RTI Connext Traditional C++ API

Generated by Doxygen 1.9.3

**i**

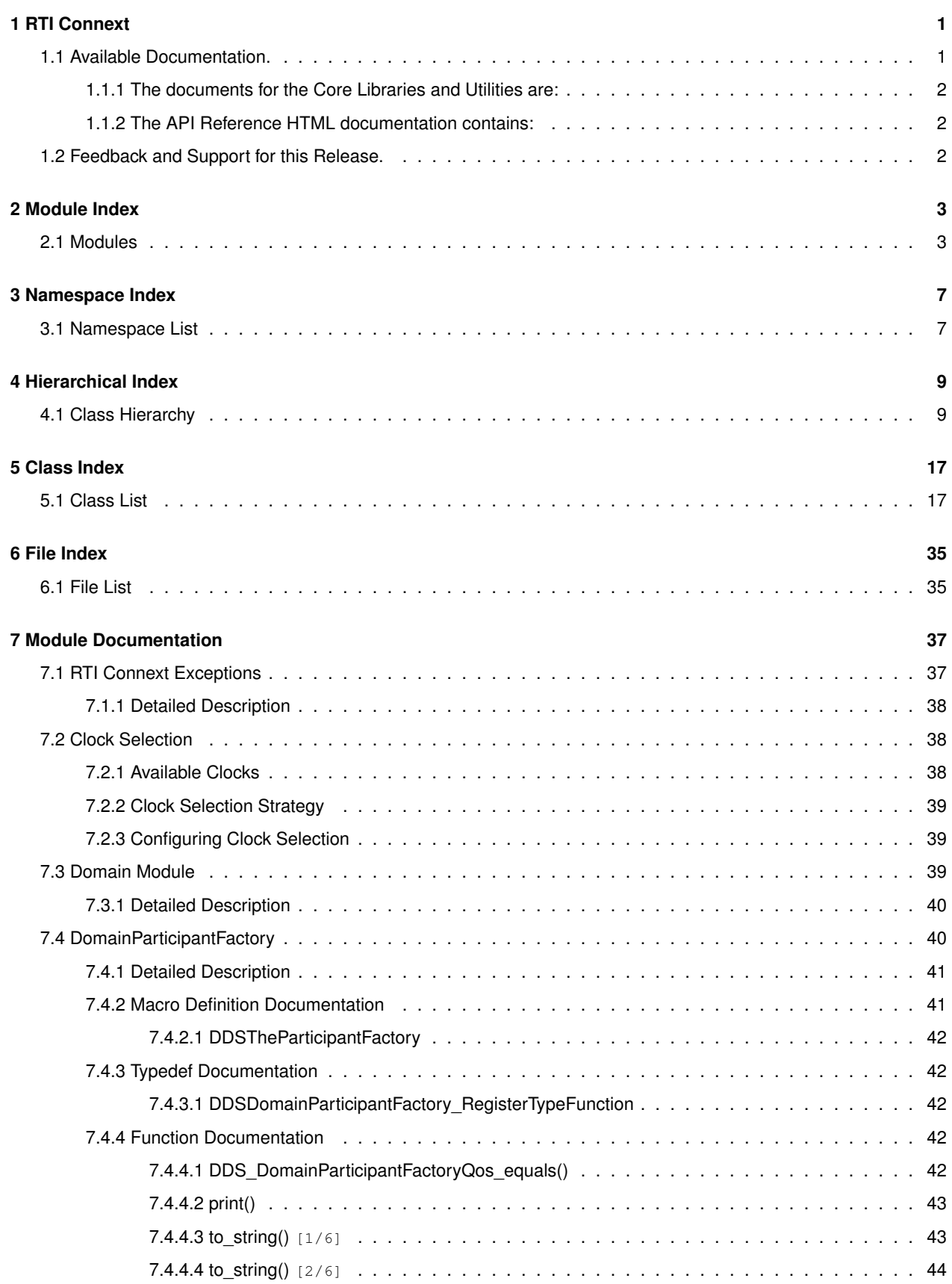

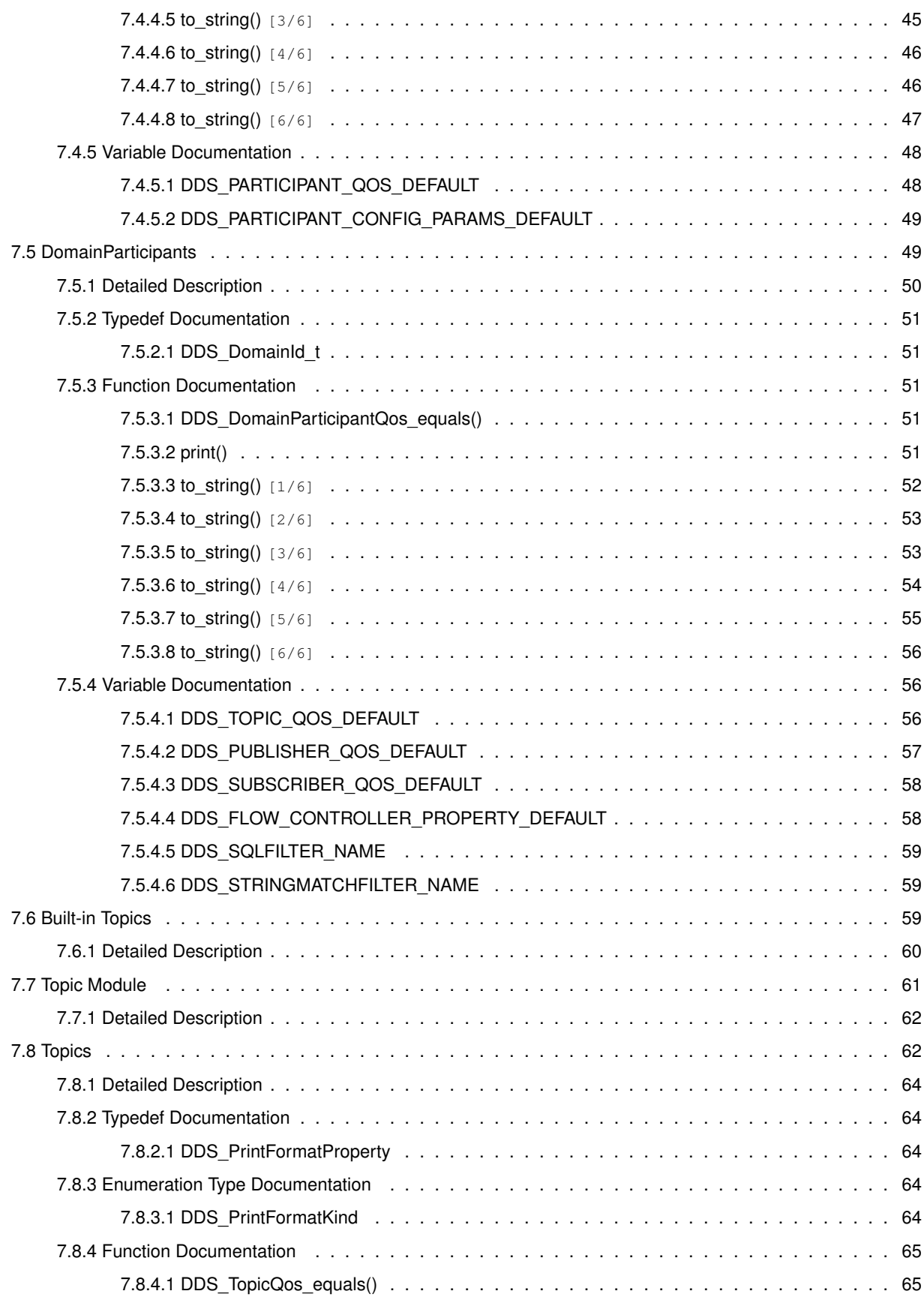

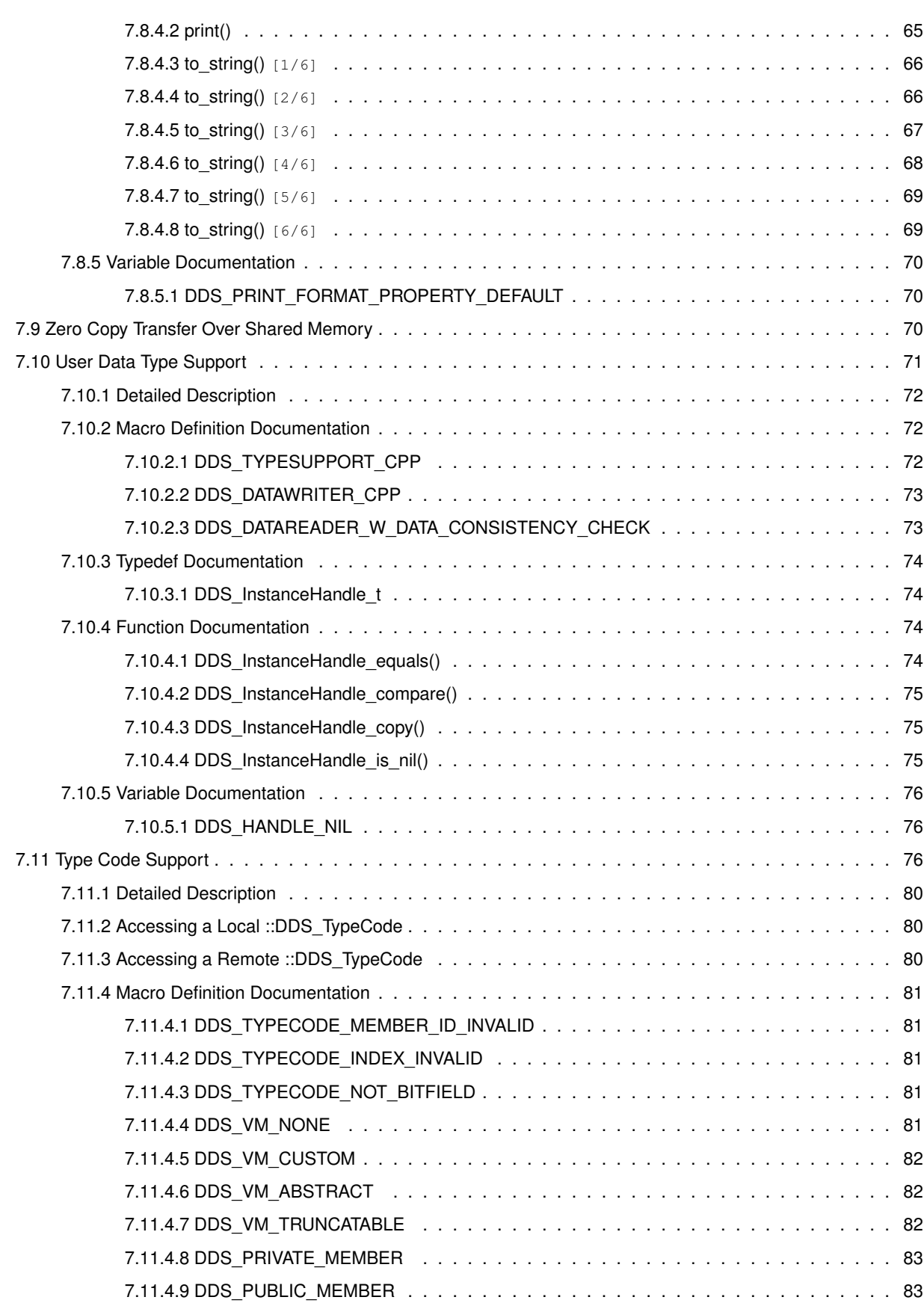

**iv**

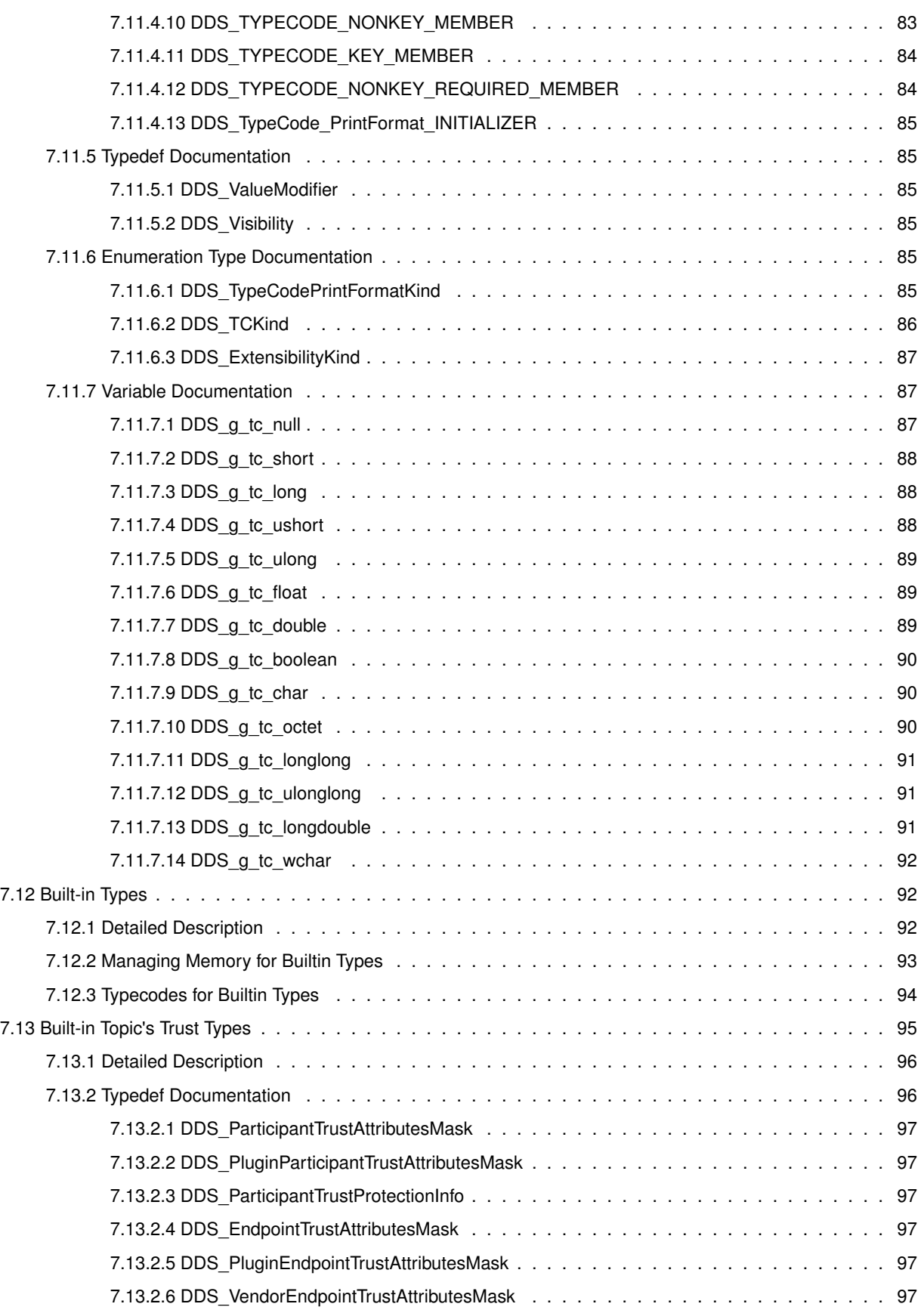

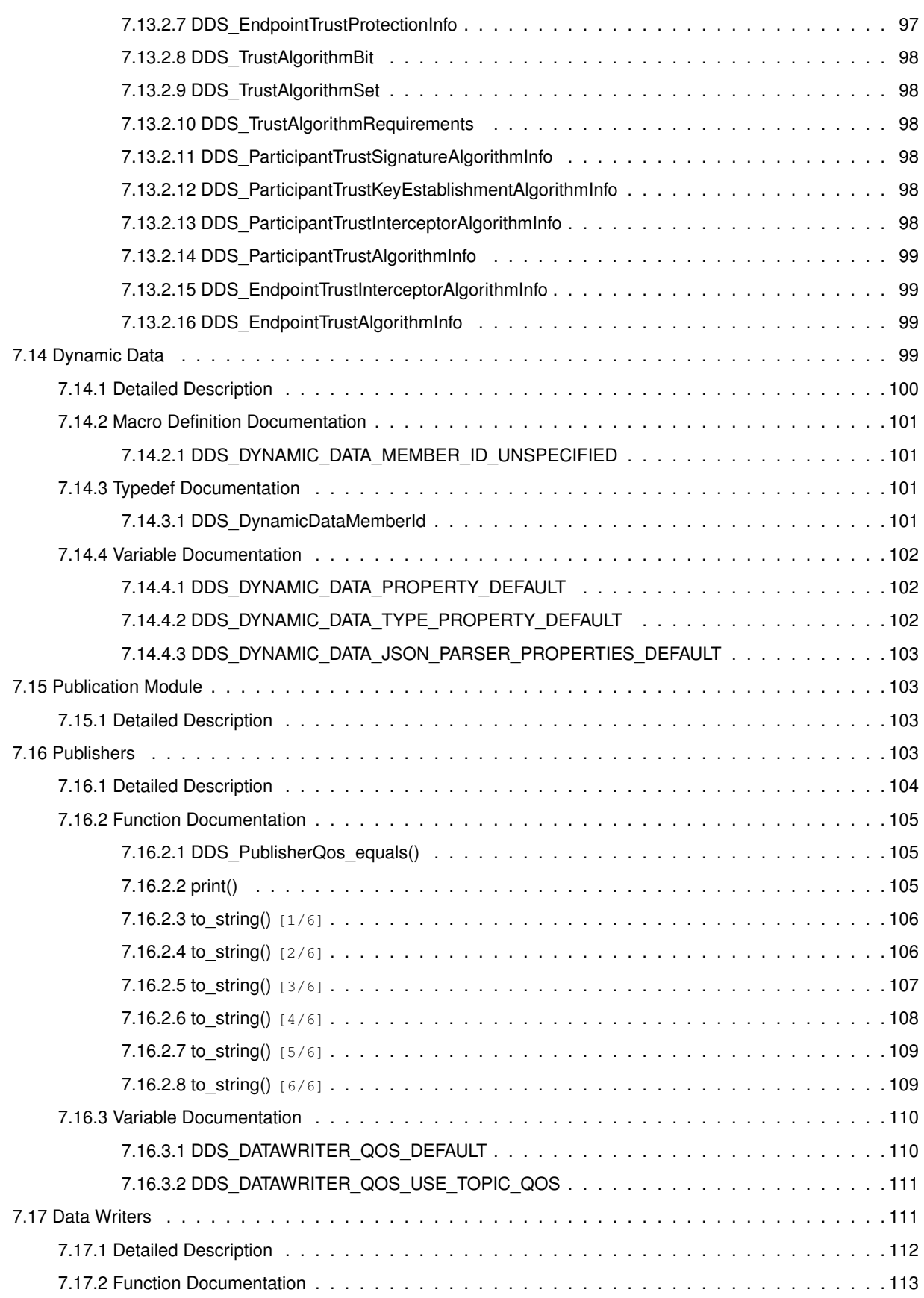

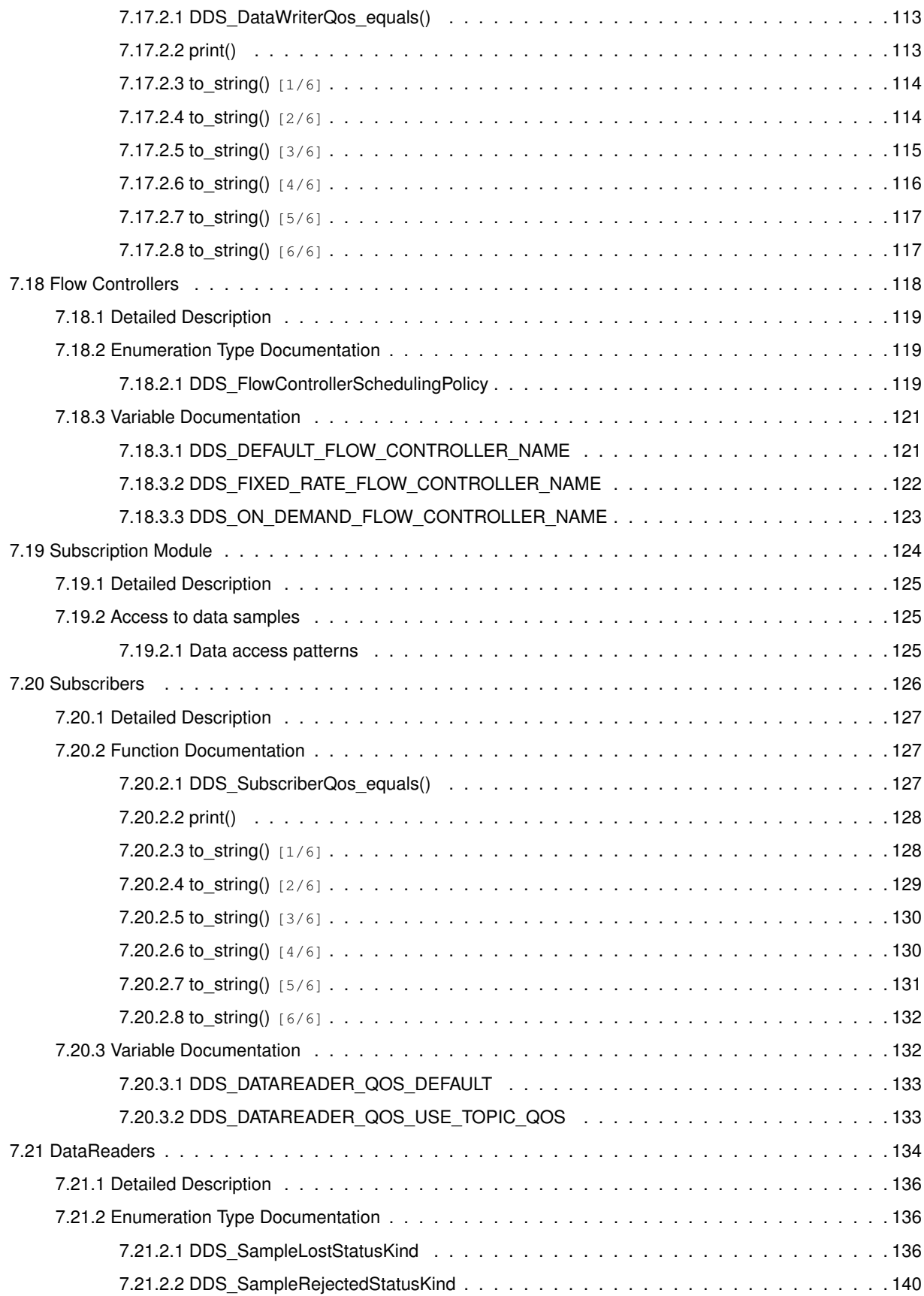

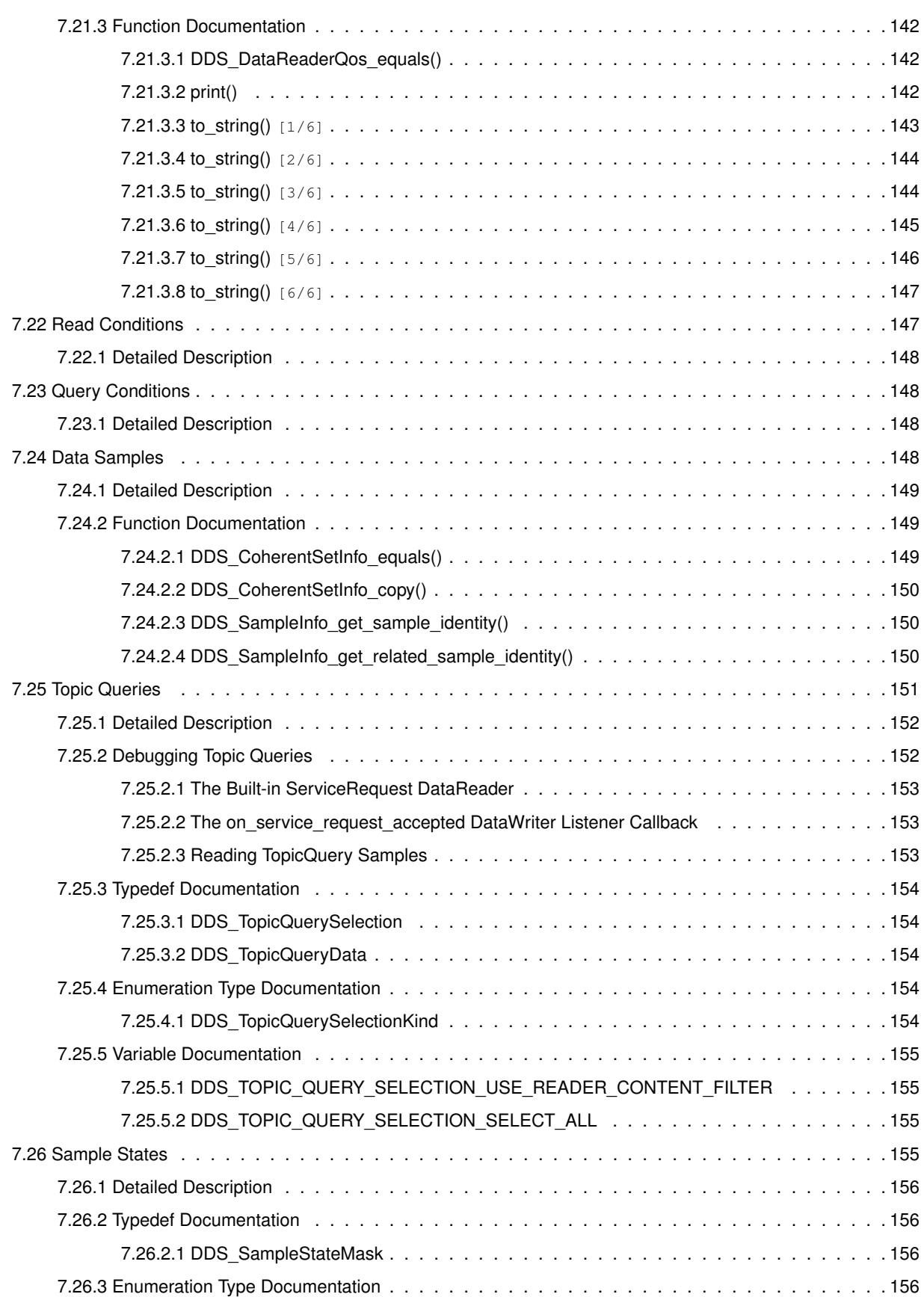

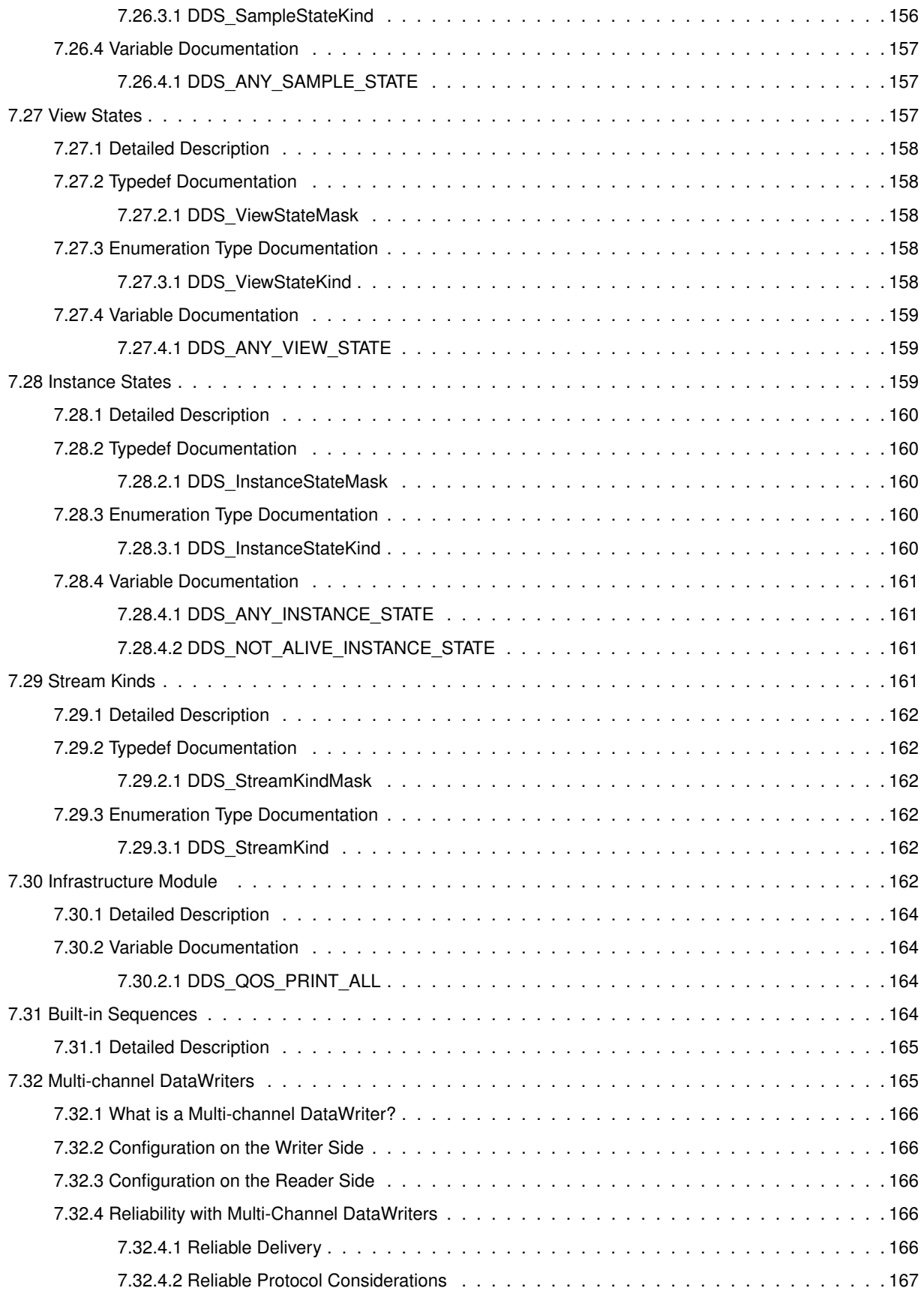

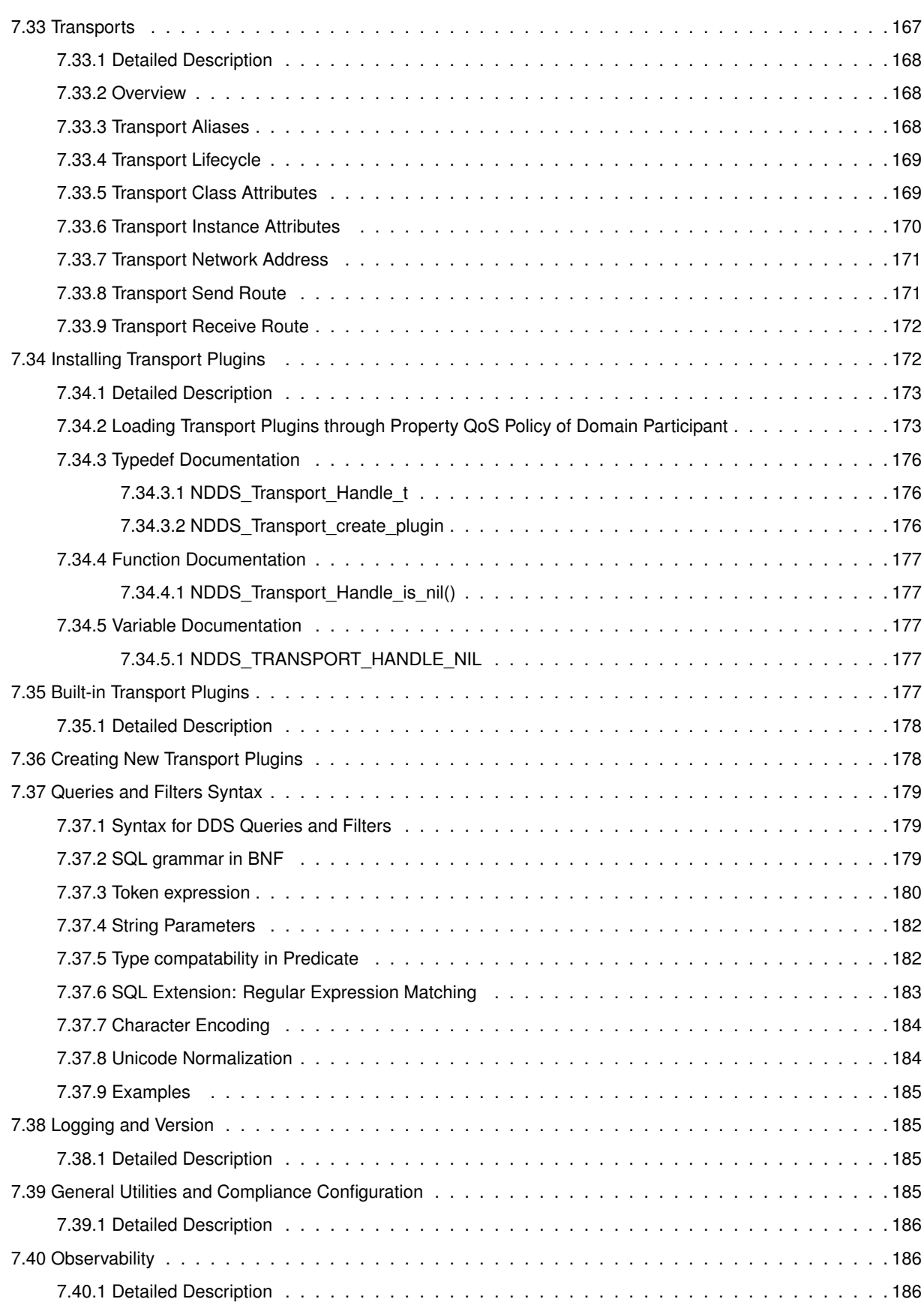

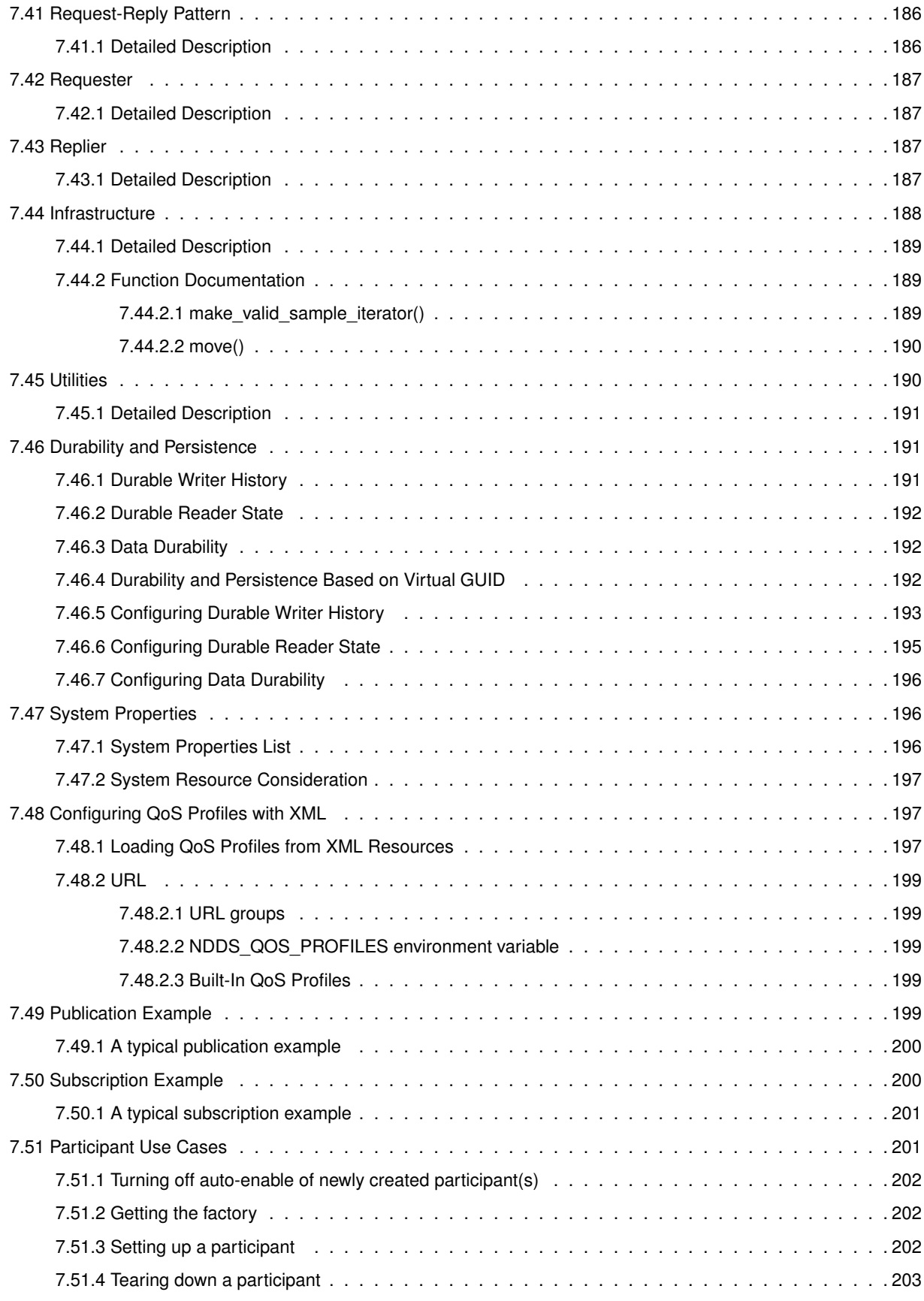

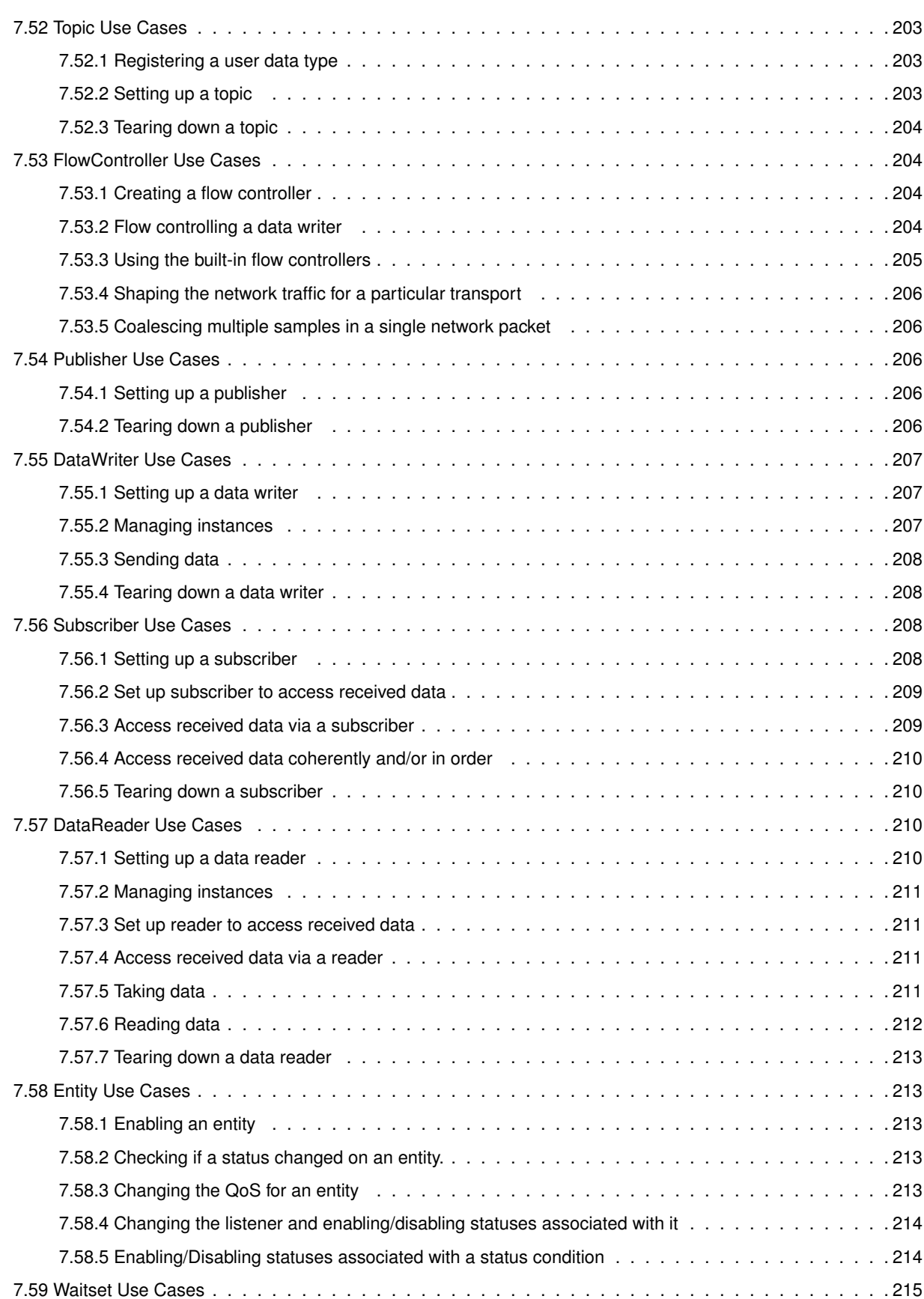

**xi**

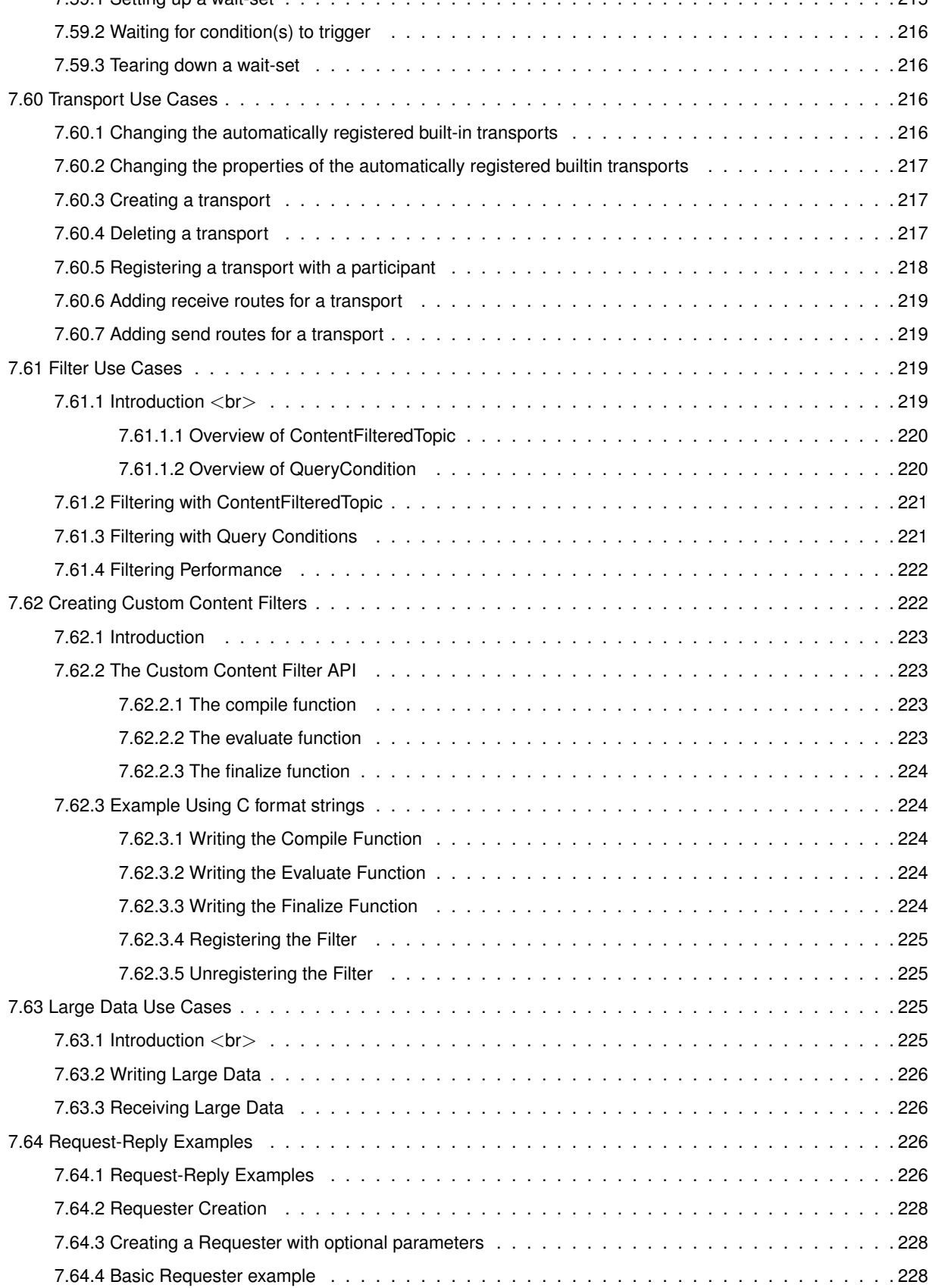

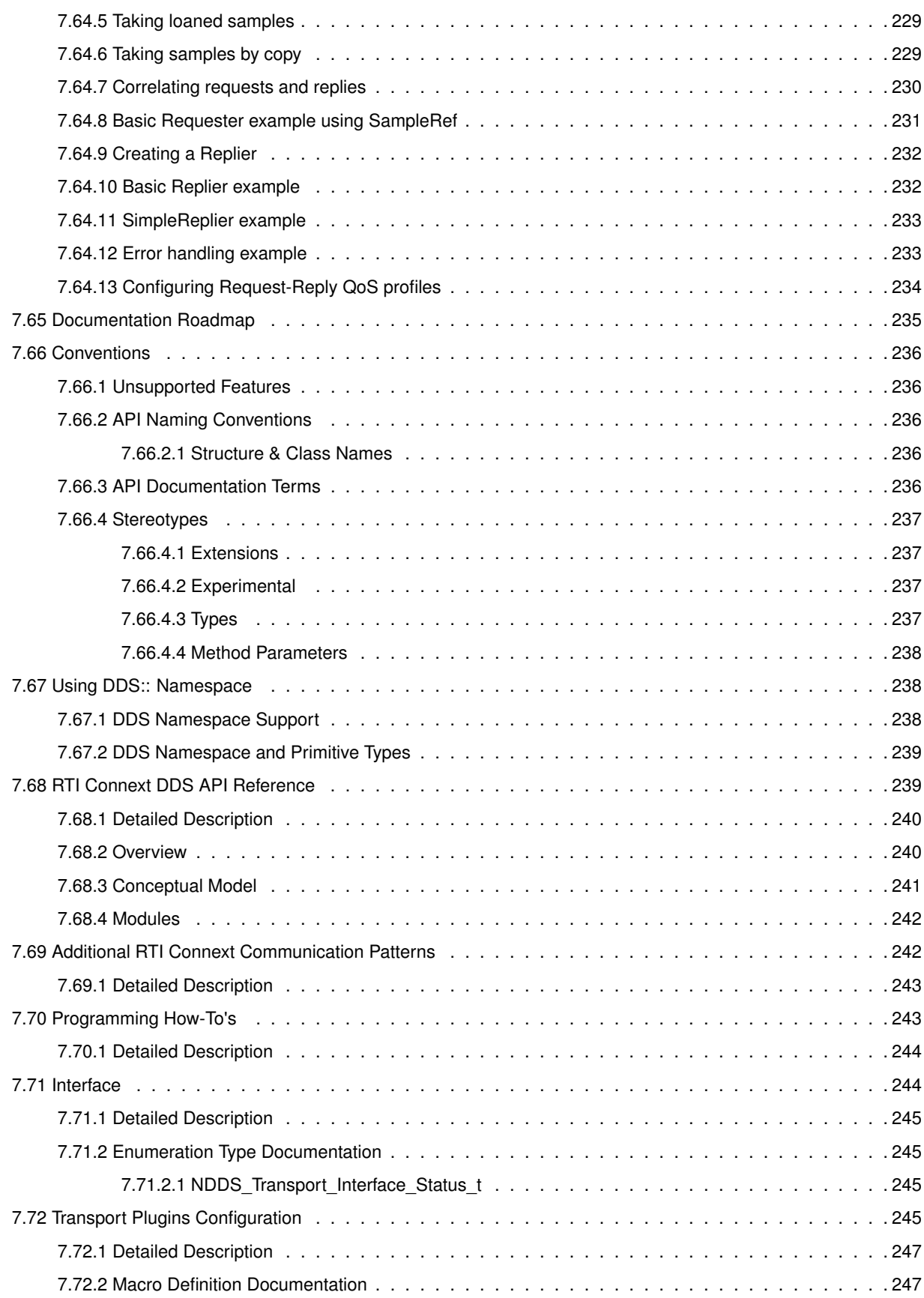

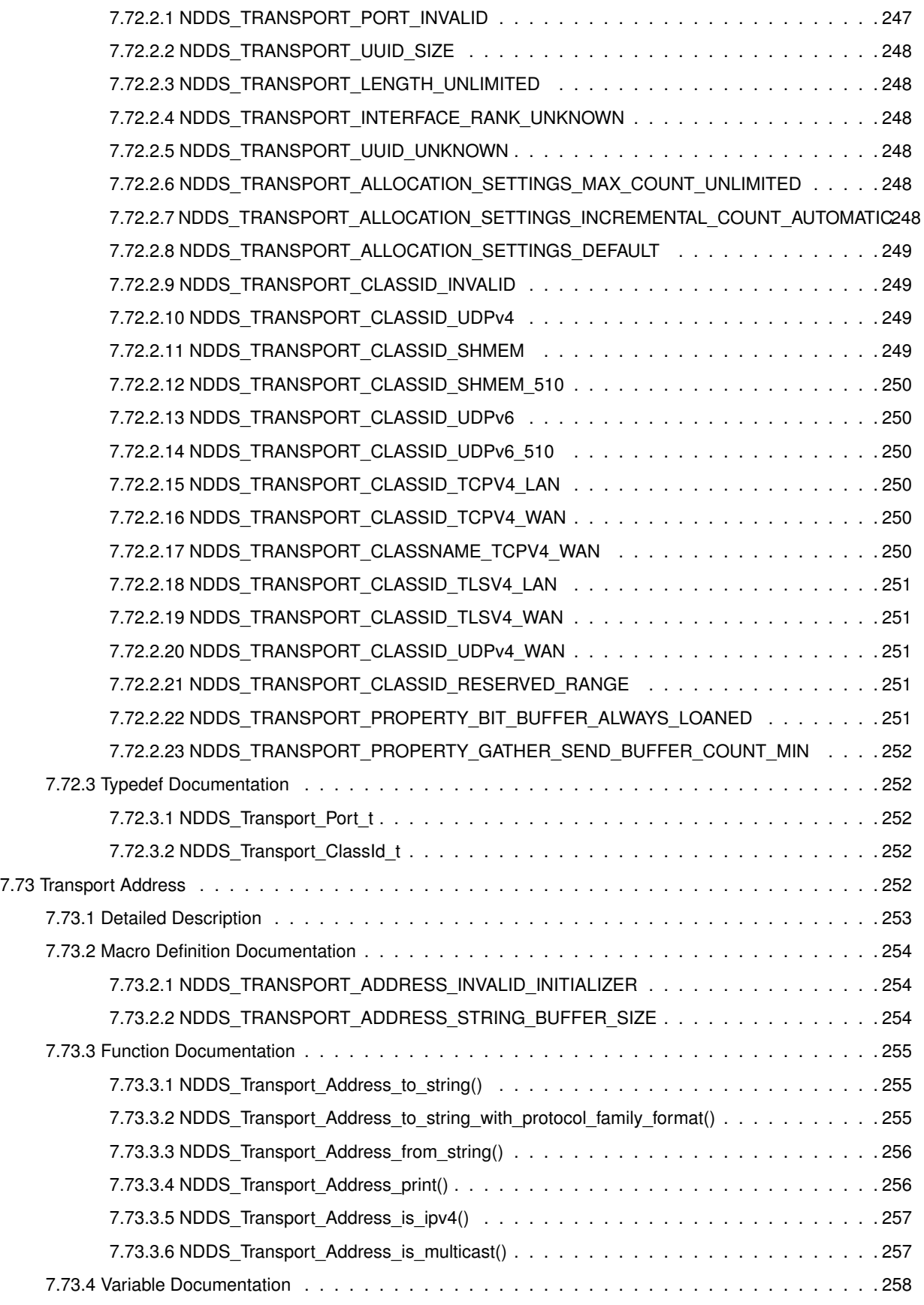

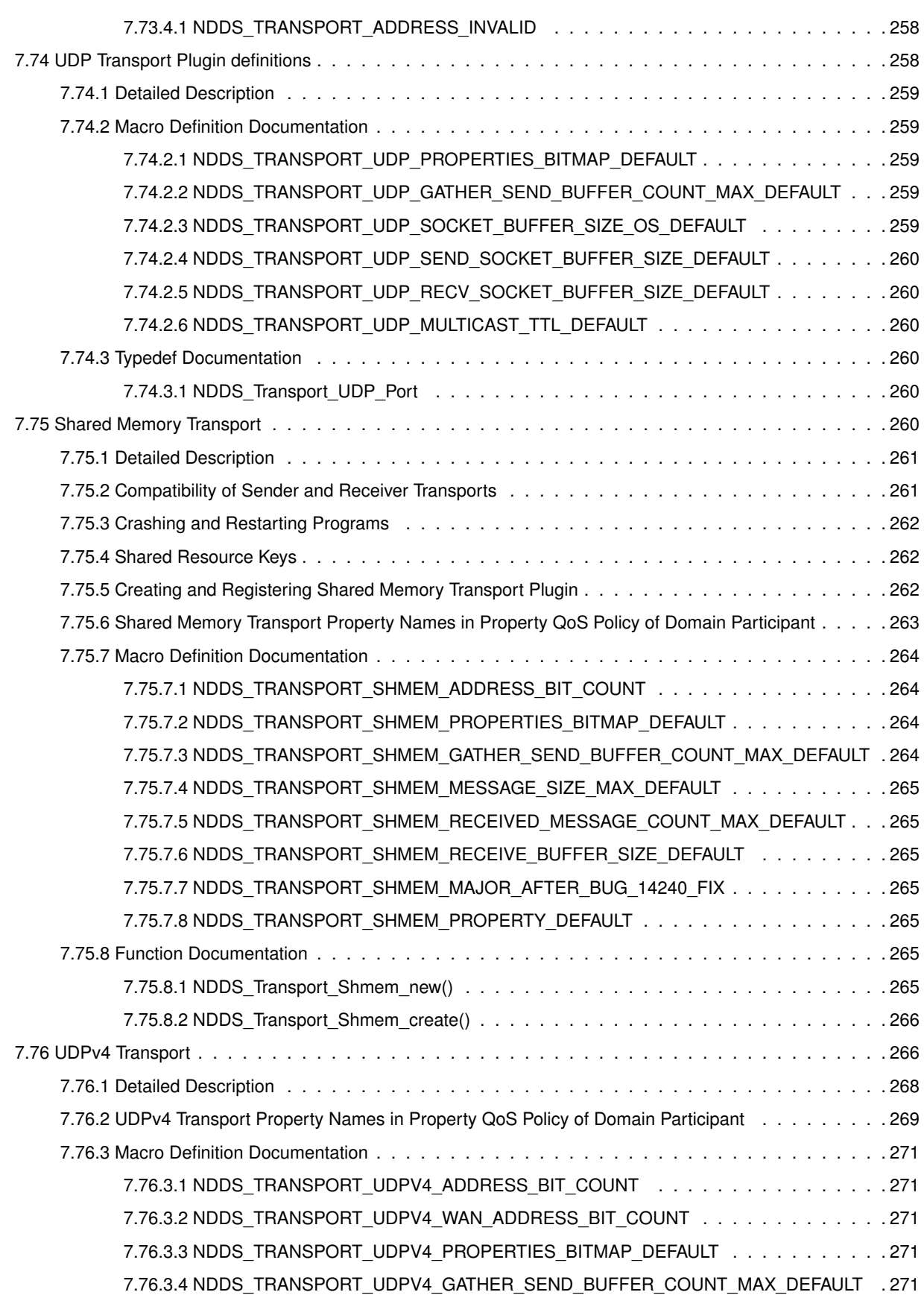

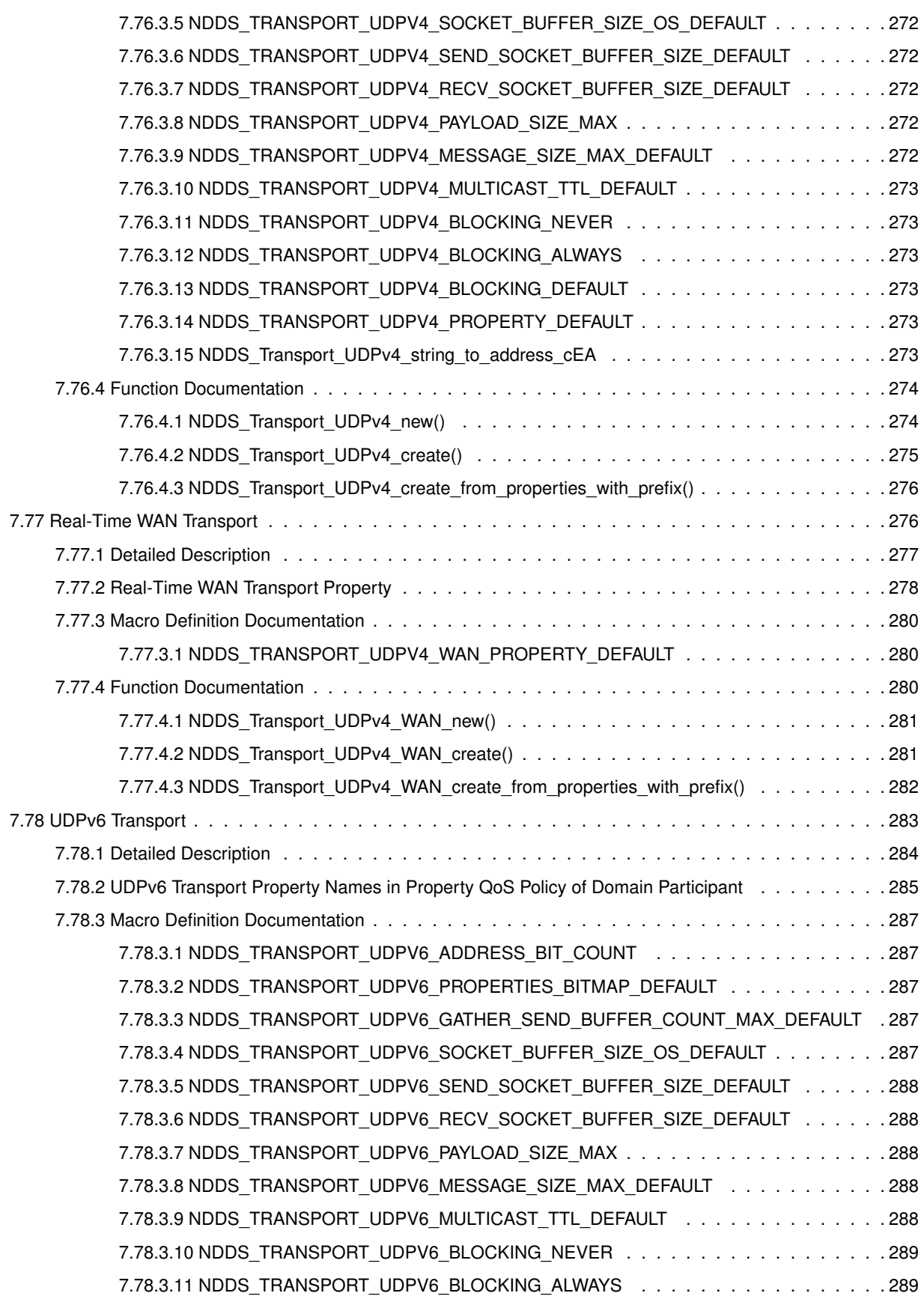

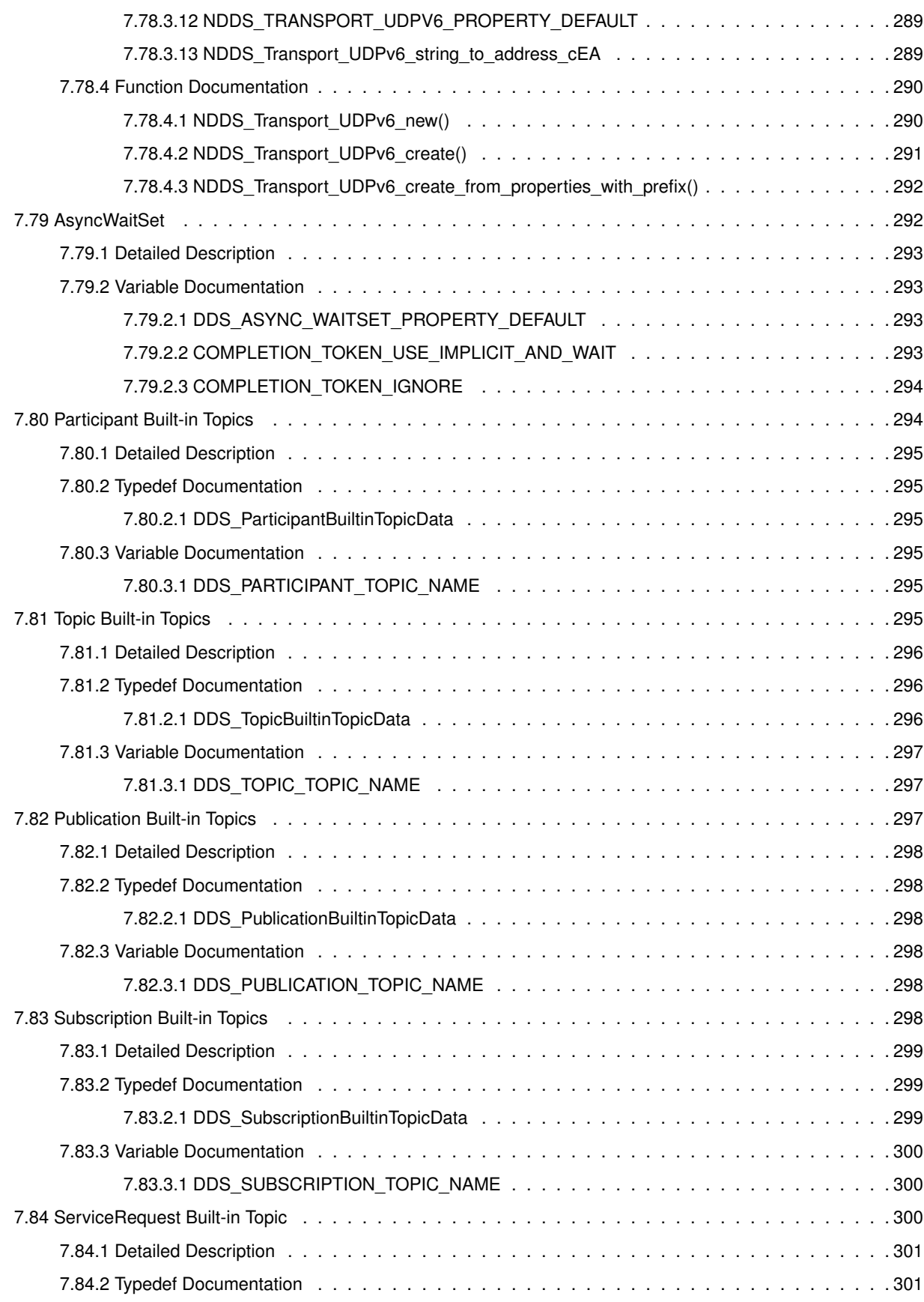

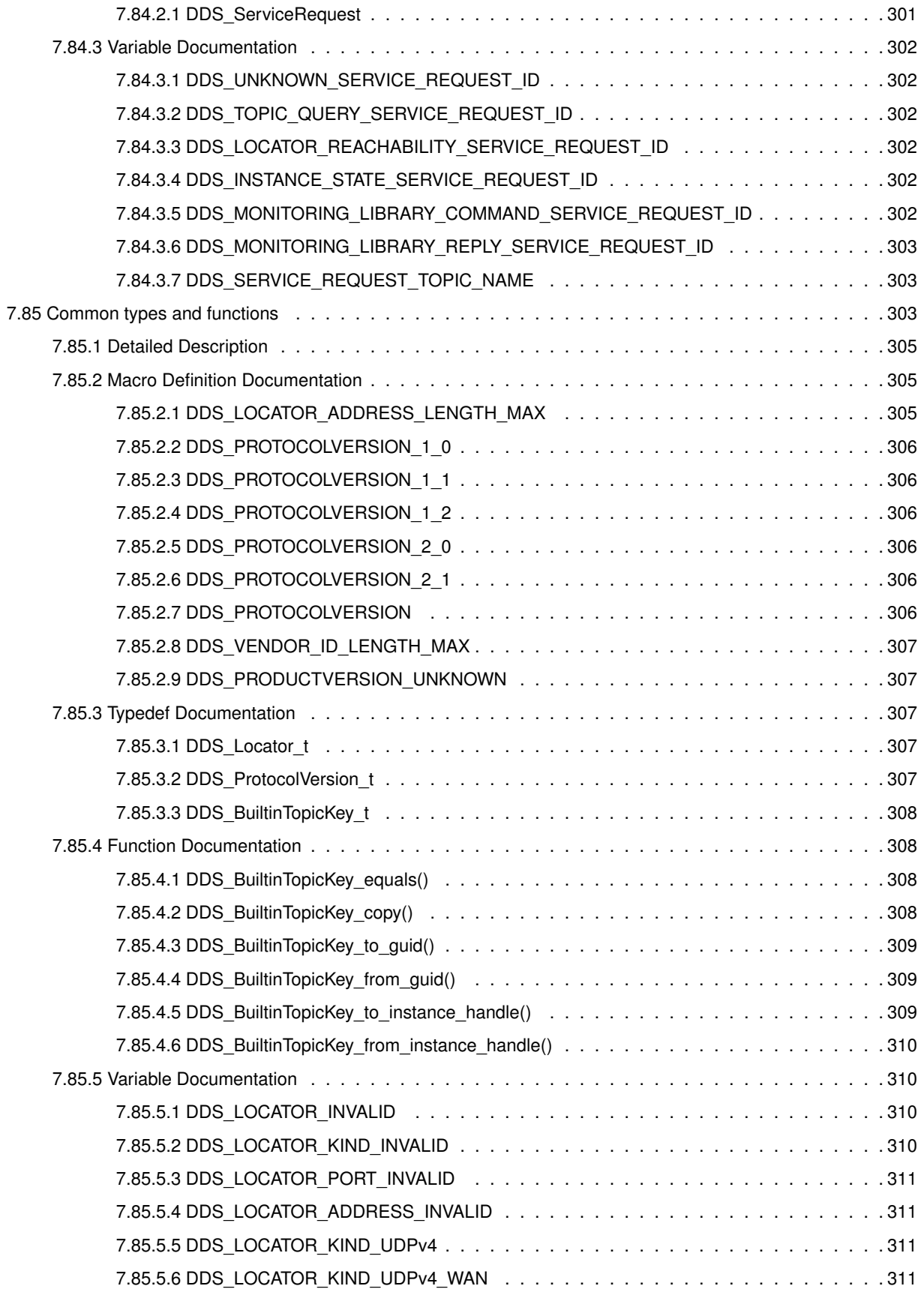

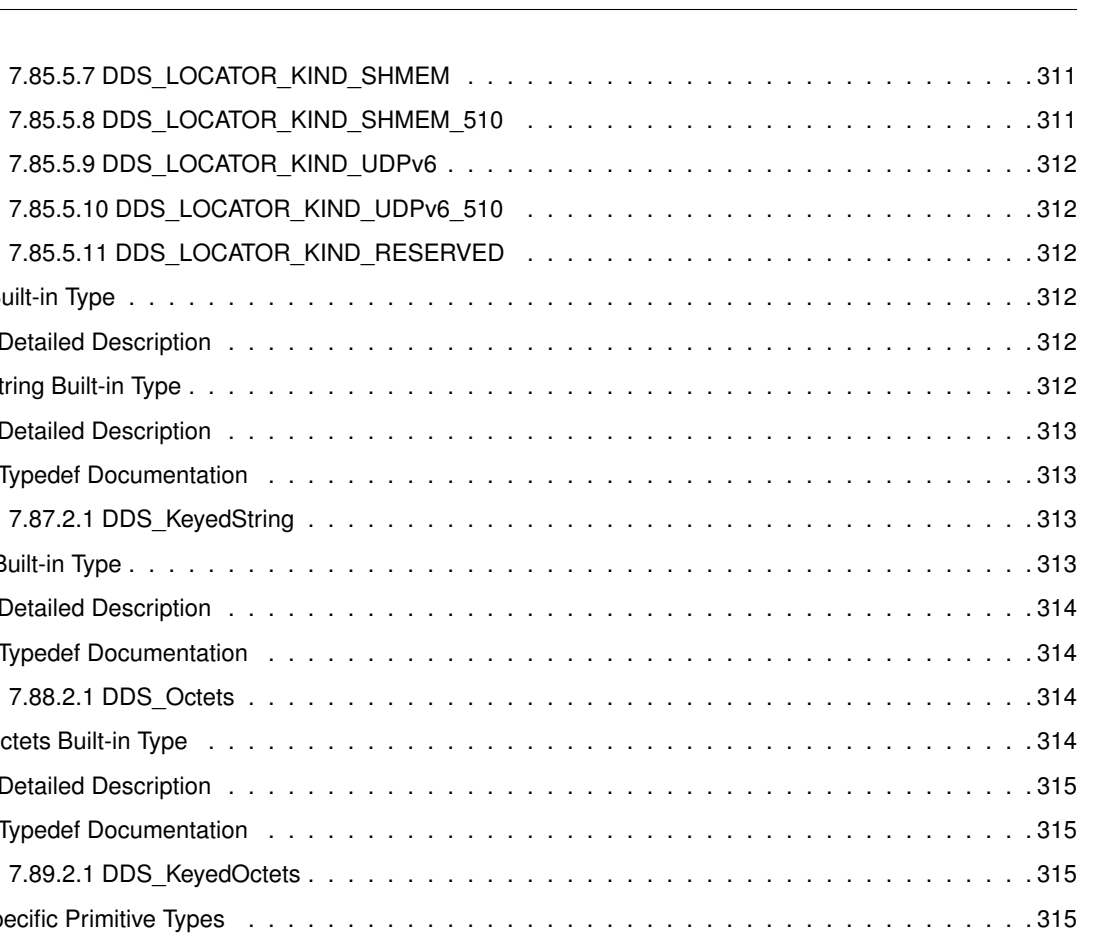

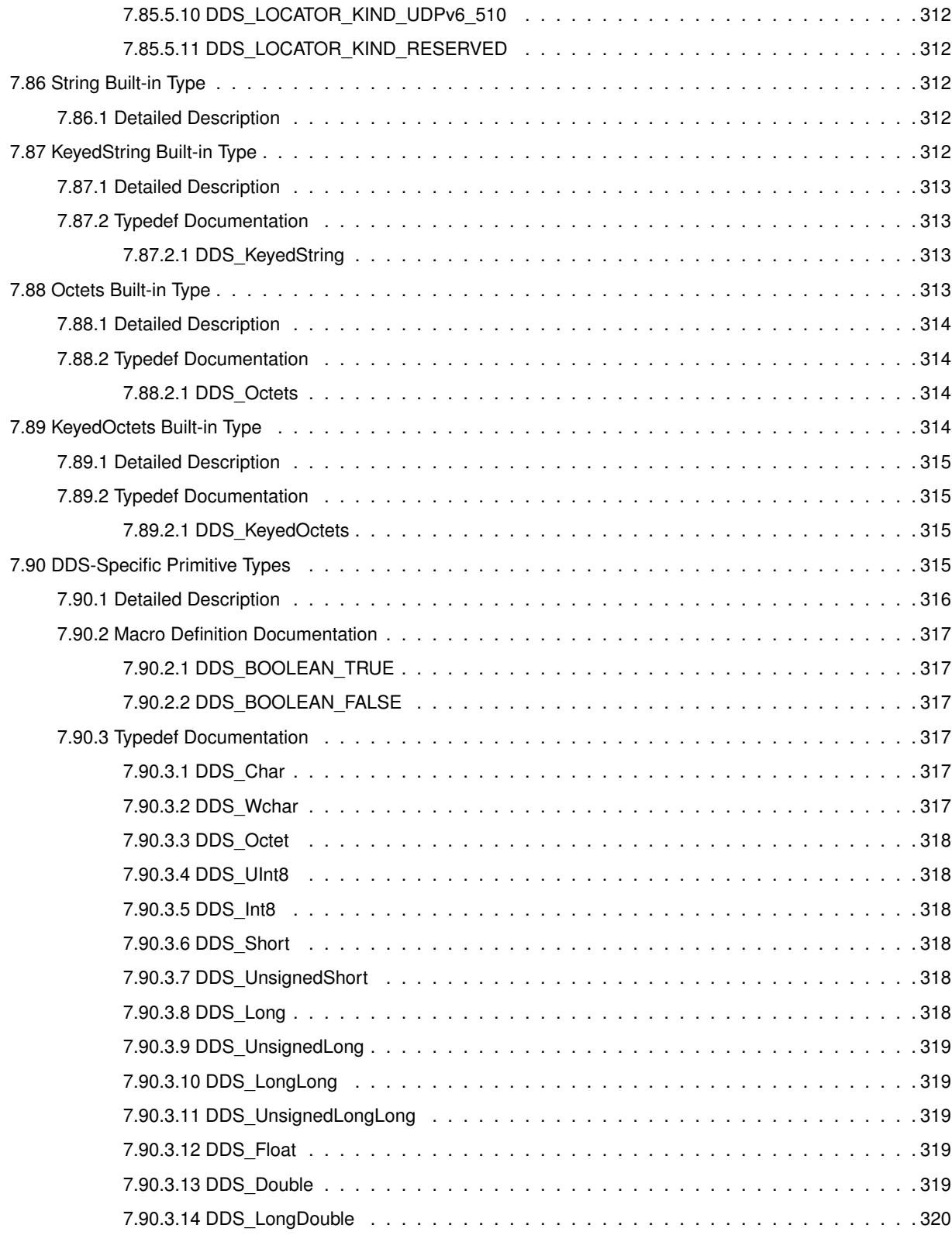

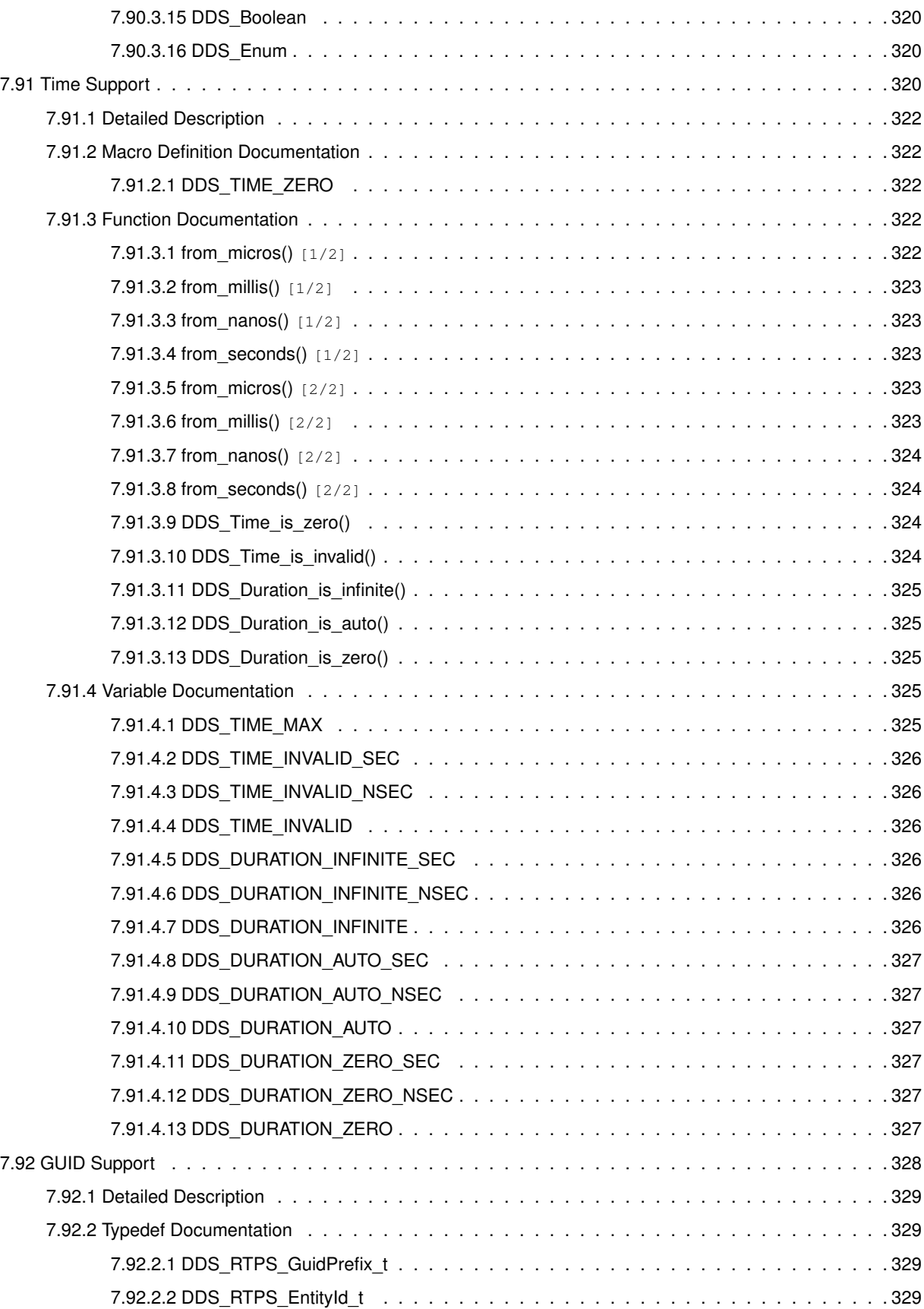

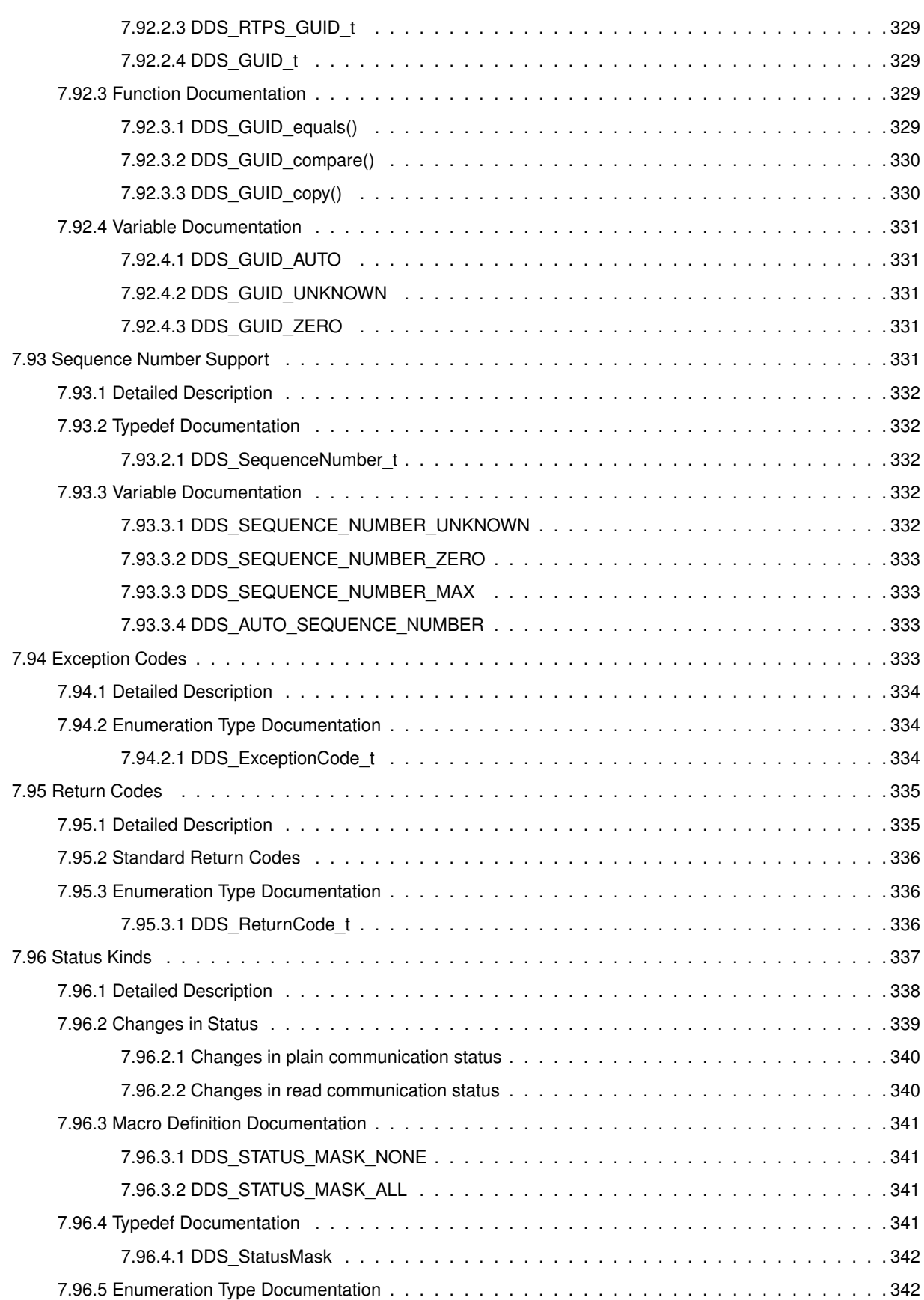

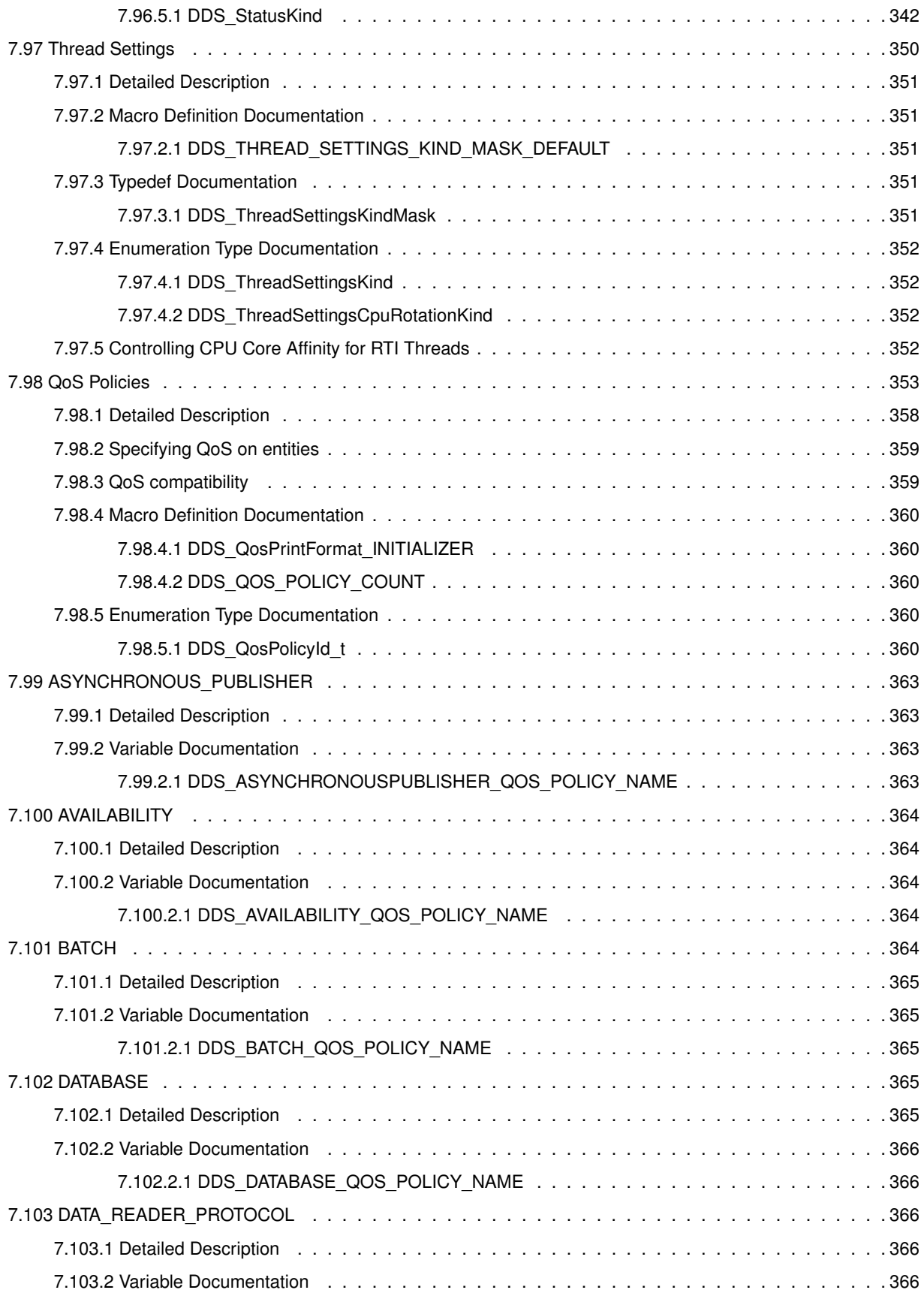

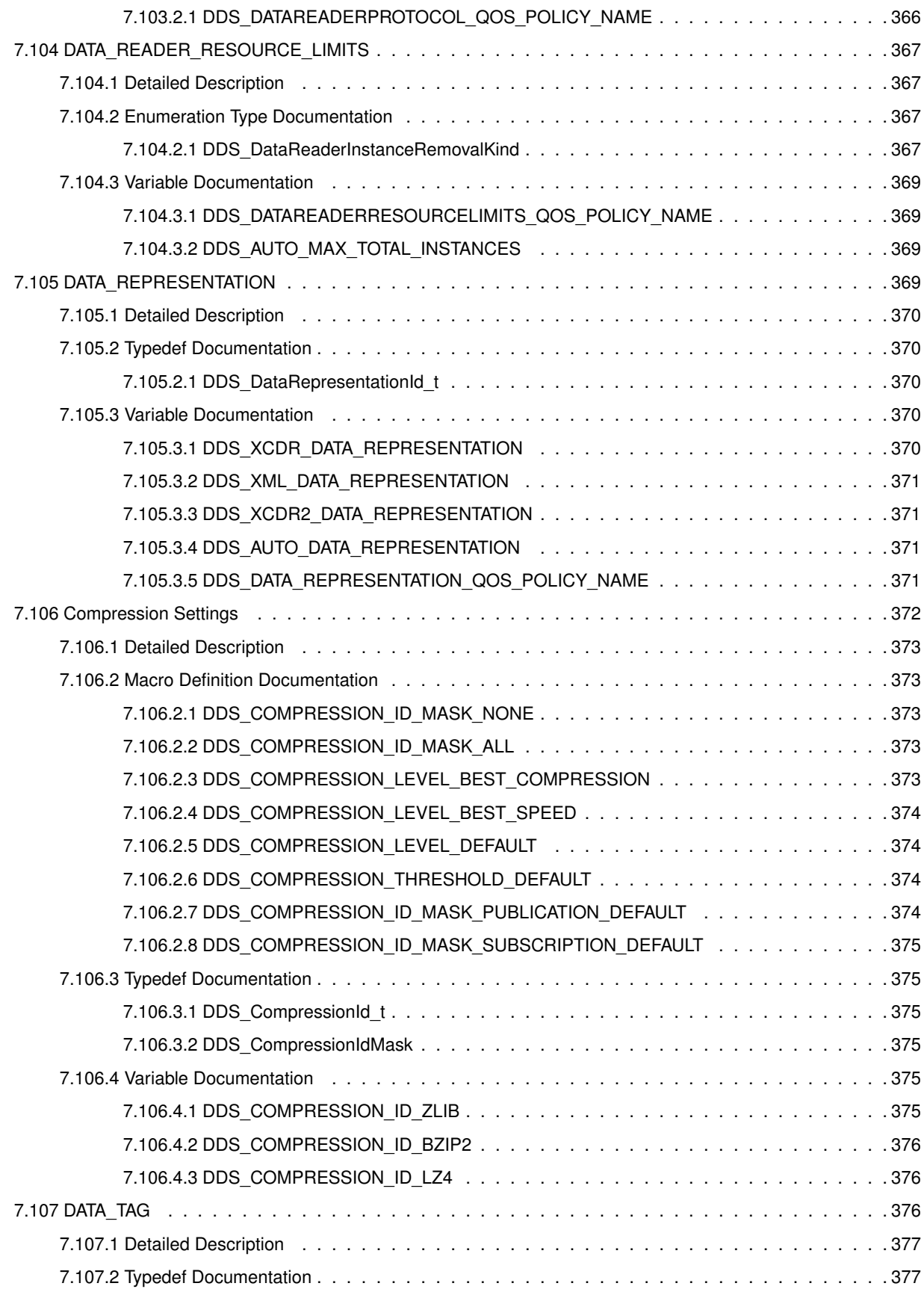

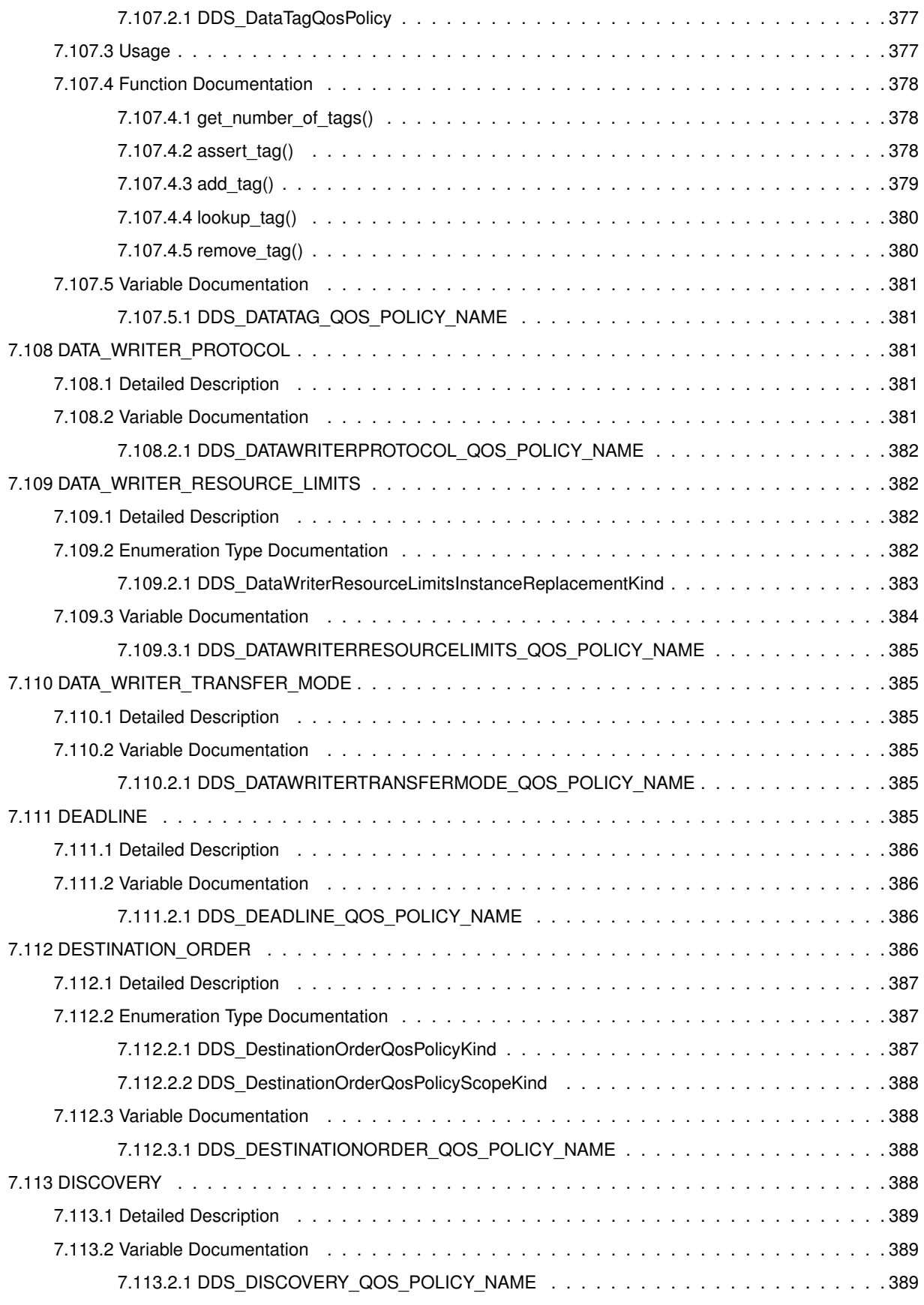

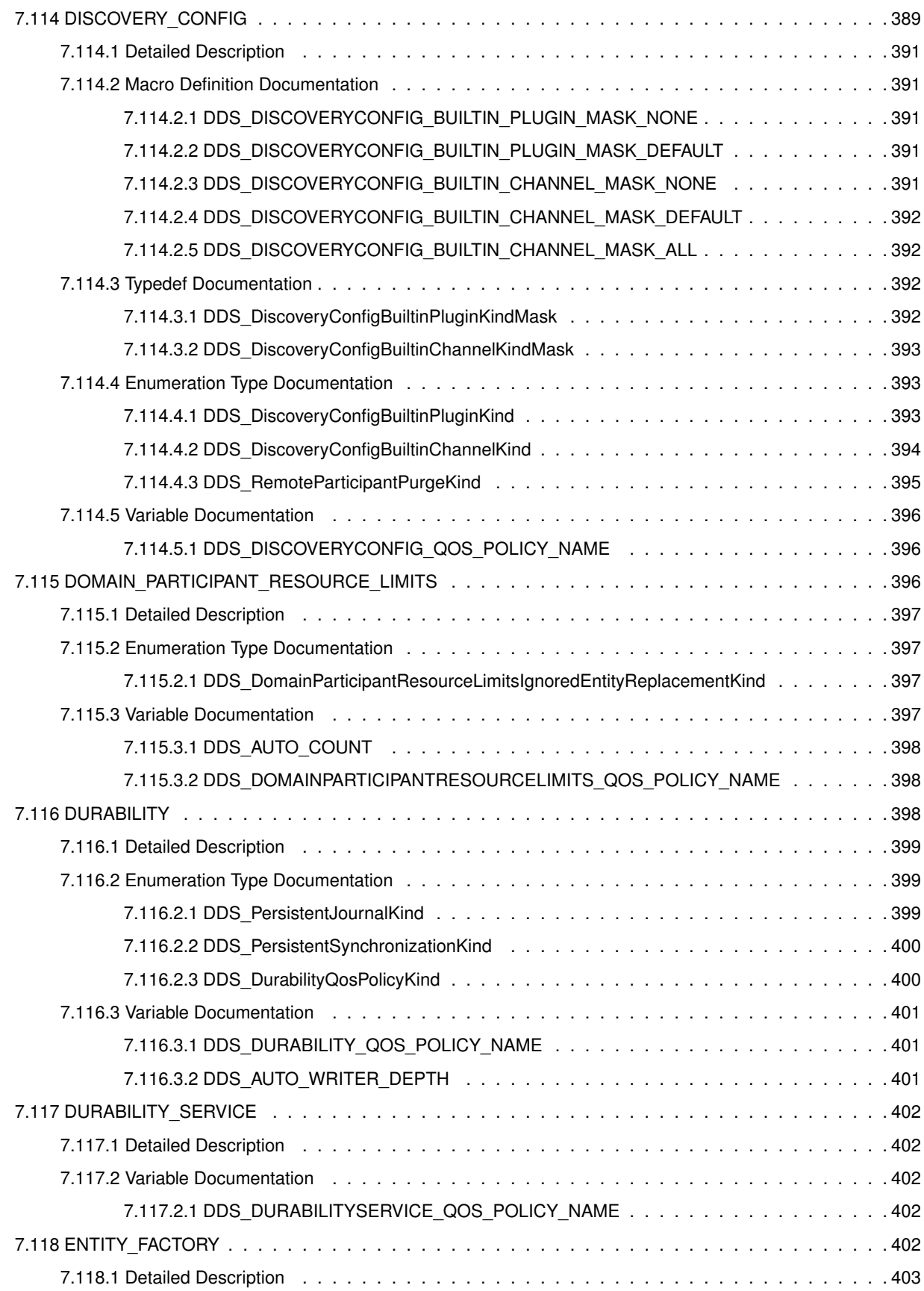

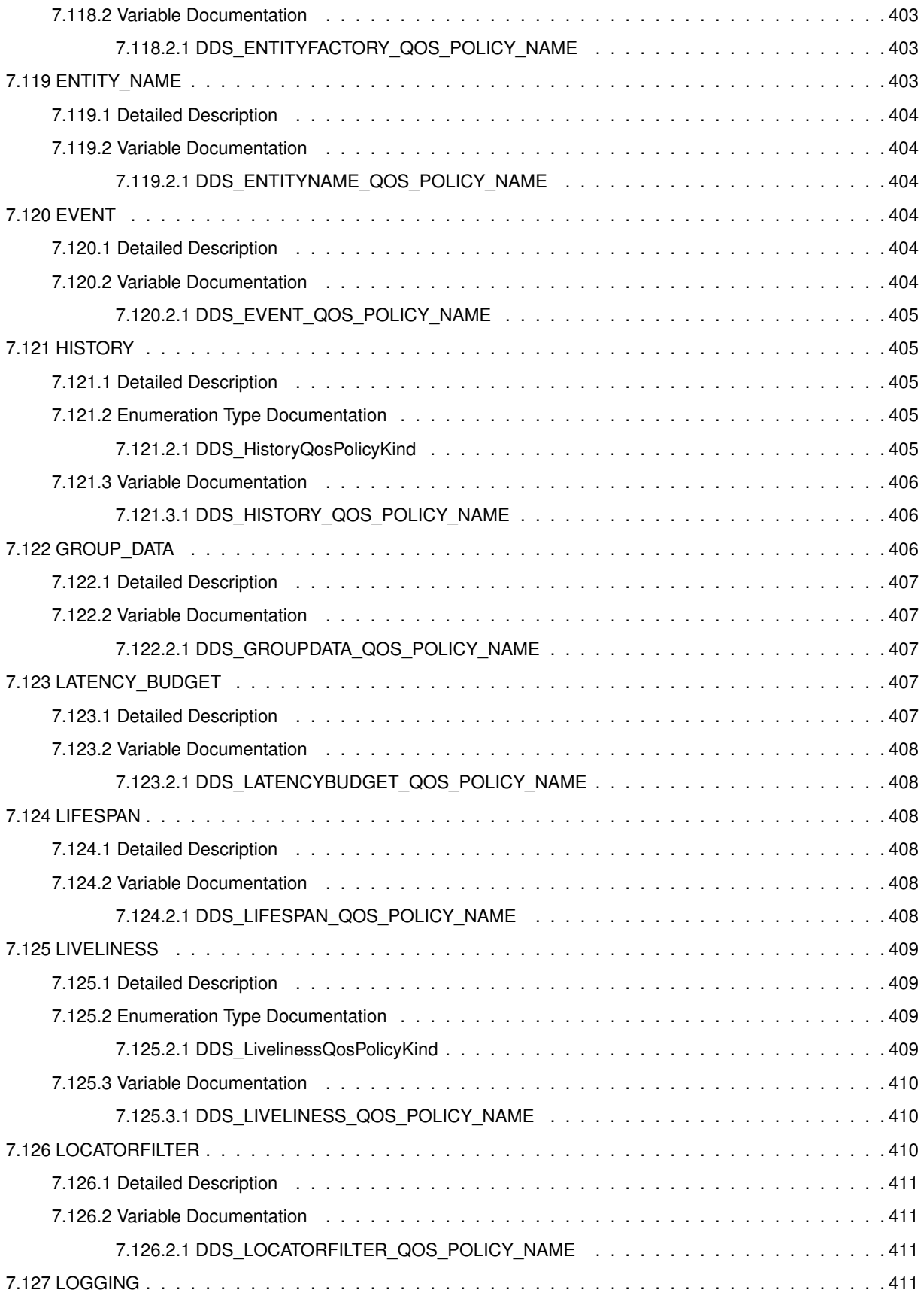

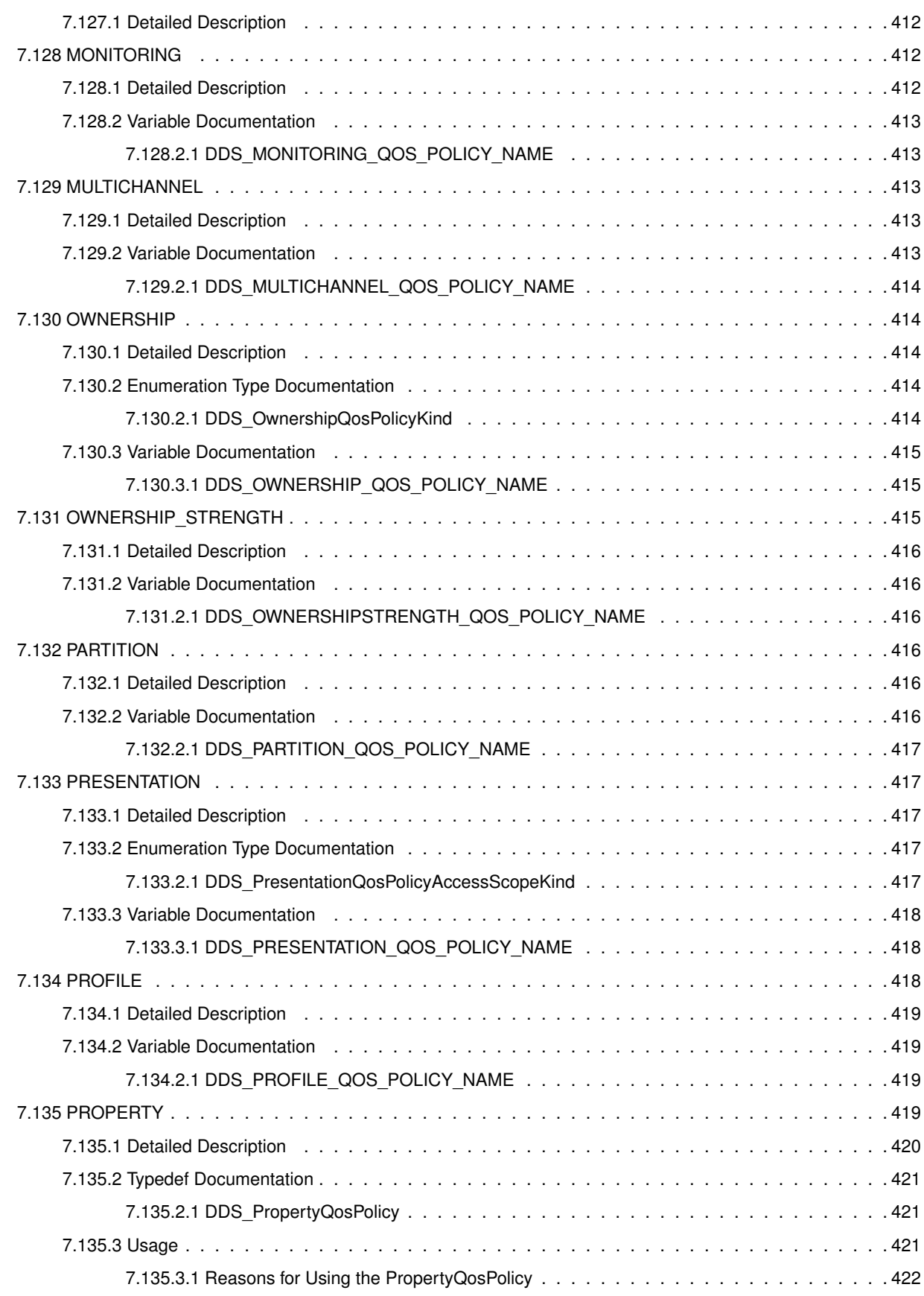

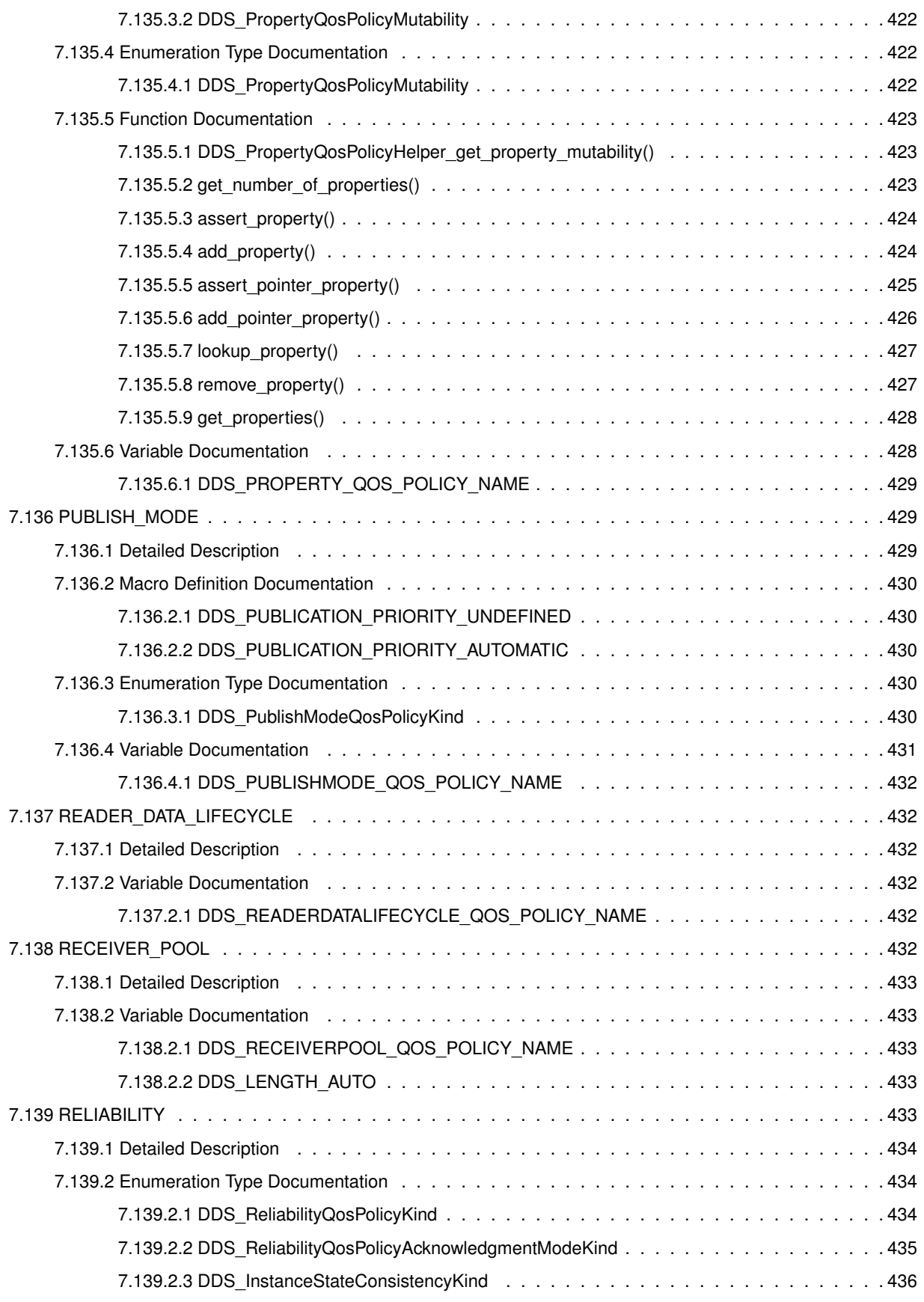

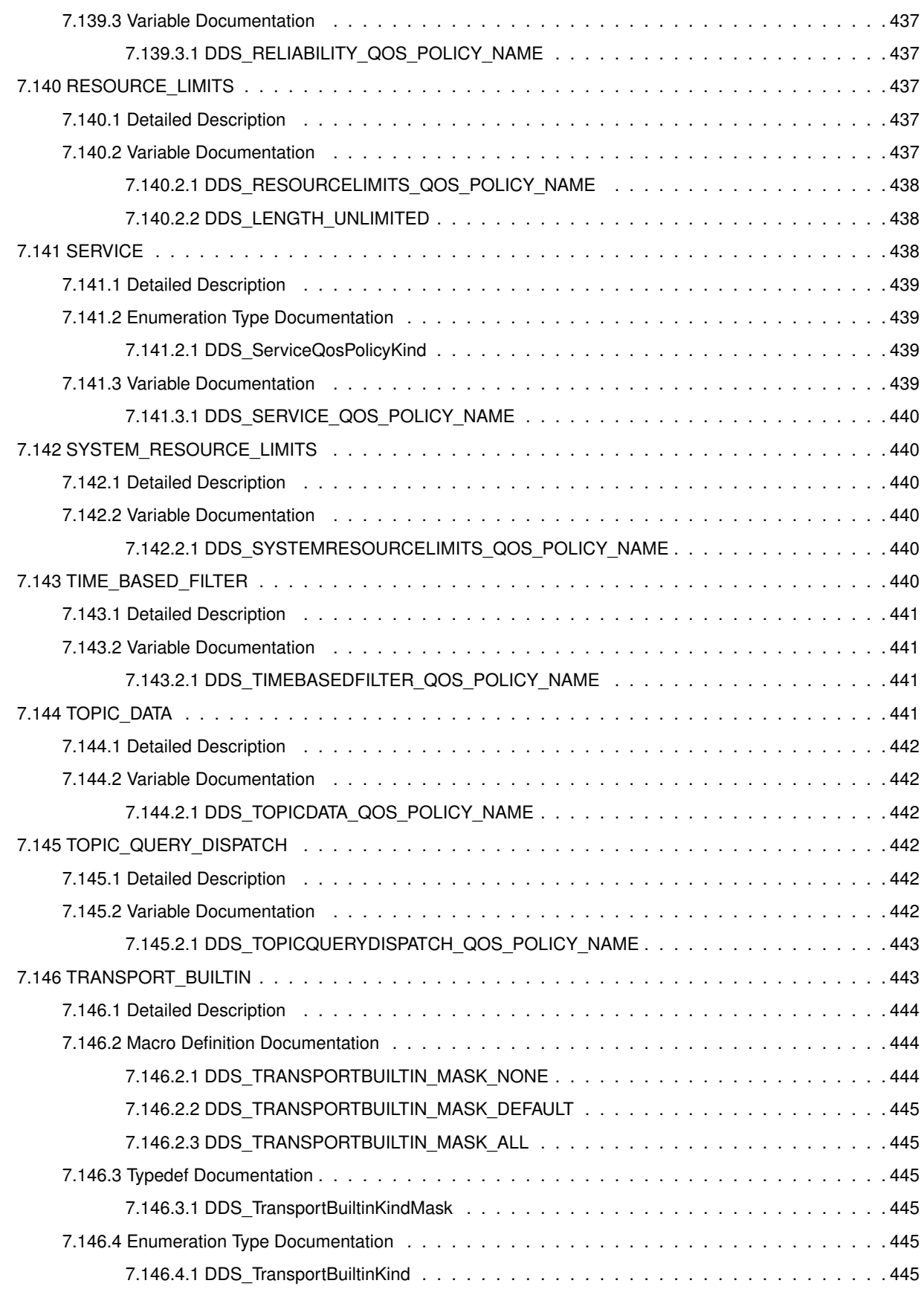

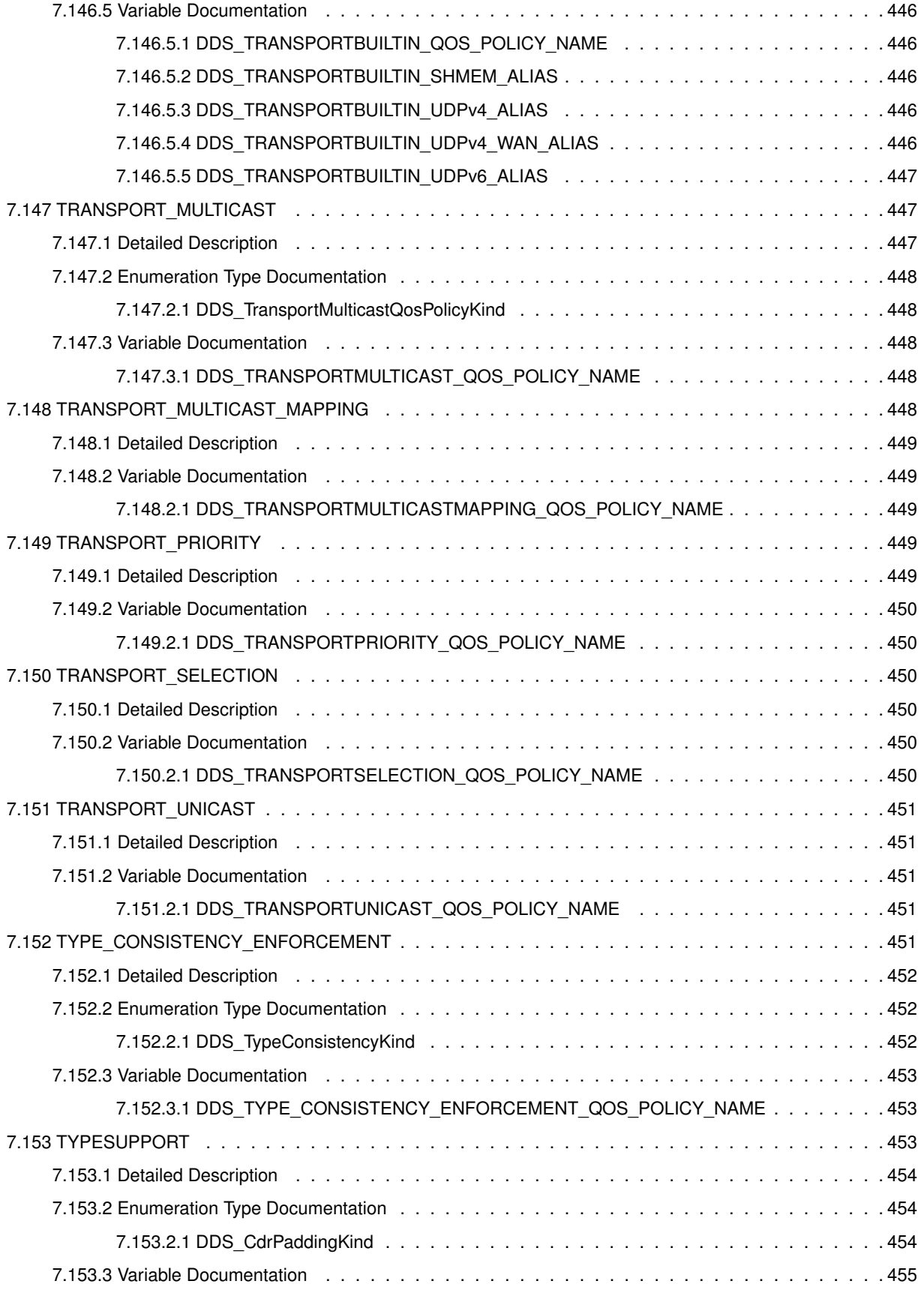

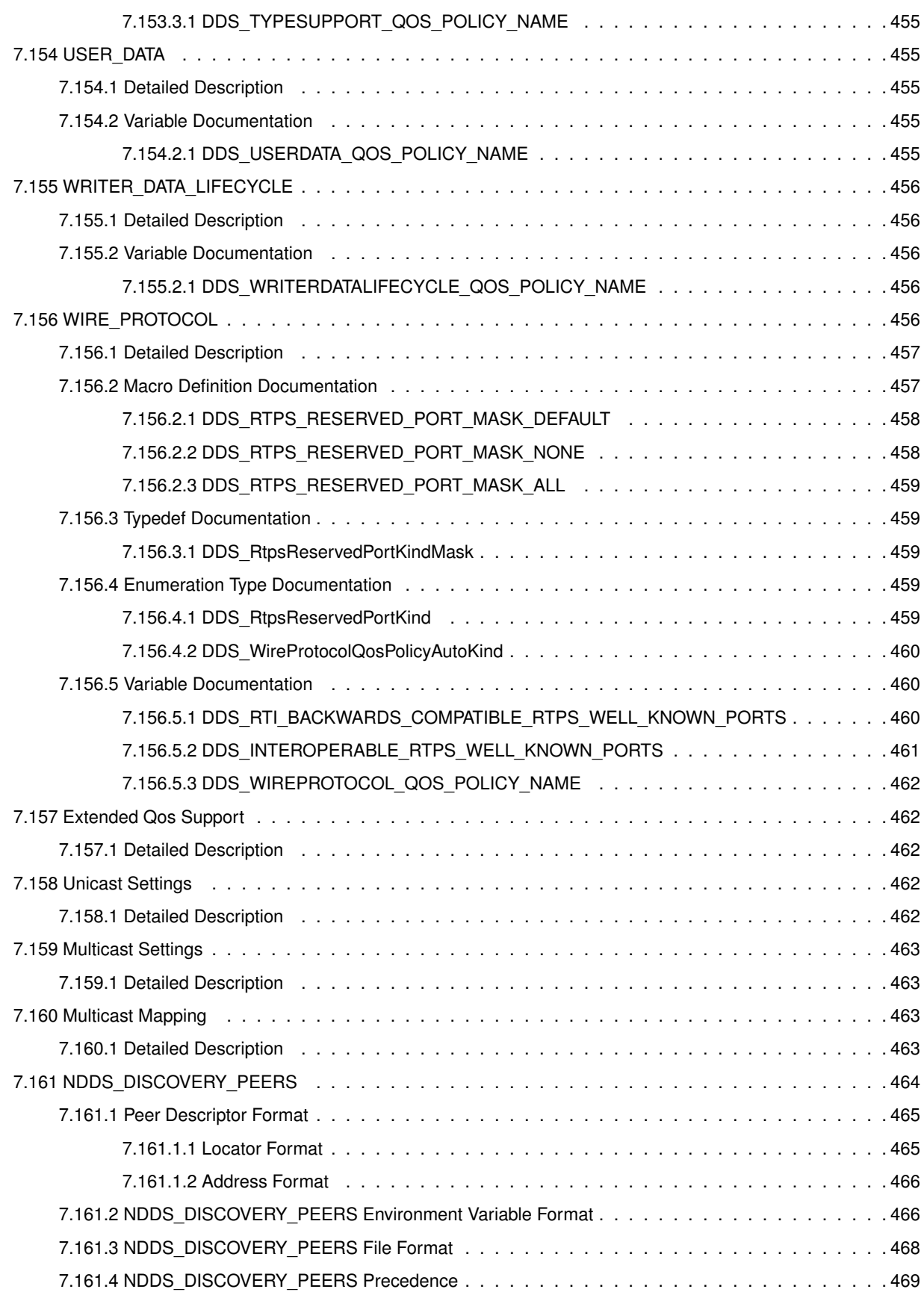

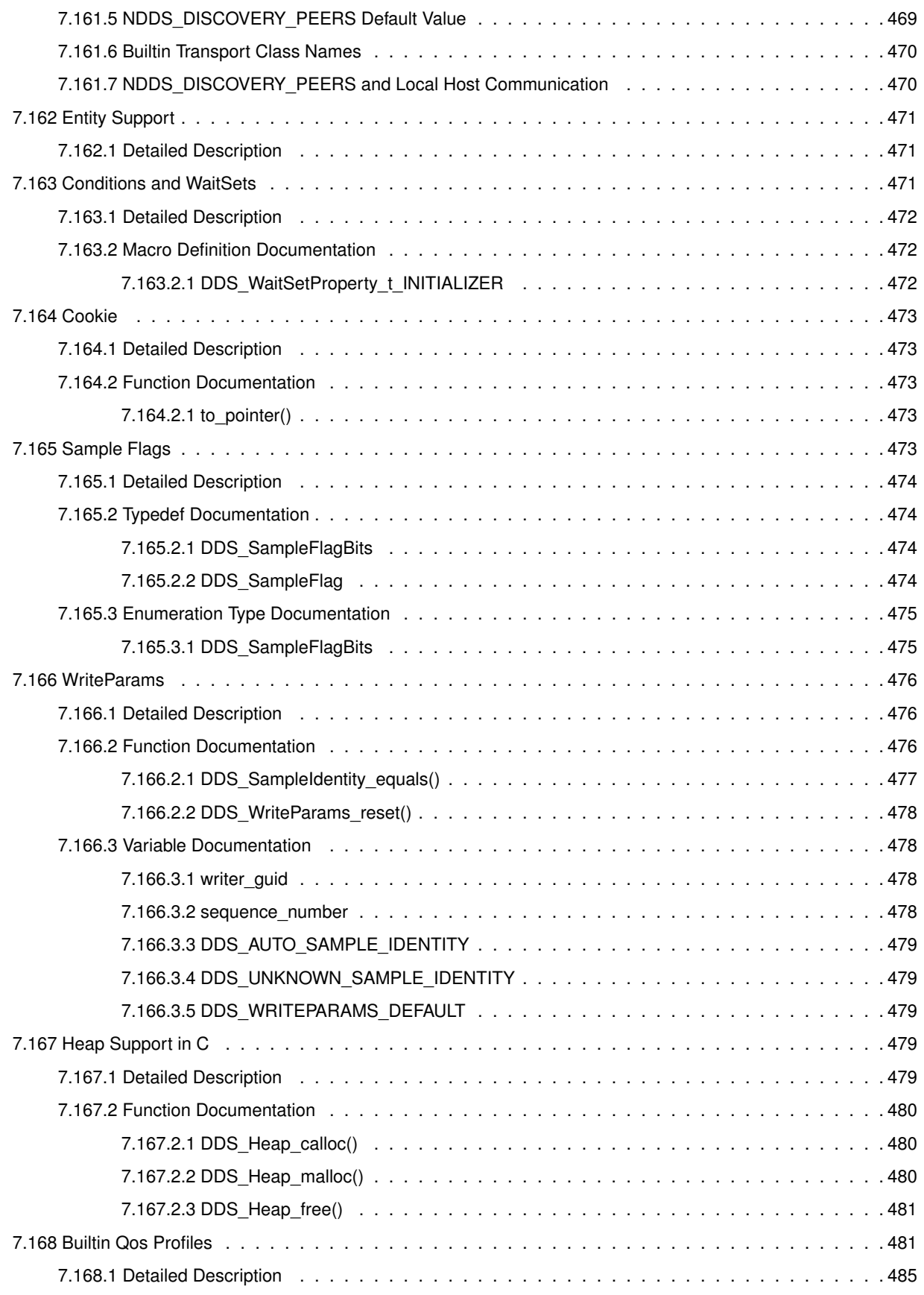

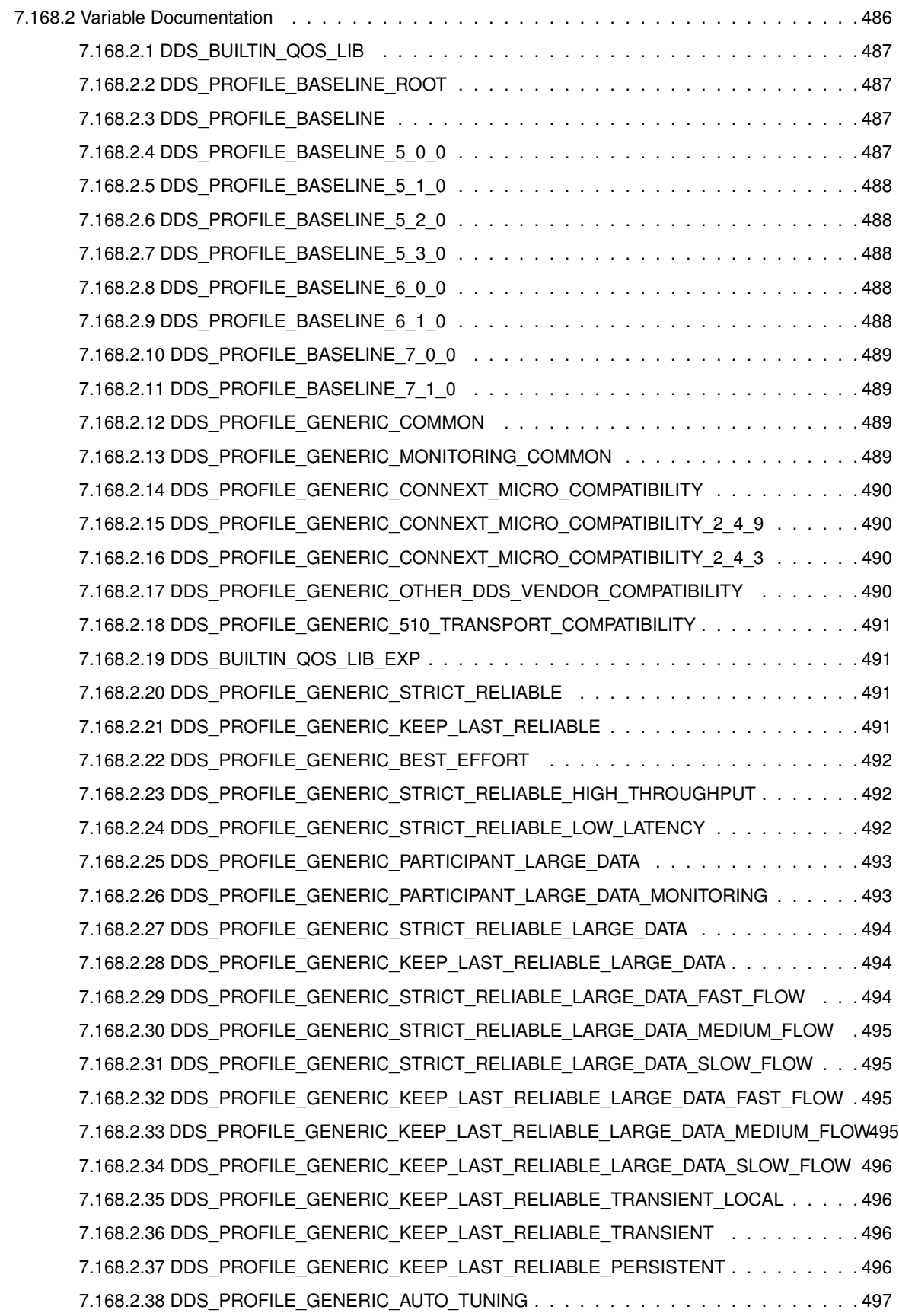

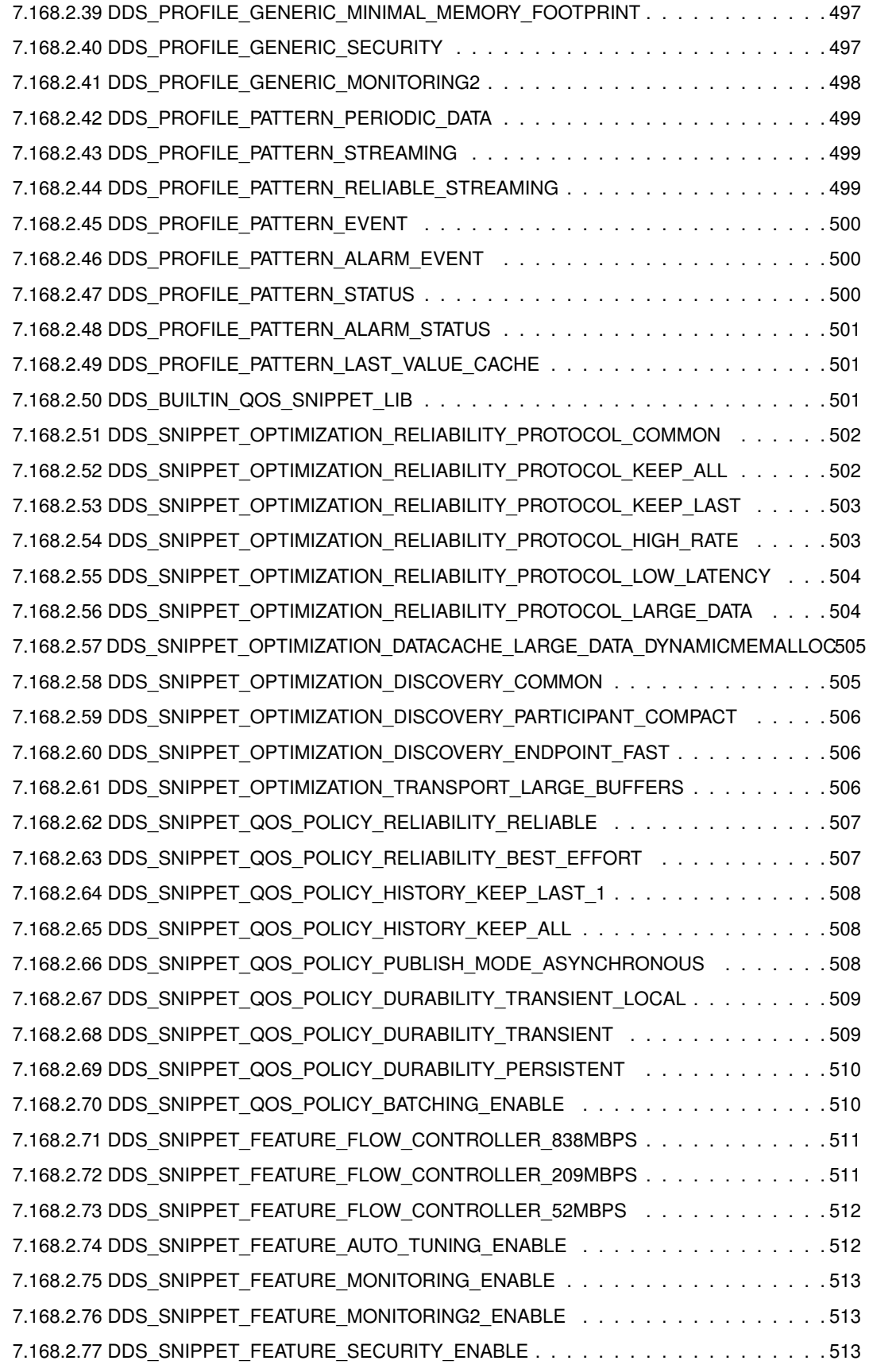
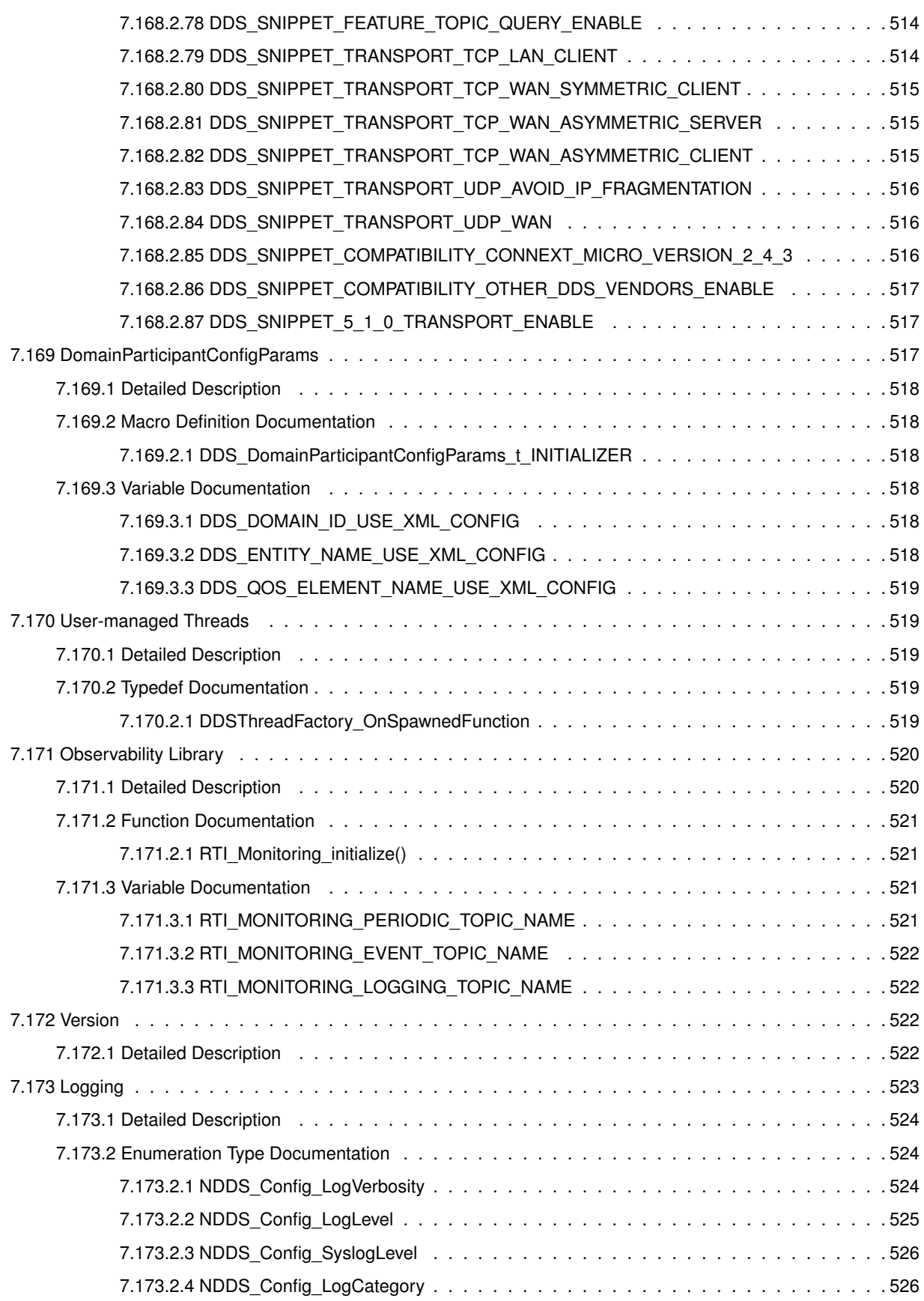

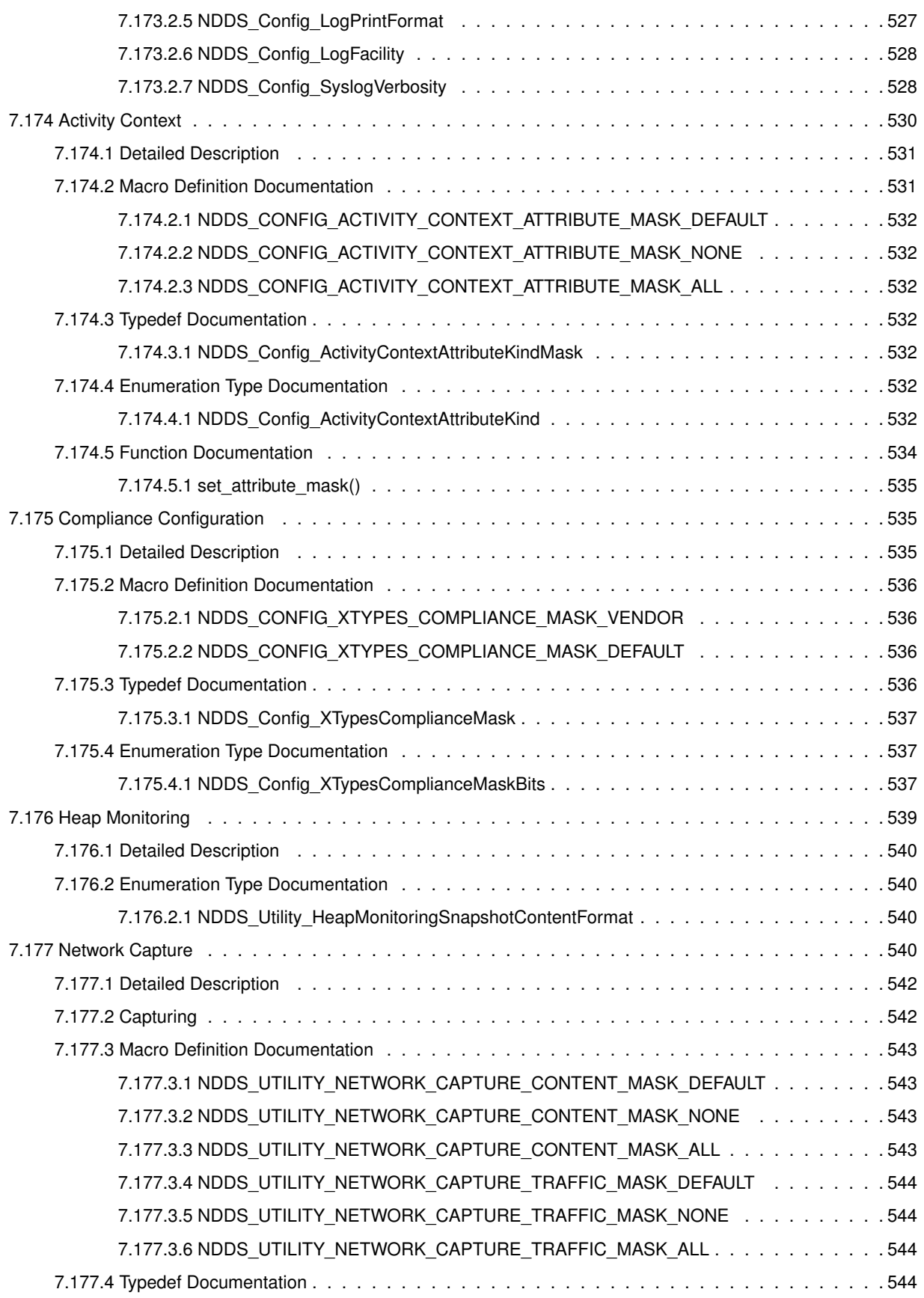

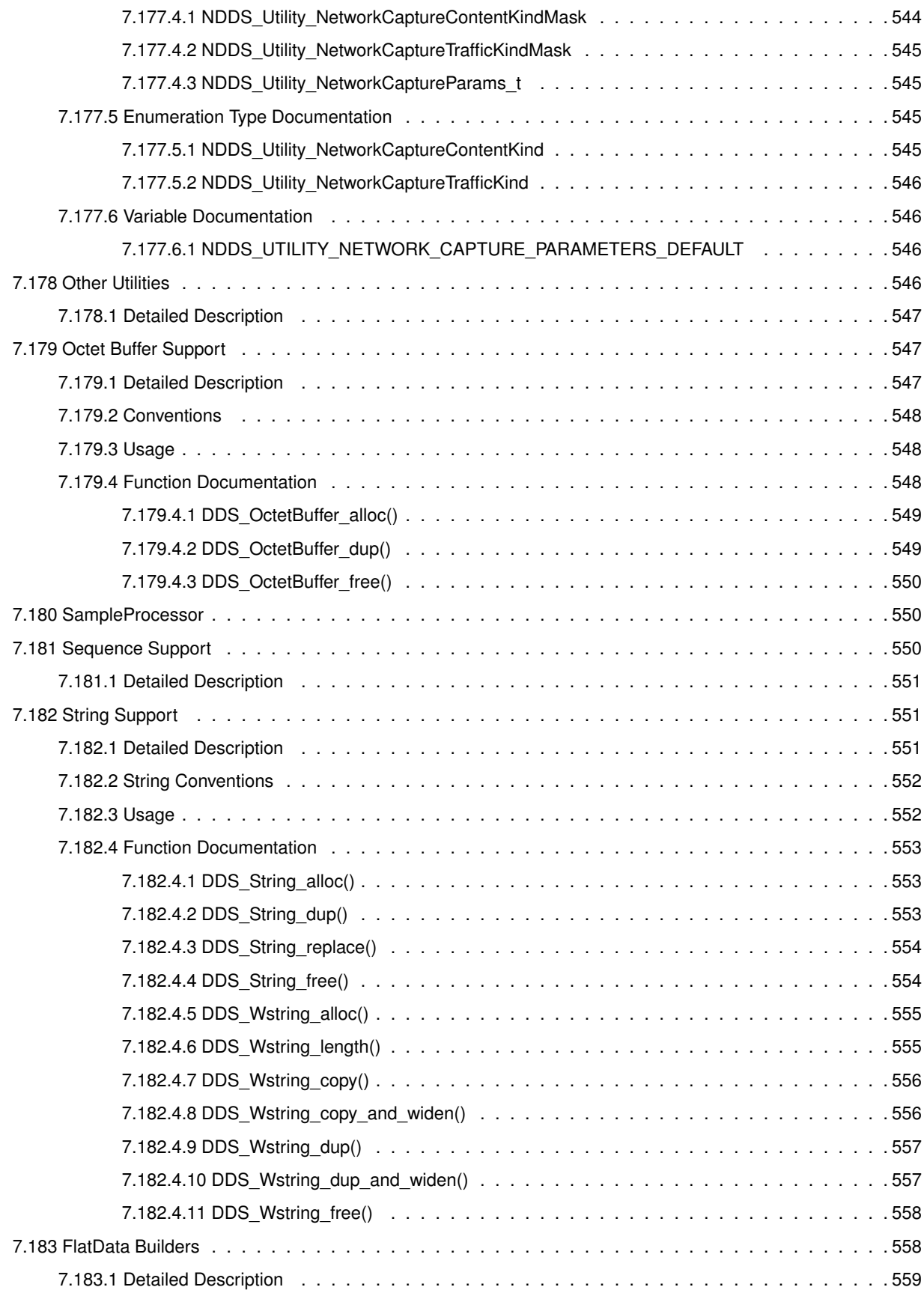

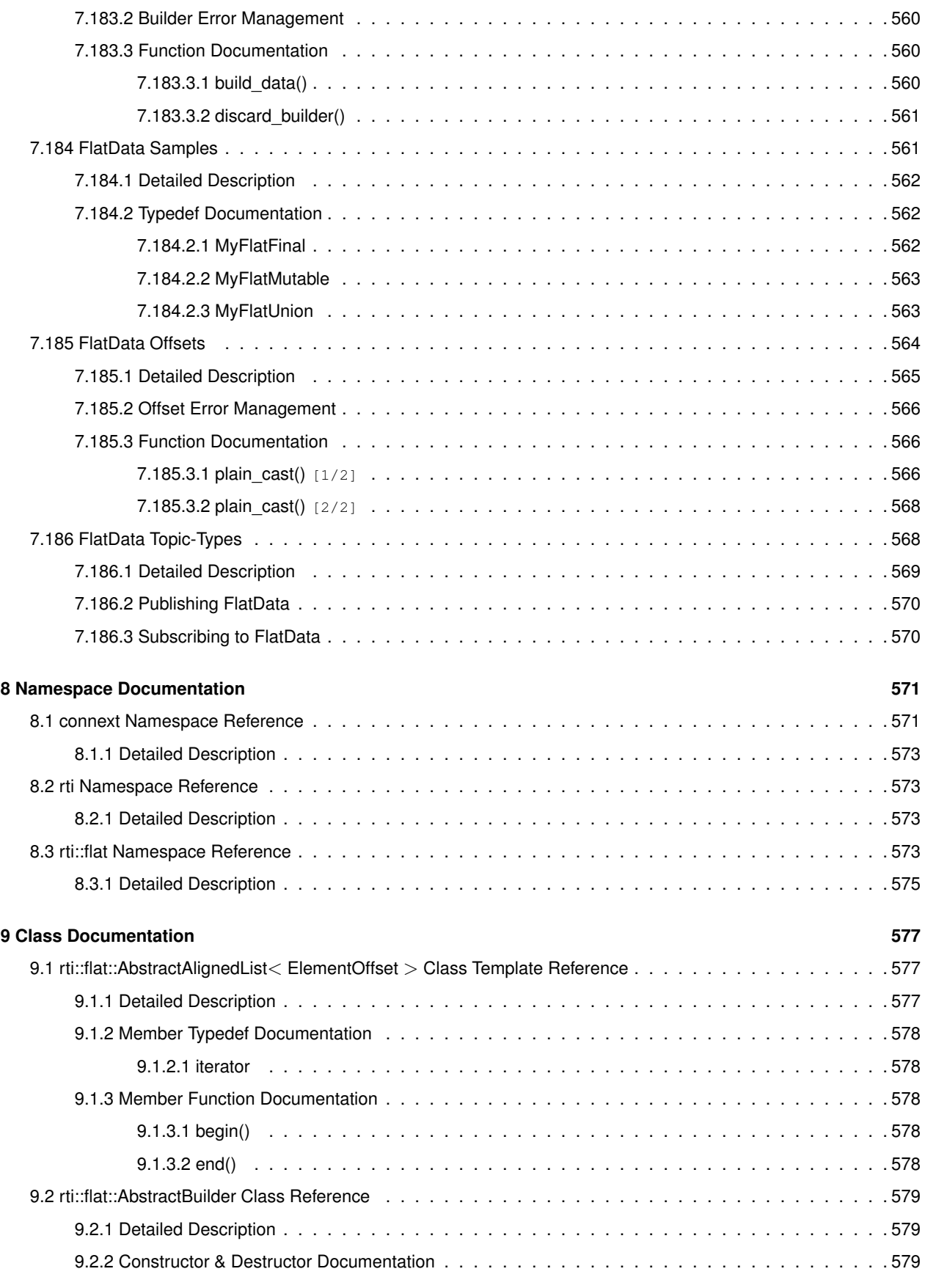

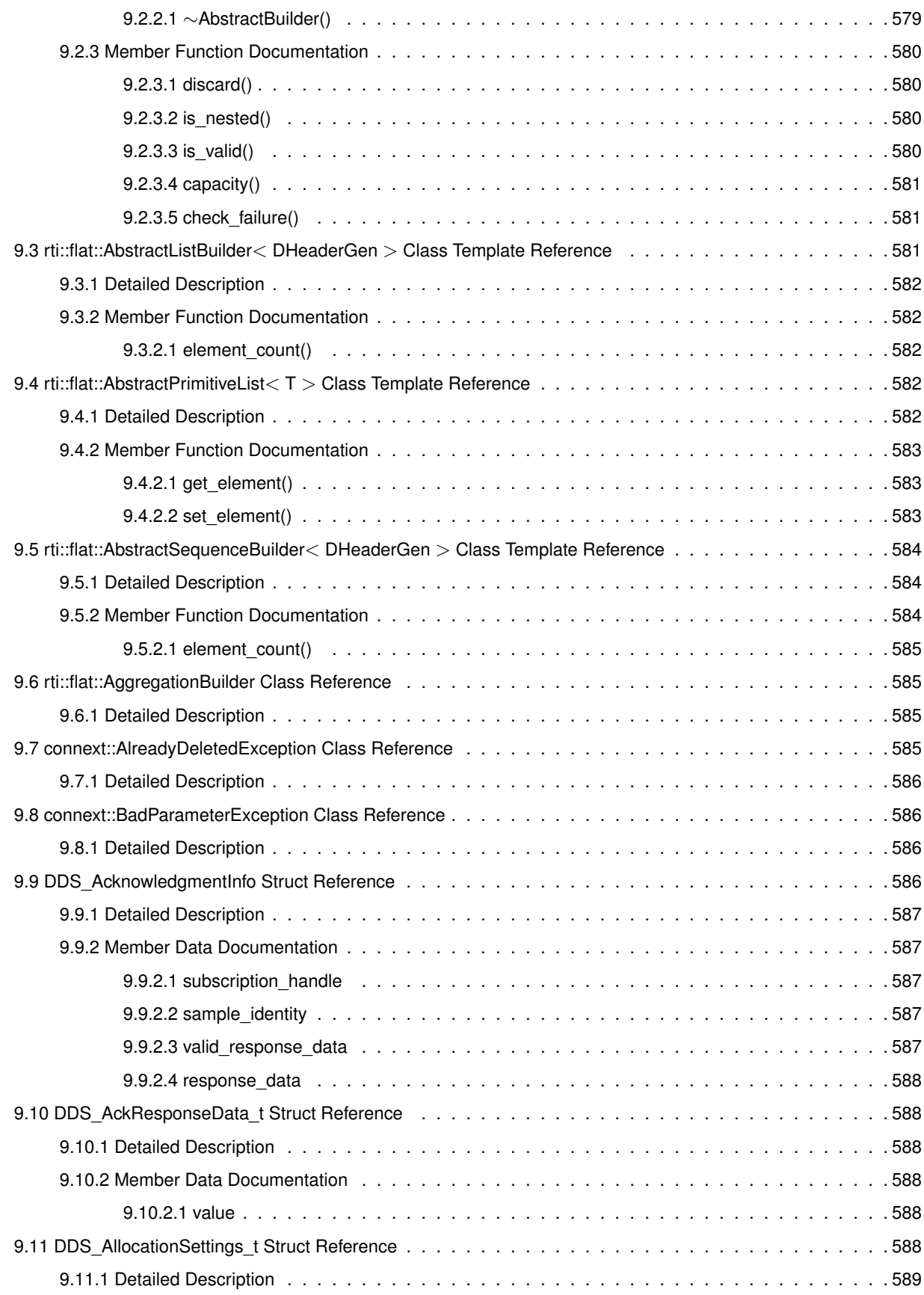

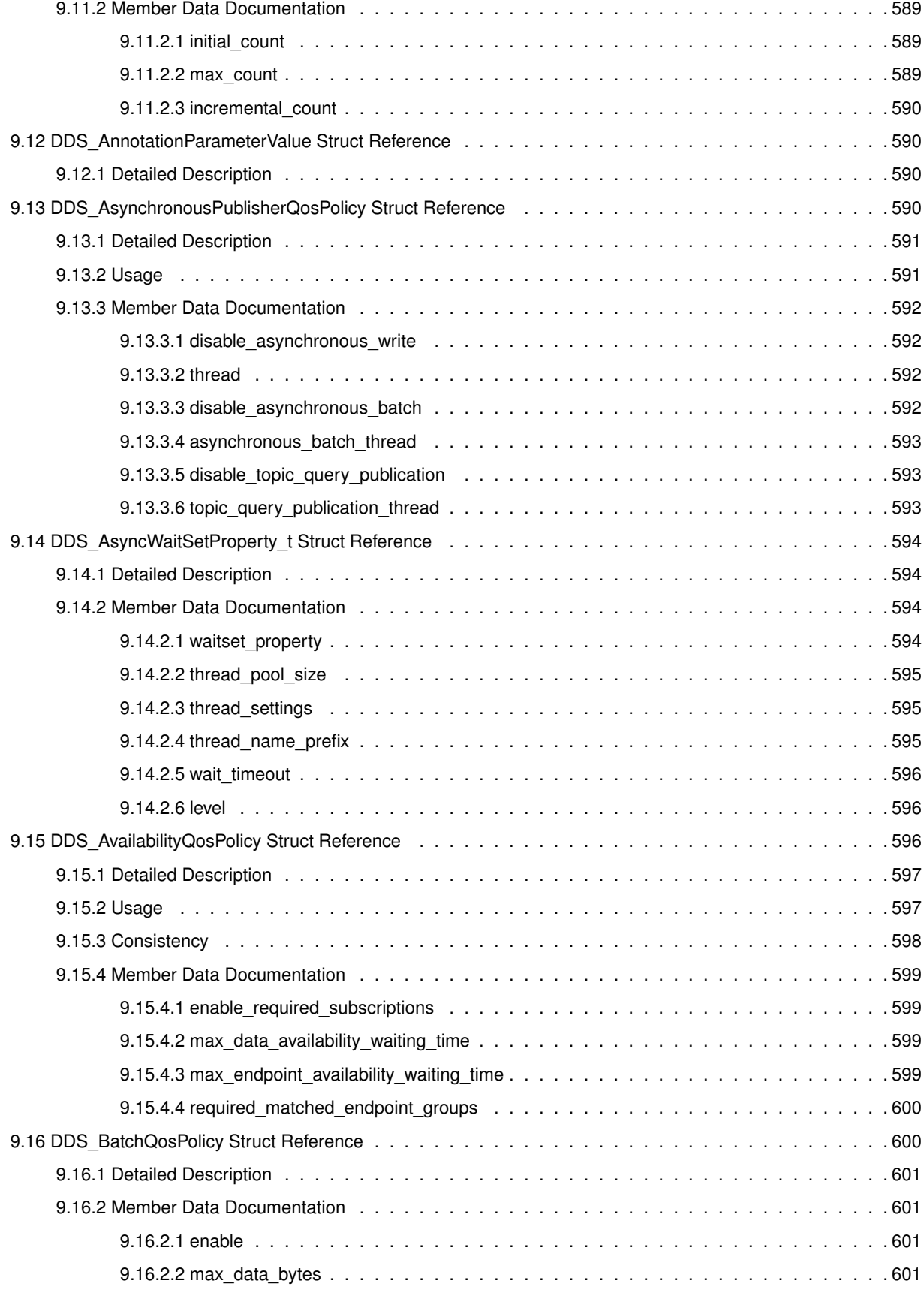

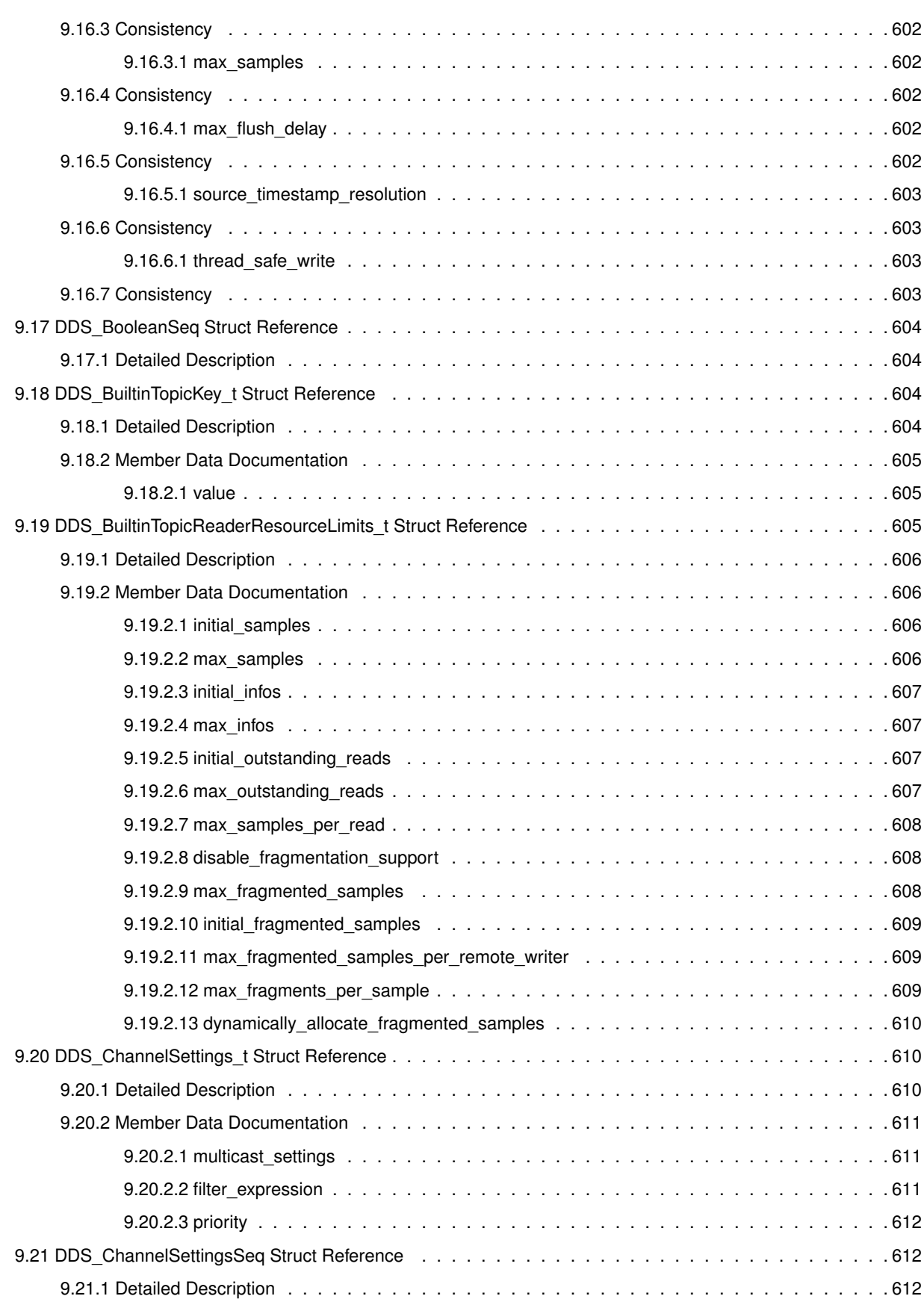

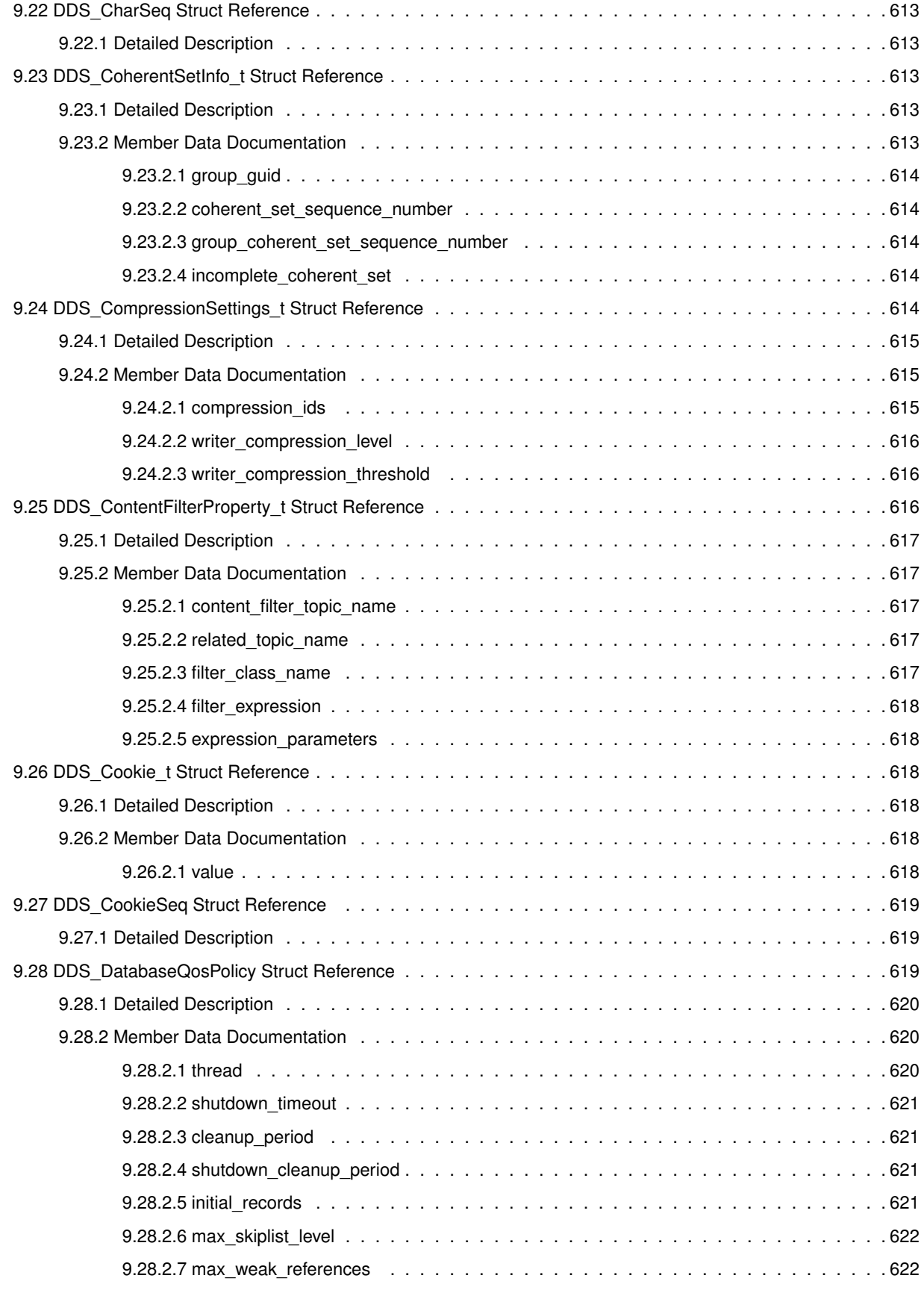

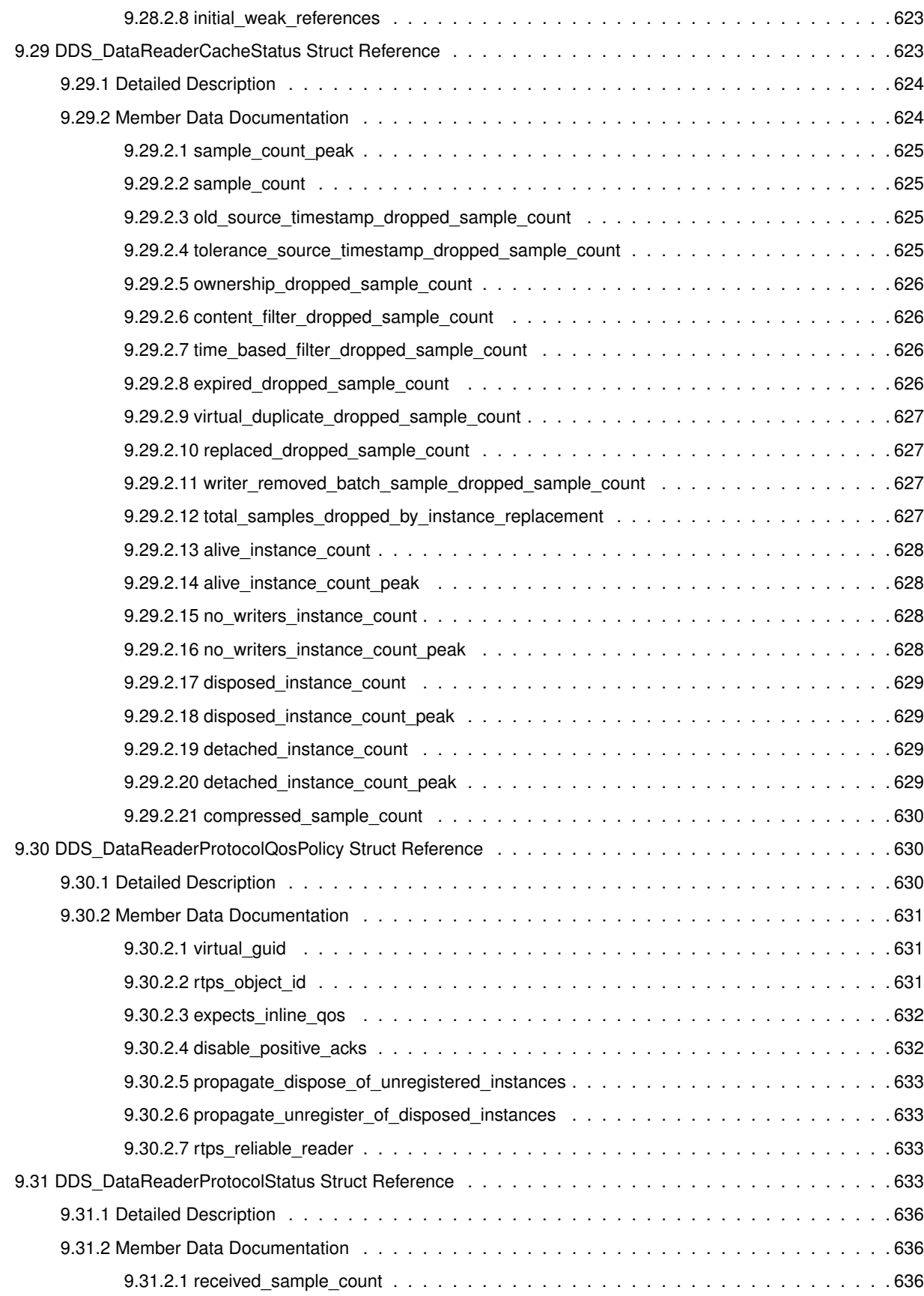

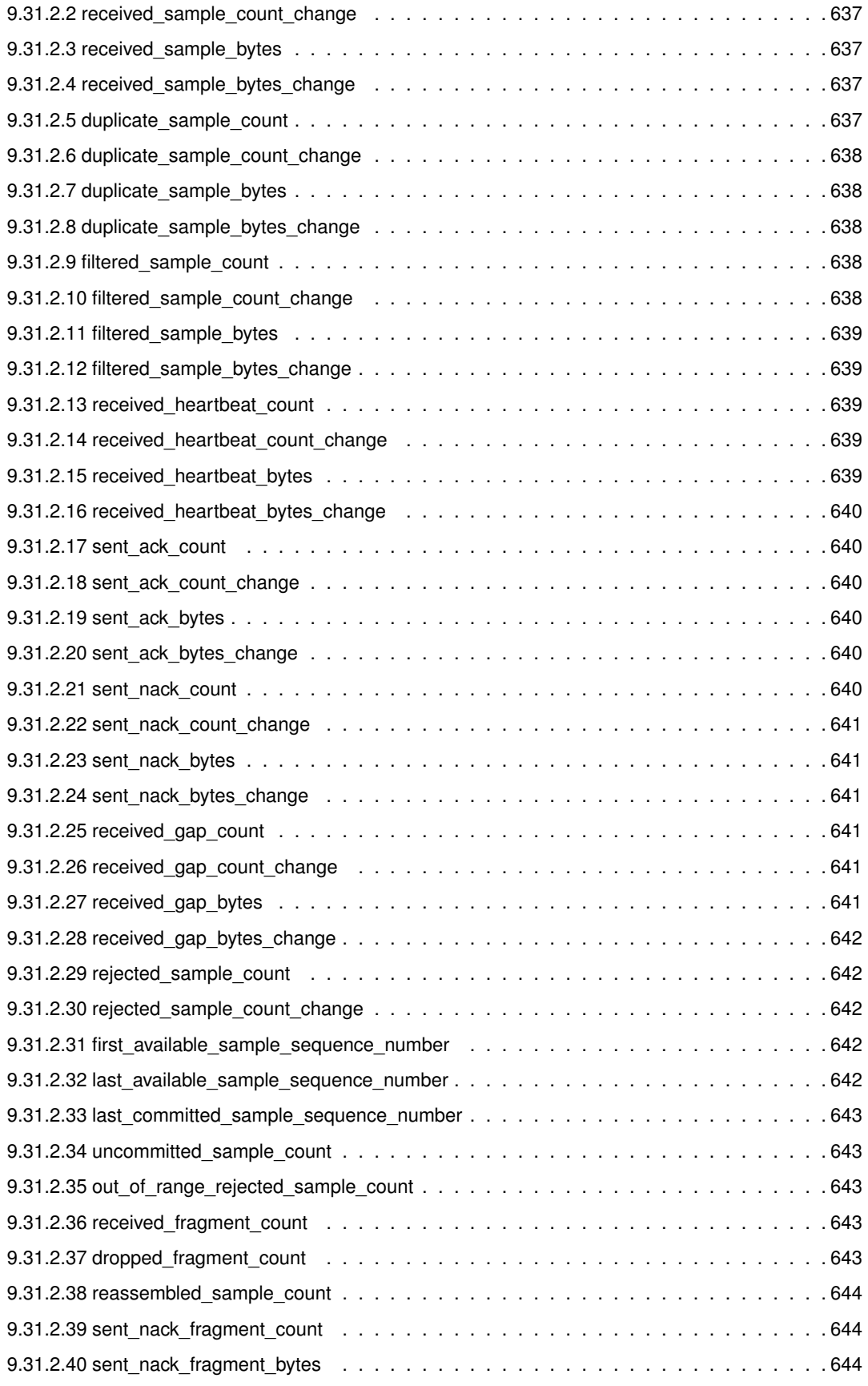

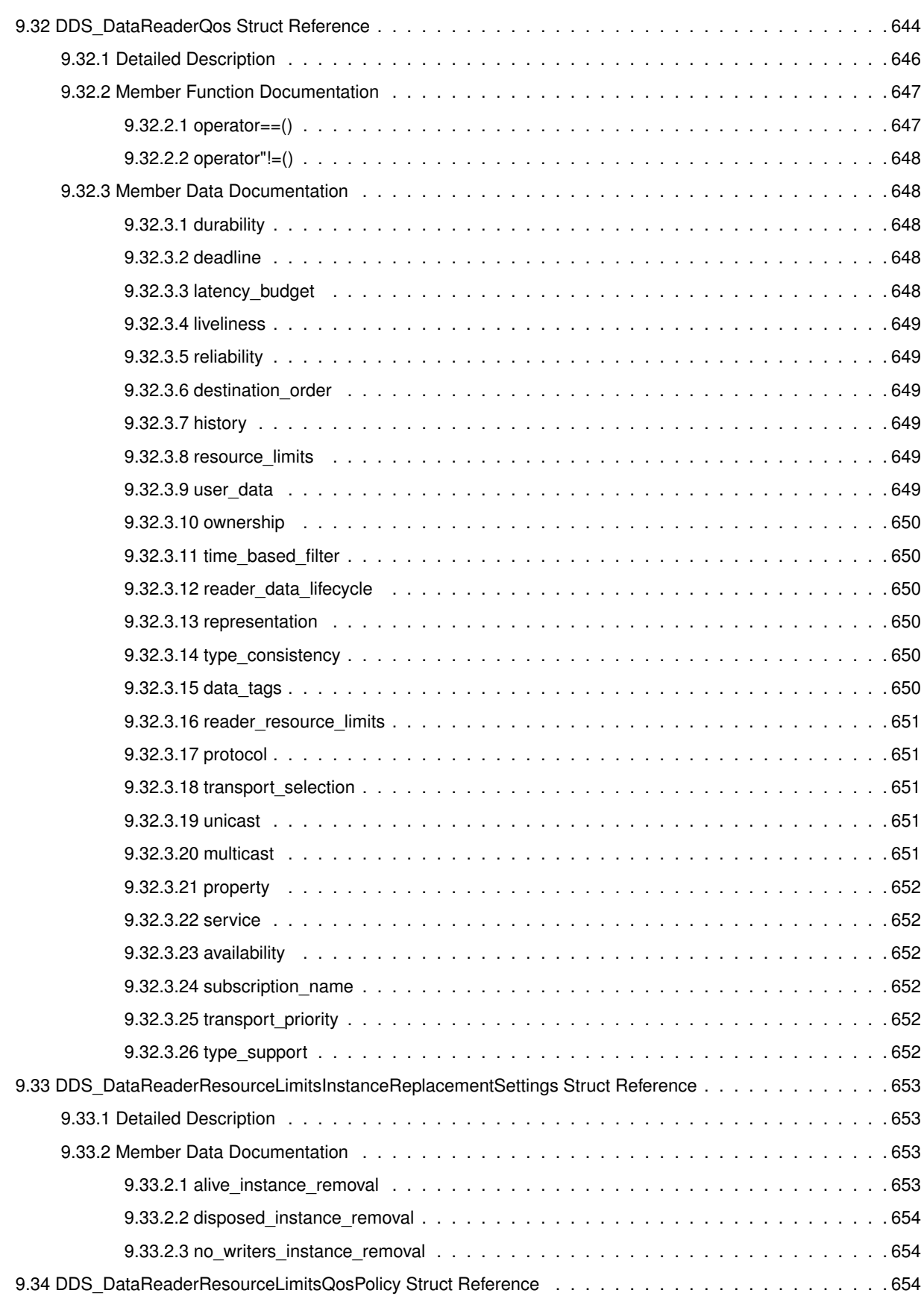

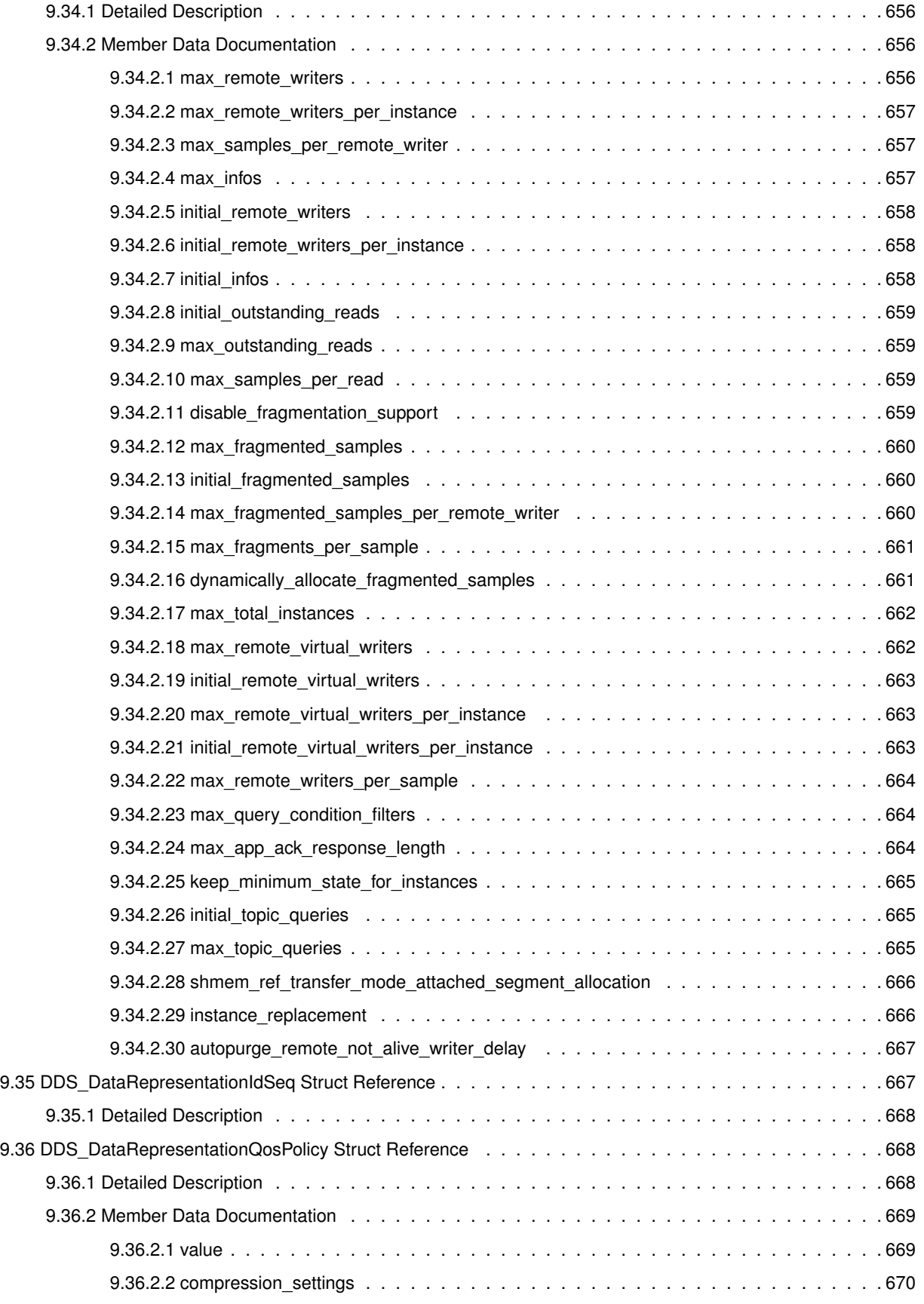

**Generated by Doxygen**

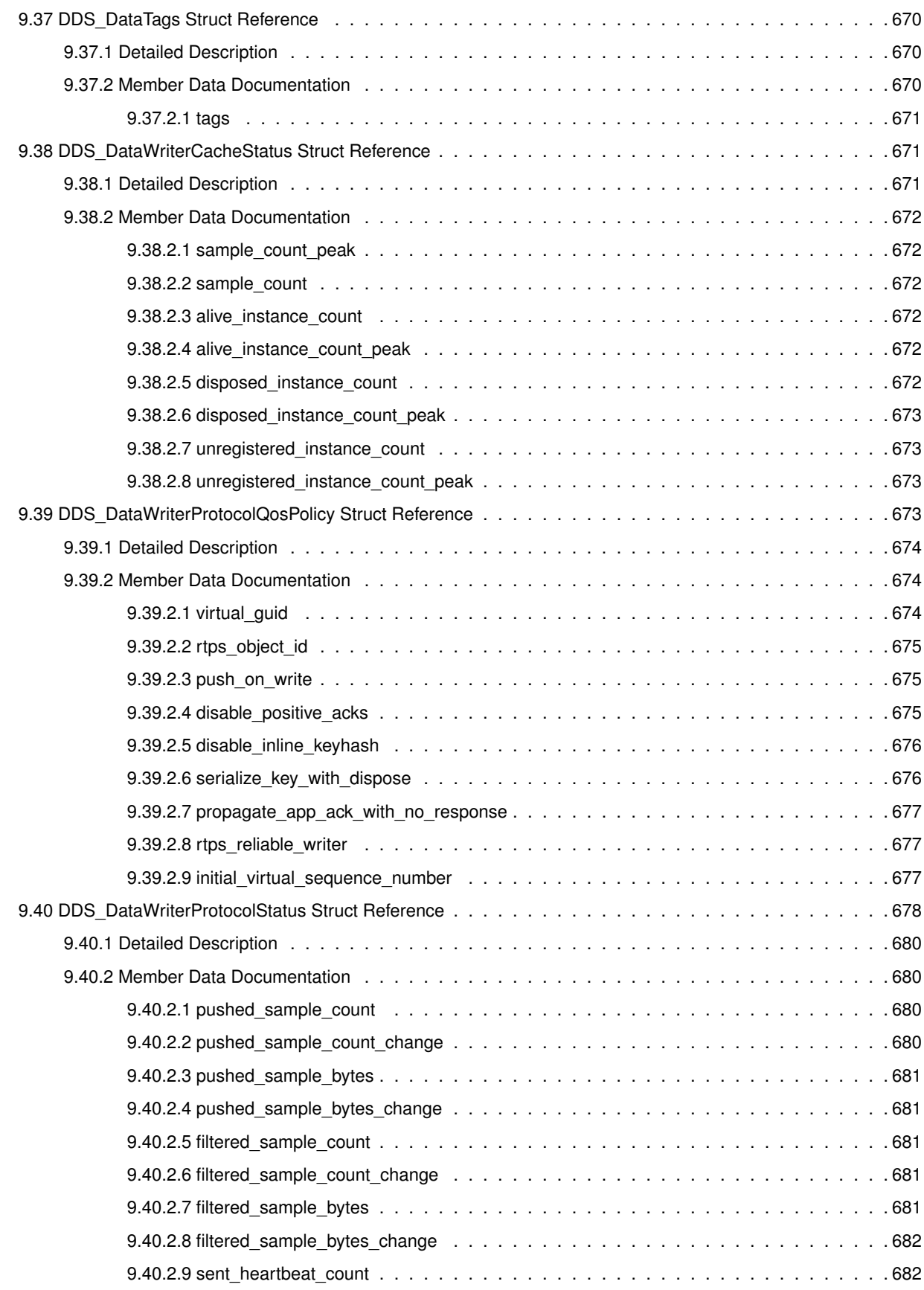

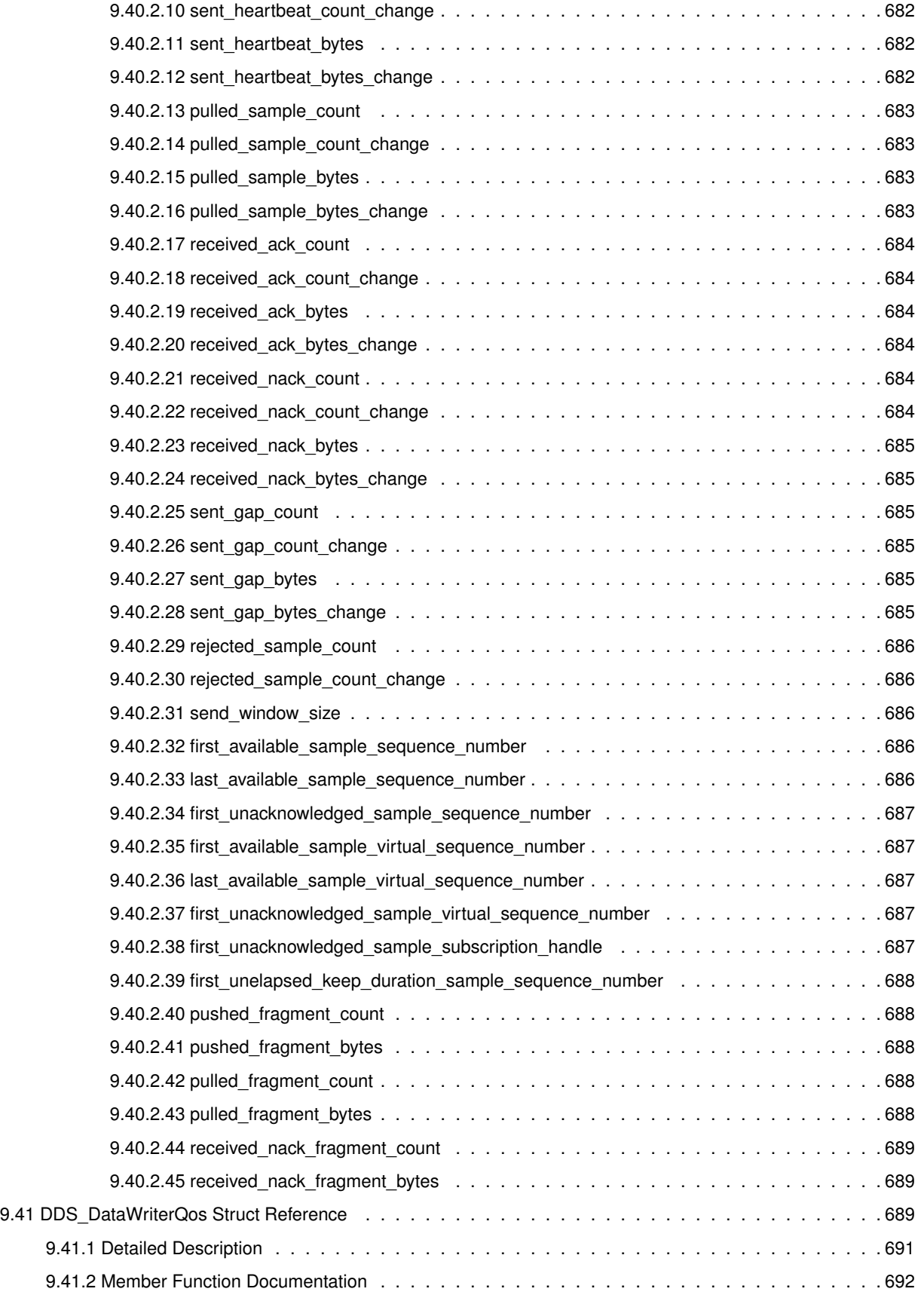

**Generated by Doxygen**

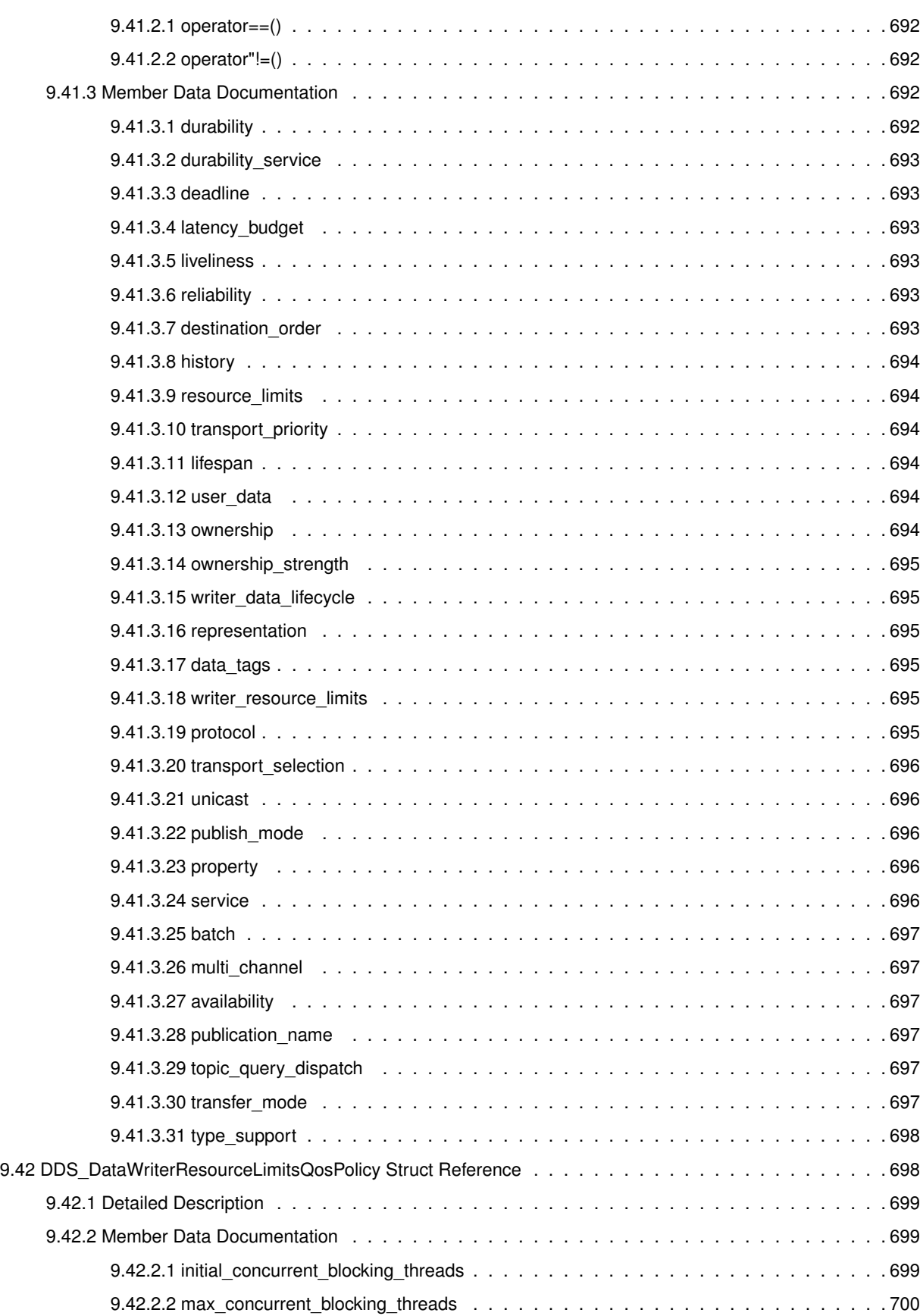

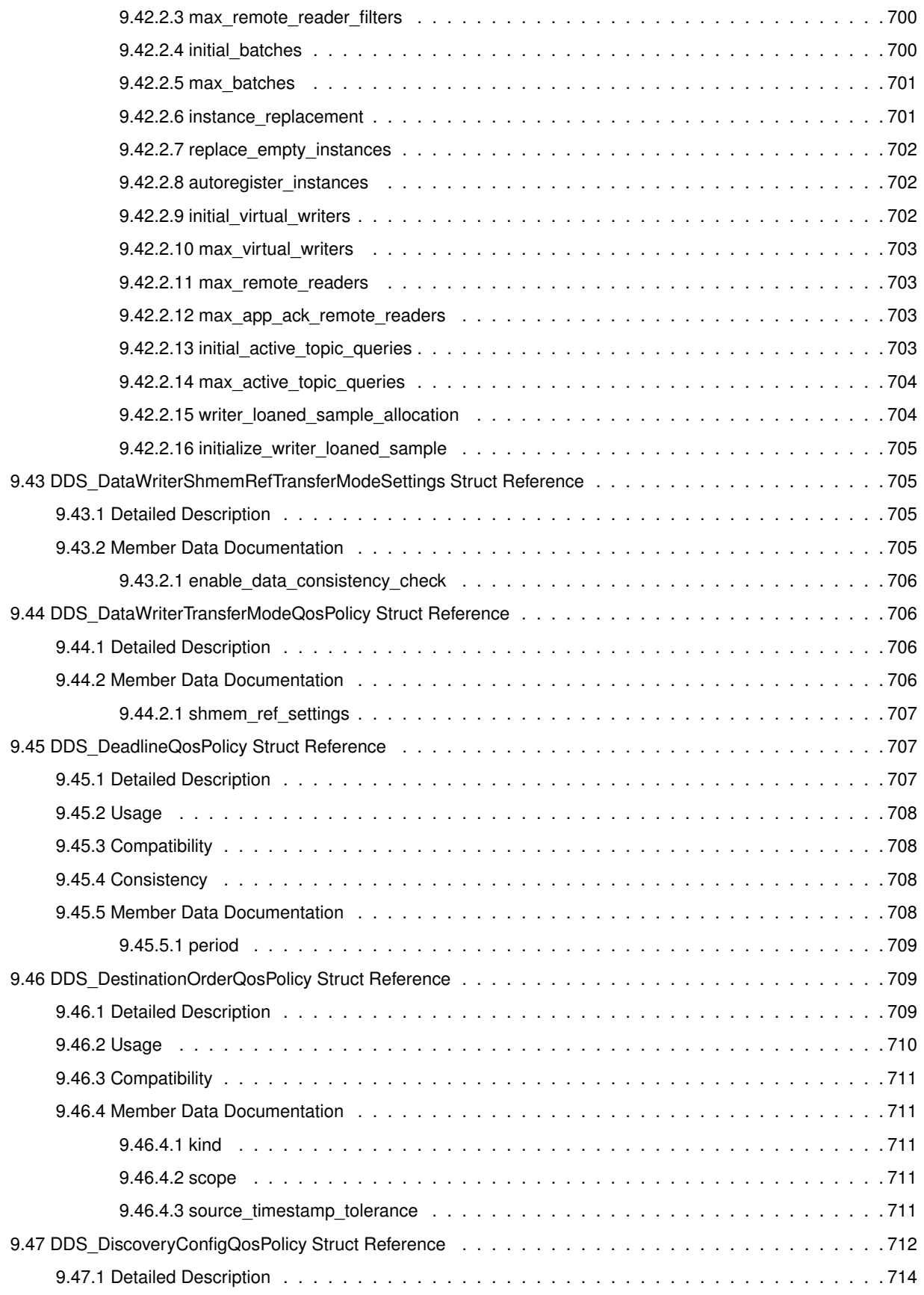

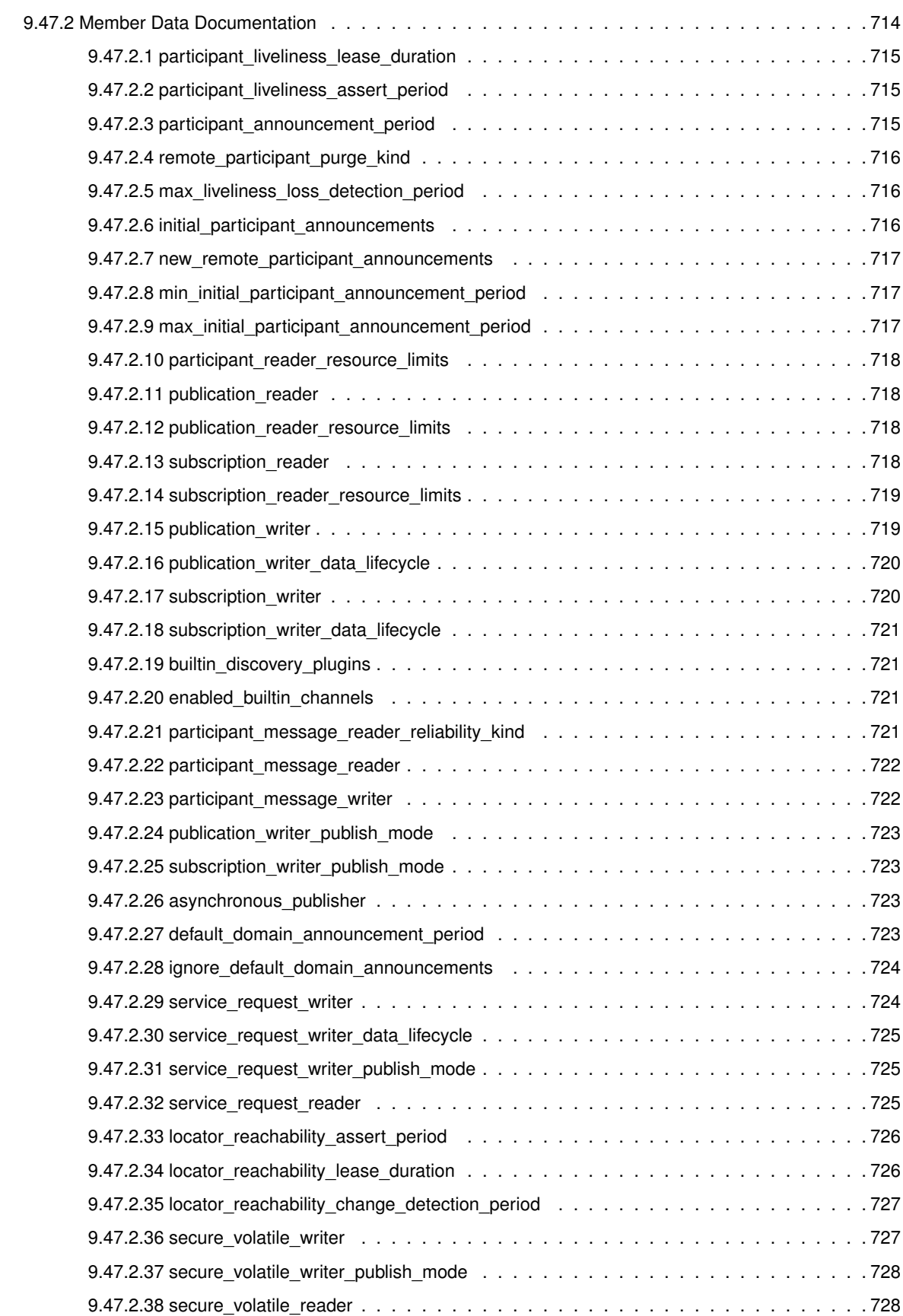

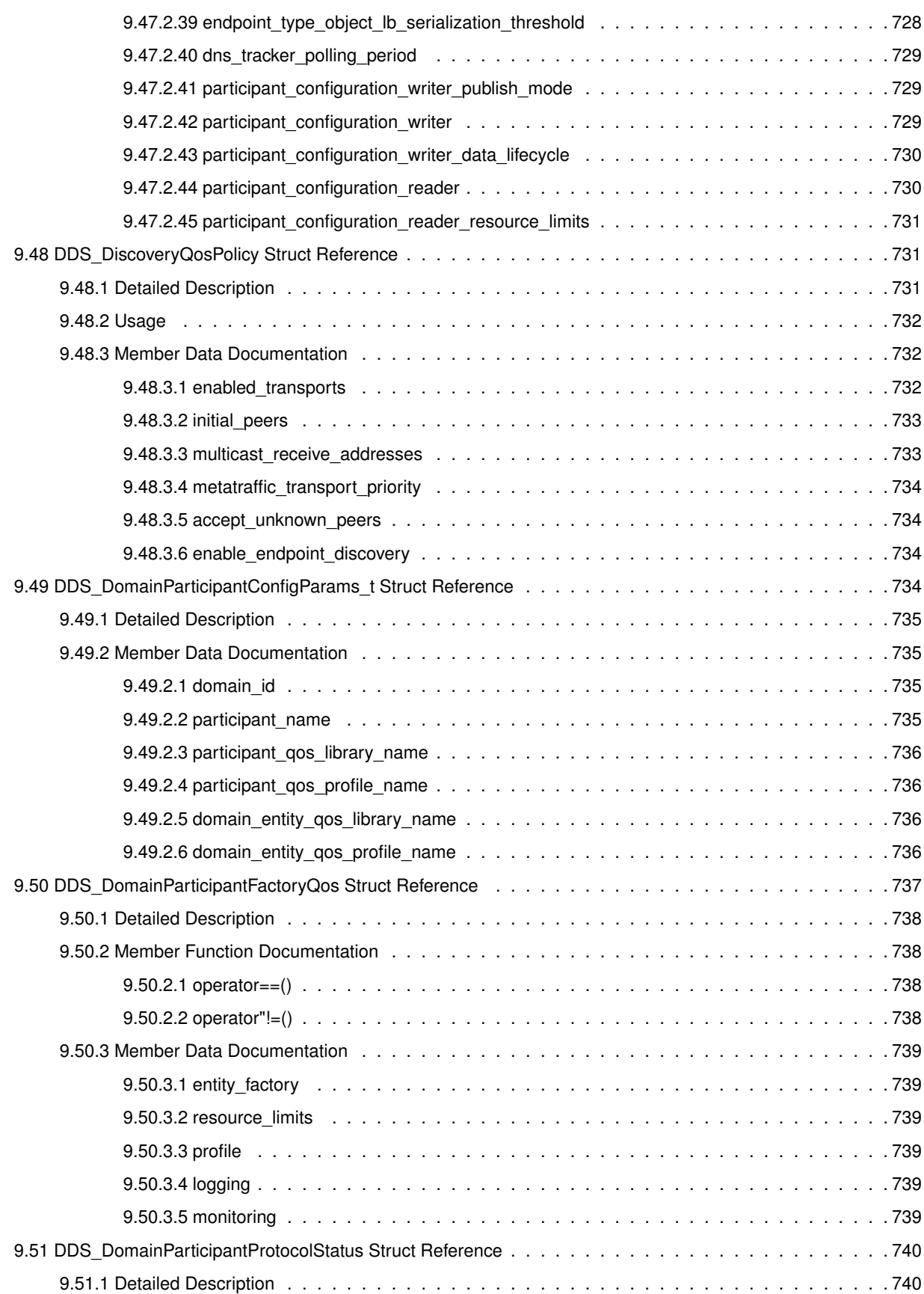

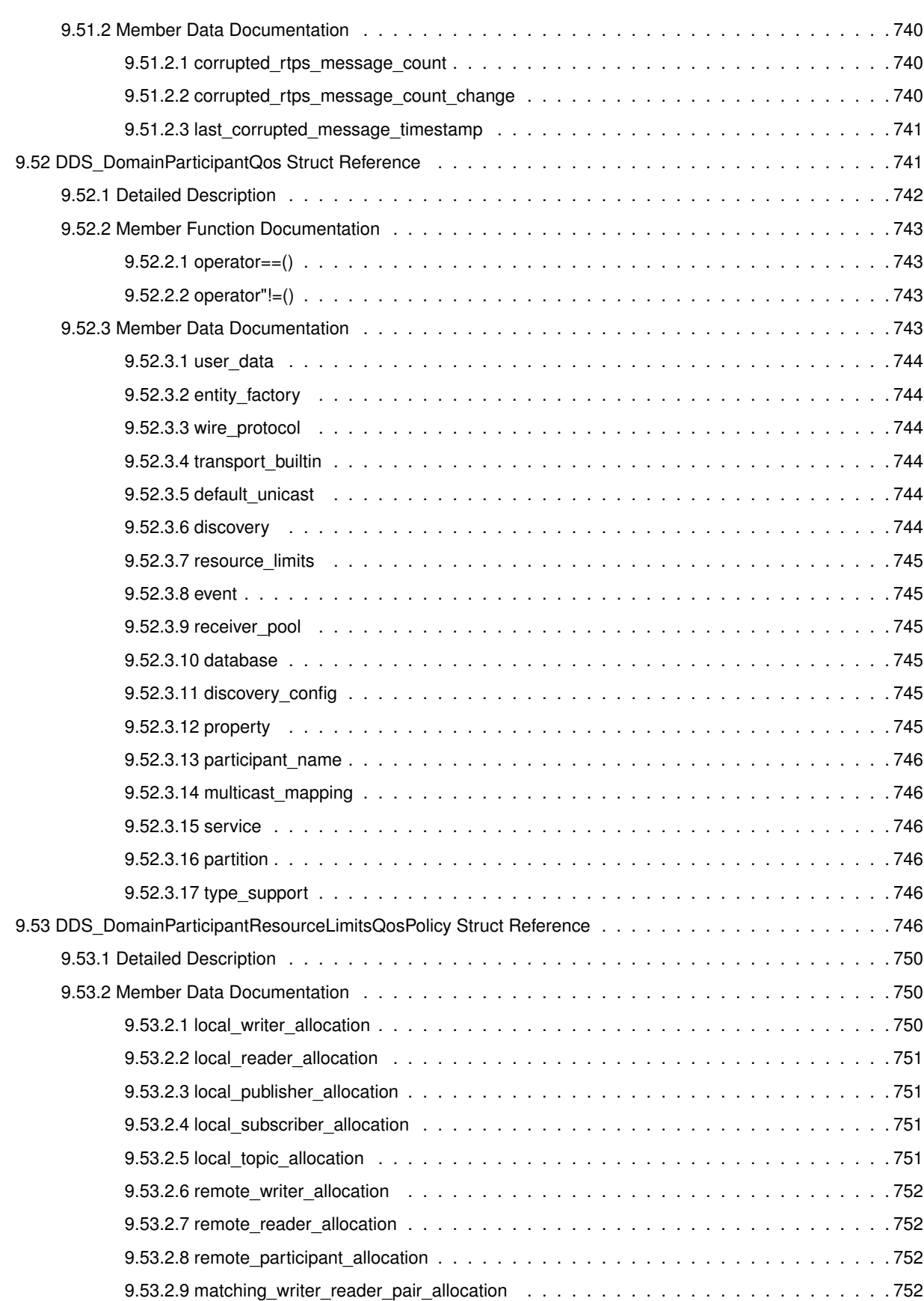

**liv**

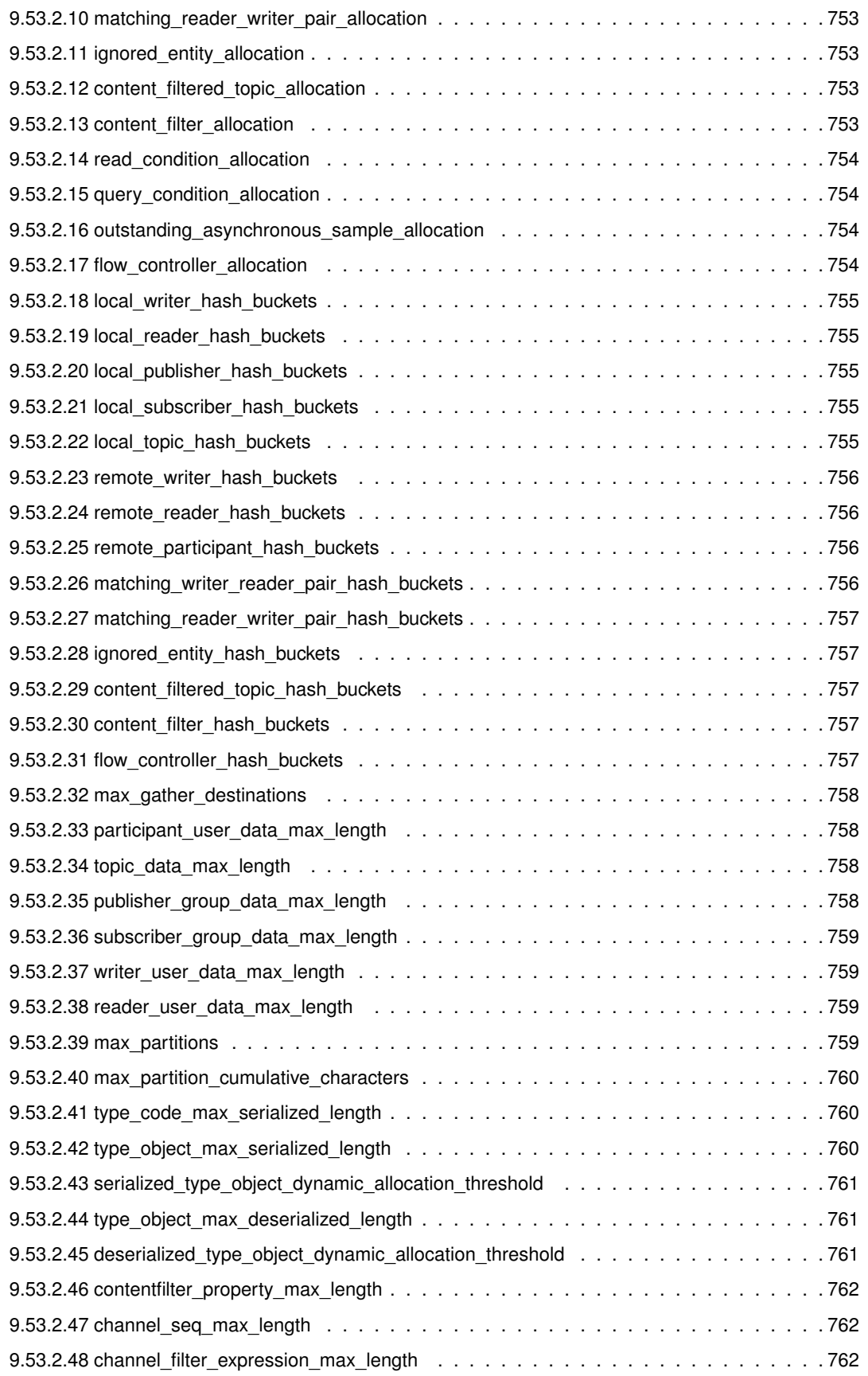

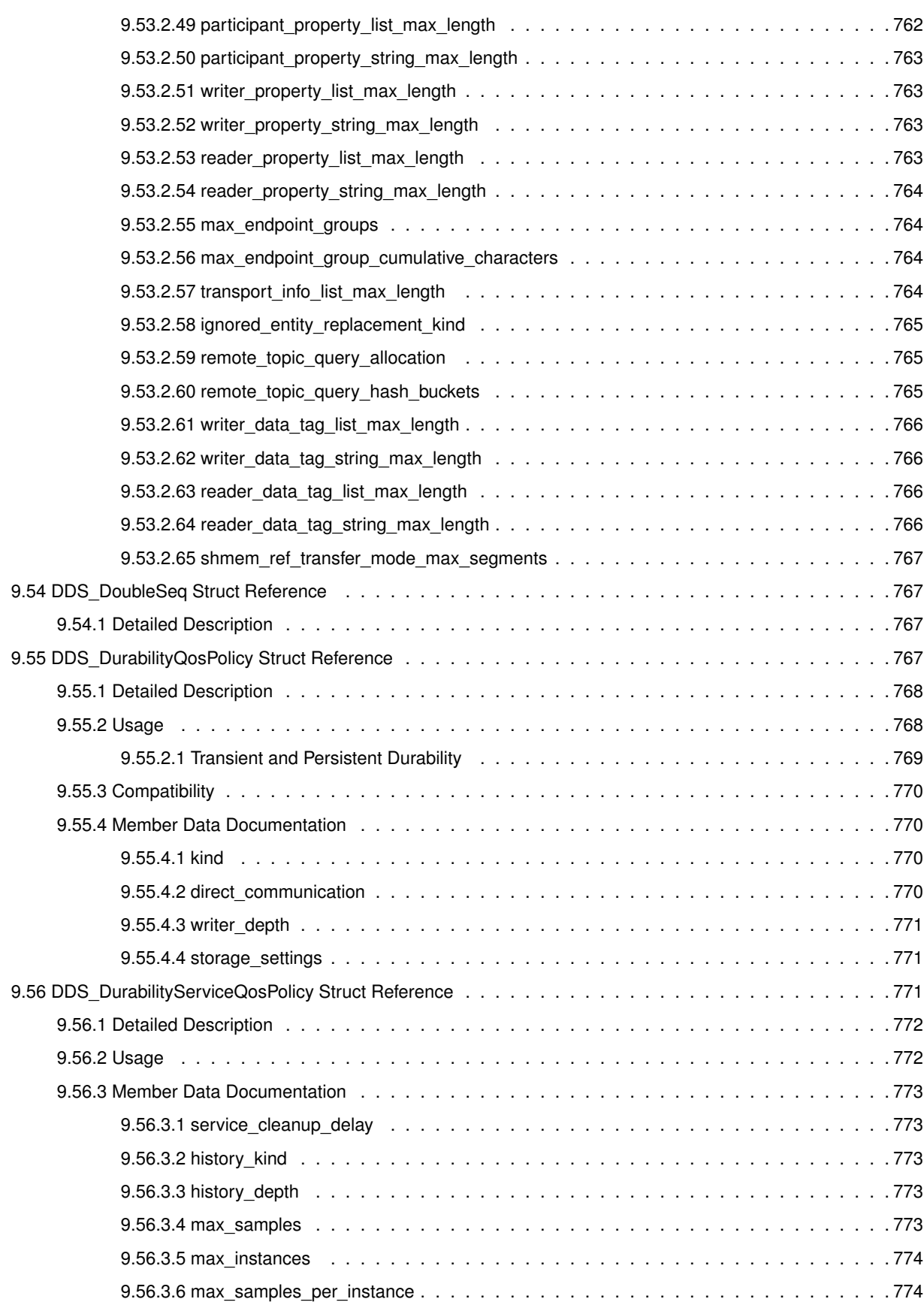

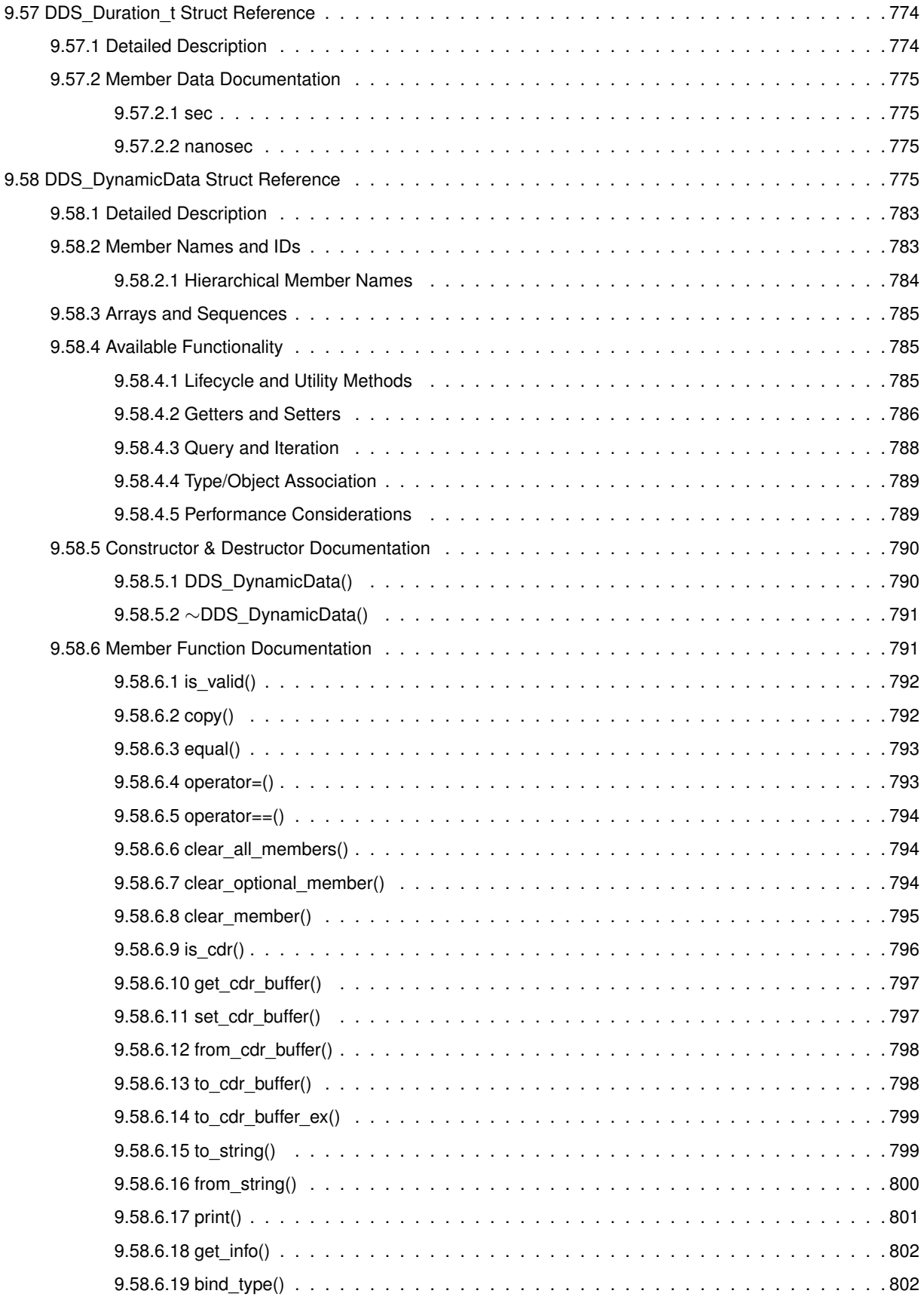

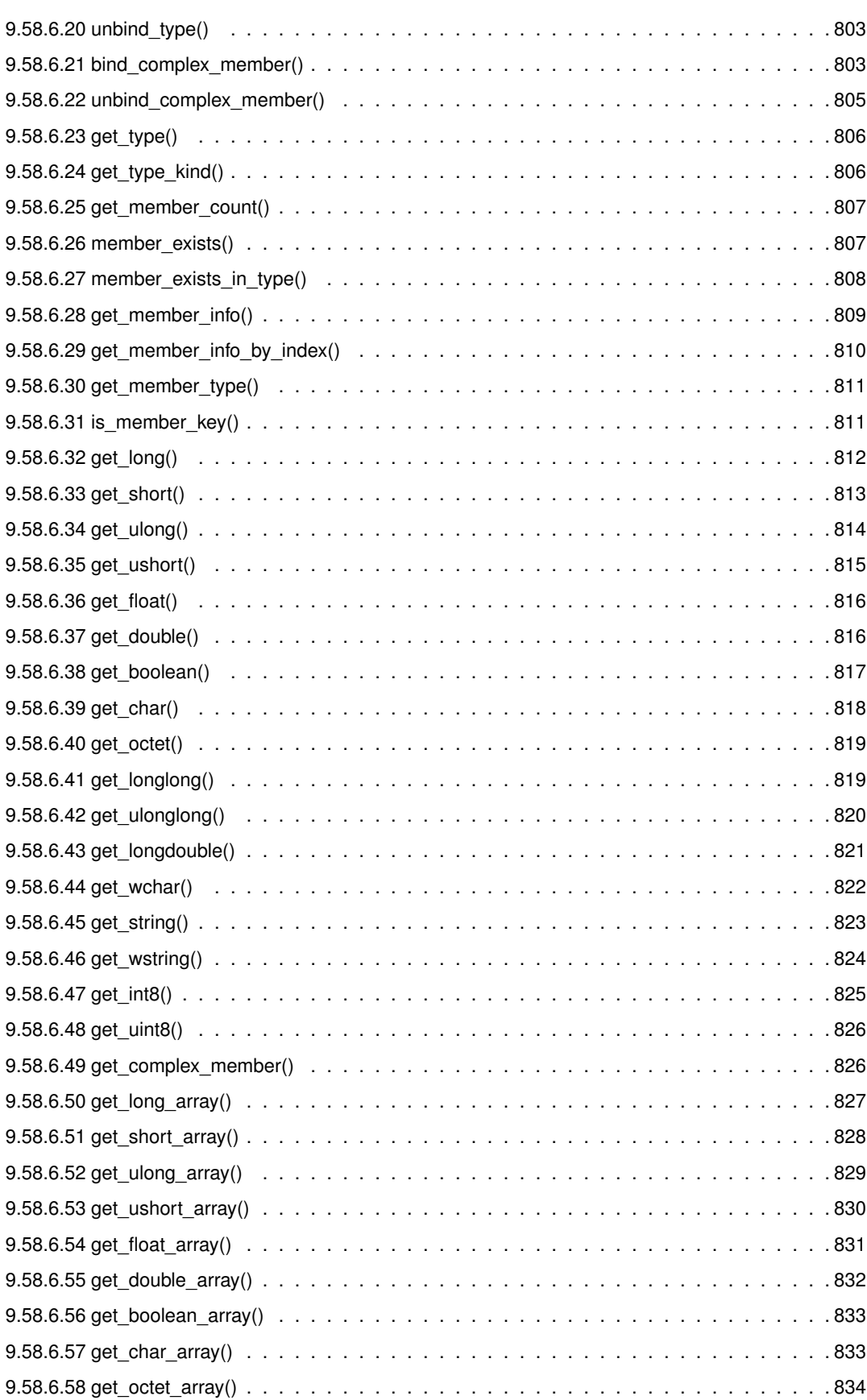

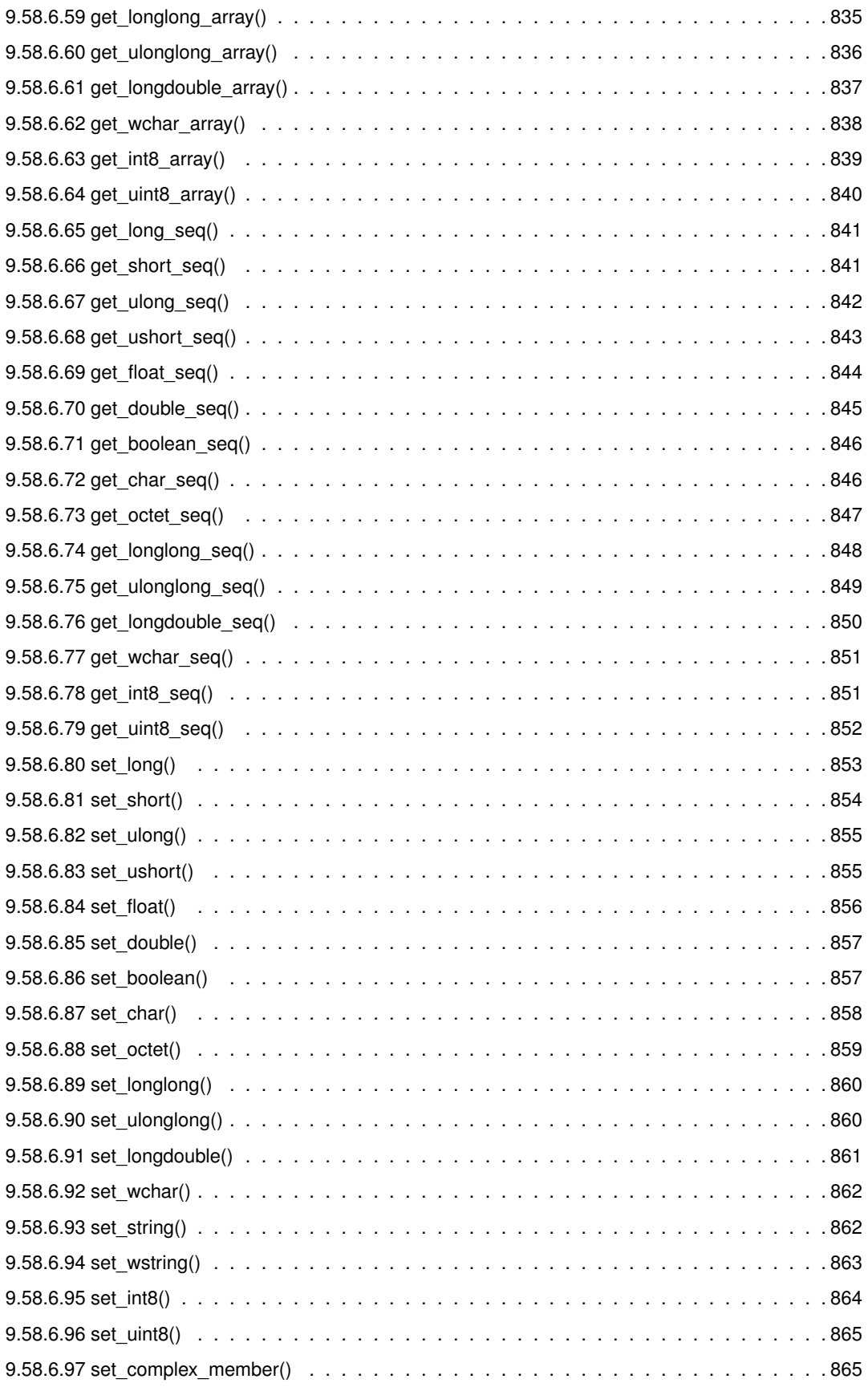

**Generated by Doxygen**

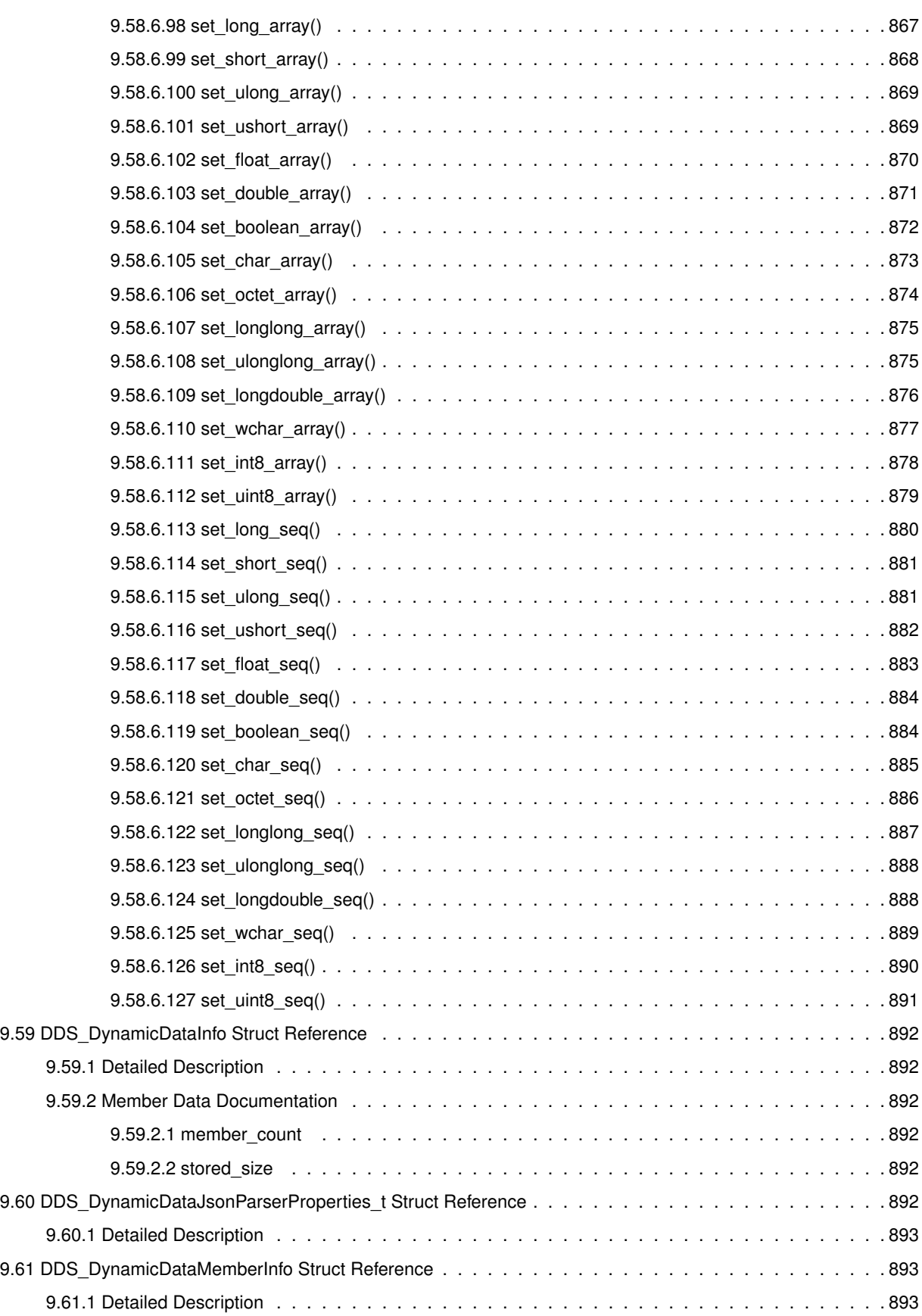

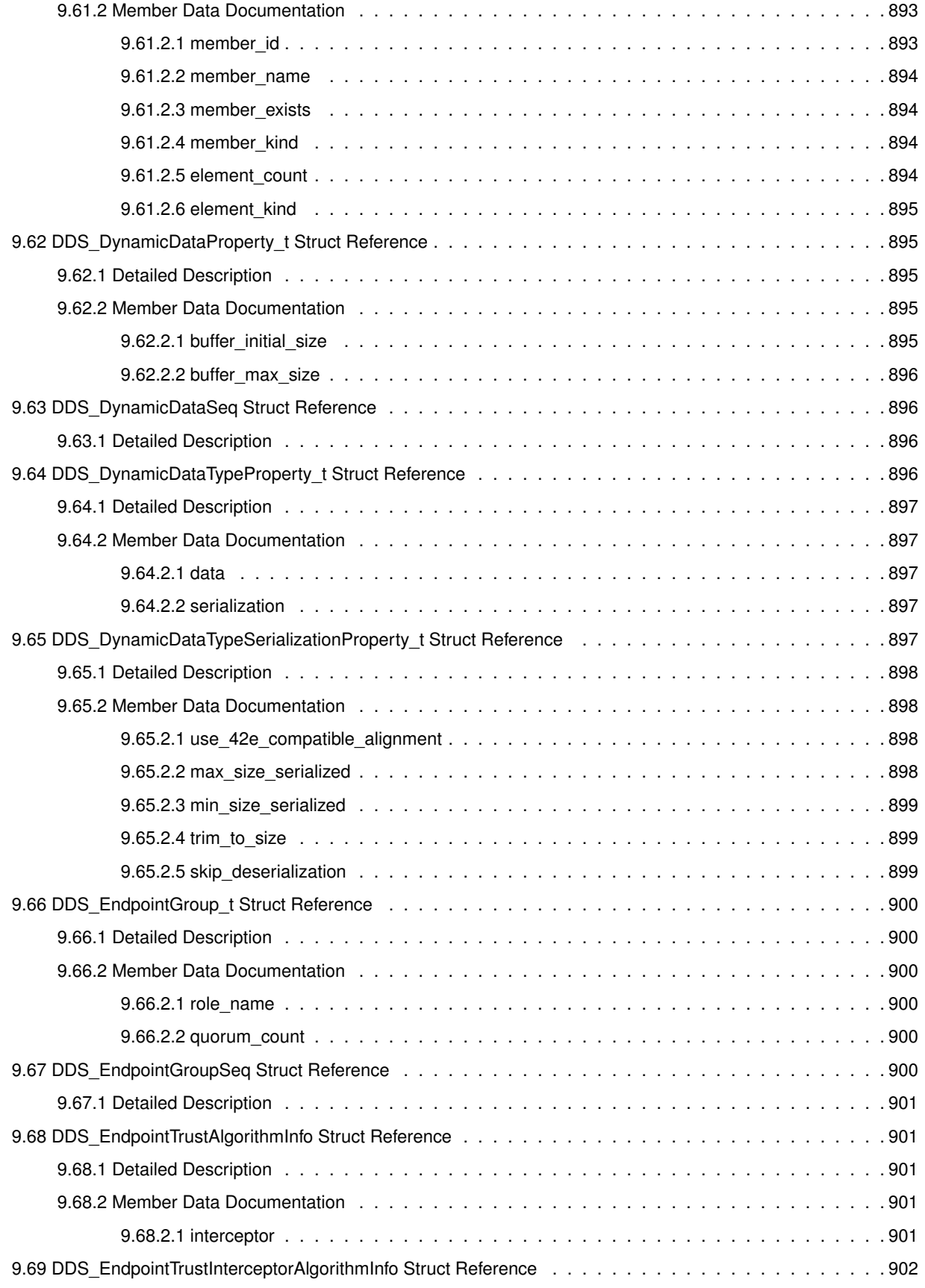

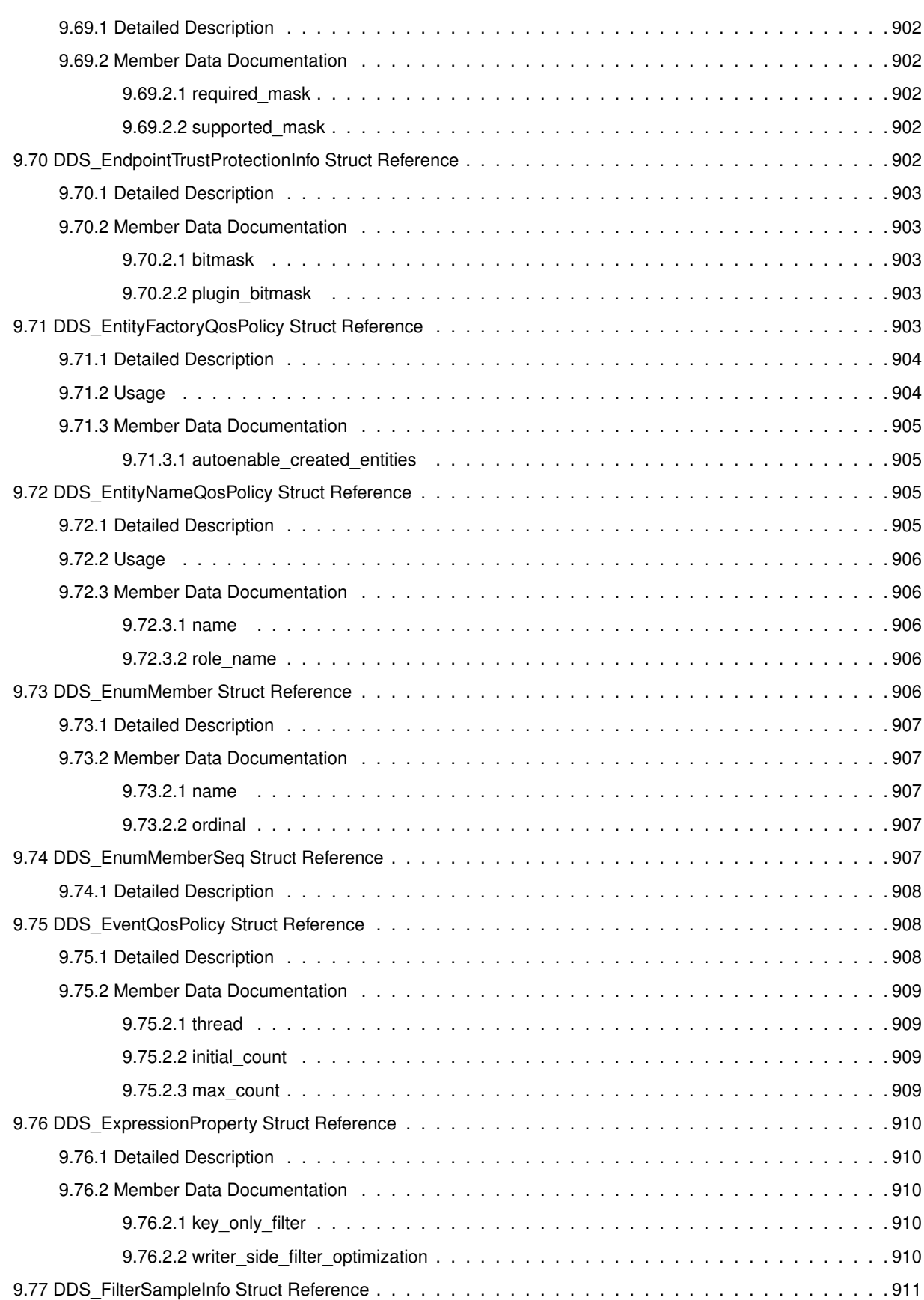

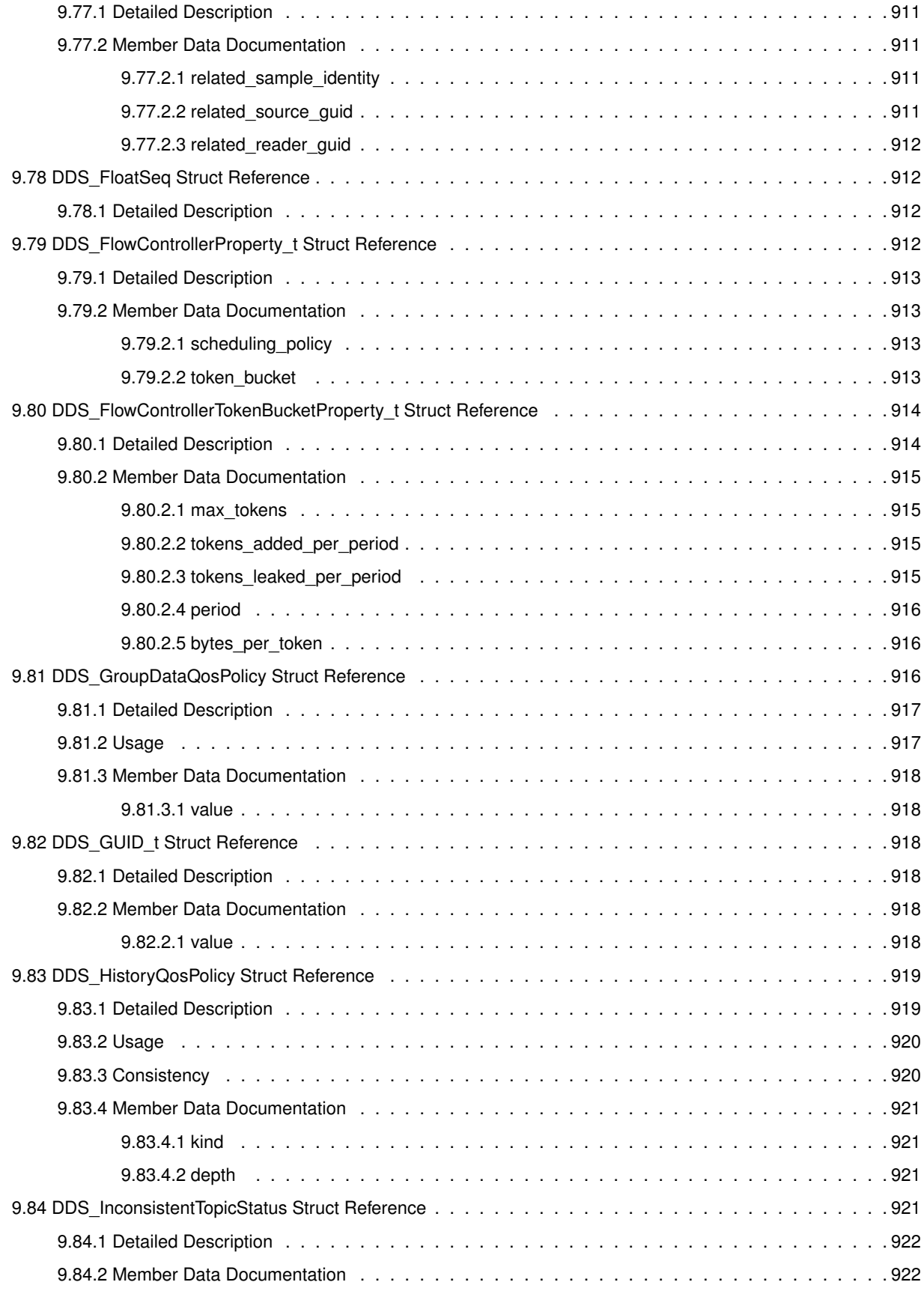

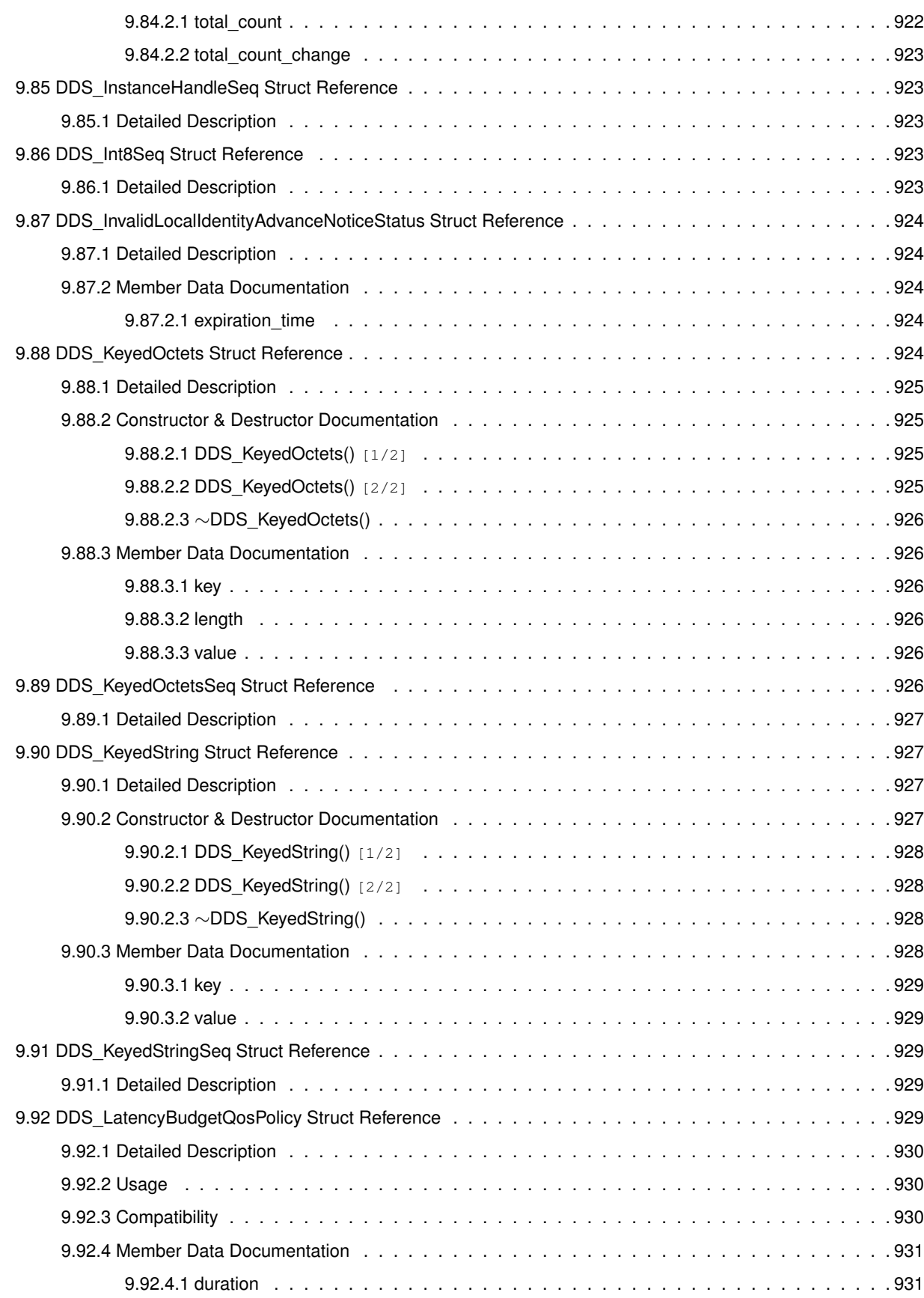

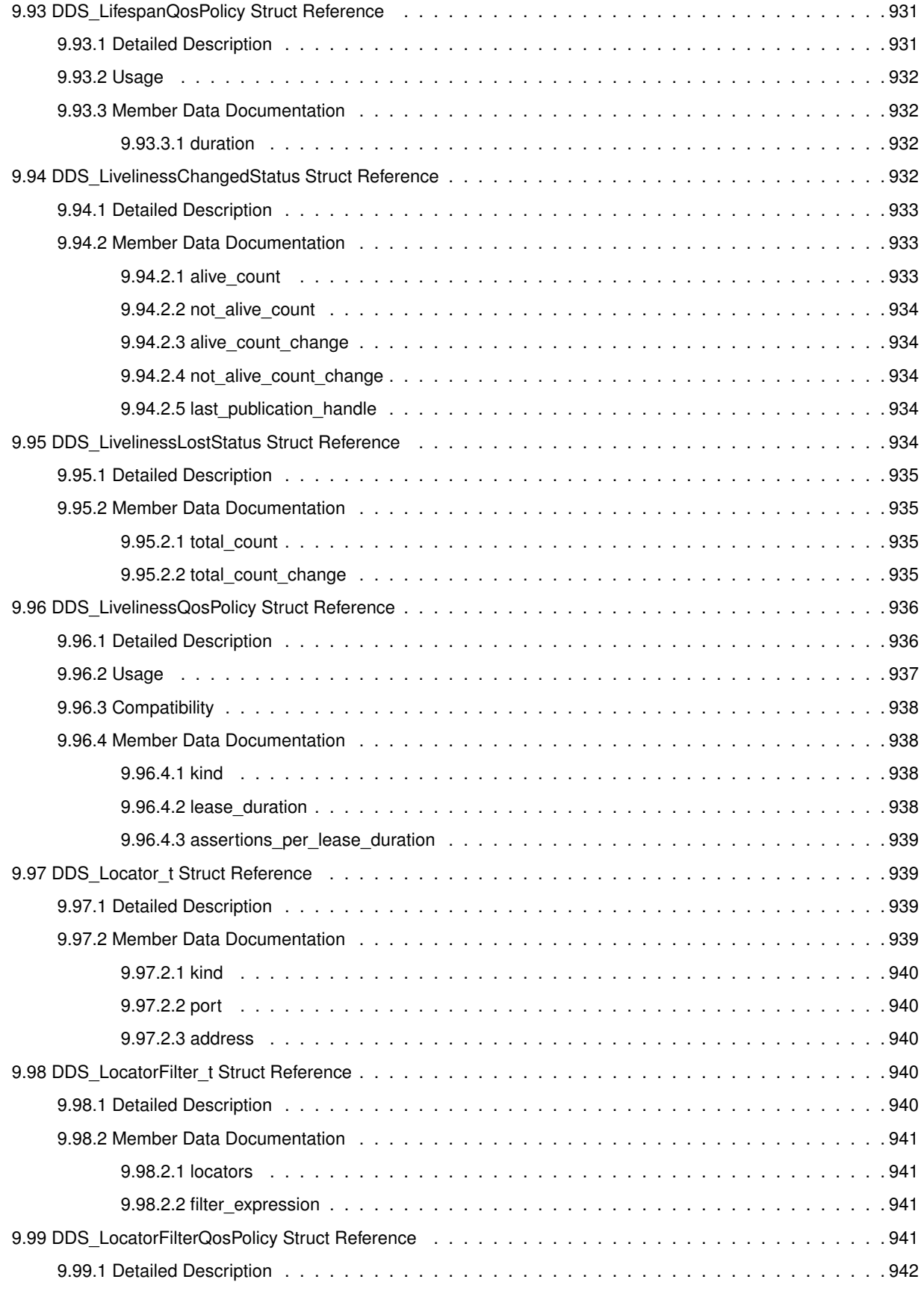

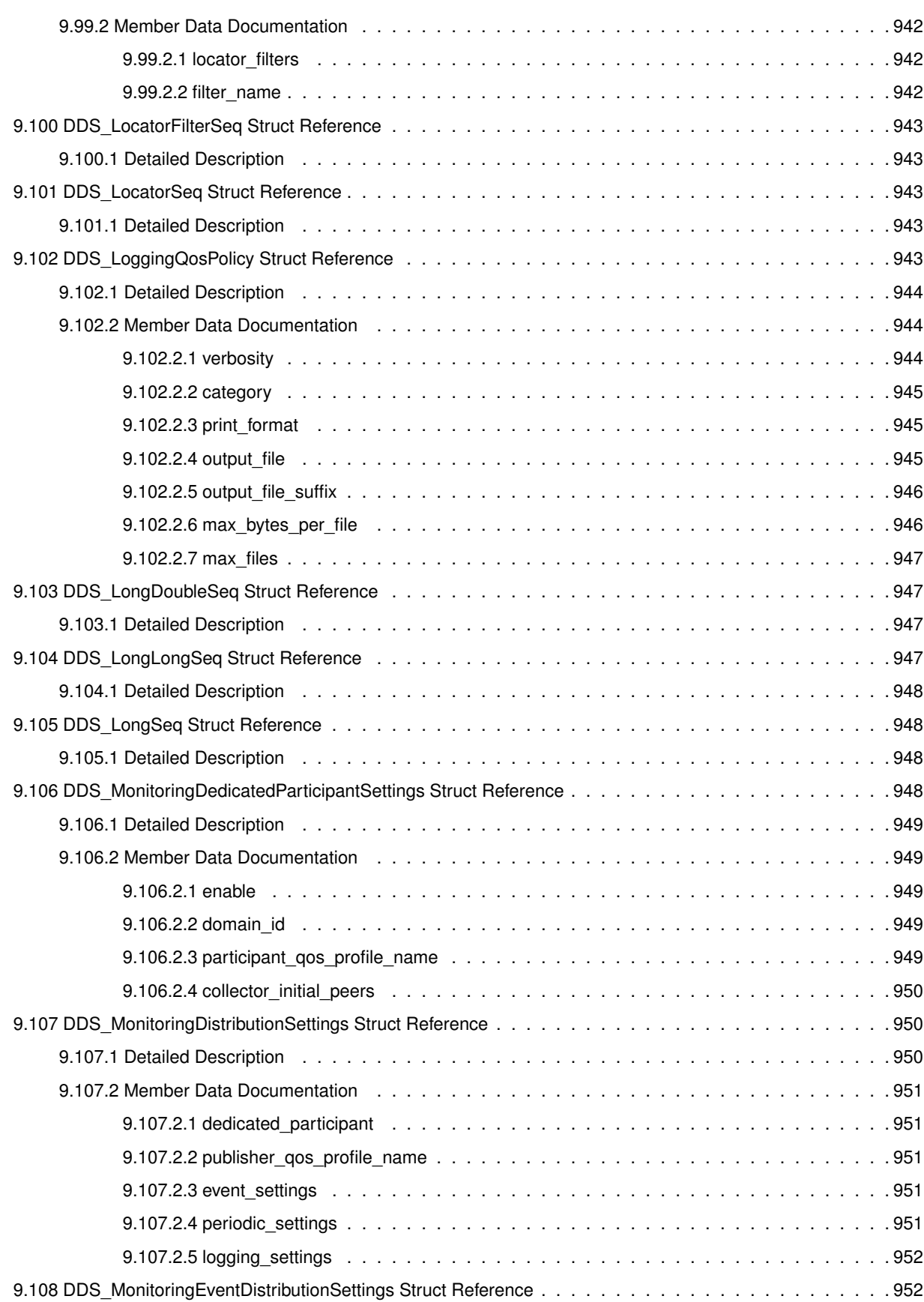

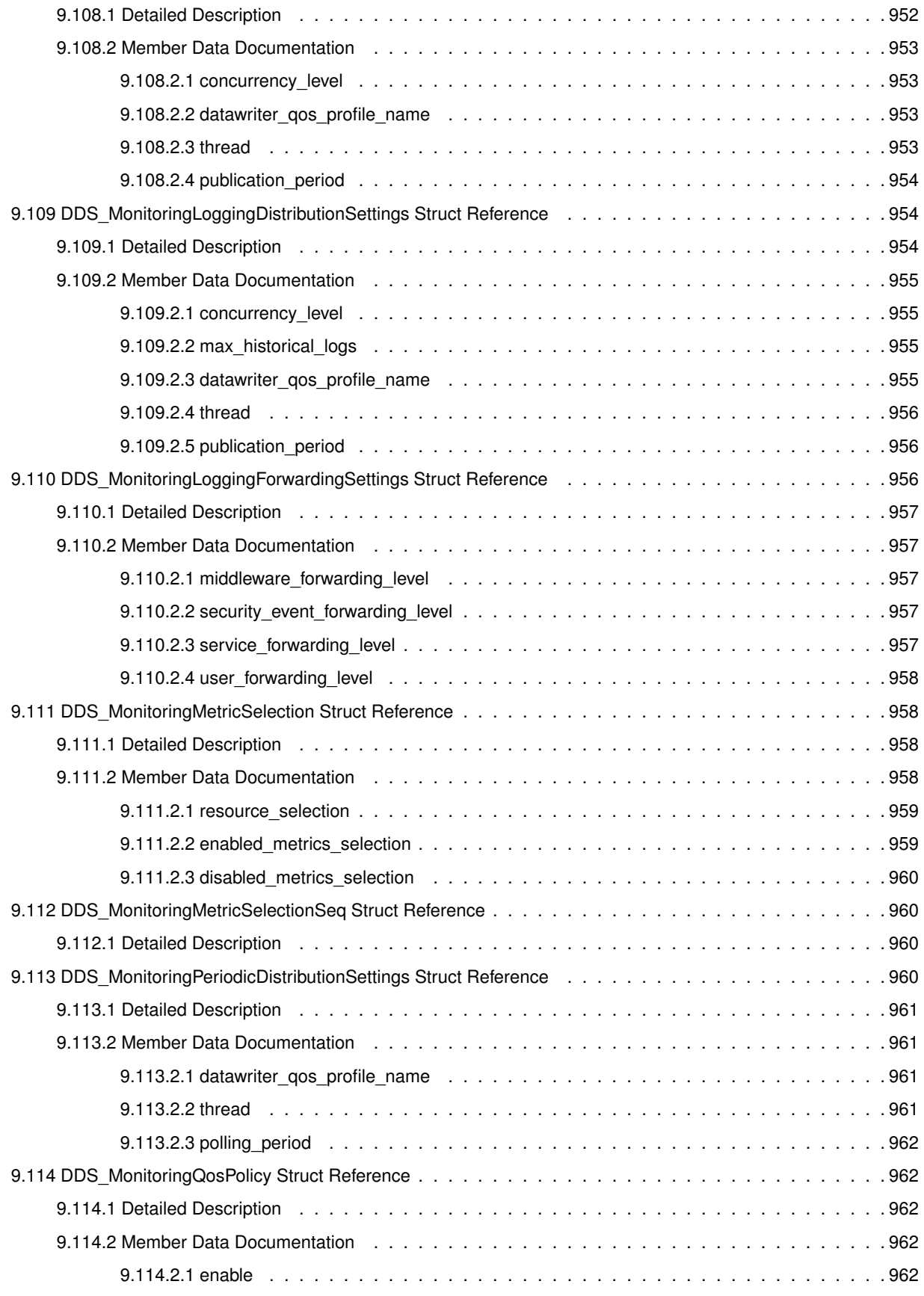

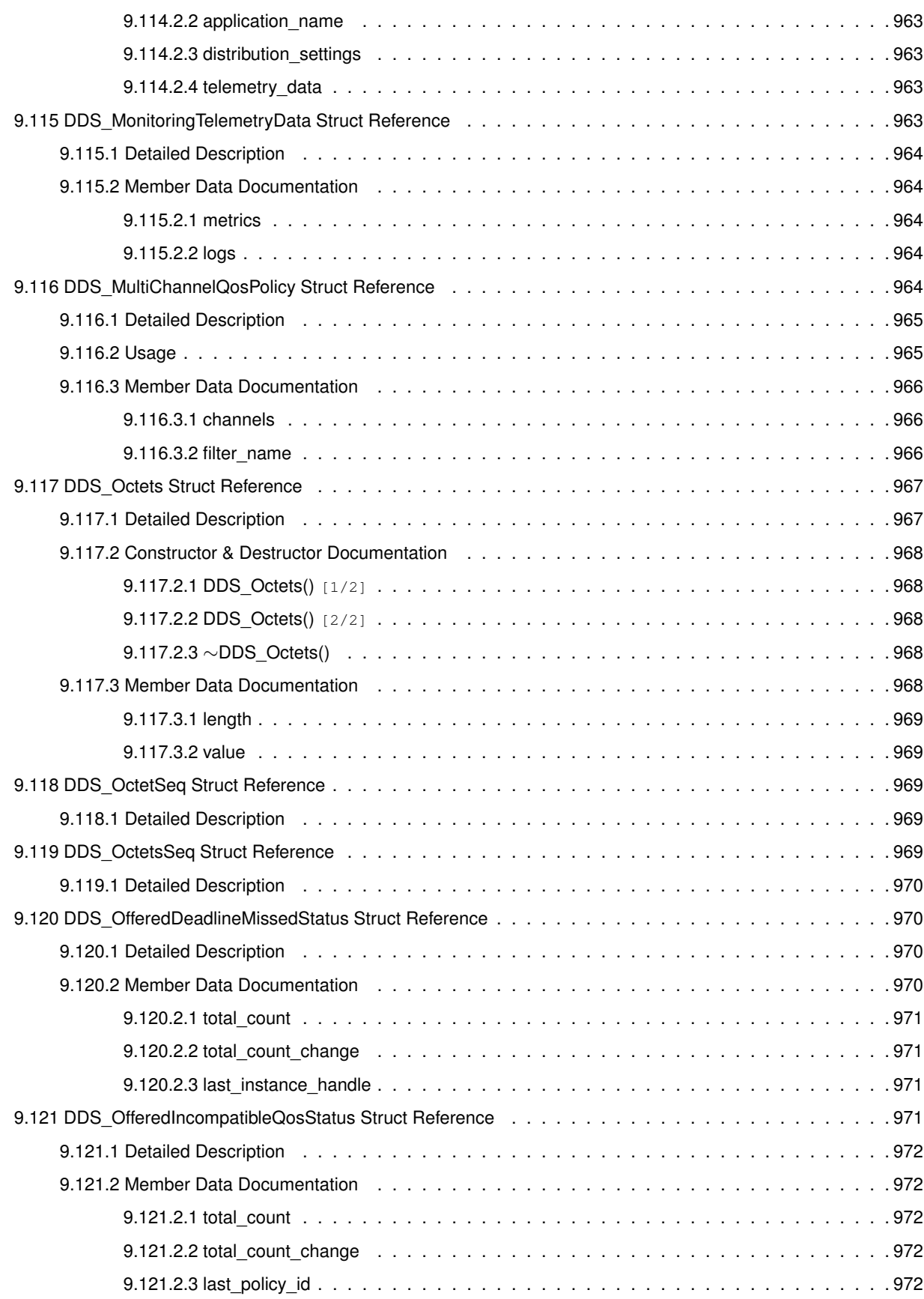

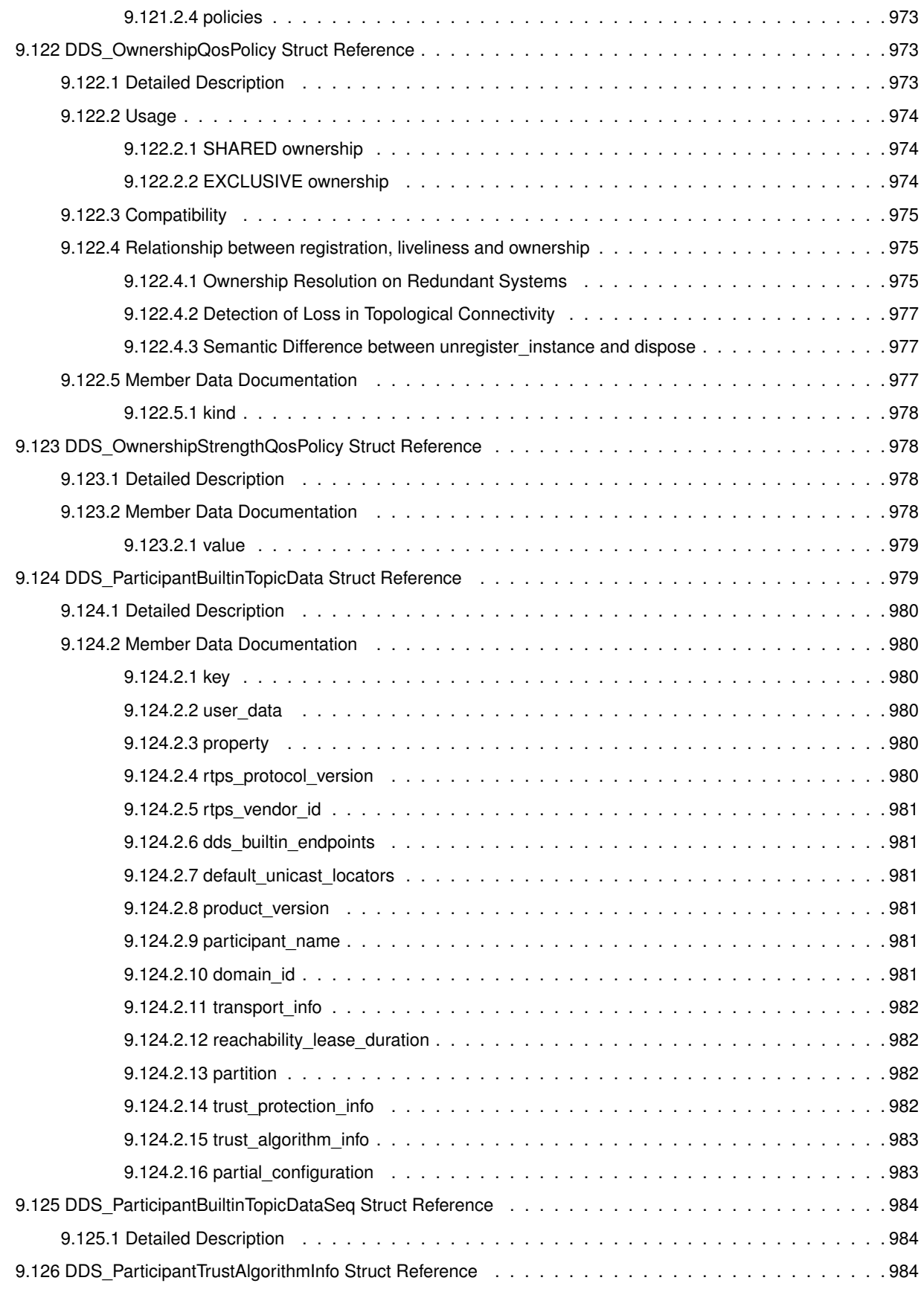

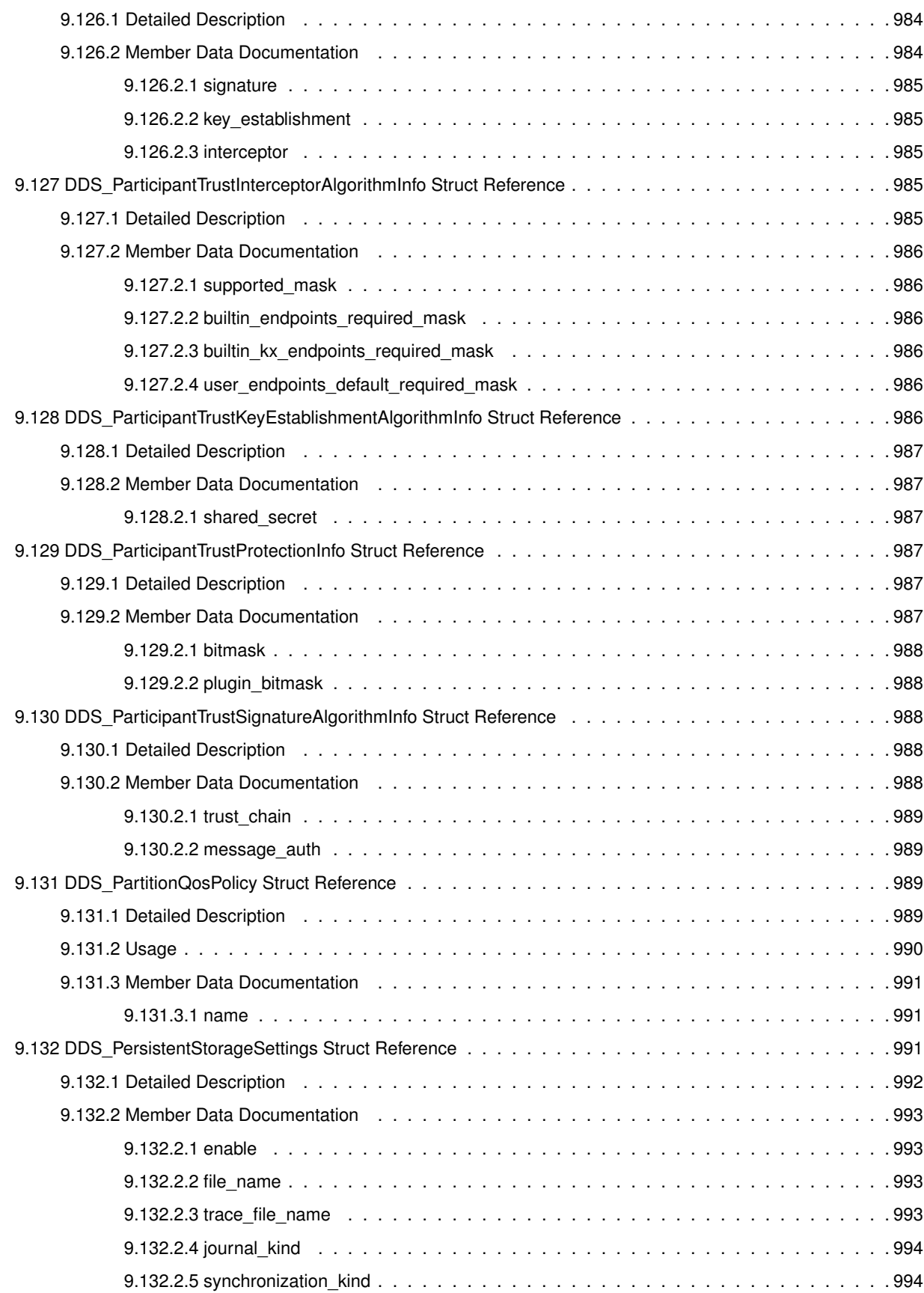

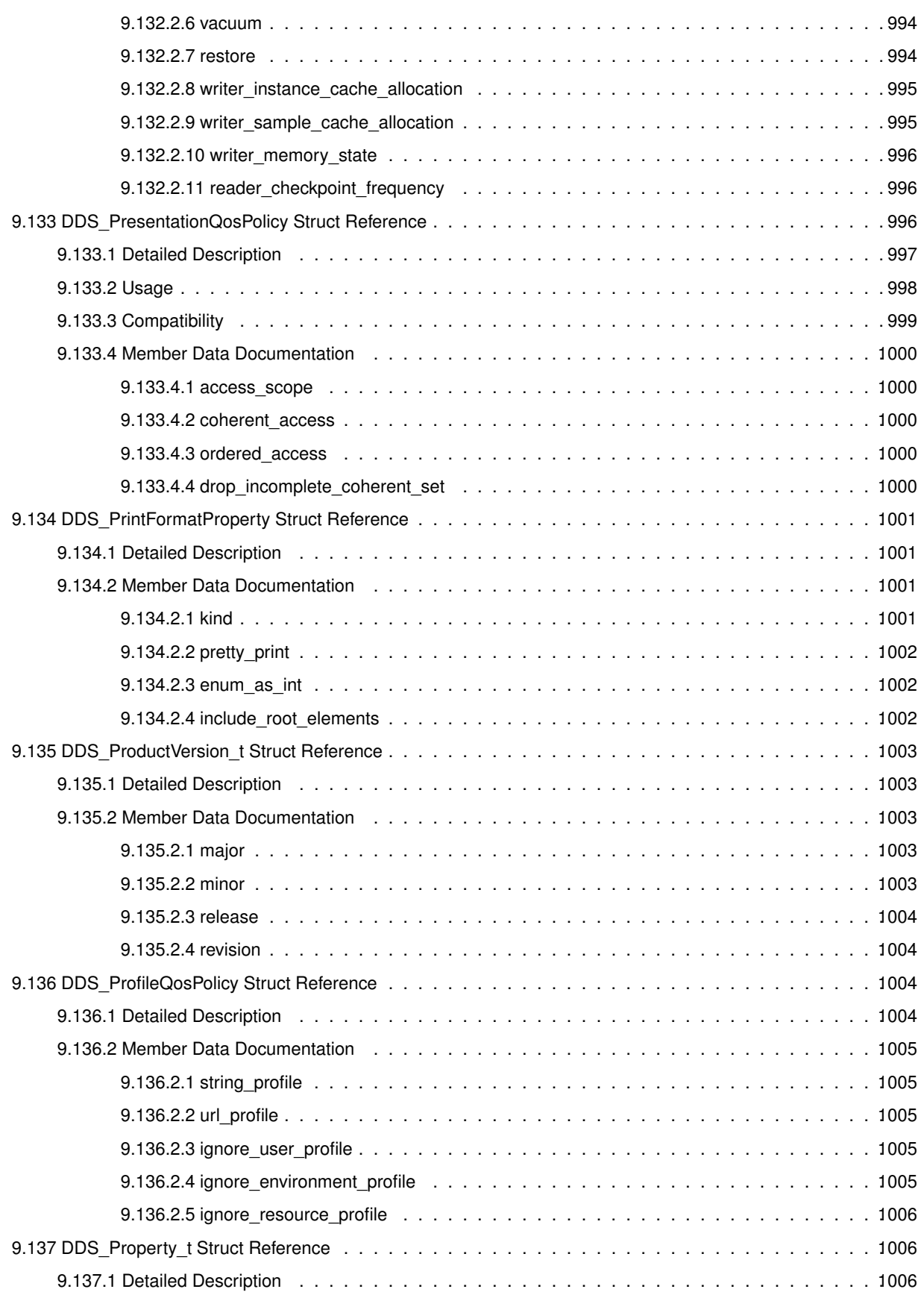
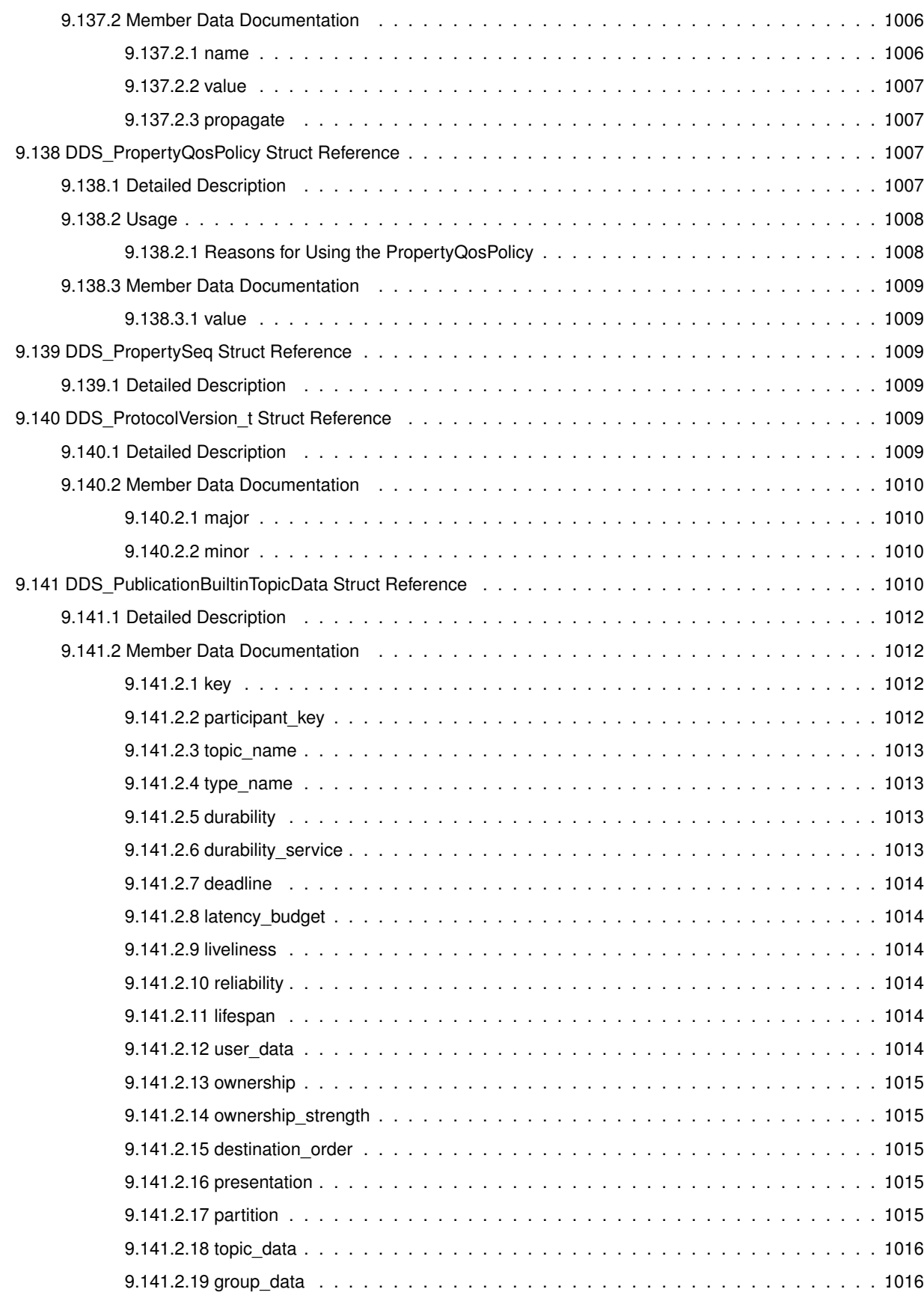

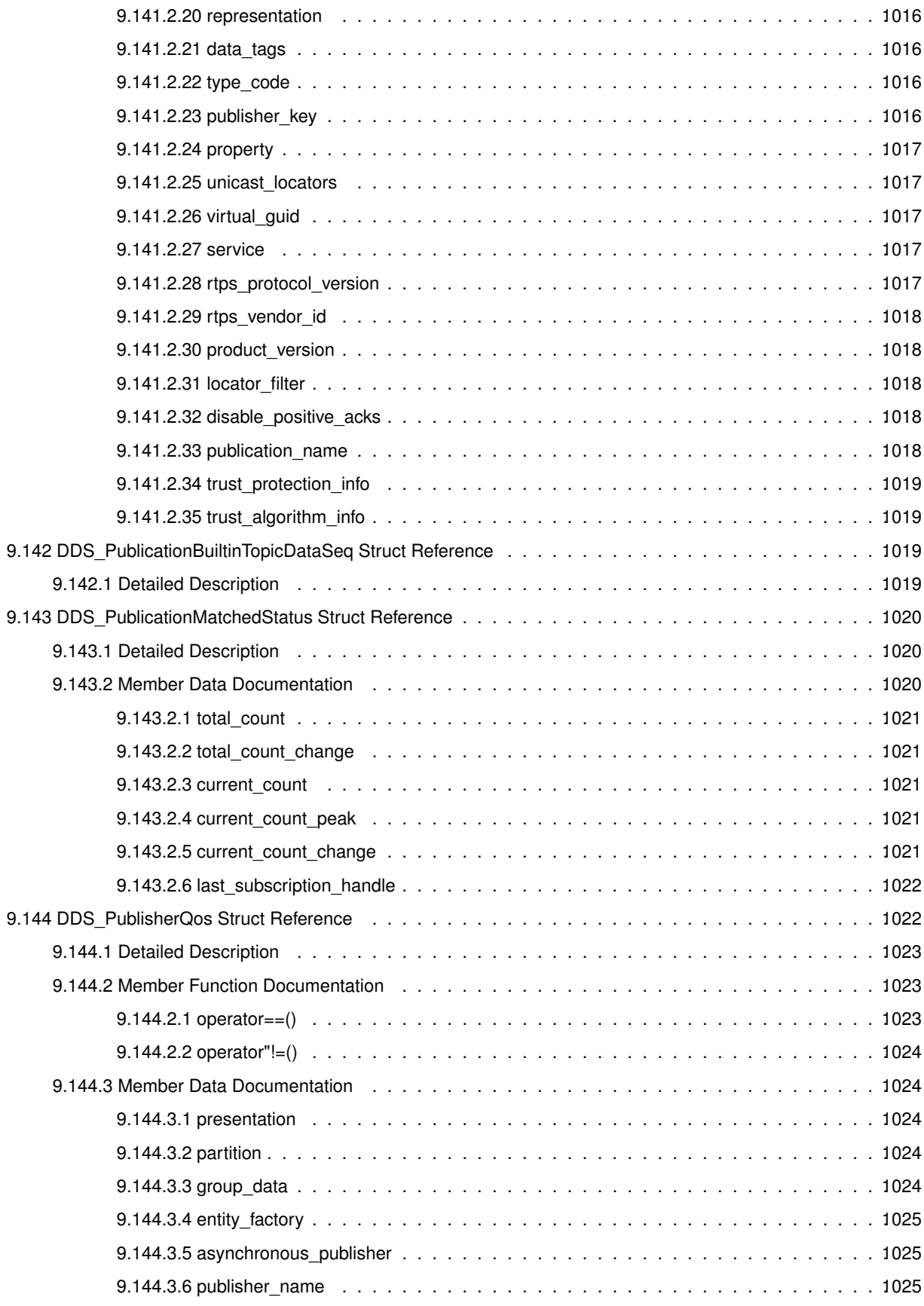

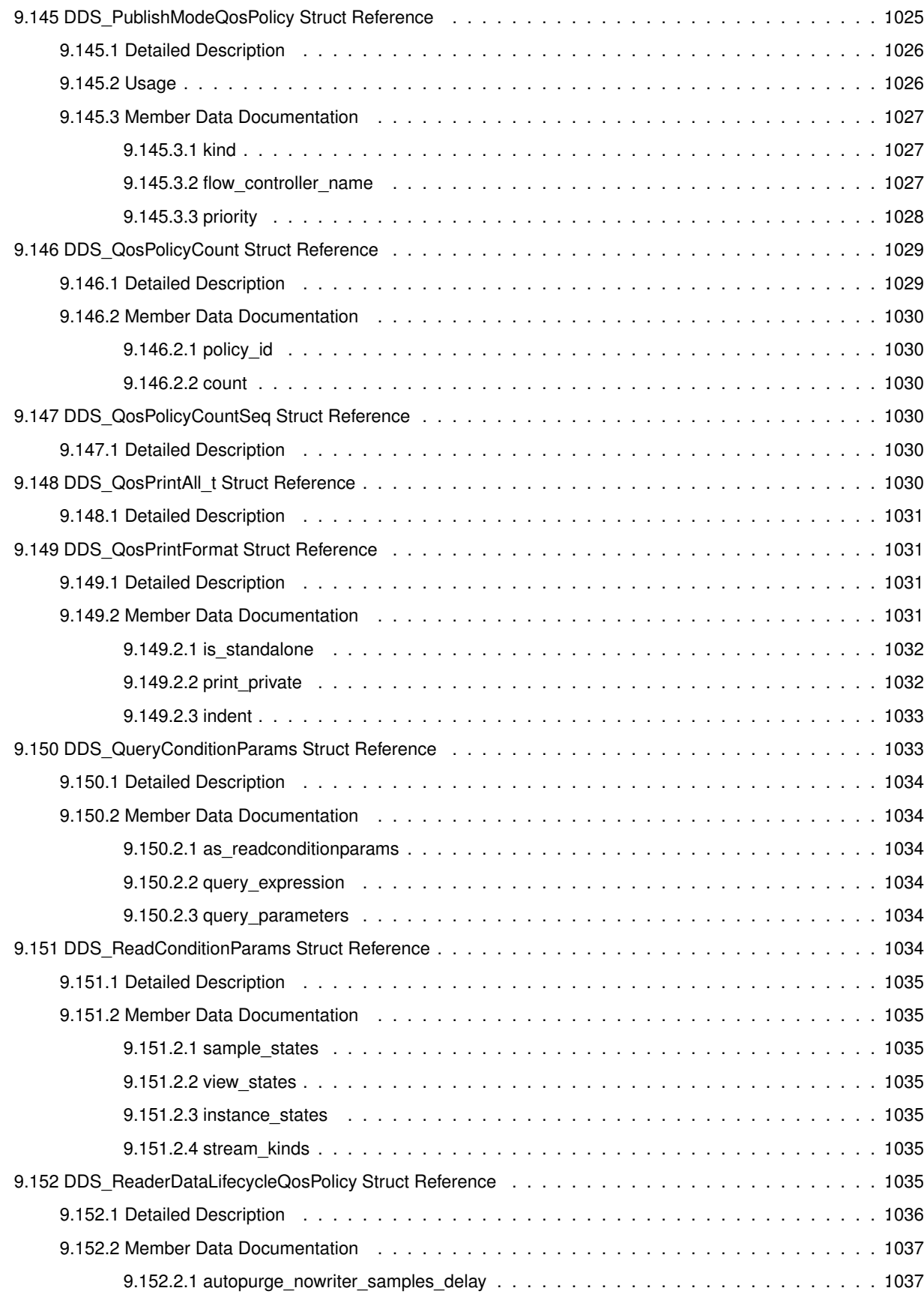

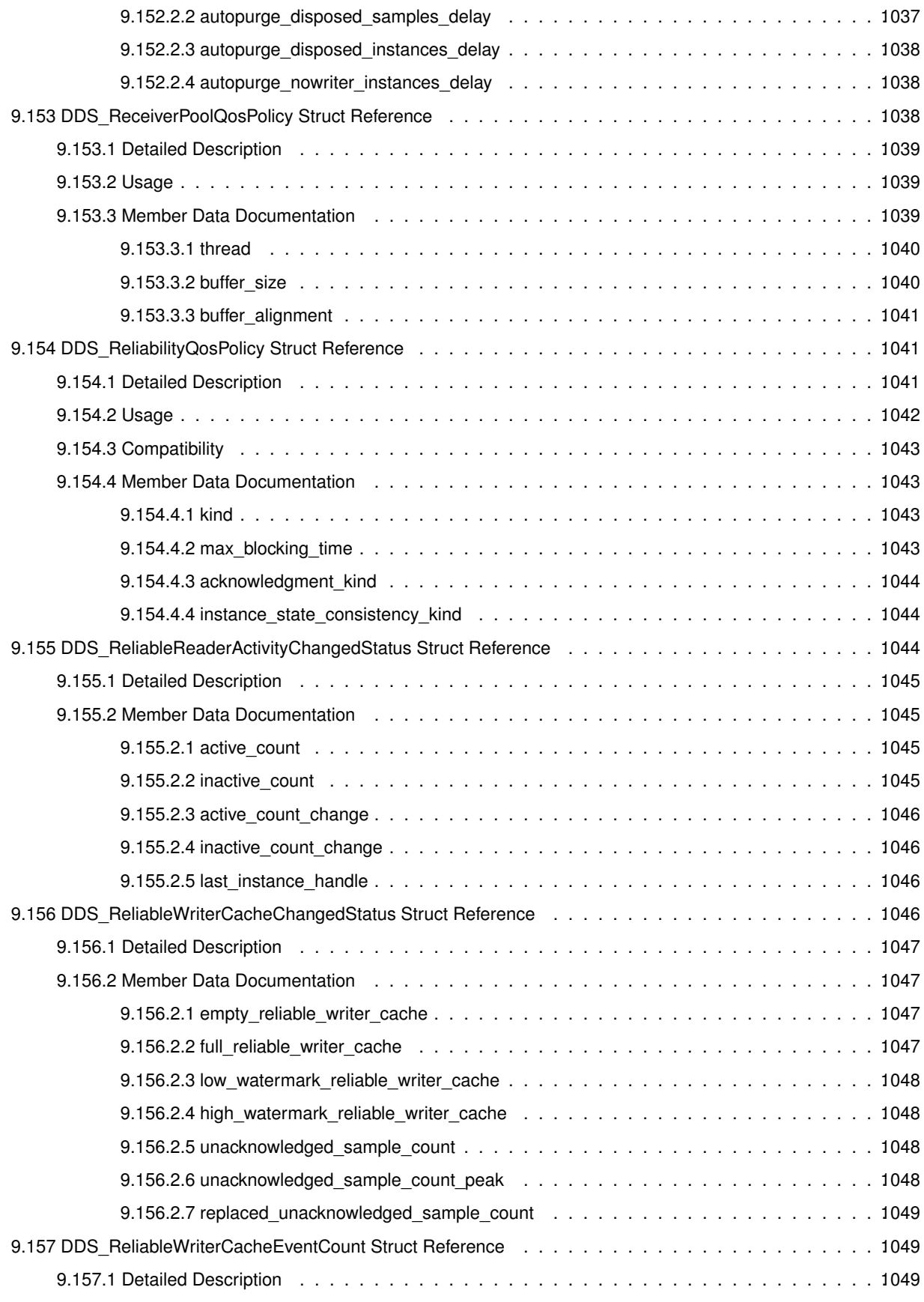

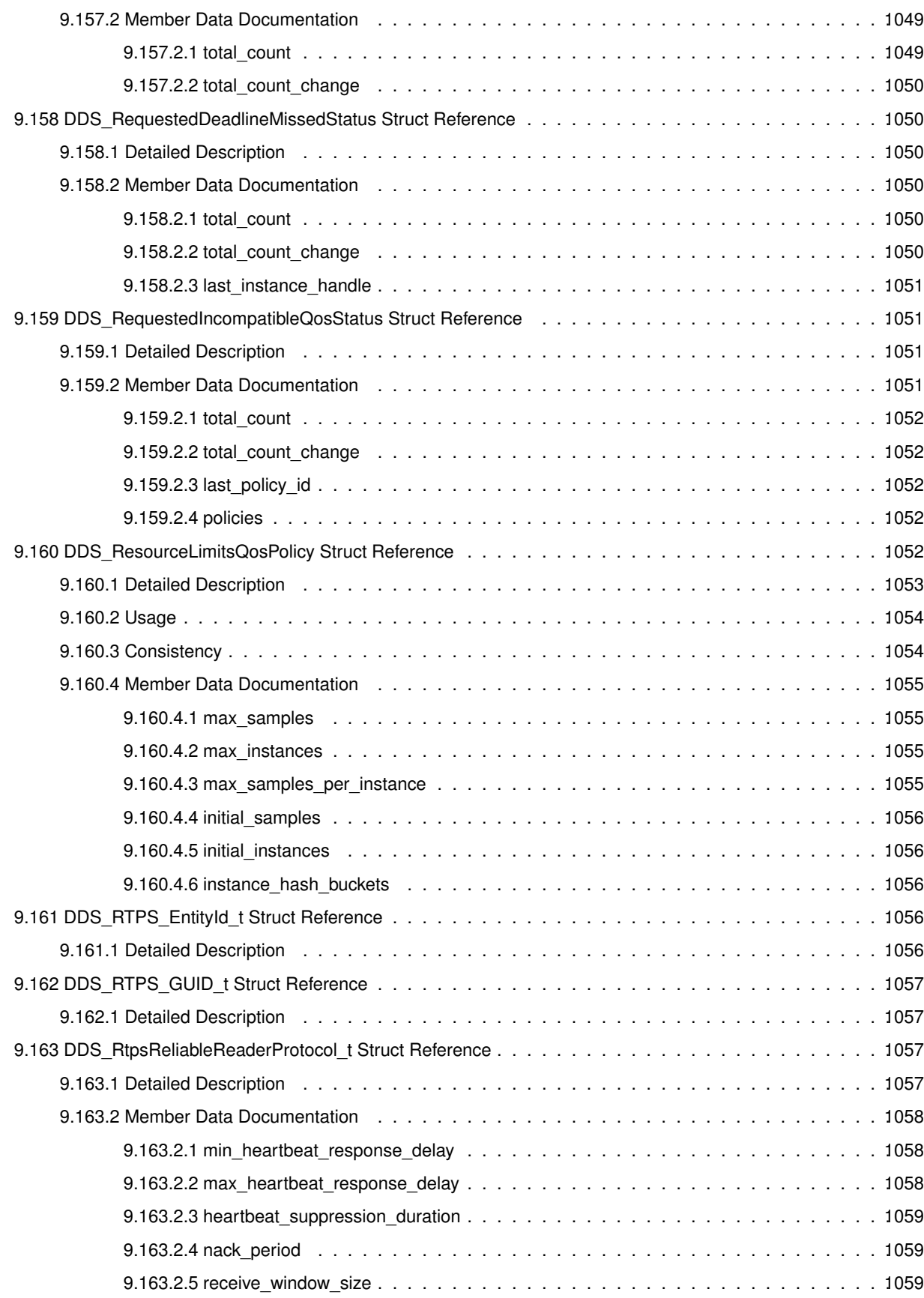

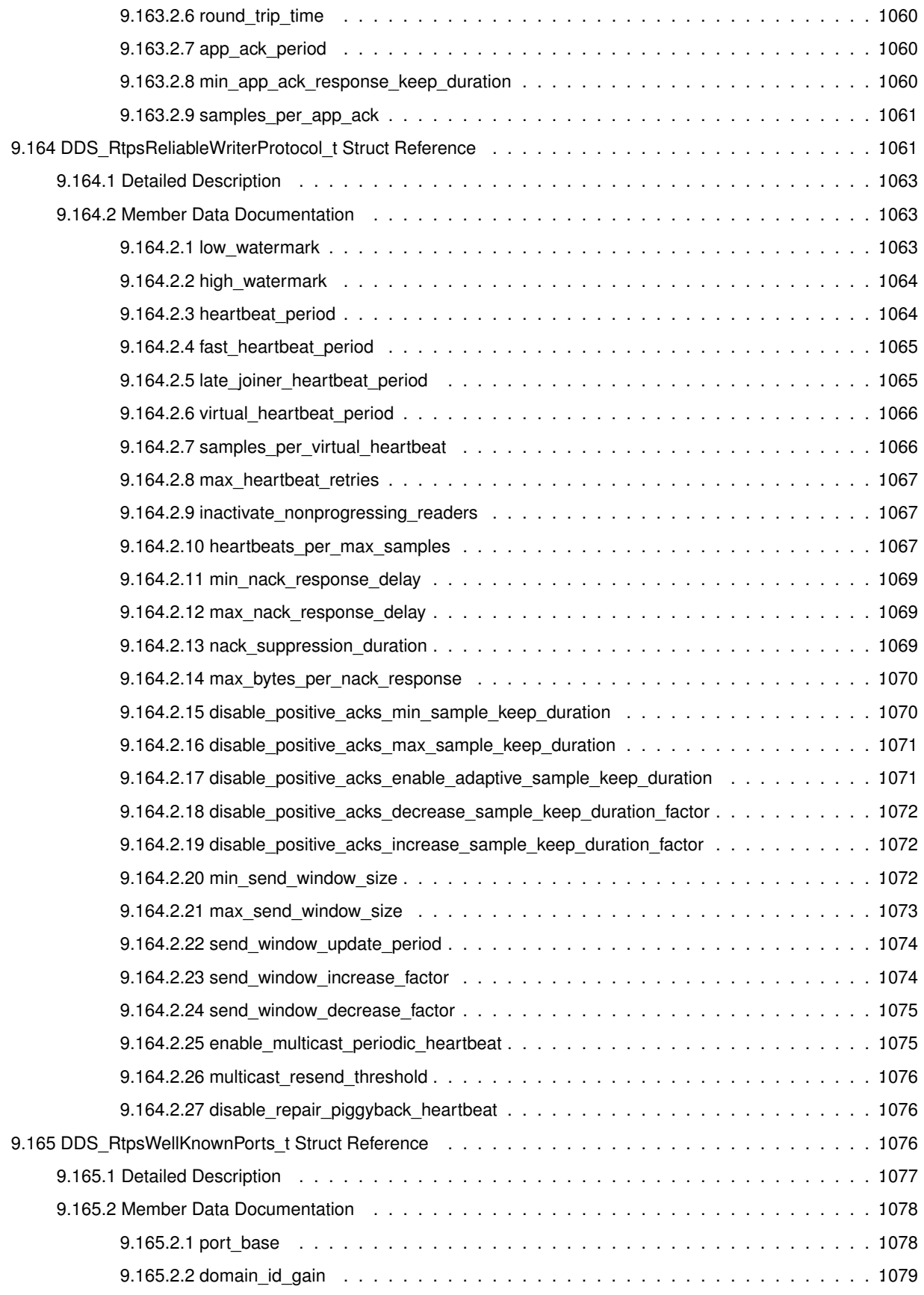

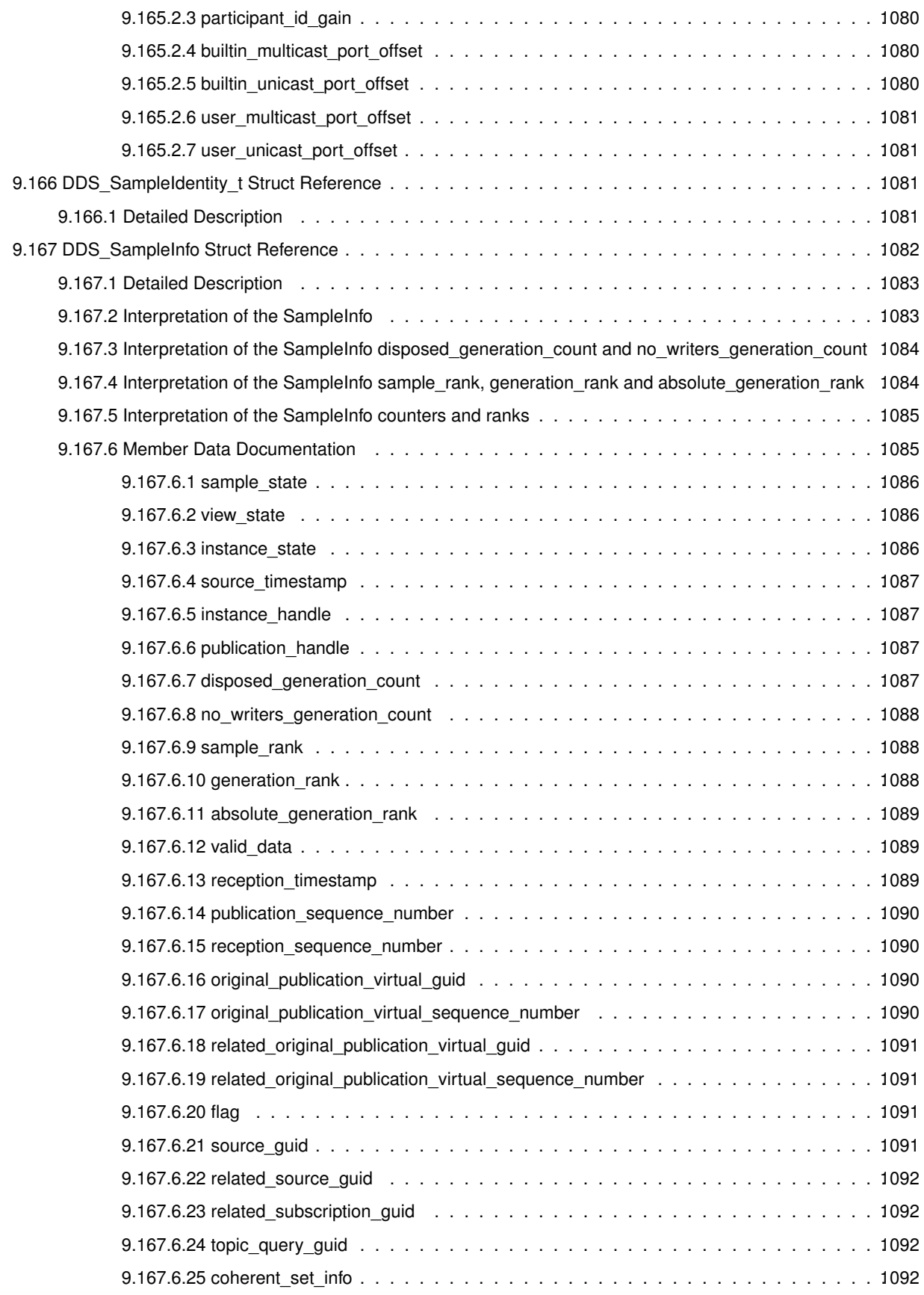

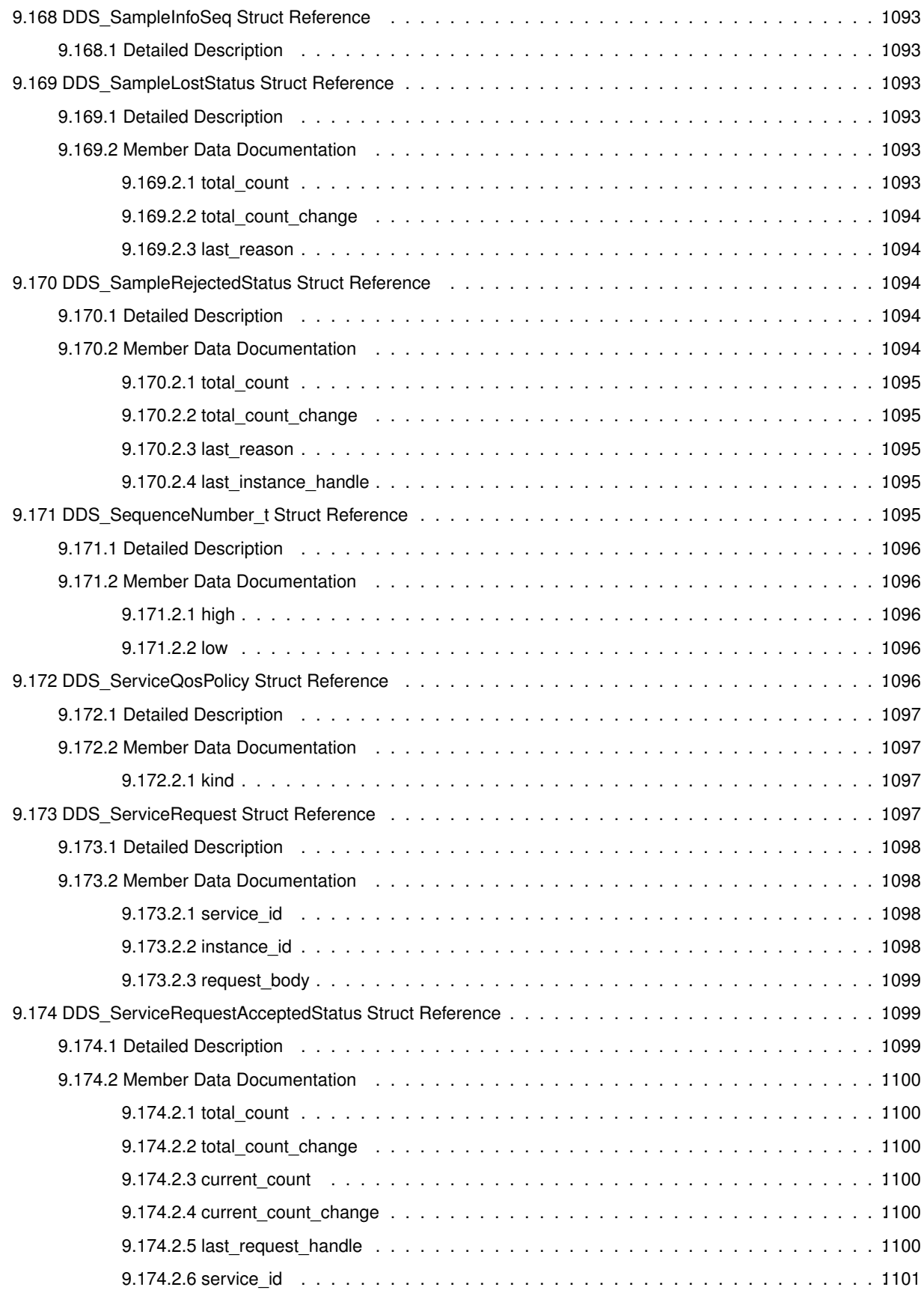

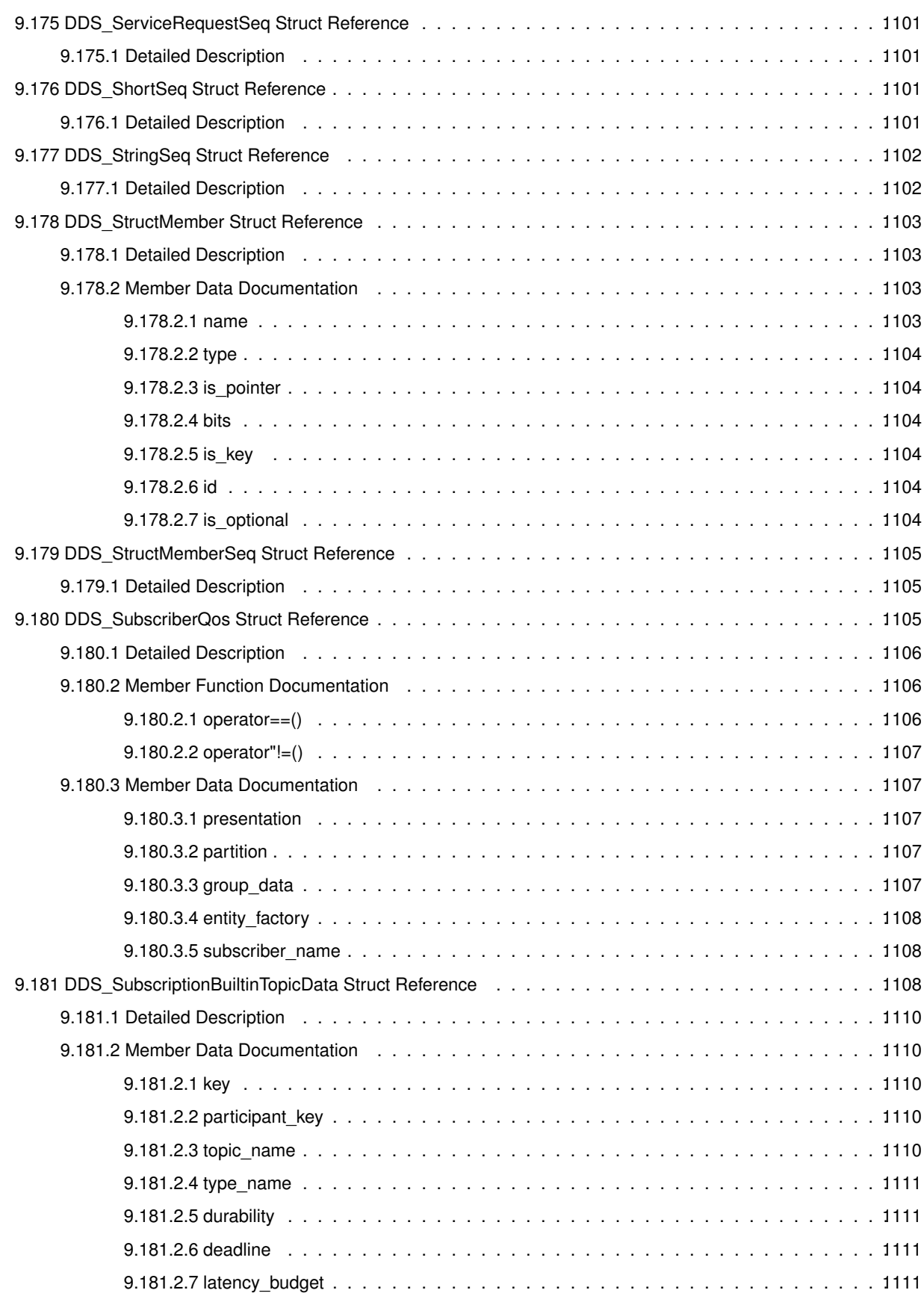

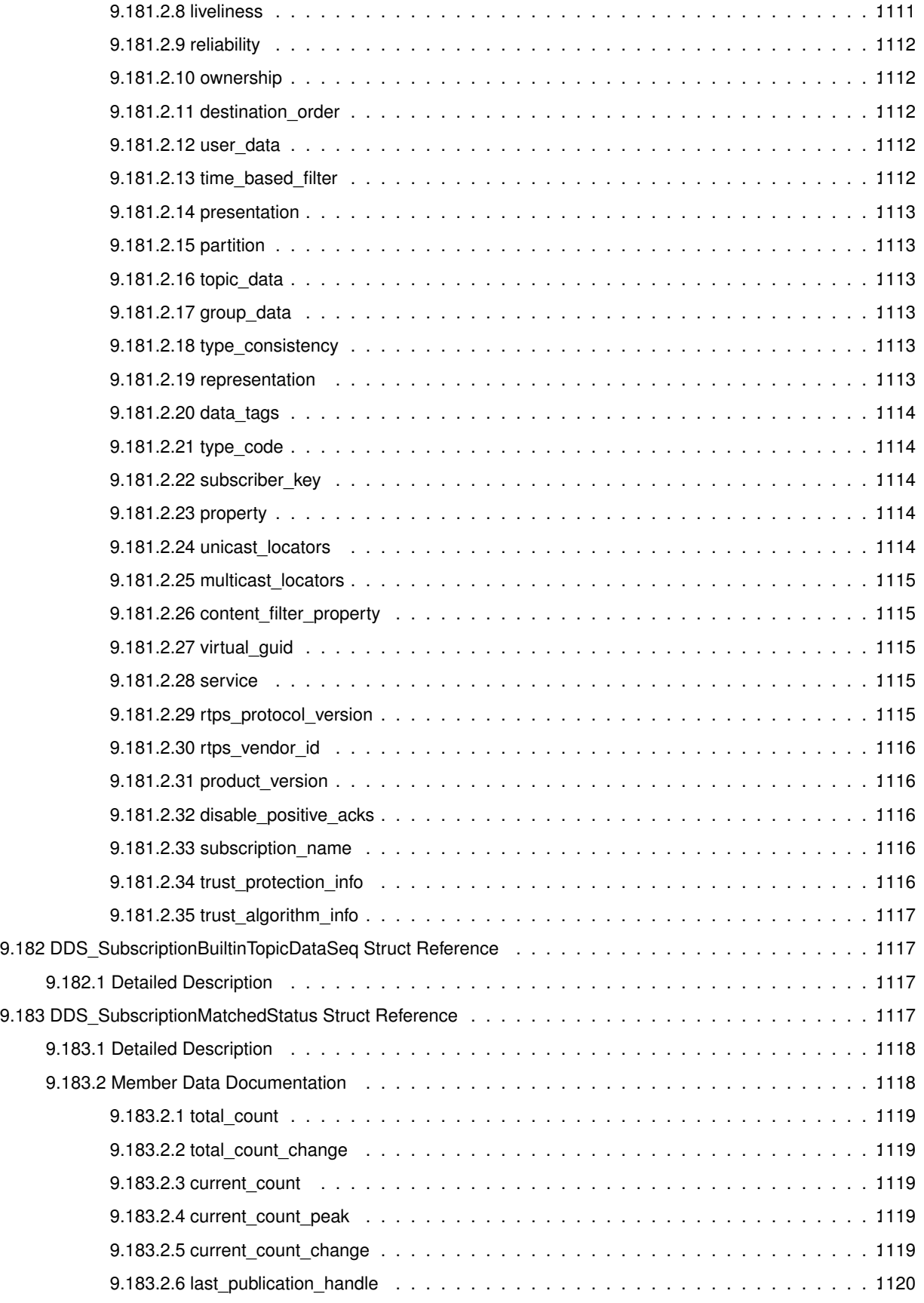

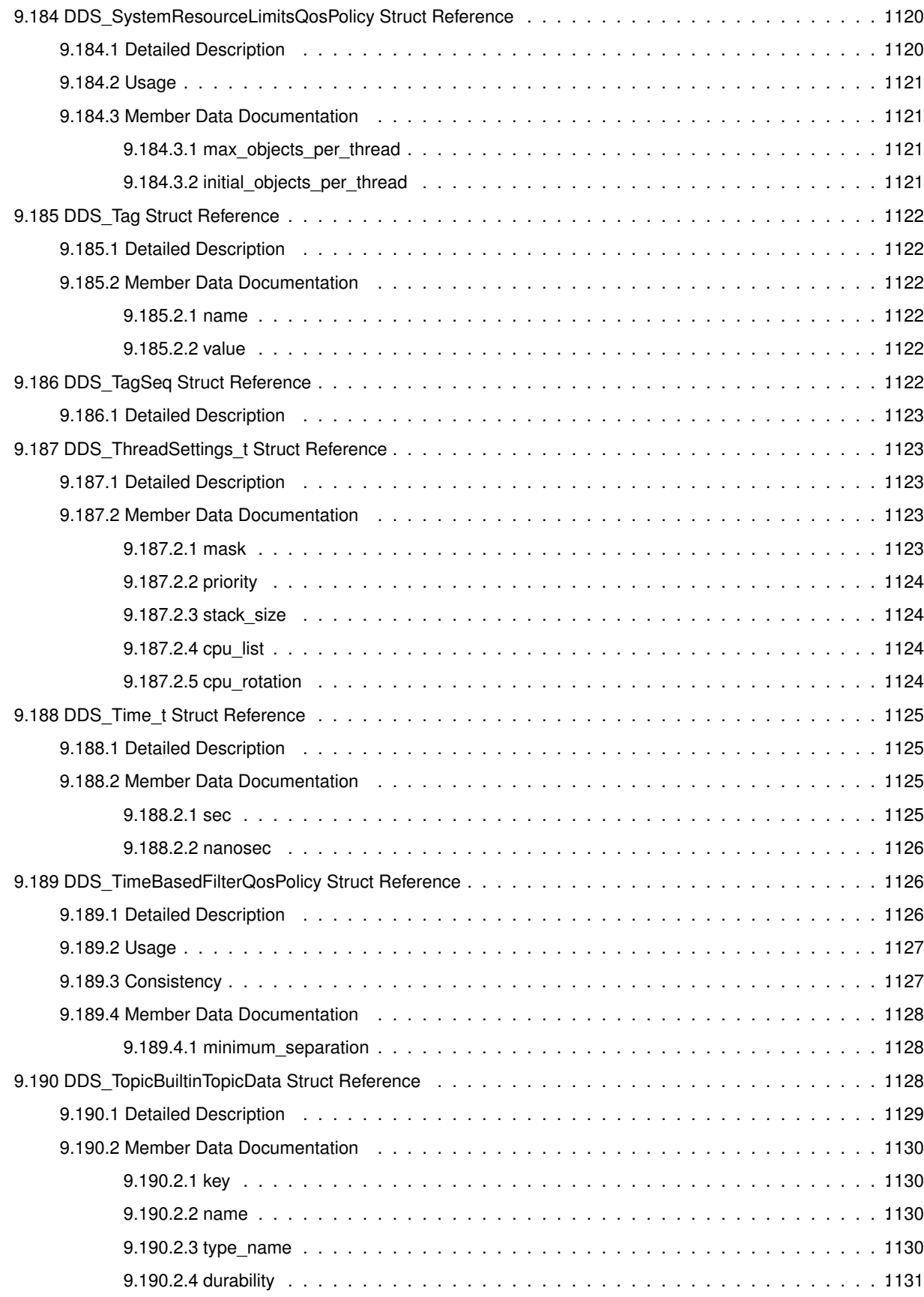

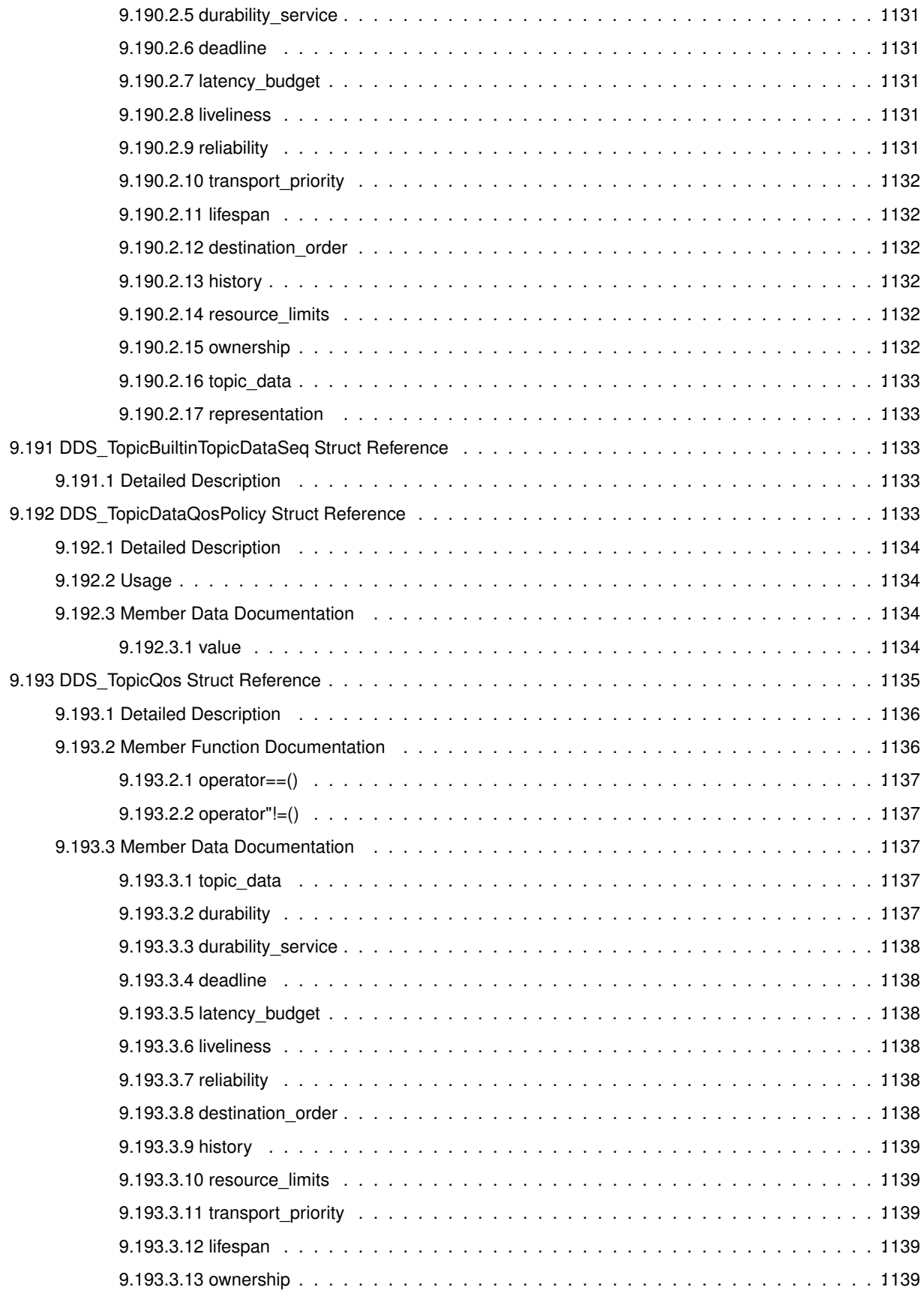

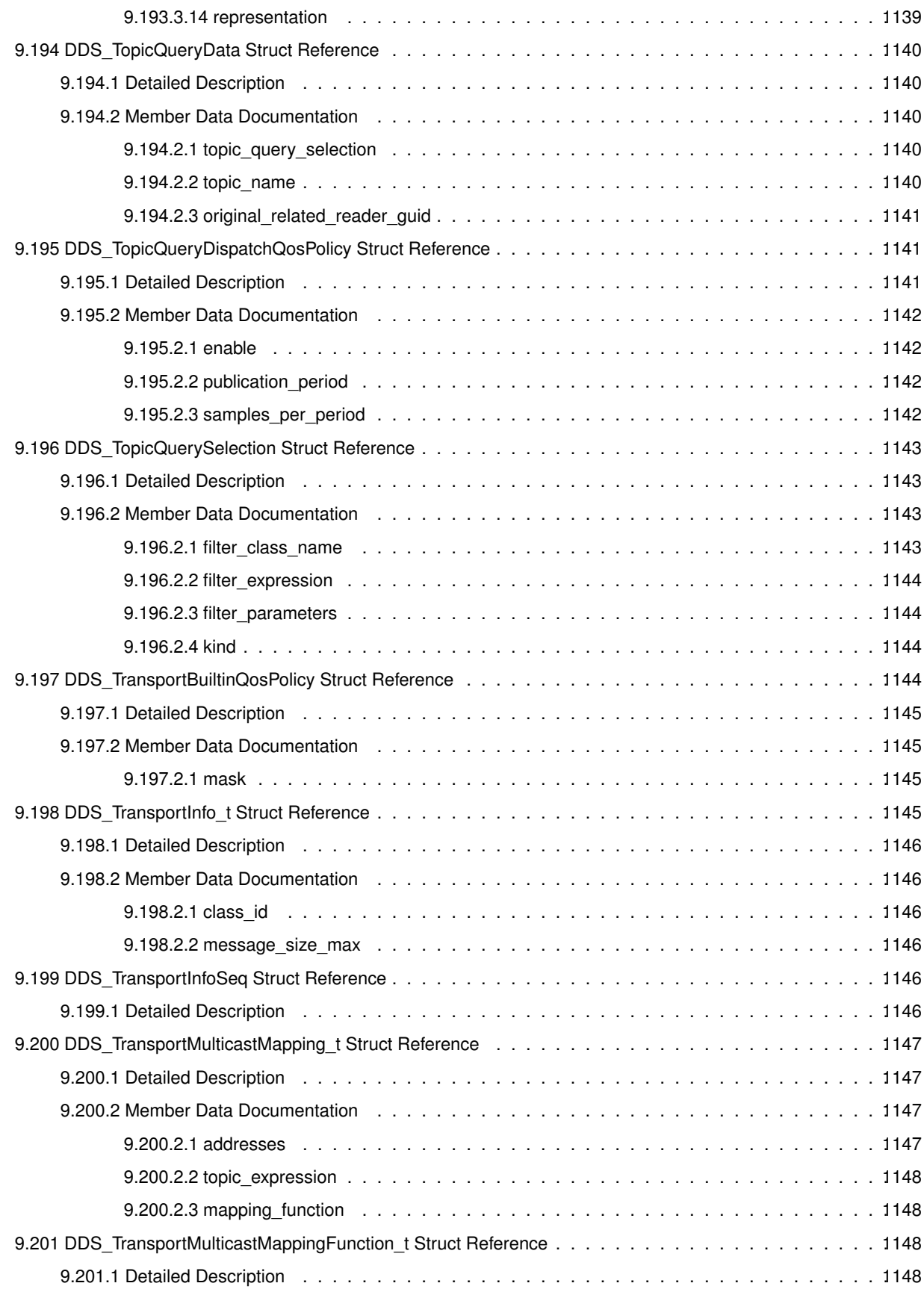

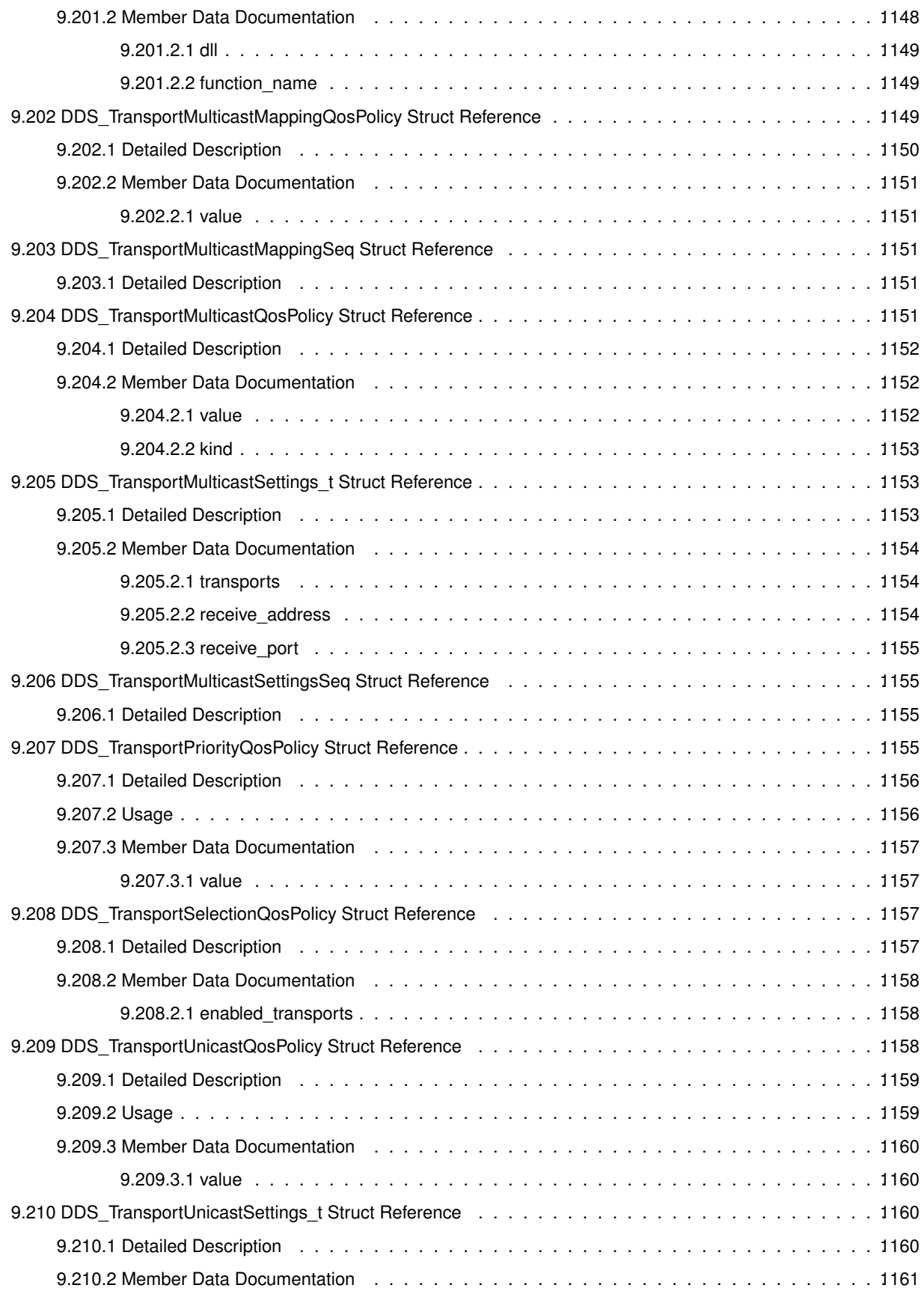

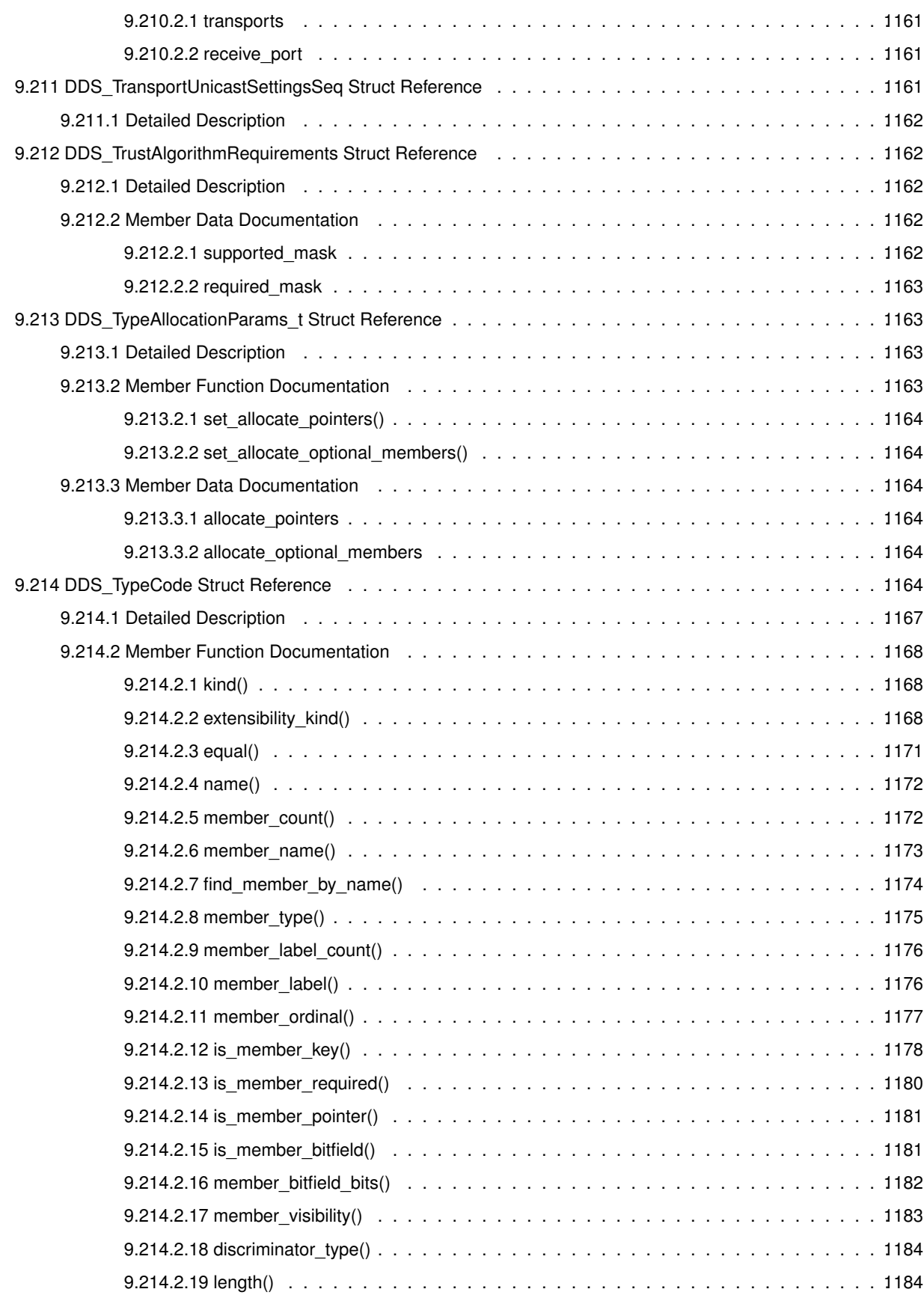

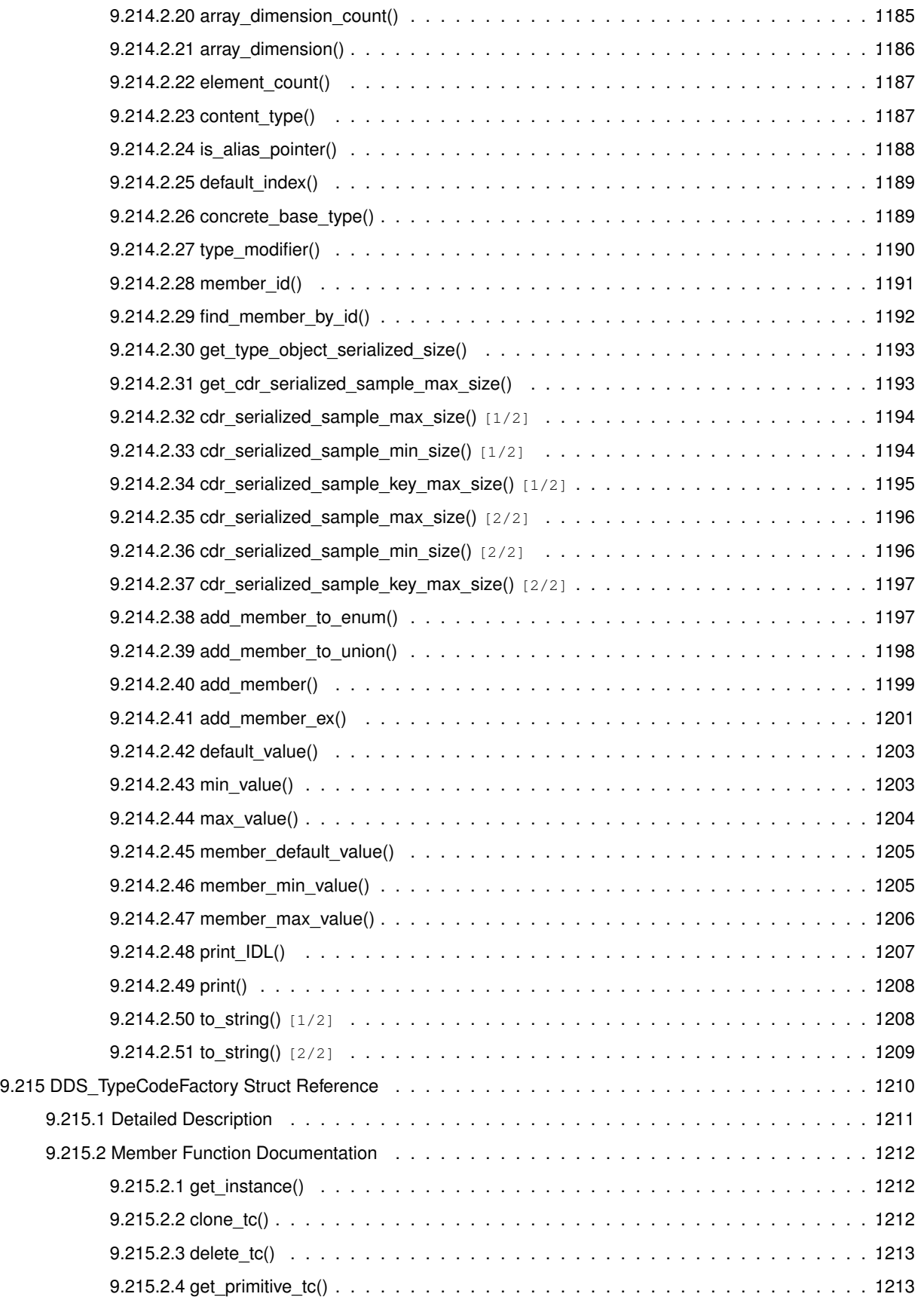

**Generated by Doxygen**

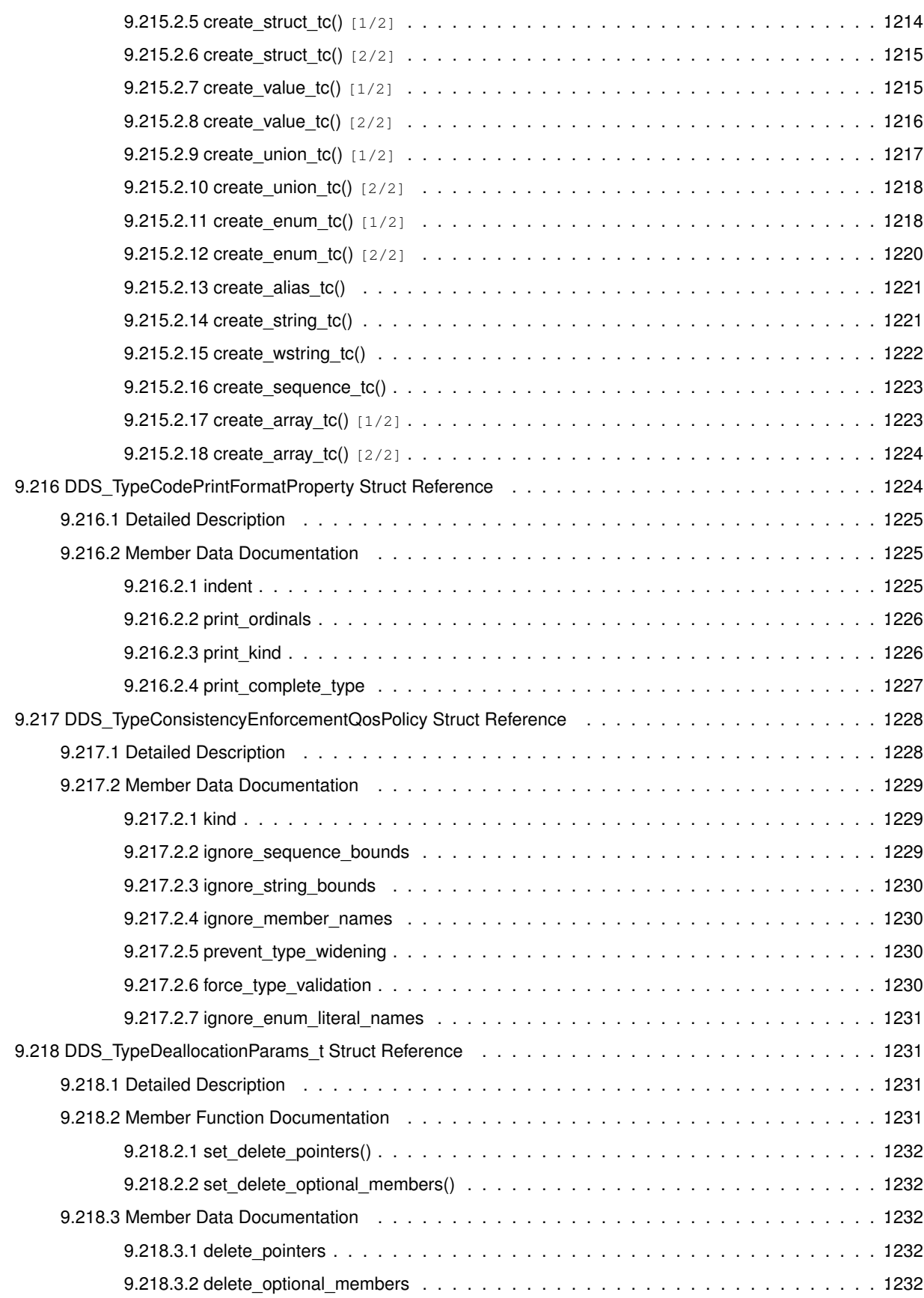

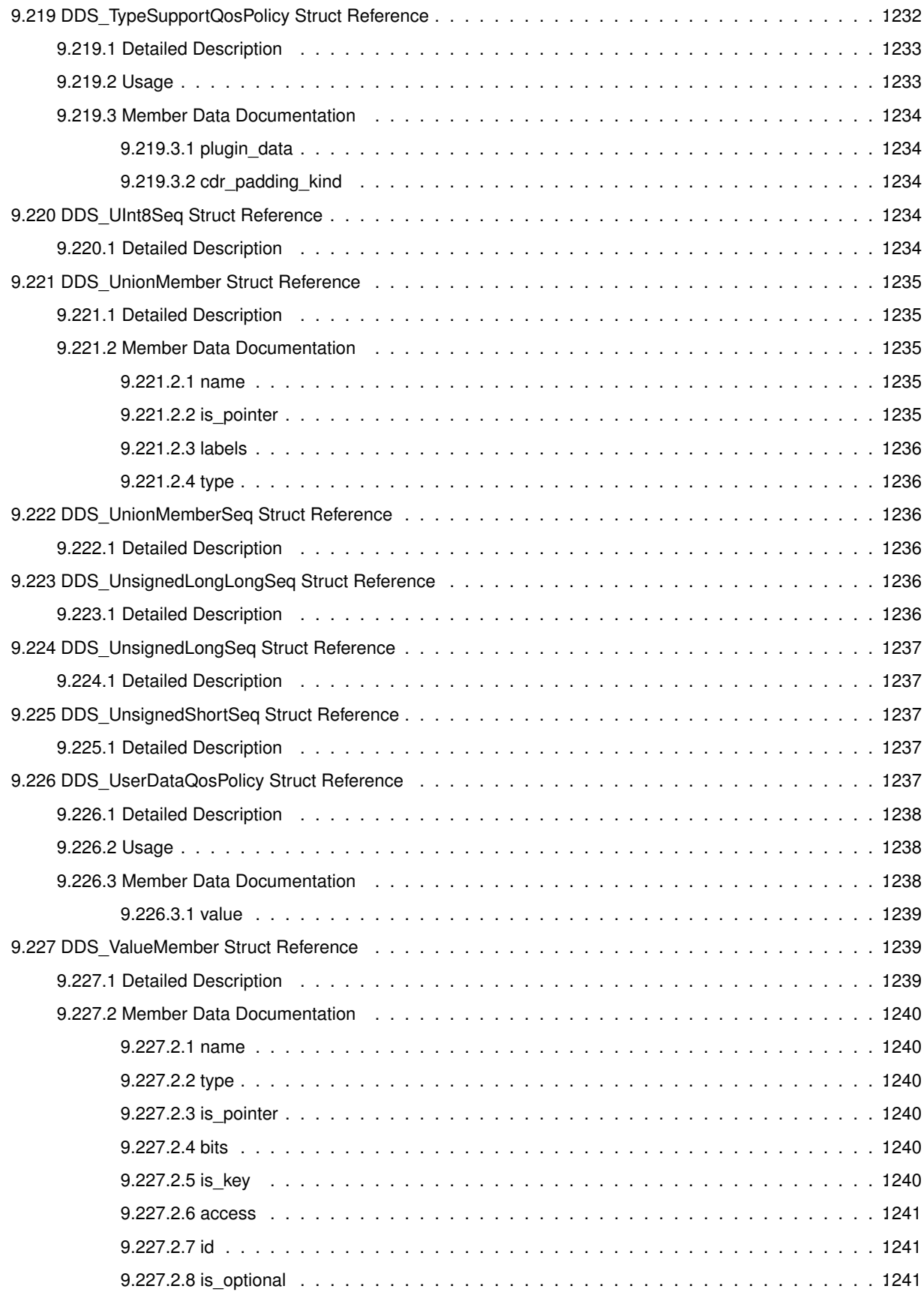

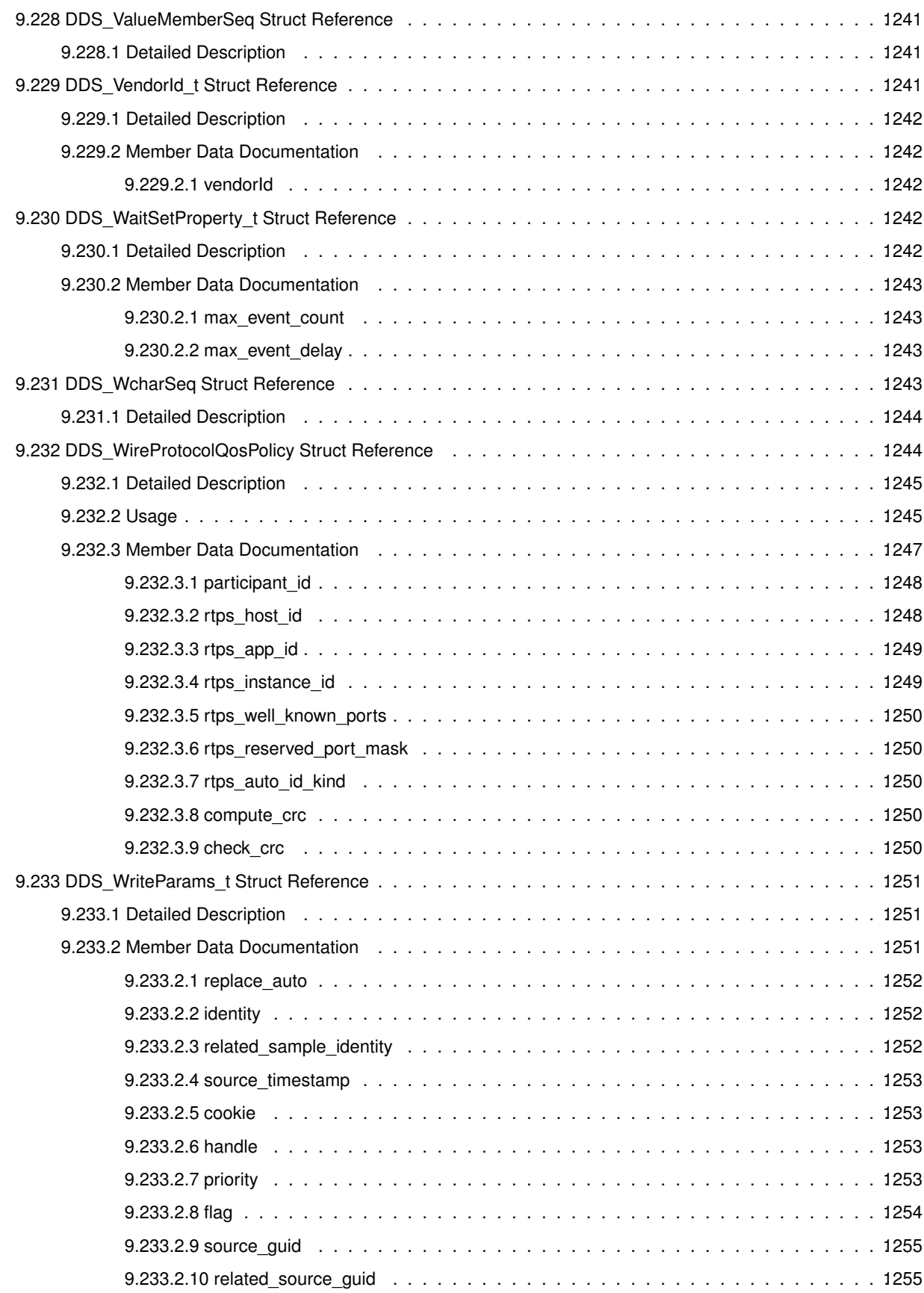

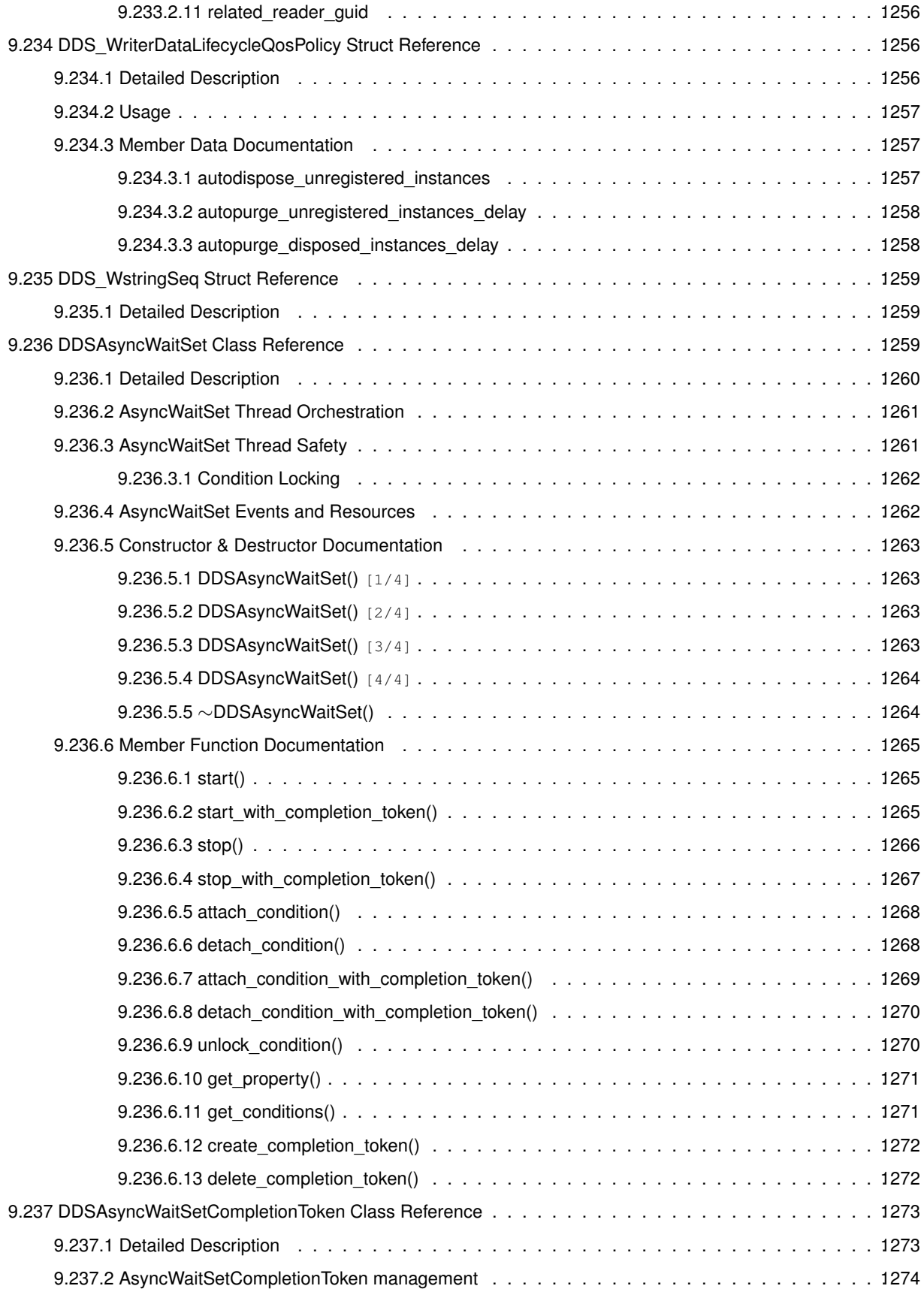

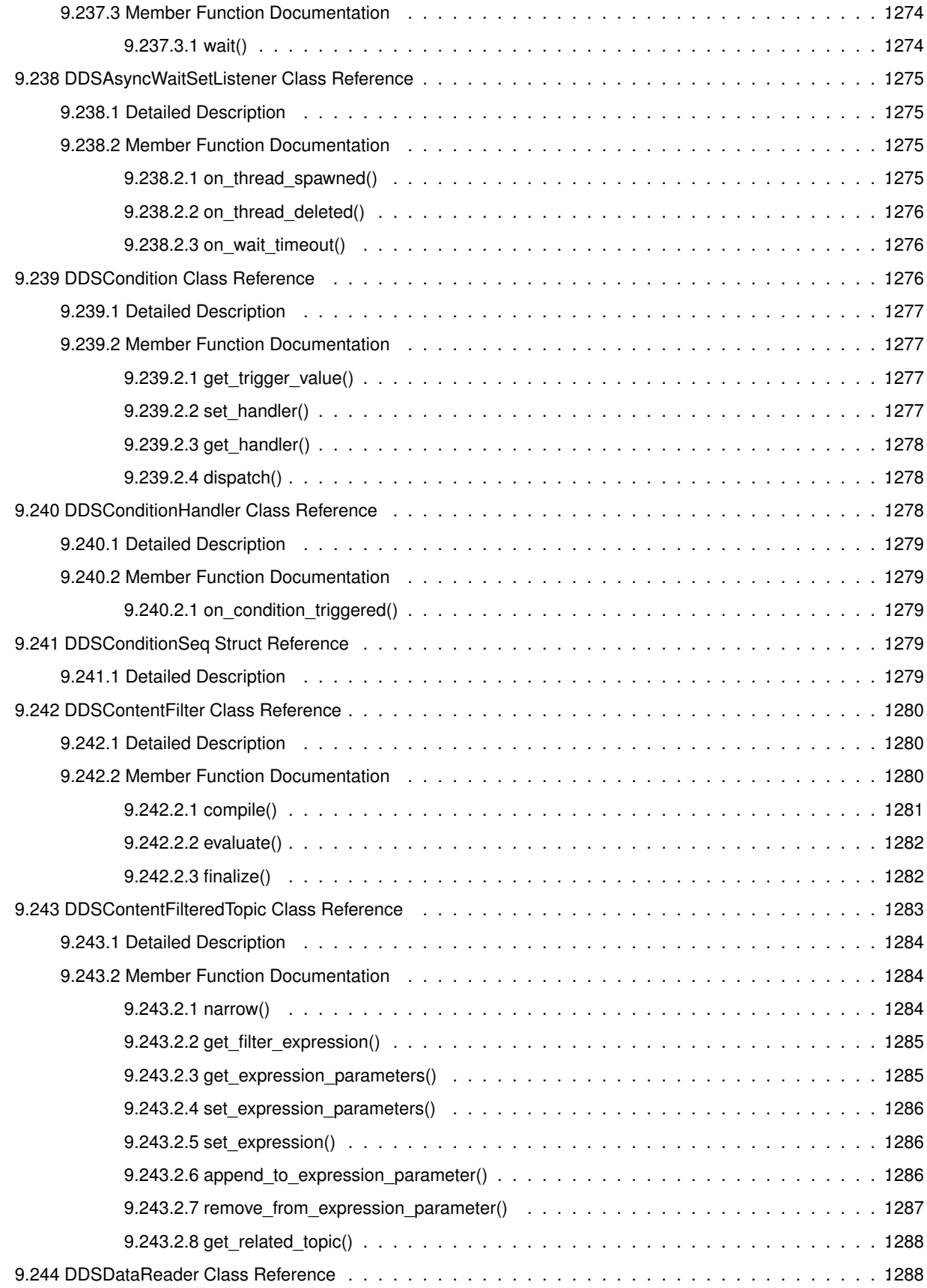

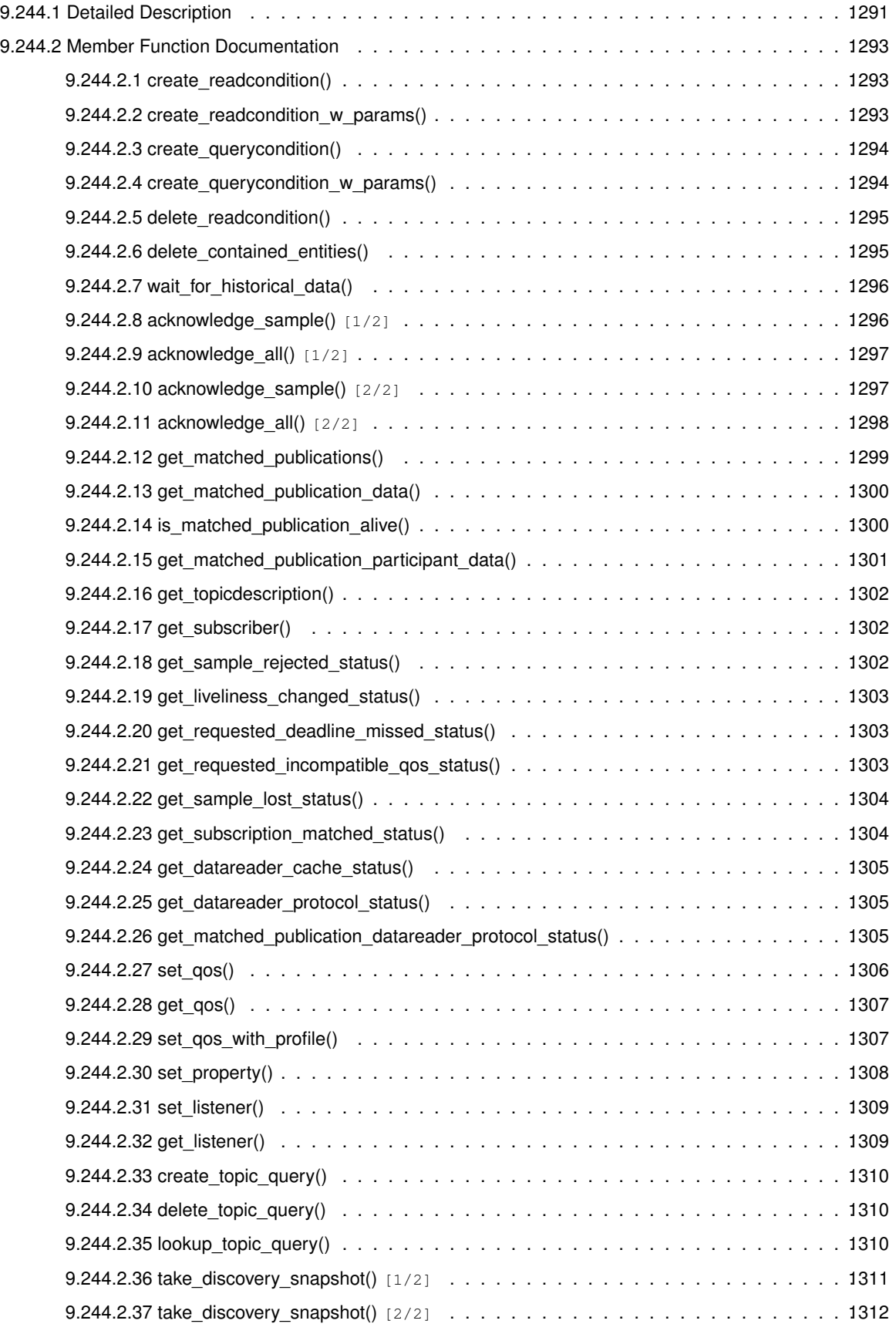

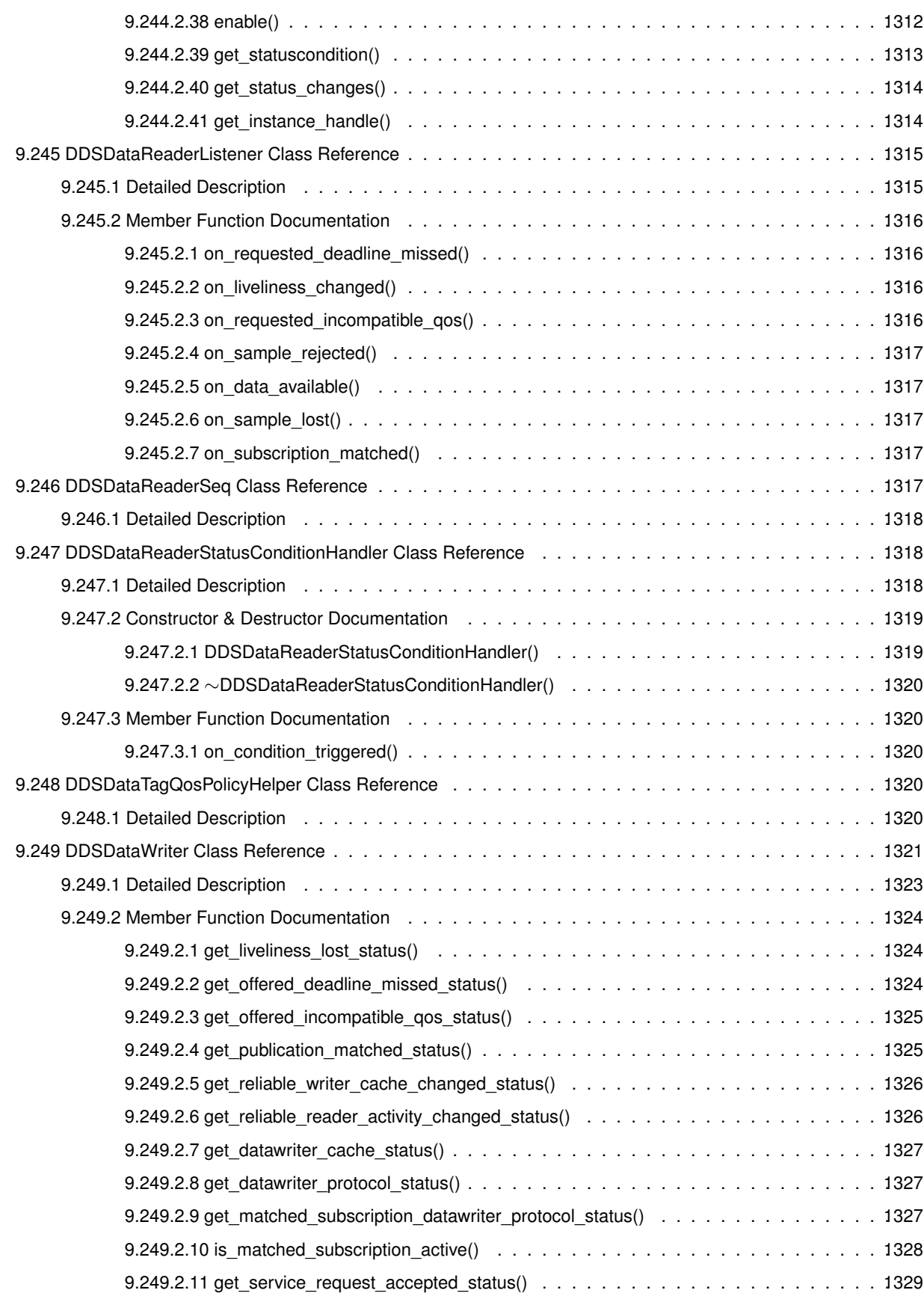

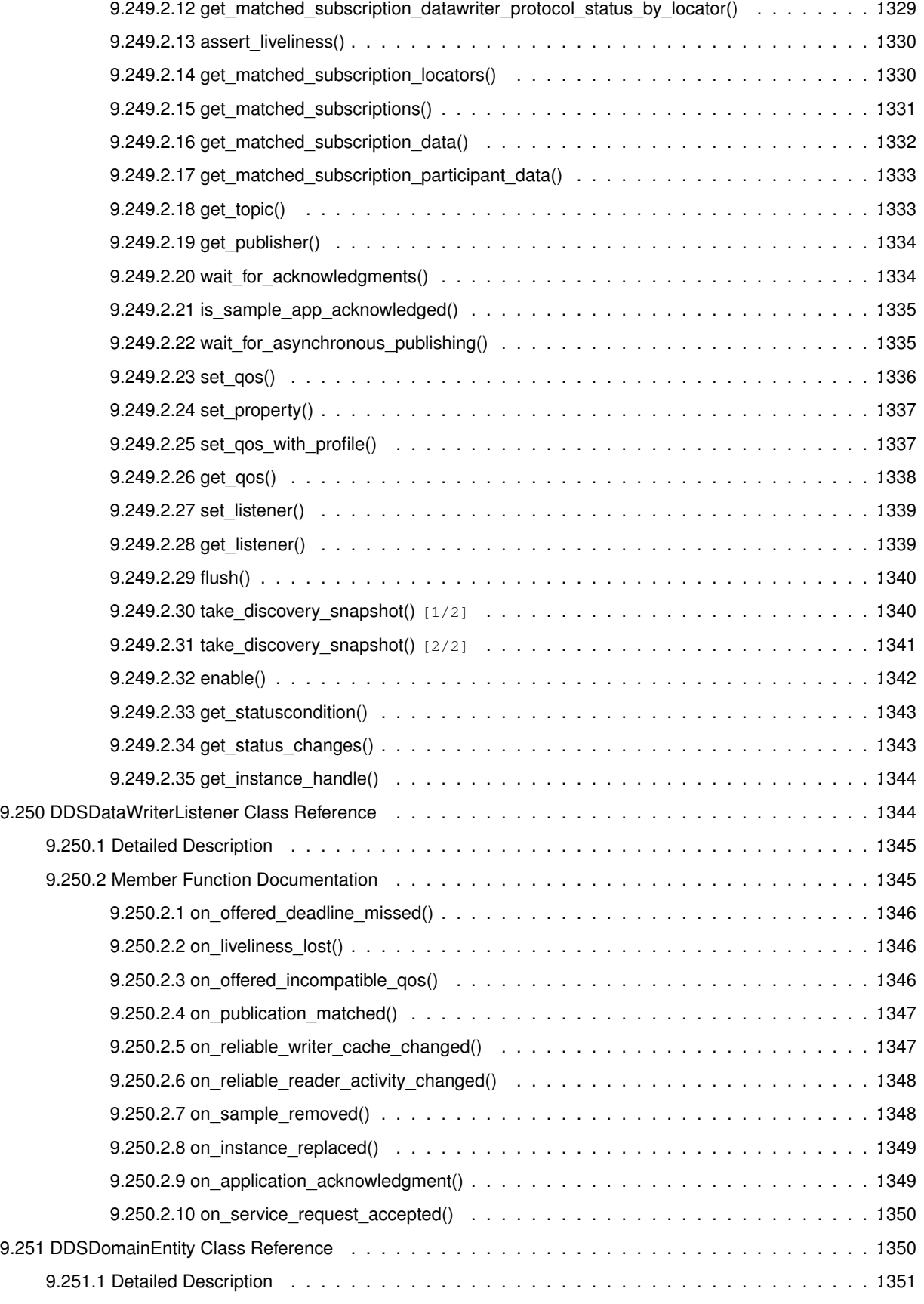

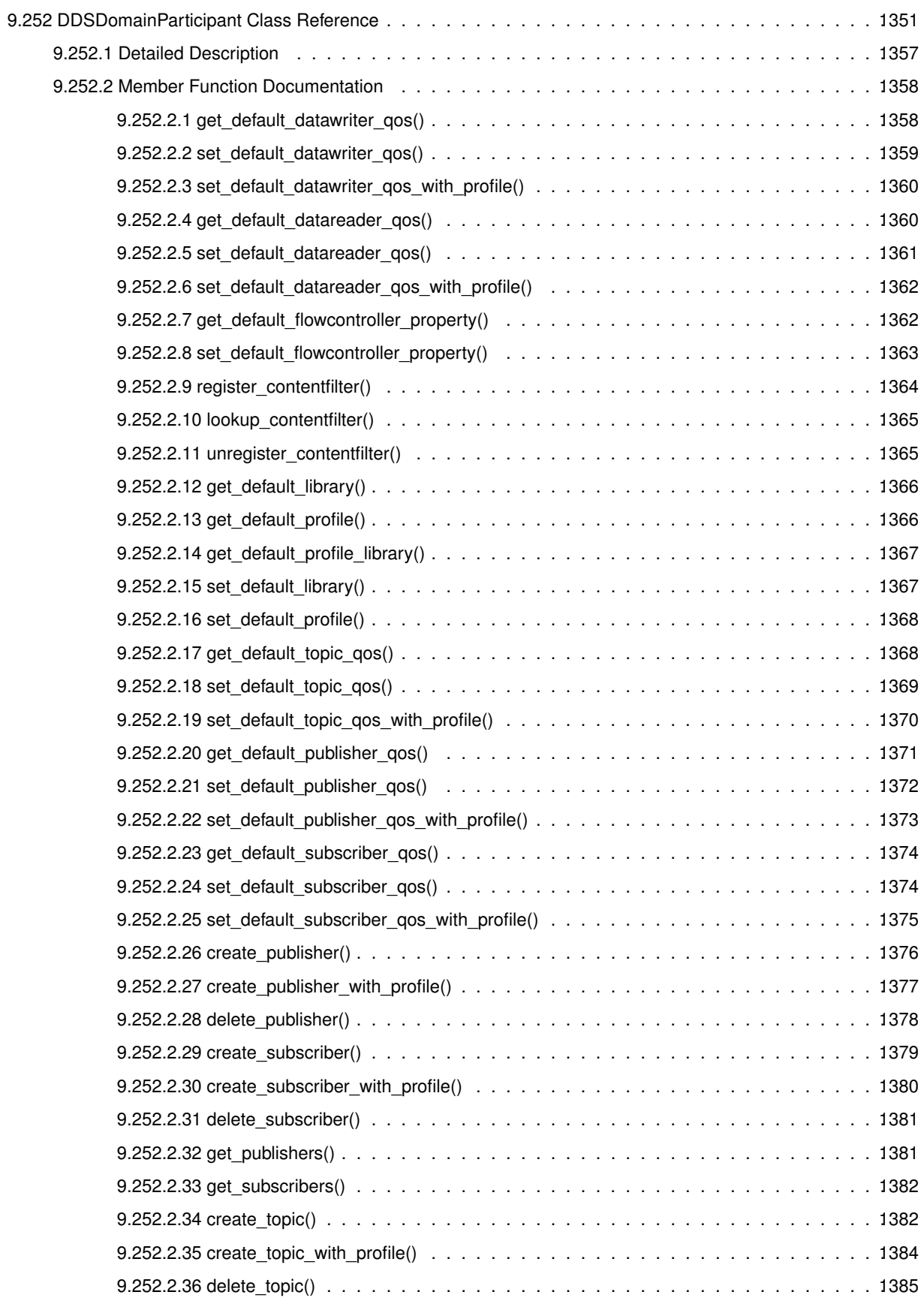

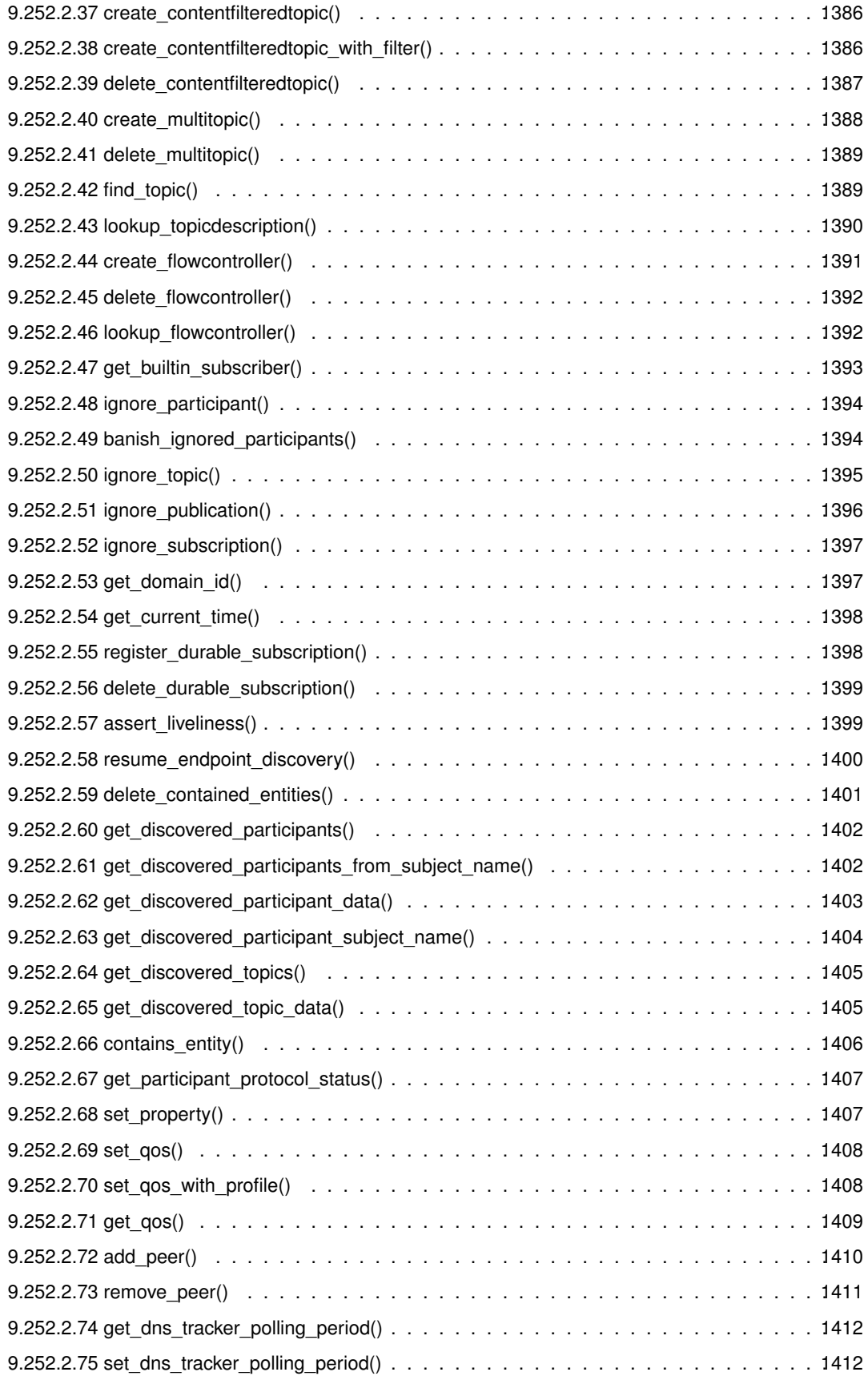

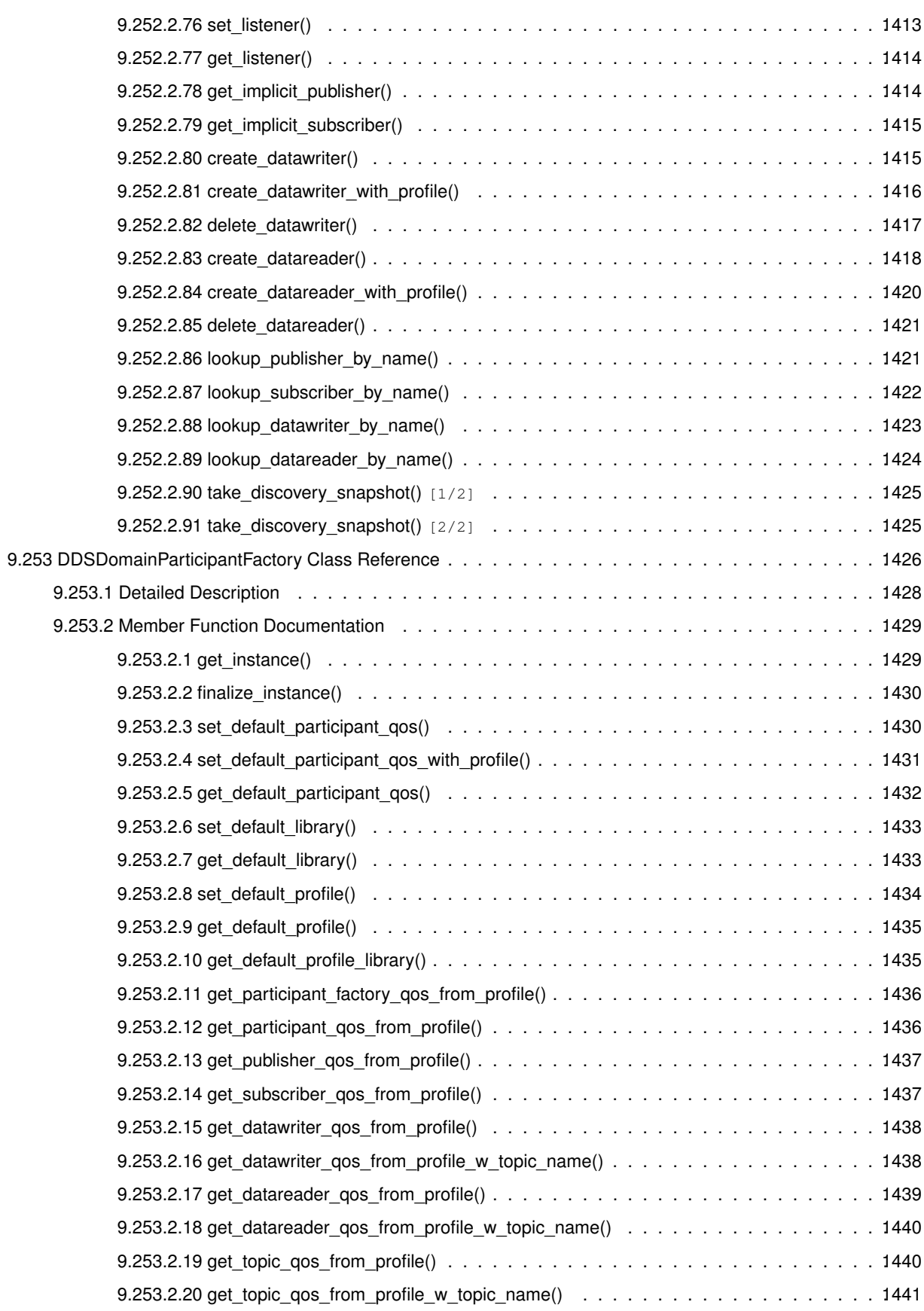

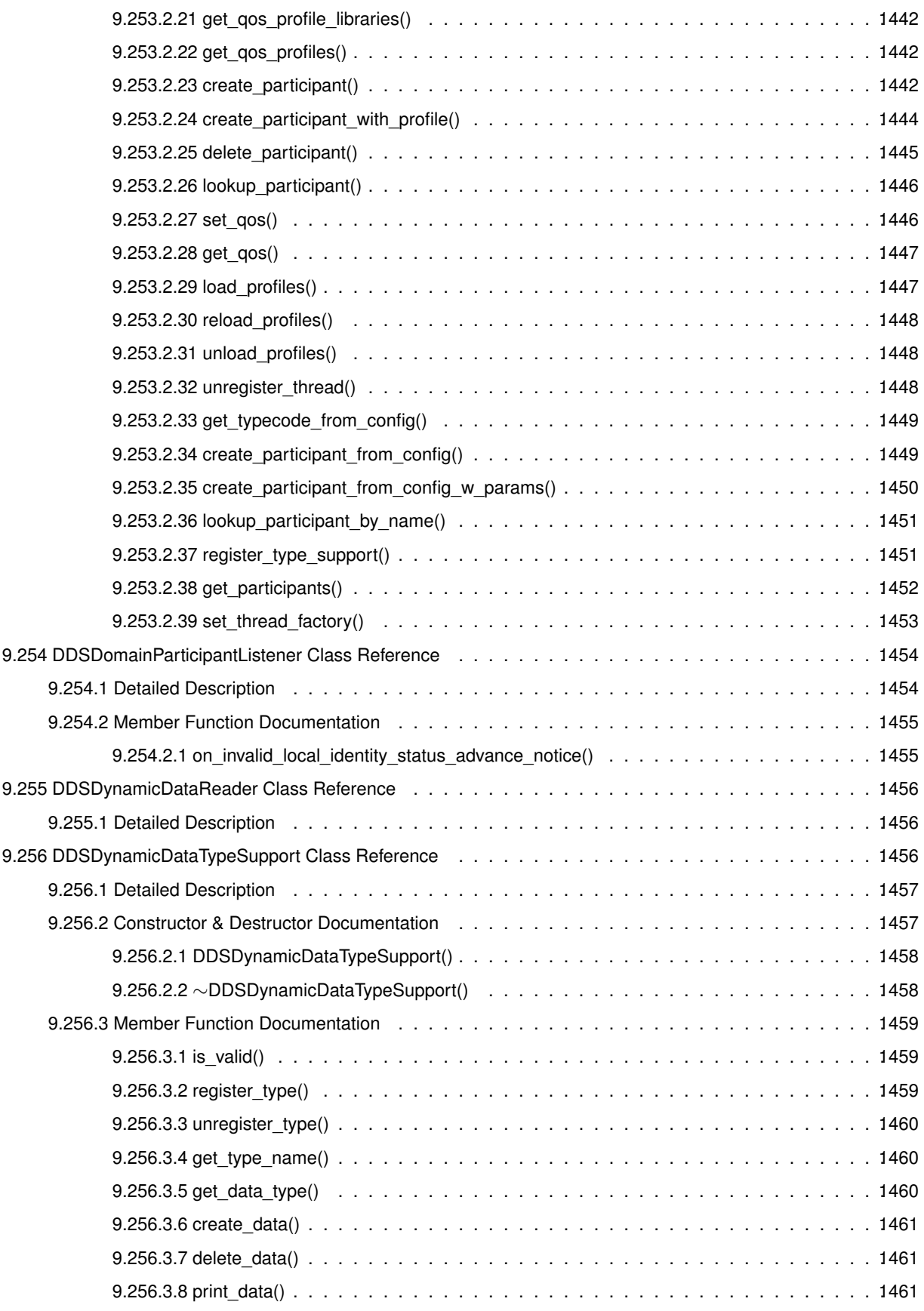

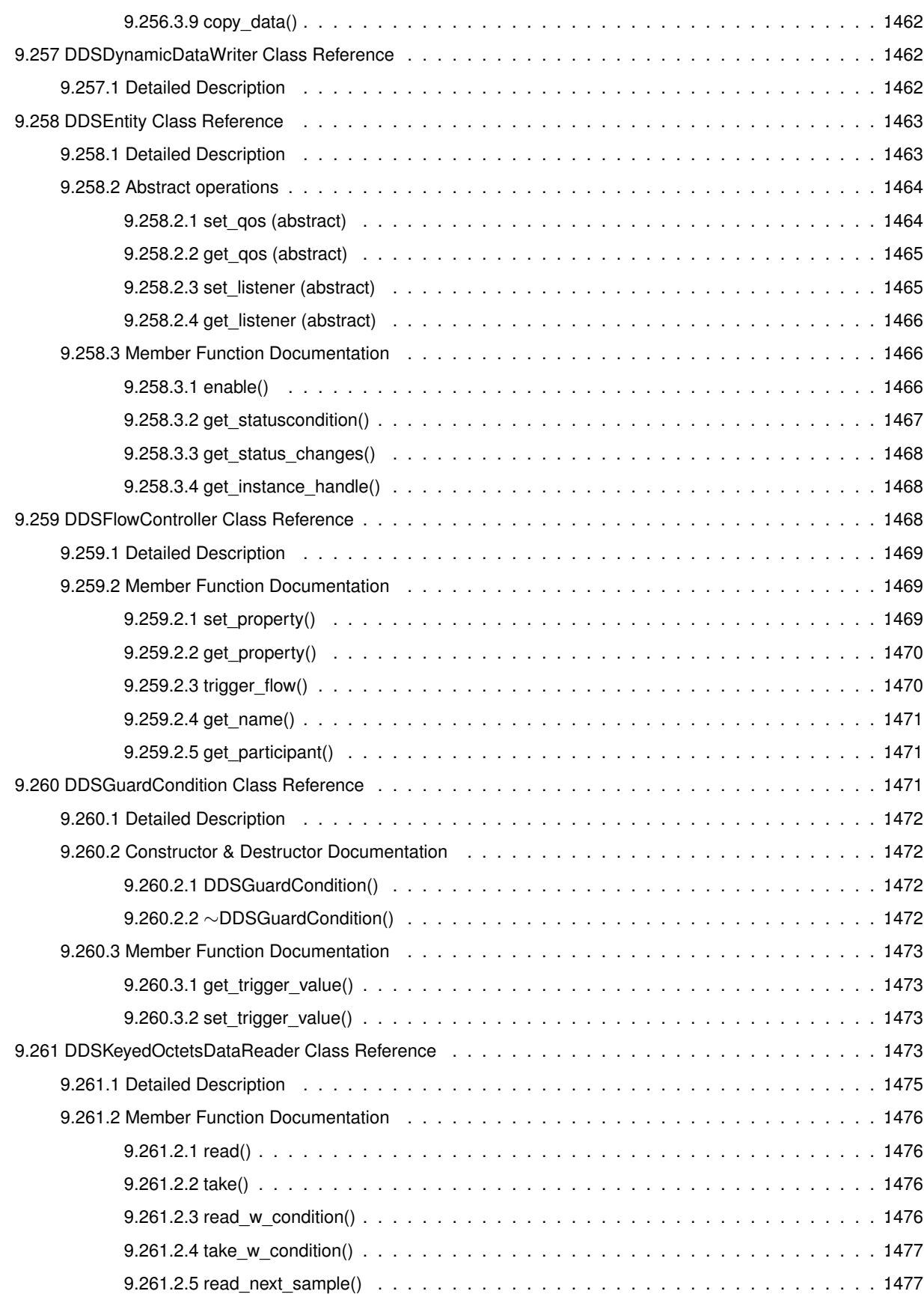

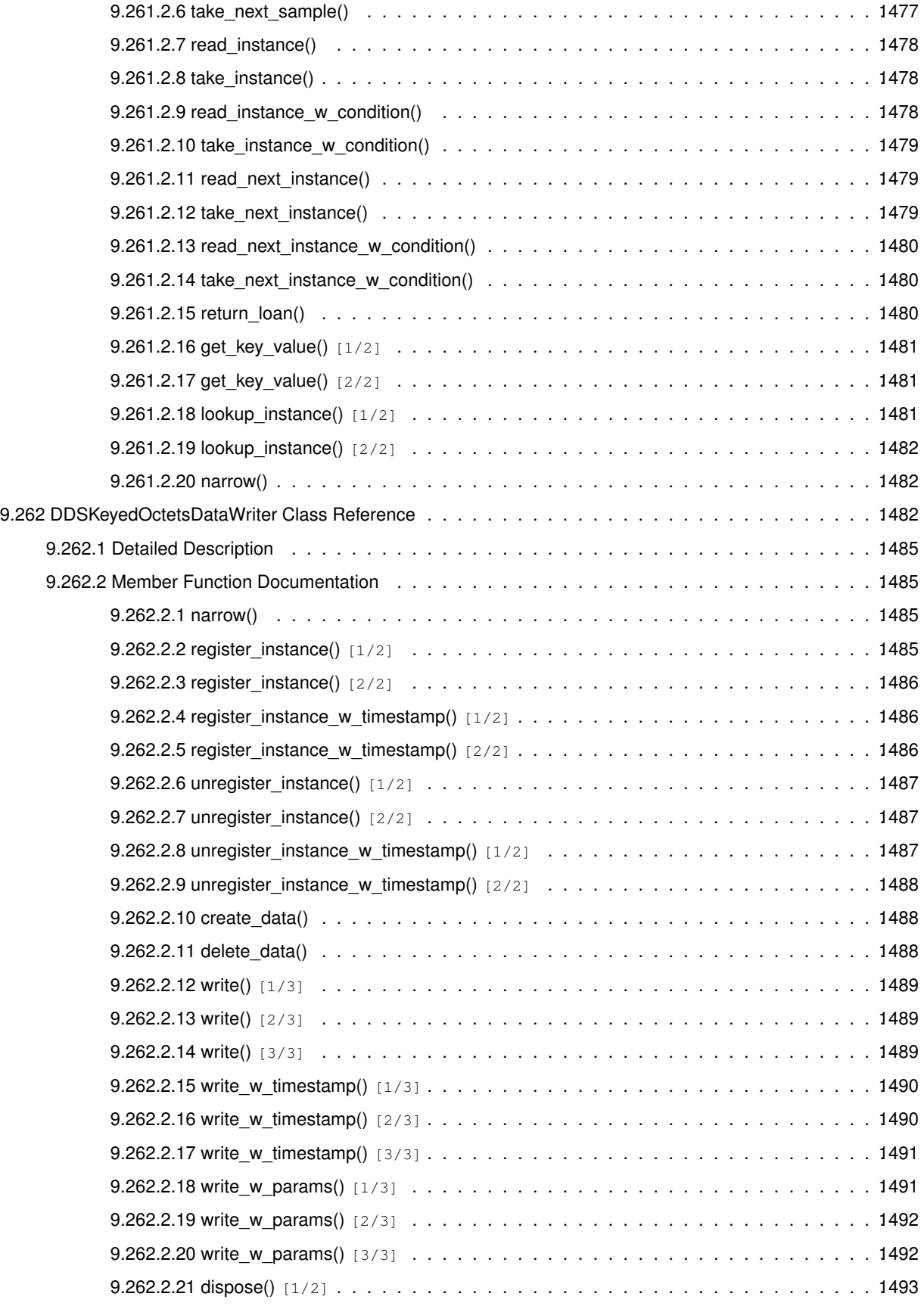

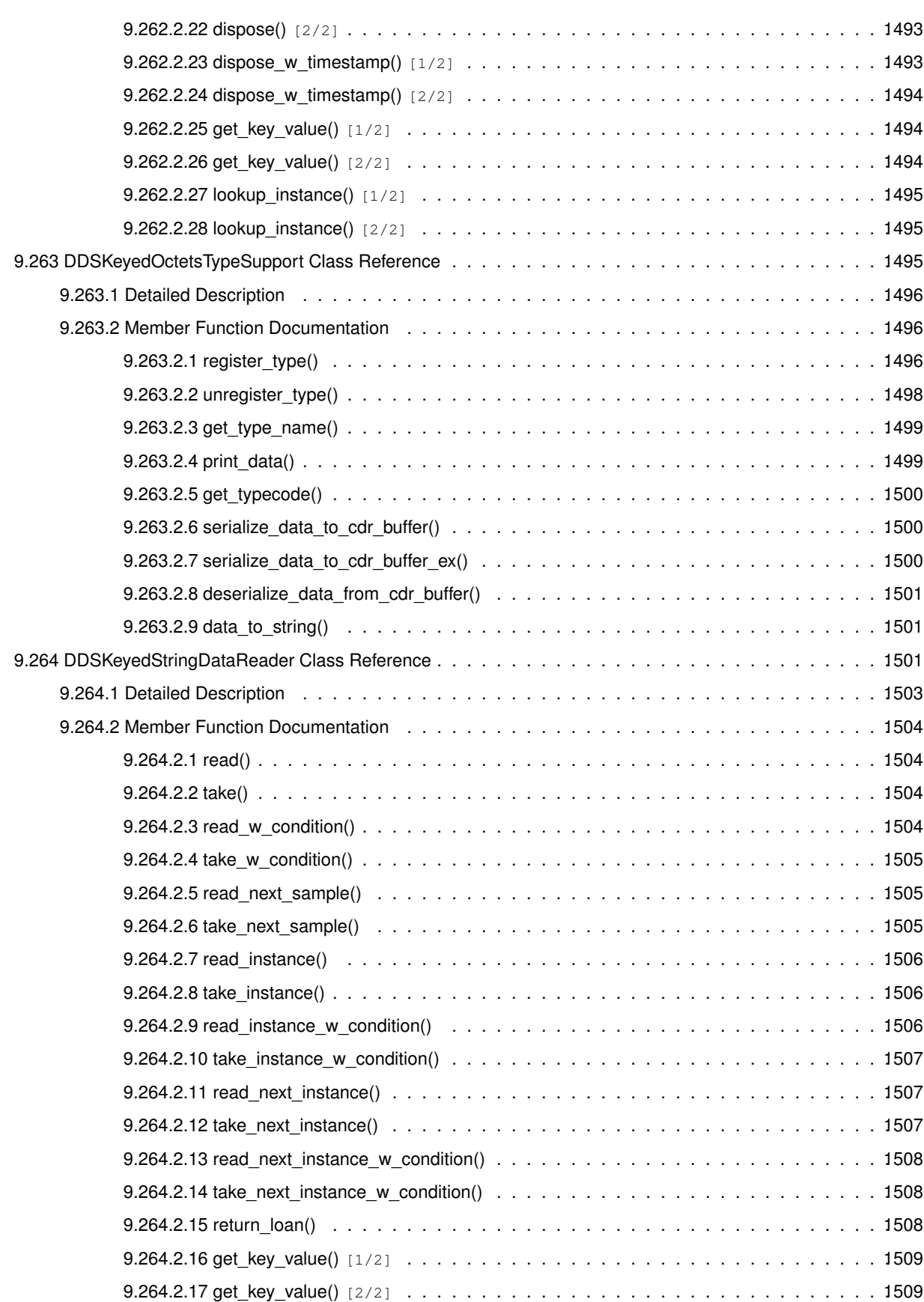

**ci**

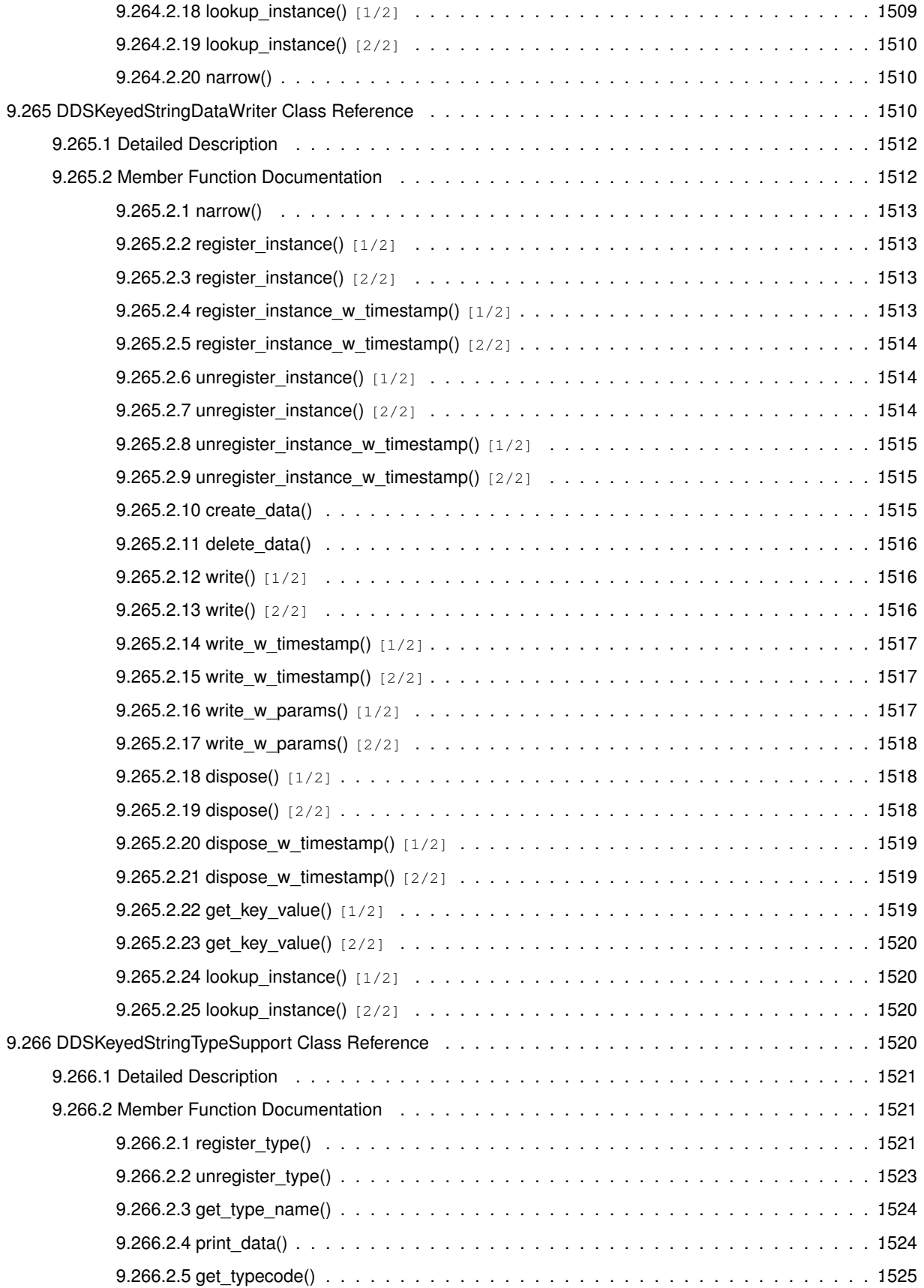

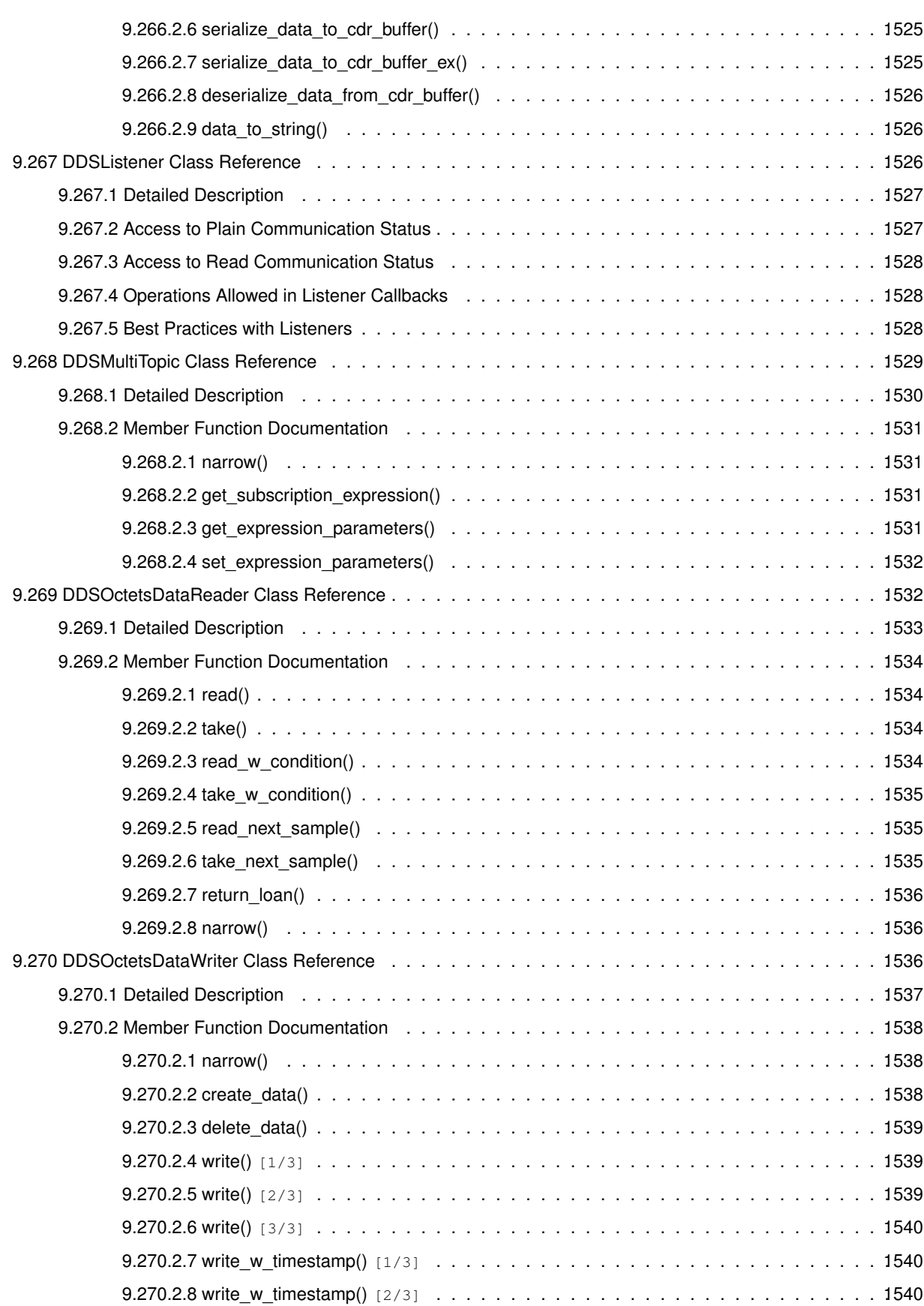

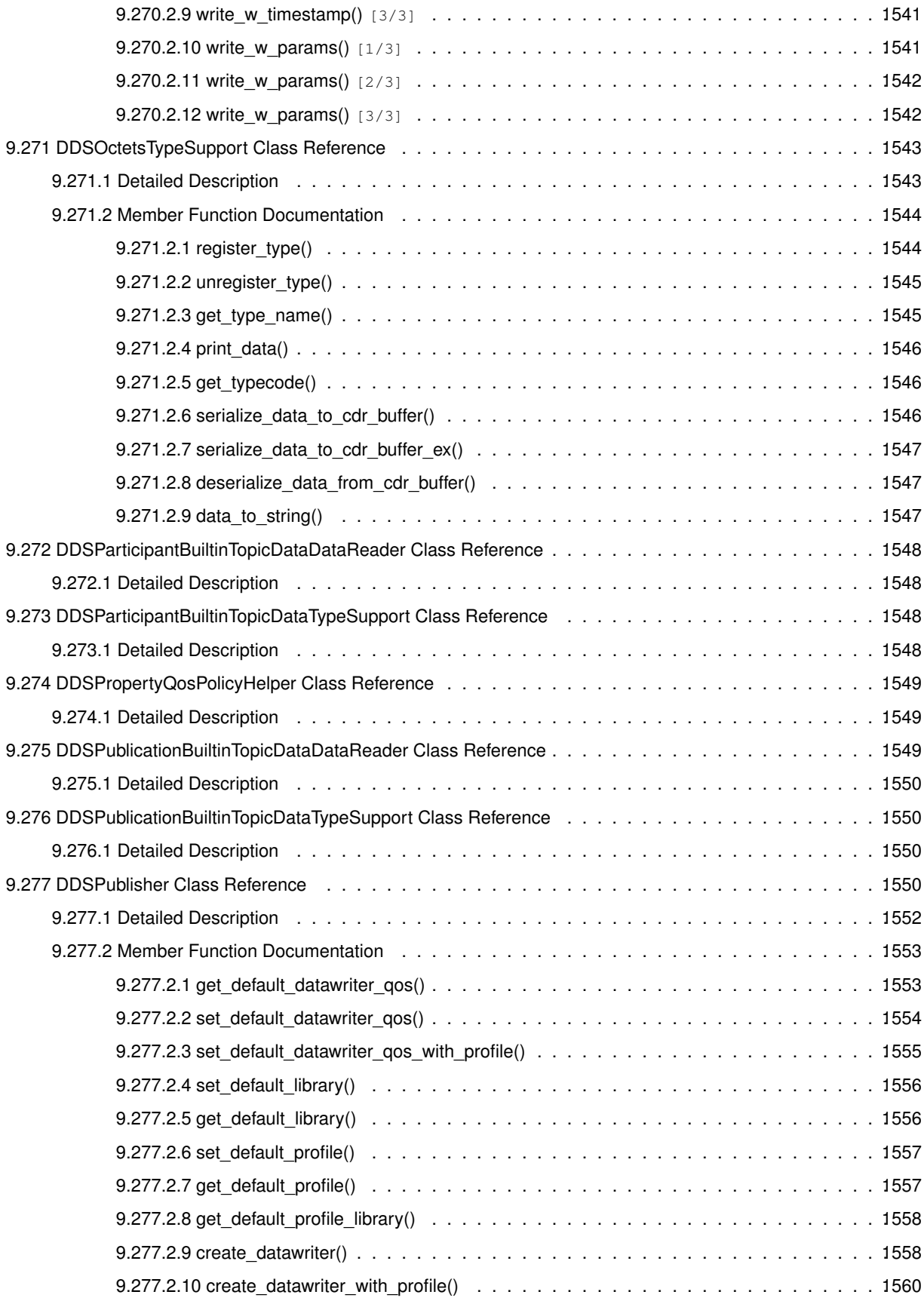

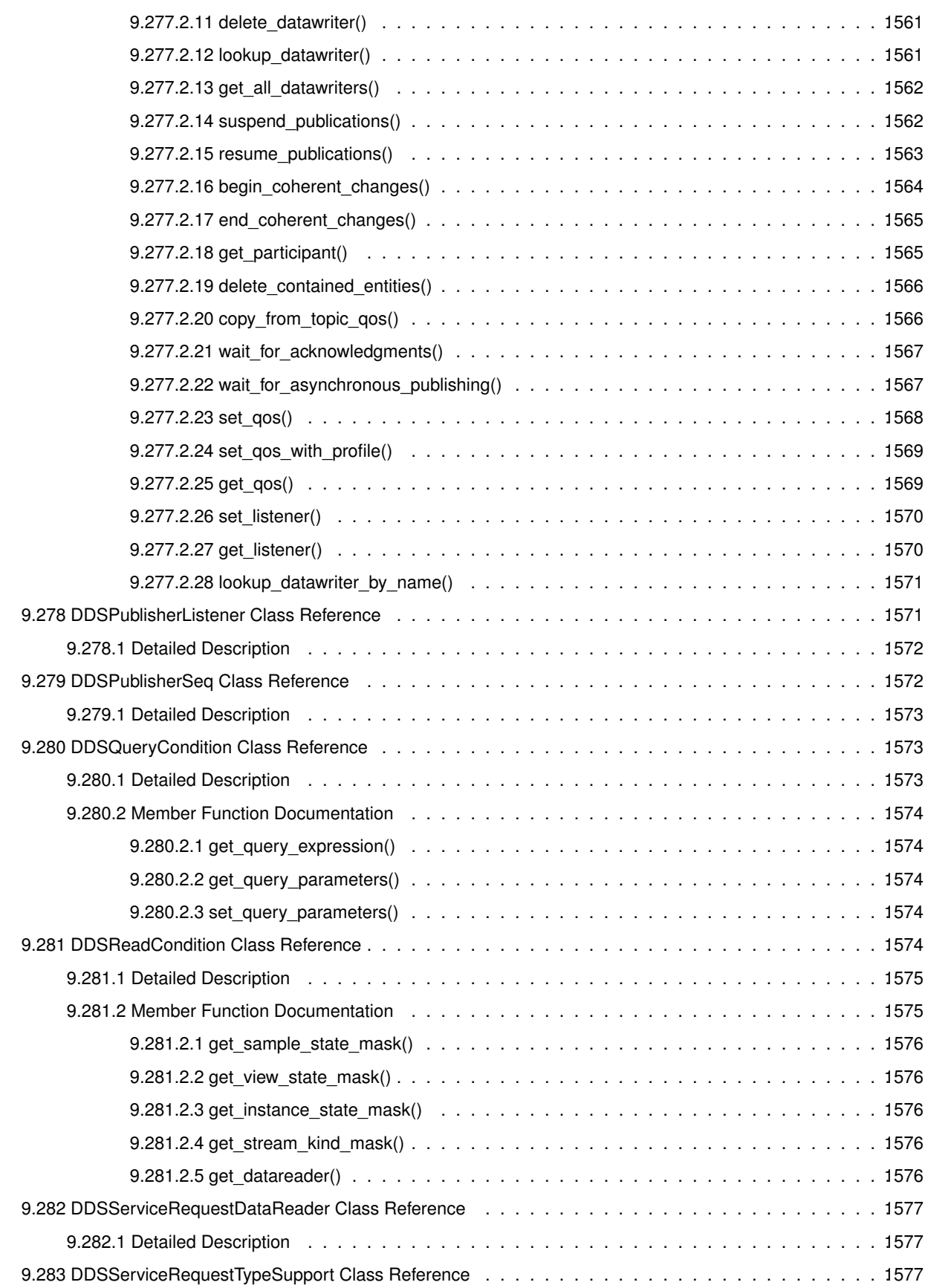

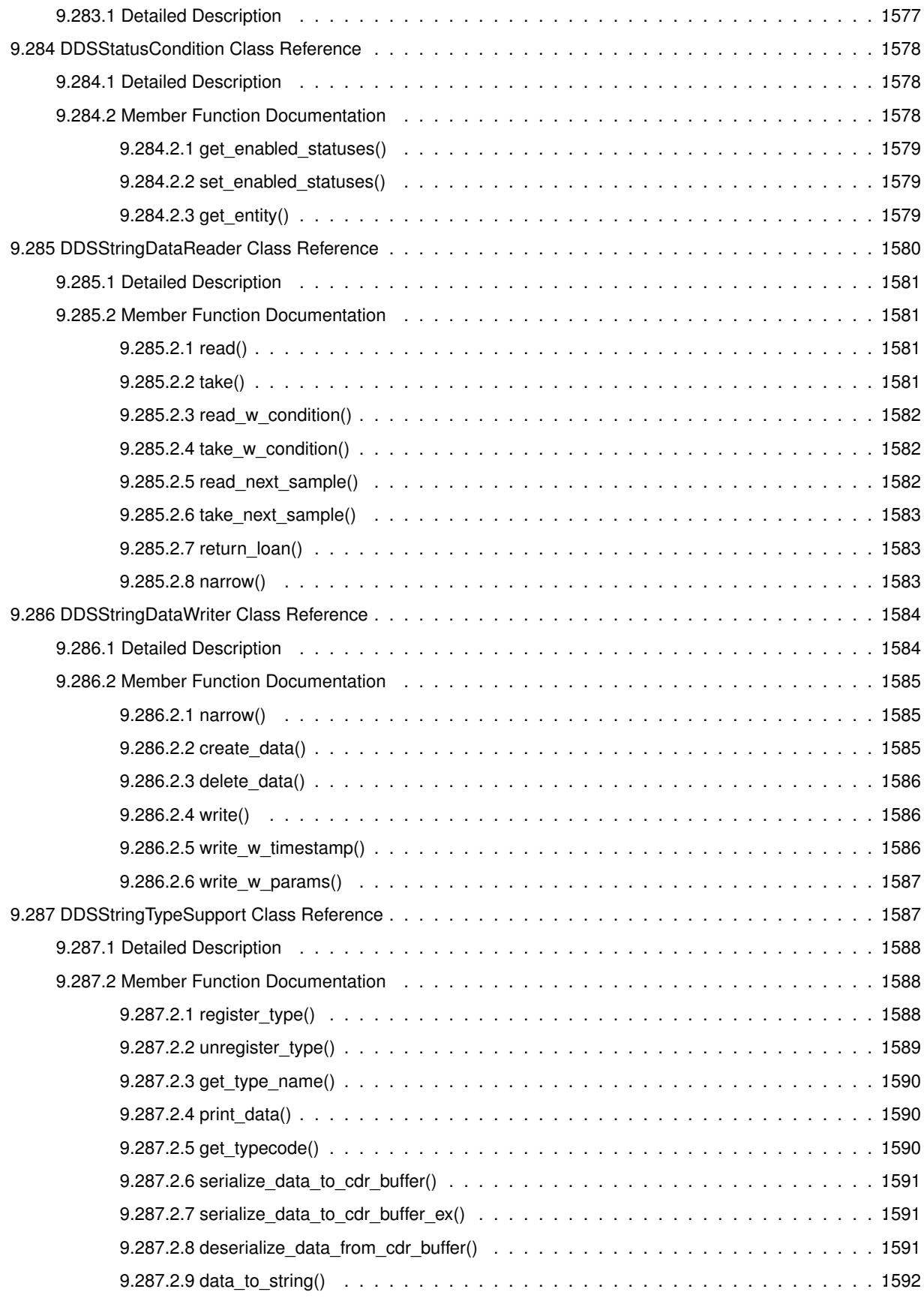
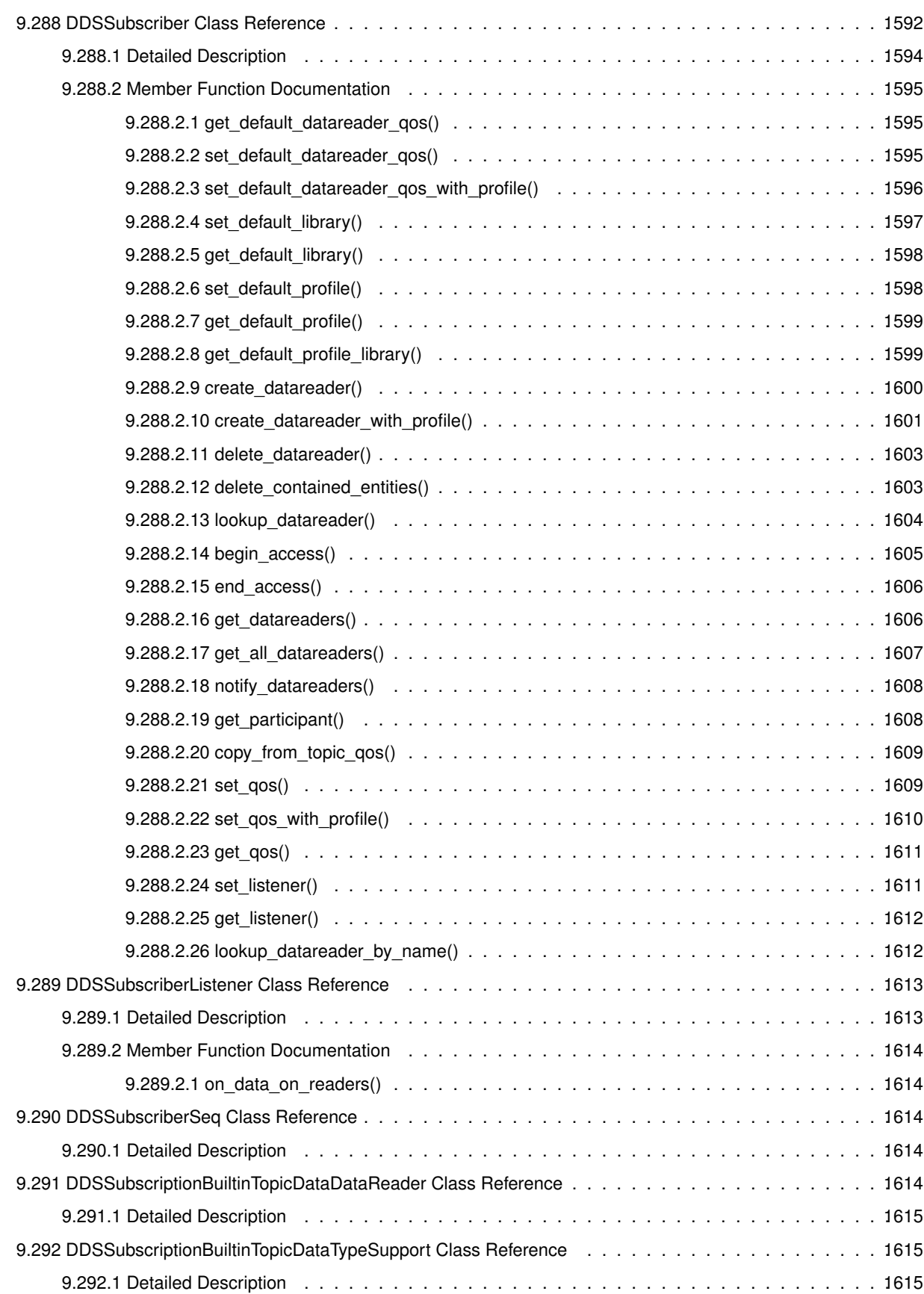

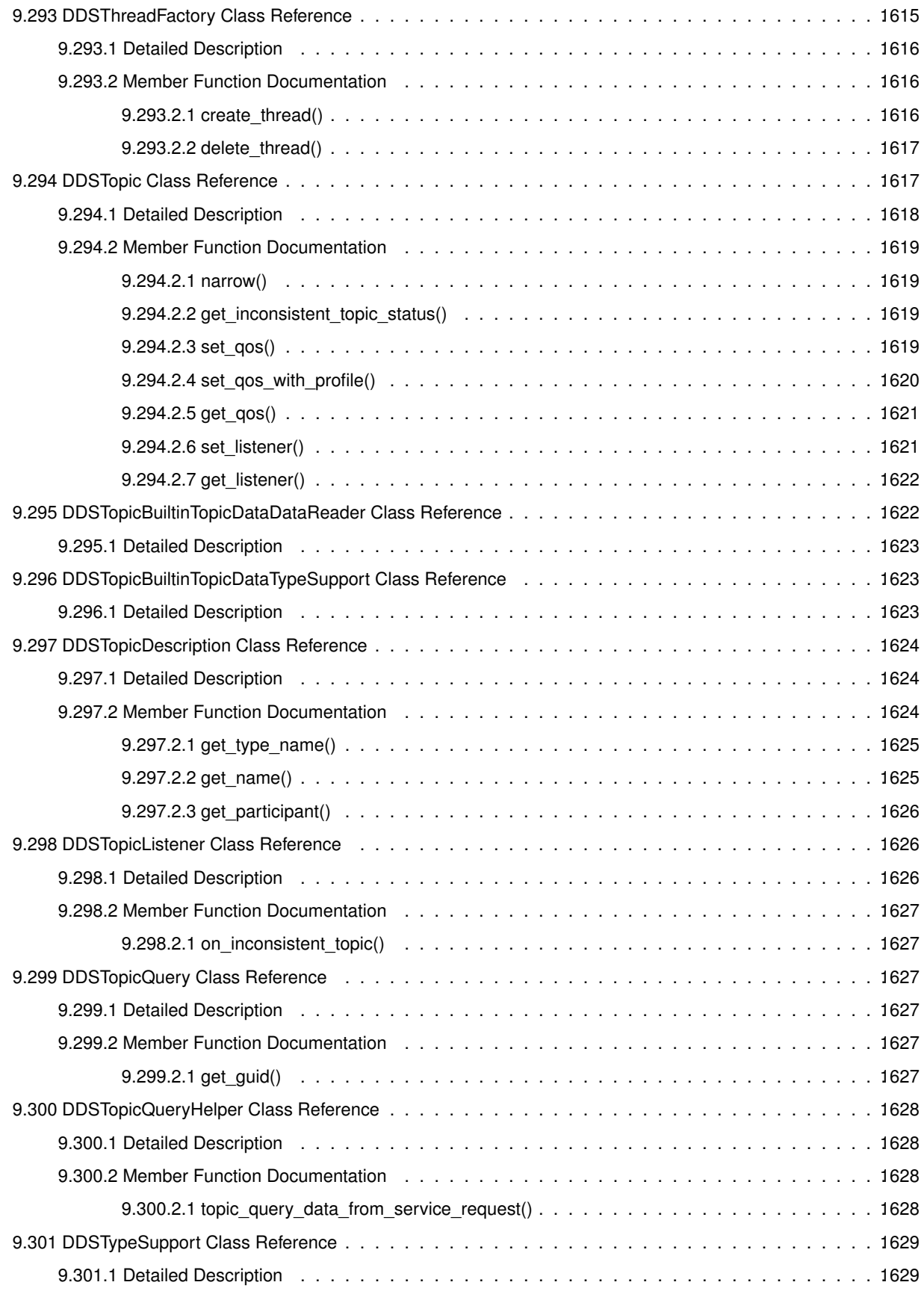

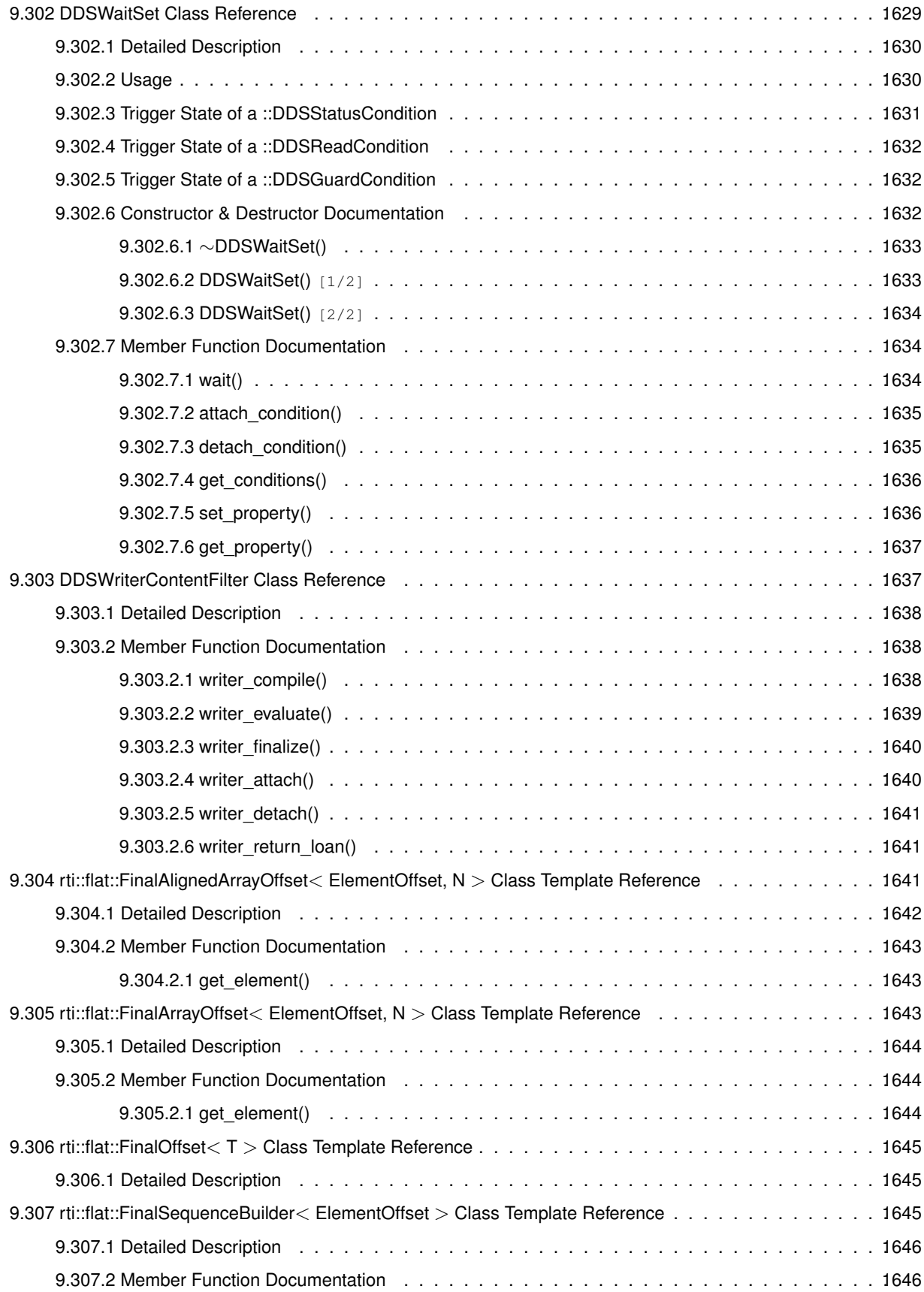

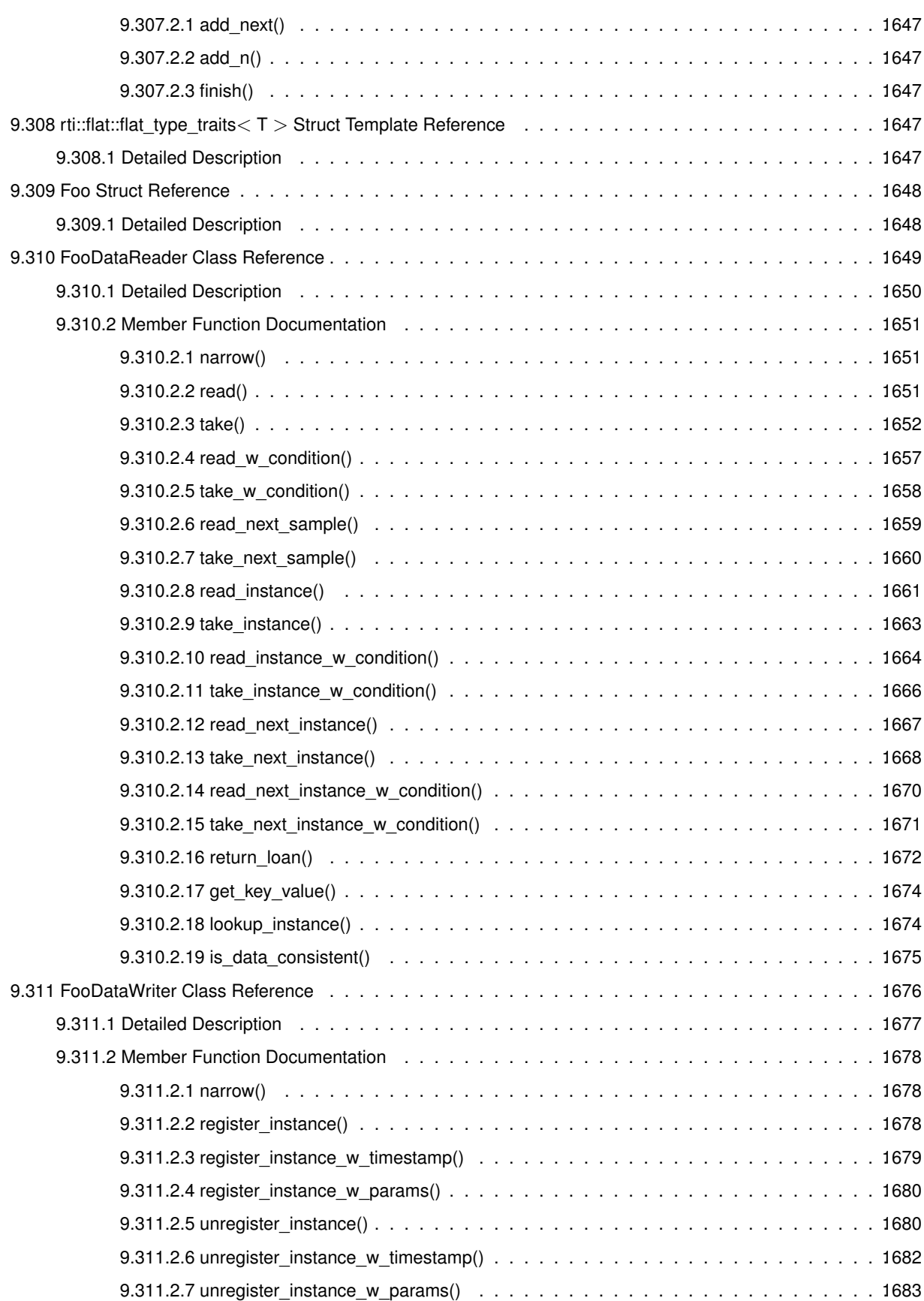

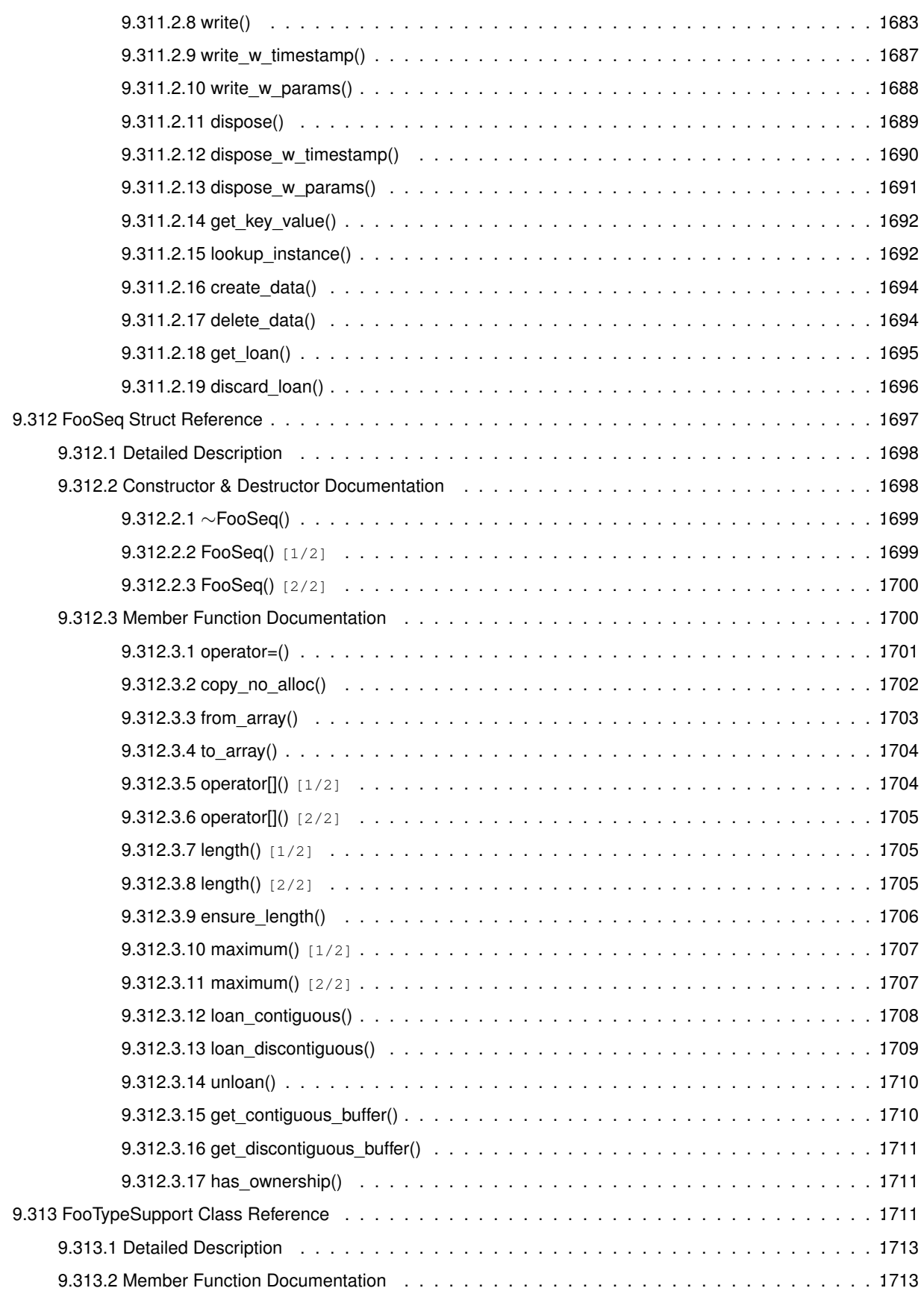

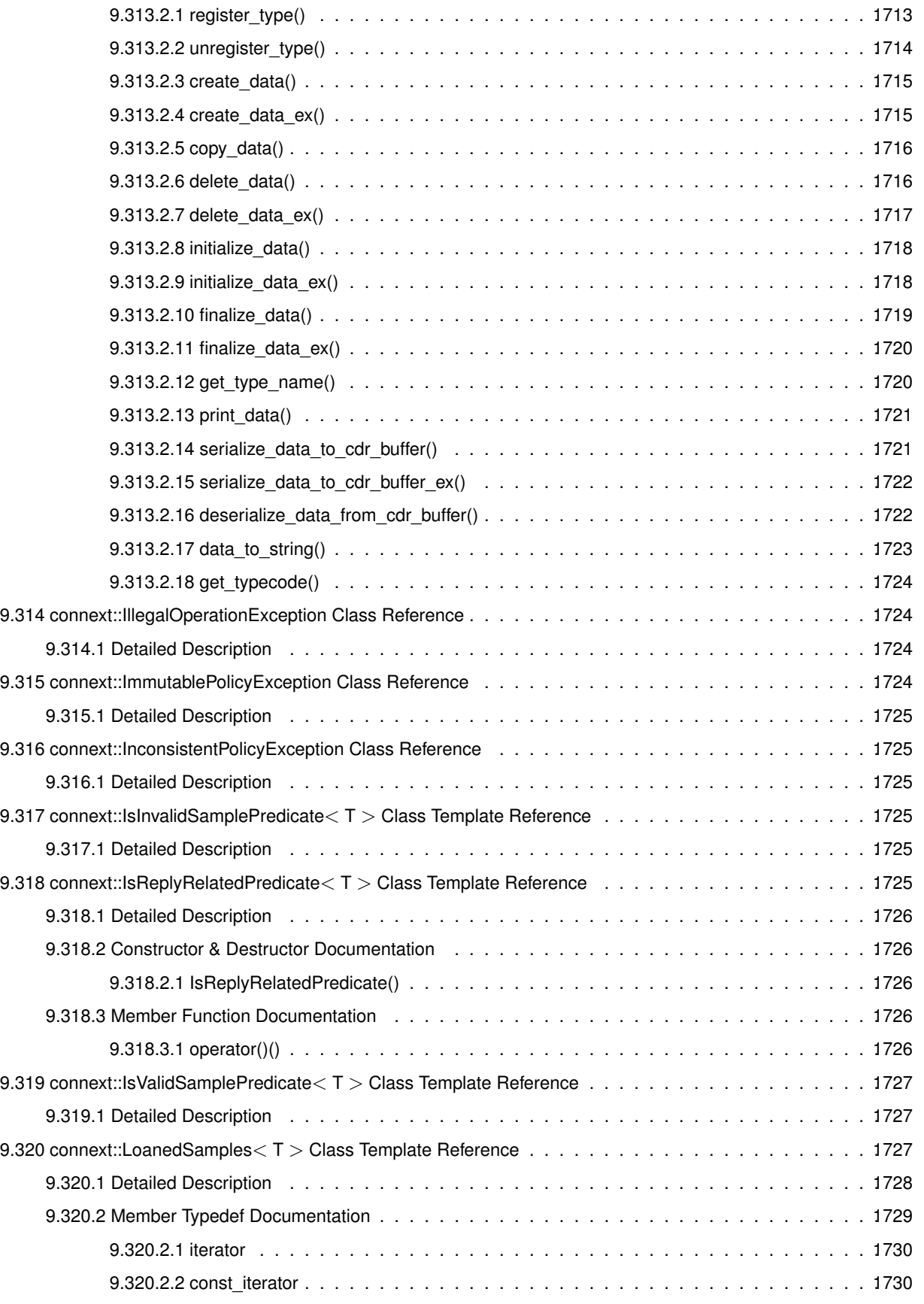

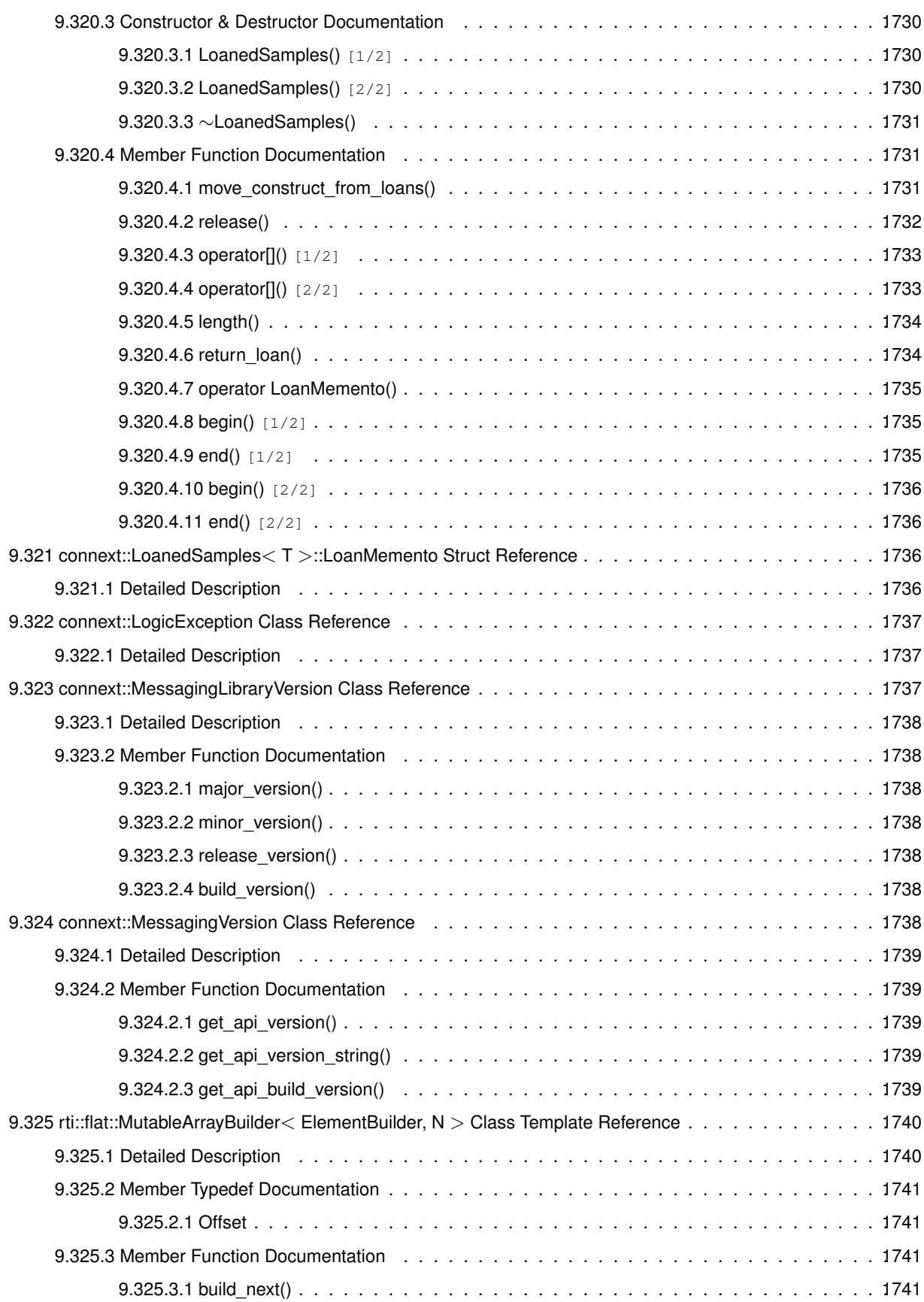

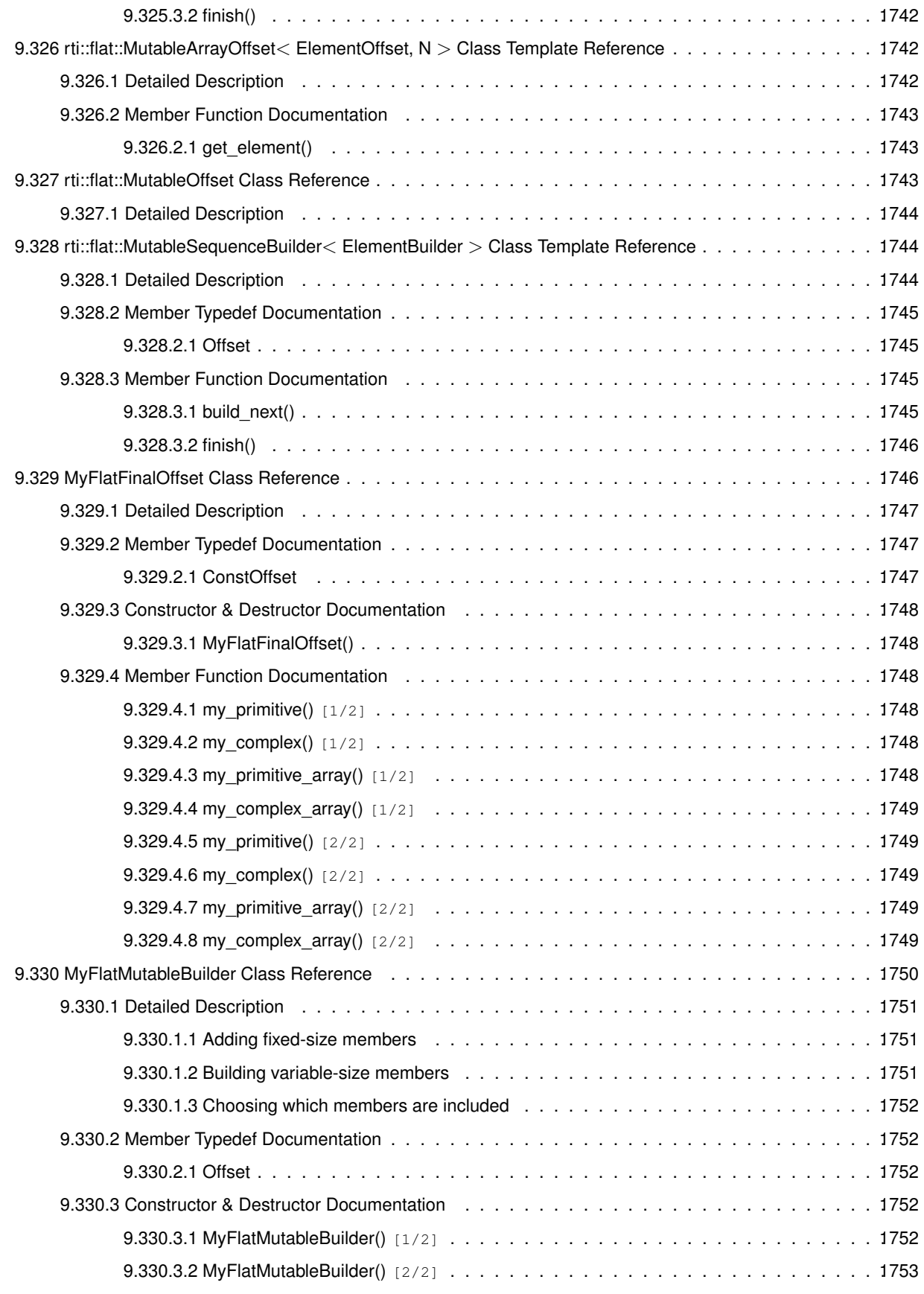

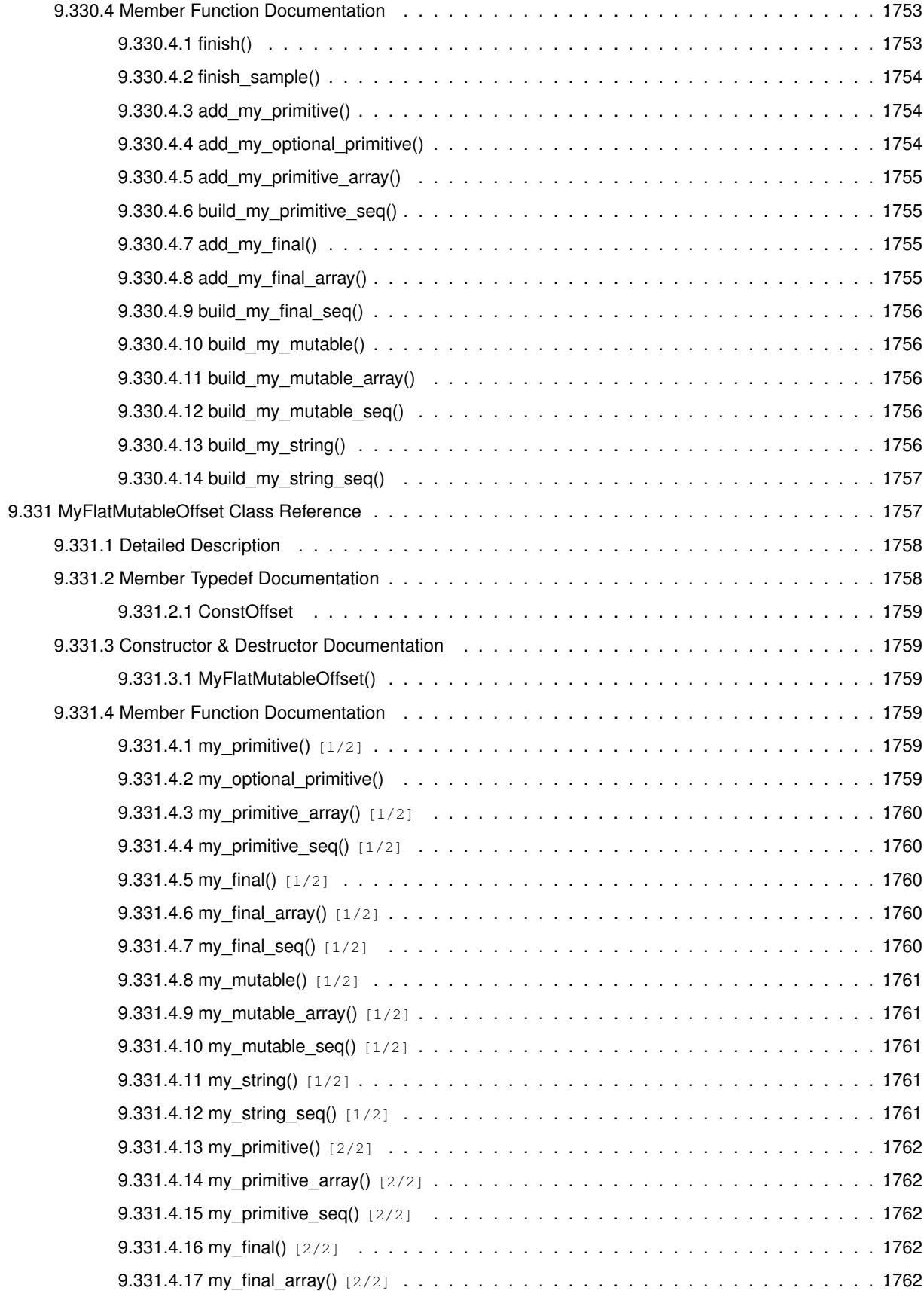

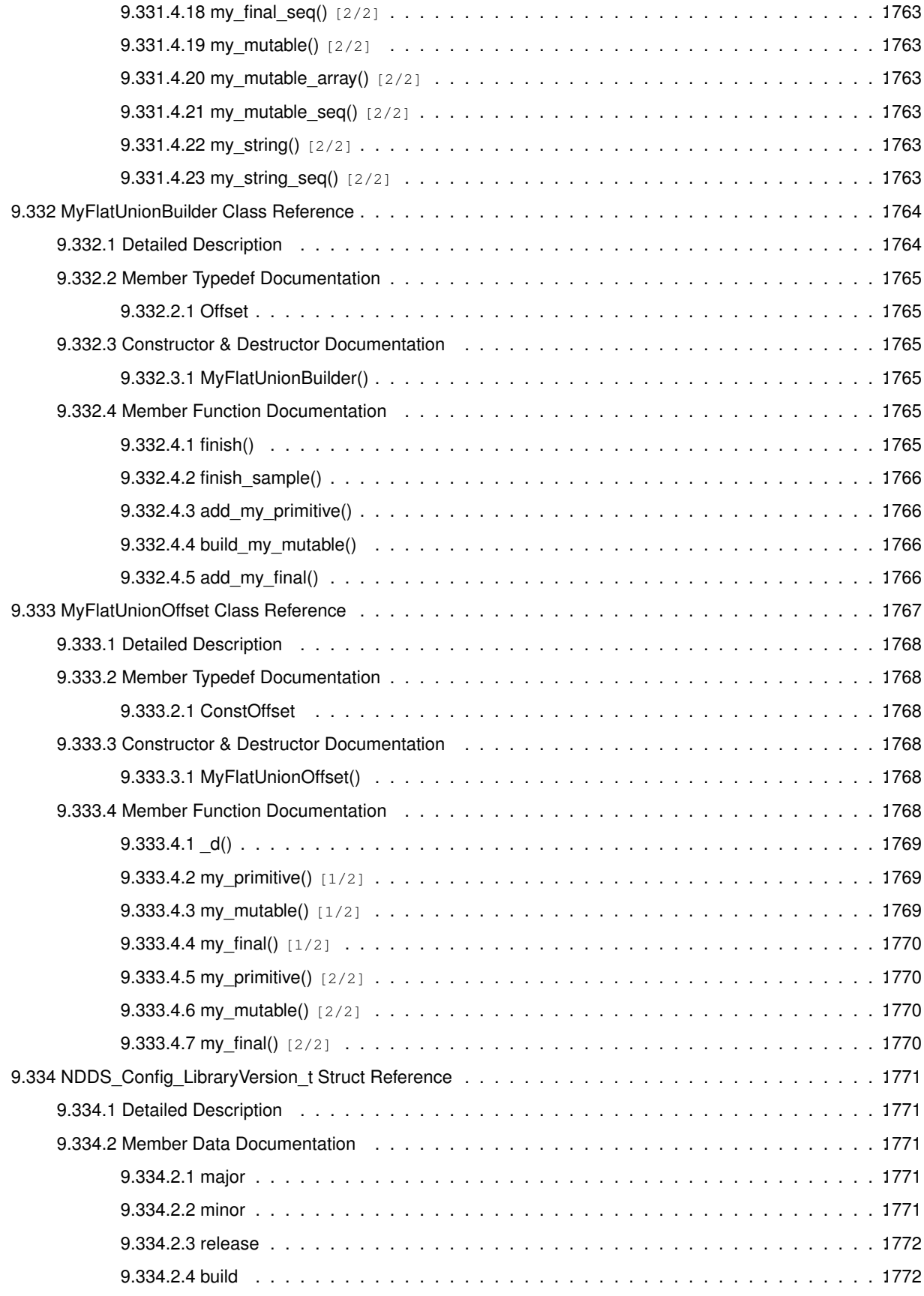

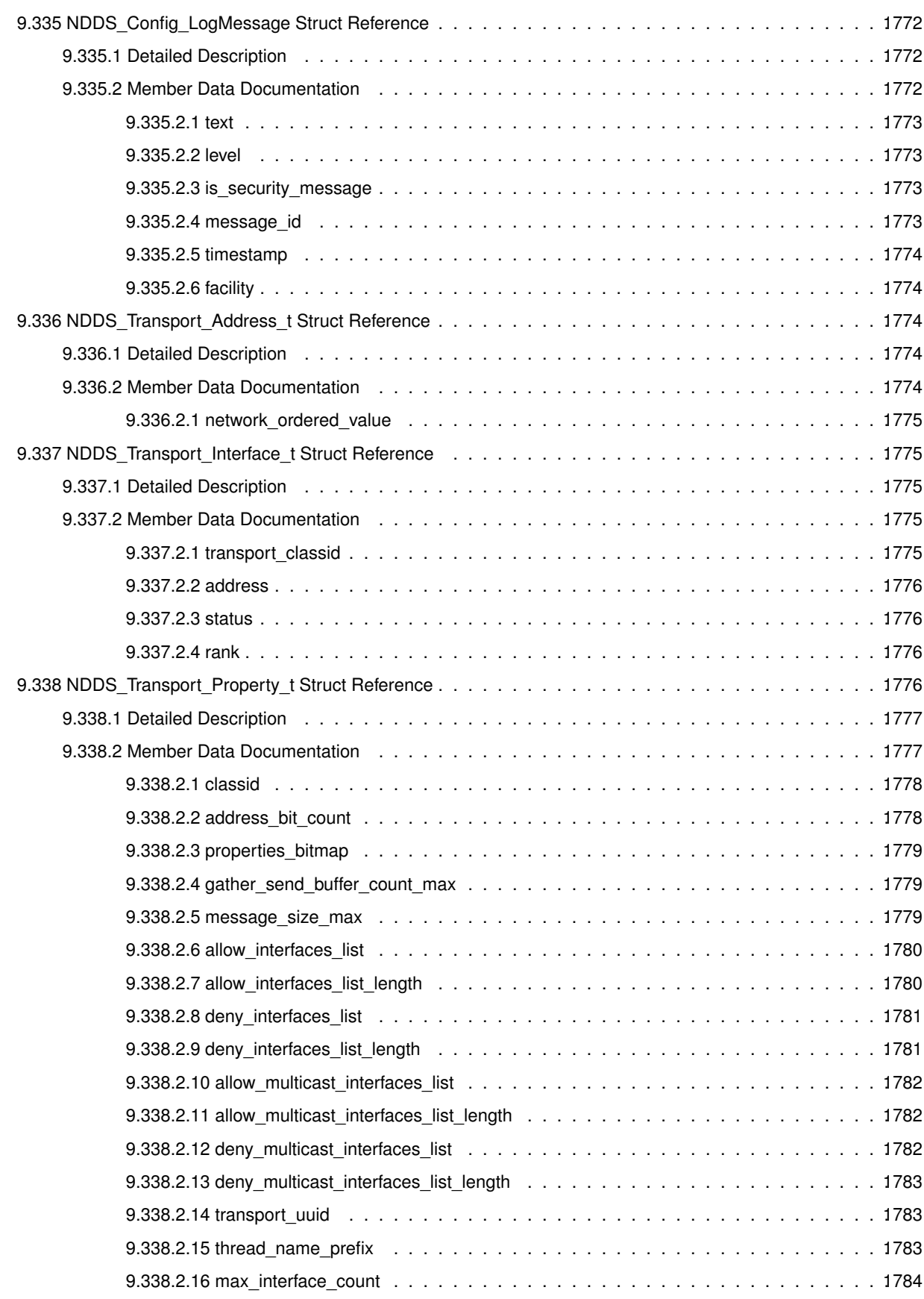

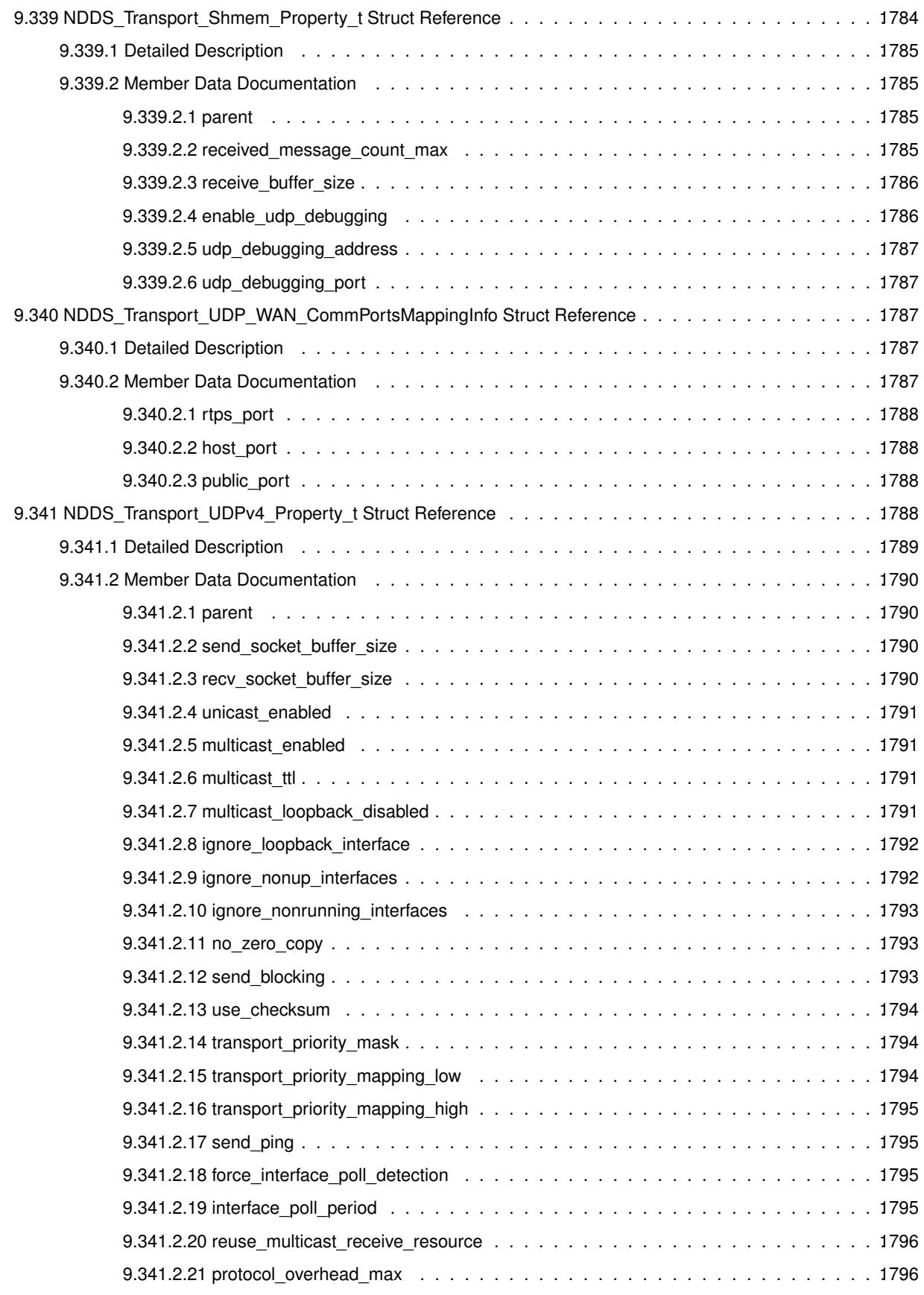

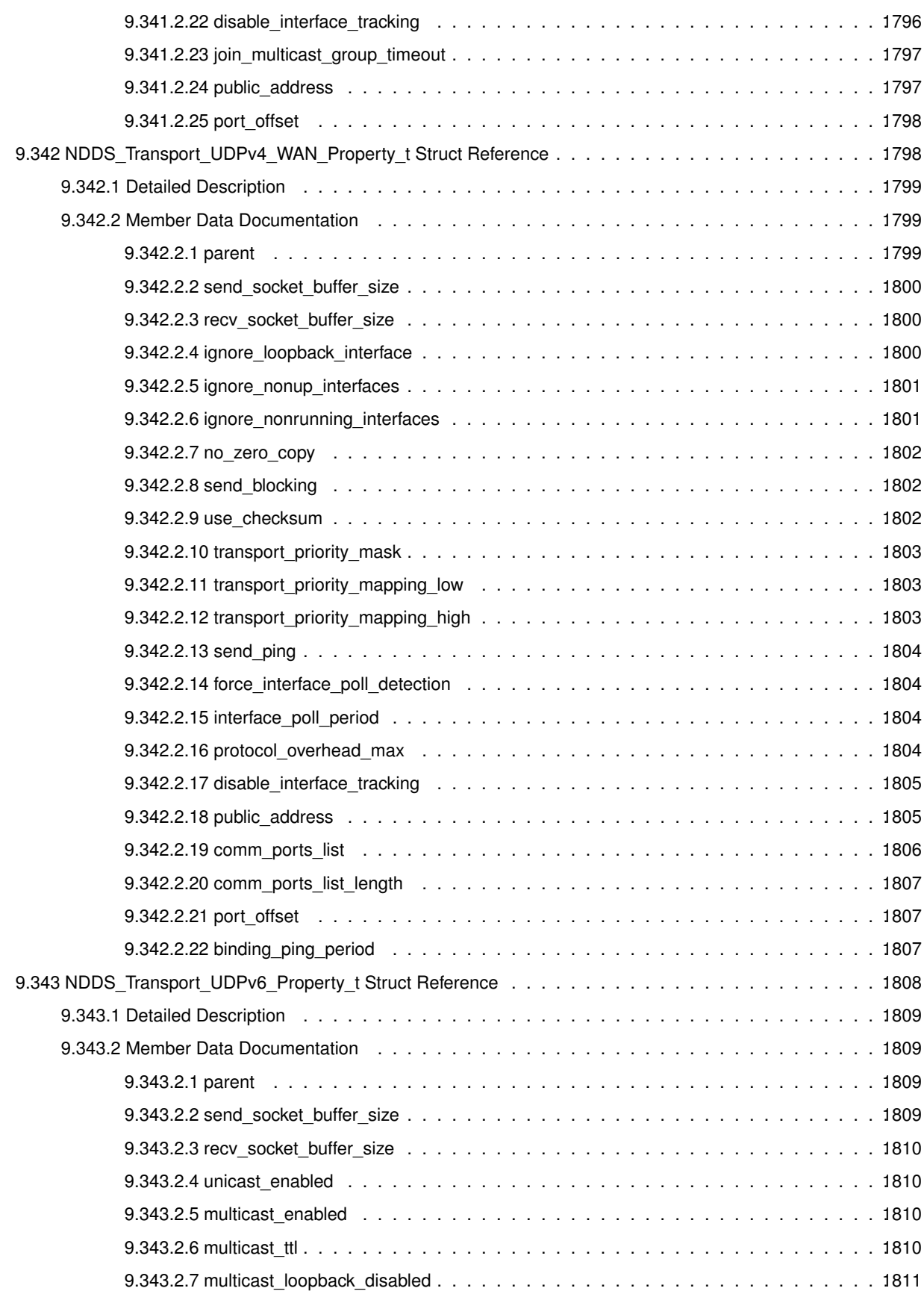

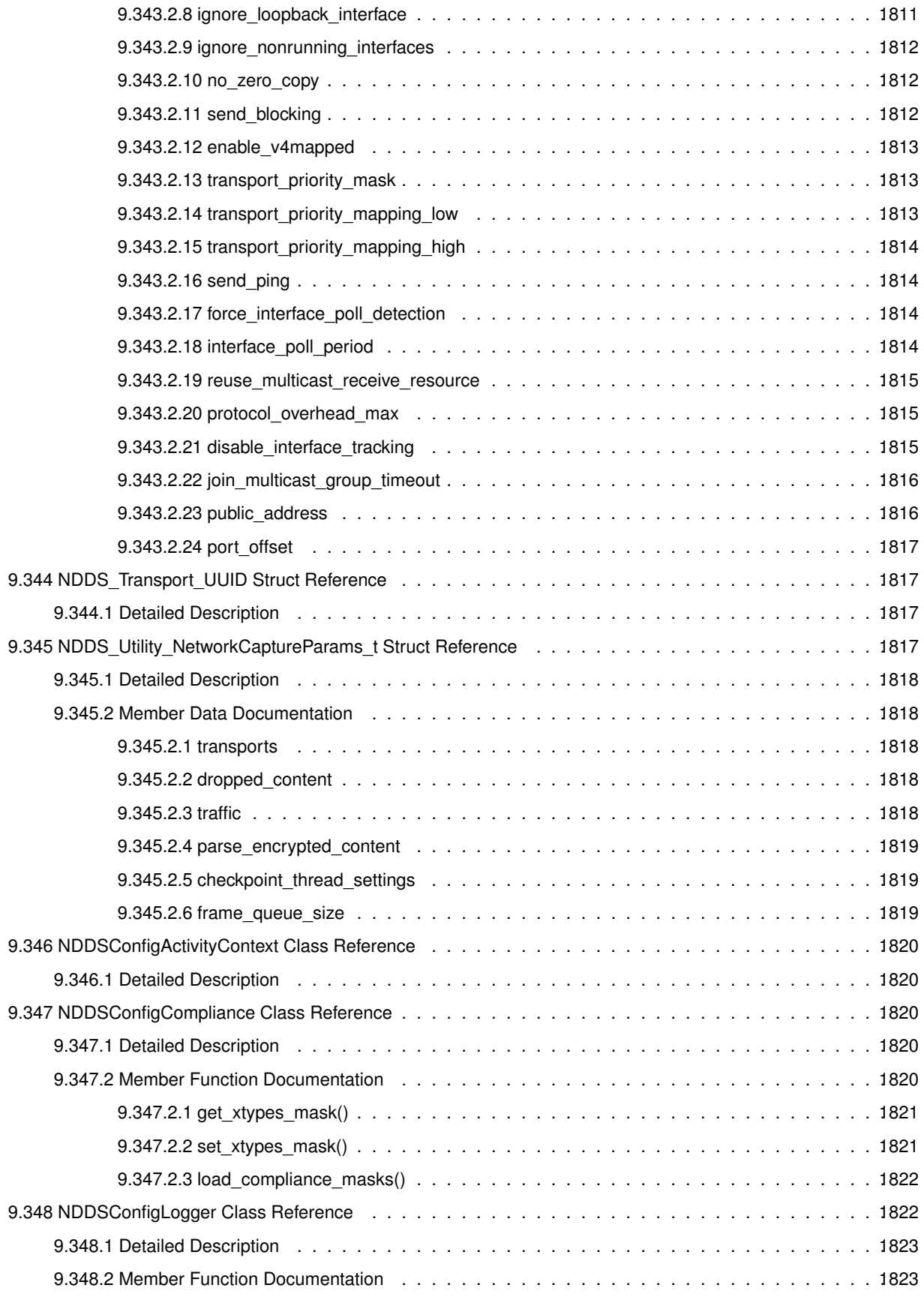

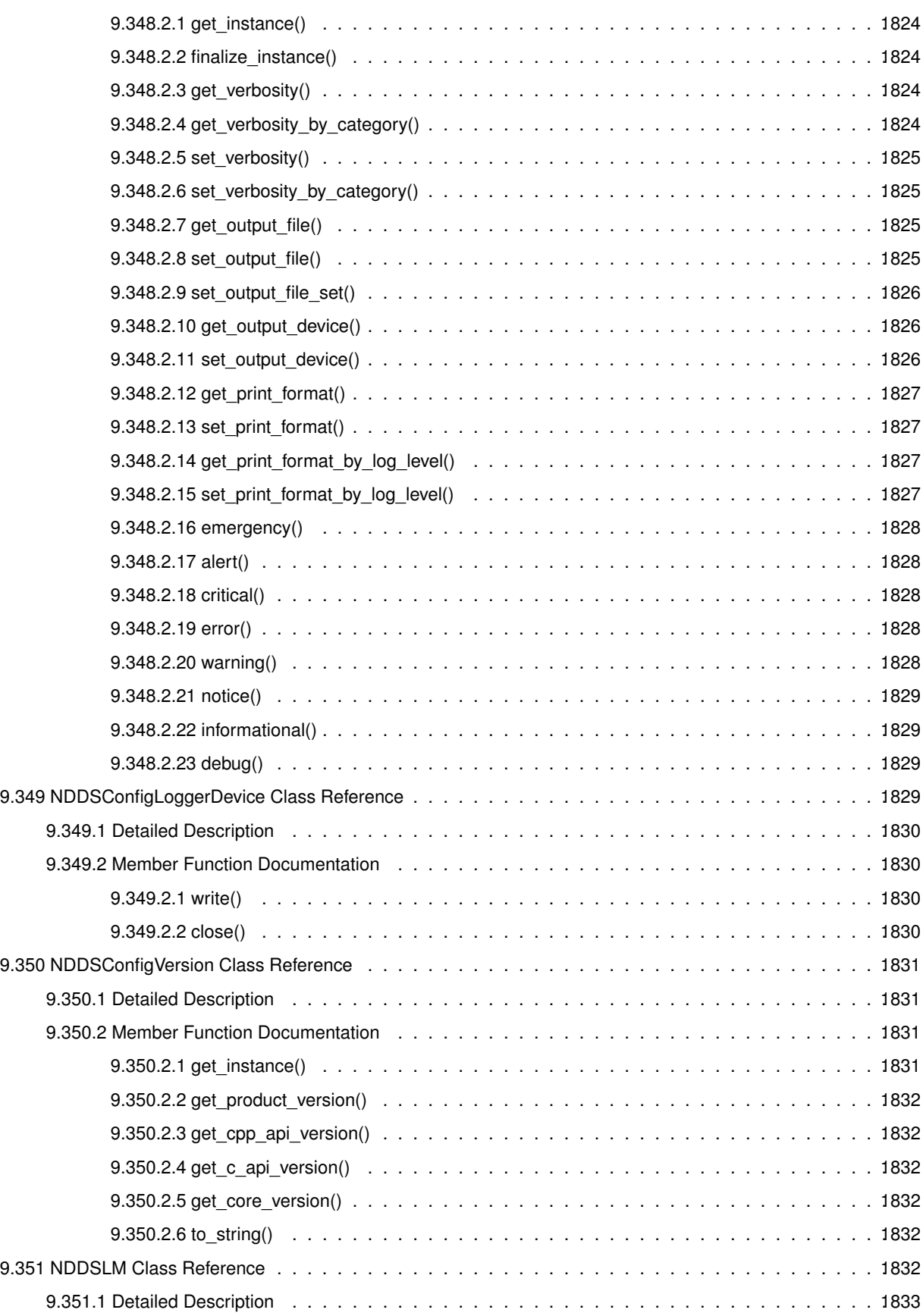

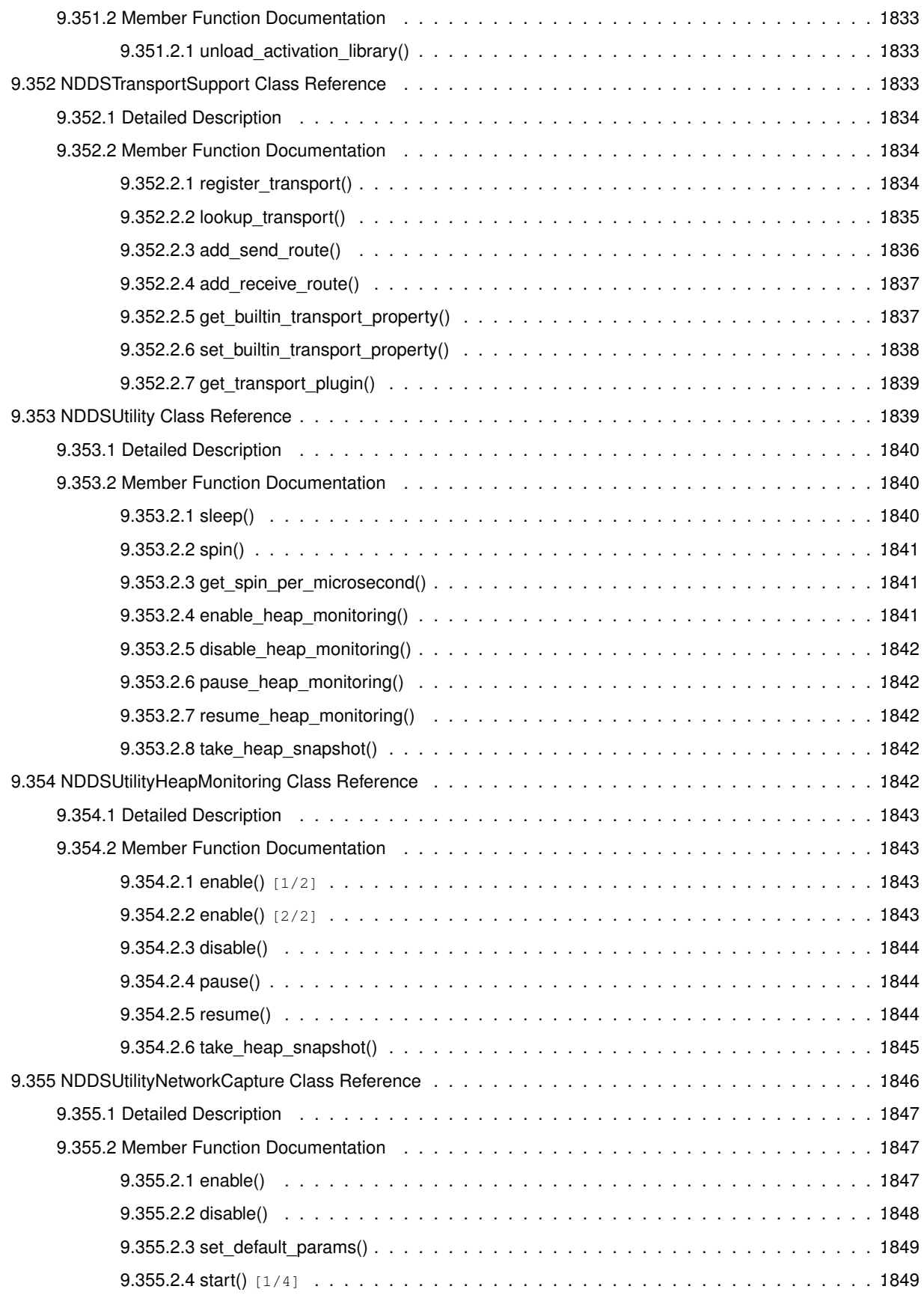

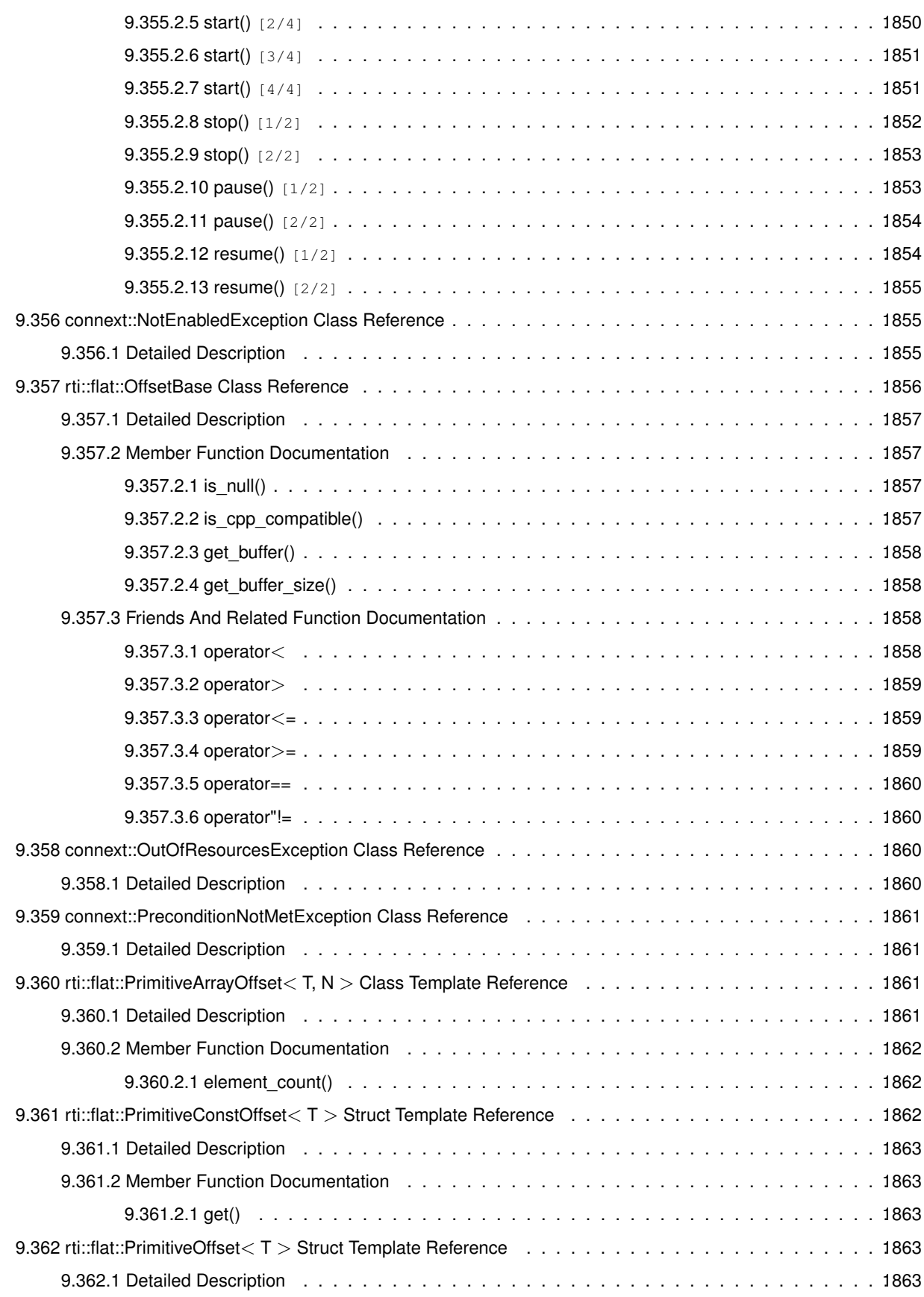

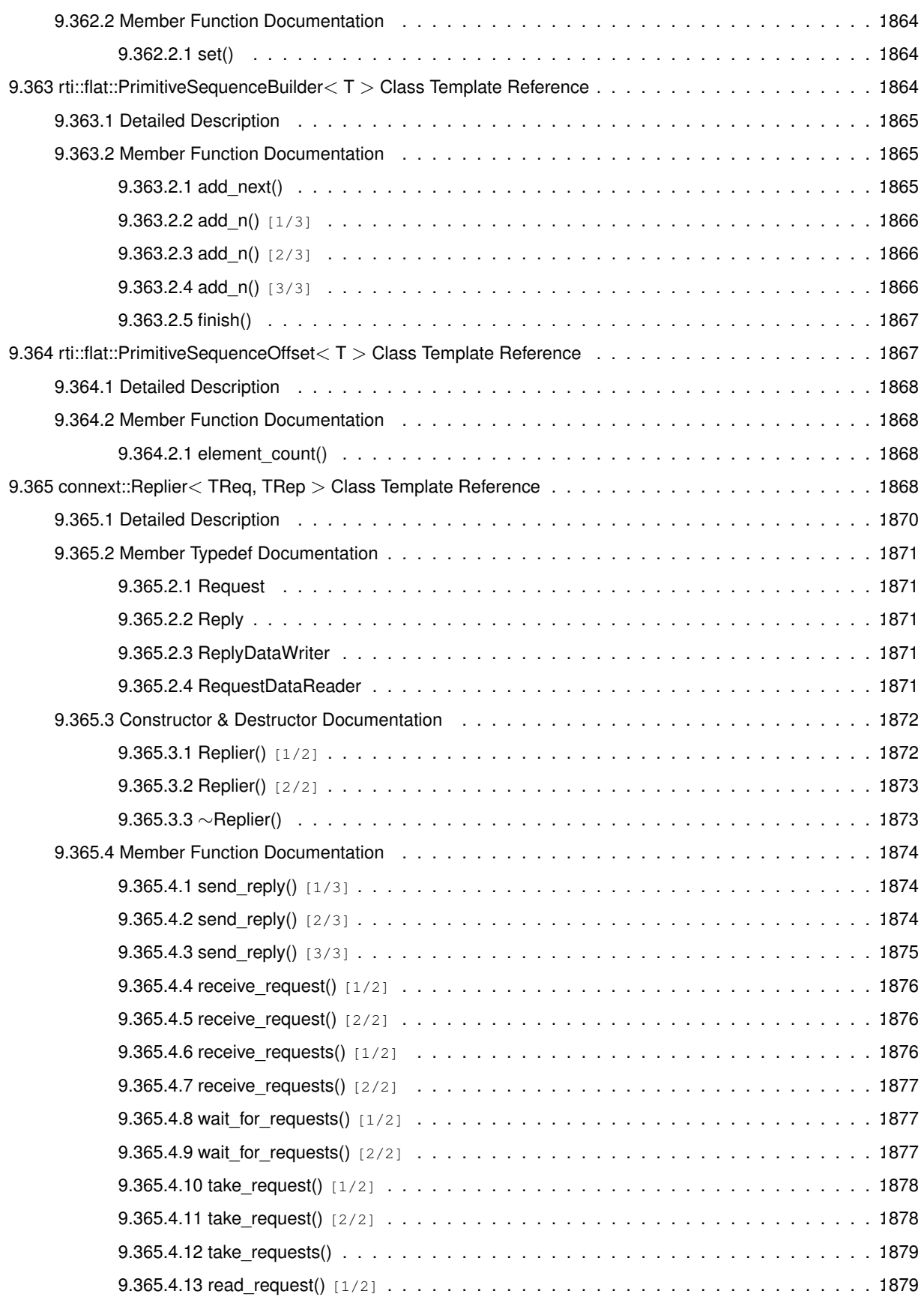

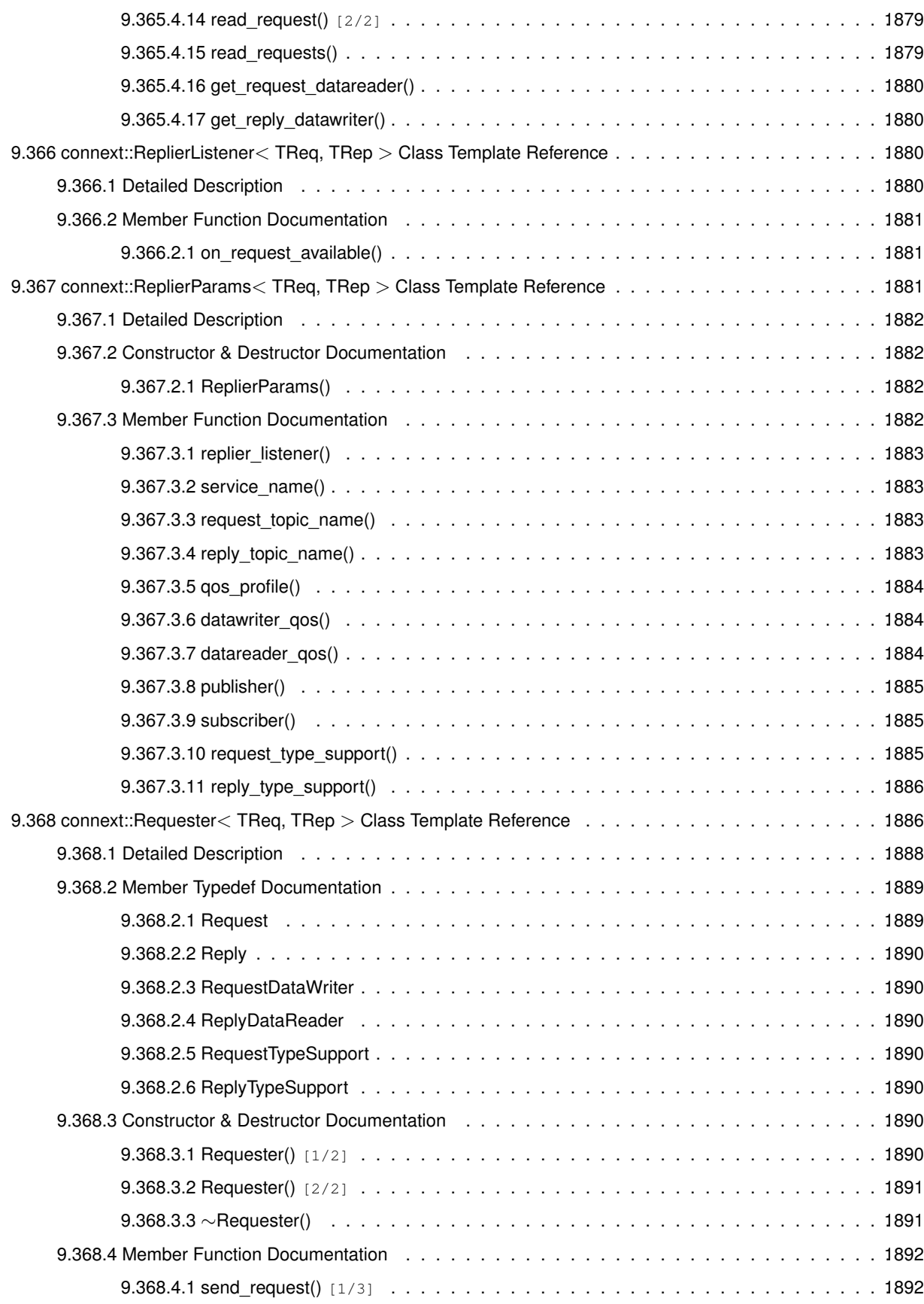

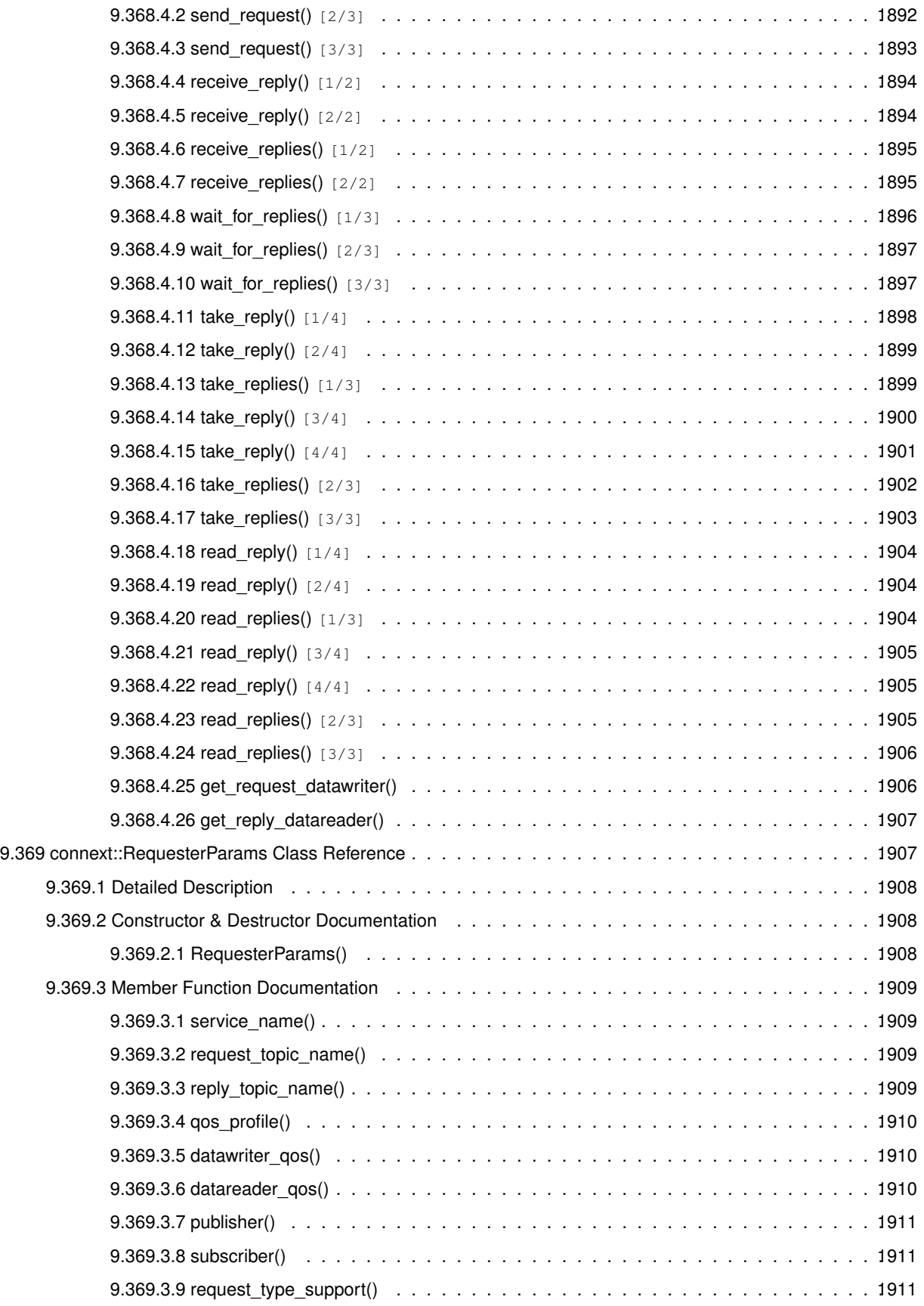

**Generated by Doxygen**

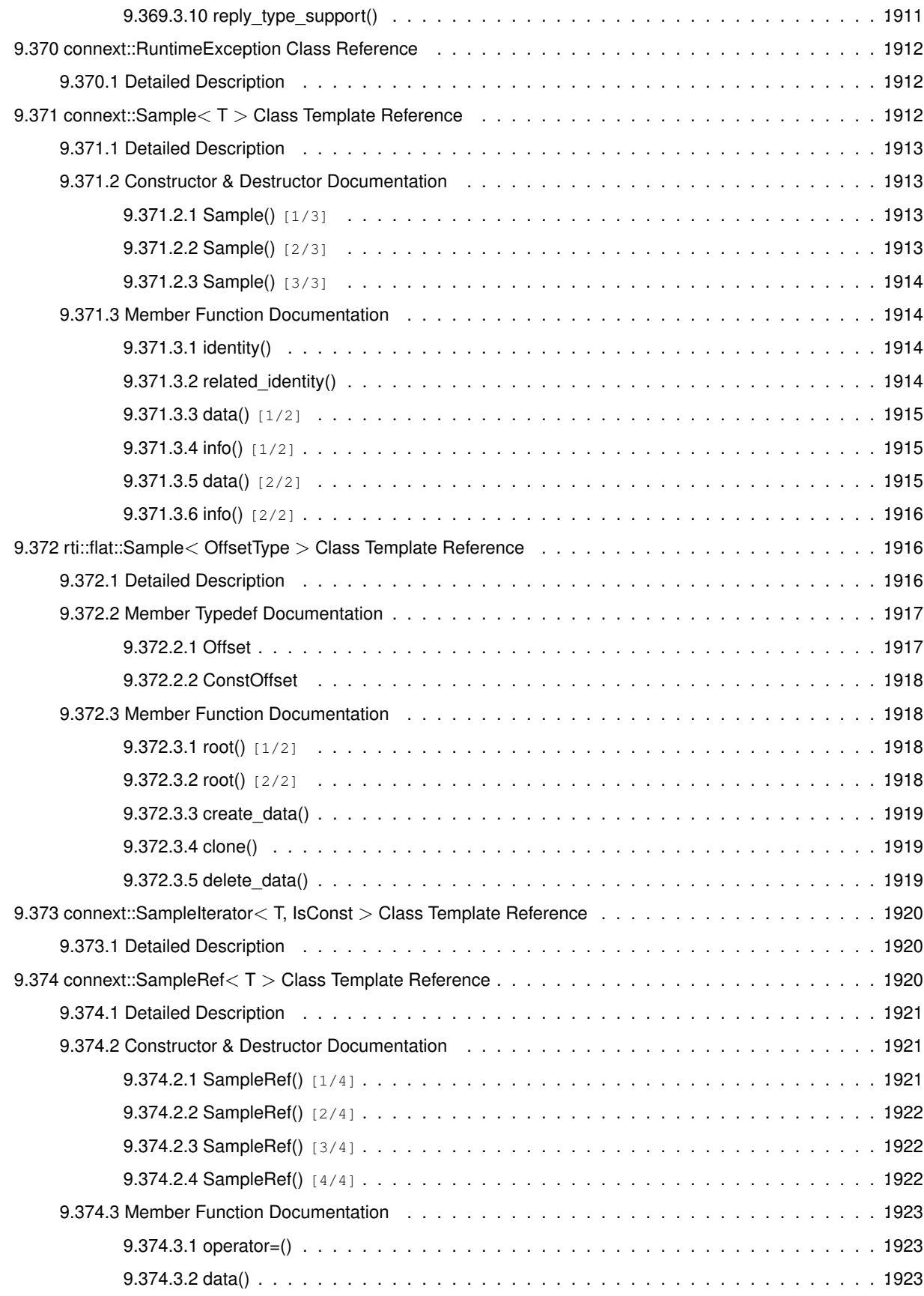

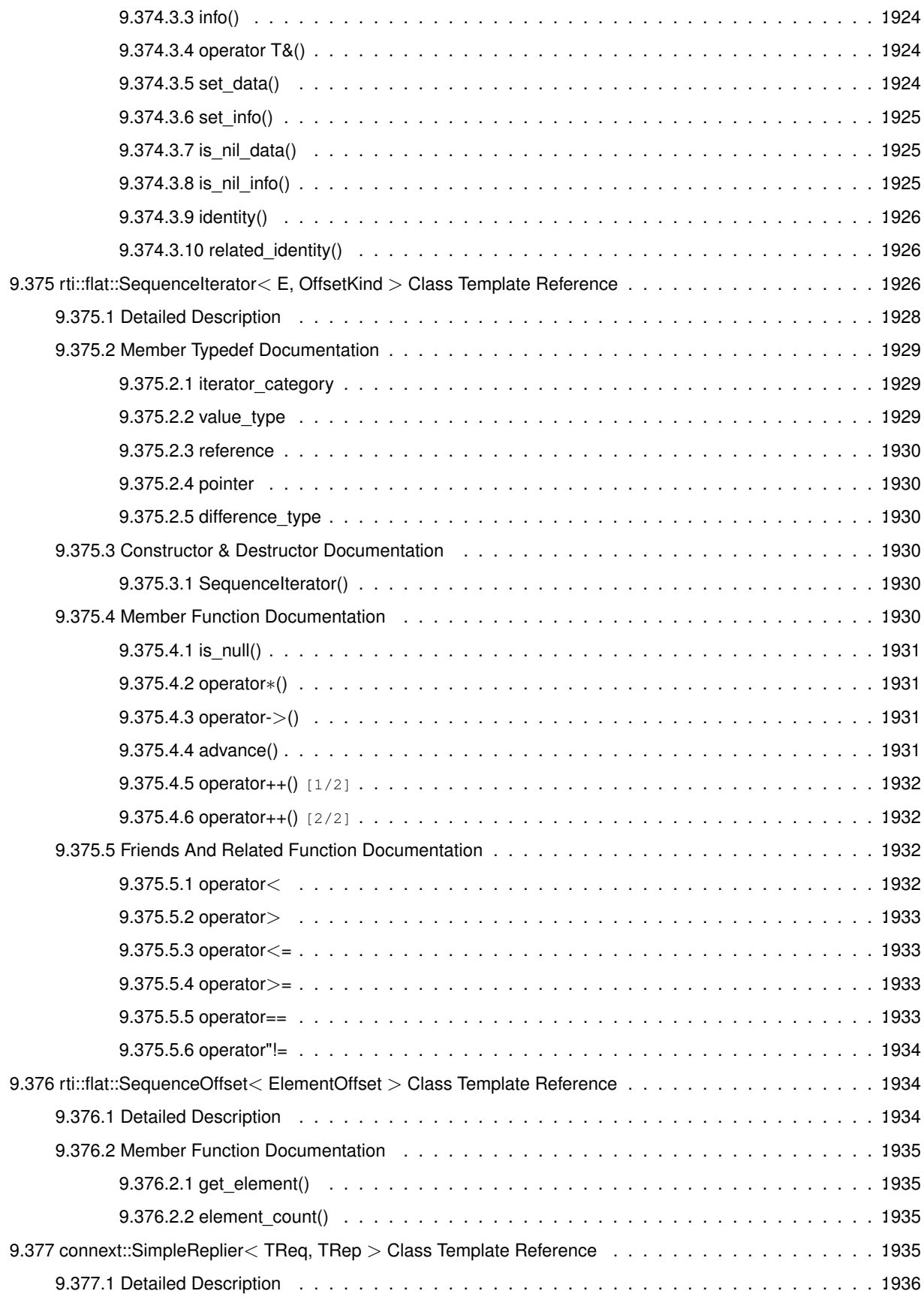

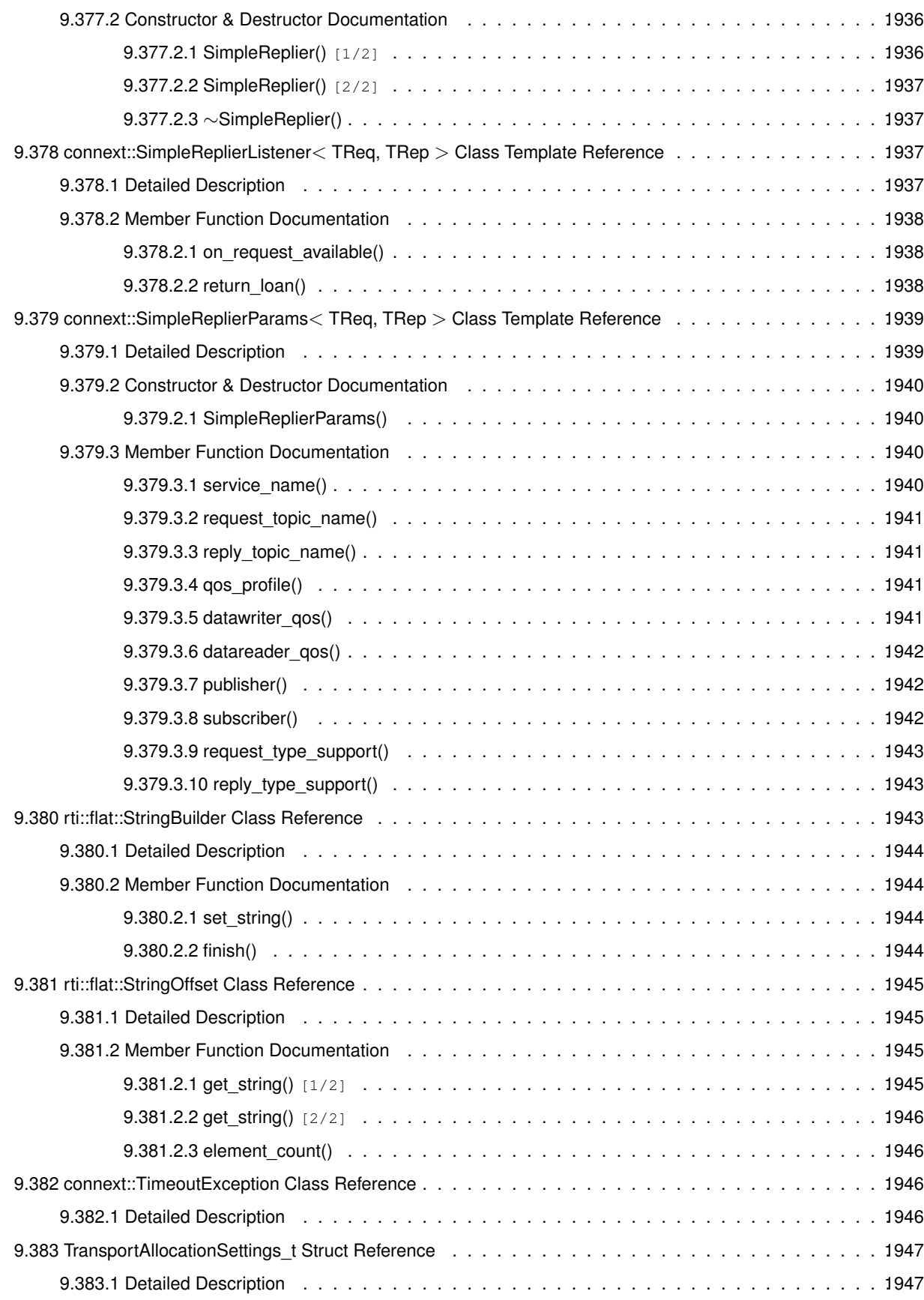

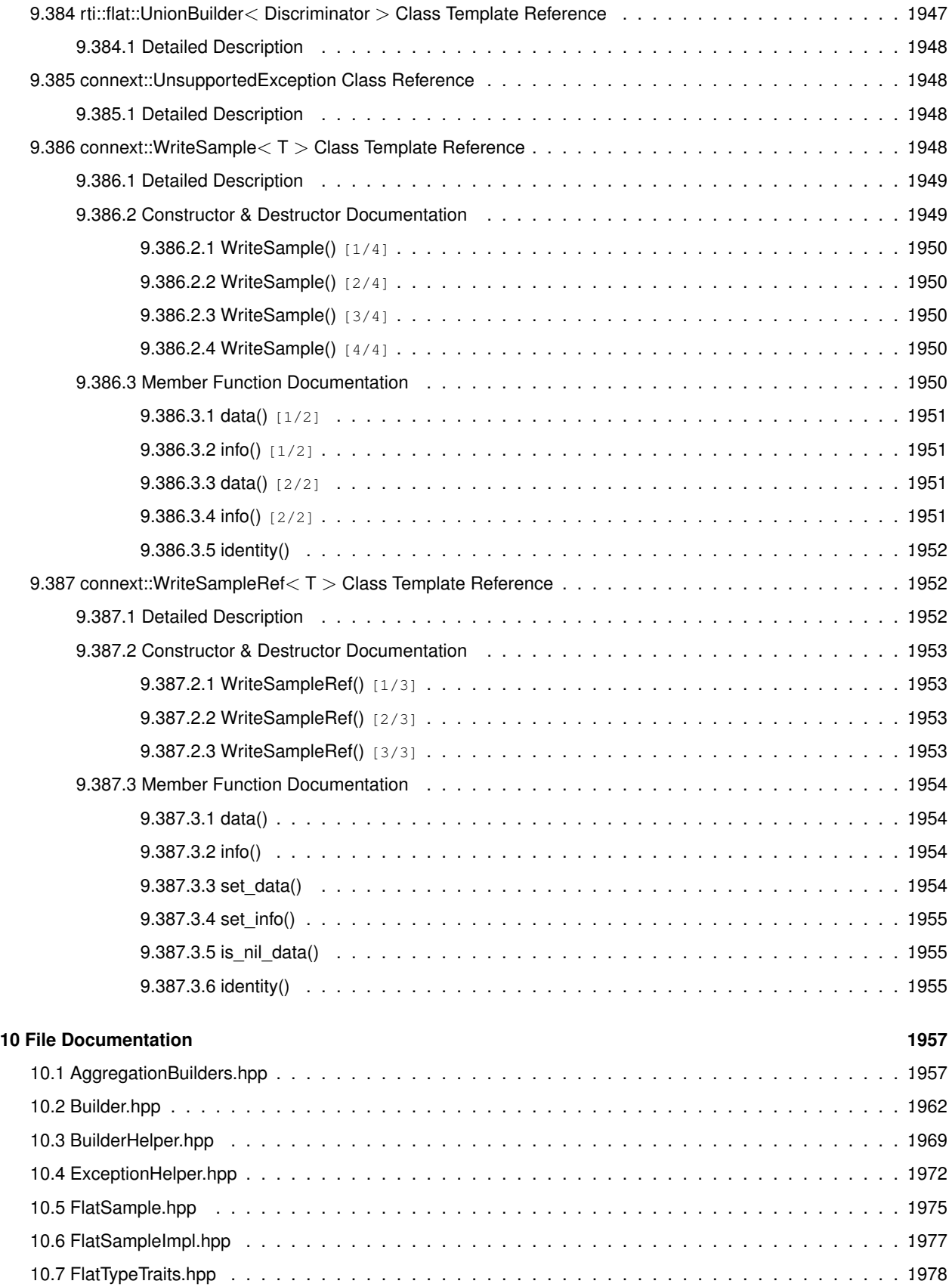

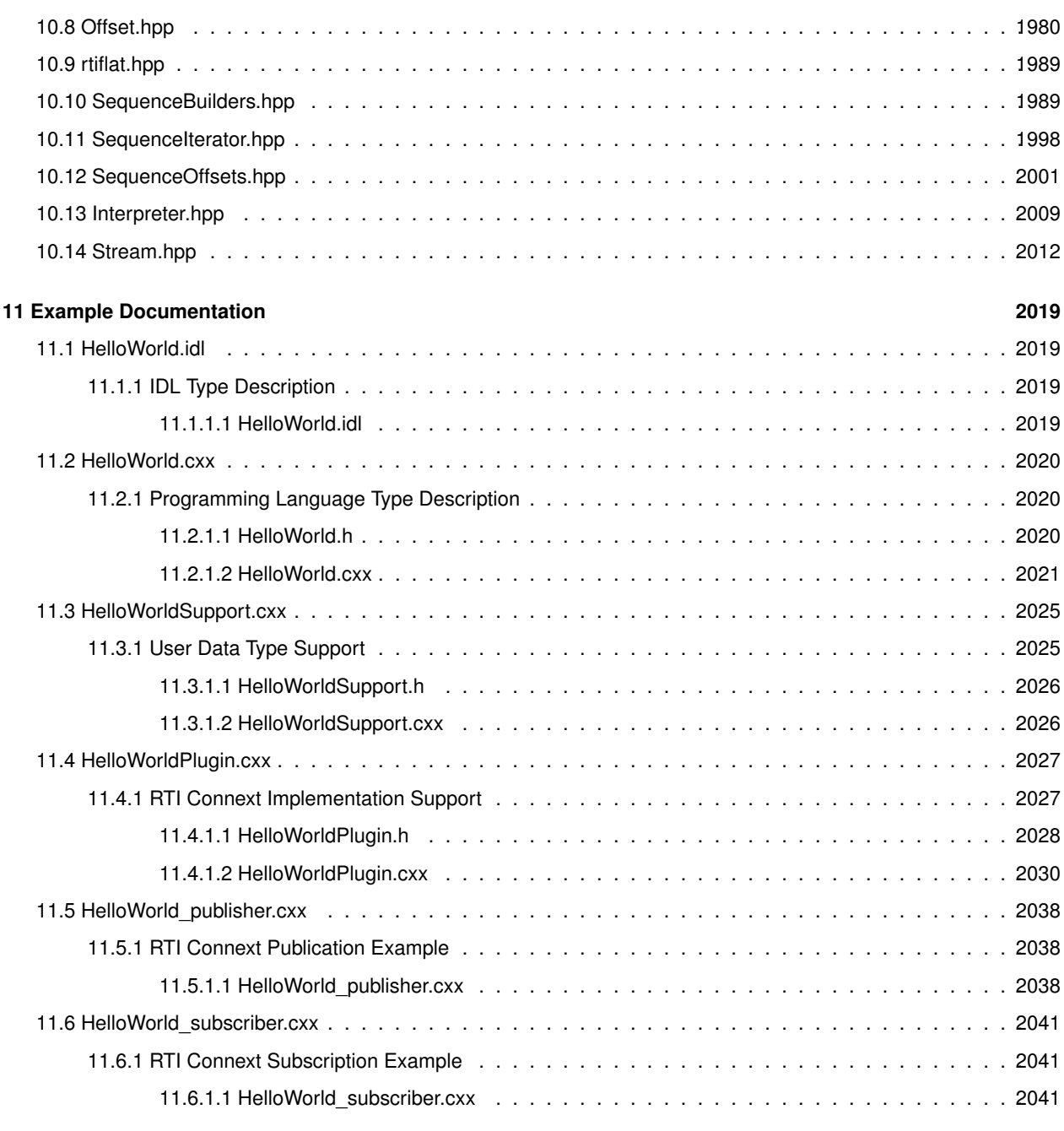

#### **Index 2045**

## **RTI Connext**

#### **Core Libraries and Utilities**

Real-Time Innovations, Inc.

RTI Connext is network middleware for real-time distributed applications. It provides the communications services that programmers need to distribute time-critical data between embedded and/or enterprise devices or nodes. RTI Connext uses the publish-subscribe communications model to make data distribution efficient and robust.

The RTI Connext Application Programming Interface (API) is based on the OMG's Data Distribution Service (DDS) specification, version 1.4. The most recent publication of this specification can be found in the Catalog of OMG Specifications under "Platform Categories".

**Note:**this documentation is for the **RTI Connext Traditional C++ API**, the RTI Connext Modern C++ API is also available.

#### **1.1 Available Documentation.**

The documentation for this release is provided in two forms: the API Reference HTML documentation and PDF documents. If you are new to RTI Connext, the **Documentation Roadmap** (p. 235) will provide direction on how to learn about this product.

#### **1.1.1 The documents for the Core Libraries and Utilities are:**

- **What's New.** An overview of the new features in this release.
- **Release Notes.** System requirements, compatibility, what's fixed in this release, and known issues.
- **Platform Notes.** Specific details, such as compilation setting and libraries, related to building and using RTI Connext on the various supported platforms.
- **Getting Started Guide.** Core value and concepts behind the product, taking you step-by-step through the creation of a simple example application. Developers should read this document first.
- **Code Generator User's Manual.** Information about using rtiddsgen to generate code from data types.
- **User's Manual.** Introduction to RTI Connext, product tour and conceptual presentation of the functionality of RTI Connext.
- **QoS Reference Guide.** A compact summary of supported Quality of Service (QoS) policies.
- **XML-Based Application Creation Getting Started Guide.** Details on how to use XML-*←-* Based Application Creation.
- **Extensible Types Guide.** Additional information about extensible types.
- See more documentation on RTI Community.

#### **1.1.2 The API Reference HTML documentation contains:**

- **RTI Connext DDS API Reference** (p. 239) The RTI Connext API reference.
- **Additional RTI Connext Communication Patterns** (p. 242) RTI Connext APIs for additional communication patterns
- **Programming How-To's** (p. 243) Describes and shows the common tasks done using the API.

The API Reference HTML documentation can be accessed through the tree view in the left frame of the web browser window. The bulk of the documentation is found under the entry labeled "Modules".

#### **1.2 Feedback and Support for this Release.**

We welcome any input on how to improve RTI Connext to suit your needs. If you have questions or comments about this release, please visit the RTI Customer Portal at https://support.rti.com.

The Customer Portal provides access to RTI software, documentation, and support. It also allows you to log support cases. Furthermore, the portal provides detailed solutions and a free public knowledge base. To access the software, documentation or log support cases, the RTI Customer Portal requires a username and password. You will receive this in the email confirming your purchase. If you do not have this email, please contact license@rti.com. Resetting your login password can be done directly at the RTI Customer Portal.

# **Module Index**

### **2.1 Modules**

Here is a list of all modules:

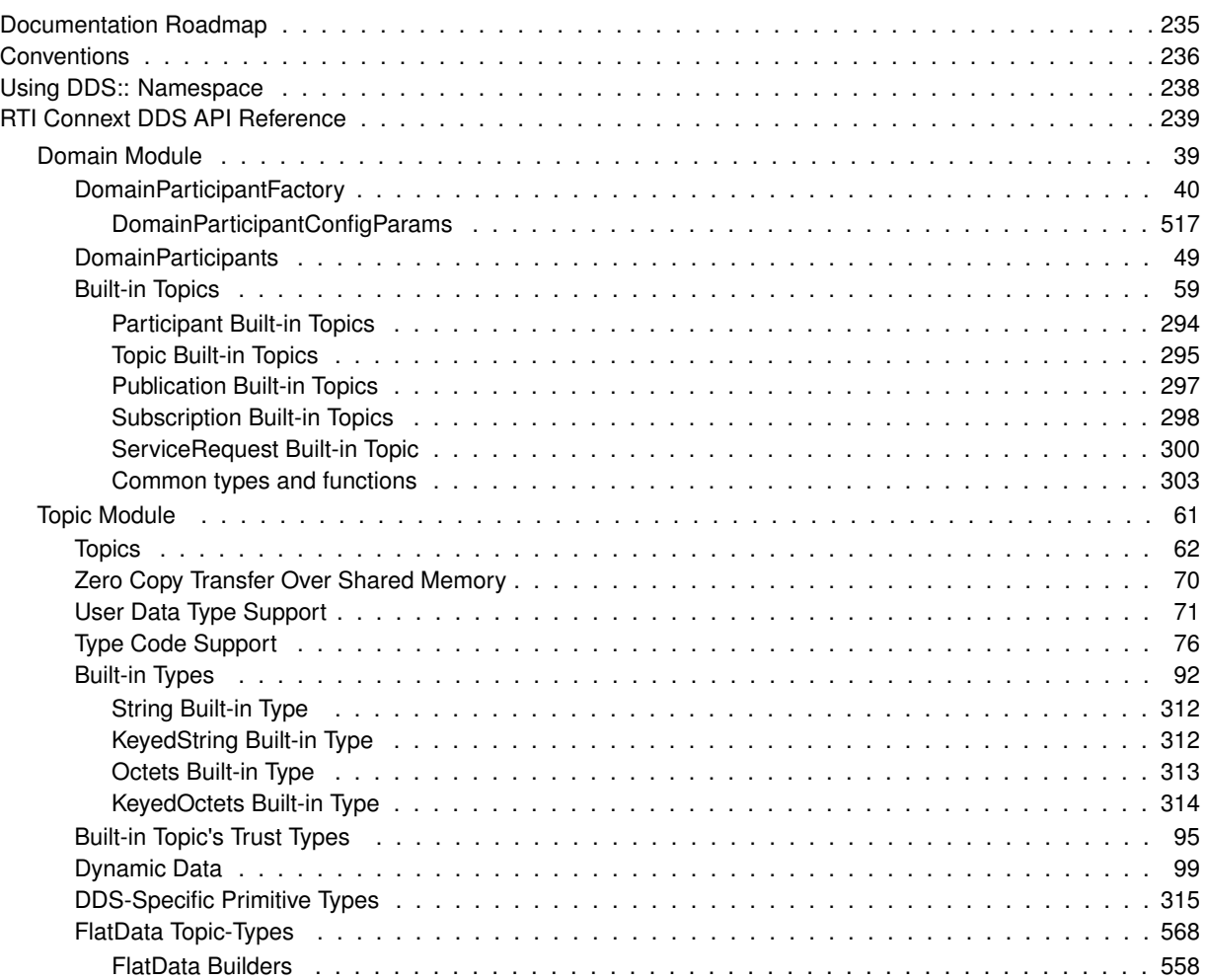

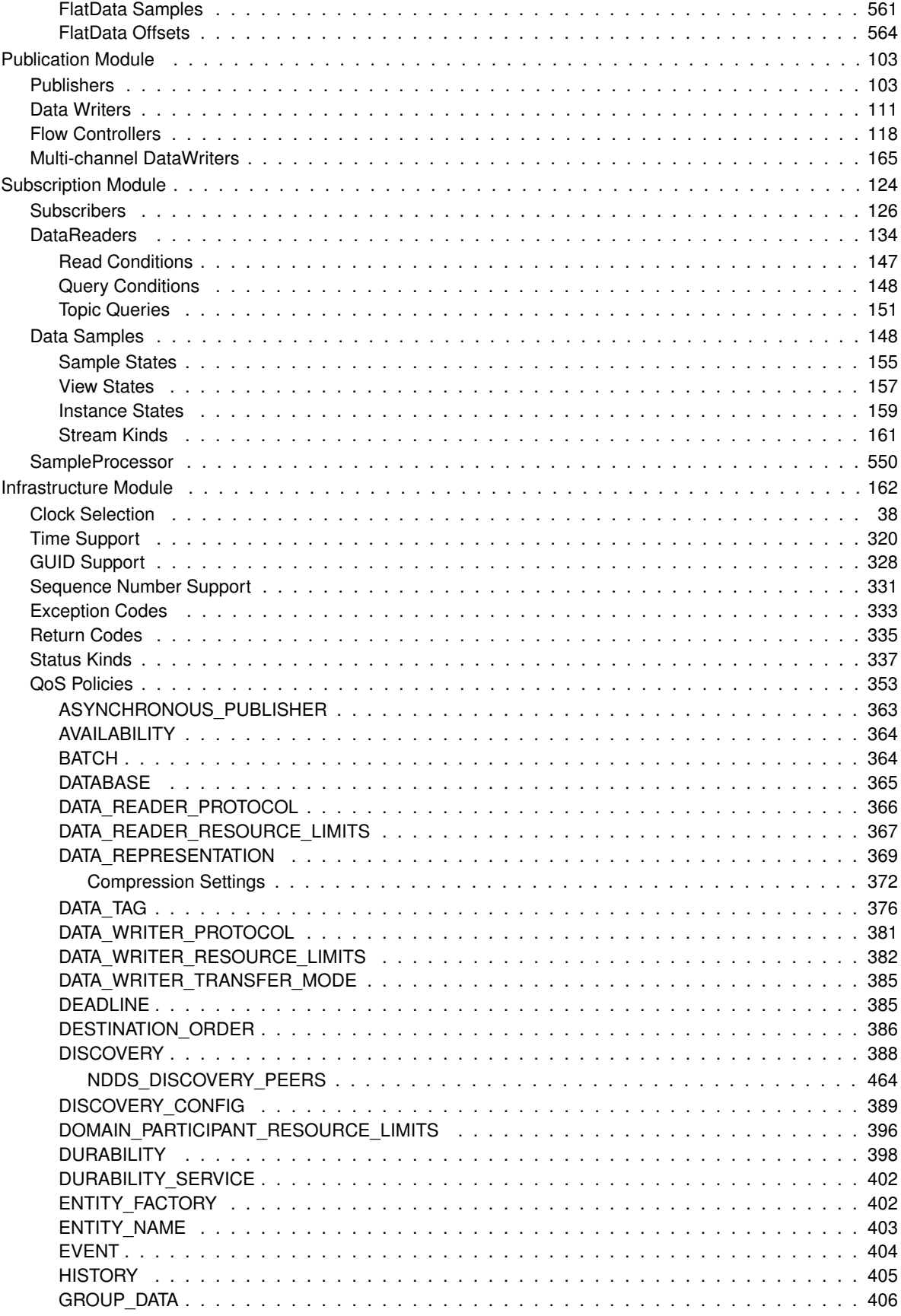

Generated by Doxygen

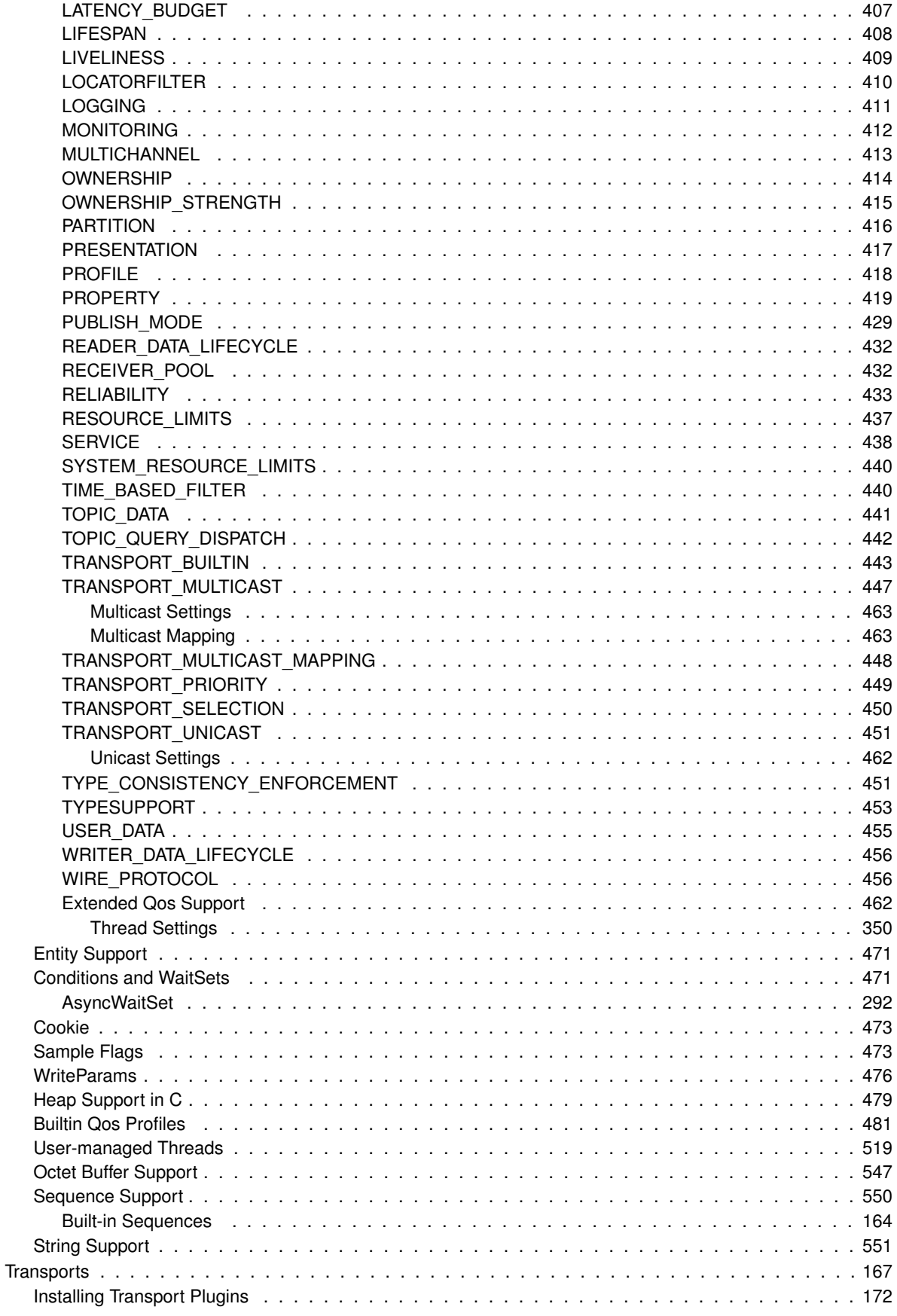

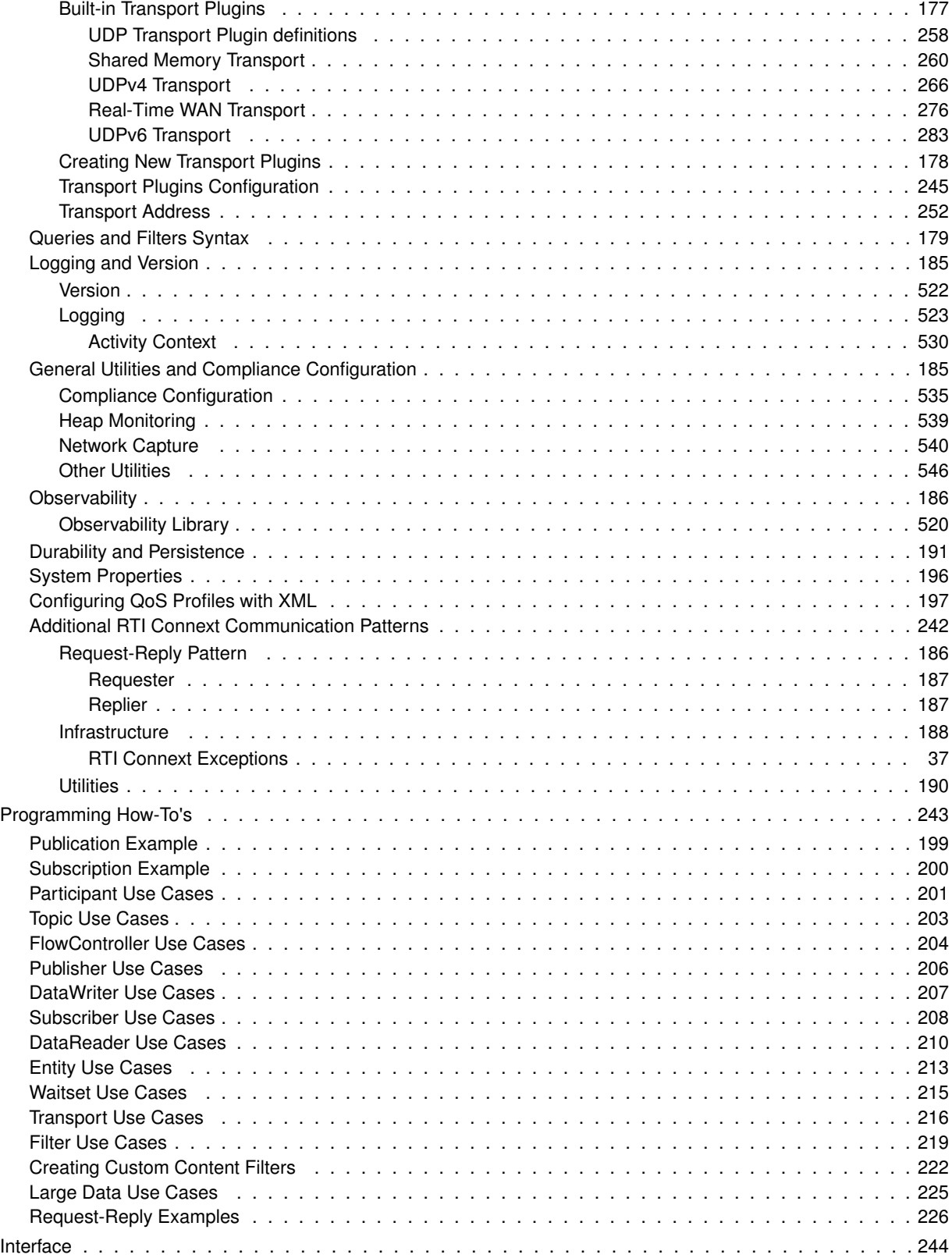

# **Namespace Index**

### **3.1 Namespace List**

Here is a list of all documented namespaces with brief descriptions:

#### **connext**

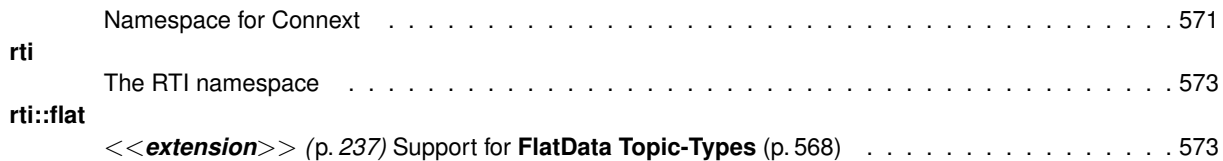

## **Hierarchical Index**

### **4.1 Class Hierarchy**

This inheritance list is sorted roughly, but not completely, alphabetically:

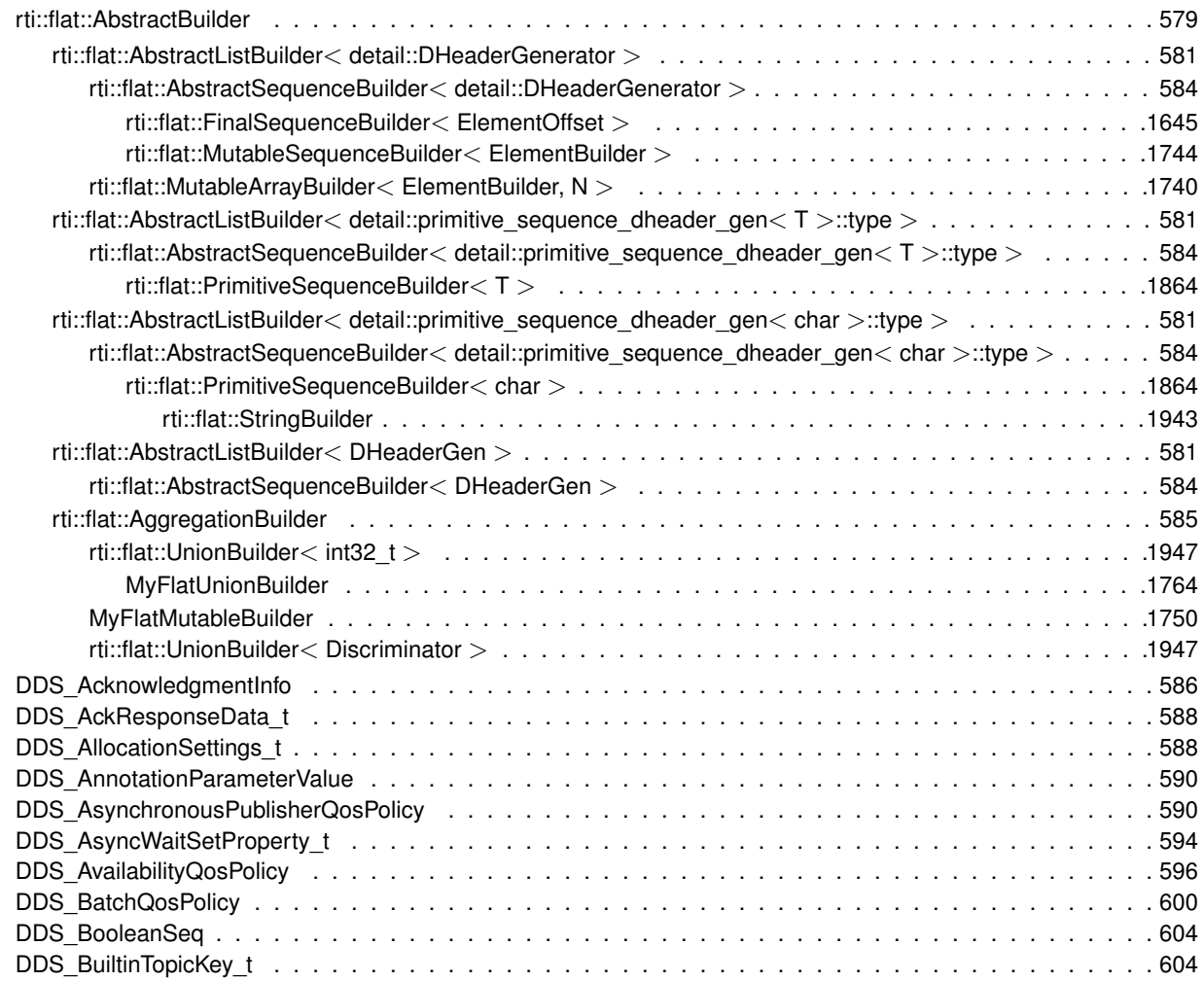

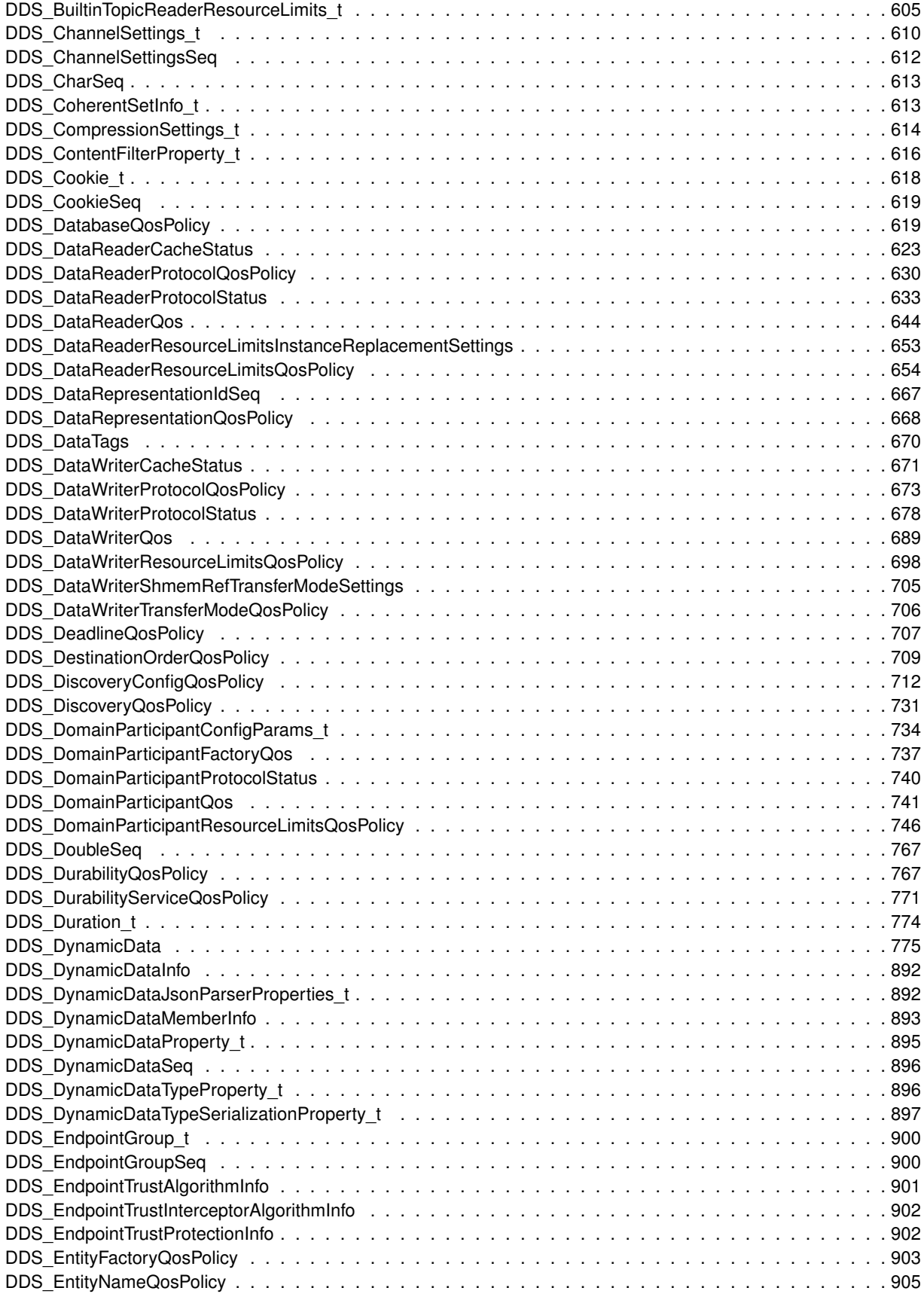
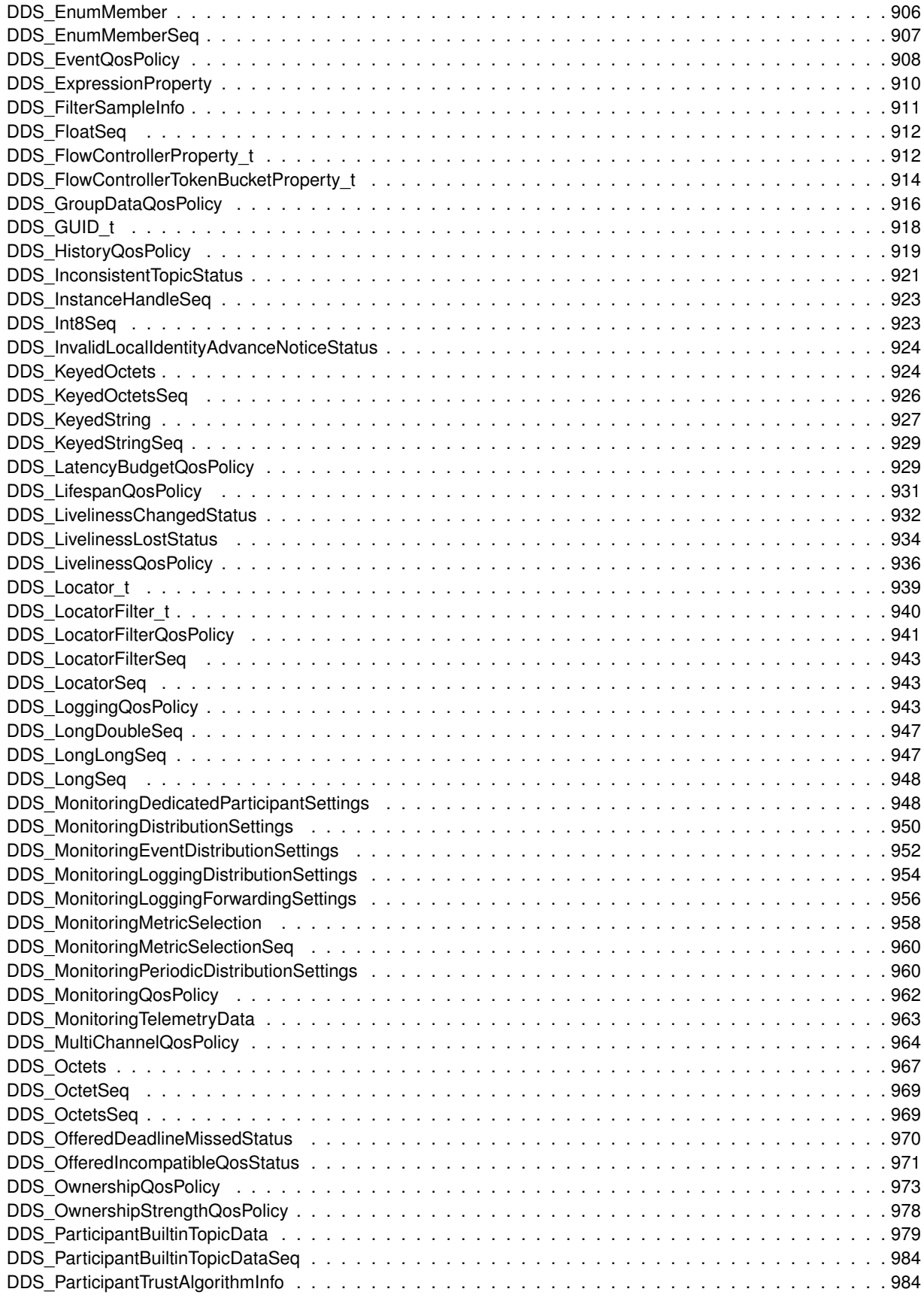

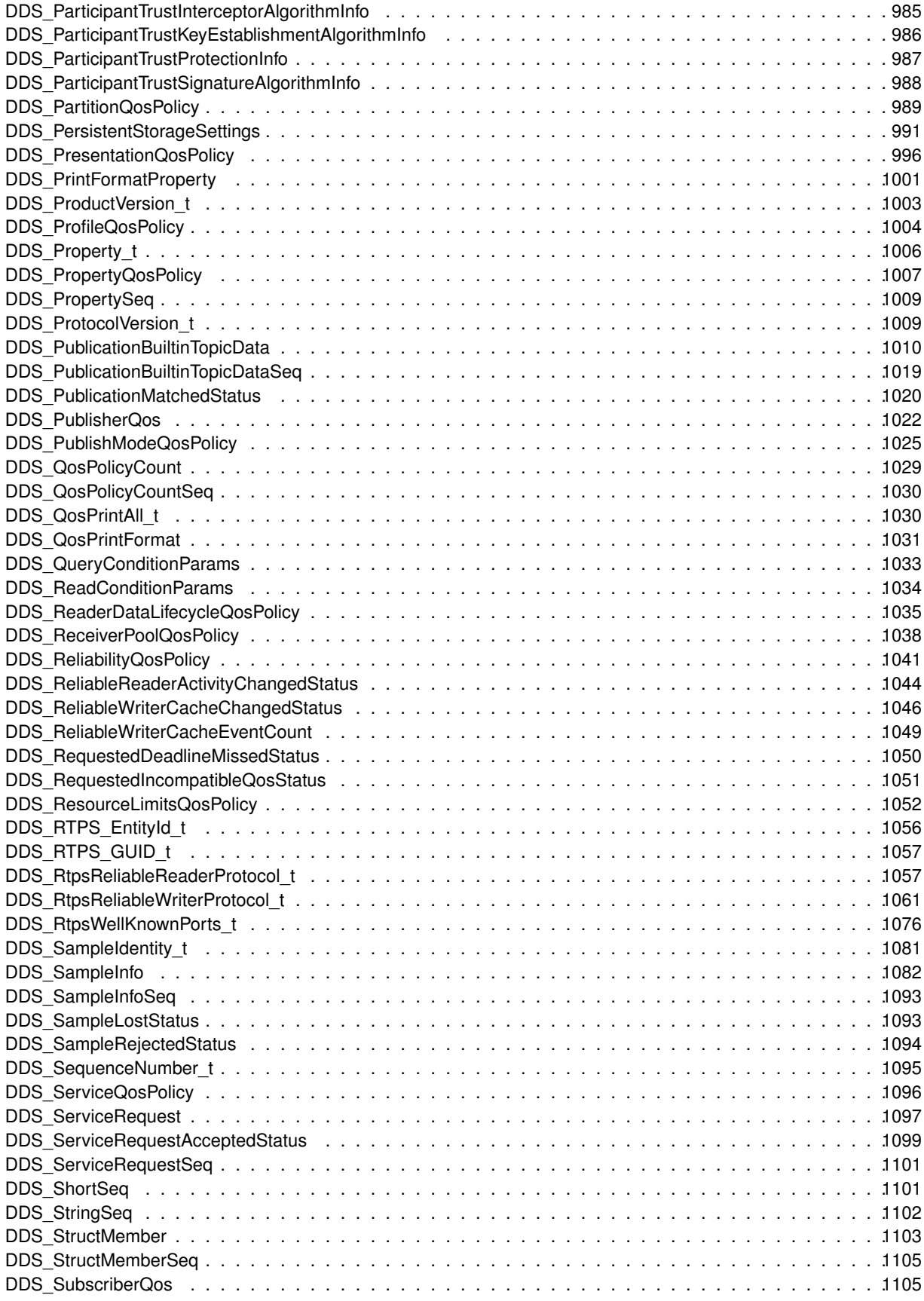

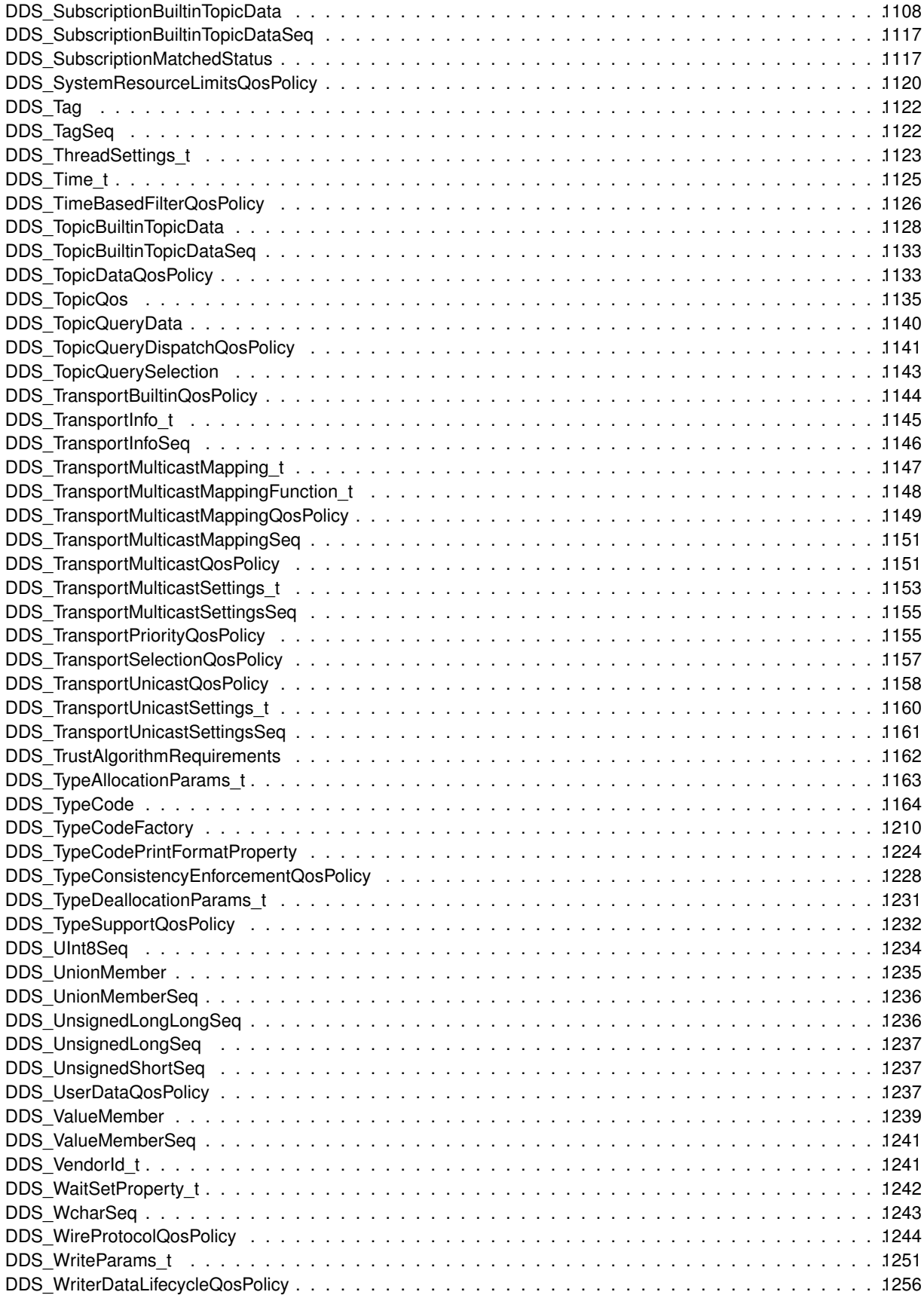

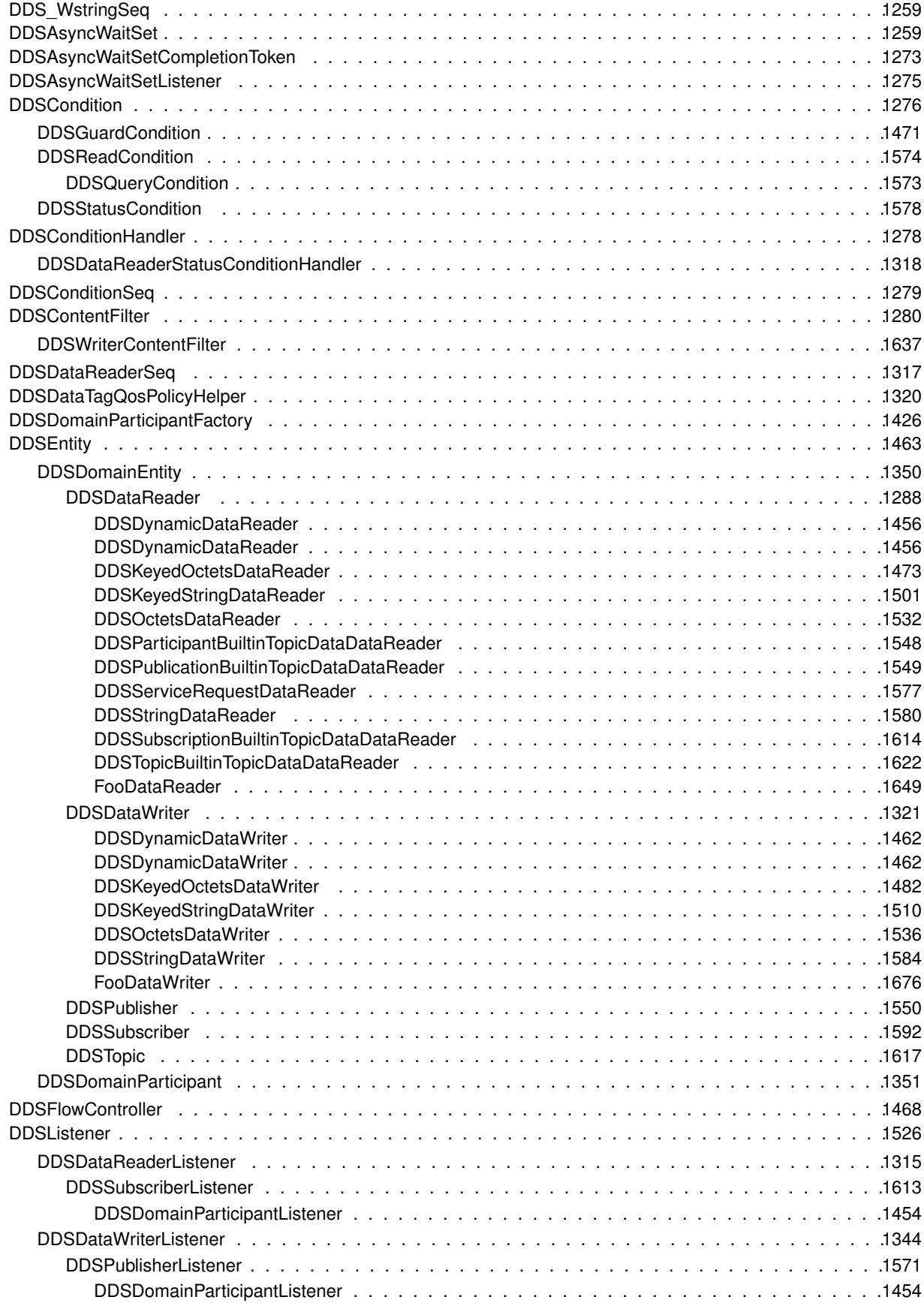

**Generated by Doxygen**

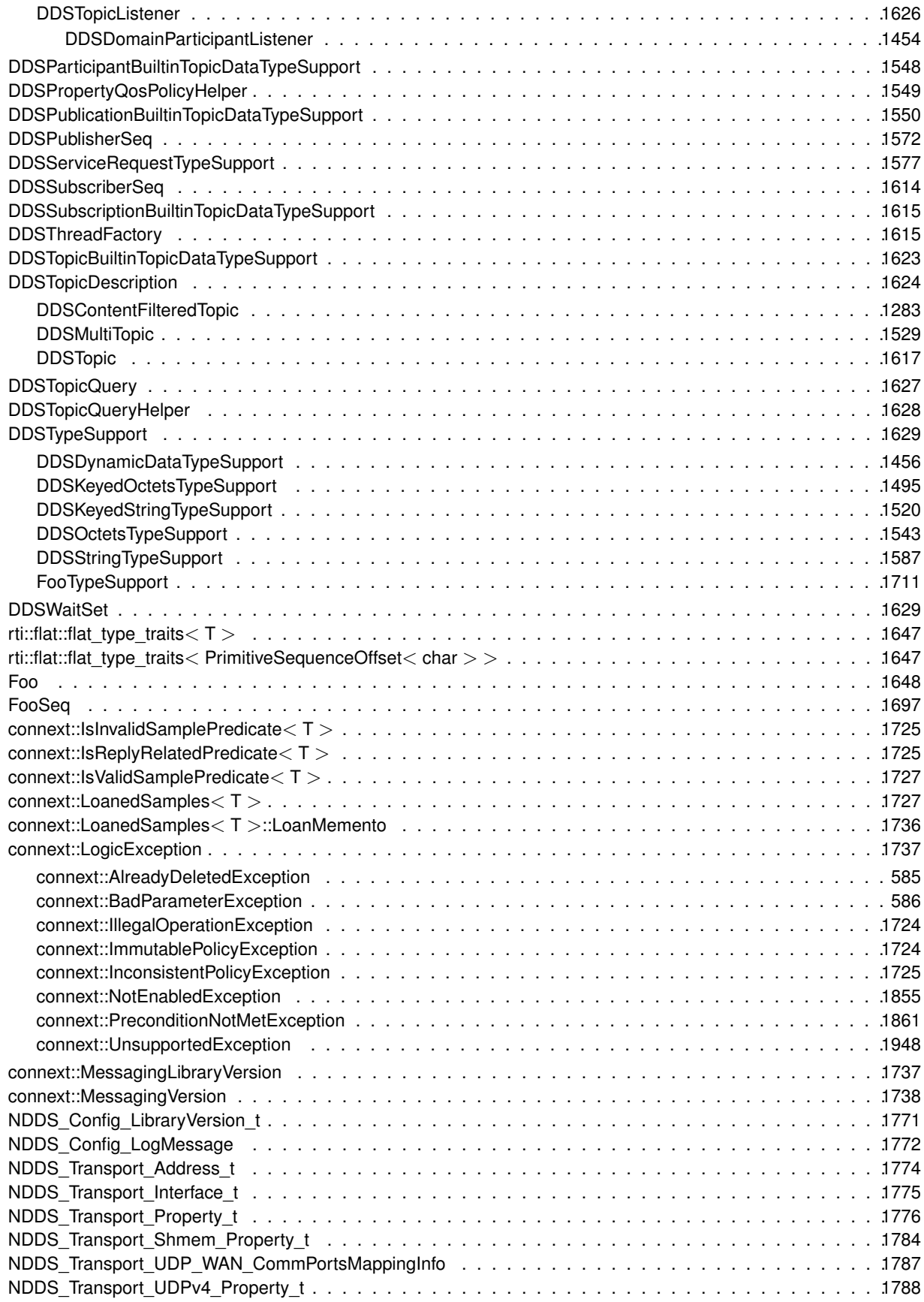

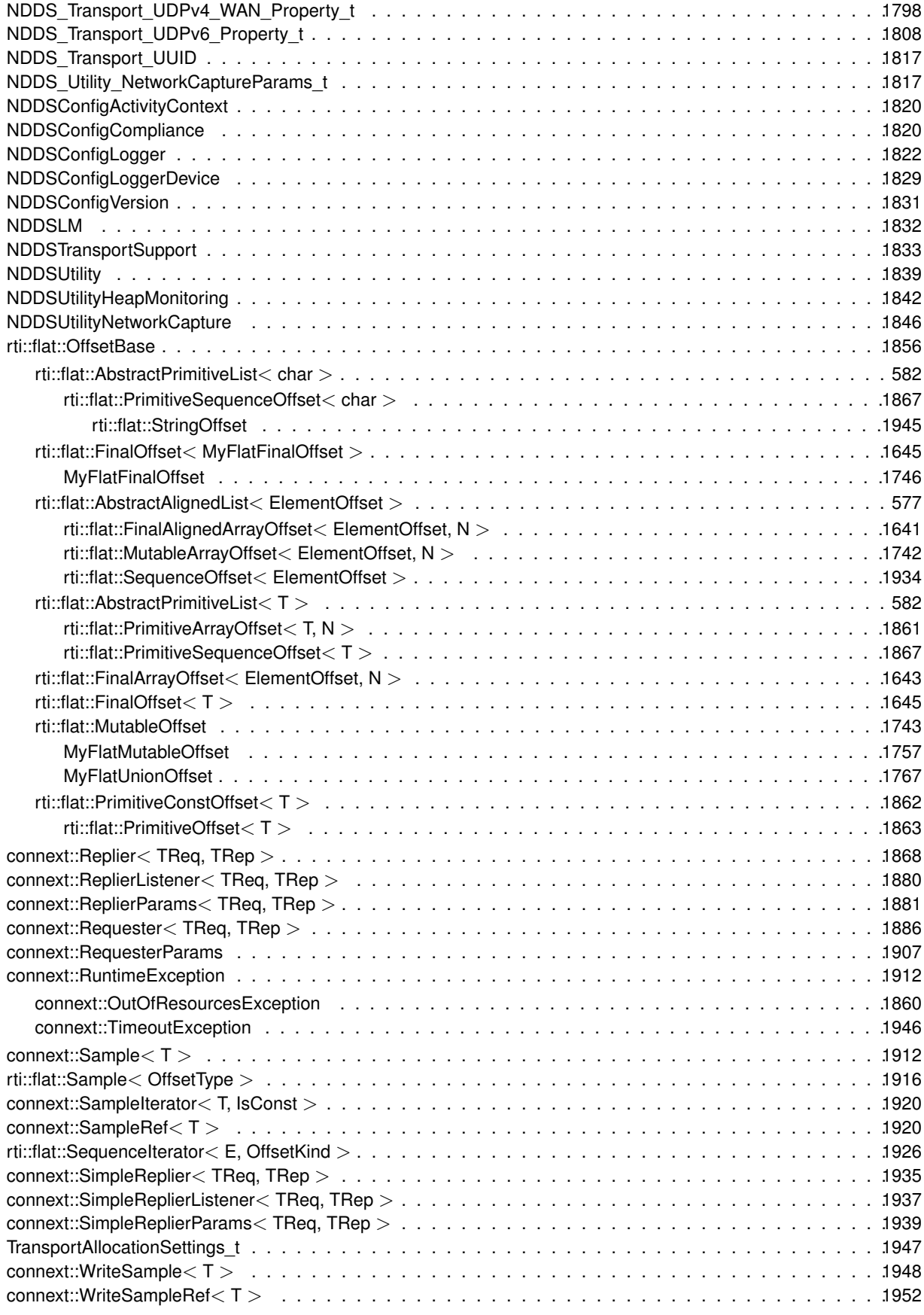

**Generated by Doxygen**

# **Chapter 5**

# **Class Index**

## **5.1 Class List**

Here are the classes, structs, unions and interfaces with brief descriptions:

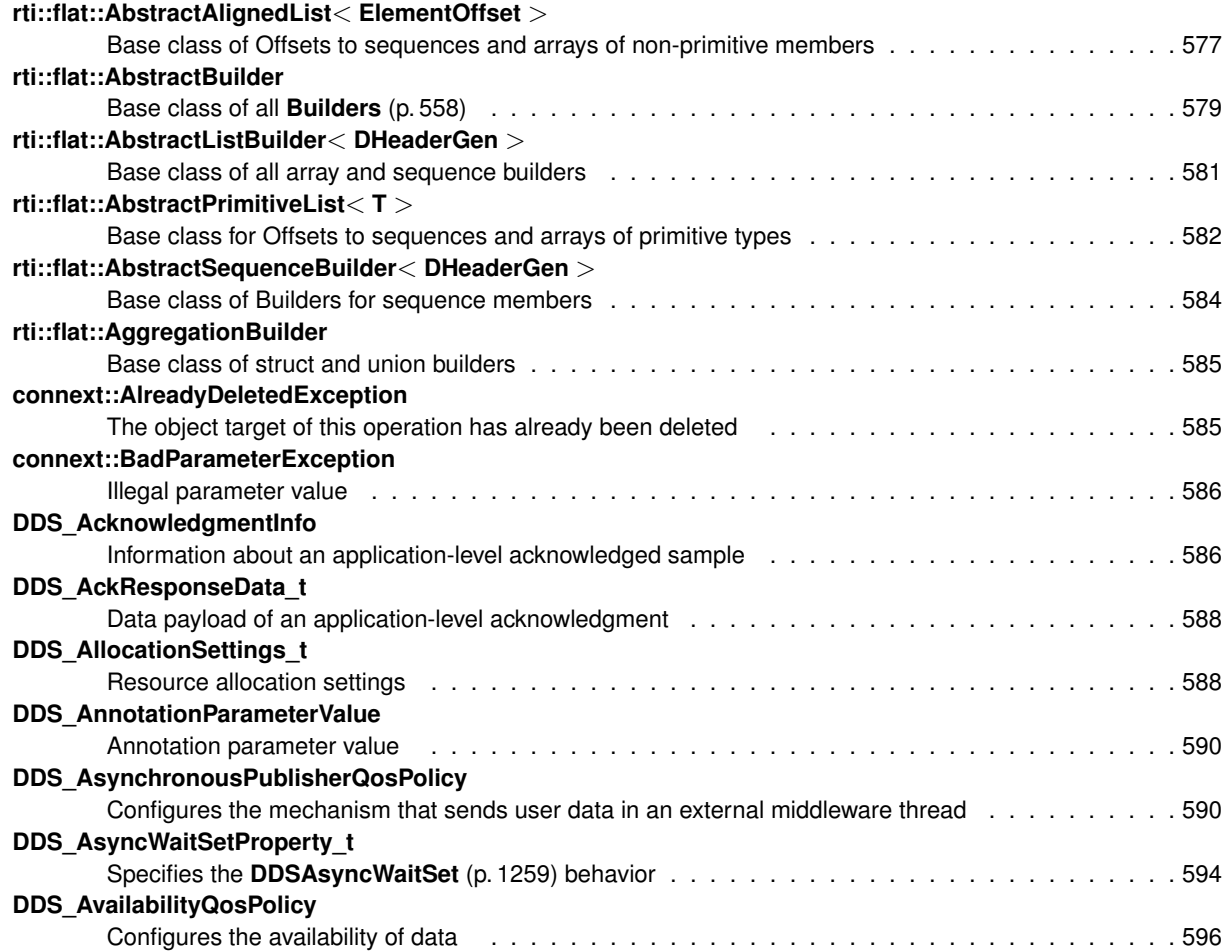

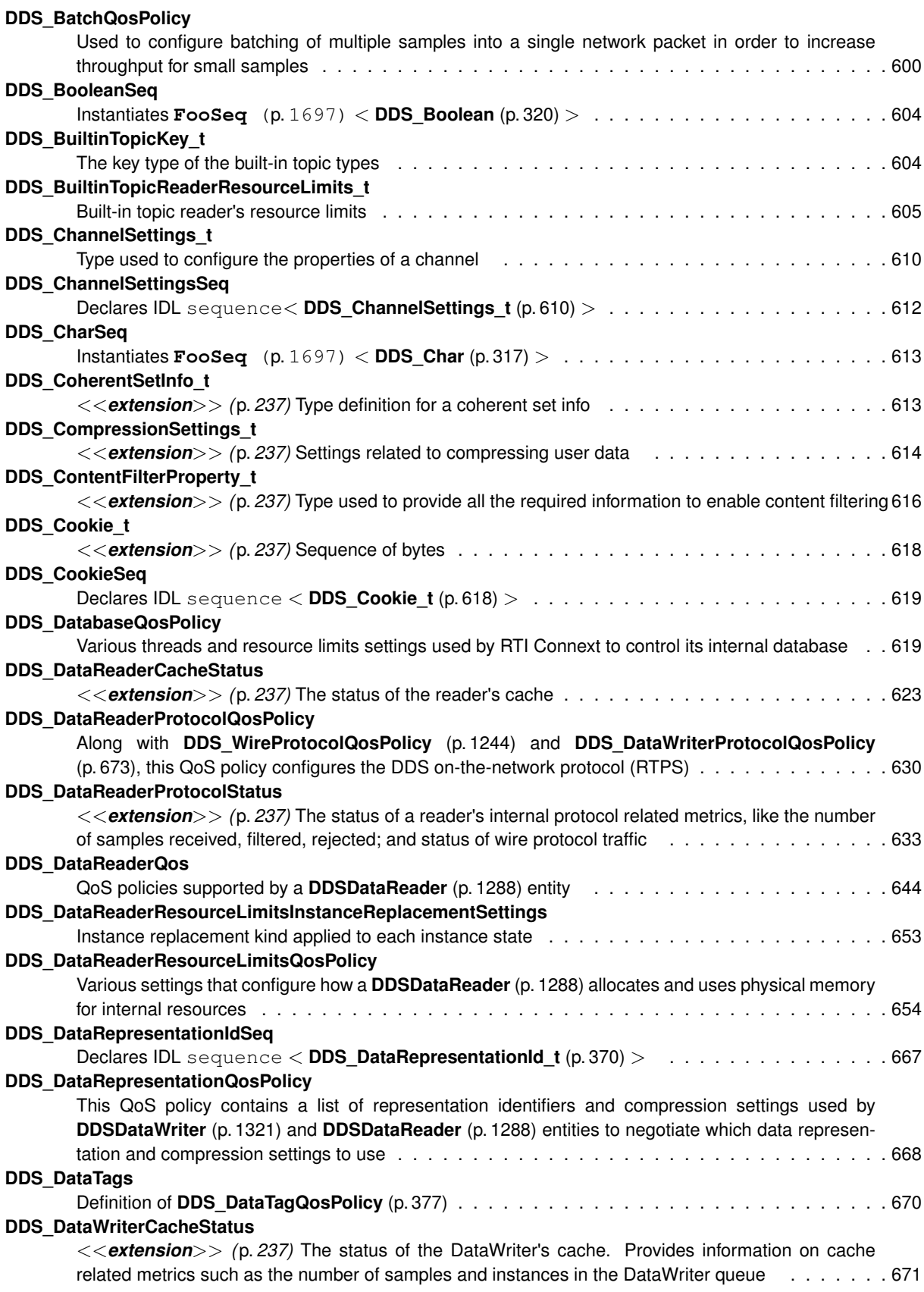

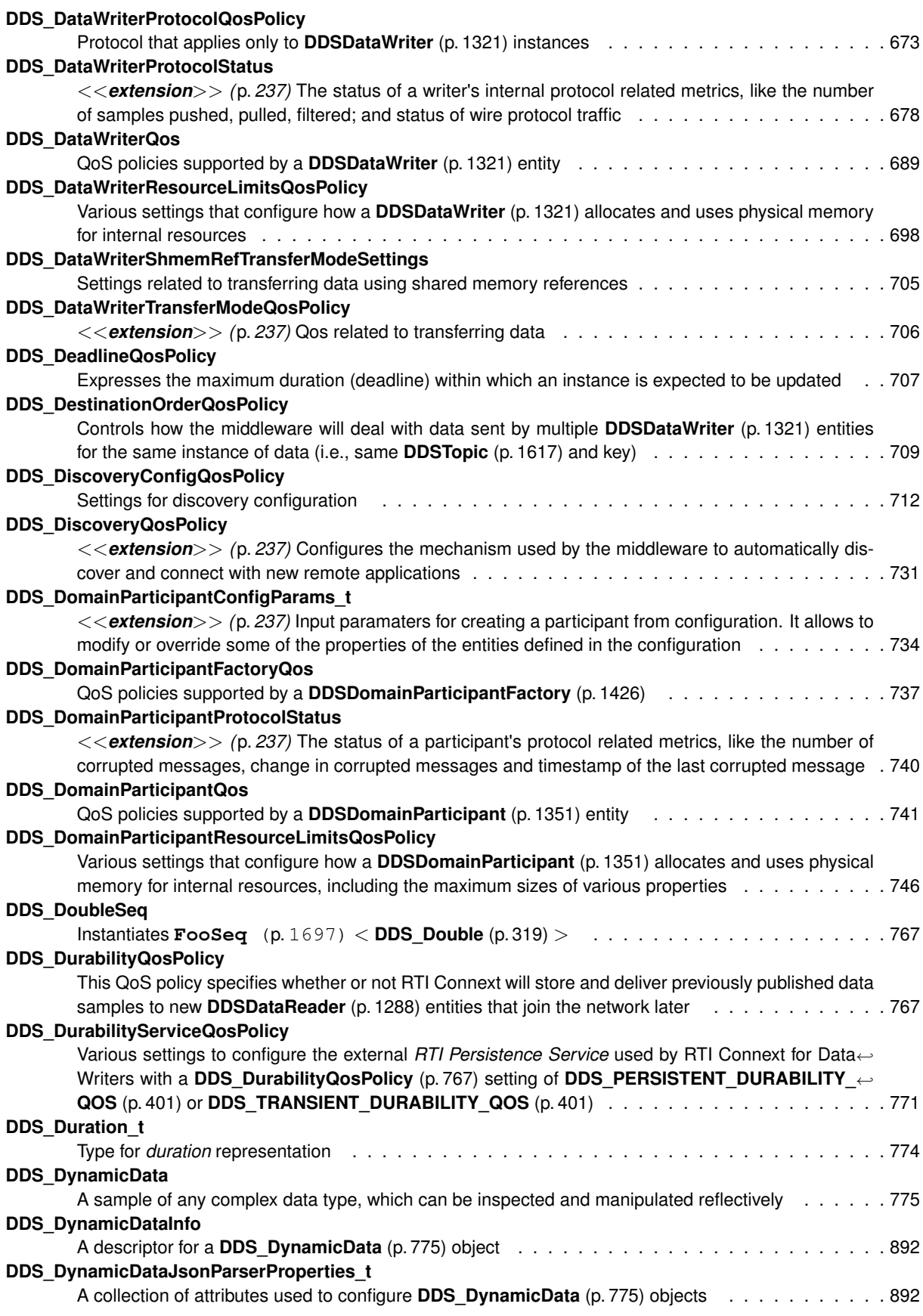

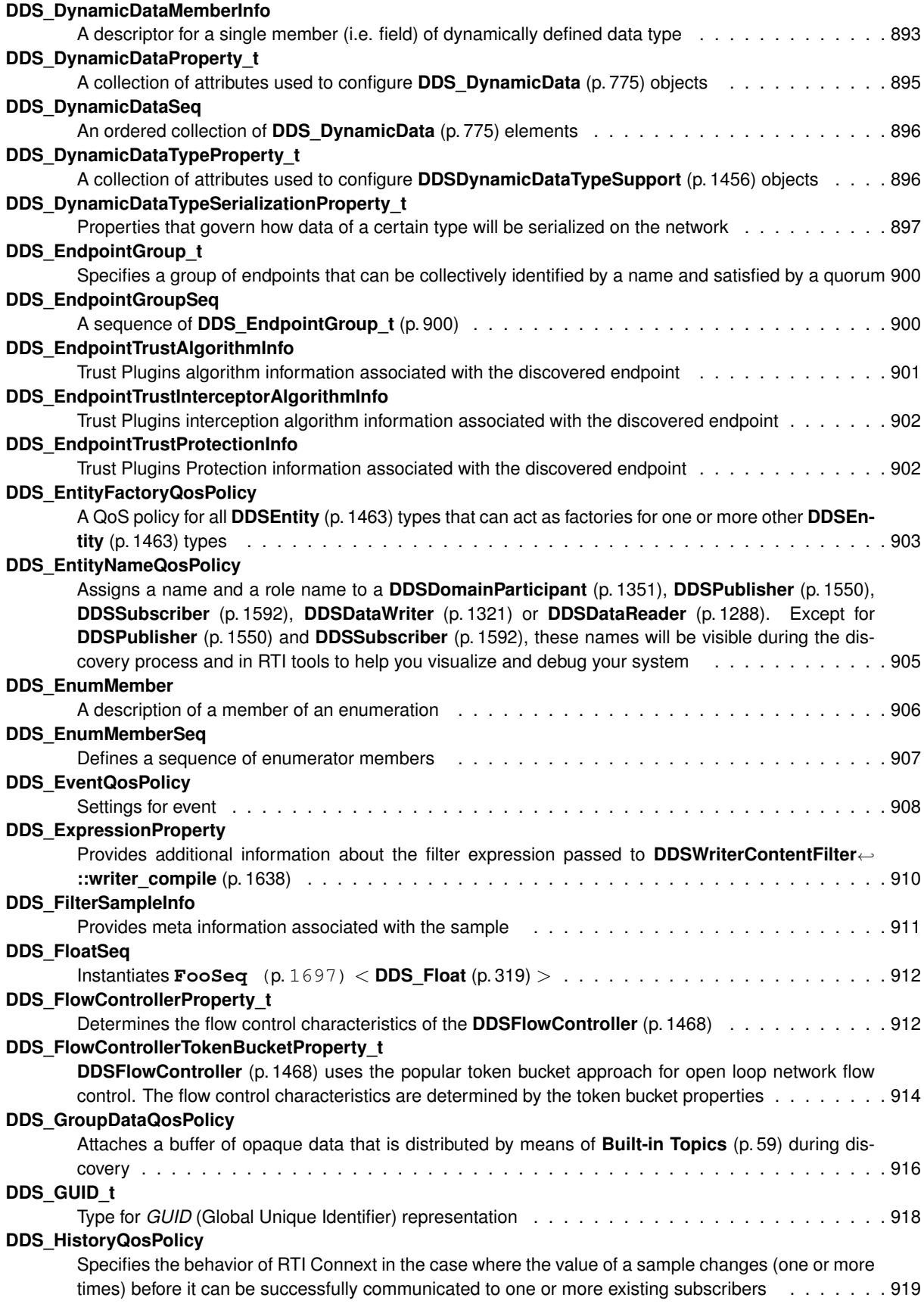

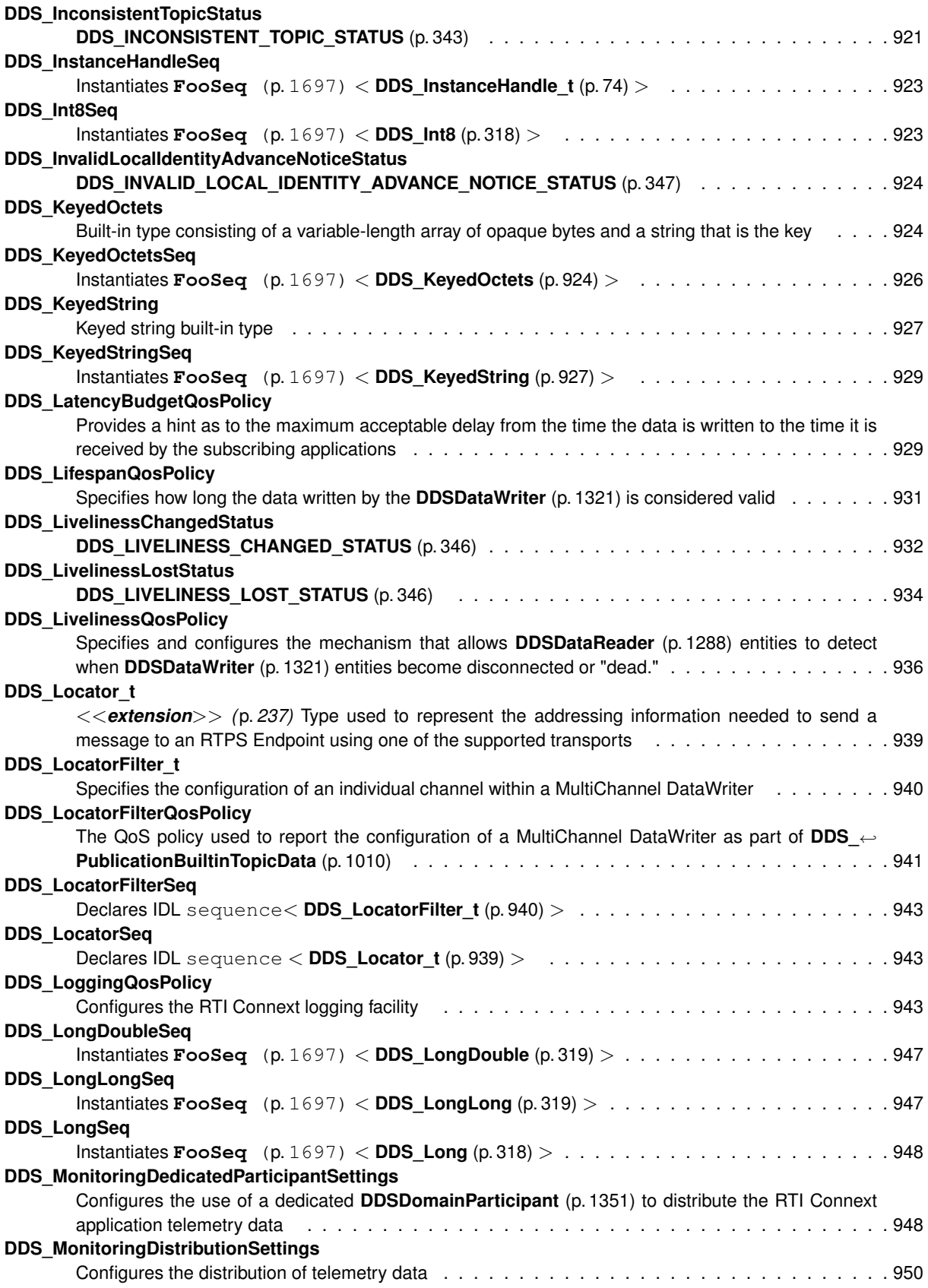

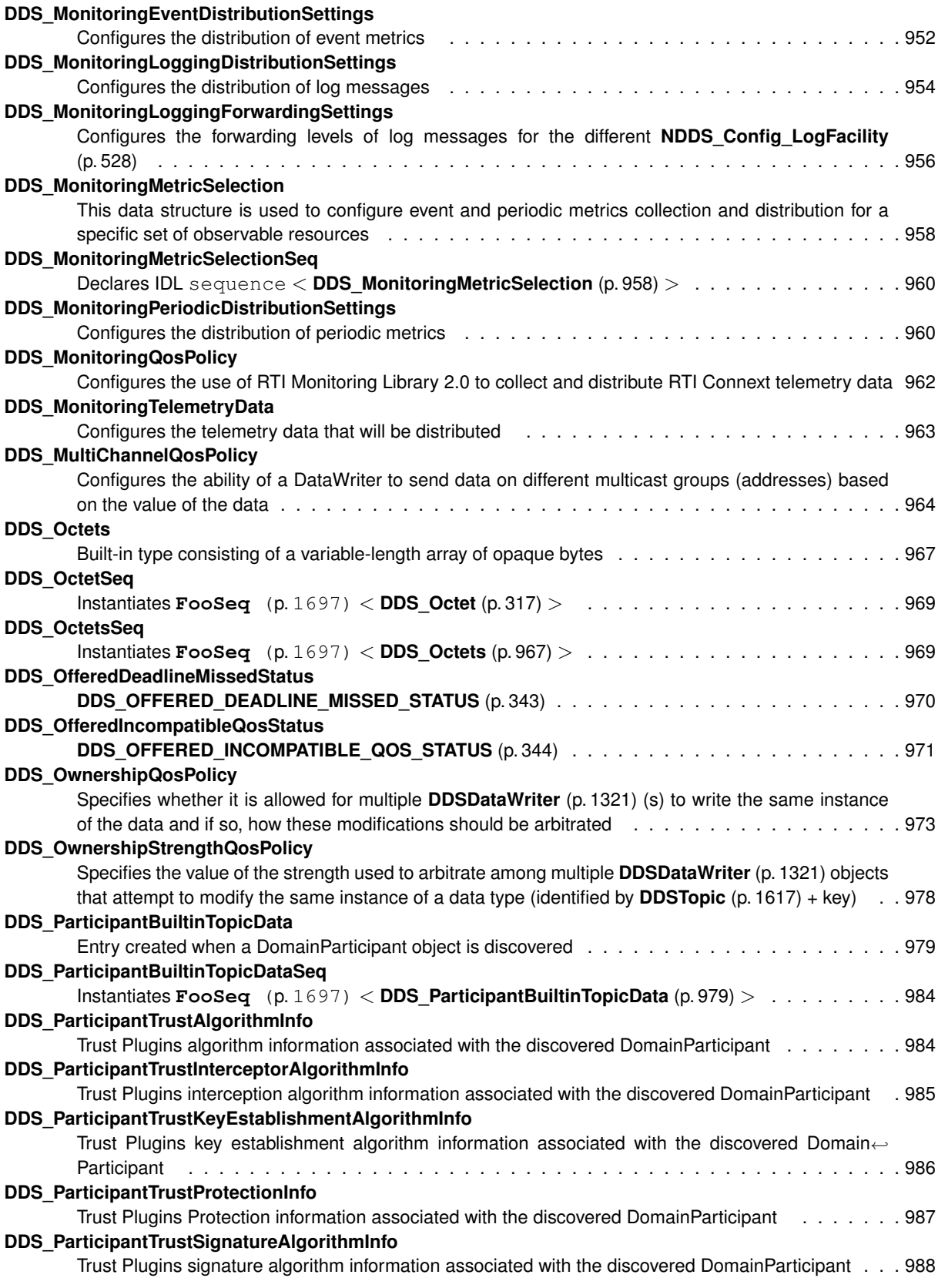

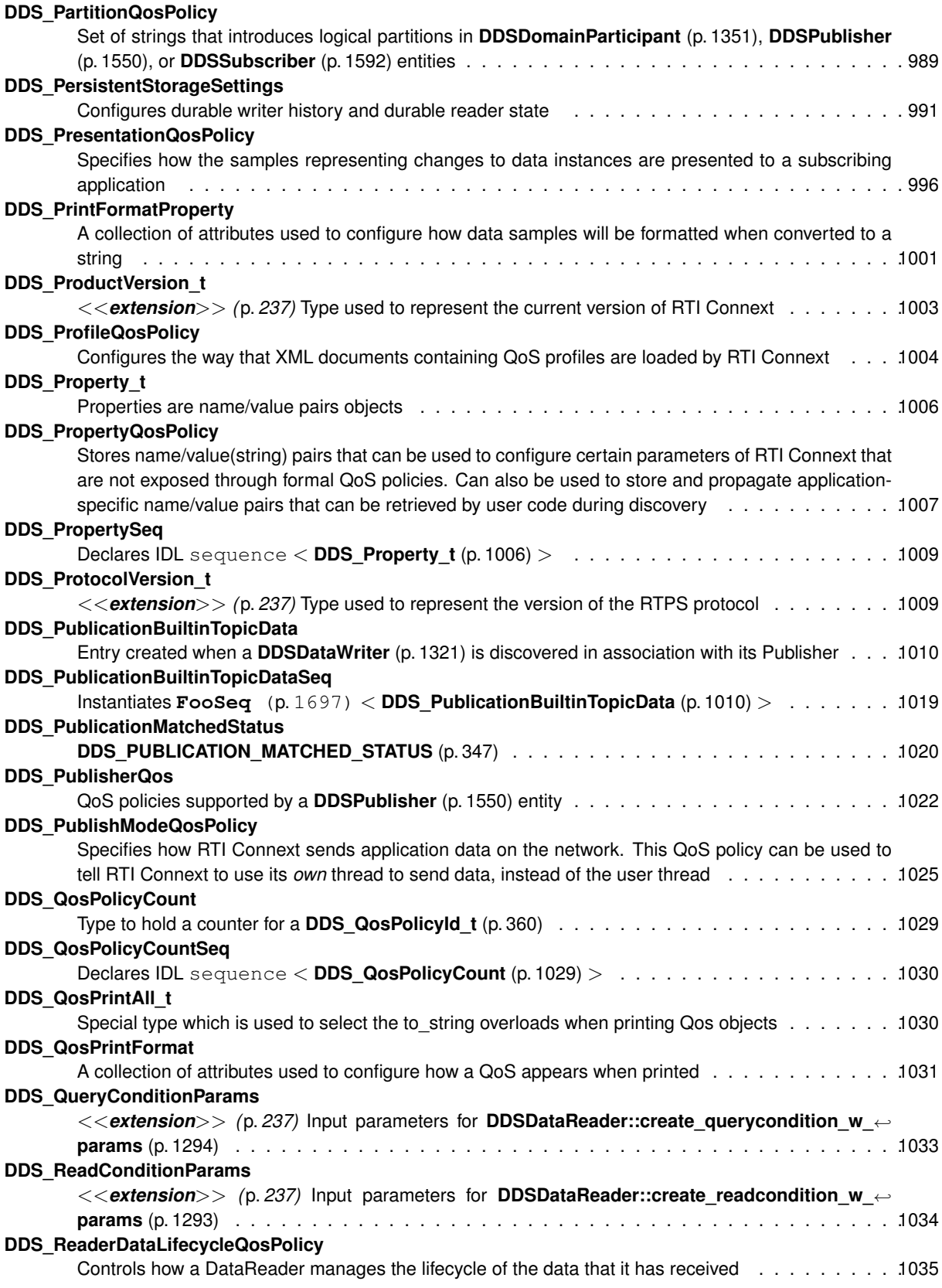

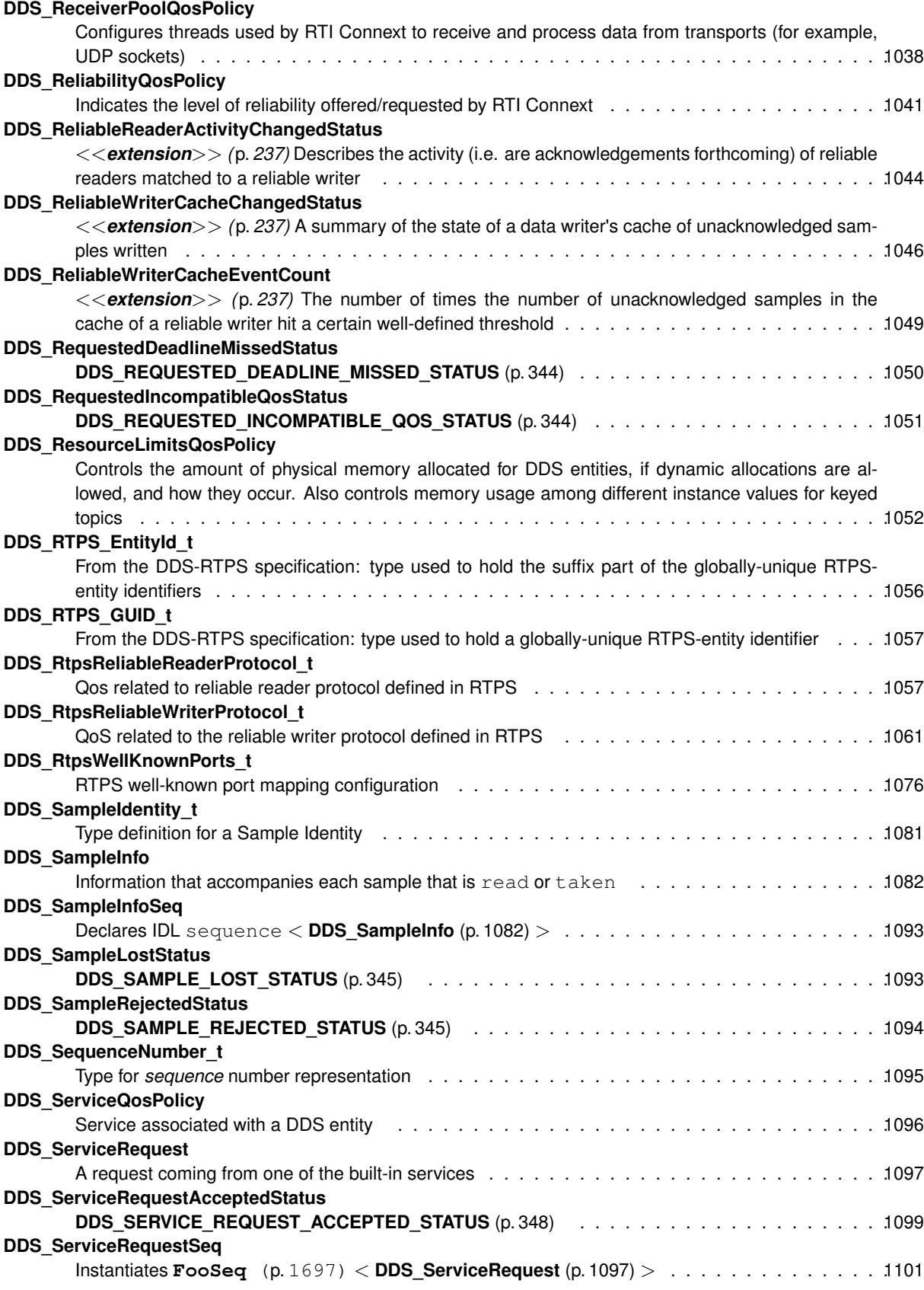

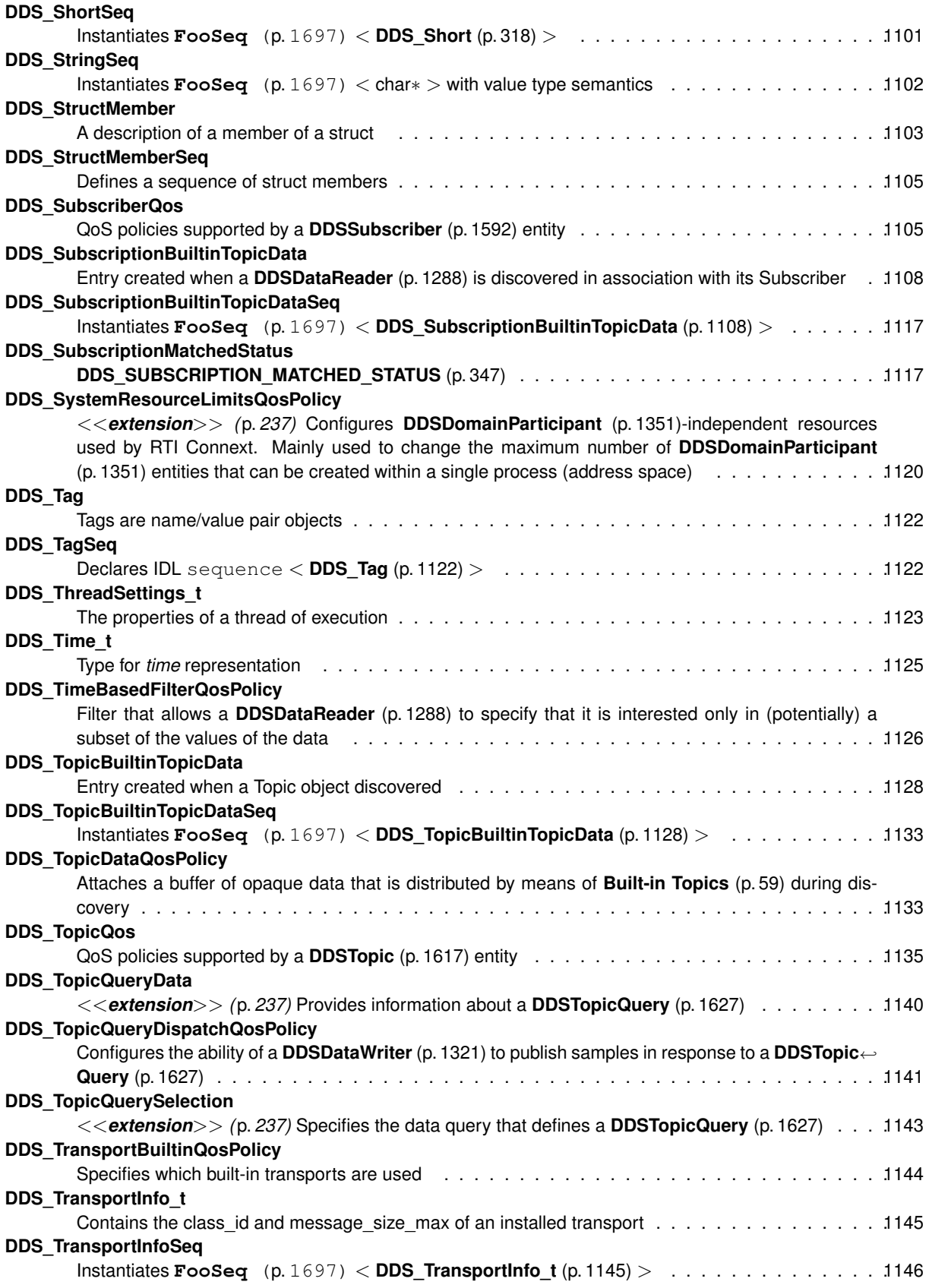

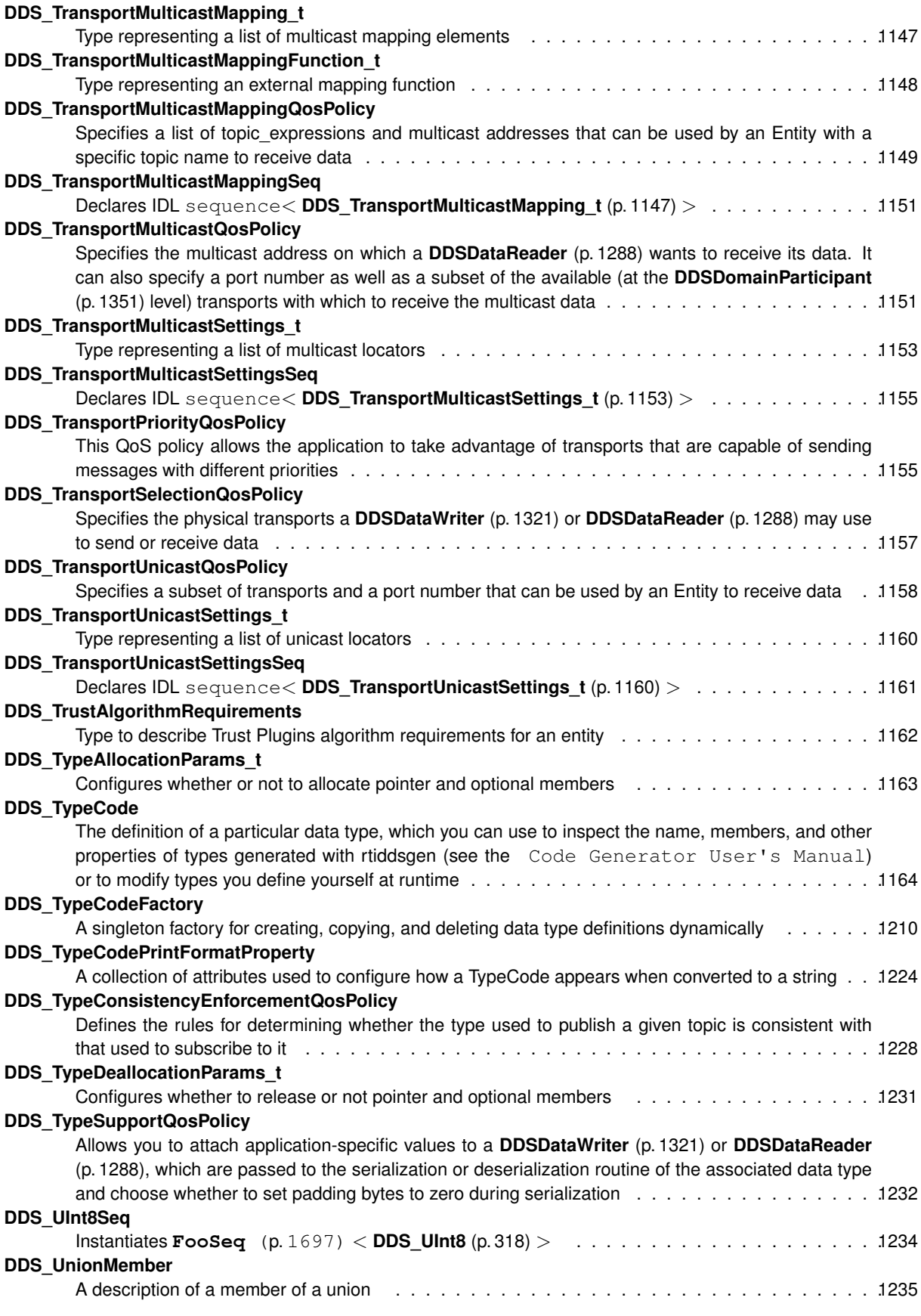

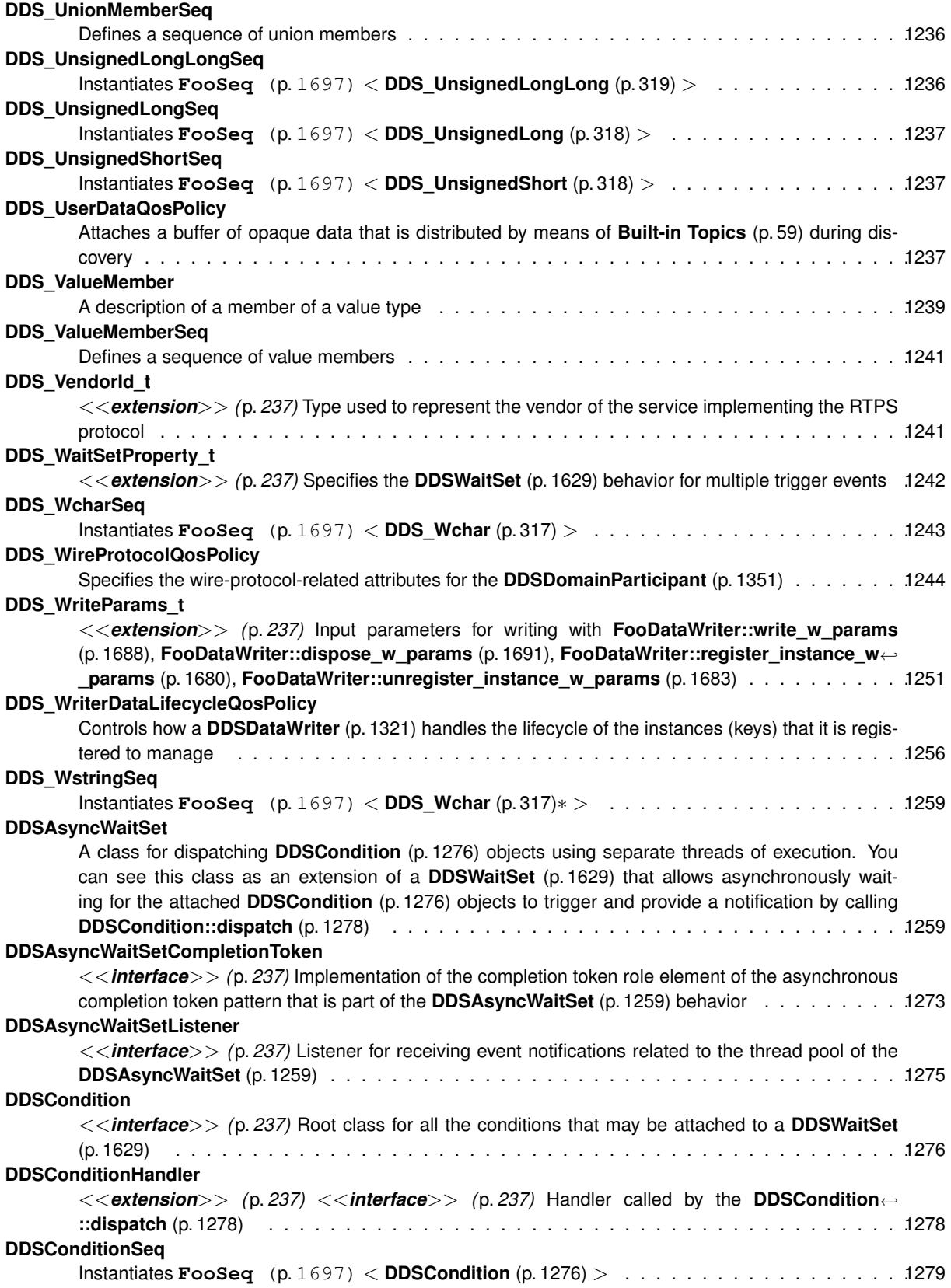

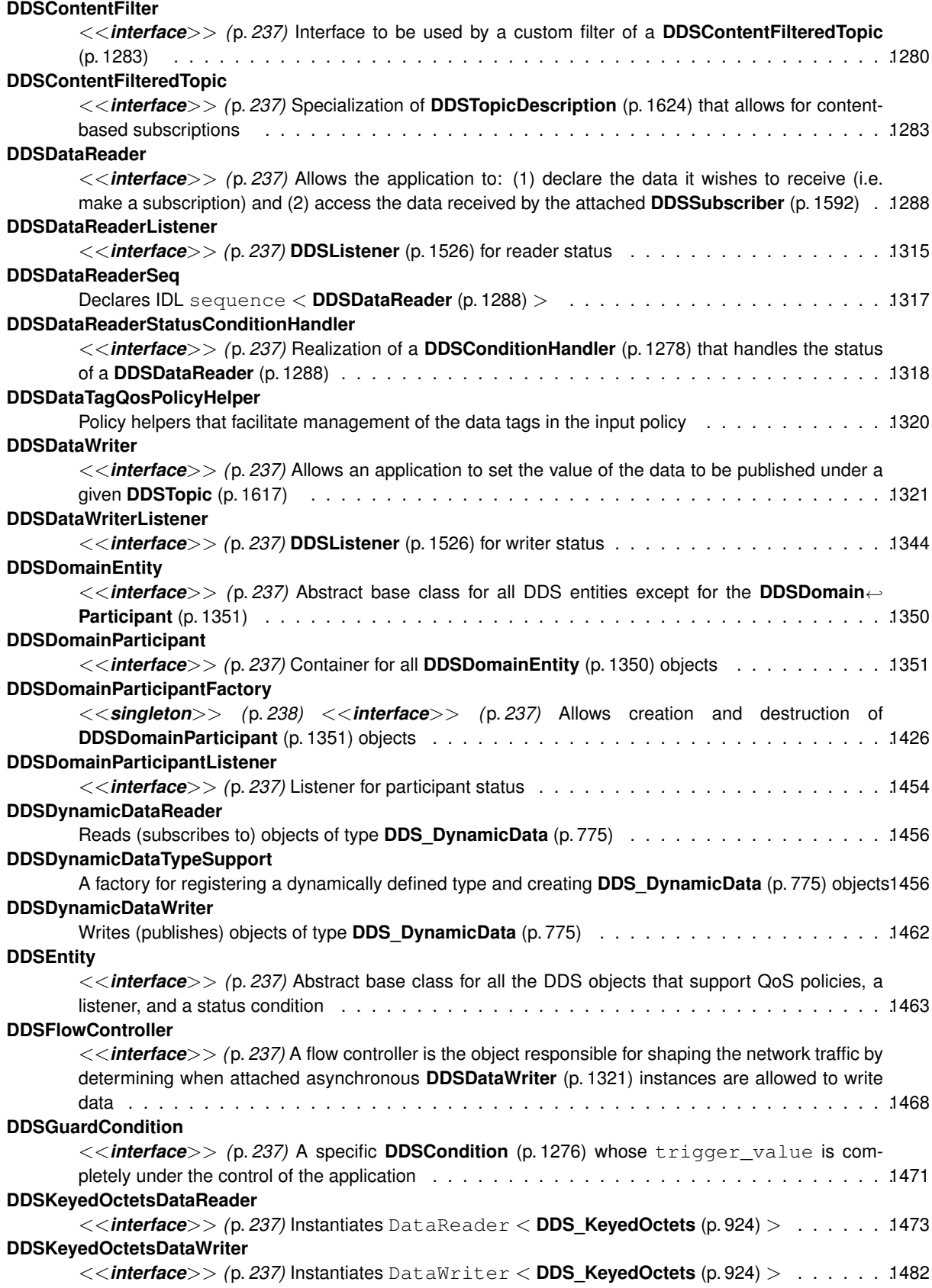

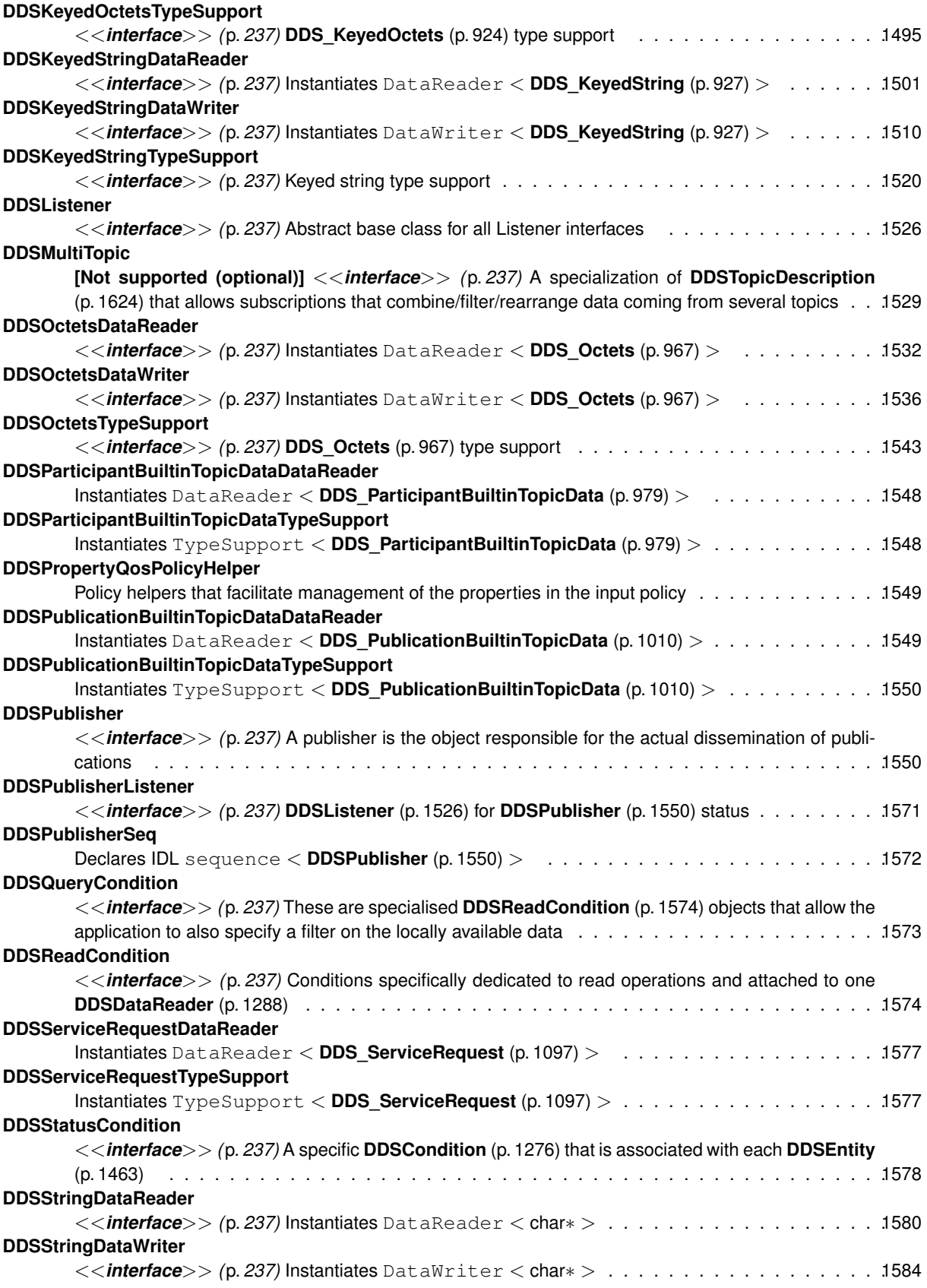

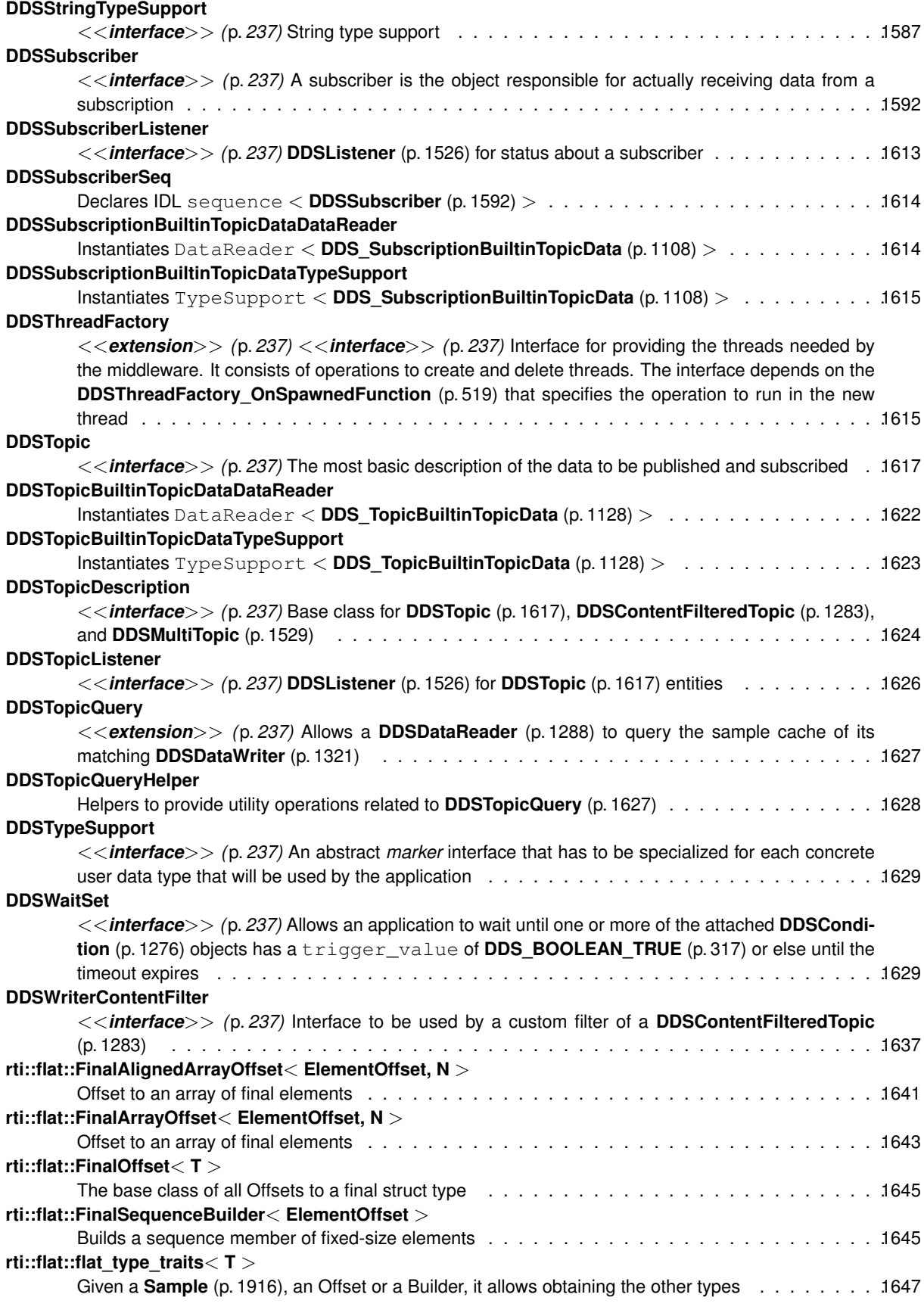

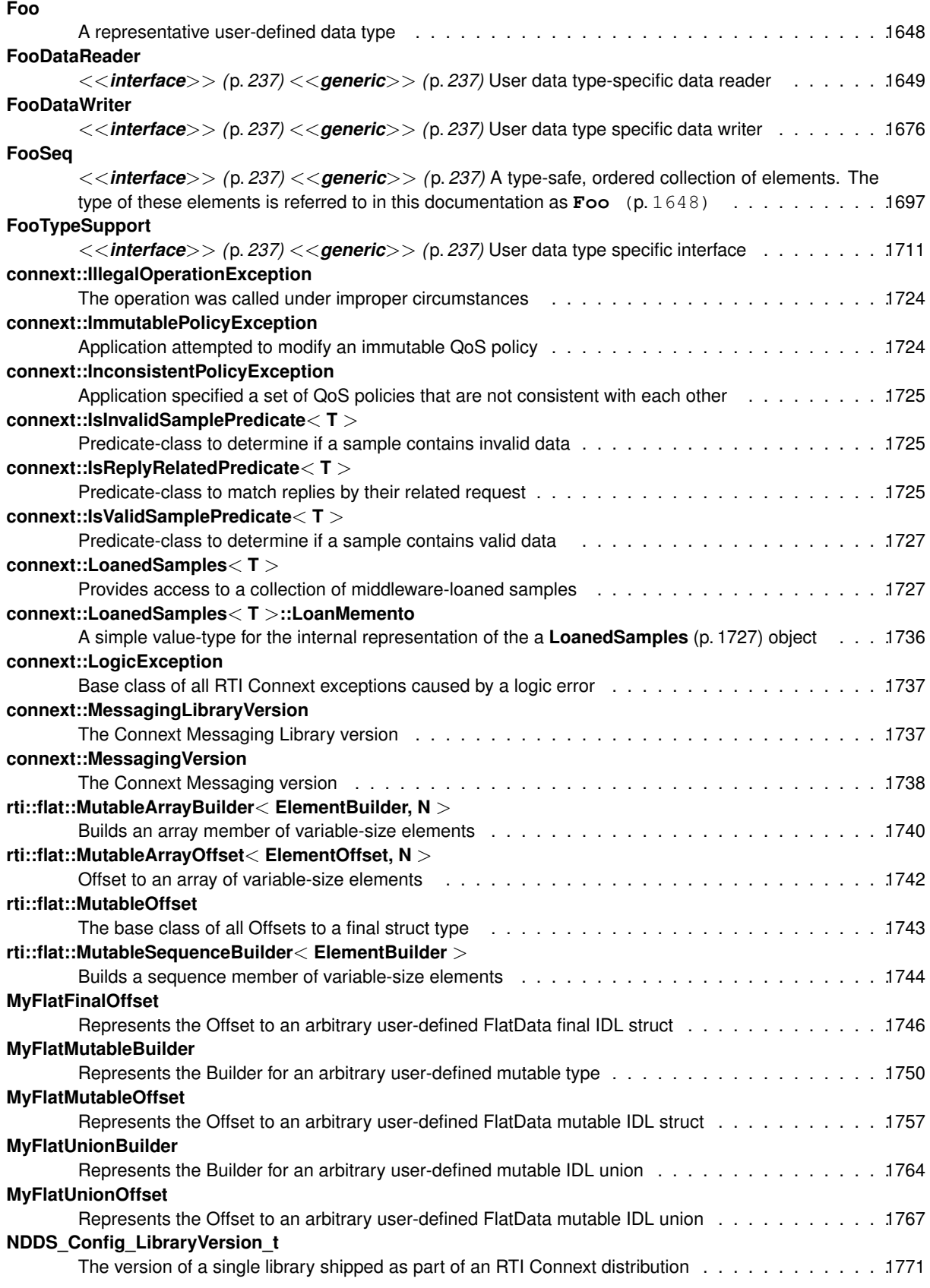

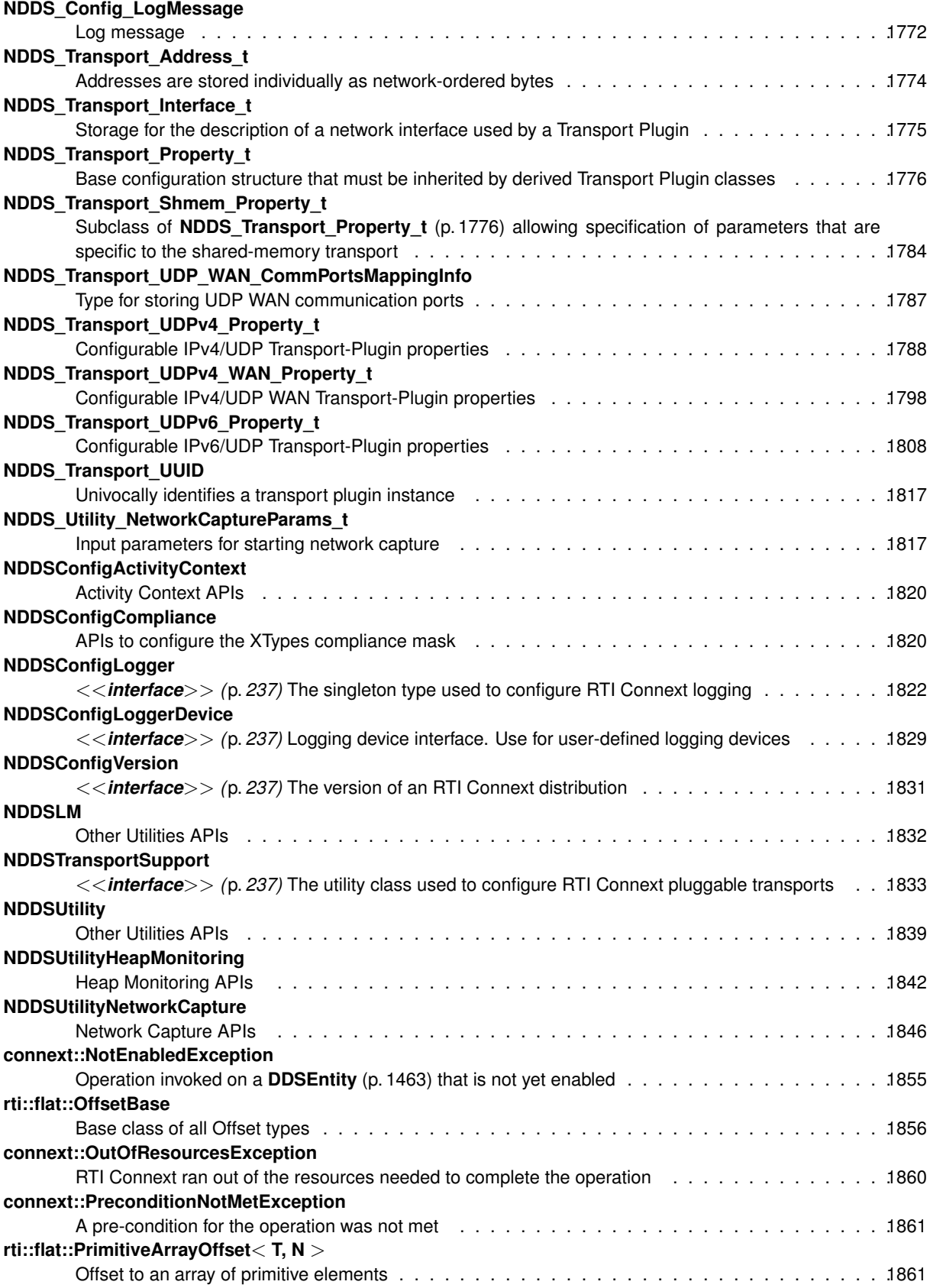

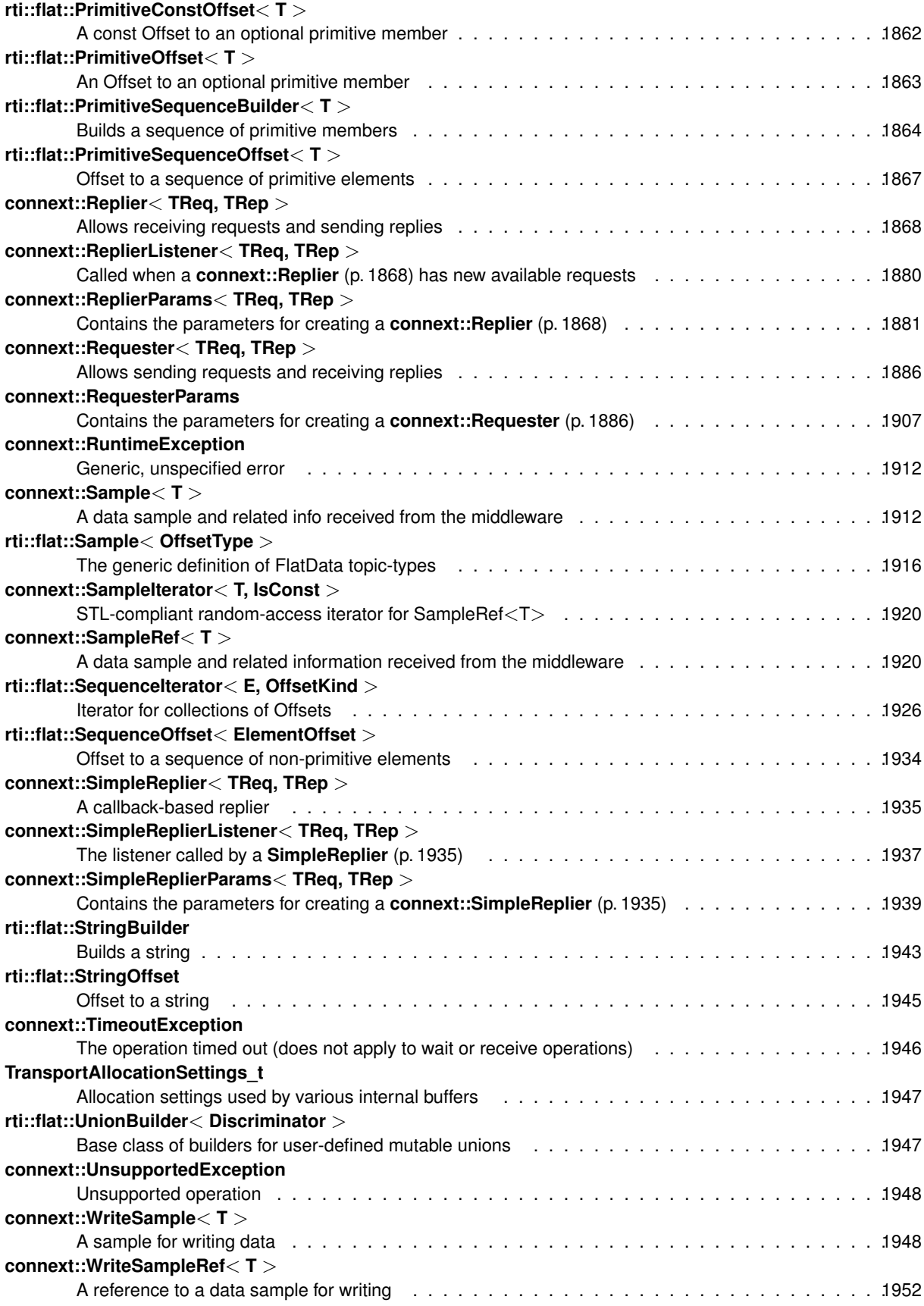

# **Chapter 6**

# **File Index**

## **6.1 File List**

Here is a list of all documented files with brief descriptions:

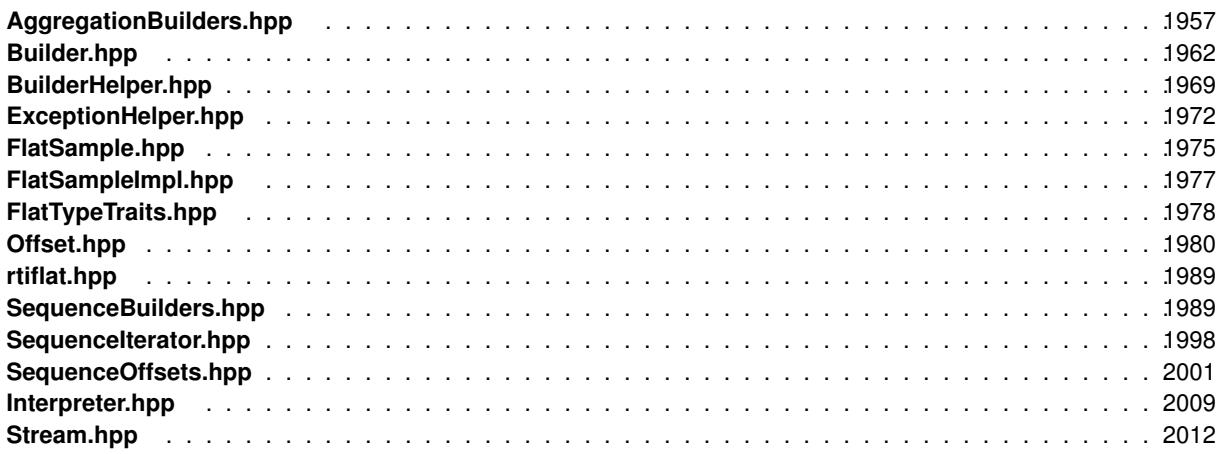

# **Chapter 7**

# **Module Documentation**

## **7.1 RTI Connext Exceptions**

RTI Connext return-code exceptions.

## **Classes**

• class **connext::RuntimeException**

*Generic, unspecified error.*

- class **connext::LogicException**
	- *Base class of all RTI Connext exceptions caused by a logic error.*
- class **connext::UnsupportedException**

*Unsupported operation.*

• class **connext::BadParameterException**

*Illegal parameter value.*

• class **connext::PreconditionNotMetException**

*A pre-condition for the operation was not met.*

• class **connext::ImmutablePolicyException**

*Application attempted to modify an immutable QoS policy.*

• class **connext::InconsistentPolicyException**

*Application specified a set of QoS policies that are not consistent with each other.*

• class **connext::NotEnabledException**

*Operation invoked on a DDSEntity (*p. *1463) that is not yet enabled.*

• class **connext::AlreadyDeletedException**

*The object target of this operation has already been deleted.*

• class **connext::IllegalOperationException**

*The operation was called under improper circumstances.*

• class **connext::TimeoutException**

*The operation timed out (does not apply to wait or receive operations)*

• class **connext::OutOfResourcesException**

*RTI Connext ran out of the resources needed to complete the operation.*

## **7.1.1 Detailed Description**

RTI Connext return-code exceptions.

The request-reply API reports internal DDS errors as exceptions. Each RTI Connext return code maps to a exception.

All exceptions inherit from the C++ standard exceptions  $std$ ::logic\_error or std::runtime\_error.

Note that RETCODE TIMEOUT and RETCODE NO DATA are not thrown in the request-reply API, because they are not considered errors. For example in case of no data or timeouts operations may return empty containers (e.*←* g. **connext::Requester::take\_replies(int)** (p. 1899)) or false (e.g. **connext::Requester::wait\_for\_replies(int, const Duration\_t&)** (p. 1896)).

**See also**

**Return Codes** (p. 335) **Error handling example** (p. 233)

## **7.2 Clock Selection**

APIs related to clock selection.

APIs related to clock selection.

RTI Connext uses clocks to measure time and generate timestamps.

The middleware uses two clocks, an internal clock and an external clock. The internal clock is used to measure time and handles all timing in the middleware. The external clock is used solely to generate timestamps, such as the source timestamp and the reception timestamp, in addition to providing the time given by **DDSDomainParticipant::get\_***←* **current\_time** (p. 1398).

## **7.2.1 Available Clocks**

Two clock implementations are generally available, the monotonic clock and the realtime clock.

The monotonic clock provides times that are monotonic from a clock that is not adjustable. This clock is useful to use in order to not be subject to changes in the system or realtime clock, which may be adjusted by the user or via time synchronization protocols. However, this time generally starts from an arbitrary point in time, such as system startup. Note that this clock is not available for all architectures. Please see the Platform Notes for the architectures on which it is supported. For the purposes of clock selection, this clock can be referenced by the name "monotonic".

The realtime clock provides the realtime of the system. This clock may generally be monotonic but may not be guaranteed to be so. It is adjustable and may be subject to small and large changes in time. The time obtained from this clock is generally a meaningful time in that it is the amount of time from a known epoch. For the purposes of clock selection, this clock can be referenced by the names "realtime" or "system".

## **7.2.2 Clock Selection Strategy**

By default, both the internal and external clocks use the real-time clock. If you want your application to be robust to changes in the system time, you may use the monotonic clock as the internal clock, and leave the system clock as the external clock. Note, however, that this may slightly diminish performance in that both the send and receive paths may need to obtain times from both clocks. Since the monotonic clock is not available on all architectures, you may want to specify "monotonic,realtime" for the internal\_clock (see the table below). By doing so, the middleware will attempt to use the monotonic clock if available, and will fall back to the realtime clock if the monotonic clock is not available.

If you want your application to be robust to changes in the system time, you are not relying on source timestamps, and you want to avoid obtaining times from both clocks, you may use the monotonic clock for both the internal and external clocks.

## **7.2.3 Configuring Clock Selection**

To configure the clock selection, use the **PROPERTY** (p. 419) QoS policy associated with the **DDSDomainParticipant** (p. 1351).

**See also**

#### **DDS\_PropertyQosPolicy** (p. 1007)

The following table lists the supported clock selection properties.

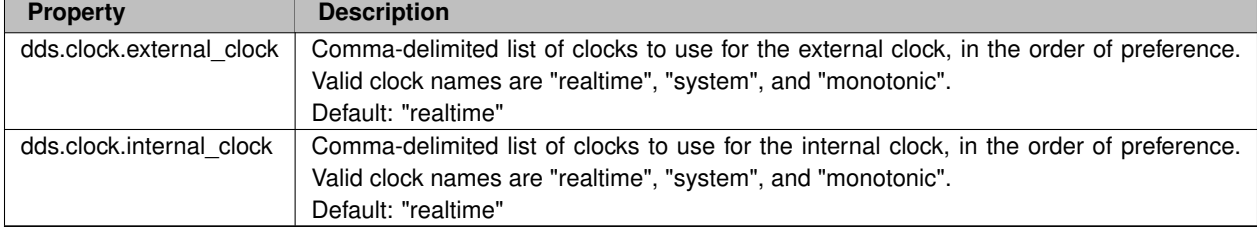

#### **Table 7.1** *Clock Selection Properties*

## **7.3 Domain Module**

Contains the **DDSDomainParticipant** (p. 1351) class that acts as an entrypoint of RTI Connext and acts as a factory for many of the classes. The **DDSDomainParticipant** (p. 1351) also acts as a container for the other objects that make up RTI Connext.

## **Modules**

- **DomainParticipantFactory**
	- *DDSDomainParticipantFactory (*p. *1426) entity and associated elements*
- **DomainParticipants**
	- *DDSDomainParticipant (*p. *1351) entity and associated elements*
- **Built-in Topics**

*Built-in objects created by RTI Connext but accessible to the application.*

## **7.3.1 Detailed Description**

Contains the **DDSDomainParticipant** (p. 1351) class that acts as an entrypoint of RTI Connext and acts as a factory for many of the classes. The **DDSDomainParticipant** (p. 1351) also acts as a container for the other objects that make up RTI Connext.

## **7.4 DomainParticipantFactory**

**DDSDomainParticipantFactory** (p. 1426) entity and associated elements

## **Modules**

• **DomainParticipantConfigParams** *<<extension>> (*p. *237) DDS\_DomainParticipantConfigParams\_t (*p. *734)*

## **Classes**

• struct **DDS\_DomainParticipantFactoryQos**

*QoS policies supported by a DDSDomainParticipantFactory (*p. *1426).*

• class **DDSDomainParticipantFactory**

*<<singleton>> (*p. *238) <<interface>> (*p. *237) Allows creation and destruction of DDSDomainParticipant (*p. *1351) objects.*

## **Macros**

• #define **DDSTheParticipantFactory DDSDomainParticipantFactory::get\_instance**()

*Can be used as an alias for the singleton factory returned by the operation DDSDomainParticipantFactory::get\_← instance (*p. *1429).*

## **Typedefs**

• typedef **DDS\_ReturnCode\_t**(*∗* **DDSDomainParticipantFactory\_RegisterTypeFunction**) ( **DDSDomain***←-* **Participant** *∗*participant, const char *∗*type\_name)

*Prototype of a register type function.*

## **Functions**

- **DDS\_Boolean DDS\_DomainParticipantFactoryQos\_equals** (const struct **DDS\_DomainParticipant***←-* **FactoryQos** *∗*self, const struct **DDS\_DomainParticipantFactoryQos** *∗*other)
	- *Compares two DDS\_DomainParticipantFactoryQos (*p. *737) for equality.*
- **DDS\_ReturnCode\_t DDS\_DomainParticipantFactoryQos::print** () const *Prints this DDS\_DomainParticipantFactoryQos (*p. *737) to stdout.*
- **DDS\_ReturnCode\_t DDS\_DomainParticipantFactoryQos::to\_string** (char *∗*string, **DDS\_UnsignedLong** &string\_size) const
	- *Obtains a string representation of this DDS\_DomainParticipantQos (*p. *741).*
- **DDS\_ReturnCode\_t DDS\_DomainParticipantFactoryQos::to\_string** (char *∗*string, **DDS\_UnsignedLong** &string\_size, const **DDS\_DomainParticipantFactoryQos** &base) const

*Obtains a string representation of this DDS\_DomainParticipantFactoryQos (*p. *737).*

• **DDS\_ReturnCode\_t DDS\_DomainParticipantFactoryQos::to\_string** (char *∗*string, **DDS\_UnsignedLong** &string\_size, const **DDS\_QosPrintFormat** &format) const

*Obtains a string representation of this DDS\_DomainParticipantFactoryQos (*p. *737).*

- **DDS\_ReturnCode\_t DDS\_DomainParticipantFactoryQos::to\_string** (char *∗*string, **DDS\_UnsignedLong** &string\_size, const **DDS\_DomainParticipantFactoryQos** &base, const **DDS\_QosPrintFormat** &format) const *Obtains a string representation of this DDS\_DomainParticipantFactoryQos (*p. *737).*
- **DDS\_ReturnCode\_t DDS\_DomainParticipantFactoryQos::to\_string** (char *∗*string, **DDS\_UnsignedLong** &string\_size, const **DDS\_QosPrintAll\_t** &) const

*Obtains a string representation of this DDS\_DomainParticipantFactoryQos (*p. *737).*

• **DDS\_ReturnCode\_t DDS\_DomainParticipantFactoryQos::to\_string** (char *∗*string, **DDS\_UnsignedLong** &string\_size, const **DDS\_QosPrintAll\_t** &, const **DDS\_QosPrintFormat** &format) const

*Obtains a string representation of this DDS\_DomainParticipantFactoryQos (*p. *737).*

## **Variables**

- const struct **DDS\_DomainParticipantQos DDS\_PARTICIPANT\_QOS\_DEFAULT** *Special value for creating a DomainParticipant with default QoS.*
- const struct **DDS\_DomainParticipantConfigParams\_t DDS\_PARTICIPANT\_CONFIG\_PARAMS\_DEFAULT** *Special value for creating a DDSDomainParticipant (*p. *1351) from configuration using default parameters.*

## **7.4.1 Detailed Description**

**DDSDomainParticipantFactory** (p. 1426) entity and associated elements

## **7.4.2 Macro Definition Documentation**

### **7.4.2.1 DDSTheParticipantFactory**

#define DDSTheParticipantFactory **DDSDomainParticipantFactory::get\_instance**()

Can be used as an alias for the singleton factory returned by the operation **DDSDomainParticipantFactory::get\_***←* **instance** (p. 1429).

**See also**

**DDSDomainParticipantFactory::get\_instance** (p. 1429)

**Examples**

**HelloWorld\_publisher.cxx**, and **HelloWorld\_subscriber.cxx**.

### **7.4.3 Typedef Documentation**

## **7.4.3.1 DDSDomainParticipantFactory\_RegisterTypeFunction**

typedef **DDS\_ReturnCode\_t**(*∗* DDSDomainParticipantFactory\_RegisterTypeFunction) ( **DDSDomainParticipant** *∗*participant, const char *∗*type\_name)

Prototype of a register type function.

**Parameters**

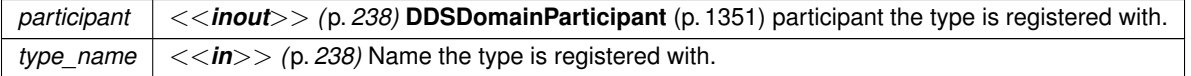

**Exceptions**

*One* | of the **Standard Return Codes** (p. 336)

## **7.4.4 Function Documentation**

#### **7.4.4.1 DDS\_DomainParticipantFactoryQos\_equals()**

```
DDS_Boolean DDS_DomainParticipantFactoryQos_equals (
 const struct DDS_DomainParticipantFactoryQos ∗ self,
 const struct DDS_DomainParticipantFactoryQos ∗ other )
```
#### Compares two **DDS\_DomainParticipantFactoryQos** (p. 737) for equality.

#### **Parameters**

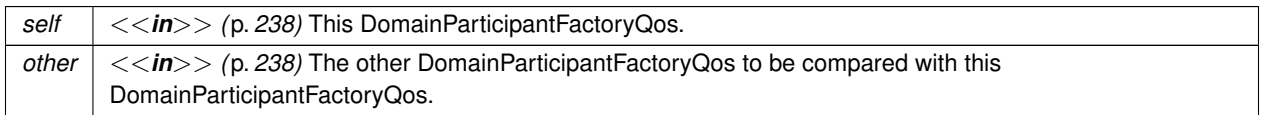

#### **Returns**

**DDS\_BOOLEAN\_TRUE** (p. 317) if the two Qos objects are equal or **DDS\_BOOLEAN\_FALSE** (p. 317) otherwise.

Referenced by **DDS\_DomainParticipantFactoryQos::operator!=()**, and **DDS\_DomainParticipantFactoryQos***←-* **::operator==()**.

#### **7.4.4.2 print()**

**DDS\_ReturnCode\_t** DDS\_DomainParticipantFactoryQos::print ( ) const [inline]

Prints this **DDS\_DomainParticipantFactoryQos** (p. 737) to stdout.

Only the differences between this **DDS\_DomainParticipantFactoryQos** (p. 737) and the documented default are printed. If you wish to print everything regardless, see **DDS\_DomainParticipantFactoryQos::to\_string(char***∗***, DDS***←-* **\_UnsignedLong&, const DDS\_DomainParticipantFactoryQos&, const DDS\_QosPrintFormat&) const** (p. 45). The output is formatted according to the default values for **DDS\_QosPrintFormat** (p. 1031).

**Returns**

**DDS\_RETCODE\_OK** (p. 336) if no error was encountered.

**7.4.4.3 to\_string() [1/6]**

**DDS\_ReturnCode\_t** DDS\_DomainParticipantFactoryQos::to\_string ( char *∗ string,* **DDS\_UnsignedLong** & *string\_size* ) const [inline]

Obtains a string representation of this **DDS\_DomainParticipantQos** (p. 741).

Only the differences between this **DDS\_DomainParticipantFactoryQos** (p. 737) and the documented default are printed to the string. If you wish to print everything regardless, see **DDS\_DomainParticipantFactoryQos::to***←-* **\_string(char***∗***, DDS\_UnsignedLong&, const DDS\_DomainParticipantFactoryQos&, const DDS\_QosPrint***←-* **Format&) const** (p. 45). The output is formatted according to the default values for **DDS\_QosPrintFormat** (p. 1031).

If the supplied buffer is NULL, the required length of the string is returned via the string\_size parameter.

If the supplied buffer is not NULL, the string representation of the **DDS\_DomainParticipantFactoryQos** (p. 737) is written to the buffer.

## **Parameters**

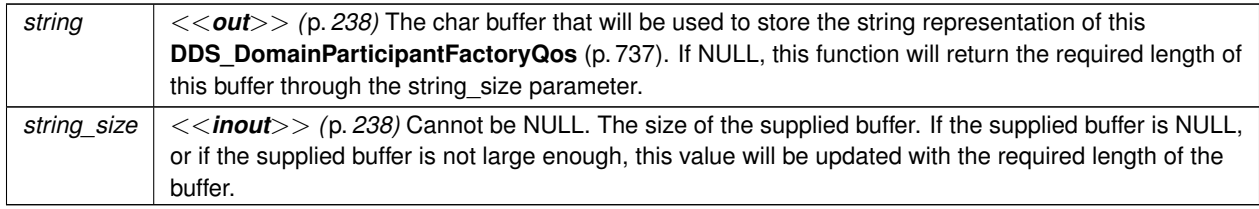

### **Returns**

**DDS\_RETCODE\_OK** (p. 336) if no error was encountered.

## **See also**

**DDS\_DomainParticipantFactoryQos::to\_string(char***∗***, DDS\_UnsignedLong&, const DDS\_Domain***←-* **ParticipantFactoryQos&, const DDS\_QosPrintFormat&) const** (p. 45)

## **7.4.4.4 to\_string() [2/6]**

```
DDS_ReturnCode_t DDS_DomainParticipantFactoryQos::to_string (
char ∗ string,
 DDS_UnsignedLong & string_size,
const DDS_DomainParticipantFactoryQos & base ) const [inline]
```
Obtains a string representation of this **DDS\_DomainParticipantFactoryQos** (p. 737).

This overload behaves the same as **DDS\_DomainParticipantFactoryQos::to\_string** (p. 43) but allows the caller to specify the **DDS\_DomainParticipantFactoryQos** (p. 737), which is used as the base profile. Only the differences between the QoS and the base profile are included in the output string.

#### **Parameters**

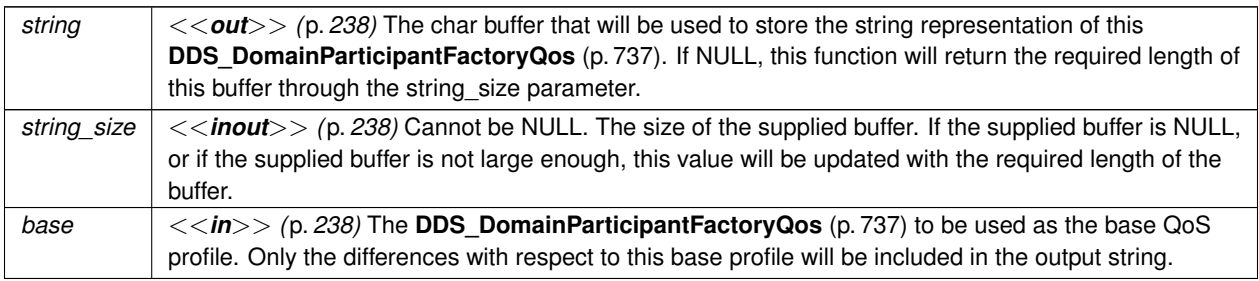

## **Returns**

**DDS\_RETCODE\_OK** (p. 336) if no error was encountered.

**See also**

**DDS\_DomainParticipantFactoryQos::to\_string(char***∗***, DDS\_UnsignedLong&, const DDS\_Domain***←-* **ParticipantFactoryQos&, const DDS\_QosPrintFormat&) const** (p. 45)

References **DDS\_QosPrintFormat\_INITIALIZER**.

#### **7.4.4.5 to\_string() [3/6]**

```
DDS_ReturnCode_t DDS_DomainParticipantFactoryQos::to_string (
 char ∗ string,
 DDS_UnsignedLong & string_size,
 const DDS_QosPrintFormat & format ) const [inline]
```
Obtains a string representation of this **DDS\_DomainParticipantFactoryQos** (p. 737).

This overload behaves the same as **DDS\_DomainParticipantFactoryQos::to\_string** (p. 43) but allows the caller to specify the **DDS\_QosPrintFormat** (p. 1031) which is used to format the output.

#### **Parameters**

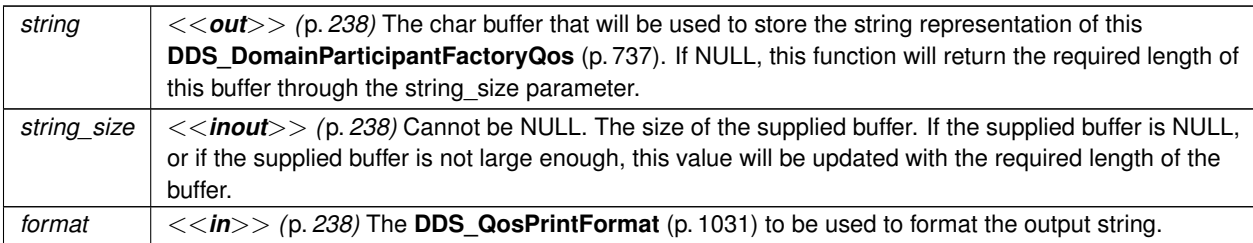

#### **Returns**

**DDS\_RETCODE\_OK** (p. 336) if no error was encountered.

#### **See also**

**DDS\_DomainParticipantFactoryQos::to\_string(char***∗***, DDS\_UnsignedLong&, const DDS\_Domain***←-* **ParticipantFactoryQos&, const DDS\_QosPrintFormat&) const** (p. 45)

References **DDS\_RETCODE\_ERROR**, and **DDS\_RETCODE\_OK**.

### **7.4.4.6 to\_string() [4/6]**

```
DDS_ReturnCode_t DDS_DomainParticipantFactoryQos::to_string (
char ∗ string,
 DDS_UnsignedLong & string_size,
const DDS_DomainParticipantFactoryQos & base,
 const DDS_QosPrintFormat & format ) const [inline]
```
Obtains a string representation of this **DDS\_DomainParticipantFactoryQos** (p. 737).

Only the differences between this **DDS\_DomainParticipantFactoryQos** (p. 737) and the **DDS\_DomainParticipant***←-* **FactoryQos** (p. 737) supplied as the base are printed to the string.

If the supplied buffer is NULL, the required length of the string is returned via the string\_size parameter.

If the supplied buffer is not NULL, the string representation of the **DDS\_DomainParticipantFactoryQos** (p. 737) is written to the buffer.

**Parameters**

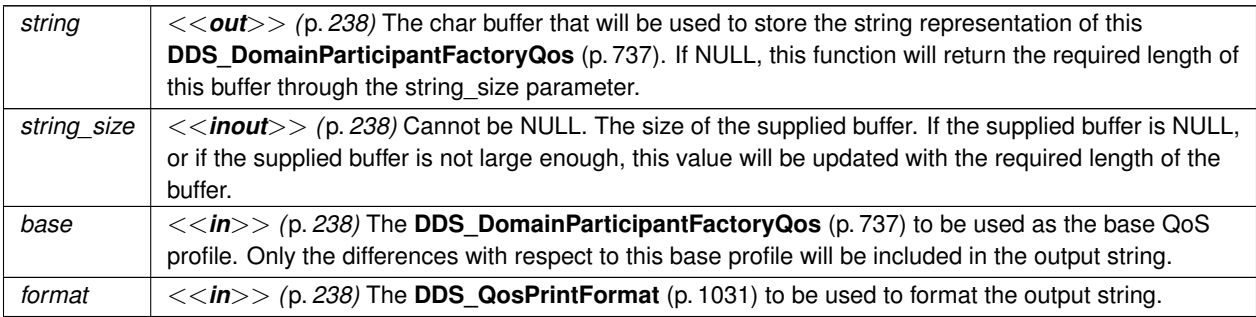

**Returns**

**DDS\_RETCODE\_OK** (p. 336) if no error was encountered.

### **7.4.4.7 to\_string() [5/6]**

**DDS\_ReturnCode\_t** DDS\_DomainParticipantFactoryQos::to\_string ( char *∗ string,* **DDS\_UnsignedLong** & *string\_size,* const **DDS\_QosPrintAll\_t** & ) const [inline]

Obtains a string representation of this **DDS\_DomainParticipantFactoryQos** (p. 737).

This overload behaves the same as **DDS\_DomainParticipantFactoryQos::to\_string** (p. 43) but prints the entire **DDS***←-* **\_DomainParticipantFactoryQos** (p. 737) object. The only valid value for the argument of type **DDS\_QosPrintAll\_t** (p. 1030) is **DDS\_QOS\_PRINT\_ALL** (p. 164).

For example DomainParticipantFactoryQos qos;  $char$   $*str$  = NULL; DDS UnsignedLong str\_size = 0; qos.to\_string(str, str\_size, QOS\_PRINT\_ALL);

The resultant string is formatted according to the default value for **DDS\_QosPrintFormat** (p. 1031).
## **7.4 DomainParticipantFactory 47**

## **Parameters**

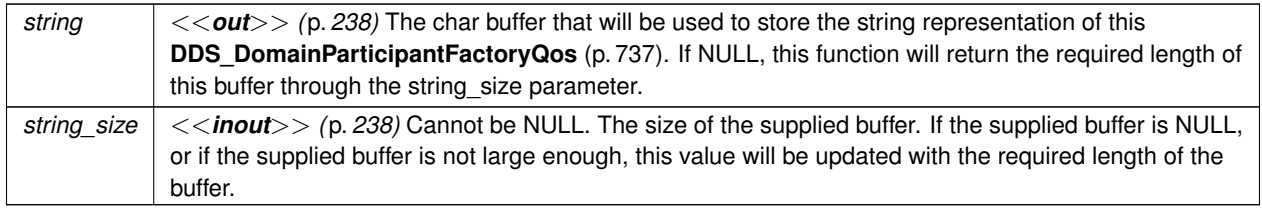

## **Returns**

**DDS\_RETCODE\_OK** (p. 336) if no error was encountered.

#### **See also**

**DDS\_DomainParticipantFactoryQos::to\_string(char***∗***, DDS\_UnsignedLong&, const DDS\_Domain***←-* **ParticipantFactoryQos&, const DDS\_QosPrintFormat&) const** (p. 45)

References **DDS\_QosPrintFormat\_INITIALIZER**.

### **7.4.4.8 to\_string() [6/6]**

```
DDS_ReturnCode_t DDS_DomainParticipantFactoryQos::to_string (
           char ∗ string,
            DDS_UnsignedLong & string_size,
           const DDS_QosPrintAll_t & ,
           const DDS_QosPrintFormat & format ) const [inline]
```
Obtains a string representation of this **DDS\_DomainParticipantFactoryQos** (p. 737).

This overload behaves the same as the **DDS\_DomainParticipantFactoryQos::to\_string(char***∗***, DDS\_Unsigned***←-* **Long&, const DDS\_QosPrintAll\_t&) const** (p. 46) overload. The only difference is that it allows the caller to specify the **DDS\_QosPrintFormat** (p. 1031) which is used to format the resultant string.

**Parameters**

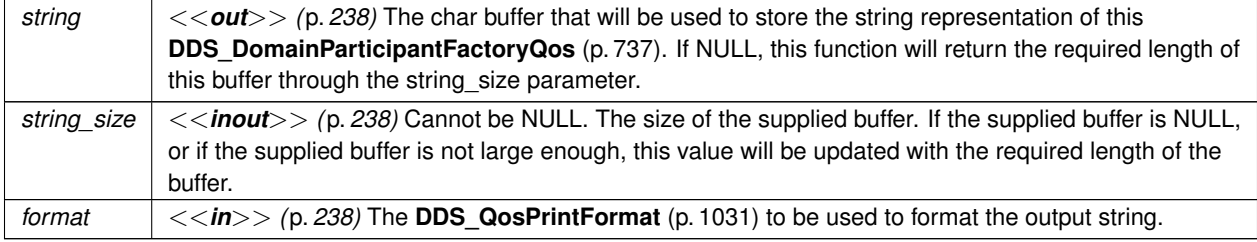

**Returns**

**DDS\_RETCODE\_OK** (p. 336) if no error was encountered.

**See also**

**DDS\_DomainParticipantFactoryQos::to\_string(char***∗***, DDS\_UnsignedLong&, const DDS\_Domain***←-* **ParticipantFactoryQos&, const DDS\_QosPrintFormat&) const** (p. 45)

## **7.4.5 Variable Documentation**

#### **7.4.5.1 DDS\_PARTICIPANT\_QOS\_DEFAULT**

const struct **DDS\_DomainParticipantQos** DDS\_PARTICIPANT\_QOS\_DEFAULT [extern]

Special value for creating a DomainParticipant with default QoS.

When used in **DDSDomainParticipantFactory::create participant** (p. 1442), this special value is used to indicate that the **DDSDomainParticipant** (p. 1351) should be created with the default **DDSDomainParticipant** (p. 1351) QoS by means of the operation **DDSDomainParticipantFactory::get\_default\_participant\_qos()** (p. 1432) and using the resulting QoS to create the **DDSDomainParticipant** (p. 1351).

When used in **DDSDomainParticipantFactory::set\_default\_participant\_qos** (p. 1430), this special value is used to indicate that the default QoS should be reset back to the initial value that would be used if the **DDSDomainParticipant***←-* **Factory::set default participant qos** (p. 1430) operation had never been called.

When used in **DDSDomainParticipant::set\_qos** (p. 1408), this special value is used to indicate that the QoS of the **DDSDomainParticipant** (p. 1351) should be changed to match the current default QoS set in the **DDSDomain***←-* **ParticipantFactory** (p. 1426) that the **DDSDomainParticipant** (p. 1351) belongs to.

RTI Connext treats this special value as a constant.

**Warning**

This value is a constant and should never be modified. You cannot use this value to *get* the default QoS values from the DomainParticipant factory; for this purpose, use **DDSDomainParticipantFactory::get\_default\_participant***←-* **\_qos** (p. 1432).

**See also**

**NDDS\_DISCOVERY\_PEERS** (p. 464) **DDSDomainParticipantFactory::create\_participant()** (p. 1442) **DDSDomainParticipantFactory::set\_default\_participant\_qos()** (p. 1430) **DDSDomainParticipant::set\_qos()** (p. 1408)

**Examples**

**HelloWorld\_publisher.cxx**, and **HelloWorld\_subscriber.cxx**.

## **7.4.5.2 DDS\_PARTICIPANT\_CONFIG\_PARAMS\_DEFAULT**

const struct **DDS\_DomainParticipantConfigParams\_t** DDS\_PARTICIPANT\_CONFIG\_PARAMS\_DEFAULT [extern]

Special value for creating a **DDSDomainParticipant** (p. 1351) from configuration using default parameters.

This value can be used only in **DDSDomainParticipantFactory::create\_participant\_from\_config\_w\_params** (p. 1450) and indicates that the **DDSDomainParticipant** (p. 1351) must be created applying the information defined in the participant configuration. That is, the domain ID, participant entity name, and QoS profiles for all the entities will be retrieved from the configuration.

RTI Connext treats this special value as a constant.

**See also**

**DDS\_DomainParticipantConfigParams\_t** (p. 734) **DDSDomainParticipantFactory::create\_participant\_from\_config\_w\_params** (p. 1450)

# **7.5 DomainParticipants**

**DDSDomainParticipant** (p. 1351) entity and associated elements

## **Classes**

- struct **DDS\_InvalidLocalIdentityAdvanceNoticeStatus** *DDS\_INVALID\_LOCAL\_IDENTITY\_ADVANCE\_NOTICE\_STATUS (*p. *347)*
- struct **DDS\_DomainParticipantQos**
	- *QoS policies supported by a DDSDomainParticipant (*p. *1351) entity.*
- struct **DDS\_DomainParticipantProtocolStatus**

*<<extension>> (*p. *237) The status of a participant's protocol related metrics, like the number of corrupted messages, change in corrupted messages and timestamp of the last corrupted message.*

- class **DDSDomainParticipantListener**
	- *<<interface>> (*p. *237) Listener for participant status.*
- class **DDSDomainParticipant**
	- *<<interface>> (*p. *237) Container for all DDSDomainEntity (*p. *1350) objects.*

# **Typedefs**

• typedef DDS\_DOMAINID\_TYPE\_NATIVE **DDS\_DomainId\_t** *An integer that indicates in which domain a DDSDomainParticipant (*p. *1351) communicates.*

# **Functions**

- **DDS\_Boolean DDS\_DomainParticipantQos\_equals** (const struct **DDS\_DomainParticipantQos** *∗*self, const struct **DDS\_DomainParticipantQos** *∗*other)
	- *Compares two DDS\_DomainParticipantQos (*p. *741) for equality.*
- **DDS\_ReturnCode\_t DDS\_DomainParticipantQos::print** () const *Prints this DDS\_DomainParticipantQos (*p. *741) to stdout.*
- **DDS\_ReturnCode\_t DDS\_DomainParticipantQos::to\_string** (char *∗*string, **DDS\_UnsignedLong** &string\_*←* size) const
	- *Obtains a string representation of this DDS\_DomainParticipantQos (*p. *741).*
- **DDS\_ReturnCode\_t DDS\_DomainParticipantQos::to\_string** (char *∗*string, **DDS\_UnsignedLong** &string\_*←* size, const **DDS\_DomainParticipantQos** &base) const

*Obtains a string representation of this DDS\_DomainParticipantQos (*p. *741).*

• **DDS\_ReturnCode\_t DDS\_DomainParticipantQos::to\_string** (char *∗*string, **DDS\_UnsignedLong** &string\_*←* size, const **DDS\_QosPrintFormat** &format) const

*Obtains a string representation of this DDS\_DomainParticipantQos (*p. *741).*

• **DDS\_ReturnCode\_t DDS\_DomainParticipantQos::to\_string** (char *∗*string, **DDS\_UnsignedLong** &string\_*←* size, const **DDS\_DomainParticipantQos** &base, const **DDS\_QosPrintFormat** &format) const

*Obtains a string representation of this DDS\_DomainParticipantQos (*p. *741).*

• **DDS\_ReturnCode\_t DDS\_DomainParticipantQos::to\_string** (char *∗*string, **DDS\_UnsignedLong** &string\_*←* size, const **DDS\_QosPrintAll\_t** &) const

*Obtains a string representation of this DDS\_DomainParticipantQos (*p. *741).*

• **DDS\_ReturnCode\_t DDS\_DomainParticipantQos::to\_string** (char *∗*string, **DDS\_UnsignedLong** &string\_*←* size, const **DDS\_QosPrintAll\_t** &, const **DDS\_QosPrintFormat** &format) const

*Obtains a string representation of this DDS\_DomainParticipantQos (*p. *741).*

## **Variables**

- const struct **DDS\_TopicQos DDS\_TOPIC\_QOS\_DEFAULT**
	- *Special value for creating a DDSTopic (*p. *1617) with default QoS.*
- const struct **DDS\_PublisherQos DDS\_PUBLISHER\_QOS\_DEFAULT** *Special value for creating a DDSPublisher (*p. *1550) with default QoS.*
- const struct **DDS\_SubscriberQos DDS\_SUBSCRIBER\_QOS\_DEFAULT**

*Special value for creating a DDSSubscriber (*p. *1592) with default QoS.*

- const struct DDS\_FlowControllerProperty\_t DDS\_FLOW\_CONTROLLER\_PROPERTY\_DEFAULT
	- *<<extension>> (*p. *237) Special value for creating a DDSFlowController (*p. *1468) with default property.*
- const char *∗*const **DDS\_SQLFILTER\_NAME**
	- *<<extension>> (*p. *237) The name of the built-in SQL filter that can be used with ContentFilteredTopics and Multi←- Channel DataWriters.*
- const char *∗*const **DDS\_STRINGMATCHFILTER\_NAME**

*<<extension>> (*p. *237) The name of the built-in StringMatch filter that can be used with ContentFilteredTopics and MultiChannel DataWriters.*

## **7.5.1 Detailed Description**

**DDSDomainParticipant** (p. 1351) entity and associated elements

## **7.5.2 Typedef Documentation**

### **7.5.2.1 DDS\_DomainId\_t**

typedef DDS\_DOMAINID\_TYPE\_NATIVE **DDS\_DomainId\_t**

An integer that indicates in which domain a **DDSDomainParticipant** (p. 1351) communicates.

Participants with the same **DDS\_DomainId\_t** (p. 51) are said to be in the same domain, and can thus communicate with one another.

The lower limit for a domain ID is 0. The upper limit for a domain ID is determined by the guidelines stated in **DDS\_***←-* **RtpsWellKnownPorts\_t** (p. 1076) (specifically **DDS\_RtpsWellKnownPorts\_t::domain\_id\_gain** (p. 1078))

# **7.5.3 Function Documentation**

#### **7.5.3.1 DDS\_DomainParticipantQos\_equals()**

```
DDS_Boolean DDS_DomainParticipantQos_equals (
            const struct DDS_DomainParticipantQos ∗ self,
            const struct DDS_DomainParticipantQos ∗ other )
```
Compares two **DDS\_DomainParticipantQos** (p. 741) for equality.

**Parameters**

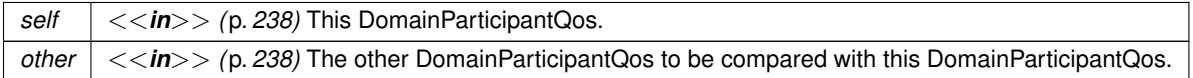

### **Returns**

**DDS\_BOOLEAN\_TRUE** (p. 317) if the two Qos objects are equal or **DDS\_BOOLEAN\_FALSE** (p. 317) otherwise.

Referenced by **DDS\_DomainParticipantQos::operator!=()**, and **DDS\_DomainParticipantQos::operator==()**.

#### **7.5.3.2 print()**

**DDS\_ReturnCode\_t** DDS\_DomainParticipantQos::print ( ) const [inline]

Prints this **DDS\_DomainParticipantQos** (p. 741) to stdout.

Only the differences between this **DDS\_DomainParticipantQos** (p. 741) and the documented default are printed. If you wish to print everything regardless, see **DDS\_DomainParticipantQos::to\_string(char***∗***, DDS\_UnsignedLong&, const DDS\_DomainParticipantQos&, const DDS\_QosPrintFormat&) const** (p. 54). The output is formatted according to the default values for **DDS\_QosPrintFormat** (p. 1031).

**Returns**

**DDS\_RETCODE\_OK** (p. 336) if no error was encountered.

**7.5.3.3 to\_string() [1/6]**

```
DDS_ReturnCode_t DDS_DomainParticipantQos::to_string (
            char ∗ string,
            DDS_UnsignedLong & string_size ) const [inline]
```
Obtains a string representation of this **DDS\_DomainParticipantQos** (p. 741).

Only the differences between this **DDS\_DomainParticipantQos** (p. 741) and the documented default are printed. If you wish to print everything regardless, see **DDS\_DomainParticipantQos::to\_string(char***∗***, DDS\_UnsignedLong&, const DDS\_DomainParticipantQos&, const DDS\_QosPrintFormat&) const** (p. 54). The output is formatted according to the default values for **DDS\_QosPrintFormat** (p. 1031).

If the supplied buffer is NULL, the required length of the string is returned via the string\_size parameter.

If the supplied buffer is not NULL, the string representation of the **DDS\_DomainParticipantQos** (p. 741) is written to the buffer.

**Parameters**

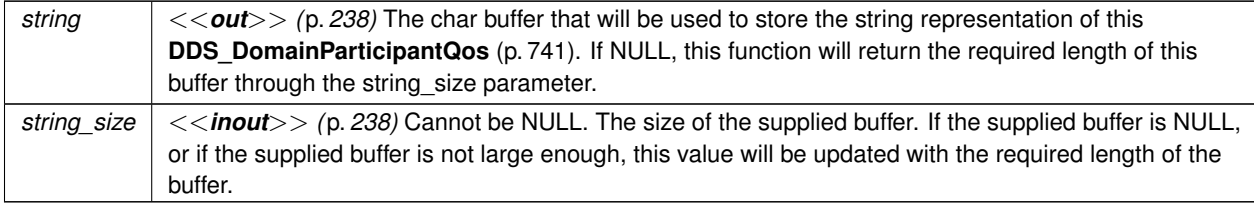

#### **Returns**

**DDS\_RETCODE\_OK** (p. 336) if no error was encountered.

**See also**

**DDS\_DomainParticipantQos::to\_string(char***∗***, DDS\_UnsignedLong&, const DDS\_DomainParticipant***←-* **Qos&, const DDS\_QosPrintFormat&) const** (p. 54)

## **7.5.3.4 to\_string() [2/6]**

```
DDS_ReturnCode_t DDS_DomainParticipantQos::to_string (
           char ∗ string,
            DDS_UnsignedLong & string_size,
           const DDS_DomainParticipantQos & base ) const [inline]
```
Obtains a string representation of this **DDS\_DomainParticipantQos** (p. 741).

This overload behaves the same as **DDS\_DomainParticipantQos::to\_string** (p. 52) but allows the caller to specify the **DDS\_DomainParticipantQos** (p. 741), which is used as the base profile. Only the differences between the QoS and the base profile are included in the output string.

**Parameters**

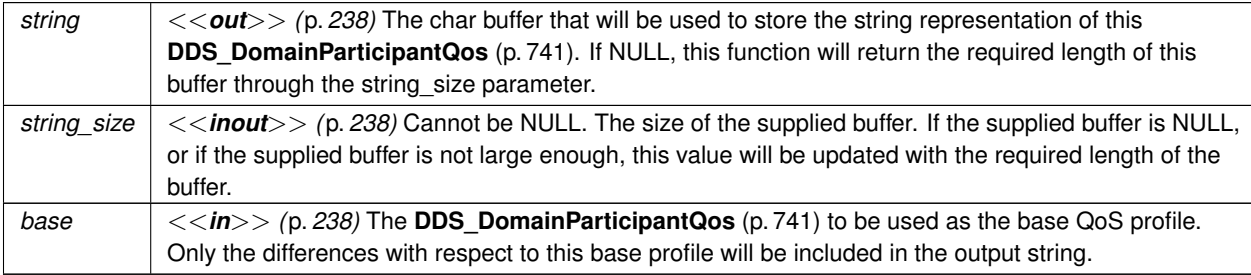

**Returns**

**DDS\_RETCODE\_OK** (p. 336) if no error was encountered.

#### **See also**

**DDS\_DomainParticipantQos::to\_string(char***∗***, DDS\_UnsignedLong&, const DDS\_DomainParticipant***←-* **Qos&, const DDS\_QosPrintFormat&) const** (p. 54)

References **DDS\_QosPrintFormat\_INITIALIZER**.

**7.5.3.5 to\_string() [3/6]**

```
DDS_ReturnCode_t DDS_DomainParticipantQos::to_string (
            char ∗ string,
            DDS_UnsignedLong & string_size,
            const DDS_QosPrintFormat & format ) const [inline]
```
Obtains a string representation of this **DDS\_DomainParticipantQos** (p. 741).

This overload behaves the same as **DDS\_DomainParticipantQos::to\_string** (p. 52) but allows the caller to specify the **DDS\_QosPrintFormat** (p. 1031) which is used to format the output.

## **Parameters**

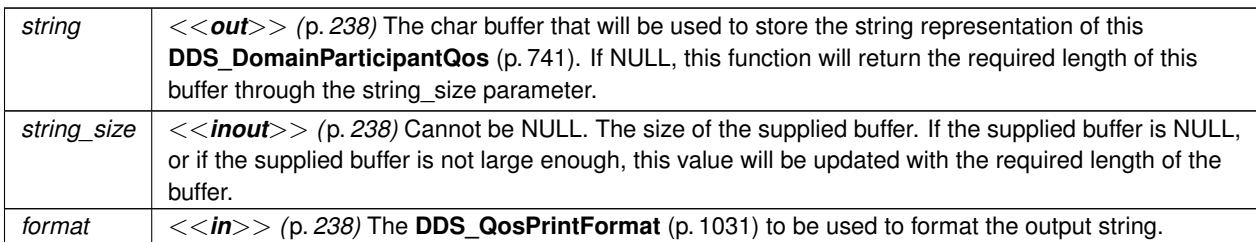

#### **Returns**

**DDS\_RETCODE\_OK** (p. 336) if no error was encountered.

#### **See also**

**DDS\_DomainParticipantQos::to\_string(char***∗***, DDS\_UnsignedLong&, const DDS\_DomainParticipant***←-* **Qos&, const DDS\_QosPrintFormat&) const** (p. 54)

References **DDS\_RETCODE\_ERROR**, and **DDS\_RETCODE\_OK**.

#### **7.5.3.6 to\_string() [4/6]**

```
DDS_ReturnCode_t DDS_DomainParticipantQos::to_string (
           char ∗ string,
            DDS_UnsignedLong & string_size,
           const DDS_DomainParticipantQos & base,
           const DDS_QosPrintFormat & format ) const [inline]
```
Obtains a string representation of this **DDS\_DomainParticipantQos** (p. 741).

Only the differences between this **DDS\_DomainParticipantQos** (p. 741) and the **DDS\_DomainParticipantQos** (p. 741) supplied as the base are printed to the string.

If the supplied buffer is NULL, the required length of the string is returned via the string\_size parameter.

If the supplied buffer is not NULL, the string representation of the **DDS\_DomainParticipantQos** (p. 741) is written to the buffer.

**Parameters**

| string      | $<<$ out>> (p. 238) The char buffer that will be used to store the string representation of this<br>DDS DomainParticipantQos (p. 741). If NULL, this function will return the required length of this<br>buffer through the string size parameter. |
|-------------|----------------------------------------------------------------------------------------------------|
| string size | $<<$ inout $>>$ (p. 238) Cannot be NULL. The size of the supplied buffer. If the supplied buffer is NULL,<br>or if the supplied buffer is not large enough, this value will be updated with the required length of the<br>buffer.                  |
| base        | $>$ (p. 238) The DDS_DomainParticipantQos (p. 741) to be used as the base QoS profile.                                                                                                    |
|             | Only the differences with respect to this base profile will be included in the output stringenerated by Doxygen                                                                                                    |
| format      | $>$ (p. 238) The DDS QosPrintFormat (p. 1031) to be used to format the output string.                                                                                                    |

**Returns**

**DDS\_RETCODE\_OK** (p. 336) if no error was encountered.

## **7.5.3.7 to\_string() [5/6]**

```
DDS_ReturnCode_t DDS_DomainParticipantQos::to_string (
           char ∗ string,
            DDS_UnsignedLong & string_size,
            const DDS_QosPrintAll_t & ) const [inline]
```
Obtains a string representation of this **DDS\_DomainParticipantQos** (p. 741).

This overload behaves the same as **DDS\_DomainParticipantQos::to\_string** (p. 52) but prints the entire **DDS\_***←-* **DomainParticipantQos** (p. 741) object. The only valid value for the argument of type **DDS\_QosPrintAll\_t** (p. 1030) is **DDS\_QOS\_PRINT\_ALL** (p. 164).

```
For example
DomainParticipantQos qos;
char *str = NULL;
DDS_UnsignedLong str_size = 0;
qos.to_string(str, str_size, QOS_PRINT_ALL);
```
The resultant string is formatted according to the default value for **DDS\_QosPrintFormat** (p. 1031).

## **Parameters**

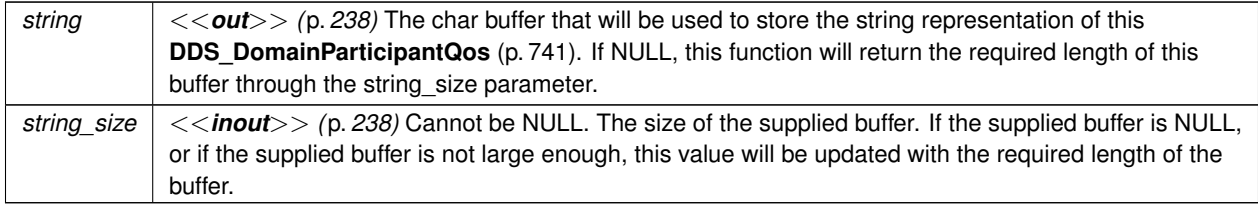

**Returns**

**DDS\_RETCODE\_OK** (p. 336) if no error was encountered.

### **See also**

**DDS\_DomainParticipantQos::to\_string(char***∗***, DDS\_UnsignedLong&, const DDS\_DomainParticipant***←-* **Qos&, const DDS\_QosPrintFormat&) const** (p. 54)

References **DDS\_QosPrintFormat\_INITIALIZER**.

## **7.5.3.8 to\_string() [6/6]**

```
DDS_ReturnCode_t DDS_DomainParticipantQos::to_string (
           char ∗ string,
            DDS_UnsignedLong & string_size,
            const DDS_QosPrintAll_t & ,
            const DDS_QosPrintFormat & format ) const [inline]
```
Obtains a string representation of this **DDS\_DomainParticipantQos** (p. 741).

This overload behaves the same as the **DDS\_DomainParticipantQos::to\_string(char***∗***, DDS\_UnsignedLong&, const DDS\_QosPrintAll\_t&) const** (p. 55) overload. The only difference is that it allows the caller to specify the **DDS\_QosPrintFormat** (p. 1031) which is used to format the resultant string.

**Parameters**

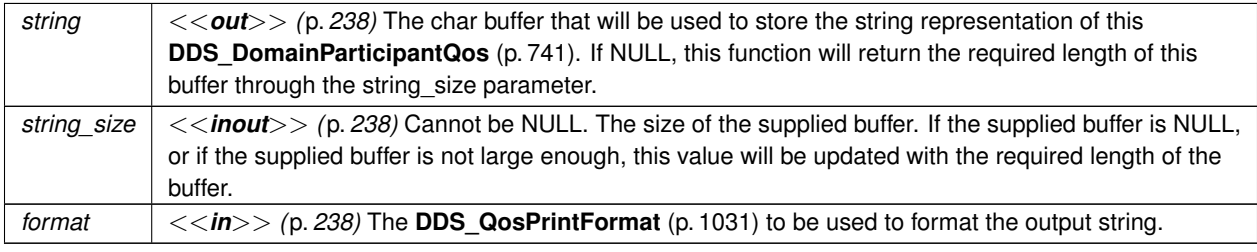

**Returns**

**DDS\_RETCODE\_OK** (p. 336) if no error was encountered.

**See also**

**DDS\_DomainParticipantQos::to\_string(char***∗***, DDS\_UnsignedLong&, const DDS\_DomainParticipant***←-* **Qos&, const DDS\_QosPrintFormat&) const** (p. 54)

## **7.5.4 Variable Documentation**

## **7.5.4.1 DDS\_TOPIC\_QOS\_DEFAULT**

const struct **DDS\_TopicQos** DDS\_TOPIC\_QOS\_DEFAULT [extern]

Special value for creating a **DDSTopic** (p. 1617) with default QoS.

When used in **DDSDomainParticipant::create\_topic** (p. 1382), this special value is used to indicate that the **DDSTopic** (p. 1617) should be created with the default **DDSTopic** (p. 1617) QoS by means of the operation get\_default\_topic\_qos and using the resulting QoS to create the **DDSTopic** (p. 1617).

When used in **DDSDomainParticipant::set\_default\_topic\_qos** (p. 1369), this special value is used to indicate that the default QoS should be reset back to the initial value that would be used if the **DDSDomainParticipant::set\_default\_***←* **topic\_qos** (p. 1369) operation had never been called.

When used in **DDSTopic::set\_qos** (p. 1619), this special value is used to indicate that the QoS of the **DDSTopic** (p. 1617) should be changed to match the current default QoS set in the **DDSDomainParticipant** (p. 1351) that the **DDSTopic** (p. 1617) belongs to.

### **7.5 DomainParticipants 57**

### **Warning**

This value is a constant and should never be modified. You cannot use this value to *get* the default QoS values for a Topic; for this purpose, use **DDSDomainParticipant::get\_default\_topic\_qos** (p. 1368).

#### **See also**

**DDSDomainParticipant::create\_topic** (p. 1382) **DDSDomainParticipant::set\_default\_topic\_qos** (p. 1369) **DDSTopic::set\_qos** (p. 1619)

#### **Examples**

**HelloWorld\_publisher.cxx**, and **HelloWorld\_subscriber.cxx**.

#### **7.5.4.2 DDS\_PUBLISHER\_QOS\_DEFAULT**

const struct **DDS\_PublisherQos** DDS\_PUBLISHER\_QOS\_DEFAULT [extern]

Special value for creating a **DDSPublisher** (p. 1550) with default QoS.

When used in **DDSDomainParticipant::create\_publisher** (p. 1376), this special value is used to indicate that the **DDSPublisher** (p. 1550) should be created with the default **DDSPublisher** (p. 1550) QoS by means of the operation get default publisher gos and using the resulting QoS to create the **DDSPublisher** (p. 1550).

When used in **DDSDomainParticipant::set default publisher qos** (p. 1372), this special value is used to indicate that the default QoS should be reset back to the initial value that would be used if the **DDSDomainParticipant::set\_***←* **default\_publisher\_qos** (p. 1372) operation had never been called.

When used in **DDSPublisher::set\_qos** (p. 1568), this special value is used to indicate that the QoS of the **DDSPublisher** (p. 1550) should be changed to match the current default QoS set in the **DDSDomainParticipant** (p. 1351) that the **DDSPublisher** (p. 1550) belongs to.

### **Warning**

This value is a constant and should never be modified. You cannot use this value to *get* the default QoS values for a Publisher; for this purpose, use **DDSDomainParticipant::get\_default\_publisher\_qos** (p. 1371).

#### **See also**

**DDSDomainParticipant::create\_publisher** (p. 1376) **DDSDomainParticipant::set\_default\_publisher\_qos** (p. 1372) **DDSPublisher::set\_qos** (p. 1568)

#### **Examples**

**HelloWorld\_publisher.cxx**.

**Generated by Doxygen**

## **7.5.4.3 DDS\_SUBSCRIBER\_QOS\_DEFAULT**

const struct **DDS\_SubscriberQos** DDS\_SUBSCRIBER\_QOS\_DEFAULT [extern]

Special value for creating a **DDSSubscriber** (p. 1592) with default QoS.

When used in **DDSDomainParticipant::create subscriber** (p. 1379), this special value is used to indicate that the **DDSSubscriber** (p. 1592) should be created with the default **DDSSubscriber** (p. 1592) QoS by means of the operation get\_default\_subscriber\_qos and using the resulting QoS to create the **DDSSubscriber** (p. 1592).

When used in **DDSDomainParticipant::set\_default\_subscriber\_qos** (p. 1374), this special value is used to indicate that the default QoS should be reset back to the initial value that would be used if the **DDSDomainParticipant::set\_***←* **default\_subscriber\_qos** (p. 1374) operation had never been called.

When used in **DDSSubscriber::set\_qos** (p. 1609), this special value is used to indicate that the QoS of the **DDSSubscriber** (p. 1592) should be changed to match the current default QoS set in the **DDSDomainParticipant** (p. 1351) that the **DDSSubscriber** (p. 1592) belongs to.

**Warning**

This value is a constant and should never be modified. You cannot use this value to *get* the default QoS values for a Subscriber; for this purpose, use **DDSDomainParticipant::get\_default\_subscriber\_qos** (p. 1373).

**See also**

**DDSDomainParticipant::create\_subscriber** (p. 1379) **DDSDomainParticipant::get\_default\_subscriber\_qos** (p. 1373) **DDSSubscriber::set\_qos** (p. 1609)

**Examples**

**HelloWorld\_subscriber.cxx**.

#### **7.5.4.4 DDS\_FLOW\_CONTROLLER\_PROPERTY\_DEFAULT**

const struct **DDS\_FlowControllerProperty\_t** DDS\_FLOW\_CONTROLLER\_PROPERTY\_DEFAULT [extern]

*<<extension>> (*p. *237)* Special value for creating a **DDSFlowController** (p. 1468) with default property.

When used in **DDSDomainParticipant::create flowcontroller** (p. 1391) and **DDSFlowController::set\_property** (p. 1469), this special value represents the set of values specified on the last successful call to **DDSDomain***←-* **Participant::set\_default\_flowcontroller\_property** (p. 1363), or else, if the call was never made, the default values listed in **DDS\_FlowControllerProperty\_t** (p. 912).

When used in **DDSDomainParticipant::set\_default\_flowcontroller\_property** (p. 1363), this special value indicates that the default QoS should be reset back to the initial value that would be used if the **DDSDomainParticipant::set\_***←* **default\_flowcontroller\_property** (p. 1363) operation had never been called.

#### **7.6 Built-in Topics 59**

#### **Warning**

This value is a constant and should never be modified. You cannot use this value to *get* the default properties for a FlowController; for this purpose, use **DDSDomainParticipant::get\_default\_flowcontroller\_property** (p. 1362).

**See also**

**DDSDomainParticipant::create\_flowcontroller** (p. 1391) **DDSDomainParticipant::set\_default\_flowcontroller\_property** (p. 1363) **DDSFlowController::set\_property** (p. 1469)

### **7.5.4.5 DDS\_SQLFILTER\_NAME**

const char*∗* const DDS\_SQLFILTER\_NAME

*<<extension>> (*p. *237)* The name of the built-in SQL filter that can be used with ContentFilteredTopics and Multi*←-* Channel DataWriters.

**See also**

**Queries and Filters Syntax** (p. 179)

### **7.5.4.6 DDS\_STRINGMATCHFILTER\_NAME**

const char*∗* const DDS\_STRINGMATCHFILTER\_NAME

*<<extension>> (*p. *237)* The name of the built-in StringMatch filter that can be used with ContentFilteredTopics and MultiChannel DataWriters.

The StringMatch Filter is a subset of the SQL filter; it only supports the MATCH relational operator on a single string field.

**See also**

**Queries and Filters Syntax** (p. 179)

# **7.6 Built-in Topics**

Built-in objects created by RTI Connext but accessible to the application.

## **Modules**

• **Participant Built-in Topics**

*Builtin topic for accessing information about the DomainParticipants discovered by RTI Connext.*

• **Topic Built-in Topics**

*Builtin topic for accessing information about the Topics discovered by RTI Connext.*

• **Publication Built-in Topics**

*Builtin topic for accessing information about the Publications discovered by RTI Connext.*

• **Subscription Built-in Topics**

*Builtin topic for accessing information about the Subscriptions discovered by RTI Connext.*

• **ServiceRequest Built-in Topic**

*Builtin topic for accessing requests from different services within RTI Connext.*

• **Common types and functions**

*Types and functions related to the built-in topics.*

# **7.6.1 Detailed Description**

Built-in objects created by RTI Connext but accessible to the application.

RTI Connext must discover and keep track of the remote entities, such as new participants in the domain. This information may also be important to the application, which may want to react to this discovery, or else access it on demand.

A set of built-in topics and corresponding **DDSDataReader** (p. 1288) objects are introduced to be used by the application to access this discovery information.

The information can be accessed as if it were normal application data. This allows the application to know when there are any changes in those values by means of the **DDSListener** (p. 1526) or the **DDSCondition** (p. 1276) mechanisms.

The built-in data-readers all belong to a built-in **DDSSubscriber** (p. 1592), which can be retrieved by using the method **DDSDomainParticipant::get\_builtin\_subscriber** (p. 1393). The built-in **DDSDataReader** (p. 1288) objects can be retrieved by using the operation **DDSSubscriber::lookup\_datareader** (p. 1604), with the topic name as a parameter.

Built-in entities have default listener settings as well. The built-in **DDSSubscriber** (p. 1592) and all of its built-in topics have 'nil' listeners with all statuses appearing in their listener masks (acting as a NO-OP listener that does not reset communication status). The built-in DataReaders have null listeners with no statuses in their masks.

The information that is accessible about the remote entities by means of the built-in topics includes all the QoS policies that apply to the corresponding remote Entity. These QoS policies appear as normal 'data' fields inside the data read by means of the built-in Topic. Additional information is provided to identify the Entity and facilitate the application logic.

The built-in **DDSDataReader** (p. 1288) will not provide data pertaining to entities created from the same **DDSDomain***←-* **Participant** (p. 1351) under the assumption that such entities are already known to the application that created them.

The discovery information provided by each built-in reader won't be received until it is first looked up. And if the Domain*←-* Participant was created in a disabled state (see **DDS\_EntityFactoryQosPolicy** (p. 903)), the built-in subscriber and readers will need to be enabled explicitly (by the **DDSEntity::enable** (p. 1466) operation).

Refer to **DDS\_ParticipantBuiltinTopicData** (p. 979), **DDS\_TopicBuiltinTopicData** (p. 1128), **DDS\_Subscription***←-* **BuiltinTopicData** (p. 1108) and **DDS\_PublicationBuiltinTopicData** (p. 1010) for a description of all the built-in topics and their contents.

The QoS of the built-in **DDSSubscriber** (p. 1592) and **DDSDataReader** (p. 1288) objects is given by the following table:

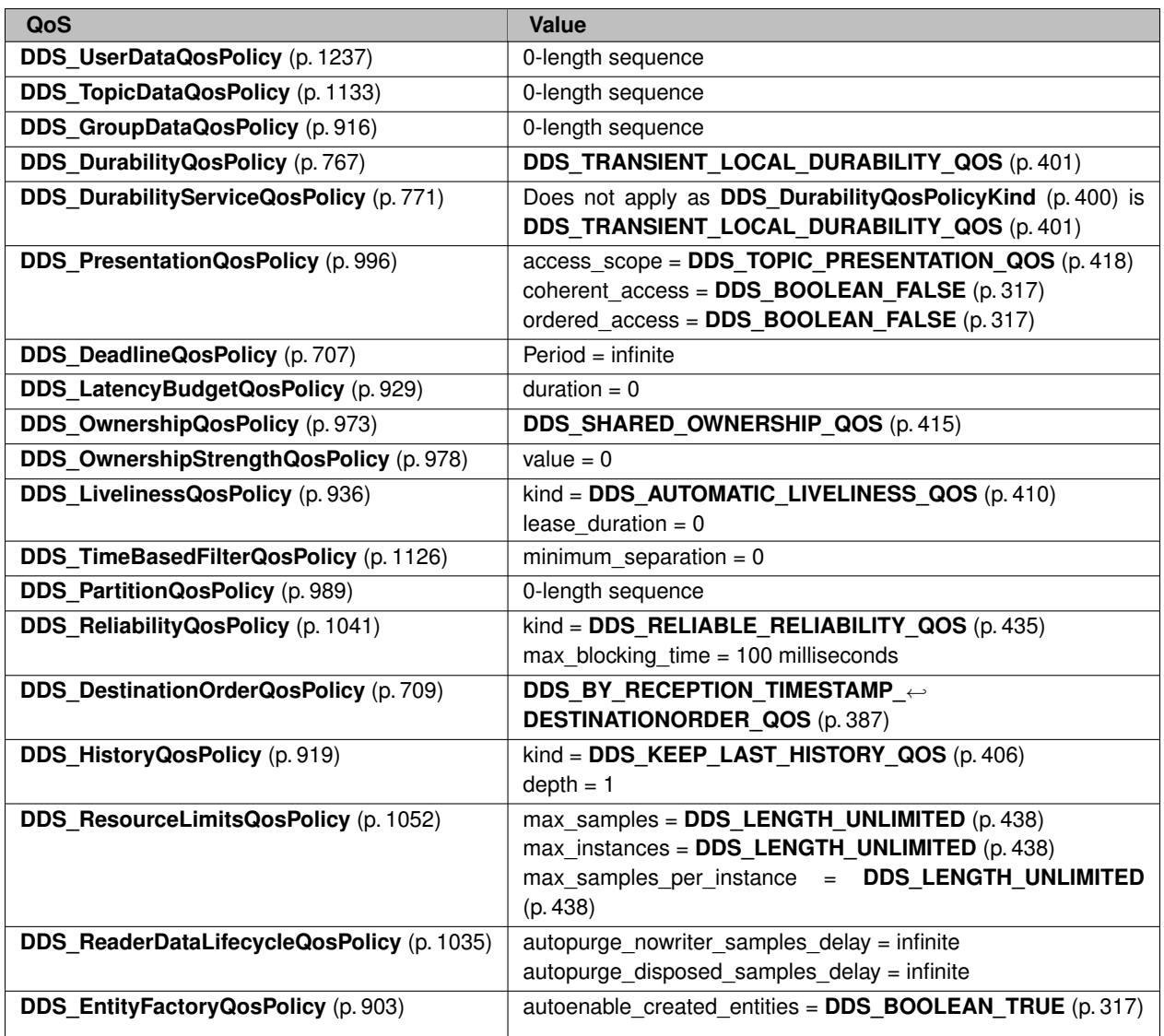

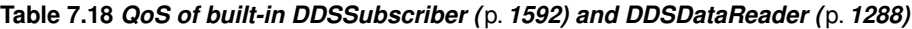

# **7.7 Topic Module**

Contains the **DDSTopic** (p. 1617), **DDSContentFilteredTopic** (p. 1283), and **DDSMultiTopic** (p. 1529) classes, the **DDSTopicListener** (p. 1626) interface, and more generally, all that is needed by an application to define **DDSTopic** (p. 1617) objects and attach QoS policies to them.

# **Modules**

## • **Topics**

*DDSTopic (*p. *1617) entity and associated elements*

• **Zero Copy Transfer Over Shared Memory**

*<<extension>> (*p. *237) Zero Copy transfer over shared memory*

• **User Data Type Support**

*Defines generic classes and macros to support user data types.*

• **Type Code Support**

*<<extension>> (*p. *237) A DDS\_TypeCode (*p. *1164) is a mechanism for representing a type at runtime. RTI Connext can use type codes to send type definitions on the network. You will need to understand this API in order to use the Dynamic Data (*p. *99) capability or to inspect the type information you receive from remote readers and writers.*

• **Built-in Types**

*RTI Connext provides a set of very simple data types for you to use with the topics in your application.*

• **Built-in Topic's Trust Types**

*Types used as part of DDS\_ParticipantBuiltinTopicData (*p. *979), DDS\_PublicationBuiltinTopicData (*p. *1010), DDS←- \_SubscriptionBuiltinTopicData (*p. *1108) to describe Trust Plugins configuration.*

• **Dynamic Data**

*<<extension>> (*p. *237) The Dynamic Data API provides a way to interact with arbitrarily complex data types at runtime without the need for code generation.*

• **DDS-Specific Primitive Types**

*Basic DDS value types for use in user data types.*

• **FlatData Topic-Types**

*<<extension>> (*p. *237) FlatData Language Binding for IDL topic-types*

## **7.7.1 Detailed Description**

Contains the **DDSTopic** (p. 1617), **DDSContentFilteredTopic** (p. 1283), and **DDSMultiTopic** (p. 1529) classes, the **DDSTopicListener** (p. 1626) interface, and more generally, all that is needed by an application to define **DDSTopic** (p. 1617) objects and attach QoS policies to them.

# **7.8 Topics**

**DDSTopic** (p. 1617) entity and associated elements

# **Classes**

• struct **DDS\_PrintFormatProperty**

*A collection of attributes used to configure how data samples will be formatted when converted to a string.*

• struct **DDS\_InconsistentTopicStatus**

*DDS\_INCONSISTENT\_TOPIC\_STATUS (*p. *343)*

• struct **DDS\_TopicQos**

*.*

*QoS policies supported by a DDSTopic (*p. *1617) entity.*

• struct **DDS\_ExpressionProperty**

*Provides additional information about the filter expression passed to DDSWriterContentFilter::writer\_compile (*p. *1638)*

• struct **DDS\_FilterSampleInfo**

*Provides meta information associated with the sample.*

```
• class DDSTopicDescription
```
*<<interface>> (*p. *237) Base class for DDSTopic (*p. *1617), DDSContentFilteredTopic (*p. *1283), and DDSMultiTopic (*p. *1529).*

## • class **DDSContentFilteredTopic**

*<<interface>> (*p. *237) Specialization of DDSTopicDescription (*p. *1624) that allows for content-based subscriptions.*

• class **DDSMultiTopic**

*[Not supported (optional)] <<interface>> (*p. *237) A specialization of DDSTopicDescription (*p. *1624) that allows subscriptions that combine/filter/rearrange data coming from several topics.*

- class **DDSTopic**
	- *<<interface>> (*p. *237) The most basic description of the data to be published and subscribed.*
- class **DDSTopicListener**
	- *<<interface>> (*p. *237) DDSListener (*p. *1526) for DDSTopic (*p. *1617) entities.*
- class **DDSContentFilter**
	- *<<interface>> (*p. *237) Interface to be used by a custom filter of a DDSContentFilteredTopic (*p. *1283)*
- class **DDSWriterContentFilter**

*<<interface>> (*p. *237) Interface to be used by a custom filter of a DDSContentFilteredTopic (*p. *1283).*

# **Typedefs**

• typedef struct **DDS\_PrintFormatProperty DDS\_PrintFormatProperty**

*A collection of attributes used to configure how data samples will be formatted when converted to a string.*

# **Enumerations**

• enum **DDS\_PrintFormatKind** { **DDS\_DEFAULT\_PRINT\_FORMAT** , **DDS\_XML\_PRINT\_FORMAT** , **DDS\_JSON\_PRINT\_FORMAT** }

*Format kinds available when converting data samples to string representations.*

# **Functions**

• **DDS\_Boolean DDS\_TopicQos\_equals** (const struct **DDS\_TopicQos** *∗*self, const struct **DDS\_TopicQos** *∗*other)

*Compares two DDS\_TopicQos (*p. *1135) for equality.*

• **DDS\_ReturnCode\_t DDS\_TopicQos::print** () const

*Prints this DDS\_TopicQos (*p. *1135) to stdout.*

- **DDS\_ReturnCode\_t DDS\_TopicQos::to\_string** (char *∗*string, **DDS\_UnsignedLong** &string\_size) const *Obtains a string representation of this DDS\_TopicQos (*p. *1135).*
- **DDS\_ReturnCode\_t DDS\_TopicQos::to\_string** (char *∗*string, **DDS\_UnsignedLong** &string\_size, const **DDS\_TopicQos** &base) const

*Obtains a string representation of this DDS\_TopicQos (*p. *1135).*

• **DDS\_ReturnCode\_t DDS\_TopicQos::to\_string** (char *∗*string, **DDS\_UnsignedLong** &string\_size, const **DDS\_QosPrintFormat** &format) const

*Obtains a string representation of this DDS\_TopicQos (*p. *1135).*

• **DDS\_ReturnCode\_t DDS\_TopicQos::to\_string** (char *∗*string, **DDS\_UnsignedLong** &string\_size, const **DDS\_TopicQos** &base, const **DDS\_QosPrintFormat** &format) const

*Obtains a string representation of this DDS\_TopicQos (*p. *1135).*

• **DDS\_ReturnCode\_t DDS\_TopicQos::to\_string** (char *∗*string, **DDS\_UnsignedLong** &string\_size, const **DDS\_QosPrintAll\_t** &) const

*Obtains a string representation of this DDS\_TopicQos (*p. *1135).*

• **DDS\_ReturnCode\_t DDS\_TopicQos::to\_string** (char *∗*string, **DDS\_UnsignedLong** &string\_size, const **DDS\_QosPrintAll\_t** &, const **DDS\_QosPrintFormat** &format) const

*Obtains a string representation of this DDS\_TopicQos (*p. *1135).*

# **Variables**

• const struct **DDS\_PrintFormatProperty DDS\_PRINT\_FORMAT\_PROPERTY\_DEFAULT** *Sentinel constant indicating default values for DDS\_PrintFormatProperty (*p. *1001).*

# **7.8.1 Detailed Description**

**DDSTopic** (p. 1617) entity and associated elements

## **7.8.2 Typedef Documentation**

## **7.8.2.1 DDS\_PrintFormatProperty**

typedef struct **DDS\_PrintFormatProperty DDS\_PrintFormatProperty**

A collection of attributes used to configure how data samples will be formatted when converted to a string.

# **7.8.3 Enumeration Type Documentation**

#### **7.8.3.1 DDS\_PrintFormatKind**

enum **DDS\_PrintFormatKind**

Format kinds available when converting data samples to string representations.

**Enumerator**

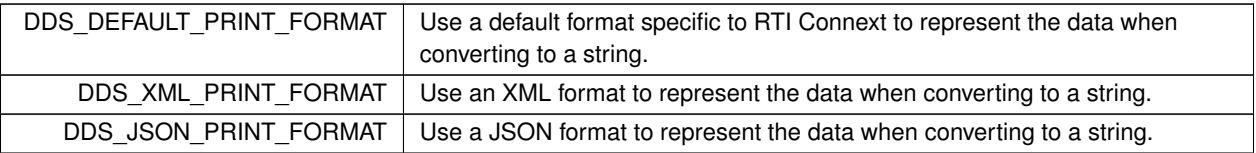

# **7.8.4 Function Documentation**

#### **7.8.4.1 DDS\_TopicQos\_equals()**

```
DDS_Boolean DDS_TopicQos_equals (
           const struct DDS_TopicQos ∗ self,
           const struct DDS_TopicQos ∗ other )
```
Compares two **DDS\_TopicQos** (p. 1135) for equality.

**Parameters**

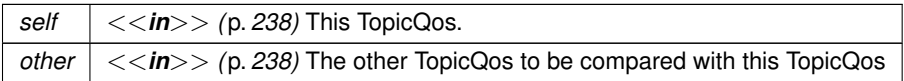

**Returns**

**DDS\_BOOLEAN\_TRUE** (p. 317) if the two Qos objects are equal or **DDS\_BOOLEAN\_FALSE** (p. 317) otherwise.

Referenced by **DDS\_TopicQos::operator!=()**, and **DDS\_TopicQos::operator==()**.

**7.8.4.2 print()**

**DDS\_ReturnCode\_t** DDS\_TopicQos::print ( ) const [inline]

Prints this **DDS\_TopicQos** (p. 1135) to stdout.

Only the differences between this **DDS\_TopicQos** (p. 1135) and the documented default are printed. If you wish to print everything regardless, see **DDS\_TopicQos::to\_string(char***∗***, DDS\_UnsignedLong&, const DDS\_TopicQos&, const DDS\_QosPrintFormat&) const** (p. 68). The output is formatted according to the default values for **DDS\_QosPrint***←-* **Format** (p. 1031).

**Returns**

**DDS\_RETCODE\_OK** (p. 336) if no error was encountered.

## **7.8.4.3 to\_string() [1/6]**

```
DDS_ReturnCode_t DDS_TopicQos::to_string (
            char ∗ string,
            DDS_UnsignedLong & string_size ) const [inline]
```
Obtains a string representation of this **DDS\_TopicQos** (p. 1135).

Only the differences between this **DDS\_TopicQos** (p. 1135) and the documented default are printed to the string. If you wish to print everything regardless, see **DDS\_TopicQos::to\_string(char***∗***, DDS\_UnsignedLong&, const DDS***←-* **\_TopicQos&, const DDS\_QosPrintFormat&) const** (p. 68). The output is formatted according to the default values for **DDS\_QosPrintFormat** (p. 1031).

If the supplied buffer is NULL, the required length of the string is returned via the string\_size parameter.

If the supplied buffer is not NULL, the string representation of the **DDS\_TopicQos** (p. 1135) is written to the buffer.

#### **Parameters**

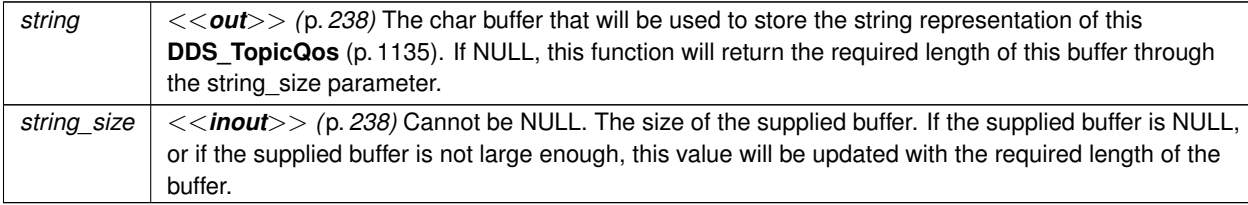

#### **Returns**

**DDS\_RETCODE\_OK** (p. 336) if no error was encountered.

### **See also**

**DDS\_TopicQos::to\_string(char***∗***, DDS\_UnsignedLong&, const DDS\_TopicQos&, const DDS\_QosPrint***←-* **Format&) const** (p. 68)

### **7.8.4.4 to\_string() [2/6]**

```
DDS_ReturnCode_t DDS_TopicQos::to_string (
           char ∗ string,
            DDS_UnsignedLong & string_size,
           const DDS_TopicQos & base ) const [inline]
```
Obtains a string representation of this **DDS\_TopicQos** (p. 1135).

This overload behaves the same as **DDS\_TopicQos::to\_string** (p. 65) but allows the caller to specify the **DDS\_Topic***←-* **Qos** (p. 1135), which is used as the base profile. Only the differences between the QoS and the base profile are included in the output string.

**Parameters**

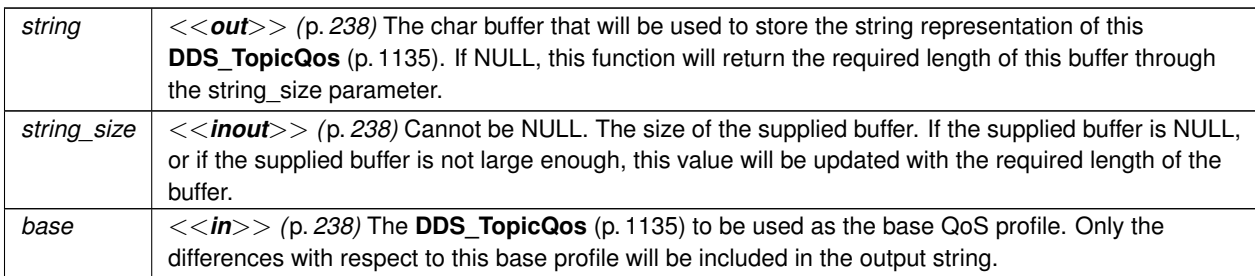

## **Returns**

**DDS\_RETCODE\_OK** (p. 336) if no error was encountered.

## **See also**

**DDS\_TopicQos::to\_string(char***∗***, DDS\_UnsignedLong&, const DDS\_TopicQos&, const DDS\_QosPrint***←-* **Format&) const** (p. 68)

References **DDS\_QosPrintFormat\_INITIALIZER**.

## **7.8.4.5 to\_string() [3/6]**

```
DDS_ReturnCode_t DDS_TopicQos::to_string (
            char ∗ string,
            DDS_UnsignedLong & string_size,
            const DDS_QosPrintFormat & format ) const [inline]
```
Obtains a string representation of this **DDS\_TopicQos** (p. 1135).

This overload behaves the same as **DDS\_TopicQos::to\_string** (p. 65) but allows the caller to specify the **DDS\_Qos***←-* **PrintFormat** (p. 1031) which is used to format the output.

**Parameters**

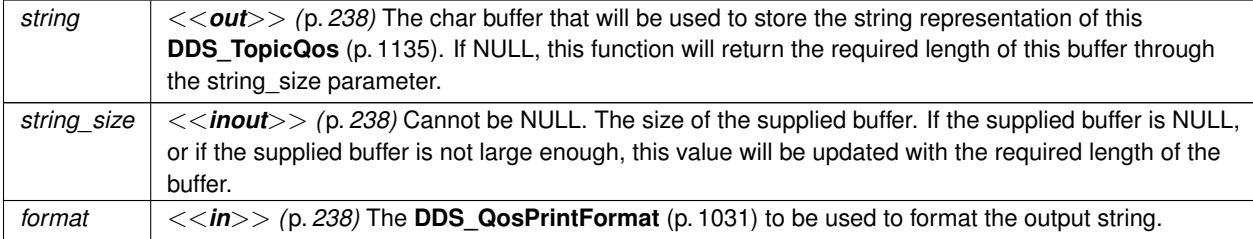

**Returns**

**DDS\_RETCODE\_OK** (p. 336) if no error was encountered.

**See also**

**DDS\_TopicQos::to\_string(char***∗***, DDS\_UnsignedLong&, const DDS\_TopicQos&, const DDS\_QosPrint***←-* **Format&) const** (p. 68)

References **DDS\_RETCODE\_ERROR**, and **DDS\_RETCODE\_OK**.

**7.8.4.6 to\_string() [4/6]**

```
DDS_ReturnCode_t DDS_TopicQos::to_string (
           char ∗ string,
            DDS_UnsignedLong & string_size,
            const DDS_TopicQos & base,
            const DDS_QosPrintFormat & format ) const [inline]
```
Obtains a string representation of this **DDS\_TopicQos** (p. 1135).

Only the differences between this **DDS\_TopicQos** (p. 1135) and the **DDS\_TopicQos** (p. 1135) supplied as the base are printed to the string.

If the supplied buffer is NULL, the required length of the string is returned via the string\_size parameter.

If the supplied buffer is not NULL, the string representation of the **DDS\_TopicQos** (p. 1135) is written to the buffer.

**Parameters**

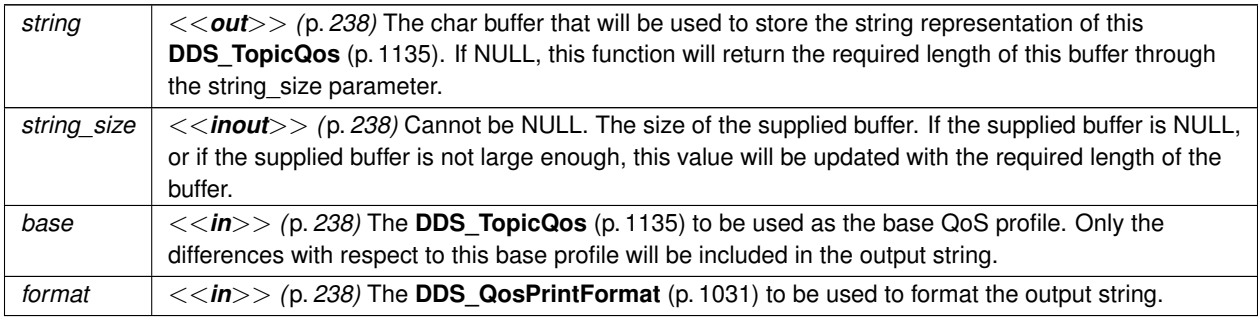

**Returns**

**DDS\_RETCODE\_OK** (p. 336) if no error was encountered.

## **7.8.4.7 to\_string() [5/6]**

```
DDS_ReturnCode_t DDS_TopicQos::to_string (
           char ∗ string,
            DDS_UnsignedLong & string_size,
           const DDS_QosPrintAll_t & ) const [inline]
```
Obtains a string representation of this **DDS\_TopicQos** (p. 1135).

This overload behaves the same as **DDS\_TopicQos::to\_string** (p. 65) but prints the entire **DDS\_TopicQos** (p. 1135) object. The only valid value for the argument of type **DDS\_QosPrintAll\_t** (p. 1030) is **DDS\_QOS\_PRINT\_ALL** (p. 164).

For example TopicQos qos;  $char *str = NULL;$ DDS\_UnsignedLong str\_size = 0; qos.to\_string(str, str\_size, QOS\_PRINT\_ALL);

The resultant string is formatted according to the default value for **DDS\_QosPrintFormat** (p. 1031).

#### **Parameters**

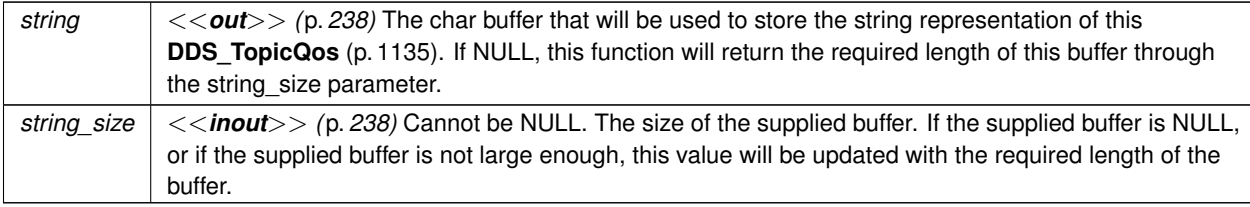

### **Returns**

**DDS\_RETCODE\_OK** (p. 336) if no error was encountered.

#### **See also**

**DDS\_TopicQos::to\_string(char***∗***, DDS\_UnsignedLong&, const DDS\_TopicQos&, const DDS\_QosPrint***←-* **Format&) const** (p. 68)

References **DDS\_QosPrintFormat\_INITIALIZER**.

#### **7.8.4.8 to\_string() [6/6]**

```
DDS_ReturnCode_t DDS_TopicQos::to_string (
           char ∗ string,
            DDS_UnsignedLong & string_size,
           const DDS_QosPrintAll_t & ,
            const DDS_QosPrintFormat & format ) const [inline]
```
Obtains a string representation of this **DDS\_TopicQos** (p. 1135).

This overload behaves the same as the **DDS\_TopicQos::to\_string(char***∗***, DDS\_UnsignedLong&, const DDS\_Qos***←-* **PrintAll\_t&) const** (p. 68) overload. The only difference is that it allows the caller to specify the **DDS\_QosPrintFormat** (p. 1031) which is used to format the resultant string.

## **Parameters**

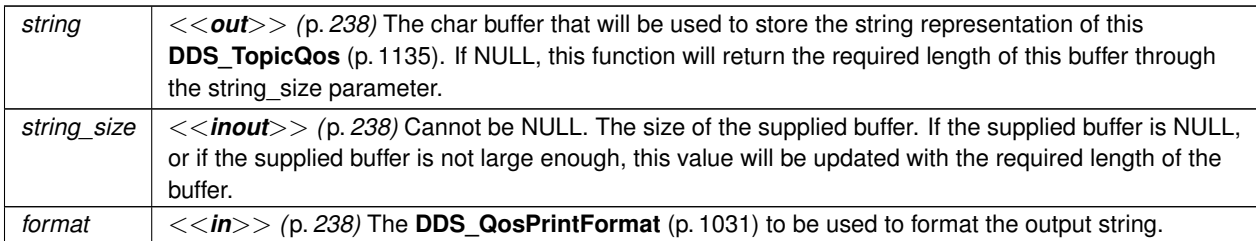

#### **Returns**

**DDS\_RETCODE\_OK** (p. 336) if no error was encountered.

**See also**

**DDS\_TopicQos::to\_string(char***∗***, DDS\_UnsignedLong&, const DDS\_TopicQos&, const DDS\_QosPrint***←-* **Format&) const** (p. 68)

## **7.8.5 Variable Documentation**

## **7.8.5.1 DDS\_PRINT\_FORMAT\_PROPERTY\_DEFAULT**

const struct **DDS\_PrintFormatProperty** DDS\_PRINT\_FORMAT\_PROPERTY\_DEFAULT

Sentinel constant indicating default values for **DDS\_PrintFormatProperty** (p. 1001).

Pass this object instead of your own **DDS\_PrintFormatProperty** (p. 1001) object to use the default property values: retCode = FooTypeSupport::data\_to\_string(

sample,

```
DDS_PRINT_FORMAT_PROPERTY_DEFAULT);
```
**See also**

**DDS\_PrintFormatProperty** (p. 1001)

# **7.9 Zero Copy Transfer Over Shared Memory**

*<<extension>> (*p. *237)* Zero Copy transfer over shared memory

*<<extension>> (*p. *237)* Zero Copy transfer over shared memory

**Note**

For a description of Zero Copy transfer over shared memory and its benefits, and a tutorial, see the "Sending Large Data" chapter in the **RTI Connext User's Manual**.

For buildable **code examples**, see https://community.rti.com/kb/flatdata-and-zerocopy-examples.

Zero Copy transfer over shared memory is available in the C API, in the Traditional C++ API, and in the Modern C++ API.

# **7.10 User Data Type Support**

Defines generic classes and macros to support user data types.

## **Classes**

• struct **DDS\_TypeAllocationParams\_t**

*Configures whether or not to allocate pointer and optional members.*

• struct **DDS\_TypeDeallocationParams\_t**

*Configures whether to release or not pointer and optional members.*

• struct **Foo**

*A representative user-defined data type.*

• struct **DDS\_InstanceHandleSeq**

*Instantiates FooSeq (*p. *1697) < DDS\_InstanceHandle\_t (*p. *74) > .*

• class **FooTypeSupport**

*<<interface>> (*p. *237) <<generic>> (*p. *237) User data type specific interface.*

• class **DDSTypeSupport**

*<<interface>> (*p. *237) An abstract marker interface that has to be specialized for each concrete user data type that will be used by the application.*

## **Macros**

• #define **DDS TYPESUPPORT CPP**(TTypeSupport, TData)

*Declares the interface required to support a user data type.*

• #define **DDS\_DATAWRITER\_CPP**(TDataWriter, TData)

*Declares the interface required to support a user data type specific data writer.*

• #define **DDS\_DATAREADER\_W\_DATA\_CONSISTENCY\_CHECK**(TDataReader, TDataSeq, TData) *Declares the interface required to support a user data type-specific data reader.*

## **Typedefs**

• typedef DDS\_HANDLE\_TYPE\_NATIVE **DDS\_InstanceHandle\_t** *Type definition for an instance handle.*

# **Functions**

• **DDS\_Boolean DDS\_InstanceHandle\_equals** (const **DDS\_InstanceHandle\_t** *∗*self, const **DDS\_Instance***←-* **Handle\_t** *∗*other)

*Compares this instance handle with another handle for equality.*

• int **DDS\_InstanceHandle\_compare** (const **DDS\_InstanceHandle\_t** *∗*self, const **DDS\_InstanceHandle\_***←* **t** *∗*other)

*Compares this instance handle with another handle.*

- void **DDS\_InstanceHandle\_copy** ( **DDS\_InstanceHandle\_t** *∗*self, const **DDS\_InstanceHandle\_t** *∗*other) *Copies this instance handle into another handle.*
- **DDS\_Boolean DDS\_InstanceHandle\_is\_nil** (const **DDS\_InstanceHandle\_t** *∗*self) *Compare this handle to DDS\_HANDLE\_NIL (*p. *76).*

# **Variables**

```
• const DDS_InstanceHandle_t DDS_HANDLE_NIL
     The NIL instance handle.
```
# **7.10.1 Detailed Description**

Defines generic classes and macros to support user data types.

DDS specifies strongly typed interfaces to read and write user data. For each data class defined by the application, there is a number of specialised classes that are required to facilitate the type-safe interaction of the application with RTI Connext.

RTI Connext provides an automatic means to generate all these type-specific classes with the rtiddsgen utility. The complete set of automatic classes created for a hypothetical user data type named **Foo** (p. 1648) are shown below.

an application data type named **Foo** (p. 1648)"

The macros defined here declare the strongly typed APIs needed to support an arbitrary user defined data of type **Foo** (p. 1648).

**See also**

the Code Generator User's Manual

# **7.10.2 Macro Definition Documentation**

## **7.10.2.1 DDS\_TYPESUPPORT\_CPP**

```
#define DDS_TYPESUPPORT_CPP(
             TTypeSupport,
             TData )
```
Declares the interface required to support a user data type.

**Defines:**

*FooTypeSupport (*p. *1711)* TypeSupport of type **Foo** (p. 1648), i.e. **FooTypeSupport** (p. 1711)

**Examples**

**HelloWorldSupport.cxx**.

```
#define DDS_DATAWRITER_CPP(
              TDataWriter,
              TData )
```
Declares the interface required to support a user data type specific data writer.

**Uses:**

```
FooTypeSupport (p. 1711) user data type, Foo (p. 1648)
```
**Defines:**

```
FooDataWriter (p. 1676) DDSDataWriter (p. 1321) of type Foo (p. 1648), i.e. FooDataWriter
(p. 1676)
```
#### **7.10.2.3 DDS\_DATAREADER\_W\_DATA\_CONSISTENCY\_CHECK**

```
#define DDS_DATAREADER_W_DATA_CONSISTENCY_CHECK(
              TDataReader,
              TDataSeq,
              TData )
```
Declares the interface required to support a user data type-specific data reader.

**Uses:**

```
FooTypeSupport (p. 1711) user data type, Foo (p. 1648)
FooSeq (p. 1697) sequence of user data type, sequence<::Foo>
```
## **Defines:**

*FooDataReader (*p. *1649)* **DDSDataReader** (p. 1288) of type **Foo** (p. 1648), i.e. **FooDataReader** (p. 1649)

#### **See also**

**FooSeq** (p. 1697)

#### **Examples**

**HelloWorldSupport.cxx**.

## **7.10.3 Typedef Documentation**

### **7.10.3.1 DDS\_InstanceHandle\_t**

typedef DDS\_HANDLE\_TYPE\_NATIVE **DDS\_InstanceHandle\_t**

Type definition for an instance handle.

Handle to identify different instances of the same **DDSTopic** (p. 1617) of a certain type.

**See also**

```
FooDataWriter::register_instance (p. 1678)
DDS_SampleInfo::instance_handle (p. 1087)
```
# **7.10.4 Function Documentation**

## **7.10.4.1 DDS\_InstanceHandle\_equals()**

```
DDS_Boolean DDS_InstanceHandle_equals (
           const DDS_InstanceHandle_t ∗ self,
            const DDS_InstanceHandle_t ∗ other )
```
Compares this instance handle with another handle for equality.

**Parameters**

```
self <<in>> (p. 238) This handle. Cannot be NULL.
other <<in>> (p. 238) The other handle to be compared with this handle. Cannot be NULL.
```
**Returns**

**DDS\_BOOLEAN\_TRUE** (p. 317) if the two handles have equal values, or **DDS\_BOOLEAN\_FALSE** (p. 317) otherwise.

**See also**

**DDS\_InstanceHandle\_is\_nil** (p. 75)

## **7.10.4.2 DDS\_InstanceHandle\_compare()**

```
int DDS_InstanceHandle_compare (
```

```
const DDS_InstanceHandle_t ∗ self,
const DDS_InstanceHandle_t ∗ other )
```
Compares this instance handle with another handle.

### **Parameters**

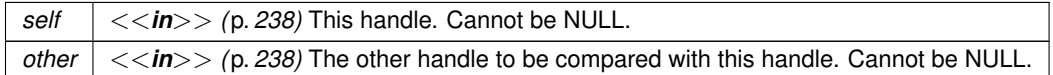

#### **Returns**

If the two handles are equal, the function returns 0. If self is greater than other the function returns a positive number; otherwise, it returns a negative number.

**See also**

**DDS\_InstanceHandle\_is\_nil** (p. 75)

#### **7.10.4.3 DDS\_InstanceHandle\_copy()**

```
void DDS_InstanceHandle_copy (
             DDS_InstanceHandle_t ∗ self,
            const DDS_InstanceHandle_t ∗ other )
```
Copies this instance handle into another handle.

**Parameters**

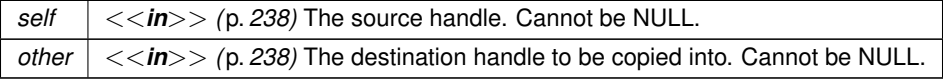

#### **7.10.4.4 DDS\_InstanceHandle\_is\_nil()**

```
DDS_Boolean DDS_InstanceHandle_is_nil (
            const DDS_InstanceHandle_t ∗ self )
```
Compare this handle to **DDS\_HANDLE\_NIL** (p. 76).

#### **Returns**

**DDS\_BOOLEAN\_TRUE** (p. 317) if the given instance handle is equal to **DDS\_HANDLE\_NIL** (p. 76) or **DDS\_***←-* **BOOLEAN\_FALSE** (p. 317) otherwise.

**See also**

**DDS\_InstanceHandle\_equals** (p. 74)

# **7.10.5 Variable Documentation**

## **7.10.5.1 DDS\_HANDLE\_NIL**

const **DDS\_InstanceHandle\_t** DDS\_HANDLE\_NIL [extern]

The NIL instance handle.

Special **DDS\_InstanceHandle\_t** (p. 74) value

**See also**

**DDS\_InstanceHandle\_is\_nil** (p. 75)

**Examples**

**HelloWorld\_publisher.cxx**.

# **7.11 Type Code Support**

*<<extension>> (*p. *237)* A *DDS\_TypeCode (*p. *1164)* is a mechanism for representing a type at runtime. RTI Connext can use type codes to send type definitions on the network. You will need to understand this API in order to use the **Dynamic Data** (p. 99) capability or to inspect the type information you receive from remote readers and writers.

# **Classes**

• struct **DDS\_TypeCodePrintFormatProperty**

*A collection of attributes used to configure how a TypeCode appears when converted to a string.*

• struct **DDS\_TypeCode**

*The definition of a particular data type, which you can use to inspect the name, members, and other properties of types generated with rtiddsgen (see the Code Generator User's Manual) or to modify types you define yourself at runtime.*

• struct **DDS\_StructMember**

*A description of a member of a struct.*

• struct **DDS\_StructMemberSeq**

*Defines a sequence of struct members.*

• struct **DDS\_UnionMember**

*A description of a member of a union.*

• struct **DDS\_UnionMemberSeq**

*Defines a sequence of union members.*

• struct **DDS\_EnumMember**

*A description of a member of an enumeration.*

• struct **DDS\_EnumMemberSeq**

*Defines a sequence of enumerator members.*

• struct **DDS\_ValueMember**

*A description of a member of a value type.*

• struct **DDS\_ValueMemberSeq**

*Defines a sequence of value members.*

• struct **DDS\_TypeCodeFactory**

*A singleton factory for creating, copying, and deleting data type definitions dynamically.*

## **Macros**

- #define **DDS\_TYPECODE\_MEMBER\_ID\_INVALID**
	- *A sentinel indicating an invalid DDS\_TypeCode (*p. *1164) member ID.*
- #define **DDS\_TYPECODE\_INDEX\_INVALID**

*A sentinel indicating an invalid DDS\_TypeCode (*p. *1164) member index.*

• #define **DDS\_TYPECODE\_NOT\_BITFIELD**

*Indicates that a member of a type is not a bitfield.*

• #define **DDS\_VM\_NONE**

*Constant used to indicate that a value type has no modifiers.*

• #define **DDS\_VM\_CUSTOM**

*Constant used to indicate that a value type has the custom modifier.*

• #define **DDS\_VM\_ABSTRACT**

*Constant used to indicate that a value type has the abstract modifier.*

• #define **DDS\_VM\_TRUNCATABLE**

*Constant used to indicate that a value type has the truncatable modifier.*

• #define **DDS\_PRIVATE\_MEMBER**

*Constant used to indicate that a value type member is private.*

• #define **DDS\_PUBLIC\_MEMBER**

*Constant used to indicate that a value type member is public.*

### • #define **DDS\_TYPECODE\_NONKEY\_MEMBER**

*A flag indicating that a type member is optional and not part of the key.*

• #define **DDS\_TYPECODE\_KEY\_MEMBER**

*A flag indicating that a type member is part of the key for that type, and therefore required.*

• #define **DDS\_TYPECODE\_NONKEY\_REQUIRED\_MEMBER**

*A flag indicating that a type member is not part of the key but is nevertheless required.*

• #define **DDS\_TypeCode\_PrintFormat\_INITIALIZER** *Static initializer for DDS\_TypeCodePrintFormatProperty (*p. *1224).*

## **Typedefs**

• typedef short **DDS\_ValueModifier**

*Modifier type for a value type.*

• typedef short **DDS\_Visibility**

*Type to indicate the visibility of a value type member.*

## **Enumerations**

```
• enum DDS_TypeCodePrintFormatKind {
 DDS_TYPE_CODE_PRINT_KIND_IDL ,
 DDS_TYPE_CODE_PRINT_KIND_XML }
    The different formats to print a DDS_TypeCode (p. 1164).
• enum DDS_TCKind {
 DDS_TK_NULL ,
 DDS_TK_SHORT ,
 DDS_TK_LONG ,
 DDS_TK_USHORT ,
 DDS_TK_ULONG ,
 DDS_TK_FLOAT ,
 DDS_TK_DOUBLE ,
 DDS_TK_BOOLEAN ,
 DDS_TK_CHAR ,
 DDS_TK_OCTET ,
 DDS_TK_STRUCT ,
 DDS_TK_UNION ,
 DDS_TK_ENUM ,
 DDS_TK_STRING ,
 DDS_TK_SEQUENCE ,
 DDS_TK_ARRAY ,
 DDS_TK_ALIAS ,
 DDS_TK_LONGLONG ,
 DDS_TK_ULONGLONG ,
 DDS_TK_LONGDOUBLE ,
 DDS_TK_WCHAR ,
 DDS_TK_WSTRING ,
 DDS_TK_VALUE ,
 DDS_TK_SPARSE ,
```
**DDS\_TK\_RAW\_BYTES** =  $0x7e$  ,

**DDS\_TK\_RAW\_BYTES\_KEYED** = 0x7f,

**DDS\_TK\_FINAL\_EXTENSIBILITY** = 0x4000 , **DDS\_TK\_MUTABLE\_EXTENSIBILITY** = 0x2000, **DDS\_TK\_FLAT\_DATA\_LANGUAGE\_BINDING** = RTI\_XCDR\_TK\_FLAGS\_IS\_FLAT\_DATA , **DDS\_TK\_SHMEM\_REF\_TRANSFER\_MODE** = RTI\_XCDR\_TK\_FLAGS\_IS\_SHMEM\_REF }

*Enumeration type for DDS\_TypeCode (*p. *1164) kinds.*

• enum **DDS\_ExtensibilityKind** { **DDS\_FINAL\_EXTENSIBILITY** , **DDS\_EXTENSIBLE\_EXTENSIBILITY** , **DDS\_MUTABLE\_EXTENSIBILITY** }

*Type to indicate the extensibility of a type.*

## **Variables**

- **DDS\_TypeCode DDS\_g\_tc\_null** *Basic NULL type.*
- **DDS\_TypeCode DDS\_g\_tc\_short** *Basic 16-bit signed integer type.*
- **DDS\_TypeCode DDS\_g\_tc\_long** *Basic 32-bit signed integer type.*
- **DDS\_TypeCode DDS\_g\_tc\_ushort** *Basic unsigned 16-bit integer type.*
- **DDS\_TypeCode DDS\_g\_tc\_ulong** *Basic unsigned 32-bit integer type.*
- **DDS\_TypeCode DDS\_g\_tc\_float** *Basic 32-bit floating point type.*
- **DDS\_TypeCode DDS\_g\_tc\_double**

*Basic 64-bit floating point type.*

- **DDS\_TypeCode DDS\_g\_tc\_boolean** *Basic Boolean type.*
- **DDS\_TypeCode DDS\_g\_tc\_char** *Basic single-byte character type.*
- **DDS\_TypeCode DDS\_g\_tc\_octet**

*Basic octet/byte type.*

- **DDS\_TypeCode DDS\_g\_tc\_longlong** *Basic 64-bit integer type.*
- **DDS\_TypeCode DDS\_g\_tc\_ulonglong** *Basic unsigned 64-bit integer type.*
- **DDS\_TypeCode DDS\_g\_tc\_longdouble** *Basic 128-bit floating point type.*
- **DDS\_TypeCode DDS\_g\_tc\_wchar**

*Basic four-byte character type.*

# **7.11.1 Detailed Description**

*<<extension>> (*p. *237)* A *DDS\_TypeCode (*p. *1164)* is a mechanism for representing a type at runtime. RTI Connext can use type codes to send type definitions on the network. You will need to understand this API in order to use the **Dynamic Data** (p. 99) capability or to inspect the type information you receive from remote readers and writers.

Type codes are values that are used to describe arbitrarily complex types at runtime. Type code values are manipulated via the **DDS\_TypeCode** (p. 1164) class, which has an analogue in CORBA.

A **DDS\_TypeCode** (p. 1164) value consists of a type code *kind* (represented by the **DDS\_TCKind** (p. 86) enumeration) and a list of *members* (that is, fields). These members are recursive: each one has its own **DDS\_TypeCode** (p. 1164), and in the case of complex types (structures, arrays, and so on), these contained type codes contain their own members.

There are a number of uses for type codes. The type code mechanism can be used to unambiguously match type representations. The **DDS\_TypeCode::equal** (p. 1171) method is a more reliable test than comparing the string type names, requiring equivalent definitions of the types.

# **7.11.2 Accessing a Local ::DDS\_TypeCode**

When generating types with rtiddsgen, type codes are always enabled. For these types, a **DDS\_TypeCode** (p. 1164) may be accessed by calling the Foo\_get\_typecode function for a type "Foo", which returns a **DDS\_TypeCode** (p. 1164) pointer. via the **FooTypeCode.VALUE** member. This API also includes support for dynamic creation of **DDS\_TypeCode** (p. 1164) values, typically for use with the **Dynamic Data** (p. 99) API. You can create a **DDS\_Type***←-* **Code** (p. 1164) using the **DDS\_TypeCodeFactory** (p. 1210) class. You will construct the **DDS\_TypeCode** (p. 1164) recursively, from the outside in: start with the type codes for primitive types, then compose them into complex types like arrays, structures, and so on. You will find the following methods helpful:

- **DDS\_TypeCodeFactory::get\_primitive\_tc** (p. 1213), which provides the **DDS\_TypeCode** (p. 1164) instances corresponding to the primitive types (e.g. **DDS\_TK\_LONG** (p. 86), **DDS\_TK\_SHORT** (p. 86), and so on).
- **DDS\_TypeCodeFactory::create\_string\_tc** (p. 1221) and **DDS\_TypeCodeFactory::create\_wstring\_***←* **tc** (p. 1222) create a **DDS\_TypeCode** (p. 1164) representing a text string with a certain *bound* (i.e. maximum length).
- **DDS\_TypeCodeFactory::create\_array\_tc** (p. 1223) and **DDS\_TypeCodeFactory::create\_sequence\_***←* **tc** (p. 1222) create a **DDS\_TypeCode** (p. 1164) for a collection based on the **DDS\_TypeCode** (p. 1164) for its elements.
- **DDS\_TypeCodeFactory::create\_struct\_tc** (p. 1214) and **DDS\_TypeCodeFactory::create\_value\_tc** (p. 1215) create a **DDS\_TypeCode** (p. 1164) for a structured type.

# **7.11.3 Accessing a Remote ::DDS\_TypeCode**

In addition to being used locally, RTI Connext can transmit **DDS\_TypeCode** (p. 1164) on the network between participants. This information can be used to access information about types used remotely at runtime, for example to be able to publish or subscribe to topics of arbitrarily types (see **Dynamic Data** (p. 99)). This functionality is useful for a generic system monitoring tool like rtiddsspy.

Remote **DDS\_TypeCode** (p. 1164) information is shared during discovery over the publication and subscription builtin topics and can be accessed using the built-in readers for these topics; see **Built-in Topics** (p. 59). Discovered **DDS** TypeCode (p. 1164) values are not cached by RTI Connext upon receipt and are therefore not available from the built-in topic data returned by **DDSDataWriter::get\_matched\_subscription\_data** (p. 1332) or **DDSDataReader::get***←-* **\_matched\_publication\_data** (p. 1300).

The space available locally to deserialize a discovered remote **DDS\_TypeCode** (p. 1164) is specified by the **DDSDomainParticipant** (p. 1351)'s **DDS\_DomainParticipantResourceLimitsQosPolicy::type\_code\_max\_***←* **serialized\_length** (p. 760) QoS parameter. To support especially complex type codes, it may be necessary for you to increase the value of this parameter.

**See also**

**DDS\_TypeCode** (p. 1164) **Dynamic Data** (p. 99) the Code Generator User's Manual **DDS\_SubscriptionBuiltinTopicData** (p. 1108) **DDS\_PublicationBuiltinTopicData** (p. 1010)

## **7.11.4 Macro Definition Documentation**

### **7.11.4.1 DDS\_TYPECODE\_MEMBER\_ID\_INVALID**

#define DDS\_TYPECODE\_MEMBER\_ID\_INVALID

A sentinel indicating an invalid **DDS\_TypeCode** (p. 1164) member ID.

#### **7.11.4.2 DDS\_TYPECODE\_INDEX\_INVALID**

#define DDS\_TYPECODE\_INDEX\_INVALID

A sentinel indicating an invalid **DDS\_TypeCode** (p. 1164) member index.

### **7.11.4.3 DDS\_TYPECODE\_NOT\_BITFIELD**

#define DDS\_TYPECODE\_NOT\_BITFIELD

Indicates that a member of a type is not a bitfield.

### **7.11.4.4 DDS\_VM\_NONE**

#define DDS\_VM\_NONE

Constant used to indicate that a value type has no modifiers.

**See also**

**DDS\_ValueModifier** (p. 85)

**Examples**

**HelloWorld.cxx**.

**Generated by Doxygen**

## **7.11.4.5 DDS\_VM\_CUSTOM**

#define DDS\_VM\_CUSTOM

Constant used to indicate that a value type has the custom modifier.

This modifier is used to specify whether the value type uses custom marshaling.

**See also**

**DDS\_ValueModifier** (p. 85)

## **7.11.4.6 DDS\_VM\_ABSTRACT**

#### #define DDS\_VM\_ABSTRACT

Constant used to indicate that a value type has the abstract modifier.

An abstract value type may not be instantiated.

**See also**

**DDS\_ValueModifier** (p. 85)

## **7.11.4.7 DDS\_VM\_TRUNCATABLE**

#define DDS\_VM\_TRUNCATABLE

Constant used to indicate that a value type has the truncatable modifier.

A value with a state that derives from another value with a state can be declared as truncatable. A truncatable type means the object can be truncated to the base type.

**See also**

**DDS\_ValueModifier** (p. 85)
## **7.11.4.8 DDS\_PRIVATE\_MEMBER**

#define DDS\_PRIVATE\_MEMBER

Constant used to indicate that a value type member is private.

**See also**

**DDS\_Visibility** (p. 85) **DDS\_PUBLIC\_MEMBER** (p. 83)

#### **7.11.4.9 DDS\_PUBLIC\_MEMBER**

#define DDS\_PUBLIC\_MEMBER

Constant used to indicate that a value type member is public.

**See also**

**DDS\_Visibility** (p. 85) **DDS\_PRIVATE\_MEMBER** (p. 82)

**Examples**

**HelloWorld.cxx**.

#### **7.11.4.10 DDS\_TYPECODE\_NONKEY\_MEMBER**

#define DDS\_TYPECODE\_NONKEY\_MEMBER

A flag indicating that a type member is optional and not part of the key.

If a type is used with the **Dynamic Data** (p. 99) facility, a **DDS\_DynamicData** (p. 775) sample of the type will only contain a value for a **DDS\_TYPECODE\_NONKEY\_MEMBER** (p. 83) field if one has been explicitly set (see, for example, **DDS***←-* **\_DynamicData::set\_long** (p. 853)). The middleware will *not* assume any default value.

**See also**

**DDS\_TYPECODE\_KEY\_MEMBER** (p. 83) **DDS\_TYPECODE\_NONKEY\_REQUIRED\_MEMBER** (p. 84) **DDS\_TYPECODE\_KEY\_MEMBER** (p. 83) **DDS\_TypeCode::add\_member** (p. 1199) **DDS\_TypeCode::add\_member\_ex** (p. 1201) **DDS\_TypeCode::is\_member\_key** (p. 1178) **DDS\_TypeCode::is\_member\_required** (p. 1180) **DDS\_StructMember::is\_key** (p. 1104) **DDS\_ValueMember::is\_key** (p. 1240)

## **7.11.4.11 DDS\_TYPECODE\_KEY\_MEMBER**

#define DDS\_TYPECODE\_KEY\_MEMBER

A flag indicating that a type member is part of the key for that type, and therefore required.

If a type is used with the **Dynamic Data** (p. 99) facility, all **DDS\_DynamicData** (p. 775) samples of the type will contain a value for all **DDS\_TYPECODE\_KEY\_MEMBER** (p. 83) fields. If you do not set a value of the member explicitly (see, for example, **DDS\_DynamicData::set\_long** (p. 853)), the middleware will assume a default "zero" value: numeric values will be set to zero; strings and sequences will be of zero length.

**See also**

**DDS\_TYPECODE\_NONKEY\_REQUIRED\_MEMBER** (p. 84) **DDS\_TYPECODE\_NONKEY\_MEMBER** (p. 83) **DDS\_TypeCode::add\_member** (p. 1199) **DDS\_TypeCode::add\_member\_ex** (p. 1201) **DDS** TypeCode::is member key (p. 1178) **DDS\_TypeCode::is\_member\_required** (p. 1180) **DDS\_StructMember::is\_key** (p. 1104) **DDS\_ValueMember::is\_key** (p. 1240)

## **7.11.4.12 DDS\_TYPECODE\_NONKEY\_REQUIRED\_MEMBER**

#define DDS\_TYPECODE\_NONKEY\_REQUIRED\_MEMBER

A flag indicating that a type member is not part of the key but is nevertheless required.

This is the most common kind of member.

If a type is used with the **Dynamic Data** (p. 99) facility, all **DDS\_DynamicData** (p. 775) samples of the type will contain a value for all **DDS\_TYPECODE\_NONKEY\_REQUIRED\_MEMBER** (p. 84) fields. If you do not set a value of the member explicitly (see, for example, **DDS\_DynamicData::set\_long** (p. 853)), the middleware will assume a default "zero" value: numeric values will be set to zero; strings and sequences will be of zero length.

**See also**

**DDS\_TYPECODE\_KEY\_MEMBER** (p. 83) **DDS\_TYPECODE\_NONKEY\_MEMBER** (p. 83) **DDS\_TYPECODE\_KEY\_MEMBER** (p. 83) **DDS** TypeCode::add member (p. 1199) **DDS\_TypeCode::add\_member\_ex** (p. 1201) **DDS\_TypeCode::is\_member\_key** (p. 1178) **DDS\_TypeCode::is\_member\_required** (p. 1180) **DDS\_StructMember::is\_key** (p. 1104) **DDS\_ValueMember::is\_key** (p. 1240)

## **7.11.4.13 DDS\_TypeCode\_PrintFormat\_INITIALIZER**

#define DDS\_TypeCode\_PrintFormat\_INITIALIZER

Static initializer for **DDS\_TypeCodePrintFormatProperty** (p. 1224).

Use this initializer to ensure that new objects don't have uninitialized contents. struct DDS\_TypeCodePrintFormatProperty property = DDS\_TypeCodePrintFormatProperty;

## **7.11.5 Typedef Documentation**

#### **7.11.5.1 DDS\_ValueModifier**

typedef short **DDS\_ValueModifier**

Modifier type for a value type.

**See also**

**DDS\_VM\_NONE** (p. 81) **DDS\_VM\_CUSTOM** (p. 81) **DDS\_VM\_ABSTRACT** (p. 82) **DDS\_VM\_TRUNCATABLE** (p. 82)

#### **7.11.5.2 DDS\_Visibility**

typedef short **DDS\_Visibility**

Type to indicate the visibility of a value type member.

**See also**

**DDS\_PRIVATE\_MEMBER** (p. 82) **DDS\_PUBLIC\_MEMBER** (p. 83)

## **7.11.6 Enumeration Type Documentation**

#### **7.11.6.1 DDS\_TypeCodePrintFormatKind**

enum **DDS\_TypeCodePrintFormatKind**

The different formats to print a **DDS\_TypeCode** (p. 1164).

**Enumerator**

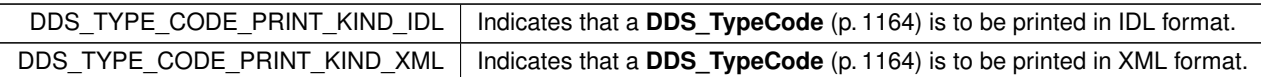

# **7.11.6.2 DDS\_TCKind**

enum **DDS\_TCKind**

Enumeration type for **DDS\_TypeCode** (p. 1164) kinds.

Type code kinds are modeled as values of this type.

#### **Enumerator**

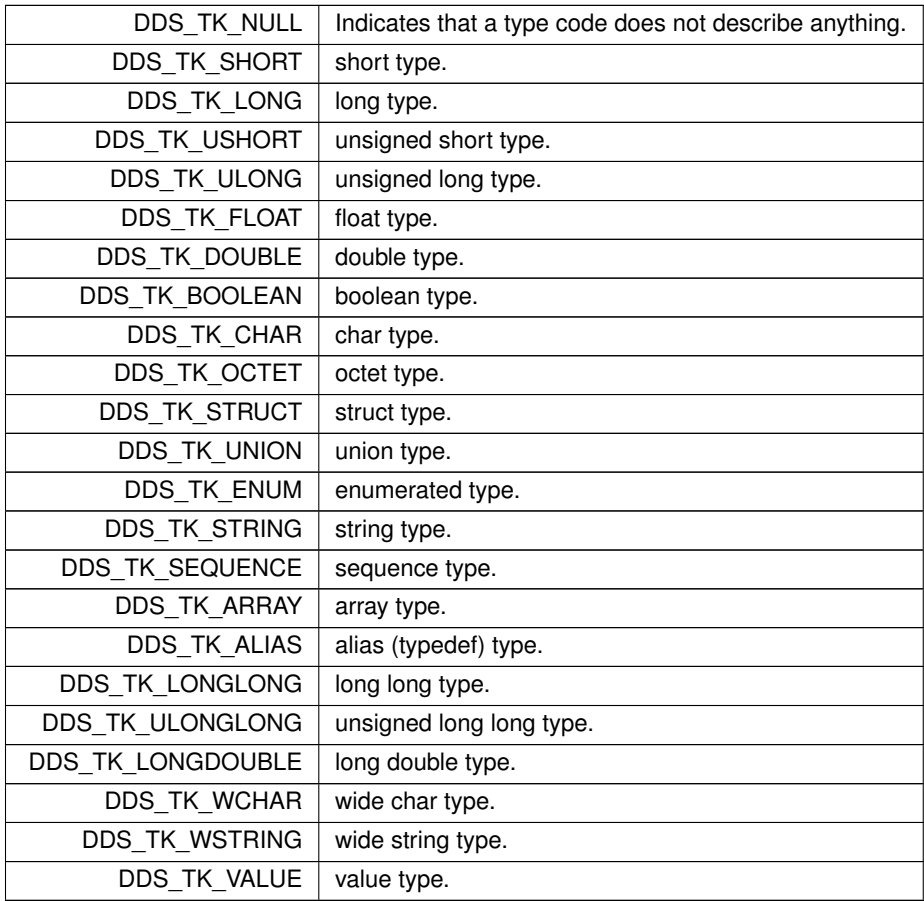

# **7.11.6.3 DDS\_ExtensibilityKind**

enum **DDS\_ExtensibilityKind**

Type to indicate the extensibility of a type.

#### **Enumerator**

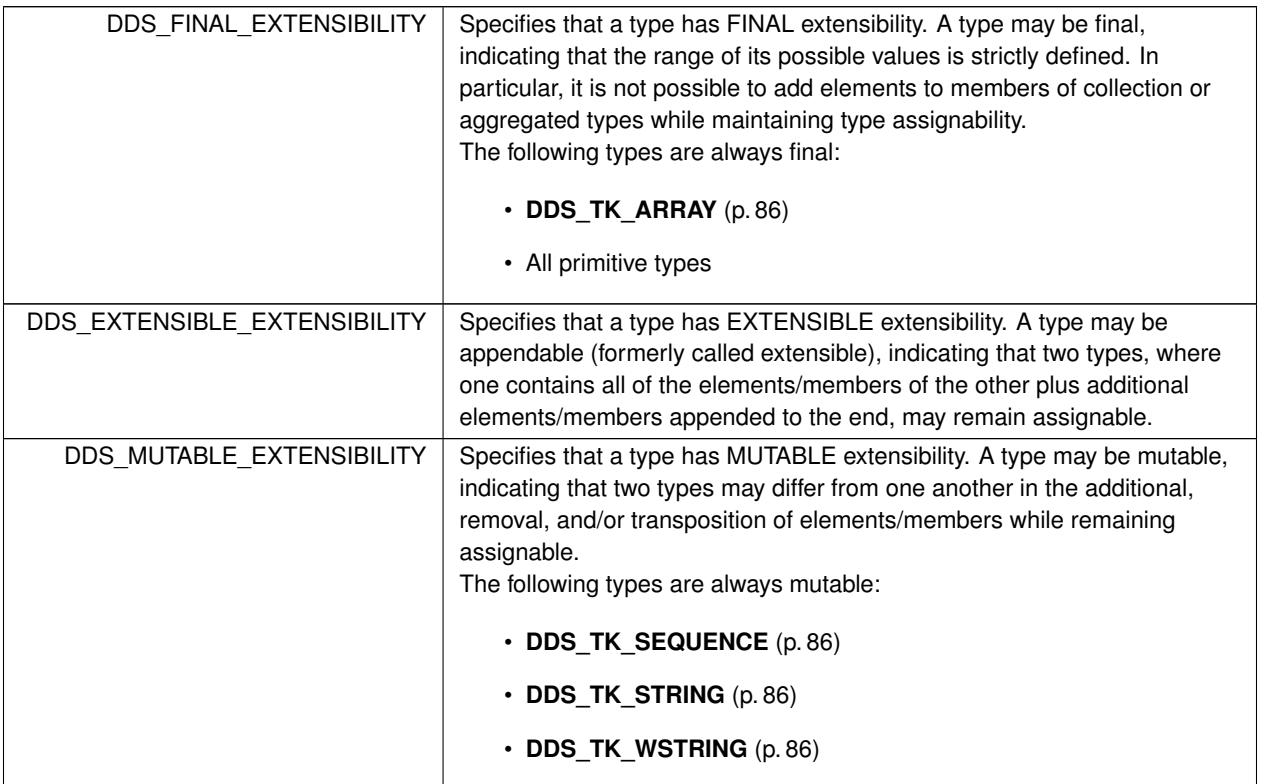

# **7.11.7 Variable Documentation**

## **7.11.7.1 DDS\_g\_tc\_null**

**DDS\_TypeCode** DDS\_g\_tc\_null

Basic NULL type.

For new code, **DDS\_TypeCodeFactory::get\_primitive\_tc** (p. 1213) is preferred to using this global variable.

**See also**

## **DDS\_TypeCodeFactory::get\_primitive\_tc** (p. 1213)

## **7.11.7.2 DDS\_g\_tc\_short**

**DDS\_TypeCode** DDS\_g\_tc\_short

Basic 16-bit signed integer type.

For new code, **DDS\_TypeCodeFactory::get\_primitive\_tc** (p. 1213) is preferred to using this global variable.

**See also**

**DDS\_TypeCodeFactory::get\_primitive\_tc** (p. 1213) **DDS\_Short** (p. 318)

## **7.11.7.3 DDS\_g\_tc\_long**

**DDS\_TypeCode** DDS\_g\_tc\_long

Basic 32-bit signed integer type.

For new code, **DDS\_TypeCodeFactory::get\_primitive\_tc** (p. 1213) is preferred to using this global variable.

**See also**

**DDS\_TypeCodeFactory::get\_primitive\_tc** (p. 1213) **DDS\_Long** (p. 318)

## **7.11.7.4 DDS\_g\_tc\_ushort**

**DDS\_TypeCode** DDS\_g\_tc\_ushort

Basic unsigned 16-bit integer type.

For new code, **DDS\_TypeCodeFactory::get\_primitive\_tc** (p. 1213) is preferred to using this global variable.

**See also**

**DDS\_TypeCodeFactory::get\_primitive\_tc** (p. 1213) **DDS\_UnsignedShort** (p. 318)

## **7.11.7.5 DDS\_g\_tc\_ulong**

**DDS\_TypeCode** DDS\_g\_tc\_ulong

Basic unsigned 32-bit integer type.

For new code, **DDS\_TypeCodeFactory::get\_primitive\_tc** (p. 1213) is preferred to using this global variable.

**See also**

**DDS\_TypeCodeFactory::get\_primitive\_tc** (p. 1213) **DDS\_UnsignedLong** (p. 318)

#### **7.11.7.6 DDS\_g\_tc\_float**

**DDS\_TypeCode** DDS\_g\_tc\_float

Basic 32-bit floating point type.

For new code, **DDS\_TypeCodeFactory::get\_primitive\_tc** (p. 1213) is preferred to using this global variable.

**See also**

**DDS\_TypeCodeFactory::get\_primitive\_tc** (p. 1213) **DDS\_Float** (p. 319)

## **7.11.7.7 DDS\_g\_tc\_double**

**DDS\_TypeCode** DDS\_g\_tc\_double

Basic 64-bit floating point type.

For new code, **DDS\_TypeCodeFactory::get\_primitive\_tc** (p. 1213) is preferred to using this global variable.

**See also**

**DDS\_TypeCodeFactory::get\_primitive\_tc** (p. 1213) **DDS\_Double** (p. 319)

## **7.11.7.8 DDS\_g\_tc\_boolean**

**DDS\_TypeCode** DDS\_g\_tc\_boolean

Basic Boolean type.

For new code, **DDS\_TypeCodeFactory::get\_primitive\_tc** (p. 1213) is preferred to using this global variable.

**See also**

**DDS\_TypeCodeFactory::get\_primitive\_tc** (p. 1213) **DDS\_Boolean** (p. 320)

## **7.11.7.9 DDS\_g\_tc\_char**

**DDS\_TypeCode** DDS\_g\_tc\_char

Basic single-byte character type.

For new code, **DDS\_TypeCodeFactory::get\_primitive\_tc** (p. 1213) is preferred to using this global variable.

**See also**

**DDS\_TypeCodeFactory::get\_primitive\_tc** (p. 1213) **DDS\_Char** (p. 317)

## **7.11.7.10 DDS\_g\_tc\_octet**

**DDS\_TypeCode** DDS\_g\_tc\_octet

Basic octet/byte type.

For new code, **DDS\_TypeCodeFactory::get\_primitive\_tc** (p. 1213) is preferred to using this global variable.

**See also**

**DDS\_TypeCodeFactory::get\_primitive\_tc** (p. 1213) **DDS\_Octet** (p. 317)

## **7.11.7.11 DDS\_g\_tc\_longlong**

**DDS\_TypeCode** DDS\_g\_tc\_longlong

Basic 64-bit integer type.

For new code, **DDS\_TypeCodeFactory::get\_primitive\_tc** (p. 1213) is preferred to using this global variable.

**See also**

**DDS\_TypeCodeFactory::get\_primitive\_tc** (p. 1213) **DDS\_LongLong** (p. 319)

#### **7.11.7.12 DDS\_g\_tc\_ulonglong**

**DDS\_TypeCode** DDS\_g\_tc\_ulonglong

Basic unsigned 64-bit integer type.

For new code, **DDS\_TypeCodeFactory::get\_primitive\_tc** (p. 1213) is preferred to using this global variable.

**See also**

**DDS\_TypeCodeFactory::get\_primitive\_tc** (p. 1213) **DDS\_UnsignedLongLong** (p. 319)

## **7.11.7.13 DDS\_g\_tc\_longdouble**

**DDS\_TypeCode** DDS\_g\_tc\_longdouble

Basic 128-bit floating point type.

For new code, **DDS\_TypeCodeFactory::get\_primitive\_tc** (p. 1213) is preferred to using this global variable.

**See also**

**DDS\_TypeCodeFactory::get\_primitive\_tc** (p. 1213) **DDS\_LongDouble** (p. 319)

### **7.11.7.14 DDS\_g\_tc\_wchar**

```
DDS_TypeCode DDS_g_tc_wchar
```
Basic four-byte character type.

For new code, **DDS\_TypeCodeFactory::get\_primitive\_tc** (p. 1213) is preferred to using this global variable.

**See also**

**DDS\_TypeCodeFactory::get\_primitive\_tc** (p. 1213) **DDS\_Wchar** (p. 317)

# **7.12 Built-in Types**

RTI Connext provides a set of very simple data types for you to use with the topics in your application.

## **Modules**

• **String Built-in Type**

*Built-in type consisting of a single character string.*

- **KeyedString Built-in Type** *Built-in type consisting of a string payload and a second string that is the key.*
- **Octets Built-in Type**

*Built-in type consisting of a variable-length array of opaque bytes.*

• **KeyedOctets Built-in Type**

*Built-in type consisting of a variable-length array of opaque bytes and a string that is the key.*

# **7.12.1 Detailed Description**

RTI Connext provides a set of very simple data types for you to use with the topics in your application.

The middleware provides four built-in types:

- String: A payload consisting of a single string of characters. This type has no key.
- **DDS\_KeyedString** (p. 927): A payload consisting of a single string of characters and a second string, the key, that identifies the instance to which the sample belongs.
- **DDS\_Octets** (p. 967): A payload consisting of an opaque variable-length array of bytes. This type has no key.
- **DDS\_KeyedOctets** (p. 924): A payload consisting of an opaque variable-length array of bytes and a string, the key, that identifies the instance to which the sample belongs.

The String and **DDS\_KeyedString** (p. 927) types are appropriate for simple text-based applications. The **DDS\_Octets** (p. 967) and **DDS\_KeyedOctets** (p. 924) types are appropriate for applications that perform their own custom data serialization, such as legacy applications still in the process of migrating to RTI Connext. In most cases, string-based or structured data is preferable to opaque data, because the latter cannot be easily visualized in tools or used with content-based filters (see **DDSContentFilteredTopic** (p. 1283)).

The built-in types are very simple in order to get you up and running as quickly as possible. If you need a structured data type you can define your own type with exactly the fields you need in one of two ways:

- At compile time, by generating code from an IDL or XML file using the rtiddsgen utility
- At runtime, by using the **Dynamic Data** (p. 99) API

# **7.12.2 Managing Memory for Builtin Types**

When a sample is written, the DataWriter serializes it and stores the result in a buffer obtained from a pool of preallocated buffers. In the same way, when a sample is received, the DataReader deserializes it and stores the result in a sample coming from a pool of preallocated samples.

For builtin types, the maximum size of the buffers/samples and depends on the nature of the application using the builtin type.

You can configure the maximum size of the builtin types on a per-DataWriter and per-DataReader basis using the **DDS\_PropertyQosPolicy** (p. 1007) in DataWriters, DataReaders or Participants.

The following table lists the supported builtin type properties to configure memory allocation. When the properties are defined in the DomainParticipant, they are applicable to all DataWriters and DataReaders belonging to the Domain*←-* Participant unless they are overwrittem in the DataWriters and DataReaders.

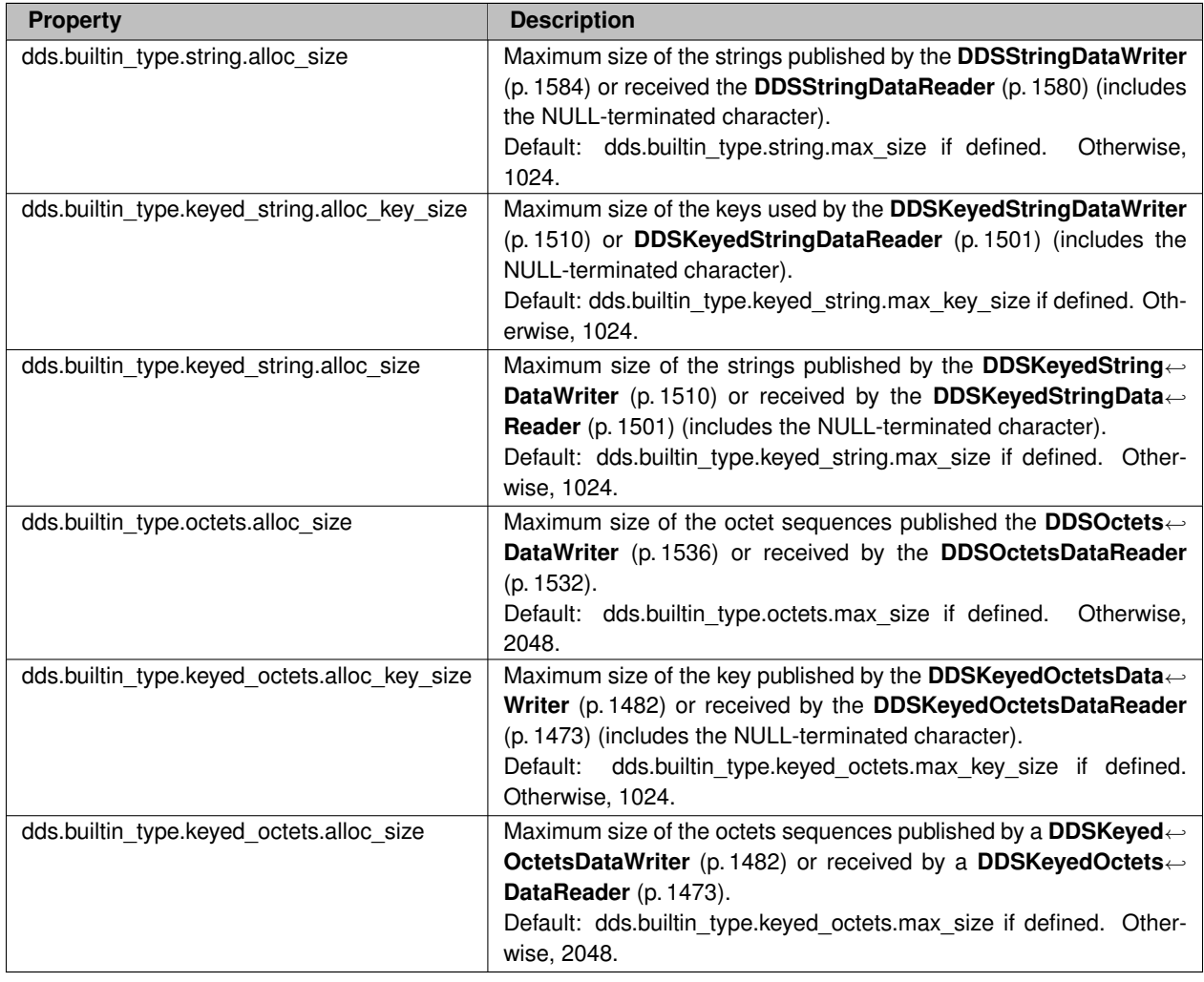

## **Table 7.33** *Builtin Types Allocation Properties*

The previous properties must be set consistently with respect to the corresponding *∗*.max\_size properties that set the maximum size of the builtin types in the typecode.

# **7.12.3 Typecodes for Builtin Types**

The typecodes associated with the builtin types are generated from the following IDL type definitions: module DDS {

```
struct String {
    string value;
};
struct KeyedString {
    string key;
    string value;
};
struct Octets {
    sequence<octet> value;
};
struct KeyedOctets {
    string key;
    sequence<octet> value;
};
```
The maximum size of the strings and sequences that will be included in the type code definitions can be configured on a per-DomainParticipant-basis by using the properties in following table.

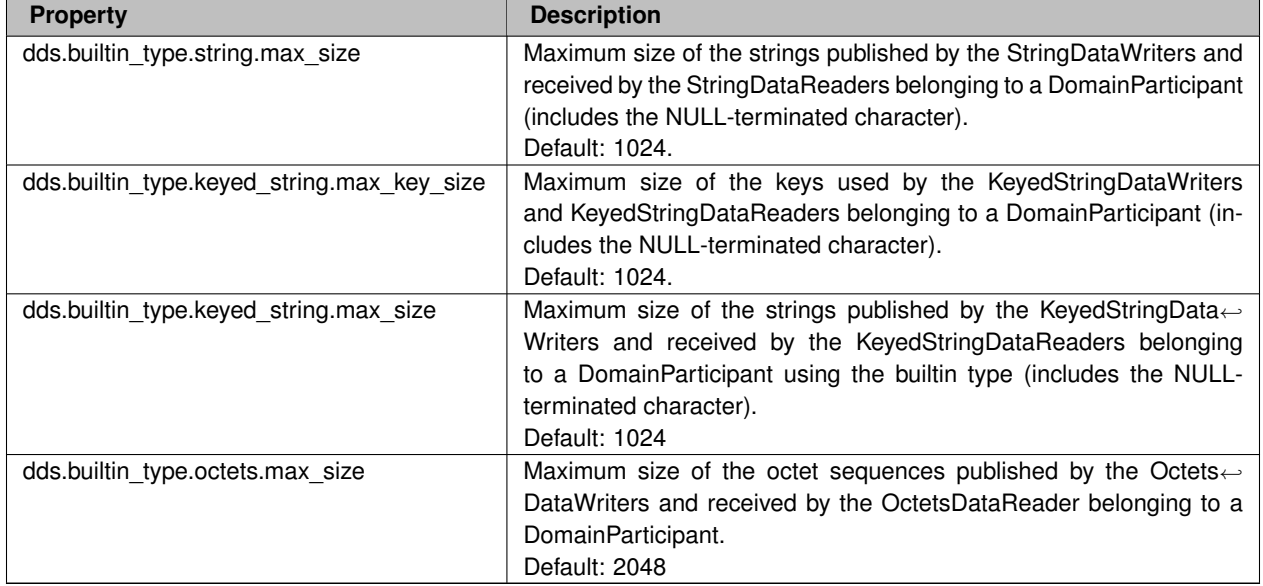

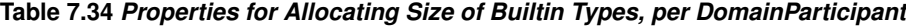

};

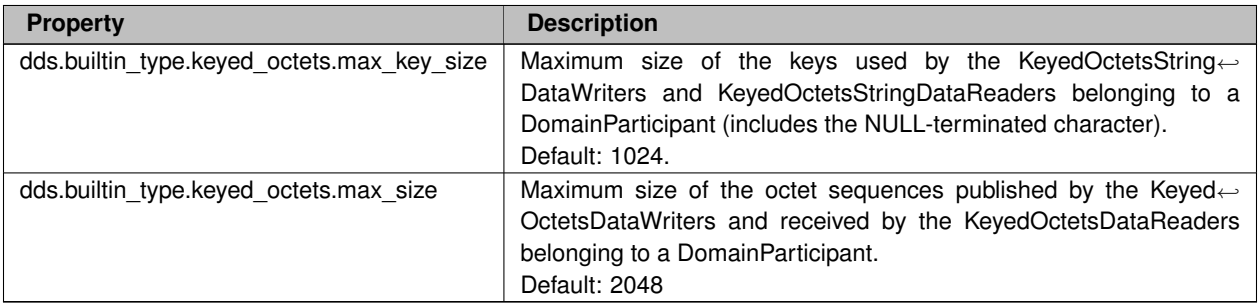

For more information about the built-in types, including how to control memory usage and maximum lengths, please see the "Data Types and DDS Data Samples" chapter in the User's Manual.

# **7.13 Built-in Topic's Trust Types**

Types used as part of **DDS\_ParticipantBuiltinTopicData** (p. 979), **DDS\_PublicationBuiltinTopicData** (p. 1010), **DDS\_SubscriptionBuiltinTopicData** (p. 1108) to describe Trust Plugins configuration.

## **Classes**

• struct **DDS\_ParticipantTrustProtectionInfo**

*Trust Plugins Protection information associated with the discovered DomainParticipant.*

• struct **DDS\_EndpointTrustProtectionInfo**

*Trust Plugins Protection information associated with the discovered endpoint.*

- struct **DDS\_TrustAlgorithmRequirements**
	- *Type to describe Trust Plugins algorithm requirements for an entity.*
- struct **DDS\_ParticipantTrustSignatureAlgorithmInfo**

*Trust Plugins signature algorithm information associated with the discovered DomainParticipant.*

• struct **DDS\_ParticipantTrustKeyEstablishmentAlgorithmInfo**

*Trust Plugins key establishment algorithm information associated with the discovered DomainParticipant.*

• struct **DDS\_ParticipantTrustInterceptorAlgorithmInfo**

*Trust Plugins interception algorithm information associated with the discovered DomainParticipant.*

• struct **DDS\_ParticipantTrustAlgorithmInfo**

*Trust Plugins algorithm information associated with the discovered DomainParticipant.*

• struct **DDS\_EndpointTrustInterceptorAlgorithmInfo**

*Trust Plugins interception algorithm information associated with the discovered endpoint.*

• struct **DDS\_EndpointTrustAlgorithmInfo**

*Trust Plugins algorithm information associated with the discovered endpoint.*

# **Typedefs**

- typedef **DDS\_UnsignedLong DDS\_ParticipantTrustAttributesMask**
- typedef **DDS\_UnsignedLong DDS\_PluginParticipantTrustAttributesMask**
- typedef struct **DDS\_ParticipantTrustProtectionInfo DDS\_ParticipantTrustProtectionInfo**

*Trust Plugins Protection information associated with the discovered DomainParticipant.*

- typedef **DDS\_UnsignedLong DDS\_EndpointTrustAttributesMask**
- typedef **DDS\_UnsignedLong DDS\_PluginEndpointTrustAttributesMask**
- typedef **DDS\_UnsignedLong DDS\_VendorEndpointTrustAttributesMask**
- typedef struct **DDS\_EndpointTrustProtectionInfo DDS\_EndpointTrustProtectionInfo**

*Trust Plugins Protection information associated with the discovered endpoint.*

- typedef **DDS\_UnsignedLong DDS\_TrustAlgorithmBit**
- typedef **DDS\_UnsignedLong DDS\_TrustAlgorithmSet**
- typedef struct **DDS\_TrustAlgorithmRequirements DDS\_TrustAlgorithmRequirements** *Type to describe Trust Plugins algorithm requirements for an entity.*
- typedef struct **DDS\_ParticipantTrustSignatureAlgorithmInfo DDS\_ParticipantTrustSignatureAlgorithmInfo** *Trust Plugins signature algorithm information associated with the discovered DomainParticipant.*
- typedef struct **DDS\_ParticipantTrustKeyEstablishmentAlgorithmInfo DDS\_ParticipantTrustKey***←-* **EstablishmentAlgorithmInfo**
	- *Trust Plugins key establishment algorithm information associated with the discovered DomainParticipant.*
- typedef struct **DDS\_ParticipantTrustInterceptorAlgorithmInfo DDS\_ParticipantTrustInterceptor***←-* **AlgorithmInfo**

*Trust Plugins interception algorithm information associated with the discovered DomainParticipant.*

- typedef struct **DDS\_ParticipantTrustAlgorithmInfo DDS\_ParticipantTrustAlgorithmInfo** *Trust Plugins algorithm information associated with the discovered DomainParticipant.*
- typedef struct **DDS\_EndpointTrustInterceptorAlgorithmInfo DDS\_EndpointTrustInterceptorAlgorithmInfo** *Trust Plugins interception algorithm information associated with the discovered endpoint.*
- typedef struct **DDS\_EndpointTrustAlgorithmInfo DDS\_EndpointTrustAlgorithmInfo** *Trust Plugins algorithm information associated with the discovered endpoint.*

# **7.13.1 Detailed Description**

Types used as part of **DDS\_ParticipantBuiltinTopicData** (p. 979), **DDS\_PublicationBuiltinTopicData** (p. 1010), **DDS\_SubscriptionBuiltinTopicData** (p. 1108) to describe Trust Plugins configuration.

These types are used to describe how RTPS wire serialization, discovery, and liveliness interact with the loaded Trust Plugins.

The meaning of the contents of these types may vary depending on what Trust Plugins the DomainParticipant is using. For information about how these types interact with the RTI Security Plugins, please refer to the RTI Security Plugins User's Manual.

# **7.13.2 Typedef Documentation**

#### **7.13.2.1 DDS\_ParticipantTrustAttributesMask**

typedef **DDS\_UnsignedLong DDS\_ParticipantTrustAttributesMask**

#### **7.13.2.2 DDS\_PluginParticipantTrustAttributesMask**

typedef **DDS\_UnsignedLong DDS\_PluginParticipantTrustAttributesMask**

### **7.13.2.3 DDS\_ParticipantTrustProtectionInfo**

typedef struct **DDS\_ParticipantTrustProtectionInfo DDS\_ParticipantTrustProtectionInfo** Trust Plugins Protection information associated with the discovered DomainParticipant.

#### **7.13.2.4 DDS\_EndpointTrustAttributesMask**

typedef **DDS\_UnsignedLong DDS\_EndpointTrustAttributesMask**

#### **7.13.2.5 DDS\_PluginEndpointTrustAttributesMask**

typedef **DDS\_UnsignedLong DDS\_PluginEndpointTrustAttributesMask**

#### **7.13.2.6 DDS\_VendorEndpointTrustAttributesMask**

typedef **DDS\_UnsignedLong DDS\_VendorEndpointTrustAttributesMask**

### **7.13.2.7 DDS\_EndpointTrustProtectionInfo**

typedef struct **DDS\_EndpointTrustProtectionInfo DDS\_EndpointTrustProtectionInfo**

Trust Plugins Protection information associated with the discovered endpoint.

#### **7.13.2.8 DDS\_TrustAlgorithmBit**

typedef **DDS\_UnsignedLong DDS\_TrustAlgorithmBit**

#### **7.13.2.9 DDS\_TrustAlgorithmSet**

typedef **DDS\_UnsignedLong DDS\_TrustAlgorithmSet**

#### **7.13.2.10 DDS\_TrustAlgorithmRequirements**

typedef struct **DDS\_TrustAlgorithmRequirements DDS\_TrustAlgorithmRequirements**

Type to describe Trust Plugins algorithm requirements for an entity.

#### **7.13.2.11 DDS\_ParticipantTrustSignatureAlgorithmInfo**

typedef struct **DDS\_ParticipantTrustSignatureAlgorithmInfo DDS\_ParticipantTrustSignatureAlgorithm***←-* **Info**

Trust Plugins signature algorithm information associated with the discovered DomainParticipant.

## **7.13.2.12 DDS\_ParticipantTrustKeyEstablishmentAlgorithmInfo**

typedef struct **DDS\_ParticipantTrustKeyEstablishmentAlgorithmInfo DDS\_ParticipantTrustKeyEstablishment***←-* **AlgorithmInfo**

Trust Plugins key establishment algorithm information associated with the discovered DomainParticipant.

#### **7.13.2.13 DDS\_ParticipantTrustInterceptorAlgorithmInfo**

typedef struct **DDS\_ParticipantTrustInterceptorAlgorithmInfo DDS\_ParticipantTrustInterceptor***←-* **AlgorithmInfo**

Trust Plugins interception algorithm information associated with the discovered DomainParticipant.

#### **7.13.2.14 DDS\_ParticipantTrustAlgorithmInfo**

typedef struct **DDS\_ParticipantTrustAlgorithmInfo DDS\_ParticipantTrustAlgorithmInfo**

Trust Plugins algorithm information associated with the discovered DomainParticipant.

#### **7.13.2.15 DDS\_EndpointTrustInterceptorAlgorithmInfo**

typedef struct **DDS\_EndpointTrustInterceptorAlgorithmInfo DDS\_EndpointTrustInterceptorAlgorithm***←-* **Info**

Trust Plugins interception algorithm information associated with the discovered endpoint.

#### **7.13.2.16 DDS\_EndpointTrustAlgorithmInfo**

typedef struct **DDS\_EndpointTrustAlgorithmInfo DDS\_EndpointTrustAlgorithmInfo**

Trust Plugins algorithm information associated with the discovered endpoint.

# **7.14 Dynamic Data**

*<<extension>> (*p. *237)* The Dynamic Data API provides a way to interact with arbitrarily complex data types at runtime without the need for code generation.

#### **Classes**

• struct **DDS\_DynamicDataProperty\_t**

*A collection of attributes used to configure DDS\_DynamicData (*p. *775) objects.*

• struct **DDS\_DynamicDataTypeSerializationProperty\_t**

*Properties that govern how data of a certain type will be serialized on the network.*

- struct **DDS\_DynamicDataInfo**
	- *A descriptor for a DDS\_DynamicData (*p. *775) object.*
- struct **DDS\_DynamicDataMemberInfo**

*A descriptor for a single member (i.e. field) of dynamically defined data type.*

• struct **DDS\_DynamicData**

*A sample of any complex data type, which can be inspected and manipulated reflectively.*

• struct **DDS\_DynamicDataSeq**

*An ordered collection of DDS\_DynamicData (*p. *775) elements.*

• struct **DDS\_DynamicDataTypeProperty\_t**

*A collection of attributes used to configure DDSDynamicDataTypeSupport (*p. *1456) objects.*

• struct **DDS\_DynamicDataJsonParserProperties\_t**

*A collection of attributes used to configure DDS\_DynamicData (*p. *775) objects.*

• class **DDSDynamicDataTypeSupport**

*A factory for registering a dynamically defined type and creating DDS\_DynamicData (*p. *775) objects.*

• class **DDSDynamicDataReader**

*Reads (subscribes to) objects of type DDS\_DynamicData (*p. *775).*

• class **DDSDynamicDataWriter**

*Writes (publishes) objects of type DDS\_DynamicData (*p. *775).*

## **Macros**

• #define **DDS\_DYNAMIC\_DATA\_MEMBER\_ID\_UNSPECIFIED**

*A sentinel value that indicates that no member ID is needed in order to perform some operation.*

# **Typedefs**

• typedef **DDS\_Long DDS\_DynamicDataMemberId**

*An integer that uniquely identifies some member of a data type within that type.*

## **Variables**

- const struct **DDS\_DynamicDataProperty\_t DDS\_DYNAMIC\_DATA\_PROPERTY\_DEFAULT** *Sentinel constant indicating default values for DDS\_DynamicDataProperty\_t (*p. *895).*
- const struct **DDS\_DynamicDataTypeProperty\_t DDS\_DYNAMIC\_DATA\_TYPE\_PROPERTY\_DEFAULT** *Sentinel constant indicating default values for DDS\_DynamicDataTypeProperty\_t (*p. *896).*
- struct **DDS\_DynamicDataJsonParserProperties\_t DDS\_DYNAMIC\_DATA\_JSON\_PARSER\_PROPERTIES***←-* **\_DEFAULT**

*Sentinel constant indicating default values for DDS\_DynamicDataProperty\_t (*p. *895).*

# **7.14.1 Detailed Description**

*<<extension>> (*p. *237)* The Dynamic Data API provides a way to interact with arbitrarily complex data types at runtime without the need for code generation.

This API allows you to define new data types, modify existing data types, and interact reflectively with samples. To use it, you will take the following steps:

## **1. Obtain a DDS\_TypeCode (**p. **1164) (see Type Code Support (**p. **76)) that defines the type definition you want to use.**

A **DDS\_TypeCode** (p. 1164) includes a type's *kind* (**DDS\_TCKind** (p. 86)), *name*, and *members* (that is, fields). You can create your own **DDS\_TypeCode** (p. 1164) using the **DDS\_TypeCodeFactory** (p. 1210) class – see, for example, the **DDS\_TypeCodeFactory::create\_struct\_tc** (p. 1214) method. Alternatively, you can use a remote **DDS\_Type***←-* **Code** (p. 1164) that you discovered on the network (see **Built-in Topics** (p. 59)) or one generated by rtiddsgen (see the Code Generator User's Manual).

#### **2. Wrap the DDS\_TypeCode (**p. **1164) in a DDSDynamicDataTypeSupport (**p. **1456) object.**

See the constructor **DDSDynamicDataTypeSupport::DDSDynamicDataTypeSupport** (p. 1457). This object lets you connect the type definition to a **DDSDomainParticipant** (p. 1351) and manage data samples (of type **DDS\_Dynamic***←-* **Data** (p. 775)).

#### **3. Register the DDSDynamicDataTypeSupport (**p. **1456) with one or more domain participants.**

See **DDSDynamicDataTypeSupport::register\_type** (p. 1459). This action associates the data type with a logical name that you can use to create topics. (Starting with this step, working with a dynamically defined data type is almost exactly the same as working with a generated one.)

#### **4. Create a DDSTopic (**p. **1617) from the DDSDomainParticipant (**p. **1351).**

Use the name under which you registered your data type – see **DDSDomainParticipant::create\_topic** (p. 1382). This **DDSTopic** (p. 1617) is what you will use to produce and consume data.

## **5. Create a DDSDynamicDataWriter (**p. **1462) and/or DDSDynamicDataReader (**p. **1456).**

These objects will produce and/or consume data (of type **DDS\_DynamicData** (p. 775)) on the **DDSTopic** (p. 1617). You can create these objects directly from the **DDSDomainParticipant** (p. 1351) – see **DDSDomainParticipant***←-* **::create\_datawriter** (p. 1415) and **DDSDomainParticipant::create\_datareader** (p. 1418) – or by first creating intermediate **DDSPublisher** (p. 1550) and **DDSSubscriber** (p. 1592) objects – see **DDSDomainParticipant::create\_publisher** (p. 1376) and **DDSDomainParticipant::create\_subscriber** (p. 1379).

### **6. Write and/or read the data of interest.**

#### **7. Tear down the objects described above.**

You should delete them in the reverse order in which you created them. Note that unregistering your data type with the **DDSDomainParticipant** (p. 1351) is optional; all types are automatically unregistered when the **DDSDomain***←-* **Participant** (p. 1351) itself is deleted.

# **7.14.2 Macro Definition Documentation**

## **7.14.2.1 DDS\_DYNAMIC\_DATA\_MEMBER\_ID\_UNSPECIFIED**

#define DDS\_DYNAMIC\_DATA\_MEMBER\_ID\_UNSPECIFIED

A sentinel value that indicates that no member ID is needed in order to perform some operation.

Most commonly, this constant will be used in "get" operations to indicate that a lookup should be performed based on a name, not on an ID.

**See also**

**DDS\_DynamicDataMemberId** (p. 101)

# **7.14.3 Typedef Documentation**

#### **7.14.3.1 DDS\_DynamicDataMemberId**

typedef **DDS\_Long DDS\_DynamicDataMemberId**

An integer that uniquely identifies some member of a data type within that type.

The range of a member ID is the range of an unsigned short integer, except for the value 0, which is reserved.

**See also**

## **DDS\_DYNAMIC\_DATA\_MEMBER\_ID\_UNSPECIFIED** (p. 101)

## **7.14.4 Variable Documentation**

## **7.14.4.1 DDS\_DYNAMIC\_DATA\_PROPERTY\_DEFAULT**

const struct **DDS\_DynamicDataProperty\_t** DDS\_DYNAMIC\_DATA\_PROPERTY\_DEFAULT [extern]

Sentinel constant indicating default values for **DDS** DynamicDataProperty t (p. 895).

Pass this object instead of your own **DDS\_DynamicDataProperty\_t** (p. 895) object to use the default property values: DDS\_DynamicData\* sample = new DDS\_DynamicData(

myTypeCode,

&DDS\_DYNAMIC\_DATA\_PROPERTY\_DEFAULT);

**See also**

**DDS\_DynamicDataProperty\_t** (p. 895)

**Examples**

**HelloWorldPlugin.cxx**.

## **7.14.4.2 DDS\_DYNAMIC\_DATA\_TYPE\_PROPERTY\_DEFAULT**

const struct **DDS\_DynamicDataTypeProperty\_t** DDS\_DYNAMIC\_DATA\_TYPE\_PROPERTY\_DEFAULT [extern]

Sentinel constant indicating default values for **DDS\_DynamicDataTypeProperty\_t** (p. 896).

Pass this object instead of your own **DDS\_DynamicDataTypeProperty\_t** (p. 896) object to use the default property values:

DDS\_DynamicDataTypeSupport\* support = new DDS\_DynamicDataTypeSupport(

myTypeCode,

&DDS\_DYNAMIC\_DATA\_TYPE\_PROPERTY\_DEFAULT);

#### **See also**

**DDS\_DynamicDataTypeProperty\_t** (p. 896)

#### **7.14.4.3 DDS\_DYNAMIC\_DATA\_JSON\_PARSER\_PROPERTIES\_DEFAULT**

struct **DDS\_DynamicDataJsonParserProperties\_t** DDS\_DYNAMIC\_DATA\_JSON\_PARSER\_PROPERTIES\_DEFAULT [extern]

Sentinel constant indicating default values for **DDS\_DynamicDataProperty\_t** (p. 895).

Pass this object instead of your own **DDS\_DynamicDataProperty\_t** (p. 895) object to use the default property values: DDS\_DynamicData\* sample = new DDS\_DynamicData(

```
myTypeCode,
&DDS_DYNAMIC_DATA_PROPERTY_DEFAULT);
```
**See also**

**DDS\_DynamicDataProperty\_t** (p. 895)

# **7.15 Publication Module**

Contains the **DDSFlowController** (p. 1468), **DDSPublisher** (p. 1550), and **DDSDataWriter** (p. 1321) classes as well as the **DDSPublisherListener** (p. 1571) and **DDSDataWriterListener** (p. 1344) interfaces, and more generally, all that is needed on the publication side.

## **Modules**

```
• Publishers
```
*DDSPublisher (*p. *1550) entity and associated elements*

- **Data Writers** *DDSDataWriter (*p. *1321) entity and associated elements*
- **Flow Controllers**

*<<extension>> (*p. *237) DDSFlowController (*p. *1468) and associated elements*

• **Multi-channel DataWriters**

*APIs related to Multi-channel DataWriters.*

## **7.15.1 Detailed Description**

Contains the **DDSFlowController** (p. 1468), **DDSPublisher** (p. 1550), and **DDSDataWriter** (p. 1321) classes as well as the **DDSPublisherListener** (p. 1571) and **DDSDataWriterListener** (p. 1344) interfaces, and more generally, all that is needed on the publication side.

"DCPS Publication package"

# **7.16 Publishers**

**DDSPublisher** (p. 1550) entity and associated elements

## **Classes**

• struct **DDS\_PublisherQos**

*QoS policies supported by a DDSPublisher (*p. *1550) entity.*

- class **DDSPublisherListener**
	- *<<interface>> (*p. *237) DDSListener (*p. *1526) for DDSPublisher (*p. *1550) status.*
- class **DDSPublisherSeq**

*Declares IDL sequence < DDSPublisher (*p. *1550) > .*

• class **DDSPublisher**

*<<interface>> (*p. *237) A publisher is the object responsible for the actual dissemination of publications.*

# **Functions**

• **DDS\_Boolean DDS\_PublisherQos\_equals** (const struct **DDS\_PublisherQos** *∗*self, const struct **DDS\_***←-* **PublisherQos** *∗*other)

*Compares two DDS\_PublisherQos (*p. *1022) for equality.*

• **DDS\_ReturnCode\_t DDS\_PublisherQos::print** () const

*Prints this DDS\_PublisherQos (*p. *1022) to stdout.*

- **DDS\_ReturnCode\_t DDS\_PublisherQos::to\_string** (char *∗*string, **DDS\_UnsignedLong** &string\_size) const *Obtains a string representation of this DDS\_PublisherQos (*p. *1022).*
- **DDS\_ReturnCode\_t DDS\_PublisherQos::to\_string** (char *∗*string, **DDS\_UnsignedLong** &string\_size, const **DDS\_PublisherQos** &base) const

*Obtains a string representation of this DDS\_PublisherQos (*p. *1022).*

• **DDS\_ReturnCode\_t DDS\_PublisherQos::to\_string** (char *∗*string, **DDS\_UnsignedLong** &string\_size, const **DDS\_QosPrintFormat** &format) const

*Obtains a string representation of this DDS\_PublisherQos (*p. *1022).*

• **DDS\_ReturnCode\_t DDS\_PublisherQos::to\_string** (char *∗*string, **DDS\_UnsignedLong** &string\_size, const **DDS\_PublisherQos** &base, const **DDS\_QosPrintFormat** &format) const

*Obtains a string representation of this DDS\_PublisherQos (*p. *1022).*

• **DDS\_ReturnCode\_t DDS\_PublisherQos::to\_string** (char *∗*string, **DDS\_UnsignedLong** &string\_size, const **DDS\_QosPrintAll\_t** &) const

*Obtains a string representation of this DDS\_PublisherQos (*p. *1022).*

• **DDS\_ReturnCode\_t DDS\_PublisherQos::to\_string** (char *∗*string, **DDS\_UnsignedLong** &string\_size, const **DDS\_QosPrintAll\_t** &, const **DDS\_QosPrintFormat** &format) const

*Obtains a string representation of this DDS\_PublisherQos (*p. *1022).*

# **Variables**

- const struct **DDS\_DataWriterQos DDS\_DATAWRITER\_QOS\_DEFAULT** *Special value for creating DDSDataWriter (*p. *1321) with default QoS.*
- const struct **DDS\_DataWriterQos DDS\_DATAWRITER\_QOS\_USE\_TOPIC\_QOS**

*Special value for creating DDSDataWriter (*p. *1321) with a combination of the default DDS\_DataWriterQos (*p. *689) and the DDS\_TopicQos (*p. *1135).*

# **7.16.1 Detailed Description**

**DDSPublisher** (p. 1550) entity and associated elements

# **7.16.2 Function Documentation**

#### **7.16.2.1 DDS\_PublisherQos\_equals()**

```
DDS_Boolean DDS_PublisherQos_equals (
           const struct DDS_PublisherQos ∗ self,
           const struct DDS_PublisherQos ∗ other )
```
Compares two **DDS\_PublisherQos** (p. 1022) for equality.

**Parameters**

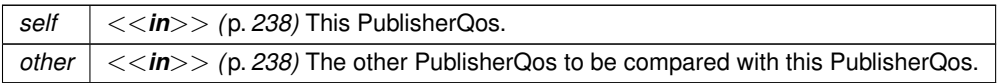

**Returns**

**DDS\_BOOLEAN\_TRUE** (p. 317) if the two Qos objects are equal or **DDS\_BOOLEAN\_FALSE** (p. 317) otherwise.

Referenced by **DDS\_PublisherQos::operator!=()**, and **DDS\_PublisherQos::operator==()**.

**7.16.2.2 print()**

**DDS\_ReturnCode\_t** DDS\_PublisherQos::print ( ) const [inline]

Prints this **DDS\_PublisherQos** (p. 1022) to stdout.

Only the differences between this **DDS\_PublisherQos** (p. 1022) and the documented default are printed. If you wish to print everything regardless, see **DDS\_PublisherQos::to\_string(char***∗***, DDS\_UnsignedLong&, const DDS***←-* **\_PublisherQos&, const DDS\_QosPrintFormat&) const** (p. 108). The output is formatted according to the default values for **DDS\_QosPrintFormat** (p. 1031).

**Returns**

**DDS\_RETCODE\_OK** (p. 336) if no error was encountered.

## **7.16.2.3 to\_string() [1/6]**

```
DDS_ReturnCode_t DDS_PublisherQos::to_string (
            char ∗ string,
             DDS_UnsignedLong & string_size ) const [inline]
```
Obtains a string representation of this **DDS\_PublisherQos** (p. 1022).

Only the differences between this **DDS\_PublisherQos** (p. 1022) and the documented default are printed to idref\_*←-* PublisherQose string. If you wish to print everything regardless, see **DDS\_PublisherQos::to\_string(char***∗***, DDS\_***←-* **UnsignedLong&, const DDS\_PublisherQos&, const DDS\_QosPrintFormat&) const** (p. 108). The output is formatted according to the default values for **DDS\_QosPrintFormat** (p. 1031).

If the supplied buffer is NULL, the required length of the string is returned via the string\_size parameter.

If the supplied buffer is not NULL, the string representation of the **DDS\_PublisherQos** (p. 1022) is written to the buffer.

**Parameters**

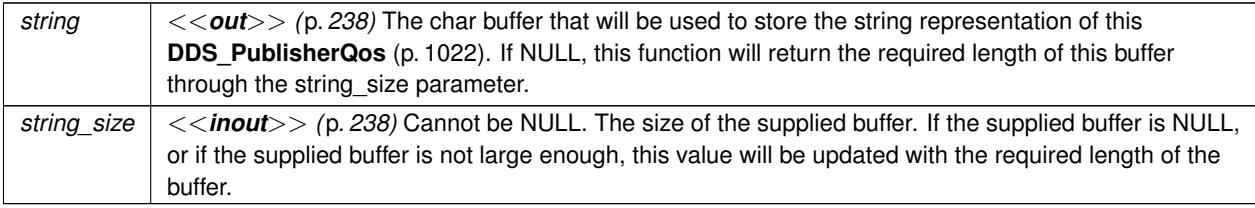

#### **Returns**

**DDS\_RETCODE\_OK** (p. 336) if no error was encountered.

#### **See also**

**DDS\_PublisherQos::to\_string(char***∗***, DDS\_UnsignedLong&, const DDS\_PublisherQos&, const DDS\_***←-* **QosPrintFormat&) const** (p. 108)

### **7.16.2.4 to\_string() [2/6]**

```
DDS_ReturnCode_t DDS_PublisherQos::to_string (
           char ∗ string,
            DDS_UnsignedLong & string_size,
            const DDS_PublisherQos & base ) const [inline]
```
Obtains a string representation of this **DDS\_PublisherQos** (p. 1022).

This overload behaves the same as **DDS\_PublisherQos::to\_string** (p. 105) but allows the caller to specify the **DDS***←-* **\_PublisherQos** (p. 1022), which is used as the base profile. Only the differences between the QoS and the base profile are included in the output string.

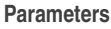

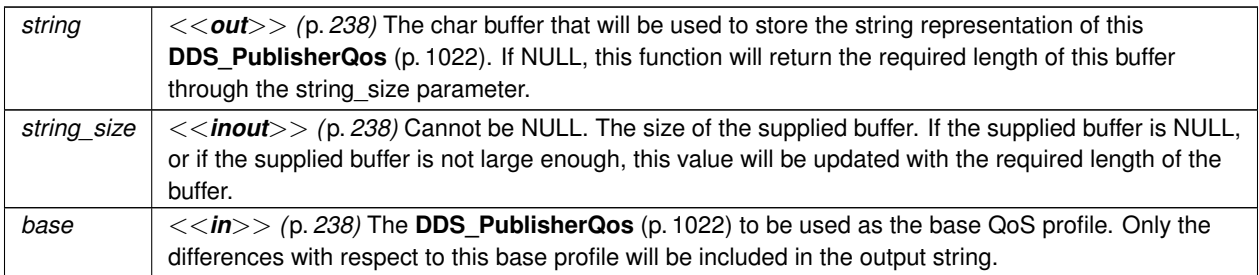

#### **Returns**

**DDS\_RETCODE\_OK** (p. 336) if no error was encountered.

#### **See also**

**DDS\_PublisherQos::to\_string(char***∗***, DDS\_UnsignedLong&, const DDS\_PublisherQos&, const DDS\_***←-* **QosPrintFormat&) const** (p. 108)

References **DDS\_QosPrintFormat\_INITIALIZER**.

## **7.16.2.5 to\_string() [3/6]**

```
DDS_ReturnCode_t DDS_PublisherQos::to_string (
            char ∗ string,
            DDS_UnsignedLong & string_size,
            const DDS_QosPrintFormat & format ) const [inline]
```
Obtains a string representation of this **DDS\_PublisherQos** (p. 1022).

This overload behaves the same as **DDS\_PublisherQos::to\_string** (p. 105) but allows the caller to specify the **DDS***←-* **\_QosPrintFormat** (p. 1031) which is used to format the output.

**Parameters**

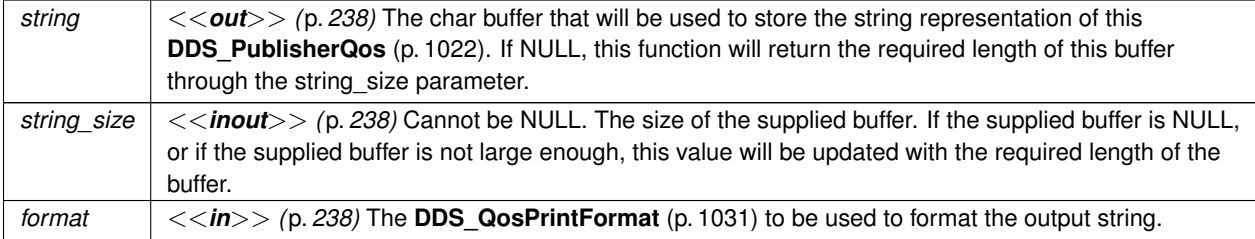

**Returns**

**DDS\_RETCODE\_OK** (p. 336) if no error was encountered.

**See also**

**DDS\_PublisherQos::to\_string(char***∗***, DDS\_UnsignedLong&, const DDS\_PublisherQos&, const DDS\_***←-* **QosPrintFormat&) const** (p. 108)

References **DDS\_RETCODE\_ERROR**, and **DDS\_RETCODE\_OK**.

#### **7.16.2.6 to\_string() [4/6]**

```
DDS_ReturnCode_t DDS_PublisherQos::to_string (
           char ∗ string,
            DDS_UnsignedLong & string_size,
            const DDS_PublisherQos & base,
            const DDS_QosPrintFormat & format ) const [inline]
```
Obtains a string representation of this **DDS\_PublisherQos** (p. 1022).

Only the differences between this **DDS\_PublisherQos** (p. 1022) and the **DDS\_PublisherQos** (p. 1022) supplied as the base are printed to the string.

If the supplied buffer is NULL, the required length of the string is returned via the string\_size parameter.

If the supplied buffer is not NULL, the string representation of the **DDS\_PublisherQos** (p. 1022) is written to the buffer.

**Parameters**

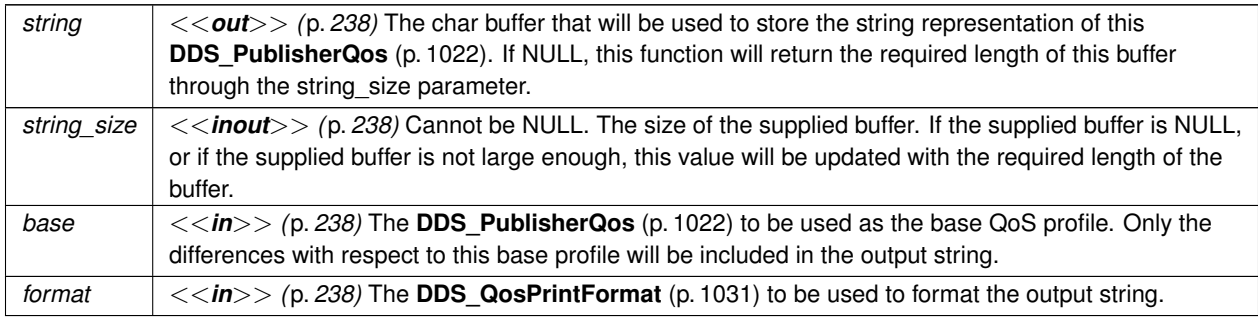

**Returns**

**DDS\_RETCODE\_OK** (p. 336) if no error was encountered.

## **7.16.2.7 to\_string() [5/6]**

```
DDS_ReturnCode_t DDS_PublisherQos::to_string (
           char ∗ string,
            DDS_UnsignedLong & string_size,
           const DDS_QosPrintAll_t & ) const [inline]
```
Obtains a string representation of this **DDS\_PublisherQos** (p. 1022).

This overload behaves the same as **DDS\_PublisherQos::to\_string** (p. 105) but prints the entire **DDS\_PublisherQos** (p. 1022) object. The only valid value for the argument of type **DDS\_QosPrintAll\_t** (p. 1030) is **DDS\_QOS\_PRINT\_ALL** (p. 164).

#### For example

```
PublisherQos qos;
char *str = NULL;
DDS_UnsignedLong str_size = 0;
qos.to_string(str, str_size, QOS_PRINT_ALL);
```
The resultant string is formatted according to the default value for **DDS\_QosPrintFormat** (p. 1031).

#### **Parameters**

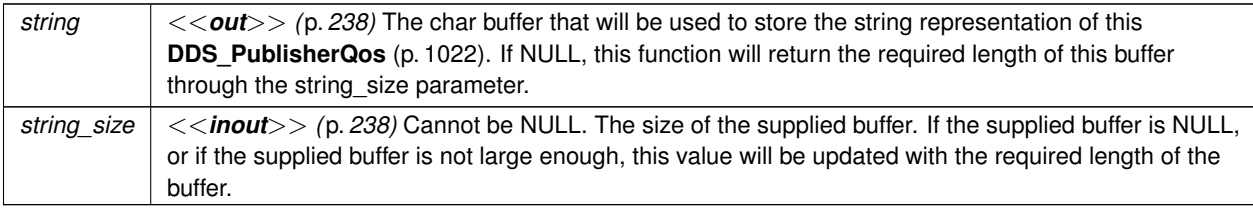

#### **Returns**

**DDS\_RETCODE\_OK** (p. 336) if no error was encountered.

#### **See also**

**DDS\_PublisherQos::to\_string(char***∗***, DDS\_UnsignedLong&, const DDS\_PublisherQos&, const DDS\_***←-* **QosPrintFormat&) const** (p. 108)

References **DDS\_QosPrintFormat\_INITIALIZER**.

#### **7.16.2.8 to\_string() [6/6]**

```
DDS_ReturnCode_t DDS_PublisherQos::to_string (
            char ∗ string,
            DDS_UnsignedLong & string_size,
            const DDS_QosPrintAll_t & ,
            const DDS_QosPrintFormat & format ) const [inline]
```
Obtains a string representation of this **DDS\_PublisherQos** (p. 1022).

This overload behaves the same as the **DDS\_PublisherQos::to\_string(char***∗***, DDS\_UnsignedLong&, const DDS***←-* **\_QosPrintAll\_t&) const** (p. 108) overload. The only difference is that it allows the caller to specify the **DDS\_Qos***←-* **PrintFormat** (p. 1031) which is used to format the resultant string.

**Parameters**

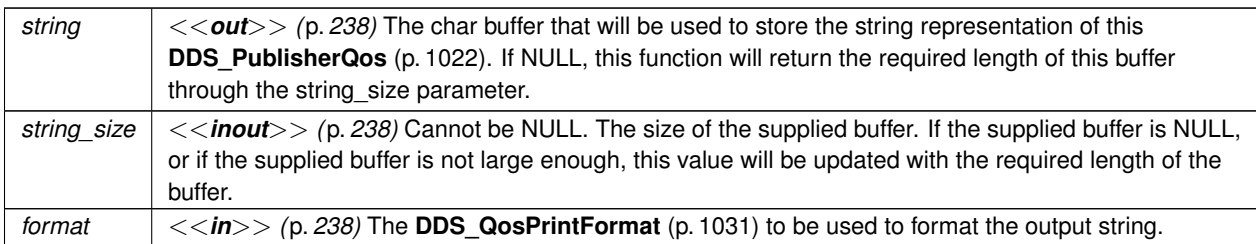

**Returns**

**DDS\_RETCODE\_OK** (p. 336) if no error was encountered.

**See also**

**DDS\_PublisherQos::to\_string(char***∗***, DDS\_UnsignedLong&, const DDS\_PublisherQos&, const DDS\_***←-* **QosPrintFormat&) const** (p. 108)

## **7.16.3 Variable Documentation**

## **7.16.3.1 DDS\_DATAWRITER\_QOS\_DEFAULT**

const struct **DDS\_DataWriterQos** DDS\_DATAWRITER\_QOS\_DEFAULT [extern]

Special value for creating **DDSDataWriter** (p. 1321) with default QoS.

When used in **DDSPublisher::create\_datawriter** (p. 1558), this special value is used to indicate that the **DDSData***←-* **Writer** (p. 1321) should be created with the default **DDSDataWriter** (p. 1321) QoS by means of the operation get\_*←* default\_datawriter\_qos and using the resulting QoS to create the **DDSDataWriter** (p. 1321).

When used in **DDSPublisher::set\_default\_datawriter\_qos** (p. 1554), this special value is used to indicate that the default QoS should be reset back to the initial value that would be used if the **DDSPublisher::set\_default\_datawriter***←-* **\_qos** (p. 1554) operation had never been called.

When used in **DDSDataWriter::set** gos (p. 1336), this special value is used to indicate that the QoS of the **DDSData**<sup>←</sup> **Writer** (p. 1321) should be changed to match the current defualt QoS set in the **DDSPublisher** (p. 1550) that the **DDSDataWriter** (p. 1321) belongs to.

**Warning**

This value is a constant and should never be modified. You cannot use this value to *get* the default QoS values for a DataWriter; for this purpose, use **DDSDomainParticipant::get\_default\_datawriter\_qos** (p. 1358).

**See also**

**DDSPublisher::create\_datawriter** (p. 1558) **DDSPublisher::set\_default\_datawriter\_qos** (p. 1554) **DDSDataWriter::set\_qos** (p. 1336)

**Examples**

**HelloWorld\_publisher.cxx**.

## **7.16.3.2 DDS\_DATAWRITER\_QOS\_USE\_TOPIC\_QOS**

const struct **DDS\_DataWriterQos** DDS\_DATAWRITER\_QOS\_USE\_TOPIC\_QOS [extern]

Special value for creating **DDSDataWriter** (p. 1321) with a combination of the default **DDS\_DataWriterQos** (p. 689) and the **DDS\_TopicQos** (p. 1135).

The use of this value is equivalent to the application obtaining the default **DDS\_DataWriterQos** (p. 689) and the **DDS***←-* **\_TopicQos** (p. 1135) (by means of the operation **DDSTopic::get\_qos** (p. 1621)) and then combining these two QoS using the operation **DDSPublisher::copy\_from\_topic\_qos** (p. 1566) whereby any policy that is set on the **DDS\_***←-* **TopicQos** (p. 1135) "overrides" the corresponding policy on the default QoS. The resulting QoS is then applied to the creation of the **DDSDataWriter** (p. 1321).

This value should only be used in **DDSPublisher::create\_datawriter** (p. 1558).

**See also**

**DDSPublisher::create\_datawriter** (p. 1558) **DDSPublisher::get\_default\_datawriter\_qos** (p. 1553) **DDSTopic::get\_qos** (p. 1621) **DDSPublisher::copy\_from\_topic\_qos** (p. 1566)

# **7.17 Data Writers**

**DDSDataWriter** (p. 1321) entity and associated elements

## **Classes**

- struct **DDS\_OfferedDeadlineMissedStatus** *DDS\_OFFERED\_DEADLINE\_MISSED\_STATUS (*p. *343)*
- struct **DDS\_LivelinessLostStatus**
	- *DDS\_LIVELINESS\_LOST\_STATUS (*p. *346)*
- struct **DDS\_OfferedIncompatibleQosStatus**
	- *DDS\_OFFERED\_INCOMPATIBLE\_QOS\_STATUS (*p. *344)*
- struct **DDS\_PublicationMatchedStatus**

*DDS\_PUBLICATION\_MATCHED\_STATUS (*p. *347)*

• struct **DDS\_ServiceRequestAcceptedStatus**

*DDS\_SERVICE\_REQUEST\_ACCEPTED\_STATUS (*p. *348)*

• struct **DDS\_ReliableWriterCacheEventCount**

*<<extension>> (*p. *237) The number of times the number of unacknowledged samples in the cache of a reliable writer hit a certain well-defined threshold.*

• struct **DDS\_ReliableWriterCacheChangedStatus**

*<<extension>> (*p. *237) A summary of the state of a data writer's cache of unacknowledged samples written.*

• struct **DDS\_ReliableReaderActivityChangedStatus**

*<<extension>> (*p. *237) Describes the activity (i.e. are acknowledgements forthcoming) of reliable readers matched to a reliable writer.*

#### • struct **DDS\_DataWriterCacheStatus**

*<<extension>> (*p. *237) The status of the DataWriter's cache. Provides information on cache related metrics such as the number of samples and instances in the DataWriter queue.*

• struct **DDS\_DataWriterProtocolStatus**

*<<extension>> (*p. *237) The status of a writer's internal protocol related metrics, like the number of samples pushed, pulled, filtered; and status of wire protocol traffic.*

• struct **DDS\_AcknowledgmentInfo**

*Information about an application-level acknowledged sample.*

• struct **DDS\_DataWriterQos**

*QoS policies supported by a DDSDataWriter (*p. *1321) entity.*

• class **FooDataWriter**

*<<interface>> (*p. *237) <<generic>> (*p. *237) User data type specific data writer.*

• class **DDSDataWriterListener**

*<<interface>> (*p. *237) DDSListener (*p. *1526) for writer status.*

• class **DDSDataWriter**

*<<interface>> (*p. *237) Allows an application to set the value of the data to be published under a given DDSTopic (*p. *1617).*

## **Functions**

• **DDS\_Boolean DDS\_DataWriterQos\_equals** (const struct **DDS\_DataWriterQos** *∗*self, const struct **DDS\_***←-* **DataWriterQos** *∗*other)

*Compares two DDS\_DataWriterQos (*p. *689) for equality.*

• **DDS\_ReturnCode\_t DDS\_DataWriterQos::print** () const

*Prints this DDS\_DataWriterQos (*p. *689) to stdout.*

- **DDS\_ReturnCode\_t DDS\_DataWriterQos::to\_string** (char *∗*string, **DDS\_UnsignedLong** &string\_size) const *Obtains a string representation of this DDS\_DataWriterQos (*p. *689).*
- **DDS\_ReturnCode\_t DDS\_DataWriterQos::to\_string** (char *∗*string, **DDS\_UnsignedLong** &string\_size, const **DDS\_DataWriterQos** &base) const

*Obtains a string representation of this DDS\_DataWriterQos (*p. *689).*

• **DDS\_ReturnCode\_t DDS\_DataWriterQos::to\_string** (char *∗*string, **DDS\_UnsignedLong** &string\_size, const **DDS\_QosPrintFormat** &format) const

*Obtains a string representation of this DDS\_DataWriterQos (*p. *689).*

• **DDS\_ReturnCode\_t DDS\_DataWriterQos::to\_string** (char *∗*string, **DDS\_UnsignedLong** &string\_size, const **DDS\_DataWriterQos** &base, const **DDS\_QosPrintFormat** &format) const

*Obtains a string representation of this DDS\_DataWriterQos (*p. *689).*

• **DDS\_ReturnCode\_t DDS\_DataWriterQos::to\_string** (char *∗*string, **DDS\_UnsignedLong** &string\_size, const **DDS\_QosPrintAll\_t** &) const

*Obtains a string representation of this DDS\_DataWriterQos (*p. *689).*

• **DDS\_ReturnCode\_t DDS\_DataWriterQos::to\_string** (char *∗*string, **DDS\_UnsignedLong** &string\_size, const **DDS\_QosPrintAll\_t** &, const **DDS\_QosPrintFormat** &format) const

*Obtains a string representation of this DDS\_DataWriterQos (*p. *689).*

## **7.17.1 Detailed Description**

**DDSDataWriter** (p. 1321) entity and associated elements

# **7.17.2 Function Documentation**

#### **7.17.2.1 DDS\_DataWriterQos\_equals()**

```
DDS_Boolean DDS_DataWriterQos_equals (
           const struct DDS_DataWriterQos ∗ self,
           const struct DDS_DataWriterQos ∗ other )
```
Compares two **DDS\_DataWriterQos** (p. 689) for equality.

**Parameters**

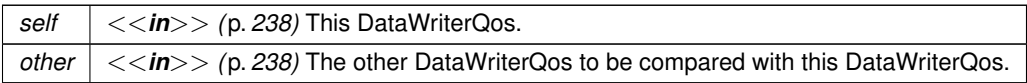

**Returns**

**DDS\_BOOLEAN\_TRUE** (p. 317) if the two Qos objects are equal or **DDS\_BOOLEAN\_FALSE** (p. 317) otherwise.

Referenced by **DDS\_DataWriterQos::operator!=()**, and **DDS\_DataWriterQos::operator==()**.

**7.17.2.2 print()**

**DDS\_ReturnCode\_t** DDS\_DataWriterQos::print ( ) const [inline]

Prints this **DDS\_DataWriterQos** (p. 689) to stdout.

Only the differences between this **DDS\_DataWriterQos** (p. 689) and the documented default are printed. If you wish to print everything regardless, see **DDS\_DataWriterQos::to\_string(char***∗***, DDS\_UnsignedLong&, const DDS\_Data***←-* **WriterQos&, const DDS\_QosPrintFormat&) const** (p. 116). The output is formatted according to the default values for **DDS\_QosPrintFormat** (p. 1031).

**Returns**

**DDS\_RETCODE\_OK** (p. 336) if no error was encountered.

## **7.17.2.3 to\_string() [1/6]**

```
DDS_ReturnCode_t DDS_DataWriterQos::to_string (
            char ∗ string,
             DDS_UnsignedLong & string_size ) const [inline]
```
Obtains a string representation of this **DDS\_DataWriterQos** (p. 689).

Only the differences between this **DDS\_DataWriterQos** (p. 689) and the documented default are printed to the string. If you wish to print everything regardless, see **DDS\_DataWriterQos::to\_string(char***∗***, DDS\_UnsignedLong&, const DDS\_DataWriterQos&, const DDS\_QosPrintFormat&) const** (p. 116). The output is formatted according to the default values for **DDS\_QosPrintFormat** (p. 1031).

If the supplied buffer is NULL, the required length of the string is returned via the string\_size parameter.

If the supplied buffer is not NULL, the string representation of the **DDS\_DataWriterQos** (p. 689) is written to the buffer.

#### **Parameters**

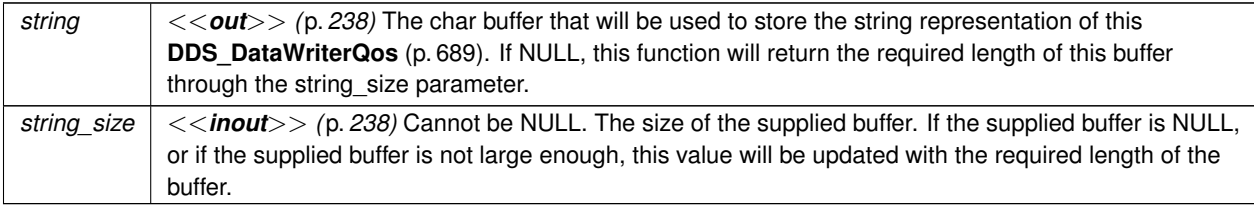

### **Returns**

**DDS\_RETCODE\_OK** (p. 336) if no error was encountered.

#### **See also**

**DDS\_DataWriterQos::to\_string(char***∗***, DDS\_UnsignedLong&, const DDS\_DataWriterQos&, const DDS\_***←-* **QosPrintFormat&) const** (p. 116)

#### **7.17.2.4 to\_string() [2/6]**

```
DDS_ReturnCode_t DDS_DataWriterQos::to_string (
           char ∗ string,
            DDS_UnsignedLong & string_size,
            const DDS_DataWriterQos & base ) const [inline]
```
Obtains a string representation of this **DDS\_DataWriterQos** (p. 689).

This overload behaves the same as **DDS\_DataWriterQos::to\_string** (p. 113) but allows the caller to specify the **DDS***←-* **\_DataWriterQos** (p. 689), which is used as the base profile. Only the differences between the QoS and the base profile are included in the output string.

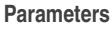

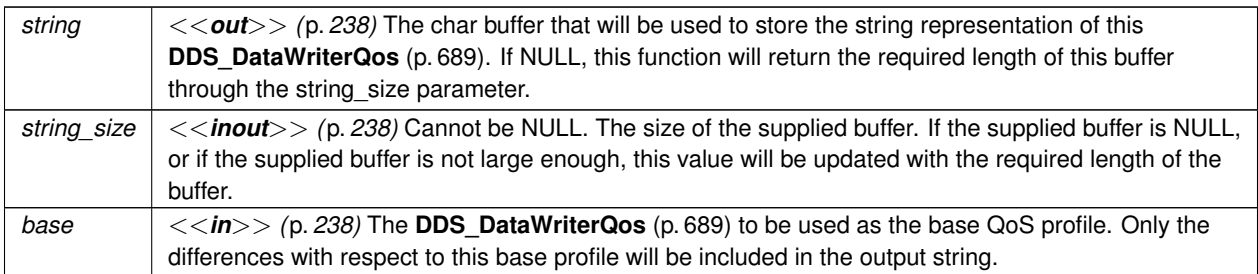

#### **Returns**

**DDS\_RETCODE\_OK** (p. 336) if no error was encountered.

#### **See also**

**DDS\_DataWriterQos::to\_string(char***∗***, DDS\_UnsignedLong&, const DDS\_DataWriterQos&, const DDS\_***←-* **QosPrintFormat&) const** (p. 116)

References **DDS\_QosPrintFormat\_INITIALIZER**.

## **7.17.2.5 to\_string() [3/6]**

```
DDS_ReturnCode_t DDS_DataWriterQos::to_string (
            char ∗ string,
            DDS_UnsignedLong & string_size,
            const DDS_QosPrintFormat & format ) const [inline]
```
Obtains a string representation of this **DDS\_DataWriterQos** (p. 689).

This overload behaves the same as **DDS\_DataWriterQos::to\_string** (p. 113) but allows the caller to specify the **DDS***←-* **\_QosPrintFormat** (p. 1031) which is used to format the output.

**Parameters**

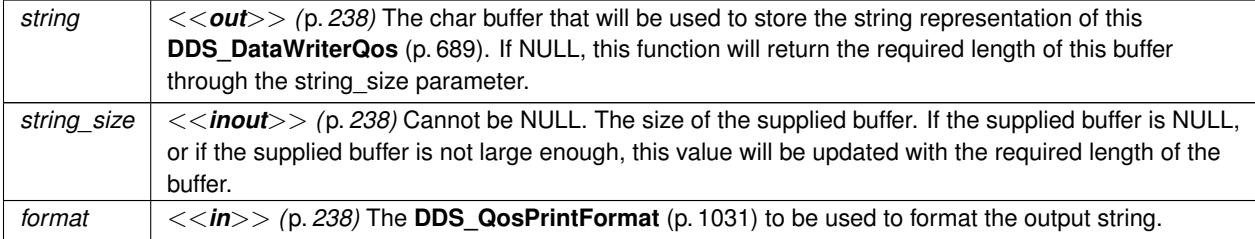

**Returns**

**DDS\_RETCODE\_OK** (p. 336) if no error was encountered.

**See also**

**DDS\_DataWriterQos::to\_string(char***∗***, DDS\_UnsignedLong&, const DDS\_DataWriterQos&, const DDS\_***←-* **QosPrintFormat&) const** (p. 116)

References **DDS\_RETCODE\_ERROR**, and **DDS\_RETCODE\_OK**.

### **7.17.2.6 to\_string() [4/6]**

```
DDS_ReturnCode_t DDS_DataWriterQos::to_string (
           char ∗ string,
            DDS_UnsignedLong & string_size,
            const DDS_DataWriterQos & base,
            const DDS_QosPrintFormat & format ) const [inline]
```
Obtains a string representation of this **DDS\_DataWriterQos** (p. 689).

Only the differences between this **DDS\_DataWriterQos** (p. 689) and the **DDS\_DataWriterQos** (p. 689) supplied as the base are printed to the string.

If the supplied buffer is NULL, the required length of the string is returned via the string size parameter.

If the supplied buffer is not NULL, the string representation of the **DDS\_DataWriterQos** (p. 689) is written to the buffer.

**Parameters**

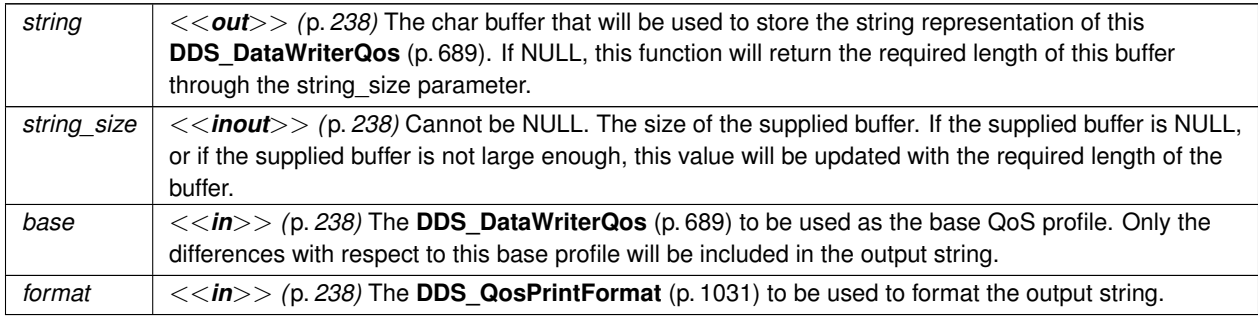

**Returns**

**DDS\_RETCODE\_OK** (p. 336) if no error was encountered.

## **7.17.2.7 to\_string() [5/6]**

```
DDS_ReturnCode_t DDS_DataWriterQos::to_string (
           char ∗ string,
            DDS_UnsignedLong & string_size,
           const DDS_QosPrintAll_t & ) const [inline]
```
Obtains a string representation of this **DDS\_DataWriterQos** (p. 689).

This overload behaves the same as **DDS\_DataWriterQos::to\_string** (p. 113) but prints the entire **DDS\_DataWriterQos** (p. 689) object. The only valid value for the argument of type **DDS\_QosPrintAll\_t** (p. 1030) is **DDS\_QOS\_PRINT\_ALL** (p. 164).

#### For example

```
DataWriterQos qos;
char *str = NULL;DDS_UnsignedLong str_size = 0;
qos.to_string(str, str_size, QOS_PRINT_ALL);
```
The resultant string is formatted according to the default value for **DDS\_QosPrintFormat** (p. 1031).

#### **Parameters**

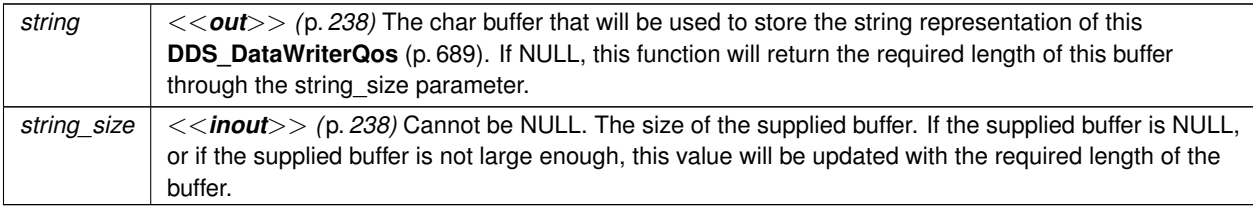

#### **Returns**

**DDS\_RETCODE\_OK** (p. 336) if no error was encountered.

### **See also**

**DDS\_DataWriterQos::to\_string(char***∗***, DDS\_UnsignedLong&, const DDS\_DataWriterQos&, const DDS\_***←-* **QosPrintFormat&) const** (p. 116)

References **DDS\_QosPrintFormat\_INITIALIZER**.

#### **7.17.2.8 to\_string() [6/6]**

```
DDS_ReturnCode_t DDS_DataWriterQos::to_string (
            char ∗ string,
```
**DDS\_UnsignedLong** & *string\_size,* const **DDS\_QosPrintAll\_t** & *,* const **DDS\_QosPrintFormat** & *format* ) const [inline]

Obtains a string representation of this **DDS\_DataWriterQos** (p. 689).

This overload behaves the same as the **DDS\_DataWriterQos::to\_string(char***∗***, DDS\_UnsignedLong&, const DDS***←-* **\_QosPrintAll\_t&) const** (p. 116) overload. The only difference is that it allows the caller to specify the **DDS\_Qos***←-* **PrintFormat** (p. 1031) which is used to format the resultant string.

## **Parameters**

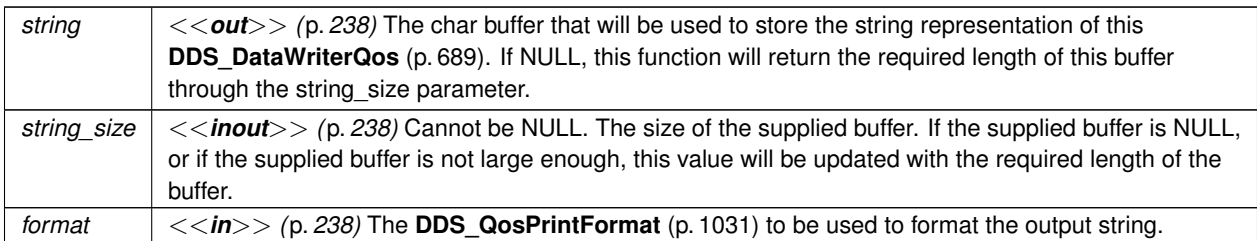

#### **Returns**

**DDS\_RETCODE\_OK** (p. 336) if no error was encountered.

#### **See also**

**DDS\_DataWriterQos::to\_string(char***∗***, DDS\_UnsignedLong&, const DDS\_DataWriterQos&, const DDS\_***←-* **QosPrintFormat&) const** (p. 116)

# **7.18 Flow Controllers**

*<<extension>> (*p. *237)* **DDSFlowController** (p. 1468) and associated elements

## **Classes**

• struct **DDS\_FlowControllerTokenBucketProperty\_t**

*DDSFlowController (*p. *1468) uses the popular token bucket approach for open loop network flow control. The flow control characteristics are determined by the token bucket properties.*

• struct **DDS\_FlowControllerProperty\_t**

*Determines the flow control characteristics of the DDSFlowController (*p. *1468).*

• class **DDSFlowController**

*<<interface>> (*p. *237) A flow controller is the object responsible for shaping the network traffic by determining when attached asynchronous DDSDataWriter (*p. *1321) instances are allowed to write data.*

## **Enumerations**

• enum **DDS\_FlowControllerSchedulingPolicy** { **DDS\_RR\_FLOW\_CONTROLLER\_SCHED\_POLICY** , **DDS\_EDF\_FLOW\_CONTROLLER\_SCHED\_POLICY** , **DDS\_HPF\_FLOW\_CONTROLLER\_SCHED\_POLICY** }

*Kinds of flow controller scheduling policy.*
## **Variables**

• char *∗* **DDS\_DEFAULT\_FLOW\_CONTROLLER\_NAME**

*[default] Special value of DDS\_PublishModeQosPolicy::flow\_controller\_name (*p. *1027) that refers to the built-in default flow controller.*

• char *∗* **DDS\_FIXED\_RATE\_FLOW\_CONTROLLER\_NAME**

*Special value of DDS\_PublishModeQosPolicy::flow\_controller\_name (*p. *1027) that refers to the built-in fixed-rate flow controller.*

• char *∗* **DDS\_ON\_DEMAND\_FLOW\_CONTROLLER\_NAME**

*Special value of DDS\_PublishModeQosPolicy::flow\_controller\_name (*p. *1027) that refers to the built-in on-demand flow controller.*

# **7.18.1 Detailed Description**

*<<extension>> (*p. *237)* **DDSFlowController** (p. 1468) and associated elements

**DDSFlowController** (p. 1468) provides the network traffic shaping capability to asynchronous **DDSDataWriter** (p. 1321) instances. For use cases and advantages of publishing asnychronously, please refer to **DDS\_PublishModeQosPolicy** (p. 1025) of **DDS\_DataWriterQos** (p. 689).

**See also**

**DDS\_PublishModeQosPolicy** (p. 1025)

**DDS\_DataWriterQos::publish\_mode** (p. 696)

**DDS\_AsynchronousPublisherQosPolicy** (p. 590)

# **7.18.2 Enumeration Type Documentation**

### **7.18.2.1 DDS\_FlowControllerSchedulingPolicy**

enum **DDS\_FlowControllerSchedulingPolicy**

Kinds of flow controller scheduling policy.

Samples written by an asynchronous **DDSDataWriter** (p. 1321) are not sent in the context of the **FooDataWriter::write** (p. 1683) call. Instead, the middleware puts the samples in a queue for future processing. The **DDSFlowController** (p. 1468) associated with each asynchronous DataWriter instance determines when the samples are actually sent.

Each **DDSFlowController** (p. 1468) maintains a separate FIFO queue for each unique destination (remote application). Samples written by asynchronous **DDSDataWriter** (p. 1321) instances associated with the flow controller, are placed in the queues that correspond to the intended destinations of the sample.

When tokens become available, a flow controller must decide which queue(s) to grant tokens first. This is determined by the flow controller's scheduling policy. Once a queue has been granted tokens, it is serviced by the asynchronous publishing thread. The queued up samples will be coalesced and sent to the corresponding destination. The number of samples sent depends on the data size and the number of tokens granted.

**QoS:**

```
DDS_FlowControllerProperty_t (p. 912)
```
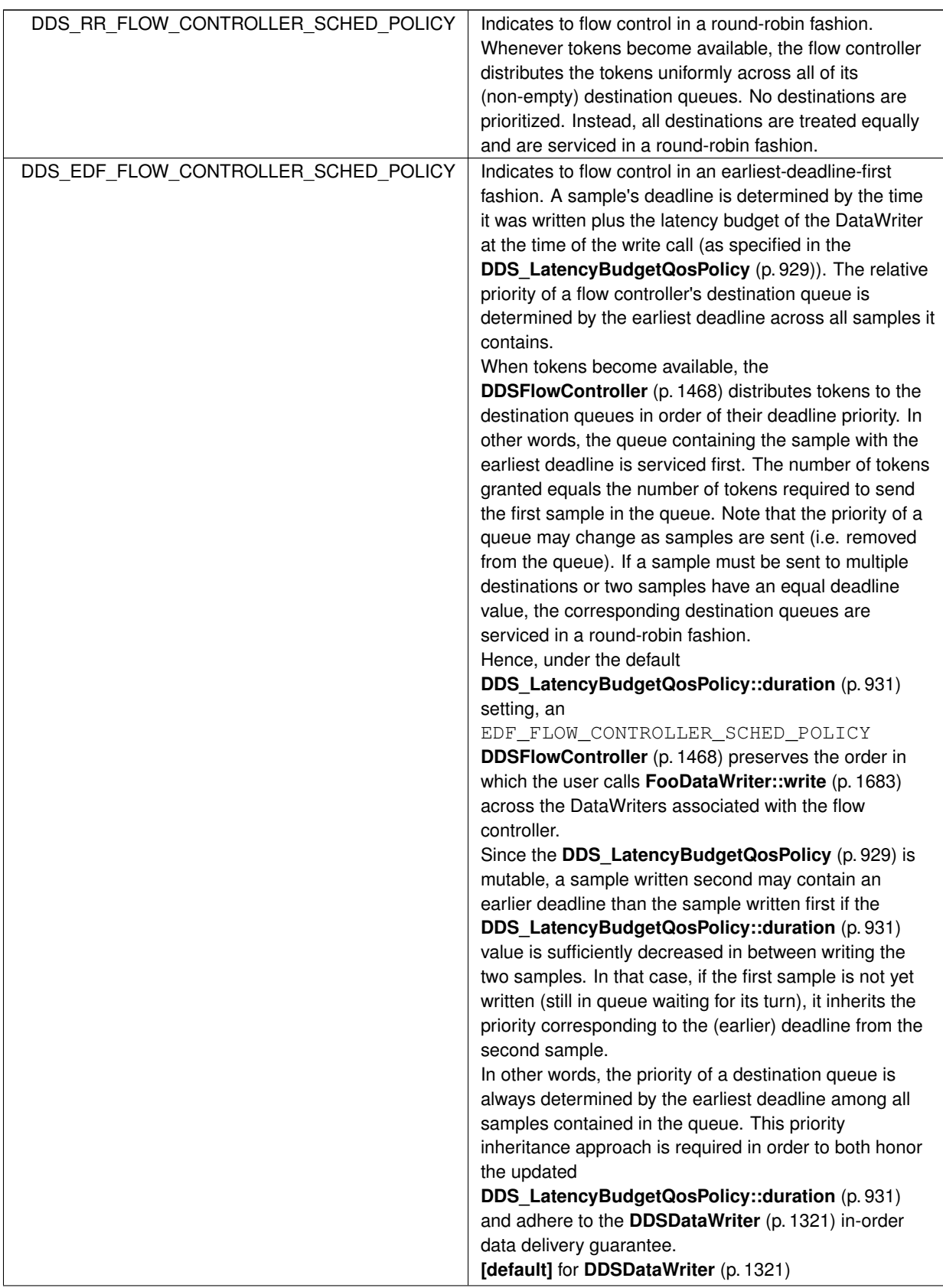

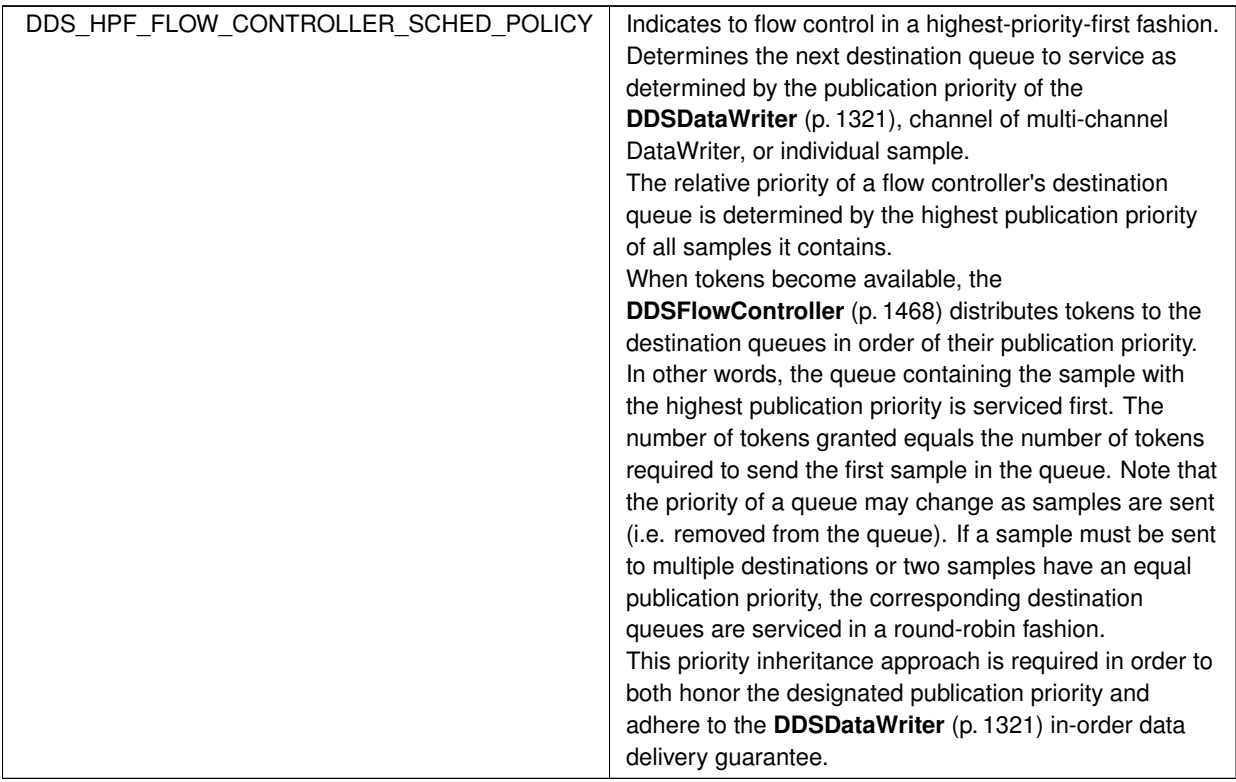

## **7.18.3 Variable Documentation**

### **7.18.3.1 DDS\_DEFAULT\_FLOW\_CONTROLLER\_NAME**

char*∗* DDS\_DEFAULT\_FLOW\_CONTROLLER\_NAME [extern]

**[default]** Special value of **DDS\_PublishModeQosPolicy::flow\_controller\_name** (p. 1027) that refers to the built-in default flow controller.

RTI Connext provides several built-in **DDSFlowController** (p. 1468) for use with an asynchronous **DDSDataWriter** (p. 1321). The user can choose to use the built-in flow controllers and optionally modify their properties or can create a custom flow controller.

By default, flow control is disabled. That is, the built-in **DDS\_DEFAULT\_FLOW\_CONTROLLER\_NAME** (p. 121) flow controller does not apply any flow control. Instead, it allows data to be sent asynchronously as soon as it is written by the **DDSDataWriter** (p. 1321).

Essentially, this is equivalent to a user-created **DDSFlowController** (p. 1468) with the following **DDS\_FlowController***←-* **Property\_t** (p. 912) settings:

- **DDS\_FlowControllerProperty\_t::scheduling\_policy** (p. 913) = **DDS\_EDF\_FLOW\_CONTROLLER\_SCHED***←-* **\_POLICY** (p. 120)
- **DDS\_FlowControllerProperty\_t::token\_bucket** (p. 913) max\_tokens = **DDS\_LENGTH\_UNLIMITED** (p. 438)
- **DDS\_FlowControllerProperty\_t::token\_bucket** (p. 913) tokens\_added\_per\_period = **DDS\_LENGTH***←-* **\_UNLIMITED** (p. 438)
- **DDS\_FlowControllerProperty\_t::token\_bucket** (p. 913) tokens\_leaked\_per\_period = 0
- **DDS\_FlowControllerProperty\_t::token\_bucket** (p. 913) period = 60 seconds
- **DDS\_FlowControllerProperty\_t::token\_bucket** (p. 913) bytes\_per\_token = **DDS\_LENGTH\_UNLIMITED** (p. 438)

**DDSPublisher::create\_datawriter** (p. 1558) **DDSDomainParticipant::lookup\_flowcontroller** (p. 1392) **DDSFlowController::set\_property** (p. 1469) **DDS\_PublishModeQosPolicy** (p. 1025) **DDS\_AsynchronousPublisherQosPolicy** (p. 590)

### **7.18.3.2 DDS\_FIXED\_RATE\_FLOW\_CONTROLLER\_NAME**

char*∗* DDS\_FIXED\_RATE\_FLOW\_CONTROLLER\_NAME [extern]

Special value of **DDS** PublishModeQosPolicy::flow controller name (p. 1027) that refers to the built-in fixed-rate flow controller.

RTI Connext provides several builtin **DDSFlowController** (p. 1468) for use with an asynchronous **DDSDataWriter** (p. 1321). The user can choose to use the built-in flow controllers and optionally modify their properties or can create a custom flow controller.

The built-in **DDS\_FIXED\_RATE\_FLOW\_CONTROLLER\_NAME** (p. 122) flow controller shapes the network traffic by allowing data to be sent only once every second. Any accumulated samples destined for the same destination are coalesced into as few network packets as possible.

Essentially, this is equivalent to a user-created **DDSFlowController** (p. 1468) with the following **DDS\_FlowController***←-* **Property t** (p. 912) settings:

• **DDS\_FlowControllerProperty\_t::scheduling\_policy** (p. 913) = **DDS\_EDF\_FLOW\_CONTROLLER\_SCHED***←-* **\_POLICY** (p. 120)

- **DDS\_FlowControllerProperty\_t::token\_bucket** (p. 913) max\_tokens = **DDS\_LENGTH\_UNLIMITED** (p. 438)
- **DDS\_FlowControllerProperty\_t::token\_bucket** (p. 913) tokens\_added\_per\_period = **DDS\_LENGTH***←-* **\_UNLIMITED** (p. 438)
- **DDS\_FlowControllerProperty\_t::token\_bucket** (p. 913) tokens\_leaked\_per\_period = **DDS\_***←-* **LENGTH\_UNLIMITED** (p. 438)
- **DDS\_FlowControllerProperty\_t::token\_bucket** (p. 913) period = 1 second
- **DDS FlowControllerProperty t::token bucket** (p. 913) bytes per token = **DDS\_LENGTH\_UNLIMITED** (p. 438)

**DDSPublisher::create\_datawriter** (p. 1558) **DDSDomainParticipant::lookup\_flowcontroller** (p. 1392) **DDSFlowController::set\_property** (p. 1469) **DDS\_PublishModeQosPolicy** (p. 1025) **DDS\_AsynchronousPublisherQosPolicy** (p. 590)

### **7.18.3.3 DDS\_ON\_DEMAND\_FLOW\_CONTROLLER\_NAME**

char*∗* DDS\_ON\_DEMAND\_FLOW\_CONTROLLER\_NAME [extern]

Special value of DDS\_PublishModeQosPolicy::flow\_controller\_name (p. 1027) that refers to the built-in on-demand flow controller.

RTI Connext provides several builtin **DDSFlowController** (p. 1468) for use with an asynchronous **DDSDataWriter** (p. 1321). The user can choose to use the built-in flow controllers and optionally modify their properties or can create a custom flow controller.

The built-in **DDS\_ON\_DEMAND\_FLOW\_CONTROLLER\_NAME** (p. 123) allows data to be sent only when the user calls **DDSFlowController::trigger\_flow** (p. 1470). With each trigger, all accumulated data since the previous trigger is sent (across all **DDSPublisher** (p. 1550) or **DDSDataWriter** (p. 1321) instances). In other words, the network traffic shape is fully controlled by the user. Any accumulated samples destined for the same destination are coalesced into as few network packets as possible.

This external trigger source is ideal for users who want to implement some form of closed-loop flow control or who want to only put data on the wire every so many samples (e.g. with the number of samples based on **NDDS\_Transport\_***←-* **Property\_t::gather\_send\_buffer\_count\_max** (p. 1779)).

Essentially, this is equivalent to a user-created **DDSFlowController** (p. 1468) with the following **DDS\_FlowController***←-* **Property\_t** (p. 912) settings:

- **DDS\_FlowControllerProperty\_t::scheduling\_policy** (p. 913) = **DDS\_EDF\_FLOW\_CONTROLLER\_SCHED***←-* **\_POLICY** (p. 120)
- **DDS\_FlowControllerProperty\_t::token\_bucket** (p. 913) max\_tokens = **DDS\_LENGTH\_UNLIMITED** (p. 438)
- **DDS\_FlowControllerProperty\_t::token\_bucket** (p. 913) tokens\_added\_per\_period = **DDS\_LENGTH***←-* **\_UNLIMITED** (p. 438)
- **DDS\_FlowControllerProperty\_t::token\_bucket** (p. 913) tokens\_leaked\_per\_period = **DDS\_***←-* **LENGTH\_UNLIMITED** (p. 438)
- **DDS\_FlowControllerProperty\_t::token\_bucket** (p. 913) period = **DDS\_DURATION\_INFINITE** (p. 326)
- **DDS FlowControllerProperty t::token bucket** (p. 913) bytes per token = DDS LENGTH UNLIMITED (p. 438)

**DDSPublisher::create\_datawriter** (p. 1558) **DDSDomainParticipant::lookup\_flowcontroller** (p. 1392) **DDSFlowController::trigger\_flow** (p. 1470) **DDSFlowController::set\_property** (p. 1469) **DDS\_PublishModeQosPolicy** (p. 1025) **DDS\_AsynchronousPublisherQosPolicy** (p. 590)

# **7.19 Subscription Module**

Contains the **DDSSubscriber** (p. 1592), **DDSDataReader** (p. 1288), **DDSReadCondition** (p. 1574), **DDSQuery***←-* **Condition** (p. 1573), and **DDSTopicQuery** (p. 1627) classes, as well as the **DDSSubscriberListener** (p. 1613) and **DDSDataReaderListener** (p. 1315) interfaces, and more generally, all that is needed on the subscription side.

### **Modules**

• **Subscribers**

*DDSSubscriber (*p. *1592) entity and associated elements*

• **DataReaders**

*DDSDataReader (*p. *1288) entity and associated elements*

• **Data Samples**

*DDS\_SampleInfo (*p. *1082), DDS\_SampleStateKind (*p. *156), DDS\_ViewStateKind (*p. *158), DDS\_InstanceStateKind (*p. *160) and associated elements*

• **SampleProcessor**

*<<experimental>> (*p. *237) <<extension>> (*p. *237) Utility to concurrently read and process the data samples received by DDSDataReader (*p. *1288).*

## **7.19.1 Detailed Description**

Contains the **DDSSubscriber** (p. 1592), **DDSDataReader** (p. 1288), **DDSReadCondition** (p. 1574), **DDSQuery***←-* **Condition** (p. 1573), and **DDSTopicQuery** (p. 1627) classes, as well as the **DDSSubscriberListener** (p. 1613) and **DDSDataReaderListener** (p. 1315) interfaces, and more generally, all that is needed on the subscription side.

"DCPS Subscription package"

## **7.19.2 Access to data samples**

Data is made available to the application by the following operations on **DDSDataReader** (p. 1288) objects: **FooData***←-* **Reader::read** (p. 1651), **FooDataReader::read\_w\_condition** (p. 1657), **FooDataReader::take** (p. 1652), **FooData***←-* **Reader::take w condition** (p. 1658), and the other variants of read() and take().

The general semantics of the  $\text{read}$  () operation is that the application only gets access to the corresponding data (i.e. a precise instance value); the data remains the responsibility of RTI Connext and can be read again.

The semantics of the  $take()$  operations is that the application takes full responsibility for the data; that data will no longer be available locally to RTI Connext. Consequently, it is possible to access the same information multiple times only if all previous accesses were read() operations, not take().

Each of these operations returns a collection of Data values and associated **DDS\_SampleInfo** (p. 1082) objects. Each data value represents an atom of data information (i.e., a value for one instance). This collection may contain samples related to the same or different instances (identified by the key). Multiple samples can refer to the same instance if the settings of the **HISTORY** (p. 405) QoS allow for it.

These operations reset the read communication statuses; see **Changes in read communication status** (p. 340).

**To return the memory back to the middleware, every read() or take() that retrieves a sequence of samples must be followed with a call to FooDataReader::return\_loan (**p. **1672).**

**See also**

**Interpretation of the SampleInfo** (p. 1083)

### **7.19.2.1 Data access patterns**

The application accesses data by means of the operations read or take on the **DDSDataReader** (p. 1288). These operations return an ordered collection of DataSamples consisting of a **DDS\_SampleInfo** (p. 1082) part and a Data part.

The way RTI Connext builds the collection depends on QoS policies set on the **DDSDataReader** (p. 1288) and **DDSSubscriber** (p. 1592), as well as the source\_timestamp of the samples, and the parameters passed to the read() / take() operations, namely:

- the desired sample states (any combination of **DDS\_SampleStateKind** (p. 156))
- the desired view states (any combination of **DDS\_ViewStateKind** (p. 158))

• the desired instance states (any combination of **DDS\_InstanceStateKind** (p. 160))

The read() and take() operations are non-blocking and just deliver what is currently available that matches the specified states.

The read\_w\_condition() and take\_w\_condition() operations take a **DDSReadCondition** (p. 1574) object as a parameter instead of sample, view or instance states. The behaviour is that the samples returned will only be those for which the condition is **DDS\_BOOLEAN\_TRUE** (p. 317). These operations, in conjunction with **DDSReadCondition** (p. 1574) objects and a **DDSWaitSet** (p. 1629), allow performing waiting reads.

Once the data samples are available to the data readers, they can be read or taken by the application. The basic rule is that the application may do this in any order it wishes. This approach is very flexible and allows the application ultimate control.

To access data coherently, or in order, the **PRESENTATION** (p. 417) QoS must be set properly.

# **7.20 Subscribers**

**DDSSubscriber** (p. 1592) entity and associated elements

### **Classes**

• struct **DDS\_SubscriberQos**

*QoS policies supported by a DDSSubscriber (*p. *1592) entity.*

• class **DDSSubscriberListener**

*<<interface>> (*p. *237) DDSListener (*p. *1526) for status about a subscriber.*

• class **DDSSubscriberSeq**

*Declares IDL sequence < DDSSubscriber (*p. *1592) > .*

• class **DDSSubscriber**

*<<interface>> (*p. *237) A subscriber is the object responsible for actually receiving data from a subscription.*

## **Functions**

• **DDS\_Boolean DDS\_SubscriberQos\_equals** (const struct **DDS\_SubscriberQos** *∗*self, const struct **DDS\_***←-* **SubscriberQos** *∗*other)

*Compares two DDS\_SubscriberQos (*p. *1105) for equality.*

• **DDS\_ReturnCode\_t DDS\_SubscriberQos::print** () const

*Prints this DDS\_SubscriberQos (*p. *1105) to stdout.*

- **DDS\_ReturnCode\_t DDS\_SubscriberQos::to\_string** (char *∗*string, **DDS\_UnsignedLong** &string\_size) const *Obtains a string representation of this DDS\_SubscriberQos (*p. *1105).*
- **DDS\_ReturnCode\_t DDS\_SubscriberQos::to\_string** (char *∗*string, **DDS\_UnsignedLong** &string\_size, const **DDS\_SubscriberQos** &base) const

*Obtains a string representation of this DDS\_SubscriberQos (*p. *1105).*

• **DDS\_ReturnCode\_t DDS\_SubscriberQos::to\_string** (char *∗*string, **DDS\_UnsignedLong** &string\_size, const **DDS\_QosPrintFormat** &format) const

*Obtains a string representation of this DDS\_SubscriberQos (*p. *1105).*

• **DDS\_ReturnCode\_t DDS\_SubscriberQos::to\_string** (char *∗*string, **DDS\_UnsignedLong** &string\_size, const **DDS\_SubscriberQos** &base, const **DDS\_QosPrintFormat** &format) const

*Obtains a string representation of this DDS\_SubscriberQos (*p. *1105).*

• **DDS\_ReturnCode\_t DDS\_SubscriberQos::to\_string** (char *∗*string, **DDS\_UnsignedLong** &string\_size, const **DDS\_QosPrintAll\_t** &) const

*Obtains a string representation of this DDS\_SubscriberQos (*p. *1105).*

• **DDS\_ReturnCode\_t DDS\_SubscriberQos::to\_string** (char *∗*string, **DDS\_UnsignedLong** &string\_size, const **DDS\_QosPrintAll\_t** &, const **DDS\_QosPrintFormat** &format) const

*Obtains a string representation of this DDS\_SubscriberQos (*p. *1105).*

## **Variables**

- const struct **DDS\_DataReaderQos DDS\_DATAREADER\_QOS\_DEFAULT** *Special value for creating data reader with default QoS.*
- const struct **DDS\_DataReaderQos DDS\_DATAREADER\_QOS\_USE\_TOPIC\_QOS**

*Special value for creating DDSDataReader (*p. *1288) with a combination of the default DDS\_DataReaderQos (*p. *644) and the DDS\_TopicQos (*p. *1135).*

### **7.20.1 Detailed Description**

**DDSSubscriber** (p. 1592) entity and associated elements

### **7.20.2 Function Documentation**

#### **7.20.2.1 DDS\_SubscriberQos\_equals()**

```
DDS_Boolean DDS_SubscriberQos_equals (
           const struct DDS_SubscriberQos ∗ self,
           const struct DDS_SubscriberQos ∗ other )
```
Compares two **DDS\_SubscriberQos** (p. 1105) for equality.

#### **Parameters**

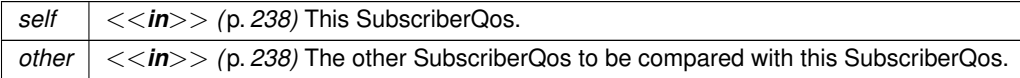

**Returns**

**DDS\_BOOLEAN\_TRUE** (p. 317) if the two Qos objects are equal or **DDS\_BOOLEAN\_FALSE** (p. 317) otherwise.

Referenced by **DDS\_SubscriberQos::operator!=()**, and **DDS\_SubscriberQos::operator==()**.

### **7.20.2.2 print()**

**DDS\_ReturnCode\_t** DDS\_SubscriberQos::print ( ) const [inline]

Prints this **DDS\_SubscriberQos** (p. 1105) to stdout.

Only the differences between this **DDS\_SubscriberQos** (p. 1105) and the documented default are printed. If you wish to print everything regardless, see **DDS\_SubscriberQos::to\_string(char***∗***, DDS\_UnsignedLong&, const DDS\_***←-* **SubscriberQos&, const DDS\_QosPrintFormat&) const** (p. 130). The output is formatted according to the default values for **DDS\_QosPrintFormat** (p. 1031).

**Returns**

**DDS\_RETCODE\_OK** (p. 336) if no error was encountered.

### **7.20.2.3 to\_string() [1/6]**

```
DDS_ReturnCode_t DDS_SubscriberQos::to_string (
           char ∗ string,
            DDS_UnsignedLong & string_size ) const [inline]
```
Obtains a string representation of this **DDS\_SubscriberQos** (p. 1105).

Only the differences between this **DDS\_SubscriberQos** (p. 1105) and the documented default are printed to the string. If you wish to print everything regardless, see **DDS\_SubscriberQos::to\_string(char***∗***, DDS\_UnsignedLong&, const DDS\_SubscriberQos&, const DDS\_QosPrintFormat&) const** (p. 130). The output is formatted according to the default values for **DDS\_QosPrintFormat** (p. 1031).

If the supplied buffer is NULL, the required length of the string is returned via the string\_size parameter.

If the supplied buffer is not NULL, the string representation of the **DDS\_SubscriberQos** (p. 1105) is written to the buffer.

**Parameters**

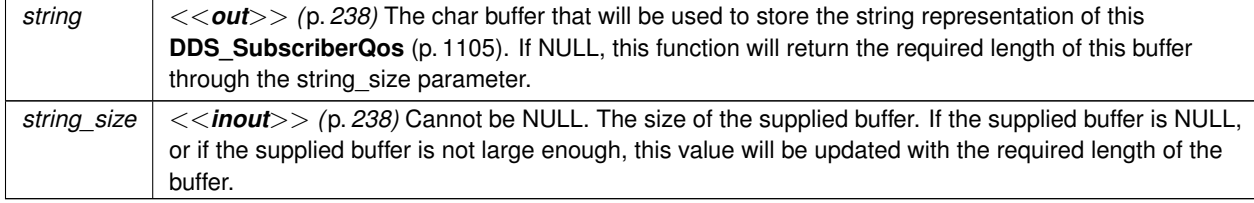

**Returns**

**DDS\_RETCODE\_OK** (p. 336) if no error was encountered.

**See also**

**DDS\_SubscriberQos::to\_string(char***∗***, DDS\_UnsignedLong&, const DDS\_SubscriberQos&, const DDS\_***←-* **QosPrintFormat&) const** (p. 130)

#### **7.20.2.4 to\_string() [2/6]**

```
DDS_ReturnCode_t DDS_SubscriberQos::to_string (
           char ∗ string,
            DDS_UnsignedLong & string_size,
           const DDS_SubscriberQos & base ) const [inline]
```
Obtains a string representation of this **DDS\_SubscriberQos** (p. 1105).

This overload behaves the same as **DDS\_SubscriberQos::to\_string** (p. 128) but allows the caller to specify the **DDS***←-* **\_SubscriberQos** (p. 1105), which is used as the base profile. Only the differences between the QoS and the base profile are included in the output string.

#### **Parameters**

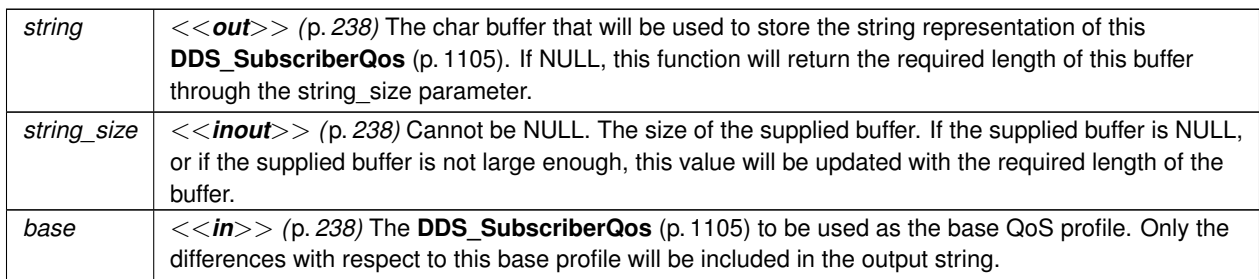

**Returns**

**DDS\_RETCODE\_OK** (p. 336) if no error was encountered.

#### **See also**

**DDS\_SubscriberQos::to\_string(char***∗***, DDS\_UnsignedLong&, const DDS\_SubscriberQos&, const DDS\_***←-* **QosPrintFormat&) const** (p. 130)

References **DDS\_QosPrintFormat\_INITIALIZER**.

# **7.20.2.5 to\_string() [3/6]**

```
DDS_ReturnCode_t DDS_SubscriberQos::to_string (
           char ∗ string,
            DDS_UnsignedLong & string_size,
           const DDS_QosPrintFormat & format ) const [inline]
```
Obtains a string representation of this **DDS\_SubscriberQos** (p. 1105).

This overload behaves the same as **DDS\_SubscriberQos::to\_string** (p. 128) but allows the caller to specify the **DDS***←-* **\_QosPrintFormat** (p. 1031) which is used to format the output.

#### **Parameters**

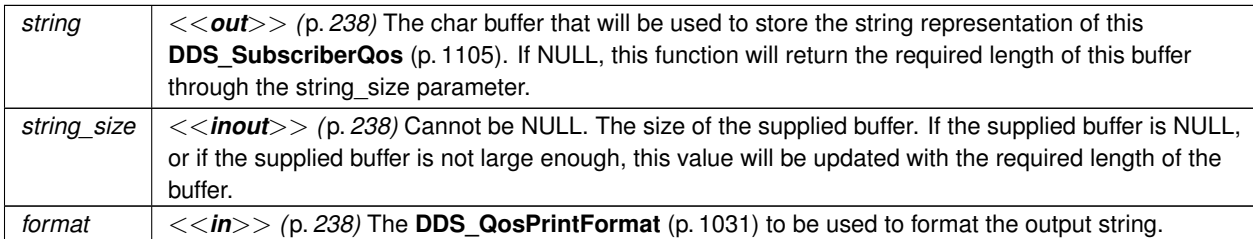

#### **Returns**

**DDS\_RETCODE\_OK** (p. 336) if no error was encountered.

#### **See also**

**DDS\_SubscriberQos::to\_string(char***∗***, DDS\_UnsignedLong&, const DDS\_SubscriberQos&, const DDS\_***←-* **QosPrintFormat&) const** (p. 130)

References **DDS\_RETCODE\_ERROR**, and **DDS\_RETCODE\_OK**.

#### **7.20.2.6 to\_string() [4/6]**

```
DDS_ReturnCode_t DDS_SubscriberQos::to_string (
            char ∗ string,
            DDS_UnsignedLong & string_size,
            const DDS_SubscriberQos & base,
            const DDS_QosPrintFormat & format ) const [inline]
```
Obtains a string representation of this **DDS\_SubscriberQos** (p. 1105).

Only the differences between this **DDS\_SubscriberQos** (p. 1105) and the **DDS\_SubscriberQos** (p. 1105) supplied as the base are printed to the string.

If the supplied buffer is NULL, the required length of the string is returned via the string\_size parameter.

If the supplied buffer is not NULL, the string representation of the **DDS\_SubscriberQos** (p. 1105) is written to the buffer.

### **Parameters**

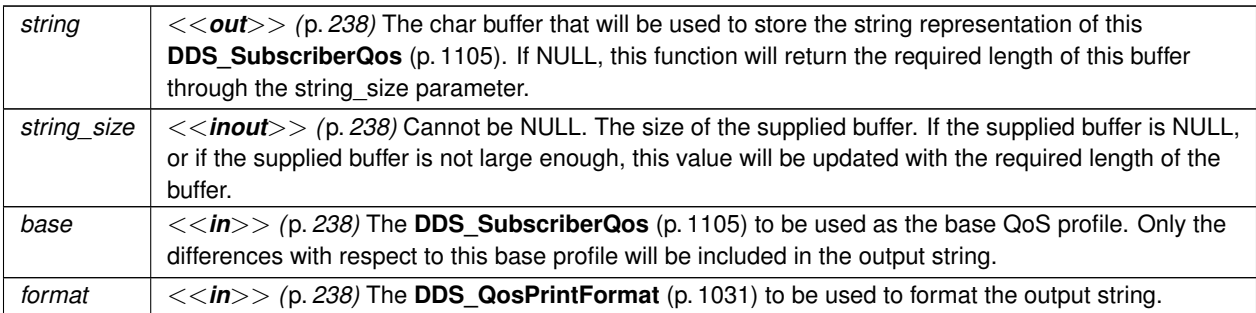

**Returns**

**DDS\_RETCODE\_OK** (p. 336) if no error was encountered.

### **7.20.2.7 to\_string() [5/6]**

```
DDS_ReturnCode_t DDS_SubscriberQos::to_string (
           char ∗ string,
            DDS_UnsignedLong & string_size,
            const DDS_QosPrintAll_t & ) const [inline]
```
Obtains a string representation of this **DDS\_SubscriberQos** (p. 1105).

This overload behaves the same as **DDS\_SubscriberQos::to\_string** (p. 128) but prints the entire **DDS\_Subscriber***←-* **Qos** (p. 1105) object. The only valid value for the argument of type **DDS\_QosPrintAll\_t** (p. 1030) is **DDS\_QOS\_***←-* **PRINT\_ALL** (p. 164).

#### For example SubscriberQos qos;  $char *str = NULL;$ DDS\_UnsignedLong str\_size = 0; qos.to\_string(str, str\_size, QOS\_PRINT\_ALL);

The resultant string is formatted according to the default value for **DDS\_QosPrintFormat** (p. 1031).

**Parameters**

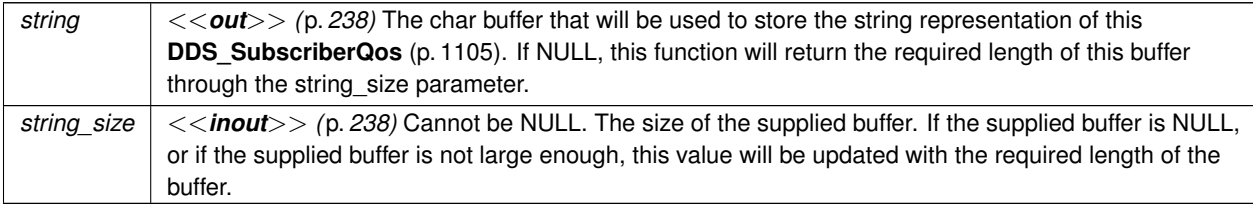

**Returns**

**DDS\_RETCODE\_OK** (p. 336) if no error was encountered.

**See also**

**DDS\_SubscriberQos::to\_string(char***∗***, DDS\_UnsignedLong&, const DDS\_SubscriberQos&, const DDS\_***←-* **QosPrintFormat&) const** (p. 130)

References **DDS\_QosPrintFormat\_INITIALIZER**.

### **7.20.2.8 to\_string() [6/6]**

```
DDS_ReturnCode_t DDS_SubscriberQos::to_string (
           char ∗ string,
            DDS_UnsignedLong & string_size,
            const DDS_QosPrintAll_t & ,
            const DDS_QosPrintFormat & format ) const [inline]
```
Obtains a string representation of this **DDS\_SubscriberQos** (p. 1105).

This overload behaves the same as the **DDS\_SubscriberQos::to\_string(char***∗***, DDS\_UnsignedLong&, const DDS***←-* **\_QosPrintAll\_t&) const** (p. 131) overload. The only difference is that it allows the caller to specify the **DDS\_Qos***←-* **PrintFormat** (p. 1031) which is used to format the resultant string.

**Parameters**

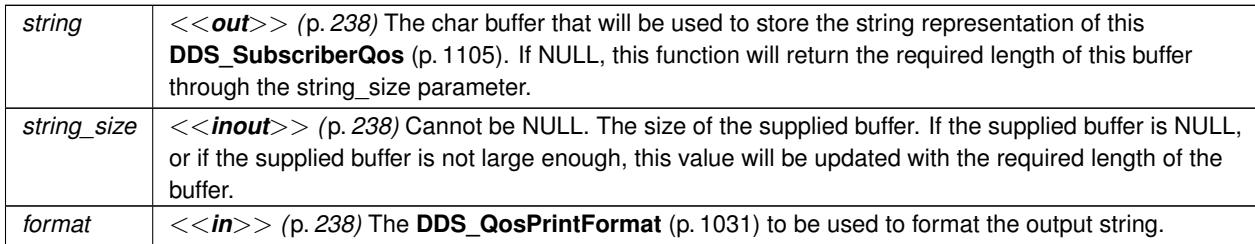

**Returns**

**DDS\_RETCODE\_OK** (p. 336) if no error was encountered.

**See also**

**DDS\_SubscriberQos::to\_string(char***∗***, DDS\_UnsignedLong&, const DDS\_SubscriberQos&, const DDS\_***←-* **QosPrintFormat&) const** (p. 130)

## **7.20.3 Variable Documentation**

#### **7.20.3.1 DDS\_DATAREADER\_QOS\_DEFAULT**

const struct **DDS\_DataReaderQos** DDS\_DATAREADER\_QOS\_DEFAULT [extern]

Special value for creating data reader with default QoS.

When used in **DDSSubscriber::create\_datareader** (p. 1599), this special value is used to indicate that the **DDSData** $\leftrightarrow$ **Reader** (p. 1288) should be created with the default **DDSDataReader** (p. 1288) QoS by means of the operation get\_*←* default\_datareader\_qos and using the resulting QoS to create the **DDSDataReader** (p. 1288).

When used in **DDSSubscriber::set\_default\_datareader\_qos** (p. 1595), this special value is used to indicate that the default QoS should be reset back to the initial value that would be used if the **DDSSubscriber::set\_default\_***←* **datareader\_qos** (p. 1595) operation had never been called.

When used in **DDSDataReader::set\_qos** (p. 1306), this special value is used to indicate that the QoS of the **DDSData***←-* **Reader** (p. 1288) should be changed to match the current default QoS set in the **DDSSubscriber** (p. 1592) that the **DDSDataReader** (p. 1288) belongs to.

**Warning**

This value is a constant and should never be modified. You cannot use this value to *get* the default QoS values for a DataReader; for this purpose, use **DDSDomainParticipant::get\_default\_datareader\_qos** (p. 1360).

**See also**

**DDSSubscriber::create\_datareader** (p. 1599) **DDSSubscriber::set\_default\_datareader\_qos** (p. 1595) **DDSDataReader::set\_qos** (p. 1306)

**Examples**

**HelloWorld\_subscriber.cxx**.

#### **7.20.3.2 DDS\_DATAREADER\_QOS\_USE\_TOPIC\_QOS**

const struct **DDS\_DataReaderQos** DDS\_DATAREADER\_QOS\_USE\_TOPIC\_QOS [extern]

Special value for creating **DDSDataReader** (p. 1288) with a combination of the default **DDS\_DataReaderQos** (p. 644) and the **DDS\_TopicQos** (p. 1135).

The use of this value is equivalent to the application obtaining the default **DDS\_DataReaderQos** (p. 644) and the **DDS***←-* **\_TopicQos** (p. 1135) (by means of the operation **DDSTopic::get\_qos** (p. 1621)) and then combining these two QoS using the operation **DDSSubscriber::copy\_from\_topic\_qos** (p. 1608) whereby any policy that is set on the **DDS\_***←-* **TopicQos** (p. 1135) "overrides" the corresponding policy on the default QoS. The resulting QoS is then applied to the creation of the **DDSDataReader** (p. 1288).

This value should only be used in **DDSSubscriber::create\_datareader** (p. 1599).

**See also**

**DDSSubscriber::create\_datareader** (p. 1599) **DDSSubscriber::get\_default\_datareader\_qos** (p. 1595) **DDSTopic::get\_qos** (p. 1621) **DDSSubscriber::copy\_from\_topic\_qos** (p. 1608)

**Generated by Doxygen**

# **7.21 DataReaders**

**DDSDataReader** (p. 1288) entity and associated elements

## **Modules**

- **Read Conditions** *DDSReadCondition (*p. *1574) and associated elements*
- **Query Conditions** *DDSQueryCondition (*p. *1573) and associated elements*
- **Topic Queries** *DDSTopicQuery (*p. *1627) and associated elements.*

## **Classes**

- struct **DDS\_RequestedDeadlineMissedStatus** *DDS\_REQUESTED\_DEADLINE\_MISSED\_STATUS (*p. *344)*
- struct **DDS\_LivelinessChangedStatus**
	- *DDS\_LIVELINESS\_CHANGED\_STATUS (*p. *346)*
- struct **DDS\_RequestedIncompatibleQosStatus**
	- *DDS\_REQUESTED\_INCOMPATIBLE\_QOS\_STATUS (*p. *344)*
- struct **DDS\_SampleLostStatus**

*DDS\_SAMPLE\_LOST\_STATUS (*p. *345)*

- struct **DDS\_SampleRejectedStatus**
	- *DDS\_SAMPLE\_REJECTED\_STATUS (*p. *345)*
- struct **DDS\_SubscriptionMatchedStatus**

*DDS\_SUBSCRIPTION\_MATCHED\_STATUS (*p. *347)*

- struct **DDS\_DataReaderCacheStatus**
	- *<<extension>> (*p. *237) The status of the reader's cache.*
- struct **DDS\_DataReaderProtocolStatus**

*<<extension>> (*p. *237) The status of a reader's internal protocol related metrics, like the number of samples received, filtered, rejected; and status of wire protocol traffic.*

• struct **DDS\_DataReaderQos**

*QoS policies supported by a DDSDataReader (*p. *1288) entity.*

- class **FooDataReader**
	- *<<interface>> (*p. *237) <<generic>> (*p. *237) User data type-specific data reader.*
- class **DDSDataReaderSeq**

*Declares IDL sequence < DDSDataReader (*p. *1288) > .*

• class **DDSDataReaderListener**

*<<interface>> (*p. *237) DDSListener (*p. *1526) for reader status.*

• class **DDSDataReader**

*<<interface>> (*p. *237) Allows the application to: (1) declare the data it wishes to receive (i.e. make a subscription) and (2) access the data received by the attached DDSSubscriber (*p. *1592).*

## **Enumerations**

• enum **DDS\_SampleLostStatusKind** { **DDS\_NOT\_LOST** = 0 , **DDS\_LOST\_BY\_WRITER** = 1, **DDS\_LOST\_BY\_INSTANCES\_LIMIT** = 2 , **DDS\_LOST\_BY\_REMOTE\_WRITERS\_PER\_INSTANCE\_LIMIT** = 3 , **DDS\_LOST\_BY\_INCOMPLETE\_COHERENT\_SET** = 4, **DDS\_LOST\_BY\_LARGE\_COHERENT\_SET** = 5 , **DDS\_LOST\_BY\_SAMPLES\_PER\_REMOTE\_WRITER\_LIMIT = 6, DDS\_LOST\_BY\_VIRTUAL\_WRITERS\_LIMIT** = 7. **DDS\_LOST\_BY\_REMOTE\_WRITERS\_PER\_SAMPLE\_LIMIT** = 8 , **DDS\_LOST\_BY\_AVAILABILITY\_WAITING\_TIME** = 9 , **DDS\_LOST\_BY\_REMOTE\_WRITER\_SAMPLES\_PER\_VIRTUAL\_QUEUE\_LIMIT** = 10 , **DDS\_LOST\_BY\_OUT\_OF\_MEMORY** = 11, **DDS\_LOST\_BY\_UNKNOWN\_INSTANCE** = 12 , **DDS\_LOST\_BY\_DESERIALIZATION\_FAILURE** = 13 , **DDS\_LOST\_BY\_DECODE\_FAILURE** = 14, **DDS\_LOST\_BY\_SAMPLES\_PER\_INSTANCE\_LIMIT** = 15 , **DDS\_LOST\_BY\_SAMPLES\_LIMIT** = 16 }

*<<extension>> (*p. *237) Kinds of reasons why a sample was lost.*

```
• enum DDS_SampleRejectedStatusKind {
 DDS_NOT_REJECTED = 0 ,
 DDS_REJECTED_BY_INSTANCES_LIMIT = 1 ,
 DDS_REJECTED_BY_SAMPLES_LIMIT = 2,
 DDS_REJECTED_BY_SAMPLES_PER_INSTANCE_LIMIT = 3 ,
 DDS_REJECTED_BY_SAMPLES_PER_REMOTE_WRITER_LIMIT = 6,
 DDS_REJECTED_BY_REMOTE_WRITER_SAMPLES_PER_VIRTUAL_QUEUE_LIMIT = 9 ,
 DDS_REJECTED_BY_DECODE_FAILURE = 10 }
```
*Kinds of reasons for rejecting a sample.*

# **Functions**

- **DDS\_Boolean DDS\_DataReaderQos\_equals** (const struct **DDS\_DataReaderQos** *∗*self, const struct **DDS***←-* **\_DataReaderQos** *∗*other)
	- *Compares two DDS\_DataReaderQos (*p. *644) for equality.*
- **DDS\_ReturnCode\_t DDS\_DataReaderQos::print** () const *Prints this DDS\_DataReaderQos (*p. *644) to stdout.*
- **DDS\_ReturnCode\_t DDS\_DataReaderQos::to\_string** (char *∗*string, **DDS\_UnsignedLong** &string\_size) const
	- *Obtains a string representation of this DDS\_DataReaderQos (*p. *644).*
- **DDS\_ReturnCode\_t DDS\_DataReaderQos::to\_string** (char *∗*string, **DDS\_UnsignedLong** &string\_size, const **DDS\_DataReaderQos** &base) const

*Obtains a string representation of this DDS\_DataReaderQos (*p. *644).*

• **DDS\_ReturnCode\_t DDS\_DataReaderQos::to\_string** (char *∗*string, **DDS\_UnsignedLong** &string\_size, const **DDS\_QosPrintFormat** &format) const

*Obtains a string representation of this DDS\_DataReaderQos (*p. *644).*

• **DDS\_ReturnCode\_t DDS\_DataReaderQos::to\_string** (char *∗*string, **DDS\_UnsignedLong** &string\_size, const **DDS\_DataReaderQos** &base, const **DDS\_QosPrintFormat** &format) const

*Obtains a string representation of this DDS\_DataReaderQos (*p. *644).*

• **DDS\_ReturnCode\_t DDS\_DataReaderQos::to\_string** (char *∗*string, **DDS\_UnsignedLong** &string\_size, const **DDS\_QosPrintAll\_t** &) const

*Obtains a string representation of this DDS\_DataReaderQos (*p. *644).*

• **DDS\_ReturnCode\_t DDS\_DataReaderQos::to\_string** (char *∗*string, **DDS\_UnsignedLong** &string\_size, const **DDS\_QosPrintAll\_t** &, const **DDS\_QosPrintFormat** &format) const

*Obtains a string representation of this DDS\_DataReaderQos (*p. *644).*

### **7.21.1 Detailed Description**

**DDSDataReader** (p. 1288) entity and associated elements

### **7.21.2 Enumeration Type Documentation**

#### **7.21.2.1 DDS\_SampleLostStatusKind**

enum **DDS\_SampleLostStatusKind**

*<<extension>> (*p. *237)* Kinds of reasons why a sample was lost.

MONITOR-273 We assign an integer to the names in order to be compatible with the DDSMonitoring types.

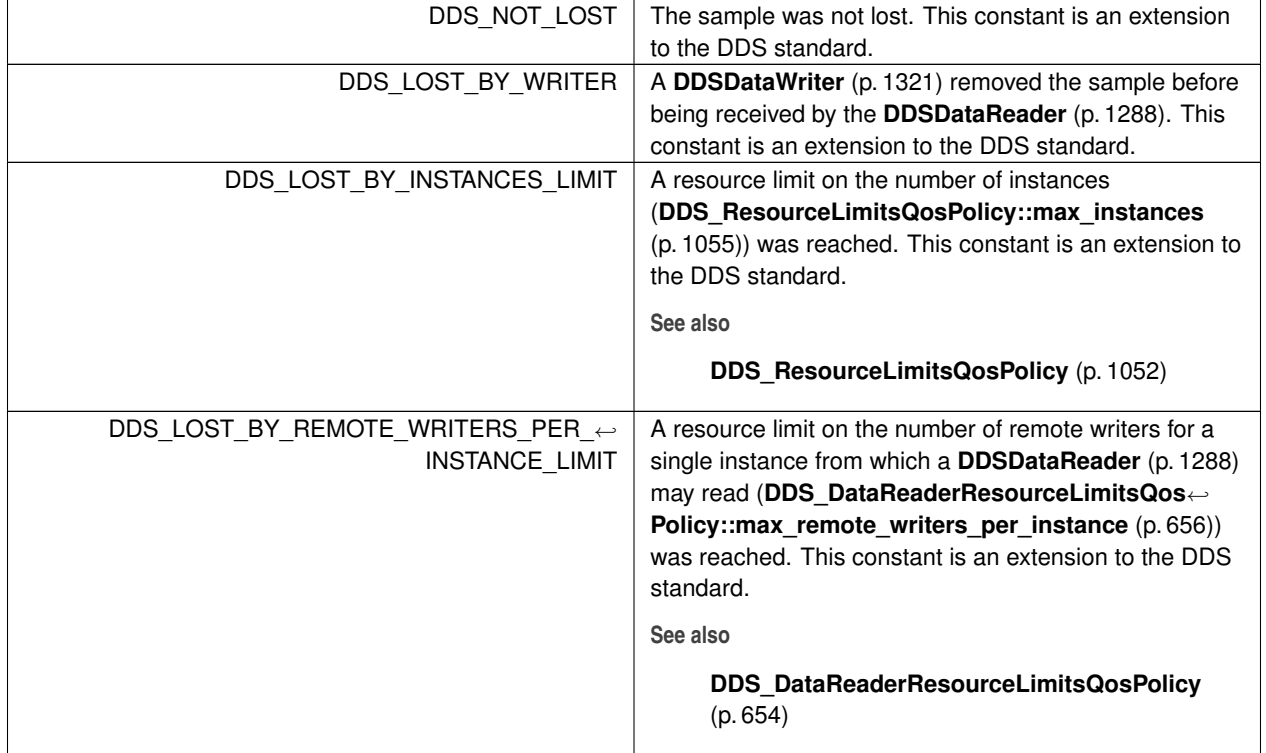

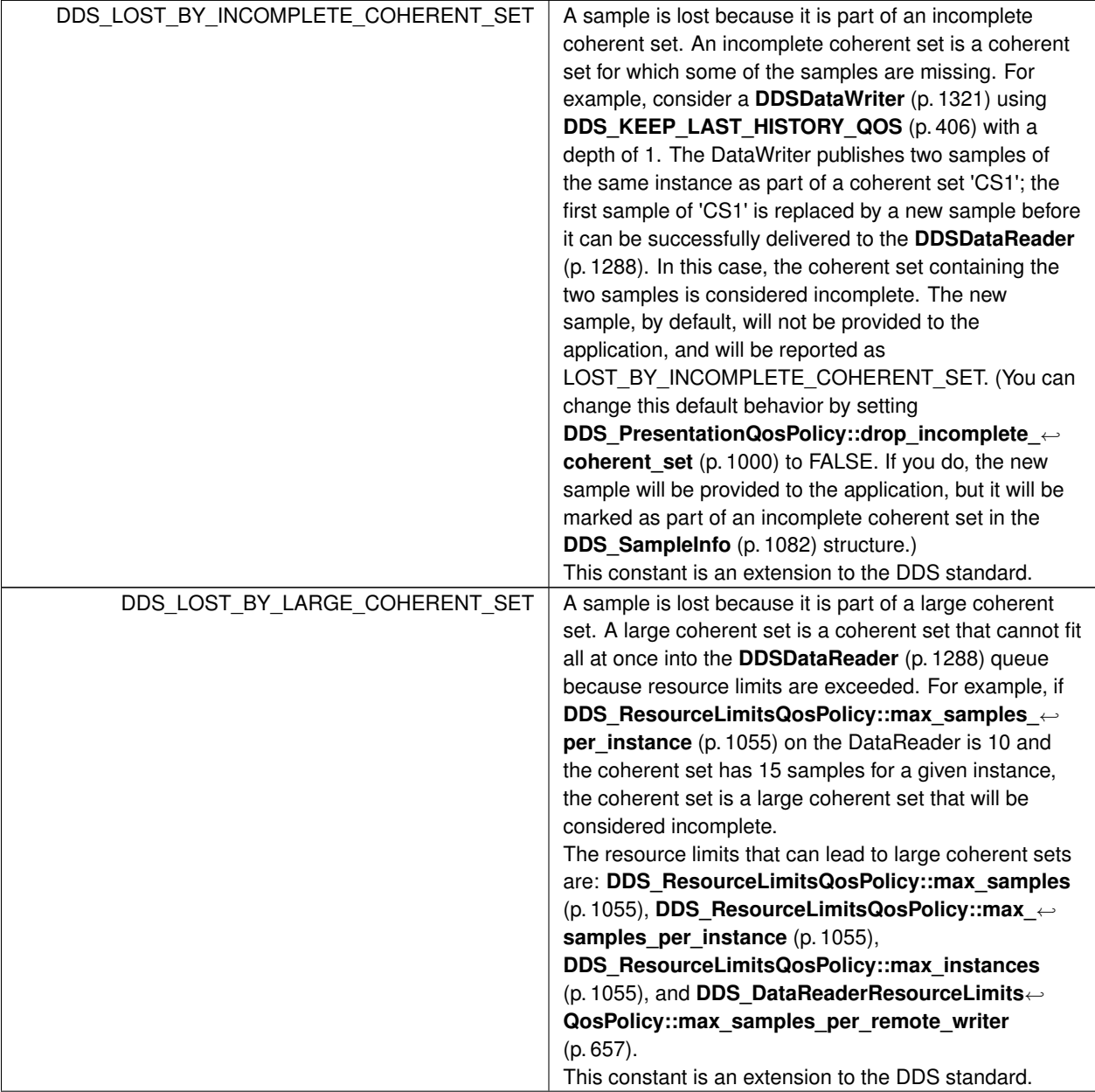

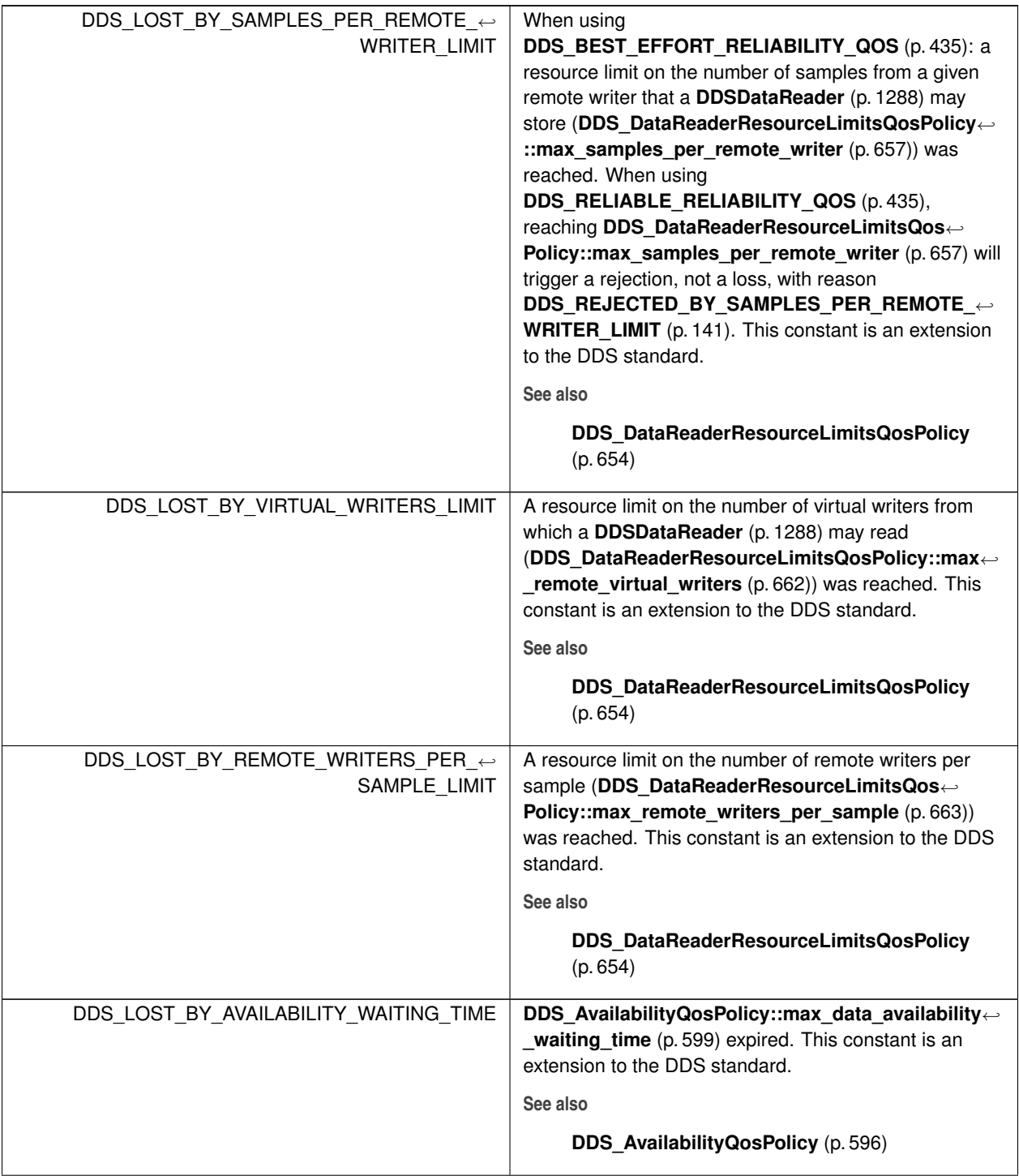

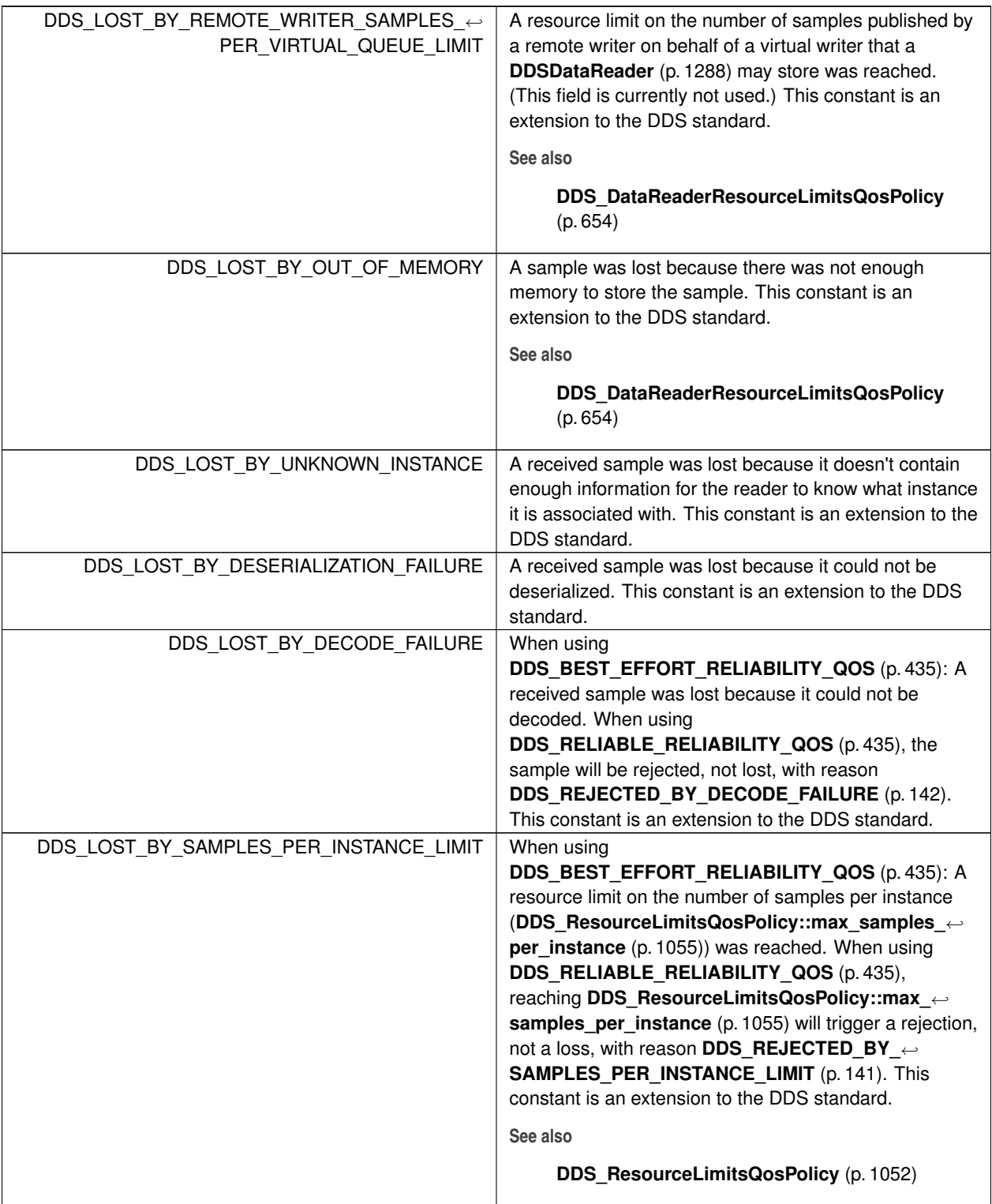

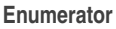

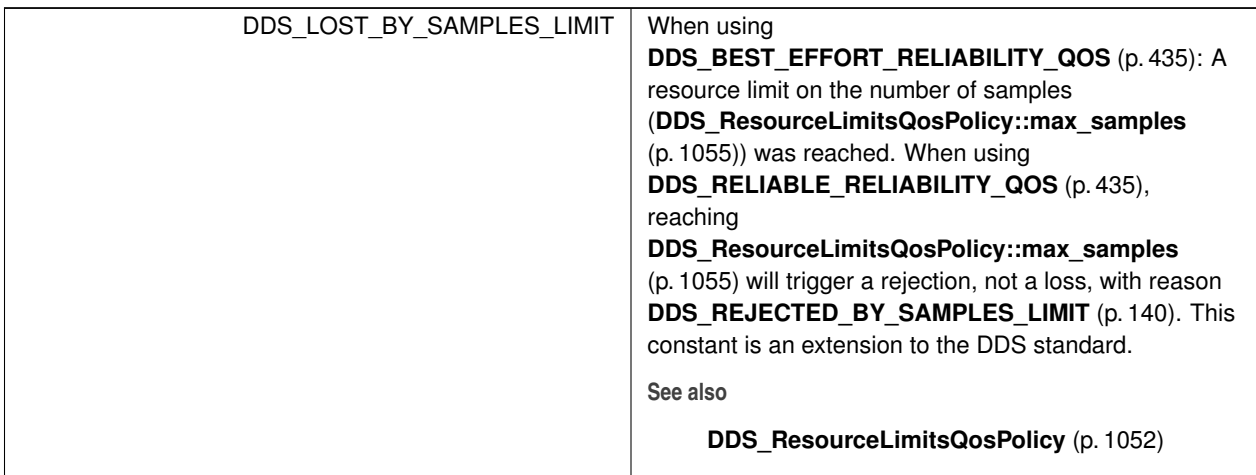

## **7.21.2.2 DDS\_SampleRejectedStatusKind**

enum **DDS\_SampleRejectedStatusKind**

Kinds of reasons for rejecting a sample.

MONITOR-273 We assign an integer to the names in order to be compatible with the DDSMonitoring types.

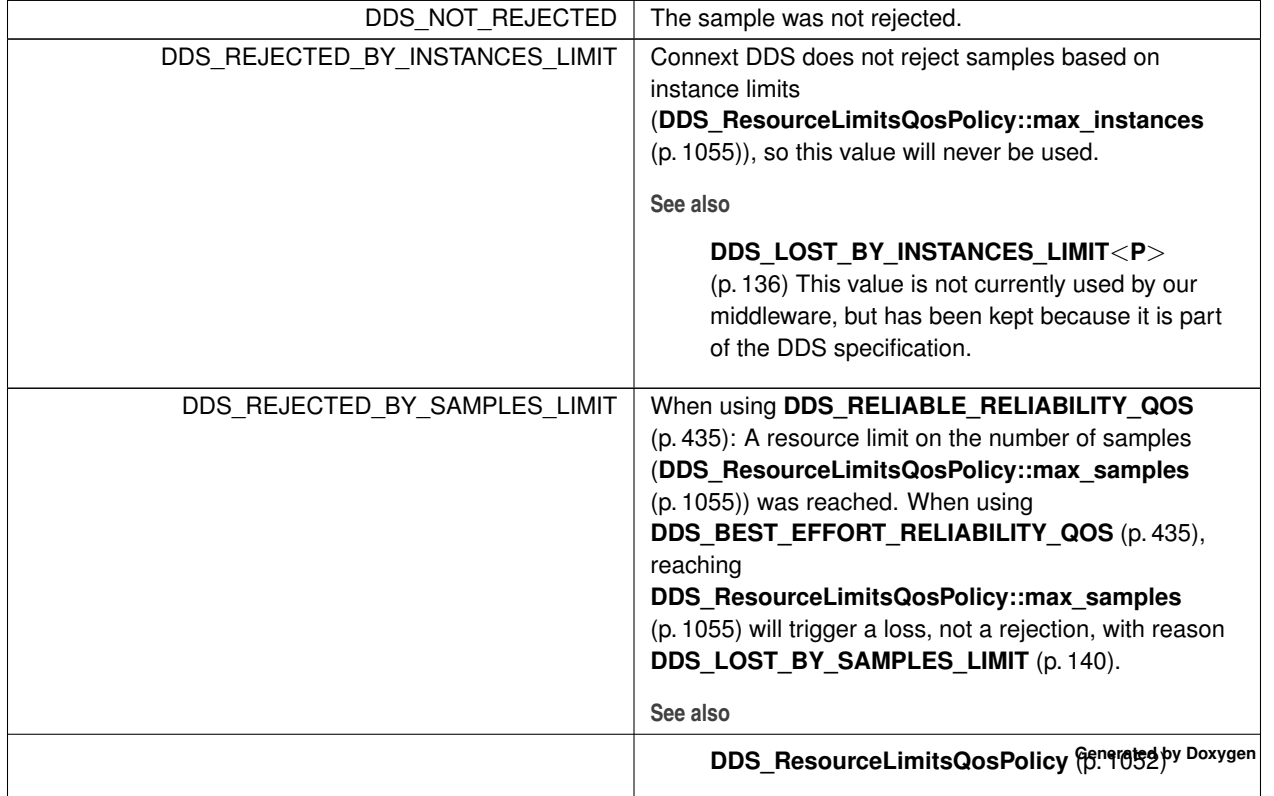

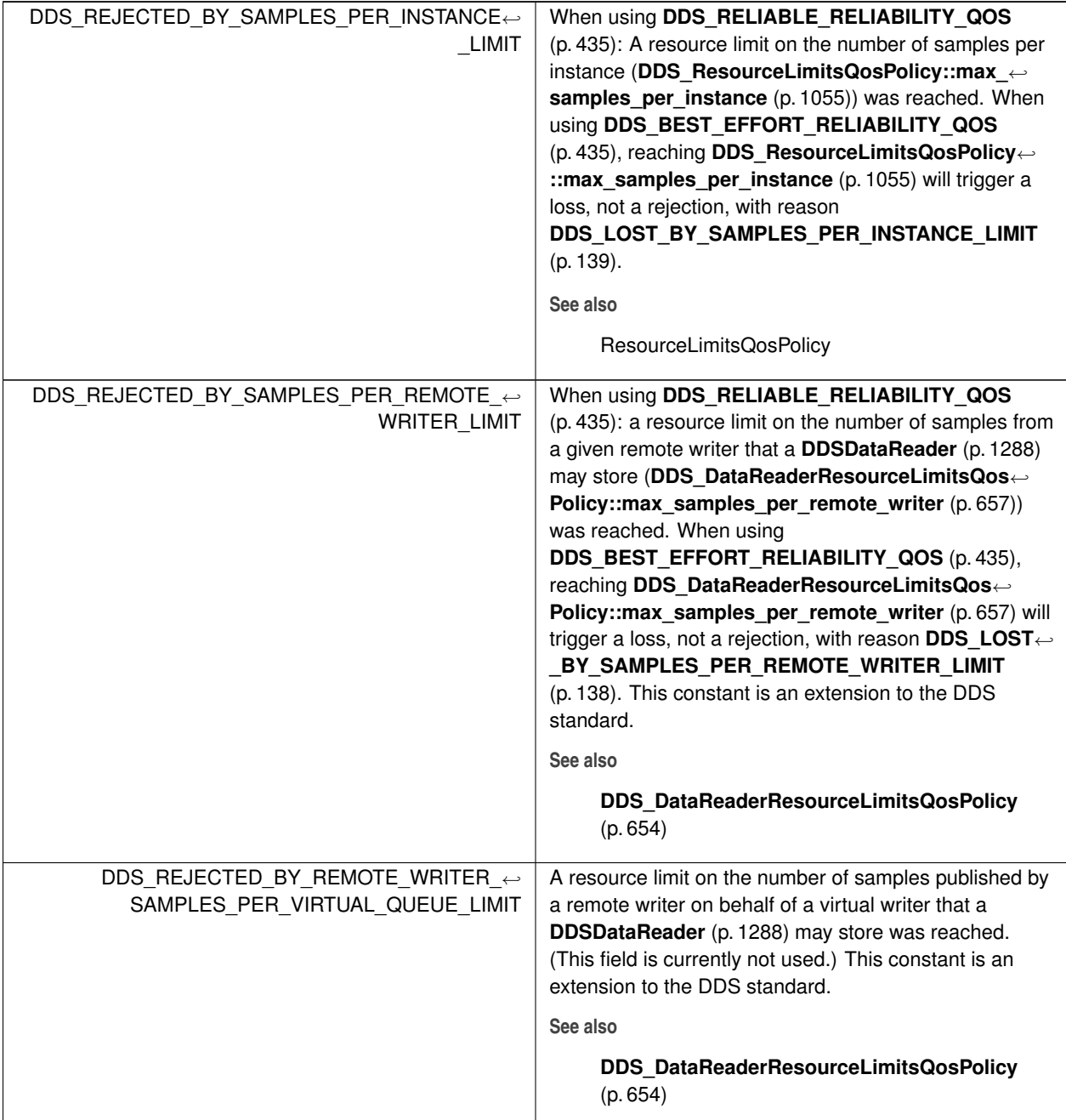

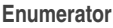

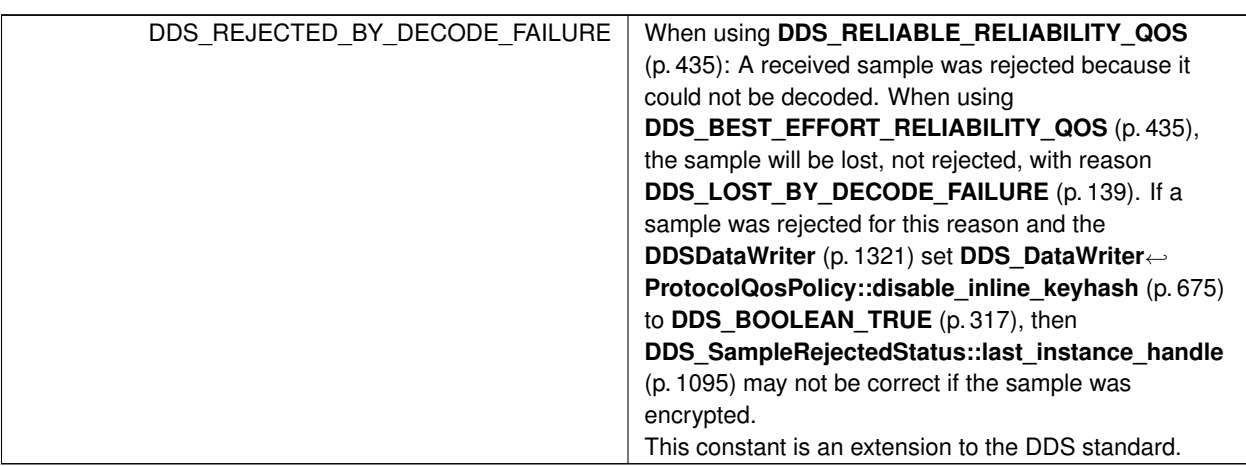

# **7.21.3 Function Documentation**

### **7.21.3.1 DDS\_DataReaderQos\_equals()**

```
DDS_Boolean DDS_DataReaderQos_equals (
           const struct DDS_DataReaderQos ∗ self,
           const struct DDS_DataReaderQos ∗ other )
```
Compares two **DDS\_DataReaderQos** (p. 644) for equality.

**Parameters**

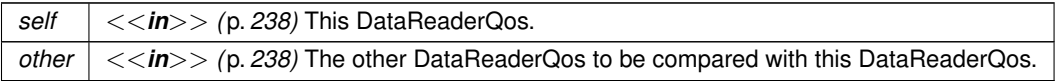

**Returns**

**DDS\_BOOLEAN\_TRUE** (p. 317) if the two Qos objects are equal or **DDS\_BOOLEAN\_FALSE** (p. 317) otherwise.

Referenced by **DDS\_DataReaderQos::operator!=()**, and **DDS\_DataReaderQos::operator==()**.

### **7.21.3.2 print()**

**DDS\_ReturnCode\_t** DDS\_DataReaderQos::print ( ) const [inline]

Prints this **DDS\_DataReaderQos** (p. 644) to stdout.

Only the differences between this **DDS\_DataReaderQos** (p. 644) and the documented default are printed. If you wish to print everything regardless, see **DDS\_DataReaderQos::to\_string(char***∗***, DDS\_UnsignedLong&, const DDS\_Data***←-* **ReaderQos&, const DDS\_QosPrintFormat&) const** (p. 145). The output is formatted according to the default values for **DDS\_QosPrintFormat** (p. 1031).

**Returns**

**DDS\_RETCODE\_OK** (p. 336) if no error was encountered.

**7.21.3.3 to\_string() [1/6]**

```
DDS_ReturnCode_t DDS_DataReaderQos::to_string (
            char ∗ string,
            DDS_UnsignedLong & string_size ) const [inline]
```
Obtains a string representation of this **DDS\_DataReaderQos** (p. 644).

Only the differences between this **DDS\_DataReaderQos** (p. 644) and the documented default are printed to the string. If you wish to print everything regardless, see **DDS\_DataReaderQos::to\_string(char***∗***, DDS\_UnsignedLong&, const DDS\_DataReaderQos&, const DDS\_QosPrintFormat&) const** (p. 145). The output is formatted according to the default values for **DDS\_QosPrintFormat** (p. 1031).

If the supplied buffer is NULL, the required length of the string is returned via the string\_size parameter.

If the supplied buffer is not NULL, the string representation of the **DDS\_DataReaderQos** (p. 644) is written to the buffer.

**Parameters**

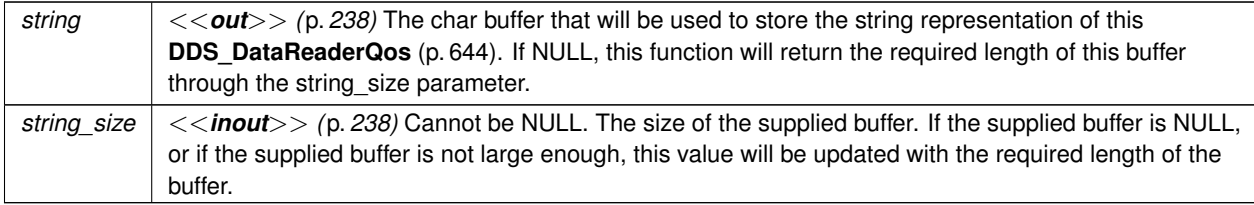

**Returns**

**DDS\_RETCODE\_OK** (p. 336) if no error was encountered.

**See also**

**DDS\_DataReaderQos::to\_string(char***∗***, DDS\_UnsignedLong&, const DDS\_DataReaderQos&, const DDS***←-* **\_QosPrintFormat&) const** (p. 145)

# **7.21.3.4 to\_string() [2/6]**

```
DDS_ReturnCode_t DDS_DataReaderQos::to_string (
           char ∗ string,
            DDS_UnsignedLong & string_size,
           const DDS_DataReaderQos & base ) const [inline]
```
Obtains a string representation of this **DDS\_DataReaderQos** (p. 644).

This overload behaves the same as **DDS\_DataReaderQos::to\_string** (p. 143) but allows the caller to specify the **DDS***←-* **\_DataReaderQos** (p. 644), which is used as the base profile. Only the differences between the QoS and the base profile are included in the output string.

**Parameters**

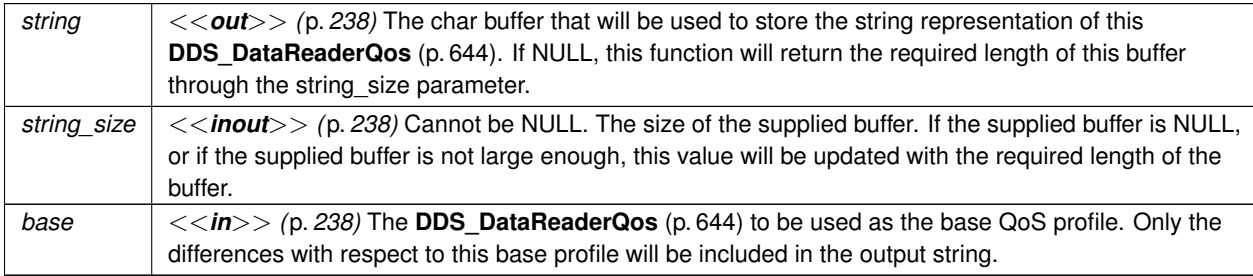

**Returns**

**DDS\_RETCODE\_OK** (p. 336) if no error was encountered.

#### **See also**

**DDS\_DataReaderQos::to\_string(char***∗***, DDS\_UnsignedLong&, const DDS\_DataReaderQos&, const DDS***←-* **\_QosPrintFormat&) const** (p. 145)

References **DDS\_QosPrintFormat\_INITIALIZER**.

**7.21.3.5 to\_string() [3/6]**

```
DDS_ReturnCode_t DDS_DataReaderQos::to_string (
            char ∗ string,
            DDS_UnsignedLong & string_size,
            const DDS_QosPrintFormat & format ) const [inline]
```
Obtains a string representation of this **DDS\_DataReaderQos** (p. 644).

This overload behaves the same as **DDS\_DataReaderQos::to\_string** (p. 143) but allows the caller to specify the **DDS***←-* **\_QosPrintFormat** (p. 1031) which is used to format the output.

#### **7.21 DataReaders 145**

**Parameters**

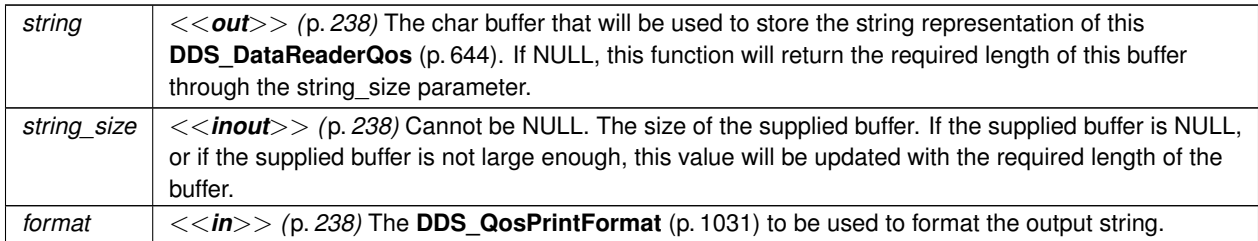

#### **Returns**

**DDS\_RETCODE\_OK** (p. 336) if no error was encountered.

#### **See also**

**DDS\_DataReaderQos::to\_string(char***∗***, DDS\_UnsignedLong&, const DDS\_DataReaderQos&, const DDS***←-* **\_QosPrintFormat&) const** (p. 145)

References **DDS\_RETCODE\_ERROR**, and **DDS\_RETCODE\_OK**.

#### **7.21.3.6 to\_string() [4/6]**

```
DDS_ReturnCode_t DDS_DataReaderQos::to_string (
           char ∗ string,
            DDS_UnsignedLong & string_size,
           const DDS_DataReaderQos & base,
           const DDS_QosPrintFormat & format ) const [inline]
```
Obtains a string representation of this **DDS\_DataReaderQos** (p. 644).

Only the differences between this **DDS\_DataReaderQos** (p. 644) and the **DDS\_DataReaderQos** (p. 644) supplied as the base are printed to the string.

If the supplied buffer is NULL, the required length of the string is returned via the string\_size parameter.

If the supplied buffer is not NULL, the string representation of the **DDS\_DataReaderQos** (p. 644) is written to the buffer.

**Parameters**

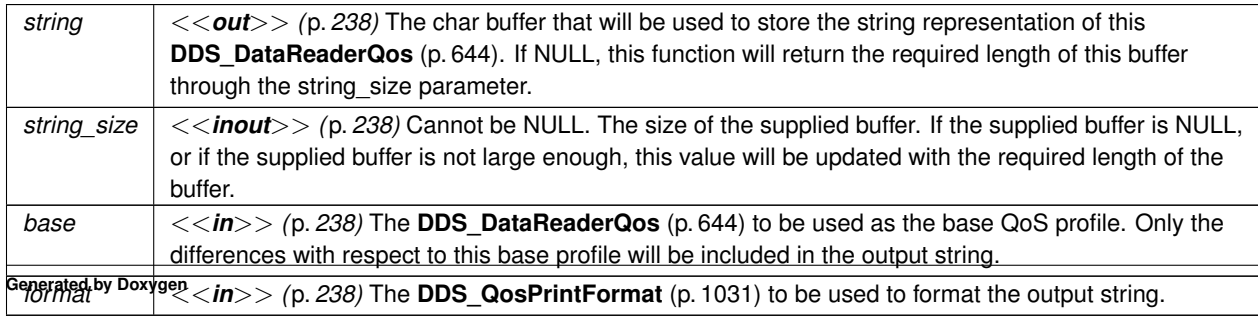

**Returns**

**DDS\_RETCODE\_OK** (p. 336) if no error was encountered.

### **7.21.3.7 to\_string() [5/6]**

```
DDS_ReturnCode_t DDS_DataReaderQos::to_string (
            char ∗ string,
            DDS_UnsignedLong & string_size,
            const DDS_QosPrintAll_t & ) const [inline]
```
Obtains a string representation of this **DDS\_DataReaderQos** (p. 644).

This overload behaves the same as **DDS\_DataReaderQos::to\_string** (p. 143) but prints the entire **DDS\_DataReader***←-* **Qos** (p. 644) object. The only valid value for the argument of type **DDS\_QosPrintAll\_t** (p. 1030) is **DDS\_QOS\_PRINT***←-* **\_ALL** (p. 164).

#### For example

```
DataReaderQos qos;
char *str = NULL;
DDS_UnsignedLong str_size = 0;
qos.to_string(str, str_size, QOS_PRINT_ALL);
```
The resultant string is formatted according to the default value for **DDS\_QosPrintFormat** (p. 1031).

### **Parameters**

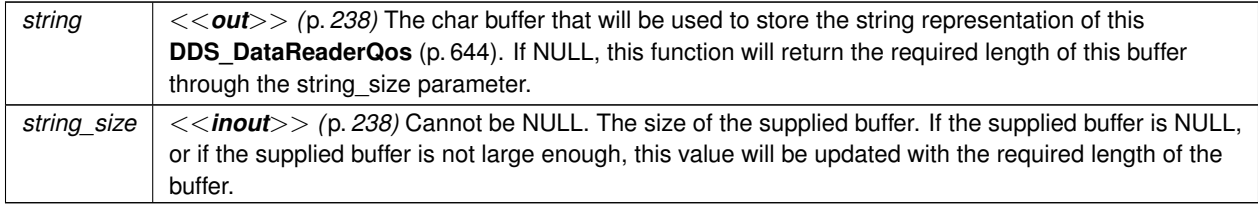

#### **Returns**

**DDS\_RETCODE\_OK** (p. 336) if no error was encountered.

#### **See also**

**DDS\_DataReaderQos::to\_string(char***∗***, DDS\_UnsignedLong&, const DDS\_DataReaderQos&, const DDS***←-* **\_QosPrintFormat&) const** (p. 145)

References **DDS\_QosPrintFormat\_INITIALIZER**.

### **7.21.3.8 to\_string() [6/6]**

```
DDS_ReturnCode_t DDS_DataReaderQos::to_string (
           char ∗ string,
            DDS_UnsignedLong & string_size,
            const DDS_QosPrintAll_t & ,
            const DDS_QosPrintFormat & format ) const [inline]
```
Obtains a string representation of this **DDS\_DataReaderQos** (p. 644).

This overload behaves the same as the **DDS\_DataReaderQos::to\_string(char***∗***, DDS\_UnsignedLong&, const DDS\_QosPrintAll\_t&) const** (p. 146) overload. The only difference is that it allows the caller to specify the **DDS***←-* **\_QosPrintFormat** (p. 1031) which is used to format the resultant string.

**Parameters**

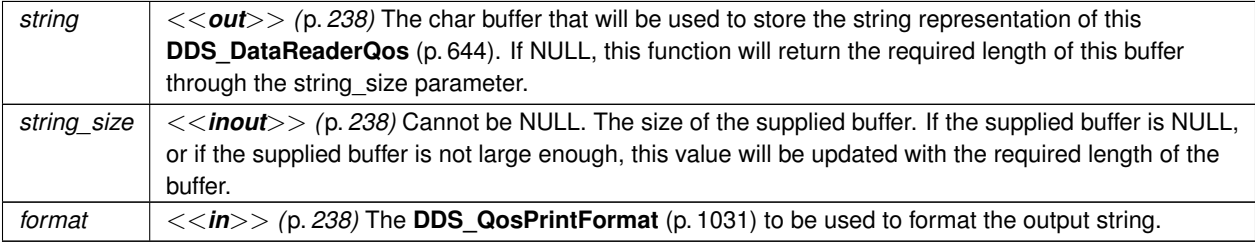

**Returns**

**DDS\_RETCODE\_OK** (p. 336) if no error was encountered.

**See also**

**DDS\_DataReaderQos::to\_string(char***∗***, DDS\_UnsignedLong&, const DDS\_DataReaderQos&, const DDS***←-* **\_QosPrintFormat&) const** (p. 145)

# **7.22 Read Conditions**

**DDSReadCondition** (p. 1574) and associated elements

### **Classes**

#### • struct **DDS\_ReadConditionParams**

*<<extension>> (*p. *237) Input parameters for DDSDataReader::create\_readcondition\_w\_params (*p. *1293)*

• class **DDSReadCondition**

*<<interface>> (*p. *237) Conditions specifically dedicated to read operations and attached to one DDSDataReader (*p. *1288).*

## **7.22.1 Detailed Description**

**DDSReadCondition** (p. 1574) and associated elements

# **7.23 Query Conditions**

**DDSQueryCondition** (p. 1573) and associated elements

### **Classes**

- struct **DDS\_QueryConditionParams**
	- *<<extension>> (*p. *237) Input parameters for DDSDataReader::create\_querycondition\_w\_params (*p. *1294)*
- class **DDSQueryCondition**

*<<interface>> (*p. *237) These are specialised DDSReadCondition (*p. *1574) objects that allow the application to also specify a filter on the locally available data.*

# **7.23.1 Detailed Description**

**DDSQueryCondition** (p. 1573) and associated elements

# **7.24 Data Samples**

**DDS\_SampleInfo** (p. 1082), **DDS\_SampleStateKind** (p. 156), **DDS\_ViewStateKind** (p. 158), **DDS\_InstanceState***←-* **Kind** (p. 160) and associated elements

## **Modules**

• **Sample States**

*DDS\_SampleStateKind (*p. *156) and associated elements*

• **View States**

*DDS\_ViewStateKind (*p. *158) and associated elements*

• **Instance States**

*DDS\_InstanceStateKind (*p. *160) and associated elements*

• **Stream Kinds**

*DDS\_StreamKind (*p. *162) and associated elements*

## **Classes**

• struct **DDS\_CoherentSetInfo\_t**

*<<extension>> (*p. *237) Type definition for a coherent set info.*

• struct **DDS\_SampleInfo**

*Information that accompanies each sample that is read or taken.*

• struct **DDS\_SampleInfoSeq**

*Declares IDL sequence < DDS\_SampleInfo (*p. *1082) > .*

### **Functions**

• **DDS\_Boolean DDS\_CoherentSetInfo\_equals** (const struct **DDS\_CoherentSetInfo\_t** *∗*self, const struct **DDS\_CoherentSetInfo\_t** *∗*other)

*Compares this CoherentSetInfo with another CoherentSetInfo for equality.*

• void **DDS\_CoherentSetInfo\_copy** (struct **DDS\_CoherentSetInfo\_t** *∗*self, const struct **DDS\_CoherentSet***←-* **Info\_t** *∗*other)

*Copies another CoherentSetInfo into this CoherentSetInfo.*

- void **DDS\_SampleInfo\_get\_sample\_identity** (const struct **DDS\_SampleInfo** *∗*self, struct **DDS\_Sample***←-* **Identity\_t** *∗*identity)
	- *<<extension>> (*p. *237) Retrieves the identity of the sample*
- void **DDS\_SampleInfo\_get\_related\_sample\_identity** (const struct **DDS\_SampleInfo** *∗*self, struct **DDS\_***←-* **SampleIdentity\_t** *∗*related\_identity)

*<<extension>> (*p. *237) Retrieves the identity of a sample related to this one*

### **7.24.1 Detailed Description**

**DDS\_SampleInfo** (p. 1082), **DDS\_SampleStateKind** (p. 156), **DDS\_ViewStateKind** (p. 158), **DDS\_InstanceState***←-* **Kind** (p. 160) and associated elements

# **7.24.2 Function Documentation**

### **7.24.2.1 DDS\_CoherentSetInfo\_equals()**

```
DDS_Boolean DDS_CoherentSetInfo_equals (
           const struct DDS_CoherentSetInfo_t ∗ self,
           const struct DDS_CoherentSetInfo_t ∗ other )
```
Compares this CoherentSetInfo with another CoherentSetInfo for equality.

**Parameters**

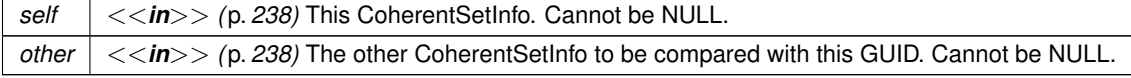

#### **Returns**

**DDS\_BOOLEAN\_TRUE** (p. 317) if the two CoherentSetInfos have equal values, or **DDS\_BOOLEAN\_FALSE** (p. 317) otherwise.

#### **7.24.2.2 DDS\_CoherentSetInfo\_copy()**

```
void DDS_CoherentSetInfo_copy (
            struct DDS_CoherentSetInfo_t ∗ self,
            const struct DDS_CoherentSetInfo_t ∗ other )
```
Copies another CoherentSetInfo into this CoherentSetInfo.

**Parameters**

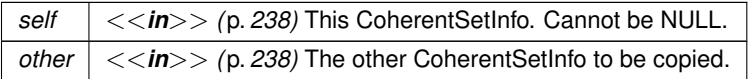

### **7.24.2.3 DDS\_SampleInfo\_get\_sample\_identity()**

```
void DDS_SampleInfo_get_sample_identity (
            const struct DDS_SampleInfo ∗ self,
            struct DDS_SampleIdentity_t ∗ identity )
```
*<<extension>> (*p. *237)* Retrieves the identity of the sample

The identity is composed of the **DDS\_SampleInfo::original\_publication\_virtual\_guid** (p. 1090) and the **DDS\_***←-* **SampleInfo::original\_publication\_virtual\_sequence\_number** (p. 1090)

**See also**

**DDS\_SampleInfo\_get\_related\_sample\_identity** (p. 150)

#### **7.24.2.4 DDS\_SampleInfo\_get\_related\_sample\_identity()**

```
void DDS_SampleInfo_get_related_sample_identity (
            const struct DDS_SampleInfo ∗ self,
            struct DDS_SampleIdentity_t ∗ related_identity )
```
*<<extension>> (*p. *237)* Retrieves the identity of a sample related to this one

A sample can be logically related to another sample, when the **DDSDataWriter** (p. 1321) wrote it using **DDS\_Write***←-* **Params\_t::related\_sample\_identity** (p. 1252). By default, a sample does not have a related sample, and this operation returns **DDS\_UNKNOWN\_SAMPLE\_IDENTITY** (p. 479).

The related identity is composed of the **DDS\_SampleInfo::related\_original\_publication\_virtual\_guid** (p. 1090) and the **DDS\_SampleInfo::related\_original\_publication\_virtual\_sequence\_number** (p. 1091)

**DDS\_WriteParams\_t::related\_sample\_identity** (p. 1252)

# **7.25 Topic Queries**

**DDSTopicQuery** (p. 1627) and associated elements.

### **Classes**

- struct **DDS\_TopicQuerySelection**
	- *<<extension>> (*p. *237) Specifies the data query that defines a DDSTopicQuery (*p. *1627)*
- struct **DDS\_TopicQueryData**
	- *<<extension>> (*p. *237) Provides information about a DDSTopicQuery (*p. *1627)*
- class **DDSTopicQuery**

*<<extension>> (*p. *237) Allows a DDSDataReader (*p. *1288) to query the sample cache of its matching DDSData←- Writer (*p. *1321).*

• class **DDSTopicQueryHelper**

*Helpers to provide utility operations related to DDSTopicQuery (*p. *1627).*

## **Typedefs**

• typedef struct **DDS\_TopicQuerySelection DDS\_TopicQuerySelection**

*<<extension>> (*p. *237) Specifies the data query that defines a DDSTopicQuery (*p. *1627)*

• typedef struct **DDS\_TopicQueryData DDS\_TopicQueryData**

*<<extension>> (*p. *237) Provides information about a DDSTopicQuery (*p. *1627)*

## **Enumerations**

• enum **DDS\_TopicQuerySelectionKind** { **DDS\_TOPIC\_QUERY\_SELECTION\_KIND\_HISTORY\_SNAPSHOT** , DDS\_TOPIC\_QUERY\_SELECTION\_KIND\_CONTINUOUS }

*Kinds of TopicQuerySelection.*

## **Variables**

• const struct **DDS\_TopicQuerySelection DDS\_TOPIC\_QUERY\_SELECTION\_USE\_READER\_CONTENT\_***←-* **FILTER**

*Special value for creating a DDSTopicQuery (*p. *1627) that applies the same filter as the DataReader's DDSContent←- FilteredTopic (*p. *1283).*

• const struct **DDS\_TopicQuerySelection DDS\_TOPIC\_QUERY\_SELECTION\_SELECT\_ALL**

*Special value for creating a DDSTopicQuery (*p. *1627) that selects all the samples in a DDSDataWriter (*p. *1321) cache.*

# **7.25.1 Detailed Description**

**DDSTopicQuery** (p. 1627) and associated elements.

TopicQueries allow a **DDSDataReader** (p. 1288) to query the sample cache of its matching **DDSDataWriter** (p. 1321). A user can create a **DDSTopicQuery** (p. 1627) with the **DDSDataReader::create\_topic\_query** (p. 1309) API. When a **DataReader** 

creates a TopicQuery, DDS will propagate it to other DomainParticipants and their DataWriters. When a DataWriter matching with the DataReader that created the TopicQuery receives it, it will send the cached samples that pass the TopicQuery's filter.

To configure how to dispatch a TopicQuery, the **DDS DataWriterQos** (p. 689) includes the **DDS TopicQuery**<sup>←</sup> **DispatchQosPolicy** (p. 1141) policy. By default, a DataWriter ignores TopicQueries unless they are explicitly enabled using this policy.

The delivery of TopicQuery samples occurs in a separate RTPS channel. This allows DataReaders to receive Topic*←-* Query samples and live samples in parallel. This is a key difference with respect to the Durability QoS policy.

Late-joining DataWriters will also discover existing TopicQueries. To delete a TopicQuery you must use **DDSData***←-* **Reader::delete\_topic\_query** (p. 1310).

After deleting a TopicQuery, new DataWriters won't discover it and existing DataWriters currently publishing cached samples may stop before delivering all of them.

By default, a TopicQuery queries the samples that were in the DataWriter cache at the time the DataWriter receives the TopicQuery. However a TopicQuery can be created in a "continuous" mode. A DataWriter will continue delivering samples that pass a continuous TopicQuery filter until the DataReader application explicitly deletes it.

The samples received in response to a TopicQuery are stored in the associated DataReader's cache. Any of the read/take operations can retrieve TopicQuery samples. The field **DDS\_SampleInfo::topic\_query\_guid** (p. 1092) associates each sample to its TopicQuery. If the read sample is not in response to a TopicQuery then this field will be **DDS GUID UNKNOWN** (p. 331). Note that the same data may be received several times, depending on how many TopicQueries the DataReader creates and their TopicQuerySelection.

You can choose to read or take only TopicQuery samples, only live samples, or both. To support this ReadConditions and QueryConditions provide the **DDSDataReader::create\_querycondition\_w\_params** (p. 1294) and **DDSDataReader***←-* **::create\_readcondition\_w\_params** (p. 1293) APIs.

Each TopicQuery is identified by a GUID that can be accessed using the **DDSTopicQuery::get\_guid** (p. 1627) method.

# **7.25.2 Debugging Topic Queries**

There are a number of ways in which to gain more insight into what is happening in an application that is creating Topic Queries.

### **7.25.2.1 The Built-in ServiceRequest DataReader**

TopicQueries are communicated to publishing applications through a built-in **DDS\_ServiceRequest** (p. 1097) channel. The ServiceRequest channel is designed to be generic so that it can be used for many different purposes, one of which is TopicQueries.

When a DataReader creates a TopicQuery, a **DDS\_ServiceRequest** (p. 1097) message is sent containing the Topic*←-* Query information. Just as there are built-in DataReaders for **DDS\_ParticipantBuiltinTopicData** (p. 979), **DDS\_***←-* **SubscriptionBuiltinTopicData** (p. 1108), and **DDS\_PublicationBuiltinTopicData** (p. 1010), there is a fourth built-in DataReader for ServiceRequests.

The new built-in DataReader can be retrieved using the built-in subscriber and **DDSSubscriber::lookup\_datareader** (p. 1604). The topic name is **DDS SERVICE REQUEST TOPIC NAME** (p. 303). Installing a listener with the **DDSDataReaderListener::on\_data\_available** (p. 1317) callback implemented will allow a publishing application to be notified whenever a TopicQuery has been received from a subscribing application.

The **DDS** ServiceRequest::service id (p. 1098) of a **DDS** ServiceRequest (p. 1097) corresponding to a DDSTopic← **Query** (p. 1627) will be **DDS\_TOPIC\_QUERY\_SERVICE\_REQUEST\_ID** (p. 302) and the **DDS\_ServiceRequest***←-* **::instance\_id** (p. 1098) will be equal to the GUID of the **DDSTopicQuery** (p. 1627) (see **DDSTopicQuery::get\_guid** (p. 1627)).

The **DDS\_ServiceRequest::request\_body** (p. 1098) is a sequence of bytes containing more information about the TopcQuery. This information can be retrieved using the **DDSTopicQueryHelper::topic query data from service** ← **\_request** (p. 1628) function. The resulting **DDS\_TopicQueryData** (p. 1140) contains the **DDS\_TopicQuerySelection** (p. 1143) that the **DDSTopicQuery** (p. 1627) was created with, the GUID of the original DataReader that created the TopicQuery, and the topic name of that DataReader. Note: When TopicQueries are propagated through one or more Routing Services, the last DataReader that issued the TopicQuery will be a Routing Service DataReader. The **DDS\_***←-* **TopicQueryData::original\_related\_reader\_guid** (p. 1140), however, will be that of the first DataReader to have created the TopicQuery.

### **7.25.2.2 The on\_service\_request\_accepted DataWriter Listener Callback**

It is possible that a **DDS\_ServiceRequest** (p. 1097) for a **DDSTopicQuery** (p. 1627) is received but is not immediately dispatched to a DataWriter. This can happen, for example, if a DataWriter was not matching with a DataReader at the time that the TopicQuery was received by the publishing application. The **DDSDataWriterListener::on\_service\_***←* **request accepted** (p. 1350) callback notifies a DataWriter when a ServiceRequest has been dispatched to that Data← Writer. The **DDS\_ServiceRequestAcceptedStatus** (p. 1099) provides information about how many ServiceRequests have been accepted by the DataWriter since the last time that the status was read. The status also includes the **DDS\_***←-* **ServiceRequestAcceptedStatus::last\_request\_handle** (p. 1100), which is the **DDS\_InstanceHandle\_t** (p. 74) of the last ServiceRequest that was accepted. This instance handle can be used to read samples per instance from the built-in ServiceRequest DataReader and correlate which ServiceRequests have been dispatched to which DataWriters.

# **7.25.2.3 Reading TopicQuery Samples**

Data samples that are received by a DataReader in response to a TopicQuery can be identified with two pieces of information from the corresponding **DDS** SampleInfo (p. 1082) to the sample. First, if the **DDS** SampleInfo::topic  $\leftrightarrow$ **query\_guid** (p. 1092) is not equal to **DDS\_GUID\_UNKNOWN** (p. 331) then the sample is in response to the TopicQuery with that GUID (see **DDSTopicQuery::get\_guid** (p. 1627)). Second, if the sample is in response to a TopicQuery and the **DDS\_SampleInfo::flag** (p. 1091) **DDS\_INTERMEDIATE\_TOPIC\_QUERY\_SAMPLE** (p. 475) flag is set then this is not the last sample in response to the TopicQuery for a DataWriter identified by **DDS\_SampleInfo::original***←-* **\_publication\_virtual\_guid** (p. 1090). If that flag is not set then there will be no more samples corresponding to that TopicQuery coming from the DataWriter.

## **7.25.3 Typedef Documentation**

#### **7.25.3.1 DDS\_TopicQuerySelection**

typedef struct **DDS\_TopicQuerySelection DDS\_TopicQuerySelection**

*<<extension>> (*p. *237)* Specifies the data query that defines a **DDSTopicQuery** (p. 1627)

The query format is similar to the expression and parameters of a **DDSQueryCondition** (p. 1573) or a **DDSContent***←-* **FilteredTopic** (p. 1283), as described in **DDSDomainParticipant::create\_contentfilteredtopic\_with\_filter** (p. 1386).

There are two special queries:

- **DDS\_TOPIC\_QUERY\_SELECTION\_SELECT\_ALL** (p. 155)
- **DDS\_TOPIC\_QUERY\_SELECTION\_USE\_READER\_CONTENT\_FILTER** (p. 155)

**See also**

**Queries and Filters Syntax** (p. 179)

#### **7.25.3.2 DDS\_TopicQueryData**

typedef struct **DDS\_TopicQueryData DDS\_TopicQueryData**

*<<extension>> (*p. *237)* Provides information about a **DDSTopicQuery** (p. 1627)

Contains the information about a TopicQuery that can be retrieved using **DDSTopicQueryHelper::topic\_query\_data***←-* **\_from\_service\_request** (p. 1628).

**See also**

**DDSTopicQueryHelper::topic\_query\_data\_from\_service\_request** (p. 1628)

### **7.25.4 Enumeration Type Documentation**

### **7.25.4.1 DDS\_TopicQuerySelectionKind**

enum **DDS\_TopicQuerySelectionKind**

Kinds of TopicQuerySelection.

**See also**

**DDS\_TopicQuerySelection** (p. 1143)
**Enumerator**

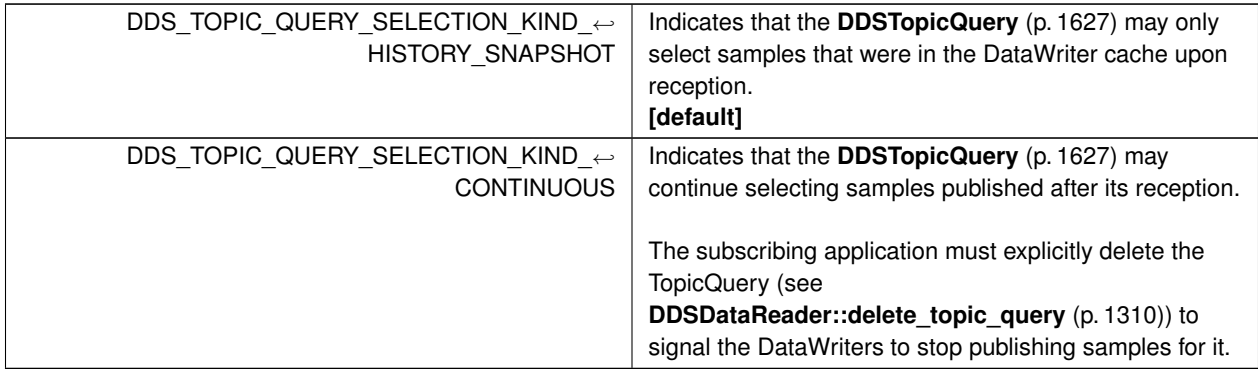

#### **7.25.5 Variable Documentation**

#### **7.25.5.1 DDS\_TOPIC\_QUERY\_SELECTION\_USE\_READER\_CONTENT\_FILTER**

const struct **DDS\_TopicQuerySelection** DDS\_TOPIC\_QUERY\_SELECTION\_USE\_READER\_CONTENT\_FILTER [extern]

Special value for creating a **DDSTopicQuery** (p. 1627) that applies the same filter as the DataReader's **DDSContent***←-* **FilteredTopic** (p. 1283).

If the **DDSDataReader** (p. 1288) that creates the **DDSTopicQuery** (p. 1627) uses a **DDSContentFilteredTopic** (p. 1283), this **DDS\_TopicQuerySelection** (p. 1143) value indicates that the TopicQuery should use the same filter.

Otherwise it behaves as **DDS\_TOPIC\_QUERY\_SELECTION\_SELECT\_ALL** (p. 155).

#### **7.25.5.2 DDS\_TOPIC\_QUERY\_SELECTION\_SELECT\_ALL**

const struct **DDS\_TopicQuerySelection** DDS\_TOPIC\_QUERY\_SELECTION\_SELECT\_ALL [extern]

Special value for creating a **DDSTopicQuery** (p. 1627) that selects all the samples in a **DDSDataWriter** (p. 1321) cache.

# **7.26 Sample States**

**DDS\_SampleStateKind** (p. 156) and associated elements

### **Typedefs**

• typedef **DDS\_UnsignedLong DDS\_SampleStateMask**

*A bit-mask (list) of sample states, i.e. DDS\_SampleStateKind (*p. *156).*

### **Enumerations**

• enum **DDS\_SampleStateKind** { **DDS\_READ\_SAMPLE\_STATE** = 0x0001 *<<* 0 , **DDS\_NOT\_READ\_SAMPLE\_STATE** = 0x0001 *<<* 1 } *Indicates whether or not a sample has ever been read.*

### **Variables**

• const **DDS\_SampleStateMask DDS\_ANY\_SAMPLE\_STATE** *Any sample state DDS\_READ\_SAMPLE\_STATE (*p. *157) | DDS\_NOT\_READ\_SAMPLE\_STATE (*p. *157).*

#### **7.26.1 Detailed Description**

**DDS\_SampleStateKind** (p. 156) and associated elements

#### **7.26.2 Typedef Documentation**

#### **7.26.2.1 DDS\_SampleStateMask**

- typedef **DDS\_UnsignedLong DDS\_SampleStateMask**
- A bit-mask (list) of sample states, i.e. **DDS\_SampleStateKind** (p. 156).

### **7.26.3 Enumeration Type Documentation**

#### **7.26.3.1 DDS\_SampleStateKind**

#### enum **DDS\_SampleStateKind**

Indicates whether or not a sample has ever been read.

For each sample received, the middleware internally maintains a sample\_state relative to each **DDSDataReader** (p. 1288). The sample state can be either:

- **DDS\_READ\_SAMPLE\_STATE** (p. 157) indicates that the **DDSDataReader** (p. 1288) has already accessed that sample by means of a read or take operation.
- **DDS\_NOT\_READ\_SAMPLE\_STATE** (p. 157) indicates that the **DDSDataReader** (p. 1288) has not accessed that sample before.

The sample state will, in general, be different for each sample in the collection returned by read or take.

**Enumerator**

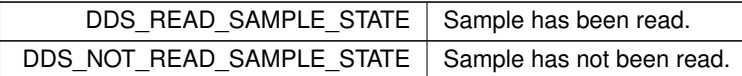

## **7.26.4 Variable Documentation**

#### **7.26.4.1 DDS\_ANY\_SAMPLE\_STATE**

const **DDS\_SampleStateMask** DDS\_ANY\_SAMPLE\_STATE [extern]

Any sample state **DDS\_READ\_SAMPLE\_STATE** (p. 157) *|* **DDS\_NOT\_READ\_SAMPLE\_STATE** (p. 157).

**Examples**

**HelloWorld\_subscriber.cxx**.

# **7.27 View States**

**DDS\_ViewStateKind** (p. 158) and associated elements

#### **Typedefs**

• typedef **DDS\_UnsignedLong DDS\_ViewStateMask** *A bit-mask (list) of view states, i.e. DDS\_ViewStateKind (*p. *158).*

## **Enumerations**

• enum **DDS\_ViewStateKind** { **DDS\_NEW\_VIEW\_STATE** = 0x0001 *<<* 0 , **DDS\_NOT\_NEW\_VIEW\_STATE** = 0x0001 *<<* 1 }

*Indicates whether or not an instance is new.*

### **Variables**

• const **DDS\_ViewStateMask DDS\_ANY\_VIEW\_STATE**

*Any view state DDS\_NEW\_VIEW\_STATE (*p. *159) | DDS\_NOT\_NEW\_VIEW\_STATE (*p. *159).*

### **7.27.1 Detailed Description**

**DDS** ViewStateKind (p. 158) and associated elements

### **7.27.2 Typedef Documentation**

#### **7.27.2.1 DDS\_ViewStateMask**

typedef **DDS\_UnsignedLong DDS\_ViewStateMask**

A bit-mask (list) of view states, i.e. **DDS\_ViewStateKind** (p. 158).

#### **7.27.3 Enumeration Type Documentation**

#### **7.27.3.1 DDS\_ViewStateKind**

enum **DDS\_ViewStateKind**

Indicates whether or not an instance is new.

For each instance (identified by the key), the middleware internally maintains a view state relative to each **DDSData***←-* **Reader** (p. 1288). The view state can be either:

- **DDS\_NEW\_VIEW\_STATE** (p. 159) indicates that either this is the first time that the **DDSDataReader** (p. 1288) has ever accessed samples of that instance, or else that the **DDSDataReader** (p. 1288) has accessed previous samples of the instance, but the instance has since been reborn (i.e. become not-alive and then alive again). These two cases are distinguished by examining the **DDS\_SampleInfo::disposed\_generation\_count** (p. 1087) and the **DDS** SampleInfo::no writers generation count (p. 1087).
- **DDS\_NOT\_NEW\_VIEW\_STATE** (p. 159) indicates that the **DDSDataReader** (p. 1288) has already accessed samples of the same instance and that the instance has not been reborn since.

The view\_state available in the **DDS\_SampleInfo** (p. 1082) is a snapshot of the view state of the instance relative to the **DDSDataReader** (p. 1288) used to access the samples at the time the collection was obtained (i.e. at the time read or take was called). The view state is therefore the same for all samples in the returned collection that refer to the same instance.

Once an instance has been detected as not having any "live" writers and all the samples associated with the instance are "taken" from the **DDSDataReader** (p. 1288), the middleware can reclaim all local resources regarding the instance. Future samples will be treated as "never seen."

**Enumerator**

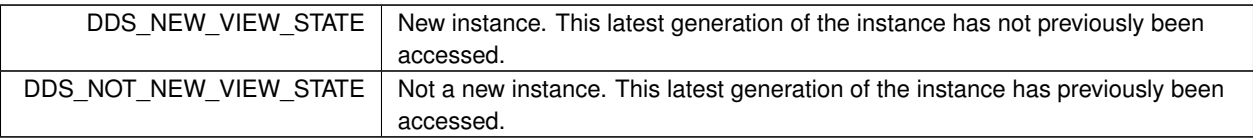

### **7.27.4 Variable Documentation**

#### **7.27.4.1 DDS\_ANY\_VIEW\_STATE**

const **DDS\_ViewStateMask** DDS\_ANY\_VIEW\_STATE [extern]

Any view state **DDS\_NEW\_VIEW\_STATE** (p. 159) *|* **DDS\_NOT\_NEW\_VIEW\_STATE** (p. 159).

**Examples**

**HelloWorld\_subscriber.cxx**.

# **7.28 Instance States**

**DDS\_InstanceStateKind** (p. 160) and associated elements

### **Typedefs**

• typedef **DDS\_UnsignedLong DDS\_InstanceStateMask** *A bit-mask (list) of instance states, i.e. DDS\_InstanceStateKind (*p. *160).*

## **Enumerations**

• enum **DDS\_InstanceStateKind** { **DDS\_ALIVE\_INSTANCE\_STATE** = 0x0001 *<<* 0 , **DDS\_NOT\_ALIVE\_DISPOSED\_INSTANCE\_STATE** = 0x0001 *<<* 1 , **DDS\_NOT\_ALIVE\_NO\_WRITERS\_INSTANCE\_STATE** = 0x0001 *<<* 2 } *Indicates if the samples are from a live DDSDataWriter (*p. *1321) or not.*

## **Variables**

- const **DDS\_InstanceStateMask DDS\_ANY\_INSTANCE\_STATE** *Any instance state ALIVE\_INSTANCE\_STATE | NOT\_ALIVE\_DISPOSED\_INSTANCE\_STATE | NOT\_ALIVE\_NO\_←- WRITERS\_INSTANCE\_STATE.*
- const **DDS\_InstanceStateMask DDS\_NOT\_ALIVE\_INSTANCE\_STATE**

*Not alive instance state NOT\_ALIVE\_DISPOSED\_INSTANCE\_STATE | NOT\_ALIVE\_NO\_WRITERS\_INSTANCE\_STATE.*

### **7.28.1 Detailed Description**

**DDS** InstanceStateKind (p. 160) and associated elements

#### **7.28.2 Typedef Documentation**

#### **7.28.2.1 DDS\_InstanceStateMask**

typedef **DDS\_UnsignedLong DDS\_InstanceStateMask**

A bit-mask (list) of instance states, i.e. **DDS\_InstanceStateKind** (p. 160).

#### **7.28.3 Enumeration Type Documentation**

#### **7.28.3.1 DDS\_InstanceStateKind**

enum **DDS\_InstanceStateKind**

Indicates if the samples are from a live **DDSDataWriter** (p. 1321) or not.

For each instance, the middleware internally maintains an instance state. The instance state can be:

- **DDS\_ALIVE\_INSTANCE\_STATE** (p. 161) indicates that (a) samples have been received for the instance, (b) there are live **DDSDataWriter** (p. 1321) entities writing the instance, and (c) the instance has not been explicitly disposed (or else more samples have been received after it was disposed).
- **DDS\_NOT\_ALIVE\_DISPOSED\_INSTANCE\_STATE** (p. 161) indicates the instance was explicitly disposed by a **DDSDataWriter** (p. 1321) by means of the dispose operation.
- **DDS\_NOT\_ALIVE\_NO\_WRITERS\_INSTANCE\_STATE** (p. 161) indicates the instance has been declared as notalive by the **DDSDataReader** (p. 1288) because it detected that there are no live **DDSDataWriter** (p. 1321) entities writing that instance.

The precise behavior events that cause the instance state to change depends on the setting of the OWNERSHIP QoS:

- If **OWNERSHIP** (p. 414) is set to **DDS\_EXCLUSIVE\_OWNERSHIP\_QOS** (p. 415), then the instance state becomes **DDS\_NOT\_ALIVE\_DISPOSED\_INSTANCE\_STATE** (p. 161) only if the **DDSDataWriter** (p. 1321) that "owns" the instance explicitly disposes it. The instance state becomes **DDS\_ALIVE\_INSTANCE\_STATE** (p. 161) again only if the **DDSDataWriter** (p. 1321) that owns the instance writes it.
- If **OWNERSHIP** (p. 414) is set to **DDS\_SHARED\_OWNERSHIP\_QOS** (p. 415), then the instance state becomes **DDS\_NOT\_ALIVE\_DISPOSED\_INSTANCE\_STATE** (p. 161) if any **DDSDataWriter** (p. 1321) explicitly disposes the instance. The instance state becomes **DDS\_ALIVE\_INSTANCE\_STATE** (p. 161) as soon as any **DDSData***←-* **Writer** (p. 1321) writes the instance again.

The instance state available in the **DDS\_SampleInfo** (p. 1082) is a snapshot of the instance state of the instance at the time the collection was obtained (i.e. at the time read or take was called). The instance state is therefore the same for all samples in the returned collection that refer to the same instance.

**Enumerator**

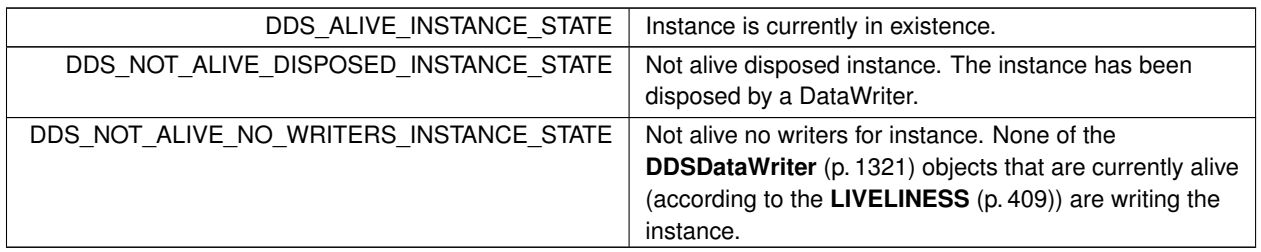

#### **7.28.4 Variable Documentation**

#### **7.28.4.1 DDS\_ANY\_INSTANCE\_STATE**

const **DDS\_InstanceStateMask** DDS\_ANY\_INSTANCE\_STATE [extern]

Any instance state ALIVE\_INSTANCE\_STATE *|* NOT\_ALIVE\_DISPOSED\_INSTANCE\_STATE *|* NOT\_ALIVE\_NO\_*←-* WRITERS\_INSTANCE\_STATE.

**Examples**

**HelloWorld\_subscriber.cxx**.

#### **7.28.4.2 DDS\_NOT\_ALIVE\_INSTANCE\_STATE**

const **DDS\_InstanceStateMask** DDS\_NOT\_ALIVE\_INSTANCE\_STATE [extern]

```
Not alive instance state NOT_ALIVE_DISPOSED_INSTANCE_STATE | NOT_ALIVE_NO_WRITERS_INSTANCE_←-
STATE.
```
# **7.29 Stream Kinds**

**DDS\_StreamKind** (p. 162) and associated elements

### **Typedefs**

• typedef **DDS\_UnsignedLong DDS\_StreamKindMask**

*A bit-mask (list) of stream kinds, i.e. DDS\_StreamKind (*p. *162).*

## **Enumerations**

• enum **DDS\_StreamKind** { **DDS\_LIVE\_STREAM** = 0x0001 *<<* 0 , **DDS\_TOPIC\_QUERY\_STREAM** = 0x0001 *<<* 1 }

*Indicates if the samples are TopicQuery samples or not.*

## **7.29.1 Detailed Description**

**DDS\_StreamKind** (p. 162) and associated elements

## **7.29.2 Typedef Documentation**

#### **7.29.2.1 DDS\_StreamKindMask**

typedef **DDS\_UnsignedLong DDS\_StreamKindMask**

A bit-mask (list) of stream kinds, i.e. **DDS\_StreamKind** (p. 162).

### **7.29.3 Enumeration Type Documentation**

### **7.29.3.1 DDS\_StreamKind**

enum **DDS\_StreamKind**

Indicates if the samples are TopicQuery samples or not.

**Enumerator**

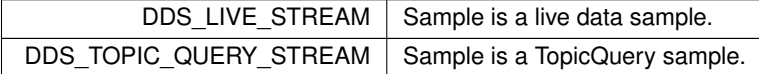

# **7.30 Infrastructure Module**

Defines the abstract classes and the interfaces that are refined by the other modules. Contains common definitions such as return codes, status values, and QoS policies.

## **Modules**

```
• Clock Selection
```
*APIs related to clock selection.*

• **Time Support**

*Time and duration types and defines.*

• **GUID Support**

*<<extension>> (*p. *237) GUID type and defines.*

• **Sequence Number Support**

*<<extension>> (*p. *237) Sequence number type and defines.*

• **Exception Codes**

*<<extension>> (*p. *237) Exception codes.*

• **Return Codes**

*Types of return codes.*

• **Status Kinds**

*Kinds of communication status.*

• **QoS Policies**

*Quality of Service (QoS) policies.*

• **Entity Support**

*DDSEntity (*p. *1463), DDSListener (*p. *1526) and related items.*

• **Conditions and WaitSets**

*DDSCondition (*p. *1276) and DDSWaitSet (*p. *1629) and related items.*

• **Cookie**

*<<extension>> (*p. *237) Unique identifier for a written data sample*

• **Sample Flags**

*<<extension>> (*p. *237) Flags for samples.*

• **WriteParams**

*<<extension>> (*p. *237)*

• **Heap Support in C**

*<<extension>> (*p. *237) Heap allocation and free routines in C*

• **Builtin Qos Profiles**

*<<extension>> (*p. *237) QoS libraries, profiles, and snippets that are automatically built into RTI Connext.*

• **User-managed Threads**

*User-managed thread infrastructure.*

• **Octet Buffer Support**

*<<extension>> (*p. *237) Octet buffer creation, cloning, and deletion.*

• **Sequence Support**

*The FooSeq (*p. *1697) interface allows you to work with variable-length collections of homogeneous data.*

• **String Support**

*<<extension>> (*p. *237) String creation, cloning, assignment, and deletion.*

## **Classes**

• struct **DDS\_QosPrintAll\_t**

*Special type which is used to select the to\_string overloads when printing Qos objects.*

## **Variables**

• const **DDS\_QosPrintAll\_t DDS\_QOS\_PRINT\_ALL**

*Sentinel value that is used to select the to\_string overload which prints all of the values of a Qos object.*

# **7.30.1 Detailed Description**

Defines the abstract classes and the interfaces that are refined by the other modules. Contains common definitions such as return codes, status values, and QoS policies.

"DCPS Infrastructure package"

## **7.30.2 Variable Documentation**

### **7.30.2.1 DDS\_QOS\_PRINT\_ALL**

const **DDS\_QosPrintAll\_t** DDS\_QOS\_PRINT\_ALL [extern]

Sentinel value that is used to select the to\_string overload which prints all of the values of a Qos object.

This sentinel value is used to select the to\_string overload which prints the entirety of a Qos object (e.g., **DDS\_Data***←-* **ReaderQos::to\_string(char***∗***, DDS\_UnsignedLong&, const DDS\_QosPrintAll\_t&) const** (p. 146)).

**See also**

**DDS\_QosPrintAll\_t** (p. 1030)

# **7.31 Built-in Sequences**

Defines sequences of primitive data type. .

#### **Classes**

```
• struct DDS_CharSeq
     Instantiates FooSeq (p. 1697) < DDS_Char (p. 317) >
• struct DDS_WcharSeq
     Instantiates FooSeq (p. 1697) < DDS_Wchar (p. 317) >
• struct DDS_OctetSeq
     Instantiates FooSeq (p. 1697) < DDS_Octet (p. 317) >
• struct DDS_UInt8Seq
     Instantiates FooSeq (p. 1697) < DDS_UInt8 (p. 318) >
• struct DDS_Int8Seq
     Instantiates FooSeq (p. 1697) < DDS_Int8 (p. 318) >
• struct DDS_ShortSeq
     Instantiates FooSeq (p. 1697) < DDS_Short (p. 318) >
• struct DDS_UnsignedShortSeq
     Instantiates FooSeq (p. 1697) < DDS_UnsignedShort (p. 318) >
• struct DDS_LongSeq
     Instantiates FooSeq (p. 1697) < DDS_Long (p. 318) >
• struct DDS_UnsignedLongSeq
     Instantiates FooSeq (p. 1697) < DDS_UnsignedLong (p. 318) >
• struct DDS_LongLongSeq
     Instantiates FooSeq (p. 1697) < DDS_LongLong (p. 319) >
• struct DDS_UnsignedLongLongSeq
     Instantiates FooSeq (p. 1697) < DDS_UnsignedLongLong (p. 319) >
• struct DDS_FloatSeq
     Instantiates FooSeq (p. 1697) < DDS_Float (p. 319) >
• struct DDS_DoubleSeq
     Instantiates FooSeq (p. 1697) < DDS_Double (p. 319) >
• struct DDS_LongDoubleSeq
     Instantiates FooSeq (p. 1697) < DDS_LongDouble (p. 319) >
• struct DDS_BooleanSeq
     Instantiates FooSeq (p. 1697) < DDS_Boolean (p. 320) >
• struct DDS_StringSeq
     Instantiates FooSeq (p. 1697) < char∗ > with value type semantics.
• struct DDS_WstringSeq
     Instantiates FooSeq (p. 1697) < DDS_Wchar (p. 317)∗ >
```
## **7.31.1 Detailed Description**

Defines sequences of primitive data type. .

# **7.32 Multi-channel DataWriters**

APIs related to Multi-channel DataWriters.

APIs related to Multi-channel DataWriters.

# **7.32.1 What is a Multi-channel DataWriter?**

A Multi-channel **DDSDataWriter** (p. 1321) is a **DDSDataWriter** (p. 1321) that is configured to send data over multiple multicast addresses, according to some filtering criteria applied to the data.

To determine which multicast addresses will be used to send the data, the middleware evaluates a set of filters that are configured for the **DDSDataWriter** (p. 1321). Each filter "guards" a channel (a set of multicast addresses). Each time a multi-channel **DDSDataWriter** (p. 1321) writes data, the filters are applied. If a filter evaluates to true, the data is sent over that filter's associated channel (set of multicast addresses). We refer to this type of filter as a Channel Guard filter.

# **7.32.2 Configuration on the Writer Side**

To configure a multi-channel **DDSDataWriter** (p. 1321), simply define a list of all its channels in the **DDS\_Multi***←-* **ChannelQosPolicy** (p. 964).

The **DDS\_MultiChannelQosPolicy** (p. 964) is propagated along with discovery traffic. The value of this policy is available in **DDS\_PublicationBuiltinTopicData::locator\_filter** (p. 1018).

## **7.32.3 Configuration on the Reader Side**

No special changes are required in a subscribing application to get data from a multichannel **DDSDataWriter** (p. 1321). If you want the **DDSDataReader** (p. 1288) to subscribe to only a subset of the channels, use a **DDSContentFiltered***←-* **Topic** (p. 1283).

For more information on Multi-channel DataWriters, refer to the User's Manual.

## **7.32.4 Reliability with Multi-Channel DataWriters**

#### **7.32.4.1 Reliable Delivery**

Reliable delivery is only guaranteed when the **DDS** PresentationQosPolicy::access scope (p. 1000) is set to **DDS**<sup>←</sup> **\_INSTANCE\_PRESENTATION\_QOS** (p. 418) and the filters in **DDS\_MultiChannelQosPolicy** (p. 964) are keyed-only based.

If any of the guard filters are based on non-key fields, RTI Connext only guarantees reception of the most recent data from the MultiChannel DataWriter.

#### **7.32.4.2 Reliable Protocol Considerations**

Reliability is maintained on a per-channel basis. Each channel has its own reliability channel send queue. The size of that queue is limited by **DDS\_ResourceLimitsQosPolicy::max\_samples** (p. 1055) and/or **DDS\_DataWriter***←-* **ResourceLimitsQosPolicy::max\_batches** (p. 700).

The protocol parameters described in **DDS\_DataWriterProtocolQosPolicy** (p. 673) are applied per channel, with the following exceptions:

**DDS\_RtpsReliableWriterProtocol\_t::low\_watermark** (p. 1063) and **DDS\_RtpsReliableWriterProtocol\_t::high\_***←* **watermark** (p. 1063): The low watermark and high watermark control the queue levels (in number of samples) that determine when to switch between regular and fast heartbeat rates. With MultiChannel DataWriters, high\_watermark and low\_watermark refer to the DataWriter's queue (not the reliability channel queue). Therefore, periodic heartbeating cannot be controlled on a per-channel basis.

Important: With MultiChannel DataWriters, low\_watermark and high\_watermark refer to application samples even if batching is enabled. This behavior differs from the one without MultiChannel DataWriters (where low\_watermark and high watermark refer to batches).

**DDS RtpsReliableWriterProtocol t::heartbeats per max samples** (p. 1067): This field defines the number of heartbeats per send queue. For MultiChannel DataWriters, the value is applied per channel. However, the send queue size that is used to calculate the a piggyback heartbeat rate is defined per DataWriter (see **DDS\_ResourceLimits***←-* **QosPolicy::max\_samples** (p. 1055))

Important: With MultiChannel DataWriters, heartbeats\_per\_max\_samples refers to samples even if batching is enabled. This behavior differs from the one without MultiChannels DataWriters (where heartbeats\_per\_max\_samples refers to batches).

With batching and MultiChannel DataWriters, the size of the DataWriter's send queue should be configured using **DDS***←-* **ResourceLimitsQosPolicy::max\_samples** (p. 1055) instead of max\_batches

**DDS\_DataWriterResourceLimitsQosPolicy::max\_batches** (p. 700) in order to take advantage of heartbeats\_per\_*←* max\_samples.

# **7.33 Transports**

APIs related to RTI Connext pluggable transports.

### **Modules**

• **Installing Transport Plugins**

*Installing and configuring transports used by RTI Connext.*

- **Built-in Transport Plugins**
	- *Transport plugins delivered with RTI Connext.*
- **Creating New Transport Plugins**

*Developing new transport plugins for RTI Connext.*

• **Transport Plugins Configuration**

*Transport plugins configuration with RTI Connext.*

• **Transport Address**

*Transport-independent addressing scheme using IPv6 presentation strings and numerically stored in network-ordered format.*

# **7.33.1 Detailed Description**

APIs related to RTI Connext pluggable transports.

## **7.33.2 Overview**

RTI Connext has a pluggable transports architecture. The core of RTI Connext is transport agnostic; it does not make any assumptions about the actual transports used to send and receive messages. Instead, the RTI Connext core uses an abstract "transport API" to interact with the **transport plugins** which implement that API.

A transport plugin implements the abstract transport API and performs the actual work of sending and receiving messages over a physical transport. A collection of **builtin plugins** (see **Built-in Transport Plugins** (p. 177)) is delivered with RTI Connext for commonly used transports. New transport plugins can easily be created, thus enabling RTI Connext applications to run over transports that may not even be conceived yet. This is a powerful capability and that distinguishes RTI Connext from competing middleware approaches.

RTI Connext also provides a set of APIs for installing and configuring transport plugins to be used in an application. So that RTI Connext applications work out of the box, a subset of the builtin transport plugins is preconfigured by default (see **DDS\_TransportBuiltinQosPolicy** (p. 1144)). You can "turn-off" some or all of the builtin transport plugins. In addition, you can configure other transport plugins for use by the application.

## **7.33.3 Transport Aliases**

In order to use a transport plugin instance in an RTI Connext application, it must be registered with a **DDSDomain***←-* **Participant** (p. 1351). When you register a transport, you specify a sequence of "alias" strings to symbolically refer to the transport plugin. The same alias strings can be used to register more than one transport plugin.

You can register multiple transport plugins with a **DDSDomainParticipant** (p. 1351). An **alias** symbolically refers to one or more transport plugins registered with the **DDSDomainParticipant** (p. 1351). Builtin transport plugin instances can be referred to using preconfigured aliases (see **TRANSPORT\_BUILTIN** (p. 443)).

A transport plugin's class name is automatically used as an implicit alias. It can be used to refer to all the transport plugin instances of that class.

You can use aliases to refer to transport plugins, in order to specify:

- the transport plugins to use for **discovery** (see **DDS\_DiscoveryQosPolicy::enabled\_transports** (p. 732)), and for **DDSDataWriter** (p. 1321) and **DDSDataReader** (p. 1288) entities (see **DDS\_TransportSelectionQosPolicy** (p. 1157)).
- the **multicast** addresses on which to receive discovery messages (see **DDS\_DiscoveryQosPolicy::multicast***←-* **\_receive\_addresses** (p. 733)), and the multicast addresses and ports on which to receive user data (see **DDS***←-* **\_DataReaderQos::multicast** (p. 651)).
- the **unicast ports** used for user data (see **DDS\_TransportUnicastQosPolicy** (p. 1158)) on both **DDSDataWriter** (p. 1321) and **DDSDataReader** (p. 1288) entities.
- the transport plugins used to parse an address string in a locator (**Locator Format** (p. 465) and **NDDS\_***←-* **DISCOVERY\_PEERS** (p. 464)).

A **DDSDomainParticipant** (p. 1351) (and contained its entities) start using a transport plugin after the **DDSDomain***←-* **Participant** (p. 1351) is enabled (see **DDSEntity::enable** (p. 1466)). An entity will use *all* the transport plugins that match the specified transport QoS policy. All transport plugins are treated uniformly, regardless of how they were created or registered; there is no notion of some transports being more "special" that others.

## **7.33.4 Transport Lifecycle**

A transport plugin is owned by whomever creates it. Thus, if you create and register a transport plugin with a **DDSDomainParticipant** (p. 1351), you are responsible for deleting it by calling its destructor. Note that builtin transport plugins (**TRANSPORT\_BUILTIN** (p. 443)) and transport plugins that are loaded through the **PROPERTY** (p. 419) QoS policy (see **Loading Transport Plugins through Property QoS Policy of Domain Participant** (p. 173)) are automatically managed by RTI Connext.

A user-created transport plugin must not be deleted while it is still in use by a **DDSDomainParticipant** (p. 1351). This generally means that a user-created transport plugin instance can only be deleted after the **DDSDomainParticipant** (p. 1351) with which it was registered is deleted (see **DDSDomainParticipantFactory::delete\_participant** (p. 1445)). Note that a transport plugin *cannot* be "unregistered" from a **DDSDomainParticipant** (p. 1351).

A transport plugin instance cannot be registered with more than one **DDSDomainParticipant** (p. 1351) at a time. This requirement is necessary to guarantee the multi-threaded safety of the transport API.

If the same physical transport resources are to be used with more than one **DDSDomainParticipant** (p. 1351) in the same address space, the transport plugin should be written in such a way so that it can be instantiated multiple times once for each **DDSDomainParticipant** (p. 1351) in the address space. Note that it is always possible to write the transport plugin so that multiple transport plugin instances share the same underlying resources; however the burden (if any) of guaranteeing multi-threaded safety to access shared resource shifts to the transport plugin developer.

## **7.33.5 Transport Class Attributes**

A transport plugin instance is associated with two kinds of attributes:

- the *class* attributes that are decided by the plugin writer; these are invariant across all instances of the transport plugin class, and
- the *instance* attributes that can be set on a per instance basis by the transport plugin user.

Every transport plugin must specify the following class attributes.

**transport class id (see NDDS\_Transport\_Property\_t::classid (**p. **1777))** Identifies a transport plugin implementation class. It denotes a unique "class" to which the transport plugin instance belongs. The class is used to distinguish between different transport plugin implementations. Thus, a transport plugin vendor should ensure that its transport plugin implementation has a unique class.

Two transport plugin instances report the same class *iff* they have compatible implementations. Transport plugin instances with mismatching classes are not allowed (by the RTI Connext Core) to communicate with one another.

Multiple implementations (possibly from different vendors) for a physical transport mechanism can co-exist in an RTI Connext application, provided they use different transport class IDs.

The class ID can also be used to distinguish between different transport protocols over the same physical transport network (e.g., UDP vs. TCP over the IP routing infrastructure).

**transport significant address bit count (see NDDS\_Transport\_Property\_t::address\_bit\_count (**p. **1778))** RTI Connext's addressing is modeled after the IPv6 and uses 128-bit addresses ( **Transport Address** (p. 252) ) to route messages.

A transport plugin is expected to map the transport's internal addressing scheme to 128-bit addresses. Depending on the sign of this attribute, this mapping uses only N least significant bits (LSB) if positive or N most significant bits (MSB) if negative; these bits are specified by this attribute.

```
------------- netmask ----------------<
   +---------------------------------------+----------------------------+
| Network Address | Transport Local Address |
          +---------------------------------------+----------------------------+
                                        >------------ N ------------<
                                              address_bits_count
                                            Only these bits are used
                                            by the transport plugin
                                            if sign is positive.
                                        >--------- netmask ----------<
           +---------------------------------------+----------------------------+
      | Transport Local Address | Network Address |
    +---------------------------------------+----------------------------+
>----------------- N -----------------<
          address_bits_count
        Only these bits are used
        by the transport plugin
        if sign is negative.
```
The remaining bits of an address using the 128 - abs(bit address) representation will be considered as part of the "network address" (see **Transport Network Address** (p. 171)) and thus ignored by the transport plugin's internal addressing scheme.

For *unicast* addresses, the transport plugin is expected to ignore the higher (128 - **NDDS\_Transport\_Property\_***←* **t::address\_bit\_count** (p. 1778)) bits. RTI Connext is free to manipulate those bits freely in the addresses passed in/out to the transport plugin APIs.

Theoretically, the significant address bits count,  $N$  is related to the size of the underlying transport network as follows:

 $address\_bits\_count \geq = $ceil(log_2(total\_addressable\_transport\_unicast\_interfaces))$$ 

The equality holds when the most compact (theoretical) internal address mapping scheme is used. A practical address mapping scheme may waste some bits.

#### **7.33.6 Transport Instance Attributes**

The *per instance* attributes to configure the plugin instance are generally passed in to the plugin constructor. These are defined by the transport plugin writer, and can be used to:

• customize the behavior of an instance of a transport plugin, including the send and the receiver buffer sizes, the maximum message size, various transport level classes of service (CoS), and so on.

• specify the resource values, network interfaces to use, various transport level policies, and so on.

RTI Connext requires that every transport plugin instance must specify the **NDDS\_Transport\_Property\_t::message**<sup>←</sup> **\_size\_max** (p. 1779) and **NDDS\_Transport\_Property\_t::gather\_send\_buffer\_count\_max** (p. 1779).

It is up to the transport plugin developer to make these available for configuration to transport plugin user.

Note that it is important that the instance attributes are "compatible" between the sending side and the receiving side of communicating applications using different instances of a transport plugin class. For example, if one side is configured to send messages larger than can be received by the other side, then communications via the plugin may fail.

#### **7.33.7 Transport Network Address**

The address bits not used by the transport plugin for its internal addressing constitute its network address bits.

In order for RTI Connext to properly route the messages, each unicast interface in the RTI Connext *domain* must have a unique address. RTI Connext allows the user to specify the value of the network address when installing a transport plugin via the **NDDSTransportSupport::register\_transport()** (p. 1834) API.

The network address for a transport plugin should be chosen such that the resulting fully qualified 128-bit address will be unique in the RTI Connext domain. Thus, if two instances of a transport plugin are registered with a **DDSDomain***←-* **Participant** (p. 1351), they will be at different network addresses in order for their unicast interfaces to have unique fully qualified 128-bit addresses. It is also possible to create multiple transports with the same network address, as it can be useful for certain use cases; note that this will require special entity configuration for most transports to avoid clashes in resource use (e.g. sockets for UDPv4 transport).

#### **7.33.8 Transport Send Route**

By default, a transport plugin is configured to send outgoing messages destined to addresses in the network address range at which the plugin was registered.

RTI Connext allows the user to configure the routing of outgoing messages via the **NDDSTransportSupport::add\_***←* **send\_route()** (p. 1836) API, so that a transport plugin will be used to send messages only to certain ranges of destination addresses. The method can be called multiple times for a transport plugin, with different address ranges.

+--------------------------------------------------------------------+ | Outgoing Address Range 1 -> Transport Plugin | +--------------------------------------------------------------------+  $|$  :  $|$  :  $|$  :  $|$  :  $|$  :  $|$  :  $|$  :  $|$  :  $|$  :  $|$  :  $|$  :  $|$  :  $|$  :  $|$  :  $|$  :  $|$  :  $|$  :  $|$  :  $|$  :  $|$  :  $|$  :  $|$  :  $|$  :  $|$  :  $|$  :  $|$  :  $|$  :  $|$  :  $|$  :  $|$  :  $|$  :  $|$  :  $|$  :  $|$  :  $|$  :  $|$  :  $|$  : +--------------------------------------------------------------------+ | Outgoing Address Range K -> Transport Plugin | +--------------------------------------------------------------------+

The user can set up a routing table to restrict the use of a transport plugin to send messages to selected addresses ranges.

## **7.33.9 Transport Receive Route**

By default, a transport plugin is configured to receive incoming messages destined to addresses in the network address range at which the plugin was registered.

RTI Connext allows the user to configure the routing of incoming messages via the **NDDSTransportSupport::add***←-* **\_receive\_route()** (p. 1836) API, so that a transport plugin will be used to receive messages only on certain ranges of addresses. The method can be called multiple times for a transport plugin, with different address ranges.

+--------------------------------------------------------------------+ | Transport Plugin <- Incoming Address Range 1 | +--------------------------------------------------------------------+  $|$  :  $|$  :  $|$  :  $|$  :  $|$  :  $|$  :  $|$  :  $|$  :  $|$  :  $|$  :  $|$  :  $|$  :  $|$  :  $|$  :  $|$  :  $|$  :  $|$  :  $|$  :  $|$  :  $|$  :  $|$  :  $|$  :  $|$  :  $|$  :  $|$  :  $|$  :  $|$  :  $|$  :  $|$  :  $|$  :  $|$  :  $|$  :  $|$  :  $|$  :  $|$  :  $|$  :  $|$  : +--------------------------------------------------------------------+ | Transport Plugin <- Incoming Address Range M | +--------------------------------------------------------------------+

The user can set up a routing table to restrict the use of a transport plugin to receive messages from selected ranges. For example, the user may restrict a transport plugin to

- receive messages from a certain multicast address range.
- receive messages only on certain unicast interfaces (when multiple unicast interfaces are available on the transport plugin).

# **7.34 Installing Transport Plugins**

Installing and configuring transports used by RTI Connext.

### **Classes**

• class **NDDSTransportSupport**

*<<interface>> (*p. *237) The utility class used to configure RTI Connext pluggable transports.*

## **Typedefs**

• typedef NDDS\_TRANSPORT\_HANDLE\_TYPE\_NATIVE **NDDS\_Transport\_Handle\_t**

*An opaque type representing the handle to a transport plugin registered with a DDSDomainParticipant (*p. *1351).*

• typedef NDDS\_Transport\_Plugin *∗*(*∗* **NDDS\_Transport\_create\_plugin**) ( **NDDS\_Transport\_Address\_***←* **t** *∗*default\_network\_address\_out, const struct **DDS\_PropertyQosPolicy** *∗*property\_in)

*Function prototype for creating plugin through DDS\_PropertyQosPolicy (*p. *1007).*

## **Functions**

• **DDS\_Boolean NDDS\_Transport\_Handle\_is\_nil** (const **NDDS\_Transport\_Handle\_t** *∗*self) *Is the given transport handle the NIL transport handle?*

## **Variables**

• const **NDDS\_Transport\_Handle\_t NDDS\_TRANSPORT\_HANDLE\_NIL** *The NIL transport handle.*

## **7.34.1 Detailed Description**

Installing and configuring transports used by RTI Connext.

There is more than one way to install a transport plugin for use with RTI Connext:

- If it is a builtin transport plugin, by specifying a bitmask in **DDS\_TransportBuiltinQosPolicy** (p. 1144) (see **Builtin Transport Plugins** (p. 177))
- For all other non-builtin transport plugins, by dynamically loading the plugin through **PROPERTY** (p. 419) QoS policy settings of **DDSDomainParticipant** (p. 1351) (only supported on architectures that support dynamic libraries, see **Loading Transport Plugins through Property QoS Policy of Domain Participant** (p. 173))
- By explicitly creating a transport plugin and registering the plugin with a **DDSDomainParticipant** (p. 1351) through **NDDSTransportSupport::register\_transport** (p. 1834) (for both builtin and non-builtin plugins)

In the first two cases, the lifecycle of the transport plugin is automatically managed by RTI Connext. In the last case, user is responsible for deleting the transport plugin after the **DDSDomainParticipant** (p. 1351) is deleted. See **Transport Lifecycle** (p. 169) for details.

# **7.34.2 Loading Transport Plugins through Property QoS Policy of Domain Participant**

On architectures that support dynamic libraries, a non-builtin transport plugin written in C/C++ and built as a dynamiclink library (*∗*.dll/*∗*.so) can be loaded by RTI Connext through the **PROPERTY** (p. 419) QoS policy settings of the **DDSDomainParticipant** (p. 1351).

Dynamic libraries are supported on all architectures except INTEGRITY and certain VxWorks platforms. For VxWorks, dynamic libraries are only supported for architectures that are on Pentium/Arm CPUs AND use kernel mode.

The dynamic-link library (and all the dependent libraries) need to be in the library search path during runtime (in the **LD\_LIBRARY\_PATH** environment variable on Linux systems, DYLD\_LIBRARY\_PATH on macOS systems, or **Path** on Windows systems).

To allow dynamic loading of the transport plugin, the transport plugin must implement the RTI Connext abstract transport API and must provide a function with the signature **NDDS\_Transport\_create\_plugin** (p. 176) that can be called by RTI Connext to create an instance of the transport plugin. The name of the dynamic library that contains the transport plugin implementation, the name of the function and properties that can be used to create the plugin, and the aliases and network address that are used to register the plugin can all be specified through the **PROPERTY** (p. 419) QoS policy of the **DDSDomainParticipant** (p. 1351).

The following table lists the property names that are used to load the transport plugins dynamically:

| <b>Property Name</b>                                  | <b>Description</b>                                                                                                    | <b>Required?</b> |
|-------------------------------------------------------|----------------------------------------------------------------------------------------------------|------------------|
| dds.transport.load_plugins                            | Comma-separated strings indicating the prefix<br>names of all plugins that will be loaded by RTI<br>Connext. Up to 8 plugins may be specified.<br>For example, "dds.transport.TCPv4.tcp1, dds.←<br>transport.TCPv4.tcp2",<br>In the following examples, $\langle$ TRANSPORT $\leftrightarrow$<br>$PREFIX$ is used to indicate one element of this<br>string that is used as a prefix in the property<br>names for all the settings that are related to the<br>plugin. <transport prefix=""> must begin<br/>with "dds.transport." (such as "dds.transport.<math>\leftrightarrow</math><br/>mytransport").</transport>                                  | <b>YES</b>       |
| <transport_prefix>.library</transport_prefix>         | Should be set to the name of the dynamic library<br>(*.so for Linux systems, *.dylib for macOS sys-<br>tems, and *.dll for Windows systems) that con-<br>tains the transport plugin implementation. This<br>library (and all the other dependent dynamic li-<br>braries) needs to be in the library search path<br>used by RTI Connext during run time (pointed<br>to by the environment variable $LD$ _LIBRARY_ $\leftrightarrow$<br>PATH on Linux systems, DYLD LIBRARY PATH<br>on macOS systems, or Path on Windows sys-<br>tems).                                                                                                    | <b>YES</b>       |
| <transport_prefix>.create_function</transport_prefix> | Should be set to the name of the function<br>with the prototype of <b>NDDS_Transport_create</b> $\leftrightarrow$<br>_plugin (p. 176) that can be called by RTI Con-<br>next to create an instance of the plugin. The<br>resulting transport plugin will then be regis-<br>tered by RTI Connext through <b>NDDSTransport</b> <<<br>Support::register_transport (p. 1834)                                                                                                    | <b>YES</b>       |
| <transport_prefix>.aliases</transport_prefix>         | Used to register the transport plugin re-<br>NDDS_Transport_create_plugin<br>turned<br>by<br>(p. 176) (as specified by $\langle$ TRANSPORT $\leftrightarrow$<br>PREFIX>.create_function)<br>to<br>the<br>DDSDomainParticipant (p. 1351).<br>Refer to<br>aliases in parameter in NDDSTransport $\leftrightarrow$<br>Support::register_transport<br>(p. 1834)<br>for<br>details. Aliases should be specified as a comma-<br>separated string, with each comma delimiting an<br>alias. If it is not specified, $\langle$ TRANSPORT_ $\leftrightarrow$<br>PREFIX> - without the leading "dds.transport" -<br>is used as the default alias for the plugin. | <b>NO</b>        |

**Table 7.73** *Properties for dynamically loading and registering transport plugins*

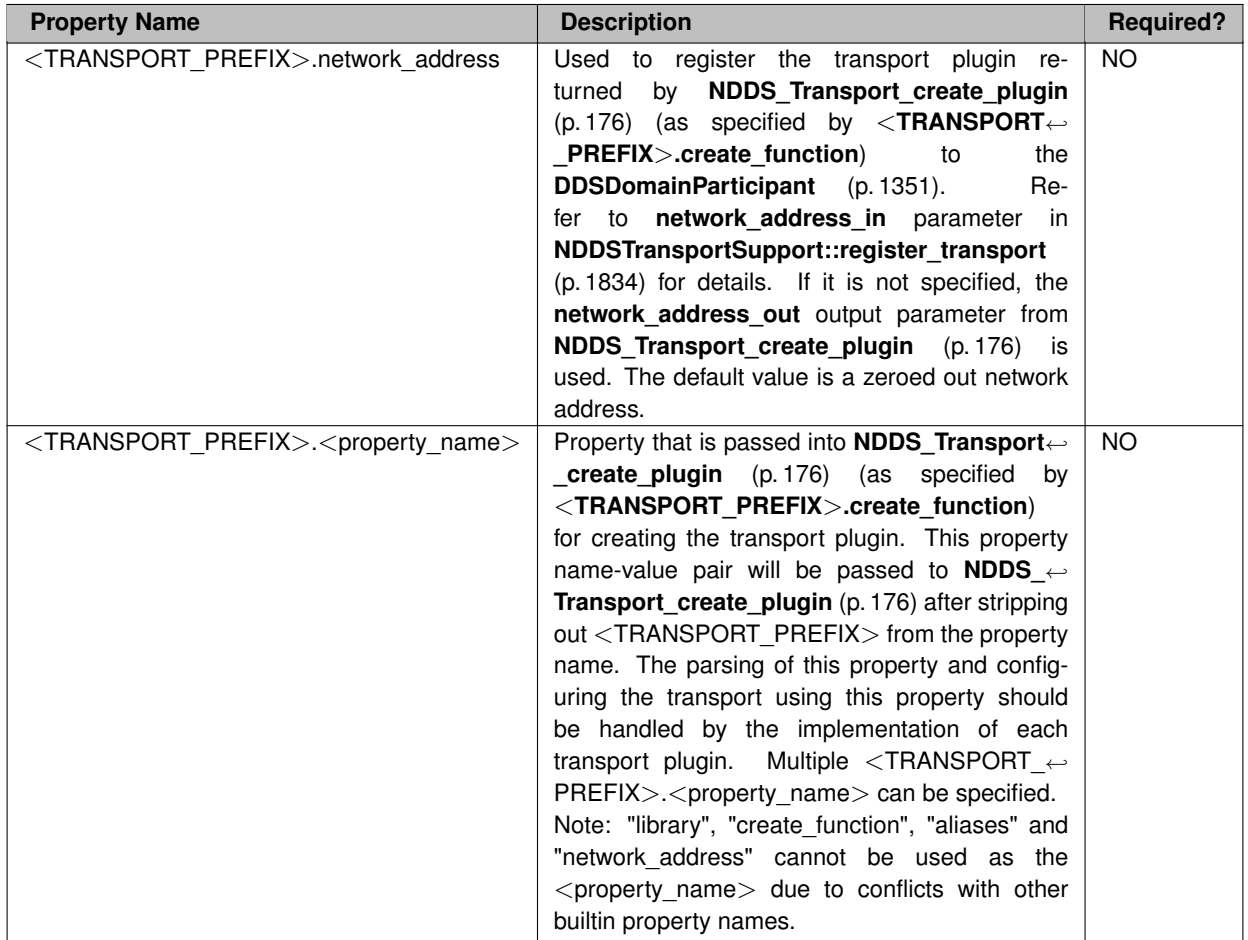

A transport plugin is dynamically created and registered to the **DDSDomainParticipant** (p. 1351) by RTI Connext when:

- the **DDSDomainParticipant** (p. 1351) is enabled,
- the first DataWriter/DataReader is created, or
- you lookup a builtin DataReader (**DDSSubscriber::lookup\_datareader** (p. 1604)),

whichever happens first.

Any changes to the transport plugin related properties in the **PROPERTY** (p. 419) QoS policy after the transport plugin has been registered with the **DDSDomainParticipant** (p. 1351) will have no effect.

**See also**

**Transport Use Cases** (p. 216)

**Generated by Doxygen**

### **7.34.3 Typedef Documentation**

#### **7.34.3.1 NDDS\_Transport\_Handle\_t**

typedef NDDS\_TRANSPORT\_HANDLE\_TYPE\_NATIVE **NDDS\_Transport\_Handle\_t**

An opaque type representing the handle to a transport plugin registered with a **DDSDomainParticipant** (p. 1351).

A transport handle represents the association between a **DDSDomainParticipant** (p. 1351) and a transport plugin.

#### **7.34.3.2 NDDS\_Transport\_create\_plugin**

typedef NDDS\_Transport\_Plugin *∗*(*∗* NDDS\_Transport\_create\_plugin) ( **NDDS\_Transport\_Address\_t** *∗*default*←-* \_network\_address\_out, const struct **DDS\_PropertyQosPolicy** *∗*property\_in)

Function prototype for creating plugin through **DDS\_PropertyQosPolicy** (p. 1007).

By specifying some predefined property names in **DDS\_PropertyQosPolicy** (p. 1007), RTI Connext can call a function from a dynamic library to create a transport plugin and register the returned plugin with a **DDSDomainParticipant** (p. 1351).

This is the function prototype of the function as specified in "*<*TRANSPORT\_PREFIX*>*.create\_function" of **DDS\_***←-* **PropertyQosPolicy** (p. 1007) QoS policy that will be called by RTI Connext to create the transport plugin. See **Loading Transport Plugins through Property QoS Policy of Domain Participant** (p. 173) for details.

**Parameters**

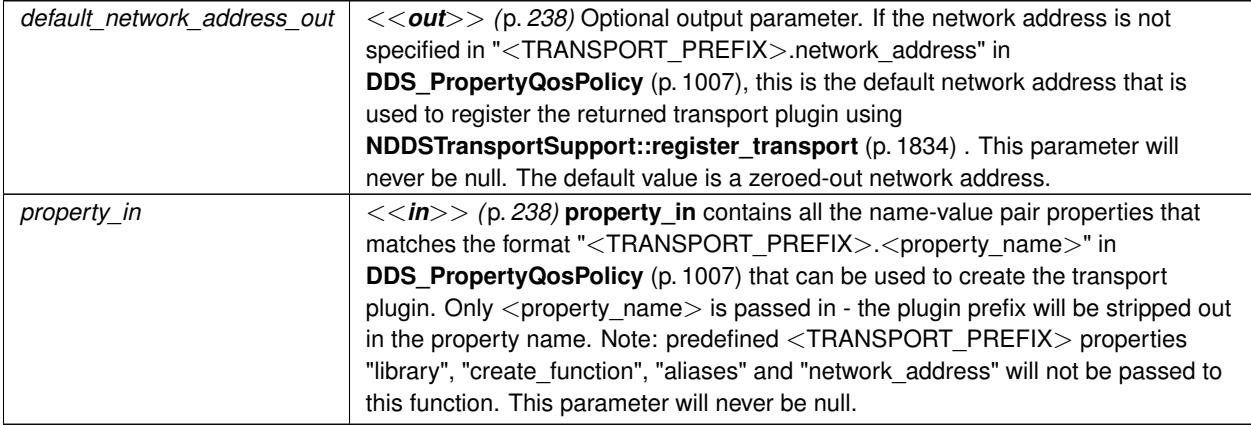

#### **Returns**

Upon success, a valid non-NIL transport plugin. NIL upon failure.

## **7.34.4 Function Documentation**

#### **7.34.4.1 NDDS\_Transport\_Handle\_is\_nil()**

```
DDS_Boolean NDDS_Transport_Handle_is_nil (
            const NDDS_Transport_Handle_t ∗ self )
```
Is the given transport handle the NIL transport handle?

**Returns**

**DDS\_BOOLEAN\_TRUE** (p. 317) if the given transport handle is equal to **NDDS\_TRANSPORT\_HANDLE\_NIL** (p. 177) or **DDS\_BOOLEAN\_FALSE** (p. 317) otherwise.

### **7.34.5 Variable Documentation**

#### **7.34.5.1 NDDS\_TRANSPORT\_HANDLE\_NIL**

const **NDDS\_Transport\_Handle\_t** NDDS\_TRANSPORT\_HANDLE\_NIL [extern]

The NIL transport handle.

# **7.35 Built-in Transport Plugins**

Transport plugins delivered with RTI Connext.

#### **Modules**

• **UDP Transport Plugin definitions**

*UDP Transport Plugin definitions.*

• **Shared Memory Transport**

*Built-in transport plug-in for inter-process communications using shared memory (NDDS\_TRANSPORT\_CLASSID\_←- SHMEM (*p. *249)) .*

• **UDPv4 Transport**

*Transport plug-in using UDP/IPv4 (NDDS\_TRANSPORT\_CLASSID\_UDPv4 (*p. *249)) .*

• **Real-Time WAN Transport**

*Transport plug-in using UDP/IPv4 for WAN communications. (NDDS\_TRANSPORT\_CLASSID\_UDPv4\_WAN (*p. *251)) .*

• **UDPv6 Transport**

*Transport plug-in using UDP/IPv6 (NDDS\_TRANSPORT\_CLASSID\_UDPv6 (*p. *250)) .*

# **7.35.1 Detailed Description**

Transport plugins delivered with RTI Connext.

The **TRANSPORT\_BUILTIN** (p. 443) specifies the collection of transport plugins that can be automatically configured and managed by RTI Connext as a convenience to the user.

These transport plugins can simply be turned "on" or "off" by a specifying a bitmask in **DDS\_TransportBuiltinQos***←-* **Policy** (p. 1144), thus bypassing the steps for setting up a transport plugin. RTI Connext preconfigures the transport plugin properties, the network address, and the aliases to "factory defined" values.

If a builtin transport plugin is turned "on" in **DDS\_TransportBuiltinQosPolicy** (p. 1144), the plugin is implicitly created and registered to the corresponding **DDSDomainParticipant** (p. 1351) by RTI Connext when:

- the **DDSDomainParticipant** (p. 1351) is enabled,
- the first DataWriter/DataReader is created, or
- you lookup a builtin DataReader (**DDSSubscriber::lookup\_datareader** (p. 1604)),

#### whichever happens first.

Each builtin transport contains its own set of properties. For example, the ::**UDPv4 Transport** (p. 266) allows the application to specify whether or not multicast is supported, the maximum size of the message, and provides a mechanism for the application to filter out network interfaces.

The builtin transport plugin properties can be changed by the method **NDDSTransportSupport::set\_builtin\_***←* **transport\_property()** (p. 1838) or by using the **PROPERTY** (p. 419) QoS policy associated with the DDSDomain← **Participant** (p. 1351). Builtin transport plugin properties specified in **DDS\_PropertyQosPolicy** (p. 1007) always overwrite the ones specified through **NDDSTransportSupport::set\_builtin\_transport\_property()** (p. 1838). Refer to the specific builtin transport for the list of property names that can be specified through **PROPERTY** (p. 419) QoS policy.

Any changes to the builtin transport properties after the builtin transports have been registered with will have no effect.

#### **See also**

**NDDSTransportSupport::set\_builtin\_transport\_property()** (p. 1838) **DDS\_PropertyQosPolicy** (p. 1007)

The built-in transport plugins can also be instantiated and registered by the user, following the steps for **Registering a transport with a participant** (p. 218). This is useful when the application needs different values for the network addresses.

# **7.36 Creating New Transport Plugins**

Developing new transport plugins for RTI Connext.

Developing new transport plugins for RTI Connext.

RTI Connext provides an abstract "C" language API for creating new transport plugins. If you are interested in creating a new transport plugin for RTI Connext, please contact your RTI representative or email sales@rti.com.

# **7.37 Queries and Filters Syntax**

#### **7.37.1 Syntax for DDS Queries and Filters**

A subset of the WHERE clause in SQL is used in several parts of the specification:

- The filter\_expression in the **DDSContentFilteredTopic** (p. 1283)
- The query\_expression in the **DDSQueryCondition** (p. 1573)
- *<<extension>> (*p. *237)* The filter\_expression in the **DDS\_TopicQuerySelection** (p. 1143)
- *<<extension>> (*p. *237)* The filter\_expression in the **DDS\_ChannelSettings\_t** (p. 610)

Those expressions may use a subset of SQL, extended with the possibility to use program variables in the SQL expression. The allowed SQL expressions are defined with the BNF-grammar below.

The following notational conventions are made:

- *NonTerminals* are typeset in italics.
- 'Terminals' are quoted and typeset in a fixed width font. They are written in upper case in most cases in the BNF-grammar below, but should be case insensitive.
- **TOKENS** are typeset in bold.
- The notation (*element* // ',') represents a non-empty comma-separated list of *elements*.

#### **7.37.2 SQL grammar in BNF**

```
FilterExpression ::= Condition
Condition ::= Predicate
         | Condition 'AND' Condition
          | Condition 'OR' Condition
         | 'NOT' Condition
         | '(' Condition ')'
Predicate ::= ComparisonPredicate
         | BetweenPredicate
ComparisonPredicate ::= ComparisonTerm RelOp ComparisonTerm
ComparisonTerm ::= FieldIdentifier
                 | Parameter
BetweenPredicate ::= FieldIdentifier 'BETWEEN' Range
                 | FieldIdentifier 'NOT BETWEEN' Range
FieldIdentifier ::= FIELDNAME
                 | IDENTIFIER
RelOp ::= '=' | '>' | '>=' | '<' | '<=' | '<>' | 'LIKE' | 'MATCH'
Range ::= Parameter 'AND' Parameter
Parameter ::= INTEGERVALUE
        | CHARVALUE
        | FLOATVALUE
        | STRING
        | ENUMERATEDVALUE
        | BOOLEANVALUE
        | NULLVALUE
        | PARAMETER
```
## **7.37.3 Token expression**

The syntax and meaning of the tokens used in the SQL grammar is described as follows:

• **IDENTIFIER** - An identifier for a FIELDNAME, and is defined as any series of characters 'a', ..., 'z', 'A', ..., 'Z', '0', ..., '9', '\_' but may not start with a digit.

Formal notation:

```
IDENTIFIER: LETTER ( PART_LETTER)*
where LETTER: [ "A"-"Z","_","a"-"z" ]
      PART_LETTER: [ "A"-"Z","_","a"-"z","0"-"9" ]
```
• **FIELDNAME** - A fieldname is a reference to a field in the data structure. The dot '.' is used to navigate through nested structures. The number of dots that may be used in a FIELDNAME is unlimited. The FIELDNAME can refer to fields at any depth in the data structure. The names of the field are those specified in the IDL definition of the corresponding structure, which may or may not match the fieldnames that appear on the language-specific (e.g., C/C++, Java) mapping of the structure. To reference to the *n*+1 element in an array or sequence, use the notation '[*n*]', where *n* is a natural number (zero included). FIELDNAME must resolve to a primitive IDL type; that is either boolean, octet, (unsigned) short, (unsigned) long, (unsigned) long long, float double, char, wchar, string, wstring, or enum.

Formal notation:

```
FIELDNAME: FieldNamePart ( "." FieldNamePart )*
where FieldNamePart : IDENTIFIER ( "[" Index "]" )*
       Index> : (["0"-"9"])+
             | ["0x", "0X"] (["0"-"9", "A"-"F", "a"-"f"]) +
```
Primitive IDL types referenced by FIELDNAME are treated as different types in *Predicate* according to the following table:

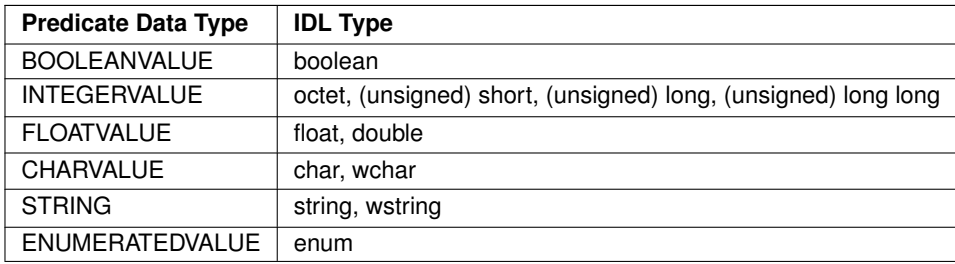

• **TOPICNAME** - A topic name is an identifier for a topic, and is defined as any series of characters 'a', ..., 'z', 'A', ..., 'Z', '0', ..., '9', '\_' but may not start with a digit.

Formal notation:

TOPICNAME : **IDENTIFIER**

• **INTEGERVALUE** - Any series of digits, optionally preceded by a plus or minus sign, representing a decimal integer value within the range of the system. 64-bit integers (int64 and uint64) must be followed by either l or L, otherwise the value is treated as a 32-bit integer. A hexadecimal number is preceded by 0x and must be a valid hexadecimal expression.

Formal notation:

```
INTEGERVALUE : (["+", "-"]")? (["0" - "9"]) + [("L", "l"]")?
              | ([" +", " -"])? ["0x", "0X"] (["0" - "9", "A" - "F", "a" - "f"]) + [ ("L", "l"]
```
• **CHARVALUE** - A single character enclosed between single quotes.

Formal notation:

```
CHARVALUE : "'" (\sim ["'"] ) ? "''"
```
• **FLOATVALUE** - Any series of digits, optionally preceded by a plus or minus sign and optionally including a floating point ('.'). A power-of-ten expression may be postfixed, which has the syntax e*n* or E*n*, where *n* is a number, optionally preceded by a plus or minus sign.

Formal notation:

```
FLOATVALUE : (\lceil "+", "-" \rceil)? (\lceil "0" - "9" \rceil) * (\lceil ", " \rceil)? (\lceil "0" - "9" \rceil) + (\lceil \frac{EXPONENT}{P}?
where EXPONENT: ["e","E"] (["+","-"])? (["0"-"9"])+
```
• **STRING** - Any series of characters encapsulated in single quotes, except the single quote itself.

Formal notation:

```
STRING : "'" (\sim ["'"]) * "'"
```
• **ENUMERATEDVALUE** - An enumerated value is a reference to a value declared within an enumeration. Enumerated values consist of the name of the enumeration label enclosed in single quotes. The name used for the enumeration label must correspond to the label names specified in the IDL definition of the enumeration.

Formal notation:

ENUMERATEDVALUE : "'" ["A" - "Z", "a" - "z"] ["A" - "Z", "a" - "z", "\_", "0" - "9"]\* "'"

• **BOOLEANVALUE** - Can either be 'TRUE' or 'FALSE', case insensitive.

Formal notation (case insensitive):

```
BOOLEANVALUE : ["TRUE","FALSE"]
```
• **NULLVALUE** - Can be null, and is case insensitive.

Formal notation (case insensitive):

```
NULLVALUE : "null"
```
• **PARAMETER** - A parameter is of the form %*n*, where *n* represents a natural number (zero included) smaller than 100. It refers to the  $n + 1$ <sup>th</sup> argument in the given context. Argument can only in primitive type value format. It cannot be a FIELDNAME.

Formal notation:

PARAMETER : "%" (["0"-"9"])+

## **7.37.4 String Parameters**

Strings used as parameter values must contain the enclosing quotation marks (') within the parameter value, and not place the quotation marks within the expression statement. For example, the following expression is legal:

" symbol MATCH %0 " with parameter 0 = " 'IBM' "

whereas the following expression will not compile:

" symbol MATCH '%0' " with parameter 0 = " IBM "

#### **7.37.5 Type compatability in Predicate**

Only certain combination of type comparisons are valid in *Predicate*. The following table marked all the compatible pairs with 'YES':

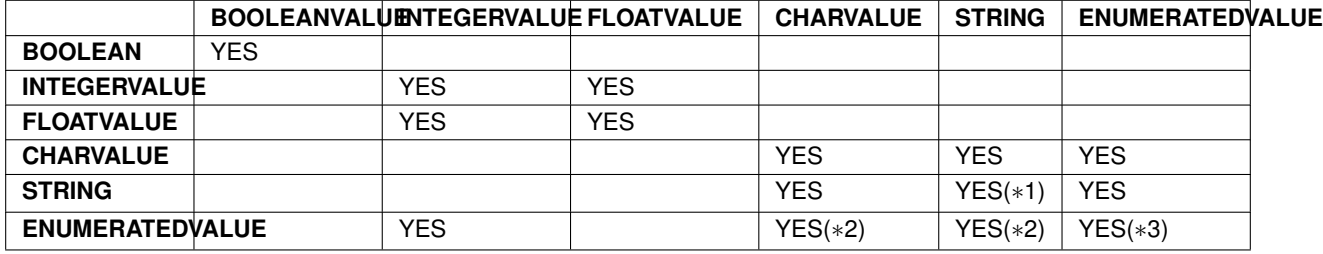

- (*∗*1) See **SQL Extension: Regular Expression Matching** (p. 183)
- (*∗*2) Because the formal notation of the Enumeration values, they are compatible with string and char literals, but they are not compatible with string or char variables, i.e., "MyEnum='EnumValue'" would be correct, but "My*←-* Enum=MyString" is not allowed.
- (*∗*3) Only for same type Enums.

# **7.37.6 SQL Extension: Regular Expression Matching**

The relational operator MATCH may only be used with string fields. The right-hand operator is a string *pattern*. A string pattern specifies a template that the left-hand field value must match. The characters ,/\?*∗*[]-*∧*!% have special meanings unless they are escaped by the escape character '\'.

MATCH is case-sensitive.

The pattern allows limited "wild card" matching under the following rules:

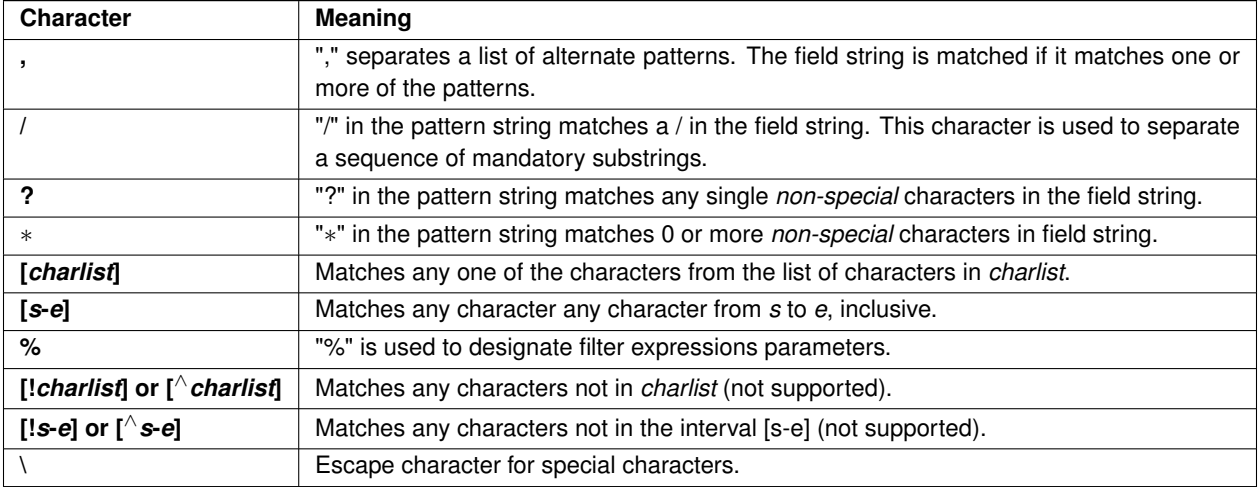

The syntax is similar to the POSIX fnmatch syntax (1003.2-1992 section B.6). The MATCH syntax is also similar to the 'subject' strings of TIBCO Rendezvous.

**Note:** To use special characters as regular characters in regular expressions, you must escape them using the character '\'. For example, 'A[' is considered a malformed expression and the result is undefined.

# **7.37.7 Character Encoding**

The default encoding for IDL strings is UTF-8. RTI Connext offers ISO 8859-1 as an alternative encoding for IDL strings.

In order to configure ISO 8859-1 as the encoding for filtering of IDL strings, you can set the DomainParticipant property **dds.domain\_participant.filtering\_character\_encoding** to ISO-8859:

The possible values for **dds.domain\_participant.filtering\_character\_encoding** are:

- **UTF-8** (default value)
- **ISO-8859-1**

## **7.37.8 Unicode Normalization**

Unicode supports multiple ways to encode some characters, most notably accented characters. A composed character in Unicode can often have a number of different ways of representing the character. For example:

- Precomposed is represented by \u1e3c
- Composed  $= L + \hat{\ }$  is represented by \u004c + \u032d

The lexical comparison of the two characters above will return false. In order to do the correct comparison the characters need to be normalized, that is, reduced to the same character composition.

When the character encoding for filtering of IDL strings is UTF-8, the Unicode normalization behavior can be controlled using a DomainParticipant property called **dds.domain\_participant.filtering\_unicode\_normalization**.

The possible values of the normalization property are:

- **OFF**: Disables normalization
- **NFD**: Canonical Decomposition
- **NFC (default value)**: Canonical Decomposition, followed by Canonical Composition
- **NFK**: Compatibility Decomposition, followed by Canonical Composition
- **NFKC\_Casefold**: Casefold followed by NFKC normalization

Because normalization may affect performance, and it is enabled by default, the property allows disabling the normalization process per DomainParticipant using the value OFF. However, you should be aware that doing this may lead to unexpected behavior.

### **7.37.9 Examples**

Assuming Topic "Location" has as an associated type a structure with fields "flight\_id, x, y, z", and Topic "FlightPlan" has as fields "flight\_id, source, destination". The following are examples of using these expressions.

Example of a **filter\_expression** (for **DDSContentFilteredTopic** (p. 1283)) or a **query\_expression** (for **DDSQuery***←-* **Condition** (p. 1573)):

```
• "z < 1000 AND x < 23"
```
Examples of a **filter** expression using **MATCH** (for **DDSContentFilteredTopic** (p. 1283)) operator:

- "symbol MATCH 'NASDAQ/GOOG'"
- "symbol MATCH 'NASDAQ/[A-M]*∗*'"

# **7.38 Logging and Version**

APIs of troubleshooting utilities and APIs designed to configure the overall behavior of RTI Connext.

## **Modules**

• **Version**

*Retrieve information for the RTI Connext product, the core library, and the C, C++ or Java libraries.*

• **Logging** *Configure how much debugging information is reported during runtime and where it is logged.*

### **7.38.1 Detailed Description**

APIs of troubleshooting utilities and APIs designed to configure the overall behavior of RTI Connext.

# **7.39 General Utilities and Compliance Configuration**

API of general utilities used in the RTI Connext distribution.

#### **Modules**

• **Compliance Configuration**

*APIs to configure compliance with certain standard specifications.*

• **Heap Monitoring**

*Monitor memory allocations done by the middleware on the native heap.*

• **Network Capture**

*Save network traffic into a capture file for further analysis.*

• **Other Utilities**

*Other Utilities, such as NDDSUtility::spin (*p. *1840).*

### **7.39.1 Detailed Description**

API of general utilities used in the RTI Connext distribution.

# **7.40 Observability**

API of RTI Connext Observability Framework.

#### **Modules**

• **Observability Library**

*RTI Monitoring Library 2.0.*

#### **7.40.1 Detailed Description**

API of RTI Connext Observability Framework.

# **7.41 Request-Reply Pattern**

Support for the request-reply communication pattern.

### **Modules**

- **Requester**
	- *connext::Requester (*p. *1886) and associated elements*
- **Replier**

*connext::Replier (*p. *1868), connext::SimpleReplier (*p. *1935) and associated elements*

### **7.41.1 Detailed Description**

Support for the request-reply communication pattern.

There are two basic entities that enable this pattern:

- **connext::Requester** (p. 1886)
- **connext::Replier** (p. 1868) (and a simpler version **connext::SimpleReplier** (p. 1935))

This functionality is built on top of RTI Connext.

A Requester publishes a request topic and subscribes to a reply topic. A Replier subscribes to the request topic and publishes the reply topic.

You can find more information about this pattern in Request-Reply, in the Core Libraries User's Manual.

Internal RTI Connext errors are reported as **exceptions** (p. 37).

To use request-reply in your application, include the following header file:

"ndds/ndds\_requestreply\_cpp.h"

**See also**

**Request-Reply Examples** (p. 226).

# **7.42 Requester**

**connext::Requester** (p. 1886) and associated elements

## **Classes**

- class **connext::Requester***<* **TReq, TRep** *> Allows sending requests and receiving replies.*
- class **connext::RequesterParams** *Contains the parameters for creating a connext::Requester (*p. *1886).*

## **7.42.1 Detailed Description**

**connext::Requester** (p. 1886) and associated elements

# **7.43 Replier**

**connext::Replier** (p. 1868), **connext::SimpleReplier** (p. 1935) and associated elements

#### **Classes**

- class **connext::Replier***<* **TReq, TRep** *> Allows receiving requests and sending replies.*
- class **connext::SimpleReplierListener***<* **TReq, TRep** *> The listener called by a SimpleReplier (*p. *1935).*
- class **connext::ReplierListener***<* **TReq, TRep** *>*
	- *Called when a connext::Replier (*p. *1868) has new available requests.*
- class **connext::ReplierParams***<* **TReq, TRep** *> Contains the parameters for creating a connext::Replier (*p. *1868).*
- class **connext::SimpleReplierParams***<* **TReq, TRep** *> Contains the parameters for creating a connext::SimpleReplier (*p. *1935).*
- class **connext::SimpleReplier***<* **TReq, TRep** *>*
	- *A callback-based replier.*

# **7.43.1 Detailed Description**

**connext::Replier** (p. 1868), **connext::SimpleReplier** (p. 1935) and associated elements

# **7.44 Infrastructure**

Infrastructure types for RTI Connext Messaging.

## **Modules**

• **RTI Connext Exceptions**

*RTI Connext return-code exceptions.*

## **Classes**

- class **connext::Sample***<* **T** *>*
	- *A data sample and related info received from the middleware.*
- class **connext::SampleRef***<* **T** *>*
	- *A data sample and related information received from the middleware.*
- class **connext::WriteSample***<* **T** *>*

*A sample for writing data.*

• class **connext::WriteSampleRef***<* **T** *>*

*A reference to a data sample for writing.*

• class **connext::IsValidSamplePredicate***<* **T** *>*

*Predicate-class to determine if a sample contains valid data.*

• class **connext::IsInvalidSamplePredicate***<* **T** *>*

*Predicate-class to determine if a sample contains invalid data.*

- class **connext::IsReplyRelatedPredicate***<* **T** *>*
	- *Predicate-class to match replies by their related request.*
- class **connext::SampleIterator***<* **T, IsConst** *>*

*STL-compliant random-access iterator for SampleRef<T>*

• class **connext::LoanedSamples***<* **T** *>*

*Provides access to a collection of middleware-loaned samples.*

# **Functions**

• template*<*typename T , bool IsConst*>* ValidSampleIterator*<* T, IsConst *>* **connext::make\_valid\_sample\_iterator** ( **SampleIterator***<* T, IsConst *>* related\_iterator)

*Creates an iterator that only returns valid samples.*

• template*<*typename T *>*

**LoanedSamples***<* T *>* **connext::move** ( **LoanedSamples***<* T *>* &ls) throw ()

*Creates a new LoanedSamples (*p. *1727) instance by moving the contents of an existing one.*

### **7.44.1 Detailed Description**

Infrastructure types for RTI Connext Messaging.

This section describes the sample types used for reading and writing. These types encapsulate data and related information:

- **connext::Sample** (p. 1912) (used for reading)
- **connext::WriteSample** (p. 1948) (used for writing)

Sample and WriteSample are value types. They own the data and the related information and their constructor and destructor initializes and releases the data types.

There are two parallel versions that behave as reference types and hold references to existing data and information instances:

- **connext::SampleRef** (p. 1920)
- **connext::WriteSampleRef** (p. 1952)

There are different operations that provide loaned samples from the middleware. They return a **connext::Loaned***←-* **Samples** (p. 1727). This container provides STL-compliant iterators.

Other convenience functions and types, useful in combination with STL algorithms are:

- **connext::make\_valid\_sample\_iterator()** (p. 189)
- **connext::IsValidSamplePredicate** (p. 1727)
- **connext::IsReplyRelatedPredicate** (p. 1725)

### **7.44.2 Function Documentation**

#### **7.44.2.1 make\_valid\_sample\_iterator()**

```
template<typename T , bool IsConst>
ValidSampleIterator< T, IsConst > connext::make_valid_sample_iterator (
             SampleIterator< T, IsConst > related_iterator )
```
Creates an iterator that only returns valid samples.

This operation returns an iterator adapter that behaves as the associated **connext::SampleIterator** (p. 1920) expect that it skips samples where **SampleRef::info()** (p. 1923).valid\_data is false

#### **Parameters**

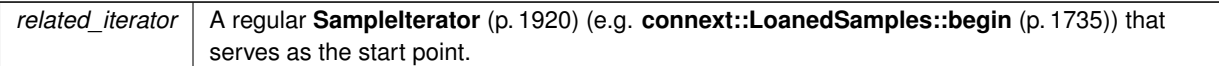

#### **Returns**

An iterator pointing to the first valid sample on or after related\_iterator or the end of the associated **connext::LoanedSamples** (p. 1727) if there are no valid samples.

**See also**

**connext::LoanedSamples::begin** (p. 1735) **Taking samples by copy** (p. 229)

#### **7.44.2.2 move()**

```
template<typename T >
LoanedSamples< T > connext::move (
             LoanedSamples< T > & ls ) throw ( )
```
#### Creates a new **LoanedSamples** (p. 1727) instance by moving the contents of an existing one.

The parameter object looses the ownership of the underlying samples and its state is reset as if it was default initialized. This function must be used to move any named LoanedSamples instance (lvalue) in and out of a function by-value. Using this function is not necessary if the original LoanedSamples is an rvalue. Moving is a very efficient operation and is guaranteed to not throw any exception.

#### **Parameters**

*ls* The **LoanedSamples** (p. 1727) object that transfers its ownership of the contained samples into the returned object. After this call,  $ls$  is empty.

#### **Returns**

```
A new LoanedSamples (p. 1727) object, the new loan owner, with the same contents as ls had.
```
**See also**

**connext::LoanedSamples** (p. 1727)

# **7.45 Utilities**

Utilities for the RTI Connext Messaging module.
### **Classes**

- class **connext::MessagingLibraryVersion** *The Connext Messaging Library version.*
- class **connext::MessagingVersion** *The Connext Messaging version.*

### **7.45.1 Detailed Description**

Utilities for the RTI Connext Messaging module.

Connext Messaging Utilities

## **7.46 Durability and Persistence**

APIs related to RTI Connext Durability and Persistence.

APIs related to RTI Connext Durability and Persistence.

RTI Connext offers the following mechanisms for achieving durability and persistence:

- **Durable Writer History** (p. 191)
- **Durable Reader State** (p. 192)
- **Data Durability** (p. 192)

To use the first two features, you need a relational database, which is not included with RTI Connext. Supported databases are listed in the Release Notes.

The third feature, provided by RTI Persistence Service, can use the filesystem or a relational database to persist information.

These three features can be used separately or in combination.

## **7.46.1 Durable Writer History**

This feature allows a **DDSDataWriter** (p. 1321) to locally persist its local history cache so that it can survive shutdowns, crashes and restarts. When an application restarts, each **DDSDataWriter** (p. 1321) that has been configured to have durable writer history automatically loads all the data in its history cache from disk and can carry on sending data as if it had never stopped executing. To the rest of the system, it will appear as if the **DDSDataWriter** (p. 1321) had been temporarily disconnected from the network and then reappeared.

**See also**

**Configuring Durable Writer History** (p. 193)

### **7.46.2 Durable Reader State**

This feature allows a **DDSDataReader** (p. 1288) to locally persists its state and remember the sequence numbers it has already received. When an application restarts, each **DDSDataReader** (p. 1288) that has been configured to have durable reader state automatically loads its state from disk and can carry on receiving data as if it had never stopped executing. Data that had already been received by the **DDSDataReader** (p. 1288) before the restart will will not be provided to the application again.

**See also**

**Configuring Durable Reader State** (p. 195)

#### **7.46.3 Data Durability**

This feature is a full implementation of the OMG DDS Persistence Profile. The **DURABILITY** (p. 398) QoS lets an application configure a **DDSDataWriter** (p. 1321) such that the information written by the **DDSDataWriter** (p. 1321) survives beyond the lifetime of the **DDSDataWriter** (p. 1321). In this manner, a late-joining **DDSDataReader** (p. 1288) can subscribe and receive the information even after the **DDSDataWriter** (p. 1321) application is no longer executing. To use this feature, you need RTI Persistence Service – an optional product that can be purchased separately.

### **7.46.4 Durability and Persistence Based on Virtual GUID**

Every modification to the global dataspace made by a **DDSDataWriter** (p. 1321) is identified by a pair (virtual GUID, sequence number).

- The virtual GUID (Global Unique Identifier) is a 16-byte character identifier associated with a **DDSDataWriter** (p. 1321) or **DDSDataReader** (p. 1288); it is used to uniquely identify this entity in the global data space.
- The sequence number is a 64-bit identifier that identifies changes published by a specific **DDSDataWriter** (p. 1321).

Several **DDSDataWriter** (p. 1321) entities can be configured with the same virtual GUID. If each of these **DDSData***←-* **Writer** (p. 1321) entities publishes a sample with sequence number '0', the sample will only be received once by the **DDSDataReader** (p. 1288) entities subscribing to the content published by the **DDSDataWriter** (p. 1321) entities.

RTI Connext also uses the virtual GUID (Global Unique Identifier) to associate a persisted state (state in permanent storage) to the corresponding DDS entity.

For example, the history of a **DDSDataWriter** (p. 1321) will be persisted in a database table with a name generated from the virtual GUID of the **DDSDataWriter** (p. 1321). If the **DDSDataWriter** (p. 1321) is restarted, it must have associated the same virtual GUID to restore its previous history.

Likewise, the state of a **DDSDataReader** (p. 1288) will be persisted in a database table whose name is generated from the **DDSDataReader** (p. 1288) virtual GUID

A **DDSDataWriter** (p. 1321)'s virtual GUID can be configured using **DDS\_DataWriterProtocolQosPolicy::virtual\_guid** (p. 674). Similarly, a **DDSDataReader** (p. 1288)'s virtual GUID can be configured using **DDS\_DataReaderProtocol***←-* **QosPolicy::virtual\_guid** (p. 631).

The **DDS\_PublicationBuiltinTopicData** (p. 1010) and **DDS\_SubscriptionBuiltinTopicData** (p. 1108) structures include the virtual GUID associated with the discovered publication or subscription.

Refer to the User's Manual for additional use cases.

**See also**

**DDS\_DataWriterProtocolQosPolicy::virtual\_guid** (p. 674) **DDS\_DataReaderProtocolQosPolicy::virtual\_***←* **guid** (p. 631).

## **7.46.5 Configuring Durable Writer History**

To configure a **DDSDataWriter** (p. 1321) to have durable writer history, use the **PROPERTY** (p. 419) QoS policy associated with the **DDSDataWriter** (p. 1321) or the **DDSDomainParticipant** (p. 1351).

Properties defined for the **DDSDomainParticipant** (p. 1351) will be applied to all the **DDSDataWriter** (p. 1321) objects belonging to the **DDSDomainParticipant** (p. 1351), unless the property is overwritten by the **DDSDataWriter** (p. 1321).

**See also**

#### **DDS\_PropertyQosPolicy** (p. 1007)

The following table lists the supported durable writer history properties.

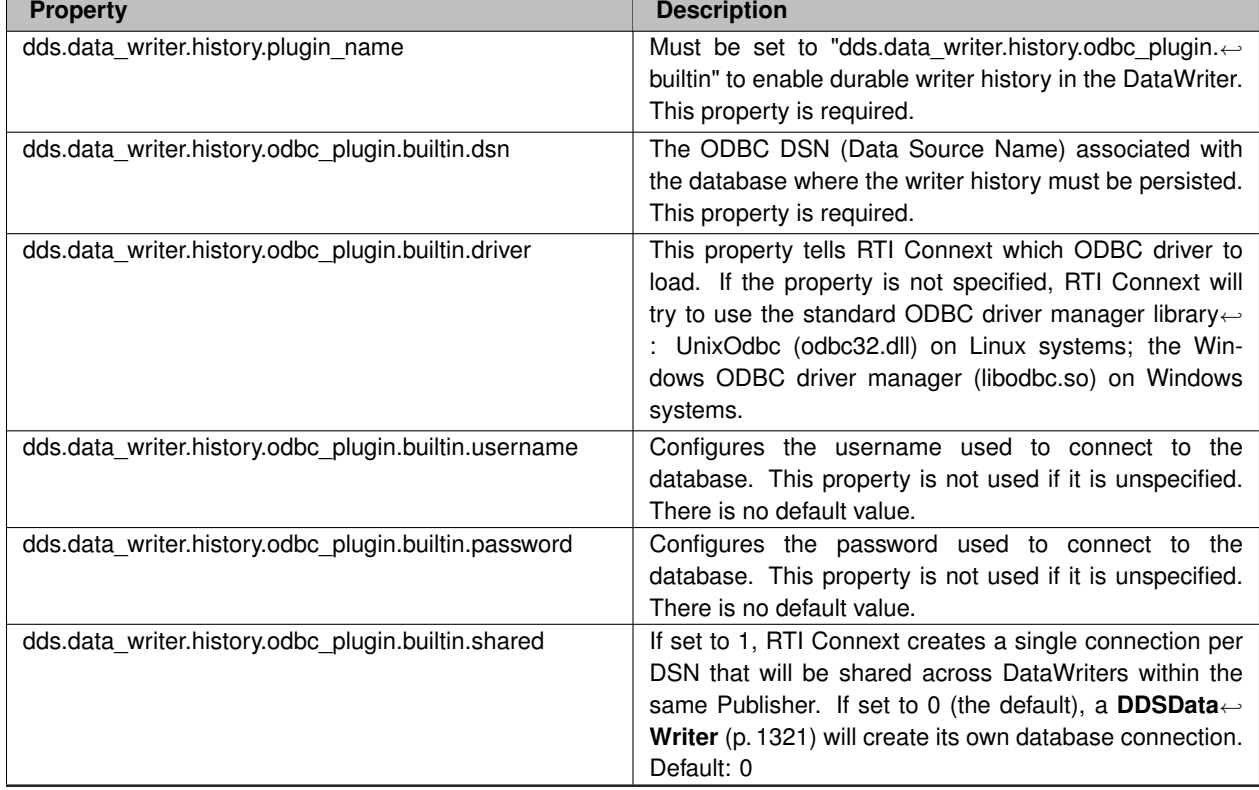

#### **Table 7.80** *Durable Writer History Properties*

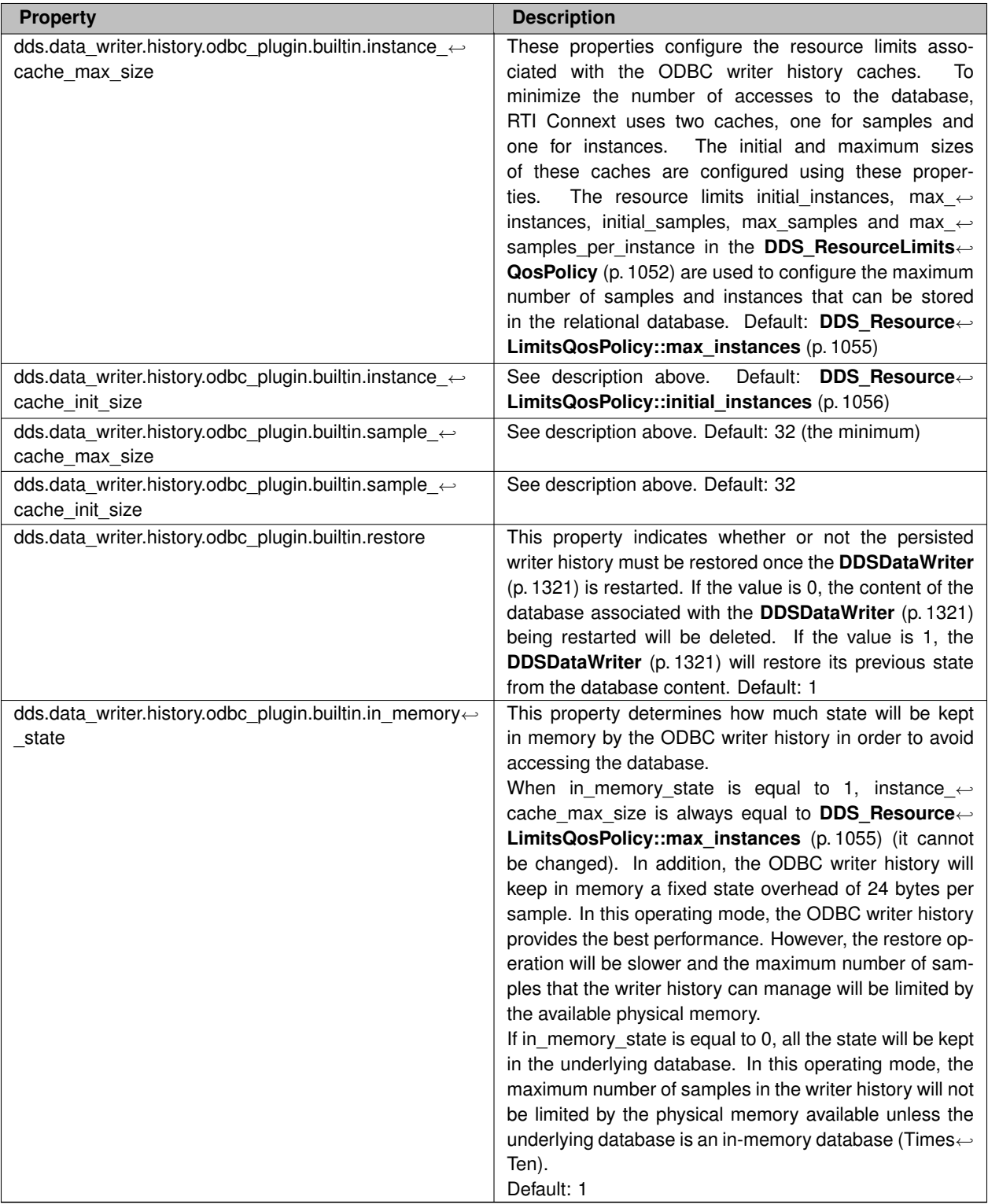

## **7.46.6 Configuring Durable Reader State**

To configure a **DDSDataReader** (p. 1288) with durable reader state, use the **PROPERTY** (p. 419) QoS policy associated with the **DDSDataReader** (p. 1288) or **DDSDomainParticipant** (p. 1351).

A property defined in the **DDSDomainParticipant** (p. 1351) will be applicable to all the **DDSDataReader** (p. 1288) belonging to the **DDSDomainParticipant** (p. 1351) unless it is overwritten by the **DDSDataReader** (p. 1288).

**See also**

**DDS\_PropertyQosPolicy** (p. 1007)

The following table lists the supported durable reader state properties.

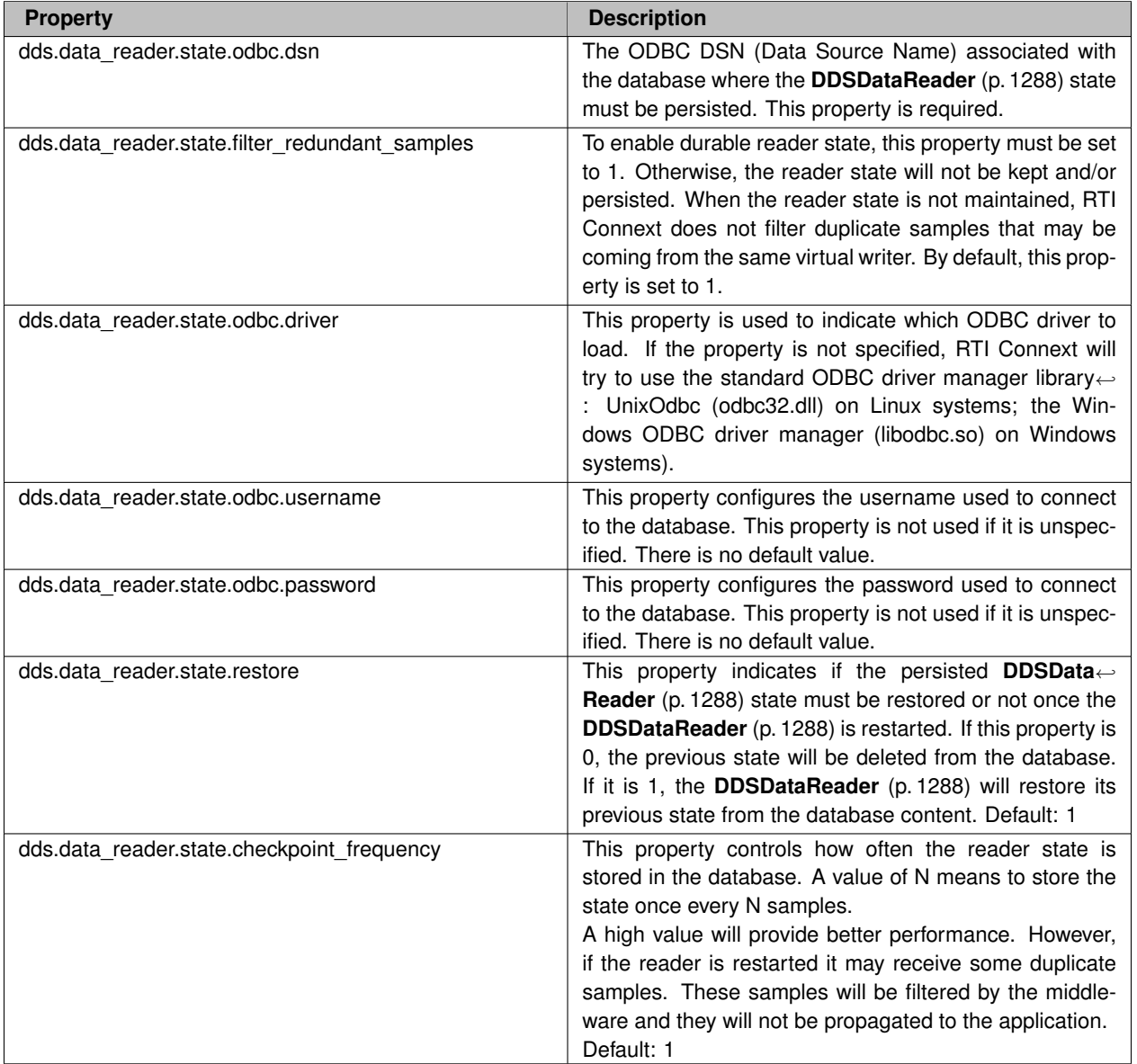

#### **Table 7.81** *Durable Reader State Properties*

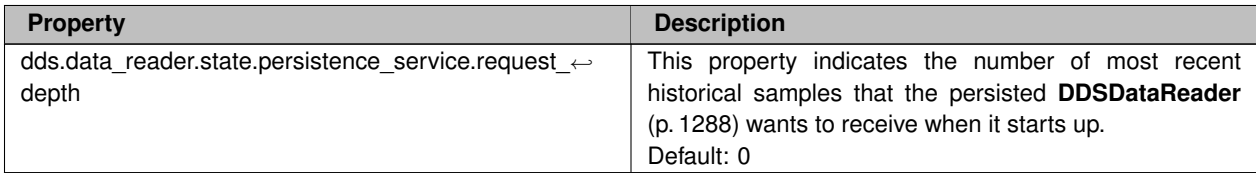

### **7.46.7 Configuring Data Durability**

RTI Connext implements **DDS\_TRANSIENT\_DURABILITY\_QOS** (p. 401) and **DDS\_PERSISTENT\_DURABILITY\_***←-* **QOS** (p. 401) durability using RTI Persistence Service, available for purchase as a separate RTI product.

For more information on RTI Persistence Service, refer to the User's Manual, or the RTI Persistence Service API Reference HTML documentation.

**See also**

**DURABILITY** (p. 398)

# **7.47 System Properties**

System Properties.

System Properties.

RTI Connext uses the **DDS\_PropertyQosPolicy** (p. 1007) of a DomainParticipant to maintain a set of properties that provide system information such as hostname.

Unless the default **DDS\_DomainParticipantQos** (p. 741) value is overwritten, the system properties are automatically set in the **DDS** DomainParticipantQos (p. 741) obtained by calling the method **DDSDomainParticipantFactory**← **::get\_default\_participant\_qos** (p. 1432) or using the constant **DDS\_PARTICIPANT\_QOS\_DEFAULT** (p. 48).

System properties are also automatically set in the **DDS\_DomainParticipantQos** (p. 741) loaded from an XML QoS profile unless you disable property inheritance using the attribute **inherit** in the XML tag *<***property***>*.

By default, the system properties are propagated to other DomainParticipants in the system and can be accessed through **DDS\_ParticipantBuiltinTopicData::property** (p. 980).

You can disable the propagation of individual properties by setting the flag **DDS\_Property\_t::propagate** (p. 1007) to **DDS\_BOOLEAN\_FALSE** (p. 317) or by removing the property using the method **DDSPropertyQosPolicyHelper** $\leftrightarrow$ **::remove\_property** (p. 427).

The number of system properties set on the **DDS\_DomainParticipantQos** (p. 741) is platform specific.

## **7.47.1 System Properties List**

The following table lists the supported system properties. For more information, see System Properties, in the Core Libraries User's Manual.

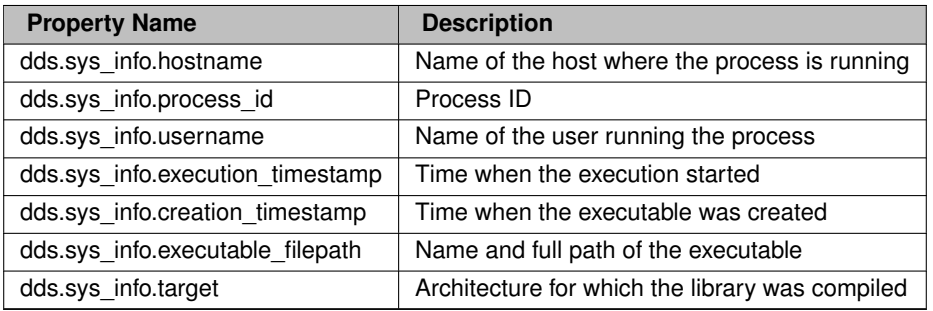

## **7.47.2 System Resource Consideration**

System properties are affected by the resource limits **DDS\_DomainParticipantResourceLimitsQosPolicy***←*<br>
::participant\_property\_list\_max\_length (p.762) and DDS\_DomainParticipantResourceLimitsQosPolicy*←* **::participant\_property\_list\_max\_length** (p. 762) and **DDS\_DomainParticipantResourceLimitsQosPolicy***←-* **::participant\_property\_string\_max\_length** (p. 762).

## **7.48 Configuring QoS Profiles with XML**

APIs related to XML QoS Profiles.

APIs related to XML QoS Profiles.

#### **7.48.1 Loading QoS Profiles from XML Resources**

A 'QoS profile' is a group of QoS settings, specified in XML format. By using QoS profiles, you can change QoS settings without recompiling the application.

The Qos profiles are loaded the first time any of the following operations are called:

- **DDSDomainParticipantFactory::create\_participant** (p. 1442)
- **DDSDomainParticipantFactory::create\_participant\_with\_profile** (p. 1443)
- **DDSDomainParticipantFactory::set\_default\_participant\_qos\_with\_profile** (p. 1431)
- **DDSDomainParticipantFactory::get\_default\_participant\_qos** (p. 1432)
- **DDSDomainParticipantFactory::set\_default\_library** (p. 1433)
- **DDSDomainParticipantFactory::set\_default\_profile** (p. 1434)
- **DDSDomainParticipantFactory::get\_participant\_qos\_from\_profile** (p. 1436)
- **DDSDomainParticipantFactory::get\_topic\_qos\_from\_profile** (p. 1440)
- **DDSDomainParticipantFactory::get\_topic\_qos\_from\_profile\_w\_topic\_name** (p. 1441)
- **DDSDomainParticipantFactory::get\_publisher\_qos\_from\_profile** (p. 1437)
- **DDSDomainParticipantFactory::get\_subscriber\_qos\_from\_profile** (p. 1437)
- **DDSDomainParticipantFactory::get\_datawriter\_qos\_from\_profile** (p. 1438)
- **DDSDomainParticipantFactory::get\_datawriter\_qos\_from\_profile\_w\_topic\_name** (p. 1438)
- **DDSDomainParticipantFactory::get\_datareader\_qos\_from\_profile** (p. 1439)
- **DDSDomainParticipantFactory::get\_datareader\_qos\_from\_profile\_w\_topic\_name** (p. 1440)
- **DDSDomainParticipantFactory::get\_qos\_profile\_libraries** (p. 1442)
- **DDSDomainParticipantFactory::get\_qos\_profiles** (p. 1442)
- **DDSDomainParticipantFactory::load\_profiles** (p. 1447)

The QoS profiles are reloaded replacing previously loaded profiles when the following operations are called:

- **DDSDomainParticipantFactory::set\_qos** (p. 1446)
- **DDSDomainParticipantFactory::reload\_profiles** (p. 1447)

The **DDSDomainParticipantFactory::unload\_profiles** (p. 1448) operation will free the resources associated with the XML QoS profiles.

There are five ways to configure the XML resources (listed by load order):

- The file NDDS\_QOS\_PROFILES.xml in \$NDDSHOME/resource/xml is loaded if it exists and **DDS\_ProfileQos***←-* **Policy::ignore resource profile** (p. 1005) in **DDS ProfileQosPolicy** (p. 1004) is set to **DDS** BOOLEAN  $\leftarrow$ **FALSE** (p. 317) (first to be loaded). An example file, NDDS\_QOS\_PROFILES.example.xml, is available for reference.
- The URL groups separated by semicolons referenced by the enviroment variable NDDS QOS PROFILES are loaded if they exist and **DDS\_ProfileQosPolicy::ignore\_environment\_profile** (p. 1005) in **DDS\_ProfileQos***←-* **Policy** (p. 1004) is set to **DDS\_BOOLEAN\_FALSE** (p. 317).
- The file USER\_QOS\_PROFILES.xml in the working directory will be loaded if it exists and **DDS\_ProfileQos***←-* **Policy::ignore\_user\_profile** (p. 1005) in **DDS\_ProfileQosPolicy** (p. 1004) is set to **DDS\_BOOLEAN\_FALSE** (p. 317).
- The URL groups referenced by **DDS\_ProfileQosPolicy::url\_profile** (p. 1005) in **DDS\_ProfileQosPolicy** (p. 1004) will be loaded if specified.
- The sequence of XML strings referenced by **DDS\_ProfileQosPolicy::string\_profile** (p. 1005) will be loaded if specified (last to be loaded).

The above methods can be combined together.

#### **7.48.2 URL**

The location of the XML resources (only files and strings are supported) is specified using a URL (Uniform Resource Locator) format. For example:

File Specification: file:///usr/local/default\_dds.xml

String Specification: str://"<dds><qos\_library> . . . lt;/qos\_library>&lt/dds>"

If the URL schema name is omitted, RTI Connext will assume a file name. For example:

File Specification: /usr/local/default\_dds.xml

#### **7.48.2.1 URL groups**

To provide redundancy and fault tolerance, you can specify multiple locations for a single XML document via URL groups. The syntax of a URL group is as follows:

[URL1 *|* URL2 *|* URL2 *|* . . .*|* URLn]

For example:

```
[ file:///usr/local/default_dds.xml | file:///usr/local/alternative_default_←-
dds.xml]
```
Only one of the elements in the group will be loaded by RTI Connext, starting from the left.

Brackets are not required for groups with a single URL.

#### **7.48.2.2 NDDS\_QOS\_PROFILES environment variable**

The environment variable NDDS\_QOS\_PROFILES contains a list of URL groups separated by ';'

The URL groups referenced by the environment variable are loaded if they exist and **DDS\_ProfileQosPolicy::ignore***←-* **\_environment\_profile** (p. 1005) is set to **DDS\_BOOLEAN\_FALSE** (p. 317)

#### **7.48.2.3 Built-In QoS Profiles**

There are also a number of built-in QoS profiles that can be used without having to load any configurations from outside XML resources. For more information on these built-in profiles see **Built-in Qos Profiles** (p. 481).

For more information on XML Configuration, refer to the User's Manual.

## **7.49 Publication Example**

A data publication example.

A data publication example.

### **7.49.1 A typical publication example**

#### **Prep**

• Create user data types using rtiddsgen. See the Code Generator User's Manual.

#### **Set up**

- **Get the factory** (p. 202)
- **Set up participant** (p. 202)
- **Set up publisher** (p. 206)
- **Register user data type(s)** (p. 203)
- **Set up topic(s)** (p. 203)
- **Set up data writer(s)** (p. 207)

#### **Adjust the desired quality of service (QoS)**

• **Adjust QoS on entities as necessary** (p. 213)

#### **Send data**

• **Send data** (p. 208)

#### **Tear down**

- **Tear down data writer(s)** (p. 208)
- **Tear down topic(s)** (p. 204)
- **Tear down publisher** (p. 206)
- **Tear down participant** (p. 203)

# **7.50 Subscription Example**

A data subscription example.

A data subscription example.

### **7.50.1 A typical subscription example**

#### **Prep**

• Create user data types using rtiddsgen. See the Code Generator User's Manual.

#### **Set up**

- **Get the factory** (p. 202)
- **Set up participant** (p. 202)
- **Set up subscriber** (p. 208)
- **Register user data type(s)** (p. 203)
- **Set up topic(s)** (p. 203)
- **Set up data reader(s)** (p. 210)
- **Set up data reader** (p. 211) **OR Set up subscriber** (p. 209) to receive data

#### **Adjust the desired quality of service (QoS)**

• **Adjust QoS on entities as necessary** (p. 213)

#### **Receive data**

• Access received data either **via a reader** (p. 211) **OR via a subscriber** (p. 209) (possibly in a **ordered or coherent** (p. 210) manner)

#### **Tear down**

- **Tear down data reader(s)** (p. 213)
- **Tear down topic(s)** (p. 204)
- **Tear down subscriber** (p. 210)
- **Tear down participant** (p. 203)

# **7.51 Participant Use Cases**

Working with domain participants.

Working with domain participants.

#### **7.51.1 Turning off auto-enable of newly created participant(s)**

```
• Get the factory (p. 202)
```
• Change the value of the **ENTITY\_FACTORY** (p. 402) for the **DDSDomainParticipantFactory** (p. 1426) DDS\_DomainParticipantFactoryQos factory\_qos;

```
if (factory->get_qos(factory_qos) != DDS_RETCODE_OK) {
    printf("***Error: failed to get domain participant factory qos\n");
}
/* Change the QosPolicy to create disabled participants */
factory_qos.entity_factory.autoenable_created_entities = DDS_BOOLEAN_FALSE;
if (factory->set_qos(factory_qos) != DDS_RETCODE_OK) {
   printf("***Error: failed to set domain participant factory qos\n");
}
```
### **7.51.2 Getting the factory**

```
• Get the DDSDomainParticipantFactory (p. 1426) instance:
 DDSDomainParticipantFactory* factory = NULL;
  factory = DDSDomainParticipantFactory::get_instance();
  if (factory == NULL) {
     // ... error
  }
```
### **7.51.3 Setting up a participant**

- **Get the factory** (p. 202)
- Create **DDSDomainParticipant** (p. 1351):

```
DDS_DomainParticipantQos participant_qos;
    DDSDomainParticipantListener* participant_listener = NULL;
    DDS_ReturnCode_t retcode;
 // Set the initial peers. This list includes all the computers the
 // application may communicate with, along with the maximum number of
 // RTI Data Distribution Service participants that can concurrently
 // run on that computer. This list only needs to be a superset of the
 // actual list of computers and participants that will be running at
 // any time.
 const char* NDDS_DISCOVERY_INITIAL_PEERS[] = {
  "host1",
  "10.10.30.192",
  "1@localhost",
  "2@host2",
  "my://", /* all unicast addrs on transport plugins with alias "my" */
  "2@shmem://", /* shared memory */
  "FF00:ABCD::0",
"sf://0/0/R", /* StarFabric transport plugin */
  "1@FF00:0:1234::0",
  "225.1.2.3",
  "3@225.1.0.55",
  "FAA0::0#0/0/R",
};
const DDS_Long NDDS_DISCOVERY_INITIAL_PEERS_LENGTH =
      sizeof(NDDS_DISCOVERY_INITIAL_PEERS)/sizeof(const char*);
// initialize participant_qos with default values
retcode = factory->get_default_participant_qos(participant_qos);
if (retcode != DDS_RETCODE_OK) {
   printf("***Error: failed to get default participant qos\n");
}
if (!participant_qos.discovery.initial_peers.from_array(
                        NDDS_DISCOVERY_INITIAL_PEERS,
                         NDDS_DISCOVERY_INITIAL_PEERS_LENGTH)) {
    printf("***Error: failed to set discovery.initial_peers qos\n");
}
// Create the participant
```

```
DDSDomainParticipant* participant =
    factory->create_participant(domain_id,
                               participant_qos,
                               participant_listener,
                                        DDS_STATUS_MASK_NONE);
if (participant == NULL) {
    printf("***Error: failed to create domain participant\n");
};
return participant;
```
### **7.51.4 Tearing down a participant**

• **Get the factory** (p. 202)

```
• Delete DDSDomainParticipant (p. 1351):
 DDS_ReturnCode_t retcode;
  retcode = factory->delete_participant(participant);
  if (retcode != DDS_RETCODE_OK) {
      // ... check for cause of failure
  }
```
## **7.52 Topic Use Cases**

Working with topics.

Working with topics.

#### **7.52.1 Registering a user data type**

• **Set up participant** (p. 202)

```
• Register user data type of type T under the name "My_Type"
  const char* type_name = "My_Type";
  DDS_ReturnCode_t retcode;
  retcode = FooTypeSupport::register_type(participant, type_name);<br>if (retcode != DDS_RETCODE_OK) {
       // ... error
  }
```
#### **7.52.2 Setting up a topic**

- **Set up participant** (p. 202)
- **Ensure user data type is registered** (p. 203)

```
• Create a DDSTopic (p. 1617) under the name "my_topic"
  const char* topic_name = "my_topic";<br>const char* type_type = "My_Type"; // user data type
  const char* type_type = M_y_Type";
  DDS_TopicQos topic_qos;
  DDS_ReturnCode_t retcode;
  // MyTopicListener is user defined and
  // extends DDSTopicListener
  DDSTopicListener* topic_listener = new MyTopicListener(); // or = NULL
  retcode = participant->get_default_topic_qos(topic_qos);
  if (retcode != DDS_RETCODE_OK) {
      // ... error
  }
DDSTopic* topic = participant->create_topic(topic_name, type_name,
                                             topic_qos, topic_listener,
DDS_STATUS_MASK_ALL);
  if (topic == NULL) {
      // ... error
  };
```
### **7.52.3 Tearing down a topic**

```
• Delete DDSTopic (p. 1617):
  DDS_ReturnCode_t retcode;
  retcode = participant->delete_topic(topic);
  if (retcode != DDS_RETCODE_OK) {
      // ... check for cause of failure
  \mathfrak{r}
```
# **7.53 FlowController Use Cases**

Working with flow controllers.

Working with flow controllers.

## **7.53.1 Creating a flow controller**

• **Set up participant** (p. 202)

```
• Create a flow controller
  DDS_ReturnCode_t retcode;
  DDSFlowController *controller = NULL;
  DDS_FlowControllerProperty_t property;
  retcode = participant->get_default_flowcontroller_property(property);
  if (retcode != DDS_RETCODE_OK) {
     printf("***Error: failed to get default flow controller property\n");
  }
  // optionally modify flow controller property values
  controller = participant->create_flowcontroller(
      "my flow controller name", property);
  if (controller == NULL) {
     printf("***Error: failed to create flow controller\n");
  }
```
## **7.53.2 Flow controlling a data writer**

- **Set up participant** (p. 202)
- **Create flow controller** (p. 204)

```
• Create an asynchronous data writer, FooDataWriter (p. 1676), of user data type Foo (p. 1648):
  DDS_DataWriterQos writer_qos;
  DDS_ReturnCode_t retcode;
  // MyWriterListener is user defined and
  // extends DDSDataWriterListener
 MyWriterListener* writer_listener = new MyWriterListener(); // or = NULL
  retcode = publisher->get_default_datawriter_qos(writer_qos);
  if (retcode != DDS_RETCODE_OK) {
      // ... error
  }
  /* Change the writer QoS to publish asnychronously */
 writer_qos.publish_mode.kind = DDS_ASYNCHRONOUS_PUBLISH_MODE_QOS;
  /* Setup to use the previously created flow controller \overline{\star}/
 writer_qos.publish_mode.flow_controller_name =
      DDS_String_dup("my flow controller name");
  /* Samples queued for asynchronous write are subject to the History Qos policy */
  writer_qos.history.kind = DDS_KEEP_ALL_HISTORY_QOS;
 FooDataWriter* writer = publisher->create_datawriter(topic,
                                              writer gos,
                                              writer listener.
                           DDS_STATUS_MASK_ALL);
```

```
if (writer == NULL) {
    // ... error
};
/* Send data asynchronously... */
/* Wait for asynchronous send completes, if desired */
retcode = writer->wait_for_asynchronous_publishing(timout);
if (retcode != DDS_RETCODE_OK) {
   printf("***Error: failed to wait for asynchronous publishing\n");
}
```
#### **7.53.3 Using the built-in flow controllers**

RTI Connext provides several built-in flow controllers.

The **DDS\_DEFAULT\_FLOW\_CONTROLLER\_NAME** (p. 121) built-in flow controller provides the basic asynchronous writer behavior. When calling **FooDataWriter::write** (p. 1683), the call signals the **DDSPublisher** (p. 1550) asynchronous publishing thread (**DDS\_PublisherQos::asynchronous\_publisher** (p. 1025)) to send the actual data. As with any **DDS\_ASYNCHRONOUS\_PUBLISH\_MODE\_QOS** (p. 431) **DDSDataWriter** (p. 1321), the **FooDataWriter**  $\leftarrow$ **::write** (p. 1683) call returns immediately afterwards. The data is sent immediately in the context of the **DDSPublisher** (p. 1550) asynchronous publishing thread.

When using the **DDS\_FIXED\_RATE\_FLOW\_CONTROLLER\_NAME** (p. 122) flow controller, data is also sent in the context of the **DDSPublisher** (p. 1550) asynchronous publishing thread, but at a regular fixed interval. The thread accumulates samples from different **DDSDataWriter** (p. 1321) instances and generates data on the wire only once per **DDS\_FlowControllerTokenBucketProperty\_t::period** (p. 915).

In contrast, the **DDS\_ON\_DEMAND\_FLOW\_CONTROLLER\_NAME** (p. 123) flow controller permits flow only when **DDSFlowController::trigger\_flow** (p. 1470) is called. The data is still sent in the context of the **DDSPublisher** (p. 1550) asynchronous publishing thread. The thread accumulates samples from different **DDSDataWriter** (p. 1321) instances (across any **DDSPublisher** (p. 1550)) and sends all data since the previous trigger.

The properties of the built-in **DDSFlowController** (p. 1468) instances can be adjusted.

#### • **Set up participant** (p. 202)

```
• Lookup built-in flow controller
  DDSFlowController *controller = NULL;
  controller = participant->lookup_flowcontroller(
     DDS_DEFAULT_FLOW_CONTROLLER_NAME);
  /* This should never happen, built-in flow controllers are always created */
  if (controller == NULL) {
     printf("***Error: failed to lookup flow controller\n");
  }
• Change property of built-in flow controller, if desired
  DDS_ReturnCode_t retcode;
  DDS_FlowControllerProperty_t property;
  /* Get the property of the flow controller */
  retcode = controller->get_property(property);
  if (retcode != DDS_RETCODE_OK) {
     printf("***Error: failed to get flow controller property\n");
  }
  /* Change the property value as desired */
 property.token_bucket.period.sec = 2;
 property.token_bucket.period.nanosec = 0;
  /* Update the flow controller property */
  retcode = controller->set_property(property);
  if (retcode != DDS_RETCODE_OK) {
      printf("***Error: failed to set flow controller property\n");
  }
```
• **Create a data writer using the correct flow controller name** (p. 204)

#### **7.53.4 Shaping the network traffic for a particular transport**

- **Set up participant** (p. 202)
- **Create the transports** (p. 216)
- **Create a separate flow controller for each transport** (p. 204)
- Configure **DDSDataWriter** (p. 1321) instances to only use a single transport
- **Associate all data writers using the same transport to the corresponding flow controller** (p. 204)
- For each transport, the corresponding flow controller limits the network traffic based on the token bucket properties

#### **7.53.5 Coalescing multiple samples in a single network packet**

- **Set up participant** (p. 202)
- **Create a flow controller with a desired token bucket period** (p. 204)
- **Associate the data writer with the flow controller** (p. 204)
- Multiple samples written within the specified period will be coalesced into a single network packet (provided that tokens\_added\_per\_period and bytes\_per\_token permit).

## **7.54 Publisher Use Cases**

Working with publishers.

Working with publishers.

#### **7.54.1 Setting up a publisher**

• **Set up participant** (p. 202)

```
• Create a DDSPublisher (p. 1550)
  DDS_PublisherQos publisher_qos;
  // MyPublisherListener is user defined and
  // extends DDSPublisherListener
 DDSPublisherListener* publisher_listener =
                               new MyPublisherListener(); // or = NULL
  participant->get_default_publisher_qos(publisher_qos);
  DDSPublisher* publisher = participant->create_publisher(publisher_qos,
                                                     publisher_listener,
                                                    DDS_STATUS_MASK_ALL);
  if (publisher == NULL) {
      // ... error
  };
```
## **7.54.2 Tearing down a publisher**

```
• Delete DDSPublisher (p. 1550):
 DDS_ReturnCode_t_retcode;
  retcode = participant->delete_publisher(publisher);
  if (retcode != DDS_RETCODE_OK) {
      // ... check for cause of failure
  }
```
## **7.55 DataWriter Use Cases**

Working with data writers.

Working with data writers.

#### **7.55.1 Setting up a data writer**

- **Set up publisher** (p. 206)
- **Set up a topic** (p. 203)

```
• Create a data writer, FooDataWriter (p. 1676), of user data type Foo (p. 1648):
  DDS_DataWriterQos writer_qos;
  DDS_ReturnCode_t retcode;
  // MyWriterListener is user defined and
  // extends DDSDataWriterListener
  MyWriterListener * writer_listener = new MyWriterListener(); // or = NULLretcode = publisher->get_default_datawriter_qos(writer_qos);
  if (retcode != DDS_RETCODE_OK) {
      // ... error
  }
  FooDataWriter* writer = publisher->create_datawriter(topic,
                                               writer_qos,
                                               writer_listener,
                                                 DDS_STATUS_MASK_ALL);
  if (writer == NULL) {
      // ... error
  };
```
#### **7.55.2 Managing instances**

```
• Getting an instance "key" value of user data type Foo (p. 1648)
  Foo* data = \ldots; // user data
  retcode = writer->get_key_value(*data, instance_handle);
  if (retcode != DDS_RETCODE_OK) {
      // ... check for cause of failure
  }
• Registering an instance of type Foo (p. 1648)
  DDS_InstanceHandle_t instance_handle = DDS_HANDLE_NIL;
  instance_handle = writer->register_instance(data);
• Unregistering an instance of type Foo (p. 1648)
  retcode = writer->unregister_instance(data, instance_handle);<br>if (retcode != DDS_RETCODE_OK) {
      // ... check for cause of failure
  }
• Disposing of an instance of type Foo (p. 1648)
  retcode = writer->dispose(data, instance_handle);
  if (retcode != DDS_RETCODE_OK) {
      // ... check for cause of failure
  }
```
### **7.55.3 Sending data**

```
• Set up data writer (p. 207)
• Register instance (p. 207)
• Write instance of type Foo (p. 1648)<br>Foo* data; // user data
                 // user data
  DDS_InstanceHandle_t instance_handle =
                    DDS_HANDLE_NIL; // or a valid registered handle
  DDS_ReturnCode_t retcode;
  retcode = writer->write(data, instance_handle);
  if (retcode != DDS_RETCODE_OK) {
      // ... check for cause of failure
  }
```
## **7.55.4 Tearing down a data writer**

```
• Delete DDSDataWriter (p. 1321):
  DDS_ReturnCode_t retcode;
  retcode = publisher->delete_datawriter(writer);
  if (retcode != DDS_RETCODE_OK) {
      // ... check for cause of failure
  }
```
# **7.56 Subscriber Use Cases**

Working with subscribers.

Working with subscribers.

## **7.56.1 Setting up a subscriber**

```
• Set up participant (p. 202)
```

```
• Create a DDSSubscriber (p. 1592)
  DDS_SubscriberQos subscriber_qos;
  DDS_ReturnCode_t retcode;
  // MySubscriberListener is user defined and
  // extends DDSSubscriberListener
  DDSSubscriberListener* subscriber_listener =
                                  new MySubscriberListener(); // or = NULL
  retcode = participant->get_default_subscriber_qos(subscriber_qos);
  if (retcode != DDS_RETCODE_OK) {
      // ... error
  };
  DDSSubscriber* subscriber =
                 participant->create_subscriber(subscriber_qos,
                                                 subscriber_listener,
                                                 DDS_STATUS_MASK_ALL);
  if (subscriber == NULL) {
      // ... error
  };
```
#### **7.56.2 Set up subscriber to access received data**

- **Set up subscriber** (p. 208)
- Set up to handle the DDS\_DATA\_ON\_READERS\_STATUS status, in one or both of the following two ways.
- **Enable DDS\_DATA\_ON\_READERS\_STATUS for the DDSSubscriberListener associated with the subscriber** (p. 214)
	- **–** The processing to handle the status change is done in the **DDSSubscriberListener::on\_data\_on\_***←* **readers()** (p. 1614) method of the attached listener.
	- **–** Typical processing will **access the received data** (p. 209), either in arbitrary order or in a **coherent and ordered manner** (p. 210).
- **Enable DDS\_DATA\_ON\_READERS\_STATUS for the DDSStatusCondition associated with the subscriber** (p. 214)
	- **–** The processing to handle the status change is done **when the subscriber's attached status condition is triggered** (p. 216) and the DDS\_DATA\_ON\_READERS\_STATUS status on the subscriber is changed.
	- **–** Typical processing will **access the received data** (p. 209), either in an arbitrary order or in a **coherent and ordered manner** (p. 210).

#### **7.56.3 Access received data via a subscriber**

• **Ensure subscriber is set up to access received data** (p. 209)

```
• Get the list of readers that have data samples available:
  DDSDataReaderSeq reader_seq; // holder for list/set of readers<br>DDS_SampleStateMask sample_state_mask = DDS_NOT_READ_SAMPLE
                            sample_state_mask = DDS_NOT_READ_SAMPLE_STATE;
  DDS_ViewStateMask view_state_mask = DDS_ANY_VIEW_STATE;
  DDS_InstanceStateMask instance_state_mask = DDS_ANY_INSTANCE_STATE;
  DDS_ReturnCode_t retcode;
  // get_datareadersX is not supported yet.
  retcode = subscriber->get_datareaders(reader_seq,
                                       sample_state_mask,
                                       view_state_mask,
                                      instance_state_mask);
  if (retcode != DDS_RETCODE_OK) {
      // ... check for cause of failure
  }
```
- Upon successfully getting the list of readers with data, process the data readers to either:
	- **– Read the data in each reader** (p. 212), **OR**
	- **– Take the data in each reader** (p. 211)

If the intent is to access the data **coherently or in order** (p. 210), the list of data readers *must* be processed in the order returned:

```
for(int i = 0; i < reader seq.length(); ++i) {
 \texttt{TDataReader* reader} = \texttt{reader\_seq[i]};// Take the data from reader,
  // OR
 // Read the data from reader
}
```
• **Alternatively**, call **DDSSubscriber::notify\_datareaders** (p. 1608) to invoke the **DDSDataReaderListener** (p. 1315) for each of the data readers.

```
retcode = subscriber->notify_datareaders();
if (retcode != DDS RETCODE \overline{OK}) {
    // ... check for cause of failure
}
```
#### **7.56.4 Access received data coherently and/or in order**

To access the received data coherently and/or in an ordered manner, according to the settings of the **DDS\_***←-* **PresentationQosPolicy** (p. 996) attached to a **DDSSubscriber** (p. 1592):

• **Ensure subscriber is set up to access received data** (p. 209)

```
• Indicate that data will be accessed via the subscriber:
  retcode = subscriber->begin_access();
  if (retcode != DDS_RETCODE_OK) {
      // ... check for cause of failure
  }
```
• **Access received data via the subscriber, making sure that the data readers are processed in the order returned.** (p. 209)

```
• Indicate that the data access via the subscriber is done:
  retcode = subscriber->end_access();
  if (retcode != DDS_RETCODE_OK) {
      // ... check for cause of failure
  }
```
#### **7.56.5 Tearing down a subscriber**

```
• Delete DDSSubscriber (p. 1592):
  DDS_ReturnCode_t retcode;
  retcode = participant->delete_subscriber(subscriber);
  if (retcode != DDS_RETCODE_OK) {
      // ... check for cause of failure
  }
```
# **7.57 DataReader Use Cases**

Working with data readers.

Working with data readers.

## **7.57.1 Setting up a data reader**

- **Set up subscriber** (p. 208)
- **Set up a topic** (p. 203)

```
• Create a data reader, FooDataReader (p. 1649), of user data type Foo (p. 1648):
  DDS_DataReaderQos reader_qos;
  DDS_ReturnCode_t retcode;
  // MyReaderListener is user defined and
  // extends DDSDataReaderListener
 DDSDataReaderListener* reader_listener =
       new MyReaderListener(); \frac{1}{\sqrt{2}} or = NULL
  retcode = subscriber->get_default_datareader_qos(reader_qos);
  if (retcode != DDS_RETCODE_OK) {
      // ... error
  };
  FooDataReader* reader = subscriber->create datareader(topic,
                                                          reader_qos,
                                                          reader_listener,
                                                    DDS_STATUS_MASK_ALL);
  if (reader == NULL) {
      // ... error
  };
```
## **7.57.2 Managing instances**

```
• Given a data reader
  FooDataReader * reader = ...;• Getting an instance "key" value of user data type Foo (p. 1648)<br>Foo data: // user data of type Foo
                  // user data of type Foo
  // ...
  retcode = reader->get_key_value(data, instance_handle);
  if (retcode != DDS_RETCODE_OK) {
       // ... check for cause of failure
  }
```
## **7.57.3 Set up reader to access received data**

- **Set up data reader** (p. 210)
- Set up to handle the DDS\_DATA\_AVAILABLE\_STATUS status, in one or both of the following two ways.
- **Enable DDS\_DATA\_AVAILABLE\_STATUS for the DDSDataReaderListener associated with the data reader** (p. 214)
	- **–** The processing to handle the status change is done in the **DDSDataReaderListener::on\_data\_available** (p. 1317) method of the attached listener.
	- **–** Typical processing will **access the received data** (p. 211).
- **Enable DDS\_DATA\_AVAILABLE\_STATUS for the DDSStatusCondition associated with the data reader** (p. 214)
	- **–** The processing to handle the status change is done **when the data reader's attached status condition is triggered** (p. 216) and the DDS\_DATA\_AVAILABLE\_STATUS status on the data reader is changed.
	- **–** Typical processing will **access the received data** (p. 211).

## **7.57.4 Access received data via a reader**

- **Ensure reader is set up to access received data** (p. 211)
- Access the received data, by either:
	- **– Taking the received data in the reader** (p. 211), **OR**
	- **– Reading the received data in the reader** (p. 212)

## **7.57.5 Taking data**

• **Ensure reader is set up to access received data** (p. 211)

• Take samples of user data type T. The samples are removed from the Service. The caller is responsible for deallocating the buffers.

```
FooSeq data_seq; // holder for sequence of user data type Foo<br>DDS_SampleInfoSeq info_seq; // holder for sequence of DDS_SampleInfo
                              info_seq; // holder for sequence of DDS_SampleInfo
  long max_samples = DDS_LENGTH_UNLIMITED;<br>DDS_SampleStateMask sample_state_mask = DDS_ANY_SAMPLE_STATE;
  DDS_SampleStateMask sample_state_mask = DDS_ANY_SAMPLE_STATE;<br>DDS_ViewStateMask view_state_mask = DDS_ANY_VIEW_STATE;
                              \overline{V}iew_state_mask = DDS_ANY_VIEW_STATE;
  DDS_InstanceStateMask instance_state_mask = DDS_ANY_INSTANCE_STATE;
  DDS_ReturnCode_t retcode;
  retcode = reader->take(data_seq, info_seq,
                       max_samples,
                               sample_state_mask,
                               view_state_mask,
                               instance_state_mask);
  if (retcode == DDS_RETCODE_NO_DATA) {
       return;
  } else if (retcode != DDS_RETCODE_OK) {
       // ... check for cause of failure
  }
• Use the received data
  // Use the received data samples 'data_seq' and associated information 'info_seq'
  for(int i = 0; i < data_seq.length(); ++i) {
       // use... data_seq[i] ...
// use... info_seq[i] ...
  }
```
• Return the data samples and the information buffers back to the middleware. *IMPORTANT*: Once this call returns, you must not retain any pointers to any part of any sample or sample info object.

```
retcode = reader->return_loan(data_seq, info_seq);
if (retcode != DDS_RETCODE_OK) {
   // ... check for cause of failure
}
```
### **7.57.6 Reading data**

- **Ensure reader is set up to access received data** (p. 211)
- Read samples of user data type **Foo** (p. 1648). The samples are not removed from the Service. It remains responsible for deallocating the buffers.

```
FooSeq data_seq; // holder for sequence of user data type Foo<br>DDS_SampleInfoSeq info_seq; // holder for sequence of DDS SampleInfo
  DDS_SampleInfoSeq info_seq; // holder for sequence of DDS_SampleInfo
  \begin{tabular}{llll} \texttt{long} & \texttt{max\_samples} & = \texttt{DDS\_LENGTH\_UNITIHTED} \texttt{.} \\ \texttt{DDS\_SampleStateMask} & \texttt{sample\_state\_mask} = \texttt{DDS\_NOT\_READ\_ SAMPLE\_S} \end{tabular}sample_state_mask = DDS_NOT_READ_SAMPLE_STATE;
  DDS_ViewStateMask view_state_mask = DDS_ANY_VIEW_STATE;
  DDS_InstanceStateMask instance_state_mask = DDS_ANY_INSTANCE_STATE;
  DDS_ReturnCode_t retcode;
  retcode = reader->read(data_seq, info_seq,
                      max_samples,
                              sample_state_mask,
                              view_state_mask,
                              instance_state_mask);
  if (retcode == DDS_RETCODE_NO_DATA) {
       return;
    } else if (retcode != DDS_RETCODE_OK) {
       // ... check for cause of failure
  }
• Use the received data
  // Use the received data samples 'data_seq' and associated
  // information 'info_seq'
  for(int i = 0; i < data_seq.length(); ++i) {
       // use... data_seq[i] ...
       // use... info_seq[i] ...
  }
• Return the data samples and the information buffers back to the middleware
  retcode = reader->return_loan(data_seq, info_seq);
```

```
if (retcode != DDS_RETCODE_OK) {
   // ... check for cause of failure
}
```
#### **7.57.7 Tearing down a data reader**

```
• Delete DDSDataReader (p. 1288):
  DDS_ReturnCode_t retcode;
  retcode = subscriber->delete_datareader(reader);
  if (retcode != DDS_RETCODE_OK) {
      // ... check for cause of failure
  }
```
## **7.58 Entity Use Cases**

Working with entities.

Working with entities.

#### **7.58.1 Enabling an entity**

```
• To enable an DDSEntity (p. 1463)
         if (entity->enable() != DDS_RETCODE_OK) {
printf("***Error: failed to enable entity\n");
        }
```
#### **7.58.2 Checking if a status changed on an entity.**

- Given an **DDSEntity** (p. 1463) and a **DDS\_StatusKind** (p. 342) to check for, get the list of statuses that have changed since the last time they were respectively cleared. DDS\_StatusMask status\_changes\_mask = entity->get\_status\_changes();
- Check if status kind was changed since the last time it was cleared. A plain communication status change is cleared when the status is read using the entity's get\_*<*plain communication status*>*() method. A read communication status change is cleared when the data is taken from the middleware via a TDataReader\_*←* take() call [see **Changes in Status** (p. 339) for details].

```
if (status_changes_mask & status_kind) {
return true;<br>} else {
                      /* \ldots YES, status_kind changed ... */
    return false; /* ... NO, status_kind did NOT change ... */
\mathfrak{r}
```
#### **7.58.3 Changing the QoS for an entity**

The QoS for an entity can be specified at the entity creation time. Once an entity has been created, its QoS can be manipulated as follows.

```
• Get an entity's QoS settings using get_qos (abstract) (p. 1465)
      if (entity->get_qos(qos) != DDS_RETCODE_OK) {
          printf("***Error: failed to get qos\n");
      }
• Change the desired qos policy fields
      /* Change the desired qos policies */
      /* qos.policy.field = \ldots */
```

```
• Set the qos using set_qos (abstract) (p. 1464).
      switch (entity->set_qos(qos)) {
          case DDS_RETCODE_OK: { /* success */
          } break;
          case DDS_RETCODE_IMMUTABLE_POLICY: {
              printf("***Error: tried changing a policy that can only be"
                                set at entity creation time\n");
          } break;
          case DDS_RETCODE_INCONSISTENT_POLICY: {
              printf("***Error: tried changing a policy to a value inconsistent"
                                with other policy settings\n");
          } break;
          default: {
             printf("***Error: some other failure\n");
          }
      }
```
#### **7.58.4 Changing the listener and enabling/disabling statuses associated with it**

The listener for an entity can be specified at the entity creation time. By default the listener is *enabled* for all the statuses supported by the entity.

Once an entity has been created, its listener and/or the statuses for which it is enabled can be manipulated as follows.

```
• User defines entity listener methods
      /* ... methods defined by EntityListener ... */
      public class MyEntityListener implements DDSListener {
         // ... methods defined by EntityListener ...
      \mathbf{r}• Get an entity's listener using get_listener (abstract) (p. 1466)
      entity_listener = entity->get_listener();
• Enable status_kind for the listener
      enabled_status_list |= status_kind;
• Disable status_kind for the listener
      enabled_status_list &= ~status_kind;
• Set an entity's listener to entity_listener using set_listener (abstract) (p. 1465). Only enable the listener
  for the statuses specified by the enabled status list.
      if (entity->set_listener(entity_listener, enabled_status_list)
                  != DDS_RETCODE_OK) {
         printf("***Error: setting entity listener\n");
      }
```
#### **7.58.5 Enabling/Disabling statuses associated with a status condition**

Upon entity creation, by default, all the statuses are *enabled* for the DDS\_StatusCondition associated with the entity.

Once an entity has been created, the list of statuses for which the DDS\_StatusCondition is triggered can be manipulated as follows.

```
• Given an entity, a status_kind, and the associated status_condition:
     statuscondition = entity->get_statuscondition();
```

```
– Get the list of statuses enabled for the status_condition
      enabled_status_list = statuscondition->get_enabled_statuses();
```
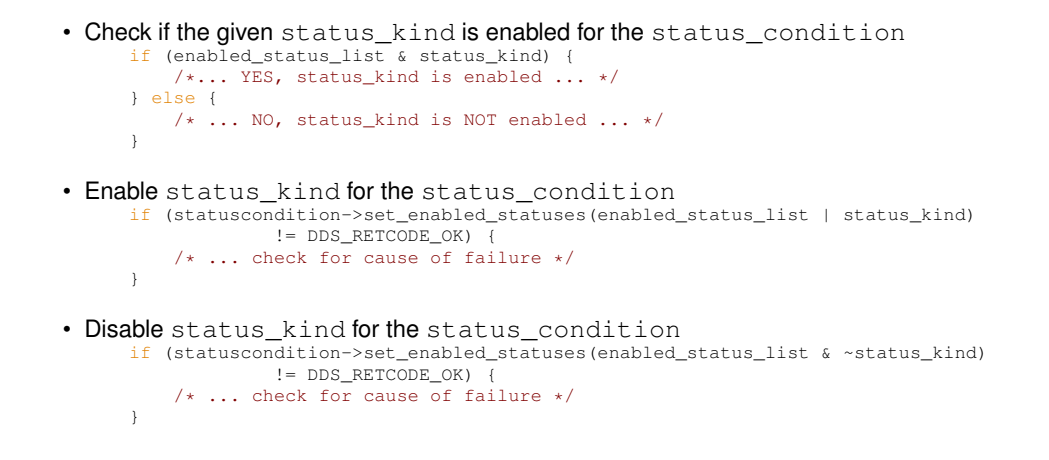

## **7.59 Waitset Use Cases**

Using wait-sets and conditions.

Using wait-sets and conditions.

## **7.59.1 Setting up a wait-set**

```
• Create a wait-set
  DDSWaitSet* waitset = new DDSWaitSet();
• Attach conditions
  DDSCondition* cond1 = ...;
  DDSCondition* cond2 = entity->get_statuscondition();
  DDSCondition* cond3 = reader->create_readcondition(DDS_NOT_READ_SAMPLE_STATE,
                                                DDS_ANY_VIEW_STATE,
                                                DDS_ANY_INSTANCE_STATE);
  DDSCondition* cond4 = new DDSGuardCondition();
  DDSCondition* cond5 = \ldots;
  DDS_ReturnCode_t retcode;
  retcode = waitset->attach_condition(cond1);
  if (retcode != DDS_RETCODE_OK) {
     // ... error
  }
  retcode = waitset->attach_condition(cond2);
  if (retcode != DDS_RETCODE_OK) {
     // ... error
  }
  retcode = waitset->attach_condition(cond3);
  if (retcode != DDS_RETCODE_OK) {
     // ... error
  }
retcode = waitset->attach_condition(cond4);
  if (retcode != DDS_RETCODE_OK) {
     // ... error
  }
  retcode = waitset->attach_condition(cond5);
  if (retcode != DDS_RETCODE_OK) {
      // ... error
  }
```
#### **7.59.2 Waiting for condition(s) to trigger**

```
• Set up a wait-set (p. 215)
```

```
• Wait for a condition to trigger or timeout, whichever occurs first
  DDS_Duration_t timeout = { 0, 1000000 }; // 1ms
  DDSConditionSeq active_conditions; // holder for active conditions
  bool is_cond1_triggered = false;
  bool is_cond2_triggered = false;
 DDS_ReturnCode_t retcode;
  recode = waitset->wait(active\_conditions, timeout);if (retcode != DDS_RETCODE_OK) {
      if (retcode == DDS_RETCODE_TIMEOUT) {
          // Timeout
      } else {
         // Failure
  } else {
      // success, check if "cond1" or "cond2" are triggered:
          for(int i = 0; i < active_conditions.length(); ++i) {
             if (active conditions[i] == cond1) {
                printf("Cond1 was triggered!");
                is_cond1_triggered = true;
             }
             if (active_conditions[i] == cond2) {
                printf("Cond2 was triggered!");
                is_cond2_triggered = true;
             }
             if (is_cond1_triggered && is_cond2_triggered) {
                break;
             }
         }
  }
if (is_cond1_triggered) {
      // ... do something because "cond1" was triggered ...
  }
  if (is_cond2_triggered) {
      // ... do something because "cond2" was triggered ...
  }
  return retcode;
```
#### **7.59.3 Tearing down a wait-set**

• Delete the wait-set delete waitset; waitset = NULL;

## **7.60 Transport Use Cases**

Working with pluggable transports.

Working with pluggable transports.

#### **7.60.1 Changing the automatically registered built-in transports**

- The **DDS\_TRANSPORTBUILTIN\_MASK\_DEFAULT** (p. 444) specifies the transport plugins that will be automatically registered with a newly created **DDSDomainParticipant** (p. 1351) by default.
- This default can be changed by changing the value of the value of **TRANSPORT\_BUILTIN** (p. 443) Qos Policy on the **DDSDomainParticipant** (p. 1351)
- To change the **DDS\_DomainParticipantQos::transport\_builtin** (p. 744) Qos Policy: DDS\_DomainParticipantQos participant\_qos;

```
factory->get_default_participant_qos(participant_qos);
participant_qos.transport_builtin.mask = DDS_TRANSPORTBUILTIN_SHMEM |
                                         DDS_TRANSPORTBUILTIN_UDPv4;
```
#### **7.60.2 Changing the properties of the automatically registered builtin transports**

The behavior of the automatically registered builtin transports can be altered by changing their properties.

- Tell the **DDSDomainParticipantFactory** (p. 1426) to create the participants disabled, as described in **Turning off auto-enable of newly created participant(s)** (p. 202)
- Get the property of the desired builtin transport plugin, say ::**UDPv4 Transport** (p. 266) struct NDDS\_Transport\_UDPv4\_Property\_t property = NDDS\_TRANSPORT\_UDPV4\_PROPERTY\_DEFAULT; if (NDDSTransportSupport::get\_builtin\_transport\_property(

```
participant,
                                      DDS_TRANSPORTBUILTIN_UDPv4,
                                      (struct NDDS_Transport_Property_t&)property)
       != DDS_RETCODE_OK) {
   printf("***Error: get builtin transport property\n");
}
```
• Change the property fields as desired. Note that the properties should be changed carefully, as inappropriate values may prevent communications. For example, the ::**UDPv4 Transport** (p. 266) properties can be changed to support **large messages** (assuming the underlying operating system's UDPv4 stack supports the large message size). Note: if message size max is increased from the default for any of the built-in transports, then the **DDS**← **\_ReceiverPoolQosPolicy::buffer\_size** (p. 1040) on the DomainParticipant should also be changed.

```
/* Decrease the UDPv4 maximum message size to 9K (small messages). */
property.parent.message_size_max = 9216;
property.recv_socket_buffer_size = 9216;
property.send_socket_buffer_size = 9216;
```
• Set the property of the desired builtin transport plugin, say ::**UDPv4 Transport** (p. 266)

```
if (NDDSTransportSupport::set_builtin_transport_property(
                                      participant,
                                      DDS_TRANSPORTBUILTIN_UDPv4,
                                      (struct NDDS_Transport_Property_t&)property)
      != DDS_RETCODE_OK) {
   printf("***Error: set builtin transport property\n");
}
```
• **Enable the participant** (p. 213) to turn on communications with other participants in the domain using the new properties for the automatically registered builtin transport plugins.

#### **7.60.3 Creating a transport**

• A transport plugin is created using methods provided by the supplier of the transport plugin.

```
• For example to create an instance of the ::UDPv4 Transport (p. 266)
      NDDS_Transport_Plugin* transport = NULL;
      struct NDDS_Transport_UDPv4_Property_t property = NDDS_TRANSPORT_UDPV4_PROPERTY_DEFAULT;
      transport = NDDS_Transport_UDPv4_new(&property);
      if (transport == NULL) {
        printf("***Error: creating transport plugin\n");
      }
```
#### **7.60.4 Deleting a transport**

- A transport plugin can only be deleted only after the **DDSDomainParticipant** (p. 1351) with which it is registered is deleted.
- The virtual destructor provided by the abstract transport plugin API can be used to delete a transport plugin. transport->delete\_cEA(transport, NULL);

#### **7.60.5 Registering a transport with a participant**

The basic steps for setting up transport plugins for use in an RTI Connext application are described below.

- Tell the **DDSDomainParticipantFactory** (p. 1426) to create the participants disabled, as described in **Turning off auto-enable of newly created participant(s)** (p. 202)
- **Optionally Changing the automatically registered built-in transports** (p. 216)
- **Optionally Changing the properties of the automatically registered builtin transports** (p. 217)
	- Create a disabled **DDSDomainParticipant** (p. 1351), as described in **Setting up a participant** (p. 202)
	- Decide on the **network address** (p. 171) for the transport plugin. The network address should be chosen so that the resulting fully qualified address is globally unique (across all transports used in the domain).

```
/* Decide on a network address (96 bits for UDPv4), such that the fully
  qualified unicast address for the transport's interfaces will be
  globally unique. For example, we use the network address:
            1234:1234:1234:0000
  It will be prepended to the unicast addresses of the transport plugin's
  interfaces, to give a fully qualified address that is unique in the
  domain.
*/
NDDS_Transport_Address_t network_address = {{1,2,3,4, 1,2,3,4, 1,2,3,4, 0,0,0,0}};
```
• Decide on the **aliases** (p. 168) for the transport plugin. An alias can refer to one or more transport plugins. The transport class name (see **Builtin Transport Class Names** (p. 470)) are automatically appended to the userprovided aliases. Alias names are useful in creating logical groupings of transports, e.g. all the transports that are configured to support large messages may be given the alias "large message".

```
/* Decide aliases, i.e. the names by which this transport plugin will be known */
const char* ALIASES[] = {
    \sqrt{m_{\rm V}}"large_message",
};
const DDS_Long ALIASES_LENGTH = sizeof(ALIASES)/sizeof(const char*);
/* Initialize the aliases StringSeq */
DDS StringSeg aliases;
if (!aliases.from_array(ALIASES, ALIASES_LENGTH)) {
    printf("***Error: creating initializing aliases\n");
}
```
• Register the transport plugin with the **DDSDomainParticipant** (p. 1351). Note that a transport plugin should **NOT be registered with more than one DomainParticipant**. It is the responsibility of the application programmer to ensure that this requirement is not violated.

```
NDDS_Transport_Handle t_handle = NDDS_TRANSPORT_HANDLE_NIL;
handle = NDDSTransportSupport::register_transport(<br>participant, \begin{array}{c} \gamma * Di
                               participant,<br>transport,<br>\frac{1}{2} /* Transport plugin */
                               transport, \frac{1}{1} /* Transport plugin */<br>aliases. /* Transport aliases *
                               aliases, \frac{1}{x} Transport aliases */<br>network_address); \frac{1}{x} Transport network ad
                                                             /* Transport network address */if (NDDS_Transport_Handle_is_nil(&handle)) {
   printf("***Error: registering transport\n");
}
```
**Optionally Adding receive routes for a transport** (p. 219)

```
Optionally Adding send routes for a transport (p. 219)
```
• **Enable the participant** (p. 213) to turn on communications with other participants in the domain, using the newly registered transport plugins, and automatically registered builtin transport plugins (if any).

#### **7.60.6 Adding receive routes for a transport**

- Receive routes can be added to restrict address ranges on which incoming messages can be received. Any number of receive routes can be added, but these must be done before the participant is enabled.
- To restrict the address range from which incoming messages can be received by the transport plugin: /\* Restrict to receiving messages only on interfaces 1234:1234:1234:10.10.\*.\*

```
*/
NDDS_Transport_Address_t subnet = {{1,2,3,4, 1,2,3,4, 1,2,3,4, 10,10,0,0}};
if (NDDSTransportSupport::add_receive_route(handle, subnet, 112)
                            != DDS_RETCODE_OK) {
   printf("***Error: adding receive route\n");
}
```
### **7.60.7 Adding send routes for a transport**

- Send routes can be added to restrict the address ranges to which outgoing messages can be sent by the transport plugin. Any number of send routes can be added, but these must be done before the participant is enabled.
- To restrict address ranges to which outgoing messages can be sent by the transport plugin:

```
/* Restrict to sending messages only to addresses (subnets)
1234:1234:1234:10.10.30.*
*/
NDDS_Transport_Address_t subnet = {{1,2,3,4, 1,2,3,4, 1,2,3,4, 10,10,30,0}};
if (NDDSTransportSupport::add_send_route(handle, subnet, 120)
                              != DDS_RETCODE_OK) {
   printf("***Error: adding send route\n");
}
```
## **7.61 Filter Use Cases**

Working with data filters.

Working with data filters.

#### **7.61.1 Introduction** *<***br***>*

RTI Connext supports filtering data either during the exchange from **DDSDataWriter** (p. 1321) to **DDSDataReader** (p. 1288), or after the data has been stored at the **DDSDataReader** (p. 1288).

Filtering during the exchange process is performed by a **DDSContentFilteredTopic** (p. 1283), which is created by the **DDSDataReader** (p. 1288) as a way of specifying a subset of the data samples that it wishes to receive.

Filtering samples that have already been received by the **DDSDataReader** (p. 1288) is performed by creating a **DDSQueryCondition** (p. 1573), which can then used to check for matching samples, be alerted when matching samples arrive, or retrieve matching samples through use of the **FooDataReader::read\_w\_condition** (p. 1657) or **FooData***←-* **Reader::take\_w\_condition** (p. 1658) functions. (Conditions may also be used with the APIs **FooDataReader::read***←-* **\_next\_instance\_w\_condition** (p. 1670) and **FooDataReader::take\_next\_instance\_w\_condition** (p. 1671).)

Filtering may be performed on any topic, either keyed or un-keyed, except the **Built-in Topics** (p. 59). Filtering may be perfomed on any field, subset of fields, or combination of fields, subject only to the limitations of the filter syntax, and some restrictions against filtering some *sparse value types* of the **Dynamic Data** (p. 99) API.

RTI Connext contains built in support for filtering using SQL syntax, described in the **Queries and Filters Syntax** (p. 179) module.

### **7.61.1.1 Overview of ContentFilteredTopic**

Each **DDSContentFilteredTopic** (p. 1283) is created based on an existing **DDSTopic** (p. 1617). The **DDSTopic** (p. 1617) specifies the **field\_names** and **field\_types** of the data contained within the topic. The **DDSContentFiltered***←-* **Topic** (p. 1283), by means of its filter expression and expression parameters, further specifies the *values* of the data which the **DDSDataReader** (p. 1288) wishes to receive.

Custom filters may also be constructed and utilized as described in the **Creating Custom Content Filters** (p. 222) module.

Once the **DDSContentFilteredTopic** (p. 1283) has been created, a **DDSDataReader** (p. 1288) can be created using the filtered topic. The filter's characteristics are exchanged between the **DDSDataReader** (p. 1288) and any matching **DDSDataWriter** (p. 1321) during the discovery process.

If the **DDSDataWriter** (p. 1321) allows (by **DDS\_DataWriterResourceLimitsQosPolicy::max\_remote\_reader\_filters** (p. 700)), and the **DDSDataReader** (p. 1288) 's **DDS\_TransportMulticastQosPolicy** (p. 1151) is empty, then the **DDSDataWriter** (p. 1321) will filter out samples that don't meet the filtering criteria.

If disallowed by the **DDSDataWriter** (p. 1321), or the **DDSDataReader** (p. 1288) has set the **DDS\_TransportMulticast***←-* **QosPolicy** (p. 1151), then the **DDSDataWriter** (p. 1321) sends all samples to the **DDSDataReader** (p. 1288), and the **DDSDataReader** (p. 1288) discards any samples that do not meet the filtering criteria.

The expression\_parameters can be modified using **DDSContentFilteredTopic::set\_expression\_parameters** (p. 1285). Any changes made to the filtering criteria by means of **DDSContentFilteredTopic::set\_expression\_***←* **parameters** (p. 1285), will be conveyed to any connected **DDSDataWriter** (p. 1321). New samples will be subject to the modified filtering criteria, but samples that have already been accepted or rejected are unaffected. However, if the **DDSDataReader** (p. 1288) connects to a **DDSDataWriter** (p. 1321) that *re-sends* its data, the re-sent samples will be subjected to the new filtering criteria.

#### **7.61.1.2 Overview of QueryCondition**

**DDSQueryCondition** (p. 1573) combine aspects of the content filtering capabilities of **DDSContentFilteredTopic** (p. 1283) with state filtering capabilities of **DDSReadCondition** (p. 1574) to create a reconfigurable means of filtering or searching data in the **DDSDataReader** (p. 1288) queue.

**DDSQueryCondition** (p. 1573) may be created on a disabled **DDSDataReader** (p. 1288), or after the **DDSDataReader** (p. 1288) has been enabled. If the **DDSDataReader** (p. 1288) is enabled, and has already recevied and stored samples in its queue, then all data samples in the are filtered against the **DDSQueryCondition** (p. 1573) filter criteria at the time that the **DDSQueryCondition** (p. 1573) is created. (Note that an exclusive lock is held on the **DDSDataReader** (p. 1288) sample queue for the duration of the **DDSQueryCondition** (p. 1573) creation).

Once created, incoming samples are filtered against all **DDSQueryCondition** (p. 1573) filter criteria at the time of their arrival and storage into the **DDSDataReader** (p. 1288) queue.

The number of **DDSQueryCondition** (p. 1573) filters that an individual **DDSDataReader** (p. 1288) may create is set by **DDS\_DataReaderResourceLimitsQosPolicy::max\_query\_condition\_filters** (p. 664), to an upper maximum of 32.

### **7.61.2 Filtering with ContentFilteredTopic**

```
• Set up subscriber (p. 208)
• Set up a topic (p. 203)
• Create a ContentFilteredTopic, of user data type Foo (p. 1648):
  DDSContentFilteredTopic *cft = NULL;DDS_StringSeq cft_parameters(2);
  const char* cft_param_list[] = { "1", "100"; }cft_parameters.from_array(cft_param_list, 2);
  cft = participant->create_contentfilteredtopic("ContentFilteredTopic",
                                                  Foo_topic,
                                                  "value > %0 AND value < %1",
                                                  cft_parameters);
  if (cft == NULL) {
      printf("create_contentfilteredtopic error\n");
      subscriber_shutdown(participant);
      return -1;
  }
• Create a FooReader using the ContentFilteredTopic:
  DDSDataReader *reader = NULL;
  reader = subscriber->create_datareader(cft,
                                         datareader_qos, // or DDS_DATAREADER_QOS_DEFAULT
                                          reader_listener, // or NULL
                                         DDS_STATUS_MASK_ALL);
  if (reader == NULL) {
      printf("create_datareader error\n");
      subscriber_shutdown(participant);
      return -1;
  }
  FooDataReader *Foo_reader = FooDataReader::narrow(reader);
  if (Foo_reader == NULL) {
      printf("DataReader narrow error\n");
```
Once setup, reading samples with a **DDSContentFilteredTopic** (p. 1283) is exactly the same as normal reads or takes, as decribed in **DataReader Use Cases** (p. 210).

```
• Changing filter crieria using set expression parameters:
  cft->get_expression_parameters(cft_parameters);
  DDS_String_free(cft_parameters[0]);
  DDS_String_free(cft_parameters[1]);
cft_parameters[0] = DDS_String_dup("5");
  ctct<sub>-</sub>arcct1] = DDS_String_dup("9");
  retcode = cft->set_expression_parameters(cft_arameters);
  if (retcode != DDS_RETCODE_OK) {
      printf("set_expression_parameters error\n");
      subscriber_shutdown(participant);
      return -1;
  }
```
## **7.61.3 Filtering with Query Conditions**

subscriber\_shutdown(participant);

return -1;

}

```
• Given a data reader of type Foo (p. 1648)
  DDSDataReader *reader = ...;
  FooDataReader *Foo_reader = FooDataReader::narrow(reader);
• Creating a QueryCondition
  DDSQueryCondition *queryCondition = NULL;
  DDS_StringSeq qc_parameters(2);
  const char *qc_param_list[] = {("0", "100"};
  qc_parameters.from_array(qc_param_list,2);
  queryCondition = reader->create_querycondition(DDS_NOT_READ_SAMPLE_STATE,
                                                    DDS_ANY_VIEW_STATE,
                                                    DDS_ALIVE_INSTANCE_STATE,
                                                    "value > \frac{1}{80} AND value < \frac{1}{81}",
                                                    qc_parameters);
```

```
if (queryCondition == NULL) {
     printf("create_query_condition error\n");
      goto error_exit;
  }
• Reading matching samples with a DDSQueryCondition (p. 1573)
 FooSeq data_seq;
 DDS_SampleInfoSeq info_seq;
 retcode = Foo_reader->read_w_condition(data_seq, info_seq,
                                           DDS_LENGTH_UNLIMITED,
                                           queryCondition);
 if (retcode == DDS_RETCODE_NO_DATA) {
  printf("no matching data\n");<br>} else if (retcode != DDS_RETCODE_OK) {
      printf("read_w_condition error %d\n", retcode);
      subscriber_shutdown(participant);
      return -1;
  } else {
      for (i = 0; i < data\_seq.length(); ++i) {
          if (info_seq[i].valid_data) {
              /* process your data here */
          }
      retcode = Foo_reader->return_loan(data_seq, info_seq);
      if (retcode != DDS_RETCODE_OK) {
          printf("return loan error %d\n", retcode);
          subscriber_shutdown(participant);
          return -1;
      }
  }
```
- **DDSQueryCondition::set\_query\_parameters** (p. 1574) is used similarly to **DDSContentFilteredTopic::set\_***←* **expression parameters** (p. 1285), and the same coding techniques can be used.
- Any **DDSQueryCondition** (p. 1573) that have been created must be deleted before the **DDSDataReader** (p. 1288) can be deleted. This can be done using **DDSDataReader::delete\_contained\_entities** (p. 1295) or manually as in: retcode = reader->delete\_readcondition(queryCondition);

## **7.61.4 Filtering Performance**

Although RTI Connext supports filtering on any field or combination of fields using the SQL syntax of the built-in filter, filters for keyed topics that filter solely on the contents of key fields have the potential for much higher performance. This is because for key-only filters, the **DDSDataReader** (p. 1288) caches the results of the filter (pass or not pass) for each instance. When another sample of the same instance is seen at the **DDSDataReader** (p. 1288), the filter results are retrieved from the cache, dispensing with the need to call the filter function.

This optimization applies to all filtering using the built-in SQL filter, performed by the **DDSDataReader** (p. 1288), for either **DDSContentFilteredTopic** (p. 1283) or **DDSQueryCondition** (p. 1573). This does *not* apply to filtering perfomed for **DDSContentFilteredTopic** (p. 1283) by the **DDSDataWriter** (p. 1321).

## **7.62 Creating Custom Content Filters**

Working with custom content filters.

Working with custom content filters.

### **7.62.1 Introduction**

By default, RTI Connext creates content filters with the DDS\_SQL\_FILTER, which implements a superset of the DDSspecified SQL WHERE clause. However, in many cases this filter may not be what you want. Some examples are:

- The default filter can only filter based on the content of a sample, not on a computation on the content of a sample. You can use a custom filter that is customized for a specific type and can filter based on a computation of the type members.
- You want to use a different filter language then SQL

This HOWTO explains how to write your own custom filter and is divided into the following sections:

- **The Custom Content Filter API** (p. 223)
- **Example Using C format strings** (p. 224)

### **7.62.2 The Custom Content Filter API**

A custom content filter is created by calling the **DDSDomainParticipant::register\_contentfilter** (p. 1364) function with a **DDSContentFilter** (p. 1280) that contains a **compile**, an **evaluate** function and a **finalize** function. **DDSContentFilteredTopic** (p. 1283) can be created with **DDSDomainParticipant::create\_contentfilteredtopic\_***←* **with\_filter** (p. 1386) to use this filter.

A custom content filter is used by RTI Connext at the following times during the life-time of a **DDSContentFilteredTopic** (p. 1283) (the function called is shown in parenthesis).

- When a **DDSContentFilteredTopic** (p. 1283) is created (**compile** (p. 223))
- When the filter parameters are changed on the **DDSContentFilteredTopic** (p. 1283) (**compile** (p. 223)) with **DDSContentFilteredTopic::set\_expression\_parameters** (p. 1285)
- When a sample is filtered (**evaluate** (p. 223)). This function is called by the RTI Connext core with a de-serialized sample
- When a **DDSContentFilteredTopic** (p. 1283) is deleted (**finalize** (p. 224))

#### **7.62.2.1 The compile function**

The **compile** (p. 224) function is used to **compile** a filter expression and expression parameters. Please note that the term **compile** is intentionally loosely defined. It is up to the user to decide what this function should do and return.

See **DDSContentFilter::compile** (p. 1280) for details.

#### **7.62.2.2 The evaluate function**

The **evaluate** (p. 224) function is called each time a sample is received to determine if a sample should be filtered out and discarded.

See **DDSContentFilter::evaluate** (p. 1282) for details.

#### **7.62.2.3 The finalize function**

The **finalize** (p. 224) function is called when an instance of the custom content filter is no longer needed. When this function is called, it is safe to free all resources used by this particular instance of the custom content filter.

See **DDSContentFilter::finalize** (p. 1282) for details.

#### **7.62.3 Example Using C format strings**

Assume that you have a type **Foo** (p. 1648).

You want to write a custom filter function that will drop all samples where the value of Foo.x *>* x and x is a value determined by an expression parameter. The filter will **only** be used to filter samples of type **Foo** (p. 1648).

#### **7.62.3.1 Writing the Compile Function**

The first thing to note is that we can ignore the filter expression, since we already know what the expression is. The second is that x is a parameter that can be changed. By using this information, the compile function is very easy to implement. Simply return the parameter string. This string will then be passed to the evaluate function every time a sample of this type is filtered.

```
Below is the entire compile (p. 223) function.
DDS_ReturnCode_t MyContentFilter::compile(
    void** new compile data, const char * /* expression */,
   const DDS_StringSeq& parameters,const DDS_TypeCode* /* type_code */,
   const char * /* type_class_name */,
   void * /* old_compile_data */) {
    *new_compile_data = (void*)DDS_String_dup(parameters[0]);
    return DDS_RETCODE_OK;
}
```
#### **7.62.3.2 Writing the Evaluate Function**

The next step is to implement the **evaluate** function. The evaluate function receives the parameter string with the actual value to test against. Thus the evaluate function must read the actual value from the parameter string before evaluating the expression. Below is the entire **evaluate** (p. 223) function.

```
DDS_Boolean MyContentFilter::evaluate(
   void* compile_data,const void* sample,const struct DDS_FilterSampleInfo * meta_data) {
    char *parameter = (char*)compile_data;
   DDS_Long x;
   Foo *foo_sample = (Foo*)sample;
   sscanf(parameter,"%d",&x);
    return (foo_sample->x > x ? DDS_BOOLEAN_FALSE : DDS_BOOLEAN_TRUE);
}
```
#### **7.62.3.3 Writing the Finalize Function**

The last function to write is the finalize function. It is safe to free all resources used by this particular instance of the custom content filter that is allocated in **compile**. Below is the entire **finalize** (p. 224) function.

```
void MyContentFilter::finalize(
   void* compile_data) {
    /* free parameter string from compile function */
   DDS_String_free((char *)compile_data);
}
```
#### **7.62.3.4 Registering the Filter**

Before the custom filter can be used, it must be registered with RTI Connext: DDSDomainParticipant \*myParticipant=NULL; /\* myParticipant = .... \*/ DDSContentFilter \*myCustomFilter = new MyContentFilter(); if (myParticipant->register\_contentfilter( (char\*)"MyCustomFilter", myCustomFilter) != DDS\_RETCODE\_OK) { printf("Failed to register custom filter*\*n"); }

#### **7.62.3.5 Unregistering the Filter**

```
When the filter is no longer needed, it can be unregistered from RTI Connext:
   DDSDomainParticipant *myParticipant = NULL;
    /* myParticipant = \ldots */
   DDSContentFilter *myCustomFilter =
        myParticipant->lookup_contentfilter((char*)"MyCustomFilter");
    if (myCustomFilter != NULL) {
        if (myParticipant->unregister_contentfilter(
            (char*)"MyCustomFilter") != DDS_RETCODE_OK) {
            printf("Failed to unregister custom filter\n");
        }
        delete myCustomFilter;
    }
```
# **7.63 Large Data Use Cases**

Working with large data types.

Working with large data types.

#### **7.63.1 Introduction** *<***br***>*

RTI Connext supports data types whose size exceeds the maximum message size of the underlying transports. A **DDSDataWriter** (p. 1321) will fragment data samples when required. Fragments are automatically reassembled at the receiving end.

Once all fragments of a sample have been received, the new sample is passed to the **DDSDataReader** (p. 1288) which can then make it available to the user. Note that the new sample is treated as a regular sample at that point and its availability depends on standard QoS settings such as **DDS\_ResourceLimitsQosPolicy::max\_samples** (p. 1055) and **DDS\_KEEP\_LAST\_HISTORY\_QOS** (p. 406).

The large data feature is fully supported by all DDS API's, so its use is mostly transparent. Some additional considerations apply as explained below.

## **7.63.2 Writing Large Data**

In order to use the large data feature with the **DDS\_RELIABLE\_RELIABILITY\_QOS** (p. 435) setting, the **DDSData***←-* **Writer** (p. 1321) must be configured as an asynchronous writer (**DDS\_ASYNCHRONOUS\_PUBLISH\_MODE\_QOS** (p. 431)) with associated **DDSFlowController** (p. 1468).

While the use of an asynchronous writer and flow controller is optional when using the **DDS BEST EFFORT**  $\leftarrow$ **RELIABILITY\_QOS** (p. 435) setting, most large data use cases will benefit from the use of a flow controller to prevent flooding the network when fragments are being sent.

- **Set up writer** (p. 207)
- **Add flow control** (p. 204)

### **7.63.3 Receiving Large Data**

Large data is supported by default and in most cases, no further changes are required.

The **DDS\_DataReaderResourceLimitsQosPolicy** (p. 654) allows tuning the resources available to the **DDSData***←-* **Reader** (p. 1288) for reassembling fragmented large data.

• **Set up reader** (p. 210)

## **7.64 Request-Reply Examples**

Examples on how to use the request-reply API .

Examples on how to use the request-reply API .

Request-Reply code examples.

## **7.64.1 Request-Reply Examples**

Requesters and Repliers provide a way to use the Request-Reply communication pattern on top of the DDS entities. An application uses a Requester to send requests to a Replier; another application using a Replier receives a request and can send one or more replies for that request. The Requester that sent the request (and only that one) will receive the reply (or replies).

#### **DDS Types**

RTI Connext uses DDS data types for sending and receiving requests and replies. Valid types are those generated by the rtiddsgen code generator, the DDS built-in types, and DynamicData. Refer to the Core Libraries User's Manual and the following links for more information:
- Code Generator User's Manual,
- **Using the DDS built-in types** (p. 92),
- **Using DynamicData** (p. 99)

#### **Set up**

- **Create a DomainParticipant** (p. 202)
- **Create a requester** (p. 228)
- **Create a requester with parameters** (p. 228)
- **Create a replier** (p. 232)

#### **Requester: sending requests and receiving replies**

- **Basic Requester example** (p. 228)
- **Taking loaned samples** (p. 229)
- **Taking samples by copy** (p. 229)
- **Correlation between requests and replies** (p. 230)

#### **Replier: receiving requests and sending replies**

- **Basic Replier example** (p. 232)
- **SimpleReplier example** (p. 233)
- **Taking loaned samples** (p. 229)
- **Taking samples by copy** (p. 229)

#### **Error handling**

• **Error handling example** (p. 233)

### **Note**

To use Request-Reply you need to build and link your application with the additional rticonnextmsgcpp library and include ndds/ndds\_requestreply\_cpp.h.

## **7.64.2 Requester Creation**

```
• Setting up a participant (p. 202)
• Creating a Requester
      using namespace connext;
      // Note: error checking omitted for simplicity
      // Create a DomainParticipant
      DDS::DomainParticipant * participant =
          DDS::DomainParticipantFactory::get_instance()->create_participant(
              domain_id, DDS::PARTICIPANT_QOS_DEFAULT,
              NULL, DDS::STATUS_MASK_NONE);
      // Create a Requester (if creation fails, the constructor throws)
      Requester<Foo, Bar> * requester =
          new Requester<Foo, Bar>(participant, "TestService");
```
## **7.64.3 Creating a Requester with optional parameters**

- **Setting up a participant** (p. 202)
- Creating a Requester with additional parameters

```
using namespace connext;
// Note: error checking omitted for simplicity
// Create a DomainParticipant
DDS::DomainParticipant * participant =
    DDS::DomainParticipantFactory::get_instance()->create_participant(
        domain_id, DDS::PARTICIPANT_QOS_DEFAULT,
        NULL, DDS::STATUS_MASK_NONE);
// Create a Requester with a QoS profile (located for example in
// USER_QOS_PROFILES.xml, in the current working directory)
RequesterParams requester_params(participant);
requester_params.service_name("TestService");
requester_params.qos_profile(
"RequestReplyExampleProfiles", "RequesterExampleProfile");
Requester<Foo, Bar> * requester = new Requester<Foo, Bar>(requester_params);
```
**See also**

**Requester Creation** (p. 228)

**Configuring Request-Reply QoS profiles** (p. 234)

## **7.64.4 Basic Requester example**

- **Requester Creation** (p. 228)
- **Creating a Requester with optional parameters** (p. 228)

```
• Basic Requester example
```

```
using namespace connext;
// Send request
WriteSample<Foo> request;
strcpy(request.data().message, "A Request");
requester->send_request(request);
// Create a reply Sample
Sample<Bar> reply;
// Receive reply (wait for it and get the sample)
bool received = requester->receive_reply(reply, MAX_WAIT);
if (received) {
    if(reply.info().valid_data) {
       std::cout « "Received reply: " « reply.data().message « std::endl;
    } else {
       std::cout « "Received invalid reply" « std::endl;
    }
} else {
    std::cout « "Reply not received" « std::endl;
}
```
• Basic Requester example using the **String built-in type** (p. 312)

```
using namespace connext;
// Create a Requester (this time we create it on the stack)
// The template parameter std::string maps to the String DDS built-in type
Requester<std::string, std::string> requester(participant, "TestServiceString");
// Send a request
requester.send_request("A string request");
// Receive reply
LoanedSamples<std::string> replies = requester.receive_replies(MAX_WAIT);
for (LoanedSamples<std::string>::iterator it = replies.begin();
    it != replies.end();
    ++it) {
    if (it->info().valid_data) {
       std::cout « "Received string reply: " « it->data() « std::endl;
    }
}
// When replies go out of scope, the loan is automatically returned
```
**See also**

**Basic Replier example** (p. 232) **SimpleReplier example** (p. 233)

## **7.64.5 Taking loaned samples**

```
• Requester Creation (p. 228)
```

```
• Get iterator to loaned replies (no copies)
      using namespace connext;
      // Get loaned samples
      // Unlike receive_replies(), take_replies() doesn't block and returns an
      // empty collection if there are no replies at that moment.
      // (before that we can call requester->wait_for_replies)
      LoanedSamples<Bar> replies = requester->take_replies();
      // Iterate through the container of loaned samples.
      // If there were no replies, the container is empty
      for (LoanedSamples<Bar>::const_iterator it = replies.begin();
          it != replies.end();
++it) {
          if (it->info().valid_data) {
std::cout « "Received reply: " « it->data().message « std::endl;
}
      }
// When replies go out of scope, the loan is automatically returned
```
**See also**

**Basic Requester example** (p. 228) **Basic Replier example** (p. 232) **Taking samples by copy** (p. 229)

#### **7.64.6 Taking samples by copy**

```
• Requester Creation (p. 228)
• Get copies of the replies:
      using namespace connext;
      // Get loaned samples
      LoanedSamples<Bar> replies = requester->take_replies();
      // Copy the contents using the STL-compliant iterator in LoanedSamples
      std::list<Sample<Bar> > my_list;
      std::copy(replies.begin(), replies.end(), std::back_inserter(my_list));
```

```
// We can copy to a container of Bar rather than Sample<Bar>,
// thanks to the implicit conversion from Sample<Bar> to Bar.
// If our application works with instances, we may have received
// invalid data (e.g. disposed instance). We can iterate through valid
// samples only using an iterator adapter.
std::vector<Bar> my_vector;
std::copy(
   make_valid_sample_iterator(replies.begin()),
   make_valid_sample_iterator(replies.end()),
   std::back_inserter(my_vector));
// When replies go out of scope, the loan is automatically returned
```
**See also**

**Basic Replier example** (p. 232)

**Taking loaned samples** (p. 229)

### **7.64.7 Correlating requests and replies**

```
• Requester Creation (p. 228)
```

```
• Example 1) Waiting for a reply to a specific request
      using namespace connext;
      // Create requests
      WriteSample<Foo> request1, request2;
       strcpy(request1.data().message, "Request 1");
strcpy(request2.data().message, "Request 2");
      // Send requests using WriteSample
      requester->send_request(request1);
      requester->send_request(request2);
       // Wait for a reply to the second request
      Sample<Bar> reply;
      bool received = requester->wait_for_replies(
           1, MAX_WAIT, request2.identity());
      if (!received) {
           std::cout « "Did not receive reply for request 2" « std::endl;
           return;
       }
      // Take that reply
      requester->take_reply(reply, request2.identity());
       // This postcondition should always be true
if (reply.related_identity() != request2.identity()) {
           throw std::runtime_error("postcondition failed");
       }
if (reply.info().valid_data) {
std::cout « "Received reply for request 2: "
                      « reply.data().message « std::endl;
       }
// Wait for a reply to the first request
received = requester->wait_for_replies(1, MAX_WAIT, request1.identity());
      if (!received) {
           std::cout « "Did not receive reply for request 1" « std::endl;
           return;
       }
// Take that reply
      requester->take_reply(reply, request1.identity());
      // This postcondition should always be true
      if (reply.related_identity() != request1.identity()) {
           throw std::runtime_error("postcondition failed");
       }
      if (reply.info().valid_data) {
           std::cout « "Received reply for request 1: "
                      « reply.data().message « std::endl;
       }
• Example 2) Correlating a reply after receiving it
      using namespace connext;
      // Create requests
      WriteSample<Foo> request1, request2;
```
strcpy(request1.data().message, "Request 1"); strcpy(request2.data().message, "Request 2");

```
// Send requests using WriteSample
requester->send_request(request1);
requester->send_request(request2);
// Wait for two replies. In this case we don't mind the
// reception order
bool received = requester->wait_for_replies(2, MAX_WAIT);
if (!received) {
    std::cout « "Replies not received" « std::endl;
    return;
}
LoanedSamples<Bar>::iterator it;
// Get all the replies
LoanedSamples<Bar> replies = requester->take_replies();
// Find the reply for request 1.
//
// We search using the STL find_if algorithm. The search range is all
// the elements in the replies container (from beginning to end).
// We use a predicate included in the Connext namespace that evaluates to
// true when a Sample's related_identity equals the identity that
// is passed to the constructor (request1's, in this case)
it = std::find_if(replies.begin(), replies.end(),
                 IsReplyRelatedPredicate<Bar>(request1.identity()));
if (it != replies.end()) {
    std::cout « "Received reply for request 1: "
             « it->data().message « std::endl;
}
// Find the reply for request 2
it = std::find_if(replies.begin(), replies.end(),
                  IsReplyRelatedPredicate<Bar>(request2.identity()));
if (it != replies.end()) {
    std::cout « "Received reply for request 2: "
              « it->data().message « std::endl;
}
// When replies go out of scope, the loan is automatically returned
```
**See also**

**Basic Requester example** (p. 228) **Basic Replier example** (p. 232)

#### **7.64.8 Basic Requester example using SampleRef**

This example is similar to **Basic Requester example** (p. 228) except it uses a SampleRef instance instead of a Sample instance.

```
• Assuming the variables you want to use already exist:
```

```
Foo request_data;
DDS::WriteParams_t request_params;
Bar reply_data;
DDS::SampleInfo reply_info;
// ...
```
• You can use WriteSampleRef and SampleRef:

```
using namespace connext;
// Create a request WriteSampleRef
WriteSampleRef<Foo> request;
request.set_data(request_data);
request.set_info(request_params);
// Send request
requester->send_request(request);
// Create a reply SampleRef
SampleRef<Bar> reply;
reply.set_data(reply_data);
reply.set_info(reply_info);
// Receive reply
bool received = requester->receive_reply(reply, MAX_WAIT);
if (received) {
    if(reply_info.valid_data) {
        std::cout « "Received reply: " « reply_data.message « std::endl;
```

```
} else {
       std::cout « "Received invalid reply" « std::endl;
   }
} else {
   std::cout « "Reply not received" « std::endl;
}
```
**See also**

**connext::SampleRef** (p. 1920) **Basic Requester example** (p. 228)

## **7.64.9 Creating a Replier**

• **Setting up a participant** (p. 202)

```
• Create a Replier
```

```
using namespace connext;
// Note: error checking omitted for simplicity
// Create a DomainParticipant
DDS::DomainParticipant * participant =
   DDS::DomainParticipantFactory::get_instance()->create_participant(
       domain_id, DDS::PARTICIPANT_QOS_DEFAULT,
       NULL, DDS::STATUS_MASK_NONE);
// Create a Replier (if creation fails, the constructor throws exception)
Replier<Foo, Bar> * replier =
   new Replier<Foo, Bar>(participant, "TestService");
```
## **7.64.10 Basic Replier example**

```
• Creating a Replier (p. 232)
```

```
• Basic Replier example
```

```
using namespace connext:
Sample<Foo> request;
// Receive one request
bool received = replier->receive_request(request, MAX_WAIT);
if (!received) {
std::cout « "Requests not received" « std::endl;
    return false;
}
// A WriteSample automatically initializes and finalizes
// the data using the TypeSupport (in this case BarTypeSupport)
WriteSample<Bar> reply;
if (request.info().valid_data) {
    sprintf(reply.data().message, "Reply for %s", request.data().message);
    // Send a reply for that request
    replier->send_reply(reply, request.identity());
    // Note: a replier can send more than one reply for the same request
}
```
**See also**

**Basic Requester example** (p. 228)

## **7.64.11 SimpleReplier example**

```
• Implement a listener
```

```
class MySimpleReplierListener : public SimpleReplierListener<Foo, Bar>
{
public:
    Bar * on_request_available(SampleRef<Foo> request)
    {
        if (!request.info().valid_data) {
            // In this example we don't reply to invalid data samples.
            // In other cases, it could make sense to reply
            // to a disposed instance, for example.
            return NULL;
        }
sprintf(_reply.data().message, "Simple reply for %s",
               request.data().message);
        return &_reply.data();
    }
    void return_loan(Bar * reply)
    {
        // nothing to do
}
private:
    // By using a WriteSample (instead of just Bar), the sample is
    // automatically initialized and released.
    WriteSample<Bar> _reply;
};
```
• And create a SimpleReplier with the listener

```
using namespace connext;
// Note: error checking omitted for simplicity
MySimpleReplierListener * listener = new MySimpleReplierListener();
SimpleReplier<Foo, Bar> * replier = new SimpleReplier<Foo, Bar>(
participant, "TestService", *listener);
// After creation the SimpleReplier is already active and may call
// the listener
```
• This next example shows how to implement a listener for a SimpleReplier using the std::string type class MyStringSimpleReplierListener :

```
public SimpleReplierListener<std::string, std::string>
{
public:
    // Note that the actual received type is const char*,
    // because internally, the middleware uses char*std::string * on_request_available(SampleRef<const char*> request)
    {
        if (!request.info().valid_data) {
           return NULL;
       }
       _reply = std::string("Simple string reply for ") + request.data();
        return &_reply;
    }
    void return loan(std::string * reply)
    {
        // nothing to do
    }
private:
    std::string _reply;
};
```
**See also**

**Basic Requester example** (p. 228)

## **7.64.12 Error handling example**

```
• Catching an exception from the request-reply API
     using namespace connext;
     // All the operations in the request-reply API
     // throw exceptions in case of error.
     // You can also set the verbosity level to warning for
      // additional information
     NDDSConfigLogger::get_instance()->set_verbosity(
```

```
NDDS_CONFIG_LOG_VERBOSITY_WARNING);
//
// For example, this replier is sending a reply for a nonexistent request
//
WriteSample<Bar> reply;
DDS::SampleIdentity_t invalid_request_id;
try {
    replier->send_reply(reply, invalid_request_id);
} catch (const BadParameterException& ex) {
    std::cout « "Exception while sending reply: "
              « ex.what() « std::endl;
}
// Exceptions inherit from std::runtime_error or std::logic_error,
// so you can have a more general catch statement:
//
// This piece of code produces the same result as the previous one:
//
try {
   replier->send_reply(reply, invalid_request_id);
 } catch (const std::exception& ex) {
   std::cout « "Exception while sending request: "
             « ex.what() « std::endl;
}
```
## **7.64.13 Configuring Request-Reply QoS profiles**

If you do not specify your own QoS parameters (in **connext::RequesterParams** (p. 1907) and **connext::ReplierParams** (p. 1881)), a **connext::Requester** (p. 1886) and **connext::Replier** (p. 1868) are created using a default configuration. That configuration is equivalent to the one in the following QoS profile called "default":

```
<?xml version="1.0" encoding="UTF-8"?>
< 1 - -Description
XML QoS Profile for HelloWorld
(c) Copyright, Real-Time Innovations, 2012. All rights reserved.
RTI grants Licensee a license to use, modify, compile, and create derivative
works of the software solely for use with RTI Connext DDS. Licensee may
redistribute copies of the software provided that all such copies are
subject to this license. The software is provided "as is", with no warranty
of any type, including any warranty for fitness for any purpose. RTI is
under no obligation to maintain or support the software. RTI shall not be
liable for any incidental or consequential damages arising out of the use
or inability to use the software.
The QoS configuration of the DDS entities in the generated example is loaded
from this file.
This file is used only when it is in the current working directory or when the
environment variable NDDS_QOS_PROFILES is defined and points to this file.
The profile in this file inherits from the builtin QoS profile
BuiltinQosLib::Generic.StrictReliable. That profile, along with all of the
other built-in QoS profiles can be found in the
BuiltinProfiles.documentationONLY.xml file located in the
$NDDSHOME/resource/xml/ directory.
You may use any of these QoS configurations in your application simply by
referring to them by the name shown in the
BuiltinProfiles.documentationONLY.xml file.
Also, following the QoS Profile composition pattern you can use QoS Snippets
to easily create your final QoS Profile. For further information visit:
https://community.rti.com/best-practices/qos-profile-inheritance-and-composition-guidance
There is a QoS Snippet library that contains a collection of
QoS Snippets that set some specific features or configurations. You can find
them in the BuiltinProfiles.documentationONLY.xml file as well.
You should not edit the file BuiltinProfiles.documentationONLY.xml directly.
However, if you wish to modify any of the values in a built-in profile, the
recommendation is to create a profile of your own and inherit from the built-in
profile you wish to modify. The NDDS_QOS_PROFILES.example.xml file (contained in
the same directory as the BuiltinProfiles.documentationONLY.xml file) shows how
to inherit from the built-in profiles.
```

```
For more information about XML QoS Profiles see the "Configuring QoS with
XML" chapter in the RTI Connext DDS Core Libraries User's Manual.
-->
<dds xmlns:xsi="http://www.w3.org/2001/XMLSchema-instance"
       xsi:noNamespaceSchemaLocation="file:////rti/jenkins/workspace/connextdds_htmldocs_support_connextdds_7.3.0/build/nddsgen.2
    <!-- QoS Library containing the QoS profile used in the generated example.
       A QoS library is a named set of QoS profiles.
    -->
    <qos_library name="HelloWorld_Library">
        <!-- QoS profile used to configure reliable communication between the DataWriter
            and DataReader created in the example code.
            A QoS profile groups a set of related QoS.
        -->
        <qos_profile name="HelloWorld_Profile" base_name="BuiltinQosLib::Generic.StrictReliable"
       is_default_qos="true">
            <!-- QoS used to configure the data writer created in the example code -->
            <datawriter_qos>
                <publication_name>
                   <name>HelloWorldDataWriter</name>
                </publication_name>
            </datawriter_qos>
            <!-- QoS used to configure the data reader created in the example code -->
            <datareader_qos>
               <subscription_name>
                   <name>HelloWorldDataReader</name>
                </subscription_name>
            </datareader_qos>
            <domain_participant_qos>
                < 1 -The participant name, if it is set, will be displayed in the
                RTI tools, making it easier for you to tell one
                application from another when you're debugging.
                -->
                <participant_name>
                    <name>HelloWorldParticipant</name>
                    <role_name>HelloWorldParticipantRole</role_name>
                </participant_name>
            </domain_participant_qos>
        </qos_profile>
    </qos_library>
</dds>
```
You can use the profile called "RequesterExampleProfile", which modifies some parameters from the default. The example **Creating a Requester with optional parameters** (p. 228) shows how to create a **connext::Requester** (p. 1886) using this profile.

**See also**

**Creating a Requester with optional parameters** (p. 228) **Configuring QoS Profiles with XML** (p. 197)

# **7.65 Documentation Roadmap**

This section contains a roadmap for the new user with pointers on what to read first.

If you are new to RTI Connext, we recommend starting in the following order:

- See the Getting Started Guide. This document provides download and installation instructions. It also lays out the core value and concepts behind the product and takes you step-by-step through the creation of a simple example application.
- The User's Manual describes the features of the product and how to use them. It is organized around the structure of the DDS APIs and certain common high-level tasks.
- The documentation in the **RTI Connext DDS API Reference** (p. 239) provides an overview of API classes and modules for the DDS data-centric publish-subscribe (DCPS) package from a programmer's perspective. Start by reading the documentation on the main page.
- After reading the high level module documentation, look at the **Publication Example** (p. 199) and **Subscription Example** (p. 200) for step-by-step examples of creating a publication and subscription. These are hyperlinked code snippets to the full API documentation, and provide a good place to begin learning the APIs.
- Next, work through your own application using the example code files generated by rtiddsgen. See the Code Generator User's Manual.
- To integrate similar code into your own application and build system, you will likely need to refer to the Platform Notes.

## **7.66 Conventions**

This section describes the conventions used in the API documentation.

## **7.66.1 Unsupported Features**

**[Not supported (optional)]** This note means that the optional feature from the DDS specification is not supported in the current release.

### **7.66.2 API Naming Conventions**

#### **7.66.2.1 Structure & Class Names**

RTI Data Distribution Service 4 makes a distinction between *value types* and *interface types*. Value types are types such as primitives, enumerations, strings, and structures whose identity and equality are determined solely by explicit state. Interface types are those abstract opaque data types that conceptually have an identity apart from their explicit state. Examples include all of the **DDSEntity** (p. 1463) subtypes, the **DDSCondition** (p. 1276) subtypes, and **DDSWaitSet** (p. 1629). Instances of value types are frequently transitory and are declared on the stack. Instances of interface types typically have longer lifecycles, are accessible by pointer only, and may be managed by a factory object.

Value and interface types are distinguished by their names: value types have names beginning with "DDS\_" (i.e. with an underscore); interface types have names beginning with "DDS" (i.e. with no underscore). Another way to think of it: Cstyle types – structures, enumerations, etc. – have names beginning with "DDS\_"; C++ classes have names beginning with "DDS."

## **7.66.3 API Documentation Terms**

In the API documentation, the term module refers to a logical grouping of documentation and elements in the API.

At this time, typedefs that occur in the API, such as **DDS\_ReturnCode\_t** (p. 336) do not show up in the compound list or indices. This is a known limitation in the generated HTML.

## **7.66.4 Stereotypes**

Commonly used stereotypes in the API documentation include the following.

#### **7.66.4.1 Extensions**

- *<<extension>> (*p. *237)*
	- **–** An RTI Connext product extension to the DDS standard specification.
	- **–** The extension APIs complement the standard APIs specified by the OMG DDS specification. They are provided to improve product usability and enable access to product-specific features such as pluggable transports.

#### **7.66.4.2 Experimental**

- *<<experimental>> (*p. *237)*
	- **–** RTI Connext experimental features are used to evaluate new features and get user feedback.
	- **–** These features are not guaranteed to be fully supported and might be implemented only of some of the programming languages supported bt RTI Connext
	- **–** The functional APIs corresponding to experimental features can be distinguished from other APIs by the suffix '\_exp'.
	- **–** Experimental features may or may not appear in future product releases.
	- **–** The name of the experimental features APIs will change if they become officially supported. At the very least the suffix '\_exp' will be removed.
	- **–** Experimental features should not be used in production.

#### **7.66.4.3 Types**

- *<<interface>> (*p. *237)*
	- **–** Pure interface type with *no state*.
	- **–** Languages such as Java natively support the concept of an *interface* type, which is a collection of method signatures devoid of any dynamic state.
	- **–** In C++, this is achieved via a class with all *pure virtual* methods and devoid of any instance variables (ie no dynamic state).
	- **–** Interfaces are generally organized into a type hierarchy. Static typecasting along the interface type hierarchy is "safe" for valid objects.
- *<<generic>> (*p. *237)*
	- **–** A *generic* type is a *skeleton* class written in terms of generic parameters. Type-specific instantiations of such types are conventionally referred to in this documentation in terms of the hypothetical type "Foo"; for example: **FooSeq** (p. 1697), FooDataType, **FooDataWriter** (p. 1676), and **FooDataReader** (p. 1649).
- **–** For portability and efficiency, we implement generics using C preprocessor macros, rather than using C++ templates.
- **–** A *generic* type interface is declared via a #define macro.
- **–** Concrete types are generated from the generic type statically at compile time. The implementation of the concrete types is provided via the generic macros which can then be compiled as normal C or C++ code.
- *<<singleton>> (*p. *238)*
	- **–** Singleton class. There is a single instance of the class.
	- **–** Generally acccessed via a get\_instance() static method.

#### **7.66.4.4 Method Parameters**

- $\cdot$   $<<$ *in*>> (p. 238)
	- **–** An *input* parameter.
- $\cdot$   $<<$  *out* $>>$  (p. 238)
	- **–** An *output* parameter.
- *<<inout>> (*p. *238)*
	- **–** An *input* and *output* parameter.

# **7.67 Using DDS:: Namespace**

This section describes the C++ namespace support in the DDS API.

## **7.67.1 DDS Namespace Support**

In this documentation, all C++ classes, value types, interface types and constants have names beginning with either **"DDS\_"** or **"DDS"**. Alternatively, **DDS** namespace can also be used to refer to all these classes, types or constant.

All the C++ API that begins with either **"DDS\_"** or **"DDS"** can be replaced with its namespace equivalent. For example, **DDSDomainParticipant (**p. **1351)** has a namespace equivalent of **DDS::DomainParticipant**, and **DDS\_Domain***←-* **ParticipantQos (**p. **741)** has a namespace equivalent of **DDS::DomainParticipantQos**.

In order to use the **DDS** namespace, an additional header file, **ndds\_namespace\_cpp.h** , will need to be included in your source file:

```
#include "ndds/ndds_cpp.h"
#include "ndds/ndds_namespace_cpp.h"
DDS::DomainParticipant *participant = NULL;
DDS::DomainParticipantQos participant_qos;
DDS::DomainParticipantListener *listener = NULL;
DDS::StatusKind status_kind = DDS::INCONSISTENT_TOPIC_STATUS;
DDS::Long counter = 0L;
```
If the namespace header file is not included in the source file, DDS namespace cannot be used in the RTI Connext API.

## **7.67.2 DDS Namespace and Primitive Types**

By default, **DDS** namespace support for primitive types are included. With **DDS** namespace support, the difference between DDS types and native types can just be the capitalization in some cases:

#include "ndds/ndds\_cpp.h" #include "ndds/ndds\_namespace\_cpp.h" using namespace DDS; Long ddsCounter = 0L; long nativeCounter = 0L;

If you want to exclude the DDS namespace support for primitive types, you can define **NDDS\_EXCLUDE\_PRIMITIVE\_***←-* **TYPES\_FROM\_NAMESPACE** in you application before including the namespace header file. **DDS** namespace support for primitive types will then be excluded:

#include "ndds/ndds\_cpp.h" #define NDDS\_EXCLUDE\_PRIMITIVE\_TYPES\_FROM\_NAMESPACE #include "ndds/ndds\_namespace\_cpp.h" using namespace DDS; DDS\_Long ddsCounter = 0; long nativeCounter =  $0;$ 

For the rest of the documentation, the **DDS** prefix is used for all class /types/constants names. However, all the API with the **DDS** prefix can be replaced with **DDS** namespace instead if the namespace header file is included.

## **7.68 RTI Connext DDS API Reference**

RTI Connext modules following the DDS module definitions.

#### **Modules**

• **Domain Module**

*Contains the DDSDomainParticipant (*p. *1351) class that acts as an entrypoint of RTI Connext and acts as a factory for many of the classes. The DDSDomainParticipant (*p. *1351) also acts as a container for the other objects that make up RTI Connext.*

• **Topic Module**

*Contains the DDSTopic (*p. *1617), DDSContentFilteredTopic (*p. *1283), and DDSMultiTopic (*p. *1529) classes, the DDSTopicListener (*p. *1626) interface, and more generally, all that is needed by an application to define DDSTopic (*p. *1617) objects and attach QoS policies to them.*

• **Publication Module**

*Contains the DDSFlowController (*p. *1468), DDSPublisher (*p. *1550), and DDSDataWriter (*p. *1321) classes as well as the DDSPublisherListener (*p. *1571) and DDSDataWriterListener (*p. *1344) interfaces, and more generally, all that is needed on the publication side.*

• **Subscription Module**

*Contains the DDSSubscriber (*p. *1592), DDSDataReader (*p. *1288), DDSReadCondition (*p. *1574), DDSQuery←- Condition (*p. *1573), and DDSTopicQuery (*p. *1627) classes, as well as the DDSSubscriberListener (*p. *1613) and DDSDataReaderListener (*p. *1315) interfaces, and more generally, all that is needed on the subscription side.*

• **Infrastructure Module**

*Defines the abstract classes and the interfaces that are refined by the other modules. Contains common definitions such as return codes, status values, and QoS policies.*

• **Transports**

*APIs related to RTI Connext pluggable transports.*

- **Queries and Filters Syntax**
- **Logging and Version**

*APIs of troubleshooting utilities and APIs designed to configure the overall behavior of RTI Connext.*

#### • **General Utilities and Compliance Configuration**

*API of general utilities used in the RTI Connext distribution.*

• **Observability**

*API of RTI Connext Observability Framework.*

- **Durability and Persistence** *APIs related to RTI Connext Durability and Persistence.*
- **System Properties** *System Properties.*

• **Configuring QoS Profiles with XML**

*APIs related to XML QoS Profiles.*

• **Additional RTI Connext Communication Patterns**

*Extensions to the RTI Connext publish-subscribe functionality.*

## **7.68.1 Detailed Description**

RTI Connext modules following the DDS module definitions.

## **7.68.2 Overview**

Information flows with the aid of the following constructs: **DDSPublisher** (p. 1550) and **DDSDataWriter** (p. 1321) on the sending side, **DDSSubscriber** (p. 1592) and **DDSDataReader** (p. 1288) on the receiving side.

- A **DDSPublisher** (p. 1550) is an object responsible for data distribution. It may publish data of different data types. A TDataWriter acts as a *typed* (i.e. each **DDSDataWriter** (p. 1321) object is dedicated to one application data type) accessor to a publisher. A **DDSDataWriter** (p. 1321) is the object the application must use to communicate to a publisher the existence and value of data objects of a given type. When data object values have been communicated to the publisher through the appropriate data-writer, it is the publisher's responsibility to perform the distribution (the publisher will do this according to its own QoS, or the QoS attached to the corresponding datawriter). A *publication* is defined by the association of a data-writer to a publisher. This association expresses the intent of the application to publish the data described by the data-writer in the context provided by the publisher.
- A **DDSSubscriber** (p. 1592) is an object responsible for receiving published data and making it available (according to the Subscriber's QoS) to the receiving application. It may receive and dispatch data of different specified types. To access the received data, the application must use a *typed* TDataReader attached to the subscriber. Thus, a *subscription* is defined by the association of a data-reader with a subscriber. This association expresses the intent of the application to subscribe to the data described by the data-reader in the context provided by the subscriber.

**DDSTopic** (p. 1617) objects conceptually fit between publications and subscriptions. Publications must be known in such a way that subscriptions can refer to them unambiguously. A **DDSTopic** (p. 1617) is meant to fulfill that purpose: it associates a name (unique in the domain i.e. the set of applications that are communicating with each other), a data type, and QoS related to the data itself. In addition to the topic QoS, the QoS of the **DDSDataWriter** (p. 1321) associated with that Topic and the QoS of the **DDSPublisher** (p. 1550) associated to the **DDSDataWriter** (p. 1321) control the behavior on the publisher's side, while the corresponding **DDSTopic** (p. 1617), **DDSDataReader** (p. 1288) and **DDSSubscriber** (p. 1592) QoS control the behavior on the subscriber's side.

When an application wishes to publish data of a given type, it must create a **DDSPublisher** (p. 1550) (or reuse an already created one) and a **DDSDataWriter** (p. 1321) with all the characteristics of the desired publication. Similarly, when an application wishes to receive data, it must create a **DDSSubscriber** (p. 1592) (or reuse an already created one) and a **DDSDataReader** (p. 1288) to define the subscription.

## **7.68.3 Conceptual Model**

The overall conceptual model is shown below.

Notice that all the main communication objects (the specializations of Entity) follow unified patterns of:

- Supporting QoS (made up of several QosPolicy); QoS provides a generic mechanism for the application to control the behavior of the Service and tailor it to its needs. Each **DDSEntity** (p. 1463) supports its own specialized kind of QoS policies (see **QoS Policies** (p. 353)).
- Accepting a **DDSListener** (p. 1526); listeners provide a generic mechanism for the middleware to notify the application of relevant asynchronous events, such as arrival of data corresponding to a subscription, violation of a QoS setting, etc. Each **DDSEntity** (p. 1463) supports its own specialized kind of listener. Listeners are related to changes in status conditions (see **Status Kinds** (p. 337)).

Note that only one Listener per entity is allowed (instead of a list of them). The reason for that choice is that this allows a much simpler (and, thus, more efficient) implementation as far as the middleware is concerned. Moreover, if it were required, the application could easily implement a listener that, when triggered, triggers in return attached 'sub-listeners'.

• Accepting a **DDSStatusCondition** (p. 1578) (and a set of **DDSReadCondition** (p. 1574) objects for the **DDSDataReader** (p. 1288)); conditions (in conjunction with **DDSWaitSet** (p. 1629) objects) provide support for an alternate communication style between the middleware and the application (i.e., wait-based rather than notification-based).

All DCPS entities are attached to a **DDSDomainParticipant** (p. 1351). A domain participant represents the local membership of the application in a domain. A *domain* is a distributed concept that links all the applications able to communicate with each other. It represents a communication plane: only the publishers and the subscribers attached to the same domain may interact.

**DDSDomainEntity** (p. 1350) is an intermediate object whose only purpose is to state that a DomainParticipant cannot contain other domain participants.

At the DCPS level, data types represent information that is sent atomically. For performance reasons, only plain data structures are handled by this level.

By default, each data modification is propagated individually, independently, and uncorrelated with other modifications. However, an application may request that several modifications be sent as a whole and interpreted as such at the recipient side. This functionality is offered on a Publisher/Subscriber basis. That is, these relationships can only be specified among **DDSDataWriter** (p. 1321) objects attached to the same **DDSPublisher** (p. 1550) and retrieved among **DDSDataReader** (p. 1288) objects attached to the same **DDSSubscriber** (p. 1592).

By definition, a **DDSTopic** (p. 1617) corresponds to a single data type. However, several topics may refer to the same data type. Therefore, a **DDSTopic** (p. 1617) identifies data of a single type, ranging from one single instance to a whole collection of instances of that given type. This is shown below for the hypothetical data type **Foo** (p. 1648).

In case a set of instances is gathered under the same topic, different instances must be distinguishable. This is achieved by means of the values of some data fields that form the **key** to that data set. The *key description* (i.e., the list of data fields whose value forms the key) has to be indicated to the middleware. The rule is simple: *different data samples with the same key value represent successive values for the same instance, while different data samples with different key values represent different instances*. If no key is provided, the data set associated with the **DDSTopic** (p. 1617) is restricted to a *single instance*.

Topics need to be known by the middleware and potentially propagated. Topic objects are created using the create operations provided by **DDSDomainParticipant** (p. 1351).

The interaction style is straightforward on the publisher's side: when the application decides that it wants to make data available for publication, it calls the appropriate operation on the related **DDSDataWriter** (p. 1321) (this, in turn, will trigger its **DDSPublisher** (p. 1550)).

On the subscriber's side however, there are more choices: relevant information may arrive when the application is busy doing something else or when the application is just waiting for that information. Therefore, depending on the way the application is designed, asynchronous notifications or synchronous access may be more appropriate. Both interaction modes are allowed, a **DDSListener** (p. 1526) is used to provide a callback for synchronous access and a **DDSWaitSet** (p. 1629) associated with one or several **DDSCondition** (p. 1276) objects provides asynchronous data access.

The same synchronous and asynchronous interaction modes can also be used to access changes that affect the middleware communication status (see **Status Kinds** (p. 337)). For instance, this may occur when the middleware asynchronously detects an inconsistency. In addition, other middleware information that may be relevant to the application (such as the list of the existing topics) is made available by means of **built-in topics** (p. 59) that the application can access as plain application data, using built-in data-readers.

## **7.68.4 Modules**

DCPS consists of five modules:

- **Infrastructure module** (p. 162) defines the abstract classes and the interfaces that are refined by the other modules. It also provides support for the two interaction styles (notification-based and wait-based) with the middleware.
- **Domain module** (p. 39) contains the **DDSDomainParticipant** (p. 1351) class that acts as an entrypoint of the Service and acts as a factory for many of the classes. The **DDSDomainParticipant** (p. 1351) also acts as a container for the other objects that make up the Service.
- **Topic module** (p. 61) contains the **DDSTopic** (p. 1617) class, the **DDSTopicListener** (p. 1626) interface, and more generally, all that is needed by the application to define **DDSTopic** (p. 1617) objects and attach QoS policies to them.
- **Publication module** (p. 103) contains the **DDSPublisher** (p. 1550) and **DDSDataWriter** (p. 1321) classes as well as the **DDSPublisherListener** (p. 1571) and **DDSDataWriterListener** (p. 1344) interfaces, and more generally, all that is needed on the publication side.
- **Subscription module** (p. 124) contains the **DDSSubscriber** (p. 1592), **DDSDataReader** (p. 1288), **DDSRead***←-* **Condition** (p. 1574), and **DDSQueryCondition** (p. 1573) classes, as well as the **DDSSubscriberListener** (p. 1613) and **DDSDataReaderListener** (p. 1315) interfaces, and more generally, all that is needed on the subscription side.

# **7.69 Additional RTI Connext Communication Patterns**

Extensions to the RTI Connext publish-subscribe functionality.

## **Modules**

#### • **Request-Reply Pattern**

*Support for the request-reply communication pattern.*

• **Infrastructure**

*Infrastructure types for RTI Connext Messaging.*

• **Utilities**

*Utilities for the RTI Connext Messaging module.*

## **7.69.1 Detailed Description**

Extensions to the RTI Connext publish-subscribe functionality.

This section includes the **Request-Reply API** (p. 186).

# **7.70 Programming How-To's**

These "How To"s illustrate how to apply RTI Connext APIs to common use cases.

## **Modules**

• **Publication Example**

*A data publication example.*

- **Subscription Example**
	- *A data subscription example.*
- **Participant Use Cases**

*Working with domain participants.*

• **Topic Use Cases**

*Working with topics.*

• **FlowController Use Cases**

*Working with flow controllers.*

• **Publisher Use Cases**

*Working with publishers.*

• **DataWriter Use Cases**

*Working with data writers.*

• **Subscriber Use Cases** *Working with subscribers.*

• **DataReader Use Cases**

*Working with data readers.*

• **Entity Use Cases** *Working with entities.*

## • **Waitset Use Cases**

*Using wait-sets and conditions.*

- **Transport Use Cases** *Working with pluggable transports.*
- **Filter Use Cases**
	- *Working with data filters.*
- **Creating Custom Content Filters**
	- *Working with custom content filters.*
- **Large Data Use Cases**

*Working with large data types.*

• **Request-Reply Examples**

*Examples on how to use the request-reply API .*

## **7.70.1 Detailed Description**

These "How To"s illustrate how to apply RTI Connext APIs to common use cases.

These are a good starting point to familiarize yourself with DDS. You can use these code fragments as "templates" for writing your own code.

# **7.71 Interface**

Abstraction of a Transport Plugin network interface.

## **Classes**

• struct **NDDS\_Transport\_Interface\_t** *Storage for the description of a network interface used by a Transport Plugin.*

## **Enumerations**

• enum **NDDS\_Transport\_Interface\_Status\_t** { **NDDS\_TRANSPORT\_INTERFACE\_OFF** = 0 , **NDDS\_TRANSPORT\_INTERFACE\_ON** = 1 }

*Interface status.*

## **7.71.1 Detailed Description**

Abstraction of a Transport Plugin network interface.

A Transport Plugin may be able to use several logical or physical network interfaces in a single node (machine). For example, there may be multiple NICs for IP networks or multiple serial ports for serial networks.

An instance of a Transport Plugin is a conduit to one or more network interfaces associated with the transport.

Instances of a Transport Plugin must assign a unique unicast address to each of the network interfaces that it can use to send and receive messages. The unicast address should be within the range of addresses that are addressible by the Transport Plugin (as defined by the plugin itself).

Then, when RTI Connext sends a message to an unicast destination address, the destination address will be made of two parts. The network address and an interface address. The network address portion will be used by RTI Connext to select the Transport Plugin instance that will send the message. The interface address portion is passed to the Transport Plugin instance as the destination interface to which the message should be sent.

**See also**

**NDDS\_Transport\_Address\_t** (p. 1774) **NDDS\_Transport\_ClassId\_t** (p. 252)

## **7.71.2 Enumeration Type Documentation**

#### **7.71.2.1 NDDS\_Transport\_Interface\_Status\_t**

enum **NDDS\_Transport\_Interface\_Status\_t**

Interface status.

**Enumerator**

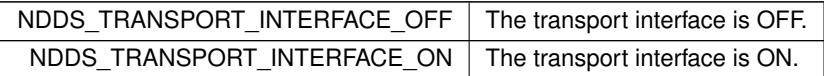

# **7.72 Transport Plugins Configuration**

Transport plugins configuration with RTI Connext.

## **Classes**

• struct **NDDS\_Transport\_UUID**

**Generated by Doxygen**

*Univocally identifies a transport plugin instance.*

• struct **TransportAllocationSettings\_t**

*Allocation settings used by various internal buffers.*

• struct **NDDS\_Transport\_Property\_t**

*Base configuration structure that must be inherited by derived Transport Plugin classes.*

### **Macros**

- #define **NDDS\_TRANSPORT\_PORT\_INVALID** (( **NDDS\_Transport\_Port\_t**) 0) *Port 0 is considered to be invalid.*
- #define **NDDS\_TRANSPORT\_UUID\_SIZE** 12 *Size of a NDDS\_Transport\_UUID (*p. *1817).*
- #define **NDDS\_TRANSPORT\_LENGTH\_UNLIMITED** -1

*Represent an unlimited length.*

- #define **NDDS TRANSPORT INTERFACE RANK UNKNOWN** 0 *Rank interface as unknown or not yet set.*
- #define **NDDS\_TRANSPORT\_UUID\_UNKNOWN** {{0, 0, 0, 0, 0, 0, 0, 0, 0, 0, 0, 0}}

*Value for UUIDs that have no known value. Used as default.*

• #define **NDDS\_TRANSPORT\_ALLOCATION\_SETTINGS\_MAX\_COUNT\_UNLIMITED** (-1)

*The constant used as 'unlimited' for the 'max\_count' field of the structure TransportAllocationSettings\_t (*p. *1947).*

• #define **NDDS\_TRANSPORT\_ALLOCATION\_SETTINGS\_INCREMENTAL\_COUNT\_AUTOMATIC** (-1)

*The constant used as 'automatic' for the 'incremental\_count' field of the structure TransportAllocationSettings\_← t (*p. *1947).*

• #define **NDDS\_TRANSPORT\_ALLOCATION\_SETTINGS\_DEFAULT**

*The constant used as default value for the struct TransportAllocationSettings\_t (*p. *1947).*

• #define **NDDS\_TRANSPORT\_CLASSID\_INVALID** (-1)

*Invalid Transport Class ID.*

• #define **NDDS\_TRANSPORT\_CLASSID\_UDPv4** (1)

*Builtin IPv4 UDP/IP Transport Plugin class ID.*

• #define **NDDS\_TRANSPORT\_CLASSID\_SHMEM** (0x01000000)

*Builtin Shared-Memory Transport Plugin class ID.*

• #define **NDDS\_TRANSPORT\_CLASSID\_SHMEM\_510** (2)

*Builtin Shared-Memory Transport Plugin class ID for Connext 5.1.0 and earlier.*

• #define **NDDS\_TRANSPORT\_CLASSID\_UDPv6** (2)

*Builtin IPv6 UDP/IP Transport Plugin class ID.*

• #define **NDDS\_TRANSPORT\_CLASSID\_UDPv6\_510** (5)

*Builtin IPv6 UDP/IP Transport Plugin class ID for Connext 5.1.0 and earlier.*

• #define **NDDS\_TRANSPORT\_CLASSID\_TCPV4\_LAN** (8)

*IPv4 TCP/IP Transport Plugin class ID for LAN case.*

- #define **NDDS\_TRANSPORT\_CLASSID\_TCPV4\_WAN** (9)
	- *IPv4 TCP/IP Transport Plugin class ID for WAN case.*
- #define **NDDS\_TRANSPORT\_CLASSNAME\_TCPV4\_WAN** "tcpv4\_wan"

*IPv4 TCP/IP Transport Plugin class name for WAN case.*

• #define **NDDS\_TRANSPORT\_CLASSID\_TLSV4\_LAN** (10)

*IPv4 TCP/IP Transport Plugin class ID for LAN case with TLS enabled.*

• #define **NDDS\_TRANSPORT\_CLASSID\_TLSV4\_WAN** (11)

*IPv4 TCP/IP Transport Plugin class ID for WAN case with TLS enabled.*

• #define **NDDS\_TRANSPORT\_CLASSID\_UDPv4\_WAN** (0x01000001)

*Builtin IPv4 UDP/IP Asymmetric Transport Plugin class ID.*

- #define **NDDS\_TRANSPORT\_CLASSID\_RESERVED\_RANGE** (1000) *Transport Plugin class IDs below this are reserved by RTI.*
- #define **NDDS\_TRANSPORT\_PROPERTY\_BIT\_BUFFER\_ALWAYS\_LOANED** (0x2)
	- *Specified zero-copy behavior of transport.*
- #define **NDDS\_TRANSPORT\_PROPERTY\_GATHER\_SEND\_BUFFER\_COUNT\_MIN** (3)

*Minimum number of gather-send buffers that must be supported by a Transport Plugin implementation.*

## **Typedefs**

- typedef RTI\_UINT32 **NDDS\_Transport\_Port\_t** *Type for storing RTI Connext RTPS ports.*
- typedef RTI\_INT32 **NDDS\_Transport\_ClassId\_t** *Type for storing RTI Connext Transport Plugin class IDs.*

## **7.72.1 Detailed Description**

Transport plugins configuration with RTI Connext.

Transport plugins are configured using properties. Each transport plugin must derive its property from a base configuration structure **NDDS\_Transport\_Property\_t** (p. 1776).

To see how to configure the Built-in Transport Plugins, see **Built-in Transport Plugins** (p. 177).

**See also**

**Built-in Transport Plugins** (p. 177)

## **7.72.2 Macro Definition Documentation**

## **7.72.2.1 NDDS\_TRANSPORT\_PORT\_INVALID**

#define NDDS\_TRANSPORT\_PORT\_INVALID (( **NDDS\_Transport\_Port\_t**) 0)

Port 0 is considered to be invalid.

#### **7.72.2.2 NDDS\_TRANSPORT\_UUID\_SIZE**

#define NDDS\_TRANSPORT\_UUID\_SIZE 12

Size of a **NDDS\_Transport\_UUID** (p. 1817).

#### **7.72.2.3 NDDS\_TRANSPORT\_LENGTH\_UNLIMITED**

#define NDDS\_TRANSPORT\_LENGTH\_UNLIMITED -1

Represent an unlimited length.

#### **7.72.2.4 NDDS\_TRANSPORT\_INTERFACE\_RANK\_UNKNOWN**

#define NDDS\_TRANSPORT\_INTERFACE\_RANK\_UNKNOWN 0

Rank interface as unknown or not yet set.

#### **7.72.2.5 NDDS\_TRANSPORT\_UUID\_UNKNOWN**

#define NDDS\_TRANSPORT\_UUID\_UNKNOWN {{0, 0, 0, 0, 0, 0, 0, 0, 0, 0, 0, 0}}

Value for UUIDs that have no known value. Used as default.

#### **7.72.2.6 NDDS\_TRANSPORT\_ALLOCATION\_SETTINGS\_MAX\_COUNT\_UNLIMITED**

#define NDDS\_TRANSPORT\_ALLOCATION\_SETTINGS\_MAX\_COUNT\_UNLIMITED (-1)

The constant used as 'unlimited' for the 'max\_count' field of the structure **TransportAllocationSettings\_t** (p. 1947).

## **7.72.2.7 NDDS\_TRANSPORT\_ALLOCATION\_SETTINGS\_INCREMENTAL\_COUNT\_AUTOMATIC**

#define NDDS\_TRANSPORT\_ALLOCATION\_SETTINGS\_INCREMENTAL\_COUNT\_AUTOMATIC (-1)

The constant used as 'automatic' for the 'incremental\_count' field of the structure **TransportAllocationSettings\_***←* **t** (p. 1947).

Automatic means the buffer size will double at every reallocation.

### **7.72.2.8 NDDS\_TRANSPORT\_ALLOCATION\_SETTINGS\_DEFAULT**

#define NDDS\_TRANSPORT\_ALLOCATION\_SETTINGS\_DEFAULT

#### **Value:**

```
{<br>2L, /* initial_count */
        2L, /* initial_count */ \
NDDS_TRANSPORT_ALLOCATION_SETTINGS_MAX_COUNT_UNLIMITED, /* max_count */ \
        NDDS_TRANSPORT_ALLOCATION_SETTINGS_INCREMENTAL_COUNT_AUTOMATIC /* incremental_count */ \
}
```
The constant used as default value for the struct **TransportAllocationSettings\_t** (p. 1947).

The default value defined in this constant, sets the buffer to have:

- initial count = 2 elements
- max\_count = **NDDS\_TRANSPORT\_ALLOCATION\_SETTINGS\_MAX\_COUNT\_UNLIMITED** (p. 248)
- incremental\_count = NDDS\_TRANSPORT\_ALLOCATION\_SETTINGS\_INCREMENTAL\_COUNT\_AUTOMATIC

#### **7.72.2.9 NDDS\_TRANSPORT\_CLASSID\_INVALID**

#define NDDS\_TRANSPORT\_CLASSID\_INVALID (-1)

Invalid Transport Class ID.

Transport-Plugins implementations should set their class ID to a value different than this.

#### **7.72.2.10 NDDS\_TRANSPORT\_CLASSID\_UDPv4**

#define NDDS\_TRANSPORT\_CLASSID\_UDPv4 (1)

Builtin IPv4 UDP/IP Transport Plugin class ID.

#### **7.72.2.11 NDDS\_TRANSPORT\_CLASSID\_SHMEM**

#define NDDS\_TRANSPORT\_CLASSID\_SHMEM (0x01000000)

Builtin Shared-Memory Transport Plugin class ID.

#### **7.72.2.12 NDDS\_TRANSPORT\_CLASSID\_SHMEM\_510**

#define NDDS\_TRANSPORT\_CLASSID\_SHMEM\_510 (2)

Builtin Shared-Memory Transport Plugin class ID for Connext 5.1.0 and earlier.

#### **7.72.2.13 NDDS\_TRANSPORT\_CLASSID\_UDPv6**

#define NDDS\_TRANSPORT\_CLASSID\_UDPv6 (2)

Builtin IPv6 UDP/IP Transport Plugin class ID.

#### **7.72.2.14 NDDS\_TRANSPORT\_CLASSID\_UDPv6\_510**

#define NDDS\_TRANSPORT\_CLASSID\_UDPv6\_510 (5)

Builtin IPv6 UDP/IP Transport Plugin class ID for Connext 5.1.0 and earlier.

#### **7.72.2.15 NDDS\_TRANSPORT\_CLASSID\_TCPV4\_LAN**

#define NDDS\_TRANSPORT\_CLASSID\_TCPV4\_LAN (8)

IPv4 TCP/IP Transport Plugin class ID for LAN case.

#### **7.72.2.16 NDDS\_TRANSPORT\_CLASSID\_TCPV4\_WAN**

#define NDDS\_TRANSPORT\_CLASSID\_TCPV4\_WAN (9)

IPv4 TCP/IP Transport Plugin class ID for WAN case.

## **7.72.2.17 NDDS\_TRANSPORT\_CLASSNAME\_TCPV4\_WAN**

#define NDDS\_TRANSPORT\_CLASSNAME\_TCPV4\_WAN "tcpv4\_wan"

IPv4 TCP/IP Transport Plugin class name for WAN case.

## **7.72.2.18 NDDS\_TRANSPORT\_CLASSID\_TLSV4\_LAN**

#define NDDS\_TRANSPORT\_CLASSID\_TLSV4\_LAN (10)

IPv4 TCP/IP Transport Plugin class ID for LAN case with TLS enabled.

#### **7.72.2.19 NDDS\_TRANSPORT\_CLASSID\_TLSV4\_WAN**

#define NDDS\_TRANSPORT\_CLASSID\_TLSV4\_WAN (11)

IPv4 TCP/IP Transport Plugin class ID for WAN case with TLS enabled.

### **7.72.2.20 NDDS\_TRANSPORT\_CLASSID\_UDPv4\_WAN**

#define NDDS\_TRANSPORT\_CLASSID\_UDPv4\_WAN (0x01000001)

Builtin IPv4 UDP/IP Asymmetric Transport Plugin class ID.

#### **7.72.2.21 NDDS\_TRANSPORT\_CLASSID\_RESERVED\_RANGE**

#define NDDS\_TRANSPORT\_CLASSID\_RESERVED\_RANGE (1000)

Transport Plugin class IDs below this are reserved by RTI.

User-defined Transport-Plugins should use a class ID greater than this number.

#### **7.72.2.22 NDDS\_TRANSPORT\_PROPERTY\_BIT\_BUFFER\_ALWAYS\_LOANED**

#define NDDS\_TRANSPORT\_PROPERTY\_BIT\_BUFFER\_ALWAYS\_LOANED (0x2)

Specified zero-copy behavior of transport.

A Transport Plugin may commit to one of three behaviors for zero copy receives:

- 1. Always does zero copy.
- 2. Sometimes does zero copy, up to the transport discretion.
- 3. Never does zero copy.

This bit should be set only if the Transport Plugin commits to always doing a zero copy receive, or more specifically, always loaning a buffer through its receive\_rEA() call.

In that case, RTI Connext will not need to allocate storage for a message that it retrieves with the  $\text{receive\_rEA}()$ call.

## **7.72.2.23 NDDS\_TRANSPORT\_PROPERTY\_GATHER\_SEND\_BUFFER\_COUNT\_MIN**

#define NDDS\_TRANSPORT\_PROPERTY\_GATHER\_SEND\_BUFFER\_COUNT\_MIN (3)

Minimum number of gather-send buffers that must be supported by a Transport Plugin implementation.

For the **NDDS\_Transport\_Property\_t** (p. 1776) structure to be valid, the value of **NDDS\_Transport\_Property\_t**← ::gather\_send\_buffer\_count\_max (p. 1779) must be greater than or equal to this value.

### **7.72.3 Typedef Documentation**

#### **7.72.3.1 NDDS\_Transport\_Port\_t**

typedef RTI\_UINT32 **NDDS\_Transport\_Port\_t**

Type for storing RTI Connext RTPS ports.

Unlike IPv4 Socket API ports, which are 2 bytes long, the RTI Connext representation of an RTPS port is 4 bytes.

#### **7.72.3.2 NDDS\_Transport\_ClassId\_t**

typedef RTI\_INT32 **NDDS\_Transport\_ClassId\_t**

Type for storing RTI Connext Transport Plugin class IDs.

Each implementation of a Transport Plugin must have a unique ID. For example, a UDP/IP Transport Plugin implemenation must have a different ID than a Shared Memory Transport Plugin.

User-implemented Transport Plugins must have an ID higher than **NDDS\_TRANSPORT\_CLASSID\_RESERVED\_***←-* **RANGE** (p. 251).

## **7.73 Transport Address**

Transport-independent addressing scheme using IPv6 presentation strings and numerically stored in network-ordered format.

## **Classes**

#### • struct **NDDS\_Transport\_Address\_t**

*Addresses are stored individually as network-ordered bytes.*

### **Macros**

- #define **NDDS\_TRANSPORT\_ADDRESS\_INVALID\_INITIALIZER** {{0, 0, 0, 0, 0, 0, 0, 0, 0, 0, 0, 0, 0, 0, 0, 0}} *An invalid transport address. Used as an initializer.*
- #define **NDDS\_TRANSPORT\_ADDRESS\_STRING\_BUFFER\_SIZE** (72)

*The minimum size of the buffer that should be passed to NDDS\_Transport\_Address\_to\_string (*p. *255).*

## **Functions**

• RTI\_INT32 **NDDS\_Transport\_Address\_to\_string** (const **NDDS\_Transport\_Address\_t** *∗*self, char *∗*buffer\_*←* inout, RTI\_INT32 buffer\_length\_in)

*Converts a numerical address to a printable string representation.*

• RTIBool **NDDS\_Transport\_Address\_to\_string\_with\_protocol\_family\_format** (const **NDDS\_Transport\_***←-* **Address\_t** *∗*me, char *∗*buffer, RTI\_INT32 buffer\_length\_in, RTIOsapiSocketAFKind family)

*Converts a numerical address to a printable string representation with IPv4 dotted notation or IPv6 presentation string depending on the provided protocol family.*

• RTI\_INT32 **NDDS\_Transport\_Address\_from\_string** ( **NDDS\_Transport\_Address\_t** *∗*address\_out, const char *∗*address\_in)

*Converts an address (IPv4 dotted notation or IPv6 presentation string) into a numerical address.*

• void **NDDS\_Transport\_Address\_print** (const **NDDS\_Transport\_Address\_t** *∗*address\_in, const char *∗*desc\_in, RTI\_INT32 indent\_in)

*Prints an address to standard out.*

- RTI\_INT32 **NDDS\_Transport\_Address\_is\_ipv4** (const **NDDS\_Transport\_Address\_t** *∗*address\_in) *Checks if an address is an IPv4 address.*
- RTI\_INT32 **NDDS\_Transport\_Address\_is\_multicast** (const **NDDS\_Transport\_Address\_t** *∗*address\_in) *Checks if an address is an IPv4 or IPv6 multicast address.*

## **Variables**

• const **NDDS\_Transport\_Address\_t NDDS\_TRANSPORT\_ADDRESS\_INVALID** *An invalid transport address.*

## **7.73.1 Detailed Description**

Transport-independent addressing scheme using IPv6 presentation strings and numerically stored in network-ordered format.

The APIs of RTI Connext uses IPv6 address notation for all transports.

Transport Plugin implementations that are not IP-based are required to map whatever addressing scheme natively used by the physical transport (if any) to an address in IPv6 notation and vice versa.

IPv6 addresses are numerically stored in 16 bytes. An IPv6 address can be presented In string notation in a variety of ways. For example,

```
"00AF:0000:0037:FE01:0000:0000:034B:0089"
"AF:0:37:FE01:0:0:34B:89"
"AF:0:37:FE01::34B:89"
```
are all valid IPv6 presentation of the same address.

IPv4 address in dot notation can be used to specify the last 4 bytes of the address. For example, "0000:0000:0000:0000:0000:0000:192.168.0.1" "0:0:0:0:0:0:192.168.0.1" "::192.168.0.1"

are all valid IPv6 presentation of the same address.

For a complete description of valid IPv6 address notation, consult the IPv6 Addressing Architecture (RFC 2373).

Addresses are divided into unicast addresses and multicast addresses.

Multicast addresses are defined as

• Addresses that start with 0xFF. That is  $FFxx:xxxx:xxxx:xxxx:xxxx:xxxx:xxxx:xxxxx:xxxxx...$ 

or an IPv4 multicast address

• Address in the range [::224.0.0.0, ::239.255.255.255]

Multicast addresses do not refer to any specific destination (network interface). Instead, they usually refer to a group of network interfaces, often called a "multicast group".

Unicast addresses always refer to a specific network interface.

## **7.73.2 Macro Definition Documentation**

#### **7.73.2.1 NDDS\_TRANSPORT\_ADDRESS\_INVALID\_INITIALIZER**

#define NDDS\_TRANSPORT\_ADDRESS\_INVALID\_INITIALIZER {{0, 0, 0, 0, 0, 0, 0, 0, 0, 0, 0, 0, 0, 0, 0, 0}}

An invalid transport address. Used as an initializer.

For example: **NDDS\_Transport\_Address\_t** (p. 1774) address = NDDS\_TRANSPORT\_ADDRESS\_INVALID\_*←-* INITIALIZER;

#### **7.73.2.2 NDDS\_TRANSPORT\_ADDRESS\_STRING\_BUFFER\_SIZE**

#define NDDS\_TRANSPORT\_ADDRESS\_STRING\_BUFFER\_SIZE (72)

The minimum size of the buffer that should be passed to **NDDS\_Transport\_Address\_to\_string** (p. 255).

For regular addresses, the string size needs to be at least 40 to include space for 8 tuples of 4 characters each plus 7 delimiting colons plus a terminating NULL.

To support UDPv4\_WAN strings, it has been adjusted to 72 to fit the following representation (plus NULL terminator): f=XXXXRBPU,u={FF,FF,FF,FF,FF,FF,FF,FF,FF},p=255.255.255.255:65555:65555

## **7.73.3 Function Documentation**

#### **7.73.3.1 NDDS\_Transport\_Address\_to\_string()**

```
RTI_INT32 NDDS_Transport_Address_to_string (
            const NDDS_Transport_Address_t ∗ self,
             char ∗ buffer_inout,
            RTI_INT32 buffer_length_in )
```
Converts a numerical address to a printable string representation.

#### **Precondition**

The buffer\_inout provided must be at least **NDDS\_TRANSPORT\_ADDRESS\_STRING\_BUFFER\_SIZE** (p. 254) characters long.

#### **Parameters**

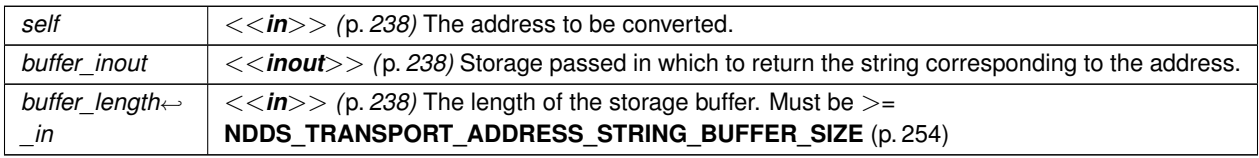

#### **Returns**

1 upon success; 0 upon failure (not enough space in the provided buffer)

#### **7.73.3.2 NDDS\_Transport\_Address\_to\_string\_with\_protocol\_family\_format()**

```
RTIBool NDDS_Transport_Address_to_string_with_protocol_family_format (
            const NDDS_Transport_Address_t ∗ me,
             char ∗ buffer,
            RTI_INT32 buffer_length_in,
             RTIOsapiSocketAFKind family )
```
Converts a numerical address to a printable string representation with IPv4 dotted notation or IPv6 presentation string depending on the provided protocol family.

#### **Precondition**

The buffer\_inout provided must be at least **NDDS\_TRANSPORT\_ADDRESS\_STRING\_BUFFER\_SIZE** (p. 254) characters long.

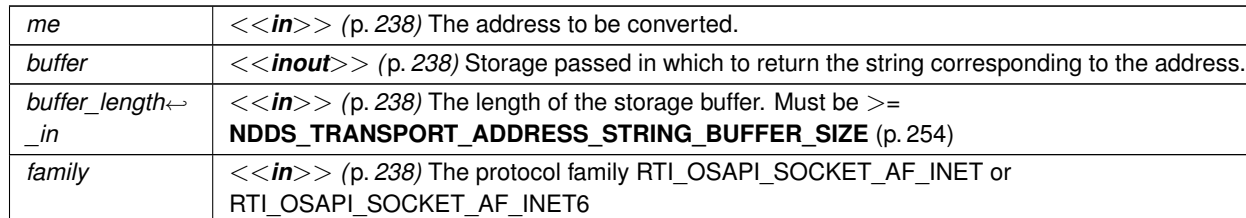

#### **Parameters**

#### **Returns**

RTI\_TRUE upon success; 0 upon failure (not enough space in the provided buffer)

#### **7.73.3.3 NDDS\_Transport\_Address\_from\_string()**

```
RTI_INT32 NDDS_Transport_Address_from_string (
             NDDS_Transport_Address_t ∗ address_out,
             const char ∗ address_in )
```
Converts an address (IPv4 dotted notation or IPv6 presentation string) into a numerical address.

The address string must be in IPv4 dotted notation (X.X.X.X) or IPv6 presentation notation. The string cannot be a hostname since this function does not perform a hostname lookup.

**Parameters**

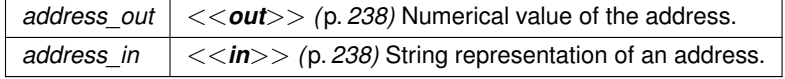

**Returns**

- 1 if address\_out contains a valid address
- 0 if it was not able to convert the string into an address.

#### **7.73.3.4 NDDS\_Transport\_Address\_print()**

```
void NDDS_Transport_Address_print (
            const NDDS_Transport_Address_t ∗ address_in,
             const char ∗ desc_in,
            RTI_INT32 indent_in )
```
Prints an address to standard out.

**Parameters**

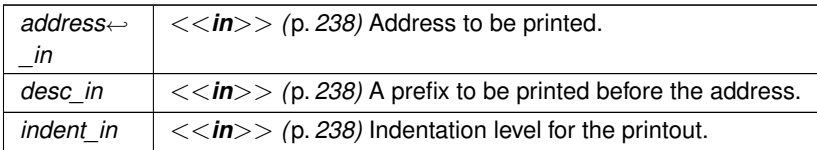

#### **7.73.3.5 NDDS\_Transport\_Address\_is\_ipv4()**

```
RTI_INT32 NDDS_Transport_Address_is_ipv4 (
            const NDDS_Transport_Address_t ∗ address_in )
```
Checks if an address is an IPv4 address.

**Parameters**

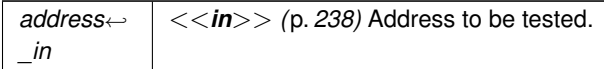

**Note**

May be implemented as a macro for efficiency.

**Returns**

1 if address is an IPv4 address

0 otherwise.

#### **7.73.3.6 NDDS\_Transport\_Address\_is\_multicast()**

```
RTI_INT32 NDDS_Transport_Address_is_multicast (
            const NDDS_Transport_Address_t ∗ address_in )
```
Checks if an address is an IPv4 or IPv6 multicast address.

**Parameters**

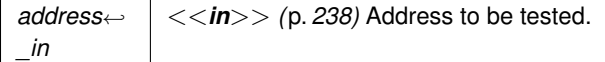

May be implemented as a macro for efficiency.

**Returns**

1 if address is a multicast address

0 otherwise.

## **7.73.4 Variable Documentation**

#### **7.73.4.1 NDDS\_TRANSPORT\_ADDRESS\_INVALID**

const **NDDS\_Transport\_Address\_t** NDDS\_TRANSPORT\_ADDRESS\_INVALID

An invalid transport address.

## **7.74 UDP Transport Plugin definitions**

UDP Transport Plugin definitions.

#### **Classes**

• struct **NDDS\_Transport\_UDP\_WAN\_CommPortsMappingInfo** *Type for storing UDP WAN communication ports.*

## **Macros**

- #define **NDDS\_TRANSPORT\_UDP\_PROPERTIES\_BITMAP\_DEFAULT** (0) *Default value of NDDS\_Transport\_Property\_t::properties\_bitmap (*p. *1778).*
- #define **NDDS\_TRANSPORT\_UDP\_GATHER\_SEND\_BUFFER\_COUNT\_MAX\_DEFAULT** (16)
- *Default value of NDDS\_Transport\_Property\_t::gather\_send\_buffer\_count\_max (*p. *1779).*
- #define **NDDS\_TRANSPORT\_UDP\_SOCKET\_BUFFER\_SIZE\_OS\_DEFAULT** (-1)

*Used to specify that os default be used to specify socket buffer size.*

- #define **NDDS\_TRANSPORT\_UDP\_SEND\_SOCKET\_BUFFER\_SIZE\_DEFAULT** (131072) *Default value of send\_socket\_buffer\_size.*
- #define **NDDS\_TRANSPORT\_UDP\_RECV\_SOCKET\_BUFFER\_SIZE\_DEFAULT** (131072) *Default value of recv\_socket\_buffer\_size.*
- #define **NDDS\_TRANSPORT\_UDP\_MULTICAST\_TTL\_DEFAULT** (1)

*Default value of multicast\_ttl.*

## **Typedefs**

• typedef RTI\_UINT16 **NDDS\_Transport\_UDP\_Port** *UDP port.*

## **7.74.1 Detailed Description**

UDP Transport Plugin definitions.

## **7.74.2 Macro Definition Documentation**

## **7.74.2.1 NDDS\_TRANSPORT\_UDP\_PROPERTIES\_BITMAP\_DEFAULT**

#define NDDS\_TRANSPORT\_UDP\_PROPERTIES\_BITMAP\_DEFAULT (0)

Default value of **NDDS\_Transport\_Property\_t::properties\_bitmap** (p. 1778).

## **7.74.2.2 NDDS\_TRANSPORT\_UDP\_GATHER\_SEND\_BUFFER\_COUNT\_MAX\_DEFAULT**

#define NDDS\_TRANSPORT\_UDP\_GATHER\_SEND\_BUFFER\_COUNT\_MAX\_DEFAULT (16)

#### Default value of **NDDS\_Transport\_Property\_t::gather\_send\_buffer\_count\_max** (p. 1779).

This is also the maximum value that can be used when instantiating the udp transport.

16 is sufficient for RTI Connext, but more may improve discovery and reliable performance. Porting note: find out what the maximum gather buffer count is on your OS!

## **7.74.2.3 NDDS\_TRANSPORT\_UDP\_SOCKET\_BUFFER\_SIZE\_OS\_DEFAULT**

#define NDDS\_TRANSPORT\_UDP\_SOCKET\_BUFFER\_SIZE\_OS\_DEFAULT (-1)

Used to specify that os default be used to specify socket buffer size.

#### **7.74.2.4 NDDS\_TRANSPORT\_UDP\_SEND\_SOCKET\_BUFFER\_SIZE\_DEFAULT**

#define NDDS\_TRANSPORT\_UDP\_SEND\_SOCKET\_BUFFER\_SIZE\_DEFAULT (131072)

Default value of send\_socket\_buffer\_size.

#### **7.74.2.5 NDDS\_TRANSPORT\_UDP\_RECV\_SOCKET\_BUFFER\_SIZE\_DEFAULT**

#define NDDS\_TRANSPORT\_UDP\_RECV\_SOCKET\_BUFFER\_SIZE\_DEFAULT (131072)

Default value of recv\_socket\_buffer\_size.

## **7.74.2.6 NDDS\_TRANSPORT\_UDP\_MULTICAST\_TTL\_DEFAULT**

#define NDDS\_TRANSPORT\_UDP\_MULTICAST\_TTL\_DEFAULT (1)

Default value of multicast\_ttl.

## **7.74.3 Typedef Documentation**

#### **7.74.3.1 NDDS\_Transport\_UDP\_Port**

typedef RTI\_UINT16 **NDDS\_Transport\_UDP\_Port**

UDP port.

# **7.75 Shared Memory Transport**

Built-in transport plug-in for inter-process communications using shared memory (**NDDS\_TRANSPORT\_CLASSID\_***←-* **SHMEM** (p. 249)).

#### **Classes**

• struct **NDDS\_Transport\_Shmem\_Property\_t**

*Subclass of NDDS\_Transport\_Property\_t (*p. *1776) allowing specification of parameters that are specific to the sharedmemory transport.*

## **Macros**

- #define **NDDS\_TRANSPORT\_SHMEM\_ADDRESS\_BIT\_COUNT** (-96)
	- *Default value of NDDS\_Transport\_Property\_t::address\_bit\_count (*p. *1778).*
- #define **NDDS\_TRANSPORT\_SHMEM\_PROPERTIES\_BITMAP\_DEFAULT** ( **NDDS\_TRANSPORT\_***←-* **PROPERTY\_BIT\_BUFFER\_ALWAYS\_LOANED** )
	- *Default value of NDDS\_Transport\_Property\_t::properties\_bitmap (*p. *1778).*
- #define **NDDS\_TRANSPORT\_SHMEM\_GATHER\_SEND\_BUFFER\_COUNT\_MAX\_DEFAULT** (1024) *Default value of NDDS\_Transport\_Property\_t::gather\_send\_buffer\_count\_max (*p. *1779).*
- #define **NDDS\_TRANSPORT\_SHMEM\_MESSAGE\_SIZE\_MAX\_DEFAULT** (65536)
- *Default value of NDDS\_Transport\_Property\_t::message\_size\_max (*p. *1779).* • #define **NDDS\_TRANSPORT\_SHMEM\_RECEIVED\_MESSAGE\_COUNT\_MAX\_DEFAULT** (64)
- *Default value of NDDS\_Transport\_Shmem\_Property\_t::received\_message\_count\_max (*p. *1785).* • #define **NDDS\_TRANSPORT\_SHMEM\_RECEIVE\_BUFFER\_SIZE\_DEFAULT**
	- *Default value of NDDS\_Transport\_Shmem\_Property\_t::receive\_buffer\_size (*p. *1785).*
- #define **NDDS\_TRANSPORT\_SHMEM\_MAJOR\_AFTER\_BUG\_14240\_FIX** (2)
- *Major version for the transport plugin after fixing bug 14240 (RTI-28)* • #define **NDDS\_TRANSPORT\_SHMEM\_PROPERTY\_DEFAULT**
	- *Use this to initialize stack variable.*

## **Functions**

• NDDS\_Transport\_Plugin *∗* **NDDS\_Transport\_Shmem\_new** (const struct **NDDS\_Transport\_Shmem\_***←-* **Property\_t** *∗*property\_in)

*Create a new shmem process transport.*

• NDDS\_Transport\_Plugin *∗* **NDDS\_Transport\_Shmem\_create** ( **NDDS\_Transport\_Address\_t** *∗*default\_*←* network address out, const struct **DDS PropertyQosPolicy** *\**property in, const struct **DDS Product**<sup> $\leftrightarrow$ </sup> **Version\_t** *∗*minimum\_compatibility\_version)

*Create a new shmem process transport, using PropertyQosPolicy.*

## **7.75.1 Detailed Description**

Built-in transport plug-in for inter-process communications using shared memory (**NDDS\_TRANSPORT\_CLASSID\_***←-* **SHMEM** (p. 249)).

This transport plugin uses System Shared Memory to send messages between processes on the same node. This transport is installed as a built-in transport plugin with the alias **DDS\_TRANSPORTBUILTIN\_SHMEM\_ALIAS** (p. 446).

## **7.75.2 Compatibility of Sender and Receiver Transports**

Opening a receiver "port" on shared memory corresponds to creating a shared memory segment using a name based on the port number. The transport plugin's properties are embedded in the shared memory segment.

When a sender tries to send to the shared memory port, it verifies that properties of the receiver's shared memory transport are compatible with those specified in its transport plugin. If not, the sender will fail to attach to the port and will output messages such as below (with numbers appropriate to the properties of the transport plugins involved).

NDDS\_Transport\_Shmem\_attachShmem:failed to initialize incompatible properties

NDDS\_Transport\_Shmem\_attachShmem:countMax 0 > -19417345 or max size -19416188 > 2147482624

In this scenario, the properties of the sender or receiver transport plugin instances should be adjusted, so that they are compatible.

# **7.75.3 Crashing and Restarting Programs**

If a process using shared memory crashes (say because the user typed in *∧*C), resources associated with its shared memory ports may not be properly cleaned up. Later, if another RTI Connext process needs to open the same ports (say, the crashed program is restarted), it will attempt to reuse the shared memory segment left behind by the crashed process.

The reuse is allowed iff the properties of transport plugin are compatible with those embedded in the shared memory segment (i.e., of the original creator). Otherwise, the process will fail to open the ports, and will output messages such as below (with numbers appropriate to the properties of the transport plugins involved).

NDDS\_Transport\_Shmem\_create\_recvresource\_rrEA:failed to initialize shared

memory resource Cannot recycle existing shmem: size not compatible for key 0x1234

In this scenario, the shared memory segments must be cleaned up using appropriate platform specific commands. For details, please refer to the Platform Notes.

## **7.75.4 Shared Resource Keys**

The transport uses the **shared memory segment keys**, given by the formula below. 0x400000 + port

The transport also uses signaling **shared semaphore** keys given by the formula below. 0x800000 + port

The transport also uses mutex **shared semaphore keys** given by the formula below. 0xb00000 + port

wher the port is a function of the domain\_id and the participant\_id, as described in **DDS\_WireProtocol***←-* **QosPolicy::participant\_id** (p. 1247)

**See also**

**DDS\_WireProtocolQosPolicy::participant\_id** (p. 1247)

**NDDSTransportSupport::set\_builtin\_transport\_property()** (p. 1838)

## **7.75.5 Creating and Registering Shared Memory Transport Plugin**

RTI Connext can implicitly create this plugin and register with the **DDSDomainParticipant** (p. 1351) if this transport is specified in **DDS** TransportBuiltinQosPolicy (p. 1144).

To specify the properties of the builtin shared memory transport that is implicitly registered, you can either:

- call **NDDSTransportSupport::set\_builtin\_transport\_property** (p. 1838) or
- specify the pre-defined property names in **DDS\_PropertyQosPolicy** (p. 1007) associated with the **DDSDomain***←-* **Participant** (p. 1351). (see **Shared Memory Transport Property Names in Property QoS Policy of Domain Participant** (p. 263)).

Builtin transport plugin properties specified in **DDS\_PropertyQosPolicy** (p. 1007) always overwrite the ones specified through **NDDSTransportSupport::set\_builtin\_transport\_property()** (p. 1838). The default value is assumed on any unspecified property. Note that all properties should be set before the transport is implicitly created and registered by RTI Connext. See **Built-in Transport Plugins** (p. 177) for details on when a builtin transport is registered.

To explicitly create an instance of this plugin, **NDDS\_Transport\_Shmem\_new()** (p. 265) should be called. The instance should be registered with RTI Connext, see **NDDSTransportSupport::register\_transport** (p. 1834). In some configurations, you may have to disable the builtin shared memory transport plugin instance (**DDS\_TransportBuiltinQosPolicy** (p. 1144), **DDS\_TRANSPORTBUILTIN\_SHMEM** (p. 446)), to avoid port conflicts with the newly created plugin instance.
## **7.75.6 Shared Memory Transport Property Names in Property QoS Policy of Domain Participant**

The following table lists the predefined property names that can be set in the **DDS\_DomainParticipantQos::property** (p. 745) to to configure the builtin shared memory transport plugin.

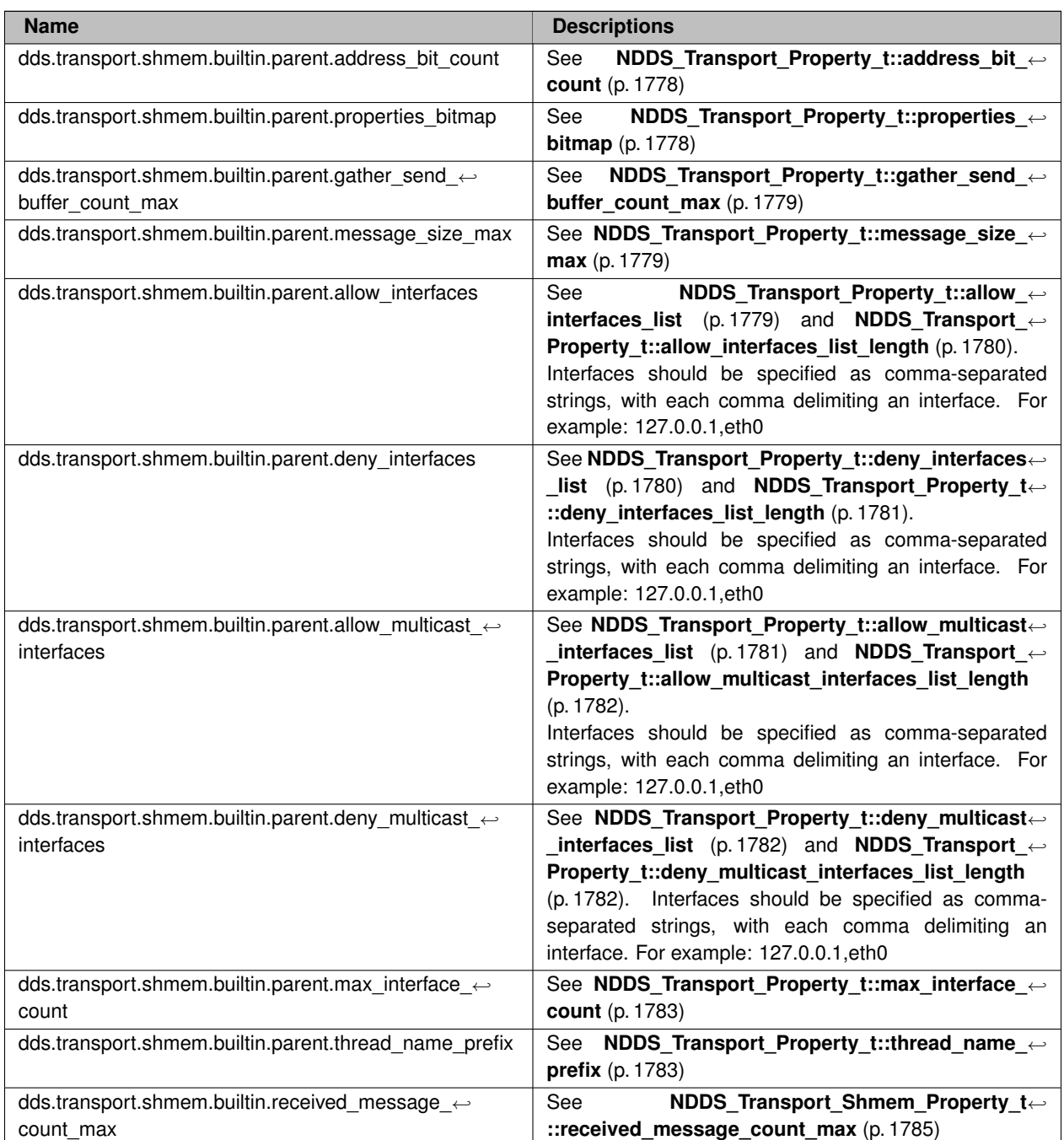

#### **Table 7.90** *Property Strings for Shared Memory Transport*

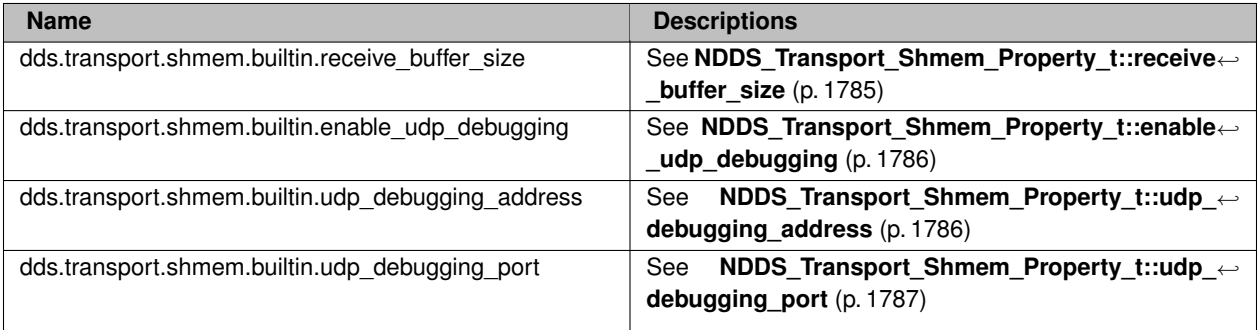

## **7.75.7 Macro Definition Documentation**

#### **7.75.7.1 NDDS\_TRANSPORT\_SHMEM\_ADDRESS\_BIT\_COUNT**

#define NDDS\_TRANSPORT\_SHMEM\_ADDRESS\_BIT\_COUNT (-96)

Default value of **NDDS\_Transport\_Property\_t::address\_bit\_count** (p. 1778).

### **7.75.7.2 NDDS\_TRANSPORT\_SHMEM\_PROPERTIES\_BITMAP\_DEFAULT**

#define NDDS\_TRANSPORT\_SHMEM\_PROPERTIES\_BITMAP\_DEFAULT ( **NDDS\_TRANSPORT\_PROPERTY\_BIT\_BUFFER\_***←-* **ALWAYS\_LOANED** )

Default value of **NDDS\_Transport\_Property\_t::properties\_bitmap** (p. 1778).

## **7.75.7.3 NDDS\_TRANSPORT\_SHMEM\_GATHER\_SEND\_BUFFER\_COUNT\_MAX\_DEFAULT**

#define NDDS\_TRANSPORT\_SHMEM\_GATHER\_SEND\_BUFFER\_COUNT\_MAX\_DEFAULT (1024)

Default value of **NDDS\_Transport\_Property\_t::gather\_send\_buffer\_count\_max** (p. 1779).

#### **7.75.7.4 NDDS\_TRANSPORT\_SHMEM\_MESSAGE\_SIZE\_MAX\_DEFAULT**

#define NDDS\_TRANSPORT\_SHMEM\_MESSAGE\_SIZE\_MAX\_DEFAULT (65536)

Default value of **NDDS\_Transport\_Property\_t::message\_size\_max** (p. 1779).

#### **7.75.7.5 NDDS\_TRANSPORT\_SHMEM\_RECEIVED\_MESSAGE\_COUNT\_MAX\_DEFAULT**

#define NDDS\_TRANSPORT\_SHMEM\_RECEIVED\_MESSAGE\_COUNT\_MAX\_DEFAULT (64)

Default value of **NDDS\_Transport\_Shmem\_Property\_t::received\_message\_count\_max** (p. 1785).

#### **7.75.7.6 NDDS\_TRANSPORT\_SHMEM\_RECEIVE\_BUFFER\_SIZE\_DEFAULT**

#define NDDS\_TRANSPORT\_SHMEM\_RECEIVE\_BUFFER\_SIZE\_DEFAULT

**Value:**

(NDDS\_TRANSPORT\_SHMEM\_RECEIVED\_MESSAGE\_COUNT\_MAX\_DEFAULT \* *\* NDDS\_TRANSPORT\_SHMEM\_MESSAGE\_SIZE\_MAX\_DEFAULT / 4)

Default value of **NDDS** Transport Shmem\_Property t::receive buffer size (p. 1785).

#### **7.75.7.7 NDDS\_TRANSPORT\_SHMEM\_MAJOR\_AFTER\_BUG\_14240\_FIX**

#define NDDS\_TRANSPORT\_SHMEM\_MAJOR\_AFTER\_BUG\_14240\_FIX (2) Major version for the transport plugin after fixing bug 14240 (RTI-28)

#### **7.75.7.8 NDDS\_TRANSPORT\_SHMEM\_PROPERTY\_DEFAULT**

#define NDDS\_TRANSPORT\_SHMEM\_PROPERTY\_DEFAULT

Use this to initialize stack variable.

## **7.75.8 Function Documentation**

#### **7.75.8.1 NDDS\_Transport\_Shmem\_new()**

NDDS\_Transport\_Plugin *∗* NDDS\_Transport\_Shmem\_new ( const struct **NDDS\_Transport\_Shmem\_Property\_t** *∗ property\_in* )

Create a new shmem process transport.

An application may create multiple transports, possibly for use in different domains.

#### **Parameters**

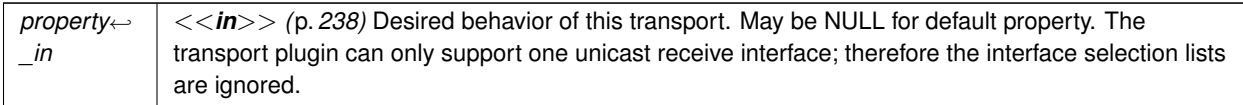

#### **Returns**

handle to a Shmem inter-process Transport Plugin on success NULL on failure.

## **7.75.8.2 NDDS\_Transport\_Shmem\_create()**

```
NDDS_Transport_Plugin ∗ NDDS_Transport_Shmem_create (
```

```
NDDS_Transport_Address_t ∗ default_network_address_out,
const struct DDS_PropertyQosPolicy ∗ property_in,
const struct DDS_ProductVersion_t ∗ minimum_compatibility_version )
```
Create a new shmem process transport, using PropertyQosPolicy.

An application may create multiple transports, possibly for use in different domains.

#### **Parameters**

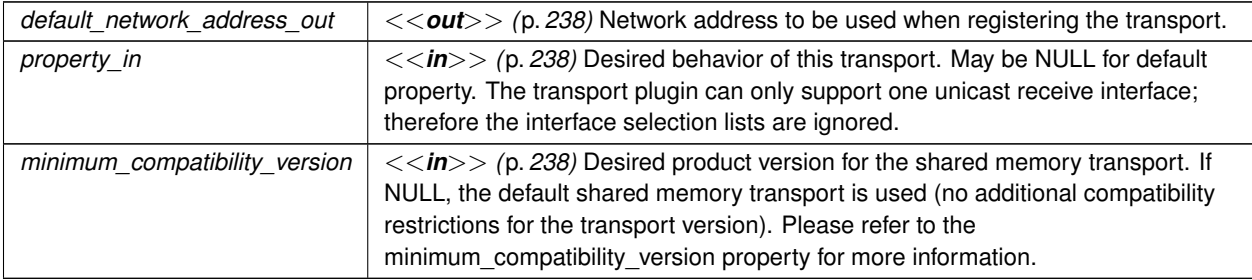

**Returns**

handle to a Shmem inter-process Transport Plugin on success NULL on failure.

# **7.76 UDPv4 Transport**

Transport plug-in using UDP/IPv4 (**NDDS\_TRANSPORT\_CLASSID\_UDPv4** (p. 249)) .

## **Classes**

• struct **NDDS\_Transport\_UDPv4\_Property\_t** *Configurable IPv4/UDP Transport-Plugin properties.*

### **Macros**

- #define **NDDS\_TRANSPORT\_UDPV4\_ADDRESS\_BIT\_COUNT** (32)
	- *Default value of NDDS\_Transport\_Property\_t::address\_bit\_count (*p. *1778).*
- #define **NDDS\_TRANSPORT\_UDPV4\_WAN\_ADDRESS\_BIT\_COUNT** (128)
	- *Default value of NDDS\_Transport\_Property\_t::address\_bit\_count (*p. *1778) for UDPv4 asymmetric transport.*
- #define **NDDS\_TRANSPORT\_UDPV4\_PROPERTIES\_BITMAP\_DEFAULT NDDS\_TRANSPORT\_UDP\_***←-* **PROPERTIES\_BITMAP\_DEFAULT**

*Default value of NDDS\_Transport\_Property\_t::properties\_bitmap (*p. *1778).*

• #define **NDDS\_TRANSPORT\_UDPV4\_GATHER\_SEND\_BUFFER\_COUNT\_MAX\_DEFAULT NDDS\_***←-* **TRANSPORT\_UDP\_GATHER\_SEND\_BUFFER\_COUNT\_MAX\_DEFAULT**

*Default value of NDDS\_Transport\_Property\_t::gather\_send\_buffer\_count\_max (*p. *1779).*

• #define **NDDS\_TRANSPORT\_UDPV4\_SOCKET\_BUFFER\_SIZE\_OS\_DEFAULT NDDS\_TRANSPORT\_***←-* **UDP\_SOCKET\_BUFFER\_SIZE\_OS\_DEFAULT**

*Used to specify that os default be used to specify socket buffer size.*

• #define **NDDS\_TRANSPORT\_UDPV4\_SEND\_SOCKET\_BUFFER\_SIZE\_DEFAULT NDDS\_TRANSPORT\_***←-* **UDP\_SEND\_SOCKET\_BUFFER\_SIZE\_DEFAULT**

*Default value for NDDS\_Transport\_UDPv4\_Property\_t::send\_socket\_buffer\_size (*p. *1790) and NDDS\_Transport\_←- UDPv4\_WAN\_Property\_t::send\_socket\_buffer\_size (*p. *1799).*

• #define **NDDS\_TRANSPORT\_UDPV4\_RECV\_SOCKET\_BUFFER\_SIZE\_DEFAULT NDDS\_TRANSPORT\_***←-* **UDP\_RECV\_SOCKET\_BUFFER\_SIZE\_DEFAULT**

*Default value for NDDS\_Transport\_UDPv4\_Property\_t::recv\_socket\_buffer\_size (*p. *1790) and NDDS\_Transport\_←- UDPv4\_WAN\_Property\_t::recv\_socket\_buffer\_size (*p. *1800).*

- #define **NDDS\_TRANSPORT\_UDPV4\_PAYLOAD\_SIZE\_MAX** (65507)
	- *Maximum value of NDDS\_Transport\_Property\_t::message\_size\_max (*p. *1779).*
- #define **NDDS\_TRANSPORT\_UDPV4\_MESSAGE\_SIZE\_MAX\_DEFAULT NDDS\_TRANSPORT\_UDPV4\_***←-* **PAYLOAD\_SIZE\_MAX**

*Maximum value of NDDS\_Transport\_Property\_t::message\_size\_max (*p. *1779).*

• #define **NDDS\_TRANSPORT\_UDPV4\_MULTICAST\_TTL\_DEFAULT NDDS\_TRANSPORT\_UDP\_***←-* **MULTICAST\_TTL\_DEFAULT**

*Default value of NDDS\_Transport\_UDPv4\_Property\_t::multicast\_ttl (*p. *1791).*

• #define **NDDS\_TRANSPORT\_UDPV4\_BLOCKING\_NEVER**

*Value for NDDS\_Transport\_UDPv4\_Property\_t::send\_blocking (*p. *1793) to specify non-blocking sockets.*

• #define **NDDS\_TRANSPORT\_UDPV4\_BLOCKING\_ALWAYS**

*[default] Value for NDDS\_Transport\_UDPv4\_Property\_t::send\_blocking (*p. *1793) to specify blocking sockets.*

• #define **NDDS\_TRANSPORT\_UDPV4\_BLOCKING\_DEFAULT** NDDS\_TRANSPORT\_UDP\_BLOCKING\_*←-* DEFAULT

*Default value for NDDS\_Transport\_UDPv4\_Property\_t::send\_blocking (*p. *1793) to specify blocking sockets.*

• #define **NDDS\_TRANSPORT\_UDPV4\_PROPERTY\_DEFAULT**

*Use this to initialize a NDDS\_Transport\_UDPv4\_Property\_t (*p. *1788) structure.*

• #define **NDDS\_Transport\_UDPv4\_string\_to\_address\_cEA** NDDS\_Transport\_UDP\_string\_to\_address\_cEA *Realization of NDDS\_Transport\_String\_To\_Address\_Fcn\_cEA for IP transports.*

## **Functions**

• NDDS\_Transport\_Plugin *∗* **NDDS\_Transport\_UDPv4\_new** (const struct **NDDS\_Transport\_UDPv4\_***←-* **Property\_t** *∗*property\_in)

*Create an instance of a UDPv4 Transport Plugin.*

- NDDS\_Transport\_Plugin *∗* **NDDS\_Transport\_UDPv4\_create** ( **NDDS\_Transport\_Address\_t** *∗*default\_*←* network address out, const struct **DDS PropertyQosPolicy** *\**property in)
	- *Create an instance of a UDPv4 Transport Plugin, using the PropertyQosPolicy.*
- NDDS\_Transport\_Plugin *∗* **NDDS\_Transport\_UDPv4\_create\_from\_properties\_with\_prefix** ( **NDDS\_***←-* **Transport\_Address\_t** *∗*default\_network\_address\_out, const struct **DDS\_PropertyQosPolicy** *∗*property\_in, const char *∗*propertyPrefix)

*Create an instance of a UDPv4 Transport Plugin, using the PropertyQosPolicy. Same as NDDS\_Transport\_UDPv4\_create but with a prefix for the input properties. It is used to create pluggable transports that use an underlying UDP transport.*

## **7.76.1 Detailed Description**

Transport plug-in using UDP/IPv4 (**NDDS\_TRANSPORT\_CLASSID\_UDPv4** (p. 249)) .

This transport plugin uses UDPv4 sockets to send and receive messages. It supports both unicast and multicast communications in a single instance of the plugin. By default, this plugin will use all interfaces that it finds enabled and "UP" at instantiation time to send and receive messages. This transport is installed as a built-in transport plugin with the alias **DDS\_TRANSPORTBUILTIN\_UDPv4\_ALIAS** (p. 446).

You can configure an instance of this plugin to only use unicast or only use multicast, see **NDDS\_Transport\_UDPv4***←-* **\_Property\_t::unicast\_enabled** (p. 1790) and **NDDS\_Transport\_UDPv4\_Property\_t::multicast\_enabled** (p. 1791).

In addition, you can configure an instance of this plugin to selectively use the network interfaces of a node (and restrict a plugin from sending multicast messages on specific interfaces) by specifying the **NDDS\_Transport\_***←-* **Property\_t::max\_interface\_count** (p. 1783) and the "white" and "black" lists in the base property's fields (**NDDS***←-* **Transport Property t::allow interfaces list** (p. 1779), (p. 1780), **NDDS\_Transport\_Property\_t::allow\_multicast\_interfaces\_list** (p. 1781), **NDDS\_Transport\_Property\_***←* **t::deny\_multicast\_interfaces\_list** (p. 1782)).

RTI Connext can implicitly create this plugin and register with the **DDSDomainParticipant** (p. 1351) if this transport is specified in **DDS** TransportBuiltinQosPolicy (p. 1144).

To specify the properties of the builtin UDPv4 transport that is implicitly registered, you can either:

- call **NDDSTransportSupport::set\_builtin\_transport\_property** (p. 1838) or
- specify the predefined property names in **DDS\_PropertyQosPolicy** (p. 1007) associated with the **DDSDomain***←-* **Participant** (p. 1351). (see **UDPv4 Transport Property Names in Property QoS Policy of Domain Participant** (p. 269)). Builtin transport plugin properties specified in **DDS\_PropertyQosPolicy** (p. 1007) always overwrite the ones specified through **NDDSTransportSupport::set\_builtin\_transport\_property()** (p. 1838). The default value is assumed on any unspecified property.

Note that all properties should be set before the transport is implicitly created and registered by RTI Connext. Any properties set after the builtin transport is registered will be ignored. See **Built-in Transport Plugins** (p. 177) for details on when a builtin transport is registered. To explicitly create an instance of this plugin, **NDDS\_Transport\_***←-* **UDPv4\_new()** (p. 274) should be called. The instance should be registered with RTI Connext, see **NDDSTransport***←-* **Support::register\_transport** (p. 1834). In some configurations one may have to disable the builtin UDPv4 transport plugin instance (**DDS\_TransportBuiltinQosPolicy** (p. 1144), **DDS\_TRANSPORTBUILTIN\_UDPv4** (p. 446)), to avoid port conflicts with the newly created plugin instance.

## **7.76.2 UDPv4 Transport Property Names in Property QoS Policy of Domain Participant**

The following table lists the predefined property names that can be set in the **DDS\_DomainParticipantQos::property** (p. 745) to configure the builtin UDPv4 transport plugin.

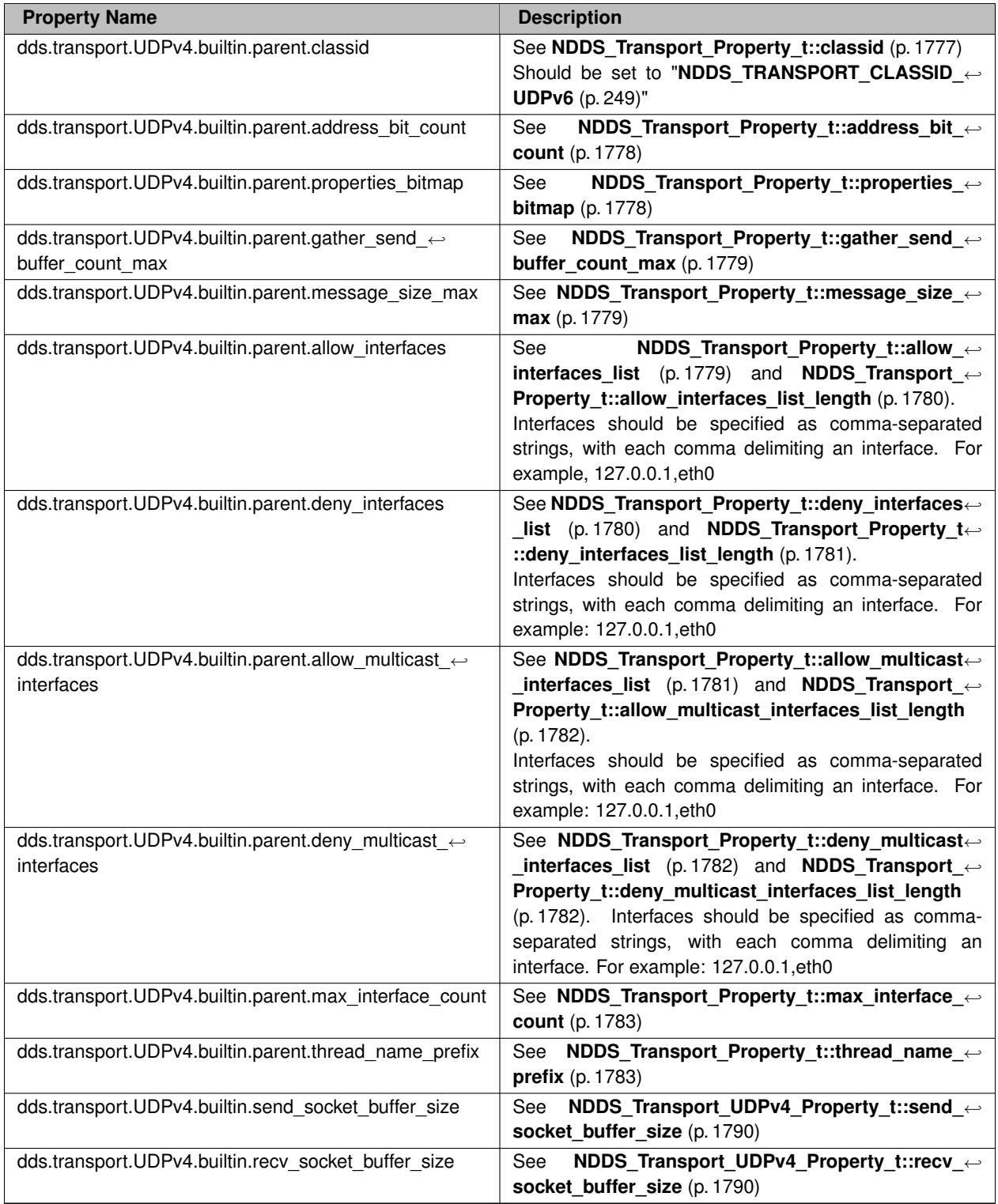

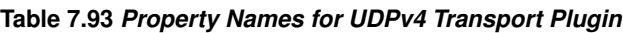

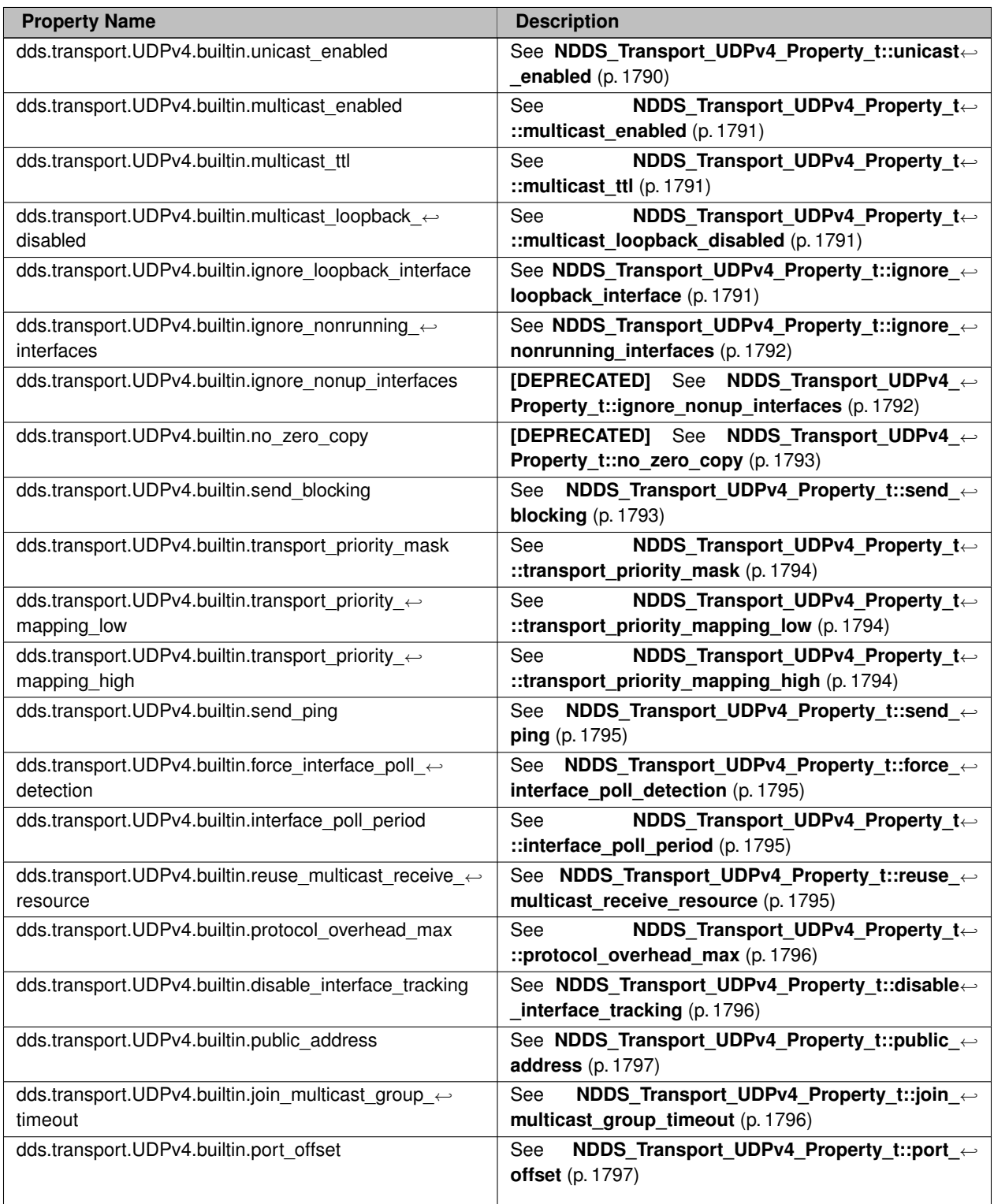

**See also**

**NDDSTransportSupport::set\_builtin\_transport\_property()** (p. 1838)

## **7.76.3 Macro Definition Documentation**

### **7.76.3.1 NDDS\_TRANSPORT\_UDPV4\_ADDRESS\_BIT\_COUNT**

#define NDDS\_TRANSPORT\_UDPV4\_ADDRESS\_BIT\_COUNT (32)

Default value of **NDDS\_Transport\_Property\_t::address\_bit\_count** (p. 1778).

#### **7.76.3.2 NDDS\_TRANSPORT\_UDPV4\_WAN\_ADDRESS\_BIT\_COUNT**

#define NDDS\_TRANSPORT\_UDPV4\_WAN\_ADDRESS\_BIT\_COUNT (128)

Default value of **NDDS\_Transport\_Property\_t::address\_bit\_count** (p. 1778) for UDPv4 asymmetric transport.

### **7.76.3.3 NDDS\_TRANSPORT\_UDPV4\_PROPERTIES\_BITMAP\_DEFAULT**

#define NDDS\_TRANSPORT\_UDPV4\_PROPERTIES\_BITMAP\_DEFAULT **NDDS\_TRANSPORT\_UDP\_PROPERTIES\_BITMAP\_***←-* **DEFAULT**

Default value of **NDDS** Transport Property t::properties bitmap (p. 1778).

## **7.76.3.4 NDDS\_TRANSPORT\_UDPV4\_GATHER\_SEND\_BUFFER\_COUNT\_MAX\_DEFAULT**

#define NDDS\_TRANSPORT\_UDPV4\_GATHER\_SEND\_BUFFER\_COUNT\_MAX\_DEFAULT **NDDS\_TRANSPORT\_UDP\_GATHER\_***←-* **SEND\_BUFFER\_COUNT\_MAX\_DEFAULT**

Default value of **NDDS\_Transport\_Property\_t::gather\_send\_buffer\_count\_max** (p. 1779).

This is also the maximum value that can be used when instantiating the UDP transport.

16 is sufficient for RTI Connext, but more may improve discovery and reliable performance. Porting note: find out what the maximum gather buffer count is on your OS!

#### **7.76.3.5 NDDS\_TRANSPORT\_UDPV4\_SOCKET\_BUFFER\_SIZE\_OS\_DEFAULT**

#define NDDS\_TRANSPORT\_UDPV4\_SOCKET\_BUFFER\_SIZE\_OS\_DEFAULT **NDDS\_TRANSPORT\_UDP\_SOCKET\_BUFFER\_***←-* **SIZE\_OS\_DEFAULT**

Used to specify that os default be used to specify socket buffer size.

## **7.76.3.6 NDDS\_TRANSPORT\_UDPV4\_SEND\_SOCKET\_BUFFER\_SIZE\_DEFAULT**

#define NDDS\_TRANSPORT\_UDPV4\_SEND\_SOCKET\_BUFFER\_SIZE\_DEFAULT **NDDS\_TRANSPORT\_UDP\_SEND\_SOCKET\_***←-* **BUFFER\_SIZE\_DEFAULT**

Default value for **NDDS\_Transport\_UDPv4\_Property\_t::send\_socket\_buffer\_size** (p. 1790) and **NDDS\_Transport**<sup>←</sup> **\_UDPv4\_WAN\_Property\_t::send\_socket\_buffer\_size** (p. 1799).

#### **7.76.3.7 NDDS\_TRANSPORT\_UDPV4\_RECV\_SOCKET\_BUFFER\_SIZE\_DEFAULT**

#define NDDS\_TRANSPORT\_UDPV4\_RECV\_SOCKET\_BUFFER\_SIZE\_DEFAULT **NDDS\_TRANSPORT\_UDP\_RECV\_SOCKET\_***←-* **BUFFER\_SIZE\_DEFAULT**

Default value for **NDDS\_Transport\_UDPv4\_Property\_t::recv\_socket\_buffer\_size** (p. 1790) and **NDDS\_Transport**<sup>←</sup> **\_UDPv4\_WAN\_Property\_t::recv\_socket\_buffer\_size** (p. 1800).

### **7.76.3.8 NDDS\_TRANSPORT\_UDPV4\_PAYLOAD\_SIZE\_MAX**

#define NDDS\_TRANSPORT\_UDPV4\_PAYLOAD\_SIZE\_MAX (65507)

Maximum value of **NDDS** Transport\_Property\_t::message\_size\_max (p. 1779).

## **7.76.3.9 NDDS\_TRANSPORT\_UDPV4\_MESSAGE\_SIZE\_MAX\_DEFAULT**

#define NDDS\_TRANSPORT\_UDPV4\_MESSAGE\_SIZE\_MAX\_DEFAULT **NDDS\_TRANSPORT\_UDPV4\_PAYLOAD\_SIZE\_MAX**

Maximum value of **NDDS\_Transport\_Property\_t::message\_size\_max** (p. 1779).

#### **7.76.3.10 NDDS\_TRANSPORT\_UDPV4\_MULTICAST\_TTL\_DEFAULT**

#define NDDS\_TRANSPORT\_UDPV4\_MULTICAST\_TTL\_DEFAULT **NDDS\_TRANSPORT\_UDP\_MULTICAST\_TTL\_DEFAULT**

Default value of **NDDS\_Transport\_UDPv4\_Property\_t::multicast\_ttl** (p. 1791).

#### **7.76.3.11 NDDS\_TRANSPORT\_UDPV4\_BLOCKING\_NEVER**

#define NDDS\_TRANSPORT\_UDPV4\_BLOCKING\_NEVER

Value for **NDDS\_Transport\_UDPv4\_Property\_t::send\_blocking** (p. 1793) to specify non-blocking sockets.

#### **7.76.3.12 NDDS\_TRANSPORT\_UDPV4\_BLOCKING\_ALWAYS**

#define NDDS\_TRANSPORT\_UDPV4\_BLOCKING\_ALWAYS

**[default]** Value for **NDDS\_Transport\_UDPv4\_Property\_t::send\_blocking** (p. 1793) to specify blocking sockets.

#### **7.76.3.13 NDDS\_TRANSPORT\_UDPV4\_BLOCKING\_DEFAULT**

#define NDDS\_TRANSPORT\_UDPV4\_BLOCKING\_DEFAULT NDDS\_TRANSPORT\_UDP\_BLOCKING\_DEFAULT

Default value for **NDDS\_Transport\_UDPv4\_Property\_t::send\_blocking** (p. 1793) to specify blocking sockets.

#### **7.76.3.14 NDDS\_TRANSPORT\_UDPV4\_PROPERTY\_DEFAULT**

#define NDDS\_TRANSPORT\_UDPV4\_PROPERTY\_DEFAULT

Use this to initialize a **NDDS\_Transport\_UDPv4\_Property\_t** (p. 1788) structure.

#### **7.76.3.15 NDDS\_Transport\_UDPv4\_string\_to\_address\_cEA**

#define NDDS\_Transport\_UDPv4\_string\_to\_address\_cEA NDDS\_Transport\_UDP\_string\_to\_address\_cEA

Realization of NDDS\_Transport\_String\_To\_Address\_Fcn\_cEA for IP transports.

Converts a host name string to a IPv4 address.

**Generated by Doxygen**

## **Parameters**

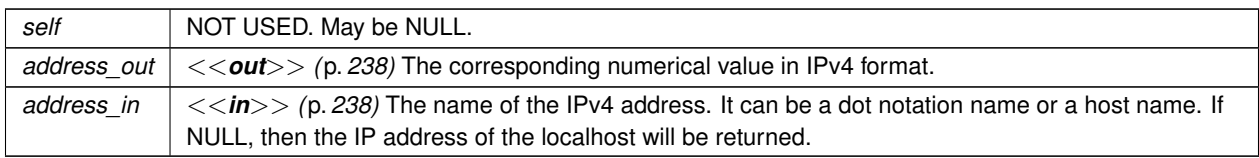

**See also**

NDDS\_Transport\_String\_To\_Address\_Fcn\_cEA for complete documentation.

## **7.76.4 Function Documentation**

### **7.76.4.1 NDDS\_Transport\_UDPv4\_new()**

```
NDDS_Transport_Plugin ∗ NDDS_Transport_UDPv4_new (
            const struct NDDS_Transport_UDPv4_Property_t ∗ property_in )
```
Create an instance of a UDPv4 Transport Plugin.

An application may create and register multiple instances of this Transport Plugin with RTI Connext. Multiple instances of the plugin may be useful for partitioning the network interfaces across multiple RTI Connext domains. However, note that the underlying transport, the operating system's IP layer, is still a "singleton." For example, if a unicast transport has already bound to a port, and another unicast transport tries to bind to the same port, the second attempt will fail.

The transport plugin honors the interface/multicast "white" and "black" lists specified in the NDDS\_Transport\_UDP\_*←-* Property\_t::parent:

- **NDDS\_Transport\_Property\_t::allow\_interfaces\_list** (p. 1779),
- **NDDS\_Transport\_Property\_t::deny\_interfaces\_list** (p. 1780),
- **NDDS\_Transport\_Property\_t::allow\_multicast\_interfaces\_list** (p. 1781),
- **NDDS\_Transport\_Property\_t::deny\_multicast\_interfaces\_list** (p. 1782)

The format of a string in these lists is assumed to be in standard IPv4 dot notation, possibly containing wildcards. For example:

- 10.10.30.232
- 10.10.*∗*.*∗*
- 192.168.1.*∗*
- etc. Strings not in the correct format will be ignored.

**Parameters**

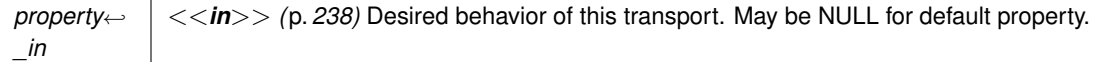

**Returns**

A UDPv4 Transport Plugin instance on success; or NULL on failure.

#### **7.76.4.2 NDDS\_Transport\_UDPv4\_create()**

```
NDDS_Transport_Plugin ∗ NDDS_Transport_UDPv4_create (
             NDDS_Transport_Address_t ∗ default_network_address_out,
            const struct DDS_PropertyQosPolicy ∗ property_in )
```
Create an instance of a UDPv4 Transport Plugin, using the PropertyQosPolicy.

An application may create and register multiple instances of this Transport Plugin with RTI Connext. Multiple instances of the plugin may be useful for partitioning the network interfaces across multiple RTI Connext domains. However, note that the underlying transport, the operating system's IP layer, is still a "singleton." For example, if a unicast transport has already bound to a port, and another unicast transport tries to bind to the same port, the second attempt will fail.

The transport plugin honors the interface/multicast "white" and "black" lists specified in the **NDDS\_Transport\_UDPv4***←-* **\_Property\_t::parent** (p. 1790):

- **NDDS\_Transport\_Property\_t::allow\_interfaces\_list** (p. 1779),
- **NDDS\_Transport\_Property\_t::deny\_interfaces\_list** (p. 1780),
- **NDDS\_Transport\_Property\_t::allow\_multicast\_interfaces\_list** (p. 1781),
- **NDDS\_Transport\_Property\_t::deny\_multicast\_interfaces\_list** (p. 1782)

The format of a string in these lists is assumed to be in standard IPv4 dot notation, possibly containing wildcards. For example:

- 10.10.30.232
- 10.10.*∗*.*∗*
- 192.168.1.*∗*
- etc. Strings not in the correct format will be ignored.

#### **Parameters**

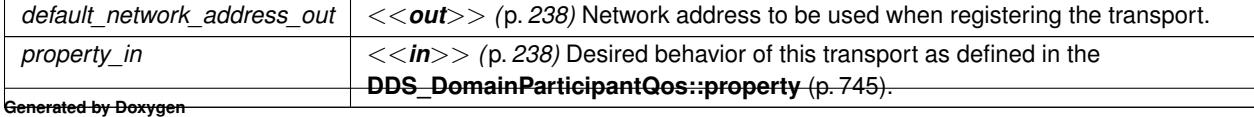

**Returns**

A UDPv4 Transport Plugin instance on success; or NULL on failure.

**7.76.4.3 NDDS\_Transport\_UDPv4\_create\_from\_properties\_with\_prefix()**

```
NDDS_Transport_Plugin ∗ NDDS_Transport_UDPv4_create_from_properties_with_prefix (
             NDDS_Transport_Address_t ∗ default_network_address_out,
            const struct DDS_PropertyQosPolicy ∗ property_in,
            const char ∗ propertyPrefix )
```
Create an instance of a UDPv4 Transport Plugin, using the PropertyQosPolicy. Same as NDDS\_Transport\_UDPv4\_*←* create but with a prefix for the input properties. It is used to create pluggable transports that use an underlying UDP transport.

**Parameters**

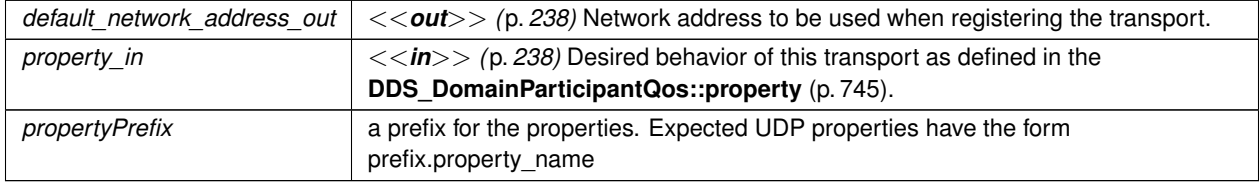

# **7.77 Real-Time WAN Transport**

Transport plug-in using UDP/IPv4 for WAN communications. (**NDDS\_TRANSPORT\_CLASSID\_UDPv4\_WAN** (p. 251))

## **Classes**

.

• struct **NDDS\_Transport\_UDPv4\_WAN\_Property\_t** *Configurable IPv4/UDP WAN Transport-Plugin properties.*

## **Macros**

• #define **NDDS\_TRANSPORT\_UDPV4\_WAN\_PROPERTY\_DEFAULT** *Use this to initialize a NDDS\_Transport\_UDPv4\_WAN\_Property\_t (*p. *1798) structure.*

## **Functions**

.

- NDDS\_Transport\_Plugin *∗* **NDDS\_Transport\_UDPv4\_WAN\_new** (const struct **NDDS\_Transport\_UDPv4\_***←-* **WAN\_Property\_t** *∗*property\_in)
	- *Create an instance of a UDPv4\_WAN Transport Plugin.*
- NDDS\_Transport\_Plugin *∗* **NDDS\_Transport\_UDPv4\_WAN\_create** ( **NDDS\_Transport\_Address\_t** *∗*default*←-* \_network\_address\_out, const struct **DDS\_PropertyQosPolicy** *∗*property\_in)

*Create an instance of a UDPv4\_WAN Transport Plugin, using the PropertyQosPolicy.*

• NDDS\_Transport\_Plugin *∗* **NDDS\_Transport\_UDPv4\_WAN\_create\_from\_properties\_with\_prefix** ( **NDDS***←-* **\_Transport\_Address\_t** *∗*default\_network\_address\_out, const struct **DDS\_PropertyQosPolicy** *∗*property\_in, const char *∗*propertyPrefix)

*Create an instance of a UDPv4\_WAN Transport Plugin, using the PropertyQosPolicy. Same as NDDS\_Transport\_←- UDPv4\_WAN\_create but with a prefix for the input properties. It is used to create pluggable transports that use an underlying UDP transport.*

## **7.77.1 Detailed Description**

Transport plug-in using UDP/IPv4 for WAN communications. (**NDDS\_TRANSPORT\_CLASSID\_UDPv4\_WAN** (p. 251))

RTI Real-Time WAN Transport (RWT) is a transport that enables secure, scalable, and high-performance communication over wide area networks (WANs), including public networks.

It extends RTI Connext capabilities to WAN environments. Real-Time WAN Transport uses UDPv4 as the underlying IP transport-layer protocol to better anticipate and adapt to the challenges of diverse network conditions, device mobility, and the dynamic nature of WAN system architectures.

Real-Time WAN Transport, in combination with RTI Cloud Discovery Service (CDS), provides a complete, seamless solution out of the box for WAN connectivity.

## **This transport is not installed as part of an RTI Connext package; it must be downloaded and installed separately.**

Real-Time WAN Transport replaces the transport capabilities of the Secure WAN Transport optionally available with previous RTI Connext releases (prior to 7.0.0), and provides the following capabilities:

- NAT (Network Address Translator) traversal: Ability to communicate between DomainParticipants running in a Local Area Network (LAN) that is behind a NAT-enabled router, and DomainParticipants on the outside of the NAT across a WAN. This functionality is provided in combination with Cloud Discovery Service.
- IP mobility: Support for network transitions and changes in IP addresses in any of the DomainParticipants participating in the communication.
- Security: Secure communications between DomainParticipants using Security Plugins.

Real-Time WAN Transport does not require third-party components, such as STUN servers, or protocols like SIP to handle session establishment. Using a single API and security model, you can leverage the extensive capabilities of the RTI Connext framework and ecosystem, including tools and infrastructure services, even for real-time connectivity from edge to cloud and back in highly distributed systems that communicate across wide area networks.

This transport plugin uses UDPv4 sockets to send and receive messages. It supports unicast communications in a single instance of the plugin. By default, this plugin will use all interfaces that it finds enabled and "UP" at instantiation time to send and receive messages. This transport is installed as a built-in transport plugin with the alias **DDS\_***←-* **TRANSPORTBUILTIN\_UDPv4\_WAN\_ALIAS** (p. 446).

In addition, you can configure an instance of this plugin to selectively use the network interfaces of a node by specifying the **NDDS\_Transport\_Property\_t::max\_interface\_count** (p. 1783) and the "white" and "black" lists in the base property's fields (**NDDS\_Transport\_Property\_t::allow\_interfaces\_list** (p. 1779), **NDDS\_Transport\_Property\_t::deny\_***←* **interfaces\_list** (p. 1780)).

RTI Connext can implicitly create this plugin and register with the **DDSDomainParticipant** (p. 1351) if this transport is specified in **DDS** TransportBuiltinQosPolicy (p. 1144).

To specify the properties of the Real-Time WAN Transport that is implicitly registered, you can either:

- call **NDDSTransportSupport::set\_builtin\_transport\_property** (p. 1838) or
- specify the predefined property names in **DDS\_PropertyQosPolicy** (p. 1007) associated with the **DDSDomain***←-* **Participant** (p. 1351). (see **Real-Time WAN Transport Property** (p. 278)). Builtin transport plugin properties specified in **DDS\_PropertyQosPolicy** (p. 1007) always overwrite the ones specified through **NDDSTransport** $\leftrightarrow$ **Support::set\_builtin\_transport\_property()** (p. 1838). The default value is assumed on any unspecified property.

Note that all properties should be set before the transport is implicitly created and registered by RTI Connext. Any properties set after the builtin transport is registered will be ignored. See **Built-in Transport Plugins** (p. 177) for details on when a builtin transport is registered. To explicitly create an instance of this plugin, **NDDS\_Transport\_UDPv4\_***←-* **WAN\_new()** (p. 280) should be called. The instance should be registered with RTI Connext, see **NDDSTransport***←-* **Support::register transport** (p. 1834). In some configurations one may have to disable the builtin UDPv4 transport plugin instance (**DDS\_TransportBuiltinQosPolicy** (p. 1144), **DDS\_TRANSPORTBUILTIN\_UDPv4\_WAN** (p. 446)), to avoid port conflicts with the newly created plugin instance.

**For additional details on how to configure and use the Real-Time WAN Transport, see the Core Libraries User's Manual.**

## **7.77.2 Real-Time WAN Transport Property**

Names in Property QoS Policy of Domain Participant

The following table lists the predefined property names that can be set in the **DDS\_DomainParticipantQos::property** (p. 745) to configure the Real-Time WAN Transport plugin.

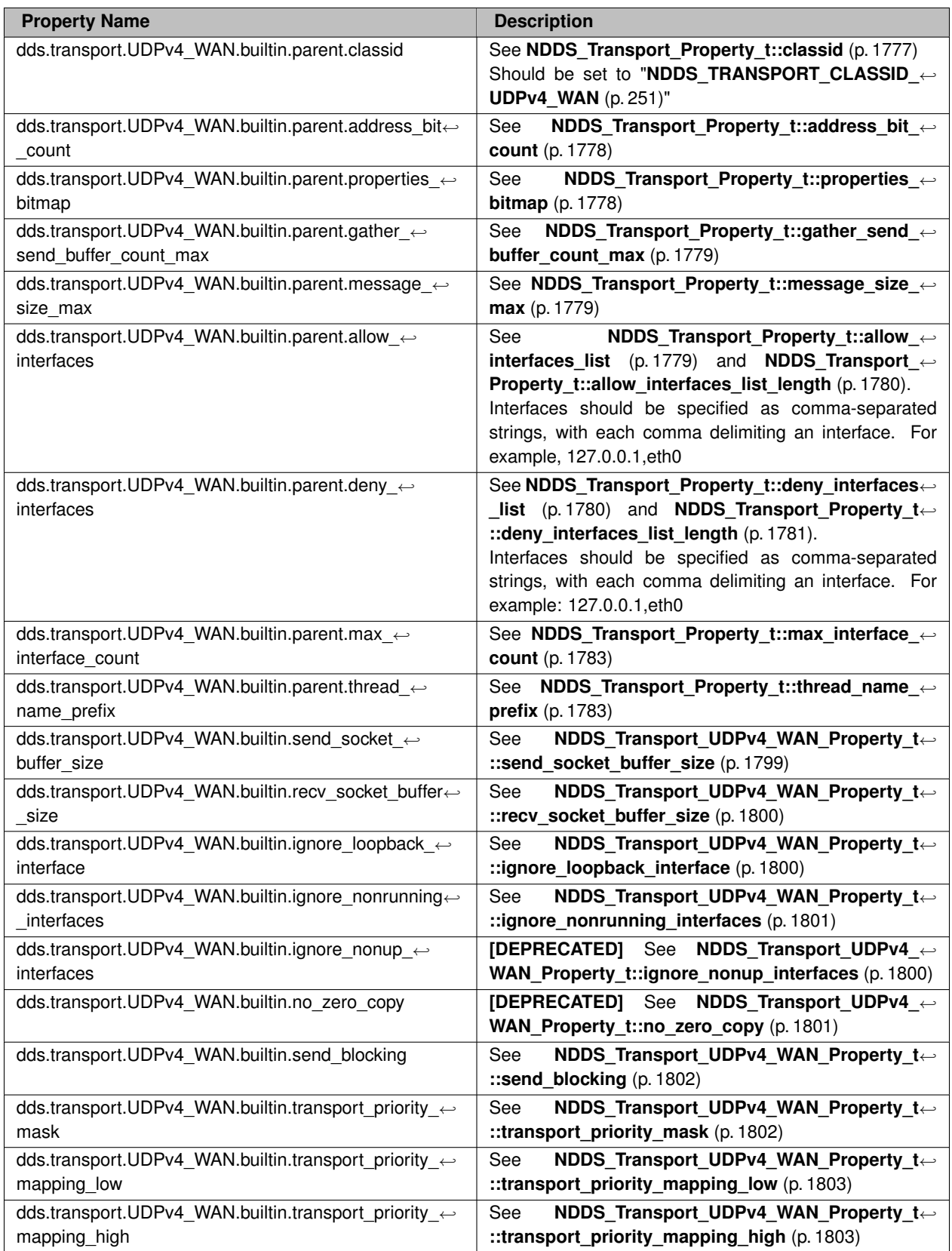

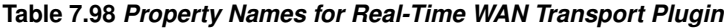

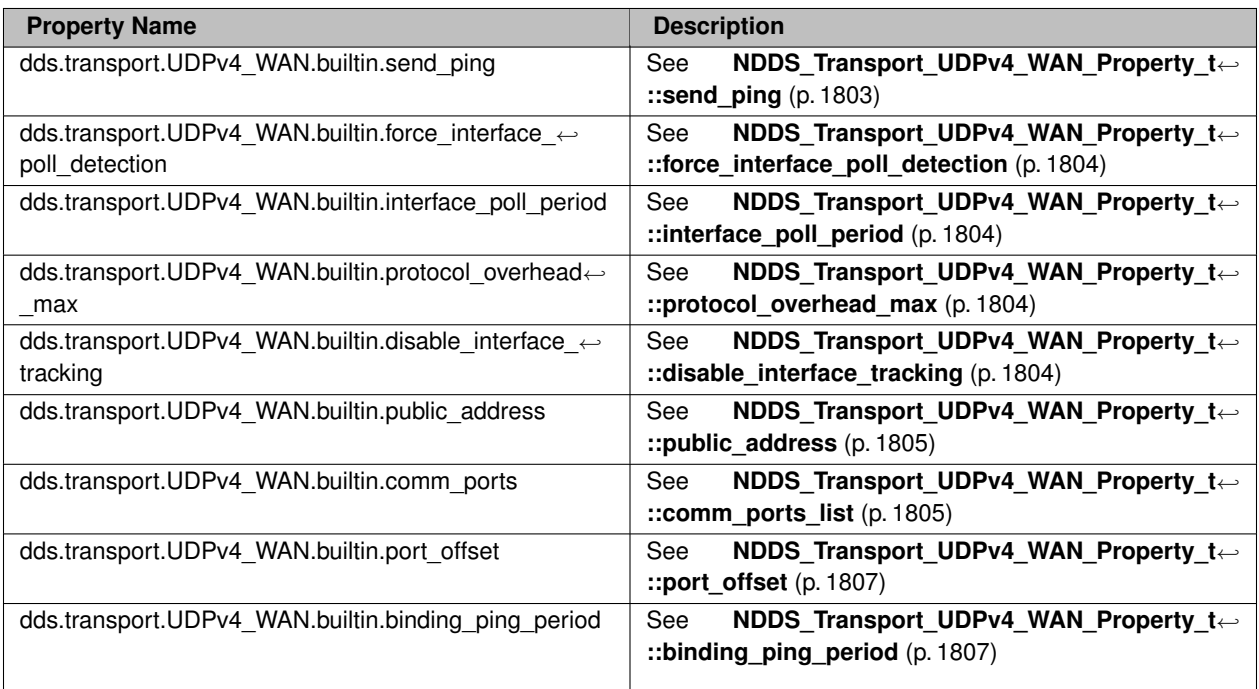

**See also**

**NDDSTransportSupport::set\_builtin\_transport\_property()** (p. 1838)

## **7.77.3 Macro Definition Documentation**

## **7.77.3.1 NDDS\_TRANSPORT\_UDPV4\_WAN\_PROPERTY\_DEFAULT**

#define NDDS\_TRANSPORT\_UDPV4\_WAN\_PROPERTY\_DEFAULT

Use this to initialize a **NDDS\_Transport\_UDPv4\_WAN\_Property\_t** (p. 1798) structure.

## **7.77.4 Function Documentation**

#### **7.77.4.1 NDDS\_Transport\_UDPv4\_WAN\_new()**

```
NDDS_Transport_Plugin ∗ NDDS_Transport_UDPv4_WAN_new (
             const struct NDDS_Transport_UDPv4_WAN_Property_t ∗ property_in )
```
Create an instance of a UDPv4\_WAN Transport Plugin.

An application may create and register multiple instances of this Transport Plugin with RTI Connext. Multiple instances of the plugin may be useful for partitioning the network interfaces across multiple RTI Connext domains. However, note that the underlying transport, the operating system's IP layer, is still a "singleton." For example, if a unicast transport has already bound to a port, and another unicast transport tries to bind to the same port, the second attempt will fail.

The transport plugin honors the interface "white" and "black" lists specified in the NDDS\_Transport\_UDP\_Property\_t*←-* ::parent:

- **NDDS** Transport Property t::allow interfaces list (p. 1779),
- **NDDS\_Transport\_Property\_t::deny\_interfaces\_list** (p. 1780),

The format of a string in these lists is assumed to be in standard IPv4 dot notation, possibly containing wildcards. For example:

- 10.10.30.232
- 10.10.*∗*.*∗*
- 192.168.1.*∗*
- etc. Strings not in the correct format will be ignored.

**Parameters**

```
property←-
_in
              <<in>> (p. 238) Desired behavior of this transport. May be NULL for default property.
```
**Returns**

A UDPv4\_WAN Transport Plugin instance on success; or NULL on failure.

#### **7.77.4.2 NDDS\_Transport\_UDPv4\_WAN\_create()**

```
NDDS_Transport_Plugin ∗ NDDS_Transport_UDPv4_WAN_create (
             NDDS_Transport_Address_t ∗ default_network_address_out,
            const struct DDS_PropertyQosPolicy ∗ property_in )
```
Create an instance of a UDPv4\_WAN Transport Plugin, using the PropertyQosPolicy.

**Generated by Doxygen**

An application may create and register multiple instances of this Transport Plugin with RTI Connext. Multiple instances of the plugin may be useful for partitioning the network interfaces across multiple RTI Connext domains. However, note that the underlying transport, the operating system's IP layer, is still a "singleton." For example, if a unicast transport has already bound to a port, and another unicast transport tries to bind to the same port, the second attempt will fail.

The transport plugin honors the interface "white" and "black" lists specified in the **NDDS\_Transport\_UDPv4\_WAN\_***←-* **Property\_t::parent** (p. 1799):

- **NDDS\_Transport\_Property\_t::allow\_interfaces\_list** (p. 1779),
- **NDDS\_Transport\_Property\_t::deny\_interfaces\_list** (p. 1780),

The format of a string in these lists is assumed to be in standard IPv4 dot notation, possibly containing wildcards. For example:

- 10.10.30.232
- 10.10.*∗*.*∗*
- 192.168.1.*∗*
- etc. Strings not in the correct format will be ignored.

#### **Parameters**

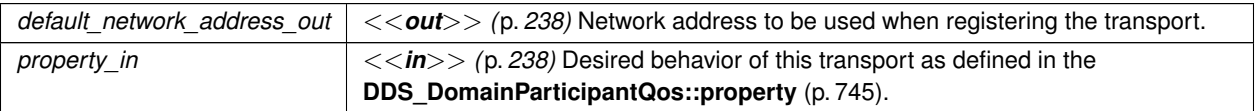

#### **Returns**

A UDPv4\_WAN Transport Plugin instance on success; or NULL on failure.

#### **7.77.4.3 NDDS\_Transport\_UDPv4\_WAN\_create\_from\_properties\_with\_prefix()**

```
NDDS_Transport_Plugin ∗ NDDS_Transport_UDPv4_WAN_create_from_properties_with_prefix (
             NDDS_Transport_Address_t ∗ default_network_address_out,
            const struct DDS_PropertyQosPolicy ∗ property_in,
             const char ∗ propertyPrefix )
```
Create an instance of a UDPv4\_WAN Transport Plugin, using the PropertyQosPolicy. Same as NDDS\_Transport\_*←-* UDPv4\_WAN\_create but with a prefix for the input properties. It is used to create pluggable transports that use an underlying UDP transport.

**Parameters**

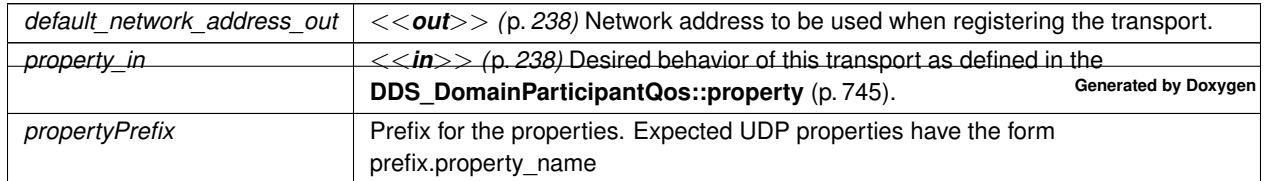

# **7.78 UDPv6 Transport**

Transport plug-in using UDP/IPv6 (**NDDS\_TRANSPORT\_CLASSID\_UDPv6** (p. 250)) .

## **Classes**

• struct **NDDS\_Transport\_UDPv6\_Property\_t** *Configurable IPv6/UDP Transport-Plugin properties.*

#### **Macros**

- #define **NDDS\_TRANSPORT\_UDPV6\_ADDRESS\_BIT\_COUNT** (128) *Default value of NDDS\_Transport\_Property\_t::address\_bit\_count (*p. *1778).*
- #define **NDDS\_TRANSPORT\_UDPV6\_PROPERTIES\_BITMAP\_DEFAULT NDDS\_TRANSPORT\_UDP\_***←-* **PROPERTIES\_BITMAP\_DEFAULT**
	- *Default value of NDDS\_Transport\_Property\_t::properties\_bitmap (*p. *1778).*
- #define **NDDS\_TRANSPORT\_UDPV6\_GATHER\_SEND\_BUFFER\_COUNT\_MAX\_DEFAULT NDDS\_***←-* **TRANSPORT\_UDP\_GATHER\_SEND\_BUFFER\_COUNT\_MAX\_DEFAULT**

*Default value of NDDS\_Transport\_Property\_t::gather\_send\_buffer\_count\_max (*p. *1779).*

• #define **NDDS\_TRANSPORT\_UDPV6\_SOCKET\_BUFFER\_SIZE\_OS\_DEFAULT NDDS\_TRANSPORT\_***←-* **UDP\_SOCKET\_BUFFER\_SIZE\_OS\_DEFAULT**

*Used to specify that os default be used to specify socket buffer size.*

• #define **NDDS\_TRANSPORT\_UDPV6\_SEND\_SOCKET\_BUFFER\_SIZE\_DEFAULT NDDS\_TRANSPORT\_***←-* **UDP\_SEND\_SOCKET\_BUFFER\_SIZE\_DEFAULT**

*Default value for NDDS\_Transport\_UDPv6\_Property\_t::send\_socket\_buffer\_size (*p. *1809).*

• #define **NDDS\_TRANSPORT\_UDPV6\_RECV\_SOCKET\_BUFFER\_SIZE\_DEFAULT NDDS\_TRANSPORT\_***←-* **UDP\_RECV\_SOCKET\_BUFFER\_SIZE\_DEFAULT**

*Default value for NDDS\_Transport\_UDPv6\_Property\_t::recv\_socket\_buffer\_size (*p. *1809).*

• #define **NDDS\_TRANSPORT\_UDPV6\_PAYLOAD\_SIZE\_MAX** (65487)

*Maximum value of NDDS\_Transport\_Property\_t::message\_size\_max (*p. *1779).*

• #define **NDDS\_TRANSPORT\_UDPV6\_MESSAGE\_SIZE\_MAX\_DEFAULT NDDS\_TRANSPORT\_UDPV6\_***←-* **PAYLOAD\_SIZE\_MAX**

*Default value of NDDS\_Transport\_Property\_t::message\_size\_max (*p. *1779).*

• #define **NDDS\_TRANSPORT\_UDPV6\_MULTICAST\_TTL\_DEFAULT NDDS\_TRANSPORT\_UDP\_***←-* **MULTICAST\_TTL\_DEFAULT**

*Default value of NDDS\_Transport\_UDPv6\_Property\_t::multicast\_ttl (*p. *1810).*

• #define **NDDS\_TRANSPORT\_UDPV6\_BLOCKING\_NEVER**

*Value for NDDS\_Transport\_UDPv6\_Property\_t::send\_blocking (*p. *1812) to specify non-blocking sockets.*

• #define **NDDS\_TRANSPORT\_UDPV6\_BLOCKING\_ALWAYS**

*[default] Value for NDDS\_Transport\_UDPv6\_Property\_t::send\_blocking (*p. *1812) to specify blocking sockets.*

• #define **NDDS\_TRANSPORT\_UDPV6\_PROPERTY\_DEFAULT**

*Use this to initialize a NDDS\_Transport\_UDPv6\_Property\_t (*p. *1808) structure.*

• #define **NDDS\_Transport\_UDPv6\_string\_to\_address\_cEA** NDDS Transport UDP string to address cEA *Realization of NDDS\_Transport\_String\_To\_Address\_Fcn\_cEA for IP transports.*

## **Functions**

• NDDS\_Transport\_Plugin *∗* **NDDS\_Transport\_UDPv6\_new** (const struct **NDDS\_Transport\_UDPv6\_***←-* **Property\_t** *∗*property\_in)

*Create an instance of a UDPv6 Transport Plugin.*

- NDDS\_Transport\_Plugin *∗* **NDDS\_Transport\_UDPv6\_create** ( **NDDS\_Transport\_Address\_t** *∗*default\_*←* network\_address\_out, const struct **DDS\_PropertyQosPolicy** *∗*property\_in)
	- *Create an instance of a UDPv6 Transport Plugin, using the PropertyQosPolicy.*
- NDDS\_Transport\_Plugin *∗* **NDDS\_Transport\_UDPv6\_create\_from\_properties\_with\_prefix** ( **NDDS\_***←-* **Transport\_Address\_t** *∗*default\_network\_address\_out, const struct **DDS\_PropertyQosPolicy** *∗*property\_in, const char *∗*propertyPrefix)

*Create an instance of a UDPv6 Transport Plugin, using the PropertyQosPolicy. Same as NDDS\_Transport\_UDPv6\_create but with a prefix for the input properties. It is used to create pluggable transports that use an underlying UDP transport.*

## **7.78.1 Detailed Description**

Transport plug-in using UDP/IPv6 (**NDDS\_TRANSPORT\_CLASSID\_UDPv6** (p. 250)) .

This transport plugin uses UDPv6 sockets to send and receive messages. It supports both unicast and multicast communications in a single instance of the plugin. By default, this plugin will use all interfaces that it finds enabled and "UP" at instantiation time to send and receive messages. This transport is installed as a built-in transport plugin with the alias **DDS\_TRANSPORTBUILTIN\_UDPv6\_ALIAS** (p. 446).

You can configure an instance of this plugin to only use unicast or only use multicast, see **NDDS\_Transport\_UDPv6***←-* **\_Property\_t::unicast\_enabled** (p. 1810) and **NDDS\_Transport\_UDPv6\_Property\_t::multicast\_enabled** (p. 1810).

In addition, you can configure an instance of this plugin to selectively use the network interfaces of a node (and restrict a plugin from sending multicast messages on specific interfaces) by specifying the **NDDS\_Transport\_***←-* **Property\_t::max\_interface\_count** (p. 1783) and the "white" and "black" lists in the base property's fields (**NDDS***←-* **Transport Property t::allow interfaces list** (p. 1779), (p. 1780), **NDDS\_Transport\_Property\_t::allow\_multicast\_interfaces\_list** (p. 1781), **NDDS\_Transport\_Property\_***←* **t::deny\_multicast\_interfaces\_list** (p. 1782)).

RTI Connext can implicitly create this plugin and register it with the **DDSDomainParticipant** (p. 1351) if this transport is specified in the **DDS** TransportBuiltinQosPolicy (p. 1144).

To specify the properties of the builtin UDPv6 transport that is implicitly registered, you can either:

- call **NDDSTransportSupport::set\_builtin\_transport\_property** (p. 1838) or
- specify the predefined property names in **DDS\_PropertyQosPolicy** (p. 1007) associated with the **DDSDomain***←-* **Participant** (p. 1351). (see **UDPv6 Transport Property Names in Property QoS Policy of Domain Participant** (p. 285)). Builtin transport plugin properties specified in **DDS\_PropertyQosPolicy** (p. 1007) always overwrite the ones specified through **NDDSTransportSupport::set builtin transport property()** (p. 1838). The default value is assumed on any unspecified property.

Note that all properties should be set before the transport is implicitly created and registered by RTI Connext. Any properties that are set after the builtin transport is registered will be ignored. See **Built-in Transport Plugins** (p. 177) for details on when a builtin transport is registered.

To explicitly create an instance of this plugin, **NDDS\_Transport\_UDPv6\_new()** (p. 290) should be called. The instance should be registered with RTI Connext, see **NDDSTransportSupport::register\_transport** (p. 1834). In some configurations, you may have to disable the builtin UDPv6 transport plugin instance (**DDS\_TransportBuiltinQosPolicy** (p. 1144), **DDS\_TRANSPORTBUILTIN\_UDPv6** (p. 446)), to avoid port conflicts with the newly created plugin instance.

## **7.78.2 UDPv6 Transport Property Names in Property QoS Policy of Domain Participant**

The following table lists the predefined property names that can be set in **DDS\_PropertyQosPolicy** (p. 1007) of a **DDSDomainParticipant** (p. 1351) to configure the builtin UDPv6 transport plugin.

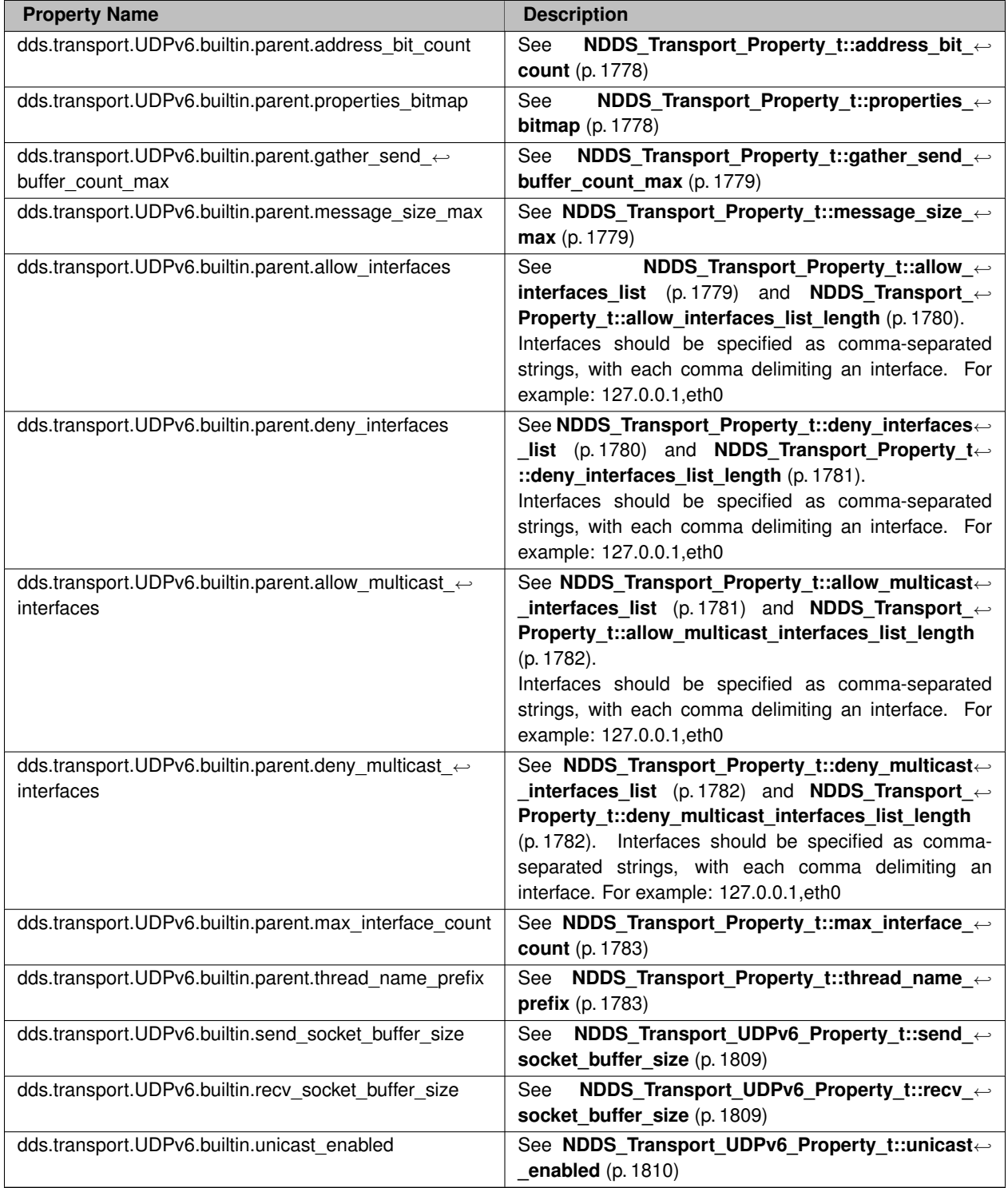

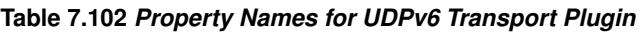

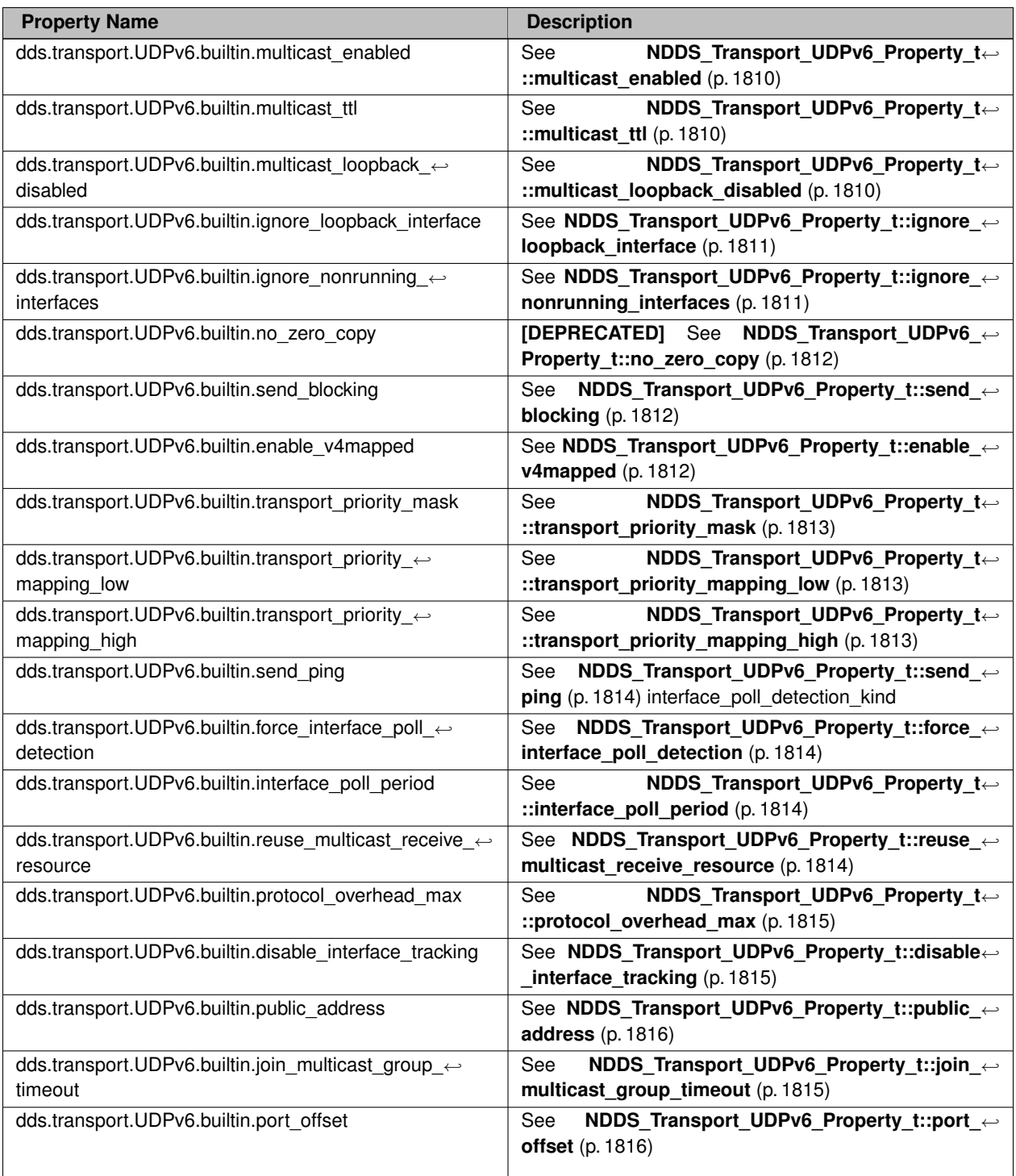

#### **See also**

**NDDSTransportSupport::set\_builtin\_transport\_property()** (p. 1838)

## **7.78.3 Macro Definition Documentation**

### **7.78.3.1 NDDS\_TRANSPORT\_UDPV6\_ADDRESS\_BIT\_COUNT**

#define NDDS\_TRANSPORT\_UDPV6\_ADDRESS\_BIT\_COUNT (128)

Default value of **NDDS\_Transport\_Property\_t::address\_bit\_count** (p. 1778).

#### **7.78.3.2 NDDS\_TRANSPORT\_UDPV6\_PROPERTIES\_BITMAP\_DEFAULT**

#define NDDS\_TRANSPORT\_UDPV6\_PROPERTIES\_BITMAP\_DEFAULT **NDDS\_TRANSPORT\_UDP\_PROPERTIES\_BITMAP\_***←-* **DEFAULT**

Default value of **NDDS** Transport Property\_t::properties\_bitmap (p. 1778).

## **7.78.3.3 NDDS\_TRANSPORT\_UDPV6\_GATHER\_SEND\_BUFFER\_COUNT\_MAX\_DEFAULT**

#define NDDS\_TRANSPORT\_UDPV6\_GATHER\_SEND\_BUFFER\_COUNT\_MAX\_DEFAULT **NDDS\_TRANSPORT\_UDP\_GATHER\_***←-* **SEND\_BUFFER\_COUNT\_MAX\_DEFAULT**

Default value of **NDDS\_Transport\_Property\_t::gather\_send\_buffer\_count\_max** (p. 1779).

This is also the maximum value that can be used when instantiating the UDP transport.

16 is sufficient for NDDS, but more may improve discovery and reliable performance. Porting note: find out what the maximum gather buffer count is on your OS!

## **7.78.3.4 NDDS\_TRANSPORT\_UDPV6\_SOCKET\_BUFFER\_SIZE\_OS\_DEFAULT**

#define NDDS\_TRANSPORT\_UDPV6\_SOCKET\_BUFFER\_SIZE\_OS\_DEFAULT **NDDS\_TRANSPORT\_UDP\_SOCKET\_BUFFER\_***←-* **SIZE\_OS\_DEFAULT**

Used to specify that os default be used to specify socket buffer size.

#### **7.78.3.5 NDDS\_TRANSPORT\_UDPV6\_SEND\_SOCKET\_BUFFER\_SIZE\_DEFAULT**

#define NDDS\_TRANSPORT\_UDPV6\_SEND\_SOCKET\_BUFFER\_SIZE\_DEFAULT **NDDS\_TRANSPORT\_UDP\_SEND\_SOCKET\_***←-* **BUFFER\_SIZE\_DEFAULT**

Default value for **NDDS** Transport\_UDPv6\_Property\_t::send\_socket\_buffer\_size (p. 1809).

### **7.78.3.6 NDDS\_TRANSPORT\_UDPV6\_RECV\_SOCKET\_BUFFER\_SIZE\_DEFAULT**

#define NDDS\_TRANSPORT\_UDPV6\_RECV\_SOCKET\_BUFFER\_SIZE\_DEFAULT **NDDS\_TRANSPORT\_UDP\_RECV\_SOCKET\_***←-* **BUFFER\_SIZE\_DEFAULT**

Default value for **NDDS** Transport\_UDPv6\_Property\_t::recv\_socket\_buffer\_size (p. 1809).

#### **7.78.3.7 NDDS\_TRANSPORT\_UDPV6\_PAYLOAD\_SIZE\_MAX**

#define NDDS\_TRANSPORT\_UDPV6\_PAYLOAD\_SIZE\_MAX (65487)

Maximum value of **NDDS\_Transport\_Property\_t::message\_size\_max** (p. 1779).

#### **7.78.3.8 NDDS\_TRANSPORT\_UDPV6\_MESSAGE\_SIZE\_MAX\_DEFAULT**

#define NDDS\_TRANSPORT\_UDPV6\_MESSAGE\_SIZE\_MAX\_DEFAULT **NDDS\_TRANSPORT\_UDPV6\_PAYLOAD\_SIZE\_MAX**

Default value of **NDDS\_Transport\_Property\_t::message\_size\_max** (p. 1779).

### **7.78.3.9 NDDS\_TRANSPORT\_UDPV6\_MULTICAST\_TTL\_DEFAULT**

#define NDDS\_TRANSPORT\_UDPV6\_MULTICAST\_TTL\_DEFAULT **NDDS\_TRANSPORT\_UDP\_MULTICAST\_TTL\_DEFAULT**

Default value of **NDDS\_Transport\_UDPv6\_Property\_t::multicast\_ttl** (p. 1810).

#### **7.78.3.10 NDDS\_TRANSPORT\_UDPV6\_BLOCKING\_NEVER**

#define NDDS\_TRANSPORT\_UDPV6\_BLOCKING\_NEVER

Value for **NDDS\_Transport\_UDPv6\_Property\_t::send\_blocking** (p. 1812) to specify non-blocking sockets.

#### **7.78.3.11 NDDS\_TRANSPORT\_UDPV6\_BLOCKING\_ALWAYS**

#define NDDS\_TRANSPORT\_UDPV6\_BLOCKING\_ALWAYS

**[default]** Value for **NDDS\_Transport\_UDPv6\_Property\_t::send\_blocking** (p. 1812) to specify blocking sockets.

### **7.78.3.12 NDDS\_TRANSPORT\_UDPV6\_PROPERTY\_DEFAULT**

#define NDDS\_TRANSPORT\_UDPV6\_PROPERTY\_DEFAULT

Use this to initialize a **NDDS\_Transport\_UDPv6\_Property\_t** (p. 1808) structure.

#### **7.78.3.13 NDDS\_Transport\_UDPv6\_string\_to\_address\_cEA**

#define NDDS\_Transport\_UDPv6\_string\_to\_address\_cEA NDDS\_Transport\_UDP\_string\_to\_address\_cEA

Realization of NDDS\_Transport\_String\_To\_Address\_Fcn\_cEA for IP transports.

Converts a host name string to a IPv6 address.

#### **Parameters**

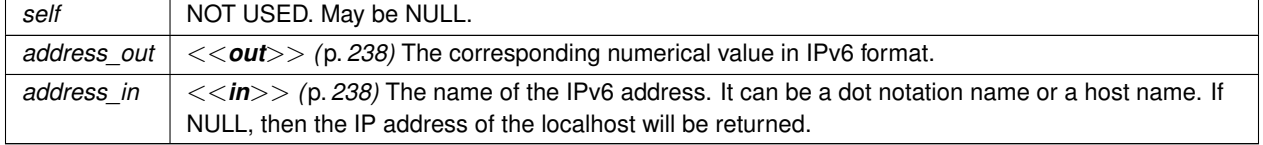

**See also**

NDDS Transport String To Address Fcn cEA for complete documentation.

## **7.78.4 Function Documentation**

#### **7.78.4.1 NDDS\_Transport\_UDPv6\_new()**

```
NDDS_Transport_Plugin ∗ NDDS_Transport_UDPv6_new (
            const struct NDDS_Transport_UDPv6_Property_t ∗ property_in )
```
Create an instance of a UDPv6 Transport Plugin.

An application may create and register multiple instances of this Transport Plugin with RTI Connext. Multiple instances of the plugin may be useful for partitioning the network interfaces across multiple RTI Connext domains. However, note that the underlying transport, the operating system's IP layer, is still a "singleton." For example, if a unicast transport has already bound to a port, and another unicast transport tries to bind to the same port, the second attempt will fail.

The transport plugin honors the interface/multicast "white" and "black" lists specified in the **NDDS\_Transport\_UDPv6***←-* **\_Property\_t::parent** (p. 1809):

- **NDDS\_Transport\_Property\_t::allow\_interfaces\_list** (p. 1779),
- **NDDS\_Transport\_Property\_t::deny\_interfaces\_list** (p. 1780),
- **NDDS\_Transport\_Property\_t::allow\_multicast\_interfaces\_list** (p. 1781),
- **NDDS\_Transport\_Property\_t::deny\_multicast\_interfaces\_list** (p. 1782)

The format of a string in these lists is assumed to be in standard IPv6 dot notation, possibly containing wildcards. For example:

- 10.10.30.232
- 10.10.*∗*.*∗*
- 192.168.1.*∗*
- etc. Strings not in the correct format will be ignored.

#### **Parameters**

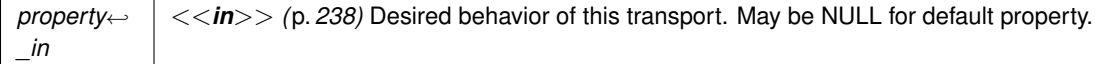

**Returns**

A UDPv6 Transport Plugin instance on success; or NULL on failure.

#### **7.78.4.2 NDDS\_Transport\_UDPv6\_create()**

```
NDDS_Transport_Plugin ∗ NDDS_Transport_UDPv6_create (
             NDDS_Transport_Address_t ∗ default_network_address_out,
            const struct DDS_PropertyQosPolicy ∗ property_in )
```
Create an instance of a UDPv6 Transport Plugin, using the PropertyQosPolicy.

An application may create and register multiple instances of this Transport Plugin with RTI Connext. Multiple instances of the plugin may be useful for partitioning the network interfaces across multiple RTI Connext domains. However, note that the underlying transport, the operating system's IP layer, is still a "singleton." For example, if a unicast transport has already bound to a port, and another unicast transport tries to bind to the same port, the second attempt will fail.

The transport plugin honors the interface/multicast "white" and "black" lists specified in the **NDDS\_Transport\_UDPv6***←-* **\_Property\_t::parent** (p. 1809):

- **NDDS\_Transport\_Property\_t::allow\_interfaces\_list** (p. 1779),
- **NDDS\_Transport\_Property\_t::deny\_interfaces\_list** (p. 1780),
- **NDDS\_Transport\_Property\_t::allow\_multicast\_interfaces\_list** (p. 1781),
- **NDDS\_Transport\_Property\_t::deny\_multicast\_interfaces\_list** (p. 1782)

The format of a string in these lists is assumed to be in standard IPv6 dot notation, possibly containing wildcards. For example:

- *∗*:*∗*:*∗*:*∗*:*∗*:*∗*:*∗*:*∗*
- FE80:aBc::202:*∗*:*∗*
- *∗*:aBC::*2:*:2*∗*
- etc. Strings not in the correct format will be ignored.

#### **Parameters**

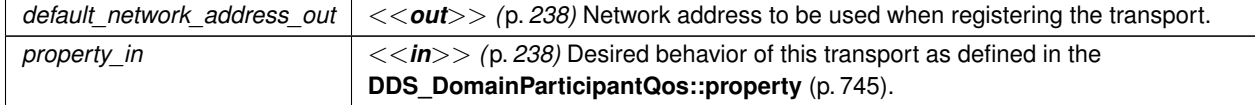

#### **Returns**

A UDPv6 Transport Plugin instance on success; or NULL on failure.

#### **7.78.4.3 NDDS\_Transport\_UDPv6\_create\_from\_properties\_with\_prefix()**

```
NDDS_Transport_Plugin ∗ NDDS_Transport_UDPv6_create_from_properties_with_prefix (
             NDDS_Transport_Address_t ∗ default_network_address_out,
            const struct DDS_PropertyQosPolicy ∗ property_in,
            const char ∗ propertyPrefix )
```
Create an instance of a UDPv6 Transport Plugin, using the PropertyQosPolicy. Same as NDDS\_Transport\_UDPv6\_*←* create but with a prefix for the input properties. It is used to create pluggable transports that use an underlying UDP transport.

**Parameters**

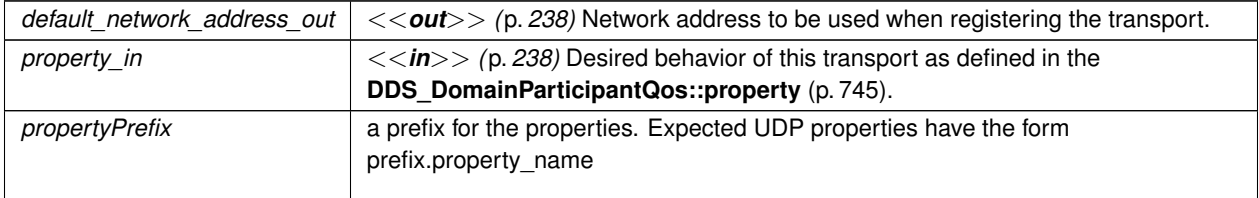

# **7.79 AsyncWaitSet**

*<<extension>> (*p. *237)* A specialization of **DDSWaitSet** (p. 1629) that provides a mechanism to perform the wait asynchronously and uses a thread pool to dispatch the attached active **DDSCondition** (p. 1276).

## **Classes**

• struct **DDS\_AsyncWaitSetProperty\_t**

*Specifies the DDSAsyncWaitSet (*p. *1259) behavior.*

• class **DDSAsyncWaitSetListener**

*<<interface>> (*p. *237) Listener for receiving event notifications related to the thread pool of the DDSAsyncWaitSet (*p. *1259).*

• class **DDSAsyncWaitSetCompletionToken**

*<<interface>> (*p. *237) Implementation of the completion token role element of the asynchronous completion token pattern that is part of the DDSAsyncWaitSet (*p. *1259) behavior.*

• class **DDSAsyncWaitSet**

*A class for dispatching DDSCondition (*p. *1276) objects using separate threads of execution. You can see this class as an extension of a DDSWaitSet (*p. *1629) that allows asynchronously waiting for the attached DDSCondition (*p. *1276) objects to trigger and provide a notification by calling DDSCondition::dispatch (*p. *1278).*

• class **DDSDataReaderStatusConditionHandler**

*<<interface>> (*p. *237) Realization of a DDSConditionHandler (*p. *1278) that handles the status of a DDSDataReader (*p. *1288).*

## **Variables**

• const struct **DDS\_AsyncWaitSetProperty\_t DDS\_ASYNC\_WAITSET\_PROPERTY\_DEFAULT**

*Constant that defines the default property for a DDSAsyncWaitSet (*p. *1259).*

• static **DDSAsyncWaitSetCompletionToken** *∗*const **DDSAsyncWaitSet::COMPLETION\_TOKEN\_USE\_***←-* **IMPLICIT\_AND\_WAIT**

*For the operations that allow an DDSAsyncWaitSetCompletionToken (*p. *1273), this sentinel can be provided to indicate an DDSAsyncWaitSet (*p. *1259) to use the implicit completion token and wait on it for request completion.*

• static **DDSAsyncWaitSetCompletionToken** *∗*const **DDSAsyncWaitSet::COMPLETION\_TOKEN\_IGNORE**

*For the operations that allow an DDSAsyncWaitSetCompletionToken (*p. *1273), this sentinel can be provided to indicate an DDSAsyncWaitSet (*p. *1259) to perform the action associating a 'null' completion token.*

## **7.79.1 Detailed Description**

*<<extension>> (*p. *237)* A specialization of **DDSWaitSet** (p. 1629) that provides a mechanism to perform the wait asynchronously and uses a thread pool to dispatch the attached active **DDSCondition** (p. 1276).

This class is a realization of the Proactor pattern applied to WaitSets and Conditions that provide a powerful component for your application process events leveraging concurrency.

## **7.79.2 Variable Documentation**

#### **7.79.2.1 DDS\_ASYNC\_WAITSET\_PROPERTY\_DEFAULT**

const struct **DDS\_AsyncWaitSetProperty\_t** DDS\_ASYNC\_WAITSET\_PROPERTY\_DEFAULT

Constant that defines the default property for a **DDSAsyncWaitSet** (p. 1259).

Value: wait\_set\_property = **DDS\_WaitSetProperty\_t\_INITIALIZER** (p. 472), thread\_pool\_size = 1, thread\_settings DDS THREAD SETTINGS DEFAULT, thread\_base\_name = NULL wait\_timeout = **DDS\_DURATION\_INFINITE** (p. 326)  $level = 1$ 

#### **7.79.2.2 COMPLETION\_TOKEN\_USE\_IMPLICIT\_AND\_WAIT**

**DDSAsyncWaitSetCompletionToken***∗* const DDSAsyncWaitSet::COMPLETION\_TOKEN\_USE\_IMPLICIT\_AND\_WAIT [static]

For the operations that allow an **DDSAsyncWaitSetCompletionToken** (p. 1273), this sentinel can be provided to indicate an **DDSAsyncWaitSet** (p. 1259) to use the implicit completion token and wait on it for request completion.

If this sentinel is used, the **DDSAsyncWaitSet** (p. 1259) will use the completion token associated with the calling thread and will wait with an infinite timeout until the request completes successfully.

#### **7.79.2.3 COMPLETION\_TOKEN\_IGNORE**

**DDSAsyncWaitSetCompletionToken***∗* const DDSAsyncWaitSet::COMPLETION\_TOKEN\_IGNORE [static]

For the operations that allow an **DDSAsyncWaitSetCompletionToken** (p. 1273), this sentinel can be provided to indicate an **DDSAsyncWaitSet** (p. 1259) to perform the action associating a 'null' completion token.

This sentinel is a realization of the null object pattern of an **DDSAsyncWaitSetCompletionToken** (p. 1273). If this object is provided to a **DDSAsyncWaitSet** (p. 1259) operation, the resulting operation request will be associated with a 'null' completion token that behaves as no-op.

When 'nul' completion token is provided, the **DDSAsyncWaitSet** (p. 1259) operation returns immediately after it issues the internal request, and there is no mean for your application to wait for the request to complete.

You can use this sentinel when your application can operate on an **DDSAsyncWaitSet** (p. 1259) without needing to known when operation requests complete or your application uses other strategies to synchronize resources.

This sentinel is also useful when you need to perform operations on **DDSAsyncWaitSet** (p. 1259) from within one of the threads from its thread pool, where waiting on a valid **DDSAsyncWaitSetCompletionToken** (p. 1273) is forbidden.

# **7.80 Participant Built-in Topics**

Builtin topic for accessing information about the DomainParticipants discovered by RTI Connext.

## **Classes**

• struct **DDS\_ParticipantBuiltinTopicData**

*Entry created when a DomainParticipant object is discovered.*

• struct **DDS\_ParticipantBuiltinTopicDataSeq**

*Instantiates FooSeq (*p. *1697) < DDS\_ParticipantBuiltinTopicData (*p. *979) > .*

- class **DDSParticipantBuiltinTopicDataTypeSupport**
	- *Instantiates TypeSupport < DDS\_ParticipantBuiltinTopicData (*p. *979) > .*
- class **DDSParticipantBuiltinTopicDataDataReader**

*Instantiates DataReader < DDS\_ParticipantBuiltinTopicData (*p. *979) > .*

## **Typedefs**

• typedef struct **DDS\_ParticipantBuiltinTopicData DDS\_ParticipantBuiltinTopicData** *Entry created when a DomainParticipant object is discovered.*

## **Variables**

• const char *∗* **DDS\_PARTICIPANT\_TOPIC\_NAME**

*Participant topic name.*

#### **7.80.1 Detailed Description**

Builtin topic for accessing information about the DomainParticipants discovered by RTI Connext.

#### **7.80.2 Typedef Documentation**

#### **7.80.2.1 DDS\_ParticipantBuiltinTopicData**

typedef struct **DDS\_ParticipantBuiltinTopicData DDS\_ParticipantBuiltinTopicData**

Entry created when a DomainParticipant object is discovered.

Data associated with the built-in topic **DDS\_PARTICIPANT\_TOPIC\_NAME** (p. 295). It contains QoS policies and additional information that apply to the remote **DDSDomainParticipant** (p. 1351).

**See also**

```
DDS_PARTICIPANT_TOPIC_NAME (p. 295)
DDSParticipantBuiltinTopicDataDataReader (p. 1548)
```
### **7.80.3 Variable Documentation**

#### **7.80.3.1 DDS\_PARTICIPANT\_TOPIC\_NAME**

const char*∗* DDS\_PARTICIPANT\_TOPIC\_NAME [extern]

Participant topic name.

Topic name of **DDSParticipantBuiltinTopicDataDataReader** (p. 1548)

**See also**

**DDS\_ParticipantBuiltinTopicData** (p. 979)

## **DDSParticipantBuiltinTopicDataDataReader** (p. 1548)

## **7.81 Topic Built-in Topics**

Builtin topic for accessing information about the Topics discovered by RTI Connext.

## **Classes**

- struct **DDS\_TopicBuiltinTopicData**
	- *Entry created when a Topic object discovered.*
- struct **DDS\_TopicBuiltinTopicDataSeq** *Instantiates FooSeq (*p. *1697) < DDS\_TopicBuiltinTopicData (*p. *1128) > .*
- class **DDSTopicBuiltinTopicDataTypeSupport** *Instantiates TypeSupport < DDS\_TopicBuiltinTopicData (*p. *1128) > .* • class **DDSTopicBuiltinTopicDataDataReader**
	- *Instantiates DataReader < DDS\_TopicBuiltinTopicData (*p. *1128) > .*

## **Typedefs**

• typedef struct **DDS\_TopicBuiltinTopicData DDS\_TopicBuiltinTopicData** *Entry created when a Topic object discovered.*

## **Variables**

• const char *∗* **DDS\_TOPIC\_TOPIC\_NAME** *Topic topic name.*

## **7.81.1 Detailed Description**

Builtin topic for accessing information about the Topics discovered by RTI Connext.

## **7.81.2 Typedef Documentation**

#### **7.81.2.1 DDS\_TopicBuiltinTopicData**

typedef struct **DDS\_TopicBuiltinTopicData DDS\_TopicBuiltinTopicData**

Entry created when a Topic object discovered.

Data associated with the built-in topic **DDS\_TOPIC\_TOPIC\_NAME** (p. 297). It contains QoS policies and additional information that apply to the remote **DDSTopic** (p. 1617).

Note: The **DDS\_TopicBuiltinTopicData** (p. 1128) built-in topic is meant to convey information about discovered Topics. This Topic's samples are not propagated in a separate packet on the wire. Instead, the data is sent as part of the information carried by other built-in topics (**DDS\_PublicationBuiltinTopicData** (p. 1010) and **DDS\_Subscription***←-* **BuiltinTopicData** (p. 1108)). Therefore TopicBuiltinTopicData DataReaders will not receive any data.

**See also**

**DDS\_TOPIC\_TOPIC\_NAME** (p. 297) **DDSTopicBuiltinTopicDataDataReader** (p. 1622)

## **7.81.3 Variable Documentation**

#### **7.81.3.1 DDS\_TOPIC\_TOPIC\_NAME**

const char*∗* DDS\_TOPIC\_TOPIC\_NAME [extern]

Topic topic name.

Topic name of **DDSTopicBuiltinTopicDataDataReader** (p. 1622)

**See also**

**DDS\_TopicBuiltinTopicData** (p. 1128) **DDSTopicBuiltinTopicDataDataReader** (p. 1622)

# **7.82 Publication Built-in Topics**

Builtin topic for accessing information about the Publications discovered by RTI Connext.

## **Classes**

- struct **DDS\_PublicationBuiltinTopicData**
	- *Entry created when a DDSDataWriter (*p. *1321) is discovered in association with its Publisher.*
- struct **DDS\_PublicationBuiltinTopicDataSeq**
	- *Instantiates FooSeq (*p. *1697) < DDS\_PublicationBuiltinTopicData (*p. *1010) > .*
- class **DDSPublicationBuiltinTopicDataTypeSupport**

*Instantiates TypeSupport < DDS\_PublicationBuiltinTopicData (*p. *1010) > .*

• class **DDSPublicationBuiltinTopicDataDataReader** *Instantiates DataReader < DDS\_PublicationBuiltinTopicData (*p. *1010) > .*

## **Typedefs**

• typedef struct **DDS\_PublicationBuiltinTopicData DDS\_PublicationBuiltinTopicData** *Entry created when a DDSDataWriter (*p. *1321) is discovered in association with its Publisher.*

## **Variables**

• const char *∗* **DDS\_PUBLICATION\_TOPIC\_NAME** *Publication topic name.*

**Generated by Doxygen**

## **7.82.1 Detailed Description**

Builtin topic for accessing information about the Publications discovered by RTI Connext.

#### **7.82.2 Typedef Documentation**

#### **7.82.2.1 DDS\_PublicationBuiltinTopicData**

typedef struct **DDS\_PublicationBuiltinTopicData DDS\_PublicationBuiltinTopicData**

Entry created when a **DDSDataWriter** (p. 1321) is discovered in association with its Publisher.

Data associated with the built-in topic **DDS\_PUBLICATION\_TOPIC\_NAME** (p. 298). It contains QoS policies and additional information that apply to the remote **DDSDataWriter** (p. 1321) the related **DDSPublisher** (p. 1550).

**See also**

```
DDS_PUBLICATION_TOPIC_NAME (p. 298)
DDSPublicationBuiltinTopicDataDataReader (p. 1549)
```
### **7.82.3 Variable Documentation**

#### **7.82.3.1 DDS\_PUBLICATION\_TOPIC\_NAME**

const char*∗* DDS\_PUBLICATION\_TOPIC\_NAME [extern]

Publication topic name.

Topic name of **DDSPublicationBuiltinTopicDataDataReader** (p. 1549)

**See also**

**DDS\_PublicationBuiltinTopicData** (p. 1010) **DDSPublicationBuiltinTopicDataDataReader** (p. 1549)

## **7.83 Subscription Built-in Topics**

Builtin topic for accessing information about the Subscriptions discovered by RTI Connext.
• struct **DDS\_SubscriptionBuiltinTopicData**

*Entry created when a DDSDataReader (*p. *1288) is discovered in association with its Subscriber.*

• struct **DDS\_SubscriptionBuiltinTopicDataSeq**

*Instantiates FooSeq (*p. *1697) < DDS\_SubscriptionBuiltinTopicData (*p. *1108) > .*

- class **DDSSubscriptionBuiltinTopicDataTypeSupport** *Instantiates TypeSupport < DDS\_SubscriptionBuiltinTopicData (*p. *1108) > .*
- class **DDSSubscriptionBuiltinTopicDataDataReader**

*Instantiates DataReader < DDS\_SubscriptionBuiltinTopicData (*p. *1108) > .*

## **Typedefs**

• typedef struct **DDS\_SubscriptionBuiltinTopicData DDS\_SubscriptionBuiltinTopicData** *Entry created when a DDSDataReader (*p. *1288) is discovered in association with its Subscriber.*

## **Variables**

• const char *∗* **DDS\_SUBSCRIPTION\_TOPIC\_NAME** *Subscription topic name.*

## **7.83.1 Detailed Description**

Builtin topic for accessing information about the Subscriptions discovered by RTI Connext.

## **7.83.2 Typedef Documentation**

### **7.83.2.1 DDS\_SubscriptionBuiltinTopicData**

typedef struct **DDS\_SubscriptionBuiltinTopicData DDS\_SubscriptionBuiltinTopicData**

Entry created when a **DDSDataReader** (p. 1288) is discovered in association with its Subscriber.

Data associated with the built-in topic **DDS\_SUBSCRIPTION\_TOPIC\_NAME** (p. 300). It contains QoS policies and additional information that apply to the remote **DDSDataReader** (p. 1288) the related **DDSSubscriber** (p. 1592).

**See also**

**DDS\_SUBSCRIPTION\_TOPIC\_NAME** (p. 300) **DDSSubscriptionBuiltinTopicDataDataReader** (p. 1614)

## **7.83.3 Variable Documentation**

### **7.83.3.1 DDS\_SUBSCRIPTION\_TOPIC\_NAME**

const char*∗* DDS\_SUBSCRIPTION\_TOPIC\_NAME [extern]

Subscription topic name.

Topic name of **DDSSubscriptionBuiltinTopicDataDataReader** (p. 1614)

**See also**

**DDS\_SubscriptionBuiltinTopicData** (p. 1108) **DDSSubscriptionBuiltinTopicDataDataReader** (p. 1614)

# **7.84 ServiceRequest Built-in Topic**

Builtin topic for accessing requests from different services within RTI Connext.

## **Classes**

- struct **DDS\_ServiceRequest**
	- *A request coming from one of the built-in services.*
- struct **DDS\_ServiceRequestSeq**
	- *Instantiates FooSeq (*p. *1697) < DDS\_ServiceRequest (*p. *1097) > .*
- class **DDSServiceRequestTypeSupport**

*Instantiates TypeSupport < DDS\_ServiceRequest (*p. *1097) > .*

• class **DDSServiceRequestDataReader** *Instantiates DataReader < DDS\_ServiceRequest (*p. *1097) > .*

## **Typedefs**

• typedef struct **DDS\_ServiceRequest DDS\_ServiceRequest** *A request coming from one of the built-in services.*

## **Variables**

- const **DDS\_Long DDS\_UNKNOWN\_SERVICE\_REQUEST\_ID** *An invalid Service Id.*
- const **DDS\_Long DDS\_TOPIC\_QUERY\_SERVICE\_REQUEST\_ID** *Service Id for the DDSTopicQuery (*p. *1627) Service.*
- const **DDS\_Long DDS\_LOCATOR\_REACHABILITY\_SERVICE\_REQUEST\_ID** *Service Id for the Locator Reachability Service.*
- const **DDS\_Long DDS\_INSTANCE\_STATE\_SERVICE\_REQUEST\_ID** *Service Id for the Instance State Request service.*
- const **DDS\_Long DDS\_MONITORING\_LIBRARY\_COMMAND\_SERVICE\_REQUEST\_ID** *Service Id for RTI Monitoring Library 2.0 Command Service Request.*
- const **DDS\_Long DDS\_MONITORING\_LIBRARY\_REPLY\_SERVICE\_REQUEST\_ID** *Service Id for RTI Monitoring Library 2.0 Reply Service Requests.*
- const char *∗* **DDS\_SERVICE\_REQUEST\_TOPIC\_NAME** *Service Request topic name.*

## **7.84.1 Detailed Description**

Builtin topic for accessing requests from different services within RTI Connext.

Currently, the **DDSTopicQuery** (p. 1627), Locator Reachability Instance State Consistency and Controlability (part of Observability) all rely on this topic.

**See also**

**Topic Queries** (p. 151) for an explanation of how TopicQueries use ServiceRequests and how you can access the ServiceRequests for debugging purposes in the section **The Built-in ServiceRequest DataReader** (p. 153).

## **7.84.2 Typedef Documentation**

### **7.84.2.1 DDS\_ServiceRequest**

typedef struct **DDS\_ServiceRequest DDS\_ServiceRequest**

A request coming from one of the built-in services.

Data associated with the built-in topic **DDS\_SERVICE\_REQUEST\_TOPIC\_NAME** (p. 303). It contains service-specific information.

**See also**

## **DDS\_SERVICE\_REQUEST\_TOPIC\_NAME** (p. 303)

**DDSParticipantBuiltinTopicDataDataReader** (p. 1548)

**Generated by Doxygen**

### **7.84.3 Variable Documentation**

#### **7.84.3.1 DDS\_UNKNOWN\_SERVICE\_REQUEST\_ID**

const **DDS\_Long** DDS\_UNKNOWN\_SERVICE\_REQUEST\_ID [extern]

An invalid Service Id.

### **7.84.3.2 DDS\_TOPIC\_QUERY\_SERVICE\_REQUEST\_ID**

const **DDS\_Long** DDS\_TOPIC\_QUERY\_SERVICE\_REQUEST\_ID [extern]

Service Id for the **DDSTopicQuery** (p. 1627) Service.

#### **7.84.3.3 DDS\_LOCATOR\_REACHABILITY\_SERVICE\_REQUEST\_ID**

const **DDS Long** DDS LOCATOR REACHABILITY SERVICE REQUEST ID [extern]

Service Id for the Locator Reachability Service.

#### **7.84.3.4 DDS\_INSTANCE\_STATE\_SERVICE\_REQUEST\_ID**

const **DDS\_Long** DDS\_INSTANCE\_STATE\_SERVICE\_REQUEST\_ID [extern]

Service Id for the Instance State Request service.

#### **7.84.3.5 DDS\_MONITORING\_LIBRARY\_COMMAND\_SERVICE\_REQUEST\_ID**

const **DDS\_Long** DDS\_MONITORING\_LIBRARY\_COMMAND\_SERVICE\_REQUEST\_ID [extern]

Service Id for RTI Monitoring Library 2.0 Command Service Request.

RTI Monitoring Library 2.0 remote commands are sent using this service.

### **7.84.3.6 DDS\_MONITORING\_LIBRARY\_REPLY\_SERVICE\_REQUEST\_ID**

const **DDS\_Long** DDS\_MONITORING\_LIBRARY\_REPLY\_SERVICE\_REQUEST\_ID [extern]

Service Id for RTI Monitoring Library 2.0 Reply Service Requests.

Replies to RTI Monitoring Library 2.0 remote commands are sent using this service.

#### **7.84.3.7 DDS\_SERVICE\_REQUEST\_TOPIC\_NAME**

const char*∗* DDS\_SERVICE\_REQUEST\_TOPIC\_NAME [extern]

Service Request topic name.

Topic name of the **DDSServiceRequestDataReader** (p. 1577)

**See also**

```
DDS_ServiceRequest (p. 1097)
DDSServiceRequestDataReader (p. 1577)
```
# **7.85 Common types and functions**

Types and functions related to the built-in topics.

### **Classes**

• struct **DDS\_Locator\_t**

*<<extension>> (*p. *237) Type used to represent the addressing information needed to send a message to an RTPS Endpoint using one of the supported transports.*

• struct **DDS\_LocatorSeq**

*Declares IDL sequence < DDS\_Locator\_t (*p. *939) >*

• struct **DDS\_ProtocolVersion\_t**

*<<extension>> (*p. *237) Type used to represent the version of the RTPS protocol.*

• struct **DDS\_VendorId\_t**

*<<extension>> (*p. *237) Type used to represent the vendor of the service implementing the RTPS protocol.*

• struct **DDS\_ProductVersion\_t**

*<<extension>> (*p. *237) Type used to represent the current version of RTI Connext.*

• struct **DDS\_TransportInfo\_t**

*Contains the class\_id and message\_size\_max of an installed transport.*

• struct **DDS\_TransportInfoSeq**

*Instantiates FooSeq (*p. *1697) < DDS\_TransportInfo\_t (*p. *1145) > .*

• struct **DDS\_BuiltinTopicKey\_t**

*The key type of the built-in topic types.*

• struct **DDS\_ContentFilterProperty\_t**

*<<extension>> (*p. *237) Type used to provide all the required information to enable content filtering.*

## **Macros**

```
• #define DDS_LOCATOR_ADDRESS_LENGTH_MAX 16
     Declares length of address field in locator.
```
• #define **DDS\_PROTOCOLVERSION\_1\_0** { 1, 0 } *The protocol version 1.0.*

• #define **DDS\_PROTOCOLVERSION\_1\_1** { 1, 1 }

*The protocol version 1.1.*

• #define **DDS\_PROTOCOLVERSION\_1\_2** { 1, 2 } *The protocol version 1.2.*

• #define **DDS\_PROTOCOLVERSION\_2\_0** { 2, 0 }

*The protocol version 2.0.*

- #define **DDS\_PROTOCOLVERSION\_2\_1** { 2, 1 } *The protocol version 2.1.*
- #define **DDS\_PROTOCOLVERSION** { 2, 1 }
	- *The most recent protocol version. Currently 2.1.*
- #define **DDS\_VENDOR\_ID\_LENGTH\_MAX** 2

*Length of vendor id.*

• #define **DDS\_PRODUCTVERSION\_UNKNOWN**

*The value used when the product version is unknown.*

## **Typedefs**

• typedef struct **DDS\_Locator\_t DDS\_Locator\_t**

*<<extension>> (*p. *237) Type used to represent the addressing information needed to send a message to an RTPS Endpoint using one of the supported transports.*

- typedef struct **DDS\_ProtocolVersion\_t DDS\_ProtocolVersion\_t**
	- *<<extension>> (*p. *237) Type used to represent the version of the RTPS protocol.*
- typedef struct **DDS\_BuiltinTopicKey\_t DDS\_BuiltinTopicKey\_t**

*The key type of the built-in topic types.*

## **Functions**

• **DDS\_Boolean DDS\_BuiltinTopicKey\_equals** (const **DDS\_BuiltinTopicKey\_t** *∗*self, const **DDS\_Builtin***←-* **TopicKey\_t** *∗*other)

*Compares this Key with another Key for equality.*

- void **DDS\_BuiltinTopicKey\_copy** ( **DDS\_BuiltinTopicKey\_t** *∗*dst, const **DDS\_BuiltinTopicKey\_t** *∗*src) *Copies another Key into this Key.*
- void **DDS\_BuiltinTopicKey\_to\_guid** (const **DDS\_BuiltinTopicKey\_t** *∗*self, **DDS\_GUID\_t** *∗*dst) *Converts this Key into a GUID.*
- void **DDS\_BuiltinTopicKey\_from\_guid** ( **DDS\_BuiltinTopicKey\_t** *∗*self, const **DDS\_GUID\_t** *∗*src) *Initializes this Key from the input GUID.*
- **DDS\_Boolean DDS\_BuiltinTopicKey\_to\_instance\_handle** (const **DDS\_BuiltinTopicKey\_t** *∗*self, **DDS\_***←-* **InstanceHandle\_t** *∗*dst)

*Converts this Key into an InstanceHandle.*

• **DDS\_Boolean DDS\_BuiltinTopicKey\_from\_instance\_handle** ( **DDS\_BuiltinTopicKey\_t** *∗*self, const **DDS***←-* **\_InstanceHandle\_t** *∗*src)

*Initializes this Key from the input InstanceHandle.*

## **Variables**

- const struct **DDS\_Locator\_t DDS\_LOCATOR\_INVALID** *An invalid locator.*
- const **DDS\_Long DDS\_LOCATOR\_KIND\_INVALID** *Locator of this kind is invalid.*
- const **DDS\_UnsignedLong DDS\_LOCATOR\_PORT\_INVALID** *An invalid port.*
- const **DDS\_Octet DDS\_LOCATOR\_ADDRESS\_INVALID** [ **DDS\_LOCATOR\_ADDRESS\_LENGTH\_MAX**] *An invalid address.*
- const **DDS\_Long DDS\_LOCATOR\_KIND\_UDPv4**
	- *A locator for a UDPv4 address.*
- const **DDS\_Long DDS\_LOCATOR\_KIND\_UDPv4\_WAN**
	- *A locator for a UDPv4 asymmetric transport address.*
- const **DDS\_Long DDS\_LOCATOR\_KIND\_SHMEM**

*A locator for an address acessed via shared memory.*

- const **DDS\_Long DDS\_LOCATOR\_KIND\_SHMEM\_510**
- *A locator for an address acessed via shared memory for RTI Connext 5.1.0 and earlier.* • const **DDS\_Long DDS\_LOCATOR\_KIND\_UDPv6**
	- *A locator for a UDPv6 address.*
- const **DDS\_Long DDS\_LOCATOR\_KIND\_UDPv6\_510**

*A locator for a UDPv6 address for RTI Connext 5.1.0 and earlier.*

• const **DDS\_Long DDS\_LOCATOR\_KIND\_RESERVED** *Locator of this kind is reserved.*

## **7.85.1 Detailed Description**

Types and functions related to the built-in topics.

## **7.85.2 Macro Definition Documentation**

## **7.85.2.1 DDS\_LOCATOR\_ADDRESS\_LENGTH\_MAX**

#define DDS\_LOCATOR\_ADDRESS\_LENGTH\_MAX 16

Declares length of address field in locator.

#### **7.85.2.2 DDS\_PROTOCOLVERSION\_1\_0**

#define DDS\_PROTOCOLVERSION\_1\_0 { 1, 0 }

The protocol version 1.0.

#### **7.85.2.3 DDS\_PROTOCOLVERSION\_1\_1**

#define DDS\_PROTOCOLVERSION\_1\_1 { 1, 1 }

The protocol version 1.1.

#### **7.85.2.4 DDS\_PROTOCOLVERSION\_1\_2**

#define DDS\_PROTOCOLVERSION\_1\_2 { 1, 2 }

The protocol version 1.2.

#### **7.85.2.5 DDS\_PROTOCOLVERSION\_2\_0**

#define DDS\_PROTOCOLVERSION\_2\_0 { 2, 0 }

The protocol version 2.0.

#### **7.85.2.6 DDS\_PROTOCOLVERSION\_2\_1**

#define DDS\_PROTOCOLVERSION\_2\_1 { 2, 1 }

The protocol version 2.1.

## **7.85.2.7 DDS\_PROTOCOLVERSION**

#define DDS\_PROTOCOLVERSION { 2, 1 }

The most recent protocol version. Currently 2.1.

### **7.85.2.8 DDS\_VENDOR\_ID\_LENGTH\_MAX**

#define DDS\_VENDOR\_ID\_LENGTH\_MAX 2

Length of vendor id.

#### **7.85.2.9 DDS\_PRODUCTVERSION\_UNKNOWN**

#define DDS\_PRODUCTVERSION\_UNKNOWN

#### **Value:**

```
{ \
DDS_PRODUCTVERSION_MAJOR_UNKNOWN, \
DDS_PRODUCTVERSION_MINOR_UNKNOWN, \
DDS_PRODUCTVERSION_RELEASE_UNKNOWN, \
  DDS_PRODUCTVERSION_REVISION_UNKNOWN \
}
```
The value used when the product version is unknown.

## **7.85.3 Typedef Documentation**

#### **7.85.3.1 DDS\_Locator\_t**

typedef struct **DDS\_Locator\_t DDS\_Locator\_t**

*<<extension>> (*p. *237)* Type used to represent the addressing information needed to send a message to an RTPS Endpoint using one of the supported transports.

#### **7.85.3.2 DDS\_ProtocolVersion\_t**

typedef struct **DDS\_ProtocolVersion\_t DDS\_ProtocolVersion\_t**

*<<extension>> (*p. *237)* Type used to represent the version of the RTPS protocol.

### **7.85.3.3 DDS\_BuiltinTopicKey\_t**

typedef struct **DDS\_BuiltinTopicKey\_t DDS\_BuiltinTopicKey\_t**

The key type of the built-in topic types.

Each remote **DDSEntity** (p. 1463) to be discovered can be uniquely identified by this key. This is the key of all the built-in topic data types.

**See also**

**DDS\_ParticipantBuiltinTopicData** (p. 979) **DDS\_TopicBuiltinTopicData** (p. 1128) **DDS\_PublicationBuiltinTopicData** (p. 1010) **DDS\_SubscriptionBuiltinTopicData** (p. 1108)

## **7.85.4 Function Documentation**

#### **7.85.4.1 DDS\_BuiltinTopicKey\_equals()**

```
DDS_Boolean DDS_BuiltinTopicKey_equals (
           const DDS_BuiltinTopicKey_t ∗ self,
            const DDS_BuiltinTopicKey_t ∗ other )
```
Compares this Key with another Key for equality.

**Parameters**

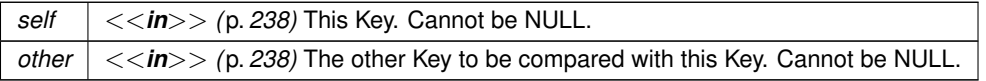

**Returns**

**DDS\_BOOLEAN\_TRUE** (p. 317) if the two Keys have equal values, or **DDS\_BOOLEAN\_FALSE** (p. 317) otherwise.

### **7.85.4.2 DDS\_BuiltinTopicKey\_copy()**

```
void DDS_BuiltinTopicKey_copy (
             DDS_BuiltinTopicKey_t ∗ dst,
             const DDS_BuiltinTopicKey_t ∗ src )
```
Copies another Key into this Key.

### **7.85 Common types and functions 309**

#### **Parameters**

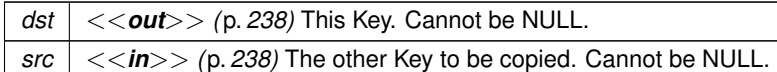

#### **7.85.4.3 DDS\_BuiltinTopicKey\_to\_guid()**

```
void DDS_BuiltinTopicKey_to_guid (
            const DDS_BuiltinTopicKey_t ∗ self,
             DDS_GUID_t ∗ dst )
```
Converts this Key into a GUID.

**Parameters**

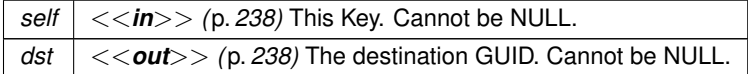

#### **7.85.4.4 DDS\_BuiltinTopicKey\_from\_guid()**

```
void DDS_BuiltinTopicKey_from_guid (
             DDS_BuiltinTopicKey_t ∗ self,
            const DDS_GUID_t ∗ src )
```
Initializes this Key from the input GUID.

**Parameters**

```
self <<out>> (p. 238) This Key. Cannot be NULL.
src <<in>> (p. 238) The GUID to be used to initialize this Key. Cannot be NULL.
```
#### **7.85.4.5 DDS\_BuiltinTopicKey\_to\_instance\_handle()**

```
DDS_Boolean DDS_BuiltinTopicKey_to_instance_handle (
            const DDS_BuiltinTopicKey_t ∗ self,
            DDS_InstanceHandle_t ∗ dst )
```
Converts this Key into an InstanceHandle.

**Parameters**

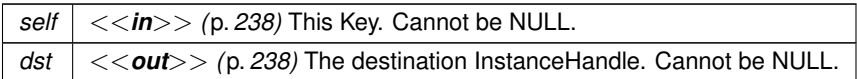

**Returns**

**DDS\_BOOLEAN\_TRUE** (p. 317) on success or **DDS\_BOOLEAN\_FALSE** (p. 317) on failure

#### **7.85.4.6 DDS\_BuiltinTopicKey\_from\_instance\_handle()**

```
DDS_Boolean DDS_BuiltinTopicKey_from_instance_handle (
            DDS_BuiltinTopicKey_t ∗ self,
           const DDS_InstanceHandle_t ∗ src )
```
Initializes this Key from the input InstanceHandle.

**Parameters**

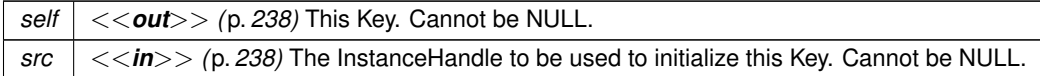

**Returns**

```
DDS_BOOLEAN_TRUE (p. 317) on success or DDS_BOOLEAN_FALSE (p. 317) on failure
```
## **7.85.5 Variable Documentation**

### **7.85.5.1 DDS\_LOCATOR\_INVALID**

const struct **DDS\_Locator\_t** DDS\_LOCATOR\_INVALID [extern]

An invalid locator.

#### **7.85.5.2 DDS\_LOCATOR\_KIND\_INVALID**

const **DDS\_Long** DDS\_LOCATOR\_KIND\_INVALID [extern]

Locator of this kind is invalid.

### **7.85.5.3 DDS\_LOCATOR\_PORT\_INVALID**

const **DDS\_UnsignedLong** DDS\_LOCATOR\_PORT\_INVALID [extern]

An invalid port.

#### **7.85.5.4 DDS\_LOCATOR\_ADDRESS\_INVALID**

const **DDS\_Octet** DDS\_LOCATOR\_ADDRESS\_INVALID[ **DDS\_LOCATOR\_ADDRESS\_LENGTH\_MAX**] [extern] An invalid address.

#### **7.85.5.5 DDS\_LOCATOR\_KIND\_UDPv4**

const **DDS\_Long** DDS\_LOCATOR\_KIND\_UDPv4 [extern]

A locator for a UDPv4 address.

#### **7.85.5.6 DDS\_LOCATOR\_KIND\_UDPv4\_WAN**

const **DDS\_Long** DDS\_LOCATOR\_KIND\_UDPv4\_WAN [extern]

A locator for a UDPv4 asymmetric transport address.

#### **7.85.5.7 DDS\_LOCATOR\_KIND\_SHMEM**

const **DDS\_Long** DDS\_LOCATOR\_KIND\_SHMEM [extern]

A locator for an address acessed via shared memory.

#### **7.85.5.8 DDS\_LOCATOR\_KIND\_SHMEM\_510**

const **DDS\_Long** DDS\_LOCATOR\_KIND\_SHMEM\_510 [extern]

A locator for an address acessed via shared memory for RTI Connext 5.1.0 and earlier.

#### **7.85.5.9 DDS\_LOCATOR\_KIND\_UDPv6**

const **DDS\_Long** DDS\_LOCATOR\_KIND\_UDPv6 [extern]

A locator for a UDPv6 address.

#### **7.85.5.10 DDS\_LOCATOR\_KIND\_UDPv6\_510**

const **DDS\_Long** DDS\_LOCATOR\_KIND\_UDPv6\_510 [extern]

A locator for a UDPv6 address for RTI Connext 5.1.0 and earlier.

#### **7.85.5.11 DDS\_LOCATOR\_KIND\_RESERVED**

const **DDS\_Long** DDS\_LOCATOR\_KIND\_RESERVED [extern]

Locator of this kind is reserved.

# **7.86 String Built-in Type**

Built-in type consisting of a single character string.

## **Classes**

- class **DDSStringTypeSupport**
	- *<<interface>> (*p. *237) String type support.*
- class **DDSStringDataReader**
	- *<<interface>> (*p. *237) Instantiates DataReader < char∗ >.*
- class **DDSStringDataWriter**

*<<interface>> (*p. *237) Instantiates DataWriter < char∗ >.*

## **7.86.1 Detailed Description**

Built-in type consisting of a single character string.

# **7.87 KeyedString Built-in Type**

Built-in type consisting of a string payload and a second string that is the key.

• struct **DDS\_KeyedString**

*Keyed string built-in type.*

- struct **DDS\_KeyedStringSeq**
	- *Instantiates FooSeq (*p. *1697) < DDS\_KeyedString (*p. *927) > .*
- class **DDSKeyedStringTypeSupport**

*<<interface>> (*p. *237) Keyed string type support.*

- class **DDSKeyedStringDataReader**
	- *<<interface>> (*p. *237) Instantiates DataReader < DDS\_KeyedString (*p. *927) >.*
- class **DDSKeyedStringDataWriter**
	- *<<interface>> (*p. *237) Instantiates DataWriter < DDS\_KeyedString (*p. *927) >.*

## **Typedefs**

• typedef struct **DDS\_KeyedString DDS\_KeyedString** *Keyed string built-in type.*

## **7.87.1 Detailed Description**

Built-in type consisting of a string payload and a second string that is the key.

## **7.87.2 Typedef Documentation**

### **7.87.2.1 DDS\_KeyedString**

typedef struct **DDS\_KeyedString DDS\_KeyedString**

Keyed string built-in type.

# **7.88 Octets Built-in Type**

Built-in type consisting of a variable-length array of opaque bytes.

• struct **DDS\_Octets**

*Built-in type consisting of a variable-length array of opaque bytes.*

• struct **DDS\_OctetsSeq**

*Instantiates FooSeq (*p. *1697) < DDS\_Octets (*p. *967) > .*

• class **DDSOctetsTypeSupport**

*<<interface>> (*p. *237) DDS\_Octets (*p. *967) type support.*

- class **DDSOctetsDataReader**
	- *<<interface>> (*p. *237) Instantiates DataReader < DDS\_Octets (*p. *967) >.*
- class **DDSOctetsDataWriter**
	- *<<interface>> (*p. *237) Instantiates DataWriter < DDS\_Octets (*p. *967) >.*

## **Typedefs**

• typedef struct **DDS\_Octets DDS\_Octets** *Built-in type consisting of a variable-length array of opaque bytes.*

## **7.88.1 Detailed Description**

Built-in type consisting of a variable-length array of opaque bytes.

## **7.88.2 Typedef Documentation**

### **7.88.2.1 DDS\_Octets**

```
typedef struct DDS_Octets DDS_Octets
```
Built-in type consisting of a variable-length array of opaque bytes.

# **7.89 KeyedOctets Built-in Type**

Built-in type consisting of a variable-length array of opaque bytes and a string that is the key.

• struct **DDS\_KeyedOctets**

*Built-in type consisting of a variable-length array of opaque bytes and a string that is the key.*

• struct **DDS\_KeyedOctetsSeq**

*Instantiates FooSeq (*p. *1697) < DDS\_KeyedOctets (*p. *924) >.*

• class **DDSKeyedOctetsTypeSupport**

*<<interface>> (*p. *237) DDS\_KeyedOctets (*p. *924) type support.*

- class **DDSKeyedOctetsDataReader**
	- *<<interface>> (*p. *237) Instantiates DataReader < DDS\_KeyedOctets (*p. *924) >.*
- class **DDSKeyedOctetsDataWriter**

*<<interface>> (*p. *237) Instantiates DataWriter < DDS\_KeyedOctets (*p. *924) >.*

## **Typedefs**

• typedef struct **DDS\_KeyedOctets DDS\_KeyedOctets**

*Built-in type consisting of a variable-length array of opaque bytes and a string that is the key.*

### **7.89.1 Detailed Description**

Built-in type consisting of a variable-length array of opaque bytes and a string that is the key.

## **7.89.2 Typedef Documentation**

#### **7.89.2.1 DDS\_KeyedOctets**

typedef struct **DDS\_KeyedOctets DDS\_KeyedOctets**

Built-in type consisting of a variable-length array of opaque bytes and a string that is the key.

# **7.90 DDS-Specific Primitive Types**

Basic DDS value types for use in user data types.

## **Macros**

• #define **DDS\_BOOLEAN\_TRUE**

*Defines "true" value of DDS\_Boolean (*p. *320) data type.*

• #define **DDS\_BOOLEAN\_FALSE**

*Defines "false" value of DDS\_Boolean (*p. *320) data type.*

## **Typedefs**

- typedef RTICdrChar **DDS\_Char**
	- *Defines a character data type, equivalent to IDL/CDR char.*
- typedef RTICdrWchar **DDS\_Wchar**
	- *Defines a wide character data type, equivalent to IDL/CDR wchar.*
- typedef RTICdrOctet **DDS\_Octet**

*Defines an opaque byte data type, equivalent to IDL/CDR octet.*

• typedef RTICdrOctet **DDS\_UInt8**

*Defines a data type, equivalent to IDL/CDR uint8.*

• typedef RTICdrInt8 **DDS\_Int8**

*Defines a data type, equivalent to IDL/CDR int8.*

• typedef RTICdrShort **DDS\_Short**

*Defines a short integer data type, equivalent to IDL/CDR short.*

• typedef RTICdrUnsignedShort **DDS\_UnsignedShort**

*Defines an unsigned short integer data type, equivalent to IDL/CDR unsigned short.*

• typedef RTICdrLong **DDS\_Long**

*Defines a long integer data type, equivalent to IDL/CDR long.*

• typedef RTICdrUnsignedLong **DDS\_UnsignedLong**

*Defines an unsigned long integer data type, equivalent to IDL/CDR unsigned long.*

- typedef RTICdrLongLong **DDS\_LongLong**
	- *Defines an extra-long integer data type, equivalent to IDL/CDR long long.*
- typedef RTICdrUnsignedLongLong **DDS\_UnsignedLongLong**

*Defines an unsigned extra-long data type, equivalent to IDL/CDR unsigned long long.*

• typedef RTICdrFloat **DDS\_Float**

*Defines a single-precision floating-point data type, equivalent to IDL/CDR float.*

• typedef RTICdrDouble **DDS\_Double**

*Defines a double-precision floating-point data type, equivalent to IDL/CDR double.*

• typedef RTICdrLongDouble **DDS\_LongDouble**

*Defines an extra-precision floating-point data type, equivalent to IDL/CDR long double.*

• typedef RTICdrBoolean **DDS\_Boolean**

*Defines a Boolean data type, equivalent to IDL/CDR boolean.*

• typedef RTICdrEnum **DDS\_Enum**

*Defines an enumerated data type.*

## **7.90.1 Detailed Description**

Basic DDS value types for use in user data types.

As part of the finalization of the DDS standard, a number of DDS-specific primitive types will be introduced. By using these types, you will ensure that your data is serialized consistently across platforms even if the C/C++ built-in types have different sizes on those platforms.

In this version of RTI Connext, the DDS primitive types are defined using the OMG's Common Data Representation (CDR) standard. In a future version of RTI Connext, you will be given the choice of whether to use these CDR-based types or C/C++ built-in types through a flag provided to the rtiddsgen tool.

Typedef's that begin with RTICdr are defined in *<*NDDSHOME*>*/include/ndds/cdr/cdr\_type.h, which uses types that are further defined in *<*NDDSHOME*>*/include/ndds/osapi/osapi\_type.h.

## **7.90.2 Macro Definition Documentation**

## **7.90.2.1 DDS\_BOOLEAN\_TRUE**

#define DDS\_BOOLEAN\_TRUE

Defines "true" value of **DDS\_Boolean** (p. 320) data type.

**Examples**

**HelloWorld.cxx**.

#### **7.90.2.2 DDS\_BOOLEAN\_FALSE**

#define DDS\_BOOLEAN\_FALSE

Defines "false" value of **DDS\_Boolean** (p. 320) data type.

**Examples**

**HelloWorld.cxx**.

## **7.90.3 Typedef Documentation**

### **7.90.3.1 DDS\_Char**

typedef RTICdrChar **DDS\_Char**

Defines a character data type, equivalent to IDL/CDR char.

An 8-bit quantity that encodes a single byte charater from any byte-oriented code set.

#### **7.90.3.2 DDS\_Wchar**

typedef RTICdrWchar **DDS\_Wchar**

Defines a wide character data type, equivalent to IDL/CDR wchar.

A 16-bit quantity that contains a wide character encoded in UTF-16.

### **7.90.3.3 DDS\_Octet**

typedef RTICdrOctet **DDS\_Octet**

Defines an opaque byte data type, equivalent to IDL/CDR octet.

An 8-bit quantity that is guaranteed not to undergo any conversion when transmitted by the middleware.

#### **7.90.3.4 DDS\_UInt8**

typedef RTICdrOctet **DDS\_UInt8**

Defines a data type, equivalent to IDL/CDR uint8.

An 8-bit quantity that is guaranteed not to undergo any conversion when transmitted by the middleware.

#### **7.90.3.5 DDS\_Int8**

typedef RTICdrInt8 **DDS\_Int8**

Defines a data type, equivalent to IDL/CDR int8.

An 8-bit quantity that is guaranteed not to undergo any conversion when transmitted by the middleware.

### **7.90.3.6 DDS\_Short**

typedef RTICdrShort **DDS\_Short**

Defines a short integer data type, equivalent to IDL/CDR short.

A 16-bit signed short integer value.

#### **7.90.3.7 DDS\_UnsignedShort**

typedef RTICdrUnsignedShort **DDS\_UnsignedShort**

Defines an unsigned short integer data type, equivalent to IDL/CDR unsigned short.

A 16-bit unsigned short integer value.

#### **7.90.3.8 DDS\_Long**

typedef RTICdrLong **DDS\_Long**

Defines a long integer data type, equivalent to IDL/CDR long.

A 32-bit signed long integer value.

## **7.90.3.9 DDS\_UnsignedLong**

typedef RTICdrUnsignedLong **DDS\_UnsignedLong**

Defines an unsigned long integer data type, equivalent to IDL/CDR unsigned long.

A 32-bit unsigned long integer value.

## **7.90.3.10 DDS\_LongLong**

typedef RTICdrLongLong **DDS\_LongLong**

Defines an extra-long integer data type, equivalent to IDL/CDR long long.

A 64-bit signed long long integer value.

#### **7.90.3.11 DDS\_UnsignedLongLong**

typedef RTICdrUnsignedLongLong **DDS\_UnsignedLongLong**

Defines an unsigned extra-long data type, equivalent to IDL/CDR unsigned long long.

A 64-bit unsigned long long integer value.

#### **7.90.3.12 DDS\_Float**

typedef RTICdrFloat **DDS\_Float**

Defines a single-precision floating-point data type, equivalent to IDL/CDR float.

A 32-bit floating-point value.

## **7.90.3.13 DDS\_Double**

typedef RTICdrDouble **DDS\_Double**

Defines a double-precision floating-point data type, equivalent to IDL/CDR double.

A 64-bit floating-point value.

## **7.90.3.14 DDS\_LongDouble**

typedef RTICdrLongDouble **DDS\_LongDouble**

Defines an extra-precision floating-point data type, equivalent to IDL/CDR long double.

A 128-bit floating-point value.

Since some architectures do not support long double, RTI has defined character arrays that match the expected size of this type. On systems that do have native long double, you have to define RTI\_CDR\_SIZEOF\_LONG\_DOUBLE as 16 to map them to native types.

#### **7.90.3.15 DDS\_Boolean**

typedef RTICdrBoolean **DDS\_Boolean**

Defines a Boolean data type, equivalent to IDL/CDR boolean.

An 8-bit Boolean value that is used to denote a data item that can only take one of the values **DDS\_BOOLEAN\_TRUE** (p. 317) (1) or **DDS\_BOOLEAN\_FALSE** (p. 317) (0).

#### **Examples**

**HelloWorld.cxx**.

## **7.90.3.16 DDS\_Enum**

typedef RTICdrEnum **DDS\_Enum**

Defines an enumerated data type.

Encoded as a signed 32-bit integer value. By default, the first enum identifier has the numeric value zero (0) (unless the value is provided explicitly). Successive enum identifiers take ascending numeric values, in order of declaration from left to right.

## **7.91 Time Support**

Time and duration types and defines.

### **Classes**

• struct **DDS\_Duration\_t**

*Type for duration representation.*

• struct **DDS\_Time\_t**

*Type for time representation.*

## **Macros**

• #define **DDS\_TIME\_ZERO**

*The default instant in time: zero seconds and zero nanoseconds.*

## **Functions**

- static **DDS\_Duration\_t DDS\_Duration\_t::from\_micros** ( **DDS\_UnsignedLongLong** microseconds) *Creates a new duration object from a duration expressed in microseconds.*
- static **DDS\_Duration\_t DDS\_Duration\_t::from\_millis** ( **DDS\_UnsignedLongLong** milliseconds) *Creates a new duration object from a duration expressed in milliseconds.*
- static **DDS\_Duration\_t DDS\_Duration\_t::from\_nanos** ( **DDS\_UnsignedLongLong** nanoseconds) *Creates a new duration object from a duration expressed in nanoseconds.*
- static **DDS\_Duration\_t DDS\_Duration\_t::from\_seconds** ( **DDS\_UnsignedLong** seconds) *Creates a new duration object from a duration expressed in seconds.*
- static **DDS\_Time\_t DDS\_Time\_t::from\_micros** ( **DDS\_UnsignedLongLong** microseconds) *Creates a new time object from a time expressed in microseconds.*
- static **DDS\_Time\_t DDS\_Time\_t::from\_millis** ( **DDS\_UnsignedLongLong** milliseconds) *Creates a new time object from a time expressed in milliseconds.*
- static **DDS\_Time\_t DDS\_Time\_t::from\_nanos** ( **DDS\_UnsignedLongLong** nanoseconds) *Creates a new time object from a time expressed in nanoseconds.*
- static **DDS\_Time\_t DDS\_Time\_t::from\_seconds** ( **DDS\_UnsignedLongLong** seconds) *Creates a new time object from a time expressed in seconds.*
- **DDS\_Boolean DDS\_Time\_is\_zero** (const struct **DDS\_Time\_t** *∗*time)

#### *Check if time is zero.*

- **DDS\_Boolean DDS\_Time\_is\_invalid** (const struct **DDS\_Time\_t** *∗*time)
- **DDS\_Boolean DDS\_Duration\_is\_infinite** (const struct **DDS\_Duration\_t** *∗*duration)
- **DDS\_Boolean DDS\_Duration\_is\_auto** (const struct **DDS\_Duration\_t** *∗*duration)
- **DDS\_Boolean DDS\_Duration\_is\_zero** (const struct **DDS\_Duration\_t** *∗*duration)

## **Variables**

• const struct **DDS\_Time\_t DDS\_TIME\_MAX**

### *The maximum value of time.*

- const **DDS\_LongLong DDS\_TIME\_INVALID\_SEC** *A sentinel indicating an invalid second of time.*
	-
- const **DDS\_UnsignedLong DDS\_TIME\_INVALID\_NSEC**
- *A sentinel indicating an invalid nano-second of time.* • const struct **DDS\_Time\_t DDS\_TIME\_INVALID**
	- *A sentinel indicating an invalid time.*
- const **DDS\_Long DDS\_DURATION\_INFINITE\_SEC**
	- *An infinite second period of time.*
- const **DDS\_UnsignedLong DDS\_DURATION\_INFINITE\_NSEC**
	- *An infinite nano-second period of time.*
- const struct **DDS\_Duration\_t DDS\_DURATION\_INFINITE**
	- *An infinite period of time.*

• const **DDS\_Long DDS\_DURATION\_AUTO\_SEC**

*An auto second period of time.*

- const **DDS\_UnsignedLong DDS\_DURATION\_AUTO\_NSEC** *An auto nano-second period of time.*
- const struct **DDS\_Duration\_t DDS\_DURATION\_AUTO** *Duration is automatically assigned.*
- const **DDS\_Long DDS\_DURATION\_ZERO\_SEC**
	- *A zero-length second period of time.*
- const **DDS\_UnsignedLong DDS\_DURATION\_ZERO\_NSEC** *A zero-length nano-second period of time.*
- const struct **DDS\_Duration\_t DDS\_DURATION\_ZERO** *A zero-length period of time.*

## **7.91.1 Detailed Description**

Time and duration types and defines.

## **7.91.2 Macro Definition Documentation**

### **7.91.2.1 DDS\_TIME\_ZERO**

#define DDS\_TIME\_ZERO

The default instant in time: zero seconds and zero nanoseconds.

## **7.91.3 Function Documentation**

### **7.91.3.1 from\_micros() [1/2]**

```
static DDS_Duration_t DDS_Duration_t::from_micros (
             DDS_UnsignedLongLong microseconds ) [static]
```
Creates a new duration object from a duration expressed in microseconds.

In case of an overflow this function returns **DDS\_DURATION\_INFINITE** (p. 326).

**7.91.3.2 from\_millis() [1/2]**

```
static DDS_Duration_t DDS_Duration_t::from_millis (
             DDS_UnsignedLongLong milliseconds ) [static]
```
Creates a new duration object from a duration expressed in milliseconds.

In case of an overflow this function returns **DDS\_DURATION\_INFINITE** (p. 326).

#### **7.91.3.3 from\_nanos() [1/2]**

```
static DDS Duration t DDS Duration t::from nanos (
             DDS_UnsignedLongLong nanoseconds ) [static]
```
Creates a new duration object from a duration expressed in nanoseconds.

In case of an overflow this function returns **DDS\_DURATION\_INFINITE** (p. 326).

### **7.91.3.4 from\_seconds() [1/2]**

```
static DDS_Duration_t DDS_Duration_t::from_seconds (
             DDS_UnsignedLong seconds ) [static]
```
Creates a new duration object from a duration expressed in seconds.

In case of an overflow this function returns **DDS\_DURATION\_INFINITE** (p. 326).

### **7.91.3.5 from\_micros() [2/2]**

```
static DDS_Time_t DDS_Time_t::from_micros (
             DDS_UnsignedLongLong microseconds ) [static]
```
Creates a new time object from a time expressed in microseconds.

In case of an overflow this function returns **DDS\_TIME\_MAX** (p. 325).

#### **7.91.3.6 from\_millis() [2/2]**

```
static DDS_Time_t DDS_Time_t::from_millis (
             DDS_UnsignedLongLong milliseconds ) [static]
```
Creates a new time object from a time expressed in milliseconds.

In case of an overflow this function returns **DDS\_TIME\_MAX** (p. 325).

**7.91.3.7 from\_nanos() [2/2]**

```
static DDS_Time_t DDS_Time_t::from_nanos (
             DDS_UnsignedLongLong nanoseconds ) [static]
```
Creates a new time object from a time expressed in nanoseconds.

In case of an overflow this function returns **DDS\_TIME\_MAX** (p. 325).

#### **7.91.3.8 from\_seconds() [2/2]**

```
static DDS_Time_t DDS_Time_t::from_seconds (
             DDS_UnsignedLongLong seconds ) [static]
```
Creates a new time object from a time expressed in seconds.

```
In case of an overflow this function returns DDS_TIME_MAX (p. 325).
```
#### **7.91.3.9 DDS\_Time\_is\_zero()**

```
DDS_Boolean DDS_Time_is_zero (
           const struct DDS_Time_t ∗ time )
```
Check if time is zero.

**Returns**

**DDS\_BOOLEAN\_TRUE** (p. 317) if the given time is equal to **DDS\_TIME\_ZERO** (p. 322) or **DDS\_BOOLEAN\_***←-* **FALSE** (p. 317) otherwise.

**7.91.3.10 DDS\_Time\_is\_invalid()**

```
DDS_Boolean DDS_Time_is_invalid (
           const struct DDS_Time_t ∗ time )
```
**Returns**

**DDS\_BOOLEAN\_TRUE** (p. 317) if the given time is not valid (i.e. is negative)

### **7.91.3.11 DDS\_Duration\_is\_infinite()**

```
DDS_Boolean DDS_Duration_is_infinite (
           const struct DDS_Duration_t ∗ duration )
```
**Returns**

**DDS\_BOOLEAN\_TRUE** (p. 317) if the given duration is of infinite length.

### **7.91.3.12 DDS\_Duration\_is\_auto()**

```
DDS_Boolean DDS_Duration_is_auto (
            const struct DDS_Duration_t ∗ duration )
```
**Returns**

**DDS\_BOOLEAN\_TRUE** (p. 317) if the given duration has auto value.

### **7.91.3.13 DDS\_Duration\_is\_zero()**

```
DDS_Boolean DDS_Duration_is_zero (
           const struct DDS_Duration_t ∗ duration )
```
**Returns**

**DDS\_BOOLEAN\_TRUE** (p. 317) if the given duration is of zero length.

## **7.91.4 Variable Documentation**

## **7.91.4.1 DDS\_TIME\_MAX**

const struct **DDS\_Time\_t** DDS\_TIME\_MAX [extern]

The maximum value of time.

#### **7.91.4.2 DDS\_TIME\_INVALID\_SEC**

const **DDS\_LongLong** DDS\_TIME\_INVALID\_SEC [extern]

A sentinel indicating an invalid second of time.

#### **7.91.4.3 DDS\_TIME\_INVALID\_NSEC**

const **DDS\_UnsignedLong** DDS\_TIME\_INVALID\_NSEC [extern]

A sentinel indicating an invalid nano-second of time.

#### **7.91.4.4 DDS\_TIME\_INVALID**

const struct **DDS\_Time\_t** DDS\_TIME\_INVALID [extern]

A sentinel indicating an invalid time.

### **7.91.4.5 DDS\_DURATION\_INFINITE\_SEC**

const **DDS\_Long** DDS\_DURATION\_INFINITE\_SEC [extern]

An infinite second period of time.

### **7.91.4.6 DDS\_DURATION\_INFINITE\_NSEC**

const **DDS\_UnsignedLong** DDS\_DURATION\_INFINITE\_NSEC [extern]

An infinite nano-second period of time.

## **7.91.4.7 DDS\_DURATION\_INFINITE**

const struct **DDS\_Duration\_t** DDS\_DURATION\_INFINITE [extern]

An infinite period of time.

### **7.91.4.8 DDS\_DURATION\_AUTO\_SEC**

const **DDS\_Long** DDS\_DURATION\_AUTO\_SEC [extern]

An auto second period of time.

#### **7.91.4.9 DDS\_DURATION\_AUTO\_NSEC**

const **DDS\_UnsignedLong** DDS\_DURATION\_AUTO\_NSEC [extern]

An auto nano-second period of time.

#### **7.91.4.10 DDS\_DURATION\_AUTO**

const struct **DDS\_Duration\_t** DDS\_DURATION\_AUTO [extern]

Duration is automatically assigned.

## **7.91.4.11 DDS\_DURATION\_ZERO\_SEC**

const **DDS\_Long** DDS\_DURATION\_ZERO\_SEC [extern]

A zero-length second period of time.

#### **7.91.4.12 DDS\_DURATION\_ZERO\_NSEC**

const **DDS\_UnsignedLong** DDS\_DURATION\_ZERO\_NSEC [extern]

A zero-length nano-second period of time.

#### **7.91.4.13 DDS\_DURATION\_ZERO**

const struct **DDS\_Duration\_t** DDS\_DURATION\_ZERO [extern]

A zero-length period of time.

**Generated by Doxygen**

# **7.92 GUID Support**

*<<extension>> (*p. *237)* GUID type and defines.

## **Classes**

- struct **DDS\_RTPS\_EntityId\_t** *From the DDS-RTPS specification: type used to hold the suffix part of the globally-unique RTPS-entity identifiers.*
- struct **DDS\_RTPS\_GUID\_t**

*From the DDS-RTPS specification: type used to hold a globally-unique RTPS-entity identifier.*

• struct **DDS\_GUID\_t**

*Type for GUID (Global Unique Identifier) representation.*

## **Typedefs**

- typedef **DDS\_Octet DDS\_RTPS\_GuidPrefix\_t**[DDS\_RTPS\_GUID\_PREFIX\_LENGTH] *From the DDS-RTPS specification: type used to hold the prefix of the globally-unique RTPS-entity identifiers.*
- typedef struct **DDS\_RTPS\_EntityId\_t DDS\_RTPS\_EntityId\_t** *From the DDS-RTPS specification: type used to hold the suffix part of the globally-unique RTPS-entity identifiers.*
- typedef struct **DDS\_RTPS\_GUID\_t DDS\_RTPS\_GUID\_t**
	- *From the DDS-RTPS specification: type used to hold a globally-unique RTPS-entity identifier.*
- typedef struct **DDS\_GUID\_t DDS\_GUID\_t** *Type for GUID (Global Unique Identifier) representation.*

## **Functions**

- **DDS\_Boolean DDS\_GUID\_equals** (const struct **DDS\_GUID\_t** *∗*self, const struct **DDS\_GUID\_t** *∗*other) *Compares this GUID with another GUID for equality.*
- int **DDS\_GUID\_compare** (const struct **DDS\_GUID\_t** *∗*self, const struct **DDS\_GUID\_t** *∗*other) *Compares two GUIDs.*
- void **DDS\_GUID\_copy** (struct **DDS\_GUID\_t** *∗*self, const struct **DDS\_GUID\_t** *∗*other) *Copies another GUID into this GUID.*

## **Variables**

• const struct **DDS\_GUID\_t DDS\_GUID\_AUTO**

*Indicates that RTI Connext should choose an appropriate virtual GUID.*

• const struct **DDS\_GUID\_t DDS\_GUID\_UNKNOWN**

*Unknown GUID.*

• const struct **DDS\_GUID\_t DDS\_GUID\_ZERO**

*Zero GUID.*

### **7.92.1 Detailed Description**

*<<extension>> (*p. *237)* GUID type and defines.

### **7.92.2 Typedef Documentation**

#### **7.92.2.1 DDS\_RTPS\_GuidPrefix\_t**

typedef **DDS\_Octet** DDS\_RTPS\_GuidPrefix\_t[DDS\_RTPS\_GUID\_PREFIX\_LENGTH] From the DDS-RTPS specification: type used to hold the prefix of the globally-unique RTPS-entity identifiers. From DDS-RTPS Specification, clauses 8.4.2.1 and 9.3.1.

#### **7.92.2.2 DDS\_RTPS\_EntityId\_t**

typedef struct **DDS\_RTPS\_EntityId\_t DDS\_RTPS\_EntityId\_t** From the DDS-RTPS specification: type used to hold the suffix part of the globally-unique RTPS-entity identifiers. From DDS-RTPS Specification, clauses 8.4.2.1 and 9.3.1.

### **7.92.2.3 DDS\_RTPS\_GUID\_t**

typedef struct **DDS\_RTPS\_GUID\_t DDS\_RTPS\_GUID\_t** From the DDS-RTPS specification: type used to hold a globally-unique RTPS-entity identifier. From DDS-RTPS Specification, clauses 8.4.2.1 and 9.3.1.

#### **7.92.2.4 DDS\_GUID\_t**

typedef struct **DDS\_GUID\_t DDS\_GUID\_t**

Type for *GUID* (Global Unique Identifier) representation.

Represents a 128 bit GUID.

Alternative representation of **DDS\_RTPS\_GUID\_t** (p. 1057). Memory and wire representation for this type is the same as the one for **DDS\_RTPS\_GUID\_t** (p. 1057).

## **7.92.3 Function Documentation**

#### **7.92.3.1 DDS\_GUID\_equals()**

```
DDS_Boolean DDS_GUID_equals (
           const struct DDS_GUID_t ∗ self,
           const struct DDS_GUID_t ∗ other )
```
Compares this GUID with another GUID for equality.

#### **Parameters**

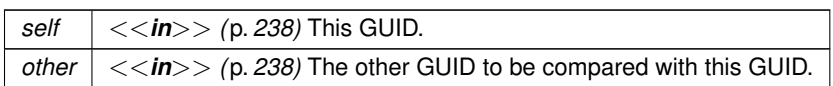

**Returns**

**DDS\_BOOLEAN\_TRUE** (p. 317) if the two GUIDs have equal values, or **DDS\_BOOLEAN\_FALSE** (p. 317) otherwise.

#### **7.92.3.2 DDS\_GUID\_compare()**

```
int DDS_GUID_compare (
            const struct DDS_GUID_t ∗ self,
            const struct DDS_GUID_t ∗ other )
```
Compares two GUIDs.

#### **Parameters**

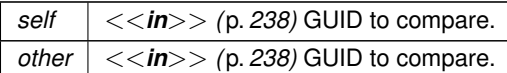

#### **Returns**

If the two GUIDs are equal or NULL, the function returns 0. If self is greater than other, the function returns a positive number; otherwise, it returns a negative number. Note that non-NULL is considered greater than NULL.

### **7.92.3.3 DDS\_GUID\_copy()**

```
void DDS_GUID_copy (
            struct DDS_GUID_t ∗ self,
            const struct DDS_GUID_t ∗ other )
```
Copies another GUID into this GUID.

## **Parameters**

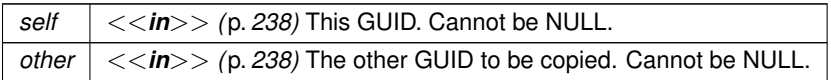

## **7.92.4 Variable Documentation**

## **7.92.4.1 DDS\_GUID\_AUTO**

const struct **DDS\_GUID\_t** DDS\_GUID\_AUTO [extern]

Indicates that RTI Connext should choose an appropriate virtual GUID.

If this special value is assigned to **DDS\_DataWriterProtocolQosPolicy::virtual\_guid** (p. 674) or **DDS\_DataReader***←-* **ProtocolQosPolicy::virtual\_guid** (p. 631), RTI Connext will assign the virtual GUID automatically based on the RTPS or physical GUID.

#### **7.92.4.2 DDS\_GUID\_UNKNOWN**

const struct **DDS\_GUID\_t** DDS\_GUID\_UNKNOWN [extern]

Unknown GUID.

#### **7.92.4.3 DDS\_GUID\_ZERO**

const struct **DDS\_GUID\_t** DDS\_GUID\_ZERO [extern]

Zero GUID.

# **7.93 Sequence Number Support**

*<<extension>> (*p. *237)* Sequence number type and defines.

## **Classes**

#### • struct **DDS\_SequenceNumber\_t**

*Type for sequence number representation.*

## **Typedefs**

• typedef struct **DDS\_SequenceNumber\_t DDS\_SequenceNumber\_t**

*Type for sequence number representation.*

## **Variables**

- const struct **DDS\_SequenceNumber\_t DDS\_SEQUENCE\_NUMBER\_UNKNOWN** *Unknown sequence number.*
- const struct **DDS\_SequenceNumber\_t DDS\_SEQUENCE\_NUMBER\_ZERO** *Zero value for the sequence number.*
- const struct **DDS\_SequenceNumber\_t DDS\_SEQUENCE\_NUMBER\_MAX** *Highest, most positive value for the sequence number.*
- const struct **DDS\_SequenceNumber\_t DDS\_AUTO\_SEQUENCE\_NUMBER** *The sequence number is internally determined by RTI Connext.*

## **7.93.1 Detailed Description**

*<<extension>> (*p. *237)* Sequence number type and defines.

## **7.93.2 Typedef Documentation**

#### **7.93.2.1 DDS\_SequenceNumber\_t**

typedef struct **DDS\_SequenceNumber\_t DDS\_SequenceNumber\_t**

Type for *sequence* number representation.

Represents a 64-bit sequence number.

## **7.93.3 Variable Documentation**

### **7.93.3.1 DDS\_SEQUENCE\_NUMBER\_UNKNOWN**

const struct **DDS\_SequenceNumber\_t** DDS\_SEQUENCE\_NUMBER\_UNKNOWN [extern]

Unknown sequence number.

#### **7.93.3.2 DDS\_SEQUENCE\_NUMBER\_ZERO**

const struct **DDS\_SequenceNumber\_t** DDS\_SEQUENCE\_NUMBER\_ZERO [extern]

Zero value for the sequence number.

#### **7.93.3.3 DDS\_SEQUENCE\_NUMBER\_MAX**

const struct **DDS\_SequenceNumber\_t** DDS\_SEQUENCE\_NUMBER\_MAX [extern]

Highest, most positive value for the sequence number.

#### **7.93.3.4 DDS\_AUTO\_SEQUENCE\_NUMBER**

const struct **DDS\_SequenceNumber\_t** DDS\_AUTO\_SEQUENCE\_NUMBER [extern]

The sequence number is internally determined by RTI Connext.

# **7.94 Exception Codes**

*<<extension>> (*p. *237)* Exception codes.

## **Enumerations**

• enum **DDS\_ExceptionCode\_t** { **DDS\_NO\_EXCEPTION\_CODE** , **DDS\_USER\_EXCEPTION\_CODE** , **DDS\_SYSTEM\_EXCEPTION\_CODE** , **DDS\_BAD\_PARAM\_SYSTEM\_EXCEPTION\_CODE** , **DDS\_NO\_MEMORY\_SYSTEM\_EXCEPTION\_CODE** , **DDS\_BAD\_TYPECODE\_SYSTEM\_EXCEPTION\_CODE** , **DDS\_BADKIND\_USER\_EXCEPTION\_CODE** , **DDS\_BOUNDS\_USER\_EXCEPTION\_CODE** , **DDS\_IMMUTABLE\_TYPECODE\_SYSTEM\_EXCEPTION\_CODE** = 8 , **DDS\_BAD\_MEMBER\_NAME\_USER\_EXCEPTION\_CODE** = 9 , **DDS\_BAD\_MEMBER\_ID\_USER\_EXCEPTION\_CODE** = 10 }

*Error codes used by the DDS\_TypeCode (*p. *1164) class.*

## **7.94.1 Detailed Description**

*<<extension>> (*p. *237)* Exception codes.

These exceptions are used for error handling by the **Type Code Support** (p. 76) API.

## **7.94.2 Enumeration Type Documentation**

### **7.94.2.1 DDS\_ExceptionCode\_t**

enum **DDS\_ExceptionCode\_t**

Error codes used by the **DDS\_TypeCode** (p. 1164) class.

Exceptions are modeled via a special parameter passed to the operations.

**Enumerator**

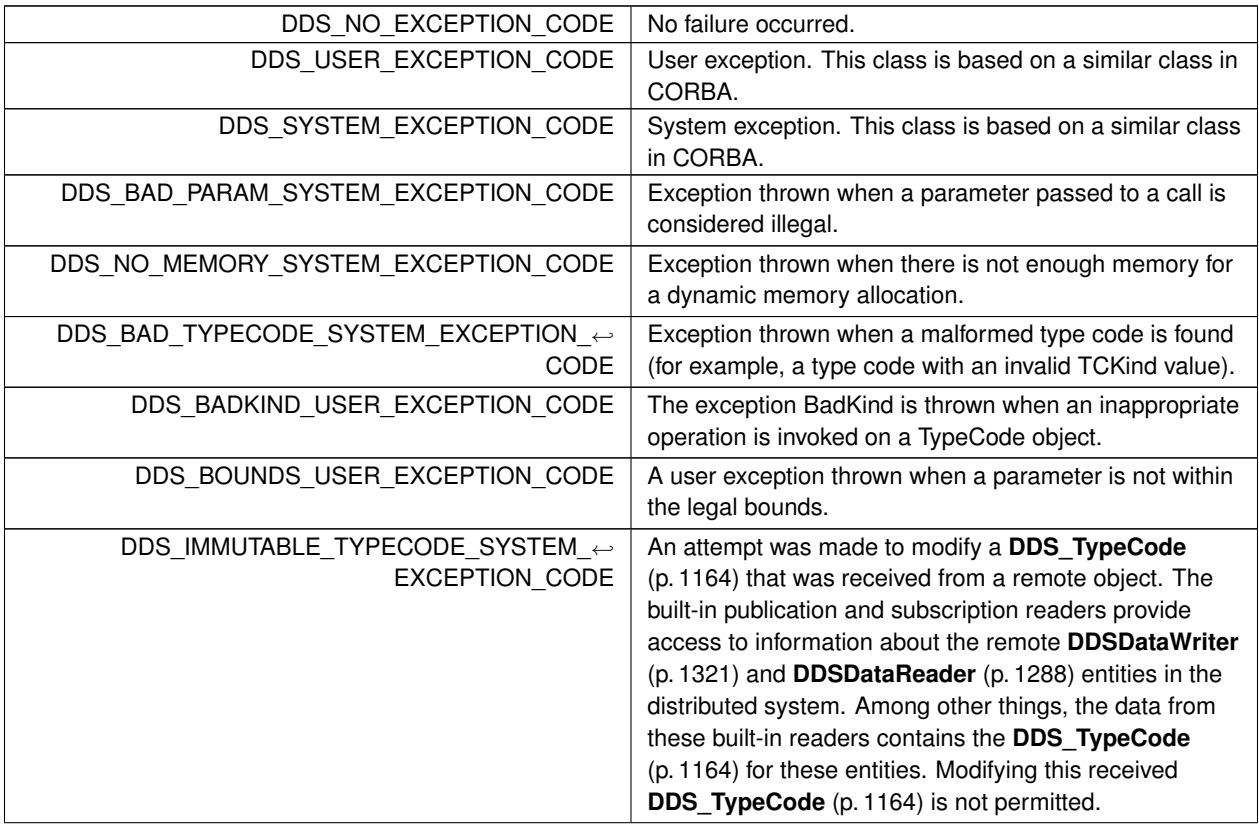
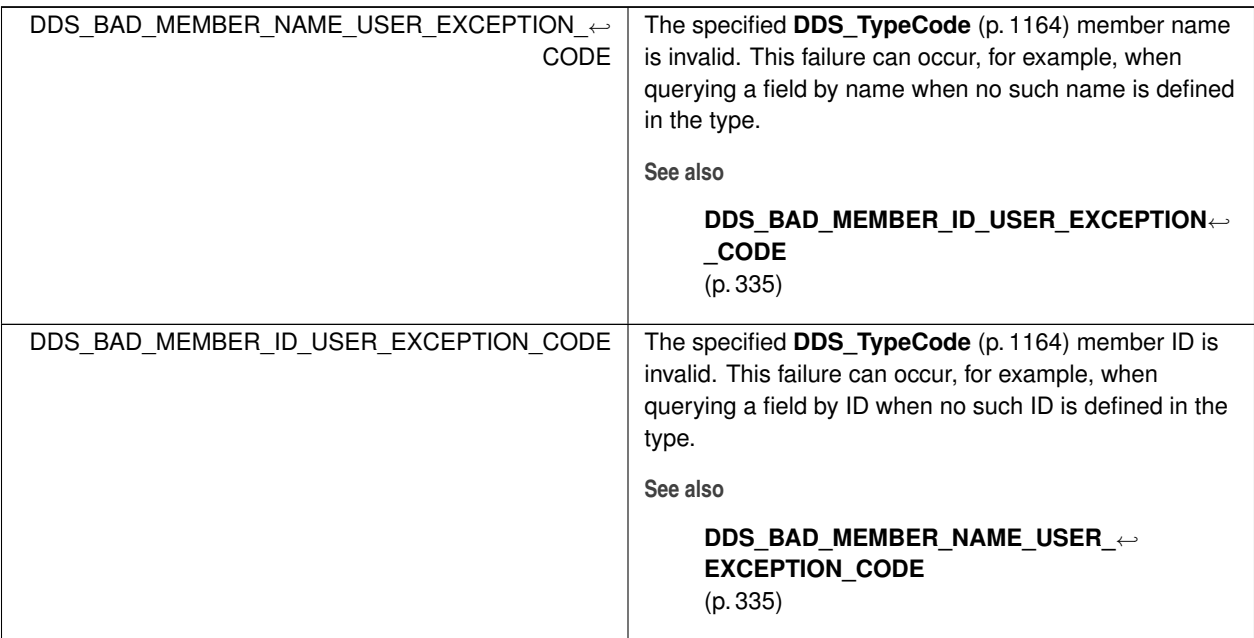

# **7.95 Return Codes**

Types of return codes.

# **Enumerations**

• enum **DDS\_ReturnCode\_t** { **DDS\_RETCODE\_OK** , **DDS\_RETCODE\_ERROR** , **DDS\_RETCODE\_UNSUPPORTED** , **DDS\_RETCODE\_BAD\_PARAMETER** , **DDS\_RETCODE\_PRECONDITION\_NOT\_MET** , **DDS\_RETCODE\_OUT\_OF\_RESOURCES** , **DDS\_RETCODE\_NOT\_ENABLED** , **DDS\_RETCODE\_IMMUTABLE\_POLICY** , **DDS\_RETCODE\_INCONSISTENT\_POLICY** , **DDS\_RETCODE\_ALREADY\_DELETED** , **DDS\_RETCODE\_TIMEOUT** , **DDS\_RETCODE\_NO\_DATA** , **DDS\_RETCODE\_ILLEGAL\_OPERATION** , **DDS\_RETCODE\_NOT\_ALLOWED\_BY\_SECURITY** }

*Type for return codes.*

## **7.95.1 Detailed Description**

Types of return codes.

# **7.95.2 Standard Return Codes**

Any operation with return type **DDS\_ReturnCode\_t** (p. 336) may return **DDS\_RETCODE\_OK** (p. 336) **DDS\_***←-* **RETCODE\_ERROR** (p. 336) or **DDS\_RETCODE\_ILLEGAL\_OPERATION** (p. 337). Any operation that takes one or more input parameters may additionally return **DDS\_RETCODE\_BAD\_PARAMETER** (p. 336). Any operation on an object created from any of the factories may additionally return **DDS\_RETCODE\_ALREADY\_DELETED** (p. 337). Any operation that is stated as optional may additionally return **DDS\_RETCODE\_UNSUPPORTED** (p. 336).

Thus, the standard return codes are:

- **DDS\_RETCODE\_ERROR** (p. 336)
- **DDS\_RETCODE\_ILLEGAL\_OPERATION** (p. 337)
- **DDS\_RETCODE\_ALREADY\_DELETED** (p. 337)
- **DDS\_RETCODE\_BAD\_PARAMETER** (p. 336)
- **DDS\_RETCODE\_UNSUPPORTED** (p. 336)

Operations that may return any of the additional return codes will state so explicitly.

# **7.95.3 Enumeration Type Documentation**

## **7.95.3.1 DDS\_ReturnCode\_t**

enum **DDS\_ReturnCode\_t**

Type for return codes.

Errors are modeled as operation return codes of this type.

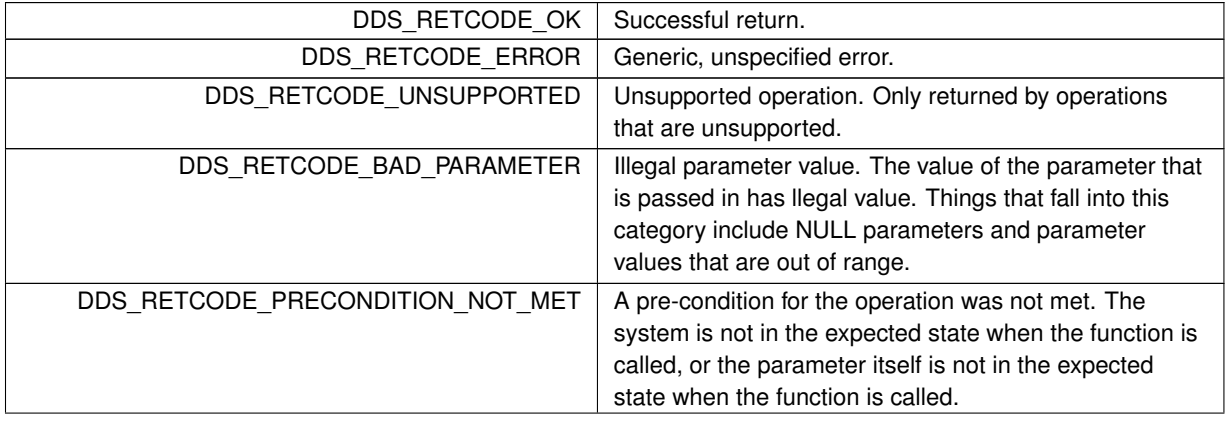

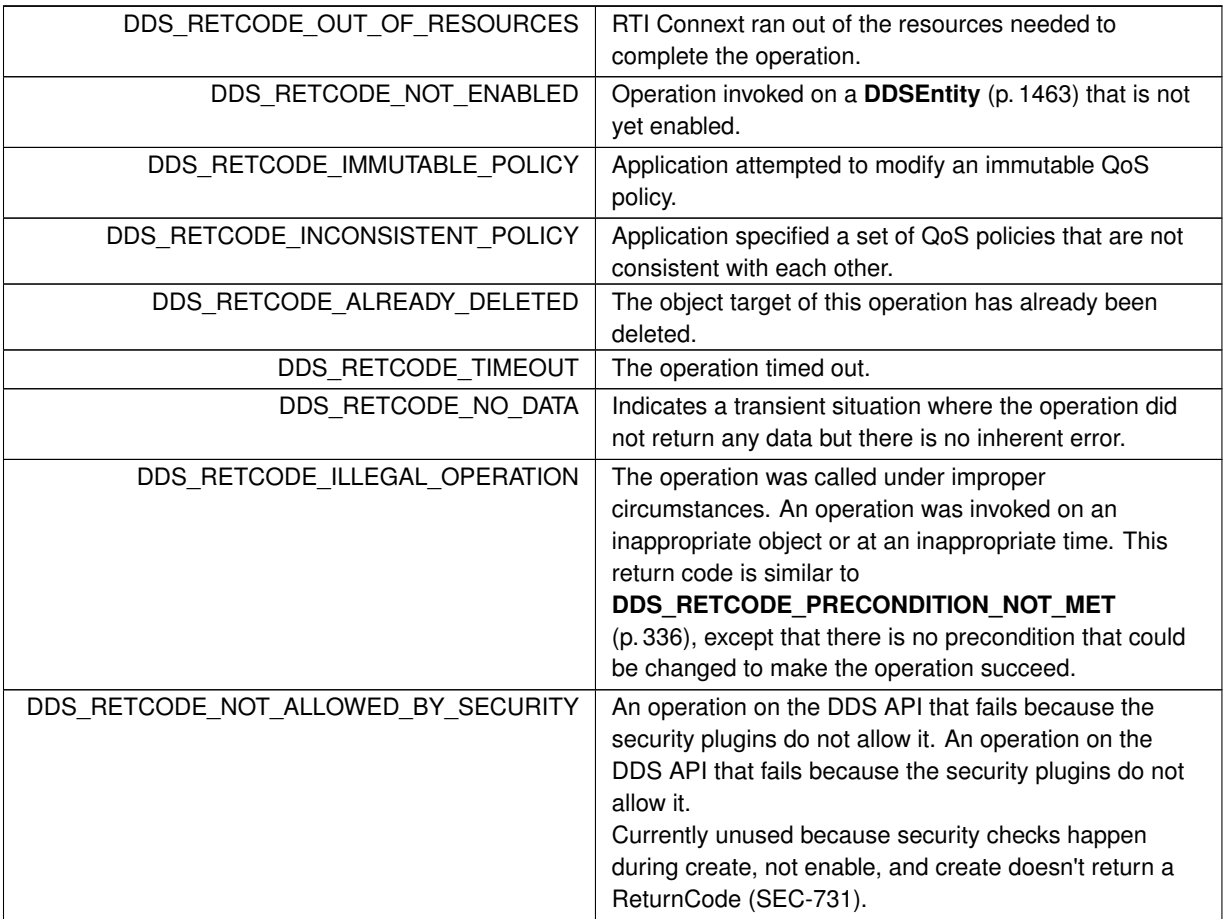

# **7.96 Status Kinds**

Kinds of communication status.

# **Macros**

- #define **DDS\_STATUS\_MASK\_NONE** *No bits are set.*
- #define **DDS\_STATUS\_MASK\_ALL** *All bits are set.*

# **Typedefs**

• typedef **DDS\_UnsignedLong DDS\_StatusMask**

*A bit-mask (list) of concrete status types, i.e. DDS\_StatusKind (*p. *342)[].*

# **Enumerations**

• enum **DDS\_StatusKind** { **DDS\_INCONSISTENT\_TOPIC\_STATUS** , **DDS\_OFFERED\_DEADLINE\_MISSED\_STATUS** , **DDS\_REQUESTED\_DEADLINE\_MISSED\_STATUS** , **DDS\_OFFERED\_INCOMPATIBLE\_QOS\_STATUS** , **DDS\_REQUESTED\_INCOMPATIBLE\_QOS\_STATUS** , **DDS\_SAMPLE\_LOST\_STATUS** , **DDS\_SAMPLE\_REJECTED\_STATUS** , **DDS\_DATA\_ON\_READERS\_STATUS** , **DDS\_DATA\_AVAILABLE\_STATUS** , **DDS\_LIVELINESS\_LOST\_STATUS** , **DDS\_LIVELINESS\_CHANGED\_STATUS** , **DDS\_PUBLICATION\_MATCHED\_STATUS** , **DDS\_SUBSCRIPTION\_MATCHED\_STATUS** , **DDS\_INVALID\_LOCAL\_IDENTITY\_ADVANCE\_NOTICE\_STATUS** , **DDS\_SERVICE\_REQUEST\_ACCEPTED\_STATUS** , **DDS\_DATA\_WRITER\_APPLICATION\_ACKNOWLEDGMENT\_STATUS** , **DDS\_DATA\_WRITER\_INSTANCE\_REPLACED\_STATUS** , **DDS\_RELIABLE\_WRITER\_CACHE\_CHANGED\_STATUS** , **DDS\_RELIABLE\_READER\_ACTIVITY\_CHANGED\_STATUS** , **DDS\_DATA\_WRITER\_CACHE\_STATUS** , **DDS\_DATA\_WRITER\_PROTOCOL\_STATUS** , **DDS\_DATA\_READER\_CACHE\_STATUS** , **DDS\_DATA\_READER\_PROTOCOL\_STATUS** , **DDS\_DATA\_WRITER\_DESTINATION\_UNREACHABLE\_STATUS** = 0x00000001U *<<* 30 , **DDS\_DATA\_WRITER\_SAMPLE\_REMOVED\_STATUS** }

*Type for status kinds.*

# **7.96.1 Detailed Description**

Kinds of communication status.

**Entity:**

**DDSEntity** (p. 1463)

**QoS:**

**QoS Policies** (p. 353)

**Listener:**

**DDSListener** (p. 1526)

Each concrete **DDSEntity** (p. 1463) is associated with a set of Status objects whose value represents the communication status of that entity. Each status value can be accessed with a corresponding method on the **DDSEntity** (p. 1463).

When these status values change, the corresponding **DDSStatusCondition** (p. 1578) objects are activated and the proper **DDSListener** (p. 1526) objects are invoked to asynchronously inform the application.

An application is notified of communication status by means of the **DDSListener** (p. 1526) or the **DDSWaitSet** (p. 1629) / **DDSCondition** (p. 1276) mechanism. The two mechanisms may be combined in the application (e.g., using DDSWait<sup>*←*</sup> **Set** (p. 1629) (s) / **DDSCondition** (p. 1276) (s) to access the data and **DDSListener** (p. 1526) (s) to be warned asynchronously of erroneous communication statuses).

It is likely that the application will choose one or the other mechanism for each particular communication status (not both). However, if both mechanisms are enabled, then the **DDSListener** (p. 1526) mechanism is used first and then the **DDSWaitSet** (p. 1629) objects are signalled.

The statuses may be classified into:

- *read communication statuses*: i.e., those that are related to arrival of data, namely **DDS\_DATA\_ON\_READERS***←-* **\_STATUS** (p. 345) and **DDS\_DATA\_AVAILABLE\_STATUS** (p. 345).
- *plain communication statuses*: i.e., all the others.

Read communication statuses are treated slightly differently than the others because they don't change independently. In other words, at least two changes will appear at the same time (**DDS\_DATA\_ON\_READERS\_STATUS** (p. 345) and **DDS\_DATA\_AVAILABLE\_STATUS** (p. 345)) and even several of the last kind may be part of the set. This 'grouping' has to be communicated to the application.

For each plain communication status, there is a corresponding structure to hold the status value. These values contain the information related to the change of status, as well as information related to the statuses themselves (e.g., contains cumulative counts).

"Status Values"

# **7.96.2 Changes in Status**

Associated with each one of an **DDSEntity** (p. 1463)'s communication status is a logical StatusChangedFlag. This flag indicates whether that particular communication status has changed since the last time the status was read by the application. The way the status changes is slightly different for the Plain Communication Status and the Read Communication status.

"\p StatusChangedFlag indicates if status has changed"

### **7.96.2.1 Changes in plain communication status**

For the plain communication status, the  $StatusChangedFlag$  flag is initially set to FALSE. It becomes TRUE whenever the plain communication status changes and it is reset to **DDS\_BOOLEAN\_FALSE** (p. 317) each time the application accesses the plain communication status via the proper get\_*<*plain communication status*>*() operation on the **DDSEntity** (p. 1463).

The communication status is also reset to FALSE whenever the associated listener operation is called as the listener implicitly accesses the status which is passed as a parameter to the operation. The fact that the status is reset prior to calling the listener means that if the application calls the get\_*<*plain communication status*>* from inside the listener it will see the status already reset.

An exception to this rule is when the associated listener is the 'nil' listener. The 'nil' listener is treated as a NOOP and the act of calling the 'nil' listener does not reset the communication status.

For example, the value of the StatusChangedFlag associated with the **DDS\_REQUESTED\_DEADLINE\_***←-* **MISSED\_STATUS** (p. 344) will become TRUE each time new deadline occurs (which increases **DDS\_Requested***←-* **DeadlineMissedStatus::total\_count** (p. 1050)). The value changes to FALSE when the application accesses the status via the corresponding **DDSDataReader::get\_requested\_deadline\_missed\_status** (p. 1303) method on the proper Entity

"Changes in \p StatusChangedFlag for plain communication status"

### **7.96.2.2 Changes in read communication status**

For the read communication status, the StatusChangedFlag flag is initially set to FALSE. The Status*←-* ChangedFlag becomes TRUE when either a data-sample arrives or else the **DDS\_ViewStateKind** (p. 158), **DDS***←-* **SampleStateKind** (p. 156), or **DDS** InstanceStateKind (p. 160) of any existing sample changes for any reason other than a call to **FooDataReader::read** (p. 1651), **FooDataReader::take** (p. 1652) or their variants. Specifically any of the following events will cause the StatusChangedFlag to become TRUE:

- The arrival of new data.
- A change in the **DDS\_InstanceStateKind** (p. 160) of a contained instance. This can be caused by either:
	- **–** The arrival of the notification that an instance has been disposed by:
		- \* the **DDSDataWriter** (p. 1321) that owns it if **OWNERSHIP** (p. 414) QoS kind= **DDS\_EXCLUSIVE\_***←-* **OWNERSHIP\_QOS** (p. 415)
		- \* or by any **DDSDataWriter** (p. 1321) if **OWNERSHIP** (p. 414) QoS kind= **DDS\_SHARED\_***←-* **OWNERSHIP\_QOS** (p. 415)
	- **–** The loss of liveliness of the **DDSDataWriter** (p. 1321) of an instance for which there is no other **DDSData***←-* **Writer** (p. 1321).
	- **–** The arrival of the notification that an instance has been unregistered by the only **DDSDataWriter** (p. 1321) that is known to be writing the instance.

Depending on the kind of StatusChangedFlag, the flag transitions to FALSE again as follows:

• The DDS DATA\_AVAILABLE\_STATUS (p. 345) StatusChangedFlag becomes FALSE when either the corresponding listener operation (on data available) is called or the read or take operation (or their variants) is called on the associated **DDSDataReader** (p. 1288).

- The **DDS\_DATA\_ON\_READERS\_STATUS** (p. 345) StatusChangedFlag becomes FALSE when any of the following events occurs:
	- **–** The corresponding listener operation (on\_data\_on\_readers) is called.
	- **–** The on\_data\_available listener operation is called on any **DDSDataReader** (p. 1288) belonging to the **DDSSubscriber** (p. 1592).
	- **–** The read or take operation (or their variants) is called on any **DDSDataReader** (p. 1288) belonging to the **DDSSubscriber** (p. 1592).

"Changes in \p StatusChangedFlag for read communication status"

**See also**

**DDSListener** (p. 1526) **DDSWaitSet** (p. 1629), **DDSCondition** (p. 1276)

# **7.96.3 Macro Definition Documentation**

### **7.96.3.1 DDS\_STATUS\_MASK\_NONE**

#define DDS\_STATUS\_MASK\_NONE

No bits are set.

**Examples**

**HelloWorld\_publisher.cxx**, and **HelloWorld\_subscriber.cxx**.

### **7.96.3.2 DDS\_STATUS\_MASK\_ALL**

#define DDS\_STATUS\_MASK\_ALL

All bits are set.

## **7.96.4 Typedef Documentation**

#### **7.96.4.1 DDS\_StatusMask**

typedef **DDS\_UnsignedLong DDS\_StatusMask**

A bit-mask (list) of concrete status types, i.e. **DDS\_StatusKind** (p. 342)[].

The bit-mask is an efficient and compact representation of a fixed-length list of **DDS\_StatusKind** (p. 342) values.

Bits in the mask correspond to different statuses. You can choose which changes in status will trigger a callback by setting the corresponding status bits in this bit-mask and installing callbacks for each of those statuses.

The bits that are true indicate that the listener will be called back for changes in the corresponding status.

```
For example:
DDS_StatusMask mask = DDS_REQUESTED_DEADLINE_MISSED_STATUS |
                      DDS_DATA_AVAILABLE_STATUS;
datareader->set_listener(listener, mask);
or
DDS_StatusMask mask = DDS_REQUESTED_DEADLINE_MISSED_STATUS |
                 DDS_DATA_AVAILABLE_STATUS;
datareader = subscriber->create_datareader(topic,
                                DDS_DATAREADER_QOS_DEFAULT,
                                 listener, mask);
```
# **7.96.5 Enumeration Type Documentation**

#### **7.96.5.1 DDS\_StatusKind**

enum **DDS\_StatusKind**

Type for *status* kinds.

Each concrete **DDSEntity** (p. 1463) is associated with a set of *∗*Status objects whose values represent the communication status of that **DDSEntity** (p. 1463).

The communication statuses whose changes can be communicated to the application depend on the **DDSEntity** (p. 1463).

Each status value can be accessed with a corresponding method on the **DDSEntity** (p. 1463). The changes on these status values cause activation of the corresponding **DDSStatusCondition** (p. 1578) objects and trigger invocation of the proper **DDSListener** (p. 1526) objects to asynchronously inform the application. Note that not all statuses will activate the **DDSStatusCondition** (p. 1578) or have a corresponding listener callback. Refer to the documentation of the individual statuses for that information.

**See also**

**DDSEntity** (p. 1463), **DDSStatusCondition** (p. 1578), **DDSListener** (p. 1526)

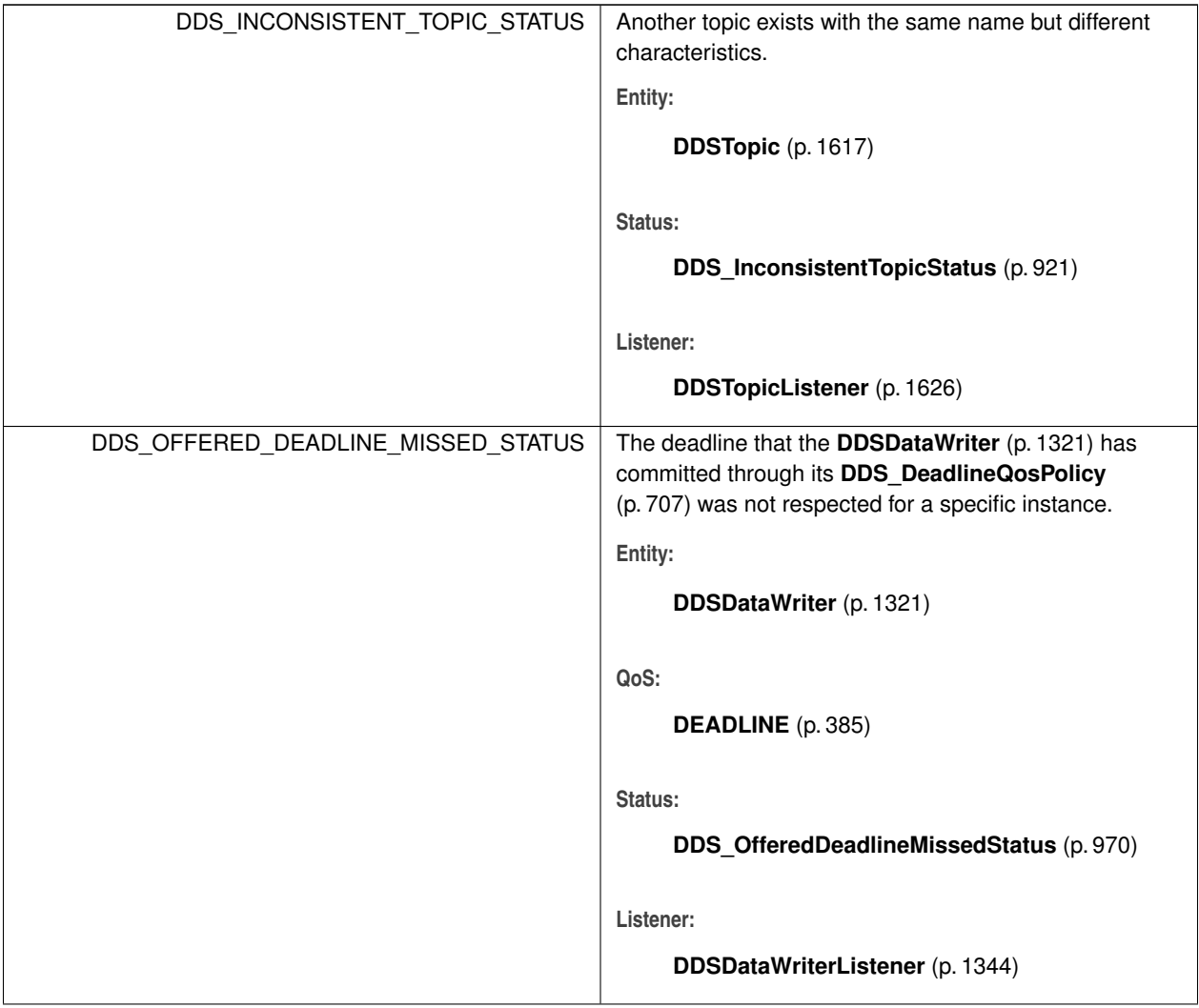

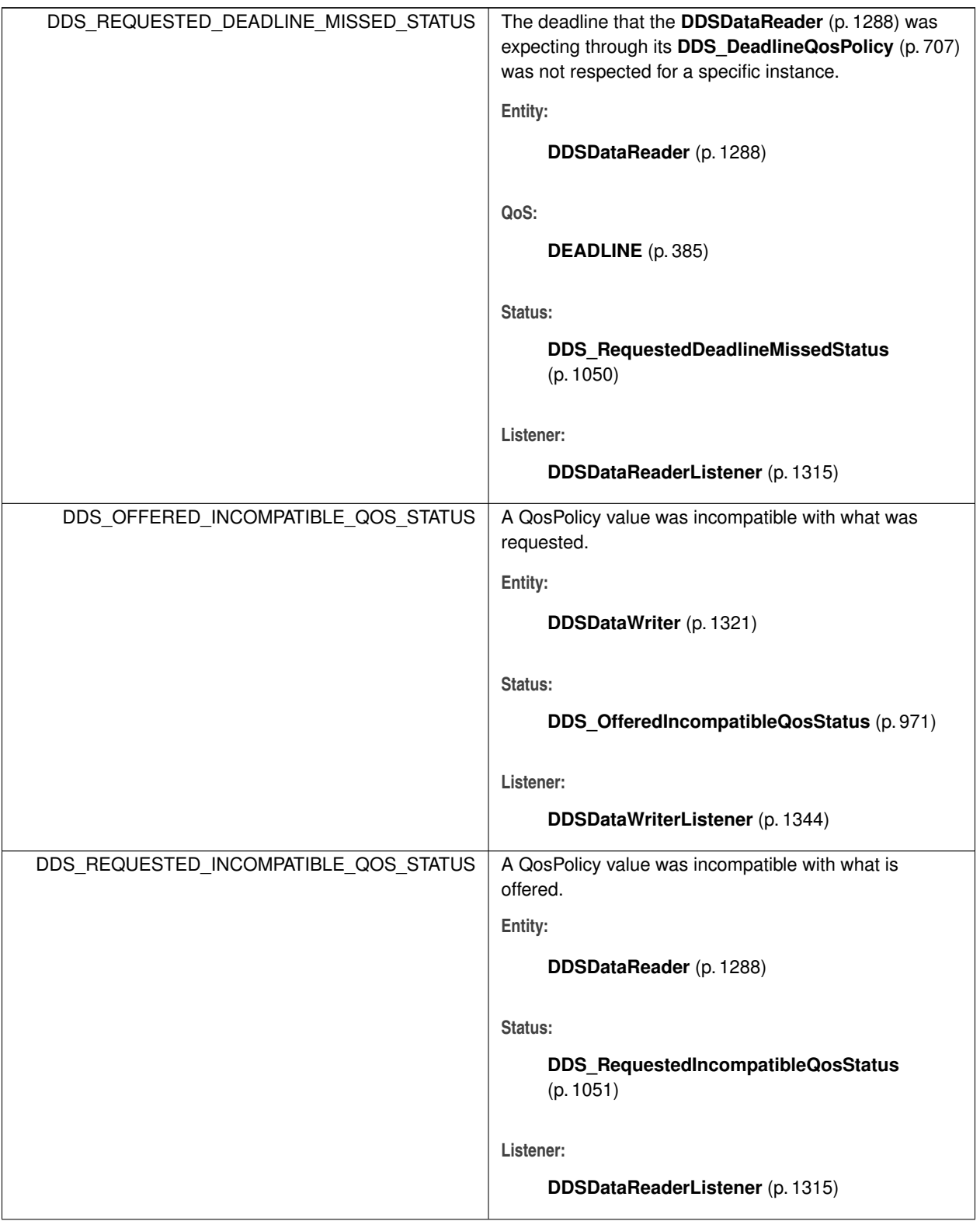

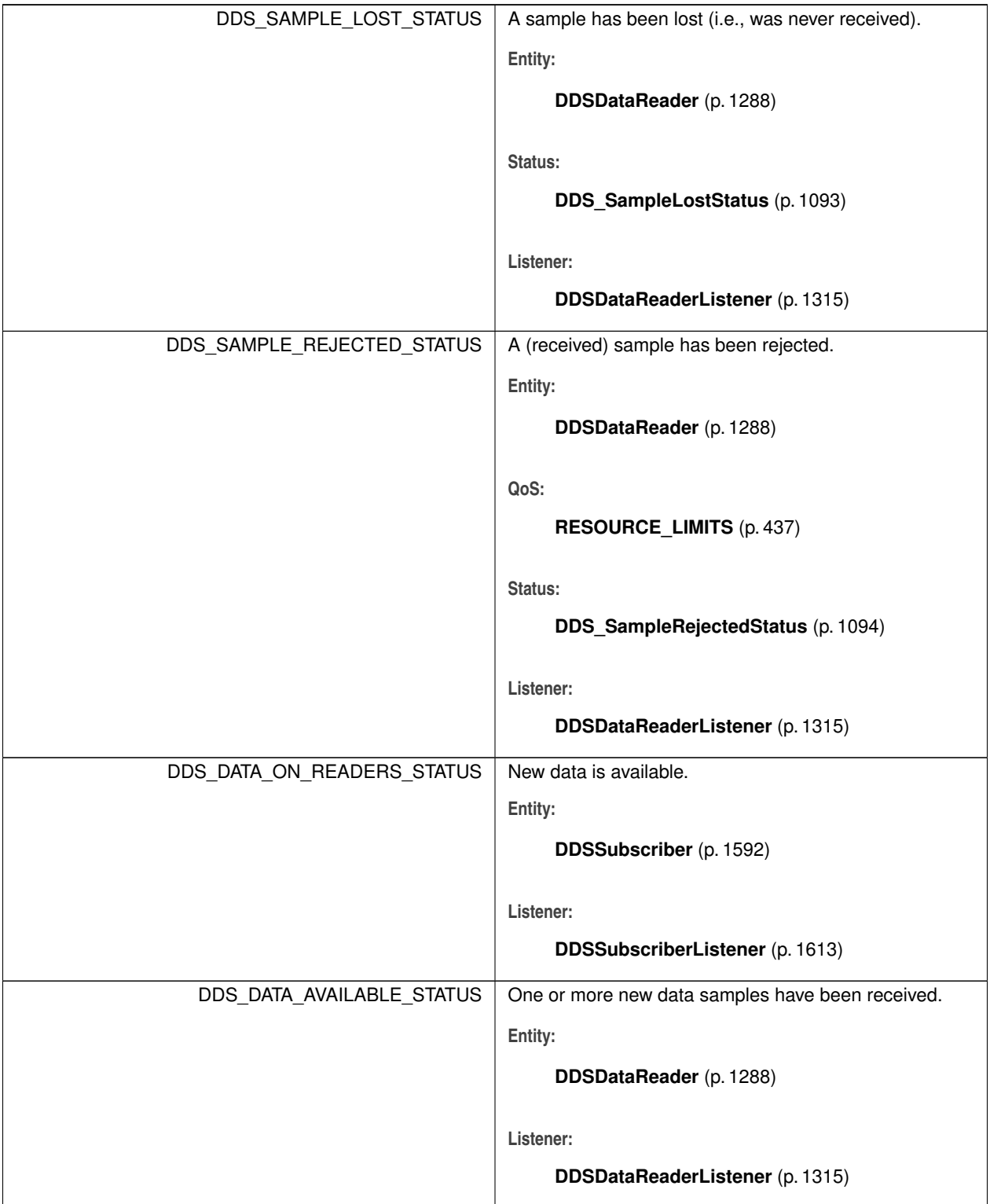

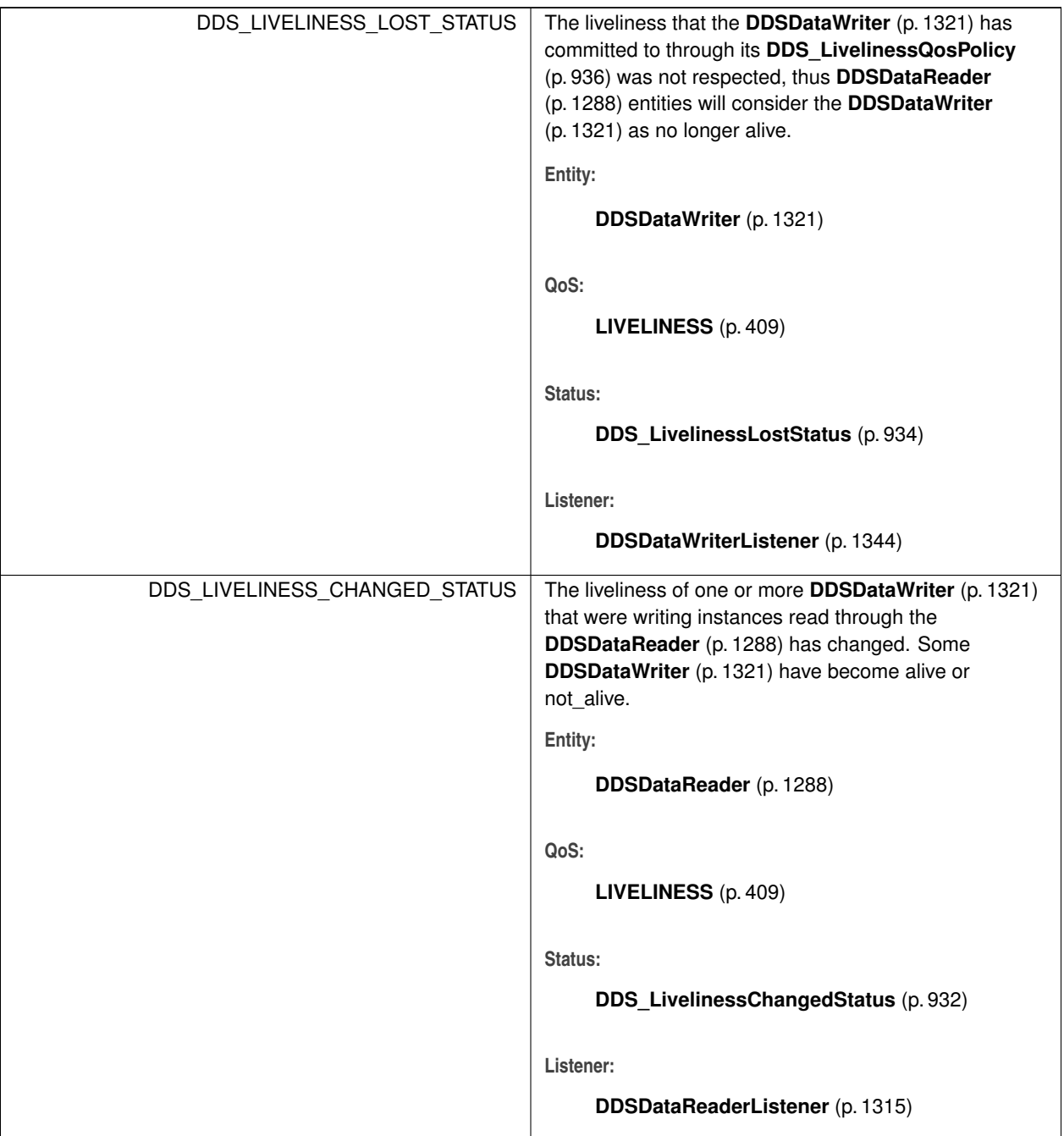

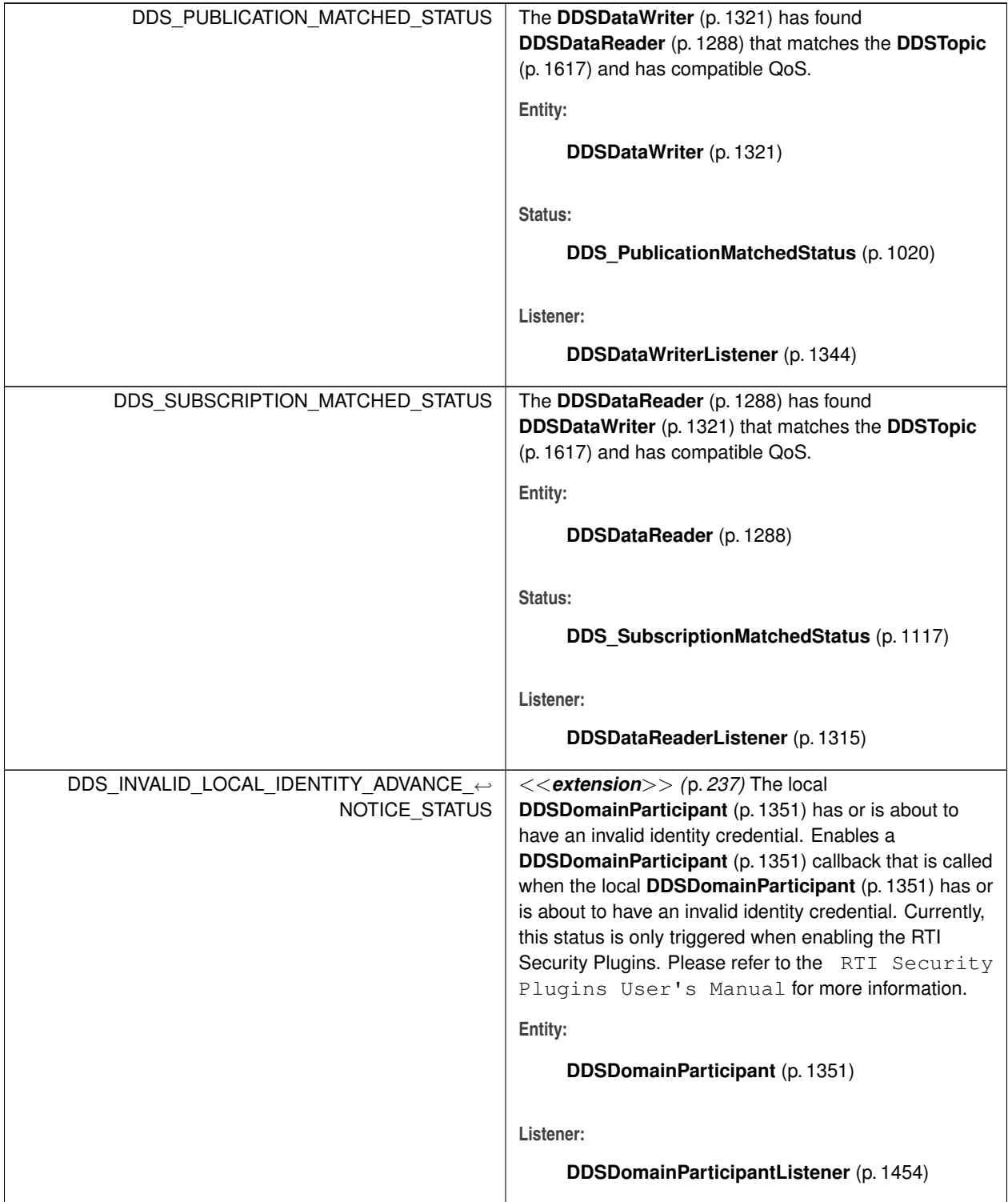

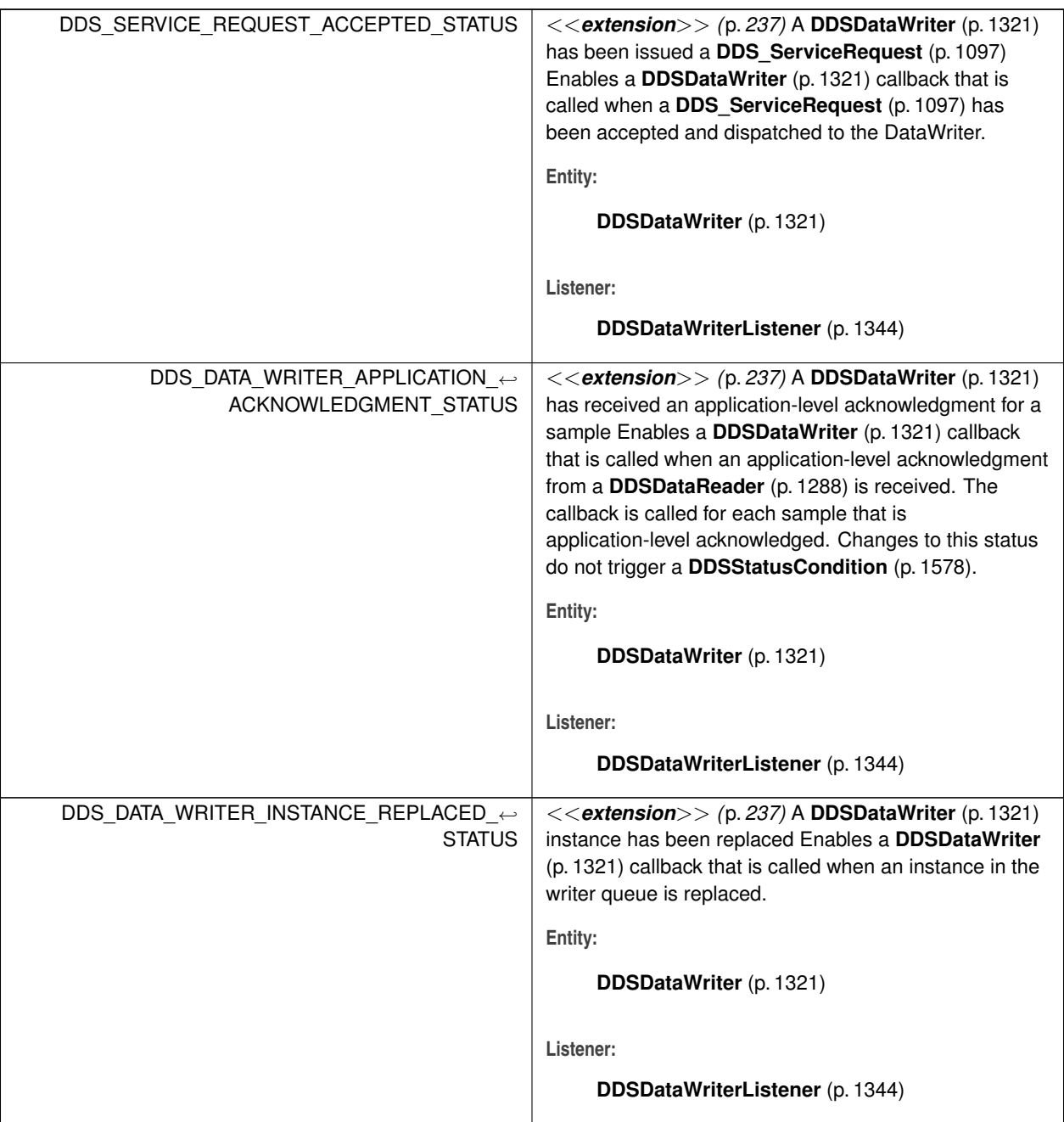

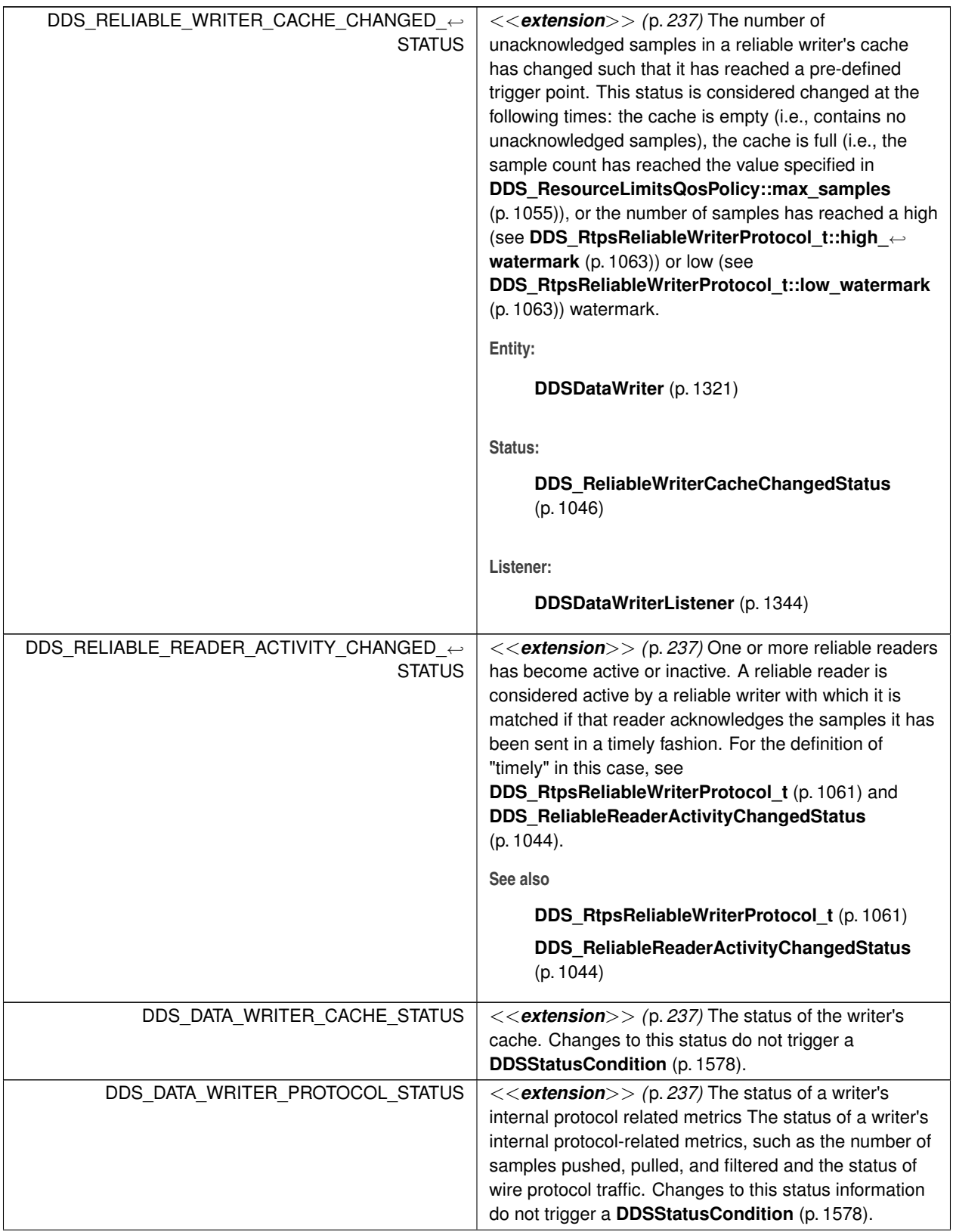

**Enumerator**

| DDS DATA READER CACHE STATUS          | $<<$ <b>extension</b> $>>$ (p. 237) The status of the reader's<br>cache. Changes to this status do not trigger a<br><b>DDSStatusCondition</b> (p. 1578).                                                                                                    |
|---------------------------------------|----------------------------------------------------------------------------------------------------|
| DDS DATA READER PROTOCOL STATUS       | $<<$ <b>extension</b> $>>$ (p. 237) The status of a reader's<br>internal protocol related metrics The status of a reader's<br>internal protocol related metrics, like the number of<br>samples received, filtered, rejected; and status of wire<br>protocol traffic. Changes to this status do not trigger a<br><b>DDSStatusCondition</b> (p. 1578). |
| DDS DATA WRITER SAMPLE REMOVED STATUS | $<<$ extension $>>$ (p. 237) A DDSDataWriter (p. 1321)<br>has removed a sample from its queue. Enables a<br><b>DDSDataWriter</b> (p. 1321) callback that is called when a<br>sample is removed from its queue.                                                                                                    |
|                                       | Entity:                                                                                                    |
|                                       | DDSDataWriter (p. 1321)                                                                                                    |
|                                       | Listener:                                                                                                    |
|                                       | DDSDataWriterListener (p. 1344)                                                                                                    |

# **7.97 Thread Settings**

The properties of a thread of execution. Consult Platform Notes for additional platform specific details.

# **Classes**

- struct **DDS\_ThreadSettings\_t**
	- *The properties of a thread of execution.*

# **Macros**

• #define **DDS\_THREAD\_SETTINGS\_KIND\_MASK\_DEFAULT** *The mask of default thread options.*

# **Typedefs**

• typedef **DDS\_UnsignedLong DDS\_ThreadSettingsKindMask** *A mask of which each bit is taken from DDS\_ThreadSettingsKind (*p. *352).*

# **Enumerations**

• enum **DDS\_ThreadSettingsKind** { **DDS\_THREAD\_SETTINGS\_FLOATING\_POINT** , **DDS\_THREAD\_SETTINGS\_STDIO** , **DDS\_THREAD\_SETTINGS\_REALTIME\_PRIORITY** , **DDS\_THREAD\_SETTINGS\_PRIORITY\_ENFORCE** , **DDS\_THREAD\_SETTINGS\_CANCEL\_ASYNCHRONOUS** } *A collection of flags used to configure threads of execution.*

• enum **DDS\_ThreadSettingsCpuRotationKind** { **DDS\_THREAD\_SETTINGS\_CPU\_NO\_ROTATION** , **DDS\_THREAD\_SETTINGS\_CPU\_RR\_ROTATION** }

> *Determines how DDS\_ThreadSettings\_t::cpu\_list (*p. *1124) affects processor affinity for thread-related QoS policies that apply to multiple threads.*

# **7.97.1 Detailed Description**

The properties of a thread of execution. Consult Platform Notes for additional platform specific details.

## **7.97.2 Macro Definition Documentation**

### **7.97.2.1 DDS\_THREAD\_SETTINGS\_KIND\_MASK\_DEFAULT**

#define DDS\_THREAD\_SETTINGS\_KIND\_MASK\_DEFAULT

The mask of default thread options.

## **7.97.3 Typedef Documentation**

#### **7.97.3.1 DDS\_ThreadSettingsKindMask**

typedef **DDS\_UnsignedLong DDS\_ThreadSettingsKindMask**

A mask of which each bit is taken from **DDS\_ThreadSettingsKind** (p. 352).

**See also**

**DDS\_ThreadSettings\_t** (p. 1123)

# **7.97.4 Enumeration Type Documentation**

#### **7.97.4.1 DDS\_ThreadSettingsKind**

enum **DDS\_ThreadSettingsKind**

A collection of flags used to configure threads of execution.

Not all of these options may be relevant for all operating systems. Consult Platform Notes for additional details.

**See also**

**DDS\_ThreadSettingsKindMask** (p. 351)

**Enumerator**

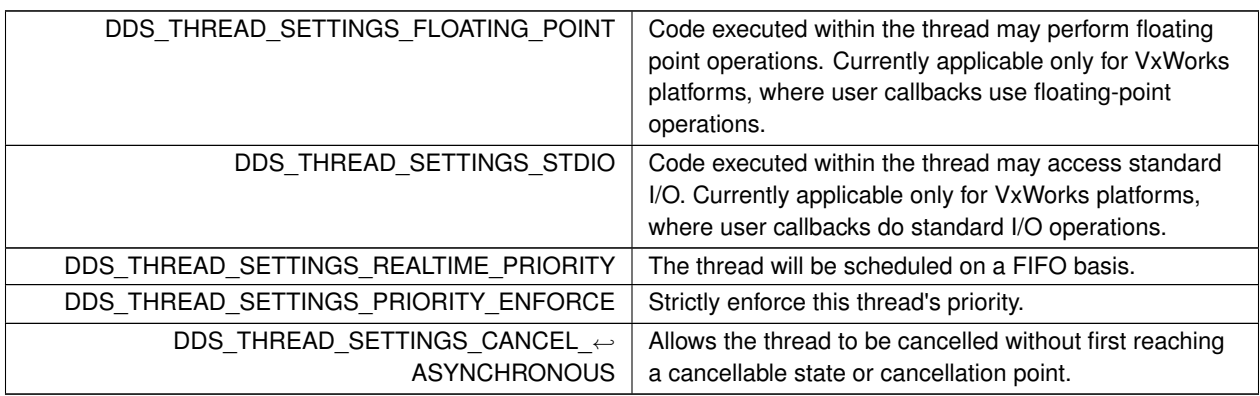

#### **7.97.4.2 DDS\_ThreadSettingsCpuRotationKind**

enum **DDS\_ThreadSettingsCpuRotationKind**

Determines how **DDS\_ThreadSettings\_t::cpu\_list** (p. 1124) affects processor affinity for thread-related QoS policies that apply to multiple threads.

# **7.97.5 Controlling CPU Core Affinity for RTI Threads**

Most thread-related QoS settings apply to a single thread (such as for the **DDS\_EventQosPolicy** (p. 908), **DDS\_***←-* **DatabaseQosPolicy** (p. 619), and **DDS\_AsynchronousPublisherQosPolicy** (p. 590)). However, the thread settings in the **DDS\_ReceiverPoolQosPolicy** (p. 1038) control every receive thread created. In this case, there are several schemes to map M threads to N processors; the rotation kind controls which scheme is used.

Controlling CPU Core Affinity is only relevant to the **DDS\_ReceiverPoolQosPolicy** (p. 1038). It is ignored within other QoS policies that include **DDS\_ThreadSettings\_t** (p. 1123).

If **DDS\_ThreadSettings\_t::cpu\_list** (p. 1124) is empty, the rotation is irrelevant since no affinity adjustment will occur. Suppose instead that **DDS\_ThreadSettings\_t::cpu\_list** (p. 1124) = {0, 1} and that the middleware creates three receive threads: {A, B, C}. If **DDS\_ThreadSettings\_t::cpu\_rotation** (p. 1124) is **DDS\_THREAD\_SETTINGS\_CPU\_***←-* **NO\_ROTATION** (p. 353), threads A, B and C will have the same processor affinities (0-1), and the OS will control thread scheduling within this bound. It is common to denote CPU affinities as a bitmask, where set bits represent allowed processors to run on. This mask is printed in hex, so a CPU core affinity of 0-1 can be represented by the mask 0x3.

If **DDS\_ThreadSettings\_t::cpu\_rotation** (p. 1124) is **DDS\_THREAD\_SETTINGS\_CPU\_RR\_ROTATION** (p. 353), each thread will be assigned in round-robin fashion to one of the processors in **DDS\_ThreadSettings\_t::cpu\_list** (p. 1124); perhaps thread A to 0, B to 1, and C to 0. Note that the order in which internal middleware threads spawn is unspecified.

Not all of these options may be relevant for all operating systems. Refer to the Platform Notes for further information.

#### **Enumerator**

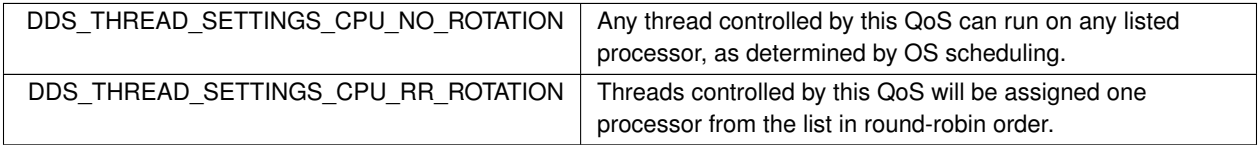

# **7.98 QoS Policies**

Quality of Service (QoS) policies.

## **Modules**

#### • **ASYNCHRONOUS\_PUBLISHER**

*<<extension>> (*p. *237) Specifies the asynchronous publishing settings of the DDSPublisher (*p. *1550) instances.*

• **AVAILABILITY**

*<<extension>> (*p. *237) Configures the availability of data.*

• **BATCH**

*<<extension>> (*p. *237) Batch QoS policy used to enable batching in DDSDataWriter (*p. *1321) instances.*

• **DATABASE**

*<<extension>> (*p. *237) Various threads and resource limits settings used by RTI Connext to control its internal database.*

• **DATA\_READER\_PROTOCOL**

*<<extension>> (*p. *237) Specifies the DataReader-specific protocol QoS.*

#### • **DATA\_READER\_RESOURCE\_LIMITS**

*<<extension>> (*p. *237) Various settings that configure how DataReaders allocate and use physical memory for internal resources.*

#### • **DATA\_REPRESENTATION**

*A list of data representations and compression methods supported by a DDSDataWriter (*p. *1321) or DDSDataReader (*p. *1288).*

### • **DATA\_TAG**

*Stores (name, value) pairs that can be used to determine access permissions.*

#### • **DATA\_WRITER\_PROTOCOL**

*<<extension>> (*p. *237) Along with DDS\_WireProtocolQosPolicy (*p. *1244) and DDS\_DataReaderProtocolQos←- Policy (*p. *630), this QoS policy configures the DDS on-the-network protocol (RTPS).*

#### • **DATA\_WRITER\_RESOURCE\_LIMITS**

*<<extension>> (*p. *237) Various settings that configure how a DDSDataWriter (*p. *1321) allocates and uses physical memory for internal resources.*

#### • **DATA\_WRITER\_TRANSFER\_MODE**

*<<extension>> (*p. *237) Specifies the DataWriter transfer mode QoS.*

#### • **DEADLINE**

*Expresses the maximum duration (deadline) within which an instance is expected to be updated.*

#### • **DESTINATION\_ORDER**

*Controls the criteria used to determine the logical order among changes made by DDSPublisher (*p. *1550) entities to the same instance of data (i.e., matching DDSTopic (*p. *1617) and key).*

#### • **DISCOVERY**

*<<extension>> (*p. *237) Specifies the attributes required to discover participants in the domain.*

#### • **DISCOVERY\_CONFIG**

*<<extension>> (*p. *237) Specifies the discovery configuration QoS.*

### • **DOMAIN\_PARTICIPANT\_RESOURCE\_LIMITS**

*<<extension>> (*p. *237) Various settings that configure how a DDSDomainParticipant (*p. *1351) allocates and uses physical memory for internal resources, including the maximum sizes of various properties.*

#### • **DURABILITY**

*This QoS policy specifies whether or not RTI Connext will store and deliver previously published data samples to new DDSDataReader (*p. *1288) entities that join the network later.*

#### • **DURABILITY\_SERVICE**

*Various settings to configure the external RTI Persistence Service used by RTI Connext for DataWriters with a DDS←- \_DurabilityQosPolicy (*p. *767) setting of DDS\_PERSISTENT\_DURABILITY\_QOS (*p. *401) or DDS\_TRANSIENT\_←- DURABILITY\_QOS (*p. *401).*

#### • **ENTITY\_FACTORY**

*A QoS policy for all DDSEntity (*p. *1463) types that can act as factories for one or more other DDSEntity (*p. *1463) types.* • **ENTITY\_NAME**

*<<extension>> (*p. *237) Assigns a name to a DDSDomainParticipant (*p. *1351), DDSPublisher (*p. *1550), DDSSubscriber (*p. *1592), DDSDataWriter (*p. *1321) or DDSDataReader (*p. *1288). Except for DDSPublisher (*p. *1550) and DDSSubscriber (*p. *1592), these names are visible during the discovery process and in RTI tools to help you visualize and debug your system.*

#### • **EVENT**

*<<extension>> (*p. *237) Configures the internal thread in a DomainParticipant that handles timed events.*

• **HISTORY**

*Specifies the behavior of RTI Connext in the case where the value of an instance changes (one or more times) before it can be successfully communicated to one or more existing subscribers.*

## • **GROUP\_DATA**

*Attaches a buffer of opaque data that is distributed by means of Built-in Topics (*p. *59) during discovery.*

#### • **LATENCY\_BUDGET**

*Provides a hint as to the maximum acceptable delay from the time the data is written to the time it is received by the subscribing applications.*

• **LIFESPAN**

*Specifies how long the data written by the DDSDataWriter (*p. *1321) is considered valid.*

#### • **LIVELINESS**

*Specifies and configures the mechanism that allows DDSDataReader (*p. *1288) entities to detect when DDSDataWriter (*p. *1321) entities become disconnected or "dead.".*

• **LOCATORFILTER**

*<<extension>> (*p. *237) The QoS policy used to report the configuration of a MultiChannel DataWriter as part of DDS←- \_PublicationBuiltinTopicData (*p. *1010).*

• **LOGGING**

*<<extension>> (*p. *237) Configures the RTI Connext logging facility.*

• **MONITORING**

*Configures the use of RTI Monitoring Library 2.0 to collect and distribute RTI Connext telemetry data.*

• **MULTICHANNEL**

*<<extension>> (*p. *237) Configures the ability of a DataWriter to send data on different multicast groups (addresses) based on the value of the data.*

• **OWNERSHIP**

*Specifies whether it is allowed for multiple DDSDataWriter (*p. *1321) (s) to write the same instance of the data and if so, how these modifications should be arbitrated.*

#### • **OWNERSHIP\_STRENGTH**

*Specifies the value of the strength used to arbitrate among multiple DDSDataWriter (*p. *1321) objects that attempt to modify the same instance of a data type (identified by DDSTopic (*p. *1617) + key).*

#### • **PARTITION**

*Set of strings that introduces logical partitions in DDSDomainParticipant (*p. *1351), DDSPublisher (*p. *1550), or DDSSubscriber (*p. *1592) entities.*

#### • **PRESENTATION**

*Specifies how the samples representing changes to data instances are presented to a subscribing application.*

#### • **PROFILE**

*<<extension>> (*p. *237) Configures the way that XML documents containing QoS profiles are loaded by RTI Connext.*

#### • **PROPERTY**

*<<extension>> (*p. *237) Stores (name, value) pairs that can be used to configure certain parameters of RTI Connext that are not exposed through formal QoS policies. Can also be used to store and propagate application-specific name/value pairs that can be retrieved by user code during discovery.*

#### • **PUBLISH\_MODE**

*<<extension>> (*p. *237) Specifies how RTI Connext sends application data on the network. This QoS policy can be used to tell RTI Connext to use its own thread to send data, instead of the user thread.*

#### • **READER\_DATA\_LIFECYCLE**

*Controls how a DataReader manages the lifecycle of the data that it has received.*

#### • **RECEIVER\_POOL**

*<<extension>> (*p. *237) Configures threads used by RTI Connext to receive and process data from transports (for example, UDP sockets).*

• **RELIABILITY**

*Indicates the level of reliability offered/requested by RTI Connext.*

#### • **RESOURCE\_LIMITS**

*Controls the amount of physical memory allocated for DDS entities, if dynamic allocations are allowed, and how they occur. Also controls memory usage among different instance values for keyed topics.*

• **SERVICE**

*<<extension>> (*p. *237) Service QoS policy is used to indicate what kind of service is associated with the DDS entity.*

#### • **SYSTEM\_RESOURCE\_LIMITS**

*<<extension>> (*p. *237) Configures DomainParticipant-independent resources used by RTI Connext.*

#### • **TIME\_BASED\_FILTER**

*Filter that allows a DDSDataReader (*p. *1288) to specify that it is interested only in (potentially) a subset of the values of the data.*

#### • **TOPIC\_DATA**

*Attaches a buffer of opaque data that is distributed by means of Built-in Topics (*p. *59) during discovery.*

#### • **TOPIC\_QUERY\_DISPATCH**

*Configures the ability of a DDSDataWriter (*p. *1321) to publish historical samples.*

#### • **TRANSPORT\_BUILTIN**

*<<extension>> (*p. *237) Specifies which built-in transports are used.*

#### • **TRANSPORT\_MULTICAST**

*<<extension>> (*p. *237) Specifies the multicast address on which a DDSDataReader (*p. *1288) wants to receive its data. It can also specify a port number, as well as a subset of the available (at the DDSDomainParticipant (*p. *1351) level) transports with which to receive the multicast data.*

### • **TRANSPORT\_MULTICAST\_MAPPING**

*<<extension>> (*p. *237) Specifies a list of topic expressions and addresses that can be used by an Entity with a specific topic name to receive data.*

#### • **TRANSPORT\_PRIORITY**

*This QoS policy allows the application to take advantage of transport that are capable of sending messages with different priorities.*

#### • **TRANSPORT\_SELECTION**

*<<extension>> (*p. *237) Specifies the physical transports that a DDSDataWriter (*p. *1321) or DDSDataReader (*p. *1288) may use to send or receive data.*

#### • **TRANSPORT\_UNICAST**

*<<extension>> (*p. *237) Specifies a subset of transports and a port number that can be used by an Entity to receive data.*

#### • **TYPE\_CONSISTENCY\_ENFORCEMENT**

*Defines the rules for determining whether the type used to publish a given topic is consistent with that used to subscribe to it.*

#### • **TYPESUPPORT**

*<<extension>> (*p. *237) Allows you to attach application-specific values to a DDSDataWriter (*p. *1321) or DDSData←- Reader (*p. *1288), which are passed to the serialization or deserialization routine of the associated data type and choose whether to set padding bytes to zero during serialization.*

#### • **USER\_DATA**

*Attaches a buffer of opaque data that is distributed by means of Built-in Topics (*p. *59) during discovery.*

### • **WRITER\_DATA\_LIFECYCLE**

*Controls how a DataWriter handles the lifecycle of the instances (keys) that it is registered to manage.*

### • **WIRE\_PROTOCOL**

*<<extension>> (*p. *237) Specifies the wire protocol related attributes for the DDSDomainParticipant (*p. *1351).*

#### • **Extended Qos Support**

*<<extension>> (*p. *237) Types and defines used in extended QoS policies.*

#### **Classes**

#### • struct **DDS\_QosPrintFormat**

*A collection of attributes used to configure how a QoS appears when printed.*

### • struct **DDS\_QosPolicyCount**

*Type to hold a counter for a DDS\_QosPolicyId\_t (*p. *360).*

#### • struct **DDS\_QosPolicyCountSeq**

*Declares IDL sequence < DDS\_QosPolicyCount (*p. *1029) >*

## **Macros**

- #define **DDS\_QosPrintFormat\_INITIALIZER** *Static initializer for DDS\_QosPrintFormat (*p. *1031).*
- #define **DDS\_QOS\_POLICY\_COUNT** *Number of QoS policies in DDS\_QosPolicyId\_t (*p. *360).*

# **Enumerations**

• enum **DDS\_QosPolicyId\_t** { **DDS\_INVALID\_QOS\_POLICY\_ID** , **DDS\_USERDATA\_QOS\_POLICY\_ID** , **DDS\_DURABILITY\_QOS\_POLICY\_ID** , **DDS\_PRESENTATION\_QOS\_POLICY\_ID** , **DDS\_DEADLINE\_QOS\_POLICY\_ID** , **DDS\_LATENCYBUDGET\_QOS\_POLICY\_ID** , **DDS\_OWNERSHIP\_QOS\_POLICY\_ID** , **DDS\_OWNERSHIPSTRENGTH\_QOS\_POLICY\_ID** , **DDS\_LIVELINESS\_QOS\_POLICY\_ID** , **DDS\_TIMEBASEDFILTER\_QOS\_POLICY\_ID** , **DDS\_PARTITION\_QOS\_POLICY\_ID** , **DDS\_RELIABILITY\_QOS\_POLICY\_ID** , **DDS\_DESTINATIONORDER\_QOS\_POLICY\_ID** , **DDS\_HISTORY\_QOS\_POLICY\_ID** , **DDS\_RESOURCELIMITS\_QOS\_POLICY\_ID** , **DDS\_ENTITYFACTORY\_QOS\_POLICY\_ID** , **DDS\_WRITERDATALIFECYCLE\_QOS\_POLICY\_ID** , **DDS\_READERDATALIFECYCLE\_QOS\_POLICY\_ID** , **DDS\_TOPICDATA\_QOS\_POLICY\_ID** , **DDS\_GROUPDATA\_QOS\_POLICY\_ID** , **DDS\_TRANSPORTPRIORITY\_QOS\_POLICY\_ID** , **DDS\_LIFESPAN\_QOS\_POLICY\_ID** , **DDS\_DURABILITYSERVICE\_QOS\_POLICY\_ID** , **DDS\_DATA\_REPRESENTATION\_QOS\_POLICY\_ID** , **DDS\_TYPE\_CONSISTENCY\_ENFORCEMENT\_QOS\_POLICY\_ID** , **DDS\_DATATAG\_QOS\_POLICY\_ID** , **DDS\_WIREPROTOCOL\_QOS\_POLICY\_ID** , **DDS\_DISCOVERY\_QOS\_POLICY\_ID** , **DDS\_DATAREADERRESOURCELIMITS\_QOS\_POLICY\_ID** , **DDS\_DATAWRITERRESOURCELIMITS\_QOS\_POLICY\_ID** , **DDS\_DATAREADERPROTOCOL\_QOS\_POLICY\_ID** , **DDS\_DATAWRITERPROTOCOL\_QOS\_POLICY\_ID** , **DDS\_DOMAINPARTICIPANTRESOURCELIMITS\_QOS\_POLICY\_ID** , **DDS\_EVENT\_QOS\_POLICY\_ID** , **DDS\_DATABASE\_QOS\_POLICY\_ID** , **DDS\_RECEIVERPOOL\_QOS\_POLICY\_ID** , **DDS\_DISCOVERYCONFIG\_QOS\_POLICY\_ID** , **DDS\_EXCLUSIVEAREA\_QOS\_POLICY\_ID** = 1012 , **DDS\_USEROBJECT\_QOS\_POLICY\_ID** = 1013 , **DDS\_SYSTEMRESOURCELIMITS\_QOS\_POLICY\_ID** , **DDS\_TRANSPORTSELECTION\_QOS\_POLICY\_ID** , **DDS\_TRANSPORTUNICAST\_QOS\_POLICY\_ID** ,

**DDS\_TRANSPORTMULTICAST\_QOS\_POLICY\_ID** , **DDS\_TRANSPORTBUILTIN\_QOS\_POLICY\_ID** , **DDS\_TYPESUPPORT\_QOS\_POLICY\_ID** , **DDS\_PROPERTY\_QOS\_POLICY\_ID** , **DDS\_PUBLISHMODE\_QOS\_POLICY\_ID** , **DDS\_ASYNCHRONOUSPUBLISHER\_QOS\_POLICY\_ID** , **DDS\_ENTITYNAME\_QOS\_POLICY\_ID** , **DDS\_SERVICE\_QOS\_POLICY\_ID** = 1025 , **DDS\_BATCH\_QOS\_POLICY\_ID** , **DDS\_PROFILE\_QOS\_POLICY\_ID** , **DDS\_LOCATORFILTER\_QOS\_POLICY\_ID** , **DDS\_MULTICHANNEL\_QOS\_POLICY\_ID** , **DDS\_TRANSPORTENCAPSULATION\_QOS\_POLICY\_ID** = 1030 , **DDS\_PUBLISHERPROTOCOL\_QOS\_POLICY\_ID** = 1031 , **DDS\_SUBSCRIBERPROTOCOL\_QOS\_POLICY\_ID** = 1032 , **DDS\_TOPICPROTOCOL\_QOS\_POLICY\_ID** = 1033 , **DDS\_DOMAINPARTICIPANTPROTOCOL\_QOS\_POLICY\_ID** = 1034 , **DDS\_AVAILABILITY\_QOS\_POLICY\_ID** , **DDS\_TRANSPORTMULTICASTMAPPING\_QOS\_POLICY\_ID** , **DDS\_LOGGING\_QOS\_POLICY\_ID** , **DDS\_TOPICQUERYDISPATCH\_QOS\_POLICY\_ID** , **DDS\_DATAWRITERTRANSFERMODE\_QOS\_POLICY\_ID** , **DDS\_MONITORING\_QOS\_POLICY\_ID** }

*Type to identify QosPolicies.*

# **7.98.1 Detailed Description**

Quality of Service (QoS) policies.

Data Distribution Service (DDS) relies on the use of QoS. A QoS is a set of characteristics that controls some aspect of the behavior of DDS. A QoS is comprised of individual QoS policies (objects conceptually deriving from an *abstract* QosPolicy class).

"Supported QoS policies"

The QosPolicy provides the basic mechanism for an application to specify quality of service parameters. It has an attribute name that is used to uniquely identify each QosPolicy.

QosPolicy implementation is comprised of a name, an ID, and a type. The type of a  $Q \circ sP \circ 1$  icy value may be atomic, such as an integer or float, or compound (a structure). Compound types are used whenever multiple parameters must be set coherently to define a consistent value for a QosPolicy.

QoS (i.e., a list of QosPolicy objects) may be associated with all **DDSEntity** (p. 1463) objects in the system such as **DDSTopic** (p. 1617), **DDSDataWriter** (p. 1321), **DDSDataReader** (p. 1288), **DDSPublisher** (p. 1550), **DDSSubscriber** (p. 1592), and **DDSDomainParticipant** (p. 1351).

# **7.98.2 Specifying QoS on entities**

QosPolicies can be set programmatically when an **DDSEntity** (p. 1463) is created, or modified with the **DDSEntity** (p. 1463)'s **set\_qos (abstract)** (p. 1464) method.

QosPolicies can also be configured from XML resources (files, strings). With this approach, you can change the QoS without recompiling the application. For more information, see **Configuring QoS Profiles with XML** (p. 197).

To customize a **DDSEntity** (p. 1463)'s QoS before creating the entity, the correct pattern is:

- First, initialize a QoS object with the appropriate INITIALIZER constructor.
- Call the relevant get  $\leq$ entity $>$  default gos() method.
- Modify the QoS values as desired.
- Finally, create the entity.

Each QosPolicy is treated independently from the others. This approach has the advantage of being very extensible. However, there may be cases where several policies are in conflict. Consistency checking is performed each time the policies are modified via the **set\_qos (abstract)** (p. 1464) operation, or when the **DDSEntity** (p. 1463) is created.

When a policy is changed after being set to a given value, it is not required that the new value be applied instantaneously; RTI Connext is allowed to apply it after a transition phase. In addition, some QosPolicy have immutable semantics, meaning that they can only be specified either at **DDSEntity** (p. 1463) creation time or else prior to calling the **DDSEntity::enable** (p. 1466) operation on the entity.

Each **DDSEntity** (p. 1463) can be configured with a list of QosPolicy objects. However, not all QosPolicies are supported by each **DDSEntity** (p. 1463). For instance, a **DDSDomainParticipant** (p. 1351) supports a different set of QosPolicies than a **DDSTopic** (p. 1617) or a **DDSPublisher** (p. 1550).

Additional properties that are not exposed through the formal QoS policies can also be set for an **DDSEntity** (p. 1463) via the **DDS\_PropertyQosPolicy** (p. 1007). These properties are described in the Property Reference Guide.

# **7.98.3 QoS compatibility**

In several cases, for communications to occur properly (or efficiently), a QosPolicy on the publisher side must be compatible with a corresponding policy on the subscriber side. For example, if a **DDSSubscriber** (p. 1592) requests to receive data reliably while the corresponding **DDSPublisher** (p. 1550) defines a best-effort policy, communication will not happen as requested.

To address this issue and maintain the desirable decoupling of publication and subscription as much as possible, the QosPolicy specification follows the **subscriber-requested, publisher-offered pattern**.

In this pattern, the subscriber side can specify a "requested" value for a particular  $Qosp{olicy}$ . The publisher side specifes an "offered" value for that  $Q \circ SPoly$ . RTI Connext will then determine whether the value requested by the subscriber side is compatible with what is offered by the publisher side. If the two policies are compatible, then communication will be established. If the two policies are not compatible, RTI Connext will not establish communications between the two **DDSEntity** (p. 1463) objects and will record this fact by means of the **DDS\_OFFERED\_INCOMPATIBLE\_***←-* **QOS\_STATUS** (p. 344) on the publisher end and **DDS\_REQUESTED\_INCOMPATIBLE\_QOS\_STATUS** (p. 344) on the subscriber end. The application can detect this fact by means of a **DDSListener** (p. 1526) or a **DDSCondition** (p. 1276).

The following **properties** are defined on a QosPolicy.

#### • **RxO (**p. **360) property**

The QosPolicy objects that need to be set in a compatible manner between the **publisher** and **subscriber** end are indicated by the setting of the **RxO** (p. 360) property:

### **– RxO** (p. 360) = **YES**

indicates that the policy can be set both at the publishing and subscribing ends and the values must be set in a compatible manner. In this case the compatible values are explicitly defined.

 $-$  **RxO** (p. 360) = **NO** 

indicates that the policy can be set both at the publishing and subscribing ends but the two settings are independent. That is, all combinations of values are compatible.

**– RxO** (p. 360) = **N/A**

indicates that the policy can only be specified at either the publishing or the subscribing end, but not at both ends. So compatibility does not apply.

#### • **Changeable (**p. **360)property**

Determines whether a QosPolicy can be changed.

- **– NO (**p. **360)** -- policy can only be specified at **DDSEntity** (p. 1463) creation time.
- **– UNTIL ENABLE (**p. **360)** -- policy can only be changed before the **DDSEntity** (p. 1463) is enabled.
- **– YES (**p. **360)** -- policy can be changed at any time.

# **7.98.4 Macro Definition Documentation**

#### **7.98.4.1 DDS\_QosPrintFormat\_INITIALIZER**

#define DDS\_QosPrintFormat\_INITIALIZER

Static initializer for **DDS\_QosPrintFormat** (p. 1031).

Use this initializer to ensure that new objects do not have uninitialized contents. struct DDS\_QosPrintFormat format = DDS\_QosPrintFormat\_INITIALIZER;

**See also**

**DDS\_QosPrintFormat** (p. 1031)

### **7.98.4.2 DDS\_QOS\_POLICY\_COUNT**

#define DDS\_QOS\_POLICY\_COUNT

Number of QoS policies in **DDS\_QosPolicyId\_t** (p. 360).

## **7.98.5 Enumeration Type Documentation**

#### **7.98.5.1 DDS\_QosPolicyId\_t**

enum **DDS\_QosPolicyId\_t** Type to identify QosPolicies.

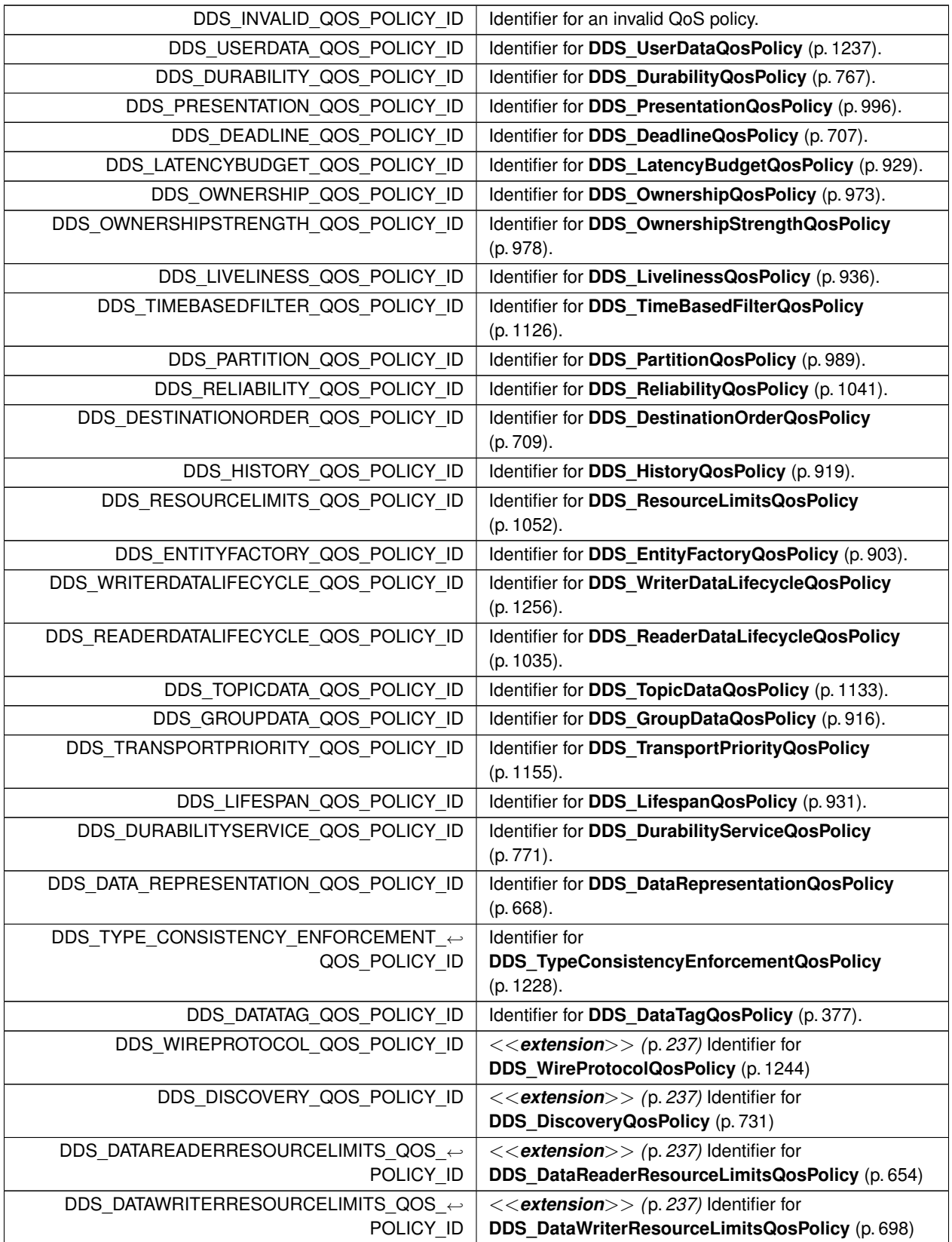

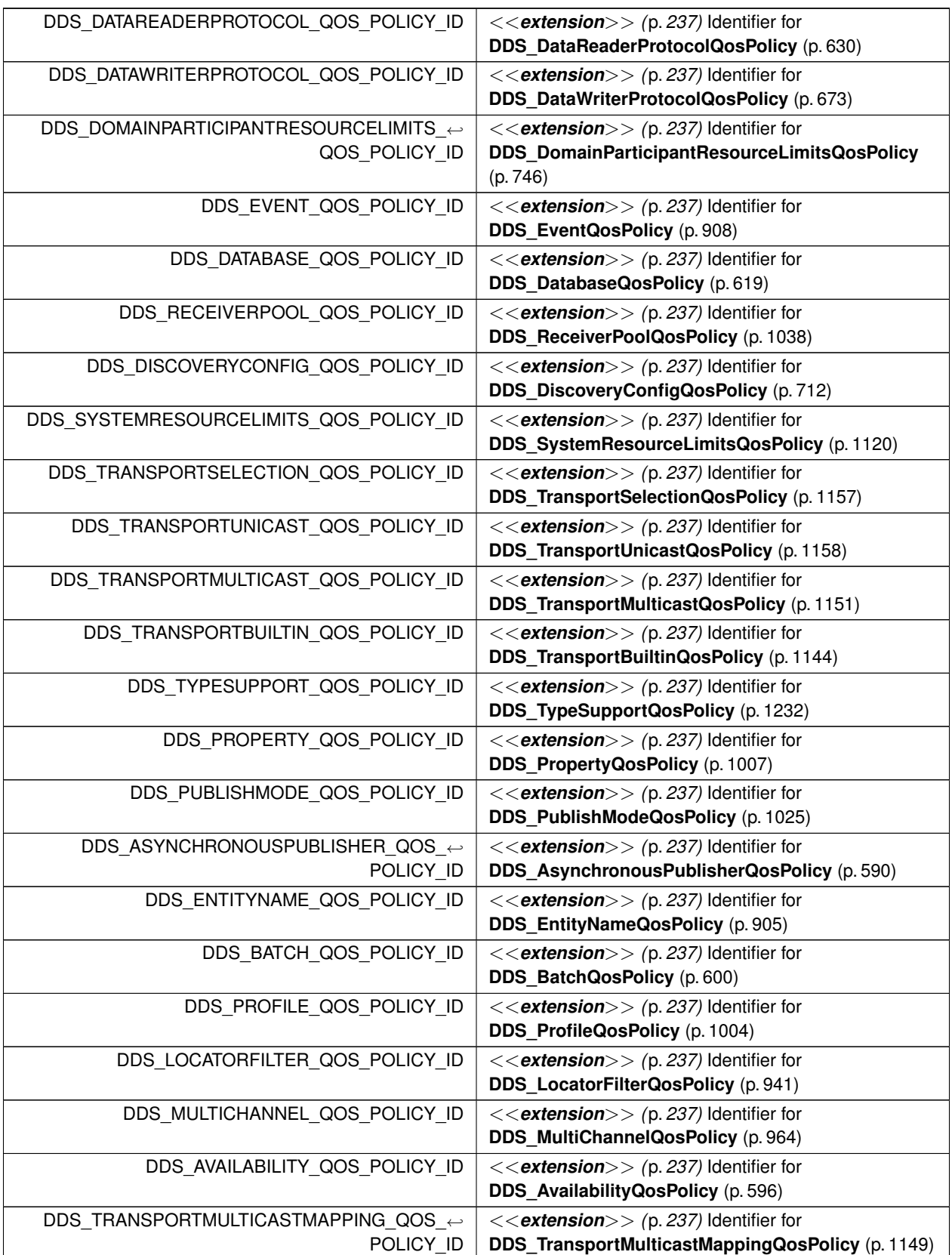

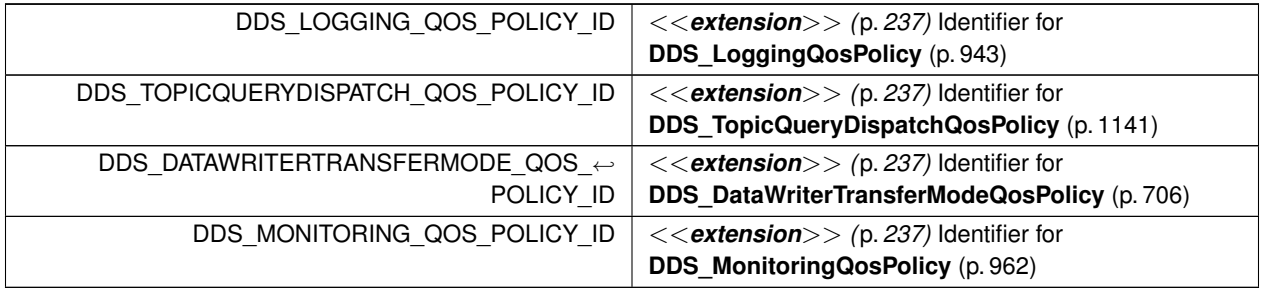

# **7.99 ASYNCHRONOUS\_PUBLISHER**

*<<extension>> (*p. *237)* Specifies the asynchronous publishing settings of the **DDSPublisher** (p. 1550) instances.

## **Classes**

• struct **DDS\_AsynchronousPublisherQosPolicy** *Configures the mechanism that sends user data in an external middleware thread.*

### **Variables**

• const char *∗*const **DDS\_ASYNCHRONOUSPUBLISHER\_QOS\_POLICY\_NAME** *Stringified human-readable name for DDS\_AsynchronousPublisherQosPolicy (*p. *590).*

### **7.99.1 Detailed Description**

*<<extension>> (*p. *237)* Specifies the asynchronous publishing settings of the **DDSPublisher** (p. 1550) instances.

# **7.99.2 Variable Documentation**

#### **7.99.2.1 DDS\_ASYNCHRONOUSPUBLISHER\_QOS\_POLICY\_NAME**

const char*∗* const DDS\_ASYNCHRONOUSPUBLISHER\_QOS\_POLICY\_NAME [extern]

Stringified human-readable name for **DDS\_AsynchronousPublisherQosPolicy** (p. 590).

# **7.100 AVAILABILITY**

*<<extension>> (*p. *237)* Configures the availability of data.

## **Classes**

• struct **DDS\_EndpointGroup\_t**

*Specifies a group of endpoints that can be collectively identified by a name and satisfied by a quorum.*

- struct **DDS\_EndpointGroupSeq** *A sequence of DDS\_EndpointGroup\_t (*p. *900).*
- struct **DDS\_AvailabilityQosPolicy** *Configures the availability of data.*

# **Variables**

• const char *∗*const **DDS\_AVAILABILITY\_QOS\_POLICY\_NAME** *Stringified human-readable name for DDS\_AvailabilityQosPolicy (*p. *596).*

### **7.100.1 Detailed Description**

*<<extension>> (*p. *237)* Configures the availability of data.

# **7.100.2 Variable Documentation**

#### **7.100.2.1 DDS\_AVAILABILITY\_QOS\_POLICY\_NAME**

const char*∗* const DDS\_AVAILABILITY\_QOS\_POLICY\_NAME [extern]

Stringified human-readable name for **DDS\_AvailabilityQosPolicy** (p. 596).

# **7.101 BATCH**

*<<extension>> (*p. *237)* Batch QoS policy used to enable batching in **DDSDataWriter** (p. 1321) instances.

### **Classes**

#### • struct **DDS\_BatchQosPolicy**

*Used to configure batching of multiple samples into a single network packet in order to increase throughput for small samples.*

# **Variables**

• const char *∗*const **DDS\_BATCH\_QOS\_POLICY\_NAME** *Stringified human-readable name for DDS\_BatchQosPolicy (*p. *600).*

# **7.101.1 Detailed Description**

*<<extension>> (*p. *237)* Batch QoS policy used to enable batching in **DDSDataWriter** (p. 1321) instances.

## **7.101.2 Variable Documentation**

#### **7.101.2.1 DDS\_BATCH\_QOS\_POLICY\_NAME**

const char*∗* const DDS\_BATCH\_QOS\_POLICY\_NAME [extern]

Stringified human-readable name for **DDS\_BatchQosPolicy** (p. 600).

# **7.102 DATABASE**

*<<extension>> (*p. *237)* Various threads and resource limits settings used by RTI Connext to control its internal database.

### **Classes**

#### • struct **DDS\_DatabaseQosPolicy**

*Various threads and resource limits settings used by RTI Connext to control its internal database.*

# **Variables**

• const char *∗*const **DDS\_DATABASE\_QOS\_POLICY\_NAME** *Stringified human-readable name for DDS\_DatabaseQosPolicy (*p. *619).*

# **7.102.1 Detailed Description**

*<<extension>> (*p. *237)* Various threads and resource limits settings used by RTI Connext to control its internal database.

### **7.102.2 Variable Documentation**

#### **7.102.2.1 DDS\_DATABASE\_QOS\_POLICY\_NAME**

const char*∗* const DDS\_DATABASE\_QOS\_POLICY\_NAME [extern]

Stringified human-readable name for **DDS\_DatabaseQosPolicy** (p. 619).

# **7.103 DATA\_READER\_PROTOCOL**

*<<extension>> (*p. *237)* Specifies the DataReader-specific protocol QoS.

## **Classes**

• struct **DDS\_DataReaderProtocolQosPolicy**

*Along with DDS\_WireProtocolQosPolicy (*p. *1244) and DDS\_DataWriterProtocolQosPolicy (*p. *673), this QoS policy configures the DDS on-the-network protocol (RTPS).*

# **Variables**

• const char *∗*const **DDS\_DATAREADERPROTOCOL\_QOS\_POLICY\_NAME** *Stringified human-readable name for DDS\_DataReaderProtocolQosPolicy (*p. *630).*

# **7.103.1 Detailed Description**

*<<extension>> (*p. *237)* Specifies the DataReader-specific protocol QoS.

# **7.103.2 Variable Documentation**

#### **7.103.2.1 DDS\_DATAREADERPROTOCOL\_QOS\_POLICY\_NAME**

const char*∗* const DDS\_DATAREADERPROTOCOL\_QOS\_POLICY\_NAME [extern]

Stringified human-readable name for **DDS\_DataReaderProtocolQosPolicy** (p. 630).

# **7.104 DATA\_READER\_RESOURCE\_LIMITS**

*<<extension>> (*p. *237)* Various settings that configure how DataReaders allocate and use physical memory for internal resources.

## **Classes**

• struct **DDS\_DataReaderResourceLimitsInstanceReplacementSettings**

*Instance replacement kind applied to each instance state.*

• struct **DDS\_DataReaderResourceLimitsQosPolicy**

*Various settings that configure how a DDSDataReader (*p. *1288) allocates and uses physical memory for internal resources.*

# **Enumerations**

• enum **DDS\_DataReaderInstanceRemovalKind** { **DDS\_NO\_INSTANCE\_REMOVAL** = PRES\_NO\_INSTANCE\_REMOVAL , **DDS\_EMPTY\_INSTANCE\_REMOVAL** = PRES\_EMPTY\_INSTANCE\_REMOVAL , **DDS\_FULLY\_PROCESSED\_INSTANCE\_REMOVAL** = PRES\_FULLY\_PROCESSED\_INSTANCE\_REMOVAL , **DDS\_ANY\_INSTANCE\_REMOVAL** = PRES\_ANY\_INSTANCE\_REMOVAL }

*Sets the kinds of instances that can be replaced when instance resource limits (DDS\_ResourceLimitsQosPolicy::max←- \_instances (*p. *1055)) are reached.*

## **Variables**

- const char *∗*const **DDS\_DATAREADERRESOURCELIMITS\_QOS\_POLICY\_NAME**
- *Stringified human-readable name for DDS\_DataReaderResourceLimitsQosPolicy (*p. *654).*
- const **DDS\_Long DDS\_AUTO\_MAX\_TOTAL\_INSTANCES**

*<<extension>> (*p. *237) This value is used to make DDS\_DataReaderResourceLimitsQosPolicy::max\_total\_← instances (*p. *661) equal to DDS\_ResourceLimitsQosPolicy::max\_instances (*p. *1055).*

# **7.104.1 Detailed Description**

*<<extension>> (*p. *237)* Various settings that configure how DataReaders allocate and use physical memory for internal resources.

# **7.104.2 Enumeration Type Documentation**

#### **7.104.2.1 DDS\_DataReaderInstanceRemovalKind**

enum **DDS\_DataReaderInstanceRemovalKind**

Sets the kinds of instances that can be replaced when instance resource limits (**DDS\_ResourceLimitsQosPolicy***←-* **::max\_instances** (p. 1055)) are reached.

**See also**

## **DDS\_DataReaderResourceLimitsQosPolicy::instance\_replacement** (p. 666)

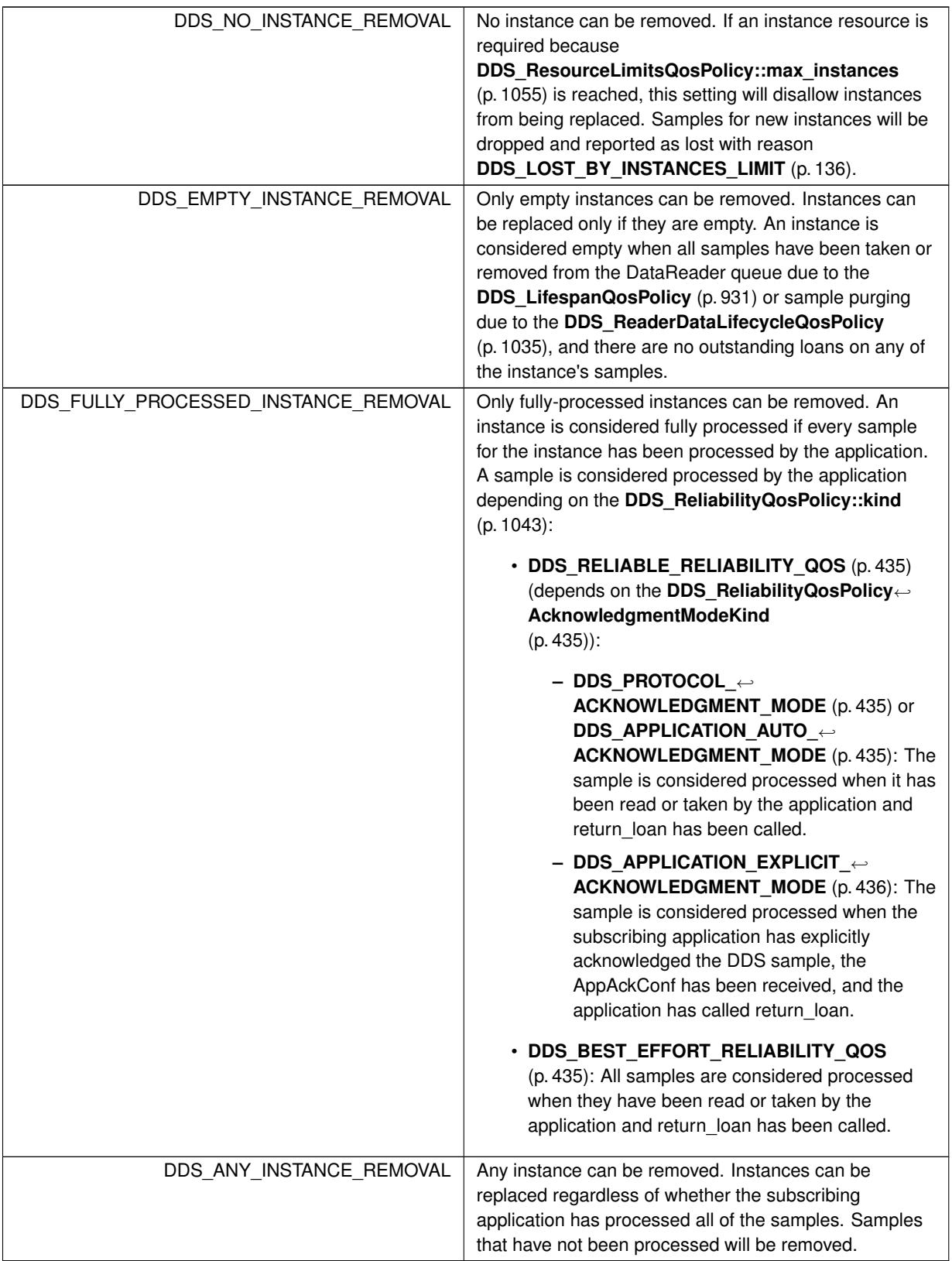

## **7.104.3 Variable Documentation**

### **7.104.3.1 DDS\_DATAREADERRESOURCELIMITS\_QOS\_POLICY\_NAME**

const char*∗* const DDS\_DATAREADERRESOURCELIMITS\_QOS\_POLICY\_NAME [extern]

Stringified human-readable name for **DDS\_DataReaderResourceLimitsQosPolicy** (p. 654).

#### **7.104.3.2 DDS\_AUTO\_MAX\_TOTAL\_INSTANCES**

const **DDS\_Long** DDS\_AUTO\_MAX\_TOTAL\_INSTANCES [extern]

*<<extension>> (*p. *237)* This value is used to make **DDS\_DataReaderResourceLimitsQosPolicy::max\_total\_***←* **instances** (p. 661) equal to **DDS\_ResourceLimitsQosPolicy::max\_instances** (p. 1055).

# **7.105 DATA\_REPRESENTATION**

A list of data representations and compression methods supported by a **DDSDataWriter** (p. 1321) or **DDSDataReader** (p. 1288).

## **Modules**

• **Compression Settings**

*<<extension>> (*p. *237) Compression settings that can be applied to data that is sent and received by DataWriters and DataReaders.*

### **Classes**

• struct **DDS\_DataRepresentationIdSeq**

*Declares IDL sequence < DDS\_DataRepresentationId\_t (*p. *370) >*

• struct **DDS\_DataRepresentationQosPolicy**

*This QoS policy contains a list of representation identifiers and compression settings used by DDSDataWriter (*p. *1321) and DDSDataReader (*p. *1288) entities to negotiate which data representation and compression settings to use.*

### **Typedefs**

• typedef **DDS\_Short DDS\_DataRepresentationId\_t**

*A two-byte signed integer that identifies a data representation.*

## **Variables**

- const **DDS\_DataRepresentationId\_t DDS\_XCDR\_DATA\_REPRESENTATION**
- *Corresponds to the Extended Common Data Representation encoding version 1.* • const **DDS\_DataRepresentationId\_t DDS\_XML\_DATA\_REPRESENTATION** *Corresponds to the XML Data Representation (unsupported).*
- const **DDS\_DataRepresentationId\_t DDS\_XCDR2\_DATA\_REPRESENTATION** *Corresponds to the Extended Common Data Representation encoding version 2.*
- const **DDS\_DataRepresentationId\_t DDS\_AUTO\_DATA\_REPRESENTATION** *Representation is automatically chosen based on the type.*
- const char *∗*const **DDS\_DATA\_REPRESENTATION\_QOS\_POLICY\_NAME** *Stringified human-readable name for DDS\_DataRepresentationQosPolicy (*p. *668).*

# **7.105.1 Detailed Description**

A list of data representations and compression methods supported by a **DDSDataWriter** (p. 1321) or **DDSDataReader** (p. 1288).

# **7.105.2 Typedef Documentation**

#### **7.105.2.1 DDS\_DataRepresentationId\_t**

typedef **DDS\_Short DDS\_DataRepresentationId\_t**

A two-byte signed integer that identifies a data representation.

## **7.105.3 Variable Documentation**

#### **7.105.3.1 DDS\_XCDR\_DATA\_REPRESENTATION**

const **DDS\_DataRepresentationId\_t** DDS\_XCDR\_DATA\_REPRESENTATION [extern]

Corresponds to the Extended Common Data Representation encoding version 1.
#### **7.105.3.2 DDS\_XML\_DATA\_REPRESENTATION**

const **DDS\_DataRepresentationId\_t** DDS\_XML\_DATA\_REPRESENTATION [extern]

Corresponds to the XML Data Representation (unsupported).

**Note**

This value is currently not supported.

#### **7.105.3.3 DDS\_XCDR2\_DATA\_REPRESENTATION**

const **DDS\_DataRepresentationId\_t** DDS\_XCDR2\_DATA\_REPRESENTATION [extern]

Corresponds to the Extended Common Data Representation encoding version 2.

#### **7.105.3.4 DDS\_AUTO\_DATA\_REPRESENTATION**

const **DDS\_DataRepresentationId\_t** DDS\_AUTO\_DATA\_REPRESENTATION [extern]

Representation is automatically chosen based on the type.

For plain language binding, if the allowed\_data\_representation annotation is not specified or if it contains the value XCDR, RTI Connext translates this field to **DDS\_XCDR\_DATA\_REPRESENTATION** (p. 370). Otherwise, it translates this field to **DDS\_XCDR2\_DATA\_REPRESENTATION** (p. 371).

For the **FlatData language binding** (p. 568), RTI Connext translates this field to **DDS\_XCDR2\_DATA\_***←-* **REPRESENTATION** (p. 371).

**Examples**

**HelloWorldPlugin.cxx**.

#### **7.105.3.5 DDS\_DATA\_REPRESENTATION\_QOS\_POLICY\_NAME**

const char*∗* const DDS\_DATA\_REPRESENTATION\_QOS\_POLICY\_NAME [extern]

Stringified human-readable name for **DDS\_DataRepresentationQosPolicy** (p. 668).

# **7.106 Compression Settings**

*<<extension>> (*p. *237)* Compression settings that can be applied to data that is sent and received by DataWriters and DataReaders.

### **Classes**

• struct **DDS\_CompressionSettings\_t**

*<<extension>> (*p. *237) Settings related to compressing user data.*

#### **Macros**

- #define **DDS\_COMPRESSION\_ID\_MASK\_NONE** (( **DDS\_CompressionIdMask**) (0))
- *<<extension>> (*p. *237) DDS\_CompressionIdMask (*p. *375) used to disable user-data compression for an endpoint.* • #define **DDS\_COMPRESSION\_ID\_MASK\_ALL**

*<<extension>> (*p. *237) DDS\_CompressionIdMask (*p. *375) mask with all the suported built-in compression algorithms enabled.*

• #define **DDS\_COMPRESSION\_LEVEL\_BEST\_COMPRESSION** (10)

*<<extension>> (*p. *237) The best compression ratio possible for a compression algorithm.*

• #define **DDS\_COMPRESSION\_LEVEL\_BEST\_SPEED** (1)

*<<extension>> (*p. *237) The best compression speed possible for a compression algorithm.*

- #define **DDS\_COMPRESSION\_LEVEL\_DEFAULT DDS\_COMPRESSION\_LEVEL\_BEST\_COMPRESSION** *<<extension>> (*p. *237) Default level of compression.*
- #define **DDS\_COMPRESSION\_THRESHOLD\_DEFAULT** 8192

*<<extension>> (*p. *237) Default threshold from which a serialized sample will be eligible to be compressed.*

• #define **DDS\_COMPRESSION\_ID\_MASK\_PUBLICATION\_DEFAULT DDS\_COMPRESSION\_ID\_MASK\_***←-* **NONE**

*<<extension>> (*p. *237) DDS\_CompressionIdMask (*p. *375) mask with the default value for publication.*

• #define **DDS\_COMPRESSION\_ID\_MASK\_SUBSCRIPTION\_DEFAULT**

*<<extension>> (*p. *237) DDS\_CompressionIdMask (*p. *375) mask with the default value for subscription.*

# **Typedefs**

• typedef **DDS\_UnsignedLong DDS\_CompressionId\_t**

*<<extension>> (*p. *237) A four-byte signed integer that identifies a single compression algorithm.*

• typedef **DDS\_UnsignedLong DDS\_CompressionIdMask**

*<<extension>> (*p. *237) A four-byte signed integer that identifies a mask of the compression IDs that the algorithms enabled.*

## **Variables**

• const **DDS\_CompressionId\_t DDS\_COMPRESSION\_ID\_ZLIB**

*<<extension>> (*p. *237) Corresponds to the ID of the compression algorithm ZLIB. This is the only built-in compression algorithm that is supported when batching is enabled.*

- const **DDS\_CompressionId\_t DDS\_COMPRESSION\_ID\_BZIP2**
	- *<<extension>> (*p. *237) Corresponds to the ID of the compression algorithm BZIP2.*
- const **DDS\_CompressionId\_t DDS\_COMPRESSION\_ID\_LZ4**

*<<extension>> (*p. *237) Corresponds to the ID of the compression algorithm LZ4.*

# **7.106.1 Detailed Description**

*<<extension>> (*p. *237)* Compression settings that can be applied to data that is sent and received by DataWriters and DataReaders.

## **7.106.2 Macro Definition Documentation**

#### **7.106.2.1 DDS\_COMPRESSION\_ID\_MASK\_NONE**

#define DDS\_COMPRESSION\_ID\_MASK\_NONE (( **DDS\_CompressionIdMask**) (0))

*<<extension>> (*p. *237)* **DDS\_CompressionIdMask** (p. 375) used to disable user-data compression for an endpoint.

## **7.106.2.2 DDS\_COMPRESSION\_ID\_MASK\_ALL**

#define DDS\_COMPRESSION\_ID\_MASK\_ALL

#### **Value:**

((DDS\_CompressionIdMask) *\* (DDS\_COMPRESSION\_ID\_ZLIB\_BIT | DDS\_COMPRESSION\_ID\_BZIP2\_BIT *\* | DDS\_COMPRESSION\_ID\_LZ4\_BIT))

*<<extension>> (*p. *237)* **DDS\_CompressionIdMask** (p. 375) mask with all the suported built-in compression algorithms enabled.

## **7.106.2.3 DDS\_COMPRESSION\_LEVEL\_BEST\_COMPRESSION**

#define DDS\_COMPRESSION\_LEVEL\_BEST\_COMPRESSION (10)

*<<extension>> (*p. *237)* The best compression ratio possible for a compression algorithm.

**See also**

**DDS\_CompressionSettings\_t::writer\_compression\_level** (p. 615)

#### **7.106.2.4 DDS\_COMPRESSION\_LEVEL\_BEST\_SPEED**

#define DDS\_COMPRESSION\_LEVEL\_BEST\_SPEED (1)

*<<extension>> (*p. *237)* The best compression speed possible for a compression algorithm.

**See also**

**DDS** CompressionSettings t::writer compression level (p. 615)

#### **7.106.2.5 DDS\_COMPRESSION\_LEVEL\_DEFAULT**

#define DDS\_COMPRESSION\_LEVEL\_DEFAULT **DDS\_COMPRESSION\_LEVEL\_BEST\_COMPRESSION**

*<<extension>> (*p. *237)* Default level of compression.

**See also**

#### **DDS\_CompressionSettings\_t::writer\_compression\_level** (p. 615)

#### **7.106.2.6 DDS\_COMPRESSION\_THRESHOLD\_DEFAULT**

#define DDS\_COMPRESSION\_THRESHOLD\_DEFAULT 8192

*<<extension>> (*p. *237)* Default threshold from which a serialized sample will be eligible to be compressed.

**See also**

#### **DDS\_CompressionSettings\_t::writer\_compression\_threshold** (p. 616)

This value has been decided after some performance tests, it's a prudent value that will ensure, in most cases with all of the algorithms, that we are going to compress the sample.

## **7.106.2.7 DDS\_COMPRESSION\_ID\_MASK\_PUBLICATION\_DEFAULT**

#define DDS\_COMPRESSION\_ID\_MASK\_PUBLICATION\_DEFAULT **DDS\_COMPRESSION\_ID\_MASK\_NONE**

*<<extension>> (*p. *237)* **DDS\_CompressionIdMask** (p. 375) mask with the default value for publication.

**See also**

**DDS** CompressionSettings t::compression ids (p. 615) **DDS\_COMPRESSION\_ID\_MASK\_SUBSCRIPTION\_DEFAULT** (p. 374)

#### **7.106.2.8 DDS\_COMPRESSION\_ID\_MASK\_SUBSCRIPTION\_DEFAULT**

#define DDS\_COMPRESSION\_ID\_MASK\_SUBSCRIPTION\_DEFAULT

#### **Value:**

```
(DDS_COMPRESSION_ID_ZLIB_BIT | DDS_COMPRESSION_ID_BZIP2_BIT \
   | DDS_COMPRESSION_ID_LZ4_BIT)
```
*<<extension>> (*p. *237)* **DDS\_CompressionIdMask** (p. 375) mask with the default value for subscription.

**See also**

**DDS\_CompressionSettings\_t::compression\_ids** (p. 615) **DDS\_COMPRESSION\_ID\_MASK\_PUBLICATION\_DEFAULT** (p. 374)

#### **7.106.3 Typedef Documentation**

#### **7.106.3.1 DDS\_CompressionId\_t**

typedef **DDS\_UnsignedLong DDS\_CompressionId\_t**

*<<extension>> (*p. *237)* A four-byte signed integer that identifies a single compression algorithm.

#### **7.106.3.2 DDS\_CompressionIdMask**

typedef **DDS\_UnsignedLong DDS\_CompressionIdMask**

*<<extension>> (*p. *237)* A four-byte signed integer that identifies a mask of the compression IDs that the algorithms enabled.

# **7.106.4 Variable Documentation**

#### **7.106.4.1 DDS\_COMPRESSION\_ID\_ZLIB**

const **DDS\_CompressionId\_t** DDS\_COMPRESSION\_ID\_ZLIB [extern]

*<<extension>> (*p. *237)* Corresponds to the ID of the compression algorithm ZLIB. This is the only built-in compression algorithm that is supported when batching is enabled.

#### **7.106.4.2 DDS\_COMPRESSION\_ID\_BZIP2**

const **DDS\_CompressionId\_t** DDS\_COMPRESSION\_ID\_BZIP2 [extern]

*<<extension>> (*p. *237)* Corresponds to the ID of the compression algorithm BZIP2.

#### **7.106.4.3 DDS\_COMPRESSION\_ID\_LZ4**

const **DDS\_CompressionId\_t** DDS\_COMPRESSION\_ID\_LZ4 [extern]

*<<extension>> (*p. *237)* Corresponds to the ID of the compression algorithm LZ4.

# **7.107 DATA\_TAG**

Stores (name, value) pairs that can be used to determine access permissions.

#### **Classes**

• struct **DDS\_Tag**

*Tags are name/value pair objects.*

• struct **DDS\_TagSeq**

*Declares IDL sequence < DDS\_Tag (*p. *1122) >*

• struct **DDS\_DataTags**

*Definition of DDS\_DataTagQosPolicy (*p. *377).*

• class **DDSDataTagQosPolicyHelper**

*Policy helpers that facilitate management of the data tags in the input policy.*

## **Typedefs**

• typedef struct **DDS\_DataTags DDS\_DataTagQosPolicy**

*Stores (name, value) pairs that can be used to determine access permissions.*

#### **Functions**

- static **DDS\_Long DDSDataTagQosPolicyHelper::get\_number\_of\_tags** ( **DDS\_DataTagQosPolicy** &policy) *Gets the number of data tags in the input policy.*
- static **DDS\_ReturnCode\_t DDSDataTagQosPolicyHelper::assert\_tag** ( **DDS\_DataTagQosPolicy** &policy, const char *∗*name, const char *∗*value)

*Asserts the tag identified by name in the input policy.*

• static **DDS\_ReturnCode\_t DDSDataTagQosPolicyHelper::add\_tag** ( **DDS\_DataTagQosPolicy** &policy, const char *∗*name, const char *∗*value)

*Adds a new tag to the input policy.*

• static struct **DDS\_Tag** *∗* **DDSDataTagQosPolicyHelper::lookup\_tag** ( **DDS\_DataTagQosPolicy** &policy, const char *∗*name)

*Searches by tag name for a tag in the input policy.*

• static **DDS\_ReturnCode\_t DDSDataTagQosPolicyHelper::remove\_tag** ( **DDS\_DataTagQosPolicy** &policy, const char *∗*name)

*Removes a tag from the input policy.*

## **Variables**

• const char *∗*const **DDS\_DATATAG\_QOS\_POLICY\_NAME** *Stringified human-readable name for DDS\_DataTagQosPolicy (*p. *377).*

## **7.107.1 Detailed Description**

Stores (name, value) pairs that can be used to determine access permissions.

The **DDS\_DataTagQosPolicy** (p. 377) can be used to associate a set of tags in the form of (name, value) pairs with a **DDSDataReader** (p. 1288) or **DDSDataWriter** (p. 1321). This is similar to the **DDS\_PropertyQosPolicy** (p. 1007), except you cannot select whether or not a particular pair should be propagated (included in the built-in topic). Data tags are always propagated. The Access Control plugin may use the tags to determine publish and subscribe permissions.

# **7.107.2 Typedef Documentation**

#### **7.107.2.1 DDS\_DataTagQosPolicy**

typedef struct **DDS\_DataTags DDS\_DataTagQosPolicy**

Stores (name, value) pairs that can be used to determine access permissions.

**Entity:**

```
DDSDataReader (p. 1288) DDSDataWriter (p. 1321)
```
**Properties:**

**RxO** (p. 360) =  $N/A$ ; **Changeable** (p. 360) = **NO** (p. 360)

## **7.107.3 Usage**

The DATA\_TAG QoS policy can be used to associate a set of tags in the form of (name, value) pairs with a **DDSData***←-* **Reader** (p. 1288) or **DDSDataWriter** (p. 1321). This is similar to the **DDS\_PropertyQosPolicy** (p. 1007), except for the following differences:

- Data tags are always propagated. You cannot select whether or not a particular pair should be propagated.
- Data tags are not exposed to API functions, such as **DDSDataWriter::get matched subscription data** (p. 1332), that receive **DDS\_PublicationBuiltinTopicData** (p. 1010) or **DDS\_SubscriptionBuiltinTopicData** (p. 1108) as a parameter.
- Connext passes data tags to the Access Control Security Plugin, which may use them to decide whether to allow or deny the corresponding entities.

There are helper functions to facilitate working with data tags. See the **DATA\_TAG** (p. 376) page.

# **7.107.4 Function Documentation**

#### **7.107.4.1 get\_number\_of\_tags()**

```
static DDS_Long DDSDataTagQosPolicyHelper::get_number_of_tags (
            DDS_DataTagQosPolicy & policy ) [static]
```
Gets the number of data tags in the input policy.

**Precondition**

policy cannot be NULL.

**Parameters**

*policy*  $| \ll \infty$  */p. 238)* Input policy.

**Returns**

Number of data tags.

## **7.107.4.2 assert\_tag()**

```
static DDS_ReturnCode_t DDSDataTagQosPolicyHelper::assert_tag (
            DDS_DataTagQosPolicy & policy,
           const char ∗ name,
           const char ∗ value ) [static]
```
Asserts the tag identified by name in the input policy.

If the tag already exists, this function replaces its current value with the new one.

If the tag identified by name does not exist, this function adds it to the tag set.

This function increases the maximum number of elements of the policy sequence by 10 when this number is not enough to store the new tag.

**Precondition**

policy, name and value cannot be NULL.

**Parameters**

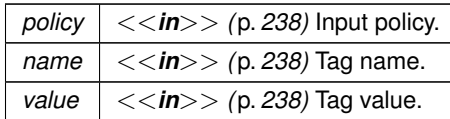

#### **Exceptions**

#### *One*  $\vert$  of the **Standard Return Codes** (p. 336), **DDS\_RETCODE\_OUT\_OF\_RESOURCES** (p. 337)

**7.107.4.3 add\_tag()**

```
static DDS_ReturnCode_t DDSDataTagQosPolicyHelper::add_tag (
            DDS_DataTagQosPolicy & policy,
           const char ∗ name,
           const char ∗ value ) [static]
```
Adds a new tag to the input policy.

This function will allocate memory to store the (name, value) pair. The memory allocated is owned by RTI Connext.

If the maximum number of elements of the policy sequence is not enough to store the new tag, this function will increase it by 10.

If the tag already exists, the function will fail with **DDS\_RETCODE\_PRECONDITION\_NOT\_MET** (p. 336).

#### **Precondition**

policy, name and value cannot be NULL.

The tag is not in the policy.

#### **Parameters**

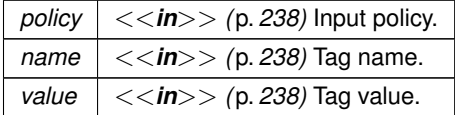

#### **Exceptions**

*One*  $\vert$  of the **Standard Return Codes** (p. 336), **DDS\_RETCODE\_PRECONDITION\_NOT\_MET** (p. 336), **DDS\_RETCODE\_OUT\_OF\_RESOURCES** (p. 337)

# **7.107.4.4 lookup\_tag()**

```
static struct DDS_Tag ∗ DDSDataTagQosPolicyHelper::lookup_tag (
            DDS_DataTagQosPolicy & policy,
           const char ∗ name ) [static]
```
Searches by tag name for a tag in the input policy.

#### **Precondition**

policy, name and value cannot be NULL.

#### **Parameters**

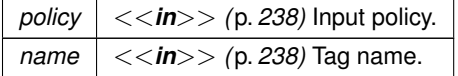

#### **Returns**

The function returns the first tag with the given name. If such a tag does not exist, the function returns NULL.

#### **7.107.4.5 remove\_tag()**

```
static DDS_ReturnCode_t DDSDataTagQosPolicyHelper::remove_tag (
            DDS_DataTagQosPolicy & policy,
           const char ∗ name ) [static]
```
Removes a tag from the input policy.

If the tag does not exist, the function fails with **DDS\_RETCODE\_PRECONDITION\_NOT\_MET** (p. 336).

#### **Precondition**

policy and name cannot be NULL.

The tag is in the policy.

#### **Parameters**

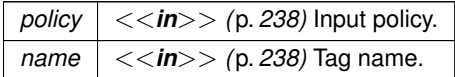

**Exceptions**

*One* | of the **Standard Return Codes** (p. 336), **DDS\_RETCODE\_PRECONDITION\_NOT\_MET** (p. 336)

## **7.107.5 Variable Documentation**

#### **7.107.5.1 DDS\_DATATAG\_QOS\_POLICY\_NAME**

const char*∗* const DDS\_DATATAG\_QOS\_POLICY\_NAME [extern]

Stringified human-readable name for **DDS\_DataTagQosPolicy** (p. 377).

# **7.108 DATA\_WRITER\_PROTOCOL**

*<<extension>> (*p. *237)* Along with **DDS\_WireProtocolQosPolicy** (p. 1244) and **DDS\_DataReaderProtocolQos***←-* **Policy** (p. 630), this QoS policy configures the DDS on-the-network protocol (RTPS).

### **Classes**

• struct **DDS\_DataWriterProtocolQosPolicy** *Protocol that applies only to DDSDataWriter (*p. *1321) instances.*

# **Variables**

• const char *∗*const **DDS\_DATAWRITERPROTOCOL\_QOS\_POLICY\_NAME** *Stringified human-readable name for DDS\_DataWriterProtocolQosPolicy (*p. *673).*

## **7.108.1 Detailed Description**

*<<extension>> (*p. *237)* Along with **DDS\_WireProtocolQosPolicy** (p. 1244) and **DDS\_DataReaderProtocolQos***←-* **Policy** (p. 630), this QoS policy configures the DDS on-the-network protocol (RTPS).

# **7.108.2 Variable Documentation**

#### **7.108.2.1 DDS\_DATAWRITERPROTOCOL\_QOS\_POLICY\_NAME**

const char*∗* const DDS\_DATAWRITERPROTOCOL\_QOS\_POLICY\_NAME [extern]

Stringified human-readable name for **DDS\_DataWriterProtocolQosPolicy** (p. 673).

# **7.109 DATA\_WRITER\_RESOURCE\_LIMITS**

*<<extension>> (*p. *237)* Various settings that configure how a **DDSDataWriter** (p. 1321) allocates and uses physical memory for internal resources.

## **Classes**

• struct **DDS\_DataWriterResourceLimitsQosPolicy**

*Various settings that configure how a DDSDataWriter (*p. *1321) allocates and uses physical memory for internal resources.*

# **Enumerations**

• enum **DDS\_DataWriterResourceLimitsInstanceReplacementKind** { **DDS\_UNREGISTERED\_INSTANCE\_REPLACEMENT** , **DDS\_ALIVE\_INSTANCE\_REPLACEMENT** , **DDS\_DISPOSED\_INSTANCE\_REPLACEMENT** , **DDS\_ALIVE\_THEN\_DISPOSED\_INSTANCE\_REPLACEMENT** , **DDS\_DISPOSED\_THEN\_ALIVE\_INSTANCE\_REPLACEMENT** , **DDS\_ALIVE\_OR\_DISPOSED\_INSTANCE\_REPLACEMENT** }

*Sets the kinds of instances that can be replaced when instance resource limits are reached.*

# **Variables**

• const char *∗*const **DDS\_DATAWRITERRESOURCELIMITS\_QOS\_POLICY\_NAME** *Stringified human-readable name for DDS\_DataWriterResourceLimitsQosPolicy (*p. *698).*

## **7.109.1 Detailed Description**

*<<extension>> (*p. *237)* Various settings that configure how a **DDSDataWriter** (p. 1321) allocates and uses physical memory for internal resources.

## **7.109.2 Enumeration Type Documentation**

#### **7.109.2.1 DDS\_DataWriterResourceLimitsInstanceReplacementKind**

#### enum **DDS\_DataWriterResourceLimitsInstanceReplacementKind**

Sets the kinds of instances that can be replaced when instance resource limits are reached.

When **DDS\_ResourceLimitsQosPolicy::max\_instances** (p. 1055) is reached, a **DDSDataWriter** (p. 1321) will try to make room for a new instance by attempting to reclaim an existing instance based on the instance replacement kind specified by **DDS** DataWriterResourceLimitsQosPolicy::instance\_replacement (p. 701).

Only instances whose states match the specified kinds are eligible to be replaced. In addition, an instance must have had all of its samples fully acknowledged for it to be considered replaceable.

For all kinds, a **DDSDataWriter** (p. 1321) will replace the oldest instance satisfying that kind. For example, when the kind is **DDS\_UNREGISTERED\_INSTANCE\_REPLACEMENT** (p. 383), a **DDSDataWriter** (p. 1321) will remove the oldest, fully acknowledged, unregistered instance, if such an instance exists.

If no replaceable instance exists, the invoked function will either return with an appropriate out-of-resources return code, or in the case of a write, it may first block to wait for an instance to be acknowledged. Otherwise, the **DDSDataWriter** (p. 1321) will replace the old instance with the new instance, and invoke, if available, the **DDSDataWriterListener::on***←* **instance replaced** (p. 1349) to notify the user about an instance being replaced.

A **DDSDataWriter** (p. 1321) checks for replaceable instances in the following order, stopping once a replaceable instance is found:

- If **DDS\_DataWriterResourceLimitsQosPolicy::replace\_empty\_instances** (p. 701) is **DDS\_BOOLEAN\_TRUE** (p. 317), a **DDSDataWriter** (p. 1321) first tries replacing instances that have no samples. These empty instances can be unregistered, disposed, or alive.
- Next, a **DDSDataWriter** (p. 1321) tries replacing unregistered instances. Since an unregistered instance indicates that the **DDSDataWriter** (p. 1321) is done modifying it, unregistered instances are replaced before instances of any other state (alive, disposed). This is the same as the **DDS\_UNREGISTERED\_INSTANCE\_REPLACEMENT** (p. 383) kind.
- Then, a **DDSDataWriter** (p. 1321) tries replacing what is specified by **DDS\_DataWriterResourceLimitsQos***←-* **Policy::instance\_replacement** (p. 701). With unregistered instances already checked, this leaves alive and disposed instances. When both alive and disposed instances may be replaced, the kind specifies whether the particular order matters (e.g., DISPOSED\_THEN\_ALIVE, ALIVE\_THEN\_DISPOSED) or not (ALIVE\_OR\_DISPOSED).

**QoS:**

#### **DDS\_DataWriterResourceLimitsQosPolicy** (p. 698)

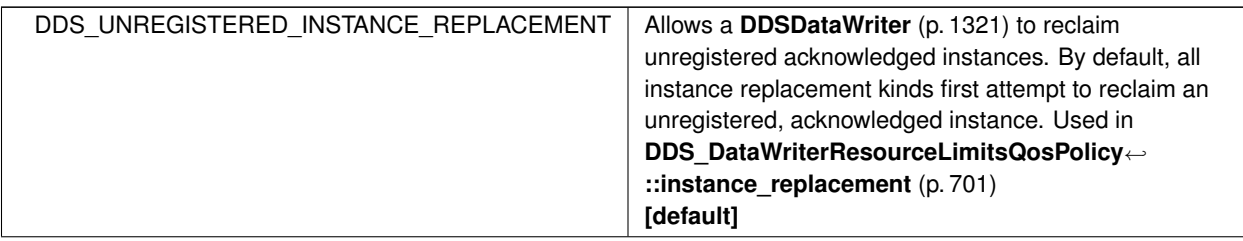

**Enumerator**

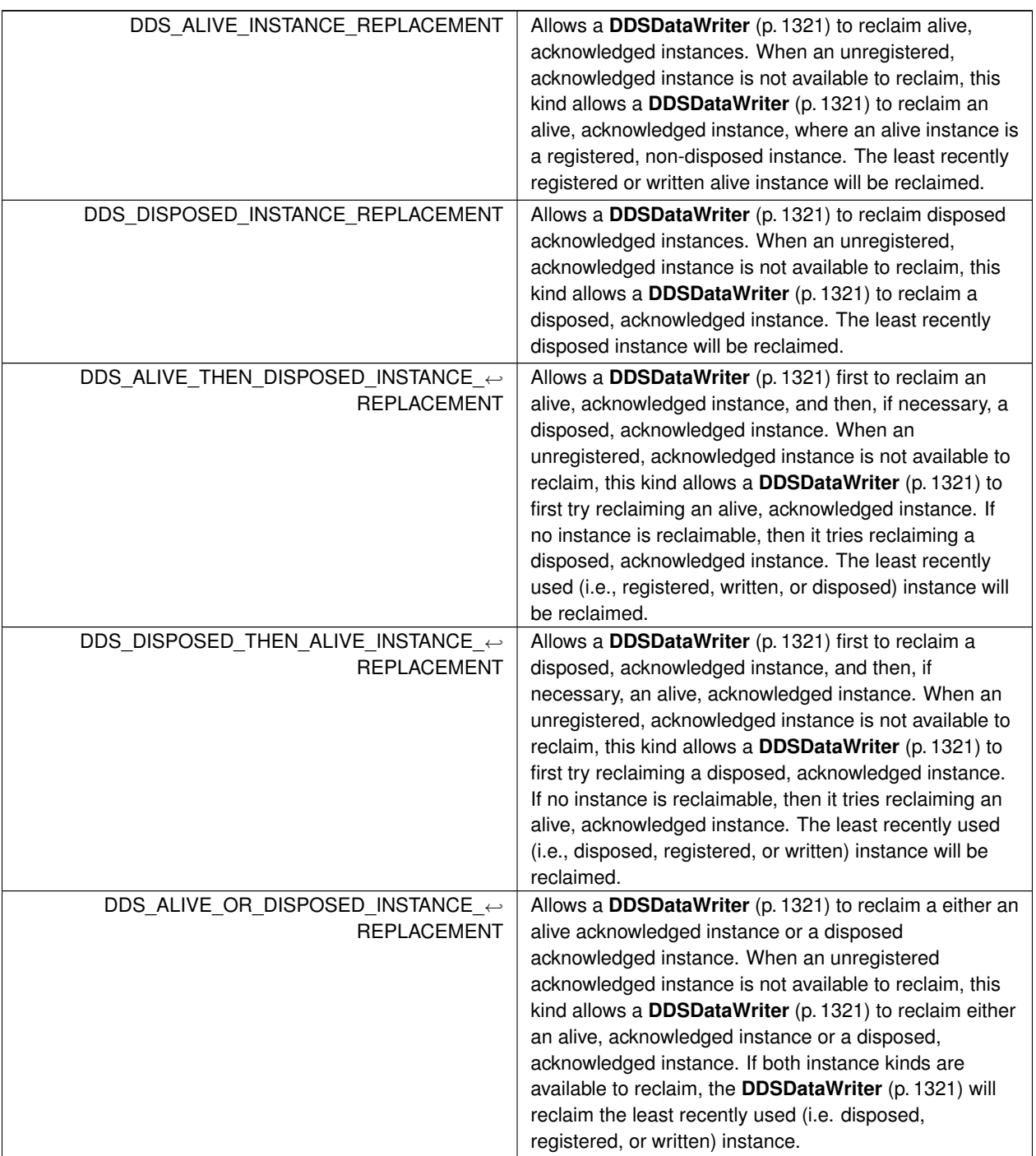

# **7.109.3 Variable Documentation**

## **7.109.3.1 DDS\_DATAWRITERRESOURCELIMITS\_QOS\_POLICY\_NAME**

const char*∗* const DDS\_DATAWRITERRESOURCELIMITS\_QOS\_POLICY\_NAME [extern]

Stringified human-readable name for **DDS\_DataWriterResourceLimitsQosPolicy** (p. 698).

# **7.110 DATA\_WRITER\_TRANSFER\_MODE**

*<<extension>> (*p. *237)* Specifies the DataWriter transfer mode QoS.

#### **Classes**

- struct **DDS\_DataWriterShmemRefTransferModeSettings** *Settings related to transferring data using shared memory references.*
- struct **DDS\_DataWriterTransferModeQosPolicy** *<<extension>> (*p. *237) Qos related to transferring data*

## **Variables**

• const char *∗*const **DDS\_DATAWRITERTRANSFERMODE\_QOS\_POLICY\_NAME** *Stringified human-readable name for DDS\_DataWriterTransferModeQosPolicy (*p. *706).*

## **7.110.1 Detailed Description**

*<<extension>> (*p. *237)* Specifies the DataWriter transfer mode QoS.

# **7.110.2 Variable Documentation**

#### **7.110.2.1 DDS\_DATAWRITERTRANSFERMODE\_QOS\_POLICY\_NAME**

const char*∗* const DDS\_DATAWRITERTRANSFERMODE\_QOS\_POLICY\_NAME [extern]

Stringified human-readable name for **DDS\_DataWriterTransferModeQosPolicy** (p. 706).

# **7.111 DEADLINE**

Expresses the maximum duration (deadline) within which an instance is expected to be updated.

# **Classes**

#### • struct **DDS\_DeadlineQosPolicy**

*Expresses the maximum duration (deadline) within which an instance is expected to be updated.*

# **Variables**

• const char *∗*const **DDS\_DEADLINE\_QOS\_POLICY\_NAME** *Stringified human-readable name for DDS\_DeadlineQosPolicy (*p. *707).*

# **7.111.1 Detailed Description**

Expresses the maximum duration (deadline) within which an instance is expected to be updated.

## **7.111.2 Variable Documentation**

### **7.111.2.1 DDS\_DEADLINE\_QOS\_POLICY\_NAME**

const char*∗* const DDS\_DEADLINE\_QOS\_POLICY\_NAME [extern]

Stringified human-readable name for **DDS\_DeadlineQosPolicy** (p. 707).

# **7.112 DESTINATION\_ORDER**

Controls the criteria used to determine the logical order among changes made by **DDSPublisher** (p. 1550) entities to the same instance of data (i.e., matching **DDSTopic** (p. 1617) and key).

# **Classes**

• struct **DDS\_DestinationOrderQosPolicy**

*Controls how the middleware will deal with data sent by multiple DDSDataWriter (*p. *1321) entities for the same instance of data (i.e., same DDSTopic (*p. *1617) and key).*

# **Enumerations**

• enum **DDS\_DestinationOrderQosPolicyKind** { **DDS\_BY\_RECEPTION\_TIMESTAMP\_DESTINATIONORDER\_QOS** , DDS\_BY\_SOURCE\_TIMESTAMP\_DESTINATIONORDER\_QOS }

*Kinds of destination order.*

• enum **DDS\_DestinationOrderQosPolicyScopeKind** { **DDS\_INSTANCE\_SCOPE\_DESTINATIONORDER\_QOS** , **DDS\_TOPIC\_SCOPE\_DESTINATIONORDER\_QOS** }

*Scope of source destination order.*

# **Variables**

• const char *∗*const **DDS\_DESTINATIONORDER\_QOS\_POLICY\_NAME** *Stringified human-readable name for DDS\_DestinationOrderQosPolicy (*p. *709).*

# **7.112.1 Detailed Description**

Controls the criteria used to determine the logical order among changes made by **DDSPublisher** (p. 1550) entities to the same instance of data (i.e., matching **DDSTopic** (p. 1617) and key).

# **7.112.2 Enumeration Type Documentation**

#### **7.112.2.1 DDS\_DestinationOrderQosPolicyKind**

enum **DDS\_DestinationOrderQosPolicyKind**

Kinds of destination order.

**QoS:**

## **DDS\_DestinationOrderQosPolicy** (p. 709)

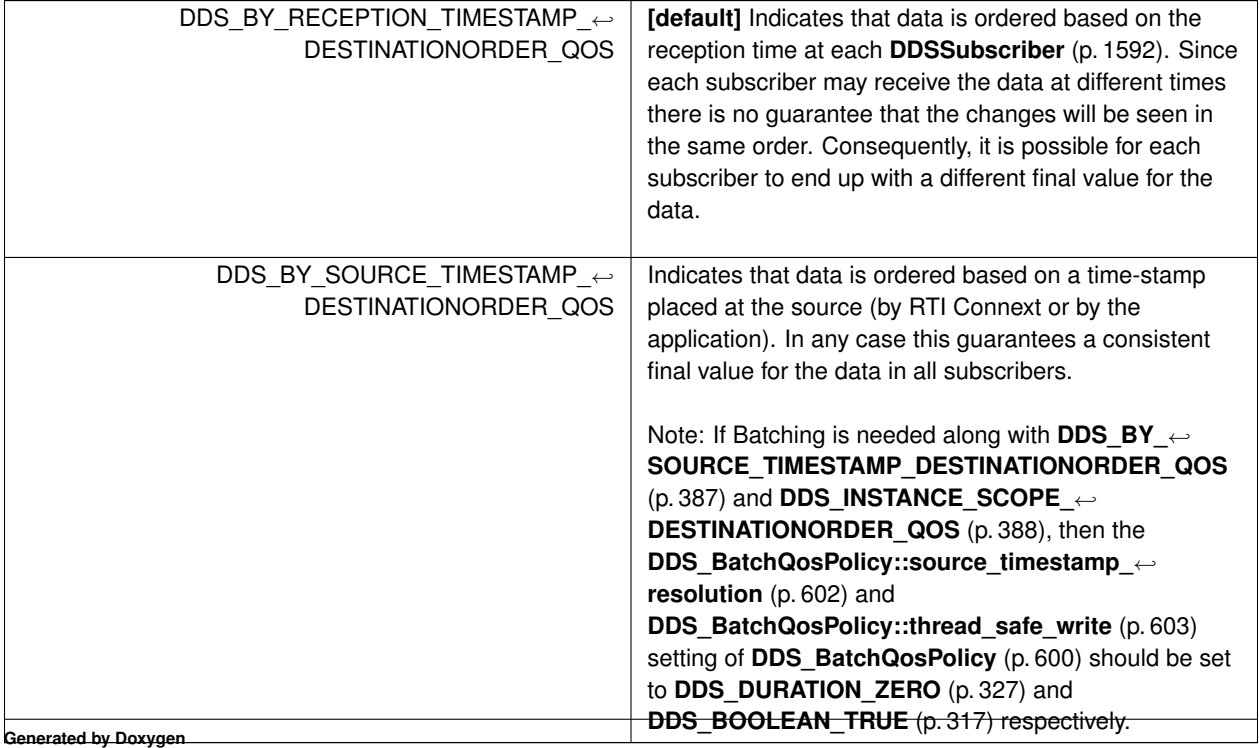

## **7.112.2.2 DDS\_DestinationOrderQosPolicyScopeKind**

enum **DDS\_DestinationOrderQosPolicyScopeKind**

Scope of source destination order.

**QoS:**

**DDS\_DestinationOrderQosPolicy** (p. 709)

**Enumerator**

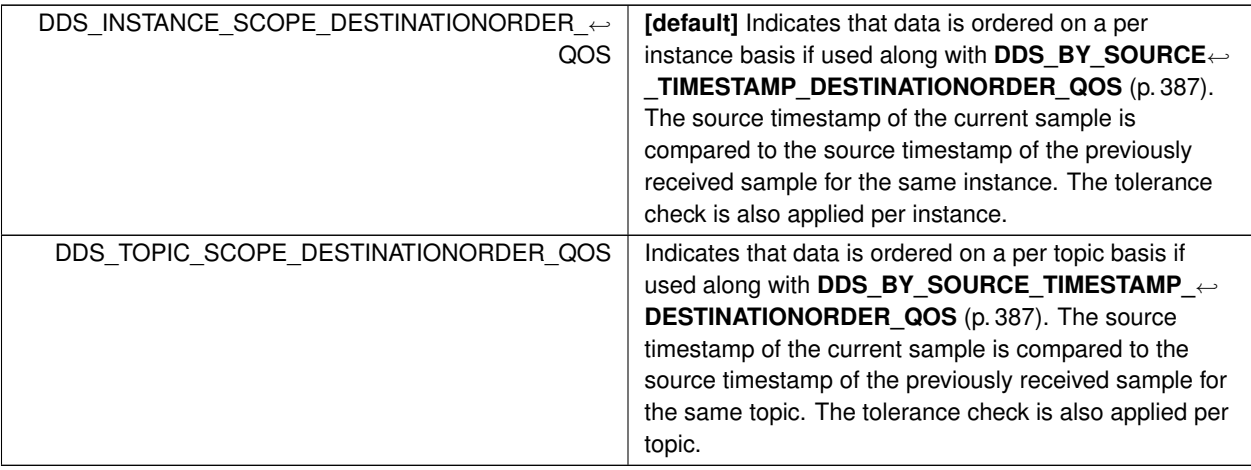

# **7.112.3 Variable Documentation**

## **7.112.3.1 DDS\_DESTINATIONORDER\_QOS\_POLICY\_NAME**

const char*∗* const DDS\_DESTINATIONORDER\_QOS\_POLICY\_NAME [extern]

Stringified human-readable name for **DDS\_DestinationOrderQosPolicy** (p. 709).

# **7.113 DISCOVERY**

*<<extension>> (*p. *237)* Specifies the attributes required to discover participants in the domain.

## **Modules**

#### • **NDDS\_DISCOVERY\_PEERS**

*Environment variable or a file that specifies the default values of DDS\_DiscoveryQosPolicy::initial\_peers (*p. *732) and DDS\_DiscoveryQosPolicy::multicast\_receive\_addresses (*p. *733) contained in the DDS\_DomainParticipantQos←- ::discovery (*p. *744) qos policy.*

## **Classes**

#### • struct **DDS\_DiscoveryQosPolicy**

*<<extension>> (*p. *237) Configures the mechanism used by the middleware to automatically discover and connect with new remote applications.*

# **Variables**

• const char *∗*const **DDS\_DISCOVERY\_QOS\_POLICY\_NAME**

*Stringified human-readable name for DDS\_DiscoveryQosPolicy (*p. *731).*

### **7.113.1 Detailed Description**

*<<extension>> (*p. *237)* Specifies the attributes required to discover participants in the domain.

# **7.113.2 Variable Documentation**

#### **7.113.2.1 DDS\_DISCOVERY\_QOS\_POLICY\_NAME**

const char*∗* const DDS\_DISCOVERY\_QOS\_POLICY\_NAME [extern]

Stringified human-readable name for **DDS\_DiscoveryQosPolicy** (p. 731).

# **7.114 DISCOVERY\_CONFIG**

*<<extension>> (*p. *237)* Specifies the discovery configuration QoS.

## **Classes**

• struct **DDS\_BuiltinTopicReaderResourceLimits\_t**

*Built-in topic reader's resource limits.*

• struct **DDS\_DiscoveryConfigQosPolicy** *Settings for discovery configuration.*

### **Macros**

• #define **DDS\_DISCOVERYCONFIG\_BUILTIN\_PLUGIN\_MASK\_NONE**

*No bits are set.*

• #define **DDS\_DISCOVERYCONFIG\_BUILTIN\_PLUGIN\_MASK\_DEFAULT**

*The default value of DDS\_DiscoveryConfigQosPolicy::builtin\_discovery\_plugins (*p. *721).*

• #define **DDS\_DISCOVERYCONFIG\_BUILTIN\_CHANNEL\_MASK\_NONE**

*No bits are set, indicating that all channels that can be disabled, are disabled. Not all builtin channels can be disabled by the user. Only builtin channels represented by DDS\_DiscoveryConfigBuiltinChannelKind (*p. *394) are able to be enabled or disabled by the user.*

• #define **DDS\_DISCOVERYCONFIG\_BUILTIN\_CHANNEL\_MASK\_DEFAULT** (( **DDS\_DiscoveryConfig***←-* **BuiltinChannelKindMask**) **DDS\_DISCOVERYCONFIG\_SERVICE\_REQUEST\_CHANNEL**)

*The default value of DDS\_DiscoveryConfigQosPolicy::enabled\_builtin\_channels (*p. *721).*

• #define **DDS\_DISCOVERYCONFIG\_BUILTIN\_CHANNEL\_MASK\_ALL**

*All bits are set, indicating that all channels are enabled.*

# **Typedefs**

• typedef **DDS\_Long DDS\_DiscoveryConfigBuiltinPluginKindMask**

*A bit-mask (list) of built-in discovery plugins.*

• typedef **DDS\_UnsignedLong DDS\_DiscoveryConfigBuiltinChannelKindMask**

*A bit-mask (list) of built-in channels.*

## **Enumerations**

• enum **DDS\_DiscoveryConfigBuiltinPluginKind** { **DDS\_DISCOVERYCONFIG\_BUILTIN\_SPDP** , **DDS\_DISCOVERYCONFIG\_BUILTIN\_SEDP** , **DDS\_DISCOVERYCONFIG\_BUILTIN\_SDP** , **DDS\_DISCOVERYCONFIG\_BUILTIN\_EDS** = 0x0001 *<<* 2 , **DDS\_DISCOVERYCONFIG\_BUILTIN\_DPSE** , **DDS\_DISCOVERYCONFIG\_BUILTIN\_SPDP2** , **DDS\_DISCOVERYCONFIG\_BUILTIN\_SDP2** }

*Built-in discovery plugins that can be used.*

• enum **DDS\_DiscoveryConfigBuiltinChannelKind** { **DDS\_DISCOVERYCONFIG\_SERVICE\_REQUEST\_***←-* **CHANNEL** }

*Built-in channels that can be enabled.*

```
• enum DDS_RemoteParticipantPurgeKind {
DDS_LIVELINESS_BASED_REMOTE_PARTICIPANT_PURGE ,
DDS_NO_REMOTE_PARTICIPANT_PURGE }
```
*Available behaviors for halting communication with remote participants (and their contained entities) with which discovery communication has been lost.*

## **Variables**

• const char *∗*const **DDS\_DISCOVERYCONFIG\_QOS\_POLICY\_NAME**

*Stringified human-readable name for DDS\_DiscoveryConfigQosPolicy (*p. *712).*

## **7.114.1 Detailed Description**

*<<extension>> (*p. *237)* Specifies the discovery configuration QoS.

# **7.114.2 Macro Definition Documentation**

#### **7.114.2.1 DDS\_DISCOVERYCONFIG\_BUILTIN\_PLUGIN\_MASK\_NONE**

#define DDS\_DISCOVERYCONFIG\_BUILTIN\_PLUGIN\_MASK\_NONE

No bits are set.

**See also**

#### **DDS\_DiscoveryConfigBuiltinPluginKindMask** (p. 392)

#### **7.114.2.2 DDS\_DISCOVERYCONFIG\_BUILTIN\_PLUGIN\_MASK\_DEFAULT**

#define DDS\_DISCOVERYCONFIG\_BUILTIN\_PLUGIN\_MASK\_DEFAULT

The default value of **DDS\_DiscoveryConfigQosPolicy::builtin\_discovery\_plugins** (p. 721).

**See also**

**DDS\_DiscoveryConfigBuiltinPluginKindMask** (p. 392)

#### **7.114.2.3 DDS\_DISCOVERYCONFIG\_BUILTIN\_CHANNEL\_MASK\_NONE**

#define DDS\_DISCOVERYCONFIG\_BUILTIN\_CHANNEL\_MASK\_NONE

No bits are set, indicating that all channels that can be disabled, are disabled. Not all builtin channels can be disabled by the user. Only builtin channels represented by **DDS\_DiscoveryConfigBuiltinChannelKind** (p. 394) are able to be enabled or disabled by the user.

**See also**

#### **DDS\_DiscoveryConfigBuiltinChannelKindMask** (p. 392)

#### **7.114.2.4 DDS\_DISCOVERYCONFIG\_BUILTIN\_CHANNEL\_MASK\_DEFAULT**

#define DDS\_DISCOVERYCONFIG\_BUILTIN\_CHANNEL\_MASK\_DEFAULT (( **DDS\_DiscoveryConfigBuiltinChannel***←-* **KindMask**) **DDS\_DISCOVERYCONFIG\_SERVICE\_REQUEST\_CHANNEL**)

The default value of **DDS\_DiscoveryConfigQosPolicy::enabled\_builtin\_channels** (p. 721).

**See also**

**DDS\_DiscoveryConfigBuiltinChannelKindMask** (p. 392)

#### **7.114.2.5 DDS\_DISCOVERYCONFIG\_BUILTIN\_CHANNEL\_MASK\_ALL**

#define DDS\_DISCOVERYCONFIG\_BUILTIN\_CHANNEL\_MASK\_ALL

All bits are set, indicating that all channels are enabled.

**See also**

**DDS\_DiscoveryConfigBuiltinChannelKindMask** (p. 392)

#### **7.114.3 Typedef Documentation**

#### **7.114.3.1 DDS\_DiscoveryConfigBuiltinPluginKindMask**

typedef **DDS\_Long DDS\_DiscoveryConfigBuiltinPluginKindMask**

A bit-mask (list) of built-in discovery plugins.

The bit-mask is an efficient and compact representation of a fixed-length list of **DDS\_DiscoveryConfigBuiltinPlugin***←-* **Kind** (p. 393) values.

**QoS:**

**DDS\_DiscoveryConfigQosPolicy** (p. 712)

#### **7.114.3.2 DDS\_DiscoveryConfigBuiltinChannelKindMask**

typedef **DDS\_UnsignedLong DDS\_DiscoveryConfigBuiltinChannelKindMask**

A bit-mask (list) of built-in channels.

The bit-mask is an efficient and compact representation of a fixed-length list of **DDS\_DiscoveryConfigBuiltin***←-* **ChannelKind** (p. 394) values.

**QoS:**

**DDS\_DiscoveryConfigQosPolicy** (p. 712)

# **7.114.4 Enumeration Type Documentation**

#### **7.114.4.1 DDS\_DiscoveryConfigBuiltinPluginKind**

enum **DDS\_DiscoveryConfigBuiltinPluginKind**

Built-in discovery plugins that can be used.

**See also**

#### **DDS\_DiscoveryConfigBuiltinPluginKindMask** (p. 392)

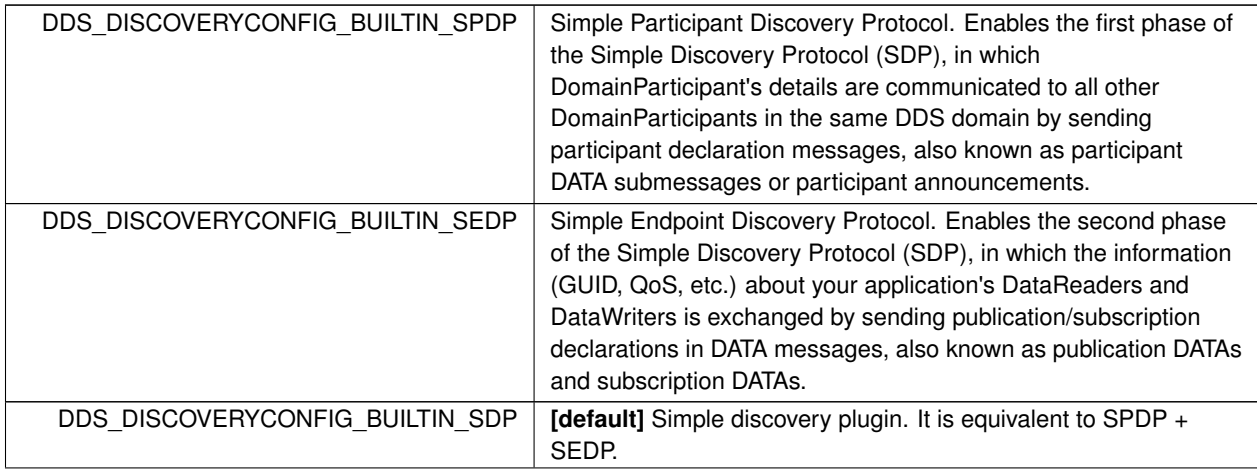

**Enumerator**

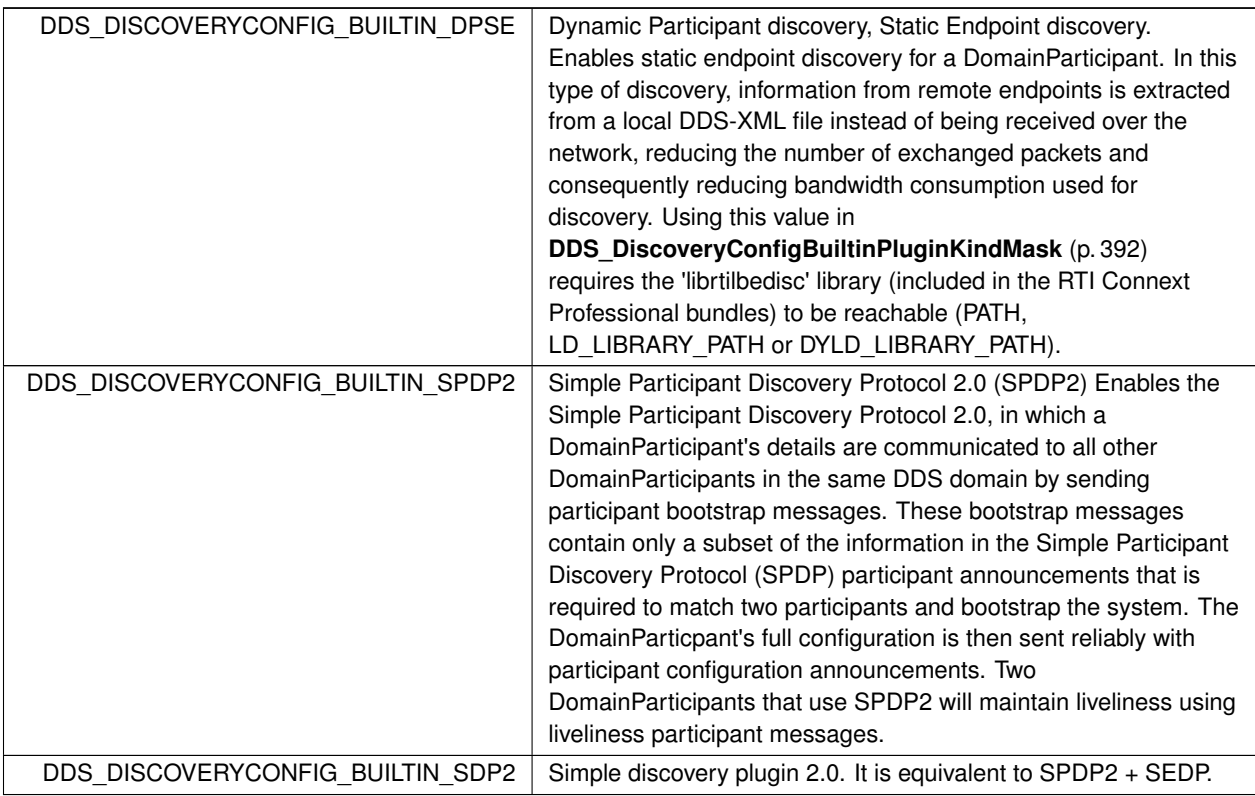

# **7.114.4.2 DDS\_DiscoveryConfigBuiltinChannelKind**

enum **DDS\_DiscoveryConfigBuiltinChannelKind**

Built-in channels that can be enabled.

**See also**

# **DDS\_DiscoveryConfigBuiltinChannelKindMask** (p. 392)

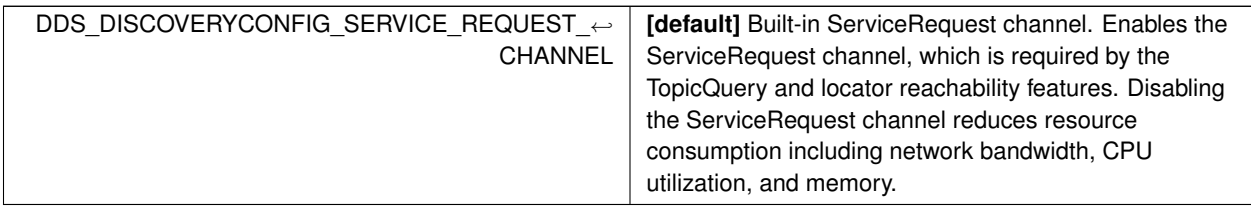

### **7.114.4.3 DDS\_RemoteParticipantPurgeKind**

#### enum **DDS\_RemoteParticipantPurgeKind**

Available behaviors for halting communication with remote participants (and their contained entities) with which discovery communication has been lost.

When discovery communication with a remote participant has been lost, the local participant must make a decision about whether to continue attempting to communicate with that participant and its contained entities. This "kind" is used to select the desired behavior.

This "kind" does not pertain to the situation in which a remote participant has been gracefully deleted and notification of that deletion have been successfully received by its peers. In that case, the local participant will immediately stop attempting to communicate with those entities and will remove the associated remote entity records from its internal database.

**See also**

#### **DDS\_DiscoveryConfigQosPolicy::remote\_participant\_purge\_kind** (p. 715)

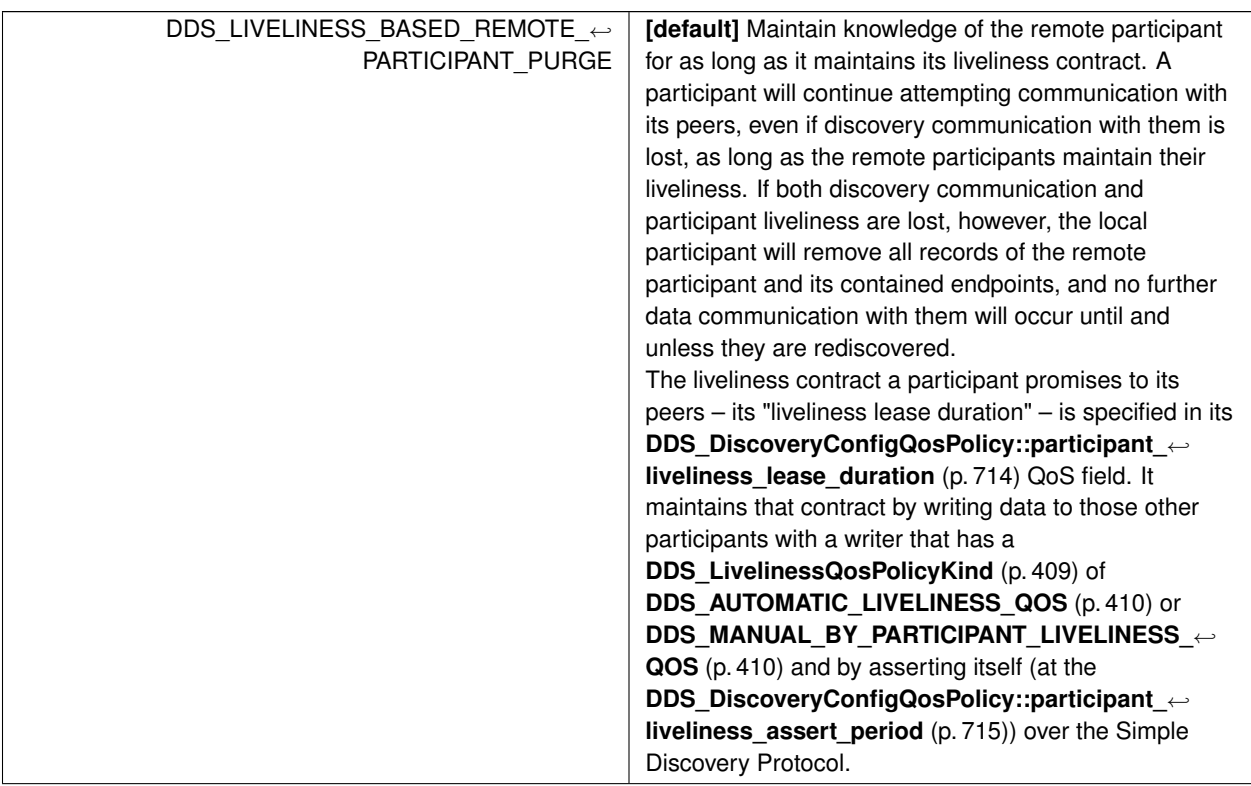

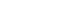

**Enumerator**

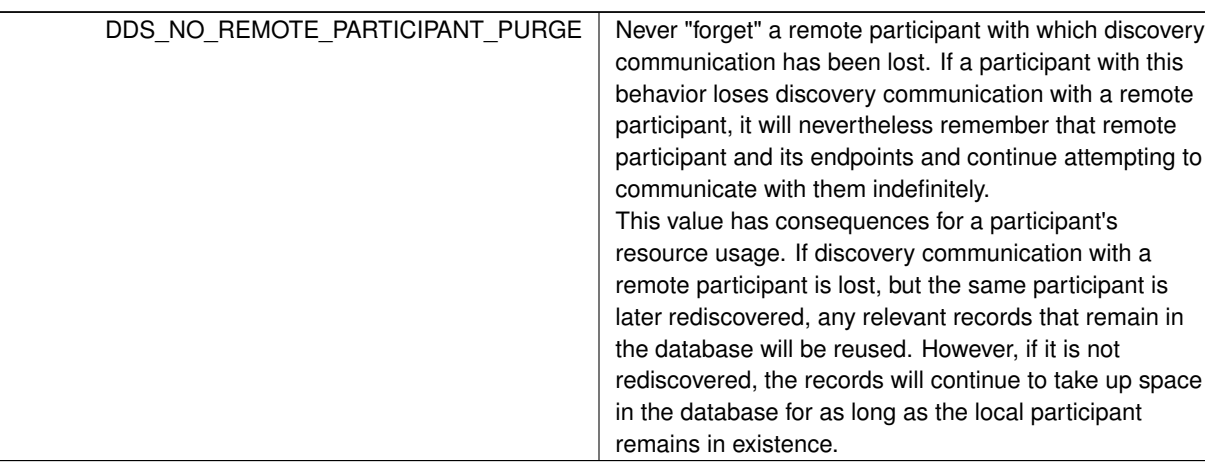

# **7.114.5 Variable Documentation**

### **7.114.5.1 DDS\_DISCOVERYCONFIG\_QOS\_POLICY\_NAME**

const char*∗* const DDS\_DISCOVERYCONFIG\_QOS\_POLICY\_NAME [extern]

Stringified human-readable name for **DDS\_DiscoveryConfigQosPolicy** (p. 712).

# **7.115 DOMAIN\_PARTICIPANT\_RESOURCE\_LIMITS**

*<<extension>> (*p. *237)* Various settings that configure how a **DDSDomainParticipant** (p. 1351) allocates and uses physical memory for internal resources, including the maximum sizes of various properties.

# **Classes**

• struct **DDS\_AllocationSettings\_t**

*Resource allocation settings.*

• struct **DDS\_DomainParticipantResourceLimitsQosPolicy**

*Various settings that configure how a DDSDomainParticipant (*p. *1351) allocates and uses physical memory for internal resources, including the maximum sizes of various properties.*

## **Enumerations**

• enum **DDS\_DomainParticipantResourceLimitsIgnoredEntityReplacementKind** { **DDS\_NO\_REPLACEMENT\_IGNORED\_ENTITY\_REPLACEMENT** , **DDS\_NOT\_ALIVE\_FIRST\_IGNORED\_ENTITY\_REPLACEMENT** }

*Available replacement policies for the ignored entities.*

# **Variables**

• const **DDS\_Long DDS\_AUTO\_COUNT**

*A special value indicating a quantity that is derived from another QoS value.*

• const char *∗*const **DDS\_DOMAINPARTICIPANTRESOURCELIMITS\_QOS\_POLICY\_NAME**

*Stringified human-readable name for DDS\_DomainParticipantResourceLimitsQosPolicy (*p. *746).*

# **7.115.1 Detailed Description**

*<<extension>> (*p. *237)* Various settings that configure how a **DDSDomainParticipant** (p. 1351) allocates and uses physical memory for internal resources, including the maximum sizes of various properties.

# **7.115.2 Enumeration Type Documentation**

### **7.115.2.1 DDS\_DomainParticipantResourceLimitsIgnoredEntityReplacementKind**

enum **DDS\_DomainParticipantResourceLimitsIgnoredEntityReplacementKind**

Available replacement policies for the ignored entities.

#### **QoS:**

## **DDS\_DomainParticipantResourceLimitsQosPolicy** (p. 746)

**Enumerator**

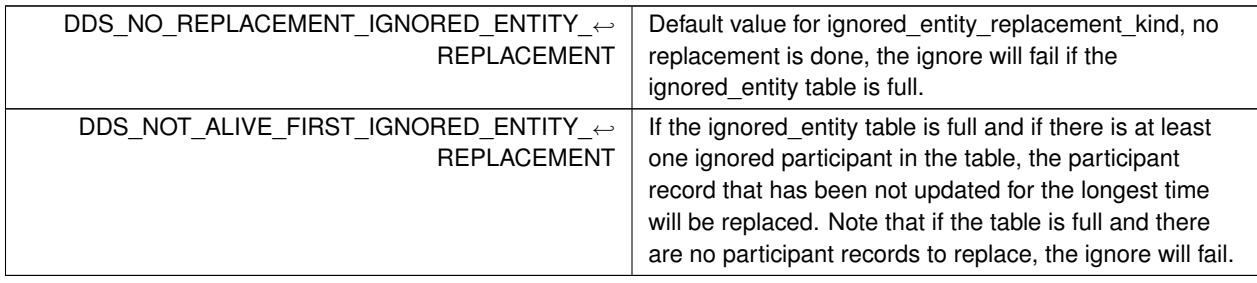

# **7.115.3 Variable Documentation**

## **7.115.3.1 DDS\_AUTO\_COUNT**

const **DDS\_Long** DDS\_AUTO\_COUNT [extern]

A special value indicating a quantity that is derived from another QoS value.

#### **7.115.3.2 DDS\_DOMAINPARTICIPANTRESOURCELIMITS\_QOS\_POLICY\_NAME**

const char*∗* const DDS\_DOMAINPARTICIPANTRESOURCELIMITS\_QOS\_POLICY\_NAME [extern]

Stringified human-readable name for **DDS\_DomainParticipantResourceLimitsQosPolicy** (p. 746).

# **7.116 DURABILITY**

This QoS policy specifies whether or not RTI Connext will store and deliver previously published data samples to new **DDSDataReader** (p. 1288) entities that join the network later.

#### **Classes**

- struct **DDS\_PersistentStorageSettings**
	- *Configures durable writer history and durable reader state.*
- struct **DDS\_DurabilityQosPolicy**

*This QoS policy specifies whether or not RTI Connext will store and deliver previously published data samples to new DDSDataReader (*p. *1288) entities that join the network later.*

#### **Enumerations**

```
• enum DDS_PersistentJournalKind {
DDS_DELETE_PERSISTENT_JOURNAL ,
DDS_TRUNCATE_PERSISTENT_JOURNAL ,
DDS_PERSIST_PERSISTENT_JOURNAL ,
DDS_MEMORY_PERSISTENT_JOURNAL ,
DDS_WAL_PERSISTENT_JOURNAL ,
DDS_OFF_PERSISTENT_JOURNAL }
```
*Sets the journal mode of the persistent storage.* • enum **DDS\_PersistentSynchronizationKind** { **DDS\_NORMAL\_PERSISTENT\_SYNCHRONIZATION** , **DDS\_FULL\_PERSISTENT\_SYNCHRONIZATION** , **DDS\_OFF\_PERSISTENT\_SYNCHRONIZATION** }

*Determines the level of synchronization with the physical disk.* • enum **DDS\_DurabilityQosPolicyKind** { **DDS\_VOLATILE\_DURABILITY\_QOS** , **DDS\_TRANSIENT\_LOCAL\_DURABILITY\_QOS** , **DDS\_TRANSIENT\_DURABILITY\_QOS** , **DDS\_PERSISTENT\_DURABILITY\_QOS** }

*Kinds of durability.*

# **Variables**

- const char *∗*const **DDS\_DURABILITY\_QOS\_POLICY\_NAME**
	- *Stringified human-readable name for DDS\_DurabilityQosPolicy (*p. *767).*
- const **DDS\_Long DDS\_AUTO\_WRITER\_DEPTH**
	- *A special value used as the default value for DDS\_DurabilityQosPolicy::writer\_depth (*p. *770).*

# **7.116.1 Detailed Description**

This QoS policy specifies whether or not RTI Connext will store and deliver previously published data samples to new **DDSDataReader** (p. 1288) entities that join the network later.

# **7.116.2 Enumeration Type Documentation**

## **7.116.2.1 DDS\_PersistentJournalKind**

enum **DDS\_PersistentJournalKind**

Sets the journal mode of the persistent storage.

The rollback journal is used in SQLite to store the state of the persistent storage before a transaction is committed.

**QoS:**

```
DDS_DurabilityQosPolicy (p. 767)
```
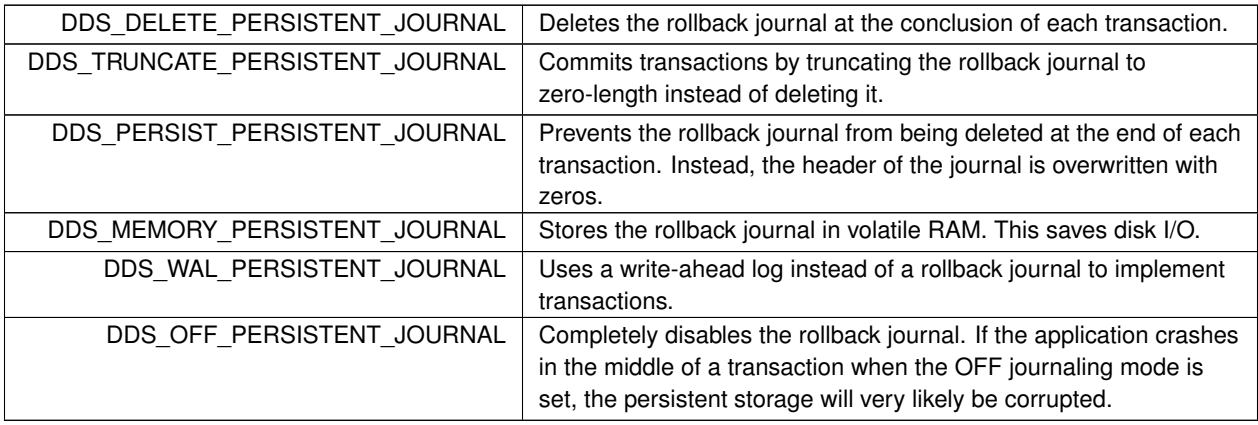

# **7.116.2.2 DDS\_PersistentSynchronizationKind**

enum **DDS\_PersistentSynchronizationKind**

Determines the level of synchronization with the physical disk.

#### **QoS:**

**DDS\_DurabilityQosPolicy** (p. 767)

**Enumerator**

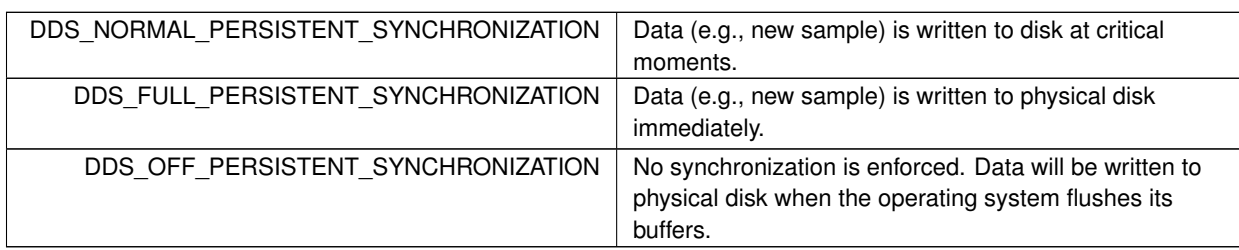

# **7.116.2.3 DDS\_DurabilityQosPolicyKind**

enum **DDS\_DurabilityQosPolicyKind**

Kinds of durability.

**QoS:**

## **DDS\_DurabilityQosPolicy** (p. 767)

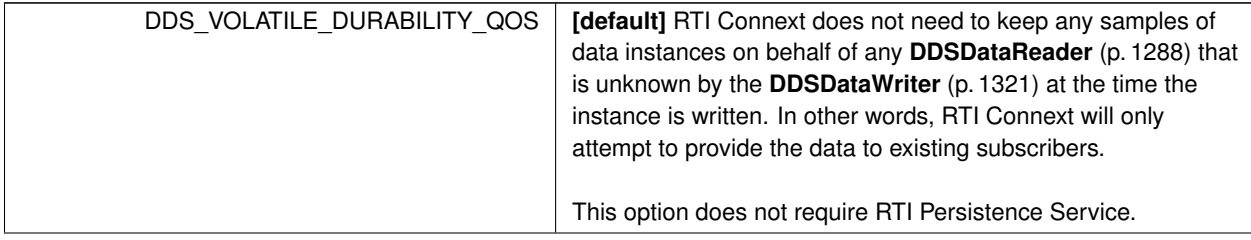

**Enumerator**

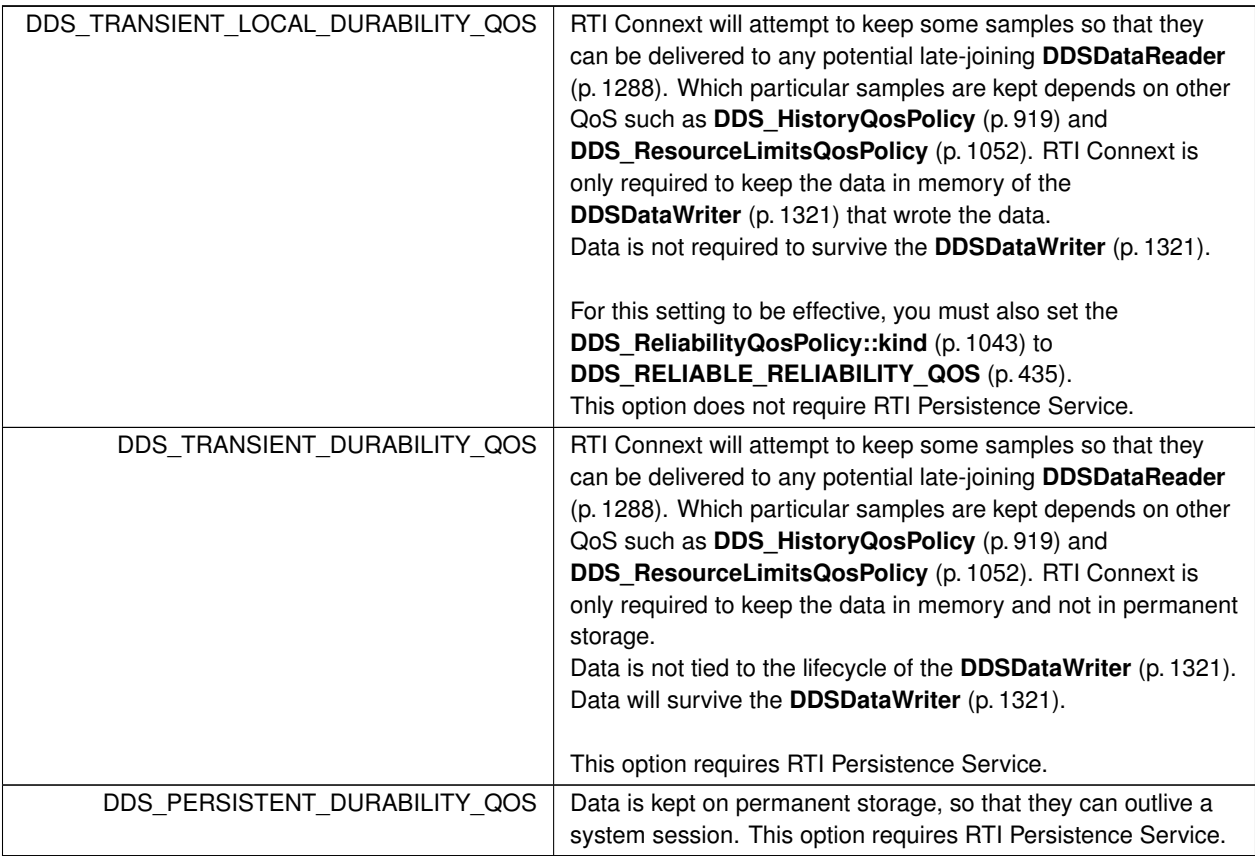

# **7.116.3 Variable Documentation**

# **7.116.3.1 DDS\_DURABILITY\_QOS\_POLICY\_NAME**

const char*∗* const DDS\_DURABILITY\_QOS\_POLICY\_NAME [extern]

Stringified human-readable name for **DDS\_DurabilityQosPolicy** (p. 767).

## **7.116.3.2 DDS\_AUTO\_WRITER\_DEPTH**

const **DDS\_Long** DDS\_AUTO\_WRITER\_DEPTH [extern]

A special value used as the default value for **DDS\_DurabilityQosPolicy::writer\_depth** (p. 770).

This values resolves to the following:

- **DDS\_HistoryQosPolicy::depth** (p. 921) if the history kind is **DDS\_KEEP\_LAST\_HISTORY\_QOS** (p. 406).
- **DDS\_ResourceLimitsQosPolicy::max\_samples\_per\_instance** (p. 1055) in the **DDS\_ResourceLimitsQos***←-* **Policy** (p. 1052) if the history kind is **DDS\_KEEP\_ALL\_HISTORY\_QOS** (p. 406).

# **7.117 DURABILITY\_SERVICE**

Various settings to configure the external *RTI Persistence Service* used by RTI Connext for DataWriters with a **DDS***←-* **\_DurabilityQosPolicy** (p. 767) setting of **DDS\_PERSISTENT\_DURABILITY\_QOS** (p. 401) or **DDS\_TRANSIENT\_***←-* **DURABILITY\_QOS** (p. 401).

### **Classes**

• struct **DDS\_DurabilityServiceQosPolicy**

*Various settings to configure the external RTI Persistence Service used by RTI Connext for DataWriters with a DDS*← *\_DurabilityQosPolicy (*p. *767) setting of DDS\_PERSISTENT\_DURABILITY\_QOS (*p. *401) or DDS\_TRANSIENT\_←- DURABILITY\_QOS (*p. *401).*

## **Variables**

• const char *∗*const **DDS\_DURABILITYSERVICE\_QOS\_POLICY\_NAME** *Stringified human-readable name for DDS\_DurabilityServiceQosPolicy (*p. *771).*

## **7.117.1 Detailed Description**

Various settings to configure the external *RTI Persistence Service* used by RTI Connext for DataWriters with a **DDS***←-* **\_DurabilityQosPolicy** (p. 767) setting of **DDS\_PERSISTENT\_DURABILITY\_QOS** (p. 401) or **DDS\_TRANSIENT\_***←-* **DURABILITY\_QOS** (p. 401).

# **7.117.2 Variable Documentation**

#### **7.117.2.1 DDS\_DURABILITYSERVICE\_QOS\_POLICY\_NAME**

const char*∗* const DDS\_DURABILITYSERVICE\_QOS\_POLICY\_NAME [extern]

Stringified human-readable name for **DDS\_DurabilityServiceQosPolicy** (p. 771).

# **7.118 ENTITY\_FACTORY**

A QoS policy for all **DDSEntity** (p. 1463) types that can act as factories for one or more other **DDSEntity** (p. 1463) types.

#### **Classes**

#### • struct **DDS\_EntityFactoryQosPolicy**

*A QoS policy for all DDSEntity (*p. *1463) types that can act as factories for one or more other DDSEntity (*p. *1463) types.*

# **Variables**

• const char *∗*const **DDS\_ENTITYFACTORY\_QOS\_POLICY\_NAME** *Stringified human-readable name for DDS\_EntityFactoryQosPolicy (*p. *903).*

## **7.118.1 Detailed Description**

A QoS policy for all **DDSEntity** (p. 1463) types that can act as factories for one or more other **DDSEntity** (p. 1463) types.

## **7.118.2 Variable Documentation**

#### **7.118.2.1 DDS\_ENTITYFACTORY\_QOS\_POLICY\_NAME**

const char*∗* const DDS\_ENTITYFACTORY\_QOS\_POLICY\_NAME [extern]

Stringified human-readable name for **DDS\_EntityFactoryQosPolicy** (p. 903).

# **7.119 ENTITY\_NAME**

*<<extension>> (*p. *237)* Assigns a name to a **DDSDomainParticipant** (p. 1351), **DDSPublisher** (p. 1550), **DDSSubscriber** (p. 1592), **DDSDataWriter** (p. 1321) or **DDSDataReader** (p. 1288). Except for **DDSPublisher** (p. 1550) and **DDSSubscriber** (p. 1592), these names are visible during the discovery process and in RTI tools to help you visualize and debug your system.

# **Classes**

#### • struct **DDS\_EntityNameQosPolicy**

*Assigns a name and a role name to a DDSDomainParticipant (*p. *1351), DDSPublisher (*p. *1550), DDSSubscriber (*p. *1592), DDSDataWriter (*p. *1321) or DDSDataReader (*p. *1288). Except for DDSPublisher (*p. *1550) and DDSSubscriber (*p. *1592), these names will be visible during the discovery process and in RTI tools to help you visualize and debug your system.*

#### **Variables**

• const char *∗*const **DDS\_ENTITYNAME\_QOS\_POLICY\_NAME**

*Stringified human-readable name for DDS\_EntityNameQosPolicy (*p. *905).*

## **7.119.1 Detailed Description**

*<<extension>> (*p. *237)* Assigns a name to a **DDSDomainParticipant** (p. 1351), **DDSPublisher** (p. 1550), **DDSSubscriber** (p. 1592), **DDSDataWriter** (p. 1321) or **DDSDataReader** (p. 1288). Except for **DDSPublisher** (p. 1550) and **DDSSubscriber** (p. 1592), these names are visible during the discovery process and in RTI tools to help you visualize and debug your system.

## **7.119.2 Variable Documentation**

### **7.119.2.1 DDS\_ENTITYNAME\_QOS\_POLICY\_NAME**

const char*∗* const DDS\_ENTITYNAME\_QOS\_POLICY\_NAME [extern]

Stringified human-readable name for **DDS\_EntityNameQosPolicy** (p. 905).

# **7.120 EVENT**

*<<extension>> (*p. *237)* Configures the internal thread in a DomainParticipant that handles timed events.

# **Classes**

• struct **DDS\_EventQosPolicy** *Settings for event.*

# **Variables**

• const char *∗*const **DDS\_EVENT\_QOS\_POLICY\_NAME** *Stringified human-readable name for DDS\_EventQosPolicy (*p. *908).*

## **7.120.1 Detailed Description**

*<<extension>> (*p. *237)* Configures the internal thread in a DomainParticipant that handles timed events.

# **7.120.2 Variable Documentation**

const char*∗* const DDS\_EVENT\_QOS\_POLICY\_NAME [extern]

Stringified human-readable name for **DDS\_EventQosPolicy** (p. 908).

# **7.121 HISTORY**

Specifies the behavior of RTI Connext in the case where the value of an instance changes (one or more times) before it can be successfully communicated to one or more existing subscribers.

#### **Classes**

#### • struct **DDS\_HistoryQosPolicy**

*Specifies the behavior of RTI Connext in the case where the value of a sample changes (one or more times) before it can be successfully communicated to one or more existing subscribers.*

### **Enumerations**

• enum **DDS\_HistoryQosPolicyKind** { **DDS\_KEEP\_LAST\_HISTORY\_QOS** , **DDS\_KEEP\_ALL\_HISTORY\_QOS** }

*Kinds of history.*

## **Variables**

• const char *∗*const **DDS\_HISTORY\_QOS\_POLICY\_NAME** *Stringified human-readable name for DDS\_HistoryQosPolicy (*p. *919).*

## **7.121.1 Detailed Description**

Specifies the behavior of RTI Connext in the case where the value of an instance changes (one or more times) before it can be successfully communicated to one or more existing subscribers.

## **7.121.2 Enumeration Type Documentation**

#### **7.121.2.1 DDS\_HistoryQosPolicyKind**

enum **DDS\_HistoryQosPolicyKind**

Kinds of history.

**QoS:**

**DDS\_HistoryQosPolicy** (p. 919)

**Enumerator**

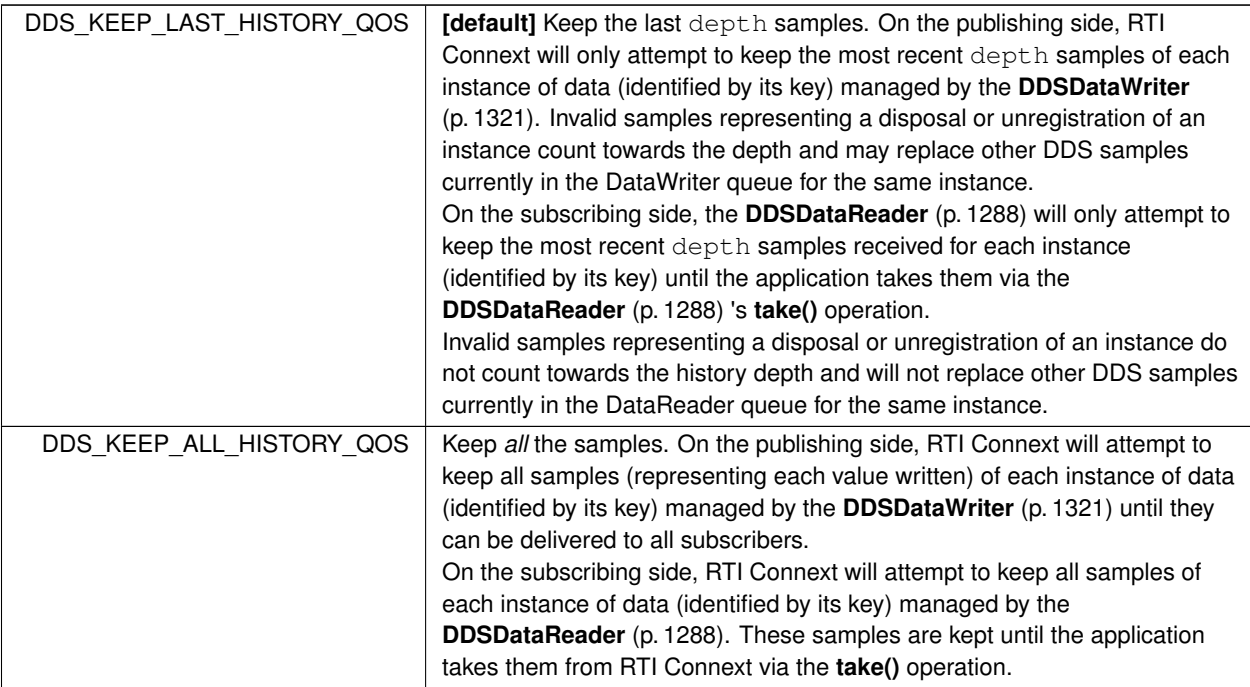

# **7.121.3 Variable Documentation**

# **7.121.3.1 DDS\_HISTORY\_QOS\_POLICY\_NAME**

const char*∗* const DDS\_HISTORY\_QOS\_POLICY\_NAME [extern]

Stringified human-readable name for **DDS\_HistoryQosPolicy** (p. 919).

# **7.122 GROUP\_DATA**

Attaches a buffer of opaque data that is distributed by means of **Built-in Topics** (p. 59) during discovery.

# **Classes**

• struct **DDS\_GroupDataQosPolicy**

*Attaches a buffer of opaque data that is distributed by means of Built-in Topics (*p. *59) during discovery.*
# **Variables**

• const char *∗*const **DDS\_GROUPDATA\_QOS\_POLICY\_NAME** *Stringified human-readable name for DDS\_GroupDataQosPolicy (*p. *916).*

# **7.122.1 Detailed Description**

Attaches a buffer of opaque data that is distributed by means of **Built-in Topics** (p. 59) during discovery.

## **7.122.2 Variable Documentation**

#### **7.122.2.1 DDS\_GROUPDATA\_QOS\_POLICY\_NAME**

const char*∗* const DDS\_GROUPDATA\_QOS\_POLICY\_NAME [extern]

Stringified human-readable name for **DDS\_GroupDataQosPolicy** (p. 916).

# **7.123 LATENCY\_BUDGET**

Provides a hint as to the maximum acceptable delay from the time the data is written to the time it is received by the subscribing applications.

#### **Classes**

#### • struct **DDS\_LatencyBudgetQosPolicy**

*Provides a hint as to the maximum acceptable delay from the time the data is written to the time it is received by the subscribing applications.*

# **Variables**

• const char *∗*const **DDS\_LATENCYBUDGET\_QOS\_POLICY\_NAME** *Stringified human-readable name for DDS\_LatencyBudgetQosPolicy (*p. *929).*

## **7.123.1 Detailed Description**

Provides a hint as to the maximum acceptable delay from the time the data is written to the time it is received by the subscribing applications.

## **7.123.2 Variable Documentation**

### **7.123.2.1 DDS\_LATENCYBUDGET\_QOS\_POLICY\_NAME**

const char*∗* const DDS\_LATENCYBUDGET\_QOS\_POLICY\_NAME [extern]

Stringified human-readable name for **DDS\_LatencyBudgetQosPolicy** (p. 929).

# **7.124 LIFESPAN**

Specifies how long the data written by the **DDSDataWriter** (p. 1321) is considered valid.

### **Classes**

• struct **DDS\_LifespanQosPolicy** *Specifies how long the data written by the DDSDataWriter (*p. *1321) is considered valid.*

# **Variables**

• const char *∗*const **DDS\_LIFESPAN\_QOS\_POLICY\_NAME** *Stringified human-readable name for DDS\_LifespanQosPolicy (*p. *931).*

# **7.124.1 Detailed Description**

Specifies how long the data written by the **DDSDataWriter** (p. 1321) is considered valid.

# **7.124.2 Variable Documentation**

# **7.124.2.1 DDS\_LIFESPAN\_QOS\_POLICY\_NAME**

const char*∗* const DDS\_LIFESPAN\_QOS\_POLICY\_NAME [extern]

Stringified human-readable name for **DDS\_LifespanQosPolicy** (p. 931).

# **7.125 LIVELINESS**

Specifies and configures the mechanism that allows **DDSDataReader** (p. 1288) entities to detect when **DDSDataWriter** (p. 1321) entities become disconnected or "dead.".

# **Classes**

• struct **DDS\_LivelinessQosPolicy**

*Specifies and configures the mechanism that allows DDSDataReader (*p. *1288) entities to detect when DDSDataWriter (*p. *1321) entities become disconnected or "dead.".*

## **Enumerations**

• enum **DDS\_LivelinessQosPolicyKind** { **DDS\_AUTOMATIC\_LIVELINESS\_QOS** , **DDS\_MANUAL\_BY\_PARTICIPANT\_LIVELINESS\_QOS** , **DDS\_MANUAL\_BY\_TOPIC\_LIVELINESS\_QOS** }

*Kinds of liveliness.*

# **Variables**

• const char *∗*const **DDS\_LIVELINESS\_QOS\_POLICY\_NAME** *Stringified human-readable name for DDS\_LivelinessQosPolicy (*p. *936).*

## **7.125.1 Detailed Description**

Specifies and configures the mechanism that allows **DDSDataReader** (p. 1288) entities to detect when **DDSDataWriter** (p. 1321) entities become disconnected or "dead.".

## **7.125.2 Enumeration Type Documentation**

#### **7.125.2.1 DDS\_LivelinessQosPolicyKind**

enum **DDS\_LivelinessQosPolicyKind**

Kinds of liveliness.

**QoS:**

**DDS\_LivelinessQosPolicy** (p. 936)

**Enumerator**

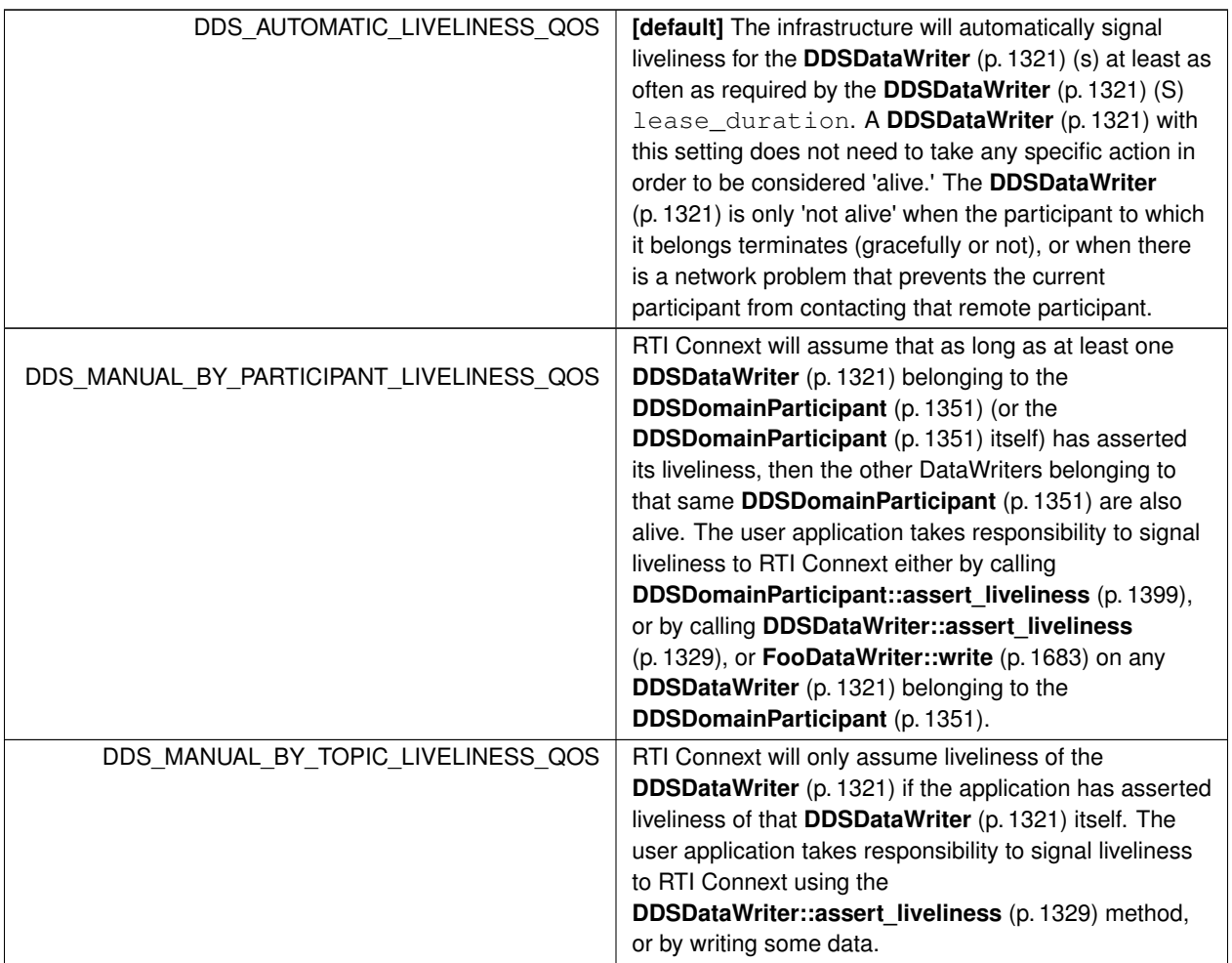

# **7.125.3 Variable Documentation**

# **7.125.3.1 DDS\_LIVELINESS\_QOS\_POLICY\_NAME**

const char*∗* const DDS\_LIVELINESS\_QOS\_POLICY\_NAME [extern]

Stringified human-readable name for **DDS\_LivelinessQosPolicy** (p. 936).

# **7.126 LOCATORFILTER**

*<<extension>> (*p. *237)* The QoS policy used to report the configuration of a MultiChannel DataWriter as part of **DDS\_PublicationBuiltinTopicData** (p. 1010).

# **Classes**

• struct **DDS\_LocatorFilter\_t**

*Specifies the configuration of an individual channel within a MultiChannel DataWriter.*

• struct **DDS\_LocatorFilterSeq**

*Declares IDL sequence< DDS\_LocatorFilter\_t (*p. *940) >.*

• struct **DDS\_LocatorFilterQosPolicy**

*The QoS policy used to report the configuration of a MultiChannel DataWriter as part of DDS\_PublicationBuiltinTopic←- Data (*p. *1010).*

# **Variables**

• const char *∗*const **DDS\_LOCATORFILTER\_QOS\_POLICY\_NAME** *Stringified human-readable name for DDS\_LocatorFilterQosPolicy (*p. *941).*

# **7.126.1 Detailed Description**

*<<extension>> (*p. *237)* The QoS policy used to report the configuration of a MultiChannel DataWriter as part of **DDS\_PublicationBuiltinTopicData** (p. 1010).

## **7.126.2 Variable Documentation**

#### **7.126.2.1 DDS\_LOCATORFILTER\_QOS\_POLICY\_NAME**

const char*∗* const DDS\_LOCATORFILTER\_QOS\_POLICY\_NAME [extern]

Stringified human-readable name for **DDS\_LocatorFilterQosPolicy** (p. 941).

# **7.127 LOGGING**

*<<extension>> (*p. *237)* Configures the RTI Connext logging facility.

## **Classes**

**Generated by Doxygen**

• struct **DDS\_LoggingQosPolicy** *Configures the RTI Connext logging facility.*

# **7.127.1 Detailed Description**

*<<extension>> (*p. *237)* Configures the RTI Connext logging facility.

# **7.128 MONITORING**

Configures the use of RTI Monitoring Library 2.0 to collect and distribute RTI Connext telemetry data.

## **Classes**

• struct **DDS\_MonitoringDedicatedParticipantSettings**

*Configures the use of a dedicated DDSDomainParticipant (*p. *1351) to distribute the RTI Connext application telemetry data.*

• struct **DDS\_MonitoringEventDistributionSettings** *Configures the distribution of event metrics.*

• struct **DDS\_MonitoringPeriodicDistributionSettings**

*Configures the distribution of periodic metrics.*

• struct **DDS\_MonitoringLoggingDistributionSettings**

*Configures the distribution of log messages.*

• struct **DDS\_MonitoringDistributionSettings**

*Configures the distribution of telemetry data.*

• struct **DDS\_MonitoringMetricSelection**

*This data structure is used to configure event and periodic metrics collection and distribution for a specific set of observable resources.*

• struct **DDS\_MonitoringMetricSelectionSeq**

*Declares IDL sequence < DDS\_MonitoringMetricSelection (*p. *958) >*

• struct **DDS\_MonitoringLoggingForwardingSettings**

*Configures the forwarding levels of log messages for the different NDDS\_Config\_LogFacility (*p. *528).*

• struct **DDS\_MonitoringTelemetryData**

*Configures the telemetry data that will be distributed.*

• struct **DDS\_MonitoringQosPolicy**

*Configures the use of RTI Monitoring Library 2.0 to collect and distribute RTI Connext telemetry data.*

## **Variables**

• const char *∗*const **DDS\_MONITORING\_QOS\_POLICY\_NAME** *Stringified human-readable name for DDS\_MonitoringQosPolicy (*p. *962).*

# **7.128.1 Detailed Description**

Configures the use of RTI Monitoring Library 2.0 to collect and distribute RTI Connext telemetry data.

# **7.128.2 Variable Documentation**

### **7.128.2.1 DDS\_MONITORING\_QOS\_POLICY\_NAME**

const char*∗* const DDS\_MONITORING\_QOS\_POLICY\_NAME [extern]

Stringified human-readable name for **DDS\_MonitoringQosPolicy** (p. 962).

# **7.129 MULTICHANNEL**

*<<extension>> (*p. *237)* Configures the ability of a DataWriter to send data on different multicast groups (addresses) based on the value of the data.

# **Classes**

• struct **DDS\_ChannelSettings\_t**

*Type used to configure the properties of a channel.*

- struct **DDS\_ChannelSettingsSeq**
	- *Declares IDL sequence< DDS\_ChannelSettings\_t (*p. *610) >*
- struct **DDS\_MultiChannelQosPolicy**

*Configures the ability of a DataWriter to send data on different multicast groups (addresses) based on the value of the data.*

# **Variables**

• const char *∗*const **DDS\_MULTICHANNEL\_QOS\_POLICY\_NAME** *Stringified human-readable name for DDS\_MultiChannelQosPolicy (*p. *964).*

# **7.129.1 Detailed Description**

*<<extension>> (*p. *237)* Configures the ability of a DataWriter to send data on different multicast groups (addresses) based on the value of the data.

# **7.129.2 Variable Documentation**

#### **7.129.2.1 DDS\_MULTICHANNEL\_QOS\_POLICY\_NAME**

const char*∗* const DDS\_MULTICHANNEL\_QOS\_POLICY\_NAME [extern]

Stringified human-readable name for **DDS\_MultiChannelQosPolicy** (p. 964).

# **7.130 OWNERSHIP**

Specifies whether it is allowed for multiple **DDSDataWriter** (p. 1321) (s) to write the same instance of the data and if so, how these modifications should be arbitrated.

### **Classes**

• struct **DDS\_OwnershipQosPolicy**

*Specifies whether it is allowed for multiple DDSDataWriter (*p. *1321) (s) to write the same instance of the data and if so, how these modifications should be arbitrated.*

# **Enumerations**

• enum **DDS\_OwnershipQosPolicyKind** { **DDS\_SHARED\_OWNERSHIP\_QOS** , **DDS\_EXCLUSIVE\_OWNERSHIP\_QOS** }

*Kinds of ownership.*

### **Variables**

• const char *∗*const **DDS\_OWNERSHIP\_QOS\_POLICY\_NAME** *Stringified human-readable name for DDS\_OwnershipQosPolicy (*p. *973).*

### **7.130.1 Detailed Description**

Specifies whether it is allowed for multiple **DDSDataWriter** (p. 1321) (s) to write the same instance of the data and if so, how these modifications should be arbitrated.

### **7.130.2 Enumeration Type Documentation**

#### **7.130.2.1 DDS\_OwnershipQosPolicyKind**

enum **DDS\_OwnershipQosPolicyKind**

Kinds of ownership.

**QoS:**

**DDS\_OwnershipQosPolicy** (p. 973)

#### **Enumerator**

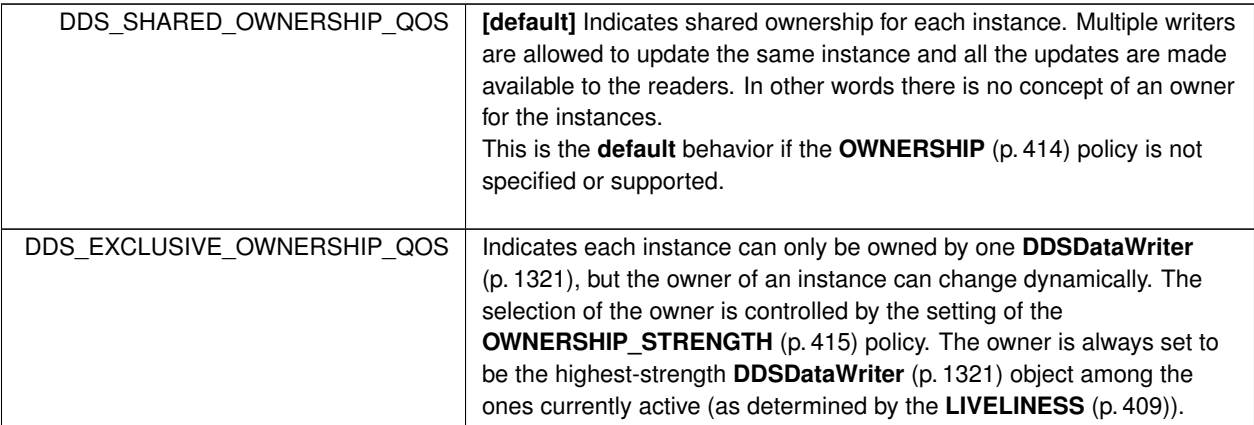

# **7.130.3 Variable Documentation**

#### **7.130.3.1 DDS\_OWNERSHIP\_QOS\_POLICY\_NAME**

const char*∗* const DDS\_OWNERSHIP\_QOS\_POLICY\_NAME [extern]

Stringified human-readable name for **DDS\_OwnershipQosPolicy** (p. 973).

# **7.131 OWNERSHIP\_STRENGTH**

Specifies the value of the strength used to arbitrate among multiple **DDSDataWriter** (p. 1321) objects that attempt to modify the same instance of a data type (identified by **DDSTopic** (p. 1617) + key).

### **Classes**

#### • struct **DDS\_OwnershipStrengthQosPolicy**

*Specifies the value of the strength used to arbitrate among multiple DDSDataWriter (*p. *1321) objects that attempt to modify the same instance of a data type (identified by DDSTopic (*p. *1617) + key).*

# **Variables**

• const char *∗*const **DDS\_OWNERSHIPSTRENGTH\_QOS\_POLICY\_NAME**

*Stringified human-readable name for DDS\_OwnershipStrengthQosPolicy (*p. *978).*

# **7.131.1 Detailed Description**

Specifies the value of the strength used to arbitrate among multiple **DDSDataWriter** (p. 1321) objects that attempt to modify the same instance of a data type (identified by **DDSTopic** (p. 1617) + key).

### **7.131.2 Variable Documentation**

#### **7.131.2.1 DDS\_OWNERSHIPSTRENGTH\_QOS\_POLICY\_NAME**

const char*∗* const DDS\_OWNERSHIPSTRENGTH\_QOS\_POLICY\_NAME [extern]

Stringified human-readable name for **DDS\_OwnershipStrengthQosPolicy** (p. 978).

# **7.132 PARTITION**

Set of strings that introduces logical partitions in **DDSDomainParticipant** (p. 1351), **DDSPublisher** (p. 1550), or **DDSSubscriber** (p. 1592) entities.

# **Classes**

• struct **DDS\_PartitionQosPolicy**

*Set of strings that introduces logical partitions in DDSDomainParticipant (*p. *1351), DDSPublisher (*p. *1550), or DDSSubscriber (*p. *1592) entities.*

# **Variables**

• const char *∗*const **DDS\_PARTITION\_QOS\_POLICY\_NAME**

*Stringified human-readable name for DDS\_PartitionQosPolicy (*p. *989).*

### **7.132.1 Detailed Description**

Set of strings that introduces logical partitions in **DDSDomainParticipant** (p. 1351), **DDSPublisher** (p. 1550), or **DDSSubscriber** (p. 1592) entities.

# **7.132.2 Variable Documentation**

# **7.132.2.1 DDS\_PARTITION\_QOS\_POLICY\_NAME**

const char*∗* const DDS\_PARTITION\_QOS\_POLICY\_NAME [extern]

Stringified human-readable name for **DDS\_PartitionQosPolicy** (p. 989).

# **7.133 PRESENTATION**

Specifies how the samples representing changes to data instances are presented to a subscribing application.

# **Classes**

• struct **DDS\_PresentationQosPolicy**

*Specifies how the samples representing changes to data instances are presented to a subscribing application.*

### **Enumerations**

```
• enum DDS_PresentationQosPolicyAccessScopeKind {
 DDS_INSTANCE_PRESENTATION_QOS ,
 DDS_TOPIC_PRESENTATION_QOS ,
 DDS_GROUP_PRESENTATION_QOS ,
 DDS_HIGHEST_OFFERED_PRESENTATION_QOS }
```
*Kinds of presentation "access scope".*

#### **Variables**

• const char *∗*const **DDS\_PRESENTATION\_QOS\_POLICY\_NAME** *Stringified human-readable name for DDS\_PresentationQosPolicy (*p. *996).*

# **7.133.1 Detailed Description**

Specifies how the samples representing changes to data instances are presented to a subscribing application.

# **7.133.2 Enumeration Type Documentation**

#### **7.133.2.1 DDS\_PresentationQosPolicyAccessScopeKind**

enum **DDS\_PresentationQosPolicyAccessScopeKind**

Kinds of presentation "access scope".

Access scope determines the largest scope spanning the entities for which the order and coherency of changes can be preserved.

**QoS:**

#### **DDS\_PresentationQosPolicy** (p. 996)

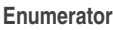

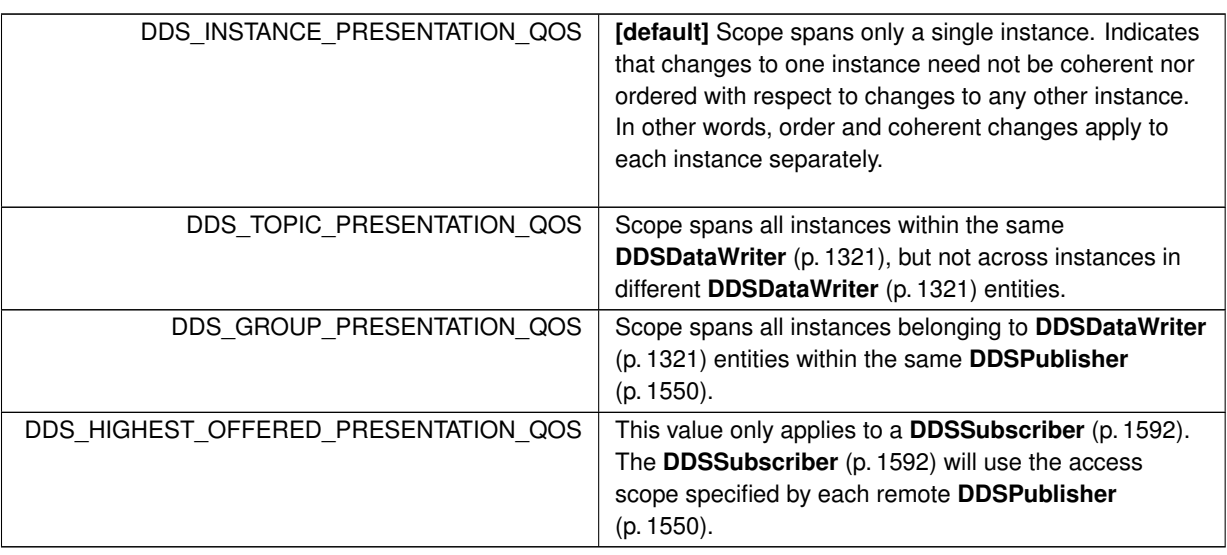

# **7.133.3 Variable Documentation**

#### **7.133.3.1 DDS\_PRESENTATION\_QOS\_POLICY\_NAME**

const char*∗* const DDS\_PRESENTATION\_QOS\_POLICY\_NAME [extern]

Stringified human-readable name for **DDS\_PresentationQosPolicy** (p. 996).

# **7.134 PROFILE**

*<<extension>> (*p. *237)* Configures the way that XML documents containing QoS profiles are loaded by RTI Connext.

# **Classes**

### • struct **DDS\_ProfileQosPolicy**

*Configures the way that XML documents containing QoS profiles are loaded by RTI Connext.*

# **Variables**

• const char *∗*const **DDS\_PROFILE\_QOS\_POLICY\_NAME** *Stringified human-readable name for DDS\_ProfileQosPolicy (*p. *1004).*

### **7.134.1 Detailed Description**

*<<extension>> (*p. *237)* Configures the way that XML documents containing QoS profiles are loaded by RTI Connext.

### **7.134.2 Variable Documentation**

#### **7.134.2.1 DDS\_PROFILE\_QOS\_POLICY\_NAME**

const char*∗* const DDS\_PROFILE\_QOS\_POLICY\_NAME [extern]

Stringified human-readable name for **DDS\_ProfileQosPolicy** (p. 1004).

# **7.135 PROPERTY**

*<<extension>> (*p. *237)* Stores (name, value) pairs that can be used to configure certain parameters of RTI Connext that are not exposed through formal QoS policies. Can also be used to store and propagate application-specific name/value pairs that can be retrieved by user code during discovery.

## **Classes**

• struct **DDS\_Property\_t**

*Properties are name/value pairs objects.*

• struct **DDS\_PropertySeq**

*Declares IDL sequence < DDS\_Property\_t (*p. *1006) >*

• struct **DDS\_PropertyQosPolicy**

*Stores name/value(string) pairs that can be used to configure certain parameters of RTI Connext that are not exposed through formal QoS policies. Can also be used to store and propagate application-specific name/value pairs that can be retrieved by user code during discovery.*

#### • class **DDSPropertyQosPolicyHelper**

*Policy helpers that facilitate management of the properties in the input policy.*

## **Typedefs**

• typedef struct **DDS\_PropertyQosPolicy DDS\_PropertyQosPolicy**

*Stores name/value(string) pairs that can be used to configure certain parameters of RTI Connext that are not exposed through formal QoS policies. Can also be used to store and propagate application-specific name/value pairs that can be retrieved by user code during discovery.*

#### • typedef enum **DDS\_PropertyQosPolicyMutability DDS\_PropertyQosPolicyMutability**

*Determines if, and when, the value of a property can change.*

# **Enumerations**

• enum **DDS\_PropertyQosPolicyMutability** { **DDS\_PROPERTY\_QOS\_MUTABLE** , **DDS\_PROPERTY\_QOS\_MUTABLE\_UNTIL\_ENABLE** , **DDS\_PROPERTY\_QOS\_IMMUTABLE** }

*Determines if, and when, the value of a property can change.*

## **Functions**

• **DDS\_PropertyQosPolicyMutability DDS\_PropertyQosPolicyHelper\_get\_property\_mutability** (const char *∗*name, const struct **DDS\_PropertyQosPolicy** *∗*policy)

*Returns the mutability type of a property.*

• static **DDS\_Long DDSPropertyQosPolicyHelper::get\_number\_of\_properties** ( **DDS\_PropertyQosPolicy** &policy)

*Gets the number of properties in the input policy.*

• static **DDS\_ReturnCode\_t DDSPropertyQosPolicyHelper::assert\_property** ( **DDS\_PropertyQosPolicy** &policy, const char *∗*name, const char *∗*value, **DDS\_Boolean** propagate)

*Asserts the property identified by name in the input policy.*

• static **DDS\_ReturnCode\_t DDSPropertyQosPolicyHelper::add\_property** ( **DDS\_PropertyQosPolicy** &policy, const char *∗*name, const char *∗*value, **DDS\_Boolean** propagate)

*Adds a new property to the input policy.*

• static **DDS\_ReturnCode\_t DDSPropertyQosPolicyHelper::assert\_pointer\_property** ( **DDS\_PropertyQos***←-* **Policy** &policy, const char *∗*name, const void *∗*pointer)

*Asserts the property identified by name in the input policy. Used when the property to store is a pointer.*

• static **DDS\_ReturnCode\_t DDSPropertyQosPolicyHelper::add\_pointer\_property** ( **DDS\_PropertyQos***←-* **Policy** &policy, const char *∗*name, const void *∗*pointer)

*Adds a new property to the input policy. Used when the property to store is a pointer.*

• static struct **DDS\_Property\_t** *∗* **DDSPropertyQosPolicyHelper::lookup\_property** ( **DDS\_PropertyQosPolicy** &policy, const char *∗*name)

*Searches for a property in the input policy given its name.*

• static **DDS\_ReturnCode\_t DDSPropertyQosPolicyHelper::remove\_property** ( **DDS\_PropertyQosPolicy** &policy, const char *∗*name)

*Removes a property from the input policy.*

• static **DDS\_ReturnCode\_t DDSPropertyQosPolicyHelper::get\_properties** ( **DDS\_PropertyQosPolicy** &policy, struct **DDS\_PropertySeq** &properties, const char *∗*name\_prefix)

*Retrieves a list of properties whose names match the input prefix.*

## **Variables**

• const char *∗*const **DDS\_PROPERTY\_QOS\_POLICY\_NAME** *Stringified human-readable name for DDS\_PropertyQosPolicy (*p. *1007).*

## **7.135.1 Detailed Description**

*<<extension>> (*p. *237)* Stores (name, value) pairs that can be used to configure certain parameters of RTI Connext that are not exposed through formal QoS policies. Can also be used to store and propagate application-specific name/value pairs that can be retrieved by user code during discovery.

RTI Connext will automatically set some system properties in the **DDS\_PropertyQosPolicy** (p. 1007) associated with a **DDS\_DomainParticipantQos** (p. 741). See **System Properties** (p. 196) for additional details.

# **7.135.2 Typedef Documentation**

#### **7.135.2.1 DDS\_PropertyQosPolicy**

#### typedef struct **DDS\_PropertyQosPolicy DDS\_PropertyQosPolicy**

Stores name/value(string) pairs that can be used to configure certain parameters of RTI Connext that are not exposed through formal QoS policies. Can also be used to store and propagate application-specific name/value pairs that can be retrieved by user code during discovery.

**Entity:**

```
DDSDomainParticipant (p. 1351) DDSDataReader (p. 1288) DDSDataWriter (p. 1321)
```
**Properties:**

**RxO** (p. 360) =  $N/A$ ; **Changeable** (p. 360) = **YES** (p. 360)

**See also**

**DDSDomainParticipant::get\_builtin\_subscriber** (p. 1393)

### **7.135.3 Usage**

The PROPERTY QoS policy can be used to associate a set of properties in the form of (name, value) pairs with a **DDSDataReader** (p. 1288), **DDSDataWriter** (p. 1321), or **DDSDomainParticipant** (p. 1351). This is similar to the **DDS\_UserDataQosPolicy** (p. 1237), except this policy uses (name, value) pairs, and you can select whether or not a particular pair should be propagated (included in the builtin topic).

You can find a complete list of predefined properties in the Property Reference Guide.

This QoS policy may be used to configure:

- Durable Writer History, see **Configuring Durable Writer History** (p. 193)
- Durable Reader State, see **Configuring Durable Reader State** (p. 195)
- Builtin Transport Plugins, see **UDPv4 Transport Property Names in Property QoS Policy of Domain Participant** (p. 269), **UDPv6 Transport Property Names in Property QoS Policy of Domain Participant** (p. 285), and **Shared Memory Transport Property Names in Property QoS Policy of Domain Participant** (p. 263)
- Extension Transport Plugins, see **Loading Transport Plugins through Property QoS Policy of Domain Participant** (p. 173)
- **Clock Selection** (p. 38)

In addition, you may add your own name/value pairs to the Property QoS policy of an Entity. Via this QoS policy, you can direct RTI Connext to propagate these name/value pairs with the discovery information for the Entity. Applications that discover the Entity can then access the user-specific name/value pairs in the discovery information of the remote Entity. This allows you to add meta-information about an Entity for application-specific use, for example, authentication/authorization certificates (which can also be done using the **DDS\_UserDataQosPolicy** (p. 1237) or **DDS\_Group***←-* **DataQosPolicy** (p. 916)).

#### **7.135.3.1 Reasons for Using the PropertyQosPolicy**

- Supports dynamic loading of extension transports
- Supports multiple instances of the builtin transports
- Allows full pluggable transport configuration for non-C/C++ language bindings (Java, .NET, etc.)
- Avoids the process of creating entities disabled, changing their QoS settings, then enabling them
- Allows selection of clock

Some of the RTI Connext capabilities configurable via the Property QoS policy can also be configured in code via APIs. However, the Property QoS policy allows you to configure those parameters via XML files. In addition, some of the configuration APIs will only work if the Entity was created in a disabled state and then enabled after the configuration change was applied. By configuring those parameters using the Property QoS policy during entity creation, you avoid the additional work of first creating a disabled entity and then enabling it afterwards.

There are helper functions to facilitate working with properties, see the **PROPERTY** (p. 419) page.

#### **7.135.3.2 DDS\_PropertyQosPolicyMutability**

typedef enum **DDS\_PropertyQosPolicyMutability DDS\_PropertyQosPolicyMutability**

Determines if, and when, the value of a property can change.

## **7.135.4 Enumeration Type Documentation**

#### **7.135.4.1 DDS\_PropertyQosPolicyMutability**

enum **DDS\_PropertyQosPolicyMutability**

Determines if, and when, the value of a property can change.

**Enumerator**

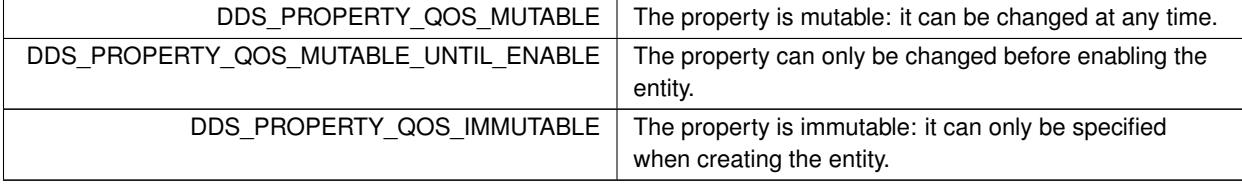

# **7.135.5 Function Documentation**

#### **7.135.5.1 DDS\_PropertyQosPolicyHelper\_get\_property\_mutability()**

```
DDS_PropertyQosPolicyMutability DDS_PropertyQosPolicyHelper_get_property_mutability (
           const char ∗ name,
            const struct DDS_PropertyQosPolicy ∗ policy )
```
Returns the mutability type of a property.

If the property does not exist, **DDS\_PROPERTY\_QOS\_MUTABLE** (p. 422) is returned. Otherwise, it returns the mutability type of the specified property. See **DDS\_PropertyQosPolicyMutability** (p. 422) for more information of the different mutability types.

**Parameters**

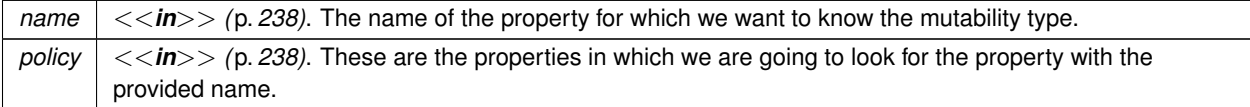

**Returns**

The mutability type of the input property.

#### **7.135.5.2 get\_number\_of\_properties()**

static **DDS\_Long** DDSPropertyQosPolicyHelper::get\_number\_of\_properties ( **DDS\_PropertyQosPolicy** & *policy* ) [static]

Gets the number of properties in the input policy.

**Precondition**

policy cannot be NULL.

**Parameters**

*policy*  $| \langle \langle \mathbf{n} \rangle \rangle$  (p. 238) Input policy.

**Returns**

Number of properties.

#### **7.135.5.3 assert\_property()**

```
static DDS_ReturnCode_t DDSPropertyQosPolicyHelper::assert_property (
             DDS_PropertyQosPolicy & policy,
            const char ∗ name,
            const char ∗ value,
             DDS_Boolean propagate ) [static]
```
Asserts the property identified by name in the input policy.

If the property already exists, this function replaces its current value with the new one.

If the property identified by name does not exist, this function adds it to the property set.

This function increases the maximum number of elements of the policy sequence when this number is not enough to store the new property.

#### **Precondition**

policy, name and value cannot be NULL.

#### **Parameters**

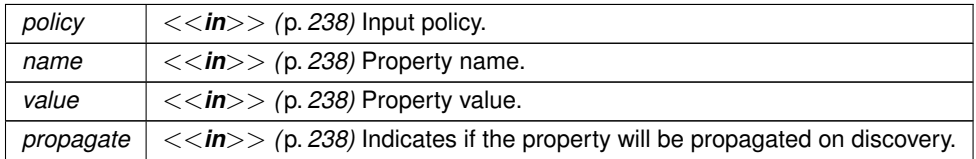

**Exceptions**

*One* | of the **Standard Return Codes** (p. 336), **DDS\_RETCODE\_OUT\_OF\_RESOURCES** (p. 337)

#### **7.135.5.4 add\_property()**

```
static DDS_ReturnCode_t DDSPropertyQosPolicyHelper::add_property (
```

```
DDS_PropertyQosPolicy & policy,
```
const char *∗ name,*

```
const char ∗ value,
DDS_Boolean propagate ) [static]
```
Adds a new property to the input policy.

This function will allocate memory to store the (name, value) pair. The memory allocated is owned by RTI Connext.

If the maximum number of elements of the policy sequence is not enough to store the new property, this function will increase it.

If the property already exists the function fails with **DDS\_RETCODE\_PRECONDITION\_NOT\_MET** (p. 336).

#### **Precondition**

policy, name and value cannot be NULL.

The property is not in the policy.

#### **Parameters**

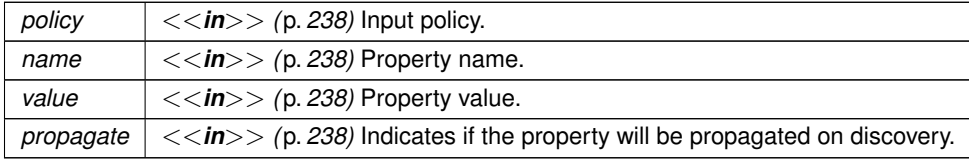

#### **Exceptions**

*One* | of the **Standard Return Codes** (p. 336), **DDS\_RETCODE\_PRECONDITION\_NOT\_MET** (p. 336), **DDS\_RETCODE\_OUT\_OF\_RESOURCES** (p. 337)

#### **7.135.5.5 assert\_pointer\_property()**

```
static DDS_ReturnCode_t DDSPropertyQosPolicyHelper::assert_pointer_property (
             DDS_PropertyQosPolicy & policy,
            const char ∗ name,
            const void ∗ pointer ) [static]
```
Asserts the property identified by name in the input policy. Used when the property to store is a pointer.

This is a function similar to **DDSPropertyQosPolicyHelper::assert\_property** (p. 424). However, instead of passing a stringified version of the pointer, this function receives a pointer as the value.

If the property already exists, this function replaces its current value with the new one.

If the property identified by name does not exist, this function adds it to the property set.

This function increases the maximum number of elements of the policy sequence when this number is not enough to store the new property.

The properties asserted by this function will not be propagated on discovery.

#### **Precondition**

policy and name cannot be NULL.

#### **Parameters**

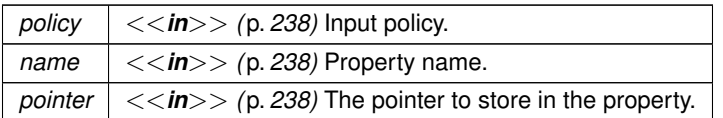

#### **Returns**

One of the **Standard Return Codes** (p. 336) or **DDS\_RETCODE\_OUT\_OF\_RESOURCES** (p. 337).

#### **7.135.5.6 add\_pointer\_property()**

```
static DDS_ReturnCode_t DDSPropertyQosPolicyHelper::add_pointer_property (
             DDS_PropertyQosPolicy & policy,
            const char ∗ name,
            const void ∗ pointer ) [static]
```
Adds a new property to the input policy. Used when the property to store is a pointer.

This is a function similar to **DDSPropertyQosPolicyHelper::add\_property** (p. 424). However, instead of passing a stringified version of the pointer, this function receives a pointer as the value.

This function will allocate memory to store the (name, value) pair. The memory allocated is owned by RTI Connext.

If the maximum number of elements of the policy sequence is not enough to store the new property, this function will increase it.

If the property already exists the function fails with **DDS\_RETCODE\_PRECONDITION\_NOT\_MET** (p. 336).

The properties added by this function will not be propagated on discovery.

**Precondition**

policy and name cannot be NULL.

The property is not in the policy.

**Parameters**

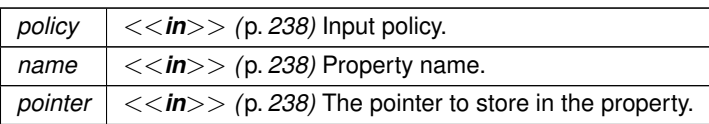

#### **Returns**

One of the **Standard Return Codes** (p. 336) or **DDS\_RETCODE\_OUT\_OF\_RESOURCES** (p. 337) or **DDS\_***←-* **RETCODE\_PRECONDITION\_NOT\_MET** (p. 336)

#### **7.135.5.7 lookup\_property()**

```
static struct DDS_Property_t ∗ DDSPropertyQosPolicyHelper::lookup_property (
             DDS_PropertyQosPolicy & policy,
            const char ∗ name ) [static]
```
Searches for a property in the input policy given its name.

#### **Precondition**

policy, name and value cannot be NULL.

**Parameters**

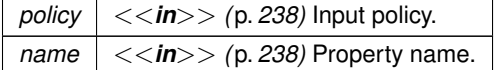

**Returns**

The function returns the first property with the given name. If such a property does not exist, the function returns NULL.

#### **7.135.5.8 remove\_property()**

```
static DDS_ReturnCode_t DDSPropertyQosPolicyHelper::remove_property (
             DDS_PropertyQosPolicy & policy,
            const char ∗ name ) [static]
```
Removes a property from the input policy.

If the property does not exist, the function fails with **DDS\_RETCODE\_PRECONDITION\_NOT\_MET** (p. 336).

**Precondition**

policy and name cannot be NULL.

The property is in the policy.

**Parameters**

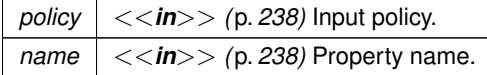

**Exceptions**

*One* of the **Standard Return Codes** (p. 336), **DDS\_RETCODE\_PRECONDITION\_NOT\_MET** (p. 336)

#### **7.135.5.9 get\_properties()**

```
static DDS_ReturnCode_t DDSPropertyQosPolicyHelper::get_properties (
             DDS_PropertyQosPolicy & policy,
            struct DDS_PropertySeq & properties,
            const char ∗ name_prefix ) [static]
```
Retrieves a list of properties whose names match the input prefix.

If the properties sequence doesn't own its buffer, and its maximum is less than the total number of properties matching the input prefix, it will be filled up to its maximum and fail with an error of **DDS\_RETCODE\_OUT\_OF\_RESOURCES** (p. 337).

**Precondition**

policy, properties and name\_prefix cannot be NULL.

#### **Parameters**

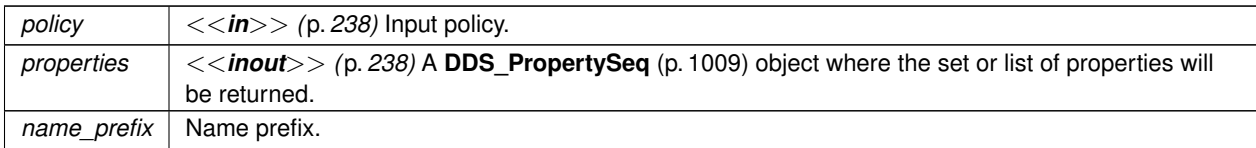

**Exceptions**

*One* of the **Standard Return Codes** (p. 336), **DDS\_RETCODE\_PRECONDITION\_NOT\_MET** (p. 336)

# **7.135.6 Variable Documentation**

### **7.135.6.1 DDS\_PROPERTY\_QOS\_POLICY\_NAME**

const char*∗* const DDS\_PROPERTY\_QOS\_POLICY\_NAME [extern]

Stringified human-readable name for **DDS\_PropertyQosPolicy** (p. 1007).

# **7.136 PUBLISH\_MODE**

*<<extension>> (*p. *237)* Specifies how RTI Connext sends application data on the network. This QoS policy can be used to tell RTI Connext to use its *own* thread to send data, instead of the user thread.

### **Classes**

#### • struct **DDS\_PublishModeQosPolicy**

*Specifies how RTI Connext sends application data on the network. This QoS policy can be used to tell RTI Connext to use its own thread to send data, instead of the user thread.*

## **Macros**

• #define **DDS\_PUBLICATION\_PRIORITY\_UNDEFINED**

*Initializer value for DDS\_PublishModeQosPolicy::priority (*p. *1028) and/or DDS\_ChannelSettings\_t::priority (*p. *611).*

# • #define **DDS\_PUBLICATION\_PRIORITY\_AUTOMATIC**

*Constant value for DDS\_PublishModeQosPolicy::priority (*p. *1028) and/or DDS\_ChannelSettings\_t::priority (*p. *611).*

# **Enumerations**

• enum **DDS\_PublishModeQosPolicyKind** { **DDS\_SYNCHRONOUS\_PUBLISH\_MODE\_QOS** , **DDS\_ASYNCHRONOUS\_PUBLISH\_MODE\_QOS** }

*Kinds of publishing mode.*

### **Variables**

• const char *∗*const **DDS\_PUBLISHMODE\_QOS\_POLICY\_NAME** *Stringified human-readable name for DDS\_PublishModeQosPolicy (*p. *1025).*

# **7.136.1 Detailed Description**

*<<extension>> (*p. *237)* Specifies how RTI Connext sends application data on the network. This QoS policy can be used to tell RTI Connext to use its *own* thread to send data, instead of the user thread.

# **7.136.2 Macro Definition Documentation**

### **7.136.2.1 DDS\_PUBLICATION\_PRIORITY\_UNDEFINED**

#define DDS\_PUBLICATION\_PRIORITY\_UNDEFINED

Initializer value for **DDS\_PublishModeQosPolicy::priority** (p. 1028) and/or **DDS\_ChannelSettings\_t::priority** (p. 611).

When assigned this value, the publication priority of the data writer, or channel of a multi-channel data writer, will be set to the lowest possible value. For muilti-channel data writers, if either the data writer or channel priority is NOT set to this value, then the publication priority of the entity will be set to the defined value.

#### **7.136.2.2 DDS\_PUBLICATION\_PRIORITY\_AUTOMATIC**

#define DDS\_PUBLICATION\_PRIORITY\_AUTOMATIC

Constant value for **DDS\_PublishModeQosPolicy::priority** (p. 1028) and/or **DDS\_ChannelSettings\_t::priority** (p. 611).

When assigned this value, the publication priority of the data writer, or channel of a multi-channel data writer, will be set to the largest priority value of any sample currently queued for publication by the data writer or data writer channel.

## **7.136.3 Enumeration Type Documentation**

#### **7.136.3.1 DDS\_PublishModeQosPolicyKind**

enum **DDS\_PublishModeQosPolicyKind**

Kinds of publishing mode.

**QoS:**

**DDS\_PublishModeQosPolicy** (p. 1025)

**Enumerator**

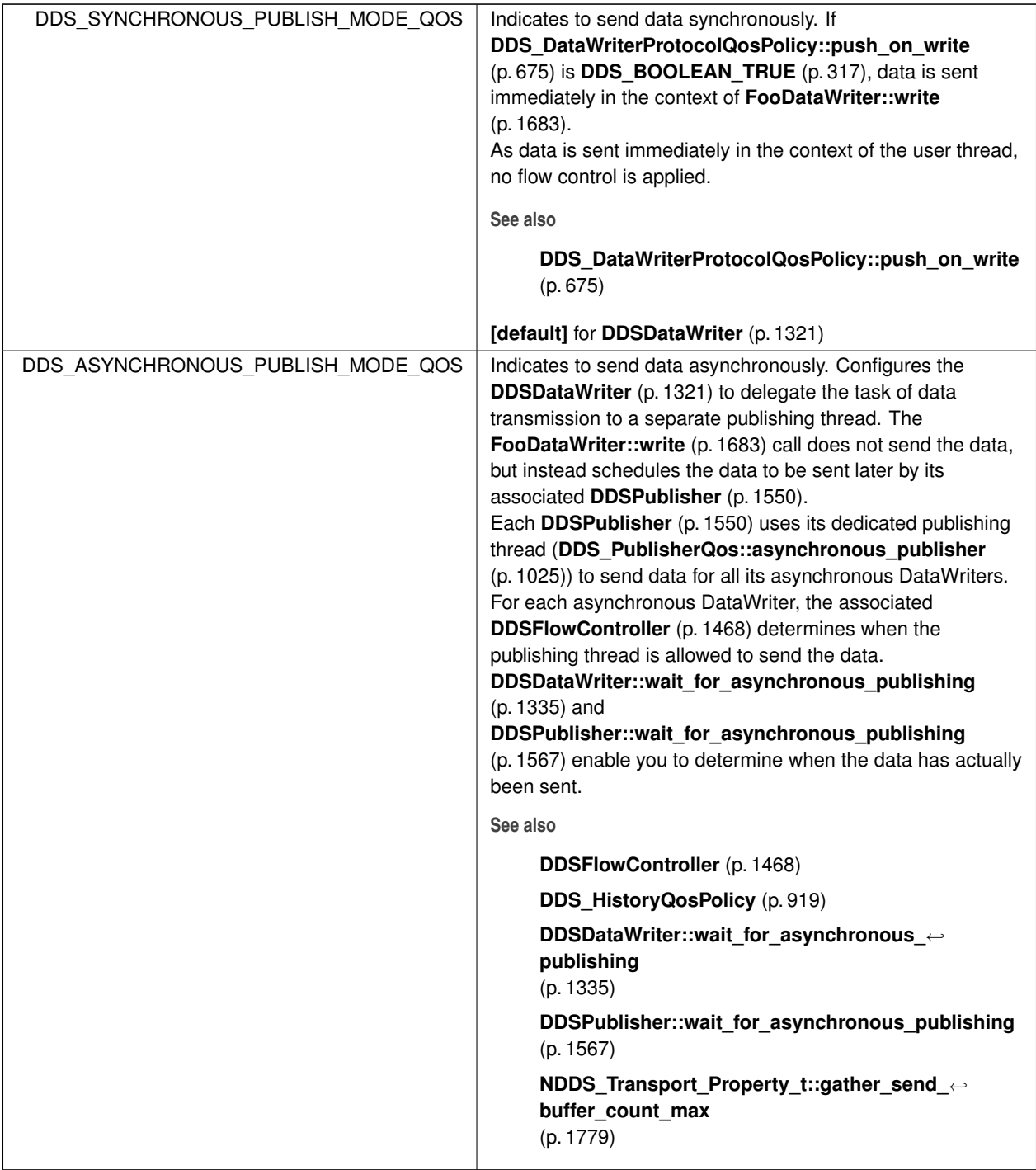

# **7.136.4 Variable Documentation**

#### **7.136.4.1 DDS\_PUBLISHMODE\_QOS\_POLICY\_NAME**

const char*∗* const DDS\_PUBLISHMODE\_QOS\_POLICY\_NAME [extern]

Stringified human-readable name for **DDS\_PublishModeQosPolicy** (p. 1025).

# **7.137 READER\_DATA\_LIFECYCLE**

Controls how a DataReader manages the lifecycle of the data that it has received.

## **Classes**

• struct **DDS\_ReaderDataLifecycleQosPolicy** *Controls how a DataReader manages the lifecycle of the data that it has received.*

### **Variables**

• const char *∗*const **DDS\_READERDATALIFECYCLE\_QOS\_POLICY\_NAME** *Stringified human-readable name for DDS\_ReaderDataLifecycleQosPolicy (*p. *1035).*

### **7.137.1 Detailed Description**

Controls how a DataReader manages the lifecycle of the data that it has received.

# **7.137.2 Variable Documentation**

#### **7.137.2.1 DDS\_READERDATALIFECYCLE\_QOS\_POLICY\_NAME**

const char*∗* const DDS\_READERDATALIFECYCLE\_QOS\_POLICY\_NAME [extern]

Stringified human-readable name for **DDS\_ReaderDataLifecycleQosPolicy** (p. 1035).

# **7.138 RECEIVER\_POOL**

*<<extension>> (*p. *237)* Configures threads used by RTI Connext to receive and process data from transports (for example, UDP sockets).

# **Classes**

• struct **DDS\_ReceiverPoolQosPolicy**

*Configures threads used by RTI Connext to receive and process data from transports (for example, UDP sockets).*

# **Variables**

- const char *∗*const **DDS\_RECEIVERPOOL\_QOS\_POLICY\_NAME** *Stringified human-readable name for DDS\_ReceiverPoolQosPolicy (*p. *1038).* • const **DDS\_Long DDS\_LENGTH\_AUTO**
	- *A special value indicating that the actual value will be automatically resolved.*

# **7.138.1 Detailed Description**

*<<extension>> (*p. *237)* Configures threads used by RTI Connext to receive and process data from transports (for example, UDP sockets).

# **7.138.2 Variable Documentation**

#### **7.138.2.1 DDS\_RECEIVERPOOL\_QOS\_POLICY\_NAME**

const char*∗* const DDS\_RECEIVERPOOL\_QOS\_POLICY\_NAME [extern]

Stringified human-readable name for **DDS\_ReceiverPoolQosPolicy** (p. 1038).

#### **7.138.2.2 DDS\_LENGTH\_AUTO**

const **DDS\_Long** DDS\_LENGTH\_AUTO [extern]

A special value indicating that the actual value will be automatically resolved.

# **7.139 RELIABILITY**

Indicates the level of reliability offered/requested by RTI Connext.

## **Classes**

• struct **DDS\_ReliabilityQosPolicy**

*Indicates the level of reliability offered/requested by RTI Connext.*

# **Enumerations**

- enum **DDS\_ReliabilityQosPolicyKind** { **DDS\_BEST\_EFFORT\_RELIABILITY\_QOS** , **DDS\_RELIABLE\_RELIABILITY\_QOS** } *Kinds of reliability.*
- enum **DDS\_ReliabilityQosPolicyAcknowledgmentModeKind** { **DDS\_PROTOCOL\_ACKNOWLEDGMENT\_MODE** , **DDS\_APPLICATION\_AUTO\_ACKNOWLEDGMENT\_MODE** , **DDS\_APPLICATION\_ORDERED\_ACKNOWLEDGMENT\_MODE** , DDS\_APPLICATION\_EXPLICIT\_ACKNOWLEDGMENT\_MODE }

*<<extension>> (*p. *237) Kinds of acknowledgment.*

• enum **DDS\_InstanceStateConsistencyKind** { **DDS\_NO\_RECOVER\_INSTANCE\_STATE\_CONSISTENCY** , **DDS\_RECOVER\_INSTANCE\_STATE\_CONSISTENCY** }

*<<extension>> (*p. *237) Whether instance state consistency is enabled.*

# **Variables**

• const char *∗*const **DDS\_RELIABILITY\_QOS\_POLICY\_NAME** *Stringified human-readable name for DDS\_ReliabilityQosPolicy (*p. *1041).*

## **7.139.1 Detailed Description**

Indicates the level of reliability offered/requested by RTI Connext.

## **7.139.2 Enumeration Type Documentation**

#### **7.139.2.1 DDS\_ReliabilityQosPolicyKind**

enum **DDS\_ReliabilityQosPolicyKind**

Kinds of reliability.

**QoS:**

```
DDS_ReliabilityQosPolicy (p. 1041)
```
### **Enumerator**

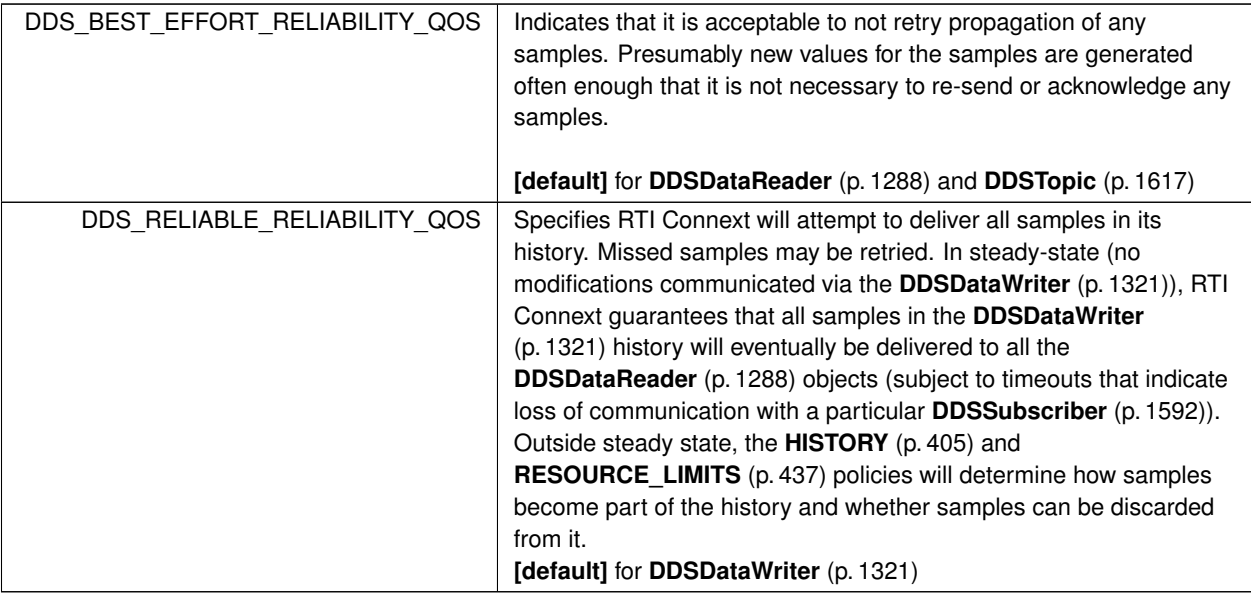

### **7.139.2.2 DDS\_ReliabilityQosPolicyAcknowledgmentModeKind**

enum **DDS\_ReliabilityQosPolicyAcknowledgmentModeKind**

*<<extension>> (*p. *237)* Kinds of acknowledgment.

#### **QoS:**

**DDS\_ReliabilityQosPolicy** (p. 1041)

**Enumerator**

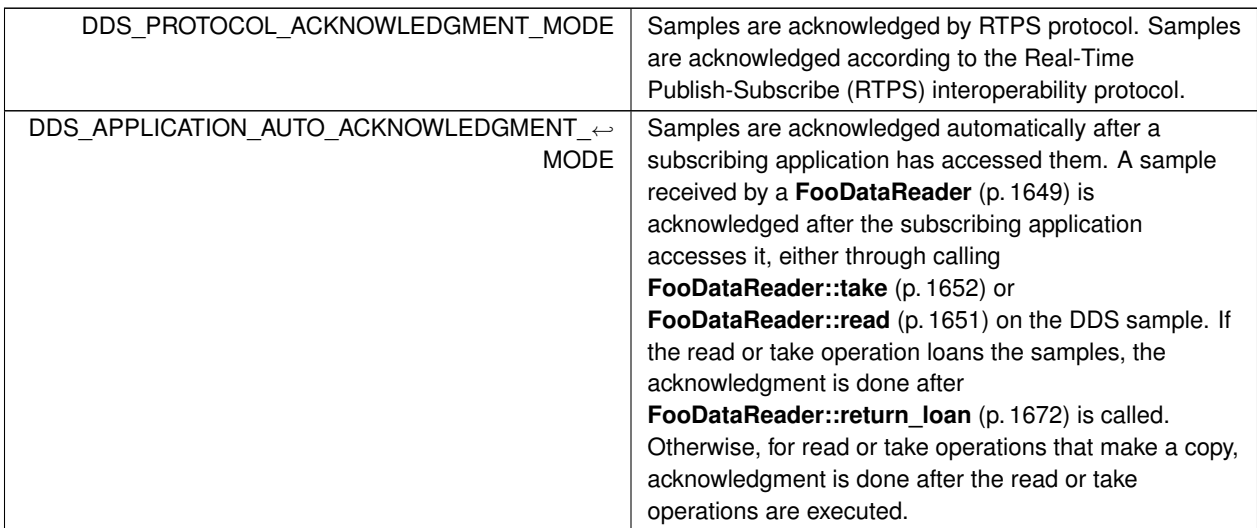

**Generated by Doxygen**

#### **Enumerator**

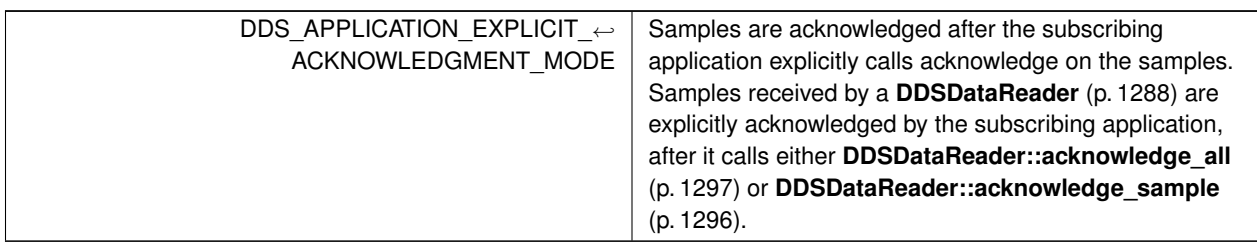

# **7.139.2.3 DDS\_InstanceStateConsistencyKind**

enum **DDS\_InstanceStateConsistencyKind**

*<<extension>> (*p. *237)* Whether instance state consistency is enabled.

**QoS:**

```
DDS_ReliabilityQosPolicy (p. 1041)
```
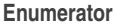

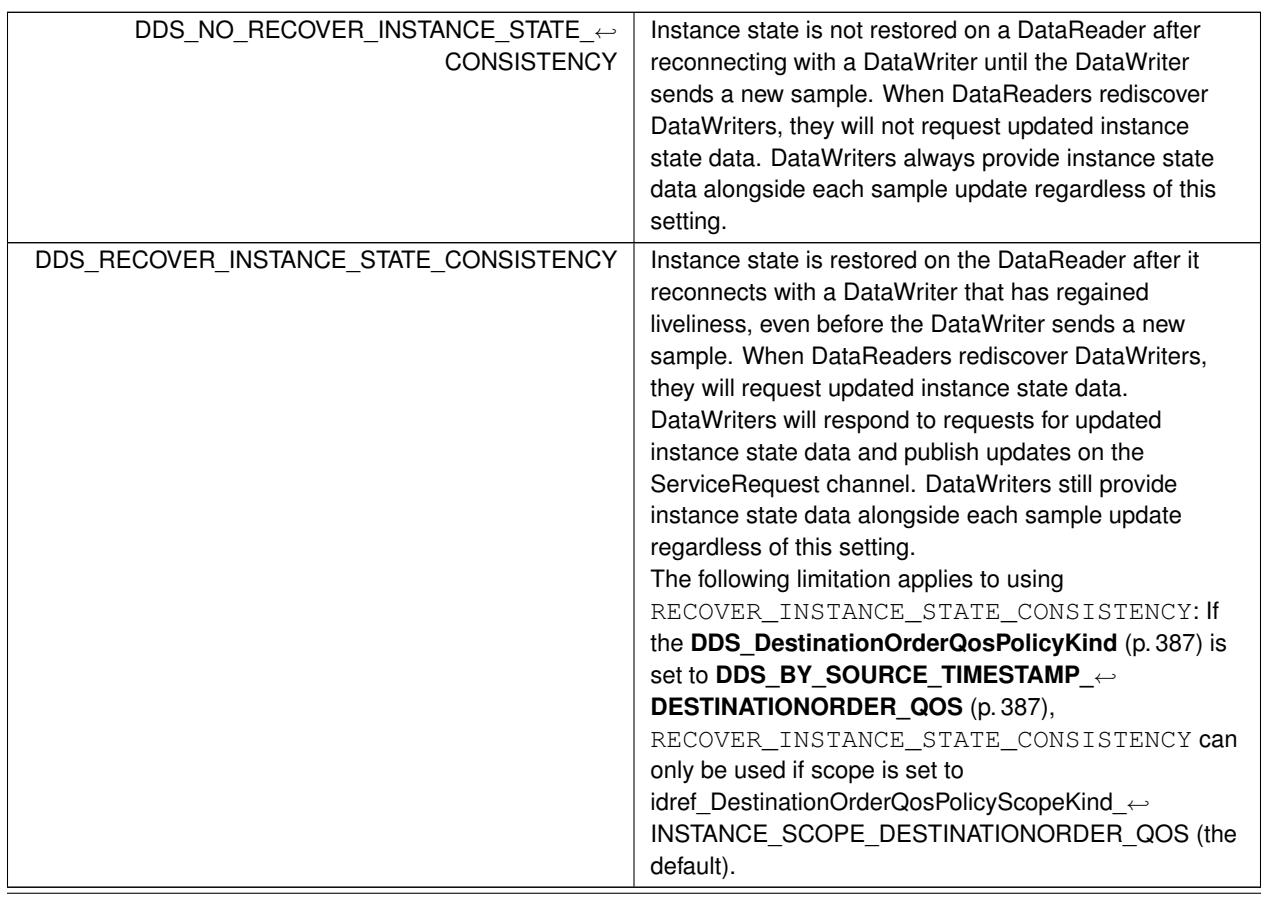

**Generated by Doxygen**

## **7.139.3 Variable Documentation**

### **7.139.3.1 DDS\_RELIABILITY\_QOS\_POLICY\_NAME**

const char*∗* const DDS\_RELIABILITY\_QOS\_POLICY\_NAME [extern]

Stringified human-readable name for **DDS\_ReliabilityQosPolicy** (p. 1041).

# **7.140 RESOURCE\_LIMITS**

Controls the amount of physical memory allocated for DDS entities, if dynamic allocations are allowed, and how they occur. Also controls memory usage among different instance values for keyed topics.

## **Classes**

#### • struct **DDS\_ResourceLimitsQosPolicy**

*Controls the amount of physical memory allocated for DDS entities, if dynamic allocations are allowed, and how they occur. Also controls memory usage among different instance values for keyed topics.*

# **Variables**

- const char *∗*const **DDS\_RESOURCELIMITS\_QOS\_POLICY\_NAME** *Stringified human-readable name for DDS\_ResourceLimitsQosPolicy (*p. *1052).*
- const **DDS\_Long DDS\_LENGTH\_UNLIMITED**

*A special value indicating an unlimited quantity.*

# **7.140.1 Detailed Description**

Controls the amount of physical memory allocated for DDS entities, if dynamic allocations are allowed, and how they occur. Also controls memory usage among different instance values for keyed topics.

# **7.140.2 Variable Documentation**

### **7.140.2.1 DDS\_RESOURCELIMITS\_QOS\_POLICY\_NAME**

const char*∗* const DDS\_RESOURCELIMITS\_QOS\_POLICY\_NAME [extern]

Stringified human-readable name for **DDS\_ResourceLimitsQosPolicy** (p. 1052).

#### **7.140.2.2 DDS\_LENGTH\_UNLIMITED**

const **DDS\_Long** DDS\_LENGTH\_UNLIMITED [extern]

A special value indicating an unlimited quantity.

**Examples**

**HelloWorld\_subscriber.cxx**.

Referenced by **connext::Requester***<* **TReq, TRep** *>***::read\_replies()**, and **connext::Requester***<* **TReq, TRep** *>←-* **::take\_replies()**.

# **7.141 SERVICE**

*<<extension>> (*p. *237)* Service QoS policy is used to indicate what kind of service is associated with the DDS entity.

### **Classes**

• struct **DDS\_ServiceQosPolicy** *Service associated with a DDS entity.*

# **Enumerations**

• enum **DDS\_ServiceQosPolicyKind** { **DDS\_NO\_SERVICE\_QOS** , **DDS\_PERSISTENCE\_SERVICE\_QOS** , **DDS\_QUEUING\_SERVICE\_QOS** , **DDS\_ROUTING\_SERVICE\_QOS** , **DDS\_RECORDING\_SERVICE\_QOS** , **DDS\_REPLAY\_SERVICE\_QOS** , **DDS\_DATABASE\_INTEGRATION\_SERVICE\_QOS** , **DDS\_WEB\_INTEGRATION\_SERVICE\_QOS** , **DDS\_OBSERVABILITY\_COLLECTOR\_SERVICE\_QOS** }

*Kinds of service.*

# **Variables**

• const char *∗*const **DDS\_SERVICE\_QOS\_POLICY\_NAME** *Stringified human-readable name for DDS\_ServiceQosPolicy (*p. *1096).*

# **7.141.1 Detailed Description**

*<<extension>> (*p. *237)* Service QoS policy is used to indicate what kind of service is associated with the DDS entity.

# **7.141.2 Enumeration Type Documentation**

### **7.141.2.1 DDS\_ServiceQosPolicyKind**

enum **DDS\_ServiceQosPolicyKind**

Kinds of service.

**QoS:**

**DDS\_ServiceQosPolicy** (p. 1096)

**Enumerator**

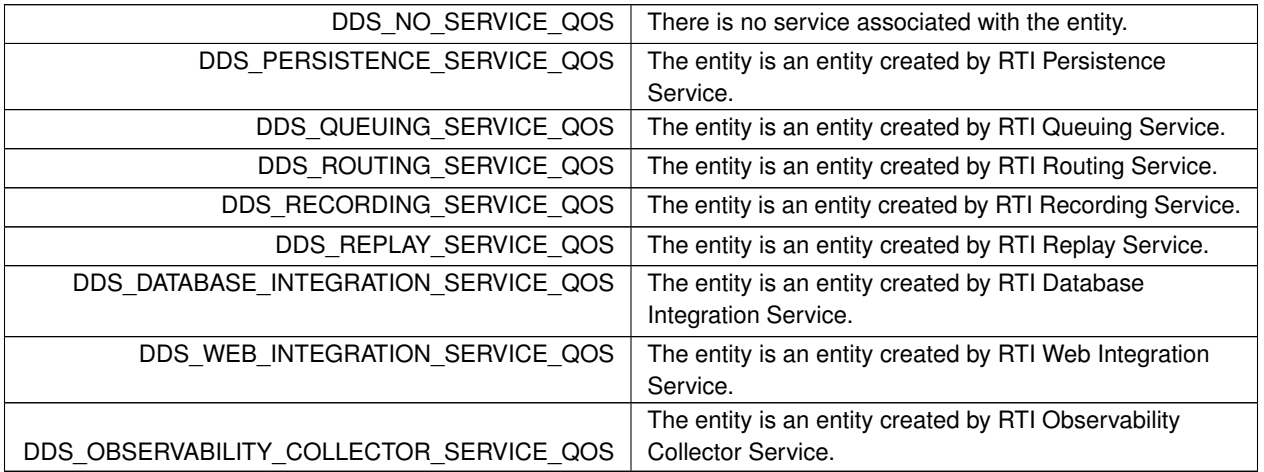

# **7.141.3 Variable Documentation**

### **7.141.3.1 DDS\_SERVICE\_QOS\_POLICY\_NAME**

const char*∗* const DDS\_SERVICE\_QOS\_POLICY\_NAME [extern]

Stringified human-readable name for **DDS\_ServiceQosPolicy** (p. 1096).

# **7.142 SYSTEM\_RESOURCE\_LIMITS**

*<<extension>> (*p. *237)* Configures DomainParticipant-independent resources used by RTI Connext.

### **Classes**

• struct **DDS\_SystemResourceLimitsQosPolicy**

*<<extension>> (*p. *237) Configures DDSDomainParticipant (*p. *1351)-independent resources used by RTI Connext. Mainly used to change the maximum number of DDSDomainParticipant (*p. *1351) entities that can be created within a single process (address space).*

# **Variables**

• const char *∗*const **DDS\_SYSTEMRESOURCELIMITS\_QOS\_POLICY\_NAME**

*Stringified human-readable name for DDS\_SystemResourceLimitsQosPolicy (*p. *1120).*

## **7.142.1 Detailed Description**

*<<extension>> (*p. *237)* Configures DomainParticipant-independent resources used by RTI Connext.

# **7.142.2 Variable Documentation**

#### **7.142.2.1 DDS\_SYSTEMRESOURCELIMITS\_QOS\_POLICY\_NAME**

const char*∗* const DDS\_SYSTEMRESOURCELIMITS\_QOS\_POLICY\_NAME [extern]

Stringified human-readable name for **DDS\_SystemResourceLimitsQosPolicy** (p. 1120).

# **7.143 TIME\_BASED\_FILTER**

Filter that allows a **DDSDataReader** (p. 1288) to specify that it is interested only in (potentially) a subset of the values of the data.

# **Classes**

• struct **DDS\_TimeBasedFilterQosPolicy**

*Filter that allows a DDSDataReader (*p. *1288) to specify that it is interested only in (potentially) a subset of the values of the data.*

# **Variables**

• const char *∗*const **DDS\_TIMEBASEDFILTER\_QOS\_POLICY\_NAME** *Stringified human-readable name for DDS\_TimeBasedFilterQosPolicy (*p. *1126).*

### **7.143.1 Detailed Description**

Filter that allows a **DDSDataReader** (p. 1288) to specify that it is interested only in (potentially) a subset of the values of the data.

# **7.143.2 Variable Documentation**

#### **7.143.2.1 DDS\_TIMEBASEDFILTER\_QOS\_POLICY\_NAME**

const char*∗* const DDS\_TIMEBASEDFILTER\_QOS\_POLICY\_NAME [extern]

Stringified human-readable name for **DDS\_TimeBasedFilterQosPolicy** (p. 1126).

# **7.144 TOPIC\_DATA**

Attaches a buffer of opaque data that is distributed by means of **Built-in Topics** (p. 59) during discovery.

# **Classes**

• struct **DDS\_TopicDataQosPolicy** *Attaches a buffer of opaque data that is distributed by means of Built-in Topics (*p. *59) during discovery.*

# **Variables**

• const char *∗*const **DDS\_TOPICDATA\_QOS\_POLICY\_NAME** *Stringified human-readable name for DDS\_TopicDataQosPolicy (*p. *1133).*

# **7.144.1 Detailed Description**

Attaches a buffer of opaque data that is distributed by means of **Built-in Topics** (p. 59) during discovery.

# **7.144.2 Variable Documentation**

### **7.144.2.1 DDS\_TOPICDATA\_QOS\_POLICY\_NAME**

const char*∗* const DDS\_TOPICDATA\_QOS\_POLICY\_NAME [extern]

Stringified human-readable name for **DDS\_TopicDataQosPolicy** (p. 1133).

# **7.145 TOPIC\_QUERY\_DISPATCH**

Configures the ability of a **DDSDataWriter** (p. 1321) to publish historical samples.

#### **Classes**

• struct **DDS\_TopicQueryDispatchQosPolicy** *Configures the ability of a DDSDataWriter (*p. *1321) to publish samples in response to a DDSTopicQuery (*p. *1627).*

# **Variables**

• const char *∗*const **DDS\_TOPICQUERYDISPATCH\_QOS\_POLICY\_NAME** *Stringified human-readable name for DDS\_TopicQueryDispatchQosPolicy (*p. *1141).*

## **7.145.1 Detailed Description**

Configures the ability of a **DDSDataWriter** (p. 1321) to publish historical samples.

## **7.145.2 Variable Documentation**
#### **7.145.2.1 DDS\_TOPICQUERYDISPATCH\_QOS\_POLICY\_NAME**

const char*∗* const DDS\_TOPICQUERYDISPATCH\_QOS\_POLICY\_NAME [extern]

Stringified human-readable name for **DDS\_TopicQueryDispatchQosPolicy** (p. 1141).

# **7.146 TRANSPORT\_BUILTIN**

*<<extension>> (*p. *237)* Specifies which built-in transports are used.

### **Classes**

• struct **DDS\_TransportBuiltinQosPolicy** *Specifies which built-in transports are used.*

### **Macros**

• #define **DDS\_TRANSPORTBUILTIN\_MASK\_NONE**

*None of the built-in transports will be registered automatically when the DDSDomainParticipant (*p. *1351) is enabled.*

- #define **DDS\_TRANSPORTBUILTIN\_MASK\_DEFAULT** *The default value of DDS\_TransportBuiltinQosPolicy::mask (*p. *1145).*
- #define **DDS\_TRANSPORTBUILTIN\_MASK\_ALL**

*All the available built-in transports are registered automatically when the DDSDomainParticipant (*p. *1351) is enabled.*

### **Typedefs**

• typedef **DDS\_Long DDS\_TransportBuiltinKindMask** *A mask of DDS\_TransportBuiltinKind (*p. *445) bits.*

## **Enumerations**

• enum **DDS\_TransportBuiltinKind** { **DDS\_TRANSPORTBUILTIN\_UDPv4** , **DDS\_TRANSPORTBUILTIN\_SHMEM** , **DDS\_TRANSPORTBUILTIN\_INTRA** = 0x00000001 *<<* 2 , **DDS\_TRANSPORTBUILTIN\_UDPv6** , **DDS\_TRANSPORTBUILTIN\_UDPv4\_WAN** }

*Built-in transport kind.*

# **Variables**

- const char *∗*const **DDS\_TRANSPORTBUILTIN\_QOS\_POLICY\_NAME**
- *Stringified human-readable name for DDS\_TransportBuiltinQosPolicy (*p. *1144).* • const char *∗*const **DDS\_TRANSPORTBUILTIN\_SHMEM\_ALIAS**
- *Alias name for the shared memory built-in transport: "builtin.shmem".*
- const char *∗*const **DDS\_TRANSPORTBUILTIN\_UDPv4\_ALIAS** *Alias name for the UDPv4 built-in transport: "builtin.udpv4".*
- const char *∗*const **DDS\_TRANSPORTBUILTIN\_UDPv4\_WAN\_ALIAS** *Alias name for the UDPv4 asymmetric built-in transport: "builtin.udpv4\_wan".*
- const char *∗*const **DDS\_TRANSPORTBUILTIN\_UDPv6\_ALIAS** *Alias name for the UDPv6 built-in transport: "builtin.udpv6".*

# **7.146.1 Detailed Description**

*<<extension>> (*p. *237)* Specifies which built-in transports are used.

#### **See also**

**Changing the automatically registered built-in transports** (p. 216)

## **7.146.2 Macro Definition Documentation**

### **7.146.2.1 DDS\_TRANSPORTBUILTIN\_MASK\_NONE**

#define DDS\_TRANSPORTBUILTIN\_MASK\_NONE

None of the built-in transports will be registered automatically when the **DDSDomainParticipant** (p. 1351) is enabled.

The user must explictly register transports using **NDDSTransportSupport::register\_transport** (p. 1834).

**See also**

**DDS\_TransportBuiltinKindMask** (p. 445)

### **7.146.2.2 DDS\_TRANSPORTBUILTIN\_MASK\_DEFAULT**

#define DDS\_TRANSPORTBUILTIN\_MASK\_DEFAULT

The default value of **DDS\_TransportBuiltinQosPolicy::mask** (p. 1145).

The set of builtin transport plugins that will be automatically registered with the participant by default. The user can register additional transports using **NDDSTransportSupport::register\_transport** (p. 1834).

**[default]** [UDPv4*|*Shmem]

**See also**

```
DDS_TransportBuiltinKindMask (p. 445)
```
### **7.146.2.3 DDS\_TRANSPORTBUILTIN\_MASK\_ALL**

#define DDS\_TRANSPORTBUILTIN\_MASK\_ALL

All the available built-in transports are registered automatically when the **DDSDomainParticipant** (p. 1351) is enabled.

**See also**

**DDS\_TransportBuiltinKindMask** (p. 445)

# **7.146.3 Typedef Documentation**

### **7.146.3.1 DDS\_TransportBuiltinKindMask**

typedef **DDS\_Long DDS\_TransportBuiltinKindMask**

A mask of **DDS\_TransportBuiltinKind** (p. 445) bits.

**QoS:**

**DDS\_TransportBuiltinQosPolicy** (p. 1144)

### **7.146.4 Enumeration Type Documentation**

### **7.146.4.1 DDS\_TransportBuiltinKind**

enum **DDS\_TransportBuiltinKind**

Built-in transport kind.

**See also**

# **DDS\_TransportBuiltinKindMask** (p. 445)

**Enumerator**

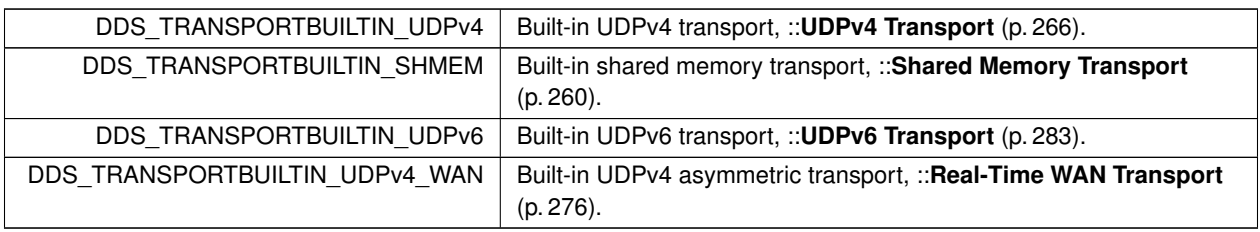

### **7.146.5 Variable Documentation**

## **7.146.5.1 DDS\_TRANSPORTBUILTIN\_QOS\_POLICY\_NAME**

const char*∗* const DDS\_TRANSPORTBUILTIN\_QOS\_POLICY\_NAME [extern]

Stringified human-readable name for **DDS\_TransportBuiltinQosPolicy** (p. 1144).

### **7.146.5.2 DDS\_TRANSPORTBUILTIN\_SHMEM\_ALIAS**

const char*∗* const DDS\_TRANSPORTBUILTIN\_SHMEM\_ALIAS [extern]

Alias name for the shared memory built-in transport: "builtin.shmem".

### **7.146.5.3 DDS\_TRANSPORTBUILTIN\_UDPv4\_ALIAS**

const char*∗* const DDS\_TRANSPORTBUILTIN\_UDPv4\_ALIAS [extern]

Alias name for the UDPv4 built-in transport: "builtin.udpv4".

### **7.146.5.4 DDS\_TRANSPORTBUILTIN\_UDPv4\_WAN\_ALIAS**

const char*∗* const DDS\_TRANSPORTBUILTIN\_UDPv4\_WAN\_ALIAS [extern]

Alias name for the UDPv4 asymmetric built-in transport: "builtin.udpv4\_wan".

### **7.146.5.5 DDS\_TRANSPORTBUILTIN\_UDPv6\_ALIAS**

const char*∗* const DDS\_TRANSPORTBUILTIN\_UDPv6\_ALIAS [extern]

Alias name for the UDPv6 built-in transport: "builtin.udpv6".

# **7.147 TRANSPORT\_MULTICAST**

*<<extension>> (*p. *237)* Specifies the multicast address on which a **DDSDataReader** (p. 1288) wants to receive its data. It can also specify a port number, as well as a subset of the available (at the **DDSDomainParticipant** (p. 1351) level) transports with which to receive the multicast data.

### **Modules**

• **Multicast Settings**

*Multicast communication settings.*

• **Multicast Mapping** *Multicast communication mapping.*

### **Classes**

• struct **DDS\_TransportMulticastQosPolicy**

*Specifies the multicast address on which a DDSDataReader (*p. *1288) wants to receive its data. It can also specify a port number as well as a subset of the available (at the DDSDomainParticipant (*p. *1351) level) transports with which to receive the multicast data.*

## **Enumerations**

• enum **DDS\_TransportMulticastQosPolicyKind** { **DDS\_AUTOMATIC\_TRANSPORT\_MULTICAST\_QOS** , **DDS\_UNICAST\_ONLY\_TRANSPORT\_MULTICAST\_QOS** }

*Transport Multicast Policy Kind.*

### **Variables**

• const char *∗*const **DDS\_TRANSPORTMULTICAST\_QOS\_POLICY\_NAME** *Stringified human-readable name for DDS\_TransportMulticastQosPolicy (*p. *1151).*

# **7.147.1 Detailed Description**

*<<extension>> (*p. *237)* Specifies the multicast address on which a **DDSDataReader** (p. 1288) wants to receive its data. It can also specify a port number, as well as a subset of the available (at the **DDSDomainParticipant** (p. 1351) level) transports with which to receive the multicast data.

# **7.147.2 Enumeration Type Documentation**

### **7.147.2.1 DDS\_TransportMulticastQosPolicyKind**

enum **DDS\_TransportMulticastQosPolicyKind**

Transport Multicast Policy Kind.

**See also**

**DDS\_TransportMulticastQosPolicy** (p. 1151)

**Enumerator**

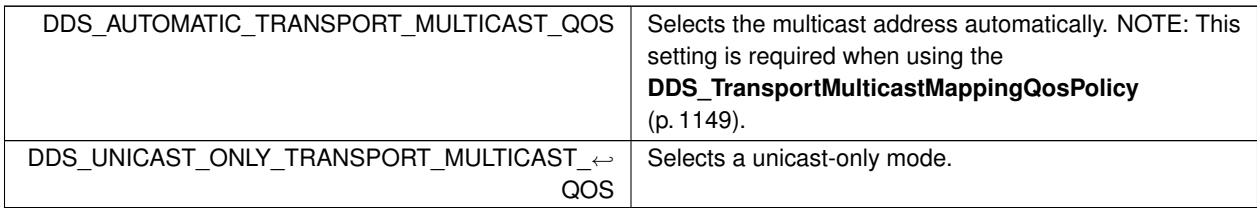

# **7.147.3 Variable Documentation**

### **7.147.3.1 DDS\_TRANSPORTMULTICAST\_QOS\_POLICY\_NAME**

const char*∗* const DDS\_TRANSPORTMULTICAST\_QOS\_POLICY\_NAME [extern]

Stringified human-readable name for **DDS\_TransportMulticastQosPolicy** (p. 1151).

# **7.148 TRANSPORT\_MULTICAST\_MAPPING**

*<<extension>> (*p. *237)* Specifies a list of topic expressions and addresses that can be used by an Entity with a specific topic name to receive data.

## **Classes**

### • struct **DDS\_TransportMulticastMappingQosPolicy**

*Specifies a list of topic\_expressions and multicast addresses that can be used by an Entity with a specific topic name to receive data.*

### **Variables**

• const char *∗*const **DDS\_TRANSPORTMULTICASTMAPPING\_QOS\_POLICY\_NAME** *Stringified human-readable name for DDS\_TransportMulticastMappingQosPolicy (*p. *1149).*

# **7.148.1 Detailed Description**

*<<extension>> (*p. *237)* Specifies a list of topic expressions and addresses that can be used by an Entity with a specific topic name to receive data.

# **7.148.2 Variable Documentation**

#### **7.148.2.1 DDS\_TRANSPORTMULTICASTMAPPING\_QOS\_POLICY\_NAME**

const char*∗* const DDS\_TRANSPORTMULTICASTMAPPING\_QOS\_POLICY\_NAME [extern]

Stringified human-readable name for **DDS\_TransportMulticastMappingQosPolicy** (p. 1149).

# **7.149 TRANSPORT\_PRIORITY**

This QoS policy allows the application to take advantage of transport that are capable of sending messages with different priorities.

### **Classes**

• struct **DDS\_TransportPriorityQosPolicy**

*This QoS policy allows the application to take advantage of transports that are capable of sending messages with different priorities.*

### **Variables**

• const char *∗*const **DDS\_TRANSPORTPRIORITY\_QOS\_POLICY\_NAME** *Stringified human-readable name for DDS\_TransportPriorityQosPolicy (*p. *1155).*

### **7.149.1 Detailed Description**

This QoS policy allows the application to take advantage of transport that are capable of sending messages with different priorities.

### **7.149.2 Variable Documentation**

#### **7.149.2.1 DDS\_TRANSPORTPRIORITY\_QOS\_POLICY\_NAME**

const char*∗* const DDS\_TRANSPORTPRIORITY\_QOS\_POLICY\_NAME [extern]

Stringified human-readable name for **DDS\_TransportPriorityQosPolicy** (p. 1155).

# **7.150 TRANSPORT\_SELECTION**

*<<extension>> (*p. *237)* Specifies the physical transports that a **DDSDataWriter** (p. 1321) or **DDSDataReader** (p. 1288) may use to send or receive data.

## **Classes**

• struct **DDS\_TransportSelectionQosPolicy** *Specifies the physical transports a DDSDataWriter (*p. *1321) or DDSDataReader (*p. *1288) may use to send or receive data.*

# **Variables**

• const char *∗*const **DDS\_TRANSPORTSELECTION\_QOS\_POLICY\_NAME** *Stringified human-readable name for DDS\_TransportSelectionQosPolicy (*p. *1157).*

## **7.150.1 Detailed Description**

*<<extension>> (*p. *237)* Specifies the physical transports that a **DDSDataWriter** (p. 1321) or **DDSDataReader** (p. 1288) may use to send or receive data.

### **7.150.2 Variable Documentation**

### **7.150.2.1 DDS\_TRANSPORTSELECTION\_QOS\_POLICY\_NAME**

const char*∗* const DDS\_TRANSPORTSELECTION\_QOS\_POLICY\_NAME [extern]

Stringified human-readable name for **DDS\_TransportSelectionQosPolicy** (p. 1157).

# **7.151 TRANSPORT\_UNICAST**

*<<extension>> (*p. *237)* Specifies a subset of transports and a port number that can be used by an Entity to receive data.

### **Modules**

• **Unicast Settings**

*Unicast communication settings.*

### **Classes**

• struct **DDS\_TransportUnicastQosPolicy**

*Specifies a subset of transports and a port number that can be used by an Entity to receive data.*

### **Variables**

• const char *∗*const **DDS\_TRANSPORTUNICAST\_QOS\_POLICY\_NAME** *Stringified human-readable name for DDS\_TransportUnicastQosPolicy (*p. *1158).*

### **7.151.1 Detailed Description**

*<<extension>> (*p. *237)* Specifies a subset of transports and a port number that can be used by an Entity to receive data.

# **7.151.2 Variable Documentation**

#### **7.151.2.1 DDS\_TRANSPORTUNICAST\_QOS\_POLICY\_NAME**

const char*∗* const DDS\_TRANSPORTUNICAST\_QOS\_POLICY\_NAME [extern]

Stringified human-readable name for **DDS\_TransportUnicastQosPolicy** (p. 1158).

# **7.152 TYPE\_CONSISTENCY\_ENFORCEMENT**

Defines the rules for determining whether the type used to publish a given topic is consistent with that used to subscribe to it.

# **Classes**

• struct **DDS\_TypeConsistencyEnforcementQosPolicy**

*Defines the rules for determining whether the type used to publish a given topic is consistent with that used to subscribe to it.*

### **Enumerations**

• enum **DDS\_TypeConsistencyKind** { **DDS\_DISALLOW\_TYPE\_COERCION** , **DDS\_ALLOW\_TYPE\_COERCION** , **DDS\_AUTO\_TYPE\_COERCION** }

*Kinds of type consistency.*

# **Variables**

• const char *∗*const **DDS\_TYPE\_CONSISTENCY\_ENFORCEMENT\_QOS\_POLICY\_NAME** *Stringified human-readable name for DDS\_TypeConsistencyEnforcementQosPolicy (*p. *1228).*

# **7.152.1 Detailed Description**

Defines the rules for determining whether the type used to publish a given topic is consistent with that used to subscribe to it.

### **7.152.2 Enumeration Type Documentation**

### **7.152.2.1 DDS\_TypeConsistencyKind**

enum **DDS\_TypeConsistencyKind**

Kinds of type consistency.

**QoS:**

**DDS\_TypeConsistencyEnforcementQosPolicy** (p. 1228)

**Enumerator**

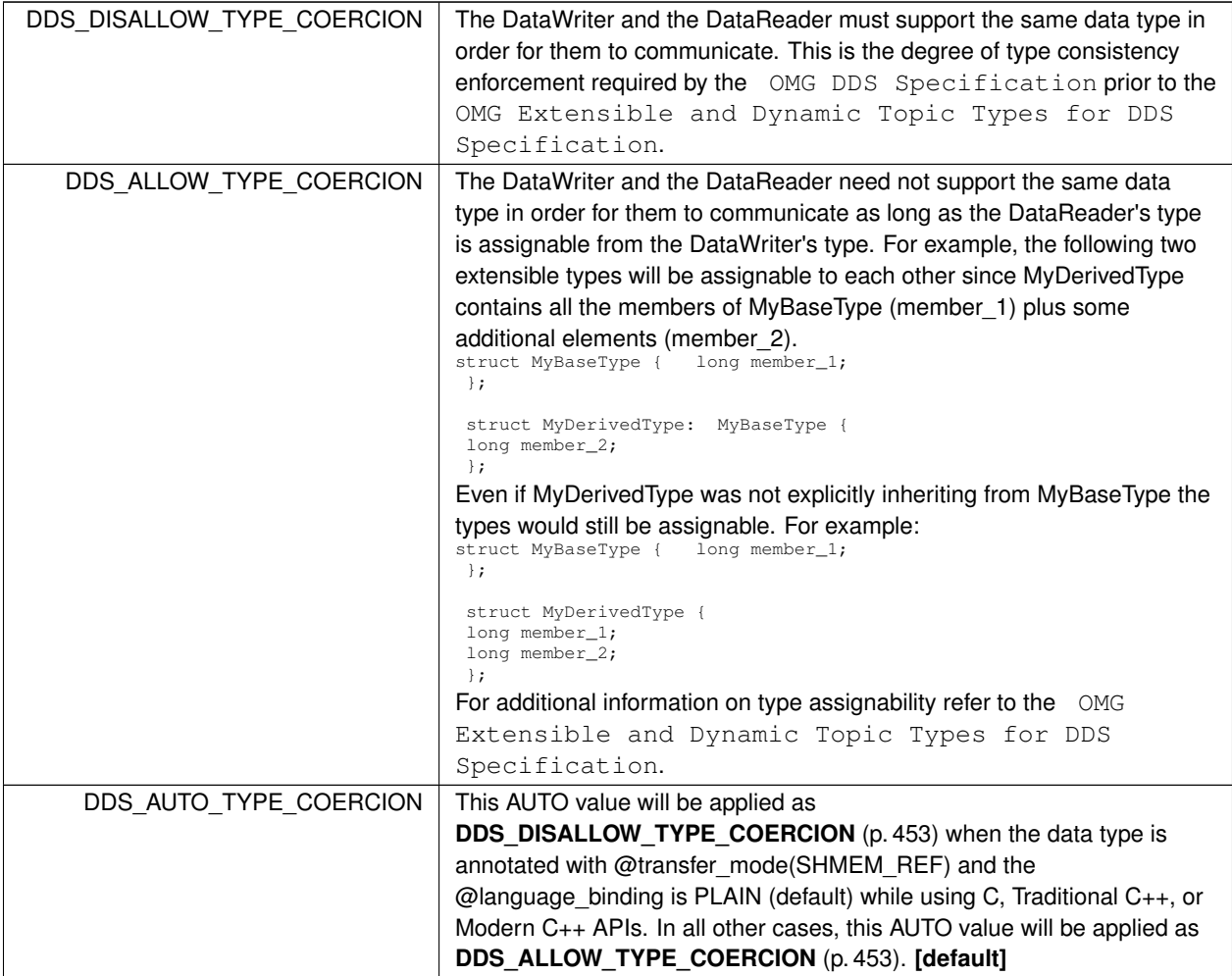

# **7.152.3 Variable Documentation**

### **7.152.3.1 DDS\_TYPE\_CONSISTENCY\_ENFORCEMENT\_QOS\_POLICY\_NAME**

const char*∗* const DDS\_TYPE\_CONSISTENCY\_ENFORCEMENT\_QOS\_POLICY\_NAME [extern]

Stringified human-readable name for **DDS\_TypeConsistencyEnforcementQosPolicy** (p. 1228).

# **7.153 TYPESUPPORT**

*<<extension>> (*p. *237)* Allows you to attach application-specific values to a **DDSDataWriter** (p. 1321) or **DDSData***←-* **Reader** (p. 1288), which are passed to the serialization or deserialization routine of the associated data type and choose whether to set padding bytes to zero during serialization.

# **Classes**

• struct **DDS\_TypeSupportQosPolicy**

*Allows you to attach application-specific values to a DDSDataWriter (*p. *1321) or DDSDataReader (*p. *1288), which are passed to the serialization or deserialization routine of the associated data type and choose whether to set padding bytes to zero during serialization.*

## **Enumerations**

• enum **DDS\_CdrPaddingKind** { **DDS\_ZERO\_CDR\_PADDING** , **DDS\_NOT\_SET\_CDR\_PADDING** , **DDS\_AUTO\_CDR\_PADDING** }

*The CDR padding kind determines whether or not the padding bytes will be set to zero during CDR serialization.*

### **Variables**

• const char *∗*const **DDS\_TYPESUPPORT\_QOS\_POLICY\_NAME** *Stringified human-readable name for DDS\_TypeSupportQosPolicy (*p. *1232).*

# **7.153.1 Detailed Description**

*<<extension>> (*p. *237)* Allows you to attach application-specific values to a **DDSDataWriter** (p. 1321) or **DDSData***←-* **Reader** (p. 1288), which are passed to the serialization or deserialization routine of the associated data type and choose whether to set padding bytes to zero during serialization.

# **7.153.2 Enumeration Type Documentation**

### **7.153.2.1 DDS\_CdrPaddingKind**

enum **DDS\_CdrPaddingKind**

The CDR padding kind determines whether or not the padding bytes will be set to zero during CDR serialization.

**Enumerator**

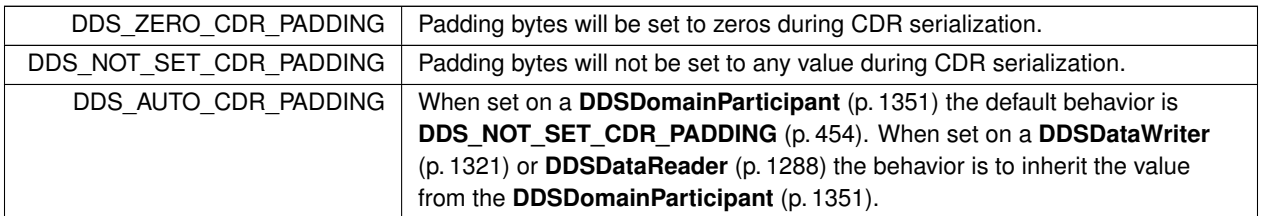

## **7.153.3 Variable Documentation**

#### **7.153.3.1 DDS\_TYPESUPPORT\_QOS\_POLICY\_NAME**

const char*∗* const DDS\_TYPESUPPORT\_QOS\_POLICY\_NAME [extern]

Stringified human-readable name for **DDS\_TypeSupportQosPolicy** (p. 1232).

# **7.154 USER\_DATA**

Attaches a buffer of opaque data that is distributed by means of **Built-in Topics** (p. 59) during discovery.

## **Classes**

• struct **DDS\_UserDataQosPolicy** *Attaches a buffer of opaque data that is distributed by means of Built-in Topics (*p. *59) during discovery.*

# **Variables**

• const char *∗*const **DDS\_USERDATA\_QOS\_POLICY\_NAME** *Stringified human-readable name for DDS\_UserDataQosPolicy (*p. *1237).*

# **7.154.1 Detailed Description**

Attaches a buffer of opaque data that is distributed by means of **Built-in Topics** (p. 59) during discovery.

# **7.154.2 Variable Documentation**

### **7.154.2.1 DDS\_USERDATA\_QOS\_POLICY\_NAME**

const char*∗* const DDS\_USERDATA\_QOS\_POLICY\_NAME [extern]

Stringified human-readable name for **DDS\_UserDataQosPolicy** (p. 1237).

# **7.155 WRITER\_DATA\_LIFECYCLE**

Controls how a DataWriter handles the lifecycle of the instances (keys) that it is registered to manage.

# **Classes**

• struct **DDS\_WriterDataLifecycleQosPolicy** *Controls how a DDSDataWriter (*p. *1321) handles the lifecycle of the instances (keys) that it is registered to manage.*

# **Variables**

• const char *∗*const **DDS\_WRITERDATALIFECYCLE\_QOS\_POLICY\_NAME** *Stringified human-readable name for DDS\_WriterDataLifecycleQosPolicy (*p. *1256).*

### **7.155.1 Detailed Description**

Controls how a DataWriter handles the lifecycle of the instances (keys) that it is registered to manage.

### **7.155.2 Variable Documentation**

#### **7.155.2.1 DDS\_WRITERDATALIFECYCLE\_QOS\_POLICY\_NAME**

const char*∗* const DDS\_WRITERDATALIFECYCLE\_QOS\_POLICY\_NAME [extern]

Stringified human-readable name for **DDS\_WriterDataLifecycleQosPolicy** (p. 1256).

# **7.156 WIRE\_PROTOCOL**

*<<extension>> (*p. *237)* Specifies the wire protocol related attributes for the **DDSDomainParticipant** (p. 1351).

## **Classes**

• struct **DDS\_RtpsWellKnownPorts\_t**

*RTPS well-known port mapping configuration.*

• struct **DDS\_WireProtocolQosPolicy**

*Specifies the wire-protocol-related attributes for the DDSDomainParticipant (*p. *1351).*

### **Macros**

- #define **DDS\_RTPS\_RESERVED\_PORT\_MASK\_DEFAULT**
	- *The default value of DDS\_WireProtocolQosPolicy::rtps\_reserved\_port\_mask (*p. *1250).*
- #define **DDS\_RTPS\_RESERVED\_PORT\_MASK\_NONE** *No bits are set.*
- #define **DDS\_RTPS\_RESERVED\_PORT\_MASK\_ALL** *All bits are set.*

# **Typedefs**

• typedef **DDS\_Long DDS\_RtpsReservedPortKindMask** *A mask of DDS\_RtpsReservedPortKind (*p. *459) bits.*

# **Enumerations**

• enum **DDS\_RtpsReservedPortKind** { **DDS\_RTPS\_RESERVED\_PORT\_BUILTIN\_UNICAST** = 0x0001 *<<* 0 , **DDS\_RTPS\_RESERVED\_PORT\_BUILTIN\_MULTICAST** = 0x0001 *<<* 1 , **DDS\_RTPS\_RESERVED\_PORT\_USER\_UNICAST** = 0x0001 *<<* 2 , **DDS\_RTPS\_RESERVED\_PORT\_USER\_MULTICAST** = 0x0001 *<<* 3 }

*RTPS reserved port kind, used to identify the types of ports that can be reserved on domain participant enable.*

• enum **DDS\_WireProtocolQosPolicyAutoKind** { **DDS\_RTPS\_AUTO\_ID\_FROM\_IP** = 0 , **DDS\_RTPS\_AUTO\_ID\_FROM\_MAC** = 1, **DDS\_RTPS\_AUTO\_ID\_FROM\_UUID** = 2 }

*Mechanism to automatically calculate the GUID prefix.*

# **Variables**

- const struct **DDS\_RtpsWellKnownPorts\_t DDS\_RTI\_BACKWARDS\_COMPATIBLE\_RTPS\_WELL\_***←-* **KNOWN\_PORTS**
	- *Assign to use well-known port mappings which are compatible with previous versions of the RTI Connext middleware.*
- const struct **DDS\_RtpsWellKnownPorts\_t DDS\_INTEROPERABLE\_RTPS\_WELL\_KNOWN\_PORTS** *Assign to use well-known port mappings which are compliant with OMG's DDS Interoperability Wire Protocol.*
- const char *∗*const **DDS\_WIREPROTOCOL\_QOS\_POLICY\_NAME**

# *Stringified human-readable name for DDS\_WireProtocolQosPolicy (*p. *1244).*

# **7.156.1 Detailed Description**

*<<extension>> (*p. *237)* Specifies the wire protocol related attributes for the **DDSDomainParticipant** (p. 1351).

# **7.156.2 Macro Definition Documentation**

### **7.156.2.1 DDS\_RTPS\_RESERVED\_PORT\_MASK\_DEFAULT**

#define DDS\_RTPS\_RESERVED\_PORT\_MASK\_DEFAULT

#### **Value:**

```
((DDS_RtpsReservedPortKindMask) DDS_RTPS_RESERVED_PORT_BUILTIN_UNICAST \
| DDS_RTPS_RESERVED_PORT_BUILTIN_MULTICAST | DDS_RTPS_RESERVED_PORT_USER_UNICAST)
```
The default value of **DDS\_WireProtocolQosPolicy::rtps\_reserved\_port\_mask** (p. 1250).

Most of the ports that may be needed by DDS will be reserved by the transport when the participant is enabled. With this value set, failure to allocate a port that is computed based on the **DDS\_RtpsWellKnownPorts\_t** (p. 1076) will be detected at this time and the enable operation will fail.

This setting will avoid reserving the **usertraffic** multicast port, which is not actually used unless there are DataReaders that enable multicast but fail to specify a port.

Automatic participant ID selection will be based on finding a participant index with both the discovery (metatraffic) unicast port and usertraffic unicast port available.

**See also**

**DDS\_RtpsReservedPortKindMask** (p. 459)

### **7.156.2.2 DDS\_RTPS\_RESERVED\_PORT\_MASK\_NONE**

#define DDS\_RTPS\_RESERVED\_PORT\_MASK\_NONE

No bits are set.

None of the ports that are needed by DDS will be allocated until they are specifically required. With this value set, automatic participant Id selection will be based on selecting a port for discovery (metatraffic) unicast traffic on a single transport.

**See also**

**DDS\_RtpsReservedPortKindMask** (p. 459)

### **7.156.2.3 DDS\_RTPS\_RESERVED\_PORT\_MASK\_ALL**

#define DDS\_RTPS\_RESERVED\_PORT\_MASK\_ALL

All bits are set.

All of the ports that may be needed by DDS will be reserved when the participant is enabled. With this value set, failure to allocate a port that is computed based on the **DDS\_RtpsWellKnownPorts\_t** (p. 1076) will be detected at this time, and the enable operation will fail.

Note that this will also reserve the **usertraffic** multicast port which is not actually used unless there are DataReaders that enable multicast but fail to specify a port. To avoid unnecesary resource usage for these ports, use RTPS\_*←-* RESERVED\_PORT\_MASK\_DEFAULT.

Automatic participant ID selection will be based on finding a participant index with both the discovery (metatraffic) unicast port and usertraffic unicast port available.

**See also**

**DDS\_RtpsReservedPortKindMask** (p. 459)

### **7.156.3 Typedef Documentation**

### **7.156.3.1 DDS\_RtpsReservedPortKindMask**

typedef **DDS\_Long DDS\_RtpsReservedPortKindMask**

A mask of **DDS\_RtpsReservedPortKind** (p. 459) bits.

**QoS:**

**DDS\_WireProtocolQosPolicy** (p. 1244)

### **7.156.4 Enumeration Type Documentation**

### **7.156.4.1 DDS\_RtpsReservedPortKind**

enum **DDS\_RtpsReservedPortKind**

RTPS reserved port kind, used to identify the types of ports that can be reserved on domain participant enable.

**See also**

### **DDS\_WireProtocolQosPolicy::rtps\_reserved\_port\_mask** (p. 1250)

**Enumerator**

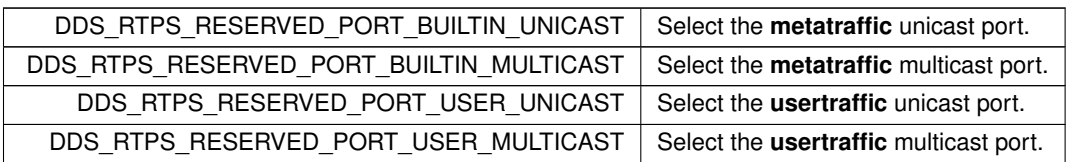

### **7.156.4.2 DDS\_WireProtocolQosPolicyAutoKind**

enum **DDS\_WireProtocolQosPolicyAutoKind**

Mechanism to automatically calculate the GUID prefix.

**See also**

### **DDS\_WireProtocolQosPolicy::rtps\_auto\_id\_kind** (p. 1250)

**Enumerator**

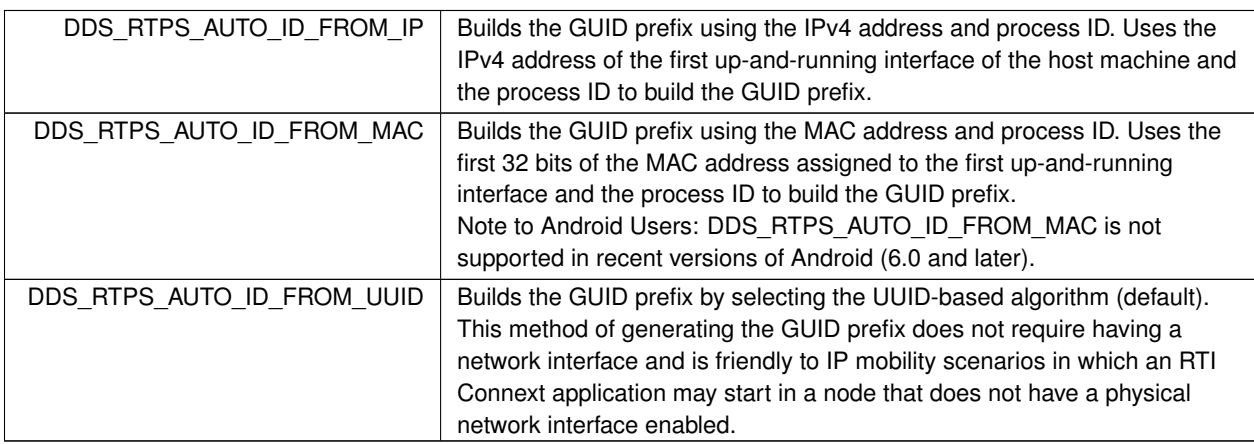

# **7.156.5 Variable Documentation**

# **7.156.5.1 DDS\_RTI\_BACKWARDS\_COMPATIBLE\_RTPS\_WELL\_KNOWN\_PORTS**

const struct **DDS\_RtpsWellKnownPorts\_t** DDS\_RTI\_BACKWARDS\_COMPATIBLE\_RTPS\_WELL\_KNOWN\_PORTS [extern]

Assign to use well-known port mappings which are compatible with previous versions of the RTI Connext middleware.

Assign **DDS\_WireProtocolQosPolicy::rtps\_well\_known\_ports** (p. 1249) to this value to remain compatible with previous versions of the RTI Connext middleware that used fixed port mappings.

The following are the rtps\_well\_known\_ports values for **DDS\_RTI\_BACKWARDS\_COMPATIBLE\_RTPS\_***←-* **WELL\_KNOWN\_PORTS** (p. 460):

```
port base = 7400domain_id_gain = 10
participant_id_gain = 1000
builtin_multicast_port_offset = 2
builtin_unicast_port_offset = 0
user_multicast_port_offset = 1
user_unicast_port_offset = 3
```
These settings are *not* compliant with OMG's DDS Interoperability Wire Protocol. To comply with the specification, please use **DDS\_INTEROPERABLE\_RTPS\_WELL\_KNOWN\_PORTS** (p. 461).

**See also**

**DDS\_WireProtocolQosPolicy::rtps\_well\_known\_ports** (p. 1249) **DDS\_INTEROPERABLE\_RTPS\_WELL\_KNOWN\_PORTS** (p. 461)

### **7.156.5.2 DDS\_INTEROPERABLE\_RTPS\_WELL\_KNOWN\_PORTS**

const struct **DDS\_RtpsWellKnownPorts\_t** DDS\_INTEROPERABLE\_RTPS\_WELL\_KNOWN\_PORTS [extern]

Assign to use well-known port mappings which are compliant with OMG's DDS Interoperability Wire Protocol.

Assign **DDS\_WireProtocolQosPolicy::rtps\_well\_known\_ports** (p. 1249) to this value to use well-known port mappings which are compliant with OMG's DDS Interoperability Wire Protocol.

The following are the rtps\_well\_known\_ports values for **DDS\_INTEROPERABLE\_RTPS\_WELL\_KNOWN\_***←-* **PORTS** (p. 461):

```
port base = 7400domain_id_gain = 250
participant_id_gain = 2
builtin_multicast_port_offset = 0
builtin_unicast_port_offset = 10
user_multicast_port_offset = 1
user_unicast_port_offset = 11
```
Assuming a maximum port number of 65535 (UDPv4), the above settings enable the use of about 230 domains with up to 120 Participants per node per domain.

These settings are *not* backwards compatible with previous versions of the RTI Connext middleware that used fixed port mappings. For backwards compability, please use **DDS\_RTI\_BACKWARDS\_COMPATIBLE\_RTPS\_WELL\_KNOWN**<sup>←</sup> **\_PORTS** (p. 460).

**See also**

```
DDS_WireProtocolQosPolicy::rtps_well_known_ports (p. 1249)
DDS_RTI_BACKWARDS_COMPATIBLE_RTPS_WELL_KNOWN_PORTS (p. 460)
```
### **7.156.5.3 DDS\_WIREPROTOCOL\_QOS\_POLICY\_NAME**

const char*∗* const DDS\_WIREPROTOCOL\_QOS\_POLICY\_NAME [extern]

Stringified human-readable name for **DDS\_WireProtocolQosPolicy** (p. 1244).

# **7.157 Extended Qos Support**

*<<extension>> (*p. *237)* Types and defines used in extended QoS policies.

### **Modules**

#### • **Thread Settings**

*The properties of a thread of execution. Consult Platform Notes for additional platform specific details.*

### **Classes**

• struct **DDS\_RtpsReliableReaderProtocol\_t**

*Qos related to reliable reader protocol defined in RTPS.*

• struct **DDS\_RtpsReliableWriterProtocol\_t** *QoS related to the reliable writer protocol defined in RTPS.*

# **7.157.1 Detailed Description**

*<<extension>> (*p. *237)* Types and defines used in extended QoS policies.

# **7.158 Unicast Settings**

Unicast communication settings.

### **Classes**

• struct **DDS\_TransportUnicastSettings\_t**

*Type representing a list of unicast locators.*

• struct **DDS\_TransportUnicastSettingsSeq**

*Declares IDL sequence< DDS\_TransportUnicastSettings\_t (*p. *1160) >*

# **7.158.1 Detailed Description**

Unicast communication settings.

# **7.159 Multicast Settings**

Multicast communication settings.

# **Classes**

- struct **DDS\_TransportMulticastSettings\_t** *Type representing a list of multicast locators.*
- struct **DDS\_TransportMulticastSettingsSeq** *Declares IDL sequence< DDS\_TransportMulticastSettings\_t (*p. *1153) >*

# **7.159.1 Detailed Description**

Multicast communication settings.

# **7.160 Multicast Mapping**

Multicast communication mapping.

## **Classes**

- struct **DDS\_TransportMulticastMappingFunction\_t** *Type representing an external mapping function.*
- struct **DDS\_TransportMulticastMapping\_t**

*Type representing a list of multicast mapping elements.*

• struct **DDS\_TransportMulticastMappingSeq**

*Declares IDL sequence< DDS\_TransportMulticastMapping\_t (*p. *1147) >*

# **7.160.1 Detailed Description**

Multicast communication mapping.

# **7.161 NDDS\_DISCOVERY\_PEERS**

Environment variable or a file that specifies the default values of **DDS\_DiscoveryQosPolicy::initial\_peers** (p. 732) and **DDS\_DiscoveryQosPolicy::multicast\_receive\_addresses** (p. 733) contained in the **DDS\_DomainParticipantQos***←-* **::discovery** (p. 744) qos policy.

Environment variable or a file that specifies the default values of **DDS\_DiscoveryQosPolicy::initial\_peers** (p. 732) and **DDS\_DiscoveryQosPolicy::multicast\_receive\_addresses** (p. 733) contained in the **DDS\_DomainParticipantQos**<sup>←</sup> **::discovery** (p. 744) qos policy.

The default value of the **DDS\_DomainParticipantQos** (p. 741) is obtained by calling **DDSDomainParticipantFactory***←-* **::get\_default\_participant\_qos()** (p. 1432).

NDDS\_DISCOVERY\_PEERS specifies the default value of the **DDS\_DiscoveryQosPolicy::initial\_peers** (p. 732) and **DDS\_DiscoveryQosPolicy::multicast\_receive\_addresses** (p. 733) fields, when the default participant QoS policies have not been explictly set by the user (i.e., **DDSDomainParticipantFactory::set\_default\_participant\_qos()** (p. 1430) has never been called or was called using **DDS\_PARTICIPANT\_QOS\_DEFAULT** (p. 48)).

If NDDS\_DISCOVERY\_PEERS does *not* contain a multicast address, then the string sequence **DDS\_DiscoveryQos***←-* **Policy::multicast\_receive\_addresses** (p. 733) is cleared and the RTI discovery process will not listen for discovery messages via multicast.

If NDDS\_DISCOVERY\_PEERS contains one or more multicast addresses, the addresses will be stored in **DDS\_***←-* **DiscoveryQosPolicy::multicast\_receive\_addresses** (p. 733), starting at element 0. They will be stored in the order in which they appear in NDDS\_DISCOVERY\_PEERS.

Note: IPv4 multicast addresses must have a prefix. Therefore, when using the UDPv6 transport: if there are any IPv4 multicast addresses in the peers list, make sure they have "udpv4://" in front of them (such as udpv4://239.255.0.1).

Note: Currently, RTI Connext will only listen for discovery traffic on the first multicast address (element 0) in **DDS\_***←-* **DiscoveryQosPolicy::multicast\_receive\_addresses** (p. 733).

NDDS\_DISCOVERY\_PEERS provides a mechanism to dynamically switch the discovery configuration of an RTI Connext application without recompilation. The application programmer is free to not use the default values; instead use values supplied by other means.

NDDS\_DISCOVERY\_PEERS can be specified either in an environment variable as comma (',') separated "peer descriptors" (see **Peer Descriptor Format** (p. 465)) or in a file. These formats are described below.

# **7.161.1 Peer Descriptor Format**

A **peer descriptor** string specifies a range of participants at a given locator. Peer descriptor strings are used in the **DDS\_DiscoveryQosPolicy::initial\_peers** (p. 732) field and the **DDSDomainParticipant::add\_peer()** (p. 1409) operation.

The anatomy of a peer descriptor is illustrated below using a UDPv4 transport and a custom "StarFabric" transport example.

A peer descriptor consists of:

- optional **Participant ID Limit**. If a simple integer is specified, it indicates the maximum participant ID to be contacted by the RTI Connext discovery mechanism at the given locator. If that integer is enclosed in square brackets (e.g.: [2]) *only* that Participant ID will be used. You can also specify a range in the form of [a-b]: in this case only the Participant IDs in that specific range are contacted. If omitted, a default value of 4 is implied: participant IDs 0,1,2,3, and 4 will be contacted.
	- **Locator**. See **Locator Format** (p. 465).

These are separated by the '@' character. The separator may be omitted if a participant ID limit is not explictly specified.

Note that the "participant ID limit" only applies to unicast locators; it is ignored for multicast locators (and therefore should be omitted for multicast peer descriptors).

### **7.161.1.1 Locator Format**

A **locator** string specifies a transport and an address in string format. Locators are used to form peer descriptors. A locator is equivalent to a peer descriptor with the default maximum participant ID.

A locator consists of:

optional **Transport name** (**alias** or class). This identifies the set of transport plugins (**Transport Aliases** (p. 168)) that may be used to parse the address portion of the locator. Note that a transport class name is an implicit alias that is used to refer to all the transport plugin instances of that class.

#### optional **Address**. See **Address Format** (p. 466).

These are separated by the "//:" string. The separator is specified if and only if a transport name is specified.

If a transport name is specified, the address may be omitted; in that case, all the unicast addresses (across all transport plugin instances) associated with the transport class are implied. Thus, a locator string may specify several addresses.

If an address is specified, the transport name and the separator string may be omitted; in that case all the available transport plugins (for the **DDSEntity** (p. 1463)) may be used to parse the address string.

### **7.161.1.2 Address Format**

An **address** string specifies a transport-independent network address that qualifies a **transport-dependent** address string. Addresses are used to form locators. Addresses are also used in **DDS\_DiscoveryQosPolicy::multicast\_***←* **receive\_addresses** (p. 733), and **DDS\_TransportMulticastSettings\_t::receive\_address** (p. 1154) fields. An address is equivalent to a locator in which the transport name and separator are omitted.

An address consists of:

- optional **Network Address**. An address in IPv4 or IPv6 string notation. If omitted, the network address of the transport is implied (**Transport Network Address** (p. 171)).
- optional **Transport Address**. A string that is passed to the transport for processing. The transport maps this string into **NDDS\_Transport\_Property\_t::address\_bit\_count** (p. 1778) bits. If omitted the network address is used as the fully qualified address.

These are separated by the '#' character. If a separator is specified, it must be followed by a non-empty string which is passed to the transport plugin. If the separator is omitted, it is treated as a transport address with an implicit network address (of the transport plugin). The implicit network address is the address used when registering the transport: e.g, the UDPv4 implicit network address is 0.0.0.0.0.0.0.0.0.0.0.0.

The bits resulting from the transport address string are combined with the network address. The least or most significant **NDDS\_Transport\_Property\_t::address\_bit\_count** (p. 1778) bits of the network address are ignored and replaced with the transport address. The sign of the **NDDS\_Transport\_Property\_t::address\_bit\_count** (p. 1778) value determines whether the most significant bits (negative sign) or least significant bits (positive sign) are ignored (**Transport Network Address** (p. 171)).

# **7.161.2 NDDS\_DISCOVERY\_PEERS Environment Variable Format**

NDDS DISCOVERY\_PEERS can be specified via an environment variable of the same name, consisting of a sequence of peer descriptors separated by the comma (',') character.

#### **Examples**

Multicast (maximum participant ID is irrelevant)

• 239.255.0.1

Default maximum participant ID on localhost

• localhost

Default maximum participant ID on host 192.168.1.1 (IPv4)

• 192.168.1.1

Default maximum participant ID on host FAA0::0 (IPv6)

• FAA0::1

Default maximum participant ID on host himalaya accessed using the "udpv4" transport plugin(s) (IPv4)

• udpv4://himalaya

Default maximum participant ID on localhost using the "udpv4" transport plugin(s) registered at network address FAA0::0

• udpv4://FAA0::0#localhost

Default maximum participant ID on host 0/0/R (StarFabric)

- 0/0/R
- #0/0/R

Default maximum participant ID on host 0/0/R (StarFabric) using the "starfabric" (StarFabric) transport plugin(s)

- starfabric://0/0/R
- starfabric://#0/0/R

Default maximum participant ID on host 0/0/R (StarFabric) using the "starfabric" (StarFabric) transport plugin(s) registered at network address FAA0::0

• starfabric://FBB0::0#0/0/R

Default maximum participant ID on all unicast addresses accessed via the "starfabric" (StarFabric) transport plugin(s)

• starfabric://

Default maximum participant ID on all unicast addresses accessed via the "shmem" (shared memory) transport plugin(s) registered at network address FCC0::0

• shmem://FCC0::0

Default maximum participant ID on hosts himalaya and gangotri

• himalaya,gangotri

Maximum participant ID of 1 on hosts himalaya and gangotri

• 1@himalaya,1@gangotri

#### Combinations of above

- 239.255.0.1,localhost,192.168.1.1,0/0/R
- FAA0::1,FAA0::0#localhost,FBB0::0#0/0/R
- udpv4://himalaya,udpv4://FAA0::0#localhost,#0/0/R
- starfabric://0/0/R,starfabric://FBB0::0#0/0/R,shmem://
- starfabric://,shmem://FCC0::0,1@himalaya,1@gangotri

# **7.161.3 NDDS\_DISCOVERY\_PEERS File Format**

NDDS\_DISCOVERY\_PEERS can be specified via a file of the same name in the program's current working directory. A NDDS\_DISCOVERY\_PEERS file would contain a sequence of peer descriptors separated by whitespace or the comma (',') character. The file may also contain comments starting with a semicolon (';') character till the end of the line.

#### **Example:**

```
;; NDDS_DISCOVERY_PEERS - Discovery Configuration File
;;
;;
;; NOTE:
;; 1. This file must be in the current working directory, i.e.
;; in the folder from which the application is launched.
;;
;; 2. This file takes precedence over the environment variable NDDS_DISCOVERY_PEERS
;;
;; Multicast
239.255.0.1 ; The default dds discovery multicast address
;; Unicast
localhost, 192.168.1.1 ; A comma can be used a separator
FAA0::1 FAA0::0#localhost ; Whitespace can be used as a separator
1@himalaya ; Maximum participant ID of 1 on 'himalaya'
1@gangotri
;; UDPv4
udpv4://himalaya             ; 'himalaya' via 'udpv4' transport plugin(s)
udpv4://FAA0::0#localhost ; 'localhost' via 'updv4' transport
                         ; plugin registered at network address FAA0::0
;; Shared Memory
shmem:// ; All 'shmem' transport plugin(s)
builtin.shmem:// ; The builtin 'shmem' transport plugin
shmem://FCC0::0 ; Shared memory transport plugin registered
                         ; at network address FCC0::0
;; StarFabric
0/0/R ; StarFabric node 0/0/R
starfabric://0/0/R ; 0/0/R accessed via 'starfabric'
                         ; transport plugin(s)
```
**Generated by Doxygen**

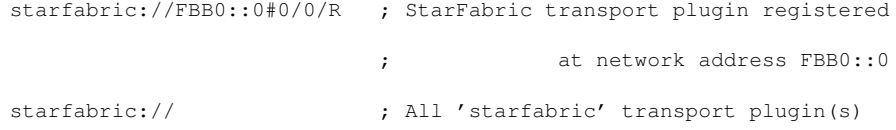

### **7.161.4 NDDS\_DISCOVERY\_PEERS Precedence**

If the current working directory from which the RTI Connext application is launched contains a file called NDDS\_*←-* DISCOVERY\_PEERS, and an environment variable named NDDS\_DISCOVERY\_PEERS is also defined, the file takes precedence; the environment variable is ignored.

# **7.161.5 NDDS\_DISCOVERY\_PEERS Default Value**

If NDDS\_DISCOVERY\_PEERS is not specified (either as a file in the current working directory, or as an environment variable), it implicitly defaults to the following.

```
;; Multicast (only on platforms which allow UDPv4 multicast out of the box)
;;
;; This allows any dds applications anywhere on the local network to
;; discover each other over UDPv4.
builtin.udpv4://239.255.0.1 ; dds's default discovery multicast address
                             ; This is also the default multicast receive address
;; Unicast - UDPv4 (on all platforms)
;;
;; This allows two dds applications using participant IDs up to the maximum
;; default participant ID on the local host and domain to discover each
;; other over UDP/IPv4.
builtin.udpv4://127.0.0.1
;; Unicast - Shared Memory (only on platforms that support shared memory)
;;
;; This allows two dds applications using participant IDs up to the maximum
;; default participant ID on the local host and domain to discover each
;; other over shared memory.
builtin.shmem://
```
# **7.161.6 Builtin Transport Class Names**

The class names for the builtin transport plugins are:

- shmem ::**Shared Memory Transport** (p. 260)
- udpv4 ::**UDPv4 Transport** (p. 266)
- udpv6 ::**UDPv6 Transport** (p. 283)

These may be used as the transport names in the **Locator Format** (p. 465).

### **7.161.7 NDDS\_DISCOVERY\_PEERS and Local Host Communication**

Suppose you want to communicate with other RTI Connext applications on the same host and you are setting NDDS*←-* DISCOVERY PEERS explicitly (generally in order to use unicast discovery with applications on other hosts).

If the local host platform does not support the shared memory transport, then you can include the name of the local host in the NDDS\_DISCOVERY\_PEERS list.

If the local host platform supports the shared memory transport, then you can do one of the following:

• Include "shmem://" in the NDDS\_DISCOVERY\_PEERS list. This will cause shared memory to be used for discovery and data traffic for applications on the same host.

or:

• Include the name of the local host in the NDDS\_DISCOVERY\_PEERS list and disable the shared memory transport in the **DDS\_TransportBuiltinQosPolicy** (p. 1144) of the **DDSDomainParticipant** (p. 1351). This will cause UDP loopback to be used for discovery and data traffic for applications on the same host.

(To check if your platform supports shared memory, see the Platform Notes.)

#### **See also**

**DDS\_DiscoveryQosPolicy::multicast\_receive\_addresses** (p. 733) **DDS\_DiscoveryQosPolicy::initial\_peers** (p. 732) **DDSDomainParticipant::add\_peer()** (p. 1409) **DDS\_PARTICIPANT\_QOS\_DEFAULT** (p. 48) **DDSDomainParticipantFactory::get\_default\_participant\_qos()** (p. 1432) **Transport Aliases** (p. 168) **Transport Network Address** (p. 171) **NDDSTransportSupport::register\_transport()** (p. 1834)

# **7.162 Entity Support**

**DDSEntity** (p. 1463), **DDSListener** (p. 1526) and related items.

# **Classes**

• class **DDSListener**

*<<interface>> (*p. *237) Abstract base class for all Listener interfaces.*

• class **DDSEntity**

*<<interface>> (*p. *237) Abstract base class for all the DDS objects that support QoS policies, a listener, and a status condition.*

• class **DDSDomainEntity**

*<<interface>> (*p. *237) Abstract base class for all DDS entities except for the DDSDomainParticipant (*p. *1351).*

# **7.162.1 Detailed Description**

**DDSEntity** (p. 1463), **DDSListener** (p. 1526) and related items.

**DDSEntity** (p. 1463) subtypes are created and destroyed by factory objects. With the exception of **DDSDomain***←-* **Participant** (p. 1351), whose factory is **DDSDomainParticipantFactory** (p. 1426), all **DDSEntity** (p. 1463) factory objects are themselves **DDSEntity** (p. 1463) subtypes as well.

*Important:* all **DDSEntity** (p. 1463) delete operations are inherently thread-unsafe. The user must take extreme care that a given **DDSEntity** (p. 1463) is not destroyed in one thread while being used concurrently (including being deleted concurrently) in another thread. An operation's effect in the presence of the concurrent deletion of the operation's target **DDSEntity** (p. 1463) is undefined.

# **7.163 Conditions and WaitSets**

**DDSCondition** (p. 1276) and **DDSWaitSet** (p. 1629) and related items.

### **Modules**

### • **AsyncWaitSet**

*<<extension>> (*p. *237) A specialization of DDSWaitSet (*p. *1629) that provides a mechanism to perform the wait asynchronously and uses a thread pool to dispatch the attached active DDSCondition (*p. *1276).*

## **Classes**

• struct **DDS\_WaitSetProperty\_t**

*<<extension>> (*p. *237) Specifies the DDSWaitSet (*p. *1629) behavior for multiple trigger events.*

• struct **DDSConditionSeq**

*Instantiates FooSeq (*p. *1697) < DDSCondition (*p. *1276) >*

• class **DDSConditionHandler**

```
<<extension>> (p. 237) <<interface>> (p. 237) Handler called by the DDSCondition::dispatch (p. 1278).
```
• class **DDSCondition**

*<<interface>> (*p. *237) Root class for all the conditions that may be attached to a DDSWaitSet (*p. *1629).*

• class **DDSGuardCondition**

*<<interface>> (*p. *237) A specific DDSCondition (*p. *1276) whose trigger\_value is completely under the control of the application.*

• class **DDSStatusCondition**

*<<interface>> (*p. *237) A specific DDSCondition (*p. *1276) that is associated with each DDSEntity (*p. *1463).*

• class **DDSWaitSet**

*<<interface>> (*p. *237) Allows an application to wait until one or more of the attached DDSCondition (*p. *1276) objects has a trigger\_value of DDS\_BOOLEAN\_TRUE (*p. *317) or else until the timeout expires.*

### **Macros**

• #define **DDS\_WaitSetProperty\_t\_INITIALIZER**

*<<extension>> (*p. *237) Initializer for new property instances.*

# **7.163.1 Detailed Description**

**DDSCondition** (p. 1276) and **DDSWaitSet** (p. 1629) and related items.

# **7.163.2 Macro Definition Documentation**

### **7.163.2.1 DDS\_WaitSetProperty\_t\_INITIALIZER**

#define DDS\_WaitSetProperty\_t\_INITIALIZER

### **Value:**

{ *\* 1, DDS\_DURATION\_INFINITE\_VALUE *\* }

*<<extension>> (*p. *237)* Initializer for new property instances.

Default property specifies max\_event\_count = 1 and max\_event\_delay = DDS\_DURATION\_INFINITE

# **7.164 Cookie**

*<<extension>> (*p. *237)* Unique identifier for a written data sample

## **Classes**

• struct **DDS\_Cookie\_t**

*<<extension>> (*p. *237) Sequence of bytes.*

• struct **DDS\_CookieSeq** *Declares IDL sequence < DDS\_Cookie\_t (*p. *618) > .*

# **Functions**

• void *∗* **DDS\_Cookie\_t::to\_pointer** () const *Returns the pointer previously stored in the cookie.*

### **7.164.1 Detailed Description**

*<<extension>> (*p. *237)* Unique identifier for a written data sample

## **7.164.2 Function Documentation**

### **7.164.2.1 to\_pointer()**

void *∗* DDS\_Cookie\_t::to\_pointer ( ) const

Returns the pointer previously stored in the cookie.

#### **Precondition**

The cookie's value was filled with a pointer; otherwise, the value returned may not be a valid memory address.

#### **Returns**

The pointer stored in the cookie.

# **7.165 Sample Flags**

```
<<extension>> (p. 237) Flags for samples.
```
# **Typedefs**

- typedef enum **DDS\_SampleFlagBits DDS\_SampleFlagBits**
	- *Type to identify the sample flags reserved by RTI.*
- typedef **DDS\_Long DDS\_SampleFlag** *A set of flags that can be associated with a sample.*

# **Enumerations**

• enum **DDS\_SampleFlagBits** { **DDS\_REDELIVERED\_SAMPLE** , **DDS\_INTERMEDIATE\_REPLY\_SEQUENCE\_SAMPLE** , **DDS\_REPLICATE\_SAMPLE** , **DDS\_LAST\_SHARED\_READER\_QUEUE\_SAMPLE** , **DDS\_INTERMEDIATE\_TOPIC\_QUERY\_SAMPLE** , **DDS\_WRITER\_REMOVED\_BATCH\_SAMPLE** = PRES\_WRITER\_REMOVED\_BATCH\_SAMPLE , **DDS\_DISCOVERY\_SERVICE\_SAMPLE** = PRES\_DISCOVERY\_SERVICE\_SAMPLE }

*Type to identify the sample flags reserved by RTI.*

# **7.165.1 Detailed Description**

*<<extension>> (*p. *237)* Flags for samples.

# **7.165.2 Typedef Documentation**

### **7.165.2.1 DDS\_SampleFlagBits**

typedef enum **DDS\_SampleFlagBits DDS\_SampleFlagBits**

Type to identify the sample flags reserved by RTI.

### **7.165.2.2 DDS\_SampleFlag**

typedef **DDS\_Long DDS\_SampleFlag**

A set of flags that can be associated with a sample.

- Least-significant bits [0-7] are reserved by RTI
- Least-significant bits [8-15] are application specific
- Least-significant bits [16-31] are invalid and cannot be used

# **7.165.3 Enumeration Type Documentation**

# **7.165.3.1 DDS\_SampleFlagBits**

enum **DDS\_SampleFlagBits**

Type to identify the sample flags reserved by RTI.

**Enumerator**

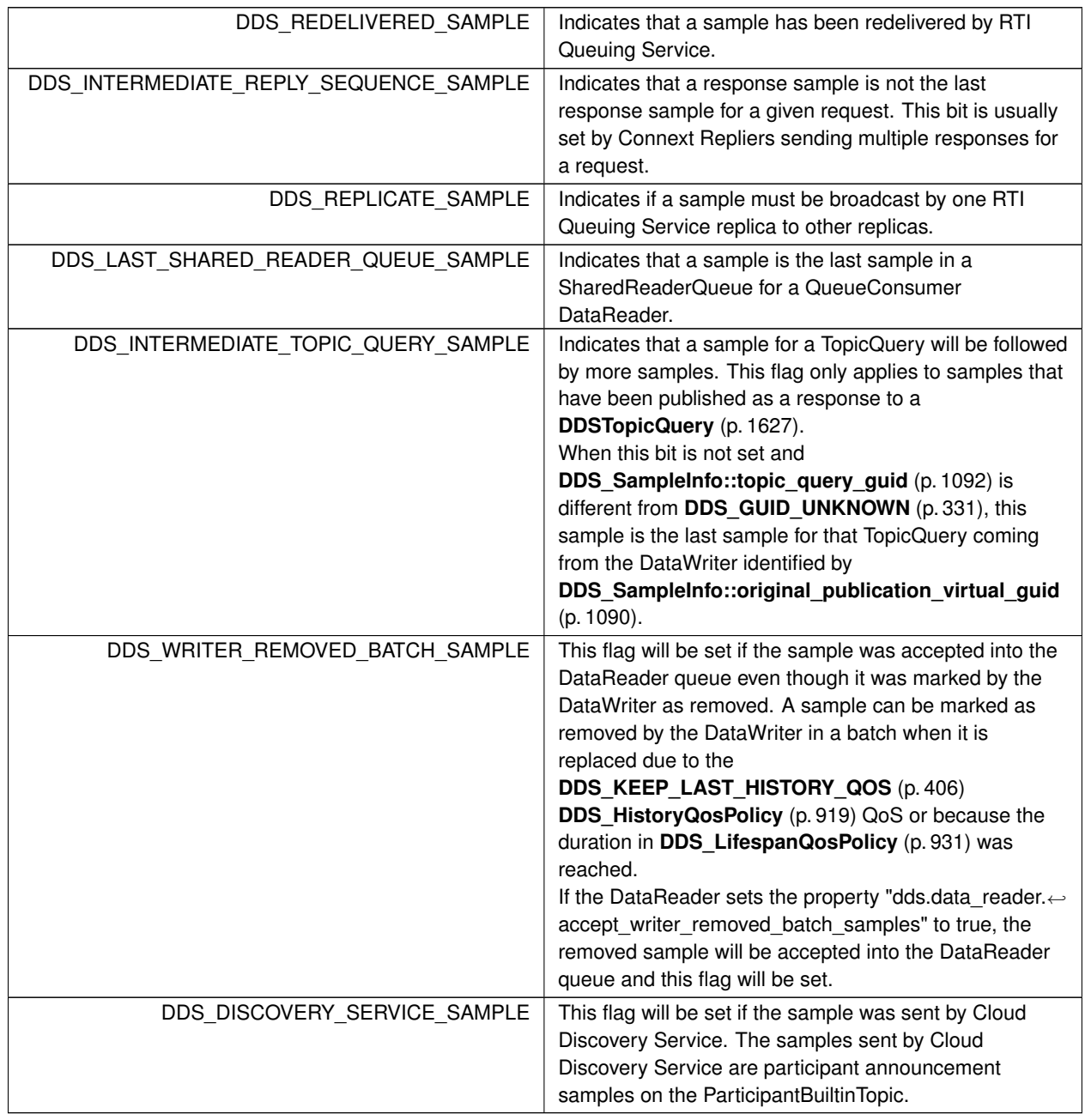

# **7.166 WriteParams**

*<<extension>> (*p. *237)*

### **Classes**

• struct **DDS\_SampleIdentity\_t**

*Type definition for a Sample Identity.*

• struct **DDS\_AckResponseData\_t**

*Data payload of an application-level acknowledgment.*

• struct **DDS\_WriteParams\_t**

*<<extension>> (*p. *237) Input parameters for writing with FooDataWriter::write\_w\_params (*p. *1688), FooData←- Writer::dispose\_w\_params (*p. *1691), FooDataWriter::register\_instance\_w\_params (*p. *1680), FooDataWriter←- ::unregister\_instance\_w\_params (*p. *1683)*

# **Functions**

• **DDS\_Boolean DDS\_SampleIdentity\_equals** (const struct **DDS\_SampleIdentity\_t** *∗*self, const struct **DDS***←-* **\_SampleIdentity\_t** *∗*other)

*Compares this sample identity with another sample identity for equality.*

• void **DDS\_WriteParams\_reset** (struct **DDS\_WriteParams\_t** *∗*self)

*Resets all the fields to their default values.*

# **Variables**

- struct **DDS\_GUID\_t DDS\_SampleIdentity\_t::writer\_guid** *16-byte identifier identifying the virtual GUID.*
- struct **DDS\_SequenceNumber\_t DDS\_SampleIdentity\_t::sequence\_number** *monotonically increasing 64-bit integer that identifies the sample in the data source.*
- const struct **DDS\_SampleIdentity\_t DDS\_AUTO\_SAMPLE\_IDENTITY** *The AUTO sample identity.*
- const struct **DDS\_SampleIdentity\_t DDS\_UNKNOWN\_SAMPLE\_IDENTITY** *An invalid or unknown sample identity.*
- const struct **DDS\_WriteParams\_t DDS\_WRITEPARAMS\_DEFAULT** *Initializer for DDS\_WriteParams\_t (*p. *1251).*

### **7.166.1 Detailed Description**

*<<extension>> (*p. *237)*

# **7.166.2 Function Documentation**

# **7.166.2.1 DDS\_SampleIdentity\_equals()**

```
DDS_Boolean DDS_SampleIdentity_equals (
           const struct DDS_SampleIdentity_t ∗ self,
           const struct DDS_SampleIdentity_t ∗ other )
```
Compares this sample identity with another sample identity for equality.

### **Parameters**

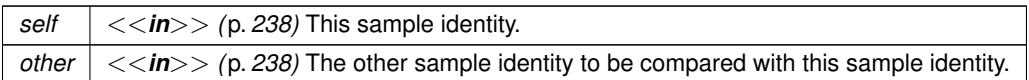

**Returns**

**DDS\_BOOLEAN\_TRUE** (p. 317) if the two sample identities have equal values, or **DDS\_BOOLEAN\_FALSE** (p. 317) otherwise.

#### **7.166.2.2 DDS\_WriteParams\_reset()**

```
void DDS_WriteParams_reset (
            struct DDS_WriteParams_t ∗ self )
```
Resets all the fields to their default values.

This operation is useful to reset all the fields to their automatic value when **DDS\_WriteParams\_t::replace\_auto** (p. 1251) is enabled and the same params instance is used in multiple calls to **FooDataWriter::write\_w\_params** (p. 1688)

# **7.166.3 Variable Documentation**

### **7.166.3.1 writer\_guid**

struct **DDS\_GUID\_t** DDS\_SampleIdentity\_t::writer\_guid

16-byte identifier identifying the virtual GUID.

### **7.166.3.2 sequence\_number**

struct **DDS\_SequenceNumber\_t** DDS\_SampleIdentity\_t::sequence\_number

monotonically increasing 64-bit integer that identifies the sample in the data source.
### **7.166.3.3 DDS\_AUTO\_SAMPLE\_IDENTITY**

const struct **DDS\_SampleIdentity\_t** DDS\_AUTO\_SAMPLE\_IDENTITY [extern]

The AUTO sample identity.

```
Special DDS_AUTO_SAMPLE_IDENTITY (p. 478) value {DDS_GUID_AUTO (p. 331), DDS_AUTO_SEQUENCE_←-
NUMBER (p. 333)}
```
#### **7.166.3.4 DDS\_UNKNOWN\_SAMPLE\_IDENTITY**

const struct **DDS\_SampleIdentity\_t** DDS\_UNKNOWN\_SAMPLE\_IDENTITY [extern]

An invalid or unknown sample identity.

Special **DDS\_UNKNOWN\_SAMPLE\_IDENTITY** (p. 479) value {**DDS\_GUID\_UNKNOWN** (p. 331), **DDS\_SEQUENCE***←-* **\_NUMBER\_UNKNOWN** (p. 332)}

#### **7.166.3.5 DDS\_WRITEPARAMS\_DEFAULT**

const struct **DDS\_WriteParams\_t** DDS\_WRITEPARAMS\_DEFAULT [extern]

Initializer for **DDS\_WriteParams\_t** (p. 1251).

# **7.167 Heap Support in C**

*<<extension>> (*p. *237)* Heap allocation and free routines in C

# **Functions**

- void **\* DDS\_Heap\_calloc** (size t numElem, size t size) *Peforms the logical equivalent of calloc().*
- void *∗* **DDS\_Heap\_malloc** (size\_t size) *Peforms the logical equivalent of malloc().*
- void **DDS\_Heap\_free** (void *∗*ptr) *Performs the logical equivalent of free().*

# **7.167.1 Detailed Description**

*<<extension>> (*p. *237)* Heap allocation and free routines in C

The methods in this class ensure consistent cross-platform implementations for memory allocation (**DDS\_Heap\_***←* **malloc()** (p. 480) and **DDS\_Heap\_calloc()** (p. 480)) and deletion (**DDS\_Heap\_free()** (p. 480)).

Applications need to use these routines to reserve memory that the middleware will release or to free memory that the middleware has allocated.

For example, to allocate an optional member in a sample use **DDS\_Heap\_malloc()** (p. 480)/ **DDS\_Heap\_calloc()** (p. 480); to release an optional member previously reserved by **FooTypeSupport::create\_data()** (p. 1715), use **DDS***←-* **\_Heap\_free()** (p. 480).

# **7.167.2 Function Documentation**

#### **7.167.2.1 DDS\_Heap\_calloc()**

```
void ∗ DDS_Heap_calloc (
            size_t numElem,
            size_t size )
```
Peforms the logical equivalent of calloc().

Allocates unused space for an array with numElem elements each of whose size in bytes is size. The memory will be initialized to zeros.

#### **Parameters**

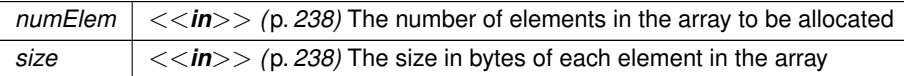

#### **Returns**

If insufficient memory is available, this method will return NULL. Otherwise, upon success it returns a pointer to the allocated space.

# **7.167.2.2 DDS\_Heap\_malloc()**

```
void ∗ DDS_Heap_malloc (
             size_t size )
```
Peforms the logical equivalent of malloc().

Allocates unused space for an object of the specified size. The memory will be initialized to zeros.

**Parameters**

*size*  $\vert \langle \langle \rangle \rangle$  (p. 238) The size in bytes of the object to be allocated

# **Returns**

If insufficient memory is available, this method will return NULL. Otherwise, upon success it returns a pointer to the allocated space.

```
void DDS_Heap_free (
             void ∗ ptr )
```
Performs the logical equivalent of free().

Deallocates the space pointed to by  $ptr$  and made available for further allocation.

**Parameters**

 $ptr \, | \, \langle \langle \mathbf{in} \rangle \rangle$  (p. 238) A pointer to the space to be deallocated

# **7.168 Builtin Qos Profiles**

*<<extension>> (*p. *237)* QoS libraries, profiles, and snippets that are automatically built into RTI Connext.

# **Variables**

• const char *∗*const **DDS\_BUILTIN\_QOS\_LIB**

*A library of non-experimental QoS profiles.*

• const char *∗*const **DDS\_PROFILE\_BASELINE\_ROOT**

*The root baseline QoS values from which all other Baseline.X.X.X profiles inherit.*

• const char *∗*const **DDS\_PROFILE\_BASELINE**

*The most up-to-date QoS default values.*

• const char *∗*const **DDS\_PROFILE\_BASELINE\_5\_0\_0**

*The QoS default values for version 5.0.0.*

• const char *∗*const **DDS\_PROFILE\_BASELINE\_5\_1\_0**

*The QoS default values for version 5.1.0.*

- const char *∗*const **DDS\_PROFILE\_BASELINE\_5\_2\_0** *The QoS default values for version 5.2.0.*
- const char *∗*const **DDS\_PROFILE\_BASELINE\_5\_3\_0**

*The QoS default values for version 5.3.0.*

• const char *∗*const **DDS\_PROFILE\_BASELINE\_6\_0\_0**

*The QoS default values for version 6.0.0.*

• const char *∗*const **DDS\_PROFILE\_BASELINE\_6\_1\_0**

*The QoS default values for version 6.1.0.*

• const char *∗*const **DDS\_PROFILE\_BASELINE\_7\_0\_0**

*The QoS default values for version 7.0.0.*

- const char *∗*const **DDS\_PROFILE\_BASELINE\_7\_1\_0** *The QoS default values for version 7.1.0.*
- const char *∗*const **DDS\_PROFILE\_GENERIC\_COMMON**

*A common Participant base profile.*

• const char *∗*const **DDS\_PROFILE\_GENERIC\_MONITORING\_COMMON**

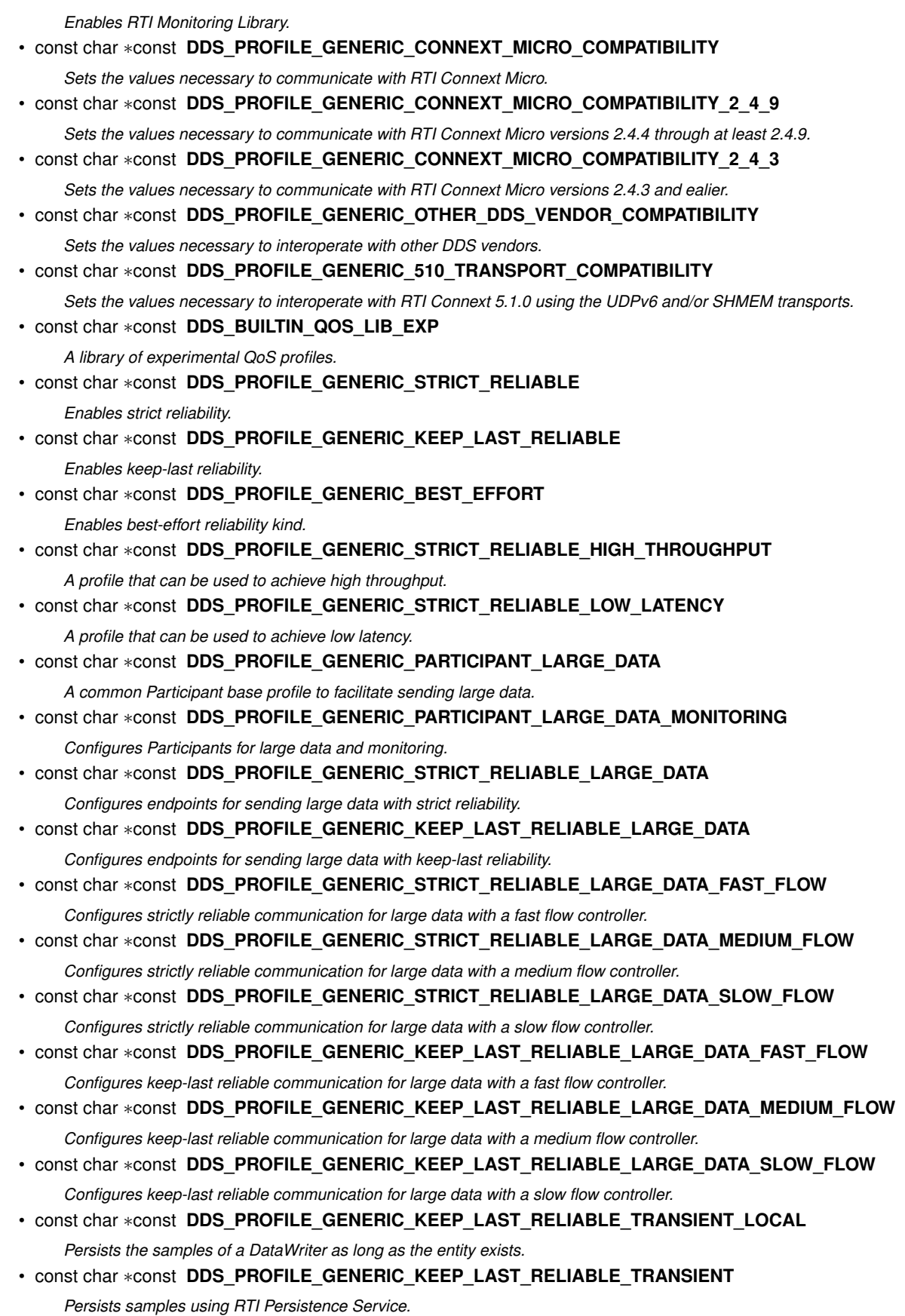

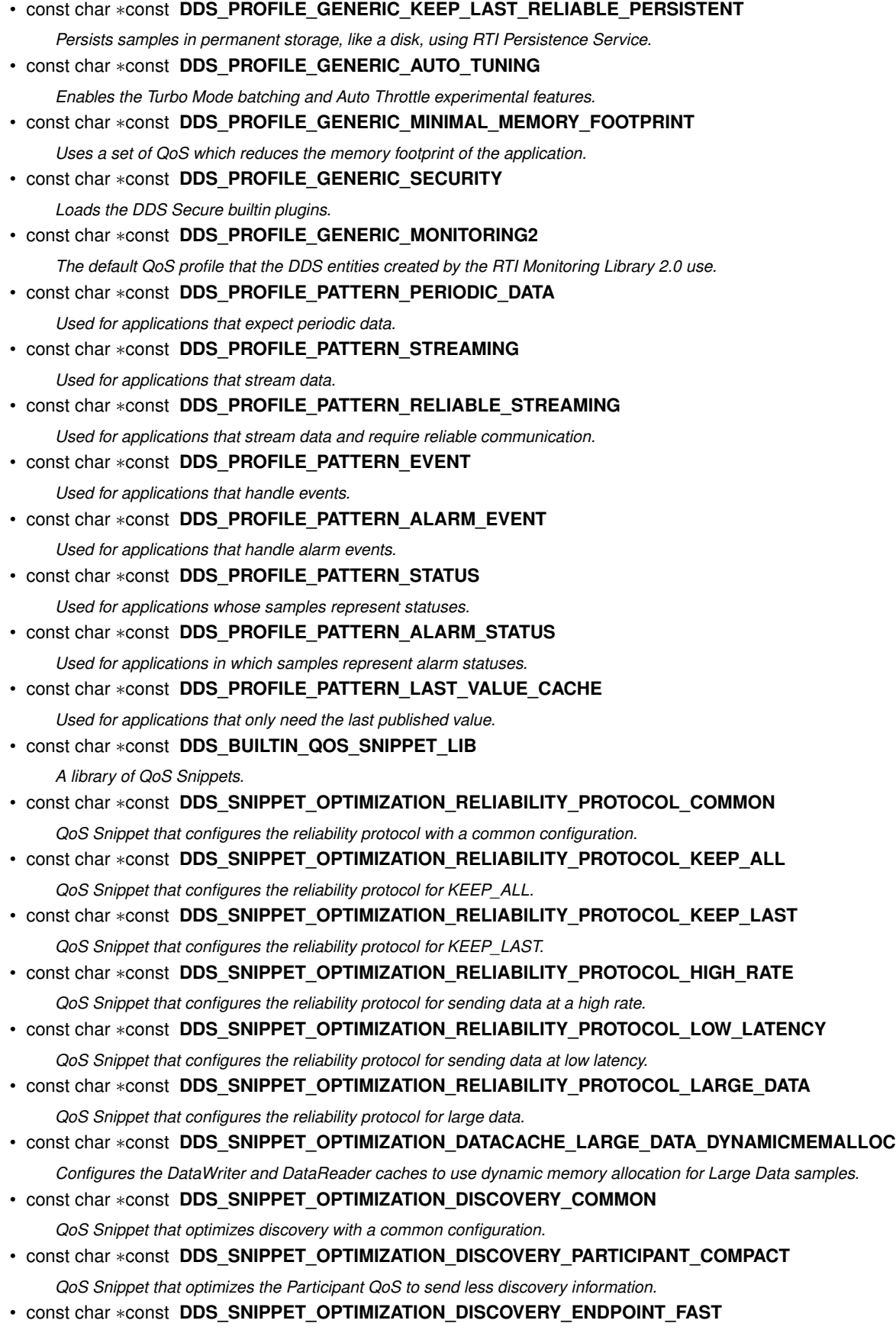

**Generated by Doxygen**

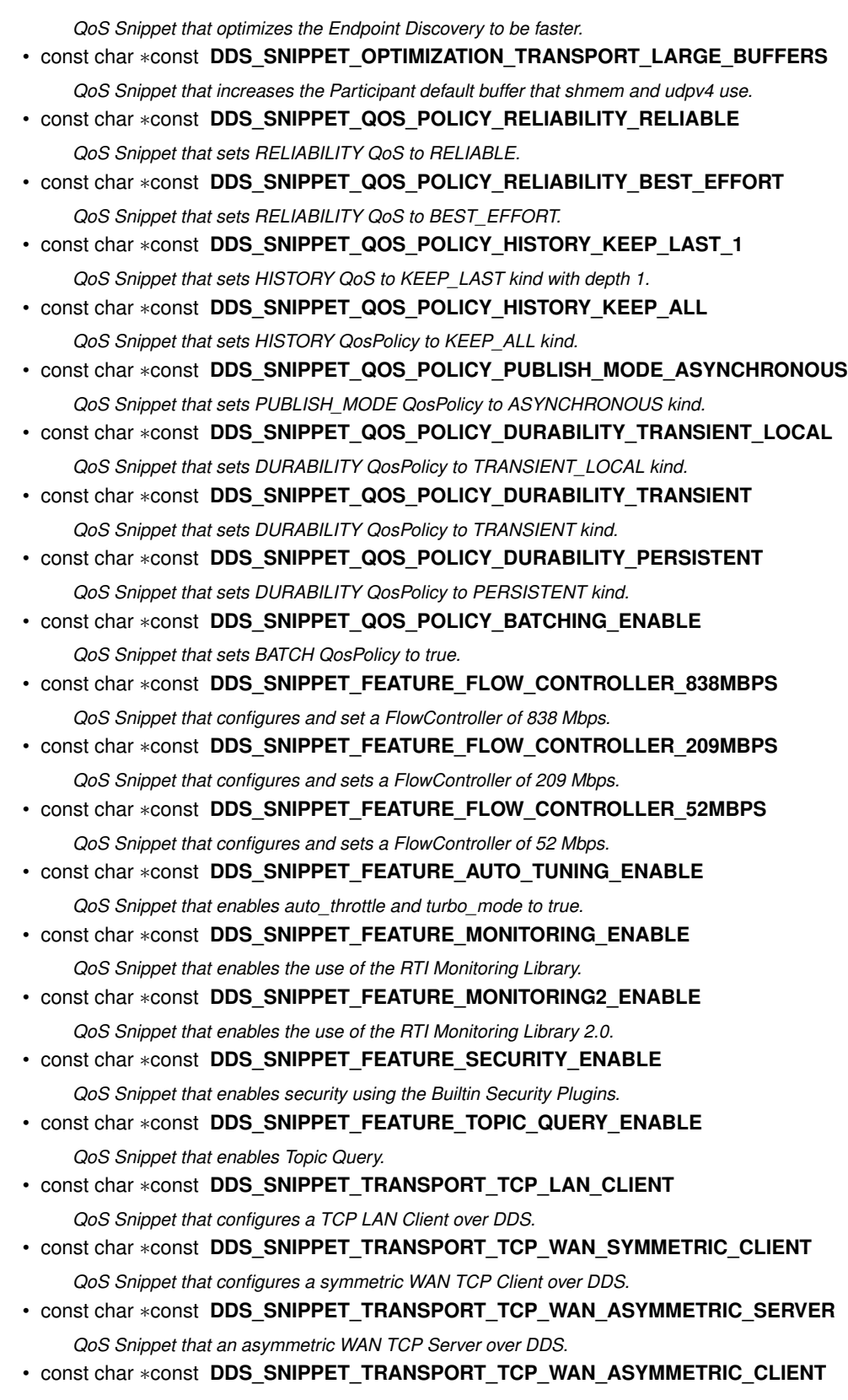

*QoS Snippet that configures an asymmetric WAN TCP Client over DDS.* • const char *∗*const **DDS\_SNIPPET\_TRANSPORT\_UDP\_AVOID\_IP\_FRAGMENTATION** *QoS Snippet that configures RTI Connext and the UDP built-in transports (UDPv4, UDPv6, UDPv4\_WAN) to avoid IP fragmentation.*

• const char *∗*const **DDS\_SNIPPET\_TRANSPORT\_UDP\_WAN**

*QoS Snippet that enables the RTI Real-Time WAN Transport (UDPv4\_WAN).*

- const char *∗*const **DDS\_SNIPPET\_COMPATIBILITY\_CONNEXT\_MICRO\_VERSION\_2\_4\_3**
- *QoS Snippet that configures sets LIVELINESS QoS to be compatible with RTI Connext Micro 2.4.3.* • const char *∗*const **DDS\_SNIPPET\_COMPATIBILITY\_OTHER\_DDS\_VENDORS\_ENABLE**

*QoS Snippet that configures RTI Connext to interoperate with other DDS vendors.*

• const char *∗*const **DDS\_SNIPPET\_5\_1\_0\_TRANSPORT\_ENABLE**

*QoS Snippet that configures RTI Connext to interoperate with RTI Connext 5.1.0 and below for UDPv6 and SHMEM transports.*

# **7.168.1 Detailed Description**

*<<extension>> (*p. *237)* QoS libraries, profiles, and snippets that are automatically built into RTI Connext.

The built-in profiles can be accessed in QoS XML configuration files and by using any of the APIs that accept library and profiles names by using the constants or string versions as documented on this page.

The built-in profiles are provided as a way to quickly and easily configure RTI Connext applications with a set of QoS values aimed at achieving a specific behavior.

There are three built-in QoS libraries:

- BuiltinQosLib: A library containing built-in QoS Profiles.
- BuiltinQosLibExp: A library containing experimental QoS Profiles. Experimental QoS Profiles are new QoS Profiles that have been tested internally but have not gone through an extensive validation period. Therefore, some of the settings may change in future releases based on customer and internal feedback. After validation, experimental QoS Profiles will be moved into the non-experimental library.
- BuiltinQosSnippetLib: A library containing QoS Snippets that are ready to use as elements for the QoS Profile composition pattern. For further information about this pattern visit the following article: https← ://community.rti.com/best-practices/qos-profile-inheritance-and-composition-guidance

There are three types of profiles:

- Baseline.X.X.X: These profiles represent the QoS defaults for /ndds version X.X.X. To access the defaults for the latest RTI Connext version, use the BuiltinQosLib::Baseline profile.
- Generic.X: These profiles allow you to easily configure different features and communication use-cases with RTI Connext. For example, there is a Generic.StrictReliable profile for use when your application has a requirement for no data loss.
- Pattern.X: These profiles inherit from the Generic.X profiles and allow you to configure various domain-specific communication use cases. For example, there is a Pattern.Alarm profile that can be used to manage the generation and consumption of alarm events.

There are several types of QoS Snippets. These are the current QoS Snippets available:

- Optimization.X: these QoS Snippets optimize one or more parameters related to the X QoS Policy or a specific use-case.
- QosPolicy.X.Y: these QoS Snippets set a specific QoS Policy X to the value Y.
- Feature.X: these QoS Snippets set all the needed QoS values to enable/modify a specific feature.
- Transport.X: these QoS Snippets set a specific transport defined by X. This transport may have specific scenarios that are also specified in the name.
- Compatibility.X: these QoS Snippets change the specific QoS policies to ensure compatibility with specific products or versions specified by X.

These QoS Profiles can be used as base profiles in XML configuration, then QoS Snippets can modify specific aspects of this base QoS Profile, and finally files and values can be modified to fit a specific system's needs. For example: <qos\_profile name="MyProfile" base\_name="BuiltinQosLib::Generic.Common">

```
<domain_participant_qos base_name="BuiltinQosLib::Generic.Monitoring.Common">
     <base_name>
       <element>BuiltinQosSnippetLib::Feature.Monitoring.Enable</element>
     </base_name>
     <!-- Override and add values -->
   </domain_participant_qos>
</qos_profile>
```
The QoS Profiles can also be used in any APIs that call for a QoS library and profile name, for example, the create\_*∗←-* \_with\_profile() APIs. To create a **DDSDataWriter** (p. 1321) configured to send large data: writer = DDS\_DomainParticipant\_create\_datawriter\_with\_profile(

```
participant, topic,
::DDS_BUILTIN_QOS_LIB,
::DDS_PROFILE_GENERIC_STRICT_RELIABLE_LARGE_DATA_FAST_FLOW,
NULL, :: DDS_STATUS_MASK_NONE);
```
All the built-in QoS Profiles and QoS Snippets are documented in the BaselineRoot.documentationONLY.xml and BuiltinProfiles.documentationONLY.xml files that are included in the NDDSHOME/xml directory of the RTI Connext installation.

- BaselineRoot.documentationONLY.xml contains the root baseline QoS profile that corresponds to the default values of RTI Connext 5.0.0.
- BuiltinProfiles.documentationONLY.xml contains the rest of the built-in Qos Profiles and QoS Snippets.

# **7.168.2 Variable Documentation**

# **7.168.2.1 DDS\_BUILTIN\_QOS\_LIB**

const char*∗* const DDS\_BUILTIN\_QOS\_LIB [extern]

A library of non-experimental QoS profiles.

String-version: "BuiltinQosLib"

#### **7.168.2.2 DDS\_PROFILE\_BASELINE\_ROOT**

const char*∗* const DDS\_PROFILE\_BASELINE\_ROOT [extern]

The root baseline QoS values from which all other Baseline.X.X.X profiles inherit.

This profile contains the root baseline QoS values from which all other Baseline.X.X.X profiles inherit. These values correspond to the default values for RTI Connext 5.0.0.

In Library: **DDS\_BUILTIN\_QOS\_LIB** (p. 486)

String-version: "Baseline.Root"

#### **7.168.2.3 DDS\_PROFILE\_BASELINE**

const char*∗* const DDS\_PROFILE\_BASELINE [extern]

The most up-to-date QoS default values.

You can use this profile if you want your application to pick up and use any new QoS default settings each time a new RTI Connext version is released – without changing your application code.

In Library: **DDS\_BUILTIN\_QOS\_LIB** (p. 486)

String-version: "Baseline"

### **7.168.2.4 DDS\_PROFILE\_BASELINE\_5\_0\_0**

const char*∗* const DDS\_PROFILE\_BASELINE\_5\_0\_0 [extern]

The QoS default values for version 5.0.0.

In Library: **DDS\_BUILTIN\_QOS\_LIB** (p. 486)

String-version: "Baseline.5.0.0"

### **7.168.2.5 DDS\_PROFILE\_BASELINE\_5\_1\_0**

const char*∗* const DDS\_PROFILE\_BASELINE\_5\_1\_0 [extern]

The QoS default values for version 5.1.0.

In Library: **DDS\_BUILTIN\_QOS\_LIB** (p. 486)

String-version: "Baseline.5.1.0"

#### **7.168.2.6 DDS\_PROFILE\_BASELINE\_5\_2\_0**

const char*∗* const DDS\_PROFILE\_BASELINE\_5\_2\_0 [extern]

The QoS default values for version 5.2.0.

In Library: **DDS\_BUILTIN\_QOS\_LIB** (p. 486)

String-version: "Baseline.5.2.0"

#### **7.168.2.7 DDS\_PROFILE\_BASELINE\_5\_3\_0**

const char*∗* const DDS\_PROFILE\_BASELINE\_5\_3\_0 [extern]

The QoS default values for version 5.3.0.

In Library: **DDS\_BUILTIN\_QOS\_LIB** (p. 486)

String-version: "Baseline.5.3.0"

# **7.168.2.8 DDS\_PROFILE\_BASELINE\_6\_0\_0**

const char*∗* const DDS\_PROFILE\_BASELINE\_6\_0\_0 [extern]

The QoS default values for version 6.0.0.

# In Library: **DDS\_BUILTIN\_QOS\_LIB** (p. 486)

String-version: "Baseline.6.0.0"

#### **7.168.2.9 DDS\_PROFILE\_BASELINE\_6\_1\_0**

const char*∗* const DDS\_PROFILE\_BASELINE\_6\_1\_0 [extern]

The QoS default values for version 6.1.0.

In Library: **DDS\_BUILTIN\_QOS\_LIB** (p. 486)

String-version: "Baseline.6.1.0"

#### **7.168.2.10 DDS\_PROFILE\_BASELINE\_7\_0\_0**

const char*∗* const DDS\_PROFILE\_BASELINE\_7\_0\_0 [extern]

The QoS default values for version 7.0.0.

In Library: **DDS\_BUILTIN\_QOS\_LIB** (p. 486)

String-version: "Baseline.7.0.0"

#### **7.168.2.11 DDS\_PROFILE\_BASELINE\_7\_1\_0**

const char*∗* const DDS\_PROFILE\_BASELINE\_7\_1\_0 [extern] The QoS default values for version 7.1.0. In Library: **DDS\_BUILTIN\_QOS\_LIB** (p. 486) String-version: "Baseline.7.1.0"

#### **7.168.2.12 DDS\_PROFILE\_GENERIC\_COMMON**

const char*∗* const DDS\_PROFILE\_GENERIC\_COMMON [extern]

A common Participant base profile.

All Generic.X and Pattern.X profiles inherit from this profile.

In Library: **DDS\_BUILTIN\_QOS\_LIB** (p. 486)

String-version: "Generic.Common"

#### **7.168.2.13 DDS\_PROFILE\_GENERIC\_MONITORING\_COMMON**

const char*∗* const DDS\_PROFILE\_GENERIC\_MONITORING\_COMMON [extern]

Enables RTI Monitoring Library.

Generic Base participant QoS Profile that enables RTI Monitoring Library.

Use of this QoS Profile is deprecated. It is included for backwards compatibility.

Instead of using the (deprecated) "BuiltinQosLib::Generic.Monitoring.Common", apply the QoS Snippet "BuiltinQos*←-* SnippetLib::Feature.Monitoring.Enable" via composition. For example: <qos\_profile name="MyProfile">

<base\_name>

<element>BuiltinQosSnippetLib::Feature.Monitoring.Enable</element>

</base\_name>

</qos\_profile>

Legacy applications may use this QoS Profile via inheritance. To do this, create a derived QoS Profile that inherits from this one. For example:

<qos\_profile name="MyProfile" base\_name="BuiltinQosLib::Generic.StrictReliable">

<domain\_participant\_qos base\_name="BuiltinQosLib::Generic.Monitoring.Common">

</qos\_profile>

In Library: **DDS\_BUILTIN\_QOS\_LIB** (p. 486)

String-version: "Generic.Monitoring.Common"

# **7.168.2.14 DDS\_PROFILE\_GENERIC\_CONNEXT\_MICRO\_COMPATIBILITY**

const char*∗* const DDS\_PROFILE\_GENERIC\_CONNEXT\_MICRO\_COMPATIBILITY [extern]

Sets the values necessary to communicate with RTI Connext Micro.

This profile will always represent the QoS values required for interoperability between the most recent version of RTI Connext Micro at the time of release of the most recent version of RTI Connext.

In Library: **DDS\_BUILTIN\_QOS\_LIB** (p. 486)

String-version: "Generic.ConnextMicroCompatibility"

## **7.168.2.15 DDS\_PROFILE\_GENERIC\_CONNEXT\_MICRO\_COMPATIBILITY\_2\_4\_9**

const char*∗* const DDS\_PROFILE\_GENERIC\_CONNEXT\_MICRO\_COMPATIBILITY\_2\_4\_9 [extern]

Sets the values necessary to communicate with RTI Connext Micro versions 2.4.4 through at least 2.4.9.

At the time of the release of RTI Connext 5.3.0 it was not necessary to set any QoS values in order to interoperate with RTI Connext Micro. This applies to RTI Connext Micro versions 2.4.4 and later. The most recent version of RTI Connext Micro at the time of release of RTI Connext 5.3.0 was 2.4.9. There is no guarantee that this profile will interoperate with versions of RTI Connext Micro after 2.4.9.

In Library: **DDS\_BUILTIN\_QOS\_LIB** (p. 486)

String-version: "Generic.ConnextMicroCompatibility.2.4.9"

## **7.168.2.16 DDS\_PROFILE\_GENERIC\_CONNEXT\_MICRO\_COMPATIBILITY\_2\_4\_3**

const char*∗* const DDS\_PROFILE\_GENERIC\_CONNEXT\_MICRO\_COMPATIBILITY\_2\_4\_3 [extern]

Sets the values necessary to communicate with RTI Connext Micro versions 2.4.3 and ealier.

RTI Connext Micro versions 2.4.3 and earlier only supported the **DDS\_MANUAL\_BY\_TOPIC\_LIVELINESS\_QOS** (p. 410) LivelinessQos kind. In order to be compatible with these versions of RTI Connext Micro, the **DDSDataReader** (p. 1288) and **DDSDataWriter** (p. 1321) must have their Liveliness kind changed to this value because the default kind in RTI Connext is **DDS\_AUTOMATIC\_LIVELINESS\_QOS** (p. 410).

In Library: **DDS\_BUILTIN\_QOS\_LIB** (p. 486)

String-version: "Generic.ConnextMicroCompatibility.2.4.3"

## **7.168.2.17 DDS\_PROFILE\_GENERIC\_OTHER\_DDS\_VENDOR\_COMPATIBILITY**

const char*∗* const DDS\_PROFILE\_GENERIC\_OTHER\_DDS\_VENDOR\_COMPATIBILITY [extern]

Sets the values necessary to interoperate with other DDS vendors.

In Library: **DDS\_BUILTIN\_QOS\_LIB** (p. 486)

String-version: "Generic.OtherDDSVendorCompatibility"

#### **7.168.2.18 DDS\_PROFILE\_GENERIC\_510\_TRANSPORT\_COMPATIBILITY**

const char*∗* const DDS\_PROFILE\_GENERIC\_510\_TRANSPORT\_COMPATIBILITY [extern]

Sets the values necessary to interoperate with RTI Connext 5.1.0 using the UDPv6 and/or SHMEM transports.

In Library: **DDS\_BUILTIN\_QOS\_LIB** (p. 486)

String-version: "Generic.510TransportCompatibility"

## **7.168.2.19 DDS\_BUILTIN\_QOS\_LIB\_EXP**

const char*∗* const DDS\_BUILTIN\_QOS\_LIB\_EXP [extern]

A library of experimental QoS profiles.

Experimental profiles are new profiles that have been tested internally but have not gone through an extensive validation period. Therefore some of the settings may change in future releases based on customer and internal feedback. After validation, experimental profiles will be moved into the non-experimental library.

QoS Profiles in this library are deprecated. They have been moved to "BuiltinQosLib". You should use the QoS Profiles from "BuiltinQosLib" instead of the ones in "BuiltinQosLibExp". The experimental profiles are still defined here to avoid backward compatibility issues.

String-version: "BuiltinQosLibExp"

### **7.168.2.20 DDS\_PROFILE\_GENERIC\_STRICT\_RELIABLE**

const char*∗* const DDS\_PROFILE\_GENERIC\_STRICT\_RELIABLE [extern]

Enables strict reliability.

Configures communication to be "strict reliable" where every sample is reliably delivered.

Combines the use of the **DDS\_RELIABLE\_RELIABILITY\_QOS** (p. 435) for **DDS\_ReliabilityQosPolicy** (p. 1041) with a **DDS\_KEEP\_ALL\_HISTORY\_QOS** (p. 406) for the **DDS\_HistoryQosPolicyKind** (p. 405).

This QoS Profile also optimizes the reliability protocol setting for this configuration.

# In Library: **DDS\_BUILTIN\_QOS\_LIB** (p. 486) and **DDS\_BUILTIN\_QOS\_LIB\_EXP** (p. 491)

String-version: "Generic.StrictReliable"

#### **7.168.2.21 DDS\_PROFILE\_GENERIC\_KEEP\_LAST\_RELIABLE**

const char*∗* const DDS\_PROFILE\_GENERIC\_KEEP\_LAST\_RELIABLE [extern]

Enables keep-last reliability.

Like the Generic.StrictReliable profile, this profile ensures in-order delivery of samples. However, new data can overwrite data that has not yet been acknowledged by the reader, therefore causing possible sample loss.

#### In Library: **DDS\_BUILTIN\_QOS\_LIB** (p. 486) and **DDS\_BUILTIN\_QOS\_LIB\_EXP** (p. 491)

String-version: "Generic.KeepLastReliable"

## **7.168.2.22 DDS\_PROFILE\_GENERIC\_BEST\_EFFORT**

const char*∗* const DDS\_PROFILE\_GENERIC\_BEST\_EFFORT [extern]

Enables best-effort reliability kind.

This profile enables best-effort communication. No effort or resources are spent to track whether or not sent samples are received. Minimal resources are used. This is the most deterministic method of sending data since there is no indeterministic delay that can be introduced by resending data. Data samples may be lost. This setting is good for periodic data.

In Library: **DDS\_BUILTIN\_QOS\_LIB** (p. 486) and **DDS\_BUILTIN\_QOS\_LIB\_EXP** (p. 491)

String-version: "Generic.BestEffort"

# **7.168.2.23 DDS\_PROFILE\_GENERIC\_STRICT\_RELIABLE\_HIGH\_THROUGHPUT**

const char*∗* const DDS\_PROFILE\_GENERIC\_STRICT\_RELIABLE\_HIGH\_THROUGHPUT [extern]

A profile that can be used to achieve high throughput.

This QoS Profile extends the **DDS\_PROFILE\_GENERIC\_STRICT\_RELIABLE** (p. 491) QoS Profile to perform additional, fine-grained performance tuning specific to applications that send continuously streaming data. The parameters specified here add to and/or override the parameters specified in the **DDS\_PROFILE\_GENERIC\_STRICT\_RELIABLE** (p. 491) QoS Profile..

In Library: **DDS\_BUILTIN\_QOS\_LIB** (p. 486) and **DDS\_BUILTIN\_QOS\_LIB\_EXP** (p. 491)

String-version: "Generic.StrictReliable.HighThroughput"

# **7.168.2.24 DDS\_PROFILE\_GENERIC\_STRICT\_RELIABLE\_LOW\_LATENCY**

const char*∗* const DDS\_PROFILE\_GENERIC\_STRICT\_RELIABLE\_LOW\_LATENCY [extern]

A profile that can be used to achieve low latency.

This QoS Profile extends the **DDS\_PROFILE\_GENERIC\_STRICT\_RELIABLE** (p. 491) QoS Profile to perform additional, fine-grained performance tuning specific to applications that send continuously streaming data. The parameters specified here add to and/or override the parameters specified in the **DDS\_PROFILE\_GENERIC\_STRICT\_RELIABLE** (p. 491) QoS Profile.

In Library: **DDS\_BUILTIN\_QOS\_LIB** (p. 486) and **DDS\_BUILTIN\_QOS\_LIB\_EXP** (p. 491)

String-version: "Generic.StrictReliable.LowLatency"

# **7.168.2.25 DDS\_PROFILE\_GENERIC\_PARTICIPANT\_LARGE\_DATA**

const char*∗* const DDS\_PROFILE\_GENERIC\_PARTICIPANT\_LARGE\_DATA [extern]

A common Participant base profile to facilitate sending large data.

This is a common Participant base QoS Profile that configures 3 different flow controllers: 838, 209, and 52 Mbps that can each be used to throttle application data flow at different rates.

In Library: **DDS\_BUILTIN\_QOS\_LIB** (p. 486) and **DDS\_BUILTIN\_QOS\_LIB\_EXP** (p. 491)

String-version: "Generic.Participant.LargeData"

## **7.168.2.26 DDS\_PROFILE\_GENERIC\_PARTICIPANT\_LARGE\_DATA\_MONITORING**

const char*∗* const DDS\_PROFILE\_GENERIC\_PARTICIPANT\_LARGE\_DATA\_MONITORING [extern]

Configures Participants for large data *and* monitoring.

This is a common base Participant QoS Profile to configure Participants to both handle large data and use RTI Monitoring Library.

This QoS Profile is deprecated. It is included for backwards compatibility.

It is recommended that instead of inheriting from this QoS Profile, new applications apply the following QoS Snippets to their application-specific QoS Profiles:

Enable Monitoring

• **DDS\_SNIPPET\_FEATURE\_MONITORING\_ENABLE** (p. 512)

Enable Large Data + optimizations

- **DDS\_SNIPPET\_QOS\_POLICY\_PUBLISH\_MODE\_ASYNCHRONOUS** (p. 508)
- **DDS\_SNIPPET\_OPTIMIZATION\_RELIABILITY\_PROTOCOL\_LARGE\_DATA** (p. 504)
- **DDS\_SNIPPET\_OPTIMIZATION\_DATACACHE\_LARGE\_DATA\_DYNAMICMEMALLOC** (p. 504) In Library*←-* : **DDS\_BUILTIN\_QOS\_LIB** (p. 486) and **DDS\_BUILTIN\_QOS\_LIB\_EXP** (p. 491)

String-version: "Generic.Participant.LargeData.Monitoring"

**See also**

**DDS\_PROFILE\_GENERIC\_PARTICIPANT\_LARGE\_DATA** (p. 492) **DDS\_PROFILE\_GENERIC\_MONITORING\_COMMON** (p. 489)

# **7.168.2.27 DDS\_PROFILE\_GENERIC\_STRICT\_RELIABLE\_LARGE\_DATA**

const char*∗* const DDS\_PROFILE\_GENERIC\_STRICT\_RELIABLE\_LARGE\_DATA [extern]

Configures endpoints for sending large data with strict reliability.

This QoS Profile extends the **DDS\_PROFILE\_GENERIC\_PARTICIPANT\_LARGE\_DATA** (p. 492) QoS Profile to handle sending large samples. This QoS Profile optimizes memory usage per sample within RTI Connext, but it does not do any flow control. You can use this QoS Profile directly, which enables asynchronous publication with the default flow controller (i.e. no flow control) or you can use one of the three QoS Profiles below (Generic.StrictReliable.LargeData.*∗←-* Flow), which uses this QoS Profile as a common base QoS Profile. Each of these three QoS Profiles uses one of the three flow controllers defined in **DDS\_PROFILE\_GENERIC\_PARTICIPANT\_LARGE\_DATA** (p. 492) in order to throttle application data flow.

In Library: **DDS\_BUILTIN\_QOS\_LIB** (p. 486) and **DDS\_BUILTIN\_QOS\_LIB\_EXP** (p. 491)

String-version: "Generic.StrictReliable.LargeData"

## **7.168.2.28 DDS\_PROFILE\_GENERIC\_KEEP\_LAST\_RELIABLE\_LARGE\_DATA**

const char*∗* const DDS\_PROFILE\_GENERIC\_KEEP\_LAST\_RELIABLE\_LARGE\_DATA [extern]

Configures endpoints for sending large data with keep-last reliability.

This QoS Profile is similar to the DDS\_PROFILE\_GENERIC\_PARTICIPANT\_LARGE\_DATA (p. 492) QoS Profile, but also adds QoS Snippets to handle sending large data. You can use this QoS Profile directly, which enables the default flow controller (i.e., no flow control) or you can choose one of the three QoS Profiles below (Generic.KeepLastReliable.*←-* LargeData.*∗*Flow) which uses this QoS Profile as a common base QoS Profile. Each of these three QoS Profiles uses one of the three flow controllers defined in **DDS\_PROFILE\_GENERIC\_PARTICIPANT\_LARGE\_DATA** (p. 492) in order to throttle application data flow.

In Library: **DDS\_BUILTIN\_QOS\_LIB** (p. 486) and **DDS\_BUILTIN\_QOS\_LIB\_EXP** (p. 491)

String-version: "Generic.KeepLastReliable.LargeData"

## **7.168.2.29 DDS\_PROFILE\_GENERIC\_STRICT\_RELIABLE\_LARGE\_DATA\_FAST\_FLOW**

const char*∗* const DDS\_PROFILE\_GENERIC\_STRICT\_RELIABLE\_LARGE\_DATA\_FAST\_FLOW [extern]

Configures strictly reliable communication for large data with a fast flow controller.

Strictly reliable communication for large data with a 838 Mbps (*∼* 100 MB/sec) flow controller.

## In Library: **DDS\_BUILTIN\_QOS\_LIB** (p. 486) and **DDS\_BUILTIN\_QOS\_LIB\_EXP** (p. 491)

String-version: "Generic.StrictReliable.LargeData.FastFlow"

#### **7.168.2.30 DDS\_PROFILE\_GENERIC\_STRICT\_RELIABLE\_LARGE\_DATA\_MEDIUM\_FLOW**

const char*∗* const DDS\_PROFILE\_GENERIC\_STRICT\_RELIABLE\_LARGE\_DATA\_MEDIUM\_FLOW [extern] Configures strictly reliable communication for large data with a medium flow controller. Strictly reliable communication for large data with a 209Mbps (*∼* 25 MB/sec) flow controller. In Library: **DDS\_BUILTIN\_QOS\_LIB** (p. 486) and **DDS\_BUILTIN\_QOS\_LIB\_EXP** (p. 491) String-version: "Generic.StrictReliable.LargeData.MediumFlow"

## **7.168.2.31 DDS\_PROFILE\_GENERIC\_STRICT\_RELIABLE\_LARGE\_DATA\_SLOW\_FLOW**

const char*∗* const DDS\_PROFILE\_GENERIC\_STRICT\_RELIABLE\_LARGE\_DATA\_SLOW\_FLOW [extern] Configures strictly reliable communication for large data with a slow flow controller. Strictly reliable communication for large data with a 52 MB/sec (*∼* 6.25 MB/sec) flow controller. In Library: **DDS\_BUILTIN\_QOS\_LIB** (p. 486) and **DDS\_BUILTIN\_QOS\_LIB\_EXP** (p. 491) String-version: "Generic.StrictReliable.LargeData.SlowFlow"

# **7.168.2.32 DDS\_PROFILE\_GENERIC\_KEEP\_LAST\_RELIABLE\_LARGE\_DATA\_FAST\_FLOW**

const char*∗* const DDS\_PROFILE\_GENERIC\_KEEP\_LAST\_RELIABLE\_LARGE\_DATA\_FAST\_FLOW [extern] Configures keep-last reliable communication for large data with a fast flow controller. Keep-last reliable communication for large data with a 838 Mbps (*∼* 100 MB/sec) flow controller. In Library: **DDS\_BUILTIN\_QOS\_LIB** (p. 486) and **DDS\_BUILTIN\_QOS\_LIB\_EXP** (p. 491) String-version: "Generic.KeepLastReliable.LargeData.FastFlow"

#### **7.168.2.33 DDS\_PROFILE\_GENERIC\_KEEP\_LAST\_RELIABLE\_LARGE\_DATA\_MEDIUM\_FLOW**

const char*∗* const DDS\_PROFILE\_GENERIC\_KEEP\_LAST\_RELIABLE\_LARGE\_DATA\_MEDIUM\_FLOW [extern]

Configures keep-last reliable communication for large data with a medium flow controller.

Keep-last reliable communication for large data with a 209Mbps (*∼* 25 MB/sec) flow controller.

#### In Library: **DDS\_BUILTIN\_QOS\_LIB** (p. 486) and **DDS\_BUILTIN\_QOS\_LIB\_EXP** (p. 491)

String-version: "Generic.KeepLastReliable.LargeData.MediumFlow"

# **7.168.2.34 DDS\_PROFILE\_GENERIC\_KEEP\_LAST\_RELIABLE\_LARGE\_DATA\_SLOW\_FLOW**

const char*∗* const DDS\_PROFILE\_GENERIC\_KEEP\_LAST\_RELIABLE\_LARGE\_DATA\_SLOW\_FLOW [extern]

Configures keep-last reliable communication for large data with a slow flow controller.

Keep-last reliable communication for large data with a 52 MB/sec (*∼* 6.25 MB/sec) flow controller.

In Library: **DDS\_BUILTIN\_QOS\_LIB** (p. 486) and **DDS\_BUILTIN\_QOS\_LIB\_EXP** (p. 491)

String-version: "Generic.KeepLastReliable.LargeData.SlowFlow"

#### **7.168.2.35 DDS\_PROFILE\_GENERIC\_KEEP\_LAST\_RELIABLE\_TRANSIENT\_LOCAL**

const char*∗* const DDS\_PROFILE\_GENERIC\_KEEP\_LAST\_RELIABLE\_TRANSIENT\_LOCAL [extern]

Persists the samples of a DataWriter as long as the entity exists.

This profile extends the **DDS\_PROFILE\_GENERIC\_KEEP\_LAST\_RELIABLE** (p. 491) profile, but persists the samples of a **DDSDataWriter** (p. 1321) as long as the entity exists in order to deliver them to late-joining DataReaders.

In Library: **DDS\_BUILTIN\_QOS\_LIB** (p. 486) and **DDS\_BUILTIN\_QOS\_LIB\_EXP** (p. 491)

String-version: "Generic.KeepLastReliable.TransientLocal"

#### **7.168.2.36 DDS\_PROFILE\_GENERIC\_KEEP\_LAST\_RELIABLE\_TRANSIENT**

const char*∗* const DDS\_PROFILE\_GENERIC\_KEEP\_LAST\_RELIABLE\_TRANSIENT [extern]

Persists samples using RTI Persistence Service.

This profile extends the **DDS\_PROFILE\_GENERIC\_KEEP\_LAST\_RELIABLE** (p. 491) profile, but persists samples using Persistence Service in order to deliver them to late-joining DataReaders.

In Library: **DDS\_BUILTIN\_QOS\_LIB** (p. 486) and **DDS\_BUILTIN\_QOS\_LIB\_EXP** (p. 491)

String-version: "Generic.KeepLastReliable.Transient"

#### **7.168.2.37 DDS\_PROFILE\_GENERIC\_KEEP\_LAST\_RELIABLE\_PERSISTENT**

const char*∗* const DDS\_PROFILE\_GENERIC\_KEEP\_LAST\_RELIABLE\_PERSISTENT [extern]

Persists samples in permanent storage, like a disk, using RTI Persistence Service.

This profile extends the **DDS\_PROFILE\_GENERIC\_KEEP\_LAST\_RELIABLE** (p. 491) profile, but persists samples in permanent storage, such as a disk, using Persistence Service in order to deliver them to late-joining DataReaders.

In Library: **DDS\_BUILTIN\_QOS\_LIB** (p. 486) and **DDS\_BUILTIN\_QOS\_LIB\_EXP** (p. 491)

String-version: "Generic.KeepLastReliable.Persistent"

#### **7.168.2.38 DDS\_PROFILE\_GENERIC\_AUTO\_TUNING**

const char*∗* const DDS\_PROFILE\_GENERIC\_AUTO\_TUNING [extern]

Enables the Turbo Mode batching and Auto Throttle experimental features.

Turbo Mode batching adjusts the maximum number of bytes of a batch based on how frequently samples are being written. Auto Throttle auto-adjusts the speed at which a writer will write samples, based on the number of unacknowledged samples in its queue.

These features are designed to auto-adjust the publishing behavior within a system in order to achieve the best possible performance with regards to throughput and latency.

In Library: **DDS\_BUILTIN\_QOS\_LIB** (p. 486) and **DDS\_BUILTIN\_QOS\_LIB\_EXP** (p. 491)

String-version: "Generic.AutoTuning"

#### **7.168.2.39 DDS\_PROFILE\_GENERIC\_MINIMAL\_MEMORY\_FOOTPRINT**

const char*∗* const DDS\_PROFILE\_GENERIC\_MINIMAL\_MEMORY\_FOOTPRINT [extern]

Uses a set of QoS which reduces the memory footprint of the application.

Uses a set of QoS which reduces the memory footprint of the application.

In Library: **DDS\_BUILTIN\_QOS\_LIB** (p. 486) and **DDS\_BUILTIN\_QOS\_LIB\_EXP** (p. 491)

String-version: "Generic.MinimalMemoryFootprint"

#### **7.168.2.40 DDS\_PROFILE\_GENERIC\_SECURITY**

const char*∗* const DDS\_PROFILE\_GENERIC\_SECURITY [extern]

Loads the DDS Secure builtin plugins.

Generic Base Participant Profile that enables the builtin DDS Security Plugins.

Use of this QoS Profile is deprecated. It is included for backwards compatibility.

Instead of using the (deprecated) "BuiltinQosLib::Generic.Security", apply the QoS Snippet "BuiltinQosSnippetLib::*←-* Feature.Security.Enable" via composition. For example:

<qos\_profile name="MyProfile">

<base\_name>

<element>BuiltinQosSnippetLib::Feature.Security.Enable</element>

</base\_name>

</qos\_profile>

Legacy applications may use this QoS Profile via inheritance. To do this, create a derived QoS Profile that inherits from this one. For example:

<qos\_profile name="MyProfile" base\_name="BuiltinQosLib::Generic.StrictReliable">

<domain\_participant\_qos base\_name="BuiltinQosLib::Generic.Security">

</qos\_profile>

## In Library: **DDS\_BUILTIN\_QOS\_LIB** (p. 486)

String-version: "Generic.Security"

# **7.168.2.41 DDS\_PROFILE\_GENERIC\_MONITORING2**

const char*∗* const DDS\_PROFILE\_GENERIC\_MONITORING2 [extern]

The default QoS profile that the DDS entities created by the RTI Monitoring Library 2.0 use.

This profile inherits from **DDS\_PROFILE\_GENERIC\_MINIMAL\_MEMORY\_FOOTPRINT** (p. 497).

The following DomainParticipant QoS policy of this profile cannot be modified and it is overwritten by the RTI Monitoring Library 2.0:

• Discovery Config Built-in Channel Kind.

The following DataWriter and DataReader QoS policies of this profile cannot be modified and they are overwritten by the RTI Monitoring Library 2.0:

- Reliability Kind.
- Durability Kind.
- History Kind.
- Publish Mode Kind.
- Protocol -*>* RTPS Reliable Writer -*>* Max Heartbeat Retries.

This profile uses Topic Filters to select the DataWriter and DataReader QoS depending on the Observability Distribution Topic.

You should be using this profile or a profile inheriting from it when you configure the distribution of telemetry data using the *<*distribution\_settings*>* tag under *<*monitoring*>* for the *<*participant\_factory\_qos*>*.

Note: This profile does not enable the use of the RTI Monitoring Library 2.0. To do that you can use the Snippet **DDS\_SNIPPET\_FEATURE\_MONITORING2\_ENABLE** (p. 513).

String-version: "Generic.Monitoring2"

**See also**

**RTI\_MONITORING\_PERIODIC\_TOPIC\_NAME** (p. 521) **RTI\_MONITORING\_EVENT\_TOPIC\_NAME** (p. 521) **RTI\_MONITORING\_LOGGING\_TOPIC\_NAME** (p. 522)

#### **7.168.2.42 DDS\_PROFILE\_PATTERN\_PERIODIC\_DATA**

const char*∗* const DDS\_PROFILE\_PATTERN\_PERIODIC\_DATA [extern]

Used for applications that expect periodic data.

This QoS Profile is intended to be used for applications that expect periodic data such as sensor data. The deadline that is set in this profile can be used to detect when DataWriters are not publishing data with the expected periodicity.

In Library: **DDS\_BUILTIN\_QOS\_LIB** (p. 486) and **DDS\_BUILTIN\_QOS\_LIB\_EXP** (p. 491)

String-version: "Pattern.PeriodicData"

#### **7.168.2.43 DDS\_PROFILE\_PATTERN\_STREAMING**

const char*∗* const DDS\_PROFILE\_PATTERN\_STREAMING [extern]

Used for applications that stream data.

The data sent in streaming applications is commonly periodic. Therefore this profile simply inherits from the **DDS***←-* **\_PROFILE\_PATTERN\_PERIODIC\_DATA** (p. 498) profile. Note: With this QoS Profile, the application may lose data, which may be acceptable in use cases such as video conferencing.

In Library: **DDS\_BUILTIN\_QOS\_LIB** (p. 486) and **DDS\_BUILTIN\_QOS\_LIB\_EXP** (p. 491)

String-version: "Pattern.Streaming"

#### **7.168.2.44 DDS\_PROFILE\_PATTERN\_RELIABLE\_STREAMING**

const char*∗* const DDS\_PROFILE\_PATTERN\_RELIABLE\_STREAMING [extern]

Used for applications that stream data *and* require reliable communication.

Sometimes streaming applications require reliable communication while still tolerating some data loss. In this case, we inherit from the **DDS\_PROFILE\_GENERIC\_KEEP\_LAST\_RELIABLE** (p. 491) QoS Profile and the following QoS Snippets:

- **DDS\_SNIPPET\_QOS\_POLICY\_RELIABILITY\_RELIABLE** (p. 506)
- **DDS\_SNIPPET\_QOS\_POLICY\_HISTORY\_KEEP\_LAST\_1** (p. 507)
- **DDS\_SNIPPET\_OPTIMIZATION\_RELIABILITY\_PROTOCOL\_KEEP\_LAST** (p. 502)

This QoS Snippet also increases the **DDS\_HistoryQosPolicy::depth** (p. 921) to reduce the probability of losing samples.

In Library: **DDS\_BUILTIN\_QOS\_LIB** (p. 486) and **DDS\_BUILTIN\_QOS\_LIB\_EXP** (p. 491)

String-version: "Pattern.ReliableStreaming"

### **7.168.2.45 DDS\_PROFILE\_PATTERN\_EVENT**

const char*∗* const DDS\_PROFILE\_PATTERN\_EVENT [extern]

Used for applications that handle events.

This QoS Profile can be used by applications in which samples represent events such as button pushes or alerts. When events are triggered, the system should almost always do something, meaning that you don't want the system to lose the event. This means that the system requires strictly reliable communication. To enable it, use the following QoS Snippets:

- **DDS\_SNIPPET\_QOS\_POLICY\_RELIABILITY\_RELIABLE** (p. 506)
- **DDS\_SNIPPET\_QOS\_POLICY\_HISTORY\_KEEP\_ALL** (p. 508)
- **DDS\_SNIPPET\_OPTIMIZATION\_RELIABILITY\_PROTOCOL\_KEEP\_ALL** (p. 502)

Since events and alerts are critical and non-periodic data, it is important to detect situations in which communication between a **DDSDataWriter** (p. 1321) and **DDSDataReader** (p. 1288) is broken. This is why this profile sets the **DDS***←-* **\_LivelinessQosPolicy** (p. 936). If the **DDSDataWriter** (p. 1321) does not assert its liveliness in a timely manner, the **DDSDataReader** (p. 1288) will report 'loss of liveliness' to the application.

In Library: **DDS\_BUILTIN\_QOS\_LIB** (p. 486) and **DDS\_BUILTIN\_QOS\_LIB\_EXP** (p. 491)

String-version: "Pattern.Event"

#### **7.168.2.46 DDS\_PROFILE\_PATTERN\_ALARM\_EVENT**

const char*∗* const DDS\_PROFILE\_PATTERN\_ALARM\_EVENT [extern]

Used for applications that handle alarm events.

An alarm is a type of event; therefore this profile simply inherits from **DDS\_PROFILE\_PATTERN\_EVENT** (p. 499).

In Library: **DDS\_BUILTIN\_QOS\_LIB** (p. 486) and **DDS\_BUILTIN\_QOS\_LIB\_EXP** (p. 491)

String-version: "Pattern.AlarmEvent"

#### **7.168.2.47 DDS\_PROFILE\_PATTERN\_STATUS**

const char*∗* const DDS\_PROFILE\_PATTERN\_STATUS [extern]

Used for applications whose samples represent statuses.

This QoS Profile can be used by applications in which samples represent state variables whose values remain valid as long as they don't explicitly change. State variables typically do not change periodically. State variables and their values should also be available to applications that appear after the value originally changed because it is unreasonable to have to wait until the next change of state, which may be indeterminate.

Whether to use this QoS Profile or **DDS\_PROFILE\_PATTERN\_PERIODIC\_DATA** (p. 498) can often be an application choice. For example, if a DataWriter is publishing temperature sensor data, it could use the **DDS\_PROFILE***←-* **\_PATTERN\_PERIODIC\_DATA** (p. 498) QoS Profile and publish the data at a fixed rate or it could use the **DDS\_***←-* **PROFILE PATTERN STATUS** (p. 500) QoS Profile and only publish the temperature when it changes more than 1 degree.

In Library: **DDS\_BUILTIN\_QOS\_LIB** (p. 486) and **DDS\_BUILTIN\_QOS\_LIB\_EXP** (p. 491)

String-version: "Pattern.Status"

## **7.168.2.48 DDS\_PROFILE\_PATTERN\_ALARM\_STATUS**

const char*∗* const DDS\_PROFILE\_PATTERN\_ALARM\_STATUS [extern]

Used for applications in which samples represent alarm statuses.

An alarm status is a type of status; therefore this QoS Profile simply inherits from **DDS\_PROFILE\_PATTERN\_STATUS** (p. 500).

In Library: **DDS\_BUILTIN\_QOS\_LIB** (p. 486) and **DDS\_BUILTIN\_QOS\_LIB\_EXP** (p. 491)

String-version: "Pattern.AlarmStatus"

# **7.168.2.49 DDS\_PROFILE\_PATTERN\_LAST\_VALUE\_CACHE**

const char*∗* const DDS\_PROFILE\_PATTERN\_LAST\_VALUE\_CACHE [extern]

Used for applications that only need the last published value.

With this QoS Profile, a **DDSDataWriter** (p. 1321) will keep in its queue the last value that was published for each sample instance. Late-joining DataReaders will get that value when they join the system. This QoS Profile inherits from **DDS\_PROFILE\_GENERIC\_KEEP\_LAST\_RELIABLE\_TRANSIENT\_LOCAL** (p. 496) because the use case requires delivery to late-joiners.

In Library: **DDS\_BUILTIN\_QOS\_LIB** (p. 486) and **DDS\_BUILTIN\_QOS\_LIB\_EXP** (p. 491)

String-version: "Pattern.LastValueCache"

## **7.168.2.50 DDS\_BUILTIN\_QOS\_SNIPPET\_LIB**

const char*∗* const DDS\_BUILTIN\_QOS\_SNIPPET\_LIB [extern]

A library of QoS Snippets.

String-version: "BuiltinQosSnippetLib"

# **7.168.2.51 DDS\_SNIPPET\_OPTIMIZATION\_RELIABILITY\_PROTOCOL\_COMMON**

const char*∗* const DDS\_SNIPPET\_OPTIMIZATION\_RELIABILITY\_PROTOCOL\_COMMON [extern]

QoS Snippet that configures the reliability protocol with a common configuration.

The QoS Snippets starting with "Optimization.ReliabilityProtocol." provide alternative configurations of the same QoS Policies. Choose just one QoS Snippet of the alternatives when defining a new QoS Profile or QoS Snippet.

This QoS Snippet defines parameters common to a set of "alternative" QoS Snippets that configure the reliability protocol.

Modified QoS Parameters:

- **DDS\_DataWriterProtocolQosPolicy::rtps\_reliable\_writer** (p. 677)
- **DDS\_DataReaderQos** (p. 644) =*>* **DDS\_ResourceLimitsQosPolicy** (p. 1052)
- **DDS\_DataReaderProtocolQosPolicy::rtps\_reliable\_reader** (p. 633)

This QoS Snippet configures the reliability protocol parameters for more aggressive (faster) heartbeats so that sample loss is detected and repaired faster.

This QoS Snippet also sets the **DDS\_RtpsReliableWriterProtocol\_t::max\_heartbeat\_retries** (p. 1066), which works in combination with the heartbeat rate to determine when the **DDSDataWriter** (p. 1321) considers a **DDSDataReader** (p. 1288) non-responsive. This QoS Snippet configures the **DDS\_DataWriterProtocolQosPolicy::rtps\_reliable\_writer** (p. 677) parameters so that the **DDSDataWriter** (p. 1321) considers the **DDSDataReader** (p. 1288) to be "inactive" after 500 unresponded heartbeats.

#### In Library: **DDS\_BUILTIN\_QOS\_SNIPPET\_LIB** (p. 501)

String-version: "Optimization.ReliabilityProtocol.Common"

#### **7.168.2.52 DDS\_SNIPPET\_OPTIMIZATION\_RELIABILITY\_PROTOCOL\_KEEP\_ALL**

const char*∗* const DDS\_SNIPPET\_OPTIMIZATION\_RELIABILITY\_PROTOCOL\_KEEP\_ALL [extern]

QoS Snippet that configures the reliability protocol for KEEP\_ALL.

The QoS Snippets starting with "Optimization.ReliabilityProtocol." provide alternative configurations of the same QoS Policies. Choose just one QoS Snippet of the alternatives when defining a new QoS Profile or QoS Snippet.

This QoS Snippet optimizes the **DDSDataWriter** (p. 1321) reliable protocol parameters for a reliable **DDSDataWriter** (p. 1321) with **DDS\_HistoryQosPolicyKind** (p. 405) set to **DDS\_KEEP\_ALL\_HISTORY\_QOS** (p. 406).

Modified QoS Parameters:

- **DDS\_DataWriterProtocolQosPolicy::rtps\_reliable\_writer** (p. 677)
- **DDS\_DataReaderQos** (p. 644) =*>* **DDS\_ResourceLimitsQosPolicy** (p. 1052)
- **DDS\_DataReaderProtocolQosPolicy::rtps\_reliable\_reader** (p. 633)

Note that this QoS Snippet does not configure the **DDS\_ReliabilityQosPolicy** (p. 1041) or **DDS\_HistoryQosPolicy** (p. 919) QoS policies. It is intended to be used in combination with other QoS Snippets that configure those policies.

#### In Library: **DDS\_BUILTIN\_QOS\_SNIPPET\_LIB** (p. 501)

String-version: "Optimization.ReliabilityProtocol.KeepAll"

# **7.168.2.53 DDS\_SNIPPET\_OPTIMIZATION\_RELIABILITY\_PROTOCOL\_KEEP\_LAST**

const char*∗* const DDS\_SNIPPET\_OPTIMIZATION\_RELIABILITY\_PROTOCOL\_KEEP\_LAST [extern]

QoS Snippet that configures the reliability protocol for KEEP\_LAST.

The QoS Snippets starting with "Optimization.ReliabilityProtocol." provide alternative configurations of the same QoS Policies. Choose just one QoS Snippet of the alternatives when defining a new QoS Profile or QoS Snippet.

This QoS Snippet optimizes the **DDSDataWriter** (p. 1321) reliable protocol parameters for a reliable **DDSDataWriter** (p. 1321) with **DDS\_HistoryQosPolicyKind** (p. 405) set to **DDS\_KEEP\_LAST\_HISTORY\_QOS** (p. 406).

Modified QoS Parameters:

- **DDS\_DataWriterQos** (p. 689) =*>* **DDS\_ResourceLimitsQosPolicy** (p. 1052)
- **DDS\_DataWriterProtocolQosPolicy::rtps\_reliable\_writer** (p. 677)
- **DDS\_DataReaderQos** (p. 644) =*>* **DDS\_ResourceLimitsQosPolicy** (p. 1052)
- **DDS\_DataReaderProtocolQosPolicy::rtps\_reliable\_reader** (p. 633)

Note that this QoS Snippet does not configure the **DDS\_ReliabilityQosPolicy** (p. 1041) or **DDS\_HistoryQosPolicy** (p. 919) QoS policies. It is intended to be used in combination with other QoS Snippets that configure those policies.

In Library: **DDS\_BUILTIN\_QOS\_SNIPPET\_LIB** (p. 501)

String-version: "Optimization.ReliabilityProtocol.KeepLast"

## **7.168.2.54 DDS\_SNIPPET\_OPTIMIZATION\_RELIABILITY\_PROTOCOL\_HIGH\_RATE**

const char*∗* const DDS\_SNIPPET\_OPTIMIZATION\_RELIABILITY\_PROTOCOL\_HIGH\_RATE [extern]

QoS Snippet that configures the reliability protocol for sending data at a high rate.

The QoS Snippets starting with "Optimization.ReliabilityProtocol." provide alternative configurations of the same QoS Policies. Choose just one QoS Snippet of the alternatives when defining a new QoS Profile or QoS Snippet.

This QoS Snippet optimizes the **DDSDataWriter** (p. 1321) reliable protocol parameters for a reliable **DDSDataWriter** (p. 1321) that is writing messages at high rates, especially in situations where throughput is favored over latency.

Modified QoS Parameters:

- **DDS\_DataWriterProtocolQosPolicy::rtps\_reliable\_writer** (p. 677)
- **DDS\_DataReaderQos** (p. 644) =*>* **DDS\_ResourceLimitsQosPolicy** (p. 1052)
- **DDS\_DataReaderProtocolQosPolicy::rtps\_reliable\_reader** (p. 633)

This QoS Snippet sets a fast rate of heartbeats so that errors are detected and repaired more swiftly.

Note that to get the highest thoughout you may need to apply additional changes to the final QoS Profile. See the QoS Profile **DDS\_PROFILE\_GENERIC\_STRICT\_RELIABLE\_HIGH\_THROUGHPUT** (p. 492) for further information.

In Library: **DDS\_BUILTIN\_QOS\_SNIPPET\_LIB** (p. 501)

String-version: "Optimization.ReliabilityProtocol.HighRate"

# **7.168.2.55 DDS\_SNIPPET\_OPTIMIZATION\_RELIABILITY\_PROTOCOL\_LOW\_LATENCY**

const char*∗* const DDS\_SNIPPET\_OPTIMIZATION\_RELIABILITY\_PROTOCOL\_LOW\_LATENCY [extern]

QoS Snippet that configures the reliability protocol for sending data at low latency.

The QoS Snippets starting with "Optimization.ReliabilityProtocol." provide alternative configurations of the same QoS Policies. Choose just one QoS Snippet of the alternatives when defining a new QoS Profile or QoS Snippet.

This QoS Snippet modifies the Reliable Protocol parameters to accomplish low latency.

Modified QoS Parameters:

- **DDS\_DataWriterProtocolQosPolicy::rtps\_reliable\_writer** (p. 677)
- **DDS\_DataReaderQos** (p. 644) =*>* **DDS\_ResourceLimitsQosPolicy** (p. 1052)
- **DDS\_DataReaderProtocolQosPolicy::rtps\_reliable\_reader** (p. 633)

Note that to get the lowest latency you may need to apply additional changes to the final QoS Profile. See the QoS Profile **DDS\_PROFILE\_GENERIC\_STRICT\_RELIABLE\_LOW\_LATENCY** (p. 492) for further information.

In Library: **DDS\_BUILTIN\_QOS\_SNIPPET\_LIB** (p. 501)

String-version: "Optimization.ReliabilityProtocol.LowLatency"

#### **7.168.2.56 DDS\_SNIPPET\_OPTIMIZATION\_RELIABILITY\_PROTOCOL\_LARGE\_DATA**

const char*∗* const DDS\_SNIPPET\_OPTIMIZATION\_RELIABILITY\_PROTOCOL\_LARGE\_DATA [extern]

QoS Snippet that configures the reliability protocol for large data.

The QoS Snippets starting with "Optimization.ReliabilityProtocol." provide alternative configurations of the same QoS Policies. Choose just one QoS Snippet of the alternatives when defining a new QoS Profile or QoS Snippet.

Modifies the Reliable Protocol parameters and Resource Limits to work with Large Data.

Modified QoS Parameters:

- **DDS\_DataWriterProtocolQosPolicy::rtps\_reliable\_writer** (p. 677)
- **DDS\_DataReaderQos** (p. 644) =*>* **DDS\_ResourceLimitsQosPolicy** (p. 1052)
- **DDS\_DataReaderProtocolQosPolicy::rtps\_reliable\_reader** (p. 633)

Note that to send large data you need to apply additional changes that configure the data caches, asynchronous writing, transport buffers, etc. See, for example, DDS\_PROFILE\_GENERIC\_KEEP\_LAST\_RELIABLE\_LARGE\_DATA (p. 494), and derivatives for fully functional Large Data QoS Profiles.

In Library: **DDS\_BUILTIN\_QOS\_SNIPPET\_LIB** (p. 501)

String-version: "Optimization.ReliabilityProtocol.LargeData"

### **7.168.2.57 DDS\_SNIPPET\_OPTIMIZATION\_DATACACHE\_LARGE\_DATA\_DYNAMICMEMALLOC**

const char*∗* const DDS\_SNIPPET\_OPTIMIZATION\_DATACACHE\_LARGE\_DATA\_DYNAMICMEMALLOC [extern]

Configures the DataWriter and DataReader caches to use dynamic memory allocation for Large Data samples.

Modified QoS Parameters:

- **DDS\_DataWriterQos** (p. 689) =*>* **DDS\_ResourceLimitsQosPolicy** (p. 1052)
- **DDS\_DataWriterQos** (p. 689) =*>* **DDS\_PropertyQosPolicy** (p. 1007) named "dds.data\_writer.history.memory*←-* \_manager.*∗*"
- **DDS\_DataReaderQos** (p. 644) =*>* **DDS\_ResourceLimitsQosPolicy** (p. 1052)
- **DDS\_DataReaderResourceLimitsQosPolicy** (p. 654)
- **DDS\_DataReaderQos** (p. 644) =*>* **DDS\_PropertyQosPolicy** (p. 1007) named "dds.data\_reader.history.*←* memory\_manager.*∗*"

This configuration is needed to handle data that contains unbounded sequences or strings. This QoS Snippet is also recommended if samples can have very different sizes and the bigger samples can be very large.

If dynamic memory allocation is not used for the larger samples, then all samples are allocated to their maximum size which can consume a lot of resources.

In Library: **DDS\_BUILTIN\_QOS\_SNIPPET\_LIB** (p. 501)

String-version: "Optimization.DataCache.LargeData.DynamicMemAlloc"

## **7.168.2.58 DDS\_SNIPPET\_OPTIMIZATION\_DISCOVERY\_COMMON**

const char*∗* const DDS\_SNIPPET\_OPTIMIZATION\_DISCOVERY\_COMMON [extern]

QoS Snippet that optimizes discovery with a common configuration.

Optimizes the **DDS\_DomainParticipantQos** (p. 741) to detect faster discovery changes. This QoS Snippet increases the speed moderately so that it fits the normal scenarios.

Modified QoS Parameters:

- **DDS\_DiscoveryConfigQosPolicy::participant\_liveliness\_lease\_duration** (p. 714)
- **DDS\_DiscoveryConfigQosPolicy::participant\_liveliness\_assert\_period** (p. 715)
- **DDS\_DiscoveryConfigQosPolicy::max\_liveliness\_loss\_detection\_period** (p. 716)
- **DDS\_DiscoveryConfigQosPolicy::initial\_participant\_announcements** (p. 716)
- **DDS\_DiscoveryConfigQosPolicy::publication\_writer** (p. 719)
- **DDS\_DiscoveryConfigQosPolicy::subscription\_writer** (p. 720)

In Library: **DDS\_BUILTIN\_QOS\_SNIPPET\_LIB** (p. 501)

String-version: "Optimization.Discovery.Common"

# **7.168.2.59 DDS\_SNIPPET\_OPTIMIZATION\_DISCOVERY\_PARTICIPANT\_COMPACT**

const char*∗* const DDS\_SNIPPET\_OPTIMIZATION\_DISCOVERY\_PARTICIPANT\_COMPACT [extern]

QoS Snippet that optimizes the Participant QoS to send less discovery information.

Modified QoS Parameters:

- **DDS\_DomainParticipantQos** (p. 741) =*>* **DDS\_PropertyQosPolicy** (p. 1007) named "dds.participant.inter\_*←* participant.*∗*"
- **DDS\_DomainParticipantQos** (p. 741) =*>* **DDS\_PropertyQosPolicy** (p. 1007) named "dds.sys\_info.*∗*"

In Library: **DDS\_BUILTIN\_QOS\_SNIPPET\_LIB** (p. 501)

String-version: "Optimization.Discovery.Participant.Compact"

# **7.168.2.60 DDS\_SNIPPET\_OPTIMIZATION\_DISCOVERY\_ENDPOINT\_FAST**

const char*∗* const DDS\_SNIPPET\_OPTIMIZATION\_DISCOVERY\_ENDPOINT\_FAST [extern]

QoS Snippet that optimizes the Endpoint Discovery to be faster.

This is useful when using security, to prevent a noticeable delay.

Modified QoS Parameters:

- **DDS\_DiscoveryConfigQosPolicy::publication\_writer** (p. 719)
- **DDS\_DiscoveryConfigQosPolicy::subscription\_writer** (p. 720)

In Library: **DDS\_BUILTIN\_QOS\_SNIPPET\_LIB** (p. 501)

String-version: "Optimization.Discovery.Endpoint.Fast"

#### **7.168.2.61 DDS\_SNIPPET\_OPTIMIZATION\_TRANSPORT\_LARGE\_BUFFERS**

const char*∗* const DDS\_SNIPPET\_OPTIMIZATION\_TRANSPORT\_LARGE\_BUFFERS [extern]

QoS Snippet that increases the Participant default buffer that shmem and udpv4 use.

This is useful when using Large Data

Modified QoS Parameters:

- **DDS\_ReceiverPoolQosPolicy** (p. 1038)
- **DDS\_TransportBuiltinQosPolicy** (p. 1144)

In Library: **DDS\_BUILTIN\_QOS\_SNIPPET\_LIB** (p. 501)

String-version: "Optimization.Transport.LargeBuffers"

# **7.168.2.62 DDS\_SNIPPET\_QOS\_POLICY\_RELIABILITY\_RELIABLE**

const char*∗* const DDS\_SNIPPET\_QOS\_POLICY\_RELIABILITY\_RELIABLE [extern]

QoS Snippet that sets RELIABILITY QoS to RELIABLE.

This also configures a blocking time in case the **DDSDataWriter** (p. 1321) writes faster than the DataReaders can accommodate.

Modified QoS Parameters:

- **DDS\_DataWriterQos** (p. 689) =*>* **DDS\_ReliabilityQosPolicy** (p. 1041)
- **DDS\_DataReaderQos** (p. 644) =*>* **DDS\_ReliabilityQosPolicy** (p. 1041)

Note that by itself enabling reliability does not ensure that every sample written is delivered to the DataReaders. This is because the **DDSDataWriter** (p. 1321) and/or **DDSDataReader** (p. 1288) can be configured to override samples in its cache based on the configuration of the **DDS\_HistoryQosPolicy** (p. 919) QoS policy.

To ensure delivery of every sample (at the expense of potentially blocking the **DDSDataWriter** (p. 1321)), use the QoS Profile **DDS\_PROFILE\_GENERIC\_STRICT\_RELIABLE** (p. 491) or one of the derived QoS Profiles.

In Library: **DDS\_BUILTIN\_QOS\_SNIPPET\_LIB** (p. 501)

String-version: "QosPolicy.Reliability.Reliable"

## **7.168.2.63 DDS\_SNIPPET\_QOS\_POLICY\_RELIABILITY\_BEST\_EFFORT**

const char*∗* const DDS\_SNIPPET\_QOS\_POLICY\_RELIABILITY\_BEST\_EFFORT [extern]

QoS Snippet that sets RELIABILITY QoS to BEST\_EFFORT.

Modified QoS Parameters:

- **DDS\_DataWriterQos** (p. 689) =*>* **DDS\_ReliabilityQosPolicy** (p. 1041)
- **DDS\_DataReaderQos** (p. 644) =*>* **DDS\_ReliabilityQosPolicy** (p. 1041)

With best-effort, there are no resources spent to confirm delivery of samples nor repairs of any samples that may be lost.

Best-effort communication reduces jitter; therefore, the delay between sending data and receiving it is more deterministic for the samples that are actually received. Best-effort is good for periodic data where it may be better to get the next value than to wait for the previous one to be repaired.

In Library: **DDS\_BUILTIN\_QOS\_SNIPPET\_LIB** (p. 501)

String-version: "QosPolicy.Reliability.BestEffort"

## **7.168.2.64 DDS\_SNIPPET\_QOS\_POLICY\_HISTORY\_KEEP\_LAST\_1**

const char*∗* const DDS\_SNIPPET\_QOS\_POLICY\_HISTORY\_KEEP\_LAST\_1 [extern]

QoS Snippet that sets HISTORY QoS to KEEP\_LAST kind with depth 1.

Modified QoS Parameters:

- **DDS\_DataWriterQos** (p. 689) =*>* **DDS\_HistoryQosPolicy** (p. 919)
- **DDS\_DataReaderQos** (p. 644) =*>* **DDS\_HistoryQosPolicy** (p. 919)

In Library: **DDS\_BUILTIN\_QOS\_SNIPPET\_LIB** (p. 501)

String-version: "QosPolicy.History.KeepLast\_1"

## **7.168.2.65 DDS\_SNIPPET\_QOS\_POLICY\_HISTORY\_KEEP\_ALL**

const char*∗* const DDS\_SNIPPET\_QOS\_POLICY\_HISTORY\_KEEP\_ALL [extern]

QoS Snippet that sets HISTORY QosPolicy to KEEP\_ALL kind.

Modified QoS Parameters:

- **DDS\_DataWriterQos** (p. 689) =*>* **DDS\_HistoryQosPolicy** (p. 919)
- **DDS\_DataReaderQos** (p. 644) =*>* **DDS\_HistoryQosPolicy** (p. 919)

In Library: **DDS\_BUILTIN\_QOS\_SNIPPET\_LIB** (p. 501)

String-version: "QosPolicy.History.KeepAll"

## **7.168.2.66 DDS\_SNIPPET\_QOS\_POLICY\_PUBLISH\_MODE\_ASYNCHRONOUS**

const char*∗* const DDS\_SNIPPET\_QOS\_POLICY\_PUBLISH\_MODE\_ASYNCHRONOUS [extern]

QoS Snippet that sets PUBLISH\_MODE QosPolicy to ASYNCHRONOUS kind.

Modified QoS Parameters:

• **DDS\_PublishModeQosPolicy** (p. 1025)

Asynchronous Publish mode decouples the application thread that calls the **DDSDataWriter** (p. 1321) "write" operation from the thread used to send the data on the network. See https://community.rti.*←* com/glossary/asynchronous-writer

#### In Library: **DDS\_BUILTIN\_QOS\_SNIPPET\_LIB** (p. 501)

String-version: "QosPolicy.PublishMode.Asynchronous"

# **7.168.2.67 DDS\_SNIPPET\_QOS\_POLICY\_DURABILITY\_TRANSIENT\_LOCAL**

const char*∗* const DDS\_SNIPPET\_QOS\_POLICY\_DURABILITY\_TRANSIENT\_LOCAL [extern]

QoS Snippet that sets DURABILITY QosPolicy to TRANSIENT\_LOCAL kind.

Modified QoS Parameters:

- **DDS\_DataWriterQos** (p. 689) =*>* **DDS\_DurabilityQosPolicy** (p. 767)
- **DDS\_DataReaderQos** (p. 644) =*>* **DDS\_DurabilityQosPolicy** (p. 767)

DataWriters will store and send previously published DDS samples for delivery to newly discovered DataReaders as long as the **DDSDataWriter** (p. 1321) still exists. For this setting to be effective, you must also set the **DDS\_ReliabilityQos***←-* **PolicyKind** (p. 434) to **DDS\_RELIABLE\_RELIABILITY\_QOS** (p. 435) (not Best Effort). Which particular DDS samples are kept depends on other QoS settings such as **DDS\_HistoryQosPolicy** (p. 919) and **DDS\_ResourceLimitsQos***←-* **Policy** (p. 1052).

In Library: **DDS\_BUILTIN\_QOS\_SNIPPET\_LIB** (p. 501)

String-version: "QosPolicy.Durability.TransientLocal"

## **7.168.2.68 DDS\_SNIPPET\_QOS\_POLICY\_DURABILITY\_TRANSIENT**

const char*∗* const DDS\_SNIPPET\_QOS\_POLICY\_DURABILITY\_TRANSIENT [extern]

QoS Snippet that sets DURABILITY QosPolicy to TRANSIENT kind.

Modified QoS Parameters:

- **DDS\_DataWriterQos** (p. 689) =*>* **DDS\_DurabilityQosPolicy** (p. 767)
- **DDS\_DataReaderQos** (p. 644) =*>* **DDS\_DurabilityQosPolicy** (p. 767)

RTI Connext will store previously published DDS samples in memory using Persistence Service, which will send the stored data to newly discovered DataReaders. Which particular DDS samples are kept and sent by Persistence Service depends on the **DDS\_HistoryQosPolicy** (p. 919) and **DDS\_ResourceLimitsQosPolicy** (p. 1052) of the Persistence Service DataWriters. These QosPolicies can be configured in the Persistence Service configuration file or through the **DDS\_DurabilityQosPolicyKind** (p. 400) of the DataWriters configured with **DDS\_TRANSIENT\_DURABILITY\_QOS** (p. 401).

You need a Persistence Service instance running to use this behavior.

In Library: **DDS\_BUILTIN\_QOS\_SNIPPET\_LIB** (p. 501)

String-version: "QosPolicy.Durability.Transient"

# **7.168.2.69 DDS\_SNIPPET\_QOS\_POLICY\_DURABILITY\_PERSISTENT**

const char*∗* const DDS\_SNIPPET\_QOS\_POLICY\_DURABILITY\_PERSISTENT [extern]

QoS Snippet that sets DURABILITY QosPolicy to PERSISTENT kind.

Modified QoS Parameters:

- **DDS\_DataWriterQos** (p. 689) =*>* **DDS\_DurabilityQosPolicy** (p. 767)
- **DDS\_DataReaderQos** (p. 644) =*>* **DDS\_DurabilityQosPolicy** (p. 767)

RTI Connext will store previously published DDS samples in permanent storage, like a disk, using Persistence Service, which will send the stored data to newly discovered DataReaders. Which particular DDS samples are kept and sent by Persistence Service depends on the **DDS\_HistoryQosPolicy** (p. 919) and **DDS\_ResourceLimitsQosPolicy** (p. 1052) in the Persistence Service DataWriters. These QosPolicies can be configured in the Persistence Service configuration file or through the **DDS\_DurabilityQosPolicyKind** (p. 400) of the DataWriters configured with **DDS\_PERSISTENT\_***←-* **DURABILITY\_QOS** (p. 401).

You need a Persistence Service instance running to use this behavior.

In Library: **DDS\_BUILTIN\_QOS\_SNIPPET\_LIB** (p. 501)

String-version: "QosPolicy.Durability.Persistent"

### **7.168.2.70 DDS\_SNIPPET\_QOS\_POLICY\_BATCHING\_ENABLE**

const char*∗* const DDS\_SNIPPET\_QOS\_POLICY\_BATCHING\_ENABLE [extern]

QoS Snippet that sets BATCH QosPolicy to true.

Modified QoS Parameters:

### • **DDS\_BatchQosPolicy** (p. 600)

This QoS Snippet specifies and configures the mechanism that allows RTI Connext to collect multiple user data DDS samples to be sent in a single network packet, to take advantage of the efficiency of sending larger packets and thus increase effective throughput.

In Library: **DDS\_BUILTIN\_QOS\_SNIPPET\_LIB** (p. 501)

String-version: "QosPolicy.Batching.Enable"

# **7.168.2.71 DDS\_SNIPPET\_FEATURE\_FLOW\_CONTROLLER\_838MBPS**

const char*∗* const DDS\_SNIPPET\_FEATURE\_FLOW\_CONTROLLER\_838MBPS [extern]

QoS Snippet that configures and set a FlowController of 838 Mbps.

Defines a **DDSFlowController** (p. 1468) and configures the **DDS\_DataWriterQos** (p. 689) with it.

This is a **DDSFlowController** (p. 1468) of 838 Mbps (*∼* 100 MB/sec)

Modified QoS Parameters:

- **DDS\_DomainParticipantQos** (p. 741) =*>* **DDS\_PropertyQosPolicy** (p. 1007) named "dds.flow\_controller.*←* token\_bucket.*∗*"
- **DDS\_PublishModeQosPolicy** (p. 1025)

In Library: **DDS\_BUILTIN\_QOS\_SNIPPET\_LIB** (p. 501)

String-version: "Feature.FlowController.838Mbps"

## **7.168.2.72 DDS\_SNIPPET\_FEATURE\_FLOW\_CONTROLLER\_209MBPS**

const char*∗* const DDS\_SNIPPET\_FEATURE\_FLOW\_CONTROLLER\_209MBPS [extern]

QoS Snippet that configures and sets a FlowController of 209 Mbps.

Defines a **DDSFlowController** (p. 1468) and configures the **DDS\_DataWriterQos** (p. 689) with it.

This is a **DDSFlowController** (p. 1468) of 209 Mbps (*∼* 25 MB/sec)

Modified QoS Parameters:

- **DDS\_DomainParticipantQos** (p. 741) =*>* **DDS\_PropertyQosPolicy** (p. 1007) named "dds.flow\_controller.*←* token\_bucket.*∗*"
- **DDS\_PublishModeQosPolicy** (p. 1025)

In Library: **DDS\_BUILTIN\_QOS\_SNIPPET\_LIB** (p. 501)

String-version: "Feature.FlowController.209Mbps"

### **7.168.2.73 DDS\_SNIPPET\_FEATURE\_FLOW\_CONTROLLER\_52MBPS**

const char*∗* const DDS\_SNIPPET\_FEATURE\_FLOW\_CONTROLLER\_52MBPS [extern]

QoS Snippet that configures and sets a FlowController of 52 Mbps.

Defines a **DDSFlowController** (p. 1468) and configures the **DDS\_DataWriterQos** (p. 689) with it.

This is a **DDSFlowController** (p. 1468) of 52 Mbps (*∼* 6.25 MB/sec)

Modified QoS Parameters:

- **DDS\_DomainParticipantQos** (p. 741) =*>* **DDS\_PropertyQosPolicy** (p. 1007) named "dds.flow\_controller.*←* token\_bucket.*∗*"
- **DDS\_PublishModeQosPolicy** (p. 1025)

#### In Library: **DDS\_BUILTIN\_QOS\_SNIPPET\_LIB** (p. 501)

String-version: "Feature.FlowController.52Mbps"

#### **7.168.2.74 DDS\_SNIPPET\_FEATURE\_AUTO\_TUNING\_ENABLE**

const char*∗* const DDS\_SNIPPET\_FEATURE\_AUTO\_TUNING\_ENABLE [extern]

QoS Snippet that enables auto\_throttle and turbo\_mode to true.

Sets the **DDS** DomainParticipantQos (p. 741) properties to enable auto throttle and turbo\_mode to true.

Modified QoS Parameters:

- **DDS\_DomainParticipantQos** (p. 741) =*>* **DDS\_PropertyQosPolicy** (p. 1007) named "dds.domain\_*←* participant.auto\_throttle"
- **DDS\_DataWriterQos** (p. 689) =*>* **DDS\_PropertyQosPolicy** (p. 1007) named "dds.data\_writer.auto\_throttle.*←* enable"
- **DDS\_DataWriterQos** (p. 689) =*>* **DDS\_PropertyQosPolicy** (p. 1007) named "dds.data\_writer.enable\_turbo\_*←* mode"

The domain\_participant.auto\_throttle configures the **DDSDomainParticipant** (p. 1351) to gather internal measurements (during **DDSDomainParticipant** (p. 1351) creation) that are required for the Auto Throttle feature. This allows Data*←-* Writers belonging to this **DDSDomainParticipant** (p. 1351) to use the Auto Throttle feature.

The turbo\_mode adjusts the batch max\_data\_bytes based on how frequently the **DDSDataWriter** (p. 1321) writes data.

Data\_writer.auto\_throttle enables automatic throttling in the **DDSDataWriter** (p. 1321) so it can automatically adjust the writing rate and the send window size; this minimizes the need for repairing DDS samples and improves latency.

#### In Library: **DDS\_BUILTIN\_QOS\_SNIPPET\_LIB** (p. 501)

String-version: "Feature.AutoTuning.Enable"

#### **7.168.2.75 DDS\_SNIPPET\_FEATURE\_MONITORING\_ENABLE**

const char*∗* const DDS\_SNIPPET\_FEATURE\_MONITORING\_ENABLE [extern]

QoS Snippet that enables the use of the RTI Monitoring Library.

To enable the use of RTI Monitoring Library apply this QoS Snippet to the QoS Profile used to create your **DDSDomain***←-* **Participant** (p. 1351). For example:

<qos\_profile name="MyProfile">

<base\_name>

<element>BuiltinQosLib::Feature.Monitoring.Enable</element>

</base\_name>

</qos\_profile>

In Library: **DDS\_BUILTIN\_QOS\_SNIPPET\_LIB** (p. 501)

String-version: "Feature.Monitoring.Enable"

### **7.168.2.76 DDS\_SNIPPET\_FEATURE\_MONITORING2\_ENABLE**

const char*∗* const DDS\_SNIPPET\_FEATURE\_MONITORING2\_ENABLE [extern]

QoS Snippet that enables the use of the RTI Monitoring Library 2.0.

QoS Snippet to enable the use of the RTI Monitoring Library 2.0 with a dedicated DomainParticipant publishing telemetry data from your application in domain ID 2. All metrics are enabled for all resources in this profile.

To enable the use of RTI Monitoring Library 2.0, apply this QoS Snippet to the QoS Profile used to create your Domain*←-* ParticipantFactory. For example:

```
<qos_profile name="MyProfile" is_default_participant_factory_profile="true">
 <base_name>
    <element>BuiltinQosSnippetLib::Feature.Monitoring2.Enable</element>
  </base_name>
</qos_profile>
```
In Library: **DDS\_BUILTIN\_QOS\_SNIPPET\_LIB** (p. 501)

String-version: "Feature.Monitoring2.Enable"

#### **7.168.2.77 DDS\_SNIPPET\_FEATURE\_SECURITY\_ENABLE**

const char*∗* const DDS\_SNIPPET\_FEATURE\_SECURITY\_ENABLE [extern]

QoS Snippet that enables security using the Builtin Security Plugins.

To enable the use of the Builtin DDS Security Library apply this QoS Snippet to the QoS Profile used to create your **DDSDomainParticipant** (p. 1351). For example:

<qos\_profile name="MyProfile">

<base\_name>

<element>BuiltinQosLib::Feature.Security.Enable</element>

</base\_name>

</qos\_profile>

In Library: **DDS\_BUILTIN\_QOS\_SNIPPET\_LIB** (p. 501)

String-version: "Feature.Security.Enable"

# **7.168.2.78 DDS\_SNIPPET\_FEATURE\_TOPIC\_QUERY\_ENABLE**

const char*∗* const DDS\_SNIPPET\_FEATURE\_TOPIC\_QUERY\_ENABLE [extern]

QoS Snippet that enables Topic Query.

To enable the use of the RTI Connext **DDSTopicQuery** (p. 1627) feature, apply this QoS Snippet to the QoS Profile used to create your **DDSDataWriter** (p. 1321). For example: <qos\_profile name="MyProfile">

```
<base_name>
        <element>BuiltinQosLib::Feature.TopicQuery.Enable</element>
    </base_name>
</qos_profile>
```
For more information on Topic Query see the "Topic Queries" chapter in the User's Manual.

#### In Library: **DDS\_BUILTIN\_QOS\_SNIPPET\_LIB** (p. 501)

String-version: "Feature.TopicQuery.Enable"

# **7.168.2.79 DDS\_SNIPPET\_TRANSPORT\_TCP\_LAN\_CLIENT**

const char*∗* const DDS\_SNIPPET\_TRANSPORT\_TCP\_LAN\_CLIENT [extern]

QoS Snippet that configures a TCP LAN Client over DDS.

This QoS Snippet sets all the mandatory properties; however the final QoS Profile requires additional configuration.

The values of the initial peers and the property dds.transport.TCPv4.tcp1.server\_bind\_port are incorrect (just sample strings). Therefore, they must be modified:

- initial\_peers: should point to the remote client IP and port.
- server\_bind\_port: is the port this application will be using.

This modification should be done in the QoS Profile that will be used to create the **DDSEntity** (p. 1463). These new values will overwrite the current invalid values.

In Library: **DDS\_BUILTIN\_QOS\_SNIPPET\_LIB** (p. 501)

String-version: "Transport.TCP.LAN.Client"
#### **7.168.2.80 DDS\_SNIPPET\_TRANSPORT\_TCP\_WAN\_SYMMETRIC\_CLIENT**

const char*∗* const DDS\_SNIPPET\_TRANSPORT\_TCP\_WAN\_SYMMETRIC\_CLIENT [extern]

QoS Snippet that configures a symmetric WAN TCP Client over DDS.

This QoS Snippet sets all the mandatory properties; however the final QoS Profile requires additional configuration.

The values of the properties dds.transport.TCPv4.tcp1.public\_address and dds.transport.TCPv4.tcp1.server\_bind\_port are incorrect (just sample strings). Also the initial peers information is not correct. Therefore, the following must be modified:

- initial peers: should point to the remote client IP and port.
- public\_address: public IP address where this application can be reached.
- server\_bind\_port: port this application will be using.

This modification should be done in the QoS Profile that will be used to create the **DDSEntity** (p. 1463). These new values will overwrite the current invalid values.

In Library: **DDS\_BUILTIN\_QOS\_SNIPPET\_LIB** (p. 501)

String-version: "Transport.TCP.WAN.Symmetric.Client"

### **7.168.2.81 DDS\_SNIPPET\_TRANSPORT\_TCP\_WAN\_ASYMMETRIC\_SERVER**

const char*∗* const DDS\_SNIPPET\_TRANSPORT\_TCP\_WAN\_ASYMMETRIC\_SERVER [extern]

QoS Snippet that an asymmetric WAN TCP Server over DDS.

This QoS Snippet sets all the mandatory properties; however the final QoS Profile requires additional configuration.

The values of the properties dds.transport.TCPv4.tcp1.public\_address and dds.transport.TCPv4.tcp1.server\_bind\_port are incorrect (just sample strings). Therefore, they must be modified to the corresponding public\_address and port\_*←* number. This modification should be done in the QoS Profile that will be used to create the **DDSEntity** (p. 1463). These new values will overwrite the current invalid values.

In Library: **DDS\_BUILTIN\_QOS\_SNIPPET\_LIB** (p. 501)

String-version: "Transport.TCP.WAN.Asymmetric.Server"

### **7.168.2.82 DDS\_SNIPPET\_TRANSPORT\_TCP\_WAN\_ASYMMETRIC\_CLIENT**

const char*∗* const DDS\_SNIPPET\_TRANSPORT\_TCP\_WAN\_ASYMMETRIC\_CLIENT [extern]

QoS Snippet that configures an asymmetric WAN TCP Client over DDS.

This QoS Snippet sets all the mandatory properties; however the final QoS Profile requires additional configuration.

The value of discovery.initial\_peers and public\_ip have to match the values set on the Server side (**DDS\_SNIPPET\_***←-* **TRANSPORT\_TCP\_WAN\_ASYMMETRIC\_SERVER** (p. 515)). This modification should be done in the QoS Profile that will be used to create the **DDSEntity** (p. 1463). This new value will overwrite the current invalid value.

In Library: **DDS\_BUILTIN\_QOS\_SNIPPET\_LIB** (p. 501)

String-version: "Transport.TCP.WAN.Asymmetric.Client"

### **7.168.2.83 DDS\_SNIPPET\_TRANSPORT\_UDP\_AVOID\_IP\_FRAGMENTATION**

const char*∗* const DDS\_SNIPPET\_TRANSPORT\_UDP\_AVOID\_IP\_FRAGMENTATION [extern]

QoS Snippet that configures RTI Connext and the UDP built-in transports (UDPv4, UDPv6, UDPv4\_WAN) to avoid IP fragmentation.

For WAN communications and, in general, for communications in third party networks, it is not a good idea to rely on IP fragmentation. IP fragmentation causes significant issues in UDP, where there is no integrated support for a path MTU (maximum transmission unit) discovery protocol as there is in TCP.

This snippet provides a way to avoid IP fragmentation in Connext applications using the built-in UDP transports. Instead, Connext will be responsible for fragmentation, which is done at the RTPS level.

Among other changes, this configuration changes the transport MTU (message\_size\_max) to be 1400 bytes. Notice that this change will affect other transports such as SHMEM since Connext chooses the minimum transport MTU across all enabled transports to determine the maximum size of outgoing RTPS messages.

In Library: **DDS\_BUILTIN\_QOS\_SNIPPET\_LIB** (p. 501)

String-version: "Transport.UDP.AvoidIPFragmentation"

### **7.168.2.84 DDS\_SNIPPET\_TRANSPORT\_UDP\_WAN**

const char*∗* const DDS\_SNIPPET\_TRANSPORT\_UDP\_WAN [extern]

QoS Snippet that enables the RTI Real-Time WAN Transport (UDPv4\_WAN).

The snippet disables all the other built-in transports and avoids the use of IP fragmentation.

For WAN communications and, in general, for communications in third-party networks, it is not a good idea to rely on IP fragmentation. IP fragmentation causes significant issues in UDP, where there is no integrated support for a path MTU (maximum transmission unit) discovery protocol as there is in TCP.

In Library: **DDS\_BUILTIN\_QOS\_SNIPPET\_LIB** (p. 501)

String-version: "Transport.UDP.WAN"

### **7.168.2.85 DDS\_SNIPPET\_COMPATIBILITY\_CONNEXT\_MICRO\_VERSION\_2\_4\_3**

const char*∗* const DDS\_SNIPPET\_COMPATIBILITY\_CONNEXT\_MICRO\_VERSION\_2\_4\_3 [extern]

QoS Snippet that configures sets LIVELINESS QoS to be compatible with RTI Connext Micro 2.4.3.

QoS Snippet that sets the **DDS\_DataReaderQos** (p. 644) and **DDS\_DataWriterQos** (p. 689) **DDS\_LivelinessQos***←-* **PolicyKind** (p. 409) to **DDS MANUAL BY TOPIC LIVELINESS QOS** (p. 410) It also disables the built-in shared memory transport.

Modified QoS Parameters:

- **DDS\_DataReaderQos** (p. 644) =*>* **DDS\_LivelinessQosPolicy** (p. 936)
- **DDS\_DataWriterQos** (p. 689) =*>* **DDS\_LivelinessQosPolicy** (p. 936)
- **DDS\_TransportBuiltinQosPolicy** (p. 1144)

RTI Connext Micro versions 2.4.3 and earlier only supported **DDS\_MANUAL\_BY\_TOPIC\_LIVELINESS\_QOS** (p. 410) **DDS\_LivelinessQosPolicyKind** (p. 409). In order to be compatible with RTI Connext Micro 2.4.3, the **DDSDataReader** (p. 1288) and **DDSDataWriter** (p. 1321) must have their **DDS\_LivelinessQosPolicyKind** (p. 409) changed to this value because the default kind in RTI Connext is **DDS\_AUTOMATIC\_LIVELINESS\_QOS** (p. 410).

In Library: **DDS\_BUILTIN\_QOS\_SNIPPET\_LIB** (p. 501)

String-version: "Compatibility.ConnextMicro.Version243"

#### **7.168.2.86 DDS\_SNIPPET\_COMPATIBILITY\_OTHER\_DDS\_VENDORS\_ENABLE**

const char*∗* const DDS\_SNIPPET\_COMPATIBILITY\_OTHER\_DDS\_VENDORS\_ENABLE [extern]

QoS Snippet that configures RTI Connext to interoperate with other DDS vendors.

```
In Library: DDS_BUILTIN_QOS_SNIPPET_LIB (p. 501)
```
String-version: "Compatibility.OtherDDSVendor.Enable"

#### **7.168.2.87 DDS\_SNIPPET\_5\_1\_0\_TRANSPORT\_ENABLE**

const char*∗* const DDS\_SNIPPET\_5\_1\_0\_TRANSPORT\_ENABLE [extern]

QoS Snippet that configures RTI Connext to interoperate with RTI Connext 5.1.0 and below for UDPv6 and SHMEM transports.

In Library: **DDS\_BUILTIN\_QOS\_SNIPPET\_LIB** (p. 501)

String-version: "Compatibility.510Transport.Enable"

# **7.169 DomainParticipantConfigParams**

*<<extension>> (*p. *237)* **DDS\_DomainParticipantConfigParams\_t** (p. 734)

#### **Classes**

• struct **DDS\_DomainParticipantConfigParams\_t**

*<<extension>> (*p. *237) Input paramaters for creating a participant from configuration. It allows to modify or override some of the properties of the entities defined in the configuration.*

#### **Macros**

• #define **DDS\_DomainParticipantConfigParams\_t\_INITIALIZER**

*<<extension>> (*p. *237) Initializer for new DDS\_DomainParticipantConfigParams\_t (*p. *734).*

### **Variables**

• const int **DDS\_DOMAIN\_ID\_USE\_XML\_CONFIG**

*<<extension>> (*p. *237) Special value to be used with DDS\_DomainParticipantConfigParams\_t (*p. *734) to indicate that a participant is created using the domain ID specified in the participant configuration.*

• const char *∗* **DDS\_ENTITY\_NAME\_USE\_XML\_CONFIG**

*<<extension>> (*p. *237) Special value to be used with DDS\_DomainParticipantConfigParams\_t (*p. *734) to indicate that a participant created is with an autogenerated entity name.*

• const char *∗* **DDS\_QOS\_ELEMENT\_NAME\_USE\_XML\_CONFIG**

*<<extension>> (*p. *237) Special value to be used with DDS\_DomainParticipantConfigParams\_t (*p. *734) to indicate that entities are created from the QoS profile specified in the participant configuration.*

### **7.169.1 Detailed Description**

*<<extension>> (*p. *237)* **DDS\_DomainParticipantConfigParams\_t** (p. 734)

### **7.169.2 Macro Definition Documentation**

#### **7.169.2.1 DDS\_DomainParticipantConfigParams\_t\_INITIALIZER**

#define DDS\_DomainParticipantConfigParams\_t\_INITIALIZER

*<<extension>> (*p. *237)* Initializer for new **DDS\_DomainParticipantConfigParams\_t** (p. 734).

No memory is allocated. New **DDS\_DomainParticipantConfigParams\_t** (p. 734) instances stored in the stack should be initialized with this value before they are passed to any methods. .

### **7.169.3 Variable Documentation**

#### **7.169.3.1 DDS\_DOMAIN\_ID\_USE\_XML\_CONFIG**

const int DDS\_DOMAIN\_ID\_USE\_XML\_CONFIG [extern]

*<<extension>> (*p. *237)* Special value to be used with **DDS\_DomainParticipantConfigParams\_t** (p. 734) to indicate that a participant is created using the domain ID specified in the participant configuration.

This variable contains a constant sentinel value that is compared when creating the entities from configuration.

#### **7.169.3.2 DDS\_ENTITY\_NAME\_USE\_XML\_CONFIG**

const char*∗* DDS\_ENTITY\_NAME\_USE\_XML\_CONFIG [extern]

*<<extension>> (*p. *237)* Special value to be used with **DDS\_DomainParticipantConfigParams\_t** (p. 734) to indicate that a participant created is with an autogenerated entity name.

This variable contains a constant sentinel value that is lexicographically compared when creating the entities from configuration.

#### **7.169.3.3 DDS\_QOS\_ELEMENT\_NAME\_USE\_XML\_CONFIG**

const char*∗* DDS\_QOS\_ELEMENT\_NAME\_USE\_XML\_CONFIG [extern]

*<<extension>> (*p. *237)* Special value to be used with **DDS\_DomainParticipantConfigParams\_t** (p. 734) to indicate that entities are created from the QoS profile specified in the participant configuration.

This variable contains a constant sentinel value that is lexicographically compared when creating the entities from configuration.

# **7.170 User-managed Threads**

User-managed thread infrastructure.

### **Classes**

• class **DDSThreadFactory**

*<<extension>> (*p. *237) <<interface>> (*p. *237) Interface for providing the threads needed by the middleware. It consists of operations to create and delete threads. The interface depends on the DDSThreadFactory\_OnSpawned←- Function (*p. *519) that specifies the operation to run in the new thread.*

#### **Typedefs**

• typedef DDS\_ThreadFactory\_OnSpawnedFunction **DDSThreadFactory\_OnSpawnedFunction** *Prototype of the function that must be called on a new thread created by a DDSThreadFactory (*p. *1615).*

### **7.170.1 Detailed Description**

User-managed thread infrastructure.

Core feature that allows users to provide the threads to RTI Connext.

"::DDSThreadFactory"

The model follows the abstract factory pattern. A **DDSThreadFactory** (p. 1615) instance can be set in the **DDSDomainParticipantFactory** (p. 1426) so that **DDSDomainParticipant** (p. 1351) will use it for thread creation and deletion.

### **7.170.2 Typedef Documentation**

#### **7.170.2.1 DDSThreadFactory\_OnSpawnedFunction**

typedef DDS\_ThreadFactory\_OnSpawnedFunction **DDSThreadFactory\_OnSpawnedFunction**

Prototype of the function that must be called on a new thread created by a **DDSThreadFactory** (p. 1615).

**Parameters**

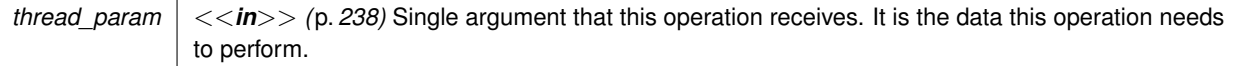

# **7.171 Observability Library**

RTI Monitoring Library 2.0.

### **Functions**

• void **RTI\_Monitoring\_initialize** (void) *Initializes Monitoring Library 2.0.*

### **Variables**

- const char *∗*const **RTI\_MONITORING\_PERIODIC\_TOPIC\_NAME**
	- *The name of the Monitoring Topic used for periodic metrics distribution.*
- const char *∗*const **RTI\_MONITORING\_EVENT\_TOPIC\_NAME** *The name of the Monitoring Topic used for event metrics distribution.*
- const char *∗*const **RTI\_MONITORING\_LOGGING\_TOPIC\_NAME** *The name of the Monitoring Topic used for log messages distribution.*

### **7.171.1 Detailed Description**

RTI Monitoring Library 2.0.

RTI Monitoring Library 2.0 is one component of the RTI Connext Observability Framework which allows collecting and distributing telemetry data (metrics and logs) associated with the observable resources created by an RTI Connext application.

In this release, the only Observable resources are the following entities: **DDSDataWriter** (p. 1321), **DDSDataReader** (p. 1288), **DDSPublisher** (p. 1550), **DDSSubscriber** (p. 1592), **DDSDomainParticipant** (p. 1351), **DDSTopic** (p. 1617) and Application (a process running RTI Connext).

The library also accepts remote commands to change the set of distributed telemetry data at run-time.

The data distributed by RTI Monitoring Library 2.0 is sent to an RTI Observability Collector Service instance, which forwards the data to other RTI Observability Collector Service instances or stores the data in third-party observability backends such as Prometheus or Grafana Loki.

RTI Monitoring Library 2.0 is a separate library (rtimonitoring2), and applications can use it in three different modes:

- **Dynamically loaded:** This is the default mode, and it requires that the rtimonitoring2 shared library is in the library search path.
- **Dynamic linking:** The application is linked with the rtimonitoring2 shared library.
- **Static linking:** The application is linked with the rtimonitoring2 static library.

The last two modes require calling the API **RTI\_Monitoring\_initialize** (p. 521) in your application before any other RTI Connext APIs.

Dynamic and static linking are only supported in C and C++ applications.

To enable use of RTI Monitoring Library 2.0 and configure its behavior, use the **DDS\_MonitoringQosPolicy** (p. 962) QoS policy on the **DDSDomainParticipantFactory** (p. 1426). This QoS policy can be configured programmatically or via XML.

### **7.171.2 Function Documentation**

### **7.171.2.1 RTI\_Monitoring\_initialize()**

```
void RTI_Monitoring_initialize (
            void )
```
Initializes Monitoring Library 2.0.

This method must be called before calling any other RTI Connext API if the application links with RTI Monitoring Library 2.0 dynamically or statically.

### **7.171.3 Variable Documentation**

### **7.171.3.1 RTI\_MONITORING\_PERIODIC\_TOPIC\_NAME**

const char*∗* const RTI\_MONITORING\_PERIODIC\_TOPIC\_NAME

The name of the Monitoring Topic used for periodic metrics distribution.

String version: "DCPSPeriodicStatusMonitoring".

This topic is used internally by Monitoring Library 2.0 and RTI Observability Collector Service. You should not publish or subscribe to it.

#### **7.171.3.2 RTI\_MONITORING\_EVENT\_TOPIC\_NAME**

const char*∗* const RTI\_MONITORING\_EVENT\_TOPIC\_NAME

The name of the Monitoring Topic used for event metrics distribution.

String version: "DCPSEventStatusMonitoring".

This topic is used internally by Monitoring Library 2.0 and RTI Observability Collector Service. You should not publish or subscribe to it.

#### **7.171.3.3 RTI\_MONITORING\_LOGGING\_TOPIC\_NAME**

const char*∗* const RTI\_MONITORING\_LOGGING\_TOPIC\_NAME

The name of the Monitoring Topic used for log messages distribution.

String version: "DCPSLoggingStatusMonitoring".

This topic is used internally by Monitoring Library 2.0 and RTI Observability Collector Service. You should not publish or subscribe to it.

# **7.172 Version**

Retrieve information for the RTI Connext product, the core library, and the C, C++ or Java libraries.

### **Classes**

- struct **NDDS\_Config\_LibraryVersion\_t** *The version of a single library shipped as part of an RTI Connext distribution.*
- class **NDDSConfigVersion** *<<interface>> (*p. *237) The version of an RTI Connext distribution.*

### **7.172.1 Detailed Description**

Retrieve information for the RTI Connext product, the core library, and the C, C++ or Java libraries.

There are three ways to obtain version information: looking at the revision files, using Visual Studio or the command line, or programmatically at run time. This HTML documentation includes a reference for consulting the APIs that allow you to get version information programmatically. For more information see the RTI Connext DDS Core Libraries User's Manual.

The version information includes four fields:

- Major product version.
- Minor product version.
- Release letter for product version.
- Revision number of product.

# **7.173 Logging**

Configure how much debugging information is reported during runtime and where it is logged.

### **Modules**

• **Activity Context**

*Add contextual information to log messages.*

### **Classes**

• struct **NDDS\_Config\_LogMessage**

*Log message.*

• class **NDDSConfigLoggerDevice**

*<<interface>> (*p. *237) Logging device interface. Use for user-defined logging devices.*

• class **NDDSConfigLogger**

*<<interface>> (*p. *237) The singleton type used to configure RTI Connext logging.*

### **Enumerations**

• enum **NDDS\_Config\_LogVerbosity** { **NDDS\_CONFIG\_LOG\_VERBOSITY\_SILENT** , **NDDS\_CONFIG\_LOG\_VERBOSITY\_ERROR** , **NDDS\_CONFIG\_LOG\_VERBOSITY\_WARNING** , **NDDS\_CONFIG\_LOG\_VERBOSITY\_STATUS\_LOCAL** , **NDDS\_CONFIG\_LOG\_VERBOSITY\_STATUS\_REMOTE** , **NDDS\_CONFIG\_LOG\_VERBOSITY\_STATUS\_ALL** }

*The verbosities at which RTI Connext diagnostic information is logged.*

• enum **NDDS\_Config\_LogLevel** { **NDDS\_CONFIG\_LOG\_LEVEL\_FATAL\_ERROR** , **NDDS\_CONFIG\_LOG\_LEVEL\_ERROR** , **NDDS\_CONFIG\_LOG\_LEVEL\_WARNING** , **NDDS\_CONFIG\_LOG\_LEVEL\_STATUS\_LOCAL** , **NDDS\_CONFIG\_LOG\_LEVEL\_STATUS\_REMOTE** , **NDDS\_CONFIG\_LOG\_LEVEL\_DEBUG** }

*Level category assigned to RTI Connext log messages returned to an output device.*

• enum **NDDS\_Config\_SyslogLevel** { **NDDS\_CONFIG\_SYSLOG\_LEVEL\_EMERGENCY** , **NDDS\_CONFIG\_SYSLOG\_LEVEL\_ALERT** , **NDDS\_CONFIG\_SYSLOG\_LEVEL\_CRITICAL** , **NDDS\_CONFIG\_SYSLOG\_LEVEL\_ERROR** , **NDDS\_CONFIG\_SYSLOG\_LEVEL\_WARNING** , **NDDS\_CONFIG\_SYSLOG\_LEVEL\_NOTICE** , **NDDS\_CONFIG\_SYSLOG\_LEVEL\_INFORMATIONAL** , **NDDS\_CONFIG\_SYSLOG\_LEVEL\_DEBUG** }

*Syslog level category assigned to RTI Connext log messages. See Syslog Level and Verbosity Mapping, in the Core Libraries User's Manual, for more information.*

• enum **NDDS\_Config\_LogCategory** { **NDDS\_CONFIG\_LOG\_CATEGORY\_PLATFORM** , **NDDS\_CONFIG\_LOG\_CATEGORY\_COMMUNICATION** , **NDDS\_CONFIG\_LOG\_CATEGORY\_DATABASE** , **NDDS\_CONFIG\_LOG\_CATEGORY\_ENTITIES** , **NDDS\_CONFIG\_LOG\_CATEGORY\_API** , **NDDS\_CONFIG\_LOG\_CATEGORY\_DISCOVERY** , **NDDS\_CONFIG\_LOG\_CATEGORY\_SECURITY** , **NDDS\_CONFIG\_LOG\_CATEGORY\_USER** , **NDDS\_CONFIG\_LOG\_CATEGORY\_ALL** }

*Categories of logged messages.*

• enum **NDDS\_Config\_LogPrintFormat** { }

*The format used to output RTI Connext diagnostic information.* • enum **NDDS\_Config\_LogFacility** {

**NDDS\_CONFIG\_LOG\_FACILITY\_USER** , **NDDS\_CONFIG\_LOG\_FACILITY\_SECURITY\_EVENT** , **NDDS\_CONFIG\_LOG\_FACILITY\_SERVICE** , **NDDS\_CONFIG\_LOG\_FACILITY\_MIDDLEWARE** }

*A number that identifies the source of a log message.*

```
• enum NDDS_Config_SyslogVerbosity {
 NDDS_CONFIG_SYSLOG_VERBOSITY_SILENT ,
 NDDS_CONFIG_SYSLOG_VERBOSITY_EMERGENCY ,
 NDDS_CONFIG_SYSLOG_VERBOSITY_ALERT ,
 NDDS_CONFIG_SYSLOG_VERBOSITY_CRITICAL ,
 NDDS_CONFIG_SYSLOG_VERBOSITY_ERROR ,
 NDDS_CONFIG_SYSLOG_VERBOSITY_WARNING ,
 NDDS_CONFIG_SYSLOG_VERBOSITY_NOTICE ,
 NDDS_CONFIG_SYSLOG_VERBOSITY_INFORMATIONAL ,
 NDDS_CONFIG_SYSLOG_VERBOSITY_DEBUG }
```
*The Syslog verbosities at which RTI Connext diagnostic information is logged. These Syslog verbosities are mapped to NDDS\_Config\_LogVerbosity (*p. *524). See Syslog Level and Verbosity Mapping, in the Core Libraries User's Manual, for more information.*

### **7.173.1 Detailed Description**

Configure how much debugging information is reported during runtime and where it is logged.

### **7.173.2 Enumeration Type Documentation**

#### **7.173.2.1 NDDS\_Config\_LogVerbosity**

enum **NDDS\_Config\_LogVerbosity**

The verbosities at which RTI Connext diagnostic information is logged.

**Enumerator**

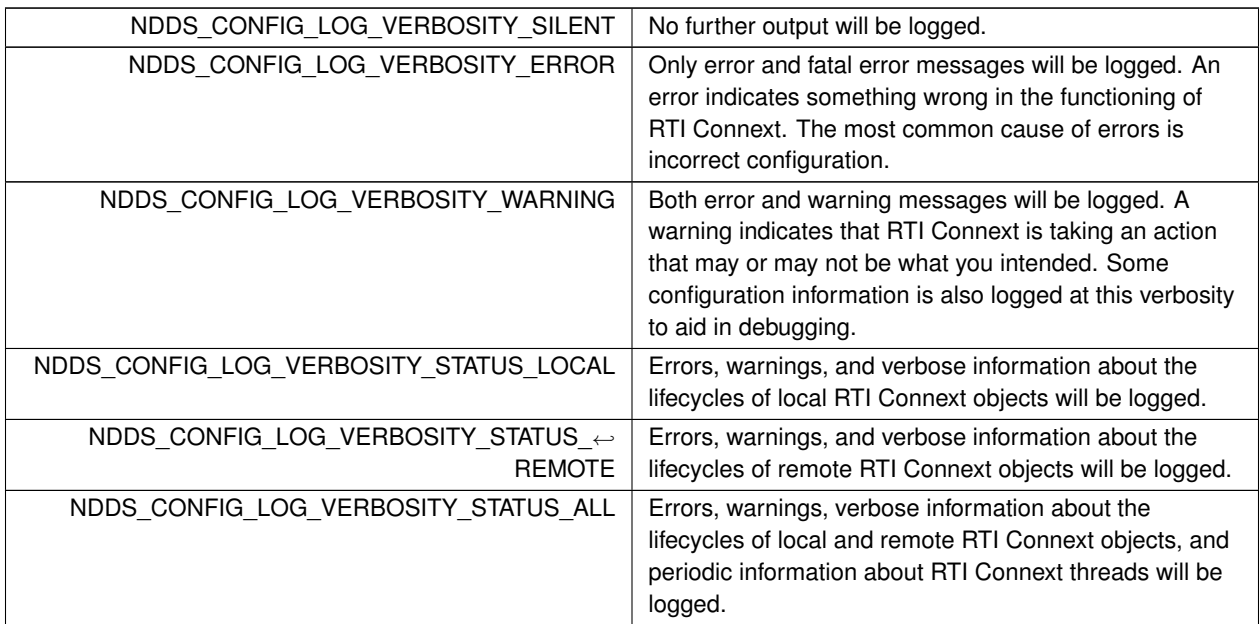

### **7.173.2.2 NDDS\_Config\_LogLevel**

enum **NDDS\_Config\_LogLevel**

Level category assigned to RTI Connext log messages returned to an output device.

**Enumerator**

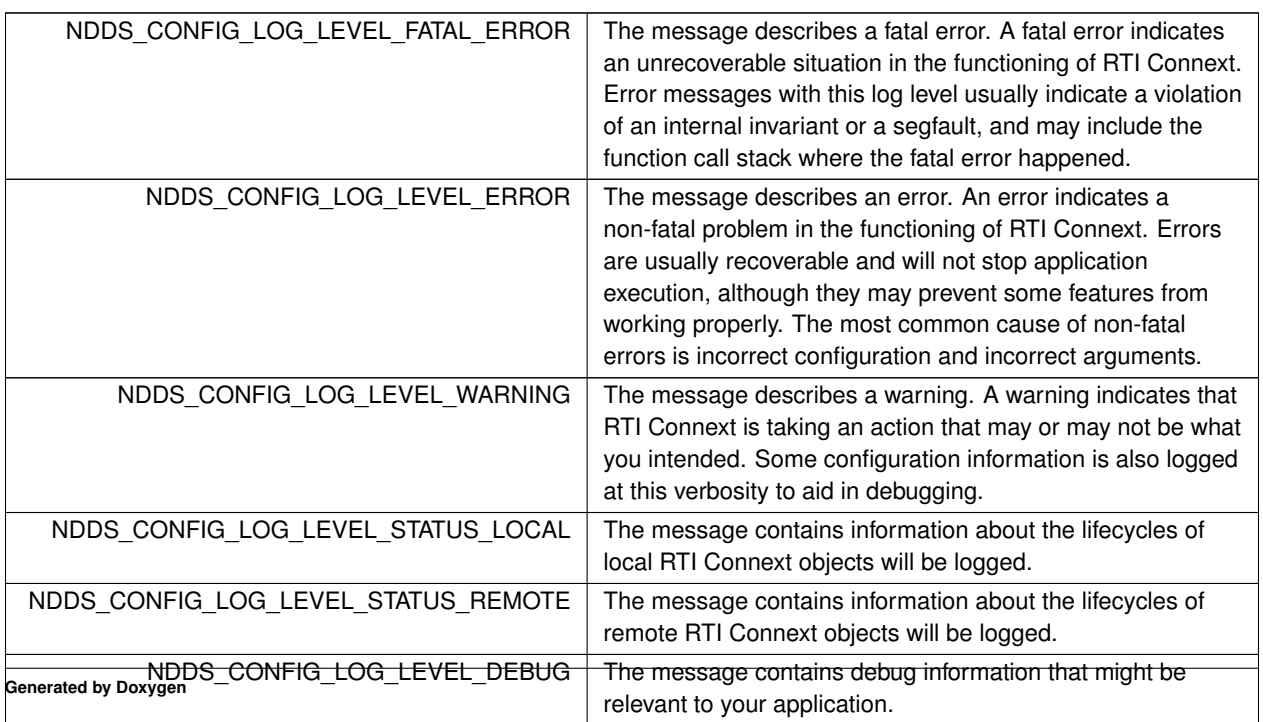

### **7.173.2.3 NDDS\_Config\_SyslogLevel**

#### enum **NDDS\_Config\_SyslogLevel**

Syslog level category assigned to RTI Connext log messages. See Syslog Level and Verbosity Mapping, in the Core Libraries User's Manual, for more information.

#### **Enumerator**

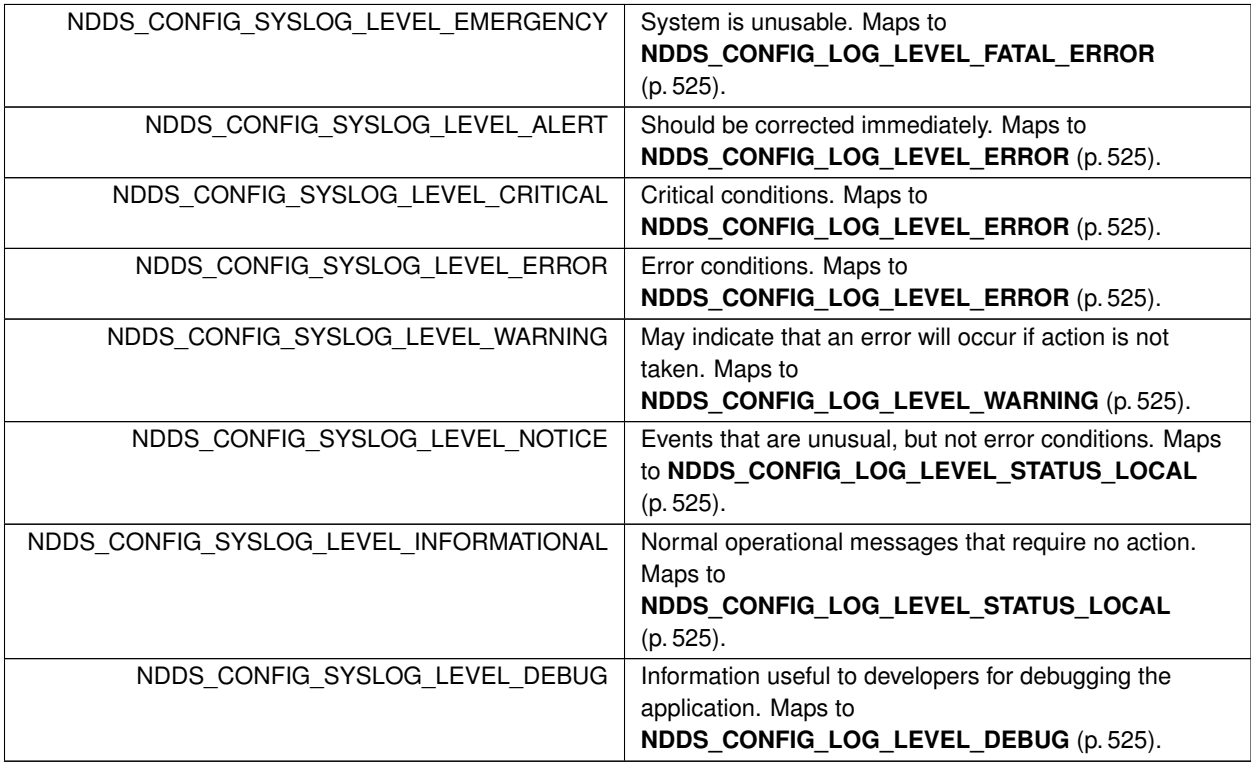

### **7.173.2.4 NDDS\_Config\_LogCategory**

enum **NDDS\_Config\_LogCategory**

Categories of logged messages.

The **NDDSConfigLogger::get\_verbosity\_by\_category** (p. 1824) and **NDDSConfigLogger::set\_verbosity\_by\_***←* **category** (p. 1825) can be used to specify different verbosities for different categories of messages.

**Enumerator**

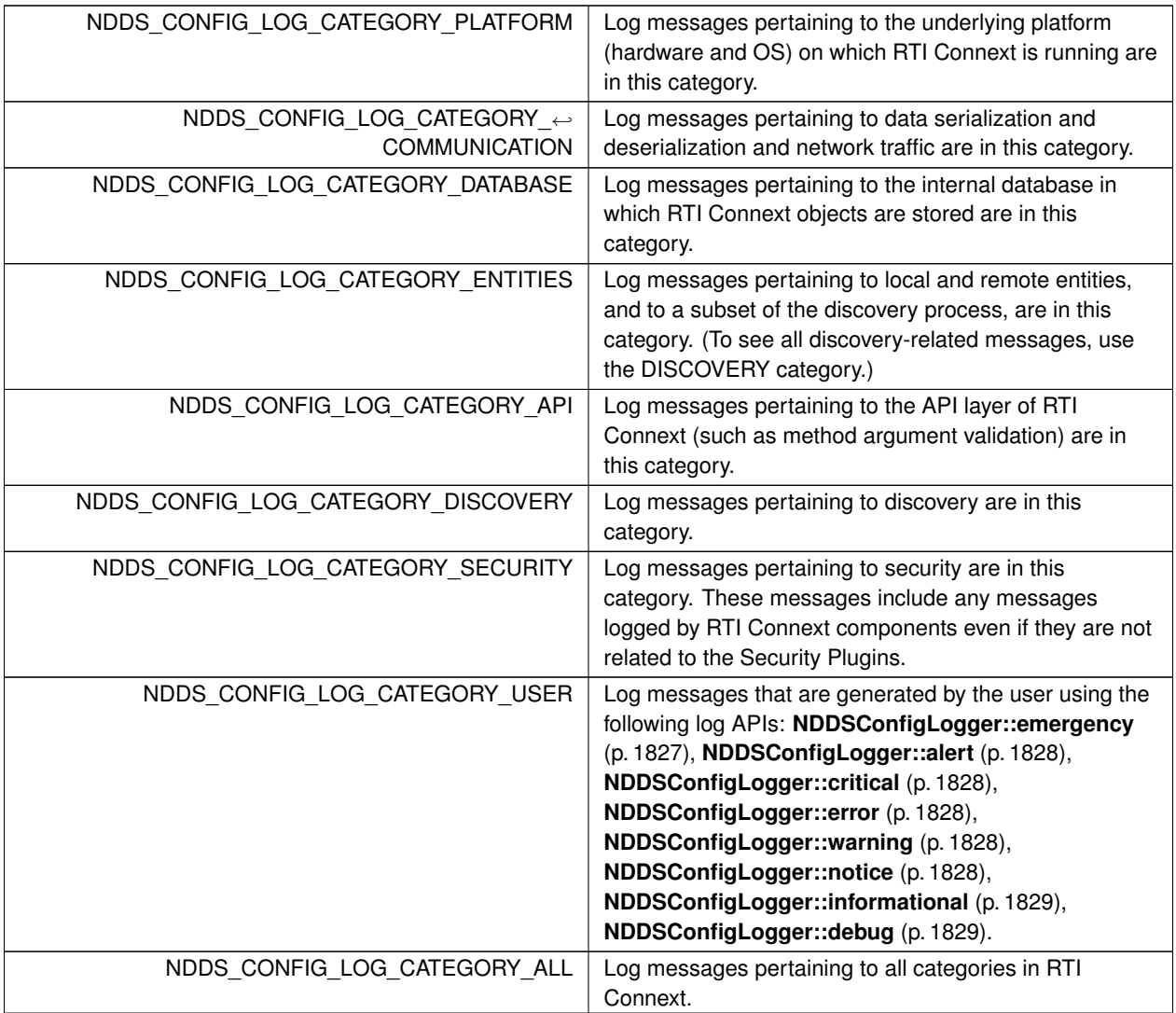

### **7.173.2.5 NDDS\_Config\_LogPrintFormat**

enum **NDDS\_Config\_LogPrintFormat**

The format used to output RTI Connext diagnostic information.

**Enumerator**

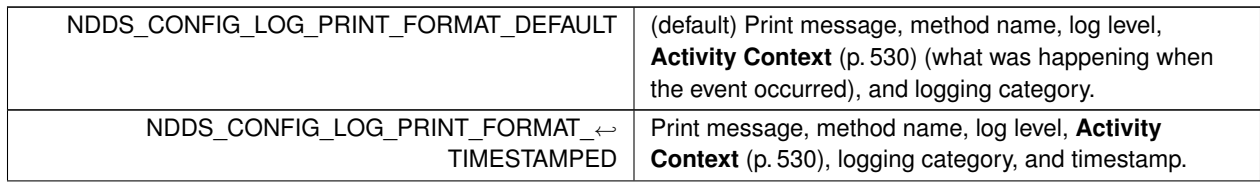

**Generated by Doxygen**

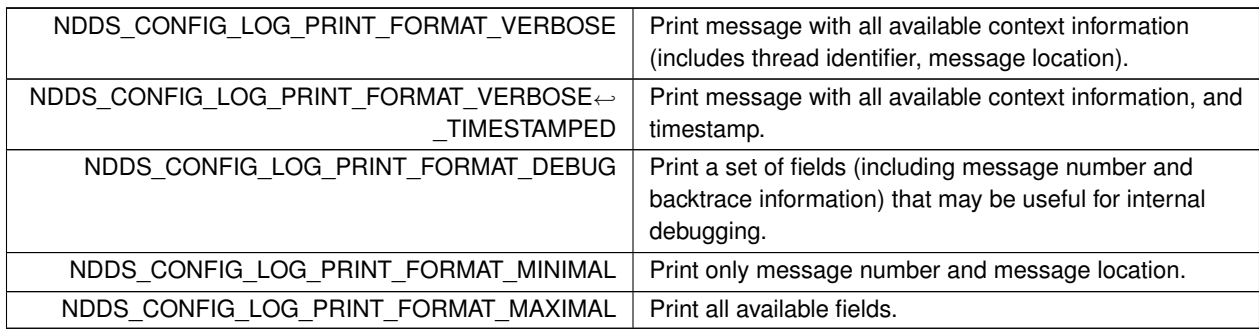

#### **Enumerator**

### **7.173.2.6 NDDS\_Config\_LogFacility**

enum **NDDS\_Config\_LogFacility**

A number that identifies the source of a log message.

In the Syslog Protocol, the Facility is a numerical code that represents the machine process that created a Syslog event. RTI Connext uses the facility to represent the source of a given log message.

**Enumerator**

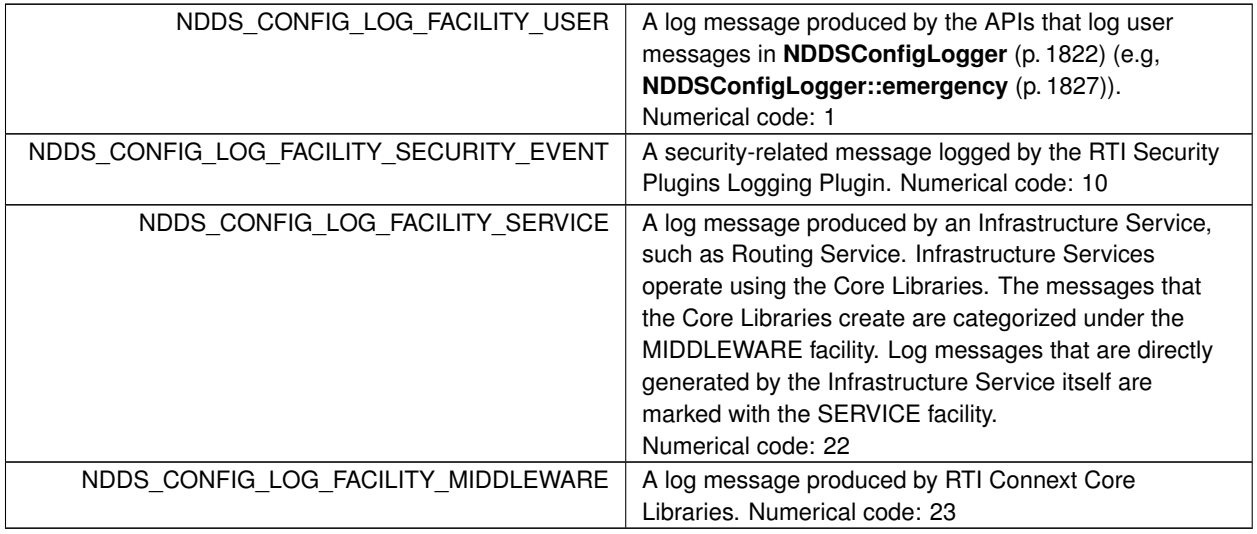

### **7.173.2.7 NDDS\_Config\_SyslogVerbosity**

The Syslog verbosities at which RTI Connext diagnostic information is logged. These Syslog verbosities are mapped to **NDDS\_Config\_LogVerbosity** (p. 524). See Syslog Level and Verbosity Mapping, in the Core Libraries User's Manual, for more information.

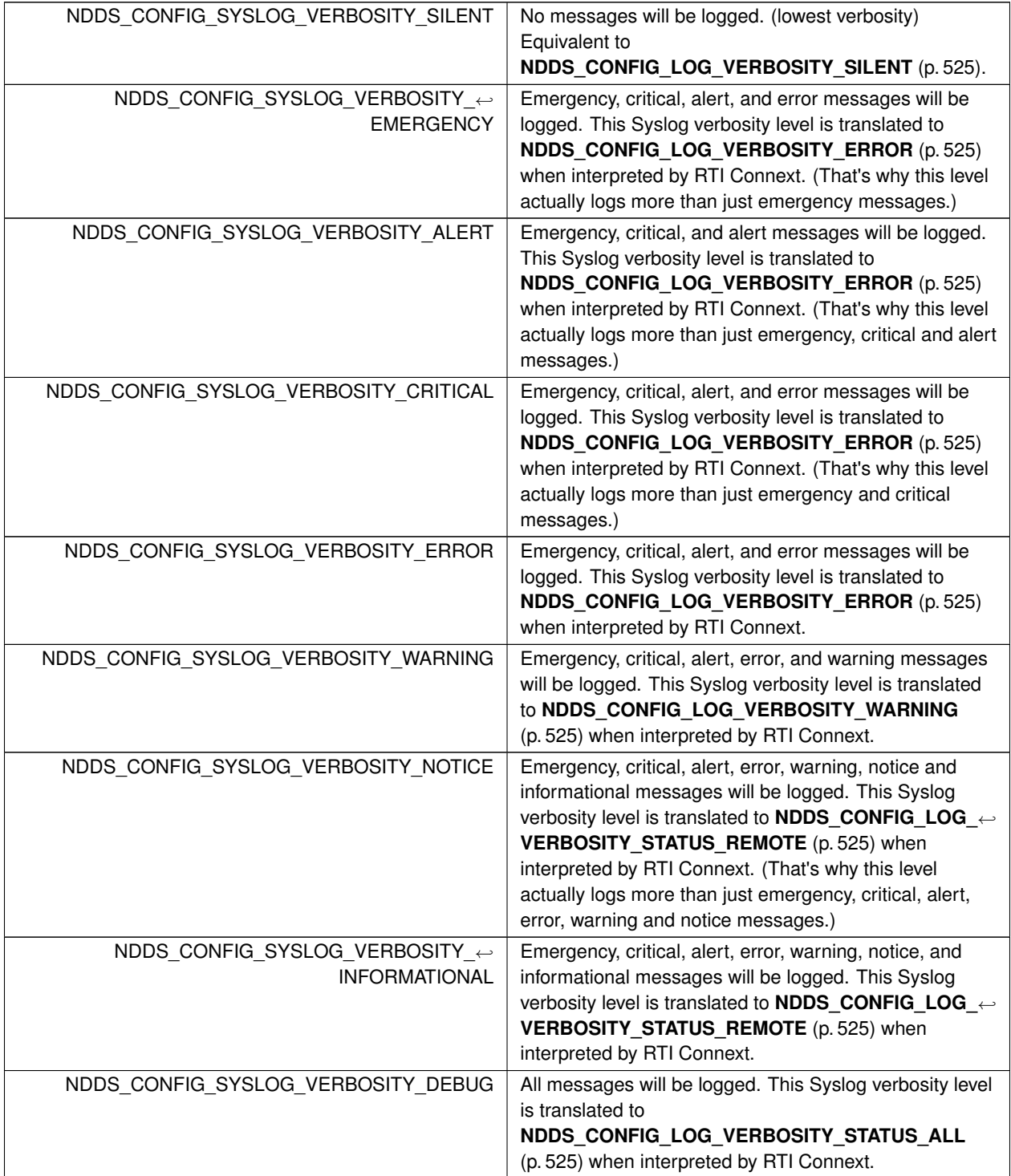

**Enumerator**

# **7.174 Activity Context**

Add contextual information to log messages.

### **Classes**

• class **NDDSConfigActivityContext**

*Activity Context APIs.*

### **Macros**

• #define **NDDS\_CONFIG\_ACTIVITY\_CONTEXT\_ATTRIBUTE\_MASK\_DEFAULT** RTI\_OSAPI\_ACTIVITY\_*←-* CONTEXT\_ATTRIBUTE\_MASK\_DEFAULT

*Provide the default attributes of the resource of the Activity Context.*

• #define **NDDS\_CONFIG\_ACTIVITY\_CONTEXT\_ATTRIBUTE\_MASK\_NONE** RTI\_OSAPI\_ACTIVITY\_*←-* CONTEXT\_ATTRIBUTE\_MASK\_NONE

*Not provide any attribute of the resource of the Activity Context.*

• #define **NDDS\_CONFIG\_ACTIVITY\_CONTEXT\_ATTRIBUTE\_MASK\_ALL** RTI\_OSAPI\_ACTIVITY\_*←-* CONTEXT\_ATTRIBUTE\_MASK\_ALL

*Provide all the possibles attributes of the resource of the Activity Context.*

### **Typedefs**

• typedef **DDS\_Long NDDS\_Config\_ActivityContextAttributeKindMask**

*The attributes NDDS\_Config\_ActivityContextAttributeKind (*p. *532) used in the string representation of the Activity Context can be configured through this mask.*

### **Enumerations**

• enum **NDDS\_Config\_ActivityContextAttributeKind** { **NDDS\_CONFIG\_ACTIVITY\_CONTEXT\_ATTRIBUTE\_GUID\_PREFIX** , **NDDS\_CONFIG\_ACTIVITY\_CONTEXT\_ATTRIBUTE\_TOPIC** , **NDDS\_CONFIG\_ACTIVITY\_CONTEXT\_ATTRIBUTE\_TYPE** , **NDDS\_CONFIG\_ACTIVITY\_CONTEXT\_ATTRIBUTE\_ENTITY\_KIND** , **NDDS\_CONFIG\_ACTIVITY\_CONTEXT\_ATTRIBUTE\_DOMAIN\_ID** , NDDS\_CONFIG\_ACTIVITY\_CONTEXT\_ATTRIBUTE\_ENTITY\_NAME }

*The resources of the Activity Context (*p. *530) can have multiple associated attributes. Those attributes provide extra information about the entity such as GUID prefix, Topic, data type, entity kind, entity name and domain ID. They are used to indicate what attributes of the resources are included in the activity context.*

### **Functions**

• static void **NDDSConfigActivityContext::set\_attribute\_mask** ( **NDDS\_Config\_ActivityContextAttribute***←-* **KindMask** attribute\_format)

*Set the NDDS\_Config\_ActivityContextAttributeKindMask (*p. *532) of the Activity Context.*

## **7.174.1 Detailed Description**

Add contextual information to log messages.

The Activity Context is a group of resources and activities associated with an action such as the creation of an entity.

- A resource is a abstraction of an entity. It can contain attributes such as Topic or domain ID.
- An activity is a general task that the resource is doing, such as "Getting QoS".

Logging context is one of the formats RTI Connext logging infrastructure supports. It is used by default in **NDDS***←-* **\_CONFIG\_LOG\_PRINT\_FORMAT\_DEFAULT** (p. 527). It provides information about resources and activities. The activity context is used in two places:

- Logging: activity context is one of the **NDDS\_Config\_LogPrintFormat** (p. 527) DDS logging infrastructure supports. If that format is set every time RTI Connext logs a message, it will contain the contextual information.
- Heap monitoring: every time memory is allocated and heap monitoring is enabled, the string representation of the activity context will be associated with the allocation. This information will be available when taking the snapshot.

For example, in the creation of a DataWriter, the activity context will provide information about:

- Resource: the Publisher creating the DataWriter. Attributes of the publisher will be GUID, kind, name and domain ID.
- Activity: entity creation. It will have two parameters, the entity kind and the Topic. In the example below, these are "Writer" and "TestTopic".

The string representation of the above activity context would be:

[0X101A76B,0X79E5D71,0X50EE914:0X1C1:0X80000088{Entity=Pu,Name=TestPublisher,Domain=1}|CREATE Writer WITH TOPIC TestTopic]

Another example could be when a DataWriter writes a sample. The activity context will provide information about:

- Resource: the DataWriter writing the sample. The attributes of the DataWriter will be GUID, name, kind, Topic, data type, and the domain ID.
- Activity will be "write a sample".

The string representation of the activity context will be:

[0X101A76B,0X79E5D71,0X50EE914:0X1C1:0X80000003{Name=testDataWriterName,Entity=DW,Topic=test,Type=Foo,Domain=1}|Write]

# **7.174.2 Macro Definition Documentation**

#### **7.174.2.1 NDDS\_CONFIG\_ACTIVITY\_CONTEXT\_ATTRIBUTE\_MASK\_DEFAULT**

#define NDDS\_CONFIG\_ACTIVITY\_CONTEXT\_ATTRIBUTE\_MASK\_DEFAULT RTI\_OSAPI\_ACTIVITY\_CONTEXT\_ATTRIBUTE*←-* \_MASK\_DEFAULT

Provide the default attributes of the resource of the Activity Context.

#### **7.174.2.2 NDDS\_CONFIG\_ACTIVITY\_CONTEXT\_ATTRIBUTE\_MASK\_NONE**

#define NDDS\_CONFIG\_ACTIVITY\_CONTEXT\_ATTRIBUTE\_MASK\_NONE RTI\_OSAPI\_ACTIVITY\_CONTEXT\_ATTRIBUTE\_*←-* MASK\_NONE

Not provide any attribute of the resource of the Activity Context.

#### **7.174.2.3 NDDS\_CONFIG\_ACTIVITY\_CONTEXT\_ATTRIBUTE\_MASK\_ALL**

#define NDDS\_CONFIG\_ACTIVITY\_CONTEXT\_ATTRIBUTE\_MASK\_ALL RTI\_OSAPI\_ACTIVITY\_CONTEXT\_ATTRIBUTE\_*←-* MASK\_ALL

Provide all the possibles attributes of the resource of the Activity Context.

### **7.174.3 Typedef Documentation**

#### **7.174.3.1 NDDS\_Config\_ActivityContextAttributeKindMask**

typedef **DDS\_Long NDDS\_Config\_ActivityContextAttributeKindMask**

The attributes **NDDS\_Config\_ActivityContextAttributeKind** (p. 532) used in the string representation of the Activity Context can be configured through this mask.

This mask indicates what attributes of the resource are used when RTI Connext logs a message or when the Heap Monitoring utility saves statistics for a memory allocation.

### **7.174.4 Enumeration Type Documentation**

#### **7.174.4.1 NDDS\_Config\_ActivityContextAttributeKind**

#### enum **NDDS\_Config\_ActivityContextAttributeKind**

The resources of the **Activity Context** (p. 530) can have multiple associated attributes. Those attributes provide extra information about the entity such as GUID prefix, Topic, data type, entity kind, entity name and domain ID. They are used to indicate what attributes of the resources are included in the activity context.

**Enumerator**

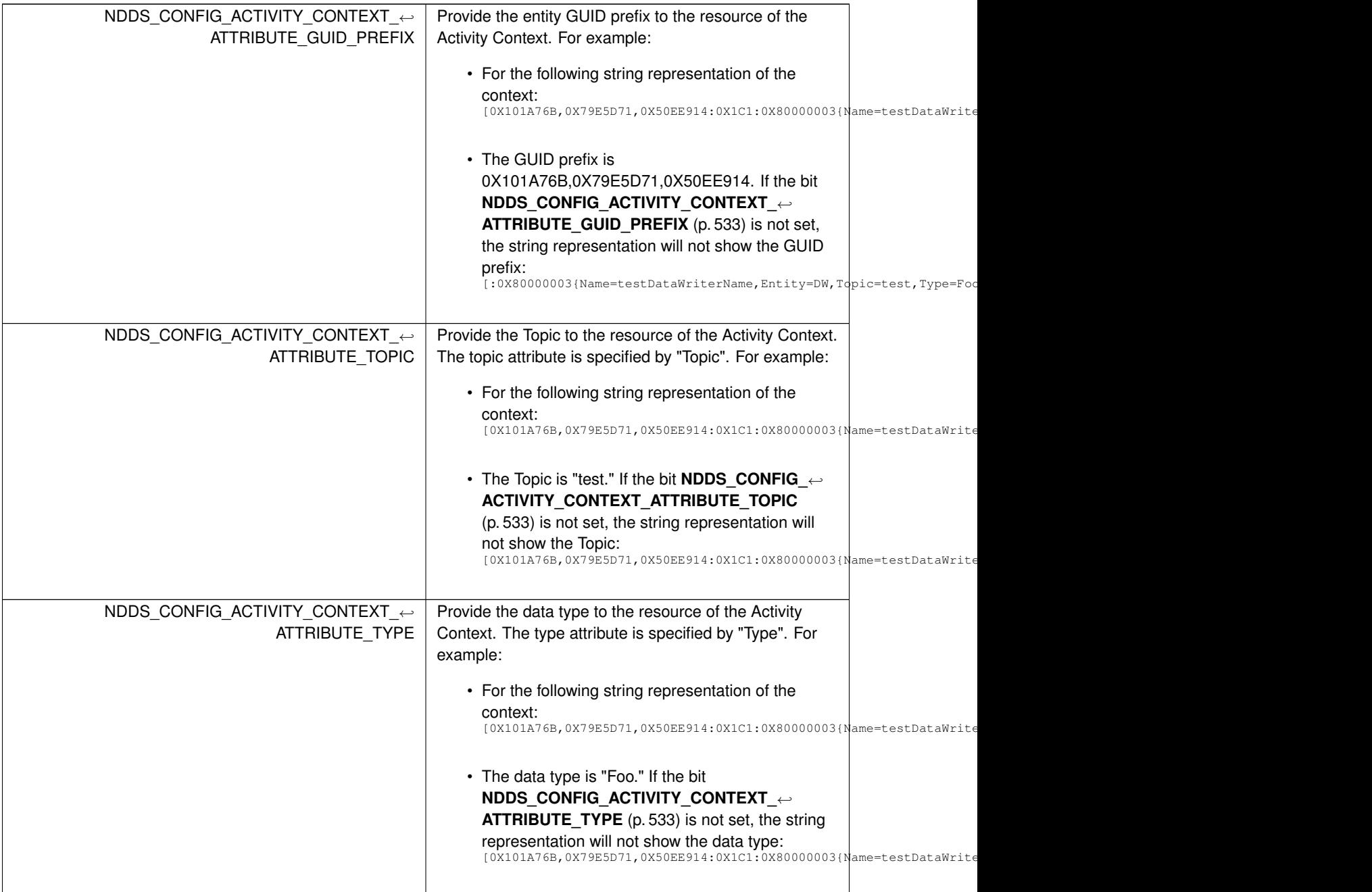

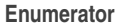

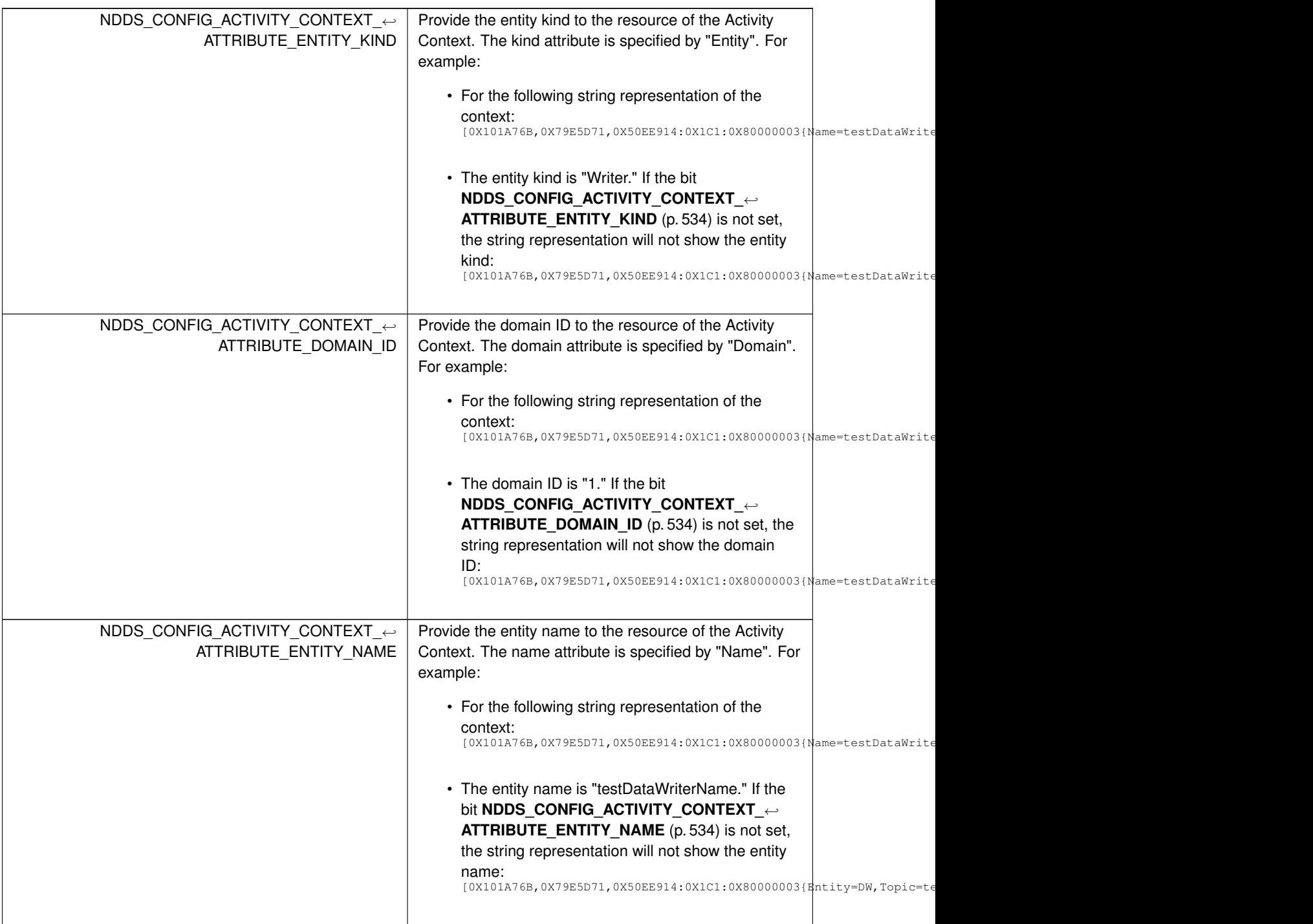

# **7.174.5 Function Documentation**

#### **7.174.5.1 set\_attribute\_mask()**

```
static void NDDSConfigActivityContext::set_attribute_mask (
             NDDS_Config_ActivityContextAttributeKindMask attribute_format ) [static]
```
Set the **NDDS\_Config\_ActivityContextAttributeKindMask** (p. 532) of the Activity Context.

# **7.175 Compliance Configuration**

APIs to configure compliance with certain standard specifications.

### **Classes**

• class **NDDSConfigCompliance** *APIs to configure the XTypes compliance mask.*

### **Macros**

- #define **NDDS\_CONFIG\_XTYPES\_COMPLIANCE\_MASK\_VENDOR**
	- *XTypes vendor compliance mask. This value is fully aligned with the XTypes specification.*
- #define **NDDS\_CONFIG\_XTYPES\_COMPLIANCE\_MASK\_DEFAULT**

*Default XTypes compliance mask.*

### **Typedefs**

• typedef **DDS\_UnsignedLong NDDS\_Config\_XTypesComplianceMask** *XTypes compliance mask.*

### **Enumerations**

• enum **NDDS\_Config\_XTypesComplianceMaskBits** { **NDDS\_CONFIG\_XTYPES\_DHEADER\_IN\_NON\_PRIMITIVE\_COLLECTIONS\_BIT** , **NDDS\_CONFIG\_XTYPES\_ENUM\_AS\_PRIMITIVE\_IN\_COLLECTIONS\_BIT** , **NDDS\_CONFIG\_XTYPES\_PARAMETER\_LENGTH\_WITH\_PADDING\_BIT** , **NDDS\_CONFIG\_XTYPES\_ENCAPSULATION\_OPTIONS\_WITH\_PADDING\_BIT** }

*The bits for the NDDS\_Config\_XTypesComplianceMask (*p. *536) with different aspects of the Extended CDR encoding (XCDR and XCDR2).*

### **7.175.1 Detailed Description**

APIs to configure compliance with certain standard specifications.

### **7.175.2 Macro Definition Documentation**

#### **7.175.2.1 NDDS\_CONFIG\_XTYPES\_COMPLIANCE\_MASK\_VENDOR**

#define NDDS\_CONFIG\_XTYPES\_COMPLIANCE\_MASK\_VENDOR

XTypes vendor compliance mask. This value is fully aligned with the XTypes specification.

The mask sets the following bits:

#### • **NDDS\_CONFIG\_XTYPES\_DHEADER\_IN\_NON\_PRIMITIVE\_COLLECTIONS\_BIT** (p. 538)

• **NDDS\_CONFIG\_XTYPES\_ENCAPSULATION\_OPTIONS\_WITH\_PADDING\_BIT** (p. 539)

The HEX value for the mask is: 0x00000009.

### **7.175.2.2 NDDS\_CONFIG\_XTYPES\_COMPLIANCE\_MASK\_DEFAULT**

#define NDDS\_CONFIG\_XTYPES\_COMPLIANCE\_MASK\_DEFAULT

Default XTypes compliance mask.

The mask sets the following bits:

- **NDDS\_CONFIG\_XTYPES\_PARAMETER\_LENGTH\_WITH\_PADDING\_BIT** (p. 538)
- **NDDS\_CONFIG\_XTYPES\_ENCAPSULATION\_OPTIONS\_WITH\_PADDING\_BIT** (p. 539)

The HEX value for the mask is: 0x0000000C.

### **7.175.3 Typedef Documentation**

### **7.175.3.1 NDDS\_Config\_XTypesComplianceMask**

typedef **DDS\_UnsignedLong NDDS\_Config\_XTypesComplianceMask**

XTypes compliance mask.

The **NDDS\_Config\_XTypesComplianceMask** (p. 536) configures different aspects of the Extended CDR encoding (XCDR and XCDR2).

Applications that don't use the exact same XTypes compliance mask may not be interoperable.

By default, data serialization is not fully compliant with Extended CDR encoding due to bugs when implementing the standard. These bugs do not result in breaking functional correctness. They only affect interoperability with other vendors.

You can change the default compliance mask for an application using any of the following mechanisms:

- Setting the environment variable **NDDS\_XTYPES\_COMPLIANCE\_MASK**
- Calling the function **NDDSConfigCompliance::set\_xtypes\_mask** (p. 1821)

The environment variable will be automatically loaded when a **DDSDomainParticipantFactory** (p. 1426) is created. If you need to load it before that, use the function **NDDSConfigCompliance::load\_compliance\_masks** (p. 1821).

The format of the environment variable is an unsigned integer, which can be in HEX notation. For example: 0x00000001.

The default value is **NDDS\_CONFIG\_XTYPES\_COMPLIANCE\_MASK\_DEFAULT** (p. 536).

To be fully compliant with the XTypes specification, set the mask to **NDDS\_CONFIG\_XTYPES\_COMPLIANCE\_***←-* **MASK\_VENDOR** (p. 536).

**[default] NDDS\_CONFIG\_XTYPES\_COMPLIANCE\_MASK\_DEFAULT** (p. 536)

### **7.175.4 Enumeration Type Documentation**

#### **7.175.4.1 NDDS\_Config\_XTypesComplianceMaskBits**

enum **NDDS\_Config\_XTypesComplianceMaskBits**

The bits for the **NDDS\_Config\_XTypesComplianceMask** (p. 536) with different aspects of the Extended CDR encoding (XCDR and XCDR2).

**See also**

#### **NDDS\_Config\_XTypesComplianceMask***<***P***>* (p. 536)

**Generated by Doxygen**

**Enumerator**

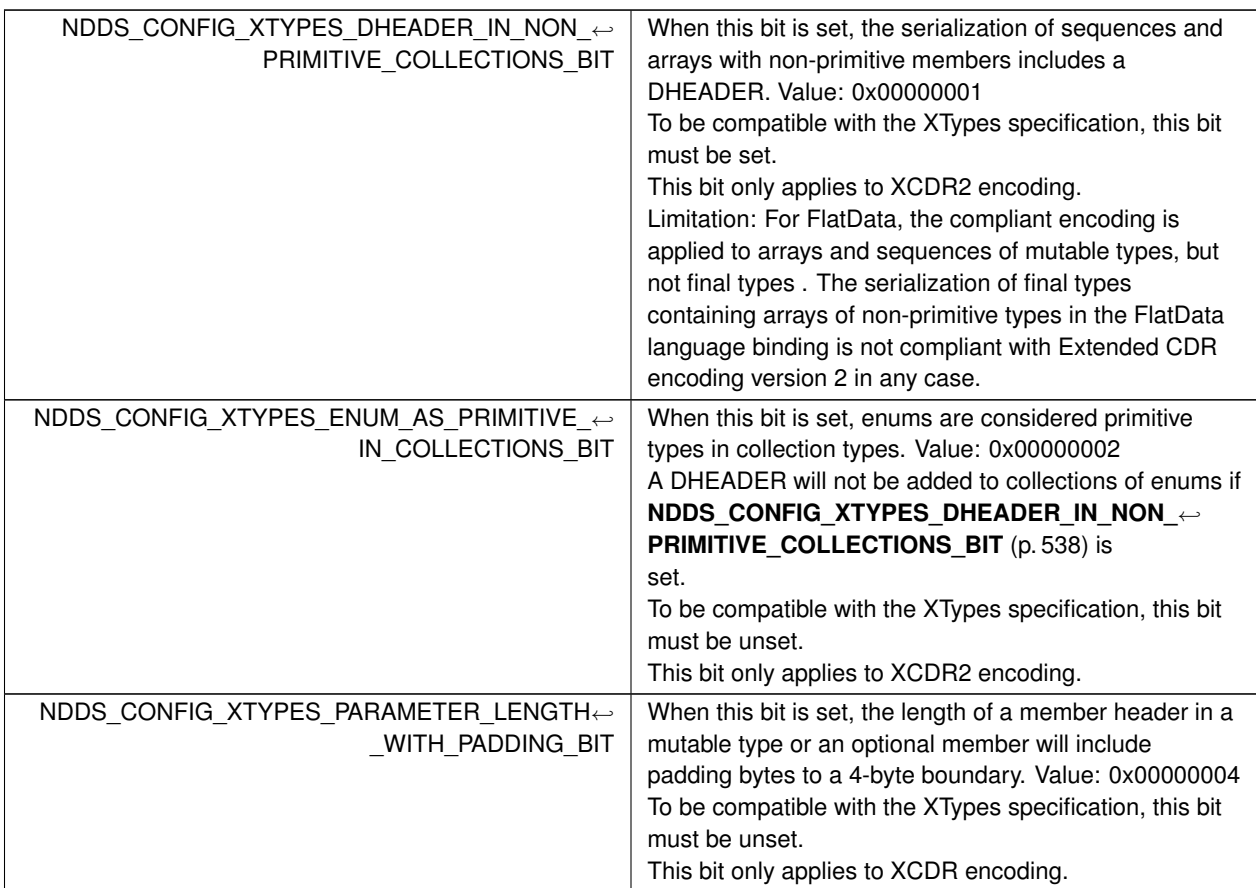

**Enumerator**

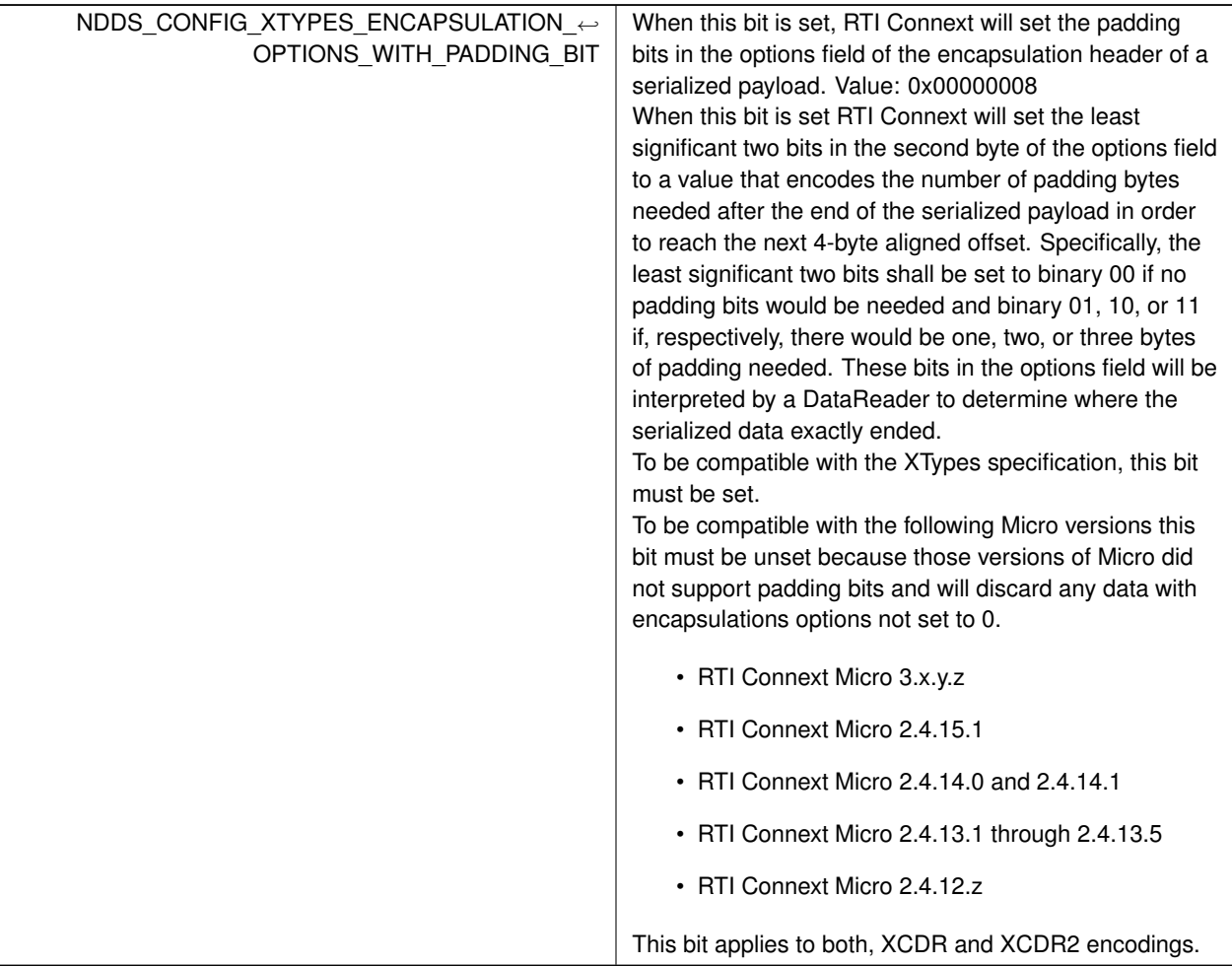

# **7.176 Heap Monitoring**

Monitor memory allocations done by the middleware on the native heap.

### **Classes**

• class **NDDSUtilityHeapMonitoring**

*Heap Monitoring APIs.*

# **Enumerations**

• enum **NDDS\_Utility\_HeapMonitoringSnapshotContentFormat** { **NDDS\_UTILITY\_HEAP\_MONITORING\_SNAPSHOT\_CONTENT\_BIT\_TOPIC** , **NDDS\_UTILITY\_HEAP\_MONITORING\_SNAPSHOT\_CONTENT\_BIT\_FUNCTION** , **NDDS\_UTILITY\_HEAP\_MONITORING\_SNAPSHOT\_CONTENT\_BIT\_ACTIVITY** , **NDDS\_UTILITY\_HEAP\_MONITORING\_SNAPSHOT\_CONTENT\_DEFAULT** , **NDDS\_UTILITY\_HEAP\_MONITORING\_SNAPSHOT\_CONTENT\_MINIMAL** }

*Bitmap used to decide which information of the snapshot will be displayed.*

## **7.176.1 Detailed Description**

Monitor memory allocations done by the middleware on the native heap.

RTI Connext allows you to monitor the memory allocations done by the middleware on the native heap. This feature can be used to analyze and debug unexpected memory growth.

After **NDDSUtilityHeapMonitoring::enable** (p. 1843) is called, you may invoke **NDDSUtilityHeapMonitoring::take\_***←* **heap\_snapshot** (p. 1844) to save the current heap memory usage to a file. By comparing two snapshots, you can tell if new memory has been allocated and, in many cases, where.

### **7.176.2 Enumeration Type Documentation**

#### **7.176.2.1 NDDS\_Utility\_HeapMonitoringSnapshotContentFormat**

#### enum **NDDS\_Utility\_HeapMonitoringSnapshotContentFormat**

Bitmap used to decide which information of the snapshot will be displayed.

#### **Enumerator**

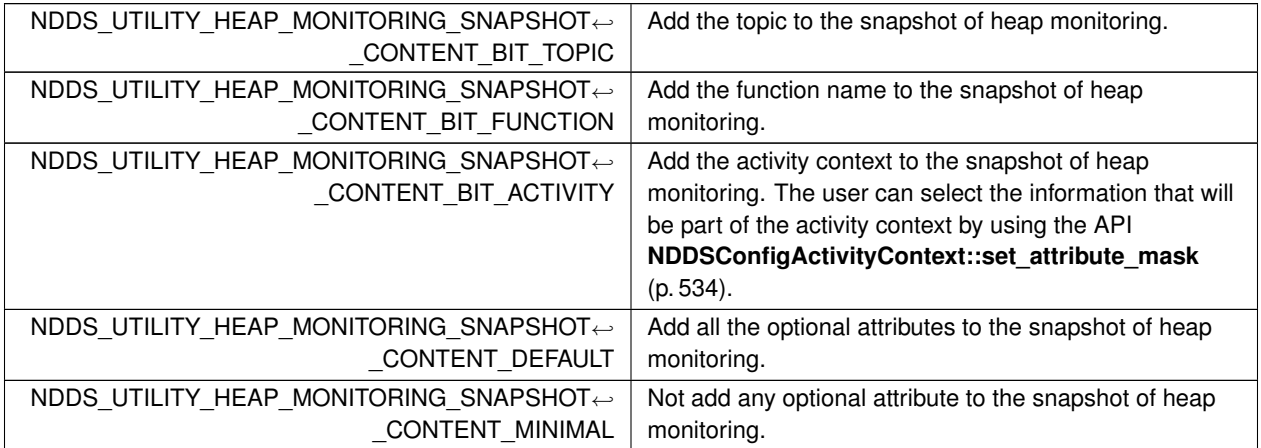

# **7.177 Network Capture**

Save network traffic into a capture file for further analysis.

### **Classes**

• struct **NDDS\_Utility\_NetworkCaptureParams\_t**

*Input parameters for starting network capture.*

• class **NDDSUtilityNetworkCapture**

*Network Capture APIs.*

### **Macros**

- #define **NDDS\_UTILITY\_NETWORK\_CAPTURE\_CONTENT\_MASK\_DEFAULT** *Default mask for NDDS\_Utility\_NetworkCaptureContentKind (*p. *545): do not remove any content.*
- #define **NDDS\_UTILITY\_NETWORK\_CAPTURE\_CONTENT\_MASK\_NONE** *The RTPS frames in the capture file will be saved as they are.*
- #define **NDDS\_UTILITY\_NETWORK\_CAPTURE\_CONTENT\_MASK\_ALL** *The RTPS frames in the capture file will not include user data (either plain or encrypted).*
- #define **NDDS\_UTILITY\_NETWORK\_CAPTURE\_TRAFFIC\_MASK\_DEFAULT** *Default mask for NDDS\_Utility\_NetworkCaptureTrafficKindMask (*p. *544).*
- #define **NDDS\_UTILITY\_NETWORK\_CAPTURE\_TRAFFIC\_MASK\_NONE** *Do not capture any traffic.*
- #define **NDDS\_UTILITY\_NETWORK\_CAPTURE\_TRAFFIC\_MASK\_ALL** *Capture all traffic (both inbound and outbound).*

# **Typedefs**

- typedef **DDS\_Long NDDS\_Utility\_NetworkCaptureContentKindMask** *Mask that indicates a combination of content types.*
- typedef **DDS\_Long NDDS\_Utility\_NetworkCaptureTrafficKindMask** *Mask that indicates the traffic direction to capture.*
- typedef struct **NDDS\_Utility\_NetworkCaptureParams\_t NDDS\_Utility\_NetworkCaptureParams\_t** *Input parameters for starting network capture.*

# **Enumerations**

• enum **NDDS\_Utility\_NetworkCaptureContentKind** { **NDDS\_UTILITY\_NETWORK\_CAPTURE\_CONTENT\_USER\_SERIALIZED\_DATA** , **NDDS\_UTILITY\_NETWORK\_CAPTURE\_CONTENT\_ENCRYPTED\_DATA** }

*Bitmap used to specify a content type, i.e., a part of the RTPS frame.*

• enum **NDDS\_Utility\_NetworkCaptureTrafficKind** { **NDDS\_UTILITY\_NETWORK\_CAPTURE\_TRAFFIC\_OUT** , **NDDS\_UTILITY\_NETWORK\_CAPTURE\_TRAFFIC\_IN** }

*Bitmap used to specify whether we want to capture inbound or outbound traffic.*

### **Variables**

• const **NDDS\_Utility\_NetworkCaptureParams\_t NDDS\_UTILITY\_NETWORK\_CAPTURE\_PARAMETERS\_***←-* **DEFAULT**

*Default parameters used in Network Capture.*

# **7.177.1 Detailed Description**

Save network traffic into a capture file for further analysis.

RTI Connext allows you to capture the network traffic that one or more DomainParticipants send or receive. This feature can be used to analyze and debug communication problems between your DDS applications. When network capture is enabled, each DomainParticipant will generate a pcap-based file that can then be opened by a packet analyzer like Wireshark, provided the right dissectors are installed.

To some extent, network capture can be used as an alternative to existing pcap-based network capture software (such as Wireshark). This will be the case when you are only interested in analyzing the traffic a DomainParticipant sends/receives. In this scenario, network capture will actually have some advantages over using more general pcapbased network capture applications: RTI's network capture includes additional information such as security-related data; it also removes information that is not needed, such as user data, when you want to reduce the capture size. That said, RTI's network capture is not a replacement for other pcap-based network capture applications: it only captures the traffic exchanged by the DomainParticipants, but it does not capture any other traffic exchanged through the system network interfaces.

To capture network traffic **NDDSUtilityNetworkCapture::enable** (p. 1847) must be invoked before creating any DomainParticipant. Similarly, **NDDSUtilityNetworkCapture::disable** (p. 1848) must be called after deleting all participants. In between these calls, you may start, stop, pause or resume capturing traffic for one or all participants.

## **7.177.2 Capturing**

Shared Memory Traffic

Every RTPS frame in network capture has a source and a destination associated with it. In the case of shared memory traffic, a process identifier and a port determine the source and destination endpoints.

Access to the process identifier (PID) of the source for inbound traffic requires changes in the shared memory segments. These changes would break shared memory compatibility with previous versions of RTI Connext. For this reason, by default, network capture will not populate the value of the source PID for inbound shared memory traffic.

If interoperability with previous versions of RTI Connext is not necessary, you can generate capture files containing the source PID for inbound traffic. To do so, configure the value of the *'dds.transport.minimum\_compatibility\_version'* property to 6.1.0. (See **DDS\_PropertyQosPolicy** (p. 1007)).

<domain\_participant\_qos>

```
<property>
        <value>
            <element>
                <name>dds.transport.minimum_compatibility_version</name>
                <value>6.1.0</value>
                <propagate>false</propagate>
            </element>
        </value>
    </property>
</domain_participant_qos>
```
This property is never propagated, so it must be consistently configured throughout the whole system.

**Note:** Changing the value of this property affects the type of shared memory segments that RTI Connext uses. For that reason, you may see the following warning, resulting from leftover shared memory segments: [0xC733A001,0xB248F671,0xAEC4A0C1:0x000001C1{Domain=200}|CREATE DP|ENABLE]

NDDS\_Transport\_Shmem\_is\_segment\_compatible:incompatible shared memory protocol detected.

Current version 4.0 not compatible with 2.0.

The leftover shared memory segments can be removed using the ipcrm command. See https*←-* ://community.rti.com/kb/what-are-possible-solutions-common-shared-memory-issues for more information.

### **7.177.3 Macro Definition Documentation**

### **7.177.3.1 NDDS\_UTILITY\_NETWORK\_CAPTURE\_CONTENT\_MASK\_DEFAULT**

#define NDDS\_UTILITY\_NETWORK\_CAPTURE\_CONTENT\_MASK\_DEFAULT

Default mask for **NDDS\_Utility\_NetworkCaptureContentKind** (p. 545): do not remove any content.

It is equivalent to **NDDS\_UTILITY\_NETWORK\_CAPTURE\_CONTENT\_MASK\_NONE** (p. 543).

**[default]** Do not remove any content.

### **7.177.3.2 NDDS\_UTILITY\_NETWORK\_CAPTURE\_CONTENT\_MASK\_NONE**

#define NDDS\_UTILITY\_NETWORK\_CAPTURE\_CONTENT\_MASK\_NONE

The RTPS frames in the capture file will be saved as they are.

### **7.177.3.3 NDDS\_UTILITY\_NETWORK\_CAPTURE\_CONTENT\_MASK\_ALL**

#define NDDS\_UTILITY\_NETWORK\_CAPTURE\_CONTENT\_MASK\_ALL

The RTPS frames in the capture file will not include user data (either plain or encrypted).

Its value is the result of setting the bits for removing user data and removing encrypted data: (**NDDS\_***←-* **UTILITY\_NETWORK\_CAPTURE\_CONTENT\_USER\_SERIALIZED\_DATA** (p. 545)) *|* **NDDS\_UTILITY\_NETWORK\_***←-* **CAPTURE\_CONTENT\_ENCRYPTED\_DATA** (p. 545))

### **7.177.3.4 NDDS\_UTILITY\_NETWORK\_CAPTURE\_TRAFFIC\_MASK\_DEFAULT**

#define NDDS\_UTILITY\_NETWORK\_CAPTURE\_TRAFFIC\_MASK\_DEFAULT

Default mask for **NDDS\_Utility\_NetworkCaptureTrafficKindMask** (p. 544).

It is equivalent to **NDDS\_UTILITY\_NETWORK\_CAPTURE\_TRAFFIC\_MASK\_ALL** (p. 544).

**[default]** Capture all traffic: inbound and outbound.

#### **7.177.3.5 NDDS\_UTILITY\_NETWORK\_CAPTURE\_TRAFFIC\_MASK\_NONE**

#define NDDS\_UTILITY\_NETWORK\_CAPTURE\_TRAFFIC\_MASK\_NONE

Do not capture any traffic.

#### **7.177.3.6 NDDS\_UTILITY\_NETWORK\_CAPTURE\_TRAFFIC\_MASK\_ALL**

#define NDDS\_UTILITY\_NETWORK\_CAPTURE\_TRAFFIC\_MASK\_ALL

Capture all traffic (both inbound and outbound).

The value is equal to setting both the input and output bits of the mask: (**NDDS\_UTILITY\_NETWORK\_CAPTURE\_***←-* **TRAFFIC\_OUT** (p. 546) *|* **NDDS\_UTILITY\_NETWORK\_CAPTURE\_TRAFFIC\_OUT** (p. 546)).

### **7.177.4 Typedef Documentation**

#### **7.177.4.1 NDDS\_Utility\_NetworkCaptureContentKindMask**

typedef **DDS\_Long NDDS\_Utility\_NetworkCaptureContentKindMask**

Mask that indicates a combination of content types.

The masks are based on a combination (or only one) of the **NDDS Utility NetworkCaptureContentKind** (p. 545) bitmaps.

**See also**

#### **NDDS\_Utility\_NetworkCaptureContentKind** (p. 545)

#### **7.177.4.2 NDDS\_Utility\_NetworkCaptureTrafficKindMask**

typedef **DDS\_Long NDDS\_Utility\_NetworkCaptureTrafficKindMask**

Mask that indicates the traffic direction to capture.

The masks are based on a combination (or only one) of the **NDDS\_Utility\_NetworkCaptureTrafficKind** (p. 545) bitmaps.

**See also**

**NDDS\_Utility\_NetworkCaptureTrafficKind** (p. 545)

### **7.177.4.3 NDDS\_Utility\_NetworkCaptureParams\_t**

typedef struct **NDDS\_Utility\_NetworkCaptureParams\_t NDDS\_Utility\_NetworkCaptureParams\_t**

Input parameters for starting network capture.

#### **7.177.5 Enumeration Type Documentation**

#### **7.177.5.1 NDDS\_Utility\_NetworkCaptureContentKind**

enum **NDDS\_Utility\_NetworkCaptureContentKind**

Bitmap used to specify a content type, i.e., a part of the RTPS frame.

Several values can be combined. Read **NDDS\_Utility\_NetworkCaptureContentKindMask** (p. 544) for typical combinations.

**Enumerator**

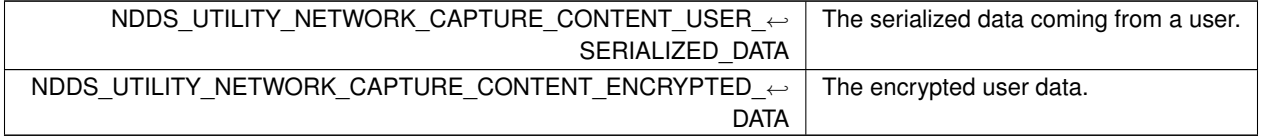

#### **7.177.5.2 NDDS\_Utility\_NetworkCaptureTrafficKind**

enum **NDDS\_Utility\_NetworkCaptureTrafficKind**

Bitmap used to specify whether we want to capture inbound or outbound traffic.

Several values can be combined. Read **NDDS\_Utility\_NetworkCaptureTrafficKindMask** (p. 544) for typical combinations.

**Enumerator**

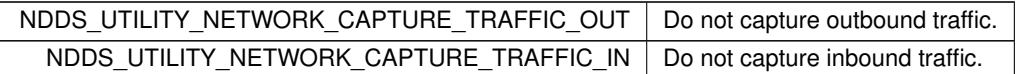

### **7.177.6 Variable Documentation**

#### **7.177.6.1 NDDS\_UTILITY\_NETWORK\_CAPTURE\_PARAMETERS\_DEFAULT**

const **NDDS\_Utility\_NetworkCaptureParams\_t** NDDS\_UTILITY\_NETWORK\_CAPTURE\_PARAMETERS\_DEFAULT [extern]

Default parameters used in Network Capture.

The default parameters can be used as initilizers to ensure that new objects do not have uninitialized contents.

Initialization of a **NDDS\_Utility\_NetworkCaptureParams\_t** (p. 1817) type can be done either by assigning to the default parameters:

struct NDDS\_Utility\_NetworkCaptureParams\_t params = NDDS\_UTILITY\_NETWORK\_CAPTURE\_PARAMETERS\_DEFAULT;

Or equivalently, by using its initializer method:

struct NDDS\_Utility\_NetworkCaptureParams\_t params;

NDDS\_Utility\_NetworkCaptureParams\_t\_initialize(&params);

In either case, do not forget to finalize the parameters when you don't need them any more: NDDS\_Utility\_NetworkCaptureParams\_t\_finalize(&params);

The values that are used by default for the parameters can be found in the description of each of the members in **NDDS\_Utility\_NetworkCaptureParams\_t** (p. 1817).

# **7.178 Other Utilities**

Other Utilities, such as **NDDSUtility::spin** (p. 1840).

### **Classes**

• class **NDDSLM**

*Other Utilities APIs.*

• class **NDDSUtility** *Other Utilities APIs.*

### **7.178.1 Detailed Description**

Other Utilities, such as **NDDSUtility::spin** (p. 1840).

# **7.179 Octet Buffer Support**

*<<extension>> (*p. *237)* Octet buffer creation, cloning, and deletion.

### **Functions**

• unsigned char *∗* **DDS\_OctetBuffer\_alloc** (unsigned int size)

*Create a new empty OctetBuffer that can hold up to size octets.*

- unsigned char *∗* **DDS\_OctetBuffer\_dup** (const unsigned char *∗*buffer, unsigned int size) *Clone an OctetBuffer.*
- void **DDS\_OctetBuffer\_free** (unsigned char *∗*buffer) *Delete an OctetBuffer.*

### **7.179.1 Detailed Description**

*<<extension>> (*p. *237)* Octet buffer creation, cloning, and deletion.

The methods in this class ensure consistent cross-platform implementations for OctetBuffer creation (**DDS\_Octet***←-* **Buffer\_alloc()** (p. 548)), deletion (**DDS\_OctetBuffer\_free()** (p. 549)), and cloning (**DDS\_OctetBuffer\_dup()** (p. 549)) that preserve the mutable value type semantics. These are to be viewed as methods that define an OctetBuffer class whose data is represented by a 'unsigned char*∗*'.

## **7.179.2 Conventions**

The following conventions govern the memory management of OctetBuffers in RTI Connext.

- The DDS implementation ensures that when value types containing OctetBuffers are passed back and forth to the DDS APIs, the OctetBuffers are created/deleted/cloned using the OctetBuffer class methods.
	- **–** Value types containing OctetBuffers have ownership of the contained OctetBuffer. Thus, when a value type is deleted, the contained octet buffer field is also deleted.
- The user must ensure that when value types containing OctetBuffers are passed back and forth to the DDS APIs, the OctetBuffers are created/deleted/cloned using the OctetBuffer class methods.

The representation of an OctetBuffer in C/C++ unfortunately does not allow programs to detect how much memory has been allocated for a OctetBuffer. RTI Connext must therefore make some assumptions when a user requests that a OctetBuffer be copied into. The following rules apply when RTI Connext is copying into an OctetBuffer.

- If the 'unsigned char*∗*' is NULL, RTI Connext will allocate a new OctetBuffer on behalf of the user. *To avoid leaking memory, you must ensure that the OctetBuffer will be freed (see Usage (*p. *548) below) in C. For C++, the destructor of the valuetype containing the OctetBuffer will free it automatically.*.
- If the 'unsigned char*∗*' is not NULL, RTI Connext will assume that you are managing the OctetBuffer's memory yourself and have allocated enough memory to store the OctetBuffer to be copied. *RTI Connext will copy into your memory; to avoid memory corruption, be sure to allocate enough of it.* Also, *do not pass structures containing junk pointers into RTI Connext*; you are likely to crash.

### **7.179.3 Usage**

This requirement can generally be assured by adhering to the following *idiom* for manipulating OctetBuffers. Always use

```
DDS_OctetBuffer_alloc() to create,
    DDS_OctetBuffer_dup() to clone,
    DDS_OctetBuffer_free() to delete
a 'unsigned char*' that is passed back and forth between
user code and the DDS C/C++ APIs.
```
Not adhering to this idiom can result in bad pointers, and incorrect memory being freed.

In addition, the user code should be vigilant to avoid memory leaks. It is good practice to:

- Balance occurrences of **DDS\_OctetBuffer\_alloc()** (p. 548), with matching occurrences of **DDS\_OctetBuffer\_***←* **free()** (p. 549) in the code.
- Finalize value types containing OctetBuffer. In C++ the destructor accomplishes this automatically. in C, explicit "destructor" functions are provided.

### **7.179.4 Function Documentation**

### **7.179.4.1 DDS\_OctetBuffer\_alloc()**

```
unsigned char ∗ DDS_OctetBuffer_alloc (
            unsigned int size )
```
Create a new empty OctetBuffer that can hold up to size octets.

An OctetBuffer created by this method must be deleted using **DDS\_OctetBuffer\_free()** (p. 549).

This function will allocate enough memory to hold an OctetBuffer of size octets.

**Parameters**

 $size \mid \langle \langle \mathbf{in} \rangle \rangle$  (p. 238) Size of the buffer.

**Returns**

A newly created non-NULL OctetBuffer upon success or NULL upon failure.

Referenced by **DDS\_KeyedOctets::DDS\_KeyedOctets()**, and **DDS\_Octets::DDS\_Octets()**.

#### **7.179.4.2 DDS\_OctetBuffer\_dup()**

```
unsigned char ∗ DDS_OctetBuffer_dup (
            const unsigned char ∗ buffer,
            unsigned int size )
```
#### Clone an OctetBuffer.

An OctetBuffer created by this method must be deleted using DDS\_OctetBuffer\_free()

#### **Parameters**

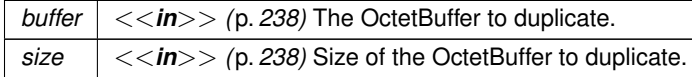

#### **Returns**

If src == NULL or size *<*0, this method always returns NULL. Otherwise, upon success it returns a newly created OctetBuffer whose value is src; upon failure it returns NULL.

#### **7.179.4.3 DDS\_OctetBuffer\_free()**

```
void DDS_OctetBuffer_free (
            unsigned char ∗ buffer )
```
Delete an OctetBuffer.

**Precondition**

buffer must be either NULL, or must have been created using **DDS\_OctetBuffer\_alloc()** (p. 548), **DDS\_***←-* **OctetBuffer\_dup()** (p. 549)

**Parameters**

*buffer*  $| \ll$ *in* $>$   $\rangle$  (p. 238) The buffer to delete.

Referenced by **DDS\_KeyedOctets::***∼***DDS\_KeyedOctets()**, and **DDS\_Octets::***∼***DDS\_Octets()**.

# **7.180 SampleProcessor**

*<<experimental>> (*p. *237) <<extension>> (*p. *237)* Utility to concurrently read and process the data samples received by **DDSDataReader** (p. 1288).

*<<experimental>> (*p. *237) <<extension>> (*p. *237)* Utility to concurrently read and process the data samples received by **DDSDataReader** (p. 1288).

# **7.181 Sequence Support**

The **FooSeq** (p. 1697) interface allows you to work with variable-length collections of homogeneous data.

### **Modules**

```
• Built-in Sequences
```
*Defines sequences of primitive data type. .*

### **Classes**

• struct **FooSeq**

*<<interface>> (*p. *237) <<generic>> (*p. *237) A type-safe, ordered collection of elements. The type of these elements is referred to in this documentation as Foo (*p. *1648).*
# **7.181.1 Detailed Description**

The **FooSeq** (p. 1697) interface allows you to work with variable-length collections of homogeneous data.

This interface is instantiated for each concrete element type in order to provide compile-time type safety to applications. The **Built-in Sequences** (p. 164) are pre-defined instantiations for the primitive data types.

When you use the rtiddsgen code generation tool, it will automatically generate concrete sequence instantiations for each of your own custom types.

# **7.182 String Support**

*<<extension>> (*p. *237)* String creation, cloning, assignment, and deletion.

# **Functions**

• char *∗* **DDS\_String\_alloc** (size\_t length)

*Create a new empty string that can hold up to length characters.*

• char *∗* **DDS\_String\_dup** (const char *∗*str)

*Clone a string. Creates a new string that duplicates the value of string.*

- char *∗* **DDS\_String\_replace** (char *∗∗*string\_ptr, const char *∗*new\_value) *Assign a new value to a string. Replaces the string pointed to by string\_ptr, with a string whose value is new\_← value.*
- void **DDS\_String\_free** (char *∗*str)
	- *Delete a string.*
- **DDS\_Wchar** *∗* **DDS\_Wstring\_alloc** ( **DDS\_UnsignedLong** length) *Create a new empty string that can hold up to length wide characters.*
- **DDS\_UnsignedLong DDS\_Wstring\_length** (const **DDS\_Wchar** *∗*str)

*Get the number of wide characters in the given string.*

• **DDS\_Wchar** *∗* **DDS\_Wstring\_copy** ( **DDS\_Wchar** *∗*dst, const **DDS\_Wchar** *∗*src)

*Copy the source string over the destination string reallocating the space if it's necessary.* • **DDS\_Wchar** *∗* **DDS\_Wstring\_copy\_and\_widen** ( **DDS\_Wchar** *∗*dst, const char *∗*src)

*Copy the source string over the destination string, widening each character.*

- **DDS\_Wchar** *∗* **DDS\_Wstring\_dup** (const **DDS\_Wchar** *∗*str)
- *Clone a string of wide characters. Creates a new string that duplicates the value of string.*
- **DDS\_Wchar** *∗* **DDS\_Wstring\_dup\_and\_widen** (const char *∗*str) *Clone a string of characters as a string of wide characters.*
- void **DDS\_Wstring\_free** ( **DDS\_Wchar** *∗*str)

*Delete a string.*

# **7.182.1 Detailed Description**

*<<extension>> (*p. *237)* String creation, cloning, assignment, and deletion.

The methods in this class ensure consistent cross-platform implementations for string creation (**DDS\_String\_alloc()** (p. 553)), deletion (**DDS\_String\_free()** (p. 554)), and cloning (**DDS\_String\_dup()** (p. 553)) that preserve the mutable value type semantics. These are to be viewed as methods that define a string class whose data is represented by a 'char*∗*'.

# **7.182.2 String Conventions**

The following conventions govern the memory management of strings in RTI Connext.

- The DDS implementation ensures that when value types containing strings are passed back and forth to the DDS APIs, the strings are created/deleted/assigned/cloned using the  $string$  class methods.
	- **–** Value types containing strings have ownership of the contained string. Thus, when a value type is deleted, the contained string field is also deleted.
	- **– DDS\_StringSeq** (p. 1102) is a value type that contains strings; it owns the memory for the contained strings. When a **DDS\_StringSeq** (p. 1102) is assigned or deleted, the contained strings are also assigned or deleted respectively.
- The user must ensure that when value types containing strings are passed back and forth to the DDS APIs, the strings are created/deleted/assigned/cloned using the String class methods.

The representation of a string in C/C++ unfortunately does not allow programs to detect how much memory has been allocated for a string. RTI Connext must therefore make some assumptions when a user requests that a string be copied into. The following rules apply when RTI Connext is copying into a string or string sequence:

- If the 'char*∗*' is NULL, RTI Connext will log a warning and allocate a new string on behalf of the user. *To avoid leaking memory, you must ensure that the string will be freed (see Usage (*p. *552) below)*.
- If the 'char*∗*' is not NULL, RTI Connext will assume that you are managing the string's memory yourself and have allocated enough memory to store the string to be copied. *RTI Connext will copy into your memory; to avoid memory corruption, be sure to allocate enough of it.* Also, *do not pass structures containing junk pointers into RTI Connext*; you are likely to crash.

# **7.182.3 Usage**

This requirement can generally be assured by adhering to the following *idiom* for manipulating strings. Always use

```
DDS_String_alloc() to create,
    DDS_String_dup() to clone,
    DDS_String_free() to delete
a string 'char*' that is passed back and forth between
user code and the DDS C/C++ APIs.
```
Not adhering to this idiom can result in bad pointers, and incorrect memory being freed.

In addition, the user code should be vigilant to avoid memory leaks. It is good practice to:

- Balance occurrences of **DDS\_String\_alloc()** (p. 553), **DDS\_String\_dup()** (p. 553), with matching occurrences of **DDS\_String\_free()** (p. 554) in the code.
- Finalize value types containing strings. In C++ the destructor accomplishes this automatically. in C, explicit "destructor" functions are provided; these functions are typically called "finalize."

**Note**

When dealing with the **DDS PublishModeQosPolicy::flow\_controller\_name** (p. 1027) and **DDS\_Multi** $\leftarrow$ **ChannelQosPolicy::filter\_name** (p. 966) fields, we advise taking a look at the sample code for how to properly assign new values and free the old ones.

**See also**

**DDS\_StringSeq** (p. 1102)

# **7.182.4 Function Documentation**

#### **7.182.4.1 DDS\_String\_alloc()**

```
char ∗ DDS_String_alloc (
             size_t length )
```
Create a new empty string that can hold up to length characters.

A string created by this method must be deleted using **DDS\_String\_free()** (p. 554).

This function will allocate enough memory to hold a string of length characters, **plus** one additional byte to hold the NULL terminating character.

**Parameters**

*length*  $| \ll \infty$  *(p. 238)* Capacity of the string.

**Returns**

A newly created non-NULL string upon success or NULL upon failure.

**Examples**

**HelloWorld.cxx**.

Referenced by **DDS\_KeyedOctets::DDS\_KeyedOctets()**, and **DDS\_KeyedString::DDS\_KeyedString()**.

**7.182.4.2 DDS\_String\_dup()**

```
char ∗ DDS_String_dup (
             const char ∗ str )
```
Clone a string. Creates a new string that duplicates the value of  $string$ .

A string created by this method must be deleted using **DDS\_String\_free()** (p. 554)

**Parameters**

 $\int$   $\langle$   $\langle$  *in*  $\rangle$   $>$   $\langle$   $p. 238 \rangle$  The string to duplicate.

#### **Returns**

If string == NULL, this method always returns NULL. Otherwise, upon success it returns a newly created string whose value is string; upon failure it returns NULL.

#### **7.182.4.3 DDS\_String\_replace()**

```
char ∗ DDS_String_replace (
            char ∗∗ string_ptr,
            const char ∗ new_value )
```
Assign a new value to a string. Replaces the string pointed to by string\_ptr, with a string whose value is new\_*←* value.

A string created by this method must be deleted using **DDS\_String\_free()** (p. 554).

This function is most commonly used when manipulating string sequences, **DDS\_StringSeq** (p. 1102).

#### **Precondition**

string\_ptr be a non-NULL pointer. *∗*string\_ptr must be either NULL, or a string created using **DDS\_String***←-* **\_alloc()** (p. 553) or **DDS\_String\_dup()** (p. 553), or **DDS\_String\_replace()** (p. 554).

#### **Parameters**

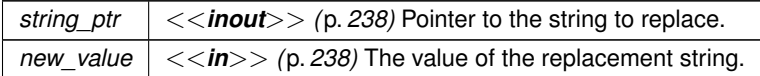

#### **Returns**

If new\_value = NULL, this method always returns NULL. Otherwise, upon success it returns *∗*string\_ptr whose value is new value; upon failure it returns NULL.

#### **Postcondition**

If new\_value = NULL, *∗*string\_ptr == NULL. Otherwise, upon success string\_ptr contains a pointer to a string whose value is new\_value; upon failure, string\_ptr is left unchanged.

#### **7.182.4.4 DDS\_String\_free()**

```
void DDS_String_free (
             char ∗ str )
```
#### Delete a string.

#### **Precondition**

string must be either NULL, or must have been created using **DDS\_String\_alloc()** (p. 553), **DDS\_String\_dup()** (p. 553)

**Parameters**

 $str \, | \, <<\textit{in}>>\textit{(p. 238)}$  The string to delete.

**Examples**

**HelloWorld.cxx**.

Referenced by **DDS\_KeyedOctets::DDS\_KeyedOctets()**, **DDS\_KeyedString::DDS\_KeyedString()**, **DDS\_Keyed***←-* **Octets::***∼***DDS\_KeyedOctets()**, and **DDS\_KeyedString::***∼***DDS\_KeyedString()**.

#### **7.182.4.5 DDS\_Wstring\_alloc()**

```
DDS_Wchar ∗ DDS_Wstring_alloc (
             DDS_UnsignedLong length )
```
Create a new empty string that can hold up to length wide characters.

A string created by this method must be deleted using **DDS\_Wstring\_free()** (p. 557)

This function will allocate enough memory to hold a string of length characters, **plus** one additional wide character to hold the NULL terminator.

**Parameters**

*length <<in>> (*p. *238)* Capacity of the string.

**Returns**

A newly created non-NULL string upon success or NULL upon failure.

#### **7.182.4.6 DDS\_Wstring\_length()**

```
DDS_UnsignedLong DDS_Wstring_length (
            const DDS_Wchar ∗ str )
```
Get the number of wide characters in the given string.

The result does not count the terminating zero character.

**Parameters**

*str <<in>> (*p. *238)* A non-NULL string.

**Returns**

The number of wide characters in the string.

#### **7.182.4.7 DDS\_Wstring\_copy()**

```
DDS_Wchar ∗ DDS_Wstring_copy (
            DDS_Wchar ∗ dst,
           const DDS_Wchar ∗ src )
```
Copy the source string over the destination string reallocating the space if it's necessary.

**Parameters**

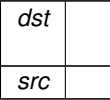

#### **Returns**

dst

#### **7.182.4.8 DDS\_Wstring\_copy\_and\_widen()**

```
DDS_Wchar ∗ DDS_Wstring_copy_and_widen (
            DDS_Wchar ∗ dst,
            const char ∗ src )
```
Copy the source string over the destination string, widening each character.

#### **Parameters**

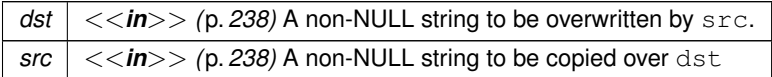

#### **Returns**

dst

#### **7.182.4.9 DDS\_Wstring\_dup()**

```
DDS_Wchar ∗ DDS_Wstring_dup (
            const DDS_Wchar ∗ str )
```
Clone a string of wide characters. Creates a new string that duplicates the value of  $string$ .

A string created by this method must be deleted using **DDS\_Wstring\_free()** (p. 557).

#### **Parameters**

 $str \, | \, <<\,i\,n$  >  $\rangle$  (p. 238) The string to duplicate.

#### **Returns**

If string == NULL, this method always returns NULL. Otherwise, upon success it returns a newly created string whose value is string; upon failure it returns NULL.

#### **7.182.4.10 DDS\_Wstring\_dup\_and\_widen()**

```
DDS_Wchar ∗ DDS_Wstring_dup_and_widen (
            const char ∗ str )
```
Clone a string of characters as a string of wide characters.

A string created by this method must be deleted using **DDS\_Wstring\_free()** (p. 557)

#### **Parameters**

 $str \, | \, <<\,i\rightarrow\rangle$  (p. 238) The string to duplicate.

#### **Returns**

If string == NULL, this method always returns NULL. Otherwise, upon success it returns a newly created string whose value is string; upon failure it returns NULL.

#### **7.182.4.11 DDS\_Wstring\_free()**

```
void DDS_Wstring_free (
              DDS_Wchar ∗ str )
```
Delete a string.

**Precondition**

string must either NULL, or must have been created using **DDS\_Wstring\_alloc()** (p. 555), **DDS\_Wstring\_***←* dup() (p. 557), or DDS\_Wstring\_replace()

**Parameters**

 $str \mid \langle \langle \rangle$  *= (p. 238)* The string to delete.

# **7.183 FlatData Builders**

A Builder allows creating and initializing variable-size data.

#### **Classes**

• class **rti::flat::AggregationBuilder** *Base class of struct and union builders.* • class **rti::flat::UnionBuilder***<* **Discriminator** *> Base class of builders for user-defined mutable unions.* • class **MyFlatMutableBuilder** *Represents the Builder for an arbitrary user-defined mutable type.* • class **MyFlatUnionBuilder** *Represents the Builder for an arbitrary user-defined mutable IDL union.* • class **rti::flat::AbstractBuilder** *Base class of all Builders (*p. *558).* • class **rti::flat::AbstractListBuilder***<* **DHeaderGen** *> Base class of all array and sequence builders.* • class **rti::flat::MutableArrayBuilder***<* **ElementBuilder, N** *> Builds an array member of variable-size elements.* • class **rti::flat::AbstractSequenceBuilder***<* **DHeaderGen** *> Base class of Builders for sequence members.* • class **rti::flat::MutableSequenceBuilder***<* **ElementBuilder** *> Builds a sequence member of variable-size elements.* • class **rti::flat::FinalSequenceBuilder***<* **ElementOffset** *> Builds a sequence member of fixed-size elements.* • class **rti::flat::PrimitiveSequenceBuilder***<* **T** *> Builds a sequence of primitive members.* • class **rti::flat::StringBuilder** *Builds a string.*

# **Functions**

• template*<*typename TopicType *>* **rti::flat::flat\_type\_traits***<* TopicType *>*::builder **rti::flat::build\_data** (typename TopicType::DataWriter *∗*writer) *Begins building a new sample.*

- template*<*typename BuilderType *>*
- void **rti::flat::discard\_builder** (typename **rti::flat::flat\_type\_traits***<* BuilderType *>*::flat\_type::DataWriter *∗*writer, BuilderType &builder)

*Discards a sample builder.*

# **7.183.1 Detailed Description**

A Builder allows creating and initializing variable-size data.

Builders allow creating variable-size **FlatData samples** (p. 561), as described in **Publishing FlatData** (p. 570).

There are the following Builder types:

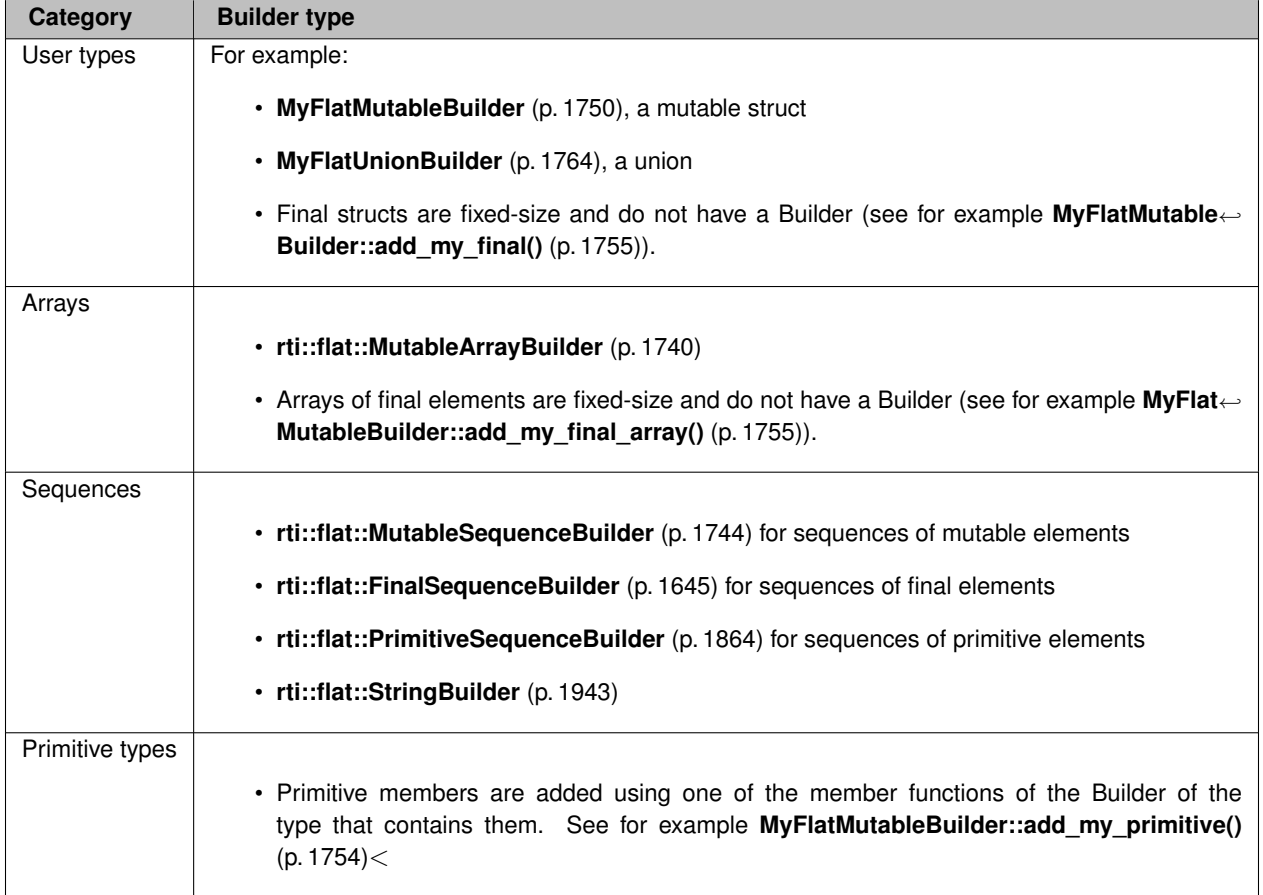

Builder for user types, such as **MyFlatMutableBuilder** (p. 1750), can behave as **sample builders**, when they build a sample, or **member builders** when they build a member for another Builder (such as the Builder returned by **MyFlat***←-* **MutableBuilder::build\_my\_mutable()** (p. 1756)). All the other Builder types (sequences, arrays) are always member builders (such as the Builder returned by **MyFlatMutableBuilder::build\_my\_final\_seq()** (p. 1755)).

Builders are **move-only** types. They cannot be copied, only moved. When you assign a Builder as the return value of a function, this happens automatically.

// the return value of 'build\_data' is moved into 'builder'  $MyF$ latMutableBuilder builder = rti::flat::build\_data(writer);

To explicitly move a Builder variable in the Traditional C++ API, call its **move()** (p. 190) member function

## **7.183.2 Builder Error Management**

The Traditional C++ API reports Builder errors by setting a flag that can be checked with the member function **check***←-* **\_failure()** (p. 581). After each Builder operation, check\_failure() must be called to check (and clear) the error flag.

In addition, in case of error, operations that return another Builder, such as **MyFlatMutableBuilder::build\_my\_***←* **mutable()** (p. 1756), return an invalid Builder (**is\_valid()** (p. 580) is false). Operations that return an Offset, such as **MyFlatMutableBuilder::add\_my\_final()** (p. 1755) return a "null" Offset when they fail (see **Offset Error Management** (p. 566)).

**See also**

**MyFlatMutableBuilder** (p. 1750) for more information specific to builders for user types.

# **7.183.3 Function Documentation**

#### **7.183.3.1 build\_data()**

```
template<typename TopicType >
rti::flat::flat_type_traits< TopicType >::builder rti::flat::build_data (
            typename TopicType::DataWriter ∗ writer )
```
Begins building a new sample.

**Template Parameters**

*TopicType* | A FlatData mutable type that corresponds to the type of the DataWriter argument.

**Parameters**

*writer*  $\vert$  The writer that will be used to write this sample.

**Returns**

The Builder to build the sample. For example if TopicType is **MyFlatMutable** (p. 562), this function returns a **MyFlatMutableBuilder** (p. 1750). In case of error, this function returns an **invalid Builder** (p. 580)

Once you have completed the sample, call **finish\_sample()** (p. 1753) to obtain a **MyFlatMutable** (p. 562) sample that can be written with writer.

If the building of this sample needs to be aborted before calling finish\_sample(), use **rti::flat::discard\_builder()** (p. 561). If, after obtaining a sample with finish\_sample(), this sample is not written, then discard it with **FooDataWriter***←-* **::discard\_loan()** (p. 1696).

**See also**

**FooDataWriter::get\_loan** (p. 1695), the function that **build\_data()** (p. 560) uses to obtain the memory required to build the sample.

**Publishing FlatData** (p. 570)

References **DDS\_BOOLEAN\_TRUE**, and **DDS\_RETCODE\_OK**.

#### **7.183.3.2 discard\_builder()**

```
template<typename BuilderType >
void rti::flat::discard_builder (
            typename rti::flat::flat_type_traits< BuilderType >::flat_type::DataWriter ∗ writer,
            BuilderType & builder )
```
Discards a sample builder.

**Template Parameters**

*TopicType* | An IDL-defined FlatData type that corresponds to the type of the DataWriter argument.

This function invalidates and discards a builder before it is finished() and before the sample it would have created was written.

**Parameters**

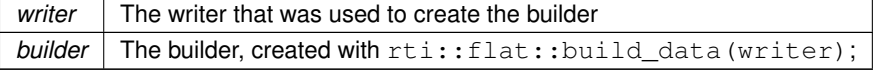

# **7.184 FlatData Samples**

A Sample represents an instance of the IDL topic-type and contains the data in serialized format.

## **Classes**

• class **rti::flat::Sample***<* **OffsetType** *>*

*The generic definition of FlatData topic-types.*

• struct **rti::flat::flat\_type\_traits***<* **T** *>*

*Given a Sample (*p. *1916), an Offset or a Builder, it allows obtaining the other types.*

# **Typedefs**

- typedef **rti::flat::Sample***<* **MyFlatFinalOffset** *>* **MyFlatFinal** *Represents an arbitrary user-defined FlatData final IDL struct.*
- typedef **rti::flat::Sample***<* **MyFlatMutableOffset** *>* **MyFlatMutable** *Represents an arbitrary user-defined flat mutable IDL struct.*
- typedef **rti::flat::Sample***<* **MyFlatUnionOffset** *>* **MyFlatUnion** *Represents an arbitrary user-defined flat mutable IDL union.*

# **7.184.1 Detailed Description**

A Sample represents an instance of the IDL topic-type and contains the data in serialized format.

All FlatData topic-types are instantiations of **rti::flat::Sample** (p. 1916). This documentation uses the following three example types to illustrate the different ways FlatData IDL types map to C++:

- **MyFlatFinal** (p. 562), the type generated for a final IDL struct
- **MyFlatMutable** (p. 562), the type generated for a mutable IDL struct
- **MyFlatUnion** (p. 563), the type generated for an IDL union

# **7.184.2 Typedef Documentation**

#### **7.184.2.1 MyFlatFinal**

typedef **rti::flat::Sample***<* **MyFlatFinalOffset***>* **MyFlatFinal**

Represents an arbitrary user-defined FlatData final IDL struct.

```
This documentation uses the following example IDL definition of MyFlatFinal:
@language_binding(FLAT_DATA)
@final
struct MyFlatFinal {
    long my_primitive;
    FlatFinalBar my_complex; // Another arbitrary final FlatData type
    long my_primitive_array[10];
    FlatFinalBar my_complex_array[10];
};
```
For this type, **rtiddsgen** generates:

- MyFlatFinal (this instantiation of Sample),
- **MyFlatFinalOffset** (p. 1746).

Note that, as a final FlatData type, MyFlatFinal can only contain fixed-size types, such as primitives, other final FlatData structs, and arrays of fixed-size types.

Samples of MyFlatFinal are created with **FooDataWriter::get\_loan** (p. 1695). After creating a final Sample, modify its values using the **MyFlatFinalOffset** (p. 1746) returned by **root()** (p. 1918).

#### **7.184.2.2 MyFlatMutable**

typedef **rti::flat::Sample***<* **MyFlatMutableOffset***>* **MyFlatMutable**

Represents an arbitrary user-defined flat mutable IDL struct.

This documentation uses the following example IDL definition of MyFlatMutable: @language\_binding(FLAT\_DATA) @mutable

```
struct MyFlatMutable {
    long my_primitive;
    @optional long my_optional_primitive;
    long my_primitive_array[10];
    sequence<long, 10> my_primitive_seq;
    MyFlatFinal my_final;
   MyFlatFinal my_final_array[10];
    sequence<MyFlatFinal, 10> my_final_seq;
    FlatMutableBar my_mutable;
   FlatMutableBar my_mutable_array[10];
   sequence<FlatMutableBar, 10> my_mutable_seq;
    string<255> my_string;
    sequence<string<255>, 10> my_string_seq;
};
```
For this type, **rtiddsgen** generates:

- MyFlatMutable (this instantiation of Sample),
- **MyFlatMutableOffset** (p. 1757),
- **MyFlatMutableBuilder** (p. 1750).

As a mutable FlatData type, MyFlatMutable is not restricted to fixed-size members. Samples of MyFlatMutable are created with **rti::flat::build\_data()** (p. 560), which returns a **MyFlatMutableBuilder** (p. 1750). Once built, a mutable Sample can't change in size, but the value of members that already exist can be changed using the **MyFlatMutable***←-* **Offset** (p. 1757) returned by **root()** (p. 1918).

#### **7.184.2.3 MyFlatUnion**

typedef **rti::flat::Sample***<* **MyFlatUnionOffset***>* **MyFlatUnion**

Represents an arbitrary user-defined flat mutable IDL union.

This documentation uses the following example IDL definition of MyFlatUnion: @language\_binding(FLAT\_DATA)

```
@mutable
union MyFlatUnion switch (long) {
    case 0:
       long my_primitive;
    case 1:
    case 2:
       MyFlatMutable my_mutable;
    case 3:
        MyFlatFinal my_final;
};
```
**Note**

FlatData unions can only be **mutable** since unions are, by definition, variable-size types.

For this type, **rtiddsgen** generates:

- MyFlatUnion (this instantiation of Sample),
- **MyFlatUnionOffset** (p. 1767),
- **MyFlatUnionBuilder** (p. 1764).

# **7.185 FlatData Offsets**

Offsets provide access to the members of a FlatData Sample.

# **Classes**

• class **MyFlatFinalOffset**

*Represents the Offset to an arbitrary user-defined FlatData final IDL struct.*

• class **MyFlatMutableOffset**

*Represents the Offset to an arbitrary user-defined FlatData mutable IDL struct.*

• class **MyFlatUnionOffset**

*Represents the Offset to an arbitrary user-defined FlatData mutable IDL union.*

• class **rti::flat::OffsetBase**

*Base class of all Offset types.*

• class **rti::flat::FinalOffset***<* **T** *>*

*The base class of all Offsets to a final struct type.*

• class **rti::flat::MutableOffset**

*The base class of all Offsets to a final struct type.*

- struct **rti::flat::PrimitiveConstOffset***<* **T** *>*
	- *A const Offset to an optional primitive member.*
- struct **rti::flat::PrimitiveOffset***<* **T** *>*

*An Offset to an optional primitive member.*

• class **rti::flat::SequenceIterator***<* **E, OffsetKind** *>*

*Iterator for collections of Offsets.*

• class **rti::flat::AbstractPrimitiveList***<* **T** *>*

*Base class for Offsets to sequences and arrays of primitive types.*

• class **rti::flat::PrimitiveSequenceOffset***<* **T** *>*

*Offset to a sequence of primitive elements.*

• class **rti::flat::PrimitiveArrayOffset***<* **T, N** *>*

*Offset to an array of primitive elements.*

• class **rti::flat::StringOffset**

*Offset to a string.*

• class **rti::flat::AbstractAlignedList***<* **ElementOffset** *>*

*Base class of Offsets to sequences and arrays of non-primitive members.*

• class **rti::flat::SequenceOffset***<* **ElementOffset** *>*

*Offset to a sequence of non-primitive elements.*

• class **rti::flat::MutableArrayOffset***<* **ElementOffset, N** *>*

*Offset to an array of variable-size elements.*

• class **rti::flat::FinalArrayOffset***<* **ElementOffset, N** *>*

*Offset to an array of final elements.*

• class **rti::flat::FinalAlignedArrayOffset***<* **ElementOffset, N** *>*

*Offset to an array of final elements.*

# **Functions**

- template*<*typename OffsetType *>* **flat\_type\_traits***<* OffsetType *>*::plain\_type *∗* **rti::flat::plain\_cast** (OffsetType &offset) *Casts into an equivalent plain C++ type.*
- template*<*typename OffsetType *>* const **flat\_type\_traits***<* OffsetType *>*::plain\_type *∗* **rti::flat::plain\_cast** (const OffsetType &offset) *Const version of plain\_cast.*

# **7.185.1 Detailed Description**

Offsets provide access to the members of a FlatData Sample.

An Offset represents a position within a **FlatData Sample** (p. 561) that allows accessing a member of that Sample, or the Sample's **root** (p. 1918).

Offsets can be described as **iterators**. They represent a position in a buffer, not the value itself. As such, they're lightweight objects that can be copied to point to the same data.

There are the following Offset types to access the different IDL types:

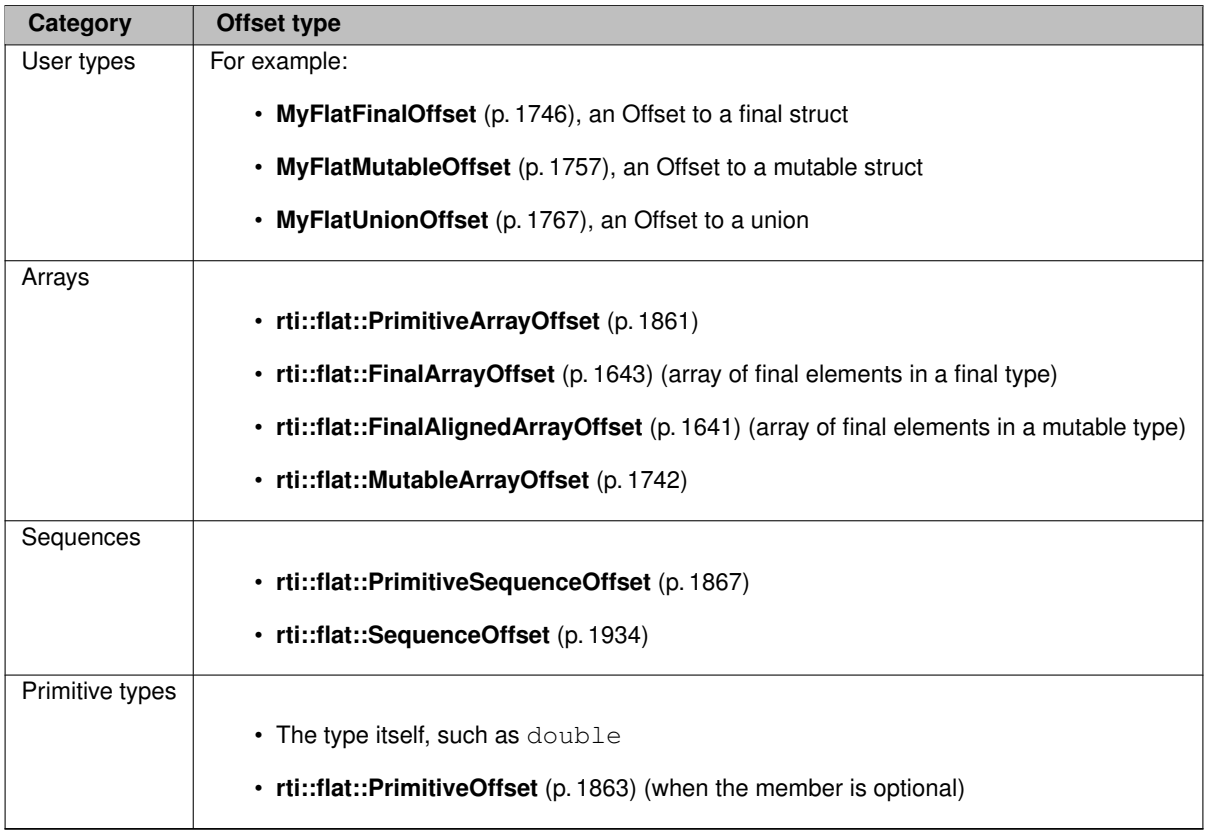

Offsets for user types are generated by **rtiddsgen** and provide methods to access the type's members by their names. Offsets for arrays and sequences provide methods to access each element.

Some offsets allow accessing the data through a pointer to the equivalent plain C++ type, which generally provides better performance. See **rti::flat::plain\_cast()** (p. 566).

## **7.185.2 Offset Error Management**

Functions that return an Offset may return a "null" Offset (one such that **is null()** (p. 1857) returns  $true$ ).

An Offset may be null if a member doesn't exist in the **Sample** (p. 561). For example, if the member 'my\_final' in **My***←-* **FlatMutable** (p. 562) doesn't exist (because it wasn't added while building the Sample, or because it wasn't received in the subscribing application), **MyFlatMutableOffset::my\_final()** (p. 1762) returns an null Offset. Note that a **member in a final type** (for example, **MyFlatFinalOffset::my\_complex()** (p. 1749)) always exists, except in the case of an error.

In addition to that, a function may return a null Offset for any error condition.

#### **7.185.3 Function Documentation**

#### **7.185.3.1 plain\_cast() [1/2]**

```
template<typename OffsetType >
flat_type_traits< OffsetType >::plain_type ∗ rti::flat::plain_cast (
            OffsetType & offset )
```
Casts into an equivalent plain C++ type.

Some FlatData types can be cast to their equivalent **plain** definition as a regular non-FlatData C++ type. This is a more efficient way to access the data. This function casts, if possible, the member pointed to by the offset argument to an equivalent plain C++ type. Any changes made through the plain type are reflected in the FlatData sample.

**Template Parameters**

*OffsetType* The Offset type

**Precondition**

plain\_cast requires the type to meet the following restrictions:

- The type must be a final struct, or an array or sequence of members of a type that meets these restrictions (including primitive types)
- The type must be defined in a way such that the packing of the plain C++ type doesn't differ from the padding in XCDR2.
- The type may not inherit from another type.
- In addition, the sample must be serialized in the native endianness. For example, if a subscribing application on a little-endian platform receives a sample published from a big-endian system, it is not possible to plain*←-* \_cast the sample or any of its members, except if the member is a primitive array or sequence of 1-byte elements.

**offset.is\_cpp\_compatible()** (p. 1857) indicates if the member meets the requirements. If the type doesn't, this function returns NULL.

**Parameters**

*offset* The offset to the member to cast.

**Returns**

The data that offset referred to, cast as a plain  $C_{++}$  type with the same definition. If offset is an array or sequence member, the returned pointer represents a C++ array with the same number of elements.

The following table summarizes the possible parameters to this function (assuming that they meet the previous requirements), and the return type in each case:

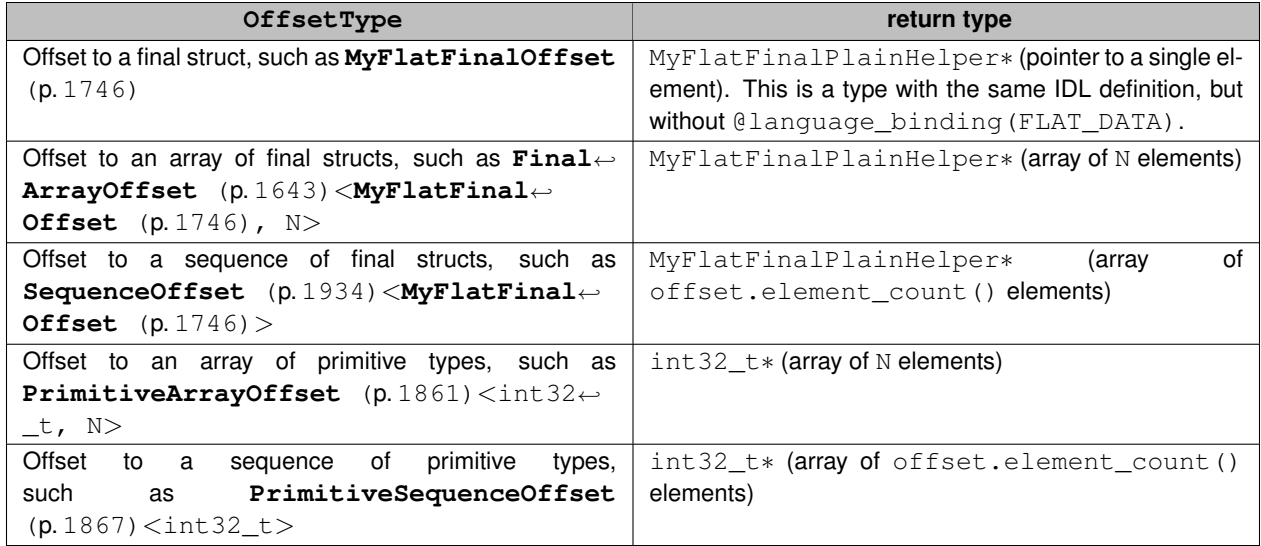

Due to the performance advantages that plain\_cast offers, it is recommended to define FlatData types in a way that their largest member(s) can be plain\_cast.

The following example shows how to use plain\_cast to cast a **MyFlatFinalOffset** (p. 1746) into the type with the same IDL definition as **MyFlatFinal** (p. 562), but without the @language\_binding (FLAT\_DATA) annotation: MyFlatMutable \*my\_sample = ...;

```
auto my\_root = my\_sample->root();
auto my\_final = my\_root.py\_final();
// Get the plain C++ type and modify an array
auto my_final_plain = rti::flat::plain_cast(my_final);
my_final_plain->my_primitive(3); // this is using the plain C++ setter
my_final_plain->my_complex_array()[1].x(20); // this is a std::array
// The change to my_complex_array is reflected in the FlatData sample
std::cout « my_final.my_primitive() « std::endl; //
std::cout « my_final.my_complex_array().get_element(1).x() « std::endl; // 20
```
This example shows how to use plain\_cast to efficiently build a sequence of final elements and a sequence of integers, both members of a mutable type:

```
MyFlatMutableBuilder builder = rti::flat::build_data(writer);
// 1)
//
// Build a sequence of 5 elements with add_n() instead of 5 calls to
// add_next()
```

```
rti::flat::FinalSequenceBuilder<MyFlatFinalOffset> seq_builder =
            builder.build_my_final_seq();
seq_builder.add_n(5);
// Finish the member, getting the offset to the member
rti::flat::SequenceOffset<MyFlatFinalOffset> seq_offset = seq_builder.finish();
// Cast it to an array of plain C++ type and initialize it.
// This way to initialize it is more efficient than add_next().
auto seq_elements = rti::flat::plain_cast(seq_offset);
for (int i = 0; i < 5; i++) {
    seq_elements[i].my_primitive(i);
    // ...
}
1/2)//
// Build a sequence of 1000 integers
auto seq_builder = builder.build_my_primitive_seq();
// make space for 1000 elements, but leave them uninitialized
seq_builder.add_n(1000);
auto seq_offset = seq_builder.finish();
// Initialize the elements:
int32_t *elements = rti::flat::plain_cast(seq_offset);
for (int i = 0; i < 1000; i++) {
   elements[i] = ...;
}
// ... continue building the sample using 'builder'
```
#### **7.185.3.2 plain\_cast() [2/2]**

```
template<typename OffsetType >
const flat_type_traits< OffsetType >::plain_type ∗ rti::flat::plain_cast (
            const OffsetType & offset )
```
Const version of plain\_cast.

# **7.186 FlatData Topic-Types**

*<<extension>> (*p. *237)* FlatData Language Binding for IDL topic-types

#### **Modules**

- **FlatData Builders**
	- *A Builder allows creating and initializing variable-size data.*
- **FlatData Samples**

*A Sample represents an instance of the IDL topic-type and contains the data in serialized format.*

• **FlatData Offsets**

*Offsets provide access to the members of a FlatData Sample.*

# **7.186.1 Detailed Description**

*<<extension>> (*p. *237)* FlatData Language Binding for IDL topic-types

**Note**

For a complete description of the FlatData language binding and its benefits, and a tutorial, see the "Sending Large Data" chapter in the **RTI Connext User's Manual**.

For buildable **code examples**, see https://community.rti.com/kb/flatdata-and-zerocopy-examples. The FlatData language binding is available in the Traditional C++ API and in the Modern C++ API.

RTI FlatData™ is a language binding for IDL types in which the in-memory representation of a sample matches the wire representation. Therefore, the cost of serialization/deserialization is zero.

To select FlatData as the language binding of a type, annotate it with @language\_binding(FLAT\_DATA) in IDL or apply the attribute languageBinding="flat\_data" in XML.

There are some restrictions regarding the kinds of types to which the FlatData language binding can be applied.

- For final types, the FlatData language binding can be applied only to fixed-size types. A fixed-size type is a type whose wire representation always has the same size. This includes primitive types, arrays of fixed-size types, and structs containing only members of fixed-size types. Unions are not fixed-size types.
- For mutable types, any member is permitted.
- Extensible types cannot be marked as FlatData.

Final types are more efficient, but more restrictive. In general, a good compromise is to define mutable top-level types, but making sure their largest data members are final.

When a type is marked with the FlatData language binding, its mapping into C++ is different than that of a regular type (plain language binding). Rather than a single C++ class with direct access to its members, for a FlatData type **rtiddsgen** generates the following:

- A **Sample** (p. 561), the data in serialized format
- An **Offset** (p. 564), which allows reading the data members of that type inside a Sample, and modifying them without changing the size
- A **Builder** (p. 558), if the type is mutable, which allows creating a variable-size Sample

For example, for the IDL types **MyFlatFinal** (p. 562) and **MyFlatMutable** (p. 562) **rtiddsgen** generates the following C++ types:

- The Sample types **MyFlatFinal** (p. 562) and **MyFlatMutable** (p. 562)
- The Offset types **MyFlatFinalOffset** (p. 1746) and **MyFlatMutableOffset** (p. 1757).
- The Builder type **MyFlatMutableBuilder** (p. 1750).

# **7.186.2 Publishing FlatData**

The typical way to publish FlatData samples includes the following steps:

• Create a **FooDataWriter** (p. 1676) as you would for a non-FlatData (plain) topic-type (see **Setting up a data writer** (p. 207)).

(For final topic-types such as **MyFlatFinal** (p. 562))

- Obtain a FlatData sample with **FooDataWriter::get\_loan** (p. 1695). MyFlatFinal \*foo\_sample = writer.get\_loan();
- Initialize the sample, starting from the **root()** (p. 1918) offset. MyFlatFinalOffset foo\_root = foo\_sample->root(); foo\_root.my\_primitive(3); auto my\_complex\_offset = foo\_root.my\_complex(); // ... initialize my\_complex\_offset

(For mutable topic-types such as **MyFlatMutable** (p. 562))

- Obtain a **Builder** (p. 558) to create a variable-size sample with **rti::flat::build\_data()** (p. 560). MyFlatMutableBuilder foo\_builder = rti::flat::build\_data(writer);
- Use this builder (and possibly nested member builders) to initialize the members. foo\_builder.add\_my\_primitive(3); auto my\_mutable\_builder = foo\_builder.build\_my\_mutable(); // ... build 'my\_mutable' (a member with a mutable type) my\_mutable\_builder.finish(); // completes a member auto my\_final\_offset = foo\_builder.add\_my\_final(); // ... initialize 'my\_final' (a member with a final type)
- Obtain the completed sample with **MyFlatMutableBuilder::finish\_sample()** (p. 1753). After that, the builder is no longer usable, and the sample size cannot change.  $MyFlatMutable *foo\_sample = foo\_builder.finish\_sample()$ ;
- Optionally, it is possible to change the values of the sample accessing its root(), as long as the size doesn't change. For example, if the sample was built with a sequence member with two elements, it is possible to modify any of those elements, but it's not possible to add a third element.

(For both final and mutable topic-types)

• Write the sample with **FooDataWriter::write** (p. 1683). writer.write(\*foo\_sample);

After write, the DataWriter owns the FlatData sample. This allows avoiding additional copies, the main goal of the Flat*←-* Data language binding. This means that the sample cannot be reused. The DataWriter will return it to the sample pool when appropriate, as described in **FooDataWriter::get\_loan** (p. 1695).

## **7.186.3 Subscribing to FlatData**

To subscribe to a topic using a FlatData topic-type:

- Create a **FooDataReader** (p. 1649) normally (see **Setting up a data reader** (p. 210)).
- Read or take the samples using a loaning operation, such as **FooDataReader::take** (p. 1652) (copying read/take operations cannot be used with FlatData types).
- Access the **root()** (p. 1918) offset, and any of the sample's members from there.

Note that the language binding is a local concept. It is possible to publish with a FlatData topic-type and subscribe to it with a **plain** topic-type with the same (or assignable) definition. It is also possible to use a plain topic-type on the publisher side and subscribe to it using FlatData. The DataWriter or DataReader of the plain topic-type has to use **DDS\_XCDR2\_DATA\_REPRESENTATION** (p. 371) in **DDS\_DataRepresentationQosPolicy** (p. 668).

# **Chapter 8**

# **Namespace Documentation**

# **8.1 connext Namespace Reference**

Namespace for Connext.

# **Classes**

- class **AlreadyDeletedException**
	- *The object target of this operation has already been deleted.*
- class **BadParameterException**
	- *Illegal parameter value.*
- class **IllegalOperationException**

*The operation was called under improper circumstances.*

• class **ImmutablePolicyException**

*Application attempted to modify an immutable QoS policy.*

• class **InconsistentPolicyException**

*Application specified a set of QoS policies that are not consistent with each other.*

• class **IsInvalidSamplePredicate**

*Predicate-class to determine if a sample contains invalid data.*

• class **IsReplyRelatedPredicate**

*Predicate-class to match replies by their related request.*

• class **IsValidSamplePredicate**

*Predicate-class to determine if a sample contains valid data.*

• class **LoanedSamples**

*Provides access to a collection of middleware-loaned samples.*

• class **LogicException**

*Base class of all RTI Connext exceptions caused by a logic error.*

• class **MessagingLibraryVersion**

*The Connext Messaging Library version.*

• class **MessagingVersion**

*The Connext Messaging version.*

#### • class **NotEnabledException**

*Operation invoked on a DDSEntity (*p. *1463) that is not yet enabled.*

#### • class **OutOfResourcesException**

*RTI Connext ran out of the resources needed to complete the operation.*

#### • class **PreconditionNotMetException**

*A pre-condition for the operation was not met.*

#### • class **Replier**

*Allows receiving requests and sending replies.*

#### • class **ReplierListener**

*Called when a connext::Replier (*p. *1868) has new available requests.*

• class **ReplierParams**

*Contains the parameters for creating a connext::Replier (*p. *1868).*

#### • class **Requester**

*Allows sending requests and receiving replies.*

• class **RequesterParams**

*Contains the parameters for creating a connext::Requester (*p. *1886).*

• class **RuntimeException**

*Generic, unspecified error.*

• class **Sample**

*A data sample and related info received from the middleware.*

• class **SampleIterator**

*STL-compliant random-access iterator for SampleRef<T>*

• class **SampleRef**

*A data sample and related information received from the middleware.*

• class **SimpleReplier**

*A callback-based replier.*

• class **SimpleReplierListener**

*The listener called by a SimpleReplier (*p. *1935).*

#### • class **SimpleReplierParams**

*Contains the parameters for creating a connext::SimpleReplier (*p. *1935).*

#### • class **TimeoutException**

*The operation timed out (does not apply to wait or receive operations)*

- class **UnsupportedException**
	- *Unsupported operation.*
- class **WriteSample**

*A sample for writing data.*

• class **WriteSampleRef**

*A reference to a data sample for writing.*

# **Functions**

• template*<*typename T , bool IsConst*>*

ValidSampleIterator*<* T, IsConst *>* **make\_valid\_sample\_iterator** ( **SampleIterator***<* T, IsConst *>* related\_*←* iterator)

*Creates an iterator that only returns valid samples.*

• template*<*typename T *>*

**LoanedSamples***<* T *>* **move** ( **LoanedSamples***<* T *>* &ls) throw ()

*Creates a new LoanedSamples (*p. *1727) instance by moving the contents of an existing one.*

#### **8.1.1 Detailed Description**

Namespace for Connext.

# **8.2 rti Namespace Reference**

The RTI namespace.

#### **Namespaces**

- namespace **flat**
	- *<<extension>> (*p. *237) Support for FlatData Topic-Types (*p. *568)*

## **8.2.1 Detailed Description**

The RTI namespace.

# **8.3 rti::flat Namespace Reference**

*<<extension>> (*p. *237)* Support for **FlatData Topic-Types** (p. 568)

## **Classes**

- class **AbstractAlignedList**
	- *Base class of Offsets to sequences and arrays of non-primitive members.*
- class **AbstractBuilder**

*Base class of all Builders (*p. *558).*

• class **AbstractListBuilder**

*Base class of all array and sequence builders.*

• class **AbstractPrimitiveList**

*Base class for Offsets to sequences and arrays of primitive types.*

• class **AbstractSequenceBuilder**

*Base class of Builders for sequence members.*

• class **AggregationBuilder**

*Base class of struct and union builders.*

• class **FinalAlignedArrayOffset**

*Offset to an array of final elements.*

• class **FinalArrayOffset**

*Offset to an array of final elements.*

• class **FinalOffset**

*The base class of all Offsets to a final struct type.*

#### • class **FinalSequenceBuilder**

*Builds a sequence member of fixed-size elements.*

• struct **flat\_type\_traits**

*Given a Sample (*p. *1916), an Offset or a Builder, it allows obtaining the other types.*

• class **MutableArrayBuilder**

*Builds an array member of variable-size elements.*

• class **MutableArrayOffset**

*Offset to an array of variable-size elements.*

#### • class **MutableOffset**

*The base class of all Offsets to a final struct type.*

• class **MutableSequenceBuilder**

*Builds a sequence member of variable-size elements.*

• class **OffsetBase**

*Base class of all Offset types.*

• class **PrimitiveArrayOffset**

*Offset to an array of primitive elements.*

• struct **PrimitiveConstOffset**

*A const Offset to an optional primitive member.*

• struct **PrimitiveOffset**

*An Offset to an optional primitive member.*

#### • class **PrimitiveSequenceBuilder**

*Builds a sequence of primitive members.*

• class **PrimitiveSequenceOffset**

*Offset to a sequence of primitive elements.*

• class **Sample**

*The generic definition of FlatData topic-types.*

• class **SequenceIterator**

*Iterator for collections of Offsets.*

• class **SequenceOffset**

*Offset to a sequence of non-primitive elements.*

• class **StringBuilder**

*Builds a string.*

• class **StringOffset**

*Offset to a string.*

• class **UnionBuilder**

*Base class of builders for user-defined mutable unions.*

# **Functions**

- template*<*typename OffsetType *>* **flat\_type\_traits***<* OffsetType *>*::plain\_type *∗* **plain\_cast** (OffsetType &offset) *Casts into an equivalent plain C++ type.*
- template*<*typename OffsetType *>* const **flat\_type\_traits***<* OffsetType *>*::plain\_type *∗* **plain\_cast** (const OffsetType &offset) *Const version of plain\_cast.*
- template*<*typename TopicType *>*
- **rti::flat::flat\_type\_traits***<* TopicType *>*::builder **build\_data** (typename TopicType::DataWriter *∗*writer)

*Begins building a new sample.*

• template*<*typename BuilderType *>*

void **discard\_builder** (typename **rti::flat::flat\_type\_traits***<* BuilderType *>*::flat\_type::DataWriter *∗*writer, BuilderType &builder)

*Discards a sample builder.*

# **8.3.1 Detailed Description**

*<<extension>> (*p. *237)* Support for **FlatData Topic-Types** (p. 568)

# **Chapter 9**

# **Class Documentation**

# **9.1 rti::flat::AbstractAlignedList***<* **ElementOffset** *>* **Class Template Reference**

Base class of Offsets to sequences and arrays of non-primitive members.

#include *<*SequenceOffsets.hpp*>*

Inheritance diagram for rti::flat::AbstractAlignedList*<* ElementOffset *>*:

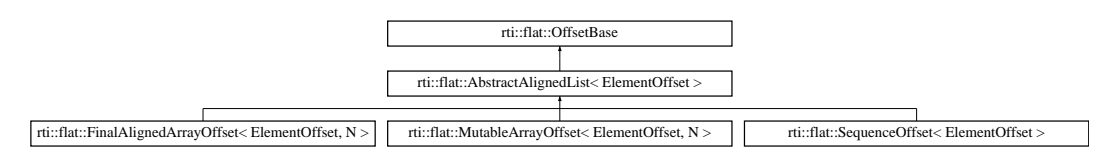

# **Public Types**

• typedef **SequenceIterator***<* ElementOffset, typename ElementOffset::offset\_kind *>* **iterator** *The iterator type, SequenceIterator (*p. *1926).*

# **Public Member Functions**

• **iterator begin** ()

*Gets an iterator to the first Offset.*

• **iterator end** () *Gets an iterator to the past-the-end element.*

# **9.1.1 Detailed Description**

**template***<***typename ElementOffset***>* **class rti::flat::AbstractAlignedList***<* **ElementOffset** *>*

Base class of Offsets to sequences and arrays of non-primitive members.

**Template Parameters**

*ElementOffset* The Offset type of the elements

# **9.1.2 Member Typedef Documentation**

#### **9.1.2.1 iterator**

```
template<typename ElementOffset >
typedef SequenceIterator<ElementOffset, typename ElementOffset::offset_kind> rti::flat::←-
AbstractAlignedList< ElementOffset >::iterator
```
The iterator type, **SequenceIterator** (p. 1926).

# **9.1.3 Member Function Documentation**

#### **9.1.3.1 begin()**

```
template<typename ElementOffset >
iterator rti::flat::AbstractAlignedList< ElementOffset >::begin ( ) [inline]
```
Gets an iterator to the first Offset.

```
begin() (p. 578) and end() (p. 578) enable the use of range-for loops, for example:
SequenceOffset<MyFlatMutableOffset> sequence_offset = my_type_offset.my_sequence();
for (auto element : sequence_offset) {
    std::cout « element.x() « std::endl;
}
```
References **rti::flat::OffsetBase::get\_buffer\_size()**.

#### **9.1.3.2 end()**

template*<*typename ElementOffset *>* **iterator rti::flat::AbstractAlignedList***<* ElementOffset *>*::end ( ) [inline]

Gets an iterator to the past-the-end element.

References **rti::flat::OffsetBase::get\_buffer\_size()**.

# **9.2 rti::flat::AbstractBuilder Class Reference**

Base class of all **Builders** (p. 558).

#include *<*Builder.hpp*>*

Inheritance diagram for rti::flat::AbstractBuilder:

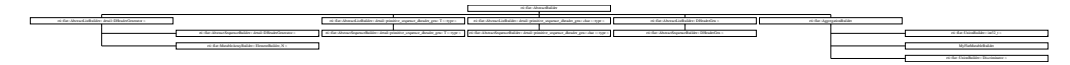

# **Public Member Functions**

• void **discard** ()

*Discards a member in process of being built.*

- bool **is\_nested** () const
	- *Returns whether this is a member Builder.*
- bool **is valid** () const

*Whether this Builder is valid.*

- rti::xcdr::length\_t **capacity** () const
- *Returns the total capacity in bytes.* • bool **check\_failure** () *Checks if the previous operation failed and resets the failure flag.*

# **Protected Member Functions**

• virtual *∼***AbstractBuilder** () *If this is a member Builder, it calls finish().*

# **9.2.1 Detailed Description**

Base class of all **Builders** (p. 558).

# **9.2.2 Constructor & Destructor Documentation**

## **9.2.2.1** *∼***AbstractBuilder()**

virtual rti::flat::AbstractBuilder::*∼*AbstractBuilder ( ) [inline], [protected], [virtual]

If this is a member Builder, it calls finish().

If this Builder is building a member (that is, **is\_nested()** (p. 580) is true), and the object goes out of scope before finish() has been called, its destructor calls finish(). Note, however, that it won't report any error.

If this Builder is building a sample (!is\_nested()), its destructor doesn't do anything.

## **9.2.3 Member Function Documentation**

#### **9.2.3.1 discard()**

```
void rti::flat::AbstractBuilder::discard ( ) [inline]
```
Discards a member in process of being built.

This function ends the creation of a member, returning the Builder of the type that contains the member to its previous state, as if this member had never been built.

**Precondition**

This object must be a member Builder, not a sample Builder.

This method is useful when during the building of a member an error occurs and the application wants to roll back, instead of finishing an incomplete member.

#### **9.2.3.2 is\_nested()**

bool rti::flat::AbstractBuilder::is\_nested ( ) const [inline]

Returns whether this is a member Builder.

A member Builder is a Builder that has been created by calling a "build\_*<*member*>*" function on another Builder (for example, **MyFlatMutableBuilder::build\_my\_mutable()** (p. 1756)).

#### **Returns**

True if this is a member Builder, or false if this is a sample Builder.

#### **9.2.3.3 is\_valid()**

bool rti::flat::AbstractBuilder::is\_valid ( ) const [inline]

Whether this Builder is valid.

A Builder is not valid when it is default-constructed, or after any of these functions is called: finish(), finish\_sample(), **discard()** (p. 580).

Since the Traditional C++ API doesn't use exceptions, certain function failures due to the Builder running out resources are also reported by invalidating the Builder.

#### **9.2.3.4 capacity()**

rti::xcdr::length\_t rti::flat::AbstractBuilder::capacity ( ) const [inline]

Returns the total capacity in bytes.

The capacity is the total number of bytes this Builder can contain. For a sample Builder (that is, one such that **is\_***←* **nested()** (p. 580) returns false), **rti::flat::build\_data** (p. 560) reserves enough bytes to accommodate any sample of a given type.

#### **9.2.3.5 check\_failure()**

```
bool rti::flat::AbstractBuilder::check_failure ( ) [inline]
```
Checks if the previous operation failed and resets the failure flag.

This function must be called after each Builder operation to check if it succeeded. Note that after calling **check\_failure()** (p. 581) the error flag is reset, so a subsequent call will always return false.

**Returns**

True if there was a failure in the previous operation, false if there was no failure since the last call to check failure.

# **9.3 rti::flat::AbstractListBuilder***<* **DHeaderGen** *>* **Class Template Reference**

Base class of all array and sequence builders.

#include *<*SequenceBuilders.hpp*>*

Inheritance diagram for rti::flat::AbstractListBuilder*<* DHeaderGen *>*:

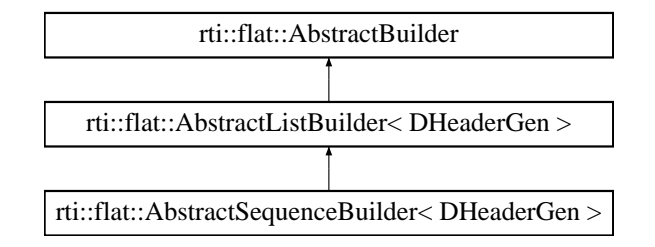

## **Protected Member Functions**

- unsigned int **element\_count** () const
	- *Returns the current number of elements that have been added.*

#### **Additional Inherited Members**

#### **9.3.1 Detailed Description**

```
template<typename DHeaderGen>
class rti::flat::AbstractListBuilder< DHeaderGen >
```
Base class of all array and sequence builders.

# **9.3.2 Member Function Documentation**

#### **9.3.2.1 element\_count()**

```
template<typename DHeaderGen >
unsigned int rti::flat::AbstractListBuilder< DHeaderGen >::element_count ( ) const [inline],
[protected]
```
Returns the current number of elements that have been added.

# **9.4 rti::flat::AbstractPrimitiveList***<* **T** *>* **Class Template Reference**

Base class for Offsets to sequences and arrays of primitive types.

#include *<*SequenceOffsets.hpp*>*

Inheritance diagram for rti::flat::AbstractPrimitiveList*<* T *>*:

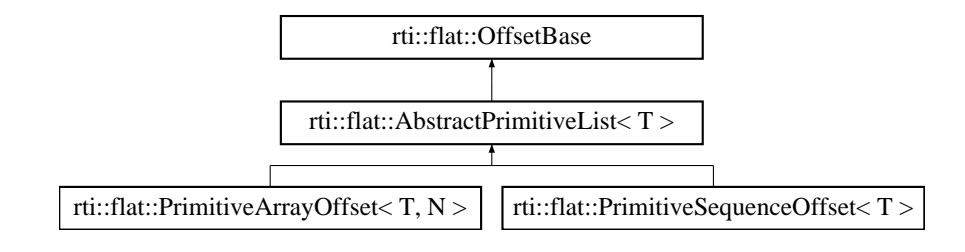

# **Public Member Functions**

• T **get\_element** (unsigned int i) const

*Returns an element by index.*

• bool **set\_element** (unsigned int i, T value) *Sets an element by index.*

## **9.4.1 Detailed Description**

**template***<***typename T***>* **class rti::flat::AbstractPrimitiveList***<* **T** *>*

Base class for Offsets to sequences and arrays of primitive types.

**Template Parameters**

 $T$  The primitive type

# **9.4.2 Member Function Documentation**

#### **9.4.2.1 get\_element()**

template*<*typename T *>*

```
T rti::flat::AbstractPrimitiveList< T >::get_element (
            unsigned int i ) const [inline]
```
Returns an element by index.

**Parameters**

 $i \mid$  The zero-based index of the element

**See also**

**rti::flat::plain\_cast()** (p. 566) for a method to access all the elements at once

# **9.4.2.2 set\_element()**

```
template<typename T >
bool rti::flat::AbstractPrimitiveList< T >::set_element (
            unsigned int i,
            T value ) [inline]
```
Sets an element by index.

#### **Parameters**

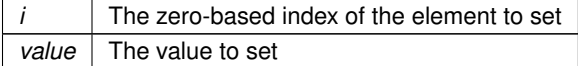

#### **Returns**

true if it was possible to set the element, or false if this collection has less than i - 1 elements.

**See also**

**rti::flat::plain\_cast()** (p. 566) for a method to access all the elements at once

# **9.5 rti::flat::AbstractSequenceBuilder***<* **DHeaderGen** *>* **Class Template Reference**

Base class of Builders for sequence members.

#include *<*SequenceBuilders.hpp*>*

Inheritance diagram for rti::flat::AbstractSequenceBuilder*<* DHeaderGen *>*:

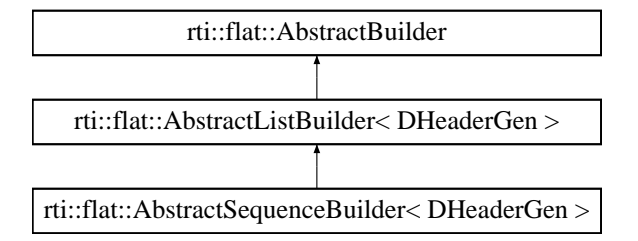

## **Public Member Functions**

• unsigned int **element\_count** () const *Returns the current number of elements that have been added.*

# **Additional Inherited Members**

## **9.5.1 Detailed Description**

**template***<***typename DHeaderGen***>* **class rti::flat::AbstractSequenceBuilder***<* **DHeaderGen** *>*

Base class of Builders for sequence members.

This class contains only implementation details and doesn't add any public function to **AbstractListBuilder** (p. 581).

#### **9.5.2 Member Function Documentation**

#### **9.5.2.1 element\_count()**

```
template<typename DHeaderGen >
unsigned int rti::flat::AbstractListBuilder< DHeaderGen >::element_count ( ) const [inline]
```
Returns the current number of elements that have been added.

# **9.6 rti::flat::AggregationBuilder Class Reference**

Base class of struct and union builders.

```
#include <AggregationBuilders.hpp>
```
Inheritance diagram for rti::flat::AggregationBuilder:

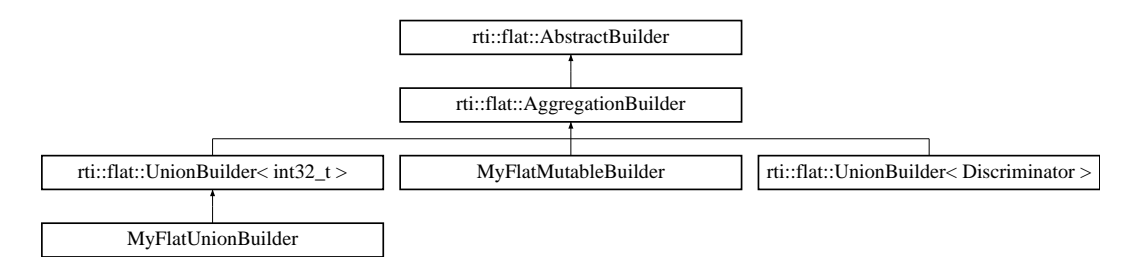

## **Additional Inherited Members**

#### **9.6.1 Detailed Description**

Base class of struct and union builders.

This class contains implementation details and doesn't add any public function to **AbstractBuilder** (p. 579). See **My***←-* **FlatMutableBuilder** (p. 1750) for a concrete example of a struct builder.

# **9.7 connext::AlreadyDeletedException Class Reference**

The object target of this operation has already been deleted.

Inheritance diagram for connext::AlreadyDeletedException:

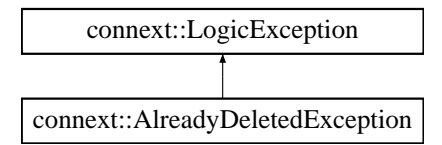

## **9.7.1 Detailed Description**

The object target of this operation has already been deleted.

**See also**

```
DDS_RETCODE_ALREADY_DELETED (p. 337)
```
# **9.8 connext::BadParameterException Class Reference**

Illegal parameter value.

Inheritance diagram for connext::BadParameterException:

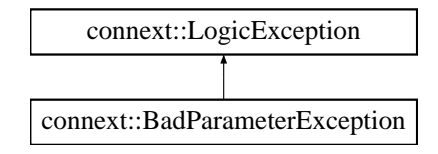

## **9.8.1 Detailed Description**

Illegal parameter value.

**See also**

```
DDS_RETCODE_BAD_PARAMETER (p. 336)
```
# **9.9 DDS\_AcknowledgmentInfo Struct Reference**

Information about an application-level acknowledged sample.

# **Public Attributes**

• **DDS\_InstanceHandle\_t subscription\_handle**

*Subscription handle of the acknowledging DDSDataReader (*p. *1288).*

- struct **DDS\_SampleIdentity\_t sample\_identity** *Identity of the sample being acknowledged.*
- **DDS\_Boolean valid\_response\_data** *Flag indicating validity of the user response data in the acknowledgment.*
- struct **DDS\_AckResponseData\_t response\_data**

*User data payload of application-level acknowledgment message.*
# **9.9.1 Detailed Description**

Information about an application-level acknowledged sample.

When acknowledging a sample, the reader provides the writer with information about the sample being acknowledged. The AcknowledgmentInfo structure provides the identity and cookie of the sample being acknowledged, as well as user data payload provided by the reader.

## **9.9.2 Member Data Documentation**

#### **9.9.2.1 subscription\_handle**

**DDS\_InstanceHandle\_t** DDS\_AcknowledgmentInfo::subscription\_handle

Subscription handle of the acknowledging **DDSDataReader** (p. 1288).

#### **9.9.2.2 sample\_identity**

struct **DDS\_SampleIdentity\_t** DDS\_AcknowledgmentInfo::sample\_identity

Identity of the sample being acknowledged.

**See also**

**DDS\_SampleIdentity\_t** (p. 1081)

### **9.9.2.3 valid\_response\_data**

**DDS\_Boolean** DDS\_AcknowledgmentInfo::valid\_response\_data

Flag indicating validity of the user response data in the acknowledgment.

This flag is true when the **DDS\_RtpsReliableReaderProtocol\_t::min\_app\_ack\_response\_keep\_duration** (p. 1060) has not yet elapsed for the acknowledgment's response data.

The flag is false when that duration has elapsed for the response data.

## **9.9.2.4 response\_data**

struct **DDS\_AckResponseData\_t** DDS\_AcknowledgmentInfo::response\_data

User data payload of application-level acknowledgment message.

Response data set by **DDSDataReader** (p. 1288) when sample was acknowledged.

# **9.10 DDS\_AckResponseData\_t Struct Reference**

Data payload of an application-level acknowledgment.

# **Public Attributes**

# • struct **DDS\_OctetSeq value**

*a sequence of octets*

# **9.10.1 Detailed Description**

Data payload of an application-level acknowledgment.

# **9.10.2 Member Data Documentation**

## **9.10.2.1 value**

struct **DDS\_OctetSeq** DDS\_AckResponseData\_t::value

a sequence of octets

**[default]** empty (zero-length)

**[range]** Octet sequence of length [0, **DDS\_DataReaderResourceLimitsQosPolicy::max\_app\_ack\_response\_length** (p. 664)],

# **9.11 DDS\_AllocationSettings\_t Struct Reference**

Resource allocation settings.

# **Public Attributes**

• **DDS\_Long initial\_count**

*The initial count of resources.*

- **DDS\_Long max\_count** *The maximum count of resources.*
- **DDS\_Long incremental\_count**

*The incremental count of resources.*

# **9.11.1 Detailed Description**

Resource allocation settings.

**QoS:**

**DDS\_DomainParticipantResourceLimitsQosPolicy** (p. 746)

# **9.11.2 Member Data Documentation**

#### **9.11.2.1 initial\_count**

**DDS\_Long** DDS\_AllocationSettings\_t::initial\_count

The initial count of resources.

The initial resources to be allocated.

**[default]** It depends on the case.

**[range]** [0, 1 million], *<* max\_count, (or = max\_count only if increment\_count == 0)

### **9.11.2.2 max\_count**

**DDS\_Long** DDS\_AllocationSettings\_t::max\_count

The maximum count of resources.

The maximum resources to be allocated.

**[default]** Depends on the case.

**[range]** [1, 1 million] or **DDS\_LENGTH\_UNLIMITED** (p. 438), *>* initial\_count (or = initial\_count only if increment\_count  $== 0)$ 

#### **9.11.2.3 incremental\_count**

**DDS\_Long** DDS\_AllocationSettings\_t::incremental\_count

The incremental count of resources.

The resource to be allocated when more resources are needed.

**[default]** Depends on the case.

**[range]** -1 (Double the amount of extra memory allocated each time memory is needed) or [1,1 million] (or = 0 only if  $initial$  count  $==$  max count)

# **9.12 DDS\_AnnotationParameterValue Struct Reference**

Annotation parameter value.

## **9.12.1 Detailed Description**

Annotation parameter value.

This structure is use to represent an annotation parameter value. For example, the value of the annotation **[default]** for an aggregation type member.

# **9.13 DDS\_AsynchronousPublisherQosPolicy Struct Reference**

Configures the mechanism that sends user data in an external middleware thread.

# **Public Attributes**

• **DDS\_Boolean disable\_asynchronous\_write**

*Disable asynchronous publishing.*

• struct **DDS\_ThreadSettings\_t thread**

*Settings of the publishing thread.*

• **DDS\_Boolean disable\_asynchronous\_batch**

*Disable asynchronous batch flushing.*

- struct **DDS\_ThreadSettings\_t asynchronous\_batch\_thread** *Settings of the batch flushing thread.*
- **DDS\_Boolean disable\_topic\_query\_publication**

*Disable topic query publication.*

• struct **DDS\_ThreadSettings\_t topic\_query\_publication\_thread** *Settings of the DDSTopicQuery (*p. *1627) publication thread.*

# **9.13.1 Detailed Description**

Configures the mechanism that sends user data in an external middleware thread.

Specifies the asynchronous publishing and asynchronous batch flushing settings of the **DDSPublisher** (p. 1550) instances.

The QoS policy specifies whether asynchronous publishing and asynchronous batch flushing are enabled for the **DDSDataWriter** (p. 1321) entities belonging to this **DDSPublisher** (p. 1550). If so, the publisher will spawn up to two threads, one for asynchronous publishing and one for asynchronous batch flushing.

This policy also configures the settings of the **DDSTopicQuery** (p. 1627) publication thread. The publisher will spawn this thread only if one or more DataWriters enable TopicQueries.

**See also**

**DDS\_BatchQosPolicy** (p. 600). **DDS\_PublishModeQosPolicy** (p. 1025).

**Entity:**

**DDSPublisher** (p. 1550)

**Properties:**

**RxO** (p. 360) =  $N/A$ 

**Changeable** (p. 360) = **NO** (p. 360)

# **9.13.2 Usage**

You can use this QoS policy to reduce the amount of time your application thread spends sending data.

You can also use it, along with **DDS\_PublishModeQosPolicy** (p. 1025) and a **DDSFlowController** (p. 1468), to send large data reliably. "Large" in this context means that the data that cannot be sent as a single packet by a network transport. For example, to send data larger than 63K reliably using UDP/IP, you must configure RTI Connext to fragment the data and send it asynchronously.

The asynchronous *publisher* thread is shared by all **DDS\_ASYNCHRONOUS\_PUBLISH\_MODE\_QOS** (p. 431) **DDSDataWriter** (p. 1321) instances that belong to this publisher and handles their data transmission chores.

The asynchronous *batch flushing* thread is shared by all **DDSDataWriter** (p. 1321) instances with batching enabled that belong to this publisher.

This QoS policy also allows you to adjust the settings of the asynchronous publishing and the asynchronous batch flushing threads. To use different threads for two different **DDSDataWriter** (p. 1321) entities, the instances must belong to different **DDSPublisher** (p. 1550) instances.

A **DDSPublisher** (p. 1550) must have asynchronous publishing enabled for its **DDSDataWriter** (p. 1321) instances to write asynchronously.

A **DDSPublisher** (p. 1550) must have asynchronous batch flushing enabled in order to flush the batches of its **DDSDataWriter** (p. 1321) instances asynchronously. However, no asynchronous batch flushing thread will be started until the first **DDSDataWriter** (p. 1321) instance with batching enabled is created from this **DDSPublisher** (p. 1550).

# **9.13.3 Member Data Documentation**

#### **9.13.3.1 disable\_asynchronous\_write**

**DDS\_Boolean** DDS\_AsynchronousPublisherQosPolicy::disable\_asynchronous\_write

Disable asynchronous publishing.

If set to **DDS\_BOOLEAN\_TRUE** (p. 317), any **DDSDataWriter** (p. 1321) created with **DDS\_ASYNCHRONOUS\_***←-* **PUBLISH\_MODE\_QOS** (p. 431) will fail with **DDS\_RETCODE\_INCONSISTENT\_POLICY** (p. 337).

#### **[default] DDS\_BOOLEAN\_FALSE** (p. 317)

### **9.13.3.2 thread**

struct **DDS\_ThreadSettings\_t** DDS\_AsynchronousPublisherQosPolicy::thread

Settings of the publishing thread.

There is only one asynchronous publishing thread per **DDSPublisher** (p. 1550).

**[default]** priority below normal. The actual value depends on your architecture:

For Windows: -2 For Linux: OS default priority For a complete list of platform specific values, please refer to Platform Notes.

**[default]** The actual value depends on your architecture:

For Windows: OS default stack size For Linux: OS default stack size For a complete list of platform specific values, please refer to Platform Notes.

**[default]** mask = **DDS\_THREAD\_SETTINGS\_KIND\_MASK\_DEFAULT** (p. 351)

#### **9.13.3.3 disable\_asynchronous\_batch**

**DDS\_Boolean** DDS\_AsynchronousPublisherQosPolicy::disable\_asynchronous\_batch

Disable asynchronous batch flushing.

If set to **DDS\_BOOLEAN\_TRUE** (p. 317), any **DDSDataWriter** (p. 1321) created with batching enabled will fail with **DDS\_RETCODE\_INCONSISTENT\_POLICY** (p. 337).

If **DDS\_BatchQosPolicy::max\_flush\_delay** (p. 602) is different than **DDS\_DURATION\_INFINITE** (p. 326), **DDS\_***←-* **AsynchronousPublisherQosPolicy::disable\_asynchronous\_batch** (p. 592) must be set **DDS\_BOOLEAN\_FALSE** (p. 317).

**[default] DDS\_BOOLEAN\_FALSE** (p. 317)

#### **9.13.3.4 asynchronous\_batch\_thread**

struct **DDS\_ThreadSettings\_t** DDS\_AsynchronousPublisherQosPolicy::asynchronous\_batch\_thread

Settings of the batch flushing thread.

There is only one asynchronous batch flushing thread per **DDSPublisher** (p. 1550).

## **[default]** priority below normal.

The actual value depends on your architecture:

For Windows: -2 For Linux: OS default priority For a complete list of platform specific values, please refer to Platform Notes. **[default]** The actual value depends on your architecture:

For Windows: OS default stack size For Linux: OS default stack size For a complete list of platform specific values, please refer to Platform Notes.

## **[default]** mask = **DDS\_THREAD\_SETTINGS\_KIND\_MASK\_DEFAULT** (p. 351)

### **9.13.3.5 disable\_topic\_query\_publication**

**DDS\_Boolean** DDS\_AsynchronousPublisherQosPolicy::disable\_topic\_query\_publication

Disable topic query publication.

If set to **DDS\_BOOLEAN\_TRUE** (p. 317), any **DDSDataWriter** (p. 1321) created with **DDS\_TopicQueryDispatch***←-* **QosPolicy::enable** (p. 1142) set to **DDS\_BOOLEAN\_TRUE** (p. 317) will fail with **DDS\_RETCODE\_INCONSISTENT***←-* **\_POLICY** (p. 337).

**[default] DDS\_BOOLEAN\_FALSE** (p. 317)

## **9.13.3.6 topic\_query\_publication\_thread**

struct **DDS\_ThreadSettings\_t** DDS\_AsynchronousPublisherQosPolicy::topic\_query\_publication\_thread

Settings of the **DDSTopicQuery** (p. 1627) publication thread.

There is only one TopicQuery publication thread per **DDSPublisher** (p. 1550). This thread will exist as long as one or more **DDSDataWriter** (p. 1321) enables TopicQueries (via **DDS\_DataWriterQos::topic\_query\_dispatch** (p. 697)).

**[default]** priority below normal. The actual value depends on your architecture:

For Windows: -2 For Linux: OS default priority For a complete list of platform specific values, please refer to Platform Notes. **[default]** The actual value depends on your architecture:

For Windows: OS default stack size For Linux: OS default stack size For a complete list of platform specific values, please refer to Platform Notes.

**[default]** mask = **DDS\_THREAD\_SETTINGS\_KIND\_MASK\_DEFAULT** (p. 351)

# **9.14 DDS\_AsyncWaitSetProperty\_t Struct Reference**

Specifies the **DDSAsyncWaitSet** (p. 1259) behavior.

# **Public Attributes**

• struct **DDS\_WaitSetProperty\_t waitset\_property**

*Specifies the behavior of the asynchronous wait behavior, which is equivalent to the wait mechanism of a DDSWaitSet (*p. *1629).*

• **DDS\_UnsignedLong thread\_pool\_size**

*Number of threads that conform the thread pool of the DDSAsyncWaitSet (*p. *1259).*

• struct **DDS\_ThreadSettings\_t thread\_settings**

*DDS\_ThreadSettings\_t (*p. *1123) for each thread conforming the thread pool of the DDSAsyncWaitSet (*p. *1259).*

• char *∗* **thread\_name\_prefix**

*Prefix used to composed the name of each thread that conforms the thread pool the DDSAsyncWaitSet (*p. *1259).*

- struct **DDS\_Duration\_t wait\_timeout** *Asynchronous wait timeout.*
- **DDS\_Long level** *Specifies the level of an DDSAsyncWaitSet (*p. *1259).*

# **9.14.1 Detailed Description**

Specifies the **DDSAsyncWaitSet** (p. 1259) behavior.

This property allows configuring the behavior of the asynchronous wait and the **DDSCondition** (p. 1276) dispatch, as well as the parameters of the thread pool.

**See also**

**DDS\_WaitSetProperty\_t** (p. 1242) **DDS\_ThreadSettings\_t** (p. 1123)

# **9.14.2 Member Data Documentation**

#### **9.14.2.1 waitset\_property**

struct **DDS\_WaitSetProperty\_t** DDS\_AsyncWaitSetProperty\_t::waitset\_property

Specifies the behavior of the asynchronous wait behavior, which is equivalent to the wait mechanism of a **DDSWaitSet** (p. 1629).

**See also**

**DDS\_WaitSetProperty\_t** (p. 1242)

## **9.14.2.2 thread\_pool\_size**

**DDS\_UnsignedLong** DDS\_AsyncWaitSetProperty\_t::thread\_pool\_size

Number of threads that conform the thread pool of the **DDSAsyncWaitSet** (p. 1259).

Size must be equal or greater than one.

**[default]** 1

#### **9.14.2.3 thread\_settings**

struct **DDS\_ThreadSettings\_t** DDS\_AsyncWaitSetProperty\_t::thread\_settings

**DDS\_ThreadSettings\_t** (p. 1123) for each thread conforming the thread pool of the **DDSAsyncWaitSet** (p. 1259).

Each thread within the pool is created with the same settings.

**[default]** Default thread settings values.

**See also**

**DDS\_ThreadSettings\_t** (p. 1123)

#### **9.14.2.4 thread\_name\_prefix**

char*∗* DDS\_AsyncWaitSetProperty\_t::thread\_name\_prefix

Prefix used to composed the name of each thread that conforms the thread pool the **DDSAsyncWaitSet** (p. 1259).

The composed name has the form:

thread\_name\_prefix##[index]AWs where [index] is an integer that identifies the thread relative to the **DDSAsyncWaitSet** (p. 1259).

If NULL, the default prefix will be used.

**[default]** NULL (use default prefix)

## **9.14.2.5 wait\_timeout**

struct **DDS\_Duration\_t** DDS\_AsyncWaitSetProperty\_t::wait\_timeout

Asynchronous wait timeout.

Specifies the maximum amount of time the leader thread of the **DDSAsyncWaitSet** (p. 1259) waits for an attached **DDSCondition** (p. 1276) to trigger before it wakes up.

Duration must be a value greater than zero.

**See also**

**DDSWaitSet::wait** (p. 1634)

**[default] DDS\_DURATION\_INFINITE** (p. 326)

**9.14.2.6 level**

**DDS\_Long** DDS\_AsyncWaitSetProperty\_t::level

Specifies the level of an **DDSAsyncWaitSet** (p. 1259).

The level prevents an application to deadlock when it uses multiple **DDSAsyncWaitSet** (p. 1259) instances that call operations on each other from the context of one of their thread pool's thread.

Inside the context of one of these threads, the application can synchronize only with other **DDSAsyncWaitSet** (p. 1259) of bigger level.

**[default]** 1

# **9.15 DDS\_AvailabilityQosPolicy Struct Reference**

Configures the availability of data.

# **Public Attributes**

• **DDS\_Boolean enable\_required\_subscriptions**

*Enables support for required subscriptions in a DDSDataWriter (*p. *1321).*

• struct **DDS\_Duration\_t max\_data\_availability\_waiting\_time**

*Defines how much time to wait before delivering a sample to the application without having received some of the previous samples.*

- struct **DDS\_Duration\_t max\_endpoint\_availability\_waiting\_time**
- *Defines how much time to wait to discover DataWriters providing samples for the same data source (virtual GUID).*
- struct **DDS\_EndpointGroupSeq required\_matched\_endpoint\_groups**

*A sequence of endpoint groups.*

## **9.15.1 Detailed Description**

Configures the availability of data.

**Entity:**

**DDSDataReader** (p. 1288), **DDSDataWriter** (p. 1321)

**Properties:**

```
RxO (p. 360) = NOChangeable (p. 360) = YES (p. 360) (only on a DDSDataWriter (p. 1321) except for the member DDS<sub>\rightarrow</sub>
AvailabilityQosPolicy::enable_required_subscriptions (p. 599))
```
### **9.15.2 Usage**

This QoS policy is used in the context of two features:

- Collaborative DataWriters
- Required Subscriptions

#### **Collaborative DataWriters**

The Collaborative DataWriters feature allows having multiple DataWriters publishing samples from a common logical data source. The DataReaders will combine the samples coming from the DataWriters in order to reconstruct the correct order at the source.

This QoS policy allows you to configure the ordering and combination process in the DataReader and can be used to support two different use cases:

- **Ordered delivery of samples in high-availability scenarios** One example of this is RTI Persistence Service. When a late-joining DataReader configured with **DDS** DurabilityQosPolicy (p. 767) set to **DDS\_PERSISTENT** ← **\_DURABILITY\_QOS** (p. 401) or **DDS\_TRANSIENT\_DURABILITY\_QOS** (p. 401) joins a DDS domain, it will start receiving historical samples from multiple DataWriters. For example, if the original DataWriter is still alive, the newly created DataReader will receive samples from the original DataWriter and one or more RTI Persistence Service DataWriters (PRSTDataWriters). This policy can be used to configure the sample ordering process on the DataReader.
- **Ordered delivery of samples in load-balanced scenarios** Multiple instances of the same application can work together to process and deliver samples. When the samples arrive through different data-paths out of order, the DataReader will be able to reconstruct the order at the destination. An example of this is when multiple instances of RTI Persistence Service are used to persist the data. Persisting data to a database on disk can be a bottleneck for throughput. You can improve scalability and performance by dividing the workload across different instances of RTI Persistence Service that use different databases. For example, samples larger than 10 are persisted by Persistence Service 1, samples less than or equal to 10 are persisted by Persistence Service 2.

• **Ordered delivery of samples with Group Ordered Access** This policy can also be used to configure the sample ordering process when the Subscriber is configured with **DDS\_PresentationQosPolicy** (p. 996) access\_scope set to **DDS\_GROUP\_PRESENTATION\_QOS** (p. 418). In this case, the Subscriber must deliver in order the samples published by a group of DataWriters that belong to the same Publisher and have access scope set to **DDS\_GROUP\_PRESENTATION\_QOS** (p. 418).

Each sample published in a DDS domain for a given logical data source is uniquely identified by a pair (virtual GUID, virtual sequence number). Samples from the same data source (same virtual GUID) can be published by different DataWriters. A DataReader will deliver a sample (VGUIDn, VSNm) to the application if one of the following conditions is satisfied:

- (VGUIDn, VSNm-1) has already been delivered to the application.
- All the known DataWriters publishing VGUIDn have announced that they do not have (VGUIDn, VSNm-1).
- None of the known DataWriters publishing GUIDn have announced potential availability of (VGUIDn, VSNm-1) and both timeouts in this QoS policy have expired.

A DataWriter announces potential availability of samples by using virtual heartbeats (HBs).

When **DDS\_PresentationQosPolicy::access\_scope** (p. 1000) is set to **DDS\_TOPIC\_PRESENTATION\_QOS** (p. 418) or **DDS\_INSTANCE\_PRESENTATION\_QOS** (p. 418), the virtual HB contains information about the samples contained in the **DDSDataWriter** (p. 1321) history.

When **DDS\_PresentationQosPolicy::access\_scope** (p. 1000) is set to **DDS\_GROUP\_PRESENTATION\_QOS** (p. 418), the virtual HB contains information about all DataWriters in the **DDSPublisher** (p. 1550).

The frequency at which virtual HBs are sent is controlled by the protocol parameters **DDS\_RtpsReliableWriter***←-* **Protocol\_t::virtual\_heartbeat\_period** (p. 1066) and **DDS\_RtpsReliableWriterProtocol\_t::samples\_per\_virtual\_***←* **heartbeat** (p. 1066).

## **Required Subscriptions**

In the context of Required Subscriptions, this QoS policy can be used to configure a set of Required Subscriptions on a **DDSDataWriter** (p. 1321).

Required subscriptions are preconfigured, named subscriptions that may leave and subsequently rejoin the network from time to time, at the same or different physical locations. Any time a required subscription is disconnected, any samples that would have been delivered to it are stored for delivery if and when the subscription rejoins the network.

# **9.15.3 Consistency**

For a DataWriter, the setting of **AVAILABILITY** (p. 364) must be set consistenly with that of the **RELIABILITY** (p. 433) and **DURABILITY** (p. 398).

If **DDS\_AvailabilityQosPolicy::enable\_required\_subscriptions** (p. 599) is set to **DDS\_BOOLEAN\_TRUE** (p. 317), **DDS\_ReliabilityQosPolicy::kind** (p. 1043) must be set to **DDS\_RELIABLE\_RELIABILITY\_QOS** (p. 435), **DDS\_***←-* **DurabilityQosPolicy** (p. 767) must be set to a value different than **DDS\_VOLATILE\_DURABILITY\_QOS** (p. 400), and **DDS\_DurabilityQosPolicy::writer\_depth** (p. 770) must be set to either **DDS\_AUTO\_WRITER\_DEPTH** (p. 401) or **DDS\_LENGTH\_UNLIMITED** (p. 438).

## **9.15.4 Member Data Documentation**

#### **9.15.4.1 enable\_required\_subscriptions**

**DDS\_Boolean** DDS\_AvailabilityQosPolicy::enable\_required\_subscriptions

Enables support for required subscriptions in a **DDSDataWriter** (p. 1321).

**[default] DDS\_BOOLEAN\_FALSE** (p. 317)

#### **9.15.4.2 max\_data\_availability\_waiting\_time**

struct **DDS\_Duration\_t** DDS\_AvailabilityQosPolicy::max\_data\_availability\_waiting\_time

Defines how much time to wait before delivering a sample to the application without having received some of the previous samples.

#### **Collaborative DataWriters**

A sample identified by (VGUIDn, VSNm) will be delivered to the application if this timeout expires for the sample and the following two conditions are satisfied:

- None of the known DataWriters publishing VGUIDn have announced potential availability of (VGUIDn, VSNm-1).
- The DataWriters for all the endpoint groups specified in **required\_matched\_endpoint\_groups** (p. 599) have been discovered or **max\_endpoint\_availability\_waiting\_time** (p. 599) has expired.

#### **Required Subscriptions**

This field is not applicable to Required Subscriptions.

**[default] DDS\_DURATION\_AUTO** (p. 327) (**DDS\_DURATION\_INFINITE** (p. 326) for **DDS\_GROUP\_PRESENTATION***←-* **\_QOS** (p. 418). Otherwise, 0 seconds)

**[range]** [0, **DDS\_DURATION\_INFINITE** (p. 326)], **DDS\_DURATION\_AUTO** (p. 327)

#### **9.15.4.3 max\_endpoint\_availability\_waiting\_time**

struct **DDS\_Duration\_t** DDS\_AvailabilityQosPolicy::max\_endpoint\_availability\_waiting\_time

Defines how much time to wait to discover DataWriters providing samples for the same data source (virtual GUID).

#### **Collaborative DataWriters**

The set of endpoint groups that are required to provide samples for a data source can be configured using **required\_***←* **matched\_endpoint\_groups** (p. 599).

A non-consecutive sample identified by (VGUIDn, VSNm) cannot be delivered to the application unless DataWriters for all the endpoint groups in **required matched endpoint groups** (p. 599) are discovered or this timeout expires.

#### **Required Subscriptions**

This field is not applicable to Required Subscriptions.

**[default] DDS\_DURATION\_AUTO** (p. 327) (**DDS\_DURATION\_INFINITE** (p. 326) for **DDS\_GROUP\_PRESENTATION***←-* **\_QOS** (p. 418). Otherwise, 0 seconds)

**[range]** [0, **DDS\_DURATION\_INFINITE** (p. 326)], **DDS\_DURATION\_AUTO** (p. 327)

### **9.15.4.4 required\_matched\_endpoint\_groups**

struct **DDS\_EndpointGroupSeq** DDS\_AvailabilityQosPolicy::required\_matched\_endpoint\_groups

A sequence of endpoint groups.

#### **Collaborative DataWriters**

In the context of Collaborative DataWriters, it specifies the set of endpoint groups that are expected to provide samples for the same data source.

The quorum count in a group represents the number of DataWriters that must be discovered for that group before the DataReader is allowed to provide non consecutive samples to the application.

A DataWriter becomes a member of an endpoint group by configuring the role\_name in **DDS\_DataWriterQos***←-* **::publication\_name** (p. 697).

#### **Required Subscriptions**

In the context of Required Subscriptions, it specifies the set of Required Subscriptions on a **DDSDataWriter** (p. 1321).

Each Required Subscription is specified by a name and a quorum count.

The quorum count represents the number of DataReaders that have to acknowledge the sample before it can be considered fully acknowledged for that Required Subscription.

A DataReader is associated with a Required Subscription by configuring the role\_name in **DDS\_DataReaderQos***←-* **::subscription\_name** (p. 652).

**[default]** Empty sequence

# **9.16 DDS\_BatchQosPolicy Struct Reference**

Used to configure batching of multiple samples into a single network packet in order to increase throughput for small samples.

# **Public Attributes**

• **DDS\_Boolean enable**

*Specifies whether or not batching is enabled.*

• **DDS\_Long max\_data\_bytes**

*The maximum cumulative length of all serialized samples in a batch.*

• **DDS\_Long max\_samples**

*The maximum number of samples in a batch.*

• struct **DDS\_Duration\_t max\_flush\_delay**

*The maximum flush delay.*

• struct **DDS\_Duration\_t source\_timestamp\_resolution**

*Batch source timestamp resolution.*

• **DDS\_Boolean thread\_safe\_write**

*Determines whether or not the write operation is thread safe.*

# **9.16.1 Detailed Description**

Used to configure batching of multiple samples into a single network packet in order to increase throughput for small samples.

This QoS policy configures the ability of the middleware to collect multiple user data samples to be sent in a single network packet, to take advantage of the efficiency of sending larger packets and thus increase effective throughput.

This QoS policy can be used to dramatically increase effective throughput for small data samples. Usually, throughput for small samples (size *<* 2048 bytes) is limited by CPU capacity and not by network bandwidth. Batching many smaller samples to be sent in a single large packet will increase network utilization, and thus throughput, in terms of samples per second.

**Entity:**

**DDSDataWriter** (p. 1321)

**Properties:**

 $\mathbf{R} \times \mathbf{O}$  (p. 360) = NO **Changeable** (p. 360) = **UNTIL ENABLE** (p. 360)

## **9.16.2 Member Data Documentation**

### **9.16.2.1 enable**

**DDS\_Boolean** DDS\_BatchQosPolicy::enable

Specifies whether or not batching is enabled.

**[default] DDS\_BOOLEAN\_FALSE** (p. 317)

#### **9.16.2.2 max\_data\_bytes**

**DDS\_Long** DDS\_BatchQosPolicy::max\_data\_bytes

The maximum cumulative length of all serialized samples in a batch.

A batch is flushed automatically when this maximum is reached.

max\_data\_bytes does not include the meta data associated with the batch samples. Each sample has at least 8 bytes of meta data containing information such as the timestamp and sequence number. The meta data can be as large as 52 bytes for keyed topics and 20 bytes for unkeyed topics.

Note: Batches must contain whole samples. If a new batch is started and its initial sample causes the serialized size to exceed max\_data\_bytes, RTI Connext will send the sample in a single batch.

**[default]** 1024

**[range]** [1,**DDS\_LENGTH\_UNLIMITED** (p. 438)]

# **9.16.3 Consistency**

The setting of **DDS\_BatchQosPolicy::max\_data\_bytes** (p. 601) must be consistent with **DDS\_BatchQosPolicy***←-* **::max\_samples** (p. 602). For these two values to be consistent, they cannot be both **DDS\_LENGTH\_UNLIMITED** (p. 438).

## **9.16.3.1 max\_samples**

**DDS\_Long** DDS\_BatchQosPolicy::max\_samples

The maximum number of samples in a batch.

A batch is flushed automatically when this maximum is reached.

**[default] DDS\_LENGTH\_UNLIMITED** (p. 438)

**[range]** [1,**DDS\_LENGTH\_UNLIMITED** (p. 438)]

# **9.16.4 Consistency**

The setting of **DDS\_BatchQosPolicy::max\_samples** (p. 602) must be consistent with **DDS\_BatchQosPolicy::max***←-* **\_data\_bytes** (p. 601). For these two values to be consistent, they cannot be both **DDS\_LENGTH\_UNLIMITED** (p. 438).

## **9.16.4.1 max\_flush\_delay**

struct **DDS\_Duration\_t** DDS\_BatchQosPolicy::max\_flush\_delay

The maximum flush delay.

A batch is flushed automatically after the delay specified by this parameter.

The delay is measured from the time the first sample in the batch is written by the application.

## **[default] DDS\_DURATION\_INFINITE** (p. 326)

**[range]** [0,**DDS\_DURATION\_INFINITE** (p. 326)]

# **9.16.5 Consistency**

The setting of **DDS\_BatchQosPolicy::max\_flush\_delay** (p. 602) must be consistent with **DDS\_Asynchronous***←-* **PublisherQosPolicy::disable\_asynchronous\_batch** (p. 592) and **DDS\_BatchQosPolicy::thread\_safe\_write** (p. 603). If the delay is different than **DDS\_DURATION\_INFINITE** (p. 326), **DDS\_AsynchronousPublisherQos***←-* **Policy::disable\_asynchronous\_batch** (p. 592) must be set to **DDS\_BOOLEAN\_FALSE** (p. 317) and **DDS\_Batch***←-* **QosPolicy::thread\_safe\_write** (p. 603) must be set to **DDS\_BOOLEAN\_TRUE** (p. 317).

#### **9.16.5.1 source\_timestamp\_resolution**

struct **DDS\_Duration\_t** DDS\_BatchQosPolicy::source\_timestamp\_resolution

Batch source timestamp resolution.

The value of this field determines how the source timestamp is associated with the samples in a batch.

A sample written with timestamp 't' inherits the source timestamp 't2' associated with the previous sample unless ('t' - 't2') *>* source\_timestamp\_resolution.

If source timestamp resolution is set to **DDS\_DURATION\_INFINITE** (p. 326), every sample in the batch will share the source timestamp associated with the first sample.

If source\_timestamp\_resolution is set to zero, every sample in the batch will contain its own source timestamp corresponding to the moment when the sample was written.

The performance of the batching process is better when source\_timestamp\_resolution is set to **DDS\_DURATION\_***←-* **INFINITE** (p. 326).

#### **[default] DDS\_DURATION\_INFINITE** (p. 326)

**[range]** [0,**DDS\_DURATION\_INFINITE** (p. 326)]

### **9.16.6 Consistency**

The setting of **DDS\_BatchQosPolicy::source\_timestamp\_resolution** (p. 602) must be consistent with **DDS\_Batch***←-* **QosPolicy::thread\_safe\_write** (p. 603). If **DDS\_BatchQosPolicy::thread\_safe\_write** (p. 603) is set to **DDS\_***←-* **BOOLEAN\_FALSE** (p. 317), **DDS\_BatchQosPolicy::source\_timestamp\_resolution** (p. 602) must be set to **DDS**<sup>←</sup> **\_DURATION\_INFINITE** (p. 326).

### **9.16.6.1 thread\_safe\_write**

**DDS\_Boolean** DDS\_BatchQosPolicy::thread\_safe\_write

Determines whether or not the write operation is thread safe.

If this parameter is set to **DDS\_BOOLEAN\_TRUE** (p. 317), multiple threads can call write on the **DDSDataWriter** (p. 1321) concurrently.

**[default] DDS\_BOOLEAN\_TRUE** (p. 317)

## **9.16.7 Consistency**

The setting of **DDS\_BatchQosPolicy::thread\_safe\_write** (p. 603) must be consistent with **DDS\_BatchQosPolicy***←-* **::source\_timestamp\_resolution** (p. 602). If **DDS\_BatchQosPolicy::thread\_safe\_write** (p. 603) is set to **DDS\_***←-* **BOOLEAN\_FALSE** (p. 317), **DDS\_BatchQosPolicy::source\_timestamp\_resolution** (p. 602) must be set to **DDS***←-* **DURATION\_INFINITE** (p. 326).

# **9.17 DDS\_BooleanSeq Struct Reference**

Instantiates **FooSeq** (p. 1697) *<* **DDS\_Boolean** (p. 320) *>*

# **9.17.1 Detailed Description**

Instantiates **FooSeq** (p. 1697) *<* **DDS\_Boolean** (p. 320) *>*

**Instantiates:**

*<<generic>> (*p. *237)* **FooSeq** (p. 1697)

**See also**

**DDS\_Boolean** (p. 320) **FooSeq** (p. 1697)

# **9.18 DDS\_BuiltinTopicKey\_t Struct Reference**

The key type of the built-in topic types.

# **Public Attributes**

• DDS\_BUILTIN\_TOPIC\_KEY\_TYPE\_NATIVE **value** [DDS\_BUILTIN\_TOPIC\_KEY\_TYPE\_NATIVE\_LENGTH] *An array of four integers that uniquely represents a remote DDSEntity (*p. *1463).*

# **9.18.1 Detailed Description**

The key type of the built-in topic types.

Each remote **DDSEntity** (p. 1463) to be discovered can be uniquely identified by this key. This is the key of all the built-in topic data types.

**See also**

**DDS\_ParticipantBuiltinTopicData** (p. 979)

- **DDS\_TopicBuiltinTopicData** (p. 1128)
- **DDS\_PublicationBuiltinTopicData** (p. 1010)
- **DDS\_SubscriptionBuiltinTopicData** (p. 1108)

# **9.18.2 Member Data Documentation**

## **9.18.2.1 value**

```
DDS_BUILTIN_TOPIC_KEY_TYPE_NATIVE DDS_BuiltinTopicKey_t::value[DDS_BUILTIN_TOPIC_KEY_TYPE_NATIVE←-
_LENGTH]
```
An array of four integers that uniquely represents a remote **DDSEntity** (p. 1463).

# **9.19 DDS\_BuiltinTopicReaderResourceLimits\_t Struct Reference**

Built-in topic reader's resource limits.

# **Public Attributes**

• **DDS\_Long initial\_samples**

*Initial number of samples.*

- **DDS\_Long max\_samples** *Maximum number of samples.*
- **DDS\_Long initial\_infos**

*Initial number of sample infos.*

• **DDS\_Long max\_infos**

*Maximum number of sample infos.*

• **DDS\_Long initial\_outstanding\_reads**

*The initial number of outstanding reads that have not called finish yet on the same built-in topic DDSDataReader (*p. *1288).*

• **DDS\_Long max\_outstanding\_reads**

*The maximum number of outstanding reads that have not called finish yet on the same built-in topic DDSDataReader (*p. *1288).*

• **DDS\_Long max\_samples\_per\_read**

*Maximum number of samples that can be read/taken on a same built-in topic DDSDataReader (*p. *1288).*

• **DDS\_Boolean disable\_fragmentation\_support**

*Determines whether the built-in topic DDSDataReader (*p. *1288) can receive fragmented samples.*

• **DDS\_Long max\_fragmented\_samples**

*The maximum number of samples for which the built-in topic DDSDataReader (*p. *1288) may store fragments at a given point in time.*

• **DDS\_Long initial\_fragmented\_samples**

*The initial number of samples for which a built-in topic DDSDataReader (*p. *1288) may store fragments.*

• **DDS\_Long max\_fragmented\_samples\_per\_remote\_writer**

*The maximum number of samples per remote writer for which a built-in topic DDSDataReader (*p. *1288) may store fragments.*

• **DDS\_Long max\_fragments\_per\_sample**

*Maximum number of fragments for a single sample.*

• **DDS\_Boolean dynamically\_allocate\_fragmented\_samples**

*Determines whether the built-in topic DDSDataReader (*p. *1288) pre-allocates storage for storing fragmented samples.*

# **9.19.1 Detailed Description**

Built-in topic reader's resource limits.

Defines the resources that can be used for a built-in-topic data reader.

A built-in topic data reader subscribes reliably to built-in topics containing declarations of new entities or updates to existing entities in the domain. Keys are used to differentiate among entities of the same type. RTI Connext assigns a unique key to each entity in a domain.

**Properties:**

**RxO** (p. 360) =  $N/A$ **Changeable** (p. 360) = **NO** (p. 360)

**QoS:**

```
DDS_DiscoveryConfigQosPolicy (p. 712)
```
# **9.19.2 Member Data Documentation**

## **9.19.2.1 initial\_samples**

**DDS\_Long** DDS\_BuiltinTopicReaderResourceLimits\_t::initial\_samples

Initial number of samples.

This should be a value between 1 and initial number of instance of the built-in-topic reader, depending on how many instances are sending data concurrently.

## **[default]** 64

**[range]** [1, 1 million], *<*= max\_samples

## **9.19.2.2 max\_samples**

**DDS\_Long** DDS\_BuiltinTopicReaderResourceLimits\_t::max\_samples

Maximum number of samples.

This should be a value between 1 and max number of instance of the built-in-topic reader, depending on how many instances are sending data concurrently. Also, it should not be less than initial\_samples.

## **[default] DDS\_LENGTH\_UNLIMITED** (p. 438)

**[range]** [1, 1 million] or **DDS\_LENGTH\_UNLIMITED** (p. 438), *>*= initial\_samples

## **9.19.2.3 initial\_infos**

**DDS\_Long** DDS\_BuiltinTopicReaderResourceLimits\_t::initial\_infos

Initial number of sample infos.

The initial number of info units that a built-in topic **DDSDataReader** (p. 1288) can have. Info units are used to store **DDS\_SampleInfo** (p. 1082).

**[default]** 64

**[range]** [1, 1 million] *<*= max\_infos

### **9.19.2.4 max\_infos**

**DDS\_Long** DDS\_BuiltinTopicReaderResourceLimits\_t::max\_infos

Maximum number of sample infos.

The maximum number of info units that a built-in topic **DDSDataReader** (p. 1288) can use to store **DDS\_SampleInfo** (p. 1082).

#### **[default] DDS\_LENGTH\_UNLIMITED** (p. 438)

**[range]** [1, 1 million] or **DDS\_LENGTH\_UNLIMITED** (p. 438), *>*= initial\_infos

#### **9.19.2.5 initial\_outstanding\_reads**

**DDS\_Long** DDS\_BuiltinTopicReaderResourceLimits\_t::initial\_outstanding\_reads

The initial number of outstanding reads that have not called finish yet on the same built-in topic **DDSDataReader** (p. 1288).

Must be less than or equal to max outstanding reads.

**[default]** 2

**[range]** [1, 1024]

#### **9.19.2.6 max\_outstanding\_reads**

**DDS\_Long** DDS\_BuiltinTopicReaderResourceLimits\_t::max\_outstanding\_reads

The maximum number of outstanding reads that have not called finish yet on the same built-in topic **DDSDataReader** (p. 1288).

Must be greater than or equal to initial outstanding reads.

**[default] DDS\_LENGTH\_UNLIMITED** (p. 438)

**[range]** [1, 1024] or **DDS\_LENGTH\_UNLIMITED** (p. 438)

#### **9.19.2.7 max\_samples\_per\_read**

**DDS\_Long** DDS\_BuiltinTopicReaderResourceLimits\_t::max\_samples\_per\_read

Maximum number of samples that can be read/taken on a same built-in topic **DDSDataReader** (p. 1288).

**[default]** 1024

**[range]** [1, 65536]

### **9.19.2.8 disable\_fragmentation\_support**

**DDS\_Boolean** DDS\_BuiltinTopicReaderResourceLimits\_t::disable\_fragmentation\_support

Determines whether the built-in topic **DDSDataReader** (p. 1288) can receive fragmented samples.

When fragmentation support is not needed, disabling fragmentation support will save some memory resources.

**[default] DDS\_BOOLEAN\_FALSE** (p. 317)

#### **9.19.2.9 max\_fragmented\_samples**

**DDS\_Long** DDS\_BuiltinTopicReaderResourceLimits\_t::max\_fragmented\_samples

The maximum number of samples for which the built-in topic **DDSDataReader** (p. 1288) may store fragments at a given point in time.

At any given time, a built-in topic **DDSDataReader** (p. 1288) may store fragments for up to max\_fragmented\_*←* samples samples while waiting for the remaining fragments. These samples need not have consecutive sequence numbers and may have been sent by different built-in topic **DDSDataWriter** (p. 1321) instances.

Once all fragments of a sample have been received, the sample is treated as a regular sample and becomes subject to standard QoS settings such as **DDS\_BuiltinTopicReaderResourceLimits\_t::max\_samples** (p. 606).

The middleware will drop fragments if the max\_fragmented\_samples limit has been reached. For best-effort communication, the middleware will accept a fragment for a new sample, but drop the oldest fragmented sample from the same remote writer. For reliable communication, the middleware will drop fragments for any new samples until all fragments for at least one older sample from that writer have been received.

Only applies if **DDS\_BuiltinTopicReaderResourceLimits\_t::disable\_fragmentation\_support** (p. 608) is **DDS\_***←-* **BOOLEAN\_FALSE** (p. 317).

**[default]** 1024

**[range]** [1, 1 million]

### **9.19.2.10 initial\_fragmented\_samples**

**DDS\_Long** DDS\_BuiltinTopicReaderResourceLimits\_t::initial\_fragmented\_samples

The initial number of samples for which a built-in topic **DDSDataReader** (p. 1288) may store fragments.

Only applies if **DDS\_BuiltinTopicReaderResourceLimits\_t::disable\_fragmentation\_support** (p. 608) is **DDS\_***←-* **BOOLEAN\_FALSE** (p. 317).

#### **[default]** 4

**[range]** [1,1024], *<*= max\_fragmented\_samples

#### **9.19.2.11 max\_fragmented\_samples\_per\_remote\_writer**

**DDS\_Long** DDS\_BuiltinTopicReaderResourceLimits\_t::max\_fragmented\_samples\_per\_remote\_writer

The maximum number of samples per remote writer for which a built-in topic **DDSDataReader** (p. 1288) may store fragments.

Logical limit so a single remote writer cannot consume all available resources.

Only applies if **DDS\_BuiltinTopicReaderResourceLimits\_t::disable\_fragmentation\_support** (p. 608) is **DDS\_***←-* **BOOLEAN\_FALSE** (p. 317).

**[default]** 256

**[range]** [1, 1 million], *<*= max\_fragmented\_samples

## **9.19.2.12 max\_fragments\_per\_sample**

**DDS\_Long** DDS\_BuiltinTopicReaderResourceLimits\_t::max\_fragments\_per\_sample

Maximum number of fragments for a single sample.

Only applies if **DDS\_BuiltinTopicReaderResourceLimits\_t::disable\_fragmentation\_support** (p. 608) is **DDS\_***←-* **BOOLEAN\_FALSE** (p. 317).

**[default] DDS\_LENGTH\_UNLIMITED** (p. 438)

**[range]** [1, 1 million] or **DDS\_LENGTH\_UNLIMITED** (p. 438)

# **9.19.2.13 dynamically\_allocate\_fragmented\_samples**

**DDS\_Boolean** DDS\_BuiltinTopicReaderResourceLimits\_t::dynamically\_allocate\_fragmented\_samples

Determines whether the built-in topic **DDSDataReader** (p. 1288) pre-allocates storage for storing fragmented samples.

By default, the middleware does not allocate memory upfront, but instead allocates memory from the heap upon receiving the first fragment of a new sample. The amount of memory allocated equals the amount of memory needed to store all fragments in the sample. Once all fragments of a sample have been received, the sample is deserialized and stored in the regular receive queue. At that time, the dynamically allocated memory is freed again.

This QoS setting is useful for large, but variable-sized data types where upfront memory allocation for multiple samples based on the maximum possible sample size may be expensive. The main disadvantage of not pre-allocating memory is that one can no longer guarantee the middleware will have sufficient resources at runtime.

If dynamically\_allocate\_fragmented\_samples is set to **DDS\_BOOLEAN\_FALSE** (p. 317), the middleware will allocate memory upfront for storing fragments for up to **DDS\_DataReaderResourceLimitsQosPolicy** $\leftrightarrow$ **::initial\_fragmented\_samples** (p. 660) samples. This memory may grow up to **DDS\_DataReaderResourceLimits***←-* **QosPolicy::max\_fragmented\_samples** (p. 659) if needed.

Only applies if **DDS\_DataReaderResourceLimitsQosPolicy::disable\_fragmentation\_support** (p. 659) is **DDS\_***←-* **BOOLEAN\_FALSE** (p. 317).

**[default] DDS\_BOOLEAN\_TRUE** (p. 317)

# **9.20 DDS\_ChannelSettings\_t Struct Reference**

Type used to configure the properties of a channel.

# **Public Attributes**

• struct **DDS\_TransportMulticastSettingsSeq multicast\_settings**

*A sequence of DDS\_TransportMulticastSettings\_t (*p. *1153) used to configure the multicast addresses associated with a channel.*

• char *∗* **filter\_expression**

*A logical expression used to determine the data that will be published in the channel.*

• **DDS\_Long priority**

*Publication priority.*

# **9.20.1 Detailed Description**

Type used to configure the properties of a channel.

**QoS:**

**DDS\_MultiChannelQosPolicy** (p. 964)

# **9.20.2 Member Data Documentation**

#### **9.20.2.1 multicast\_settings**

struct **DDS\_TransportMulticastSettingsSeq** DDS\_ChannelSettings\_t::multicast\_settings

A sequence of **DDS\_TransportMulticastSettings\_t** (p. 1153) used to configure the multicast addresses associated with a channel.

The sequence cannot be empty.

The maximum number of multicast locators in a channel is limited to 16 (a locator is defined by a transport alias, a multicast address and a port). Note that this is a hard limit that cannot be increased. However, this limit can be decreased by configuring the 'dds.domain\_participant.max\_announced\_locator\_list\_size' property in the **DDS\_PropertyQosPolicy** (p. 1007) associated with the **DDS\_DomainParticipantQos** (p. 741).

**[default]** Empty sequence (invalid value)

### **9.20.2.2 filter\_expression**

char*∗* DDS\_ChannelSettings\_t::filter\_expression

A logical expression used to determine the data that will be published in the channel.

If the expression evaluates to TRUE, a sample will be published on the channel.

An empty string always evaluates the expression to TRUE.

A NULL value is not allowed.

The syntax of the expression will depend on the value of **DDS\_MultiChannelQosPolicy::filter\_name** (p. 966)

*Important:* This value must be an allocated string with **DDS\_String\_alloc** (p. 553) or **DDS\_String\_dup** (p. 553). It should not be assigned to a string constant.

The filter expression length (including NULL-terminated character) cannot be greater than **DDS\_DomainParticipant***←-* **ResourceLimitsQosPolicy::channel\_filter\_expression\_max\_length** (p. 762).

**See also**

**Queries and Filters Syntax** (p. 179)

**[default]** NULL (invalid value)

### **9.20.2.3 priority**

**DDS\_Long** DDS\_ChannelSettings\_t::priority

Publication priority.

A positive integer value designating the relative priority of the channel, used to determine the transmission order of pending writes.

Use of publication priorities requires the asynchronous publisher (**DDS\_ASYNCHRONOUS\_PUBLISH\_MODE***←-* **\_QOS** (p. 431)) with **DDS\_FlowControllerProperty\_t::scheduling\_policy** (p. 913) set to **DDS\_HPF\_FLOW\_***←-* **CONTROLLER\_SCHED\_POLICY** (p. 121).

Larger numbers have higher priority.

If the publication priority of the channel is any value other than **DDS\_PUBLICATION\_PRIORITY\_UNDEFINED** (p. 430), then the channel's priority will take precedence over the data writer's priority.

If the publication priority of the channel is set to **DDS\_PUBLICATION\_PRIORITY\_UNDEFINED** (p. 430), then the channel's priority will be set to the value of the data writer's priority.

If the publicaton priority of both the data writer and the channel are **DDS\_PUBLICATION\_PRIORITY\_UNDEFINED** (p. 430), the channel will be assigned the lowest priority value.

If the publication priority of the channel is **DDS\_PUBLICATION\_PRIORITY\_AUTOMATIC** (p. 430), then the channel will be assigned the priority of the largest publication priority of all samples in the channel. The publication priority of each sample can be set in the **DDS\_WriteParams\_t** (p. 1251) of the **FooDataWriter::write\_w\_params** (p. 1688) function.

**[default] DDS\_PUBLICATION\_PRIORITY\_UNDEFINED** (p. 430)

# **9.21 DDS\_ChannelSettingsSeq Struct Reference**

Declares IDL sequence*<* **DDS\_ChannelSettings\_t** (p. 610) *>*

# **9.21.1 Detailed Description**

Declares IDL sequence*<* **DDS\_ChannelSettings\_t** (p. 610) *>*

A sequence of **DDS\_ChannelSettings\_t** (p. 610) used to configure the channels' properties. If the length of the sequence is zero, the **DDS\_MultiChannelQosPolicy** (p. 964) has no effect.

**Instantiates:**

*<<generic>> (*p. *237)* **FooSeq** (p. 1697)

**See also**

**DDS\_ChannelSettings\_t** (p. 610)

# **9.22 DDS\_CharSeq Struct Reference**

Instantiates **FooSeq** (p. 1697) *<* **DDS\_Char** (p. 317) *>*

## **9.22.1 Detailed Description**

Instantiates **FooSeq** (p. 1697) *<* **DDS\_Char** (p. 317) *>*

**Instantiates:**

*<<generic>> (*p. *237)* **FooSeq** (p. 1697)

**See also**

**DDS\_Char** (p. 317) **FooSeq** (p. 1697)

# **9.23 DDS\_CoherentSetInfo\_t Struct Reference**

*<<extension>> (*p. *237)* Type definition for a coherent set info.

# **Public Attributes**

• **DDS\_GUID\_t group\_guid**

*The coherent set group GUID.*

- **DDS\_SequenceNumber\_t coherent\_set\_sequence\_number** *Sequence number that identifies a sample as part of a DDSDataWriter (*p. *1321) coherent set.*
- **DDS\_SequenceNumber\_t group\_coherent\_set\_sequence\_number** *Sequence number that identifies a sample as part of a group coherent set.*
- **DDS\_Boolean incomplete\_coherent\_set** *Indicates if a sample is part of an incomplete coherent set.*

# **9.23.1 Detailed Description**

*<<extension>> (*p. *237)* Type definition for a coherent set info.

A CoherentSetInfo provides information about the coherent set associated with a sample.

# **9.23.2 Member Data Documentation**

## **9.23.2.1 group\_guid**

**DDS\_GUID\_t** DDS\_CoherentSetInfo\_t::group\_guid

The coherent set group GUID.

This GUID identifies the **DDSDataWriter** (p. 1321) or the group of DataWriters publishing the coherent set, depending on the value of **DDS\_PresentationQosPolicy::access\_scope** (p. 1000) in the **DDSSubscriber** (p. 1592).

# **9.23.2.2 coherent\_set\_sequence\_number**

**DDS\_SequenceNumber\_t** DDS\_CoherentSetInfo\_t::coherent\_set\_sequence\_number

Sequence number that identifies a sample as part of a **DDSDataWriter** (p. 1321) coherent set.

When **DDS\_PresentationQosPolicy::access\_scope** (p. 1000) in the **DDSSubscriber** (p. 1592) is set to **DDS\_***←-* **INSTANCE\_PRESENTATION\_QOS** (p. 418) or **DDS\_TOPIC\_PRESENTATION\_QOS** (p. 418), the coherent set associated with a sample is identified by the pair (group\_guid, coherent\_set\_sequence\_number).

#### **9.23.2.3 group\_coherent\_set\_sequence\_number**

**DDS\_SequenceNumber\_t** DDS\_CoherentSetInfo\_t::group\_coherent\_set\_sequence\_number

Sequence number that identifies a sample as part of a group coherent set.

When **DDS\_PresentationQosPolicy::access\_scope** (p. 1000) in the **DDSSubscriber** (p. 1592) is set to **DDS**<sub>←</sub> **GROUP\_PRESENTATION\_QOS** (p. 418), the coherent set associated with a sample is identified by the pair (group  $\leftrightarrow$ guid, group coherent set sequence number).

## **9.23.2.4 incomplete\_coherent\_set**

**DDS\_Boolean** DDS\_CoherentSetInfo\_t::incomplete\_coherent\_set

Indicates if a sample is part of an incomplete coherent set.

# **9.24 DDS\_CompressionSettings\_t Struct Reference**

*<<extension>> (*p. *237)* Settings related to compressing user data.

# **Public Attributes**

- **DDS\_CompressionIdMask compression\_ids**
	- *<<extension>> (*p. *237) Mask that represents the compression algorithms enabled.*
- **DDS\_UnsignedLong writer\_compression\_level**
- *<<extension>> (*p. *237) The level of compression to use when compressing data.*
- **DDS\_Long writer\_compression\_threshold**

*<<extension>> (*p. *237) The threshold, in bytes, above which a serialized sample will be eligible to be compressed.*

## **9.24.1 Detailed Description**

*<<extension>> (*p. *237)* Settings related to compressing user data.

**QoS:**

**DDS\_DataRepresentationQosPolicy** (p. 668)

# **9.24.2 Member Data Documentation**

#### **9.24.2.1 compression\_ids**

**DDS\_CompressionIdMask** DDS\_CompressionSettings\_t::compression\_ids

*<<extension>> (*p. *237)* Mask that represents the compression algorithms enabled.

A bitmap that represents the compression algorithm IDs (**DDS\_CompressionIdMask** (p. 375)) that are supported by the endpoint. The **DDSDataWriter** (p. 1321) creation will fail if more than one algorithm is provided.

If a **DDSDataWriter** (p. 1321) inherits multiple compression IDs from a **DDSTopic** (p. 1617), only the least significant bit enabled will be inherited. This forces the following order of preference: **DDS\_COMPRESSION\_ID\_ZLIB** (p. 375), **DDS\_COMPRESSION\_ID\_BZIP2** (p. 375), **DDS\_COMPRESSION\_ID\_LZ4** (p. 376).

Interactions with Security and Batching: Currently, the only algorithm that is supported when compression and batching are enabled on the same **DDSDataWriter** (p. 1321) is **DDS\_COMPRESSION\_ID\_ZLIB** (p. 375).

The combination of compression, batching, and data protection is supported. First, compression is applied to the entire batch. Then, data protection is applied to the compressed batch.

Note: When **DDS\_DataWriterProtocolQosPolicy::serialize\_key\_with\_dispose** (p. 676) is enabled and a dispose message is sent, the serialized key is not compressed.

**[default]** For **DDSTopic** (p. 1617), **DDSDataWriter** (p. 1321) a **DDS\_CompressionIdMask** (p. 375) mask set to **DDS***←-* **\_COMPRESSION\_ID\_MASK\_NONE** (p. 373)

**[default]** For **DDSDataReader** (p. 1288) a **DDS\_CompressionIdMask** (p. 375) mask set to **DDS\_COMPRESSION\_***←-* **ID\_MASK\_ALL** (p. 373).

### **9.24.2.2 writer\_compression\_level**

**DDS\_UnsignedLong** DDS\_CompressionSettings\_t::writer\_compression\_level

*<<extension>> (*p. *237)* The level of compression to use when compressing data.

Compression algorithms typically allow you to choose a level with which to compress the data. Each level has trade-offs between the resulting compression ratio and the speed of compression.

**[range]** [0, 10]

The value 1 represents the fastest compression time and the lowest compression ratio. The value 10 represents the slowest compression time but the highest compression ratio.

A value of 0 disables compression.

#### **[default] DDS\_COMPRESSION\_LEVEL\_BEST\_COMPRESSION** (p. 373)

**Note**

Only available for a **DDSDataWriter** (p. 1321) and **DDSTopic** (p. 1617).

#### **9.24.2.3 writer\_compression\_threshold**

**DDS\_Long** DDS\_CompressionSettings\_t::writer\_compression\_threshold

*<<extension>> (*p. *237)* The threshold, in bytes, above which a serialized sample will be eligible to be compressed.

Any sample with a serialized size greater than or equal to the threshold will be eligible to be compressed. All samples with an eligible serialized size will be compressed. Only if the compressed size is smaller than the serialized size will the sample be stored and sent compressed on the wire.

For batching we check the maximum serialized size of the batch, calculated as serialized\_sample\_max\_size *∗* **DDS\_***←-* **BatchQosPolicy::max\_samples** (p. 602)

**[range]** [0, 2147483647] or **DDS\_LENGTH\_UNLIMITED** (p. 438)

Setting the threshold to **DDS\_LENGTH\_UNLIMITED** (p. 438) disables the compression.

**[default] DDS\_COMPRESSION\_THRESHOLD\_DEFAULT** (p. 374) (8192)

**Note**

Only available for a **DDSDataWriter** (p. 1321) and **DDSTopic** (p. 1617).

# **9.25 DDS\_ContentFilterProperty\_t Struct Reference**

*<<extension>> (*p. *237)* Type used to provide all the required information to enable content filtering.

# **Public Attributes**

• char *∗* **content\_filter\_topic\_name**

*Name of the Content-filtered Topic associated with the Reader.*

• char *∗* **related\_topic\_name**

*Name of the Topic related to the Content-filtered Topic.*

• char *∗* **filter\_class\_name**

*Identifies the filter class this filter belongs to. RTPS can support multiple filter classes (SQL, regular expressions, custom filters, etc).*

• char *∗* **filter\_expression**

*The actual filter expression. Must be a valid expression for the filter class specified using filterClassName.*

• struct **DDS\_StringSeq expression\_parameters**

*Defines the value for each parameter in the filter expression.*

## **9.25.1 Detailed Description**

*<<extension>> (*p. *237)* Type used to provide all the required information to enable content filtering.

# **9.25.2 Member Data Documentation**

#### **9.25.2.1 content\_filter\_topic\_name**

char*∗* DDS\_ContentFilterProperty\_t::content\_filter\_topic\_name

Name of the Content-filtered Topic associated with the Reader.

#### **9.25.2.2 related\_topic\_name**

char*∗* DDS\_ContentFilterProperty\_t::related\_topic\_name

Name of the Topic related to the Content-filtered Topic.

## **9.25.2.3 filter\_class\_name**

char*∗* DDS\_ContentFilterProperty\_t::filter\_class\_name

Identifies the filter class this filter belongs to. RTPS can support multiple filter classes (SQL, regular expressions, custom filters, etc).

## **9.25.2.4 filter\_expression**

char*∗* DDS\_ContentFilterProperty\_t::filter\_expression

The actual filter expression. Must be a valid expression for the filter class specified using filterClassName.

#### **9.25.2.5 expression\_parameters**

struct **DDS\_StringSeq** DDS\_ContentFilterProperty\_t::expression\_parameters

Defines the value for each parameter in the filter expression.

# **9.26 DDS\_Cookie\_t Struct Reference**

*<<extension>> (*p. *237)* Sequence of bytes.

### **Public Member Functions**

• void *∗* **to\_pointer** () const *Returns the pointer previously stored in the cookie.*

# **Public Attributes**

• struct **DDS\_OctetSeq value** *a sequence of octets*

## **9.26.1 Detailed Description**

*<<extension>> (*p. *237)* Sequence of bytes.

# **9.26.2 Member Data Documentation**

#### **9.26.2.1 value**

struct **DDS\_OctetSeq** DDS\_Cookie\_t::value

a sequence of octets

**[default]** Empty (zero-sized)

# **9.27 DDS\_CookieSeq Struct Reference**

Declares IDL sequence *<* **DDS\_Cookie\_t** (p. 618) *>* .

# **9.27.1 Detailed Description**

Declares IDL sequence *<* **DDS\_Cookie\_t** (p. 618) *>* .

**See also**

**FooSeq** (p. 1697)

# **9.28 DDS\_DatabaseQosPolicy Struct Reference**

Various threads and resource limits settings used by RTI Connext to control its internal database.

## **Public Attributes**

- struct **DDS\_ThreadSettings\_t thread** *Database thread settings.*
- struct **DDS\_Duration\_t shutdown\_timeout** *The maximum wait time during a shutdown.*
- struct **DDS\_Duration\_t cleanup\_period**

*The period at which the database thread wakes up to remove deleted records.*

• struct **DDS\_Duration\_t shutdown\_cleanup\_period**

*The clean-up period used during database shut-down.*

• **DDS\_Long initial\_records**

*The initial number of total records.*

• **DDS\_Long max\_skiplist\_level**

*The maximum level of the skiplist.*

• **DDS\_Long max\_weak\_references**

*The maximum number of weak references.*

• **DDS\_Long initial\_weak\_references**

*The initial number of weak references.*

# **9.28.1 Detailed Description**

Various threads and resource limits settings used by RTI Connext to control its internal database.

RTI uses an internal in-memory "database" to store information about entities created locally as well as remote entities found during the discovery process. This database uses a background thread to garbage-collect records related to deleted entities. When the **DDSDomainParticipant** (p. 1351) that maintains this database is deleted, it shuts down this thread.

The Database QoS policy is used to configure how RTI Connext manages its database, including how often it cleans up, the priority of the database thread, and limits on resources that may be allocated by the database.

You may be interested in modifying the **DDS\_DatabaseQosPolicy::shutdown\_timeout** (p. 620) and **DDS\_Database***←-* **QosPolicy::shutdown\_cleanup\_period** (p. 621) parameters to decrease the time it takes to delete a **DDSDomain***←-* **Participant** (p. 1351) when your application is shutting down.

The **DDS\_DomainParticipantResourceLimitsQosPolicy** (p. 746) controls the memory allocation for elements stored in the database.

This QoS policy is an extension to the DDS standard.

**Entity:**

```
DDSDomainParticipant (p. 1351)
```
**Properties:**

**RxO** (p. 360) =  $N/A$ **Changeable** (p. 360) **NO** (p. 360)

# **9.28.2 Member Data Documentation**

#### **9.28.2.1 thread**

struct **DDS\_ThreadSettings\_t** DDS\_DatabaseQosPolicy::thread

Database thread settings.

There is only one database thread: the clean-up thread.

**[default]** Priority: LOW. The actual value depends on your architecture:

For Windows: -3 For Linux: OS default priority For a complete list of platform specific values, please refer to Platform Notes.

**[default]** Stack Size: The actual value depends on your architecture:

For Windows: OS default stack size For Linux: OS default stack size For a complete list of platform specific values, please refer to Platform Notes.

**[default]** Mask: **DDS\_THREAD\_SETTINGS\_STDIO** (p. 352)

## **9.28.2.2 shutdown\_timeout**

struct **DDS\_Duration\_t** DDS\_DatabaseQosPolicy::shutdown\_timeout

The maximum wait time during a shutdown.

The domain participant will exit after the timeout, even if the database has not been fully cleaned up.

**[default]** 15 seconds

## **[range]** [0,**DDS\_DURATION\_INFINITE** (p. 326)]

#### **9.28.2.3 cleanup\_period**

struct **DDS\_Duration\_t** DDS\_DatabaseQosPolicy::cleanup\_period

The period at which the database thread wakes up to remove deleted records.

**[default]** 61 seconds

**[range]** [0,1 year]

### **9.28.2.4 shutdown\_cleanup\_period**

struct **DDS\_Duration\_t** DDS\_DatabaseQosPolicy::shutdown\_cleanup\_period

The clean-up period used during database shut-down.

If you would like to shorten the time taken for a DomainParticipant to shutdown, you can decrease this value.

It is recommended to set this value to something other than 0 if running in an RTOS environment, to avoid CPU starvation.

**[default]** 10 milliseconds

**[range]** [0,1 year]

#### **9.28.2.5 initial\_records**

**DDS\_Long** DDS\_DatabaseQosPolicy::initial\_records

The initial number of total records.

**[default]** 1024

**[range]** [1,10 million]

## **9.28.2.6 max\_skiplist\_level**

**DDS\_Long** DDS\_DatabaseQosPolicy::max\_skiplist\_level

The maximum level of the skiplist.

The skiplist is used to keep records in the database. Usually, the search time is log2(N), where N is the total number of records in one skiplist. However, once N exceeds 2*∧*n, where n is the maximum skiplist level, the search time will become more and more linear. Therefore, the maximum level should be set such that 2*∧*n is larger than the maximum(N among all skiplists). Usually, the maximum N is the maximum number of remote and local writers or readers.

**[default]** 7

**[range]** [1,31]

## **9.28.2.7 max\_weak\_references**

**DDS\_Long** DDS\_DatabaseQosPolicy::max\_weak\_references

The maximum number of weak references.

A weak reference is an internal data structure that refers to a record within RTI Connext' internal database. This field configures the maximum number of such references that RTI Connext may create.

The actual number of weak references is permitted to grow from an initial value (indicated by **DDS\_DatabaseQos***←-* **Policy::initial\_weak\_references** (p. 622)) to this maximum. To prevent RTI Connext from allocating any weak references after the system has reached a steady state, set the initial and maximum values equal to one another. To indicate that the number of weak references should continue to grow as needed indefinitely, set this field to **DDS\_LENGTH***←-* **\_UNLIMITED** (p. 438). Be aware that although a single weak reference occupies very little memory, allocating a very large number of them can have a significant impact on your overall memory usage.

Tuning this value precisely is difficult without intimate knowledge of the structure of RTI Connext' database; doing so is an advanced feature not required by most applications. The default value has been chosen to be sufficient for reasonably large systems. If you believe you may need to modify this value, please consult with RTI support personnel for assistance.

## **[default] DDS\_LENGTH\_UNLIMITED** (p. 438)

**[range]** [1, 100 million] or **DDS\_LENGTH\_UNLIMITED** (p. 438), *>*= initial\_weak\_references

**See also**

**DDS\_DatabaseQosPolicy::initial\_weak\_references** (p. 622)
**DDS\_Long** DDS\_DatabaseQosPolicy::initial\_weak\_references

The initial number of weak references.

See **DDS** DatabaseQosPolicy::max weak references (p. 622) for more information about what a weak reference is.

If the QoS set contains an initial\_weak\_references value that is too small to ever grow to **DDS\_DatabaseQosPolicy***←-* :**:max\_weak\_references** (p. 622) using RTI Connext' internal algorithm, this value will be adjusted upwards as necessary. Subsequent accesses of this value will reveal the actual initial value used.

Changing the value of this field is an advanced feature; it is recommended that you consult with RTI support personnel before doing so.

**[default]** 2049, which is the minimum initial value imposed by REDA when the maximum is unlimited. If a lower value is specified, it will simply be increased to 2049 automatically.

**[range]** [1, 100 million], *<*= max\_weak\_references

**See also**

**DDS\_DatabaseQosPolicy::max\_weak\_references** (p. 622)

# **9.29 DDS\_DataReaderCacheStatus Struct Reference**

*<<extension>> (*p. *237)* The status of the reader's cache.

## **Public Attributes**

• **DDS\_LongLong sample\_count\_peak**

*The highest number of samples in the reader's queue over the lifetime of the reader.*

• **DDS\_LongLong sample\_count**

*The number of samples in the reader's queue.*

• **DDS\_LongLong old\_source\_timestamp\_dropped\_sample\_count**

*The number of samples dropped as a result of receiving a sample older than the last one, using DDS\_BY\_SOURCE\_←- TIMESTAMP\_DESTINATIONORDER\_QOS (*p. *387).*

• **DDS\_LongLong tolerance\_source\_timestamp\_dropped\_sample\_count**

*The number of samples dropped as a result of receiving a sample in the future, using DDS\_BY\_SOURCE\_TIMESTAMP←- \_DESTINATIONORDER\_QOS (*p. *387).*

• **DDS\_LongLong ownership\_dropped\_sample\_count**

*The number of samples dropped as a result of receiving a sample from a DataWriter with a lower strength, using Exclusive Ownership.*

• **DDS\_LongLong content\_filter\_dropped\_sample\_count**

*The number of user samples filtered by the DataReader due to Content-Filtered Topics.*

• **DDS\_LongLong time\_based\_filter\_dropped\_sample\_count**

*The number of user samples filtered by the DataReader due to DDS\_TimeBasedFilterQosPolicy (*p. *1126).*

• **DDS\_LongLong expired\_dropped\_sample\_count**

*The number of samples expired by the DataReader due to DDS\_LifespanQosPolicy (*p. *931) or the autopurge sample delays.*

• **DDS\_LongLong virtual\_duplicate\_dropped\_sample\_count**

*The number of virtual duplicate samples dropped by the DataReader. A sample is a virtual duplicate if it has the same identity (Virtual Writer GUID and Virtual Sequence Number) as a previously received sample.*

• **DDS\_LongLong replaced\_dropped\_sample\_count**

*The number of samples replaced by the DataReader due to DDS\_KEEP\_LAST\_HISTORY\_QOS (*p. *406) replacement.*

• **DDS** LongLong writer removed batch sample dropped sample count

*The number of batch samples received by the DataReader that were marked as removed by the DataWriter.*

• **DDS\_LongLong total\_samples\_dropped\_by\_instance\_replacement**

*The number of samples with sample state DDS\_NOT\_READ\_SAMPLE\_STATE (*p. *157) that were dropped when removing an instance due to instance replacement. See DDS\_DataReaderResourceLimitsQosPolicy::instance\_← replacement (*p. *666) for more details about when instances are replaced.*

• **DDS\_LongLong alive\_instance\_count**

*The number of instances in the DataReader's queue with an instance state equal to DDS\_ALIVE\_INSTANCE\_STATE (*p. *161).*

• **DDS\_LongLong alive\_instance\_count\_peak**

*The highest value of DDS\_DataReaderCacheStatus::alive\_instance\_count (*p. *627) over the lifetime of the DataReader.* • **DDS\_LongLong no\_writers\_instance\_count**

*The number of instances in the DataReader's queue with an instance state equal to DDS\_NOT\_ALIVE\_NO\_WRITERS←- \_INSTANCE\_STATE (*p. *161).*

• **DDS\_LongLong no\_writers\_instance\_count\_peak**

*The highest value of DDS\_DataReaderCacheStatus::no\_writers\_instance\_count (*p. *628) over the lifetime of the DataReader.*

• **DDS\_LongLong disposed\_instance\_count**

*The number of instances in the DataReader's queue with an instance state equal to DDS\_NOT\_ALIVE\_DISPOSED\_←- INSTANCE\_STATE (*p. *161).*

• **DDS\_LongLong disposed\_instance\_count\_peak**

*The highest value of DDS\_DataReaderCacheStatus::disposed\_instance\_count (*p. *628) over the lifetime of the Data←- Reader.*

• **DDS\_LongLong detached\_instance\_count**

*The number of minimal instance states currently being maintained in the DataReader's queue.*

• **DDS\_LongLong detached\_instance\_count\_peak**

*The highest value of DDS\_DataReaderCacheStatus::detached\_instance\_count (*p. *629) over the lifetime of the Data←- Reader.*

• **DDS\_LongLong compressed\_sample\_count**

*The number of received samples compressed by a DataWriter.*

## **9.29.1 Detailed Description**

*<<extension>> (*p. *237)* The status of the reader's cache.

**Entity:**

**DDSDataReader** (p. 1288)

## **9.29.2 Member Data Documentation**

### **9.29.2.1 sample\_count\_peak**

**DDS\_LongLong** DDS\_DataReaderCacheStatus::sample\_count\_peak

The highest number of samples in the reader's queue over the lifetime of the reader.

#### **9.29.2.2 sample\_count**

**DDS\_LongLong** DDS\_DataReaderCacheStatus::sample\_count

The number of samples in the reader's queue.

includes samples that may not yet be available to be read or taken by the user, due to samples being received out of order or **PRESENTATION** (p. 417)

#### **9.29.2.3 old\_source\_timestamp\_dropped\_sample\_count**

**DDS\_LongLong** DDS\_DataReaderCacheStatus::old\_source\_timestamp\_dropped\_sample\_count

The number of samples dropped as a result of receiving a sample older than the last one, using **DDS\_BY\_SOURCE**<sup>←</sup> **\_TIMESTAMP\_DESTINATIONORDER\_QOS** (p. 387).

When the DataReader is using **DDS\_BY\_SOURCE\_TIMESTAMP\_DESTINATIONORDER\_QOS** (p. 387):

- If the DataReader receives a sample for an instance with a source timestamp that is older than the last source timestamp received for the instance, the sample is dropped.
- If the DataReader receives a sample for an instance with a source timestamp that is equal to the last source timestamp received for the instance and the writer has a higher virtual GUID, the sample is dropped.

#### **9.29.2.4 tolerance\_source\_timestamp\_dropped\_sample\_count**

**DDS\_LongLong** DDS\_DataReaderCacheStatus::tolerance\_source\_timestamp\_dropped\_sample\_count

The number of samples dropped as a result of receiving a sample in the future, using **DDS\_BY\_SOURCE\_***←-* **TIMESTAMP\_DESTINATIONORDER\_QOS** (p. 387).

When the DataReader is using **DDS\_BY\_SOURCE\_TIMESTAMP\_DESTINATIONORDER\_QOS** (p. 387): the Data← Reader will accept a sample only if the source timestamp is no farther in the future from the reception timestamp than the source timestamp tolerance. Otherwise, the sample is dropped.

## **9.29.2.5 ownership\_dropped\_sample\_count**

**DDS\_LongLong** DDS\_DataReaderCacheStatus::ownership\_dropped\_sample\_count

The number of samples dropped as a result of receiving a sample from a DataWriter with a lower strength, using Exclusive Ownership.

When using Exclusive Ownership, the DataReader receives data from multiple DataWriters. Each instance can only be owned by one DataWriter.

If other DataWriters write samples on this instance, the samples will be dropped.

## **9.29.2.6 content\_filter\_dropped\_sample\_count**

**DDS\_LongLong** DDS\_DataReaderCacheStatus::content\_filter\_dropped\_sample\_count

The number of user samples filtered by the DataReader due to Content-Filtered Topics.

When using a content filter on the DataReader side, if the sample received by the DataReader does not pass the filter, it will be dropped.

### **9.29.2.7 time\_based\_filter\_dropped\_sample\_count**

**DDS\_LongLong** DDS\_DataReaderCacheStatus::time\_based\_filter\_dropped\_sample\_count

The number of user samples filtered by the DataReader due to **DDS\_TimeBasedFilterQosPolicy** (p. 1126).

When using **TIME\_BASED\_FILTER** (p. 440) on the DataReader side, if the sample received by the DataReader does not pass the minimum\_separation filter, it will be dropped.

## **9.29.2.8 expired\_dropped\_sample\_count**

**DDS\_LongLong** DDS\_DataReaderCacheStatus::expired\_dropped\_sample\_count

The number of samples expired by the DataReader due to **DDS\_LifespanQosPolicy** (p. 931) or the autopurge sample delays.

• **DDS\_LifespanQosPolicy** (p. 931)

When a sample expires due to **DDS\_LifespanQosPolicy** (p. 931), the data is removed from the DataReader caches. This sample will be considered dropped if its **DDS\_SampleStateKind** (p. 156) was **DDS\_NOT\_READ**<sup>←</sup> **SAMPLE STATE** (p. 157).

- **DDS\_ReaderDataLifecycleQosPolicy::autopurge\_nowriter\_samples\_delay** (p. 1037) When a sample expires due to DDS ReaderDataLifecycleQosPolicy::autopurge nowriter samples delay (p. 1037), this sample will be considered dropped if its **DDS\_SampleStateKind** (p. 156) was **DDS\_NOT\_READ***←-* **SAMPLE STATE** (p. 157).
- **DDS\_ReaderDataLifecycleQosPolicy::autopurge\_disposed\_samples\_delay** (p. 1037) When a sample expires due to DDS\_ReaderDataLifecycleQosPolicy::autopurge\_disposed\_samples\_delay (p. 1037), this sample will be considered dropped if its **DDS\_SampleStateKind** (p. 156) was **DDS\_NOT\_READ***←-* **SAMPLE STATE** (p. 157).

#### **9.29.2.9 virtual\_duplicate\_dropped\_sample\_count**

**DDS\_LongLong** DDS\_DataReaderCacheStatus::virtual\_duplicate\_dropped\_sample\_count

The number of virtual duplicate samples dropped by the DataReader. A sample is a virtual duplicate if it has the same identity (Virtual Writer GUID and Virtual Sequence Number) as a previously received sample.

When two DataWriters with the same logical data source publish a sample with the same sequence number, one sample will be dropped and the other will be received by the DataReader.

This can happen when multiple writers are writing on behalf of the same original DataWriter: for example, in systems with redundant Routing Services or when a DataReader is receiving samples both directly from the original DataWriter and from an instance of Persistence Service.

### **9.29.2.10 replaced\_dropped\_sample\_count**

**DDS\_LongLong** DDS\_DataReaderCacheStatus::replaced\_dropped\_sample\_count

The number of samples replaced by the DataReader due to **DDS\_KEEP\_LAST\_HISTORY\_QOS** (p. 406) replacement.

When the number of samples for an instance in the queue reaches the **DDS HistoryQosPolicy::depth** (p. 921) value, a new sample for the instance will replace the oldest sample for the instance in the queue.

The new sample will be accepted and the old sample will be dropped.

This counter will only be updated if the replaced sample's **DDS\_SampleStateKind** (p. 156) was **DDS\_NOT\_READ\_***←-* **SAMPLE\_STATE** (p. 157).

#### 9.29.2.11 writer removed batch sample dropped sample count

**DDS\_LongLong** DDS\_DataReaderCacheStatus::writer\_removed\_batch\_sample\_dropped\_sample\_count

The number of batch samples received by the DataReader that were marked as removed by the DataWriter.

When the DataReader receives a batch, the batch can contain samples marked as removed by the DataWriter. Examples of removed samples in a batch could be because of sample replacement due to **DDS\_KEEP\_LAST\_HISTORY***←-* **\_QOS** (p. 406) **DDS\_HistoryQosPolicy** (p. 919) QoS on the DataWriter or because the duration in **DDS\_Lifespan***←-* **QosPolicy** (p. 931) was reached. By default, any sample marked as removed from a batch is dropped (unless you set the dds.data\_reader.accept\_writer\_removed\_batch\_samples property in the **DDS\_PropertyQosPolicy** (p. 1007) to true). Note: Historical data with removed batch samples written before the DataReader joined the DDS domain will also be included in the count.

### **9.29.2.12 total\_samples\_dropped\_by\_instance\_replacement**

**DDS\_LongLong** DDS\_DataReaderCacheStatus::total\_samples\_dropped\_by\_instance\_replacement

The number of samples with sample state **DDS\_NOT\_READ\_SAMPLE\_STATE** (p. 157) that were dropped when removing an instance due to instance replacement. See **DDS\_DataReaderResourceLimitsQosPolicy::instance\_***←* **replacement** (p. 666) for more details about when instances are replaced.

## **9.29.2.13 alive\_instance\_count**

**DDS\_LongLong** DDS\_DataReaderCacheStatus::alive\_instance\_count

The number of instances in the DataReader's queue with an instance state equal to **DDS\_ALIVE\_INSTANCE\_STATE** (p. 161).

#### **9.29.2.14 alive\_instance\_count\_peak**

**DDS\_LongLong** DDS\_DataReaderCacheStatus::alive\_instance\_count\_peak

The highest value of **DDS\_DataReaderCacheStatus::alive\_instance\_count** (p. 627) over the lifetime of the Data← Reader.

**See also**

## **DDS\_DataReaderCacheStatus::alive\_instance\_count** (p. 627)

#### **9.29.2.15 no\_writers\_instance\_count**

**DDS\_LongLong** DDS\_DataReaderCacheStatus::no\_writers\_instance\_count

The number of instances in the DataReader's queue with an instance state equal to **DDS\_NOT\_ALIVE\_NO\_***←-* **WRITERS\_INSTANCE\_STATE** (p. 161).

#### **9.29.2.16 no\_writers\_instance\_count\_peak**

**DDS\_LongLong** DDS\_DataReaderCacheStatus::no\_writers\_instance\_count\_peak

The highest value of DDS\_DataReaderCacheStatus::no\_writers\_instance\_count (p. 628) over the lifetime of the DataReader.

**See also**

**DDS\_DataReaderCacheStatus::no\_writers\_instance\_count** (p. 628)

### **9.29.2.17 disposed\_instance\_count**

**DDS\_LongLong** DDS\_DataReaderCacheStatus::disposed\_instance\_count

The number of instances in the DataReader's queue with an instance state equal to **DDS\_NOT\_ALIVE\_DISPOSED***←-* **\_INSTANCE\_STATE** (p. 161).

#### **9.29.2.18 disposed\_instance\_count\_peak**

**DDS\_LongLong** DDS\_DataReaderCacheStatus::disposed\_instance\_count\_peak

The highest value of **DDS\_DataReaderCacheStatus::disposed\_instance\_count** (p. 628) over the lifetime of the DataReader.

**See also**

## **DDS\_DataReaderCacheStatus::disposed\_instance\_count** (p. 628)

#### **9.29.2.19 detached\_instance\_count**

**DDS\_LongLong** DDS\_DataReaderCacheStatus::detached\_instance\_count

The number of minimal instance states currently being maintained in the DataReader's queue.

If **DDS\_DataReaderResourceLimitsQosPolicy::keep\_minimum\_state\_for\_instances** (p. 664) is true, the Data← Reader will keep up to a maximum of **DDS\_DataReaderResourceLimitsQosPolicy::max\_total\_instances** (p. 661) detached instances in its queue. For a more in-depth description of detached instances, refer to **DDS\_DataReader***←-* **ResourceLimitsQosPolicy::max\_total\_instances** (p. 661).

#### **9.29.2.20 detached\_instance\_count\_peak**

**DDS\_LongLong** DDS\_DataReaderCacheStatus::detached\_instance\_count\_peak

The highest value of **DDS DataReaderCacheStatus::detached instance count** (p. 629) over the lifetime of the DataReader.

**See also**

#### **DDS\_DataReaderCacheStatus::detached\_instance\_count** (p. 629)

### **9.29.2.21 compressed\_sample\_count**

**DDS\_LongLong** DDS\_DataReaderCacheStatus::compressed\_sample\_count

The number of received samples compressed by a DataWriter.

These include data, dispose, and unregister samples sent by a DataWriter.

# **9.30 DDS\_DataReaderProtocolQosPolicy Struct Reference**

Along with **DDS\_WireProtocolQosPolicy** (p. 1244) and **DDS\_DataWriterProtocolQosPolicy** (p. 673), this QoS policy configures the DDS on-the-network protocol (RTPS).

## **Public Attributes**

- struct **DDS\_GUID\_t virtual\_guid**
	- *The virtual GUID (Global Unique Identifier).*
- **DDS\_UnsignedLong rtps\_object\_id**
	- *The RTPS Object ID.*
- **DDS\_Boolean expects\_inline\_qos**

*Specifies whether this DataReader expects inline QoS with every sample.*

• **DDS\_Boolean disable\_positive\_acks**

*Whether the reader sends positive acknowledgements to writers.*

• **DDS\_Boolean propagate\_dispose\_of\_unregistered\_instances**

*Indicates whether or not an instance can move to the DDS\_NOT\_ALIVE\_DISPOSED\_INSTANCE\_STATE (*p. *161) state without being in the DDS\_ALIVE\_INSTANCE\_STATE (*p. *161) state.*

• **DDS\_Boolean propagate\_unregister\_of\_disposed\_instances**

*Indicates whether or not an instance can move to the DDS\_NOT\_ALIVE\_NO\_WRITERS\_INSTANCE\_STATE (*p. *161) state directly from the DDS\_NOT\_ALIVE\_DISPOSED\_INSTANCE\_STATE (*p. *161).*

• struct **DDS\_RtpsReliableReaderProtocol\_t rtps\_reliable\_reader**

*RTPS protocol-related configuration settings for the RTPS reliable reader associated with a DDSDataReader (*p. *1288). This parameter only has effect if the reader is configured with DDS\_RELIABLE\_RELIABILITY\_QOS (*p. *435) DDS\_←- ReliabilityQosPolicyKind (*p. *434).*

## **9.30.1 Detailed Description**

Along with **DDS\_WireProtocolQosPolicy** (p. 1244) and **DDS\_DataWriterProtocolQosPolicy** (p. 673), this QoS policy configures the DDS on-the-network protocol (RTPS).

DDS has a standard protocol for packet (user and meta data) exchange between applications using DDS for communications. This QoS policy and **DDS\_DataReaderProtocolQosPolicy** (p. 630) give you control over configurable portions of the protocol, including the configuration of the reliable data delivery mechanism of the protocol on a per DataWriter or DataReader basis.

These configuration parameters control timing, timeouts, and give you the ability to tradeoff between speed of data loss detection and repair versus network and CPU bandwidth used to maintain reliability.

It is important to tune the reliability protocol (on a per **DDSDataWriter** (p. 1321) and **DDSDataReader** (p. 1288) basis) to meet the requirements of the end-user application so that data can be sent between DataWriters and DataReaders in an efficient and optimal manner in the presence of data loss.

You can also use this QoS policy to control how RTI Connext responds to "slow" reliable DataReaders or ones that disconnect or are otherwise lost. See **DDS\_ReliabilityQosPolicy** (p. 1041) for more information on the per-DataReader/*←-* DataWriter reliability configuration. **DDS\_HistoryQosPolicy** (p. 919) and **DDS\_ResourceLimitsQosPolicy** (p. 1052) also play an important role in the DDS reliable protocol.

This QoS policy is an extension to the DDS standard.

**Entity:**

**DDSDataReader** (p. 1288)

**Properties:**

**RxO** (p. 360) =  $N/A$ **Changeable** (p. 360) = **NO** (p. 360)

## **9.30.2 Member Data Documentation**

#### **9.30.2.1 virtual\_guid**

struct **DDS\_GUID\_t** DDS\_DataReaderProtocolQosPolicy::virtual\_guid

The virtual GUID (Global Unique Identifier).

The virtual GUID is used to uniquely identify different incarnations of the same **DDSDataReader** (p. 1288).

The association between a **DDSDataReader** (p. 1288) and its persisted state is done using the virtual GUID.

**[default] DDS\_GUID\_AUTO** (p. 331)

**9.30.2.2 rtps\_object\_id**

**DDS\_UnsignedLong** DDS\_DataReaderProtocolQosPolicy::rtps\_object\_id

The RTPS Object ID.

This value is used to determine the RTPS object ID of a data reader according to the DDS-RTPS Interoperability Wire Protocol.

Only the last 3 bytes are used; the most significant byte is ignored.

If the default value is specified, RTI Connext will automatically assign the object ID based on a counter value (per participant) starting at 0x00800000. That value is incremented for each new data reader.

A rtps object id value in the interval [0x00800000,0x00ffffff] may collide with the automatic values assigned by RTI Connext. In those cases, the recomendation is not to use automatic object ID assigment.

## **[default] DDS\_RTPS\_AUTO\_ID** (p. **??**)

**[range]** [0,0x00ffffff]

## **9.30.2.3 expects\_inline\_qos**

**DDS\_Boolean** DDS\_DataReaderProtocolQosPolicy::expects\_inline\_qos

Specifies whether this DataReader expects inline QoS with every sample.

RTI Connext DataWriters do not match with DataReaders that set this field to **DDS\_BOOLEAN\_TRUE** (p. 317) (because RTI Connext DataWriters do not support sending inline QoS), but here is how the field is meant to be used:

In RTI Connext, a **DDSDataReader** (p. 1288) nominally relies on Discovery to propagate QoS on a matched **DDSData***←-* **Writer** (p. 1321).

Alternatively, a **DDSDataReader** (p. 1288) may get information on a matched **DDSDataWriter** (p. 1321) through QoS sent inline with a sample.

Asserting **DDS\_DataReaderProtocolQosPolicy::expects\_inline\_qos** (p. 631) indicates to a matching **DDSData***←-* **Writer** (p. 1321) that this **DDSDataReader** (p. 1288) expects to receive inline QoS with every sample. The complete set of inline QoS that a **DDSDataWriter** (p. 1321) may send inline is specified by the Real-Time Publish-Subscribe (RTPS) Wire Interoperability Protocol.

Because RTI Connext **DDSDataWriter** (p. 1321) and **DDSDataReader** (p. 1288) cache Discovery information, inline QoS are largely redundant and thus unecessary. Only for other stateless implementations whose **DDSDataReader** (p. 1288) does not cache Discovery information is inline QoS necessary.

Also note that inline QoS are additional wire-payload that consume additional bandwidth and serialization and deserialization time.

## **[default] DDS\_BOOLEAN\_FALSE** (p. 317)

## **9.30.2.4 disable\_positive\_acks**

**DDS\_Boolean** DDS\_DataReaderProtocolQosPolicy::disable\_positive\_acks

Whether the reader sends positive acknowledgements to writers.

If set to **DDS\_BOOLEAN\_TRUE** (p. 317), the reader does not send positive acknowledgments (ACKs) in response to Heartbeat messages. The reader will send negative acknowledgements (NACKs) when a Heartbeat advertises samples that it has not received.

Otherwise, if set to **DDS\_BOOLEAN\_FALSE** (p. 317) (the default), the reader will send ACKs to writers that expect ACKs (**DDS\_DataWriterProtocolQosPolicy::disable\_positive\_acks** (p. 675) = **DDS\_BOOLEAN\_FALSE** (p. 317)) and it will not send ACKs to writers that disable ACKs (**DDS\_DataWriterProtocolQosPolicy::disable\_positive\_acks** (p. 675) = **DDS\_BOOLEAN\_TRUE** (p. 317))

**[default] DDS\_BOOLEAN\_FALSE** (p. 317)

#### **9.30.2.5 propagate\_dispose\_of\_unregistered\_instances**

**DDS\_Boolean** DDS\_DataReaderProtocolQosPolicy::propagate\_dispose\_of\_unregistered\_instances

Indicates whether or not an instance can move to the **DDS\_NOT\_ALIVE\_DISPOSED\_INSTANCE\_STATE** (p. 161) state without being in the **DDS\_ALIVE\_INSTANCE\_STATE** (p. 161) state.

This field only applies to keyed readers.

When the field is set to **DDS\_BOOLEAN\_TRUE** (p. 317), the DataReader will receive dispose notifications even if the instance is not alive.

To guarantee the key availability through the usage of the API **FooDataReader::get\_key\_value** (p. 1673), this option should be used in combination with setting **DDS\_DataWriterProtocolQosPolicy::serialize\_key\_with\_dispose** (p. 676) on the DataWriter to **DDS\_BOOLEAN\_TRUE** (p. 317).

**[default] DDS\_BOOLEAN\_FALSE** (p. 317)

### **9.30.2.6 propagate\_unregister\_of\_disposed\_instances**

**DDS\_Boolean** DDS\_DataReaderProtocolQosPolicy::propagate\_unregister\_of\_disposed\_instances

Indicates whether or not an instance can move to the **DDS\_NOT\_ALIVE\_NO\_WRITERS\_INSTANCE\_STATE** (p. 161) state directly from the **DDS\_NOT\_ALIVE\_DISPOSED\_INSTANCE\_STATE** (p. 161).

This field only applies to keyed readers.

When the field is set to **DDS\_BOOLEAN\_TRUE** (p. 317), the DataReader will receive unregister notifications even if the instance is not alive.

**[default] DDS\_BOOLEAN\_FALSE** (p. 317)

#### **9.30.2.7 rtps\_reliable\_reader**

struct **DDS\_RtpsReliableReaderProtocol\_t** DDS\_DataReaderProtocolQosPolicy::rtps\_reliable\_reader

RTPS protocol-related configuration settings for the RTPS reliable reader associated with a **DDSDataReader** (p. 1288). This parameter only has effect if the reader is configured with **DDS\_RELIABLE\_RELIABILITY\_QOS** (p. 435) **DDS\_***←-* **ReliabilityQosPolicyKind** (p. 434).

For details, refer to the **DDS\_RtpsReliableReaderProtocol\_t** (p. 1057)

**[default]** See **DDS\_RtpsReliableReaderProtocol\_t** (p. 1057)

# **9.31 DDS\_DataReaderProtocolStatus Struct Reference**

*<<extension>> (*p. *237)* The status of a reader's internal protocol related metrics, like the number of samples received, filtered, rejected; and status of wire protocol traffic.

## **Public Attributes**

• **DDS\_LongLong received\_sample\_count**

*The number of samples received by a DataReader.*

• **DDS\_LongLong received\_sample\_count\_change**

*The change in DDS\_DataReaderProtocolStatus::received\_sample\_count (*p. *636) since the last time the status was read.*

• **DDS\_LongLong received\_sample\_bytes**

*The number of bytes received by a DataReader.*

• **DDS\_LongLong received\_sample\_bytes\_change**

*The change in DDS\_DataReaderProtocolStatus::received\_sample\_bytes (*p. *637) since the last time the status was read.*

• **DDS\_LongLong duplicate\_sample\_count**

*The number of samples from a remote DataWriter received, not for the first time, by a local DataReader.*

• **DDS\_LongLong duplicate\_sample\_count\_change**

*The change in DDS\_DataReaderProtocolStatus::duplicate\_sample\_count (*p. *637) since the last time the status was read.*

• **DDS\_LongLong duplicate\_sample\_bytes**

*The number of bytes of samples from a remote DataWriter received, not for the first time, by a local DataReader.*

• **DDS\_LongLong duplicate\_sample\_bytes\_change**

*The change in DDS\_DataReaderProtocolStatus::duplicate\_sample\_bytes (*p. *638) since the last time the status was read.*

• **DDS\_LongLong filtered\_sample\_count**

*[DEPRECATED]. See: DDS\_DataReaderCacheStatus::time\_based\_filter\_dropped\_sample\_count (*p. *626) DDS\_←- DataReaderCacheStatus::content\_filter\_dropped\_sample\_count (*p. *626)*

• **DDS\_LongLong filtered\_sample\_count\_change**

*[DEPRECATED]. See: DDS\_DataReaderCacheStatus::time\_based\_filter\_dropped\_sample\_count (*p. *626) DDS\_←- DataReaderCacheStatus::content\_filter\_dropped\_sample\_count (*p. *626)*

• **DDS\_LongLong filtered\_sample\_bytes**

*[DEPRECATED]. See: DDS\_DataReaderCacheStatus::time\_based\_filter\_dropped\_sample\_count (*p. *626) DDS\_←- DataReaderCacheStatus::content\_filter\_dropped\_sample\_count (*p. *626)*

• **DDS\_LongLong filtered\_sample\_bytes\_change**

*[DEPRECATED]. See: DDS\_DataReaderCacheStatus::time\_based\_filter\_dropped\_sample\_count (*p. *626) DDS\_←- DataReaderCacheStatus::content\_filter\_dropped\_sample\_count (*p. *626)*

• **DDS\_LongLong received\_heartbeat\_count**

*The number of Heartbeats from a remote DataWriter received by a local DataReader.*

• **DDS\_LongLong received\_heartbeat\_count\_change**

*The change in DDS\_DataReaderProtocolStatus::received\_heartbeat\_count (*p. *639) since the last time the status was read.*

• **DDS\_LongLong received\_heartbeat\_bytes**

*The number of bytes of Heartbeats from a remote DataWriter received by a local DataReader.*

• **DDS\_LongLong received\_heartbeat\_bytes\_change**

*The change in DDS\_DataReaderProtocolStatus::received\_heartbeat\_bytes (*p. *639) since the last time the status was read.*

• **DDS\_LongLong sent\_ack\_count**

*The number of ACKs sent from a local DataReader to a matching remote DataWriter.*

• **DDS\_LongLong sent\_ack\_count\_change**

*The change in DDS\_DataReaderProtocolStatus::sent\_ack\_count (*p. *640) since the last time the status was read.*

• **DDS\_LongLong sent\_ack\_bytes**

*The number of bytes of ACKs sent from a local DataReader to a matching remote DataWriter.*

• **DDS\_LongLong sent\_ack\_bytes\_change**

*The change in DDS\_DataReaderProtocolStatus::sent\_ack\_bytes (*p. *640) since the last time the status was read.*

• **DDS\_LongLong sent\_nack\_count**

*The number of NACKs sent from a local DataReader to a matching remote DataWriter.*

• **DDS\_LongLong sent\_nack\_count\_change**

*The change in DDS\_DataReaderProtocolStatus::sent\_nack\_count (*p. *640) since the last time the status was read.*

• **DDS\_LongLong sent\_nack\_bytes**

*The number of bytes of NACKs sent from a local DataReader to a matching remote DataWriter.*

• **DDS\_LongLong sent\_nack\_bytes\_change**

*The change in DDS\_DataReaderProtocolStatus::sent\_nack\_bytes (*p. *641) since the last time the status was read.*

• **DDS\_LongLong received\_gap\_count**

*The number of GAPs received from remote DataWriter to this DataReader.*

• **DDS\_LongLong received\_gap\_count\_change**

*The change in DDS\_DataReaderProtocolStatus::received\_gap\_count (*p. *641) since the last time the status was read.*

• **DDS\_LongLong received\_gap\_bytes**

*The number of bytes of GAPs received from remote DataWriter to this DataReader.*

• **DDS\_LongLong received\_gap\_bytes\_change**

*The change in DDS\_DataReaderProtocolStatus::received\_gap\_bytes (*p. *641) since the last time the status was read.* • **DDS\_LongLong rejected\_sample\_count**

*The number of times a sample is rejected because it cannot be accepted by a reliable DataReader.*

• **DDS\_LongLong rejected\_sample\_count\_change**

*The change in DDS\_DataReaderProtocolStatus::rejected\_sample\_count (*p. *642) since the last time the status was read.*

• struct **DDS\_SequenceNumber\_t first\_available\_sample\_sequence\_number**

*Sequence number of the first available sample in a matched DataWriters reliability queue.*

• struct **DDS\_SequenceNumber\_t last\_available\_sample\_sequence\_number**

*Sequence number of the last available sample in a matched Datawriter's reliability queue.*

• struct **DDS\_SequenceNumber\_t last\_committed\_sample\_sequence\_number**

*Sequence number of the newest sample received from the matched DataWriter committed to the DataReader's queue.*

• **DDS\_Long uncommitted\_sample\_count**

*Number of received samples that are not yet available to be read or taken, due to being received out of order.*

• **DDS\_LongLong out\_of\_range\_rejected\_sample\_count**

*The number of samples dropped by the DataReader due to received window is full and the sample is out-of-order.*

• **DDS\_LongLong received\_fragment\_count**

*The number of DATA\_FRAG messages that have been received by this DataReader.*

• **DDS\_LongLong dropped\_fragment\_count**

*The number of DATA\_FRAG messages that have been dropped by a DataReader.*

• **DDS\_LongLong reassembled\_sample\_count**

*The number of fragmented samples that have been reassembled by a DataReader.*

• **DDS\_LongLong sent\_nack\_fragment\_count**

*The number of NACK fragments that have been sent from a DataReader to a DataWriter.*

• **DDS\_LongLong sent\_nack\_fragment\_bytes**

*The number of NACK fragment bytes that have been sent from a DataReader to a DataWriter.*

## **9.31.1 Detailed Description**

*<<extension>> (*p. *237)* The status of a reader's internal protocol related metrics, like the number of samples received, filtered, rejected; and status of wire protocol traffic.

**Entity:**

**DDSDataReader** (p. 1288)

## **9.31.2 Member Data Documentation**

#### **9.31.2.1 received\_sample\_count**

**DDS\_LongLong** DDS\_DataReaderProtocolStatus::received\_sample\_count

The number of samples received by a DataReader.

Depending on how the **DDS\_DataReaderProtocolStatus** (p. 633) was obtained this may count samples coming from a specific DataWriter or from all the DataWriters that are matched with the DataReader.

If the **DDS\_DataReaderProtocolStatus** (p. 633) is obtained using the **DDSDataReader::get\_datareader\_protocol***←-* **\_status** (p. 1305) operation then it will count samples from any DataWriter. If the DataReaderProtocolStatus is obtained using the **DDSDataReader::get\_matched\_publication\_datareader\_protocol\_status** (p. 1305) then it will count the samples for the DataWriter specified as a parameter to the function.

Duplicate samples arriving from the DataWriter(s) (e.g. via multiple network paths) are detected prior to increasing this counter. The duplicate samples are counted by **DDS\_DataReaderProtocolStatus::duplicate\_sample\_count** (p. 637).

If the DataReader has specified a ContentFilter the received samples that do not pass the filter are part of this counter. The filtered samples are counted by **DDS\_DataReaderProtocolStatus::filtered\_sample\_count** (p. 638).

Samples rejected because they do not fit on the DataReader Queue are also part of this counter.

Note the received sample count counts samples received from all DataWriters and it does not necessarily match the number of samples accepted into the DataReader Queue. This is because:

- Samples can also be inserted into the DataReader Queue by lifecycle events that are locally detected like an instance becoming not alive as a result of DataWriters leaving the network.
- Samples can be filtered out due to ContentFilter or TimeFilter
- Samples can be rejected because there is no space in DataReader Queue

Note that when data is fragmented, this statistic is updated when all of the fragments required to reassemble a sample are received, not when individual fragments are received.

### **9.31.2.2 received\_sample\_count\_change**

**DDS\_LongLong** DDS\_DataReaderProtocolStatus::received\_sample\_count\_change

The change in **DDS\_DataReaderProtocolStatus::received\_sample\_count** (p. 636) since the last time the status was read.

**See also**

### **DDS\_DataReaderProtocolStatus::received\_sample\_count** (p. 636)

Note that when data is fragmented, this statistic is updated when all of the fragments required to reassemble a sample are received, not when individual fragments are received.

## **9.31.2.3 received\_sample\_bytes**

**DDS\_LongLong** DDS\_DataReaderProtocolStatus::received\_sample\_bytes

The number of bytes received by a DataReader.

**See also**

### **DDS\_DataReaderProtocolStatus::received\_sample\_count** (p. 636)

Note that when data is fragmented, this statistic is updated upon the receipt of each fragment, not when a sample is reassembled.

#### **9.31.2.4 received\_sample\_bytes\_change**

**DDS\_LongLong** DDS\_DataReaderProtocolStatus::received\_sample\_bytes\_change

The change in **DDS\_DataReaderProtocolStatus::received\_sample\_bytes** (p. 637) since the last time the status was read.

**See also**

#### **DDS\_DataReaderProtocolStatus::received\_sample\_count\_change** (p. 636)

Note that when data is fragmented, this statistic is updated upon the receipt of each fragment, not when a sample is reassembled.

## **9.31.2.5 duplicate\_sample\_count**

**DDS\_LongLong** DDS\_DataReaderProtocolStatus::duplicate\_sample\_count

The number of samples from a remote DataWriter received, not for the first time, by a local DataReader.

Such samples can be redundant, out-of-order, etc. and are not stored in the reader's queue.

### **9.31.2.6 duplicate\_sample\_count\_change**

**DDS\_LongLong** DDS\_DataReaderProtocolStatus::duplicate\_sample\_count\_change

The change in **DDS** DataReaderProtocolStatus::duplicate sample count (p. 637) since the last time the status was read.

Such samples can be redundant, out-of-order, etc. and are not stored in the reader's queue.

### **9.31.2.7 duplicate\_sample\_bytes**

**DDS\_LongLong** DDS\_DataReaderProtocolStatus::duplicate\_sample\_bytes

The number of bytes of samples from a remote DataWriter received, not for the first time, by a local DataReader.

Such samples can be redundant, out-of-order, etc. and are not stored in the reader's queue.

### **9.31.2.8 duplicate\_sample\_bytes\_change**

**DDS\_LongLong** DDS\_DataReaderProtocolStatus::duplicate\_sample\_bytes\_change

The change in **DDS\_DataReaderProtocolStatus::duplicate\_sample\_bytes** (p. 638) since the last time the status was read.

Such samples can be redundant, out-of-order, etc. and are not stored in the reader's queue.

## **9.31.2.9 filtered\_sample\_count**

**DDS\_LongLong** DDS\_DataReaderProtocolStatus::filtered\_sample\_count

**[DEPRECATED]**. See: **DDS\_DataReaderCacheStatus::time\_based\_filter\_dropped\_sample\_count** (p. 626) **DDS***←-* **\_DataReaderCacheStatus::content\_filter\_dropped\_sample\_count** (p. 626)

### **9.31.2.10 filtered\_sample\_count\_change**

**DDS\_LongLong** DDS\_DataReaderProtocolStatus::filtered\_sample\_count\_change

**[DEPRECATED]**. See: **DDS\_DataReaderCacheStatus::time\_based\_filter\_dropped\_sample\_count** (p. 626) **DDS***←-* **DataReaderCacheStatus::content filter dropped sample count (p. 626)** 

### **9.31.2.11 filtered\_sample\_bytes**

**DDS\_LongLong** DDS\_DataReaderProtocolStatus::filtered\_sample\_bytes

**[DEPRECATED]**. See: **DDS\_DataReaderCacheStatus::time\_based\_filter\_dropped\_sample\_count** (p. 626) **DDS***←-* **\_DataReaderCacheStatus::content\_filter\_dropped\_sample\_count** (p. 626)

#### **9.31.2.12 filtered\_sample\_bytes\_change**

**DDS\_LongLong** DDS\_DataReaderProtocolStatus::filtered\_sample\_bytes\_change

**[DEPRECATED]**. See: **DDS\_DataReaderCacheStatus::time\_based\_filter\_dropped\_sample\_count** (p. 626) **DDS***←-* **\_DataReaderCacheStatus::content\_filter\_dropped\_sample\_count** (p. 626)

### **9.31.2.13 received\_heartbeat\_count**

**DDS\_LongLong** DDS\_DataReaderProtocolStatus::received\_heartbeat\_count

The number of Heartbeats from a remote DataWriter received by a local DataReader.

#### **9.31.2.14 received\_heartbeat\_count\_change**

**DDS\_LongLong** DDS\_DataReaderProtocolStatus::received\_heartbeat\_count\_change

The change in DDS\_DataReaderProtocolStatus::received\_heartbeat\_count (p. 639) since the last time the status was read.

#### **9.31.2.15 received\_heartbeat\_bytes**

**DDS\_LongLong** DDS\_DataReaderProtocolStatus::received\_heartbeat\_bytes

The number of bytes of Heartbeats from a remote DataWriter received by a local DataReader.

#### **9.31.2.16 received\_heartbeat\_bytes\_change**

**DDS\_LongLong** DDS\_DataReaderProtocolStatus::received\_heartbeat\_bytes\_change

The change in **DDS\_DataReaderProtocolStatus::received\_heartbeat\_bytes** (p. 639) since the last time the status was read.

### **9.31.2.17 sent\_ack\_count**

**DDS\_LongLong** DDS\_DataReaderProtocolStatus::sent\_ack\_count

The number of ACKs sent from a local DataReader to a matching remote DataWriter.

## **9.31.2.18 sent\_ack\_count\_change**

**DDS\_LongLong** DDS\_DataReaderProtocolStatus::sent\_ack\_count\_change

The change in **DDS\_DataReaderProtocolStatus::sent\_ack\_count** (p. 640) since the last time the status was read.

### **9.31.2.19 sent\_ack\_bytes**

**DDS\_LongLong** DDS\_DataReaderProtocolStatus::sent\_ack\_bytes

The number of bytes of ACKs sent from a local DataReader to a matching remote DataWriter.

## **9.31.2.20 sent\_ack\_bytes\_change**

**DDS\_LongLong** DDS\_DataReaderProtocolStatus::sent\_ack\_bytes\_change

The change in **DDS\_DataReaderProtocolStatus::sent\_ack\_bytes** (p. 640) since the last time the status was read.

### **9.31.2.21 sent\_nack\_count**

**DDS\_LongLong** DDS\_DataReaderProtocolStatus::sent\_nack\_count

The number of NACKs sent from a local DataReader to a matching remote DataWriter.

## **9.31.2.22 sent\_nack\_count\_change**

**DDS\_LongLong** DDS\_DataReaderProtocolStatus::sent\_nack\_count\_change

The change in **DDS** DataReaderProtocolStatus::sent nack count (p. 640) since the last time the status was read.

## **9.31.2.23 sent\_nack\_bytes**

**DDS\_LongLong** DDS\_DataReaderProtocolStatus::sent\_nack\_bytes

The number of bytes of NACKs sent from a local DataReader to a matching remote DataWriter.

#### **9.31.2.24 sent\_nack\_bytes\_change**

**DDS\_LongLong** DDS\_DataReaderProtocolStatus::sent\_nack\_bytes\_change

The change in **DDS\_DataReaderProtocolStatus::sent\_nack\_bytes** (p. 641) since the last time the status was read.

#### **9.31.2.25 received\_gap\_count**

**DDS\_LongLong** DDS\_DataReaderProtocolStatus::received\_gap\_count

The number of GAPs received from remote DataWriter to this DataReader.

### **9.31.2.26 received\_gap\_count\_change**

**DDS\_LongLong** DDS\_DataReaderProtocolStatus::received\_gap\_count\_change

The change in **DDS\_DataReaderProtocolStatus::received\_gap\_count** (p. 641) since the last time the status was read.

## **9.31.2.27 received\_gap\_bytes**

**DDS\_LongLong** DDS\_DataReaderProtocolStatus::received\_gap\_bytes

The number of bytes of GAPs received from remote DataWriter to this DataReader.

### **9.31.2.28 received\_gap\_bytes\_change**

**DDS\_LongLong** DDS\_DataReaderProtocolStatus::received\_gap\_bytes\_change

The change in **DDS\_DataReaderProtocolStatus::received\_gap\_bytes** (p. 641) since the last time the status was read.

#### **9.31.2.29 rejected\_sample\_count**

**DDS\_LongLong** DDS\_DataReaderProtocolStatus::rejected\_sample\_count

The number of times a sample is rejected because it cannot be accepted by a reliable DataReader.

Samples rejected by a reliable DataReader will be NACKed, and they will have to be resent by the DataWriter if they are still available in the DataWriter queue.

This counter will always be 0 when using **DDS\_BEST\_EFFORT\_RELIABILITY\_QOS** (p. 435).

## **9.31.2.30 rejected\_sample\_count\_change**

**DDS\_LongLong** DDS\_DataReaderProtocolStatus::rejected\_sample\_count\_change

The change in **DDS\_DataReaderProtocolStatus::rejected\_sample\_count** (p. 642) since the last time the status was read.

This counter will always be 0 when using **DDS\_BEST\_EFFORT\_RELIABILITY\_QOS** (p. 435).

#### **9.31.2.31 first\_available\_sample\_sequence\_number**

struct **DDS\_SequenceNumber\_t** DDS\_DataReaderProtocolStatus::first\_available\_sample\_sequence\_number

Sequence number of the first available sample in a matched DataWriters reliability queue.

Applicable only for reliable DataReaders, and when retrieving matched DataWriter statuses.

Updated upon receiving Heartbeat submessages from a matched reliable DataWriter.

## **9.31.2.32 last\_available\_sample\_sequence\_number**

struct **DDS\_SequenceNumber\_t** DDS\_DataReaderProtocolStatus::last\_available\_sample\_sequence\_number

Sequence number of the last available sample in a matched Datawriter's reliability queue.

Applicable only for reliable DataReaders, and when retrieving matched DataWriter statuses.

Updated upon receiving Heartbeat submessages from a matched reliable DataWriter.

#### **9.31.2.33 last\_committed\_sample\_sequence\_number**

struct **DDS\_SequenceNumber\_t** DDS\_DataReaderProtocolStatus::last\_committed\_sample\_sequence\_number

Sequence number of the newest sample received from the matched DataWriter committed to the DataReader's queue.

Applicable only when retrieving matched DataWriter statuses.

For best-effort DataReaders, this is the sequence number of the latest sample received.

For reliable DataReaders, this is the sequence number of the latest sample that is available to be read or taken from the DataReader's queue.

#### **9.31.2.34 uncommitted\_sample\_count**

**DDS\_Long** DDS\_DataReaderProtocolStatus::uncommitted\_sample\_count

Number of received samples that are not yet available to be read or taken, due to being received out of order.

Applicable only when retrieving matched DataWriter statuses.

#### **9.31.2.35 out\_of\_range\_rejected\_sample\_count**

**DDS\_LongLong** DDS\_DataReaderProtocolStatus::out\_of\_range\_rejected\_sample\_count

The number of samples dropped by the DataReader due to received window is full and the sample is out-of-order.

When using **DDS\_RELIABLE\_RELIABILITY\_QOS** (p. 435); if the DataReader received samples out-of-order, they are stored internally until the missing samples are received. The number of out-of-order samples that the DataReader can keep is set by **DDS\_RtpsReliableReaderProtocol\_t::receive\_window\_size** (p. 1059). When the received window is full any out-of-order sample received will be dropped.

#### **9.31.2.36 received\_fragment\_count**

**DDS\_LongLong** DDS\_DataReaderProtocolStatus::received\_fragment\_count

The number of DATA\_FRAG messages that have been received by this DataReader.

This statistic is incremented upon the receipt of each DATA\_FRAG message. Fragments from duplicate samples do not count towards this statistic. Applicable only when data is fragmented.

## **9.31.2.37 dropped\_fragment\_count**

**DDS\_LongLong** DDS\_DataReaderProtocolStatus::dropped\_fragment\_count

The number of DATA\_FRAG messages that have been dropped by a DataReader.

This statistic does not include malformed fragments. Applicable only when data is fragmented.

## **9.31.2.38 reassembled\_sample\_count**

**DDS\_LongLong** DDS\_DataReaderProtocolStatus::reassembled\_sample\_count

The number of fragmented samples that have been reassembled by a DataReader.

This statistic is incremented when all of the fragments which are required to reassemble an entire sample have been received. Applicable only when data is fragmented.

## **9.31.2.39 sent\_nack\_fragment\_count**

**DDS\_LongLong** DDS\_DataReaderProtocolStatus::sent\_nack\_fragment\_count

The number of NACK fragments that have been sent from a DataReader to a DataWriter.

NACK FRAG RTPS messages are sent when large data is used in conjunction with reliable communication. They have the same properties as NACK messages, but instead of applying to samples, they apply to fragments. Applicable only when data is fragmented.

## **9.31.2.40 sent\_nack\_fragment\_bytes**

**DDS\_LongLong** DDS\_DataReaderProtocolStatus::sent\_nack\_fragment\_bytes

The number of NACK fragment bytes that have been sent from a DataReader to a DataWriter.

NACK FRAG RTPS messages are sent when large data is used in conjunction with reliable communication. They have the same properties as NACK messages, but instead of applying to samples, they apply to fragments. Applicable only when data is fragmented.

# **9.32 DDS\_DataReaderQos Struct Reference**

QoS policies supported by a **DDSDataReader** (p. 1288) entity.

## **Public Member Functions**

• bool **operator==** (const **DDS\_DataReaderQos** &r) const

*Compares two DataReaderQos objects for equality.*

- bool **operator!=** (const **DDS\_DataReaderQos** &r) const
- *Compares two DataReaderQos objects for inequality.*
- **DDS\_ReturnCode\_t print** () const

*Prints this DDS\_DataReaderQos (*p. *644) to stdout.*

- **DDS\_ReturnCode\_t to\_string** (char *∗*string, **DDS\_UnsignedLong** &string\_size) const *Obtains a string representation of this DDS\_DataReaderQos (*p. *644).*
- **DDS\_ReturnCode\_t to\_string** (char *∗*string, **DDS\_UnsignedLong** &string\_size, const **DDS\_DataReaderQos** &base) const

*Obtains a string representation of this DDS\_DataReaderQos (*p. *644).*

• **DDS\_ReturnCode\_t to\_string** (char *∗*string, **DDS\_UnsignedLong** &string\_size, const **DDS\_QosPrintFormat** &format) const

*Obtains a string representation of this DDS\_DataReaderQos (*p. *644).*

• **DDS\_ReturnCode\_t to\_string** (char *∗*string, **DDS\_UnsignedLong** &string\_size, const **DDS\_DataReaderQos** &base, const **DDS\_QosPrintFormat** &format) const

*Obtains a string representation of this DDS\_DataReaderQos (*p. *644).*

• **DDS\_ReturnCode\_t to\_string** (char *∗*string, **DDS\_UnsignedLong** &string\_size, const **DDS\_QosPrintAll\_t** &) const

*Obtains a string representation of this DDS\_DataReaderQos (*p. *644).*

• **DDS\_ReturnCode\_t to\_string** (char *∗*string, **DDS\_UnsignedLong** &string\_size, const **DDS\_QosPrintAll\_t** &, const **DDS\_QosPrintFormat** &format) const

*Obtains a string representation of this DDS\_DataReaderQos (*p. *644).*

## **Public Attributes**

• struct **DDS\_DurabilityQosPolicy durability**

*Durability policy, DURABILITY (*p. *398).*

• struct **DDS\_DeadlineQosPolicy deadline**

*Deadline policy, DEADLINE (*p. *385).*

- struct **DDS\_LatencyBudgetQosPolicy latency\_budget** *Latency budget policy, LATENCY\_BUDGET (*p. *407).*
- struct **DDS\_LivelinessQosPolicy liveliness**

*Liveliness policy, LIVELINESS (*p. *409).*

• struct **DDS\_ReliabilityQosPolicy reliability**

*Reliability policy, RELIABILITY (*p. *433).*

• struct **DDS\_DestinationOrderQosPolicy destination\_order**

*Destination order policy, DESTINATION\_ORDER (*p. *386).*

- struct **DDS\_HistoryQosPolicy history** *History policy, HISTORY (*p. *405).*
- struct **DDS\_ResourceLimitsQosPolicy resource\_limits** *Resource limits policy, RESOURCE\_LIMITS (*p. *437).*
- struct **DDS\_UserDataQosPolicy user\_data**

*User data policy, USER\_DATA (*p. *455).*

• struct **DDS\_OwnershipQosPolicy ownership**

```
• struct DDS_TimeBasedFilterQosPolicy time_based_filter
Time-based filter policy, TIME_BASED_FILTER (p. 440).
```
*Ownership policy, OWNERSHIP (*p. *414).*

- struct **DDS\_ReaderDataLifecycleQosPolicy reader\_data\_lifecycle**
	- *Reader data lifecycle policy, READER\_DATA\_LIFECYCLE (*p. *432).*
- struct **DDS\_DataRepresentationQosPolicy representation** *Data representation policy, DATA\_REPRESENTATION (*p. *369).*
- struct **DDS\_TypeConsistencyEnforcementQosPolicy type\_consistency**

*Type consistency enforcement policy, TYPE\_CONSISTENCY\_ENFORCEMENT (*p. *451).*

• **DDS\_DataTagQosPolicy data\_tags**

*DataTag policy, DATA\_TAG (*p. *376).*

- struct **DDS\_DataReaderResourceLimitsQosPolicy reader\_resource\_limits**
	- *<<extension>> (*p. *237) DDSDataReader (*p. *1288) resource limits policy, DATA\_READER\_RESOURCE\_LIMITS (*p. *367). This policy is an extension to the DDS standard.*
- struct **DDS\_DataReaderProtocolQosPolicy protocol**

*<<extension>> (*p. *237) DDSDataReader (*p. *1288) protocol policy, DATA\_READER\_PROTOCOL (*p. *366)*

- struct **DDS\_TransportSelectionQosPolicy transport\_selection**
- *<<extension>> (*p. *237) Transport selection policy, TRANSPORT\_SELECTION (*p. *450).*
- struct **DDS\_TransportUnicastQosPolicy unicast**
	- *<<extension>> (*p. *237) Unicast transport policy, TRANSPORT\_UNICAST (*p. *451).*
- struct **DDS\_TransportMulticastQosPolicy multicast**
	- *<<extension>> (*p. *237) Multicast transport policy, TRANSPORT\_MULTICAST (*p. *447).*
- struct **DDS\_PropertyQosPolicy property**
	- *<<extension>> (*p. *237) Property policy, PROPERTY (*p. *419). See also Property Reference Guide.*
- struct **DDS\_ServiceQosPolicy service**

*<<extension>> (*p. *237) Service policy, SERVICE (*p. *438).*

- struct **DDS\_AvailabilityQosPolicy availability**
	- *<<extension>> (*p. *237) Availability policy, AVAILABILITY (*p. *364).*
- struct **DDS\_EntityNameQosPolicy subscription\_name**
	- *<<extension>> (*p. *237) EntityName policy, ENTITY\_NAME (*p. *403).*
- struct **DDS\_TransportPriorityQosPolicy transport\_priority**

*Transport priority policy, TRANSPORT\_PRIORITY (*p. *449).*

- struct **DDS\_TypeSupportQosPolicy type\_support**
	- *<<extension>> (*p. *237) type support data, TYPESUPPORT (*p. *453).*

# **9.32.1 Detailed Description**

QoS policies supported by a **DDSDataReader** (p. 1288) entity.

You must set certain members in a consistent manner:

**DDS\_DataReaderQos::deadline** (p. 648) .period *>*= **DDS\_DataReaderQos::time\_based\_filter** (p. 650) .minimum*←-* \_separation

**DDS\_DataReaderQos::history** (p. 649) .depth  $\lt$ = **DDS\_DataReaderQos::resource\_limits** (p. 649) .max\_samples<sup>←</sup> \_per\_instance

**DDS\_DataReaderQos::resource\_limits** (p. 649) .max\_samples\_per\_instance *<*= **DDS\_DataReaderQos***←-* **::resource\_limits** (p. 649) .max\_samples **DDS\_DataReaderQos::resource\_limits** (p. 649) .initial\_samples *<*= **DDS***←-* **\_DataReaderQos::resource\_limits** (p. 649) .max\_samples

**DDS\_DataReaderQos::resource\_limits** (p. 649) .initial\_instances *<*= **DDS\_DataReaderQos::resource\_limits** (p. 649) .max\_instances

**DDS\_DataReaderQos::reader\_resource\_limits** (p. 650) .initial\_remote\_writers\_per\_instance *<*= **DDS\_Data**<sup>←</sup> **ReaderQos::reader\_resource\_limits** (p. 650) .max\_remote\_writers\_per\_instance

**DDS\_DataReaderQos::reader\_resource\_limits** (p. 650) .initial\_infos *<*= **DDS\_DataReaderQos::reader\_resource***←-* **\_limits** (p. 650) .max\_infos

**DDS\_DataReaderQos::reader\_resource\_limits** (p. 650) .max\_remote\_writers\_per\_instance *<*= **DDS\_DataReader***←-* **Qos::reader\_resource\_limits** (p. 650) .max\_remote\_writers

**DDS\_DataReaderQos::reader\_resource\_limits** (p. 650) .max\_samples\_per\_remote\_writer *<*= **DDS\_DataReader***←-* **Qos::resource\_limits** (p. 649) .max\_samples

length of **DDS\_DataReaderQos::user\_data** (p. 649) .value *<*= **DDS\_DomainParticipantQos::resource\_limits** (p. 744) .reader\_user\_data\_max\_length

If any of the above are not true, **DDSDataReader::set\_qos** (p. 1306) and **DDSDataReader::set\_qos\_with\_profile** (p. 1307) will fail with **DDS\_RETCODE\_INCONSISTENT\_POLICY** (p. 337) and **DDSSubscriber::create\_datareader** (p. 1599) will return NULL.

## **9.32.2 Member Function Documentation**

#### **9.32.2.1 operator==()**

```
bool DDS_DataReaderQos::operator== (
       const DDS_DataReaderQos & r ) const [inline]
```
Compares two DataReaderQos objects for equality.

**See also**

```
DDS_DataReaderQos_equals (p. 142)
```
References **DDS\_DataReaderQos\_equals()**.

## **9.32.2.2 operator"!=()**

```
bool DDS_DataReaderQos::operator!= (
       const DDS_DataReaderQos & r ) const [inline]
```
Compares two DataReaderQos objects for inequality.

**See also**

**DDS\_DataReaderQos\_equals** (p. 142)

References **DDS\_DataReaderQos\_equals()**.

## **9.32.3 Member Data Documentation**

## **9.32.3.1 durability**

struct **DDS\_DurabilityQosPolicy** DDS\_DataReaderQos::durability

Durability policy, **DURABILITY** (p. 398).

## **9.32.3.2 deadline**

struct **DDS\_DeadlineQosPolicy** DDS\_DataReaderQos::deadline

Deadline policy, **DEADLINE** (p. 385).

## **9.32.3.3 latency\_budget**

struct **DDS\_LatencyBudgetQosPolicy** DDS\_DataReaderQos::latency\_budget

Latency budget policy, **LATENCY\_BUDGET** (p. 407).

## **9.32.3.4 liveliness**

struct **DDS\_LivelinessQosPolicy** DDS\_DataReaderQos::liveliness

Liveliness policy, **LIVELINESS** (p. 409).

#### **9.32.3.5 reliability**

struct **DDS\_ReliabilityQosPolicy** DDS\_DataReaderQos::reliability

Reliability policy, **RELIABILITY** (p. 433).

#### **9.32.3.6 destination\_order**

struct **DDS\_DestinationOrderQosPolicy** DDS\_DataReaderQos::destination\_order

Destination order policy, **DESTINATION\_ORDER** (p. 386).

## **9.32.3.7 history**

struct **DDS\_HistoryQosPolicy** DDS\_DataReaderQos::history

History policy, **HISTORY** (p. 405).

## **9.32.3.8 resource\_limits**

struct **DDS\_ResourceLimitsQosPolicy** DDS\_DataReaderQos::resource\_limits

Resource limits policy, **RESOURCE\_LIMITS** (p. 437).

## **9.32.3.9 user\_data**

struct **DDS\_UserDataQosPolicy** DDS\_DataReaderQos::user\_data

User data policy, **USER\_DATA** (p. 455).

## **9.32.3.10 ownership**

struct **DDS\_OwnershipQosPolicy** DDS\_DataReaderQos::ownership

Ownership policy, **OWNERSHIP** (p. 414).

#### **9.32.3.11 time\_based\_filter**

struct **DDS\_TimeBasedFilterQosPolicy** DDS\_DataReaderQos::time\_based\_filter

Time-based filter policy, **TIME\_BASED\_FILTER** (p. 440).

#### **9.32.3.12 reader\_data\_lifecycle**

struct **DDS\_ReaderDataLifecycleQosPolicy** DDS\_DataReaderQos::reader\_data\_lifecycle Reader data lifecycle policy, **READER\_DATA\_LIFECYCLE** (p. 432).

### **9.32.3.13 representation**

struct **DDS\_DataRepresentationQosPolicy** DDS\_DataReaderQos::representation Data representation policy, **DATA\_REPRESENTATION** (p. 369).

#### **9.32.3.14 type\_consistency**

struct **DDS\_TypeConsistencyEnforcementQosPolicy** DDS\_DataReaderQos::type\_consistency

Type consistency enforcement policy, **TYPE\_CONSISTENCY\_ENFORCEMENT** (p. 451).

## **9.32.3.15 data\_tags**

**DDS\_DataTagQosPolicy** DDS\_DataReaderQos::data\_tags

DataTag policy, **DATA\_TAG** (p. 376).

## **9.32.3.16 reader\_resource\_limits**

struct **DDS\_DataReaderResourceLimitsQosPolicy** DDS\_DataReaderQos::reader\_resource\_limits

*<<extension>> (*p. *237)* **DDSDataReader** (p. 1288) resource limits policy, **DATA\_READER\_RESOURCE\_LIMITS** (p. 367). This policy is an extension to the DDS standard.

#### **9.32.3.17 protocol**

struct **DDS\_DataReaderProtocolQosPolicy** DDS\_DataReaderQos::protocol

*<<extension>> (*p. *237)* **DDSDataReader** (p. 1288) protocol policy, **DATA\_READER\_PROTOCOL** (p. 366)

## **9.32.3.18 transport\_selection**

struct **DDS\_TransportSelectionQosPolicy** DDS\_DataReaderQos::transport\_selection

*<<extension>> (*p. *237)* Transport selection policy, **TRANSPORT\_SELECTION** (p. 450).

Specifies the transports available for use by the **DDSDataReader** (p. 1288).

#### **9.32.3.19 unicast**

struct **DDS\_TransportUnicastQosPolicy** DDS\_DataReaderQos::unicast

*<<extension>> (*p. *237)* Unicast transport policy, **TRANSPORT\_UNICAST** (p. 451).

Specifies the unicast transport interfaces and ports on which **messages** can be received.

The unicast interfaces are used to receive messages from **DDSDataWriter** (p. 1321) entities in the domain.

### **9.32.3.20 multicast**

struct **DDS\_TransportMulticastQosPolicy** DDS\_DataReaderQos::multicast

*<<extension>> (*p. *237)* Multicast transport policy, **TRANSPORT\_MULTICAST** (p. 447).

Specifies the multicast group addresses and ports on which **messages** can be received.

The multicast addresses are used to receive messages from **DDSDataWriter** (p. 1321) entities in the domain.

## **9.32.3.21 property**

struct **DDS\_PropertyQosPolicy** DDS\_DataReaderQos::property

*<<extension>> (*p. *237)* Property policy, **PROPERTY** (p. 419). See also Property Reference Guide.

#### **9.32.3.22 service**

struct **DDS\_ServiceQosPolicy** DDS\_DataReaderQos::service

*<<extension>> (*p. *237)* Service policy, **SERVICE** (p. 438).

#### **9.32.3.23 availability**

struct **DDS\_AvailabilityQosPolicy** DDS\_DataReaderQos::availability

*<<extension>> (*p. *237)* Availability policy, **AVAILABILITY** (p. 364).

### **9.32.3.24 subscription\_name**

struct **DDS\_EntityNameQosPolicy** DDS\_DataReaderQos::subscription\_name *<<extension>> (*p. *237)* EntityName policy, **ENTITY\_NAME** (p. 403).

## **9.32.3.25 transport\_priority**

struct **DDS\_TransportPriorityQosPolicy** DDS\_DataReaderQos::transport\_priority

Transport priority policy, **TRANSPORT\_PRIORITY** (p. 449).

## **9.32.3.26 type\_support**

struct **DDS\_TypeSupportQosPolicy** DDS\_DataReaderQos::type\_support

*<<extension>> (*p. *237)* type support data, **TYPESUPPORT** (p. 453).

Optional value that is passed to a type plugin's on\_endpoint\_attached and deserialization functions.

# **9.33 DDS\_DataReaderResourceLimitsInstanceReplacementSettings Struct Reference**

Instance replacement kind applied to each instance state.

## **Public Attributes**

- **DDS\_DataReaderInstanceRemovalKind alive\_instance\_removal** *Removal kind applied to alive (DDS\_ALIVE\_INSTANCE\_STATE (*p. *161)) instances.*
- **DDS\_DataReaderInstanceRemovalKind disposed\_instance\_removal** *Removal kind applied to disposed (DDS\_NOT\_ALIVE\_DISPOSED\_INSTANCE\_STATE (*p. *161)) instances.*
- **DDS\_DataReaderInstanceRemovalKind no\_writers\_instance\_removal** *Removal kind applied to fully-unregistered (DDS\_NOT\_ALIVE\_NO\_WRITERS\_INSTANCE\_STATE (*p. *161)) instances.*

## **9.33.1 Detailed Description**

Instance replacement kind applied to each instance state.

## **[default]**

- **DDS\_DataReaderResourceLimitsInstanceReplacementSettings::alive\_instance\_removal** (p. 653) = **DDS***←-* **\_NO\_INSTANCE\_REMOVAL** (p. 368)
- **DDS\_DataReaderResourceLimitsInstanceReplacementSettings::disposed\_instance\_removal** (p. 653) = **DDS\_EMPTY\_INSTANCE\_REMOVAL** (p. 368)
- **DDS\_DataReaderResourceLimitsInstanceReplacementSettings::no\_writers\_instance\_removal** (p. 654) = **DDS\_EMPTY\_INSTANCE\_REMOVAL** (p. 368)

**See also**

**DDS\_DataReaderResourceLimitsQosPolicy::instance\_replacement** (p. 666)

## **9.33.2 Member Data Documentation**

## **9.33.2.1 alive\_instance\_removal**

**DDS\_DataReaderInstanceRemovalKind** DDS\_DataReaderResourceLimitsInstanceReplacementSettings::alive*←-* \_instance\_removal

Removal kind applied to alive (**DDS\_ALIVE\_INSTANCE\_STATE** (p. 161)) instances.

**[default] DDS\_NO\_INSTANCE\_REMOVAL** (p. 368)

### **9.33.2.2 disposed\_instance\_removal**

**DDS\_DataReaderInstanceRemovalKind** DDS\_DataReaderResourceLimitsInstanceReplacementSettings::disposed*←-* \_instance\_removal

Removal kind applied to disposed (DDS\_NOT\_ALIVE\_DISPOSED\_INSTANCE\_STATE (p. 161)) instances.

**[default] DDS\_EMPTY\_INSTANCE\_REMOVAL** (p. 368)

#### **9.33.2.3 no\_writers\_instance\_removal**

**DDS\_DataReaderInstanceRemovalKind** DDS\_DataReaderResourceLimitsInstanceReplacementSettings::no\_*←* writers\_instance\_removal

Removal kind applied to fully-unregistered (**DDS\_NOT\_ALIVE\_NO\_WRITERS\_INSTANCE\_STATE** (p. 161)) instances.

**[default] DDS\_EMPTY\_INSTANCE\_REMOVAL** (p. 368)

# **9.34 DDS\_DataReaderResourceLimitsQosPolicy Struct Reference**

Various settings that configure how a **DDSDataReader** (p. 1288) allocates and uses physical memory for internal resources.

## **Public Attributes**

• **DDS\_Long max\_remote\_writers**

*The maximum number of remote writers from which a DDSDataReader (*p. *1288) may read, including all instances.*

• **DDS\_Long max\_remote\_writers\_per\_instance**

*The maximum number of remote writers from which a DDSDataReader (*p. *1288) may read a single instance.*

• **DDS\_Long max\_samples\_per\_remote\_writer**

*The maximum number of out-of-order samples from a given remote DDSDataWriter (*p. *1321) that a DDSDataReader (*p. *1288) may store when maintaining a reliable connection to the DDSDataWriter (*p. *1321).*

• **DDS\_Long max\_infos**

*The maximum number of info units that a DDSDataReader (*p. *1288) can use to store DDS\_SampleInfo (*p. *1082).*

• **DDS\_Long initial\_remote\_writers**

*The initial number of remote writers from which a DDSDataReader (*p. *1288) may read, including all instances.*

• **DDS\_Long initial\_remote\_writers\_per\_instance**

*The initial number of remote writers from which a DDSDataReader (*p. *1288) may read a single instance.*

• **DDS\_Long initial\_infos**

*The initial number of info units that a DDSDataReader (*p. *1288) can have, which are used to store DDS\_SampleInfo (*p. *1082).*

• **DDS\_Long initial\_outstanding\_reads**

*The initial number of outstanding calls to read/take (or one of their variants) on the same DDSDataReader (*p. *1288) for which memory has not been returned by calling FooDataReader::return\_loan (*p. *1672).*

• **DDS\_Long max\_outstanding\_reads**

*The maximum number of outstanding read/take calls (or one of their variants) on the same DDSDataReader (*p. *1288) for which memory has not been returned by calling FooDataReader::return\_loan (*p. *1672).*

• **DDS\_Long max\_samples\_per\_read**

*The maximum number of data samples that the application can receive from the middleware in a single call to Foo←- DataReader::read (*p. *1651) or FooDataReader::take (*p. *1652). If more data exists in the middleware, the application will need to issue multiple read/take calls.*

• **DDS\_Boolean disable\_fragmentation\_support**

*Determines whether the DDSDataReader (*p. *1288) can receive fragmented samples.*

• **DDS\_Long max\_fragmented\_samples**

*The maximum number of samples for which the DDSDataReader (*p. *1288) may store fragments at a given point in time.*

• **DDS\_Long initial\_fragmented\_samples**

*The initial number of samples for which a DDSDataReader (*p. *1288) may store fragments.*

• **DDS\_Long max\_fragmented\_samples\_per\_remote\_writer**

*The maximum number of samples per remote writer for which a DDSDataReader (*p. *1288) may store fragments.*

• **DDS\_Long max\_fragments\_per\_sample**

*Maximum number of fragments for a single sample.*

• **DDS\_Boolean dynamically\_allocate\_fragmented\_samples**

*Determines whether the DDSDataReader (*p. *1288) pre-allocates storage for storing fragmented samples.*

• **DDS\_Long max\_total\_instances**

*Maximum number of instances for which a DataReader will keep state.*

• **DDS\_Long max\_remote\_virtual\_writers**

*The maximum number of remote virtual writers from which a DDSDataReader (*p. *1288) may read, including all instances.*

• **DDS\_Long initial\_remote\_virtual\_writers**

*The initial number of remote virtual writers from which a DDSDataReader (*p. *1288) may read, including all instances.*

• **DDS\_Long max\_remote\_virtual\_writers\_per\_instance**

*The maximum number of virtual remote writers that can be associated with an instance.*

• **DDS** Long initial remote virtual writers per instance

*The initial number of virtual remote writers per instance.*

• **DDS\_Long max\_remote\_writers\_per\_sample**

*The maximum number of remote writers allowed to write the same sample.*

• **DDS\_Long max\_query\_condition\_filters**

*The maximum number of query condition filters a reader is allowed.*

• **DDS\_Long max\_app\_ack\_response\_length**

*Maximum length of application-level acknowledgment response data.*

• **DDS\_Boolean keep\_minimum\_state\_for\_instances**

*Whether or not keep a minimum instance state for up to DDS\_DataReaderResourceLimitsQosPolicy::max\_total\_← instances (*p. *661).*

• **DDS\_Long initial\_topic\_queries**

*The initial number of TopicQueries allocated by a DDSDataReader (*p. *1288).*

• **DDS\_Long max\_topic\_queries**

*The maximum number of active TopicQueries that a DDSDataReader (*p. *1288) can create.*

• struct **DDS\_AllocationSettings\_t shmem\_ref\_transfer\_mode\_attached\_segment\_allocation**

*Allocation resource for the shared memory segments attached by the DDSDataReader (*p. *1288).*

• struct **DDS\_DataReaderResourceLimitsInstanceReplacementSettings instance\_replacement**

*Sets the kind of instances allowed to be replaced for each instance state (DDS\_InstanceStateKind (*p. *160)) when a DataReader reaches DDS\_ResourceLimitsQosPolicy::max\_instances (*p. *1055).*

• struct **DDS\_Duration\_t autopurge\_remote\_not\_alive\_writer\_delay**

*Maximum duration for which the DDSDataReader (*p. *1288) will maintain information regarding a DDSDataWriter (*p. *1321) once the DDSDataWriter (*p. *1321) has become not alive.*

# **9.34.1 Detailed Description**

Various settings that configure how a **DDSDataReader** (p. 1288) allocates and uses physical memory for internal resources.

DataReaders must allocate internal structures to handle the maximum number of DataWriters that may connect to it, whether or not a **DDSDataReader** (p. 1288) handles data fragmentation and how many data fragments that it may handle (for data samples larger than the MTU of the underlying network transport), how many simultaneous outstanding loans of internal memory holding data samples can be provided to user code, as well as others.

Most of these internal structures start at an initial size and, by default, will grow as needed by dynamically allocating additional memory. You may set fixed, maximum sizes for these internal structures if you want to bound the amount of memory that can be used by a **DDSDataReader** (p. 1288). By setting the initial size to the maximum size, you will prevent RTI Connext from dynamically allocating any memory after the creation of the **DDSDataReader** (p. 1288).

This QoS policy is an extension to the DDS standard.

**Entity:**

**DDSDataReader** (p. 1288)

**Properties:**

**RxO** (p. 360) =  $N/A$ **Changeable** (p. 360) = **NO** (p. 360)

## **9.34.2 Member Data Documentation**

## **9.34.2.1 max\_remote\_writers**

**DDS\_Long** DDS\_DataReaderResourceLimitsQosPolicy::max\_remote\_writers

The maximum number of remote writers from which a **DDSDataReader** (p. 1288) may read, including all instances.

## **[default] DDS\_LENGTH\_UNLIMITED** (p. 438)

**[range]** [1, 1 million] or **DDS\_LENGTH\_UNLIMITED** (p. 438), *>*= initial\_remote\_writers, *>*= max\_remote\_writers\_*←* per instance

For unkeyed types, this value has to be equal to max remote writers per instance if max remote writers per instance is not equal to **DDS\_LENGTH\_UNLIMITED** (p. 438).

Note: For efficiency, set max\_remote\_writers *>*= **DDS\_DataReaderResourceLimitsQosPolicy::max\_***←* **remote\_writers\_per\_instance** (p. 656).

#### **9.34.2.2 max\_remote\_writers\_per\_instance**

**DDS\_Long** DDS\_DataReaderResourceLimitsQosPolicy::max\_remote\_writers\_per\_instance

The maximum number of remote writers from which a **DDSDataReader** (p. 1288) may read a single instance.

#### **[default] DDS\_LENGTH\_UNLIMITED** (p. 438)

**[range]** [1, 1024] or **DDS\_LENGTH\_UNLIMITED** (p. 438), *<*= max\_remote\_writers or **DDS\_LENGTH\_UNLIMITED**  $(p. 438)$ ,  $>=$  initial remote writers per instance

For unkeyed types, this value has to be equal to max\_remote\_writers if it is not **DDS\_LENGTH\_UNLIMITED** (p. 438).

Note: For efficiency, set max\_remote\_writers\_per\_instance *<*= **DDS\_DataReaderResourceLimitsQos***←-* **Policy::max\_remote\_writers** (p. 656)

#### **9.34.2.3 max\_samples\_per\_remote\_writer**

**DDS\_Long** DDS\_DataReaderResourceLimitsQosPolicy::max\_samples\_per\_remote\_writer

The maximum number of out-of-order samples from a given remote **DDSDataWriter** (p. 1321) that a **DDSDataReader** (p. 1288) may store when maintaining a reliable connection to the **DDSDataWriter** (p. 1321).

#### **[default] DDS\_LENGTH\_UNLIMITED** (p. 438)

**[range]** [1, 100 million] or **DDS\_LENGTH\_UNLIMITED** (p. 438), *<*= **DDS\_ResourceLimitsQosPolicy::max\_samples** (p. 1055)

#### **9.34.2.4 max\_infos**

**DDS\_Long** DDS\_DataReaderResourceLimitsQosPolicy::max\_infos

The maximum number of info units that a **DDSDataReader** (p. 1288) can use to store **DDS\_SampleInfo** (p. 1082).

When read/take is called on a DataReader, the DataReader passes a sequence of data samples and an associated sample info sequence. The sample info sequence contains additional information for each data sample.

max\_infos determines the resources allocated for storing sample info. This memory is loaned to the application when passing a sample info sequence.

Note that sample info is a snapshot, generated when read/take is called.

max\_infos should not be less than max\_samples.

#### **[default] DDS\_LENGTH\_UNLIMITED** (p. 438)

**[range]** [1, 1 million] or **DDS\_LENGTH\_UNLIMITED** (p. 438), *>*= initial\_infos

### **9.34.2.5 initial\_remote\_writers**

**DDS\_Long** DDS\_DataReaderResourceLimitsQosPolicy::initial\_remote\_writers

The initial number of remote writers from which a **DDSDataReader** (p. 1288) may read, including all instances.

## **[default]** 2

**[range]** [1, 1 million], *<*= max\_remote\_writers

For unkeyed types this value has to be equal to initial\_remote\_writers\_per\_instance.

Note: For efficiency, set initial\_remote\_writers *>*= **DDS\_DataReaderResourceLimitsQosPolicy::initial\_remote\_***←* **writers\_per\_instance** (p. 658).

#### **9.34.2.6 initial\_remote\_writers\_per\_instance**

**DDS\_Long** DDS\_DataReaderResourceLimitsQosPolicy::initial\_remote\_writers\_per\_instance

The initial number of remote writers from which a **DDSDataReader** (p. 1288) may read a single instance.

## **[default]** 2

**[range]** [1,1024], *<*= max\_remote\_writers\_per\_instance

For unkeyed types this value has to be equal to initial\_remote\_writers.

Note: For efficiency, set initial\_remote\_writers\_per\_instance *<*= **DDS\_DataReaderResourceLimitsQosPolicy***←-* **::initial\_remote\_writers** (p. 657).

### **9.34.2.7 initial\_infos**

**DDS\_Long** DDS\_DataReaderResourceLimitsQosPolicy::initial\_infos

The initial number of info units that a **DDSDataReader** (p. 1288) can have, which are used to store **DDS\_SampleInfo** (p. 1082).

## **[default]** 32

**[range]** [1,1 million], *<*= max\_infos
### **9.34.2.8 initial\_outstanding\_reads**

**DDS\_Long** DDS\_DataReaderResourceLimitsQosPolicy::initial\_outstanding\_reads

The initial number of outstanding calls to read/take (or one of their variants) on the same **DDSDataReader** (p. 1288) for which memory has not been returned by calling **FooDataReader::return\_loan** (p. 1672).

### **[default]** 2

**[range]** [1, 65536], *<*= max\_outstanding\_reads

### **9.34.2.9 max\_outstanding\_reads**

**DDS\_Long** DDS\_DataReaderResourceLimitsQosPolicy::max\_outstanding\_reads

The maximum number of outstanding read/take calls (or one of their variants) on the same **DDSDataReader** (p. 1288) for which memory has not been returned by calling **FooDataReader::return\_loan** (p. 1672).

#### **[default] DDS\_LENGTH\_UNLIMITED** (p. 438)

**[range]** [1, 65536] or **DDS\_LENGTH\_UNLIMITED** (p. 438), *>*= initial\_outstanding\_reads

## **9.34.2.10 max\_samples\_per\_read**

**DDS\_Long** DDS\_DataReaderResourceLimitsQosPolicy::max\_samples\_per\_read

The maximum number of data samples that the application can receive from the middleware in a single call to **Foo***←-* **DataReader::read** (p. 1651) or **FooDataReader::take** (p. 1652). If more data exists in the middleware, the application will need to issue multiple read/take calls.

When reading data using listeners, the expected number of samples available for delivery in a single take call is typically small: usually just one, in the case of unbatched data, or the number of samples in a single batch, in the case of batched data. (See **DDS\_BatchQosPolicy** (p. 600) for more information about this feature.) When polling for data or using a **DDSWaitSet** (p. 1629), however, multiple samples (or batches) could be retrieved at once, depending on the data rate.

A larger value for this parameter makes the API simpler to use at the expense of some additional memory consumption.

### **[default]** 1024

**[range]** [1,65536]

### **9.34.2.11 disable\_fragmentation\_support**

**DDS\_Boolean** DDS\_DataReaderResourceLimitsQosPolicy::disable\_fragmentation\_support

Determines whether the **DDSDataReader** (p. 1288) can receive fragmented samples.

When fragmentation support is not needed, disabling fragmentation support will save some memory resources.

**[default] DDS\_BOOLEAN\_FALSE** (p. 317)

# **9.34.2.12 max\_fragmented\_samples**

**DDS\_Long** DDS\_DataReaderResourceLimitsQosPolicy::max\_fragmented\_samples

The maximum number of samples for which the **DDSDataReader** (p. 1288) may store fragments at a given point in time.

At any given time, a **DDSDataReader** (p. 1288) may store fragments for up to max\_fragmented\_samples samples while waiting for the remaining fragments. These samples need not have consecutive sequence numbers and may have been sent by different **DDSDataWriter** (p. 1321) instances.

Once all fragments of a sample have been received, the sample is treated as a regular sample and becomes subject to standard QoS settings such as **DDS\_ResourceLimitsQosPolicy::max\_samples** (p. 1055).

The middleware will drop fragments if the max\_fragmented\_samples limit has been reached. For best-effort communication, the middleware will accept a fragment for a new sample, but drop the oldest fragmented sample from the same remote writer. For reliable communication, the middleware will drop fragments for any new samples until all fragments for at least one older sample from that writer have been received.

Only applies if **DDS\_DataReaderResourceLimitsQosPolicy::disable\_fragmentation\_support** (p. 659) is **DDS\_***←-* **BOOLEAN\_FALSE** (p. 317).

**[default]** 1024

**[range]** [1, 1 million]

## **9.34.2.13 initial\_fragmented\_samples**

**DDS\_Long** DDS\_DataReaderResourceLimitsQosPolicy::initial\_fragmented\_samples

The initial number of samples for which a **DDSDataReader** (p. 1288) may store fragments.

Only applies if **DDS\_DataReaderResourceLimitsQosPolicy::disable\_fragmentation\_support** (p. 659) is **DDS\_***←-* **BOOLEAN\_FALSE** (p. 317).

# **[default]** 4

**[range]** [1,1024], *<*= max\_fragmented\_samples

# **9.34.2.14 max\_fragmented\_samples\_per\_remote\_writer**

**DDS\_Long** DDS\_DataReaderResourceLimitsQosPolicy::max\_fragmented\_samples\_per\_remote\_writer

The maximum number of samples per remote writer for which a **DDSDataReader** (p. 1288) may store fragments.

Logical limit so a single remote writer cannot consume all available resources.

Only applies if **DDS\_DataReaderResourceLimitsQosPolicy::disable\_fragmentation\_support** (p. 659) is **DDS\_***←-* **BOOLEAN\_FALSE** (p. 317).

# **[default]** 256

**[range]** [1, 1 million], *<*= max\_fragmented\_samples

## **9.34.2.15 max\_fragments\_per\_sample**

**DDS\_Long** DDS\_DataReaderResourceLimitsQosPolicy::max\_fragments\_per\_sample

Maximum number of fragments for a single sample.

Only applies if **DDS\_DataReaderResourceLimitsQosPolicy::disable\_fragmentation\_support** (p. 659) is **DDS\_***←-* **BOOLEAN\_FALSE** (p. 317).

**[default] DDS\_LENGTH\_UNLIMITED** (p. 438)

**[range]** [1, 1 million] or **DDS\_LENGTH\_UNLIMITED** (p. 438)

## **9.34.2.16 dynamically\_allocate\_fragmented\_samples**

**DDS\_Boolean** DDS\_DataReaderResourceLimitsQosPolicy::dynamically\_allocate\_fragmented\_samples

Determines whether the **DDSDataReader** (p. 1288) pre-allocates storage for storing fragmented samples.

By default, the middleware does not allocate memory upfront, but instead allocates memory from the heap upon receiving the first fragment of a new sample. The amount of memory allocated equals the amount of memory needed to store all fragments in the sample. Once all fragments of a sample have been received, the sample is deserialized and stored in the regular receive queue. At that time, the dynamically allocated memory is freed again.

This QoS setting is useful for large, but variable-sized data types where upfront memory allocation for multiple samples based on the maximum possible sample size may be expensive. The main disadvantage of not pre-allocating memory is that one can no longer guarantee the middleware will have sufficient resources at runtime.

If dynamically\_allocate\_fragmented\_samples is set to **DDS\_BOOLEAN\_FALSE** (p. 317), the middleware will allocate memory upfront for storing fragments for up to **DDS DataReaderResourceLimitsQosPolicy**← **::initial\_fragmented\_samples** (p. 660) samples. This memory may grow up to **DDS\_DataReaderResourceLimits***←-* **QosPolicy::max\_fragmented\_samples** (p. 659) if needed.

Only applies if **DDS\_DataReaderResourceLimitsQosPolicy::disable\_fragmentation\_support** (p. 659) is **DDS\_***←-* **BOOLEAN\_FALSE** (p. 317).

**[default] DDS\_BOOLEAN\_TRUE** (p. 317)

# **9.34.2.17 max\_total\_instances**

**DDS\_Long** DDS\_DataReaderResourceLimitsQosPolicy::max\_total\_instances

Maximum number of instances for which a DataReader will keep state.

The maximum number of instances actively managed by a DataReader is determined by **DDS\_ResourceLimitsQos***←-* **Policy::max\_instances** (p. 1055).

These instances have associated DataWriters or samples in the DataReader's queue and are visible to the user through operations such as **FooDataReader::take** (p. 1652), **FooDataReader::read** (p. 1651), and **FooDataReader::get\_***←* **key\_value** (p. 1673).

The features Durable Reader State, MultiChannel DataWriters and RTI Persistence Service require RTI Connext to keep some internal state even for instances without DataWriters or samples in the DataReader's queue. The additional state is used to filter duplicate samples that could be coming from different DataWriter channels or from multiple executions of RTI Persistence Service.

The total maximum number of instances that will be managed by the middleware, including instances without associated DataWriters or samples, is determined by max\_total\_instances.

When a new instance is received, RTI Connext will check the resource limit **DDS\_ResourceLimitsQosPolicy::max**<sup>*←*</sup> **\_instances** (p. 1055). If the limit is exceeded, RTI Connext will drop the sample with the reason LOST\_BY\_*←-* INSTANCES\_LIMIT. If the limit is not exceeded, RTI Connext will check max\_total\_instances. If max\_total\_instances is exceeded, RTI Connext will replace an existing instance without DataWriters and samples with the new one. The application could receive duplicate samples for the replaced instance if it becomes alive again.

The max\_total\_instances limit is not used if **DDS\_DataReaderResourceLimitsQosPolicy::keep\_minimum\_state\_***←* **for instances** (p. 664) is false, and in that case should be left at the default value.

# **[default] DDS\_AUTO\_MAX\_TOTAL\_INSTANCES** (p. 369)

**[range]** [1, 1 million] or **DDS\_LENGTH\_UNLIMITED** (p. 438) or **DDS\_AUTO\_MAX\_TOTAL\_INSTANCES** (p. 369), *>*= **DDS\_ResourceLimitsQosPolicy::max\_instances** (p. 1055)

### **9.34.2.18 max\_remote\_virtual\_writers**

**DDS\_Long** DDS\_DataReaderResourceLimitsQosPolicy::max\_remote\_virtual\_writers

The maximum number of remote virtual writers from which a **DDSDataReader** (p. 1288) may read, including all instances.

When **DDS\_PresentationQosPolicy::access\_scope** (p. 1000) is set to **DDS\_GROUP\_PRESENTATION\_QOS** (p. 418), this value determines the maximum number of DataWriter groups that can be managed by the **DDSSubscriber** (p. 1592) containing this **DDSDataReader** (p. 1288).

Since the **DDSSubscriber** (p. 1592) may contain more than one **DDSDataReader** (p. 1288), only the setting of the first applies.

### **[default] DDS\_LENGTH\_UNLIMITED** (p. 438)

**[range]** [1, 1 million] or **DDS\_LENGTH\_UNLIMITED** (p. 438), *>*= initial\_remote\_virtual\_writers, *>*= max\_remote\_*←* virtual\_writers\_per\_instance

### **9.34.2.19 initial\_remote\_virtual\_writers**

**DDS\_Long** DDS\_DataReaderResourceLimitsQosPolicy::initial\_remote\_virtual\_writers

The initial number of remote virtual writers from which a **DDSDataReader** (p. 1288) may read, including all instances.

### **[default]** 2

**[range]** [1, 1 million] or **DDS\_LENGTH\_UNLIMITED** (p. 438), *<*= max\_remote\_virtual\_writers

#### **9.34.2.20 max\_remote\_virtual\_writers\_per\_instance**

**DDS\_Long** DDS\_DataReaderResourceLimitsQosPolicy::max\_remote\_virtual\_writers\_per\_instance

The maximum number of virtual remote writers that can be associated with an instance.

### **[default] DDS\_LENGTH\_UNLIMITED** (p. 438)

**[range]** [1, 1024] or **DDS\_LENGTH\_UNLIMITED** (p. 438), *>*= initial\_remote\_virtual\_writers\_per\_instance

For unkeyed types, this value is ignored.

The features of Durable Reader State and MultiChannel DataWriters, and RTI Persistence Service require RTI Connext to keep some internal state per virtual writer and instance that is used to filter duplicate samples. These duplicate samples could be coming from different DataWriter channels or from multiple executions of RTI Persistence Service.

Once an association between a remote virtual writer and an instance is established, it is permanent – it will not disappear even if the physical writer incarnating the virtual writer is destroyed.

If max remote virtual writers per instance is exceeded for an instance, RTI Connext will not associate this instance with new virtual writers. Duplicates samples from these virtual writers will not be filtered on the reader.

If you are not using Durable Reader State, MultiChannel DataWriters or RTI Persistence Service in your system, you can set this property to 1 to optimize resources.

#### **9.34.2.21 initial\_remote\_virtual\_writers\_per\_instance**

**DDS\_Long** DDS\_DataReaderResourceLimitsQosPolicy::initial\_remote\_virtual\_writers\_per\_instance

The initial number of virtual remote writers per instance.

### **[default]** 2

**[range]** [1, 1024], *<*= max\_remote\_virtual\_writers\_per\_instance

For unkeyed types, this value is ignored.

## **9.34.2.22 max\_remote\_writers\_per\_sample**

**DDS\_Long** DDS\_DataReaderResourceLimitsQosPolicy::max\_remote\_writers\_per\_sample

The maximum number of remote writers allowed to write the same sample.

One scenario in which two DataWriters may write the same sample is Persistence Service. The DataReader may receive the same sample coming from the original DataWriter and from a Persistence Service DataWriter. **[default]** 3

**[range]** [1, 1024]

## **9.34.2.23 max\_query\_condition\_filters**

**DDS\_Long** DDS\_DataReaderResourceLimitsQosPolicy::max\_query\_condition\_filters

The maximum number of query condition filters a reader is allowed.

**[default]** 4

**[range]** [0, 32]

This value determines the maximum number of unique query condition content filters that a reader may create.

Each query condition content filter is comprised of both its query\_expression and query\_parameters. Two query conditions that have the same query\_expression will require unique query condition filters if their query $\leftrightarrow$ \_paramters differ. Query conditions that differ only in their state masks will share the same query condition filter.

### **9.34.2.24 max\_app\_ack\_response\_length**

**DDS\_Long** DDS\_DataReaderResourceLimitsQosPolicy::max\_app\_ack\_response\_length

Maximum length of application-level acknowledgment response data.

The maximum length of response data in an application-level acknowledgment.

When set to zero, no response data is sent with application-level acknowledgments.

**[default]** 1

**[range]** [0, 32768]

### **9.34.2.25 keep\_minimum\_state\_for\_instances**

**DDS\_Boolean** DDS\_DataReaderResourceLimitsQosPolicy::keep\_minimum\_state\_for\_instances

Whether or not keep a minimum instance state for up to **DDS\_DataReaderResourceLimitsQosPolicy::max\_total\_***←* **instances** (p. 661).

The features Durable Reader State, multi-channel DataWriters, and Persistence Service require RTI Connext to keep some minimal internal state even for instances without DataWriters or DDS samples in the DataReader's queue, or that have been purged due to a dispose. The additional state is used to filter duplicate DDS samples that could be coming from different DataWriter channels or from multiple executions of Persistence Service. The total maximum number of instances that will be managed by the middleware, including instances without associated DataWriters or DDS samples or that have been purged due to a dispose, is determined by **DDS\_DataReaderResourceLimitsQosPolicy::max\_***←* **total\_instances** (p. 661).

This additional state will only be kept for up to max\_total\_instances if this field is set to **DDS\_BOOLEAN\_TRUE** (p. 317), otherwise the additional state will not be kept for any instances.

The minimum state includes information such as the source timestamp of the last sample received by the instance and the last sequence number received from a virtual GUID.

**[default] DDS\_BOOLEAN\_TRUE** (p. 317)

### **9.34.2.26 initial\_topic\_queries**

**DDS\_Long** DDS\_DataReaderResourceLimitsQosPolicy::initial\_topic\_queries

The initial number of TopicQueries allocated by a **DDSDataReader** (p. 1288).

**[default]** 1

**See also**

**DDSTopicQuery** (p. 1627)

## **9.34.2.27 max\_topic\_queries**

**DDS\_Long** DDS\_DataReaderResourceLimitsQosPolicy::max\_topic\_queries

The maximum number of active TopicQueries that a **DDSDataReader** (p. 1288) can create.

Once this limit is reached, a **DDSDataReader** (p. 1288) can create more TopicQueries only if it deletes some of the previously created ones.

### **[default] DDS\_LENGTH\_UNLIMITED** (p. 438)

**See also**

**DDSTopicQuery** (p. 1627)

# **9.34.2.28 shmem\_ref\_transfer\_mode\_attached\_segment\_allocation**

struct **DDS\_AllocationSettings\_t** DDS\_DataReaderResourceLimitsQosPolicy::shmem\_ref\_transfer\_mode\_*←* attached\_segment\_allocation

Allocation resource for the shared memory segments attached by the **DDSDataReader** (p. 1288).

The max\_count does not limit the total number of shared memory segments used by the **DDSDataReader** (p. 1288). When this limit is hit, the **DDSDataReader** (p. 1288) will try to detach from a segment that doesn't contain any loaned samples and attach to a new segment. If samples are loaned from all attached segments, then the **DDSDataReader** (p. 1288) will fail to attach to the new segment. This scenario will result in a sample loss.

**[default]** initial\_count = **DDS\_AUTO\_COUNT** (p. 397) (**DDS\_DataReaderResourceLimitsQosPolicy::initial\_***←* **remote\_writers** (p. 657)); max\_count = **DDS\_AUTO\_COUNT** (p. 397) (**DDS\_DataReaderResourceLimitsQos***←-* **Policy::max\_remote\_writers** (p. 656)); incremental\_count = **DDS\_AUTO\_COUNT** (p. 397) (0 if initial\_count = max\_*←* count; -1 otherwise);

**[range]** See allowed ranges in struct **DDS\_AllocationSettings\_t** (p. 588)

# **9.34.2.29 instance\_replacement**

struct **DDS\_DataReaderResourceLimitsInstanceReplacementSettings** DDS\_DataReaderResourceLimitsQos*←-* Policy::instance\_replacement

Sets the kind of instances allowed to be replaced for each instance state (**DDS\_InstanceStateKind** (p. 160)) when a DataReader reaches **DDS\_ResourceLimitsQosPolicy::max\_instances** (p. 1055).

When **DDS\_ResourceLimitsQosPolicy::max\_instances** (p. 1055) is reached, a **DDSDataReader** (p. 1288) will try to make room for a new instance by attempting to reclaim an existing instance based on the instance replacement kinds specified by this field.

A DataReader can choose what kinds of instances can be replaced for each **DDS\_InstanceStateKind** (p. 160) separately. This means, for example, that a DataReader can choose to not allow replacing alive (**DDS\_ALIVE\_INSTANCE***←-* **\_STATE** (p. 161)) instances but allow replacement of empty disposed (**DDS\_NOT\_ALIVE\_DISPOSED\_INSTANCE\_***←-* **STATE** (p. 161)) instances.

Only instances whose states match the specified kinds are eligible to be replaced. In addition, there must be no outstanding loans on any of the samples belonging to the instance for it to be considered for replacement.

For all kinds, a **DDSDataReader** (p. 1288) will replace the least-recently-updated instance satisfying that kind. An instance is considered 'updated' when a valid sample or dispose sample is received and accepted for that instance. When using **DDS\_EXCLUSIVE\_OWNERSHIP\_QOS** (p. 415), only samples that are received from the owner of the instance will cause the instance to be considered updated. An instance is not considered updated when an unregister sample is received because the unregister message simply indicates that there is one less writer that has updates for the instance, not that the instance itself was updated.

If no replaceable instance exists, the sample for the new instance will be considered lost with lost reason **DDS\_LOST***←-* **\_BY\_INSTANCES\_LIMIT** (p. 136) and the instance will not be asserted into the DataReader queue.

# **[default]**

- **DDS\_DataReaderResourceLimitsInstanceReplacementSettings::alive\_instance\_removal** (p. 653) = **DDS***←-* **NO\_INSTANCE\_REMOVAL (p. 368)**
- **DDS\_DataReaderResourceLimitsInstanceReplacementSettings::disposed\_instance\_removal** (p. 653) = **DDS\_EMPTY\_INSTANCE\_REMOVAL (p. 368)**
- **DDS\_DataReaderResourceLimitsInstanceReplacementSettings::no\_writers\_instance\_removal** (p. 654) = **DDS\_EMPTY\_INSTANCE\_REMOVAL (p. 368)**

**See also**

**DDS\_DataReaderResourceLimitsInstanceReplacementSettings** (p. 653)

### **9.34.2.30 autopurge\_remote\_not\_alive\_writer\_delay**

struct **DDS\_Duration\_t** DDS\_DataReaderResourceLimitsQosPolicy::autopurge\_remote\_not\_alive\_writer\_*←* delay

Maximum duration for which the **DDSDataReader** (p. 1288) will maintain information regarding a **DDSDataWriter** (p. 1321) once the **DDSDataWriter** (p. 1321) has become not alive.

After this time elapses, the **DDSDataReader** (p. 1288) will purge all internal information regarding the not alive **DDSDataWriter** (p. 1321).

**See also**

**DDS\_LivelinessQosPolicy** (p. 936) for more information on when a **DDSDataWriter** (p. 1321) is considered not alive.

When set to DDS\_DURATION\_AUTO (p. 327), this parameter is set to 10 times the value of DDS\_DiscoveryConfig<sup>→</sup> **QosPolicy::participant\_liveliness\_lease\_duration** (p. 714).

This QoS only applies when the **DDSDataReader** (p. 1288) is using **DDS\_RECOVER\_INSTANCE\_STATE\_***←-* **CONSISTENCY** (p. 436) for the **DDS\_ReliabilityQosPolicy::instance\_state\_consistency\_kind** (p. 1044) QoS. When using **DDS\_RECOVER\_INSTANCE\_STATE\_CONSISTENCY** (p. 436), a **DDSDataReader** (p. 1288) keeps state about all **DDSDataWriter** (p. 1321) entities and the instances they were writing in order to be able to transition those instances back to their correct state if liveliness with the **DDSDataWriter** (p. 1321) is recovered. This can cause unbounded memory growth if that state is never purged and **DDSDataWriter** (p. 1321) entities continuously come and go in a system. This QoS avoids that unbounded memory growth by setting a time at which that state will be purged.

This QoS should be set such that it is longer than the longest period of time for which a **DDSDataWriter** (p. 1321) and **DDSDataReader** (p. 1288) are expected to be disconnected and then reconnected in your system.

An alternative to using this QoS to purge the state is to set the **DDS\_DataReaderResourceLimitsQosPolicy::max***←* **remote writers** (p. 656) QoS to a finite value. If that QoS is set to a finite value and the number of alive + not alive **DDSDataWriter** (p. 1321) entities reaches the limit when a new **DDSDataWriter** (p. 1321) is discovered, the oldest not alive **DDSDataWriter** (p. 1321) will be replaced.

**[default] DDS\_DURATION\_AUTO** (p. 327)

**[range]** *>* 0 or **DDS\_DURATION\_AUTO** (p. 327)

# **9.35 DDS\_DataRepresentationIdSeq Struct Reference**

Declares IDL sequence *<* **DDS\_DataRepresentationId\_t** (p. 370) *>*

# **9.35.1 Detailed Description**

Declares IDL sequence *<* **DDS\_DataRepresentationId\_t** (p. 370) *>*

**See also**

**DDS\_DataRepresentationId\_t** (p. 370)

# **9.36 DDS\_DataRepresentationQosPolicy Struct Reference**

This QoS policy contains a list of representation identifiers and compression settings used by **DDSDataWriter** (p. 1321) and **DDSDataReader** (p. 1288) entities to negotiate which data representation and compression settings to use.

# **Public Attributes**

• struct **DDS\_DataRepresentationIdSeq value**

*Sequence of representation identifiers.*

• struct **DDS\_CompressionSettings\_t compression\_settings**

*<<extension>> (*p. *237) Structure that contains the compression settings.*

# **9.36.1 Detailed Description**

This QoS policy contains a list of representation identifiers and compression settings used by **DDSDataWriter** (p. 1321) and **DDSDataReader** (p. 1288) entities to negotiate which data representation and compression settings to use.

**Entity:**

```
DDSTopic (p. 1617), DDSDataReader (p. 1288), DDSDataWriter (p. 1321)
```
**Status:**

```
DDS_OFFERED_INCOMPATIBLE_QOS_STATUS (p. 344), DDS_REQUESTED_INCOMPATIBLE_QOS_←-
STATUS (p. 344)
```
**Properties:**

**RxO** (p. 360) =  $YES$ **Changeable** (p. 360) = **UNTIL ENABLE** (p. 360) **See also**

# **DATA\_REPRESENTATION** (p. 369)

This policy has request-offer semantics for both representation and compression. For representation, a **DDSDataWriter** (p. 1321) may only offer a single representation. Attempting to put multiple representations in a **DDSDataWriter** (p. 1321) will result in **DDS\_RETCODE\_INCONSISTENT\_POLICY** (p. 337). A **DDSDataWriter** (p. 1321) will use its offered policy to communicate with its matched **DDSDataReader** (p. 1288) entities. A **DDSDataReader** (p. 1288) requests one or more representations. If a **DDSDataWriter** (p. 1321) offers a representation that is contained within the sequence of the **DDSDataReader** (p. 1288), the offer satisfies the request and the policies are compatible. Otherwise, they are incompatible.

When representations are specified in the **DDS\_TopicQos** (p. 1135), **DDSPublisher::copy\_from\_topic\_qos** (p. 1566) copies the first element of the sequence, and **DDSSubscriber::copy\_from\_topic\_qos** (p. 1608) copies the whole sequence.

For Compression, only the **DDS\_CompressionSettings\_t::compression\_ids** (p. 615) is propagated and a **DDSData***←-* **Writer** (p. 1321) may only offer a single compression id. Attempting to put multiple compression\_ids in a **DDSDataWriter** (p. 1321) will result in **DDS\_RETCODE\_INCONSISTENT\_POLICY** (p. 337).

A **DDSDataWriter** (p. 1321) will use its offered compression algorithm to compress data that it sends to its matched **DDSDataReader** (p. 1288) entities. A **DDSDataReader** (p. 1288) requests zero or more compression algorithms. If a **DDSDataWriter** (p. 1321) offers a representation that is contained within the algorithms requested by the **DDSData** $\leftrightarrow$ **Reader** (p. 1288), the offer satisfies the request and the policies are compatible. Otherwise, they are incompatible.

When compression IDs are specified in the **DDS TopicQos** (p. 1135), **DDSPublisher::copy from topic gos** (p. 1566) copies a single compression ID (see **DDS\_CompressionSettings\_t::compression\_ids** (p. 615)), and **DDSSubscriber::copy\_from\_topic\_qos** (p. 1608) copies all of the compression\_ids.

# **9.36.2 Member Data Documentation**

# **9.36.2.1 value**

struct **DDS\_DataRepresentationIdSeq** DDS\_DataRepresentationQosPolicy::value

Sequence of representation identifiers.

**[default]** For **DDSTopic** (p. 1617), **DDSDataWriter** (p. 1321), and **DDSDataReader** (p. 1288), a list with one element: **DDS\_AUTO\_DATA\_REPRESENTATION** (p. 371).

**Note**

An empty sequence is equivalent to a list with one element: **DDS\_XCDR\_DATA\_REPRESENTATION** (p. 370).

# **9.36.2.2 compression\_settings**

struct **DDS\_CompressionSettings\_t** DDS\_DataRepresentationQosPolicy::compression\_settings

*<<extension>> (*p. *237)* Structure that contains the compression settings.

compression\_ids: **[default]** The value depends on the entity **DDSDataWriter** (p. 1321) and **DDSTopic** (p. 1617) are set to **DDS\_COMPRESSION\_ID\_MASK\_NONE** (p. 373) **DDSDataReader** (p. 1288) **DDS\_COMPRESSION\_ID\_MASK\_ALL** (p. 373)

writer\_compression\_level: **[default]** The value depends on the entity **DDSDataWriter** (p. 1321) and **DDSTopic** (p. 1617) are set to **DDS\_COMPRESSION\_LEVEL\_DEFAULT** (p. 374) **DDSDataReader** (p. 1288) NOT SUPPORTED

writer\_compression\_threshold: **[default]** The value depends on the entity **DDSDataWriter** (p. 1321) and **DDSTopic** (p. 1617) are set to **DDS\_COMPRESSION\_THRESHOLD\_DEFAULT** (p. 374) **DDSDataReader** (p. 1288) NOT SUPPORTED

**See also**

**DDS\_CompressionSettings\_t** (p. 614)

# **9.37 DDS\_DataTags Struct Reference**

Definition of **DDS\_DataTagQosPolicy** (p. 377).

# **Public Attributes**

```
• struct DDS_TagSeq tags
```
*Sequence of data tags.*

# **9.37.1 Detailed Description**

Definition of **DDS\_DataTagQosPolicy** (p. 377).

# **9.37.2 Member Data Documentation**

## **9.37.2.1 tags**

struct **DDS\_TagSeq** DDS\_DataTags::tags

Sequence of data tags.

**[default]** An empty list.

# **9.38 DDS\_DataWriterCacheStatus Struct Reference**

*<<extension>> (*p. *237)* The status of the DataWriter's cache. Provides information on cache related metrics such as the number of samples and instances in the DataWriter queue.

# **Public Attributes**

• **DDS\_LongLong sample\_count\_peak**

*The highest value of DDS\_DataWriterCacheStatus::sample\_count (*p. *672) over the lifetime of the DataWriter.*

• **DDS\_LongLong sample\_count**

*The number of samples in the DataWriter's queue. This statistic includes meta-samples that represent the unregistration or disposal of an instance.*

• **DDS\_LongLong alive\_instance\_count**

*The number of instances currently in the DataWriter's queue that have an instance\_state equal to DDS\_ALIVE\_←- INSTANCE\_STATE (*p. *161).*

• **DDS\_LongLong alive\_instance\_count\_peak**

*The highest value of DDS\_DataWriterCacheStatus::alive\_instance\_count (*p. *672) over the lifetime of the DataWriter.*

• **DDS\_LongLong disposed\_instance\_count**

*The number of instances currently in the DataWriter's queue that have an instance\_state equal to DDS\_NOT\_ALIVE\_←- DISPOSED\_INSTANCE\_STATE (*p. *161) (due to, for example, being disposed via the FooDataWriter::dispose (*p. *1689) operation).*

• **DDS\_LongLong disposed\_instance\_count\_peak**

*The highest value of DDS\_DataWriterCacheStatus::disposed\_instance\_count (*p. *672) over the lifetime of the Data←- Writer.*

• **DDS\_LongLong unregistered\_instance\_count**

*The number of instances currently in the DataWriter's queue that the DataWriter has unregistered from via the FooData←- Writer::unregister\_instance (*p. *1680) operation.*

• **DDS\_LongLong unregistered\_instance\_count\_peak**

*The highest value of DDS\_DataWriterCacheStatus::unregistered\_instance\_count (*p. *673) over the lifetime of the DataWriter.*

# **9.38.1 Detailed Description**

*<<extension>> (*p. *237)* The status of the DataWriter's cache. Provides information on cache related metrics such as the number of samples and instances in the DataWriter queue.

**Entity:**

**DDSDataWriter** (p. 1321)

# **9.38.2 Member Data Documentation**

### **9.38.2.1 sample\_count\_peak**

**DDS\_LongLong** DDS\_DataWriterCacheStatus::sample\_count\_peak

The highest value of **DDS\_DataWriterCacheStatus::sample\_count** (p. 672) over the lifetime of the DataWriter.

### **9.38.2.2 sample\_count**

**DDS\_LongLong** DDS\_DataWriterCacheStatus::sample\_count

The number of samples in the DataWriter's queue. This statistic includes meta-samples that represent the unregistration or disposal of an instance.

### **9.38.2.3 alive\_instance\_count**

**DDS\_LongLong** DDS\_DataWriterCacheStatus::alive\_instance\_count

The number of instances currently in the DataWriter's queue that have an instance\_state equal to **DDS\_ALIVE\_***←-* **INSTANCE STATE** (p. 161).

### **9.38.2.4 alive\_instance\_count\_peak**

**DDS\_LongLong** DDS\_DataWriterCacheStatus::alive\_instance\_count\_peak

The highest value of **DDS\_DataWriterCacheStatus::alive\_instance\_count** (p. 672) over the lifetime of the DataWriter.

#### **9.38.2.5 disposed\_instance\_count**

**DDS\_LongLong** DDS\_DataWriterCacheStatus::disposed\_instance\_count

The number of instances currently in the DataWriter's queue that have an instance\_state equal to **DDS\_NOT\_***←-* **ALIVE\_DISPOSED\_INSTANCE\_STATE** (p. 161) (due to, for example, being disposed via the **FooDataWriter::dispose** (p. 1689) operation).

### **9.38.2.6 disposed\_instance\_count\_peak**

**DDS\_LongLong** DDS\_DataWriterCacheStatus::disposed\_instance\_count\_peak

The highest value of **DDS\_DataWriterCacheStatus::disposed\_instance\_count** (p. 672) over the lifetime of the Data*←-* Writer.

#### **9.38.2.7 unregistered\_instance\_count**

**DDS\_LongLong** DDS\_DataWriterCacheStatus::unregistered\_instance\_count

The number of instances currently in the DataWriter's queue that the DataWriter has unregistered from via the **Foo***←-* **DataWriter::unregister\_instance** (p. 1680) operation.

### **9.38.2.8 unregistered\_instance\_count\_peak**

**DDS LongLong** DDS DataWriterCacheStatus::unregistered instance count peak

The highest value of **DDS\_DataWriterCacheStatus::unregistered\_instance\_count** (p. 673) over the lifetime of the DataWriter.

# **9.39 DDS\_DataWriterProtocolQosPolicy Struct Reference**

Protocol that applies only to **DDSDataWriter** (p. 1321) instances.

# **Public Attributes**

- struct **DDS\_GUID\_t virtual\_guid**
	- *The virtual GUID (Global Unique Identifier).*
- **DDS\_UnsignedLong rtps\_object\_id**

*The RTPS Object ID.*

- **DDS\_Boolean push\_on\_write**
	- *Whether to push sample out when write is called.*
- **DDS\_Boolean disable\_positive\_acks**

*Controls whether or not the writer expects positive acknowledgements from matching readers.*

• **DDS\_Boolean disable\_inline\_keyhash**

*Controls whether or not a keyhash is propagated on the wire with each sample.*

• **DDS\_Boolean serialize\_key\_with\_dispose**

*Controls whether or not the serialized key is propagated on the wire with dispose samples.*

• **DDS\_Boolean propagate\_app\_ack\_with\_no\_response**

*Controls whether or not a DDSDataWriter (*p. *1321) receives DDSDataWriterListener::on\_application\_← acknowledgment (*p. *1349) notifications with an empty or invalid response.*

# • struct **DDS\_RtpsReliableWriterProtocol\_t rtps\_reliable\_writer**

*RTPS protocol-related configuration settings for the RTPS reliable writer associated with a DDSDataWriter (*p. *1321). This parameter only has effect if both the writer and the matching reader are configured with DDS\_RELIABLE\_RELIABILITY←- \_QOS (*p. *435) DDS\_ReliabilityQosPolicyKind (*p. *434).*

• struct **DDS\_SequenceNumber\_t initial\_virtual\_sequence\_number**

*Determines, the initial virtual sequence number for this DataWriter.*

# **9.39.1 Detailed Description**

Protocol that applies only to **DDSDataWriter** (p. 1321) instances.

DDS has a standard protocol for packet (user and meta data) exchange between applications using DDS for communications. This QoS policy and **DDS\_DataWriterProtocolQosPolicy** (p. 673) give you control over configurable portions of the protocol, including the configuration of the reliable data delivery mechanism of the protocol on a per DataWriter or DataReader basis.

These configuration parameters control timing, timeouts, and give you the ability to tradeoff between speed of data loss detection and repair versus network and CPU bandwidth used to maintain reliability.

It is important to tune the reliability protocol (on a per **DDSDataWriter** (p. 1321) and **DDSDataReader** (p. 1288) basis) to meet the requirements of the end-user application so that data can be sent between DataWriters and DataReaders in an efficient and optimal manner in the presence of data loss.

You can also use this QoS policy to control how RTI Connext responds to "slow" reliable DataReaders or ones that disconnect or are otherwise lost. See **DDS\_ReliabilityQosPolicy** (p. 1041) for more information on the per-DataReader/← DataWriter reliability configuration. **DDS\_HistoryQosPolicy** (p. 919) and **DDS\_ResourceLimitsQosPolicy** (p. 1052) also play an important role in the DDS reliable protocol.

This QoS policy is an extension to the DDS standard.

**Entity:**

**DDSDataWriter** (p. 1321)

**Properties:**

**RxO** (p. 360) =  $N/A$ **Changeable** (p. 360) = **NO** (p. 360)

# **9.39.2 Member Data Documentation**

### **9.39.2.1 virtual\_guid**

struct **DDS\_GUID\_t** DDS\_DataWriterProtocolQosPolicy::virtual\_guid

The virtual GUID (Global Unique Identifier).

The virtual GUID is used to uniquely identify different incarnations of the same **DDSDataWriter** (p. 1321).

RTI Connext uses the virtual GUID to associate a persisted writer history to a specific **DDSDataWriter** (p. 1321).

The RTI Connext Persistence Service uses the virtual GUID to send samples on behalf of the original **DDSDataWriter** (p. 1321).

**[default] DDS\_GUID\_AUTO** (p. 331)

## **9.39.2.2 rtps\_object\_id**

**DDS\_UnsignedLong** DDS\_DataWriterProtocolQosPolicy::rtps\_object\_id

The RTPS Object ID.

This value is used to determine the RTPS object ID of a data writer according to the DDS-RTPS Interoperability Wire Protocol.

Only the last 3 bytes are used; the most significant byte is ignored.

If the default value is specified, RTI Connext will automatically assign the object ID based on a counter value (per participant) starting at 0x00800000. That value is incremented for each new data writer.

A rtps object id value in the interval [0x00800000,0x00ffffff] may collide with the automatic values assigned by RTI Connext. In those cases, the recomendation is not to use automatic object ID assigment.

### **[default] DDS\_RTPS\_AUTO\_ID** (p. **??**)

**[range]** [0,0x00ffffff]

### **9.39.2.3 push\_on\_write**

**DDS\_Boolean** DDS\_DataWriterProtocolQosPolicy::push\_on\_write

Whether to push sample out when write is called.

If set to **DDS\_BOOLEAN\_TRUE** (p. 317) (the default), the writer will send a sample every time write is called. Otherwise, the sample is put into the queue waiting for a NACK from remote reader(s) to be sent out.

### **[default] DDS\_BOOLEAN\_TRUE** (p. 317)

# **9.39.2.4 disable\_positive\_acks**

**DDS\_Boolean** DDS\_DataWriterProtocolQosPolicy::disable\_positive\_acks

Controls whether or not the writer expects positive acknowledgements from matching readers.

If set to **DDS\_BOOLEAN\_TRUE** (p. 317), the writer does not expect readers to send send positive acknowledgments to the writer. Consequently, instead of keeping a sample queued until all readers have positively acknowledged it, the writer will keep a sample for at least **DDS\_RtpsReliableWriterProtocol\_t::disable\_positive\_acks\_min\_sample\_***←* **keep\_duration** (p. 1070), after which the sample is logically considered as positively acknowledged.

If set to **DDS\_BOOLEAN\_FALSE** (p. 317) (the default), the writer expects to receive positive acknowledgements from its acknowledging readers (**DDS\_DataReaderProtocolQosPolicy::disable\_positive\_acks** (p. 632) = **DDS\_BOOLEAN***←-* **\_FALSE** (p. 317)) and it applies the keep-duration to its non-acknowledging readers (**DDS\_DataReaderProtocolQos***←-* **Policy::disable\_positive\_acks** (p. 632) = **DDS\_BOOLEAN\_TRUE** (p. 317)).

A writer with both acknowledging and non-acknowledging readers keeps a sample queued until acknowledgements have been received from all acknowledging readers and the keep-duration has elapsed for non-acknowledging readers.

### **[default] DDS\_BOOLEAN\_FALSE** (p. 317)

### **9.39.2.5 disable\_inline\_keyhash**

**DDS\_Boolean** DDS\_DataWriterProtocolQosPolicy::disable\_inline\_keyhash

Controls whether or not a keyhash is propagated on the wire with each sample.

This field only applies to keyed writers.

With each key, RTI Connext associates an internal 16-byte representation, called a keyhash.

When this field is **DDS\_BOOLEAN\_FALSE** (p. 317), the keyhash is sent on the wire with every data instance.

When this field is **DDS\_BOOLEAN\_TRUE** (p. 317), the keyhash is not sent on the wire and the readers must compute the value using the received data.

If the *reader* is CPU bound, sending the keyhash on the wire may increase performance, because the reader does not have to get the keyhash from the data.

If the *writer* is CPU bound, sending the keyhash on the wire may decrease performance, because it requires more bandwidth (16 more bytes per sample).

Note: Setting disable inline keyhash to **DDS BOOLEAN TRUE** (p. 317) is not compatible with using RTI Real-Time Connect or RTI Recorder.

# **[default] DDS\_BOOLEAN\_FALSE** (p. 317)

### **9.39.2.6 serialize\_key\_with\_dispose**

**DDS\_Boolean** DDS\_DataWriterProtocolQosPolicy::serialize\_key\_with\_dispose

Controls whether or not the serialized key is propagated on the wire with dispose samples.

This field only applies to keyed writers.

We recommend setting this field to **DDS\_BOOLEAN\_TRUE** (p. 317) if there are DataReaders where **DDS\_Data**<sup>←</sup> **ReaderProtocolQosPolicy::propagate\_dispose\_of\_unregistered\_instances** (p. 632) is also **DDS\_BOOLEAN\_***←-* **TRUE** (p. 317).

When setting serialize key with dispose to FALSE, only a key hash is included in the dispose meta-sample sent by a DataWriter for a dispose action. If a dispose meta-sample only includes the key hash, then DataReaders must have previously received an actual data sample for the instance being disposed, in order for a DataReader to map a key hash/instance handle to actual key values.

If an actual data sample was never received for an instance and serialize key with dispose is set to FALSE, then the DataReader application will not be able to determine the value of the key that was disposed, since **FooDataReader***←-* **::get\_key\_value** (p. 1673) will not be able to map an instance handle to actual key values.

By setting serialize\_key\_with\_dispose to TRUE, the values of the key members of a data type will be sent in the dispose meta-sample for a dispose action by the DataWriter. This allows the DataReader to map an instance handle to the values of the key members even when receiving a dispose meta-sample without previously having received a data sample for the instance.

*Important:* When this field is **DDS\_BOOLEAN\_TRUE** (p. 317), batching will not be compatible with RTI Connext 4.3e, 4.4b, or 4.4c. The **DDSDataReader** (p. 1288) entities will receive incorrect data and/or encounter deserialization errors.

# **[default] DDS\_BOOLEAN\_FALSE** (p. 317)

### **9.39.2.7 propagate\_app\_ack\_with\_no\_response**

**DDS\_Boolean** DDS\_DataWriterProtocolQosPolicy::propagate\_app\_ack\_with\_no\_response

Controls whether or not a **DDSDataWriter** (p. 1321) receives **DDSDataWriterListener::on\_application\_***←* **acknowledgment** (p. 1349) notifications with an empty or invalid response.

When this field is set to **DDS\_BOOLEAN\_FALSE** (p. 317), the callback **DDSDataWriterListener::on\_application** ← **acknowledgment** (p. 1349) will not be invoked if the sample being acknowledged has an empty or invalid response.

**[default] DDS\_BOOLEAN\_TRUE** (p. 317)

# **9.39.2.8 rtps\_reliable\_writer**

struct **DDS\_RtpsReliableWriterProtocol\_t** DDS\_DataWriterProtocolQosPolicy::rtps\_reliable\_writer

RTPS protocol-related configuration settings for the RTPS reliable writer associated with a **DDSDataWriter** (p. 1321). This parameter only has effect if both the writer and the matching reader are configured with **DDS\_RELIABLE\_***←-* **RELIABILITY\_QOS** (p. 435) **DDS\_ReliabilityQosPolicyKind** (p. 434).

For details, refer to the **DDS\_RtpsReliableWriterProtocol\_t** (p. 1061)

**[default] [default]** See **DDS\_RtpsReliableWriterProtocol\_t** (p. 1061)

#### **9.39.2.9 initial\_virtual\_sequence\_number**

struct **DDS\_SequenceNumber\_t** DDS\_DataWriterProtocolQosPolicy::initial\_virtual\_sequence\_number

Determines, the initial virtual sequence number for this DataWriter.

By default, the virtual sequence number of the first sample published by a DataWriter will be 1 for DataWriters that do not use durable writer history. For durable writers, the default virtual sequence number will be the last sequence number they published in a previous execution, plus one. So, when a non-durable DataWriter is restarted and must continue communicating with the same DataReaders, its samples start over with sequence number 1. Durable DataWriters start over where the last sequence number left off, plus one.

This QoS setting allows overwriting the default initial virtual sequence number.

Normally, this parameter is not expected to be modified; however, in some scenarios when continuing communication after restarting, applications may require the DataWriter's virtual sequence number to start at something other than the value described above. An example would be to enable non-durable DataWriters to start at the last sequence number published, plus one, similar to the durable DataWriter. This property enables you to make such a configuration, if desired.

The virtual sequence number can be overwritten as well on a per sample basis by updating **DDS\_WriteParams\_t***←-* **::identity** (p. 1252) in the **FooDataWriter::write\_w\_params** (p. 1688).

### **[default] DDS\_AUTO\_SEQUENCE\_NUMBER** (p. 333)

# **9.40 DDS\_DataWriterProtocolStatus Struct Reference**

*<<extension>> (*p. *237)* The status of a writer's internal protocol related metrics, like the number of samples pushed, pulled, filtered; and status of wire protocol traffic.

# **Public Attributes**

• **DDS\_LongLong pushed\_sample\_count**

*The number of user samples pushed on write from a local DataWriter to a matching remote DataReader.*

• **DDS\_LongLong pushed\_sample\_count\_change**

*The change in DDS\_DataWriterProtocolStatus::pushed\_sample\_count (*p. *680) since the last time the status was read.*

• **DDS\_LongLong pushed\_sample\_bytes**

*The number of bytes of user samples pushed on write from a local DataWriter to a matching remote DataReader.*

• **DDS\_LongLong pushed\_sample\_bytes\_change**

*The change in DDS\_DataWriterProtocolStatus::pushed\_sample\_bytes (*p. *680) since the last time the status was read.*

• **DDS\_LongLong filtered\_sample\_count**

*[Not supported.] The number of user samples preemptively filtered by a local DataWriter due to Content-Filtered Topics.*

• **DDS\_LongLong filtered\_sample\_count\_change**

*[Not supported.] The incremental change in the number of user samples preemptively filtered by a local DataWriter due to Content-Filtered Topics since the last time the status was read.*

• **DDS\_LongLong filtered\_sample\_bytes**

*[Not supported.] The number of bytes of user samples preemptively filtered by a local DataWriter due to Content-Filtered Topics.*

• **DDS\_LongLong filtered\_sample\_bytes\_change**

*[Not supported.] The incremental change in the number of bytes of user samples preemptively filtered by a local Data←- Writer due to Content-Filtered Topics since the last time the status was read.*

• **DDS\_LongLong sent\_heartbeat\_count**

*The number of Heartbeats sent between a local DataWriter and matching remote DataReader.*

• **DDS\_LongLong sent\_heartbeat\_count\_change**

*The change in DDS\_DataWriterProtocolStatus::sent\_heartbeat\_count (*p. *682) since the last time the status was read.*

• **DDS\_LongLong sent\_heartbeat\_bytes**

*The number of bytes of Heartbeats sent between a local DataWriter and matching remote DataReader.*

• **DDS\_LongLong sent\_heartbeat\_bytes\_change**

*The change in DDS\_DataWriterProtocolStatus::sent\_heartbeat\_bytes (*p. *682) since the last time the status was read.*

• **DDS\_LongLong pulled\_sample\_count**

*The number of user samples pulled from local DataWriter by matching DataReaders.*

• **DDS\_LongLong pulled\_sample\_count\_change**

*The change in DDS\_DataWriterProtocolStatus::pulled\_sample\_count (*p. *682) since the last time the status was read.*

• **DDS\_LongLong pulled\_sample\_bytes**

*The number of bytes of user samples pulled from local DataWriter by matching DataReaders.*

• **DDS\_LongLong pulled\_sample\_bytes\_change**

*The change in DDS\_DataWriterProtocolStatus::pulled\_sample\_bytes (*p. *683) since the last time the status was read.*

• **DDS\_LongLong received\_ack\_count**

*The number of ACKs from a remote DataReader received by a local DataWriter.*

• **DDS\_LongLong received\_ack\_count\_change**

*The change in DDS\_DataWriterProtocolStatus::received\_ack\_count (*p. *683) since the last time the status was read.*

• **DDS\_LongLong received\_ack\_bytes**

*The number of bytes of ACKs from a remote DataReader received by a local DataWriter.*

• **DDS\_LongLong received\_ack\_bytes\_change**

*The change in DDS\_DataWriterProtocolStatus::received\_ack\_bytes (*p. *684) since the last time the status was read.*

• **DDS\_LongLong received\_nack\_count**

*The number of NACKs from a remote DataReader received by a local DataWriter.*

• **DDS\_LongLong received\_nack\_count\_change**

*The change in DDS\_DataWriterProtocolStatus::received\_nack\_count (*p. *684) since the last time the status was read.*

• **DDS\_LongLong received\_nack\_bytes**

*The number of bytes of NACKs from a remote DataReader received by a local DataWriter.*

• **DDS\_LongLong received\_nack\_bytes\_change**

*The change in DDS\_DataWriterProtocolStatus::received\_nack\_bytes (*p. *684) since the last time the status was read.*

• **DDS\_LongLong sent\_gap\_count**

*The number of GAPs sent from local DataWriter to matching remote DataReaders.*

• **DDS\_LongLong sent\_gap\_count\_change**

*The change in DDS\_DataWriterProtocolStatus::sent\_gap\_count (*p. *685) since the last time the status was read.*

• **DDS\_LongLong sent\_gap\_bytes**

*The number of bytes of GAPs sent from local DataWriter to matching remote DataReaders.*

• **DDS\_LongLong sent\_gap\_bytes\_change**

*The change in DDS\_DataWriterProtocolStatus::sent\_gap\_bytes (*p. *685) since the last time the status was read.*

• **DDS\_LongLong rejected\_sample\_count**

*[Not supported.]*

• **DDS\_LongLong rejected\_sample\_count\_change**

*[Not supported.]*

• **DDS\_Long send\_window\_size**

*Current maximum number of outstanding samples allowed in the DataWriter's queue.*

• struct **DDS\_SequenceNumber\_t first\_available\_sample\_sequence\_number**

*The sequence number of the first available sample currently queued in the local DataWriter.*

• struct **DDS\_SequenceNumber\_t last\_available\_sample\_sequence\_number**

*The sequence number of the last available sample currently queued in the local DataWriter.*

- struct **DDS\_SequenceNumber\_t first\_unacknowledged\_sample\_sequence\_number**
	- *The sequence number of the first unacknowledged sample currently queued in the local DataWriter.*
- struct **DDS\_SequenceNumber\_t first\_available\_sample\_virtual\_sequence\_number**

*The virtual sequence number of the first available sample currently queued in the local DataWriter.*

• struct **DDS\_SequenceNumber\_t last\_available\_sample\_virtual\_sequence\_number**

*The virtual sequence number of the last available sample currently queued in the local DataWriter.*

- struct **DDS** SequenceNumber t first unacknowledged sample virtual sequence number *The virtual sequence number of the first unacknowledged sample currently queued in the local DataWriter.*
- **DDS** InstanceHandle t first unacknowledged sample subscription handle

*The handle of a remote DataReader that has not acknowledged the first unacknowledged sample of the local DataWriter.*

• struct **DDS** SequenceNumber t first unelapsed keep duration sample sequence number

*The sequence number of the first sample whose keep duration has not yet elapsed.*

• **DDS\_LongLong pushed\_fragment\_count**

*The number of DATA\_FRAG messages that have been pushed by this DataWriter.*

- **DDS\_LongLong pushed\_fragment\_bytes** *The number of bytes of DATA\_FRAG messages that have been pushed by this DataWriter.*
- **DDS\_LongLong pulled\_fragment\_count**

*The number of DATA\_FRAG messages that have been pulled from this DataWriter.*

## • **DDS\_LongLong pulled\_fragment\_bytes**

*The number of bytes of DATA\_FRAG messages that have been pulled from this DataWriter.*

• **DDS\_LongLong received\_nack\_fragment\_count**

*The number of NACK\_FRAG messages that have been received by this DataWriter.*

• **DDS\_LongLong received\_nack\_fragment\_bytes**

*The number of bytes of NACK\_FRAG messages that have been received by this DataWriter.*

# **9.40.1 Detailed Description**

*<<extension>> (*p. *237)* The status of a writer's internal protocol related metrics, like the number of samples pushed, pulled, filtered; and status of wire protocol traffic.

**Entity:**

**DDSDataWriter** (p. 1321)

# **9.40.2 Member Data Documentation**

## **9.40.2.1 pushed\_sample\_count**

**DDS\_LongLong** DDS\_DataWriterProtocolStatus::pushed\_sample\_count

The number of user samples pushed on write from a local DataWriter to a matching remote DataReader.

Counts protocol (RTPS) messages pushed by a DataWriter when writing, unregistering, and disposing. The count is the number of sends done internally, and it may be greater than the number of user writes.

For large data, counts whole samples, not fragments. The fragment count is tracked in the **DDS\_DataWriterProtocol***←-* **Status::pushed\_fragment\_count** (p. 688) statistic.

# **9.40.2.2 pushed\_sample\_count\_change**

**DDS\_LongLong** DDS\_DataWriterProtocolStatus::pushed\_sample\_count\_change

The change in **DDS\_DataWriterProtocolStatus::pushed\_sample\_count** (p. 680) since the last time the status was read.

Counts protocol (RTPS) messages pushed by a DataWriter when writing, unregistering, and disposing.

For large data, counts whole samples, not fragments.

### **9.40.2.3 pushed\_sample\_bytes**

**DDS\_LongLong** DDS\_DataWriterProtocolStatus::pushed\_sample\_bytes

The number of bytes of user samples pushed on write from a local DataWriter to a matching remote DataReader.

Counts bytes of protocol (RTPS) messages pushed by a DataWriter when writing, unregistering, and disposing. The count of bytes corresponds to the number of sends done internally, and it may be greater than the number of user writes.

When data fragmentation is used, this statistic is incremented as fragments are written.

### **9.40.2.4 pushed\_sample\_bytes\_change**

**DDS\_LongLong** DDS\_DataWriterProtocolStatus::pushed\_sample\_bytes\_change

The change in **DDS\_DataWriterProtocolStatus::pushed\_sample\_bytes** (p. 680) since the last time the status was read.

Counts bytes of protocol (RTPS) messages pushed by a DataWriter when writing, unregistering, and disposing.

When data fragmentation is used, this statistic is incremented as fragments are written.

### **9.40.2.5 filtered\_sample\_count**

**DDS\_LongLong** DDS\_DataWriterProtocolStatus::filtered\_sample\_count

**[Not supported.]** The number of user samples preemptively filtered by a local DataWriter due to Content-Filtered Topics.

#### **9.40.2.6 filtered\_sample\_count\_change**

**DDS\_LongLong** DDS\_DataWriterProtocolStatus::filtered\_sample\_count\_change

**[Not supported.]** The incremental change in the number of user samples preemptively filtered by a local DataWriter due to Content-Filtered Topics since the last time the status was read.

#### **9.40.2.7 filtered\_sample\_bytes**

**DDS\_LongLong** DDS\_DataWriterProtocolStatus::filtered\_sample\_bytes

**[Not supported.]** The number of bytes of user samples preemptively filtered by a local DataWriter due to Content-*←-* Filtered Topics.

### **9.40.2.8 filtered\_sample\_bytes\_change**

**DDS\_LongLong** DDS\_DataWriterProtocolStatus::filtered\_sample\_bytes\_change

**[Not supported.]** The incremental change in the number of bytes of user samples preemptively filtered by a local DataWriter due to Content-Filtered Topics since the last time the status was read.

### **9.40.2.9 sent\_heartbeat\_count**

**DDS\_LongLong** DDS\_DataWriterProtocolStatus::sent\_heartbeat\_count

The number of Heartbeats sent between a local DataWriter and matching remote DataReader.

Because periodic and piggyback heartbeats are sent to remote readers and their locators differently in different situations, when a reader has more than one locator, this count may be larger than expected, to reflect the sending of Heartbeats to the multiple locators.

## **9.40.2.10 sent\_heartbeat\_count\_change**

**DDS\_LongLong** DDS\_DataWriterProtocolStatus::sent\_heartbeat\_count\_change

The change in **DDS\_DataWriterProtocolStatus::sent\_heartbeat\_count** (p. 682) since the last time the status was read.

### **9.40.2.11 sent\_heartbeat\_bytes**

**DDS\_LongLong** DDS\_DataWriterProtocolStatus::sent\_heartbeat\_bytes

The number of bytes of Heartbeats sent between a local DataWriter and matching remote DataReader.

Because periodic and piggyback heartbeats are sent to remote readers and their locators differently in different situations, when a reader has more than one locator, this count may be larger than expected, to reflect the sending of Heartbeats to the multiple locators.

# **9.40.2.12 sent\_heartbeat\_bytes\_change**

**DDS\_LongLong** DDS\_DataWriterProtocolStatus::sent\_heartbeat\_bytes\_change

The change in **DDS\_DataWriterProtocolStatus::sent\_heartbeat\_bytes** (p. 682) since the last time the status was read.

### **9.40.2.13 pulled\_sample\_count**

**DDS\_LongLong** DDS\_DataWriterProtocolStatus::pulled\_sample\_count

The number of user samples pulled from local DataWriter by matching DataReaders.

Pulled samples are samples sent for repairs, for late joiners, and all samples sent by the local DataWriter when **DDS***←-* **\_DataWriterProtocolQosPolicy::push\_on\_write** (p. 675) is **DDS\_BOOLEAN\_FALSE** (p. 317).

When data fragmentation is used, this statistic is incremented as fragments are written.

### **9.40.2.14 pulled\_sample\_count\_change**

**DDS\_LongLong** DDS\_DataWriterProtocolStatus::pulled\_sample\_count\_change

The change in **DDS\_DataWriterProtocolStatus::pulled\_sample\_count** (p. 682) since the last time the status was read.

Pulled samples are samples sent for repairs, for late joiners, and all samples sent by the local DataWriter when **DDS***←-* **\_DataWriterProtocolQosPolicy::push\_on\_write** (p. 675) is **DDS\_BOOLEAN\_FALSE** (p. 317).

For large data, counts whole samples, not fragments.

### **9.40.2.15 pulled\_sample\_bytes**

**DDS\_LongLong** DDS\_DataWriterProtocolStatus::pulled\_sample\_bytes

The number of bytes of user samples pulled from local DataWriter by matching DataReaders.

Pulled samples are samples sent for repairs, for late joiners, and all samples sent by the local DataWriter when **DDS***←-* **\_DataWriterProtocolQosPolicy::push\_on\_write** (p. 675) is **DDS\_BOOLEAN\_FALSE** (p. 317).

When data fragmentation is used, this statistic is incremented as fragments are written.

### **9.40.2.16 pulled\_sample\_bytes\_change**

**DDS\_LongLong** DDS\_DataWriterProtocolStatus::pulled\_sample\_bytes\_change

The change in **DDS\_DataWriterProtocolStatus::pulled\_sample\_bytes** (p. 683) since the last time the status was read.

Pulled samples are samples sent for repairs, for late joiners, and all samples sent by the local DataWriter when **DDS***←-* **\_DataWriterProtocolQosPolicy::push\_on\_write** (p. 675) is **DDS\_BOOLEAN\_FALSE** (p. 317).

For large data, counts bytes of whole samples, not fragments.

# **9.40.2.17 received\_ack\_count**

**DDS\_LongLong** DDS\_DataWriterProtocolStatus::received\_ack\_count

The number of ACKs from a remote DataReader received by a local DataWriter.

#### **9.40.2.18 received\_ack\_count\_change**

**DDS\_LongLong** DDS\_DataWriterProtocolStatus::received\_ack\_count\_change

The change in **DDS** DataWriterProtocolStatus::received ack count (p. 683) since the last time the status was read.

### **9.40.2.19 received\_ack\_bytes**

**DDS\_LongLong** DDS\_DataWriterProtocolStatus::received\_ack\_bytes

The number of bytes of ACKs from a remote DataReader received by a local DataWriter.

### **9.40.2.20 received\_ack\_bytes\_change**

**DDS\_LongLong** DDS\_DataWriterProtocolStatus::received\_ack\_bytes\_change

The change in **DDS\_DataWriterProtocolStatus::received\_ack\_bytes** (p. 684) since the last time the status was read.

# **9.40.2.21 received\_nack\_count**

**DDS\_LongLong** DDS\_DataWriterProtocolStatus::received\_nack\_count

The number of NACKs from a remote DataReader received by a local DataWriter.

# **9.40.2.22 received\_nack\_count\_change**

**DDS\_LongLong** DDS\_DataWriterProtocolStatus::received\_nack\_count\_change

The change in **DDS\_DataWriterProtocolStatus::received\_nack\_count** (p. 684) since the last time the status was read.

### **9.40.2.23 received\_nack\_bytes**

**DDS\_LongLong** DDS\_DataWriterProtocolStatus::received\_nack\_bytes

The number of bytes of NACKs from a remote DataReader received by a local DataWriter.

#### **9.40.2.24 received\_nack\_bytes\_change**

**DDS\_LongLong** DDS\_DataWriterProtocolStatus::received\_nack\_bytes\_change

The change in **DDS** DataWriterProtocolStatus::received nack bytes (p. 684) since the last time the status was read.

#### **9.40.2.25 sent\_gap\_count**

**DDS\_LongLong** DDS\_DataWriterProtocolStatus::sent\_gap\_count

The number of GAPs sent from local DataWriter to matching remote DataReaders.

### **9.40.2.26 sent\_gap\_count\_change**

**DDS\_LongLong** DDS\_DataWriterProtocolStatus::sent\_gap\_count\_change

The change in **DDS\_DataWriterProtocolStatus::sent\_gap\_count** (p. 685) since the last time the status was read.

### **9.40.2.27 sent\_gap\_bytes**

**DDS\_LongLong** DDS\_DataWriterProtocolStatus::sent\_gap\_bytes

The number of bytes of GAPs sent from local DataWriter to matching remote DataReaders.

# **9.40.2.28 sent\_gap\_bytes\_change**

**DDS\_LongLong** DDS\_DataWriterProtocolStatus::sent\_gap\_bytes\_change

The change in **DDS\_DataWriterProtocolStatus::sent\_gap\_bytes** (p. 685) since the last time the status was read.

### **9.40.2.29 rejected\_sample\_count**

**DDS\_LongLong** DDS\_DataWriterProtocolStatus::rejected\_sample\_count

**[Not supported.]**

### **9.40.2.30 rejected\_sample\_count\_change**

**DDS\_LongLong** DDS\_DataWriterProtocolStatus::rejected\_sample\_count\_change

**[Not supported.]**

# **9.40.2.31 send\_window\_size**

**DDS\_Long** DDS\_DataWriterProtocolStatus::send\_window\_size

Current maximum number of outstanding samples allowed in the DataWriter's queue.

Spans the range from **DDS\_RtpsReliableWriterProtocol\_t::min\_send\_window\_size** (p. 1072) to **DDS\_Rtps***←-* **ReliableWriterProtocol\_t::max\_send\_window\_size** (p. 1073).

### **9.40.2.32 first\_available\_sample\_sequence\_number**

struct **DDS\_SequenceNumber\_t** DDS\_DataWriterProtocolStatus::first\_available\_sample\_sequence\_number

The sequence number of the first available sample currently queued in the local DataWriter.

Applies only for local DataWriter status.

### **9.40.2.33 last\_available\_sample\_sequence\_number**

struct **DDS\_SequenceNumber\_t** DDS\_DataWriterProtocolStatus::last\_available\_sample\_sequence\_number

The sequence number of the last available sample currently queued in the local DataWriter.

Applies only for local DataWriter status.

struct **DDS\_SequenceNumber\_t** DDS\_DataWriterProtocolStatus::first\_unacknowledged\_sample\_sequence\_*←* number

The sequence number of the first unacknowledged sample currently queued in the local DataWriter.

Applies only for local DataWriter status.

## **9.40.2.35 first\_available\_sample\_virtual\_sequence\_number**

struct **DDS\_SequenceNumber\_t** DDS\_DataWriterProtocolStatus::first\_available\_sample\_virtual\_sequence*←-* \_number

The virtual sequence number of the first available sample currently queued in the local DataWriter.

Applies only for local DataWriter status.

### **9.40.2.36 last\_available\_sample\_virtual\_sequence\_number**

struct **DDS\_SequenceNumber\_t** DDS\_DataWriterProtocolStatus::last\_available\_sample\_virtual\_sequence*←-* \_number

The virtual sequence number of the last available sample currently queued in the local DataWriter.

Applies only for local DataWriter status.

### **9.40.2.37 first\_unacknowledged\_sample\_virtual\_sequence\_number**

struct **DDS\_SequenceNumber\_t** DDS\_DataWriterProtocolStatus::first\_unacknowledged\_sample\_virtual\_*←* sequence\_number

The virtual sequence number of the first unacknowledged sample currently queued in the local DataWriter.

Applies only for local DataWriter status.

### **9.40.2.38 first\_unacknowledged\_sample\_subscription\_handle**

**DDS\_InstanceHandle\_t** DDS\_DataWriterProtocolStatus::first\_unacknowledged\_sample\_subscription\_*←* handle

The handle of a remote DataReader that has not acknowledged the first unacknowledged sample of the local DataWriter.

Applies only for local DataWriter status.

### **9.40.2.39 first\_unelapsed\_keep\_duration\_sample\_sequence\_number**

struct **DDS\_SequenceNumber\_t** DDS\_DataWriterProtocolStatus::first\_unelapsed\_keep\_duration\_sample\_*←* sequence\_number

The sequence number of the first sample whose keep duration has not yet elapsed.

Applicable only when **DDS\_DataWriterProtocolQosPolicy::disable\_positive\_acks** (p. 675) is set.

Sequence number of the first sample kept in the DataWriter's queue whose keep\_duration (applied when **DDS\_Data***←-* **WriterProtocolQosPolicy::disable\_positive\_acks** (p. 675) is set) has not yet elapsed.

Applies only for local DataWriter status.

# **9.40.2.40 pushed\_fragment\_count**

**DDS\_LongLong** DDS\_DataWriterProtocolStatus::pushed\_fragment\_count

The number of DATA\_FRAG messages that have been pushed by this DataWriter.

This statistic is incremented as each DATA\_FRAG message is sent, not when the entire sample has been sent. Applicable only when data is fragmented.

### **9.40.2.41 pushed\_fragment\_bytes**

**DDS\_LongLong** DDS\_DataWriterProtocolStatus::pushed\_fragment\_bytes

The number of bytes of DATA\_FRAG messages that have been pushed by this DataWriter.

This statistic is incremented as each DATA\_FRAG message is sent, not when the entire sample has been sent. Applicable only when data is fragmented.

# **9.40.2.42 pulled\_fragment\_count**

**DDS\_LongLong** DDS\_DataWriterProtocolStatus::pulled\_fragment\_count

The number of DATA\_FRAG messages that have been pulled from this DataWriter.

This statistic is incremented as each DATA\_FRAG message is sent, not when the entire sample has been sent. Applicable only when data is fragmented.

# **9.40.2.43 pulled\_fragment\_bytes**

**DDS\_LongLong** DDS\_DataWriterProtocolStatus::pulled\_fragment\_bytes

The number of bytes of DATA\_FRAG messages that have been pulled from this DataWriter.

This statistic is incremented as each DATA\_FRAG message is sent, not when the entire sample has been sent. Applicable only when data is fragmented.

#### **9.40.2.44 received\_nack\_fragment\_count**

**DDS\_LongLong** DDS\_DataWriterProtocolStatus::received\_nack\_fragment\_count

The number of NACK\_FRAG messages that have been received by this DataWriter.

NACK FRAG RTPS messages are sent when large data is used in conjunction with reliable communication. They have the same properties as NACK messages, but instead of applying to samples, they apply to fragments. Applicable only when data is fragmented.

### **9.40.2.45 received\_nack\_fragment\_bytes**

**DDS\_LongLong** DDS\_DataWriterProtocolStatus::received\_nack\_fragment\_bytes

The number of bytes of NACK\_FRAG messages that have been received by this DataWriter.

NACK FRAG RTPS messages are sent when large data is used in conjunction with reliable communication. They have the same properties as NACK messages, but instead of applying to samples, they apply to fragments. Applicable only when data is fragmented.

# **9.41 DDS\_DataWriterQos Struct Reference**

QoS policies supported by a **DDSDataWriter** (p. 1321) entity.

# **Public Member Functions**

- bool **operator==** (const **DDS\_DataWriterQos** &r) const *Compares two DataWriterQos objects for equality.*
- bool **operator!=** (const **DDS\_DataWriterQos** &r) const *Compares two DataWriterQos objects for inequality.*
- **DDS\_ReturnCode\_t print** () const
	- *Prints this DDS\_DataWriterQos (*p. *689) to stdout.*

• **DDS\_ReturnCode\_t to\_string** (char *∗*string, **DDS\_UnsignedLong** &string\_size) const

- *Obtains a string representation of this DDS\_DataWriterQos (*p. *689).*
- **DDS\_ReturnCode\_t to\_string** (char *∗*string, **DDS\_UnsignedLong** &string\_size, const **DDS\_DataWriterQos** &base) const

*Obtains a string representation of this DDS\_DataWriterQos (*p. *689).*

• **DDS\_ReturnCode\_t to\_string** (char *∗*string, **DDS\_UnsignedLong** &string\_size, const **DDS\_QosPrintFormat** &format) const

*Obtains a string representation of this DDS\_DataWriterQos (*p. *689).*

• **DDS\_ReturnCode\_t to\_string** (char *∗*string, **DDS\_UnsignedLong** &string\_size, const **DDS\_DataWriterQos** &base, const **DDS\_QosPrintFormat** &format) const

*Obtains a string representation of this DDS\_DataWriterQos (*p. *689).*

• **DDS\_ReturnCode\_t to\_string** (char *∗*string, **DDS\_UnsignedLong** &string\_size, const **DDS\_QosPrintAll\_t** &) const

*Obtains a string representation of this DDS\_DataWriterQos (*p. *689).*

• **DDS\_ReturnCode\_t to\_string** (char *∗*string, **DDS\_UnsignedLong** &string\_size, const **DDS\_QosPrintAll\_t** &, const **DDS\_QosPrintFormat** &format) const

*Obtains a string representation of this DDS\_DataWriterQos (*p. *689).*

# **Public Attributes**

• struct **DDS\_DurabilityQosPolicy durability**

```
Durability policy, DURABILITY (p. 398).
```
- struct **DDS\_DurabilityServiceQosPolicy durability\_service** *DurabilityService policy, DURABILITY\_SERVICE (*p. *402).*
- struct **DDS\_DeadlineQosPolicy deadline**

*Deadline policy, DEADLINE (*p. *385).*

- struct **DDS\_LatencyBudgetQosPolicy latency\_budget** *Latency budget policy, LATENCY\_BUDGET (*p. *407).*
- struct **DDS\_LivelinessQosPolicy liveliness**

*Liveliness policy, LIVELINESS (*p. *409).*

• struct **DDS\_ReliabilityQosPolicy reliability**

*Reliability policy, RELIABILITY (*p. *433).*

- struct **DDS\_DestinationOrderQosPolicy destination\_order** *Destination order policy, DESTINATION\_ORDER (*p. *386).*
- struct **DDS\_HistoryQosPolicy history**

*History policy, HISTORY (*p. *405).*

• struct **DDS\_ResourceLimitsQosPolicy resource\_limits**

*Resource limits policy, RESOURCE\_LIMITS (*p. *437).*

• struct **DDS\_TransportPriorityQosPolicy transport\_priority**

*Transport priority policy, TRANSPORT\_PRIORITY (*p. *449).*

- struct **DDS\_LifespanQosPolicy lifespan**
	- *Lifespan policy, LIFESPAN (*p. *408).*
- struct **DDS\_UserDataQosPolicy user\_data**

*User data policy, USER\_DATA (*p. *455).*

• struct **DDS\_OwnershipQosPolicy ownership**

*Ownership policy, OWNERSHIP (*p. *414).*

- struct **DDS\_OwnershipStrengthQosPolicy ownership\_strength** *Ownership strength policy, OWNERSHIP\_STRENGTH (*p. *415).*
- struct **DDS\_WriterDataLifecycleQosPolicy writer\_data\_lifecycle**
- *Writer data lifecycle policy, WRITER\_DATA\_LIFECYCLE (*p. *456).* • struct **DDS\_DataRepresentationQosPolicy representation**
- *Data representation policy, DATA\_REPRESENTATION (*p. *369).*
- **DDS\_DataTagQosPolicy data\_tags**
	- *DataTag policy, DATA\_TAG (*p. *376).*
- struct **DDS\_DataWriterResourceLimitsQosPolicy writer\_resource\_limits**
- *<<extension>> (*p. *237) Writer resource limits policy, DATA\_WRITER\_RESOURCE\_LIMITS (*p. *382).*
- struct **DDS\_DataWriterProtocolQosPolicy protocol**
	- *<<extension>> (*p. *237) DDSDataWriter (*p. *1321) protocol policy, DATA\_WRITER\_PROTOCOL (*p. *381)*
- struct **DDS\_TransportSelectionQosPolicy transport\_selection**
	- *<<extension>> (*p. *237) Transport plugin selection policy, TRANSPORT\_SELECTION (*p. *450).*
- struct **DDS\_TransportUnicastQosPolicy unicast**
	- *<<extension>> (*p. *237) Unicast transport policy, TRANSPORT\_UNICAST (*p. *451).*
- struct **DDS\_PublishModeQosPolicy publish\_mode**
	- *<<extension>> (*p. *237) Publish mode policy, PUBLISH\_MODE (*p. *429).*
- struct **DDS\_PropertyQosPolicy property**

*<<extension>> (*p. *237) Property policy, PROPERTY (*p. *419). See also Property Reference Guide.*

- struct **DDS\_ServiceQosPolicy service**
	- *<<extension>> (*p. *237) Service policy, SERVICE (*p. *438).*
- struct **DDS\_BatchQosPolicy batch**
	- *<<extension>> (*p. *237) Batch policy, BATCH (*p. *364).*
- struct **DDS\_MultiChannelQosPolicy multi\_channel**
	- *<<extension>> (*p. *237) Multi channel policy, MULTICHANNEL (*p. *413).*
- struct **DDS\_AvailabilityQosPolicy availability**
	- *<<extension>> (*p. *237) Availability policy, AVAILABILITY (*p. *364).*
- struct **DDS\_EntityNameQosPolicy publication\_name**
	- *<<extension>> (*p. *237) EntityName policy, ENTITY\_NAME (*p. *403).*
- struct **DDS\_TopicQueryDispatchQosPolicy topic\_query\_dispatch**
	- *<<extension>> (*p. *237) Topic Query dispatch policy, TOPIC\_QUERY\_DISPATCH (*p. *442).*
- struct **DDS\_DataWriterTransferModeQosPolicy transfer\_mode**
	- *<<extension>> (*p. *237) TransferMode policy, DATA\_WRITER\_TRANSFER\_MODE (*p. *385).*
- struct **DDS\_TypeSupportQosPolicy type\_support**
	- *<<extension>> (*p. *237) Type support data, TYPESUPPORT (*p. *453).*

# **9.41.1 Detailed Description**

QoS policies supported by a **DDSDataWriter** (p. 1321) entity.

You must set certain members in a consistent manner:

- **DDS\_DataWriterQos::history** (p. 693) .depth *<*= **DDS\_DataWriterQos::resource\_limits** (p. 694) .max\_*←* samples\_per\_instance
- **DDS\_DataWriterQos::resource\_limits** (p. 694) .max\_samples\_per\_instance *<*= **DDS\_DataWriterQos***←-* **::resource\_limits** (p. 694) .max\_samples
- **DDS\_DataWriterQos::resource\_limits** (p. 694) .initial\_samples *<*= **DDS\_DataWriterQos::resource\_limits** (p. 694) .max\_samples
- **DDS\_DataWriterQos::resource\_limits** (p. 694) .initial\_instances *<*= **DDS\_DataWriterQos::resource\_limits** (p. 694) .max\_instances
- length of **DDS\_DataWriterQos::user\_data** (p. 694) .value *<*= **DDS\_DomainParticipantQos::resource\_limits** (p. 744) .writer\_user\_data\_max\_length

If any of the above are not true, **DDSDataWriter::set\_qos** (p. 1336) and **DDSDataWriter::set\_qos\_with\_profile** (p. 1337) and **DDSPublisher::set\_default\_datawriter\_qos** (p. 1554) and **DDSPublisher::set\_default\_datawriter***←-* **\_qos\_with\_profile** (p. 1555) will fail with **DDS\_RETCODE\_INCONSISTENT\_POLICY** (p. 337) and **DDSPublisher***←-* **::create\_datawriter** (p. 1558) and **DDSPublisher::create\_datawriter\_with\_profile** (p. 1559) and will return NULL.

**Entity:**

**DDSDataWriter** (p. 1321)

**See also**

**QoS Policies** (p. 353) allowed ranges within each Qos.

# **9.41.2 Member Function Documentation**

# **9.41.2.1 operator==()**

```
bool DDS_DataWriterQos::operator== (
            const DDS_DataWriterQos & r ) const [inline]
```
Compares two DataWriterQos objects for equality.

**See also**

**DDS\_DataWriterQos\_equals** (p. 113)

References **DDS\_DataWriterQos\_equals()**.

# **9.41.2.2 operator"!=()**

```
bool DDS_DataWriterQos::operator!= (
            const DDS_DataWriterQos & r ) const [inline]
```
Compares two DataWriterQos objects for inequality.

**See also**

**DDS\_DataWriterQos\_equals** (p. 113)

References **DDS\_DataWriterQos\_equals()**.

# **9.41.3 Member Data Documentation**

## **9.41.3.1 durability**

struct **DDS\_DurabilityQosPolicy** DDS\_DataWriterQos::durability

Durability policy, **DURABILITY** (p. 398).

# **9.41.3.2 durability\_service**

struct **DDS\_DurabilityServiceQosPolicy** DDS\_DataWriterQos::durability\_service

DurabilityService policy, **DURABILITY\_SERVICE** (p. 402).

#### **9.41.3.3 deadline**

struct **DDS\_DeadlineQosPolicy** DDS\_DataWriterQos::deadline

Deadline policy, **DEADLINE** (p. 385).

### **9.41.3.4 latency\_budget**

struct **DDS\_LatencyBudgetQosPolicy** DDS\_DataWriterQos::latency\_budget

Latency budget policy, **LATENCY\_BUDGET** (p. 407).

### **9.41.3.5 liveliness**

struct **DDS\_LivelinessQosPolicy** DDS\_DataWriterQos::liveliness

Liveliness policy, **LIVELINESS** (p. 409).

### **9.41.3.6 reliability**

struct **DDS\_ReliabilityQosPolicy** DDS\_DataWriterQos::reliability

Reliability policy, **RELIABILITY** (p. 433).

## **9.41.3.7 destination\_order**

struct **DDS\_DestinationOrderQosPolicy** DDS\_DataWriterQos::destination\_order

Destination order policy, **DESTINATION\_ORDER** (p. 386).

# **9.41.3.8 history**

struct **DDS\_HistoryQosPolicy** DDS\_DataWriterQos::history

History policy, **HISTORY** (p. 405).

### **9.41.3.9 resource\_limits**

struct **DDS\_ResourceLimitsQosPolicy** DDS\_DataWriterQos::resource\_limits

Resource limits policy, **RESOURCE\_LIMITS** (p. 437).

### **9.41.3.10 transport\_priority**

struct **DDS\_TransportPriorityQosPolicy** DDS\_DataWriterQos::transport\_priority Transport priority policy, **TRANSPORT\_PRIORITY** (p. 449).

### **9.41.3.11 lifespan**

struct **DDS\_LifespanQosPolicy** DDS\_DataWriterQos::lifespan

Lifespan policy, **LIFESPAN** (p. 408).

### **9.41.3.12 user\_data**

struct **DDS\_UserDataQosPolicy** DDS\_DataWriterQos::user\_data

User data policy, **USER\_DATA** (p. 455).

# **9.41.3.13 ownership**

struct **DDS\_OwnershipQosPolicy** DDS\_DataWriterQos::ownership

Ownership policy, **OWNERSHIP** (p. 414).
## **9.41.3.14 ownership\_strength**

struct **DDS\_OwnershipStrengthQosPolicy** DDS\_DataWriterQos::ownership\_strength

Ownership strength policy, **OWNERSHIP\_STRENGTH** (p. 415).

### **9.41.3.15 writer\_data\_lifecycle**

struct **DDS\_WriterDataLifecycleQosPolicy** DDS\_DataWriterQos::writer\_data\_lifecycle Writer data lifecycle policy, **WRITER\_DATA\_LIFECYCLE** (p. 456).

### **9.41.3.16 representation**

struct **DDS\_DataRepresentationQosPolicy** DDS\_DataWriterQos::representation Data representation policy, **DATA\_REPRESENTATION** (p. 369).

# **9.41.3.17 data\_tags**

**DDS\_DataTagQosPolicy** DDS\_DataWriterQos::data\_tags

DataTag policy, DATA TAG (p. 376).

### **9.41.3.18 writer\_resource\_limits**

struct **DDS\_DataWriterResourceLimitsQosPolicy** DDS\_DataWriterQos::writer\_resource\_limits *<<extension>> (*p. *237)* Writer resource limits policy, **DATA\_WRITER\_RESOURCE\_LIMITS** (p. 382).

### **9.41.3.19 protocol**

struct **DDS\_DataWriterProtocolQosPolicy** DDS\_DataWriterQos::protocol

*<<extension>> (*p. *237)* **DDSDataWriter** (p. 1321) protocol policy, **DATA\_WRITER\_PROTOCOL** (p. 381)

# **9.41.3.20 transport\_selection**

struct **DDS\_TransportSelectionQosPolicy** DDS\_DataWriterQos::transport\_selection

*<<extension>> (*p. *237)* Transport plugin selection policy, **TRANSPORT\_SELECTION** (p. 450).

Specifies the transports available for use by the **DDSDataWriter** (p. 1321).

# **9.41.3.21 unicast**

struct **DDS\_TransportUnicastQosPolicy** DDS\_DataWriterQos::unicast

*<<extension>> (*p. *237)* Unicast transport policy, **TRANSPORT\_UNICAST** (p. 451).

Specifies the unicast transport interfaces and ports on which **messages** can be received.

The unicast interfaces are used to receive messages from **DDSDataReader** (p. 1288) entities in the domain.

### **9.41.3.22 publish\_mode**

struct **DDS\_PublishModeQosPolicy** DDS\_DataWriterQos::publish\_mode

*<<extension>> (*p. *237)* Publish mode policy, **PUBLISH\_MODE** (p. 429).

Determines whether the **DDSDataWriter** (p. 1321) publishes data synchronously or asynchronously and how.

## **9.41.3.23 property**

struct **DDS\_PropertyQosPolicy** DDS\_DataWriterQos::property

*<<extension>> (*p. *237)* Property policy, **PROPERTY** (p. 419). See also Property Reference Guide.

### **9.41.3.24 service**

struct **DDS\_ServiceQosPolicy** DDS\_DataWriterQos::service

*<<extension>> (*p. *237)* Service policy, **SERVICE** (p. 438).

# **9.41.3.25 batch**

struct **DDS\_BatchQosPolicy** DDS\_DataWriterQos::batch

*<<extension>> (*p. *237)* Batch policy, **BATCH** (p. 364).

### **9.41.3.26 multi\_channel**

struct **DDS\_MultiChannelQosPolicy** DDS\_DataWriterQos::multi\_channel

*<<extension>> (*p. *237)* Multi channel policy, **MULTICHANNEL** (p. 413).

### **9.41.3.27 availability**

struct **DDS\_AvailabilityQosPolicy** DDS\_DataWriterQos::availability *<<extension>> (*p. *237)* Availability policy, **AVAILABILITY** (p. 364).

### **9.41.3.28 publication\_name**

struct **DDS\_EntityNameQosPolicy** DDS\_DataWriterQos::publication\_name *<<extension>> (*p. *237)* EntityName policy, **ENTITY\_NAME** (p. 403).

### **9.41.3.29 topic\_query\_dispatch**

struct **DDS\_TopicQueryDispatchQosPolicy** DDS\_DataWriterQos::topic\_query\_dispatch *<<extension>> (*p. *237)* Topic Query dispatch policy, **TOPIC\_QUERY\_DISPATCH** (p. 442).

# **9.41.3.30 transfer\_mode**

struct **DDS\_DataWriterTransferModeQosPolicy** DDS\_DataWriterQos::transfer\_mode

*<<extension>> (*p. *237)* TransferMode policy, **DATA\_WRITER\_TRANSFER\_MODE** (p. 385).

# **9.41.3.31 type\_support**

struct **DDS\_TypeSupportQosPolicy** DDS\_DataWriterQos::type\_support

*<<extension>> (*p. *237)* Type support data, **TYPESUPPORT** (p. 453).

Optional value that is passed to a type plugin's on\_endpoint\_attached and serialization functions.

# **9.42 DDS\_DataWriterResourceLimitsQosPolicy Struct Reference**

Various settings that configure how a **DDSDataWriter** (p. 1321) allocates and uses physical memory for internal resources.

# **Public Attributes**

• **DDS\_Long initial\_concurrent\_blocking\_threads**

*The initial number of threads that are allowed to concurrently block on write call on the same DDSDataWriter (*p. *1321).*

• **DDS\_Long max\_concurrent\_blocking\_threads**

*The maximum number of threads that are allowed to concurrently block on write call on the same DDSDataWriter (*p. *1321).*

• **DDS\_Long max\_remote\_reader\_filters**

*The maximum number of remote DataReaders for which the DDSDataWriter (*p. *1321) will perform content-based filtering.*

• **DDS\_Long initial\_batches**

*Represents the initial number of batches a DDSDataWriter (*p. *1321) will manage.*

• **DDS\_Long max\_batches**

*Represents the maximum number of batches a DDSDataWriter (*p. *1321) will manage.*

• **DDS\_DataWriterResourceLimitsInstanceReplacementKind instance\_replacement**

*Sets the kinds of instances allowed to be replaced when instance resource limits are reached.*

• **DDS\_Boolean replace\_empty\_instances**

*Whether or not to replace empty instances during instance replacement.*

• **DDS\_Boolean autoregister\_instances**

*Whether or not to automatically register new instances.*

• **DDS\_Long initial\_virtual\_writers**

*The initial number of virtual writers supported by a DDSDataWriter (*p. *1321).*

• **DDS\_Long max\_virtual\_writers**

*The maximum number of virtual writers supported by a DDSDataWriter (*p. *1321).*

• **DDS\_Long max\_remote\_readers**

*The maximum number of remote readers supported by a DDSDataWriter (*p. *1321).*

• **DDS\_Long max\_app\_ack\_remote\_readers**

*The maximum number of application-level acknowledging remote readers supported by a DDSDataWriter (*p. *1321).*

• **DDS\_Long initial\_active\_topic\_queries**

*Represents the initial number of active topic queries a DDSDataWriter (*p. *1321) will manage.*

• **DDS\_Long max\_active\_topic\_queries**

*Represents the maximum number of active topic queries a DDSDataWriter (*p. *1321) will manage.*

- struct **DDS\_AllocationSettings\_t writer\_loaned\_sample\_allocation**
	- *Represents the allocation settings of loaned samples managed by a DDSDataWriter (*p. *1321).*
- **DDS\_Boolean initialize\_writer\_loaned\_sample**

*Whether or not to initialize loaned samples returned by a DDSDataWriter (*p. *1321).*

# **9.42.1 Detailed Description**

Various settings that configure how a **DDSDataWriter** (p. 1321) allocates and uses physical memory for internal resources.

DataWriters must allocate internal structures to handle the simultaneously blocking of threads trying to call **FooData***←-* **Writer::write** (p. 1683) on the same **DDSDataWriter** (p. 1321), for the storage used to batch small samples, and for content-based filters specified by DataReaders.

Most of these internal structures start at an initial size and, by default, will be grown as needed by dynamically allocating additional memory. You may set fixed, maximum sizes for these internal structures if you want to bound the amount of memory that can be used by a **DDSDataWriter** (p. 1321). By setting the initial size to the maximum size, you will prevent RTI Connext from dynamically allocating any memory after the creation of the **DDSDataWriter** (p. 1321).

This QoS policy is an extension to the DDS standard.

**Entity:**

**DDSDataWriter** (p. 1321)

**Properties:**

 $\text{RxO}$  (p. 360) = N/A **Changeable** (p. 360) = **NO** (p. 360)

# **9.42.2 Member Data Documentation**

# **9.42.2.1 initial\_concurrent\_blocking\_threads**

**DDS\_Long** DDS\_DataWriterResourceLimitsQosPolicy::initial\_concurrent\_blocking\_threads

The initial number of threads that are allowed to concurrently block on write call on the same **DDSDataWriter** (p. 1321).

This value only applies if **DDS\_HistoryQosPolicy** (p. 919) has its kind set to **DDS\_KEEP\_ALL\_HISTORY\_QOS** (p. 406) and **DDS\_ReliabilityQosPolicy::max\_blocking\_time** (p. 1043) is *>* 0.

**[default]** 1

**[range]** [1, 10000], *<*= max\_concurrent\_blocking\_threads

# **9.42.2.2 max\_concurrent\_blocking\_threads**

**DDS\_Long** DDS\_DataWriterResourceLimitsQosPolicy::max\_concurrent\_blocking\_threads

The maximum number of threads that are allowed to concurrently block on write call on the same **DDSDataWriter** (p. 1321).

This value only applies if **DDS\_HistoryQosPolicy** (p. 919) has its kind set to **DDS\_KEEP\_ALL\_HISTORY\_QOS** (p. 406) and **DDS\_ReliabilityQosPolicy::max\_blocking\_time** (p. 1043) is *>* 0.

**[default] DDS\_LENGTH\_UNLIMITED** (p. 438)

**[range]** [1, 10000] or **DDS\_LENGTH\_UNLIMITED** (p. 438), *>*= initial\_concurrent\_blocking\_threads

# **9.42.2.3 max\_remote\_reader\_filters**

**DDS\_Long** DDS\_DataWriterResourceLimitsQosPolicy::max\_remote\_reader\_filters

The maximum number of remote DataReaders for which the **DDSDataWriter** (p. 1321) will perform content-based filtering.

# **[default] DDS\_LENGTH\_UNLIMITED** (p. 438)

**[range]** [0, (2*∧*31)-2] or **DDS\_LENGTH\_UNLIMITED** (p. 438).

0: The **DDSDataWriter** (p. 1321) will not perform filtering for any **DDSDataReader** (p. 1288).

1 to (2*∧*31)-2: The DataWriter will filter for up to the specified number of DataReaders. In addition, the Datawriter will store the result of the filtering per sample per DataReader.

**DDS\_LENGTH\_UNLIMITED** (p. 438): The DataWriter will filter for up to (2*∧*31)-2 DataReaders. However, in this case, the DataWriter will not store the filtering result per sample per DataReader. Thus, if a sample is resent (such as due to a loss of reliable communication), the sample will be filtered again.

# **9.42.2.4 initial\_batches**

**DDS\_Long** DDS\_DataWriterResourceLimitsQosPolicy::initial\_batches

Represents the initial number of batches a **DDSDataWriter** (p. 1321) will manage.

**[default]** 8

**[range]** [1,100 million]

**See also**

**DDS\_BatchQosPolicy** (p. 600)

# **9.42.2.5 max\_batches**

**DDS\_Long** DDS\_DataWriterResourceLimitsQosPolicy::max\_batches

Represents the maximum number of batches a **DDSDataWriter** (p. 1321) will manage.

# **[default] DDS\_LENGTH\_UNLIMITED** (p. 438)

When batching is enabled, the maximum number of samples that a **DDSDataWriter** (p. 1321) can store is limited by this value and **DDS\_ResourceLimitsQosPolicy::max\_samples** (p. 1055).

**[range]** [1,100 million] or **DDS\_LENGTH\_UNLIMITED** (p. 438) *>*= **DDS\_RtpsReliableWriterProtocol\_t***←-* **::heartbeats\_per\_max\_samples** (p. 1067) if batching is enabled

**See also**

**DDS\_BatchQosPolicy** (p. 600)

## **9.42.2.6 instance\_replacement**

**DDS\_DataWriterResourceLimitsInstanceReplacementKind** DDS\_DataWriterResourceLimitsQosPolicy::instance*←-* \_replacement

Sets the kinds of instances allowed to be replaced when instance resource limits are reached.

When a DDSDataWriter (p. 1321)'s number of active instances is greater than DDS\_ResourceLimitsQosPolicy<sup>←</sup> **::max\_instances** (p. 1055), it will try to make room by replacing an existing instance. This field specifies the kinds of instances allowed to be replaced.

If a replaceable instance is not available, either an out-of-resources exception will be returned, or the writer may block if the instance reclamation was done when writing.

# **[default] DDS\_UNREGISTERED\_INSTANCE\_REPLACEMENT** (p. 383)

**See also**

**DDS\_DataWriterResourceLimitsInstanceReplacementKind** (p. 382)

## **9.42.2.7 replace\_empty\_instances**

**DDS\_Boolean** DDS\_DataWriterResourceLimitsQosPolicy::replace\_empty\_instances

Whether or not to replace empty instances during instance replacement.

When a DDSDataWriter (p. 1321) has more active instances than allowed by DDS\_ResourceLimitsQosPolicy::max<sup>←</sup> **\_instances** (p. 1055), it tries to make room by replacing an existing instance. This field configures whether empty instances (i.e. instances with no samples) may be replaced. If set **DDS\_BOOLEAN\_TRUE** (p. 317), then a **DDSData***←-* **Writer** (p. 1321) will first try reclaiming empty instances, before trying to replace whatever is specified by **DDS\_Data***←-* **WriterResourceLimitsQosPolicy::instance\_replacement** (p. 701).

### **[default] DDS\_BOOLEAN\_FALSE** (p. 317)

**See also**

**DDS\_DataWriterResourceLimitsInstanceReplacementKind** (p. 382)

### **9.42.2.8 autoregister\_instances**

**DDS\_Boolean** DDS\_DataWriterResourceLimitsQosPolicy::autoregister\_instances

Whether or not to automatically register new instances.

## **[default] DDS\_BOOLEAN\_FALSE** (p. 317)

When set to true, it is possible to write with a non-NIL handle of an instance that is not registered: the write operation will succeed and the instance will be registered. Otherwise, that write operation would fail.

**See also**

**FooDataWriter::write** (p. 1683)

### **9.42.2.9 initial\_virtual\_writers**

**DDS\_Long** DDS\_DataWriterResourceLimitsQosPolicy::initial\_virtual\_writers

The initial number of virtual writers supported by a **DDSDataWriter** (p. 1321).

# **[default]** 1

**[range]** [1, 1000000], or **DDS\_LENGTH\_UNLIMITED** (p. 438)

# **9.42.2.10 max\_virtual\_writers**

**DDS\_Long** DDS\_DataWriterResourceLimitsQosPolicy::max\_virtual\_writers

The maximum number of virtual writers supported by a **DDSDataWriter** (p. 1321).

Sets the maximum number of unique virtual writers supported by a **DDSDataWriter** (p. 1321), where virtual writers are added when samples are written with the virtual writer GUID.

This field is specially relevant in the configuration of Persistence Service DataWriters since these DataWriters will publish samples on behalf of multiple virtual writers.

# **[default] DDS\_LENGTH\_UNLIMITED** (p. 438)

**[range]** [1, 1000000], or **DDS\_LENGTH\_UNLIMITED** (p. 438)

## **9.42.2.11 max\_remote\_readers**

**DDS\_Long** DDS\_DataWriterResourceLimitsQosPolicy::max\_remote\_readers

The maximum number of remote readers supported by a **DDSDataWriter** (p. 1321).

### **[default] DDS\_LENGTH\_UNLIMITED** (p. 438)

**[range]** [1, 1000000], or **DDS\_LENGTH\_UNLIMITED** (p. 438)

## **9.42.2.12 max\_app\_ack\_remote\_readers**

**DDS\_Long** DDS\_DataWriterResourceLimitsQosPolicy::max\_app\_ack\_remote\_readers

The maximum number of application-level acknowledging remote readers supported by a **DDSDataWriter** (p. 1321).

## **[default] DDS\_LENGTH\_UNLIMITED** (p. 438)

**[range]** [1, 1000000], or **DDS\_LENGTH\_UNLIMITED** (p. 438)

# **9.42.2.13 initial\_active\_topic\_queries**

**DDS\_Long** DDS\_DataWriterResourceLimitsQosPolicy::initial\_active\_topic\_queries

Represents the initial number of active topic queries a **DDSDataWriter** (p. 1321) will manage.

**[default]** 1

**[range]** [1, 1000000]

**See also**

## **DDS\_TopicQueryDispatchQosPolicy** (p. 1141)

**Generated by Doxygen**

# **9.42.2.14 max\_active\_topic\_queries**

**DDS\_Long** DDS\_DataWriterResourceLimitsQosPolicy::max\_active\_topic\_queries

Represents the maximum number of active topic queries a **DDSDataWriter** (p. 1321) will manage.

When topic queries are enabled, the maximum number of topic queries that a **DDSDataWriter** (p. 1321) can publish data samples for at the same time is limited by this value.

When the DataWriter receives one topic query above this limit, it will wait to process it until it finishes publishing all the samples for at least one of the current topic queries.

# **[default] DDS\_LENGTH\_UNLIMITED** (p. 438)

**[range]** [1, 1000000] or **DDS\_LENGTH\_UNLIMITED** (p. 438)

**See also**

**DDS\_TopicQueryDispatchQosPolicy** (p. 1141)

## **9.42.2.15 writer\_loaned\_sample\_allocation**

```
struct DDS_AllocationSettings_t DDS_DataWriterResourceLimitsQosPolicy::writer_loaned_sample_←-
allocation
```
Represents the allocation settings of loaned samples managed by a **DDSDataWriter** (p. 1321).

The number of samples loaned by a **DDSDataWriter** (p. 1321) via **FooDataWriter::get\_loan** (p. 1695) is limited by the **DDS\_AllocationSettings\_t::max\_count** (p. 589) of **DDS\_DataWriterResourceLimitsQosPolicy::writer\_loaned\_***←* **sample\_allocation** (p. 704). **FooDataWriter::get\_loan** (p. 1695) returns NULL if and only if **DDS\_Allocation***←-* **Settings\_t::max\_count** (p. 589) samples have been loaned, and none of those samples has been written with **Foo***←-* **DataWriter::write** (p. 1683) or discarded via **FooDataWriter::discard\_loan** (p. 1696).

**[default]** initial\_count = **DDS\_AUTO\_COUNT** (p. 397) (**DDS\_ResourceLimitsQosPolicy::initial\_samples** (p. 1055) + 1); max\_count = **DDS\_AUTO\_COUNT** (p. 397) (**DDS\_ResourceLimitsQosPolicy::max\_samples** (p. 1055) + 1); incremental\_count = **DDS\_AUTO\_COUNT** (p. 397) (0 if initial\_count = max\_count; initial\_count otherwise);

**[range]** See allowed ranges in struct **DDS\_AllocationSettings\_t** (p. 588)

**See also**

**FooDataWriter::get\_loan** (p. 1695) **FooDataWriter::discard\_loan** (p. 1696)

## **9.42.2.16 initialize\_writer\_loaned\_sample**

**DDS\_Boolean** DDS\_DataWriterResourceLimitsQosPolicy::initialize\_writer\_loaned\_sample

Whether or not to initialize loaned samples returned by a **DDSDataWriter** (p. 1321).

# **[default] DDS\_BOOLEAN\_FALSE** (p. 317)

**See also**

```
FooDataWriter::get_loan (p. 1695)
```
# **9.43 DDS\_DataWriterShmemRefTransferModeSettings Struct Reference**

Settings related to transferring data using shared memory references.

# **Public Attributes**

• **DDS\_Boolean enable\_data\_consistency\_check** *Controls if samples can be checked for consistency.*

# **9.43.1 Detailed Description**

Settings related to transferring data using shared memory references.

It is used to configure a **DDSDataWriter** (p. 1321) using **Zero Copy transfer over shared memory** (p. 70).

**Properties:**

**RxO** (p. 360) =  $N/A$ **Changeable** (p. 360) = **NO** (p. 360)

**QoS:**

**DDS\_DataWriterTransferModeQosPolicy** (p. 706)

# **9.43.2 Member Data Documentation**

### **9.43.2.1 enable\_data\_consistency\_check**

**DDS\_Boolean** DDS\_DataWriterShmemRefTransferModeSettings::enable\_data\_consistency\_check

Controls if samples can be checked for consistency.

When this setting is true, the **DDSDataWriter** (p. 1321) sends an incrementing sequence number as an inline QoS with every sample. This sequence number allows a **DDSDataReader** (p. 1288) to use the **FooDataReader::is\_data***←-* **\_consistent** (p. 1675) API to detect if the **DDSDataWriter** (p. 1321) overwrote the sample before the **DDSDataReader** (p. 1288) could complete processing the sample.

**[default] DDS\_BOOLEAN\_TRUE** (p. 317)

# **9.44 DDS\_DataWriterTransferModeQosPolicy Struct Reference**

*<<extension>> (*p. *237)* Qos related to transferring data

# **Public Attributes**

• struct **DDS\_DataWriterShmemRefTransferModeSettings shmem\_ref\_settings** *Settings related to transferring data using shared memory references.*

# **9.44.1 Detailed Description**

*<<extension>> (*p. *237)* Qos related to transferring data

It contains qualitative settings related to the actions a **DDSDataWriter** (p. 1321) performs while transferring its data.

**Entity:**

**DDSDataWriter** (p. 1321)

**Properties:**

**RxO** (p. 360) =  $N/A$ **Changeable** (p. 360) = **NO** (p. 360)

# **9.44.2 Member Data Documentation**

### **9.44.2.1 shmem\_ref\_settings**

struct **DDS\_DataWriterShmemRefTransferModeSettings** DDS\_DataWriterTransferModeQosPolicy::shmem\_*←* ref\_settings

Settings related to transferring data using shared memory references.

For details, refer to the **DDS\_DataWriterShmemRefTransferModeSettings** (p. 705)

# **9.45 DDS\_DeadlineQosPolicy Struct Reference**

Expresses the maximum duration (deadline) within which an instance is expected to be updated.

# **Public Attributes**

• struct **DDS\_Duration\_t period**

*Duration of the deadline period.*

# **9.45.1 Detailed Description**

Expresses the maximum duration (deadline) within which an instance is expected to be updated.

A **DDSDataReader** (p. 1288) expects a new sample updating the value of each instance at least once every period. That is, period specifies the maximum expected elapsed time between arriving data samples.

A **DDSDataWriter** (p. 1321) indicates that the application commits to write a new value (using the **DDSDataWriter** (p. 1321)) for each instance managed by the **DDSDataWriter** (p. 1321) at least once every period.

This QoS can be used during system integration to ensure that applications have been coded to meet design specifications.

It can also be used during runtime to detect when systems are performing outside of design specifications. Receiving applications can take appropriate actions to prevent total system failure when data is not received in time. For topics on which data is not expected to be periodic,  $period$  should be set to an infinite value.

**Entity:**

**DDSTopic** (p. 1617), **DDSDataReader** (p. 1288), **DDSDataWriter** (p. 1321)

### **Status:**

**DDS\_OFFERED\_DEADLINE\_MISSED\_STATUS** (p. 343), **DDS\_REQUESTED\_DEADLINE\_MISSED\_STATUS** (p. 344), **DDS\_OFFERED\_INCOMPATIBLE\_QOS\_STATUS** (p. 344), **DDS\_REQUESTED\_INCOMPATIBLE\_***←-* **QOS\_STATUS** (p. 344)

**Properties:**

**RxO** (p. 360) = YES **Changeable** (p. 360) = **YES** (p. 360)

# **9.45.2 Usage**

When RTI Connext 'matches' a **DDSDataWriter** (p. 1321) and a **DDSDataReader** (p. 1288) it checks whether the settings are compatible (i.e., *offered deadline <= requested deadline*); if they are not, the two entities are informed (via the **DDSListener** (p. 1526) or **DDSCondition** (p. 1276) mechanism) of the incompatibility of the QoS settings and communication will not occur.

Assuming that the reader and writer ends have compatible settings, the fulfilment of this contract is monitored by RTI Connext and the application is informed of any violations by means of the proper **DDSListener** (p. 1526) or **DDSCondition** (p. 1276).

# **9.45.3 Compatibility**

The value offered is considered compatible with the value requested if and only if the inequality *offered period <= requested period* holds.

# **9.45.4 Consistency**

The setting of the **DEADLINE** (p. 385) policy must be set consistently with that of the **TIME\_BASED\_FILTER** (p. 440).

For these two policies to be consistent the settings must be such that *deadline period >= minimum\_separation*.

An attempt to set these policies in an inconsistent manner will result in **DDS\_RETCODE\_INCONSISTENT\_POLICY** (p. 337) in **set\_qos (abstract)** (p. 1464), or the **DDSEntity** (p. 1463) will not be created.

For a **DDSDataReader** (p. 1288), the **DEADLINE** (p. 385) policy and **DDS\_TimeBasedFilterQosPolicy** (p. 1126) may interact such that even though the **DDSDataWriter** (p. 1321) is writing samples fast enough to fulfill its commitment to its own deadline, the **DDSDataReader** (p. 1288) may see violations of its deadline. This happens because RTI Connext will drop any samples received within the **DDS\_TimeBasedFilterQosPolicy::minimum\_separation** (p. 1128). To avoid triggering the **DDSDataReader** (p. 1288)'s deadline, even though the matched **DDSDataWriter** (p. 1321) is meeting its own deadline, set the two QoS parameters so that:

*reader deadline >= reader minimum\_separation + writer deadline*

See **DDS\_TimeBasedFilterQosPolicy** (p. 1126) for more information about the interactions between deadlines and time-based filters.

**See also**

**DDS\_TimeBasedFilterQosPolicy** (p. 1126)

# **9.45.5 Member Data Documentation**

# **9.45.5.1 period**

struct **DDS\_Duration\_t** DDS\_DeadlineQosPolicy::period

Duration of the deadline period.

### **[default] DDS\_DURATION\_INFINITE** (p. 326)

**[range]** [1 nanosec, 1 year] or **DDS\_DURATION\_INFINITE** (p. 326), *>*= **DDS\_TimeBasedFilterQosPolicy***←-* **::minimum\_separation** (p. 1128)

# **9.46 DDS\_DestinationOrderQosPolicy Struct Reference**

Controls how the middleware will deal with data sent by multiple **DDSDataWriter** (p. 1321) entities for the same instance of data (i.e., same **DDSTopic** (p. 1617) and key).

# **Public Attributes**

• **DDS\_DestinationOrderQosPolicyKind kind**

*Specifies the desired kind of destination order.*

- **DDS\_DestinationOrderQosPolicyScopeKind scope** *Specifies the desired scope of the source destination order.*
- struct **DDS\_Duration\_t source\_timestamp\_tolerance**
	- *<<extension>> (*p. *237) Allowed tolerance between source timestamps of consecutive samples.*

# **9.46.1 Detailed Description**

Controls how the middleware will deal with data sent by multiple **DDSDataWriter** (p. 1321) entities for the same instance of data (i.e., same **DDSTopic** (p. 1617) and key).

**Entity:**

```
DDSTopic (p. 1617), DDSDataReader (p. 1288), DDSDataWriter (p. 1321)
```
**Status:**

```
DDS_OFFERED_INCOMPATIBLE_QOS_STATUS (p. 344), DDS_REQUESTED_INCOMPATIBLE_QOS_←-
STATUS (p. 344)
```
**Properties:**

**RxO** (p. 360) =  $YES$ **Changeable** (p. 360) = **UNTIL ENABLE** (p. 360)

# **9.46.2 Usage**

When multiple DataWriters send data for the same topic, the order in which data from different DataWriters are received by the applications of different DataReaders may be different. So different DataReaders may not receive the same "last" value when DataWriters stop sending data.

This QoS policy controls how each subscriber resolves the final value of a data instance that is written by multiple **DDSDataWriter** (p. 1321) entities (which may be associated with different **DDSPublisher** (p. 1550) entities) running on different nodes.

This QoS can be used to create systems that have the property of "eventual consistency." Thus intermediate states across multiple applications may be inconsistent, but when DataWriters stop sending changes to the same topic, all applications will end up having the same state.

This QoS policy can be set for both DataWriters and DataReaders.

For the DataReader:

The default setting, **DDS\_BY\_RECEPTION\_TIMESTAMP\_DESTINATIONORDER\_QOS** (p. 387), indicates that (assuming the **OWNERSHIP STRENGTH** (p. 415) policy allows it) the latest received value for the instance should be the one whose value is kept. That is, data will be delivered by a **DDSDataReader** (p. 1288) in the order in which it was *received* (which may lead to inconsistent final values).

For **DDS\_BY\_SOURCE\_TIMESTAMP\_DESTINATIONORDER\_QOS** (p. 387), if the scope is set to **DDS\_INSTANCE***←-* **SCOPE\_DESTINATIONORDER\_QOS** (p. 388) (default), within each instance, the sample's source timestamp shall be used to determine the most recent information. This is the only setting that, in the case of concurrent same-strength DataWriters updating the same instance, ensures that all DataReaders end up with the same final value for the instance. If a DataReader receives a sample for an instance with a source timestamp that is older than the last source timestamp received for the instance, the sample is dropped. The SAMPLE\_REJECTED status or the SAMPLE\_LOST status will not be updated.

If scope is set to **DDS\_TOPIC\_SCOPE\_DESTINATIONORDER\_QOS** (p. 388), the ordering is enforced per topic across all instances.

In addition, a DataReader will accept a sample only if the source timestamp is no farther in the future from the reception timestamp than source\_timestamp\_tolerance. Otherwise, the DDS sample is dropped. The SAMPLE\_REJECTED status or the SAMPLE LOST status will not be updated.

For the DataWriter:

For the default setting, **DDS\_BY\_RECEPTION\_TIMESTAMP\_DESTINATIONORDER\_QOS** (p. 387), the DataWriter will not enforce source timestamp ordering when writing samples using the **FooDataWriter::write\_w\_params** (p. 1688) or **FooDataWriter::write\_w\_timestamp** (p. 1687) API. The source timestamp of a new sample can be older than the source timestamp of the previous samples.

When using **DDS\_BY\_SOURCE\_TIMESTAMP\_DESTINATIONORDER\_QOS** (p. 387), If scope is set to **DDS** ← **INSTANCE\_SCOPE\_DESTINATIONORDER\_QOS** (p. 388) (default), when writing a sample, the sample's timestamp must not be older than the timestamp of the previously written DDS sample for the same instance. If, however, the timestamp is older than the timestamp of the previously written DDS sample—but the difference is less than the source\_*←* timestamp tolerance—the DDS sample will use the previously written DDS sample's timestamp as its timestamp. Otherwise, if the difference is greater than the tolerance, the write will fail with retcode **DDS\_RETCODE\_BAD\_PARAMETER** (p. 336).

If scope is set to **DDS\_TOPIC\_SCOPE\_DESTINATIONORDER\_QOS** (p. 388), a new sample timestamp must not be older than the timestamp of the previously written DDS sample, across all instances. (The ordering is enforced across all instances.)

# **9.46.3 Compatibility**

The value offered is considered compatible with the value requested if and only if the inequality *offered kind >= requested kind* evaluates to 'TRUE'. For the purposes of this inequality, the values of **DDS\_DestinationOrderQosPolicy***←-* **::kind** (p. 711) are considered ordered such that **DDS\_BY\_RECEPTION\_TIMESTAMP\_DESTINATIONORDER\_QOS** (p. 387) *<* **DDS\_BY\_SOURCE\_TIMESTAMP\_DESTINATIONORDER\_QOS** (p. 387)

# **9.46.4 Member Data Documentation**

## **9.46.4.1 kind**

**DDS\_DestinationOrderQosPolicyKind** DDS\_DestinationOrderQosPolicy::kind

Specifies the desired kind of destination order.

# **[default] DDS\_BY\_RECEPTION\_TIMESTAMP\_DESTINATIONORDER\_QOS** (p. 387),

## **9.46.4.2 scope**

**DDS\_DestinationOrderQosPolicyScopeKind** DDS\_DestinationOrderQosPolicy::scope

Specifies the desired scope of the source destination order.

Indicates if tolerance check and the current sample's timestamp is computed based on instance or topic basis. **[default] DDS\_INSTANCE\_SCOPE\_DESTINATIONORDER\_QOS** (p. 388)

# **9.46.4.3 source\_timestamp\_tolerance**

struct **DDS\_Duration\_t** DDS\_DestinationOrderQosPolicy::source\_timestamp\_tolerance

*<<extension>> (*p. *237)* Allowed tolerance between source timestamps of consecutive samples.

When a DDSDataWriter (p. 1321) sets DDS DestinationOrderQosPolicyKind (p. 387) to DDS\_BY\_SOURCE\_<sup>←</sup> **TIMESTAMP\_DESTINATIONORDER\_QOS** (p. 387), when writing a sample, its timestamp must not be less than the timestamp of the previously written sample. However, if it is less than the timestamp of the previously written sample but the difference is less than this tolerance, the sample will use the previously written sample's timestamp as its timestamp. Otherwise, if the difference is greater than this tolerance, the write will fail.

When a DDSDataReader (p. 1288) sets **DDS\_DestinationOrderQosPolicyKind** (p. 387) to DDS\_BY\_SOURCE\_← **TIMESTAMP\_DESTINATIONORDER\_QOS** (p. 387), the **DDSDataReader** (p. 1288) will accept a sample only if the source timestamp is no farther in the future from the reception timestamp than this tolerance. Otherwise, the sample is dropped.

**[default]** 100 milliseconds for **DDSDataWriter** (p. 1321), 30 seconds for **DDSDataReader** (p. 1288)

**Generated by Doxygen**

# **9.47 DDS\_DiscoveryConfigQosPolicy Struct Reference**

Settings for discovery configuration.

# **Public Attributes**

• struct **DDS\_Duration\_t participant\_liveliness\_lease\_duration**

*The liveliness lease duration for the participant.*

• struct **DDS\_Duration\_t participant\_liveliness\_assert\_period**

*The period to assert liveliness for the participant.*

• struct **DDS\_Duration\_t participant\_announcement\_period**

*The period at which a participant announces itself to potential peers when using the Simple Participant Discovery Protocol 2.0 (SPDP2).*

• **DDS** RemoteParticipantPurgeKind remote participant purge kind

*The participant's behavior for maintaining knowledge of remote participants (and their contained entities) with which discovery communication has been lost.*

• struct **DDS\_Duration\_t max\_liveliness\_loss\_detection\_period**

*The maximum amount of time between when a remote entity stops maintaining its liveliness and when the matched local entity realizes that fact.*

• **DDS\_Long initial\_participant\_announcements**

*The number of initial announcements sent when a participant is first enabled.*

• **DDS\_Long new\_remote\_participant\_announcements**

*The number of participant announcements sent when a remote participant is newly discovered.*

• struct **DDS\_Duration\_t min\_initial\_participant\_announcement\_period**

*The minimum period between initial announcements when a participant is first enabled or when a remote participant is newly discovered.*

• struct **DDS\_Duration\_t max\_initial\_participant\_announcement\_period**

*The maximum period between initial announcements when a participant is first enabled or when a remote participant is newly discovered.*

• struct DDS\_BuiltinTopicReaderResourceLimits\_t participant\_reader\_resource\_limits

*Resource limits.*

• struct **DDS\_RtpsReliableReaderProtocol\_t publication\_reader**

*RTPS protocol-related configuration settings for the RTPS reliable reader associated with a built-in publication reader.*

• struct DDS BuiltinTopicReaderResourceLimits t publication reader resource limits

*Resource limits.*

• struct **DDS\_RtpsReliableReaderProtocol\_t subscription\_reader**

*RTPS protocol-related configuration settings for the RTPS reliable reader associated with a built-in subscription reader.*

• struct DDS BuiltinTopicReaderResourceLimits t subscription reader resource limits

*Resource limits.*

• struct **DDS\_RtpsReliableWriterProtocol\_t publication\_writer**

*RTPS protocol-related configuration settings for the RTPS reliable writer associated with a built-in publication writer.*

• struct **DDS\_WriterDataLifecycleQosPolicy publication\_writer\_data\_lifecycle**

*Writer data lifecycle settings for a built-in publication writer.*

• struct **DDS\_RtpsReliableWriterProtocol\_t subscription\_writer**

*RTPS protocol-related configuration settings for the RTPS reliable writer associated with a built-in subscription writer.*

• struct **DDS\_WriterDataLifecycleQosPolicy subscription\_writer\_data\_lifecycle**

*Writer data lifecycle settings for a built-in subscription writer.*

• **DDS\_DiscoveryConfigBuiltinPluginKindMask builtin\_discovery\_plugins**

*Mask of built-in discovery plugin kinds.*

• **DDS\_DiscoveryConfigBuiltinChannelKindMask enabled\_builtin\_channels**

*The mask specifying which built-in channels should be enabled.*

• **DDS** ReliabilityQosPolicyKind participant message reader reliability kind

*Reliability policy for a built-in participant message reader.*

• struct **DDS\_RtpsReliableReaderProtocol\_t participant\_message\_reader**

*RTPS reliable reader protocol-related configuration settings for a built-in participant message reader. This parameter only has effect if DDS\_DiscoveryConfigQosPolicy::participant\_message\_reader\_reliability\_kind (*p. *721) is set to DDS←- \_RELIABLE\_RELIABILITY\_QOS (*p. *435).*

• struct **DDS** RtpsReliableWriterProtocol t participant message writer

*RTPS protocol-related configuration settings for the RTPS reliable writer associated with the built-in participant message writer. This parameter only has effect if the matching participant message reader is configured with DDS\_RELIABLE\_← RELIABILITY\_QOS (*p. *435) DDS\_ReliabilityQosPolicyKind (*p. *434).*

• struct **DDS\_PublishModeQosPolicy publication\_writer\_publish\_mode**

*Publish mode policy for the built-in publication writer.*

• struct **DDS\_PublishModeQosPolicy subscription\_writer\_publish\_mode**

*Publish mode policy for the built-in subscription writer.*

• struct **DDS\_AsynchronousPublisherQosPolicy asynchronous\_publisher**

*Asynchronous publishing settings for the discovery DDSPublisher (*p. *1550) and all entities that are created by it.*

• struct **DDS\_Duration\_t default\_domain\_announcement\_period**

*The period to announce a participant to the default domain 0.*

• **DDS\_Boolean ignore\_default\_domain\_announcements**

*Used to ignore the announcements received by a participant on the default domain 0 corresponding to participants running on domains IDs other than 0.*

• struct **DDS\_RtpsReliableWriterProtocol\_t service\_request\_writer**

*RTPS protocol-related configuration settings for the RTPS reliable writer associated with the built-in DDS\_ServiceRequest (*p. *1097) writer.*

• struct **DDS\_WriterDataLifecycleQosPolicy service\_request\_writer\_data\_lifecycle**

*Writer data lifecycle settings for a built-in DDS\_ServiceRequest (*p. *1097) writer.*

• struct **DDS\_PublishModeQosPolicy service\_request\_writer\_publish\_mode**

*Publish mode policy for the built-in service request writer.*

• struct **DDS\_RtpsReliableReaderProtocol\_t service\_request\_reader**

*RTPS reliable reader protocol-related configuration settings for a built-in DDS\_ServiceRequest (*p. *1097) reader.*

• struct **DDS\_Duration\_t locator\_reachability\_assert\_period**

*Period at which this DomainParticipant will assert the locators discovered from other DomainParticipants.*

• struct **DDS\_Duration\_t locator\_reachability\_lease\_duration**

*The time period after which other DomainParticipants can consider one of their locators as "unreachable" if they do not receive a REACHABILITY PING from this DomainParticipant.*

• struct **DDS\_Duration\_t locator\_reachability\_change\_detection\_period**

*Period at which this DomainParticipant will check if its locators are reachable from other DomainParticipants.*

• struct **DDS\_RtpsReliableWriterProtocol\_t secure\_volatile\_writer**

*RTPS protocol-related configuration settings for the RTPS reliable writer associated with the built-in secure volatile writer.*

• struct **DDS\_PublishModeQosPolicy secure\_volatile\_writer\_publish\_mode**

*Publish mode policy for the built-in secure volatile writer.*

• struct **DDS\_RtpsReliableReaderProtocol\_t secure\_volatile\_reader**

*RTPS reliable reader protocol-related configuration settings for the built-in secure volatile reader.*

• **DDS** Long endpoint type object Ib serialization threshold

*Option to reduce the size required to propagate a TypeObject in Simple Endpoint Discovery.*

• struct **DDS\_Duration\_t dns\_tracker\_polling\_period**

*Duration that specifies the period used by the DNS tracker to poll the DNS service and check for changes in the hostnames.*

- struct **DDS** PublishModeQosPolicy participant configuration writer publish mode *Publish mode policy for the built-in participant configuration writer.*
- struct **DDS\_RtpsReliableWriterProtocol\_t participant\_configuration\_writer**

*RTPS protocol-related configuration settings for the RTPS reliable writer associated with a built-in participant configuration writer.*

- struct **DDS\_WriterDataLifecycleQosPolicy participant\_configuration\_writer\_data\_lifecycle** *Writer data lifecycle settings for a built-in participant configuration writer.*
- struct **DDS\_RtpsReliableReaderProtocol\_t participant\_configuration\_reader**

*RTPS protocol-related configuration settings for the RTPS reliable reader associated with a built-in participant configuration reader.*

• struct **DDS\_BuiltinTopicReaderResourceLimits\_t participant\_configuration\_reader\_resource\_limits** *Resource limits for the built-in topic participant configuration reader.*

# **9.47.1 Detailed Description**

Settings for discovery configuration.

*<<extension>> (*p. *237)* This QoS policy controls the amount of delay in discovering entities in the system and the amount of discovery traffic in the network.

The amount of network traffic required by the discovery process can vary widely, based on how your application has chosen to configure the middleware's network addressing (e.g., unicast vs. multicast, multicast TTL, etc.), the size of the system, whether all applications are started at the same time or whether start times are staggered, and other factors. Your application can use this policy to make tradeoffs between discovery completion time and network bandwidth utilization. In addition, you can introduce random back-off periods into the discovery process to decrease the probability of network contention when many applications start simultaneously.

**Entity:**

**DDSDomainParticipant** (p. 1351)

**Properties:**

**RxO** (p. 360) =  $N/A$ **Changeable** (p. 360) = **NO** (p. 360)

# **9.47.2 Member Data Documentation**

### **9.47.2.1 participant\_liveliness\_lease\_duration**

struct **DDS\_Duration\_t** DDS\_DiscoveryConfigQosPolicy::participant\_liveliness\_lease\_duration

The liveliness lease duration for the participant.

This is the same as the expiration time of the DomainParticipant as defined in the RTPS protocol.

If the participant has not refreshed its own liveliness to other participants at least once within this period, it may be considered as stale by other participants in the network.

Should be strictly greater than **DDS\_DiscoveryConfigQosPolicy::participant\_liveliness\_assert\_period** (p. 715).

**[default]** 100 seconds

**[range]** [1 nanosec,1 year], *>* participant\_liveliness\_assert\_period

### **9.47.2.2 participant\_liveliness\_assert\_period**

struct **DDS\_Duration\_t** DDS\_DiscoveryConfigQosPolicy::participant\_liveliness\_assert\_period

The period to assert liveliness for the participant.

The period at which the participant will refresh its liveliness to all the peers.

Should be strictly less than **DDS\_DiscoveryConfigQosPolicy::participant\_liveliness\_lease\_duration** (p. 714).

**[default]** 30 seconds

**[range]** [1 nanosec,1 year], *<* participant\_liveliness\_lease\_duration

### **9.47.2.3 participant\_announcement\_period**

struct **DDS\_Duration\_t** DDS\_DiscoveryConfigQosPolicy::participant\_announcement\_period

The period at which a participant announces itself to potential peers when using the Simple Participant Discovery Protocol 2.0 (SPDP2).

The **DDS\_DiscoveryQosPolicy::initial\_peers** (p. 732) list **DDSDomainParticipant::add\_peer** (p. 1409) API are used to configure a set of potential peers that a DomainParticipant may discover. The **DDS\_DiscoveryConfigQosPolicy***←-* **::participant\_announcement\_period** (p. 715) configures how frequently a DomainParticipant will announce itself to the subset of the configured potential peers that it has not matched with yet. Once a DomainParticipant matches with a DomainParticipant at one of configured potential peer locators, it will no longer announce itself to that locator at this period unless liveliness is lost.

This QoS policy is only supported when using the Simple Participant Discovery Protocol 2.0 (SPDP2). Setting this value when using the Simple Participant Discovery Protocol (SPDP) or other participant discovery protocols is not supported and will result in an error.

**[default] DDS\_DURATION\_AUTO** (p. 327) (Takes the value of **DDS\_DiscoveryConfigQosPolicy::participant\_***←* **liveliness\_assert\_period** (p. 715))

**[range]** [1 nanosec,1 year]

**Generated by Doxygen**

# **9.47.2.4 remote\_participant\_purge\_kind**

#### **DDS\_RemoteParticipantPurgeKind** DDS\_DiscoveryConfigQosPolicy::remote\_participant\_purge\_kind

The participant's behavior for maintaining knowledge of remote participants (and their contained entities) with which discovery communication has been lost.

Most users will not need to change this value from its default, **DDS\_LIVELINESS\_BASED\_REMOTE\_PARTICIPANT**<sup>←</sup> **\_PURGE** (p. 395). However, **DDS\_NO\_REMOTE\_PARTICIPANT\_PURGE** (p. 396) may be a good choice if the following conditions apply:

- 1. Discovery communication with a remote participant may be lost while data communication remains intact. Such will not typically be the case if discovery takes place over the Simple Discovery Protocol, but may be the case if the RTI Enterprise Discovery Service is used.
- 2. Extensive and prolonged lack of discovery communication between participants is not expected to be common, either because participant loss itself is expected to be rare, or because participants may be lost sporadically but will typically return again.
- 3. Maintaining inter-participant liveliness is problematic, perhaps because a participant has no writers with the appropriate **DDS\_LivelinessQosPolicyKind** (p. 409).

## **[default] DDS\_LIVELINESS\_BASED\_REMOTE\_PARTICIPANT\_PURGE** (p. 395)

### **9.47.2.5 max\_liveliness\_loss\_detection\_period**

struct **DDS\_Duration\_t** DDS\_DiscoveryConfigQosPolicy::max\_liveliness\_loss\_detection\_period

The maximum amount of time between when a remote entity stops maintaining its liveliness and when the matched local entity realizes that fact.

Notification of the loss of liveliness of a remote entity may come more quickly than this duration, depending on the liveliness contract between the local and remote entities and the capabilities of the discovery mechanism in use. For example, a **DDSDataReader** (p. 1288) will learn of the loss of liveliness of a matched **DDSDataWriter** (p. 1321) within the reader's offered liveliness lease duration.

Shortening this duration will increase the responsiveness of entities to communication failures. However, it will also increase the CPU usage of the application, as the liveliness of remote entities will be examined more frequently.

**[default]** 60 seconds

**[range]** [1 nanosec, 1 year]

### **9.47.2.6 initial\_participant\_announcements**

**DDS\_Long** DDS\_DiscoveryConfigQosPolicy::initial\_participant\_announcements

The number of initial announcements sent when a participant is first enabled.

### **[default]** 5

**[range]** [1,1 million]

### **9.47.2.7 new\_remote\_participant\_announcements**

**DDS\_Long** DDS\_DiscoveryConfigQosPolicy::new\_remote\_participant\_announcements

The number of participant announcements sent when a remote participant is newly discovered.

These announcements are only sent to the newly discovered remote participant, they are not also broadcast to the initial peers list.

### **[default]** 2

**[range]** [0,1 million]

### **9.47.2.8 min\_initial\_participant\_announcement\_period**

struct **DDS\_Duration\_t** DDS\_DiscoveryConfigQosPolicy::min\_initial\_participant\_announcement\_period

The minimum period between initial announcements when a participant is first enabled or when a remote participant is newly discovered.

A random delay between this and **DDS\_DiscoveryConfigQosPolicy::max\_initial\_participant\_announcement\_***←* **period** (p. 717) is introduced in between initial announcements when a new remote participant is discovered.

The setting of **DDS\_DiscoveryConfigQosPolicy::min\_initial\_participant\_announcement\_period** (p. 717) must be consistent with **DDS\_DiscoveryConfigQosPolicy::max\_initial\_participant\_announcement\_period** (p. 717). For these two values to be consistent, they must verify that:

**DDS\_DiscoveryConfigQosPolicy::min\_initial\_participant\_announcement\_period** (p. 717) *<*= **DDS\_Discovery***←-* **ConfigQosPolicy::max\_initial\_participant\_announcement\_period** (p. 717).

**[default]** 10 milliseconds

**[range]** [1 nanosec,1 year]

### **9.47.2.9 max\_initial\_participant\_announcement\_period**

struct **DDS\_Duration\_t** DDS\_DiscoveryConfigQosPolicy::max\_initial\_participant\_announcement\_period

The maximum period between initial announcements when a participant is first enabled or when a remote participant is newly discovered.

A random delay between **DDS\_DiscoveryConfigQosPolicy::min\_initial\_participant\_announcement\_period** (p. 717) and this is introduced in between initial announcements when a new remote participant is discovered.

The setting of **DDS\_DiscoveryConfigQosPolicy::max\_initial\_participant\_announcement\_period** (p. 717) must be consistent with **DDS\_DiscoveryConfigQosPolicy::min\_initial\_participant\_announcement\_period** (p. 717). For these two values to be consistent, they must verify that:

**DDS\_DiscoveryConfigQosPolicy::min\_initial\_participant\_announcement\_period** (p. 717) *<*= **DDS\_Discovery***←-* **ConfigQosPolicy::max\_initial\_participant\_announcement\_period** (p. 717).

**[default]** 1 second

**[range]** [1 nanosec,1 year]

```
Generated by Doxygen
```
## **9.47.2.10 participant\_reader\_resource\_limits**

struct **DDS\_BuiltinTopicReaderResourceLimits\_t** DDS\_DiscoveryConfigQosPolicy::participant\_reader\_*←* resource\_limits

Resource limits.

Resource limit of the built-in topic participant reader. For details, see DDS BuiltinTopicReaderResourceLimits t (p. 605).

### **9.47.2.11 publication\_reader**

struct **DDS\_RtpsReliableReaderProtocol\_t** DDS\_DiscoveryConfigQosPolicy::publication\_reader

RTPS protocol-related configuration settings for the RTPS reliable reader associated with a built-in publication reader.

For details, refer to the **DDS\_RtpsReliableReaderProtocol\_t** (p. 1057)

#### **[default]**

min heartbeat response delay 0.0 seconds; max heartbeat response delay 0.0 seconds; heartbeat suppression duration 0.0625 seconds; nack\_period 5.0 seconds; receive\_window\_size 256; round trip time 0.0 seconds; app\_ack\_period 5.0 seconds; samples per app ack 1;

### **9.47.2.12 publication\_reader\_resource\_limits**

struct **DDS\_BuiltinTopicReaderResourceLimits\_t** DDS\_DiscoveryConfigQosPolicy::publication\_reader\_*←* resource\_limits

Resource limits.

Resource limit of the built-in topic publication reader. For details, see **DDS\_BuiltinTopicReaderResourceLimits\_t** (p. 605).

### **9.47.2.13 subscription\_reader**

struct **DDS\_RtpsReliableReaderProtocol\_t** DDS\_DiscoveryConfigQosPolicy::subscription\_reader

RTPS protocol-related configuration settings for the RTPS reliable reader associated with a built-in subscription reader.

For details, refer to the **DDS\_RtpsReliableReaderProtocol\_t** (p. 1057)

### **[default]**

min\_heartbeat\_response\_delay 0.0 seconds; max\_heartbeat\_response\_delay 0.0 seconds; heartbeat suppression duration 0.0625 seconds; nack\_period 5.0 seconds; receive window size 256; round\_trip\_time 0.0 seconds; app\_ack\_period 5.0 seconds; samples\_per\_app\_ack 1;

### **9.47.2.14 subscription\_reader\_resource\_limits**

struct **DDS\_BuiltinTopicReaderResourceLimits\_t** DDS\_DiscoveryConfigQosPolicy::subscription\_reader*←-* \_resource\_limits

Resource limits.

Resource limit of the built-in topic subscription reader. For details, see **DDS\_BuiltinTopicReaderResourceLimits\_t** (p. 605).

### **9.47.2.15 publication\_writer**

struct **DDS\_RtpsReliableWriterProtocol\_t** DDS\_DiscoveryConfigQosPolicy::publication\_writer

RTPS protocol-related configuration settings for the RTPS reliable writer associated with a built-in publication writer.

For details, refer to the **DDS\_RtpsReliableWriterProtocol\_t** (p. 1061)

### **[default]**

low watermark 0; high\_watermark 1; heartbeat period 3.0 seconds; fast heartbeat period 3.0 seconds; late\_joiner\_heartbeat\_period 3.0 seconds; virtual heartbeat period **DDS DURATION INFINITE** (p. 326); samples\_per\_virtual\_heartbeat **DDS\_LENGTH\_UNLIMITED** (p. 438); max heartbeat retries 10; inactivate\_nonprogressing\_readers **DDS\_BOOLEAN\_FALSE** (p. 317); heartbeats\_per\_max\_samples 8; min\_nack\_response\_delay 0.0 seconds; max\_nack\_response\_delay 0.0 seconds; nack suppression duration 0.0 seconds; max bytes per nack response 131072 bytes; disable positive acks min sample keep duration 1.0 milliseconds; disable\_positive\_acks\_max\_sample\_keep\_duration 1.0 seconds; disable positive acks enable adaptive sample keep duration DDS\_BOOLEAN\_TRUE (p. 317); disable\_positive\_acks\_decrease\_sample\_keep\_duration\_factor 95; disable positive acks increase sample keep duration factor 150; min\_send\_window\_size DDS\_LENGTH\_UNLIMITED (p. 438); max send window size **DDS LENGTH UNLIMITED** (p. 438); send\_window\_update\_period 3s; send\_window\_increase\_factor 105; send\_window\_decrease\_factor 50; enable\_multicast\_periodic\_heartbeat **DDS\_BOOLEAN\_FALSE** (p. 317); multicast resend threshold 2 readers; disable\_repair\_piggyback\_heartbeat **DDS\_BOOLEAN\_FALSE** (p. 317);

## **9.47.2.16 publication\_writer\_data\_lifecycle**

struct **DDS\_WriterDataLifecycleQosPolicy** DDS\_DiscoveryConfigQosPolicy::publication\_writer\_data\_*←* lifecycle

Writer data lifecycle settings for a built-in publication writer.

For details, refer to the **DDS\_WriterDataLifecycleQosPolicy** (p. 1256). **DDS\_WriterDataLifecycleQosPolicy***←-* **::autodispose\_unregistered\_instances** (p. 1257) will always be forced to **DDS\_BOOLEAN\_TRUE** (p. 317).

### **9.47.2.17 subscription\_writer**

struct **DDS\_RtpsReliableWriterProtocol\_t** DDS\_DiscoveryConfigQosPolicy::subscription\_writer

RTPS protocol-related configuration settings for the RTPS reliable writer associated with a built-in subscription writer.

For details, refer to the **DDS\_RtpsReliableWriterProtocol\_t** (p. 1061)

### **[default]**

low watermark 0; high\_watermark 1; heartbeat period 3.0 seconds; fast heartbeat period 3.0 seconds; late\_joiner\_heartbeat\_period 3.0 seconds; virtual heartbeat period **DDS DURATION INFINITE** (p. 326); samples\_per\_virtual\_heartbeat **DDS\_LENGTH\_UNLIMITED** (p. 438); max heartbeat retries 10; inactivate nonprogressing readers **DDS BOOLEAN FALSE** (p. 317); heartbeats\_per\_max\_samples 8; min\_nack\_response\_delay 0.0 seconds; max\_nack\_response\_delay 0.0 seconds; nack suppression duration 0.0 seconds; max bytes per nack response 131072 bytes; disable positive acks min sample keep duration 1.0 milliseconds; disable\_positive\_acks\_max\_sample\_keep\_duration 1.0 seconds; disable\_positive\_acks\_enable\_adaptive\_sample\_keep\_duration **DDS\_BOOLEAN\_TRUE** (p. 317); disable\_positive\_acks\_decrease\_sample\_keep\_duration\_factor 95; disable positive acks increase sample keep duration factor 150; min\_send\_window\_size DDS\_LENGTH\_UNLIMITED (p. 438); max send window size **DDS LENGTH UNLIMITED** (p. 438); send\_window\_update\_period 3s; send\_window\_increase\_factor 105; send\_window\_decrease\_factor 50; enable\_multicast\_periodic\_heartbeat **DDS\_BOOLEAN\_FALSE** (p. 317); multicast resend threshold 2 readers; disable\_repair\_piggyback\_heartbeat **DDS\_BOOLEAN\_FALSE** (p. 317);

# **9.47.2.18 subscription\_writer\_data\_lifecycle**

struct **DDS\_WriterDataLifecycleQosPolicy** DDS\_DiscoveryConfigQosPolicy::subscription\_writer\_data\_*←* lifecycle

Writer data lifecycle settings for a built-in subscription writer.

For details, refer to the **DDS\_WriterDataLifecycleQosPolicy** (p. 1256). **DDS\_WriterDataLifecycleQosPolicy***←-* **::autodispose\_unregistered\_instances** (p. 1257) will always be forced to **DDS\_BOOLEAN\_TRUE** (p. 317).

## **9.47.2.19 builtin\_discovery\_plugins**

**DDS\_DiscoveryConfigBuiltinPluginKindMask** DDS\_DiscoveryConfigQosPolicy::builtin\_discovery\_plugins

Mask of built-in discovery plugin kinds.

There are several built-in discovery plugins. This mask enables the different plugins. Any plugin not enabled will not be created.

**[default] DDS\_DISCOVERYCONFIG\_BUILTIN\_SDP** (p. 393)

**See also**

**DDS\_DiscoveryConfigBuiltinPluginKind** (p. 393)

## **9.47.2.20 enabled\_builtin\_channels**

**DDS\_DiscoveryConfigBuiltinChannelKindMask** DDS\_DiscoveryConfigQosPolicy::enabled\_builtin\_channels

The mask specifying which built-in channels should be enabled.

While there are a number of built-in channels that are used by Connext DDS, the only built-in channel which can currently be enabled or disabled is the Service Request Channel. This channel is used by the Locator Reachability and Topic Query features. If you are not using these features and wish to reduce network traffic and endpoint resource usage, you may disable the service request channel with this QoS.

# **[default] DDS\_DISCOVERYCONFIG\_SERVICE\_REQUEST\_CHANNEL** (p. 394)

# **9.47.2.21 participant\_message\_reader\_reliability\_kind**

**DDS\_ReliabilityQosPolicyKind** DDS\_DiscoveryConfigQosPolicy::participant\_message\_reader\_reliability*←-* \_kind

Reliability policy for a built-in participant message reader.

For details, refer to the **DDS\_ReliabilityQosPolicyKind** (p. 434).

**[default] DDS\_BEST\_EFFORT\_RELIABILITY\_QOS** (p. 435)

### **9.47.2.22 participant\_message\_reader**

```
struct DDS_RtpsReliableReaderProtocol_t DDS_DiscoveryConfigQosPolicy::participant_message_reader
```
RTPS reliable reader protocol-related configuration settings for a built-in participant message reader. This parameter only has effect if **DDS** DiscoveryConfigQosPolicy::participant message reader reliability kind (p. 721) is set to **DDS\_RELIABLE\_RELIABILITY\_QOS** (p. 435).

For details, refer to the **DDS\_RtpsReliableReaderProtocol\_t** (p. 1057)

## **[default]**

min\_heartbeat\_response\_delay 0.0 seconds; max\_heartbeat\_response\_delay 0.0 seconds; heartbeat suppression duration 0.0625 seconds; nack period 5.0 seconds; receive\_window\_size 256; round trip time 0.0 seconds; app\_ack\_period 5.0 seconds; samples per app ack 1;

# **9.47.2.23 participant\_message\_writer**

```
struct DDS_RtpsReliableWriterProtocol_t DDS_DiscoveryConfigQosPolicy::participant_message_writer
```
RTPS protocol-related configuration settings for the RTPS reliable writer associated with the built-in participant message writer. This parameter only has effect if the matching participant message reader is configured with **DDS\_RELIABLE** $\leftrightarrow$ **\_RELIABILITY\_QOS** (p. 435) **DDS\_ReliabilityQosPolicyKind** (p. 434).

For details, refer to the **DDS\_RtpsReliableWriterProtocol\_t** (p. 1061)

### **[default]**

low\_watermark 0; high watermark 1; heartbeat period 1.0 seconds; fast heartbeat period 1.0 seconds; late\_joiner\_heartbeat\_period 1.0 seconds; virtual heartbeat period **DDS\_DURATION\_INFINITE** (p. 326); samples per virtual heartbeat **DDS LENGTH UNLIMITED** (p. 438); max heartbeat retries 10; inactivate nonprogressing readers **DDS BOOLEAN FALSE** (p. 317); heartbeats\_per\_max\_samples 1; min\_nack\_response\_delay 0.0 seconds; max\_nack\_response\_delay 0.0 seconds; nack\_suppression\_duration 0.0 seconds; max bytes per nack response 9216 bytes; disable\_positive\_acks\_min\_sample\_keep\_duration 1.0 milliseconds; disable\_positive\_acks\_max\_sample\_keep\_duration 1.0 seconds; disable\_positive\_acks\_enable\_adaptive\_sample\_keep\_duration **DDS\_BOOLEAN\_TRUE** (p. 317); disable positive acks decrease sample keep duration factor 95; disable positive acks increase sample keep duration factor 150; min\_send\_window\_size **DDS\_LENGTH\_UNLIMITED** (p. 438);

max\_send\_window\_size **DDS\_LENGTH\_UNLIMITED** (p. 438); send window update period 1s; send window increase factor 105; send\_window\_decrease\_factor 50; enable\_multicast\_periodic\_heartbeat **DDS\_BOOLEAN\_FALSE** (p. 317); multicast\_resend\_threshold 2 readers; disable repair piggyback heartbeat **DDS\_BOOLEAN\_FALSE** (p. 317);

### **9.47.2.24 publication\_writer\_publish\_mode**

struct **DDS\_PublishModeQosPolicy** DDS\_DiscoveryConfigQosPolicy::publication\_writer\_publish\_mode

Publish mode policy for the built-in publication writer.

Determines whether the Discovery built-in publication **DDSDataWriter** (p. 1321) publishes data synchronously or asynchronously and how.

### **9.47.2.25 subscription\_writer\_publish\_mode**

struct **DDS\_PublishModeQosPolicy** DDS\_DiscoveryConfigQosPolicy::subscription\_writer\_publish\_mode

Publish mode policy for the built-in subscription writer.

Determines whether the Discovery built-in subscription **DDSDataWriter** (p. 1321) publishes data synchronously or asynchronously and how.

### **9.47.2.26 asynchronous\_publisher**

struct **DDS\_AsynchronousPublisherQosPolicy** DDS\_DiscoveryConfigQosPolicy::asynchronous\_publisher Asynchronous publishing settings for the discovery **DDSPublisher** (p. 1550) and all entities that are created by it.

### **9.47.2.27 default\_domain\_announcement\_period**

struct **DDS\_Duration\_t** DDS\_DiscoveryConfigQosPolicy::default\_domain\_announcement\_period

The period to announce a participant to the default domain 0.

The period at which a participant will announce itself to the default domain 0 using the default UDPv4 multicast group address for discovery traffic on that domain.

For domain 0, the default discovery multicast address is 239.255.0.1:7400.

To disable announcement to the default domain, set this period to **DDS\_DURATION\_INFINITE** (p. 326).

When this period is set to a value other than **DDS\_DURATION\_INFINITE** (p. 326) and **DDS\_DiscoveryConfigQos**<sup>←</sup> **Policy::ignore\_default\_domain\_announcements** (p. 724) is set to **DDS\_BOOLEAN\_FALSE** (p. 317), you can get information about participants running in different domains by creating a participant in domain 0 and implementing the on\_data\_available callback in the **DDS\_ParticipantBuiltinTopicData** (p. 979) built-in DataReader's listener.

You can learn the domain ID associated with a participant by looking at the field **DDS\_ParticipantBuiltinTopicData***←-* **::domain\_id** (p. 981).

**[default]** 30 seconds

**[range]** [1 nanosec,1 year] or **DDS\_DURATION\_INFINITE** (p. 326)

**See also**

**DDS\_ParticipantBuiltinTopicData::domain\_id** (p. 981) **DDS\_DiscoveryConfigQosPolicy::ignore\_default\_domain\_announcements** (p. 724)

# **9.47.2.28 ignore\_default\_domain\_announcements**

**DDS\_Boolean** DDS\_DiscoveryConfigQosPolicy::ignore\_default\_domain\_announcements

Used to ignore the announcements received by a participant on the default domain 0 corresponding to participants running on domains IDs other than 0.

This setting only applies to participants running on the default domain 0 and using the default port mapping.

When this setting is set to **DDS\_BOOLEAN\_TRUE** (p. 317), a participant running on the default domain 0 will ignore announcements from participants running on different domain IDs.

When this setting is set to **DDS\_BOOLEAN\_FALSE** (p. 317), a participant running on the default domain 0 will provide announcements from participants running on different domain IDs to the application via the **DDS\_ParticipantBuiltin***←-* **TopicData** (p. 979) built-in DataReader.

**[default] DDS\_BOOLEAN\_TRUE** (p. 317)

**See also**

**DDS\_ParticipantBuiltinTopicData::domain\_id** (p. 981)

**DDS\_DiscoveryConfigQosPolicy::default\_domain\_announcement\_period** (p. 723)

# **9.47.2.29 service\_request\_writer**

struct **DDS\_RtpsReliableWriterProtocol\_t** DDS\_DiscoveryConfigQosPolicy::service\_request\_writer

RTPS protocol-related configuration settings for the RTPS reliable writer associated with the built-in **DDS\_Service***←-* **Request** (p. 1097) writer.

For details, refer to the **DDS\_RtpsReliableWriterProtocol\_t** (p. 1061)

**[default]** low\_watermark 0; high\_watermark 1; heartbeat\_period 3.0 seconds; fast heartbeat period 3.0 seconds; late\_joiner\_heartbeat\_period 3.0 seconds; virtual heartbeat period **DDS\_DURATION\_INFINITE** (p. 326); samples\_per\_virtual\_heartbeat **DDS\_LENGTH\_UNLIMITED** (p. 438); max heartbeat retries 10;

inactivate\_nonprogressing\_readers **DDS\_BOOLEAN\_FALSE** (p. 317); heartbeats per max samples 8; min\_nack\_response\_delay 0.0 seconds; max nack response delay 0.0 seconds; nack suppression duration 0.0 seconds; max bytes per nack response 131072 bytes; disable positive acks min sample keep duration 1.0 milliseconds; disable positive acks max sample keep duration 1.0 seconds; disable positive acks enable adaptive sample keep duration **DDS\_BOOLEAN\_TRUE** (p. 317); disable\_positive\_acks\_decrease\_sample\_keep\_duration\_factor 95; disable\_positive\_acks\_increase\_sample\_keep\_duration\_factor 150; min\_send\_window\_size **DDS\_LENGTH\_UNLIMITED** (p. 438); max send window size **DDS LENGTH UNLIMITED** (p. 438); send window update period 3s; send window increase factor 105; send\_window\_decrease\_factor 50; enable\_multicast\_periodic\_heartbeat **DDS\_BOOLEAN\_FALSE** (p. 317); multicast\_resend\_threshold 2 readers; disable repair piggyback heartbeat **DDS\_BOOLEAN\_FALSE** (p. 317);

## **9.47.2.30 service\_request\_writer\_data\_lifecycle**

struct **DDS\_WriterDataLifecycleQosPolicy** DDS\_DiscoveryConfigQosPolicy::service\_request\_writer\_*←* data\_lifecycle

Writer data lifecycle settings for a built-in **DDS\_ServiceRequest** (p. 1097) writer.

For details, refer to the **DDS\_WriterDataLifecycleQosPolicy** (p. 1256).

### **9.47.2.31 service\_request\_writer\_publish\_mode**

struct **DDS\_PublishModeQosPolicy** DDS\_DiscoveryConfigQosPolicy::service\_request\_writer\_publish\_mode

Publish mode policy for the built-in service request writer.

Determines whether the Discovery built-in service request **DDSDataWriter** (p. 1321) publishes data synchronously or asynchronously and how.

### **9.47.2.32 service\_request\_reader**

struct **DDS\_RtpsReliableReaderProtocol\_t** DDS\_DiscoveryConfigQosPolicy::service\_request\_reader

RTPS reliable reader protocol-related configuration settings for a built-in **DDS\_ServiceRequest** (p. 1097) reader.

For details, refer to the **DDS\_RtpsReliableReaderProtocol\_t** (p. 1057)

### **[default]**

min\_heartbeat\_response\_delay 0.0 seconds; max\_heartbeat\_response\_delay 0.0 seconds; heartbeat suppression duration 0.0625 seconds; nack\_period 5.0 seconds; receive window size 256; round\_trip\_time 0.0 seconds; app\_ack\_period 5.0 seconds; samples\_per\_app\_ack 1;

# **9.47.2.33 locator\_reachability\_assert\_period**

struct **DDS\_Duration\_t** DDS\_DiscoveryConfigQosPolicy::locator\_reachability\_assert\_period

Period at which this DomainParticipant will assert the locators discovered from other DomainParticipants.

This setting configures the period at which this **DDSDomainParticipant** (p. 1351) will ping all the locators that it has discovered from other DomainParticipants. This period should be strictly less than **DDS\_DiscoveryConfigQosPolicy***←-* **::locator\_reachability\_lease\_duration** (p. 726).

If **DDS\_DiscoveryConfigQosPolicy::locator\_reachability\_lease\_duration** (p. 726) is **DDS\_DURATION\_INFINITE** (p. 326) this parameter is ignored. The DomainParticipant will not assert remote locators.

**[default]** 20 seconds

**[range]** [1 nanosec,1 year]

**See also**

**DDS\_DiscoveryConfigQosPolicy::locator\_reachability\_lease\_duration** (p. 726)

#### **9.47.2.34 locator\_reachability\_lease\_duration**

struct **DDS\_Duration\_t** DDS\_DiscoveryConfigQosPolicy::locator\_reachability\_lease\_duration

The time period after which other DomainParticipants can consider one of their locators as "unreachable" if they do not receive a REACHABILITY PING from this DomainParticipant.

For the purpose of this explanation, we will use 'local' to refer to the DomainParticipant in which we configure locator reachability lease duration and 'remote' to refer to the other DomainParticipants communicating with the local DomainParticipant.

This setting configures a timeout announced to the remote DomainParticipants. This timeout is used by the remote DomainParticipants as the maximum period by which a remote locator must be asserted by the local DomainParticipant (through a REACHABILITY PING message) before considering this locator as "unreachable" from the local Domain*←-* Participant.

When a remote DomainParticipant detects that one of its locators is not reachable from the local DomainParticipant, it will notify the local DomainParticipant of this event. From that moment on, and until notified otherwise, the local DomainParticipant will not send RTPS messages to remote DomainParticipants using this locator.

If this value is set to **DDS\_DURATION\_INFINITE** (p. 326), the local DomainParticipant will send RTPS messages to a remote DomainParticipant on the locators announced by the remote DomainParticipant, regardless of whether or not the remote DomainParticipant can be reached using these locators.

### **[default] DDS\_DURATION\_INFINITE** (p. 326)

**[range]** [1 nanosec,1 year] or **DDS\_DURATION\_INFINITE** (p. 326)

### **9.47.2.35 locator\_reachability\_change\_detection\_period**

struct **DDS\_Duration\_t** DDS\_DiscoveryConfigQosPolicy::locator\_reachability\_change\_detection\_period

Period at which this DomainParticipant will check if its locators are reachable from other DomainParticipants.

This setting determines the maximum period at which this DomainParticipant will check to see if its locators are reachable from other DomainParticipants according to the other DomainParticipants' **DDS\_DiscoveryConfigQosPolicy***←-* **::locator\_reachability\_lease\_duration** (p. 726) value.

If **DDS\_DiscoveryConfigQosPolicy::locator\_reachability\_lease\_duration** (p. 726) is **DDS\_DURATION\_INFINITE** (p. 326) this parameter is ignored. The DomainParticipant will not schedule an event to see if its locators are reachable from other DomainParticipants.

**[default]** 60 seconds

**[range]** [1 nanosec,1 year]

**See also**

**DDS\_DiscoveryConfigQosPolicy::locator\_reachability\_lease\_duration** (p. 726)

### **9.47.2.36 secure\_volatile\_writer**

struct **DDS\_RtpsReliableWriterProtocol\_t** DDS\_DiscoveryConfigQosPolicy::secure\_volatile\_writer

RTPS protocol-related configuration settings for the RTPS reliable writer associated with the built-in secure volatile writer.

For details, refer to the **DDS\_RtpsReliableWriterProtocol\_t** (p. 1061)

### **[default]**

low watermark 0; high\_watermark 1; heartbeat period 1.0 second; fast heartbeat period 250.0 milliseconds; late joiner heartbeat period 1.0 second; virtual\_heartbeat\_period **DDS\_DURATION\_INFINITE** (p. 326); samples\_per\_virtual\_heartbeat **DDS\_LENGTH\_UNLIMITED** (p. 438); max\_heartbeat\_retries **DDS\_LENGTH\_UNLIMITED** (p. 438); inactivate\_nonprogressing\_readers **DDS\_BOOLEAN\_FALSE** (p. 317); heartbeats\_per\_max\_samples 1; min\_nack\_response\_delay 0.0 seconds; max\_nack\_response\_delay 0.0 seconds; nack suppression duration 0.0 seconds; max\_bytes\_per\_nack\_response 9216 bytes; disable positive acks min sample keep duration 1.0 millisecond; disable positive acks max sample keep duration 1.0 second; disable positive acks enable adaptive sample keep duration **DDS\_BOOLEAN\_TRUE** (p. 317);

disable\_positive\_acks\_decrease\_sample\_keep\_duration\_factor 95; disable positive acks increase sample keep duration factor 150; min\_send\_window\_size **DDS\_LENGTH\_UNLIMITED** (p. 438); max\_send\_window\_size **DDS\_LENGTH\_UNLIMITED** (p. 438); send window update period 1.0 second; send window increase factor 105; send\_window\_decrease\_factor 50; enable\_multicast\_periodic\_heartbeat **DDS\_BOOLEAN\_FALSE** (p. 317); multicast resend threshold 2 readers; disable\_repair\_piggyback\_heartbeat **DDS\_BOOLEAN\_FALSE** (p. 317);

# **9.47.2.37 secure\_volatile\_writer\_publish\_mode**

struct **DDS\_PublishModeQosPolicy** DDS\_DiscoveryConfigQosPolicy::secure\_volatile\_writer\_publish\_mode

Publish mode policy for the built-in secure volatile writer.

Determines whether the built-in secure volatile **DDSDataWriter** (p. 1321) publishes data synchronously or asynchronously and how.

### **9.47.2.38 secure\_volatile\_reader**

struct **DDS\_RtpsReliableReaderProtocol\_t** DDS\_DiscoveryConfigQosPolicy::secure\_volatile\_reader

RTPS reliable reader protocol-related configuration settings for the built-in secure volatile reader.

For details, refer to the **DDS\_RtpsReliableReaderProtocol\_t** (p. 1057)

### **[default]**

min\_heartbeat\_response\_delay 0.0 seconds; max\_heartbeat\_response\_delay 0.0 seconds; heartbeat suppression duration 0.0625 seconds; nack\_period 5.0 seconds; receive window size 256; round\_trip\_time 0.0 seconds; app\_ack\_period 5.0 seconds; samples\_per\_app\_ack 1;

### **9.47.2.39 endpoint\_type\_object\_lb\_serialization\_threshold**

**DDS\_Long** DDS\_DiscoveryConfigQosPolicy::endpoint\_type\_object\_lb\_serialization\_threshold

Option to reduce the size required to propagate a TypeObject in Simple Endpoint Discovery.

Minimum size (in bytes) of the serialized TypeObject that will trigger the serialization of a TypeObjectLb instead of the regular TypeObject.

For example, setting this property to 1000 will trigger the serialization of the TypeObjectLb for TypeObjects whose serialized size is greater than 1000 Bytes.

The sentinel value -1 disables TypeObject compression.

**[default]** 0. The default value 0 enables TypeObject compression by always sending TypeObjectLb.

**[range]** [-1, 2147483647]

### **9.47.2.40 dns\_tracker\_polling\_period**

struct **DDS\_Duration\_t** DDS\_DiscoveryConfigQosPolicy::dns\_tracker\_polling\_period

Duration that specifies the period used by the DNS tracker to poll the DNS service and check for changes in the hostnames.

RTI Connext allows the use of hostnames instead of IP addresses when configuring initial peers for specific transports (e.g.: UDPv4 and UDPv6). The DNS tracker keeps the IP addresses of these hostnames updated. The DNS tracker builds a list of hostnames from the initial peers of a DomainParticipant, queries the DNS for those hostnames, and updates the resolved IP addresses when the IP addresses change. The frequency of these queries is defined by the DNS tracker polling period. When the period is set to **DDS\_DURATION\_INFINITE** (p. 326), the tracker is disabled.

RTI Connext keeps information regarding the hostnames of peers if they are part of the **DDS\_DiscoveryQos***←-* **Policy::initial\_peers** (p. 732). The information regarding peers added through the **DDSDomainParticipant::add\_peer** (p. 1409) operation is kept only if the DNS tracker has been enabled before adding a peer.

### **[default] DDS\_DURATION\_INFINITE** (p. 326)

**[range]** [1 second,1 year], **DDS\_DURATION\_INFINITE** (p. 326)

### **9.47.2.41 participant\_configuration\_writer\_publish\_mode**

struct **DDS\_PublishModeQosPolicy** DDS\_DiscoveryConfigQosPolicy::participant\_configuration\_writer\_*←* publish\_mode

Publish mode policy for the built-in participant configuration writer.

Determines whether the Discovery built-in participant configuration **DDSDataWriter** (p. 1321) publishes data synchronously or asynchronously and how.

### **9.47.2.42 participant\_configuration\_writer**

struct **DDS\_RtpsReliableWriterProtocol\_t** DDS\_DiscoveryConfigQosPolicy::participant\_configuration*←-* \_writer

RTPS protocol-related configuration settings for the RTPS reliable writer associated with a built-in participant configuration writer.

For details, refer to the **DDS\_RtpsReliableWriterProtocol\_t** (p. 1061)

# **[default]**

low\_watermark 0; high\_watermark 1; heartbeat\_period 3.0 seconds; fast heartbeat period 3.0 seconds; late\_joiner\_heartbeat\_period 3.0 seconds; virtual heartbeat period **DDS\_DURATION\_INFINITE** (p. 326); samples\_per\_virtual\_heartbeat **DDS\_LENGTH\_UNLIMITED** (p. 438); max heartbeat retries 10;

inactivate\_nonprogressing\_readers **DDS\_BOOLEAN\_FALSE** (p. 317); heartbeats per max samples 8; min\_nack\_response\_delay 0.0 seconds; max nack response delay 0.0 seconds; nack suppression duration 0.0 seconds; max bytes per nack response 131072 bytes; disable positive acks min sample keep duration 1.0 milliseconds; disable positive acks max sample keep duration 1.0 seconds; disable\_positive\_acks\_enable\_adaptive\_sample\_keep\_duration **DDS\_BOOLEAN\_TRUE** (p. 317); disable positive acks decrease sample keep duration factor 95; disable\_positive\_acks\_increase\_sample\_keep\_duration\_factor 150; min\_send\_window\_size **DDS\_LENGTH\_UNLIMITED** (p. 438); max send window size **DDS LENGTH UNLIMITED** (p. 438); send window update period 3s; send window increase factor 105; send\_window\_decrease\_factor 50; enable\_multicast\_periodic\_heartbeat **DDS\_BOOLEAN\_FALSE** (p. 317); multicast\_resend\_threshold 2 readers; disable repair piggyback heartbeat **DDS\_BOOLEAN\_FALSE** (p. 317);

## **9.47.2.43 participant\_configuration\_writer\_data\_lifecycle**

struct **DDS\_WriterDataLifecycleQosPolicy** DDS\_DiscoveryConfigQosPolicy::participant\_configuration*←-* \_writer\_data\_lifecycle

Writer data lifecycle settings for a built-in participant configuration writer.

For details, refer to the **DDS\_WriterDataLifecycleQosPolicy** (p. 1256). **DDS\_WriterDataLifecycleQosPolicy***←-* **::autodispose\_unregistered\_instances** (p. 1257) will always be forced to **DDS\_BOOLEAN\_TRUE** (p. 317).

# **9.47.2.44 participant\_configuration\_reader**

```
struct DDS_RtpsReliableReaderProtocol_t DDS_DiscoveryConfigQosPolicy::participant_configuration←-
_reader
```
RTPS protocol-related configuration settings for the RTPS reliable reader associated with a built-in participant configuration reader.

For details, refer to the **DDS\_RtpsReliableReaderProtocol\_t** (p. 1057)

### **[default]**

min\_heartbeat\_response\_delay 0.0 seconds; max heartbeat response delay 0.0 seconds; heartbeat suppression duration 0.0625 seconds; nack\_period 5.0 seconds; receive window size 256; round\_trip\_time 0.0 seconds; app\_ack\_period 5.0 seconds; samples\_per\_app\_ack 1;
#### **9.47.2.45 participant\_configuration\_reader\_resource\_limits**

struct **DDS\_BuiltinTopicReaderResourceLimits\_t** DDS\_DiscoveryConfigQosPolicy::participant\_configuration*←-* \_reader\_resource\_limits

Resource limits for the built-in topic participant configuration reader.

For details, see **DDS\_BuiltinTopicReaderResourceLimits\_t** (p. 605).

# **9.48 DDS\_DiscoveryQosPolicy Struct Reference**

*<<extension>> (*p. *237)* Configures the mechanism used by the middleware to automatically discover and connect with new remote applications.

# **Public Attributes**

• struct **DDS\_StringSeq enabled\_transports**

*The transports available for use by the Discovery mechanism.*

• struct **DDS\_StringSeq initial\_peers**

*Determines the initial list of peers that will be contacted by the Discovery mechanism to send announcements about the presence of this participant.*

• struct **DDS\_StringSeq multicast\_receive\_addresses**

*Specifies the multicast group addresses on which discovery-related meta-traffic can be received by the Domain←- Participant.*

• **DDS\_Long metatraffic\_transport\_priority**

*The transport priority to use for the Discovery meta-traffic.*

• **DDS\_Boolean accept\_unknown\_peers**

*Whether to accept a new participant that is not in the initial peers list.*

• **DDS\_Boolean enable\_endpoint\_discovery**

*Whether to automatically enable endpoint discovery for all the remote participants.*

# **9.48.1 Detailed Description**

*<<extension>> (*p. *237)* Configures the mechanism used by the middleware to automatically discover and connect with new remote applications.

**Entity:**

```
DDSDomainParticipant (p. 1351)
```
**Properties:**

**RxO** (p. 360) =  $N/A$ **Changeable** (p. 360) = **NO** (p. 360)

# **9.48.2 Usage**

This QoS policy identifies where on the network this application can *potentially* discover other applications with which to communicate.

The middleware will periodically send network packets to these locations, announcing itself to any remote applications that may be present, and will listen for announcements from those applications.

This QoS policy is an extension to the DDS standard.

**See also**

**NDDS\_DISCOVERY\_PEERS** (p. 464) **DDS\_DiscoveryConfigQosPolicy** (p. 712)

# **9.48.3 Member Data Documentation**

# **9.48.3.1 enabled\_transports**

struct **DDS\_StringSeq** DDS\_DiscoveryQosPolicy::enabled\_transports

The transports available for use by the Discovery mechanism.

Only these transports can be used by the discovery mechanism to send meta-traffic via the builtin endpoints (built-in **DDSDataReader** (p. 1288) and **DDSDataWriter** (p. 1321)).

Also determines the unicast addresses on which the Discovery mechanism will listen for meta-traffic. These along with the domain\_id and participant\_id determine the unicast locators on which the Discovery mechanism can receive meta-data.

The memory for the strings in this sequence is managed according to the conventions described in **String Conventions** (p. 552). In particular, be careful to avoid a situation in which RTI Connext allocates a string on your behalf and you then reuse that string in such a way that RTI Connext believes it to have more memory allocated to it than it actually does.

Alias names for the builtin transports are defined in **TRANSPORT\_BUILTIN** (p. 443). These alias names are case sensitive and should be written in lowercase.

**[default]** Empty sequence. All the transports available to the DomainParticipant are available for use by the Discovery mechanism.

**[range]** Sequence of non-null,non-empty strings.

# **9.48.3.2 initial\_peers**

struct **DDS\_StringSeq** DDS\_DiscoveryQosPolicy::initial\_peers

Determines the initial list of peers that will be contacted by the Discovery mechanism to send announcements about the presence of this participant.

As part of the participant discovery phase, the **DDSDomainParticipant** (p. 1351) will announce itself to the domain by sending participant DATA messages. The initial\_peers specifies the initial list of peers that will be contacted. A remote **DDSDomainParticipant** (p. 1351) is discovered by receiving participant announcements from a remote peer. When the new remote **DDSDomainParticipant** (p. 1351) has been added to the participant's database, the endpoint discovery phase commences and information about the DataWriters and DataReaders is exchanged.

Each element of this list must be a peer descriptor in the proper format (see **Peer Descriptor Format** (p. 465)).

**[default]** builtin.udpv4://239.255.0.1, builtin.udpv4://127.0.0.1, builtin.shmem:// (See also **NDDS\_DISCOVERY\_PEERS** (p. 464))

**[range]** Sequence of arbitrary length.

**See also**

**Peer Descriptor Format** (p. 465) **DDSDomainParticipant::add\_peer()** (p. 1409)

#### **9.48.3.3 multicast\_receive\_addresses**

struct **DDS\_StringSeq** DDS\_DiscoveryQosPolicy::multicast\_receive\_addresses

Specifies the multicast group addresses on which discovery-related **meta-traffic** can be received by the Domain*←-* Participant.

The multicast group addresses on which the Discovery mechanism will listen for meta-traffic.

Each element of this list must be a valid multicast address (IPv4 or IPv6) in the proper format (see **Address Format** (p. 466)).

The domain\_id determines the multicast port on which the Discovery mechanism can receive meta-data.

If NDDS\_DISCOVERY\_PEERS does *not* contain a multicast address, then the string sequence **DDS\_DiscoveryQos***←-* **Policy::multicast receive addresses** (p. 733) is cleared and the RTI discovery process will not listen for discovery messages via multicast.

If NDDS\_DISCOVERY\_PEERS contains one or more multicast addresses, the addresses will be stored in **DDS\_***←-* **DiscoveryQosPolicy::multicast\_receive\_addresses** (p. 733), starting at element 0. They will be stored in the order they appear NDDS\_DISCOVERY\_PEERS.

Note: Currently, RTI Connext will only listen for discovery traffic on the first multicast address (element 0) in **DDS\_***←-* **DiscoveryQosPolicy::multicast\_receive\_addresses** (p. 733).

**[default]** builtin.udpv4://239.255.0.1 (See also **NDDS\_DISCOVERY\_PEERS** (p. 464))

**[range]** Sequence of length [0,1], whose elements are multicast addresses. Currently only the first multicast address (if any) is used. The rest are ignored.

**See also**

**Address Format** (p. 466)

# **9.48.3.4 metatraffic\_transport\_priority**

**DDS\_Long** DDS\_DiscoveryQosPolicy::metatraffic\_transport\_priority

The transport priority to use for the Discovery meta-traffic.

The discovery metatraffic will be sent by the built-in **DDSDataWriter** (p. 1321) using this transport priority.

**[default]** 0

**[range]** [0, MAX\_UINT]

#### **9.48.3.5 accept\_unknown\_peers**

**DDS\_Boolean** DDS\_DiscoveryQosPolicy::accept\_unknown\_peers

Whether to accept a new participant that is not in the initial peers list.

If **DDS\_BOOLEAN\_FALSE** (p. 317), the participant will only communicate with those in the initial peers list and those added via **DDSDomainParticipant::add\_peer()** (p. 1409).

If **DDS\_BOOLEAN\_TRUE** (p. 317), the participant will also communicate with all discovered remote participants.

Note: If accept\_unknown\_peers is **DDS\_BOOLEAN\_FALSE** (p. 317) and shared memory is disabled, applications on the same node will *not* communicate if only 'localhost' is specified in the peers list. If shared memory is disabled or 'shmem://' is not specified in the peers list, to communicate with other applications on the same node through the loopback interface, you must put the actual node address or hostname in **NDDS\_DISCOVERY\_PEERS** (p. 464).

**[default] DDS\_BOOLEAN\_TRUE** (p. 317)

#### **9.48.3.6 enable\_endpoint\_discovery**

**DDS\_Boolean** DDS\_DiscoveryQosPolicy::enable\_endpoint\_discovery

Whether to automatically enable endpoint discovery for all the remote participants.

If **DDS\_BOOLEAN\_TRUE** (p. 317), endpoint discovery will automatically occur for every discovered remote participant.

If **DDS\_BOOLEAN\_FALSE** (p. 317), endpoint discovery will be initially disabled and manual activation is required for each discovered participant by calling **DDSDomainParticipant::resume\_endpoint\_discovery** (p. 1400).

**[default] DDS\_BOOLEAN\_TRUE** (p. 317)

# **9.49 DDS\_DomainParticipantConfigParams\_t Struct Reference**

*<<extension>> (*p. *237)* Input paramaters for creating a participant from configuration. It allows to modify or override some of the properties of the entities defined in the configuration.

# **Public Attributes**

• int **domain\_id**

*Domain ID from which the DDSDomainParticipant (*p. *1351) is created.*

• char *∗* **participant\_name**

*Name assigned to the DDSDomainParticipant (*p. *1351).*

• char *∗* **participant\_qos\_library\_name**

*QoS library name containing the QoS profile from which the DDSDomainParticipant (*p. *1351) is created.*

• char *∗* **participant\_qos\_profile\_name**

*QoS profile name from which the DDSDomainParticipant (*p. *1351) is created.*

• char *∗* **domain\_entity\_qos\_library\_name**

*QoS library name containing the QoS profile from which the all the DDSDomainEntity (*p. *1350) defined under the participant configuration are created.*

• char *∗* **domain\_entity\_qos\_profile\_name**

*QoS profile name from which the all the DDSDomainEntity (*p. *1350) defined under the participant configuration are created.*

# **9.49.1 Detailed Description**

*<<extension>> (*p. *237)* Input paramaters for creating a participant from configuration. It allows to modify or override some of the properties of the entities defined in the configuration.

# **9.49.2 Member Data Documentation**

# **9.49.2.1 domain\_id**

int DDS\_DomainParticipantConfigParams\_t::domain\_id

Domain ID from which the **DDSDomainParticipant** (p. 1351) is created.

Allows overriding the domain ID defined in the configuration for the participant to be created. If the special value **DDS***←-* **\_DOMAIN\_ID\_USE\_XML\_CONFIG** (p. 518) is specified then the ID in the configuration will be used.

# **9.49.2.2 participant\_name**

char*∗* DDS\_DomainParticipantConfigParams\_t::participant\_name

Name assigned to the **DDSDomainParticipant** (p. 1351).

This is the name the name that will be set in the **DDS\_DomainParticipantQos::participant\_name** (p. 745). It allows overriding the participant name that is generated automatically.

When this member is lexicographically equal to the special value **DDS\_ENTITY\_NAME\_USE\_XML\_CONFIG** (p. 518) then an automatically generated name will be assigned.

### **9.49.2.3 participant\_qos\_library\_name**

char*∗* DDS\_DomainParticipantConfigParams\_t::participant\_qos\_library\_name

QoS library name containing the QoS profile from which the **DDSDomainParticipant** (p. 1351) is created.

Allows overriding the QoS defined in the configuration for the participant to be created. This value only affects to the **DDSDomainParticipant** (p. 1351).

When this member is lexicographically equal to the special value **DDS\_QOS\_ELEMENT\_NAME\_USE\_XML\_CONFIG** (p. 518) then the QoS library from the configuration will be applied. Also, the same action will apply for the QoS profile and the value in **DDS** DomainParticipantConfigParams t::participant gos profile name (p. 736) will be ignored.

#### **9.49.2.4 participant\_qos\_profile\_name**

char*∗* DDS\_DomainParticipantConfigParams\_t::participant\_qos\_profile\_name

QoS profile name from which the **DDSDomainParticipant** (p. 1351) is created.

Allows overriding the QoS defined in the configuration for the participant to be created.This value only affects to the **DDSDomainParticipant** (p. 1351).

When this member is lexicographically equal to the special value **DDS\_QOS\_ELEMENT\_NAME\_USE\_XML\_CONFIG** (p. 518) then the QoS profile from the configuration will be applied. Also, the same action will apply for the QoS library and the value in **DDS\_DomainParticipantConfigParams\_t::participant\_qos\_library\_name** (p. 735) will be ignored.

#### **9.49.2.5 domain\_entity\_qos\_library\_name**

char*∗* DDS\_DomainParticipantConfigParams\_t::domain\_entity\_qos\_library\_name

QoS library name containing the QoS profile from which the all the **DDSDomainEntity** (p. 1350) defined under the participant configuration are created.

Allows overriding the QoS defined in the configuration for the domain entities to be created. This value only affects to the **DDSDomainEntity** (p. 1350).

When this member is lexicographically equal to the special value **DDS\_QOS\_ELEMENT\_NAME\_USE\_XML\_CONFIG** (p. 518) then the QoS library from the configuration will be applied. Also, the same action will apply for the QoS profile and the value in **DDS\_DomainParticipantConfigParams\_t::domain\_entity\_qos\_profile\_name** (p. 736) will be ignored.

#### **9.49.2.6 domain\_entity\_qos\_profile\_name**

char\* DDS DomainParticipantConfigParams t::domain entity gos profile name

QoS profile name from which the all the **DDSDomainEntity** (p. 1350) defined under the participant configuration are created.

Allows overriding the QoS defined in the configuration for the domain entities to be created. This value only affects to the **DDSDomainEntity** (p. 1350).

When this member is lexicographically equal to the special value **DDS\_QOS\_ELEMENT\_NAME\_USE\_XML\_CONFIG** (p. 518) then the QoS profile from the configuration will be applied. Also, the same action will apply for the QoS library and the value in **DDS\_DomainParticipantConfigParams\_t::domain\_entity\_qos\_library\_name** (p. 736) will be ignored.

# **9.50 DDS\_DomainParticipantFactoryQos Struct Reference**

QoS policies supported by a **DDSDomainParticipantFactory** (p. 1426).

# **Public Member Functions**

- bool **operator==** (const **DDS\_DomainParticipantFactoryQos** &r) const *Compares two DomainParticipantFactoryQos objects for equality.*
- bool **operator!=** (const **DDS\_DomainParticipantFactoryQos** &r) const *Compares two DomainParticipantFactoryQos objects for inequality.*
- **DDS\_ReturnCode\_t print** () const *Prints this DDS\_DomainParticipantFactoryQos (*p. *737) to stdout.*
- **DDS\_ReturnCode\_t to\_string** (char *∗*string, **DDS\_UnsignedLong** &string\_size) const
	- *Obtains a string representation of this DDS\_DomainParticipantQos (*p. *741).*
- **DDS\_ReturnCode\_t to\_string** (char *∗*string, **DDS\_UnsignedLong** &string\_size, const **DDS\_Domain***←-* **ParticipantFactoryQos** &base) const

*Obtains a string representation of this DDS\_DomainParticipantFactoryQos (*p. *737).*

• **DDS\_ReturnCode\_t to\_string** (char *∗*string, **DDS\_UnsignedLong** &string\_size, const **DDS\_QosPrintFormat** &format) const

*Obtains a string representation of this DDS\_DomainParticipantFactoryQos (*p. *737).*

• **DDS\_ReturnCode\_t to\_string** (char *∗*string, **DDS\_UnsignedLong** &string\_size, const **DDS\_Domain***←-* **ParticipantFactoryQos** &base, const **DDS\_QosPrintFormat** &format) const

*Obtains a string representation of this DDS\_DomainParticipantFactoryQos (*p. *737).*

• **DDS\_ReturnCode\_t to\_string** (char *∗*string, **DDS\_UnsignedLong** &string\_size, const **DDS\_QosPrintAll\_t** &) const

*Obtains a string representation of this DDS\_DomainParticipantFactoryQos (*p. *737).*

• **DDS\_ReturnCode\_t to\_string** (char *∗*string, **DDS\_UnsignedLong** &string\_size, const **DDS\_QosPrintAll\_t** &, const **DDS\_QosPrintFormat** &format) const

*Obtains a string representation of this DDS\_DomainParticipantFactoryQos (*p. *737).*

# **Public Attributes**

• struct **DDS\_EntityFactoryQosPolicy entity\_factory**

*Entity factory policy, ENTITY\_FACTORY (*p. *402).*

- struct **DDS\_SystemResourceLimitsQosPolicy resource\_limits**
	- *<<extension>> (*p. *237) System resource limits, SYSTEM\_RESOURCE\_LIMITS (*p. *440).*
- struct **DDS\_ProfileQosPolicy profile**
	- *<<extension>> (*p. *237) Qos profile policy, PROFILE (*p. *418).*
- struct **DDS\_LoggingQosPolicy logging**
	- *<<extension>> (*p. *237) Logging qos policy, LOGGING (*p. *411).*
- struct **DDS\_MonitoringQosPolicy monitoring**
	- *<<extension>> (*p. *237) Monitoring qos policy, MONITORING (*p. *412).*

# **9.50.1 Detailed Description**

QoS policies supported by a **DDSDomainParticipantFactory** (p. 1426).

**Entity:**

**DDSDomainParticipantFactory** (p. 1426)

**See also**

**QoS Policies** (p. 353) and allowed ranges within each Qos.

# **9.50.2 Member Function Documentation**

# **9.50.2.1 operator==()**

```
bool DDS_DomainParticipantFactoryQos::operator== (
const DDS_DomainParticipantFactoryQos & r ) const [inline]
```
Compares two DomainParticipantFactoryQos objects for equality.

**See also**

**DDS\_DomainParticipantFactoryQos\_equals** (p. 42)

References **DDS\_DomainParticipantFactoryQos\_equals()**.

**9.50.2.2 operator"!=()**

```
bool DDS_DomainParticipantFactoryQos::operator!= (
const DDS_DomainParticipantFactoryQos & r ) const [inline]
```
Compares two DomainParticipantFactoryQos objects for inequality.

**See also**

**DDS\_DomainParticipantFactoryQos\_equals** (p. 42)

References **DDS\_DomainParticipantFactoryQos\_equals()**.

# **9.50.3 Member Data Documentation**

#### **9.50.3.1 entity\_factory**

struct **DDS\_EntityFactoryQosPolicy** DDS\_DomainParticipantFactoryQos::entity\_factory

Entity factory policy, **ENTITY\_FACTORY** (p. 402).

#### **9.50.3.2 resource\_limits**

struct **DDS\_SystemResourceLimitsQosPolicy** DDS\_DomainParticipantFactoryQos::resource\_limits *<<extension>> (*p. *237)* System resource limits, **SYSTEM\_RESOURCE\_LIMITS** (p. 440). Note: This QoS policy cannot be configured from XML configuration files.

#### **9.50.3.3 profile**

struct **DDS\_ProfileQosPolicy** DDS\_DomainParticipantFactoryQos::profile

*<<extension>> (*p. *237)* Qos profile policy, **PROFILE** (p. 418).

Note: This QoS policy cannot be configured from XML configuration files.

#### **9.50.3.4 logging**

struct **DDS\_LoggingQosPolicy** DDS\_DomainParticipantFactoryQos::logging

*<<extension>> (*p. *237)* Logging qos policy, **LOGGING** (p. 411).

#### **9.50.3.5 monitoring**

struct **DDS\_MonitoringQosPolicy** DDS\_DomainParticipantFactoryQos::monitoring

*<<extension>> (*p. *237)* Monitoring qos policy, **MONITORING** (p. 412).

This QoS policy is used to collect and emit telemetry data of a Connext application using RTI Monitoring Library 2.0.

# **9.51 DDS\_DomainParticipantProtocolStatus Struct Reference**

*<<extension>> (*p. *237)* The status of a participant's protocol related metrics, like the number of corrupted messages, change in corrupted messages and timestamp of the last corrupted message.

# **Public Attributes**

- **DDS\_LongLong corrupted\_rtps\_message\_count**
	- *The number of corrupted RTPS messages detected by the domain participant.*
- **DDS\_LongLong corrupted\_rtps\_message\_count\_change** *The incremental change in the number of corrupted RTPS messages detected by the domain participant since the last time the status was read.*
- struct **DDS\_Time\_t last\_corrupted\_message\_timestamp**

*The timestamp when the last corrupted RTPS message was detected by the domain participant.*

# **9.51.1 Detailed Description**

*<<extension>> (*p. *237)* The status of a participant's protocol related metrics, like the number of corrupted messages, change in corrupted messages and timestamp of the last corrupted message.

**Entity:**

**DDSDomainParticipant** (p. 1351) The corrupted messages are detected by validating the received CRC. The participant protocol status can be obtained by enabling **DDS\_WireProtocolQosPolicy::compute\_crc** (p. 1250) and **DDS\_WireProtocolQosPolicy::check\_crc** (p. 1250) at the publishing and subscribing application respectively.

# **9.51.2 Member Data Documentation**

#### **9.51.2.1 corrupted\_rtps\_message\_count**

**DDS\_LongLong** DDS\_DomainParticipantProtocolStatus::corrupted\_rtps\_message\_count

The number of corrupted RTPS messages detected by the domain participant.

Counts the corrupted RTPS messages received by the participant. It includes messages belonging to discovery and user traffic.

### **9.51.2.2 corrupted\_rtps\_message\_count\_change**

**DDS\_LongLong** DDS\_DomainParticipantProtocolStatus::corrupted\_rtps\_message\_count\_change

The incremental change in the number of corrupted RTPS messages detected by the domain participant since the last time the status was read.

#### **9.51.2.3 last\_corrupted\_message\_timestamp**

struct **DDS\_Time\_t** DDS\_DomainParticipantProtocolStatus::last\_corrupted\_message\_timestamp

The timestamp when the last corrupted RTPS message was detected by the domain participant.

# **9.52 DDS\_DomainParticipantQos Struct Reference**

QoS policies supported by a **DDSDomainParticipant** (p. 1351) entity.

# **Public Member Functions**

• bool **operator==** (const **DDS\_DomainParticipantQos** &r) const

*Compares two DomainParticipantQos objects for inequality.*

• bool **operator!=** (const **DDS\_DomainParticipantQos** &r) const

*Compares two DomainParticipantQos objects for inequality.*

• **DDS\_ReturnCode\_t print** () const

*Prints this DDS\_DomainParticipantQos (*p. *741) to stdout.*

- **DDS\_ReturnCode\_t to\_string** (char *∗*string, **DDS\_UnsignedLong** &string\_size) const *Obtains a string representation of this DDS\_DomainParticipantQos (*p. *741).*
- **DDS\_ReturnCode\_t to\_string** (char *∗*string, **DDS\_UnsignedLong** &string\_size, const **DDS\_Domain***←-* **ParticipantQos** &base) const

*Obtains a string representation of this DDS\_DomainParticipantQos (*p. *741).*

• **DDS\_ReturnCode\_t to\_string** (char *∗*string, **DDS\_UnsignedLong** &string\_size, const **DDS\_QosPrintFormat** &format) const

*Obtains a string representation of this DDS\_DomainParticipantQos (*p. *741).*

• **DDS\_ReturnCode\_t to\_string** (char *∗*string, **DDS\_UnsignedLong** &string\_size, const **DDS\_Domain***←-* **ParticipantQos** &base, const **DDS\_QosPrintFormat** &format) const

*Obtains a string representation of this DDS\_DomainParticipantQos (*p. *741).*

• **DDS\_ReturnCode\_t to\_string** (char *∗*string, **DDS\_UnsignedLong** &string\_size, const **DDS\_QosPrintAll\_t** &) const

*Obtains a string representation of this DDS\_DomainParticipantQos (*p. *741).*

• **DDS\_ReturnCode\_t to\_string** (char *∗*string, **DDS\_UnsignedLong** &string\_size, const **DDS\_QosPrintAll\_t** &, const **DDS\_QosPrintFormat** &format) const

*Obtains a string representation of this DDS\_DomainParticipantQos (*p. *741).*

# **Public Attributes**

• struct **DDS\_UserDataQosPolicy user\_data**

*User data policy, USER\_DATA (*p. *455).*

- struct **DDS\_EntityFactoryQosPolicy entity\_factory** *Entity factory policy, ENTITY\_FACTORY (*p. *402).*
- struct **DDS\_WireProtocolQosPolicy wire\_protocol**
	- *<<extension>> (*p. *237) Wire Protocol policy, WIRE\_PROTOCOL (*p. *456).*
- struct **DDS\_TransportBuiltinQosPolicy transport\_builtin**

*<<extension>> (*p. *237) Transport Builtin policy, TRANSPORT\_BUILTIN (*p. *443).* • struct **DDS\_TransportUnicastQosPolicy default\_unicast** *<<extension>> (*p. *237) Default Unicast Transport policy, TRANSPORT\_UNICAST (*p. *451).* • struct **DDS\_DiscoveryQosPolicy discovery** *<<extension>> (*p. *237) Discovery policy, DISCOVERY (*p. *388).* • struct **DDS\_DomainParticipantResourceLimitsQosPolicy resource\_limits** *<<extension>> (*p. *237) Domain participant resource limits policy, DOMAIN\_PARTICIPANT\_RESOURCE\_LIMITS (*p. *396).* • struct **DDS\_EventQosPolicy event** *<<extension>> (*p. *237) Event policy, EVENT (*p. *404).* • struct **DDS\_ReceiverPoolQosPolicy receiver\_pool** *<<extension>> (*p. *237) Receiver pool policy, RECEIVER\_POOL (*p. *432).* • struct **DDS\_DatabaseQosPolicy database** *<<extension>> (*p. *237) Database policy, DATABASE (*p. *365).* • struct **DDS\_DiscoveryConfigQosPolicy discovery\_config** *<<extension>> (*p. *237) Discovery config policy, DISCOVERY\_CONFIG (*p. *389).* • struct **DDS\_PropertyQosPolicy property** *<<extension>> (*p. *237) Property policy, PROPERTY (*p. *419). See also Property Reference Guide.* • struct **DDS\_EntityNameQosPolicy participant\_name** *<<extension>> (*p. *237) The participant name. ENTITY\_NAME (*p. *403)* • struct **DDS\_TransportMulticastMappingQosPolicy multicast\_mapping** *<<extension>> (*p. *237) The multicast mapping policy. TRANSPORT\_MULTICAST\_MAPPING (*p. *448)* • struct **DDS\_ServiceQosPolicy service** *<<extension>> (*p. *237) The service qos policy. SERVICE (*p. *438)* • struct **DDS\_PartitionQosPolicy partition** *<<extension>> (*p. *237) The partition qos policy. PARTITION (*p. *416)* • struct **DDS\_TypeSupportQosPolicy type\_support**

*<<extension>> (*p. *237) Type support data, TYPESUPPORT (*p. *453).*

# **9.52.1 Detailed Description**

QoS policies supported by a **DDSDomainParticipant** (p. 1351) entity.

Certain members must be set in a consistent manner:

Length of **DDS\_DomainParticipantQos::user\_data** (p. 743) .value *<*= **DDS\_DomainParticipantQos::resource\_***←* **limits** (p. 744) .participant\_user\_data\_max\_length

# For **DDS\_DomainParticipantQos::discovery\_config** (p. 745) .publication\_writer

high\_watermark *<*= **DDS\_DomainParticipantQos::resource\_limits** (p. 744) .local\_writer\_allocation .max\_count heartbeats\_per\_max\_samples *<*= **DDS\_DomainParticipantQos::resource\_limits** (p. 744) .local\_writer\_allocation.*←* max\_count

For **DDS\_DomainParticipantQos::discovery\_config** (p. 745) .suscription\_writer

high\_watermark *<*= **DDS\_DomainParticipantQos::resource\_limits** (p. 744) .local\_reader\_allocation.max\_count heartbeats\_per\_max\_samples *<*= **DDS\_DomainParticipantQos::resource\_limits** (p. 744) .local\_reader\_allocation.*←* max\_count

If any of the above are not true, **DDSDomainParticipant::set\_qos** (p. 1408) and **DDSDomainParticipant::set***←-* **\_qos\_with\_profile** (p. 1408) and **DDSDomainParticipantFactory::set\_default\_participant\_qos** (p. 1430) will fail with **DDS\_RETCODE\_INCONSISTENT\_POLICY** (p. 337), and **DDSDomainParticipantFactory::create\_participant** (p. 1442) will fail.

**Entity:**

**DDSDomainParticipant** (p. 1351)

**See also**

**QoS Policies** (p. 353) and allowed ranges within each Qos. **NDDS\_DISCOVERY\_PEERS** (p. 464)

# **9.52.2 Member Function Documentation**

# **9.52.2.1 operator==()**

```
bool DDS_DomainParticipantQos::operator== (
const DDS_DomainParticipantQos & r ) const [inline]
```
Compares two DomainParticipantQos objects for inequality.

**See also**

**DDS\_DomainParticipantQos\_equals** (p. 51)

References **DDS\_DomainParticipantQos\_equals()**.

# **9.52.2.2 operator"!=()**

```
bool DDS_DomainParticipantQos::operator!= (
const DDS_DomainParticipantQos & r ) const [inline]
```
Compares two DomainParticipantQos objects for inequality.

**See also**

**DDS\_DomainParticipantQos\_equals** (p. 51)

References **DDS\_DomainParticipantQos\_equals()**.

# **9.52.3 Member Data Documentation**

# **9.52.3.1 user\_data**

struct **DDS\_UserDataQosPolicy** DDS\_DomainParticipantQos::user\_data

User data policy, **USER\_DATA** (p. 455).

#### **9.52.3.2 entity\_factory**

struct **DDS\_EntityFactoryQosPolicy** DDS\_DomainParticipantQos::entity\_factory Entity factory policy, **ENTITY\_FACTORY** (p. 402).

#### **9.52.3.3 wire\_protocol**

struct **DDS\_WireProtocolQosPolicy** DDS\_DomainParticipantQos::wire\_protocol

*<<extension>> (*p. *237)* Wire Protocol policy, **WIRE\_PROTOCOL** (p. 456).

The wire protocol (RTPS) attributes associated with the participant.

#### **9.52.3.4 transport\_builtin**

struct **DDS\_TransportBuiltinQosPolicy** DDS\_DomainParticipantQos::transport\_builtin *<<extension>> (*p. *237)* Transport Builtin policy, **TRANSPORT\_BUILTIN** (p. 443).

# **9.52.3.5 default\_unicast**

struct **DDS\_TransportUnicastQosPolicy** DDS\_DomainParticipantQos::default\_unicast *<<extension>> (*p. *237)* Default Unicast Transport policy, **TRANSPORT\_UNICAST** (p. 451).

# **9.52.3.6 discovery**

struct **DDS\_DiscoveryQosPolicy** DDS\_DomainParticipantQos::discovery

*<<extension>> (*p. *237)* Discovery policy, **DISCOVERY** (p. 388).

# **9.52.3.7 resource\_limits**

struct **DDS\_DomainParticipantResourceLimitsQosPolicy** DDS\_DomainParticipantQos::resource\_limits

*<<extension>> (*p. *237)* Domain participant resource limits policy, **DOMAIN\_PARTICIPANT\_RESOURCE\_LIMITS** (p. 396).

#### **9.52.3.8 event**

struct **DDS\_EventQosPolicy** DDS\_DomainParticipantQos::event

*<<extension>> (*p. *237)* Event policy, **EVENT** (p. 404).

#### **9.52.3.9 receiver\_pool**

struct **DDS\_ReceiverPoolQosPolicy** DDS\_DomainParticipantQos::receiver\_pool

*<<extension>> (*p. *237)* Receiver pool policy, **RECEIVER\_POOL** (p. 432).

#### **9.52.3.10 database**

struct **DDS\_DatabaseQosPolicy** DDS\_DomainParticipantQos::database

*<<extension>> (*p. *237)* Database policy, **DATABASE** (p. 365).

#### **9.52.3.11 discovery\_config**

struct **DDS\_DiscoveryConfigQosPolicy** DDS\_DomainParticipantQos::discovery\_config *<<extension>> (*p. *237)* Discovery config policy, **DISCOVERY\_CONFIG** (p. 389).

# **9.52.3.12 property**

struct **DDS\_PropertyQosPolicy** DDS\_DomainParticipantQos::property

*<<extension>> (*p. *237)* Property policy, **PROPERTY** (p. 419). See also Property Reference Guide.

#### **9.52.3.13 participant\_name**

```
struct DDS_EntityNameQosPolicy DDS_DomainParticipantQos::participant_name
```
*<<extension>> (*p. *237)* The participant name. **ENTITY\_NAME** (p. 403)

#### **9.52.3.14 multicast\_mapping**

struct **DDS\_TransportMulticastMappingQosPolicy** DDS\_DomainParticipantQos::multicast\_mapping *<<extension>> (*p. *237)* The multicast mapping policy. **TRANSPORT\_MULTICAST\_MAPPING** (p. 448)

# **9.52.3.15 service**

struct **DDS\_ServiceQosPolicy** DDS\_DomainParticipantQos::service

*<<extension>> (*p. *237)* The service qos policy. **SERVICE** (p. 438)

# **9.52.3.16 partition**

struct **DDS\_PartitionQosPolicy** DDS\_DomainParticipantQos::partition

*<<extension>> (*p. *237)* The partition qos policy. **PARTITION** (p. 416)

### **9.52.3.17 type\_support**

struct **DDS\_TypeSupportQosPolicy** DDS\_DomainParticipantQos::type\_support

*<<extension>> (*p. *237)* Type support data, **TYPESUPPORT** (p. 453).

Optional value that is passed to a type plugin's on\_participant\_attached function.

# **9.53 DDS\_DomainParticipantResourceLimitsQosPolicy Struct Reference**

Various settings that configure how a **DDSDomainParticipant** (p. 1351) allocates and uses physical memory for internal resources, including the maximum sizes of various properties.

# **Public Attributes**

- struct **DDS\_AllocationSettings\_t local\_writer\_allocation** *Allocation settings applied to local DataWriters.*
- struct **DDS\_AllocationSettings\_t local\_reader\_allocation** *Allocation settings applied to local DataReaders.*
- struct **DDS\_AllocationSettings\_t local\_publisher\_allocation** *Allocation settings applied to local Publisher.*
- struct **DDS\_AllocationSettings\_t local\_subscriber\_allocation** *Allocation settings applied to local Subscriber.*
- struct **DDS\_AllocationSettings\_t local\_topic\_allocation**
	- *Allocation settings applied to local Topic.*
- struct **DDS\_AllocationSettings\_t remote\_writer\_allocation** *Allocation settings applied to remote DataWriters.*
- struct **DDS\_AllocationSettings\_t remote\_reader\_allocation** *Allocation settings applied to remote DataReaders.*
- struct **DDS\_AllocationSettings\_t remote\_participant\_allocation** *Allocation settings applied to remote DomainParticipants.*
- struct **DDS\_AllocationSettings\_t matching\_writer\_reader\_pair\_allocation** *Allocation settings applied to matching local writer and remote/local reader pairs.*
- struct **DDS\_AllocationSettings\_t matching\_reader\_writer\_pair\_allocation**

*Allocation settings applied to matching local reader and remote/local writer pairs.*

- struct **DDS\_AllocationSettings\_t ignored\_entity\_allocation**
	- *Allocation settings applied to ignored entities.*
- struct **DDS\_AllocationSettings\_t content\_filtered\_topic\_allocation** *Allocation settings applied to content filtered topic.*
- struct **DDS\_AllocationSettings\_t content\_filter\_allocation**

*Allocation settings applied to content filter.*

• struct **DDS\_AllocationSettings\_t read\_condition\_allocation**

*Allocation settings applied to read condition pool.*

• struct **DDS\_AllocationSettings\_t query\_condition\_allocation**

*Allocation settings applied to query condition pool.*

• struct **DDS\_AllocationSettings\_t outstanding\_asynchronous\_sample\_allocation**

*Allocation settings applied to the maximum number of samples (from all DDSDataWriter (*p. *1321)) waiting to be asynchronously written.*

- struct **DDS\_AllocationSettings\_t flow\_controller\_allocation**
- *Allocation settings applied to flow controllers.*
- **DDS\_Long local\_writer\_hash\_buckets**

*Hash\_Buckets settings applied to local DataWriters.*

• **DDS\_Long local\_reader\_hash\_buckets**

*Number of hash buckets for local DataReaders.*

- **DDS\_Long local\_publisher\_hash\_buckets**
	- *Number of hash buckets for local Publisher.*
- **DDS\_Long local\_subscriber\_hash\_buckets** *Number of hash buckets for local Subscriber.*
- **DDS\_Long local\_topic\_hash\_buckets** *Number of hash buckets for local Topic.*
- - **DDS\_Long remote\_writer\_hash\_buckets**

*Number of hash buckets for remote DataWriters.*

- **DDS\_Long remote\_reader\_hash\_buckets** *Number of hash buckets for remote DataReaders.*
- **DDS\_Long remote\_participant\_hash\_buckets** *Number of hash buckets for remote DomainParticipants.*
- **DDS\_Long matching\_writer\_reader\_pair\_hash\_buckets** *Number of hash buckets for matching local writer and remote/local reader pairs.*
- **DDS\_Long matching\_reader\_writer\_pair\_hash\_buckets**

*Number of hash buckets for matching local reader and remote/local writer pairs.*

• **DDS\_Long ignored\_entity\_hash\_buckets**

*Number of hash buckets for ignored entities.*

- **DDS\_Long content\_filtered\_topic\_hash\_buckets** *Number of hash buckets for content filtered topics.*
- **DDS\_Long content\_filter\_hash\_buckets**

*Number of hash buckets for content filters.*

• **DDS\_Long flow\_controller\_hash\_buckets**

*Number of hash buckets for flow controllers.*

• **DDS\_Long max\_gather\_destinations**

*Maximum number of destinations per RTI Connext send.*

• **DDS\_Long participant\_user\_data\_max\_length**

*Maximum length of user data in DDS\_DomainParticipantQos (*p. *741) and DDS\_ParticipantBuiltinTopicData (*p. *979).*

- **DDS\_Long topic\_data\_max\_length** *Maximum length of topic data in DDS\_TopicQos (*p. *1135), DDS\_TopicBuiltinTopicData (*p. *1128), DDS\_Publication←- BuiltinTopicData (*p. *1010) and DDS\_SubscriptionBuiltinTopicData (*p. *1108).*
- **DDS\_Long publisher\_group\_data\_max\_length**

*Maximum length of group data in DDS\_PublisherQos (*p. *1022) and DDS\_PublicationBuiltinTopicData (*p. *1010).*

• **DDS\_Long subscriber\_group\_data\_max\_length**

*Maximum length of group data in DDS\_SubscriberQos (*p. *1105) and DDS\_SubscriptionBuiltinTopicData (*p. *1108).*

• **DDS\_Long writer\_user\_data\_max\_length**

*Maximum length of user data in DDS\_DataWriterQos (*p. *689) and DDS\_PublicationBuiltinTopicData (*p. *1010).*

• **DDS\_Long reader\_user\_data\_max\_length**

*Maximum length of user data in DDS\_DataReaderQos (*p. *644) and DDS\_SubscriptionBuiltinTopicData (*p. *1108).*

• **DDS\_Long max\_partitions**

*Maximum number of partition name strings allowable in a DDS\_PartitionQosPolicy (*p. *989).*

• **DDS\_Long max\_partition\_cumulative\_characters**

*Maximum number of combined characters allowable in all partition names in a DDS\_PartitionQosPolicy (*p. *989).*

• **DDS\_Long type\_code\_max\_serialized\_length**

*Maximum size of serialized string for type code.*

• **DDS\_Long type\_object\_max\_serialized\_length**

*The maximum length, in bytes, that the buffer to serialize a TypeObject can consume.*

- **DDS\_Long serialized\_type\_object\_dynamic\_allocation\_threshold**
	- *A threshold, in bytes, for dynamic memory allocation for the serialized TypeObject.*
- **DDS\_Long type\_object\_max\_deserialized\_length**

*The maximum number of bytes that a deserialized TypeObject can consume.*

• **DDS\_Long deserialized\_type\_object\_dynamic\_allocation\_threshold**

*A threshold, in bytes, for dynamic memory allocation for the deserialized TypeObject.*

• **DDS\_Long contentfilter\_property\_max\_length**

*This field is the maximum length of all data related to a Content-filtered topic.*

• **DDS\_Long channel\_seq\_max\_length**

*Maximum number of channels that can be specified in DDS\_MultiChannelQosPolicy (*p. *964) for MultiChannel Data←- Writers.*

• **DDS\_Long channel\_filter\_expression\_max\_length**

*Maximum length of a channel DDS\_ChannelSettings\_t::filter\_expression (*p. *611) in a MultiChannel DataWriter.*

• **DDS\_Long participant\_property\_list\_max\_length**

*Maximum number of properties associated with the DDSDomainParticipant (*p. *1351).*

• **DDS\_Long participant\_property\_string\_max\_length**

*Maximum string length of the properties associated with the DDSDomainParticipant (*p. *1351).*

• **DDS\_Long writer\_property\_list\_max\_length**

*Maximum number of properties associated with a DDSDataWriter (*p. *1321).*

• **DDS\_Long writer\_property\_string\_max\_length**

*Maximum string length of the properties associated with a DDSDataWriter (*p. *1321).*

• **DDS\_Long reader\_property\_list\_max\_length**

*Maximum number of properties associated with a DDSDataReader (*p. *1288).*

• **DDS\_Long reader\_property\_string\_max\_length**

*Maximum string length of the properties associated with a DDSDataReader (*p. *1288).*

• **DDS\_Long max\_endpoint\_groups**

*Maximum number of DDS\_EndpointGroup\_t (*p. *900) allowable in a DDS\_AvailabilityQosPolicy (*p. *596).*

• **DDS\_Long max\_endpoint\_group\_cumulative\_characters**

*Maximum number of combined role\_name characters allowed in all DDS\_EndpointGroup\_t (*p. *900) in a DDS\_←- AvailabilityQosPolicy (*p. *596).*

• **DDS\_Long transport\_info\_list\_max\_length**

*Maximum number of installed transports to send and receive information about in DDS\_ParticipantBuiltinTopicData←- ::transport\_info (*p. *981).*

• **DDS\_DomainParticipantResourceLimitsIgnoredEntityReplacementKind ignored\_entity\_replacement\_***←* **kind**

*Replacement policy for the ignored entities. It sets what entity can be replaced when resource limits set in DDS\_Domain←- ParticipantResourceLimitsQosPolicy::ignored\_entity\_allocation (*p. *753) are reached.*

• struct **DDS\_AllocationSettings\_t remote\_topic\_query\_allocation**

*Allocation settings applied to remote TopicQueries.*

• **DDS\_Long remote\_topic\_query\_hash\_buckets**

*Number of hash buckets for remote TopicQueries.*

• **DDS\_Long writer\_data\_tag\_list\_max\_length**

*Maximum number of data tags associated with a DDSDataWriter (*p. *1321).*

• **DDS\_Long writer\_data\_tag\_string\_max\_length**

*Maximum string length of the data tags associated with a DDSDataWriter (*p. *1321).*

• **DDS\_Long reader\_data\_tag\_list\_max\_length**

*Maximum number of data tags associated with a DDSDataReader (*p. *1288).*

• **DDS\_Long reader\_data\_tag\_string\_max\_length**

*Maximum string length of the data tags associated with a DDSDataReader (*p. *1288).*

• **DDS\_UnsignedLong shmem\_ref\_transfer\_mode\_max\_segments**

*Maximum number of segments created by all DataWriters belonging to a DDSDomainParticipant (*p. *1351).*

# **9.53.1 Detailed Description**

Various settings that configure how a **DDSDomainParticipant** (p. 1351) allocates and uses physical memory for internal resources, including the maximum sizes of various properties.

This QoS policy sets maximum size limits on variable-length parameters used by the participant and its contained Entities. It also controls the initial and maximum sizes of data structures used by the participant to store information about locally-created and remotely-discovered entities (such as DataWriters/DataReaders), as well as parameters used by the internal database to size the hash tables it uses.

By default, a **DDSDomainParticipant** (p. 1351) is allowed to dynamically allocate memory as needed as users create local Entities such as **DDSDataWriter** (p. 1321) and **DDSDataReader** (p. 1288) or as the participant discovers new applications to store their information. By setting fixed values for the maximum parameters in this QosPolicy, you can bound the memory that can be allocated by a DomainParticipant. In addition, by setting the initial values to the maximum values, you can reduce the amount of memory allocated by DomainParticipants after the initialization period. Notice that memory can still be allocated dynamically after the initialization period. For example, when a new local **DDSDataWriter** (p. 1321) or **DDSDataReader** (p. 1288) is created, the initial memory required for its queue is allocated dynamically.

The maximum sizes of different variable-length parameters such as the number of partitions that can be stored in the **DDS\_PartitionQosPolicy** (p. 989), the maximum length of data store in the **DDS\_UserDataQosPolicy** (p. 1237) and **DDS\_GroupDataQosPolicy** (p. 916), and many others can be changed from their defaults using this QoS policy. However, it is important that all DomainParticipants that need to communicate with each other use the *same set* of maximum values. Otherwise, when these parameters are propagated from one **DDSDomainParticipant** (p. 1351) to another, a **DDSDomainParticipant** (p. 1351) with a smaller maximum length may reject the parameter, resulting in an error.

An important parameter in this QoS policy that is often changed by users is **DDS\_DomainParticipantResource***←-* **LimitsQosPolicy::type\_object\_max\_serialized\_length** (p. 760).

This QoS policy is an extension to the DDS standard.

**Entity:**

**DDSDomainParticipant** (p. 1351)

**Properties:**

**RxO** (p. 360) =  $N/A$ **Changeable** (p. 360) = **NO** (p. 360)

# **9.53.2 Member Data Documentation**

# **9.53.2.1 local\_writer\_allocation**

struct **DDS\_AllocationSettings\_t** DDS\_DomainParticipantResourceLimitsQosPolicy::local\_writer\_*←* allocation

Allocation settings applied to local DataWriters.

**[default]** initial\_count = 16; max\_count = **DDS\_LENGTH\_UNLIMITED** (p. 438); incremental\_count = -1

### **9.53.2.2 local\_reader\_allocation**

struct **DDS\_AllocationSettings\_t** DDS\_DomainParticipantResourceLimitsQosPolicy::local\_reader\_*←* allocation

Allocation settings applied to local DataReaders.

**[default]** initial\_count = 16; max\_count = **DDS\_LENGTH\_UNLIMITED** (p. 438); incremental\_count = -1

**[range]** See allowed ranges in struct **DDS\_AllocationSettings\_t** (p. 588)

#### **9.53.2.3 local\_publisher\_allocation**

struct **DDS\_AllocationSettings\_t** DDS\_DomainParticipantResourceLimitsQosPolicy::local\_publisher\_*←* allocation

Allocation settings applied to local Publisher.

**[default]** initial\_count = 4; max\_count = **DDS\_LENGTH\_UNLIMITED** (p. 438); incremental\_count = -1

**[range]** See allowed ranges in struct **DDS\_AllocationSettings\_t** (p. 588)

#### **9.53.2.4 local\_subscriber\_allocation**

struct **DDS\_AllocationSettings\_t** DDS\_DomainParticipantResourceLimitsQosPolicy::local\_subscriber\_*←* allocation

Allocation settings applied to local Subscriber.

**[default]** initial\_count = 4; max\_count = **DDS\_LENGTH\_UNLIMITED** (p. 438); incremental\_count = -1

**[range]** See allowed ranges in struct **DDS\_AllocationSettings\_t** (p. 588)

# **9.53.2.5 local\_topic\_allocation**

struct **DDS\_AllocationSettings\_t** DDS\_DomainParticipantResourceLimitsQosPolicy::local\_topic\_*←* allocation

Allocation settings applied to local Topic.

**[default]** initial\_count = 16; max\_count = **DDS\_LENGTH\_UNLIMITED** (p. 438); incremental\_count = -1

# **9.53.2.6 remote\_writer\_allocation**

struct **DDS\_AllocationSettings\_t** DDS\_DomainParticipantResourceLimitsQosPolicy::remote\_writer\_*←* allocation

Allocation settings applied to remote DataWriters.

Remote DataWriters include all DataWriters, both local and remote.

**[default]** initial\_count = 64; max\_count = **DDS\_LENGTH\_UNLIMITED** (p. 438); incremental\_count = -1

**[range]** See allowed ranges in struct **DDS\_AllocationSettings\_t** (p. 588)

### **9.53.2.7 remote\_reader\_allocation**

struct **DDS\_AllocationSettings\_t** DDS\_DomainParticipantResourceLimitsQosPolicy::remote\_reader\_*←* allocation

Allocation settings applied to remote DataReaders.

Remote DataReaders include all DataReaders, both local and remote.

**[default]** initial\_count = 64; max\_count = **DDS\_LENGTH\_UNLIMITED** (p. 438); incremental\_count = -1

**[range]** See allowed ranges in struct **DDS\_AllocationSettings\_t** (p. 588)

# **9.53.2.8 remote\_participant\_allocation**

struct **DDS\_AllocationSettings\_t** DDS\_DomainParticipantResourceLimitsQosPolicy::remote\_participant*←-* \_allocation

Allocation settings applied to remote DomainParticipants.

Remote DomainParticipants include all DomainParticipants, both local and remote.

**[default]** initial\_count = 16; max\_count = **DDS\_LENGTH\_UNLIMITED** (p. 438); incremental\_count = -1

**[range]** See allowed ranges in struct **DDS\_AllocationSettings\_t** (p. 588)

#### **9.53.2.9 matching\_writer\_reader\_pair\_allocation**

struct **DDS\_AllocationSettings\_t** DDS\_DomainParticipantResourceLimitsQosPolicy::matching\_writer\_*←* reader\_pair\_allocation

Allocation settings applied to matching local writer and remote/local reader pairs.

**[default]** initial\_count = 32; max\_count = **DDS\_LENGTH\_UNLIMITED** (p. 438); incremental\_count = -1

# **9.53.2.10 matching\_reader\_writer\_pair\_allocation**

struct **DDS\_AllocationSettings\_t** DDS\_DomainParticipantResourceLimitsQosPolicy::matching\_reader\_*←* writer\_pair\_allocation

Allocation settings applied to matching local reader and remote/local writer pairs.

**[default]** initial\_count = 32; max\_count = **DDS\_LENGTH\_UNLIMITED** (p. 438); incremental\_count = -1

**[range]** See allowed ranges in struct **DDS\_AllocationSettings\_t** (p. 588)

#### **9.53.2.11 ignored\_entity\_allocation**

struct **DDS\_AllocationSettings\_t** DDS\_DomainParticipantResourceLimitsQosPolicy::ignored\_entity\_*←* allocation

Allocation settings applied to ignored entities.

**[default]** initial\_count = 8; max\_count = **DDS\_LENGTH\_UNLIMITED** (p. 438); incremental\_count = -1

**[range]** See allowed ranges in struct **DDS\_AllocationSettings\_t** (p. 588)

#### **9.53.2.12 content\_filtered\_topic\_allocation**

struct **DDS\_AllocationSettings\_t** DDS\_DomainParticipantResourceLimitsQosPolicy::content\_filtered\_*←* topic\_allocation

Allocation settings applied to content filtered topic.

**[default]** initial\_count = 4; max\_count = **DDS\_LENGTH\_UNLIMITED** (p. 438); incremental\_count = -1

**[range]** See allowed ranges in struct **DDS\_AllocationSettings\_t** (p. 588)

#### **9.53.2.13 content\_filter\_allocation**

struct **DDS\_AllocationSettings\_t** DDS\_DomainParticipantResourceLimitsQosPolicy::content\_filter\_*←* allocation

Allocation settings applied to content filter.

**[default]** initial count = 4; max count = DDS LENGTH UNLIMITED (p. 438); incremental count = -1

#### **9.53.2.14 read\_condition\_allocation**

struct **DDS\_AllocationSettings\_t** DDS\_DomainParticipantResourceLimitsQosPolicy::read\_condition\_*←* allocation

Allocation settings applied to read condition pool.

**[default]** initial count = 4; max count = **DDS\_LENGTH\_UNLIMITED** (p. 438), incremental count = -1

**[range]** See allowed ranges in struct **DDS\_AllocationSettings\_t** (p. 588)

# **9.53.2.15 query\_condition\_allocation**

struct **DDS\_AllocationSettings\_t** DDS\_DomainParticipantResourceLimitsQosPolicy::query\_condition\_*←* allocation

Allocation settings applied to query condition pool.

**[default]** initial\_count = 4; max\_count = **DDS\_LENGTH\_UNLIMITED** (p. 438), incremental\_count = -1

**[range]** See allowed ranges in struct **DDS\_AllocationSettings\_t** (p. 588)

#### **9.53.2.16 outstanding\_asynchronous\_sample\_allocation**

struct **DDS\_AllocationSettings\_t** DDS\_DomainParticipantResourceLimitsQosPolicy::outstanding\_*←* asynchronous\_sample\_allocation

Allocation settings applied to the maximum number of samples (from all **DDSDataWriter** (p. 1321)) waiting to be asynchronously written.

**[default]** initial\_count = 64; max\_count = **DDS\_LENGTH\_UNLIMITED** (p. 438), incremental\_count = -1

**[range]** See allowed ranges in struct **DDS\_AllocationSettings\_t** (p. 588)

#### **9.53.2.17 flow\_controller\_allocation**

struct **DDS\_AllocationSettings\_t** DDS\_DomainParticipantResourceLimitsQosPolicy::flow\_controller\_*←* allocation

Allocation settings applied to flow controllers.

**[default]** initial\_count = 4; max\_count = **DDS\_LENGTH\_UNLIMITED** (p. 438), incremental\_count = -1

#### **9.53.2.18 local\_writer\_hash\_buckets**

**DDS\_Long** DDS\_DomainParticipantResourceLimitsQosPolicy::local\_writer\_hash\_buckets

Hash\_Buckets settings applied to local DataWriters.

#### **[default]** 4

**[range]** [1, 10000]

#### **9.53.2.19 local\_reader\_hash\_buckets**

**DDS\_Long** DDS\_DomainParticipantResourceLimitsQosPolicy::local\_reader\_hash\_buckets

#### Number of hash buckets for local DataReaders.

**[default]** 4

**[range]** [1, 10000]

#### **9.53.2.20 local\_publisher\_hash\_buckets**

**DDS\_Long** DDS\_DomainParticipantResourceLimitsQosPolicy::local\_publisher\_hash\_buckets

Number of hash buckets for local Publisher.

#### **[default]** 1

**[range]** [1, 10000]

#### **9.53.2.21 local\_subscriber\_hash\_buckets**

**DDS\_Long** DDS\_DomainParticipantResourceLimitsQosPolicy::local\_subscriber\_hash\_buckets

Number of hash buckets for local Subscriber.

### **[default]** 1

**[range]** [1, 10000]

#### **9.53.2.22 local\_topic\_hash\_buckets**

**DDS\_Long** DDS\_DomainParticipantResourceLimitsQosPolicy::local\_topic\_hash\_buckets

Number of hash buckets for local Topic.

#### **[default]** 4

**[range]** [1, 10000]

**Generated by Doxygen**

#### **9.53.2.23 remote\_writer\_hash\_buckets**

**DDS\_Long** DDS\_DomainParticipantResourceLimitsQosPolicy::remote\_writer\_hash\_buckets

Number of hash buckets for remote DataWriters.

Remote DataWriters include all DataWriters, both local and remote.

**[default]** 16

**[range]** [1, 10000]

# **9.53.2.24 remote\_reader\_hash\_buckets**

**DDS\_Long** DDS\_DomainParticipantResourceLimitsQosPolicy::remote\_reader\_hash\_buckets

Number of hash buckets for remote DataReaders.

Remote DataReaders include all DataReaders, both local and remote.

**[default]** 16

**[range]** [1, 10000]

### **9.53.2.25 remote\_participant\_hash\_buckets**

**DDS\_Long** DDS\_DomainParticipantResourceLimitsQosPolicy::remote\_participant\_hash\_buckets

Number of hash buckets for remote DomainParticipants.

Remote DomainParticipants include all DomainParticipants, both local and remote.

**[default]** 4

**[range]** [1, 10000]

# **9.53.2.26 matching\_writer\_reader\_pair\_hash\_buckets**

**DDS\_Long** DDS\_DomainParticipantResourceLimitsQosPolicy::matching\_writer\_reader\_pair\_hash\_buckets

Number of hash buckets for matching local writer and remote/local reader pairs.

# **[default]** 32

**[range]** [1, 10000]

#### **9.53.2.27 matching\_reader\_writer\_pair\_hash\_buckets**

**DDS\_Long** DDS\_DomainParticipantResourceLimitsQosPolicy::matching\_reader\_writer\_pair\_hash\_buckets

Number of hash buckets for matching local reader and remote/local writer pairs.

#### **[default]** 32

**[range]** [1, 10000]

#### **9.53.2.28 ignored\_entity\_hash\_buckets**

**DDS\_Long** DDS\_DomainParticipantResourceLimitsQosPolicy::ignored\_entity\_hash\_buckets

Number of hash buckets for ignored entities.

#### **[default]** 1

**[range]** [1, 10000]

#### **9.53.2.29 content\_filtered\_topic\_hash\_buckets**

**DDS\_Long** DDS\_DomainParticipantResourceLimitsQosPolicy::content\_filtered\_topic\_hash\_buckets

Number of hash buckets for content filtered topics.

#### **[default]** 1

**[range]** [1, 10000]

#### **9.53.2.30 content\_filter\_hash\_buckets**

**DDS\_Long** DDS\_DomainParticipantResourceLimitsQosPolicy::content\_filter\_hash\_buckets

Number of hash buckets for content filters.

# **[default]** 1

**[range]** [1, 10000]

#### **9.53.2.31 flow\_controller\_hash\_buckets**

**DDS\_Long** DDS\_DomainParticipantResourceLimitsQosPolicy::flow\_controller\_hash\_buckets

Number of hash buckets for flow controllers.

#### **[default]** 1

**[range]** [1, 10000]

**Generated by Doxygen**

# **9.53.2.32 max\_gather\_destinations**

**DDS\_Long** DDS\_DomainParticipantResourceLimitsQosPolicy::max\_gather\_destinations

Maximum number of destinations per RTI Connext send.

When RTI Connext sends out a message, it has the capability to send to multiple destinations to be more efficient. The maximum number of destinations per RTI Connext send is specified by max\_gather\_destinations.

**[default]** 16

**[range]** [16, 1 million]

# **9.53.2.33 participant\_user\_data\_max\_length**

**DDS\_Long** DDS\_DomainParticipantResourceLimitsQosPolicy::participant\_user\_data\_max\_length

Maximum length of user data in **DDS\_DomainParticipantQos** (p. 741) and **DDS\_ParticipantBuiltinTopicData** (p. 979).

**[default]** 256

**[range]** [0,0x7fffffff]

# **9.53.2.34 topic\_data\_max\_length**

**DDS\_Long** DDS\_DomainParticipantResourceLimitsQosPolicy::topic\_data\_max\_length

Maximum length of topic data in **DDS\_TopicQos** (p. 1135), **DDS\_TopicBuiltinTopicData** (p. 1128), **DDS\_***←-* **PublicationBuiltinTopicData** (p. 1010) and **DDS\_SubscriptionBuiltinTopicData** (p. 1108).

**[default]** 256

**[range]** [0,0x7fffffff]

# **9.53.2.35 publisher\_group\_data\_max\_length**

**DDS\_Long** DDS\_DomainParticipantResourceLimitsQosPolicy::publisher\_group\_data\_max\_length

Maximum length of group data in **DDS\_PublisherQos** (p. 1022) and **DDS\_PublicationBuiltinTopicData** (p. 1010).

**[default]** 256

**[range]** [0,0x7fffffff]

# **9.53.2.36 subscriber\_group\_data\_max\_length**

**DDS\_Long** DDS\_DomainParticipantResourceLimitsQosPolicy::subscriber\_group\_data\_max\_length

Maximum length of group data in **DDS\_SubscriberQos** (p. 1105) and **DDS\_SubscriptionBuiltinTopicData** (p. 1108).

**[default]** 256

**[range]** [0,0x7fffffff]

# **9.53.2.37 writer\_user\_data\_max\_length**

**DDS\_Long** DDS\_DomainParticipantResourceLimitsQosPolicy::writer\_user\_data\_max\_length

Maximum length of user data in **DDS\_DataWriterQos** (p. 689) and **DDS\_PublicationBuiltinTopicData** (p. 1010).

**[default]** 256

**[range]** [0,0x7fffffff]

## **9.53.2.38 reader\_user\_data\_max\_length**

**DDS\_Long** DDS\_DomainParticipantResourceLimitsQosPolicy::reader\_user\_data\_max\_length

Maximum length of user data in **DDS\_DataReaderQos** (p. 644) and **DDS\_SubscriptionBuiltinTopicData** (p. 1108).

**[default]** 256

**[range]** [0,0x7fffffff]

# **9.53.2.39 max\_partitions**

**DDS\_Long** DDS\_DomainParticipantResourceLimitsQosPolicy::max\_partitions

Maximum number of partition name strings allowable in a **DDS\_PartitionQosPolicy** (p. 989).

This setting is made on a per DomainParticipant basis; it cannot be set individually on a per Publisher/Subscriber basis. However, the limit is enforced and applies per Publisher/Subscriber.

This value cannot exceed 64.

**[default]** 64

**[range]** [0,64]

### **9.53.2.40 max\_partition\_cumulative\_characters**

**DDS\_Long** DDS\_DomainParticipantResourceLimitsQosPolicy::max\_partition\_cumulative\_characters

Maximum number of combined characters allowable in all partition names in a **DDS\_PartitionQosPolicy** (p. 989).

The maximum number of combined characters should account for a terminating NULL ('\0') character for each partition name string.

This setting is made on a per DomainParticipant basis; it cannot be set individually on a per Publisher/Subscriber basis. However, the limit is enforced and applies per Publisher/Subscriber.

This value cannot exceed 256.

**[default]** 256

**[range]** [0,256]

#### **9.53.2.41 type\_code\_max\_serialized\_length**

**DDS\_Long** DDS\_DomainParticipantResourceLimitsQosPolicy::type\_code\_max\_serialized\_length

Maximum size of serialized string for type code.

This parameter is an alternative to **DDS\_DomainParticipantResourceLimitsQosPolicy::type\_object\_max\_***←* **serialized\_length** (p. 760) for limiting the size of the type code that a **DDSDomainParticipant** (p. 1351) is able to store and propagate for user data types. Type codes can be used by external applications to understand user data types without having the data type predefined in compiled form. However, since type codes contain all of the information of a data structure, including the strings that define the names of the members of a structure, complex data structures can result in large type codes. So it is common for users to set this parameter to a large value, if used (by default, it is set to 0). However, as with all parameters in this QoS policy defining maximum sizes for variable-length elements, all DomainParticipants in the same domain should use the same value for this parameter. Note: TypeObject is now the standard method of exchanging type information in RTI Connext. It is recommended to use **DDS\_DomainParticipant***←-* **ResourceLimitsQosPolicy::type object max serialized length** (p. 760) to configure the maximum serialized type object string.

**[default]** 0

**[range]** [0,0xffff]

#### **9.53.2.42 type\_object\_max\_serialized\_length**

**DDS\_Long** DDS\_DomainParticipantResourceLimitsQosPolicy::type\_object\_max\_serialized\_length

The maximum length, in bytes, that the buffer to serialize a TypeObject can consume.

This parameter limits the size of the TypeObject that a DomainParticipant is able to propagate. Since TypeObjects contain all of the information of a data structure, including the strings that define the names of the members of a structure, complex data structures can result in TypeObjects larger than the default maximum of 8192 bytes. This field allows you to specify a larger value. The desired size for a given **DDS\_TypeCode** (p. 1164) can be obtained using **DDS\_TypeCode::get\_type\_object\_serialized\_size** (p. 1193).

**[default]** 8192

**[range]** [0,0x7fffffff]

# **9.53.2.43 serialized\_type\_object\_dynamic\_allocation\_threshold**

**DDS\_Long** DDS\_DomainParticipantResourceLimitsQosPolicy::serialized\_type\_object\_dynamic\_allocation*←-* \_threshold

A threshold, in bytes, for dynamic memory allocation for the serialized TypeObject.

Above this threshold, the memory for a TypeObject is allocated dynamically. Below it, the memory is obtained from a pool of fixed-size buffers. The size of the buffers is equal to this threshold.

In case **DDS\_DomainParticipantResourceLimitsQosPolicy::type\_object\_max\_serialized\_length** (p. 760) is different than **DDS\_LENGTH\_UNLIMITED** (p. 438) and is smaller than **DDS\_DomainParticipantResourceLimits***←-* **QosPolicy::serialized\_type\_object\_dynamic\_allocation\_threshold** (p. 760): **DDS\_DomainParticipantResource***←-* **LimitsQosPolicy::serialized\_type\_object\_dynamic\_allocation\_threshold** (p. 760) will be adjusted to **DDS\_***←-* **DomainParticipantResourceLimitsQosPolicy::type\_object\_max\_serialized\_length** (p. 760).

# **[default]** 8192

**[range]** [0,0x7fffffff] *<*= **DDS\_DomainParticipantResourceLimitsQosPolicy::type\_object\_max\_serialized\_length** (p. 760)

## **9.53.2.44 type\_object\_max\_deserialized\_length**

**DDS\_Long** DDS\_DomainParticipantResourceLimitsQosPolicy::type\_object\_max\_deserialized\_length

The maximum number of bytes that a deserialized TypeObject can consume.

This parameter limits the size of the TypeObject that a DomainParticipant is able to store.

**[default] DDS\_LENGTH\_UNLIMITED** (p. 438)

**[range]** [0,0x7fffffff] or **DDS\_LENGTH\_UNLIMITED** (p. 438)

# **9.53.2.45 deserialized\_type\_object\_dynamic\_allocation\_threshold**

**DDS\_Long** DDS\_DomainParticipantResourceLimitsQosPolicy::deserialized\_type\_object\_dynamic\_allocation*←-* \_threshold

A threshold, in bytes, for dynamic memory allocation for the deserialized TypeObject.

Above this threshold, the memory for a TypeObject is allocated dynamically. Below it, the memory is obtained from a pool of fixed-size buffers. The size of the buffers is equal to this threshold.

In case **DDS\_DomainParticipantResourceLimitsQosPolicy::type\_object\_max\_deserialized\_length** (p. 761) is different than **DDS\_LENGTH\_UNLIMITED** (p. 438) and is smaller than **DDS\_DomainParticipantResourceLimitsQos***←-* **Policy::deserialized\_type\_object\_dynamic\_allocation\_threshold** (p. 761): **DDS\_DomainParticipantResource***←-* **LimitsQosPolicy::deserialized\_type\_object\_dynamic\_allocation\_threshold** (p. 761) will be adjusted to **DDS\_***←-* **DomainParticipantResourceLimitsQosPolicy::type\_object\_max\_deserialized\_length** (p. 761).

**[default]** 4096

**[range]** [0,0x7fffffff] *<*= **DDS\_DomainParticipantResourceLimitsQosPolicy::type\_object\_max\_deserialized\_***←* **length** (p. 761)

# **9.53.2.46 contentfilter\_property\_max\_length**

**DDS\_Long** DDS\_DomainParticipantResourceLimitsQosPolicy::contentfilter\_property\_max\_length

This field is the maximum length of all data related to a Content-filtered topic.

This is the sum of the length of the ContentFilteredTopic name, the length of the related topic name, the length of the filter expression, the length of the filter parameters, and the length of the filter name. The maximum number of combined characters should account for a terminating NULL ('\0') character for each string.

**[default]** 256

**[range]** [0,0xffff]

#### **9.53.2.47 channel\_seq\_max\_length**

**DDS\_Long** DDS\_DomainParticipantResourceLimitsQosPolicy::channel\_seq\_max\_length

Maximum number of channels that can be specified in **DDS\_MultiChannelQosPolicy** (p. 964) for MultiChannel Data*←-* Writers.

#### **[default]** 32

**[range]** [0,0xffff]

# **9.53.2.48 channel\_filter\_expression\_max\_length**

**DDS\_Long** DDS\_DomainParticipantResourceLimitsQosPolicy::channel\_filter\_expression\_max\_length

Maximum length of a channel **DDS\_ChannelSettings\_t::filter\_expression** (p. 611) in a MultiChannel DataWriter.

The length should account for a terminating NULL ('\0') character.

**[default]** 256

**[range]** [0,0xffff]

#### **9.53.2.49 participant\_property\_list\_max\_length**

**DDS\_Long** DDS\_DomainParticipantResourceLimitsQosPolicy::participant\_property\_list\_max\_length

Maximum number of properties associated with the **DDSDomainParticipant** (p. 1351).

**[default]** 32

**[range]** [0,0xffff]

# **9.53.2.50 participant\_property\_string\_max\_length**

**DDS\_Long** DDS\_DomainParticipantResourceLimitsQosPolicy::participant\_property\_string\_max\_length

Maximum string length of the properties associated with the **DDSDomainParticipant** (p. 1351).

The string length is defined as the cumulative length in bytes, including the null terminating characters, of all the pairs (name, value) associated with the **DDSDomainParticipant** (p. 1351) properties.

**[default]** 4096

**[range]** [0,0xffff]

## **9.53.2.51 writer\_property\_list\_max\_length**

**DDS\_Long** DDS\_DomainParticipantResourceLimitsQosPolicy::writer\_property\_list\_max\_length

Maximum number of properties associated with a **DDSDataWriter** (p. 1321).

**[range]** [0,0xffff]

**[default]** 32

# **9.53.2.52 writer\_property\_string\_max\_length**

**DDS\_Long** DDS\_DomainParticipantResourceLimitsQosPolicy::writer\_property\_string\_max\_length

Maximum string length of the properties associated with a **DDSDataWriter** (p. 1321).

The string length is defined as the cumulative length in bytes, including the null terminating characters, of all the pairs (name, value) associated with the **DDSDataWriter** (p. 1321) properties.

**[default]** 1024

**[range]** [0,0xffff]

#### **9.53.2.53 reader\_property\_list\_max\_length**

**DDS\_Long** DDS\_DomainParticipantResourceLimitsQosPolicy::reader\_property\_list\_max\_length

Maximum number of properties associated with a **DDSDataReader** (p. 1288).

**[default]** 32

**[range]** [0,0xffff]

# **9.53.2.54 reader\_property\_string\_max\_length**

**DDS\_Long** DDS\_DomainParticipantResourceLimitsQosPolicy::reader\_property\_string\_max\_length

Maximum string length of the properties associated with a **DDSDataReader** (p. 1288).

The string length is defined as the cumulative length in bytes, including the null terminating characters, of all the pairs (name, value) associated with a **DDSDataReader** (p. 1288) properties.

**[default]** 1024

**[range]** [0,0xffff]

## **9.53.2.55 max\_endpoint\_groups**

**DDS\_Long** DDS\_DomainParticipantResourceLimitsQosPolicy::max\_endpoint\_groups

Maximum number of **DDS\_EndpointGroup\_t** (p. 900) allowable in a **DDS\_AvailabilityQosPolicy** (p. 596).

**[default]** 32

**[range]** [0,65535]

# **9.53.2.56 max\_endpoint\_group\_cumulative\_characters**

**DDS\_Long** DDS\_DomainParticipantResourceLimitsQosPolicy::max\_endpoint\_group\_cumulative\_characters

Maximum number of combined role\_name characters allowed in all **DDS\_EndpointGroup\_t** (p. 900) in a **DDS\_***←-* **AvailabilityQosPolicy** (p. 596).

The maximum number of combined characters should account for a terminating NULL character for each role name string.

**[default]** 1024

**[range]** [0,65535]

# **9.53.2.57 transport\_info\_list\_max\_length**

**DDS\_Long** DDS\_DomainParticipantResourceLimitsQosPolicy::transport\_info\_list\_max\_length

Maximum number of installed transports to send and receive information about in **DDS\_ParticipantBuiltinTopicData***←-* **::transport\_info** (p. 981).

# **[default]** 12

**[range]** [0,100]

# **9.53.2.58 ignored\_entity\_replacement\_kind**

**DDS\_DomainParticipantResourceLimitsIgnoredEntityReplacementKind** DDS\_DomainParticipantResource*←-* LimitsQosPolicy::ignored\_entity\_replacement\_kind

Replacement policy for the ignored entities. It sets what entity can be replaced when resource limits set in **DDS\_***←-* **DomainParticipantResourceLimitsQosPolicy::ignored\_entity\_allocation** (p. 753) are reached.

When a **DDSDomainParticipant** (p. 1351)'s number of ignored entities is greater than **DDS\_DomainParticipant** $\leftrightarrow$ **ResourceLimitsQosPolicy::ignored\_entity\_allocation** (p. 753), the **DDSDomainParticipant** (p. 1351) will try to make room by replacing an existing ignored participant entry. This field specifies what entity is allowed to be replaced.

If a replaceable participant entry is not available, an out-of-resources exception will be returned.

#### **[default] DDS\_NO\_REPLACEMENT\_IGNORED\_ENTITY\_REPLACEMENT** (p. 397)

**See also**

**DDS\_DomainParticipantResourceLimitsIgnoredEntityReplacementKind** (p. 397)

#### **9.53.2.59 remote\_topic\_query\_allocation**

struct **DDS\_AllocationSettings\_t** DDS\_DomainParticipantResourceLimitsQosPolicy::remote\_topic\_*←* query\_allocation

Allocation settings applied to remote TopicQueries.

Settings applied to the allocation of information about **DDSTopicQuery** (p. 1627) objects created by other participants and discovered by this participant.

When the participant receives a new topic query that would make the current count go above max\_count, it is not processed until the current count drops (i.e. another topic query is cancelled). The topic query stays in the Built-in ServiceRequest DataReader queue until it can be processed or it is cancelled.

**[default]** initial\_count = 1; max\_count = **DDS\_LENGTH\_UNLIMITED** (p. 438); incremental\_count = -1

**[range]** See allowed ranges in struct **DDS\_AllocationSettings\_t** (p. 588)

#### **9.53.2.60 remote\_topic\_query\_hash\_buckets**

**DDS\_Long** DDS\_DomainParticipantResourceLimitsQosPolicy::remote\_topic\_query\_hash\_buckets

Number of hash buckets for remote TopicQueries.

**[default]** 1

**[range]** [1, 10000]

**See also**

#### **DDS\_DomainParticipantResourceLimitsQosPolicy::remote\_topic\_query\_allocation** (p. 765)

## **9.53.2.61 writer\_data\_tag\_list\_max\_length**

**DDS\_Long** DDS\_DomainParticipantResourceLimitsQosPolicy::writer\_data\_tag\_list\_max\_length

Maximum number of data tags associated with a **DDSDataWriter** (p. 1321).

# **[default]** 0

**[range]** [0,0xffff]

# **9.53.2.62 writer\_data\_tag\_string\_max\_length**

**DDS\_Long** DDS\_DomainParticipantResourceLimitsQosPolicy::writer\_data\_tag\_string\_max\_length

Maximum string length of the data tags associated with a **DDSDataWriter** (p. 1321).

The string length is defined as the cumulative length in bytes, including the null terminating characters, of all the pairs (name, value) associated with the **DDSDataWriter** (p. 1321) data tags.

# **[default]** 0

**[range]** [0,0xffff]

# **9.53.2.63 reader\_data\_tag\_list\_max\_length**

**DDS\_Long** DDS\_DomainParticipantResourceLimitsQosPolicy::reader\_data\_tag\_list\_max\_length

Maximum number of data tags associated with a **DDSDataReader** (p. 1288).

**[default]** 0

**[range]** [0,0xffff]

#### **9.53.2.64 reader\_data\_tag\_string\_max\_length**

**DDS\_Long** DDS\_DomainParticipantResourceLimitsQosPolicy::reader\_data\_tag\_string\_max\_length

Maximum string length of the data tags associated with a **DDSDataReader** (p. 1288).

The string length is defined as the cumulative length in bytes, including the null terminating characters, of all the pairs (name, value) associated with the **DDSDataReader** (p. 1288) data tags.

### **[default]** 0

**[range]** [0,0xffff]
#### **9.53.2.65 shmem\_ref\_transfer\_mode\_max\_segments**

**DDS\_UnsignedLong** DDS\_DomainParticipantResourceLimitsQosPolicy::shmem\_ref\_transfer\_mode\_max\_*←* segments

Maximum number of segments created by all DataWriters belonging to a **DDSDomainParticipant** (p. 1351).

**[default]** 500

**[range]** [0,0xffffffff], but in practice, this value will be limited by the system-wide maximum number of shared memory segments. On a Linux machine, this value is provided by the kernel parameter shmmni.

## **9.54 DDS\_DoubleSeq Struct Reference**

```
Instantiates FooSeq (p. 1697) < DDS_Double (p. 319) >
```
### **9.54.1 Detailed Description**

Instantiates **FooSeq** (p. 1697) *<* **DDS\_Double** (p. 319) *>*

**Instantiates:**

```
<<generic>> (p. 237) FooSeq (p. 1697)
```
**See also**

**DDS\_Double** (p. 319) **FooSeq** (p. 1697)

# **9.55 DDS\_DurabilityQosPolicy Struct Reference**

This QoS policy specifies whether or not RTI Connext will store and deliver previously published data samples to new **DDSDataReader** (p. 1288) entities that join the network later.

## **Public Attributes**

### • **DDS\_DurabilityQosPolicyKind kind**

*The kind of durability.*

• **DDS\_Boolean direct\_communication**

*<<extension>> (*p. *237) Indicates whether or not a TRANSIENT or PERSISTENT DDSDataReader (*p. *1288) should receive samples directly from a TRANSIENT or PERSISTENT DDSDataWriter (*p. *1321)*

• **DDS\_Long writer\_depth**

*<<extension>> (*p. *237) Indicates the number of samples per instance that a durable DDSDataWriter (*p. *1321) will send to a late-joining DDSDataReader (*p. *1288).*

### • struct **DDS\_PersistentStorageSettings storage\_settings**

*Configures durable writer history and durable reader state.*

# **9.55.1 Detailed Description**

This QoS policy specifies whether or not RTI Connext will store and deliver previously published data samples to new **DDSDataReader** (p. 1288) entities that join the network later.

**Entity:**

**DDSTopic** (p. 1617), **DDSDataReader** (p. 1288), **DDSDataWriter** (p. 1321)

**Status:**

**DDS\_OFFERED\_INCOMPATIBLE\_QOS\_STATUS** (p. 344), **DDS\_REQUESTED\_INCOMPATIBLE\_QOS\_***←-* **STATUS** (p. 344)

**Properties:**

**RxO** (p. 360) =  $YES$ **Changeable** (p. 360) = **UNTIL ENABLE** (p. 360)

**See also**

**DURABILITY\_SERVICE** (p. 402)

## **9.55.2 Usage**

It is possible for a **DDSDataWriter** (p. 1321) to start publishing data before all (or any) **DDSDataReader** (p. 1288) entities have joined the network.

Moreover, a **DDSDataReader** (p. 1288) that joins the network after some data has been written could potentially be interested in accessing the most current values of the data, as well as potentially some history.

This policy makes it possible for a late-joining **DDSDataReader** (p. 1288) to obtain previously published samples.

By helping to ensure that DataReaders get all data that was sent by DataWriters, regardless of when it was sent, using this QoS policy can increase system tolerance to failure conditions.

Note that although related, this does not strictly control what data RTI Connext will maintain internally. That is, RTI Connext may choose to maintain some data for its own purposes (e.g., flow control) and yet not make it available to late-joining readers if the **DURABILITY** (p. 398) policy is set to **DDS\_VOLATILE\_DURABILITY\_QOS** (p. 400).

For the purpose of implementing the DURABILITY QoS kind TRANSIENT or PERSISTENT, RTI Connext behaves *as if* for each Topic that has **DDS\_DurabilityQosPolicy::kind** (p. 770) of **DDS\_TRANSIENT\_DURABILITY\_QOS** (p. 401) or **DDS\_PERSISTENT\_DURABILITY\_QOS** (p. 401) there is a corresponding "built-in" **DDSDataReader** (p. 1288) and **DDSDataWriter** (p. 1321) configured with the same DURABILITY kind. In other words, it is *as if* somewhere in the system, independent of the original **DDSDataWriter** (p. 1321), there is a built-in durable **DDSDataReader** (p. 1288) subscribing to that Topic and a built-in durable DataWriter re-publishing it as needed for the new subscribers that join the system. This functionality is provided by the *RTI Persistence Service*.

The Persistence Service can configure itself based on the QoS of your application's **DDSDataWriter** (p. 1321) and **DDSDataReader** (p. 1288) entities. For each transient or persistent **DDSTopic** (p. 1617), the built-in fictitious Persistence Service **DDSDataReader** (p. 1288) and **DDSDataWriter** (p. 1321) have their QoS configured from the QoS of your application's **DDSDataWriter** (p. 1321) and **DDSDataReader** (p. 1288) entities that communicate on that **DDSTopic** (p. 1617).

For a given **DDSTopic** (p. 1617), the usual request/offered semantics apply to the matching between any **DDSData***←-* **Writer** (p. 1321) in the domain that writes the **DDSTopic** (p. 1617) and the built-in transient/persistent **DDSData***←-* **Reader** (p. 1288) for that **DDSTopic** (p. 1617); similarly for the built-in transient/persistent **DDSDataWriter** (p. 1321) for a **DDSTopic** (p. 1617) and any **DDSDataReader** (p. 1288) for the **DDSTopic** (p. 1617). As a consequence, a **DDSData***←-* **Writer** (p. 1321) that has an incompatible QoS will not send its data to the *RTI Persistence Service*, and a **DDSData***←-* **Reader** (p. 1288) that has an incompatible QoS will not get data from it.

Incompatibilities between local **DDSDataReader** (p. 1288) and **DDSDataWriter** (p. 1321) entities and the corresponding fictitious built-in transient/persistent entities cause the **DDS\_REQUESTED\_INCOMPATIBLE\_QOS\_STATUS** (p. 344) and **DDS\_OFFERED\_INCOMPATIBLE\_QOS\_STATUS** (p. 344) to change and the corresponding Listener invocations and/or signaling of **DDSCondition** (p. 1276) objects as they would with your application's own entities.

The value of **DDS\_DurabilityServiceQosPolicy::service\_cleanup\_delay** (p. 773) controls when *RTI Persistence Service* is able to remove all information regarding a data instances.

Information on a data instance is maintained until the following conditions are met:

1. The instance has been explicitly disposed (instance\_state = NOT\_ALIVE\_DISPOSED),

and

1. All samples for the disposed instance have been acknowledged, including the dispose sample itself,

and

1. A time interval longer that **DDS\_DurabilityServiceQosPolicy::service\_cleanup\_delay** (p. 773) has elapsed since the moment RTI Connext detected that the previous two conditions were met. (Note: Only values of zero or **DDS\_DURATION\_INFINITE** (p. 326) are currently supported for the service\_cleanup\_delay)

The utility of **DDS\_DurabilityServiceQosPolicy::service\_cleanup\_delay** (p. 773) is apparent in the situation where an application disposes an instance and it crashes before it has a chance to complete additional tasks related to the disposition. Upon restart, the application may ask for initial data to regain its state and the delay introduced by the service cleanup delay will allow the restarted application to receive the information on the disposed instance and complete the interrupted tasks.

# **9.55.3 Compatibility**

The value offered is considered compatible with the value requested if and only if the inequality *offered kind >= requested kind* evaluates to 'TRUE'. For the purposes of this inequality, the values of DURABILITY kind are considered ordered such that **DDS\_VOLATILE\_DURABILITY\_QOS** (p. 400) *<* **DDS\_TRANSIENT\_LOCAL\_DURABILITY\_QOS** (p. 401) *<* **DDS\_TRANSIENT\_DURABILITY\_QOS** (p. 401) *<* **DDS\_PERSISTENT\_DURABILITY\_QOS** (p. 401).

## **9.55.4 Member Data Documentation**

**9.55.4.1 kind**

**DDS\_DurabilityQosPolicyKind** DDS\_DurabilityQosPolicy::kind

The kind of durability.

**[default] DDS\_VOLATILE\_DURABILITY\_QOS** (p. 400)

### **9.55.4.2 direct\_communication**

**DDS\_Boolean** DDS\_DurabilityQosPolicy::direct\_communication

*<<extension>> (*p. *237)* Indicates whether or not a TRANSIENT or PERSISTENT **DDSDataReader** (p. 1288) should receive samples directly from a TRANSIENT or PERSISTENT **DDSDataWriter** (p. 1321)

When direct communication is set to **DDS\_BOOLEAN\_TRUE** (p. 317), a TRANSIENT or PERSISTENT **DDSData**<sup>←</sup> **Reader** (p. 1288) will receive samples from both the original **DDSDataWriter** (p. 1321) configured with TRANSIENT or PERSISTENT durability and the **DDSDataWriter** (p. 1321) created by the persistence service. This peer-to-peer communication pattern provides low latency between end-points.

If the same sample is received from the original **DDSDataWriter** (p. 1321) and the persistence service, the middleware will discard the duplicate.

When direct\_communication is set to **DDS\_BOOLEAN\_FALSE** (p. 317), a TRANSIENT or PERSISTENT **DDSData**<sup>←</sup> **Reader** (p. 1288) will only receive samples from the **DDSDataWriter** (p. 1321) created by the persistence service. This brokered communication pattern provides a way to guarantee eventual consistency.

### **[default] DDS\_BOOLEAN\_TRUE** (p. 317)

### **9.55.4.3 writer\_depth**

**DDS\_Long** DDS\_DurabilityQosPolicy::writer\_depth

*<<extension>> (*p. *237)* Indicates the number of samples per instance that a durable **DDSDataWriter** (p. 1321) will send to a late-joining **DDSDataReader** (p. 1288).

The default value, **DDS\_AUTO\_WRITER\_DEPTH** (p. 401), makes this parameter equal to the following:

- **DDS\_HistoryQosPolicy::depth** (p. 921) if the history kind is **DDS\_KEEP\_LAST\_HISTORY\_QOS** (p. 406).
- **DDS\_ResourceLimitsQosPolicy::max\_samples\_per\_instance** (p. 1055) in the **DDS\_ResourceLimitsQos***←-* **Policy** (p. 1052) if the history kind is **DDS\_KEEP\_ALL\_HISTORY\_QOS** (p. 406).

The writer\_depth must be *<*= **DDS\_HistoryQosPolicy::depth** (p. 921).

writer\_depth applies only to non-volatile DataWriters (those for which the kind is TRANSIENT\_LOCAL, TRAN-SIENT, or PERSISTENT).

When **DDS\_BatchQosPolicy::enable** (p.601) is set to true, writer\_depth acts as a minimum number of samples per instance that will be sent to late joiners, as opposed to the maximum. As long as a batch contains a single sample that falls within the writer\_depth for the instance to which it belongs, then the entire batch will be sent. This means that batches sent to late-joining DataReaders may contain more samples per instance than is specified by the writer\_depth QoS setting.

When a DataWriter responds to a TopicQuery, the samples that are evaluated against the TopicQuery filter are only those samples that fall within the writer\_depth, not the **DDS\_HistoryQosPolicy::depth** (p. 921).

Setting writer\_depth on the DataReader side will be ignored.

**[default] DDS\_AUTO\_WRITER\_DEPTH** (p. 401)

#### **9.55.4.4 storage\_settings**

struct **DDS\_PersistentStorageSettings** DDS\_DurabilityQosPolicy::storage\_settings

Configures durable writer history and durable reader state.

By default, durable writer history and durable reader state are disabled. This means that a DataWriter will not persist its historical cache and a DataReader will not persist its state.

To enable durable writer history and durable reader state set **DDS\_PersistentStorageSettings::enable** (p. 993) to **DDS\_BOOLEAN\_TRUE** (p. 317).

# **9.56 DDS\_DurabilityServiceQosPolicy Struct Reference**

Various settings to configure the external *RTI Persistence Service* used by RTI Connext for DataWriters with a **DDS***←-* **\_DurabilityQosPolicy** (p. 767) setting of **DDS\_PERSISTENT\_DURABILITY\_QOS** (p. 401) or **DDS\_TRANSIENT\_***←-* **DURABILITY\_QOS** (p. 401).

## **Public Attributes**

• struct **DDS\_Duration\_t service\_cleanup\_delay**

*Controls when the service is able to remove all information regarding a data instances.*

• **DDS\_HistoryQosPolicyKind history\_kind**

*The kind of history to apply in recouping durable data.*

- **DDS\_Long history\_depth** *Setting to use for the DDS\_DurabilityQosPolicy::writer\_depth (*p. *770) when recouping durable data.*
- **DDS\_Long max\_samples**

*Part of resource limits QoS policy to apply when feeding a late joiner.*

- **DDS\_Long max\_instances** *Part of resource limits QoS policy to apply when feeding a late joiner.*
- **DDS\_Long max\_samples\_per\_instance**

*Part of resource limits QoS policy to apply when feeding a late joiner.*

## **9.56.1 Detailed Description**

Various settings to configure the external *RTI Persistence Service* used by RTI Connext for DataWriters with a **DDS***←-* **\_DurabilityQosPolicy** (p. 767) setting of **DDS\_PERSISTENT\_DURABILITY\_QOS** (p. 401) or **DDS\_TRANSIENT\_***←-* **DURABILITY\_QOS** (p. 401).

**Entity:**

```
DDSTopic (p. 1617), DDSDataWriter (p. 1321)
```
**Properties:**

**RxO** (p. 360) =  $NO$ **Changeable** (p. 360) = **UNTIL ENABLE** (p. 360)

**See also**

**DURABILITY** (p. 398) **HISTORY** (p. 405) **RESOURCE\_LIMITS** (p. 437)

## **9.56.2 Usage**

When a DataWriter's **DDS\_DurabilityQosPolicy::kind** (p. 770) is **DDS\_PERSISTENT\_DURABILITY\_QOS** (p. 401) or **DDS\_TRANSIENT\_DURABILITY\_QOS** (p. 401), an external service, the *RTI Persistence Service*, is used to store and possibly forward the data sent by the **DDSDataWriter** (p. 1321) to **DDSDataReader** (p. 1288) objects that are created *after* the data was initially sent.

This QoS policy is used to configure certain parameters of the Persistence Service when it operates on the behalf of the **DDSDataWriter** (p. 1321), such as how much data to store. For example, it configures the **DURABILITY** (p. 398), **HISTORY** (p. 405), and the **RESOURCE\_LIMITS** (p. 437) used by the fictitious DataReader and DataWriter used by the Persistence Service. Note, however, that the Persistence Service itself may be configured to ignore these values and instead use values from its own configuration file.

## **9.56.3 Member Data Documentation**

#### **9.56.3.1 service\_cleanup\_delay**

struct **DDS\_Duration\_t** DDS\_DurabilityServiceQosPolicy::service\_cleanup\_delay

Controls when the service is able to remove all information regarding a data instances.

When the service cleanup delay is set to 0, disposed instances will be completely removed from the service. Only values of 0 and **DDS\_DURATION\_INFINITE** (p. 326) are currently supported.

**[default]** 0

### **9.56.3.2 history\_kind**

**DDS\_HistoryQosPolicyKind** DDS\_DurabilityServiceQosPolicy::history\_kind

The kind of history to apply in recouping durable data.

### **[default] DDS\_KEEP\_LAST\_HISTORY\_QOS** (p. 406)

#### **9.56.3.3 history\_depth**

**DDS\_Long** DDS\_DurabilityServiceQosPolicy::history\_depth

Setting to use for the DDS\_DurabilityQosPolicy::writer\_depth (p. 770) when recouping durable data.

If the **DDS\_HistoryQosPolicy::depth** (p. 921) is set to a value lower than this value, **DDS\_HistoryQosPolicy::depth** (p. 921) will be set equal to the value of this field.

**[default] DDS\_AUTO\_WRITER\_DEPTH** (p. 401) (1)

### **9.56.3.4 max\_samples**

**DDS\_Long** DDS\_DurabilityServiceQosPolicy::max\_samples

Part of resource limits QoS policy to apply when feeding a late joiner.

**[default] DDS\_LENGTH\_UNLIMITED** (p. 438)

### **9.56.3.5 max\_instances**

**DDS Long** DDS DurabilityServiceQosPolicy::max instances

Part of resource limits QoS policy to apply when feeding a late joiner.

**[default] DDS\_LENGTH\_UNLIMITED** (p. 438)

#### **9.56.3.6 max\_samples\_per\_instance**

**DDS\_Long** DDS\_DurabilityServiceQosPolicy::max\_samples\_per\_instance

Part of resource limits QoS policy to apply when feeding a late joiner.

**[default] DDS\_LENGTH\_UNLIMITED** (p. 438)

# **9.57 DDS\_Duration\_t Struct Reference**

Type for *duration* representation.

### **Static Public Member Functions**

- static **DDS\_Duration\_t from\_micros** ( **DDS\_UnsignedLongLong** microseconds) *Creates a new duration object from a duration expressed in microseconds.*
- static **DDS\_Duration\_t from\_millis** ( **DDS\_UnsignedLongLong** milliseconds) *Creates a new duration object from a duration expressed in milliseconds.*
- static **DDS\_Duration\_t from\_nanos** ( **DDS\_UnsignedLongLong** nanoseconds) *Creates a new duration object from a duration expressed in nanoseconds.*
- static **DDS\_Duration\_t from\_seconds** ( **DDS\_UnsignedLong** seconds) *Creates a new duration object from a duration expressed in seconds.*

## **Public Attributes**

- **DDS\_Long sec**
	- *seconds*
- **DDS\_UnsignedLong nanosec** *nanoseconds*

## **9.57.1 Detailed Description**

Type for *duration* representation.

Represents a time interval.

**Examples**

**HelloWorld\_publisher.cxx**, and **HelloWorld\_subscriber.cxx**.

## **9.57.2 Member Data Documentation**

#### **9.57.2.1 sec**

**DDS\_Long** DDS\_Duration\_t::sec

seconds

**9.57.2.2 nanosec**

**DDS\_UnsignedLong** DDS\_Duration\_t::nanosec

nanoseconds

**[range]** [0,1000000000)

# **9.58 DDS\_DynamicData Struct Reference**

A sample of any complex data type, which can be inspected and manipulated reflectively.

## **Public Member Functions**

- **DDS\_DynamicData** (const **DDS\_TypeCode** *∗*type, const **DDS\_DynamicDataProperty\_t** &property) *The constructor for new DDS\_DynamicData (*p. *775) objects.*
- **DDS\_Boolean is\_valid** () const
	- *Indicates whether the object was constructed properly.*
- **DDS\_ReturnCode\_t copy** (const **DDS\_DynamicData** &src)

*Deeply copy from the given object to this object.*

- **DDS\_Boolean equal** (const **DDS\_DynamicData** &other) const *Indicate whether the contents of another DDS\_DynamicData (*p. *775) sample are the same as those of this one.*
- **DDS\_DynamicData** & **operator=** (const **DDS\_DynamicData** &src)

*Deeply copy from the given object to this object.*

• **DDS\_Boolean operator==** (const **DDS\_DynamicData** &other) const

*Indicate whether the contents of another DDS\_DynamicData (*p. *775) sample are the same as those of this one.*

- **DDS\_ReturnCode\_t clear\_all\_members** ()
	- *Clear the contents of all data members of this object.*
- **DDS\_ReturnCode\_t clear\_optional\_member** (const char *∗*member\_name, **DDS\_DynamicDataMemberId** member id)

*Clear the contents of a single optional data member of this object.*

• **DDS\_ReturnCode\_t clear\_member** (const char *∗*member\_name, **DDS\_DynamicDataMemberId** member\_id)

*Clear the contents of a single data member of this object.*

- **DDS Boolean is cdr** () const
	- *Determine if a DynamicData object is using CDR as its data representation.*
- const char *∗* **get\_cdr\_buffer** ( **DDS\_UnsignedLong** &length) const
	- *Get the CDR buffer associated with a DynamicData object.*
- **DDS\_ReturnCode\_t set\_cdr\_buffer** (const char *∗*buffer, **DDS\_UnsignedLong** length) *Associate a CDR buffer with a DynamicData object.*
- **DDS** ReturnCode t from cdr buffer (const char *\**buffer, unsigned int length)

*Deserializes a DynamicData object from a buffer of octets.*

- **DDS\_ReturnCode\_t to\_cdr\_buffer** (char *∗*buffer, unsigned int &length) *Serializes a DynamicData object into a CDR buffer of octets.*
- **DDS\_ReturnCode\_t to\_cdr\_buffer\_ex** (char *∗*buffer, unsigned int &length, **DDS\_DataRepresentationId\_t** representation)

*Serializes a DynamicData object into a buffer of octets.*

• **DDS\_ReturnCode\_t to\_string** (char *∗*str, **DDS\_UnsignedLong** &str\_size, const **DDS\_PrintFormatProperty** &property)

*Get a string representation of a DynamicData object.*

- **DDS\_ReturnCode\_t from\_string** (const char *∗*str, **DDS\_PrintFormatKind** format\_kind) *Populates a DynamicData object from a JSON string representation.*
- **DDS\_ReturnCode\_t print** (FILE *∗*fp, int indent) const

*Output a textual representation of this object and its contents to the given file.*

• void **get\_info** ( **DDS\_DynamicDataInfo** &info\_out) const

*Fill in the given descriptor with information about this DDS\_DynamicData (*p. *775).*

• **DDS\_ReturnCode\_t bind\_type** (const **DDS\_TypeCode** *∗*type)

*If this DDS\_DynamicData (*p. *775) object is not yet associated with a data type, set that type now to the given DDS\_←- TypeCode (*p. *1164).*

• **DDS\_ReturnCode\_t unbind\_type** ()

*Dissociate this DDS\_DynamicData (*p. *775) object from any particular data type.*

• **DDS\_ReturnCode\_t bind\_complex\_member** ( **DDS\_DynamicData** &value\_out, const char *∗*member\_name, **DDS\_DynamicDataMemberId** member\_id)

*Use another DDS\_DynamicData (*p. *775) object to provide access to a complex field of this DDS\_DynamicData (*p. *775) object.*

• **DDS\_ReturnCode\_t unbind\_complex\_member** ( **DDS\_DynamicData** &value)

*Tear down the association created by a DDS\_DynamicData::bind\_complex\_member (*p. *803) operation, committing any changes to the outer object since then.*

• const **DDS\_TypeCode** *∗* **get\_type** () const

*Get the data type, of which this DDS\_DynamicData (*p. *775) represents an instance.*

• **DDS\_TCKind get\_type\_kind** () const

*Get the kind of this object's data type.*

• **DDS\_UnsignedLong get\_member\_count** () const

*Get the number of members in the type.*

• **DDS\_Boolean member\_exists** (const char *∗*member\_name, **DDS\_DynamicDataMemberId** member\_id) const

*Indicates whether a member exists in this sample.*

• **DDS\_Boolean member\_exists\_in\_type** (const char *∗*member\_name, **DDS\_DynamicDataMemberId** member\_id) const

*Indicates whether a member of a particular name/ID exists in this data sample's type.*

• **DDS\_ReturnCode\_t get\_member\_info** ( **DDS\_DynamicDataMemberInfo** &info, const char *∗*member\_name, **DDS\_DynamicDataMemberId** member id) const

*Fill in the given descriptor with information about the identified member of this DDS\_DynamicData (*p. *775) sample.*

• **DDS\_ReturnCode\_t get\_member\_info\_by\_index** (struct **DDS\_DynamicDataMemberInfo** &info, **DDS\_***←-* **UnsignedLong** index) const

*Fill in the given descriptor with information about the identified member of this DDS\_DynamicData (*p. *775) sample.*

• **DDS\_ReturnCode\_t get\_member\_type** (const **DDS\_TypeCode** *∗*&type\_out, const char *∗*member\_name, **DDS** DynamicDataMemberId member id) const

*Get the type of the given member of this sample.*

• **DDS\_ReturnCode\_t is\_member\_key** ( **DDS\_Boolean** &is\_key\_out, const char *∗*member\_name, **DDS\_***←-* **DynamicDataMemberId** member\_id) const

*Indicates whether a given member forms part of the key of this sample's data type.*

• **DDS\_ReturnCode\_t get\_long** ( **DDS\_Long** &value\_out, const char *∗*member\_name, **DDS\_DynamicData***←-* **MemberId** member\_id) const

*Get the value of the given field, which is of type DDS\_Long (*p. *318) or another type implicitly convertible to it (DDS\_Octet (*p. *317), DDS\_Char (*p. *317), DDS\_Short (*p. *318), DDS\_UnsignedShort (*p. *318), or DDS\_Enum (*p. *320)).*

• **DDS\_ReturnCode\_t\_get\_short** ( **DDS\_Short** &value\_out, const char *∗*member\_name, **DDS\_DynamicData**<sup>←</sup> **MemberId** member\_id) const

*Get the value of the given field, which is of type DDS\_Short (*p. *318) or another type implicitly convertible to it (DDS\_Octet (*p. *317) or DDS\_Char (*p. *317)).*

• **DDS\_ReturnCode\_t get\_ulong** ( **DDS\_UnsignedLong** &value\_out, const char *∗*member\_name, **DDS\_***←-* **DynamicDataMemberId** member\_id) const

*Get the value of the given field, which is of type DDS\_UnsignedLong (*p. *318) or another type implicitly convertible to it (DDS\_Octet (*p. *317), DDS\_Char (*p. *317), DDS\_Short (*p. *318), DDS\_UnsignedShort (*p. *318), or DDS\_Enum (*p. *320)).*

• **DDS\_ReturnCode\_t get\_ushort** ( **DDS\_UnsignedShort** &value\_out, const char *∗*member\_name, **DDS\_***←-* **DynamicDataMemberId** member\_id) const

*Get the value of the given field, which is of type DDS\_UnsignedShort (*p. *318) or another type implicitly convertible to it (DDS\_Octet (*p. *317) or DDS\_Char (*p. *317)).*

• **DDS\_ReturnCode\_t get\_float** ( **DDS\_Float** &value\_out, const char *∗*member\_name, **DDS\_DynamicData***←-* **MemberId** member\_id) const

*Get the value of the given field, which is of type DDS\_Float (*p. *319).*

• **DDS\_ReturnCode\_t get\_double** ( **DDS\_Double** &value\_out, const char \*member\_name, **DDS\_Dynamic***←* **DataMemberId** member id) const

*Get the value of the given field, which is of type DDS\_Double (*p. *319) or another type implicitly convertible to it (DDS\_Float (*p. *319)).*

• **DDS\_ReturnCode\_t get\_boolean ( DDS\_Boolean** &value\_out, const char \*member\_name, **DDS\_Dynamic**<sup>←</sup> **DataMemberId** member id) const

*Get the value of the given field, which is of type DDS\_Boolean (*p. *320).*

• **DDS\_ReturnCode\_t get\_char** ( **DDS\_Char** &value\_out, const char *∗*member\_name, **DDS\_DynamicData***←-* **MemberId** member\_id) const

*Get the value of the given field, which is of type DDS\_Char (*p. *317).*

• **DDS\_ReturnCode\_t get\_octet** ( **DDS\_Octet** &value\_out, const char *∗*member\_name, **DDS\_DynamicData***←-* **MemberId** member\_id) const

*Get the value of the given field, which is of type DDS\_Octet (*p. *317).*

• **DDS\_ReturnCode\_t get\_longlong** ( **DDS\_LongLong** &value\_out, const char *∗*member\_name, **DDS\_***←-* **DynamicDataMemberId** member id) const

*Get the value of the given field, which is of type DDS\_LongLong (*p. *319) or another type implicitly convertible to it (DDS←-*  $\_$ Octet (p. 317), DDS\_Char (p. 317), DDS\_Short (p. 318), DDS\_UnsignedShort (p. 318), DDS\_Long (p. 318), DDS\_ $\leftrightarrow$ *UnsignedLong (*p. *318), or DDS\_Enum (*p. *320)).*

• **DDS\_ReturnCode\_t get\_ulonglong** ( **DDS\_UnsignedLongLong** &value\_out, const char *∗*member\_name, **DDS** DynamicDataMemberId member id) const

*Get the value of the given field, which is of type DDS\_UnsignedLongLong (*p. *319) or another type implicitly convertible to it (DDS\_Octet (*p. *317), DDS\_Char (*p. *317), DDS\_Short (*p. *318), DDS\_UnsignedShort (*p. *318), DDS\_Long (*p. *318), DDS\_UnsignedLong (*p. *318), or DDS\_Enum (*p. *320)).*

• **DDS\_ReturnCode\_t get\_longdouble** ( **DDS\_LongDouble** &value\_out, const char *∗*member\_name, **DDS\_***←-* **DynamicDataMemberId** member\_id) const

*Get the value of the given field, which is of type DDS\_LongDouble (*p. *319) or another type implicitly convertible to it (DDS\_Float (*p. *319) or DDS\_Double (*p. *319)).*

• **DDS ReturnCode t get wchar** ( **DDS Wchar** &value out, const char *∗*member name, **DDS Dynamic**<sup>←</sup> **DataMemberId** member id) const

*Get the value of the given field, which is of type DDS\_Wchar (*p. *317) or another type implicitly convertible to it (DDS\_Char (*p. *317)).*

• **DDS\_ReturnCode\_t get\_string** (char *∗*&value, **DDS\_UnsignedLong** *∗*size, const char *∗*member\_name, **DDS\_DynamicDataMemberId** member\_id) const

*Get the value of the given field, which is of type char∗.*

• **DDS\_ReturnCode\_t get\_wstring** ( **DDS\_Wchar** *∗*&value, **DDS\_UnsignedLong** *∗*size, const char *∗*member*←* name, **DDS DynamicDataMemberId** member id) const

*Get the value of the given field, which is of type DDS\_Wchar (*p. *317)∗.*

• **DDS\_ReturnCode\_t get\_int8** ( **DDS\_Int8** &value\_out, const char *∗*member\_name, **DDS\_DynamicData***←-* **MemberId** member\_id) const

*Get the value of the given field, which is of type DDS\_Int8 (*p. *318).*

• **DDS\_ReturnCode\_t get\_uint8** ( **DDS\_UInt8** &value\_out, const char *∗*member\_name, **DDS\_DynamicData***←-* **MemberId** member\_id) const

*Get the value of the given field, which is of type DDS\_UInt8 (*p. *318).*

• **DDS\_ReturnCode\_t get\_complex\_member** ( **DDS\_DynamicData** &value\_out, const char *∗*member\_name, **DDS** DynamicDataMemberId member id) const

*Get a copy of the value of the given field, which is of some composed type.*

• **DDS\_ReturnCode\_t get\_long\_array** ( **DDS\_Long** *∗*array, **DDS\_UnsignedLong** *∗*length, const char *∗*member\_name, **DDS\_DynamicDataMemberId** member\_id) const

*Get a copy of the given array member. The array may contain members of type DDS\_Long (*p. *318) or DDS\_Enum (*p. *320).*

• **DDS\_ReturnCode\_t get\_short\_array** ( **DDS\_Short** *∗*array, **DDS\_UnsignedLong** *∗*length, const char *∗*member\_name, **DDS\_DynamicDataMemberId** member\_id) const

*Get a copy of the given array member.*

• **DDS\_ReturnCode\_t get\_ulong\_array** ( **DDS\_UnsignedLong** *∗*array, **DDS\_UnsignedLong** *∗*length, const char *∗*member\_name, **DDS\_DynamicDataMemberId** member\_id) const

*Get a copy of the given array member. The array may contain members of type DDS\_UnsignedLong (*p. *318) or DDS←- \_Enum (*p. *320).*

• **DDS\_ReturnCode\_t get\_ushort\_array** ( **DDS\_UnsignedShort** *∗*array, **DDS\_UnsignedLong** *∗*length, const char *∗*member\_name, **DDS\_DynamicDataMemberId** member\_id) const

*Get a copy of the given array member.*

• **DDS\_ReturnCode\_t get\_float\_array** ( **DDS\_Float** *∗*array, **DDS\_UnsignedLong** *∗*length, const char *∗*member\_name, **DDS\_DynamicDataMemberId** member\_id) const

*Get a copy of the given array member.*

• **DDS\_ReturnCode\_t get\_double\_array** ( **DDS\_Double** *∗*array, **DDS\_UnsignedLong** *∗*length, const char *∗*member\_name, **DDS\_DynamicDataMemberId** member\_id) const

*Get a copy of the given array member.*

• **DDS\_ReturnCode\_t get\_boolean\_array** ( **DDS\_Boolean** *∗*array, **DDS\_UnsignedLong** *∗*length, const char *∗*member\_name, **DDS\_DynamicDataMemberId** member\_id) const

*Get a copy of the given array member.*

• **DDS\_ReturnCode\_t get\_char\_array** ( **DDS\_Char** *∗*array, **DDS\_UnsignedLong** *∗*length, const char *∗*member\_name, **DDS\_DynamicDataMemberId** member\_id) const

*Get a copy of the given array member.*

- **DDS\_ReturnCode\_t get\_octet\_array** ( **DDS\_Octet** *∗*array, **DDS\_UnsignedLong** *∗*length, const char *∗*member\_name, **DDS\_DynamicDataMemberId** member\_id) const
	- *Get a copy of the given array member.*
- **DDS\_ReturnCode\_t get\_longlong\_array** ( **DDS\_LongLong** *∗*array, **DDS\_UnsignedLong** *∗*length, const char *∗*member\_name, **DDS\_DynamicDataMemberId** member\_id) const

*Get a copy of the given array member.*

• **DDS\_ReturnCode\_t get\_ulonglong\_array** ( **DDS\_UnsignedLongLong** *∗*array, **DDS\_UnsignedLong** *∗*length, const char *∗*member\_name, **DDS\_DynamicDataMemberId** member\_id) const

*Get a copy of the given array member.*

• **DDS\_ReturnCode\_t get\_longdouble\_array** ( **DDS\_LongDouble** *∗*array, **DDS\_UnsignedLong** *∗*length, const char *∗*member\_name, **DDS\_DynamicDataMemberId** member\_id) const

*Get a copy of the given array member.*

• **DDS\_ReturnCode\_t get\_wchar\_array** ( **DDS\_Wchar** *∗*array, **DDS\_UnsignedLong** *∗*length, const char *∗*member\_name, **DDS\_DynamicDataMemberId** member\_id) const

*Get a copy of the given array member.*

• **DDS\_ReturnCode\_t get\_int8\_array** ( **DDS\_Int8** *∗*array, **DDS\_UnsignedLong** *∗*length, const char *∗*member*←-* \_name, **DDS\_DynamicDataMemberId** member\_id) const

*Get a copy of the given array member.*

• **DDS\_ReturnCode\_t get\_uint8\_array** ( **DDS\_UInt8** *∗*array, **DDS\_UnsignedLong** *∗*length, const char *∗*member\_name, **DDS\_DynamicDataMemberId** member\_id) const

*Get a copy of the given array member.*

• **DDS\_ReturnCode\_t get\_long\_seq** ( **DDS\_LongSeq** &seq, const char *∗*member\_name, **DDS\_Dynamic***←-* **DataMemberId** member id) const

*Get a copy of the given sequence member.*

• **DDS\_ReturnCode\_t get\_short\_seq** ( **DDS\_ShortSeq** &seq, const char *∗*member\_name, **DDS\_Dynamic***←-* **DataMemberId** member id) const

*Get a copy of the given sequence member.*

• **DDS\_ReturnCode\_t get\_ulong\_seq** ( **DDS\_UnsignedLongSeq** &seq, const char *∗*member\_name, **DDS\_***←-* **DynamicDataMemberId** member\_id) const

*Get a copy of the given sequence member.*

• **DDS\_ReturnCode\_t get\_ushort\_seq** ( **DDS\_UnsignedShortSeq** &seq, const char *∗*member\_name, **DDS***←-* **DynamicDataMemberId** member id) const

*Get a copy of the given sequence member.*

• **DDS\_ReturnCode\_t get\_float\_seq** ( **DDS\_FloatSeq** &seq, const char *∗*member\_name, **DDS\_Dynamic***←-* **DataMemberId** member id) const

*Get a copy of the given sequence member.*

• **DDS\_ReturnCode\_t get\_double\_seq** ( **DDS\_DoubleSeq** &seq, const char *∗*member\_name, **DDS\_***←-* **DynamicDataMemberId** member\_id) const

*Get a copy of the given sequence member.*

• **DDS\_ReturnCode\_t get\_boolean\_seq** ( **DDS\_BooleanSeq** &seq, const char *∗*member\_name, **DDS\_***←-* **DynamicDataMemberId** member\_id) const

*Get a copy of the given sequence member.*

• **DDS\_ReturnCode\_t get\_char\_seq** ( **DDS\_CharSeq** &seq, const char *∗*member\_name, **DDS\_Dynamic***←-* **DataMemberId** member\_id) const

*Get a copy of the given sequence member.*

• **DDS** ReturnCode t get octet seq ( DDS OctetSeq &seq, const char \*member name, **DDS Dynamic** $\leftrightarrow$ **DataMemberId** member\_id) const

*Get a copy of the given sequence member.*

• **DDS\_ReturnCode\_t get\_longlong\_seq** ( **DDS\_LongLongSeq** &seq, const char *∗*member\_name, **DDS\_***←-* **DynamicDataMemberId** member\_id) const

*Get a copy of the given sequence member.*

• **DDS\_ReturnCode\_t get\_ulonglong\_seq** ( **DDS\_UnsignedLongLongSeq** &seq, const char *∗*member\_name, **DDS** DynamicDataMemberId member id) const

*Get a copy of the given sequence member.*

• **DDS\_ReturnCode\_t get\_longdouble\_seq** ( **DDS\_LongDoubleSeq** &seq, const char *∗*member\_name, **DDS***←-* **\_DynamicDataMemberId** member\_id) const

*Get a copy of the given sequence member.*

• **DDS\_ReturnCode\_t get\_wchar\_seq** ( **DDS\_WcharSeq** &seq, const char *∗*member\_name, **DDS\_Dynamic***←-* **DataMemberId** member\_id) const

*Get a copy of the given sequence member.*

• **DDS\_ReturnCode\_t get\_int8\_seq** ( **DDS\_Int8Seq** &seq, const char *∗*member\_name, **DDS\_DynamicData***←-* **MemberId** member\_id) const

*Get a copy of the given sequence member.*

• **DDS\_ReturnCode\_t get\_uint8\_seq** ( **DDS\_UInt8Seq** &seq, const char *∗*member\_name, **DDS\_Dynamic***←-* **DataMemberId** member id) const

*Get a copy of the given sequence member.*

• **DDS ReturnCode\_t set\_long** (const char *∗*member name, **DDS DynamicDataMemberId** member id, **DDS\_Long** value)

*Set the value of the given field, which is of type DDS\_Long (*p. *318).*

• **DDS\_ReturnCode\_t set\_short** (const char *∗*member\_name, **DDS\_DynamicDataMemberId** member\_id, **DDS\_Short** value)

*Set the value of the given field, which is of type DDS\_Short (*p. *318).*

• **DDS\_ReturnCode\_t set\_ulong** (const char *∗*member\_name, **DDS\_DynamicDataMemberId** member\_id, **DDS** UnsignedLong value)

*Set the value of the given field, which is of type DDS\_UnsignedLong (*p. *318).*

• **DDS\_ReturnCode\_t set\_ushort** (const char *∗*member\_name, **DDS\_DynamicDataMemberId** member\_id, **DDS\_UnsignedShort** value)

*Set the value of the given field, which is of type DDS\_UnsignedShort (*p. *318).*

• **DDS\_ReturnCode\_t set\_float** (const char *∗*member\_name, **DDS\_DynamicDataMemberId** member\_id, **DDS\_Float** value)

*Set the value of the given field, which is of type DDS\_Float (*p. *319).*

• **DDS\_ReturnCode\_t set\_double** (const char *∗*member\_name, **DDS\_DynamicDataMemberId** member\_id, **DDS\_Double** value)

*Set the value of the given field, which is of type DDS\_Double (*p. *319).*

• **DDS\_ReturnCode\_t set\_boolean** (const char *∗*member\_name, **DDS\_DynamicDataMemberId** member\_id, **DDS\_Boolean** value)

*Set the value of the given field, which is of type DDS\_Boolean (*p. *320).*

• **DDS\_ReturnCode\_t set\_char** (const char *∗*member\_name, **DDS\_DynamicDataMemberId** member\_id, **DDS\_Char** value)

*Set the value of the given field, which is of type DDS\_Char (*p. *317).*

• **DDS ReturnCode t set\_octet** (const char *∗*member name, **DDS DynamicDataMemberId** member id, **DDS\_Octet** value)

*Set the value of the given field, which is of type DDS\_Octet (*p. *317).*

• **DDS\_ReturnCode\_t set\_longlong** (const char *∗*member\_name, **DDS\_DynamicDataMemberId** member\_id, **DDS\_LongLong** value)

*Set the value of the given field, which is of type DDS\_LongLong (*p. *319).*

• **DDS\_ReturnCode\_t set\_ulonglong** (const char *∗*member\_name, **DDS\_DynamicDataMemberId** member\_id, **DDS** UnsignedLongLong value)

*Set the value of the given field, which is of type DDS\_UnsignedLongLong (*p. *319).*

• **DDS\_ReturnCode\_t set\_longdouble** (const char *∗*member\_name, **DDS\_DynamicDataMemberId** member*←-* \_id, **DDS\_LongDouble** value)

*Set the value of the given field, which is of type DDS\_LongDouble (*p. *319).*

• **DDS\_ReturnCode\_t set\_wchar** (const char *∗*member\_name, **DDS\_DynamicDataMemberId** member\_id, **DDS\_Wchar** value)

*Set the value of the given field, which is of type DDS\_Wchar (*p. *317).*

• **DDS\_ReturnCode\_t set\_string** (const char *∗*member\_name, **DDS\_DynamicDataMemberId** member\_id, const char *∗*value)

*Set the value of the given field of type char∗.*

• **DDS\_ReturnCode\_t set\_wstring** (const char *∗*member\_name, **DDS\_DynamicDataMemberId** member\_id, const **DDS\_Wchar** *∗*value)

*Set the value of the given field of type DDS\_Wchar (*p. *317)∗.*

• **DDS\_ReturnCode\_t set\_int8** (const char *∗*member\_name, **DDS\_DynamicDataMemberId** member\_id, **DDS\_Int8** value)

*Set the value of the given field, which is of type DDS\_Int8 (*p. *318).*

• **DDS\_ReturnCode\_t set\_uint8** (const char *∗*member\_name, **DDS\_DynamicDataMemberId** member\_id, **DDS\_UInt8** value)

*Set the value of the given field, which is of type DDS\_UInt8 (*p. *318).*

• **DDS\_ReturnCode\_t set\_complex\_member** (const char *∗*member\_name, **DDS\_DynamicDataMember***←-* **Id** member\_id, const **DDS\_DynamicData** &value)

*Copy the state of the given DDS\_DynamicData (*p. *775) object into a member of this object.*

• **DDS\_ReturnCode\_t set\_long\_array** (const char *∗*member\_name, **DDS\_DynamicDataMemberId** member\_id, **DDS\_UnsignedLong** length, const **DDS\_Long** *∗*array)

*Set the contents of the given array member. The array may contain members of type DDS\_Long (*p. *318) or DDS\_Enum (*p. *320).*

• **DDS\_ReturnCode\_t set\_short\_array** (const char *∗*member\_name, **DDS\_DynamicDataMemberId** member*←-* \_id, **DDS\_UnsignedLong** length, const **DDS\_Short** *∗*array)

*Set the contents of the given array member.*

• **DDS\_ReturnCode\_t set\_ulong\_array** (const char *∗*member\_name, **DDS\_DynamicDataMemberId** member*←-* \_id, **DDS\_UnsignedLong** length, const **DDS\_UnsignedLong** *∗*array)

*Set the contents of the given array member. The array may contain members of type DDS\_UnsignedLong (*p. *318) or DDS\_Enum (*p. *320).*

• **DDS\_ReturnCode\_t set\_ushort\_array** (const char *∗*member\_name, **DDS\_DynamicDataMember***←-* **Id** member\_id, **DDS\_UnsignedLong** length, const **DDS\_UnsignedShort** *∗*array)

*Set the contents of the given array member.*

• **DDS\_ReturnCode\_t set\_float\_array** (const char *∗*member\_name, **DDS\_DynamicDataMemberId** member\_id, **DDS\_UnsignedLong** length, const **DDS\_Float** *∗*array)

*Set the contents of the given array member.*

• **DDS\_ReturnCode\_t set\_double\_array** (const char \*member\_name, **DDS\_DynamicDataMember** $\leftrightarrow$ **Id** member\_id, **DDS\_UnsignedLong** length, const **DDS\_Double** *∗*array)

*Set the contents of the given array member.*

• **DDS\_ReturnCode\_t set\_boolean\_array** (const char *∗*member\_name, **DDS\_DynamicDataMemberId** member\_id, **DDS\_UnsignedLong** length, const **DDS\_Boolean** *∗*array)

*Set the contents of the given array member.*

• **DDS\_ReturnCode\_t set\_char\_array** (const char *∗*member\_name, **DDS\_DynamicDataMemberId** member\_id, **DDS\_UnsignedLong** length, const **DDS\_Char** *∗*array)

*Set the contents of the given array member.*

• **DDS\_ReturnCode\_t\_set\_octet\_array** (const char \*member\_name, **DDS\_DynamicDataMemberId** member<sup>←</sup> \_id, **DDS\_UnsignedLong** length, const **DDS\_Octet** *∗*array)

*Set the contents of the given array member.*

• **DDS\_ReturnCode\_t set\_longlong\_array** (const char *∗*member\_name, **DDS\_DynamicDataMemberId** member\_id, **DDS\_UnsignedLong** length, const **DDS\_LongLong** *∗*array)

*Set the contents of the given array member.*

• **DDS\_ReturnCode\_t set\_ulonglong\_array** (const char *∗*member\_name, **DDS\_DynamicDataMember***←-* **Id** member\_id, **DDS\_UnsignedLong** length, const **DDS\_UnsignedLongLong** *∗*array)

*Set the contents of the given array member.*

• **DDS\_ReturnCode\_t set\_longdouble\_array** (const char *∗*member\_name, **DDS\_DynamicDataMember***←-* **Id** member\_id, **DDS\_UnsignedLong** length, const **DDS\_LongDouble** *∗*array)

*Set the contents of the given array member.*

**DDS\_ReturnCode\_t set\_wchar\_array** (const char \*member\_name, **DDS\_DynamicDataMember** $\leftrightarrow$ **Id** member\_id, **DDS\_UnsignedLong** length, const **DDS\_Wchar** *∗*array)

*Set the contents of the given array member.*

• **DDS\_ReturnCode\_t set\_int8\_array** (const char *∗*member\_name, **DDS\_DynamicDataMemberId** member\_id, **DDS\_UnsignedLong** length, const **DDS\_Int8** *∗*array)

*Set the contents of the given array member.*

• **DDS ReturnCode t set uint8 array** (const char \*member name, **DDS DynamicDataMemberId** member $\leftrightarrow$ \_id, **DDS\_UnsignedLong** length, const **DDS\_UInt8** *∗*array)

*Set the contents of the given array member.*

• **DDS\_ReturnCode\_t set\_long\_seq** (const char *∗*member\_name, **DDS\_DynamicDataMemberId** member\_id, const **DDS\_LongSeq** &value)

*Set the contents of the given sequence member.*

• **DDS\_ReturnCode\_t set\_short\_seq** (const char *∗*member\_name, **DDS\_DynamicDataMemberId** member\_id, const **DDS\_ShortSeq** &value)

*Set the contents of the given sequence member.*

• **DDS\_ReturnCode\_t set\_ulong\_seq** (const char *∗*member\_name, **DDS\_DynamicDataMemberId** member\_id, const **DDS\_UnsignedLongSeq** &value)

*Set the contents of the given sequence member.*

• **DDS\_ReturnCode\_t set\_ushort\_seq** (const char *∗*member\_name, **DDS\_DynamicDataMemberId** member*←-* \_id, const **DDS\_UnsignedShortSeq** &value)

*Set the contents of the given sequence member.*

• **DDS\_ReturnCode\_t set\_float\_seq** (const char *∗*member\_name, **DDS\_DynamicDataMemberId** member\_id, const **DDS\_FloatSeq** &value)

*Set the contents of the given sequence member.*

• **DDS\_ReturnCode\_t set\_double\_seq** (const char *∗*member\_name, **DDS\_DynamicDataMemberId** member*←-* \_id, const **DDS\_DoubleSeq** &value)

*Set the contents of the given sequence member.*

• **DDS\_ReturnCode\_t set\_boolean\_seq** (const char *∗*member\_name, **DDS\_DynamicDataMember***←-* **Id** member\_id, const **DDS\_BooleanSeq** &value)

*Set the contents of the given sequence member.*

• **DDS\_ReturnCode\_t set\_char\_seq** (const char *∗*member\_name, **DDS\_DynamicDataMemberId** member\_id, const **DDS\_CharSeq** &value)

*Set the contents of the given sequence member.*

• **DDS\_ReturnCode\_t set\_octet\_seq** (const char *∗*member\_name, **DDS\_DynamicDataMemberId** member\_id, const **DDS\_OctetSeq** &value)

*Set the contents of the given sequence member.*

• **DDS\_ReturnCode\_t set\_longlong\_seq** (const char *∗*member\_name, **DDS\_DynamicDataMemberId** member\_id, const **DDS\_LongLongSeq** &value)

*Set the contents of the given sequence member.*

• **DDS\_ReturnCode\_t set\_ulonglong\_seq** (const char *∗*member\_name, **DDS\_DynamicDataMember***←-* **Id** member\_id, const **DDS\_UnsignedLongLongSeq** &value)

*Set the contents of the given sequence member.*

• **DDS\_ReturnCode\_t set\_longdouble\_seq** (const char *∗*member\_name, **DDS\_DynamicDataMember***←-* **Id** member\_id, const **DDS\_LongDoubleSeq** &value)

*Set the contents of the given sequence member.*

• **DDS\_ReturnCode\_t set\_wchar\_seq** (const char *∗*member\_name, **DDS\_DynamicDataMemberId** member\_id, const **DDS\_WcharSeq** &value)

*Set the contents of the given sequence member.*

• **DDS\_ReturnCode\_t set\_int8\_seq** (const char *∗*member\_name, **DDS\_DynamicDataMemberId** member\_id, const **DDS\_Int8Seq** &value)

*Set the contents of the given sequence member.*

• **DDS\_ReturnCode\_t set\_uint8\_seq** (const char *∗*member\_name, **DDS\_DynamicDataMemberId** member\_id, const **DDS\_UInt8Seq** &value)

*Set the contents of the given sequence member.*

• *∼***DDS\_DynamicData** ()

*Finalize and deallocate this DDS\_DynamicData (*p. *775) sample.*

### **9.58.1 Detailed Description**

A sample of any complex data type, which can be inspected and manipulated reflectively.

Objects of type **DDS\_DynamicData** (p. 775) represent corresponding objects of the type identified by their **DDS\_Type***←-* **Code** (p. 1164). Because the definition of these types may not have existed at compile time on the system on which the application is running, you will interact with the data using an API of reflective getters and setters.

For example, if you had access to your data types at compile time, you could do this: theValue = theObject.theField;

Instead, you will do something like this: theValue = get(theObject, "theField");

**DDS\_DynamicData** (p. 775) objects can represent any complex data type, including those of type kinds **DDS\_TK\_***←-* **ARRAY** (p. 86), **DDS\_TK\_SEQUENCE** (p. 86), **DDS\_TK\_STRUCT** (p. 86), **DDS\_TK\_UNION** (p. 86), and **DDS\_TK\_***←-* **VALUE** (p. 86). They cannot represent objects of basic types (e.g., integers and strings). Since those type definitions always exist on every system, you can examine their objects directly.

## **9.58.2 Member Names and IDs**

The members of a data type can be identified in one of two ways: by their name or by their numeric ID. The former is often more transparent to human users; the latter is typically faster.

You define the name and ID of a type member when you add that member to that type. If you define your type in IDL or XML, the name will be the field name that appears in the type definition; the ID will be the one-based index of the field in declaration order. For example, in the following IDL structure, the ID of  $the Long is 2$ . struct MyNestedType {

```
char theChar;
    octet theOctetArray[10];
    long long theMultidimensionalArray[4][6][12];
    sequence<long> myArrayOfSeq[8];
};
struct MyType {
   short theShort;
    long theLong;
```
};

For unions (**DDS\_TK\_UNION** (p. 86)), the ID of a member is the discriminator value corresponding to that member. To access the current discriminator of a union, you must use the **DDS\_DynamicData::get\_member\_info\_by\_index** (p. 810) operation on the DynamicData object using an index value of 0. This operation fills in a **DDS\_DynamicData***←-* **MemberInfo** (p. 893), then you can access the populated **DDS\_DynamicDataMemberInfo::member\_id** (p. 893) field to get the current discriminator. Once you know the value of the discriminator, you can use it in the proper get/set\_xxx() operations to access and set the member's value. Here is an example of accessing the discriminator: DynamicDataMemberInfo memberInfo;

```
myDynamicData.get_member_info_by_index(memberInfo, 0);
DynamicDataMemberId discriminatorValue = memberInfo.member_id;
DDS_Long myMemberValue = myDynamicData.get_long(NULL, discriminatorValue);
```
### **9.58.2.1 Hierarchical Member Names**

MyNestedType theNestedType;

It is possible to refer to a nested member in a type without first having to use the **DDS\_DynamicData::bind\_complex***←-* **\_member** (p. 803) API. You can do this by using a hierarchical name. A hierarchical member name is a concatenation of member names separated by the '.' character. The hierarchical name describes the complete path from a top-level type to the nested member. For example, in the above type, any DynamicData API that receives a member name will accept "theNestedType.theChar" to refer to the char member in MyNestedType:

char myChar = myDynamicData.get\_char("theNestedType.theChar", DDS\_DYNAMIC\_DATA\_MEMBER\_ID\_UNSPECIFIED);

In order to access the value of theChar without using a hierarchical name, you would have to first bind to theNested*←-* Type and then get the value:

myDynamicData.bind\_complex\_member(myBoundData, "theNestedType", DDS\_DYNAMIC\_DATA\_MEMBER\_ID\_UNSPECIFIED);

DDS\_Char myChar = myBoundData.get\_char("theChar", DDS\_DYNAMIC\_DATA\_MEMBER\_ID\_UNSPECIFIED);

As you can see, using a hierarchical member name removes the need to call the **DDS\_DynamicData::bind\_complex***←-* **\_member** (p. 803) and **DDS\_DynamicData::unbind\_complex\_member** (p. 805) APIs, and allows for access to nested members at any depth directly from the top-level type.

The member name can also contain indexes to address members in arrays and sequences. For example, to set the third member in the array theOctetArray, you can pass in "theNestedType.theOctetArray[2]" as the member name to the **DDS\_DynamicData::set\_octet** (p. 859) API. The index values when used as part of the member name are 0-based.

For multi-dimensional arrays, the indexes for each dimension should be listed comma-separated in between brackets. For example, to address a member of theMultidimensionalArray, the member name should be something like "theNestedType.theMultidimensionalArray[3,2,5]".

In complex types with arrays and sequences that contain other arrays and sequences, the hierarchical name may include multiple index values, one right after another. For example, in MyNestedType, myArrayOfSeq is an array of sequences. In order to set the third member of the sequence in the fourth member of the array, the member name would be "myNestedType.myArrayOfSeq[3][2]".

## **9.58.3 Arrays and Sequences**

The "members" of array and sequence types, unlike those of structure and union types, don't have names or explicit member IDs. However, they may nevertheless be accessed by "ID": the ID is one more than the index. (The first element has ID 1, the second 2, etc.)

Multi-dimensional arrays are effectively flattened by this pattern. For example, for an array  $theArray1[5]$ , accessing ID 7 is equivalent to index 6, or the second element of the second group of 5.

To determine the length of a collection-typed member of a structure or union, you have two choices:

- 1. Get the length along with the data: call the appropriate array accessor (see **Getters and Setters** (p. 786)) and check the resulting length.
- 2. Get the length without getting the data itself: call **DDS\_DynamicData::get\_member\_info** (p. 808) and check the resulting **DDS\_DynamicDataMemberInfo::element\_count** (p. 894).

## **9.58.4 Available Functionality**

The Dynamic Data API is large when measured by the number of methods it contains. But each method falls into one of a very small number of categories. You will find it easier to navigate this documentation if you understand these categories.

### **9.58.4.1 Lifecycle and Utility Methods**

Managing the lifecycle of **DDS\_DynamicData** (p. 775) objects is simple. You have two choices:

- 1. Usually, you will go through a **DDSDynamicDataTypeSupport** (p. 1456) factory object, which will ensure that the type and property information for the new **DDS\_DynamicData** (p. 775) object corresponds to a registered type in your system.
- 2. In certain advanced cases, such as when you're navigating a nested structure, you will want to have a **DDS***←-* **\_DynamicData** (p. 775) object that is not bound up front to any particular type, or you will want to initialize the object in a custom way. In that case, you can call the constructor directly.

#### **Table 9.5 Lifecycle**

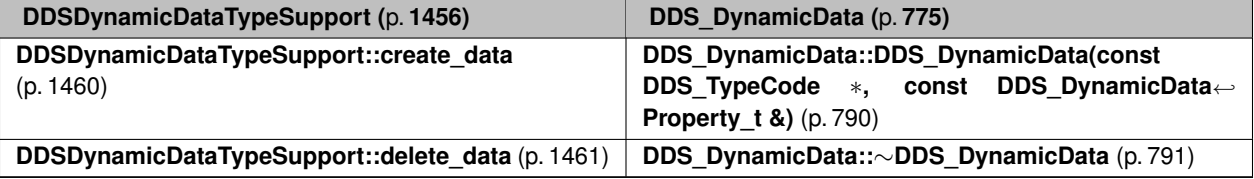

You can also copy **DDS\_DynamicData** (p. 775) objects:

- **DDS\_DynamicData::copy** (p. 792)
- **DDS\_DynamicData::operator=** (p. 793)

You can test them for equality:

- **DDS\_DynamicData::equal** (p. 793)
- **DDS\_DynamicData::operator==** (p. 793)

And you can print their contents:

- **DDS\_DynamicData::print** (p. 801)
- **DDSDynamicDataTypeSupport::print\_data** (p. 1461)

### **9.58.4.2 Getters and Setters**

Most methods get or set the value of some field. These methods are named according to the type of the field they access.

The names of types vary across languages. The programming API for each language reflects that programming language. However, if your chosen language does not use the same names as the language that you used to define your types (e.g., IDL), or if you need to interoperate among programming languages, you will need to understand these differences. They are explained the following table. (Note: for modern C++, see the RTI Connext Modern C++ API reference.)

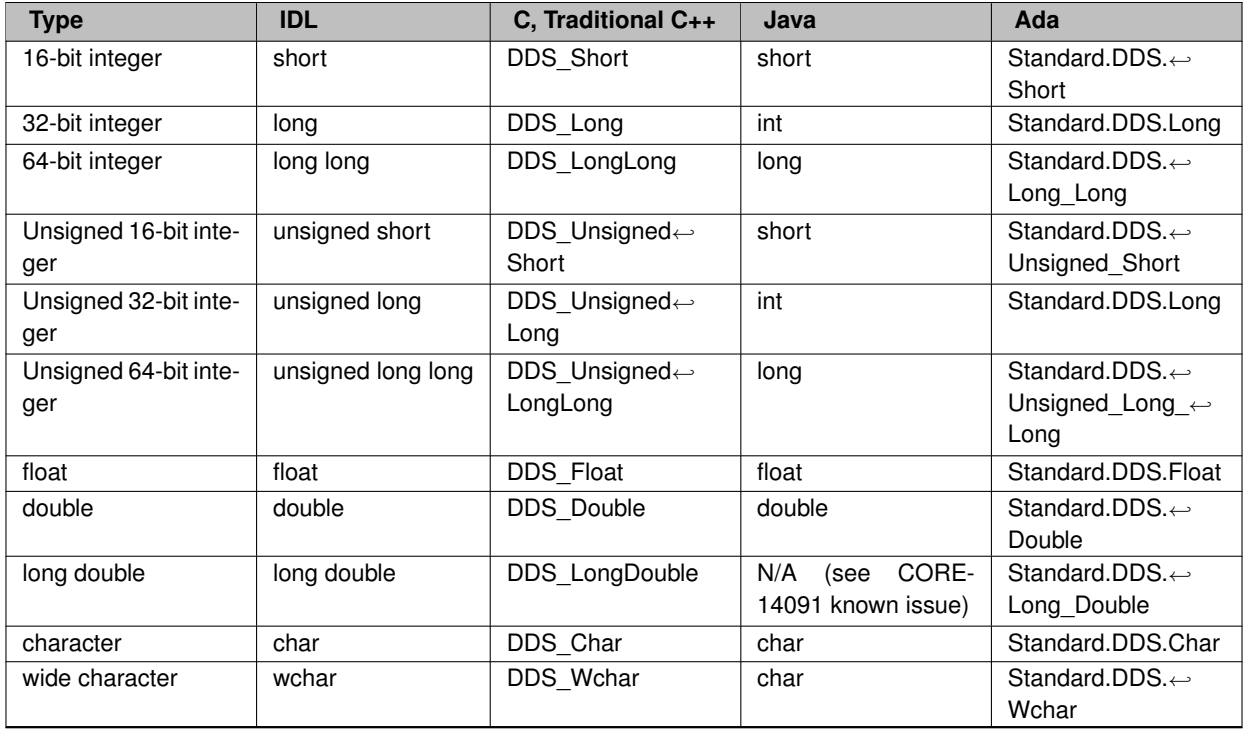

### **Table 9.6 Type Names Across Languages**

**Generated by Doxygen**

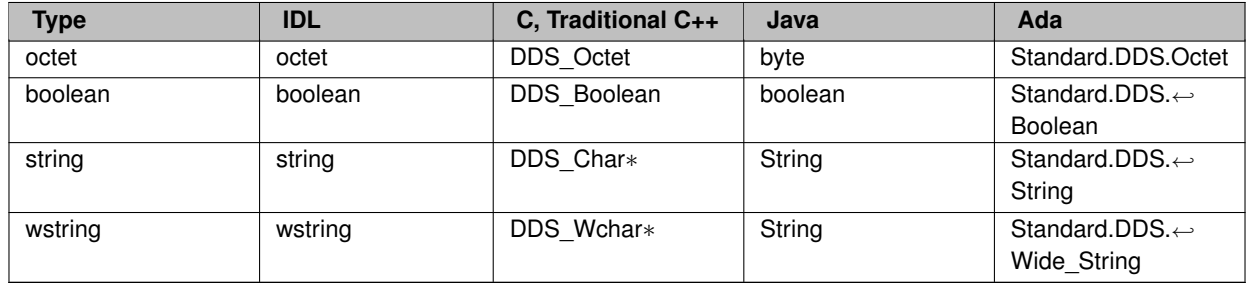

When working with a **DDS\_DynamicData** (p. 775) object representing an array or sequence, calling one of the "get" methods below for an index that is out of bounds will result in **DDS\_RETCODE\_NO\_DATA** (p. 337). Calling "set" for an index that is past the end of a sequence will cause that sequence to automatically lengthen (filling with default contents).

When working with a **DDS\_DynamicData** (p. 775) object whose type contains optional members, calling one of the "get" methods below on an unset optional member or any member that is part of an unset complex optional member will result in **DDS\_RETCODE\_NO\_DATA** (p. 337).

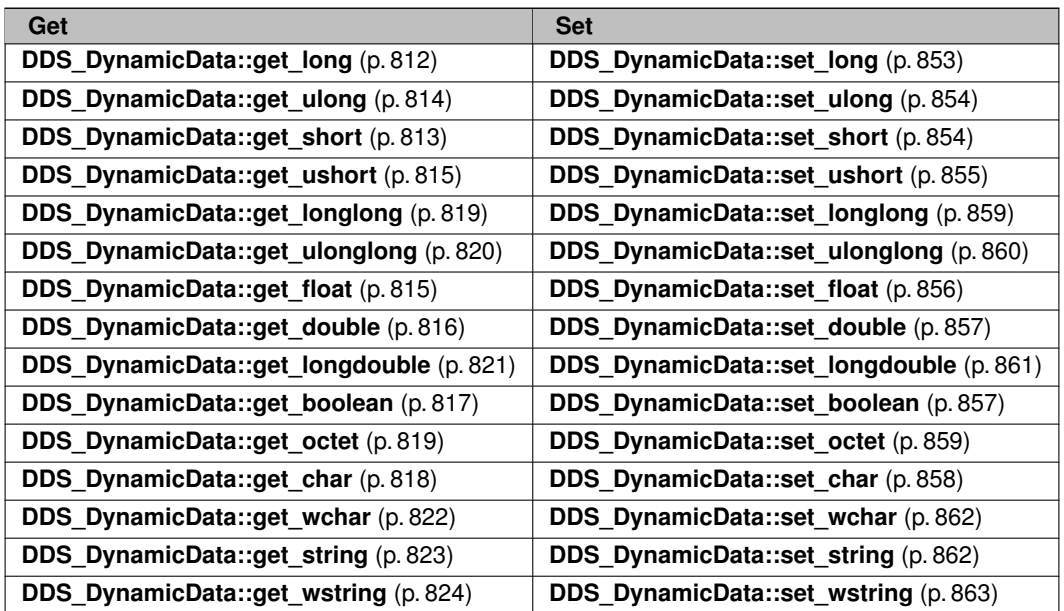

### **Table 9.7 Basic Types**

**Table 9.8 Structures, Arrays, and Other Complex Types**

| Get                                                                                         |  |
|---------------------------------------------------------------------------------------------|--|
| DDS_DynamicData::get_complex_member (p. 826)   DDS_DynamicData::set_complex_member (p. 865) |  |

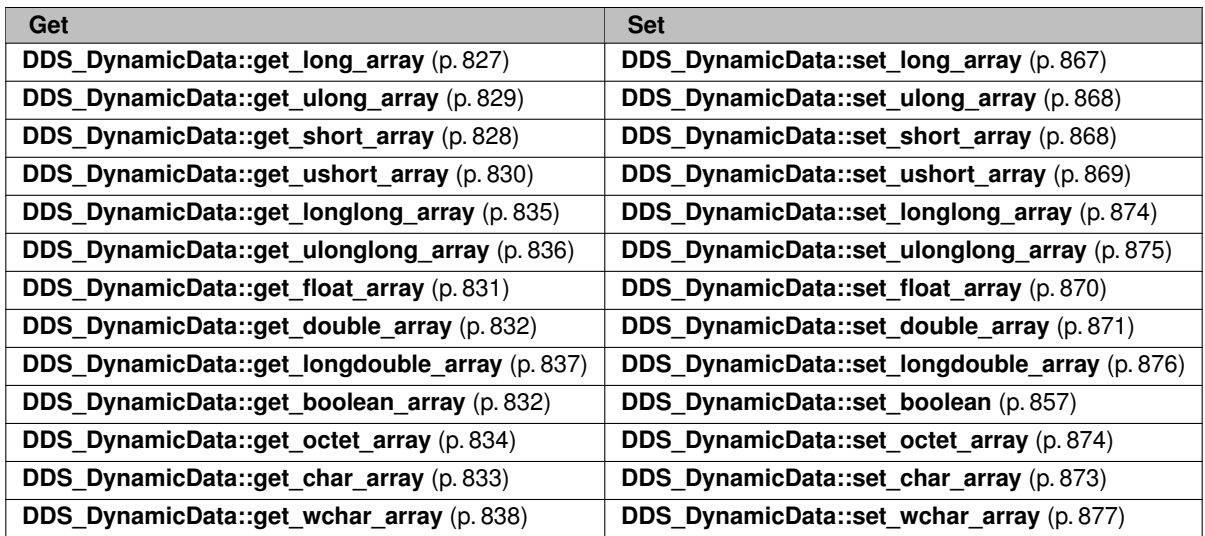

### **Table 9.9 Arrays of Basic Types**

## **Table 9.10 Sequences of Basic Types**

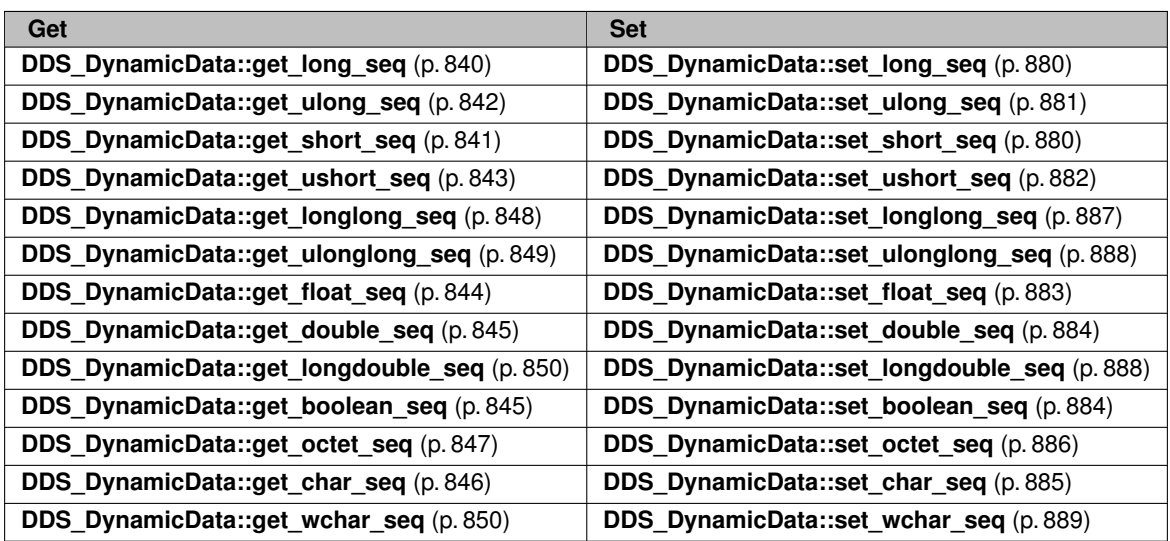

In addition to getting or setting a field, you can "clear" its value; that is, set it to a default zero value.

- **DDS\_DynamicData::clear\_all\_members** (p. 794)
- **DDS\_DynamicData::clear\_optional\_member** (p. 794)

## **9.58.4.3 Query and Iteration**

Not all components of your application will have static knowledge of all of the fields of your type. Sometimes, you will want to query meta-data about the fields that appear in a given data sample.

- **DDS\_DynamicData::get\_type** (p. 806)
- **DDS\_DynamicData::get\_type\_kind** (p. 806)
- **DDS\_DynamicData::get\_member\_type** (p. 810)
- **DDS\_DynamicData::get\_member\_info** (p. 808)
- **DDS\_DynamicData::get\_member\_count** (p. 806)
- **DDS\_DynamicData::get\_member\_info\_by\_index** (p. 810)
- **DDS\_DynamicData::member\_exists** (p. 807)
- **DDS\_DynamicData::member\_exists\_in\_type** (p. 808)
- **DDS\_DynamicData::is\_member\_key** (p. 811)

#### **9.58.4.4 Type/Object Association**

Sometimes, you may want to change the association between a data object and its type. This is not something you can do with a typical object, but with **DDS\_DynamicData** (p. 775) objects, it is a powerful capability. It allows you to, for example, examine nested structures without copying them by using a "bound" **DDS\_DynamicData** (p. 775) object as a view into an enclosing **DDS\_DynamicData** (p. 775) object.

- **DDS\_DynamicData::bind\_type** (p. 802)
- **DDS\_DynamicData::unbind\_type** (p. 803)
- **DDS\_DynamicData::bind\_complex\_member** (p. 803)
- **DDS\_DynamicData::unbind\_complex\_member** (p. 805)

### **9.58.4.5 Performance Considerations**

By default, a DynamicData object stores its content in an implementation-specific representation that allows getting and setting its fields by name or ID.

When a sample is received, the CDR-formatted data is deserialized into this buffer.

When a sample is published, the data is serialized into CDR from the buffer and sent to the network.

However, there are scenarios where DynamicData is used for purposes that don't involve manipulating the object's content directly. Two common examples are:

- Recording/Replaying: Storing samples in persistent storage for later analysis or replay.
- Bridging: Transferring samples from one domain to another by transmitting samples received with a Dynamic*←-* DataReader to another domain using a DynamicDataWriter.

RTI provides dedicated services, namely RTI Recording Service and RTI Routing Service, to address these use cases. However, in certain situations, you might be unable to utilize these services.

For scenarios where inspecting or modifying the content of DynamicData fields is unnecessary, DynamicData offers a high-performance method to configure a DataReader to avoid deserializing incoming samples into the internal representation. Additionally, the DynamicData API provides a method to link a CDR-formatted serialization buffer directly with a DynamicData object, facilitating direct transmission without converting the data from the internal representation to CDR.

To skip the deserialization of a DynamicData object on the DataReader side, you can set the field **DDS\_Dynamic***←-* **DataTypeSerializationProperty t::skip\_deserialization** (p. 899) to **DDS\_BOOLEAN\_TRUE** (p. 317).

Once a sample is received, you can access the serialized buffer directly by using the **DDS\_DynamicData::get\_cdr\_***←* **buffer** (p. 796). This buffer can be stored in persistent storage in a Recording/Replaying use case.

To link a serialization buffer directly with a DynamicData object, you can use the **DDS\_DynamicData::set\_cdr\_buffer** (p. 797) method. This method allows you to set the buffer that will be used to serialize the DynamicData object when it is published.

**MT Safety:**

UNSAFE. In general, using a single **DDS\_DynamicData** (p. 775) object concurrently from multiple threads is *unsafe*.

### **Examples**

**HelloWorldPlugin.cxx**.

## **9.58.5 Constructor & Destructor Documentation**

#### **9.58.5.1 DDS\_DynamicData()**

```
DDS_DynamicData::DDS_DynamicData (
            const DDS_TypeCode ∗ type,
            const DDS_DynamicDataProperty_t & property )
```
The constructor for new **DDS\_DynamicData** (p. 775) objects.

The type parameter may be NULL. In that case, this **DDS\_DynamicData** (p. 775) must be *bound* with **DDS\_Dynamic***←-* **Data::bind\_type** (p. 802) or **DDS\_DynamicData::bind\_complex\_member** (p. 803) before it can be used.

If the **DDS\_TypeCode** (p. 1164) is not NULL, the newly constructed **DDS\_DynamicData** (p. 775) object will retain a reference to it. It is *not* safe to delete the **DDS\_TypeCode** (p. 1164) until all samples that use it have themselves been deleted.

In most cases, it is not necessary to call this constructor explicitly. Instead, use **DDSDynamicDataTypeSupport***←-* **::create\_data** (p. 1460), and the **DDS\_TypeCode** (p. 1164) and properties will be specified for you. Using the factory method also ensures that the memory management contract documented above is followed correctly, because the **DDSDynamicDataTypeSupport** (p. 1456) object maintains the **DDS\_TypeCode** (p. 1164) used by the samples it creates.

However you create a **DDS\_DynamicData** (p. 775) object, you must delete it when you are finished with it. If you choose to use this constructor, delete the object with the destructor: **DDS\_DynamicData::***∼***DDS\_DynamicData** (p. 791). DDS\_DynamicData\* sample = new DDS\_DynamicData(

```
myType, myProperties);
// Failure indicated by is_valid() method.
// Do something...
delete sample;
```
**NOTE** that RTI Connext does not explicitly generate any exceptions in this constructor, because C++ exception support is not consistent across all platforms on which RTI Connext runs. Therefore, to check whether construction succeeded, you must use the **DDS\_DynamicData::is\_valid** (p. 791) method. Alternatively, you can create an **DDS\_DynamicData** (p. 775) object with **DDSDynamicDataTypeSupport::create\_data** (p. 1460), which returns NULL on failure, eliminating the need to call **DDS\_DynamicData::is\_valid** (p. 791).

#### **Parameters**

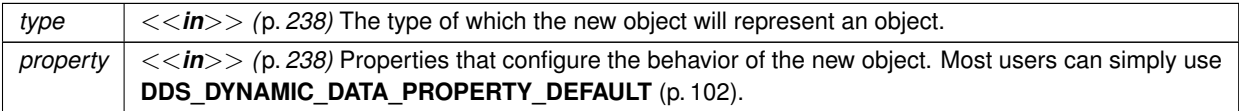

#### **See also**

**DDS\_DynamicData::is\_valid** (p. 791) **DDS\_DynamicData::***∼***DDS\_DynamicData** (p. 791) **DDSDynamicDataTypeSupport::create\_data** (p. 1460)

### **9.58.5.2** *∼***DDS\_DynamicData()**

```
DDS_DynamicData::∼DDS_DynamicData ( )
```
Finalize and deallocate this **DDS\_DynamicData** (p. 775) sample.

#### **MT Safety:**

UNSAFE.

## **See also**

**DDS\_DynamicData::DDS\_DynamicData(const DDS\_TypeCode** *∗***, const DDS\_DynamicDataProperty\_t &)** (p. 790)

## **9.58.6 Member Function Documentation**

# **9.58.6.1 is\_valid()**

```
DDS_Boolean DDS_DynamicData::is_valid ( ) const
```
Indicates whether the object was constructed properly.

This method returns **DDS\_BOOLEAN\_TRUE** (p. 317) if the constructor succeeded; it returns **DDS\_BOOLEAN\_FALSE** (p. 317) if the constructor failed for any reason, which should also have resulted in a log message. It is only necessary to call this method if you created the **DDS\_DynamicData** (p. 775) object using the constructor, **DDS\_DynamicData::***←-* **DDS\_DynamicData(const DDS\_TypeCode** *∗***, const DDS\_DynamicDataProperty\_t &)** (p. 790).

Possible failure reasons include passing an invalid type or invalid properties to the constructor.

This method is necessary because C++ exception support is not consistent across all of the platforms on which RTI Connext runs. Therefore, the implementation does not throw any exceptions in the constructor.

**MT Safety:**

UNSAFE.

**See also**

**DDS\_DynamicData::DDS\_DynamicData(const DDS\_TypeCode** *∗***, const DDS\_DynamicDataProperty\_t &)** (p. 790)

**9.58.6.2 copy()**

```
DDS_ReturnCode_t DDS_DynamicData::copy (
            const DDS_DynamicData & src )
```
Deeply copy from the given object to this object.

**MT Safety:**

UNSAFE.

**Exceptions**

*One* of the **Standard Return Codes** (p. 336) or **DDS\_RETCODE\_OUT\_OF\_RESOURCES** (p. 337)

This API is not supported when the DynamicData object is in CDR format and will fail with **DDS\_RETCODE\_***←-* **PRECONDITION\_NOT\_MET** (p. 336). See **DDS\_DynamicData::is\_cdr** (p. 796) for more information.

**See also**

```
DDS_DynamicData::operator= (p. 793)
```
## **9.58.6.3 equal()**

```
DDS_Boolean DDS_DynamicData::equal (
           const DDS_DynamicData & other ) const
```
Indicate whether the contents of another **DDS\_DynamicData** (p. 775) sample are the same as those of this one.

This operation compares the data and type of existing members.

This API is not supported when the DynamicData object is in CDR format and will fail with **DDS\_BOOLEAN\_FALSE** (p. 317). See **DDS\_DynamicData::is\_cdr** (p. 796) for more information.

**MT Safety:**

UNSAFE.

**See also**

**DDS\_DynamicData::operator==** (p. 793)

#### **9.58.6.4 operator=()**

```
DDS_DynamicData & DDS_DynamicData::operator= (
            const DDS_DynamicData & src )
```
Deeply copy from the given object to this object.

**MT Safety:**

UNSAFE.

**See also**

**DDS\_DynamicData::copy** (p. 792)

## **9.58.6.5 operator==()**

```
DDS_Boolean DDS_DynamicData::operator== (
            const DDS_DynamicData & other ) const
```
Indicate whether the contents of another **DDS\_DynamicData** (p. 775) sample are the same as those of this one.

This operation compares the data and type of existing members.

**MT Safety:**

UNSAFE.

**See also**

**DDS\_DynamicData::equal** (p. 793)

### **9.58.6.6 clear\_all\_members()**

**DDS\_ReturnCode\_t** DDS\_DynamicData::clear\_all\_members ( )

Clear the contents of all data members of this object.

**MT Safety:**

UNSAFE.

**Exceptions**

*One* of the **Standard Return Codes** (p. 336)

This API is not supported when the DynamicData object is in CDR format and will fail with **DDS\_RETCODE\_***←-* **PRECONDITION\_NOT\_MET** (p. 336). See **DDS\_DynamicData::is\_cdr** (p. 796) for more information.

**See also**

**DDS\_DynamicData::clear\_optional\_member** (p. 794)

#### **9.58.6.7 clear\_optional\_member()**

```
DDS_ReturnCode_t DDS_DynamicData::clear_optional_member (
            const char ∗ member_name,
             DDS_DynamicDataMemberId member_id )
```
This method is only applicable to optional members. Members of unions, sequences, and arrays are not considered optional.

This API is not supported when the DynamicData object is in CDR format and will fail with **DDS\_RETCODE\_***←-* **PRECONDITION\_NOT\_MET** (p. 336). See **DDS\_DynamicData::is\_cdr** (p. 796) for more information.

**MT Safety:**

UNSAFE.

**Parameters**

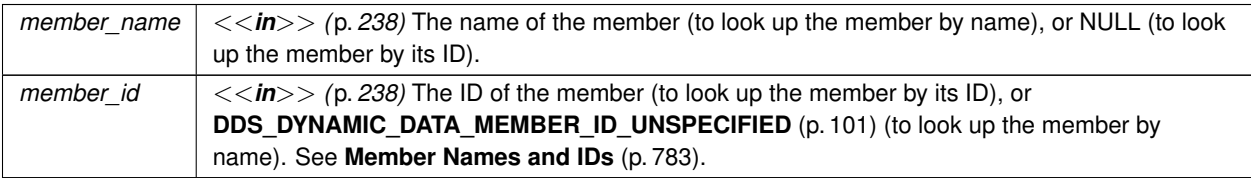

**Exceptions**

*One* | of the **Standard Return Codes** (p. 336)

**See also**

**DDS\_DynamicData::clear\_all\_members** (p. 794)

**9.58.6.8 clear\_member()**

**DDS\_ReturnCode\_t** DDS\_DynamicData::clear\_member ( const char *∗ member\_name,* **DDS\_DynamicDataMemberId** *member\_id* )

Clear the contents of a single data member of this object.

This method can be used to clear both optional and non-optional members.

This API is not supported when the DynamicData object is in CDR format and will fail with **DDS\_RETCODE\_***←-* **PRECONDITION\_NOT\_MET** (p. 336). See **DDS\_DynamicData::is\_cdr** (p. 796) for more information.

**MT Safety:**

UNSAFE.

### **Parameters**

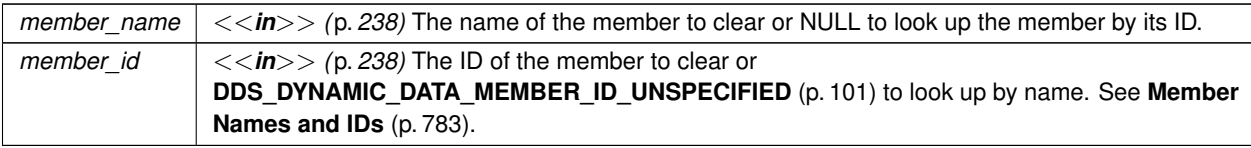

**Exceptions**

*One* of the **Standard Return Codes** (p. 336)

**See also**

**DDS\_DynamicData::clear\_all\_members** (p. 794)

**9.58.6.9 is\_cdr()**

**DDS\_Boolean** DDS\_DynamicData::is\_cdr ( ) const

Determine if a DynamicData object is using CDR as its data representation.

This method returns **DDS\_BOOLEAN\_TRUE** (p. 317) if the DynamicData object is using CDR as its data representation, and **DDS\_BOOLEAN\_FALSE** (p. 317) otherwise.

When the DynamicData object is using CDR as its data representation, many of the DynamicData APIs cannot be used. The DynamicData object will use CDR as its data representation when **DDS\_DynamicDataTypeSerialization***←-* **Property\_t::skip\_deserialization** (p. 899) has been set to **DDS\_BOOLEAN\_TRUE** (p. 317) or **DDS\_DynamicData***←-* **::set\_cdr\_buffer** (p. 797) has been used to associate a CDR buffer with the DynamicData object. See each functions's documentation for whether or not the function is supported for DynamicData objects in CDR format.

**See also**

**DDS\_DynamicData::get\_cdr\_buffer** (p. 796) **DDS\_DynamicData::set\_cdr\_buffer** (p. 797)

**DDS\_DynamicDataTypeSerializationProperty\_t::skip\_deserialization** (p. 899)

### **9.58.6.10 get\_cdr\_buffer()**

```
const char ∗ DDS_DynamicData::get_cdr_buffer (
             DDS_UnsignedLong & length ) const
```
Get the CDR buffer associated with a DynamicData object.

This method returns the CDR buffer associated with a DynamicData object.

If the DynamicData object is not using CDR as its data representation, this method will return NULL and log an error.

To configure a DynamicData DataReader to not deserialize the incoming samples and keep the data in CDR format, you must set the configuration option **DDS\_DynamicDataTypeSerializationProperty\_t::skip\_deserialization** (p. 899) to **DDS\_BOOLEAN\_TRUE** (p. 317).

**MT Safety:**

UNSAFE.

**Parameters**

*length <<out>> (*p. *238)* CDR buffer length.

**Exceptions**

*One* | of the **Standard Return Codes** (p. 336)

#### **9.58.6.11 set\_cdr\_buffer()**

```
DDS_ReturnCode_t DDS_DynamicData::set_cdr_buffer (
            const char ∗ buffer,
            DDS_UnsignedLong length )
```
Associate a CDR buffer with a DynamicData object.

This method associates a CDR buffer with a DynamicData object.

In this context, 'associates' means that the DynamicData object will use the input buffer to store its value. Additionally, if the buffer is loaned, the application is responsible for keeping it alive.

If the DynamicData is owned by the reader, this method will return an error.

**MT Safety:**

UNSAFE.

**Parameters**

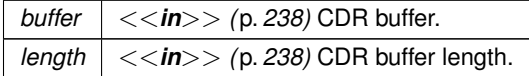

**Exceptions**

*One* of the **Standard Return Codes** (p. 336)

### **9.58.6.12 from\_cdr\_buffer()**

```
DDS_ReturnCode_t DDS_DynamicData::from_cdr_buffer (
            const char ∗ buffer,
            unsigned int length )
```
Deserializes a DynamicData object from a buffer of octets.

This method deserializes a DynamicData object from a CDR buffer of octets.

The content of the buffer generated by the method **DDS\_DynamicData::to\_cdr\_buffer** (p. 798) can be provided to this method to get the DynamicData object back.

This API is not supported when the DynamicData object is in CDR format and will fail with **DDS\_RETCODE\_***←-* **PRECONDITION\_NOT\_MET** (p. 336). See **DDS\_DynamicData::is\_cdr** (p. 796) for more information.

**Parameters**

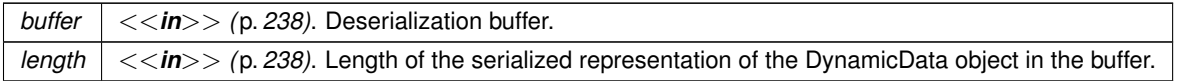

**Exceptions**

*One* of the **Standard Return Codes** (p. 336)

### **9.58.6.13 to\_cdr\_buffer()**

```
DDS_ReturnCode_t DDS_DynamicData::to_cdr_buffer (
            char ∗ buffer,
            unsigned int & length )
```
Serializes a DynamicData object into a CDR buffer of octets.

This method serializes a DynamicData object into a buffer of octets, using CDR as the data representation. Calling this method is equivalent to calling **DDS\_DynamicData::to\_cdr\_buffer\_ex** (p. 799) with **DDS\_AUTO\_DATA\_***←-* **REPRESENTATION** (p. 371) as the representation.

The input buffer must be large enough to store the serialized representation of the DynamicData object. Otherwise, the method will return an error code.

To determine the minimum size of the input buffer, you must call this method with the buffer set to NULL.

**Parameters**

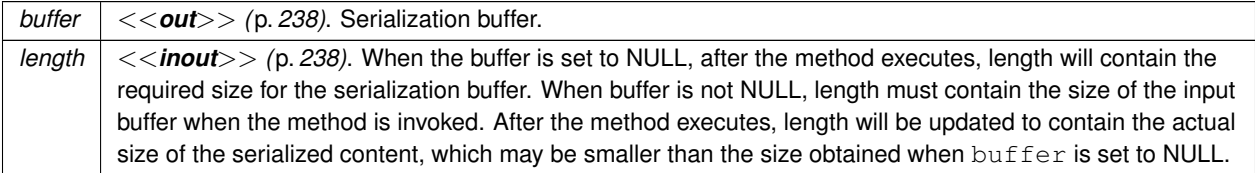

**Exceptions**

*One* | of the **Standard Return Codes** (p. 336)

#### **9.58.6.14 to\_cdr\_buffer\_ex()**

```
DDS_ReturnCode_t DDS_DynamicData::to_cdr_buffer_ex (
            char ∗ buffer,
            unsigned int & length,
             DDS_DataRepresentationId_t representation )
```
Serializes a DynamicData object into a buffer of octets.

This method serializes a DynamicData object into a buffer of octets using the input data representation. See **DDS\_***←-* **DynamicData::to\_cdr\_buffer** (p. 798) for details.

**Parameters**

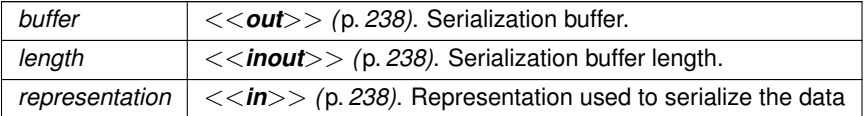

## **9.58.6.15 to\_string()**

```
DDS_ReturnCode_t DDS_DynamicData::to_string (
            char ∗ str,
```
**DDS\_UnsignedLong** & *str\_size,* const **DDS\_PrintFormatProperty** & *property* )

Get a string representation of a DynamicData object.

This method takes a dynamic data sample and creates a string representation of the data.

The input character buffer must be big enough to store the string representation of the sample. Otherwise, the method will return an error.

To determine the minimum size of the input character buffer, the user must call this method with the buffer set to NULL.

If the size of the output string is longer than the size of an unsigned 32-bit integer, this operation will fail with **DDS\_***←-* **RETCODE\_OUT\_OF\_RESOURCES** (p. 337).

This API is not supported when the DynamicData object is in CDR format and will fail with **DDS\_RETCODE\_***←-* **PRECONDITION\_NOT\_MET** (p. 336). See **DDS\_DynamicData::is\_cdr** (p. 796) for more information.

**Parameters**

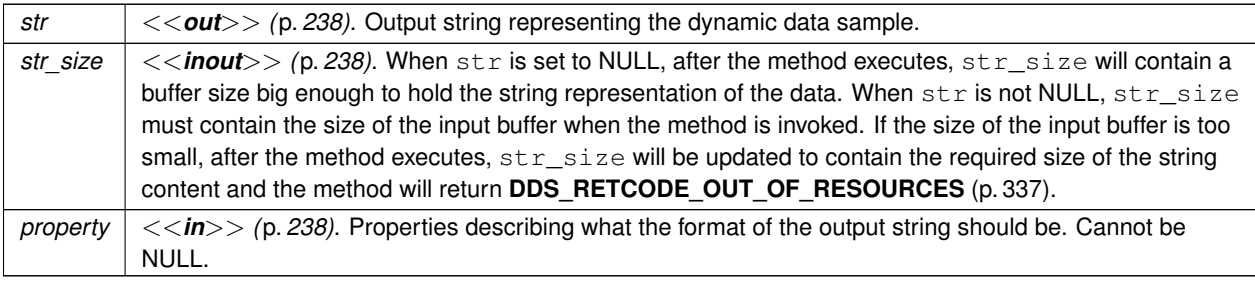

#### **Exceptions**

*One* of the **Standard Return Codes** (p. 336), **DDS\_RETCODE\_OUT\_OF\_RESOURCES** (p. 337)

### **9.58.6.16 from\_string()**

**DDS\_ReturnCode\_t** DDS\_DynamicData::from\_string ( const char *∗ str,* **DDS\_PrintFormatKind** *format\_kind* )

Populates a DynamicData object from a JSON string representation.

This method takes a JSON string representing a data sample of this type, and uses it to populate this DynamicData.

**Parameters**

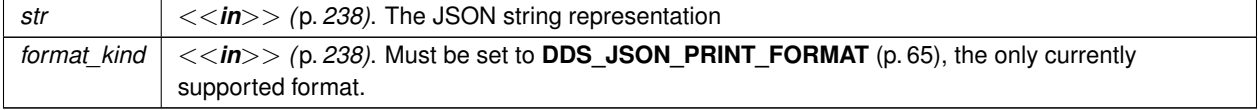

**Generated by Doxygen**

#### **Exceptions**

*One* of the **Standard Return Codes** (p. 336), **DDS\_RETCODE\_OUT\_OF\_RESOURCES** (p. 337)

**9.58.6.17 print()**

```
DDS_ReturnCode_t DDS_DynamicData::print (
            FILE ∗ fp,
            int indent ) const
```
Output a textual representation of this object and its contents to the given file.

This method is equivalent to **DDSDynamicDataTypeSupport::print\_data** (p. 1461).

This API is not supported when the DynamicData object is in CDR format and will fail with **DDS\_RETCODE\_***←-* **PRECONDITION\_NOT\_MET** (p. 336). See **DDS\_DynamicData::is\_cdr** (p. 796) for more information.

#### **Precondition**

The type must be an aggregation or collection. That is, its **DDS\_TCKind** (p. 86) must be one of: **DDS\_TK\_***←-* **STRUCT** (p. 86), **DDS\_TK\_VALUE** (p. 86), **DDS\_TK\_UNION** (p. 86), **DDS\_TK\_SEQUENCE** (p. 86) or **DDS\_TK***←-* **\_ARRAY** (p. 86), otherwise this function fails with **DDS\_RETCODE\_PRECONDITION\_NOT\_MET** (p. 336).

#### **MT Safety:**

UNSAFE.

## **Parameters**

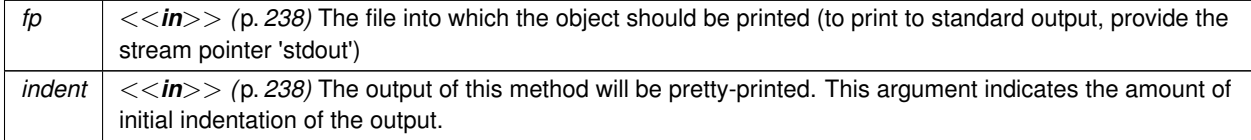

#### **Exceptions**

*One* | of the **Standard Return Codes** (p. 336)

**See also**

**DDSDynamicDataTypeSupport::print\_data** (p. 1461)

**Generated by Doxygen**

### **9.58.6.18 get\_info()**

```
void DDS_DynamicData::get_info (
             DDS_DynamicDataInfo & info_out ) const
```
Fill in the given descriptor with information about this **DDS\_DynamicData** (p. 775).

This API is not supported when the DynamicData object is in CDR format and will print an error log. See **DDS\_***←-* **DynamicData::is\_cdr** (p. 796) for more information.

**MT Safety:**

UNSAFE.

**Parameters**

*info\_out <<out>> (*p. *238)* The descriptor object whose contents will be overwritten by this operation.

#### **9.58.6.19 bind\_type()**

```
DDS_ReturnCode_t DDS_DynamicData::bind_type (
            const DDS_TypeCode ∗ type )
```
If this **DDS\_DynamicData** (p. 775) object is not yet associated with a data type, set that type now to the given **DDS\_***←-* **TypeCode** (p. 1164).

This advanced operation allows you to reuse a single **DDS\_DynamicData** (p. 775) object with multiple data types.

This API is not supported when the DynamicData object is in CDR format and will fail with **DDS\_RETCODE\_***←-* **PRECONDITION\_NOT\_MET** (p. 336). See **DDS\_DynamicData::is\_cdr** (p. 796) for more information.  $\overline{DDS\_DynamicData*}$  myData = new  $\overline{DDS\_DynamicData}$  (NULL, myProperties);

```
DDS_TypeCode* myType = ...;
myData->bind_type(myType);
// Do something...
myData->unbind_type();
delete myData;
```
Note that the **DDS\_DynamicData** (p. 775) object will retain a reference to the **DDS\_TypeCode** (p. 1164) object you provide. It is *not* safe to delete the **DDS\_TypeCode** (p. 1164) until after it is unbound.

**MT Safety:**

UNSAFE.
## **Parameters**

*type <<in>> (*p. *238)* The type to associate with this **DDS\_DynamicData** (p. 775) object.

**Exceptions**

*One* of the **Standard Return Codes** (p. 336)

**See also**

**DDS\_DynamicData::unbind\_type** (p. 803)

#### **9.58.6.20 unbind\_type()**

**DDS\_ReturnCode\_t** DDS\_DynamicData::unbind\_type ( )

Dissociate this **DDS\_DynamicData** (p. 775) object from any particular data type.

This step is necessary before the object can be associated with a new data type.

This operation clears all members as a side effect.

This API is not supported when the DynamicData object is in CDR format and will fail with **DDS\_RETCODE\_***←-* **PRECONDITION\_NOT\_MET** (p. 336). See **DDS\_DynamicData::is\_cdr** (p. 796) for more information.

**MT Safety:**

UNSAFE.

**Exceptions**

*One* | of the **Standard Return Codes** (p. 336)

**See also**

**DDS\_DynamicData::bind\_type** (p. 802)

**DDS\_DynamicData::clear\_all\_members** (p. 794)

### **9.58.6.21 bind\_complex\_member()**

```
DDS_ReturnCode_t DDS_DynamicData::bind_complex_member (
             DDS_DynamicData & value_out,
```
**Generated by Doxygen**

```
const char ∗ member_name,
DDS_DynamicDataMemberId member_id )
```
Use another **DDS\_DynamicData** (p. 775) object to provide access to a complex field of this **DDS\_DynamicData** (p. 775) object.

This API is not supported when the DynamicData object is in CDR format and will fail with **DDS\_RETCODE\_***←-* **PRECONDITION\_NOT\_MET** (p. 336). See **DDS\_DynamicData::is\_cdr** (p. 796) for more information.

For example, consider the following data types: struct MyFieldType {

```
float theFloat;
};
struct MyOuterType {
    MyFieldType complexMember;
};
```
Suppose you have an instance of MyOuterType, and you would like to examine the contents of its member complexMember. To do this, you must *bind* another **DDS\_DynamicData** (p. 775) object to that member. This operation will bind the type code of the member to the provided **DDS\_DynamicData** (p. 775) object and perform additional initialization.

The following example demonstrates the usage pattern. Note that error handling has been omitted for brevity. DDS DynamicData outer =  $\ldots$ ;

```
DDS DynamicData toBeBound(NULL, myProperties);
outer.bind_complex_member(
    toBeBound,
    "complexMember",
   DDS_DYNAMIC_DATA_MEMBER_ID_UNSPECIFIED);
float theFloatValue = 0.0f;
toBeBound.get_float(
    theFloat,
    "theFloat"
    DDS_DYNAMIC_DATA_MEMBER_ID_UNSPECIFIED);
outer.unbind_complex_member(toBeBound);
```
This operation is only permitted when the object toBeBound (named as in the example above) is not currently associated with any type, including already being bound to another member. You can see in the example that this object is created directly with the constructer and is not provided with a **DDS\_TypeCode** (p. 1164).

Only a single member of a given **DDS\_DynamicData** (p. 775) object may be bound at one time – however, members *of* members may be recursively bound to any depth. Furthermore, while the outer object has a bound member, it may only be modified through that bound member. That is, after calling this member, all "set" operations on the outer object will be disabled until **DDS\_DynamicData::unbind\_complex\_member** (p. 805) has been called. Furthermore, any bound member must be unbound before a sample can be written or deleted.

This method is logically related to **DDS\_DynamicData::get\_complex\_member** (p. 826) in that both allow you to examine the state of nested objects. They are different in an important way: this method provides a view into an outer object, such that any change made to the inner object will be reflected in the outer. But the **DDS\_DynamicData::get***←-* **\_complex\_member** (p. 826) operation *copies* the state of the nested object; changes to it will not be reflected in the source object.

*Note* that you can bind to a member of a sequence at an index that is past the current length of that sequence. In that case, this method behaves like a "set" method: it automatically lengthens the sequence (filling in default elements) to allow the bind to take place. See **Getters and Setters** (p. 786).

**MT Safety:**

UNSAFE.

**Parameters**

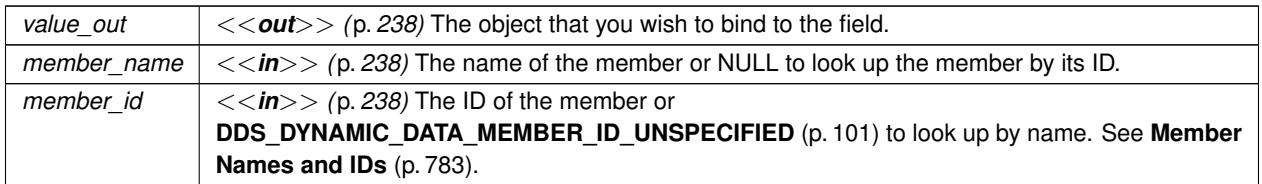

**Exceptions**

**One** of the **Standard Return Codes** (p. 336)

**See also**

**DDS\_DynamicData::unbind\_complex\_member** (p. 805)

**DDS\_DynamicData::get\_complex\_member** (p. 826)

## **9.58.6.22 unbind\_complex\_member()**

```
DDS_ReturnCode_t DDS_DynamicData::unbind_complex_member (
             DDS_DynamicData & value )
```
Tear down the association created by a **DDS\_DynamicData::bind\_complex\_member** (p. 803) operation, committing any changes to the outer object since then.

Some changes to the outer object will not be observable until after you have performed this operation.

If you have called **DDS\_DynamicData::bind\_complex\_member** (p. 803) on a data sample, you must unbind before writing or deleting the sample.

This API is not supported when the DynamicData object is in CDR format and will fail with **DDS\_RETCODE\_***←-* **PRECONDITION\_NOT\_MET** (p. 336). See **DDS\_DynamicData::is\_cdr** (p. 796) for more information.

**MT Safety:**

UNSAFE.

# **Parameters**

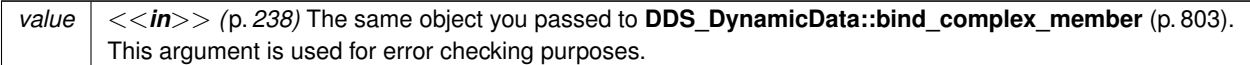

## **Exceptions**

*One* of the **Standard Return Codes** (p. 336) or **DDS\_RETCODE\_OUT\_OF\_RESOURCES** (p. 337)

### **See also**

**DDS\_DynamicData::bind\_complex\_member** (p. 803)

## **9.58.6.23 get\_type()**

const **DDS\_TypeCode** *∗* DDS\_DynamicData::get\_type ( ) const

Get the data type, of which this **DDS\_DynamicData** (p. 775) represents an instance.

**MT Safety:**

UNSAFE.

# **9.58.6.24 get\_type\_kind()**

**DDS\_TCKind** DDS\_DynamicData::get\_type\_kind ( ) const

Get the kind of this object's data type.

This is a convenience method. It's equivalent to calling **DDS\_DynamicData::get\_type** (p. 806) followed by **DDS\_***←-* **TypeCode::kind** (p. 1168).

**MT Safety:**

UNSAFE.

#### **9.58.6.25 get\_member\_count()**

**DDS\_UnsignedLong** DDS\_DynamicData::get\_member\_count ( ) const

Get the number of members in the type.

For objects of type kind **DDS\_TK\_ARRAY** (p. 86) or **DDS\_TK\_SEQUENCE** (p. 86), this method returns the number of elements in the collection.

For objects of type kind **DDS\_TK\_STRUCT** (p. 86) or **DDS\_TK\_VALUE** (p. 86), it returns the number of fields in the type.

This API is not supported when the DynamicData object is in CDR format and will fail with **DDS\_RETCODE\_***←-* **PRECONDITION\_NOT\_MET** (p. 336). See **DDS\_DynamicData::is\_cdr** (p. 796) for more information.

**MT Safety:**

UNSAFE.

**See also**

**DDS\_DynamicData::get\_member\_info\_by\_index** (p. 810)

**9.58.6.26 member\_exists()**

```
DDS_Boolean DDS_DynamicData::member_exists (
            const char ∗ member_name,
             DDS_DynamicDataMemberId member_id ) const
```
Indicates whether a member exists in this sample.

You only need to specify the name OR the ID (not both).

If the member doesn't exist in the type, this function returns false. In all other cases, it provides the same result as **DDS\_DynamicDataMemberInfo::member\_exists** (p. 894), which is retrieved with idref\_DynamicDataMember\_get\_*←* member info.

This API is not supported when the DynamicData object is in CDR format and will fail with **DDS\_BOOLEAN\_FALSE** (p. 317). See **DDS\_DynamicData::is\_cdr** (p. 796) for more information.

**MT Safety:**

UNSAFE.

**Generated by Doxygen**

## **Parameters**

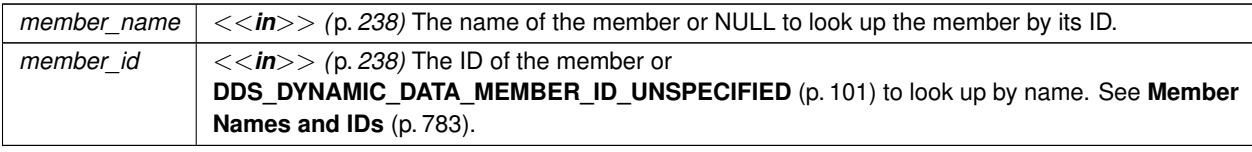

## **See also**

**DDS\_DynamicData::member\_exists\_in\_type** (p. 808) **DDS\_DYNAMIC\_DATA\_MEMBER\_ID\_UNSPECIFIED** (p. 101)

## **9.58.6.27 member\_exists\_in\_type()**

```
DDS_Boolean DDS_DynamicData::member_exists_in_type (
            const char ∗ member_name,
            DDS_DynamicDataMemberId member_id ) const
```
Indicates whether a member of a particular name/ID exists in this data sample's type.

You only need to specify the name OR the ID (not both).

This API is not supported when the DynamicData object is in CDR format and will fail with **DDS\_BOOLEAN\_FALSE** (p. 317). See **DDS\_DynamicData::is\_cdr** (p. 796) for more information.

**MT Safety:**

UNSAFE.

# **Parameters**

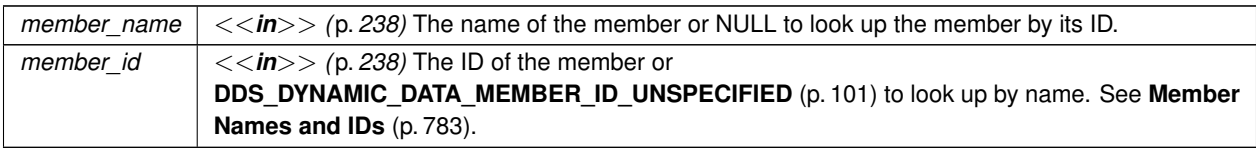

**See also**

**DDS\_DynamicData::member\_exists** (p. 807) **DDS\_DYNAMIC\_DATA\_MEMBER\_ID\_UNSPECIFIED** (p. 101)

#### **9.58.6.28 get\_member\_info()**

```
DDS_ReturnCode_t DDS_DynamicData::get_member_info (
             DDS_DynamicDataMemberInfo & info,
            const char ∗ member_name,
             DDS_DynamicDataMemberId member_id ) const
```
Fill in the given descriptor with information about the identified member of this **DDS\_DynamicData** (p. 775) sample.

This API is not supported when the DynamicData object is in CDR format and will fail with **DDS\_RETCODE\_***←-* **PRECONDITION\_NOT\_MET** (p. 336). See **DDS\_DynamicData::is\_cdr** (p. 796) for more information.

This operation is valid for objects of **DDS\_TCKind** (p. 86) **DDS\_TK\_ARRAY** (p. 86), **DDS\_TK\_SEQUENCE** (p. 86), **DDS\_TK\_STRUCT** (p. 86), **DDS\_TK\_UNION** (p. 86), and **DDS\_TK\_VALUE** (p. 86).

**MT Safety:**

UNSAFE.

When this sample represents a struct, a value type, or a union:

- If the specified member is not defined in the type, this function fails with **DDS\_RETCODE\_NO\_DATA** (p. 337).
- If the specified member is defined in the type but doesn't exist in this data sample, this function returns an object with **DDS\_DynamicDataMemberInfo::member\_exists** (p. 894) set to false.
- If the specified member is defined in the type and exists in this data sample, **DDS\_DynamicDataMemberInfo***←-* :: member exists (p. 894) is true.

When this sample represents a sequence and  $member_id$  is the 1-based element index:

- If member\_id is greater than the sequence's maximum length, this function fails with **DDS\_RETCODE\_NO\_***←-* **DATA** (p. 337).
- If member\_id is greater than the sequence's current length but smaller than or equal to its maximum length, this function returns an object with **DDS\_DynamicDataMemberInfo::member\_exists** (p. 894) set to false.
- If member\_id is smaller than or equal to the current length, **DDS\_DynamicDataMemberInfo::member\_exists** (p. 894) is true.

When this sample represents an array, this function either fails with with **DDS\_RETCODE\_NO\_DATA** (p. 337) when the index is out of bounds or else returns an object with **DDS\_DynamicDataMemberInfo::member\_exists** (p. 894) set to true.

#### **Parameters**

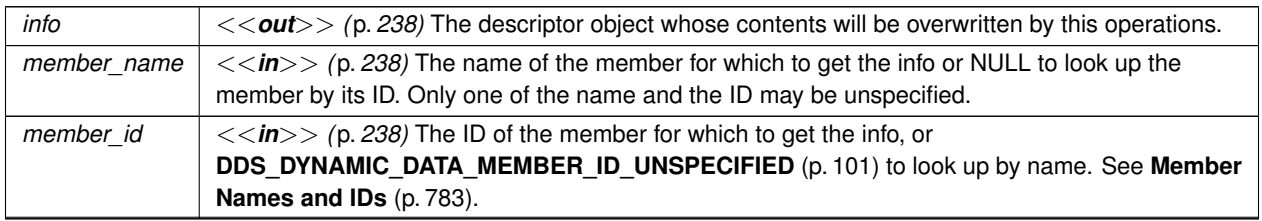

**Exceptions**

*One* | of the **Standard Return Codes** (p. 336)

**See also**

**DDS\_DynamicData::get\_member\_info\_by\_index** (p. 810) **DDS\_DYNAMIC\_DATA\_MEMBER\_ID\_UNSPECIFIED** (p. 101)

**9.58.6.29 get\_member\_info\_by\_index()**

```
DDS_ReturnCode_t DDS_DynamicData::get_member_info_by_index (
           struct DDS_DynamicDataMemberInfo & info,
            DDS_UnsignedLong index ) const
```
Fill in the given descriptor with information about the identified member of this **DDS\_DynamicData** (p. 775) sample.

This API is not supported when the DynamicData object is in CDR format and will fail with **DDS\_RETCODE\_***←-* **PRECONDITION\_NOT\_MET** (p. 336). See **DDS\_DynamicData::is\_cdr** (p. 796) for more information.

This operation is valid for objects of **DDS\_TCKind** (p. 86) **DDS\_TK\_ARRAY** (p. 86), **DDS\_TK\_SEQUENCE** (p. 86), **DDS\_TK\_STRUCT** (p. 86), **DDS\_TK\_VALUE** (p. 86), and **DDS\_TK\_UNION** (p. 86).

**MT Safety:**

UNSAFE.

**Parameters**

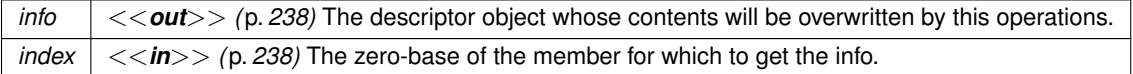

**Exceptions**

*One* of the **Standard Return Codes** (p. 336)

**See also**

**DDS\_DynamicData::get\_member\_info** (p. 808) **DDS\_DynamicData::get\_member\_count** (p. 806) **DDS\_DYNAMIC\_DATA\_MEMBER\_ID\_UNSPECIFIED** (p. 101)

### **9.58.6.30 get\_member\_type()**

```
DDS_ReturnCode_t DDS_DynamicData::get_member_type (
            const DDS_TypeCode ∗& type_out,
            const char ∗ member_name,
            DDS_DynamicDataMemberId member_id ) const
```
Get the type of the given member of this sample.

The member can be looked up either by name or by ID.

This operation is valid for objects of **DDS\_TCKind** (p. 86) **DDS\_TK\_ARRAY** (p. 86), **DDS\_TK\_SEQUENCE** (p. 86), **DDS\_TK\_STRUCT** (p. 86), and **DDS\_TK\_VALUE** (p. 86). For type kinds **DDS\_TK\_ARRAY** (p. 86) and **DDS\_TK** ← **SEQUENCE** (p. 86), the index into the collection is taken to be one less than the ID, if specified. If this index is valid, this operation will return the content type of this collection.

This API is not supported when the DynamicData object is in CDR format and will fail with **DDS\_RETCODE\_***←-* **PRECONDITION\_NOT\_MET** (p. 336). See **DDS\_DynamicData::is\_cdr** (p. 796) for more information.

**MT Safety:**

UNSAFE.

**Parameters**

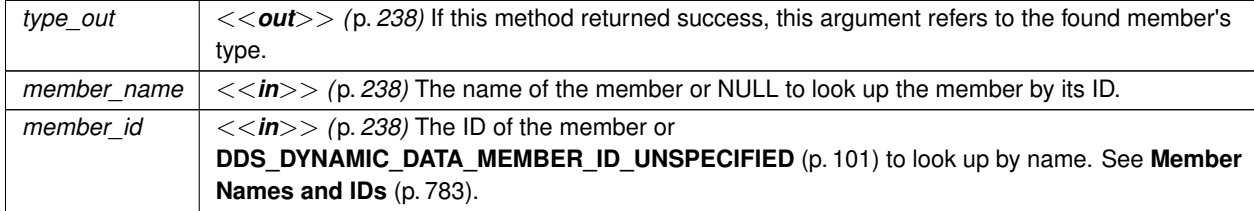

#### **Exceptions**

*One* of the **Standard Return Codes** (p. 336)

**See also**

**DDS\_DynamicData::get\_member\_info** (p. 808) **DDS\_DYNAMIC\_DATA\_MEMBER\_ID\_UNSPECIFIED** (p. 101)

## **9.58.6.31 is\_member\_key()**

```
DDS_ReturnCode_t DDS_DynamicData::is_member_key (
             DDS_Boolean & is_key_out,
```

```
const char ∗ member_name,
DDS_DynamicDataMemberId member_id ) const
```
Indicates whether a given member forms part of the key of this sample's data type.

This operation is only valid for samples of types of kind **DDS\_TK\_STRUCT** (p. 86) or **DDS\_TK\_VALUE** (p. 86).

This API is not supported when the DynamicData object is in CDR format and will fail with **DDS\_RETCODE\_***←-* **PRECONDITION\_NOT\_MET** (p. 336). See **DDS\_DynamicData::is\_cdr** (p. 796) for more information.

**MT Safety:**

UNSAFE.

**Parameters**

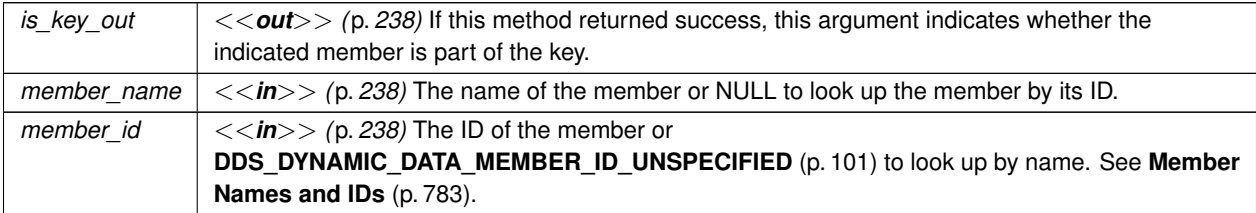

**Exceptions**

*One* | of the **Standard Return Codes** (p. 336)

# **9.58.6.32 get\_long()**

```
DDS_ReturnCode_t DDS_DynamicData::get_long (
            DDS_Long & value_out,
            const char ∗ member_name,
             DDS_DynamicDataMemberId member_id ) const
```
Get the value of the given field, which is of type **DDS\_Long** (p. 318) or another type implicitly convertible to it (**DDS\_***←-* **Octet** (p. 317), **DDS\_Char** (p. 317), **DDS\_Short** (p. 318), **DDS\_UnsignedShort** (p. 318), or **DDS\_Enum** (p. 320)).

The member may be specified by name or by ID.

This API is not supported when the DynamicData object is in CDR format and will fail with **DDS\_RETCODE\_***←-* **PRECONDITION\_NOT\_MET** (p. 336). See **DDS\_DynamicData::is\_cdr** (p. 796) for more information.

**MT Safety:**

UNSAFE.

## **Parameters**

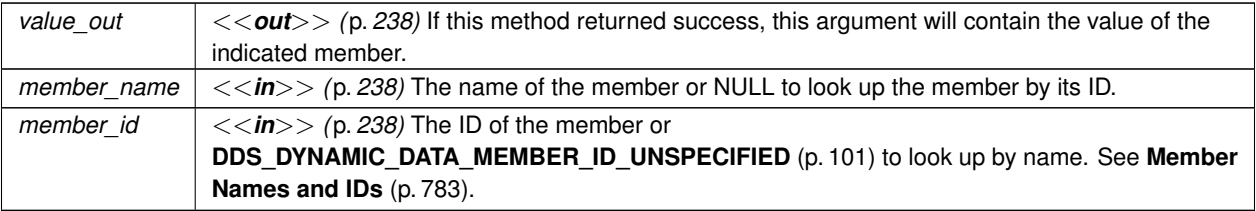

### **Exceptions**

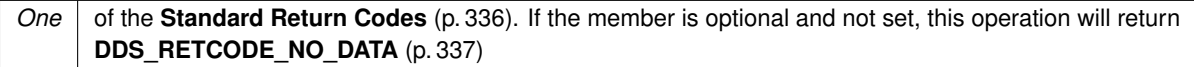

**See also**

**DDS\_DynamicData::set\_long** (p. 853)

### **9.58.6.33 get\_short()**

```
DDS_ReturnCode_t DDS_DynamicData::get_short (
            DDS_Short & value_out,
            const char ∗ member_name,
             DDS_DynamicDataMemberId member_id ) const
```
Get the value of the given field, which is of type **DDS\_Short** (p. 318) or another type implicitly convertible to it (**DDS\_***←-* **Octet** (p. 317) or **DDS\_Char** (p. 317)).

The member may be specified by name or by ID.

This API is not supported when the DynamicData object is in CDR format and will fail with **DDS\_RETCODE\_***←-* **PRECONDITION\_NOT\_MET** (p. 336). See **DDS\_DynamicData::is\_cdr** (p. 796) for more information.

**MT Safety:**

UNSAFE.

**Parameters**

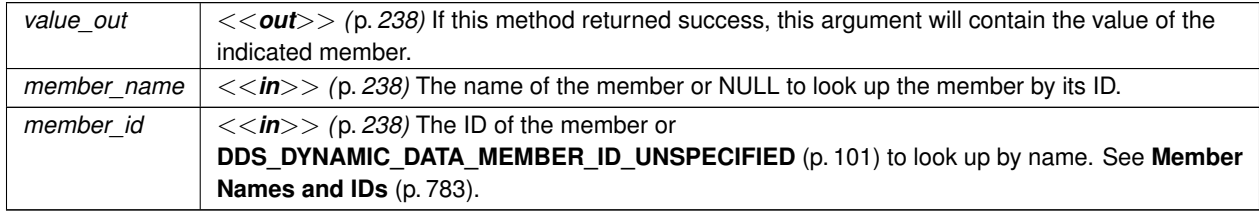

# **Exceptions**

*One* of the **Standard Return Codes** (p. 336). If the member is optional and not set, this operation will return **DDS\_RETCODE\_NO\_DATA** (p. 337)

**See also**

**DDS\_DynamicData::set\_short** (p. 854)

## **9.58.6.34 get\_ulong()**

```
DDS_ReturnCode_t DDS_DynamicData::get_ulong (
            DDS_UnsignedLong & value_out,
            const char ∗ member_name,
             DDS_DynamicDataMemberId member_id ) const
```
Get the value of the given field, which is of type **DDS\_UnsignedLong** (p. 318) or another type implicitly convertible to it (**DDS\_Octet** (p. 317), **DDS\_Char** (p. 317), **DDS\_Short** (p. 318), **DDS\_UnsignedShort** (p. 318), or **DDS\_Enum** (p. 320)).

The member may be specified by name or by ID.

This API is not supported when the DynamicData object is in CDR format and will fail with **DDS\_RETCODE\_***←-* **PRECONDITION\_NOT\_MET** (p. 336). See **DDS\_DynamicData::is\_cdr** (p. 796) for more information.

**MT Safety:**

UNSAFE.

**Parameters**

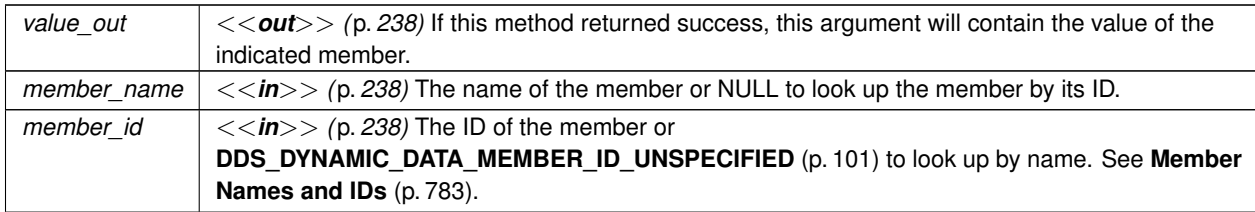

### **Exceptions**

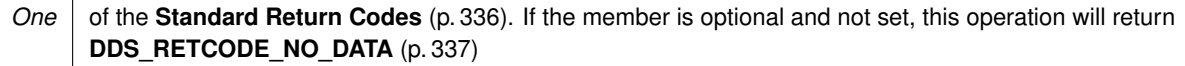

**DDS\_DynamicData::set\_ulong** (p. 854)

## **9.58.6.35 get\_ushort()**

```
DDS_ReturnCode_t DDS_DynamicData::get_ushort (
            DDS_UnsignedShort & value_out,
            const char ∗ member_name,
            DDS_DynamicDataMemberId member_id ) const
```
Get the value of the given field, which is of type **DDS** UnsignedShort (p. 318) or another type implicitly convertible to it (**DDS\_Octet** (p. 317) or **DDS\_Char** (p. 317)).

The member may be specified by name or by ID.

This API is not supported when the DynamicData object is in CDR format and will fail with **DDS\_RETCODE\_***←-* **PRECONDITION\_NOT\_MET** (p. 336). See **DDS\_DynamicData::is\_cdr** (p. 796) for more information.

**MT Safety:**

UNSAFE.

**Parameters**

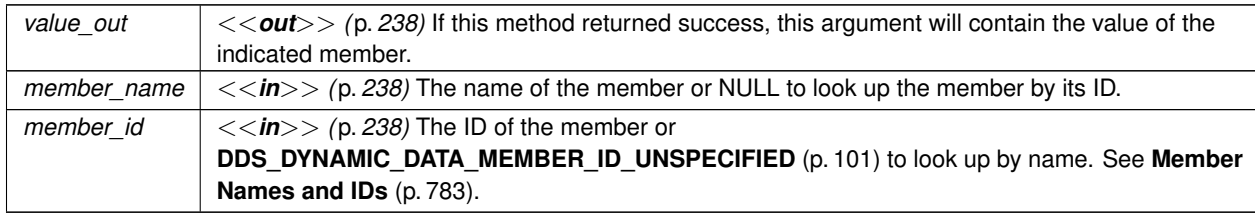

### **Exceptions**

*One* of the **Standard Return Codes** (p. 336). If the member is optional and not set, this operation will return **DDS\_RETCODE\_NO\_DATA** (p. 337)

**See also**

**DDS\_DynamicData::set\_ushort** (p. 855)

## **9.58.6.36 get\_float()**

```
DDS_ReturnCode_t DDS_DynamicData::get_float (
             DDS_Float & value_out,
            const char ∗ member_name,
             DDS_DynamicDataMemberId member_id ) const
```
Get the value of the given field, which is of type **DDS\_Float** (p. 319).

The member may be specified by name or by ID.

This API is not supported when the DynamicData object is in CDR format and will fail with **DDS\_RETCODE\_***←-* **PRECONDITION\_NOT\_MET** (p. 336). See **DDS\_DynamicData::is\_cdr** (p. 796) for more information.

**MT Safety:**

UNSAFE.

### **Parameters**

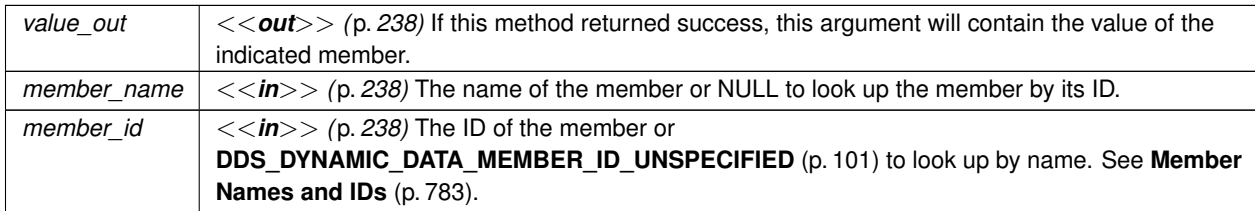

### **Exceptions**

*One* of the **Standard Return Codes** (p. 336). If the member is optional and not set, this operation will return **DDS\_RETCODE\_NO\_DATA** (p. 337)

**See also**

**DDS\_DynamicData::set\_float** (p. 856)

**9.58.6.37 get\_double()**

```
DDS_ReturnCode_t DDS_DynamicData::get_double (
             DDS_Double & value_out,
            const char ∗ member_name,
             DDS_DynamicDataMemberId member_id ) const
```
Get the value of the given field, which is of type **DDS\_Double** (p. 319) or another type implicitly convertible to it (**DDS***←-* **\_Float** (p. 319)).

The member may be specified by name or by ID.

This API is not supported when the DynamicData object is in CDR format and will fail with **DDS\_RETCODE\_***←-* **PRECONDITION\_NOT\_MET** (p. 336). See **DDS\_DynamicData::is\_cdr** (p. 796) for more information.

**MT Safety:**

UNSAFE.

### **Parameters**

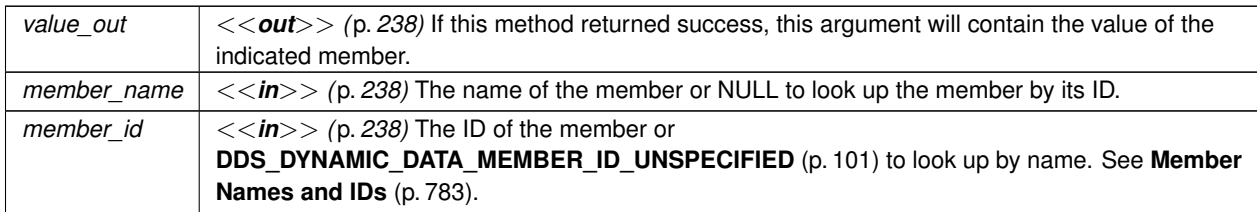

### **Exceptions**

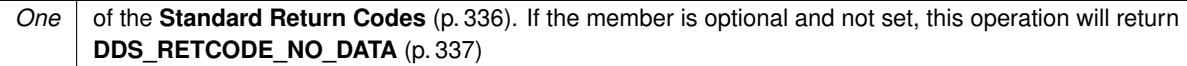

## **See also**

**DDS\_DynamicData::set\_double** (p. 857)

# **9.58.6.38 get\_boolean()**

```
DDS_ReturnCode_t DDS_DynamicData::get_boolean (
            DDS_Boolean & value_out,
            const char ∗ member_name,
             DDS_DynamicDataMemberId member_id ) const
```
Get the value of the given field, which is of type **DDS\_Boolean** (p. 320).

The member may be specified by name or by ID.

This API is not supported when the DynamicData object is in CDR format and will fail with **DDS\_RETCODE\_***←-* **PRECONDITION\_NOT\_MET** (p. 336). See **DDS\_DynamicData::is\_cdr** (p. 796) for more information.

**MT Safety:**

UNSAFE.

## **Parameters**

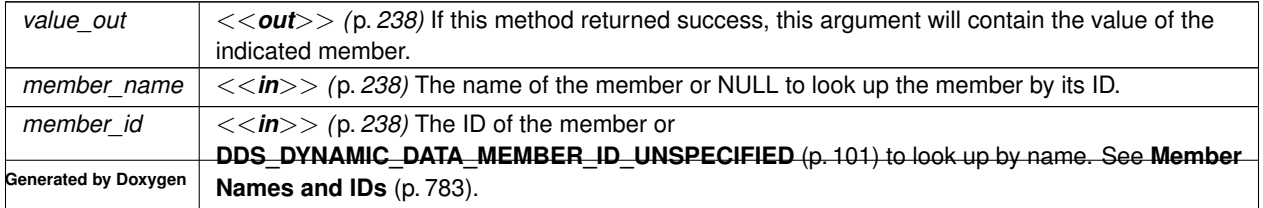

## **Exceptions**

*One* | of the **Standard Return Codes** (p. 336). If the member is optional and not set, this operation will return **DDS\_RETCODE\_NO\_DATA** (p. 337)

**See also**

**DDS\_DynamicData::set\_boolean** (p. 857)

## **9.58.6.39 get\_char()**

```
DDS_ReturnCode_t DDS_DynamicData::get_char (
            DDS_Char & value_out,
            const char ∗ member_name,
             DDS_DynamicDataMemberId member_id ) const
```
Get the value of the given field, which is of type **DDS\_Char** (p. 317).

The member may be specified by name or by ID.

This API is not supported when the DynamicData object is in CDR format and will fail with **DDS\_RETCODE\_***←-* **PRECONDITION\_NOT\_MET** (p. 336). See **DDS\_DynamicData::is\_cdr** (p. 796) for more information.

**MT Safety:**

UNSAFE.

# **Parameters**

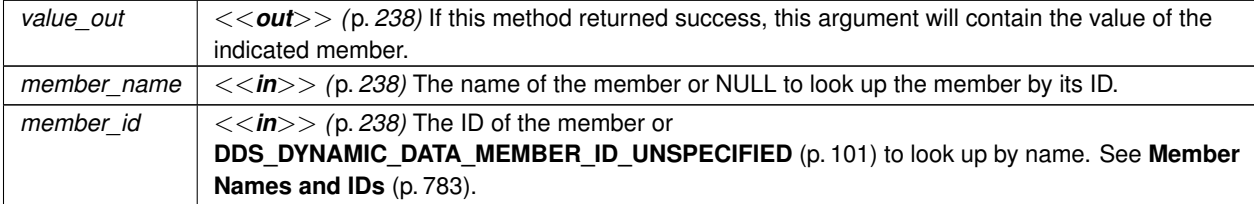

**Exceptions**

*One* of the **Standard Return Codes** (p. 336). If the member is optional and not set, this operation will return **DDS\_RETCODE\_NO\_DATA** (p. 337)

**See also**

**DDS\_DynamicData::set\_char** (p. 858)

### **9.58.6.40 get\_octet()**

```
DDS_ReturnCode_t DDS_DynamicData::get_octet (
            DDS_Octet & value_out,
            const char ∗ member_name,
             DDS_DynamicDataMemberId member_id ) const
```
Get the value of the given field, which is of type **DDS\_Octet** (p. 317).

The member may be specified by name or by ID.

This API is not supported when the DynamicData object is in CDR format and will fail with **DDS\_RETCODE\_***←-* **PRECONDITION\_NOT\_MET** (p. 336). See **DDS\_DynamicData::is\_cdr** (p. 796) for more information.

**MT Safety:**

UNSAFE.

#### **Parameters**

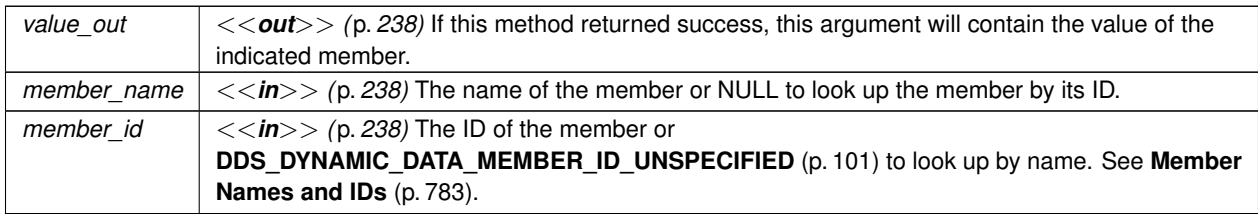

### **Exceptions**

*One* of the **Standard Return Codes** (p. 336). If the member is optional and not set, this operation will return **DDS\_RETCODE\_NO\_DATA** (p. 337)

**See also**

**DDS\_DynamicData::set\_octet** (p. 859)

## **9.58.6.41 get\_longlong()**

```
DDS_ReturnCode_t DDS_DynamicData::get_longlong (
            DDS_LongLong & value_out,
            const char ∗ member_name,
```

```
DDS_DynamicDataMemberId member_id ) const
```
Get the value of the given field, which is of type **DDS\_LongLong** (p. 319) or another type implicitly convertible to it (**DDS\_Octet** (p. 317), **DDS\_Char** (p. 317), **DDS\_Short** (p. 318), **DDS\_UnsignedShort** (p. 318), **DDS\_Long** (p. 318), **DDS\_UnsignedLong** (p. 318), or **DDS\_Enum** (p. 320)).

The member may be specified by name or by ID.

This API is not supported when the DynamicData object is in CDR format and will fail with **DDS\_RETCODE\_***←-* **PRECONDITION\_NOT\_MET** (p. 336). See **DDS\_DynamicData::is\_cdr** (p. 796) for more information.

**MT Safety:**

UNSAFE.

**Parameters**

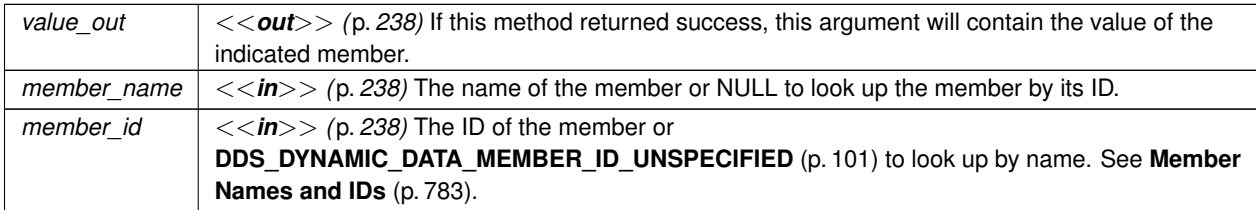

## **Exceptions**

*One*  $\vert$  of the **Standard Return Codes** (p. 336). If the member is optional and not set, this operation will return **DDS\_RETCODE\_NO\_DATA** (p. 337)

**See also**

**DDS\_DynamicData::set\_longlong** (p. 859)

## **9.58.6.42 get\_ulonglong()**

**DDS\_ReturnCode\_t** DDS\_DynamicData::get\_ulonglong ( **DDS\_UnsignedLongLong** & *value\_out,* const char *∗ member\_name,* **DDS\_DynamicDataMemberId** *member\_id* ) const

Get the value of the given field, which is of type **DDS\_UnsignedLongLong** (p. 319) or another type implicitly convertible to it (**DDS\_Octet** (p. 317), **DDS\_Char** (p. 317), **DDS\_Short** (p. 318), **DDS\_UnsignedShort** (p. 318), **DDS\_Long** (p. 318), **DDS\_UnsignedLong** (p. 318), or **DDS\_Enum** (p. 320)).

The member may be specified by name or by ID.

This API is not supported when the DynamicData object is in CDR format and will fail with **DDS\_RETCODE\_***←-* **PRECONDITION\_NOT\_MET** (p. 336). See **DDS\_DynamicData::is\_cdr** (p. 796) for more information.

**MT Safety:**

UNSAFE.

## **Parameters**

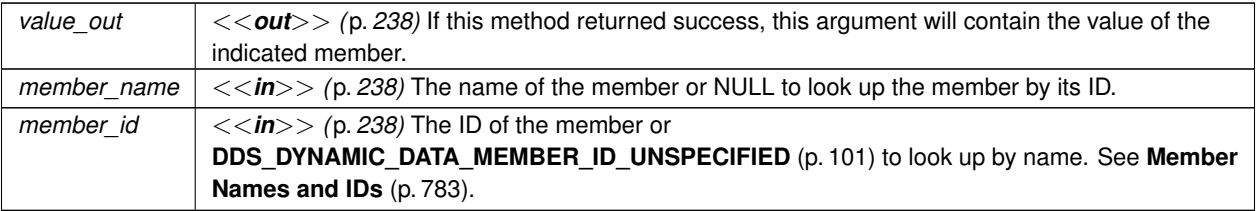

### **Exceptions**

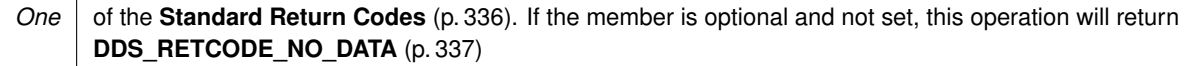

#### **See also**

**DDS\_DynamicData::set\_ulonglong** (p. 860)

### **9.58.6.43 get\_longdouble()**

```
DDS_ReturnCode_t DDS_DynamicData::get_longdouble (
            DDS_LongDouble & value_out,
            const char ∗ member_name,
             DDS_DynamicDataMemberId member_id ) const
```
Get the value of the given field, which is of type **DDS\_LongDouble** (p. 319) or another type implicitly convertible to it (**DDS\_Float** (p. 319) or **DDS\_Double** (p. 319)).

The member may be specified by name or by ID.

This API is not supported when the DynamicData object is in CDR format and will fail with **DDS\_RETCODE\_***←-* **PRECONDITION\_NOT\_MET** (p. 336). See **DDS\_DynamicData::is\_cdr** (p. 796) for more information.

**MT Safety:**

UNSAFE.

**Parameters**

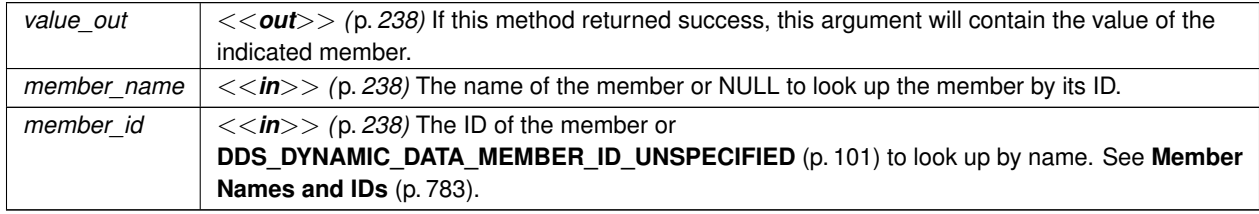

# **Exceptions**

*One* of the **Standard Return Codes** (p. 336). If the member is optional and not set, this operation will return **DDS\_RETCODE\_NO\_DATA** (p. 337)

**See also**

**DDS\_DynamicData::set\_longdouble** (p. 861)

## **9.58.6.44 get\_wchar()**

```
DDS_ReturnCode_t DDS_DynamicData::get_wchar (
            DDS_Wchar & value_out,
            const char ∗ member_name,
             DDS_DynamicDataMemberId member_id ) const
```
Get the value of the given field, which is of type **DDS\_Wchar** (p. 317) or another type implicitly convertible to it (**DDS***←-* **\_Char** (p. 317)).

The member may be specified by name or by ID.

This API is not supported when the DynamicData object is in CDR format and will fail with **DDS\_RETCODE\_***←-* **PRECONDITION\_NOT\_MET** (p. 336). See **DDS\_DynamicData::is\_cdr** (p. 796) for more information.

**MT Safety:**

UNSAFE.

**Parameters**

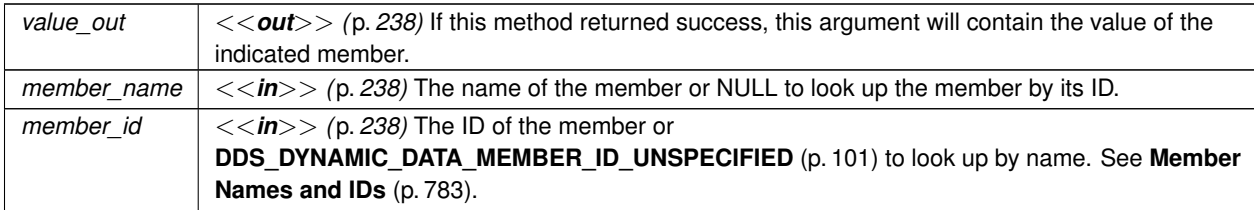

### **Exceptions**

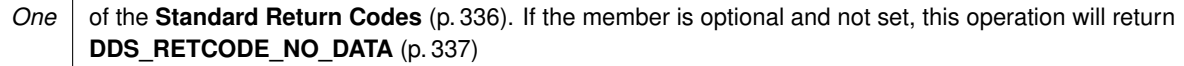

**DDS\_DynamicData::set\_wchar** (p. 862)

## **9.58.6.45 get\_string()**

```
DDS_ReturnCode_t DDS_DynamicData::get_string (
           char ∗& value,
            DDS_UnsignedLong ∗ size,
            const char ∗ member_name,
            DDS_DynamicDataMemberId member_id ) const
```
Get the value of the given field, which is of type char*∗*.

The member may be specified by name or by ID.

This API is not supported when the DynamicData object is in CDR format and will fail with **DDS\_RETCODE\_***←-* **PRECONDITION\_NOT\_MET** (p. 336). See **DDS\_DynamicData::is\_cdr** (p. 796) for more information.

**MT Safety:**

## UNSAFE.

**Parameters**

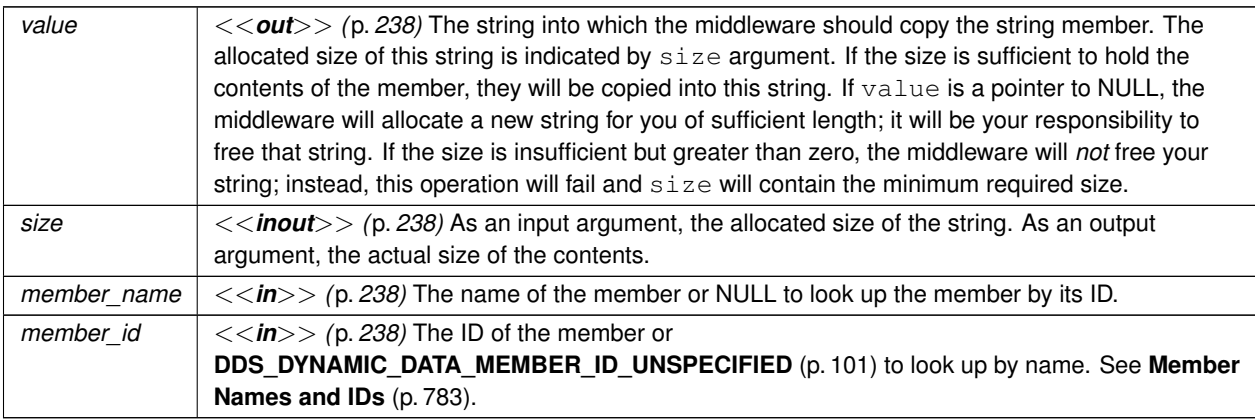

### **Exceptions**

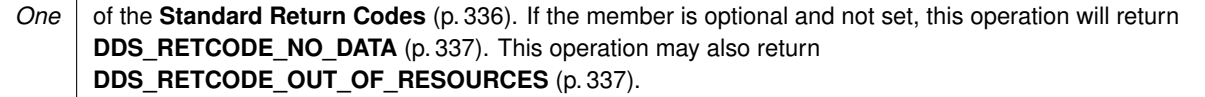

**DDS\_String\_alloc** (p. 553) **DDS\_String\_free** (p. 554) **DDS\_DynamicData::set\_string** (p. 862)

## **9.58.6.46 get\_wstring()**

```
DDS_ReturnCode_t DDS_DynamicData::get_wstring (
            DDS_Wchar ∗& value,
            DDS_UnsignedLong ∗ size,
            const char ∗ member_name,
             DDS_DynamicDataMemberId member_id ) const
```
Get the value of the given field, which is of type **DDS\_Wchar** (p. 317)*∗*.

The member may be specified by name or by ID.

This API is not supported when the DynamicData object is in CDR format and will fail with **DDS\_RETCODE\_***←-* **PRECONDITION\_NOT\_MET** (p. 336). See **DDS\_DynamicData::is\_cdr** (p. 796) for more information.

**MT Safety:**

UNSAFE.

### **Parameters**

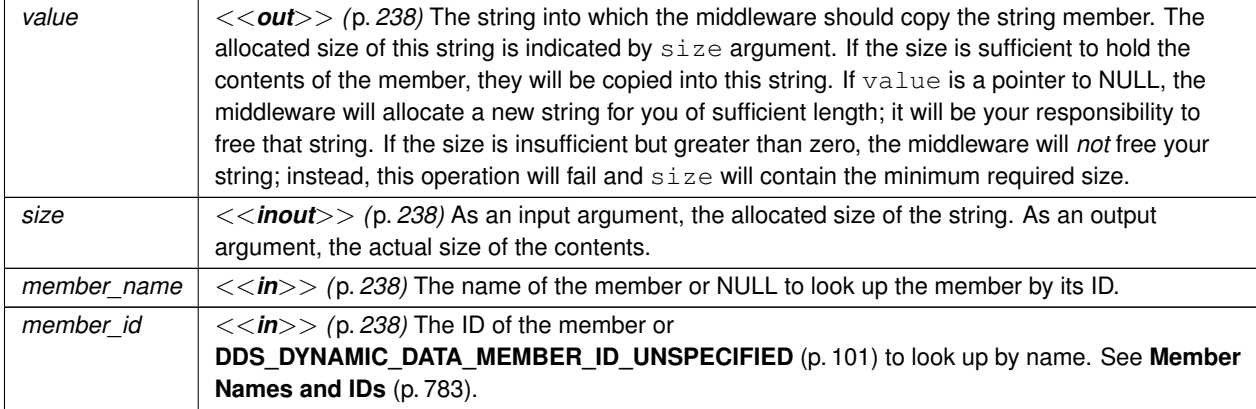

### **Exceptions**

*One* of the **Standard Return Codes** (p. 336). If the member is optional and not set, this operation will return **DDS\_RETCODE\_NO\_DATA** (p. 337). This operation may also return **DDS\_RETCODE\_OUT\_OF\_RESOURCES** (p. 337).

**DDS\_String\_alloc** (p. 553) **DDS\_String\_free** (p. 554) **DDS\_DynamicData::set\_wstring** (p. 863)

**9.58.6.47 get\_int8()**

```
DDS_ReturnCode_t DDS_DynamicData::get_int8 (
            DDS_Int8 & value_out,
            const char ∗ member_name,
            DDS_DynamicDataMemberId member_id ) const
```
Get the value of the given field, which is of type **DDS\_Int8** (p. 318).

The member may be specified by name or by ID.

This API is not supported when the DynamicData object is in CDR format and will fail with **DDS\_RETCODE\_***←-* **PRECONDITION\_NOT\_MET** (p. 336). See **DDS\_DynamicData::is\_cdr** (p. 796) for more information.

**MT Safety:**

UNSAFE.

### **Parameters**

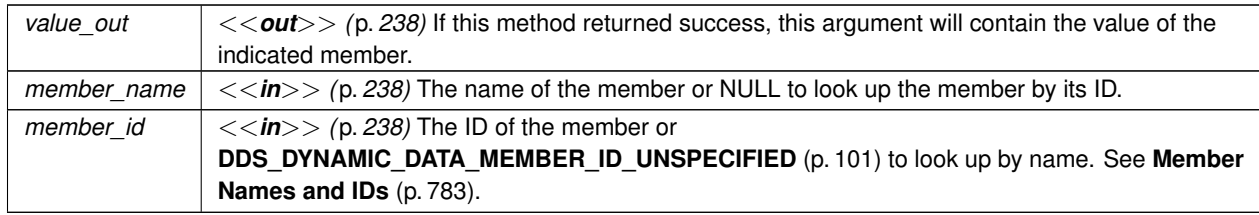

## **Exceptions**

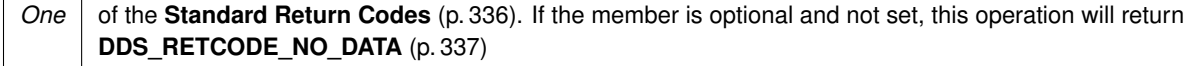

**See also**

**DDS\_DynamicData::set\_int8** (p. 864)

## **9.58.6.48 get\_uint8()**

```
DDS_ReturnCode_t DDS_DynamicData::get_uint8 (
             DDS_UInt8 & value_out,
            const char ∗ member_name,
             DDS_DynamicDataMemberId member_id ) const
```
Get the value of the given field, which is of type **DDS\_UInt8** (p. 318).

The member may be specified by name or by ID.

This API is not supported when the DynamicData object is in CDR format and will fail with **DDS\_RETCODE\_***←-* **PRECONDITION\_NOT\_MET** (p. 336). See **DDS\_DynamicData::is\_cdr** (p. 796) for more information.

**MT Safety:**

UNSAFE.

## **Parameters**

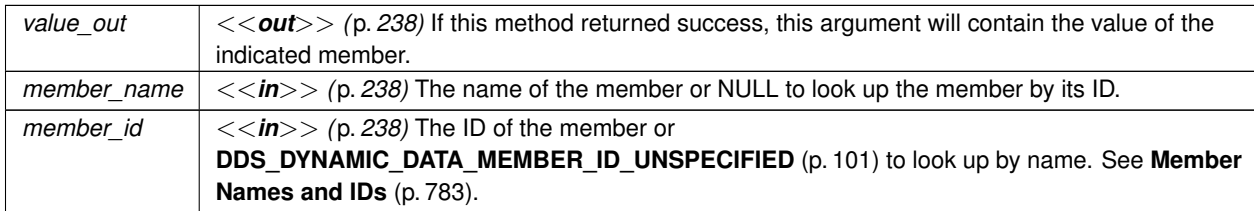

### **Exceptions**

*One* of the **Standard Return Codes** (p. 336). If the member is optional and not set, this operation will return **DDS\_RETCODE\_NO\_DATA** (p. 337)

**See also**

**DDS\_DynamicData::set\_uint8** (p. 864)

### **9.58.6.49 get\_complex\_member()**

```
DDS_ReturnCode_t DDS_DynamicData::get_complex_member (
            DDS_DynamicData & value_out,
            const char ∗ member_name,
             DDS_DynamicDataMemberId member_id ) const
```
Get a copy of the value of the given field, which is of some composed type.

This API is not supported when the DynamicData object is in CDR format and will fail with **DDS\_RETCODE\_***←-* **PRECONDITION\_NOT\_MET** (p. 336). See **DDS\_DynamicData::is\_cdr** (p. 796) for more information.

The member may be of type kind **DDS\_TK\_ARRAY** (p. 86), **DDS\_TK\_SEQUENCE** (p. 86), **DDS\_TK\_STRUCT** (p. 86), **DDS\_TK\_VALUE** (p. 86), or **DDS\_TK\_UNION** (p. 86). It may be specified by name or by ID.

This method is logically related to **DDS\_DynamicData::bind\_complex\_member** (p. 803) in that both allow you to examine the state of nested objects. They are different in an important way: this method provides a *copy* of the data; changes to it will not be reflected in the source object.

**MT Safety:**

UNSAFE.

### **Parameters**

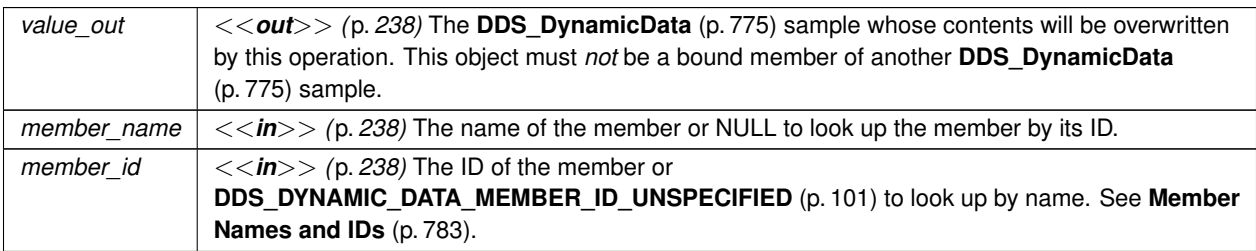

### **Exceptions**

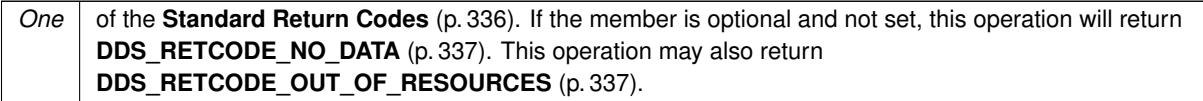

## **See also**

**DDS\_DynamicData::set\_complex\_member** (p. 865)

**DDS\_DynamicData::bind\_complex\_member** (p. 803)

### **9.58.6.50 get\_long\_array()**

```
DDS_ReturnCode_t DDS_DynamicData::get_long_array (
             DDS_Long ∗ array,
             DDS_UnsignedLong ∗ length,
            const char ∗ member_name,
             DDS_DynamicDataMemberId member_id ) const
```
Get a copy of the given array member. The array may contain members of type **DDS\_Long** (p. 318) or **DDS\_Enum** (p. 320).

This method will perform an automatic conversion from **DDS\_LongSeq** (p. 948).

If the destination array is insufficiently long to store the data, this operation will fail without copying anything.

This API is not supported when the DynamicData object is in CDR format and will fail with **DDS\_RETCODE\_***←-* **PRECONDITION\_NOT\_MET** (p. 336). See **DDS\_DynamicData::is\_cdr** (p. 796) for more information.

**MT Safety:**

UNSAFE.

## **Parameters**

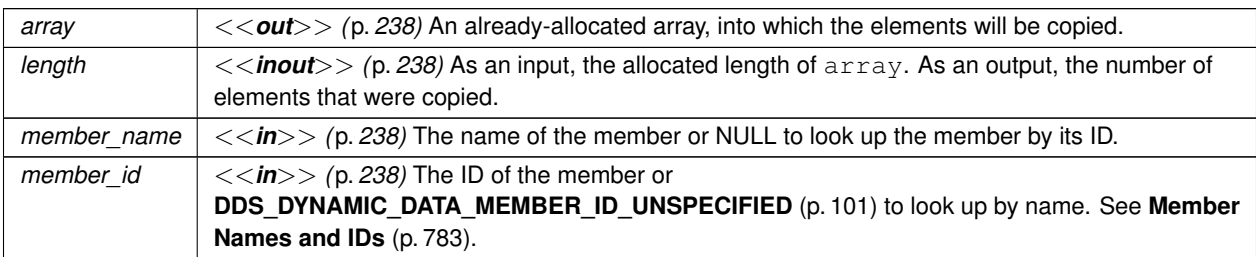

## **Exceptions**

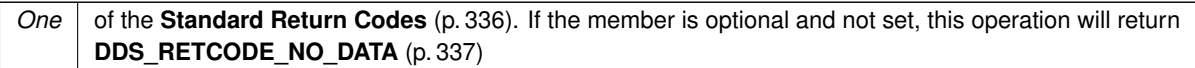

**See also**

**DDS\_DynamicData::set\_long\_array** (p. 867) **DDS\_DynamicData::get\_long\_seq** (p. 840)

## **9.58.6.51 get\_short\_array()**

```
DDS_ReturnCode_t DDS_DynamicData::get_short_array (
            DDS_Short ∗ array,
             DDS_UnsignedLong ∗ length,
            const char ∗ member_name,
            DDS_DynamicDataMemberId member_id ) const
```
Get a copy of the given array member.

This method will perform an automatic conversion from **DDS\_ShortSeq** (p. 1101).

If the destination array is insufficiently long to store the data, this operation will fail without copying anything.

This API is not supported when the DynamicData object is in CDR format and will fail with **DDS\_RETCODE\_***←-* **PRECONDITION\_NOT\_MET** (p. 336). See **DDS\_DynamicData::is\_cdr** (p. 796) for more information.

**MT Safety:**

UNSAFE.

## **Parameters**

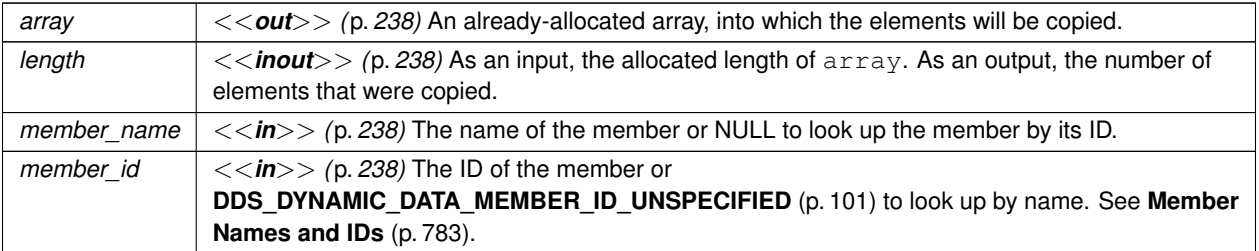

### **Exceptions**

*One* of the **Standard Return Codes** (p. 336). If the member is optional and not set, this operation will return **DDS\_RETCODE\_NO\_DATA** (p. 337)

#### **See also**

**DDS\_DynamicData::set\_short\_array** (p. 868) **DDS\_DynamicData::get\_short\_seq** (p. 841)

## **9.58.6.52 get\_ulong\_array()**

```
DDS_ReturnCode_t DDS_DynamicData::get_ulong_array (
            DDS_UnsignedLong ∗ array,
            DDS_UnsignedLong ∗ length,
            const char ∗ member_name,
             DDS_DynamicDataMemberId member_id ) const
```
Get a copy of the given array member. The array may contain members of type **DDS\_UnsignedLong** (p. 318) or **DDS\_Enum** (p. 320).

This method will perform an automatic conversion from **DDS\_UnsignedLongSeq** (p. 1237).

If the destination array is insufficiently long to store the data, this operation will fail without copying anything.

This API is not supported when the DynamicData object is in CDR format and will fail with **DDS\_RETCODE\_***←-* **PRECONDITION\_NOT\_MET** (p. 336). See **DDS\_DynamicData::is\_cdr** (p. 796) for more information.

**MT Safety:**

UNSAFE.

**Parameters**

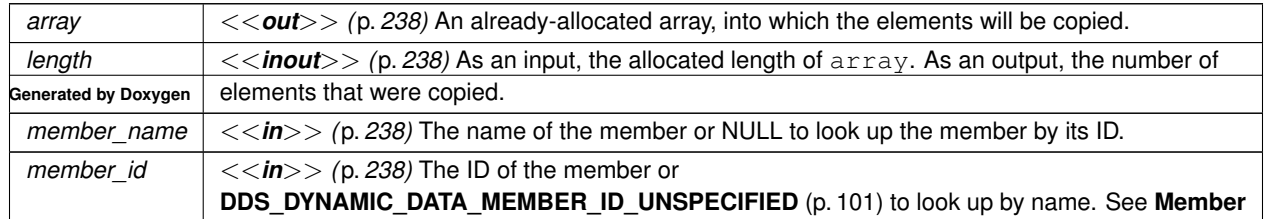

### **Exceptions**

*One* | of the **Standard Return Codes** (p. 336). If the member is optional and not set, this operation will return **DDS\_RETCODE\_NO\_DATA** (p. 337)

**See also**

**DDS\_DynamicData::set\_ulong\_array** (p. 868) **DDS\_DynamicData::get\_ulong\_seq** (p. 842)

## **9.58.6.53 get\_ushort\_array()**

```
DDS_ReturnCode_t DDS_DynamicData::get_ushort_array (
            DDS_UnsignedShort ∗ array,
            DDS_UnsignedLong ∗ length,
            const char ∗ member_name,
             DDS_DynamicDataMemberId member_id ) const
```
Get a copy of the given array member.

This method will perform an automatic conversion from **DDS\_UnsignedShortSeq** (p. 1237).

If the destination array is insufficiently long to store the data, this operation will fail without copying anything.

This API is not supported when the DynamicData object is in CDR format and will fail with **DDS\_RETCODE\_***←-* **PRECONDITION\_NOT\_MET** (p. 336). See **DDS\_DynamicData::is\_cdr** (p. 796) for more information.

**MT Safety:**

UNSAFE.

### **Parameters**

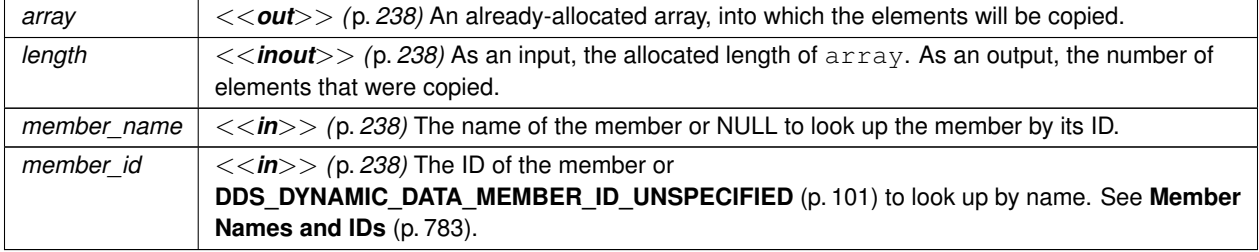

## **Exceptions**

*One* of the **Standard Return Codes** (p. 336). If the member is optional and not set, this operation will return **DDS\_RETCODE\_NO\_DATA** (p. 337)

**DDS\_DynamicData::set\_ushort\_array** (p. 869) **DDS\_DynamicData::get\_ushort\_seq** (p. 843)

### **9.58.6.54 get\_float\_array()**

```
DDS_ReturnCode_t DDS_DynamicData::get_float_array (
             DDS_Float ∗ array,
            DDS_UnsignedLong ∗ length,
            const char ∗ member_name,
             DDS_DynamicDataMemberId member_id ) const
```
Get a copy of the given array member.

This method will perform an automatic conversion from **DDS\_FloatSeq** (p. 912).

If the destination array is insufficiently long to store the data, this operation will fail without copying anything.

This API is not supported when the DynamicData object is in CDR format and will fail with **DDS\_RETCODE\_***←-* **PRECONDITION\_NOT\_MET** (p. 336). See **DDS\_DynamicData::is\_cdr** (p. 796) for more information.

**MT Safety:**

UNSAFE.

## **Parameters**

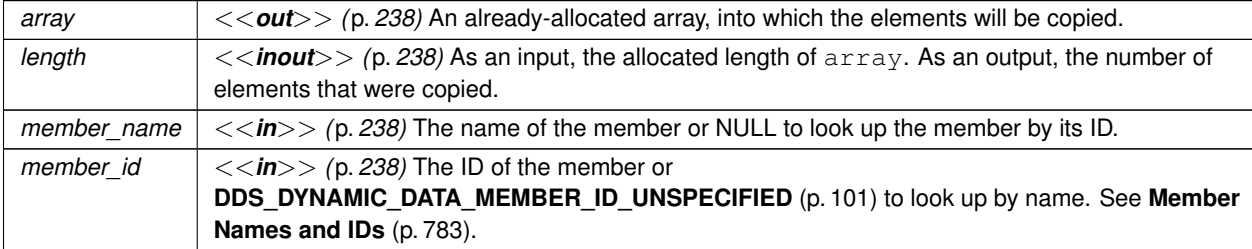

#### **Exceptions**

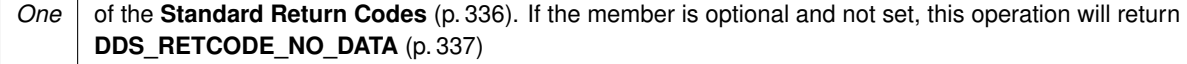

**See also**

**DDS\_DynamicData::set\_float\_array** (p. 870)

**DDS\_DynamicData::get\_float\_seq** (p. 844)

## **9.58.6.55 get\_double\_array()**

```
DDS_ReturnCode_t DDS_DynamicData::get_double_array (
             DDS_Double ∗ array,
            DDS_UnsignedLong ∗ length,
            const char ∗ member_name,
             DDS_DynamicDataMemberId member_id ) const
```
Get a copy of the given array member.

This method will perform an automatic conversion from **DDS\_DoubleSeq** (p. 767).

If the destination array is insufficiently long to store the data, this operation will fail without copying anything.

This API is not supported when the DynamicData object is in CDR format and will fail with **DDS\_RETCODE\_***←-* **PRECONDITION\_NOT\_MET** (p. 336). See **DDS\_DynamicData::is\_cdr** (p. 796) for more information.

**MT Safety:**

UNSAFE.

**Parameters**

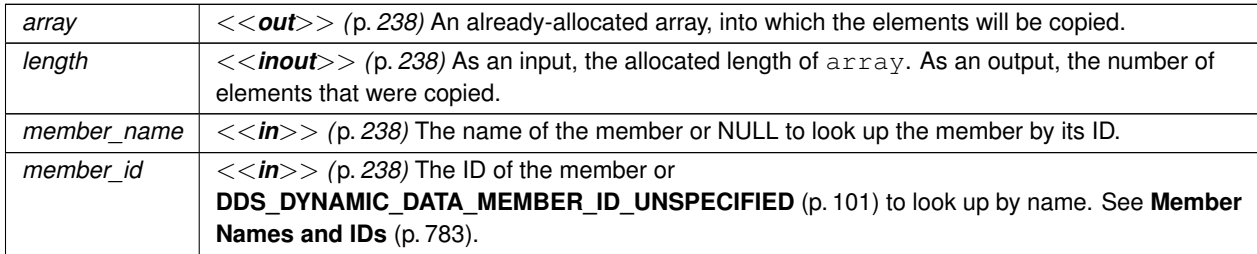

# **Exceptions**

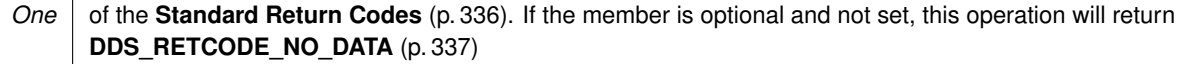

## **See also**

**DDS\_DynamicData::set\_double\_array** (p. 871)

**DDS\_DynamicData::get\_double\_seq** (p. 845)

## **9.58.6.56 get\_boolean\_array()**

```
DDS_ReturnCode_t DDS_DynamicData::get_boolean_array (
             DDS_Boolean ∗ array,
            DDS_UnsignedLong ∗ length,
            const char ∗ member_name,
             DDS_DynamicDataMemberId member_id ) const
```
Get a copy of the given array member.

This method will perform an automatic conversion from **DDS\_BooleanSeq** (p. 604).

If the destination array is insufficiently long to store the data, this operation will fail without copying anything.

This API is not supported when the DynamicData object is in CDR format and will fail with **DDS\_RETCODE\_***←-* **PRECONDITION\_NOT\_MET** (p. 336). See **DDS\_DynamicData::is\_cdr** (p. 796) for more information.

**MT Safety:**

UNSAFE.

## **Parameters**

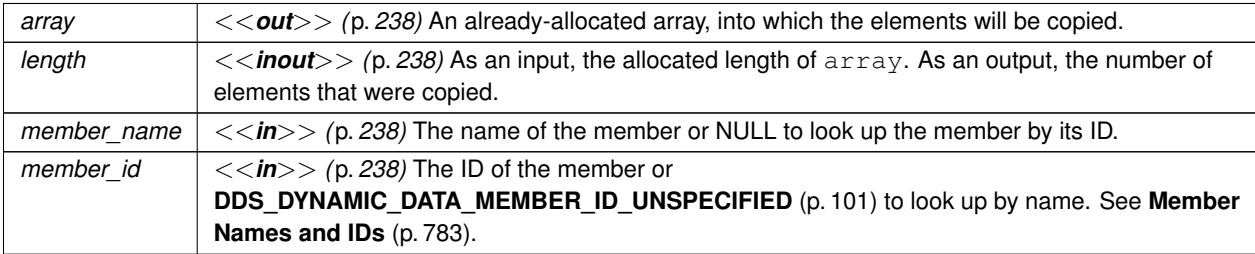

### **Exceptions**

*One* of the **Standard Return Codes** (p. 336). If the member is optional and not set, this operation will return **DDS\_RETCODE\_NO\_DATA** (p. 337)

**See also**

**DDS\_DynamicData::set\_boolean\_array** (p. 872) **DDS\_DynamicData::get\_boolean\_seq** (p. 845)

**9.58.6.57 get\_char\_array()**

```
DDS_ReturnCode_t DDS_DynamicData::get_char_array (
             DDS_Char ∗ array,
```
**Generated by Doxygen**

```
DDS_UnsignedLong ∗ length,
const char ∗ member_name,
DDS_DynamicDataMemberId member_id ) const
```
Get a copy of the given array member.

This method will perform an automatic conversion from **DDS\_CharSeq** (p. 613).

If the destination array is insufficiently long to store the data, this operation will fail without copying anything.

This API is not supported when the DynamicData object is in CDR format and will fail with **DDS\_RETCODE\_***←-* **PRECONDITION\_NOT\_MET** (p. 336). See **DDS\_DynamicData::is\_cdr** (p. 796) for more information.

**MT Safety:**

UNSAFE.

## **Parameters**

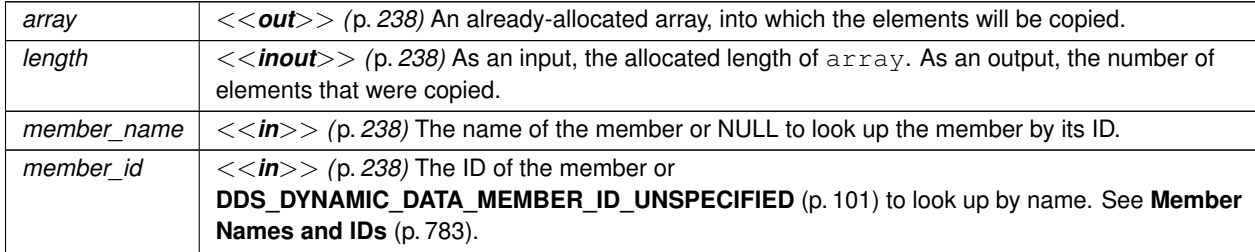

#### **Exceptions**

*One* of the **Standard Return Codes** (p. 336). If the member is optional and not set, this operation will return **DDS\_RETCODE\_NO\_DATA** (p. 337)

**See also**

**DDS\_DynamicData::set\_char\_array** (p. 873)

**DDS\_DynamicData::get\_char\_seq** (p. 846)

## **9.58.6.58 get\_octet\_array()**

```
DDS_ReturnCode_t DDS_DynamicData::get_octet_array (
             DDS_Octet ∗ array,
             DDS_UnsignedLong ∗ length,
            const char ∗ member_name,
             DDS_DynamicDataMemberId member_id ) const
```
Get a copy of the given array member.

This method will perform an automatic conversion from **DDS\_OctetSeq** (p. 969).

If the destination array is insufficiently long to store the data, this operation will fail without copying anything.

This API is not supported when the DynamicData object is in CDR format and will fail with **DDS\_RETCODE\_***←-* **PRECONDITION\_NOT\_MET** (p. 336). See **DDS\_DynamicData::is\_cdr** (p. 796) for more information.

**MT Safety:**

UNSAFE.

**Parameters**

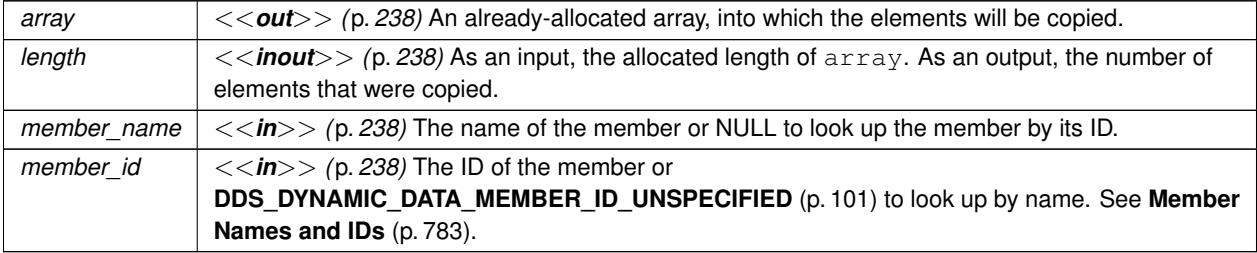

### **Exceptions**

*One* of the **Standard Return Codes** (p. 336). If the member is optional and not set, this operation will return **DDS\_RETCODE\_NO\_DATA** (p. 337)

**See also**

**DDS\_DynamicData::set\_octet\_array** (p. 874) **DDS\_DynamicData::get\_octet\_seq** (p. 847)

#### **9.58.6.59 get\_longlong\_array()**

```
DDS_ReturnCode_t DDS_DynamicData::get_longlong_array (
```

```
DDS_LongLong ∗ array,
DDS_UnsignedLong ∗ length,
const char ∗ member_name,
DDS_DynamicDataMemberId member_id ) const
```
Get a copy of the given array member.

This method will perform an automatic conversion from **DDS\_LongLongSeq** (p. 947).

If the destination array is insufficiently long to store the data, this operation will fail without copying anything.

This API is not supported when the DynamicData object is in CDR format and will fail with **DDS\_RETCODE\_***←-* **PRECONDITION\_NOT\_MET** (p. 336). See **DDS\_DynamicData::is\_cdr** (p. 796) for more information.

## **MT Safety:**

UNSAFE.

## **Parameters**

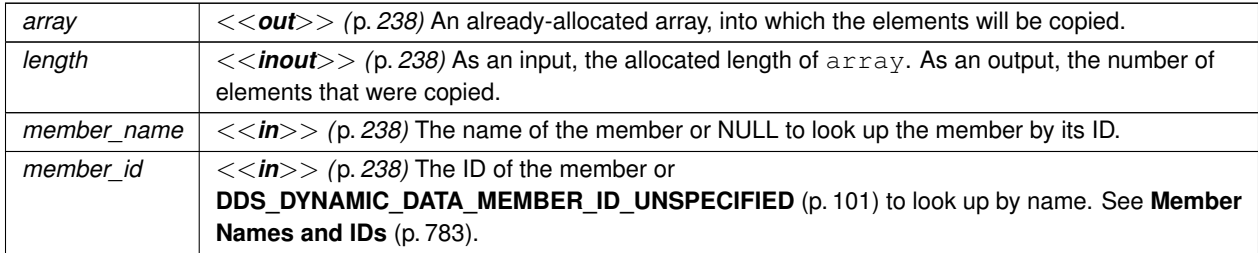

## **Exceptions**

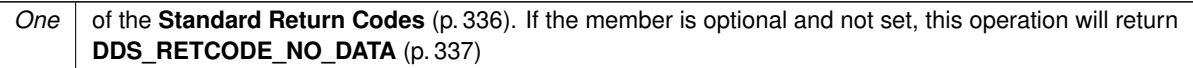

## **See also**

**DDS\_DynamicData::set\_longlong\_array** (p. 874)

**DDS\_DynamicData::get\_longlong\_seq** (p. 848)

# **9.58.6.60 get\_ulonglong\_array()**

```
DDS_ReturnCode_t DDS_DynamicData::get_ulonglong_array (
             DDS_UnsignedLongLong ∗ array,
            DDS_UnsignedLong ∗ length,
            const char ∗ member_name,
             DDS_DynamicDataMemberId member_id ) const
```
Get a copy of the given array member.

This method will perform an automatic conversion from **DDS\_UnsignedLongLongSeq** (p. 1236).

If the destination array is insufficiently long to store the data, this operation will fail without copying anything.

This API is not supported when the DynamicData object is in CDR format and will fail with **DDS\_RETCODE\_***←-* **PRECONDITION\_NOT\_MET** (p. 336). See **DDS\_DynamicData::is\_cdr** (p. 796) for more information.

**MT Safety:**

UNSAFE.

## **Parameters**

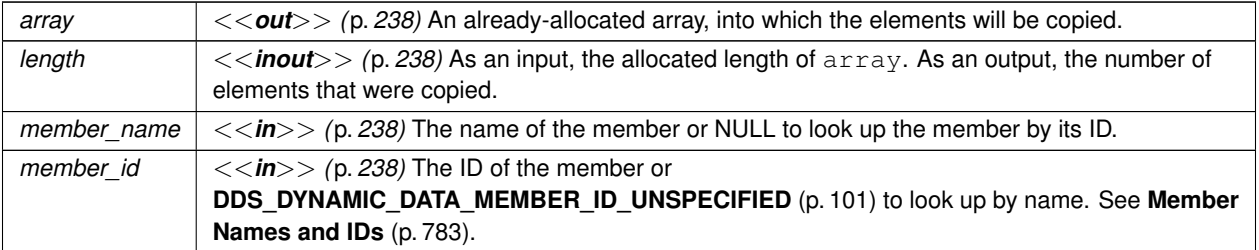

### **Exceptions**

*One* of the **Standard Return Codes** (p. 336). If the member is optional and not set, this operation will return **DDS\_RETCODE\_NO\_DATA** (p. 337)

#### **See also**

**DDS\_DynamicData::set\_ulonglong\_array** (p. 875) **DDS\_DynamicData::get\_ulonglong\_seq** (p. 849)

## **9.58.6.61 get\_longdouble\_array()**

```
DDS_ReturnCode_t DDS_DynamicData::get_longdouble_array (
            DDS_LongDouble ∗ array,
            DDS_UnsignedLong ∗ length,
            const char ∗ member_name,
             DDS_DynamicDataMemberId member_id ) const
```
Get a copy of the given array member.

This method will perform an automatic conversion from **DDS\_LongDoubleSeq** (p. 947).

If the destination array is insufficiently long to store the data, this operation will fail without copying anything.

This API is not supported when the DynamicData object is in CDR format and will fail with **DDS\_RETCODE\_***←-* **PRECONDITION\_NOT\_MET** (p. 336). See **DDS\_DynamicData::is\_cdr** (p. 796) for more information.

**MT Safety:**

UNSAFE.

**Parameters**

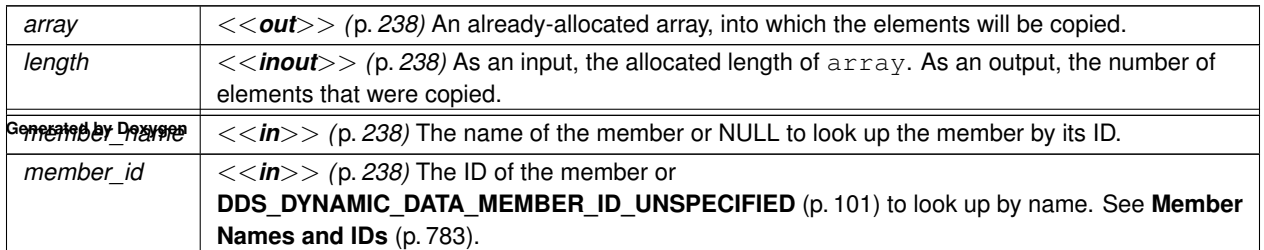

**Exceptions**

*One* | of the **Standard Return Codes** (p. 336). If the member is optional and not set, this operation will return **DDS\_RETCODE\_NO\_DATA** (p. 337)

**See also**

**DDS\_DynamicData::set\_longdouble\_array** (p. 876) **DDS\_DynamicData::get\_longdouble\_seq** (p. 850)

**9.58.6.62 get\_wchar\_array()**

```
DDS_ReturnCode_t DDS_DynamicData::get_wchar_array (
            DDS_Wchar ∗ array,
            DDS_UnsignedLong ∗ length,
            const char ∗ member_name,
             DDS_DynamicDataMemberId member_id ) const
```
Get a copy of the given array member.

This method will perform an automatic conversion from **DDS\_WcharSeq** (p. 1243).

If the destination array is insufficiently long to store the data, this operation will fail without copying anything.

This API is not supported when the DynamicData object is in CDR format and will fail with **DDS\_RETCODE\_***←-* **PRECONDITION\_NOT\_MET** (p. 336). See **DDS\_DynamicData::is\_cdr** (p. 796) for more information.

**MT Safety:**

UNSAFE.

**Parameters**

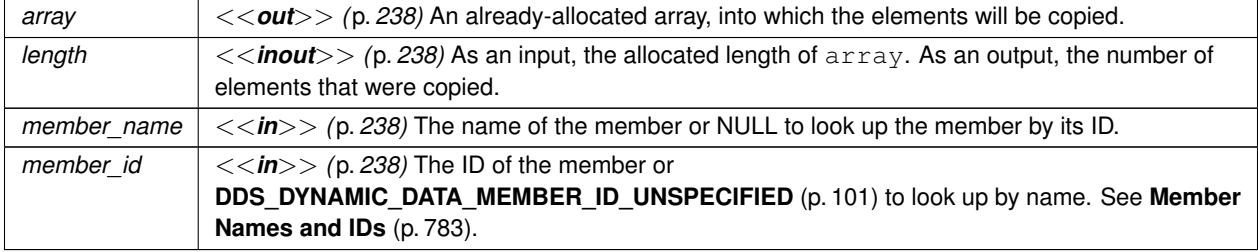

## **Exceptions**

*One* of the **Standard Return Codes** (p. 336). If the member is optional and not set, this operation will return **DDS\_RETCODE\_NO\_DATA** (p. 337)
**See also**

**DDS\_DynamicData::set\_wchar\_array** (p. 877) **DDS\_DynamicData::get\_wchar\_seq** (p. 850)

**9.58.6.63 get\_int8\_array()**

```
DDS_ReturnCode_t DDS_DynamicData::get_int8_array (
             DDS_Int8 ∗ array,
            DDS_UnsignedLong ∗ length,
            const char ∗ member_name,
             DDS_DynamicDataMemberId member_id ) const
```
Get a copy of the given array member.

This method will perform an automatic conversion from **DDS\_Int8Seq** (p. 923).

If the destination array is insufficiently long to store the data, this operation will fail without copying anything.

This API is not supported when the DynamicData object is in CDR format and will fail with **DDS\_RETCODE\_***←-* **PRECONDITION\_NOT\_MET** (p. 336). See **DDS\_DynamicData::is\_cdr** (p. 796) for more information.

**MT Safety:**

UNSAFE.

**Parameters**

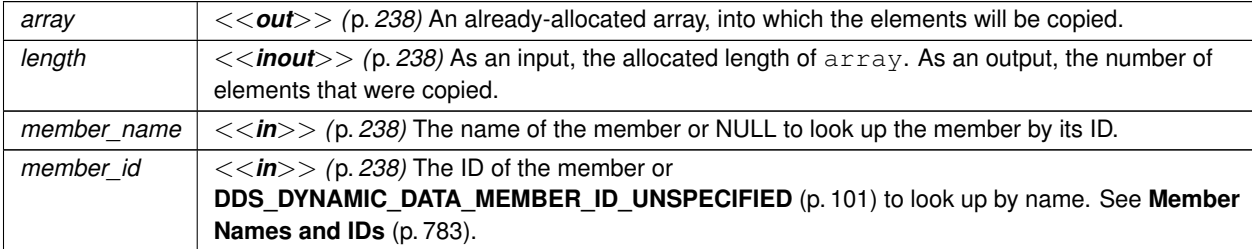

#### **Exceptions**

*One* of the **Standard Return Codes** (p. 336). If the member is optional and not set, this operation will return **DDS\_RETCODE\_NO\_DATA** (p. 337)

**See also**

**DDS\_DynamicData::set\_int8\_array** (p. 878)

**DDS\_DynamicData::get\_int8\_seq** (p. 851)

# **9.58.6.64 get\_uint8\_array()**

```
DDS_ReturnCode_t DDS_DynamicData::get_uint8_array (
            DDS_UInt8 ∗ array,
            DDS_UnsignedLong ∗ length,
            const char ∗ member_name,
             DDS_DynamicDataMemberId member_id ) const
```
Get a copy of the given array member.

This method will perform an automatic conversion from **DDS\_UInt8Seq** (p. 1234).

If the destination array is insufficiently long to store the data, this operation will fail without copying anything.

This API is not supported when the DynamicData object is in CDR format and will fail with **DDS\_RETCODE\_***←-* **PRECONDITION\_NOT\_MET** (p. 336). See **DDS\_DynamicData::is\_cdr** (p. 796) for more information.

**MT Safety:**

UNSAFE.

**Parameters**

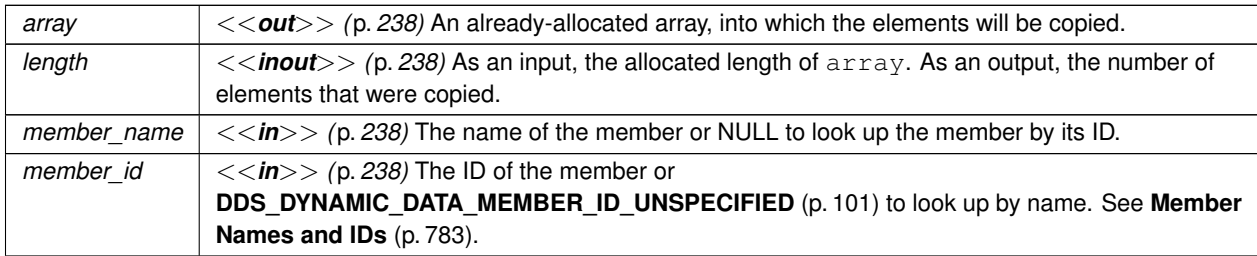

# **Exceptions**

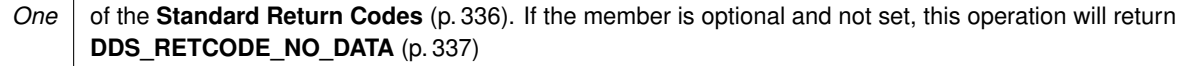

## **See also**

**DDS\_DynamicData::set\_uint8\_array** (p. 879)

**DDS\_DynamicData::get\_uint8\_seq** (p. 852)

# **9.58.6.65 get\_long\_seq()**

```
DDS_ReturnCode_t DDS_DynamicData::get_long_seq (
             DDS_LongSeq & seq,
            const char ∗ member_name,
             DDS_DynamicDataMemberId member_id ) const
```
Get a copy of the given sequence member.

The provided sequence will be automatically resized as necessary.

This method will perform an automatic conversion from an array of **DDS\_Long** (p. 318).

This API is not supported when the DynamicData object is in CDR format and will fail with **DDS\_RETCODE\_***←-* **PRECONDITION\_NOT\_MET** (p. 336). See **DDS\_DynamicData::is\_cdr** (p. 796) for more information.

**MT Safety:**

UNSAFE.

#### **Parameters**

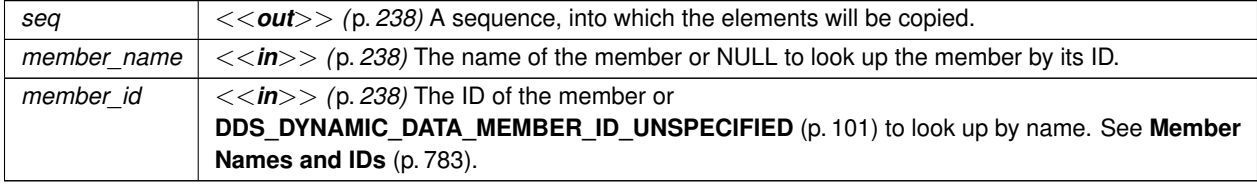

#### **Exceptions**

*One* of the **Standard Return Codes** (p. 336). If the member is optional and not set, this operation will return **DDS\_RETCODE\_NO\_DATA** (p. 337). This operation may also return **DDS\_RETCODE\_OUT\_OF\_RESOURCES** (p. 337).

**See also**

**DDS\_DynamicData::set\_long\_seq** (p. 880) **DDS\_DynamicData::get\_long\_array** (p. 827)

### **9.58.6.66 get\_short\_seq()**

```
DDS_ReturnCode_t DDS_DynamicData::get_short_seq (
```
**DDS\_ShortSeq** & *seq,*

```
const char ∗ member_name,
```

```
DDS_DynamicDataMemberId member_id ) const
```
Get a copy of the given sequence member.

The provided sequence will be automatically resized as necessary.

This method will perform an automatic conversion from an array of **DDS\_Short** (p. 318).

This API is not supported when the DynamicData object is in CDR format and will fail with **DDS\_RETCODE\_***←-* **PRECONDITION\_NOT\_MET** (p. 336). See **DDS\_DynamicData::is\_cdr** (p. 796) for more information.

**MT Safety:**

UNSAFE.

**Parameters**

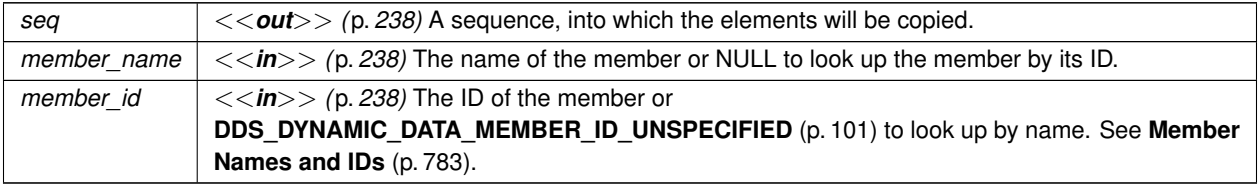

### **Exceptions**

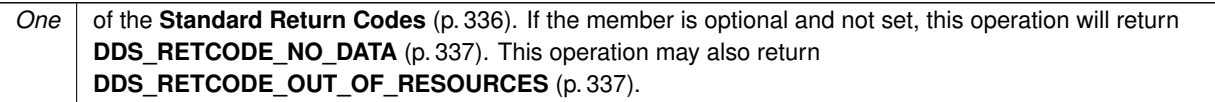

**See also**

**DDS\_DynamicData::set\_short\_seq** (p. 880)

**DDS\_DynamicData::get\_short\_array** (p. 828)

## **9.58.6.67 get\_ulong\_seq()**

```
DDS_ReturnCode_t DDS_DynamicData::get_ulong_seq (
```
**DDS\_UnsignedLongSeq** & *seq,*

```
const char ∗ member_name,
```
**DDS\_DynamicDataMemberId** *member\_id* ) const

Get a copy of the given sequence member.

The provided sequence will be automatically resized as necessary.

This method will perform an automatic conversion from an array of **DDS\_UnsignedLong** (p. 318).

This API is not supported when the DynamicData object is in CDR format and will fail with **DDS\_RETCODE\_***←-* **PRECONDITION\_NOT\_MET** (p. 336). See **DDS\_DynamicData::is\_cdr** (p. 796) for more information.

**MT Safety:**

UNSAFE.

# **Parameters**

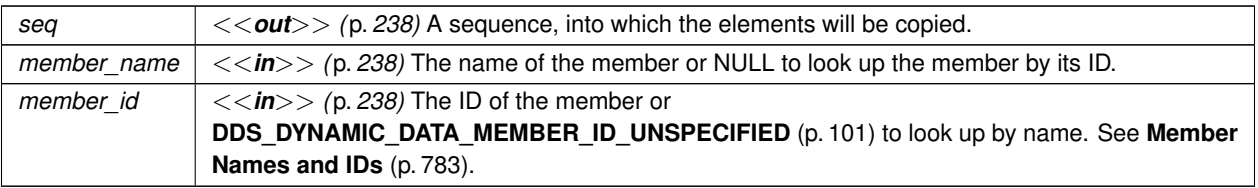

### **Exceptions**

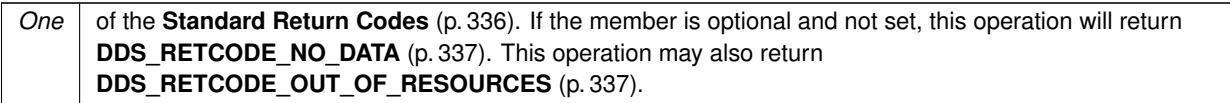

# **See also**

**DDS\_DynamicData::set\_ulong\_seq** (p. 881) **DDS\_DynamicData::get\_ulong\_array** (p. 829)

### **9.58.6.68 get\_ushort\_seq()**

```
DDS_ReturnCode_t DDS_DynamicData::get_ushort_seq (
            DDS_UnsignedShortSeq & seq,
            const char ∗ member_name,
            DDS_DynamicDataMemberId member_id ) const
```
Get a copy of the given sequence member.

The provided sequence will be automatically resized as necessary.

This method will perform an automatic conversion from an array of **DDS\_UnsignedShort** (p. 318).

This API is not supported when the DynamicData object is in CDR format and will fail with **DDS\_RETCODE\_***←-* **PRECONDITION\_NOT\_MET** (p. 336). See **DDS\_DynamicData::is\_cdr** (p. 796) for more information.

**MT Safety:**

UNSAFE.

**Parameters**

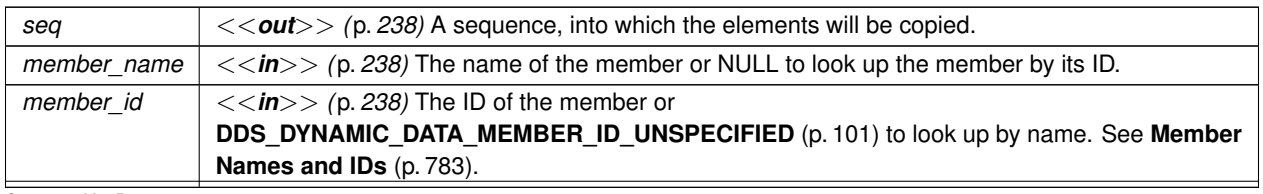

**Exceptions**

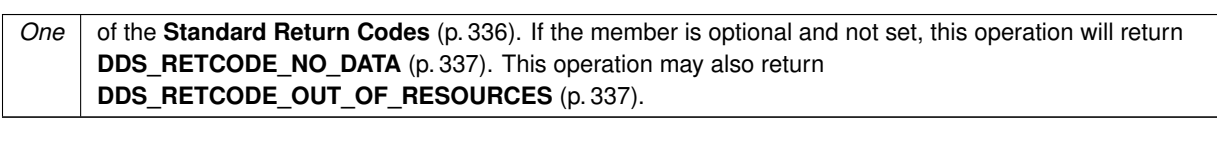

**See also**

**DDS\_DynamicData::set\_ushort\_seq** (p. 882) **DDS\_DynamicData::get\_ushort\_array** (p. 830)

**9.58.6.69 get\_float\_seq()**

```
DDS_ReturnCode_t DDS_DynamicData::get_float_seq (
             DDS_FloatSeq & seq,
            const char ∗ member_name,
             DDS_DynamicDataMemberId member_id ) const
```
Get a copy of the given sequence member.

The provided sequence will be automatically resized as necessary.

This method will perform an automatic conversion from an array of **DDS\_Long** (p. 318).

This API is not supported when the DynamicData object is in CDR format and will fail with **DDS\_RETCODE\_***←-* **PRECONDITION\_NOT\_MET** (p. 336). See **DDS\_DynamicData::is\_cdr** (p. 796) for more information.

**MT Safety:**

UNSAFE.

**Parameters**

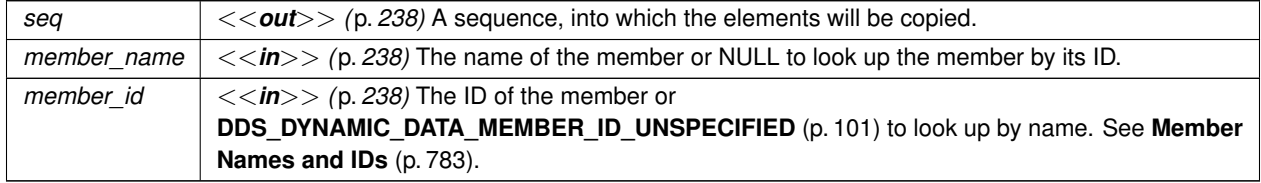

**Exceptions**

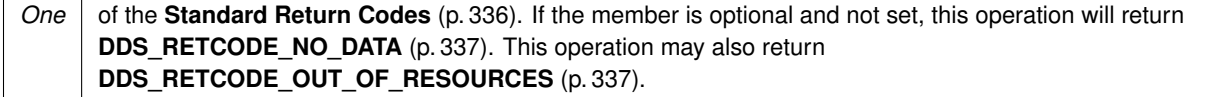

**See also**

**DDS\_DynamicData::set\_long\_seq** (p. 880) **DDS\_DynamicData::get\_long\_array** (p. 827)

**9.58.6.70 get\_double\_seq()**

```
DDS_ReturnCode_t DDS_DynamicData::get_double_seq (
             DDS_DoubleSeq & seq,
            const char ∗ member_name,
            DDS_DynamicDataMemberId member_id ) const
```
Get a copy of the given sequence member.

The provided sequence will be automatically resized as necessary.

This method will perform an automatic conversion from an array of **DDS\_Double** (p. 319).

This API is not supported when the DynamicData object is in CDR format and will fail with **DDS\_RETCODE\_***←-* **PRECONDITION\_NOT\_MET** (p. 336). See **DDS\_DynamicData::is\_cdr** (p. 796) for more information.

**MT Safety:**

UNSAFE.

**Parameters**

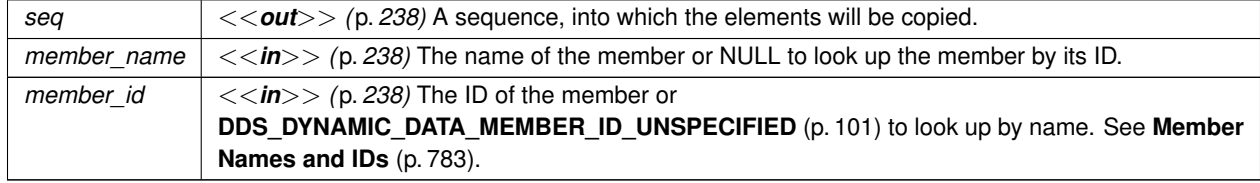

**Exceptions**

*One* | of the **Standard Return Codes** (p. 336). If the member is optional and not set, this operation will return **DDS\_RETCODE\_NO\_DATA** (p. 337). This operation may also return **DDS\_RETCODE\_OUT\_OF\_RESOURCES** (p. 337).

**See also**

**DDS\_DynamicData::set\_double\_seq** (p. 884)

**DDS\_DynamicData::get\_double\_array** (p. 832)

## **9.58.6.71 get\_boolean\_seq()**

```
DDS_ReturnCode_t DDS_DynamicData::get_boolean_seq (
             DDS_BooleanSeq & seq,
            const char ∗ member_name,
             DDS_DynamicDataMemberId member_id ) const
```
Get a copy of the given sequence member.

The provided sequence will be automatically resized as necessary.

This method will perform an automatic conversion from an array of **DDS\_Boolean** (p. 320).

This API is not supported when the DynamicData object is in CDR format and will fail with **DDS\_RETCODE\_***←-* **PRECONDITION\_NOT\_MET** (p. 336). See **DDS\_DynamicData::is\_cdr** (p. 796) for more information.

**MT Safety:**

UNSAFE.

#### **Parameters**

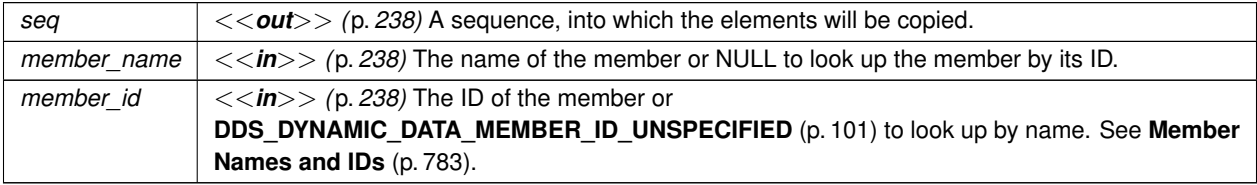

### **Exceptions**

*One* of the **Standard Return Codes** (p. 336). If the member is optional and not set, this operation will return **DDS\_RETCODE\_NO\_DATA** (p. 337). This operation may also return **DDS\_RETCODE\_OUT\_OF\_RESOURCES** (p. 337).

**See also**

**DDS\_DynamicData::set\_boolean\_seq** (p. 884) **DDS\_DynamicData::get\_boolean\_array** (p. 832)

### **9.58.6.72 get\_char\_seq()**

```
DDS_ReturnCode_t DDS_DynamicData::get_char_seq (
            DDS_CharSeq & seq,
            const char ∗ member_name,
            DDS_DynamicDataMemberId member_id ) const
```
Get a copy of the given sequence member.

The provided sequence will be automatically resized as necessary.

This method will perform an automatic conversion from an array of **DDS\_Char** (p. 317).

This API is not supported when the DynamicData object is in CDR format and will fail with **DDS\_RETCODE\_***←-* **PRECONDITION\_NOT\_MET** (p. 336). See **DDS\_DynamicData::is\_cdr** (p. 796) for more information.

**MT Safety:**

UNSAFE.

**Parameters**

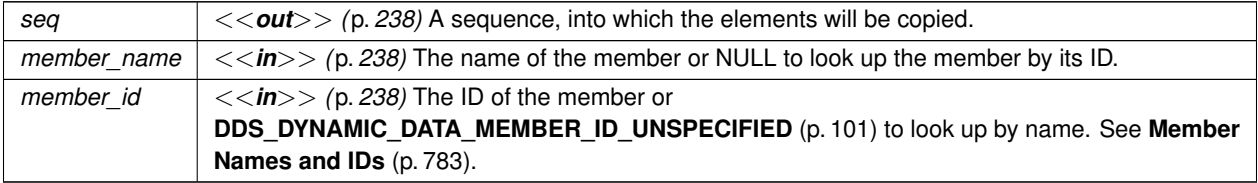

### **Exceptions**

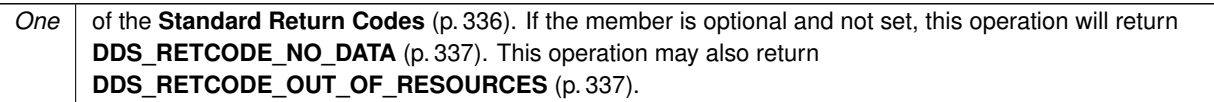

**See also**

**DDS\_DynamicData::set\_char\_seq** (p. 885)

**DDS\_DynamicData::get\_char\_array** (p. 833)

#### **9.58.6.73 get\_octet\_seq()**

```
DDS_ReturnCode_t DDS_DynamicData::get_octet_seq (
```
**DDS\_OctetSeq** & *seq,*

const char *∗ member\_name,*

**DDS\_DynamicDataMemberId** *member\_id* ) const

Get a copy of the given sequence member.

The provided sequence will be automatically resized as necessary.

This method will perform an automatic conversion from an array of **DDS\_Octet** (p. 317).

This API is not supported when the DynamicData object is in CDR format and will fail with **DDS\_RETCODE\_***←-* **PRECONDITION\_NOT\_MET** (p. 336). See **DDS\_DynamicData::is\_cdr** (p. 796) for more information.

**MT Safety:**

UNSAFE.

# **Parameters**

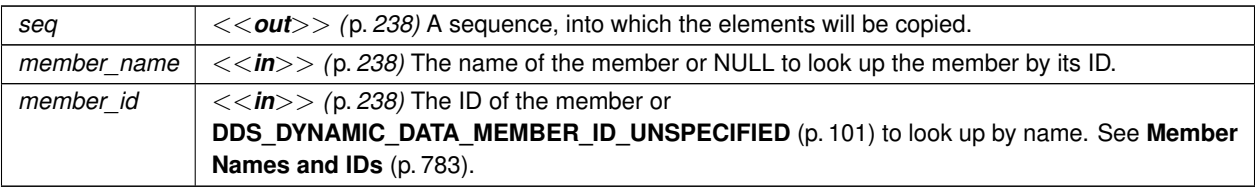

## **Exceptions**

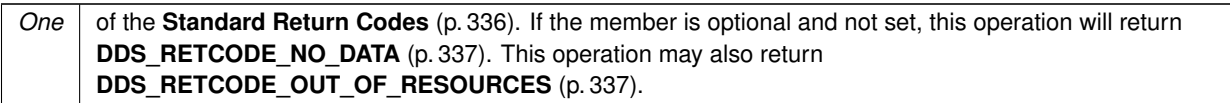

# **See also**

**DDS\_DynamicData::set\_octet\_seq** (p. 886) **DDS\_DynamicData::get\_octet\_array** (p. 834)

# **9.58.6.74 get\_longlong\_seq()**

```
DDS_ReturnCode_t DDS_DynamicData::get_longlong_seq (
            DDS_LongLongSeq & seq,
            const char ∗ member_name,
            DDS_DynamicDataMemberId member_id ) const
```
Get a copy of the given sequence member.

The provided sequence will be automatically resized as necessary.

This method will perform an automatic conversion from an array of **DDS\_LongLong** (p. 319).

This API is not supported when the DynamicData object is in CDR format and will fail with **DDS\_RETCODE\_***←-* **PRECONDITION\_NOT\_MET** (p. 336). See **DDS\_DynamicData::is\_cdr** (p. 796) for more information.

**MT Safety:**

UNSAFE.

**Parameters**

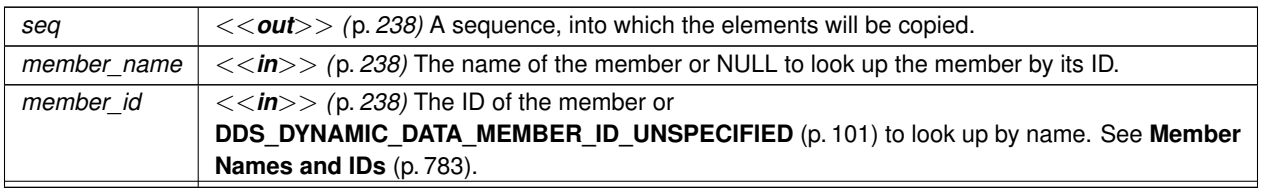

**Generated by Doxygen**

## **Exceptions**

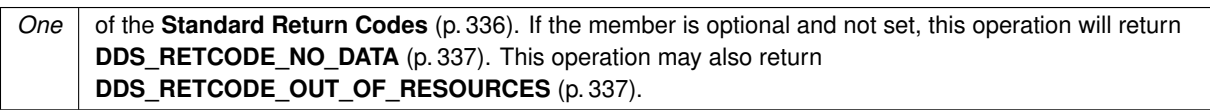

**See also**

**DDS\_DynamicData::set\_longlong\_seq** (p. 887) **DDS\_DynamicData::get\_longlong\_array** (p. 835)

# **9.58.6.75 get\_ulonglong\_seq()**

```
DDS_ReturnCode_t DDS_DynamicData::get_ulonglong_seq (
             DDS_UnsignedLongLongSeq & seq,
            const char ∗ member_name,
             DDS_DynamicDataMemberId member_id ) const
```
Get a copy of the given sequence member.

The provided sequence will be automatically resized as necessary.

This method will perform an automatic conversion from an array of **DDS\_UnsignedLongLong** (p. 319).

This API is not supported when the DynamicData object is in CDR format and will fail with **DDS\_RETCODE\_***←-* **PRECONDITION\_NOT\_MET** (p. 336). See **DDS\_DynamicData::is\_cdr** (p. 796) for more information.

**MT Safety:**

UNSAFE.

**Parameters**

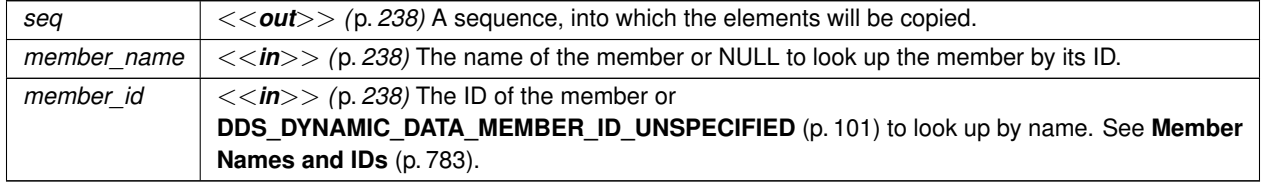

# **Exceptions**

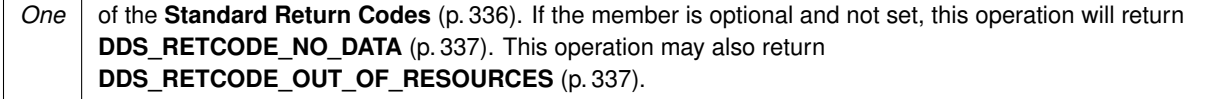

**See also**

**DDS\_DynamicData::set\_ulonglong\_seq** (p. 888) **DDS\_DynamicData::get\_ulonglong\_array** (p. 836)

## **9.58.6.76 get\_longdouble\_seq()**

```
DDS_ReturnCode_t DDS_DynamicData::get_longdouble_seq (
             DDS_LongDoubleSeq & seq,
            const char ∗ member_name,
             DDS_DynamicDataMemberId member_id ) const
```
Get a copy of the given sequence member.

The provided sequence will be automatically resized as necessary.

This method will perform an automatic conversion from an array of **DDS\_LongDouble** (p. 319).

This API is not supported when the DynamicData object is in CDR format and will fail with **DDS\_RETCODE\_***←-* **PRECONDITION\_NOT\_MET** (p. 336). See **DDS\_DynamicData::is\_cdr** (p. 796) for more information.

**MT Safety:**

UNSAFE.

### **Parameters**

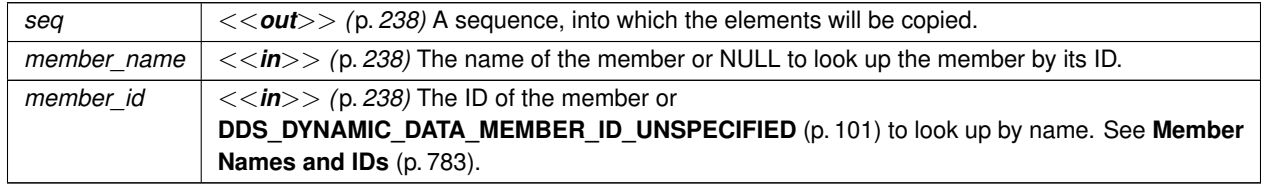

## **Exceptions**

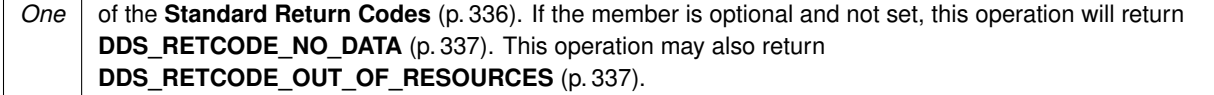

**See also**

**DDS\_DynamicData::set\_longdouble\_seq** (p. 888)

**DDS\_DynamicData::get\_longdouble\_array** (p. 837)

# **9.58.6.77 get\_wchar\_seq()**

```
DDS_ReturnCode_t DDS_DynamicData::get_wchar_seq (
             DDS_WcharSeq & seq,
            const char ∗ member_name,
             DDS_DynamicDataMemberId member_id ) const
```
Get a copy of the given sequence member.

The provided sequence will be automatically resized as necessary.

This method will perform an automatic conversion from an array of **DDS\_Wchar** (p. 317).

This API is not supported when the DynamicData object is in CDR format and will fail with **DDS\_RETCODE\_***←-* **PRECONDITION\_NOT\_MET** (p. 336). See **DDS\_DynamicData::is\_cdr** (p. 796) for more information.

**MT Safety:**

UNSAFE.

**Parameters**

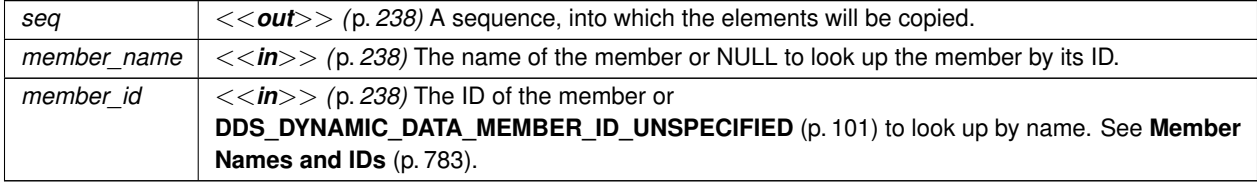

### **Exceptions**

*One* of the **Standard Return Codes** (p. 336). If the member is optional and not set, this operation will return **DDS\_RETCODE\_NO\_DATA** (p. 337). This operation may also return **DDS\_RETCODE\_OUT\_OF\_RESOURCES** (p. 337).

**See also**

**DDS\_DynamicData::set\_wchar\_seq** (p. 889) **DDS\_DynamicData::get\_wchar\_array** (p. 838)

# **9.58.6.78 get\_int8\_seq()**

```
DDS_ReturnCode_t DDS_DynamicData::get_int8_seq (
            DDS_Int8Seq & seq,
            const char ∗ member_name,
             DDS_DynamicDataMemberId member_id ) const
```
Get a copy of the given sequence member.

The provided sequence will be automatically resized as necessary.

This method will perform an automatic conversion from an array of **DDS\_Int8** (p. 318).

This API is not supported when the DynamicData object is in CDR format and will fail with **DDS\_RETCODE\_***←-* **PRECONDITION\_NOT\_MET** (p. 336). See **DDS\_DynamicData::is\_cdr** (p. 796) for more information.

**MT Safety:**

UNSAFE.

**Parameters**

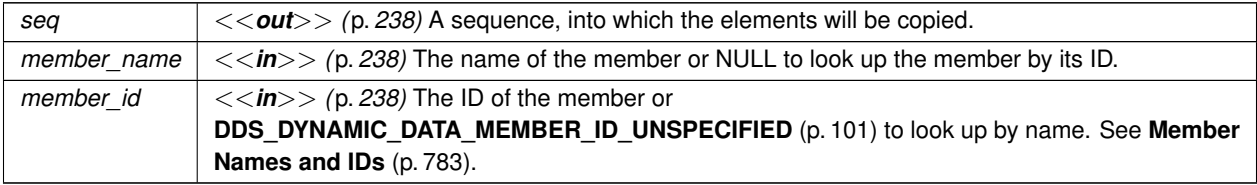

### **Exceptions**

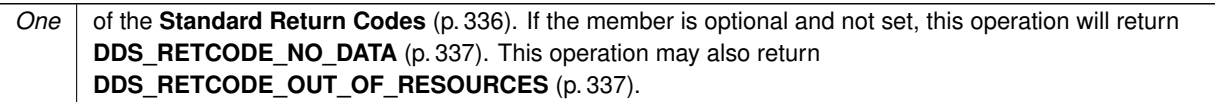

**See also**

**DDS\_DynamicData::set\_int8\_seq** (p. 890)

**DDS\_DynamicData::get\_int8\_array** (p. 839)

#### **9.58.6.79 get\_uint8\_seq()**

```
DDS_ReturnCode_t DDS_DynamicData::get_uint8_seq (
```
**DDS\_UInt8Seq** & *seq,*

```
const char ∗ member_name,
```
**DDS\_DynamicDataMemberId** *member\_id* ) const

Get a copy of the given sequence member.

The provided sequence will be automatically resized as necessary.

This method will perform an automatic conversion from an array of **DDS\_UInt8** (p. 318).

This API is not supported when the DynamicData object is in CDR format and will fail with **DDS\_RETCODE\_***←-* **PRECONDITION\_NOT\_MET** (p. 336). See **DDS\_DynamicData::is\_cdr** (p. 796) for more information.

**MT Safety:**

UNSAFE.

## **Parameters**

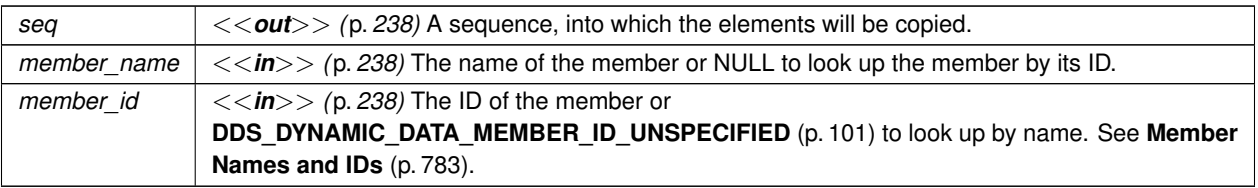

### **Exceptions**

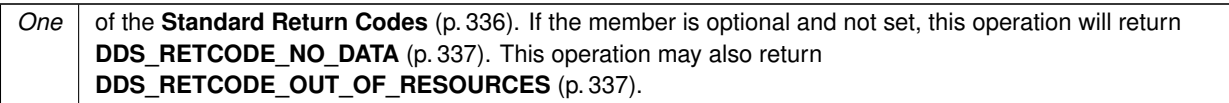

# **See also**

**DDS\_DynamicData::set\_uint8\_seq** (p. 891) **DDS\_DynamicData::get\_uint8\_array** (p. 840)

# **9.58.6.80 set\_long()**

```
DDS_ReturnCode_t DDS_DynamicData::set_long (
            const char ∗ member_name,
            DDS_DynamicDataMemberId member_id,
            DDS_Long value )
```
Set the value of the given field, which is of type **DDS\_Long** (p. 318).

This API is not supported when the DynamicData object is in CDR format and will fail with **DDS\_RETCODE\_***←-* **PRECONDITION\_NOT\_MET** (p. 336). See **DDS\_DynamicData::is\_cdr** (p. 796) for more information.

**MT Safety:**

UNSAFE.

# **Parameters**

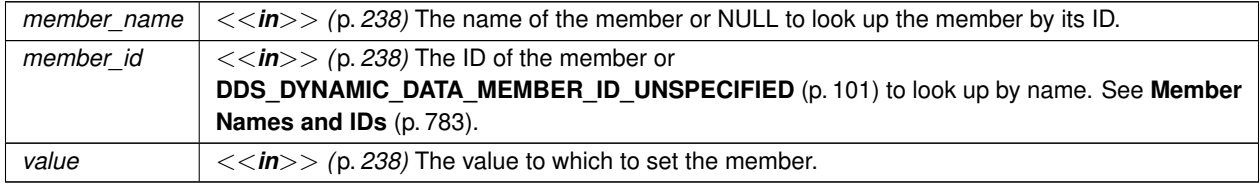

# **Exceptions**

# *One* of the **Standard Return Codes** (p. 336) or **DDS\_RETCODE\_OUT\_OF\_RESOURCES** (p. 337)

**See also**

**DDS\_DynamicData::get\_long** (p. 812)

**9.58.6.81 set\_short()**

```
DDS_ReturnCode_t DDS_DynamicData::set_short (
            const char ∗ member_name,
            DDS_DynamicDataMemberId member_id,
             DDS_Short value )
```
Set the value of the given field, which is of type **DDS\_Short** (p. 318).

This API is not supported when the DynamicData object is in CDR format and will fail with **DDS\_RETCODE\_***←-* **PRECONDITION\_NOT\_MET** (p. 336). See **DDS\_DynamicData::is\_cdr** (p. 796) for more information.

**MT Safety:**

UNSAFE.

**Parameters**

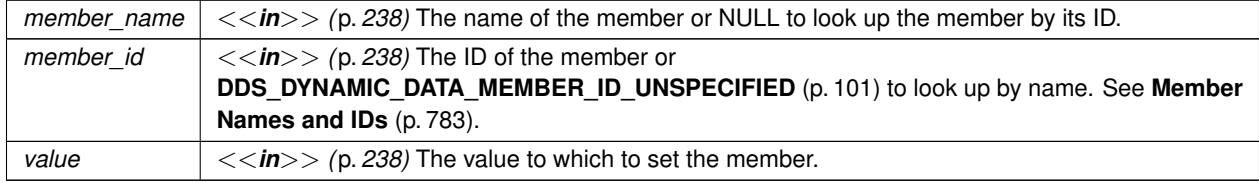

**Exceptions**

*One* of the **Standard Return Codes** (p. 336) or **DDS\_RETCODE\_OUT\_OF\_RESOURCES** (p. 337)

**See also**

**DDS\_DynamicData::get\_short** (p. 813)

# **9.58.6.82 set\_ulong()**

```
DDS_ReturnCode_t DDS_DynamicData::set_ulong (
            const char ∗ member_name,
             DDS_DynamicDataMemberId member_id,
             DDS_UnsignedLong value )
```
Set the value of the given field, which is of type **DDS\_UnsignedLong** (p. 318).

This API is not supported when the DynamicData object is in CDR format and will fail with **DDS\_RETCODE\_***←-* **PRECONDITION\_NOT\_MET** (p. 336). See **DDS\_DynamicData::is\_cdr** (p. 796) for more information.

**MT Safety:**

UNSAFE.

#### **Parameters**

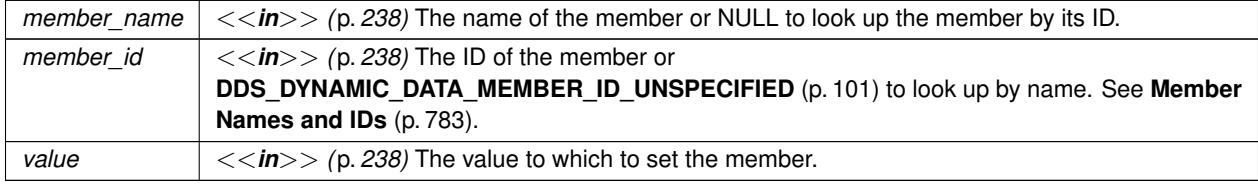

#### **Exceptions**

```
One of the Standard Return Codes (p. 336) or DDS_RETCODE_OUT_OF_RESOURCES (p. 337)
```
**See also**

**DDS** DynamicData::get ulong (p. 814)

**9.58.6.83 set\_ushort()**

```
DDS_ReturnCode_t DDS_DynamicData::set_ushort (
            const char ∗ member_name,
             DDS_DynamicDataMemberId member_id,
             DDS_UnsignedShort value )
```
Set the value of the given field, which is of type **DDS\_UnsignedShort** (p. 318).

This API is not supported when the DynamicData object is in CDR format and will fail with **DDS\_RETCODE\_***←-* **PRECONDITION\_NOT\_MET** (p. 336). See **DDS\_DynamicData::is\_cdr** (p. 796) for more information.

**MT Safety:**

UNSAFE.

# **Parameters**

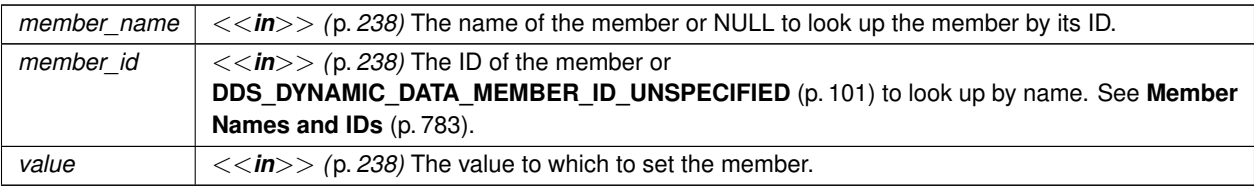

## **Exceptions**

*One* of the **Standard Return Codes** (p. 336) or **DDS\_RETCODE\_OUT\_OF\_RESOURCES** (p. 337)

**See also**

**DDS\_DynamicData::get\_ushort** (p. 815)

# **9.58.6.84 set\_float()**

```
DDS_ReturnCode_t DDS_DynamicData::set_float (
            const char ∗ member_name,
            DDS_DynamicDataMemberId member_id,
            DDS_Float value )
```
Set the value of the given field, which is of type **DDS\_Float** (p. 319).

This API is not supported when the DynamicData object is in CDR format and will fail with **DDS\_RETCODE\_***←-* **PRECONDITION\_NOT\_MET** (p. 336). See **DDS\_DynamicData::is\_cdr** (p. 796) for more information.

**MT Safety:**

UNSAFE.

**Parameters**

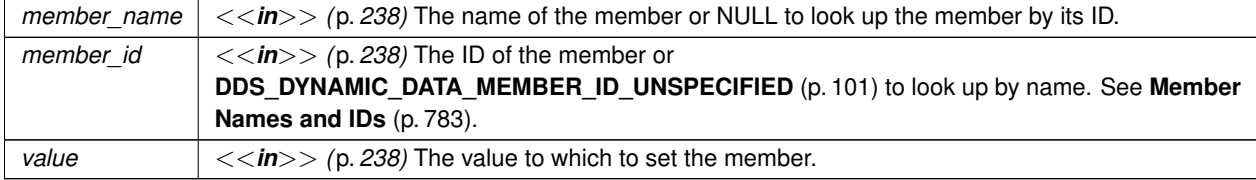

## **Exceptions**

*One* | of the **Standard Return Codes** (p. 336) or **DDS\_RETCODE\_OUT\_OF\_RESOURCES** (p. 337)

**See also**

**DDS\_DynamicData::get\_float** (p. 815)

## **9.58.6.85 set\_double()**

```
DDS_ReturnCode_t DDS_DynamicData::set_double (
           const char ∗ member_name,
            DDS_DynamicDataMemberId member_id,
            DDS_Double value )
```
Set the value of the given field, which is of type **DDS\_Double** (p. 319).

This API is not supported when the DynamicData object is in CDR format and will fail with **DDS\_RETCODE\_***←-* **PRECONDITION\_NOT\_MET** (p. 336). See **DDS\_DynamicData::is\_cdr** (p. 796) for more information.

**MT Safety:**

UNSAFE.

#### **Parameters**

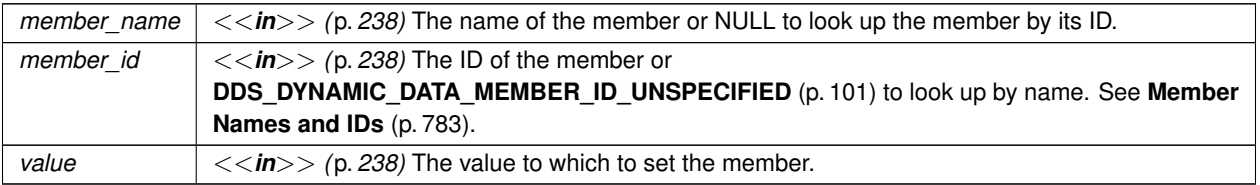

#### **Exceptions**

*One* of the **Standard Return Codes** (p. 336) or **DDS\_RETCODE\_OUT\_OF\_RESOURCES** (p. 337)

**See also**

**DDS\_DynamicData::get\_double** (p. 816)

# **9.58.6.86 set\_boolean()**

```
DDS_ReturnCode_t DDS_DynamicData::set_boolean (
```
const char *∗ member\_name,*

**DDS\_DynamicDataMemberId** *member\_id,*

**DDS\_Boolean** *value* )

Set the value of the given field, which is of type **DDS\_Boolean** (p. 320).

This API is not supported when the DynamicData object is in CDR format and will fail with **DDS\_RETCODE\_***←-* **PRECONDITION\_NOT\_MET** (p. 336). See **DDS\_DynamicData::is\_cdr** (p. 796) for more information.

**MT Safety:**

UNSAFE.

## **Parameters**

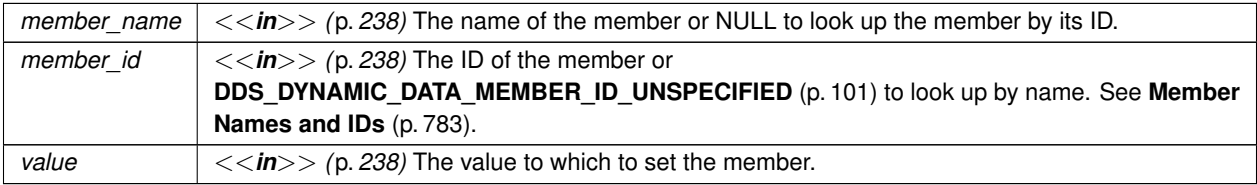

#### **Exceptions**

*One* | of the Standard Return Codes (p. 336) or **DDS\_RETCODE\_OUT\_OF\_RESOURCES** (p. 337)

**See also**

**DDS\_DynamicData::get\_boolean** (p. 817)

**9.58.6.87 set\_char()**

```
DDS_ReturnCode_t DDS_DynamicData::set_char (
            const char ∗ member_name,
             DDS_DynamicDataMemberId member_id,
             DDS_Char value )
```
Set the value of the given field, which is of type **DDS\_Char** (p. 317).

This API is not supported when the DynamicData object is in CDR format and will fail with **DDS\_RETCODE\_***←-* **PRECONDITION\_NOT\_MET** (p. 336). See **DDS\_DynamicData::is\_cdr** (p. 796) for more information.

**MT Safety:**

UNSAFE.

**Parameters**

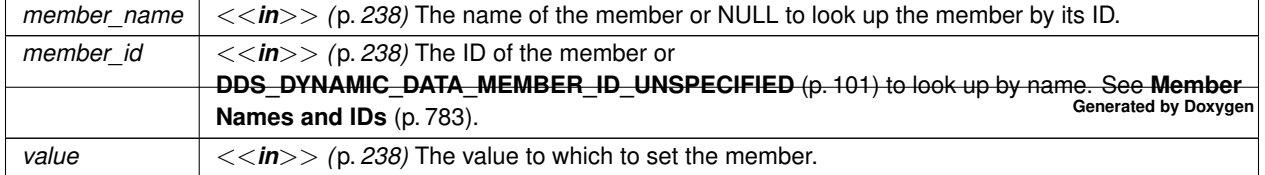

## **Exceptions**

*One* | of the **Standard Return Codes** (p. 336) or **DDS\_RETCODE\_OUT\_OF\_RESOURCES** (p. 337)

**See also**

**DDS\_DynamicData::get\_char** (p. 818)

**9.58.6.88 set\_octet()**

```
DDS_ReturnCode_t DDS_DynamicData::set_octet (
            const char ∗ member_name,
            DDS_DynamicDataMemberId member_id,
             DDS_Octet value )
```
Set the value of the given field, which is of type **DDS\_Octet** (p. 317).

This API is not supported when the DynamicData object is in CDR format and will fail with **DDS\_RETCODE\_***←-* **PRECONDITION\_NOT\_MET** (p. 336). See **DDS\_DynamicData::is\_cdr** (p. 796) for more information.

**MT Safety:**

UNSAFE.

**Parameters**

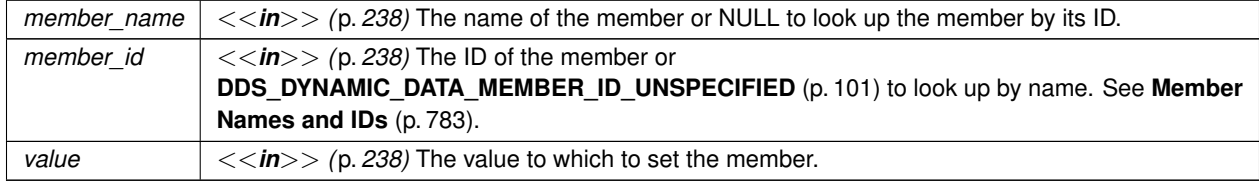

**Exceptions**

*One* of the **Standard Return Codes** (p. 336) or **DDS\_RETCODE\_OUT\_OF\_RESOURCES** (p. 337)

**See also**

**DDS\_DynamicData::get\_octet** (p. 819)

## **9.58.6.89 set\_longlong()**

```
DDS_ReturnCode_t DDS_DynamicData::set_longlong (
            const char ∗ member_name,
             DDS_DynamicDataMemberId member_id,
             DDS_LongLong value )
```
Set the value of the given field, which is of type **DDS\_LongLong** (p. 319).

This API is not supported when the DynamicData object is in CDR format and will fail with **DDS\_RETCODE\_***←-* **PRECONDITION\_NOT\_MET** (p. 336). See **DDS\_DynamicData::is\_cdr** (p. 796) for more information.

**MT Safety:**

UNSAFE.

**Parameters**

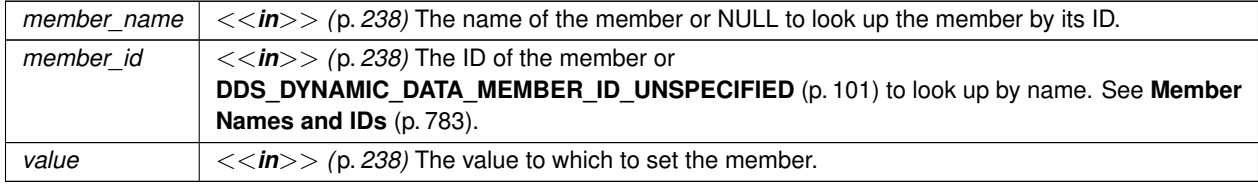

### **Exceptions**

```
One of the Standard Return Codes (p. 336) or DDS_RETCODE_OUT_OF_RESOURCES (p. 337)
```
**See also**

**DDS\_DynamicData::get\_longlong** (p. 819)

**9.58.6.90 set\_ulonglong()**

```
DDS_ReturnCode_t DDS_DynamicData::set_ulonglong (
            const char ∗ member_name,
             DDS_DynamicDataMemberId member_id,
             DDS_UnsignedLongLong value )
```
Set the value of the given field, which is of type **DDS\_UnsignedLongLong** (p. 319).

This API is not supported when the DynamicData object is in CDR format and will fail with **DDS\_RETCODE\_***←-* **PRECONDITION\_NOT\_MET** (p. 336). See **DDS\_DynamicData::is\_cdr** (p. 796) for more information.

**MT Safety:**

UNSAFE.

# **Parameters**

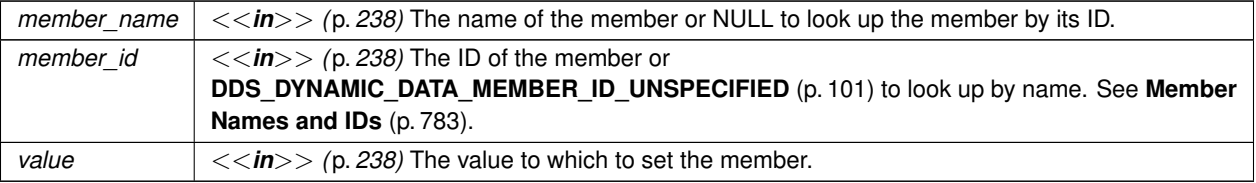

### **Exceptions**

*One* of the **Standard Return Codes** (p. 336) or **DDS\_RETCODE\_OUT\_OF\_RESOURCES** (p. 337)

**See also**

**DDS\_DynamicData::get\_ulonglong** (p. 820)

# **9.58.6.91 set\_longdouble()**

```
DDS_ReturnCode_t DDS_DynamicData::set_longdouble (
            const char ∗ member_name,
            DDS_DynamicDataMemberId member_id,
            DDS_LongDouble value )
```
Set the value of the given field, which is of type **DDS\_LongDouble** (p. 319).

This API is not supported when the DynamicData object is in CDR format and will fail with **DDS\_RETCODE\_***←-* **PRECONDITION\_NOT\_MET** (p. 336). See **DDS\_DynamicData::is\_cdr** (p. 796) for more information.

**MT Safety:**

UNSAFE.

**Parameters**

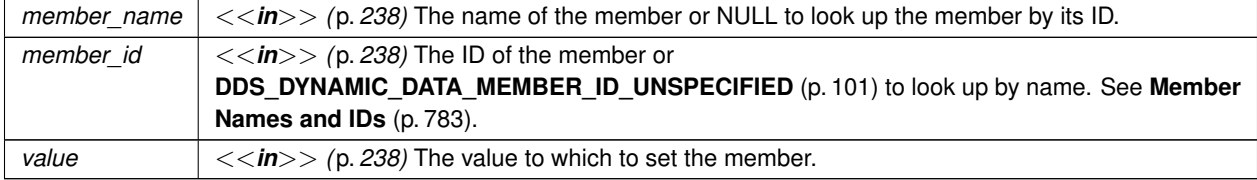

#### **Exceptions**

**One** | of the **Standard Return Codes** (p. 336) or **DDS\_RETCODE\_OUT\_OF\_RESOURCES** (p. 337)

**See also**

**DDS\_DynamicData::get\_longdouble** (p. 821)

# **9.58.6.92 set\_wchar()**

```
DDS_ReturnCode_t DDS_DynamicData::set_wchar (
            const char ∗ member_name,
            DDS_DynamicDataMemberId member_id,
            DDS_Wchar value )
```
Set the value of the given field, which is of type **DDS\_Wchar** (p. 317).

This API is not supported when the DynamicData object is in CDR format and will fail with **DDS\_RETCODE\_***←-* **PRECONDITION\_NOT\_MET** (p. 336). See **DDS\_DynamicData::is\_cdr** (p. 796) for more information.

**MT Safety:**

UNSAFE.

#### **Parameters**

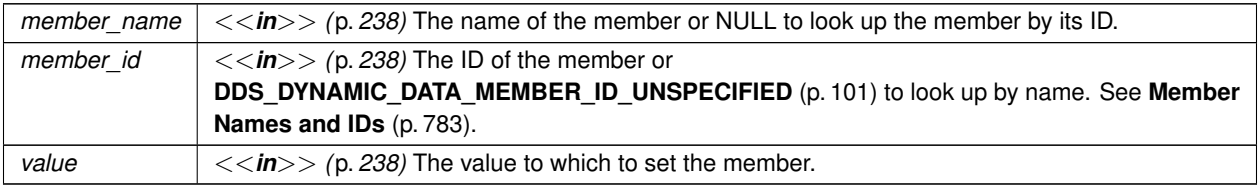

#### **Exceptions**

*One* of the **Standard Return Codes** (p. 336) or **DDS\_RETCODE\_OUT\_OF\_RESOURCES** (p. 337)

**See also**

**DDS\_DynamicData::get\_char** (p. 818)

# **9.58.6.93 set\_string()**

**DDS\_ReturnCode\_t** DDS\_DynamicData::set\_string ( const char *∗ member\_name,* **DDS\_DynamicDataMemberId** *member\_id,* const char *∗ value* )

Set the value of the given field of type char*∗*.

This API is not supported when the DynamicData object is in CDR format and will fail with **DDS\_RETCODE\_***←-* **PRECONDITION\_NOT\_MET** (p. 336). See **DDS\_DynamicData::is\_cdr** (p. 796) for more information.

#### **MT Safety:**

UNSAFE.

## **Parameters**

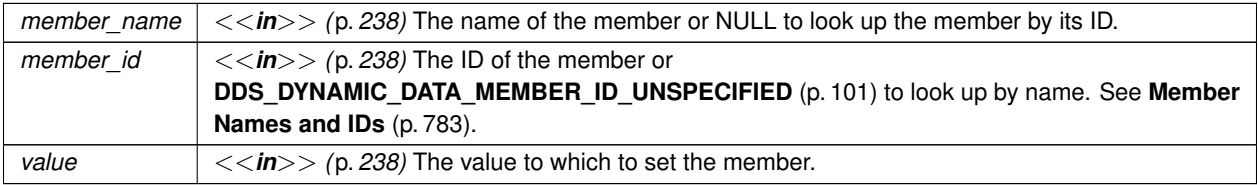

#### **Exceptions**

*One* | of the Standard Return Codes (p. 336) or **DDS\_RETCODE\_OUT\_OF\_RESOURCES** (p. 337)

**See also**

**DDS\_DynamicData::get\_string** (p. 823)

#### **9.58.6.94 set\_wstring()**

```
DDS_ReturnCode_t DDS_DynamicData::set_wstring (
            const char ∗ member_name,
            DDS_DynamicDataMemberId member_id,
            const DDS_Wchar ∗ value )
```
Set the value of the given field of type **DDS\_Wchar** (p. 317)*∗*.

This API is not supported when the DynamicData object is in CDR format and will fail with **DDS\_RETCODE\_***←-* **PRECONDITION\_NOT\_MET** (p. 336). See **DDS\_DynamicData::is\_cdr** (p. 796) for more information.

**MT Safety:**

UNSAFE.

**Parameters**

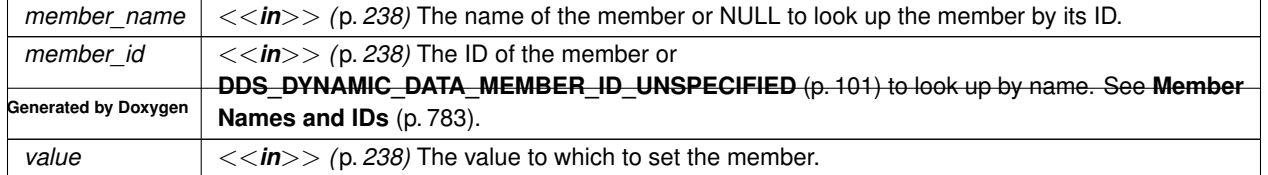

# **Exceptions**

# *One* of the **Standard Return Codes** (p. 336) or **DDS\_RETCODE\_OUT\_OF\_RESOURCES** (p. 337)

**See also**

**DDS\_DynamicData::get\_wstring** (p. 824)

**9.58.6.95 set\_int8()**

```
DDS_ReturnCode_t DDS_DynamicData::set_int8 (
            const char ∗ member_name,
            DDS_DynamicDataMemberId member_id,
             DDS_Int8 value )
```
Set the value of the given field, which is of type **DDS\_Int8** (p. 318).

This API is not supported when the DynamicData object is in CDR format and will fail with **DDS\_RETCODE\_***←-* **PRECONDITION\_NOT\_MET** (p. 336). See **DDS\_DynamicData::is\_cdr** (p. 796) for more information.

**MT Safety:**

UNSAFE.

**Parameters**

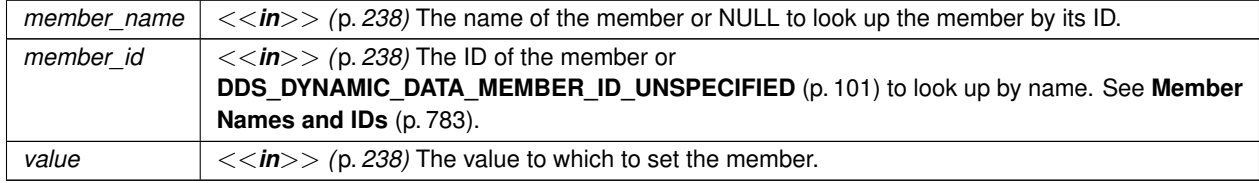

### **Exceptions**

*One* of the **Standard Return Codes** (p. 336) or **DDS\_RETCODE\_OUT\_OF\_RESOURCES** (p. 337)

**See also**

**DDS\_DynamicData::get\_int8** (p. 825)

## **9.58.6.96 set\_uint8()**

```
DDS_ReturnCode_t DDS_DynamicData::set_uint8 (
            const char ∗ member_name,
             DDS_DynamicDataMemberId member_id,
             DDS_UInt8 value )
```
Set the value of the given field, which is of type **DDS\_UInt8** (p. 318).

This API is not supported when the DynamicData object is in CDR format and will fail with **DDS\_RETCODE\_***←-* **PRECONDITION\_NOT\_MET** (p. 336). See **DDS\_DynamicData::is\_cdr** (p. 796) for more information.

**MT Safety:**

UNSAFE.

**Parameters**

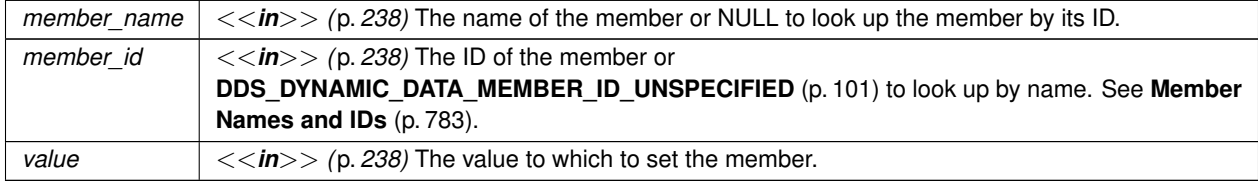

#### **Exceptions**

*One* of the **Standard Return Codes** (p. 336) or **DDS\_RETCODE\_OUT\_OF\_RESOURCES** (p. 337)

**See also**

**DDS\_DynamicData::get\_uint8** (p. 825)

**9.58.6.97 set\_complex\_member()**

```
DDS_ReturnCode_t DDS_DynamicData::set_complex_member (
            const char ∗ member_name,
            DDS_DynamicDataMemberId member_id,
            const DDS_DynamicData & value )
```
Copy the state of the given **DDS\_DynamicData** (p. 775) object into a member of this object.

This API is not supported when the DynamicData object is in CDR format and will fail with **DDS\_RETCODE\_***←-* **PRECONDITION\_NOT\_MET** (p. 336). See **DDS\_DynamicData::is\_cdr** (p. 796) for more information.

The member may be of type kind **DDS\_TK\_ARRAY** (p. 86), **DDS\_TK\_SEQUENCE** (p. 86), **DDS\_TK\_STRUCT** (p. 86), **DDS\_TK\_VALUE** (p. 86), or **DDS\_TK\_UNION** (p. 86). It may be specified by name or by ID.

# **Example: Copying Data**

This method can be used with **DDS\_DynamicData::bind\_complex\_member** (p. 803) to copy from one **DDS\_***←-* **DynamicData** (p. 775) object to another efficiently. Suppose the following data structure: struct Bar {

```
short theShort;
};
struct Foo {
    Bar theBar;
```
};

Suppose we have two instances of **Foo** (p. 1648), foo\_dst and foo\_src, and we want to replace the contents of foo\_dst.theBar with the contents of foo\_src.theBar. The following example shows how to do this (error handling has been omitted for the sake of brevity). DDS\_DynamicData\* foo\_dst = ...;

```
DDS_DynamicData* foo_src = ...;
```
DDS\_DynamicData\* bar = new DDS\_DynamicData(NULL, myProperties);

```
// Point to the source of the copy:
```
foo\_src->bind\_complex\_member(

bar,

"theBar",

DDS\_DYNAMIC\_DATA\_MEMBER\_ID\_UNSPECIFIED);

// Just one copy:

foo\_dst->set\_complex\_member(

"theBar",

DDS\_DYNAMIC\_DATA\_MEMBER\_ID\_UNSPECIFIED,

```
bar);
// Tear down:
```
foo\_src->unbind\_complex\_member(bar);

delete bar;

#### **MT Safety:**

UNSAFE.

**Parameters**

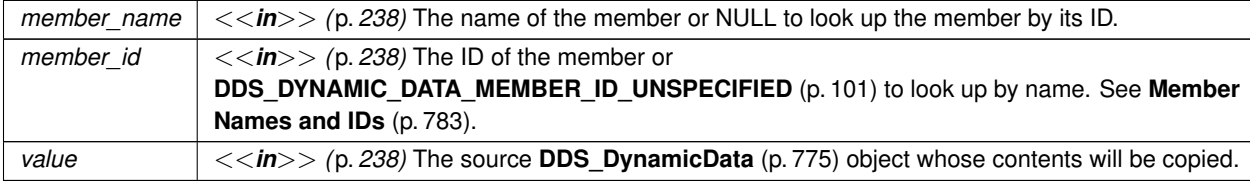

### **Exceptions**

*One* | of the Standard Return Codes (p. 336) or **DDS\_RETCODE\_OUT\_OF\_RESOURCES** (p. 337)

**See also**

**DDS\_DynamicData::get\_complex\_member** (p. 826) **DDS\_DynamicData::bind\_complex\_member** (p. 803)

**9.58.6.98 set\_long\_array()**

```
DDS_ReturnCode_t DDS_DynamicData::set_long_array (
            const char ∗ member_name,
            DDS_DynamicDataMemberId member_id,
            DDS_UnsignedLong length,
            const DDS_Long ∗ array )
```
Set the contents of the given array member. The array may contain members of type **DDS\_Long** (p. 318) or **DDS\_Enum** (p. 320).

This method will perform an automatic conversion to **DDS\_LongSeq** (p. 948).

If the destination array is insufficiently long to store the data, this operation will fail without copying anything.

This API is not supported when the DynamicData object is in CDR format and will fail with **DDS\_RETCODE\_***←-* **PRECONDITION\_NOT\_MET** (p. 336). See **DDS\_DynamicData::is\_cdr** (p. 796) for more information.

**MT Safety:**

UNSAFE.

# **Parameters**

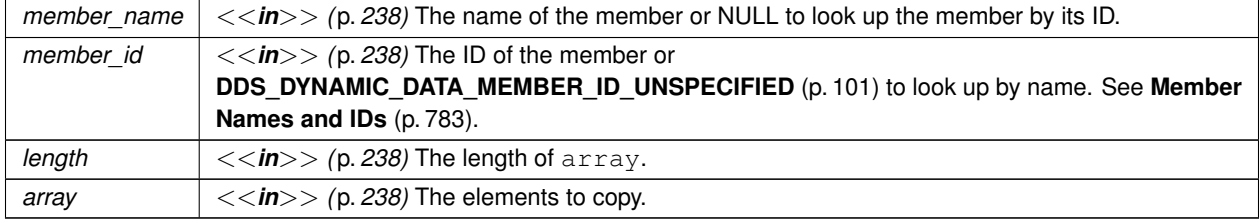

## **Exceptions**

*One* of the **Standard Return Codes** (p. 336) or **DDS\_RETCODE\_OUT\_OF\_RESOURCES** (p. 337)

**See also**

**DDS\_DynamicData::get\_long\_array** (p. 827) **DDS\_DynamicData::set\_long\_seq** (p. 880)

## **9.58.6.99 set\_short\_array()**

```
DDS_ReturnCode_t DDS_DynamicData::set_short_array (
            const char ∗ member_name,
            DDS_DynamicDataMemberId member_id,
            DDS_UnsignedLong length,
            const DDS_Short ∗ array )
```
Set the contents of the given array member.

This method will perform an automatic conversion to **DDS\_ShortSeq** (p. 1101).

If the destination array is insufficiently long to store the data, this operation will fail without copying anything.

This API is not supported when the DynamicData object is in CDR format and will fail with **DDS\_RETCODE\_***←-* **PRECONDITION\_NOT\_MET** (p. 336). See **DDS\_DynamicData::is\_cdr** (p. 796) for more information.

**MT Safety:**

UNSAFE.

**Parameters**

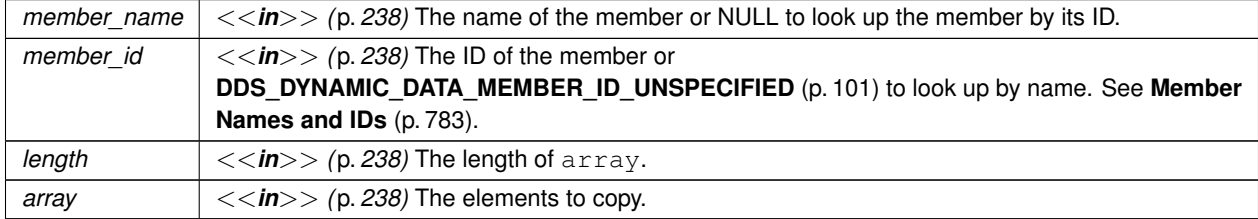

**Exceptions**

*One* of the **Standard Return Codes** (p. 336) or **DDS\_RETCODE\_OUT\_OF\_RESOURCES** (p. 337)

**See also**

**DDS\_DynamicData::get\_short\_array** (p. 828) **DDS\_DynamicData::set\_short\_seq** (p. 880)

# **9.58.6.100 set\_ulong\_array()**

```
DDS_ReturnCode_t DDS_DynamicData::set_ulong_array (
            const char ∗ member_name,
            DDS_DynamicDataMemberId member_id,
            DDS_UnsignedLong length,
            const DDS_UnsignedLong ∗ array )
```
Set the contents of the given array member. The array may contain members of type **DDS\_UnsignedLong** (p. 318) or **DDS\_Enum** (p. 320).

This method will perform an automatic conversion to **DDS\_UnsignedLongSeq** (p. 1237).

If the destination array is insufficiently long to store the data, this operation will fail without copying anything.

This API is not supported when the DynamicData object is in CDR format and will fail with **DDS\_RETCODE\_***←-* **PRECONDITION\_NOT\_MET** (p. 336). See **DDS\_DynamicData::is\_cdr** (p. 796) for more information.

**MT Safety:**

UNSAFE.

**Parameters**

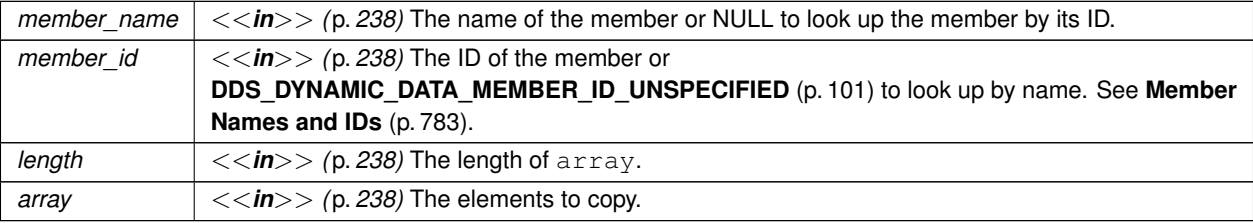

#### **Exceptions**

*One* | of the **Standard Return Codes** (p. 336) or **DDS\_RETCODE\_OUT\_OF\_RESOURCES** (p. 337)

**See also**

**DDS\_DynamicData::get\_ulong\_array** (p. 829) **DDS\_DynamicData::set\_ulong\_seq** (p. 881)

# **9.58.6.101 set\_ushort\_array()**

```
DDS_ReturnCode_t DDS_DynamicData::set_ushort_array (
            const char ∗ member_name,
```
**DDS\_DynamicDataMemberId** *member\_id,* **DDS\_UnsignedLong** *length,* const **DDS\_UnsignedShort** *∗ array* )

Set the contents of the given array member.

This method will perform an automatic conversion to **DDS\_UnsignedShortSeq** (p. 1237).

If the destination array is insufficiently long to store the data, this operation will fail without copying anything.

This API is not supported when the DynamicData object is in CDR format and will fail with **DDS\_RETCODE\_***←-* **PRECONDITION\_NOT\_MET** (p. 336). See **DDS\_DynamicData::is\_cdr** (p. 796) for more information.

**MT Safety:**

UNSAFE.

## **Parameters**

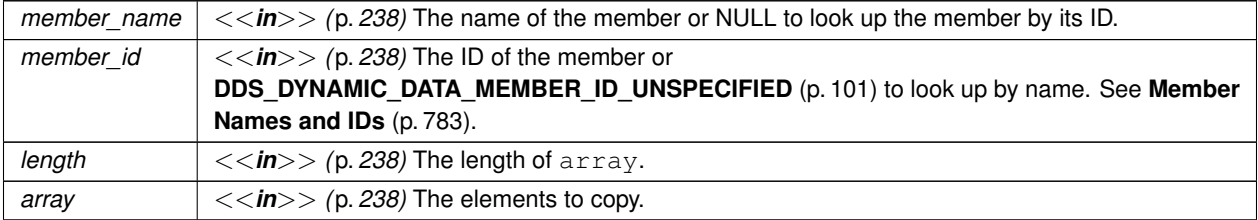

**Exceptions**

*One* of the **Standard Return Codes** (p. 336) or **DDS\_RETCODE\_OUT\_OF\_RESOURCES** (p. 337)

#### **See also**

**DDS\_DynamicData::get\_ushort\_array** (p. 830) **DDS\_DynamicData::set\_ushort\_seq** (p. 882)

## **9.58.6.102 set\_float\_array()**

**DDS\_ReturnCode\_t** DDS\_DynamicData::set\_float\_array ( const char *∗ member\_name,* **DDS\_DynamicDataMemberId** *member\_id,* **DDS\_UnsignedLong** *length,* const **DDS\_Float** *∗ array* )

Set the contents of the given array member.

This method will perform an automatic conversion to **DDS\_FloatSeq** (p. 912).

If the destination array is insufficiently long to store the data, this operation will fail without copying anything.

This API is not supported when the DynamicData object is in CDR format and will fail with **DDS\_RETCODE\_***←-* **PRECONDITION\_NOT\_MET** (p. 336). See **DDS\_DynamicData::is\_cdr** (p. 796) for more information.

**MT Safety:**

UNSAFE.

#### **Parameters**

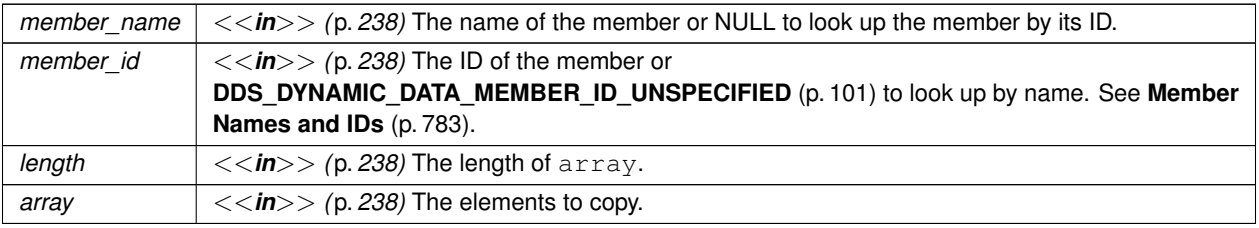

#### **Exceptions**

*One*  $\vert$  of the **Standard Return Codes** (p. 336) or **DDS\_RETCODE\_OUT\_OF\_RESOURCES** (p. 337)

**See also**

**DDS\_DynamicData::get\_float\_array** (p. 831)

**DDS\_DynamicData::set\_float\_seq** (p. 883)

## **9.58.6.103 set\_double\_array()**

```
DDS_ReturnCode_t DDS_DynamicData::set_double_array (
            const char ∗ member_name,
            DDS_DynamicDataMemberId member_id,
            DDS_UnsignedLong length,
            const DDS_Double ∗ array )
```
Set the contents of the given array member.

This method will perform an automatic conversion to **DDS\_DoubleSeq** (p. 767).

If the destination array is insufficiently long to store the data, this operation will fail without copying anything.

This API is not supported when the DynamicData object is in CDR format and will fail with **DDS\_RETCODE\_***←-* **PRECONDITION\_NOT\_MET** (p. 336). See **DDS\_DynamicData::is\_cdr** (p. 796) for more information.

**MT Safety:**

UNSAFE.

## **Parameters**

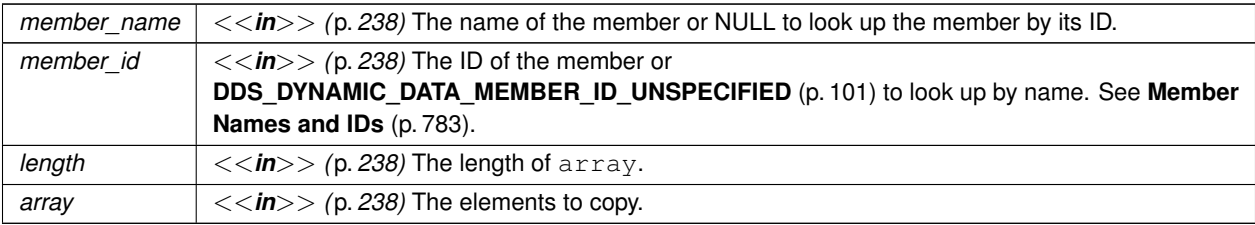

## **Exceptions**

*One* of the **Standard Return Codes** (p. 336) or **DDS\_RETCODE\_OUT\_OF\_RESOURCES** (p. 337)

**See also**

**DDS\_DynamicData::get\_double\_array** (p. 832) **DDS\_DynamicData::set\_double\_seq** (p. 884)

# **9.58.6.104 set\_boolean\_array()**

```
DDS_ReturnCode_t DDS_DynamicData::set_boolean_array (
            const char ∗ member_name,
            DDS_DynamicDataMemberId member_id,
            DDS_UnsignedLong length,
            const DDS_Boolean ∗ array )
```
Set the contents of the given array member.

This method will perform an automatic conversion to **DDS\_BooleanSeq** (p. 604).

If the destination array is insufficiently long to store the data, this operation will fail without copying anything.

This API is not supported when the DynamicData object is in CDR format and will fail with **DDS\_RETCODE\_***←-* **PRECONDITION\_NOT\_MET** (p. 336). See **DDS\_DynamicData::is\_cdr** (p. 796) for more information.

**MT Safety:**

UNSAFE.

## **Parameters**

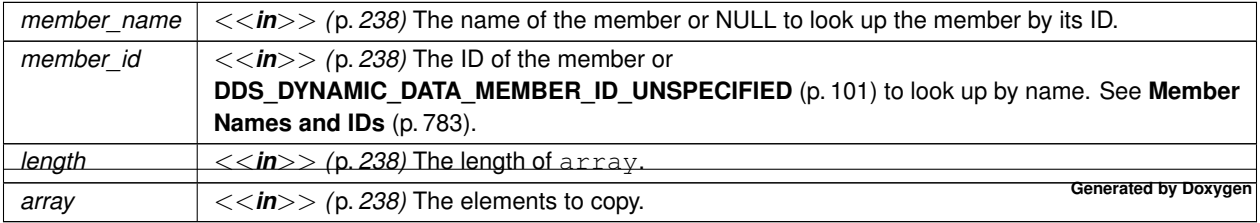

### **Exceptions**

*One* | of the Standard Return Codes (p. 336) or **DDS\_RETCODE\_OUT\_OF\_RESOURCES** (p. 337)

**See also**

**DDS\_DynamicData::get\_boolean\_array** (p. 832) **DDS\_DynamicData::set\_boolean\_seq** (p. 884)

**9.58.6.105 set\_char\_array()**

```
DDS_ReturnCode_t DDS_DynamicData::set_char_array (
            const char ∗ member_name,
            DDS_DynamicDataMemberId member_id,
            DDS_UnsignedLong length,
            const DDS_Char ∗ array )
```
Set the contents of the given array member.

This method will perform an automatic conversion to **DDS\_CharSeq** (p. 613).

If the destination array is insufficiently long to store the data, this operation will fail without copying anything.

This API is not supported when the DynamicData object is in CDR format and will fail with **DDS\_RETCODE\_***←-* **PRECONDITION\_NOT\_MET** (p. 336). See **DDS\_DynamicData::is\_cdr** (p. 796) for more information.

**MT Safety:**

UNSAFE.

### **Parameters**

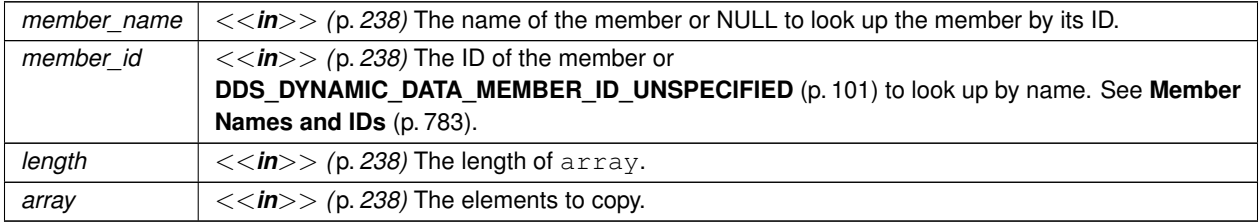

#### **Exceptions**

*One* of the **Standard Return Codes** (p. 336) or **DDS\_RETCODE\_OUT\_OF\_RESOURCES** (p. 337)

**See also**

**DDS\_DynamicData::get\_char\_array** (p. 833) **DDS\_DynamicData::set\_char\_seq** (p. 885)

## **9.58.6.106 set\_octet\_array()**

```
DDS_ReturnCode_t DDS_DynamicData::set_octet_array (
            const char ∗ member_name,
            DDS_DynamicDataMemberId member_id,
             DDS_UnsignedLong length,
            const DDS_Octet ∗ array )
```
Set the contents of the given array member.

This method will perform an automatic conversion to **DDS\_OctetSeq** (p. 969).

If the destination array is insufficiently long to store the data, this operation will fail without copying anything.

This API is not supported when the DynamicData object is in CDR format and will fail with **DDS\_RETCODE\_***←-* **PRECONDITION\_NOT\_MET** (p. 336). See **DDS\_DynamicData::is\_cdr** (p. 796) for more information.

**MT Safety:**

UNSAFE.

**Parameters**

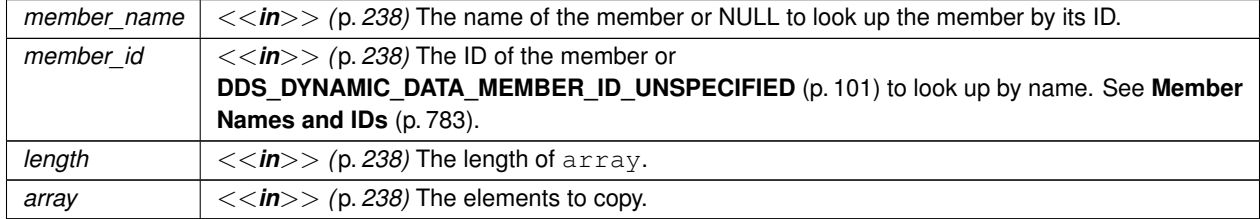

**Exceptions**

*One* of the **Standard Return Codes** (p. 336) or **DDS\_RETCODE\_OUT\_OF\_RESOURCES** (p. 337)

**See also**

**DDS\_DynamicData::get\_octet\_array** (p. 834) **DDS\_DynamicData::set\_octet\_seq** (p. 886)
## **9.58.6.107 set\_longlong\_array()**

```
DDS_ReturnCode_t DDS_DynamicData::set_longlong_array (
            const char ∗ member_name,
            DDS_DynamicDataMemberId member_id,
            DDS_UnsignedLong length,
            const DDS_LongLong ∗ array )
```
Set the contents of the given array member.

This method will perform an automatic conversion to **DDS\_LongLongSeq** (p. 947).

If the destination array is insufficiently long to store the data, this operation will fail without copying anything.

This API is not supported when the DynamicData object is in CDR format and will fail with **DDS\_RETCODE\_***←-* **PRECONDITION\_NOT\_MET** (p. 336). See **DDS\_DynamicData::is\_cdr** (p. 796) for more information.

**MT Safety:**

UNSAFE.

## **Parameters**

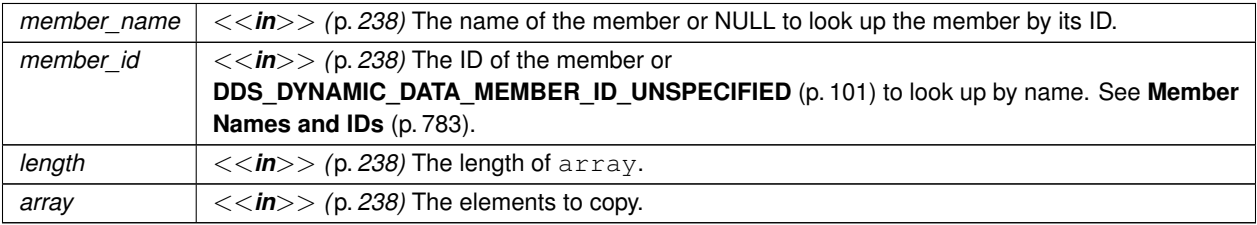

#### **Exceptions**

*One* | of the Standard Return Codes (p. 336) or **DDS\_RETCODE\_OUT\_OF\_RESOURCES** (p. 337)

**See also**

**DDS\_DynamicData::get\_longlong\_array** (p. 835) **DDS\_DynamicData::set\_longlong\_seq** (p. 887)

#### **9.58.6.108 set\_ulonglong\_array()**

**DDS\_ReturnCode\_t** DDS\_DynamicData::set\_ulonglong\_array ( const char *∗ member\_name,* **DDS\_DynamicDataMemberId** *member\_id,*

**DDS\_UnsignedLong** *length,* const **DDS\_UnsignedLongLong** *∗ array* )

Set the contents of the given array member.

This method will perform an automatic conversion to **DDS\_UnsignedLongLongSeq** (p. 1236).

If the destination array is insufficiently long to store the data, this operation will fail without copying anything.

This API is not supported when the DynamicData object is in CDR format and will fail with **DDS\_RETCODE\_***←-* **PRECONDITION\_NOT\_MET** (p. 336). See **DDS\_DynamicData::is\_cdr** (p. 796) for more information.

**MT Safety:**

UNSAFE.

#### **Parameters**

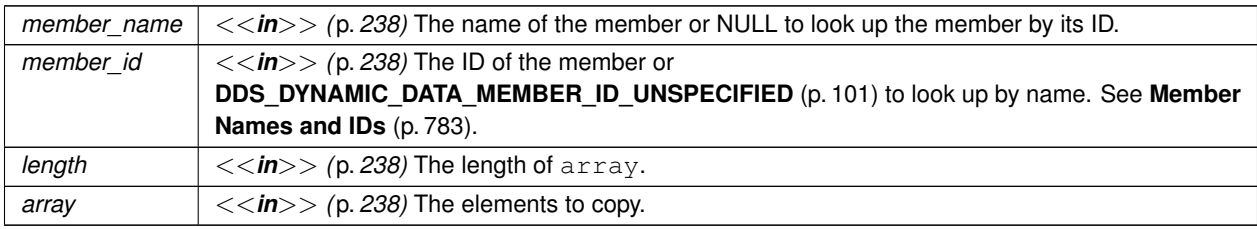

#### **Exceptions**

*One* of the **Standard Return Codes** (p. 336) or **DDS\_RETCODE\_OUT\_OF\_RESOURCES** (p. 337)

**See also**

**DDS\_DynamicData::get\_ulonglong\_array** (p. 836) **DDS\_DynamicData::set\_ulonglong\_seq** (p. 888)

## **9.58.6.109 set\_longdouble\_array()**

```
DDS_ReturnCode_t DDS_DynamicData::set_longdouble_array (
```
const char *∗ member\_name,* **DDS\_DynamicDataMemberId** *member\_id,*

```
DDS_UnsignedLong length,
```

```
const DDS_LongDouble ∗ array )
```
Set the contents of the given array member.

This method will perform an automatic conversion to **DDS\_LongDoubleSeq** (p. 947).

If the destination array is insufficiently long to store the data, this operation will fail without copying anything.

This API is not supported when the DynamicData object is in CDR format and will fail with **DDS\_RETCODE\_***←-* **PRECONDITION\_NOT\_MET** (p. 336). See **DDS\_DynamicData::is\_cdr** (p. 796) for more information.

**MT Safety:**

UNSAFE.

#### **Parameters**

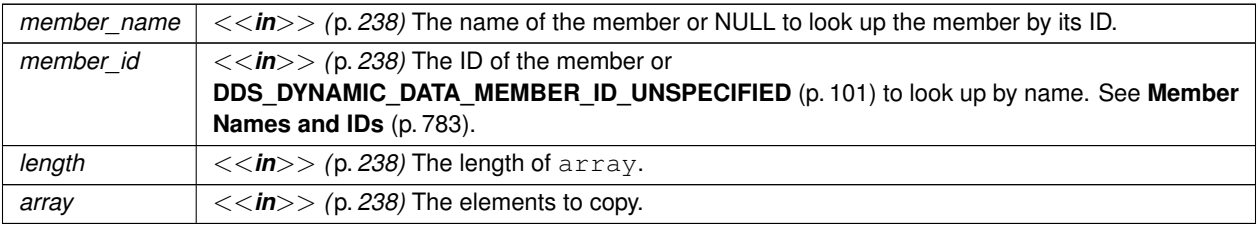

#### **Exceptions**

*One*  $\vert$  of the **Standard Return Codes** (p. 336) or **DDS\_RETCODE\_OUT\_OF\_RESOURCES** (p. 337)

**See also**

**DDS\_DynamicData::get\_longdouble\_array** (p. 837)

**DDS\_DynamicData::set\_longdouble\_seq** (p. 888)

#### **9.58.6.110 set\_wchar\_array()**

```
DDS_ReturnCode_t DDS_DynamicData::set_wchar_array (
            const char ∗ member_name,
            DDS_DynamicDataMemberId member_id,
            DDS_UnsignedLong length,
            const DDS_Wchar ∗ array )
```
Set the contents of the given array member.

This method will perform an automatic conversion to **DDS\_WcharSeq** (p. 1243).

If the destination array is insufficiently long to store the data, this operation will fail without copying anything.

This API is not supported when the DynamicData object is in CDR format and will fail with **DDS\_RETCODE\_***←-* **PRECONDITION\_NOT\_MET** (p. 336). See **DDS\_DynamicData::is\_cdr** (p. 796) for more information.

**MT Safety:**

UNSAFE.

### **Parameters**

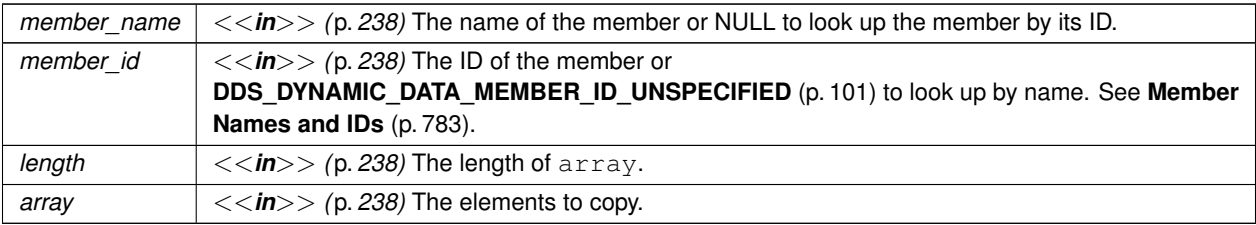

### **Exceptions**

*One* of the **Standard Return Codes** (p. 336) or **DDS\_RETCODE\_OUT\_OF\_RESOURCES** (p. 337)

**See also**

**DDS\_DynamicData::get\_wchar\_array** (p. 838) **DDS\_DynamicData::set\_wchar\_seq** (p. 889)

## **9.58.6.111 set\_int8\_array()**

```
DDS_ReturnCode_t DDS_DynamicData::set_int8_array (
           const char ∗ member_name,
            DDS_DynamicDataMemberId member_id,
            DDS_UnsignedLong length,
            const DDS_Int8 ∗ array )
```
Set the contents of the given array member.

This method will perform an automatic conversion to **DDS\_Int8Seq** (p. 923).

If the destination array is insufficiently long to store the data, this operation will fail without copying anything.

This API is not supported when the DynamicData object is in CDR format and will fail with **DDS\_RETCODE\_***←-* **PRECONDITION\_NOT\_MET** (p. 336). See **DDS\_DynamicData::is\_cdr** (p. 796) for more information.

**MT Safety:**

UNSAFE.

### **Parameters**

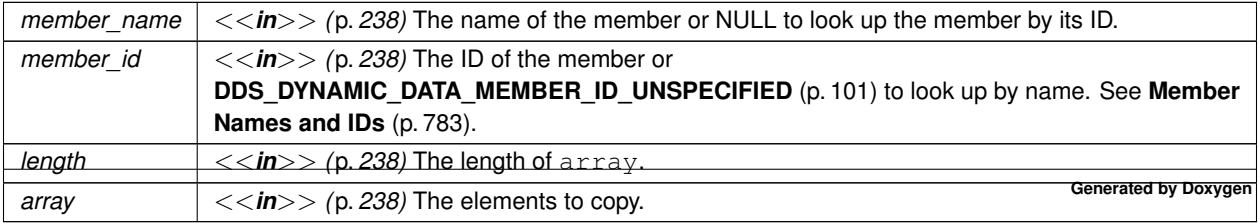

#### **Exceptions**

*One* | of the Standard Return Codes (p. 336) or **DDS\_RETCODE\_OUT\_OF\_RESOURCES** (p. 337)

**See also**

**DDS\_DynamicData::get\_int8\_array** (p. 839) **DDS\_DynamicData::set\_int8\_seq** (p. 890)

#### **9.58.6.112 set\_uint8\_array()**

```
DDS_ReturnCode_t DDS_DynamicData::set_uint8_array (
            const char ∗ member_name,
            DDS_DynamicDataMemberId member_id,
            DDS_UnsignedLong length,
            const DDS_UInt8 ∗ array )
```
Set the contents of the given array member.

This method will perform an automatic conversion to **DDS\_UInt8Seq** (p. 1234).

If the destination array is insufficiently long to store the data, this operation will fail without copying anything.

This API is not supported when the DynamicData object is in CDR format and will fail with **DDS\_RETCODE\_***←-* **PRECONDITION\_NOT\_MET** (p. 336). See **DDS\_DynamicData::is\_cdr** (p. 796) for more information.

**MT Safety:**

UNSAFE.

#### **Parameters**

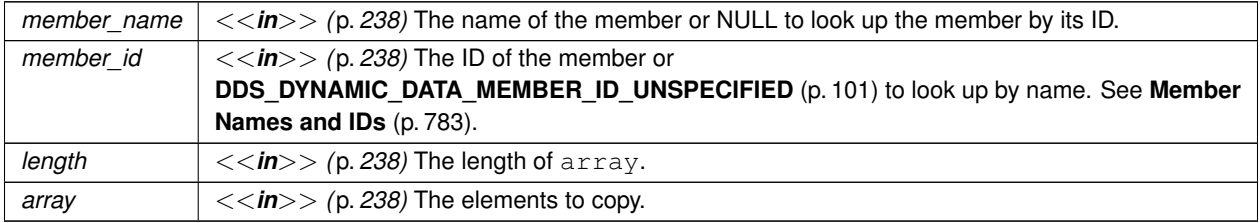

### **Exceptions**

*One* of the **Standard Return Codes** (p. 336) or **DDS\_RETCODE\_OUT\_OF\_RESOURCES** (p. 337)

**See also**

**DDS\_DynamicData::get\_uint8\_array** (p. 840) **DDS\_DynamicData::set\_uint8\_seq** (p. 891)

### **9.58.6.113 set\_long\_seq()**

```
DDS_ReturnCode_t DDS_DynamicData::set_long_seq (
            const char ∗ member_name,
            DDS_DynamicDataMemberId member_id,
            const DDS_LongSeq & value )
```
Set the contents of the given sequence member.

This method will perform an automatic conversion to an array of **DDS\_Long** (p. 318).

This API is not supported when the DynamicData object is in CDR format and will fail with **DDS\_RETCODE\_***←-* **PRECONDITION\_NOT\_MET** (p. 336). See **DDS\_DynamicData::is\_cdr** (p. 796) for more information.

**MT Safety:**

UNSAFE.

#### **Parameters**

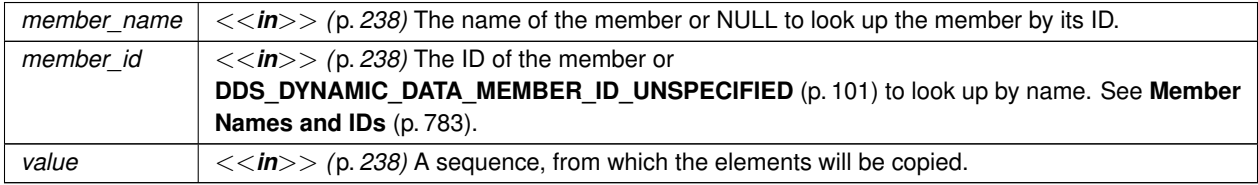

#### **Exceptions**

*One*  $\vert$  of the **Standard Return Codes** (p. 336) or **DDS\_RETCODE\_OUT\_OF\_RESOURCES** (p. 337)

**See also**

**DDS\_DynamicData::get\_long\_seq** (p. 840)

**DDS\_DynamicData::set\_long\_array** (p. 867)

## **9.58.6.114 set\_short\_seq()**

```
DDS_ReturnCode_t DDS_DynamicData::set_short_seq (
            const char ∗ member_name,
            DDS_DynamicDataMemberId member_id,
            const DDS_ShortSeq & value )
```
Set the contents of the given sequence member.

This method will perform an automatic conversion to an array of **DDS\_Short** (p. 318).

This API is not supported when the DynamicData object is in CDR format and will fail with **DDS\_RETCODE\_***←-* **PRECONDITION\_NOT\_MET** (p. 336). See **DDS\_DynamicData::is\_cdr** (p. 796) for more information.

**MT Safety:**

UNSAFE.

**Parameters**

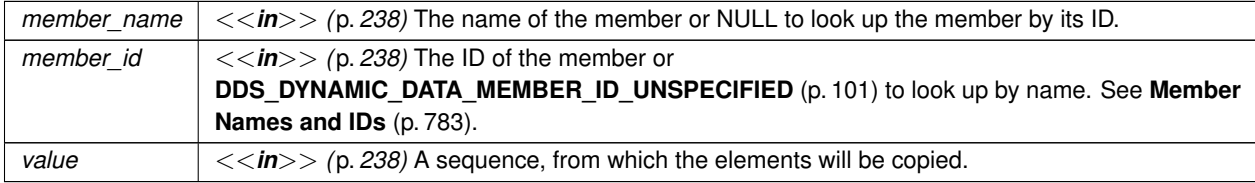

**Exceptions**

*One* of the **Standard Return Codes** (p. 336) or **DDS\_RETCODE\_OUT\_OF\_RESOURCES** (p. 337)

**See also**

**DDS\_DynamicData::get\_short\_seq** (p. 841) **DDS\_DynamicData::set\_short\_array** (p. 868)

#### **9.58.6.115 set\_ulong\_seq()**

**DDS\_ReturnCode\_t** DDS\_DynamicData::set\_ulong\_seq ( const char *∗ member\_name,* **DDS\_DynamicDataMemberId** *member\_id,* const **DDS\_UnsignedLongSeq** & *value* )

Set the contents of the given sequence member.

This method will perform an automatic conversion to an array of **DDS\_UnsignedLong** (p. 318).

This API is not supported when the DynamicData object is in CDR format and will fail with **DDS\_RETCODE\_***←-* **PRECONDITION\_NOT\_MET** (p. 336). See **DDS\_DynamicData::is\_cdr** (p. 796) for more information.

**MT Safety:**

UNSAFE.

#### **Parameters**

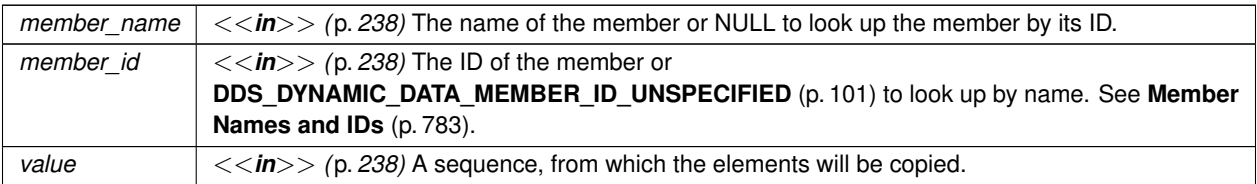

#### **Exceptions**

*One* of the **Standard Return Codes** (p. 336) or **DDS\_RETCODE\_OUT\_OF\_RESOURCES** (p. 337)

**See also**

**DDS\_DynamicData::get\_ulong\_seq** (p. 842)

**DDS\_DynamicData::set\_ulong\_array** (p. 868)

### **9.58.6.116 set\_ushort\_seq()**

```
DDS_ReturnCode_t DDS_DynamicData::set_ushort_seq (
            const char ∗ member_name,
            DDS_DynamicDataMemberId member_id,
            const DDS_UnsignedShortSeq & value )
```
Set the contents of the given sequence member.

This method will perform an automatic conversion to an array of **DDS\_UnsignedShort** (p. 318).

This API is not supported when the DynamicData object is in CDR format and will fail with **DDS\_RETCODE\_***←-* **PRECONDITION\_NOT\_MET** (p. 336). See **DDS\_DynamicData::is\_cdr** (p. 796) for more information.

**MT Safety:**

UNSAFE.

**Parameters**

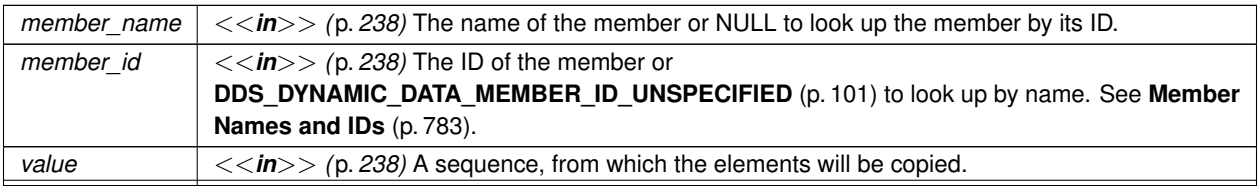

**Generated by Doxygen**

#### **Exceptions**

*One* | of the Standard Return Codes (p. 336) or **DDS\_RETCODE\_OUT\_OF\_RESOURCES** (p. 337)

**See also**

**DDS\_DynamicData::get\_ushort\_seq** (p. 843) **DDS\_DynamicData::set\_ushort\_array** (p. 869)

### **9.58.6.117 set\_float\_seq()**

```
DDS_ReturnCode_t DDS_DynamicData::set_float_seq (
            const char ∗ member_name,
            DDS_DynamicDataMemberId member_id,
            const DDS_FloatSeq & value )
```
Set the contents of the given sequence member.

This method will perform an automatic conversion to an array of **DDS\_Float** (p. 319).

This API is not supported when the DynamicData object is in CDR format and will fail with **DDS\_RETCODE\_***←-* **PRECONDITION\_NOT\_MET** (p. 336). See **DDS\_DynamicData::is\_cdr** (p. 796) for more information.

**MT Safety:**

UNSAFE.

**Parameters**

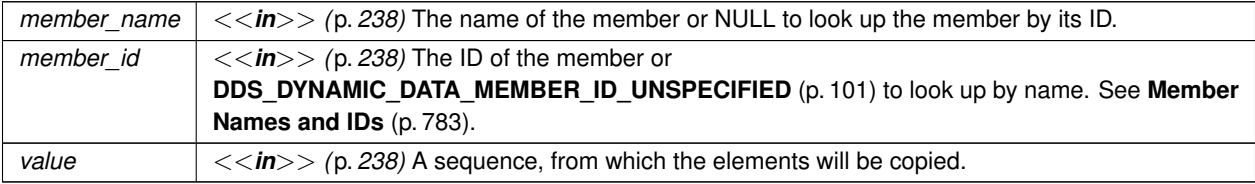

**Exceptions**

*One* of the **Standard Return Codes** (p. 336) or **DDS\_RETCODE\_OUT\_OF\_RESOURCES** (p. 337)

**See also**

**DDS\_DynamicData::get\_float\_seq** (p. 844)

**DDS\_DynamicData::set\_float\_array** (p. 870)

**Generated by Doxygen**

#### **9.58.6.118 set\_double\_seq()**

```
DDS_ReturnCode_t DDS_DynamicData::set_double_seq (
            const char ∗ member_name,
            DDS_DynamicDataMemberId member_id,
            const DDS_DoubleSeq & value )
```
Set the contents of the given sequence member.

This method will perform an automatic conversion to an array of **DDS\_Double** (p. 319).

This API is not supported when the DynamicData object is in CDR format and will fail with **DDS\_RETCODE\_***←-* **PRECONDITION\_NOT\_MET** (p. 336). See **DDS\_DynamicData::is\_cdr** (p. 796) for more information.

**MT Safety:**

UNSAFE.

### **Parameters**

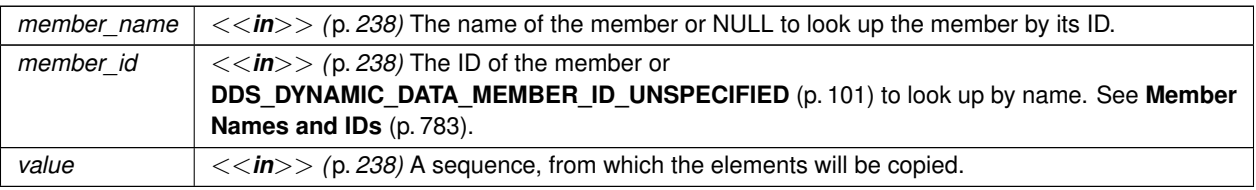

#### **Exceptions**

*One*  $\vert$  of the **Standard Return Codes** (p. 336) or **DDS\_RETCODE\_OUT\_OF\_RESOURCES** (p. 337)

**See also**

**DDS\_DynamicData::get\_double\_seq** (p. 845) **DDS\_DynamicData::set\_double\_array** (p. 871)

## **9.58.6.119 set\_boolean\_seq()**

**DDS\_ReturnCode\_t** DDS\_DynamicData::set\_boolean\_seq ( const char *∗ member\_name,*

**DDS\_DynamicDataMemberId** *member\_id,*

```
const DDS_BooleanSeq & value )
```
Set the contents of the given sequence member.

This method will perform an automatic conversion to an array of **DDS\_Boolean** (p. 320).

This API is not supported when the DynamicData object is in CDR format and will fail with **DDS\_RETCODE\_***←-* **PRECONDITION\_NOT\_MET** (p. 336). See **DDS\_DynamicData::is\_cdr** (p. 796) for more information.

**MT Safety:**

UNSAFE.

### **Parameters**

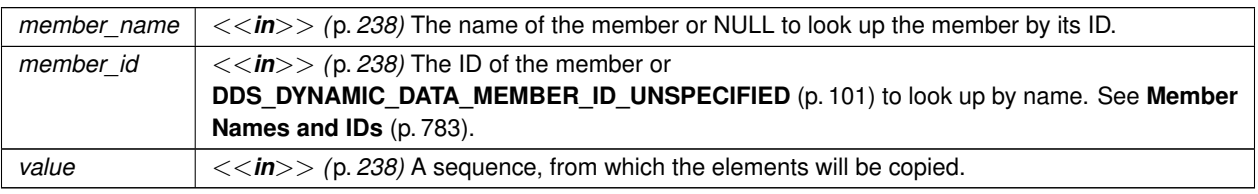

#### **Exceptions**

*One* of the **Standard Return Codes** (p. 336) or **DDS\_RETCODE\_OUT\_OF\_RESOURCES** (p. 337)

**See also**

**DDS\_DynamicData::get\_boolean\_seq** (p. 845) **DDS\_DynamicData::set\_boolean\_array** (p. 872)

### **9.58.6.120 set\_char\_seq()**

```
DDS_ReturnCode_t DDS_DynamicData::set_char_seq (
            const char ∗ member_name,
            DDS_DynamicDataMemberId member_id,
            const DDS_CharSeq & value )
```
Set the contents of the given sequence member.

This method will perform an automatic conversion to an array of **DDS\_Char** (p. 317).

This API is not supported when the DynamicData object is in CDR format and will fail with **DDS\_RETCODE\_***←-* **PRECONDITION\_NOT\_MET** (p. 336). See **DDS\_DynamicData::is\_cdr** (p. 796) for more information.

**MT Safety:**

UNSAFE.

## **Parameters**

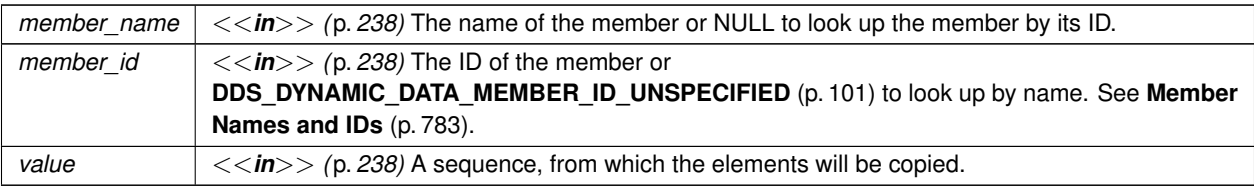

## **Exceptions**

*One* of the **Standard Return Codes** (p. 336) or **DDS\_RETCODE\_OUT\_OF\_RESOURCES** (p. 337)

**See also**

**DDS\_DynamicData::get\_char\_seq** (p. 846) **DDS\_DynamicData::set\_char\_array** (p. 873)

## **9.58.6.121 set\_octet\_seq()**

```
DDS_ReturnCode_t DDS_DynamicData::set_octet_seq (
            const char ∗ member_name,
            DDS_DynamicDataMemberId member_id,
            const DDS_OctetSeq & value )
```
Set the contents of the given sequence member.

This method will perform an automatic conversion to an array of **DDS\_Octet** (p. 317).

This API is not supported when the DynamicData object is in CDR format and will fail with **DDS\_RETCODE\_***←-* **PRECONDITION\_NOT\_MET** (p. 336). See **DDS\_DynamicData::is\_cdr** (p. 796) for more information.

**MT Safety:**

UNSAFE.

**Parameters**

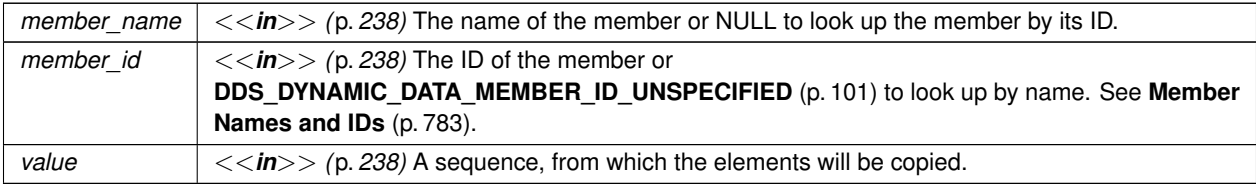

#### **Exceptions**

*One* | of the Standard Return Codes (p. 336) or **DDS\_RETCODE\_OUT\_OF\_RESOURCES** (p. 337)

**See also**

**DDS\_DynamicData::get\_octet\_seq** (p. 847) **DDS\_DynamicData::set\_octet\_array** (p. 874)

#### **9.58.6.122 set\_longlong\_seq()**

```
DDS_ReturnCode_t DDS_DynamicData::set_longlong_seq (
           const char ∗ member_name,
            DDS_DynamicDataMemberId member_id,
            const DDS_LongLongSeq & value )
```
Set the contents of the given sequence member.

This method will perform an automatic conversion to an array of **DDS\_LongLong** (p. 319).

This API is not supported when the DynamicData object is in CDR format and will fail with **DDS\_RETCODE\_***←-* **PRECONDITION\_NOT\_MET** (p. 336). See **DDS\_DynamicData::is\_cdr** (p. 796) for more information.

**MT Safety:**

UNSAFE.

**Parameters**

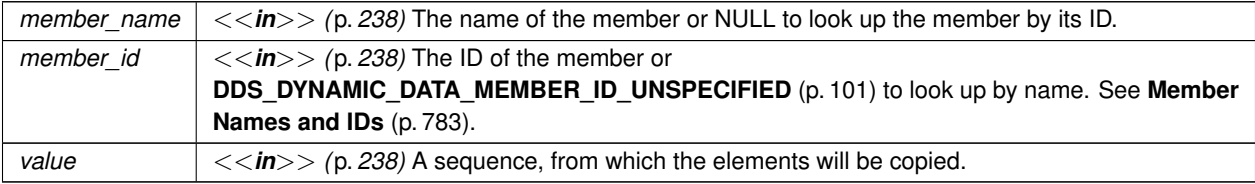

#### **Exceptions**

*One* of the **Standard Return Codes** (p. 336) or **DDS\_RETCODE\_OUT\_OF\_RESOURCES** (p. 337)

**See also**

**DDS\_DynamicData::get\_longlong\_seq** (p. 848)

**DDS\_DynamicData::set\_longlong\_array** (p. 874)

**Generated by Doxygen**

### **9.58.6.123 set\_ulonglong\_seq()**

```
DDS_ReturnCode_t DDS_DynamicData::set_ulonglong_seq (
            const char ∗ member_name,
            DDS_DynamicDataMemberId member_id,
            const DDS_UnsignedLongLongSeq & value )
```
Set the contents of the given sequence member.

This method will perform an automatic conversion to an array of **DDS\_UnsignedLongLong** (p. 319).

This API is not supported when the DynamicData object is in CDR format and will fail with **DDS\_RETCODE\_***←-* **PRECONDITION\_NOT\_MET** (p. 336). See **DDS\_DynamicData::is\_cdr** (p. 796) for more information.

**MT Safety:**

UNSAFE.

### **Parameters**

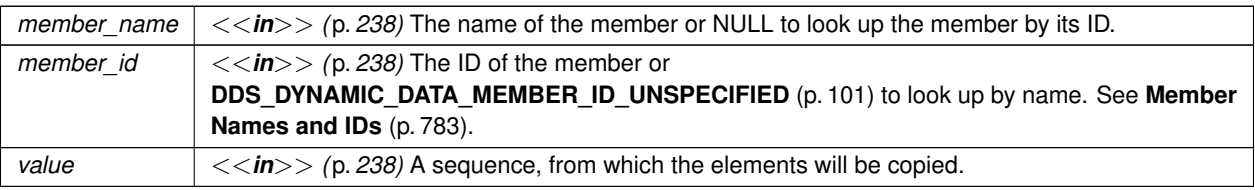

#### **Exceptions**

*One*  $\vert$  of the **Standard Return Codes** (p. 336) or **DDS\_RETCODE\_OUT\_OF\_RESOURCES** (p. 337)

**See also**

**DDS\_DynamicData::get\_ulonglong\_seq** (p. 849) **DDS\_DynamicData::set\_ulonglong\_array** (p. 875)

## **9.58.6.124 set\_longdouble\_seq()**

```
DDS_ReturnCode_t DDS_DynamicData::set_longdouble_seq (
            const char ∗ member_name,
            DDS_DynamicDataMemberId member_id,
            const DDS_LongDoubleSeq & value )
```
Set the contents of the given sequence member.

This method will perform an automatic conversion to an array of **DDS\_LongDouble** (p. 319).

This API is not supported when the DynamicData object is in CDR format and will fail with **DDS\_RETCODE\_***←-* **PRECONDITION\_NOT\_MET** (p. 336). See **DDS\_DynamicData::is\_cdr** (p. 796) for more information.

**MT Safety:**

UNSAFE.

### **Parameters**

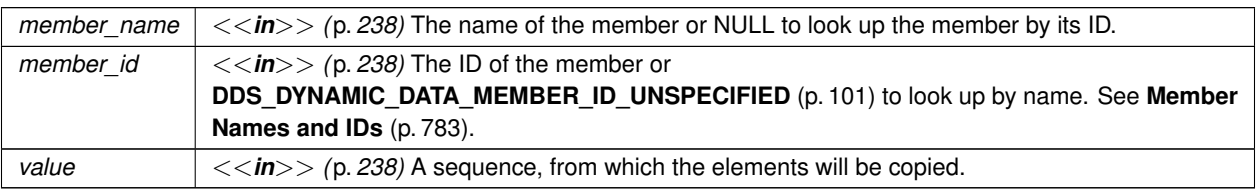

#### **Exceptions**

*One* of the **Standard Return Codes** (p. 336) or **DDS\_RETCODE\_OUT\_OF\_RESOURCES** (p. 337)

**See also**

**DDS\_DynamicData::get\_longdouble\_seq** (p. 850) **DDS\_DynamicData::set\_longdouble\_array** (p. 876)

### **9.58.6.125 set\_wchar\_seq()**

```
DDS_ReturnCode_t DDS_DynamicData::set_wchar_seq (
            const char ∗ member_name,
            DDS_DynamicDataMemberId member_id,
            const DDS_WcharSeq & value )
```
Set the contents of the given sequence member.

This method will perform an automatic conversion to an array of **DDS\_Wchar** (p. 317).

This API is not supported when the DynamicData object is in CDR format and will fail with **DDS\_RETCODE\_***←-* **PRECONDITION\_NOT\_MET** (p. 336). See **DDS\_DynamicData::is\_cdr** (p. 796) for more information.

**MT Safety:**

UNSAFE.

## **Parameters**

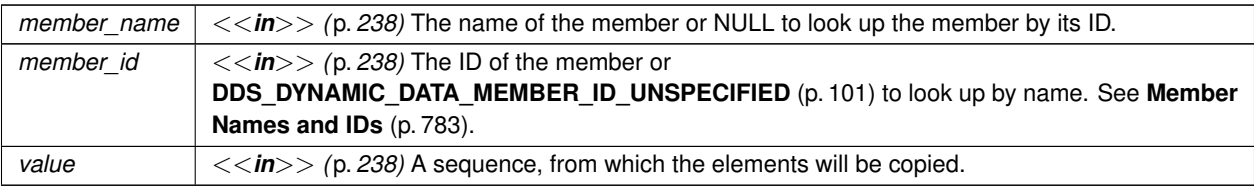

## **Exceptions**

*One* of the **Standard Return Codes** (p. 336) or **DDS\_RETCODE\_OUT\_OF\_RESOURCES** (p. 337)

**See also**

**DDS\_DynamicData::get\_wchar\_seq** (p. 850) **DDS\_DynamicData::set\_wchar\_array** (p. 877)

## **9.58.6.126 set\_int8\_seq()**

```
DDS_ReturnCode_t DDS_DynamicData::set_int8_seq (
            const char ∗ member_name,
            DDS_DynamicDataMemberId member_id,
            const DDS_Int8Seq & value )
```
Set the contents of the given sequence member.

This method will perform an automatic conversion to an array of **DDS\_Int8** (p. 318).

This API is not supported when the DynamicData object is in CDR format and will fail with **DDS\_RETCODE\_***←-* **PRECONDITION\_NOT\_MET** (p. 336). See **DDS\_DynamicData::is\_cdr** (p. 796) for more information.

**MT Safety:**

UNSAFE.

**Parameters**

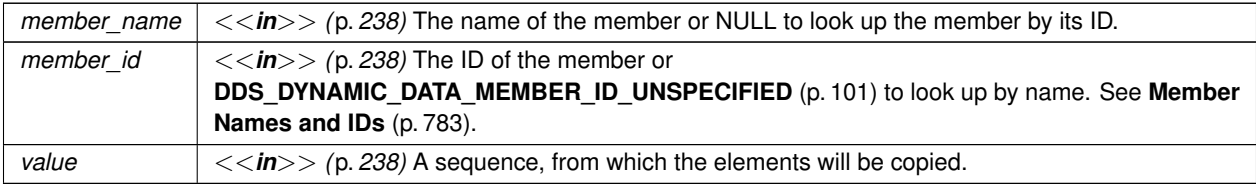

#### **Exceptions**

*One* | of the Standard Return Codes (p. 336) or **DDS\_RETCODE\_OUT\_OF\_RESOURCES** (p. 337)

**See also**

**DDS\_DynamicData::get\_int8\_seq** (p. 851) **DDS\_DynamicData::set\_int8\_array** (p. 878)

#### **9.58.6.127 set\_uint8\_seq()**

```
DDS_ReturnCode_t DDS_DynamicData::set_uint8_seq (
            const char ∗ member_name,
            DDS_DynamicDataMemberId member_id,
            const DDS_UInt8Seq & value )
```
Set the contents of the given sequence member.

This method will perform an automatic conversion to an array of **DDS\_UInt8** (p. 318).

This API is not supported when the DynamicData object is in CDR format and will fail with **DDS\_RETCODE\_***←-* **PRECONDITION\_NOT\_MET** (p. 336). See **DDS\_DynamicData::is\_cdr** (p. 796) for more information.

**MT Safety:**

UNSAFE.

**Parameters**

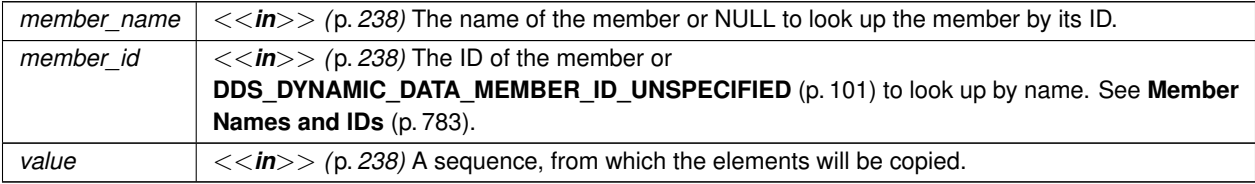

#### **Exceptions**

*One* of the **Standard Return Codes** (p. 336) or **DDS\_RETCODE\_OUT\_OF\_RESOURCES** (p. 337)

**See also**

**DDS\_DynamicData::get\_uint8\_seq** (p. 852)

**DDS\_DynamicData::set\_uint8\_array** (p. 879)

# **9.59 DDS\_DynamicDataInfo Struct Reference**

A descriptor for a **DDS\_DynamicData** (p. 775) object.

# **Public Attributes**

• **DDS\_Long member\_count**

*The number of data members in this DDS\_DynamicData (*p. *775) sample.*

• **DDS\_Long stored\_size** *The number of bytes currently used to store the data of this DDS\_DynamicData (*p. *775) sample.*

# **9.59.1 Detailed Description**

A descriptor for a **DDS\_DynamicData** (p. 775) object.

**See also**

**DDS\_DynamicData::get\_info** (p. 801)

# **9.59.2 Member Data Documentation**

#### **9.59.2.1 member\_count**

**DDS\_Long** DDS\_DynamicDataInfo::member\_count

The number of data members in this **DDS\_DynamicData** (p. 775) sample.

### **9.59.2.2 stored\_size**

**DDS\_Long** DDS\_DynamicDataInfo::stored\_size

The number of bytes currently used to store the data of this **DDS\_DynamicData** (p. 775) sample.

# **9.60 DDS\_DynamicDataJsonParserProperties\_t Struct Reference**

A collection of attributes used to configure **DDS\_DynamicData** (p. 775) objects.

## **9.60.1 Detailed Description**

A collection of attributes used to configure **DDS\_DynamicData** (p. 775) objects.

# **9.61 DDS\_DynamicDataMemberInfo Struct Reference**

A descriptor for a single member (i.e. field) of dynamically defined data type.

# **Public Attributes**

• **DDS\_DynamicDataMemberId member\_id**

*An integer that uniquely identifies the data member within this DDS\_DynamicData (*p. *775) sample's type.*

- const char *∗* **member\_name** *The string name of the data member.*
- **DDS\_Boolean member\_exists** *Indicates whether the member exists in this sample.*
- **DDS\_TCKind member\_kind** *The kind of type of this data member (e.g., integer, structure, etc.).*
- **DDS\_UnsignedLong element\_count**

*The number of elements within this data member.*

• **DDS\_TCKind element\_kind** *The kind of type of the elements within this data member.*

# **9.61.1 Detailed Description**

A descriptor for a single member (i.e. field) of dynamically defined data type.

**See also**

**DDS\_DynamicData::get\_member\_info** (p. 808)

## **9.61.2 Member Data Documentation**

#### **9.61.2.1 member\_id**

**DDS\_DynamicDataMemberId** DDS\_DynamicDataMemberInfo::member\_id

An integer that uniquely identifies the data member within this **DDS\_DynamicData** (p. 775) sample's type.

The member ID is assigned automatically by the middleware based on the member's declaration order within the type. It is a 1-based index of the member's position in the type.

**See also**

**DDS\_TCKind** (p. 86)

## **9.61.2.2 member\_name**

const char*∗* DDS\_DynamicDataMemberInfo::member\_name

The string name of the data member.

This name will be unique among members of the same type. However, a single named member may have multiple type representations.

#### **9.61.2.3 member\_exists**

**DDS\_Boolean** DDS\_DynamicDataMemberInfo::member\_exists

Indicates whether the member exists in this sample.

A member that is defined in a type may not exist in a sample of that type in the following situations

- The member is optional and is unset
- Being part of a union, the discriminator doesn't select this member
- When getting the information about a sequence element, with index  $\pm$ , and  $\pm$  is greater than the current sequence length but smaller than its maximum length.

**See also**

## **DDS\_DynamicData::member\_exists\_in\_type** (p. 808)

#### **9.61.2.4 member\_kind**

**DDS\_TCKind** DDS\_DynamicDataMemberInfo::member\_kind

The kind of type of this data member (e.g., integer, structure, etc.).

This is a convenience field; it is equivalent to looking up the member in the **DDS\_TypeCode** (p. 1164) and getting the **DDS\_TCKind** (p. 86) from there.

#### **9.61.2.5 element\_count**

**DDS\_UnsignedLong** DDS\_DynamicDataMemberInfo::element\_count

The number of elements within this data member.

This information is only valid for members of array or sequence types. Members of other types will always report zero (0) here.

### **9.61.2.6 element\_kind**

**DDS\_TCKind** DDS\_DynamicDataMemberInfo::element\_kind

The kind of type of the elements within this data member.

This information is only valid for members of array or sequence types. Members of other types will always report **DDS\_TK\_NULL** (p. 86) here.

# **9.62 DDS\_DynamicDataProperty\_t Struct Reference**

A collection of attributes used to configure **DDS\_DynamicData** (p. 775) objects.

# **Public Attributes**

- **DDS\_Long buffer\_initial\_size** *The initial amount of memory used by the underlying DDS\_DynamicData (*p. *775) buffer, in bytes.*
- **DDS\_Long buffer\_max\_size** *The maximum amount of memory that the underlying DDS\_DynamicData (*p. *775) buffer may use, in bytes.*

## **9.62.1 Detailed Description**

A collection of attributes used to configure **DDS\_DynamicData** (p. 775) objects.

## **9.62.2 Member Data Documentation**

#### **9.62.2.1 buffer\_initial\_size**

**DDS\_Long** DDS\_DynamicDataProperty\_t::buffer\_initial\_size

The initial amount of memory used by the underlying **DDS\_DynamicData** (p. 775) buffer, in bytes.

This property is used to configure the DynamicData objects that are created stand-alone as well as the DynamicData samples that are obtained from the sample pool that is created by each DynamicData DataReader.

If set to 0 (default): The initial buffer size will be set to the minimum amount of space required to hold the overhead required by the DynamicData internal representation (about 100 bytes) in addition to the minimum deserialized size of a sample. The minimum deserialized size of a sample assumes that all strings are allocated to their default values, sequences are left to length 0, and all optional members are unset.

If set to any value other than 0: The underlying buffer will be allocated to the provided size plus the overhead required by the DynamicData internal representation (about 100 bytes). If the provided size plus the overhead is less than the size used when buffer initial size is left to 0, then the default value is used.

**See also**

**DDS\_DynamicDataProperty\_t::buffer\_max\_size** (p. 895)

# **9.62.2.2 buffer\_max\_size**

**DDS\_Long** DDS\_DynamicDataProperty\_t::buffer\_max\_size

The maximum amount of memory that the underlying **DDS\_DynamicData** (p. 775) buffer may use, in bytes.

This property is used to configure the DynamicData objects that are created stand-alone as well as the DynamicData samples that are obtained from the sample pool that is created by each DynamicData DataReader.

A DynamicData object will grow to this size from the initial size as needed. The buffer max size includes all overhead that is required for the internal DynamicData representation and therefore represents a hard upper limit on the size of the underlying DynamicData buffer.

If set to -1 (default): The buffer will grow unbounded to the size required to fit all members.

If set to any value other than -1: The buffer will not grow beyond this size. If setting a member's values requires the buffer to grow beyond this maximum, the member will fail to be set. If the buffer is required to grow beyond this maximum during deserialization, the sample will fail to be deserialized. The buffer max size cannot be smaller than the buffer initial size.

**See also**

**DDS\_DynamicDataProperty\_t::buffer\_initial\_size** (p. 895)

# **9.63 DDS\_DynamicDataSeq Struct Reference**

An ordered collection of **DDS\_DynamicData** (p. 775) elements.

# **9.63.1 Detailed Description**

An ordered collection of **DDS\_DynamicData** (p. 775) elements.

Instantiates **FooSeq** (p. 1697) *<* **DDS\_DynamicData** (p. 775) *>* .

**See also**

**FooSeq** (p. 1697) **DDS\_DynamicData** (p. 775)

# **9.64 DDS\_DynamicDataTypeProperty\_t Struct Reference**

A collection of attributes used to configure **DDSDynamicDataTypeSupport** (p. 1456) objects.

# **Public Attributes**

• struct **DDS\_DynamicDataProperty\_t data**

*These properties will be provided to every new DDS\_DynamicData (*p. *775) sample created from the DDSDynamic←- DataTypeSupport (*p. *1456).*

• struct **DDS\_DynamicDataTypeSerializationProperty\_t serialization**

*Properties that govern how the data of this type will be serialized on the network.*

# **9.64.1 Detailed Description**

A collection of attributes used to configure **DDSDynamicDataTypeSupport** (p. 1456) objects.

The properties of a **DDSDynamicDataTypeSupport** (p. 1456) object contain the properties that will be used to instantiate any samples created by that object.

# **9.64.2 Member Data Documentation**

## **9.64.2.1 data**

struct **DDS\_DynamicDataProperty\_t** DDS\_DynamicDataTypeProperty\_t::data

These properties will be provided to every new **DDS\_DynamicData** (p. 775) sample created from the **DDSDynamic***←-* **DataTypeSupport** (p. 1456).

These properties are also used to create the samples that are kept in the DataReader's queue.

## **9.64.2.2 serialization**

struct **DDS\_DynamicDataTypeSerializationProperty\_t** DDS\_DynamicDataTypeProperty\_t::serialization

Properties that govern how the data of this type will be serialized on the network.

# **9.65 DDS\_DynamicDataTypeSerializationProperty\_t Struct Reference**

Properties that govern how data of a certain type will be serialized on the network.

# **Public Attributes**

• **DDS\_Boolean use\_42e\_compatible\_alignment**

*[No longer supported] Use RTI Connext 4.2e-compatible alignment for large primitive types.*

• **DDS\_UnsignedLong max\_size\_serialized**

*[No longer supported] If you were previously using this property, use DDS\_DynamicDataProperty\_t::buffer\_max\_← size (*p. *895) instead. The maximum number of bytes that objects of a given type could consume when serialized on the network.*

• **DDS\_UnsignedLong min\_size\_serialized**

*[No longer supported] If you were previously using this property, use DDS\_DynamicDataProperty\_t::buffer\_initial\_← size (*p. *895) instead. The minimum number of bytes that objects of a given type could consume when serialized on the network.*

• **DDS\_Boolean trim\_to\_size**

*Controls the growth of the buffer in a DynamicData object.*

• **DDS\_Boolean skip\_deserialization**

*Enable skipping the deserialization of data on the DataReader side.*

## **9.65.1 Detailed Description**

Properties that govern how data of a certain type will be serialized on the network.

# **9.65.2 Member Data Documentation**

#### **9.65.2.1 use\_42e\_compatible\_alignment**

**DDS\_Boolean** DDS\_DynamicDataTypeSerializationProperty\_t::use\_42e\_compatible\_alignment

[**No longer supported**] Use RTI Connext 4.2e-compatible alignment for large primitive types.

In RTI Connext 4.2e, the default alignment for large primitive types – **DDS\_LongLong** (p. 319), **DDS\_UnsignedLong***←-* **Long** (p. 319), **DDS\_Double** (p. 319), and **DDS\_LongDouble** (p. 319) – was not RTPS-compliant. This compatibility mode allows applications targeting post-4.2e versions of RTI Connext to interoperate with 4.2e-based applications, regardless of the data types they use.

If this flag is not set, all data will be serialized in an RTPS-compliant manner, which for the types listed above, will not be interoperable with RTI Connext 4.2e.

#### **9.65.2.2 max\_size\_serialized**

**DDS\_UnsignedLong** DDS\_DynamicDataTypeSerializationProperty\_t::max\_size\_serialized

[**No longer supported**] If you were previously using this property, use **DDS\_DynamicDataProperty\_t::buffer\_max***←-* **\_size** (p. 895) instead. The maximum number of bytes that objects of a given type could consume when serialized on the network.

This value is used to set the sizes of certain internal middleware buffers.

The effective value of the maximum serialized size will be the value of this field or the size automatically inferred from the type's **DDS\_TypeCode** (p. 1164), whichever is smaller.

#### **9.65.2.3 min\_size\_serialized**

**DDS\_UnsignedLong** DDS\_DynamicDataTypeSerializationProperty\_t::min\_size\_serialized

[**No longer supported**] If you were previously using this property, use **DDS\_DynamicDataProperty\_t::buffer\_initial***←-* **\_size** (p. 895) instead. The minimum number of bytes that objects of a given type could consume when serialized on the network.

This value is used to set the sizes of certain internal middleware buffers.

Default: 0xFFFFFFFF, a sentinel that indicates that this value must be equal to the value specified in max\_size\_*←* serialized.

#### **9.65.2.4 trim\_to\_size**

**DDS\_Boolean** DDS\_DynamicDataTypeSerializationProperty\_t::trim\_to\_size

Controls the growth of the buffer in a DynamicData object.

This property only applies to DynamicData samples that are obtained from the sample pool that is created by each DynamicData DataReader.

If set to 0 (default): The buffer will not be reallocated unless the deserialized size of the incoming sample is greater than the current buffer size.

If set to 1: The buffer of a DynamicData object obtained from the DDS sample pool will be freed and re-allocated for each sample to just fit the size of the deserialized data of the incoming sample. The newly allocated size will not be smaller than **DDS** DynamicDataProperty t::buffer initial size (p. 895).

#### **9.65.2.5 skip\_deserialization**

**DDS\_Boolean** DDS\_DynamicDataTypeSerializationProperty\_t::skip\_deserialization

Enable skipping the deserialization of data on the DataReader side.

Setting this member to **DDS\_BOOLEAN\_TRUE** (p. 317) boosts the performance for use cases in which the application does not require accessing the value of the different members of the received DynamicData object. Those use cases include recording, replaying, and bridging. You can access the CDR buffer of a DynamicData object by calling the method **DDS\_DynamicData::get\_cdr\_buffer** (p. 796). This configuration option is only available in C, Traditional C++, Modern C++, and Python language bindings.

When this option is set to **DDS\_BOOLEAN\_TRUE** (p. 317), many of the DynamicData APIs cannot be used to access or manipulate the received DynamicData object. See each functions's documentation for whether or not the function is supported for DynamicData objects in CDR format.

**See also**

**DDS** DynamicData:: is cdr (p. 796) **DDS\_DynamicData::get\_cdr\_buffer** (p. 796) **DDS\_DynamicData::set\_cdr\_buffer** (p. 797)

```
[default] DDS_BOOLEAN_FALSE (p. 317)
```
# **9.66 DDS\_EndpointGroup\_t Struct Reference**

Specifies a group of endpoints that can be collectively identified by a name and satisfied by a quorum.

# **Public Attributes**

• char *∗* **role\_name**

*Defines the role name of the endpoint group.*

• int **quorum\_count** *Defines the minimum number of members that satisfies the endpoint group.*

## **9.66.1 Detailed Description**

Specifies a group of endpoints that can be collectively identified by a name and satisfied by a quorum.

# **9.66.2 Member Data Documentation**

#### **9.66.2.1 role\_name**

char*∗* DDS\_EndpointGroup\_t::role\_name

Defines the role name of the endpoint group.

If used in the **DDS\_AvailabilityQosPolicy** (p. 596) on a **DDSDataWriter** (p. 1321), it specifies the name that identifies a Durable Subcription.

The role name can be at most 255 characters in length.

#### **9.66.2.2 quorum\_count**

int DDS\_EndpointGroup\_t::quorum\_count

Defines the minimum number of members that satisfies the endpoint group.

If used in the **DDS\_AvailabilityQosPolicy** (p. 596) on a **DDSDataWriter** (p. 1321), it specifies the number of Data*←-* Readers that must acknowledge a sample before the sample is considered to be acknowledged by the Durable Subscription.

# **9.67 DDS\_EndpointGroupSeq Struct Reference**

A sequence of **DDS\_EndpointGroup\_t** (p. 900).

## **9.67.1 Detailed Description**

A sequence of **DDS\_EndpointGroup\_t** (p. 900).

In the context of Collaborative DataWriters, it can be used by a **DDSDataReader** (p. 1288) to define a group of remote DataWriters that the **DDSDataReader** (p. 1288) will wait to discover before skipping missing samples.

In the context of Durable Subscriptions, it can be used to create a set of Durable Subscriptions identified by a name and a quorum count.

**Instantiates:**

```
<<generic>> (p. 237) FooSeq (p. 1697)
```
**See also**

```
DDS_EndpointGroup_t (p. 900)
```
# **9.68 DDS\_EndpointTrustAlgorithmInfo Struct Reference**

Trust Plugins algorithm information associated with the discovered endpoint.

# **Public Attributes**

• **DDS\_EndpointTrustInterceptorAlgorithmInfo interceptor**

*Information regarding algorithms for interception of data and metadata exchanged by the endpoint.*

## **9.68.1 Detailed Description**

Trust Plugins algorithm information associated with the discovered endpoint.

# **9.68.2 Member Data Documentation**

#### **9.68.2.1 interceptor**

**DDS\_EndpointTrustInterceptorAlgorithmInfo** DDS\_EndpointTrustAlgorithmInfo::interceptor

Information regarding algorithms for interception of data and metadata exchanged by the endpoint.

# **9.69 DDS\_EndpointTrustInterceptorAlgorithmInfo Struct Reference**

Trust Plugins interception algorithm information associated with the discovered endpoint.

# **Public Attributes**

- **DDS\_TrustAlgorithmSet required\_mask** *Trust Plugins algorithms used for interception of data and metadata exchanged by the endpoint.* • **DDS\_TrustAlgorithmSet supported\_mask**
	- *Trust Plugins algorithms supported for interception of data and metadata exchanged by the endpoint.*

# **9.69.1 Detailed Description**

Trust Plugins interception algorithm information associated with the discovered endpoint.

## **9.69.2 Member Data Documentation**

### **9.69.2.1 required\_mask**

**DDS\_TrustAlgorithmSet** DDS\_EndpointTrustInterceptorAlgorithmInfo::required\_mask

Trust Plugins algorithms used for interception of data and metadata exchanged by the endpoint.

#### **9.69.2.2 supported\_mask**

**DDS\_TrustAlgorithmSet** DDS\_EndpointTrustInterceptorAlgorithmInfo::supported\_mask

Trust Plugins algorithms supported for interception of data and metadata exchanged by the endpoint.

# **9.70 DDS\_EndpointTrustProtectionInfo Struct Reference**

Trust Plugins Protection information associated with the discovered endpoint.

# **Public Attributes**

• **DDS\_EndpointTrustAttributesMask bitmask**

*Information about how RTPS wire serialization, discovery, and liveliness interact with the associated Trust Plugins Protection configuration.*

• **DDS\_PluginEndpointTrustAttributesMask plugin\_bitmask**

*Internal plugin information that is opaque to DDS.*

# **9.70.1 Detailed Description**

Trust Plugins Protection information associated with the discovered endpoint.

# **9.70.2 Member Data Documentation**

## **9.70.2.1 bitmask**

**DDS\_EndpointTrustAttributesMask** DDS\_EndpointTrustProtectionInfo::bitmask

Information about how RTPS wire serialization, discovery, and liveliness interact with the associated Trust Plugins Protection configuration.

The meaning of the contents of this field may vary depending on what Trust Plugins the endpoint is using. For information about how this field interacts with the RTI Security Plugins, please refer to the RTI Security Plugins User's Manual.

## **9.70.2.2 plugin\_bitmask**

**DDS\_PluginEndpointTrustAttributesMask** DDS\_EndpointTrustProtectionInfo::plugin\_bitmask

Internal plugin information that is opaque to DDS.

The meaning of the contents of this field may vary depending on what Trust Plugins the endpoint is using. For information about how this field interacts with the RTI Security Plugins, please refer to the RTI Security Plugins User's Manual.

# **9.71 DDS\_EntityFactoryQosPolicy Struct Reference**

A QoS policy for all **DDSEntity** (p. 1463) types that can act as factories for one or more other **DDSEntity** (p. 1463) types.

# **Public Attributes**

## • **DDS\_Boolean autoenable\_created\_entities**

*Specifies whether the entity acting as a factory automatically enables the instances it creates.*

# **9.71.1 Detailed Description**

A QoS policy for all **DDSEntity** (p. 1463) types that can act as factories for one or more other **DDSEntity** (p. 1463) types.

**Entity:**

**DDSDomainParticipantFactory** (p. 1426), **DDSDomainParticipant** (p. 1351), **DDSPublisher** (p. 1550), **DDSSubscriber** (p. 1592)

**Properties:**

**RxO** (p. 360) =  $NO$ **Changeable** (p. 360) = **YES** (p. 360)

# **9.71.2 Usage**

This policy controls the behavior of the **DDSEntity** (p. 1463) as a factory for other entities. It controls whether or not child entities are created in the enabled state.

RTI Connext uses a factory design pattern for creating DDS Entities. That is, a parent entity must be used to create child entities. DomainParticipants create Topics, Publishers and Subscribers. Publishers create DataWriters. Subscribers create DataReaders.

By default, a child object is enabled upon creation (initialized and may be actively used). With this QoS policy, a child object can be created in a disabled state. A disabled entity is only partially initialized and cannot be used until the entity is enabled. Note: an entity can only be *enabled*; it cannot be *disabled* after it has been enabled.

This QoS policy is useful to synchronize the initialization of DDS Entities. For example, when a **DDSDataReader** (p. 1288) is created in an enabled state, its existence is immediately propagated for discovery and the **DDSDataReader** (p. 1288) object's listener called as soon as data is received. The initialization process for an application may extend beyond the creation of the **DDSDataReader** (p. 1288), and thus, it may not be desireable for the **DDSDataReader** (p. 1288) to start to receive or process any data until the initialization process is complete. So by creating readers in a disabled state, your application can make sure that no data is received until the rest of the application initialization is complete, and at that time, enable the them.

Note: if an entity is disabled, then all of the child entities it creates will be disabled, too, regardless of the setting of this QoS policy. However, enabling a disabled entity will enable all of its children if this QoS policy is set to automatically enable children entities.

This policy is mutable. A change in the policy affects only the entities created after the change, not any previously created entities.

## **9.71.3 Member Data Documentation**

#### **9.71.3.1 autoenable\_created\_entities**

**DDS\_Boolean** DDS\_EntityFactoryQosPolicy::autoenable\_created\_entities

Specifies whether the entity acting as a factory automatically enables the instances it creates.

The setting of autoenable\_created\_entities to **DDS\_BOOLEAN\_TRUE** (p. 317) indicates that the factory create\_*<entity>* operation(s) will automatically invoke the **DDSEntity::enable** (p. 1466) operation each time a new **DDSEntity** (p. 1463) is created. Therefore, the **DDSEntity** (p. 1463) returned by create\_*<entity>* will already be enabled. A setting of **DDS\_BOOLEAN\_FALSE** (p. 317) indicates that the **DDSEntity** (p. 1463) will not be automatically enabled. Your application will need to call **DDSEntity::enable** (p. 1466) itself.

The default setting of autoenable\_created\_entities = **DDS\_BOOLEAN\_TRUE** (p. 317) means that, by default, it is not necessary to explicitly call **DDSEntity::enable** (p. 1466) on newly created entities.

**[default] DDS\_BOOLEAN\_TRUE** (p. 317)

# **9.72 DDS\_EntityNameQosPolicy Struct Reference**

Assigns a name and a role name to a **DDSDomainParticipant** (p. 1351), **DDSPublisher** (p. 1550), **DDSSubscriber** (p. 1592), **DDSDataWriter** (p. 1321) or **DDSDataReader** (p. 1288). Except for **DDSPublisher** (p. 1550) and **DDSSubscriber** (p. 1592), these names will be visible during the discovery process and in RTI tools to help you visualize and debug your system.

## **Public Attributes**

```
• char ∗ name
```
*The name of the entity.*

• char *∗* **role\_name** *The entity role name.*

## **9.72.1 Detailed Description**

Assigns a name and a role name to a **DDSDomainParticipant** (p. 1351), **DDSPublisher** (p. 1550), **DDSSubscriber** (p. 1592), **DDSDataWriter** (p. 1321) or **DDSDataReader** (p. 1288). Except for **DDSPublisher** (p. 1550) and **DDSSubscriber** (p. 1592), these names will be visible during the discovery process and in RTI tools to help you visualize and debug your system.

**Entity:**

```
DDSDomainParticipant (p. 1351), DDSSubscriber (p. 1592), DDSPublisher (p. 1550), DDSDataReader
(p. 1288), DDSDataWriter (p. 1321)
```
**Properties:**

**RxO** (p. 360) =  $NO$ ; **Changeable** (p. 360) = **UNTIL ENABLE** (p. 360)

# **9.72.2 Usage**

The name and role name can be at most 255 characters in length.

The strings must be null-terminated strings allocated with **DDS\_String\_alloc** (p. 553) or **DDS\_String\_dup** (p. 553).

If you provide a non-null pointer when getting the QoS, then it should point to valid memory that can be written to, to avoid ungraceful failures.

# **9.72.3 Member Data Documentation**

#### **9.72.3.1 name**

char*∗* DDS\_EntityNameQosPolicy::name

The name of the entity.

**[default]** null

**[range]** Null terminated string with length not exceeding 255. It can be null.

### **9.72.3.2 role\_name**

char*∗* DDS\_EntityNameQosPolicy::role\_name

The entity role name.

With Durable Subscriptions this name is used to specify to which Durable Subscription the **DDSDataReader** (p. 1288) belongs.

With Collaborative DataWriters this name is used to specify to which endpoint group the **DDSDataWriter** (p. 1321) belongs.

**[range]** Null terminated string with length not exceeding 255. It can be null.

**[default]** null

# **9.73 DDS\_EnumMember Struct Reference**

A description of a member of an enumeration.

# **Public Attributes**

• char *∗* **name**

*The name of the enumeration member.*

• **DDS\_Long ordinal**

*The value associated the the enumeration member.*

# **9.73.1 Detailed Description**

A description of a member of an enumeration.

**See also**

```
DDS_EnumMemberSeq (p. 907)
DDS_TypeCodeFactory::create_enum_tc (p. 1218)
```
# **9.73.2 Member Data Documentation**

## **9.73.2.1 name**

char*∗* DDS\_EnumMember::name

The name of the enumeration member.

Cannot be NULL.

## **9.73.2.2 ordinal**

**DDS\_Long** DDS\_EnumMember::ordinal

The value associated the the enumeration member.

# **9.74 DDS\_EnumMemberSeq Struct Reference**

Defines a sequence of enumerator members.

## **9.74.1 Detailed Description**

Defines a sequence of enumerator members.

**See also**

**DDS\_EnumMember** (p. 906) **FooSeq** (p. 1697) **DDS\_TypeCodeFactory::create\_enum\_tc** (p. 1218)

# **9.75 DDS\_EventQosPolicy Struct Reference**

Settings for event.

# **Public Attributes**

- struct **DDS\_ThreadSettings\_t thread** *Event thread QoS.*
- **DDS\_Long initial\_count** *The initial number of events.*
- **DDS\_Long max\_count** *The maximum number of events.*

# **9.75.1 Detailed Description**

Settings for event.

In a **DDSDomainParticipant** (p. 1351), a thread is dedicated to handle all timed events, including checking for timeouts and deadlines and executing internal and user-defined timeout or exception handling routines/callbacks.

This QoS policy allows you to configure thread properties such as priority level and stack size. You can also configure the maximum number of events that can be posted to the event thread. By default, a **DDSDomainParticipant** (p. 1351) will dynamically allocate memory as needed for events posted to the event thread. However, by setting a maximum value or setting the initial and maximum value to be the same, you can either bound the amount of memory allocated for the event thread or prevent a **DDSDomainParticipant** (p. 1351) from dynamically allocating memory for the event thread after initialization.

This QoS policy is an extension to the DDS standard.

**Entity:**

```
DDSDomainParticipant (p. 1351)
```
**Properties:**

**RxO** (p. 360) =  $N/A$ **Changeable** (p. 360) = **NO** (p. 360)

# **9.75.2 Member Data Documentation**

## **9.75.2.1 thread**

struct **DDS\_ThreadSettings\_t** DDS\_EventQosPolicy::thread

Event thread QoS.

There is only one event thread.

Priority: **[default]** The actual value depends on your architecture: For Windows: -2 For Linux: OS default priority For a complete list of platform specific values, please refer to Platform Notes.

Stack Size: **[default]** The actual value depends on your architecture: For Windows: OS default stack size For Linux: OS default stack size For a complete list of platform specific values, please refer to Platform Notes.

Mask:

**[default]** mask = **DDS\_THREAD\_SETTINGS\_FLOATING\_POINT** (p. 352) *|* **DDS\_THREAD\_SETTINGS\_STDIO** (p. 352)

#### **9.75.2.2 initial\_count**

**DDS\_Long** DDS\_EventQosPolicy::initial\_count

The initial number of events.

**[default]** 256

**[range]** [1, 1 million], *<*= max\_count

#### **9.75.2.3 max\_count**

**DDS\_Long** DDS\_EventQosPolicy::max\_count

The maximum number of events.

The maximum number of events. If the limit is reached, no new event can be added.

#### **[default] DDS\_LENGTH\_UNLIMITED** (p. 438)

**[range]** [1, 1 million] or **DDS\_LENGTH\_UNLIMITED** (p. 438), *>*= initial\_count

# **9.76 DDS\_ExpressionProperty Struct Reference**

Provides additional information about the filter expression passed to **DDSWriterContentFilter::writer\_compile** (p. 1638) .

## **Public Attributes**

• **DDS\_Boolean key\_only\_filter**

*Indicates if the filter expression is based only on key fields. In this case, RTI Connext itself can cache the filtering results.*

• **DDS\_Boolean writer\_side\_filter\_optimization** *Indicates if the filter implementation can cache the filtering result for the provided expression.*

# **9.76.1 Detailed Description**

Provides additional information about the filter expression passed to **DDSWriterContentFilter::writer\_compile** (p. 1638) .

It is used by the filter implementation to indicate to the middleware whether or not the **DDSWriterContentFilter** (p. 1637) will cache the result of filter evaluation.

# **9.76.2 Member Data Documentation**

#### **9.76.2.1 key\_only\_filter**

**DDS\_Boolean** DDS\_ExpressionProperty::key\_only\_filter

Indicates if the filter expression is based only on key fields. In this case, RTI Connext itself can cache the filtering results.

When this field is set to **DDS\_BOOLEAN\_TRUE** (p. 317), it indicates to RTI Connext that the filter expression is based only on key fields.

### **9.76.2.2 writer\_side\_filter\_optimization**

**DDS\_Boolean** DDS\_ExpressionProperty::writer\_side\_filter\_optimization

Indicates if the filter implementation can cache the filtering result for the provided expression.

When this field is set to **DDS\_BOOLEAN\_TRUE** (p. 317), RTI Connext will do no caching or explicit filter evaluation for the associated **DDSDataReader** (p. 1288). Instead, it will rely on the filter implementation to provide appropriate results.
## **9.77 DDS\_FilterSampleInfo Struct Reference**

Provides meta information associated with the sample.

## **Public Attributes**

- struct **DDS\_SampleIdentity\_t related\_sample\_identity** *The identity of another sample related to this one.*
- struct **DDS\_GUID\_t related\_source\_guid** *Identifies the application logical data source that is related to the sample being written.*
- struct **DDS\_GUID\_t related\_reader\_guid** *Identifies a DataReader that is logically related to the sample.*

### **9.77.1 Detailed Description**

Provides meta information associated with the sample.

This can be used by a content filter to perform filtering on meta data.

### **9.77.2 Member Data Documentation**

### **9.77.2.1 related\_sample\_identity**

struct **DDS\_SampleIdentity\_t** DDS\_FilterSampleInfo::related\_sample\_identity

The identity of another sample related to this one.

The value of this field identifies another sample that is logically related to the one that is written. For example, the **DDSDataWriter** (p. 1321) created by a Replier uses this field to associate the identity of the request sample with a reponse sample.

To specify that there is no related sample identity, use the value **DDS\_UNKNOWN\_SAMPLE\_IDENTITY** (p. 479).

A **DDSDataReader** (p. 1288) can inspect the related sample identity of a received sample by accessing the fields **DDS\_SampleInfo::related\_original\_publication\_virtual\_guid** (p. 1090) and **DDS\_SampleInfo::related\_original\_***←* **publication\_virtual\_sequence\_number** (p. 1091).

#### **9.77.2.2 related\_source\_guid**

struct **DDS GUID t** DDS FilterSampleInfo::related source quid

Identifies the application logical data source that is related to the sample being written.

The related\_source\_guid can be set by using the field **DDS\_WriteParams\_t::related\_source\_guid** (p. 1255) when writing a sample using the method **FooDataWriter::write\_w\_params** (p. 1688).

### **9.77.2.3 related\_reader\_guid**

struct **DDS\_GUID\_t** DDS\_FilterSampleInfo::related\_reader\_guid

Identifies a DataReader that is logically related to the sample.

The related\_reader\_guid can be set by using the field **DDS\_WriteParams\_t::related\_reader\_guid** (p. 1255) when writing a sample using the method **FooDataWriter::write\_w\_params** (p. 1688).

# **9.78 DDS\_FloatSeq Struct Reference**

Instantiates **FooSeq** (p. 1697) *<* **DDS\_Float** (p. 319) *>*

### **9.78.1 Detailed Description**

```
Instantiates FooSeq (p. 1697) < DDS_Float (p. 319) >
```
**Instantiates:**

```
<<generic>> (p. 237) FooSeq (p. 1697)
```
**See also**

**DDS\_Float** (p. 319) **FooSeq** (p. 1697)

## **9.79 DDS\_FlowControllerProperty\_t Struct Reference**

Determines the flow control characteristics of the **DDSFlowController** (p. 1468).

## **Public Attributes**

• **DDS\_FlowControllerSchedulingPolicy scheduling\_policy**

*Scheduling policy.*

• struct **DDS\_FlowControllerTokenBucketProperty\_t token\_bucket** *Settings for the token bucket.*

### **9.79.1 Detailed Description**

Determines the flow control characteristics of the **DDSFlowController** (p. 1468).

The flow control characteristics shape the network traffic by determining how often and in what order associated asynchronous **DDSDataWriter** (p. 1321) instances are serviced and how much data they are allowed to send.

Note that these settings apply directly to the **DDSFlowController** (p. 1468), and do not depend on the number of **DDSDataWriter** (p. 1321) instances the **DDSFlowController** (p. 1468) is servicing. For instance, the specified flow rate does *not* double simply because two **DDSDataWriter** (p. 1321) instances are waiting to write.

**Entity:**

**DDSFlowController** (p. 1468)

**Properties:**

**RxO** (p. 360) =  $N/A$ 

**Changeable** (p. 360) = **NO** (p. 360) for **DDS\_FlowControllerProperty\_t::scheduling\_policy** (p. 913), **YES** (p. 360) for **DDS\_FlowControllerProperty\_t::token\_bucket** (p. 913). However, the special value of **DDS\_DURATION\_INFINITE** (p. 326) as **DDS\_FlowControllerTokenBucketProperty\_t::period** (p. 915) is strictly used to create an *on-demand* **DDSFlowController** (p. 1468). The token period cannot toggle from an infinite to finite value (or vice versa). It can, however, change from one finite value to another.

### **9.79.2 Member Data Documentation**

#### **9.79.2.1 scheduling\_policy**

**DDS\_FlowControllerSchedulingPolicy** DDS\_FlowControllerProperty\_t::scheduling\_policy

Scheduling policy.

Determines the scheduling policy for servicing the **DDSDataWriter** (p. 1321) instances associated with the **DDSFlow***←-* **Controller** (p. 1468).

**[default] DDS\_EDF\_FLOW\_CONTROLLER\_SCHED\_POLICY** (p. 120)

#### **9.79.2.2 token\_bucket**

struct **DDS\_FlowControllerTokenBucketProperty\_t** DDS\_FlowControllerProperty\_t::token\_bucket

Settings for the token bucket.

# **9.80 DDS\_FlowControllerTokenBucketProperty\_t Struct Reference**

**DDSFlowController** (p. 1468) uses the popular token bucket approach for open loop network flow control. The flow control characteristics are determined by the token bucket properties.

## **Public Attributes**

• **DDS\_Long max\_tokens**

*Maximum number of tokens than can accumulate in the token bucket.*

• **DDS\_Long tokens\_added\_per\_period**

*The number of tokens added to the token bucket per specified period.*

• **DDS\_Long tokens\_leaked\_per\_period** *The number of tokens removed from the token bucket per specified period.* • struct **DDS\_Duration\_t period**

*Period for adding tokens to and removing tokens from the bucket.*

• **DDS\_Long bytes\_per\_token** *Maximum number of bytes allowed to send for each token available.*

## **9.80.1 Detailed Description**

**DDSFlowController** (p. 1468) uses the popular token bucket approach for open loop network flow control. The flow control characteristics are determined by the token bucket properties.

Asynchronously published samples are queued up and transmitted based on the token bucket flow control scheme. The token bucket contains tokens, each of which represents a number of bytes. Samples can be sent only when there are sufficient tokens in the bucket. As samples are sent, tokens are consumed. The number of tokens consumed is proportional to the size of the data being sent. Tokens are replenished on a periodic basis.

The rate at which tokens become available and other token bucket properties determine the network traffic flow.

Note that if the same sample must be sent to multiple destinations, separate tokens are required for each destination. Only when multiple samples are destined to the same destination will they be co-alesced and sent using the same token(s). In other words, each token can only contribute to a single network packet.

**Entity:**

**DDSFlowController** (p. 1468)

**Properties:**

**RxO** (p. 360) =  $N/A$ 

**Changeable** (p. 360) = **YES** (p. 360). However, the special value of **DDS** DURATION INFINITE (p. 326) as DDS  $\leftrightarrow$ **FlowControllerTokenBucketProperty\_t::period** (p. 915) is strictly used to create an *on-demand* **DDSFlowController** (p. 1468). The token period cannot toggle from an infinite to finite value (or vice versa). It can, however, change from one finite value to another.

## **9.80.2 Member Data Documentation**

#### **9.80.2.1 max\_tokens**

**DDS\_Long** DDS\_FlowControllerTokenBucketProperty\_t::max\_tokens

Maximum number of tokens than can accumulate in the token bucket.

The number of tokens in the bucket will never exceed this value. Any excess tokens are discarded. This property value, combined with **DDS\_FlowControllerTokenBucketProperty\_t::bytes\_per\_token** (p. 916), determines the maximum allowable data burst.

Use **DDS\_LENGTH\_UNLIMITED** (p. 438) to allow accumulation of an unlimited amount of tokens (and therefore potentially an unlimited burst size).

**[default] DDS\_LENGTH\_UNLIMITED** (p. 438)

**[range]** [1,**DDS\_LENGTH\_UNLIMITED** (p. 438)]

#### **9.80.2.2 tokens\_added\_per\_period**

**DDS\_Long** DDS\_FlowControllerTokenBucketProperty\_t::tokens\_added\_per\_period

The number of tokens added to the token bucket per specified period.

**DDSFlowController** (p. 1468) transmits data only when tokens are available. Tokens are periodically replenished. This field determines the number of tokens added to the token bucket with each periodic replenishment.

Available tokens are distributed to associated **DDSDataWriter** (p. 1321) instances based on the **DDS\_FlowController***←-* **Property\_t::scheduling\_policy** (p. 913).

Use **DDS\_LENGTH\_UNLIMITED** (p. 438) to add the maximum number of tokens allowed by **DDS\_FlowController***←-* **TokenBucketProperty\_t::max\_tokens** (p. 915).

**[default] DDS\_LENGTH\_UNLIMITED** (p. 438)

**[range]** [1,**DDS\_LENGTH\_UNLIMITED** (p. 438)]

#### **9.80.2.3 tokens\_leaked\_per\_period**

**DDS\_Long** DDS\_FlowControllerTokenBucketProperty\_t::tokens\_leaked\_per\_period

The number of tokens removed from the token bucket per specified period.

**DDSFlowController** (p. 1468) transmits data only when tokens are available. When tokens are replenished and there are sufficient tokens to send all samples in the queue, this property determines whether any or all of the leftover tokens remain in the bucket.

Use **DDS\_LENGTH\_UNLIMITED** (p. 438) to remove all excess tokens from the token bucket once all samples have been sent. In other words, no token accumulation is allowed. When new samples are written after tokens were purged, the earliest point in time at which they can be sent is at the next periodic replenishment.

#### **[default]** 0

**[range]** [0,**DDS\_LENGTH\_UNLIMITED** (p. 438)]

### **9.80.2.4 period**

struct **DDS\_Duration\_t** DDS\_FlowControllerTokenBucketProperty\_t::period

Period for adding tokens to and removing tokens from the bucket.

**DDSFlowController** (p. 1468) transmits data only when tokens are available. This field determines the period by which tokens are added or removed from the token bucket.

The special value **DDS\_DURATION\_INFINITE** (p. 326) can be used to create an *on-demand* **DDSFlowController** (p. 1468), for which tokens are no longer replenished periodically. Instead, tokens must be added explicitly by calling **DDSFlowController::trigger\_flow** (p. 1470). This external trigger adds **DDS\_FlowControllerTokenBucket***←-* **Property t::tokens added per period** (p. 915) tokens each time it is called (subject to the other property settings).

#### **[default]** 1 second

**[range]** [1 nanosec, 1 year] or **DDS\_DURATION\_INFINITE** (p. 326)

#### **9.80.2.5 bytes\_per\_token**

**DDS\_Long** DDS\_FlowControllerTokenBucketProperty\_t::bytes\_per\_token

Maximum number of bytes allowed to send for each token available.

**DDSFlowController** (p. 1468) transmits data only when tokens are available. This field determines the number of bytes that can actually be transmitted based on the number of tokens.

Tokens are always consumed in whole by each **DDSDataWriter** (p. 1321). That is, in cases where **DDS\_Flow***←-* **ControllerTokenBucketProperty\_t::bytes\_per\_token** (p. 916) is greater than the sample size, multiple samples may be sent to the same destination using a single token (regardless of **DDS\_FlowControllerProperty\_t::scheduling\_***←* **policy** (p. 913)).

Where fragmentation is required, the fragment size will be **DDS\_FlowControllerTokenBucketProperty\_t::bytes***←-* **\_per\_token** (p. 916) or the minimum largest message size across all transports installed with the **DDSDataWriter** (p. 1321), whichever is less.

Use **DDS\_LENGTH\_UNLIMITED** (p. 438) to indicate that an unlimited number of bytes can be transmitted per token. In other words, a single token allows the recipient **DDSDataWriter** (p. 1321) to transmit all its queued samples to a single destination. A separate token is required to send to each additional destination.

#### **[default] DDS\_LENGTH\_UNLIMITED** (p. 438)

**[range]** [1024,**DDS\_LENGTH\_UNLIMITED** (p. 438)]

## **9.81 DDS\_GroupDataQosPolicy Struct Reference**

Attaches a buffer of opaque data that is distributed by means of **Built-in Topics** (p. 59) during discovery.

## **Public Attributes**

- struct **DDS\_OctetSeq value**
	- *a sequence of octets*

## **9.81.1 Detailed Description**

Attaches a buffer of opaque data that is distributed by means of **Built-in Topics** (p. 59) during discovery.

**Entity:**

**DDSPublisher** (p. 1550), **DDSSubscriber** (p. 1592)

**Properties:**

**RxO** (p. 360) =  $NO$ **Changeable** (p. 360) = **YES** (p. 360)

**See also**

**DDSDomainParticipant::get\_builtin\_subscriber** (p. 1393)

## **9.81.2 Usage**

The additional information is attached to a **DDSPublisher** (p. 1550) or **DDSSubscriber** (p. 1592). This extra data is not used by RTI Connext itself. When a remote application discovers the **DDSPublisher** (p. 1550) or **DDSSubscriber** (p. 1592), it can access that information and use it for its own purposes.

Use cases for this QoS policy, as well as the **DDS\_TopicDataQosPolicy** (p. 1133) and **DDS\_UserDataQosPolicy** (p. 1237), are often application-to-application identification, authentication, authorization, and encryption purposes. For example, applications can use Group or User Data to send security certificates to each other for RSA-type security.

In combination with **DDSDataReaderListener** (p. 1315), **DDSDataWriterListener** (p. 1344) and operations such as **DDSDomainParticipant::ignore\_publication** (p. 1396) and **DDSDomainParticipant::ignore\_subscription** (p. 1396), this QoS policy can help an application to define and enforce its own security policies. For example, an application can implement matching policies similar to those of the **DDS\_PartitionQosPolicy** (p. 989), except the decision can be made based on an application-defined policy.

The use of this QoS is not limited to security; it offers a simple, yet flexible extensibility mechanism.

*Important:* RTI Connext stores the data placed in this policy in pre-allocated pools. It is therefore necessary to configure RTI Connext with the maximum size of the data that will be stored in policies of this type. This size is configured with **DDS\_DomainParticipantResourceLimitsQosPolicy::publisher\_group\_data\_max\_length** (p. 758) and **DDS***←-* **\_DomainParticipantResourceLimitsQosPolicy::subscriber\_group\_data\_max\_length** (p. 758).

## **9.81.3 Member Data Documentation**

### **9.81.3.1 value**

struct **DDS\_OctetSeq** DDS\_GroupDataQosPolicy::value

a sequence of octets

**[default]** Empty (zero-sized)

**[range]** Octet sequence of length [0,max\_length]

# **9.82 DDS\_GUID\_t Struct Reference**

Type for *GUID* (Global Unique Identifier) representation.

## **Public Attributes**

• **DDS\_Octet value** [DDS\_GUID\_LENGTH] *A 16 byte array containing the GUID value.*

## **9.82.1 Detailed Description**

Type for *GUID* (Global Unique Identifier) representation.

Represents a 128 bit GUID.

Alternative representation of **DDS\_RTPS\_GUID\_t** (p. 1057). Memory and wire representation for this type is the same as the one for **DDS\_RTPS\_GUID\_t** (p. 1057).

## **9.82.2 Member Data Documentation**

## **9.82.2.1 value**

**DDS\_Octet** DDS\_GUID\_t::value[DDS\_GUID\_LENGTH]

A 16 byte array containing the GUID value.

# **9.83 DDS\_HistoryQosPolicy Struct Reference**

Specifies the behavior of RTI Connext in the case where the value of a sample changes (one or more times) before it can be successfully communicated to one or more existing subscribers.

## **Public Attributes**

• **DDS\_HistoryQosPolicyKind kind**

*Specifies the kind of history to be kept.*

• **DDS\_Long depth**

*Specifies the number of samples per instance to be kept, when the kind is DDS\_KEEP\_LAST\_HISTORY\_QOS (*p. *406).*

## **9.83.1 Detailed Description**

Specifies the behavior of RTI Connext in the case where the value of a sample changes (one or more times) before it can be successfully communicated to one or more existing subscribers.

This QoS policy specifies how much data must to stored by RTI Connext for a **DDSDataWriter** (p. 1321) or **DDSData***←-* **Reader** (p. 1288). It controls whether RTI Connext should deliver only the most recent value, attempt to deliver all intermediate values, or do something in between.

On the publishing side, this QoS policy controls the samples that should be maintained by the **DDSDataWriter** (p. 1321) on behalf of existing **DDSDataReader** (p. 1288) entities. The behavior with regards to a **DDSDataReader** (p. 1288) entities discovered after a sample is written is controlled by the **DURABILITY** (p. 398) policy.

On the subscribing side, this QoS policy controls the samples that should be maintained until the application "takes" them from RTI Connext.

**Entity:**

**DDSTopic** (p. 1617), **DDSDataReader** (p. 1288), **DDSDataWriter** (p. 1321)

**Properties:**

 $\mathbf{R} \times \mathbf{O}$  (p. 360) = NO **Changeable** (p. 360) = **UNTIL ENABLE** (p. 360)

**See also**

**DDS\_ReliabilityQosPolicy** (p. 1041) **DDS\_HistoryQosPolicy** (p. 919)

## **9.83.2 Usage**

This policy controls the behavior of RTI Connext when the value of an instance changes before it is finally communicated to **DDSDataReader** (p. 1288) entities.

When a **DDSDataWriter** (p. 1321) sends data, or a **DDSDataReader** (p. 1288) receives data, the data sent or received is stored in a cache whose contents are controlled by this QoS policy. This QoS policy interacts with **DDS\_Reliability***←-* **QosPolicy** (p. 1041) by controlling whether RTI Connext guarantees that *all* of the sent data is received (**DDS\_KEEP***←-* **\_ALL\_HISTORY\_QOS** (p. 406)) or if only the last N data values sent are guaranteed to be received (**DDS\_KEEP\_***←-* **LAST HISTORY QOS** (p. 406))–this is a reduced level of reliability.

The amount of data that is sent to new DataReaders who have configured their **DDS\_DurabilityQosPolicy** (p. 767) to receive previously published data is controlled by **DDS\_DurabilityQosPolicy::writer\_depth** (p. 770), not by the History QoS policy.

Note that the History QoS policy does not control the *physical* sizes of the send and receive queues. The memory allocation for the queues is controlled by the **DDS\_ResourceLimitsQosPolicy** (p. 1052).

If kind is **DDS\_KEEP\_LAST\_HISTORY\_QOS** (p. 406) (the default), then RTI Connext will only attempt to keep the latest values of the instance and discard the older ones. In this case, the value of depth regulates the maximum number of values (up to and including the most current one) RTI Connext will maintain and deliver until the samples are fully acknowledged. After N values have been sent or received, any new data will overwrite the oldest data in the queue. Thus the queue acts like a circular buffer of length *N*.

For keyed-data, there is different behavior on the publishing and subscribing sides associated with how invalid samples representing the disposal of or unregistration from an instance affect history.

On the publishing side, unregistering from or disposing of an instance creates an invalid sample that is accounted for in the history depth. This means that an invalid sample may replace a value that is currently being stored in the writer queue.

On the subscribing side, however, invalid samples do not count towards history depth and will not replace a value that is being stored in the reader queue.

On both the publishing and subscribing sides, there can only ever be one invalid sample per-instance and that one sample can be in different states depending on whether the instance has been disposed, unregistered, or both.

The default (and most common setting) for depth is 1, indicating that only the most recent value should be delivered.

If kind is **DDS\_KEEP\_ALL\_HISTORY\_QOS** (p. 406), then RTI Connext will attempt to maintain and deliver all the values of the instance to existing subscribers. The resources that RTI Connext can use to keep this history are limited by the settings of the **RESOURCE\_LIMITS** (p. 437). If the limit is reached, then the behavior of RTI Connext will depend on the **RELIABILITY** (p. 433). If the Reliability kind is **DDS\_BEST\_EFFORT\_RELIABILITY\_QOS** (p. 435), then the old values will be discarded. If Reliability kind is RELIABLE, then RTI Connext will block the **DDSDataWriter** (p. 1321) until it can deliver the necessary old values to all subscribers.

## **9.83.3 Consistency**

This QoS policy's depth must be consistent with the **RESOURCE\_LIMITS** (p. 437) max\_samples\_per\_*←* instance. For these two QoS to be consistent, they must verify that *depth <= max\_samples\_per\_instance*.

**See also**

**DDS\_ResourceLimitsQosPolicy** (p. 1052)

## **9.83.4 Member Data Documentation**

### **9.83.4.1 kind**

**DDS\_HistoryQosPolicyKind** DDS\_HistoryQosPolicy::kind

Specifies the kind of history to be kept.

For DataWriters, the samples are only kept either until they are fully acknowledged by all matching DataReaders or until they are replaced or removed. Samples can be replaced or removed for a number of reasons, including but not limited to **DDS\_LifespanQosPolicy** (p. 931) expiration, replacement because the **DDS\_HistoryQosPolicy::depth** (p. 921) has been exceeded, or one of the **DDS\_ResourceLimitsQosPolicy** (p. 1052) settings has been exceeded.

**[default] DDS\_KEEP\_LAST\_HISTORY\_QOS** (p. 406)

### **9.83.4.2 depth**

**DDS\_Long** DDS\_HistoryQosPolicy::depth

Specifies the number of samples per instance to be kept, when the kind is **DDS\_KEEP\_LAST\_HISTORY\_QOS** (p. 406).

If a value other than 1 (the default) is specified, it should be consistent with the settings of the **RESOURCE\_LIMITS** (p. 437) policy. That is:

depth *<*= **DDS\_ResourceLimitsQosPolicy::max\_samples\_per\_instance** (p. 1055)

When the kind is **DDS\_KEEP\_ALL\_HISTORY\_QOS** (p. 406), the depth has no effect. Its implied value is infinity (in practice limited by the settings of the **RESOURCE\_LIMITS** (p. 437) policy).

When a DataWriter responds to a TopicQuery, the samples that are evaluated against the TopicQuery filter are only those samples that fall within the **DDS\_DurabilityQosPolicy::writer\_depth** (p. 770), not this depth.

### **[default]** 1

**[range]** [1,100 million], *<*= **DDS\_ResourceLimitsQosPolicy::max\_samples\_per\_instance** (p. 1055)

## **9.84 DDS\_InconsistentTopicStatus Struct Reference**

**DDS\_INCONSISTENT\_TOPIC\_STATUS** (p. 343)

## **Public Attributes**

• **DDS\_Long total\_count**

*Total cumulative count of the pairs (DDSDataReader (*p. *1288),DDSDataWriter (*p. *1321)) whose topic names match the DDSTopic (*p. *1617) to which this status is attached and whose types are inconsistent according to the rules defined in DDS\_TypeConsistencyEnforcementQosPolicy (*p. *1228).*

### • **DDS\_Long total\_count\_change**

*The incremental number of inconsistent pairs (DDSDataReader (*p. *1288),DDSDataWriter (*p. *1321)) for the DDSTopic (*p. *1617) to which this status is attached, that have been discovered since the last time this status was read.*

## **9.84.1 Detailed Description**

**DDS\_INCONSISTENT\_TOPIC\_STATUS** (p. 343)

**Entity:**

**DDSTopic** (p. 1617)

**Listener:**

**DDSTopicListener** (p. 1626)

Every time a **DDSDataReader** (p. 1288) and **DDSDataWriter** (p. 1321) with the same **DDSTopic** (p. 1617) do not match because the type-consistency enforcement policy fails, the inconsistent topic status is updated for the **DDSTopic** (p. 1617).

**See also**

**DDS\_TypeConsistencyEnforcementQosPolicy** (p. 1228)

## **9.84.2 Member Data Documentation**

### **9.84.2.1 total\_count**

**DDS\_Long** DDS\_InconsistentTopicStatus::total\_count

Total cumulative count of the pairs (**DDSDataReader** (p. 1288),**DDSDataWriter** (p. 1321)) whose topic names match the **DDSTopic** (p. 1617) to which this status is attached and whose types are inconsistent according to the rules defined in **DDS\_TypeConsistencyEnforcementQosPolicy** (p. 1228).

### **9.84.2.2 total\_count\_change**

**DDS\_Long** DDS\_InconsistentTopicStatus::total\_count\_change

The incremental number of inconsistent pairs (**DDSDataReader** (p. 1288),**DDSDataWriter** (p. 1321)) for the **DDSTopic** (p. 1617) to which this status is attached, that have been discovered since the last time this status was read.

## **9.85 DDS\_InstanceHandleSeq Struct Reference**

Instantiates **FooSeq** (p. 1697) *<* **DDS\_InstanceHandle\_t** (p. 74) *>* .

### **9.85.1 Detailed Description**

Instantiates **FooSeq** (p. 1697) *<* **DDS\_InstanceHandle\_t** (p. 74) *>* .

**Instantiates:**

```
<<generic>> (p. 237) FooSeq (p. 1697)
```
**See also**

**DDS** InstanceHandle t (p. 74) **FooSeq** (p. 1697)

## **9.86 DDS\_Int8Seq Struct Reference**

Instantiates **FooSeq** (p. 1697) *<* **DDS\_Int8** (p. 318) *>*

### **9.86.1 Detailed Description**

Instantiates **FooSeq** (p. 1697) *<* **DDS\_Int8** (p. 318) *>*

**Instantiates:**

*<<generic>> (*p. *237)* **FooSeq** (p. 1697)

**See also**

**DDS\_Int8** (p. 318) **FooSeq** (p. 1697)

**Generated by Doxygen**

# **9.87 DDS\_InvalidLocalIdentityAdvanceNoticeStatus Struct Reference**

**DDS\_INVALID\_LOCAL\_IDENTITY\_ADVANCE\_NOTICE\_STATUS** (p. 347)

## **Public Attributes**

• struct **DDS\_Time\_t expiration\_time** *The time when the local identity will expire.*

## **9.87.1 Detailed Description**

## **DDS\_INVALID\_LOCAL\_IDENTITY\_ADVANCE\_NOTICE\_STATUS** (p. 347)

Currently, this status is only triggered when enabling the RTI Security Plugins. Please refer to the RTI Security Plugins User's Manual for more information.

## **9.87.2 Member Data Documentation**

### **9.87.2.1 expiration\_time**

struct **DDS\_Time\_t** DDS\_InvalidLocalIdentityAdvanceNoticeStatus::expiration\_time

The time when the local identity will expire.

# **9.88 DDS\_KeyedOctets Struct Reference**

Built-in type consisting of a variable-length array of opaque bytes and a string that is the key.

## **Public Member Functions**

- **DDS\_KeyedOctets** ()
	- *Constructor.*
- **DDS\_KeyedOctets** (int key\_size, int size) *Constructor that specifies the allocated sizes.*
- *∼***DDS\_KeyedOctets** ()

*Destructor.*

## **Public Attributes**

• char *∗* **key**

*Instance key associated with the specified value.*

- int **length** *Number of octets to serialize.*
- unsigned char *∗* **value** *DDS\_Octets (*p. *967) array value.*

### **9.88.1 Detailed Description**

Built-in type consisting of a variable-length array of opaque bytes and a string that is the key.

## **9.88.2 Constructor & Destructor Documentation**

### **9.88.2.1 DDS\_KeyedOctets() [1/2]**

DDS\_KeyedOctets::DDS\_KeyedOctets ( ) [inline]

### Constructor.

The default constructor initializes the newly created object with NULL key, NULL value, and zero length.

### **9.88.2.2 DDS\_KeyedOctets() [2/2]**

```
DDS_KeyedOctets::DDS_KeyedOctets (
            int key_size,
            int size ) [inline]
```
Constructor that specifies the allocated sizes.

After this method is called, key is initialized with the empty string and length is set to zero.

If a memory allocation failure occurs, and the **DDS** KeyedOctets (p. 924) structure is allocated but the array and/or key string inside of it cannot be, the unallocated member will be NULL.

**Parameters**

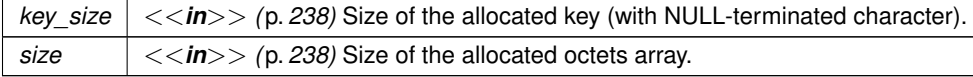

References **DDS\_OctetBuffer\_alloc()**, **DDS\_String\_alloc()**, **DDS\_String\_free()**, **key**, and **value**.

### **9.88.2.3** *∼***DDS\_KeyedOctets()**

DDS\_KeyedOctets::*∼*DDS\_KeyedOctets ( ) [inline]

Destructor.

References **DDS\_OctetBuffer\_free()**, **DDS\_String\_free()**, **key**, and **value**.

## **9.88.3 Member Data Documentation**

#### **9.88.3.1 key**

char*∗* DDS\_KeyedOctets::key

Instance key associated with the specified value.

Referenced by **DDS\_KeyedOctets()**, and *∼***DDS\_KeyedOctets()**.

### **9.88.3.2 length**

int DDS\_KeyedOctets::length

Number of octets to serialize.

**9.88.3.3 value**

unsigned char*∗* DDS\_KeyedOctets::value

**DDS\_Octets** (p. 967) array value.

Referenced by **DDS\_KeyedOctets()**, and *∼***DDS\_KeyedOctets()**.

# **9.89 DDS\_KeyedOctetsSeq Struct Reference**

Instantiates **FooSeq** (p. 1697) *<* **DDS\_KeyedOctets** (p. 924) *>*.

## **9.89.1 Detailed Description**

Instantiates **FooSeq** (p. 1697) *<* **DDS\_KeyedOctets** (p. 924) *>*.

**Instantiates:**

*<<generic>> (*p. *237)* **FooSeq** (p. 1697)

**See also**

**DDS\_KeyedOctets** (p. 924)

# **9.90 DDS\_KeyedString Struct Reference**

Keyed string built-in type.

## **Public Member Functions**

• **DDS\_KeyedString** ()

*Constructor.*

• **DDS\_KeyedString** (int key\_size, int size) *Constructor that specifies the allocated sizes.*

• *∼***DDS\_KeyedString** () *Destructor.*

## **Public Attributes**

• char *∗* **key**

*Instance key associated with the specified value.*

• char *∗* **value** *String value.*

### **9.90.1 Detailed Description**

Keyed string built-in type.

## **9.90.2 Constructor & Destructor Documentation**

### **9.90.2.1 DDS\_KeyedString() [1/2]**

```
DDS_KeyedString::DDS_KeyedString ( ) [inline]
```
Constructor.

The default constructor initializes the newly created object with NULL key and value.

## **9.90.2.2 DDS\_KeyedString() [2/2]**

```
DDS_KeyedString::DDS_KeyedString (
            int key_size,
            int size ) [inline]
```
Constructor that specifies the allocated sizes.

The allocated strings are initialized to empty ("").

If a memory allocation failure occurs, and the **DDS\_KeyedString** (p. 927) structure is allocated but one or both strings inside of it cannot be, the unallocated string will be NULL.

#### **Parameters**

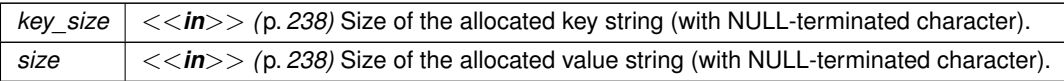

References **DDS\_String\_alloc()**, **DDS\_String\_free()**, **key**, and **value**.

### **9.90.2.3** *∼***DDS\_KeyedString()**

DDS\_KeyedString::*∼*DDS\_KeyedString ( ) [inline]

Destructor.

References **DDS\_String\_free()**, **key**, and **value**.

## **9.90.3 Member Data Documentation**

### **9.90.3.1 key**

char*∗* DDS\_KeyedString::key

Instance key associated with the specified value.

Referenced by **DDS\_KeyedString()**, and *∼***DDS\_KeyedString()**.

### **9.90.3.2 value**

char*∗* DDS\_KeyedString::value

String value.

Referenced by **DDS\_KeyedString()**, and *∼***DDS\_KeyedString()**.

## **9.91 DDS\_KeyedStringSeq Struct Reference**

Instantiates **FooSeq** (p. 1697) *<* **DDS\_KeyedString** (p. 927) *>* .

## **9.91.1 Detailed Description**

Instantiates **FooSeq** (p. 1697) *<* **DDS\_KeyedString** (p. 927) *>* .

**Instantiates:**

*<<generic>> (*p. *237)* **FooSeq** (p. 1697)

**See also**

**DDS\_KeyedString** (p. 927)

# **9.92 DDS\_LatencyBudgetQosPolicy Struct Reference**

Provides a hint as to the maximum acceptable delay from the time the data is written to the time it is received by the subscribing applications.

## **Public Attributes**

```
• struct DDS_Duration_t duration
```
*Duration of the maximum acceptable delay.*

## **9.92.1 Detailed Description**

Provides a hint as to the maximum acceptable delay from the time the data is written to the time it is received by the subscribing applications.

This policy is a *hint* to a DDS implementation; it can be used to change how it processes and sends data that has low latency requirements. The DDS specification does not mandate whether or how this policy is used.

**Entity:**

```
DDSTopic (p. 1617), DDSDataReader (p. 1288), DDSDataWriter (p. 1321)
```
**Status:**

```
DDS_OFFERED_INCOMPATIBLE_QOS_STATUS (p. 344), DDS_REQUESTED_INCOMPATIBLE_QOS_←-
STATUS (p. 344)
```
**Properties:**

**RxO** (p. 360) =  $YES$ **Changeable** (p. 360) = **YES** (p. 360)

**See also**

**DDS\_PublishModeQosPolicy** (p. 1025) **DDSFlowController** (p. 1468)

## **9.92.2 Usage**

This policy provides a means for the application to indicate to the middleware the urgency of the data communication. By having a non-zero duration, RTI Connext can optimize its internal operation.

RTI Connext uses it in conjunction with **DDS\_ASYNCHRONOUS\_PUBLISH\_MODE\_QOS** (p. 431) **DDSDataWriter** (p. 1321) instances associated with a **DDS\_EDF\_FLOW\_CONTROLLER\_SCHED\_POLICY** (p. 120) **DDSFlow***←-* **Controller** (p. 1468) only. Together with the time of write, **DDS\_LatencyBudgetQosPolicy::duration** (p. 931) determines the deadline of each individual sample. RTI Connext uses this information to prioritize the sending of asynchronously published data; see **DDS\_AsynchronousPublisherQosPolicy** (p. 590).

## **9.92.3 Compatibility**

The value offered is considered compatible with the value requested if and only if the inequality *offered duration <= requested duration* evaluates to 'TRUE'.

## **9.92.4 Member Data Documentation**

### **9.92.4.1 duration**

struct **DDS\_Duration\_t** DDS\_LatencyBudgetQosPolicy::duration

Duration of the maximum acceptable delay.

**[default]** 0 (meaning minimize the delay)

## **9.93 DDS\_LifespanQosPolicy Struct Reference**

Specifies how long the data written by the **DDSDataWriter** (p. 1321) is considered valid.

## **Public Attributes**

• struct **DDS\_Duration\_t duration**

*Maximum duration for the data's validity.*

### **9.93.1 Detailed Description**

Specifies how long the data written by the **DDSDataWriter** (p. 1321) is considered valid.

Each data sample written by the **DDSDataWriter** (p. 1321) has an associated expiration time beyond which the data should not be delivered to any application. Once the sample expires, the data will be removed from the **DDSDataReader** (p. 1288) caches as well as from the transient and persistent information caches.

The expiration time of each sample from the **DDSDataWriter** (p. 1321)'s cache is computed by adding the duration specified by this QoS policy to the time when the sample is added to the **DDSDataWriter** (p. 1321)'s cache. This timestamp is not necessarily equal to the sample's source timestamp that can be provided by the user using the **Foo***←-* **DataWriter::write\_w\_timestamp** (p. 1687) or **FooDataWriter::write\_w\_params** (p. 1688) API.

The expiration time of each sample from the **DDSDataReader** (p. 1288)'s cache is computed by adding the duration to the reception timestamp.

**See also**

**FooDataWriter::write** (p. 1683) **FooDataWriter::write\_w\_timestamp** (p. 1687)

**Entity:**

**DDSTopic** (p. 1617), **DDSDataWriter** (p. 1321)

**Properties:**

**RxO** (p. 360) =  $N/A$ **Changeable** (p. 360) = **YES** (p. 360)

## **9.93.2 Usage**

The Lifespan QoS policy can be used to control how much data is stored by RTI Connext. Even if it is configured to store "all" of the data sent or received for a topic (see **DDS\_HistoryQosPolicy** (p. 919)), the total amount of data it stores may be limited by this QoS policy.

You may also use this QoS policy to ensure that applications do not receive or act on data, commands or messages that are too old and have 'expired.'

To avoid inconsistencies, multiple writers of the same instance should have the same lifespan.

**See also**

**DDS\_SampleInfo::source\_timestamp** (p. 1086)

**DDS\_SampleInfo::reception\_timestamp** (p. 1089)

## **9.93.3 Member Data Documentation**

### **9.93.3.1 duration**

struct **DDS\_Duration\_t** DDS\_LifespanQosPolicy::duration

Maximum duration for the data's validity.

**[default] DDS\_DURATION\_INFINITE** (p. 326)

**[range]** [1 nanosec, 1 year] or **DDS\_DURATION\_INFINITE** (p. 326)

## **9.94 DDS\_LivelinessChangedStatus Struct Reference**

**DDS\_LIVELINESS\_CHANGED\_STATUS** (p. 346)

## **Public Attributes**

• **DDS\_Long alive\_count**

*The total count of currently alive DDSDataWriter (*p. *1321) entities that write the DDSTopic (*p. *1617) that this DDSData←- Reader (*p. *1288) reads.*

• **DDS\_Long not\_alive\_count**

*The total count of currently not\_alive DDSDataWriter (*p. *1321) entities that write the DDSTopic (*p. *1617) that this DDSDataReader (*p. *1288) reads.*

• **DDS\_Long alive\_count\_change**

*The change in the alive\_count since the last time the listener was called or the status was read.*

• **DDS\_Long not\_alive\_count\_change**

*The change in the not\_alive\_count since the last time the listener was called or the status was read.*

• **DDS\_InstanceHandle\_t last\_publication\_handle**

*This InstanceHandle can be used to look up which remote DDSDataWriter (*p. *1321) was the last to cause this Data←- Reader's status to change, using DDSDataReader::get\_matched\_publication\_data (*p. *1300).*

## **9.94.1 Detailed Description**

### **DDS\_LIVELINESS\_CHANGED\_STATUS** (p. 346)

The **DDSDataReaderListener::on\_liveliness\_changed** (p. 1316) callback may be invoked for the following reasons:

- The liveliness of any **DDSDataWriter** (p. 1321) matching this DataReader (as defined by the **DDS\_Liveliness***←-* **QosPolicyKind** (p. 409) setting) is lost.
- A DataWriter's liveliness is recovered after being lost.
- A new matching DataWriter has been discovered.
- A matching DataWriter has been deleted.
- A QoS Policy has changed such that a DataWriter that matched this DataReader before no longer matches (such as a change to the **DDS\_PartitionQosPolicy** (p. 989)). In this case, RTI Connext will no longer keep track of the DataWriter's liveliness. Furthermore, consider two scenarios:
	- **–** DataWriter was alive when it and DataReader stopped matching: **DDS\_LivelinessChangedStatus::alive***←-* **\_count** (p. 933) will decrease (since there's one less matching alive DataWriter) and **DDS\_Liveliness***←-* **ChangedStatus::not\_alive\_count** (p. 933) will remain the same (since the DataWriter is still alive).
	- **–** DataWriter was not alive when it and DataReader stopped matching: **DDS\_LivelinessChangedStatus***←-* **::alive\_count** (p. 933) will remain the same (since the matching DataWriter was not alive) and **DDS\_***←-* **LivelinessChangedStatus::not\_alive\_count** (p. 933) will decrease (since there's one less not-alive matching DataWriter).

Note: There are several ways that a DataWriter and DataReader can become incompatible after the Data*←-* Writer has lost liveliness. For example, when the **DDS** LivelinessQosPolicyKind (p. 409) is set to DDS← \_MANUAL\_BY\_PARTICIPANT\_LIVELINESS\_QOS, it is possible that the DataWriter has not asserted its liveliness in a timely manner, and then a QoS change occurs on the DataWriter or DataReader that makes the entities incompatible.

• A QoS Policy (such as the **DDS\_PartitionQosPolicy** (p. 989)) has changed such that a DataWriter that was unmatched with the DataReader now matches.

## **9.94.2 Member Data Documentation**

#### **9.94.2.1 alive\_count**

**DDS\_Long** DDS\_LivelinessChangedStatus::alive\_count

The total count of currently alive **DDSDataWriter** (p. 1321) entities that write the **DDSTopic** (p. 1617) that this **DDSDataReader** (p. 1288) reads.

### **9.94.2.2 not\_alive\_count**

**DDS\_Long** DDS\_LivelinessChangedStatus::not\_alive\_count

The total count of currently not\_alive **DDSDataWriter** (p. 1321) entities that write the **DDSTopic** (p. 1617) that this **DDSDataReader** (p. 1288) reads.

#### **9.94.2.3 alive\_count\_change**

**DDS\_Long** DDS\_LivelinessChangedStatus::alive\_count\_change

The change in the alive\_count since the last time the listener was called or the status was read.

### **9.94.2.4 not\_alive\_count\_change**

**DDS\_Long** DDS\_LivelinessChangedStatus::not\_alive\_count\_change

The change in the not\_alive\_count since the last time the listener was called or the status was read.

Note that a positive not\_alive\_count\_change means one of the following:

- The DomainParticipant containing the matched DataWriter has lost liveliness or has been deleted.
- The matched DataWriter has lost liveliness or has been deleted.

#### **9.94.2.5 last\_publication\_handle**

**DDS\_InstanceHandle\_t** DDS\_LivelinessChangedStatus::last\_publication\_handle

This InstanceHandle can be used to look up which remote **DDSDataWriter** (p. 1321) was the last to cause this Data*←-* Reader's status to change, using **DDSDataReader::get\_matched\_publication\_data** (p. 1300).

It's possible that the DataWriter has been purged from the discovery database. (See the "Discovery Overview" section of the User's Manual.) If so, the **DDSDataReader::get\_matched\_publication\_data** (p. 1300) method will not be able to return information about the DataWriter. In this case, the only way to get information about the lost DataWriter is if you cached the information previously.

## **9.95 DDS\_LivelinessLostStatus Struct Reference**

**DDS\_LIVELINESS\_LOST\_STATUS** (p. 346)

## **Public Attributes**

#### • **DDS\_Long total\_count**

*Total cumulative number of times that a previously-alive DDSDataWriter (*p. *1321) became not alive due to a failure to to actively signal its liveliness within the offered liveliness period.*

### • **DDS\_Long total\_count\_change**

*The incremental changes in total\_count since the last time the listener was called or the status was read.*

### **9.95.1 Detailed Description**

### **DDS\_LIVELINESS\_LOST\_STATUS** (p. 346)

**Entity:**

**DDSDataWriter** (p. 1321)

**Listener:**

### **DDSDataWriterListener** (p. 1344)

The liveliness that the **DDSDataWriter** (p. 1321) has committed through its **DDS\_LivelinessQosPolicy** (p. 936) was not respected; thus **DDSDataReader** (p. 1288) entities will consider the **DDSDataWriter** (p. 1321) as no longer "alive/active".

## **9.95.2 Member Data Documentation**

#### **9.95.2.1 total\_count**

**DDS\_Long** DDS\_LivelinessLostStatus::total\_count

Total cumulative number of times that a previously-alive **DDSDataWriter** (p. 1321) became not alive due to a failure to to actively signal its liveliness within the offered liveliness period.

This count does not change when an already not alive **DDSDataWriter** (p. 1321) simply remains not alive for another liveliness period.

### **9.95.2.2 total\_count\_change**

**DDS\_Long** DDS\_LivelinessLostStatus::total\_count\_change

The incremental changes in total\_count since the last time the listener was called or the status was read.

# **9.96 DDS\_LivelinessQosPolicy Struct Reference**

Specifies and configures the mechanism that allows **DDSDataReader** (p. 1288) entities to detect when **DDSDataWriter** (p. 1321) entities become disconnected or "dead.".

## **Public Attributes**

• **DDS\_LivelinessQosPolicyKind kind**

*The kind of liveliness desired.*

• struct **DDS\_Duration\_t lease\_duration**

*The duration within which a DDSDataWriter (*p. *1321) must be asserted, or else it is assumed to be not alive.*

• **DDS\_Long assertions\_per\_lease\_duration**

*The number of assertions a DDSDataWriter (*p. *1321) will send during a its DDS\_LivelinessQosPolicy::lease\_duration (*p. *938).*

## **9.96.1 Detailed Description**

Specifies and configures the mechanism that allows **DDSDataReader** (p. 1288) entities to detect when **DDSDataWriter** (p. 1321) entities become disconnected or "dead.".

The liveliness status of a **DDSDataWriter** (p. 1321) is used to maintain instance ownership in combination with the setting of the **OWNERSHIP** (p. 414) policy. The application is also informed via **DDSListener** (p. 1526) when an **DDSData***←-* **Writer** (p. 1321) is no longer alive.

A **DDSDataWriter** (p. 1321) commits to signalling its liveliness at intervals not to exceed the **DDS\_LivelinessQos***←-* **Policy::lease\_duration** (p. 938) configured on the **DDSDataWriter** (p. 1321). The rate at which the **DDSDataWriter** (p. 1321) will signal its liveliness is defined by **DDS\_LivelinessQosPolicy::assertions\_per\_lease\_duration** (p. 938).

The **DDSDataReader** (p. 1288) lease duration specifies the maximum period at which matching DataWriters must have their liveliness asserted.

In addition, in the subscribing application Connext DDS uses an internal thread that wakes up at the period set by the DataReader's lease\_duration to see if a DataWriter lease\_duration has been violated.

**Important:** The DataReader lease\_duration only configures how often a DataReader will check the liveliness of the matching DataWriters. The DataWriter lease duration configures the period at which a DataWriter must assert its liveliness and is the value that the DataReader uses to determine if a matching DataWriter is alive or not.

Listeners are used to notify a **DDSDataReader** (p. 1288) of loss of liveliness and **DDSDataWriter** (p. 1321) of violations to the liveliness contract. The on\_liveliness\_lost() callback is only called *once*, after the first time the lease\_duration is exceeded (when the **DDSDataWriter** (p. 1321) first loses liveliness).

This QoS policy can be used during system integration to ensure that applications have been coded to meet design specifications. It can also be used during runtime to detect when systems are performing outside of design specifications. Receiving applications can take appropriate actions in response to disconnected DataWriters.

**Entity:**

**DDSTopic** (p. 1617), **DDSDataReader** (p. 1288), **DDSDataWriter** (p. 1321)

**Status:**

**DDS\_LIVELINESS\_LOST\_STATUS** (p. 346), **DDS\_LivelinessLostStatus** (p. 934); **DDS\_LIVELINESS\_CHANGED\_STATUS** (p. 346), **DDS\_LivelinessChangedStatus** (p. 932); **DDS\_REQUESTED\_INCOMPATIBLE\_QOS\_STATUS** (p. 344), **DDS\_OFFERED\_INCOMPATIBLE\_QOS\_***←-* **STATUS** (p. 344)

**Properties:**

**RxO** (p. 360) =  $YES$ **Changeable** (p. 360) = **UNTIL ENABLE** (p. 360)

### **9.96.2 Usage**

This policy controls the mechanism and parameters used by RTI Connext to ensure that particular DataWriters on the network are still alive. The liveliness can also affect the ownership of a particular instance, as determined by the **OWNERSHIP** (p. 414) policy.

This policy has several settings to support both data types that are updated periodically as well as those that are changed sporadically. It also allows customisation for different application requirements in terms of the kinds of failures that will be detected by the liveliness mechanism.

The **DDS\_AUTOMATIC\_LIVELINESS\_QOS** (p. 410) liveliness setting is most appropriate for applications that only need to detect failures at the process-level, but not application-logic failures within a process. RTI Connext takes responsibility for renewing the leases at the required rates and thus, as long as the local process where a **DDSDomain***←-* **Participant** (p. 1351) is running and the link connecting it to remote participants remains connected, the entities within the **DDSDomainParticipant** (p. 1351) will be considered alive. This requires the lowest overhead.

The manual settings (**DDS\_MANUAL\_BY\_PARTICIPANT\_LIVELINESS\_QOS** (p. 410), **DDS\_MANUAL\_BY\_TOPIC***←-* **\_LIVELINESS\_QOS** (p. 410)) require the application on the publishing side to periodically assert the liveliness before the lease expires to indicate the corresponding **DDSEntity** (p. 1463) is still alive. The action can be explicit by calling the **DDSDataWriter::assert\_liveliness** (p. 1329) operation or implicit by writing some data.

The two possible manual settings control the granularity at which the application must assert liveliness.

- The setting **DDS\_MANUAL\_BY\_PARTICIPANT\_LIVELINESS\_QOS** (p. 410) requires only that one **DDSEntity** (p. 1463) within a participant is asserted to be alive to deduce all other **DDSEntity** (p. 1463) objects within the same **DDSDomainParticipant** (p. 1351) are also alive.
- The setting **DDS\_MANUAL\_BY\_TOPIC\_LIVELINESS\_QOS** (p. 410) requires that at least one instance within the **DDSDataWriter** (p. 1321) is asserted.

Changes in **LIVELINESS** (p. 409) must be detected by the Service with a time-granularity greater or equal to the **DDS***←-* **\_LivelinessQosPolicy::lease\_duration** (p. 938). This ensures that the value of the **DDS\_LivelinessChangedStatus** (p. 932) is updated at least once during each lease\_duration and the related Listeners and **DDSWaitSet** (p. 1629) s are notified within a lease\_duration from the time the **LIVELINESS** (p. 409) changed.

## **9.96.3 Compatibility**

The value offered is considered compatible with the value requested if and only if the following conditions are met:

- the inequality *offered kind >= requested kind* evaluates to 'TRUE'. For the purposes of this inequality, the values of **DDS\_LivelinessQosPolicyKind** (p. 409) kind are considered ordered such that: **DDS\_AUTOMATIC***←-* **\_LIVELINESS\_QOS** (p. 410) *<* **DDS\_MANUAL\_BY\_PARTICIPANT\_LIVELINESS\_QOS** (p. 410) *<* **DDS\_***←-* **MANUAL\_BY\_TOPIC\_LIVELINESS\_QOS** (p. 410).
- the inequality *offered lease\_duration <= requested lease\_duration* evaluates to **DDS\_BOOLEAN***←-* **\_TRUE** (p. 317).

**See also**

**Relationship between registration, liveliness and ownership** (p. 975)

## **9.96.4 Member Data Documentation**

#### **9.96.4.1 kind**

**DDS\_LivelinessQosPolicyKind** DDS\_LivelinessQosPolicy::kind

The kind of liveliness desired.

#### **[default] DDS\_AUTOMATIC\_LIVELINESS\_QOS** (p. 410)

#### **9.96.4.2 lease\_duration**

struct **DDS\_Duration\_t** DDS\_LivelinessQosPolicy::lease\_duration

The duration within which a **DDSDataWriter** (p. 1321) must be asserted, or else it is assumed to be not alive.

For a DataWriter, the lease duration specifies a timeout by which liveliness must be asserted for the DataWriter, or the DataWriter will be considered inactive or not alive.

For a DataReader, the lease\_duration specifies the maximum period at which the DataReader will check to see if the matching DataWriters are still alive according to the DataWriters lease\_duration value.

**Important:** The DataWriter lease\_duration is the value that the DataReader uses to determine if a matching DataWriter is alive or not.

**[default] DDS\_DURATION\_INFINITE** (p. 326)

**[range]** [0,1 year] or **DDS\_DURATION\_INFINITE** (p. 326)

### **9.96.4.3 assertions\_per\_lease\_duration**

**DDS\_Long** DDS\_LivelinessQosPolicy::assertions\_per\_lease\_duration

The number of assertions a **DDSDataWriter** (p. 1321) will send during a its **DDS\_LivelinessQosPolicy::lease\_***←* **duration** (p. 938).

This field only applies to a **DDSDataWriter** (p. 1321) and is not considered during QoS compatibility checks.

The default value is 3. A higher value will make the liveliness mechanism more robust against packet losses, but it will also increase the network traffic.

### **[default]** 3

**[range]** [2, 100 million]

## **9.97 DDS\_Locator\_t Struct Reference**

*<<extension>> (*p. *237)* Type used to represent the addressing information needed to send a message to an RTPS Endpoint using one of the supported transports.

### **Public Attributes**

• **DDS\_Long kind**

*The kind of locator.*

- **DDS\_UnsignedLong port** *the port number*
- **DDS\_Octet address** [ **DDS\_LOCATOR\_ADDRESS\_LENGTH\_MAX**] *A DDS\_LOCATOR\_ADDRESS\_LENGTH\_MAX (*p. *305) octet field to hold the IP address.*

### **9.97.1 Detailed Description**

*<<extension>> (*p. *237)* Type used to represent the addressing information needed to send a message to an RTPS Endpoint using one of the supported transports.

## **9.97.2 Member Data Documentation**

### **9.97.2.1 kind**

```
DDS_Long DDS_Locator_t::kind
```
The kind of locator.

If the Locator t kind is **DDS\_LOCATOR\_KIND\_UDPv4** (p. 311), the address contains an IPv4 address. In this case, the leading 12 octets of the **DDS\_Locator\_t::address** (p. 940) must be zero. The last 4 octets of **DDS\_Locator\_t::address** (p. 940) are used to store the IPv4 address.

If the Locator\_t kind is **DDS\_LOCATOR\_KIND\_UDPv6** (p. 311), the address contains an IPv6 address. IPv6 addresses typically use a shorthand hexadecimal notation that maps one-to-one to the 16 octets in the **DDS\_Locator\_t::address** (p. 940) field.

**9.97.2.2 port**

```
DDS_UnsignedLong DDS_Locator_t::port
```
the port number

### **9.97.2.3 address**

**DDS\_Octet** DDS\_Locator\_t::address[ **DDS\_LOCATOR\_ADDRESS\_LENGTH\_MAX**]

A **DDS\_LOCATOR\_ADDRESS\_LENGTH\_MAX** (p. 305) octet field to hold the IP address.

# **9.98 DDS\_LocatorFilter\_t Struct Reference**

Specifies the configuration of an individual channel within a MultiChannel DataWriter.

## **Public Attributes**

### • struct **DDS\_LocatorSeq locators**

*Sequence containing from one to 16 DDS\_Locator\_t (*p. *939), used to specify the multicast address locators of an individual channel within a MultiChannel DataWriter.*

• char *∗* **filter\_expression**

*A logical expression used to determine the data that will be published in the channel.*

## **9.98.1 Detailed Description**

Specifies the configuration of an individual channel within a MultiChannel DataWriter.

**QoS:**

```
DDS_LocatorFilterQosPolicy (p. 941)
```
## **9.98.2 Member Data Documentation**

## **9.98.2.1 locators**

struct **DDS\_LocatorSeq** DDS\_LocatorFilter\_t::locators

Sequence containing from one to 16 **DDS Locator t** (p. 939), used to specify the multicast address locators of an individual channel within a MultiChannel DataWriter.

**[default]** Empty sequence.

#### **9.98.2.2 filter\_expression**

char*∗* DDS\_LocatorFilter\_t::filter\_expression

A logical expression used to determine the data that will be published in the channel.

If the expression evaluates to TRUE, a sample will be published on the channel.

An empty string always evaluates the expression to TRUE.

A NULL value is not allowed.

The syntax of the expression will depend on the value of **DDS\_LocatorFilterQosPolicy::filter\_name** (p. 942)

*Important:* This value must be an allocated string with **DDS\_String\_alloc** (p. 553) or **DDS\_String\_dup** (p. 553). It should not be assigned to a string constant.

**See also**

**Queries and Filters Syntax** (p. 179)

**[default]** NULL (invalid value)

## **9.99 DDS\_LocatorFilterQosPolicy Struct Reference**

The QoS policy used to report the configuration of a MultiChannel DataWriter as part of **DDS\_PublicationBuiltin***←-* **TopicData** (p. 1010).

## **Public Attributes**

• struct **DDS\_LocatorFilterSeq locator\_filters**

*A sequence of DDS\_LocatorFilter\_t (*p. *940). Each DDS\_LocatorFilter\_t (*p. *940) reports the configuration of a single channel of a MultiChannel DataWriter.*

• char *∗* **filter\_name**

*Name of the filter class used to describe the filter expressions of a MultiChannel DataWriter.*

## **9.99.1 Detailed Description**

The QoS policy used to report the configuration of a MultiChannel DataWriter as part of **DDS\_PublicationBuiltin***←-* **TopicData** (p. 1010).

**Entity:**

**DDS\_PublicationBuiltinTopicData** (p. 1010)

**Properties:**

**RxO** (p. 360) =  $N/A$ **Changeable** (p. 360) = **NO** (p. 360)

## **9.99.2 Member Data Documentation**

### **9.99.2.1 locator\_filters**

struct **DDS\_LocatorFilterSeq** DDS\_LocatorFilterQosPolicy::locator\_filters

A sequence of **DDS\_LocatorFilter\_t** (p. 940). Each **DDS\_LocatorFilter\_t** (p. 940) reports the configuration of a single channel of a MultiChannel DataWriter.

A sequence length of zero indicates the **DDS\_MultiChannelQosPolicy** (p. 964) is not in use.

**[default]** Empty sequence.

### **9.99.2.2 filter\_name**

char*∗* DDS\_LocatorFilterQosPolicy::filter\_name

Name of the filter class used to describe the filter expressions of a MultiChannel DataWriter.

The following builtin filters are supported: **DDS\_SQLFILTER\_NAME** (p. 59) and **DDS\_STRINGMATCHFILTER\_NAME** (p. 59).

**Warning**

This value must be assigned to either one of the predefined values (**DDS\_SQLFILTER\_NAME** (p. 59) or **DDS***←-* **STRINGMATCHFILTER\_NAME** (p. 59)), or to an allocated string with **DDS\_String\_alloc** (p. 553) or **DDS**  $\leftrightarrow$ **String\_dup** (p. 553). It should not be assigned to a string constant.

**[default] DDS\_STRINGMATCHFILTER\_NAME** (p. 59)

# **9.100 DDS\_LocatorFilterSeq Struct Reference**

Declares IDL sequence*<* **DDS\_LocatorFilter\_t** (p. 940) *>*.

## **9.100.1 Detailed Description**

Declares IDL sequence*<* **DDS\_LocatorFilter\_t** (p. 940) *>*.

A sequence of **DDS\_LocatorFilter\_t** (p. 940) used to report the channels' properties. If the length of the sequence is zero, the **DDS\_MultiChannelQosPolicy** (p. 964) is not in use.

**Instantiates:**

*<<generic>> (*p. *237)* **FooSeq** (p. 1697)

**See also**

**DDS\_LocatorFilter\_t** (p. 940)

## **9.101 DDS\_LocatorSeq Struct Reference**

Declares IDL sequence *<* **DDS\_Locator\_t** (p. 939) *>*

## **9.101.1 Detailed Description**

Declares IDL sequence *<* **DDS\_Locator\_t** (p. 939) *>*

**See also**

**DDS\_Locator\_t** (p. 939)

## **9.102 DDS\_LoggingQosPolicy Struct Reference**

Configures the RTI Connext logging facility.

## **Public Attributes**

• **NDDS\_Config\_LogVerbosity verbosity**

*The verbosities at which RTI Connext diagnostic information is logged.*

- **NDDS\_Config\_LogCategory category**
	- *Categories of logged messages.*
- **NDDS\_Config\_LogPrintFormat print\_format**

*The format used to output RTI Connext diagnostic information.*

• char *∗* **output\_file**

*Specifies the file to which log messages will be redirected to.*

• char *∗* **output\_file\_suffix**

*Sets the file suffix when logging to a set of files.*

• **DDS\_Long max\_bytes\_per\_file**

*Specifies the maximum number of bytes a single file can contain.*

• **DDS\_Long max\_files**

*Specifies the maximum number of files to create before overwritting the previous ones.*

## **9.102.1 Detailed Description**

Configures the RTI Connext logging facility.

All the properties associated with RTI Connext logging can be configured using this QoS policy. This allows you to configure logging using XML QoS Profiles. See the "Troubleshooting" chapter in the User's Manual for details.

**Entity:**

```
DDSDomainParticipantFactory (p. 1426)
```
**Properties:**

**RxO** (p. 360) =  $NO$ **Changeable** (p. 360) = **Changeable** (p. 360)

## **9.102.2 Member Data Documentation**

### **9.102.2.1 verbosity**

**NDDS\_Config\_LogVerbosity** DDS\_LoggingQosPolicy::verbosity

The verbosities at which RTI Connext diagnostic information is logged.

#### **[default] NDDS\_CONFIG\_LOG\_VERBOSITY\_ERROR** (p. 525)

### **9.102.2.2 category**

**NDDS\_Config\_LogCategory** DDS\_LoggingQosPolicy::category

Categories of logged messages.

**[default]** Logging will be enabled for all the categories.

### **9.102.2.3 print\_format**

**NDDS\_Config\_LogPrintFormat** DDS\_LoggingQosPolicy::print\_format

The format used to output RTI Connext diagnostic information.

### **[default] NDDS\_CONFIG\_LOG\_PRINT\_FORMAT\_DEFAULT** (p. 527).

### **9.102.2.4 output\_file**

char*∗* DDS\_LoggingQosPolicy::output\_file

Specifies the file to which log messages will be redirected to.

If the value of ouput\_file is set to NULL, log messages will sent to standard output.

If **DDS\_LoggingQosPolicy::max\_bytes\_per\_file** (p. 946) is not **DDS\_LENGTH\_UNLIMITED** (p. 438), this is used as the file name preffix for a set of numbered files.

*Important:* This value must be an allocated string with **DDS\_String\_alloc** (p. 553) or **DDS\_String\_dup** (p. 553). It should not be assigned to a string constant.

### **[default]** NULL

**See also**

**NDDSConfigLogger::set\_output\_file\_set** (p. 1825)

### **9.102.2.5 output\_file\_suffix**

char*∗* DDS\_LoggingQosPolicy::output\_file\_suffix

Sets the file suffix when logging to a set of files.

**Note**

This field only applies when idref LoggingQosPolicy max bytes per file is different than DDS\_LENGTH\_<sup>←</sup> **UNLIMITED** (p. 438).

It specifies the suffix to use for the set of files used to redirect the logging output. The preffix is **DDS\_LoggingQos***←-* **Policy::output\_file** (p. 945).

*Important:* This value must be an allocated string with **DDS\_String\_alloc** (p. 553) or **DDS\_String\_dup** (p. 553). It should not be assigned to a string constant.

### **[default]** NULL

**[default]** No suffix

**See also**

**NDDSConfigLogger::set\_output\_file\_set** (p. 1825)

### **9.102.2.6 max\_bytes\_per\_file**

**DDS\_Long** DDS\_LoggingQosPolicy::max\_bytes\_per\_file

Specifies the maximum number of bytes a single file can contain.

When this field is different than **DDS\_LENGTH\_UNLIMITED** (p. 438), it enables logging to separate files as they reach this size.

**[default] DDS\_LENGTH\_UNLIMITED** (p. 438) (a single file is used)

**See also**

**NDDSConfigLogger::set\_output\_file\_set** (p. 1825)
**9.102.2.7 max\_files**

**DDS\_Long** DDS\_LoggingQosPolicy::max\_files

Specifies the maximum number of files to create before overwritting the previous ones.

**Note**

This field only applies when idref LoggingQosPolicy max bytes per file is differenet than DDS\_LENGTH\_<sup>←</sup> **UNLIMITED** (p. 438).

When this field is different than **DDS\_LENGTH\_UNLIMITED** (p. 438), and the number of files reaches this number, future logging messages overwrite the previously created files.

**[default] DDS\_LENGTH\_UNLIMITED** (p. 438) (files aren't overwritten)

**See also**

**NDDSConfigLogger::set\_output\_file\_set** (p. 1825)

# **9.103 DDS\_LongDoubleSeq Struct Reference**

Instantiates **FooSeq** (p. 1697) *<* **DDS\_LongDouble** (p. 319) *>*

### **9.103.1 Detailed Description**

Instantiates **FooSeq** (p. 1697) *<* **DDS\_LongDouble** (p. 319) *>*

**Instantiates:**

*<<generic>> (*p. *237)* **FooSeq** (p. 1697)

**See also**

**DDS\_LongDouble** (p. 319) **FooSeq** (p. 1697)

# **9.104 DDS\_LongLongSeq Struct Reference**

```
Instantiates FooSeq (p. 1697) < DDS_LongLong (p. 319) >
```
**Generated by Doxygen**

## **9.104.1 Detailed Description**

Instantiates **FooSeq** (p. 1697) *<* **DDS\_LongLong** (p. 319) *>*

**Instantiates:**

*<<generic>> (*p. *237)* **FooSeq** (p. 1697)

**See also**

**DDS\_LongLong** (p. 319) **FooSeq** (p. 1697)

# **9.105 DDS\_LongSeq Struct Reference**

```
Instantiates FooSeq (p. 1697) < DDS_Long (p. 318) >
```
### **9.105.1 Detailed Description**

Instantiates **FooSeq** (p. 1697) *<* **DDS\_Long** (p. 318) *>*

**Instantiates:**

*<<generic>> (*p. *237)* **FooSeq** (p. 1697)

**See also**

**DDS\_Long** (p. 318) **FooSeq** (p. 1697)

# **9.106 DDS\_MonitoringDedicatedParticipantSettings Struct Reference**

Configures the use of a dedicated **DDSDomainParticipant** (p. 1351) to distribute the RTI Connext application telemetry data.

### **Public Attributes**

• **DDS\_Boolean enable**

*Enables the use of a dedicated DDSDomainParticipant (*p. *1351) to distribute the RTI Connext application telemetry data.*

• int **domain\_id**

*The domain ID used in the creation of RTI Monitoring Library 2.0 DDSDomainParticipant (*p. *1351).*

• char *∗* **participant\_qos\_profile\_name**

*The fully qualified name of the profile used to configure the DDSDomainParticipant (*p. *1351) that will be used to distribute telemetry data.*

• struct **DDS\_StringSeq collector\_initial\_peers**

*Determines the initial list of peers that the discovery process will contact to send announcements about the presence of the DDS\_MonitoringDistributionSettings::dedicated\_participant (*p. *951).*

# **9.106.1 Detailed Description**

Configures the use of a dedicated **DDSDomainParticipant** (p. 1351) to distribute the RTI Connext application telemetry data.

## **9.106.2 Member Data Documentation**

#### **9.106.2.1 enable**

**DDS\_Boolean** DDS\_MonitoringDedicatedParticipantSettings::enable

Enables the use of a dedicated **DDSDomainParticipant** (p. 1351) to distribute the RTI Connext application telemetry data.

Setting this value to **DDS\_BOOLEAN\_FALSE** (p. 317) is not currently supported.

**[default] DDS\_BOOLEAN\_TRUE** (p. 317)

### **9.106.2.2 domain\_id**

int DDS\_MonitoringDedicatedParticipantSettings::domain\_id

The domain ID used in the creation of RTI Monitoring Library 2.0 **DDSDomainParticipant** (p. 1351).

**[default]** 2

### **9.106.2.3 participant\_qos\_profile\_name**

char*∗* DDS\_MonitoringDedicatedParticipantSettings::participant\_qos\_profile\_name

The fully qualified name of the profile used to configure the **DDSDomainParticipant** (p. 1351) that will be used to distribute telemetry data.

If NULL (the default value) then RTI Monitoring Library 2.0 uses **DDS\_PROFILE\_GENERIC\_MONITORING2** (p. 497).

**[default]** NULL

### **9.106.2.4 collector\_initial\_peers**

struct **DDS\_StringSeq** DDS\_MonitoringDedicatedParticipantSettings::collector\_initial\_peers

Determines the initial list of peers that the discovery process will contact to send announcements about the presence of the **DDS\_MonitoringDistributionSettings::dedicated\_participant** (p. 951).

These initial peers should correspond with the RTI Observability Collector Service with which RTI Monitoring Library 2.0 has to communicate. The collector initial peers works the same as initial peers for other DomainParticipants, except that it allows you to easily specify the initial peer(s) for the RTI Monitoring Library 2.0 **DDSDomainParticipant** (p. 1351), which usually has different initial peer(s) than those used by your application.

If no collector\_initial\_peers are specified, or if it is explicitly set to an empty list, the **DDS\_DiscoveryQosPolicy::initial***←-* **\_peers** (p. 732) list of **DDS\_MonitoringDedicatedParticipantSettings::participant\_qos\_profile\_name** (p. 949) will be used as the initial peers of **DDS\_MonitoringDistributionSettings::dedicated\_participant** (p. 951).

**[default]** An empty sequence.

**See also**

**DDS\_DiscoveryQosPolicy::initial\_peers** (p. 732) for further information about initial peers.

# **9.107 DDS\_MonitoringDistributionSettings Struct Reference**

Configures the distribution of telemetry data.

# **Public Attributes**

• struct **DDS\_MonitoringDedicatedParticipantSettings dedicated\_participant**

*Configures the use of a dedicated DDSDomainParticipant (*p. *1351) to distribute the RTI Connext application telemetry data.*

• char *∗* **publisher\_qos\_profile\_name**

*The fully qualified name of the profile used to configure the Publishers that distribute telemetry data.*

- struct **DDS\_MonitoringEventDistributionSettings event\_settings** *Configures the distribution of event metrics.*
- struct **DDS\_MonitoringPeriodicDistributionSettings periodic\_settings**

*Configures the distribution of periodic metrics.*

• struct **DDS\_MonitoringLoggingDistributionSettings logging\_settings** *Configures the distribution of logging messages.*

# **9.107.1 Detailed Description**

Configures the distribution of telemetry data.

## **9.107.2 Member Data Documentation**

#### **9.107.2.1 dedicated\_participant**

struct **DDS\_MonitoringDedicatedParticipantSettings** DDS\_MonitoringDistributionSettings::dedicated*←-* \_participant

Configures the use of a dedicated **DDSDomainParticipant** (p. 1351) to distribute the RTI Connext application telemetry data.

#### **9.107.2.2 publisher\_qos\_profile\_name**

char*∗* DDS\_MonitoringDistributionSettings::publisher\_qos\_profile\_name

The fully qualified name of the profile used to configure the Publishers that distribute telemetry data.

There is one Publisher for each telemetry data **DDSTopic** (p. 1617): **RTI\_MONITORING\_PERIODIC\_TOPIC\_***←-* **NAME** (p. 521), **RTI\_MONITORING\_EVENT\_TOPIC\_NAME** (p. 521), and **RTI\_MONITORING\_LOGGING\_TOPIC\_***←-* **NAME** (p. 522).

If NULL (the default value) then RTI Monitoring Library 2.0 uses **DDS\_PROFILE\_GENERIC\_MONITORING2** (p. 497).

**[default]** NULL

## **9.107.2.3 event\_settings**

struct **DDS\_MonitoringEventDistributionSettings** DDS\_MonitoringDistributionSettings::event\_settings

Configures the distribution of event metrics.

#### **9.107.2.4 periodic\_settings**

struct **DDS\_MonitoringPeriodicDistributionSettings** DDS\_MonitoringDistributionSettings::periodic\_*←* settings

Configures the distribution of periodic metrics.

### **9.107.2.5 logging\_settings**

struct **DDS\_MonitoringLoggingDistributionSettings** DDS\_MonitoringDistributionSettings::logging\_*←* settings

Configures the distribution of logging messages.

# **9.108 DDS\_MonitoringEventDistributionSettings Struct Reference**

Configures the distribution of event metrics.

# **Public Attributes**

• **DDS\_UnsignedLong concurrency\_level**

*Defines how concurrent the push of event metrics to RTI Monitoring Library 2.0 is.*

• char *∗* **datawriter\_qos\_profile\_name**

*The fully qualified name of the profile used to configure the DDSDataWriter (*p. *1321) that distributes event metrics.*

• struct **DDS\_ThreadSettings\_t thread**

*The settings of the event metric thread.*

• struct **DDS\_Duration\_t publication\_period**

*Period at which the event metric thread publishes the event metrics that have changed since the last time they were published.*

## **9.108.1 Detailed Description**

Configures the distribution of event metrics.

Event metrics are provided to RTI Monitoring Library 2.0 when they change.

For example, if the liveliness of a **DDSDataWriter** (p. 1321) is lost, a matching **DDSDataReader** (p. 1288) will push the new value of **DDS\_LivelinessChangedStatus** (p. 932) to RTI Monitoring Library 2.0 so that the liveliness status change can be distributed.

There are three kinds of event metrics:

- **Configuration metrics:** Provided to RTI Monitoring Library 2.0 by pushing changes to QoS policies.
- **Status metrics:** Provided to RTI Monitoring Library 2.0 by pushing changes to the event statuses such as **DDS***←-* **\_LivelinessChangedStatus** (p. 932).
- **Resource metrics:** Provided to RTI Monitoring Library 2.0 when a resource (such as **DDSDataWriter** (p. 1321)) is created or deleted.

The event metrics that will be distributed for an observable resource can be configured with **DDS\_Monitoring***←-* **TelemetryData::metrics** (p. 964).

## **9.108.2 Member Data Documentation**

#### **9.108.2.1 concurrency\_level**

**DDS\_UnsignedLong** DDS\_MonitoringEventDistributionSettings::concurrency\_level

Defines how concurrent the push of event metrics to RTI Monitoring Library 2.0 is.

With a concurrency level of one, all the event metrics pushed to RTI Monitoring Library 2.0 will be stored in a single queue protected by a single mutex.

With a concurrency\_level of 'n', RTI Monitoring Library 2.0 will create 'n' queues for event metrics, each queue protected by its own mutex. Each resource (e.g, a **DDSDataReader** (p. 1288)) will be associated with one of the queues when the resource is registered with RTI Monitoring Library 2.0. Therefore, all the event metrics for a single resource always go to the same queue.

The event metrics for two resources associated with different event queues can be pushed in parallel. This is why a higher concurrency level provides more concurrency.

The event metrics added to the event queues are processed by a single thread configured using **DDS\_Monitoring***←-* **EventDistributionSettings::thread** (p. 953).

**[default]** 5

**[range]** [1, 100]

#### **9.108.2.2 datawriter\_qos\_profile\_name**

char*∗* DDS\_MonitoringEventDistributionSettings::datawriter\_qos\_profile\_name

The fully qualified name of the profile used to configure the **DDSDataWriter** (p. 1321) that distributes event metrics.

The **DDSDataWriter** (p. 1321) Topic is **RTI\_MONITORING\_EVENT\_TOPIC\_NAME** (p. 521).

If NULL (the default value), then RTI Monitoring Library 2.0 uses **DDS\_PROFILE\_GENERIC\_MONITORING2** (p. 497).

**[default]** NULL

#### **9.108.2.3 thread**

struct **DDS\_ThreadSettings\_t** DDS\_MonitoringEventDistributionSettings::thread

The settings of the event metric thread.

The event metric thread periodically publishes the event metrics pushed into RTI Monitoring Library 2.0 event metric queues after they change their values.

The thread runs at the period configured using **DDS\_MonitoringEventDistributionSettings::publication\_period** (p. 953).

**[default]** DDS\_THREAD\_SETTINGS\_DEFAULT

#### **9.108.2.4 publication\_period**

struct **DDS\_Duration\_t** DDS\_MonitoringEventDistributionSettings::publication\_period

Period at which the event metric thread publishes the event metrics that have changed since the last time they were published.

With a period of 0 seconds, changes to event metrics will be published immediately after they are pushed into RTI Monitoring Library 2.0.

**[default]** 1 second

# **9.109 DDS\_MonitoringLoggingDistributionSettings Struct Reference**

Configures the distribution of log messages.

## **Public Attributes**

• **DDS\_UnsignedLong concurrency\_level**

*Defines how concurrent the push of log messages to RTI Monitoring Library 2.0 is.*

- **DDS\_UnsignedLong max\_historical\_logs**
	- *The number of log messages that RTI Monitoring Library 2.0 will keep as history.*
- char *∗* **datawriter\_qos\_profile\_name**

*The fully qualified name of the profile used to configure the DDSDataWriter (*p. *1321) that distributes log messages.*

- struct **DDS\_ThreadSettings\_t thread** *The settings of the logging thread.*
- struct **DDS\_Duration\_t publication\_period** *Period at which the logging thread publishes log messages.*

## **9.109.1 Detailed Description**

Configures the distribution of log messages.

Log messages are pushed into RTI Monitoring Library 2.0 and published by the logging thread.

The logging thread only publishes a log message with a Syslog level smaller than or equal to the forwarding level of the **NDDS\_Config\_LogFacility** (p. 528) associated with the log message.

The default value of the forwarding level for all facilities is **NDDS\_CONFIG\_SYSLOG\_VERBOSITY\_WARNING** (p. 529). This value can be changed with the **DDS\_MonitoringTelemetryData::logs** (p. 964) QoS Policy or by sending a command to RTI Monitoring Library 2.0.

In this release, commands can only be sent from the RTI Observability Dashboards.

RTI Monitoring Library 2.0 can be configured to keep a history of log messages for later distribution when a log snapshot is requested by a RTI Observability Collector Service.

The log messages maintained in the history are the last 'n' messages published by the logging thread (where 'n' is the value of **DDS\_MonitoringLoggingDistributionSettings::max\_historical\_logs** (p. 955)).

## **9.109.2 Member Data Documentation**

## **9.109.2.1 concurrency\_level**

**DDS\_UnsignedLong** DDS\_MonitoringLoggingDistributionSettings::concurrency\_level

Defines how concurrent the push of log messages to RTI Monitoring Library 2.0 is.

With a concurrency level of one, all the log messages pushed to RTI Monitoring Library 2.0 will be stored into a single queue protected by a single mutex.

With a concurrency\_level of 'n', RTI Monitoring Library 2.0 will create 'n' queues for log messages, each queue protected by its own mutex.

The log messages generated by a single thread will always be pushed to the same queue. The log messages for two threads associated with different log queues can be pushed in parallel. This is why a higher concurrency\_level provides more concurrency.

The log messages added to the log queues are processed and published by a single thread configured using **DDS\_***←-* **MonitoringLoggingDistributionSettings::thread** (p. 955).

#### **[default]** 5

**[range]** [1, 100]

### **9.109.2.2 max\_historical\_logs**

**DDS\_UnsignedLong** DDS\_MonitoringLoggingDistributionSettings::max\_historical\_logs

The number of log messages that RTI Monitoring Library 2.0 will keep as history.

RTI Monitoring Library 2.0 will keep as history the last max\_historical\_logs published messages.

A value of 0 means that RTI Monitoring Library 2.0 should not keep any history.

**[default]** 128

#### **9.109.2.3 datawriter\_qos\_profile\_name**

char*∗* DDS\_MonitoringLoggingDistributionSettings::datawriter\_qos\_profile\_name

The fully qualified name of the profile used to configure the **DDSDataWriter** (p. 1321) that distributes log messages.

#### The **DDSDataWriter** (p. 1321) Topic is **RTI\_MONITORING\_LOGGING\_TOPIC\_NAME** (p. 522).

If NULL (the default value), then RTI Monitoring Library 2.0 uses **DDS\_PROFILE\_GENERIC\_MONITORING2** (p. 497).

#### **[default]** NULL

## **9.109.2.4 thread**

struct **DDS\_ThreadSettings\_t** DDS\_MonitoringLoggingDistributionSettings::thread

The settings of the logging thread.

The logging thread periodically publishes the log messages pushed into RTI Monitoring Library 2.0 log message queues after they are generated.

The thread runs at the period configured using **DDS\_MonitoringLoggingDistributionSettings::publication\_period** (p. 956).

**[default]** DDS\_THREAD\_SETTINGS\_DEFAULT

## **9.109.2.5 publication\_period**

struct **DDS\_Duration\_t** DDS\_MonitoringLoggingDistributionSettings::publication\_period

Period at which the logging thread publishes log messages.

With a period of 0 seconds, log messages will be published immediately after they are pushed into RTI Monitoring Library 2.0.

**[default]** 1 second

# **9.110 DDS\_MonitoringLoggingForwardingSettings Struct Reference**

Configures the forwarding levels of log messages for the different **NDDS\_Config\_LogFacility** (p. 528).

### **Public Attributes**

• **NDDS\_Config\_SyslogVerbosity middleware\_forwarding\_level**

*Log messages with NDDS\_CONFIG\_LOG\_FACILITY\_MIDDLEWARE (*p. *528) and a log level more verbose than this value will not be distributed by RTI Monitoring Library 2.0.*

• **NDDS** Config SyslogVerbosity security event forwarding level

*Log messages with NDDS\_CONFIG\_LOG\_FACILITY\_SECURITY\_EVENT (*p. *528) and a log level more verbose than this value will not be distributed by RTI Monitoring Library 2.0.*

• **NDDS\_Config\_SyslogVerbosity service\_forwarding\_level**

*Log messages with NDDS\_CONFIG\_LOG\_FACILITY\_SERVICE (*p. *528) and a log level more verbose than this value will not be distributed by RTI Monitoring Library 2.0.*

• **NDDS\_Config\_SyslogVerbosity user\_forwarding\_level**

*Log messages with NDDS\_CONFIG\_LOG\_FACILITY\_USER (*p. *528) and a log level more verbose than this value will not be distributed by RTI Monitoring Library 2.0.*

# **9.110.1 Detailed Description**

Configures the forwarding levels of log messages for the different **NDDS\_Config\_LogFacility** (p. 528).

## **9.110.2 Member Data Documentation**

#### **9.110.2.1 middleware\_forwarding\_level**

**NDDS\_Config\_SyslogVerbosity** DDS\_MonitoringLoggingForwardingSettings::middleware\_forwarding\_level

Log messages with **NDDS CONFIG LOG FACILITY MIDDLEWARE** (p. 528) and a log level more verbose than this value will not be distributed by RTI Monitoring Library 2.0.

#### **[default] NDDS\_CONFIG\_SYSLOG\_VERBOSITY\_WARNING** (p. 529)

Keep in mind that setting this property beyond WARNING if your application's verbosity is greater than **NDDS\_***←-* **CONFIG\_LOG\_VERBOSITY\_WARNING** (p. 525), may affect performance due to the large amount of messages produced.

#### **9.110.2.2 security\_event\_forwarding\_level**

**NDDS\_Config\_SyslogVerbosity** DDS\_MonitoringLoggingForwardingSettings::security\_event\_forwarding\_*←* level

Log messages with **NDDS\_CONFIG\_LOG\_FACILITY\_SECURITY\_EVENT** (p. 528) and a log level more verbose than this value will not be distributed by RTI Monitoring Library 2.0.

### **[default] NDDS\_CONFIG\_SYSLOG\_VERBOSITY\_WARNING** (p. 529)

Keep in mind that setting this property beyond WARNING if your application's verbosity is greater than **NDDS\_***←-* **CONFIG\_LOG\_VERBOSITY\_WARNING** (p. 525), may affect performance due to the large amount of messages produced.

#### **9.110.2.3 service\_forwarding\_level**

**NDDS\_Config\_SyslogVerbosity** DDS\_MonitoringLoggingForwardingSettings::service\_forwarding\_level

Log messages with **NDDS\_CONFIG\_LOG\_FACILITY\_SERVICE** (p. 528) and a log level more verbose than this value will not be distributed by RTI Monitoring Library 2.0.

#### **[default] NDDS\_CONFIG\_SYSLOG\_VERBOSITY\_WARNING** (p. 529)

Keep in mind that setting this property beyond WARNING if your application's verbosity is greater than **NDDS\_***←-* **CONFIG\_LOG\_VERBOSITY\_WARNING** (p. 525), may affect performance due to the large amount of messages produced.

#### **9.110.2.4 user\_forwarding\_level**

**NDDS\_Config\_SyslogVerbosity** DDS\_MonitoringLoggingForwardingSettings::user\_forwarding\_level

Log messages with **NDDS** CONFIG LOG FACILITY USER (p. 528) and a log level more verbose than this value will not be distributed by RTI Monitoring Library 2.0.

#### **[default] NDDS\_CONFIG\_SYSLOG\_VERBOSITY\_WARNING** (p. 529)

Keep in mind that setting this property beyond WARNING if your application's verbosity is greater than **NDDS\_***←-* **CONFIG\_LOG\_VERBOSITY\_WARNING** (p. 525), may affect performance due to the large amount of messages produced.

# **9.111 DDS\_MonitoringMetricSelection Struct Reference**

This data structure is used to configure event and periodic metrics collection and distribution for a specific set of observable resources.

## **Public Attributes**

• char *∗* **resource\_selection**

*An expression pattern that selects a subset of resources by matching the pattern to the resource names. DDS\_←- MonitoringMetricSelection::enabled\_metrics\_selection (*p. *959) and DDS\_MonitoringMetricSelection::disabled←- \_metrics\_selection (*p. *959) are applied to this subset of resources.*

• struct **DDS\_StringSeq enabled\_metrics\_selection**

*A sequence of POSIX fnmatch patterns that match the names of the metrics that should be collected and distributed for the observable resources selected by DDS\_MonitoringMetricSelection::resource\_selection (*p. *958).*

• struct **DDS\_StringSeq disabled\_metrics\_selection**

*A sequence of POSIX fnmatch patterns that mach the names of the metrics that should not be collected and distributed for the observable resources selected by DDS\_MonitoringMetricSelection::resource\_selection (*p. *958).*

## **9.111.1 Detailed Description**

This data structure is used to configure event and periodic metrics collection and distribution for a specific set of observable resources.

## **9.111.2 Member Data Documentation**

### **9.111.2.1 resource\_selection**

char*∗* DDS\_MonitoringMetricSelection::resource\_selection

An expression pattern that selects a subset of resources by matching the pattern to the resource names. **DDS\_MonitoringMetricSelection::enabled\_metrics\_selection** (p. 959) and **DDS\_MonitoringMetricSelection***←-* **::disabled\_metrics\_selection** (p. 959) are applied to this subset of resources.

Examples of resource expression patterns:

- /applications/myApp/domain\_participants/myParticipant
- /applications/*∗*/domain\_participants/*∗*/subscribers/*∗*
- /applications/myApp/domain\_participants/GUID(1234.5678.4321.8765)
- //myEntity

The first expression refers to a DomainParticipant named "myParticipant" that belongs to an application named "myApp". The second expression applies to all the Subscribers in the system (resource name wildcards follow the POSIX fnmatch syntax). The third expression refers to a DomainParticipant with a specific resource GUID in the "myApp" application. The last expression uses the XPath "//" operator. It matches observable resources named "myEntity" no matter where they are located in the resource hieararchy.

See the Telemetry Data / Resources chapter of the RTI Connext Observability Framework documentation for further information on the observable resource names and expression patterns.

#### **9.111.2.2 enabled\_metrics\_selection**

struct **DDS\_StringSeq** DDS\_MonitoringMetricSelection::enabled\_metrics\_selection

A sequence of POSIX fnmatch patterns that match the names of the metrics that should be collected and distributed for the observable resources selected by **DDS\_MonitoringMetricSelection::resource\_selection** (p. 958).

This sequence is evaluated first, followed by **DDS\_MonitoringMetricSelection::disabled\_metrics\_selection** (p. 959). Therefore, if the same metric is enabled and disabled at the same time, the disablement will be the final result.

The patterns in the sequence are evaluated in order.

Examples of valid patterns:

- dds\_data\_writer\_qos\_durability\_writer\_depth
- dds\_data\_reader\_qos\_reliability\_*∗*
- dds\_application\_*∗*

The first pattern refers to a specific DataWriter metric (**DDS\_DurabilityQosPolicy::writer\_depth** (p. 770)). The second pattern refers to all the DataReader **DDS\_ReliabilityQosPolicy** (p. 1041) metrics. The last pattern selects all the available application metrics.

See the Telemetry Data / Metrics chapter of the RTI Connext Observability Framework documentation for further information on the metric names and metric patterns.

## **9.111.2.3 disabled\_metrics\_selection**

struct **DDS\_StringSeq** DDS\_MonitoringMetricSelection::disabled\_metrics\_selection

A sequence of POSIX fnmatch patterns that mach the names of the metrics that should not be collected and distributed for the observable resources selected by **DDS\_MonitoringMetricSelection::resource\_selection** (p. 958).

This sequence is evaluated after **DDS\_MonitoringMetricSelection::enabled\_metrics\_selection** (p. 959). Therefore, if the same metric is enabled and disabled at the same time, the disablement will be the final result.

The patterns in the sequence are evaluated in order.

Examples of valid patterns:

- dds data writer gos durability writer depth
- dds\_data\_reader\_qos\_reliability\_*∗*
- dds\_application\_*∗*

The first pattern refers to a specific DataWriter metric (**DDS\_DurabilityQosPolicy::writer\_depth** (p. 770)). The second pattern refers to all the DataReader **DDS\_ReliabilityQosPolicy** (p. 1041) metrics. The last pattern selects all the available application metrics.

See the Telemetry Data / Metrics chapter of the RTI Connext Observability Framework documentation for further information on the metric names and metric patterns.

# **9.112 DDS\_MonitoringMetricSelectionSeq Struct Reference**

Declares IDL sequence *<* **DDS\_MonitoringMetricSelection** (p. 958) *>*

## **9.112.1 Detailed Description**

Declares IDL sequence *<* **DDS\_MonitoringMetricSelection** (p. 958) *>*

**Instantiates:**

*<<generic>> (*p. *237)* **FooSeq** (p. 1697)

**See also**

**DDS\_MonitoringMetricSelection** (p. 958)

# **9.113 DDS\_MonitoringPeriodicDistributionSettings Struct Reference**

Configures the distribution of periodic metrics.

## **Public Attributes**

- char *∗* **datawriter\_qos\_profile\_name**
	- *The fully qualified name of the profile used to configure the DDSDataWriter (*p. *1321) that distributes periodic metrics.*
- struct **DDS\_ThreadSettings\_t thread** *The settings of the periodic metric thread.*
- struct **DDS\_Duration\_t polling\_period**

*Period at which the periodic metric thread polls and publishes the periodic metrics.*

# **9.113.1 Detailed Description**

Configures the distribution of periodic metrics.

Periodic metrics change often, and they are polled and published periodically by a thread created by RTI Monitoring Library 2.0.

RTI Monitoring Library 2.0 obtains periodic metrics by polling the current value of periodic statuses such as **DDS\_***←-* **DataWriterProtocolStatus** (p. 678).

The periodic metrics that will be distributed for an observable resource can be configured with **DDS\_Monitoring***←-* **TelemetryData::metrics** (p. 964).

## **9.113.2 Member Data Documentation**

#### **9.113.2.1 datawriter\_qos\_profile\_name**

char*∗* DDS\_MonitoringPeriodicDistributionSettings::datawriter\_qos\_profile\_name

The fully qualified name of the profile used to configure the **DDSDataWriter** (p. 1321) that distributes periodic metrics.

The **DDSDataWriter** (p. 1321) Topic is **RTI\_MONITORING\_PERIODIC\_TOPIC\_NAME** (p. 521).

If NULL (the default value), then RTI Monitoring Library 2.0 uses **DDS\_PROFILE\_GENERIC\_MONITORING2** (p. 497).

**[default]** NULL

#### **9.113.2.2 thread**

struct **DDS\_ThreadSettings\_t** DDS\_MonitoringPeriodicDistributionSettings::thread

The settings of the periodic metric thread.

The periodic metric thread periodically polls and publishes periodic event metrics.

The thread runs at the period configured using **DDS\_MonitoringPeriodicDistributionSettings::polling\_period** (p. 961).

**[default]** DDS\_THREAD\_SETTINGS\_DEFAULT

#### **9.113.2.3 polling\_period**

struct **DDS\_Duration\_t** DDS\_MonitoringPeriodicDistributionSettings::polling\_period

Period at which the periodic metric thread polls and publishes the periodic metrics.

**[default]** 5 seconds

**[range]** *>* 0 seconds

# **9.114 DDS\_MonitoringQosPolicy Struct Reference**

Configures the use of RTI Monitoring Library 2.0 to collect and distribute RTI Connext telemetry data.

## **Public Attributes**

• **DDS\_Boolean enable**

*Enables the collection and distribution of telemetry data for an RTI Connext application using RTI Monitoring Library 2.0.*

- char *∗* **application\_name**
	- *The name of the resource that represents this RTI Connext application.*
- struct **DDS\_MonitoringDistributionSettings distribution\_settings**

*Configures the distribution of telemetry data.*

• struct **DDS\_MonitoringTelemetryData telemetry\_data** *Configures the telemetry data that will be distributed.*

## **9.114.1 Detailed Description**

Configures the use of RTI Monitoring Library 2.0 to collect and distribute RTI Connext telemetry data.

## **9.114.2 Member Data Documentation**

#### **9.114.2.1 enable**

**DDS\_Boolean** DDS\_MonitoringQosPolicy::enable

Enables the collection and distribution of telemetry data for an RTI Connext application using RTI Monitoring Library 2.0.

**Note:** Enabling and disabling RTI Monitoring Library 2.0 while DDS Entities are being created or deleted is not a safe operation. The entities created while RTI Monitoring Library 2.0 is being enabled may not be monitored. In that case, children entities from that entity (invisible to the library) will not be monitored either.

#### **[default] DDS\_BOOLEAN\_FALSE** (p. 317)

### **9.114.2.2 application\_name**

char*∗* DDS\_MonitoringQosPolicy::application\_name

The name of the resource that represents this RTI Connext application.

When this member is set to a value other than NULL , the resource identifier representing this application will be:

/applications/*<*application\_name*>*

This is the resource identifier that will be used to send commands to this application from the RTI Observability Dashboards.

The application\_name should be unique across the RTI Connext system; however, RTI Monitoring Library 2.0 does not currently enforce uniqueness.

When this member is set to NULL , RTI Monitoring Library 2.0 will automatically assign a resource identifier with this format:

/applications/*<*host\_name:process\_id:uuid*>*

**[default]** NULL

#### **9.114.2.3 distribution\_settings**

struct **DDS\_MonitoringDistributionSettings** DDS\_MonitoringQosPolicy::distribution\_settings

Configures the distribution of telemetry data.

#### **9.114.2.4 telemetry\_data**

struct **DDS\_MonitoringTelemetryData** DDS\_MonitoringQosPolicy::telemetry\_data

Configures the telemetry data that will be distributed.

# **9.115 DDS\_MonitoringTelemetryData Struct Reference**

Configures the telemetry data that will be distributed.

### **Public Attributes**

• struct **DDS\_MonitoringMetricSelectionSeq metrics**

*Sequence of DDS\_MonitoringMetricSelection (*p. *958) containing the event and periodic metrics that will be collected and distributed for a given set of observable resources.*

• struct **DDS\_MonitoringLoggingForwardingSettings logs**

*DDS\_MonitoringLoggingForwardingSettings (*p. *956) containing the NDDS\_Config\_SyslogVerbosity (*p. *528) levels that will be forwarded for the different NDDS\_Config\_LogFacility (*p. *528).*

## **9.115.1 Detailed Description**

Configures the telemetry data that will be distributed.

## **9.115.2 Member Data Documentation**

#### **9.115.2.1 metrics**

struct **DDS\_MonitoringMetricSelectionSeq** DDS\_MonitoringTelemetryData::metrics

Sequence of **DDS\_MonitoringMetricSelection** (p. 958) containing the event and periodic metrics that will be collected and distributed for a given set of observable resources.

The different **DDS\_MonitoringMetricSelection** (p. 958) in the sequence are evaluated in order.

**[default]** An empty sequence, meaning that no metrics will be collected and distributed for any observable resource.

**See also**

**DDS\_MonitoringEventDistributionSettings** (p. 952) and **DDS\_MonitoringPeriodicDistributionSettings** (p. 960) for further information on how RTI Monitoring Library 2.0 distributes **metrics** (p. 964).

#### **9.115.2.2 logs**

struct **DDS\_MonitoringLoggingForwardingSettings** DDS\_MonitoringTelemetryData::logs

**DDS\_MonitoringLoggingForwardingSettings** (p. 956) containing the **NDDS\_Config\_SyslogVerbosity** (p. 528) levels that will be forwarded for the different **NDDS\_Config\_LogFacility** (p. 528).

**See also**

**DDS\_MonitoringLoggingDistributionSettings** (p. 954) for further information on how RTI Monitoring Library 2.0 distributes log messages.

# **9.116 DDS\_MultiChannelQosPolicy Struct Reference**

Configures the ability of a DataWriter to send data on different multicast groups (addresses) based on the value of the data.

# **Public Attributes**

• struct **DDS\_ChannelSettingsSeq channels**

*A sequence of DDS\_ChannelSettings\_t (*p. *610) used to configure the channels' properties. If the length of the sequence is zero, the QoS policy will be ignored.*

• char *∗* **filter\_name**

*Name of the filter class used to describe the filter expressions of a MultiChannel DataWriter.*

# **9.116.1 Detailed Description**

Configures the ability of a DataWriter to send data on different multicast groups (addresses) based on the value of the data.

This QoS policy is used to partition the data published by a **DDSDataWriter** (p. 1321) across multiple channels. A *channel* is defined by a filter expression and a sequence of multicast locators.

**Entity:**

**DDSDataWriter** (p. 1321)

**Properties:**

**RxO** (p. 360) = N/A **Changeable** (p. 360) = **NO** (p. 360)

## **9.116.2 Usage**

By using this QoS, a **DDSDataWriter** (p. 1321) can be configured to send data to different multicast groups based on the content of the data. Using syntax similar to those used in Content-Based Filters, you can associate different multicast addresses with filter expressions that operate on the values of the fields within the data. When your application's code calls **FooDataWriter::write** (p. 1683), data is sent to any multicast address for which the data passes the filter.

Multi-channel DataWriters can be used to trade off network bandwidth with the unnecessary processing of unwanted data for situations where there are multiple DataReaders that are interested in different subsets of data that come from the same data stream (Topic). For example, in Financial applications, the data stream may be quotes for different stocks at an exchange. Applications usually only want to receive data (quotes) for only a subset of the stocks being traded. In tracking applications, a data stream may carry information on hundreds or thousands of objects being tracked, but again, applications may only be interested in a subset.

The problem is that the most efficient way to deliver data to multiple applications is to use multicast, so that a data value is only sent once on the network for any number of subscribers to the data. However, using multicast, an application will receive *all* of the data sent and not just the data in which it is interested, thus extra CPU time is wasted to throw away unwanted data. With this QoS, you can analyze the data-usage patterns of your applications and optimize network vs. CPU usage by partitioning the data into multiple multicast streams. While network bandwidth is still being conserved by sending data only once using multicast, most applications will only need to listen to a subset of the multicast addresses and receive a reduced amount of unwanted data.

Your system can gain more of the benefits of using multiple multicast groups if your network uses Layer 2 Ethernet switches. Layer 2 switches can be configured to only route multicast packets to those ports that have added membership to specific multicast groups. Using those switches will ensure that only the multicast packets used by applications on a node are routed to the node; all others are filtered-out by the switch.

## **9.116.3 Member Data Documentation**

#### **9.116.3.1 channels**

```
struct DDS_ChannelSettingsSeq DDS_MultiChannelQosPolicy::channels
```
A sequence of **DDS\_ChannelSettings\_t** (p. 610) used to configure the channels' properties. If the length of the sequence is zero, the QoS policy will be ignored.

A sequence length of zero indicates the **DDS\_MultiChannelQosPolicy** (p. 964) is not in use.

The sequence length cannot be greater than **DDS\_DomainParticipantResourceLimitsQosPolicy::channel\_seq\_***←* **max** length (p. 762).

**[default]** Empty sequence.

#### **9.116.3.2 filter\_name**

char*∗* DDS\_MultiChannelQosPolicy::filter\_name

Name of the filter class used to describe the filter expressions of a MultiChannel DataWriter.

The following builtin filters are supported:

- **DDS\_SQLFILTER\_NAME** (p. 59)
- **DDS\_STRINGMATCHFILTER\_NAME** (p. 59)

#### **Warning**

The value for this field can be one of the constants above or a string allocated with **DDS\_String\_dup()** (p. 553) to specify your own filter. You should not assign a string literal. When you assign a new value with **DDS\_String\_***←* **dup()** (p. 553), first check if the current value is one of the constants above. If it is, simply replace it; if it's not, you have to release the current string and assign the new one. Here is an example of such an approach:

```
struct DDS_DataWriterQos writer_qos;
char *filter name = NULL;DDS_DataWriterQos_initialize(&writer_qos);
...
DDS_Publisher_get_default_datawriter_qos(publisher, &writer_qos);
...
filter_name = writer_qos.multi_channel.filter_name;
if (filter_name == DDS_SQLFILTER_NAME
        || filter_name == DDS_STRINGMATCH_FILTER_NAME) {
    // Since the value was never on the heap, this won't leak memory
```

```
filter_name = NULL;
} else {
    // This means the value is present on the heap
   DDS_String_free(filter_name);
}
// New value using DDS_String_dup() or one of the predefined constants
filter_name = DDS_String_dup("My custom filter name");
...
DDS_DataWriterQos_finalize(&writer_qos);
```
The strings allocated with **DDS\_String\_dup()** (p. 553) are released when writer\_qos is finalized.

More information about string handling can be found under **String Conventions** (p. 552).

**[default] DDS\_STRINGMATCHFILTER\_NAME** (p. 59)

# **9.117 DDS\_Octets Struct Reference**

Built-in type consisting of a variable-length array of opaque bytes.

## **Public Member Functions**

• **DDS\_Octets** ()

*Constructor.*

- **DDS\_Octets** (int size) *Constructor that specifies the size of the allocated octets array.*
- *∼***DDS\_Octets** () *Destructor.*

# **Public Attributes**

• int **length**

*Number of octets to serialize.*

• unsigned char *∗* **value** *DDS\_Octets (*p. *967) array value.*

# **9.117.1 Detailed Description**

Built-in type consisting of a variable-length array of opaque bytes.

## **9.117.2 Constructor & Destructor Documentation**

### **9.117.2.1 DDS\_Octets() [1/2]**

```
DDS_Octets::DDS_Octets ( ) [inline]
```
Constructor.

The default constructor initializes the newly created object with NULL value, and zero length.

### **9.117.2.2 DDS\_Octets() [2/2]**

```
DDS_Octets::DDS_Octets (
            int size ) [inline]
```
Constructor that specifies the size of the allocated octets array.

After this method is called, length is set to zero.

If a memory allocation failure occurs, and the **DDS\_Octets** (p. 967) structure is allocated but the array inside of it cannot be, the array will be NULL.

**Parameters**

*size*  $\vert \langle \langle \rangle \rangle$  /p. 238) Size of the allocated octets array

References **DDS\_OctetBuffer\_alloc()**, and **value**.

**9.117.2.3** *∼***DDS\_Octets()**

DDS\_Octets::*∼*DDS\_Octets ( ) [inline]

Destructor.

References **DDS\_OctetBuffer\_free()**, and **value**.

## **9.117.3 Member Data Documentation**

## **9.117.3.1 length**

int DDS\_Octets::length

Number of octets to serialize.

### **9.117.3.2 value**

unsigned char*∗* DDS\_Octets::value

**DDS\_Octets** (p. 967) array value.

Referenced by **DDS\_Octets()**, and *∼***DDS\_Octets()**.

# **9.118 DDS\_OctetSeq Struct Reference**

Instantiates **FooSeq** (p. 1697) *<* **DDS\_Octet** (p. 317) *>*

## **9.118.1 Detailed Description**

Instantiates **FooSeq** (p. 1697) *<* **DDS\_Octet** (p. 317) *>*

**Instantiates:**

*<<generic>> (*p. *237)* **FooSeq** (p. 1697)

**See also**

**DDS\_Octet** (p. 317) **FooSeq** (p. 1697)

# **9.119 DDS\_OctetsSeq Struct Reference**

Instantiates **FooSeq** (p. 1697) *<* **DDS\_Octets** (p. 967) *>* .

# **9.119.1 Detailed Description**

Instantiates **FooSeq** (p. 1697) *<* **DDS\_Octets** (p. 967) *>* .

**Instantiates:**

*<<generic>> (*p. *237)* **FooSeq** (p. 1697)

**See also**

**DDS\_Octets** (p. 967)

# **9.120 DDS\_OfferedDeadlineMissedStatus Struct Reference**

## **DDS\_OFFERED\_DEADLINE\_MISSED\_STATUS** (p. 343)

# **Public Attributes**

• **DDS\_Long total\_count**

*Total cumulative count of the number of times the DDSDataWriter (*p. *1321) failed to write within its offered deadline.*

- **DDS\_Long total\_count\_change** *The incremental changes in total\_count since the last time the listener was called or the status was read.*
- **DDS\_InstanceHandle\_t last\_instance\_handle** *Handle to the last instance in the DDSDataWriter (*p. *1321) for which an offered deadline was missed.*

# **9.120.1 Detailed Description**

### **DDS\_OFFERED\_DEADLINE\_MISSED\_STATUS** (p. 343)

**Entity:**

**DDSDataWriter** (p. 1321)

**Listener:**

## **DDSDataWriterListener** (p. 1344)

The deadline that the **DDSDataWriter** (p. 1321) has committed through its **DDS\_DeadlineQosPolicy** (p. 707) was not respected for a specific instance.

# **9.120.2 Member Data Documentation**

### **9.120.2.1 total\_count**

**DDS\_Long** DDS\_OfferedDeadlineMissedStatus::total\_count

Total cumulative count of the number of times the **DDSDataWriter** (p. 1321) failed to write within its offered deadline.

Missed deadlines accumulate; that is, each deadline period the total\_count will be incremented by one.

## **9.120.2.2 total\_count\_change**

**DDS\_Long** DDS\_OfferedDeadlineMissedStatus::total\_count\_change

The incremental changes in total count since the last time the listener was called or the status was read.

#### **9.120.2.3 last\_instance\_handle**

**DDS\_InstanceHandle\_t** DDS\_OfferedDeadlineMissedStatus::last\_instance\_handle

Handle to the last instance in the **DDSDataWriter** (p. 1321) for which an offered deadline was missed.

# **9.121 DDS\_OfferedIncompatibleQosStatus Struct Reference**

#### **DDS\_OFFERED\_INCOMPATIBLE\_QOS\_STATUS** (p. 344)

## **Public Attributes**

• **DDS\_Long total\_count**

*Total cumulative number of times the concerned DDSDataWriter (*p. *1321) discovered a DDSDataReader (*p. *1288) for the same DDSTopic (*p. *1617), common partition with a requested QoS that is incompatible with that offered by the DDSDataWriter (*p. *1321).*

• **DDS\_Long total\_count\_change**

*The incremental changes in total\_count since the last time the listener was called or the status was read.*

• **DDS\_QosPolicyId\_t last\_policy\_id**

*The DDS\_QosPolicyId\_t (*p. *360) of one of the policies that was found to be incompatible the last time an incompatibility was detected.*

• struct **DDS\_QosPolicyCountSeq policies**

*A list containing for each policy the total number of times that the concerned DDSDataWriter (*p. *1321) discovered a DDSDataReader (*p. *1288) for the same DDSTopic (*p. *1617) and common partition with a requested QoS that is incompatible with that offered by the DDSDataWriter (*p. *1321).*

## **9.121.1 Detailed Description**

**DDS\_OFFERED\_INCOMPATIBLE\_QOS\_STATUS** (p. 344)

**Entity:**

**DDSDataWriter** (p. 1321)

**Listener:**

**DDSDataWriterListener** (p. 1344)

The qos policy value was incompatible with what was requested.

# **9.121.2 Member Data Documentation**

### **9.121.2.1 total\_count**

**DDS\_Long** DDS\_OfferedIncompatibleQosStatus::total\_count

Total cumulative number of times the concerned **DDSDataWriter** (p. 1321) discovered a **DDSDataReader** (p. 1288) for the same **DDSTopic** (p. 1617), common partition with a requested QoS that is incompatible with that offered by the **DDSDataWriter** (p. 1321).

#### **9.121.2.2 total\_count\_change**

```
DDS_Long DDS_OfferedIncompatibleQosStatus::total_count_change
```
The incremental changes in total\_count since the last time the listener was called or the status was read.

## **9.121.2.3 last\_policy\_id**

**DDS\_QosPolicyId\_t** DDS\_OfferedIncompatibleQosStatus::last\_policy\_id

The **DDS\_QosPolicyId\_t** (p. 360) of one of the policies that was found to be incompatible the last time an incompatibility was detected.

## **9.121.2.4 policies**

struct **DDS\_QosPolicyCountSeq** DDS\_OfferedIncompatibleQosStatus::policies

A list containing for each policy the total number of times that the concerned **DDSDataWriter** (p. 1321) discovered a **DDSDataReader** (p. 1288) for the same **DDSTopic** (p. 1617) and common partition with a requested QoS that is incompatible with that offered by the **DDSDataWriter** (p. 1321).

# **9.122 DDS\_OwnershipQosPolicy Struct Reference**

Specifies whether it is allowed for multiple **DDSDataWriter** (p. 1321) (s) to write the same instance of the data and if so, how these modifications should be arbitrated.

## **Public Attributes**

• **DDS\_OwnershipQosPolicyKind kind**

*The kind of ownership.*

## **9.122.1 Detailed Description**

Specifies whether it is allowed for multiple **DDSDataWriter** (p. 1321) (s) to write the same instance of the data and if so, how these modifications should be arbitrated.

**Entity:**

```
DDSTopic (p. 1617), DDSDataReader (p. 1288), DDSDataWriter (p. 1321)
```
**Status:**

```
DDS_OFFERED_INCOMPATIBLE_QOS_STATUS (p. 344), DDS_REQUESTED_INCOMPATIBLE_QOS_←-
STATUS (p. 344)
```
**Properties:**

```
RxO (p. 360) = YESChangeable (p. 360) = UNTIL ENABLE (p. 360)
```
**See also**

**OWNERSHIP\_STRENGTH** (p. 415)

# **9.122.2 Usage**

Along with the **OWNERSHIP\_STRENGTH** (p. 415), this QoS policy specifies if **DDSDataReader** (p. 1288) entities can receive updates to the same instance (identified by its key) from multiple **DDSDataWriter** (p. 1321) entities at the same time.

There are two kinds of ownership, selected by the setting of the kind: SHARED and EXCLUSIVE.

## **9.122.2.1 SHARED ownership**

**DDS\_SHARED\_OWNERSHIP\_QOS** (p. 415) indicates that RTI Connext does not enforce unique ownership for each instance. In this case, multiple writers can update the same data type instance. The subscriber to the **DDSTopic** (p. 1617) will be able to access modifications from all **DDSDataWriter** (p. 1321) objects, subject to the settings of other QoS that may filter particular samples (e.g. the **TIME\_BASED\_FILTER** (p. 440) or **HISTORY** (p. 405) policy). In any case, there is no "filtering" of modifications made based on the identity of the **DDSDataWriter** (p. 1321) that causes the modification.

## **9.122.2.2 EXCLUSIVE ownership**

**DDS\_EXCLUSIVE\_OWNERSHIP\_QOS** (p. 415) indicates that each instance of a data type can only be modified by one **DDSDataWriter** (p. 1321). In other words, at any point in time, a single **DDSDataWriter** (p. 1321) owns each instance and is the only one whose modifications will be visible to the **DDSDataReader** (p. 1288) objects. The owner is determined by selecting the **DDSDataWriter** (p. 1321) with the highest value of the **DDS\_OwnershipStrengthQos***←-* **Policy::value** (p. 978) that is currently alive, as defined by the **LIVELINESS** (p. 409) policy, and has not violated its **DEADLINE** (p. 385) contract with regards to the data instance.

Ownership can therefore change as a result of:

- a **DDSDataWriter** (p. 1321) in the system with a higher value of the strength that modifies the instance,
- a change in the strength value of the **DDSDataWriter** (p. 1321) that owns the instance, and
- a change in the liveliness of the **DDSDataWriter** (p. 1321) that owns the instance.
- a deadline with regards to the instance that is missed by the **DDSDataWriter** (p. 1321) that owns the instance.

The behavior of the system is as if the determination was made independently by each **DDSDataReader** (p. 1288). Each **DDSDataReader** (p. 1288) may detect the change of ownership at a different time. It is not a requirement that at a particular point in time all the **DDSDataReader** (p. 1288) objects for that **DDSTopic** (p. 1617) have a consistent picture of who owns each instance.

It is also not a requirement that the **DDSDataWriter** (p. 1321) objects are aware of whether they own a particular instance. There is no error or notification given to a **DDSDataWriter** (p. 1321) that modifies an instance it does not currently own.

The requirements are chosen to (a) preserve the decoupling of publishers and subscriber, and (b) allow the policy to be implemented efficiently.

It is possible that multiple **DDSDataWriter** (p. 1321) objects with the same strength modify the same instance. If this occurs RTI Connext will pick one of the **DDSDataWriter** (p. 1321) objects as the owner. It is not specified how the owner is selected. However, the algorithm used to select the owner guarantees that all **DDSDataReader** (p. 1288) objects will make the same choice of the particular **DDSDataWriter** (p. 1321) that is the owner. It also guarantees that the owner remains the same until there is a change in strength, liveliness, the owner misses a deadline on the instance, or a new **DDSDataWriter** (p. 1321) with higher same strength, or a new **DDSDataWriter** (p. 1321) with same strength that should be deemed the owner according to the policy of the Service, modifies the instance.

Exclusive ownership is on an instance-by-instance basis. That is, a subscriber can receive values written by a lower strength **DDSDataWriter** (p. 1321) as long as they affect instances whose values have not been set by the higherstrength **DDSDataWriter** (p. 1321).

# **9.122.3 Compatibility**

The value of the **DDS** OwnershipQosPolicyKind (p. 414) offered must exactly match the one requested or else they are considered incompatible.

# **9.122.4 Relationship between registration, liveliness and ownership**

The need for registering/unregistering instances stems from two use cases:

- Ownership resolution on redundant systems
- Detection of loss in topological connectivity

These two use cases also illustrate the semantic differences between the **FooDataWriter::unregister\_instance** (p. 1680) and **FooDataWriter::dispose** (p. 1689).

### **9.122.4.1 Ownership Resolution on Redundant Systems**

It is expected that users may use DDS to set up redundant systems where multiple **DDSDataWriter** (p. 1321) entities are "capable" of writing the same instance. In this situation, the **DDSDataWriter** (p. 1321) entities are configured such that:

- Either both are writing the instance "constantly"
- Or else they use some mechanism to classify each other as "primary" and "secondary", such that the primary is the only one writing, and the secondary monitors the primary and only writes when it detects that the primary "writer" is no longer writing.

Both cases above use the **DDS\_EXCLUSIVE\_OWNERSHIP\_QOS** (p. 415) and arbitrate themselves by means of the **DDS\_OwnershipStrengthQosPolicy** (p. 978). Regardless of the scheme, the desired behavior from the **DDSData**<sup>←</sup> **Reader** (p. 1288) point of view is that **DDSDataReader** (p. 1288) normally receives data from the primary unless the "primary" writer stops writing, in which case the **DDSDataReader** (p. 1288) starts to receive data from the secondary **DDSDataWriter** (p. 1321).

This approach requires some mechanism to detect that a **DDSDataWriter** (p. 1321) (the primary) is no longer "writing" the data as it should. There are several reasons why this may happen and all must be detected (but not necessarily distinguished):

crash The writing process is no longer running (e.g. the whole application has crashed)

connectivity loss Connectivity to the writing application has been lost (e.g. network disconnection)

application fault The application logic that was writing the data is faulty and has stopped calling **FooDataWriter::write** (p. 1683).

Arbitrating from a **DDSDataWriter** (p. 1321) to one of a higher strength is simple and the decision can be taken autonomously by the **DDSDataReader** (p. 1288). Switching ownership from a higher strength **DDSDataWriter** (p. 1321) to one of a lower strength **DDSDataWriter** (p. 1321) requires that the **DDSDataReader** (p. 1288) can make a determination that the stronger **DDSDataWriter** (p. 1321) is "no longer writing the instance".

**9.122.4.1.1 Case where the data is periodically updated** This determination is reasonably simple when the data is being written periodically at some rate. The **DDSDataWriter** (p. 1321) simply states its offered **DDS\_Deadline***←-* **QosPolicy** (p. 707) (maximum interval between updates) and the **DDSDataReader** (p. 1288) automatically monitors that the **DDSDataWriter** (p. 1321) indeed updates the instance at least once per **DDS\_DeadlineQosPolicy::period** (p. 708). If the deadline is missed, the **DDSDataReader** (p. 1288) considers the **DDSDataWriter** (p. 1321) "not alive" and automatically gives ownership to the next highest-strength **DDSDataWriter** (p. 1321) that *is* alive.

**9.122.4.1.2 Case where data is not periodically updated** The case where the **DDSDataWriter** (p. 1321) is not writing data periodically is also a very important use-case. Since the instance is not being updated at any fixed period, the "deadline" mechanism cannot be used to determine ownership. The liveliness solves this situation. Ownership is maintained while the **DDSDataWriter** (p. 1321) is "alive" and for the **DDSDataWriter** (p. 1321) to be alive it must fulfill its **DDS\_LivelinessQosPolicy** (p. 936) contract. The different means to renew liveliness (automatic, manual) combined by the implied renewal each time data is written handle the three conditions above [crash], [connectivity loss], and [application fault]. Note that to handle [application fault], LIVELINESS must be **DDS\_MANUAL\_BY\_TOPIC\_LIVELINESS\_QOS** (p. 410). The **DDSDataWriter** (p. 1321) can retain ownership by periodically writing data or else calling assert\_liveliness if it has no data to write. Alternatively if only protection against [crash] or [connectivity loss] is desired, it is sufficient that some task on the **DDSDataWriter** (p. 1321) process periodically writes data or calls **DDSDomainParticipant::assert***←-* **\_liveliness** (p. 1399). However, this scenario requires that the **DDSDataReader** (p. 1288) knows what instances are being "written" by the **DDSDataWriter** (p. 1321). That is the only way that the **DDSDataReader** (p. 1288) deduces the ownership of specific instances from the fact that the **DDSDataWriter** (p. 1321) is still "alive". Hence the need for the **DDSDataWriter** (p. 1321) to "register" and "unregister" instances. Note that while "registration" can be done lazily the first time the **DDSDataWriter** (p. 1321) writes the instance, "unregistration," in general, cannot. Similar reasoning will lead to the fact that unregistration will also require a message to be sent to the **DDSDataReader** (p. 1288).

## **9.122.4.2 Detection of Loss in Topological Connectivity**

There are applications that are designed in such a way that their correct operation requires some minimal topological connectivity, that is, the writer needs to have a minimum number of readers or alternatively the reader must have a minimum number of writers.

A common scenario is that the application does not start doing its logic until it knows that some specific writers have the minimum configured readers (e.g the alarm monitor is up).

A *more* common scenario is that the application logic will wait until some writers appear that can provide some needed source of information (e.g. the raw sensor data that must be processed).

Furthermore, once the application is running it is a requirement that this minimal connectivity (from the source of the data) is monitored and the application informed if it is ever lost. For the case where data is being written periodically, the **DDS\_DeadlineQosPolicy** (p. 707) and the on\_deadline\_missed listener provides the notification. The case where data is not periodically updated requires the use of the **DDS\_LivelinessQosPolicy** (p. 936) in combination with register*←* instance/unregister instance to detect whether the "connectivity" has been lost, and the notification is provided by means of **DDS\_NOT\_ALIVE\_NO\_WRITERS\_INSTANCE\_STATE** (p. 161).

In terms of the required mechanisms, the scenario is very similar to the case of maintaining ownership. In both cases, the reader needs to know whether a writer is still "managing the current value of an instance" even though it is not continually writing it and this knowledge requires the writer to keep its liveliness plus some means to know which instances the writer is currently "managing" (i.e. the registered instances).

### **9.122.4.3 Semantic Difference between unregister\_instance and dispose**

**FooDataWriter::dispose** (p. 1689) is semantically different from **FooDataWriter::unregister\_instance** (p. 1680). **FooDataWriter::dispose** (p. 1689) indicates that the data instance no longer exists (e.g. a track that has disappeared, a simulation entity that has been destroyed, a record entry that has been deleted, etc.) whereas **FooDataWriter***←-* **::unregister\_instance** (p. 1680) indicates that the writer is no longer taking responsibility for updating the value of the instance.

Deleting a **DDSDataWriter** (p. 1321) is equivalent to unregistering all the instances it was writing, but is *not* the same as "disposing" all the instances.

For a **DDSTopic** (p. 1617) with **DDS\_EXCLUSIVE\_OWNERSHIP\_QOS** (p. 415), if the current owner of an instance *disposes* it, the readers accessing the instance will see the instance\_state as being "DISPOSED" and not see the values being written by the weaker writer (even after the stronger one has disposed the instance). This is because the **DDSDataWriter** (p. 1321) that owns the instance is saying that the instance no longer exists (e.g. the master of the database is saying that a record has been deleted) and thus the readers should see it as such.

For a **DDSTopic** (p. 1617) with **DDS\_EXCLUSIVE\_OWNERSHIP\_QOS** (p. 415), if the current owner of an instance *unregisters* it, then it will relinquish ownership of the instance and thus the readers may see the value updated by another writer (which will then become the owner). This is because the owner said that it no longer will be providing values for the instance and thus another writer can take ownership and provide those values.

# **9.122.5 Member Data Documentation**

## **9.122.5.1 kind**

**DDS\_OwnershipQosPolicyKind** DDS\_OwnershipQosPolicy::kind

The kind of ownership.

**[default] DDS\_SHARED\_OWNERSHIP\_QOS** (p. 415)

# **9.123 DDS\_OwnershipStrengthQosPolicy Struct Reference**

Specifies the value of the strength used to arbitrate among multiple **DDSDataWriter** (p. 1321) objects that attempt to modify the same instance of a data type (identified by **DDSTopic** (p. 1617) + key).

## **Public Attributes**

### • **DDS\_Long value**

*The strength value used to arbitrate among multiple writers.*

## **9.123.1 Detailed Description**

Specifies the value of the strength used to arbitrate among multiple **DDSDataWriter** (p. 1321) objects that attempt to modify the same instance of a data type (identified by **DDSTopic** (p. 1617) + key).

This policy only applies if the **OWNERSHIP** (p. 414) policy is of kind **DDS\_EXCLUSIVE\_OWNERSHIP\_QOS** (p. 415).

**Entity:**

```
DDSDataWriter (p. 1321)
```
**Properties:**

 $\text{RxO}$  (p. 360) = N/A **Changeable** (p. 360) = **YES** (p. 360)

The value of the **OWNERSHIP\_STRENGTH** (p. 415) is used to determine the ownership of a data instance (identified by the key). The arbitration is performed by the **DDSDataReader** (p. 1288).

**See also**

**EXCLUSIVE ownership** (p. 974)

# **9.123.2 Member Data Documentation**

#### **9.123.2.1 value**

**DDS\_Long** DDS\_OwnershipStrengthQosPolicy::value

The strength value used to arbitrate among multiple writers.

**[default]** 0

**[range]** [0, 1 million]

# **9.124 DDS\_ParticipantBuiltinTopicData Struct Reference**

Entry created when a DomainParticipant object is discovered.

# **Public Attributes**

• **DDS\_BuiltinTopicKey\_t key**

*DCPS key to distinguish entries.*

- struct **DDS\_UserDataQosPolicy user\_data**
- *Policy of the corresponding DomainParticipant.*
- struct **DDS\_PropertyQosPolicy property**
	- *<<extension>> (*p. *237) Name value pair properties to be stored with DomainParticipant*
- **DDS\_ProtocolVersion\_t rtps\_protocol\_version**
	- *<<extension>> (*p. *237) Version number of the RTPS wire protocol used.*
- struct **DDS\_VendorId\_t rtps\_vendor\_id**
	- *<<extension>> (*p. *237) ID of vendor implementing the RTPS wire protocol.*
- **DDS\_UnsignedLong dds\_builtin\_endpoints**

*<<extension>> (*p. *237) Bitmap of builtin endpoints supported by the participant.*

- struct **DDS\_LocatorSeq default\_unicast\_locators**
	- *<<extension>> (*p. *237) Unicast locators used when individual entities do not specify unicast locators.*
- struct **DDS\_ProductVersion\_t product\_version**
	- *<<extension>> (*p. *237) This is a vendor specific parameter. It gives the current version for rti-dds.*
- struct **DDS\_EntityNameQosPolicy participant\_name**
	- *<<extension>> (*p. *237) The participant name and role name.*
- **DDS\_DomainId\_t domain\_id**
	- *<<extension>> (*p. *237) Domain ID associated with the discovered participant.*
- struct **DDS\_TransportInfoSeq transport\_info**

*<<extension>> (*p. *237) A sequence of DDS\_TransportInfo\_t (*p. *1145) containing information about each of the installed transports of the discovered participant.*

- struct **DDS\_Duration\_t reachability\_lease\_duration**
	- *<<extension>> (*p. *237) Locator reachability lease duration.*
- struct **DDS\_PartitionQosPolicy partition**
	- *<<extension>> (*p. *237) PartitionQosPolicy of the participant.*
- **DDS\_ParticipantTrustProtectionInfo trust\_protection\_info**

*<<extension>> (*p. *237) Trust Plugins protection information associated with the discovered DomainParticipant.*

• **DDS\_ParticipantTrustAlgorithmInfo trust\_algorithm\_info**

*<<extension>> (*p. *237) Trust Plugins algorithms associated with the discovered DomainParticipant.*

• **DDS\_Boolean partial\_configuration**

*<<extension>> (*p. *237) Indicates whether a DDS\_ParticipantBuiltinTopicData (*p. *979) only contains bootstrapping information.*

## **9.124.1 Detailed Description**

Entry created when a DomainParticipant object is discovered.

Data associated with the built-in topic **DDS\_PARTICIPANT\_TOPIC\_NAME** (p. 295). It contains QoS policies and additional information that apply to the remote **DDSDomainParticipant** (p. 1351).

**See also**

**DDS\_PARTICIPANT\_TOPIC\_NAME** (p. 295) **DDSParticipantBuiltinTopicDataDataReader** (p. 1548)

# **9.124.2 Member Data Documentation**

#### **9.124.2.1 key**

**DDS\_BuiltinTopicKey\_t** DDS\_ParticipantBuiltinTopicData::key

DCPS key to distinguish entries.

#### **9.124.2.2 user\_data**

struct **DDS\_UserDataQosPolicy** DDS\_ParticipantBuiltinTopicData::user\_data

Policy of the corresponding DomainParticipant.

#### **9.124.2.3 property**

struct **DDS\_PropertyQosPolicy** DDS\_ParticipantBuiltinTopicData::property

*<<extension>> (*p. *237)* Name value pair properties to be stored with DomainParticipant

#### **9.124.2.4 rtps\_protocol\_version**

**DDS\_ProtocolVersion\_t** DDS\_ParticipantBuiltinTopicData::rtps\_protocol\_version

*<<extension>> (*p. *237)* Version number of the RTPS wire protocol used.

# **9.124.2.5 rtps\_vendor\_id**

struct **DDS\_VendorId\_t** DDS\_ParticipantBuiltinTopicData::rtps\_vendor\_id

*<<extension>> (*p. *237)* ID of vendor implementing the RTPS wire protocol.

#### **9.124.2.6 dds\_builtin\_endpoints**

**DDS\_UnsignedLong** DDS\_ParticipantBuiltinTopicData::dds\_builtin\_endpoints

*<<extension>> (*p. *237)* Bitmap of builtin endpoints supported by the participant.

Each bit indicates a builtin endpoint that may be available on the participant for use in discovery.

#### **9.124.2.7 default\_unicast\_locators**

struct **DDS\_LocatorSeq** DDS\_ParticipantBuiltinTopicData::default\_unicast\_locators

*<<extension>> (*p. *237)* Unicast locators used when individual entities do not specify unicast locators.

#### **9.124.2.8 product\_version**

struct **DDS\_ProductVersion\_t** DDS\_ParticipantBuiltinTopicData::product\_version *<<extension>> (*p. *237)* This is a vendor specific parameter. It gives the current version for rti-dds.

#### **9.124.2.9 participant\_name**

struct **DDS\_EntityNameQosPolicy** DDS\_ParticipantBuiltinTopicData::participant\_name

*<<extension>> (*p. *237)* The participant name and role name.

This parameter contains the name and the role name of the discovered participant.

#### **9.124.2.10 domain\_id**

**DDS\_DomainId\_t** DDS\_ParticipantBuiltinTopicData::domain\_id

*<<extension>> (*p. *237)* Domain ID associated with the discovered participant.

#### **9.124.2.11 transport\_info**

struct **DDS\_TransportInfoSeq** DDS\_ParticipantBuiltinTopicData::transport\_info

*<<extension>> (*p. *237)* A sequence of **DDS\_TransportInfo\_t** (p. 1145) containing information about each of the installed transports of the discovered participant.

This parameter contains a sequence of **DDS\_TransportInfo\_t** (p. 1145) containing the class\_id and message\_size\_*←* max for all installed transports of the discovered participant. The maximum number of **DDS\_TransportInfo\_t** (p. 1145) that will be stored in this sequence is controlled by the Domain Participant's resource limit **DDS\_DomainParticipant***←-* **ResourceLimitsQosPolicy::transport\_info\_list\_max\_length** (p. 764).

#### **9.124.2.12 reachability\_lease\_duration**

struct **DDS\_Duration\_t** DDS\_ParticipantBuiltinTopicData::reachability\_lease\_duration

*<<extension>> (*p. *237)* Locator reachability lease duration.

This parameter contains the value of the participant properties: **dds.domain\_participant.locator\_reachability\_***←* **lease\_duration.sec** and **dds.domain\_participant.locator\_reachability\_lease\_duration.nanosec** used to configured the locator reachability lease duration.

#### **9.124.2.13 partition**

struct **DDS\_PartitionQosPolicy** DDS\_ParticipantBuiltinTopicData::partition

*<<extension>> (*p. *237)* PartitionQosPolicy of the participant.

#### **9.124.2.14 trust\_protection\_info**

**DDS\_ParticipantTrustProtectionInfo** DDS\_ParticipantBuiltinTopicData::trust\_protection\_info

*<<extension>> (*p. *237)* Trust Plugins protection information associated with the discovered DomainParticipant.

Trust Plugins is a generic abstraction that represents any plugin intended to do transformation, interception, and validation of exchanged DomainParticipant data and metadata.

trust protection info contains information about how RTPS wire serialization, discovery, and liveliness interact with the loaded Trust Plugins. Two DomainParticipants will not match if their trust protection info is incompatible.

The meaning of the contents of this field may vary depending on what Trust Plugins the DomainParticipant is using. For information about how this field interacts with the RTI Security Plugins, please refer to the RTI Security Plugins User's Manual.
## **9.124.2.15 trust\_algorithm\_info**

**DDS\_ParticipantTrustAlgorithmInfo** DDS\_ParticipantBuiltinTopicData::trust\_algorithm\_info

*<<extension>> (*p. *237)* Trust Plugins algorithms associated with the discovered DomainParticipant.

Trust Plugins is a generic abstraction that represents any plugin intended to do transformation, interception, and validation of exchanged DomainParticipant data and metadata. trust algorithm info contains information about what algorithms the loaded Trust Plugins are running. Two DomainParticipants will not match if their trust\_algorithm\_info are incompatible.

The meaning of the contents of this field may vary depending on what Trust Plugins the DomainParticipant is using. For information about how this field interacts with the RTI Security Plugins, please refer to the RTI Security Plugins User's Manual.

## **9.124.2.16 partial\_configuration**

**DDS\_Boolean** DDS\_ParticipantBuiltinTopicData::partial\_configuration

*<<extension>> (*p. *237)* Indicates whether a **DDS\_ParticipantBuiltinTopicData** (p. 979) only contains bootstrapping information.

If this is **DDS\_BOOLEAN\_TRUE** (p. 317), the **DDS\_ParticipantBuiltinTopicData** (p. 979) only contains bootstrapping information. If it is **DDS\_BOOLEAN\_FALSE** (p. 317), it contains both bootstrapping and configuration information. The following fields are valid when this is set to **DDS\_BOOLEAN\_TRUE** (p. 317):

- **DDS\_ParticipantBuiltinTopicData::key** (p. 980)
- **DDS\_ParticipantBuiltinTopicData::property** (p. 980) (only dds.domain\_participant.domain\_tag is valid if set)
- **DDS\_ParticipantBuiltinTopicData::rtps\_protocol\_version** (p. 980)
- **DDS\_ParticipantBuiltinTopicData::rtps\_vendor\_id** (p. 980)
- **DDS\_ParticipantBuiltinTopicData::product\_version** (p. 981)
- **DDS\_ParticipantBuiltinTopicData::domain\_id** (p. 981)
- **DDS\_ParticipantBuiltinTopicData::transport\_info** (p. 981)
- **DDS\_ParticipantBuiltinTopicData::partition** (p. 982)
- **DDS\_ParticipantBuiltinTopicData::trust\_protection\_info** (p. 982)
- **DDS\_ParticipantBuiltinTopicData::trust\_algorithm\_info** (p. 982)

All other fields are invalid.

This field will only be set to **DDS\_BOOLEAN\_TRUE** (p. 317) if a participant using **DDS\_DISCOVERYCONFIG\_***←-* **BUILTIN\_SPDP2** (p. 394) receives a bootstrap message and **DDS\_DiscoveryConfigQosPolicy::ignore\_default** ← **domain\_announcements** (p. 724) is set to **DDS\_BOOLEAN\_FALSE** (p. 317) (non-default).

If a participant is using **DDS\_DISCOVERYCONFIG\_BUILTIN\_SPDP** (p. 393), this field will always be set to **DDS\_***←-* **BOOLEAN\_FALSE** (p. 317).

# **9.125 DDS\_ParticipantBuiltinTopicDataSeq Struct Reference**

Instantiates **FooSeq** (p. 1697) *<* **DDS\_ParticipantBuiltinTopicData** (p. 979) *>* .

# **9.125.1 Detailed Description**

Instantiates **FooSeq** (p. 1697) *<* **DDS\_ParticipantBuiltinTopicData** (p. 979) *>* .

**Instantiates:**

```
<<generic>> (p. 237) FooSeq (p. 1697)
```
**See also**

**DDS\_ParticipantBuiltinTopicData** (p. 979)

# **9.126 DDS\_ParticipantTrustAlgorithmInfo Struct Reference**

Trust Plugins algorithm information associated with the discovered DomainParticipant.

## **Public Attributes**

- **DDS\_ParticipantTrustSignatureAlgorithmInfo signature** *Information regarding algorithms for validation of data and metadata exchanged by the DomainParticipant.*
- **DDS\_ParticipantTrustKeyEstablishmentAlgorithmInfo key\_establishment** *Information regarding algorithms for transformation of data and metadata exchanged between two DomainParticipants.*
- **DDS\_ParticipantTrustInterceptorAlgorithmInfo interceptor** *Information regarding algorithms for interception of data and metadata exchanged by the DomainParticipant.*

## **9.126.1 Detailed Description**

Trust Plugins algorithm information associated with the discovered DomainParticipant.

# **9.126.2 Member Data Documentation**

## **9.126.2.1 signature**

**DDS\_ParticipantTrustSignatureAlgorithmInfo** DDS\_ParticipantTrustAlgorithmInfo::signature Information regarding algorithms for validation of data and metadata exchanged by the DomainParticipant.

## **9.126.2.2 key\_establishment**

**DDS\_ParticipantTrustKeyEstablishmentAlgorithmInfo** DDS\_ParticipantTrustAlgorithmInfo::key\_establishment Information regarding algorithms for transformation of data and metadata exchanged between two DomainParticipants.

#### **9.126.2.3 interceptor**

**DDS\_ParticipantTrustInterceptorAlgorithmInfo** DDS\_ParticipantTrustAlgorithmInfo::interceptor

Information regarding algorithms for interception of data and metadata exchanged by the DomainParticipant.

# **9.127 DDS\_ParticipantTrustInterceptorAlgorithmInfo Struct Reference**

Trust Plugins interception algorithm information associated with the discovered DomainParticipant.

### **Public Attributes**

• **DDS\_TrustAlgorithmSet supported\_mask**

*Trust Plugins algorithms supported for interception of data and metadata exchanged by the DomainParticipant.*

• **DDS\_TrustAlgorithmSet builtin\_endpoints\_required\_mask**

*Trust Plugins algorithms used for interception of metadata exchanged by the discovery, service request, and liveliness builtin endpoints.*

• **DDS\_TrustAlgorithmSet builtin\_kx\_endpoints\_required\_mask**

*Trust Plugins algorithms used for interception of metadata exchanged by the key exchange builtin endpoints.*

• **DDS\_TrustAlgorithmSet user\_endpoints\_default\_required\_mask**

*Default trust plugin algorithms used for interception of data exchanged by the user endpoints. This is the algorithm that remote DomainParticipants should assume when DDS\_EndpointTrustInterceptorAlgorithmInfo (*p. *902) is not serialized.*

## **9.127.1 Detailed Description**

Trust Plugins interception algorithm information associated with the discovered DomainParticipant.

## **9.127.2 Member Data Documentation**

### **9.127.2.1 supported\_mask**

**DDS\_TrustAlgorithmSet** DDS\_ParticipantTrustInterceptorAlgorithmInfo::supported\_mask

Trust Plugins algorithms supported for interception of data and metadata exchanged by the DomainParticipant.

#### **9.127.2.2 builtin\_endpoints\_required\_mask**

**DDS\_TrustAlgorithmSet** DDS\_ParticipantTrustInterceptorAlgorithmInfo::builtin\_endpoints\_required\_*←* mask

Trust Plugins algorithms used for interception of metadata exchanged by the discovery, service request, and liveliness builtin endpoints.

#### **9.127.2.3 builtin\_kx\_endpoints\_required\_mask**

```
DDS_TrustAlgorithmSet DDS_ParticipantTrustInterceptorAlgorithmInfo::builtin_kx_endpoints_required←-
_mask
```
Trust Plugins algorithms used for interception of metadata exchanged by the key exchange builtin endpoints.

#### **9.127.2.4 user\_endpoints\_default\_required\_mask**

**DDS\_TrustAlgorithmSet** DDS\_ParticipantTrustInterceptorAlgorithmInfo::user\_endpoints\_default\_*←* required\_mask

Default trust plugin algorithms used for interception of data exchanged by the user endpoints. This is the algorithm that remote DomainParticipants should assume when **DDS\_EndpointTrustInterceptorAlgorithmInfo** (p. 902) is not serialized.

# **9.128 DDS\_ParticipantTrustKeyEstablishmentAlgorithmInfo Struct Reference**

Trust Plugins key establishment algorithm information associated with the discovered DomainParticipant.

# **Public Attributes**

• **DDS\_TrustAlgorithmRequirements shared\_secret**

*Trust Plugins key establishment algorithm requirements of the DomainParticipant in the context of deriving a shared secret.*

# **9.128.1 Detailed Description**

Trust Plugins key establishment algorithm information associated with the discovered DomainParticipant.

# **9.128.2 Member Data Documentation**

## **9.128.2.1 shared\_secret**

**DDS\_TrustAlgorithmRequirements** DDS\_ParticipantTrustKeyEstablishmentAlgorithmInfo::shared\_secret

Trust Plugins key establishment algorithm requirements of the DomainParticipant in the context of deriving a shared secret.

# **9.129 DDS\_ParticipantTrustProtectionInfo Struct Reference**

Trust Plugins Protection information associated with the discovered DomainParticipant.

# **Public Attributes**

- **DDS\_ParticipantTrustAttributesMask bitmask** *Information about how RTPS wire serialization, discovery, and liveliness interact with the associated Trust Plugins Protection configuration.*
- **DDS\_PluginParticipantTrustAttributesMask plugin\_bitmask** *Internal plugin information that is opaque to DDS.*

# **9.129.1 Detailed Description**

Trust Plugins Protection information associated with the discovered DomainParticipant.

# **9.129.2 Member Data Documentation**

**Generated by Doxygen**

## **9.129.2.1 bitmask**

#### **DDS\_ParticipantTrustAttributesMask** DDS\_ParticipantTrustProtectionInfo::bitmask

Information about how RTPS wire serialization, discovery, and liveliness interact with the associated Trust Plugins Protection configuration.

The meaning of the contents of this field may vary depending on what Trust Plugins the DomainParticipant is using. For information about how this field interacts with the RTI Security Plugins, please refer to the RTI Security Plugins User's Manual.

### **9.129.2.2 plugin\_bitmask**

**DDS\_PluginParticipantTrustAttributesMask** DDS\_ParticipantTrustProtectionInfo::plugin\_bitmask

Internal plugin information that is opaque to DDS.

The meaning of the contents of this field may vary depending on what Trust Plugins the DomainParticipant is using. For information about how this field interacts with the RTI Security Plugins, please refer to the RTI Security Plugins User's Manual.

# **9.130 DDS\_ParticipantTrustSignatureAlgorithmInfo Struct Reference**

Trust Plugins signature algorithm information associated with the discovered DomainParticipant.

# **Public Attributes**

• **DDS\_TrustAlgorithmRequirements trust\_chain**

*Trust Plugins signature algorithm requirements of the DomainParticipant in the context of creating a chain of trust.*

• **DDS\_TrustAlgorithmRequirements message\_auth**

*Trust Plugins signature algorithm requirements of the DomainParticipant in the context of checking that messages are authentic.*

# **9.130.1 Detailed Description**

Trust Plugins signature algorithm information associated with the discovered DomainParticipant.

# **9.130.2 Member Data Documentation**

### **9.130.2.1 trust\_chain**

**DDS\_TrustAlgorithmRequirements** DDS\_ParticipantTrustSignatureAlgorithmInfo::trust\_chain

Trust Plugins signature algorithm requirements of the DomainParticipant in the context of creating a chain of trust.

#### **9.130.2.2 message\_auth**

**DDS\_TrustAlgorithmRequirements** DDS\_ParticipantTrustSignatureAlgorithmInfo::message\_auth

Trust Plugins signature algorithm requirements of the DomainParticipant in the context of checking that messages are authentic.

# **9.131 DDS\_PartitionQosPolicy Struct Reference**

Set of strings that introduces logical partitions in **DDSDomainParticipant** (p. 1351), **DDSPublisher** (p. 1550), or **DDSSubscriber** (p. 1592) entities.

# **Public Attributes**

• struct **DDS\_StringSeq name** *A list of partition names.*

# **9.131.1 Detailed Description**

Set of strings that introduces logical partitions in **DDSDomainParticipant** (p. 1351), **DDSPublisher** (p. 1550), or **DDSSubscriber** (p. 1592) entities.

This QoS policy is used to set string identifiers that are used for partitioning entities that would otherwise be connected to and exchange data with each other:

- A **DDSDataWriter** (p. 1321) within a **DDSPublisher** (p. 1550) only communicates with a **DDSDataReader** (p. 1288) in a **DDSSubscriber** (p. 1592) if (in addition to matching the **DDSTopic** (p. 1617) and having compatible QoS) the **DDSPublisher** (p. 1550) and **DDSSubscriber** (p. 1592) have a common partition name string.
- **DDSDomainParticipant** (p. 1351) entities (with the same domain ID and domain tag) are visible to each other only if they have at least one partition name string in common.

**Entity:**

**DDSPublisher** (p. 1550), **DDSSubscriber** (p. 1592), **DDSDomainParticipant** (p. 1351)

**Properties:**

**RxO** (p. 360) =  $NO$ **Changeable** (p. 360) = **YES** (p. 360)

# **9.131.2 Usage**

The Partition QoS policy provides another way to control which entities will match-and thus communicate with-which other entities. It can be used to prevent entities that would have otherwise matched from talking to each other. Much in the same way that only applications within the same DDS domain will communicate with each other, only entities that belong to the same partition can talk to each other.

The Partition QoS policy allows you to add one or more strings, "partitions", to an entity:

- A DataWriter and DataReader for the same topic are only considered matched if their Publishers and Subscribers have partitions in common (intersecting partitions).
- DomainParticipants (with the same domain ID and domain tag) are visible to each other only if they have at least one partition in common.

Since the set of partitions for an entity can be dynamically changed, the Partition QoS policy is useful for creating temporary separation groups among entities that would otherwise be connected to and exchange data with each other.

DomainParticipant partitions and Publisher/Subscriber partitions are independent of each other. You can use both features independently or in combination to provide the right level of isolation.

Failure to match partitions is not considered an incompatible QoS and does not trigger any listeners or conditions. A change in this policy *can* potentially modify the "match" of existing DataReader and DataWriter entities. It may establish new "matches" that did not exist before, or break existing matches.

Partition strings are usually directly matched via string comparisons. However, partition strings can also contain wildcard symbols so that partitions can be matched via pattern matching. As long as the partitions or wildcard patterns of an entity intersect with the partitions or wildcard patterns of otherwise matching entities, the entities match; otherwise they do not.

These partition name patterns are regular expressions as defined by the POSIX fnmatch API (1003.2-1992 section B.6). A **DDSDomainParticipant** (p. 1351), **DDSPublisher** (p. 1550), or **DDSSubscriber** (p. 1592) entity may include regular expressions in partition names, but no two names that both contain wildcards will ever be considered to match. This means that although regular expressions may be used on the entities, RTI Connext will not try to match two regular expressions.

Each entity must belong to at least one logical partition. A regular expression is not considered to be a logical partition. If an entity has not specified a logical partition, it is assumed to be in the default partition. The default partition is defined to be an empty string (""). Put another way:

- An empty sequence of strings in this QoS policy is considered equivalent to a sequence containing only a single string, the empty string.
- A string sequence that contains only regular expressions and no literal strings, it is treated as if it had an additional element, the empty string.

Partitions are different from creating **DDSEntity** (p. 1463) objects in different domains in several ways.

- First, entities belonging to different domains are completely isolated from each other; there is no traffic, metatraffic or any other way for an application or RTI Connext itself to see entities in a domain it does not belong to.
- Second, a **DDSEntity** (p. 1463) can only belong to one domain whereas a **DDSEntity** (p. 1463) can be in multiple partitions.
- Finally, as far as RTI Connext is concerned, each unique data instance is identified by the tuple **(DomainID, domain tag, DDSTopic (**p. **1617), key)**. Therefore two **DDSEntity** (p. 1463) objects in different domains cannot refer to the same data instance. On the other hand, the same data instance can be made available (published) or requested (subscribed) on one or more partitions.

For more information, see the "PARTITION QosPolicy" section of the Core Libraries User's Manual.

# **9.131.3 Member Data Documentation**

#### **9.131.3.1 name**

struct **DDS\_StringSeq** DDS\_PartitionQosPolicy::name

A list of partition names.

Several restrictions apply to the partition names in this sequence. A violation of one of the following rules will result in a **DDS\_RETCODE\_INCONSISTENT\_POLICY** (p. 337) when setting a **DDSPublisher** (p. 1550)'s or **DDSSubscriber** (p. 1592)'s QoS.

- A partition name string cannot be NULL, nor can it contain the reserved comma character (',').
- The maximum number of partition name strings allowable in a **DDS\_PartitionQosPolicy** (p. 989) is specified on a domain basis in **DDS\_DomainParticipantResourceLimitsQosPolicy::max\_partitions** (p. 759). The length of this sequence may not be greater than that value.
- The maximum cumulative length of all partition name strings in a **DDS\_PartitionQosPolicy** (p. 989) is specified on a domain basis in **DDS\_DomainParticipantResourceLimitsQosPolicy::max\_partition\_cumulative\_***←* **characters** (p. 759).

The memory for the strings in this sequence is managed according to the conventions described in **String Conventions** (p. 552). In particular, be careful to avoid a situation in which RTI Connext allocates a string on your behalf and you then reuse that string in such a way that RTI Connext believes it to have more memory allocated to it than it actually does.

**[default]** Empty sequence (zero-length sequence). Since no logical partition is specified, RTI Connext will assume the entity to be in default partition (empty string partition "").

**[range]** List of partition name with above restrictions

# **9.132 DDS\_PersistentStorageSettings Struct Reference**

Configures durable writer history and durable reader state.

# **Public Attributes**

## • **DDS\_Boolean enable**

*Enables durable writer history in a DDSDataWriter (*p. *1321) and durable reader state in a DDSDataReader (*p. *1288).*

• char *∗* **file\_name**

*The file name where the durable writer history or durable reader state will be stored.*

• char *∗* **trace\_file\_name**

*The file name where to store the SQL statements executed when loading and storing the durable writer history or durable reader state.*

• **DDS\_PersistentJournalKind journal\_kind**

*Sets the journal mode of the persistent storage.*

• **DDS\_PersistentSynchronizationKind synchronization\_kind**

*Sets the level of synchronization with the physical disk.*

• **DDS\_Boolean vacuum**

*Sets the auto-vacuum status of the storage.*

• **DDS\_Boolean restore**

*Indicates if the persisted writer history or reader state must be restored.*

• struct **DDS\_AllocationSettings\_t writer\_instance\_cache\_allocation**

*Configures the resource limits associated with the instance durable writer history cache.*

• struct **DDS\_AllocationSettings\_t writer\_sample\_cache\_allocation**

*Configures the resource limits associated with the sample durable writer history cache.*

• **DDS\_Boolean writer\_memory\_state**

*Determines how much state will be kept in memory by the durable writer history in order to avoid accessing the persistent storage in disk.*

• **DDS\_UnsignedLong reader\_checkpoint\_frequency**

*Controls how often the reader state is stored into the database.*

# **9.132.1 Detailed Description**

Configures durable writer history and durable reader state.

In a **DDSDataWriter** (p. 1321), this structure configures durable writer history. This feature allows a DataWriter to persist its historical cache, so that it can survive shutdowns, crashes, and restarts. When an application restarts, each Data*←-* Writer that has been configured to have durable writer history automatically loads all of the data in this cache from disk and can carry on sending data as if it had never stopped executing.

In a **DDSDataReader** (p. 1288), this structure configures durable reader state. This feature allows a DataReader to persist its state and remember which data it has already received. When an application restarts, each DataReader that has been configured to have durable reader state automatically loads its state from disk and can carry on receiving data as if it had never stopped executing. Data that had already been received by the DataReader before the restart will be suppressed so that it is not even sent over the network.

RTI Connext uses SQLite to store the durable writer history and durable reader state.

**QoS:**

**DDS\_DurabilityQosPolicy** (p. 767)

# **9.132.2 Member Data Documentation**

### **9.132.2.1 enable**

**DDS\_Boolean** DDS\_PersistentStorageSettings::enable

Enables durable writer history in a **DDSDataWriter** (p. 1321) and durable reader state in a **DDSDataReader** (p. 1288).

When this field is set to **DDS BOOLEAN TRUE** (p. 317), the persistent storage configuration using this structure will take precedence over the configuration using the deprecated **dds.data\_writer.history.odbc\_plugin.builtin**.*∗* and **dds.data\_reader.state**.*∗* properties.

**[default] DDS\_BOOLEAN\_FALSE** (p. 317)

### **9.132.2.2 file\_name**

char*∗* DDS\_PersistentStorageSettings::file\_name

The file name where the durable writer history or durable reader state will be stored.

Setting this field to a value other than NULL is mandatory when enabling durable writer history or durable reader state.

If the file does not exist, it will be created.

If the file exists and **DDS\_PersistentStorageSettings::restore** (p. 994) is set to **DDS\_BOOLEAN\_TRUE** (p. 317), the durable writer history or durable reader state will be restored from the file. Otherwise, the file will be overwritten.

Important: When the file exists, the fields **DDS\_DataReaderProtocolQosPolicy::virtual\_guid** (p. 631) and **DDS***←-* **\_DataWriterProtocolQosPolicy::virtual\_guid** (p. 674) will be set by RTI Connext based on the file content. If you change these fields, the value will be ignored.

RTI Connext uses SQLite to store the durable writer history and durable reader state.

**[default]** NULL

#### **9.132.2.3 trace\_file\_name**

char*∗* DDS\_PersistentStorageSettings::trace\_file\_name

The file name where to store the SQL statements executed when loading and storing the durable writer history or durable reader state.

Setting this field to a value other than NULL will enable tracing of the SQL statements executed when loading and storing the durable writer history or durable reader state.

Important: Enabling tracing will have a negative impact on performance. Use this feature only for debugging purposes.

#### **[default]** NULL

## **9.132.2.4 journal\_kind**

**DDS\_PersistentJournalKind** DDS\_PersistentStorageSettings::journal\_kind

Sets the journal mode of the persistent storage.

**[default] DDS\_WAL\_PERSISTENT\_JOURNAL** (p. 399)

#### **9.132.2.5 synchronization\_kind**

**DDS\_PersistentSynchronizationKind** DDS\_PersistentStorageSettings::synchronization\_kind

Sets the level of synchronization with the physical disk.

#### **[default] DDS\_NORMAL\_PERSISTENT\_SYNCHRONIZATION** (p. 400)

## **9.132.2.6 vacuum**

**DDS\_Boolean** DDS\_PersistentStorageSettings::vacuum

Sets the auto-vacuum status of the storage.

When auto-vacuum is **DDS\_BOOLEAN\_TRUE** (p. 317), the storage files will be compacted automatically with every transaction.

When auto-vacuum is **DDS\_BOOLEAN\_FALSE** (p. 317), after data is deleted from the storage files, the files remain the same size.

## **[default] DDS\_BOOLEAN\_TRUE** (p. 317)

## **9.132.2.7 restore**

**DDS\_Boolean** DDS\_PersistentStorageSettings::restore

Indicates if the persisted writer history or reader state must be restored.

For a **DDSDataWriter** (p. 1321), this field indicates whether or not the persisted writer history must be restored once the DataWriter is restarted.

For a **DDSDataReader** (p. 1288), this field indicates whether or not the persisted reader state must be restored once the DataReader is restarted.

# **[default] DDS\_BOOLEAN\_TRUE** (p. 317)

#### **9.132.2.8 writer\_instance\_cache\_allocation**

struct **DDS\_AllocationSettings\_t** DDS\_PersistentStorageSettings::writer\_instance\_cache\_allocation

Configures the resource limits associated with the instance durable writer history cache.

This field only applies to **DDSDataWriter** (p. 1321) entities.

To minimize the number of accesses to the persisted storage, RTI Connext uses an instance cache.

Do not confuse this limit with the initial and maximum number of instances that can be maintained by a DataWriter in persistent storage. These resource limits are configured using **DDS\_ResourceLimitsQosPolicy::max\_instances** (p. 1055) and **DDS\_ResourceLimitsQosPolicy::initial\_instances** (p. 1056).

If **DDS\_PersistentStorageSettings::writer\_memory\_state** (p. 995) is set to **DDS\_BOOLEAN\_TRUE** (p. 317), then the value of **DDS\_AllocationSettings\_t::max\_count** (p. 589) is set to **DDS\_LENGTH\_UNLIMITED** (p. 438), overwriting any value set by the user.

**DDS\_AllocationSettings\_t::incremental\_count** (p. 589) is ignored.

**[range] DDS\_AllocationSettings\_t::max\_count** (p. 589) in interval [1, INT\_MAX], **DDS\_LENGTH\_AUTO** (p. 433), or **DDS\_LENGTH\_UNLIMITED** (p. 438). **DDS\_AllocationSettings\_t::initial\_count** (p. 589) in interval [1, INT\_MAX], or **DDS\_LENGTH\_AUTO** (p. 433).

**DDS\_LENGTH\_AUTO** (p. 433) means that the value will be set to the equivalent value of **DDS\_ResourceLimitsQos**<sup>←</sup> **Policy** (p. 1052).

**[default] DDS\_AllocationSettings\_t::max\_count** (p. 589) = **DDS\_LENGTH\_AUTO** (p. 433) (= **DDS\_Resource***←-* **LimitsQosPolicy::max\_instances** (p. 1055)) and **DDS\_AllocationSettings\_t::initial\_count** (p. 589) = **DDS\_***←-* **LENGTH\_AUTO** (p. 433) (= **DDS\_ResourceLimitsQosPolicy::initial\_instances** (p. 1056)).

#### **9.132.2.9 writer\_sample\_cache\_allocation**

struct **DDS\_AllocationSettings\_t** DDS\_PersistentStorageSettings::writer\_sample\_cache\_allocation

Configures the resource limits associated with the sample durable writer history cache.

This field only applies to **DDSDataWriter** (p. 1321) entities.

To minimize the number of accesses to the persisted storage, RTI Connext uses a sample cache.

Do not confuse this limit with the initial and maximum number of samples that can be maintained by a DataWriter in persistent storage. These resource limits are configured using **DDS\_ResourceLimitsQosPolicy::max\_samples** (p. 1055) and **DDS\_ResourceLimitsQosPolicy::initial\_samples** (p. 1055).

**DDS\_AllocationSettings\_t::incremental\_count** (p. 589) is ignored.

**[range] DDS\_AllocationSettings\_t::max\_count** (p. 589) in interval [1, INT\_MAX], **DDS\_LENGTH\_AUTO** (p. 433), or **DDS\_LENGTH\_UNLIMITED** (p. 438). **DDS\_AllocationSettings\_t::initial\_count** (p. 589) in interval [1, INT\_MAX], or **DDS\_LENGTH\_AUTO** (p. 433).

**DDS\_LENGTH\_AUTO** (p. 433) means that the value will be set to the equivalent value of **DDS\_ResourceLimitsQos**<sup>←</sup> **Policy** (p. 1052).

**[default] DDS\_AllocationSettings\_t::max\_count** (p. 589) = 32 and **DDS\_AllocationSettings\_t::initial\_count**  $(p. 589) = 32.$ 

## **9.132.2.10 writer\_memory\_state**

**DDS\_Boolean** DDS\_PersistentStorageSettings::writer\_memory\_state

Determines how much state will be kept in memory by the durable writer history in order to avoid accessing the persistent storage in disk.

This field only applies to **DDSDataWriter** (p. 1321) entities.

If this field is set to **DDS\_BOOLEAN\_TRUE** (p. 317), then **DDS\_AllocationSettings\_t::max\_count** (p. 589) in **DDS***←-* **PersistentStorageSettings::writer\_instance\_cache\_allocation** (p. 994) is set to **DDS\_LENGTH\_UNLIMITED** (p. 438), overwriting any value set by the user.

In addition, the durable writer history will keep a fixed state overhead per sample in memory. This mode provides the best durable writer history performance. However, the restore operation will be slower, and the maximum number of samples that the durable writer history can manage is limited by the available physical memory.

If this field is set to **DDS\_BOOLEAN\_FALSE** (p. 317), all the state will be kept in the underlying database. In this mode, the maximum number of samples in the durable writer history is not limited by the physical memory available.

This field is always set to **DDS\_BOOLEAN\_FALSE** (p. 317) when the DataWriter is configured with **DDS\_Reliability***←-* **QosPolicy::acknowledgment\_kind** (p. 1043) set to **DDS\_APPLICATION\_AUTO\_ACKNOWLEDGMENT\_MODE** (p. 435) or **DDS\_APPLICATION\_EXPLICIT\_ACKNOWLEDGMENT\_MODE** (p. 436), or **DDS\_AvailabilityQosPolicy***←-* **::enable\_required\_subscriptions** (p. 599) is set to **DDS\_BOOLEAN\_TRUE** (p. 317).

**[default] DDS\_BOOLEAN\_TRUE** (p. 317)

## **9.132.2.11 reader\_checkpoint\_frequency**

**DDS\_UnsignedLong** DDS\_PersistentStorageSettings::reader\_checkpoint\_frequency

Controls how often the reader state is stored into the database.

This field only applies to **DDSDataReader** (p. 1288) entities.

A value of N means store the state once every N received and processed samples.

The circumstances under which a data sample is considered "processed by the application" depends on the DataReader configuration.

For additional information on when a sample is considered "processed by the application" see Durable Reader State, in the Core Libraries User's Manual.

A high value will provide better performance. However, if the DataReader is restarted it may receive some duplicate samples.

**[range]** [1, 1000000] **[default]** 1

# **9.133 DDS\_PresentationQosPolicy Struct Reference**

Specifies how the samples representing changes to data instances are presented to a subscribing application.

# **Public Attributes**

• **DDS\_PresentationQosPolicyAccessScopeKind access\_scope**

*Determines the largest scope spanning the entities for which the order and coherency of changes can be preserved.*

• **DDS\_Boolean coherent\_access**

*Specifies support for coherent access. Controls whether coherent access is supported within the scope access\_scope.*

• **DDS\_Boolean ordered\_access**

*Specifies support for ordered access to the samples received at the subscription end. Controls whether ordered access is supported within the scope access\_scope.*

• **DDS\_Boolean drop\_incomplete\_coherent\_set**

*<<extension>> (*p. *237) Indicates whether or not a DDSDataReader (*p. *1288) should drop samples from an incomplete coherent set (one for which not all the samples were received). Such samples are reported as lost in the SAMPLE\_LOST Status.*

# **9.133.1 Detailed Description**

Specifies how the samples representing changes to data instances are presented to a subscribing application.

This QoS policy controls the extent to which changes to data instances can be made dependent on each other and also the kind of dependencies that can be propagated and maintained by RTI Connext. Specifically, this policy affects the application's ability to:

- specify and receive coherent changes to instances
- specify the relative order in which changes are presented

**Entity:**

**DDSPublisher** (p. 1550), **DDSSubscriber** (p. 1592)

**Status:**

```
DDS_OFFERED_INCOMPATIBLE_QOS_STATUS (p. 344), DDS_REQUESTED_INCOMPATIBLE_QOS_←-
STATUS (p. 344)
```
**Properties:**

 $\text{RxO}$  (p. 360) = YES **Changeable** (p. 360) = **UNTIL ENABLE** (p. 360)

# **9.133.2 Usage**

A **DDSDataReader** (p. 1288) will usually receive data in the order that it was sent by a **DDSDataWriter** (p. 1321), and the data is presented to the **DDSDataReader** (p. 1288) as soon as the application receives the next expected value. However, sometimes you may want a set of data for the same DataWriter or different DataWriters to be presented to the DataReader(s) only after *all* of the elements of the set have been received, but not before. Or you may want the data to be presented in a different order than that in which it was sent. Specifically for keyed data, you may want the middleware to present the data in keyed – or *instance* – order, such that samples pertaining to the same instance are presented together.

The Presentation QoS policy is a request-offered QoS policy that allows you to specify different *scopes* of presentation. It also controls whether or not a set of changes within the scope is delivered at the same time or can be delivered as soon as each element is received.

- coherent access controls whether RTI Connext will preserve the groupings of changes made by a publishing application by means of the operations **DDSPublisher::begin\_coherent\_changes** (p. 1564) and **DDSPublisher::end\_coherent\_changes** (p. 1565).
- ordered access controls whether RTI Connext will preserve the order of changes.
- access\_scope controls the granularity of the other settings. See below:

If coherent\_access is set, then the access\_scope set on the **DDSSubscriber** (p. 1592) controls the maximum extent of coherent changes. The behavior is as follows:

- If access\_scope is set to **DDS\_INSTANCE\_PRESENTATION\_QOS** (p. 418) (the default), the behavior is the same as **DDS\_TOPIC\_PRESENTATION\_QOS** (p. 418).
- If access scope is set to **DDS TOPIC PRESENTATION QOS** (p. 418), then coherent changes (indicated by their enclosure within calls to **DDSPublisher::begin\_coherent\_changes** (p. 1564) and **DDSPublisher::end\_***←* **coherent\_changes** (p. 1565)) will be made available as a unit to each remote **DDSDataReader** (p. 1288) independently. That is, changes made to instances within each individual **DDSDataWriter** (p. 1321) will be presented as a unit. They will not be grouped with changes made to instances belonging to a different **DDSDataWriter** (p. 1321).
- If access scope is set to **DDS GROUP PRESENTATION QOS** (p. 418), then coherent changes made to instances through a set of **DDSDataWriter** (p. 1321) entities attached to a common **DDSPublisher** (p. 1550) will be made available as a unit to the **DDSDataReader** (p. 1288) entities within a **DDSSubscriber** (p. 1592).

If ordered\_access is set, then the access\_scope set on the **DDSSubscriber** (p. 1592) controls the maximum extent to which order will be preserved by RTI Connext.

• If access scope is set to **DDS\_INSTANCE\_PRESENTATION\_QOS** (p. 418) (the lowest level), then the relative order of DDS samples sent by a **DDSDataWriter** (p. 1321) is only preserved on a per-instance basis. If two DDS samples refer to the same instance (identified by Topic and a particular value for the key), then the order in which they are stored in the **DDSDataReader** (p. 1288) queue is consistent with the order in which the changes occurred. However, if the two DDS samples belong to different instances, the order in which they are presented may or may not match the order in which the changes occurred. This is the case even if it is the same application thread making the changes using the same **DDSDataWriter** (p. 1321).

- If access\_scope is set to **DDS\_TOPIC\_PRESENTATION\_QOS** (p. 418), changes (creations, deletions, modifications) made by a single **DDSDataWriter** (p. 1321) to one or more instances are presented to a **DDSDataReader** (p. 1288) in the same order in which they occur. Changes made to instances though different **DDSDataWriter** (p. 1321) entities are not required to be presented in the order in which they occur. This is the case even if the changes are made by a single application thread using **DDSDataWriter** (p. 1321) objects attached to the same **DDSPublisher** (p. 1550).
- Finally, if access\_scope is set to **DDS\_GROUP\_PRESENTATION\_QOS** (p. 418), changes made to instances via **DDSDataWriter** (p. 1321) entities attached to the same **DDSPublisher** (p. 1550) object are presented to the **DDSDataReader** (p. 1288) entities within a **DDSSubscriber** (p. 1592) in the same order in which they occur. For this to happen, the application must take the samples using the Subscriber's **DDSSubscriber::begin\_***←* **access** (p. 1605) and **DDSSubscriber::end\_access** (p. 1606) operations (see the "Ordered Access" section in the "PRESENTATION QosPolicy" section of the *<*A HREF="../../../manuals/connext\_dds\_professional/users\_*←* manual/RTI\_ConnextDDS\_CoreLibraries\_UsersManual.pdf" target="\_blank"*>*Core Libraries User's Manual).

If access scope is set to **DDS\_HIGHEST\_OFFERED\_PRESENTATION\_QOS** (p. 418) on the **DDSSubscriber** (p. 1592), then the **DDSSubscriber** (p. 1592) will use the access\_scope offered by the remote **DDSPublisher** (p. 1550).

Note that this QoS policy controls the scope at which related changes are made available to the subscriber. This means the subscriber **can** access the changes in a coherent manner and in the proper order; however, it does not necessarily imply that the **DDSSubscriber** (p. 1592) **will** indeed access the changes in the correct order. For that to occur, the application at the subscriber end must use the proper logic in reading the **DDSDataReader** (p. 1288) objects.

For **DDS\_GROUP\_PRESENTATION\_QOS** (p. 418) the subscribing application must use the APIs **DDSSubscriber***←-* **::begin\_access** (p. 1605), **DDSSubscriber::end\_access** (p. 1606) and **DDSSubscriber::get\_datareaders** (p. 1606) to access the changes in the proper order. If you do not use these operations, the data may not be ordered across DataWriters that belong to the same **DDSPublisher** (p. 1550).

The field **DDS\_SampleInfo::coherent\_set\_info** (p. 1092) is set when a sample is part of a coherent set. This field provides information to identify the coherent set that a sample is part of. In addition, **DDS\_CoherentSetInfo\_t***←-* :**:incomplete coherent set** (p. 614) indicates if a sample is part of an incomplete coherent set (one for which not all samples have been received). Coherent sets for which some of the samples are filtered out by content or time on the **DDSDataWriter** (p. 1321) are considered incomplete.

By default, the samples that are received from an incomplete coherent set are dropped by the DataReader(s) and they are not provided to the application. Such samples are reported as lost in the SAMPLE\_LOST Status. By setting **DDS***←-* **\_PresentationQosPolicy::drop\_incomplete\_coherent\_set** (p. 1000) to **DDS\_BOOLEAN\_FALSE** (p. 317), you can change this behavior and, in this case, samples from incomplete coherent sets will be provided to the application. These samples have **DDS\_CoherentSetInfo\_t::incomplete\_coherent\_set** (p. 614) set to **DDS\_BOOLEAN\_TRUE** (p. 317).

# **9.133.3 Compatibility**

The value offered is considered compatible with the value requested if and only if the following conditions are met:

- the inequality *offered access\_scope >= requested access\_scope* evaluates to 'TRUE' or requested access\_scope is **DDS\_HIGHEST\_OFFERED\_PRESENTATION\_QOS** (p. 418). For the purposes of this inequality, the values of access\_scope are considered ordered such that **DDS\_INSTANCE\_PRESENTATION***←-* **\_QOS** (p. 418) *<* **DDS\_TOPIC\_PRESENTATION\_QOS** (p. 418) *<* **DDS\_GROUP\_PRESENTATION\_QOS** (p. 418).
- requested coherent\_access is **DDS\_BOOLEAN\_FALSE** (p. 317), or else both offered and requested coherent\_access are **DDS\_BOOLEAN\_TRUE** (p. 317).
- requested ordered\_access is DDS BOOLEAN FALSE (p. 317), or else both offered and requested ordered\_access are **DDS\_BOOLEAN\_TRUE** (p. 317).

## **9.133.4 Member Data Documentation**

#### **9.133.4.1 access\_scope**

**DDS\_PresentationQosPolicyAccessScopeKind** DDS\_PresentationQosPolicy::access\_scope

Determines the largest scope spanning the entities for which the order and coherency of changes can be preserved.

#### **[default] DDS\_INSTANCE\_PRESENTATION\_QOS** (p. 418)

#### **9.133.4.2 coherent\_access**

**DDS\_Boolean** DDS\_PresentationQosPolicy::coherent\_access

Specifies support for *coherent* access. Controls whether coherent access is supported within the scope access\_*←* scope.

That is, the ability to group a set of changes as a unit on the publishing end such that they are received as a unit at the subscribing end.

Note: To use this feature, the DataWriter must be configured for RELIABLE communication (see **DDS\_RELIABLE\_***←-* **RELIABILITY\_QOS** (p. 435)).

## **[default] DDS\_BOOLEAN\_FALSE** (p. 317)

## **9.133.4.3 ordered\_access**

**DDS\_Boolean** DDS\_PresentationQosPolicy::ordered\_access

Specifies support for *ordered* access to the samples received at the subscription end. Controls whether ordered access is supported within the scope access\_scope.

That is, the ability of the subscriber to see changes in the same order as they occurred on the publishing end.

### **[default] DDS\_BOOLEAN\_FALSE** (p. 317)

#### **9.133.4.4 drop\_incomplete\_coherent\_set**

**DDS\_Boolean** DDS\_PresentationQosPolicy::drop\_incomplete\_coherent\_set

*<<extension>> (*p. *237)* Indicates whether or not a **DDSDataReader** (p. 1288) should drop samples from an incomplete coherent set (one for which not all the samples were received). Such samples are reported as lost in the SAMPLE\_LOST Status.

Note that a coherent set will be considered incomplete if some of its samples are filtered by content or time on the DataWriter side.

By default, the samples that are received from an incomplete coherent set are dropped (and reported as lost) by the DataReader(s) and they are not provided to the application. By setting this parameter to **DDS\_BOOLEAN\_FALSE** (p. 317), you can change this behavior.

Samples from an incomplete coherent set have **DDS\_CoherentSetInfo\_t::incomplete\_coherent\_set** (p. 614) set to **DDS\_BOOLEAN\_TRUE** (p. 317) in **DDS\_SampleInfo::coherent\_set\_info** (p. 1092).

**[default] DDS\_BOOLEAN\_TRUE** (p. 317)

# **9.134 DDS\_PrintFormatProperty Struct Reference**

A collection of attributes used to configure how data samples will be formatted when converted to a string.

# **Public Attributes**

• **DDS\_PrintFormatKind kind**

*The kind of format to be used when converting a data sample to a string.*

• **DDS\_Boolean pretty\_print**

*Choose whether to print a data sample in a more readable format or to eliminate all white space.*

• **DDS\_Boolean enum\_as\_int**

*Choose whether to print enum values as integers or as strings.*

• **DDS\_Boolean include\_root\_elements** *Choose whether or not to include the root elements of the print format in the output string.*

# **9.134.1 Detailed Description**

A collection of attributes used to configure how data samples will be formatted when converted to a string.

**Examples**

**HelloWorldPlugin.cxx**.

# **9.134.2 Member Data Documentation**

## **9.134.2.1 kind**

**DDS\_PrintFormatKind** DDS\_PrintFormatProperty::kind

The kind of format to be used when converting a data sample to a string.

Data samples can be represented in a default, XML, or JSON format.

**See also**

**DDS\_PrintFormatKind** (p. 64)

**[default] DDS\_DEFAULT\_PRINT\_FORMAT** (p. 65)

## **9.134.2.2 pretty\_print**

**DDS\_Boolean** DDS\_PrintFormatProperty::pretty\_print

Choose whether to print a data sample in a more readable format or to eliminate all white space.

A value of **DDS\_BOOLEAN\_TRUE** (p. 317) will add indentation and newlines to the string representation of the data sample making it more readable. For example:

<FooType> <myLong>5</myLong> </FooType>

A value of **DDS\_BOOLEAN\_FALSE** (p. 317) will cause all white space in the string representation of the data sample to be eliminated. For example: <FooType><myLong>5</myLong></FooType>

**[default] DDS\_BOOLEAN\_TRUE** (p. 317)

#### **9.134.2.3 enum\_as\_int**

**DDS\_Boolean** DDS\_PrintFormatProperty::enum\_as\_int

Choose whether to print enum values as integers or as strings.

A value of **DDS\_BOOLEAN\_TRUE** (p. 317) will cause enumeration literals to be printed using their integer value. For

example: <FooType> <myEnum>5</myEnum> </FooType>

A value of **DDS\_BOOLEAN\_FALSE** (p. 317) will cause enumeration literals to be printed as strings using their member names. For example:

<FooType> <myEnum>RED</myEnum> </FooType>

**[default] DDS\_BOOLEAN\_FALSE** (p. 317)

#### **9.134.2.4 include\_root\_elements**

**DDS\_Boolean** DDS\_PrintFormatProperty::include\_root\_elements

Choose whether or not to include the root elements of the print format in the output string.

This field only applies if the **DDS\_PrintFormatProperty::kind** (p. 1001) is **DDS\_XML\_PRINT\_FORMAT** (p. 65) or **DDS\_JSON\_PRINT\_FORMAT** (p. 65)

If the value is **DDS\_BOOLEAN\_TRUE** (p. 317) and the kind is **DDS\_XML\_PRINT\_FORMAT** (p. 65) then a top-level tag with the type's name in it will be included in the output. For example:

<FooType> <myLong>5</myLong> </FooType>

If the value is **DDS\_BOOLEAN\_TRUE** (p. 317) and the kind is **DDS\_JSON\_PRINT\_FORMAT** (p. 65) then top-level opening and closing braces will be included in the output. For example:

{ "myLong":5 }

If the value is **DDS\_BOOLEAN\_FALSE** (p. 317) the elements described above will not be included in the output. For example:

<myLong>5</myLong> "myLong":5

**[default] DDS\_BOOLEAN\_TRUE** (p. 317)

# **9.135 DDS\_ProductVersion\_t Struct Reference**

*<<extension>> (*p. *237)* Type used to represent the current version of RTI Connext.

# **Public Attributes**

• **DDS\_Char major**

*Major product version.*

- **DDS\_Char minor** *Minor product version.*
- **DDS\_Char release** *Release letter for product version.*
- **DDS\_Char revision** *Revision number of product.*

# **9.135.1 Detailed Description**

*<<extension>> (*p. *237)* Type used to represent the current version of RTI Connext.

# **9.135.2 Member Data Documentation**

#### **9.135.2.1 major**

**DDS\_Char** DDS\_ProductVersion\_t::major

Major product version.

**9.135.2.2 minor**

**DDS\_Char** DDS\_ProductVersion\_t::minor

Minor product version.

## **9.135.2.3 release**

**DDS\_Char** DDS\_ProductVersion\_t::release

Release letter for product version.

## **9.135.2.4 revision**

**DDS\_Char** DDS\_ProductVersion\_t::revision

Revision number of product.

# **9.136 DDS\_ProfileQosPolicy Struct Reference**

Configures the way that XML documents containing QoS profiles are loaded by RTI Connext.

# **Public Attributes**

• struct **DDS\_StringSeq string\_profile**

*Sequence of strings containing a XML document to load.*

- struct **DDS\_StringSeq url\_profile**
	- *Sequence of URL groups (*p. *199) containing a set of XML documents to load.*
- **DDS\_Boolean ignore\_user\_profile** *Ignores the file USER\_QOS\_PROFILES.xml in the current working directory.* • **DDS\_Boolean ignore\_environment\_profile**
	- *Ignores the value of the NDDS\_QOS\_PROFILES environment variable (*p. *199).*
- **DDS\_Boolean ignore\_resource\_profile** *Ignores the file NDDS\_QOS\_PROFILES.xml.*

# **9.136.1 Detailed Description**

Configures the way that XML documents containing QoS profiles are loaded by RTI Connext.

All QoS values for Entities can be configured in QoS profiles defined in XML documents. XML documents can be passed to RTI Connext in string form or, more likely, through files found on a file system.

There are also default locations where DomainParticipants will look for files to load QoS profiles. These include the current working directory from where an application is started, a file in the distribution directory for RTI Connext, and the locations specified by an environment variable.

You may disable any or all of these default locations using the Profile QoS policy.

**Entity:**

**DDSDomainParticipantFactory** (p. 1426)

**Properties:**

**RxO** (p. 360) =  $NO$ **Changeable** (p. 360) = **Changeable** (p. 360)

# **9.136.2 Member Data Documentation**

### **9.136.2.1 string\_profile**

struct **DDS\_StringSeq** DDS\_ProfileQosPolicy::string\_profile

Sequence of strings containing a XML document to load.

The concatenation of the strings in this sequence must be a valid XML document according to the XML QoS profile schema.

**[default]** Empty sequence (zero-length).

## **9.136.2.2 url\_profile**

struct **DDS\_StringSeq** DDS\_ProfileQosPolicy::url\_profile

Sequence of **URL groups** (p. 199) containing a set of XML documents to load.

Only one of the elements of each group will be loaded by RTI Connext, starting from the left.

**[default]** Empty sequence (zero-length).

## **9.136.2.3 ignore\_user\_profile**

**DDS\_Boolean** DDS\_ProfileQosPolicy::ignore\_user\_profile

Ignores the file USER\_QOS\_PROFILES.xml in the current working directory.

When this field is set to **DDS\_BOOLEAN\_TRUE** (p. 317), the QoS profiles contained in the file USER\_QOS ← PROFILES.xml in the current working directory will be ignored.

**[default] DDS\_BOOLEAN\_FALSE** (p. 317)

## **9.136.2.4 ignore\_environment\_profile**

**DDS\_Boolean** DDS\_ProfileQosPolicy::ignore\_environment\_profile

Ignores the value of the **NDDS\_QOS\_PROFILES environment variable** (p. 199).

When this field is set to **DDS\_BOOLEAN\_TRUE** (p. 317), the value of the environment variable NDDS\_QOS\_PROFILES will be ignored.

**[default] DDS\_BOOLEAN\_FALSE** (p. 317)

## **9.136.2.5 ignore\_resource\_profile**

**DDS\_Boolean** DDS\_ProfileQosPolicy::ignore\_resource\_profile

Ignores the file NDDS\_QOS\_PROFILES.xml.

When this field is set to **DDS\_BOOLEAN\_TRUE** (p. 317), the QoS profiles contained in the file NDDS\_QOS\_← PROFILES.xml in \$NDDSHOME/resource/xml will be ignored.

**[default] DDS\_BOOLEAN\_FALSE** (p. 317)

# **9.137 DDS\_Property\_t Struct Reference**

Properties are name/value pairs objects.

# **Public Attributes**

- char *∗* **name**
	- *Property name.*
- char *∗* **value** *Property value.*
- **DDS\_Boolean propagate** *Indicates if the property must be propagated on discovery.*

# **9.137.1 Detailed Description**

Properties are name/value pairs objects.

# **9.137.2 Member Data Documentation**

### **9.137.2.1 name**

char*∗* DDS\_Property\_t::name

## Property name.

It must be a NULL-terminated string allocated with **DDS\_String\_alloc** (p. 553) or **DDS\_String\_dup** (p. 553).

## **9.137.2.2 value**

char*∗* DDS\_Property\_t::value

Property value.

It must be a NULL-terminated string allocated with **DDS\_String\_alloc** (p. 553) or **DDS\_String\_dup** (p. 553).

#### **9.137.2.3 propagate**

**DDS\_Boolean** DDS\_Property\_t::propagate

Indicates if the property must be propagated on discovery.

# **9.138 DDS\_PropertyQosPolicy Struct Reference**

Stores name/value(string) pairs that can be used to configure certain parameters of RTI Connext that are not exposed through formal QoS policies. Can also be used to store and propagate application-specific name/value pairs that can be retrieved by user code during discovery.

## **Public Attributes**

## • struct **DDS\_PropertySeq value**

*Sequence of properties.*

# **9.138.1 Detailed Description**

Stores name/value(string) pairs that can be used to configure certain parameters of RTI Connext that are not exposed through formal QoS policies. Can also be used to store and propagate application-specific name/value pairs that can be retrieved by user code during discovery.

**Entity:**

**DDSDomainParticipant** (p. 1351) **DDSDataReader** (p. 1288) **DDSDataWriter** (p. 1321)

**Properties:**

**RxO** (p. 360) =  $N/A$ ; **Changeable** (p. 360) = **YES** (p. 360)

**See also**

**DDSDomainParticipant::get\_builtin\_subscriber** (p. 1393)

**Generated by Doxygen**

# **9.138.2 Usage**

The PROPERTY QoS policy can be used to associate a set of properties in the form of (name, value) pairs with a **DDSDataReader** (p. 1288), **DDSDataWriter** (p. 1321), or **DDSDomainParticipant** (p. 1351). This is similar to the **DDS\_UserDataQosPolicy** (p. 1237), except this policy uses (name, value) pairs, and you can select whether or not a particular pair should be propagated (included in the builtin topic).

You can find a complete list of predefined properties in the Property Reference Guide.

This QoS policy may be used to configure:

- Durable Writer History, see **Configuring Durable Writer History** (p. 193)
- Durable Reader State, see **Configuring Durable Reader State** (p. 195)
- Builtin Transport Plugins, see **UDPv4 Transport Property Names in Property QoS Policy of Domain Participant** (p. 269), **UDPv6 Transport Property Names in Property QoS Policy of Domain Participant** (p. 285), and **Shared Memory Transport Property Names in Property QoS Policy of Domain Participant** (p. 263)
- Extension Transport Plugins, see **Loading Transport Plugins through Property QoS Policy of Domain Participant** (p. 173)
- **Clock Selection** (p. 38)

In addition, you may add your own name/value pairs to the Property QoS policy of an Entity. Via this QoS policy, you can direct RTI Connext to propagate these name/value pairs with the discovery information for the Entity. Applications that discover the Entity can then access the user-specific name/value pairs in the discovery information of the remote Entity. This allows you to add meta-information about an Entity for application-specific use, for example, authentication/authorization certificates (which can also be done using the **DDS\_UserDataQosPolicy** (p. 1237) or **DDS\_Group***←-* **DataQosPolicy** (p. 916)).

# **9.138.2.1 Reasons for Using the PropertyQosPolicy**

- Supports dynamic loading of extension transports
- Supports multiple instances of the builtin transports
- Allows full pluggable transport configuration for non-C/C++ language bindings (Java, .NET, etc.)
- Avoids the process of creating entities disabled, changing their QoS settings, then enabling them
- Allows selection of clock

Some of the RTI Connext capabilities configurable via the Property QoS policy can also be configured in code via APIs. However, the Property QoS policy allows you to configure those parameters via XML files. In addition, some of the configuration APIs will only work if the Entity was created in a disabled state and then enabled after the configuration change was applied. By configuring those parameters using the Property QoS policy during entity creation, you avoid the additional work of first creating a disabled entity and then enabling it afterwards.

There are helper functions to facilitate working with properties, see the **PROPERTY** (p. 419) page.

# **9.138.3 Member Data Documentation**

**9.138.3.1 value**

struct **DDS\_PropertySeq** DDS\_PropertyQosPolicy::value

Sequence of properties.

**[default]** An empty list.

# **9.139 DDS\_PropertySeq Struct Reference**

Declares IDL sequence *<* **DDS\_Property\_t** (p. 1006) *>*

## **9.139.1 Detailed Description**

Declares IDL sequence *<* **DDS\_Property\_t** (p. 1006) *>*

**See also**

**DDS\_Property\_t** (p. 1006)

# **9.140 DDS\_ProtocolVersion\_t Struct Reference**

*<<extension>> (*p. *237)* Type used to represent the version of the RTPS protocol.

# **Public Attributes**

• **DDS\_Octet major**

*Major protocol version number.*

• **DDS\_Octet minor** *Minor protocol version number.*

# **9.140.1 Detailed Description**

*<<extension>> (*p. *237)* Type used to represent the version of the RTPS protocol.

# **9.140.2 Member Data Documentation**

**9.140.2.1 major**

**DDS\_Octet** DDS\_ProtocolVersion\_t::major

Major protocol version number.

**9.140.2.2 minor**

**DDS\_Octet** DDS\_ProtocolVersion\_t::minor

Minor protocol version number.

# **9.141 DDS\_PublicationBuiltinTopicData Struct Reference**

Entry created when a **DDSDataWriter** (p. 1321) is discovered in association with its Publisher.

## **Public Attributes**

• **DDS\_BuiltinTopicKey\_t key**

*DCPS key to distinguish entries.*

• **DDS\_BuiltinTopicKey\_t participant\_key**

*DCPS key of the participant to which the DataWriter belongs.*

• char *∗* **topic\_name**

*Name of the related DDSTopic (*p. *1617).*

• char *∗* **type\_name**

*Name of the type attached to the DDSTopic (*p. *1617).*

• struct **DDS\_DurabilityQosPolicy durability**

*durability policy of the corresponding DataWriter*

- struct **DDS\_DurabilityServiceQosPolicy durability\_service** *durability\_service policy of the corresponding DataWriter*
- struct **DDS\_DeadlineQosPolicy deadline**

*Policy of the corresponding DataWriter.*

- struct **DDS\_LatencyBudgetQosPolicy latency\_budget** *Policy of the corresponding DataWriter.*
- struct **DDS\_LivelinessQosPolicy liveliness** *Policy of the corresponding DataWriter.*
- struct **DDS\_ReliabilityQosPolicy reliability**

*Policy of the corresponding DataWriter.*

• struct **DDS\_LifespanQosPolicy lifespan**

*Policy of the corresponding DataWriter.*

- struct **DDS\_UserDataQosPolicy user\_data** *Policy of the corresponding DataWriter.*
- struct **DDS\_OwnershipQosPolicy ownership**

*Policy of the corresponding DataWriter.*

• struct **DDS\_OwnershipStrengthQosPolicy ownership\_strength**

*Policy of the corresponding DataWriter.*

- struct **DDS\_DestinationOrderQosPolicy destination\_order** *Policy of the corresponding DataWriter.*
- struct **DDS\_PresentationQosPolicy presentation**

*Policy of the Publisher to which the DataWriter belongs.*

• struct **DDS\_PartitionQosPolicy partition**

*Policy of the Publisher to which the DataWriter belongs.*

• struct **DDS\_TopicDataQosPolicy topic\_data**

*Policy of the related Topic.*

• struct **DDS\_GroupDataQosPolicy group\_data**

*Policy of the Publisher to which the DataWriter belongs.*

• struct **DDS\_DataRepresentationQosPolicy representation**

*Data representation policy of the corresponding DataWriter.*

• **DDS\_DataTagQosPolicy data\_tags**

*Tags of the corresponding DataWriter.*

• struct **DDS\_TypeCode** *∗* **type\_code**

*<<extension>> (*p. *237) Type code information of the corresponding Topic*

• **DDS\_BuiltinTopicKey\_t publisher\_key**

*<<extension>> (*p. *237) DCPS key of the publisher to which the DataWriter belongs*

- struct **DDS\_PropertyQosPolicy property**
	- *<<extension>> (*p. *237) Properties of the corresponding DataWriter.*
- struct **DDS\_LocatorSeq unicast\_locators**

*<<extension>> (*p. *237) Custom unicast locators that the endpoint can specify. The default locators will be used if this is not specified.*

• struct **DDS\_GUID\_t virtual\_guid**

*<<extension>> (*p. *237) Virtual GUID associated to the DataWriter.*

• struct **DDS\_ServiceQosPolicy service**

*<<extension>> (*p. *237) Policy of the corresponding DataWriter.*

- **DDS\_ProtocolVersion\_t rtps\_protocol\_version**
	- *<<extension>> (*p. *237) Version number of the RTPS wire protocol used.*
- struct **DDS\_VendorId\_t rtps\_vendor\_id**
	- *<<extension>> (*p. *237) ID of vendor implementing the RTPS wire protocol.*
- struct **DDS\_ProductVersion\_t product\_version**
	- *<<extension>> (*p. *237) This is a vendor specific parameter. It gives the current version for rti-dds.*
- struct **DDS\_LocatorFilterQosPolicy locator\_filter**
	- *<<extension>> (*p. *237) Policy of the corresponding DataWriter*
- **DDS\_Boolean disable\_positive\_acks**

*<<extension>> (*p. *237) This is a vendor specific parameter. Determines whether matching DataReaders send positive acknowledgements for reliability.*

• struct **DDS\_EntityNameQosPolicy publication\_name**

*<<extension>> (*p. *237) The publication name and role name.*

• struct **DDS\_EndpointTrustProtectionInfo trust\_protection\_info**

*<<extension>> (*p. *237) Trust Plugins protection information associated with the discovered DataWriter.*

• struct **DDS\_EndpointTrustAlgorithmInfo trust\_algorithm\_info**

*<<extension>> (*p. *237) Trust Plugins algorithms associated with the discovered DataWriter.*

## **9.141.1 Detailed Description**

Entry created when a **DDSDataWriter** (p. 1321) is discovered in association with its Publisher.

Data associated with the built-in topic **DDS\_PUBLICATION\_TOPIC\_NAME** (p. 298). It contains QoS policies and additional information that apply to the remote **DDSDataWriter** (p. 1321) the related **DDSPublisher** (p. 1550).

**See also**

**DDS\_PUBLICATION\_TOPIC\_NAME** (p. 298) **DDSPublicationBuiltinTopicDataDataReader** (p. 1549)

## **9.141.2 Member Data Documentation**

## **9.141.2.1 key**

**DDS\_BuiltinTopicKey\_t** DDS\_PublicationBuiltinTopicData::key

DCPS key to distinguish entries.

## **9.141.2.2 participant\_key**

**DDS\_BuiltinTopicKey\_t** DDS\_PublicationBuiltinTopicData::participant\_key

DCPS key of the participant to which the DataWriter belongs.

# **9.141.2.3 topic\_name**

char*∗* DDS\_PublicationBuiltinTopicData::topic\_name

Name of the related **DDSTopic** (p. 1617).

The length of this string is limited to 255 characters.

The memory for this field is managed as described in **String Conventions** (p. 552).

**See also**

**String Conventions** (p. 552)

### **9.141.2.4 type\_name**

char*∗* DDS\_PublicationBuiltinTopicData::type\_name

Name of the type attached to the **DDSTopic** (p. 1617).

The length of this string is limited to 255 characters.

The memory for this field is managed as described in **String Conventions** (p. 552).

**See also**

**String Conventions** (p. 552)

## **9.141.2.5 durability**

struct **DDS\_DurabilityQosPolicy** DDS\_PublicationBuiltinTopicData::durability

durability policy of the corresponding DataWriter

## **9.141.2.6 durability\_service**

struct **DDS\_DurabilityServiceQosPolicy** DDS\_PublicationBuiltinTopicData::durability\_service

durability\_service policy of the corresponding DataWriter

# **9.141.2.7 deadline**

struct **DDS\_DeadlineQosPolicy** DDS\_PublicationBuiltinTopicData::deadline

Policy of the corresponding DataWriter.

## **9.141.2.8 latency\_budget**

struct **DDS\_LatencyBudgetQosPolicy** DDS\_PublicationBuiltinTopicData::latency\_budget Policy of the corresponding DataWriter.

## **9.141.2.9 liveliness**

struct **DDS\_LivelinessQosPolicy** DDS\_PublicationBuiltinTopicData::liveliness Policy of the corresponding DataWriter.

## **9.141.2.10 reliability**

struct **DDS\_ReliabilityQosPolicy** DDS\_PublicationBuiltinTopicData::reliability Policy of the corresponding DataWriter.

## **9.141.2.11 lifespan**

struct **DDS\_LifespanQosPolicy** DDS\_PublicationBuiltinTopicData::lifespan

Policy of the corresponding DataWriter.

## **9.141.2.12 user\_data**

struct **DDS\_UserDataQosPolicy** DDS\_PublicationBuiltinTopicData::user\_data

Policy of the corresponding DataWriter.

## **9.141.2.13 ownership**

struct **DDS\_OwnershipQosPolicy** DDS\_PublicationBuiltinTopicData::ownership

Policy of the corresponding DataWriter.

## **9.141.2.14 ownership\_strength**

struct **DDS\_OwnershipStrengthQosPolicy** DDS\_PublicationBuiltinTopicData::ownership\_strength

Policy of the corresponding DataWriter.

## **9.141.2.15 destination\_order**

struct **DDS\_DestinationOrderQosPolicy** DDS\_PublicationBuiltinTopicData::destination\_order

Policy of the corresponding DataWriter.

#### **Warning**

Only the field **DDS\_DestinationOrderQosPolicy::kind** (p. 711) is propagated during discovery. The other fields always contain their default values.

## **9.141.2.16 presentation**

struct **DDS\_PresentationQosPolicy** DDS\_PublicationBuiltinTopicData::presentation

Policy of the Publisher to which the DataWriter belongs.

## **9.141.2.17 partition**

struct **DDS\_PartitionQosPolicy** DDS\_PublicationBuiltinTopicData::partition

Policy of the Publisher to which the DataWriter belongs.

## **9.141.2.18 topic\_data**

struct **DDS\_TopicDataQosPolicy** DDS\_PublicationBuiltinTopicData::topic\_data

Policy of the related Topic.

## **9.141.2.19 group\_data**

struct **DDS\_GroupDataQosPolicy** DDS\_PublicationBuiltinTopicData::group\_data

Policy of the Publisher to which the DataWriter belongs.

### **9.141.2.20 representation**

struct **DDS\_DataRepresentationQosPolicy** DDS\_PublicationBuiltinTopicData::representation Data representation policy of the corresponding DataWriter.

## **9.141.2.21 data\_tags**

**DDS\_DataTagQosPolicy** DDS\_PublicationBuiltinTopicData::data\_tags

Tags of the corresponding DataWriter.

## **9.141.2.22 type\_code**

struct **DDS\_TypeCode***∗* DDS\_PublicationBuiltinTopicData::type\_code

*<<extension>> (*p. *237)* Type code information of the corresponding Topic

## **9.141.2.23 publisher\_key**

**DDS\_BuiltinTopicKey\_t** DDS\_PublicationBuiltinTopicData::publisher\_key

*<<extension>> (*p. *237)* DCPS key of the publisher to which the DataWriter belongs

## **9.141.2.24 property**

struct **DDS\_PropertyQosPolicy** DDS\_PublicationBuiltinTopicData::property

*<<extension>> (*p. *237)* Properties of the corresponding DataWriter.

## **9.141.2.25 unicast\_locators**

struct **DDS\_LocatorSeq** DDS\_PublicationBuiltinTopicData::unicast\_locators

*<<extension>> (*p. *237)* Custom unicast locators that the endpoint can specify. The default locators will be used if this is not specified.

## **9.141.2.26 virtual\_guid**

struct **DDS\_GUID\_t** DDS\_PublicationBuiltinTopicData::virtual\_guid

*<<extension>> (*p. *237)* Virtual GUID associated to the DataWriter.

#### **See also**

**DDS\_GUID\_t** (p. 918)

#### **9.141.2.27 service**

struct **DDS\_ServiceQosPolicy** DDS\_PublicationBuiltinTopicData::service

*<<extension>> (*p. *237)* Policy of the corresponding DataWriter.

#### **9.141.2.28 rtps\_protocol\_version**

**DDS\_ProtocolVersion\_t** DDS\_PublicationBuiltinTopicData::rtps\_protocol\_version

*<<extension>> (*p. *237)* Version number of the RTPS wire protocol used.

## **9.141.2.29 rtps\_vendor\_id**

struct **DDS\_VendorId\_t** DDS\_PublicationBuiltinTopicData::rtps\_vendor\_id

*<<extension>> (*p. *237)* ID of vendor implementing the RTPS wire protocol.

### **9.141.2.30 product\_version**

struct **DDS\_ProductVersion\_t** DDS\_PublicationBuiltinTopicData::product\_version

*<<extension>> (*p. *237)* This is a vendor specific parameter. It gives the current version for rti-dds.

## **9.141.2.31 locator\_filter**

struct **DDS\_LocatorFilterQosPolicy** DDS\_PublicationBuiltinTopicData::locator\_filter

*<<extension>> (*p. *237)* Policy of the corresponding DataWriter

Related to **DDS\_MultiChannelQosPolicy** (p. 964).

## **9.141.2.32 disable\_positive\_acks**

**DDS\_Boolean** DDS\_PublicationBuiltinTopicData::disable\_positive\_acks

*<<extension>> (*p. *237)* This is a vendor specific parameter. Determines whether matching DataReaders send positive acknowledgements for reliability.

#### **9.141.2.33 publication\_name**

struct **DDS\_EntityNameQosPolicy** DDS\_PublicationBuiltinTopicData::publication\_name

*<<extension>> (*p. *237)* The publication name and role name.

This member contains the name and the role name of the discovered publication.
### **9.141.2.34 trust\_protection\_info**

struct **DDS\_EndpointTrustProtectionInfo** DDS\_PublicationBuiltinTopicData::trust\_protection\_info

*<<extension>> (*p. *237)* Trust Plugins protection information associated with the discovered DataWriter.

Trust Plugins is a generic abstraction that represents any plugin intended to do transformation, interception, and validation of exchanged data and metadata.

trust protection info contains information about how RTPS wire serialization, discovery, and liveliness interact with the loaded Trust Plugins. Two endpoints will not match if their trust protection info is incompatible.

The meaning of the contents of this field may vary depending on what Trust Plugins the endpoint is using. For information about how this field interacts with the RTI Security Plugins, please refer to the RTI Security Plugins User's Manual.

## **9.141.2.35 trust\_algorithm\_info**

struct **DDS\_EndpointTrustAlgorithmInfo** DDS\_PublicationBuiltinTopicData::trust\_algorithm\_info

*<<extension>> (*p. *237)* Trust Plugins algorithms associated with the discovered DataWriter.

Trust Plugins is a generic abstraction that represents any plugin intended to do transformation, interception, and validation of exchanged data and metadata.

trust\_algorithm\_info contains information about what algorithms the loaded Trust Plugins are running. Two endpoints will not match if their trust algorithm info are incompatible.

The meaning of the contents of this field may vary depending on what Trust Plugins the endpoint is using. For information about how this field interacts with the RTI Security Plugins, please refer to the RTI Security Plugins User's Manual.

# **9.142 DDS\_PublicationBuiltinTopicDataSeq Struct Reference**

Instantiates **FooSeq** (p. 1697) *<* **DDS\_PublicationBuiltinTopicData** (p. 1010) *>* .

### **9.142.1 Detailed Description**

Instantiates **FooSeq** (p. 1697) *<* **DDS\_PublicationBuiltinTopicData** (p. 1010) *>* .

**Instantiates:**

```
<<generic>> (p. 237) FooSeq (p. 1697)
```
**See also**

**DDS\_PublicationBuiltinTopicData** (p. 1010)

# **9.143 DDS\_PublicationMatchedStatus Struct Reference**

## **DDS\_PUBLICATION\_MATCHED\_STATUS** (p. 347)

# **Public Attributes**

• **DDS\_Long total\_count**

*The total cumulative number of times that this DDSDataWriter (*p. *1321) discovered a "match" with a DDSDataReader (*p. *1288).*

• **DDS\_Long total\_count\_change**

*The changes in total\_count since the last time the listener was called or the status was read.*

• **DDS** Long current count

*The current number of DataReaders with which this DDSDataWriter (*p. *1321) is matched.*

• **DDS\_Long current\_count\_peak**

*<<extension>> (*p. *237) Greatest number of DataReaders that matched this DDSDataWriter (*p. *1321) simultaneously.*

• **DDS\_Long current\_count\_change**

*The change in current\_count since the last time the listener was called or the status was read.*

• **DDS\_InstanceHandle\_t last\_subscription\_handle**

*This InstanceHandle can be used to look up which remote DDSDataReader (*p. *1288) was the last to cause this Data←- Writer's status to change, using DDSDataWriter::get\_matched\_subscription\_data (*p. *1332).*

## **9.143.1 Detailed Description**

### **DDS\_PUBLICATION\_MATCHED\_STATUS** (p. 347)

A "match" happens when the **DDSDataWriter** (p. 1321) finds a **DDSDataReader** (p. 1288) with the same **DDSTopic** (p. 1617), same or compatible data type, and requested QoS that is compatible with that offered by the **DDSDataWriter** (p. 1321). (For information on compatible data types, see the Extensible Types Guide.)

This status is also changed (and the listener, if any, called) when a match is ended. A local **DDSDataWriter** (p. 1321) will become "unmatched" from a remote **DDSDataReader** (p. 1288) when that **DDSDataReader** (p. 1288) goes away for any of the following reasons:

- The matched **DDSDataReader** (p. 1288)'s **DDSDomainParticipant** (p. 1351) has lost liveliness.
- This DataWriter or the matched DataReader has changed QoS such that the entities are now incompatible.
- The matched DataReader has been deleted.

This status may reflect changes from multiple match or unmatch events, and the **DDS\_PublicationMatchedStatus***←-* **::current\_count\_change** (p. 1021) can be used to determine the number of changes since the listener was called back or the status was checked.

# **9.143.2 Member Data Documentation**

### **9.143.2.1 total\_count**

**DDS\_Long** DDS\_PublicationMatchedStatus::total\_count

The total cumulative number of times that this **DDSDataWriter** (p. 1321) discovered a "match" with a **DDSDataReader** (p. 1288).

This number increases whenever a new match is discovered. It does not decrease when an existing match goes away for any of the reasons described in **DDS\_PublicationMatchedStatus** (p. 1020).

#### **9.143.2.2 total\_count\_change**

**DDS\_Long** DDS\_PublicationMatchedStatus::total\_count\_change

The changes in total count since the last time the listener was called or the status was read.

Note that this number will never be negative (because it's the total number of times this DataWriter ever matched with a DataReader).

### **9.143.2.3 current\_count**

**DDS\_Long** DDS\_PublicationMatchedStatus::current\_count

The current number of DataReaders with which this **DDSDataWriter** (p. 1321) is matched.

This number increases when a new match is discovered and decreases when an existing match goes away for any of the reasons described in **DDS\_PublicationMatchedStatus** (p. 1020).

### **9.143.2.4 current\_count\_peak**

**DDS\_Long** DDS\_PublicationMatchedStatus::current\_count\_peak

*<<extension>> (*p. *237)* Greatest number of DataReaders that matched this **DDSDataWriter** (p. 1321) simultaneously.

That is, there was no moment in time when more than this many DataReaders matched this DataWriter. (As a result, total\_count can be higher than current\_count\_peak.)

### **9.143.2.5 current\_count\_change**

**DDS\_Long** DDS\_PublicationMatchedStatus::current\_count\_change

The change in current\_count since the last time the listener was called or the status was read.

Note that a negative current\_count\_change means that one or more DataReaders have become unmatched for one or more of the reasons described in **DDS\_PublicationMatchedStatus** (p. 1020).

## **9.143.2.6 last\_subscription\_handle**

**DDS\_InstanceHandle\_t** DDS\_PublicationMatchedStatus::last\_subscription\_handle

This InstanceHandle can be used to look up which remote **DDSDataReader** (p. 1288) was the last to cause this Data*←-* Writer's status to change, using **DDSDataWriter::get\_matched\_subscription\_data** (p. 1332).

If the DataReader no longer matches this DataWriter due to any of the reasons in **DDS\_PublicationMatchedStatus** (p. 1020) except incompatible QoS, then the DataReader has been purged from this DataWriter's DomainParticipant discovery database. (See the "Discovery Overview" section of the User's Manual.) In that case, the **DDSData***←-* **Writer::get\_matched\_subscription\_data** (p. 1332) method will not be able to return information about the DataReader. The only way to get information about the lost DataReader is if you cached the information previously.

# **9.144 DDS\_PublisherQos Struct Reference**

QoS policies supported by a **DDSPublisher** (p. 1550) entity.

# **Public Member Functions**

• bool **operator==** (const **DDS\_PublisherQos** &r) const

*Compares two PublisherQos objects for equality.*

- bool **operator!=** (const **DDS\_PublisherQos** &r) const
	- *Compares two PublisherQos objects for inequality.*
- **DDS\_ReturnCode\_t print** () const *Prints this DDS\_PublisherQos (*p. *1022) to stdout.*
- **DDS\_ReturnCode\_t to\_string** (char *∗*string, **DDS\_UnsignedLong** &string\_size) const *Obtains a string representation of this DDS\_PublisherQos (*p. *1022).*
- **DDS\_ReturnCode\_t to\_string** (char *∗*string, **DDS\_UnsignedLong** &string\_size, const **DDS\_PublisherQos** &base) const

*Obtains a string representation of this DDS\_PublisherQos (*p. *1022).*

• **DDS\_ReturnCode\_t to\_string** (char *∗*string, **DDS\_UnsignedLong** &string\_size, const **DDS\_QosPrintFormat** &format) const

*Obtains a string representation of this DDS\_PublisherQos (*p. *1022).*

• **DDS\_ReturnCode\_t to\_string** (char *∗*string, **DDS\_UnsignedLong** &string\_size, const **DDS\_PublisherQos** &base, const **DDS\_QosPrintFormat** &format) const

*Obtains a string representation of this DDS\_PublisherQos (*p. *1022).*

• **DDS\_ReturnCode\_t to\_string** (char *∗*string, **DDS\_UnsignedLong** &string\_size, const **DDS\_QosPrintAll\_t** &) const

*Obtains a string representation of this DDS\_PublisherQos (*p. *1022).*

• **DDS\_ReturnCode\_t to\_string** (char *∗*string, **DDS\_UnsignedLong** &string\_size, const **DDS\_QosPrintAll\_t** &, const **DDS\_QosPrintFormat** &format) const

*Obtains a string representation of this DDS\_PublisherQos (*p. *1022).*

## **Public Attributes**

- struct **DDS\_PresentationQosPolicy presentation**
	- *Presentation policy, PRESENTATION (*p. *417).*

• struct **DDS\_PartitionQosPolicy partition**

- *Partition policy, PARTITION (*p. *416).*
- struct **DDS\_GroupDataQosPolicy group\_data** *Group data policy, GROUP\_DATA (*p. *406).*
- struct **DDS\_EntityFactoryQosPolicy entity\_factory** *Entity factory policy, ENTITY\_FACTORY (*p. *402).*
- struct **DDS\_AsynchronousPublisherQosPolicy asynchronous\_publisher** *<<extension>> (*p. *237) Asynchronous publishing settings for the DDSPublisher (*p. *1550) and all entities that are created by it.*
- struct **DDS\_EntityNameQosPolicy publisher\_name**

*<<extension>> (*p. *237) EntityName policy, ENTITY\_NAME (*p. *403).*

# **9.144.1 Detailed Description**

QoS policies supported by a **DDSPublisher** (p. 1550) entity.

You must set certain members in a consistent manner:

length of **DDS\_GroupDataQosPolicy::value** (p. 918) *<*= **DDS\_DomainParticipantResourceLimitsQosPolicy***←-* **::publisher\_group\_data\_max\_length** (p. 758)

length of **DDS\_PartitionQosPolicy::name** (p. 991) *<*= **DDS\_DomainParticipantResourceLimitsQosPolicy::max\_***←* **partitions** (p. 759)

combined number of characters (including terminating 0) in **DDS\_PartitionQosPolicy::name** (p. 991) *<*= **DDS\_***←-* **DomainParticipantResourceLimitsQosPolicy::max\_partition\_cumulative\_characters** (p. 759)

If any of the above are not true, **DDSPublisher::set\_qos** (p. 1568) and **DDSPublisher::set\_qos\_with\_profile** (p. 1569) will fail with **DDS\_RETCODE\_INCONSISTENT\_POLICY** (p. 337) and **DDSDomainParticipant::create\_***←* **publisher** (p. 1376) will\ return NULL.

## **9.144.2 Member Function Documentation**

### **9.144.2.1 operator==()**

```
bool DDS_PublisherQos::operator== (
```
const **DDS\_PublisherQos** & *r* ) const [inline]

Compares two PublisherQos objects for equality.

**See also**

**DDS\_PublisherQos\_equals** (p. 105)

References **DDS\_PublisherQos\_equals()**.

## **9.144.2.2 operator"!=()**

```
bool DDS_PublisherQos::operator!= (
            const DDS_PublisherQos & r ) const [inline]
```
Compares two PublisherQos objects for inequality.

**See also**

**DDS\_PublisherQos\_equals** (p. 105)

References **DDS\_PublisherQos\_equals()**.

## **9.144.3 Member Data Documentation**

## **9.144.3.1 presentation**

struct **DDS\_PresentationQosPolicy** DDS\_PublisherQos::presentation

Presentation policy, **PRESENTATION** (p. 417).

### **9.144.3.2 partition**

struct **DDS\_PartitionQosPolicy** DDS\_PublisherQos::partition

Partition policy, **PARTITION** (p. 416).

### **9.144.3.3 group\_data**

struct **DDS\_GroupDataQosPolicy** DDS\_PublisherQos::group\_data

Group data policy, **GROUP\_DATA** (p. 406).

## **9.144.3.4 entity\_factory**

struct **DDS\_EntityFactoryQosPolicy** DDS\_PublisherQos::entity\_factory

Entity factory policy, **ENTITY\_FACTORY** (p. 402).

### **9.144.3.5 asynchronous\_publisher**

struct **DDS\_AsynchronousPublisherQosPolicy** DDS\_PublisherQos::asynchronous\_publisher

*<<extension>> (*p. *237)* Asynchronous publishing settings for the **DDSPublisher** (p. 1550) and all entities that are created by it.

## **9.144.3.6 publisher\_name**

struct **DDS\_EntityNameQosPolicy** DDS\_PublisherQos::publisher\_name

*<<extension>> (*p. *237)* EntityName policy, **ENTITY\_NAME** (p. 403).

# **9.145 DDS\_PublishModeQosPolicy Struct Reference**

Specifies how RTI Connext sends application data on the network. This QoS policy can be used to tell RTI Connext to use its *own* thread to send data, instead of the user thread.

### **Public Attributes**

• **DDS\_PublishModeQosPolicyKind kind**

*Publishing mode.*

• char *∗* **flow\_controller\_name**

*Name of the associated flow controller.*

• **DDS\_Long priority**

*Publication priority.*

# **9.145.1 Detailed Description**

Specifies how RTI Connext sends application data on the network. This QoS policy can be used to tell RTI Connext to use its *own* thread to send data, instead of the user thread.

The publishing mode of a **DDSDataWriter** (p. 1321) determines whether data is written synchronously in the context of the user thread when calling **FooDataWriter::write** (p. 1683) or asynchronously in the context of a separate thread internal to the middleware.

Each **DDSPublisher** (p. 1550) spawns a single asynchronous publishing thread (**DDS\_AsynchronousPublisherQos***←-* **Policy::thread** (p. 592)) to serve all its asynchronous **DDSDataWriter** (p. 1321) instances.

**See also**

**DDS\_AsynchronousPublisherQosPolicy** (p. 590) **DDS\_HistoryQosPolicy** (p. 919) **DDSFlowController** (p. 1468)

**Entity:**

**DDSDataWriter** (p. 1321)

**Properties:**

**RxO** (p. 360) =  $N/A$ **Changeable** (p. 360) = **NO** (p. 360)

## **9.145.2 Usage**

The fastest way for RTI Connext to send data is for the user thread to execute the middleware code that actually sends the data itself. However, there are times when user applications may need or want an internal middleware thread to send the data instead. For instance, to send large data reliably, you must use an asynchronous thread.

When data is written asynchronously, a **DDSFlowController** (p. 1468), identified by flow\_controller\_name, can be used to shape the network traffic. Shaping a data flow usually means limiting the maximum data rates at which the middleware will send data for a **DDSDataWriter** (p. 1321). The flow controller will buffer any excess data and only send it when the send rate drops below the maximum rate. The flow controller's properties determine when the asynchronous publishing thread is allowed to send data and how much.

Asynchronous publishing may increase latency, but offers the following advantages:

- The **FooDataWriter::write** (p. 1683) call does not make any network calls and is therefore faster and more deterministic. This becomes important when the user thread is executing time-critical code.
- When data is written in bursts or when sending large data types as multiple fragments, a flow controller can throttle the send rate of the asynchronous publishing thread to avoid flooding the network.

• Asynchronously written samples for the same destination will be coalesced into a single network packet which reduces bandwidth consumption.

The maximum number of samples that will be coalesced depends on **NDDS\_Transport\_Property\_t::gather\_send\_***←* **buffer\_count\_max** (p. 1779) (each sample requires at least 2-4 gather-send buffers). Performance can be improved by increasing **NDDS\_Transport\_Property\_t::gather\_send\_buffer\_count\_max** (p. 1779). Note that the maximum value is operating system dependent.

The middleware must queue samples until they can be sent by the asynchronous publishing thread (as determined by the corresponding **DDSFlowController** (p. 1468)). The number of samples that will be queued is determined by the **DDS\_HistoryQosPolicy** (p. 919). When using **DDS\_KEEP\_LAST\_HISTORY\_QOS** (p. 406), only the most recent **DDS\_HistoryQosPolicy::depth** (p. 921) samples are kept in the queue. Once unsent samples are removed from the queue, they are no longer available to the asynchronous publishing thread and will therefore never be sent.

## **9.145.3 Member Data Documentation**

### **9.145.3.1 kind**

**DDS\_PublishModeQosPolicyKind** DDS\_PublishModeQosPolicy::kind

Publishing mode.

**[default] DDS\_SYNCHRONOUS\_PUBLISH\_MODE\_QOS** (p. 431)

### **9.145.3.2 flow\_controller\_name**

char*∗* DDS\_PublishModeQosPolicy::flow\_controller\_name

Name of the associated flow controller.

The following builitin values are supported:

- **DDS\_DEFAULT\_FLOW\_CONTROLLER\_NAME** (p. 121)
- **DDS\_FIXED\_RATE\_FLOW\_CONTROLLER\_NAME** (p. 122)
- **DDS\_ON\_DEMAND\_FLOW\_CONTROLLER\_NAME** (p. 123)

NULL value or zero-length string refers to **DDS\_DEFAULT\_FLOW\_CONTROLLER\_NAME** (p. 121).

#### **Warning**

The value for this field can be one of the constants above or a string allocated with **DDS\_String\_dup()** (p. 553) to specify your own custom flow controller name. You should not assign a string literal. When you assign a new value with **DDS\_String\_dup()** (p. 553), first check if the current value is one of the constants above. If it is, simply replace it; if it's not, you have to release the current string and assign the new one. Here is an example of such an approach:

```
struct DDS_DataWriterQos writer_qos;
char *flow_controller_name = NULL;
DDS_DataWriterQos_initialize(&writer_qos);
...
DDS_Publisher_get_default_datawriter_qos(publisher, &writer_qos);
...
flow_controller_name = writer_qos.publish_mode.flow_controller_name;
if (flow_controller_name == DDS_DEFAULT_FLOW_CONTROLLER_NAME
        || flow_controller_name == DDS_FIXED_RATE_FLOW_CONTROLLER_NAME
        || flow_controller_name == DDS_ON_DEMAND_FLOW_CONTROLLER_NAME) {
    // Since the value was never on the heap, this won't leak memory
    flow_controller_name = NULL;
} else {
    // This means the value is present on the heap
    DDS_String_free(flow_controller_name);
}
// New value using DDS_String_dup() or one of the predefined constants
flow_controller_name = DDS_String_dup("My custom flow controller name");
DDS_DataWriterQos_finalize(&writer_qos);
```
The strings allocated with **DDS\_String\_dup()** (p. 553) are released when writer\_qos is finalized.

More information about string handling can be found under **String Conventions** (p. 552).

**See also**

```
DDSDomainParticipant::create_flowcontroller (p. 1391)
```
### **[default] DDS\_DEFAULT\_FLOW\_CONTROLLER\_NAME** (p. 121)

### **9.145.3.3 priority**

**DDS\_Long** DDS\_PublishModeQosPolicy::priority

Publication priority.

A positive integer value designating the relative priority of the **DDSDataWriter** (p. 1321), used to determine the transmission order of pending writes.

Use of publication priorities requires the asynchronous publisher (**DDS\_ASYNCHRONOUS\_PUBLISH\_MODE***←-* **\_QOS** (p. 431)) with **DDS\_FlowControllerProperty\_t::scheduling\_policy** (p. 913) set to **DDS\_HPF\_FLOW\_***←-* **CONTROLLER\_SCHED\_POLICY** (p. 121).

Larger numbers have higher priority.

For multi-channel DataWriters, if the publication priority of any channel is set to any value other than **DDS\_***←-* **PUBLICATION PRIORITY UNDEFINED** (p. 430), then the channel's priority will take precedence over that of the DataWriter.

For multi-channel DataWriters, if the publication priority of any channel is **DDS\_PUBLICATION\_PRIORITY\_***←-* **UNDEFINED** (p. 430), then the channel will inherit the publication priority of the DataWriter.

If the publicaton priority of the DataWriter, and of any channel of a multi-channel DataWriter, are **DDS\_PUBLICATION***←-* **PRIORITY** UNDEFINED (p. 430), then the priority of the DataWriter or DataWriter channel will be assigned the lowest priority value.

If the publication priority of the DataWriter is **DDS\_PUBLICATION\_PRIORITY\_AUTOMATIC** (p. 430), then the Data*←-* Writer will be assigned the priority of the largest publication priority of all samples in the DataWriter.

The publication priority of each sample can be set in the **DDS\_WriteParams\_t** (p. 1251) of the **FooDataWriter::write***←-* **\_w\_params** (p. 1688) function.

For dispose and unregister samples, use the **DDS\_WriteParams\_t** (p. 1251) of **FooDataWriter::dispose\_w\_params** (p. 1691) and **FooDataWriter::unregister\_instance\_w\_params** (p. 1683).

**[default] DDS\_PUBLICATION\_PRIORITY\_UNDEFINED** (p. 430)

**[range]** [-1, MAX\_INT]

# **9.146 DDS\_QosPolicyCount Struct Reference**

Type to hold a counter for a **DDS\_QosPolicyId\_t** (p. 360).

# **Public Attributes**

• **DDS\_QosPolicyId\_t policy\_id**

*The QosPolicy ID.*

• **DDS\_Long count** *a counter*

# **9.146.1 Detailed Description**

Type to hold a counter for a **DDS\_QosPolicyId\_t** (p. 360).

## **9.146.2 Member Data Documentation**

**9.146.2.1 policy\_id**

**DDS\_QosPolicyId\_t** DDS\_QosPolicyCount::policy\_id

The QosPolicy ID.

**9.146.2.2 count**

**DDS\_Long** DDS\_QosPolicyCount::count

a counter

# **9.147 DDS\_QosPolicyCountSeq Struct Reference**

Declares IDL sequence *<* **DDS\_QosPolicyCount** (p. 1029) *>*

## **9.147.1 Detailed Description**

Declares IDL sequence *<* **DDS\_QosPolicyCount** (p. 1029) *>*

**Instantiates:**

```
<<generic>> (p. 237) FooSeq (p. 1697)
```
**See also**

**DDS\_QosPolicyCount** (p. 1029)

# **9.148 DDS\_QosPrintAll\_t Struct Reference**

Special type which is used to select the to string overloads when printing Qos objects.

## **9.148.1 Detailed Description**

Special type which is used to select the to\_string overloads when printing Qos objects.

This sentinel value is used to select the to\_string overload which prints the entirety of a Qos object (e.g., **DDS\_Data***←-* **ReaderQos::to\_string(char***∗***, DDS\_UnsignedLong&, const DDS\_QosPrintAll\_t&) const** (p. 146)). The only valid value for this type is the sentinel value **DDS\_QOS\_PRINT\_ALL** (p. 164).

```
For example:
DataReaderQos qos;
char *str = NULL;
DDS_UnsignedLong str_size = 0;
qos.to_string(str, str_size, DDS_QOS_PRINT_ALL);
```
# **9.149 DDS\_QosPrintFormat Struct Reference**

A collection of attributes used to configure how a QoS appears when printed.

## **Public Attributes**

• **DDS\_Boolean is\_standalone**

*Controls whether or not to print valid XML for this QoS policy (through the inclusion of a preamble).*

- **DDS\_Boolean print\_private** *Configures how private QoS policies should be printed.*
- **DDS\_UnsignedLong indent**

*Conifgures how much additional indent should be added to the string representation of a QoS.*

## **9.149.1 Detailed Description**

A collection of attributes used to configure how a QoS appears when printed.

To ensure that new objects of this type are initialized to a known value, assign them with the static initializer **DDS\_***←-* **QosPrintFormat\_INITIALIZER** (p. 360).

### **9.149.2 Member Data Documentation**

## **9.149.2.1 is\_standalone**

```
DDS_Boolean DDS_QosPrintFormat::is_standalone
```
Controls whether or not to print valid XML for this QoS policy (through the inclusion of a preamble).

The default value for this property (false) results in QoS being printed starting from the *<*ENTITY\_qos*>* tag (where the *<*ENTITY\_qos*>* tag is, e.g., *<*domain\_participant\_qos*>*, or, *<*datareader\_qos*>*. This result cannot be directly parsed as valid XML (as it lacks *<*dds*>*, *<*qos\_library*>*, and *<*qos\_profile*>* tags). If is\_standalone is set to true, these additional tags are printed, resulting in valid, parseable XML.

For example, with is\_standalone set to false, a Qos may appear as:

```
<datareader_qos>
    <durability>
        <kind>TRANSIENT_LOCAL_DURABILITY_QOS</kind>
    </durability>
```
</datareader\_qos>

#### Setting is\_standalone to true would result in the same Qos being printed as:

```
<?xml version="1.0"?>
```
<dds xmlns:xsi="http://www.w3.org/2001/XMLSchema-instance">

```
<qos_library name="QosLibrary">
```
<qos\_profile name="QosProfile">

<datareader\_qos>

<durability>

<kind>TRANSIENT\_LOCAL\_DURABILITY\_QOS</kind>

```
</durability>
```
</datareader\_qos>

</qos\_profile>

```
</qos_library>
```
</dds>

### **[default]** false

#### **9.149.2.2 print\_private**

**DDS\_Boolean** DDS\_QosPrintFormat::print\_private

Configures how private QoS policies should be printed.

There are some QoS policies which are not intended for external use. By default, these QoS policies are only printed if they are different to the default value for that policy. When true, private policies are treated like any other policy, and printed if they are different to the supplied base QoS. These private policies cannot be parsed from XML, and are always printed as XML comments.

#### **[default]** false

## **9.149.2.3 indent**

```
DDS_UnsignedLong DDS_QosPrintFormat::indent
```
Conifgures how much additional indent should be added to the string representation of a QoS.

Configures how much additional indent is applied when converting a QoS to a string. This value acts as a total offset on the string, increasing the indent which is applied to all elements by the same amount. With indent set to 0, a string representation of a QoS may appear as:

```
<datareader_qos>
    <durability>
        <kind>TRANSIENT_LOCAL_DURABILITY_QOS</kind>
    </durability>
```
## Setting the indent property to 1, the same QoS would be printed as:

```
<datareader_qos>
```
</datareader\_qos>

<durability>

```
<kind>TRANSIENT_LOCAL_DURABILITY_QOS</kind>
```
</durability>

```
</datareader_qos>
```
### I.e., the entire structure is indented.

### **[default]** 0

# **9.150 DDS\_QueryConditionParams Struct Reference**

*<<extension>> (*p. *237)* Input parameters for **DDSDataReader::create\_querycondition\_w\_params** (p. 1294)

# **Public Attributes**

• struct **DDS\_ReadConditionParams as\_readconditionparams**

*Read condition parameters.*

• char *∗* **query\_expression**

*Expression for the query.*

• struct **DDS\_StringSeq query\_parameters**

*Parameters for the query expression.*

## **9.150.1 Detailed Description**

*<<extension>> (*p. *237)* Input parameters for **DDSDataReader::create\_querycondition\_w\_params** (p. 1294)

## **9.150.2 Member Data Documentation**

#### **9.150.2.1 as\_readconditionparams**

struct **DDS\_ReadConditionParams** DDS\_QueryConditionParams::as\_readconditionparams

Read condition parameters.

### **9.150.2.2 query\_expression**

char*∗* DDS\_QueryConditionParams::query\_expression

Expression for the query.

### **9.150.2.3 query\_parameters**

struct **DDS\_StringSeq** DDS\_QueryConditionParams::query\_parameters

Parameters for the query expression.

# **9.151 DDS\_ReadConditionParams Struct Reference**

*<<extension>> (*p. *237)* Input parameters for **DDSDataReader::create\_readcondition\_w\_params** (p. 1293)

## **Public Attributes**

• **DDS\_SampleStateMask sample\_states**

*Sample state.*

• **DDS\_ViewStateMask view\_states**

*View state.*

- **DDS\_InstanceStateMask instance\_states** *Instance state.*
- **DDS\_StreamKindMask stream\_kinds**

*Stream kind.*

### **9.151.1 Detailed Description**

*<<extension>> (*p. *237)* Input parameters for **DDSDataReader::create\_readcondition\_w\_params** (p. 1293)

## **9.151.2 Member Data Documentation**

### **9.151.2.1 sample\_states**

**DDS\_SampleStateMask** DDS\_ReadConditionParams::sample\_states

Sample state.

Sample state of the data samples that are of interest.

### **9.151.2.2 view\_states**

**DDS\_ViewStateMask** DDS\_ReadConditionParams::view\_states

View state.

View state of the data samples that are of interest.

### **9.151.2.3 instance\_states**

**DDS\_InstanceStateMask** DDS\_ReadConditionParams::instance\_states

Instance state.

Instance state of the data samples that are of interest.

## **9.151.2.4 stream\_kinds**

**DDS\_StreamKindMask** DDS\_ReadConditionParams::stream\_kinds

Stream kind.

Stream kind of the data samples that are of interest.

# **9.152 DDS\_ReaderDataLifecycleQosPolicy Struct Reference**

Controls how a DataReader manages the lifecycle of the data that it has received.

## **Public Attributes**

• struct **DDS\_Duration\_t autopurge\_nowriter\_samples\_delay**

*Minimum duration for which the DDSDataReader (*p. *1288) will maintain information regarding an instance once its instance\_state becomes DDS\_NOT\_ALIVE\_NO\_WRITERS\_INSTANCE\_STATE (*p. *161).*

• struct **DDS\_Duration\_t autopurge\_disposed\_samples\_delay**

*Minimum duration for which the DDSDataReader (*p. *1288) will maintain samples for an instance once its instance←- \_state becomes DDS\_NOT\_ALIVE\_DISPOSED\_INSTANCE\_STATE (*p. *161).*

• struct **DDS\_Duration\_t autopurge\_disposed\_instances\_delay**

*<<extension>> (*p. *237) Minimum duration for which the DDSDataReader (*p. *1288) will maintain information about a received instance once its instance\_state becomes DDS\_NOT\_ALIVE\_DISPOSED\_INSTANCE\_STATE (*p. *161) and there are no samples for the instance in the DataReader queue.*

• struct **DDS\_Duration\_t autopurge\_nowriter\_instances\_delay**

*<<extension>> (*p. *237) Minimum duration for which the DDSDataReader (*p. *1288) will maintain information about a received instance once its instance\_state becomes DDS\_NOT\_ALIVE\_NO\_WRITERS\_INSTANCE\_STATE (*p. *161) and there are no samples for the instance in the DataReader queue.*

## **9.152.1 Detailed Description**

Controls how a DataReader manages the lifecycle of the data that it has received.

When a DataReader receives data, it is stored in a receive queue for the DataReader. The user application may either take the data from the queue or leave it there.

This QoS policy controls whether or not RTI Connext will automatically remove data from the receive queue (so that user applications cannot access it afterwards) when it detects that there are no more DataWriters alive for that data. It specifies how long a **DDSDataReader** (p. 1288) must retain information regarding instances that have the instance\_state **DDS\_NOT\_ALIVE\_NO\_WRITERS\_INSTANCE\_STATE** (p. 161).

Note: This policy is not concerned with keeping reliable reader state or discovery information.

The **DDSDataReader** (p. 1288) internally maintains the samples that have not been "taken" by the application, subject to the constraints imposed by other QoS policies such as **DDS\_HistoryQosPolicy** (p. 919) and **DDS\_ResourceLimits***←-* **QosPolicy** (p. 1052).

The **DDSDataReader** (p. 1288) also maintains information regarding the identity, view\_state and instance\_*←* state of data instances even after all samples have been taken. This is needed to properly compute the states when future samples arrive.

Under normal circumstances the **DDSDataReader** (p. 1288) can only reclaim all resources for instances for which there are no writers and for which all samples have been 'taken'. The last sample the **DDSDataReader** (p. 1288) will have taken for that instance will have an instance\_state of either **DDS\_NOT\_ALIVE\_NO\_WRITERS\_INSTANCE\_***←-* **STATE** (p. 161) or **DDS\_NOT\_ALIVE\_DISPOSED\_INSTANCE\_STATE** (p. 161) depending on whether or not the last writer that had ownership of the instance disposed it.

In the absence of **READER** DATA LIFECYCLE (p. 432), this behavior could cause problems if the application forgets to take those samples. "Untaken" samples will prevent the **DDSDataReader** (p. 1288) from reclaiming the resources and they would remain in the **DDSDataReader** (p. 1288) indefinitely.

A DataReader can also reclaim all resources for instances that have an instance state of **DDS\_NOT\_ALIVE\_***←-* **DISPOSED\_INSTANCE\_STATE** (p. 161) and for which all DDS samples have been 'taken'. DataReaders will only reclaim resources in this situation when the autopurge disposed instances delay has been set to zero.

For keyed Topics, the consideration of removing data samples from the receive queue is done on a per instance (key) basis. Thus when RTI Connext detects that there are no longer DataWriters alive for a certain key value of a Topic (an instance of the Topic), it can be configured to remove all data samples for that instance (key).

**Entity:**

**DDSDataReader** (p. 1288)

**Properties:**

 $\text{RxO}$  (p. 360) = N/A **Changeable** (p. 360) = **YES** (p. 360)

# **9.152.2 Member Data Documentation**

## **9.152.2.1 autopurge\_nowriter\_samples\_delay**

struct **DDS\_Duration\_t** DDS\_ReaderDataLifecycleQosPolicy::autopurge\_nowriter\_samples\_delay

Minimum duration for which the **DDSDataReader** (p. 1288) will maintain information regarding an instance once its instance\_state becomes **DDS\_NOT\_ALIVE\_NO\_WRITERS\_INSTANCE\_STATE** (p. 161).

At some point after this time elapses, the **DDSDataReader** (p. 1288) will purge all internal information regarding the instance, any "untaken" samples will also be dropped.

### **[default] DDS\_DURATION\_INFINITE** (p. 326)

**[range]** [1 nanosec, 1 year] or **DDS\_DURATION\_INFINITE** (p. 326)

### **9.152.2.2 autopurge\_disposed\_samples\_delay**

struct **DDS\_Duration\_t** DDS\_ReaderDataLifecycleQosPolicy::autopurge\_disposed\_samples\_delay

Minimum duration for which the **DDSDataReader** (p. 1288) will maintain samples for an instance once its instance*←-* \_state becomes **DDS\_NOT\_ALIVE\_DISPOSED\_INSTANCE\_STATE** (p. 161).

After this time elapses, the **DDSDataReader** (p. 1288) will purge all samples for the instance even if they have not been read by the application. This purge is done lazily when space is needed for other samples or instances.

## **[default] DDS\_DURATION\_INFINITE** (p. 326)

**[range]** [1 nanosec, 1 year] or **DDS\_DURATION\_INFINITE** (p. 326)

### **9.152.2.3 autopurge\_disposed\_instances\_delay**

struct **DDS\_Duration\_t** DDS\_ReaderDataLifecycleQosPolicy::autopurge\_disposed\_instances\_delay

*<<extension>> (*p. *237)* Minimum duration for which the **DDSDataReader** (p. 1288) will maintain information about a received instance once its instance\_state becomes **DDS\_NOT\_ALIVE\_DISPOSED\_INSTANCE\_STATE** (p. 161) and there are no samples for the instance in the DataReader queue.

After this time elapses, when the last sample for the disposed instance is taken, the **DDSDataReader** (p. 1288) will keep only the minimum state about the instance.

If you do not want to keep this minimum state after the delay period, also set keep\_minimum\_state\_for\_instances to FALSE in **DDS\_DataReaderResourceLimitsQosPolicy** (p. 654).

The only currently supported values are **DDS\_DURATION\_ZERO** (p. 327) and **DDS\_DURATION\_INFINITE** (p. 326). A value of **DDS\_DURATION\_ZERO** (p. 327) will purge an instance's state immediately after the instance state transitions to **DDS\_NOT\_ALIVE\_DISPOSED\_INSTANCE\_STATE** (p. 161), as long as all samples, including the dispose sample, associated with that instance have been 'taken'.

**[default] DDS\_DURATION\_INFINITE** (p. 326)

#### **9.152.2.4 autopurge\_nowriter\_instances\_delay**

struct **DDS\_Duration\_t** DDS\_ReaderDataLifecycleQosPolicy::autopurge\_nowriter\_instances\_delay

*<<extension>> (*p. *237)* Minimum duration for which the **DDSDataReader** (p. 1288) will maintain information about a received instance once its instance\_state becomes **DDS\_NOT\_ALIVE\_NO\_WRITERS\_INSTANCE\_STATE** (p. 161) and there are no samples for the instance in the DataReader queue.

An instance will transition to the **DDS\_NOT\_ALIVE\_NO\_WRITERS\_INSTANCE\_STATE** (p. 161) instance\_state when all known writers for the instance have either lost liveliness or have unregistered themselves from the instance. After this time elapses, when the last sample for the instance without writers is taken, the **DDSDataReader** (p. 1288) will keep only the minimum state about the instance.

If you do not want to keep this minimum state after the delay period, also set keep\_minimum\_state\_for\_instances to FALSE in **DDS\_DataReaderResourceLimitsQosPolicy** (p. 654).

The only currently supported values are **DDS\_DURATION\_ZERO** (p. 327) and **DDS\_DURATION\_INFINITE** (p. 326). A value of **DDS\_DURATION\_ZERO** (p. 327) will purge an instance's state immediately after the instance state transitions to **DDS\_NOT\_ALIVE\_NO\_WRITERS\_INSTANCE\_STATE** (p. 161), as long as all samples, including the no\_writers sample, associated with that instance have been 'taken'.

**[default] DDS\_DURATION\_ZERO** (p. 327)

# **9.153 DDS\_ReceiverPoolQosPolicy Struct Reference**

Configures threads used by RTI Connext to receive and process data from transports (for example, UDP sockets).

# **Public Attributes**

- struct **DDS\_ThreadSettings\_t thread**
	- *Receiver pool thread(s).*
- **DDS\_Long buffer\_size**
- *The receive buffer size in bytes.* • **DDS\_Long buffer\_alignment**
	- *The receive buffer alignment.*

# **9.153.1 Detailed Description**

Configures threads used by RTI Connext to receive and process data from transports (for example, UDP sockets).

This QoS policy is an extension to the DDS standard.

**Entity:**

```
DDSDomainParticipant (p. 1351)
```
**Properties:**

**RxO** (p. 360) =  $N/A$ **Changeable** (p. 360) = **NO** (p. 360)

**See also**

**Controlling CPU Core Affinity for RTI Threads** (p. 352)

# **9.153.2 Usage**

This QoS policy sets the thread properties such as priority level and stack size for the threads used by the middleware to receive and process data from transports.

RTI uses a separate receive thread per port per transport plug-in. To force RTI Connext to use a separate thread to process the data for a **DDSDataReader** (p. 1288), set a unique port for the **DDS\_TransportUnicastQosPolicy** (p. 1158) or **DDS\_TransportMulticastQosPolicy** (p. 1151) for the **DDSDataReader** (p. 1288).

This QoS policy also sets the size of the buffer used to store packets received from a transport. This buffer size will limit the largest single packet of data that a **DDSDomainParticipant** (p. 1351) will accept from a transport. Users will often set this size to the largest packet that any of the transports used by their application will deliver. For many applications, the value 65,536 (64 K) is a good choice; this value is the largest packet that can be sent/received via UDP.

# **9.153.3 Member Data Documentation**

## **9.153.3.1 thread**

struct **DDS\_ThreadSettings\_t** DDS\_ReceiverPoolQosPolicy::thread

Receiver pool thread(s).

There is at least one receive thread, possibly more.

**[default]** priority above normal. The actual value depends on your architecture:

For Windows: 2 For Linux: OS default priority For a complete list of platform specific values, please refer to Platform Notes.

**[default]** The actual value depends on your architecture:

For Windows: OS default stack size For Linux: OS default stack size For a complete list of platform specific values, please refer to Platform Notes.

**[default]** mask **DDS\_THREAD\_SETTINGS\_FLOATING\_POINT** (p. 352) *|* **DDS\_THREAD\_SETTINGS\_STDIO** (p. 352)

### **9.153.3.2 buffer\_size**

**DDS\_Long** DDS\_ReceiverPoolQosPolicy::buffer\_size

The receive buffer size in bytes.

The receive buffer is used by the receive thread to store the raw data that arrives over the transports in non-zero-copy transports.

Zero-copy transports do not copy their data into the buffer provided by the receive thread. Instead, they provide the receive thread data in buffers allocated by the transports themselves. Only the shared memory built-in transport (SHMEM) supports zero-copy.

buffer size must always be at least as large as the maximum **NDDS Transport Property t::message size max** (p. 1779) across *all* of the transports being used that are not doing zero-copy.

By default (**DDS\_LENGTH\_AUTO** (p. 433)): the size is equal to the maximum **NDDS\_Transport\_Property\_t***←-* **::message\_size\_max** (p. 1779) across *all* of the non-zero-copy transports.

You may want the value to be greater than the default if you try to limit the largest data packet that can be sent through the transport(s) in one application, but you still want to receive data from other applications that have not made the same change.

For example, to avoid IP fragmentation, you may want to set **NDDS\_Transport\_Property\_t::message\_size\_max** (p. 1779) for IP-based transports to a small value, such as 1400 bytes. However, you may not be able to apply this change to all the applications at the same time. To receive data from these other applications the buffer\_size should be equal to the original **NDDS\_Transport\_Property\_t::message\_size\_max** (p. 1779).

### **[default] DDS\_LENGTH\_AUTO** (p. 433)

**[range]** [1, 1 GB] or **DDS\_LENGTH\_AUTO** (p. 433)

### **9.153.3.3 buffer\_alignment**

**DDS\_Long** DDS\_ReceiverPoolQosPolicy::buffer\_alignment

The receive buffer alignment.

Most users will not need to change this alignment.

**[default]** 16

**[range]** [1,1024] Value must be a power of 2.

# **9.154 DDS\_ReliabilityQosPolicy Struct Reference**

Indicates the level of reliability offered/requested by RTI Connext.

## **Public Attributes**

• **DDS\_ReliabilityQosPolicyKind kind**

*Kind of reliability.*

- struct **DDS\_Duration\_t max\_blocking\_time** *The maximum time a DataWriter can block on a write() call.*
- **DDS\_ReliabilityQosPolicyAcknowledgmentModeKind acknowledgment\_kind** *<<extension>> (*p. *237) Kind of reliable acknowledgment*
- **DDS\_InstanceStateConsistencyKind instance\_state\_consistency\_kind** *<<extension>> (*p. *237) Whether instance state consistency is enabled*

## **9.154.1 Detailed Description**

Indicates the level of reliability offered/requested by RTI Connext.

**Entity:**

```
DDSTopic (p. 1617), DDSDataReader (p. 1288), DDSDataWriter (p. 1321)
```
**Status:**

```
DDS_OFFERED_INCOMPATIBLE_QOS_STATUS (p. 344), DDS_REQUESTED_INCOMPATIBLE_QOS_←-
STATUS (p. 344)
```
**Properties:**

```
RxO (p. 360) = YESChangeable (p. 360) = UNTIL ENABLE (p. 360) (the instance_state_consistency_kind is Changeable (p. 360) =
NO (p. 360))
```
# **9.154.2 Usage**

This policy indicates the level of reliability requested by a **DDSDataReader** (p. 1288) or offered by a **DDSDataWriter** (p. 1321).

The reliability of a connection between a DataWriter and DataReader is entirely user configurable. It can be done on a per DataWriter/DataReader connection. A connection may be configured to be "best effort" which means that RTI Connext will not use any resources to monitor or guarantee that the data sent by a DataWriter is received by a DataReader.

For some use cases, such as the periodic update of sensor values to a GUI displaying the value to a person, **DDS***←-* **BEST\_EFFORT\_RELIABILITY\_QOS** (p. 435) delivery is often good enough. It is certainly the fastest, most efficient, and least resource-intensive (CPU and network bandwidth) method of getting the newest/latest value for a topic from DataWriters to DataReaders. But there is no guarantee that the data sent will be received. It may be lost due to a variety of factors, including data loss by the physical transport such as wireless RF or even Ethernet.

However, there are data streams (topics) in which you want an absolute guarantee that all data sent by a DataWriter is received reliably by DataReaders. This means that RTI Connext must check whether or not data was received, and repair any data that was rejected by resending a copy of the data as many times as it takes for the DataReader to receive the data. RTI Connext uses a reliability protocol configured and tuned by these QoS policies: **DDS\_History***←-* **QosPolicy** (p. 919), **DDS\_DataWriterProtocolQosPolicy** (p. 673), **DDS\_DataReaderProtocolQosPolicy** (p. 630), and **DDS\_ResourceLimitsQosPolicy** (p. 1052).

The Reliability QoS policy is simply a switch to turn on the reliability protocol for a DataWriter/DataReader connection. The level of reliability provided by RTI Connext is determined by the configuration of the aforementioned QoS policies.

You can configure RTI Connext to deliver *all* data in the order they were sent (also known as absolute or strict reliability). Or, as a tradeoff for less memory, CPU, and network usage, you can choose a reduced level of reliability where only the last *N* values are guaranteed to be delivered reliably to DataReaders (where *N* is user-configurable). In the reduced level of reliability, there are no guarantees that the data sent before the last *N* are received. Only the last *N* data packets are monitored and repaired if necessary.

These levels are ordered, **DDS\_BEST\_EFFORT\_RELIABILITY\_QOS** (p. 435) *<* **DDS\_RELIABLE\_RELIABILITY\_***←-* **QOS** (p. 435). A **DDSDataWriter** (p. 1321) offering one level is implicitly offering all levels below.

Note: To send *large* data reliably, you will also need to set **DDS\_ASYNCHRONOUS\_PUBLISH\_MODE\_QOS** (p. 431). *Large* in this context means that the data cannot be sent as a single packet by the transport (for example, data larger than 63K when using UDP/IP).

The setting of this policy has a dependency on the setting of the **RESOURCE\_LIMITS** (p. 437) policy. In case the reliability kind is set to **DDS\_RELIABLE\_RELIABILITY\_QOS** (p. 435) the write operation on the **DDSDataWriter** (p. 1321) may block if the modification would cause data to be lost or else cause one of the limits in specified in the **RESOURCE***←-* **\_LIMITS** (p. 437) to be exceeded. Under these circumstances, the **RELIABILITY** (p. 433) max\_blocking\_time configures the maximum duration the write operation may block.

If the **DDS\_ReliabilityQosPolicy::kind** (p. 1043) is set to **DDS\_RELIABLE\_RELIABILITY\_QOS** (p. 435), data samples originating from a single **DDSDataWriter** (p. 1321) cannot be made available to the **DDSDataReader** (p. 1288) if there are previous data samples that have not been received yet due to a communication error. In other words, RTI Connext will repair the error and resend data samples as needed in order to reconstruct a correct snapshot of the **DDSDataWriter** (p. 1321) history before it is accessible by the **DDSDataReader** (p. 1288).

If the **DDS\_ReliabilityQosPolicy::kind** (p. 1043) is set to **DDS\_BEST\_EFFORT\_RELIABILITY\_QOS** (p. 435), the service will not re-transmit missing data samples. However, for data samples originating from any one DataWriter the service will ensure they are stored in the **DDSDataReader** (p. 1288) history in the same order they originated in the **DDSDataWriter** (p. 1321). In other words, the **DDSDataReader** (p. 1288) may miss some data samples, but it will never see the value of a data object change from a newer value to an older value.

**See also**

**DDS\_HistoryQosPolicy** (p. 919) **DDS\_ResourceLimitsQosPolicy** (p. 1052)

# **9.154.3 Compatibility**

The value offered is considered compatible with the value requested if and only if:

- the inequality *offered kind >= requested kind* evaluates to 'TRUE'. For the purposes of this inequality, the values of **DDS\_ReliabilityQosPolicy::kind** (p. 1043) are considered ordered such that **DDS\_BEST\_EFFORT***←-* **\_RELIABILITY\_QOS** (p. 435) *<* **DDS\_RELIABLE\_RELIABILITY\_QOS** (p. 435).
- The offered acknowledgment\_kind = **DDS\_PROTOCOL\_ACKNOWLEDGMENT\_MODE** (p. 435) and requested acknowledgment\_kind = **DDS\_PROTOCOL\_ACKNOWLEDGMENT\_MODE** (p. 435) OR offered acknowledgment\_kind != **DDS\_PROTOCOL\_ACKNOWLEDGMENT\_MODE** (p. 435).
- the inequality *offered instance\_state\_consistency\_kind >= requested instance\_state←- \_consistency\_kind* evaluates to 'TRUE'. For the purposes of this inequaility, the values of **DDS\_***←-* **ReliabilityQosPolicy::instance state consistency\_kind** (p. 1044) are considered ordered such that **DDS**<sup>←</sup> **\_NO\_RECOVER\_INSTANCE\_STATE\_CONSISTENCY** (p. 436) *<* **DDS\_RECOVER\_INSTANCE\_STATE\_***←-* **CONSISTENCY** (p. 436).

## **9.154.4 Member Data Documentation**

### **9.154.4.1 kind**

**DDS\_ReliabilityQosPolicyKind** DDS\_ReliabilityQosPolicy::kind

Kind of reliability.

**[default] DDS\_BEST\_EFFORT\_RELIABILITY\_QOS** (p. 435) for **DDSDataReader** (p. 1288) and **DDSTopic** (p. 1617), **DDS\_RELIABLE\_RELIABILITY\_QOS** (p. 435) for **DDSDataWriter** (p. 1321)

### **9.154.4.2 max\_blocking\_time**

struct **DDS\_Duration\_t** DDS\_ReliabilityQosPolicy::max\_blocking\_time

The maximum time a DataWriter can block on a write() call.

See Writing Data, in the Core Libraries User's Manual, for more information about when the write() call can block and what happens when it times out.

Has no meaning for DataReaders.

**[default]** 100 milliseconds

**[range]** [0,1 year] or **DDS\_DURATION\_INFINITE** (p. 326)

**See also**

**DDS\_ResourceLimitsQosPolicy** (p. 1052)

### **9.154.4.3 acknowledgment\_kind**

**DDS\_ReliabilityQosPolicyAcknowledgmentModeKind** DDS\_ReliabilityQosPolicy::acknowledgment\_kind

*<<extension>> (*p. *237)* Kind of reliable acknowledgment

This setting applies only to the case where **DDS\_ReliabilityQosPolicy::kind** (p. 1043) = **DDS\_RELIABLE\_***←-* **RELIABILITY\_QOS** (p. 435).

Sets the kind acknowledgments supported by a **DDSDataWriter** (p. 1321) and sent by **DDSDataReader** (p. 1288).

**[default] DDS\_PROTOCOL\_ACKNOWLEDGMENT\_MODE** (p. 435)

#### **9.154.4.4 instance\_state\_consistency\_kind**

**DDS\_InstanceStateConsistencyKind** DDS\_ReliabilityQosPolicy::instance\_state\_consistency\_kind

*<<extension>> (*p. *237)* Whether instance state consistency is enabled

A DataReader that determines that the DataWriter is no longer alive will transition instances to NOT\_ALIVE\_NO\_*←-* WRITERS if there are no other DataWriters updating that instance. If the DataReader rediscovers the DataWriter, the DataReader does not automatically transition instances back to the state they were in prior to the disconnection until it gets updates (i.e., samples) for them.

If InstanceStateConsistencyKind is set to RECOVER\_INSTANCE\_STATE\_CONSISTENCY, then when the DataReader rediscovers a DataWriter, the DataReader will query the DataWriter for the state of its instances, and restore the instances to their correct state.

**[default] DDS\_NO\_RECOVER\_INSTANCE\_STATE\_CONSISTENCY** (p. 436) for **DDSDataReader** (p. 1288), **DDS\_***←-* **RECOVER\_INSTANCE\_STATE\_CONSISTENCY** (p. 436) for **DDSDataWriter** (p. 1321)

# **9.155 DDS\_ReliableReaderActivityChangedStatus Struct Reference**

*<<extension>> (*p. *237)* Describes the activity (i.e. are acknowledgements forthcoming) of reliable readers matched to a reliable writer.

## **Public Attributes**

• **DDS\_Long active\_count**

*The current number of reliable readers currently matched with this reliable writer.*

• **DDS\_Long inactive\_count**

*The number of reliable readers that have been dropped by this reliable writer because they failed to send acknowledgements in a timely fashion.*

• **DDS\_Long active\_count\_change**

*The most recent change in the number of active remote reliable readers.*

• **DDS\_Long inactive\_count\_change**

*The most recent change in the number of inactive remote reliable readers.*

• **DDS\_InstanceHandle\_t last\_instance\_handle**

*The instance handle of the last reliable remote reader to be determined inactive.*

## **9.155.1 Detailed Description**

*<<extension>> (*p. *237)* Describes the activity (i.e. are acknowledgements forthcoming) of reliable readers matched to a reliable writer.

**Entity:**

**DDSDataWriter** (p. 1321)

**Listener:**

**DDSDataWriterListener** (p. 1344)

This status is the reciprocal status to the **DDS\_LivelinessChangedStatus** (p. 932) on the reader. It is different than the **DDS\_LivelinessLostStatus** (p. 934) on the writer in that the latter informs the writer about its own liveliness; this status informs the writer about the "liveliness" (activity) of its matched readers.

All counts in this status will remain at zero for best effort writers.

## **9.155.2 Member Data Documentation**

#### **9.155.2.1 active\_count**

**DDS\_Long** DDS\_ReliableReaderActivityChangedStatus::active\_count

The current number of reliable readers currently matched with this reliable writer.

#### **9.155.2.2 inactive\_count**

**DDS\_Long** DDS\_ReliableReaderActivityChangedStatus::inactive\_count

The number of reliable readers that have been dropped by this reliable writer because they failed to send acknowledgements in a timely fashion.

A reader is considered to be inactive after is has been sent heartbeats **DDS\_RtpsReliableWriterProtocol\_t::max\_***←* **heartbeat\_retries** (p. 1066) times, each heartbeat having been separated from the previous by the current heartbeat period.

#### **9.155.2.3 active\_count\_change**

**DDS\_Long** DDS\_ReliableReaderActivityChangedStatus::active\_count\_change

The most recent change in the number of active remote reliable readers.

### **9.155.2.4 inactive\_count\_change**

**DDS\_Long** DDS\_ReliableReaderActivityChangedStatus::inactive\_count\_change

The most recent change in the number of inactive remote reliable readers.

### **9.155.2.5 last\_instance\_handle**

**DDS\_InstanceHandle\_t** DDS\_ReliableReaderActivityChangedStatus::last\_instance\_handle

The instance handle of the last reliable remote reader to be determined inactive.

# **9.156 DDS\_ReliableWriterCacheChangedStatus Struct Reference**

*<<extension>> (*p. *237)* A summary of the state of a data writer's cache of unacknowledged samples written.

## **Public Attributes**

- struct **DDS\_ReliableWriterCacheEventCount empty\_reliable\_writer\_cache**
	- *The number of times the reliable writer's cache of unacknowledged samples has become empty.*
- struct **DDS\_ReliableWriterCacheEventCount full\_reliable\_writer\_cache**

*The number of times the reliable writer's cache, or send window, of unacknowledged samples has become full.*

- struct **DDS\_ReliableWriterCacheEventCount low\_watermark\_reliable\_writer\_cache**
	- *The number of times the reliable writer's cache of unacknowledged samples has fallen to the low watermark.*
- struct **DDS\_ReliableWriterCacheEventCount high\_watermark\_reliable\_writer\_cache**
- *The number of times the reliable writer's cache of unacknowledged samples has risen to the high watermark.*
- **DDS\_Long unacknowledged\_sample\_count** *The current number of unacknowledged samples in the writer's cache.*
- **DDS\_Long unacknowledged\_sample\_count\_peak**

*The highest value that unacknowledged\_sample\_count has reached until now.*

• **DDS\_LongLong replaced\_unacknowledged\_sample\_count**

*The number of unacknowledged samples that have been replaced in the writer's cache.*

## **9.156.1 Detailed Description**

*<<extension>> (*p. *237)* A summary of the state of a data writer's cache of unacknowledged samples written.

**Entity:**

**DDSDataWriter** (p. 1321)

**Listener:**

### **DDSDataWriterListener** (p. 1344)

A written sample is unacknowledged (and therefore accounted for in this status) if the writer is reliable and one or more readers matched with the writer has not yet sent an acknowledgement to the writer declaring that it has received the sample.

If the low watermark is zero and the unacknowledged sample count decreases to zero, both the low watermark and cache empty events are considered to have taken place. A single callback will be dispatched (assuming the user has requested one) that contains both status changes. The same logic applies when the high watermark is set equal to the maximum number of samples and the cache becomes full.

## **9.156.2 Member Data Documentation**

#### **9.156.2.1 empty\_reliable\_writer\_cache**

struct **DDS\_ReliableWriterCacheEventCount** DDS\_ReliableWriterCacheChangedStatus::empty\_reliable\_*←* writer\_cache

The number of times the reliable writer's cache of unacknowledged samples has become empty.

## **9.156.2.2 full\_reliable\_writer\_cache**

struct **DDS\_ReliableWriterCacheEventCount** DDS\_ReliableWriterCacheChangedStatus::full\_reliable\_*←* writer\_cache

The number of times the reliable writer's cache, or send window, of unacknowledged samples has become full.

Applies to writer's cache when the send window is enabled (when both **DDS\_RtpsReliableWriterProtocol\_t::min***←-* **\_send\_window\_size** (p. 1072) and **DDS\_RtpsReliableWriterProtocol\_t::max\_send\_window\_size** (p. 1073) are not **DDS\_LENGTH\_UNLIMITED** (p. 438)).

Otherwise, applies when the number of unacknowledged samples has reached the send window limit.

### **9.156.2.3 low\_watermark\_reliable\_writer\_cache**

struct **DDS\_ReliableWriterCacheEventCount** DDS\_ReliableWriterCacheChangedStatus::low\_watermark\_*←* reliable\_writer\_cache

The number of times the reliable writer's cache of unacknowledged samples has fallen to the low watermark.

A low watermark event will only be considered to have taken place when the number of unacknowledged samples in the writer's cache *decreases* to this value. A sample count that increases to this value will not result in a callback or in a change to the total count of low watermark events.

When the writer's send window is enabled, the low watermark is scaled down, if necessary, to fit within the current send window.

Set the low watermark value using the **DDS RtpsReliableWriterProtocol t::low watermark** (p. 1063) field of the **DDS\_RtpsReliableWriterProtocol\_t** (p. 1061) structure.

### **9.156.2.4 high\_watermark\_reliable\_writer\_cache**

struct **DDS\_ReliableWriterCacheEventCount** DDS\_ReliableWriterCacheChangedStatus::high\_watermark\_*←* reliable\_writer\_cache

The number of times the reliable writer's cache of unacknowledged samples has risen to the high watermark.

A high watermark event will only be considered to have taken place when the number of unacknowledged sampled *increases* to this value. A sample count that was above this value and then decreases back to it will not trigger an event.

When the writer's send window is enabled, the high watermark is scaled down, if necessary, to fit within the current send window.

Set the high watermark value using the **DDS\_RtpsReliableWriterProtocol\_t::high\_watermark** (p. 1063) field of the **DDS\_RtpsReliableWriterProtocol\_t** (p. 1061) structure.

### **9.156.2.5 unacknowledged\_sample\_count**

**DDS\_Long** DDS\_ReliableWriterCacheChangedStatus::unacknowledged\_sample\_count

The current number of unacknowledged samples in the writer's cache.

A sample is considered unacknowledged if the writer has failed to receive an acknowledgement from one or more reliable readers matched to it.

#### **9.156.2.6 unacknowledged\_sample\_count\_peak**

**DDS\_Long** DDS\_ReliableWriterCacheChangedStatus::unacknowledged\_sample\_count\_peak

The highest value that unacknowledged\_sample\_count has reached until now.

#### **9.156.2.7 replaced\_unacknowledged\_sample\_count**

**DDS\_LongLong** DDS\_ReliableWriterCacheChangedStatus::replaced\_unacknowledged\_sample\_count

The number of unacknowledged samples that have been replaced in the writer's cache.

Total number of unacknowledged samples that have been replaced by a DataWriter after applying **DDS\_KEEP\_LAST***←-* **\_HISTORY\_QOS** (p. 406) policy.

# **9.157 DDS\_ReliableWriterCacheEventCount Struct Reference**

*<<extension>> (*p. *237)* The number of times the number of unacknowledged samples in the cache of a reliable writer hit a certain well-defined threshold.

## **Public Attributes**

• **DDS\_Long total\_count**

*The total number of times the event has occurred.*

• **DDS\_Long total\_count\_change**

*The incremental number of times the event has occurred since the listener was last invoked or the status read.*

## **9.157.1 Detailed Description**

*<<extension>> (*p. *237)* The number of times the number of unacknowledged samples in the cache of a reliable writer hit a certain well-defined threshold.

The threshold interpretation depends on the usage of this data type in **DDS\_ReliableWriterCacheChangedStatus** (p. 1046).

**See also**

**DDS\_ReliableWriterCacheChangedStatus** (p. 1046)

# **9.157.2 Member Data Documentation**

#### **9.157.2.1 total\_count**

**DDS\_Long** DDS\_ReliableWriterCacheEventCount::total\_count

The total number of times the event has occurred.

## **9.157.2.2 total\_count\_change**

**DDS\_Long** DDS\_ReliableWriterCacheEventCount::total\_count\_change

The incremental number of times the event has occurred since the listener was last invoked or the status read.

# **9.158 DDS\_RequestedDeadlineMissedStatus Struct Reference**

#### **DDS\_REQUESTED\_DEADLINE\_MISSED\_STATUS** (p. 344)

### **Public Attributes**

• **DDS\_Long total\_count**

*Total cumulative count of the deadlines detected for any instance read by the DDSDataReader (*p. *1288).*

- **DDS\_Long total\_count\_change** *The incremental number of deadlines detected since the last time the listener was called or the status was read.*
- **DDS\_InstanceHandle\_t last\_instance\_handle** *Handle to the last instance in the DDSDataReader (*p. *1288) for which a deadline was detected.*

## **9.158.1 Detailed Description**

#### **DDS\_REQUESTED\_DEADLINE\_MISSED\_STATUS** (p. 344)

## **9.158.2 Member Data Documentation**

#### **9.158.2.1 total\_count**

**DDS\_Long** DDS\_RequestedDeadlineMissedStatus::total\_count

Total cumulative count of the deadlines detected for any instance read by the **DDSDataReader** (p. 1288).

### **9.158.2.2 total\_count\_change**

**DDS\_Long** DDS\_RequestedDeadlineMissedStatus::total\_count\_change

The incremental number of deadlines detected since the last time the listener was called or the status was read.

### **9.158.2.3 last\_instance\_handle**

**DDS\_InstanceHandle\_t** DDS\_RequestedDeadlineMissedStatus::last\_instance\_handle

Handle to the last instance in the **DDSDataReader** (p. 1288) for which a deadline was detected.

# **9.159 DDS\_RequestedIncompatibleQosStatus Struct Reference**

#### **DDS\_REQUESTED\_INCOMPATIBLE\_QOS\_STATUS** (p. 344)

# **Public Attributes**

• **DDS\_Long total\_count**

*Total cumulative count of how many times the concerned DDSDataReader (*p. *1288) discovered a DDSDataWriter (*p. *1321) for the same DDSTopic (*p. *1617) with an offered QoS that is incompatible with that requested by the DDSData←- Reader (*p. *1288).*

• **DDS\_Long total\_count\_change**

*The change in total\_count since the last time the listener was called or the status was read.*

• **DDS\_QosPolicyId\_t last\_policy\_id**

*The DDS\_QosPolicyId\_t (*p. *360) of one of the policies that was found to be incompatible the last time an incompatibility was detected.*

• struct **DDS\_QosPolicyCountSeq policies**

*A list containing, for each policy, the total number of times that the concerned DDSDataReader (*p. *1288) discovered a DDSDataWriter (*p. *1321) for the same DDSTopic (*p. *1617) with an offered QoS that is incompatible with that requested by the DDSDataReader (*p. *1288).*

## **9.159.1 Detailed Description**

### **DDS\_REQUESTED\_INCOMPATIBLE\_QOS\_STATUS** (p. 344)

**See also**

**DURABILITY** (p. 398) **PRESENTATION** (p. 417) **RELIABILITY** (p. 433) **OWNERSHIP** (p. 414) **LIVELINESS** (p. 409) **DEADLINE** (p. 385) **LATENCY\_BUDGET** (p. 407) **DESTINATION\_ORDER** (p. 386)

## **9.159.2 Member Data Documentation**

## **9.159.2.1 total\_count**

**DDS\_Long** DDS\_RequestedIncompatibleQosStatus::total\_count

Total cumulative count of how many times the concerned **DDSDataReader** (p. 1288) discovered a **DDSDataWriter** (p. 1321) for the same **DDSTopic** (p. 1617) with an offered QoS that is incompatible with that requested by the **DDSDataReader** (p. 1288).

#### **9.159.2.2 total\_count\_change**

**DDS\_Long** DDS\_RequestedIncompatibleQosStatus::total\_count\_change

The change in  $total\_count$  since the last time the listener was called or the status was read.

### **9.159.2.3 last\_policy\_id**

**DDS\_QosPolicyId\_t** DDS\_RequestedIncompatibleQosStatus::last\_policy\_id

The **DDS** QosPolicyId t (p. 360) of one of the policies that was found to be incompatible the last time an incompatibility was detected.

#### **9.159.2.4 policies**

struct **DDS\_QosPolicyCountSeq** DDS\_RequestedIncompatibleQosStatus::policies

A list containing, for each policy, the total number of times that the concerned **DDSDataReader** (p. 1288) discovered a **DDSDataWriter** (p. 1321) for the same **DDSTopic** (p. 1617) with an offered QoS that is incompatible with that requested by the **DDSDataReader** (p. 1288).

# **9.160 DDS\_ResourceLimitsQosPolicy Struct Reference**

Controls the amount of physical memory allocated for DDS entities, if dynamic allocations are allowed, and how they occur. Also controls memory usage among different instance values for keyed topics.

# **Public Attributes**

### • **DDS\_Long max\_samples**

*Represents the maximum samples the middleware can store for any one DDSDataWriter (*p. *1321) (or DDSDataReader (*p. *1288)).*

• **DDS\_Long max\_instances**

*Represents the maximum number of instances a DDSDataWriter (*p. *1321) (or DDSDataReader (*p. *1288)) can manage.*

• **DDS\_Long max\_samples\_per\_instance**

*Represents the maximum number of samples of any one instance a DDSDataWriter (*p. *1321) (or DDSDataReader (*p. *1288)) can manage.*

• **DDS\_Long initial\_samples**

*<<extension>> (*p. *237) Represents the initial samples the middleware will store for any one DDSDataWriter (*p. *1321) (or DDSDataReader (*p. *1288)).*

• **DDS\_Long initial\_instances**

*<<extension>> (*p. *237) Represents the initial number of instances a DDSDataWriter (*p. *1321) (or DDSDataReader (*p. *1288)) will manage.*

• **DDS\_Long instance\_hash\_buckets**

*<<extension>> (*p. *237) Number of hash buckets for instances.*

# **9.160.1 Detailed Description**

Controls the amount of physical memory allocated for DDS entities, if dynamic allocations are allowed, and how they occur. Also controls memory usage among different instance values for keyed topics.

**Entity:**

**DDSTopic** (p. 1617), **DDSDataReader** (p. 1288), **DDSDataWriter** (p. 1321)

**Status:**

**DDS\_SAMPLE\_REJECTED\_STATUS** (p. 345), **DDS\_SampleRejectedStatus** (p. 1094)

**Properties:**

**RxO** (p. 360) =  $NO$ **Changeable** (p. 360) = **UNTIL ENABLE** (p. 360)

# **9.160.2 Usage**

This policy controls the resources that RTI Connext can use to meet the requirements imposed by the application and other QoS settings.

For the reliability protocol (and **DDS\_DurabilityQosPolicy** (p. 767)), this QoS policy determines the actual maximum queue size when the **DDS\_HistoryQosPolicy** (p. 919) is set to **DDS\_KEEP\_ALL\_HISTORY\_QOS** (p. 406).

In general, this QoS policy is used to limit the amount of system memory that RTI Connext can allocate. For embedded real-time systems and safety-critical systems, pre-determination of maximum memory usage is often required. In addition, dynamic memory allocation could introduce non-deterministic latencies in time-critical paths.

This QoS policy can be set such that an entity does not dynamically allocate any more memory after its initialization phase.

If **DDSDataWriter** (p. 1321) objects are communicating samples faster than they are ultimately taken by the **DDSData***←-* **Reader** (p. 1288) objects, the middleware will eventually hit against some of the QoS-imposed resource limits. Note that this may occur when just a single **DDSDataReader** (p. 1288) cannot keep up with its corresponding **DDSDataWriter** (p. 1321). The behavior in this case depends on the setting for the **RELIABILITY** (p. 433). If reliability is **DDS\_***←-* **BEST\_EFFORT\_RELIABILITY\_QOS** (p. 435), then RTI Connext is allowed to drop samples. If the reliability is DDS  $\leftrightarrow$ **RELIABLE\_RELIABILITY\_QOS** (p. 435), RTI Connext will block the **DDSDataWriter** (p. 1321) or discard the sample at the **DDSDataReader** (p. 1288) in order not to lose existing samples.

The constant **DDS\_LENGTH\_UNLIMITED** (p. 438) may be used to indicate the absence of a particular limit. For example setting **DDS\_ResourceLimitsQosPolicy::max\_samples\_per\_instance** (p. 1055) to **DDS\_LENGTH\_UNLIMITED** (p. 438) will cause RTI Connext not to enforce this particular limit.

If these resource limits are not set sufficiently, under certain circumstances the **DDSDataWriter** (p. 1321) may block on a write() call even though the **DDS\_HistoryQosPolicy** (p. 919) is **DDS\_KEEP\_LAST\_HISTORY\_QOS** (p. 406). To guarantee the writer does not block for **DDS\_KEEP\_LAST\_HISTORY\_QOS** (p. 406), make sure the resource limits are set such that:

max\_samples >= max\_instances \* max\_samples\_per\_instance

**See also**

**DDS\_ReliabilityQosPolicy** (p. 1041) **DDS\_HistoryQosPolicy** (p. 919)

# **9.160.3 Consistency**

The setting of **DDS\_ResourceLimitsQosPolicy::max\_samples** (p. 1055) must be consistent with **DDS\_Resource***←-* **LimitsQosPolicy::max\_samples\_per\_instance** (p. 1055). For these two values to be consistent, it must be true that **DDS\_ResourceLimitsQosPolicy::max\_samples** (p. 1055) *>*= **DDS\_ResourceLimitsQosPolicy::max\_samples\_***←* **per\_instance** (p. 1055). As described above, this limit will not be enforced if **DDS\_ResourceLimitsQosPolicy::max***←* **samples per instance** (p. 1055) is set to **DDS\_LENGTH\_UNLIMITED** (p. 438).

The setting of **RESOURCE\_LIMITS** (p. 437) max\_samples\_per\_instance must be consistent with the **HISTORY** (p. 405) depth. For these two QoS to be consistent, it must be true that *depth <= max\_samples\_per\_instance*.

**See also**

**DDS\_HistoryQosPolicy** (p. 919)
## **9.160.4 Member Data Documentation**

### **9.160.4.1 max\_samples**

**DDS\_Long** DDS\_ResourceLimitsQosPolicy::max\_samples

Represents the maximum samples the middleware can store for any one **DDSDataWriter** (p. 1321) (or **DDSDataReader** (p. 1288)).

Specifies the maximum number of data samples a **DDSDataWriter** (p. 1321) (or **DDSDataReader** (p. 1288)) can manage across all the instances associated with it.

For unkeyed types, this value has to be equal to max\_samples\_per\_instance if max\_samples\_per\_instance is not equal to **DDS\_LENGTH\_UNLIMITED** (p. 438).

When batching is enabled, the maximum number of data samples a **DDSDataWriter** (p. 1321) can manage will also be limited by **DDS\_DataWriterResourceLimitsQosPolicy::max\_batches** (p. 700).

### **[default] DDS\_LENGTH\_UNLIMITED** (p. 438)

**[range]** [1, 100 million] or **DDS\_LENGTH\_UNLIMITED** (p. 438), *>*= initial\_samples, *>*= max\_samples\_per\_instance, *>*= **DDS\_DataReaderResourceLimitsQosPolicy::max\_samples\_per\_remote\_writer** (p. 657) or *>*= **DDS\_Rtps***←-* **ReliableWriterProtocol\_t::heartbeats\_per\_max\_samples** (p. 1067)

For **DDS\_DataWriterQos** (p. 689) max\_samples *>*= **DDS\_RtpsReliableWriterProtocol\_t::heartbeats\_per\_max\_***←* **samples** (p. 1067) in **DDS\_DataWriterProtocolQosPolicy::rtps\_reliable\_writer** (p. 677) if batching is disabled.

#### **9.160.4.2 max\_instances**

**DDS\_Long** DDS\_ResourceLimitsQosPolicy::max\_instances

Represents the maximum number of instances a **DDSDataWriter** (p. 1321) (or **DDSDataReader** (p. 1288)) can manage.

### **[default] DDS\_LENGTH\_UNLIMITED** (p. 438)

**[range]** [1, 1 million] or **DDS\_LENGTH\_UNLIMITED** (p. 438), *>*= initial\_instances

#### **9.160.4.3 max\_samples\_per\_instance**

**DDS\_Long** DDS\_ResourceLimitsQosPolicy::max\_samples\_per\_instance

Represents the maximum number of samples of any one instance a **DDSDataWriter** (p. 1321) (or **DDSDataReader** (p. 1288)) can manage.

While an unkeyed type is logically considered as a single instance, for unkeyed types this value has to be equal to max\_samples or **DDS\_LENGTH\_UNLIMITED** (p. 438).

## **[default] DDS\_LENGTH\_UNLIMITED** (p. 438)

**[range]** [1, 100 million] or **DDS\_LENGTH\_UNLIMITED** (p. 438), *<*= max\_samples or **DDS\_LENGTH\_UNLIMITED** (p. 438), *>*= **DDS\_HistoryQosPolicy::depth** (p. 921)

## **9.160.4.4 initial\_samples**

**DDS\_Long** DDS\_ResourceLimitsQosPolicy::initial\_samples

*<<extension>> (*p. *237)* Represents the initial samples the middleware will store for any one **DDSDataWriter** (p. 1321) (or **DDSDataReader** (p. 1288)).

Specifies the initial number of data samples a **DDSDataWriter** (p. 1321) (or **DDSDataReader** (p. 1288)) will manage across all the instances associated with it.

**[default]** 32

**[range]** [1,100 million], *<*= max\_samples

### **9.160.4.5 initial\_instances**

**DDS\_Long** DDS\_ResourceLimitsQosPolicy::initial\_instances

*<<extension>> (*p. *237)* Represents the initial number of instances a **DDSDataWriter** (p. 1321) (or **DDSDataReader** (p. 1288)) will manage.

### **[default]** 32

**[range]** [1,1 million], *<*= max\_instances

### **9.160.4.6 instance\_hash\_buckets**

**DDS\_Long** DDS\_ResourceLimitsQosPolicy::instance\_hash\_buckets

*<<extension>> (*p. *237)* Number of hash buckets for instances.

The instance hash table facilitates instance lookup. A higher number of buckets decreases instance lookup time but increases the memory usage.

**[default]** 1 **[range]** [1,1 million]

# **9.161 DDS\_RTPS\_EntityId\_t Struct Reference**

From the DDS-RTPS specification: type used to hold the suffix part of the globally-unique RTPS-entity identifiers.

## **9.161.1 Detailed Description**

From the DDS-RTPS specification: type used to hold the suffix part of the globally-unique RTPS-entity identifiers.

From DDS-RTPS Specification, clauses 8.4.2.1 and 9.3.1.

# **9.162 DDS\_RTPS\_GUID\_t Struct Reference**

From the DDS-RTPS specification: type used to hold a globally-unique RTPS-entity identifier.

## **9.162.1 Detailed Description**

From the DDS-RTPS specification: type used to hold a globally-unique RTPS-entity identifier. From DDS-RTPS Specification, clauses 8.4.2.1 and 9.3.1.

# **9.163 DDS\_RtpsReliableReaderProtocol\_t Struct Reference**

Qos related to reliable reader protocol defined in RTPS.

## **Public Attributes**

- struct **DDS\_Duration\_t min\_heartbeat\_response\_delay** *The minimum delay to respond to a heartbeat.*
- struct **DDS\_Duration\_t max\_heartbeat\_response\_delay**

*The maximum delay to respond to a heartbeat.*

• struct **DDS\_Duration\_t heartbeat\_suppression\_duration**

*The duration a reader ignores consecutively received heartbeats.*

- struct **DDS\_Duration\_t nack\_period**
- *The period at which to send NACKs.*
- **DDS\_Long receive\_window\_size**

*The number of received out-of-order samples a reader can keep at a time.*

- struct **DDS\_Duration\_t round\_trip\_time** *The duration from sending a NACK to receiving a repair of a sample.*
- struct **DDS\_Duration\_t app\_ack\_period**

*The period at which application-level acknowledgment messages are sent.*

- struct **DDS\_Duration\_t min\_app\_ack\_response\_keep\_duration** *Minimum duration for which application-level acknowledgment response data is kept.*
- **DDS\_Long samples\_per\_app\_ack**

*The minimum number of samples acknowledged by one application-level acknowledgment message.*

## **9.163.1 Detailed Description**

Qos related to reliable reader protocol defined in RTPS.

It is used to config reliable reader according to RTPS protocol.

**Properties:**

**RxO** (p. 360) =  $N/A$ **Changeable** (p. 360) = **NO** (p. 360)

**QoS:**

**DDS\_DataReaderProtocolQosPolicy** (p. 630) **DDS\_DiscoveryConfigQosPolicy** (p. 712)

## **9.163.2 Member Data Documentation**

#### **9.163.2.1 min\_heartbeat\_response\_delay**

struct **DDS\_Duration\_t** DDS\_RtpsReliableReaderProtocol\_t::min\_heartbeat\_response\_delay

The minimum delay to respond to a heartbeat.

When a reliable reader receives a heartbeat from a remote writer and finds out that it needs to send back an ACK/NACK message, the reader can choose to delay a while. This sets the value of the minimum delay.

**[default]** 0 seconds

**[range]** [0, 1 year], *<*= max\_heartbeat\_response\_delay

### **9.163.2.2 max\_heartbeat\_response\_delay**

struct **DDS Duration t** DDS RtpsReliableReaderProtocol t::max heartbeat response delay

The maximum delay to respond to a heartbeat.

When a reliable reader receives a heartbeat from a remote writer and finds out that it needs to send back an ACK/NACK message, the reader can choose to delay a while. This sets the value of maximum delay.

**[default]** The default value depends on the container policy:

- For **DDS\_DataReaderProtocolQosPolicy::rtps\_reliable\_reader** (p. 633): 0.5 seconds
- For **DDS\_DiscoveryConfigQosPolicy::publication\_reader** (p. 718): 0 seconds
- For **DDS\_DiscoveryConfigQosPolicy::subscription\_reader** (p. 718): 0 seconds
- For **DDS\_DiscoveryConfigQosPolicy::participant\_message\_reader** (p. 721): 0 seconds

**[range]** [0, 1 year], *>*= min\_heartbeat\_response\_delay

### **9.163.2.3 heartbeat\_suppression\_duration**

struct **DDS\_Duration\_t** DDS\_RtpsReliableReaderProtocol\_t::heartbeat\_suppression\_duration

The duration a reader ignores consecutively received heartbeats.

When a reliable reader receives consecutive heartbeats within a short duration that will trigger redundant NACKs, the reader may ignore the latter heartbeat(s). This sets the duration during which additionally received heartbeats are suppressed.

**[default]** 0.0625 seconds

**[range]** [0, 1 year],

### **9.163.2.4 nack\_period**

struct **DDS\_Duration\_t** DDS\_RtpsReliableReaderProtocol\_t::nack\_period

The period at which to send NACKs.

A reliable reader will send periodic NACKs at this rate when it first matches with a reliable writer. The reader will stop sending NACKs when it has received all available historical data from the writer.

**[default]** 5 seconds

**[range]** [1 nanosec, 1 year]

#### **9.163.2.5 receive\_window\_size**

**DDS\_Long** DDS\_RtpsReliableReaderProtocol\_t::receive\_window\_size

The number of received out-of-order samples a reader can keep at a time.

A reliable reader stores the out-of-order samples it receives until it can present them to the application in-order. The receive window is the maximum number of out-of-order samples that a reliable reader keeps at a given time. When the receive window is full, subsequently received out-of-order samples are dropped.

**[default]** 256

**[range]** [*>*= 1]

### **9.163.2.6 round\_trip\_time**

struct **DDS\_Duration\_t** DDS\_RtpsReliableReaderProtocol\_t::round\_trip\_time

The duration from sending a NACK to receiving a repair of a sample.

This round-trip time is an estimate of the time starting from when the reader sends a NACK for a specific sample to when it receives that sample. For each sample, the reader will not send a subsequent NACK for it until the round-trip time has passed, thus preventing inefficient redundant requests.

**[default]** 0 seconds

**[range]** [0 nanosec, 1 year]

### **9.163.2.7 app\_ack\_period**

struct **DDS Duration t** DDS RtpsReliableReaderProtocol t::app ack period

The period at which application-level acknowledgment messages are sent.

A **DDSDataReader** (p. 1288) sends application-level acknowledgment messages to a **DDSDataWriter** (p. 1321) at this periodic rate, and will continue sending until it receives a message from the **DDSDataWriter** (p. 1321) that it has received and processed the acknowledgment and an AppAckConfirmation has been received by the **DDSDataReader** (p. 1288). Note: application-level acknowledgment messages can also be sent non-periodically, as determined by **DDS\_Rtps***←-* **ReliableReaderProtocol\_t::samples\_per\_app\_ack** (p. 1060).

**[default]** 5 seconds

**[range]** [1 nanosec, 1 year]

### **9.163.2.8 min\_app\_ack\_response\_keep\_duration**

struct **DDS\_Duration\_t** DDS\_RtpsReliableReaderProtocol\_t::min\_app\_ack\_response\_keep\_duration

Minimum duration for which application-level acknowledgment response data is kept.

The user-specified response data of an explicit application-level acknowledgment (called by **DDSDataReader***←-* **::acknowledge\_sample** (p. 1296) or **DDSDataReader::acknowledge\_all** (p. 1297)) is cached by the **DDSDataReader** (p. 1288) for the purpose of reliably resending the data with the acknowledgment message. After this duration has passed from the time of the first acknowledgment, the response data is dropped from the cache and will not be resent with future acknowledgments for the corresponding sample(s).

**[default]** 0 sec

**[range]** [0 sec, 1 year]

#### **9.163.2.9 samples\_per\_app\_ack**

**DDS\_Long** DDS\_RtpsReliableReaderProtocol\_t::samples\_per\_app\_ack

The minimum number of samples acknowledged by one application-level acknowledgment message.

This setting applies only when **DDS\_ReliabilityQosPolicy::acknowledgment\_kind** (p. 1043) = **DDS\_APPLICATION***←-* **\_EXPLICIT\_ACKNOWLEDGMENT\_MODE** (p. 436) or **DDS\_APPLICATION\_AUTO\_ACKNOWLEDGMENT\_MODE** (p. 435)

A **DDSDataReader** (p. 1288) will immediately send an application-level acknowledgment message when it has at least this many samples that have been acknowledged. It will not send an acknowledgment message until it has at least this many samples pending acknowledgment.

For example, calling **DDSDataReader::acknowledge\_sample** (p. 1296) this many times consecutively will trigger the sending of an acknowledgment message. Calling **DDSDataReader::acknowledge\_all** (p. 1297) may trigger the sending of an acknowledgment message, if at least this many samples are being acknowledged at once.

This is independent of the **DDS\_RtpsReliableReaderProtocol\_t::app\_ack\_period** (p. 1060), where a **DDSData***←-* **Reader** (p. 1288) will send acknowledgement messages at the periodic rate regardless.

When this is set to **DDS\_LENGTH\_UNLIMITED** (p. 438), then acknowledgement messages are sent only periodically, at the rate set by **DDS\_RtpsReliableReaderProtocol\_t::app\_ack\_period** (p. 1060).

### **[default]** 1

**[range]** [1, 1000000], or **DDS\_LENGTH\_UNLIMITED** (p. 438)

## **9.164 DDS\_RtpsReliableWriterProtocol\_t Struct Reference**

QoS related to the reliable writer protocol defined in RTPS.

## **Public Attributes**

• **DDS\_Long low\_watermark**

*When the number of unacknowledged samples in the current send window of a reliable writer meets or falls below this threshold, the DDS\_RELIABLE\_WRITER\_CACHE\_CHANGED\_STATUS (*p. *349) is considered to have changed.*

• **DDS\_Long high\_watermark**

*When the number of unacknowledged samples in the current send window of a reliable writer meets or exceeds this threshold, the DDS\_RELIABLE\_WRITER\_CACHE\_CHANGED\_STATUS (*p. *349) is considered to have changed.*

• struct **DDS\_Duration\_t heartbeat\_period**

*The period at which to send heartbeats.*

• struct **DDS\_Duration\_t fast\_heartbeat\_period**

*An alternative heartbeat period used when a reliable writer needs to flush its unacknowledged samples more quickly.*

• struct **DDS\_Duration\_t late\_joiner\_heartbeat\_period**

*An alternative heartbeat period used when a reliable reader joins late and needs to be caught up on cached samples of a reliable writer more quickly than the normal heartbeat rate.*

• struct **DDS\_Duration\_t virtual\_heartbeat\_period**

*The period at which to send virtual heartbeats. Virtual heartbeats inform the reliable reader about the range of samples currently present, for each virtual GUID, in the reliable writer's queue.*

• **DDS\_Long samples\_per\_virtual\_heartbeat**

*The number of samples that a reliable writer has to publish before sending a virtual heartbeat.*

• **DDS\_Long max\_heartbeat\_retries**

*The maximum number of periodic heartbeat retries before marking a remote reader as inactive.*

• **DDS\_Boolean inactivate\_nonprogressing\_readers**

*Whether to treat remote readers as inactive when their NACKs do not progress.*

• **DDS\_Long heartbeats\_per\_max\_samples**

*The number of piggyback heartbeats sent per max send window.*

• struct **DDS\_Duration\_t min\_nack\_response\_delay**

*The minimum delay to respond to a NACK.*

• struct **DDS\_Duration\_t max\_nack\_response\_delay**

*The maximum delay to respond to a nack.*

• struct **DDS\_Duration\_t nack\_suppression\_duration**

*The duration for ignoring consecutive NACKs that may trigger redundant repairs.*

• **DDS\_Long max\_bytes\_per\_nack\_response**

*The maximum total message size when resending rejected samples.*

• struct **DDS\_Duration\_t disable\_positive\_acks\_min\_sample\_keep\_duration**

*The minimum duration a sample is queued for ACK-disabled readers.*

- struct **DDS\_Duration\_t disable\_positive\_acks\_max\_sample\_keep\_duration** *The maximum duration a sample is queued for ACK-disabled readers.*
- **DDS\_Boolean disable\_positive\_acks\_enable\_adaptive\_sample\_keep\_duration** *Enables dynamic adjustment of sample keep duration in response to congestion.*
- **DDS\_Long disable\_positive\_acks\_decrease\_sample\_keep\_duration\_factor** *Controls rate of contraction of dynamic sample keep duration.*
- **DDS\_Long disable\_positive\_acks\_increase\_sample\_keep\_duration\_factor** *Controls rate of growth of dynamic sample keep duration.*
- **DDS\_Long min\_send\_window\_size**

*Minimum size of send window of unacknowledged samples.*

• **DDS\_Long max\_send\_window\_size**

*Maximum size of send window of unacknowledged samples.*

• struct **DDS\_Duration\_t send\_window\_update\_period**

*Period in which send window may be dynamically changed.*

• **DDS\_Long send\_window\_increase\_factor**

*Increases send window size by this percentage when reacting dynamically to network conditions.*

• **DDS\_Long send\_window\_decrease\_factor**

*Decreases send window size by this percentage when reacting dynamically to network conditions.*

• **DDS\_Boolean enable\_multicast\_periodic\_heartbeat**

*Whether periodic heartbeat messages are sent over multicast.*

• **DDS\_Long multicast\_resend\_threshold**

*The minimum number of requesting readers needed to trigger a multicast resend.*

• **DDS\_Boolean disable\_repair\_piggyback\_heartbeat**

*Prevents piggyback heartbeats from being sent with repair samples.*

## **9.164.1 Detailed Description**

QoS related to the reliable writer protocol defined in RTPS.

It is used to configure a reliable writer according to RTPS protocol.

The reliability protocol settings are applied to batches instead of individual data samples when batching is enabled.

**Properties:**

**RxO** (p. 360) =  $N/A$ **Changeable** (p. 360) = **NO** (p. 360)

**QoS:**

**DDS\_DataWriterProtocolQosPolicy** (p. 673) **DDS\_DiscoveryConfigQosPolicy** (p. 712)

## **9.164.2 Member Data Documentation**

### **9.164.2.1 low\_watermark**

**DDS\_Long** DDS\_RtpsReliableWriterProtocol\_t::low\_watermark

When the number of unacknowledged samples in the current send window of a reliable writer meets or falls below this threshold, the **DDS\_RELIABLE\_WRITER\_CACHE\_CHANGED\_STATUS** (p. 349) is considered to have changed.

This value is measured in units of samples, except with batching configurations where it is measured in units of batches.

The value must be greater than or equal to zero and strictly less than high\_watermark.

The high and low watermarks are used for switching between the regular and fast heartbeat rates (**DDS\_RtpsReliable***←-* **WriterProtocol\_t::heartbeat\_period** (p. 1064) and **DDS\_RtpsReliableWriterProtocol\_t::fast\_heartbeat\_period** (p. 1064), respectively). When the number of unacknowledged samples in the queue of a reliable **DDSDataWriter** (p. 1321) meets or exceeds high\_watermark, the **DDS\_RELIABLE\_WRITER\_CACHE\_CHANGED\_STATUS** (p. 349) is changed, and the DataWriter will start heartbeating at **DDS\_RtpsReliableWriterProtocol\_t::fast\_heartbeat\_period** (p. 1064). When the number of samples meets or falls below low\_watermark, **DDS\_RELIABLE\_WRITER\_CACHE\_***←-* **CHANGED\_STATUS** (p. 349) is changed, and the heartbeat rate will return to the "normal" rate (**DDS\_RtpsReliable***←-* **WriterProtocol\_t::heartbeat\_period** (p. 1064)).

**[default]** 0

**[range]** [0, 100 million], *<* high\_watermark

## **9.164.2.2 high\_watermark**

**DDS\_Long** DDS\_RtpsReliableWriterProtocol\_t::high\_watermark

When the number of unacknowledged samples in the current send window of a reliable writer meets or exceeds this threshold, the **DDS\_RELIABLE\_WRITER\_CACHE\_CHANGED\_STATUS** (p. 349) is considered to have changed.

This value is measured in units of samples, except with batching configurations where it is measured in units of batches.

The value must be strictly greater than low\_watermark and less than or equal to a maximum that depends on the container QoS policy:

In **DDS\_DomainParticipantQos::discovery\_config** (p. 745):

For **DDS\_DiscoveryConfigQosPolicy::publication\_writer** (p. 719) high\_watermark*<*= **DDS\_AllocationSettings\_t::max\_count** (p. 589) in **DDS\_DomainParticipantResourceLimits***←-* **QosPolicy::local\_writer\_allocation** (p. 750)

For **DDS\_DiscoveryConfigQosPolicy::subscription\_writer** (p. 720) high\_watermark*<*= **DDS\_AllocationSettings\_t::max\_count** (p. 589) in **DDS\_DomainParticipantResourceLimits***←-* **QosPolicy::local\_reader\_allocation** (p. 750)

In **DDS\_DataWriterQos::protocol** (p. 695):

For **DDS\_DataWriterProtocolQosPolicy::rtps\_reliable\_writer** (p. 677),

high\_watermark<=**DDS\_ResourceLimitsQosPolicy::max\_samples** (p. 1055) if batching is disabled. Otherwise, high\_watermark*<*=**DDS\_DataWriterResourceLimitsQosPolicy::max\_batches** (p. 700) high\_watermark*<*=**DDS\_***←-* **RtpsReliableWriterProtocol\_t::max\_send\_window\_size** (p. 1073)

## **[default]** 1

**[range]** [1, 100 million] or **DDS\_LENGTH\_UNLIMITED** (p. 438), *>* low\_watermark *<*= *maximum* which depends on the container policy

## **9.164.2.3 heartbeat\_period**

struct **DDS\_Duration\_t** DDS\_RtpsReliableWriterProtocol\_t::heartbeat\_period

The period at which to send heartbeats.

A reliable writer will send periodic heartbeats at this rate.

**[default]** The default value depends on the container policy:

- For **DDS\_DataWriterProtocolQosPolicy::rtps\_reliable\_writer** (p. 677): 3.0 seconds
- For **DDS\_DiscoveryConfigQosPolicy::publication\_writer** (p. 719): 3.0 seconds
- For **DDS\_DiscoveryConfigQosPolicy::subscription\_writer** (p. 720): 3.0 seconds
- For **DDS** DiscoveryConfigQosPolicy::participant message writer (p. 722): 1.0 seconds

**[range]** [1 nanosec,1 year], *>*= **DDS\_RtpsReliableWriterProtocol\_t::fast\_heartbeat\_period** (p. 1064), *>*= **DDS\_***←-* **RtpsReliableWriterProtocol\_t::late\_joiner\_heartbeat\_period** (p. 1065)

### **9.164.2.4 fast\_heartbeat\_period**

struct **DDS\_Duration\_t** DDS\_RtpsReliableWriterProtocol\_t::fast\_heartbeat\_period

An alternative heartbeat period used when a reliable writer needs to flush its unacknowledged samples more quickly.

This heartbeat period will be used when the number of unacknowledged samples in the cache of a reliable writer meets or exceeds the writer's high watermark and has not subsequently dropped to the low watermark. The normal period will be used at all other times.

This period must not be slower (i.e. must be of the same or shorter duration) than the normal heartbeat period.

**[default]** The default value depends on the container policy:

- For **DDS\_DataWriterProtocolQosPolicy::rtps\_reliable\_writer** (p. 677): 3.0 seconds
- For **DDS\_DiscoveryConfigQosPolicy::publication\_writer** (p. 719): 3.0 seconds
- For **DDS\_DiscoveryConfigQosPolicy::subscription\_writer** (p. 720): 3.0 seconds
- For **DDS\_DiscoveryConfigQosPolicy::participant\_message\_writer** (p. 722): 1.0 seconds

**[range]** [1 nanosec,1 year], *<*= **DDS\_RtpsReliableWriterProtocol\_t::heartbeat\_period** (p. 1064)

## **9.164.2.5 late\_joiner\_heartbeat\_period**

struct **DDS\_Duration\_t** DDS\_RtpsReliableWriterProtocol\_t::late\_joiner\_heartbeat\_period

An alternative heartbeat period used when a reliable reader joins late and needs to be caught up on cached samples of a reliable writer more quickly than the normal heartbeat rate.

This heartbeat period will be used when a reliable reader joins after a reliable writer with non-volatile durability has begun publishing samples. Once the reliable reader has received all cached samples, it will be serviced at the same rate as other reliable readers.

This period must not be slower (i.e., must be of the same or shorter duration) than the normal heartbeat period.

A reliable writer will use whichever heartbeat period is faster, the current heartbeat period being used for other reliable readers or the **DDS\_RtpsReliableWriterProtocol\_t::late\_joiner\_heartbeat\_period** (p. 1065), to service the late joining reader. This means that if the **DDS\_RtpsReliableWriterProtocol\_t::fast\_heartbeat\_period** (p. 1064) is currently being used and is faster than the late\_joiner\_heartbeat\_period, then the fast\_heartbeat\_period will continue to be used for the late joiner as well.

**[default]** The default value depends on the container policy:

- For **DDS\_DataWriterProtocolQosPolicy::rtps\_reliable\_writer** (p. 677): 3.0 seconds
- For **DDS\_DiscoveryConfigQosPolicy::publication\_writer** (p. 719): 3.0 seconds
- For **DDS\_DiscoveryConfigQosPolicy::subscription\_writer** (p. 720): 3.0 seconds
- For **DDS** DiscoveryConfigQosPolicy::participant message writer (p. 722): 1.0 seconds

**[range]** [1 nanosec,1 year], *<*= **DDS\_RtpsReliableWriterProtocol\_t::heartbeat\_period** (p. 1064)

### **9.164.2.6 virtual\_heartbeat\_period**

struct **DDS\_Duration\_t** DDS\_RtpsReliableWriterProtocol\_t::virtual\_heartbeat\_period

The period at which to send virtual heartbeats. Virtual heartbeats inform the reliable reader about the range of samples currently present, for each virtual GUID, in the reliable writer's queue.

A reliable writer will send periodic virtual heartbeats at this rate.

**[default]** The default value depends on the container policy:

- For **DDS\_DataWriterProtocolQosPolicy::rtps\_reliable\_writer** (p. 677): **DDS\_DURATION\_AUTO** (p. 327). If **DDS\_PresentationQosPolicy::access\_scope** (p. 1000) is set to **DDS\_GROUP\_PRESENTATION\_QOS** (p. 418) on the DataWriter, this value is set to **DDS\_RtpsReliableWriterProtocol\_t::heartbeat\_period** (p. 1064). Otherwise, the value is set to **DDS\_DURATION\_INFINITE** (p. 326).
- For **DDS\_DiscoveryConfigQosPolicy::publication\_writer** (p. 719): **DDS\_DURATION\_INFINITE** (p. 326)
- For **DDS\_DiscoveryConfigQosPolicy::subscription\_writer** (p. 720): **DDS\_DURATION\_INFINITE** (p. 326)
- For **DDS\_DiscoveryConfigQosPolicy::participant\_message\_writer** (p. 722): **DDS\_DURATION\_INFINITE** (p. 326)

**[range]** *>* 1 nanosec, **DDS\_DURATION\_INFINITE** (p. 326), or **DDS\_DURATION\_AUTO** (p. 327)

#### **9.164.2.7 samples\_per\_virtual\_heartbeat**

**DDS\_Long** DDS\_RtpsReliableWriterProtocol\_t::samples\_per\_virtual\_heartbeat

The number of samples that a reliable writer has to publish before sending a virtual heartbeat.

**[default] DDS\_LENGTH\_UNLIMITED** (p. 438)

**[range]** [1,1000000], **DDS\_LENGTH\_UNLIMITED** (p. 438)

### **9.164.2.8 max\_heartbeat\_retries**

**DDS\_Long** DDS\_RtpsReliableWriterProtocol\_t::max\_heartbeat\_retries

The maximum number of *periodic* heartbeat retries before marking a remote reader as inactive.

When a remote reader has not acked all the samples the reliable writer has in its queue, and max\_heartbeat\_retries number of periodic heartbeats has been sent without receiving any ack/nack back, the remote reader will be marked as inactive (not alive) and be ignored until it resumes sending ack/nack.

Note that piggyback heartbeats do NOT count towards this value.

### **[default]** 10

**[range]** [1, 1 million] or **DDS\_LENGTH\_UNLIMITED** (p. 438)

#### **9.164.2.9 inactivate\_nonprogressing\_readers**

**DDS\_Boolean** DDS\_RtpsReliableWriterProtocol\_t::inactivate\_nonprogressing\_readers

Whether to treat remote readers as inactive when their NACKs do not progress.

Nominally, a remote reader is marked inactive when a successive number of periodic heartbeats equal or greater than **DDS\_RtpsReliableWriterProtocol\_t::max\_heartbeat\_retries** (p. 1066) have been sent without receiving any ack/nacks back.

By setting this **DDS\_BOOLEAN\_TRUE** (p. 317), it changes the conditions of inactivating a remote reader: a reader will be considered inactive when it either does not send any ack/nacks or keeps sending non-progressing nacks for **DDS\_RtpsReliableWriterProtocol\_t::max\_heartbeat\_retries** (p. 1066) number of heartbeat periods, where a nonprogressing nack is one whose oldest sample requested has not advanced from the oldest sample requested of the previous nack.

**[default] DDS\_BOOLEAN\_FALSE** (p. 317)

### **9.164.2.10 heartbeats\_per\_max\_samples**

**DDS\_Long** DDS\_RtpsReliableWriterProtocol\_t::heartbeats\_per\_max\_samples

The number of piggyback heartbeats sent per max send window.

When a DataWriter is configured with a fixed send window size (**DDS\_RtpsReliableWriterProtocol\_t::min\_send\_***←* **window\_size** (p. 1072) is equal to effective max\_send\_window\_size), a piggyback heartbeat is sent every [(effective max send window size/heartbeats\_per\_max\_samples)] number of samples written.

Otherwise, the number of piggyback heartbeats sent is scaled according to the current size of the send window. For example, consider a **DDS\_RtpsReliableWriterProtocol\_t::heartbeats\_per\_max\_samples** (p. 1067) of 50. If the current send window size is 100, a piggyback heartbeat will be sent every 2 samples. If the send window size grows to 150, a piggyback heartbeat will be sent every 3 samples, and so on. Additionally, when the send window size grows, a piggyback heartbeat is sent with the next sample. (If it weren't, the sending of that heartbeat could be delayed, since the heartbeat rate scales with the increasing window size.)

The effective max send window is calculated as follows:

Without batching:

min (**DDS\_ResourceLimitsQosPolicy::max\_samples** (p. 1055), **DDS\_RtpsReliableWriterProtocol\_t::max\_send***←-* **\_window\_size** (p. 1073))

With batching:

min (**DDS\_DataWriterResourceLimitsQosPolicy::max\_batches** (p. 700), **DDS\_RtpsReliableWriterProtocol\_t***←-* **::max\_send\_window\_size** (p. 1073))

If heartbeats per max samples is set to zero, no piggyback heartbeats will be sent.

If current send window size is **DDS\_LENGTH\_UNLIMITED** (p. 438), 100 million is assumed as the effective max send window.

**[default]** The default value depends on the container policy:

- For **DDS\_DataWriterProtocolQosPolicy::rtps\_reliable\_writer** (p. 677): 8
- For **DDS\_DiscoveryConfigQosPolicy::publication\_writer** (p. 719): 8
- For **DDS\_DiscoveryConfigQosPolicy::subscription\_writer** (p. 720): 8
- For **DDS\_DiscoveryConfigQosPolicy::participant\_message\_writer** (p. 722): 1

**[range]** [0, 100 million]

- For **DDS\_DiscoveryConfigQosPolicy::publication\_writer** (p. 719): heartbeats\_per\_max\_samples*<*= **DDS\_AllocationSettings\_t::max\_count** (p. 589) in **DDS\_Domain***←-* **ParticipantResourceLimitsQosPolicy::local\_writer\_allocation** (p. 750)
- For **DDS\_DiscoveryConfigQosPolicy::subscription\_writer** (p. 720): heartbeats\_per\_max\_samples*<*= **DDS\_AllocationSettings\_t::max\_count** (p. 589) in **DDS\_Domain***←-* **ParticipantResourceLimitsQosPolicy::local\_reader\_allocation** (p. 750)
- For **DDS\_DataWriterProtocolQosPolicy::rtps\_reliable\_writer** (p. 677):

heartbeats\_per\_max\_samples*<*= **DDS\_ResourceLimitsQosPolicy::max\_samples** (p. 1055) if batching is disabled. Otherwise: heartbeats\_per\_max\_samples*<*= **DDS\_DataWriterResourceLimitsQosPolicy::max\_batches** (p. 700)

heartbeats\_per\_max\_samples*<*= **DDS\_RtpsReliableWriterProtocol\_t::max\_send\_window\_size** (p. 1073)

### **9.164.2.11 min\_nack\_response\_delay**

struct **DDS\_Duration\_t** DDS\_RtpsReliableWriterProtocol\_t::min\_nack\_response\_delay

The minimum delay to respond to a NACK.

When a reliable writer receives a NACK from a remote reader, the writer can choose to delay a while before it sends repair samples or a heartbeat. This sets the value of the minimum delay.

**[default]** 0 seconds

**[range]** [0,1 day], *<*= max\_nack\_response\_delay

## **9.164.2.12 max\_nack\_response\_delay**

struct **DDS\_Duration\_t** DDS\_RtpsReliableWriterProtocol\_t::max\_nack\_response\_delay

The maximum delay to respond to a nack.

This set the value of maximum delay between receiving a NACK and sending repair samples or a heartbeat.

**[default]** The default value depends on the container policy:

- For **DDS\_DataWriterProtocolQosPolicy::rtps\_reliable\_writer** (p. 677): 0.2 seconds
- For **DDS\_DiscoveryConfigQosPolicy::publication\_writer** (p. 719): 0 seconds
- For **DDS\_DiscoveryConfigQosPolicy::subscription\_writer** (p. 720): 0 seconds
- For **DDS\_DiscoveryConfigQosPolicy::participant\_message\_writer** (p. 722): 0 seconds

**[range]** [0,1 day], *>*= min\_nack\_response\_delay

### **9.164.2.13 nack\_suppression\_duration**

struct **DDS\_Duration\_t** DDS\_RtpsReliableWriterProtocol\_t::nack\_suppression\_duration

The duration for ignoring consecutive NACKs that may trigger redundant repairs.

A reliable writer may receive consecutive NACKs within a short duration from a remote reader that will trigger the sending of redundant repair messages.

This specifies the duration during which consecutive NACKs are ignored to prevent redundant repairs from being sent.

**[default]** 0 seconds

**[range]** [0,1 day],

## **9.164.2.14 max\_bytes\_per\_nack\_response**

**DDS\_Long** DDS\_RtpsReliableWriterProtocol\_t::max\_bytes\_per\_nack\_response

The maximum total message size when resending rejected samples.

As part of the reliable communication protocol, data writers send heartbeat (HB) messages to their data readers. Each HB message contains the sequence number of the most recent sample sent by the data writer.

In response, a data reader sends an acknowledgement (ACK) message, indicating what sequence numbers it did not receive, if any. If the data reader is missing some samples, the data writer will send them again.

max\_bytes\_per\_nack\_response determines the maximum size of the message sent by the data writer in response to an ACK. This message may contain multiple samples. The data writer will always send at least one message, even if the size of that message exceeds the max bytes per nack response value.

If max bytes per nack response is larger than the maximum message size supported by the underlying transport, RTI Connext will send multiple messages. If the total size of all samples that need to be resent is larger than max\_bytes\_*←* per nack response, the remaining samples will be resent the next time an ACK arrives.

**[default]** The default value depends on the container policy:

- For **DDS\_DataWriterProtocolQosPolicy::rtps\_reliable\_writer** (p. 677): 131072 bytes
- For **DDS\_DiscoveryConfigQosPolicy::publication\_writer** (p. 719): 131072 bytes
- For **DDS\_DiscoveryConfigQosPolicy::subscription\_writer** (p. 720): 131072 bytes
- For **DDS** DiscoveryConfigQosPolicy::participant message writer (p. 722): 9216 bytes

**[range]** [0, 1 GB]

## **9.164.2.15 disable\_positive\_acks\_min\_sample\_keep\_duration**

struct **DDS Duration t** DDS RtpsReliableWriterProtocol t::disable positive acks min sample keep  $\leftrightarrow$ duration

The minimum duration a sample is queued for ACK-disabled readers.

When positive ACKs are disabled for a data writer (**DDS\_DataWriterProtocolQosPolicy::disable\_positive\_acks** (p. 675) = **DDS\_BOOLEAN\_TRUE** (p. 317)) or a data reader (**DDS\_DataReaderProtocolQosPolicy::disable\_***←* **positive acks** (p. 632) = **DDS BOOLEAN TRUE** (p. 317)), a sample is available from the data writer's queue for at least this duration, after which the sample may be considered to be acknowledged.

**[default]** 1 millisecond

**[range]** [0,1 year], *<*= **DDS\_RtpsReliableWriterProtocol\_t::disable\_positive\_acks\_max\_sample\_keep\_duration** (p. 1070)

#### **9.164.2.16 disable\_positive\_acks\_max\_sample\_keep\_duration**

struct **DDS\_Duration\_t** DDS\_RtpsReliableWriterProtocol\_t::disable\_positive\_acks\_max\_sample\_keep\_*←* duration

The maximum duration a sample is queued for ACK-disabled readers.

When positive ACKs are disabled for a data writer (**DDS\_DataWriterProtocolQosPolicy::disable\_positive\_acks** (p. 675) = **DDS\_BOOLEAN\_TRUE** (p. 317)) or a data reader (**DDS\_DataReaderProtocolQosPolicy::disable\_***←* **positive acks** (p. 632) = **DDS BOOLEAN TRUE** (p. 317)), a sample is available from the data writer's queue for at most this duration, after which the sample is considered to be acknowledged.

#### **[default]** 1 second

**[range]** [0,1 year], *>*= **DDS\_RtpsReliableWriterProtocol\_t::disable\_positive\_acks\_min\_sample\_keep\_duration** (p. 1070)

#### **9.164.2.17 disable\_positive\_acks\_enable\_adaptive\_sample\_keep\_duration**

**DDS\_Boolean** DDS\_RtpsReliableWriterProtocol\_t::disable\_positive\_acks\_enable\_adaptive\_sample\_keep*←-* \_duration

Enables dynamic adjustment of sample keep duration in response to congestion.

For dynamic networks where a static minimum sample keep duration may not provide sufficient performance or reliability, setting DDS\_RtpsReliableWriterProtocol\_t::disable\_positive\_acks\_enable\_adaptive\_sample\_keep\_duration (p. 1071) = **DDS\_BOOLEAN\_TRUE** (p. 317), enables the sample keep duration to be dynamically adjusted to adapt to network conditions. The keep duration changes according to the detected level of congestion, which is determined to be proportional to the rate of NACKs received. An adaptive algorithm automatically controls the keep duration to optimize throughput and reliability.

To relieve high congestion, the keep duration is increased to effectively decrease the send rate; this lengthening of the keep duration is controlled by **DDS\_RtpsReliableWriterProtocol\_t::disable\_positive\_acks\_increase\_sample***←-* **\_keep\_duration\_factor** (p. 1072). Alternatively, when congestion is low, the keep duration is decreased to effectively increase send rate; this shortening of the keep duration is controlled by **DDS\_RtpsReliableWriterProtocol\_t::disable***←* **positive acks decrease sample keep duration factor** (p. 1071).

The lower and upper bounds of the dynamic sample keep duration are set by **DDS\_RtpsReliableWriterProtocol***←-* **\_t::disable\_positive\_acks\_min\_sample\_keep\_duration** (p. 1070) and **DDS\_RtpsReliableWriterProtocol\_t***←-* **::disable\_positive\_acks\_max\_sample\_keep\_duration** (p. 1070), respectively.

When **DDS** RtpsReliableWriterProtocol t::disable positive acks enable adaptive sample keep duration (p. 1071) = **DDS\_BOOLEAN\_FALSE** (p. 317), the sample keep duration is set to **DDS\_RtpsReliableWriterProtocol***←-* **\_t::disable\_positive\_acks\_min\_sample\_keep\_duration** (p. 1070) .

**[default] DDS\_BOOLEAN\_TRUE** (p. 317)

### **9.164.2.18 disable\_positive\_acks\_decrease\_sample\_keep\_duration\_factor**

**DDS\_Long** DDS\_RtpsReliableWriterProtocol\_t::disable\_positive\_acks\_decrease\_sample\_keep\_duration\_*←* factor

Controls rate of contraction of dynamic sample keep duration.

Used when **DDS\_RtpsReliableWriterProtocol\_t::disable\_positive\_acks\_enable\_adaptive\_sample\_keep\_***←* **duration** (p. 1071) = **DDS\_BOOLEAN\_TRUE** (p. 317).

When the adaptive algorithm determines that the keep duration should be decreased, this factor (a percentage) is multiplied with the current keep duration to get the new shorter keep duration. For example, if the current keep duration is 20 milliseconds, using the default factor of 95% would result in a new keep duration of 19 milliseconds.

**[default]** 95

**[range]** *<*= 100

### **9.164.2.19 disable\_positive\_acks\_increase\_sample\_keep\_duration\_factor**

**DDS\_Long** DDS\_RtpsReliableWriterProtocol\_t::disable\_positive\_acks\_increase\_sample\_keep\_duration\_*←* factor

Controls rate of growth of dynamic sample keep duration.

Used when **DDS\_RtpsReliableWriterProtocol\_t::disable\_positive\_acks\_enable\_adaptive\_sample\_keep\_***←* **duration** (p. 1071) = **DDS\_BOOLEAN\_TRUE** (p. 317).

When the adaptive algorithm determines that the keep duration should be increased, this factor (a percentage) is multiplied with the current keep duration to get the new longer keep duration. For example, if the current keep duration is 20 milliseconds, using the default factor of 150% would result in a new keep duration of 30 milliseconds.

**[default]** 150

**[range]** *>*= 100

#### **9.164.2.20 min\_send\_window\_size**

**DDS\_Long** DDS\_RtpsReliableWriterProtocol\_t::min\_send\_window\_size

Minimum size of send window of unacknowledged samples.

A **DDSDataWriter** (p. 1321) has a limit on the number of unacknowledged samples in-flight at a time. This send window can be configured to have a minimum size (this field) and a maximum size (max\_send\_window\_size). The send window can dynamically change, between the min and max sizes, to throttle the effective send rate in response to changing network congestion, as measured by negative acknowledgements received.

When a variable sized send window is used (i.e., when min\_send\_window\_size and max\_send\_window\_size are not set to the same value) the send window is initialized to min\_send\_window\_size.

### **[default] DDS\_LENGTH\_UNLIMITED** (p. 438)

**[range]** *>* 0, *<*= max\_send\_window\_size, or **DDS\_LENGTH\_UNLIMITED** (p. 438)

**See also**

- **DDS\_RtpsReliableWriterProtocol\_t::max\_send\_window\_size** (p. 1073)
- **DDS\_RtpsReliableWriterProtocol\_t::low\_watermark** (p. 1063)
- **DDS\_RtpsReliableWriterProtocol\_t::high\_watermark** (p. 1063)
- **DDS\_ReliableWriterCacheChangedStatus::full\_reliable\_writer\_cache** (p. 1047)

### **9.164.2.21 max\_send\_window\_size**

**DDS\_Long** DDS\_RtpsReliableWriterProtocol\_t::max\_send\_window\_size

Maximum size of send window of unacknowledged samples.

A **DDSDataWriter** (p. 1321) has a limit on the number of unacknowledged samples in-flight at a time. This send window can be configured to have a minimum size (min\_send\_window\_size) and a maximum size (this field). The send window can dynamically change, between the min and max sizes, to throttle the effective send rate in response to changing network congestion, as measured by negative acknowledgements received.

When a variable sized send window is used (i.e., when min send window size and max send window size are not set to the same value) the send window is initialized to min\_send\_window\_size.

When both min send window size and max send window size are **DDS LENGTH UNLIMITED** (p. 438), then either **DDS\_ResourceLimitsQosPolicy::max\_samples** (p. 1055) (for non-batching) or **DDS\_DataWriterResource***←-* **LimitsQosPolicy::max\_batches** (p. 700) (for batching) serves as the effective max\_send\_window\_size. When **DDS**<sup>←</sup> **\_ResourceLimitsQosPolicy::max\_samples** (p. 1055) (for non-batching) or **DDS\_DataWriterResourceLimitsQos***←-* **Policy::max\_batches** (p. 700) (for batching) is less than max\_send\_window\_size, then it serves as the effective max<sup>←</sup> send window size. If it is also less than min send window size, then effectively both min and max send window sizes are equal to max\_samples or max\_batches.

In addition, the low and high watermarks are scaled down linearly to stay within the current send window size, and the full reliable queue status is set when the send window is full.

## **[default] DDS\_LENGTH\_UNLIMITED** (p. 438)

**[range]**  $> 0$ ,  $> =$  min\_send\_window\_size, or **DDS\_LENGTH\_UNLIMITED** (p. 438)

**See also**

**DDS\_RtpsReliableWriterProtocol\_t::min\_send\_window\_size** (p. 1072)

**DDS\_RtpsReliableWriterProtocol\_t::low\_watermark** (p. 1063)

- **DDS\_RtpsReliableWriterProtocol\_t::high\_watermark** (p. 1063)
- **DDS\_ReliableWriterCacheChangedStatus::full\_reliable\_writer\_cache** (p. 1047)

## **9.164.2.22 send\_window\_update\_period**

struct **DDS\_Duration\_t** DDS\_RtpsReliableWriterProtocol\_t::send\_window\_update\_period

Period in which send window may be dynamically changed.

The **DDSDataWriter** (p. 1321)'s send window will dynamically change, between the min and max send window sizes, to throttle the effective send rate in response to changing network congestion, as measured by negative acknowledgements received.

The change in send window size happens at this update period, whereupon the send window is either increased or decreased in size according to the increase or decrease factors, respectively.

**[default]** The default value depends on the container policy:

- For **DDS\_DataWriterProtocolQosPolicy::rtps\_reliable\_writer** (p. 677): 3 seconds
- For **DDS\_DiscoveryConfigQosPolicy::publication\_writer** (p. 719): 3 seconds
- For **DDS\_DiscoveryConfigQosPolicy::subscription\_writer** (p. 720): 3 seconds
- For **DDS** DiscoveryConfigQosPolicy::participant message writer (p. 722): 1 second

**[range]** *>* [0,1 year]

**See also**

**DDS\_RtpsReliableWriterProtocol\_t::send\_window\_increase\_factor** (p. 1074), **DDS\_RtpsReliableWriter***←-* **Protocol\_t::send\_window\_decrease\_factor** (p. 1074)

## **9.164.2.23 send\_window\_increase\_factor**

**DDS\_Long** DDS\_RtpsReliableWriterProtocol\_t::send\_window\_increase\_factor

Increases send window size by this percentage when reacting dynamically to network conditions.

The **DDSDataWriter** (p. 1321)'s send window will dynamically change, between the min and max send window sizes, to throttle the effective send rate in response to changing network congestion, as measured by negative acknowledgements received.

After an update period during which no negative acknowledgements were received, the send window will be increased by this factor. The factor is treated as a percentage, where a factor of 150 would increase the send window by 150%. The increased send window size will not exceed the max\_send\_window\_size.

**[default]** 105

**[range]** *>* 100

**See also**

**DDS\_RtpsReliableWriterProtocol\_t::send\_window\_update\_period** (p. 1073), **DDS\_RtpsReliableWriter***←-* **Protocol\_t::send\_window\_decrease\_factor** (p. 1074)

#### **9.164.2.24 send\_window\_decrease\_factor**

**DDS\_Long** DDS\_RtpsReliableWriterProtocol\_t::send\_window\_decrease\_factor

Decreases send window size by this percentage when reacting dynamically to network conditions.

The **DDSDataWriter** (p. 1321)'s send window will dynamically change, between the min and max send window sizes, to throttle the effective send rate in response to changing network congestion, as measured by negative acknowledgements received.

When increased network congestion causes a negative acknowledgement to be received by a writer, the send window will be decreased by this factor to throttle the effective send rate. The factor is treated as a percentage, where a factor of 80 would decrease the send window to 80% of its previous size. The decreased send window size will not be less than the min\_send\_window\_size.

**[default]** The default value depends on the container policy:

- For **DDS\_DataWriterProtocolQosPolicy::rtps\_reliable\_writer** (p. 677): 70
- For **DDS\_DiscoveryConfigQosPolicy::publication\_writer** (p. 719): 50
- For **DDS\_DiscoveryConfigQosPolicy::subscription\_writer** (p. 720): 50
- For **DDS\_DiscoveryConfigQosPolicy::participant\_message\_writer** (p. 722): 50

### **[range]** [0, 100]

**See also**

**DDS\_RtpsReliableWriterProtocol\_t::send\_window\_update\_period\_(p. 1073), DDS\_RtpsReliableWriter<sup>←</sup> Protocol\_t::send\_window\_increase\_factor** (p. 1074)

### **9.164.2.25 enable\_multicast\_periodic\_heartbeat**

**DDS\_Boolean** DDS\_RtpsReliableWriterProtocol\_t::enable\_multicast\_periodic\_heartbeat

Whether periodic heartbeat messages are sent over multicast.

When enabled, if a reader has a multicast destination, then the writer will send its periodic HEARTBEAT messages to that destination. Otherwise, if not enabled or the reader does not have a multicast destination, the writer will send its periodic HEARTBEATs over unicast.

**[default] DDS\_BOOLEAN\_FALSE** (p. 317)

## **9.164.2.26 multicast\_resend\_threshold**

**DDS\_Long** DDS\_RtpsReliableWriterProtocol\_t::multicast\_resend\_threshold

The minimum number of requesting readers needed to trigger a multicast resend.

Given readers with multicast destinations, when a reader NACKs for samples to be resent, the writer can either resend them over unicast or multicast. In order for the writer to resend over multicast, this threshold is the minimum number of readers of the same multicast group that the writer must receive NACKs from within a single response-delay. This allows the writer to coalesce near-simultaneous unicast resends into a multicast resend. Note that a threshold of 1 means that all resends will be sent over multicast, if available.

## **[default]** 2

**[range]** [*>*= 1]

## **9.164.2.27 disable\_repair\_piggyback\_heartbeat**

**DDS\_Boolean** DDS\_RtpsReliableWriterProtocol\_t::disable\_repair\_piggyback\_heartbeat

Prevents piggyback heartbeats from being sent with repair samples.

When samples are repaired, the **DDSDataWriter** (p. 1321) resends **DDS\_RtpsReliableWriterProtocol\_t::max\_***←* **bytes\_per\_nack\_response** (p. 1069) bytes and a piggyback heartbeat with each message. You can configure the **DDSDataWriter** (p. 1321) to not send the piggyback heartbeat and instead rely on the **DDS\_RtpsReliableWriter***←-* **Protocol\_t::late\_joiner\_heartbeat\_period** (p. 1065) to control the throughput used to repair samples. This field is mutable only for **DDS\_DataWriterProtocolQosPolicy::rtps\_reliable\_writer** (p. 677). **[default] DDS\_BOOLEAN\_FALSE** (p. 317)

# **9.165 DDS\_RtpsWellKnownPorts\_t Struct Reference**

RTPS well-known port mapping configuration.

## **Public Attributes**

• **DDS\_Long port\_base**

*The base port offset.*

- **DDS\_Long domain\_id\_gain** *Tunable domain gain parameter.*
- **DDS\_Long participant\_id\_gain** *Tunable participant gain parameter.*
- **DDS\_Long builtin\_multicast\_port\_offset** *Additional offset for metatraffic multicast port.*
- **DDS\_Long builtin\_unicast\_port\_offset** *Additional offset for metatraffic unicast port.*
- **DDS\_Long user\_multicast\_port\_offset** *Additional offset for usertraffic multicast port.*
- **DDS\_Long user\_unicast\_port\_offset** *Additional offset for usertraffic unicast port.*

## **9.165.1 Detailed Description**

RTPS well-known port mapping configuration.

RTI Connext uses the RTPS wire protocol. The discovery protocols defined by RTPS rely on well-known ports to initiate discovery. These well-known ports define the multicast and unicast ports on which a Participant will listen for discovery **metatraffic** from other Participants. The discovery metatraffic contains all the information required to establish the presence of remote DDS entities in the network.

The well-known ports are defined by RTPS in terms of port mapping expressions with several tunable parameters, which allow you to customize what network ports are used by RTI Connext. These parameters are exposed in **DDS\_Rtps***←-* WellKnownPorts t (p. 1076). In order for all Participants in a system to correctly discover each other, it is important that they all use the same port mapping expressions.

The actual port mapping expressions, as defined by the RTPS specification, can be found below. In addition to the parameters listed in **DDS\_RtpsWellKnownPorts\_t** (p. 1076), the port numbers depend on:

- domain\_id, as specified in **DDSDomainParticipantFactory::create\_participant** (p. 1442)
- participant\_id, as specified using **DDS\_WireProtocolQosPolicy::participant\_id** (p. 1247)

The domain\_id parameter ensures no port conflicts exist between Participants belonging to different domains. This also means that discovery metatraffic in one domain is not visible to Participants in a different domain. The participant\_id parameter ensures that unique unicast port numbers are assigned to Participants belonging to the same domain on a given host.

The *metatraffic\_unicast\_port* is used to exchange discovery metatraffic using unicast.

metatraffic\_unicast\_port = port\_base + (domain\_id\_gain \* domain\_id) + (participant\_id\_gain \* participant\_id) + b

The *metatraffic multicast port* is used to exchange discovery metatraffic using multicast. The corresponding multicast group addresses are specified via **DDS\_DiscoveryQosPolicy::multicast\_receive\_addresses** (p. 733) on a **DDSDomainParticipant** (p. 1351) entity.

metatraffic\_multicast\_port = port\_base + (domain\_id\_gain \* domain\_id) + builtin\_multicast\_port\_offset

RTPS also defines the *default* multicast and unicast ports on which DataReaders and DataWriters receive **usertraffic**. These default ports can be overridden using the **DDS\_DataReaderQos::multicast** (p. 651), **DDS\_DataReaderQos***←-* **::unicast** (p. 651), or by the **DDS\_DataWriterQos::unicast** (p. 696) QoS policies.

The *usertraffic* unicast port is used to exchange user data using unicast.

usertraffic\_unicast\_port = port\_base + (domain\_id\_gain \* domain\_id) + (participant\_id\_gain \* participant\_id) + u

The *usertraffic multicast port* is used to exchange user data using multicast. The corresponding multicast group addresses can be configured using **DDS\_TransportMulticastQosPolicy** (p. 1151).

usertraffic\_multicast\_port = port\_base + (domain\_id\_gain \* domain\_id) + user\_multicast\_port\_offset

**Generated by Doxygen**

By default, the port mapping parameters are configured to compliant with OMG's DDS Interoperability Wire Protocol (see also **DDS\_INTEROPERABLE\_RTPS\_WELL\_KNOWN\_PORTS** (p. 461)).

The OMG's DDS Interoperability Wire Protocol compliant port mapping parameters are *not* backwards compatible with previous versions of the RTI Connext middleware.

When modifying the port mapping parameters, care must be taken to avoid port aliasing. This would result in undefined discovery behavior. The chosen parameter values will also determine the maximum possible number of domains in the system and the maximum number of participants per domain. Additionally, any resulting mapped port number must be within the range imposed by the underlying transport. For example, for UDPv4, this range typically equals [1024 - 65535].

Note: On Windows, you should avoid using ports 49152 through 65535 for inbound traffic. RTI Connext's ephemeral ports (see "Ports Used for Communication" in the User's Manual) may be within that range (see https*←-* ://msdn.microsoft.com/en-us/library/windows/desktop/ms737550(v=vs.85).aspx). With the default RtpsWellKnownPorts settings, port 49152 corresponds to domain ID 167, so using domain IDs 168 through 232 on Windows introduces the risk of a port collision and failure to create the Domain Participant when using multicast discovery. You may see this error:

RTIOsapiSocket\_bindWithIP:OS bind() failure, error 0X271D: An attempt was made to access a socket in a way forbidden by its access permissions.

**QoS:**

**DDS** WireProtocolQosPolicy (p. 1244)

## **9.165.2 Member Data Documentation**

### **9.165.2.1 port\_base**

**DDS\_Long** DDS\_RtpsWellKnownPorts\_t::port\_base

The base port offset.

All mapped well-known ports are offset by this value.

**[default]** 7400

**[range]** [*>*= 1], but resulting ports must be within the range imposed by the underlying transport.

### **9.165.2.2 domain\_id\_gain**

**DDS\_Long** DDS\_RtpsWellKnownPorts\_t::domain\_id\_gain

Tunable domain gain parameter.

Multiplier of the domain\_id. Together with participant\_id\_gain, it determines the highest domain\_id and participant\_id allowed on this network.

In general, there are two ways to setup domain\_id\_gain and participant\_id\_gain parameters.

If domain\_id\_gain *>* participant\_id\_gain, it results in a port mapping layout where all **DDSDomain***←-* **Participant** (p. 1351) instances within a single domain occupy a consecutive range of domain\_id\_gain ports. Precisely, all ports occupied by the domain fall within:

```
(port_base + (domain_id_gain * domain_id))
```
and:

```
(port\_base + (domain\_id\_gain + (domain\_id + 1)) - 1)
```
Under such a case, the highest domain\_id is limited only by the underlying transport's maximum port. The highest participant\_id, however, must satisfy:

max\_participant\_id < (domain\_id\_gain / participant\_id\_gain)

On the contrary, if domain\_id\_gain *<*= participant\_id\_gain, it results in a port mapping layout where a given domain's **DDSDomainParticipant** (p. 1351) instances occupy ports spanned across the entire valid port range allowed by the underlying transport. For instance, it results in the following potential mapping:

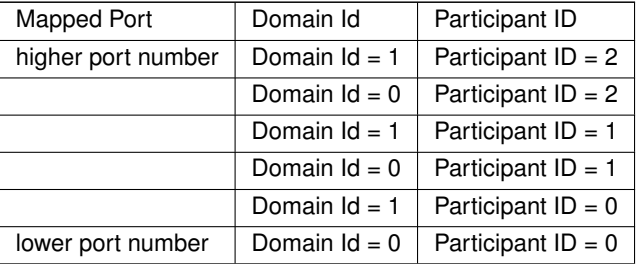

Under this case, the highest participant id is limited only by the underlying transport's maximum port. The highest domain\_id, however, must satisfy:

max\_domain\_id < (participant\_id\_gain / domain\_id\_gain)

Additionally, domain\_id\_gain also determines the range of the port-specific offsets.

```
domain_id_gain > abs(builtin_multicast_port_offset - user_multicast_port_offset)
```
domain\_id\_gain > abs(builtin\_unicast\_port\_offset - user\_unicast\_port\_offset)

Violating this may result in port aliasing and undefined discovery behavior.

**[default]** 250

**[range]** [*>* 0], but resulting ports must be within the range imposed by the underlying transport.

## **9.165.2.3 participant\_id\_gain**

**DDS\_Long** DDS\_RtpsWellKnownPorts\_t::participant\_id\_gain

Tunable participant gain parameter.

Multiplier of the participant\_id. See DDS\_RtpsWellKnownPorts\_t::domain\_id\_gain (p. 1078) for its implications on the highest domain\_id and participant\_id allowed on this network.

Additionally, participant\_id\_gain also determines the range of builtin\_unicast\_port\_offset and user\_unicast\_port\_offset.

participant\_id\_gain > abs(builtin\_unicast\_port\_offset - user\_unicast\_port\_offset)

### **[default]** 2

**[range]** [*>* 0], but resulting ports must be within the range imposed by the underlying transport.

### **9.165.2.4 builtin\_multicast\_port\_offset**

**DDS\_Long** DDS\_RtpsWellKnownPorts\_t::builtin\_multicast\_port\_offset

Additional offset for **metatraffic** multicast port.

It must be unique from other port-specific offsets.

### **[default]** 0

**[range]** [*>*= 0], but resulting ports must be within the range imposed by the underlying transport.

#### **9.165.2.5 builtin\_unicast\_port\_offset**

**DDS\_Long** DDS\_RtpsWellKnownPorts\_t::builtin\_unicast\_port\_offset

Additional offset for **metatraffic** unicast port.

It must be unique from other port-specific offsets.

#### **[default]** 10

**[range]** [*>*= 0], but resulting ports must be within the range imposed by the underlying transport.

### **9.165.2.6 user\_multicast\_port\_offset**

**DDS\_Long** DDS\_RtpsWellKnownPorts\_t::user\_multicast\_port\_offset

Additional offset for **usertraffic** multicast port.

It must be unique from other port-specific offsets.

**[default]** 1

**[range]** [*>*= 0], but resulting ports must be within the range imposed by the underlying transport.

## **9.165.2.7 user\_unicast\_port\_offset**

**DDS\_Long** DDS\_RtpsWellKnownPorts\_t::user\_unicast\_port\_offset

Additional offset for **usertraffic** unicast port.

It must be unique from other port-specific offsets.

**[default]** 11

**[range]** [*>*= 0], but resulting ports must be within the range imposed by the underlying transport.

# **9.166 DDS\_SampleIdentity\_t Struct Reference**

Type definition for a Sample Identity.

## **Public Attributes**

• struct **DDS\_GUID\_t writer\_guid**

*16-byte identifier identifying the virtual GUID.*

• struct **DDS\_SequenceNumber\_t sequence\_number** *monotonically increasing 64-bit integer that identifies the sample in the data source.*

## **9.166.1 Detailed Description**

Type definition for a Sample Identity.

A SampleIdentity defines a pair (Virtual Writer GUID, Sequence Number) that uniquely identifies a sample within a DDS domain and a Topic.

**Generated by Doxygen**

# **9.167 DDS\_SampleInfo Struct Reference**

Information that accompanies each sample that is read or taken.

## **Public Attributes**

• **DDS\_SampleStateKind sample\_state**

*The sample state of the sample.*

• **DDS\_ViewStateKind view\_state**

*The view state of the instance.*

• **DDS\_InstanceStateKind instance\_state**

*The instance state of the instance.*

• struct **DDS\_Time\_t source\_timestamp**

*The timestamp when the sample was written by a DataWriter.*

• **DDS\_InstanceHandle\_t instance\_handle**

*Identifies locally the corresponding instance.*

• **DDS\_InstanceHandle\_t publication\_handle**

*Identifies locally the DataWriter that modified the instance.*

• **DDS\_Long disposed\_generation\_count**

*The disposed generation count of the instance at the time of sample reception.*

• **DDS\_Long no\_writers\_generation\_count**

*The no writers generation count of the instance at the time of sample reception.*

• **DDS\_Long sample\_rank**

*The sample rank of the sample.*

• **DDS\_Long generation\_rank**

*The generation rank of the sample.*

• **DDS\_Long absolute\_generation\_rank**

*The absolute generation rank of the sample.*

• **DDS\_Boolean valid\_data**

*Indicates whether the DataSample contains data or else it is only used to communicate a change in the instance←- \_state of the instance.*

• struct **DDS\_Time\_t reception\_timestamp**

*<<extension>> (*p. *237) The timestamp when the sample was committed by a DataReader.*

- struct **DDS** SequenceNumber t publication sequence number
	- *<<extension>> (*p. *237) The publication sequence number.*
- struct **DDS\_SequenceNumber\_t reception\_sequence\_number**

*<<extension>> (*p. *237) The reception sequence number when sample was committed by a DataReader*

- struct **DDS\_GUID\_t original\_publication\_virtual\_guid**
	- *<<extension>> (*p. *237) The original publication virtual GUID.*
- struct **DDS\_SequenceNumber\_t original\_publication\_virtual\_sequence\_number**
	- *<<extension>> (*p. *237) The original publication virtual sequence number.*
- struct **DDS\_GUID\_t related\_original\_publication\_virtual\_guid**
	- *<<extension>> (*p. *237) The original publication virtual GUID of a related sample.*
- struct **DDS\_SequenceNumber\_t related\_original\_publication\_virtual\_sequence\_number**

*<<extension>> (*p. *237) The original publication virtual sequence number of a related sample.*

• **DDS\_SampleFlag flag**

*<<extension>> (*p. *237) Flags associated with the sample.*

- struct **DDS\_GUID\_t source\_guid**
	- *<<extension>> (*p. *237) The application logical data source associated with the sample.*
- struct **DDS\_GUID\_t related\_source\_guid**
	- *<<extension>> (*p. *237) The application logical data source that is related to the sample.*
- struct **DDS\_GUID\_t related\_subscription\_guid**

*<<extension>> (*p. *237) The related\_reader\_guid associated with the sample.*

• struct **DDS\_GUID\_t topic\_query\_guid**

*<<extension>> (*p. *237) The GUID of the DDSTopicQuery (*p. *1627) that is related to the sample.*

• struct **DDS\_CoherentSetInfo\_t** *∗* **coherent\_set\_info**

*<<extension>> (*p. *237) The information about the coherent set that this sample is a part of.*

## **9.167.1 Detailed Description**

Information that accompanies each sample that is read or taken.

## **9.167.2 Interpretation of the SampleInfo**

The **DDS\_SampleInfo** (p. 1082) contains information pertaining to the associated Data instance sample including:

- the sample state of the Data value (i.e., if it has already been read or not)
- $\bullet$  the  $\vee$  iew state of the related instance (i.e., if the instance is new or not)
- the instance\_state of the related instance (i.e., if the instance is alive or not)
- **DDS\_SampleInfo::valid\_data** (p. 1089) flag. This flag indicates whether there is data associated with the sample. Some samples do not contain data indicating only a change on the instance state of the corresponding instance.
- The values of disposed\_generation\_count and no\_writers\_generation\_count for the related instance at the time the sample was received. These counters indicate the number of times the instance had become ALIVE (with instance\_state= **DDS\_ALIVE\_INSTANCE\_STATE** (p. 161)) at the time the sample was received.
- The sample\_rank and generation\_rank of the sample within the returned sequence. These ranks provide a preview of the samples that follow within the sequence returned by the read or take operations.
- The absolute\_generation\_rank of the sample within the **DDSDataReader** (p. 1288). This rank provides a preview of what is available within the **DDSDataReader** (p. 1288).
- The source\_timestamp of the sample. This is the timestamp provided by the **DDSDataWriter** (p. 1321) at the time the sample was produced.

# **9.167.3 Interpretation of the SampleInfo disposed\_generation\_count and no\_writers\_generation\_count**

For each instance, RTI Connext internally maintains two counts, the **DDS\_SampleInfo::disposed\_generation\_count** (p. 1087) and **DDS\_SampleInfo::no\_writers\_generation\_count** (p. 1087), relative to each DataReader:

- The **DDS\_SampleInfo::disposed\_generation\_count** (p. 1087) and **DDS\_SampleInfo::no\_writers\_***←* **generation\_count** (p. 1087) are initialized to zero when the **DDSDataReader** (p. 1288) first detects the presence of a never-seen-before instance.
- The **DDS** SampleInfo::disposed generation count (p. 1087) is incremented each time the instance state of the corresponding instance changes from **DDS\_NOT\_ALIVE\_DISPOSED\_INSTANCE\_STATE** (p. 161) to **DDS***←-* **\_ALIVE\_INSTANCE\_STATE** (p. 161).
- The **DDS\_SampleInfo::no\_writers\_generation\_count** (p. 1087) is incremented each time the instance state of the corresponding instance changes from **DDS\_NOT\_ALIVE\_NO\_WRITERS\_INSTANCE\_STATE** (p. 161) to **DDS\_ALIVE\_INSTANCE\_STATE** (p. 161).
- These 'generation counts' are reset to zero when the instance resource is reclaimed.

The **DDS\_SampleInfo::disposed\_generation\_count** (p. 1087) and **DDS\_SampleInfo::no\_writers\_generation\_***←* **count** (p. 1087) available in the **DDS\_SampleInfo** (p. 1082) capture a snapshot of the corresponding counters at the time the sample was received.

# **9.167.4 Interpretation of the SampleInfo sample\_rank, generation\_rank and absolute\_generation\_rank**

The **DDS SampleInfo::sample rank** (p. 1088) and **DDS SampleInfo::generation rank** (p. 1088) available in the **DDS\_SampleInfo** (p. 1082) are computed based solely on the actual samples in the ordered collection returned by read or take.

- The **DDS** SampleInfo::sample\_rank (p. 1088) indicates the number of samples of the same instance that follow the current one in the collection.
- The **DDS\_SampleInfo::generation\_rank** (p. 1088) available in the **DDS\_SampleInfo** (p. 1082) indicates the difference in "generations" between the sample (S) and the Most Recent Sample of the same instance that appears in the returned Collection (MRSIC). That is, it counts the number of times the instance transitioned from not-alive to alive in the time from the reception of the S to the reception of MRSIC.
- These 'generation ranks' are reset to zero when the instance resource is reclaimed.

The **DDS\_SampleInfo::generation\_rank** (p. 1088) is computed using the formula:

generation\_rank = (MRSIC.disposed\_generation\_count + MRSIC.no\_writers\_generation\_count) - (S.disposed\_generation\_count + S.no\_writers\_generation\_count)

The **DDS\_SampleInfo::absolute\_generation\_rank** (p. 1088) available in the **DDS\_SampleInfo** (p. 1082) indicates the difference in "generations" between the sample (S) and the Most Recent Sample of the same instance that the middleware has received (MRS). That is, it counts the number of times the instance transitioned from not-alive to alive in the time from the reception of the S to the time when the read or take was called.

```
absolute_generation_rank = (MRS.disposed_generation_count
                    + MRS.no_writers_generation_count)
               - (S.disposed_generation_count
                    + S.no_writers_generation_count)
```
## **9.167.5 Interpretation of the SampleInfo counters and ranks**

These counters and ranks allow the application to distinguish samples belonging to different "generations" of the instance. Note that it is possible for an instance to transition from not-alive to alive (and back) several times before the application accesses the data by means of read or take. In this case, the returned collection may contain samples that cross generations (i.e. some samples were received before the instance became not-alive, other after the instance re-appeared again). Using the information in the **DDS\_SampleInfo** (p. 1082), the application can anticipate what other information regarding the same instance appears in the returned collection, as well as in the infrastructure and thus make appropriate decisions.

For example, an application desiring to only consider the most current sample for each instance would only look at samples with sample\_rank == 0. Similarly, an application desiring to only consider samples that correspond to the latest generation in the collection will only look at samples with generation rank  $== 0$ . An application desiring only samples pertaining to the latest generation available will ignore samples for which absolute\_generation\_rank != 0. Other application-defined criteria may also be used.

**See also**

**DDS\_SampleStateKind** (p. 156), **DDS\_InstanceStateKind** (p. 160), **DDS\_ViewStateKind** (p. 158), **DDS\_***←-* **SampleInfo::valid\_data** (p. 1089)

"Statechart of the \p instance state and \p view state of a single instance"

## **9.167.6 Member Data Documentation**

## **9.167.6.1 sample\_state**

**DDS\_SampleStateKind** DDS\_SampleInfo::sample\_state

The sample state of the sample.

Indicates whether or not the corresponding data sample has already been read.

**See also**

**DDS\_SampleStateKind** (p. 156)

**9.167.6.2 view\_state**

**DDS\_ViewStateKind** DDS\_SampleInfo::view\_state

The view state of the instance.

Indicates whether the **DDSDataReader** (p. 1288) has already seen samples for the most-current generation of the related instance.

**See also**

**DDS\_ViewStateKind** (p. 158)

## **9.167.6.3 instance\_state**

**DDS\_InstanceStateKind** DDS\_SampleInfo::instance\_state

The instance state of the instance.

Indicates whether the instance is currently in existence or, if it has been disposed, the reason why it was disposed.

**See also**

**DDS\_InstanceStateKind** (p. 160)

struct **DDS\_Time\_t** DDS\_SampleInfo::source\_timestamp

The timestamp when the sample was written by a DataWriter.

## **9.167.6.5 instance\_handle**

**DDS\_InstanceHandle\_t** DDS\_SampleInfo::instance\_handle

Identifies locally the corresponding instance.

The handle is equal to **DDS\_HANDLE\_NIL** (p. 76) for unkeyed topics.

### **9.167.6.6 publication\_handle**

**DDS\_InstanceHandle\_t** DDS\_SampleInfo::publication\_handle

Identifies locally the DataWriter that modified the instance.

The publication\_handle is the same **DDS\_InstanceHandle\_t** (p. 74) that is returned by the operation **DDSDataReader::get\_matched\_publications** (p. 1299) and can also be used as a parameter to the operation **DDSDataReader::get\_matched\_publication\_data** (p. 1300).

### **9.167.6.7 disposed\_generation\_count**

**DDS\_Long** DDS\_SampleInfo::disposed\_generation\_count

The disposed generation count of the instance at the time of sample reception.

Indicates how many times the instance\_state of the corresponding instance changed from **DDS\_NOT\_ALIVE***←-* **\_DISPOSED\_INSTANCE\_STATE** (p. 161) to **DDS\_ALIVE\_INSTANCE\_STATE** (p. 161). The counter is reset when the instance resource is reclaimed (removed from the DataReader cache).

### **See also**

**Interpretation of the SampleInfo disposed\_generation\_count and no\_writers\_generation\_count** (p. 1084) **Interpretation of the SampleInfo counters and ranks** (p. 1085)

## **9.167.6.8 no\_writers\_generation\_count**

**DDS\_Long** DDS\_SampleInfo::no\_writers\_generation\_count

The no writers generation count of the instance at the time of sample reception.

Indicates how many times the instance\_state of the corresponding instance changed from **DDS\_NOT\_ALIVE***←-* **\_NO\_WRITERS\_INSTANCE\_STATE** (p. 161) to **DDS\_ALIVE\_INSTANCE\_STATE** (p. 161). The counter is reset when the instance resource is reclaimed (removed from the DataReader cache).

**See also**

**Interpretation of the SampleInfo disposed\_generation\_count and no\_writers\_generation\_count** (p. 1084) **Interpretation of the SampleInfo counters and ranks** (p. 1085)

### **9.167.6.9 sample\_rank**

```
DDS_Long DDS_SampleInfo::sample_rank
```
The sample rank of the sample.

Indicates the number of samples related to the same instance that follow in the collection returned by read or take.

**See also**

**Interpretation of the SampleInfo sample rank, generation rank and absolute generation rank** (p. 1084) **Interpretation of the SampleInfo counters and ranks** (p. 1085)

## **9.167.6.10 generation\_rank**

**DDS\_Long** DDS\_SampleInfo::generation\_rank

The generation rank of the sample.

Indicates the generation difference (number of times the instance was NOT\_ALIVE and become alive again) between the time the sample was received and the time the most recent sample in the collection related to the same instance was received.

**See also**

**Interpretation of the SampleInfo sample rank, generation rank and absolute generation rank** (p. 1084) **Interpretation of the SampleInfo counters and ranks** (p. 1085)

### **9.167.6.11 absolute\_generation\_rank**

**DDS\_Long** DDS\_SampleInfo::absolute\_generation\_rank

The absolute generation rank of the sample.

Indicates the generation difference (number of times the instance was disposed and become alive again) between the time the sample was received, and the time the most recent sample (which may not be in the returned collection) related to the same instance was received.

**See also**

**Interpretation of the SampleInfo sample\_rank, generation\_rank and absolute\_generation\_rank** (p. 1084) **Interpretation of the SampleInfo counters and ranks** (p. 1085)

#### **9.167.6.12 valid\_data**

**DDS\_Boolean** DDS\_SampleInfo::valid\_data

Indicates whether the DataSample contains data or else it is only used to communicate a change in the instance*←* state of the instance.

Normally each DataSample contains both a **DDS\_SampleInfo** (p. 1082) and some Data. However there are situations where a DataSample contains only the **DDS\_SampleInfo** (p. 1082) and does not have any associated data. This occurs when the RTI Connext notifies the application of a change of state for an instance that was caused by some internal mechanism (such as a timeout) for which there is no associated data. An example of this situation is when the RTI Connext detects that an instance has no writers and changes the corresponding instance\_state to **DDS\_NOT\_***←-* **ALIVE\_NO\_WRITERS\_INSTANCE\_STATE** (p. 161).

The application can distinguish whether a particular DataSample has data by examining the value of the **DDS\_***←-* **SampleInfo::valid\_data** (p. 1089). If this flag is set to **DDS\_BOOLEAN\_TRUE** (p. 317), then the Data*←-* Sample contains valid Data. If the flag is set to **DDS\_BOOLEAN\_FALSE** (p. 317), the DataSample contains no Data.

To ensure correctness and portability, the valid data flag must be examined by the application prior to accessing the Data associated with the DataSample and if the flag is set to **DDS\_BOOLEAN\_FALSE** (p. 317), the application should not access the Data associated with the DataSample, that is, the application should access only the **DDS\_***←-* **SampleInfo** (p. 1082).

### **9.167.6.13 reception\_timestamp**

```
struct DDS_Time_t DDS_SampleInfo::reception_timestamp
```
*<<extension>> (*p. *237)* The timestamp when the sample was committed by a DataReader.

## **9.167.6.14 publication\_sequence\_number**

struct **DDS\_SequenceNumber\_t** DDS\_SampleInfo::publication\_sequence\_number

*<<extension>> (*p. *237)* The publication sequence number.

#### **9.167.6.15 reception\_sequence\_number**

struct **DDS\_SequenceNumber\_t** DDS\_SampleInfo::reception\_sequence\_number

*<<extension>> (*p. *237)* The reception sequence number when sample was committed by a DataReader

### **9.167.6.16 original\_publication\_virtual\_guid**

struct **DDS\_GUID\_t** DDS\_SampleInfo::original\_publication\_virtual\_guid

*<<extension>> (*p. *237)* The original publication virtual GUID.

If the **DDS\_PresentationQosPolicy::access\_scope** (p. 1000) of the **DDSPublisher** (p. 1550) is **DDS\_GROUP\_***←-* **PRESENTATION\_QOS** (p. 418), this field contains the **DDSPublisher** (p. 1550) virtual GUID that uniquely identifies the DataWriter group.

**See also**

```
connext::Sample::identity() (p. 1914)
```
#### **9.167.6.17 original\_publication\_virtual\_sequence\_number**

struct **DDS\_SequenceNumber\_t** DDS\_SampleInfo::original\_publication\_virtual\_sequence\_number

*<<extension>> (*p. *237)* The original publication virtual sequence number.

If the **DDS\_PresentationQosPolicy::access\_scope** (p. 1000) of the **DDSPublisher** (p. 1550) is **DDS\_GROUP\_***←-* **PRESENTATION\_QOS** (p. 418), this field contains the **DDSPublisher** (p. 1550) virtual sequence number that uniquely identifies a sample within the DataWriter group.

**See also**

```
connext::Sample::identity() (p. 1914)
```
#### **9.167.6.18 related\_original\_publication\_virtual\_guid**

struct **DDS\_GUID\_t** DDS\_SampleInfo::related\_original\_publication\_virtual\_guid

*<<extension>> (*p. *237)* The original publication virtual GUID of a related sample.

**See also**

**connext::Sample::related\_identity()** (p. 1914)

#### **9.167.6.19 related\_original\_publication\_virtual\_sequence\_number**

struct **DDS\_SequenceNumber\_t** DDS\_SampleInfo::related\_original\_publication\_virtual\_sequence\_number

*<<extension>> (*p. *237)* The original publication virtual sequence number of a related sample.

**See also**

**connext::Sample::related\_identity()** (p. 1914)

**9.167.6.20 flag**

**DDS\_SampleFlag** DDS\_SampleInfo::flag

*<<extension>> (*p. *237)* Flags associated with the sample.

The flags can be set by using the field **DDS\_WriteParams\_t::flag** (p. 1254) when writing a sample using the method **FooDataWriter::write\_w\_params** (p. 1688).

#### **9.167.6.21 source\_guid**

struct **DDS GUID t** DDS SampleInfo::source quid

*<<extension>> (*p. *237)* The application logical data source associated with the sample.

The source guid can be set by using the field **DDS\_WriteParams\_t::source\_guid** (p. 1254) when writing a sample using the method **FooDataWriter::write\_w\_params** (p. 1688).

**Generated by Doxygen**

#### **9.167.6.22 related\_source\_guid**

struct **DDS\_GUID\_t** DDS\_SampleInfo::related\_source\_guid

*<<extension>> (*p. *237)* The application logical data source that is related to the sample.

The related\_source\_guid can be set by using the field **DDS\_WriteParams\_t::related\_source\_guid** (p. 1255) when writing a sample using the method **FooDataWriter::write\_w\_params** (p. 1688).

#### **9.167.6.23 related\_subscription\_guid**

struct **DDS\_GUID\_t** DDS\_SampleInfo::related\_subscription\_guid

*<<extension>> (*p. *237)* The related\_reader\_guid associated with the sample.

The related\_reader\_guid can be set by using the field **DDS\_WriteParams\_t::related\_reader\_guid** (p. 1255) when writing a sample using the method **FooDataWriter::write\_w\_params** (p. 1688).

#### **9.167.6.24 topic\_query\_guid**

struct **DDS\_GUID\_t** DDS\_SampleInfo::topic\_query\_guid

*<<extension>> (*p. *237)* The GUID of the **DDSTopicQuery** (p. 1627) that is related to the sample.

This GUID indicates whether a sample is part of the response to a **DDSTopicQuery** (p. 1627) or a regular ("live") sample:

- If the sample was written for the TopicQuery stream, this field contains the GUID of the target TopicQuery.
- If the sample was written for the live stream, this field will be set to **DDS\_GUID\_UNKNOWN** (p. 331).

#### **9.167.6.25 coherent\_set\_info**

struct **DDS\_CoherentSetInfo\_t***∗* DDS\_SampleInfo::coherent\_set\_info

*<<extension>> (*p. *237)* The information about the coherent set that this sample is a part of.

This field is set for all samples that are part of a coherent set. Coherent sets are initiated using the operation **DDSPublisher::begin\_coherent\_changes** (p. 1564) and finalized using the operation **DDSPublisher::end\_***←* **coherent\_changes** (p. 1565).

**See also**

**DDSPublisher::begin\_coherent\_changes** (p. 1564) for additional information on coherent sets.

# **9.168 DDS\_SampleInfoSeq Struct Reference**

Declares IDL sequence *<* **DDS\_SampleInfo** (p. 1082) *>* .

# **9.168.1 Detailed Description**

Declares IDL sequence *<* **DDS\_SampleInfo** (p. 1082) *>* .

#### **See also**

**FooSeq** (p. 1697)

**Examples**

**HelloWorld\_subscriber.cxx**.

# **9.169 DDS\_SampleLostStatus Struct Reference**

#### **DDS\_SAMPLE\_LOST\_STATUS** (p. 345)

# **Public Attributes**

#### • **DDS\_Long total\_count**

*Total cumulative count of all samples lost across all instances of data published under the DDSTopic (*p. *1617).*

# • **DDS\_Long total\_count\_change** *The incremental number of samples lost since the last time the listener was called or the status was read.* • **DDS\_SampleLostStatusKind last\_reason**

*<<extension>> (*p. *237) Reason why the last sample was lost.*

## **9.169.1 Detailed Description**

#### **DDS\_SAMPLE\_LOST\_STATUS** (p. 345)

# **9.169.2 Member Data Documentation**

#### **9.169.2.1 total\_count**

**DDS\_Long** DDS\_SampleLostStatus::total\_count

Total cumulative count of all samples lost across all instances of data published under the **DDSTopic** (p. 1617).

## **9.169.2.2 total\_count\_change**

**DDS\_Long** DDS\_SampleLostStatus::total\_count\_change

The incremental number of samples lost since the last time the listener was called or the status was read.

#### **9.169.2.3 last\_reason**

**DDS\_SampleLostStatusKind** DDS\_SampleLostStatus::last\_reason

*<<extension>> (*p. *237)* Reason why the last sample was lost.

**See also**

```
DDS_SampleLostStatusKind (p. 136)
```
# **9.170 DDS\_SampleRejectedStatus Struct Reference**

**DDS\_SAMPLE\_REJECTED\_STATUS** (p. 345)

# **Public Attributes**

• **DDS\_Long total\_count**

*Total cumulative count of samples rejected by the DDSDataReader (*p. *1288).*

• **DDS\_Long total\_count\_change**

*The incremental number of samples rejected since the last time the listener was called or the status was read.*

- **DDS\_SampleRejectedStatusKind last\_reason**
	- *Reason for rejecting the last sample rejected.*
- **DDS\_InstanceHandle\_t last\_instance\_handle**

*Handle to the instance being updated by the last sample that was rejected.*

# **9.170.1 Detailed Description**

**DDS\_SAMPLE\_REJECTED\_STATUS** (p. 345)

# **9.170.2 Member Data Documentation**

**DDS\_Long** DDS\_SampleRejectedStatus::total\_count

Total cumulative count of samples rejected by the **DDSDataReader** (p. 1288).

# **9.170.2.2 total\_count\_change**

**DDS\_Long** DDS\_SampleRejectedStatus::total\_count\_change

The incremental number of samples rejected since the last time the listener was called or the status was read.

#### **9.170.2.3 last\_reason**

**DDS\_SampleRejectedStatusKind** DDS\_SampleRejectedStatus::last\_reason

Reason for rejecting the last sample rejected.

**See also**

**DDS\_SampleRejectedStatusKind** (p. 140)

#### **9.170.2.4 last\_instance\_handle**

**DDS\_InstanceHandle\_t** DDS\_SampleRejectedStatus::last\_instance\_handle

Handle to the instance being updated by the last sample that was rejected.

If the sample was rejected because of **DDS\_REJECTED\_BY\_DECODE\_FAILURE** (p. 142) and the **DDSData***←-* **Writer** (p. 1321) set **DDS\_DataWriterProtocolQosPolicy::disable\_inline\_keyhash** (p. 675) to **DDS\_BOOLEAN\_***←-* **TRUE** (p. 317), then the last\_instance\_handle may not be correct if the sample was encrypted.

# **9.171 DDS\_SequenceNumber\_t Struct Reference**

Type for *sequence* number representation.

• **DDS\_Long high**

*The most significant part of the sequence number.*

• **DDS\_UnsignedLong low** *The least significant part of the sequence number.*

# **9.171.1 Detailed Description**

Type for *sequence* number representation.

Represents a 64-bit sequence number.

# **9.171.2 Member Data Documentation**

# **9.171.2.1 high**

**DDS\_Long** DDS\_SequenceNumber\_t::high

The most significant part of the sequence number.

# **9.171.2.2 low**

**DDS\_UnsignedLong** DDS\_SequenceNumber\_t::low

The least significant part of the sequence number.

# **9.172 DDS\_ServiceQosPolicy Struct Reference**

Service associated with a DDS entity.

# **Public Attributes**

• **DDS\_ServiceQosPolicyKind kind**

*The kind of service.*

# **9.172.1 Detailed Description**

Service associated with a DDS entity.

This QoS policy is intended to be used by RTI infrastructure services.

User applications should not modify its value.

**Entity:**

**DDSDomainParticipant** (p. 1351), **DDSDataReader** (p. 1288), **DDSDataWriter** (p. 1321)

**Properties:**

```
RxO (p. 360) = NOChangeable (p. 360) = UNTIL ENABLE (p. 360)
```
## **9.172.2 Member Data Documentation**

## **9.172.2.1 kind**

**DDS\_ServiceQosPolicyKind** DDS\_ServiceQosPolicy::kind

The kind of service.

**[default] DDS\_NO\_SERVICE\_QOS** (p. 439)

# **9.173 DDS\_ServiceRequest Struct Reference**

A request coming from one of the built-in services.

# **Public Attributes**

- **DDS\_Long service\_id**
	- *The id of the service that the request was sent on.*
- struct **DDS\_GUID\_t instance\_id**
	- *Each ServiceRequest is keyed on the instance\_id.*
- struct **DDS\_OctetSeq request\_body** *Service-specific information.*

# **9.173.1 Detailed Description**

A request coming from one of the built-in services.

Data associated with the built-in topic **DDS\_SERVICE\_REQUEST\_TOPIC\_NAME** (p. 303). It contains service-specific information.

**See also**

**DDS\_SERVICE\_REQUEST\_TOPIC\_NAME** (p. 303) **DDSParticipantBuiltinTopicDataDataReader** (p. 1548)

# **9.173.2 Member Data Documentation**

**9.173.2.1 service\_id**

**DDS\_Long** DDS\_ServiceRequest::service\_id

The id of the service that the request was sent on.

There can be multiple services that use the built-in ServiceRequest topic. The service\_id identifies which service a specific request was sent from.

**See also**

**DDS\_UNKNOWN\_SERVICE\_REQUEST\_ID** (p. 302) **DDS\_TOPIC\_QUERY\_SERVICE\_REQUEST\_ID** (p. 302)

**9.173.2.2 instance\_id**

struct **DDS\_GUID\_t** DDS\_ServiceRequest::instance\_id

Each ServiceRequest is keyed on the instance\_id.

The instance\_id provides a way for users to differentiate between different requests coming from the same service.

# **9.173.2.3 request\_body**

struct **DDS\_OctetSeq** DDS\_ServiceRequest::request\_body

Service-specific information.

Each service uses the request body field to send information specific to that service in the form of an opaque sequence of bytes. Each service provides a helper function that will deserialize the information from the request body.

**See also**

**DDSTopicQueryHelper::topic\_query\_data\_from\_service\_request** (p. 1628)

# **9.174 DDS\_ServiceRequestAcceptedStatus Struct Reference**

**DDS\_SERVICE\_REQUEST\_ACCEPTED\_STATUS** (p. 348)

# **Public Attributes**

• **DDS\_Long total\_count**

*The total cumulative number of ServiceRequests that have been accepted by a DDSDataWriter (*p. *1321).*

• **DDS\_Long total\_count\_change**

*The incremental changes in total\_count since the last time the listener was called or the status was read.*

• **DDS\_Long current\_count**

*The current number of ServiceRequests that have been accepted by this DDSDataWriter (*p. *1321).*

• **DDS\_Long current\_count\_change**

*The change in current\_count since the last time the listener was called or the status was read.*

• **DDS\_InstanceHandle\_t last\_request\_handle**

*A handle to the last DDS\_ServiceRequest (*p. *1097) that caused the DDSDataWriter (*p. *1321)'s status to change.*

• **DDS\_Long service\_id**

*ID of the service to which the accepted Request belongs.*

# **9.174.1 Detailed Description**

## **DDS\_SERVICE\_REQUEST\_ACCEPTED\_STATUS** (p. 348)

Currently, the only service that causes the ServiceRequestAcceptedStatus to be triggered is the **DDSTopicQuery** (p. 1627) service. A **DDS\_ServiceRequest** (p. 1097) is accepted when a **DDSDataWriter** (p. 1321) matches with a **DDSDataReader** (p. 1288) that has created a **DDSTopicQuery** (p. 1627).

This status is also changed (and the listener, if any, called) when a ServiceRequest has been cancelled, or deleted. This will happen when a **DDSDataReader** (p. 1288) deletes a TopicQuery using **DDSDataReader::delete\_topic\_***←* **query** (p. 1310).

# **9.174.2 Member Data Documentation**

#### **9.174.2.1 total\_count**

**DDS\_Long** DDS\_ServiceRequestAcceptedStatus::total\_count

The total cumulative number of ServiceRequests that have been accepted by a **DDSDataWriter** (p. 1321).

This number increases whenever a new request is accepted. It does not change when a request is cancelled.

#### **9.174.2.2 total\_count\_change**

**DDS\_Long** DDS\_ServiceRequestAcceptedStatus::total\_count\_change

The incremental changes in total count since the last time the listener was called or the status was read.

#### **9.174.2.3 current\_count**

**DDS Long** DDS ServiceRequestAcceptedStatus::current\_count

The current number of ServiceRequests that have been accepted by this **DDSDataWriter** (p. 1321).

This number increases when a new request is accepted and decreases when an existing request is cancelled.

#### **9.174.2.4 current\_count\_change**

**DDS\_Long** DDS\_ServiceRequestAcceptedStatus::current\_count\_change

The change in current\_count since the last time the listener was called or the status was read.

#### 9.174.2.5 last request handle

**DDS\_InstanceHandle\_t** DDS\_ServiceRequestAcceptedStatus::last\_request\_handle

A handle to the last **DDS\_ServiceRequest** (p. 1097) that caused the **DDSDataWriter** (p. 1321)'s status to change.

# **9.174.2.6 service\_id**

**DDS\_Long** DDS\_ServiceRequestAcceptedStatus::service\_id

ID of the service to which the accepted Request belongs.

**See also**

**DDS\_TOPIC\_QUERY\_SERVICE\_REQUEST\_ID** (p. 302)

# **9.175 DDS\_ServiceRequestSeq Struct Reference**

Instantiates **FooSeq** (p. 1697) *<* **DDS\_ServiceRequest** (p. 1097) *>* .

# **9.175.1 Detailed Description**

Instantiates **FooSeq** (p. 1697) *<* **DDS\_ServiceRequest** (p. 1097) *>* .

**Instantiates:**

```
<<generic>> (p. 237) FooSeq (p. 1697)
```
**See also**

```
DDS_ServiceRequest (p. 1097)
```
# **9.176 DDS\_ShortSeq Struct Reference**

Instantiates **FooSeq** (p. 1697) *<* **DDS\_Short** (p. 318) *>*

# **9.176.1 Detailed Description**

Instantiates **FooSeq** (p. 1697) *<* **DDS\_Short** (p. 318) *>*

**Instantiates:**

```
<<generic>> (p. 237) FooSeq (p. 1697)
```
**See also**

**DDS\_Short** (p. 318) **FooSeq** (p. 1697)

**Generated by Doxygen**

# **9.177 DDS\_StringSeq Struct Reference**

Instantiates **FooSeq** (p. 1697) *<* char*∗ >* with value type semantics.

# **9.177.1 Detailed Description**

Instantiates **FooSeq** (p. 1697) *<* char*∗ >* with value type semantics.

StringSeq is a sequence that contains strings.

Even though the element type is a char*∗*, i.e. a pointer, the sequence semantically behaves as a sequence of char*∗ value* types. When a **DDS\_StringSeq** (p. 1102) is copied or deleted, the contained strings are also respectively copied or deleted.

*Important:* Users of this type must understand its memory management contract.

- Ownership of this sequence's buffer implies ownership of the pointers stored in that buffer; a loan of the buffer implies lack of ownership of the pointers. In other words, for a type **FooSeq** (p. 1697) where **Foo** (p. 1648) is a pointer, ownership of **Foo** (p. 1648) implies ownership of *∗* **Foo** (p. 1648). In other words, deleting a string sequence that owns its memory implies the deletion of all strings in that sequence. See **FooSeq::loan\_contiguous** (p. 1708) for more information about sequence memory ownership.
- The second important rule is that non-NULL strings are *assumed to be of sufficient size* to store the necessary characters. This is a dangerous rule, but it cannot be avoided because a string doesn't store the amount of memory it has. The only other alternative is to always free and re-allocate memory. Not only would this latter policy be very expensive, but it would essentially render any loaned **DDS\_StringSeq** (p. 1102) immutable, since to modify any string in it would require freeing and re-allocating that string, which would violate the first principle discussed above.

It is also worth noting that the element type of a string sequence is char*∗*, not const char*∗*. It is therefore incorrect and dangerous, for example, to insert a string literal into a string sequence without first copying it into mutable memory.

In order to guarantee correct behavior, it is recommended that the contained elements always be manipulated using the string support API's described in **String Support** (p. 551).

**See also**

**String Support** (p. 551)

**Instantiates:**

*<<generic>> (*p. *237)* **FooSeq** (p. 1697)

**See also**

**FooSeq** (p. 1697)

# **9.178 DDS\_StructMember Struct Reference**

A description of a member of a struct.

# **Public Attributes**

• char *∗* **name**

*The name of the struct member.*

- const **DDS\_TypeCode** *∗* **type** *The type of the struct member.*
- **DDS\_Boolean is\_pointer** *Indicates whether the struct member is a pointer or not.*
- **DDS\_Short bits**

*Number of bits of a bitfield member.*

• **DDS\_Boolean is\_key**

*Indicates if the struct member is a key member or not.*

• **DDS\_Long id**

*The member ID.*

• **DDS\_Boolean is\_optional**

*Indicates if the struct member is optional or required.*

# **9.178.1 Detailed Description**

A description of a member of a struct.

**See also**

**DDS\_StructMemberSeq** (p. 1105)

**DDS\_TypeCodeFactory::create\_struct\_tc** (p. 1214)

# **9.178.2 Member Data Documentation**

# **9.178.2.1 name**

char*∗* DDS\_StructMember::name

The name of the struct member.

Cannot be NULL.

# **9.178.2.2 type**

const **DDS\_TypeCode***∗* DDS\_StructMember::type

The type of the struct member.

Cannot be NULL.

#### **9.178.2.3 is\_pointer**

**DDS\_Boolean** DDS\_StructMember::is\_pointer

Indicates whether the struct member is a pointer or not.

## **9.178.2.4 bits**

**DDS\_Short** DDS\_StructMember::bits

Number of bits of a bitfield member.

If the struct member is a bitfield, this field contains the number of bits of the bitfield. Otherwise, bits should contain **DDS\_TYPECODE\_NOT\_BITFIELD** (p. 81).

### **9.178.2.5 is\_key**

**DDS\_Boolean** DDS\_StructMember::is\_key

Indicates if the struct member is a key member or not.

## **9.178.2.6 id**

**DDS\_Long** DDS\_StructMember::id

The member ID.

Use **DDS\_TYPECODE\_MEMBER\_ID\_INVALID** (p. 81) to have the member ID automatically assigned.

## **9.178.2.7 is\_optional**

**DDS\_Boolean** DDS\_StructMember::is\_optional

Indicates if the struct member is optional or required.

# **9.179 DDS\_StructMemberSeq Struct Reference**

Defines a sequence of struct members.

# **9.179.1 Detailed Description**

Defines a sequence of struct members.

**See also**

**DDS\_StructMember** (p. 1103) **FooSeq** (p. 1697) **DDS\_TypeCodeFactory::create\_struct\_tc** (p. 1214)

# **9.180 DDS\_SubscriberQos Struct Reference**

QoS policies supported by a **DDSSubscriber** (p. 1592) entity.

## **Public Member Functions**

• bool **operator==** (const **DDS\_SubscriberQos** &r) const

*Compares two SubscriberQos objects for equality.*

- bool **operator!=** (const **DDS\_SubscriberQos** &r) const *Compares two SubscriberQos objects for inequality.*
- **DDS\_ReturnCode\_t print** () const *Prints this DDS\_SubscriberQos (*p. *1105) to stdout.*
- **DDS\_ReturnCode\_t to\_string** (char *∗*string, **DDS\_UnsignedLong** &string\_size) const *Obtains a string representation of this DDS\_SubscriberQos (*p. *1105).*
- **DDS\_ReturnCode\_t to\_string** (char *∗*string, **DDS\_UnsignedLong** &string\_size, const **DDS\_SubscriberQos** &base) const

*Obtains a string representation of this DDS\_SubscriberQos (*p. *1105).*

• **DDS\_ReturnCode\_t to\_string** (char *∗*string, **DDS\_UnsignedLong** &string\_size, const **DDS\_QosPrintFormat** &format) const

*Obtains a string representation of this DDS\_SubscriberQos (*p. *1105).*

• **DDS\_ReturnCode\_t to\_string** (char *∗*string, **DDS\_UnsignedLong** &string\_size, const **DDS\_SubscriberQos** &base, const **DDS\_QosPrintFormat** &format) const

*Obtains a string representation of this DDS\_SubscriberQos (*p. *1105).*

• **DDS\_ReturnCode\_t to\_string** (char *∗*string, **DDS\_UnsignedLong** &string\_size, const **DDS\_QosPrintAll\_t** &) const

*Obtains a string representation of this DDS\_SubscriberQos (*p. *1105).*

• **DDS\_ReturnCode\_t to\_string** (char *∗*string, **DDS\_UnsignedLong** &string\_size, const **DDS\_QosPrintAll\_t** &, const **DDS\_QosPrintFormat** &format) const

*Obtains a string representation of this DDS\_SubscriberQos (*p. *1105).*

# **Public Attributes**

- struct **DDS\_PresentationQosPolicy presentation**
	- *Presentation policy, PRESENTATION (*p. *417).*
- struct **DDS\_PartitionQosPolicy partition** *Partition policy, PARTITION (*p. *416).*
- struct **DDS\_GroupDataQosPolicy group\_data** *Group data policy, GROUP\_DATA (*p. *406).*
- struct **DDS\_EntityFactoryQosPolicy entity\_factory** *Entity factory policy, ENTITY\_FACTORY (*p. *402).*
- struct **DDS\_EntityNameQosPolicy subscriber\_name** *<<extension>> (*p. *237) EntityName policy, ENTITY\_NAME (*p. *403).*

# **9.180.1 Detailed Description**

QoS policies supported by a **DDSSubscriber** (p. 1592) entity.

You must set certain members in a consistent manner:

length of **DDS\_GroupDataQosPolicy::value** (p. 918) *<*= **DDS\_DomainParticipantResourceLimitsQosPolicy***←-* **::subscriber\_group\_data\_max\_length** (p. 758)

length of **DDS\_PartitionQosPolicy::name** (p. 991) *<*= **DDS\_DomainParticipantResourceLimitsQosPolicy::max\_***←* **partitions** (p. 759)

combined number of characters (including terminating 0) in **DDS\_PartitionQosPolicy::name** (p. 991) *<*= **DDS\_***←-* **DomainParticipantResourceLimitsQosPolicy::max\_partition\_cumulative\_characters** (p. 759)

If any of the above are not true, **DDSSubscriber::set\_qos** (p. 1609) and **DDSSubscriber::set\_qos\_with\_profile** (p. 1610) will fail with **DDS\_RETCODE\_INCONSISTENT\_POLICY** (p. 337)

# **9.180.2 Member Function Documentation**

## **9.180.2.1 operator==()**

```
bool DDS_SubscriberQos::operator== (
const DDS_SubscriberQos & r ) const [inline]
```
Compares two SubscriberQos objects for equality.

**See also**

**DDS\_SubscriberQos\_equals** (p. 127)

References **DDS\_SubscriberQos\_equals()**.

# **9.180.2.2 operator"!=()**

```
bool DDS_SubscriberQos::operator!= (
const DDS_SubscriberQos & r ) const [inline]
```
Compares two SubscriberQos objects for inequality.

**See also**

**DDS\_SubscriberQos\_equals** (p. 127)

References **DDS\_SubscriberQos\_equals()**.

# **9.180.3 Member Data Documentation**

#### **9.180.3.1 presentation**

struct **DDS\_PresentationQosPolicy** DDS\_SubscriberQos::presentation

Presentation policy, **PRESENTATION** (p. 417).

#### **9.180.3.2 partition**

struct **DDS\_PartitionQosPolicy** DDS\_SubscriberQos::partition

Partition policy, **PARTITION** (p. 416).

**9.180.3.3 group\_data**

struct **DDS\_GroupDataQosPolicy** DDS\_SubscriberQos::group\_data

Group data policy, **GROUP\_DATA** (p. 406).

# **9.180.3.4 entity\_factory**

struct **DDS\_EntityFactoryQosPolicy** DDS\_SubscriberQos::entity\_factory

Entity factory policy, **ENTITY\_FACTORY** (p. 402).

#### **9.180.3.5 subscriber\_name**

struct **DDS\_EntityNameQosPolicy** DDS\_SubscriberQos::subscriber\_name

*<<extension>> (*p. *237)* EntityName policy, **ENTITY\_NAME** (p. 403).

# **9.181 DDS\_SubscriptionBuiltinTopicData Struct Reference**

Entry created when a **DDSDataReader** (p. 1288) is discovered in association with its Subscriber.

# **Public Attributes**

- **DDS\_BuiltinTopicKey\_t key**
	- *DCPS key to distinguish entries.*
- **DDS\_BuiltinTopicKey\_t participant\_key**

*DCPS key of the participant to which the DataReader belongs.*

• char *∗* **topic\_name**

*Name of the related DDSTopic (*p. *1617).*

• char *∗* **type\_name**

*Name of the type attached to the DDSTopic (*p. *1617).*

• struct **DDS\_DurabilityQosPolicy durability**

*Policy of the corresponding DataReader.*

• struct **DDS\_DeadlineQosPolicy deadline**

*Policy of the corresponding DataReader.*

• struct **DDS\_LatencyBudgetQosPolicy latency\_budget**

*Policy of the corresponding DataReader.*

- struct **DDS\_LivelinessQosPolicy liveliness** *Policy of the corresponding DataReader.*
- struct **DDS\_ReliabilityQosPolicy reliability**

*Policy of the corresponding DataReader.*

- struct **DDS\_OwnershipQosPolicy ownership**
	- *Policy of the corresponding DataReader.*
- struct **DDS\_DestinationOrderQosPolicy destination\_order**

*Policy of the corresponding DataReader.*

• struct **DDS\_UserDataQosPolicy user\_data**

*Policy of the corresponding DataReader.*

• struct **DDS\_TimeBasedFilterQosPolicy time\_based\_filter**

*Policy of the corresponding DataReader.*

• struct **DDS\_PresentationQosPolicy presentation**

*Policy of the Subscriber to which the DataReader belongs.*

- struct **DDS\_PartitionQosPolicy partition** *Policy of the Subscriber to which the DataReader belongs.*
- struct **DDS\_TopicDataQosPolicy topic\_data**

*Policy of the related Topic.*

• struct **DDS\_GroupDataQosPolicy group\_data**

*Policy of the Subscriber to which the DataReader belongs.*

• struct **DDS\_TypeConsistencyEnforcementQosPolicy type\_consistency**

*Policy of the corresponding DataReader.*

#### • struct **DDS\_DataRepresentationQosPolicy representation**

*Data representation policy of the corresponding DataReader.*

• **DDS\_DataTagQosPolicy data\_tags**

*Tags of the corresponding DataReader.*

- struct **DDS\_TypeCode** *∗* **type\_code**
	- *<<extension>> (*p. *237) Type code information of the corresponding Topic*
- **DDS\_BuiltinTopicKey\_t subscriber\_key**

*<<extension>> (*p. *237) DCPS key of the subscriber to which the DataReader belongs.*

• struct **DDS\_PropertyQosPolicy property**

*<<extension>> (*p. *237) Properties of the corresponding DataReader.*

• struct **DDS\_LocatorSeq unicast\_locators**

*<<extension>> (*p. *237) Custom unicast locators that the endpoint can specify. The default locators will be used if this is not specified.*

• struct **DDS\_LocatorSeq multicast\_locators**

*<<extension>> (*p. *237) Custom multicast locators that the endpoint can specify. The default locators will be used if this is not specified.*

• struct **DDS\_ContentFilterProperty\_t content\_filter\_property**

*<<extension>> (*p. *237) This field provides all the required information to enable content filtering on the Writer side.*

- struct **DDS\_GUID\_t virtual\_guid**
	- *<<extension>> (*p. *237) Virtual GUID associated to the DataReader.*
- struct **DDS\_ServiceQosPolicy service**

*<<extension>> (*p. *237) Policy of the corresponding DataReader.*

• **DDS\_ProtocolVersion\_t rtps\_protocol\_version**

*<<extension>> (*p. *237) Version number of the RTPS wire protocol used.*

• struct **DDS\_VendorId\_t rtps\_vendor\_id**

*<<extension>> (*p. *237) ID of vendor implementing the RTPS wire protocol.*

• struct **DDS\_ProductVersion\_t product\_version**

*<<extension>> (*p. *237) This is a vendor specific parameter. It gives the current version of RTI Connext*

• **DDS\_Boolean disable\_positive\_acks**

*<<extension>> (*p. *237) This is a vendor specific parameter. Determines whether the corresponding DataReader sends positive acknowledgments for reliability.*

• struct **DDS\_EntityNameQosPolicy subscription\_name**

*<<extension>> (*p. *237) The subscription name and role name.*

- struct **DDS\_EndpointTrustProtectionInfo trust\_protection\_info**
	- *<<extension>> (*p. *237) Trust plugins protection information associated with the discovered DataReader.*
- struct **DDS\_EndpointTrustAlgorithmInfo trust\_algorithm\_info**

*<<extension>> (*p. *237) Trust Plugins algorithms associated with the discovered DataReader.*

# **9.181.1 Detailed Description**

Entry created when a **DDSDataReader** (p. 1288) is discovered in association with its Subscriber.

Data associated with the built-in topic **DDS\_SUBSCRIPTION\_TOPIC\_NAME** (p. 300). It contains QoS policies and additional information that apply to the remote **DDSDataReader** (p. 1288) the related **DDSSubscriber** (p. 1592).

**See also**

**DDS\_SUBSCRIPTION\_TOPIC\_NAME** (p. 300) **DDSSubscriptionBuiltinTopicDataDataReader** (p. 1614)

# **9.181.2 Member Data Documentation**

## **9.181.2.1 key**

**DDS\_BuiltinTopicKey\_t** DDS\_SubscriptionBuiltinTopicData::key

DCPS key to distinguish entries.

## **9.181.2.2 participant\_key**

**DDS\_BuiltinTopicKey\_t** DDS\_SubscriptionBuiltinTopicData::participant\_key

DCPS key of the participant to which the DataReader belongs.

## **9.181.2.3 topic\_name**

char*∗* DDS\_SubscriptionBuiltinTopicData::topic\_name

Name of the related **DDSTopic** (p. 1617).

The length of this string is limited to 255 characters.

The memory for this field is managed as described in **String Conventions** (p. 552).

**See also**

**String Conventions** (p. 552)

# **9.181.2.4 type\_name**

char*∗* DDS\_SubscriptionBuiltinTopicData::type\_name

Name of the type attached to the **DDSTopic** (p. 1617).

The length of this string is limited to 255 characters.

The memory for this field is managed as described in **String Conventions** (p. 552).

**See also**

**String Conventions** (p. 552)

# **9.181.2.5 durability**

struct **DDS\_DurabilityQosPolicy** DDS\_SubscriptionBuiltinTopicData::durability

Policy of the corresponding DataReader.

### **9.181.2.6 deadline**

struct **DDS\_DeadlineQosPolicy** DDS\_SubscriptionBuiltinTopicData::deadline

Policy of the corresponding DataReader.

#### **9.181.2.7 latency\_budget**

struct **DDS\_LatencyBudgetQosPolicy** DDS\_SubscriptionBuiltinTopicData::latency\_budget Policy of the corresponding DataReader.

#### **9.181.2.8 liveliness**

struct **DDS\_LivelinessQosPolicy** DDS\_SubscriptionBuiltinTopicData::liveliness

Policy of the corresponding DataReader.

## **9.181.2.9 reliability**

struct **DDS\_ReliabilityQosPolicy** DDS\_SubscriptionBuiltinTopicData::reliability

Policy of the corresponding DataReader.

# **9.181.2.10 ownership**

struct **DDS\_OwnershipQosPolicy** DDS\_SubscriptionBuiltinTopicData::ownership

Policy of the corresponding DataReader.

# **9.181.2.11 destination\_order**

struct **DDS\_DestinationOrderQosPolicy** DDS\_SubscriptionBuiltinTopicData::destination\_order

Policy of the corresponding DataReader.

#### **Warning**

Only the field **DDS\_DestinationOrderQosPolicy::kind** (p. 711) is propagated during discovery. The other fields always contain their default values.

## **9.181.2.12 user\_data**

struct **DDS\_UserDataQosPolicy** DDS\_SubscriptionBuiltinTopicData::user\_data

Policy of the corresponding DataReader.

## **9.181.2.13 time\_based\_filter**

struct **DDS\_TimeBasedFilterQosPolicy** DDS\_SubscriptionBuiltinTopicData::time\_based\_filter

Policy of the corresponding DataReader.

# **9.181.2.14 presentation**

struct **DDS\_PresentationQosPolicy** DDS\_SubscriptionBuiltinTopicData::presentation

Policy of the Subscriber to which the DataReader belongs.

#### **9.181.2.15 partition**

struct **DDS\_PartitionQosPolicy** DDS\_SubscriptionBuiltinTopicData::partition

Policy of the Subscriber to which the DataReader belongs.

#### **9.181.2.16 topic\_data**

struct **DDS\_TopicDataQosPolicy** DDS\_SubscriptionBuiltinTopicData::topic\_data Policy of the related Topic.

#### **9.181.2.17 group\_data**

struct **DDS\_GroupDataQosPolicy** DDS\_SubscriptionBuiltinTopicData::group\_data Policy of the Subscriber to which the DataReader belongs.

#### **9.181.2.18 type\_consistency**

struct **DDS\_TypeConsistencyEnforcementQosPolicy** DDS\_SubscriptionBuiltinTopicData::type\_consistency Policy of the corresponding DataReader.

#### **9.181.2.19 representation**

struct **DDS\_DataRepresentationQosPolicy** DDS\_SubscriptionBuiltinTopicData::representation

Data representation policy of the corresponding DataReader.

## **9.181.2.20 data\_tags**

**DDS\_DataTagQosPolicy** DDS\_SubscriptionBuiltinTopicData::data\_tags

Tags of the corresponding DataReader.

#### **9.181.2.21 type\_code**

struct **DDS\_TypeCode***∗* DDS\_SubscriptionBuiltinTopicData::type\_code

*<<extension>> (*p. *237)* Type code information of the corresponding Topic

## **9.181.2.22 subscriber\_key**

**DDS\_BuiltinTopicKey\_t** DDS\_SubscriptionBuiltinTopicData::subscriber\_key

*<<extension>> (*p. *237)* DCPS key of the subscriber to which the DataReader belongs.

#### **9.181.2.23 property**

struct **DDS\_PropertyQosPolicy** DDS\_SubscriptionBuiltinTopicData::property

*<<extension>> (*p. *237)* Properties of the corresponding DataReader.

#### **9.181.2.24 unicast\_locators**

struct **DDS\_LocatorSeq** DDS\_SubscriptionBuiltinTopicData::unicast\_locators

*<<extension>> (*p. *237)* Custom unicast locators that the endpoint can specify. The default locators will be used if this is not specified.

## **9.181.2.25 multicast\_locators**

struct **DDS\_LocatorSeq** DDS\_SubscriptionBuiltinTopicData::multicast\_locators

*<<extension>> (*p. *237)* Custom multicast locators that the endpoint can specify. The default locators will be used if this is not specified.

#### **9.181.2.26 content\_filter\_property**

struct **DDS\_ContentFilterProperty\_t** DDS\_SubscriptionBuiltinTopicData::content\_filter\_property

*<<extension>> (*p. *237)* This field provides all the required information to enable content filtering on the Writer side.

#### **9.181.2.27 virtual\_guid**

struct **DDS\_GUID\_t** DDS\_SubscriptionBuiltinTopicData::virtual\_guid

*<<extension>> (*p. *237)* Virtual GUID associated to the DataReader.

#### **See also**

**DDS\_GUID\_t** (p. 918)

#### **9.181.2.28 service**

struct **DDS\_ServiceQosPolicy** DDS\_SubscriptionBuiltinTopicData::service

*<<extension>> (*p. *237)* Policy of the corresponding DataReader.

#### **9.181.2.29 rtps\_protocol\_version**

**DDS\_ProtocolVersion\_t** DDS\_SubscriptionBuiltinTopicData::rtps\_protocol\_version

*<<extension>> (*p. *237)* Version number of the RTPS wire protocol used.

#### **9.181.2.30 rtps\_vendor\_id**

struct **DDS\_VendorId\_t** DDS\_SubscriptionBuiltinTopicData::rtps\_vendor\_id

*<<extension>> (*p. *237)* ID of vendor implementing the RTPS wire protocol.

#### **9.181.2.31 product\_version**

struct **DDS\_ProductVersion\_t** DDS\_SubscriptionBuiltinTopicData::product\_version

*<<extension>> (*p. *237)* This is a vendor specific parameter. It gives the current version of RTI Connext

#### **9.181.2.32 disable\_positive\_acks**

**DDS\_Boolean** DDS\_SubscriptionBuiltinTopicData::disable\_positive\_acks

*<<extension>> (*p. *237)* This is a vendor specific parameter. Determines whether the corresponding DataReader sends positive acknowledgments for reliability.

#### **9.181.2.33 subscription\_name**

struct **DDS\_EntityNameQosPolicy** DDS\_SubscriptionBuiltinTopicData::subscription\_name

*<<extension>> (*p. *237)* The subscription name and role name.

This member contains the name and the role name of the discovered subscription.

#### **9.181.2.34 trust\_protection\_info**

struct **DDS\_EndpointTrustProtectionInfo** DDS\_SubscriptionBuiltinTopicData::trust\_protection\_info

*<<extension>> (*p. *237)* Trust plugins protection information associated with the discovered DataReader.

Trust Plugins is a generic abstraction that represents any plugin intended to do transformation, interception, and validation of exchanged data and metadata.

trust\_protection\_info contains information about how RTPS wire serialization, discovery, and liveliness interact with the loaded Trust Plugins. Two endpoints will not match if their trust\_protection\_info is incompatible.

The meaning of the contents of this field may vary depending on what Trust Plugins the endpoint is using. For information about how this field interacts with the RTI Security Plugins, please refer to the RTI Security Plugins User's Manual.

#### **9.181.2.35 trust\_algorithm\_info**

struct **DDS\_EndpointTrustAlgorithmInfo** DDS\_SubscriptionBuiltinTopicData::trust\_algorithm\_info

*<<extension>> (*p. *237)* Trust Plugins algorithms associated with the discovered DataReader.

Trust Plugins is a generic abstraction that represents any plugin intended to do transformation, interception, and validation of exchanged data and metadata.

trust\_algorithm\_info contains information about what algorithms the loaded Trust Plugins are running. Two endpoints will not match if their trust algorithm info are incompatible.

The meaning of the contents of this field may vary depending on what Trust Plugins the endpoint is using. For information about how this field interacts with the RTI Security Plugins, please refer to the RTI Security Plugins User's Manual.

# **9.182 DDS\_SubscriptionBuiltinTopicDataSeq Struct Reference**

Instantiates **FooSeq** (p. 1697) *<* **DDS\_SubscriptionBuiltinTopicData** (p. 1108) *>* .

## **9.182.1 Detailed Description**

Instantiates **FooSeq** (p. 1697) *<* **DDS\_SubscriptionBuiltinTopicData** (p. 1108) *>* .

**Instantiates:**

```
<<generic>> (p. 237) FooSeq (p. 1697)
```
**See also**

**DDS\_SubscriptionBuiltinTopicData** (p. 1108)

# **9.183 DDS\_SubscriptionMatchedStatus Struct Reference**

**DDS\_SUBSCRIPTION\_MATCHED\_STATUS** (p. 347)

# **Public Attributes**

• **DDS\_Long total\_count**

*The total cumulative number of times that this DDSDataReader (*p. *1288) discovered a "match" with a DDSDataWriter (*p. *1321).*

• **DDS\_Long total\_count\_change**

*The changes in total\_count since the last time the listener was called or the status was read.*

• **DDS\_Long current\_count**

*The current number of DataWriters with which the DDSDataReader (*p. *1288) is matched.*

• **DDS\_Long current\_count\_peak**

*<<extension>> (*p. *237) Greatest number of DataWriters that matched this DataReader simultaneously.*

• **DDS\_Long current\_count\_change**

*The change in current\_count since the last time the listener was called or the status was read.*

• **DDS\_InstanceHandle\_t last\_publication\_handle**

*This InstanceHandle can be used to look up which remote DDSDataWriter (*p. *1321) was the last to cause this Data←- Reader's status to change, using DDSDataReader::get\_matched\_publication\_data (*p. *1300).*

# **9.183.1 Detailed Description**

## **DDS\_SUBSCRIPTION\_MATCHED\_STATUS** (p. 347)

A "match" happens when the **DDSDataReader** (p. 1288) finds a **DDSDataWriter** (p. 1321) with the same **DDSTopic** (p. 1617), same or compatible data type, and an offered QoS that is compatible with that requested by the **DDSData***←-* Reader (p. 1288). (For information on compatible data types, see the Extensible Types Guide.)

This status is also changed (and the listener, if any, called) when a match is ended. A local **DDSDataReader** (p. 1288) will become "unmatched" from a remote **DDSDataWriter** (p. 1321) when that **DDSDataWriter** (p. 1321) goes away for any of the following reasons:

- The **DDSDomainParticipant** (p. 1351) containing the matched **DDSDataWriter** (p. 1321) has lost liveliness.
- This DataReader or the matched DataWriter has changed QoS such that the entities are now incompatible.
- The matched DataWriter has been deleted.

This status may reflect changes from multiple match or unmatch events, and the **DDS\_SubscriptionMatchedStatus***←-* ::current\_count\_change (p. 1119) can be used to determine the number of changes since the listener was called back or the status was checked.

Note: A DataWriter's loss of liveliness (which is determined by **DDS\_LivelinessQosPolicyKind** (p. 409)) does not trigger an unmatch event. So a DataWriter may still match even though its liveliness is lost.

# **9.183.2 Member Data Documentation**

**DDS\_Long** DDS\_SubscriptionMatchedStatus::total\_count

The total cumulative number of times that this **DDSDataReader** (p. 1288) discovered a "match" with a **DDSDataWriter** (p. 1321).

This number increases whenever a new match is discovered. It does not decrease when an existing match goes away for any of the reasons described in **DDS\_SubscriptionMatchedStatus** (p. 1117).

#### **9.183.2.2 total\_count\_change**

**9.183.2.1 total\_count**

**DDS\_Long** DDS\_SubscriptionMatchedStatus::total\_count\_change

The changes in total count since the last time the listener was called or the status was read.

Note that this number will never be negative (because it's the total number of times the DataReader ever matched with a DataWriter).

#### **9.183.2.3 current\_count**

**DDS\_Long** DDS\_SubscriptionMatchedStatus::current\_count

The current number of DataWriters with which the **DDSDataReader** (p. 1288) is matched.

This number increases when a new match is discovered and decreases when an existing match goes away for any of the reasons described in **DDS\_SubscriptionMatchedStatus** (p. 1117).

#### **9.183.2.4 current\_count\_peak**

**DDS\_Long** DDS\_SubscriptionMatchedStatus::current\_count\_peak

*<<extension>> (*p. *237)* Greatest number of DataWriters that matched this DataReader simultaneously.

That is, there was no moment in time when more than this many DataWriters matched this DataReader. (As a result, total count can be higher than current count peak.)

#### **9.183.2.5 current\_count\_change**

**DDS\_Long** DDS\_SubscriptionMatchedStatus::current\_count\_change

The change in current count since the last time the listener was called or the status was read.

Note that a negative current\_count\_change means that one or more DataWriters have become unmatched for one or more of the reasons described in **DDS\_SubscriptionMatchedStatus** (p. 1117).

## **9.183.2.6 last\_publication\_handle**

**DDS\_InstanceHandle\_t** DDS\_SubscriptionMatchedStatus::last\_publication\_handle

This InstanceHandle can be used to look up which remote **DDSDataWriter** (p. 1321) was the last to cause this Data*←-* Reader's status to change, using **DDSDataReader::get\_matched\_publication\_data** (p. 1300).

If the DataWriter no longer matches this DataReader due to any of the reasons in **DDS\_SubscriptionMatchedStatus** (p. 1117) except incompatible QoS, then the DataWriter has been purged from this DataReader's DomainParticipant discovery database. (See the "Discovery Overview" section of the User's Manual.) In that case, the **DDSData***←-* **Reader::get\_matched\_publication\_data** (p. 1300) method will not be able to return information about the DataWriter. The only way to get information about the lost DataWriter is if you cached the information previously.

# **9.184 DDS\_SystemResourceLimitsQosPolicy Struct Reference**

*<<extension>> (*p. *237)* Configures **DDSDomainParticipant** (p. 1351)-independent resources used by RTI Connext. Mainly used to change the maximum number of **DDSDomainParticipant** (p. 1351) entities that can be created within a single process (address space).

# **Public Attributes**

• **DDS\_Long max\_objects\_per\_thread**

*The maximum number of objects that can be stored per thread for a DDSDomainParticipantFactory (*p. *1426).*

• **DDS\_Long initial\_objects\_per\_thread**

*The number of objects per thread for a DDSDomainParticipantFactory (*p. *1426) for which infrastructure will initially be allocated.*

# **9.184.1 Detailed Description**

*<<extension>> (*p. *237)* Configures **DDSDomainParticipant** (p. 1351)-independent resources used by RTI Connext. Mainly used to change the maximum number of **DDSDomainParticipant** (p. 1351) entities that can be created within a single process (address space).

**Entity:**

```
DDSDomainParticipantFactory (p. 1426)
```
**Properties:**

**RxO** (p. 360) =  $N/A$ **Changeable** (p. 360) = **NO** (p. 360)

# **9.184.2 Usage**

Within a single process (or address space for some supported real-time operating systems), applications may create and use multiple **DDSDomainParticipant** (p. 1351) entities. This QoS policy sets a parameter that places an effective upper bound on the maximum number of **DDSDomainParticipant** (p. 1351) entities that can be created in a single process/address space. These values cannot be changed after a DomainParticipant has been created and they cannot be set in a QoS XML file.

# **9.184.3 Member Data Documentation**

#### **9.184.3.1 max\_objects\_per\_thread**

**DDS\_Long** DDS\_SystemResourceLimitsQosPolicy::max\_objects\_per\_thread

The maximum number of objects that can be stored per thread for a **DDSDomainParticipantFactory** (p. 1426).

This value is the upper bound on the number of objects that can be stored per thread. When a **DDSDomain***←-* **ParticipantFactory** (p. 1426) is created, infrastructure will be created to manage the number of objects specified by initial objects per thread. As more objects are required by the application, the infrastructure will be automatically grown to accommodate up to max objects per thread objects. Leave this property set to the default value to allow the infrastructure to grow as needed. If you wish to strictly control memory allocation, set max objects per thread to a smaller value, but note that this runs the risk of a runtime error and reduced application functionality if your limit is reached.

**[default]** 261120

**[range]** [1, 261120]

## **9.184.3.2 initial\_objects\_per\_thread**

**DDS\_Long** DDS\_SystemResourceLimitsQosPolicy::initial\_objects\_per\_thread

The number of objects per thread for a **DDSDomainParticipantFactory** (p. 1426) for which infrastructure will initially be allocated.

The infrastructure for managing thread-specific objects will initially be sized according to this value. The infrastructure will grow automatically, up to a maximum of max\_objects\_per\_thread, as required by the application at runtime. If you are certain that more than the default value of initial objects per thread will be required for your application and you wish to reduce the number of memory allocations performed while your application reaches steady state, you may set this value to a larger number. To improve the efficiency of memory allocation, RTI Connext may initially size the infrastructure to a larger value than the value of initial\_objects\_per\_thread. The infrastructure will never be sized less than initial\_objects\_per\_thread or greater than max\_objects\_per\_thread. When the infrastructure for managing threadspecific objects is created or increased, a log message stating "Allowed number of thread specific objects is now " will be produced at the local log level.

## **[default]** 1024

**[range]** [1, 261120]; must be less than or equal to max\_objects\_per\_thread

# **9.185 DDS\_Tag Struct Reference**

Tags are name/value pair objects.

# **Public Attributes**

• char *∗* **name** *Tag name.* • char *∗* **value** *Tag value.*

# **9.185.1 Detailed Description**

Tags are name/value pair objects.

# **9.185.2 Member Data Documentation**

### **9.185.2.1 name**

char*∗* DDS\_Tag::name

Tag name.

It must be a NULL-terminated string.

**9.185.2.2 value**

char*∗* DDS\_Tag::value

Tag value.

It must be a NULL-terminated string.

# **9.186 DDS\_TagSeq Struct Reference**

Declares IDL sequence *<* **DDS\_Tag** (p. 1122) *>*

# **9.186.1 Detailed Description**

Declares IDL sequence *<* **DDS\_Tag** (p. 1122) *>*

**See also**

**DDS\_Tag** (p. 1122)

# **9.187 DDS\_ThreadSettings\_t Struct Reference**

The properties of a thread of execution.

# **Public Attributes**

- **DDS\_ThreadSettingsKindMask mask** *Describes the type of thread.*
- **DDS\_Long priority**

*Thread priority.*

- **DDS\_Long stack\_size** *The thread stack-size.*
- struct **DDS\_LongSeq cpu\_list**
	- *The list of processors on which the thread(s) may run.*
- **DDS\_ThreadSettingsCpuRotationKind cpu\_rotation** *Determines how processor affinity is applied to multiple threads.*

# **9.187.1 Detailed Description**

The properties of a thread of execution.

**QoS:**

**DDS\_EventQosPolicy** (p. 908) **DDS\_DatabaseQosPolicy** (p. 619) **DDS\_ReceiverPoolQosPolicy** (p. 1038) **DDS\_AsynchronousPublisherQosPolicy** (p. 590)

# **9.187.2 Member Data Documentation**

**9.187.2.1 mask**

**DDS\_ThreadSettingsKindMask** DDS\_ThreadSettings\_t::mask

Describes the type of thread.

The meaning of each bit of the mask are defined by **DDS\_ThreadSettingsKind** (p. 352).

**[default]** 0, use default options of the OS

## **9.187.2.2 priority**

**DDS\_Long** DDS\_ThreadSettings\_t::priority

Thread priority.

**[range]** Platform-dependent - Consult Platform Notes for additional details.

#### **9.187.2.3 stack\_size**

**DDS\_Long** DDS\_ThreadSettings\_t::stack\_size

The thread stack-size.

**[range]** Platform-dependent. Consult Platform Notes for additional details.

#### **9.187.2.4 cpu\_list**

struct **DDS\_LongSeq** DDS\_ThreadSettings\_t::cpu\_list

The list of processors on which the thread(s) may run.

A sequence of integers that represent the set of processors on which the thread(s) controlled by this QoS may run. An empty sequence (the default) means the middleware wlll make no CPU affinity adjustments.

Note: This feature is currently only supported on a subset of architectures (see the Platform Notes). The API may change as more architectures are added in future releases.

This value is only relevant to the **DDS\_ReceiverPoolQosPolicy** (p. 1038). It is ignored within other QoS policies that include **DDS\_ThreadSettings\_t** (p. 1123).

**See also**

**Controlling CPU Core Affinity for RTI Threads** (p. 352)

**[default]** Empty sequence

## **9.187.2.5 cpu\_rotation**

**DDS\_ThreadSettingsCpuRotationKind** DDS\_ThreadSettings\_t::cpu\_rotation

Determines how processor affinity is applied to multiple threads.

This value is only relevant to the **DDS\_ReceiverPoolQosPolicy** (p. 1038). It is ignored within other QoS policies that include **DDS\_ThreadSettings\_t** (p. 1123).

**See also**

#### **Controlling CPU Core Affinity for RTI Threads** (p. 352)

Note: This feature is currently only supported on a subset of architectures (see the Platform Notes). The API may change as more architectures are added in future releases. ;

# **9.188 DDS\_Time\_t Struct Reference**

Type for *time* representation.

# **Static Public Member Functions**

- static **DDS\_Time\_t from\_micros** ( **DDS\_UnsignedLongLong** microseconds) *Creates a new time object from a time expressed in microseconds.*
- static **DDS\_Time\_t from\_millis** ( **DDS\_UnsignedLongLong** milliseconds) *Creates a new time object from a time expressed in milliseconds.*
- static **DDS\_Time\_t from\_nanos** ( **DDS\_UnsignedLongLong** nanoseconds) *Creates a new time object from a time expressed in nanoseconds.*
- static **DDS\_Time\_t from\_seconds** ( **DDS\_UnsignedLongLong** seconds) *Creates a new time object from a time expressed in seconds.*

# **Public Attributes**

• **DDS\_LongLong sec**

*seconds*

• **DDS\_UnsignedLong nanosec** *nanoseconds*

# **9.188.1 Detailed Description**

Type for *time* representation.

A **DDS\_Time\_t** (p. 1125) represents a moment in time.

# **9.188.2 Member Data Documentation**

**9.188.2.1 sec**

**DDS\_LongLong** DDS\_Time\_t::sec

seconds

**9.188.2.2 nanosec**

```
DDS_UnsignedLong DDS_Time_t::nanosec
```
nanoseconds

**[range]** [0,1000000000)

# **9.189 DDS\_TimeBasedFilterQosPolicy Struct Reference**

Filter that allows a **DDSDataReader** (p. 1288) to specify that it is interested only in (potentially) a subset of the values of the data.

# **Public Attributes**

• struct **DDS\_Duration\_t minimum\_separation**

*The minimum separation duration between subsequent samples.*

# **9.189.1 Detailed Description**

Filter that allows a **DDSDataReader** (p. 1288) to specify that it is interested only in (potentially) a subset of the values of the data.

The filter states that the **DDSDataReader** (p. 1288) does not want to receive more than one value each minimum\_*←* separation, regardless of how fast the changes occur.

**Entity:**

**DDSDataReader** (p. 1288)

**Properties:**

**RxO** (p. 360) =  $N/A$ **Changeable** (p. 360) = **YES** (p. 360)
### **9.189.2 Usage**

You can use this QoS policy to reduce the amount of data received by a **DDSDataReader** (p. 1288). **DDSDataWriter** (p. 1321) entities may send data faster than needed by a **DDSDataReader** (p. 1288). For example, a **DDSDataReader** (p. 1288) of sensor data that is displayed to a human operator in a GUI application does not need to receive data updates faster than a user can reasonably perceive changes in data values. This is often measured in tenths (0.1) of a second up to several seconds. However, a **DDSDataWriter** (p. 1321) of sensor information may have other **DDSDataReader** (p. 1288) entities that are processing the sensor information to control parts of the system and thus need new data updates in measures of hundredths (0.01) or thousandths (0.001) of a second.

With this QoS policy, different **DDSDataReader** (p. 1288) entities can set their own time-based filters, so that data published faster than the period set by a each **DDSDataReader** (p. 1288) will not be delivered to that **DDSDataReader** (p. 1288).

The **TIME\_BASED\_FILTER** (p. 440) also applies to each instance separately; that is, the constraint is that the **DDSDataReader** (p. 1288) does not want to see more than one sample of each instance per minimum\_separation period.

This QoS policy allows you to optimize resource usage (CPU and possibly network bandwidth) by only delivering the required amount of data to each **DDSDataReader** (p. 1288), accommodating the fact that, for rapidly-changing data, different subscribers may have different requirements and constraints as to how frequently they need or can handle being notified of the most current values. As such, it can also be used to protect applications that are running on a heterogeneous network where some nodes are capable of generating data much faster than others can consume it.

For best effort data delivery, if the data type is unkeyed and the **DDSDataWriter** (p. 1321) has an infinite **DDS\_***←-* **LivelinessQosPolicy::lease\_duration** (p. 938), RTI Connext will only send as many packets to a **DDSDataReader** (p. 1288) as required by the TIME\_BASED\_FILTER, no matter how fast **FooDataWriter::write** (p. 1683) is called.

For multicast data delivery to multiple DataReaders, the one with the lowest minimum\_separation determines the DataWriter's send rate. For example, if a **DDSDataWriter** (p. 1321) sends over multicast to two DataReaders, one with  $min_{i}$  separation of 2 seconds and one with  $min_{i}$  separation of 1 second, the DataWriter will send every 1 second.

In configurations where RTI Connext must send all the data published by the **DDSDataWriter** (p. 1321) (for example, when the **DDSDataWriter** (p. 1321) is reliable, when the data type is keyed, or when the **DDSDataWriter** (p. 1321) has a finite **DDS\_LivelinessQosPolicy::lease\_duration** (p. 938)), only the data that passes the TIME\_BASED\_FILTER will be stored in the receive queue of the **DDSDataReader** (p. 1288). Extra data will be accepted but dropped. Note that filtering is only applied on alive samples (that is, samples that have not been disposed/unregistered).

## **9.189.3 Consistency**

It is inconsistent for a **DDSDataReader** (p. 1288) to have a minimum\_separation longer than its **DEADLINE** (p. 385) period.

However, it is important to be aware of certain edge cases that can occur when your publication rate, minimum separation, and deadline period align and that can cause missed deadlines that you may not expect. For example, suppose that you nominally publish samples every second but that this rate can vary somewhat over time. You declare a minimum separation of 1 second to filter out rapid updates and set a deadline of two seconds so that you will be aware if the rate falls too low. Even if your update rate never wavers, you can still miss deadlines! Here's why:

Suppose you publish the first sample at time t=0 seconds. You then publish your next sample at t=1 seconds. Depending on how your operating system schedules the time-based filter execution relative to the publication, this second sample may be filtered. You then publish your third sample at t=2 seconds, and depending on how your OS schedules this publication in relation to the deadline check, you could miss the deadline.

This scenario demonstrates a couple of rules of thumb:

- Beware of setting your minimum\_separation to a value very close to your publication rate: you may filter more data than you intend to.
- Beware of setting your minimum\_separation to a value that is too close to your deadline period relative to your publication rate. You may miss deadlines.

See **DDS\_DeadlineQosPolicy** (p. 707) for more information about the interactions between deadlines and time-based filters.

The setting of a **TIME\_BASED\_FILTER** (p. 440) – that is, the selection of a minimum\_separation with a value greater than zero – is consistent with all settings of the **HISTORY** (p. 405) and **RELIABILITY** (p. 433) QoS. The **TIME***←-* **\_BASED\_FILTER** (p. 440) specifies the samples that are of interest to the **DDSDataReader** (p. 1288). The **HISTORY** (p. 405) and **RELIABILITY** (p. 433) QoS affect the behavior of the middleware with respect to the samples that have been determined to be of interest to the **DDSDataReader** (p. 1288); that is, they apply *after* the **TIME\_BASED\_FILTER** (p. 440) has been applied.

In the case where the reliability QoS kind is **DDS\_RELIABLE\_RELIABILITY\_QOS** (p. 435), in steady-state – defined as the situation where the **DDSDataWriter** (p. 1321) does not write new samples for a period "long" compared to the minimum\_separation – the system should guarantee delivery of the last sample to the **DDSDataReader** (p. 1288).

**See also**

DeadlineQosPolicy HistoryQosPolicy ReliabilityQosPolicy

### **9.189.4 Member Data Documentation**

#### **9.189.4.1 minimum\_separation**

struct **DDS\_Duration\_t** DDS\_TimeBasedFilterQosPolicy::minimum\_separation

The minimum separation duration between subsequent samples.

**[default]** 0 (meaning the **DDSDataReader** (p. 1288) is potentially interested in all values)

**[range]** [0,1 year], *<* **DDS\_DeadlineQosPolicy::period** (p. 708)

# **9.190 DDS\_TopicBuiltinTopicData Struct Reference**

Entry created when a Topic object discovered.

### **Public Attributes**

• **DDS\_BuiltinTopicKey\_t key** *DCPS key to distinguish entries.* • char *∗* **name** *Name of the DDSTopic (*p. *1617).* • char *∗* **type\_name** *Name of the type attached to the DDSTopic (*p. *1617).* • struct **DDS\_DurabilityQosPolicy durability** *durability policy of the corresponding Topic* • struct **DDS\_DurabilityServiceQosPolicy durability\_service** *durability service policy of the corresponding Topic* • struct **DDS\_DeadlineQosPolicy deadline** *Policy of the corresponding Topic.* • struct **DDS\_LatencyBudgetQosPolicy latency\_budget** *Policy of the corresponding Topic.* • struct **DDS\_LivelinessQosPolicy liveliness** *Policy of the corresponding Topic.* • struct **DDS\_ReliabilityQosPolicy reliability** *Policy of the corresponding Topic.* • struct **DDS\_TransportPriorityQosPolicy transport\_priority** *Policy of the corresponding Topic.* • struct **DDS\_LifespanQosPolicy lifespan** *Policy of the corresponding Topic.* • struct **DDS\_DestinationOrderQosPolicy destination\_order** *Policy of the corresponding Topic.* • struct **DDS\_HistoryQosPolicy history** *Policy of the corresponding Topic.* • struct **DDS\_ResourceLimitsQosPolicy resource\_limits** *Policy of the corresponding Topic.* • struct **DDS\_OwnershipQosPolicy ownership** *Policy of the corresponding Topic.*

• struct **DDS\_TopicDataQosPolicy topic\_data** *Policy of the corresponding Topic.*

• struct **DDS\_DataRepresentationQosPolicy representation** *Data representation policy of the corresponding Topic.*

### **9.190.1 Detailed Description**

Entry created when a Topic object discovered.

Data associated with the built-in topic **DDS\_TOPIC\_TOPIC\_NAME** (p. 297). It contains QoS policies and additional information that apply to the remote **DDSTopic** (p. 1617).

Note: The **DDS\_TopicBuiltinTopicData** (p. 1128) built-in topic is meant to convey information about discovered Topics. This Topic's samples are not propagated in a separate packet on the wire. Instead, the data is sent as part of the information carried by other built-in topics (**DDS\_PublicationBuiltinTopicData** (p. 1010) and **DDS\_Subscription***←-* **BuiltinTopicData** (p. 1108)). Therefore TopicBuiltinTopicData DataReaders will not receive any data.

**See also**

**DDS\_TOPIC\_TOPIC\_NAME** (p. 297) **DDSTopicBuiltinTopicDataDataReader** (p. 1622)

### **9.190.2 Member Data Documentation**

#### **9.190.2.1 key**

**DDS\_BuiltinTopicKey\_t** DDS\_TopicBuiltinTopicData::key

DCPS key to distinguish entries.

**9.190.2.2 name**

char*∗* DDS\_TopicBuiltinTopicData::name

Name of the **DDSTopic** (p. 1617).

The length of this string is limited to 255 characters.

The memory for this field is managed as described in **String Conventions** (p. 552).

**See also**

**String Conventions** (p. 552)

**9.190.2.3 type\_name**

char*∗* DDS\_TopicBuiltinTopicData::type\_name

Name of the type attached to the **DDSTopic** (p. 1617).

The length of this string is limited to 255 characters.

The memory for this field is managed as described in **String Conventions** (p. 552).

**See also**

**String Conventions** (p. 552)

#### **9.190.2.4 durability**

struct **DDS\_DurabilityQosPolicy** DDS\_TopicBuiltinTopicData::durability

durability policy of the corresponding Topic

#### **9.190.2.5 durability\_service**

struct **DDS\_DurabilityServiceQosPolicy** DDS\_TopicBuiltinTopicData::durability\_service durability service policy of the corresponding Topic

#### **9.190.2.6 deadline**

struct **DDS\_DeadlineQosPolicy** DDS\_TopicBuiltinTopicData::deadline

Policy of the corresponding Topic.

#### **9.190.2.7 latency\_budget**

struct **DDS\_LatencyBudgetQosPolicy** DDS\_TopicBuiltinTopicData::latency\_budget Policy of the corresponding Topic.

### **9.190.2.8 liveliness**

struct **DDS\_LivelinessQosPolicy** DDS\_TopicBuiltinTopicData::liveliness

Policy of the corresponding Topic.

#### **9.190.2.9 reliability**

struct **DDS\_ReliabilityQosPolicy** DDS\_TopicBuiltinTopicData::reliability

Policy of the corresponding Topic.

#### **9.190.2.10 transport\_priority**

struct **DDS\_TransportPriorityQosPolicy** DDS\_TopicBuiltinTopicData::transport\_priority

Policy of the corresponding Topic.

#### **9.190.2.11 lifespan**

struct **DDS\_LifespanQosPolicy** DDS\_TopicBuiltinTopicData::lifespan

Policy of the corresponding Topic.

#### **9.190.2.12 destination\_order**

struct **DDS\_DestinationOrderQosPolicy** DDS\_TopicBuiltinTopicData::destination\_order Policy of the corresponding Topic.

#### **9.190.2.13 history**

struct **DDS\_HistoryQosPolicy** DDS\_TopicBuiltinTopicData::history

Policy of the corresponding Topic.

#### **9.190.2.14 resource\_limits**

struct **DDS\_ResourceLimitsQosPolicy** DDS\_TopicBuiltinTopicData::resource\_limits

Policy of the corresponding Topic.

#### **9.190.2.15 ownership**

struct **DDS\_OwnershipQosPolicy** DDS\_TopicBuiltinTopicData::ownership

Policy of the corresponding Topic.

### **9.190.2.16 topic\_data**

struct **DDS\_TopicDataQosPolicy** DDS\_TopicBuiltinTopicData::topic\_data

Policy of the corresponding Topic.

#### **9.190.2.17 representation**

struct **DDS\_DataRepresentationQosPolicy** DDS\_TopicBuiltinTopicData::representation

Data representation policy of the corresponding Topic.

# **9.191 DDS\_TopicBuiltinTopicDataSeq Struct Reference**

Instantiates **FooSeq** (p. 1697) *<* **DDS\_TopicBuiltinTopicData** (p. 1128) *>* .

#### **9.191.1 Detailed Description**

Instantiates **FooSeq** (p. 1697) *<* **DDS\_TopicBuiltinTopicData** (p. 1128) *>* .

**Instantiates:**

```
<<generic>> (p. 237) FooSeq (p. 1697)
```
**See also**

**DDS\_TopicBuiltinTopicData** (p. 1128)

# **9.192 DDS\_TopicDataQosPolicy Struct Reference**

Attaches a buffer of opaque data that is distributed by means of **Built-in Topics** (p. 59) during discovery.

### **Public Attributes**

• struct **DDS\_OctetSeq value**

*a sequence of octets*

### **9.192.1 Detailed Description**

Attaches a buffer of opaque data that is distributed by means of **Built-in Topics** (p. 59) during discovery.

**Entity:**

**DDSTopic** (p. 1617)

**Properties:**

 $\mathbf{R} \times \mathbf{O}$  (p. 360) = NO **Changeable** (p. 360) = **YES** (p. 360)

**See also**

**DDSDomainParticipant::get\_builtin\_subscriber** (p. 1393)

### **9.192.2 Usage**

The purpose of this QoS is to allow the application to attach additional information to the created **DDSTopic** (p. 1617) objects, so that when a remote application discovers their existence, it can access that information and use it for its own purposes. This extra data is not used by RTI Connext.

One possible use of this QoS is to attach security credentials or some other information that can be used by the remote application to authenticate the source.

In combination with **DDSDataReaderListener** (p. 1315), **DDSDataWriterListener** (p. 1344), or operations such as **DDSDomainParticipant::ignore\_topic** (p. 1395), this QoS policy can assist an application in defining and enforcing its own security policies.

The use of this QoS is not limited to security; it offers a simple, yet flexible extensibility mechanism.

*Important:* RTI Connext stores the data placed in this policy in pre-allocated pools. It is therefore necessary to configure RTI Connext with the maximum size of the data that will be stored in policies of this type. This size is configured with **DDS\_DomainParticipantResourceLimitsQosPolicy::topic\_data\_max\_length** (p. 758).

### **9.192.3 Member Data Documentation**

**9.192.3.1 value**

struct **DDS\_OctetSeq** DDS\_TopicDataQosPolicy::value

a sequence of octets

**[default]** empty (zero-length)

**[range]** Octet sequence of length [0,max\_length]

# **9.193 DDS\_TopicQos Struct Reference**

QoS policies supported by a **DDSTopic** (p. 1617) entity.

### **Public Member Functions**

• bool **operator==** (const **DDS\_TopicQos** &r) const

*Compares two TopicQos objects for equality.*

• bool **operator!=** (const **DDS\_TopicQos** &r) const

*Compares two TopicQos objects for inequality.*

• **DDS\_ReturnCode\_t print** () const

*Prints this DDS\_TopicQos (*p. *1135) to stdout.*

• **DDS\_ReturnCode\_t to\_string** (char *∗*string, **DDS\_UnsignedLong** &string\_size) const

*Obtains a string representation of this DDS\_TopicQos (*p. *1135).*

• **DDS\_ReturnCode\_t to\_string** (char *∗*string, **DDS\_UnsignedLong** &string\_size, const **DDS\_TopicQos** &base) const

*Obtains a string representation of this DDS\_TopicQos (*p. *1135).*

• **DDS\_ReturnCode\_t to\_string** (char *∗*string, **DDS\_UnsignedLong** &string\_size, const **DDS\_QosPrintFormat** &format) const

*Obtains a string representation of this DDS\_TopicQos (*p. *1135).*

• **DDS\_ReturnCode\_t to\_string** (char *∗*string, **DDS\_UnsignedLong** &string\_size, const **DDS\_TopicQos** &base, const **DDS\_QosPrintFormat** &format) const

*Obtains a string representation of this DDS\_TopicQos (*p. *1135).*

• **DDS\_ReturnCode\_t to\_string** (char *∗*string, **DDS\_UnsignedLong** &string\_size, const **DDS\_QosPrintAll\_t** &) const

*Obtains a string representation of this DDS\_TopicQos (*p. *1135).*

• **DDS\_ReturnCode\_t to\_string** (char *∗*string, **DDS\_UnsignedLong** &string\_size, const **DDS\_QosPrintAll\_t** &, const **DDS\_QosPrintFormat** &format) const

*Obtains a string representation of this DDS\_TopicQos (*p. *1135).*

### **Public Attributes**

• struct **DDS\_TopicDataQosPolicy topic\_data**

*Topic data policy, TOPIC\_DATA (*p. *441).*

• struct **DDS\_DurabilityQosPolicy durability**

*Durability policy, DURABILITY (*p. *398).*

• struct **DDS\_DurabilityServiceQosPolicy durability\_service**

*DurabilityService policy, DURABILITY\_SERVICE (*p. *402).*

• struct **DDS\_DeadlineQosPolicy deadline**

*Deadline policy, DEADLINE (*p. *385).*

• struct **DDS\_LatencyBudgetQosPolicy latency\_budget**

*Latency budget policy, LATENCY\_BUDGET (*p. *407).*

• struct **DDS\_LivelinessQosPolicy liveliness**

*Liveliness policy, LIVELINESS (*p. *409).*

• struct **DDS\_ReliabilityQosPolicy reliability**

*Reliability policy, RELIABILITY (*p. *433).*

• struct **DDS\_DestinationOrderQosPolicy destination\_order**

*Destination order policy, DESTINATION\_ORDER (*p. *386).*

- struct **DDS\_HistoryQosPolicy history** *History policy, HISTORY (*p. *405).*
- struct **DDS\_ResourceLimitsQosPolicy resource\_limits** *Resource limits policy, RESOURCE\_LIMITS (*p. *437).*
- struct **DDS\_TransportPriorityQosPolicy transport\_priority** *Transport priority policy, TRANSPORT\_PRIORITY (*p. *449).*
- struct **DDS\_LifespanQosPolicy lifespan** *Lifespan policy, LIFESPAN (*p. *408).*
- struct **DDS\_OwnershipQosPolicy ownership** *Ownership policy, OWNERSHIP (*p. *414).*
- struct **DDS\_DataRepresentationQosPolicy representation** *Data representation policy, DATA\_REPRESENTATION (*p. *369).*

### **9.193.1 Detailed Description**

QoS policies supported by a **DDSTopic** (p. 1617) entity.

You must set certain members in a consistent manner:

length of **DDS\_TopicQos::topic\_data** (p. 1137) .value *<*= **DDS\_DomainParticipantQos::resource\_limits** (p. 744) .topic\_data\_max\_length

If any of the above are not true, **DDSTopic::set\_qos** (p. 1619), **DDSTopic::set\_qos\_with\_profile** (p. 1620) and **DDSDomainParticipant::set\_default\_topic\_qos** (p. 1369) will fail with **DDS\_RETCODE\_INCONSISTENT\_POLICY** (p. 337) and **DDSDomainParticipant::create\_topic** (p. 1382) will return NULL.

**Entity:**

**DDSTopic** (p. 1617)

**See also**

**QoS Policies** (p. 353) allowed ranges within each Qos.

### **9.193.2 Member Function Documentation**

### **9.193.2.1 operator==()**

```
bool DDS_TopicQos::operator== (
const DDS_TopicQos & r ) const [inline]
```
Compares two TopicQos objects for equality.

**See also**

**DDS\_TopicQos\_equals** (p. 65)

References **DDS\_TopicQos\_equals()**.

### **9.193.2.2 operator"!=()**

```
bool DDS_TopicQos::operator!= (
const DDS_TopicQos & r ) const [inline]
```
Compares two TopicQos objects for inequality.

**See also**

**DDS\_TopicQos\_equals** (p. 65)

References **DDS\_TopicQos\_equals()**.

### **9.193.3 Member Data Documentation**

#### **9.193.3.1 topic\_data**

struct **DDS\_TopicDataQosPolicy** DDS\_TopicQos::topic\_data

Topic data policy, **TOPIC\_DATA** (p. 441).

### **9.193.3.2 durability**

struct **DDS\_DurabilityQosPolicy** DDS\_TopicQos::durability

Durability policy, **DURABILITY** (p. 398).

#### **9.193.3.3 durability\_service**

struct **DDS\_DurabilityServiceQosPolicy** DDS\_TopicQos::durability\_service

DurabilityService policy, **DURABILITY\_SERVICE** (p. 402).

#### **9.193.3.4 deadline**

struct **DDS\_DeadlineQosPolicy** DDS\_TopicQos::deadline

Deadline policy, **DEADLINE** (p. 385).

#### **9.193.3.5 latency\_budget**

struct **DDS\_LatencyBudgetQosPolicy** DDS\_TopicQos::latency\_budget

Latency budget policy, **LATENCY\_BUDGET** (p. 407).

#### **9.193.3.6 liveliness**

struct **DDS\_LivelinessQosPolicy** DDS\_TopicQos::liveliness

Liveliness policy, **LIVELINESS** (p. 409).

#### **9.193.3.7 reliability**

struct **DDS\_ReliabilityQosPolicy** DDS\_TopicQos::reliability

Reliability policy, **RELIABILITY** (p. 433).

#### **9.193.3.8 destination\_order**

struct **DDS\_DestinationOrderQosPolicy** DDS\_TopicQos::destination\_order

Destination order policy, **DESTINATION\_ORDER** (p. 386).

#### **9.193.3.9 history**

struct **DDS\_HistoryQosPolicy** DDS\_TopicQos::history

History policy, **HISTORY** (p. 405).

#### **9.193.3.10 resource\_limits**

struct **DDS\_ResourceLimitsQosPolicy** DDS\_TopicQos::resource\_limits

Resource limits policy, **RESOURCE\_LIMITS** (p. 437).

#### **9.193.3.11 transport\_priority**

struct **DDS\_TransportPriorityQosPolicy** DDS\_TopicQos::transport\_priority

Transport priority policy, **TRANSPORT\_PRIORITY** (p. 449).

#### **9.193.3.12 lifespan**

struct **DDS\_LifespanQosPolicy** DDS\_TopicQos::lifespan

Lifespan policy, **LIFESPAN** (p. 408).

#### **9.193.3.13 ownership**

struct **DDS\_OwnershipQosPolicy** DDS\_TopicQos::ownership

Ownership policy, **OWNERSHIP** (p. 414).

#### **9.193.3.14 representation**

struct **DDS\_DataRepresentationQosPolicy** DDS\_TopicQos::representation

Data representation policy, **DATA\_REPRESENTATION** (p. 369).

# **9.194 DDS\_TopicQueryData Struct Reference**

*<<extension>> (*p. *237)* Provides information about a **DDSTopicQuery** (p. 1627)

### **Public Attributes**

• struct **DDS\_TopicQuerySelection topic\_query\_selection**

*The data selection.*

• char *∗* **topic\_name**

*The topic name of the DDSDataReader (*p. *1288).*

• struct **DDS\_GUID\_t original\_related\_reader\_guid** *Identifies the DDSDataReader (*p. *1288) that created the DDSTopicQuery (*p. *1627).*

### **9.194.1 Detailed Description**

*<<extension>> (*p. *237)* Provides information about a **DDSTopicQuery** (p. 1627)

Contains the information about a TopicQuery that can be retrieved using **DDSTopicQueryHelper::topic\_query\_data***←-* **\_from\_service\_request** (p. 1628).

**See also**

**DDSTopicQueryHelper::topic\_query\_data\_from\_service\_request** (p. 1628)

### **9.194.2 Member Data Documentation**

#### **9.194.2.1 topic\_query\_selection**

struct **DDS\_TopicQuerySelection** DDS\_TopicQueryData::topic\_query\_selection

The data selection.

#### **9.194.2.2 topic\_name**

char*∗* DDS\_TopicQueryData::topic\_name

The topic name of the **DDSDataReader** (p. 1288).

#### **9.194.2.3 original\_related\_reader\_guid**

struct **DDS\_GUID\_t** DDS\_TopicQueryData::original\_related\_reader\_guid

Identifies the **DDSDataReader** (p. 1288) that created the **DDSTopicQuery** (p. 1627).

# **9.195 DDS\_TopicQueryDispatchQosPolicy Struct Reference**

Configures the ability of a **DDSDataWriter** (p. 1321) to publish samples in response to a **DDSTopicQuery** (p. 1627).

### **Public Attributes**

- **DDS\_Boolean enable**
	- *Allows this writer to dispatch TopicQueries.*
- struct **DDS\_Duration\_t publication\_period** *Sets the periodic interval at which samples are published.*
- **DDS\_Long samples\_per\_period** *Sets the maximum number of samples to publish in each publication\_period.*

### **9.195.1 Detailed Description**

Configures the ability of a **DDSDataWriter** (p. 1321) to publish samples in response to a **DDSTopicQuery** (p. 1627).

Enables the ability of a **DDSDataWriter** (p. 1321) to publish historical samples upon reception of a **DDSTopicQuery** (p. 1627) and how often they are published.

Since a TopicQuery selects previously written samples, the DataWriter must have a **DDS\_DurabilityQosPolicy::kind** (p. 770) different from **DDS\_VOLATILE\_DURABILITY\_QOS** (p. 400). Also, **DDS\_ReliabilityQosPolicy::kind** (p. 1043) must be set to **DDS\_RELIABLE\_RELIABILITY\_QOS** (p. 435).

Only samples that fall within the **DDS\_DurabilityQosPolicy::writer\_depth** (p. 770) for an instance are evaluated against the TopicQuery filter. While the DataWriter is waiting for acknowledgements from one or more DataReaders, there may temporarily be more than **DDS\_DurabilityQosPolicy::writer\_depth** (p. 770) samples per instance in the DataWriter's queue if the **DDS\_HistoryQosPolicy::depth** (p. 921) is set to a higher value than **DDS\_DurabilityQosPolicy::writer***←-* **\_depth** (p. 770). Those additional samples past **DDS\_DurabilityQosPolicy::writer\_depth** (p. 770) are not eligible to be sent in response to the TopicQuery.

A TopicQuery may select multiple samples at once. The writer will publish them periodically, independently from newly written samples. **DDS\_TopicQueryDispatchQosPolicy::publication\_period** (p. 1142) configures the frequency of that period and **DDS\_TopicQueryDispatchQosPolicy::samples\_per\_period** (p. 1142) configures the maximum number of samples to publish each period.

If the DataWriter blocks during the publication of one of these samples, it will stop and try again the next period. (See **FooDataWriter::write** (p. 1683) for the conditions that may cause the write operation to block.)

All the DataWriters that belong to a single **DDSPublisher** (p. 1550) and enable TopicQueries share the same event thread, but each DataWriter schedules separate events. To configure that thread, see **DDS\_AsynchronousPublisher***←-* **QosPolicy::topic\_query\_publication\_thread** (p. 593).

If the DataWriter is dispatching more than one TopicQuery at the same time, the configuration of this periodic event applies to all of them. For example, if a DataWriter receives two TopicQueries around the same time, the period is 1 second, the number of samples per period is 10, the first TopicQuery selects 5 samples, and the second one selects 8, the DataWriter will immediately attempt to publish all 5 for the first TopicQuery and 5 for the second one. After one second, it will publish the remaining 3 samples.

**Entity:**

**DDSDataWriter** (p. 1321)

**Properties:**

**RxO** (p. 360) =  $N/A$ **Changeable** (p. 360) = **NO** (p. 360)

**See also**

**DDSPublisher** (p. 1550)

### **9.195.2 Member Data Documentation**

#### **9.195.2.1 enable**

**DDS\_Boolean** DDS\_TopicQueryDispatchQosPolicy::enable

Allows this writer to dispatch TopicQueries.

When set to true, this writer can receive and dispatch TopicQueries.

#### **[default] DDS\_BOOLEAN\_FALSE** (p. 317)

### **9.195.2.2 publication\_period**

struct **DDS\_Duration\_t** DDS\_TopicQueryDispatchQosPolicy::publication\_period

Sets the periodic interval at which samples are published.

**[default]** 1 second

**[range]** [0,1 year]

#### **9.195.2.3 samples\_per\_period**

**DDS\_Long** DDS\_TopicQueryDispatchQosPolicy::samples\_per\_period

Sets the maximum number of samples to publish in each publication\_period.

#### **[default] DDS\_LENGTH\_UNLIMITED** (p. 438)

**[range]** [1, 100000000] or **DDS\_LENGTH\_UNLIMITED** (p. 438)

# **9.196 DDS\_TopicQuerySelection Struct Reference**

*<<extension>> (*p. *237)* Specifies the data query that defines a **DDSTopicQuery** (p. 1627)

### **Public Attributes**

• char *∗* **filter\_class\_name**

*The name of the filter to use.*

• char *∗* **filter\_expression**

*The filter expression.*

• struct **DDS\_StringSeq filter\_parameters**

*The query parameters.*

• **DDS\_TopicQuerySelectionKind kind** *Indicates whether the sample selection is limited to cached samples or not.*

## **9.196.1 Detailed Description**

*<<extension>> (*p. *237)* Specifies the data query that defines a **DDSTopicQuery** (p. 1627)

The query format is similar to the expression and parameters of a **DDSQueryCondition** (p. 1573) or a **DDSContent***←-* **FilteredTopic** (p. 1283), as described in **DDSDomainParticipant::create\_contentfilteredtopic\_with\_filter** (p. 1386).

There are two special queries:

- **DDS\_TOPIC\_QUERY\_SELECTION\_SELECT\_ALL** (p. 155)
- **DDS\_TOPIC\_QUERY\_SELECTION\_USE\_READER\_CONTENT\_FILTER** (p. 155)

**See also**

**Queries and Filters Syntax** (p. 179)

### **9.196.2 Member Data Documentation**

#### **9.196.2.1 filter\_class\_name**

char*∗* DDS\_TopicQuerySelection::filter\_class\_name

The name of the filter to use.

Name of content filter to use. Must be one of the built-in filter names or previously registered with **DDSDomain***←-* **Participant::register\_contentfilter** (p. 1364) on the same **DDSDomainParticipant** (p. 1351).

Built-in filter names are **DDS\_SQLFILTER\_NAME** (p. 59) and **DDS\_STRINGMATCHFILTER\_NAME** (p. 59).

**[default]** See **DDS\_TOPIC\_QUERY\_SELECTION\_USE\_READER\_CONTENT\_FILTER** (p. 155)

#### **9.196.2.2 filter\_expression**

char*∗* DDS\_TopicQuerySelection::filter\_expression

The filter expression.

The expression to filter samples in the DataWriters. It follows the format described in **Queries and Filters Syntax** (p. 179).

**[default]** See **DDS\_TOPIC\_QUERY\_SELECTION\_USE\_READER\_CONTENT\_FILTER** (p. 155)

**See also**

**Queries and Filters Syntax** (p. 179)

**9.196.2.3 filter\_parameters**

struct **DDS\_StringSeq** DDS\_TopicQuerySelection::filter\_parameters

The query parameters.

**[default]** See **DDS\_TOPIC\_QUERY\_SELECTION\_USE\_READER\_CONTENT\_FILTER** (p. 155)

**See also**

**DDSDomainParticipant::create\_contentfilteredtopic\_with\_filter** (p. 1386).

**9.196.2.4 kind**

**DDS\_TopicQuerySelectionKind** DDS\_TopicQuerySelection::kind

Indicates whether the sample selection is limited to cached samples or not.

**[default] DDS\_TOPIC\_QUERY\_SELECTION\_KIND\_HISTORY\_SNAPSHOT** (p. 155)

# **9.197 DDS\_TransportBuiltinQosPolicy Struct Reference**

Specifies which built-in transports are used.

### **Public Attributes**

#### • **DDS\_TransportBuiltinKindMask mask**

*Specifies the built-in transports that are registered automatically when the DDSDomainParticipant (*p. *1351) is enabled.*

### **9.197.1 Detailed Description**

Specifies which built-in transports are used.

Three different transport plug-ins are built into the core RTI Connext libraries (for most supported target platforms): UDPv4, shared memory, and UDPv6.

This QoS policy allows you to control which of these built-in transport plug-ins are used by a **DDSDomainParticipant** (p. 1351). By default, only the UDPv4 and shared memory plug-ins are enabled (although on some embedded platforms, the shared memory plug-in is not available). In some cases, users will disable the shared memory transport when they do not want applications to use shared memory to communicate when running on the same node.

**Entity:**

```
DDSDomainParticipant (p. 1351)
```
**Properties:**

**RxO** (p. 360) =  $N/A$ **Changeable** (p. 360) = **NO** (p. 360)

### **9.197.2 Member Data Documentation**

#### **9.197.2.1 mask**

**DDS\_TransportBuiltinKindMask** DDS\_TransportBuiltinQosPolicy::mask

Specifies the built-in transports that are registered automatically when the **DDSDomainParticipant** (p. 1351) is enabled.

RTI Connext provides several built-in transports. Only those that are specified with this mask are registered automatically when the **DDSDomainParticipant** (p. 1351) is enabled.

**[default] DDS\_TRANSPORTBUILTIN\_MASK\_DEFAULT** (p. 444)

# **9.198 DDS\_TransportInfo\_t Struct Reference**

Contains the class\_id and message\_size\_max of an installed transport.

### **Public Attributes**

• **NDDS\_Transport\_ClassId\_t class\_id**

*The class\_id identifies the transport associated with the message\_size\_max.*

• **DDS\_Long message\_size\_max** *The maximum size of an RTPS message in bytes that can be sent or received by the transport plugin identified by the class\_id.*

### **9.198.1 Detailed Description**

Contains the class\_id and message\_size\_max of an installed transport.

### **9.198.2 Member Data Documentation**

#### **9.198.2.1 class\_id**

**NDDS\_Transport\_ClassId\_t** DDS\_TransportInfo\_t::class\_id

The class\_id identifies the transport associated with the message\_size\_max.

#### **9.198.2.2 message\_size\_max**

**DDS\_Long** DDS\_TransportInfo\_t::message\_size\_max

The maximum size of an RTPS message in bytes that can be sent or received by the transport plugin identified by the class\_id.

## **9.199 DDS\_TransportInfoSeq Struct Reference**

Instantiates **FooSeq** (p. 1697) *<* **DDS\_TransportInfo\_t** (p. 1145) *>* .

#### **9.199.1 Detailed Description**

Instantiates **FooSeq** (p. 1697) *<* **DDS\_TransportInfo\_t** (p. 1145) *>* .

**Instantiates:**

```
<<generic>> (p. 237) FooSeq (p. 1697)
```
**See also**

**DDS\_TransportInfo\_t** (p. 1145)

# **9.200 DDS\_TransportMulticastMapping\_t Struct Reference**

Type representing a list of multicast mapping elements.

### **Public Attributes**

• char *∗* **addresses**

*A string containing a comma-separated list of IP addresses or IP address ranges to be used to receive multicast traffic for the entity with a topic that matches the DDS\_TransportMulticastMapping\_t::topic\_expression (*p. *1147).*

• char *∗* **topic\_expression**

*A regular expression that will be used to map topic names to corresponding multicast receive addresses.*

• struct **DDS\_TransportMulticastMappingFunction\_t mapping\_function**

*Specifies a function that will define the mapping between a topic name and a specific multicast address from a list of addresses.*

### **9.200.1 Detailed Description**

Type representing a list of multicast mapping elements.

A multicast mapping element specifies a string containing a list of IP addresses, a topic expression and a mapping function.

**QoS:**

**DDS\_TransportMulticastMappingQosPolicy** (p. 1149)

### **9.200.2 Member Data Documentation**

#### **9.200.2.1 addresses**

char*∗* DDS\_TransportMulticastMapping\_t::addresses

A string containing a comma-separated list of IP addresses or IP address ranges to be used to receive *multicast* traffic for the entity with a topic that matches the **DDS\_TransportMulticastMapping\_t::topic\_expression** (p. 1147).

The string must contain IPv4 or IPv6 addresses separated by commas. For example: "239.255.100.1,239.255.100.*←-* 2,239.255.100.3"

You may specify ranges of addresses by enclosing the start address and the end address in square brackets. For example: "[239.255.100.1,239.255.100.3]"

You may combine the two approaches. For example:

"239.255.200.1,[239.255.100.1,239.255.100.3], 239.255.200.3"

IPv4 addresses must be specified in Dot-decimal notation.

IPv6 addresses must be specified using 8 groups of 16-bit hexadecimal values separated by colons. For example: FF00:0000:0000:0000:0202:B3FF:FE1E:8329

Leading zeroes can be skipped. For example: "FF00:0:0:0:202:B3FF:FE1E:8329"

You may replace a consecutive number of zeroes with a double colon, but only once within an address. For example: "FF00::202:B3FF:FE1E:8329"

#### **[default]** NULL

### **9.200.2.2 topic\_expression**

char*∗* DDS\_TransportMulticastMapping\_t::topic\_expression

A regular expression that will be used to map topic names to corresponding multicast receive addresses.

A topic name must match the expression before a corresponding address is assigned.

**[default]** NULL

#### **9.200.2.3 mapping\_function**

```
struct DDS_TransportMulticastMappingFunction_t DDS_TransportMulticastMapping_t::mapping_function
```
Specifies a function that will define the mapping between a topic name and a specific multicast address from a list of addresses.

This function is optional. If not specified, the middleware will use a hash function to perform the mapping.

# **9.201 DDS\_TransportMulticastMappingFunction\_t Struct Reference**

Type representing an external mapping function.

### **Public Attributes**

• char *∗* **dll**

*Specifies a dynamic library that contains a mapping function.*

• char *∗* **function\_name**

*Specifies the name of a mapping function.*

### **9.201.1 Detailed Description**

Type representing an external mapping function.

A mapping function is defined by a dynamic library name and a function name.

**QoS:**

**DDS\_TransportMulticastMappingQosPolicy** (p. 1149)

### **9.201.2 Member Data Documentation**

## **9.201.2.1 dll**

char*∗* DDS\_TransportMulticastMappingFunction\_t::dll

Specifies a dynamic library that contains a mapping function.

A relative or absolute path can be specified.

If the name is specified as "foo", the library name on Linux systems will be libfoo.so; on Windows systems it will be foo.dll.

**[default]** NULL

#### **9.201.2.2 function\_name**

char*∗* DDS\_TransportMulticastMappingFunction\_t::function\_name

Specifies the name of a mapping function.

This function must be implemented in the library specified in **DDS\_TransportMulticastMappingFunction\_t::dll** (p. 1148).

The function must implement the following interface:

int function(const char*∗* topic\_name, int numberOfAddresses);

The function must return an integer that indicates the *index* of the address to use for the given topic\_name. For example, if the first address in the list should be used, it must return 0; if the second address in the list should be used, it must return 1, etc.

# **9.202 DDS\_TransportMulticastMappingQosPolicy Struct Reference**

Specifies a list of topic\_expressions and multicast addresses that can be used by an Entity with a specific topic name to receive data.

### **Public Attributes**

• struct **DDS\_TransportMulticastMappingSeq value**

*A sequence of multicast communication mappings.*

## **9.202.1 Detailed Description**

Specifies a list of topic\_expressions and multicast addresses that can be used by an Entity with a specific topic name to receive data.

This QoS policy provides an alternate way to assign multicast receive addresses to DataReaders. It allows you to perform multicast configuration at the **DDSDomainParticipant** (p. 1351) level.

To use multicast communication *without* this QoS policy, you must explicitly assign a multicast receive address on each **DDSDataReader** (p. 1288). This can quickly become difficult to configure as more DataReaders of different topics and multicast addresses are added.

With this QoS policy, you can configure a set of multicast addresses on the **DDSDomainParticipant** (p. 1351); those addresses will then be automatically assigned to the DomainParticipant's DataReaders. A single configuration on the **DDSDomainParticipant** (p. 1351) can thus replace per-DataReader configuration.

On the DomainParticipant, the set of assignable addresses can be configured for specific topics. Addresses are configured on topics because efficient usage of multicast will have all DataWriters and DataReaders of a single topic using the same multicast address.

You can specify a mapping between a topic's name and a multicast address. For example, topic 'A' can be assigned to address 239.255.1.1 and topic 'B' can be assigned to address 239.255.1.2.

You can use filter expressions to configure a subset of topics to use a specific list of addresses. For example, suppose topics "X", "Y" and "Z" need to be sent to any address within the range [239.255.1.1, 239.255.1.255]. You can specify an expression on the topic name (e.g. "[X-Z]") corresponding to that range of addresses. Then the DomainParticipant will select an address for a topic whose name matches the expression.

The middleware will use a hash function to perform the mapping from topic to address. Alternatively, you can specify a pluggable mapping function.

IMPORTANT: All the strings defined in each element of the sequence must be assigned using RTI\_String\_dup("foo");. For example:

mcastMappingElement-*>*addresses = DDS\_String\_dup("[239.255.1.1,239.255.1.255]");

**NOTE**: To use this QoS policy, you must:

- Set **DDS\_TransportMulticastQosPolicy::kind** (p. 1152) to **DDS\_AUTOMATIC\_TRANSPORT\_MULTICAST\_***←-* **QOS** (p. 448).
- Set the first element in **DDSDataReader** (p. 1288)'s **DDS\_TransportMulticastQosPolicy::value** (p. 1152) with an empty address.

**Entity:**

```
DDSDomainParticipant (p. 1351)
```
**Properties:**

**RxO** (p. 360) =  $N/A$ **Changeable** (p. 360) = **NO** (p. 360)

### **9.202.2 Member Data Documentation**

#### **9.202.2.1 value**

struct **DDS\_TransportMulticastMappingSeq** DDS\_TransportMulticastMappingQosPolicy::value

A sequence of multicast communication mappings.

**[default]** Empty sequence.

# **9.203 DDS\_TransportMulticastMappingSeq Struct Reference**

Declares IDL sequence*<* **DDS\_TransportMulticastMapping\_t** (p. 1147) *>*

### **9.203.1 Detailed Description**

Declares IDL sequence*<* **DDS\_TransportMulticastMapping\_t** (p. 1147) *>*

**Instantiates:**

*<<generic>> (*p. *237)* **FooSeq** (p. 1697)

**See also**

**DDS** TransportMulticastMapping t (p. 1147)

# **9.204 DDS\_TransportMulticastQosPolicy Struct Reference**

Specifies the multicast address on which a **DDSDataReader** (p. 1288) wants to receive its data. It can also specify a port number as well as a subset of the available (at the **DDSDomainParticipant** (p. 1351) level) transports with which to receive the multicast data.

### **Public Attributes**

• struct **DDS\_TransportMulticastSettingsSeq value**

*A sequence of multicast communications settings.*

• **DDS\_TransportMulticastQosPolicyKind kind**

*A value that specifies a way to determine how to obtain the multicast address.*

## **9.204.1 Detailed Description**

Specifies the multicast address on which a **DDSDataReader** (p. 1288) wants to receive its data. It can also specify a port number as well as a subset of the available (at the **DDSDomainParticipant** (p. 1351) level) transports with which to receive the multicast data.

By default, a **DDSDataWriter** (p. 1321) will send individually addressed packets for each **DDSDataReader** (p. 1288) that subscribes to the topic of the DataWriter – this is known as unicast delivery. Thus, as many copies of the data will be sent over the network as there are DataReaders for the data. The network bandwidth used by a DataWriter will thus increase linearly with the number of DataReaders.

Multicast addressing (on UDP/IP transports) allows multiple DataReaders to receive the *same* network packet. By using multicast, a **DDSDataWriter** (p. 1321) can send a single network packet that is received by all subscribing applications. Thus the network bandwidth usage will be constant, independent of the number of DataReaders.

Coordinating the multicast address specified by DataReaders can help optimize network bandwidth usage in systems where there are multiple DataReaders for the same **DDSTopic** (p. 1617).

**Entity:**

**DDSDataReader** (p. 1288)

**Properties:**

**RxO** (p. 360) =  $N/A$ **Changeable** (p. 360) = **NO** (p. 360)

### **9.204.2 Member Data Documentation**

#### **9.204.2.1 value**

struct **DDS\_TransportMulticastSettingsSeq** DDS\_TransportMulticastQosPolicy::value

A sequence of multicast communications settings.

An empty sequence means that multicast is not used by the entity.

The RTPS wire protocol currently limits the maximum number of multicast locators to

1. Note that this is a hard limit that cannot be increased. However, this limit can be decreased by configuring the 'dds.domain\_participant.max\_announced\_locator\_list\_size' property in the **DDS\_PropertyQosPolicy** (p. 1007) associated with the **DDS\_DomainParticipantQos** (p. 741).

**[default]** Empty sequence.

#### **9.204.2.2 kind**

**DDS\_TransportMulticastQosPolicyKind** DDS\_TransportMulticastQosPolicy::kind

A value that specifies a way to determine how to obtain the multicast address.

This field can be set to one of the following two values: **DDS\_AUTOMATIC\_TRANSPORT\_MULTICAST\_QOS** (p. 448) or **DDS\_UNICAST\_ONLY\_TRANSPORT\_MULTICAST\_QOS** (p. 448).

- If it is set to **DDS\_AUTOMATIC\_TRANSPORT\_MULTICAST\_QOS** (p. 448), the behavior will depend on the **DDS\_TransportMulticastQosPolicy::value** (p. 1152):
	- **–** If **DDS\_TransportMulticastQosPolicy::value** (p. 1152) does not have any elements, then multicast will not be used.
	- **–** If **DDS\_TransportMulticastQosPolicy::value** (p. 1152) first element has an empty address, then the address will be obtained from **DDS\_TransportMulticastMappingQosPolicy** (p. 1149).
	- **–** If none of the elements in **DDS\_TransportMulticastQosPolicy::value** (p. 1152) is empty, and at least one element has a valid address, then that address will be used.
- If it is set to **DDS\_UNICAST\_ONLY\_TRANSPORT\_MULTICAST\_QOS** (p. 448), then multicast will not be used.

**[default] DDS\_AUTOMATIC\_TRANSPORT\_MULTICAST\_QOS** (p. 448)

# **9.205 DDS\_TransportMulticastSettings\_t Struct Reference**

Type representing a list of multicast locators.

### **Public Attributes**

• struct **DDS\_StringSeq transports**

*A sequence of transport aliases that specifies the transports on which to receive multicast traffic for the entity.*

• char *∗* **receive\_address**

*The multicast group address on which the entity can receive data.*

• **DDS\_Long receive\_port**

*The multicast port on which the entity can receive data.*

### **9.205.1 Detailed Description**

Type representing a list of multicast locators.

A multicast locator specifies a transport class, a multicast address, and a multicast port number on which messages can be received by an entity.

**QoS:**

```
DDS_TransportMulticastQosPolicy (p. 1151)
```
### **9.205.2 Member Data Documentation**

#### **9.205.2.1 transports**

```
struct DDS_StringSeq DDS_TransportMulticastSettings_t::transports
```
A sequence of transport aliases that specifies the transports on which to receive *multicast* traffic for the entity.

Of the transport instances available to the entity, only those with aliases matching an alias in this sequence are used to subscribe to the multicast group addresses. Thus, this list of aliases sub-selects from the transport s available to the entity.

An empty sequence is a special value that specifies all the transports available to the entity.

The memory for the strings in this sequence is managed according to the conventions described in **String Conventions** (p. 552). In particular, be careful to avoid a situation in which RTI Connext allocates a string on your behalf and you then reuse that string in such a way that RTI Connext believes it to have more memory allocated to it than it actually does.

Alias names for the builtin transports are defined in **TRANSPORT\_BUILTIN** (p. 443).

**[default]** Empty sequence; i.e. all the transports available to the entity.

**[range]** Any sequence of non-null, non-empty strings.

#### **9.205.2.2 receive\_address**

char*∗* DDS\_TransportMulticastSettings\_t::receive\_address

The multicast group address on which the entity can receive data.

Must must be an address in the proper format (see **Address Format** (p. 466)).

**[default]** NONE/INVALID. Required to specify a multicast group address to join.

**[range]** A valid IPv4 or IPv6 multicast address.

**See also**

**Address Format** (p. 466)

### **9.205.2.3 receive\_port**

**DDS\_Long** DDS\_TransportMulticastSettings\_t::receive\_port

The multicast port on which the entity can receive data.

**[default]** 0, which implies that the actual port number is determined by a formula as a function of the domain\_id (see **DDS\_WireProtocolQosPolicy::participant\_id** (p. 1247)).

**[range]** [0,0xffffffff]

# **9.206 DDS\_TransportMulticastSettingsSeq Struct Reference**

Declares IDL sequence*<* **DDS\_TransportMulticastSettings\_t** (p. 1153) *>*

### **9.206.1 Detailed Description**

Declares IDL sequence*<* **DDS\_TransportMulticastSettings\_t** (p. 1153) *>*

**Instantiates:**

*<<generic>> (*p. *237)* **FooSeq** (p. 1697)

**See also**

**DDS\_TransportMulticastSettings\_t** (p. 1153)

# **9.207 DDS\_TransportPriorityQosPolicy Struct Reference**

This QoS policy allows the application to take advantage of transports that are capable of sending messages with different priorities.

### **Public Attributes**

#### • **DDS\_Long value**

*This policy is a hint to the infrastructure as to how to set the priority of the underlying transport used to send the data.*

## **9.207.1 Detailed Description**

This QoS policy allows the application to take advantage of transports that are capable of sending messages with different priorities.

The Transport Priority QoS policy is optional and only supported on certain OSs and transports. It allows you to specify on a per-DataWriter or DataReader basis that the data sent by that endpoint is of a different priority.

The DDS specification does not indicate how a DDS implementation should treat data of different priorities. It is often difficult or impossible for DDS implementations to treat data of higher priority differently than data of lower priority, especially when data is being sent (delivered to a physical transport) directly by the thread that called **FooDataWriter***←-* **::write** (p. 1683). Also, many physical network transports themselves do not have a end-user controllable level of data packet priority.

**Entity:**

**DDSDataWriter** (p. 1321), **DDSDataReader** (p. 1288), **DDSTopic** (p. 1617)

**Properties:**

**RxO** (p. 360) =  $N/A$ **Changeable** (p. 360) = **NO** (p. 360)

### **9.207.2 Usage**

In RTI Connext, for the IP-based transports (UDPv4, UDPv6, Real-Time WAN, and TCP), the value set in the Transport Priority QoS policy can be used to set the differentiated services field (DS field) bits of the IPv4 and IPv6 headers for datagrams sent by a **DDSDataWriter** (p. 1321) or **DDSDataReader** (p. 1288). It is platform-dependent on how and whether setting the DS field has an effect. Some platforms may require external permissions in order to set the DS field.

The transport priority value is not provided as is to the transports, but transformed according to the following fields: transport priority mask (for example, see NDDS\_Transport\_UDPv4\_Property\_t::transport\_priority\_mask (p. 1794)), transport\_priority\_mapping\_low (for example, see **NDDS\_Transport\_UDPv4\_Property\_t::transport\_***←* **priority\_mapping\_low** (p. 1794)), and transport\_priority\_mapping\_high (for example, see **NDDS\_Transport\_UDPv4**<sup>←</sup> **Property t::transport priority mapping high** (p. 1794)). If you want the priority value to be exactly equal to the DS value, then the only change you need to make is to set transport\_priority\_mask to 0xff (and keep the transport\_*←* priority mapping low and transport priority mapping high defaults).

It is incorrect to assume that using the Transport Priority QoS policy will have any effect at all on the end-to-end delivery of data from a **DDSDataWriter** (p. 1321) and a **DDSDataReader** (p. 1288). All network elements, including switches and routers, must have the capability and be enabled to actually use the DS field to treat higher priority packets differently. Thus the ability to use the Transport Priority QoS policy must be designed and configured at a *system* level; just turning it on in an application may have no effect at all at a transport level.

For additional details on how to set the DS field in IP-based transports, see the "TRANSPORT\_PRIORITY QosPolicy" section of the User's Manual.

### **9.207.3 Member Data Documentation**

#### **9.207.3.1 value**

**DDS\_Long** DDS\_TransportPriorityQosPolicy::value

This policy is a hint to the infrastructure as to how to set the priority of the underlying transport used to send the data.

You may choose any value within the range of a 32-bit signed integer; higher values indicate higher priority. However, any further interpretation of this policy is specific to a particular transport and a particular DDS implementation. For example, a particular transport is permitted to treat a range of priority values as equivalent to one another.

**[default]** 0

## **9.208 DDS\_TransportSelectionQosPolicy Struct Reference**

Specifies the physical transports a **DDSDataWriter** (p. 1321) or **DDSDataReader** (p. 1288) may use to send or receive data.

### **Public Attributes**

• struct **DDS\_StringSeq enabled\_transports**

*A sequence of transport aliases that specifies the transport instances available for use by the entity.*

### **9.208.1 Detailed Description**

Specifies the physical transports a **DDSDataWriter** (p. 1321) or **DDSDataReader** (p. 1288) may use to send or receive data.

An application may be simultaneously connected to many different physical transports, e.g., Ethernet, Infiniband, shared memory, VME backplane, and wireless. By default, RTI Connext will use up to 16 transports to deliver data from a DataWriter to a DataReader.

This QoS policy can be used to both limit and control which of the application's available transports may be used by a **DDSDataWriter** (p. 1321) to send data or by a **DDSDataReader** (p. 1288) to receive data.

**Entity:**

**DDSDataReader** (p. 1288), **DDSDataWriter** (p. 1321)

**Properties:**

**RxO** (p. 360) =  $N/A$ **Changeable** (p. 360) = **NO** (p. 360)

**Generated by Doxygen**

### **9.208.2 Member Data Documentation**

#### **9.208.2.1 enabled\_transports**

struct **DDS\_StringSeq** DDS\_TransportSelectionQosPolicy::enabled\_transports

A sequence of transport aliases that specifies the transport instances available for use by the entity.

Of the transport instances installed with the **DDSDomainParticipant** (p. 1351), only those with aliases matching an alias in this sequence are available to the entity.

Thus, this list of aliases sub-selects from the transports available to the **DDSDomainParticipant** (p. 1351).

An empty sequence is a special value that specifies all the transports installed with the **DDSDomainParticipant** (p. 1351).

The memory for the strings in this sequence is managed according to the conventions described in **String Conventions** (p. 552). In particular, be careful to avoid a situation in which RTI Connext allocates a string on your behalf and you then reuse that string in such a way that RTI Connext believes it to have more memory allocated to it than it actually does.

Alias names for the builtin transports are defined in **TRANSPORT\_BUILTIN** (p. 443). These alias names are case sensitive and should be written in lowercase.

**[default]** Empty sequence; i.e. all the transports installed with and available to the **DDSDomainParticipant** (p. 1351).

**[range]** A sequence of non-null, non-empty strings.

**See also**

**DDS\_DomainParticipantQos::transport\_builtin** (p. 744).

# **9.209 DDS\_TransportUnicastQosPolicy Struct Reference**

Specifies a subset of transports and a port number that can be used by an Entity to receive data.

### **Public Attributes**

• struct **DDS\_TransportUnicastSettingsSeq value**

*A sequence of unicast communication settings.*

### **9.209.1 Detailed Description**

Specifies a subset of transports and a port number that can be used by an Entity to receive data.

**Entity:**

**DDSDomainParticipant** (p. 1351), **DDSDataReader** (p. 1288), **DDSDataWriter** (p. 1321)

**Properties:**

**RxO** (p. 360) =  $N/A$ **Changeable** (p. 360) = **NO** (p. 360)

### **9.209.2 Usage**

RTI Connext may send data to a variety of Entities, not just DataReaders. For example, reliable DataWriters may receive ACK/NACK packets from reliable DataReaders.

During discovery, each **DDSEntity** (p. 1463) announces to remote applications a list of (up to 16) unicast addresses to which the remote application should send data (either user data packets or reliable protocol meta-data such as ACK/*←-* NACKs and heartbeats). Note that this is a hard limit that cannot be increased. However, this limit can be decreased by configuring the 'dds.domain\_participant.max\_announced\_locator\_list\_size' property in the **DDS\_PropertyQosPolicy** (p. 1007) associated with the **DDS\_DomainParticipantQos** (p. 741).

By default, the list of addresses is populated automatically with values obtained from the enabled transport plug-ins allowed to be used by the Entity (see **DDS\_TransportBuiltinQosPolicy** (p. 1144) and **DDS\_TransportSelection***←-* **QosPolicy** (p. 1157)). Also, the associated ports are automatically determined (see **DDS\_RtpsWellKnownPorts\_t** (p. 1076)).

Use this QoS policy to manually set the receive address list for an Entity. You may optionally set a port to use a non-default receive port as well. Only the first 16 addresses will be used.

RTI Connext will create a receive thread for every unique port number that it encounters (on a per transport basis).

- For a **DDSDomainParticipant** (p. 1351), this QoS policy sets the default list of addresses used by other applications to send user data for local DataReaders.
- For a **DDSDataReader** (p. 1288), if set, then other applications will use the specified list of addresses to send user data (and reliable protocol packets for reliable DataReaders). Otherwise, if not set, the other applications will use the addresses set by the **DDSDomainParticipant** (p. 1351).
- For a reliable **DDSDataWriter** (p. 1321), if set, then other applications will use the specified list of addresses to send reliable protocol packets (ACKS/NACKS) on the behalf of reliable DataReaders. Otherwise, if not set, the other applications will use the addresses set by the **DDSDomainParticipant** (p. 1351).

### **9.209.3 Member Data Documentation**

#### **9.209.3.1 value**

struct **DDS\_TransportUnicastSettingsSeq** DDS\_TransportUnicastQosPolicy::value

A sequence of unicast communication settings.

An empty sequence means that applicable defaults specified by elsewhere (e.g. **DDS\_DomainParticipantQos***←-* **::default\_unicast** (p. 744)) should be used.

The RTPS wire protocol currently limits the maximum number of unicast locators to

1. Note that this is a hard limit that cannot be increased. However, this limit can be decreased by configuring the 'dds.domain\_participant.max\_announced\_locator\_list\_size' property in the **DDS\_PropertyQosPolicy** (p. 1007) associated with the **DDS\_DomainParticipantQos** (p. 741).

**[default]** Empty sequence.

**See also**

**DDS\_DomainParticipantQos::default\_unicast** (p. 744)

## **9.210 DDS\_TransportUnicastSettings\_t Struct Reference**

Type representing a list of unicast locators.

### **Public Attributes**

• struct **DDS\_StringSeq transports**

*A sequence of transport aliases that specifies the unicast interfaces on which to receive unicast traffic for the entity.*

• **DDS\_Long receive\_port**

*The unicast port on which the entity can receive data.*

### **9.210.1 Detailed Description**

Type representing a list of unicast locators.

A unicast locator specifies a transport class, a unicast address, and a unicast port number on which messages can be received by an entity.

**QoS:**

**DDS\_TransportUnicastQosPolicy** (p. 1158)

### **9.210.2 Member Data Documentation**

#### **9.210.2.1 transports**

struct **DDS\_StringSeq** DDS\_TransportUnicastSettings\_t::transports

A sequence of transport aliases that specifies the unicast interfaces on which to receive *unicast* traffic for the entity.

Of the transport instances available to the entity, only those with aliases matching an alias on this sequence are used to determine the unicast interfaces used by the entity.

Thus, this list of aliases sub-selects from the transports available to the entity.

Each unicast interface on a transport results in a unicast locator for the entity.

An empty sequence is a special value that specifies all the transports available to the entity.

The memory for the strings in this sequence is managed according to the conventions described in **String Conventions** (p. 552). In particular, be careful to avoid a situation in which RTI Connext allocates a string on your behalf and you then reuse that string in such a way that RTI Connext believes it to have more memory allocated to it than it actually does.

Alias names for the builtin transports are defined in **TRANSPORT\_BUILTIN** (p. 443).

**[default]** Empty sequence; i.e. all the transports available to the entity. **[range]** Any sequence of non-null, non-empty strings.

#### **9.210.2.2 receive\_port**

**DDS\_Long** DDS\_TransportUnicastSettings\_t::receive\_port

The unicast port on which the entity can receive data.

Must be an *unused* unicast port on the system.

**[default]** 0, which implies that the actual port number is determined by a formula as a function of the domain\_id, and the **DDS\_WireProtocolQosPolicy::participant\_id** (p. 1247).

**[range]** [0,0xffffffff]

**See also**

**DDS\_WireProtocolQosPolicy::participant\_id** (p. 1247).

## **9.211 DDS\_TransportUnicastSettingsSeq Struct Reference**

Declares IDL sequence*<* **DDS\_TransportUnicastSettings\_t** (p. 1160) *>*

### **9.211.1 Detailed Description**

Declares IDL sequence*<* **DDS\_TransportUnicastSettings\_t** (p. 1160) *>*

**Instantiates:**

*<<generic>> (*p. *237)* **FooSeq** (p. 1697)

**See also**

**DDS\_TransportUnicastSettings\_t** (p. 1160)

# **9.212 DDS\_TrustAlgorithmRequirements Struct Reference**

Type to describe Trust Plugins algorithm requirements for an entity.

### **Public Attributes**

- **DDS\_TrustAlgorithmSet supported\_mask** *Trust Plugins algorithms that an entity supports.*
- **DDS\_TrustAlgorithmSet required\_mask** *Trust Plugins algorithms that an entity uses.*

### **9.212.1 Detailed Description**

Type to describe Trust Plugins algorithm requirements for an entity.

### **9.212.2 Member Data Documentation**

#### **9.212.2.1 supported\_mask**

**DDS\_TrustAlgorithmSet** DDS\_TrustAlgorithmRequirements::supported\_mask

Trust Plugins algorithms that an entity supports.
## **9.212.2.2 required\_mask**

**DDS\_TrustAlgorithmSet** DDS\_TrustAlgorithmRequirements::required\_mask

Trust Plugins algorithms that an entity uses.

# **9.213 DDS\_TypeAllocationParams\_t Struct Reference**

Configures whether or not to allocate pointer and optional members.

## **Public Member Functions**

- struct **DDS\_TypeAllocationParams\_t** & **set\_allocate\_pointers** ( **DDS\_Boolean** allocate)
- struct **DDS\_TypeAllocationParams\_t** & **set\_allocate\_optional\_members** ( **DDS\_Boolean** allocate)

## **Public Attributes**

- **DDS\_Boolean allocate\_pointers** *Whether to allocate pointer members or not.*
- **DDS\_Boolean allocate\_optional\_members** *Whether to allocate optional members or not.*

## **9.213.1 Detailed Description**

Configures whether or not to allocate pointer and optional members.

By default pointers are allocated and optional members are not.

This structure is also defined in xcdr.1.0/srcC/typeObject/TypeObjectInfrastructure.h. If changes are made, please ensure they are made in both locations.

**Examples**

**HelloWorld.cxx**, and **HelloWorldPlugin.cxx**.

## **9.213.2 Member Function Documentation**

## **9.213.2.1 set\_allocate\_pointers()**

```
struct DDS_TypeAllocationParams_t & DDS_TypeAllocationParams_t::set_allocate_pointers (
             DDS_Boolean allocate ) [inline]
```
Whether to allocate pointer members or not

#### **9.213.2.2 set\_allocate\_optional\_members()**

```
struct DDS_TypeAllocationParams_t & DDS_TypeAllocationParams_t::set_allocate_optional_members (
             DDS_Boolean allocate ) [inline]
```
Whether to allocate optional members or not

## **9.213.3 Member Data Documentation**

#### **9.213.3.1 allocate\_pointers**

**DDS\_Boolean** DDS\_TypeAllocationParams\_t::allocate\_pointers

Whether to allocate pointer members or not.

#### **Examples**

**HelloWorld.cxx**, and **HelloWorldPlugin.cxx**.

#### **9.213.3.2 allocate\_optional\_members**

**DDS\_Boolean** DDS\_TypeAllocationParams\_t::allocate\_optional\_members

Whether to allocate optional members or not.

# **9.214 DDS\_TypeCode Struct Reference**

The definition of a particular data type, which you can use to inspect the name, members, and other properties of types generated with rtiddsgen (see the Code Generator User's Manual) or to modify types you define yourself at runtime.

## **Public Member Functions**

• **DDS\_TCKind kind** ( **DDS\_ExceptionCode\_t** &ex) const

*Gets the DDS\_TCKind (*p. *86) value of a type code.*

- **DDS\_ExtensibilityKind extensibility\_kind** ( **DDS\_ExceptionCode\_t** &ex) const *Gets the DDS\_ExtensibilityKind (*p. *86) value of a type code.*
- **DDS\_Boolean equal** (const **DDS\_TypeCode** *∗*tc, **DDS\_ExceptionCode\_t** &ex) const *Compares two DDS\_TypeCode (*p. *1164) objects for equality.*
- const char *∗* **name** ( **DDS\_ExceptionCode\_t** &ex) const

*Retrieves the simple name identifying this DDS\_TypeCode (*p. *1164) object within its enclosing scope.*

• **DDS\_UnsignedLong member\_count** ( **DDS\_ExceptionCode\_t** &ex) const *Returns the number of members of the type code.*

• const char *∗* **member\_name** ( **DDS\_UnsignedLong** index, **DDS\_ExceptionCode\_t** &ex) const

*Returns the name of a type code member identified by the given index.*

- **DDS\_UnsignedLong find\_member\_by\_name** (const char *∗* **name**, **DDS\_ExceptionCode\_t** &ex) const *Get the index of the member of the given name.*
- **DDS\_TypeCode** *∗* **member\_type** ( **DDS\_UnsignedLong** index, **DDS\_ExceptionCode\_t** &ex) const *Retrieves the DDS\_TypeCode (*p. *1164) object describing the type of the member identified by the given index.*
- **DDS\_UnsignedLong member\_label\_count** ( **DDS\_UnsignedLong** index, **DDS\_ExceptionCode\_t** &ex) const

*Returns the number of labels associated to the index-th union member.*

• **DDS\_Long member\_label** ( **DDS\_UnsignedLong** member\_index, **DDS\_UnsignedLong** label\_index, **DDS***←-* **ExceptionCode t** &ex) const

*Return the label\_index-th label associated to the member\_index-th member.*

- **DDS\_Long member\_ordinal** ( **DDS\_UnsignedLong** index, **DDS\_ExceptionCode\_t** &ex) const *Returns the ordinal that corresponds to the index-th enum value.*
- **DDS\_Boolean is\_member\_key** ( **DDS\_UnsignedLong** index, **DDS\_ExceptionCode\_t** &ex) const *Function that tells if a member is a key or not.*
- **DDS\_Boolean is\_member\_required** ( **DDS\_UnsignedLong** index, **DDS\_ExceptionCode\_t** &ex) const *Indicates whether a given member of a type is required to be present in every sample of that type.*
- **DDS\_Boolean is\_member\_pointer** ( **DDS\_UnsignedLong** index, **DDS\_ExceptionCode\_t** &ex) const *Function that tells if a member is a pointer or not.*
- **DDS\_Boolean is\_member\_bitfield** ( **DDS\_UnsignedLong** index, **DDS\_ExceptionCode\_t** &ex) const *Function that tells if a member is a bitfield or not.*
- **DDS\_Short member\_bitfield\_bits** ( **DDS\_UnsignedLong** index, **DDS\_ExceptionCode\_t** &ex) const *Returns the number of bits of a bitfield member.*
- **DDS\_Visibility member\_visibility** ( **DDS\_UnsignedLong** index, **DDS\_ExceptionCode\_t** &ex) const *Returns the constant that indicates the visibility of the index-th member.*
- **DDS\_TypeCode** *∗* **discriminator\_type** ( **DDS\_ExceptionCode\_t** &ex) const *Returns the discriminator type code.*
- **DDS\_UnsignedLong length** ( **DDS\_ExceptionCode\_t** &ex) const
	- *Returns the number of elements in the type described by this type code.*
- **DDS\_UnsignedLong array\_dimension\_count** ( **DDS\_ExceptionCode\_t** &ex) const *This function returns the number of dimensions of an array type code.*
- **DDS\_UnsignedLong array\_dimension** ( **DDS\_UnsignedLong** index, **DDS\_ExceptionCode\_t** &ex) const *This function returns the index-th dimension of an array type code.*
- **DDS\_UnsignedLong element\_count** ( **DDS\_ExceptionCode\_t** &ex) const

*The number of elements in an array.*

• **DDS\_TypeCode** *∗* **content\_type** ( **DDS\_ExceptionCode\_t** &ex) const

*Returns the DDS\_TypeCode (*p. *1164) object representing the type for the members of the object described by this DDS←- \_TypeCode (*p. *1164) object.*

• **DDS\_Boolean is\_alias\_pointer** ( **DDS\_ExceptionCode\_t** &ex) const

*Function that tells if an alias is a pointer or not.*

• **DDS\_Long default\_index** ( **DDS\_ExceptionCode\_t** &ex) const

*Returns the index of the default member, or -1 if there is no default member.*

• **DDS\_TypeCode** *∗* **concrete\_base\_type** ( **DDS\_ExceptionCode\_t** &ex) const

*Returns the DDS\_TypeCode (*p. *1164) that describes the concrete base type of the value type that this DDS\_TypeCode (*p. *1164) object describes.*

• **DDS\_ValueModifier type\_modifier** ( **DDS\_ExceptionCode\_t** &ex) const

*Returns a constant indicating the modifier of the value type that this DDS\_TypeCode (*p. *1164) object describes.*

- **DDS\_Long member\_id** ( **DDS\_UnsignedLong** index, **DDS\_ExceptionCode\_t** &ex) const *Returns the ID of the TypeCode member identified by the given index.*
- **DDS\_UnsignedLong find\_member\_by\_id** ( **DDS\_Long** id, **DDS\_ExceptionCode\_t** &ex) const *Get the index of the member of the given ID.*
- **DDS\_UnsignedLong get\_type\_object\_serialized\_size** ( **DDS\_ExceptionCode\_t** &ex) const *Gets the serialized size of the TypeObject created from this DDS\_TypeCode (*p. *1164).*
- **DDS\_UnsignedLong get\_cdr\_serialized\_sample\_max\_size** ( **DDS\_DataRepresentationId\_t** representation*←-* \_id, **DDS\_ExceptionCode\_t** &ex) const
	- *[DEPRECATED] Gets the maximum serialized size of samples of this type*
- **DDS\_UnsignedLong cdr\_serialized\_sample\_max\_size** ( **DDS\_DataRepresentationId\_t** representation\_id, **DDS\_ExceptionCode\_t** &ex) const

*Gets the maximum serialized size of samples of this type.*

• **DDS\_UnsignedLong cdr\_serialized\_sample\_min\_size** ( **DDS\_DataRepresentationId\_t** representation\_id, **DDS\_ExceptionCode\_t** &ex) const

*Gets the minimum serialized size of samples of this type.*

• **DDS\_UnsignedLong cdr\_serialized\_sample\_key\_max\_size** ( **DDS\_DataRepresentationId\_t** representation*←-* \_id, **DDS\_ExceptionCode\_t** &ex) const

*Gets the maximum serialized size of sample keys of this type.*

- **DDS\_UnsignedLong cdr\_serialized\_sample\_max\_size** ( **DDS\_ExceptionCode\_t** &ex) const *Gets the maximum serialized size of samples of this type.*
- **DDS\_UnsignedLong cdr\_serialized\_sample\_min\_size** ( **DDS\_ExceptionCode\_t** &ex) const *Gets the minimum serialized size of samples of this type.*
- **DDS\_UnsignedLong cdr\_serialized\_sample\_key\_max\_size** ( **DDS\_ExceptionCode\_t** &ex) const *Gets the maximum serialized size of sample keys of this type.*
- **DDS\_UnsignedLong add\_member\_to\_enum** (const char *∗* **name**, **DDS\_Long** ordinal, **DDS\_Exception***←-* **Code\_t** &ex)

*Add a new enumerated constant to this enum DDS\_TypeCode (*p. *1164).*

• **DDS\_UnsignedLong add\_member\_to\_union** (const char *∗* **name**, **DDS\_Long** id, const **DDS\_LongSeq** &labels, const **DDS\_TypeCode** *∗*tc, **DDS\_Boolean** is\_pointer, **DDS\_ExceptionCode\_t** &ex)

*Add a new member to a union DDS\_TypeCode (*p. *1164).*

• **DDS\_UnsignedLong add\_member** (const char *∗* **name**, **DDS\_Long** id, const **DDS\_TypeCode** *∗*tc, **DDS\_***←-* **Octet** member\_flags, **DDS\_ExceptionCode\_t** &ex)

*Add a new member to this DDS\_TypeCode (*p. *1164).*

• **DDS\_UnsignedLong add\_member\_ex** (const char *∗* **name**, **DDS\_Long** id, const **DDS\_TypeCode** *∗*tc, **DDS\_Octet** member\_flags, **DDS\_Visibility** visibility, **DDS\_Boolean** is pointer, **DDS\_Short** bits, **DDS\_← ExceptionCode\_t** &ex)

*Add a new member to this DDS\_TypeCode (*p. *1164).*

- const **DDS\_AnnotationParameterValue** *∗* **default\_value** ( **DDS\_ExceptionCode\_t** &ex) *Returns the default annotation for this DDS\_TypeCode (*p. *1164).*
- const **DDS\_AnnotationParameterValue** *∗* **min\_value** ( **DDS\_ExceptionCode\_t** &ex) *Returns the min annotation for this DDS\_TypeCode (*p. *1164).*
- const **DDS\_AnnotationParameterValue** *∗* **max\_value** ( **DDS\_ExceptionCode\_t** &ex) *Returns the max annotation for this DDS\_TypeCode (*p. *1164).*
- const **DDS\_AnnotationParameterValue** *∗* **member\_default\_value** ( **DDS\_UnsignedLong** index, **DDS\_***←-* **ExceptionCode\_t** &ex)

*Returns the member default annotation for this DDS\_TypeCode (*p. *1164).*

• const **DDS\_AnnotationParameterValue** *∗* **member\_min\_value** ( **DDS\_UnsignedLong** index, **DDS\_***←-* **ExceptionCode\_t** &ex)

*Returns the member min annotation for this DDS\_TypeCode (*p. *1164).*

• const **DDS\_AnnotationParameterValue** *∗* **member\_max\_value** ( **DDS\_UnsignedLong** index, **DDS\_***←-* **ExceptionCode t &ex)** 

*Returns the member max annotation for this DDS\_TypeCode (*p. *1164).*

• void **print\_IDL** ( **DDS\_UnsignedLong** indent, **DDS\_ExceptionCode\_t** &ex) const

*Prints a DDS\_TypeCode (*p. *1164) in IDL notation.*

• void **print** (const **DDS\_TypeCodePrintFormatProperty** &format, **DDS\_ExceptionCode\_t** &ex) const

*Prints a DDS\_TypeCode (*p. *1164).*

• void **to\_string** (char *∗*str, **DDS\_UnsignedLong** &str\_size, **DDS\_ExceptionCode\_t** &ex) const

*Get a string representation of this DDS\_TypeCode (*p. *1164) object using the default values for DDS\_TypeCodePrint←- FormatProperty (*p. *1224).*

• void **to\_string** (char *∗*str, **DDS\_UnsignedLong** &str\_size, const **DDS\_TypeCodePrintFormatProperty** &format, **DDS\_ExceptionCode\_t** &ex) const

*Get a string representation of this DDS\_TypeCode (*p. *1164) object using the format described by DDS\_TypeCode←- PrintFormatProperty (*p. *1224).*

## **9.214.1 Detailed Description**

The definition of a particular data type, which you can use to inspect the name, members, and other properties of types generated with rtiddsgen (see the Code Generator User's Manual) or to modify types you define yourself at runtime.

You create **DDS** TypeCode (p. 1164) objects using the **DDS TypeCodeFactory** (p. 1210) singleton. Then you can use the methods on *this* class to inspect and modify the data type definition.

This class is based on a similar class from CORBA.

**MT Safety:**

SAFE for read-only access, UNSAFE for modification. Modifying a single **DDS\_TypeCode** (p. 1164) object concurrently from multiple threads is *unsafe*. Modifying a **DDS\_TypeCode** (p. 1164) from a single thread while concurrently reading the state of that **DDS\_TypeCode** (p. 1164) from another thread is also *unsafe*. However, reading the state of a **DDS\_TypeCode** (p. 1164) concurrently from multiple threads, without any modification, is *safe*.

**Examples**

**HelloWorld.cxx**, and **HelloWorldPlugin.cxx**.

## **9.214.2 Member Function Documentation**

#### **9.214.2.1 kind()**

```
DDS_TCKind DDS_TypeCode::kind (
            DDS_ExceptionCode_t & ex ) const
```
Gets the **DDS\_TCKind** (p. 86) value of a type code.

**Parameters**

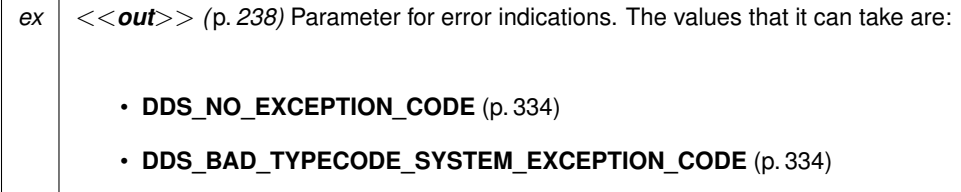

Retrieves the kind of this **DDS\_TypeCode** (p. 1164) object. The kind of a type code determines which **DDS\_TypeCode** (p. 1164) methods may legally be invoked on it.

**MT Safety:**

SAFE.

**Returns**

The type code kind.

## **9.214.2.2 extensibility\_kind()**

**DDS\_ExtensibilityKind** DDS\_TypeCode::extensibility\_kind ( **DDS\_ExceptionCode\_t** & *ex* ) const

Gets the **DDS\_ExtensibilityKind** (p. 86) value of a type code.

**Parameters**

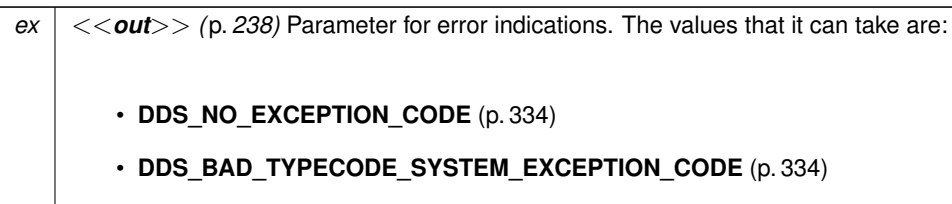

Retrieves the extensibility kind of this **DDS\_TypeCode** (p. 1164) object.

In some cases, it is desirable for types to evolve without breaking interoperability with deployed components already using those types. For example:

- A new set of applications to be integrated into an existing system may want to introduce additional fields into a structure. These new fields can be safely ignored by already deployed applications, but applications that do understand the new fields can benefit from their presence.
- A new set of applications to be integrated into an existing system may want to increase the maximum size of some sequence or string in a Type. Existing applications can receive data samples from these new applications as long as the actual number of elements (or length of the strings) in the received data sample does not exceed what the receiving applications expects. If a received data sample exceeds the limits expected by the receiving application, then the sample can be safely ignored (filtered out) by the receiver.

In order to support use cases such as these, the type system introduces the concept of appendable and mutable types.

- A type may be final, indicating that the range of its possible data values is strictly defined. In particular, it is not possible to add elements to members of collection or aggregated types while maintaining type assignability.
- A type may be appendable, indicating that two types, where one contains all of the elements/members of the other plus additional elements/members appended to the end, may remain assignable.
- A type may be mutable, indicating that two types may differ from one another in the additional, removal, and/or transposition of elements/members while remaining assignable.

The extensibility of **DDS\_TK\_STRUCT** (p. 86), **DDS\_TK\_UNION** (p. 86), **DDS\_TK\_VALUE** (p. 86), and **DDS\_TK\_ENUM** (p. 86) can be change using the built-in "Extensibility" annotation when the type is declared.

```
IDL examples:
@final
struct MyType {
    long member_1;
}
@appendable
struct MyType {
    long member 1;
}
@mutable
struct MyType {
```

```
long member_1;
```
}

#### XML example:

<struct name="MyType" extensibility="final">

```
<member name="member_1" type="long"/>
```
#### </struct>

<struct name="MyType" extensibility="appendable">

<member name="member\_1" type="long"/>

#### </struct>

<struct name="MyType" extensibility="mutable">

```
<member name="member_1" type="long"/>
```
</struct>

#### XSD example:

<xsd:complexType name="MyType">

<xsd:sequence>

<xsd:element name="member\_1" minOccurs="1" maxOccurs="1" type="xsd:int"/>

</xsd:sequence>

</xsd:complexType>

```
<!-- @struct true -->
```

```
<!-- @extensibility FINAL_EXTENSIBILITY -->
<xsd:complexType name="MyType">
```
<xsd:sequence>

```
<xsd:element name="member_1" minOccurs="1" maxOccurs="1" type="xsd:int"/>
```
</xsd:sequence>

```
</xsd:complexType>
```

```
<!-- @struct true -->
```

```
<!-- @extensibility EXTENSIBLE_EXTENSIBILITY -->
<xsd:complexType name="MyType">
```
<xsd:sequence>

```
<xsd:element name="member_1" minOccurs="1" maxOccurs="1" type="xsd:int"/>
```
</xsd:sequence>

```
</xsd:complexType>
```

```
<!-- @struct true -->
```
<!-- @extensibility MUTABLE\_EXTENSIBILITY -->

For TypeCodes built at run-time using the **DDS\_TypeCodeFactory** (p. 1210) API, the extensibility can be provided as a parameter of the following APIs:

- **DDS\_TypeCodeFactory::create\_struct\_tc** (p. 1214)
- **DDS\_TypeCodeFactory::create\_value\_tc** (p. 1215)
- **DDS\_TypeCodeFactory::create\_union\_tc** (p. 1217)
- **DDS\_TypeCodeFactory::create\_enum\_tc** (p. 1218)

**See also**

**DDS\_ExtensibilityKind** (p. 86)

**MT Safety:**

SAFE.

**Returns**

The type code extensibility kind.

**9.214.2.3 equal()**

```
DDS_Boolean DDS_TypeCode::equal (
           const DDS_TypeCode ∗ tc,
            DDS_ExceptionCode_t & ex ) const
```
Compares two **DDS\_TypeCode** (p. 1164) objects for equality.

**MT Safety:**

SAFE.

For equality and assignability purposes, **DDS\_TK\_STRUCT** (p. 86) and **DDS\_TK\_VALUE** (p. 86) are considered equivalent.

The **DDS\_TypeCode** (p. 1164) of structs inheriting from other structs has a **DDS\_TK\_VALUE** (p. 86) kind.

For example: struct MyStruct: MyBaseStruct { long member\_1;

};

The code generation for the previous type will generate a **DDS\_TypeCode** (p. 1164) with **DDS\_TK\_VALUE** (p. 86) kind.

**Parameters**

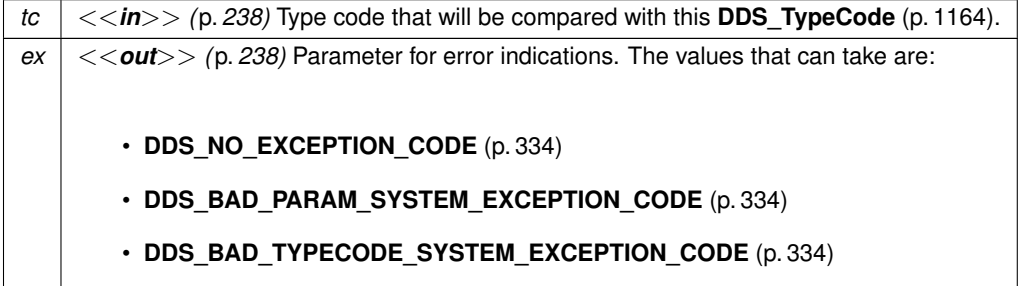

#### **Returns**

**DDS\_BOOLEAN\_TRUE** (p. 317) if the type codes are equal. Otherwise, **DDS\_BOOLEAN\_FALSE** (p. 317).

## **9.214.2.4 name()**

```
const char ∗ DDS_TypeCode::name (
             DDS_ExceptionCode_t & ex ) const
```
Retrieves the simple name identifying this **DDS\_TypeCode** (p. 1164) object within its enclosing scope.

#### **Precondition**

self kind is **DDS\_TK\_STRUCT** (p. 86), **DDS\_TK\_UNION** (p. 86), **DDS\_TK\_ENUM** (p. 86), **DDS\_TK\_VALUE** (p. 86), or **DDS\_TK\_ALIAS** (p. 86).

**MT Safety:**

SAFE.

**Parameters**

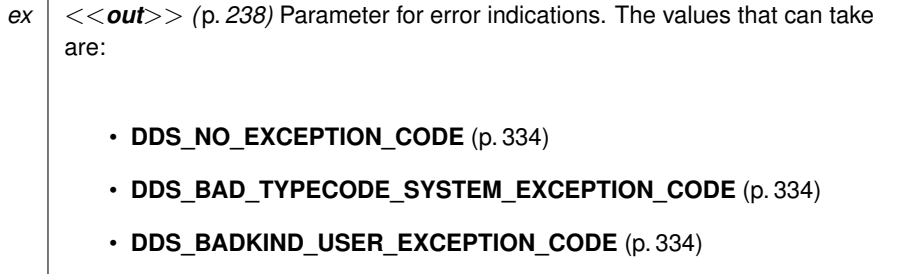

**Returns**

Name of the type code if no errors.

### **9.214.2.5 member\_count()**

**DDS\_UnsignedLong** DDS\_TypeCode::member\_count ( **DDS\_ExceptionCode\_t** & *ex* ) const

Returns the number of members of the type code.

The method member\_count can be invoked on structure, union, and enumeration **DDS\_TypeCode** (p. 1164) objects.

#### **Precondition**

self kind is **DDS\_TK\_STRUCT** (p. 86), **DDS\_TK\_UNION** (p. 86), **DDS\_TK\_ENUM** (p. 86) or **DDS\_TK\_VALUE** (p. 86).

**MT Safety:**

SAFE.

**Parameters**

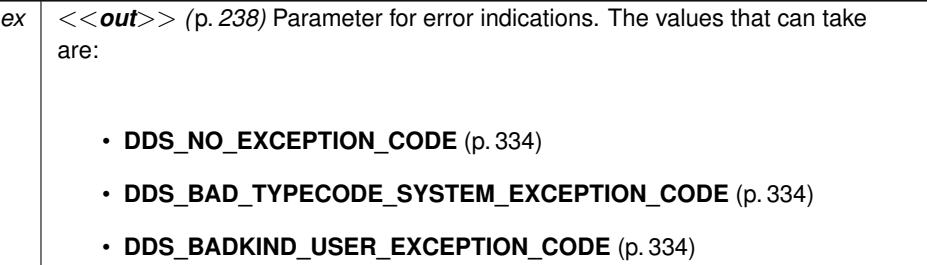

**Returns**

The number of members constituting the type described by this **DDS\_TypeCode** (p. 1164) object if no errors.

#### **9.214.2.6 member\_name()**

```
const char ∗ DDS_TypeCode::member_name (
             DDS_UnsignedLong index,
             DDS_ExceptionCode_t & ex ) const
```
Returns the name of a type code member identified by the given index.

The method member\_name can be invoked on structure, union, and enumeration **DDS\_TypeCode** (p. 1164) objects.

**Precondition**

self kind is **DDS\_TK\_STRUCT** (p. 86), **DDS\_TK\_UNION** (p. 86), **DDS\_TK\_ENUM** (p. 86) or **DDS\_TK\_VALUE** (p. 86).

The index param must be in the interval [0,(member count-1)].

**MT Safety:**

SAFE.

## **Parameters**

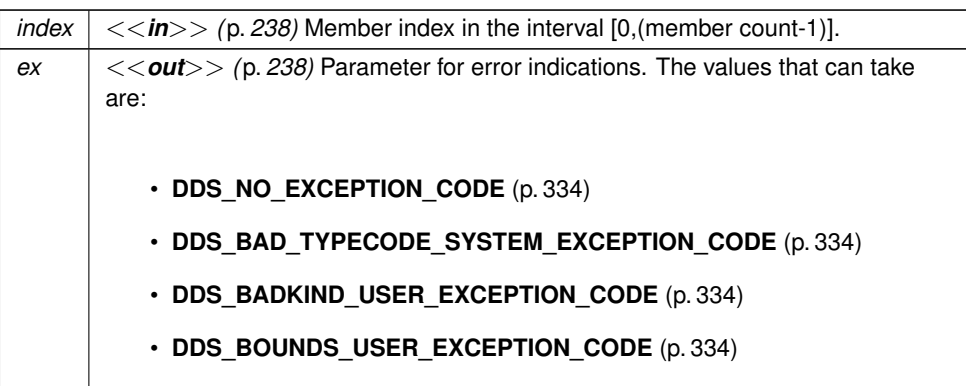

### **Returns**

Name of the member if no errors.

## **9.214.2.7 find\_member\_by\_name()**

```
DDS_UnsignedLong DDS_TypeCode::find_member_by_name (
           const char ∗ name,
            DDS_ExceptionCode_t & ex ) const
```
Get the index of the member of the given name.

This method is applicable to **DDS\_TypeCode** (p. 1164) objects representing structs (**DDS\_TK\_STRUCT** (p. 86)) and union (**DDS\_TK\_UNION** (p. 86)) types.

**Parameters**

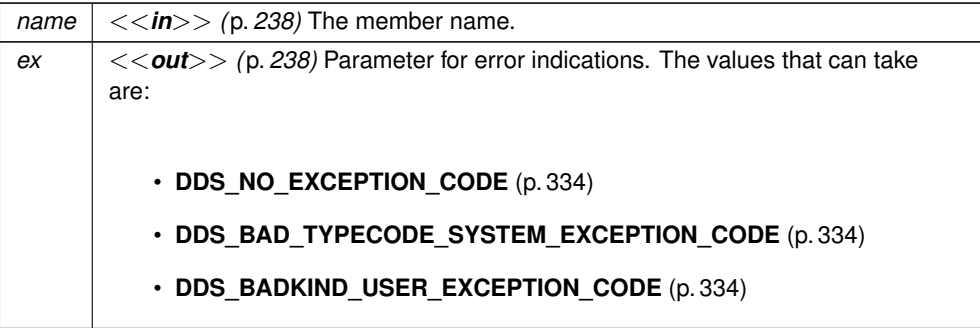

**Returns**

The index of the member of the given name or **DDS\_TYPECODE\_INDEX\_INVALID** (p. 81) if the member is not found.

**MT Safety:**

SAFE.

```
9.214.2.8 member_type()
```

```
DDS_TypeCode ∗ DDS_TypeCode::member_type (
            DDS_UnsignedLong index,
            DDS_ExceptionCode_t & ex ) const
```
Retrieves the **DDS\_TypeCode** (p. 1164) object describing the type of the member identified by the given index.

The method member\_type can be invoked on structure and union type codes.

**Precondition**

```
self kind is DDS_TK_STRUCT (p. 86), DDS_TK_UNION (p. 86) or DDS_TK_VALUE (p. 86).
The index param must be in the interval [0,(member count-1)].
```
**MT Safety:**

SAFE.

**Parameters**

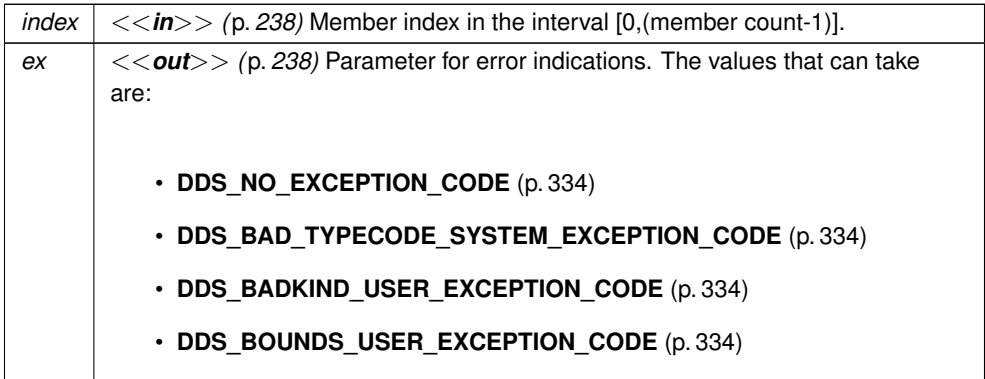

**Returns**

The **DDS** TypeCode (p. 1164) object describing the member at the given index if no errors.

## **9.214.2.9 member\_label\_count()**

```
DDS_UnsignedLong DDS_TypeCode::member_label_count (
             DDS_UnsignedLong index,
            DDS_ExceptionCode_t & ex ) const
```
Returns the number of labels associated to the index-th union member.

The method can be invoked on union **DDS\_TypeCode** (p. 1164) objects.

This function is an RTI Connext extension to the CORBA Type Code Specification.

**Precondition**

self kind is **DDS\_TK\_UNION** (p. 86). The index param must be in the interval [0,(member count-1)].

**MT Safety:**

SAFE.

## **Parameters**

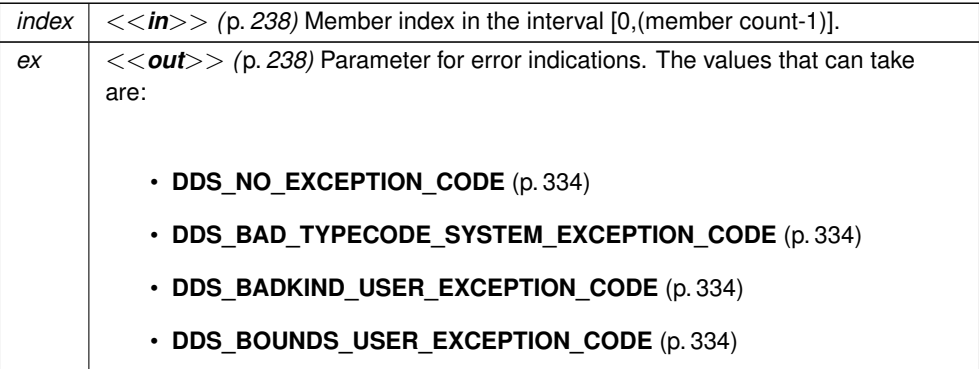

**Returns**

Number of labels if no errors.

## **9.214.2.10 member\_label()**

**DDS\_Long** DDS\_TypeCode::member\_label ( **DDS\_UnsignedLong** *member\_index,* **DDS\_UnsignedLong** *label\_index,* **DDS\_ExceptionCode\_t** & *ex* ) const Return the label\_index-th label associated to the member\_index-th member.

This method has been modified for RTI Connext from the CORBA Type code Specification.

Example: case 1: Label index 0 case 2: Label index 1 short short\_member;

The method can be invoked on union **DDS\_TypeCode** (p. 1164) objects.

**Precondition**

self kind is **DDS\_TK\_UNION** (p. 86). The member\_index param must be in the interval [0,(member count-1)]. The label\_index param must be in the interval [0,(member labels count-1)].

#### **MT Safety:**

SAFE.

#### **Parameters**

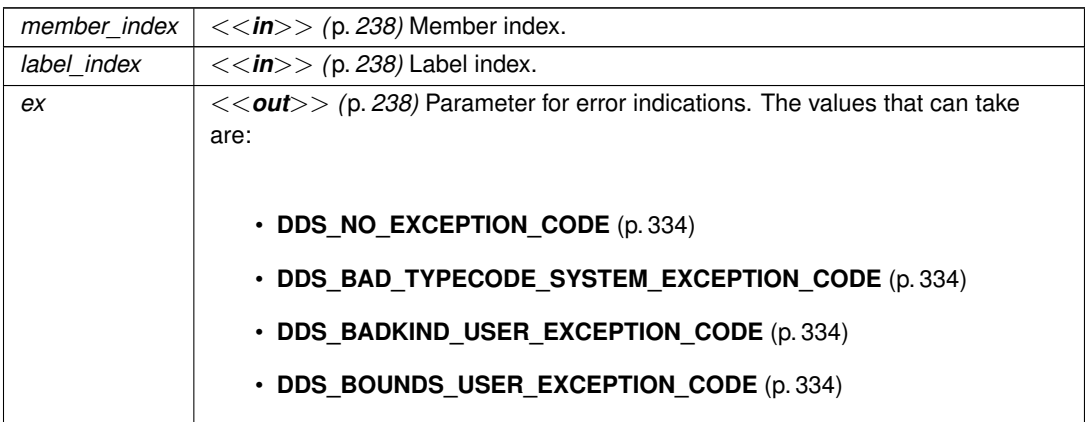

## **Returns**

The evaluated value of the label if no errors.

#### **9.214.2.11 member\_ordinal()**

```
DDS_Long DDS_TypeCode::member_ordinal (
             DDS_UnsignedLong index,
             DDS_ExceptionCode_t & ex ) const
```
Returns the ordinal that corresponds to the index-th enum value.

The method can be invoked on enum **DDS\_TypeCode** (p. 1164) objects.

This function is an RTI Connext extension to the CORBA Type Code Specification.

## **Precondition**

self kind is **DDS\_TK\_ENUM** (p. 86). Member index in the interval [0,(member count-1)].

#### **MT Safety:**

SAFE.

#### **Parameters**

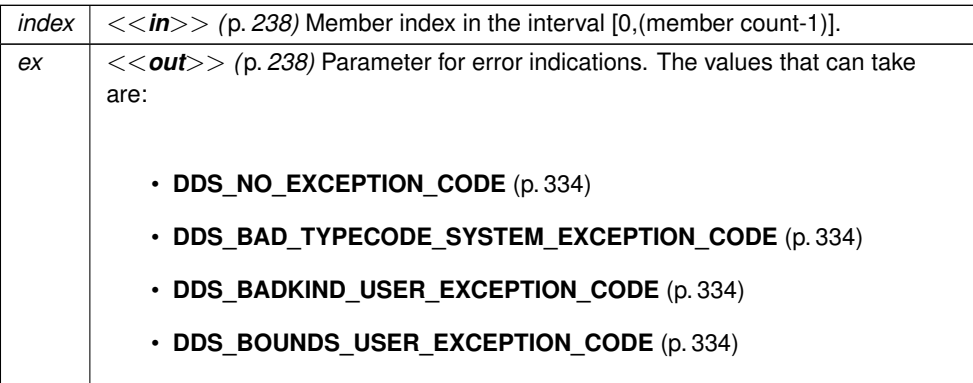

#### **Returns**

Ordinal that corresponds to the index-th enumerator if no errors.

## **9.214.2.12 is\_member\_key()**

```
DDS_Boolean DDS_TypeCode::is_member_key (
            DDS_UnsignedLong index,
            DDS_ExceptionCode_t & ex ) const
```
Function that tells if a member is a key or not.

This function is an RTI Connext extension to the CORBA Type Code Specification.

## **Precondition**

self kind is **DDS\_TK\_STRUCT** (p. 86) or **DDS\_TK\_VALUE** (p. 86). The index param must be in the interval [0,(member count-1)].

**MT Safety:**

SAFE.

## **Parameters**

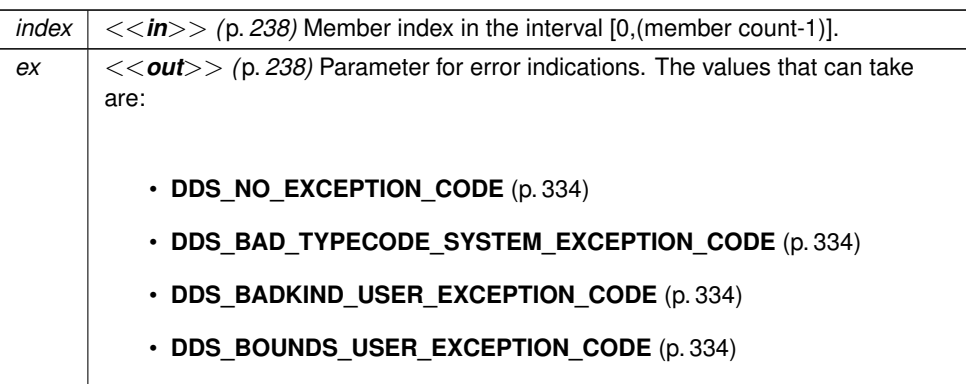

### **Returns**

**DDS\_BOOLEAN\_TRUE** (p. 317) if the member is a key. Otherwise, **DDS\_BOOLEAN\_FALSE** (p. 317).

## **9.214.2.13 is\_member\_required()**

```
DDS_Boolean DDS_TypeCode::is_member_required (
            DDS_UnsignedLong index,
            DDS_ExceptionCode_t & ex ) const
```
Indicates whether a given member of a type is required to be present in every sample of that type.

A non-key member is required if it has not been marked as optional. All key members are required.

**See also**

**DDS\_TYPECODE\_NONKEY\_MEMBER** (p. 83) **DDS\_TYPECODE\_NONKEY\_REQUIRED\_MEMBER** (p. 84)

**MT Safety:**

SAFE.

#### **9.214.2.14 is\_member\_pointer()**

```
DDS_Boolean DDS_TypeCode::is_member_pointer (
            DDS_UnsignedLong index,
            DDS_ExceptionCode_t & ex ) const
```
Function that tells if a member is a pointer or not.

The method is member pointer can be invoked on union and structs type objects

This function is an RTI Connext extension to the CORBA Type Code Specification.

#### **Precondition**

self kind is **DDS\_TK\_STRUCT** (p. 86), **DDS\_TK\_UNION** (p. 86) or **DDS\_TK\_VALUE** (p. 86). The index param must be in the interval [0,(member count-1)].

## **MT Safety:**

SAFE.

#### **Parameters**

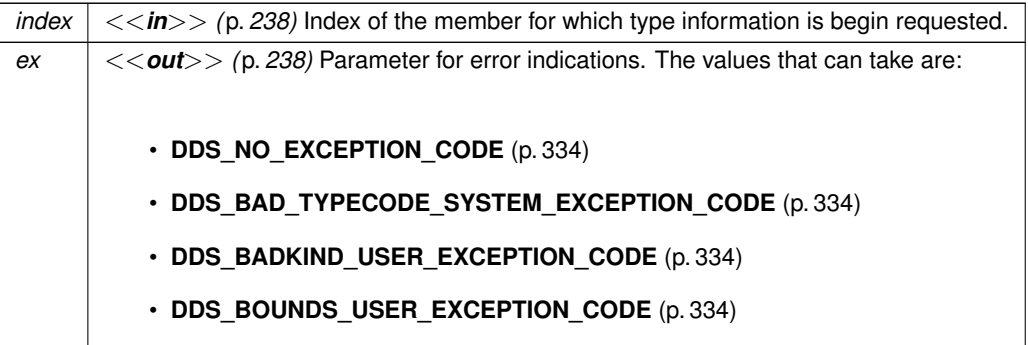

#### **Returns**

**DDS\_BOOLEAN\_TRUE** (p. 317) if the member is a pointer. Otherwise, **DDS\_BOOLEAN\_FALSE** (p. 317).

#### **9.214.2.15 is\_member\_bitfield()**

**DDS\_Boolean** DDS\_TypeCode::is\_member\_bitfield ( **DDS\_UnsignedLong** *index,*

**DDS\_ExceptionCode\_t** & *ex* ) const

Function that tells if a member is a bitfield or not.

The method can be invoked on struct type objects.

This function is an RTI Connext extension to the CORBA Type Code Specification.

**Precondition**

self kind is **DDS\_TK\_STRUCT** (p. 86) or **DDS\_TK\_VALUE** (p. 86). The index param must be in the interval [0,(member count-1)].

**MT Safety:**

SAFE.

**Parameters**

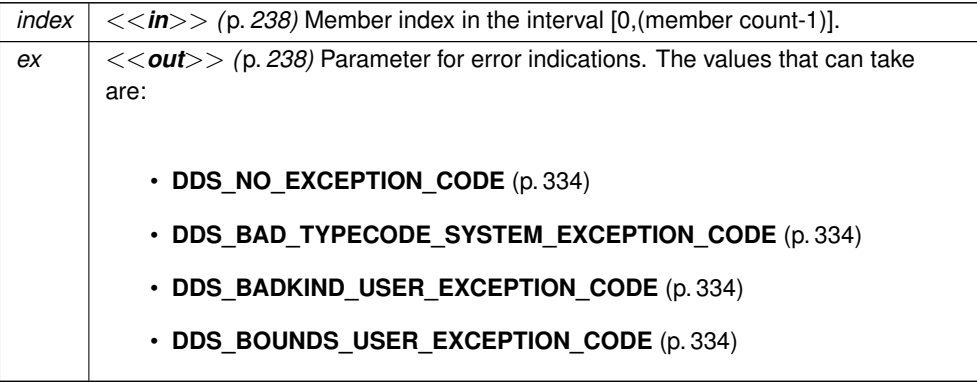

**Returns**

**DDS\_BOOLEAN\_TRUE** (p. 317) if the member is a bitfield. Otherwise, **DDS\_BOOLEAN\_FALSE** (p. 317).

#### **9.214.2.16 member\_bitfield\_bits()**

```
DDS_Short DDS_TypeCode::member_bitfield_bits (
            DDS_UnsignedLong index,
            DDS_ExceptionCode_t & ex ) const
```
Returns the number of bits of a bitfield member.

The method can be invoked on struct type objects.

This function is an RTI Connext extension to the CORBA Type Code Specification.

**Precondition**

```
self kind is DDS_TK_STRUCT (p. 86) or DDS_TK_VALUE (p. 86).
The index param must be in the interval [0,(member count-1)].
```
**MT Safety:**

SAFE.

## **9.214 DDS\_TypeCode Struct Reference 1183**

**Parameters**

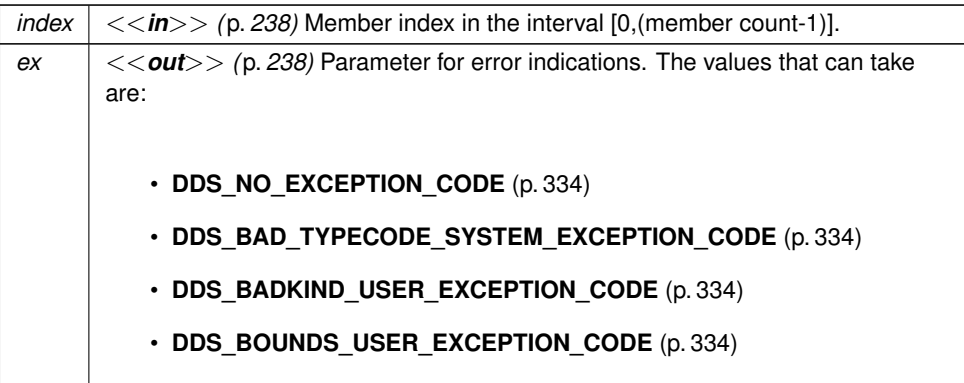

## **Returns**

The number of bits of the bitfield or **DDS\_TYPECODE\_NOT\_BITFIELD** (p. 81) if the member is not a bitfield.

## **9.214.2.17 member\_visibility()**

```
DDS_Visibility DDS_TypeCode::member_visibility (
            DDS_UnsignedLong index,
            DDS_ExceptionCode_t & ex ) const
```
Returns the constant that indicates the visibility of the index-th member.

## **Precondition**

self kind is **DDS\_TK\_VALUE** (p. 86) or **DDS\_TK\_STRUCT** (p. 86). The index param must be in the interval [0,(member count-1)].

**MT Safety:**

SAFE.

For **DDS\_TK\_STRUCT** (p. 86), this method always returns **DDS\_PUBLIC\_MEMBER** (p. 83).

**Parameters**

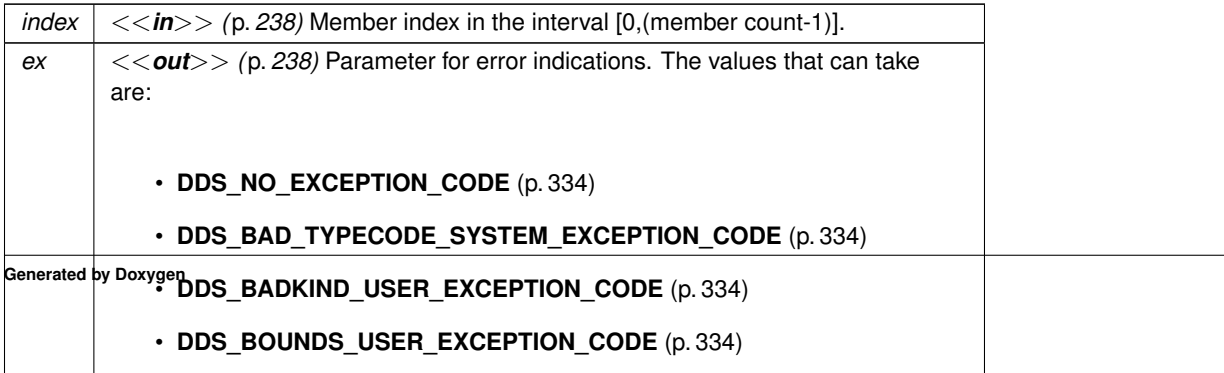

#### **Returns**

One of the following constants: **DDS\_PRIVATE\_MEMBER** (p. 82) or **DDS\_PUBLIC\_MEMBER** (p. 83).

#### **9.214.2.18 discriminator\_type()**

```
DDS_TypeCode ∗ DDS_TypeCode::discriminator_type (
             DDS_ExceptionCode_t & ex ) const
```
Returns the discriminator type code.

The method discriminator type can be invoked only on union **DDS** TypeCode (p. 1164) objects.

## **Precondition**

self kind is **DDS\_TK\_UNION** (p. 86).

**MT Safety:**

SAFE.

**Parameters**

```
ex <<out>> (p. 238) Parameter for error indications. The values that can take
    are:
       • DDS_NO_EXCEPTION_CODE (p. 334)
       • DDS_BAD_TYPECODE_SYSTEM_EXCEPTION_CODE (p. 334)
       • DDS_BADKIND_USER_EXCEPTION_CODE (p. 334)
```
**Returns**

**DDS\_TypeCode** (p. 1164) object describing the discriminator of the union type if no errors.

## **9.214.2.19 length()**

```
DDS_UnsignedLong DDS_TypeCode::length (
            DDS_ExceptionCode_t & ex ) const
```
Returns the number of elements in the type described by this type code.

Length is:

- The maximum length of the string for string type codes.
- The maximum length of the sequence for sequence type codes.
- The first dimension of the array for array type codes.

#### **Precondition**

self kind is **DDS\_TK\_ARRAY** (p. 86), **DDS\_TK\_SEQUENCE** (p. 86), **DDS\_TK\_STRING** (p. 86) or **DDS\_TK\_***←-* **WSTRING** (p. 86).

#### **MT Safety:**

SAFE.

**Parameters**

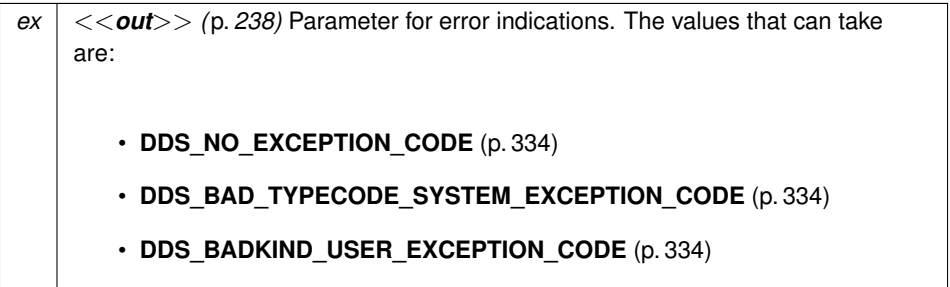

### **Returns**

The bound for strings and sequences, or the number of elements for arrays if no errors.

#### **9.214.2.20 array\_dimension\_count()**

```
DDS_UnsignedLong DDS_TypeCode::array_dimension_count (
             DDS_ExceptionCode_t & ex ) const
```
This function returns the number of dimensions of an array type code.

This function is an RTI Connext extension to the CORBA Type Code Specification.

**Precondition**

self kind is **DDS\_TK\_ARRAY** (p. 86).

**MT Safety:**

SAFE.

#### **Parameters**

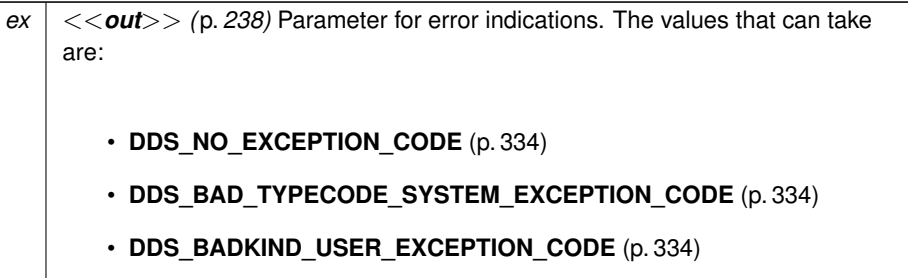

**Returns**

Number of dimensions if no errors.

## **9.214.2.21 array\_dimension()**

```
DDS_UnsignedLong DDS_TypeCode::array_dimension (
            DDS_UnsignedLong index,
             DDS_ExceptionCode_t & ex ) const
```
This function returns the index-th dimension of an array type code.

This function is an RTI Connext extension to the CORBA Type Code Specification.

**Precondition**

self kind is **DDS\_TK\_ARRAY** (p. 86). Dimension index in the interval [0,(dimensions count-1)].

**MT Safety:**

SAFE.

**Parameters**

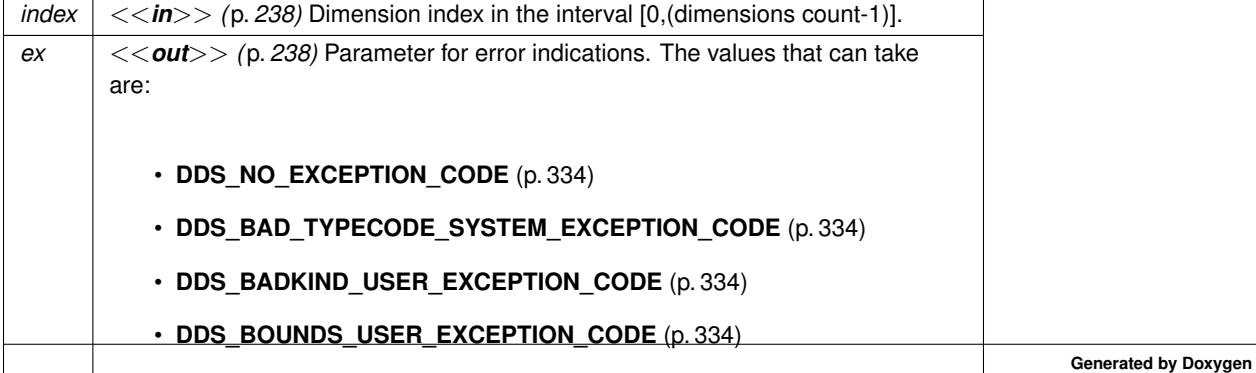

#### **Returns**

Requested dimension if no errors.

#### **9.214.2.22 element\_count()**

**DDS\_UnsignedLong** DDS\_TypeCode::element\_count ( **DDS\_ExceptionCode\_t** & *ex* ) const

The number of elements in an array.

This operation isn't relevant for other kinds of types.

**MT Safety:**

SAFE.

#### **9.214.2.23 content\_type()**

```
DDS_TypeCode ∗ DDS_TypeCode::content_type (
            DDS_ExceptionCode_t & ex ) const
```
Returns the **DDS\_TypeCode** (p. 1164) object representing the type for the members of the object described by this **DDS\_TypeCode** (p. 1164) object.

For sequences and arrays, it returns the element type. For aliases, it returns the original type.

**Precondition**

self kind is **DDS\_TK\_ARRAY** (p. 86), **DDS\_TK\_SEQUENCE** (p. 86) or **DDS\_TK\_ALIAS** (p. 86).

**MT Safety:**

SAFE.

#### **Parameters**

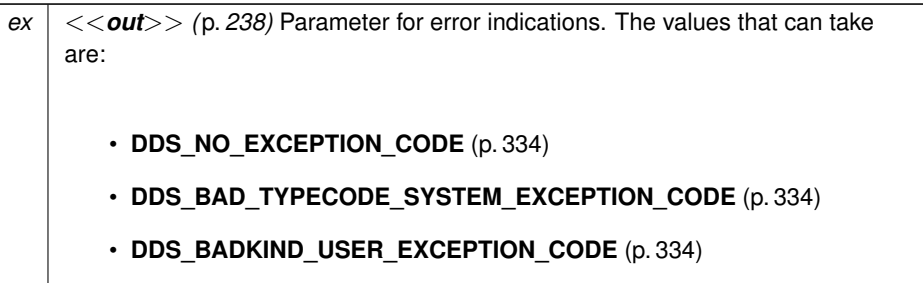

**Returns**

A **DDS\_TypeCode** (p. 1164) object representing the element type for sequences and arrays, and the original type for aliases.

## **9.214.2.24 is\_alias\_pointer()**

```
DDS_Boolean DDS_TypeCode::is_alias_pointer (
             DDS_ExceptionCode_t & ex ) const
```
Function that tells if an alias is a pointer or not.

This function is an RTI Connext extension to the CORBA Type Code Specification.

**Precondition**

self kind is **DDS\_TK\_ALIAS** (p. 86).

**MT Safety:**

SAFE.

**Parameters**

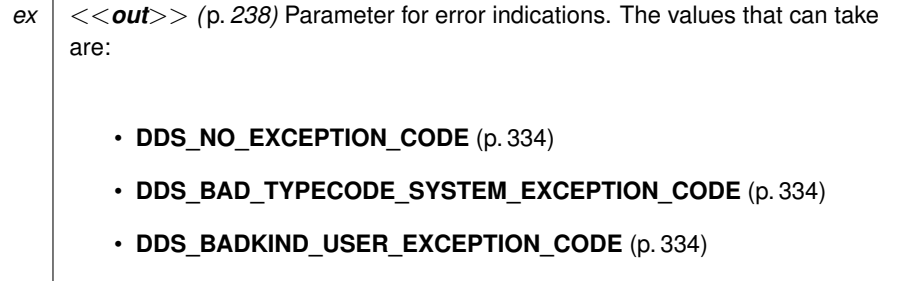

#### **Returns**

**DDS\_BOOLEAN\_TRUE** (p. 317) if an alias is a pointer to the aliased type. Otherwise, **DDS\_BOOLEAN\_FALSE** (p. 317).

#### **9.214.2.25 default\_index()**

```
DDS_Long DDS_TypeCode::default_index (
            DDS_ExceptionCode_t & ex ) const
```
Returns the index of the default member, or -1 if there is no default member.

The method default\_index can be invoked only on union **DDS\_TypeCode** (p. 1164) objects.

**Precondition**

self kind is **DDS\_TK\_UNION** (p. 86)

**MT Safety:**

SAFE.

**Parameters**

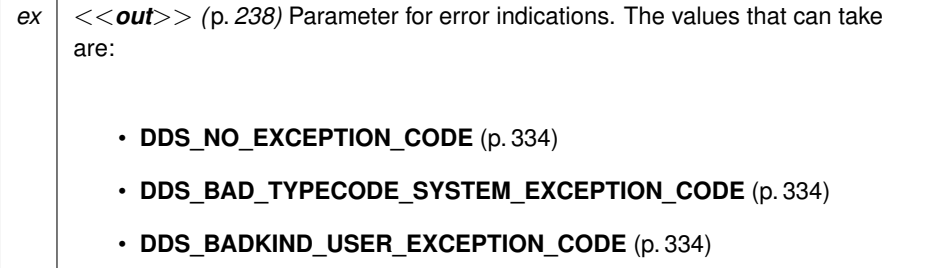

**Returns**

The index of the default member, or -1 if there is no default member.

#### **9.214.2.26 concrete\_base\_type()**

```
DDS_TypeCode ∗ DDS_TypeCode::concrete_base_type (
            DDS_ExceptionCode_t & ex ) const
```
Returns the **DDS\_TypeCode** (p. 1164) that describes the concrete base type of the value type that this **DDS\_TypeCode** (p. 1164) object describes.

**Precondition**

self kind is **DDS\_TK\_VALUE** (p. 86) or **DDS\_TK\_STRUCT** (p. 86).

**MT Safety:**

SAFE.

For **DDS\_TK\_STRUCT** (p. 86), this method always returns **DDS\_TK\_NULL** (p. 86).

The **DDS\_TypeCode** (p. 1164) of structs inheriting from other structs has a **DDS\_TK\_VALUE** (p. 86) kind.

```
For example:
struct MyStruct: MyBaseStruct {
    long member_1;
```
};

The code generation for the previous type will generate a **DDS\_TypeCode** (p. 1164) with **DDS\_TK\_VALUE** (p. 86) kind.

**Parameters**

```
ex <<out>> (p. 238) Parameter for error indications. The values that can take
    are:
       • DDS_NO_EXCEPTION_CODE (p. 334)
       • DDS_BAD_TYPECODE_SYSTEM_EXCEPTION_CODE (p. 334)
       • DDS_BADKIND_USER_EXCEPTION_CODE (p. 334)
```
**Returns**

**DDS\_TypeCode** (p. 1164) that describes the concrete base type or NULL if there is no a concrete base type.

**9.214.2.27 type\_modifier()**

```
DDS_ValueModifier DDS_TypeCode::type_modifier (
             DDS_ExceptionCode_t & ex ) const
```
Returns a constant indicating the modifier of the value type that this **DDS\_TypeCode** (p. 1164) object describes.

**Precondition**

self kind is **DDS\_TK\_VALUE** (p. 86) or **DDS\_TK\_STRUCT** (p. 86).

For **DDS\_TK\_STRUCT** (p. 86), this method always returns **DDS\_VM\_NONE** (p. 81).

**MT Safety:**

SAFE.

**Parameters**

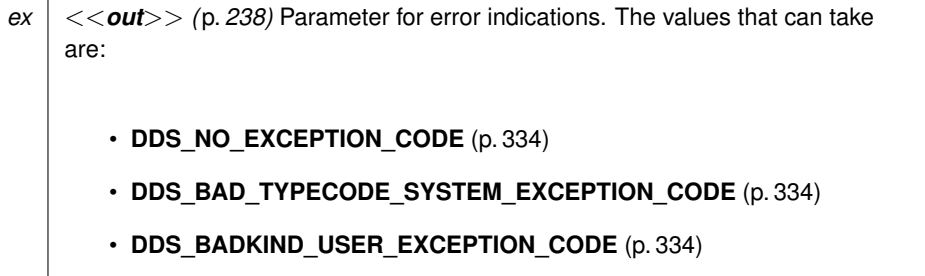

**Returns**

One of the following type modifiers: **DDS\_VM\_NONE** (p. 81), **DDS\_VM\_ABSTRACT** (p. 82), **DDS\_VM\_CUSTOM** (p. 81) or **DDS\_VM\_TRUNCATABLE** (p. 82).

#### **9.214.2.28 member\_id()**

```
DDS_Long DDS_TypeCode::member_id (
             DDS_UnsignedLong index,
             DDS_ExceptionCode_t & ex ) const
```
Returns the ID of the TypeCode member identified by the given index.

This function is an RTI Connext extension to the CORBA Type Code Specification.

The method can be invoked on aggregation **DDS\_TypeCode** (p. 1164) objects.

All members of aggregated types have an integral member ID that uniquely identifies them within their defining type.

In IDL, you can specify the member ID using the built-in annotation ID. For example:

long member\_1; //@ID 200

} //@Extensibility MUTABLE\_EXTENSIBILITY

In XML, you can specify the member ID using the attribute 'id': <struct name="MyType" extensibility="mutable" id="200">

<member name="member\_1" type="long"/>

</struct>

struct MyType {

In XSD, you can specify the member ID using the built-in annotation ID <xsd:complexType name="MyType">

<xsd:sequence>

<xsd:element name="member\_1" minOccurs="1" maxOccurs="1" type="xsd:int"/>

 $\leftarrow$  :-- @id 200 -->

</xsd:sequence>

</xsd:complexType>

<!-- @extensibility MUTABLE\_EXTENSIBILITY -->

#### **Precondition**

self kind is **DDS\_TK\_STRUCT** (p. 86), **DDS\_TK\_VALUE** (p. 86), or **DDS\_TK\_UNION** (p. 86) Member index in the interval [0,(member count-1)].

**MT Safety:**

SAFE.

**Parameters**

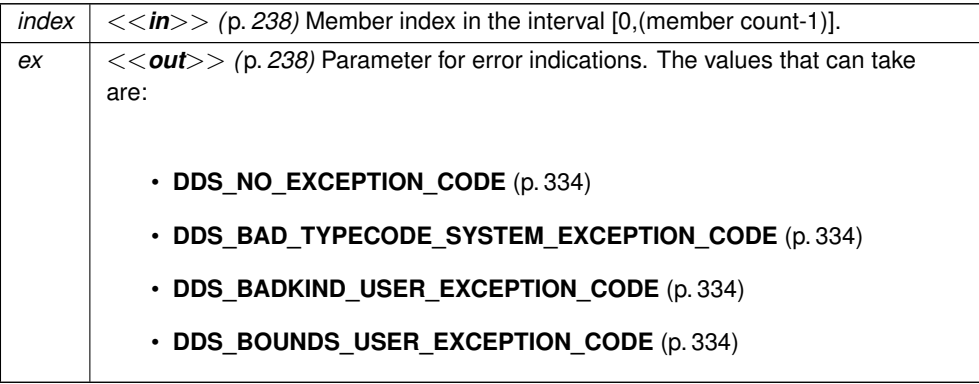

**Returns**

ID of the member if no errors.

## **9.214.2.29 find\_member\_by\_id()**

```
DDS_UnsignedLong DDS_TypeCode::find_member_by_id (
            DDS_Long id,
            DDS_ExceptionCode_t & ex ) const
```
Get the index of the member of the given ID.

This method is applicable to **DDS\_TypeCode** (p. 1164) objects representing structs (**DDS\_TK\_STRUCT** (p. 86)) and union (**DDS\_TK\_UNION** (p. 86)) types.

**Parameters**

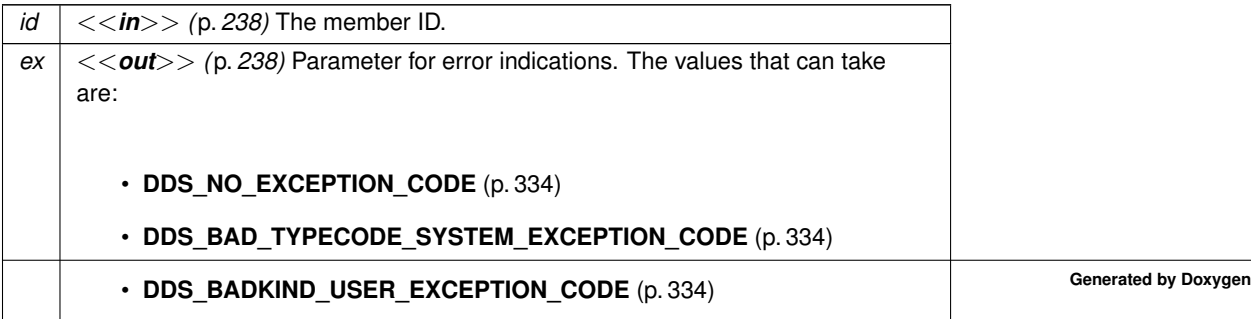

#### **Returns**

The index of the member of the given ID or **DDS\_TYPECODE\_INDEX\_INVALID** (p. 81) if the member is not found.

**MT Safety:**

SAFE.

#### **9.214.2.30 get\_type\_object\_serialized\_size()**

```
DDS_UnsignedLong DDS_TypeCode::get_type_object_serialized_size (
             DDS_ExceptionCode_t & ex ) const
```
Gets the serialized size of the TypeObject created from this **DDS\_TypeCode** (p. 1164).

**Parameters**

*ex <<out>> (*p. *238)* Parameter for error indications. The values that it can take are: • **DDS\_NO\_EXCEPTION\_CODE** (p. 334) • **DDS\_SYSTEM\_EXCEPTION\_CODE** (p. 334)

The default buffer size used for storing a TypeObject is 8192 bytes. For a large TypeObject, this API can be used to determine the size that needs to be set in DDS\_DomainParticipantResourceLimitsQosPolicy::type\_object\_max<sup>←</sup> **\_serialized\_length** (p. 760)

**MT Safety:**

SAFE.

**Returns**

The TypeObject serialized size.

#### **9.214.2.31 get\_cdr\_serialized\_sample\_max\_size()**

```
DDS_UnsignedLong DDS_TypeCode::get_cdr_serialized_sample_max_size (
             DDS_DataRepresentationId_t representation_id,
             DDS_ExceptionCode_t & ex ) const
```
**[DEPRECATED]** Gets the maximum serialized size of samples of this type

DEPRECATED: use **DDS\_TypeCode::cdr\_serialized\_sample\_max\_size** (p. 1194) instead.

Obtains the maximum possible size in bytes of any serialized data sample of this type.

#### **Precondition**

The type is an aggregation type (struct, union)

#### **Parameters**

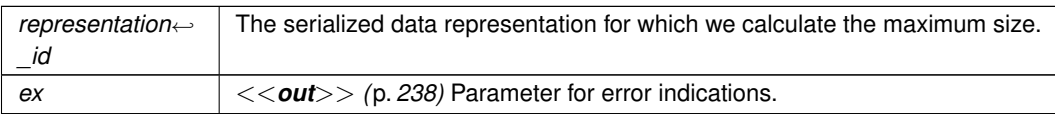

#### **Returns**

The maximum size

### **9.214.2.32 cdr\_serialized\_sample\_max\_size() [1/2]**

```
DDS_UnsignedLong DDS_TypeCode::cdr_serialized_sample_max_size (
             DDS_DataRepresentationId_t representation_id,
            DDS_ExceptionCode_t & ex ) const
```
Gets the maximum serialized size of samples of this type.

Obtains the maximum possible size in bytes of any serialized data sample of this type.

## **Precondition**

The type is an aggregation type (struct, union)

#### **Parameters**

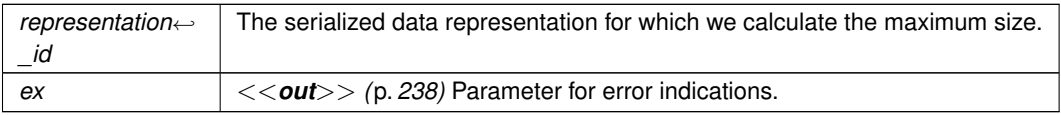

**Returns**

The maximum size

### **9.214.2.33 cdr\_serialized\_sample\_min\_size() [1/2]**

```
DDS_UnsignedLong DDS_TypeCode::cdr_serialized_sample_min_size (
             DDS_DataRepresentationId_t representation_id,
             DDS_ExceptionCode_t & ex ) const
```
Gets the minimum serialized size of samples of this type.

Obtains the minimum possible size in bytes of any serialized data sample of this type.

#### **Precondition**

The type is an aggregation type (struct, union)

#### **Parameters**

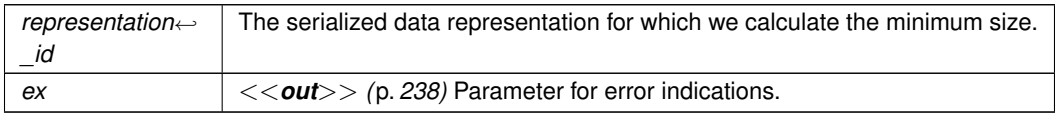

#### **Returns**

The minimum size

## **9.214.2.34 cdr\_serialized\_sample\_key\_max\_size() [1/2]**

```
DDS_UnsignedLong DDS_TypeCode::cdr_serialized_sample_key_max_size (
            DDS_DataRepresentationId_t representation_id,
            DDS_ExceptionCode_t & ex ) const
```
Gets the maximum serialized size of sample keys of this type.

Obtains the maximum possible size in bytes of the serialized keys of any data sample of this type

## **Precondition**

The type is an aggregation type (struct, union)

#### **Parameters**

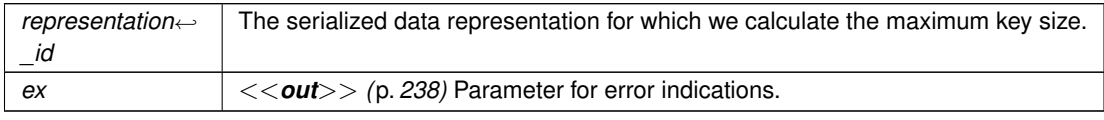

## **Returns**

The maximum key size

### **9.214.2.35 cdr\_serialized\_sample\_max\_size() [2/2]**

```
DDS_UnsignedLong DDS_TypeCode::cdr_serialized_sample_max_size (
             DDS_ExceptionCode_t & ex ) const
```
Gets the maximum serialized size of samples of this type.

Obtains the maximum possible size in bytes of any serialized data sample of this type.

Assumes the **DDS\_DataRepresentationId\_t** (p. 370) to be DDS\_AUTO\_DATA\_REPRESENTATION

## **Precondition**

The type is an aggregation type (struct, union)

#### **Parameters**

*ex <<out>> (*p. *238)* Parameter for error indications.

#### **Returns**

The maximum size

#### **9.214.2.36 cdr\_serialized\_sample\_min\_size() [2/2]**

```
DDS_UnsignedLong DDS_TypeCode::cdr_serialized_sample_min_size (
            DDS_ExceptionCode_t & ex ) const
```
Gets the minimum serialized size of samples of this type.

Obtains the minimum possible size in bytes of any serialized data sample of this type.

Assumes the **DDS\_DataRepresentationId\_t** (p. 370) to be DDS\_AUTO\_DATA\_REPRESENTATION

#### **Precondition**

The type is an aggregation type (struct, union)

#### **Parameters**

*ex <<out>> (*p. *238)* Parameter for error indications.

**Returns**

The minimum size

```
9.214.2.37 cdr_serialized_sample_key_max_size() [2/2]
```

```
DDS_UnsignedLong DDS_TypeCode::cdr_serialized_sample_key_max_size (
             DDS_ExceptionCode_t & ex ) const
```
Gets the maximum serialized size of sample keys of this type.

Obtains the maximum possible size in bytes of the serialized keys of any data sample of this type

Assumes the **DDS\_DataRepresentationId\_t** (p. 370) to be DDS\_AUTO\_DATA\_REPRESENTATION

**Precondition**

The type is an aggregation type (struct, union)

**Parameters**

*ex <<out>> (*p. *238)* Parameter for error indications.

**Returns**

The maximum key size

## **9.214.2.38 add\_member\_to\_enum()**

```
DDS_UnsignedLong DDS_TypeCode::add_member_to_enum (
            const char ∗ name,
             DDS_Long ordinal,
             DDS_ExceptionCode_t & ex )
```
Add a new enumerated constant to this enum **DDS\_TypeCode** (p. 1164).

This method is applicable to **DDS\_TypeCode** (p. 1164) objects representing enumerations (**DDS\_TK\_ENUM** (p. 86)). To add a field to a structured type, see **DDS\_TypeCode::add\_member\_to\_enum** (p. 1197).

Modifying a **DDS\_TypeCode** (p. 1164) – such as by adding a member – is important if you are using the **Dynamic Data** (p. 99) APIs.

**MT Safety:**

UNSAFE.

## **Parameters**

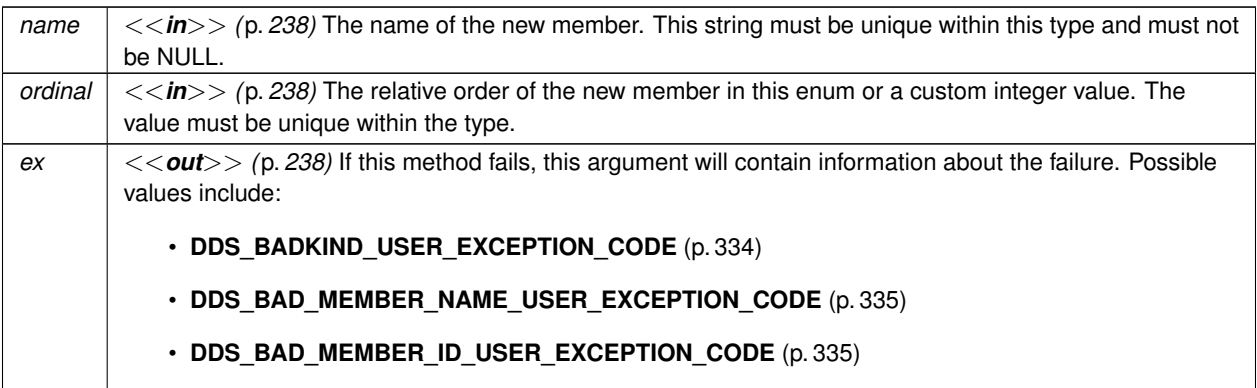

#### **Returns**

The zero-based index of the new member relative to any other members that previously existed.

#### **See also**

**DDS\_TypeCode::add\_member** (p. 1199) **DDS\_TypeCode::add\_member\_ex** (p. 1201) **DDS\_TypeCodeFactory** (p. 1210)

## **9.214.2.39 add\_member\_to\_union()**

```
DDS_UnsignedLong DDS_TypeCode::add_member_to_union (
            const char ∗ name,
            DDS_Long id,
            const DDS_LongSeq & labels,
            const DDS_TypeCode ∗ tc,
            DDS_Boolean is_pointer,
            DDS_ExceptionCode_t & ex )
```
Add a new member to a union **DDS\_TypeCode** (p. 1164).

This method is applicable to **DDS\_TypeCode** (p. 1164) objects representing unions (**DDS\_TK\_UNION** (p. 86)).

Modifying a **DDS\_TypeCode** (p. 1164) – such as by adding a member – is important if you are using the **Dynamic Data** (p. 99) APIs.

**MT Safety:**

UNSAFE.
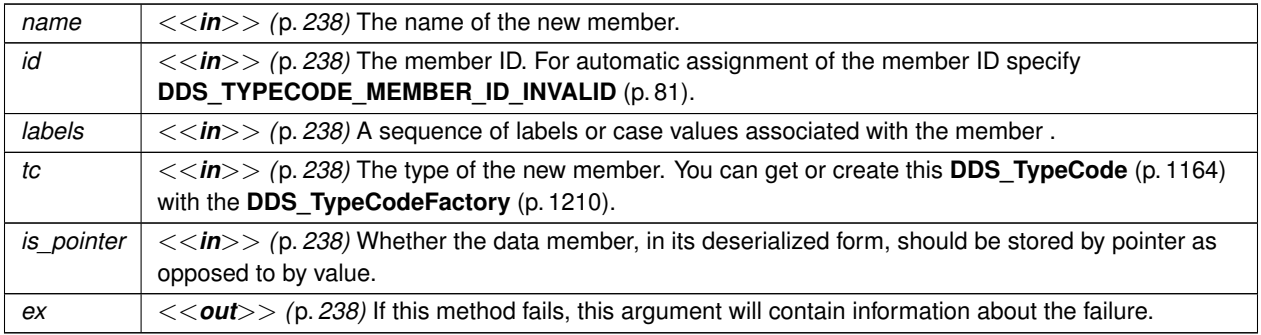

Possible values include:

- **DDS\_BADKIND\_USER\_EXCEPTION\_CODE** (p. 334)
- **DDS\_BAD\_MEMBER\_NAME\_USER\_EXCEPTION\_CODE** (p. 335)
- **DDS\_BAD\_MEMBER\_ID\_USER\_EXCEPTION\_CODE** (p. 335)

### **Returns**

The zero-based index of the new member relative to any other members that previously existed.

### **See also**

**DDS\_TypeCode::add\_member** (p. 1199) **DDS\_TypeCode::add\_member\_ex** (p. 1201) **DDS\_TypeCode::add\_member\_to\_enum** (p. 1197) **DDS\_TypeCode::add\_member\_to\_union** (p. 1198) **DDS\_TypeCodeFactory** (p. 1210) **DDS\_TYPECODE\_NONKEY\_MEMBER** (p. 83) **DDS\_TYPECODE\_KEY\_MEMBER** (p. 83) **DDS\_TYPECODE\_NONKEY\_REQUIRED\_MEMBER** (p. 84)

#### **9.214.2.40 add\_member()**

```
DDS_UnsignedLong DDS_TypeCode::add_member (
            const char ∗ name,
            DDS_Long id,
            const DDS_TypeCode ∗ tc,
             DDS_Octet member_flags,
             DDS_ExceptionCode_t & ex )
```
Add a new member to this **DDS\_TypeCode** (p. 1164).

This method is applicable to **DDS\_TypeCode** (p. 1164) objects representing structures (**DDS\_TK\_STRUCT** (p. 86)), value types (**DDS\_TK\_VALUE** (p. 86)), and unions (**DDS\_TK\_UNION** (p. 86)). To add a constant to an enumeration, see **DDS\_TypeCode::add\_member\_to\_enum** (p. 1197).

Calling this method clones the type code passed as the  $tc$  parameter if the type code is not a builtin one. To delete this cloned type code, call **DDS\_TypeCodeFactory::delete\_tc** (p. 1213).

The ability to modify a **DDS\_TypeCode** (p. 1164) – such as by adding a member – is important if you are using the **Dynamic Data** (p. 99) APIs.

Here's a simple code example that adds two fields to a data type, one an integer and another a sequence of integers. // Integer:

```
myTypeCode->add_member(
```
"myFieldName",

DDS\_TYPECODE\_MEMBER\_ID\_INVALID,

DDS\_TheTypeCodeFactory->get\_primitive\_tc(DDS\_TK\_LONG),

// New field is a required non-key member:

DDS\_TYPECODE\_NONKEY\_REQUIRED\_MEMBER);

// Sequence of 10 or fewer integers:

myTypeCode.add\_member(

"myFieldName",

DDS\_TYPECODE\_MEMBER\_ID\_INVALID,

```
DDS_TheTypeCodeFactory->create_sequence_tc(
```
10,

DDS\_TheTypeCodeFactory->get\_primitive\_tc(DDS\_TK\_LONG)),

// New field is a required non-key member:

DDS\_TYPECODE\_NONKEY\_REQUIRED\_MEMBER);

#### **MT Safety:**

UNSAFE.

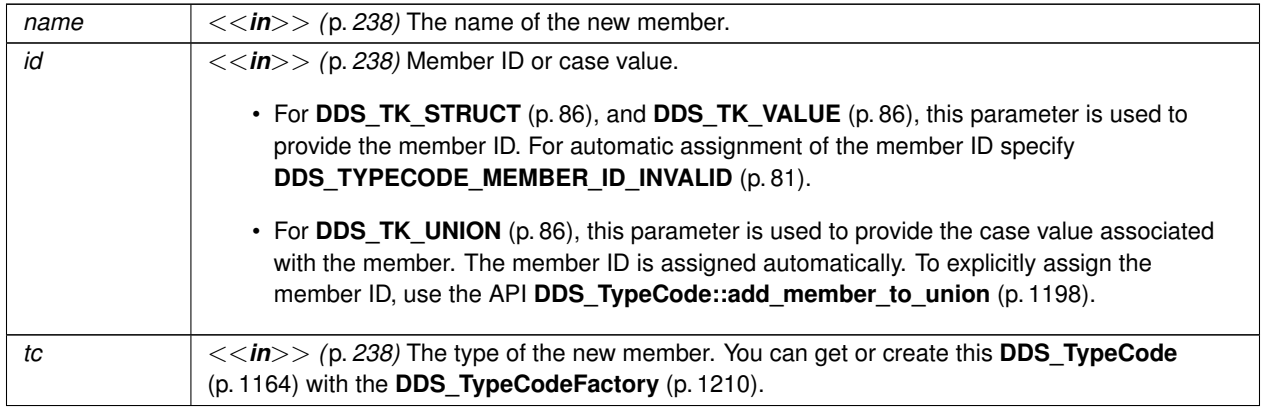

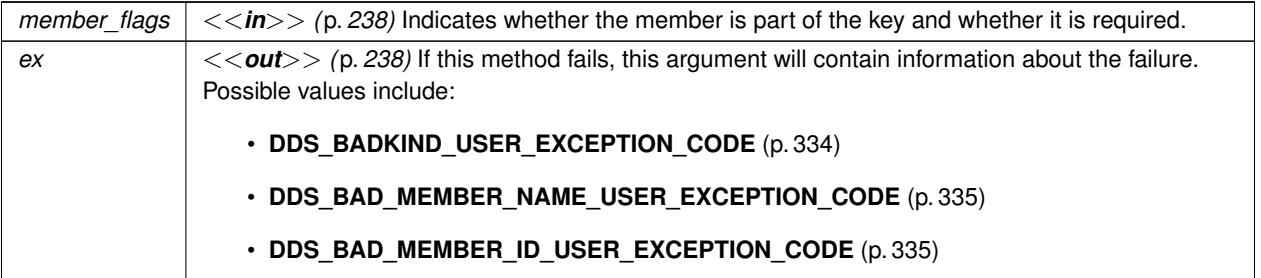

#### **Returns**

The zero-based index of the new member relative to any other members that previously existed.

#### **See also**

**DDS\_TypeCode::add\_member\_ex** (p. 1201) **DDS\_TypeCode::add\_member\_to\_enum** (p. 1197) **DDS\_TypeCodeFactory** (p. 1210) **DDS\_TYPECODE\_NONKEY\_MEMBER** (p. 83) **DDS\_TYPECODE\_KEY\_MEMBER** (p. 83) **DDS\_TYPECODE\_NONKEY\_REQUIRED\_MEMBER** (p. 84)

#### **9.214.2.41 add\_member\_ex()**

```
DDS_UnsignedLong DDS_TypeCode::add_member_ex (
            const char ∗ name,
            DDS_Long id,
            const DDS_TypeCode ∗ tc,
             DDS_Octet member_flags,
             DDS_Visibility visibility,
             DDS_Boolean is_pointer,
             DDS_Short bits,
             DDS_ExceptionCode_t & ex )
```
Add a new member to this **DDS\_TypeCode** (p. 1164).

This method is applicable to **DDS\_TypeCode** (p. 1164) objects representing structures (**DDS\_TK\_STRUCT** (p. 86)), value types (**DDS\_TK\_VALUE** (p. 86)), and unions (**DDS\_TK\_UNION** (p. 86)). To add a constant to an enumeration, see **DDS\_TypeCode::add\_member\_to\_enum** (p. 1197).

Calling this method clones the type code passed in as the  $tc$  parameter if the type code is not a builtin one. To delete this cloned type code, call **DDS\_TypeCodeFactory::delete\_tc** (p. 1213).

The ability to modify a **DDS\_TypeCode** (p. 1164) – such as by adding a member – is important if you are using the **Dynamic Data** (p. 99) APIs.

**MT Safety:**

UNSAFE.

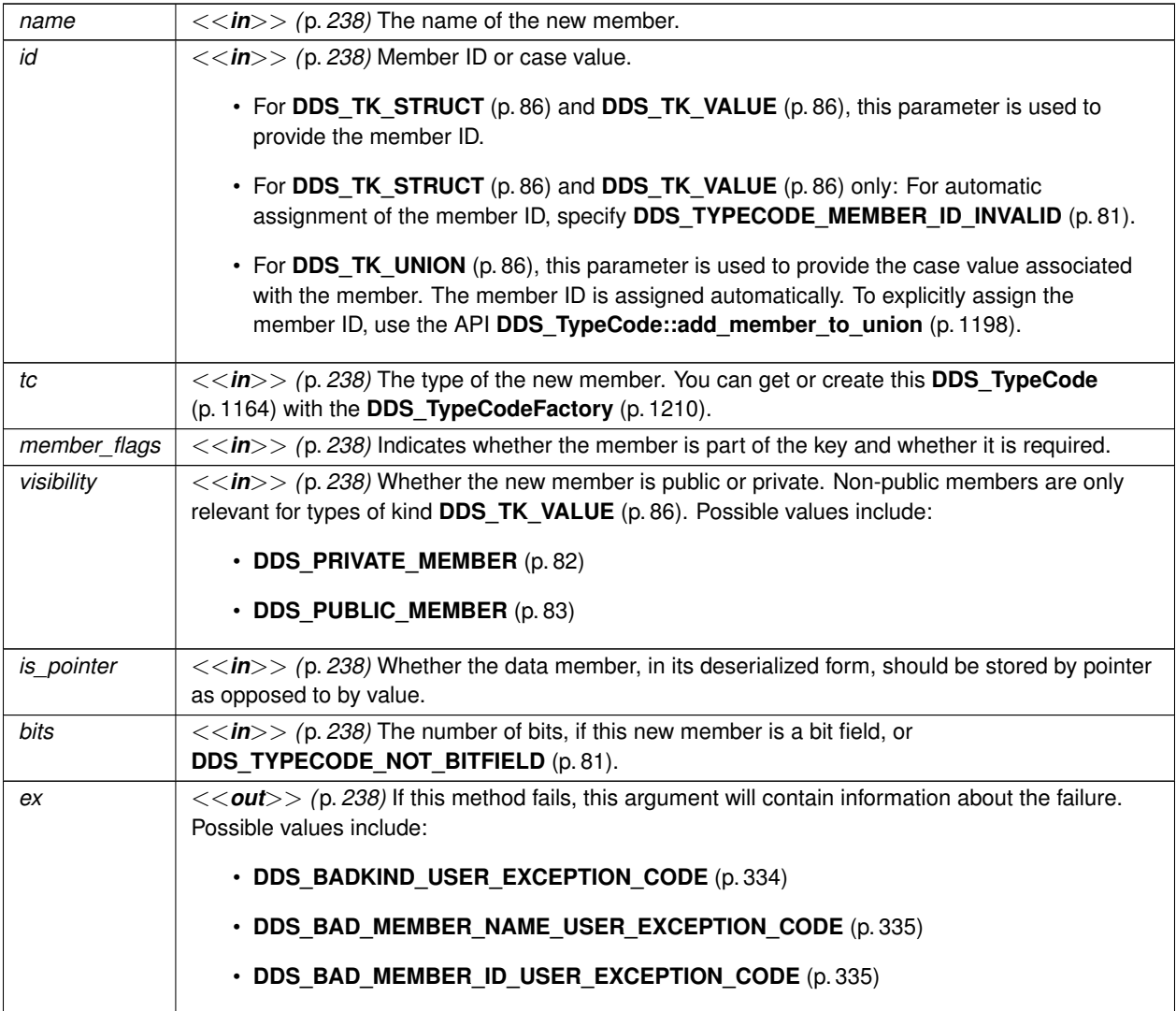

# **Returns**

The zero-based index of the new member relative to any other members that previously existed.

**See also**

**DDS\_TypeCode::add\_member** (p. 1199) **DDS\_TypeCode::add\_member\_to\_enum** (p. 1197) **DDS\_TypeCode::add\_member\_to\_union** (p. 1198) **DDS\_TypeCodeFactory** (p. 1210) **DDS\_TYPECODE\_NONKEY\_MEMBER** (p. 83) **DDS\_TYPECODE\_KEY\_MEMBER** (p. 83) **DDS\_TYPECODE\_NONKEY\_REQUIRED\_MEMBER** (p. 84)

# **9.214.2.42 default\_value()**

```
const DDS_AnnotationParameterValue ∗ DDS_TypeCode::default_value (
             DDS_ExceptionCode_t & ex )
```
Returns the default annotation for this **DDS\_TypeCode** (p. 1164).

#### **Precondition**

self kind is **DDS\_TK\_ENUM** (p. 86), or **DDS\_TK\_ALIAS** (p. 86).

**MT Safety:**

SAFE

**Parameters**

*ex <<out>> (*p. *238)* Parameter for error indications. The values that can take are: • **DDS\_NO\_EXCEPTION\_CODE** (p. 334) • **DDS\_BAD\_TYPECODE\_SYSTEM\_EXCEPTION\_CODE** (p. 334) • **DDS\_BADKIND\_USER\_EXCEPTION\_CODE** (p. 334)

**Returns**

the default annotation for this **DDS\_TypeCode** (p. 1164)

**9.214.2.43 min\_value()**

```
const DDS_AnnotationParameterValue ∗ DDS_TypeCode::min_value (
             DDS_ExceptionCode_t & ex )
```
Returns the min annotation for this **DDS\_TypeCode** (p. 1164).

**Precondition**

self kind is **DDS\_TK\_ENUM** (p. 86), or **DDS\_TK\_ALIAS** (p. 86) of a numerical kind.

**MT Safety:**

SAFE

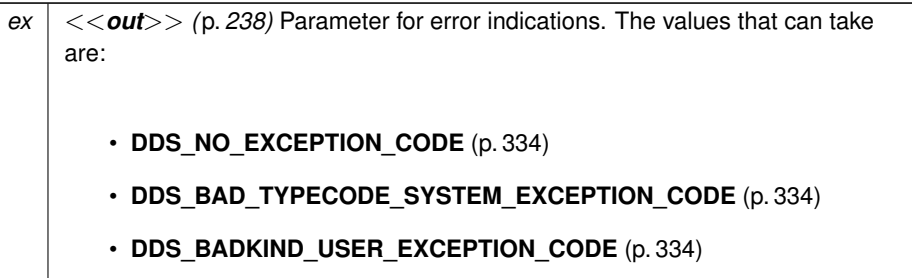

**Returns**

the min annotation for this **DDS\_TypeCode** (p. 1164)

# **9.214.2.44 max\_value()**

```
const DDS_AnnotationParameterValue ∗ DDS_TypeCode::max_value (
             DDS_ExceptionCode_t & ex )
```
Returns the max annotation for this **DDS\_TypeCode** (p. 1164).

# **Precondition**

```
self kind is DDS_TK_ENUM (p. 86), or DDS_TK_ALIAS (p. 86) of a numerical kind.
```
**MT Safety:**

SAFE

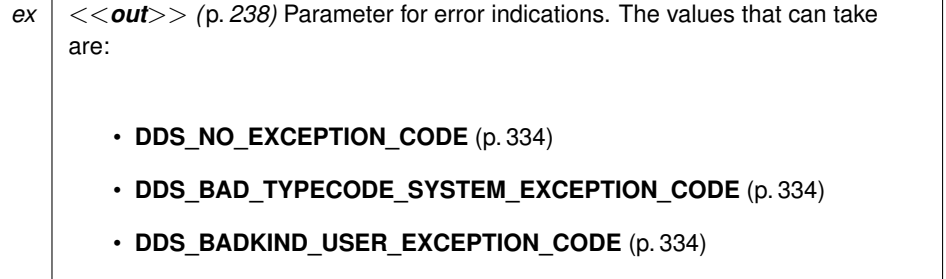

#### **Returns**

the max annotation for this **DDS\_TypeCode** (p. 1164)

#### **9.214.2.45 member\_default\_value()**

```
const DDS_AnnotationParameterValue ∗ DDS_TypeCode::member_default_value (
             DDS_UnsignedLong index,
             DDS_ExceptionCode_t & ex )
```
Returns the member default annotation for this **DDS\_TypeCode** (p. 1164).

### **Precondition**

self kind is **DDS\_TK\_STRUCT** (p. 86), or **DDS\_TK\_UNION** (p. 86).

**MT Safety:**

SAFE

**Parameters**

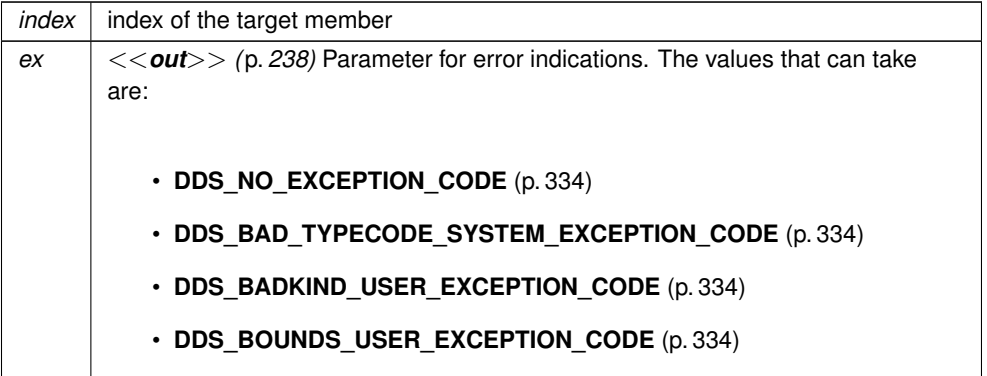

#### **Returns**

the member default annotation for this **DDS\_TypeCode** (p. 1164)

#### **9.214.2.46 member\_min\_value()**

```
const DDS_AnnotationParameterValue ∗ DDS_TypeCode::member_min_value (
             DDS_UnsignedLong index,
             DDS_ExceptionCode_t & ex )
```
Returns the member min annotation for this **DDS\_TypeCode** (p. 1164).

#### **Precondition**

self kind is **DDS\_TK\_STRUCT** (p. 86), or **DDS\_TK\_UNION** (p. 86).

member pointed to by index of a numerical kind.

**MT Safety:**

SAFE

### **Parameters**

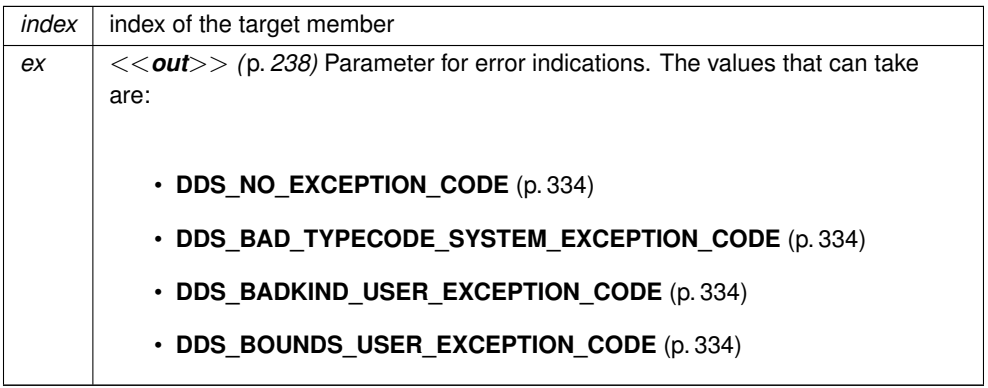

#### **Returns**

the member min annotation for this **DDS\_TypeCode** (p. 1164)

#### **9.214.2.47 member\_max\_value()**

```
const DDS_AnnotationParameterValue ∗ DDS_TypeCode::member_max_value (
             DDS_UnsignedLong index,
             DDS_ExceptionCode_t & ex )
```
Returns the member max annotation for this **DDS\_TypeCode** (p. 1164).

# **Precondition**

self kind is **DDS\_TK\_STRUCT** (p. 86), or **DDS\_TK\_UNION** (p. 86). member pointed to by index of a numerical kind.

**MT Safety:**

SAFE

# **9.214 DDS\_TypeCode Struct Reference 1207**

**Parameters**

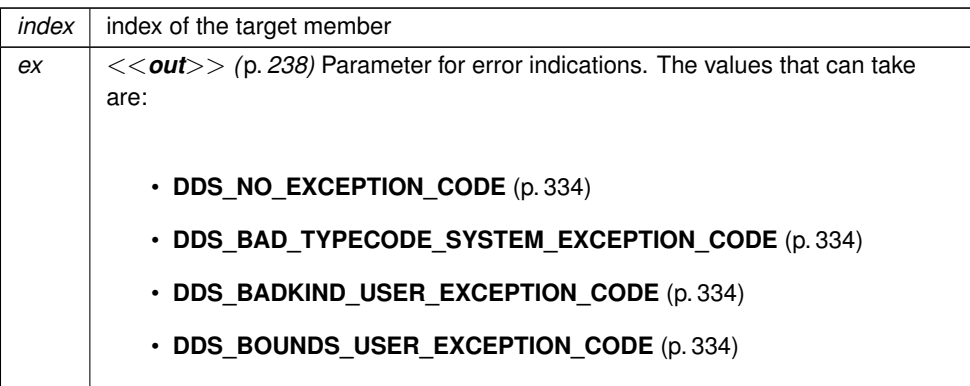

# **Returns**

the member max annotation for this **DDS\_TypeCode** (p. 1164)

# **9.214.2.48 print\_IDL()**

```
void DDS_TypeCode::print_IDL (
             DDS_UnsignedLong indent,
             DDS_ExceptionCode_t & ex ) const
```
Prints a **DDS\_TypeCode** (p. 1164) in IDL notation.

**MT Safety:**

SAFE.

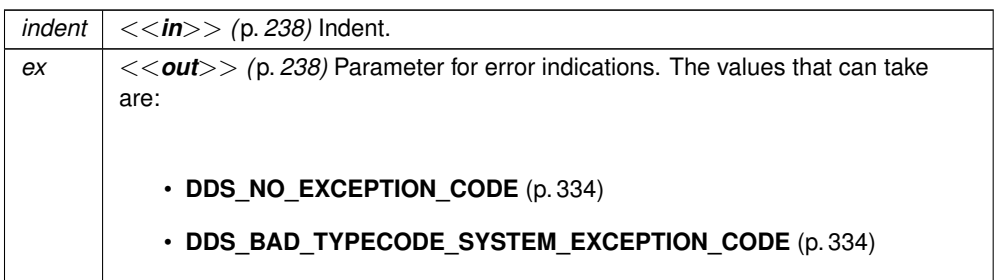

#### **9.214.2.49 print()**

```
void DDS_TypeCode::print (
            const DDS_TypeCodePrintFormatProperty & format,
             DDS_ExceptionCode_t & ex ) const
```
#### Prints a **DDS\_TypeCode** (p. 1164).

**MT Safety:**

SAFE.

**Parameters**

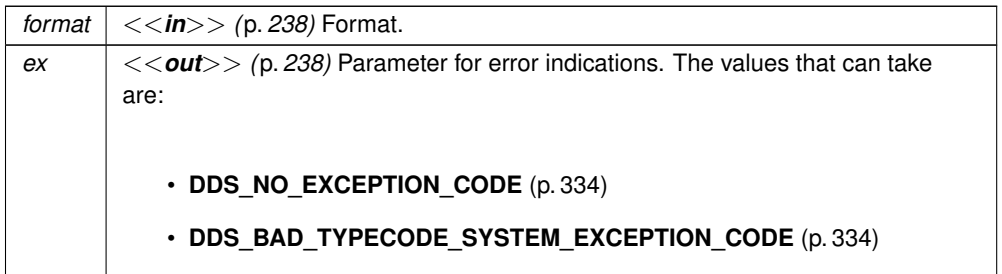

#### **9.214.2.50 to\_string() [1/2]**

```
void DDS_TypeCode::to_string (
             char ∗ str,
              DDS_UnsignedLong & str_size,
              DDS_ExceptionCode_t & ex ) const
```
Get a string representation of this **DDS\_TypeCode** (p. 1164) object using the default values for **DDS\_TypeCodePrint***←-* **FormatProperty** (p. 1224).

This function obtains a string representation of a **DDS\_TypeCode** (p. 1164) object, it creates this string using the default values of **DDS\_TypeCodePrintFormatProperty** (p. 1224).

In order to calculate the required length of the string, the user can call this function with the parameter str set to NULL. In this mode, the required length of the string will be stored into the value pointed to by the parameter str\_size.

If the parameter str is not equal to NULL, the string representation of the **DDS\_TypeCode** (p. 1164) will be stored into the parameter str. In this mode, if the size of the string is insufficient to hold the result, the parameter *∗*ex will be set to **DDS\_BAD\_PARAM\_SYSTEM\_EXCEPTION\_CODE** (p. 334) and the parameter str\_size will be updated to hold the required size of the string. All string lengths include the trailing NUL byte.

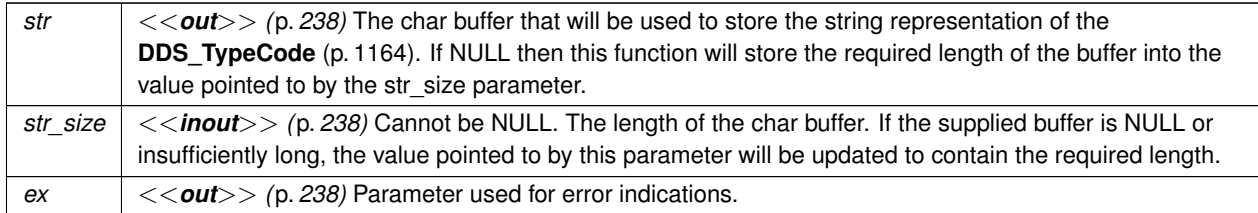

**See also**

- **DDS\_TypeCode::print\_IDL** (p. 1207)
- **DDS\_TypeCode::print** (p. 1207)
- **DDS\_TypeCode::to\_string** (p. 1208)

#### **9.214.2.51 to\_string() [2/2]**

```
void DDS_TypeCode::to_string (
```

```
char ∗ str,
DDS_UnsignedLong & str_size,
const DDS_TypeCodePrintFormatProperty & format,
DDS_ExceptionCode_t & ex ) const
```
Get a string representation of this **DDS\_TypeCode** (p. 1164) object using the format described by **DDS\_TypeCode***←-* **PrintFormatProperty** (p. 1224).

This function behaves in the same way as **DDS\_TypeCode::to\_string** (p. 1208) but allows the user to specify the format of the string using **DDS\_TypeCodePrintFormatProperty** (p. 1224).

**Parameters**

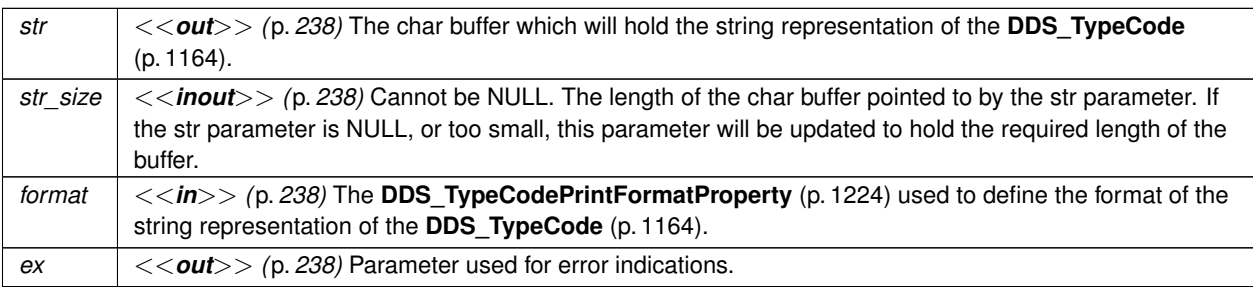

**See also**

**DDS\_TypeCode::print\_IDL** (p. 1207) **DDS\_TypeCode::print** (p. 1207) **DDS\_TypeCode::to\_string** (p. 1208)

# **9.215 DDS\_TypeCodeFactory Struct Reference**

A singleton factory for creating, copying, and deleting data type definitions dynamically.

# **Public Member Functions**

- **DDS\_TypeCode** *∗* **clone\_tc** (const **DDS\_TypeCode** *∗*tc, **DDS\_ExceptionCode\_t** &ex) *Creates and returns a copy of the input DDS\_TypeCode (*p. *1164).*
- void **delete\_tc** ( **DDS\_TypeCode** *∗*tc, **DDS\_ExceptionCode\_t** &ex) *Deletes the input DDS\_TypeCode (*p. *1164).*
- const **DDS\_TypeCode** *∗* **get\_primitive\_tc** ( **DDS\_TCKind** tc\_kind)

*Get the DDS\_TypeCode (*p. *1164) for a primitive type (integers, floating point values, etc.) identified by the given DDS←- \_TCKind (*p. *86).*

• **DDS\_TypeCode** *∗* **create\_struct\_tc** (const char *∗*name, const **DDS\_StructMemberSeq** &members, **DDS\_***←-* **ExceptionCode t &ex)** 

*Constructs a DDS\_TK\_STRUCT (*p. *86) DDS\_TypeCode (*p. *1164).*

• **DDS\_TypeCode** *∗* **create\_struct\_tc** (const char *∗*name, **DDS\_ExtensibilityKind** extensibility\_kind, const **DDS\_StructMemberSeq** &members, **DDS\_ExceptionCode\_t** &ex)

*Constructs a DDS\_TK\_STRUCT (*p. *86) DDS\_TypeCode (*p. *1164).*

• **DDS\_TypeCode** *∗* **create\_value\_tc** (const char *∗*name, **DDS\_ValueModifier** type\_modifier, const **DDS\_***←-* **TypeCode** *∗*concrete\_base, const **DDS\_ValueMemberSeq** &members, **DDS\_ExceptionCode\_t** &ex)

*Constructs a DDS\_TK\_VALUE (*p. *86) DDS\_TypeCode (*p. *1164).*

• **DDS\_TypeCode** *∗* **create\_value\_tc** (const char *∗*name, **DDS\_ExtensibilityKind** extensibility\_kind, **DDS\_***←-* **ValueModifier** type\_modifier, const **DDS\_TypeCode** *∗*concrete\_base, const **DDS\_ValueMemberSeq** &members, **DDS\_ExceptionCode\_t** &ex)

*Constructs a DDS\_TK\_VALUE (*p. *86) DDS\_TypeCode (*p. *1164).*

• **DDS\_TypeCode** *∗* **create\_union\_tc** (const char *∗*name, const **DDS\_TypeCode** *∗*discriminator\_type, **DDS\_***←-* **Long** default\_index, const **DDS\_UnionMemberSeq** &members, **DDS\_ExceptionCode\_t** &ex)

*Constructs a DDS\_TK\_UNION (*p. *86) DDS\_TypeCode (*p. *1164).*

• **DDS\_TypeCode** *∗* **create\_union\_tc** (const char *∗*name, **DDS\_ExtensibilityKind** extensibility\_kind, const **DDS\_TypeCode** *∗*discriminator\_type, **DDS\_Long** default\_index, const **DDS\_UnionMemberSeq** &members, **DDS\_ExceptionCode\_t** &ex)

*Constructs a DDS\_TK\_UNION (*p. *86) DDS\_TypeCode (*p. *1164).*

• **DDS\_TypeCode** *∗* **create\_enum\_tc** (const char *∗*name, const **DDS\_EnumMemberSeq** &members, **DDS\_***←-* **ExceptionCode\_t** &ex)

*Constructs a DDS\_TK\_ENUM (*p. *86) DDS\_TypeCode (*p. *1164).*

• **DDS\_TypeCode** *∗* **create\_enum\_tc** (const char *∗*name, **DDS\_ExtensibilityKind** extensibility\_kind, const **DDS\_EnumMemberSeq** &members, **DDS\_ExceptionCode\_t** &ex)

*Constructs a DDS\_TK\_ENUM (*p. *86) DDS\_TypeCode (*p. *1164).*

• **DDS\_TypeCode** *∗* **create\_alias\_tc** (const char *∗*name, const **DDS\_TypeCode** *∗*original\_type, **DDS\_Boolean** is pointer, **DDS ExceptionCode t** &ex)

*Constructs a DDS\_TK\_ALIAS (*p. *86) (typedef) DDS\_TypeCode (*p. *1164).*

- **DDS\_TypeCode** *∗* **create\_string\_tc** ( **DDS\_UnsignedLong** bound, **DDS\_ExceptionCode\_t** &ex) *Constructs a DDS\_TK\_STRING (*p. *86) DDS\_TypeCode (*p. *1164).*
- **DDS\_TypeCode** *∗* **create\_wstring\_tc** ( **DDS\_UnsignedLong** bound, **DDS\_ExceptionCode\_t** &ex) *Constructs a DDS\_TK\_WSTRING (*p. *86) DDS\_TypeCode (*p. *1164).*
- **DDS\_TypeCode** *∗* **create\_sequence\_tc** ( **DDS\_UnsignedLong** bound, const **DDS\_TypeCode** *∗*element\_type, **DDS\_ExceptionCode\_t** &ex)

*Constructs a DDS\_TK\_SEQUENCE (*p. *86) DDS\_TypeCode (*p. *1164).*

- **DDS\_TypeCode** *∗* **create\_array\_tc** (const **DDS\_UnsignedLongSeq** &dimensions, const **DDS\_TypeCode** *∗*element\_type, **DDS\_ExceptionCode\_t** &ex)
	- *Constructs a DDS\_TK\_ARRAY (*p. *86) DDS\_TypeCode (*p. *1164).*
- **DDS\_TypeCode** *∗* **create\_array\_tc** ( **DDS\_UnsignedLong** length, const **DDS\_TypeCode** *∗*element\_type, **DDS\_ExceptionCode\_t** &ex)

*Constructs a DDS\_TK\_ARRAY (*p. *86) DDS\_TypeCode (*p. *1164) for a single-dimensional array.*

# **Static Public Member Functions**

• static **DDS\_TypeCodeFactory** *∗* **get\_instance** ()

*Gets the singleton instance of this class.*

# **9.215.1 Detailed Description**

A singleton factory for creating, copying, and deleting data type definitions dynamically.

You can access the singleton with the **DDS\_TypeCodeFactory::get\_instance** (p. 1212) method.

If you want to publish and subscribe to data of types that are not known to you at system design time, this class will be your starting point. After creating a data type definition with this class, you will modify that definition using the **DDS\_TypeCode** (p. 1164) class and then register it with the **Dynamic Data** (p. 99) API.

The methods of this class fall into several categories:

#### **Getting definitions for primitive types:**

Type definitions for primitive types (e.g. integers, floating point values, etc.) are pre-defined; your application only needs to *get* them, not *create* them.

• **DDS\_TypeCodeFactory::get\_primitive\_tc** (p. 1213)

#### **Creating definitions for strings, arrays, and sequences:**

Type definitions for strings, arrays, and sequences (i.e. variables-size lists) must be created as you need them, because the type definition includes the maximum length of those containers.

- **DDS\_TypeCodeFactory::create\_string\_tc** (p. 1221)
- **DDS\_TypeCodeFactory::create\_wstring\_tc** (p. 1222)
- **DDS\_TypeCodeFactory::create\_array\_tc** (p. 1223)
- **DDS\_TypeCodeFactory::create\_array\_tc** (p. 1223)
- **DDS\_TypeCodeFactory::create\_sequence\_tc** (p. 1222)

#### **Creating definitions for structured types:**

Structured types include structures, value types, and unions.

• **DDS\_TypeCodeFactory::create\_struct\_tc** (p. 1214)

- **DDS\_TypeCodeFactory::create\_value\_tc** (p. 1215)
- **DDS\_TypeCodeFactory::create\_union\_tc** (p. 1217)

#### **Creating definitions for other types:**

The type system also supports enumerations and aliases (i.e.  $typedef$  sin C and  $C_{++}$ ).

- **DDS\_TypeCodeFactory::create\_enum\_tc** (p. 1218)
- **DDS\_TypeCodeFactory::create\_alias\_tc** (p. 1221)

#### **Deleting type definitions:**

When you're finished using a type definition, you should delete it. (*Note* that you only need to delete a **DDS\_TypeCode** (p. 1164) that you *created*; if you got the object from **DDS\_TypeCodeFactory::get\_primitive\_tc** (p. 1213), you must *not* delete it.)

• **DDS\_TypeCodeFactory::delete\_tc** (p. 1213)

#### **Copying type definitions:**

You can also create deep copies of type definitions:

• **DDS\_TypeCodeFactory::clone\_tc** (p. 1212)

# **9.215.2 Member Function Documentation**

#### **9.215.2.1 get\_instance()**

```
static DDS_TypeCodeFactory ∗ DDS_TypeCodeFactory::get_instance ( ) [static]
```
Gets the singleton instance of this class.

#### **Returns**

The **DDS\_TypeCodeFactory** (p. 1210) instance if no errors. Otherwise, NULL.

#### **MT Safety:**

UNSAFE. In VxWorks, it is unsafe to call this method while another thread may be simultaneously calling **DDSDomainParticipantFactory::get\_instance** (p. 1429), **DDSDomainParticipantFactory::finalize\_instance** (p. 1429), **DDS\_TypeCodeFactory::get\_instance** (p. 1212), **NDDSUtilityNetworkCapture::enable** (p. 1847), or **NDDSUtilityNetworkCapture::disable** (p. 1848).

**9.215.2.2 clone\_tc()**

```
DDS_TypeCode ∗ DDS_TypeCodeFactory::clone_tc (
            const DDS_TypeCode ∗ tc,
            DDS_ExceptionCode_t & ex )
```
Creates and returns a copy of the input **DDS\_TypeCode** (p. 1164).

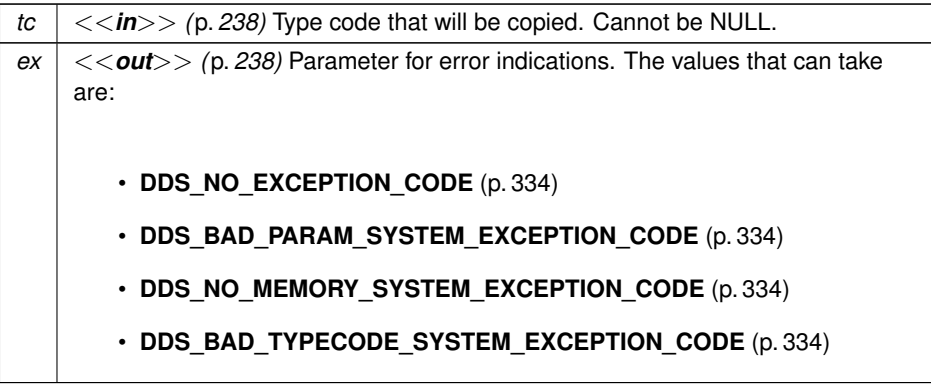

**Returns**

A clone of tc.

# **9.215.2.3 delete\_tc()**

```
void DDS_TypeCodeFactory::delete_tc (
             DDS_TypeCode ∗ tc,
             DDS_ExceptionCode_t & ex )
```
Deletes the input **DDS\_TypeCode** (p. 1164).

All the type codes created through the **DDS\_TypeCodeFactory** (p. 1210) must be deleted using this method.

**Parameters**

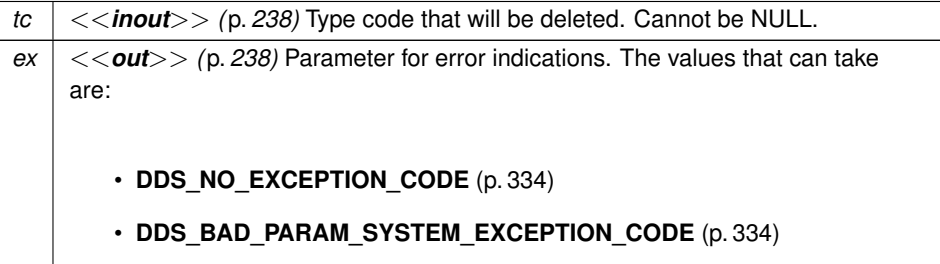

#### **9.215.2.4 get\_primitive\_tc()**

const **DDS\_TypeCode** *∗* DDS\_TypeCodeFactory::get\_primitive\_tc ( **DDS\_TCKind** *tc\_kind* )

Get the **DDS\_TypeCode** (p. 1164) for a primitive type (integers, floating point values, etc.) identified by the given **DDS***←-* **\_TCKind** (p. 86).

This method is equivalent to, and replaces, the DDS\_g\_tc\_*∗* constants.

#### **See also**

**DDS\_g\_tc\_long** (p. 88) **DDS\_g\_tc\_ulong** (p. 88) **DDS\_g\_tc\_short** (p. 87) **DDS\_g\_tc\_ushort** (p. 88) **DDS\_g\_tc\_float** (p. 89) **DDS\_g\_tc\_double** (p. 89) **DDS\_g\_tc\_longdouble** (p. 91) **DDS\_g\_tc\_octet** (p. 90) **DDS\_g\_tc\_boolean** (p. 89) **DDS\_g\_tc\_char** (p. 90) **DDS\_g\_tc\_wchar** (p. 91)

#### **9.215.2.5 create\_struct\_tc() [1/2]**

```
DDS_TypeCode ∗ DDS_TypeCodeFactory::create_struct_tc (
            const char ∗ name,
            const DDS_StructMemberSeq & members,
            DDS_ExceptionCode_t & ex )
```
Constructs a **DDS\_TK\_STRUCT** (p. 86) **DDS\_TypeCode** (p. 1164).

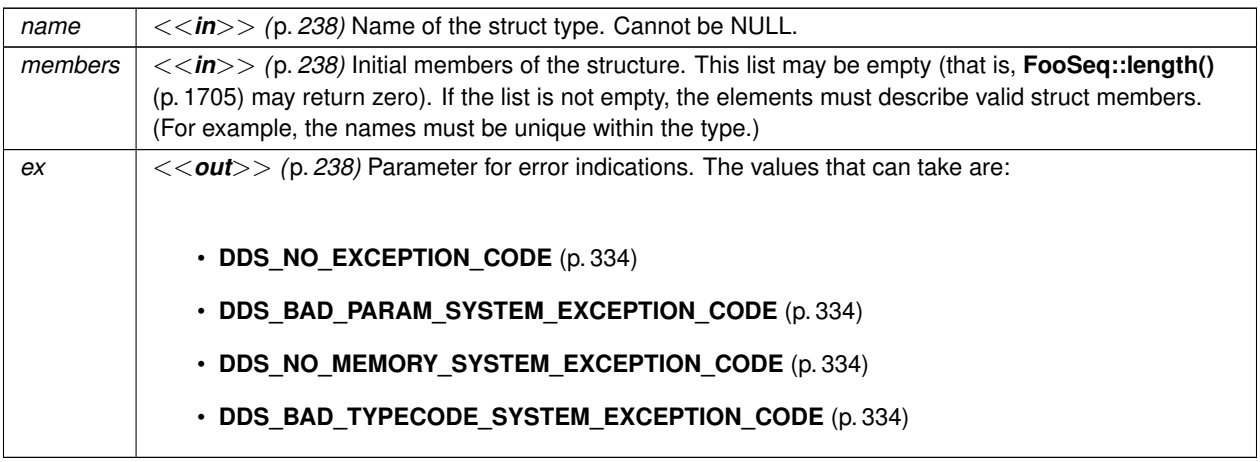

#### **Returns**

A newly-created **DDS\_TypeCode** (p. 1164) object describing a struct.

#### **9.215.2.6 create\_struct\_tc() [2/2]**

```
DDS_TypeCode ∗ DDS_TypeCodeFactory::create_struct_tc (
           const char ∗ name,
            DDS_ExtensibilityKind extensibility_kind,
           const DDS_StructMemberSeq & members,
            DDS_ExceptionCode_t & ex )
```
Constructs a **DDS\_TK\_STRUCT** (p. 86) **DDS\_TypeCode** (p. 1164).

#### **Parameters**

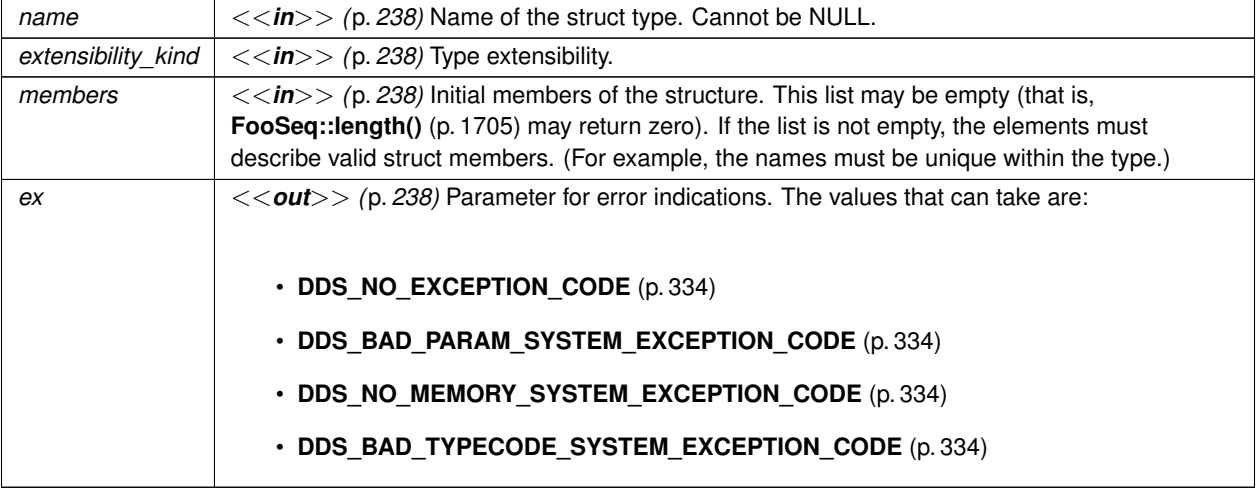

# **Returns**

A newly-created **DDS\_TypeCode** (p. 1164) object describing a struct.

#### **9.215.2.7 create\_value\_tc() [1/2]**

```
DDS_TypeCode ∗ DDS_TypeCodeFactory::create_value_tc (
           const char ∗ name,
            DDS_ValueModifier type_modifier,
            const DDS_TypeCode ∗ concrete_base,
            const DDS_ValueMemberSeq & members,
            DDS_ExceptionCode_t & ex )
```
Constructs a **DDS\_TK\_VALUE** (p. 86) **DDS\_TypeCode** (p. 1164).

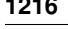

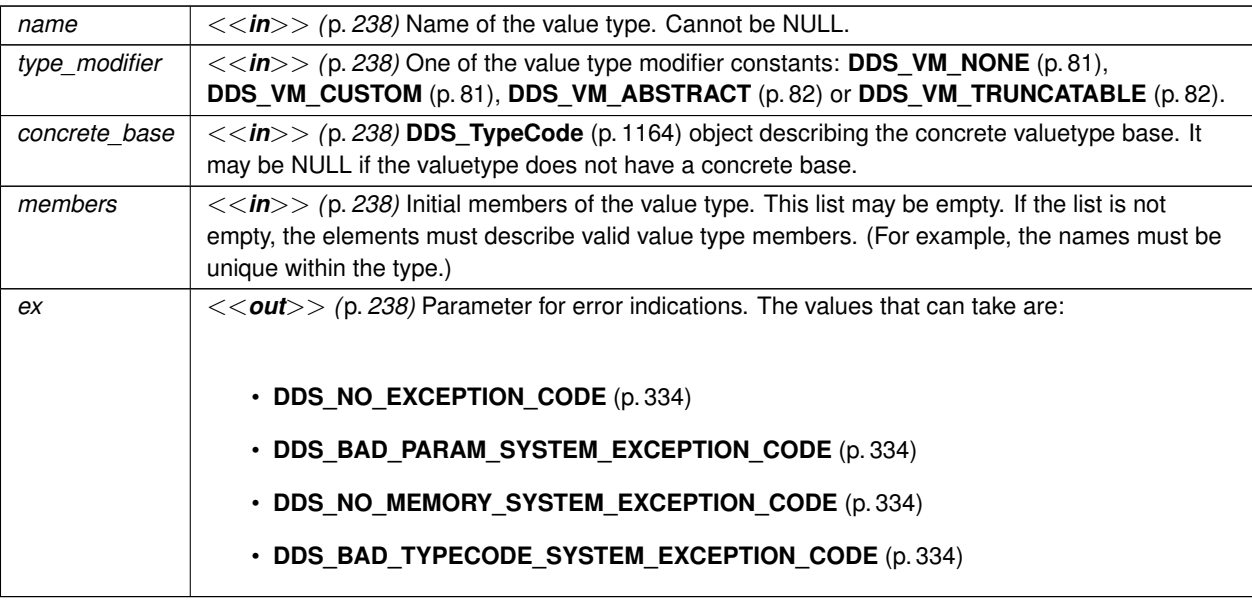

#### **Returns**

A newly-created **DDS\_TypeCode** (p. 1164) object describing a value.

# **9.215.2.8 create\_value\_tc() [2/2]**

```
DDS_TypeCode ∗ DDS_TypeCodeFactory::create_value_tc (
           const char ∗ name,
            DDS_ExtensibilityKind extensibility_kind,
            DDS_ValueModifier type_modifier,
            const DDS_TypeCode ∗ concrete_base,
            const DDS_ValueMemberSeq & members,
            DDS_ExceptionCode_t & ex )
```
Constructs a **DDS\_TK\_VALUE** (p. 86) **DDS\_TypeCode** (p. 1164).

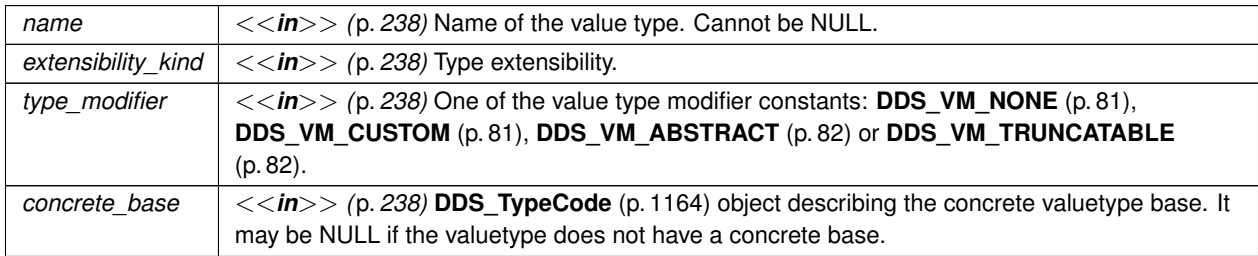

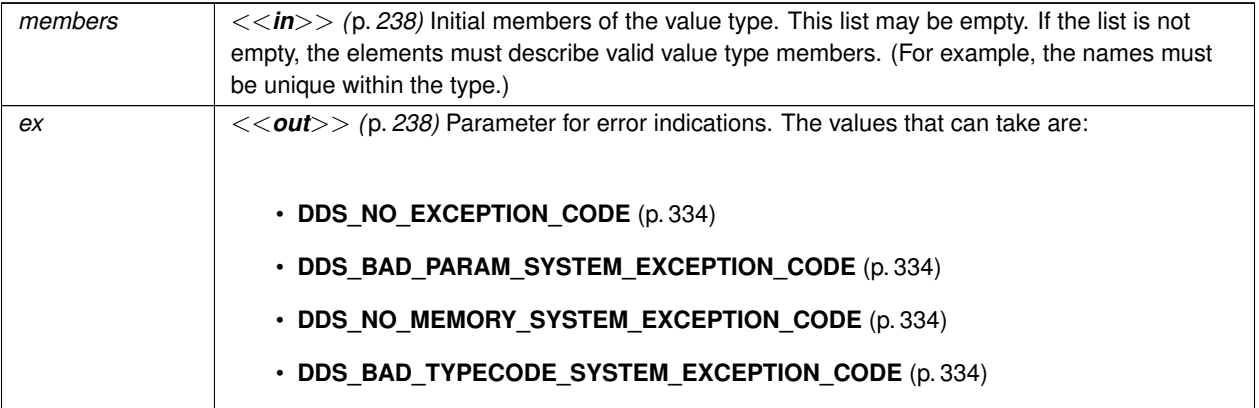

#### **Returns**

A newly-created **DDS\_TypeCode** (p. 1164) object describing a value.

# **9.215.2.9 create\_union\_tc() [1/2]**

```
DDS_TypeCode ∗ DDS_TypeCodeFactory::create_union_tc (
           const char ∗ name,
           const DDS_TypeCode ∗ discriminator_type,
            DDS_Long default_index,
           const DDS_UnionMemberSeq & members,
            DDS_ExceptionCode_t & ex )
```
Constructs a **DDS\_TK\_UNION** (p. 86) **DDS\_TypeCode** (p. 1164).

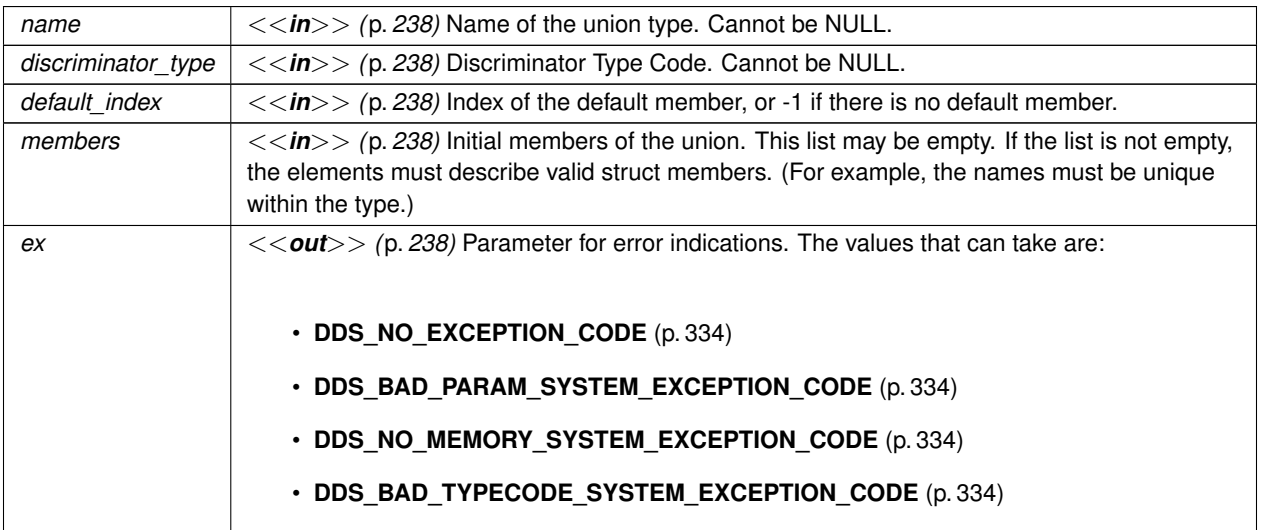

#### **Returns**

A newly-created **DDS\_TypeCode** (p. 1164) object describing a union.

# **9.215.2.10 create\_union\_tc() [2/2]**

```
DDS_TypeCode ∗ DDS_TypeCodeFactory::create_union_tc (
           const char ∗ name,
            DDS_ExtensibilityKind extensibility_kind,
           const DDS_TypeCode ∗ discriminator_type,
            DDS_Long default_index,
            const DDS_UnionMemberSeq & members,
            DDS_ExceptionCode_t & ex )
```
Constructs a **DDS\_TK\_UNION** (p. 86) **DDS\_TypeCode** (p. 1164).

#### **Parameters**

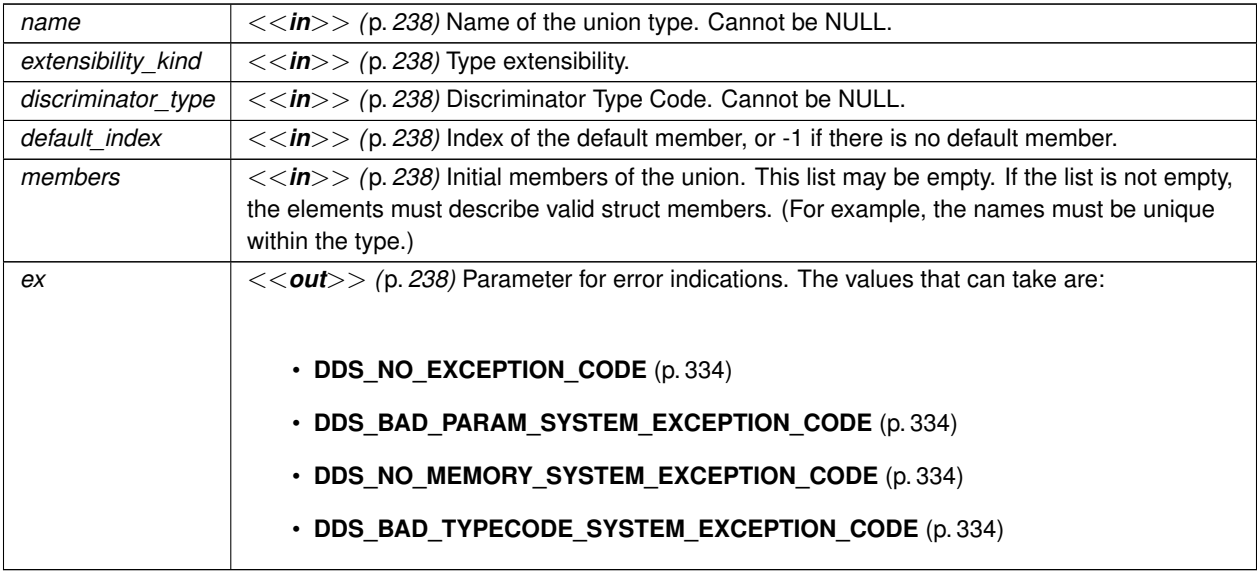

#### **Returns**

A newly-created **DDS\_TypeCode** (p. 1164) object describing a union.

#### **9.215.2.11 create\_enum\_tc() [1/2]**

```
DDS_TypeCode ∗ DDS_TypeCodeFactory::create_enum_tc (
           const char ∗ name,
```
const **DDS\_EnumMemberSeq** & *members,* **DDS\_ExceptionCode\_t** & *ex* )

Constructs a **DDS\_TK\_ENUM** (p. 86) **DDS\_TypeCode** (p. 1164).

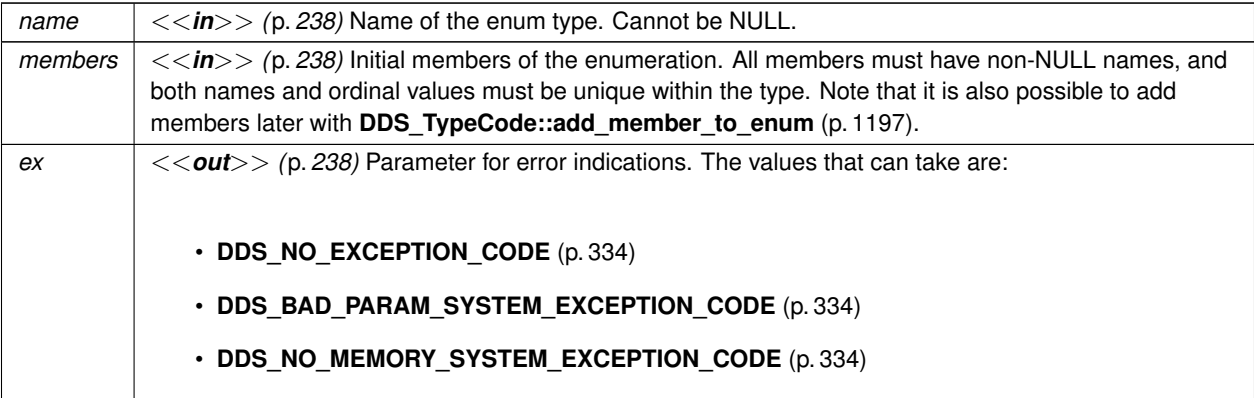

# **Returns**

A newly-created **DDS\_TypeCode** (p. 1164) object describing an enumeration.

# **9.215.2.12 create\_enum\_tc() [2/2]**

```
DDS_TypeCode ∗ DDS_TypeCodeFactory::create_enum_tc (
           const char ∗ name,
            DDS_ExtensibilityKind extensibility_kind,
           const DDS_EnumMemberSeq & members,
            DDS_ExceptionCode_t & ex )
```
Constructs a **DDS\_TK\_ENUM** (p. 86) **DDS\_TypeCode** (p. 1164).

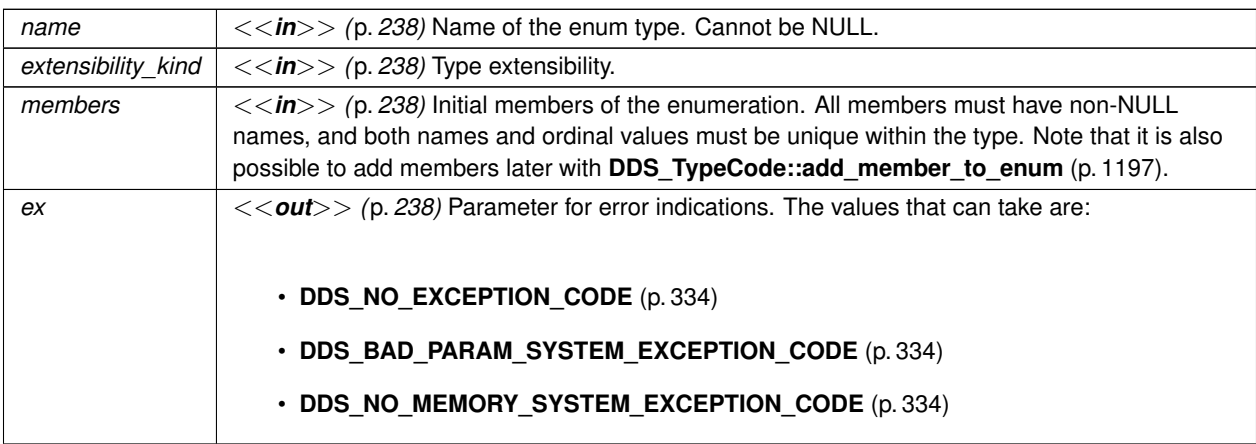

#### **Returns**

A newly-created **DDS\_TypeCode** (p. 1164) object describing an enumeration.

#### **9.215.2.13 create\_alias\_tc()**

```
DDS_TypeCode ∗ DDS_TypeCodeFactory::create_alias_tc (
            const char ∗ name,
            const DDS_TypeCode ∗ original_type,
            DDS_Boolean is_pointer,
            DDS_ExceptionCode_t & ex )
```
Constructs a **DDS\_TK\_ALIAS** (p. 86) (typedef) **DDS\_TypeCode** (p. 1164).

#### **Parameters**

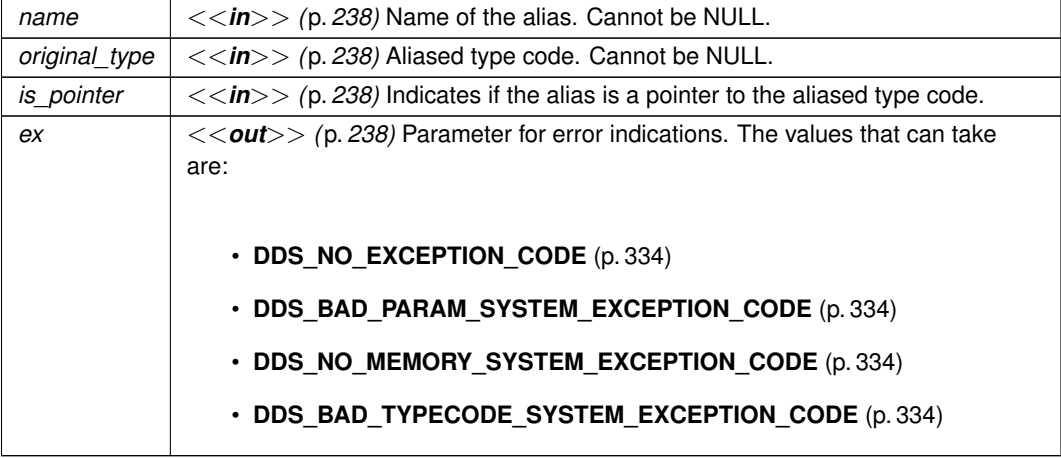

#### **Returns**

A newly-created **DDS\_TypeCode** (p. 1164) object describing an alias.

### **9.215.2.14 create\_string\_tc()**

```
DDS_TypeCode ∗ DDS_TypeCodeFactory::create_string_tc (
             DDS_UnsignedLong bound,
             DDS_ExceptionCode_t & ex )
```
Constructs a **DDS\_TK\_STRING** (p. 86) **DDS\_TypeCode** (p. 1164).

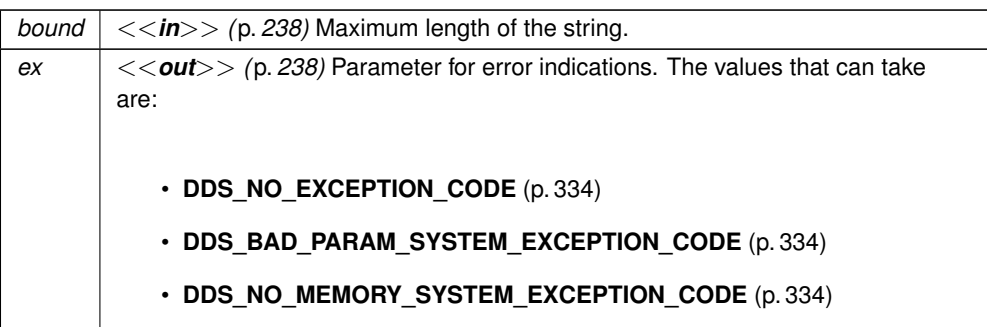

#### **Returns**

A newly-created **DDS\_TypeCode** (p. 1164) object describing a string.

# **9.215.2.15 create\_wstring\_tc()**

```
DDS_TypeCode ∗ DDS_TypeCodeFactory::create_wstring_tc (
            DDS_UnsignedLong bound,
            DDS_ExceptionCode_t & ex )
```
Constructs a **DDS\_TK\_WSTRING** (p. 86) **DDS\_TypeCode** (p. 1164).

**Parameters**

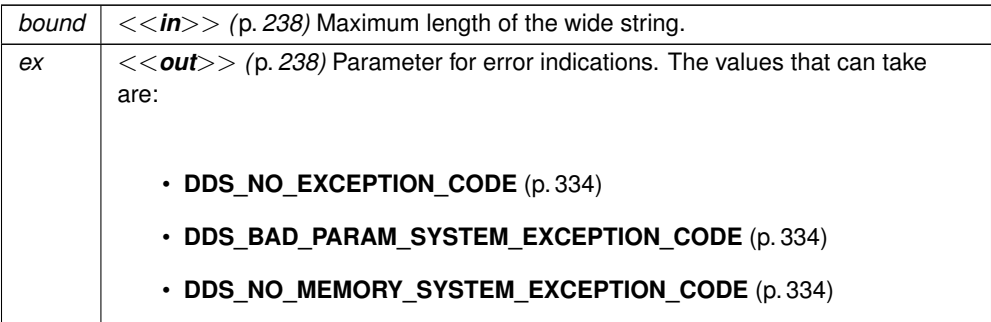

**Returns**

A newly-created **DDS\_TypeCode** (p. 1164) object describing a wide string.

# **9.215.2.16 create\_sequence\_tc()**

```
DDS_TypeCode ∗ DDS_TypeCodeFactory::create_sequence_tc (
            DDS_UnsignedLong bound,
            const DDS_TypeCode ∗ element_type,
            DDS_ExceptionCode_t & ex )
```
Constructs a **DDS\_TK\_SEQUENCE** (p. 86) **DDS\_TypeCode** (p. 1164).

**Parameters**

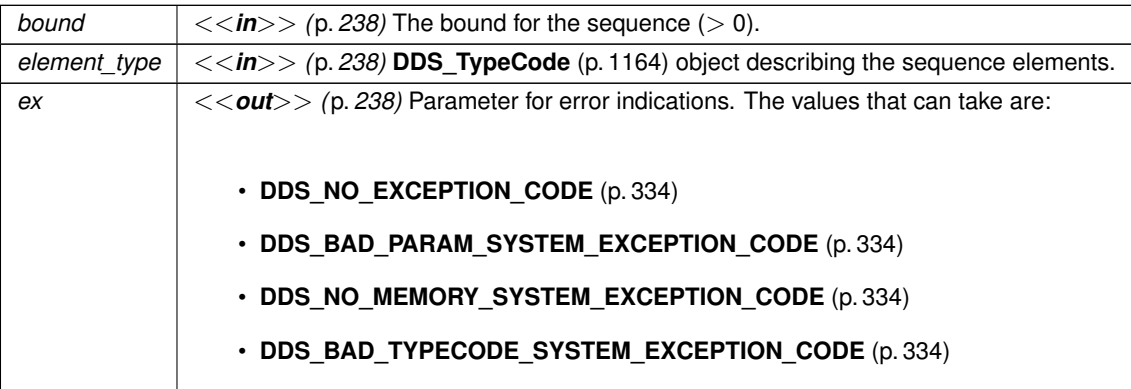

**Returns**

A newly-created **DDS\_TypeCode** (p. 1164) object describing a sequence.

#### **9.215.2.17 create\_array\_tc() [1/2]**

```
DDS_TypeCode ∗ DDS_TypeCodeFactory::create_array_tc (
           const DDS_UnsignedLongSeq & dimensions,
           const DDS_TypeCode ∗ element_type,
            DDS_ExceptionCode_t & ex )
```
Constructs a **DDS\_TK\_ARRAY** (p. 86) **DDS\_TypeCode** (p. 1164).

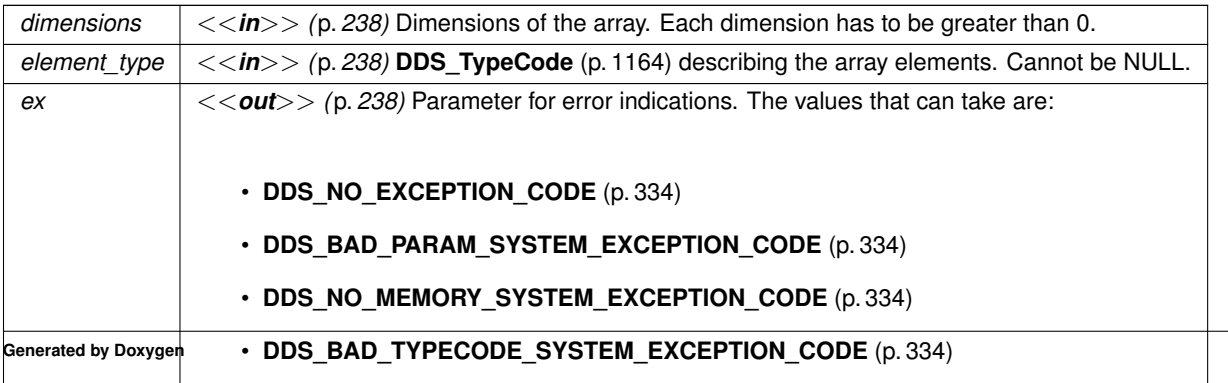

**Returns**

A newly-created **DDS\_TypeCode** (p. 1164) object describing a sequence.

#### **9.215.2.18 create\_array\_tc() [2/2]**

```
DDS_TypeCode ∗ DDS_TypeCodeFactory::create_array_tc (
             DDS_UnsignedLong length,
            const DDS_TypeCode ∗ element_type,
            DDS_ExceptionCode_t & ex )
```
Constructs a **DDS\_TK\_ARRAY** (p. 86) **DDS\_TypeCode** (p. 1164) for a single-dimensional array.

#### **Parameters**

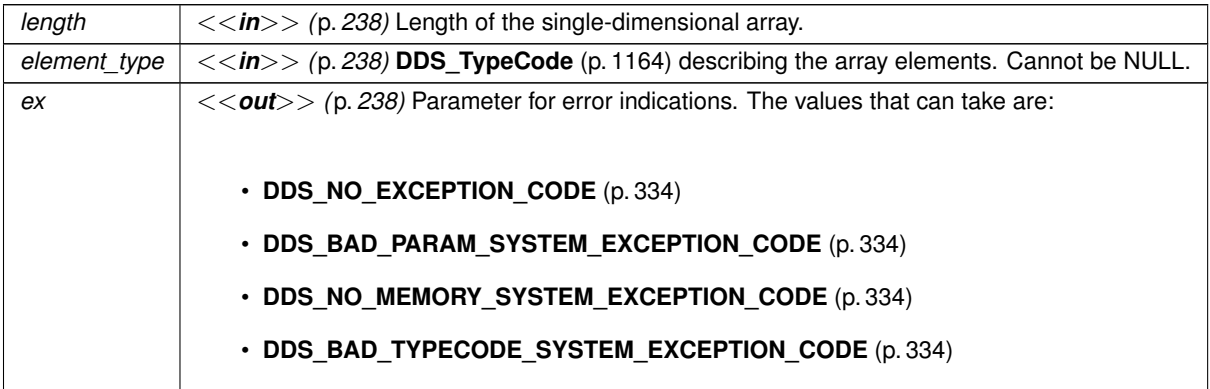

#### **Returns**

A newly-created **DDS\_TypeCode** (p. 1164) object describing a sequence.

# **9.216 DDS\_TypeCodePrintFormatProperty Struct Reference**

A collection of attributes used to configure how a TypeCode appears when converted to a string.

# **Public Attributes**

• **DDS\_Long indent**

*Configures how much indent should be added to the string representation of a DDS\_TypeCode (*p. *1164).*

• **DDS\_Boolean print\_ordinals**

*Configures whether or not to print the ordinal value of each enumerator within a DDS\_TypeCode (*p. *1164).*

- **DDS\_TypeCodePrintFormatKind print\_kind** *Configures whether the type should be printed in XML or IDL format.*
- **DDS\_Boolean print\_complete\_type**

*Configures whether or not to print the complete type.*

# **9.216.1 Detailed Description**

A collection of attributes used to configure how a TypeCode appears when converted to a string.

To ensure that new objects are initialized to a known value, assign them with the static initializer **DDS\_TypeCode\_***←-* **PrintFormat\_INITIALIZER** (p. 84).

# **9.216.2 Member Data Documentation**

### **9.216.2.1 indent**

**DDS\_Long** DDS\_TypeCodePrintFormatProperty::indent

Configures how much indent should be added to the string representation of a **DDS\_TypeCode** (p. 1164).

Configures how much additional indent is applied when converting a TypeCode to a string. This value acts as a total offset on the string, increasing the indent applied to all elements by the same amount. With an indent of 0, a string representation of a TypeCode may appear as:

```
struct myType {
    long x;
};
```
Using an indent of 1, the same TypeCode would be printed as:

```
struct myType {
    long x;
};
```
I.e., the entire structure is indented.

# **9.216.2.2 print\_ordinals**

**DDS\_Boolean** DDS\_TypeCodePrintFormatProperty::print\_ordinals

Configures whether or not to print the ordinal value of each enumerator within a **DDS\_TypeCode** (p. 1164).

When set to true, the ordinal value of each enumerator within an enum will be printed, otherwise only non-default ordinals are printed. Take for example the following enum:

```
enum myEnum {
    RED,
    GREEN = 3,
    BLUE,
};
```
When print\_ordinals is set to false it would be printed as:

```
enum myEnum {
    RED,
    GREEN = 3,
    BLUE,
};
```
But with print\_ordinals set to true it would be printed as:

```
enum myEnum {
    RED = 0,GREEN = 3,
    BLUE = 4,
};
```
# **9.216.2.3 print\_kind**

**DDS\_TypeCodePrintFormatKind** DDS\_TypeCodePrintFormatProperty::print\_kind

Configures whether the type should be printed in XML or IDL format.

When print\_kind is DDS\_TYPE\_CODE\_PRINT\_KIND\_IDL, the type will be printed in IDL format. For example:

```
struct Foo {
    float32 bar;
};
```
When print\_kind is DDS\_TYPE\_CODE\_PRINT\_KIND\_XML, the type will be printed in XML format. For example:

```
<struct name="Foo">
    <member name="bar" type="float32"/>
</struct>
```
# **9.216.2.4 print\_complete\_type**

**DDS\_Boolean** DDS\_TypeCodePrintFormatProperty::print\_complete\_type

Configures whether or not to print the complete type.

When print\_complete\_type is true, the complete type will be printed. When print\_complete\_type is false, only the top level will be printed.

Take for example the following types:

```
struct Foo {
    float32 member;
};
struct Bar {
    Foo foo;
};
```
When print\_complete\_type is false, this is printed as:

```
struct Bar {
    Foo foo;
};
```
When print\_complete\_type is true, this is printed as:

```
struct Foo {
    float32 member;
};
struct Bar {
    Foo foo;
};
```
# **9.217 DDS\_TypeConsistencyEnforcementQosPolicy Struct Reference**

Defines the rules for determining whether the type used to publish a given topic is consistent with that used to subscribe to it.

# **Public Attributes**

• **DDS\_TypeConsistencyKind kind**

*Type consistency kind.*

• **DDS\_Boolean ignore\_sequence\_bounds**

*Controls whether sequence bounds are taken into consideration for type assignability.*

• **DDS\_Boolean ignore\_string\_bounds**

*Controls whether string bounds are taken into consideration for type assignability.*

• **DDS\_Boolean ignore\_member\_names**

*Controls whether member names are taken into consideration for type assignability.*

• **DDS\_Boolean prevent\_type\_widening**

*Controls whether type widening is allowed.*

• **DDS\_Boolean force\_type\_validation**

*Controls whether type information must be available in order to complete matching between a DDSDataWriter (*p. *1321) and a DDSDataReader (*p. *1288).*

• **DDS\_Boolean ignore\_enum\_literal\_names**

*Controls whether enumeration constant names are taken into consideration for type assignability.*

# **9.217.1 Detailed Description**

Defines the rules for determining whether the type used to publish a given topic is consistent with that used to subscribe to it.

This policy defines a type consistency kind, which allows applications to select from among a set of predetermined behaviors. The following consistency kinds are specified: **DDS\_DISALLOW\_TYPE\_COERCION** (p. 453), **DDS\_ALLOW**<sup>←</sup> **TYPE\_COERCION** (p. 453) and **DDS\_AUTO\_TYPE\_COERCION** (p. 453).

The type-consistency-enforcement rules consist of two steps:

**Step 1.** If both the DataWriter and DataReader specify a TypeObject, it is considered first. If the DataReader allows type coercion, then its type must be assignable from the DataWriter's type, taking into account the values of prevent\_type\_*←* widening, ignore\_sequence\_bounds, ignore\_string\_bounds, ignore\_member\_names, and ignore\_enum\_literal\_names. If the DataReader does not allow type coercion, then its type must be equivalent to the type of the DataWriter.

**Step 2.** If either the DataWriter or the DataReader does not provide a TypeObject definition, then the registered type names are examined. The DataReader's and DataWriter's registered type names must match exactly, as was true in RTI Connext releases prior to 5.0.0.

If either Step 1 or Step 2 fails, the Topics associated with the DataReader and DataWriter are considered to be inconsistent and the **DDS\_InconsistentTopicStatus** (p. 921) is updated.

The default enforcement kind is **DDS\_AUTO\_TYPE\_COERCION** (p. 453). This default kind translates to **DDS\_***←-* **ALLOW\_TYPE\_COERCION** (p. 453) except in the following cases:

- When a **Zero Copy** (p. 70) DataReader is used, the kind is translated to **DDS\_DISALLOW\_TYPE\_COERCION** (p. 453).
- When the middleware is introspecting the built-in topic data declaration of a remote DataReader in order to determine whether it can match with a local DataWriter, if it observes that no TypeConsistencyEnforcement*←-* QosPolicy value is provided (as would be the case when communicating with a Service implementation not in conformance with this specification), it assumes a kind of **DDS\_DISALLOW\_TYPE\_COERCION** (p. 453).

For additional information on type consistency enforcement refer to the Extensible Types Guide and the OMG Extensible and Dynamic Topic Types for DDS Specification.

**Entity:**

**DDSDataReader** (p. 1288)

**Properties:**

**RxO** (p. 360) =  $N/A$ **Changeable** (p. 360) = **UNTIL ENABLE** (p. 360)

# **9.217.2 Member Data Documentation**

#### **9.217.2.1 kind**

**DDS\_TypeConsistencyKind** DDS\_TypeConsistencyEnforcementQosPolicy::kind

Type consistency kind.

**[default] DDS\_AUTO\_TYPE\_COERCION** (p. 453)

#### **9.217.2.2 ignore\_sequence\_bounds**

**DDS\_Boolean** DDS\_TypeConsistencyEnforcementQosPolicy::ignore\_sequence\_bounds

Controls whether sequence bounds are taken into consideration for type assignability.

If the option is set to **DDS\_BOOLEAN\_TRUE** (p. 317), then sequence bounds (maximum lengths) are not considered as part of the type assignability. This means that a T2 sequence type with maximum length L2 would be assignable to a T1 sequence type with maximum length L1, even if L2 is greater than L1. If the option is set to **DDS\_BOOLEAN\_FALSE** (p. 317), then sequence bounds are taken into consideration for type assignability, and in order for T1 to be assignable from T2, it is required that L1 *>*= L2.

**[default] DDS\_BOOLEAN\_TRUE** (p. 317)

#### **9.217.2.3 ignore\_string\_bounds**

**DDS\_Boolean** DDS\_TypeConsistencyEnforcementQosPolicy::ignore\_string\_bounds

Controls whether string bounds are taken into consideration for type assignability.

If the option is set to **DDS\_BOOLEAN\_TRUE** (p. 317), then string bounds (maximum lengths) are not considered as part of the type assignability. This means that a T2 string type with maximum length L2 would be assignable to a T1 string type with maximum length L1, even if L2 is greater than L1. If the option is set to **DDS\_BOOLEAN\_FALSE** (p. 317), then string bounds are taken into consideration for type assignability, and in order for T1 to be assignable from T2, it is required that L1 *>*= L2.

**[default] DDS\_BOOLEAN\_TRUE** (p. 317)

#### **9.217.2.4 ignore\_member\_names**

**DDS\_Boolean** DDS\_TypeConsistencyEnforcementQosPolicy::ignore\_member\_names

Controls whether member names are taken into consideration for type assignability.

If the option is set to **DDS\_BOOLEAN\_TRUE** (p. 317), then member names are not considered as part of the type assignability. If the option is set to **DDS\_BOOLEAN\_FALSE** (p. 317), then member names are taken into consideration for type assignability, and in order for members with the same ID to be assignable, the members must also have the same name.

#### **[default] DDS\_BOOLEAN\_FALSE** (p. 317)

#### **9.217.2.5 prevent\_type\_widening**

**DDS\_Boolean** DDS\_TypeConsistencyEnforcementQosPolicy::prevent\_type\_widening

Controls whether type widening is allowed.

If the option is set to **DDS\_BOOLEAN\_FALSE** (p. 317), then type widening is permitted. If the option is set to **DDS\_***←-* **BOOLEAN\_TRUE** (p. 317), then a wider type may not be assignable from a narrower type.

**[default] DDS\_BOOLEAN\_FALSE** (p. 317)

#### **9.217.2.6 force\_type\_validation**

**DDS\_Boolean** DDS\_TypeConsistencyEnforcementQosPolicy::force\_type\_validation

Controls whether type information must be available in order to complete matching between a **DDSDataWriter** (p. 1321) and a **DDSDataReader** (p. 1288).

If the option is set to **DDS\_BOOLEAN\_TRUE** (p. 317), then type information must be available in order to complete matching between a **DDSDataWriter** (p. 1321) and a **DDSDataReader** (p. 1288). If the option is set to **DDS\_***←-* **BOOLEAN\_FALSE** (p. 317), then matching can occur without complete type information as long as the type names match exactly. Note that if the types have the same name but are not assignable, DataReaders may fail to deserialize incoming data samples.

# **[default] DDS\_BOOLEAN\_FALSE** (p. 317)

#### **9.217.2.7 ignore\_enum\_literal\_names**

**DDS\_Boolean** DDS\_TypeConsistencyEnforcementQosPolicy::ignore\_enum\_literal\_names

Controls whether enumeration constant names are taken into consideration for type assignability.

If the option is set to **DDS\_BOOLEAN\_TRUE** (p. 317), then enumeration constants may change their names, but not their values, and still maintain assignability. If the option is set to **DDS\_BOOLEAN\_FALSE** (p. 317), then in order for enumerations to be assignable, any constant that has the same value in both enumerations must also have the same name.

**[default] DDS\_BOOLEAN\_FALSE** (p. 317)

# **9.218 DDS\_TypeDeallocationParams\_t Struct Reference**

Configures whether to release or not pointer and optional members.

# **Public Member Functions**

- struct **DDS\_TypeDeallocationParams\_t** & **set\_delete\_pointers** ( **DDS\_Boolean** do\_delete)
- struct **DDS\_TypeDeallocationParams\_t** & **set\_delete\_optional\_members** ( **DDS\_Boolean** do\_delete)

# **Public Attributes**

• **DDS\_Boolean delete\_pointers**

*Whether to delete pointer members or not.*

• **DDS\_Boolean delete\_optional\_members** *Whether to delete optional members or not.*

# **9.218.1 Detailed Description**

Configures whether to release or not pointer and optional members.

By default both pointers optional members are released when they are not null.

This structure is also defined in xcdr.1.0/srcC/typeObject/TypeObjectInfrastructure.h. If changes are made, please ensure they are made in both locations.

**Examples**

**HelloWorld.cxx**, and **HelloWorldPlugin.cxx**.

# **9.218.2 Member Function Documentation**

#### **9.218.2.1 set\_delete\_pointers()**

```
struct DDS_TypeDeallocationParams_t & DDS_TypeDeallocationParams_t::set_delete_pointers (
             DDS_Boolean do_delete ) [inline]
```
Whether to delete pointer members or not

#### **9.218.2.2 set\_delete\_optional\_members()**

```
struct DDS_TypeDeallocationParams_t & DDS_TypeDeallocationParams_t::set_delete_optional_members (
             DDS_Boolean do_delete ) [inline]
```
Whether to delete optional members or not

# **9.218.3 Member Data Documentation**

#### **9.218.3.1 delete\_pointers**

**DDS\_Boolean** DDS\_TypeDeallocationParams\_t::delete\_pointers

Whether to delete pointer members or not.

#### **Examples**

**HelloWorld.cxx**, and **HelloWorldPlugin.cxx**.

#### **9.218.3.2 delete\_optional\_members**

**DDS\_Boolean** DDS\_TypeDeallocationParams\_t::delete\_optional\_members

Whether to delete optional members or not.

#### **Examples**

**HelloWorld.cxx**, and **HelloWorldPlugin.cxx**.

# **9.219 DDS\_TypeSupportQosPolicy Struct Reference**

Allows you to attach application-specific values to a **DDSDataWriter** (p. 1321) or **DDSDataReader** (p. 1288), which are passed to the serialization or deserialization routine of the associated data type and choose whether to set padding bytes to zero during serialization.

# **Public Attributes**

• void *∗* **plugin\_data**

*Value to pass into the type plugin's de-/serialization function.*

• **DDS\_CdrPaddingKind cdr\_padding\_kind** *Determines whether or not the padding bytes will be set to zero during CDR serialization.*

# **9.219.1 Detailed Description**

Allows you to attach application-specific values to a **DDSDataWriter** (p. 1321) or **DDSDataReader** (p. 1288), which are passed to the serialization or deserialization routine of the associated data type and choose whether to set padding bytes to zero during serialization.

The purpose of this QoS is to allow a user application to pass data to a type plugin's support functions and choose whether or not to set the padding bytes to zero when serializing a sample using CDR encapsulation.

**Entity:**

**DDSDomainParticipant** (p. 1351), **DDSDataReader** (p. 1288), **DDSDataWriter** (p. 1321)

**Properties:**

**RxO** (p. 360) =  $NO$ 

**Changeable** (p. 360) = **UNTIL ENABLE** (p. 360)

# **9.219.2 Usage**

The **DDS\_TypeSupportQosPolicy::plugin\_data** (p. 1234) allows you to associate a pointer to an object with a **DDSDataWriter** (p. 1321) or **DDSDataReader** (p. 1288). This object pointer is passed to the serialization routine of the data type associated with the **DDSDataWriter** (p. 1321) or the deserialization routine of the data type associated with the **DDSDataReader** (p. 1288).

You can modify the rtiddsgen-generated code so that the de/serialization routines act differently depending on the information passed in via the object pointer. (The generated serialization and deserialization code does not use the pointer.)

This functionality can be used to change how data sent by a **DDSDataWriter** (p. 1321) or received by a **DDSDataReader** (p. 1288) is serialized or deserialized on a per DataWriter and DataReader basis.

It can also be used to dynamically change how serialization (or for a less common case, deserialization) occurs. For example, a data type could represent a table, including the names of the rows and columns. However, since the row/column names of an instance of the table (a Topic) don't change, they only need to be sent once. The information passed in through the TypeSupport QoS policy could be used to signal the serialization routine to send the row/column names the first time a **DDSDataWriter** (p. 1321) calls **FooDataWriter::write** (p. 1683), and then never again.

The **DDS\_TypeSupportQosPolicy::cdr\_padding\_kind** (p. 1234) allows you to choose whether or not the padding bytes are set to zero during CDR serialization.

# **9.219.3 Member Data Documentation**

**9.219.3.1 plugin\_data**

void*∗* DDS\_TypeSupportQosPolicy::plugin\_data

Value to pass into the type plugin's de-/serialization function.

**[default]** NULL

#### **9.219.3.2 cdr\_padding\_kind**

**DDS\_CdrPaddingKind** DDS\_TypeSupportQosPolicy::cdr\_padding\_kind

Determines whether or not the padding bytes will be set to zero during CDR serialization.

In a DomainParticipant, this value configures how the padding bytes are set when serializing data for the Built-In Topic DataWriters and DataReaders. A value of **DDS\_AUTO\_CDR\_PADDING** (p. 454) defaults to **DDS\_NOT\_SET\_CDR\_***←-* **PADDING** (p. 454).

For DataWriters and DataReaders, this value configures how padding bytes are set when serializing data for that entity. A value of **DDS\_AUTO\_CDR\_PADDING** (p. 454) means that the entity will inherit whatever value is set on the Domain*←-* Participant.

**[default] DDS\_AUTO\_CDR\_PADDING** (p. 454)

# **9.220 DDS\_UInt8Seq Struct Reference**

Instantiates **FooSeq** (p. 1697) *<* **DDS\_UInt8** (p. 318) *>*

# **9.220.1 Detailed Description**

Instantiates **FooSeq** (p. 1697) *<* **DDS\_UInt8** (p. 318) *>*

**Instantiates:**

*<<generic>> (*p. *237)* **FooSeq** (p. 1697)

**See also**

**DDS\_UInt8** (p. 318) **FooSeq** (p. 1697)
# **9.221 DDS\_UnionMember Struct Reference**

A description of a member of a union.

## **Public Attributes**

• char *∗* **name**

*The name of the union member.*

• **DDS\_Boolean is\_pointer**

*Indicates whether the union member is a pointer or not.*

• struct **DDS\_LongSeq labels**

*The labels of the union member.*

• const **DDS\_TypeCode** *∗* **type**

*The type of the union member.*

# **9.221.1 Detailed Description**

A description of a member of a union.

**See also**

**DDS\_UnionMemberSeq** (p. 1236)

**DDS\_TypeCodeFactory::create\_union\_tc** (p. 1217)

# **9.221.2 Member Data Documentation**

### **9.221.2.1 name**

char*∗* DDS\_UnionMember::name

The name of the union member.

Cannot be NULL.

#### **9.221.2.2 is\_pointer**

**DDS\_Boolean** DDS\_UnionMember::is\_pointer

Indicates whether the union member is a pointer or not.

## **9.221.2.3 labels**

```
struct DDS_LongSeq DDS_UnionMember::labels
```
The labels of the union member.

Each union member should contain at least one label. If the union discriminator type is not **DDS\_Long** (p. 318) the label value should be evaluated to an integer value. For instance, 'a' would be evaluated to 97.

### **9.221.2.4 type**

const **DDS\_TypeCode***∗* DDS\_UnionMember::type

The type of the union member.

Cannot be NULL.

# **9.222 DDS\_UnionMemberSeq Struct Reference**

Defines a sequence of union members.

# **9.222.1 Detailed Description**

Defines a sequence of union members.

**See also**

**DDS\_UnionMember** (p. 1235) **FooSeq** (p. 1697) **DDS\_TypeCodeFactory::create\_union\_tc** (p. 1217)

# **9.223 DDS\_UnsignedLongLongSeq Struct Reference**

```
Instantiates FooSeq (p. 1697) < DDS_UnsignedLongLong (p. 319) >
```
# **9.223.1 Detailed Description**

Instantiates **FooSeq** (p. 1697) *<* **DDS\_UnsignedLongLong** (p. 319) *>*

**Instantiates:**

```
<<generic>> (p. 237) FooSeq (p. 1697)
```
**See also**

```
DDS_UnsignedLongLong (p. 319)
FooSeq (p. 1697)
```
# **9.224 DDS\_UnsignedLongSeq Struct Reference**

Instantiates **FooSeq** (p. 1697) *<* **DDS\_UnsignedLong** (p. 318) *>*

# **9.224.1 Detailed Description**

Instantiates **FooSeq** (p. 1697) *<* **DDS\_UnsignedLong** (p. 318) *>*

**Instantiates:**

*<<generic>> (*p. *237)* **FooSeq** (p. 1697)

**See also**

**DDS\_UnsignedLong** (p. 318) **FooSeq** (p. 1697)

# **9.225 DDS\_UnsignedShortSeq Struct Reference**

Instantiates **FooSeq** (p. 1697) *<* **DDS\_UnsignedShort** (p. 318) *>*

### **9.225.1 Detailed Description**

Instantiates **FooSeq** (p. 1697) *<* **DDS\_UnsignedShort** (p. 318) *>*

**Instantiates:**

*<<generic>> (*p. *237)* **FooSeq** (p. 1697)

**See also**

```
DDS_UnsignedShort (p. 318)
FooSeq (p. 1697)
```
# **9.226 DDS\_UserDataQosPolicy Struct Reference**

Attaches a buffer of opaque data that is distributed by means of **Built-in Topics** (p. 59) during discovery.

# **Public Attributes**

- struct **DDS\_OctetSeq value**
	- *a sequence of octets*

# **9.226.1 Detailed Description**

Attaches a buffer of opaque data that is distributed by means of **Built-in Topics** (p. 59) during discovery.

**Entity:**

```
DDSDomainParticipant (p. 1351), DDSDataReader (p. 1288), DDSDataWriter (p. 1321)
```
**Properties:**

**RxO** (p. 360) =  $NO$ ; **Changeable** (p. 360) = **YES** (p. 360)

**See also**

**DDSDomainParticipant::get\_builtin\_subscriber** (p. 1393)

# **9.226.2 Usage**

The purpose of this QoS is to allow the application to attach additional information to the created **DDSEntity** (p. 1463) objects, so that when a remote application discovers their existence, it can access that information and use it for its own purposes. This information is not used by RTI Connext.

One possible use of this QoS is to attach security credentials or some other information that can be used by the remote application to authenticate the source.

In combination with operations such as **DDSDomainParticipant::ignore\_participant** (p. 1393), **DDSDomain***←-* **Participant::ignore\_publication** (p. 1396), **DDSDomainParticipant::ignore\_subscription** (p. 1396), and **DDSDomain***←-* **Participant::ignore\_topic** (p. 1395), this QoS policy can assist an application to define and enforce its own security policies.

The use of this QoS is not limited to security; it offers a simple, yet flexible extensibility mechanism.

*Important:* RTI Connext stores the data placed in this policy in pre-allocated pools. It is therefore necessary to configure RTI Connext with the maximum size of the data that will be stored in policies of this type. This size is configured with **DDS\_DomainParticipantResourceLimitsQosPolicy::participant\_user\_data\_max\_length** (p. 758), **DDS\_DomainParticipantResourceLimitsQosPolicy::writer\_user\_data\_max\_length** (p. 759), and **DDS\_Domain***←-* **ParticipantResourceLimitsQosPolicy::reader\_user\_data\_max\_length** (p. 759).

# **9.226.3 Member Data Documentation**

## **9.226.3.1 value**

struct **DDS\_OctetSeq** DDS\_UserDataQosPolicy::value

a sequence of octets

**[default]** empty (zero-length)

**[range]** Octet sequence of length [0,max\_length]

# **9.227 DDS\_ValueMember Struct Reference**

A description of a member of a value type.

# **Public Attributes**

• char *∗* **name**

*The name of the value member.*

- const **DDS\_TypeCode** *∗* **type**
	- *The type of the value member.*
- **DDS\_Boolean is\_pointer** *Indicates whether the value member is a pointer or not.*
- **DDS\_Short bits** *Number of bits of a bitfield member.*
- **DDS\_Boolean is\_key**

*Indicates if the value member is a key member or not.*

• **DDS\_Visibility access**

*The type of access (public, private) for the value member.*

• **DDS\_Long id**

*The member ID.*

• **DDS\_Boolean is\_optional**

*Indicates if the value member is optional or required.*

## **9.227.1 Detailed Description**

A description of a member of a value type.

**See also**

```
DDS_ValueMemberSeq (p. 1241)
```
**DDS\_TypeCodeFactory::create\_value\_tc** (p. 1215)

## **9.227.2 Member Data Documentation**

### **9.227.2.1 name**

char*∗* DDS\_ValueMember::name

The name of the value member.

Cannot be NULL.

**9.227.2.2 type**

const **DDS\_TypeCode***∗* DDS\_ValueMember::type

The type of the value member.

Cannot be NULL.

### **9.227.2.3 is\_pointer**

**DDS\_Boolean** DDS\_ValueMember::is\_pointer

Indicates whether the value member is a pointer or not.

### **9.227.2.4 bits**

**DDS\_Short** DDS\_ValueMember::bits

Number of bits of a bitfield member.

If the struct member is a bitfield, this field contains the number of bits of the bitfield. Otherwise, bits should contain **DDS\_TYPECODE\_NOT\_BITFIELD** (p. 81).

## **9.227.2.5 is\_key**

**DDS\_Boolean** DDS\_ValueMember::is\_key

Indicates if the value member is a key member or not.

### **9.227.2.6 access**

**DDS\_Visibility** DDS\_ValueMember::access

The type of access (public, private) for the value member.

It can take the values: **DDS\_PRIVATE\_MEMBER** (p. 82) or **DDS\_PUBLIC\_MEMBER** (p. 83).

**9.227.2.7 id**

```
DDS_Long DDS_ValueMember::id
```
The member ID.

Use **DDS\_TYPECODE\_MEMBER\_ID\_INVALID** (p. 81) to have the member ID automatically assigned.

**9.227.2.8 is\_optional**

**DDS\_Boolean** DDS\_ValueMember::is\_optional

Indicates if the value member is optional or required.

# **9.228 DDS\_ValueMemberSeq Struct Reference**

Defines a sequence of value members.

### **9.228.1 Detailed Description**

Defines a sequence of value members.

**See also**

**DDS\_ValueMember** (p. 1239) **FooSeq** (p. 1697) **DDS\_TypeCodeFactory::create\_value\_tc** (p. 1215)

# **9.229 DDS\_VendorId\_t Struct Reference**

*<<extension>> (*p. *237)* Type used to represent the vendor of the service implementing the RTPS protocol.

## **Public Attributes**

```
• DDS_Octet vendorId [ DDS_VENDOR_ID_LENGTH_MAX]
```
*The vendor Id.*

## **9.229.1 Detailed Description**

*<<extension>> (*p. *237)* Type used to represent the vendor of the service implementing the RTPS protocol.

## **9.229.2 Member Data Documentation**

### **9.229.2.1 vendorId**

```
DDS_Octet DDS_VendorId_t::vendorId[ DDS_VENDOR_ID_LENGTH_MAX]
```
The vendor Id.

# **9.230 DDS\_WaitSetProperty\_t Struct Reference**

*<<extension>> (*p. *237)* Specifies the **DDSWaitSet** (p. 1629) behavior for multiple trigger events.

## **Public Attributes**

• **DDS\_Long max\_event\_count** *Maximum number of trigger events to cause a DDSWaitSet (*p. *1629) to awaken.* • struct **DDS\_Duration\_t max\_event\_delay**

*Maximum delay from occurrence of first trigger event to cause a DDSWaitSet (*p. *1629) to awaken.*

## **9.230.1 Detailed Description**

*<<extension>> (*p. *237)* Specifies the **DDSWaitSet** (p. 1629) behavior for multiple trigger events.

In simple use, a **DDSWaitSet** (p. 1629) returns when a single trigger event occurs on one of its attached **DDSCondition** (p. 1276) (s), or when the timeout maximum wait duration specified in the **DDSWaitSet::wait** (p. 1634) call expires.

The **DDS\_WaitSetProperty\_t** (p. 1242) allows configuration of the waiting behavior of a **DDSWaitSet** (p. 1629). If no conditions are true at the time of the call to wait, then the max\_event\_count parameter may be used to configure the WaitSet to wait for max\_event\_count trigger events to occur before returning, or to wait for up to max\_event\_*←* delay time from the occurrence of the first trigger event before returning.

The timeout maximum wait duration specified in the **DDSWaitSet::wait** (p. 1634) call continues to apply.

**Entity:**

**DDSWaitSet** (p. 1629)

**Properties:**

**RxO** (p. 360) =  $N/A$ 

**Changeable** (p. 360) = **YES** (p. 360)

## **9.230.2 Member Data Documentation**

#### **9.230.2.1 max\_event\_count**

**DDS\_Long** DDS\_WaitSetProperty\_t::max\_event\_count

Maximum number of trigger events to cause a **DDSWaitSet** (p. 1629) to awaken.

The **DDSWaitSet** (p. 1629) will wait until up to max\_event\_count trigger events have occurred before returning. The **DDSWaitSet** (p. 1629) may return earlier if either the timeout duration has expired, or max\_event\_delay has elapsed since the occurrence of the first trigger event. max\_event\_count may be used to "collect" multiple trigger events for processing at the same time.

**[default]** 1

**[range]** *>*= 1

;

**9.230.2.2 max\_event\_delay**

struct **DDS\_Duration\_t** DDS\_WaitSetProperty\_t::max\_event\_delay

Maximum delay from occurrence of first trigger event to cause a **DDSWaitSet** (p. 1629) to awaken.

The **DDSWaitSet** (p. 1629) will return no later than max\_event\_delay after the first trigger event. max\_event\_*←* delay may be used to establish a maximum latency for events reported by the **DDSWaitSet** (p. 1629).

Note that **DDS\_RETCODE\_TIMEOUT** (p. 337) is *not* returned if max\_event\_delay is exceeded. **DDS\_RETCODE**<sup>←</sup> **TIMEOUT** (p. 337) is returned only if the timeout duration expires before any trigger events occur.

**[default] DDS\_DURATION\_INFINITE** (p. 326) ;

# **9.231 DDS\_WcharSeq Struct Reference**

Instantiates **FooSeq** (p. 1697) *<* **DDS\_Wchar** (p. 317) *>*

# **9.231.1 Detailed Description**

Instantiates **FooSeq** (p. 1697) *<* **DDS\_Wchar** (p. 317) *>*

**Instantiates:**

*<<generic>> (*p. *237)* **FooSeq** (p. 1697)

**See also**

**DDS\_Wchar** (p. 317) **FooSeq** (p. 1697)

# **9.232 DDS\_WireProtocolQosPolicy Struct Reference**

Specifies the wire-protocol-related attributes for the **DDSDomainParticipant** (p. 1351).

# **Public Attributes**

• **DDS\_Long participant\_id**

*A value used to distinguish among different participants belonging to the same domain on the same host.*

- **DDS\_UnsignedLong rtps\_host\_id** *The RTPS Host ID of the domain participant.*
- **DDS\_UnsignedLong rtps\_app\_id**

*The RTPS App ID of the domain participant.*

• **DDS\_UnsignedLong rtps\_instance\_id**

*The RTPS Instance ID of the DDSDomainParticipant (*p. *1351).*

• struct **DDS\_RtpsWellKnownPorts\_t rtps\_well\_known\_ports**

*Configures the RTPS well-known port mappings.*

• **DDS\_RtpsReservedPortKindMask rtps\_reserved\_port\_mask**

*Specifies which well-known ports to reserve when enabling the participant.*

• **DDS\_WireProtocolQosPolicyAutoKind rtps\_auto\_id\_kind**

*Kind of auto mechanism used to calculate the GUID prefix.*

• **DDS\_Boolean compute\_crc**

*Adds RTPS CRC submessage to every message when this field is set to DDS\_BOOLEAN\_TRUE (*p. *317).*

• **DDS\_Boolean check\_crc**

*Checks if the received RTPS message is valid by comparing the computed CRC with the received RTPS CRC submessage when this field is set to DDS\_BOOLEAN\_TRUE (*p. *317).*

# **9.232.1 Detailed Description**

Specifies the wire-protocol-related attributes for the **DDSDomainParticipant** (p. 1351).

**Entity:**

**DDSDomainParticipant** (p. 1351)

**Properties:**

**RxO** (p. 360) =  $N/A$ **Changeable** (p. 360) = **NO** (p. 360)

# **9.232.2 Usage**

This QoS policy configures some participant-wide properties of the DDS Real-Time Publish Subscribe (RTPS) onthe-wire protocol. (**DDS\_DataWriterProtocolQosPolicy** (p. 673) and **DDS\_DataReaderProtocolQosPolicy** (p. 630) configure RTPS and reliability properties on a per **DDSDataWriter** (p. 1321) or **DDSDataReader** (p. 1288) basis.)

**NOTE:** The default QoS policies returned by RTI Connext contain the correctly initialized wire protocol attributes. The defaults are not normally expected to be modified, but are available to the advanced user customizing the implementation behavior.

The default values should not be modified without an understanding of the underlying Real-Time Publish Subscribe (RTPS) wire protocol.

In order for the discovery process to work correctly, each **DDSDomainParticipant** (p. 1351) must have a unique identifier. This QoS policy specifies how that identifier should be generated.

RTPS defines a 96-bit prefix to this identifier; each **DDSDomainParticipant** (p. 1351) must have a unique value for this prefix relative to all other participants in its domain.

If an application dies unexpectedly and is restarted, the IDs used by the new instance of DomainParticipants should be different than the ones used by the previous instances. A change in these values allows other DomainParticipants to know that they are communicating with a new instance of an application, and not the previous instance.

For legacy reasons, RTI Connext divides the 96-bit prefix into three integers:

- The first integer is called host ID. The original purpose of this integer was to contain the identity of the machine on which the DomainParticipant is executing.
- The second integer is called an application ID. The original purpose of this integer was to contain a value that identifies the process or task in which the DomainParticipant is contained.
- The third integer is called instance ID. The original purpose was to contain a value that uniquely identifies a DomainParticipant within a task or process.

The **DDS\_WireProtocolQosPolicy::rtps\_auto\_id\_kind** (p. 1250) field can be used to configure the algorithm that RTI Connext uses to populate the 96-bit prefix. Then you can optionally overwrite specific parts of the 96-bit prefix by explicitly configuring the **DDS\_WireProtocolQosPolicy::rtps\_host\_id** (p. 1248) (first integer), **DDS\_WireProtocol***←-* **QosPolicy::rtps\_app\_id** (p. 1248) (second integer), and **DDS\_WireProtocolQosPolicy::rtps\_instance\_id** (p. 1249) (third integer).

The **DDS WireProtocolQosPolicy::rtps auto id kind** (p. 1250) field supports three different prefix generation algorithms:

- 1. In the default and most common scenario, **DDS\_WireProtocolQosPolicy::rtps\_auto\_id\_kind** (p. 1250) is set to **DDS\_RTPS\_AUTO\_ID\_FROM\_UUID** (p. 460). As the name suggests, this mechanism uses a unique, randomly generated UUID to fill the **rtps\_host\_id**, **rtps\_app\_id**, or **rtps\_instance\_id** fields. The first two bytes of the **rtps\_host\_id** are replaced with the RTI vendor ID (0x0101).
- 2. (Legacy) When rtps\_auto\_id\_kind is set to **DDS\_RTPS\_AUTO\_ID\_FROM\_IP** (p. 460), the 96-bit prefix is generated as follows:
	- **rtps\_host\_id:** The 32-bit value of the IPv4 of the first up and running interface of the host machine is assigned. If the host does not have an IPv4 address, the host-id will be automatically set to 0x7F000001.
	- **rtps\_app\_id:** The process (or task) ID is assigned.
	- **rtps\_instance\_id:** A counter is assigned that is incremented per new participant within a process.

DDS\_RTPS\_AUTO\_ID\_FROM\_IP is not a good algorithm to guarantee prefix uniqueness, because the process ID can be recycled by the OSs.

- 3. (Legacy) When rtps\_auto\_id\_kind is set to **DDS\_RTPS\_AUTO\_ID\_FROM\_MAC** (p. 460), the 96-bit prefix is generated as follows:
	- **rtps** host id: The first 32 bits of the MAC address of the first up and running interface of the host machine are assigned.
	- **rtps** app id: The last 32 bits of the MAC address of the first up and running interface of the host machine are assigned.
	- **rtps\_instance\_id:** This field is split into two different parts. The process (or task) ID is assigned to the first 24 bits. A counter is assigned to the last 8 bits. This counter is incremented per new participant.

DDS\_RTPS\_AUTO\_ID\_FROM\_IP is not a good algorithm to guarantee prefix uniqueness, because the process ID can be recycled by the OSs.

Some examples are provided to clarify the behavior of this QoSPolicy in case you want to change the default behavior with **DDS\_RTPS\_AUTO\_ID\_FROM\_MAC** (p. 460).

First, get the participant QoS from the DomainParticipantFactory:

DDSDomainParticipantFactory \*factory = NULL;

factory = DDSTheParticipantFactory->get\_instance();

factory->get\_default\_participant\_qos(participant\_qos);

Second, change the **DDS\_WireProtocolQosPolicy** (p. 1244) using one of the options shown below.

Third, create the **DDSDomainParticipant** (p. 1351) as usual, using the modified QoS structure instead of the default one.

Option 1: Use **DDS\_RTPS\_AUTO\_ID\_FROM\_MAC** (p. 460) to explicitly set just the application/task identifier portion of the **rtps\_instance\_id** field.

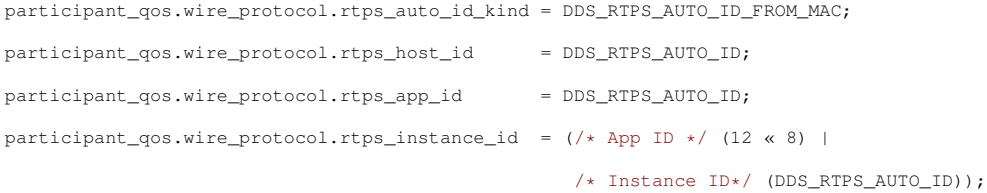

Option 2: Handle only the per participant counter and let RTI Connext handle the application/task identifier: participant\_qos.wire\_protocol.rtps\_auto\_id\_kind = DDS\_RTPS\_AUTO\_ID\_FROM\_MAC;

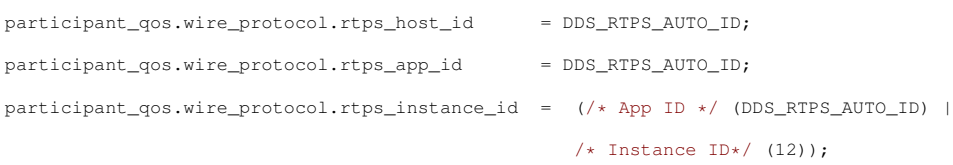

Option 3: Handle the entire **rtps\_instance\_id** field yourself:

participant\_qos.wire\_protocol.rtps\_auto\_id\_kind = DDS\_RTPS\_AUTO\_ID\_FROM\_MAC;

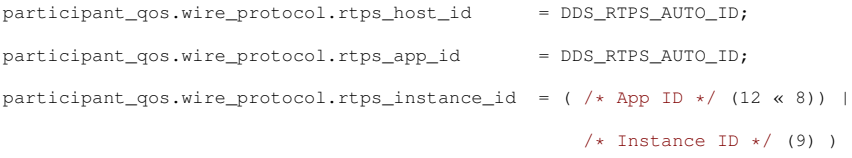

**NOTE:** If you are using **DDS\_RTPS\_AUTO\_ID\_FROM\_MAC** (p. 460) as **rtps\_auto\_id\_kind** and you decide to manually handle the **rtps instance id** field, you must ensure that both parts are non-zero (otherwise RTI Connext will take responsibility for them). RTI recommends that you always specify the two parts separately in order to avoid errors.

Option 4: Let RTI Connext handle the entire **rtps\_instance\_id** field: participant\_qos.wire\_protocol.rtps\_auto\_id\_kind = DDS\_RTPS\_AUTO\_ID\_FROM\_MAC;

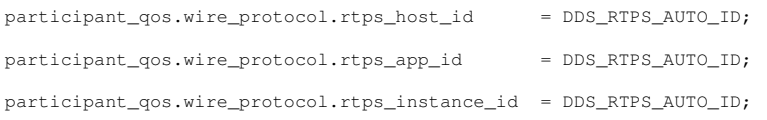

**NOTE:** If you are using **DDS\_RTPS\_AUTO\_ID\_FROM\_MAC** (p. 460) as **rtps\_auto\_id\_kind** and you decide to manually handle the **rtps\_instance\_id** field, you must ensure that both parts are non-zero (otherwise RTI Connext will take responsibility for them). RTI recommends that you always specify the two parts separately in order to clearly show the difference.

# **9.232.3 Member Data Documentation**

### **9.232.3.1 participant\_id**

**DDS\_Long** DDS\_WireProtocolQosPolicy::participant\_id

A value used to distinguish among different participants belonging to the same domain on the same host.

Determines the unicast port on which meta-traffic is received. Also defines the *default* unicast port for receiving usertraffic for DataReaders and DataWriters (can be overridden by the **DDS\_DataReaderQos::unicast** (p. 651) or **DDS\_***←-* **DataWriterQos::unicast** (p. 696)).

For more information on port mapping, please refer to **DDS\_RtpsWellKnownPorts\_t** (p. 1076).

Each **DDSDomainParticipant** (p. 1351) in the same domain and running on the same host, must have a unique participant\_id. The participants may be in the same address space or in distinct address spaces.

A negative number (-1) means that RTI Connext will *automatically* resolve the participant ID as follows.

- RTI Connext will pick the *smallest* participant ID based on the unicast ports available on the transports enabled for discovery.
- RTI Connext will attempt to resolve an automatic port index either when a DomainPartcipant is enabled, or when a DataReader or DataWriter is created. Therefore, all the transports enabled for discovery must have been registered by this time. Otherwise, the discovery transports registered after resolving the automatic port index may produce port conflicts when the DomainPartcipant is enabled.

**[default]** -1 [automatic], i.e. RTI Connext will automatically pick the participant\_id, as described above.

**[range]** [*>*= 0], or -1, and does not violate guidelines stated in **DDS\_RtpsWellKnownPorts\_t** (p. 1076).

**See also**

**DDSEntity::enable()** (p. 1466) **NDDSTransportSupport::register\_transport()** (p. 1834)

#### **9.232.3.2 rtps\_host\_id**

**DDS\_UnsignedLong** DDS\_WireProtocolQosPolicy::rtps\_host\_id

The RTPS Host ID of the domain participant.

A specific host ID that is unique in the domain.

**[default] DDS\_RTPS\_AUTO\_ID** (p. **??**). The default value is interpreted as follows:

If **DDS** WireProtocolQosPolicy::rtps auto id kind (p. 1250) is equal to **DDS RTPS AUTO ID FROM IP** (p. 460), the value will be interpreted as the IPv4 address of the *first* up and running interface of the host machine.

If **DDS\_WireProtocolQosPolicy::rtps\_auto\_id\_kind** (p. 1250) is equal to **DDS\_RTPS\_AUTO\_ID\_FROM\_MAC** (p. 460), the value will be interpreted as the first 32 bits of the MAC address assigned to the *first* up and running interface of the host machine.

If **DDS\_WireProtocolQosPolicy::rtps\_auto\_id\_kind** (p. 1250) is equal to **DDS\_RTPS\_AUTO\_ID\_FROM\_UUID** (p. 460), the value will be the first 32 bits of the GUID prefix assigned by the UUID algorithm.

**[range]** [0,0xffffffff]

### **9.232.3.3 rtps\_app\_id**

**DDS\_UnsignedLong** DDS\_WireProtocolQosPolicy::rtps\_app\_id

The RTPS App ID of the domain participant.

A participant specific ID that, together with the rtps\_instance\_id, is unique within the scope of the rtps\_host\_id.

If a participant dies and is restarted, it is recommended that it be given an app ID that is distinct from the previous one so that other participants in the domain can distinguish between them.

**[default] DDS\_RTPS\_AUTO\_ID** (p. ??). The default value is interpreted as follows:

If **DDS\_WireProtocolQosPolicy::rtps\_auto\_id\_kind** (p. 1250) is equal to *DDS\_RTPS\_AUTO\_ID\_FROM\_IP (*p. *460)* the value will be the process (or task) ID.

If **DDS\_WireProtocolQosPolicy::rtps\_auto\_id\_kind** (p. 1250) is equal to *DDS\_RTPS\_AUTO\_ID\_FROM\_MAC (*p. *460)* the value will be the last 32 bits of the MAC address assigned to the *first* up and running interface of the host machine.

If **DDS\_WireProtocolQosPolicy::rtps\_auto\_id\_kind** (p. 1250) is equal to *DDS\_RTPS\_AUTO\_ID\_FROM\_UUID (*p. *460)*, the value will be the middle 32 bits of the GUID prefix assigned by the UUID algorithm.

**[range]** [0,0xffffffff]

#### **9.232.3.4 rtps\_instance\_id**

**DDS\_UnsignedLong** DDS\_WireProtocolQosPolicy::rtps\_instance\_id

The RTPS Instance ID of the **DDSDomainParticipant** (p. 1351).

This is an instance-specific ID of a participant that, together with the rtps app id, is unique within the scope of the rtps\_host\_id.

If a participant dies and is restarted, it is recommended that it be given an instance ID that is distinct from the previous one so that other participants in the domain can distinguish between them.

**[default] DDS\_RTPS\_AUTO\_ID** (p. ??). The default value is interpreted as follows:

If **DDS** WireProtocolQosPolicy::rtps auto id kind (p. 1250) is equal to *DDS RTPS AUTO ID FROM IP* (p. 460), a counter is assigned that is incremented per new participant. For VxWorks-653, the first 8 bits are assigned to the partition id for the application.

If **DDS\_WireProtocolQosPolicy::rtps\_auto\_id\_kind** (p. 1250) is equal to *DDS\_RTPS\_AUTO\_ID\_FROM\_MAC (*p. *460)*, the first 24 bits are assigned to the application/task identifier and the last 8 bits are assigned to a counter that is incremented per new paricipant.

If **DDS\_WireProtocolQosPolicy::rtps\_auto\_id\_kind** (p. 1250) is equal to *DDS\_RTPS\_AUTO\_ID\_FROM\_UUID (*p. *460)*, the value will be the last 32 bits of the GUID prefix assigned by the UUID algorithm.

**[range]** [0,0xffffffff] **NOTE:** If you use *DDS\_RTPS\_AUTO\_ID\_FROM\_MAC (*p. *460)* as **rtps\_auto\_id\_kind** and you decide to manually handle the **rtps instance id** field, you must ensure that both the two parts are non-zero, otherwise the middleware will take responsibility for them. We recommend that you always specify the two parts separately in order to avoid errors. ( examples)

### **9.232.3.5 rtps\_well\_known\_ports**

struct **DDS\_RtpsWellKnownPorts\_t** DDS\_WireProtocolQosPolicy::rtps\_well\_known\_ports

Configures the RTPS well-known port mappings.

Determines the well-known multicast and unicast port mappings for discovery (meta) traffic and user traffic.

#### **[default] DDS\_INTEROPERABLE\_RTPS\_WELL\_KNOWN\_PORTS** (p. 461)

#### **9.232.3.6 rtps\_reserved\_port\_mask**

**DDS\_RtpsReservedPortKindMask** DDS\_WireProtocolQosPolicy::rtps\_reserved\_port\_mask

Specifies which well-known ports to reserve when enabling the participant.

Specifies which of the well-known multicast and unicast ports will be reserved when the DomainParticipant is enabled. Failure to allocate a port that is computed based on the **DDS\_RtpsWellKnownPorts\_t** (p. 1076) will be detected at this time, and the enable operation will fail.

#### **[default] DDS\_RTPS\_RESERVED\_PORT\_MASK\_DEFAULT** (p. 457)

### **9.232.3.7 rtps\_auto\_id\_kind**

**DDS\_WireProtocolQosPolicyAutoKind** DDS\_WireProtocolQosPolicy::rtps\_auto\_id\_kind

Kind of auto mechanism used to calculate the GUID prefix.

#### **[default] DDS\_RTPS\_AUTO\_ID\_FROM\_UUID** (p. 460)

#### **9.232.3.8 compute\_crc**

**DDS\_Boolean** DDS\_WireProtocolQosPolicy::compute\_crc

Adds RTPS CRC submessage to every message when this field is set to **DDS\_BOOLEAN\_TRUE** (p. 317).

The computed CRC covers the entire RTPS message excluding the RTPS header.

**[default] DDS\_BOOLEAN\_FALSE** (p. 317)

#### **9.232.3.9 check\_crc**

**DDS\_Boolean** DDS\_WireProtocolQosPolicy::check\_crc

Checks if the received RTPS message is valid by comparing the computed CRC with the received RTPS CRC submessage when this field is set to **DDS\_BOOLEAN\_TRUE** (p. 317).

**DDS\_WireProtocolQosPolicy::compute\_crc** (p. 1250) must be enabled at the publishing application for validating the message at the subscribing application.

**[default] DDS\_BOOLEAN\_FALSE** (p. 317)

# **9.233 DDS\_WriteParams\_t Struct Reference**

*<<extension>> (*p. *237)* Input parameters for writing with **FooDataWriter::write\_w\_params** (p. 1688), **FooData***←-* **Writer::dispose\_w\_params** (p. 1691), **FooDataWriter::register\_instance\_w\_params** (p. 1680), **FooDataWriter***←-* **::unregister\_instance\_w\_params** (p. 1683)

# **Public Attributes**

• **DDS\_Boolean replace\_auto**

*Allows retrieving the actual value of those fields that were automatic.*

• struct **DDS\_SampleIdentity\_t identity**

*Identity of the sample.*

• struct **DDS\_SampleIdentity\_t related\_sample\_identity**

*The identity of another sample related to this one.*

• struct **DDS\_Time\_t source\_timestamp**

*Source timestamp upon write.*

• struct **DDS\_Cookie\_t cookie**

*Octet sequence identifying written data sample.*

• **DDS\_InstanceHandle\_t handle**

*Instance handle.*

• **DDS\_Long priority**

*Publication priority.*

• **DDS\_SampleFlag flag**

*Flags associated with the sample.*

• struct **DDS\_GUID\_t source\_guid**

*Identifies the application logical data source associated with the sample being written.*

• struct **DDS\_GUID\_t related\_source\_guid**

*Identifies the application logical data source that is related to the sample being written.*

• struct **DDS\_GUID\_t related\_reader\_guid**

*Identifies a DataReader that is logically related to the sample that is being written.*

# **9.233.1 Detailed Description**

*<<extension>> (*p. *237)* Input parameters for writing with **FooDataWriter::write\_w\_params** (p. 1688), **FooData***←-* **Writer::dispose\_w\_params** (p. 1691), **FooDataWriter::register\_instance\_w\_params** (p. 1680), **FooDataWriter***←-* **::unregister\_instance\_w\_params** (p. 1683)

# **9.233.2 Member Data Documentation**

### **9.233.2.1 replace\_auto**

**DDS\_Boolean** DDS\_WriteParams\_t::replace\_auto

Allows retrieving the actual value of those fields that were automatic.

When this field is set, the fields that were configured with an automatic value (for example, **DDS\_AUTO\_SAMPLE\_***←-* **IDENTITY** (p. 478)) receive their actual value after **FooDataWriter::write\_w\_params** (p. 1688) is called.

To reset those fields to their automatic value after calling **FooDataWriter::write\_w\_params** (p. 1688), use **DDS\_***←-* **WriteParams\_reset** (p. 478)

#### **9.233.2.2 identity**

struct **DDS\_SampleIdentity\_t** DDS\_WriteParams\_t::identity

Identity of the sample.

Identifies the sample being written. The identity consists of a pair (Virtual Writer GUID, Virtual Sequence Number).

Use the default value to let RTI Connext determine the sample identity as follows:

- The Virtual Writer GUID is the virtual GUID associated with the writer writing the sample. This virtual GUID is configured using **DDS\_DataWriterProtocolQosPolicy::virtual\_guid** (p. 674).
- The sequence number is increased by one with respect to the previous value.

The virtual sequence numbers for a virtual writer must be strictly monotonically increasing. If the user tries to write a sample with a sequence number smaller or equal to the last sequence number, the write operation will fail.

A DataReader can access the identity of a received sample by using the fields **DDS\_SampleInfo::original***←-* **\_publication\_virtual\_guid** (p. 1090) and **DDS\_SampleInfo::original\_publication\_virtual\_sequence\_number** (p. 1090) in the **DDS\_SampleInfo** (p. 1082).

**[default] DDS\_AUTO\_SAMPLE\_IDENTITY** (p. 478).

Referenced by **connext::WriteSample***<* **T** *>***::identity()**, and **connext::WriteSampleRef***<* **T** *>***::identity()**.

#### **9.233.2.3 related\_sample\_identity**

struct **DDS\_SampleIdentity\_t** DDS\_WriteParams\_t::related\_sample\_identity

The identity of another sample related to this one.

Identifies another sample that is logically related to the one that is written.

When this field is set, the related sample identity is propagated and subscribing applications can retrieve it from the **DDS\_SampleInfo** (p. 1082) (see **DDS\_SampleInfo\_get\_related\_sample\_identity** (p. 150)).

The default value is **DDS\_UNKNOWN\_SAMPLE\_IDENTITY** (p. 479), and is not propagated.

A DataReader can access the related identity of a received sample by using the fields **DDS\_SampleInfo::related***←-* **\_original\_publication\_virtual\_guid** (p. 1090) and **DDS\_SampleInfo::related\_original\_publication\_virtual\_***←* **sequence\_number** (p. 1091) in the **DDS\_SampleInfo** (p. 1082).

**[default] DDS\_UNKNOWN\_SAMPLE\_IDENTITY** (p. 479)

### **9.233.2.4 source\_timestamp**

struct **DDS\_Time\_t** DDS\_WriteParams\_t::source\_timestamp

Source timestamp upon write.

Specifies the source timestamp that will be available to the **DDSDataReader** (p. 1288) objects by means of the source\_timestamp attribute within the **DDS\_SampleInfo** (p. 1082).

**[default] DDS\_TIME\_INVALID** (p. 326).

**9.233.2.5 cookie**

struct **DDS\_Cookie\_t** DDS\_WriteParams\_t::cookie

Octet sequence identifying written data sample.

Used in the callback **DDSDataWriterListener::on\_sample\_removed** (p. 1348) to associate a removed sample with a written sample.

**[default]** Empty sequence (zero-length).

**9.233.2.6 handle**

**DDS\_InstanceHandle\_t** DDS\_WriteParams\_t::handle

Instance handle.

Either the handle returned by a previous call to **FooDataWriter::register\_instance** (p. 1678), or else the special value **DDS\_HANDLE\_NIL** (p. 76).

**[default] DDS\_HANDLE\_NIL** (p. 76)

**9.233.2.7 priority**

**DDS\_Long** DDS\_WriteParams\_t::priority

Publication priority.

A positive integer value designating the relative priority of the sample, used to determine the transmission order of pending writes.

Use of publication priorities requires an asynchronous publisher (**DDS\_ASYNCHRONOUS\_PUBLISH\_MODE***←-* **\_QOS** (p. 431)) with **DDS\_FlowControllerProperty\_t::scheduling\_policy** (p. 913) set to **DDS\_HPF\_FLOW\_***←-* **CONTROLLER\_SCHED\_POLICY** (p. 121).

Larger numbers have higher priority.

For multi-channel DataWriters, the publication priority of a sample may be used as a filter criteria for determining channel membership.

If the publication priority of the parent DataWriter, or for multi-channel DataWriters, if the publication priority of the parent channel, is set to **DDS\_PUBLICATION\_PRIORITY\_AUTOMATIC** (p. 430), then the DataWriter or channel will be assigned the priority of the largest publication priority of all samples in the DataWriter or channel.

If the publication priority of the parent DataWriter, and for multi-channel DataWriters, if the publication priority of the parent channel, are set to **DDS\_PUBLICATION\_PRIORITY\_UNDEFINED** (p. 430), then the DataWriter or channel will be assigned the lowest priority, regardless of the value of the publication priorities of samples written to the DataWriter or channel.

The publication priority of each sample can be set in the **DDS\_WriteParams\_t** (p. 1251) of **FooDataWriter::write\_w***←-* **\_params** (p. 1688).

For dispose and unregister samples, use the **DDS\_WriteParams\_t** (p. 1251) of **FooDataWriter::dispose\_w\_params** (p. 1691) and **FooDataWriter::unregister\_instance\_w\_params** (p. 1683).

**[default]** 0 (lowest priority)

**See also**

**DDS** ChannelSettings t::priority (p. 611)

#### **9.233.2.8 flag**

**DDS\_SampleFlag** DDS\_WriteParams\_t::flag

Flags associated with the sample.

The flags are represented as a 32-bit integer, of which only the 16 least-significant bits are used.

RTI reserves least-significant bits [0-7] for middleware-specific usage.

The application can use least-significant bits [8-15].

The first bit (**DDS\_REDELIVERED\_SAMPLE** (p. 475)) is reserved for marking samples as redelivered when using RTI Queuing Service.

The second bit (**DDS\_INTERMEDIATE\_REPLY\_SEQUENCE\_SAMPLE** (p. 475)) is used to indicate that a response sample is not the last response sample for a given request. This bit is usually set by a Replier sending multiple responses for a request.

An application can inspect the flags associated with a received sample by checking the field **DDS\_SampleInfo::flag** (p. 1091).

**[default]** 0 (no flags are set)

### **9.233.2.9 source\_guid**

struct **DDS\_GUID\_t** DDS\_WriteParams\_t::source\_guid

Identifies the application logical data source associated with the sample being written.

When this field is set, the source\_guid is propagated and subscribing applications can retrieve it from the **DDS\_***←-* **SampleInfo** (p. 1082) (see **DDS\_SampleInfo::source\_guid** (p. 1091)).

The default value is **DDS\_GUID\_AUTO** (p. 331), and is not propagated.

The main use case for source guid and related source guid is a request/reply scenario in which a reply has to be sent only to the Requester that issue the related request.

In this case, the Requester's DataWriter will send a request setting the source\_guid to a unique value. This value must be the same value even after Requester restart.

The Replier's DataReader will get the request's source\_guid from the SampleInfo and it will send it as the related\_*←* source quid of the reply using the Replier's DataWriter.

The Requester's DataReader will install a CFT on the related\_source\_guid using a filter expression. For example: @related\_source\_guid.value = &hex(00000000000000000000000000000001)

This way the reply will be send only to the right Requester.

The source\_guid and related\_source\_guid fields are used by RTI Queuing Service in a request/reply scenario.

**[default] DDS\_GUID\_AUTO** (p. 331) (the source\_guid is automatically set to the **DDSDataWriter** (p. 1321) virtual GUID).

**See also**

**DDS** WriteParams t::related source guid (p. 1255)

#### **9.233.2.10 related\_source\_guid**

struct **DDS\_GUID\_t** DDS\_WriteParams\_t::related\_source\_guid

Identifies the application logical data source that is related to the sample being written.

When this field is set, the related\_source\_guid is propagated and subscribing applications can retrieve it from the **DDS***←-* **\_SampleInfo** (p. 1082) (see **DDS\_SampleInfo::related\_source\_guid** (p. 1091)).

The default value is **DDS\_GUID\_UNKNOWN** (p. 331), and is not propagated.

**[default] DDS\_GUID\_UNKNOWN** (p. 331)

**See also**

**DDS\_WriteParams\_t::source\_guid** (p. 1254)

**Generated by Doxygen**

### **9.233.2.11 related\_reader\_guid**

struct **DDS\_GUID\_t** DDS\_WriteParams\_t::related\_reader\_guid

Identifies a DataReader that is logically related to the sample that is being written.

When this field is set, the related\_reader\_guid is propagated and subscribing applications can retrieve it from the **DDS***←-* **\_SampleInfo** (p. 1082) (see **DDS\_SampleInfo::related\_subscription\_guid** (p. 1092)).

The default value is **DDS\_GUID\_UNKNOWN** (p. 331), and is not propagated.

The main use case for this field is point-to-point sample distribution using CFT. DataReaders install a CFT on the related\_reader\_guid using a unique GUID. For example, the filter for DataReader 'n' can be: @related\_reader\_guid.value = &hex(00000000000000000000000000000001)

Then, a DataWriter that wants to send the sample to DataReader 'n' will use the **FooDataWriter::write\_w\_params** (p. 1688) method and set related reader quid to the value used by DataReader 'n' in its filter expression.

This field is currently used by RTI Queuing Service to distribute a sample to only one of the Consumer's DataReaders attached to a SharedReaderQueue.

**[default] DDS\_GUID\_UNKNOWN** (p. 331)

# **9.234 DDS\_WriterDataLifecycleQosPolicy Struct Reference**

Controls how a **DDSDataWriter** (p. 1321) handles the lifecycle of the instances (keys) that it is registered to manage.

## **Public Attributes**

```
• DDS_Boolean autodispose_unregistered_instances
```
*Boolean flag that controls the behavior when the DDSDataWriter (*p. *1321) unregisters an instance by means of the unregister operations.*

• struct **DDS\_Duration\_t autopurge\_unregistered\_instances\_delay**

*<<extension>> (*p. *237) Maximum duration for which the DDSDataWriter (*p. *1321) will maintain information regarding an instance once it has unregistered the instance.*

• struct **DDS\_Duration\_t autopurge\_disposed\_instances\_delay**

*<<extension>> (*p. *237) Maximum duration for which the DDSDataWriter (*p. *1321) will maintain information regarding an instance once it has disposed the instance.*

### **9.234.1 Detailed Description**

Controls how a **DDSDataWriter** (p. 1321) handles the lifecycle of the instances (keys) that it is registered to manage.

**Entity:**

**DDSDataWriter** (p. 1321)

**Properties:**

**RxO** (p. 360) =  $N/A$ **Changeable** (p. 360) = **YES** (p. 360)

# **9.234.2 Usage**

This policy determines how the **DDSDataWriter** (p. 1321) acts with regards to the lifecycle of the data instances it manages (data instances that have been either explicitly registered with the **DDSDataWriter** (p. 1321) or implicitly registered by directly writing the data).

You may use **FooDataWriter::unregister instance** (p. 1680) to indicate that the **DDSDataWriter** (p. 1321) no longer wants to send data for a **DDSTopic** (p. 1617).

The behavior controlled by this QoS policy applies on a per instance (key) basis for keyed Topics, so that when a **DDSDataWriter** (p. 1321) unregisters an instance, RTI Connext can automatically also dispose that instance. This is the default behavior.

In many cases where the ownership of a Topic is shared (see **DDS\_OwnershipQosPolicy** (p. 973)), DataWriters may want to relinquish their ownership of a particular instance of the Topic to allow other DataWriters to send updates for the value of that instance regardless of Ownership Strength. In that case, you may only want a DataWriter to unregister an instance without disposing the instance. *Disposing* an instance is a statement that an instance no longer exists. User applications may be coded to trigger on the disposal of instances, thus the ability to unregister without disposing may be useful to properly maintain the semantic of disposal.

# **9.234.3 Member Data Documentation**

## **9.234.3.1 autodispose\_unregistered\_instances**

**DDS\_Boolean** DDS\_WriterDataLifecycleQosPolicy::autodispose\_unregistered\_instances

Boolean flag that controls the behavior when the **DDSDataWriter** (p. 1321) unregisters an instance by means of the unregister operations.

### • **DDS\_BOOLEAN\_TRUE** (p. 317)

The **DDSDataWriter** (p. 1321) will dispose of the instance each time it is unregistered. The behavior is identical to explicitly calling one of the dispose operations on the instance prior to calling the unregister operation.

### • **DDS\_BOOLEAN\_FALSE** (p. 317) (default)

The **DDSDataWriter** (p. 1321) will not dispose of the instance. The application can still call one of the dispose operations prior to unregistering the instance and dispose of the instance that way.

## **[default] DDS\_BOOLEAN\_FALSE** (p. 317)

#### **9.234.3.2 autopurge\_unregistered\_instances\_delay**

struct **DDS\_Duration\_t** DDS\_WriterDataLifecycleQosPolicy::autopurge\_unregistered\_instances\_delay

*<<extension>> (*p. *237)* Maximum duration for which the **DDSDataWriter** (p. 1321) will maintain information regarding an instance once it has unregistered the instance.

Determines how long the **DDSDataWriter** (p. 1321) will maintain information regarding an instance that has been unregistered. By default, the **DDSDataWriter** (p. 1321) resources associated with an instance (e.g., the space needed to remember the Instance Key or KeyHash) are released lazily. This means the resources are only reclaimed when the space is needed for another instance because **DDS\_ResourceLimitsQosPolicy::max\_instances** (p. 1055) is exceeded. This behavior can be changed by setting autopurge\_unregistered\_instances\_delay to a value other than **DDS\_DURATION***←-* **\_INFINITE** (p. 326).

After this time elapses, the **DDSDataWriter** (p. 1321) will purge all internal information regarding the instance, including historical samples, even if **DDS** ResourceLimitsQosPolicy::max instances (p. 1055) has not been reached.

The purging of unregistered instances can be done based on the source timestamp of the unregister sample or the time where the unregister sample was added to the DataWriter queue by setting the following property to 1 or 0 respectively (default: 0): **dds.data\_writer.history.source\_timestamp\_based\_autopurge\_instances\_delay**.

For durable writer history, autopurge\_unregistered\_instances\_delay supports only the **DDS\_DURATION\_INFINITE** (p. 326) value.

**[default] DDS\_DURATION\_INFINITE** (p. 326) (disabled) for all **DDSDataWriter** (p. 1321) except for the built-in discovery DataWriters

**DDS\_DURATION\_ZERO** (p. 327) for built-in discovery DataWriters (see **DDS\_DiscoveryConfigQosPolicy**<sup>←</sup> **::publication\_writer\_data\_lifecycle** (p. 719), **DDS\_DiscoveryConfigQosPolicy::subscription\_writer\_data\_***←* **lifecycle** (p. 720) and **DDS\_DiscoveryConfigQosPolicy::participant\_configuration\_writer\_data\_lifecycle** (p. 730)).

**[range]** [0, 1 year] or **DDS\_DURATION\_INFINITE** (p. 326)

# **9.234.3.3 autopurge\_disposed\_instances\_delay**

struct **DDS\_Duration\_t** DDS\_WriterDataLifecycleQosPolicy::autopurge\_disposed\_instances\_delay

*<<extension>> (*p. *237)* Maximum duration for which the **DDSDataWriter** (p. 1321) will maintain information regarding an instance once it has disposed the instance.

Determines how long the **DDSDataWriter** (p. 1321) will maintain information regarding an instance that has been disposed of. By default, disposing of an instance does not make it eligible to be purged. By setting autopurge\_disposed*←-* \_instances\_delay to a value other than **DDS\_DURATION\_INFINITE** (p. 326), the DataWriter will delete the resources associated with an instance (including historical samples) once the time has elapsed and all matching DataReaders have acknowledged all the samples for this instance including the dispose sample.

The purging of disposed instances can be done based on the source timestamp of the dispose sample or the time when the dispose sample was added to the DataWriter queue by setting the following property to 1 or 0 respectively (default: 0): **dds.data\_writer.history.source\_timestamp\_based\_autopurge\_instances\_delay**.

This QoS value is supported with durable DataWriter queues only for **DDS\_DURATION\_ZERO** (p. 327) and **DDS\_***←-* **DURATION\_INFINITE** (p. 326) values (finite values are not supported).

**[default] DDS\_DURATION\_INFINITE** (p. 326) (disabled)

**[range]** [0, 1 year] or **DDS\_DURATION\_INFINITE** (p. 326)

# **9.235 DDS\_WstringSeq Struct Reference**

Instantiates **FooSeq** (p. 1697) *<* **DDS\_Wchar** (p. 317)*∗ >*

### **9.235.1 Detailed Description**

Instantiates **FooSeq** (p. 1697) *<* **DDS\_Wchar** (p. 317)*∗ >*

**Instantiates:**

*<<generic>> (*p. *237)* **FooSeq** (p. 1697)

**See also**

**DDS\_Wchar** (p. 317) **DDS\_StringSeq** (p. 1102) **FooSeq** (p. 1697)

# **9.236 DDSAsyncWaitSet Class Reference**

A class for dispatching **DDSCondition** (p. 1276) objects using separate threads of execution. You can see this class as an extension of a **DDSWaitSet** (p. 1629) that allows asynchronously waiting for the attached **DDSCondition** (p. 1276) objects to trigger and provide a notification by calling **DDSCondition::dispatch** (p. 1278).

# **Public Member Functions**

• virtual **DDS\_ReturnCode\_t start** ()

*Initiates the asynchronous wait on this DDSAsyncWaitSet (*p. *1259).*

• virtual **DDS\_ReturnCode\_t start\_with\_completion\_token** ( **DDSAsyncWaitSetCompletionToken** *∗*completion\_token)

*Initiates the asynchronous wait on this DDSAsyncWaitSet (*p. *1259).*

• virtual **DDS\_ReturnCode\_t stop** ()

*Initiates the stop procedure on this DDSAsyncWaitSet (*p. *1259) that will stop the asynchronous wait.*

• virtual **DDS\_ReturnCode\_t stop\_with\_completion\_token** ( **DDSAsyncWaitSetCompletionToken** *∗*completion\_token)

*Initiates the stop procedure on this DDSAsyncWaitSet (*p. *1259) that will stop the asynchronous wait.*

• virtual **DDS\_ReturnCode\_t attach\_condition** ( **DDSCondition** *∗*condition)

*Attaches the specified DDSCondition (*p. *1276) to this DDSAsyncWaitSet (*p. *1259).*

• virtual **DDS\_ReturnCode\_t detach\_condition** ( **DDSCondition** *∗*condition)

*Deaches the specified DDSCondition (*p. *1276) from this DDSAsyncWaitSet (*p. *1259).*

• virtual **DDS\_ReturnCode\_t attach\_condition\_with\_completion\_token** ( **DDSCondition** *∗*condition, **DDSAsyncWaitSetCompletionToken** *∗*completion\_token)

*Attaches the specified DDSCondition (*p. *1276) to this DDSAsyncWaitSet (*p. *1259).*

• virtual **DDS\_ReturnCode\_t detach\_condition\_with\_completion\_token** ( **DDSCondition** *∗*condition, **DDSAsyncWaitSetCompletionToken** *∗*completion\_token)

*Detaches the specified DDSCondition (*p. *1276) from this DDSAsyncWaitSet (*p. *1259).*

• virtual **DDS\_ReturnCode\_t unlock\_condition** ( **DDSCondition** *∗*condition)

*Allows the DDSCondition (*p. *1276) under dispatch to be available for concurrent dispatch from another thread from the pool.*

- virtual **DDS\_ReturnCode\_t get\_property** ( **DDS\_AsyncWaitSetProperty\_t** &property) *Retrieves the DDS\_AsyncWaitSetProperty\_t (*p. *594) configuration of the associated DDSAsyncWaitSet (*p. *1259).*
- virtual **DDS\_ReturnCode\_t get\_conditions** ( **DDSConditionSeq** &attached\_conditions)

*Retrieves the list of attached DDSCondition (*p. *1276) (s).*

• virtual **DDSAsyncWaitSetCompletionToken** *∗* **create\_completion\_token** ()

*Creates a new DDSAsyncWaitSetCompletionToken (*p. *1273).*

• virtual **DDS\_ReturnCode\_t delete\_completion\_token** ( **DDSAsyncWaitSetCompletionToken** *∗*completion*←-* \_token)

*Deletes a DDSAsyncWaitSetCompletionToken (*p. *1273) previously created from this DDSAsyncWaitSet (*p. *1259).* • **DDSAsyncWaitSet** ()

*Creates a DDSAsyncWaitSet (*p. *1259) with default property.*

• **DDSAsyncWaitSet** (const **DDS\_AsyncWaitSetProperty\_t** &property)

*Single-argument constructor that allows creating a a DDSAsyncWaitSet (*p. *1259) with custom behavior.*

- **DDSAsyncWaitSet** (const **DDS\_AsyncWaitSetProperty\_t** &property, **DDSAsyncWaitSetListener** *∗*listener) *Constructor that allows specifying a DDSAsyncWaitSetListener (*p. *1275).*
- **DDSAsyncWaitSet** (const **DDS\_AsyncWaitSetProperty\_t** &property, **DDSAsyncWaitSetListener** *∗*listener, **DDSThreadFactory** *∗*thread\_factory)

*Constructor with arguments that allow specifying behavior different than the default one, including specifying a DDSThreadFactory (*p. *1615) for the creation and deletion of the threads within the thread pool.*

• virtual *∼***DDSAsyncWaitSet** ()

*Deletes a DDSAsyncWaitSet (*p. *1259).*

### **Static Public Attributes**

• static **DDSAsyncWaitSetCompletionToken** *∗*const **COMPLETION\_TOKEN\_USE\_IMPLICIT\_AND\_WAIT**

*For the operations that allow an DDSAsyncWaitSetCompletionToken (*p. *1273), this sentinel can be provided to indicate an DDSAsyncWaitSet (*p. *1259) to use the implicit completion token and wait on it for request completion.*

• static **DDSAsyncWaitSetCompletionToken** *∗*const **COMPLETION\_TOKEN\_IGNORE**

*For the operations that allow an DDSAsyncWaitSetCompletionToken (*p. *1273), this sentinel can be provided to indicate an DDSAsyncWaitSet (*p. *1259) to perform the action associating a 'null' completion token.*

### **9.236.1 Detailed Description**

A class for dispatching **DDSCondition** (p. 1276) objects using separate threads of execution. You can see this class as an extension of a **DDSWaitSet** (p. 1629) that allows asynchronously waiting for the attached **DDSCondition** (p. 1276) objects to trigger and provide a notification by calling **DDSCondition::dispatch** (p. 1278).

**DDSAsyncWaitSet** (p. 1259) provides a proactive model to process application events through **DDSCondition** (p. 1276) objects. **DDSAsyncWaitSet** (p. 1259) owns a pool of threads to asynchronously wait for the attached **DDSCondition** (p. 1276) objects to trigger and dispatch them upon wakeup. The asynchronous behavior is the main key different with regards to the **DDSWaitSet** (p. 1629).

The class diagram and its collaborators is shown below:

# **9.236.2 AsyncWaitSet Thread Orchestration**

**DDSAsyncWaitSet** (p. 1259) internally applies a leader-follower pattern for the orchestration of the thread pool. Once a **DDSAsyncWaitSet** (p. 1259) starts, it will create the thread pool of M threads from which only one thread will become the Leader thread, and remaining threads will become the Followers, where:

- The Leader thread is the one waiting for the attached **DDSCondition** (p. 1276) to trigger. Remaining threads in the pool, if any, are either idle awaiting to become the leader or busy while processing active **DDSCondition** (p. 1276).
- Upon wait wakeup, the Leader thread resigns its leader status to become a Processor thread and dispatch the next active **DDSCondition** (p. 1276) through the **DDSCondition::dispatch** (p. 1278) operation.
- One of the Follower threads wakes up and becomes the new leader to resume the wait for **DDSCondition** (p. 1276).

"Thread orchestration in a ::DDSAsyncWaitSet"

This behavior implies the following considerations:

- Only one thread a time can wait for the attached **DDSCondition** (p. 1276) objects to trigger. From a pool of M threads, only one is the leader, P are processing active **DDSCondition** (p. 1276), and F are idle followers.
- A thread can dispatch only one active **DDSCondition** (p. 1276) at a time.
- **DDSAsyncWaitSet** (p. 1259) efficiently distributes threads to dispatch **DDSCondition** (p. 1276) objects on demand. This avoids underutilizing a thread if **DDSCondition** (p. 1276) objects do not trigger or trigger unfrequently.
- At a given time, all the threads in the pool could be in processing state. In this situation, the **DDSAsyncWaitSet** (p. 1259) is not able to wait for more **DDSCondition** (p. 1276) objects until one thread becomes the leader.

**DDSAsyncWaitSet** (p. 1259) has a built-in dispatcher that guarantees fairness and avoids starvation of **DDSCondition** (p. 1276) objects. By applying a round-robin distribution policy, each attached and active **DDSCondition** (p. 1276) is dispatched within a finite period of time, assuming the **DDSConditionHandler** (p. 1278) always return control after the **DDSCondition::dispatch** (p. 1278) operation.

## **9.236.3 AsyncWaitSet Thread Safety**

A key aspect of the **DDSAsyncWaitSet** (p. 1259) is the thread safety. **DDSAsyncWaitSet** (p. 1259) interface is thread safe, so you can concurrently call any operation on the **DDSAsyncWaitSet** (p. 1259) object from multiple threads in your application.

Furthermore, **DDSAsyncWaitSet** (p. 1259) also safely interacts with its own thread pool. Internally, the **DDSAsync***←-* **WaitSet** (p. 1259) applies the asynchronous completion token pattern to perform activities that involve synchronization with the thread pool.

For instance to detach a **DDSCondition** (p. 1276), the **DDSAsyncWaitSet** (p. 1259) generates an internal request to its thread pool to process it. As soon as the detachment completes, the thread pool provides the notification through an associated completion token.

**Note**

The asynchronous completion token behavior only takes place if the **DDSAsyncWaitSet** (p. 1259) is started. Otherwise the internal request will be directly executed by the calling thread.

For a finer control on this behavior, each **DDSAsyncWaitSet** (p. 1259) operation where this applies comes in two flavors:

- Default: the operation hides all the details of the completion token and returns after the operation completes. Operations of this kind internally use an implicit **DDSAsyncWaitSetCompletionToken** (p. 1273). The **DDSAsyncWaitSet** (p. 1259) creates and reuses **DDSAsyncWaitSetCompletionToken** (p. 1273) objects as needed. This is the recommended flavor unless your application has special resource needs.
- With completion token: An overloaded version of the default one that also receives an **DDSAsyncWait***←-* **SetCompletionToken** (p. 1273) object on which you can wait on at any time for the actual operation to complete. This flavor is available to assist applications with resource constraints and that want more control on the interaction with the thread pool of the **DDSAsyncWaitSet** (p. 1259).

### **9.236.3.1 Condition Locking**

**DDSAsyncWaitSet** (p. 1259) incorporates a safety mechanism that prevents calling **DDSCondition::dispatch** (p. 1278) concurrently. **DDSAsyncWaitSet** (p. 1259) locks the **DDSCondition** (p. 1276) while a processor thread is dispatching it so no other thread within the pool can dispatch it again.

This mechanism ensures not only unexpected concurrent dispatch of a **DDSCondition** (p. 1276) but also spurious thread activity. Because it is responsibility of your application to reset the Condition trigger, there is a period of time in which the dispatched condition may remain active, causing the **DDSAsyncWaitSet** (p. 1259) to enter in a continous immediate wakeup from the wait. This behavior typically leads to thread hogging and high CPU usage.

Nevertheless, your application may still want to receive concurrent and controlled dispatch notifications. **DDSAsync***←-* **WaitSet** (p. 1259) will still allows you to unlock a **DDSCondition** (p. 1276) so any other available thread can dispatch the same condition concurrently while preventing the above mentioned problems. You can achive this by calling **DDSAsyncWaitSet::unlock\_condition** (p. 1270) on the Condition being dispatched within the dispatch callback. Note that the AsyncWaitSet locks a Condition each time it dispatches it. Hence you need to unlock the Condition each time you want to enable a concurrent dispatch.

# **9.236.4 AsyncWaitSet Events and Resources**

Besides **DDSCondition** (p. 1276) processing, you can listen to other kind of internal events related to the **DDSAsync***←-* **WaitSet** (p. 1259) and its thread pool by means of the **DDSAsyncWaitSetListener** (p. 1275).

**DDSAsyncWaitSet** (p. 1259) exposes operations to start and stop the asynchronous wait, which involves the creation and deletion of the thread pool respectively.

**DDSAsyncWaitSet** (p. 1259) relies on thread-specific storage to provide the described functionality. Each application thread that calls an operation on a **DDSAsyncWaitSet** (p. 1259) will generate resources that will be associated with such thread. You can free these resources upon thread termination by calling **DDSDomainParticipantFactory::unregister***←-* **\_thread** (p. 1448).

**MT Safety:**

Safe.

**See also**

**DDSWaitSet** (p. 1629) **DDSCondition** (p. 1276) **DDSAsyncWaitSetListener** (p. 1275) **DDSAsyncWaitSetCompletionToken** (p. 1273). **DDS\_AsyncWaitSetProperty\_t** (p. 594)

# **9.236.5 Constructor & Destructor Documentation**

#### **9.236.5.1 DDSAsyncWaitSet() [1/4]**

DDSAsyncWaitSet::DDSAsyncWaitSet ( )

Creates a **DDSAsyncWaitSet** (p. 1259) with default property.

### **9.236.5.2 DDSAsyncWaitSet() [2/4]**

```
DDSAsyncWaitSet::DDSAsyncWaitSet (
            const DDS_AsyncWaitSetProperty_t & property )
```
Single-argument constructor that allows creating a a **DDSAsyncWaitSet** (p. 1259) with custom behavior.

You can provide **DDS\_ASYNC\_WAITSET\_PROPERTY\_DEFAULT** (p. 293) as property to create an **DDSAsync***←-* **WaitSet** (p. 1259) with default behavior.

The **DDSAsyncWaitSet** (p. 1259) is created with no listener installed.

**Parameters**

*property <<in>> (*p. *238)* configuration **DDS\_AsyncWaitSetProperty\_t** (p. 594)

### **9.236.5.3 DDSAsyncWaitSet() [3/4]**

```
DDSAsyncWaitSet::DDSAsyncWaitSet (
```
const **DDS\_AsyncWaitSetProperty\_t** & *property,* **DDSAsyncWaitSetListener** *∗ listener* )

Constructor that allows specifying a **DDSAsyncWaitSetListener** (p. 1275).

Creates a new **DDSAsyncWaitSet** (p. 1259) with the specified property **DDS\_AsyncWaitSetProperty\_t** (p. 594) and **DDSAsyncWaitSetListener** (p. 1275).

**Parameters**

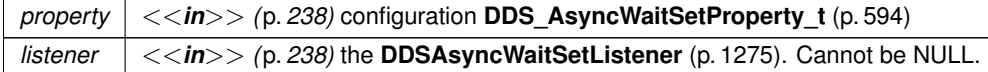

#### **9.236.5.4 DDSAsyncWaitSet() [4/4]**

```
DDSAsyncWaitSet::DDSAsyncWaitSet (
            const DDS_AsyncWaitSetProperty_t & property,
             DDSAsyncWaitSetListener ∗ listener,
             DDSThreadFactory ∗ thread_factory )
```
Constructor with arguments that allow specifying behavior different than the default one, including specifying a **DDSThreadFactory** (p. 1615) for the creation and deletion of the threads within the thread pool.

This operation extends **DDSAsyncWaitSet::DDSAsyncWaitSet()** (p. 1263) by allowing to provide a **DDSThread***←-* **Factory** (p. 1615)

**Parameters**

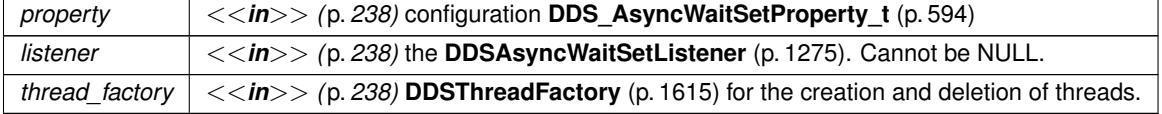

### **9.236.5.5** *∼***DDSAsyncWaitSet()**

virtual DDSAsyncWaitSet::*∼*DDSAsyncWaitSet ( ) [virtual]

Deletes a **DDSAsyncWaitSet** (p. 1259).

If the **DDSAsyncWaitSet** (p. 1259) is started, this operation will initiate the stop procedure and block until it completes.

The deletion will fail if there are outstanding **DDSAsyncWaitSetCompletionToken** (p. 1273) that have not been deleted.

Any outstanding **DDSAsyncWaitSet** (p. 1259) must be deleted before finalizing the **DDSDomainParticipantFactory** (p. 1426). Otherwise undefined behavior may occur.

**See also**

**DDSAsyncWaitSet::DDSAsyncWaitSet()** (p. 1263)

## **9.236.6 Member Function Documentation**

**9.236.6.1 start()**

virtual **DDS\_ReturnCode\_t** DDSAsyncWaitSet::start ( ) [virtual]

Initiates the asynchronous wait on this **DDSAsyncWaitSet** (p. 1259).

This operation is equivalent to calling **DDSAsyncWaitSet::start with completion token** (p. 1265) providing **DDSAsyncWaitSet::COMPLETION\_TOKEN\_USE\_IMPLICIT\_AND\_WAIT** (p. 293) as a completion\_token.

This operation blocks until the start request completes. Upon successful return, it is guaranteed that this **DDSAsync***←-* **WaitSet** (p. 1259) has initiated the asynchronous wait and dispatch.

**Exceptions**

*One* of the **Standard Return Codes** (p. 336)

**See also**

**DDSAsyncWaitSet::start\_with\_completion\_token** (p. 1265) **DDSAsyncWaitSet::stop** (p. 1266)

#### **9.236.6.2 start\_with\_completion\_token()**

virtual **DDS\_ReturnCode\_t** DDSAsyncWaitSet::start\_with\_completion\_token ( **DDSAsyncWaitSetCompletionToken** *∗ completion\_token* ) [virtual]

Initiates the asynchronous wait on this **DDSAsyncWaitSet** (p. 1259).

If this operation succeeds, a start request has been scheduled and your application can use the provided completion\_token to wait for this **DDSAsyncWaitSet** (p. 1259) to process the request. If the **DDSAsync***←-* **WaitSetCompletionToken::wait** (p. 1274) operation returns successfully, it is guranteed that the thread pool has been created and the leader thread is waiting for the attached **DDSCondition** (p. 1276) to trigger.

Once this **DDSAsyncWaitSet** (p. 1259) is started, attached **DDSCondition** (p. 1276) will be dispatched through the **DDSCondition::dispatch** (p. 1278) operation when they trigger.

The start procedure causes the **DDSAsyncWaitSet** (p. 1259) to spawn all the threads within the thread pool, which involves the underlying operating system to allocate the associated thread stack and context for each thread. If a **DDSAsyncWaitSetListener** (p. 1275) is installed, this **DDSAsyncWaitSet** (p. 1259) will sequentially invoke the **DDSAsyncWaitSetListener::on\_thread\_spawned** (p. 1275) once per spwaned thread.

A **DDSAsyncWaitSet** (p. 1259) can be restarted after a stop. If this **DDSAsyncWaitSet** (p. 1259) is already started, this operation will return immediately with success, and waiting on the completion\_token will also return immediately with success.

**Parameters**

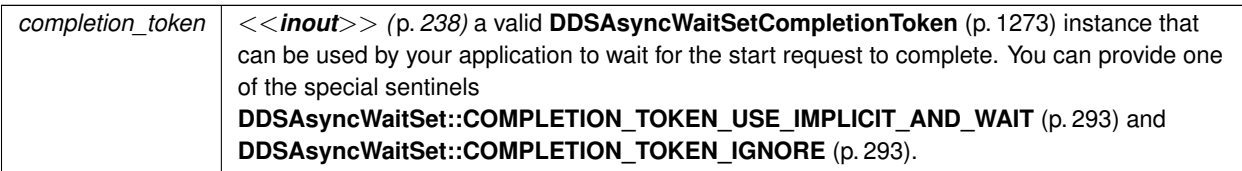

**Exceptions**

*One* | of the **Standard Return Codes** (p. 336)

**See also**

```
DDSAsyncWaitSet::start (p. 1265)
DDSAsyncWaitSet::stop_with_completion_token (p. 1267)
DDSWaitSet::wait (p. 1634)
```
### **9.236.6.3 stop()**

virtual **DDS\_ReturnCode\_t** DDSAsyncWaitSet::stop ( ) [virtual]

Initiates the stop procedure on this **DDSAsyncWaitSet** (p. 1259) that will stop the asynchronous wait.

This operation is equivalent to calling **DDSAsyncWaitSet::stop\_with\_completion\_token** (p. 1267) providing **DDSAsyncWaitSet::COMPLETION\_TOKEN\_USE\_IMPLICIT\_AND\_WAIT** (p. 293) as a completion\_token.

This operation will block until the stop request completes. Upon successful return, it is guaranteed that this **DDSAsync***←-* **WaitSet** (p. 1259) stopped the asynchronous wait and dispatch.

**Exceptions**

*One* | of the **Standard Return Codes** (p. 336)

**See also**

### **DDSAsyncWaitSet::start\_with\_completion\_token** (p. 1265)

**DDSAsyncWaitSet::stop** (p. 1266)

#### **9.236.6.4 stop\_with\_completion\_token()**

```
virtual DDS_ReturnCode_t DDSAsyncWaitSet::stop_with_completion_token (
             DDSAsyncWaitSetCompletionToken ∗ completion_token ) [virtual]
```
Initiates the stop procedure on this **DDSAsyncWaitSet** (p. 1259) that will stop the asynchronous wait.

If this operation succeeds, a stop request has been scheduled and your application can use the provided completion\_token to wait for this **DDSAsyncWaitSet** (p. 1259) to process the request. If the **DDSAsync***←-* **WaitSetCompletionToken::wait** (p. 1274) operation returns successfully, it is guranteed that the thread pool has been deleted and this **DDSAsyncWaitSet** (p. 1259) no longer process any of the attached **DDSCondition** (p. 1276) objects.

Once this **DDSAsyncWaitSet** (p. 1259) is stopped, the **DDSCondition::dispatch** (p. 1278) will no longer be called on any of the attached **DDSCondition** (p. 1276), no matter what their trigger value is.

The stop procedure causes the **DDSAsyncWaitSet** (p. 1259) to delete all the threads within the thread pool, which involves the underlying operating system to release the associated thread stack and context of each thread. If a **DDSAsyncWaitSetListener** (p. 1275) is installed, this **DDSAsyncWaitSet** (p. 1259) will sequentially invoke the **DDSAsyncWaitSetListener::on\_thread\_deleted** (p. 1275) once per deleted thread.

If this **DDSAsyncWaitSet** (p. 1259) is already stopped, this operation will return immediately with success, and waiting on the completion\_token will also return immediately with success.

#### **Parameters**

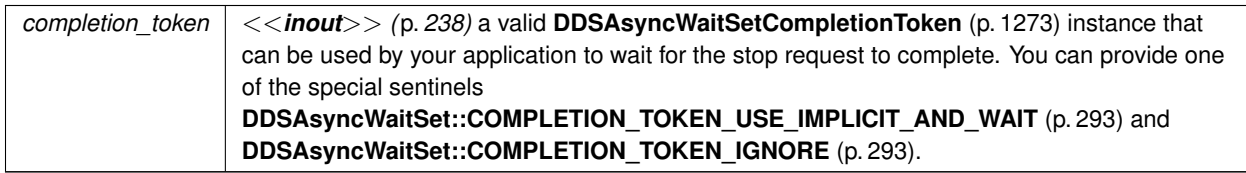

**Exceptions**

*One* | of the **Standard Return Codes** (p. 336)

**See also**

**DDSAsyncWaitSet::stop** (p. 1266) **DDSAsyncWaitSet::start\_with\_completion\_token** (p. 1265)

## **9.236.6.5 attach\_condition()**

```
virtual DDS_ReturnCode_t DDSAsyncWaitSet::attach_condition (
             DDSCondition ∗ condition ) [virtual]
```
Attaches the specified **DDSCondition** (p. 1276) to this **DDSAsyncWaitSet** (p. 1259).

This operation is equivalent to calling **DDSAsyncWaitSet::attach\_condition\_with\_completion\_token** (p. 1269) providing DDSAsyncWaitSet::COMPLETION TOKEN USE IMPLICIT AND WAIT (p. 293) as a completion\_← token.

This operation will block until the attach request completes. Upon successful return, it is guaranteed that the specified **DDSCondition** (p. 1276) is attached.

#### **Parameters**

```
condition | \ll \infty (p. 238) DDSCondition (p. 1276) to be attached.
```
**Exceptions**

*One* of the **Standard Return Codes** (p. 336)

**See also**

**DDSAsyncWaitSet::attach\_condition\_with\_completion\_token** (p. 1269)

#### **9.236.6.6 detach\_condition()**

virtual **DDS\_ReturnCode\_t** DDSAsyncWaitSet::detach\_condition ( **DDSCondition** *∗ condition* ) [virtual]

Deaches the specified **DDSCondition** (p. 1276) from this **DDSAsyncWaitSet** (p. 1259).

This operation is equivalent to call **DDSAsyncWaitSet::detach\_condition\_with\_completion\_token** (p. 1269) providing **DDSAsyncWaitSet::COMPLETION\_TOKEN\_USE\_IMPLICIT\_AND\_WAIT** (p. 293) as a completion\_token.

This operation blocks until the detach request completes. Upon successful return, it is guaranteed that the specified **DDSCondition** (p. 1276) is detached.

**Parameters**

*condition*  $\vert \langle \langle \rangle \rangle$  /p. 238) **DDSCondition** (p. 1276) to be detached.

#### **Exceptions**

*One* | of the **Standard Return Codes** (p. 336)

**See also**

**DDSAsyncWaitSet::detach\_condition\_with\_completion\_token** (p. 1269)

### **9.236.6.7 attach\_condition\_with\_completion\_token()**

virtual **DDS\_ReturnCode\_t** DDSAsyncWaitSet::attach\_condition\_with\_completion\_token ( **DDSCondition** *∗ condition,* **DDSAsyncWaitSetCompletionToken** *∗ completion\_token* ) [virtual]

Attaches the specified **DDSCondition** (p. 1276) to this **DDSAsyncWaitSet** (p. 1259).

If this operation succeeds, an attach request has been scheduled and your application can use the output parameter completion\_token to wait for this **DDSAsyncWaitSet** (p. 1259) to process the request. **DDSAsyncWaitSet***←-* **CompletionToken::wait** (p. 1274) operation returns successfully, it is guaranteed that the **DDSCondition** (p. 1276) is attached to this **DDSAsyncWaitSet** (p. 1259).

Once the **DDSCondition** (p. 1276) is attached, its trigger value may cause the leader thread of the **DDSAsyncWaitSet** (p. 1259) to wake up call the **DDSCondition::dispatch** (p. 1278) operation.

**DDSCondition** (p. 1276) may be attached at any time independently of the state of the **DDSAsyncWaitSet** (p. 1259).

**Parameters**

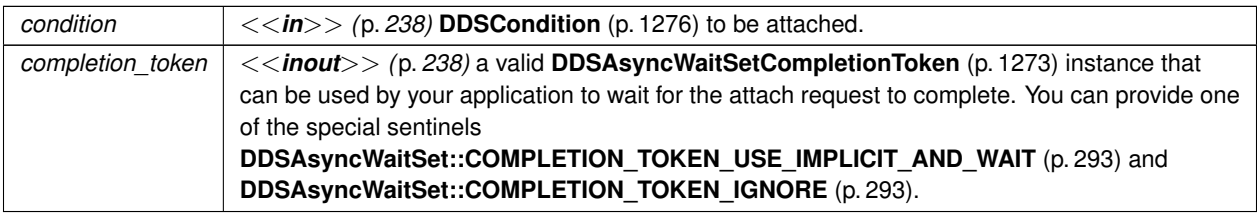

**Exceptions**

*One* of the **Standard Return Codes** (p. 336)

**See also**

**DDSAsyncWaitSet::attach\_condition** (p. 1267) **DDSAsyncWaitSet::detach\_condition\_with\_completion\_token** (p. 1269) **DDSAsyncWaitSetCompletionToken::wait** (p. 1274)

### **9.236.6.8 detach\_condition\_with\_completion\_token()**

```
virtual DDS_ReturnCode_t DDSAsyncWaitSet::detach_condition_with_completion_token (
             DDSCondition ∗ condition,
             DDSAsyncWaitSetCompletionToken ∗ completion_token ) [virtual]
```
Detaches the specified **DDSCondition** (p. 1276) from this **DDSAsyncWaitSet** (p. 1259).

If this operation succeeds, a detach request has been scheduled and your application can use the provided completion\_token to wait for this **DDSAsyncWaitSet** (p. 1259) to process the request. If the **DDSAsyncWait***←-* **SetCompletionToken::wait** (p. 1274) operation returns successfully, it is guaranteed that the **DDSCondition** (p. 1276) is detached from this **DDSAsyncWaitSet** (p. 1259).

Once the **DDSCondition** (p. 1276) is detached, it is guaranteed that the **DDSAsyncWaitSet** (p. 1259) will no longer process it so it is safe for your application to release any resources associated with the detached **DDSCondition** (p. 1276).

**DDSCondition** (p. 1276) may be detached at any time independently of the state of the **DDSAsyncWaitSet** (p. 1259).

#### **Parameters**

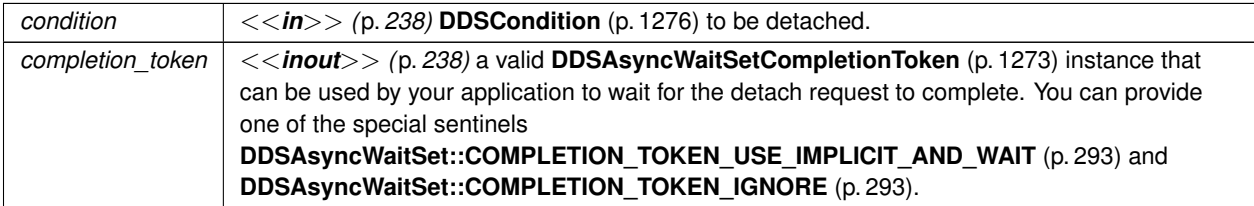

#### **Exceptions**

*One* | of the **Standard Return Codes** (p. 336)

**See also**

**DDSAsyncWaitSet::detach\_condition** (p. 1268) **DDSAsyncWaitSet::attach\_condition\_with\_completion\_token** (p. 1269) **DDSAsyncWaitSetCompletionToken::wait** (p. 1274)

### **9.236.6.9 unlock\_condition()**

virtual **DDS\_ReturnCode\_t** DDSAsyncWaitSet::unlock\_condition ( **DDSCondition** *∗ condition* ) [virtual]

Allows the **DDSCondition** (p. 1276) under dispatch to be available for concurrent dispatch from another thread from the pool.
This operation can be called from the dispatch callback of the **DDSCondition** (p. 1276) this **DDSAsyncWaitSet** (p. 1259) is dispatching. After succesfully calling this operation, if the **DDSCondition** (p. 1276) becomes active this **DDSAsync***←-* **WaitSet** (p. 1259) is allowed to dispatch it again from any available thread from the pool.

You may call this operation any time you need the same **DDSCondition** (p. 1276) to be dispatched concurrently.

This operation will fail with **DDS\_RETCODE\_PRECONDITION\_NOT\_MET** (p. 336) if you call it from a different context than the dispatch callback or on a different **DDSCondition** (p. 1276).

**Exceptions**

*One* of the **Standard Return Codes** (p. 336)

## **9.236.6.10 get\_property()**

```
virtual DDS_ReturnCode_t DDSAsyncWaitSet::get_property (
             DDS_AsyncWaitSetProperty_t & property ) [virtual]
```
Retrieves the **DDS\_AsyncWaitSetProperty\_t** (p. 594) configuration of the associated **DDSAsyncWaitSet** (p. 1259).

**Parameters**

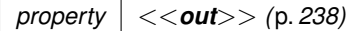

**Exceptions**

*One* of the **Standard Return Codes** (p. 336)

# **9.236.6.11 get\_conditions()**

```
virtual DDS_ReturnCode_t DDSAsyncWaitSet::get_conditions (
             DDSConditionSeq & attached_conditions ) [virtual]
```
#### Retrieves the list of attached **DDSCondition** (p. 1276) (s).

#### **Parameters**

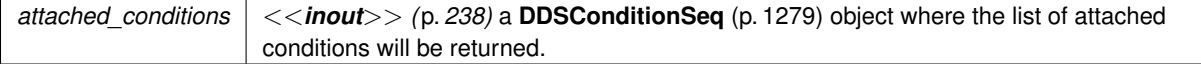

**Exceptions**

*One* | of the **Standard Return Codes** (p. 336)

**See also**

**DDSAsyncWaitSet::attach\_condition** (p. 1267) **DDSAsyncWaitSet::detach\_condition** (p. 1268)

## **9.236.6.12 create\_completion\_token()**

virtual **DDSAsyncWaitSetCompletionToken** *∗* DDSAsyncWaitSet::create\_completion\_token ( ) [virtual]

Creates a new **DDSAsyncWaitSetCompletionToken** (p. 1273).

All the created **DDSAsyncWaitSetCompletionToken** (p. 1273) must be deleted by calling **DDSAsyncWaitSet***←-* **::delete\_completion\_token** (p. 1272).

**Returns**

A new **DDSAsyncWaitSetCompletionToken** (p. 1273) or NULL on error.

**See also**

**DDSAsyncWaitSet::delete\_completion\_token** (p. 1272) **DDSAsyncWaitSet::***∼***DDSAsyncWaitSet()** (p. 1264)

# **9.236.6.13 delete\_completion\_token()**

virtual **DDS\_ReturnCode\_t** DDSAsyncWaitSet::delete\_completion\_token ( **DDSAsyncWaitSetCompletionToken** *∗ completion\_token* ) [virtual]

Deletes a **DDSAsyncWaitSetCompletionToken** (p. 1273) previously created from this **DDSAsyncWaitSet** (p. 1259).

This operation will fail the if the specified completion\_token was not created from this **DDSAsyncWaitSet** (p. 1259).

This operation will fail if the specified completion\_token is associated with a request that has not completed yet.

**Parameters**

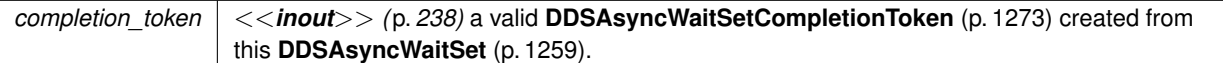

**Exceptions**

*One* | of the **Standard Return Codes** (p. 336)

**See also**

**DDSAsyncWaitSet::create\_completion\_token** (p. 1272) **DDSAsyncWaitSet::***∼***DDSAsyncWaitSet()** (p. 1264)

# **9.237 DDSAsyncWaitSetCompletionToken Class Reference**

*<<interface>> (*p. *237)* Implementation of the completion token role element of the asynchronous completion token pattern that is part of the **DDSAsyncWaitSet** (p. 1259) behavior.

# **Public Member Functions**

• virtual **DDS\_ReturnCode\_t wait** (const **DDS\_Duration\_t** &max\_wait)=0

*Waits for the request associated to an operation made on the DDSAsyncWaitSet (*p. *1259) to complete.*

# **9.237.1 Detailed Description**

*<<interface>> (*p. *237)* Implementation of the completion token role element of the asynchronous completion token pattern that is part of the **DDSAsyncWaitSet** (p. 1259) behavior.

A **DDSAsyncWaitSetCompletionToken** (p. 1273) can be in one of the following states:

- READY: The completion token can be used to associate a new request. Calling **DDSAsyncWaitSet***←-* **CompletionToken::wait** (p. 1274) on a ready completion token will return immediately with success. A ready completion token can only transition to the queued state.
- QUEUED: The completion token has an associated request that is pending processing. Calling **DDSAsync***←-* **WaitSetCompletionToken::wait** (p. 1274) on a queued completion token will block until the request completes or times out. A queued completion token can only transition to the processed state.
- PROCESS: The completion token has an associated request that has been processed but the application did not call **DDSAsyncWaitSetCompletionToken::wait** (p. 1274) yet. Calling **DDSAsyncWaitSetCompletionToken***←-* **::wait** (p. 1274) on a processed completion token will return immediately with the return code result of processing the associated request. A processed completion token can transition to both ready or queued states.

# **9.237.2 AsyncWaitSetCompletionToken management**

The same **DDSAsyncWaitSetCompletionToken** (p. 1273) instance can be reused reused multiple times to associate a request and wait for its completion. Reusing is allowed only if the completion token is either in READY or PROCESSED state. Otherwise the **DDSAsyncWaitSet** (p. 1259) operation that associates the completion token will fail with **DDS\_***←-* **RETCODE\_PRECONDITION\_NOT\_MET** (p. 336).

The completion token functionality can be viewed as a **DDSAsyncWaitSet** (p. 1259) internal detail from which your application should not need to know. In general, it is recommended to use the default flavor of **DDSAsyncWaitSet** (p. 1259) operations that handle the internals of the completion tokens for you.

Nevertheless, if a completion token represents an expensive resource in your environment, your application may want to have full control of how and when completion tokens are created. It's for these reasons why is exposed as a public collaborator of the **DDSAsyncWaitSet** (p. 1259).

**MT Safety:**

Safe.

**See also**

**DDSAsyncWaitSet** (p. 1259)

# **9.237.3 Member Function Documentation**

# **9.237.3.1 wait()**

virtual **DDS\_ReturnCode\_t** DDSAsyncWaitSetCompletionToken::wait ( const **DDS\_Duration\_t** & *max\_wait* ) [pure virtual]

Waits for the request associated to an operation made on the **DDSAsyncWaitSet** (p. 1259) to complete.

This operation will block the calling thread for a maximum amount of time specified by max\_wait until the **DDSAsync***←-* **WaitSet** (p. 1259) request associated with this completion token completes.

If there is no timeout, upon return it is guaranteed that the request associated with this token completed. This operation may fail due to an error during the wait or while processing the associated request.

If this operation is called from within the context of one the thread that conforms the thread poolof the **DDSAsyncWaitSet** (p. 1259), it will fail with **DDS\_RETCODE\_PRECONDITION\_NOT\_MET** (p. 336).

If the operation failed with **DDS\_RETCODE\_TIMEOUT** (p. 337) your application can wait again on this completion token.

**Parameters**

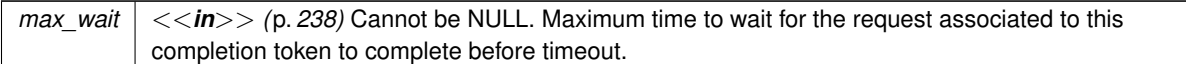

**Exceptions**

*One* | of the **Standard Return Codes** (p. 336)

**See also**

**DDSAsyncWaitSet** (p. 1259)

# **9.238 DDSAsyncWaitSetListener Class Reference**

*<<interface>> (*p. *237)* Listener for receiving event notifications related to the thread pool of the **DDSAsyncWaitSet** (p. 1259).

# **Public Member Functions**

- virtual void **on\_thread\_spawned** (RTI\_UINT64 thread\_id) *Handles the spawning of each thread conforming the thread pool of the DDSAsyncWaitSet (*p. *1259).*
- virtual void **on\_thread\_deleted** (RTI\_UINT64 thread\_id) *Handles the deletion of each thread conforming the thread pool of the DDSAsyncWaitSet (*p. *1259).*
- virtual void **on\_wait\_timeout** (RTI\_UINT64 thread\_id)

*Handles the wait timeout generated by the leader thread of the DDSAsyncWaitSet (*p. *1259).*

# **9.238.1 Detailed Description**

*<<interface>> (*p. *237)* Listener for receiving event notifications related to the thread pool of the **DDSAsyncWaitSet** (p. 1259).

# **9.238.2 Member Function Documentation**

# **9.238.2.1 on\_thread\_spawned()**

```
virtual void DDSAsyncWaitSetListener::on_thread_spawned (
            RTI_UINT64 thread_id ) [virtual]
```
Handles the spawning of each thread conforming the thread pool of the **DDSAsyncWaitSet** (p. 1259).

### **9.238.2.2 on\_thread\_deleted()**

```
virtual void DDSAsyncWaitSetListener::on_thread_deleted (
            RTI_UINT64 thread_id ) [virtual]
```
Handles the deletion of each thread conforming the thread pool of the **DDSAsyncWaitSet** (p. 1259).

## **9.238.2.3 on\_wait\_timeout()**

```
virtual void DDSAsyncWaitSetListener::on_wait_timeout (
            RTI_UINT64 thread_id ) [virtual]
```
Handles the wait timeout generated by the leader thread of the **DDSAsyncWaitSet** (p. 1259).

# **9.239 DDSCondition Class Reference**

*<<interface>> (*p. *237)* Root class for all the conditions that may be attached to a **DDSWaitSet** (p. 1629).

Inheritance diagram for DDSCondition:

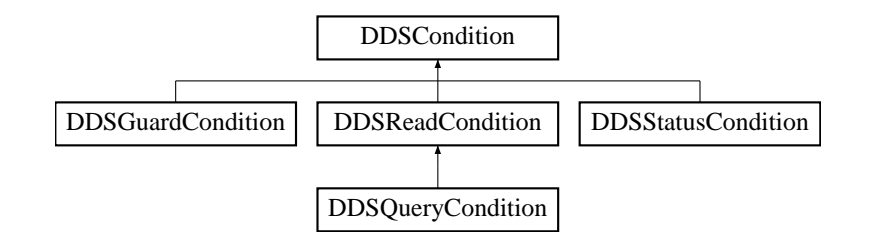

# **Public Member Functions**

• virtual **DDS\_Boolean get\_trigger\_value** ()=0

*Retrieve the trigger\_value.*

• virtual **DDS\_ReturnCode\_t set\_handler** ( **DDSConditionHandler** *∗*handler)

*<<extension>> (*p. *237) Registers a DDSConditionHandler (*p. *1278) in this DDSCondition (*p. *1276).*

• virtual **DDSConditionHandler** *∗* **get\_handler** ()

*<<extension>> (*p. *237) Returns the registered DDSConditionHandler (*p. *1278).*

• virtual void **dispatch** ()

```
<<extension>> (p. 237) Calls DDSConditionHandler::on_condition_triggered (p. 1279) of the registered
DDSConditionHandler (p. 1278).
```
# **9.239.1 Detailed Description**

*<<interface>> (*p. *237)* Root class for all the conditions that may be attached to a **DDSWaitSet** (p. 1629).

This basic class is specialised in three classes:

**DDSGuardCondition** (p. 1471), **DDSStatusCondition** (p. 1578), and **DDSReadCondition** (p. 1574).

A **DDSCondition** (p. 1276) has a trigger\_value that can be **DDS\_BOOLEAN\_TRUE** (p. 317) or **DDS\_***←-* **BOOLEAN\_FALSE** (p. 317) and is set automatically by RTI Connext.

**See also**

**DDSWaitSet** (p. 1629)

# **9.239.2 Member Function Documentation**

## **9.239.2.1 get\_trigger\_value()**

```
virtual DDS_Boolean DDSCondition::get_trigger_value ( ) [pure virtual]
```
Retrieve the trigger\_value.

**Returns**

the trigger value.

Implemented in **DDSGuardCondition** (p. 1473).

**9.239.2.2 set\_handler()**

virtual **DDS\_ReturnCode\_t** DDSCondition::set\_handler ( **DDSConditionHandler** *∗ handler* ) [virtual]

*<<extension>> (*p. *237)* Registers a **DDSConditionHandler** (p. 1278) in this **DDSCondition** (p. 1276).

This operation replaces any existing registered handler. If there is any resources associated with an existing registered handler that need to be released, you may first call **DDSCondition::get\_handler** (p. 1278) to retrieve the handler.

**MT Safety:**

It is not safe to call **DDSCondition::set\_handler** (p. 1277), **DDSCondition::get\_handler** (p. 1278) or **DDSCondition::dispatch** (p. 1278) concurrently.

#### **Parameters**

*handler* The **DDSConditionHandler** (p. 1278) to be called by **DDSCondition::dispatch** (p. 1278). If this parameter is null, an no-op handler implemenation will be set.

### **9.239.2.3 get\_handler()**

virtual **DDSConditionHandler** *∗* DDSCondition::get\_handler ( ) [virtual]

*<<extension>> (*p. *237)* Returns the registered **DDSConditionHandler** (p. 1278).

If no **DDSConditionHandler** (p. 1278) is registered, this operation returns a no-op **DDSConditionHandler** (p. 1278) implementation.

### **9.239.2.4 dispatch()**

virtual void DDSCondition::dispatch ( ) [virtual]

*<<extension>> (*p. *237)* Calls **DDSConditionHandler::on\_condition\_triggered** (p. 1279) of the registered **DDSConditionHandler** (p. 1278).

If the trigger value is true, calling this operation will call the registered.

If no **DDSConditionHandler** (p. 1278) is registered, this operation is a no-op.

# **9.240 DDSConditionHandler Class Reference**

*<<extension>> (*p. *237) <<interface>> (*p. *237)* Handler called by the **DDSCondition::dispatch** (p. 1278).

Inheritance diagram for DDSConditionHandler:

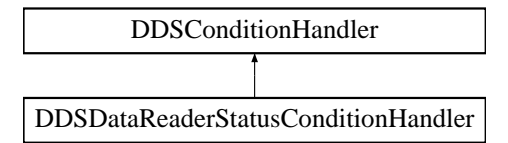

# **Public Member Functions**

• virtual void **on\_condition\_triggered** ( **DDSCondition** *∗*condition)=0 *Handles the dispatch of a DDSCondition (*p. *1276).*

# **9.240.1 Detailed Description**

*<<extension>> (*p. *237) <<interface>> (*p. *237)* Handler called by the **DDSCondition::dispatch** (p. 1278).

Direct known implementations: **DDSDataReaderStatusConditionHandler** (p. 1318)

# **9.240.2 Member Function Documentation**

## **9.240.2.1 on\_condition\_triggered()**

```
virtual void DDSConditionHandler::on_condition_triggered (
             DDSCondition ∗ condition ) [pure virtual]
```
Handles the dispatch of a **DDSCondition** (p. 1276).

This callback is called by **DDSCondition::dispatch** (p. 1278).

Implemented in **DDSDataReaderStatusConditionHandler** (p. 1320).

# **9.241 DDSConditionSeq Struct Reference**

Instantiates **FooSeq** (p. 1697) *<* **DDSCondition** (p. 1276) *>*

# **9.241.1 Detailed Description**

Instantiates **FooSeq** (p. 1697) *<* **DDSCondition** (p. 1276) *>*

**Instantiates:**

*<<generic>> (*p. *237)* **FooSeq** (p. 1697)

**See also**

**DDSWaitSet** (p. 1629) **FooSeq** (p. 1697)

**Examples**

**HelloWorld\_subscriber.cxx**.

**Generated by Doxygen**

# **9.242 DDSContentFilter Class Reference**

*<<interface>> (*p. *237)* Interface to be used by a custom filter of a **DDSContentFilteredTopic** (p. 1283)

Inheritance diagram for DDSContentFilter:

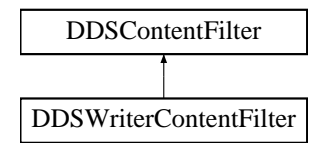

# **Public Member Functions**

• virtual **DDS\_ReturnCode\_t compile** (void *∗∗*new\_compile\_data, const char *∗*expression, const **DDS\_String***←-* **Seq** &parameters, const **DDS\_TypeCode** *∗*type\_code, const char *∗*type\_class\_name, void *∗*old\_compile\_*←* data)=0

*Compile an instance of the content filter according to the filter expression and parameters of the given data type.*

• virtual **DDS\_Boolean evaluate** (void *∗*compile\_data, const void *∗*sample, const struct **DDS\_FilterSampleInfo** *∗*meta\_data)=0

*Evaluate whether the sample is passing the filter or not according to the sample content.*

• virtual void **finalize** (void *∗*compile\_data)=0

*A previously compiled instance of the content filter is no longer in use and resources can now be cleaned up.*

# **9.242.1 Detailed Description**

*<<interface>> (*p. *237)* Interface to be used by a custom filter of a **DDSContentFilteredTopic** (p. 1283)

**Entity:**

#### **DDSContentFilteredTopic** (p. 1283)

This interface can be implemented by an application-provided class and then registered with the **DDSDomain***←-* **Participant** (p. 1351) such that samples can be filtered for a **DDSContentFilteredTopic** (p. 1283) with the given filter name.

**Note:** the API for using a custom content filter is subject to change in a future release.

**See also**

**DDSContentFilteredTopic** (p. 1283) **DDSDomainParticipant::register\_contentfilter** (p. 1364)

# **9.242.2 Member Function Documentation**

# **9.242.2.1 compile()**

```
virtual DDS_ReturnCode_t DDSContentFilter::compile (
            void ∗∗ new_compile_data,
            const char ∗ expression,
            const DDS_StringSeq & parameters,
            const DDS_TypeCode ∗ type_code,
            const char ∗ type_class_name,
            void ∗ old_compile_data ) [pure virtual]
```
Compile an instance of the content filter according to the filter expression and parameters of the given data type.

This method is called when an instance of the locally registered content filter is created or when the expression parameter for the locally registered content filter instance is changed.

An instance of the locally registered content filter is created every time a local **DDSContentFilteredTopic** (p. 1283) with the matching filter name is created, or when a **DDSDataReader** (p. 1288) with a matching filter name is discovered.

It is possible for multiple threads to be calling into this function at the same time. However, this function will never be called on a content filter that has been unregistered.

#### **Parameters**

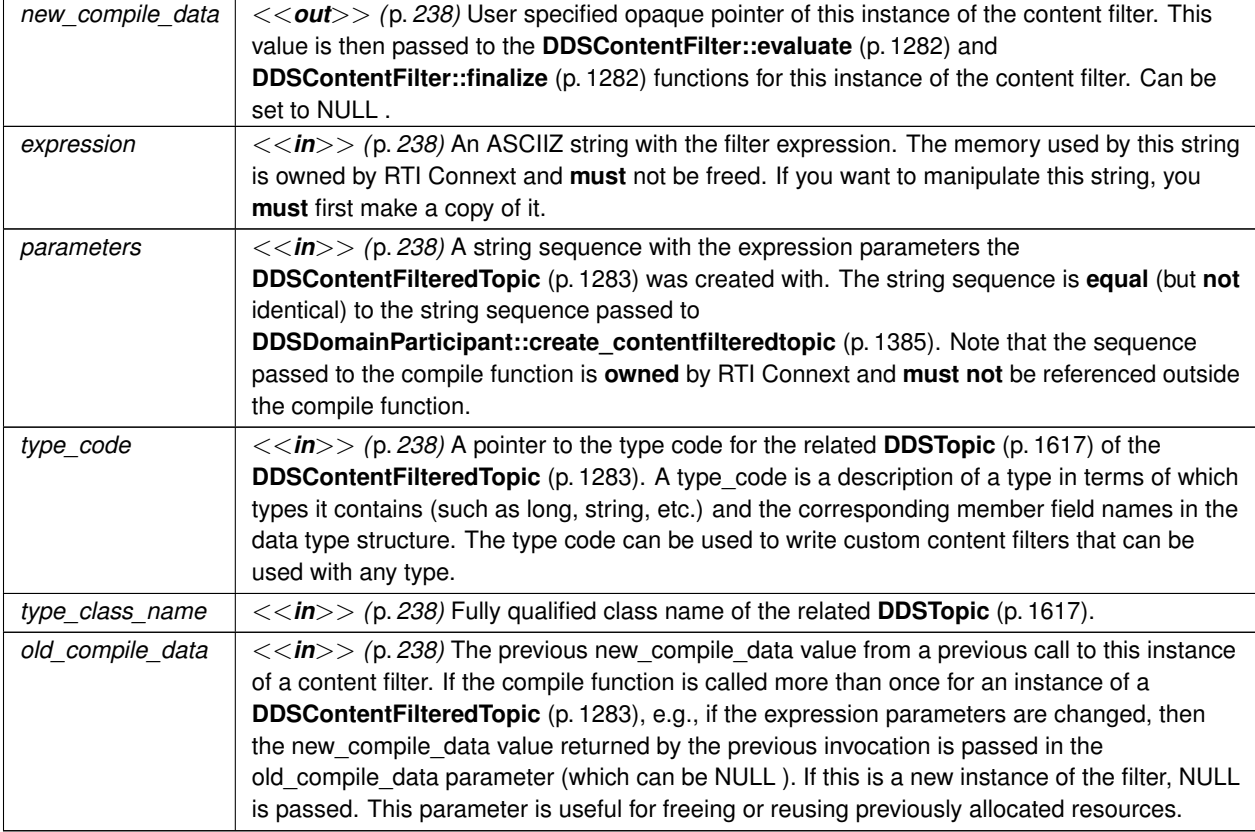

#### **Exceptions**

*One* | of the **Standard Return Codes** (p. 336)

## **9.242.2.2 evaluate()**

```
virtual DDS_Boolean DDSContentFilter::evaluate (
            void ∗ compile_data,
            const void ∗ sample,
            const struct DDS_FilterSampleInfo ∗ meta_data ) [pure virtual]
```
Evaluate whether the sample is passing the filter or not according to the sample content.

This method is called when a sample for a locally created **DDSDataReader** (p. 1288) associated with the filter is received, or when a sample for a discovered **DDSDataReader** (p. 1288) assocated with the filter needs to be sent.

It is possible for multiple threads to be calling into this function at the same time. However, this function will never be called on a content filter that has been unregistered.

#### **Parameters**

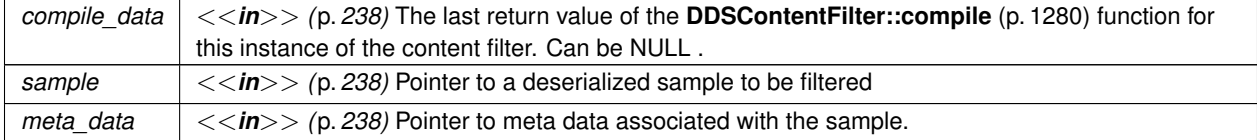

#### **Returns**

The function must return 0 if the sample should be filtered out, non zero otherwise

## **9.242.2.3 finalize()**

```
virtual void DDSContentFilter::finalize (
            void ∗ compile_data ) [pure virtual]
```
A previously compiled instance of the content filter is no longer in use and resources can now be cleaned up.

This method is called when an instance of the locally registered content filter is deleted.

An instance of the locally registered content filter is deleted every time a local **DDSContentFilteredTopic** (p. 1283) with the matching filter name is deleted, or when a **DDSDataReader** (p. 1288) with a matching filter name is removed due to discovery.

This method is also called on all instances of the discovered **DDSDataReader** (p. 1288) with a matching filter name if the filter is unregistered with **DDSDomainParticipant::unregister\_contentfilter** (p. 1365).

It is possible for multiple threads to be calling into this function at the same time. However, this function will never be called on a content filter that has been unregistered.

#### **Parameters**

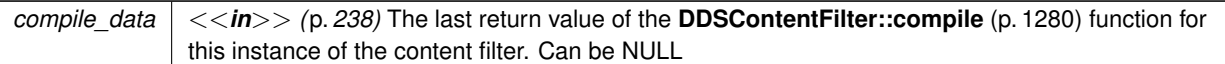

# **9.243 DDSContentFilteredTopic Class Reference**

*<<interface>> (*p. *237)* Specialization of **DDSTopicDescription** (p. 1624) that allows for content-based subscriptions.

Inheritance diagram for DDSContentFilteredTopic:

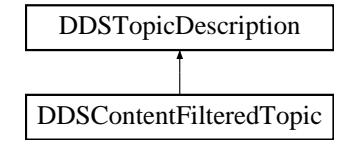

# **Public Member Functions**

• virtual const char *∗* **get\_filter\_expression** ()=0

*Get the filter\_expression.*

- virtual DDS\_ReturnCode\_t get\_expression\_parameters ( DDS\_StringSeq &parameters)=0 *Get the expression\_parameters.*
- virtual DDS\_ReturnCode\_t set\_expression\_parameters (const DDS\_StringSeq &parameters)=0 *Set the expression\_parameters.*
- virtual **DDS\_ReturnCode\_t set\_expression** (const char *∗*expression, const **DDS\_StringSeq** &parameters)=0 *Set the filter\_expression and expression\_parameters.*
- virtual **DDS\_ReturnCode\_t append\_to\_expression\_parameter** (const **DDS\_Long** index, const char *∗*val)=0 *<<extension>> (*p. *237) Appends a string term to the specified parameter string.*
- virtual **DDS\_ReturnCode\_t remove\_from\_expression\_parameter** (const **DDS\_Long** index, const char *∗*val)=0
	- *<<extension>> (*p. *237) Removes a string term from the specified parameter string.*
- virtual **DDSTopic** *∗* **get\_related\_topic** ()=0

*Get the related\_topic.*

# **Static Public Member Functions**

• static **DDSContentFilteredTopic** *∗* **narrow** ( **DDSTopicDescription** *∗*topic\_description) *Narrow the given DDSTopicDescription (*p. *1624) pointer to a DDSContentFilteredTopic (*p. *1283) pointer.*

# **9.243.1 Detailed Description**

*<<interface>> (*p. *237)* Specialization of **DDSTopicDescription** (p. 1624) that allows for content-based subscriptions.

It describes a more sophisticated subscription that indicates a **DDSDataReader** (p. 1288) does not want to necessarily see all values of each instance published under the **DDSTopic** (p. 1617). Rather, it wants to see only the values whose contents satisfy certain criteria. This class therefore can be used to request content-based subscriptions.

The selection of the content is done using the filter\_expression with parameters expression\_*←* parameters.

- The filter\_expression attribute is a string that specifies the criteria to select the data samples of interest. It is similar to the WHERE part of an SQL clause.
- The expression parameters attribute is a sequence of strings that give values to the 'parameters' (i.e. "%n" tokens) in the filter\_expression. The number of supplied parameters must fit with the requested values in the filter\_expression (i.e. the number of n tokens).

**Queries and Filters Syntax** (p. 179) describes the syntax of filter\_expression and expression\_*←* parameters.

# **9.243.2 Member Function Documentation**

# **9.243.2.1 narrow()**

```
static DDSContentFilteredTopic ∗ DDSContentFilteredTopic::narrow (
             DDSTopicDescription ∗ topic_description ) [static]
```
Narrow the given **DDSTopicDescription** (p. 1624) pointer to a **DDSContentFilteredTopic** (p. 1283) pointer.

#### **Returns**

**DDSContentFilteredTopic** (p. 1283) if this **DDSTopicDescription** (p. 1624) is a **DDSContentFilteredTopic** (p. 1283). Otherwise, return NULL.

## **9.243.2.2 get\_filter\_expression()**

virtual const char \* DDSContentFilteredTopic::get\_filter\_expression ( ) [pure virtual]

Get the filter\_expression.

Return the filter\_expression associated with the **DDSContentFilteredTopic** (p. 1283). filter\_*←* expression is either specified on the last successful call to **DDSContentFilteredTopic::set\_expression** (p. 1286) or, if that method is never called, the expression specified when the **DDSContentFilteredTopic** (p. 1283) was created.

### **Returns**

the filter\_expression.

#### **9.243.2.3 get\_expression\_parameters()**

```
virtual DDS_ReturnCode_t DDSContentFilteredTopic::get_expression_parameters (
             DDS_StringSeq & parameters ) [pure virtual]
```
Get the expression\_parameters.

Return the expression\_parameters associated with the **DDSContentFilteredTopic** (p. 1283). expression*←-* \_parameters is either specified on the last successful call to **DDSContentFilteredTopic::set\_expression\_***←* **parameters** (p. 1285), **DDSContentFilteredTopic::set\_expression** (p. 1286) or, if that method is never called, the parameters specified when the **DDSContentFilteredTopic** (p. 1283) was created.

**Parameters**

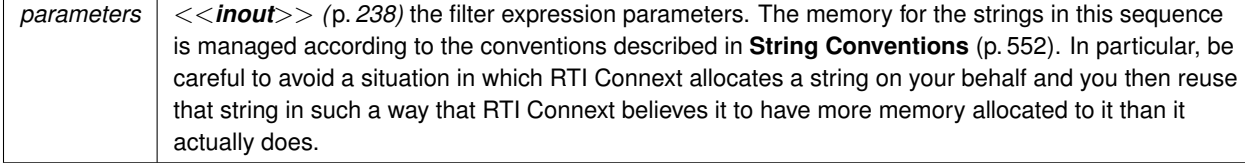

**Exceptions**

*One* | of the **Standard Return Codes** (p. 336)

**See also**

**DDSDomainParticipant::create\_contentfilteredtopic** (p. 1385) **DDSContentFilteredTopic::set\_expression\_parameters** (p. 1285)

### **9.243.2.4 set\_expression\_parameters()**

```
virtual DDS_ReturnCode_t DDSContentFilteredTopic::set_expression_parameters (
            const DDS_StringSeq & parameters ) [pure virtual]
```
Set the expression\_parameters.

Change the expression\_parameters associated with the **DDSContentFilteredTopic** (p. 1283).

**Parameters**

*parameters <<in>> (*p. *238)* the filter expression parameters Length of sequence cannot be greater than 100.

**Exceptions**

*One* of the **Standard Return Codes** (p. 336)

## **9.243.2.5 set\_expression()**

```
virtual DDS_ReturnCode_t DDSContentFilteredTopic::set_expression (
            const char ∗ expression,
            const DDS_StringSeq & parameters ) [pure virtual]
```
Set the filter\_expression and expression\_parameters.

Changes the filter\_expression and expression\_parameters associated with the **DDSContent***←-* **FilteredTopic** (p. 1283).

#### **Parameters**

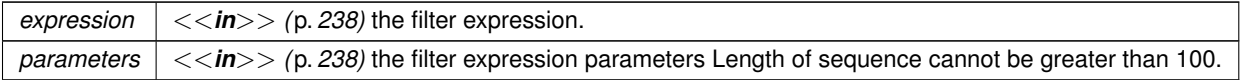

**Returns**

One of the **Standard Return Codes** (p. 336)

## **9.243.2.6 append\_to\_expression\_parameter()**

```
virtual DDS_ReturnCode_t DDSContentFilteredTopic::append_to_expression_parameter (
            const DDS_Long index,
            const char ∗ val ) [pure virtual]
```
*<<extension>> (*p. *237)* Appends a string term to the specified parameter string.

Appends the input string to the end of the specified parameter string, separated by a comma. If the original parameter string is enclosed in quotation marks (''), the resultant string will also be enclosed in quotation marks.

This method can be used in expression parameters associated with MATCH operators in order to add a pattern to the match pattern list. For example, if the filter expression parameter value is:

# 'IBM'

Then append\_to\_expression\_parameter(0, "MSFT") would generate the new value:

# 'IBM,MSFT'

# **Parameters**

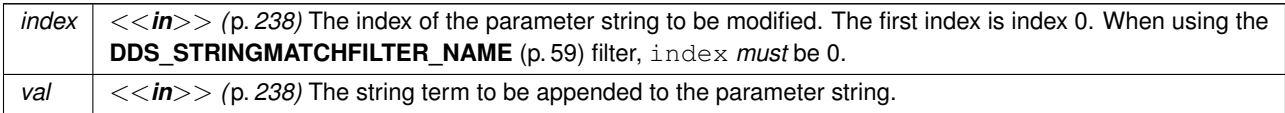

**Exceptions**

*One* of the **Standard Return Codes** (p. 336)

# **9.243.2.7 remove\_from\_expression\_parameter()**

```
virtual DDS_ReturnCode_t DDSContentFilteredTopic::remove_from_expression_parameter (
            const DDS_Long index,
            const char ∗ val ) [pure virtual]
```
*<<extension>> (*p. *237)* Removes a string term from the specified parameter string.

Removes the input string from the specified parameter string. To be found and removed, the input string must exist as a complete term, bounded by comma separators or the strong boundary. If the original parameter string is enclosed in quotation marks (''), the resultant string will also be enclosed in quotation marks. If the removed term was the last entry in the string, the result will be a string of empty quotation marks.

This method can be used in expression parameters associated with MATCH operators in order to remove a pattern from the match pattern list. For example, if the filter expression paremeter value is:

'IBM,MSFT'

Then remove from expression parameter(0, "IBM") would generate the expression:

'MSFT'

**Parameters**

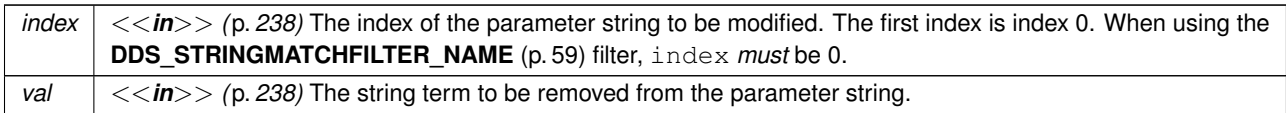

**Exceptions**

*One* of the **Standard Return Codes** (p. 336)

# **9.243.2.8 get\_related\_topic()**

virtual **DDSTopic** *∗* DDSContentFilteredTopic::get\_related\_topic ( ) [pure virtual]

Get the related\_topic.

Return the **DDSTopic** (p. 1617) specified when the **DDSContentFilteredTopic** (p. 1283) was created.

**Returns**

The **DDSTopic** (p. 1617) assocated with the **DDSContentFilteredTopic** (p. 1283).

# **9.244 DDSDataReader Class Reference**

*<<interface>> (*p. *237)* Allows the application to: (1) declare the data it wishes to receive (i.e. make a subscription) and (2) access the data received by the attached **DDSSubscriber** (p. 1592).

Inheritance diagram for DDSDataReader:

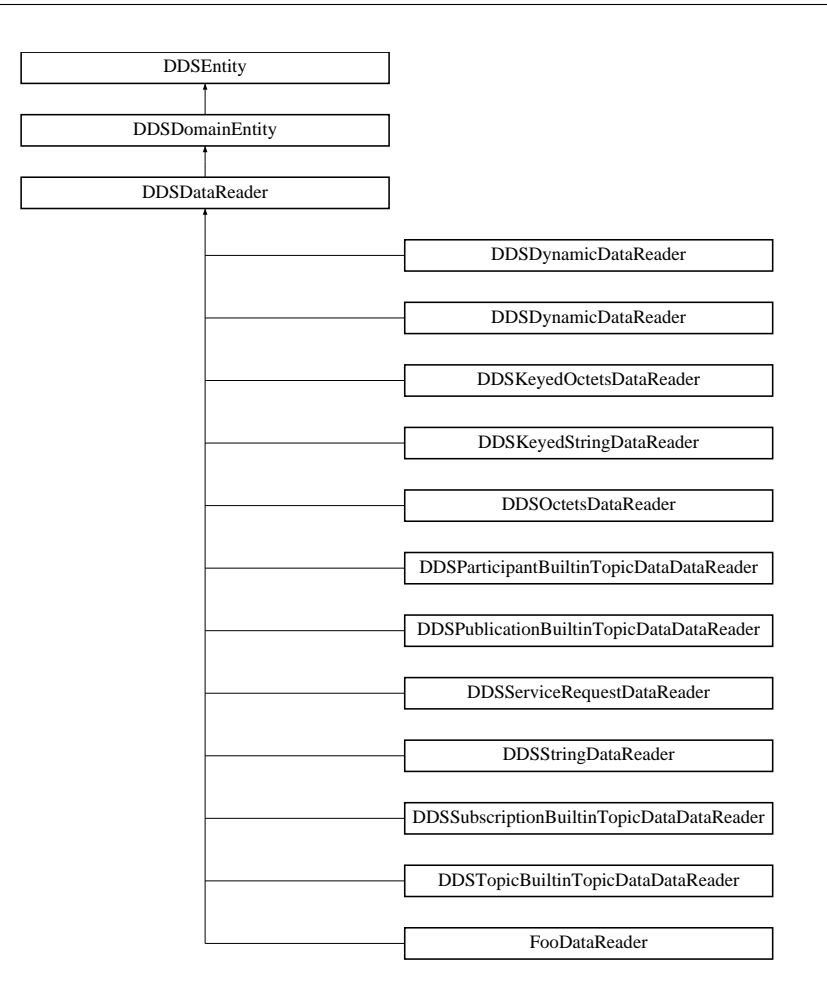

# **Public Member Functions**

• virtual **DDSReadCondition** *∗* **create\_readcondition** ( **DDS\_SampleStateMask** sample\_states, **DDS\_View***←-* **StateMask** view\_states, **DDS\_InstanceStateMask** instance\_states)

*Creates a DDSReadCondition (*p. *1574).*

- virtual DDSReadCondition *\** create\_readcondition\_w\_params ( DDS\_ReadConditionParams & & aparams)
	- *<<extension>> (*p. *237) Creates a DDSReadCondition (*p. *1574) with parameters.*
- virtual **DDSQueryCondition** *∗* **create\_querycondition** ( **DDS\_SampleStateMask** sample\_states, **DDS\_***←-* **ViewStateMask** view\_states, **DDS\_InstanceStateMask** instance\_states, const char *∗*query\_expression, const struct **DDS\_StringSeq** &query\_parameters)

*Creates a DDSQueryCondition (*p. *1573).*

- virtual DDSQueryCondition \* create\_querycondition\_w\_params (DDS\_QueryConditionParams & params) *<<extension>> (*p. *237) Creates a DDSQueryCondition (*p. *1573) with parameters.*
- virtual **DDS\_ReturnCode\_t delete\_readcondition** ( **DDSReadCondition** *∗*condition)

*Deletes a DDSReadCondition (*p. *1574) or DDSQueryCondition (*p. *1573) attached to the DDSDataReader (*p. *1288).* • virtual **DDS\_ReturnCode\_t delete\_contained\_entities** ()

- *Deletes all the entities that were created by means of the "create" operations on the DDSDataReader (*p. *1288).*
- virtual **DDS\_ReturnCode\_t wait\_for\_historical\_data** (const **DDS\_Duration\_t** &max\_wait)
	- *Waits until all "historical" data is received for DDSDataReader (*p. *1288) entities that have a non-VOLATILE Durability Qos kind.*
- virtual **DDS\_ReturnCode\_t acknowledge\_sample** (const **DDS\_SampleInfo** &sample\_info)
	- *<<extension>> (*p. *237) Acknowledges a single sample explicitly.*
- virtual **DDS\_ReturnCode\_t acknowledge\_all** ()
	- *<<extension>> (*p. *237) Acknowledges all previously accessed samples.*
- virtual **DDS\_ReturnCode\_t acknowledge\_sample** (const **DDS\_SampleInfo** &sample\_info, const **DDS\_***←-* **AckResponseData\_t** &response\_data)
	- *<<extension>> (*p. *237) Acknowledges a single sample explicitly.*
- virtual **DDS\_ReturnCode\_t acknowledge\_all** (const **DDS\_AckResponseData\_t** &response\_data)
	- *<<extension>> (*p. *237) Acknowledges all previously accessed samples.*
- virtual **DDS\_ReturnCode\_t get\_matched\_publications** ( **DDS\_InstanceHandleSeq** &publication\_handles) *Retrieves the list of publications currently "associated" with this DDSDataReader (*p. *1288).*
- virtual **DDS\_ReturnCode\_t get\_matched\_publication\_data** ( **DDS\_PublicationBuiltinTopicData** &publication\_data, const **DDS\_InstanceHandle\_t** &publication\_handle)

*Retrieves the information on a publication that is currently "associated" with the DDSDataReader (*p. *1288).*

• virtual **DDS\_ReturnCode\_t is\_matched\_publication\_alive** ( **DDS\_Boolean** &is\_alive, const **DDS\_Instance***←-* **Handle\_t** &publication\_handle)

*Check if a publication currently matched with a DataReader is alive.*

• virtual **DDS\_ReturnCode\_t get\_matched\_publication\_participant\_data** ( **DDS\_ParticipantBuiltinTopicData** &participant\_data, const **DDS\_InstanceHandle\_t** &publication\_handle)

*<<extension>> (*p. *237) Retrieves the information on the discovered DDSDomainParticipant (*p. *1351) associated with the publication that is currently matching with the DDSDataReader (*p. *1288).*

• virtual **DDSTopicDescription** *∗* **get\_topicdescription** ()

*Returns the DDSTopicDescription (*p. *1624) associated with the DDSDataReader (*p. *1288).*

• virtual **DDSSubscriber** *∗* **get\_subscriber** ()

*Returns the DDSSubscriber (*p. *1592) to which the DDSDataReader (*p. *1288) belongs.*

- virtual **DDS\_ReturnCode\_t get\_sample\_rejected\_status** ( **DDS\_SampleRejectedStatus** &status) *Accesses the DDS\_SAMPLE\_REJECTED\_STATUS (*p. *345) communication status.*
- virtual **DDS\_ReturnCode\_t get\_liveliness\_changed\_status** ( **DDS\_LivelinessChangedStatus** &status) *Accesses the DDS\_LIVELINESS\_CHANGED\_STATUS (*p. *346) communication status.*
- virtual **DDS\_ReturnCode\_t get\_requested\_deadline\_missed\_status** ( **DDS\_RequestedDeadlineMissed***←-* **Status** &status)

*Accesses the DDS\_REQUESTED\_DEADLINE\_MISSED\_STATUS (*p. *344) communication status.*

• virtual **DDS\_ReturnCode\_t get\_requested\_incompatible\_qos\_status** ( **DDS\_RequestedIncompatible***←-* **QosStatus** &status)

*Accesses the DDS\_REQUESTED\_INCOMPATIBLE\_QOS\_STATUS (*p. *344) communication status.*

• virtual **DDS\_ReturnCode\_t get\_sample\_lost\_status** ( **DDS\_SampleLostStatus** &status)

*Accesses the DDS\_SAMPLE\_LOST\_STATUS (*p. *345) communication status.*

- virtual **DDS\_ReturnCode\_t get\_subscription\_matched\_status** ( **DDS\_SubscriptionMatchedStatus** &status) *Accesses the DDS\_SUBSCRIPTION\_MATCHED\_STATUS (*p. *347) communication status.*
- virtual **DDS\_ReturnCode\_t get\_datareader\_cache\_status** ( **DDS\_DataReaderCacheStatus** &status)

*<<extension>> (*p. *237) Gets the datareader cache status for this reader.*

- virtual **DDS\_ReturnCode\_t get\_datareader\_protocol\_status** ( **DDS\_DataReaderProtocolStatus** &status)
	- *<<extension>> (*p. *237) Gets the datareader protocol status for this reader.*
- virtual **DDS\_ReturnCode\_t get\_matched\_publication\_datareader\_protocol\_status** ( **DDS\_DataReader***←-* **ProtocolStatus** &status, const **DDS\_InstanceHandle\_t** &publication\_handle)

*<<extension>> (*p. *237) Gets the datareader protocol status for this reader, per matched publication identified by the publication\_handle.*

• virtual **DDS\_ReturnCode\_t set\_qos** (const **DDS\_DataReaderQos** &qos)

```
Sets the reader QoS.
```
• virtual **DDS\_ReturnCode\_t get\_qos** ( **DDS\_DataReaderQos** &qos)

*Gets the reader QoS.*

- virtual DDS ReturnCode t set gos with profile (const char *∗*library name, const char *∗*profile name) *<<extension>> (*p. *237) Changes the QoS of this reader using the input XML QoS profile.*
- virtual **DDS\_ReturnCode\_t set\_property** (const char *∗*property\_name, const char *∗*value, bool propagate) *Set the value for a property that applies to a DataReader.*
- virtual **DDS\_ReturnCode\_t set\_listener** ( **DDSDataReaderListener** *∗*l, **DDS\_StatusMask** mask= **DDS\_***←-* **STATUS\_MASK\_ALL**)

*Sets the reader listener.*

• virtual **DDSDataReaderListener** *∗* **get\_listener** ()

```
Gets the reader listener.
```
- virtual **DDSTopicQuery** *∗* **create\_topic\_query** (const **DDS\_TopicQuerySelection** &selection) *Creates a DDSTopicQuery (*p. *1627).*
- virtual **DDS\_ReturnCode\_t delete\_topic\_query** ( **DDSTopicQuery** *∗*query)

*Deletes a DDSTopicQuery (*p. *1627).*

• virtual **DDSTopicQuery** *∗* **lookup\_topic\_query** (const **DDS\_GUID\_t** &guid)

*Retrieves an existing DDSTopicQuery (*p. *1627).*

• virtual **DDS\_ReturnCode\_t take\_discovery\_snapshot** ()

*Take a snapshot of the compatible and incompatible remote writers matched by a local reader.*

• virtual **DDS\_ReturnCode\_t take\_discovery\_snapshot** (const char *∗*file\_name)

*Take a snapshot of the compatible and incompatible remote writers matched by a local reader.*

• virtual **DDS\_ReturnCode\_t enable** ()

*Enables the DDSEntity (*p. *1463).*

• virtual **DDSStatusCondition** *∗* **get\_statuscondition** ()

*Allows access to the DDSStatusCondition (*p. *1578) associated with the DDSEntity (*p. *1463).*

• virtual **DDS\_StatusMask get\_status\_changes** ()

*Retrieves the list of communication statuses in the DDSEntity (*p. *1463) that are triggered.*

• virtual **DDS\_InstanceHandle\_t get\_instance\_handle** ()

*Allows access to the DDS\_InstanceHandle\_t (*p. *74) associated with the DDSEntity (*p. *1463).*

# **9.244.1 Detailed Description**

*<<interface>> (*p. *237)* Allows the application to: (1) declare the data it wishes to receive (i.e. make a subscription) and (2) access the data received by the attached **DDSSubscriber** (p. 1592).

**QoS:**

**DDS\_DataReaderQos** (p. 644)

**Status:**

**DDS\_DATA\_AVAILABLE\_STATUS** (p. 345); **DDS\_LIVELINESS\_CHANGED\_STATUS** (p. 346), **DDS\_LivelinessChangedStatus** (p. 932); **DDS\_REQUESTED\_DEADLINE\_MISSED\_STATUS** (p. 344), **DDS\_RequestedDeadlineMissedStatus** (p. 1050); **DDS\_REQUESTED\_INCOMPATIBLE\_QOS\_STATUS** (p. 344), **DDS\_RequestedIncompatibleQosStatus** (p. 1051); **DDS\_SAMPLE\_LOST\_STATUS** (p. 345), **DDS\_SampleLostStatus** (p. 1093); **DDS\_SAMPLE\_REJECTED\_STATUS** (p. 345), **DDS\_SampleRejectedStatus** (p. 1094); **DDS\_SUBSCRIPTION\_MATCHED\_STATUS** (p. 347), **DDS\_SubscriptionMatchedStatus** (p. 1117);

**Listener:**

## **DDSDataReaderListener** (p. 1315)

A **DDSDataReader** (p. 1288) refers to exactly one **DDSTopicDescription** (p. 1624) (either a **DDSTopic** (p. 1617), a **DDSContentFilteredTopic** (p. 1283) or a **DDSMultiTopic** (p. 1529)) that identifies the data to be read.

The subscription has a unique resulting type. The data-reader may give access to several instances of the resulting type, which can be distinguished from each other by their  $key$ .

**DDSDataReader** (p. 1288) is an abstract class. It must be specialised for each particular application data-type (see **USER DATA** (p. 455)). The additional methods or functions that must be defined in the auto-generated class for a hypothetical application type **Foo** (p. 1648) are specified in the generic type **FooDataReader** (p. 1649).

The following operations may be called even if the **DDSDataReader** (p. 1288) is not enabled. Other operations will fail with the value **DDS\_RETCODE\_NOT\_ENABLED** (p. 337) if called on a disabled **DDSDataReader** (p. 1288):

- The base-class operations **DDSDataReader::set\_qos** (p. 1306), **DDSDataReader::get\_qos** (p. 1307), **DDSDataReader::set\_listener** (p. 1309), **DDSDataReader::get\_listener** (p. 1309), **DDSEntity::enable** (p. 1466), **DDSEntity::get\_statuscondition** (p. 1467), **DDSEntity::get\_status\_changes** (p. 1467),
- **DDSDataReader::get\_liveliness\_changed\_status** (p. 1302), **DDSDataReader::get\_requested\_deadline\_***←* **missed\_status** (p. 1303), **DDSDataReader::get\_requested\_incompatible\_qos\_status** (p. 1303), **DDSData***←-* **Reader::get\_sample\_lost\_status** (p. 1304), **DDSDataReader::get\_sample\_rejected\_status** (p. 1302), **DDSDataReader::get\_subscription\_matched\_status** (p. 1304)

All sample-accessing operations, namely: **FooDataReader::read** (p. 1651), **FooDataReader::take** (p. 1652), **Foo***←-* **DataReader::read\_w\_condition** (p. 1657), and **FooDataReader::take\_w\_condition** (p. 1658) may fail with the error **DDS\_RETCODE\_PRECONDITION\_NOT\_MET** (p. 336) as described in **DDSSubscriber::begin\_access** (p. 1605).

**See also**

**Operations Allowed in Listener Callbacks** (p. 1528) **Access to data samples** (p. 125)

**Examples**

**HelloWorldSupport.cxx**, and **HelloWorld\_subscriber.cxx**.

# **9.244.2 Member Function Documentation**

#### **9.244.2.1 create\_readcondition()**

```
virtual DDSReadCondition ∗ DDSDataReader::create_readcondition (
             DDS_SampleStateMask sample_states,
             DDS_ViewStateMask view_states,
             DDS_InstanceStateMask instance_states ) [inline], [virtual]
```
Creates a **DDSReadCondition** (p. 1574).

The returned **DDSReadCondition** (p. 1574) will be attached and belong to the **DDSDataReader** (p. 1288).

#### **Parameters**

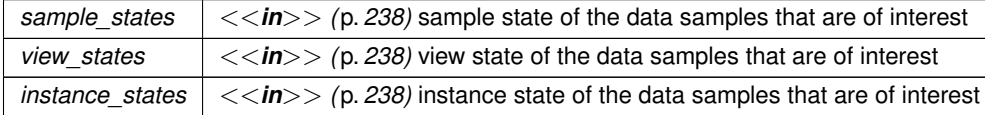

**Returns**

return **DDSReadCondition** (p. 1574) created. Returns NULL in case of failure.

## **9.244.2.2 create\_readcondition\_w\_params()**

```
virtual DDSReadCondition ∗ DDSDataReader::create_readcondition_w_params (
             DDS_ReadConditionParams & params ) [inline], [virtual]
```
*<<extension>> (*p. *237)* Creates a **DDSReadCondition** (p. 1574) with parameters.

The returned **DDSReadCondition** (p. 1574) will be attached and belong to the **DDSDataReader** (p. 1288).

**Parameters**

*params*  $| \ll \infty$  *(p. 238)* creation parameters.

**Returns**

return **DDSReadCondition** (p. 1574) created. Returns NULL in case of failure.

### **9.244.2.3 create\_querycondition()**

```
virtual DDSQueryCondition ∗ DDSDataReader::create_querycondition (
             DDS_SampleStateMask sample_states,
             DDS_ViewStateMask view_states,
             DDS_InstanceStateMask instance_states,
             const char ∗ query_expression,
             const struct DDS_StringSeq & query_parameters ) [inline], [virtual]
```
Creates a **DDSQueryCondition** (p. 1573).

The returned **DDSQueryCondition** (p. 1573) will be attached and belong to the **DDSDataReader** (p. 1288).

**Queries and Filters Syntax** (p. 179) describes the syntax of query\_expression and query\_parameters.

**Parameters**

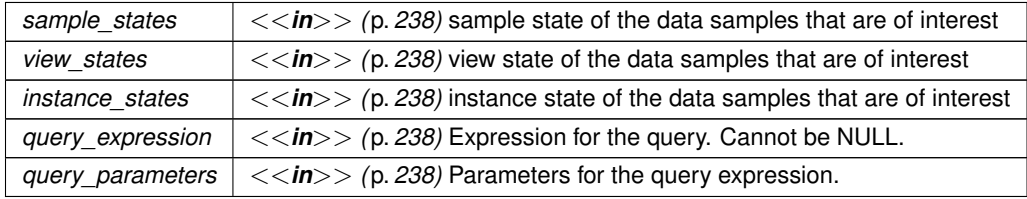

**Returns**

return **DDSQueryCondition** (p. 1573) created. Returns NULL in case of failure.

## **9.244.2.4 create\_querycondition\_w\_params()**

virtual **DDSQueryCondition** *∗* DDSDataReader::create\_querycondition\_w\_params ( **DDS\_QueryConditionParams** & *params* ) [inline], [virtual]

*<<extension>> (*p. *237)* Creates a **DDSQueryCondition** (p. 1573) with parameters.

The returned **DDSQueryCondition** (p. 1573) will be attached and belong to the **DDSDataReader** (p. 1288).

**Parameters**

*params*  $| \ll in$  >> (p. 238) creation parameters.

**Returns**

return **DDSQueryCondition** (p. 1573) created. Returns NULL in case of failure.

#### **9.244.2.5 delete\_readcondition()**

```
virtual DDS_ReturnCode_t DDSDataReader::delete_readcondition (
             DDSReadCondition ∗ condition ) [inline], [virtual]
```
Deletes a **DDSReadCondition** (p. 1574) or **DDSQueryCondition** (p. 1573) attached to the **DDSDataReader** (p. 1288).

Since **DDSQueryCondition** (p. 1573) specializes **DDSReadCondition** (p. 1574), it can also be used to delete a **DDSQueryCondition** (p. 1573).

### **Precondition**

The **DDSReadCondition** (p. 1574) must be attached to the **DDSDataReader** (p. 1288), or the operation will fail with the error **DDS\_RETCODE\_PRECONDITION\_NOT\_MET** (p. 336).

#### **MT Safety:**

UNSAFE. It is not safe to delete an entity while another thread may be simultaneously calling an API that uses the entity.

## **Parameters**

*condition*  $| \ll \infty$  /p. 238) Condition to be deleted.

#### **Exceptions**

*One* of the **Standard Return Codes** (p. 336), or **DDS\_RETCODE\_PRECONDITION\_NOT\_MET** (p. 336)

### **9.244.2.6 delete\_contained\_entities()**

virtual **DDS\_ReturnCode\_t** DDSDataReader::delete\_contained\_entities ( ) [inline], [virtual]

Deletes all the entities that were created by means of the "create" operations on the **DDSDataReader** (p. 1288).

Deletes all contained **DDSReadCondition** (p. 1574), **DDSQueryCondition** (p. 1573), and **DDSTopicQuery** (p. 1627) objects.

The operation will fail with **DDS\_RETCODE\_PRECONDITION\_NOT\_MET** (p. 336) if the any of the contained entities is in a state where it cannot be deleted.

Once **DDSDataReader::delete\_contained\_entities** (p. 1295) completes successfully, the application may delete the **DDSDataReader** (p. 1288).

**MT Safety:**

UNSAFE. It is not safe to delete an entity while another thread may be simultaneously calling an API that uses the entity.

**Exceptions**

## *One* of the **Standard Return Codes** (p. 336), or **DDS\_RETCODE\_PRECONDITION\_NOT\_MET** (p. 336)

#### **9.244.2.7 wait\_for\_historical\_data()**

```
virtual DDS_ReturnCode_t DDSDataReader::wait_for_historical_data (
            const DDS_Duration_t & max_wait ) [inline], [virtual]
```
Waits until all "historical" data is received for **DDSDataReader** (p. 1288) entities that have a non-VOLATILE Durability Qos kind.

This operation is intended only for **DDSDataReader** (p. 1288) entities that have a non-VOLATILE Durability QoS kind.

As soon as an application enables a non-VOLATILE **DDSDataReader** (p. 1288), it will start receiving both "historical" data (i.e., the data that was written prior to the time the **DDSDataReader** (p. 1288) joined the domain) as well as any new data written by the **DDSDataWriter** (p. 1321) entities. There are situations where the application logic may require the application to wait until all "historical" data is received. This is the purpose of the **DDSDataReader::wait\_for\_***←* **historical\_data** (p. 1296) operations.

**DDSDataReader::wait\_for\_historical\_data()** (p. 1296) blocks the calling thread until either all "historical" data is received, or until the duration specified by the max\_wait parameter elapses, whichever happens first. It will return immediately if no DataWriters have been discovered at the time the operation is called; therefore it is advisable to make sure at least one **DDSDataWriter** (p. 1321) has been discovered before calling this operation. (One way to do this is by using **DDSDataReader::get\_subscription\_matched\_status** (p. 1304).)

A successful completion indicates that all the "historical" data was "received"; timing out indicates that max\_wait elapsed before all the data was received.

**Parameters**

*max\_wait <<in>> (*p. *238)* Timeout value.

**Exceptions**

*One* of the **Standard Return Codes** (p. 336), **DDS\_RETCODE\_TIMEOUT** (p. 337) or **DDS\_RETCODE\_NOT\_ENABLED** (p. 337).

## **9.244.2.8 acknowledge\_sample() [1/2]**

```
virtual DDS_ReturnCode_t DDSDataReader::acknowledge_sample (
            const DDS_SampleInfo & sample_info ) [inline], [virtual]
```
*<<extension>> (*p. *237)* Acknowledges a single sample explicitly.

Applicable only when **DDS\_ReliabilityQosPolicy::acknowledgment\_kind** (p. 1043) = **DDS\_APPLICATION\_***←-* **EXPLICIT\_ACKNOWLEDGMENT\_MODE** (p. 436)

A call to this method does not necessarily trigger the sending of an AppAck RTPS message from the DataReader to the DataWriter. How and when AppAck messages are sent can be configured using the QoS values **DDS\_Rtps***←-* **ReliableReaderProtocol\_t::samples\_per\_app\_ack** (p. 1060) and **DDS\_RtpsReliableReaderProtocol\_t::app\_ack***←-* **\_period** (p. 1060).

**Parameters**

*sample\_info <<in>> (*p. *238)* **DDS\_SampleInfo** (p. 1082) identifying the sample being acknowledged.

**Exceptions**

*One* of the **Standard Return Codes** (p. 336)

## **9.244.2.9 acknowledge\_all() [1/2]**

virtual **DDS\_ReturnCode\_t** DDSDataReader::acknowledge\_all ( ) [inline], [virtual]

*<<extension>> (*p. *237)* Acknowledges all previously accessed samples.

Applicable only when **DDS\_ReliabilityQosPolicy::acknowledgment\_kind** (p. 1043) = **DDS\_APPLICATION\_***←-* **EXPLICIT\_ACKNOWLEDGMENT\_MODE** (p. 436)

A call to this method does not necessarily trigger the sending of an AppAck RTPS message from the DataReader to the DataWriter. How and when AppAck messages are sent can be configured using the QoS values **DDS\_Rtps***←-* **ReliableReaderProtocol\_t::samples\_per\_app\_ack** (p. 1060) and **DDS\_RtpsReliableReaderProtocol\_t::app\_ack***←-* **\_period** (p. 1060).

**Exceptions**

*One* | of the **Standard Return Codes** (p. 336)

#### **9.244.2.10 acknowledge\_sample() [2/2]**

```
virtual DDS_ReturnCode_t DDSDataReader::acknowledge_sample (
            const DDS_SampleInfo & sample_info,
            const DDS_AckResponseData_t & response_data ) [inline], [virtual]
```
*<<extension>> (*p. *237)* Acknowledges a single sample explicitly.

Applicable only when **DDS\_ReliabilityQosPolicy::acknowledgment\_kind** (p. 1043) = **DDS\_APPLICATION\_***←-* **EXPLICIT\_ACKNOWLEDGMENT\_MODE** (p. 436)

A call to this method does not necessarily trigger the sending of an AppAck RTPS message from the DataReader to the DataWriter. How and when AppAck messages are sent can be configured using the QoS values **DDS\_Rtps***←-* **ReliableReaderProtocol\_t::samples\_per\_app\_ack** (p. 1060) and **DDS\_RtpsReliableReaderProtocol\_t::app\_ack***←-* **\_period** (p. 1060).

The maximum length of the response is configured using **DDS\_DataReaderResourceLimitsQosPolicy::max\_app\_***←* **ack\_response\_length** (p. 664)

**Parameters**

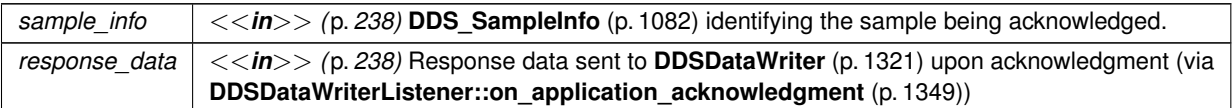

**Exceptions**

*One* of the **Standard Return Codes** (p. 336)

# **9.244.2.11 acknowledge\_all() [2/2]**

```
virtual DDS_ReturnCode_t DDSDataReader::acknowledge_all (
            const DDS_AckResponseData_t & response_data ) [inline], [virtual]
```
*<<extension>> (*p. *237)* Acknowledges all previously accessed samples.

Applicable only when **DDS\_ReliabilityQosPolicy::acknowledgment\_kind** (p. 1043) = **DDS\_APPLICATION\_***←-* **EXPLICIT\_ACKNOWLEDGMENT\_MODE** (p. 436)

A call to this method does not necessarily trigger the sending of an AppAck RTPS message from the DataReader to the DataWriter. How and when AppAck messages are sent can be configured using the QoS values **DDS\_Rtps***←-* **ReliableReaderProtocol\_t::samples\_per\_app\_ack** (p. 1060) and **DDS\_RtpsReliableReaderProtocol\_t::app\_ack***←-* **\_period** (p. 1060).

The maximum length of the response is configured using **DDS\_DataReaderResourceLimitsQosPolicy::max\_app\_***←* **ack response length** (p. 664).

**Parameters**

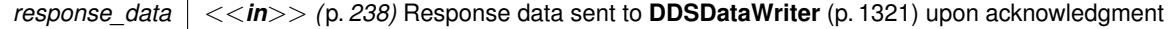

**Exceptions**

*One* | of the **Standard Return Codes** (p. 336)

### **9.244.2.12 get\_matched\_publications()**

```
virtual DDS_ReturnCode_t DDSDataReader::get_matched_publications (
             DDS_InstanceHandleSeq & publication_handles ) [inline], [virtual]
```
Retrieves the list of publications currently "associated" with this **DDSDataReader** (p. 1288).

A publication is considered to be matching if all of the following criteria are true:

- The publication is within the same domain as this subscription.
- The publication has a matching **DDSTopic** (p. 1617).
- The publication has compatible QoS.
- If the applications are using partitions, the publication shares a common partition with this subscription.
- The **DDSDomainParticipant** (p. 1351) has not indicated that the publication's **DDSDomainParticipant** (p. 1351) should be "ignored" by means of the **DDSDomainParticipant::ignore\_publication** (p. 1396) API.
- If the subscription is using a **DDSContentFilteredTopic** (p. 1283) and the publication is using the **DDS\_Multi***←-* **ChannelQosPolicy** (p. 964), there is an intersection between at least one of the associated filters.
- If the endpoints need to exchange key material to communicate (i.e., they are securing their communications), the reader has completed the key exchange with the writer.

The handles returned in the publication handles list are the ones that are used by the RTI Connext implementation to locally identify the corresponding matched **DDSDataWriter** (p. 1321) entities. These handles match the ones that appear in the instance\_handle field of the **DDS\_SampleInfo** (p. 1082) when reading the **DDS\_PUBLICATION***←-* **\_TOPIC\_NAME** (p. 298) builtin topic.

This API may return the publication handles of publications that are not alive. **DDSDataReader::is\_matched\_***←* **publication\_alive** (p. 1300) can be used to check the liveliness of the remote publication.

**Parameters**

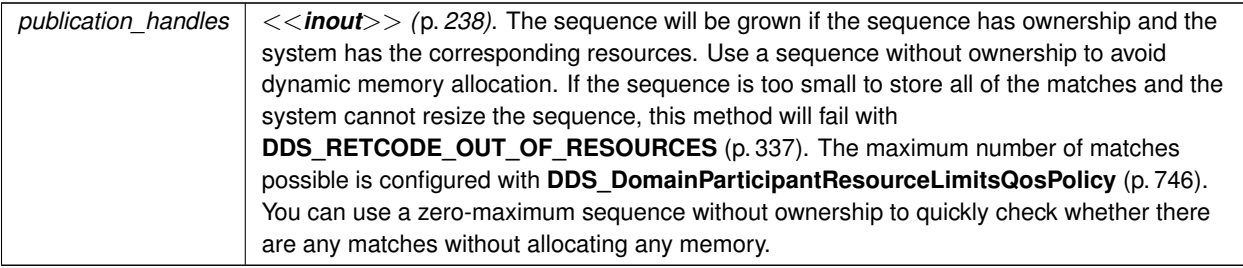

**Exceptions**

*One* of the **Standard Return Codes** (p. 336), or **DDS\_RETCODE\_OUT\_OF\_RESOURCES** (p. 337) if the sequence is too small and the system cannot resize it, or **DDS\_RETCODE\_NOT\_ENABLED** (p. 337)

### **9.244.2.13 get\_matched\_publication\_data()**

```
virtual DDS_ReturnCode_t DDSDataReader::get_matched_publication_data (
             DDS_PublicationBuiltinTopicData & publication_data,
            const DDS_InstanceHandle_t & publication_handle ) [inline], [virtual]
```
Retrieves the information on a publication that is currently "associated" with the **DDSDataReader** (p. 1288).

The publication\_handle must correspond to a publication currently associated with the **DDSDataReader** (p. 1288). Otherwise, the operation will fail with **DDS\_RETCODE\_BAD\_PARAMETER** (p. 336). Use the operation **DDSDataReader::get\_matched\_publications** (p. 1299) to find the publications that are currently matched with the **DDSDataReader** (p. 1288).

Note: This operation does not retrieve the **DDS\_PublicationBuiltinTopicData::type\_code** (p. 1016). This information is available through **DDSDataReaderListener::on\_data\_available()** (p. 1317) (if a reader listener is installed on the **DDSPublicationBuiltinTopicDataDataReader** (p. 1549)).

#### **Parameters**

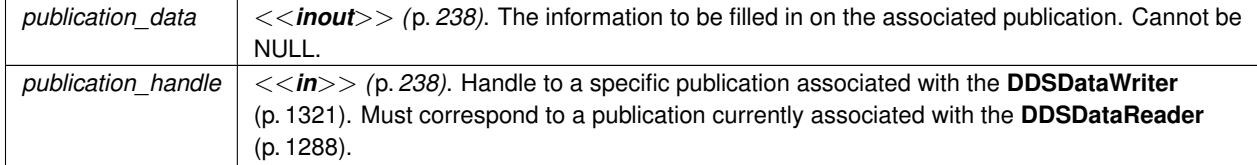

#### **Exceptions**

*One*  $\vert$  of the **Standard Return Codes** (p. 336) or **DDS\_RETCODE\_NOT\_ENABLED** (p. 337)

#### **9.244.2.14 is\_matched\_publication\_alive()**

virtual **DDS\_ReturnCode\_t** DDSDataReader::is\_matched\_publication\_alive ( **DDS\_Boolean** & *is\_alive,* const **DDS\_InstanceHandle\_t** & *publication\_handle* ) [inline], [virtual]

Check if a publication currently matched with a DataReader is alive.

This API is used for querying the endpoint liveliness of a matched publication. A matched publication will be marked as not alive if the liveliness that it committed to through its **LIVELINESS** (p. 409) QoS policy was not respected. Note that if the participant associated with the matched publication loses liveliness, the **DDS\_InstanceHandle\_t** (p. 74) will become invalid and this function will fail with **DDS\_RETCODE\_BAD\_PARAMETER** (p. 336).

### **Parameters**

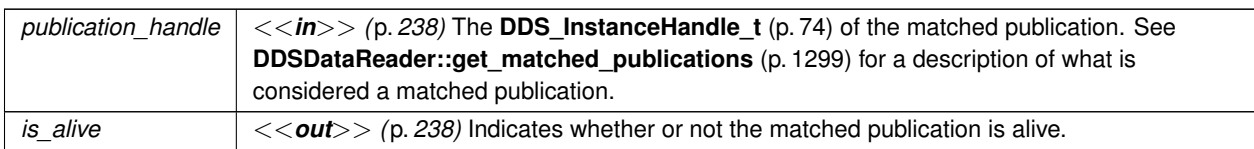

## **Exceptions**

*One* | of the **Standard Return Codes** (p. 336)

# **9.244.2.15 get\_matched\_publication\_participant\_data()**

```
virtual DDS_ReturnCode_t DDSDataReader::get_matched_publication_participant_data (
             DDS_ParticipantBuiltinTopicData & participant_data,
            const DDS_InstanceHandle_t & publication_handle ) [inline], [virtual]
```
*<<extension>> (*p. *237)* Retrieves the information on the discovered **DDSDomainParticipant** (p. 1351) associated with the publication that is currently matching with the **DDSDataReader** (p. 1288).

The publication\_handle must correspond to a publication currently associated with the **DDSDataReader** (p. 1288). Otherwise, the operation will fail with **DDS\_RETCODE\_BAD\_PARAMETER** (p. 336). The operation may also fail with **DDS\_RETCODE\_PRECONDITION\_NOT\_MET** (p. 336) if the publication corresponds to the same **DDSDomainParticipant** (p. 1351) that the DataReader belongs to. Use the operation **DDSDataReader::get\_***←* **matched\_publications** (p. 1299) to find the publications that are currently matched with the **DDSDataReader** (p. 1288).

**Parameters**

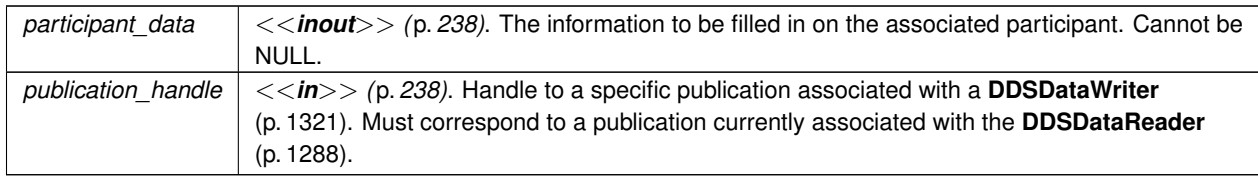

#### **Exceptions**

*One* | of the **Standard Return Codes** (p. 336) or **DDS\_RETCODE\_NOT\_ENABLED** (p. 337)

#### **9.244.2.16 get\_topicdescription()**

virtual **DDSTopicDescription** *∗* DDSDataReader::get\_topicdescription ( ) [inline], [virtual]

Returns the **DDSTopicDescription** (p. 1624) associated with the **DDSDataReader** (p. 1288).

Returns that same **DDSTopicDescription** (p. 1624) that was used to create the **DDSDataReader** (p. 1288).

**Returns**

**DDSTopicDescription** (p. 1624) associated with the **DDSDataReader** (p. 1288).

#### **9.244.2.17 get\_subscriber()**

virtual **DDSSubscriber** *∗* DDSDataReader::get\_subscriber ( ) [inline], [virtual]

Returns the **DDSSubscriber** (p. 1592) to which the **DDSDataReader** (p. 1288) belongs.

**Returns**

**DDSSubscriber** (p. 1592) to which the **DDSDataReader** (p. 1288) belongs.

#### **9.244.2.18 get\_sample\_rejected\_status()**

virtual **DDS\_ReturnCode\_t** DDSDataReader::get\_sample\_rejected\_status ( **DDS\_SampleRejectedStatus** & *status* ) [inline], [virtual]

Accesses the **DDS\_SAMPLE\_REJECTED\_STATUS** (p. 345) communication status.

This also resets the status so that it is no longer considered changed.

**Parameters**

*status <<inout>> (*p. *238)* **DDS\_SampleRejectedStatus** (p. 1094) to be filled in.

**Exceptions**

*One* of the **Standard Return Codes** (p. 336)

virtual **DDS\_ReturnCode\_t** DDSDataReader::get\_liveliness\_changed\_status ( **DDS\_LivelinessChangedStatus** & *status* ) [inline], [virtual]

#### Accesses the **DDS\_LIVELINESS\_CHANGED\_STATUS** (p. 346) communication status.

This also resets the status so that it is no longer considered changed.

**Parameters**

*status <<inout>> (*p. *238)* **DDS\_LivelinessChangedStatus** (p. 932) to be filled in.

**Exceptions**

*One* of the **Standard Return Codes** (p. 336)

### **9.244.2.20 get\_requested\_deadline\_missed\_status()**

virtual **DDS\_ReturnCode\_t** DDSDataReader::get\_requested\_deadline\_missed\_status ( **DDS\_RequestedDeadlineMissedStatus** & *status* ) [inline], [virtual]

Accesses the **DDS\_REQUESTED\_DEADLINE\_MISSED\_STATUS** (p. 344) communication status.

This also resets the status so that it is no longer considered changed.

**Parameters**

*status <<inout>> (*p. *238)* **DDS\_RequestedDeadlineMissedStatus** (p. 1050) to be filled in.

**Exceptions**

*One* | of the **Standard Return Codes** (p. 336)

### **9.244.2.21 get\_requested\_incompatible\_qos\_status()**

virtual **DDS\_ReturnCode\_t** DDSDataReader::get\_requested\_incompatible\_qos\_status ( **DDS\_RequestedIncompatibleQosStatus** & *status* ) [inline], [virtual]

Accesses the **DDS\_REQUESTED\_INCOMPATIBLE\_QOS\_STATUS** (p. 344) communication status.

This also resets the status so that it is no longer considered changed.

#### **Parameters**

*status <<inout>> (*p. *238)* **DDS\_RequestedIncompatibleQosStatus** (p. 1051) to be filled in.

**Exceptions**

*One* of the **Standard Return Codes** (p. 336)

# **9.244.2.22 get\_sample\_lost\_status()**

virtual **DDS\_ReturnCode\_t** DDSDataReader::get\_sample\_lost\_status ( **DDS\_SampleLostStatus** & *status* ) [inline], [virtual]

Accesses the **DDS\_SAMPLE\_LOST\_STATUS** (p. 345) communication status.

This also resets the status so that it is no longer considered changed.

**Parameters**

*status <<inout>> (*p. *238)* **DDS\_SampleLostStatus** (p. 1093) to be filled in.

**Exceptions**

*One* of the **Standard Return Codes** (p. 336)

### **9.244.2.23 get\_subscription\_matched\_status()**

virtual **DDS\_ReturnCode\_t** DDSDataReader::get\_subscription\_matched\_status ( **DDS\_SubscriptionMatchedStatus** & *status* ) [inline], [virtual]

Accesses the **DDS\_SUBSCRIPTION\_MATCHED\_STATUS** (p. 347) communication status.

**Parameters**

*status <<inout>> (*p. *238)* **DDS\_SubscriptionMatchedStatus** (p. 1117) to be filled in.

**Exceptions**

*One* | of the **Standard Return Codes** (p. 336)

#### **9.244.2.24 get\_datareader\_cache\_status()**

virtual **DDS\_ReturnCode\_t** DDSDataReader::get\_datareader\_cache\_status ( **DDS\_DataReaderCacheStatus** & *status* ) [inline], [virtual]

*<<extension>> (*p. *237)* Gets the datareader cache status for this reader.

**Parameters**

*status <<inout>> (*p. *238)* **DDS\_DataReaderCacheStatus** (p. 623) to be filled in.

**Exceptions**

*One* of the **Standard Return Codes** (p. 336) or **DDS\_RETCODE\_NOT\_ENABLED** (p. 337).

### **9.244.2.25 get\_datareader\_protocol\_status()**

virtual **DDS\_ReturnCode\_t** DDSDataReader::get\_datareader\_protocol\_status ( **DDS\_DataReaderProtocolStatus** & *status* ) [inline], [virtual]

*<<extension>> (*p. *237)* Gets the datareader protocol status for this reader.

This also resets the status so that it is no longer considered changed.

**Parameters**

*status <<inout>> (*p. *238)* **DDS\_DataReaderProtocolStatus** (p. 633) to be filled in.

**Exceptions**

*One* of the **Standard Return Codes** (p. 336) or **DDS\_RETCODE\_NOT\_ENABLED** (p. 337).

#### **9.244.2.26 get\_matched\_publication\_datareader\_protocol\_status()**

virtual **DDS\_ReturnCode\_t** DDSDataReader::get\_matched\_publication\_datareader\_protocol\_status ( **DDS\_DataReaderProtocolStatus** & *status,* const **DDS\_InstanceHandle\_t** & *publication\_handle* ) [inline], [virtual]

*<<extension>> (*p. *237)* Gets the datareader protocol status for this reader, per matched publication identified by the publication\_handle.

This also resets the status so that it is no longer considered changed.

Note: Status for a remote entity is only kept while the entity is alive. Once a remote entity is no longer alive, its status is deleted.

**Parameters**

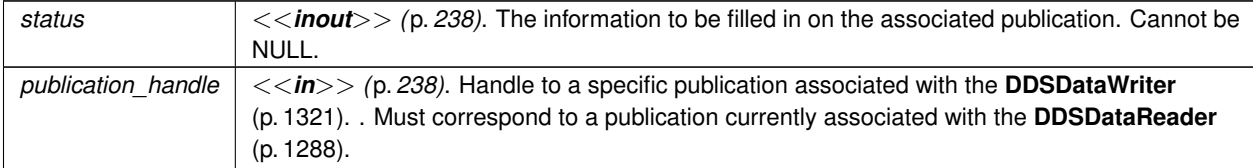

#### **Exceptions**

*One* of the **Standard Return Codes** (p. 336) or **DDS\_RETCODE\_NOT\_ENABLED** (p. 337)

### **9.244.2.27 set\_qos()**

```
virtual DDS_ReturnCode_t DDSDataReader::set_qos (
            const DDS_DataReaderQos & qos ) [inline], [virtual]
```
Sets the reader QoS.

Modifies the QoS of the **DDSDataReader** (p. 1288).

The **DDS\_DataReaderQos::user\_data** (p. 649), **DDS\_DataReaderQos::deadline** (p. 648), **DDS\_DataReaderQos***←-* **::latency\_budget** (p. 648), **DDS\_DataReaderQos::time\_based\_filter** (p. 650), **DDS\_DataReaderQos::reader\_***←* **data\_lifecycle** (p. 650) can be changed. The other policies are immutable.

**Parameters**

*qos <<in>> (*p. *238)* The **DDS\_DataReaderQos** (p. 644) to be set to. Policies must be consistent. Immutable policies cannot be changed after **DDSDataReader** (p. 1288) is enabled. The special value **DDS\_DATAREADER\_QOS\_DEFAULT** (p. 132) can be used to indicate that the QoS of the **DDSDataReader** (p. 1288) should be changed to match the current default **DDS\_DataReaderQos** (p. 644) set in the **DDSSubscriber** (p. 1592).

**Exceptions**

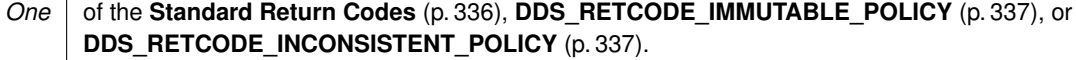
### **See also**

**DDS\_DataReaderQos** (p. 644) for rules on consistency among QoS **set\_qos (abstract)** (p. 1464) **DDSDataReader::set\_qos** (p. 1306) **Operations Allowed in Listener Callbacks** (p. 1528)

# **9.244.2.28 get\_qos()**

```
virtual DDS_ReturnCode_t DDSDataReader::get_qos (
 DDS_DataReaderQos & qos ) [inline], [virtual]
```
Gets the reader QoS.

This method may potentially allocate memory depending on the sequences contained in some QoS policies.

**Parameters**

*qos <<inout>> (*p. *238)* The **DDS\_DataReaderQos** (p. 644) to be filled up.

**Exceptions**

**One** | of the **Standard Return Codes** (p. 336)

**See also**

**get\_qos (abstract)** (p. 1465)

# **9.244.2.29 set\_qos\_with\_profile()**

```
virtual DDS_ReturnCode_t DDSDataReader::set_qos_with_profile (
const char ∗ library_name,
const char ∗ profile_name ) [inline], [virtual]
```
*<<extension>> (*p. *237)* Changes the QoS of this reader using the input XML QoS profile.

This operation modifies the QoS of the **DDSDataReader** (p. 1288).

The **DDS\_DataReaderQos::user\_data** (p. 649), **DDS\_DataReaderQos::deadline** (p. 648), **DDS\_DataReaderQos***←-* **::latency\_budget** (p. 648), **DDS\_DataReaderQos::time\_based\_filter** (p. 650), **DDS\_DataReaderQos::reader\_***←* **data\_lifecycle** (p. 650) can be changed. The other policies are immutable.

# **Parameters**

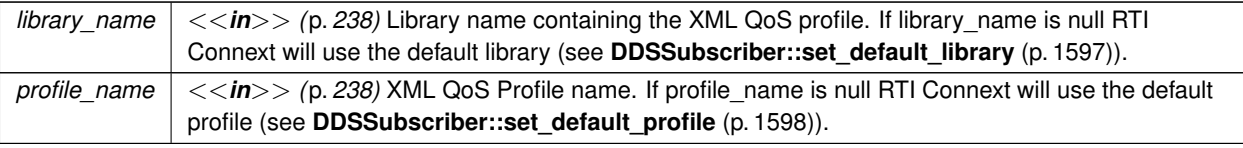

# **Exceptions**

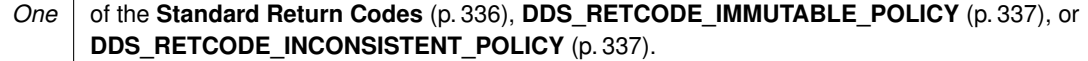

# **See also**

**DDS\_DataReaderQos** (p. 644) for rules on consistency among QoS **DDSDataReader::set\_qos** (p. 1306) **Operations Allowed in Listener Callbacks** (p. 1528)

# **9.244.2.30 set\_property()**

```
virtual DDS_ReturnCode_t DDSDataReader::set_property (
const char ∗ property_name,
const char ∗ value,
bool propagate ) [inline], [virtual]
```
Set the value for a property that applies to a DataReader.

# **Warning**

This method is not implemented in all APIs and it's intended only for testing purposes. You should use **DDSData***←-* **Reader::set\_qos** (p. 1306) instead.

**Parameters**

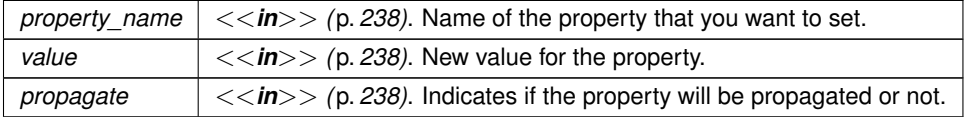

**Exceptions**

*One* of the **Standard Return Codes** (p. 336)

### **See also**

**DDSDomainParticipant::set\_property** (p. 1407) **DDSDataWriter::set\_property** (p. 1337) **DDSDataReader::set\_qos** (p. 1306)

# **9.244.2.31 set\_listener()**

```
virtual DDS_ReturnCode_t DDSDataReader::set_listener (
 DDSDataReaderListener ∗ l,
 DDS_StatusMask mask = DDS_STATUS_MASK_ALL ) [inline], [virtual]
```
Sets the reader listener.

**Parameters**

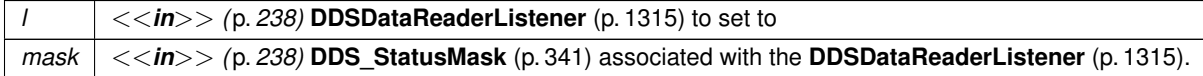

**Exceptions**

*One* of the **Standard Return Codes** (p. 336)

**See also**

set\_listener (abstract) (p. 1465)

# **9.244.2.32 get\_listener()**

virtual **DDSDataReaderListener** *∗* DDSDataReader::get\_listener ( ) [inline], [virtual]

Gets the reader listener.

**Returns**

**DDSDataReaderListener** (p. 1315) of the **DDSDataReader** (p. 1288).

**See also**

**get\_listener (abstract)** (p. 1466)

**Generated by Doxygen**

# **9.244.2.33 create\_topic\_query()**

```
virtual DDSTopicQuery ∗ DDSDataReader::create_topic_query (
const DDS_TopicQuerySelection & selection ) [inline], [virtual]
```
Creates a **DDSTopicQuery** (p. 1627).

The returned **DDSTopicQuery** (p. 1627) will have been issued if the **DDSDataReader** (p. 1288) is enabled. Otherwise, the **DDSTopicQuery** (p. 1627) will be issued once the **DDSDataReader** (p. 1288) is enabled

**Parameters**

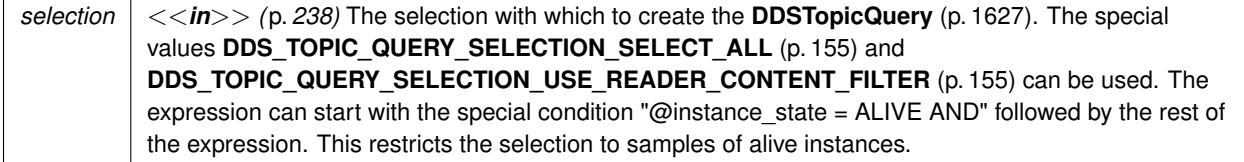

## **Returns**

return Created **DDSTopicQuery** (p. 1627). Returns NULL in case of failure.

# **9.244.2.34 delete\_topic\_query()**

```
virtual DDS_ReturnCode_t DDSDataReader::delete_topic_query (
 DDSTopicQuery ∗ query ) [inline], [virtual]
```
Deletes a **DDSTopicQuery** (p. 1627).

Cancels an active **DDSTopicQuery** (p. 1627). After deleting a TopicQuery, new DataWriters won't discover it and existing DataWriters currently publishing cached samples may stop before delivering all of them.

**Parameters**

*query*  $\vert \langle \langle \rangle \rangle$  /p. 238) The **DDSTopicQuery** (p. 1627) to delete.

**Exceptions**

*One* of the **Standard Return Codes** (p. 336)

# **9.244.2.35 lookup\_topic\_query()**

virtual **DDSTopicQuery** *∗* DDSDataReader::lookup\_topic\_query (

const **DDS\_GUID\_t** & *guid* ) [inline], [virtual]

Retrieves an existing **DDSTopicQuery** (p. 1627).

Retrieves the **DDSTopicQuery** (p. 1627) that corresponds to the input **DDS\_GUID\_t** (p. 918).

If no TopicQuery is found for the specified GUID or the TopicQuery is marked for deletion, this returns NULL.

To get the **DDS\_GUID\_t** (p. 918) associated with a **DDSTopicQuery** (p. 1627), use the method **DDSTopicQuery::get***←-* **\_guid** (p. 1627).

**Parameters**

*guid <<in>> (*p. *238)* The **DDSTopicQuery** (p. 1627) GUID.

# **9.244.2.36 take\_discovery\_snapshot() [1/2]**

virtual **DDS\_ReturnCode\_t** DDSDataReader::take\_discovery\_snapshot ( ) [inline], [virtual]

Take a snapshot of the compatible and incompatible remote writers matched by a local reader.

The snapshot will be printed through the **NDDSConfigLogger** (p. 1822). A possible output may be the following: Remote writers that match the local reader domain=0 name="readerTestName

guid="0x0101542A,0x2C59B595,0xA1693BDF:0x80000004"

topic="FooTopic" type="FooType"

Compatible writers:

----------------------------------------------------------------------------

1. 0x0101D8D1,0x20B83C0D,0x4495246E:0x80000003 name="writer1TestName"

kind="unkeyed user datareader"

unicastLocators="udpv4://192.168.1.170:7411"

liveliness="ALIVE"

Incompatible writers:

1. 0x0101D8D1,0x20B83C0D,0x4495246E:0x80000103 name="writer2TestName"

kind="unkeyed user datareader"

unicastLocators="udpv4://192.168.1.170:7411"

reason="Inconsistent QoS"

----------------------------------------------------------------------------

#### **Exceptions**

**One** of the **Standard Return Codes** (p. 336).

# **9.244.2.37 take\_discovery\_snapshot() [2/2]**

```
virtual DDS_ReturnCode_t DDSDataReader::take_discovery_snapshot (
const char ∗ file_name ) [inline], [virtual]
```
Take a snapshot of the compatible and incompatible remote writers matched by a local reader.

The snapshot will be printed in the file specified by file\_name. A possible output may be the following: Remote writers that match the local reader domain=0 name="readerTestName guid="0x0101542A,0x2C59B595,0xA1693BDF:0x80000004" topic="FooTopic" type="FooType" ---------------------------------------------------------------------------- Compatible writers: 1. 0x0101D8D1,0x20B83C0D,0x4495246E:0x80000003 name="writer1TestName" kind="unkeyed user datareader" unicastLocators="udpv4://192.168.1.170:7411" liveliness="ALIVE" Incompatible writers: 1. 0x0101D8D1,0x20B83C0D,0x4495246E:0x80000103 name="writer2TestName" kind="unkeyed user datareader"

unicastLocators="udpv4://192.168.1.170:7411"

reason="Inconsistent QoS"

----------------------------------------------------------------------------

#### **Parameters**

*file\_name*  $| \ll \mtext{in} \gg$  (p. 238) Name of the file where snapshot should be printed.

#### **Exceptions**

*One* of the **Standard Return Codes** (p. 336).

#### **9.244.2.38 enable()**

virtual **DDS\_ReturnCode\_t** DDSDataReader::enable ( ) [inline], [virtual]

Enables the **DDSEntity** (p. 1463).

This operation enables the Entity. Entity objects can be created either enabled or disabled. This is controlled by the value of the **ENTITY\_FACTORY** (p. 402) QoS policy on the corresponding factory for the **DDSEntity** (p. 1463).

By default, **ENTITY\_FACTORY** (p. 402) is set so that it is not necessary to explicitly call **DDSEntity::enable** (p. 1466) on newly created entities.

The **DDSEntity::enable** (p. 1466) operation is idempotent. Calling enable on an already enabled Entity returns OK and has no effect.

If a **DDSEntity** (p. 1463) has not yet been enabled, the following kinds of operations may be invoked on it:

- set or get the QoS policies (including default QoS policies) and listener
- **DDSEntity::get\_statuscondition** (p. 1467)
- 'factory' operations
- **DDSEntity::get\_status\_changes** (p. 1467) and other get status operations (although the status of a disabled entity never changes)
- 'lookup' operations

Other operations may explicitly state that they may be called on disabled entities; those that do not will return the error **DDS\_RETCODE\_NOT\_ENABLED** (p. 337).

It is legal to delete an **DDSEntity** (p. 1463) that has not been enabled by calling the proper operation on its factory .

Entities created from a factory Entity that is disabled are created disabled, regardless of the setting of the **DDS\_Entity***←-* **FactoryQosPolicy** (p. 903).

Calling enable on an Entity whose factory Entity is not enabled will fail and return **DDS\_RETCODE\_PRECONDITION***←-* **NOT MET** (p. 336).

If **DDS\_EntityFactoryQosPolicy::autoenable\_created\_entities** (p. 905) is TRUE, the enable operation on a factory will automatically enable all entities created from that factory (for example, enabling a **DDSPublisher** (p. 1550) will enable all its contained **DDSDataWriter** (p. 1321) objects)

Listeners associated with an entity are not called until the entity is enabled.

Conditions associated with a disabled entity are "inactive," that is, they have a  $triager_value == FALSE.$ 

# **Exceptions**

*One* of the **Standard Return Codes** (p. 336), **Standard Return Codes** (p. 336) or **DDS\_RETCODE\_PRECONDITION\_NOT\_MET** (p. 336).

Implements **DDSEntity** (p. 1466).

# **9.244.2.39 get\_statuscondition()**

virtual **DDSStatusCondition** *∗* DDSDataReader::get\_statuscondition ( ) [inline], [virtual]

Allows access to the **DDSStatusCondition** (p. 1578) associated with the **DDSEntity** (p. 1463).

The returned condition can then be added to a **DDSWaitSet** (p. 1629) so that the application can wait for specific status changes that affect the **DDSEntity** (p. 1463).

## **Returns**

the status condition associated with this entity.

Implements **DDSEntity** (p. 1467).

### **9.244.2.40 get\_status\_changes()**

virtual **DDS\_StatusMask** DDSDataReader::get\_status\_changes ( ) [inline], [virtual]

Retrieves the list of communication statuses in the **DDSEntity** (p. 1463) that are triggered.

That is, the list of statuses whose value has changed since the last time the application read the status using the get\_*∗*\_status() method.

When the entity is first created or if the entity is not enabled, all communication statuses are in the "untriggered" state so the list returned by the get\_status\_changes operation will be empty.

The list of statuses returned by the get\_status\_changes operation refers to the status that are triggered on the Entity itself and does not include statuses that apply to contained entities.

### **Returns**

list of communication statuses in the **DDSEntity** (p. 1463) that are triggered.

**See also**

**Status Kinds** (p. 337)

Implements **DDSEntity** (p. 1467).

# **9.244.2.41 get\_instance\_handle()**

virtual **DDS\_InstanceHandle\_t** DDSDataReader::get\_instance\_handle ( ) [inline], [virtual]

Allows access to the **DDS\_InstanceHandle\_t** (p. 74) associated with the **DDSEntity** (p. 1463).

This operation returns the **DDS\_InstanceHandle\_t** (p. 74) that represents the **DDSEntity** (p. 1463).

**Returns**

the instance handle associated with this entity.

Implements **DDSEntity** (p. 1468).

# **9.245 DDSDataReaderListener Class Reference**

*<<interface>> (*p. *237)* **DDSListener** (p. 1526) for reader status.

Inheritance diagram for DDSDataReaderListener:

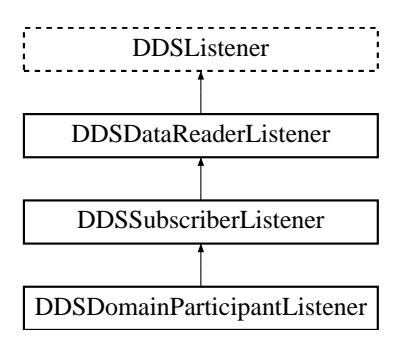

# **Public Member Functions**

• virtual void **on\_requested\_deadline\_missed** ( **DDSDataReader** *∗*reader, const **DDS\_RequestedDeadline***←-* **MissedStatus** &status)

*Handles the DDS\_REQUESTED\_DEADLINE\_MISSED\_STATUS (*p. *344) communication status.*

• virtual void **on\_liveliness\_changed** ( **DDSDataReader** *∗*reader, const **DDS\_LivelinessChangedStatus** &status)

*Handles the DDS\_LIVELINESS\_CHANGED\_STATUS (*p. *346) communication status.*

• virtual void **on\_requested\_incompatible\_qos** ( **DDSDataReader** *∗*reader, const **DDS\_Requested***←-* **IncompatibleQosStatus** &status)

*Handles the DDS\_REQUESTED\_INCOMPATIBLE\_QOS\_STATUS (*p. *344) communication status.*

- virtual void **on\_sample\_rejected** ( **DDSDataReader** *∗*reader, const **DDS\_SampleRejectedStatus** &status) *Handles the DDS\_SAMPLE\_REJECTED\_STATUS (*p. *345) communication status.*
- virtual void **on\_data\_available** ( **DDSDataReader** *∗*reader) *Handle the DDS\_DATA\_AVAILABLE\_STATUS (*p. *345) communication status.*
- virtual void **on\_sample\_lost** ( **DDSDataReader** *∗*reader, const **DDS\_SampleLostStatus** &status) *Handles the DDS\_SAMPLE\_LOST\_STATUS (*p. *345) communication status.*
- virtual void **on\_subscription\_matched** ( **DDSDataReader** *∗*reader, const **DDS\_SubscriptionMatchedStatus** &status)

*Handles the DDS\_SUBSCRIPTION\_MATCHED\_STATUS (*p. *347) communication status.*

# **9.245.1 Detailed Description**

*<<interface>> (*p. *237)* **DDSListener** (p. 1526) for reader status.

**Entity:**

**DDSDataReader** (p. 1288)

**Generated by Doxygen**

**Status:**

**DDS\_DATA\_AVAILABLE\_STATUS** (p. 345); **DDS\_LIVELINESS\_CHANGED\_STATUS** (p. 346), **DDS\_LivelinessChangedStatus** (p. 932); **DDS\_REQUESTED\_DEADLINE\_MISSED\_STATUS** (p. 344), **DDS\_RequestedDeadlineMissedStatus** (p. 1050); **DDS\_REQUESTED\_INCOMPATIBLE\_QOS\_STATUS** (p. 344), **DDS\_RequestedIncompatibleQosStatus** (p. 1051); **DDS\_SAMPLE\_LOST\_STATUS** (p. 345), **DDS\_SampleLostStatus** (p. 1093); **DDS\_SAMPLE\_REJECTED\_STATUS** (p. 345), **DDS\_SampleRejectedStatus** (p. 1094); **DDS\_SUBSCRIPTION\_MATCHED\_STATUS** (p. 347), **DDS\_SubscriptionMatchedStatus** (p. 1117);

**See also**

**Status Kinds** (p. 337)

**Operations Allowed in Listener Callbacks** (p. 1528)

# **9.245.2 Member Function Documentation**

### **9.245.2.1 on\_requested\_deadline\_missed()**

```
virtual void DDSDataReaderListener::on_requested_deadline_missed (
 DDSDataReader ∗ reader,
 const DDS_RequestedDeadlineMissedStatus & status ) [virtual]
```
Handles the **DDS\_REQUESTED\_DEADLINE\_MISSED\_STATUS** (p. 344) communication status.

# **9.245.2.2 on\_liveliness\_changed()**

```
virtual void DDSDataReaderListener::on_liveliness_changed (
 DDSDataReader ∗ reader,
 const DDS_LivelinessChangedStatus & status ) [virtual]
```
Handles the **DDS\_LIVELINESS\_CHANGED\_STATUS** (p. 346) communication status.

### **9.245.2.3 on\_requested\_incompatible\_qos()**

```
virtual void DDSDataReaderListener::on_requested_incompatible_qos (
 DDSDataReader ∗ reader,
 const DDS_RequestedIncompatibleQosStatus & status ) [virtual]
```
Handles the **DDS\_REQUESTED\_INCOMPATIBLE\_QOS\_STATUS** (p. 344) communication status.

# **9.245.2.4 on\_sample\_rejected()**

```
virtual void DDSDataReaderListener::on_sample_rejected (
 DDSDataReader ∗ reader,
const DDS_SampleRejectedStatus & status ) [virtual]
```
Handles the **DDS\_SAMPLE\_REJECTED\_STATUS** (p. 345) communication status.

#### **9.245.2.5 on\_data\_available()**

```
virtual void DDSDataReaderListener::on_data_available (
 DDSDataReader ∗ reader ) [virtual]
```
Handle the **DDS\_DATA\_AVAILABLE\_STATUS** (p. 345) communication status.

# **9.245.2.6 on\_sample\_lost()**

```
virtual void DDSDataReaderListener::on_sample_lost (
 DDSDataReader ∗ reader,
const DDS_SampleLostStatus & status ) [virtual]
```
Handles the **DDS\_SAMPLE\_LOST\_STATUS** (p. 345) communication status.

## **9.245.2.7 on\_subscription\_matched()**

```
virtual void DDSDataReaderListener::on_subscription_matched (
 DDSDataReader ∗ reader,
const DDS_SubscriptionMatchedStatus & status ) [virtual]
```
Handles the **DDS\_SUBSCRIPTION\_MATCHED\_STATUS** (p. 347) communication status.

# **9.246 DDSDataReaderSeq Class Reference**

Declares IDL sequence *<* **DDSDataReader** (p. 1288) *>* .

# **9.246.1 Detailed Description**

Declares IDL sequence *<* **DDSDataReader** (p. 1288) *>* .

**See also**

**FooSeq** (p. 1697)

# **9.247 DDSDataReaderStatusConditionHandler Class Reference**

*<<interface>> (*p. *237)* Realization of a **DDSConditionHandler** (p. 1278) that handles the status of a **DDSData***←-* **Reader** (p. 1288).

Inheritance diagram for DDSDataReaderStatusConditionHandler:

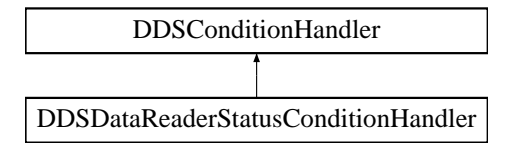

# **Public Member Functions**

- virtual void **on\_condition\_triggered** ( **DDSCondition** *∗*condition) *Handles the dispatch of a DDSCondition (*p. *1276).*
- **DDSDataReaderStatusConditionHandler** ( **DDSDataReader** *∗*reader, **DDSDataReaderListener** *∗*listener, **DDS\_StatusMask** listener\_mask)

*Creates a new DDSDataReaderStatusConditionHandler (*p. *1318) instance.*

• virtual *∼***DDSDataReaderStatusConditionHandler** ()

*Deletes a DDSDataReaderStatusConditionHandler (*p. *1318) instance previously created with DDSDataReader←- StatusConditionHandler::DDSDataReaderStatusConditionHandler (*p. *1319).*

# **9.247.1 Detailed Description**

*<<interface>> (*p. *237)* Realization of a **DDSConditionHandler** (p. 1278) that handles the status of a **DDSData***←-* **Reader** (p. 1288).

A **DDSDataReaderStatusConditionHandler** (p. 1318) demultiplexes a **DDSDataReader** (p. 1288) status change into the corresponding callback of a provided **DDSDataReaderListener** (p. 1315) implementation.

Note that the **DDSDataReaderListener** (p. 1315) notifications have different considerations than if the were made by the **DDSDataReader** (p. 1288) directly:

• Context: The **DDSDataReaderListener** (p. 1315) callback context is the one of the thread that dispatches the **DDSCondition** (p. 1276) where this handler is set. For instance, if you attach the condition to a **DDSAsync***←-* **WaitSet** (p. 1259), the context will be one of the threads within the pool.

- Status clearing: All the **DDSDataReader** (p. 1288)'s enabled statuses are cleared upon condition dispatch except the **DDS\_DATA\_AVAILABLE\_STATUS** (p. 345), which will not be cleared until your application reads the data.
- Exclusive Area: Restrictions depend on the context of the dipsatching thread. For instance, if the **DDSAsync***←-* **WaitSet** (p. 1259) dispatches the condition, the listener notications are free of any exclusive area restrictions.

The **DDSDataReaderStatusConditionHandler** (p. 1318) is a convenience to handle the status changes of a **DDSDataReader** (p. 1288). You can install a **DDSDataReaderStatusConditionHandler** (p. 1318) as the handler of a reader's **DDSStatusCondition** (p. 1578). You can then attach it to a **DDSWaitSet** (p. 1629) or **DDSAsyncWaitSet** (p. 1259) and receive status changes notifications through a specific **DDSDataReaderListener** (p. 1315) implementation instance.

# **9.247.2 Constructor & Destructor Documentation**

# **9.247.2.1 DDSDataReaderStatusConditionHandler()**

```
DDSDataReaderStatusConditionHandler::DDSDataReaderStatusConditionHandler (
 DDSDataReader ∗ reader,
 DDSDataReaderListener ∗ listener,
 DDS_StatusMask listener_mask )
```
# Creates a new **DDSDataReaderStatusConditionHandler** (p. 1318) instance.

The created DataReaderStatusConditionHandler can set as **DDSConditionHandler** (p. 1278) in any **DDSCondition** (p. 1276) and will demultiplex the specified status changes from the specified **DDSDataReader** (p. 1288)

**Parameters**

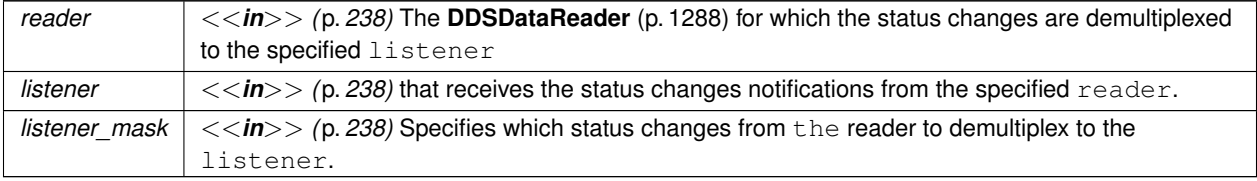

**See also**

**DDSDataReader** (p. 1288) **DDSDataReader::set\_listener** (p. 1309) **DDSStatusCondition** (p. 1578) **DDSConditionHandler** (p. 1278)

# **9.247.2.2** *∼***DDSDataReaderStatusConditionHandler()**

virtual DDSDataReaderStatusConditionHandler::*∼*DDSDataReaderStatusConditionHandler ( ) [virtual]

Deletes a **DDSDataReaderStatusConditionHandler** (p. 1318) instance previously created with **DDSDataReader***←-* **StatusConditionHandler::DDSDataReaderStatusConditionHandler** (p. 1319).

**9.247.3 Member Function Documentation**

# **9.247.3.1 on\_condition\_triggered()**

```
virtual void DDSDataReaderStatusConditionHandler::on_condition_triggered (
 DDSCondition ∗ condition ) [virtual]
```
Handles the dispatch of a **DDSCondition** (p. 1276).

This callback is called by **DDSCondition::dispatch** (p. 1278).

Implements **DDSConditionHandler** (p. 1279).

# **9.248 DDSDataTagQosPolicyHelper Class Reference**

Policy helpers that facilitate management of the data tags in the input policy.

# **Static Public Member Functions**

• static **DDS\_Long get\_number\_of\_tags** ( **DDS\_DataTagQosPolicy** &policy)

*Gets the number of data tags in the input policy.*

• static **DDS\_ReturnCode\_t assert\_tag** ( **DDS\_DataTagQosPolicy** &policy, const char *∗*name, const char *∗*value)

*Asserts the tag identified by name in the input policy.*

- static **DDS\_ReturnCode\_t add\_tag** ( **DDS\_DataTagQosPolicy** &policy, const char *∗*name, const char *∗*value) *Adds a new tag to the input policy.*
- static struct **DDS\_Tag** *∗* **lookup\_tag** ( **DDS\_DataTagQosPolicy** &policy, const char *∗*name) *Searches by tag name for a tag in the input policy.*
- static **DDS\_ReturnCode\_t remove\_tag** ( **DDS\_DataTagQosPolicy** &policy, const char *∗*name) *Removes a tag from the input policy.*

# **9.248.1 Detailed Description**

Policy helpers that facilitate management of the data tags in the input policy.

# **9.249 DDSDataWriter Class Reference**

*<<interface>> (*p. *237)* Allows an application to set the value of the data to be published under a given **DDSTopic** (p. 1617).

Inheritance diagram for DDSDataWriter:

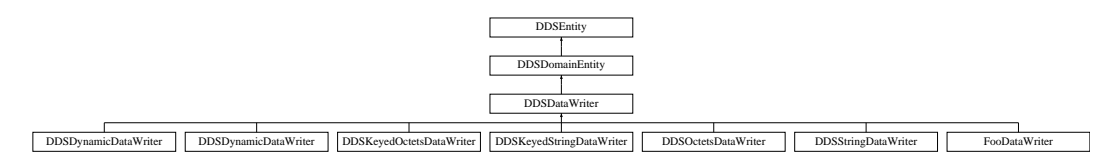

# **Public Member Functions**

- virtual **DDS\_ReturnCode\_t get\_liveliness\_lost\_status** ( **DDS\_LivelinessLostStatus** &status) *Accesses the DDS\_LIVELINESS\_LOST\_STATUS (*p. *346) communication status.*
- virtual **DDS\_ReturnCode\_t get\_offered\_deadline\_missed\_status** ( **DDS\_OfferedDeadlineMissedStatus** &status)

*Accesses the DDS\_OFFERED\_DEADLINE\_MISSED\_STATUS (*p. *343) communication status.*

• virtual **DDS\_ReturnCode\_t get\_offered\_incompatible\_qos\_status** ( **DDS\_OfferedIncompatibleQosStatus** &status)

*Accesses the DDS\_OFFERED\_INCOMPATIBLE\_QOS\_STATUS (*p. *344) communication status.*

- virtual **DDS\_ReturnCode\_t get\_publication\_matched\_status** ( **DDS\_PublicationMatchedStatus** &status) *Accesses the DDS\_PUBLICATION\_MATCHED\_STATUS (*p. *347) communication status.*
- virtual **DDS\_ReturnCode\_t get\_reliable\_writer\_cache\_changed\_status** ( **DDS\_ReliableWriterCache***←-* **ChangedStatus** &status)

*<<extension>> (*p. *237) Get the reliable cache status for this writer.*

- virtual **DDS\_ReturnCode\_t get\_reliable\_reader\_activity\_changed\_status** ( **DDS\_ReliableReaderActivity***←-* **ChangedStatus** &status)
	- *<<extension>> (*p. *237) Get the reliable reader activity changed status for this writer.*
- virtual **DDS\_ReturnCode\_t get\_datawriter\_cache\_status** ( **DDS\_DataWriterCacheStatus** &status)
	- *<<extension>> (*p. *237) Get the datawriter cache status for this writer.*
- virtual **DDS\_ReturnCode\_t get\_datawriter\_protocol\_status** ( **DDS\_DataWriterProtocolStatus** &status)
	- *<<extension>> (*p. *237) Get the datawriter protocol status for this writer.*
- virtual **DDS\_ReturnCode\_t get\_matched\_subscription\_datawriter\_protocol\_status** ( **DDS\_DataWriter***←-* **ProtocolStatus** &status, const **DDS\_InstanceHandle\_t** &subscription\_handle)

*<<extension>> (*p. *237) Get the datawriter protocol status for this writer, per matched subscription identified by the subscription\_handle.*

• virtual **DDS\_ReturnCode\_t is\_matched\_subscription\_active** ( **DDS\_Boolean** &is\_active, const **DDS\_***←-* **InstanceHandle\_t** &subscription\_handle)

*Check if a subscription currently matched with a DataWriter is active.*

• virtual **DDS\_ReturnCode\_t get\_service\_request\_accepted\_status** ( **DDS\_ServiceRequestAcceptedStatus** &status)

*Accesses the DDS\_SERVICE\_REQUEST\_ACCEPTED\_STATUS (*p. *348) communication status.*

• virtual **DDS\_ReturnCode\_t get\_matched\_subscription\_datawriter\_protocol\_status\_by\_locator** ( **DDS\_***←-* **DataWriterProtocolStatus** &status, const **DDS\_Locator\_t** &locator)

*<<extension>> (*p. *237) Get the datawriter protocol status for this writer, per matched subscription identified by the locator.*

• virtual **DDS\_ReturnCode\_t assert\_liveliness** ()

*This operation manually asserts the liveliness of this DDSDataWriter (*p. *1321).*

• virtual **DDS\_ReturnCode\_t get\_matched\_subscription\_locators** ( **DDS\_LocatorSeq** &locators)

*<<extension>> (*p. *237) Retrieve the list of locators for subscriptions currently "associated" with this DDSDataWriter (*p. *1321).*

- virtual **DDS\_ReturnCode\_t get\_matched\_subscriptions** ( **DDS\_InstanceHandleSeq** &subscription\_handles) *Retrieve the list of subscriptions currently "associated" with this DDSDataWriter (*p. *1321).*
- virtual **DDS\_ReturnCode\_t get\_matched\_subscription\_data** ( **DDS\_SubscriptionBuiltinTopicData** &subscription\_data, const **DDS\_InstanceHandle\_t** &subscription\_handle)

*This operation retrieves the information on a subscription that is currently "associated" with the DDSDataWriter (*p. *1321).*

• virtual **DDS\_ReturnCode\_t get\_matched\_subscription\_participant\_data** ( **DDS\_ParticipantBuiltinTopic***←-* **Data** &participant\_data, const **DDS\_InstanceHandle\_t** &subscription\_handle)

*This operation retrieves the information on the discovered DDSDomainParticipant (*p. *1351) associated with the subscription that is currently matching with the DDSDataWriter (*p. *1321).*

• virtual **DDSTopic** *∗* **get\_topic** ()

*This operation returns the DDSTopic (*p. *1617) associated with the DDSDataWriter (*p. *1321).*

• virtual **DDSPublisher** *∗* **get\_publisher** ()

*This operation returns the DDSPublisher (*p. *1550) to which the DDSDataWriter (*p. *1321) belongs.*

- virtual **DDS\_ReturnCode\_t wait\_for\_acknowledgments** (const **DDS\_Duration\_t** &max\_wait)
	- *Blocks the calling thread until all data written by reliable DDSDataWriter (*p. *1321) entity is acknowledged, or until timeout expires.*
- virtual **DDS\_ReturnCode\_t is\_sample\_app\_acknowledged** ( **DDS\_Boolean** &is\_app\_ack, const struct **DDS** SampleIdentity t &identity)

*This method can be used to see if a sample has been application acknowledged.*

- virtual **DDS\_ReturnCode\_t wait\_for\_asynchronous\_publishing** (const **DDS\_Duration\_t** &max\_wait) *<<extension>> (*p. *237) Blocks the calling thread until asynchronous sending is complete.*
- virtual **DDS\_ReturnCode\_t set\_qos** (const **DDS\_DataWriterQos** &qos)

*Sets the writer QoS.*

- virtual **DDS\_ReturnCode\_t set\_property** (const char *∗*property\_name, const char *∗*value, bool propagate) *Set the value for a property that applies to a DataWriter.*
- virtual **DDS\_ReturnCode\_t set\_qos\_with\_profile** (const char *∗*library\_name, const char *∗*profile\_name)

*<<extension>> (*p. *237) Change the QoS of this writer using the input XML QoS profile.*

• virtual **DDS\_ReturnCode\_t get\_qos** ( **DDS\_DataWriterQos** &qos)

*Gets the writer QoS.*

• virtual **DDS\_ReturnCode\_t set\_listener** ( **DDSDataWriterListener** *∗*l, **DDS\_StatusMask** mask= **DDS\_***←-* **STATUS\_MASK\_ALL**)

*Sets the writer listener.*

• virtual **DDSDataWriterListener** *∗* **get\_listener** ()

*Get the writer listener.*

• virtual **DDS\_ReturnCode\_t flush** ()

*<<extension>> (*p. *237) Flushes the batch in progress in the context of the calling thread.*

• virtual **DDS\_ReturnCode\_t take\_discovery\_snapshot** ()

*Take a snapshot of the compatible and incompatible remote readers matched by a local writer.*

• virtual **DDS\_ReturnCode\_t take\_discovery\_snapshot** (const char *∗*file\_name)

*Take a snapshot of the compatible and incompatible remote readers matched by a local writer.*

• virtual **DDS\_ReturnCode\_t enable** ()

*Enables the DDSEntity (*p. *1463).*

- virtual **DDSStatusCondition** *∗* **get\_statuscondition** ()
	- *Allows access to the DDSStatusCondition (*p. *1578) associated with the DDSEntity (*p. *1463).*
- virtual **DDS\_StatusMask get\_status\_changes** ()
	- *Retrieves the list of communication statuses in the DDSEntity (*p. *1463) that are triggered.*
- virtual **DDS\_InstanceHandle\_t get\_instance\_handle** ()

*Allows access to the DDS\_InstanceHandle\_t (*p. *74) associated with the DDSEntity (*p. *1463).*

# **9.249.1 Detailed Description**

*<<interface>> (*p. *237)* Allows an application to set the value of the data to be published under a given **DDSTopic** (p. 1617).

**QoS:**

**DDS\_DataWriterQos** (p. 689)

**Status:**

**DDS\_LIVELINESS\_LOST\_STATUS** (p. 346), **DDS\_LivelinessLostStatus** (p. 934); **DDS\_OFFERED\_DEADLINE\_MISSED\_STATUS** (p. 343), **DDS\_OfferedDeadlineMissedStatus** (p. 970); **DDS\_OFFERED\_INCOMPATIBLE\_QOS\_STATUS** (p. 344), **DDS\_OfferedIncompatibleQosStatus** (p. 971); **DDS\_PUBLICATION\_MATCHED\_STATUS** (p. 347), **DDS\_PublicationMatchedStatus** (p. 1020); **DDS\_RELIABLE\_READER\_ACTIVITY\_CHANGED\_STATUS** (p. 349), **DDS\_ReliableReaderActivity***←-* **ChangedStatus** (p. 1044); **DDS\_RELIABLE\_WRITER\_CACHE\_CHANGED\_STATUS** (p. 349), **DDS\_ReliableWriterCacheChanged***←-* **Status** (p. 1046).

**Listener:**

**DDSDataWriterListener** (p. 1344)

A **DDSDataWriter** (p. 1321) is attached to exactly one **DDSPublisher** (p. 1550), that acts as a factory for it.

A **DDSDataWriter** (p. 1321) is bound to exactly one **DDSTopic** (p. 1617) and therefore to exactly one data type. The **DDSTopic** (p. 1617) must exist prior to the **DDSDataWriter** (p. 1321)'s creation.

**DDSDataWriter** (p. 1321) is an abstract class. It must be specialized for each particular application data-type (see **USER\_DATA** (p. 455)). The additional methods or functions that must be defined in the auto-generated class for a hypothetical application type **Foo** (p. 1648) are specified in the example type **DDSDataWriter** (p. 1321).

The following operations may be called even if the **DDSDataWriter** (p. 1321) is not enabled. Other operations will fail with **DDS** RETCODE NOT ENABLED (p. 337) if called on a disabled **DDSDataWriter** (p. 1321):

• The base-class operations **DDSDataWriter::set\_qos** (p. 1336), **DDSDataWriter::get\_qos** (p. 1338), **DDSData***←-* **Writer::set\_listener** (p. 1339), **DDSDataWriter::get\_listener** (p. 1339), **DDSEntity::enable** (p. 1466), **DDSEntity::get\_statuscondition** (p. 1467) and **DDSEntity::get\_status\_changes** (p. 1467)

• **DDSDataWriter::get\_liveliness\_lost\_status** (p. 1324), **DDSDataWriter::get\_offered\_deadline\_missed***←-* **\_status** (p. 1324), **DDSDataWriter::get\_offered\_incompatible\_qos\_status** (p. 1325), **DDSDataWriter***←-* **::get\_publication\_matched\_status** (p. 1325), **DDSDataWriter::get\_reliable\_writer\_cache\_changed\_status** (p. 1326), **DDSDataWriter::get\_reliable\_reader\_activity\_changed\_status** (p. 1326) **DDSDataWriter::get\_***←* **service\_request\_accepted\_status** (p. 1328)

Several **DDSDataWriter** (p. 1321) may operate in different threads. If they share the same **DDSPublisher** (p. 1550), the middleware guarantees that its operations are thread-safe.

**See also**

**FooDataWriter** (p. 1676)

**Operations Allowed in Listener Callbacks** (p. 1528)

**Examples**

**HelloWorldSupport.cxx**, and **HelloWorld\_publisher.cxx**.

# **9.249.2 Member Function Documentation**

### **9.249.2.1 get\_liveliness\_lost\_status()**

```
virtual DDS_ReturnCode_t DDSDataWriter::get_liveliness_lost_status (
 DDS_LivelinessLostStatus & status ) [inline], [virtual]
```
Accesses the **DDS\_LIVELINESS\_LOST\_STATUS** (p. 346) communication status.

This also resets the status so that it is no longer considered changed.

**Parameters**

```
status <<inout>> (p. 238) DDS_LivelinessLostStatus (p. 934) to be filled in.
```
**Exceptions**

*One* | of the **Standard Return Codes** (p. 336)

### **9.249.2.2 get\_offered\_deadline\_missed\_status()**

```
virtual DDS_ReturnCode_t DDSDataWriter::get_offered_deadline_missed_status (
 DDS_OfferedDeadlineMissedStatus & status ) [inline], [virtual]
```
Accesses the **DDS\_OFFERED\_DEADLINE\_MISSED\_STATUS** (p. 343) communication status.

This also resets the status so that it is no longer considered changed.

### **Parameters**

*status <<inout>> (*p. *238)* **DDS\_OfferedDeadlineMissedStatus** (p. 970) to be filled in.

**Exceptions**

*One* | of the **Standard Return Codes** (p. 336)

# **9.249.2.3 get\_offered\_incompatible\_qos\_status()**

virtual **DDS\_ReturnCode\_t** DDSDataWriter::get\_offered\_incompatible\_qos\_status ( **DDS\_OfferedIncompatibleQosStatus** & *status* ) [inline], [virtual]

Accesses the **DDS\_OFFERED\_INCOMPATIBLE\_QOS\_STATUS** (p. 344) communication status.

This also resets the status so that it is no longer considered changed.

### **Parameters**

*status <<inout>> (*p. *238)* **DDS\_OfferedIncompatibleQosStatus** (p. 971) to be filled in.

**Exceptions**

*One* of the **Standard Return Codes** (p. 336)

# **9.249.2.4 get\_publication\_matched\_status()**

virtual **DDS\_ReturnCode\_t** DDSDataWriter::get\_publication\_matched\_status ( **DDS\_PublicationMatchedStatus** & *status* ) [inline], [virtual]

Accesses the **DDS\_PUBLICATION\_MATCHED\_STATUS** (p. 347) communication status.

This also resets the status so that it is no longer considered changed.

**Parameters**

*status <<inout>> (*p. *238)* **DDS\_PublicationMatchedStatus** (p. 1020) to be filled in.

**Exceptions**

*One* | of the **Standard Return Codes** (p. 336)

### **9.249.2.5 get\_reliable\_writer\_cache\_changed\_status()**

virtual **DDS\_ReturnCode\_t** DDSDataWriter::get\_reliable\_writer\_cache\_changed\_status ( **DDS\_ReliableWriterCacheChangedStatus** & *status* ) [inline], [virtual]

*<<extension>> (*p. *237)* Get the reliable cache status for this writer.

This also resets the status so that it is no longer considered changed.

#### **Parameters**

*status <<inout>> (*p. *238)* **DDS\_ReliableWriterCacheChangedStatus** (p. 1046) to be filled in.

**Exceptions**

*One* | of the **Standard Return Codes** (p. 336)

# **9.249.2.6 get\_reliable\_reader\_activity\_changed\_status()**

virtual **DDS\_ReturnCode\_t** DDSDataWriter::get\_reliable\_reader\_activity\_changed\_status ( **DDS\_ReliableReaderActivityChangedStatus** & *status* ) [inline], [virtual]

*<<extension>> (*p. *237)* Get the reliable reader activity changed status for this writer.

This also resets the status so that it is no longer considered changed.

**Parameters**

*status <<inout>> (*p. *238)* **DDS\_ReliableReaderActivityChangedStatus** (p. 1044) to be filled in.

**Exceptions**

*One* of the **Standard Return Codes** (p. 336)

# **9.249.2.7 get\_datawriter\_cache\_status()**

virtual **DDS\_ReturnCode\_t** DDSDataWriter::get\_datawriter\_cache\_status ( **DDS\_DataWriterCacheStatus** & *status* ) [inline], [virtual]

*<<extension>> (*p. *237)* Get the datawriter cache status for this writer.

This also resets the status so that it is no longer considered changed.

**Parameters**

*status <<inout>> (*p. *238)* **DDS\_DataWriterCacheStatus** (p. 671) to be filled in.

### **Exceptions**

*One*  $\vert$  of the **Standard Return Codes** (p. 336) or **DDS\_RETCODE\_NOT\_ENABLED** (p. 337).

### **9.249.2.8 get\_datawriter\_protocol\_status()**

virtual **DDS\_ReturnCode\_t** DDSDataWriter::get\_datawriter\_protocol\_status ( **DDS\_DataWriterProtocolStatus** & *status* ) [inline], [virtual]

*<<extension>> (*p. *237)* Get the datawriter protocol status for this writer.

This also resets the status so that it is no longer considered changed.

**Parameters**

*status <<inout>> (*p. *238)* **DDS\_DataWriterProtocolStatus** (p. 678) to be filled in.

**Exceptions**

*One* of the **Standard Return Codes** (p. 336) or **DDS\_RETCODE\_NOT\_ENABLED** (p. 337).

# **9.249.2.9 get\_matched\_subscription\_datawriter\_protocol\_status()**

virtual **DDS\_ReturnCode\_t** DDSDataWriter::get\_matched\_subscription\_datawriter\_protocol\_status ( **DDS\_DataWriterProtocolStatus** & *status,* const **DDS\_InstanceHandle\_t** & *subscription\_handle* ) [inline], [virtual]

*<<extension>> (*p. *237)* Get the datawriter protocol status for this writer, per matched subscription identified by the subscription\_handle.

This also resets the status so that it is no longer considered changed.

Note: Status for a remote entity is only kept while the entity is alive. Once a remote entity is no longer alive, its status is deleted.

**Parameters**

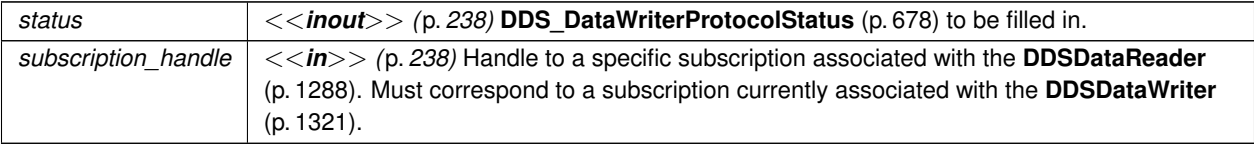

### **Exceptions**

*One* of the **Standard Return Codes** (p. 336) or **DDS\_RETCODE\_NOT\_ENABLED** (p. 337).

# **9.249.2.10 is\_matched\_subscription\_active()**

```
virtual DDS_ReturnCode_t DDSDataWriter::is_matched_subscription_active (
 DDS_Boolean & is_active,
const DDS_InstanceHandle_t & subscription_handle ) [inline], [virtual]
```
Check if a subscription currently matched with a DataWriter is active.

This API is used for querying the endpoint liveliness of a matched subscription. A matched subscription will be marked as inactive when it becomes nonprogessing (e.g., not responding to a DataWriter's heartbeats, or letting its internal queue fill up without taking the available data). Note that if the participant associated with the matched subscription loses liveliness, the **DDS\_InstanceHandle\_t** (p. 74) will become invalid and this function will fail with **DDS\_RETCODE\_***←-* **BAD\_PARAMETER** (p. 336).

**Parameters**

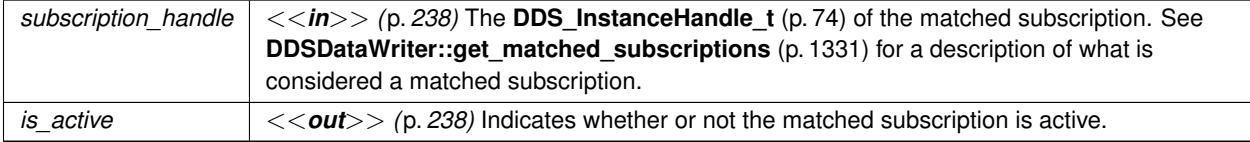

**Exceptions**

*One* of the **Standard Return Codes** (p. 336)

### **9.249.2.11 get\_service\_request\_accepted\_status()**

virtual **DDS\_ReturnCode\_t** DDSDataWriter::get\_service\_request\_accepted\_status ( **DDS\_ServiceRequestAcceptedStatus** & *status* ) [inline], [virtual]

# Accesses the **DDS\_SERVICE\_REQUEST\_ACCEPTED\_STATUS** (p. 348) communication status.

This also resets the status so that it is no longer considered changed.

**Parameters**

*status <<inout>> (*p. *238)* **DDS\_ServiceRequestAcceptedStatus** (p. 1099) to be filled in.

**Exceptions**

*One* of the **Standard Return Codes** (p. 336)

# **9.249.2.12 get\_matched\_subscription\_datawriter\_protocol\_status\_by\_locator()**

virtual **DDS\_ReturnCode\_t** DDSDataWriter::get\_matched\_subscription\_datawriter\_protocol\_status\_by\_*←* locator (

> **DDS\_DataWriterProtocolStatus** & *status,* const **DDS\_Locator\_t** & *locator* ) [inline], [virtual]

*<<extension>> (*p. *237)* Get the datawriter protocol status for this writer, per matched subscription identified by the locator.

This also resets the status so that it is no longer considered changed.

Note: Status for a remote entity is only kept while the entity is alive. Once a remote entity is no longer alive, its status is deleted.

**Parameters**

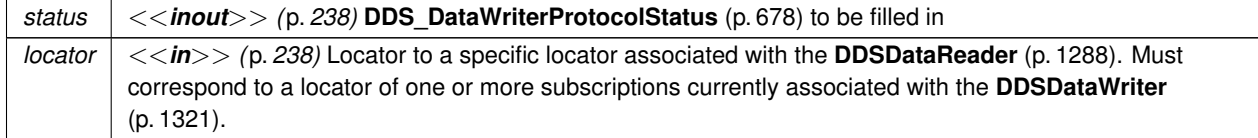

**Exceptions**

*One*  $\vert$  of the **Standard Return Codes** (p. 336) or **DDS\_RETCODE\_NOT\_ENABLED** (p. 337).

# **9.249.2.13 assert\_liveliness()**

virtual **DDS\_ReturnCode\_t** DDSDataWriter::assert\_liveliness ( ) [inline], [virtual]

This operation manually asserts the liveliness of this **DDSDataWriter** (p. 1321).

This is used in combination with the **LIVELINESS** (p. 409) policy to indicate to RTI Connext that the **DDSDataWriter** (p. 1321) remains active.

You only need to use this operation if the **LIVELINESS** (p. 409) setting is either **DDS\_MANUAL\_BY\_PARTICIPANT\_***←-* **LIVELINESS\_QOS** (p. 410) or **DDS\_MANUAL\_BY\_TOPIC\_LIVELINESS\_QOS** (p. 410). Otherwise, it has no effect.

**Note:** writing data via the **FooDataWriter::write** (p. 1683) or **FooDataWriter::write\_w\_timestamp** (p. 1687) operation asserts liveliness on the **DDSDataWriter** (p. 1321) itself, and its **DDSDomainParticipant** (p. 1351). Consequently the use of **assert\_liveliness()** (p. 1329) is only needed if the application is not writing data regularly.

**Exceptions**

*One* of the **Standard Return Codes** (p. 336) or **DDS\_RETCODE\_NOT\_ENABLED** (p. 337)

**See also**

**DDS\_LivelinessQosPolicy** (p. 936)

### **9.249.2.14 get\_matched\_subscription\_locators()**

virtual **DDS\_ReturnCode\_t** DDSDataWriter::get\_matched\_subscription\_locators ( **DDS\_LocatorSeq** & *locators* ) [inline], [virtual]

*<<extension>> (*p. *237)* Retrieve the list of locators for subscriptions currently "associated" with this **DDSDataWriter** (p. 1321).

The locators returned in the locators list are the ones that are used by the DDS implementation to communicate with the corresponding matched **DDSDataReader** (p. 1288) entities.

**Parameters**

*locators <<inout>> (*p. *238)*. Handles of all the matched subscription locators.

The sequence will be grown if the sequence has ownership and the system has the corresponding resources. Use a sequence without ownership to avoid dynamic memory allocation. If the sequence is too small to store all the matches and the system can not resize the sequence, this method will fail with **DDS\_RETCODE\_OUT\_OF\_RESOURCES** (p. 337). .

### **Exceptions**

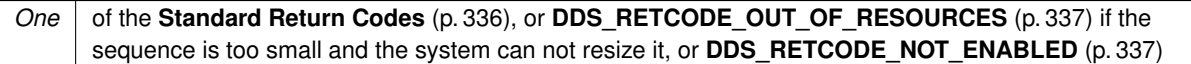

# **9.249.2.15 get\_matched\_subscriptions()**

```
virtual DDS_ReturnCode_t DDSDataWriter::get_matched_subscriptions (
 DDS_InstanceHandleSeq & subscription_handles ) [inline], [virtual]
```
Retrieve the list of subscriptions currently "associated" with this **DDSDataWriter** (p. 1321).

A subscription is considered to be matching if all of the following criteria are true:

- The subscription is within the same domain as this publication.
- The subscription has a matching **DDSTopic** (p. 1617).
- The subscription has compatible QoS.
- If the applications are using partitions, the subscription shares a common partition with this publication.
- The **DDSDomainParticipant** (p. 1351) has not indicated that the subscription's **DDSDomainParticipant** (p. 1351) should be "ignored" by means of the **DDSDomainParticipant::ignore\_publication** (p. 1396) API.
- If the publication is using the **DDS\_MultiChannelQosPolicy** (p. 964) and the subscription is using a **DDSContentFilteredTopic** (p. 1283), there is an intersection between at least one of the associated filters.
- If the endpoints need to exchange key material to communicate (i.e., they are securing their communications), the writer has completed the key exchange with reader.

The handles returned in the subscription\_handles list are the ones that RTI Connext uses to locally identify the corresponding matched **DDSDataReader** (p. 1288) entities. These handles match the ones that appear in the **DDS\_SampleInfo::instance\_handle** (p. 1087) field of the **DDS\_SampleInfo** (p. 1082) when reading the **DDS\_***←-* **SUBSCRIPTION TOPIC NAME** (p. 300) builtin topic.

This API may return the subscription handles of subscriptions that are inactive. **DDSDataWriter::is\_matched\_***←* **subscription\_active** (p. 1328) can be used to check this.

### **Parameters**

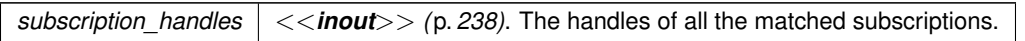

The sequence will be grown if the sequence has ownership and the system has the corresponding resources. Use a sequence without ownership to avoid dynamic memory allocation. If the sequence is too small to store all of the matches and the system cannot resize the sequence, this method will fail with **DDS\_RETCODE\_OUT\_OF\_***←-* **RESOURCES** (p. 337).

The maximum number of matches possible is configured with **DDS\_DomainParticipantResourceLimitsQosPolicy** (p. 746). You can use a zero-maximum sequence without ownership to quickly check whether there are any matches without allocating any memory. .

# **Exceptions**

*One* of the **Standard Return Codes** (p. 336), or **DDS\_RETCODE\_OUT\_OF\_RESOURCES** (p. 337) if the sequence is too small and the system cannot resize it, or **DDS\_RETCODE\_NOT\_ENABLED** (p. 337)

# **9.249.2.16 get\_matched\_subscription\_data()**

```
virtual DDS_ReturnCode_t DDSDataWriter::get_matched_subscription_data (
 DDS_SubscriptionBuiltinTopicData & subscription_data,
const DDS_InstanceHandle_t & subscription_handle ) [inline], [virtual]
```
This operation retrieves the information on a subscription that is currently "associated" with the **DDSDataWriter** (p. 1321).

The subscription\_handle must correspond to a subscription currently associated with the **DDSDataWriter** (p. 1321). Otherwise, the operation will fail and fail with **DDS\_RETCODE\_BAD\_PARAMETER** (p. 336). Use **DDSData***←-* **Writer::get\_matched\_subscriptions** (p. 1331) to find the subscriptions that are currently matched with the DDSData← **Writer** (p. 1321).

The above information is also available through **DDSDataReaderListener::on\_data\_available()** (p. 1317) (if a reader listener is installed on the **DDSSubscriptionBuiltinTopicDataDataReader** (p. 1614)).

When the subscription data is updated, for example when the content filter property changes, there is a small window of time in between when the DataWriter is made aware of these changes and when they actually take effect. Taking effect in this example means that the DataWriter will perform writer-side filtering using the new filter property values (filter expression and/or parameters).

When the DataWriter is made aware of the changes they will first be seen in the **DDSDataReaderListener::on** ← **data\_available()** (p. 1317) of the **DDSSubscriptionBuiltinTopicDataDataReader** (p. 1614). When these changes are applied, they will be seen in the output of this API because this API blocks until the most recent changes known to the DataWriter have taken effect. This API will only block when called outside of a listener callback, in order to not block the internal threads from making progress.

If application behavior depends on being made aware of information about a subscription only after it has taken effect on the DataWriter, the recommended pattern for usage of this API is to wait for subscription data to be received either through polling this API or by installing a listener on the **DDSSubscriptionBuiltinTopicDataDataReader** (p. 1614). When a new sample is received by the builtin DataReader, this API may be called in a separate thread and will return the expected matched subscription data once it has been applied to the DataWriter.

Because this API blocks, it is possible for this API to time out while waiting for the changes to be applied. A timeout may happen if the DataReader's subscription data is changing rapidly, preventing the DataWriter from returning valid information before newer data has been received, or if an application is performing a task in a listener callback, thereby preventing the middleware's threads from executing events in a timely manner.

Note: This operation does not retrieve the **DDS\_SubscriptionBuiltinTopicData::type\_code** (p. 1114). This information is available through **DDSDataReaderListener::on\_data\_available()** (p. 1317) (if a reader listener is installed on the **DDSSubscriptionBuiltinTopicDataDataReader** (p. 1614)).

### **Parameters**

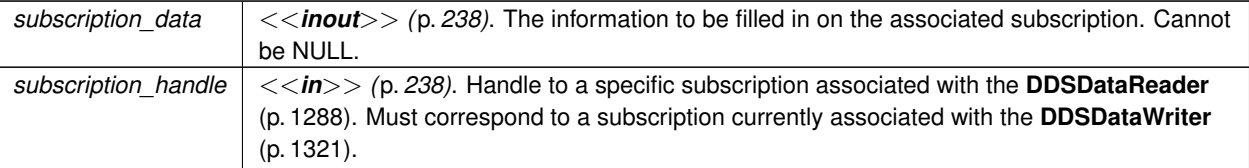

## **Exceptions**

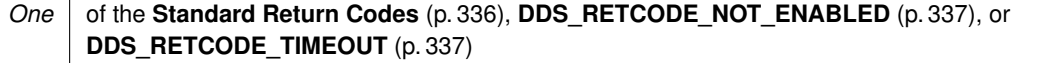

### **9.249.2.17 get\_matched\_subscription\_participant\_data()**

```
virtual DDS_ReturnCode_t DDSDataWriter::get_matched_subscription_participant_data (
 DDS_ParticipantBuiltinTopicData & participant_data,
const DDS_InstanceHandle_t & subscription_handle ) [inline], [virtual]
```
This operation retrieves the information on the discovered **DDSDomainParticipant** (p. 1351) associated with the subscription that is currently matching with the **DDSDataWriter** (p. 1321).

The subscription\_handle must correspond to a subscription currently associated with the **DDSDataWriter** (p. 1321). Otherwise, the operation will fail with **DDS\_RETCODE\_BAD\_PARAMETER** (p. 336). The operation may also fail with **DDS\_RETCODE\_PRECONDITION\_NOT\_MET** (p. 336) if the subscription corresponds to the same **DDSDomainParticipant** (p. 1351) that the DataWriter belongs to. Use **DDSDataWriter::get\_matched\_subscriptions** (p. 1331) to find the subscriptions that are currently matched with the **DDSDataWriter** (p. 1321).

# **Parameters**

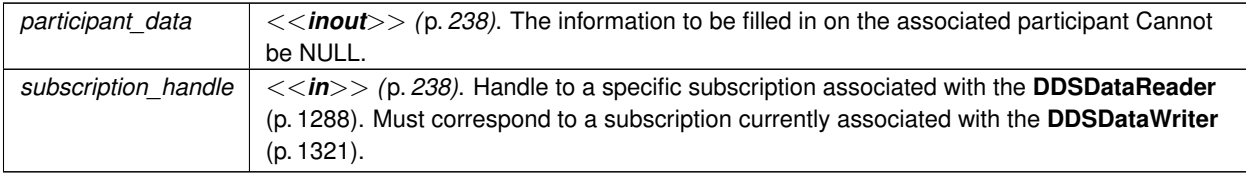

#### **Exceptions**

*One*  $\vert$  of the **Standard Return Codes** (p. 336), or **DDS\_RETCODE\_NOT\_ENABLED** (p. 337)

# **9.249.2.18 get\_topic()**

virtual **DDSTopic** *∗* DDSDataWriter::get\_topic ( ) [inline], [virtual]

This operation returns the **DDSTopic** (p. 1617) associated with the **DDSDataWriter** (p. 1321).

This is the same **DDSTopic** (p. 1617) that was used to create the **DDSDataWriter** (p. 1321).

**Returns**

**DDSTopic** (p. 1617) that was used to create the **DDSDataWriter** (p. 1321).

# **9.249.2.19 get\_publisher()**

virtual **DDSPublisher** *∗* DDSDataWriter::get\_publisher ( ) [inline], [virtual]

This operation returns the **DDSPublisher** (p. 1550) to which the **DDSDataWriter** (p. 1321) belongs.

**Returns**

**DDSPublisher** (p. 1550) to which the **DDSDataWriter** (p. 1321) belongs.

#### **9.249.2.20 wait\_for\_acknowledgments()**

```
virtual DDS_ReturnCode_t DDSDataWriter::wait_for_acknowledgments (
const DDS_Duration_t & max_wait ) [inline], [virtual]
```
Blocks the calling thread until all data written by reliable **DDSDataWriter** (p. 1321) entity is acknowledged, or until timeout expires.

This operation blocks the calling thread until either all data written by the reliable **DDSDataWriter** (p. 1321) entity is acknowledged by (a) all reliable **DDSDataReader** (p. 1288) entities that are matched and alive and (b) by all required subscriptions, or until the duration specified by the max\_wait parameter elapses, whichever happens first. A successful completion indicates that all the samples written have been acknowledged by all reliable matched data readers and by all required subscriptions; a timeout indicates that max\_wait elapsed before all the data was acknowledged.

Note that if a thread is blocked in the call to wait\_for\_acknowledgments on a DataWriter and a different thread writes new samples on the same DataWriter, the new samples must be acknowledged before unblocking the thread waiting on wait\_for\_acknowledgments.

If the **DDSDataWriter** (p. 1321) does not have **DDS\_ReliabilityQosPolicy** (p. 1041) kind set to RELIABLE, this operation will succeed immediately.

**Parameters**

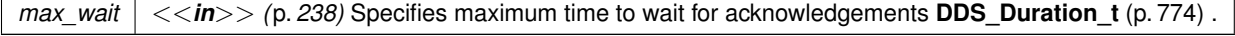

### **Exceptions**

**One** of the **Standard Return Codes** (p. 336), **DDS\_RETCODE\_NOT\_ENABLED** (p. 337), **DDS\_RETCODE\_TIMEOUT** (p. 337)

# **9.249.2.21 is\_sample\_app\_acknowledged()**

```
virtual DDS_ReturnCode_t DDSDataWriter::is_sample_app_acknowledged (
 DDS_Boolean & is_app_ack,
const struct DDS_SampleIdentity_t & identity ) [inline], [virtual]
```
This method can be used to see if a sample has been application acknowledged.

This method can be used to see if a sample has been application acknowledged by all the matching DataReaders that were alive when the sample was written.

If a DataReader does not enable application acknowledgment (by setting **DDS\_ReliabilityQosPolicy::acknowledgment***←* **kind** (p. 1043) to a value other than **DDS\_PROTOCOL\_ACKNOWLEDGMENT\_MODE** (p. 435)), the sample is considered application acknowledged for that DataReader.

# **Parameters**

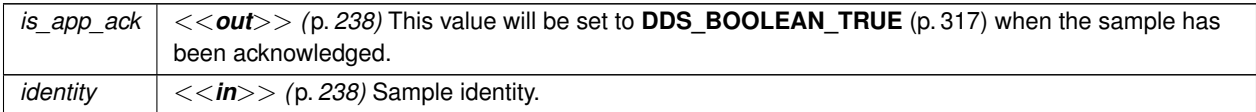

### **Exceptions**

*One* | of the **Standard Return Codes** (p. 336)

# **9.249.2.22 wait\_for\_asynchronous\_publishing()**

virtual **DDS\_ReturnCode\_t** DDSDataWriter::wait\_for\_asynchronous\_publishing ( const **DDS\_Duration\_t** & *max\_wait* ) [inline], [virtual]

*<<extension>> (*p. *237)* Blocks the calling thread until asynchronous sending is complete.

This operation blocks the calling thread (up to max\_wait) until all data written by the asynchronous **DDSDataWriter** (p. 1321) is sent and acknowledged (if reliable) by all matched **DDSDataReader** (p. 1288) entities. A successful completion indicates that all the samples written have been sent and acknowledged where applicable; a time out indicates that max\_wait elapsed before all the data was sent and/or acknowledged.

In other words, this guarantees that sending to best effort **DDSDataReader** (p. 1288) is complete in addition to what **DDSDataWriter::wait\_for\_acknowledgments** (p. 1334) provides.

If the **DDSDataWriter** (p. 1321) does not have **DDS\_PublishModeQosPolicy** (p. 1025) kind set to **DDS\_***←-* **ASYNCHRONOUS\_PUBLISH\_MODE\_QOS** (p. 431) the operation will complete immediately with **DDS\_RETCODE***←-* **\_OK** (p. 336).

**Parameters**

*max\_wait <<in>> (*p. *238)* Specifies maximum time to wait for acknowledgements **DDS\_Duration\_t** (p. 774) .

# **Exceptions**

*One* of the **Standard Return Codes** (p. 336), **DDS\_RETCODE\_NOT\_ENABLED** (p. 337), **DDS\_RETCODE\_TIMEOUT** (p. 337)

# **9.249.2.23 set\_qos()**

```
virtual DDS_ReturnCode_t DDSDataWriter::set_qos (
const DDS_DataWriterQos & qos ) [inline], [virtual]
```
Sets the writer QoS.

This operation modifies the QoS of the **DDSDataWriter** (p. 1321).

The **DDS\_DataWriterQos::user\_data** (p. 694), **DDS\_DataWriterQos::deadline** (p. 693), **DDS\_DataWriterQos***←-* **::latency\_budget** (p. 693), **DDS\_DataWriterQos::ownership\_strength** (p. 694), **DDS\_DataWriterQos::transport***←-* **\_priority** (p. 694), **DDS\_DataWriterQos::lifespan** (p. 694) and **DDS\_DataWriterQos::writer\_data\_lifecycle** (p. 695) can be changed. The other policies are immutable.

**Parameters**

*qos <<in>> (*p. *238)* The **DDS\_DataWriterQos** (p. 689) to be set to. Policies must be consistent. Immutable policies cannot be changed after **DDSDataWriter** (p. 1321) is enabled. The special value **DDS\_DATAWRITER\_QOS\_DEFAULT** (p. 110) can be used to indicate that the QoS of the **DDSDataWriter** (p. 1321) should be changed to match the current default **DDS\_DataWriterQos** (p. 689) set in the **DDSPublisher** (p. 1550).

**Exceptions**

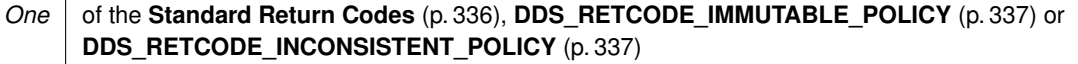

## **See also**

**DDS\_DataWriterQos** (p. 689) for rules on consistency among QoS **set\_qos (abstract)** (p. 1464) **Operations Allowed in Listener Callbacks** (p. 1528)

## **9.249.2.24 set\_property()**

```
virtual DDS_ReturnCode_t DDSDataWriter::set_property (
const char ∗ property_name,
const char ∗ value,
bool propagate ) [inline], [virtual]
```
Set the value for a property that applies to a DataWriter.

### **Warning**

This method is not implemented in all APIs and it's intended only for testing purposes. You should use **DDSData***←-* **Writer::set\_qos** (p. 1336) instead.

#### **Parameters**

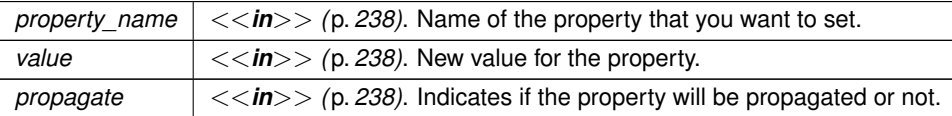

### **Exceptions**

*One* of the **Standard Return Codes** (p. 336)

**See also**

**DDSDomainParticipant::set\_property** (p. 1407) **DDSDataReader::set\_property** (p. 1308) **DDSDataWriter::set\_qos** (p. 1336)

# **9.249.2.25 set\_qos\_with\_profile()**

```
virtual DDS_ReturnCode_t DDSDataWriter::set_qos_with_profile (
const char ∗ library_name,
const char ∗ profile_name ) [inline], [virtual]
```
*<<extension>> (*p. *237)* Change the QoS of this writer using the input XML QoS profile.

This operation modifies the QoS of the **DDSDataWriter** (p. 1321).

The **DDS\_DataWriterQos::user\_data** (p. 694), **DDS\_DataWriterQos::deadline** (p. 693), **DDS\_DataWriterQos***←-* **::latency\_budget** (p. 693), **DDS\_DataWriterQos::ownership\_strength** (p. 694), **DDS\_DataWriterQos::transport***←-* **\_priority** (p. 694), **DDS\_DataWriterQos::lifespan** (p. 694) and **DDS\_DataWriterQos::writer\_data\_lifecycle** (p. 695) can be changed. The other policies are immutable.

**Parameters**

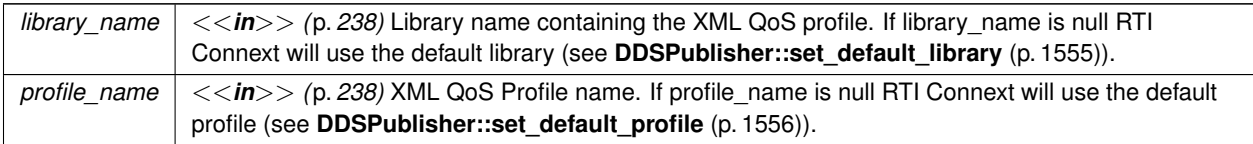

# **Exceptions**

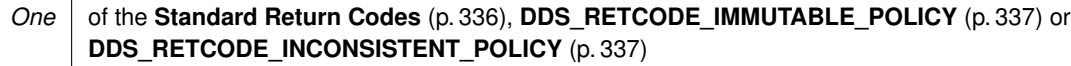

### **See also**

**DDS\_DataWriterQos** (p. 689) for rules on consistency among QoS **Operations Allowed in Listener Callbacks** (p. 1528)

# **9.249.2.26 get\_qos()**

virtual **DDS\_ReturnCode\_t** DDSDataWriter::get\_qos ( **DDS\_DataWriterQos** & *qos* ) [inline], [virtual]

Gets the writer QoS.

This method may potentially allocate memory depending on the sequences contained in some QoS policies.

**Parameters**

*qos <<inout>> (*p. *238)* The **DDS\_DataWriterQos** (p. 689) to be filled up.

**Exceptions**

*One* | of the **Standard Return Codes** (p. 336)

**See also**

**get\_qos (abstract)** (p. 1465)

# **9.249.2.27 set\_listener()**

virtual **DDS\_ReturnCode\_t** DDSDataWriter::set\_listener ( **DDSDataWriterListener** *∗ l,* **DDS\_StatusMask** *mask = DDS\_STATUS\_MASK\_ALL* ) [inline], [virtual]

Sets the writer listener.

# **Parameters**

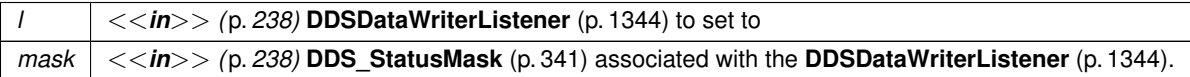

# **Exceptions**

*One* of the **Standard Return Codes** (p. 336)

**See also**

**set\_listener (abstract)** (p. 1465)

# **9.249.2.28 get\_listener()**

```
virtual DDSDataWriterListener ∗ DDSDataWriter::get_listener ( ) [inline], [virtual]
```
Get the writer listener.

**Returns**

**DDSDataWriterListener** (p. 1344) of the **DDSDataWriter** (p. 1321).

**See also**

**get\_listener (abstract)** (p. 1466)

**9.249.2.29 flush()**

virtual **DDS\_ReturnCode\_t** DDSDataWriter::flush ( ) [inline], [virtual]

*<<extension>> (*p. *237)* Flushes the batch in progress in the context of the calling thread.

After being flushed, the batch is available to be sent on the network.

If the **DDSDataWriter** (p. 1321) does not have **DDS\_PublishModeQosPolicy** (p. 1025) kind set to **DDS\_***←-* **ASYNCHRONOUS\_PUBLISH\_MODE\_QOS** (p. 431), the batch will be sent on the network immediately (in the context of the calling thread).

If the **DDSDataWriter** (p. 1321) does have **DDS\_PublishModeQosPolicy** (p. 1025) kind set to **DDS\_ASYNCHRONOUS***←-* **PUBLISH\_MODE\_QOS** (p. 431), the batch will be sent in the context of the asynchronous publishing thread.

This operation may block in the same conditions as **FooDataWriter::write** (p. 1683).

If this operation does block, the RELIABILITY max\_blocking\_time configures the maximum time the write operation may block (waiting for space to become available). If max\_blocking\_time elapses before the DDS\_DataWriter is able to store the modification without exceeding the limits, the operation will fail with DDS\_RETCODE\_TIMEOUT.

**MT Safety:**

**flush()** (p. 1339) is only thread-safe with batching if **DDS\_BatchQosPolicy::thread\_safe\_write** (p. 603) is TRUE.

#### **Exceptions**

*One* of the **Standard Return Codes** (p. 336), **DDS\_RETCODE\_TIMEOUT** (p. 337), **DDS\_RETCODE\_OUT\_OF\_RESOURCES** (p. 337) or **DDS\_RETCODE\_NOT\_ENABLED** (p. 337).

#### **9.249.2.30 take\_discovery\_snapshot() [1/2]**

virtual **DDS\_ReturnCode\_t** DDSDataWriter::take\_discovery\_snapshot ( ) [inline], [virtual]

Take a snapshot of the compatible and incompatible remote readers matched by a local writer.

The snapshot will be printed through the **NDDSConfigLogger** (p. 1822). A possible output may be the following: Remote readers that match the local writer domain=0 name="writerTestName"

guid="0x0101D8D1,0x20B83C0D,0x4495246E:0x80000003"

topic="FooTopic" type="FooType"

----------------------------------------------------------------------------

Compatible readers:

1. 0x0101542A,0x2C59B595,0xA1693BDF:0x80000004 name="reader1TestName"

kind="unkeyed user datareader"

unicastLocators="udpv4://192.168.1.170:7411"

liveliness="ALIVE"

Incompatible readers:

1. 0x0101542A,0x2C59B595,0xA1693BDF:0x80000104 name="reader2TestName"

kind="unkeyed user datareader"

unicastLocators="udpv4://192.168.1.170:7411"

reason="Inconsistent QoS"

----------------------------------------------------------------------------

#### **Exceptions**

*One* of the **Standard Return Codes** (p. 336).

# **9.249.2.31 take\_discovery\_snapshot() [2/2]**

virtual **DDS\_ReturnCode\_t** DDSDataWriter::take\_discovery\_snapshot ( const char *∗ file\_name* ) [inline], [virtual]

Take a snapshot of the compatible and incompatible remote readers matched by a local writer.

The snapshot will be printed in the file specified by file\_name. A possible output may be the following: Remote readers that match the local writer domain=0 name="writerTestName"

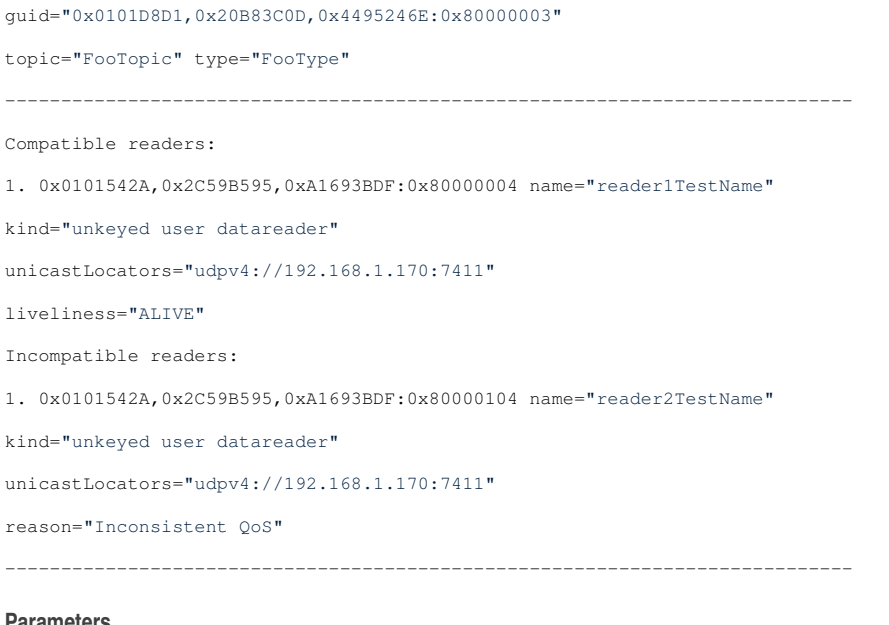

#### **Parameters**

*file\_name*  $| \ll \mathbf{in} \gg$  (p. 238) Name of the file where snapshot should be printed.

*One* | of the **Standard Return Codes** (p. 336).

### **9.249.2.32 enable()**

virtual **DDS\_ReturnCode\_t** DDSDataWriter::enable ( ) [inline], [virtual]

Enables the **DDSEntity** (p. 1463).

This operation enables the Entity. Entity objects can be created either enabled or disabled. This is controlled by the value of the **ENTITY\_FACTORY** (p. 402) QoS policy on the corresponding factory for the **DDSEntity** (p. 1463).

By default, **ENTITY\_FACTORY** (p. 402) is set so that it is not necessary to explicitly call **DDSEntity::enable** (p. 1466) on newly created entities.

The **DDSEntity::enable** (p. 1466) operation is idempotent. Calling enable on an already enabled Entity returns OK and has no effect.

If a **DDSEntity** (p. 1463) has not yet been enabled, the following kinds of operations may be invoked on it:

- set or get the QoS policies (including default QoS policies) and listener
- **DDSEntity::get\_statuscondition** (p. 1467)
- 'factory' operations
- **DDSEntity::get status changes** (p. 1467) and other get status operations (although the status of a disabled entity never changes)
- 'lookup' operations

Other operations may explicitly state that they may be called on disabled entities; those that do not will return the error **DDS\_RETCODE\_NOT\_ENABLED** (p. 337).

It is legal to delete an **DDSEntity** (p. 1463) that has not been enabled by calling the proper operation on its factory .

Entities created from a factory Entity that is disabled are created disabled, regardless of the setting of the **DDS\_Entity***←-* **FactoryQosPolicy** (p. 903).

Calling enable on an Entity whose factory Entity is not enabled will fail and return **DDS\_RETCODE\_PRECONDITION**<sup>←</sup> **\_NOT\_MET** (p. 336).

If **DDS** EntityFactoryQosPolicy::autoenable created entities (p. 905) is TRUE, the enable operation on a factory will automatically enable all entities created from that factory (for example, enabling a **DDSPublisher** (p. 1550) will enable all its contained **DDSDataWriter** (p. 1321) objects)

Listeners associated with an entity are not called until the entity is enabled.

Conditions associated with a disabled entity are "inactive," that is, they have a  $triager\_value == FALSE$ .
**Exceptions**

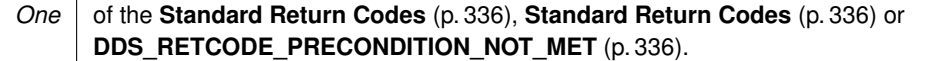

Implements **DDSEntity** (p. 1466).

#### **9.249.2.33 get\_statuscondition()**

virtual **DDSStatusCondition** *∗* DDSDataWriter::get\_statuscondition ( ) [inline], [virtual]

Allows access to the **DDSStatusCondition** (p. 1578) associated with the **DDSEntity** (p. 1463).

The returned condition can then be added to a **DDSWaitSet** (p. 1629) so that the application can wait for specific status changes that affect the **DDSEntity** (p. 1463).

**Returns**

the status condition associated with this entity.

Implements **DDSEntity** (p. 1467).

## **9.249.2.34 get\_status\_changes()**

virtual **DDS\_StatusMask** DDSDataWriter::get\_status\_changes ( ) [inline], [virtual]

Retrieves the list of communication statuses in the **DDSEntity** (p. 1463) that are triggered.

That is, the list of statuses whose value has changed since the last time the application read the status using the get\_*∗*\_status() method.

When the entity is first created or if the entity is not enabled, all communication statuses are in the "untriggered" state so the list returned by the get\_status\_changes operation will be empty.

The list of statuses returned by the get\_status\_changes operation refers to the status that are triggered on the Entity itself and does not include statuses that apply to contained entities.

**Returns**

list of communication statuses in the **DDSEntity** (p. 1463) that are triggered.

**See also**

**Status Kinds** (p. 337)

Implements **DDSEntity** (p. 1467).

**Generated by Doxygen**

#### **9.249.2.35 get\_instance\_handle()**

virtual **DDS\_InstanceHandle\_t** DDSDataWriter::get\_instance\_handle ( ) [inline], [virtual]

Allows access to the **DDS\_InstanceHandle\_t** (p. 74) associated with the **DDSEntity** (p. 1463).

This operation returns the **DDS\_InstanceHandle\_t** (p. 74) that represents the **DDSEntity** (p. 1463).

#### **Returns**

the instance handle associated with this entity.

Implements **DDSEntity** (p. 1468).

# **9.250 DDSDataWriterListener Class Reference**

*<<interface>> (*p. *237)* **DDSListener** (p. 1526) for writer status.

Inheritance diagram for DDSDataWriterListener:

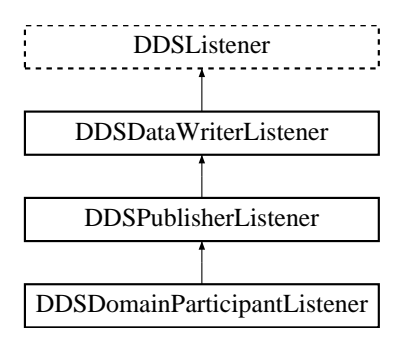

## **Public Member Functions**

• virtual void **on\_offered\_deadline\_missed** ( **DDSDataWriter** *∗*writer, const **DDS\_OfferedDeadlineMissed***←-* **Status** &status)

*Handles the DDS\_OFFERED\_DEADLINE\_MISSED\_STATUS (*p. *343) status.*

- virtual void **on\_liveliness\_lost** ( **DDSDataWriter** *∗*writer, const **DDS\_LivelinessLostStatus** &status) *Handles the DDS\_LIVELINESS\_LOST\_STATUS (*p. *346) status.*
- virtual void **on\_offered\_incompatible\_qos** ( **DDSDataWriter** *∗*writer, const **DDS\_OfferedIncompatibleQos***←-* **Status** &status)

*Handles the DDS\_OFFERED\_INCOMPATIBLE\_QOS\_STATUS (*p. *344) status.*

• virtual void **on\_publication\_matched** ( **DDSDataWriter** *∗*writer, const **DDS\_PublicationMatchedStatus** &status)

*Handles the DDS\_PUBLICATION\_MATCHED\_STATUS (*p. *347) status.*

• virtual void **on\_reliable\_writer\_cache\_changed** ( **DDSDataWriter** *∗*writer, const **DDS\_ReliableWriterCache***←-* **ChangedStatus** &status)

*<<extension>> (*p. *237) A change has occurred in the writer's cache of unacknowledged samples.*

• virtual void **on\_reliable\_reader\_activity\_changed** ( **DDSDataWriter** *∗*writer, const **DDS\_ReliableReader***←-* **ActivityChangedStatus** &status)

*<<extension>> (*p. *237) A matched reliable reader has become active or become inactive.*

• virtual void **on\_sample\_removed** ( **DDSDataWriter** *∗*writer, const **DDS\_Cookie\_t** &cookie)

*<<extension>> (*p. *237) Called when a sample is removed from the DataWriter queue.*

• virtual void **on\_instance\_replaced** ( **DDSDataWriter** *∗*writer, const **DDS\_InstanceHandle\_t** &handle)

*<<extension>> (*p. *237) Notifies when an instance is replaced in DataWriter queue.*

- virtual void **on\_application\_acknowledgment** ( **DDSDataWriter** *∗*writer, const **DDS\_AcknowledgmentInfo** &info)
	- *<<extension>> (*p. *237) Called when a sample is application-acknowledged*
- virtual void **on\_service\_request\_accepted** ( **DDSDataWriter** *∗*writer, const **DDS\_ServiceRequestAccepted***←-* **Status** &status)

*<<extension>> (*p. *237) Called when a DDS\_ServiceRequest (*p. *1097) for the DDSTopicQuery (*p. *1627) service is dispatched to this DDSDataWriter (*p. *1321) for processing.*

## **9.250.1 Detailed Description**

*<<interface>> (*p. *237)* **DDSListener** (p. 1526) for writer status.

**Entity:**

**DDSDataWriter** (p. 1321)

**Status:**

**DDS\_LIVELINESS\_LOST\_STATUS** (p. 346), **DDS\_LivelinessLostStatus** (p. 934); **DDS\_OFFERED\_DEADLINE\_MISSED\_STATUS** (p. 343), **DDS\_OfferedDeadlineMissedStatus** (p. 970); **DDS\_OFFERED\_INCOMPATIBLE\_QOS\_STATUS** (p. 344), **DDS\_OfferedIncompatibleQosStatus** (p. 971); **DDS\_PUBLICATION\_MATCHED\_STATUS** (p. 347), **DDS\_PublicationMatchedStatus** (p. 1020); **DDS\_RELIABLE\_READER\_ACTIVITY\_CHANGED\_STATUS** (p. 349), DDS\_ReliableReaderActivity<sup>←</sup> **ChangedStatus** (p. 1044); **DDS\_RELIABLE\_WRITER\_CACHE\_CHANGED\_STATUS\_\_(p. 349), DDS\_ReliableWriterCacheChanged** $\leftarrow$ **Status** (p. 1046);

**See also**

**DDSListener** (p. 1526) **Status Kinds** (p. 337) **Operations Allowed in Listener Callbacks** (p. 1528)

# **9.250.2 Member Function Documentation**

#### **9.250.2.1 on\_offered\_deadline\_missed()**

```
virtual void DDSDataWriterListener::on_offered_deadline_missed (
             DDSDataWriter ∗ writer,
            const DDS_OfferedDeadlineMissedStatus & status ) [virtual]
```
## Handles the **DDS\_OFFERED\_DEADLINE\_MISSED\_STATUS** (p. 343) status.

This callback is called when the deadline that the **DDSDataWriter** (p. 1321) has committed through its **DEADLINE** (p. 385) qos policy was not respected for a specific instance. This callback is called for each deadline period elapsed during which the **DDSDataWriter** (p. 1321) failed to provide data for an instance.

**Parameters**

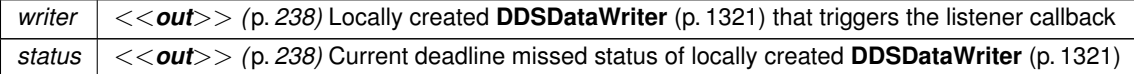

## **9.250.2.2 on\_liveliness\_lost()**

```
virtual void DDSDataWriterListener::on_liveliness_lost (
```
**DDSDataWriter** *∗ writer,*

const **DDS\_LivelinessLostStatus** & *status* ) [virtual]

#### Handles the **DDS\_LIVELINESS\_LOST\_STATUS** (p. 346) status.

This callback is called when the liveliness that the **DDSDataWriter** (p. 1321) has committed through its **LIVELINESS** (p. 409) qos policy was not respected; this **DDSDataReader** (p. 1288) entities will consider the **DDSDataWriter** (p. 1321) as no longer "alive/active". This callback will not be called when an already not alive **DDSDataWriter** (p. 1321) simply remains not alive for another liveliness period.

**Parameters**

```
writer <<out>> (p. 238) Locally created DDSDataWriter (p. 1321) that triggers the listener callback
status <<out>> (p. 238) Current liveliness lost status of locally created DDSDataWriter (p. 1321)
```
#### **9.250.2.3 on\_offered\_incompatible\_qos()**

```
virtual void DDSDataWriterListener::on_offered_incompatible_qos (
             DDSDataWriter ∗ writer,
            const DDS_OfferedIncompatibleQosStatus & status ) [virtual]
```
Handles the **DDS\_OFFERED\_INCOMPATIBLE\_QOS\_STATUS** (p. 344) status.

This callback is called when the **DDS\_DataWriterQos** (p. 689) of the **DDSDataWriter** (p. 1321) was incompatible with what was requested by a **DDSDataReader** (p. 1288). This callback is called when a **DDSDataWriter** (p. 1321) has discovered a **DDSDataReader** (p. 1288) for the same **DDSTopic** (p. 1617) and common partition, but with a requested QoS that is incompatible with that offered by the **DDSDataWriter** (p. 1321).

**Parameters**

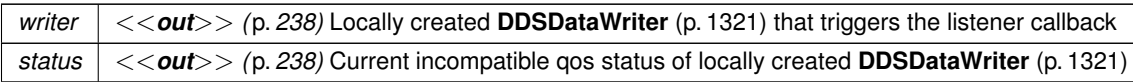

#### **9.250.2.4 on\_publication\_matched()**

```
virtual void DDSDataWriterListener::on_publication_matched (
             DDSDataWriter ∗ writer,
            const DDS_PublicationMatchedStatus & status ) [virtual]
```
Handles the **DDS\_PUBLICATION\_MATCHED\_STATUS** (p. 347) status.

This callback is called when the **DDSDataWriter** (p. 1321) has found a **DDSDataReader** (p. 1288) that matches the **DDSTopic** (p. 1617), has a common partition and compatible QoS, or has ceased to be matched with a **DDSData***←-* **Reader** (p. 1288) that was previously considered to be matched.

**Parameters**

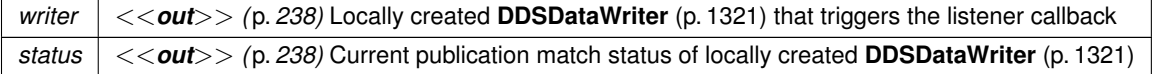

#### **9.250.2.5 on\_reliable\_writer\_cache\_changed()**

virtual void DDSDataWriterListener::on\_reliable\_writer\_cache\_changed (

```
DDSDataWriter ∗ writer,
```
const **DDS\_ReliableWriterCacheChangedStatus** & *status* ) [virtual]

*<<extension>> (*p. *237)* A change has occurred in the writer's cache of unacknowledged samples.

This listener callback is triggered when:

- The cache is empty (contains no unacknowledged samples).
- The cache is full (the number of unacknowledged samples has reached the value specified in **DDS\_Resource***←-* **LimitsQosPolicy::max\_samples** (p. 1055)).
- The number of unacknowledged samples has reached **DDS\_RtpsReliableWriterProtocol\_t::high\_watermark** (p. 1063) or **DDS\_RtpsReliableWriterProtocol\_t::low\_watermark** (p. 1063).

#### **Parameters**

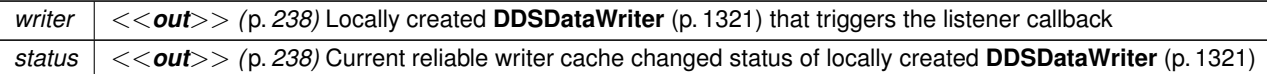

## **9.250.2.6 on\_reliable\_reader\_activity\_changed()**

```
virtual void DDSDataWriterListener::on_reliable_reader_activity_changed (
             DDSDataWriter ∗ writer,
            const DDS_ReliableReaderActivityChangedStatus & status ) [virtual]
```
*<<extension>> (*p. *237)* A matched reliable reader has become active or become inactive.

#### **Parameters**

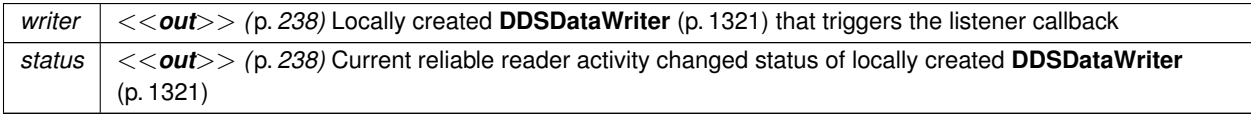

# **9.250.2.7 on\_sample\_removed()**

```
virtual void DDSDataWriterListener::on_sample_removed (
             DDSDataWriter ∗ writer,
            const DDS_Cookie_t & cookie ) [virtual]
```
*<<extension>> (*p. *237)* Called when a sample is removed from the DataWriter queue.

This callback is called only if the sample was written with a **DDS\_Cookie\_t** (p. 618) with **FooDataWriter::write\_w***←-* **\_params** (p. 1688), or if this writer uses **Zero Copy** (p. 70) transfer over shared memory" or **FlatData Topic-Types** (p. 568) "FlatData language binding".

#### **Parameters**

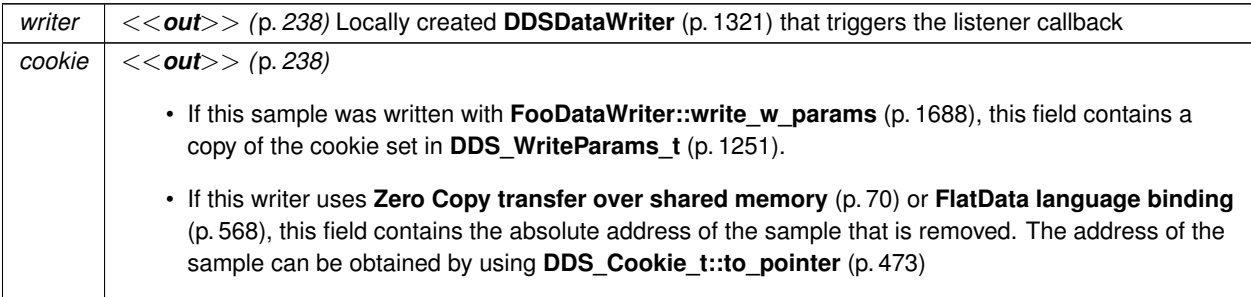

**See also**

**FooDataWriter::get\_loan** (p. 1695)

#### **9.250.2.8 on\_instance\_replaced()**

```
virtual void DDSDataWriterListener::on_instance_replaced (
             DDSDataWriter ∗ writer,
            const DDS_InstanceHandle_t & handle ) [virtual]
```
*<<extension>> (*p. *237)* Notifies when an instance is replaced in DataWriter queue.

This callback is called when an instance is replaced by the **DDSDataWriter** (p. 1321) due to instance resource limits being reached. This callback returns to the user the handle of the replaced instance, which can be used to get the key of the replaced instance using the **FooDataWriter::get\_key\_value** (p. 1691) API.

Because this callback can be called within the context of an in-progress write, dispose, or unregister call, most APIs on the DataWriter must not be used. The only DataWriter APIs that are safe to call within this callback are:

- **FooDataWriter::get\_key\_value** (p. 1691)
- **FooDataWriter::narrow** (p. 1678)
- **FooDataWriter::create\_data** (p. 1694)
- **FooDataWriter::delete\_data** (p. 1694)
- **DDSDataWriter::get\_matched\_subscriptions** (p. 1331)
- **DDSDataWriter::is\_matched\_subscription\_active** (p. 1328)
- **DDSDataWriter::get\_matched\_subscription\_participant\_data** (p. 1333)
- **DDSDataWriter::get\_topic** (p. 1333)
- **DDSDataWriter::get\_publisher** (p. 1334)
- **DDSDataWriter::is\_sample\_app\_acknowledged** (p. 1335)

#### **Parameters**

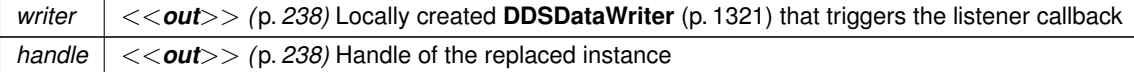

#### **9.250.2.9 on\_application\_acknowledgment()**

virtual void DDSDataWriterListener::on\_application\_acknowledgment (

```
DDSDataWriter ∗ writer,
const DDS_AcknowledgmentInfo & info ) [virtual]
```
*<<extension>> (*p. *237)* Called when a sample is application-acknowledged

Applicable only when **DDS** ReliabilityQosPolicy::acknowledgment kind (p. 1043) = **DDS APPLICATION AUTO**← **\_ACKNOWLEDGMENT\_MODE** (p. 435) or **DDS\_APPLICATION\_EXPLICIT\_ACKNOWLEDGMENT\_MODE** (p. 436)

Called when a sample is application-level acknowledged. Provides identities of the sample and the acknowledging **DDSDataReader** (p. 1288). Also provides user-specified response data sent from the **DDSDataReader** (p. 1288) by the acknowledgment message.

**Parameters**

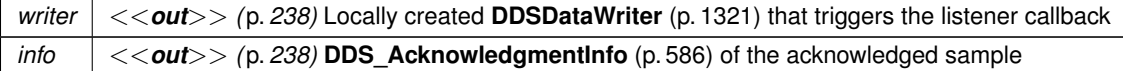

## **9.250.2.10 on\_service\_request\_accepted()**

```
virtual void DDSDataWriterListener::on_service_request_accepted (
             DDSDataWriter ∗ writer,
            const DDS_ServiceRequestAcceptedStatus & status ) [virtual]
```
*<<extension>> (*p. *237)* Called when a **DDS\_ServiceRequest** (p. 1097) for the **DDSTopicQuery** (p. 1627) service is dispatched to this **DDSDataWriter** (p. 1321) for processing.

**Parameters**

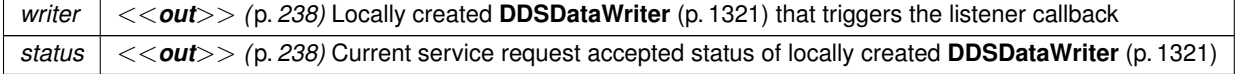

**See also**

**Topic Queries** (p. 151)

# **9.251 DDSDomainEntity Class Reference**

*<<interface>> (*p. *237)* Abstract base class for all DDS entities except for the **DDSDomainParticipant** (p. 1351).

Inheritance diagram for DDSDomainEntity:

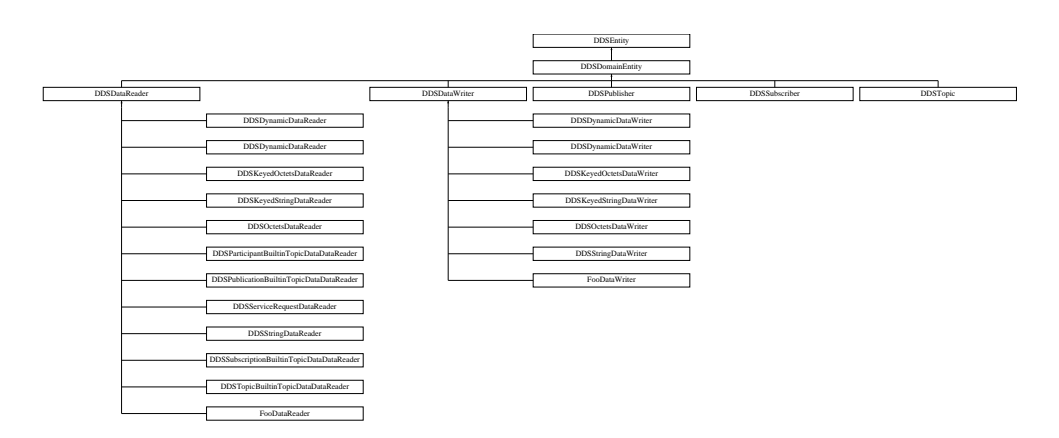

# **Additional Inherited Members**

# **9.251.1 Detailed Description**

*<<interface>> (*p. *237)* Abstract base class for all DDS entities except for the **DDSDomainParticipant** (p. 1351).

Its sole purpose is to *conceptually* express that **DDSDomainParticipant** (p. 1351) is a special kind of **DDSEntity** (p. 1463) that acts as a container of all other **DDSEntity** (p. 1463) but itself cannot contain other **DDSDomainParticipant** (p. 1351).

# **9.252 DDSDomainParticipant Class Reference**

*<<interface>> (*p. *237)* Container for all **DDSDomainEntity** (p. 1350) objects.

Inheritance diagram for DDSDomainParticipant:

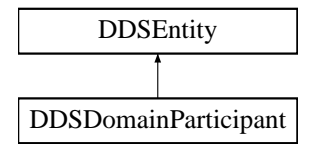

# **Public Member Functions**

• virtual **DDS\_ReturnCode\_t get\_default\_datawriter\_qos** ( **DDS\_DataWriterQos** &qos)=0

*<<extension>> (*p. *237) Copy the default DDS\_DataWriterQos (*p. *689) values into the provided DDS\_DataWriterQos (*p. *689) instance.*

- virtual **DDS\_ReturnCode\_t set\_default\_datawriter\_qos** (const **DDS\_DataWriterQos** &qos)=0
	- *<<extension>> (*p. *237) Set the default DataWriterQos values for this DomainParticipant.*
- virtual **DDS\_ReturnCode\_t set\_default\_datawriter\_qos\_with\_profile** (const char *∗*library\_name, const char *∗*profile\_name)=0

*<<extension>> (*p. *237) Set the default DDS\_DataWriterQos (*p. *689) values for this domain participant based on the input XML QoS profile.*

• virtual **DDS\_ReturnCode\_t get\_default\_datareader\_qos** ( **DDS\_DataReaderQos** &qos)=0

*<<extension>> (*p. *237) Copy the default DDS\_DataReaderQos (*p. *644) values into the provided DDS\_DataReader←- Qos (*p. *644) instance.*

• virtual **DDS\_ReturnCode\_t set\_default\_datareader\_qos** (const **DDS\_DataReaderQos** &qos)=0

*<<extension>> (*p. *237) Set the default DDS\_DataReaderQos (*p. *644) values for this domain participant.*

• virtual **DDS\_ReturnCode\_t set\_default\_datareader\_qos\_with\_profile** (const char *∗*library\_name, const char *∗*profile\_name)=0

*<<extension>> (*p. *237) Set the default DDS\_DataReaderQos (*p. *644) values for this DomainParticipant based on the input XML QoS profile.*

• virtual **DDS\_ReturnCode\_t get\_default\_flowcontroller\_property** ( **DDS\_FlowControllerProperty\_***←* **t** &prop)=0

*<<extension>> (*p. *237) Copies the default DDS\_FlowControllerProperty\_t (*p. *912) values for this domain participant into the given DDS\_FlowControllerProperty\_t (*p. *912) instance.*

• virtual **DDS\_ReturnCode\_t set\_default\_flowcontroller\_property** (const **DDS\_FlowControllerProperty\_***←* **t** &prop)=0

*<<extension>> (*p. *237) Set the default DDS\_FlowControllerProperty\_t (*p. *912) values for this domain participant.*

• virtual **DDS\_ReturnCode\_t register\_contentfilter** (const char *∗*filter\_name, const **DDSContentFilter** *∗*contentfilter)=0

*<<extension>> (*p. *237) Register a content filter which can be used to create a DDSContentFilteredTopic (*p. *1283).*

• virtual **DDSContentFilter** *∗* **lookup\_contentfilter** (const char *∗*filter\_name)=0

*<<extension>> (*p. *237) Lookup a content filter previously registered with DDSDomainParticipant::register\_← contentfilter (*p. *1364).*

• virtual **DDS ReturnCode t unregister contentfilter** (const char ∗filter name)=0

*<<extension>> (*p. *237) Unregister a content filter previously registered with DDSDomainParticipant::register\_← contentfilter (*p. *1364).*

• virtual const char *∗* **get\_default\_library** ()=0

*<<extension>> (*p. *237) Gets the default XML library associated with a DDSDomainParticipant (*p. *1351).*

• virtual const char  $*$  **get default profile** ()=0

*<<extension>> (*p. *237) Gets the default XML profile associated with a DDSDomainParticipant (*p. *1351).*

• virtual const char *∗* **get\_default\_profile\_library** ()=0

*<<extension>> (*p. *237) Gets the library where the default XML QoS profile is contained for a DDSDomainParticipant (*p. *1351).*

• virtual **DDS\_ReturnCode\_t set\_default\_library** (const char *∗*library\_name)=0

*<<extension>> (*p. *237) Sets the default XML library for a DDSDomainParticipant (*p. *1351).*

• virtual DDS ReturnCode t set default profile (const char *∗*library name, const char *∗*profile name)=0

*<<extension>> (*p. *237) Sets the default XML profile for a DDSDomainParticipant (*p. *1351).*

• virtual **DDS\_ReturnCode\_t get\_default\_topic\_qos** ( **DDS\_TopicQos** &qos)=0

*Copies the default DDS\_TopicQos (*p. *1135) values for this domain participant into the given DDS\_TopicQos (*p. *1135) instance.*

• virtual **DDS\_ReturnCode\_t set\_default\_topic\_qos** (const **DDS\_TopicQos** &qos)=0

*Set the default DDS\_TopicQos (*p. *1135) values for this domain participant.*

• virtual **DDS\_ReturnCode\_t set\_default\_topic\_qos\_with\_profile** (const char *∗*library\_name, const char *∗*profile\_name)=0

*<<extension>> (*p. *237) Set the default DDS\_TopicQos (*p. *1135) values for this domain participant based on the input XML QoS profile.*

• virtual **DDS\_ReturnCode\_t get\_default\_publisher\_qos** ( **DDS\_PublisherQos** &qos)=0

*Copy the default DDS\_PublisherQos (*p. *1022) values into the provided DDS\_PublisherQos (*p. *1022) instance.*

• virtual **DDS\_ReturnCode\_t set\_default\_publisher\_qos** (const **DDS\_PublisherQos** &qos)=0

*Set the default DDS\_PublisherQos (*p. *1022) values for this DomainParticipant.*

• virtual **DDS\_ReturnCode\_t set\_default\_publisher\_qos\_with\_profile** (const char *∗*library\_name, const char *∗*profile\_name)=0

*<<extension>> (*p. *237) Set the default DDS\_PublisherQos (*p. *1022) values for this DomainParticipant based on the input XML QoS profile.*

• virtual **DDS\_ReturnCode\_t get\_default\_subscriber\_qos** ( **DDS\_SubscriberQos** &qos)=0

*Copy the default DDS\_SubscriberQos (*p. *1105) values into the provided DDS\_SubscriberQos (*p. *1105) instance.*

• virtual **DDS\_ReturnCode\_t set\_default\_subscriber\_qos** (const **DDS\_SubscriberQos** &qos)=0

*Set the default DDS\_SubscriberQos (*p. *1105) values for this DomainParticipant.*

• virtual **DDS\_ReturnCode\_t set\_default\_subscriber\_qos\_with\_profile** (const char *∗*library\_name, const char *∗*profile\_name)=0

*<<extension>> (*p. *237) Set the default DDS\_SubscriberQos (*p. *1105) values for this DomainParticipant based on the input XML QoS profile.*

• virtual **DDSPublisher** *∗* **create\_publisher** (const **DDS\_PublisherQos** &qos, **DDSPublisherListener** *∗*listener, **DDS\_StatusMask** mask)=0

*Creates a DDSPublisher (*p. *1550) with the desired QoS policies and attaches to it the specified DDSPublisherListener (*p. *1571).*

• virtual **DDSPublisher** *∗* **create\_publisher\_with\_profile** (const char *∗*library\_name, const char *∗*profile\_name, **DDSPublisherListener** *∗*listener, **DDS\_StatusMask** mask)=0

*<<extension>> (*p. *237) Creates a new DDSPublisher (*p. *1550) object using the DDS\_PublisherQos (*p. *1022) associated with the input XML QoS profile.*

• virtual **DDS\_ReturnCode\_t delete\_publisher** ( **DDSPublisher** *∗*p)=0

*Deletes an existing DDSPublisher (*p. *1550).*

• virtual **DDSSubscriber** *∗* **create\_subscriber** (const **DDS\_SubscriberQos** &qos, **DDSSubscriberListener** *∗*listener, **DDS\_StatusMask** mask)=0

*Creates a DDSSubscriber (*p. *1592) with the desired QoS policies and attaches to it the specified DDSSubscriber←- Listener (*p. *1613).*

• virtual **DDSSubscriber** *∗* **create\_subscriber\_with\_profile** (const char *∗*library\_name, const char *∗*profile\_*←* name, **DDSSubscriberListener** *∗*listener, **DDS\_StatusMask** mask)=0

*<<extension>> (*p. *237) Creates a new DDSSubscriber (*p. *1592) object using the DDS\_PublisherQos (*p. *1022) associated with the input XML QoS profile.*

• virtual **DDS\_ReturnCode\_t delete\_subscriber** ( **DDSSubscriber** *∗*s)=0

*Deletes an existing DDSSubscriber (*p. *1592).*

• virtual **DDS\_ReturnCode\_t get\_publishers** ( **DDSPublisherSeq** &publishers)=0

*<<extension>> (*p. *237) Allows the application to access all the publishers the participant has.*

• virtual **DDS\_ReturnCode\_t get\_subscribers** ( **DDSSubscriberSeq** &subscribers)=0

*<<extension>> (*p. *237) Allows the application to access all the subscribers the participant has.*

• virtual **DDSTopic** *∗* **create\_topic** (const char *∗*topic\_name, const char *∗*type\_name, const **DDS\_TopicQos** &qos, **DDSTopicListener** *∗*listener, **DDS\_StatusMask** mask)=0

*Creates a DDSTopic (*p. *1617) with the desired QoS policies and attaches to it the specified DDSTopicListener (*p. *1626).*

• virtual **DDSTopic** *∗* **create\_topic\_with\_profile** (const char *∗*topic\_name, const char *∗*type\_name, const char *∗*library\_name, const char *∗*profile\_name, **DDSTopicListener** *∗*listener, **DDS\_StatusMask** mask)=0

*<<extension>> (*p. *237) Creates a new DDSTopic (*p. *1617) object using the DDS\_PublisherQos (*p. *1022) associated with the input XML QoS profile.*

• virtual **DDS\_ReturnCode\_t delete\_topic** ( **DDSTopic** *∗*topic)=0

*Deletes a DDSTopic (*p. *1617).*

• virtual **DDSContentFilteredTopic** *∗* **create\_contentfilteredtopic** (const char *∗*name, **DDSTopic** *∗*related\_*←* topic, const char *∗*filter\_expression, const **DDS\_StringSeq** &expression\_parameters)=0

*Creates a DDSContentFilteredTopic (*p. *1283), that can be used to do content-based subscriptions.*

• virtual **DDSContentFilteredTopic** *∗* **create\_contentfilteredtopic\_with\_filter** (const char *∗*name, **DDSTopic** *∗*related\_topic, const char *∗*filter\_expression, const **DDS\_StringSeq** &expression\_parameters, const char *∗*filter\_name= **DDS\_SQLFILTER\_NAME**)=0

*<<extension>> (*p. *237) Creates a DDSContentFilteredTopic (*p. *1283) using the specified filter to do content-based subscriptions.*

- virtual **DDS\_ReturnCode\_t delete\_contentfilteredtopic** ( **DDSContentFilteredTopic** *∗*a\_contentfilteredtopic)=0 *Deletes a DDSContentFilteredTopic (*p. *1283).*
- virtual **DDSMultiTopic** *∗* **create\_multitopic** (const char *∗*name, const char *∗*type\_name, const char *∗*subscription\_expression, const **DDS\_StringSeq** &expression\_parameters)=0

*[Not supported (optional)] Creates a MultiTopic that can be used to subscribe to multiple topics and combine/filter the received data into a resulting type.*

• virtual **DDS\_ReturnCode\_t delete\_multitopic** ( **DDSMultiTopic** *∗*a\_multitopic)=0

*[Not supported (optional)] Deletes a DDSMultiTopic (*p. *1529).*

• virtual **DDSTopic** *∗* **find\_topic** (const char *∗*topic\_name, const **DDS\_Duration\_t** &timeout)=0

*Finds an existing (or ready to exist) DDSTopic (*p. *1617), based on its name.*

• virtual **DDSTopicDescription** *∗* **lookup\_topicdescription** (const char *∗*topic\_name)=0

*Looks up an existing, locally created DDSTopicDescription (*p. *1624), based on its name.*

- virtual **DDSFlowController** *∗* **create\_flowcontroller** (const char *∗*name, const **DDS\_FlowController***←-* **Property\_t** &prop)=0
	- *<<extension>> (*p. *237) Creates a DDSFlowController (*p. *1468) with the desired property.*
- virtual **DDS\_ReturnCode\_t delete\_flowcontroller** ( **DDSFlowController** *∗*fc)=0
	- *<<extension>> (*p. *237) Deletes an existing DDSFlowController (*p. *1468).*
- virtual **DDSFlowController** *∗* **lookup\_flowcontroller** (const char *∗*name)=0

*<<extension>> (*p. *237) Looks up an existing locally-created DDSFlowController (*p. *1468), based on its name.*

• virtual **DDSSubscriber** *∗* **get\_builtin\_subscriber** ()=0

*Accesses the built-in DDSSubscriber (*p. *1592).*

• virtual **DDS\_ReturnCode\_t ignore\_participant** (const **DDS\_InstanceHandle\_t** &handle)=0

*Instructs RTI Connext to locally ignore a remote DDSDomainParticipant (*p. *1351).*

• virtual **DDS\_ReturnCode\_t banish\_ignored\_participants** ()=0

*<<extension>> (*p. *237) Prevents ignored remote DomainParticipants from receiving traffic from the local DDSDomainParticipant (*p. *1351).*

• virtual **DDS\_ReturnCode\_t ignore\_topic** (const **DDS\_InstanceHandle\_t** &handle)=0

*Instructs RTI Connext to locally ignore a DDSTopic (*p. *1617).*

- virtual **DDS\_ReturnCode\_t ignore\_publication** (const **DDS\_InstanceHandle\_t** &handle)=0 *Instructs RTI Connext to locally ignore a publication.*
- virtual **DDS\_ReturnCode\_t ignore\_subscription** (const **DDS\_InstanceHandle\_t** &handle)=0 *Instructs RTI Connext to locally ignore a subscription.*
- virtual **DDS** DomainId t get domain id ()=0

*Get the unique domain identifier.*

• virtual DDS\_ReturnCode\_t get\_current\_time ( DDS\_Time\_t &current\_time)=0

*Returns the current value of the time.*

• virtual **DDS\_ReturnCode\_t register\_durable\_subscription** (const **DDS\_EndpointGroup\_t** &group, const char *∗*topic\_name)=0

*<<extension>> (*p. *237) Registers a Durable Subscription on the specified DDSTopic (*p. *1617) on all Persistence Services.*

• virtual DDS ReturnCode t delete durable subscription (const DDS EndpointGroup t &group)=0

*<<extension>> (*p. *237) Deletes an existing Durable Subscription on all Persistence Services.*

• virtual **DDS\_ReturnCode\_t assert\_liveliness** ()=0

*Manually asserts the liveliness of this DDSDomainParticipant (*p. *1351).*

• virtual **DDS\_ReturnCode\_t resume\_endpoint\_discovery** (const **DDS\_InstanceHandle\_t** &remote\_*←* participant\_handle)=0

*<<extension>> (*p. *237) Initiates endpoint discovery with the specified remote DDSDomainParticipant (*p. *1351).*

- virtual **DDS\_ReturnCode\_t delete\_contained\_entities** ()=0
	- *Delete all the entities that were created by means of the "create" operations on the DDSDomainParticipant (*p. *1351).*
- virtual **DDS\_ReturnCode\_t get\_discovered\_participants** ( **DDS\_InstanceHandleSeq** &participant\_*←* handles)=0

*Returns a list of discovered DDSDomainParticipant (*p. *1351) entities.*

• virtual **DDS\_ReturnCode\_t get\_discovered\_participants\_from\_subject\_name** ( **DDS\_InstanceHandleSeq** &participant\_handles, const char *∗*subject\_name)=0

*<<extension>> (*p. *237) Returns a list of discovered DDSDomainParticipant (*p. *1351) entities that have the given DDS\_EntityNameQosPolicy::name (*p. *906).*

• virtual **DDS\_ReturnCode\_t get\_discovered\_participant\_data** (struct **DDS\_ParticipantBuiltinTopicData** &participant\_data, const **DDS\_InstanceHandle\_t** &participant\_handle)=0

*Returns DDS\_ParticipantBuiltinTopicData (*p. *979) for the specified DDSDomainParticipant (*p. *1351).*

• virtual **DDS\_ReturnCode\_t get\_discovered\_participant\_subject\_name** (char *∗*subject\_name, **DDS\_***←-* **UnsignedLong** &subject name size, const **DDS InstanceHandle** t &participant handle)=0

*<<extension>> (*p. *237) Returns DDS\_EntityNameQosPolicy::name (*p. *906) for the specified DDSDomain←- Participant (*p. *1351).*

- virtual **DDS\_ReturnCode\_t get\_discovered\_topics** ( **DDS\_InstanceHandleSeq** &topic\_handles)=0 *Returns list of discovered DDSTopic (*p. *1617) objects.*
- virtual **DDS\_ReturnCode\_t get\_discovered\_topic\_data** (struct **DDS\_TopicBuiltinTopicData** &topic\_data, const **DDS\_InstanceHandle\_t** &topic\_handle)=0

*Returns DDS\_TopicBuiltinTopicData (*p. *1128) for the specified DDSTopic (*p. *1617).*

• virtual DDS Boolean contains entity (const DDS InstanceHandle t &a handle)=0

*Completes successfully with DDS\_BOOLEAN\_TRUE (*p. *317) if the referenced DDSEntity (*p. *1463) is contained by the DDSDomainParticipant (*p. *1351).*

• virtual **DDS\_ReturnCode\_t get\_participant\_protocol\_status** (struct **DDS\_DomainParticipantProtocol***←-* **Status** &status)=0

*<<extension>> (*p. *237) Get the domain participant protocol status for this participant.*

```
• virtual DDS ReturnCode t set property (const char ∗property name, const char ∗value, bool propagate)=0
     Set the value for a property that applies to a DomainParticipant.
```
• virtual **DDS\_ReturnCode\_t set\_qos** (const **DDS\_DomainParticipantQos** &qos)=0

*Change the QoS of this DomainParticipant.*

• virtual **DDS\_ReturnCode\_t set\_qos\_with\_profile** (const char *∗*library\_name, const char *∗*profile\_name)=0

*<<extension>> (*p. *237) Change the QoS of this domain participant using the input XML QoS profile.*

• virtual **DDS\_ReturnCode\_t get\_qos** ( **DDS\_DomainParticipantQos** &qos)=0

*Get the participant QoS.*

• virtual **DDS\_ReturnCode\_t add\_peer** (const char *∗*peer\_desc\_string)=0

*<<extension>> (*p. *237) Attempt to contact one or more additional peer participants.*

• virtual **DDS ReturnCode t remove peer** (const char *\**peer desc string)=0

*<<extension>> (*p. *237) Remove one or more peer participants from the list of peers with which this DDSDomain←- Participant (*p. *1351) will try to communicate.*

• virtual **DDS\_ReturnCode\_t get\_dns\_tracker\_polling\_period** ( **DDS\_Duration\_t** &polling\_period)=0

*<<extension>> (*p. *237) Retrieves the frequency used by the DNS tracker thread to query the DNS service.*

• virtual DDS\_ReturnCode\_t set\_dns\_tracker\_polling\_period (const\_DDS\_Duration\_t &polling\_period)=0

*<<extension>> (*p. *237) Configures the frequency in which the DNS tracker queries the DNS service.*

• virtual **DDS\_ReturnCode\_t set\_listener** ( **DDSDomainParticipantListener** *∗*l, **DDS\_StatusMask** mask= **DDS\_STATUS\_MASK\_ALL**)=0

```
Sets the participant listener.
```
• virtual **DDSDomainParticipantListener** *∗* **get\_listener** ()=0

*Get the participant listener.*

• virtual **DDSPublisher** *∗* **get\_implicit\_publisher** ()=0

*<<extension>> (*p. *237) Returns the implicit DDSPublisher (*p. *1550). If an implicit Publisher does not already exist, this creates one.*

• virtual **DDSSubscriber**  $*$  get implicit subscriber ()=0

*<<extension>> (*p. *237) Returns the implicit DDSSubscriber (*p. *1592). If an implicit Subscriber does not already exist, this creates one.*

• virtual **DDSDataWriter** *∗* **create\_datawriter** ( **DDSTopic** *∗*topic, const **DDS\_DataWriterQos** &qos, **DDSData***←-* **WriterListener** *∗*listener, **DDS\_StatusMask** mask)=0

*<<extension>> (*p. *237) Creates a DDSDataWriter (*p. *1321) that will be attached and belong to the implicit DDSPublisher (*p. *1550).*

• virtual **DDSDataWriter** *∗* **create\_datawriter\_with\_profile** ( **DDSTopic** *∗*topic, const char *∗*library\_name, const char *∗*profile\_name, **DDSDataWriterListener** *∗*listener, **DDS\_StatusMask** mask)=0

*<<extension>> (*p. *237) Creates a DDSDataWriter (*p. *1321) using a XML QoS profile that will be attached and belong to the implicit DDSPublisher (*p. *1550).*

• virtual **DDS\_ReturnCode\_t delete\_datawriter** ( **DDSDataWriter** *∗*a\_datawriter)=0

*<<extension>> (*p. *237) Deletes a DDSDataWriter (*p. *1321) that belongs to the implicit DDSPublisher (*p. *1550).*

• virtual **DDSDataReader** *∗* **create\_datareader** ( **DDSTopicDescription** *∗*topic, const **DDS\_DataReaderQos** &qos, **DDSDataReaderListener** *∗*listener, **DDS\_StatusMask** mask)=0

*<<extension>> (*p. *237) Creates a DDSDataReader (*p. *1288) that will be attached and belong to the implicit DDSSubscriber (*p. *1592).*

• virtual **DDSDataReader** *∗* **create\_datareader\_with\_profile** ( **DDSTopicDescription** *∗*topic, const char *∗*library\_name, const char *∗*profile\_name, **DDSDataReaderListener** *∗*listener, **DDS\_StatusMask** mask)=0

*<<extension>> (*p. *237) Creates a DDSDataReader (*p. *1288) using a XML QoS profile that will be attached and belong to the implicit DDSSubscriber (*p. *1592).*

• virtual **DDS\_ReturnCode\_t delete\_datareader** ( **DDSDataReader** *∗*a\_datareader)=0

*<<extension>> (*p. *237) Deletes a DDSDataReader (*p. *1288) that belongs to the implicit DDSSubscriber (*p. *1592).*

• virtual **DDSPublisher** *∗* **lookup\_publisher\_by\_name** (const char *∗*publisher\_name)=0

*<<extension>> (*p. *237) Looks up a DDSPublisher (*p. *1550) by its entity name within this DDSDomainParticipant (*p. *1351).*

• virtual **DDSSubscriber** *∗* **lookup\_subscriber\_by\_name** (const char *∗*subscriber\_name)=0

*<<extension>> (*p. *237) Retrieves a DDSSubscriber (*p. *1592) by its entity name within this DDSDomainParticipant (*p. *1351).*

• virtual **DDSDataWriter** *∗* **lookup\_datawriter\_by\_name** (const char *∗*datawriter\_full\_name)=0

*<<extension>> (*p. *237) Looks up a DDSDataWriter (*p. *1321) by its entity name within this DDSDomainParticipant (*p. *1351).*

• virtual **DDSDataReader** *∗* **lookup\_datareader\_by\_name** (const char *∗*datareader\_full\_name)=0

*<<extension>> (*p. *237) Retrieves up a DDSDataReader (*p. *1288) by its entity name in this DDSDomainParticipant (*p. *1351).*

• virtual **DDS\_ReturnCode\_t take\_discovery\_snapshot** ()=0

*Take a snapshot of the remote participants discovered by a local one.*

• virtual **DDS\_ReturnCode\_t take\_discovery\_snapshot** (const char *∗*file\_name)=0

*Take a snapshot of the remote participants discovered by a local one.*

# **9.252.1 Detailed Description**

*<<interface>> (*p. *237)* Container for all **DDSDomainEntity** (p. 1350) objects.

The DomainParticipant object plays several roles:

- It acts as a container for all other **DDSEntity** (p. 1463) objects.
- It acts as a *factory* for the **DDSPublisher** (p. 1550), **DDSSubscriber** (p. 1592), **DDSTopic** (p. 1617) and **DDSMultiTopic** (p. 1529) **DDSEntity** (p. 1463) objects.
- It represents the participation of the application on a communication plane that isolates applications running on the same set of physical computers from each other. A domain establishes a virtual network linking all applications that share the same domainId and isolating them from applications running on different domains. In this way, several independent distributed applications can coexist in the same physical network without interfering, or even being aware of each other.
- It provides administration services in the domain, offering operations that allow the application to ignore locally any information about a given participant (**DDSDomainParticipant::ignore\_participant** (p. 1393)), publication (**DDSDomainParticipant::ignore\_publication** (p. 1396)), subscription (**DDSDomainParticipant::ignore***←-* **\_subscription()** (p. 1396)) or topic (**DDSDomainParticipant::ignore\_topic()** (p. 1395)).

The following operations may be called even if the **DDSDomainParticipant** (p. 1351) is not enabled. Operations NOT in this list will fail with **DDS\_RETCODE\_NOT\_ENABLED** (p. 337) \ if called on a disabled DomainParticipant.

- **DDSEntity::enable** (p. 1466),
- **DDSDomainParticipant::set\_qos** (p. 1408), **DDSDomainParticipant::set\_qos\_with\_profile** (p. 1408), **DDSDomainParticipant::get\_qos** (p. 1409),
- **DDSDomainParticipant::set\_listener** (p. 1413), **DDSDomainParticipant::get\_listener** (p. 1414),
- Factory operations: **DDSDomainParticipant::create\_flowcontroller** (p. 1391), **DDSDomainParticipant***←-* **::create\_topic** (p. 1382), **DDSDomainParticipant::create\_topic\_with\_profile** (p. 1383), **DDSDomain***←-* **Participant::create\_publisher** (p. 1376), **DDSDomainParticipant::create\_publisher\_with\_profile** (p. 1377), **DDSDomainParticipant::create\_subscriber** (p. 1379), **DDSDomainParticipant::create\_subscriber\_with***←-* **\_profile** (p. 1380), **DDSDomainParticipant::delete\_flowcontroller** (p. 1392), **DDSDomainParticipant***←-* **::delete\_topic** (p. 1385), **DDSDomainParticipant::delete\_publisher** (p. 1378), **DDSDomainParticipant***←-* **::delete\_subscriber** (p. 1380), **DDSDomainParticipant::set\_default\_topic\_qos** (p. 1369), **DDSDomain***←-* **Participant::set\_default\_topic\_qos\_with\_profile** (p. 1370), **DDSDomainParticipant::get\_default\_topic***←-* **\_qos** (p. 1368), **DDSDomainParticipant::set\_default\_publisher\_qos** (p. 1372), **DDSDomainParticipant***←-* **::set\_default\_publisher\_qos\_with\_profile** (p. 1372), **DDSDomainParticipant::get\_default\_publisher\_***←* **qos** (p. 1371), **DDSDomainParticipant::set\_default\_subscriber\_qos** (p. 1374), **DDSDomainParticipant***←-* **::set\_default\_subscriber\_qos\_with\_profile** (p. 1375), **DDSDomainParticipant::get\_default\_subscriber***←-* **\_qos** (p. 1373), **DDSDomainParticipant::delete\_contained\_entities** (p. 1401), **DDSDomainParticipant***←-* **::set\_default\_datareader\_qos** (p. 1361), **DDSDomainParticipant::set\_default\_datareader\_qos\_with\_***←* **profile** (p. 1362), **DDSDomainParticipant::get\_default\_datareader\_qos** (p. 1360), **DDSDomainParticipant***←-* **::set\_default\_datawriter\_qos** (p. 1359), **DDSDomainParticipant::set\_default\_datawriter\_qos\_with\_profile** (p. 1359), **DDSDomainParticipant::get\_default\_datawriter\_qos** (p. 1358), **DDSDomainParticipant::set\_***←* **default\_library** (p. 1367), **DDSDomainParticipant::set\_default\_profile** (p. 1368) **DDSDomainParticipant***←-* **::set\_default\_flowcontroller\_property** (p. 1363), **DDSDomainParticipant::get\_default\_flowcontroller\_***←* **property** (p. 1362), ;
- Operations for looking up topics: **DDSDomainParticipant::lookup\_topicdescription** (p. 1390);
- Operations that access status: **DDSEntity::get\_statuscondition** (p. 1467), **DDSEntity::get\_status\_changes** (p. 1467).

**QoS:**

```
DDS_DomainParticipantQos (p. 741)
```
**Status:**

**Status Kinds** (p. 337)

**Listener:**

**DDSDomainParticipantListener** (p. 1454)

**See also**

**Operations Allowed in Listener Callbacks** (p. 1528)

**Examples**

**HelloWorld\_publisher.cxx**, and **HelloWorld\_subscriber.cxx**.

# **9.252.2 Member Function Documentation**

#### **9.252.2.1 get\_default\_datawriter\_qos()**

virtual **DDS\_ReturnCode\_t** DDSDomainParticipant::get\_default\_datawriter\_qos ( **DDS\_DataWriterQos** & *qos* ) [pure virtual]

*<<extension>> (*p. *237)* Copy the default **DDS\_DataWriterQos** (p. 689) values into the provided **DDS\_DataWriter***←-* **Qos** (p. 689) instance.

The retrieved qos will match the set of values specified on the last successful call to **DDSDomainParticipant::set***←-* **\_default\_datawriter\_qos** (p. 1359), or **DDSDomainParticipant::set\_default\_datawriter\_qos\_with\_profile** (p. 1359), or else, if the call was never made, the default values listed in **DDS\_DataWriterQos** (p. 689).

This method may potentially allocate memory depending on the sequences contained in some QoS policies.

**MT Safety:**

UNSAFE. It is not safe to retrieve the default DataWriterQoS from a DomainPartipant while another thread may be simultaneously calling **DDSDomainParticipant::set\_default\_datawriter\_qos** (p. 1359).

**Parameters**

 $q$ os  $| \ll$ inout>> (p. 238) Qos to be filled up.

**Exceptions**

*One* | of the **Standard Return Codes** (p. 336)

# **9.252.2.2 set\_default\_datawriter\_qos()**

virtual **DDS\_ReturnCode\_t** DDSDomainParticipant::set\_default\_datawriter\_qos ( const **DDS\_DataWriterQos** & *qos* ) [pure virtual]

*<<extension>> (*p. *237)* Set the default DataWriterQos values for this DomainParticipant.

This set of default values will be inherited for a newly created **DDSPublisher** (p. 1550).

## **Precondition**

The specified QoS policies must be consistent, or else the operation will have no effect and fail with **DDS\_***←-* **RETCODE\_INCONSISTENT\_POLICY** (p. 337)

## **MT Safety:**

UNSAFE. It is not safe to set the default DataWriter QoS for a DomainParticipant while another thread may be simultaneously calling **DDSDomainParticipant::set\_default\_datawriter\_qos** (p. 1359) or **DDSDomain***←-* **Participant::get\_default\_datawriter\_qos** (p. 1358) or calling **DDSDomainParticipant::create\_datawriter** (p. 1415) with **DDS\_DATAWRITER\_QOS\_DEFAULT** (p. 110) as the qos parameter.

#### **Parameters**

*qos <<in>> (*p. *238)* Default qos to be set. The special value **DDS\_DATAWRITER\_QOS\_DEFAULT** (p. 110) may be passed as qos to indicate that the default QoS should be reset back to the initial values the factory would used if **DDSDomainParticipant::set\_default\_datawriter\_qos** (p. 1359) had never been called.

# **Exceptions**

*One* of the **Standard Return Codes** (p. 336), or **DDS\_RETCODE\_INCONSISTENT\_POLICY** (p. 337)

#### **9.252.2.3 set\_default\_datawriter\_qos\_with\_profile()**

```
virtual DDS_ReturnCode_t DDSDomainParticipant::set_default_datawriter_qos_with_profile (
            const char ∗ library_name,
            const char ∗ profile_name ) [pure virtual]
```
*<<extension>> (*p. *237)* Set the default **DDS\_DataWriterQos** (p. 689) values for this domain participant based on the input XML QoS profile.

This set of default values will be inherited for a newly created **DDSPublisher** (p. 1550).

#### **Precondition**

The **DDS\_DataWriterQos** (p. 689) contained in the specified XML QoS profile must be consistent, or else the operation will have no effect and fail with **DDS\_RETCODE\_INCONSISTENT\_POLICY** (p. 337)

#### **MT Safety:**

UNSAFE. It is not safe to set the default DataWriter QoS for a DomainParticipant while another thread may be simultaneously calling **DDSDomainParticipant::set\_default\_datawriter\_qos** (p. 1359) or **DDSDomain***←-* **Participant::get\_default\_datawriter\_qos** (p. 1358)

#### **Parameters**

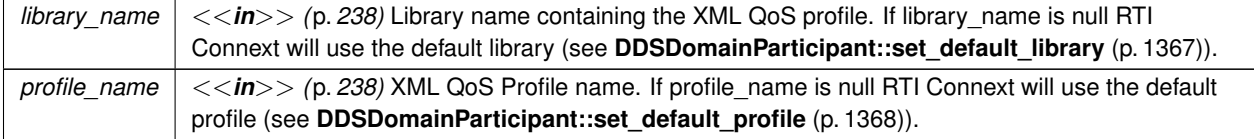

If the input profile cannot be found, the method fails with **DDS\_RETCODE\_ERROR** (p. 336).

#### **Exceptions**

*One* of the **Standard Return Codes** (p. 336), or **DDS\_RETCODE\_INCONSISTENT\_POLICY** (p. 337)

#### **9.252.2.4 get\_default\_datareader\_qos()**

virtual **DDS\_ReturnCode\_t** DDSDomainParticipant::get\_default\_datareader\_qos ( **DDS\_DataReaderQos** & *qos* ) [pure virtual]

*<<extension>> (*p. *237)* Copy the default **DDS\_DataReaderQos** (p. 644) values into the provided **DDS\_Data***←-* **ReaderQos** (p. 644) instance.

The retrieved qos will match the set of values specified on the last successful call to **DDSDomainParticipant::set\_***←* **default\_datareader\_qos** (p. 1361), or **DDSDomainParticipant::set\_default\_datareader\_qos\_with\_profile** (p. 1362), or else, if the call was never made, the default values listed in **DDS\_DataReaderQos** (p. 644).

This method may potentially allocate memory depending on the sequences contained in some QoS policies.

#### **MT Safety:**

UNSAFE. It is not safe to retrieve the default DataReader QoS from a DomainParticipant while another thread may be simultaneously calling **DDSDomainParticipant::set\_default\_datareader\_qos** (p. 1361).

**Parameters**

 $q$ os  $| \ll$ **inout** $>$  (p. 238) Qos to be filled up.

**Exceptions**

*One* | of the **Standard Return Codes** (p. 336)

#### **9.252.2.5 set\_default\_datareader\_qos()**

virtual **DDS\_ReturnCode\_t** DDSDomainParticipant::set\_default\_datareader\_qos ( const **DDS\_DataReaderQos** & *qos* ) [pure virtual]

*<<extension>> (*p. *237)* Set the default **DDS\_DataReaderQos** (p. 644) values for this domain participant.

This set of default values will be inherited for a newly created **DDSSubscriber** (p. 1592).

**Precondition**

The specified QoS policies must be consistent, or else the operation will have no effect and fail with **DDS\_***←-* **RETCODE\_INCONSISTENT\_POLICY** (p. 337)

## **MT Safety:**

UNSAFE. It is not safe to set the default DataReader QoS for a DomainParticipant while another thread may be simultaneously calling **DDSDomainParticipant::set\_default\_datareader\_qos** (p. 1361) or **DDSDomain***←-* **Participant::get\_default\_datareader\_qos** (p. 1360).

#### **Parameters**

*qos <<in>> (*p. *238)* Default qos to be set. The special value **DDS\_DATAREADER\_QOS\_DEFAULT** (p. 132) may be passed as qos to indicate that the default QoS should be reset back to the initial values the factory would used if **DDSDomainParticipant::set\_default\_datareader\_qos** (p. 1361) had never been called.

#### **Exceptions**

*One* of the **Standard Return Codes** (p. 336), or **DDS\_RETCODE\_INCONSISTENT\_POLICY** (p. 337)

## **9.252.2.6 set\_default\_datareader\_qos\_with\_profile()**

```
virtual DDS_ReturnCode_t DDSDomainParticipant::set_default_datareader_qos_with_profile (
            const char ∗ library_name,
            const char ∗ profile_name ) [pure virtual]
```
*<<extension>> (*p. *237)* Set the default **DDS\_DataReaderQos** (p. 644) values for this DomainParticipant based on the input XML QoS profile.

This set of default values will be inherited for a newly created **DDSSubscriber** (p. 1592).

#### **Precondition**

The **DDS\_DataReaderQos** (p. 644) contained in the specified XML QoS profile must be consistent, or else the operation will have no effect and fail with **DDS\_RETCODE\_INCONSISTENT\_POLICY** (p. 337)

#### **MT Safety:**

UNSAFE. It is not safe to set the default DataReader QoS for a DomainParticipant while another thread may be simultaneously calling **DDSDomainParticipant::set\_default\_datareader\_qos** (p. 1361) or **DDSDomain***←-* **Participant::get\_default\_datareader\_qos** (p. 1360).

#### **Parameters**

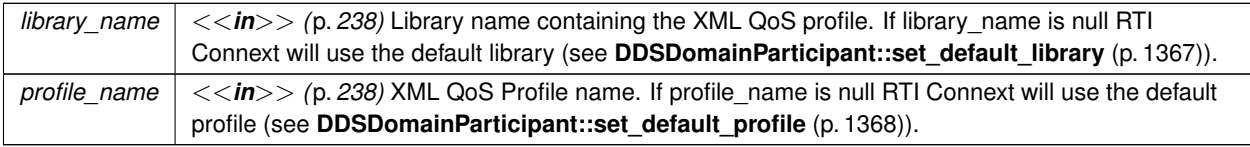

If the input profile cannot be found, the method fails with **DDS\_RETCODE\_ERROR** (p. 336).

#### **Exceptions**

*One* of the **Standard Return Codes** (p. 336), or **DDS\_RETCODE\_INCONSISTENT\_POLICY** (p. 337)

## **9.252.2.7 get\_default\_flowcontroller\_property()**

virtual **DDS\_ReturnCode\_t** DDSDomainParticipant::get\_default\_flowcontroller\_property ( **DDS\_FlowControllerProperty\_t** & *prop* ) [pure virtual]

*<<extension>> (*p. *237)* Copies the default **DDS\_FlowControllerProperty\_t** (p. 912) values for this domain participant into the given **DDS\_FlowControllerProperty\_t** (p. 912) instance.

The retrieved property will match the set of values specified on the last successful call to **DDSDomainParticipant***←-* **::set\_default\_flowcontroller\_property** (p. 1363), or else, if the call was never made, the default values listed in **DDS***←-* **\_FlowControllerProperty\_t** (p. 912).

**MT Safety:**

UNSAFE. It is not safe to retrieve the default flow controller properties from a DomainParticipant while another thread may be simultaneously calling **DDSDomainParticipant::set\_default\_flowcontroller\_property** (p. 1363)

**Parameters**

*prop <<in>> (*p. *238)* Default property to be retrieved.

**Exceptions**

*One* of the **Standard Return Codes** (p. 336)

**See also**

# **DDS\_FLOW\_CONTROLLER\_PROPERTY\_DEFAULT** (p. 58)

**DDSDomainParticipant::create\_flowcontroller** (p. 1391)

# **9.252.2.8 set\_default\_flowcontroller\_property()**

```
virtual DDS_ReturnCode_t DDSDomainParticipant::set_default_flowcontroller_property (
            const DDS_FlowControllerProperty_t & prop ) [pure virtual]
```
*<<extension>> (*p. *237)* Set the default **DDS\_FlowControllerProperty\_t** (p. 912) values for this domain participant.

This default value will be used for newly created **DDSFlowController** (p. 1468) if **DDS\_FLOW\_CONTROLLER\_***←-* **PROPERTY\_DEFAULT** (p. 58) is specified as the property parameter when **DDSDomainParticipant::create**<sub>←</sub> **flowcontroller** (p. 1391) is called.

**Precondition**

The specified property values must be consistent, or else the operation will have no effect and fail with **DDS\_***←-* **RETCODE\_INCONSISTENT\_POLICY** (p. 337)

**MT Safety:**

UNSAFE. It is not safe to set the default flow controller properties for a DomainParticipant while another thread may be simultaneously calling **DDSDomainParticipant::set\_default\_flowcontroller\_property** (p. 1363) , **DDSDomainParticipant::get\_default\_flowcontroller\_property** (p. 1362) or calling **DDSDomainParticipant***←-* **::create\_flowcontroller** (p. 1391) with **DDS\_FLOW\_CONTROLLER\_PROPERTY\_DEFAULT** (p. 58) as the qos parameter.

**Parameters**

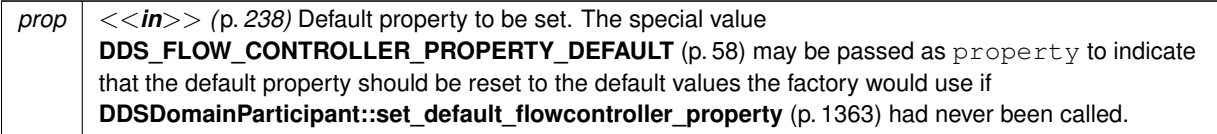

**Exceptions**

*One* of the **Standard Return Codes** (p. 336), or **DDS\_RETCODE\_INCONSISTENT\_POLICY** (p. 337)

**See also**

# **DDS\_FLOW\_CONTROLLER\_PROPERTY\_DEFAULT** (p. 58) **DDSDomainParticipant::create\_flowcontroller** (p. 1391)

# **9.252.2.9 register\_contentfilter()**

```
virtual DDS_ReturnCode_t DDSDomainParticipant::register_contentfilter (
            const char ∗ filter_name,
            const DDSContentFilter ∗ contentfilter ) [pure virtual]
```
*<<extension>> (*p. *237)* Register a content filter which can be used to create a **DDSContentFilteredTopic** (p. 1283).

DDS specifies a SQL-like content filter for use by content filtered topics. If this filter does not meet your filtering requirements, you can register a custom filter.

To use a custom filter, it must be registered in the following places:

- In any application that uses the custom filter to create a **DDSContentFilteredTopic** (p. 1283) and the corresponding **DDSDataReader** (p. 1288).
- In each application that writes the data to the applications mentioned above.

For example, suppose Application A on the subscription side creates a Topic named X and a ContentFilteredTopic named filteredX (and a corresponding DataReader), using a previously registered content filter, myFilter. With only that, you will have filtering at the subscription side. If you also want to perform filtering in any application that publishes Topic X, then you also need to register the same definition of the ContentFilter myFilter in that application.

Each filter\_name can only be used to registered a content filter once with a **DDSDomainParticipant** (p. 1351).

**Parameters**

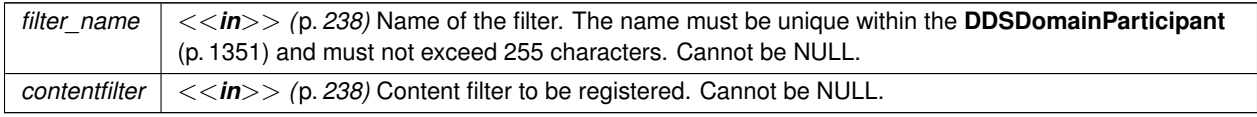

**Exceptions**

*One* | of the **Standard Return Codes** (p. 336)

**See also**

**DDSDomainParticipant::unregister\_contentfilter** (p. 1365)

## **9.252.2.10 lookup\_contentfilter()**

```
virtual DDSContentFilter ∗ DDSDomainParticipant::lookup_contentfilter (
            const char ∗ filter_name ) [pure virtual]
```
*<<extension>> (*p. *237)* Lookup a content filter previously registered with **DDSDomainParticipant::register\_***←* **contentfilter** (p. 1364).

#### **Parameters**

 $f\text{}/\text{filter\_name}$   $| \ll$   $\text{sin}$  >  $>$   $(p. 238)$  Name of the filter. Cannot be NULL.

# **Returns**

NULL if the given filter\_name has not been previously registered to the **DDSDomainParticipant** (p. 1351) with **DDSDomainParticipant::register\_contentfilter** (p. 1364). Otherwise, return the **DDSContentFilter** (p. 1280) that has been previosuly registered with the given filter\_name.

#### **See also**

**DDSDomainParticipant::register\_contentfilter** (p. 1364)

## **9.252.2.11 unregister\_contentfilter()**

virtual **DDS\_ReturnCode\_t** DDSDomainParticipant::unregister\_contentfilter ( const char *∗ filter\_name* ) [pure virtual]

*<<extension>> (*p. *237)* Unregister a content filter previously registered with **DDSDomainParticipant::register\_***←* **contentfilter** (p. 1364).

A filter\_name can be unregistered only if it has been previously registered to the **DDSDomainParticipant** (p. 1351) with **DDSDomainParticipant::register\_contentfilter** (p. 1364).

The unregistration of filter is not allowed if there are any existing **DDSContentFilteredTopic** (p. 1283) objects that are using the filter. If the operation is called on a filter with existing **DDSContentFilteredTopic** (p. 1283) objects attached to it, this operation will fail with **DDS\_RETCODE\_PRECONDITION\_NOT\_MET** (p. 336).

If there are still existing discovered **DDSDataReader** (p. 1288) s with the same filter\_name and the filter's compile method of the filter have previously been called on the discovered **DDSDataReader** (p. 1288) s, finalize method of the filter will be called on those discovered **DDSDataReader** (p. 1288) s before the content filter is unregistered. This means filtering will now be performed on the application that is creating the **DDSDataReader** (p. 1288).

**Parameters**

*filter\_name*  $| \ll \infty$  *(p. 238)* Name of the filter. Cannot be NULL.

**Exceptions**

*One* of the **Standard Return Codes** (p. 336) or **DDS\_RETCODE\_PRECONDITION\_NOT\_MET** (p. 336)

**See also**

**DDSDomainParticipant::register\_contentfilter** (p. 1364)

# **9.252.2.12 get\_default\_library()**

```
virtual const char ∗ DDSDomainParticipant::get_default_library ( ) [pure virtual]
```
*<<extension>> (*p. *237)* Gets the default XML library associated with a **DDSDomainParticipant** (p. 1351).

#### **Returns**

The default library or null if the default library was not set.

## **See also**

**DDSDomainParticipant::set\_default\_library** (p. 1367)

## **9.252.2.13 get\_default\_profile()**

virtual const char *∗* DDSDomainParticipant::get\_default\_profile ( ) [pure virtual]

*<<extension>> (*p. *237)* Gets the default XML profile associated with a **DDSDomainParticipant** (p. 1351).

**Returns**

The default profile or null if the default profile was not set.

## **See also**

**DDSDomainParticipant::set\_default\_profile** (p. 1368)

## **9.252.2.14 get\_default\_profile\_library()**

virtual const char *∗* DDSDomainParticipant::get\_default\_profile\_library ( ) [pure virtual]

*<<extension>> (*p. *237)* Gets the library where the default XML QoS profile is contained for a **DDSDomain***←-* **Participant** (p. 1351).

The default profile library is automatically set when **DDSDomainParticipant::set\_default\_profile** (p. 1368) is called.

This library can be different than the **DDSDomainParticipant** (p. 1351) default library (see **DDSDomainParticipant***←-* **::get\_default\_library** (p. 1366)).

#### **Returns**

The default profile library or null if the default profile was not set.

#### **See also**

**DDSDomainParticipant::set\_default\_profile** (p. 1368)

#### **9.252.2.15 set\_default\_library()**

```
virtual DDS_ReturnCode_t DDSDomainParticipant::set_default_library (
            const char ∗ library_name ) [pure virtual]
```
*<<extension>> (*p. *237)* Sets the default XML library for a **DDSDomainParticipant** (p. 1351).

This method specifies the library that will be used as the default the next time a default library is needed during a call to one of this DomainParticipant's operations.

Any API requiring a library\_name as a parameter can use null to refer to the default library.

If the default library is not set, the **DDSDomainParticipant** (p. 1351) inherits the default from the **DDSDomain***←-* **ParticipantFactory** (p. 1426) (see **DDSDomainParticipantFactory::set\_default\_library** (p. 1433)).

**Parameters**

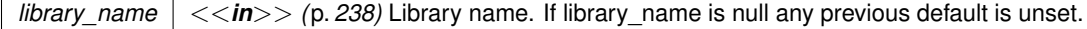

**Exceptions**

*One* of the **Standard Return Codes** (p. 336)

**See also**

**DDSDomainParticipant::get\_default\_library** (p. 1366)

## **9.252.2.16 set\_default\_profile()**

```
virtual DDS_ReturnCode_t DDSDomainParticipant::set_default_profile (
            const char ∗ library_name,
            const char ∗ profile_name ) [pure virtual]
```
*<<extension>> (*p. *237)* Sets the default XML profile for a **DDSDomainParticipant** (p. 1351).

This method specifies the profile that will be used as the default the next time a default DomainParticipant profile is needed during a call to one of this DomainParticipant's operations. When calling a **DDSDomainParticipant** (p. 1351) method that requires a profile\_name parameter, you can use NULL to refer to the default profile. (This same information applies to setting a default library.)

If the default profile is not set, the **DDSDomainParticipant** (p. 1351) inherits the default from the **DDSDomain***←-* **ParticipantFactory** (p. 1426) (see **DDSDomainParticipantFactory::set\_default\_profile** (p. 1434)).

This method does not set the default QoS for entities created by the **DDSDomainParticipant** (p. 1351); for this functionality, use the methods set\_default\_*<*entity*>*\_qos\_with\_profile (you may pass in NULL after having called **set\_default***←-* **\_profile()** (p. 1368)).

This method does not set the default QoS for newly created DomainParticipants; for this functionality, use **DDSDomain***←-* ParticipantFactory::set\_default\_participant\_qos\_with\_profile (p. 1431).

**Parameters**

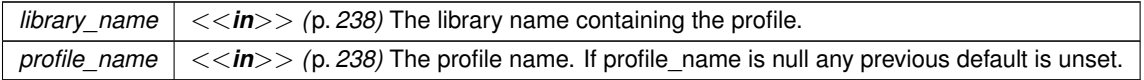

**Exceptions**

*One* | of the **Standard Return Codes** (p. 336)

**See also**

**DDSDomainParticipant::get\_default\_profile** (p. 1366) **DDSDomainParticipant::get\_default\_profile\_library** (p. 1366)

# **9.252.2.17 get\_default\_topic\_qos()**

virtual **DDS\_ReturnCode\_t** DDSDomainParticipant::get\_default\_topic\_qos ( **DDS\_TopicQos** & *qos* ) [pure virtual]

Copies the default **DDS\_TopicQos** (p. 1135) values for this domain participant into the given **DDS\_TopicQos** (p. 1135) instance.

The retrieved qos will match the set of values specified on the last successful call to **DDSDomainParticipant::set***←-* **\_default\_topic\_qos** (p. 1369), or **DDSDomainParticipant::set\_default\_topic\_qos\_with\_profile** (p. 1370) or else, if the call was never made, the default values listed in **DDS\_TopicQos** (p. 1135).

This method may potentially allocate memory depending on the sequences contained in some QoS policies.

**MT Safety:**

UNSAFE. It is not safe to retrieve the default Topic QoS from a DomainParticipant while another thread may be simultaneously calling **DDSDomainParticipant::set\_default\_topic\_qos** (p. 1369)

**Parameters**

*qos <<in>> (*p. *238)* Default qos to be retrieved.

**Exceptions**

*One* of the **Standard Return Codes** (p. 336)

**See also**

**DDS\_TOPIC\_QOS\_DEFAULT** (p. 56) **DDSDomainParticipant::create\_topic** (p. 1382)

**9.252.2.18 set\_default\_topic\_qos()**

virtual **DDS\_ReturnCode\_t** DDSDomainParticipant::set\_default\_topic\_qos ( const **DDS\_TopicQos** & *qos* ) [pure virtual]

Set the default **DDS\_TopicQos** (p. 1135) values for this domain participant.

This default value will be used for newly created **DDSTopic** (p. 1617) if **DDS\_TOPIC\_QOS\_DEFAULT** (p. 56) is specified as the qos parameter when **DDSDomainParticipant::create\_topic** (p. 1382) is called.

**Precondition**

The specified QoS policies must be consistent, or else the operation will have no effect and fail with **DDS\_***←-* **RETCODE\_INCONSISTENT\_POLICY** (p. 337)

**MT Safety:**

UNSAFE. It is not safe to set the default topic QoS for a DomainParticipant while another thread may be simultaneously calling **DDSDomainParticipant::set\_default\_topic\_qos** (p. 1369), **DDSDomainParticipant::get\_***←* **default\_topic\_qos** (p. 1368) or calling **DDSDomainParticipant::create\_topic** (p. 1382) with **DDS\_TOPIC\_***←-* **QOS\_DEFAULT** (p. 56) as the qos parameter.

**Parameters**

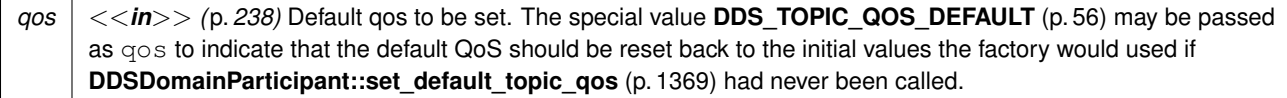

**Exceptions**

*One* | of the **Standard Return Codes** (p. 336), or **DDS\_RETCODE\_INCONSISTENT\_POLICY** (p. 337)

**See also**

**DDS\_TOPIC\_QOS\_DEFAULT** (p. 56) **DDSDomainParticipant::create\_topic** (p. 1382)

# **9.252.2.19 set\_default\_topic\_qos\_with\_profile()**

```
virtual DDS_ReturnCode_t DDSDomainParticipant::set_default_topic_qos_with_profile (
            const char ∗ library_name,
            const char ∗ profile_name ) [pure virtual]
```
*<<extension>> (*p. *237)* Set the default **DDS\_TopicQos** (p. 1135) values for this domain participant based on the input XML QoS profile.

This default value will be used for newly created **DDSTopic** (p. 1617) if **DDS\_TOPIC\_QOS\_DEFAULT** (p. 56) is specified as the qos parameter when **DDSDomainParticipant::create\_topic** (p. 1382) is called.

#### **Precondition**

The **DDS\_TopicQos** (p. 1135) contained in the specified XML QoS profile must be consistent, or else the operation will have no effect and fail with **DDS\_RETCODE\_INCONSISTENT\_POLICY** (p. 337)

**MT Safety:**

UNSAFE. It is not safe to set the default topic QoS for a DomainParticipant while another thread may be simultaneously calling **DDSDomainParticipant::set\_default\_topic\_qos** (p. 1369), **DDSDomainParticipant::get\_***←* **default\_topic\_qos** (p. 1368) or calling **DDSDomainParticipant::create\_topic** (p. 1382) with **DDS\_TOPIC\_***←-* **QOS\_DEFAULT** (p. 56) as the qos parameter.

#### **Parameters**

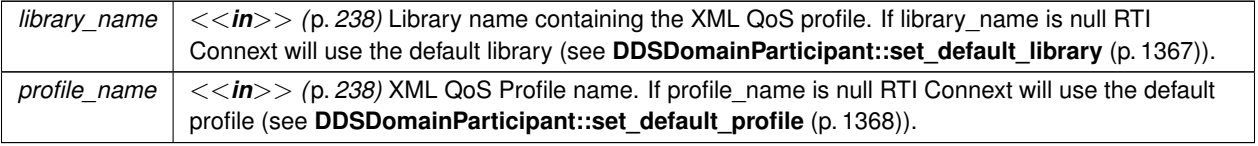

If the input profile cannot be found the method fails with **DDS\_RETCODE\_ERROR** (p. 336).

## **Exceptions**

*One* of the **Standard Return Codes** (p. 336), or **DDS\_RETCODE\_INCONSISTENT\_POLICY** (p. 337)

**See also**

**DDS\_TOPIC\_QOS\_DEFAULT** (p. 56) **DDSDomainParticipant::create\_topic\_with\_profile** (p. 1383)

# **9.252.2.20 get\_default\_publisher\_qos()**

```
virtual DDS_ReturnCode_t DDSDomainParticipant::get_default_publisher_qos (
             DDS_PublisherQos & qos ) [pure virtual]
```
Copy the default **DDS\_PublisherQos** (p. 1022) values into the provided **DDS\_PublisherQos** (p. 1022) instance.

The retrieved qos will match the set of values specified on the last successful call to **DDSDomainParticipant::set\_***←* **default\_publisher\_qos** (p. 1372), or **DDSDomainParticipant::set\_default\_publisher\_qos\_with\_profile** (p. 1372), or else, if the call was never made, the default values listed in **DDS\_PublisherQos** (p. 1022).

This method may potentially allocate memory depending on the sequences contained in some QoS policies.

If **DDS\_PUBLISHER\_QOS\_DEFAULT** (p. 57) is specified as the qos parameter when **DDSDomainParticipant***←-* **::create\_topic** (p. 1382) is called, the default value of the QoS set in the factory, equivalent to the value obtained by calling **DDSDomainParticipant::get\_default\_publisher\_qos** (p. 1371), will be used to create the **DDSPublisher** (p. 1550).

# **MT Safety:**

UNSAFE. It is not safe to retrieve the default publisher QoS from a DomainParticipant while another thread may be simultaneously calling **DDSDomainParticipant::set\_default\_publisher\_qos** (p. 1372)

**Parameters**

 $q$ os  $| \ll$ **inout** $>$  (p. 238) Qos to be filled up.

**Exceptions**

*One* | of the **Standard Return Codes** (p. 336)

**See also**

## **DDS\_PUBLISHER\_QOS\_DEFAULT** (p. 57)

**DDSDomainParticipant::create\_publisher** (p. 1376)

## **9.252.2.21 set\_default\_publisher\_qos()**

```
virtual DDS_ReturnCode_t DDSDomainParticipant::set_default_publisher_qos (
            const DDS_PublisherQos & qos ) [pure virtual]
```
Set the default **DDS\_PublisherQos** (p. 1022) values for this DomainParticipant.

This set of default values will be used for a newly created **DDSPublisher** (p. 1550) if **DDS\_PUBLISHER\_QOS\_***←-* **DEFAULT** (p. 57) is specified as the qos parameter when **DDSDomainParticipant::create\_publisher** (p. 1376) is called.

## **Precondition**

The specified QoS policies must be consistent, or else the operation will have no effect and fail with **DDS\_***←-* **RETCODE\_INCONSISTENT\_POLICY** (p. 337)

#### **MT Safety:**

UNSAFE. It is not safe to set the default publisher QoS for a DomainParticipant while another thread may be simultaneously calling **DDSDomainParticipant::set\_default\_publisher\_qos** (p. 1372), **DDSDomainParticipant***←-* **::get\_default\_publisher\_qos** (p. 1371) or calling **DDSDomainParticipant::create\_publisher** (p. 1376) with **DDS\_PUBLISHER\_QOS\_DEFAULT** (p. 57) as the qos parameter.

#### **Parameters**

*qos <<in>> (*p. *238)* Default qos to be set. The special value **DDS\_PUBLISHER\_QOS\_DEFAULT** (p. 57) may be passed as qos to indicate that the default QoS should be reset back to the initial values the factory would used if **DDSDomainParticipant::set\_default\_publisher\_qos** (p. 1372) had never been called.

#### **Exceptions**

*One* | of the Standard Return Codes (p. 336), or DDS\_RETCODE\_INCONSISTENT\_POLICY (p. 337)

**See also**

**DDS\_PUBLISHER\_QOS\_DEFAULT** (p. 57) **DDSDomainParticipant::create\_publisher** (p. 1376)

#### **9.252.2.22 set\_default\_publisher\_qos\_with\_profile()**

```
virtual DDS_ReturnCode_t DDSDomainParticipant::set_default_publisher_qos_with_profile (
            const char ∗ library_name,
            const char ∗ profile_name ) [pure virtual]
```
*<<extension>> (*p. *237)* Set the default **DDS\_PublisherQos** (p. 1022) values for this DomainParticipant based on the input XML QoS profile.

This set of default values will be used for a newly created **DDSPublisher** (p. 1550) if **DDS\_PUBLISHER\_QOS\_***←-* **DEFAULT** (p. 57) is specified as the qos parameter when **DDSDomainParticipant::create\_publisher** (p. 1376) is called.

## **Precondition**

The **DDS\_PublisherQos** (p. 1022) contained in the specified XML QoS profile must be consistent, or else the operation will have no effect and fail with **DDS\_RETCODE\_INCONSISTENT\_POLICY** (p. 337)

## **MT Safety:**

UNSAFE. It is not safe to set the default publisher QoS for a DomainParticipant while another thread may be simultaneously calling **DDSDomainParticipant::set\_default\_publisher\_qos** (p. 1372), **DDSDomainParticipant***←-* **::get\_default\_publisher\_qos** (p. 1371) or calling **DDSDomainParticipant::create\_publisher** (p. 1376) with **DDS\_PUBLISHER\_QOS\_DEFAULT** (p. 57) as the gos parameter.

#### **Parameters**

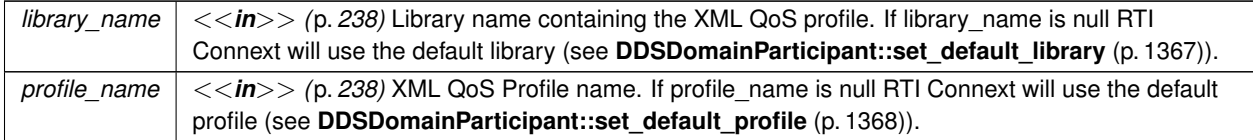

If the input profile cannot be found, the method fails with **DDS\_RETCODE\_ERROR** (p. 336).

#### **Exceptions**

*One* of the **Standard Return Codes** (p. 336), or **DDS\_RETCODE\_INCONSISTENT\_POLICY** (p. 337)

#### **See also**

**DDS\_PUBLISHER\_QOS\_DEFAULT** (p. 57)

**DDSDomainParticipant::create\_publisher\_with\_profile** (p. 1377)

# **9.252.2.23 get\_default\_subscriber\_qos()**

```
virtual DDS_ReturnCode_t DDSDomainParticipant::get_default_subscriber_qos (
             DDS_SubscriberQos & qos ) [pure virtual]
```
Copy the default **DDS\_SubscriberQos** (p. 1105) values into the provided **DDS\_SubscriberQos** (p. 1105) instance.

The retrieved qos will match the set of values specified on the last successful call to **DDSDomainParticipant::set\_***←* **default\_subscriber\_qos** (p. 1374), or **DDSDomainParticipant::set\_default\_subscriber\_qos\_with\_profile** (p. 1375), or else, if the call was never made, the default values listed in **DDS\_SubscriberQos** (p. 1105).

This method may potentially allocate memory depending on the sequences contained in some QoS policies.

If **DDS\_SUBSCRIBER\_QOS\_DEFAULT** (p. 57) is specified as the qos parameter when **DDSDomainParticipant** $\leftrightarrow$ **::create\_subscriber** (p. 1379) is called, the default value of the QoS set in the factory, equivalent to the value obtained by calling **DDSDomainParticipant::get\_default\_subscriber\_qos** (p. 1373), will be used to create the **DDSSubscriber** (p. 1592).

## **MT Safety:**

UNSAFE. It is not safe to retrieve the default Subscriber QoS from a DomainParticipant while another thread may be simultaneously calling **DDSDomainParticipant::set\_default\_subscriber\_qos** (p. 1374).

**Parameters**

 $q$ os  $| \ll$ inout>> (p. 238) Qos to be filled up.

**Exceptions**

*One* | of the **Standard Return Codes** (p. 336)

**See also**

**DDS\_SUBSCRIBER\_QOS\_DEFAULT** (p. 57) **DDSDomainParticipant::create\_subscriber** (p. 1379)

# **9.252.2.24 set\_default\_subscriber\_qos()**

virtual **DDS\_ReturnCode\_t** DDSDomainParticipant::set\_default\_subscriber\_qos ( const **DDS\_SubscriberQos** & *qos* ) [pure virtual]

Set the default **DDS\_SubscriberQos** (p. 1105) values for this DomainParticipant.

This set of default values will be used for a newly created DDSSubscriber (p. 1592) if DDS SUBSCRIBER QOS<sup>←</sup> **\_DEFAULT** (p. 57) is specified as the qos parameter when **DDSDomainParticipant::create\_subscriber** (p. 1379) is called.

#### **Precondition**

The specified QoS policies must be consistent, or else the operation will have no effect and fail with **DDS\_***←-* **RETCODE\_INCONSISTENT\_POLICY** (p. 337)

#### **MT Safety:**

UNSAFE. It is not safe to set the default Subscriber QoS for a DomainParticipant while another thread may be simultaneously calling **DDSDomainParticipant::set\_default\_subscriber\_qos** (p. 1374), **DDSDomain***←-* **Participant::get\_default\_subscriber\_qos** (p. 1373) or calling **DDSDomainParticipant::create\_subscriber** (p. 1379) with **DDS\_SUBSCRIBER\_QOS\_DEFAULT** (p. 57) as the qos parameter.

#### **Parameters**

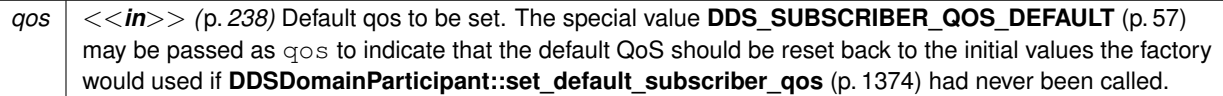

#### **Exceptions**

*One* of the **Standard Return Codes** (p. 336), or **DDS\_RETCODE\_INCONSISTENT\_POLICY** (p. 337)

#### **9.252.2.25 set\_default\_subscriber\_qos\_with\_profile()**

```
virtual DDS_ReturnCode_t DDSDomainParticipant::set_default_subscriber_qos_with_profile (
            const char ∗ library_name,
            const char ∗ profile_name ) [pure virtual]
```
*<<extension>> (*p. *237)* Set the default **DDS\_SubscriberQos** (p. 1105) values for this DomainParticipant based on the input XML QoS profile.

This set of default values will be used for a newly created **DDSSubscriber** (p. 1592) if **DDS\_SUBSCRIBER\_QOS***←-* **\_DEFAULT** (p. 57) is specified as the qos parameter when **DDSDomainParticipant::create\_subscriber** (p. 1379) is called.

**Precondition**

The **DDS\_SubscriberQos** (p. 1105) contained in the specified XML QoS profile must be consistent, or else the operation will have no effect and fail with **DDS\_RETCODE\_INCONSISTENT\_POLICY** (p. 337)

#### **MT Safety:**

UNSAFE. It is not safe to set the default Subscriber QoS for a DomainParticipant while another thread may be simultaneously calling **DDSDomainParticipant::set\_default\_subscriber\_qos** (p. 1374), **DDSDomain***←-* **Participant::get\_default\_subscriber\_qos** (p. 1373) or calling **DDSDomainParticipant::create\_subscriber** (p. 1379) with **DDS\_SUBSCRIBER\_QOS\_DEFAULT** (p. 57) as the qos parameter.

**Parameters**

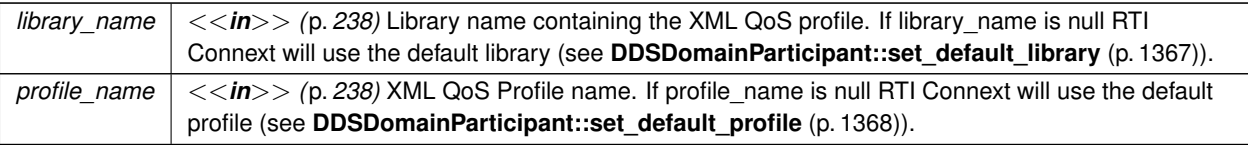

If the input profile cannot be found, the method fails with **DDS\_RETCODE\_ERROR** (p. 336).

#### **Exceptions**

*One* | of the Standard Return Codes (p. 336), or DDS\_RETCODE\_INCONSISTENT\_POLICY (p. 337)

**See also**

```
DDS_SUBSCRIBER_QOS_DEFAULT (p. 57)
```
**DDSDomainParticipant::create\_subscriber\_with\_profile** (p. 1380)

## **9.252.2.26 create\_publisher()**

```
virtual DDSPublisher ∗ DDSDomainParticipant::create_publisher (
            const DDS_PublisherQos & qos,
             DDSPublisherListener ∗ listener,
             DDS_StatusMask mask ) [pure virtual]
```
Creates a **DDSPublisher** (p. 1550) with the desired QoS policies and attaches to it the specified **DDSPublisherListener** (p. 1571).

#### **Precondition**

The specified QoS policies must be consistent, or the operation will fail and no **DDSPublisher** (p. 1550) will be created.

#### **MT Safety:**

UNSAFE. If **DDS\_PUBLISHER\_QOS\_DEFAULT** (p. 57) is used for qos, it is not safe to create the publisher while another thread may be simultaneously calling **DDSDomainParticipant::set\_default\_publisher\_qos** (p. 1372).

**Parameters**

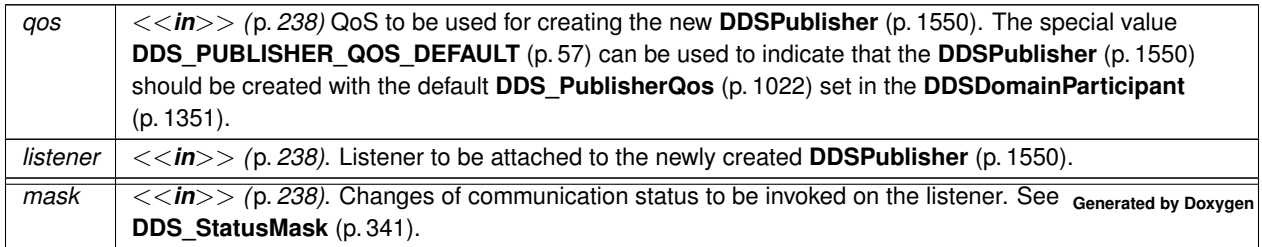

## **Returns**

newly created publisher object or NULL on failure.

#### **See also**

**Specifying QoS on entities** (p. 359) for information on setting QoS before entity creation **DDS\_PublisherQos** (p. 1022) for rules on consistency among QoS **DDS\_PUBLISHER\_QOS\_DEFAULT** (p. 57) **DDSDomainParticipant::create\_publisher\_with\_profile** (p. 1377) **DDSDomainParticipant::get\_default\_publisher\_qos** (p. 1371) **DDSPublisher::set\_listener** (p. 1570)

**Examples**

**HelloWorld\_publisher.cxx**.

## **9.252.2.27 create\_publisher\_with\_profile()**

```
virtual DDSPublisher ∗ DDSDomainParticipant::create_publisher_with_profile (
            const char ∗ library_name,
            const char ∗ profile_name,
             DDSPublisherListener ∗ listener,
             DDS_StatusMask mask ) [pure virtual]
```
*<<extension>> (*p. *237)* Creates a new **DDSPublisher** (p. 1550) object using the **DDS\_PublisherQos** (p. 1022) associated with the input XML QoS profile.

## **Precondition**

The **DDS\_PublisherQos** (p. 1022) in the input profile must be consistent, or the operation will fail and no **DDSPublisher** (p. 1550) will be created.

**Parameters**

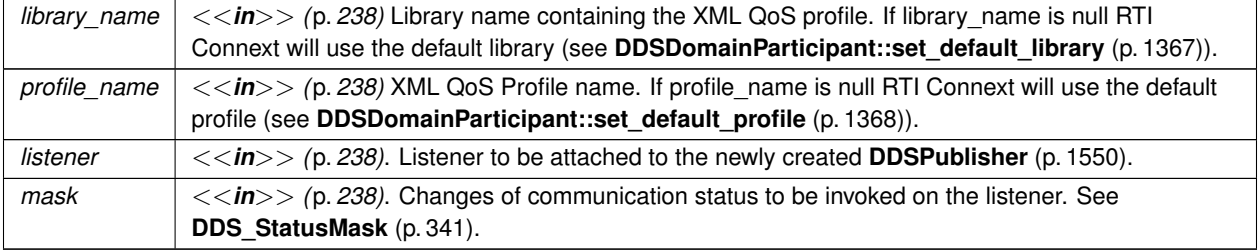

#### **Returns**

newly created publisher object or NULL on failure.

#### **See also**

**Specifying QoS on entities** (p. 359) for information on setting QoS before entity creation **DDS\_PublisherQos** (p. 1022) for rules on consistency among QoS **DDSDomainParticipant::create\_publisher** (p. 1376) **DDSDomainParticipant::get\_default\_publisher\_qos** (p. 1371) **DDSPublisher::set\_listener** (p. 1570)

#### **9.252.2.28 delete\_publisher()**

```
virtual DDS_ReturnCode_t DDSDomainParticipant::delete_publisher (
             DDSPublisher ∗ p ) [pure virtual]
```
Deletes an existing **DDSPublisher** (p. 1550).

## **Precondition**

The **DDSPublisher** (p. 1550) must not have any attached **DDSDataWriter** (p. 1321) objects. If there are existing **DDSDataWriter** (p. 1321) objects, it will fail with **DDS\_RETCODE\_PRECONDITION\_NOT\_MET** (p. 336).

**DDSPublisher** (p. 1550) must have been created by this **DDSDomainParticipant** (p. 1351), or else it will fail with **DDS\_RETCODE\_PRECONDITION\_NOT\_MET** (p. 336).

## **Postcondition**

Listener installed on the **DDSPublisher** (p. 1550) will not be called after this method completes successfully.

#### **MT Safety:**

UNSAFE. It is not safe to delete an entity while another thread may be simultaneously calling an API that uses the entity.

#### **Parameters**

 $p \mid \langle \langle \mathbf{in} \rangle \rangle$  (p. 238) **DDSPublisher** (p. 1550) to be deleted.

#### **Exceptions**

*One*  $\vert$  of the **Standard Return Codes** (p. 336), or **DDS\_RETCODE\_PRECONDITION\_NOT\_MET** (p. 336).
### **9.252.2.29 create\_subscriber()**

```
virtual DDSSubscriber ∗ DDSDomainParticipant::create_subscriber (
            const DDS_SubscriberQos & qos,
             DDSSubscriberListener ∗ listener,
             DDS_StatusMask mask ) [pure virtual]
```
Creates a **DDSSubscriber** (p. 1592) with the desired QoS policies and attaches to it the specified **DDSSubscriber***←-* **Listener** (p. 1613).

#### **Precondition**

The specified QoS policies must be consistent, or the operation will fail and no **DDSSubscriber** (p. 1592) will be created.

### **MT Safety:**

UNSAFE. If **DDS\_SUBSCRIBER\_QOS\_DEFAULT** (p. 57) is used for qos, it is not safe to create the subscriber while another thread may be simultaneously calling **DDSDomainParticipant::set\_default\_subscriber***←-* **\_qos** (p. 1374).

## **Parameters**

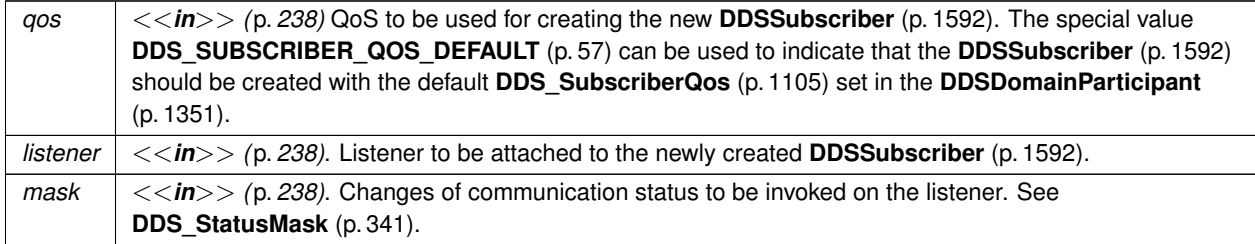

# **Returns**

newly created subscriber object or NULL on failure.

## **See also**

**Specifying QoS on entities** (p. 359) for information on setting QoS before entity creation

**DDS\_SubscriberQos** (p. 1105) for rules on consistency among QoS

## **DDS\_SUBSCRIBER\_QOS\_DEFAULT** (p. 57)

**DDSDomainParticipant::create\_subscriber\_with\_profile** (p. 1380)

**DDSDomainParticipant::get\_default\_subscriber\_qos** (p. 1373)

**DDSSubscriber::set\_listener** (p. 1611)

**Examples**

**HelloWorld\_subscriber.cxx**.

#### **9.252.2.30 create\_subscriber\_with\_profile()**

```
virtual DDSSubscriber ∗ DDSDomainParticipant::create_subscriber_with_profile (
            const char ∗ library_name,
            const char ∗ profile_name,
             DDSSubscriberListener ∗ listener,
             DDS_StatusMask mask ) [pure virtual]
```
*<<extension>> (*p. *237)* Creates a new **DDSSubscriber** (p. 1592) object using the **DDS\_PublisherQos** (p. 1022) associated with the input XML QoS profile.

#### **Precondition**

The **DDS\_SubscriberQos** (p. 1105) in the input profile must be consistent, or the operation will fail and no **DDSSubscriber** (p. 1592) will be created.

#### **Parameters**

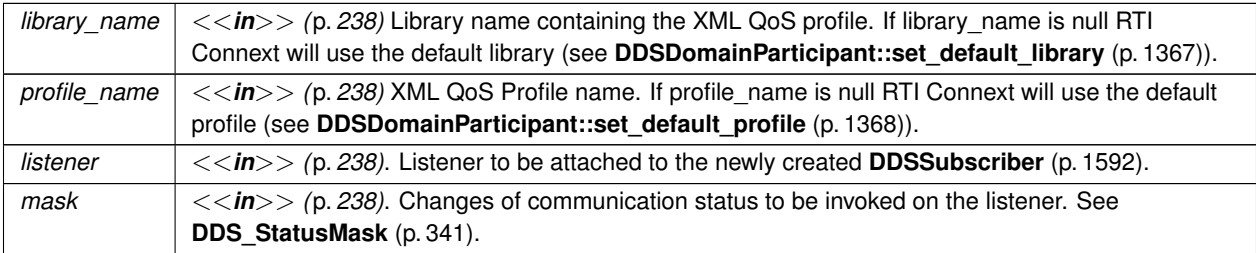

**Returns**

newly created subscriber object or NULL on failure.

## **See also**

**Specifying QoS on entities** (p. 359) for information on setting QoS before entity creation

**DDS\_SubscriberQos** (p. 1105) for rules on consistency among QoS

**DDSDomainParticipant::create\_subscriber** (p. 1379)

**DDSDomainParticipant::get\_default\_subscriber\_qos** (p. 1373)

**DDSSubscriber::set\_listener** (p. 1611)

# **9.252.2.31 delete\_subscriber()**

virtual **DDS\_ReturnCode\_t** DDSDomainParticipant::delete\_subscriber ( **DDSSubscriber** *∗ s* ) [pure virtual]

Deletes an existing **DDSSubscriber** (p. 1592).

## **Precondition**

The **DDSSubscriber** (p. 1592) must not have any attached **DDSDataReader** (p. 1288) objects. If there are existing **DDSDataReader** (p. 1288) objects, it will fail with **DDS\_RETCODE\_PRECONDITION\_NOT\_MET** (p. 336)

The **DDSSubscriber** (p. 1592) must have been created by this **DDSDomainParticipant** (p. 1351), or else it will fail with **DDS\_RETCODE\_PRECONDITION\_NOT\_MET** (p. 336).

#### **Postcondition**

A Listener installed on the **DDSSubscriber** (p. 1592) will not be called after this method completes successfully.

**MT Safety:**

UNSAFE. It is not safe to delete an entity while another thread may be simultaneously calling an API that uses the entity.

**Parameters**

 $s \mid \langle \langle \rangle$  *(p. 238)* **DDSSubscriber** (p. 1592) to be deleted.

### **Exceptions**

*One* | of the **Standard Return Codes** (p. 336), or **DDS\_RETCODE\_PRECONDITION\_NOT\_MET** (p. 336).

## **9.252.2.32 get\_publishers()**

virtual **DDS\_ReturnCode\_t** DDSDomainParticipant::get\_publishers ( **DDSPublisherSeq** & *publishers* ) [pure virtual]

*<<extension>> (*p. *237)* Allows the application to access all the publishers the participant has.

If the sequence doesn't own its buffer, and its maximum is less than the total number of publishers, it will be filled up to its maximum, and fail with **DDS\_RETCODE\_OUT\_OF\_RESOURCES** (p. 337).

**MT Safety:**

Safe.

### **Parameters**

*publishers <<inout>> (*p. *238)* a PublisherSeq object where the set or list of publishers will be returned

**Exceptions**

*One* | of the **Standard Return Codes** (p. 336), **DDS\_RETCODE\_OUT\_OF\_RESOURCES** (p. 337)

## **9.252.2.33 get\_subscribers()**

virtual **DDS\_ReturnCode\_t** DDSDomainParticipant::get\_subscribers ( **DDSSubscriberSeq** & *subscribers* ) [pure virtual]

*<<extension>> (*p. *237)* Allows the application to access all the subscribers the participant has.

If the sequence doesn't own its buffer, and its maximum is less than the total number of subscribers, it will be filled up to its maximum, and fail with **DDS\_RETCODE\_OUT\_OF\_RESOURCES** (p. 337).

**MT Safety:**

Safe.

**Parameters**

*subscribers <<inout>> (*p. *238)* a SubscriberSeq object where the set or list of subscribers will be returned

**Exceptions**

*One* of the **Standard Return Codes** (p. 336), **DDS\_RETCODE\_OUT\_OF\_RESOURCES** (p. 337)

## **9.252.2.34 create\_topic()**

```
virtual DDSTopic ∗ DDSDomainParticipant::create_topic (
             const char ∗ topic_name,
             const char ∗ type_name,
             const DDS_TopicQos & qos,
             DDSTopicListener ∗ listener,
             DDS_StatusMask mask ) [pure virtual]
```
Creates a **DDSTopic** (p. 1617) with the desired QoS policies and attaches to it the specified **DDSTopicListener** (p. 1626).

## **Precondition**

The application is not allowed to create two **DDSTopic** (p. 1617) objects with the same topic\_name attached to the same **DDSDomainParticipant** (p. 1351). If the application attempts this, this method will fail and return a NULL topic.

The specified QoS policies must be consistent, or the operation will fail and no **DDSTopic** (p. 1617) will be created.

Prior to creating a **DDSTopic** (p. 1617), the type must have been registered with RTI Connext. This is done using the **FooTypeSupport::register\_type** (p. 1713) operation on a derived class of the **DDSTypeSupport** (p. 1629) interface.

## **MT Safety:**

UNSAFE. It is not safe to create a topic while another thread is trying to lookup that topic description with **DDSDomainParticipant::lookup\_topicdescription** (p. 1390).

## **MT Safety:**

UNSAFE. If **DDS\_TOPIC\_QOS\_DEFAULT** (p. 56) is used for  $q \circ s$ , it is not safe to create the topic while another thread may be simultaneously calling **DDSDomainParticipant::set\_default\_topic\_qos** (p. 1369).

## **Parameters**

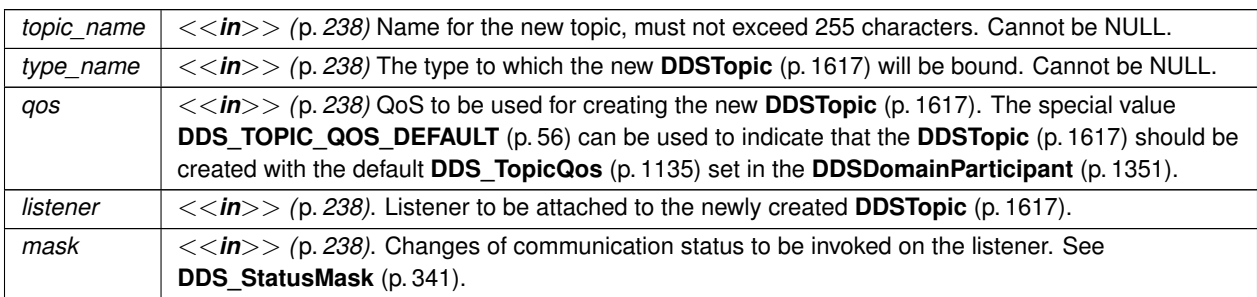

## **Returns**

newly created topic, or NULL on failure

## **See also**

**Specifying QoS on entities** (p. 359) for information on setting QoS before entity creation **DDS\_TopicQos** (p. 1135) for rules on consistency among QoS **DDS\_TOPIC\_QOS\_DEFAULT** (p. 56) **DDSDomainParticipant::create\_topic\_with\_profile** (p. 1383) **DDSDomainParticipant::get\_default\_topic\_qos** (p. 1368)

**DDSTopic::set\_listener** (p. 1621)

### **Examples**

**HelloWorld\_publisher.cxx**, and **HelloWorld\_subscriber.cxx**.

## **9.252.2.35 create\_topic\_with\_profile()**

```
virtual DDSTopic ∗ DDSDomainParticipant::create_topic_with_profile (
             const char ∗ topic_name,
             const char ∗ type_name,
             const char ∗ library_name,
             const char ∗ profile_name,
              DDSTopicListener ∗ listener,
              DDS_StatusMask mask ) [pure virtual]
```
*<<extension>> (*p. *237)* Creates a new **DDSTopic** (p. 1617) object using the **DDS\_PublisherQos** (p. 1022) associated with the input XML QoS profile.

### **Precondition**

The application is not allowed to create two **DDSTopicDescription** (p. 1624) objects with the same topic\_name attached to the same **DDSDomainParticipant** (p. 1351). If the application attempts this, this method will fail and return a NULL topic.

The **DDS\_TopicQos** (p. 1135) in the input profile must be consistent, or the operation will fail and no **DDSTopic** (p. 1617) will be created.

Prior to creating a **DDSTopic** (p. 1617), the type must have been registered with RTI Connext. This is done using the **FooTypeSupport::register\_type** (p. 1713) operation on a derived class of the **DDSTypeSupport** (p. 1629) interface.

### **MT Safety:**

UNSAFE. It is not safe to create a topic while another thread is trying to lookup that topic description with **DDSDomainParticipant::lookup\_topicdescription** (p. 1390).

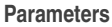

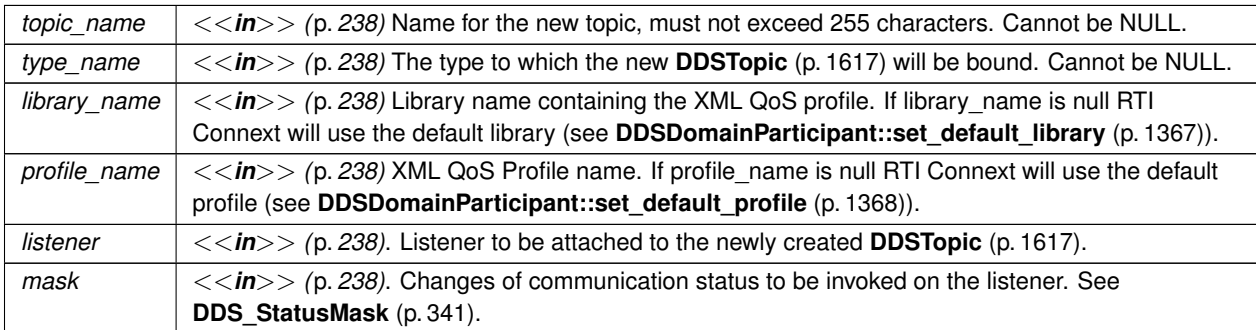

#### **Returns**

newly created topic, or NULL on failure

### **See also**

**Specifying QoS on entities** (p. 359) for information on setting QoS before entity creation **DDS\_TopicQos** (p. 1135) for rules on consistency among QoS **DDSDomainParticipant::create\_topic** (p. 1382) **DDSDomainParticipant::get\_default\_topic\_qos** (p. 1368) **DDSTopic::set\_listener** (p. 1621)

## **9.252.2.36 delete\_topic()**

virtual **DDS\_ReturnCode\_t** DDSDomainParticipant::delete\_topic ( **DDSTopic** *∗ topic* ) [pure virtual]

Deletes a **DDSTopic** (p. 1617).

#### **Precondition**

If the **DDSTopic** (p. 1617) does not belong to the application's **DDSDomainParticipant** (p. 1351), this operation fails with **DDS\_RETCODE\_PRECONDITION\_NOT\_MET** (p. 336).

Make sure no objects are using the topic. More specifically, there must be no existing **DDSDataReader** (p. 1288), **DDSDataWriter** (p. 1321), **DDSContentFilteredTopic** (p. 1283), or **DDSMultiTopic** (p. 1529) objects belonging to the same **DDSDomainParticipant** (p. 1351) that are using the **DDSTopic** (p. 1617). If delete\_topic is called on a **DDSTopic** (p. 1617) with any of these existing objects attached to it, it will fail with **DDS\_RETCODE\_***←-* **PRECONDITION\_NOT\_MET** (p. 336).

## **Postcondition**

Listener installed on the **DDSTopic** (p. 1617) will not be called after this method completes successfully.

**MT Safety:**

UNSAFE. It is not safe to delete an entity while another thread may be simultaneously calling an API that uses the entity.

#### **Parameters**

*topic*  $| \langle \langle \rangle \rangle$  / (p. 238) **DDSTopic** (p. 1617) to be deleted.

## **Exceptions**

*One* of the **Standard Return Codes** (p. 336), or **DDS\_RETCODE\_PRECONDITION\_NOT\_MET** (p. 336)

## **9.252.2.37 create\_contentfilteredtopic()**

```
virtual DDSContentFilteredTopic ∗ DDSDomainParticipant::create_contentfilteredtopic (
            const char ∗ name,
             DDSTopic ∗ related_topic,
            const char ∗ filter_expression,
            const DDS_StringSeq & expression_parameters ) [pure virtual]
```
Creates a **DDSContentFilteredTopic** (p. 1283), that can be used to do content-based subscriptions.

The **DDSContentFilteredTopic** (p. 1283) only relates to samples published under that **DDSTopic** (p. 1617), filtered according to their content. The filtering is done by means of evaluating a logical expression that involves the values of some of the data-fields in the sample. The logical expression derived from the filter\_expression and expression\_parameters arguments.

**Queries and Filters Syntax** (p. 179) describes the syntax of filter\_expression and expression\_*←* parameters.

## **Precondition**

The application is not allowed to create two **DDSContentFilteredTopic** (p. 1283) objects with the same topic*←-* \_name attached to the same **DDSDomainParticipant** (p. 1351). If the application attempts this, this method will fail and returns NULL.

If related\_topic does not belong to this **DDSDomainParticipant** (p. 1351), this operation returns NULL.

This function will create a content filter using the builtin SQL filter which implements a superset of the DDS specification. This filter **requires** that all IDL types have been compiled with typecodes. If this precondition is not met, this operation returns NULL.

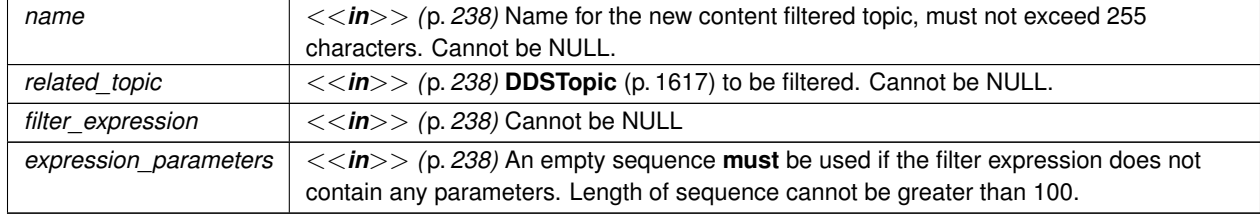

#### **Parameters**

#### **Returns**

newly created **DDSContentFilteredTopic** (p. 1283), or NULL on failure

### **9.252.2.38 create\_contentfilteredtopic\_with\_filter()**

virtual **DDSContentFilteredTopic** *∗* DDSDomainParticipant::create\_contentfilteredtopic\_with\_filter ( const char *∗ name,*

```
DDSTopic ∗ related_topic,
const char ∗ filter_expression,
const DDS_StringSeq & expression_parameters,
const char ∗ filter_name = DDS_SQLFILTER_NAME ) [pure virtual]
```
*<<extension>> (*p. *237)* Creates a **DDSContentFilteredTopic** (p. 1283) using the specified filter to do content-based subscriptions.

**Parameters**

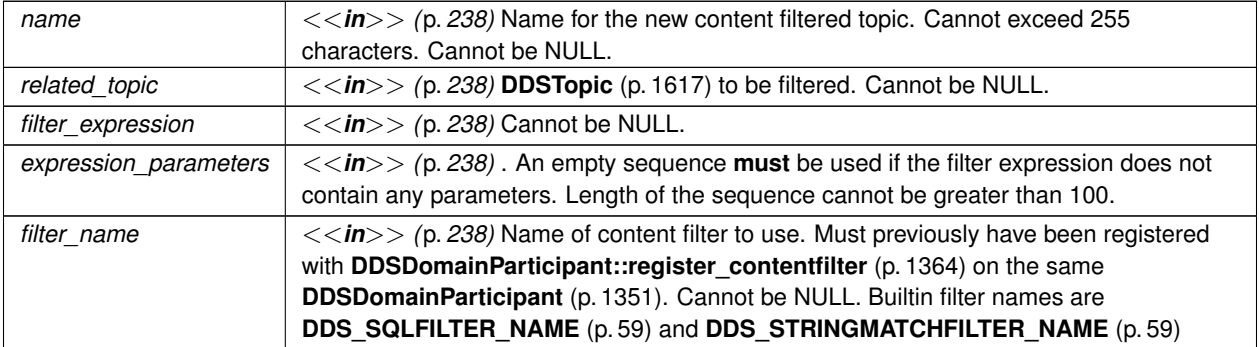

**Returns**

newly created **DDSContentFilteredTopic** (p. 1283), or NULL on failure

#### **9.252.2.39 delete\_contentfilteredtopic()**

```
virtual DDS_ReturnCode_t DDSDomainParticipant::delete_contentfilteredtopic (
             DDSContentFilteredTopic ∗ a_contentfilteredtopic ) [pure virtual]
```
Deletes a **DDSContentFilteredTopic** (p. 1283).

**Precondition**

The deletion of a **DDSContentFilteredTopic** (p. 1283) is not allowed if there are any existing **DDSData***←-* **Reader** (p. 1288) objects that are using the **DDSContentFilteredTopic** (p. 1283). If the operation is called on a **DDSContentFilteredTopic** (p. 1283) with existing **DDSDataReader** (p. 1288) objects attached to it, it will fail with **DDS\_RETCODE\_PRECONDITION\_NOT\_MET** (p. 336).

The **DDSContentFilteredTopic** (p. 1283) must be created by this **DDSDomainParticipant** (p. 1351), or else this operation will fail with **DDS\_RETCODE\_PRECONDITION\_NOT\_MET** (p. 336).

**MT Safety:**

UNSAFE. It is not safe to delete an entity while another thread may be simultaneously calling an API that uses the entity.

**Parameters**

*a\_contentfilteredtopic <<in>> (*p. *238)*

**Exceptions**

*One* of the **Standard Return Codes** (p. 336) or **DDS\_RETCODE\_PRECONDITION\_NOT\_MET** (p. 336)

## **9.252.2.40 create\_multitopic()**

```
virtual DDSMultiTopic ∗ DDSDomainParticipant::create_multitopic (
            const char ∗ name,
            const char ∗ type_name,
            const char ∗ subscription_expression,
             const DDS_StringSeq & expression_parameters ) [pure virtual]
```
**[Not supported (optional)]** Creates a MultiTopic that can be used to subscribe to multiple topics and combine/filter the received data into a resulting type.

The resulting type is specified by the  $type$  name argument. The list of topics and the logic used to combine, filter, and rearrange the information from each **DDSTopic** (p. 1617) are specified using the subscription\_expression and expression\_parameters arguments.

**Queries and Filters Syntax** (p. 179) describes the syntax of subscription\_expression and expression*←-* \_parameters.

#### **Precondition**

The application is not allowed to create two **DDSTopicDescription** (p. 1624) objects with the same name attached to the same **DDSDomainParticipant** (p. 1351). If the application attempts this, this method will fail and return NULL.

Prior to creating a **DDSMultiTopic** (p. 1529), the type must have been registered with RTI Connext. This is done using the **FooTypeSupport::register\_type** (p. 1713) operation on a derived class of the **DDSTypeSupport** (p. 1629) interface. Otherwise, this method will return NULL.

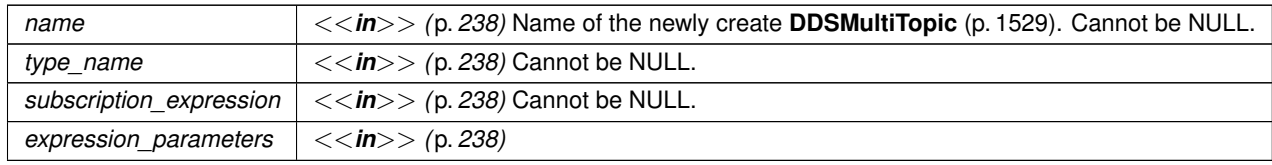

#### **Parameters**

**Returns**

NULL

## **9.252.2.41 delete\_multitopic()**

```
virtual DDS_ReturnCode_t DDSDomainParticipant::delete_multitopic (
             DDSMultiTopic ∗ a_multitopic ) [pure virtual]
```
### **[Not supported (optional)]** Deletes a **DDSMultiTopic** (p. 1529).

#### **Precondition**

The deletion of a **DDSMultiTopic** (p. 1529) is not allowed if there are any existing **DDSDataReader** (p. 1288) objects that are using the **DDSMultiTopic** (p. 1529). If the delete\_multitopic operation is called on a **DDSMulti***←-* **Topic** (p. 1529) with existing **DDSDataReader** (p. 1288) objects attached to it, it will fail with **DDS\_RETCODE\_***←-* **PRECONDITION\_NOT\_MET** (p. 336).

The **DDSMultiTopic** (p. 1529) must be created by this **DDSDomainParticipant** (p. 1351), or else this operation will fail with **DDS\_RETCODE\_PRECONDITION\_NOT\_MET** (p. 336).

## **MT Safety:**

UNSAFE. It is not safe to delete an entity while another thread may be simultaneously calling an API that uses the entity.

#### **Parameters**

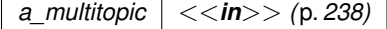

## **9.252.2.42 find\_topic()**

```
virtual DDSTopic ∗ DDSDomainParticipant::find_topic (
            const char ∗ topic_name,
            const DDS_Duration_t & timeout ) [pure virtual]
```
Finds an existing (or ready to exist) **DDSTopic** (p. 1617), based on its name.

This call can be used to block for a specified duration to wait for the **DDSTopic** (p. 1617) to be created.

If the requested **DDSTopic** (p. 1617) already exists, it is returned. Otherwise, **find\_topic()** (p. 1389) waits until another thread creates it or else returns when the specified timeout occurs.

**find\_topic()** (p. 1389) is useful when multiple threads are concurrently creating and looking up topics. In that case, one thread can call **find\_topic()** (p. 1389) and, if another thread has not yet created the topic being looked up, it can wait for some period of time for it to do so. In almost all other cases, it is more straightforward to call **DDSDomainParticipant***←-* **::lookup\_topicdescription** (p. 1390).

The **DDSDomainParticipant** (p. 1351) must already be enabled.

**Note:** *Each* **DDSTopic** (p. 1617) obtained by **DDSDomainParticipant::find\_topic** (p. 1389) must also be deleted by means of **DDSDomainParticipant::delete\_topic** (p. 1385). If **DDSTopic** (p. 1617) is obtained multiple times by means of **DDSDomainParticipant::find\_topic** (p. 1389) or **DDSDomainParticipant::create\_topic** (p. 1382), it must also be deleted that same number of times using **DDSDomainParticipant::delete\_topic** (p. 1385).

**Parameters**

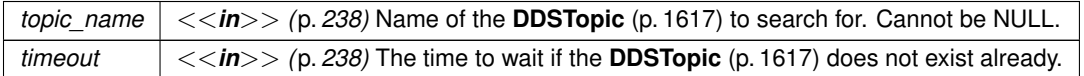

**Returns**

the topic, if it exists, or NULL

# **9.252.2.43 lookup\_topicdescription()**

```
virtual DDSTopicDescription ∗ DDSDomainParticipant::lookup_topicdescription (
            const char ∗ topic_name ) [pure virtual]
```
Looks up an existing, locally created **DDSTopicDescription** (p. 1624), based on its name.

**DDSTopicDescription** (p. 1624) is the base class for **DDSTopic** (p. 1617), **DDSMultiTopic** (p. 1529) and **DDSContentFilteredTopic** (p. 1283). So you can narrow the **DDSTopicDescription** (p. 1624) returned from this operation to a **DDSTopic** (p. 1617) or **DDSContentFilteredTopic** (p. 1283) as appropriate.

Unlike **DDSDomainParticipant::find\_topic** (p. 1389), which logically returns a new **DDSTopic** (p. 1617) object that must be independently deleted, *this* operation returns a reference to the original local object.

The **DDSDomainParticipant** (p. 1351) does not have to be enabled when you call **lookup\_topicdescription()** (p. 1390).

The returned topic may be either enabled or disabled.

**MT Safety:**

UNSAFE. It is not safe to lookup a topic description while another thread is creating that topic.

**Parameters**

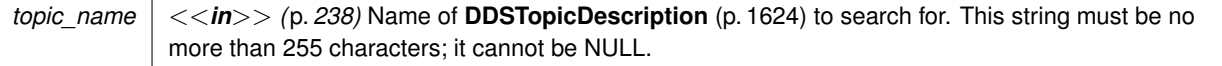

## **Returns**

The topic description, if it has already been created locally, otherwise it returns NULL.

## **9.252.2.44 create\_flowcontroller()**

```
virtual DDSFlowController ∗ DDSDomainParticipant::create_flowcontroller (
            const char ∗ name,
            const DDS_FlowControllerProperty_t & prop ) [pure virtual]
```
*<<extension>> (*p. *237)* Creates a **DDSFlowController** (p. 1468) with the desired property.

The created **DDSFlowController** (p. 1468) is associated with a **DDSDataWriter** (p. 1321) via **DDS\_PublishModeQos***←-* **Policy::flow\_controller\_name** (p. 1027). A single FlowController may service multiple DataWriters instances, even if they belong to a different **DDSPublisher** (p. 1550). The property determines how the FlowController shapes the network traffic.

## **Precondition**

The specified property must be consistent, or the operation will fail and no **DDSFlowController** (p. 1468) will be created.

### **MT Safety:**

UNSAFE. If **DDS\_FLOW\_CONTROLLER\_PROPERTY\_DEFAULT** (p. 58) is used for property, it is not safe to create the flow controller while another thread may be simultaneously calling **DDSDomainParticipant::set\_***←* **default\_flowcontroller\_property** (p. 1363) or trying to lookup that flow controller with **DDSDomainParticipant***←-* **::lookup\_flowcontroller** (p. 1392).

#### **Parameters**

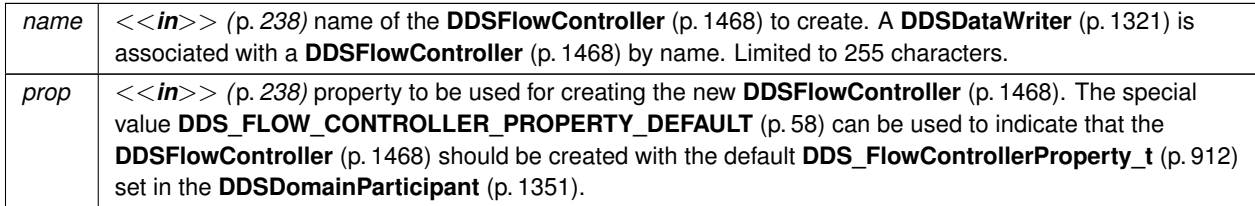

#### **Returns**

Newly created flow controller object or NULL on failure.

**See also**

**DDS\_FlowControllerProperty\_t** (p. 912) for rules on consistency among property **DDS\_FLOW\_CONTROLLER\_PROPERTY\_DEFAULT** (p. 58) **DDSDomainParticipant::get\_default\_flowcontroller\_property** (p. 1362)

### **9.252.2.45 delete\_flowcontroller()**

```
virtual DDS_ReturnCode_t DDSDomainParticipant::delete_flowcontroller (
             DDSFlowController ∗ fc ) [pure virtual]
```
*<<extension>> (*p. *237)* Deletes an existing **DDSFlowController** (p. 1468).

#### **Precondition**

The **DDSFlowController** (p. 1468) must not have any attached **DDSDataWriter** (p. 1321) objects. If there are any attached **DDSDataWriter** (p. 1321) objects, it will fail with **DDS\_RETCODE\_PRECONDITION\_NOT\_MET** (p. 336).

The **DDSFlowController** (p. 1468) must have been created by this **DDSDomainParticipant** (p. 1351), or else it will fail with **DDS\_RETCODE\_PRECONDITION\_NOT\_MET** (p. 336).

## **Postcondition**

The **DDSFlowController** (p. 1468) is deleted if this method completes successfully.

### **MT Safety:**

UNSAFE. It is not safe to delete an entity while another thread may be simultaneously calling an API that uses the entity.

#### **Parameters**

```
f_c \vert \langle \langle \rangle /p. 238) The DDSFlowController (p. 1468) to be deleted.
```
## **Exceptions**

*One* of the **Standard Return Codes** (p. 336), or **DDS\_RETCODE\_PRECONDITION\_NOT\_MET** (p. 336).

## **9.252.2.46 lookup\_flowcontroller()**

```
virtual DDSFlowController ∗ DDSDomainParticipant::lookup_flowcontroller (
            const char ∗ name ) [pure virtual]
```
*<<extension>> (*p. *237)* Looks up an existing locally-created **DDSFlowController** (p. 1468), based on its name.

Looks up a previously created **DDSFlowController** (p. 1468), including the built-in ones. Once a **DDSFlowController** (p. 1468) has been deleted, subsequent lookups will fail.

### **MT Safety:**

UNSAFE. It is not safe to lookup a flow controller description while another thread is creating that flow controller.

# **Parameters**

*name <<in>> (*p. *238)* Name of **DDSFlowController** (p. 1468) to search for. Limited to 255 characters. Cannot be NULL.

#### **Returns**

The flow controller if it has already been created locally, or NULL otherwise.

## **9.252.2.47 get\_builtin\_subscriber()**

virtual **DDSSubscriber** *∗* DDSDomainParticipant::get\_builtin\_subscriber ( ) [pure virtual]

Accesses the **built-in DDSSubscriber** (p. 1592).

Each **DDSDomainParticipant** (p. 1351) contains several built-in **DDSTopic** (p. 1617) objects as well as corresponding **DDSDataReader** (p. 1288) objects to access them. All of these **DDSDataReader** (p. 1288) objects belong to a single built-in **DDSSubscriber** (p. 1592).

The built-in Topics are used to communicate information about other **DDSDomainParticipant** (p. 1351), **DDSTopic** (p. 1617), **DDSDataReader** (p. 1288), and **DDSDataWriter** (p. 1321) objects.

The built-in subscriber is created when this operation is called for the first time. The built-in subscriber is deleted automatically when the **DDSDomainParticipant** (p. 1351) is deleted.

**Returns**

The built-in **DDSSubscriber** (p. 1592) singleton.

## **See also**

**DDS\_SubscriptionBuiltinTopicData** (p. 1108)

- **DDS\_PublicationBuiltinTopicData** (p. 1010)
- **DDS\_ParticipantBuiltinTopicData** (p. 979)
- **DDS\_TopicBuiltinTopicData** (p. 1128)

## **9.252.2.48 ignore\_participant()**

virtual **DDS\_ReturnCode\_t** DDSDomainParticipant::ignore\_participant ( const **DDS\_InstanceHandle\_t** & *handle* ) [pure virtual]

Instructs RTI Connext to locally ignore a remote **DDSDomainParticipant** (p. 1351).

From the time of this call onwards, RTI Connext will locally behave as if the remote participant did not exist. This means it will ignore any topic, publication, or subscription that originates on that **DDSDomainParticipant** (p. 1351).

There is no way to reverse this operation.

This operation can be used in conjunction with the discovery of remote participants offered by means of the **DDS\_***←-* **ParticipantBuiltinTopicData** (p. 979) to provide access control.

Application data can be associated with a **DDSDomainParticipant** (p. 1351) by means of the **USER\_DATA** (p. 455) policy. This application data is propagated as a field in the built-in topic and can be used by an application to implement its own access control policy.

The **DDSDomainParticipant** (p. 1351) to ignore is identified by the handle argument. This handle is the one that appears in the **DDS\_SampleInfo** (p. 1082) retrieved when reading the data-samples available for the built-in **DDSData***←-* **Reader** (p. 1288) to the **DDSDomainParticipant** (p. 1351) topic. The built-in **DDSDataReader** (p. 1288) is read with the same **FooDataReader::read** (p. 1651) and **FooDataReader::take** (p. 1652) operations used for any **DDSDataReader** (p. 1288).

### **Parameters**

*handle <<in>> (*p. *238)* **DDS\_InstanceHandle\_t** (p. 74) of the **DDSDomainParticipant** (p. 1351) to be ignored.

## **Exceptions**

*One* of the **Standard Return Codes** (p. 336), **DDS\_RETCODE\_OUT\_OF\_RESOURCES** (p. 337), **DDS\_RETCODE\_NOT\_ENABLED** (p. 337)

**See also**

**DDS\_ParticipantBuiltinTopicData** (p. 979) **DDS\_PARTICIPANT\_TOPIC\_NAME** (p. 295) **DDSDomainParticipant::get\_builtin\_subscriber** (p. 1393)

### **9.252.2.49 banish\_ignored\_participants()**

virtual **DDS\_ReturnCode\_t** DDSDomainParticipant::banish\_ignored\_participants ( ) [pure virtual]

*<<extension>> (*p. *237)* Prevents ignored remote DomainParticipants from receiving traffic from the local **DDSDomainParticipant** (p. 1351).

This method complements **DDSDomainParticipant::ignore\_participant** (p. 1393): ignore\_participant prevents the local **DDSDomainParticipant** (p. 1351) from processing traffic from the remote DomainParticipant, while this method prevents already ignored remote DomainParticipants from processing traffic from the local DomainParticipant.

Note: this method is currently only supported when enabling the RTI Security Plugins. Please refer to the RTI Security Plugins User's Manual for more information.

**MT Safety:**

Safe.

## **Exceptions**

*One*  $\vert$  of the **Standard Return Codes** (p. 336), **DDS\_RETCODE\_PRECONDITION\_NOT\_MET** (p. 336), **DDS\_RETCODE\_NOT\_ENABLED** (p. 337)

#### **See also**

**DDSDomainParticipant::ignore\_participant** (p. 1393)

## **9.252.2.50 ignore\_topic()**

```
virtual DDS_ReturnCode_t DDSDomainParticipant::ignore_topic (
            const DDS_InstanceHandle_t & handle ) [pure virtual]
```
Instructs RTI Connext to locally ignore a **DDSTopic** (p. 1617).

This means it will locally ignore any publication, or subscription to the **DDSTopic** (p. 1617).

There is no way to reverse this operation.

This operation can be used to save local resources when the application knows that it will never publish or subscribe to data under certain topics.

The **DDSTopic** (p. 1617) to ignore is identified by the handle argument. This is the handle of a **DDSTopic** (p. 1617) that appears in the **DDS\_SampleInfo** (p. 1082) retrieved when reading data samples from the built-in **DDSDataReader** (p. 1288) for the **DDSTopic** (p. 1617).

## **Parameters**

```
handle \vert \langle \langle \rangle \rangle /p. 238) Handle of the DDSTopic (p. 1617) to be ignored.
```
# **Exceptions**

*One* | of the Standard Return Codes (p. 336), **DDS\_RETCODE\_OUT\_OF\_RESOURCES** (p. 337) or **DDS\_RETCODE\_NOT\_ENABLED** (p. 337)

**See also**

**DDS\_TopicBuiltinTopicData** (p. 1128) **DDS\_TOPIC\_TOPIC\_NAME** (p. 297) **DDSDomainParticipant::get\_builtin\_subscriber** (p. 1393)

## **9.252.2.51 ignore\_publication()**

virtual **DDS\_ReturnCode\_t** DDSDomainParticipant::ignore\_publication ( const **DDS\_InstanceHandle\_t** & *handle* ) [pure virtual]

Instructs RTI Connext to locally ignore a publication.

A publication is defined by the association of a topic name, user data, and partition set on the **DDSPublisher** (p. 1550) (see **DDS\_PublicationBuiltinTopicData** (p. 1010)). After this call, any data written by that publication's **DDSDataWriter** (p. 1321) will be ignored.

This operation can be used to ignore local *and* remote DataWriters.

The publication (DataWriter) to ignore is identified by the handle argument.

- To ignore a *remote* DataWriter, the handle can be obtained from the **DDS\_SampleInfo** (p. 1082) retrieved when reading data samples from the built-in **DDSDataReader** (p. 1288) for the publication topic.
- To ignore a *local* DataWriter, the handle can be obtained by calling **DDSEntity::get\_instance\_handle** (p. 1468) for the local DataWriter.

There is no way to reverse this operation.

**Parameters**

*handle*  $\vert \langle \langle \rangle \rangle$  /p. 238) Handle of the **DDSDataWriter** (p. 1321) to be ignored.

**Exceptions**

*One* of the **Standard Return Codes** (p. 336), **DDS\_RETCODE\_OUT\_OF\_RESOURCES** (p. 337) or **DDS\_RETCODE\_NOT\_ENABLED** (p. 337)

**See also**

**DDS\_PublicationBuiltinTopicData** (p. 1010) **DDS\_PUBLICATION\_TOPIC\_NAME (p. 298) DDSDomainParticipant::get\_builtin\_subscriber** (p. 1393)

## **9.252.2.52 ignore\_subscription()**

```
virtual DDS_ReturnCode_t DDSDomainParticipant::ignore_subscription (
            const DDS_InstanceHandle_t & handle ) [pure virtual]
```
Instructs RTI Connext to locally ignore a subscription.

A subscription is defined by the association of a topic name, user data, and partition set on the **DDSSubscriber** (p. 1592) (see **DDS\_SubscriptionBuiltinTopicData** (p. 1108)). After this call, any data received related to that subscription's **DDSDataReader** (p. 1288) will be ignored.

This operation can be used to ignore local *and* remote DataReaders.

The subscription to ignore is identified by the handle argument.

- To ignore a *remote* DataReader, the handle can be obtained from the **DDS\_SampleInfo** (p. 1082) retrieved when reading data samples from the built-in **DDSDataReader** (p. 1288) for the subscription topic.
- To ignore a *local* DataReader, the handle can be obtained by calling **DDSEntity::get\_instance\_handle** (p. 1468) for the local DataReader.

There is no way to reverse this operation.

**Parameters**

*handle*  $\vert \langle \langle \rangle \rangle$  /p. 238) Handle of the **DDSDataReader** (p. 1288) to be ignored.

#### **Exceptions**

*One* of the **Standard Return Codes** (p. 336), **DDS\_RETCODE\_OUT\_OF\_RESOURCES** (p. 337) or **DDS\_RETCODE\_NOT\_ENABLED** (p. 337)

**See also**

**DDS\_SubscriptionBuiltinTopicData** (p. 1108) **DDS\_SUBSCRIPTION\_TOPIC\_NAME** (p. 300) **DDSDomainParticipant::get\_builtin\_subscriber** (p. 1393)

#### **9.252.2.53 get\_domain\_id()**

virtual **DDS\_DomainId\_t** DDSDomainParticipant::get\_domain\_id ( ) [pure virtual]

Get the unique domain identifier.

This operation retrieves the domain id used to create the **DDSDomainParticipant** (p. 1351). The domain id identifies the DDS domain to which the **DDSDomainParticipant** (p. 1351) belongs. Each DDS domain represents a separate data 'communication plane' isolated from other domains.

#### **Returns**

the unique domainId that was used to create the domain

#### **See also**

```
DDSDomainParticipantFactory::create_participant (p. 1442)
DDSDomainParticipantFactory::create_participant_with_profile (p. 1443)
```
## **9.252.2.54 get\_current\_time()**

```
virtual DDS_ReturnCode_t DDSDomainParticipant::get_current_time (
             DDS_Time_t & current_time ) [pure virtual]
```
Returns the current value of the time.

The current value of the time that RTI Connext uses to time-stamp **DDSDataWriter** (p. 1321) and to set the receptiontimestamp for the data updates that it receives.

#### **Parameters**

*current\_time <<inout>> (*p. *238)* Current time to be filled up.

**Exceptions**

*One* | of the **Standard Return Codes** (p. 336)

## **9.252.2.55 register\_durable\_subscription()**

```
virtual DDS_ReturnCode_t DDSDomainParticipant::register_durable_subscription (
            const DDS_EndpointGroup_t & group,
            const char ∗ topic_name ) [pure virtual]
```
*<<extension>> (*p. *237)* Registers a Durable Subscription on the specified **DDSTopic** (p. 1617) on all Persistence Services.

If you need to receive all samples published on a **DDSTopic** (p. 1617), including the ones published while a **DDSData***←-* **Reader** (p. 1288) is inactive or before it may be created, create a Durable Subscription using this method.

In this way, the Persistence Service will ensure that all the samples on that **DDSTopic** (p. 1617) are retained until they are acknowledged by at least *N* DataReaders belonging to the Durable Subscription where *N* is the quorum count.

If the same Durable Subscription is created on a different **DDSTopic** (p. 1617), the Persistence Service will implicitly delete the previous Durable Subscription and create a new one on the new **DDSTopic** (p. 1617).

## **Parameters**

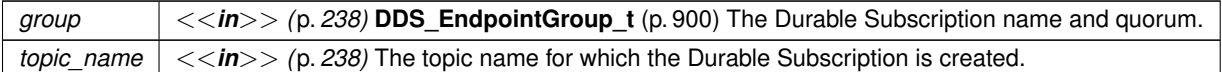

**Exceptions**

*One* | of the **Standard Return Codes** (p. 336)

### **9.252.2.56 delete\_durable\_subscription()**

```
virtual DDS_ReturnCode_t DDSDomainParticipant::delete_durable_subscription (
            const DDS_EndpointGroup_t & group ) [pure virtual]
```
*<<extension>> (*p. *237)* Deletes an existing Durable Subscription on all Persistence Services.

The Persistence Service will delete the Durable Subscription and the quorum of the existing samples will be considered satisfied.

**Parameters**

*group <<in>> (*p. *238)* **DDS\_EndpointGroup\_t** (p. 900) specifying the Durable Subscription name. Quorum is not required for this operation.

**Exceptions**

*One* | of the **Standard Return Codes** (p. 336)

### **9.252.2.57 assert\_liveliness()**

virtual **DDS\_ReturnCode\_t** DDSDomainParticipant::assert\_liveliness ( ) [pure virtual]

Manually asserts the liveliness of this **DDSDomainParticipant** (p. 1351).

This is used in combination with the **DDS\_LivelinessQosPolicy** (p. 936) to indicate to RTI Connext that the entity remains active.

You need to use this operation if the **DDSDomainParticipant** (p. 1351) contains **DDSDataWriter** (p. 1321) entities with the **DDS\_LivelinessQosPolicy::kind** (p. 938) set to **DDS\_MANUAL\_BY\_PARTICIPANT\_LIVELINESS\_QOS** (p. 410) and it only affects the liveliness of those **DDSDataWriter** (p. 1321) entities. Otherwise, it has no effect.

**Note:** writing data via the **FooDataWriter::write** (p. 1683) or **FooDataWriter::write\_w\_timestamp** (p. 1687) operation asserts liveliness on the **DDSDataWriter** (p. 1321) itself and its **DDSDomainParticipant** (p. 1351). Consequently the use of **assert liveliness()** (p. 1399) is only needed if the application is not writing data regularly.

**Exceptions**

*One* of the **Standard Return Codes** (p. 336), or **DDS\_RETCODE\_NOT\_ENABLED** (p. 337)

**See also**

**DDS\_LivelinessQosPolicy** (p. 936)

## **9.252.2.58 resume\_endpoint\_discovery()**

virtual **DDS\_ReturnCode\_t** DDSDomainParticipant::resume\_endpoint\_discovery ( const **DDS\_InstanceHandle\_t** & *remote\_participant\_handle* ) [pure virtual]

*<<extension>> (*p. *237)* Initiates endpoint discovery with the specified remote **DDSDomainParticipant** (p. 1351).

If the operation returns **DDS\_RETCODE\_OK** (p. 336), the **DDSDomainParticipant** (p. 1351) will initiate endpoint discovery with the remote **DDSDomainParticipant** (p. 1351) provided as a parameter.

When **DDS** DiscoveryQosPolicy::enable endpoint discovery (p. 734) is set to **DDS BOOLEAN FALSE** (p. 317), this operation allows the RTI Connext application to select for which remote DomainParticipants endpoint discovery is performed. By disabling endpoint discovery, the DomainParticipant will not store any state about remote endpoints and will not send local endpoint information to remote DomainParticipants.

If **DDS\_DiscoveryQosPolicy::enable\_endpoint\_discovery** (p. 734) is set to **DDS\_BOOLEAN\_TRUE** (p. 317), endpoint discovery will automatically occur for every discovered **DDSDomainParticipant** (p. 1351). In this case, invoking this operation will have no effect and will return **DDS\_RETCODE\_OK** (p. 336).

When **DDS\_DiscoveryQosPolicy::enable\_endpoint\_discovery** (p. 734) is set to **DDS\_BOOLEAN\_FALSE** (p. 317), you have two options after a remote **DDSDomainParticipant** (p. 1351) is discovered:

- Call this operation to enable endpoint discovery. After invoking this operation, the **DDSDomainParticipant** (p. 1351) will start to exchange endpoint information so that matching and communication can occur with the remote **DDSDomainParticipant** (p. 1351).
- Call the **DDSDomainParticipant::ignore\_participant** (p. 1393) operation to permanently ignore endpoint discovery with the remote **DDSDomainParticipant** (p. 1351).

Setting **DDS** DiscoveryQosPolicy::enable endpoint discovery (p. 734) to **DDS BOOLEAN FALSE** (p. 317) enables application-level authentication use cases, in which a **DDSDomainParticipant** (p. 1351) will initiate endpoint discovery with a remote **DDSDomainParticipant** (p. 1351) after successful authentication at the application level.

The remote participant handle paremeter is the one that appears in the **DDS SampleInfo** (p. 1082) retrieved when reading the data samples available for the built-in **DDSParticipantBuiltinTopicDataDataReader** (p. 1548).

If the specified remote **DDSDomainParticipant** (p. 1351) is not in the database of discovered DomainParticipants or has been previously ignored, this operation will fail with **DDS\_RETCODE\_ERROR** (p. 336).

This operation can be called multiple times on the same remote participant. If endpoint discovery has already been resumed, successive calls will have no effect and will return **DDS\_RETCODE\_OK** (p. 336).

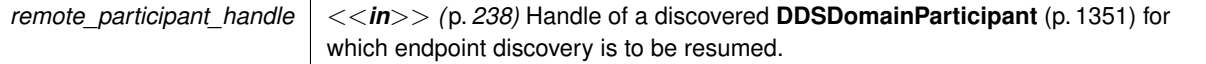

#### **Exceptions**

*One* of the **Standard Return Codes** (p. 336),or **DDS\_RETCODE\_NOT\_ENABLED** (p. 337)

**See also**

**DDS\_DiscoveryQosPolicy** (p. 731)

## **9.252.2.59 delete\_contained\_entities()**

virtual **DDS\_ReturnCode\_t** DDSDomainParticipant::delete\_contained\_entities ( ) [pure virtual]

Delete all the entities that were created by means of the "create" operations on the **DDSDomainParticipant** (p. 1351).

This operation deletes all contained **DDSPublisher** (p. 1550) (including an implicit Publisher, if one exists), **DDSSubscriber** (p. 1592) (including implicit Subscriber), **DDSTopic** (p. 1617), **DDSContentFilteredTopic** (p. 1283), and **DDSMultiTopic** (p. 1529) objects.

Prior to deleting each contained entity, this operation will recursively call the corresponding **delete\_contained***←-* **\_entities()** (p. 1401) operation on each contained entity (if applicable). This pattern is applied recursively. In this manner the operation **delete\_contained\_entities()** (p. 1401) on the **DDSDomainParticipant** (p. 1351) will end up recursively deleting all the entities contained in the **DDSDomainParticipant** (p. 1351), including the **DDSDataWriter** (p. 1321), **DDSDataReader** (p. 1288), as well as the **DDSQueryCondition** (p. 1573), **DDSRead***←-* **Condition** (p. 1574), and **DDSTopicQuery** (p. 1627) objects belonging to the contained **DDSDataReader** (p. 1288).

The operation will fail with **DDS\_RETCODE\_PRECONDITION\_NOT\_MET** (p. 336) if any of the contained entities is in a state where it cannot be deleted .

If **delete\_contained\_entities()** (p. 1401) completes successfully, the application may delete the **DDSDomain***←-* **Participant** (p. 1351).

**MT Safety:**

UNSAFE. It is not safe to delete an entity while another thread may be simultaneously calling an API that uses the entity.

**Exceptions**

*One* of the **Standard Return Codes** (p. 336), or **DDS\_RETCODE\_PRECONDITION\_NOT\_MET** (p. 336).

**Examples**

**HelloWorld\_publisher.cxx**, and **HelloWorld\_subscriber.cxx**.

### **9.252.2.60 get\_discovered\_participants()**

```
virtual DDS_ReturnCode_t DDSDomainParticipant::get_discovered_participants (
             DDS_InstanceHandleSeq & participant_handles ) [pure virtual]
```
Returns a list of discovered **DDSDomainParticipant** (p. 1351) entities.

This operation retrieves the list of **DDSDomainParticipant** (p. 1351) entities that have been discovered in the domain and that the application has not indicated should be "ignored" by means of the **DDSDomainParticipant::ignore\_***←* **participant** (p. 1393) operation. When using **DDS\_DISCOVERYCONFIG\_BUILTIN\_SPDP2** (p. 394), this list only includes **DDSDomainParticipant** (p. 1351) entities that the application has received configuration information from.

**Parameters**

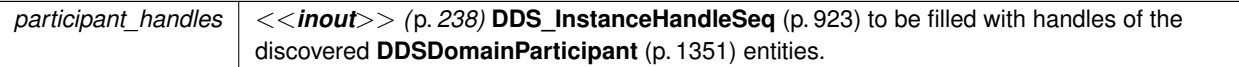

**Exceptions**

*One* of the **Standard Return Codes** (p. 336) or **DDS\_RETCODE\_NOT\_ENABLED** (p. 337)

### **9.252.2.61 get\_discovered\_participants\_from\_subject\_name()**

virtual **DDS\_ReturnCode\_t** DDSDomainParticipant::get\_discovered\_participants\_from\_subject\_name ( **DDS\_InstanceHandleSeq** & *participant\_handles,* const char *∗ subject\_name* ) [pure virtual]

*<<extension>> (*p. *237)* Returns a list of discovered **DDSDomainParticipant** (p. 1351) entities that have the given **DDS\_EntityNameQosPolicy::name** (p. 906).

This operation retrieves the same list as **DDSDomainParticipant::get\_discovered\_participants** (p. 1402), except this list contains only the participants that have the given **DDS** EntityNameQosPolicy::name (p. 906).

Note: this method has different functionality when enabling the RTI Security Plugins. Please refer to the RTI Security Plugins User's Manual for more information.

**MT Safety:**

Safe.

**Parameters**

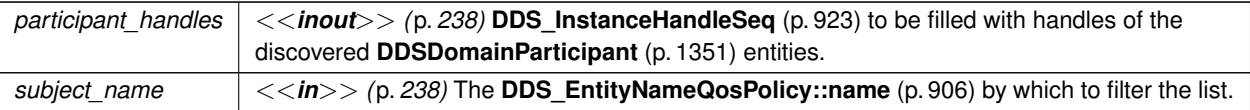

## **Exceptions**

*One* of the **Standard Return Codes** (p. 336) or **DDS\_RETCODE\_NOT\_ENABLED** (p. 337)

## **9.252.2.62 get\_discovered\_participant\_data()**

```
virtual DDS_ReturnCode_t DDSDomainParticipant::get_discovered_participant_data (
            struct DDS_ParticipantBuiltinTopicData & participant_data,
            const DDS_InstanceHandle_t & participant_handle ) [pure virtual]
```
## Returns **DDS\_ParticipantBuiltinTopicData** (p. 979) for the specified **DDSDomainParticipant** (p. 1351).

This operation retrieves information on a **DDSDomainParticipant** (p. 1351) that has been discovered on the network. The participant must be in the same domain as the participant on which this operation is invoked and must not have been "ignored" by means of the **DDSDomainParticipant::ignore\_participant** (p. 1393) operation.

The participant\_handle must correspond to such a DomainParticipant. Otherwise, the operation will fail with **DDS\_RETCODE\_PRECONDITION\_NOT\_MET** (p. 336).

Use the operation **DDSDomainParticipant::get\_discovered\_participants** (p. 1402) to find the **DDSDomain***←-* Participant (p. 1351) entities that are currently discovered.

**MT Safety:**

Safe.

## **Parameters**

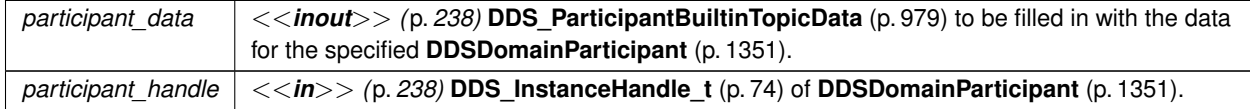

## **Exceptions**

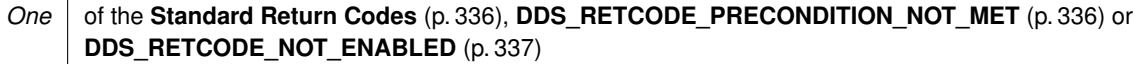

**See also**

```
DDS_ParticipantBuiltinTopicData (p. 979)
DDSDomainParticipant::get_discovered_participants (p. 1402)
```
#### **9.252.2.63 get\_discovered\_participant\_subject\_name()**

```
virtual DDS_ReturnCode_t DDSDomainParticipant::get_discovered_participant_subject_name (
            char ∗ subject_name,
             DDS_UnsignedLong & subject_name_size,
            const DDS_InstanceHandle_t & participant_handle ) [pure virtual]
```
*<<extension>> (*p. *237)* Returns **DDS\_EntityNameQosPolicy::name** (p. 906) for the specified **DDSDomain***←-* **Participant** (p. 1351).

This operation retrieves the **DDS\_EntityNameQosPolicy::name** (p. 906) of a **DDSDomainParticipant** (p. 1351) that has been discovered on the network. The participant must be in the same domain as the participant on which this operation is invoked and must not have been "ignored" by means of the **DDSDomainParticipant::ignore\_participant** (p. 1393) operation.

The participant\_handle must correspond to such a DomainParticipant. If the participant\_handle is **DDS\_HANDLE\_NIL** (p. 76) or is not a valid **DDS\_InstanceHandle\_t** (p. 74) for a DomainParticipant, then the operation will fail with DDS RETCODE BAD PARAMETER (p. 336). If the participant\_handle corresponds to a DomainParticipant that has not been discovered, then the operation will fail with **DDS\_RETCODE\_PRECONDITION**<sup>←</sup> **NOT MET** (p. 336).

Use the operation **DDSDomainParticipant::get\_discovered\_participants** (p. 1402) to find the **DDSDomain***←-* Participant (p. 1351) entities that are currently discovered.

Note: this method has different functionality when enabling the RTI Security Plugins. Please refer to the RTI Security Plugins User's Manual for more information.

**MT Safety:**

Safe.

**Parameters**

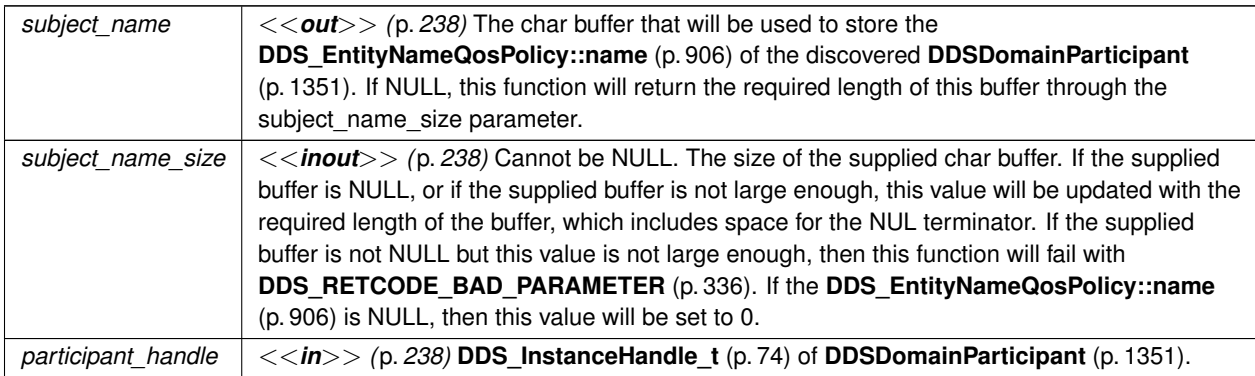

**Generated by Doxygen**

#### **Exceptions**

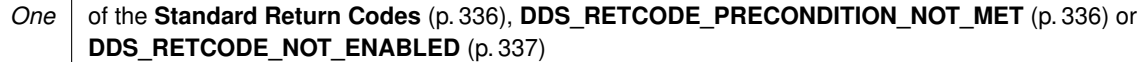

**See also**

**DDS\_EntityNameQosPolicy::name** (p. 906) **DDSDomainParticipant::get\_discovered\_participants** (p. 1402)

## **9.252.2.64 get\_discovered\_topics()**

```
virtual DDS_ReturnCode_t DDSDomainParticipant::get_discovered_topics (
             DDS_InstanceHandleSeq & topic_handles ) [pure virtual]
```
Returns list of discovered **DDSTopic** (p. 1617) objects.

This operation retrieves the list of **DDSTopic** (p. 1617) s that have been discovered in the domain and that the application has not indicated should be "ignored" by means of the **DDSDomainParticipant::ignore\_topic** (p. 1395) operation.

#### **Parameters**

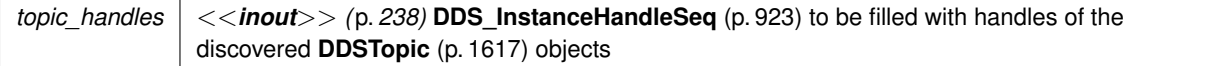

### **Exceptions**

*One* of the **Standard Return Codes** (p. 336) or **DDS\_RETCODE\_NOT\_ENABLED** (p. 337)

### **9.252.2.65 get\_discovered\_topic\_data()**

```
virtual DDS_ReturnCode_t DDSDomainParticipant::get_discovered_topic_data (
            struct DDS_TopicBuiltinTopicData & topic_data,
            const DDS_InstanceHandle_t & topic_handle ) [pure virtual]
```
Returns **DDS\_TopicBuiltinTopicData** (p. 1128) for the specified **DDSTopic** (p. 1617).

This operation retrieves information on a **DDSTopic** (p. 1617) that has been discovered by the local Participant and must not have been "ignored" by means of the **DDSDomainParticipant::ignore\_topic** (p. 1395) operation.

The topic\_handle must correspond to such a topic. Otherwise, the operation will fail with **DDS\_RETCODE\_***←-* **PRECONDITION\_NOT\_MET** (p. 336).

This call is not supported for remote topics. If a remote topic\_handle is used, the operation will fail with **DDS\_***←-* **RETCODE\_UNSUPPORTED** (p. 336).

Use the operation **DDSDomainParticipant::get\_discovered\_topics** (p. 1405) to find the topics that are currently discovered.

**Parameters**

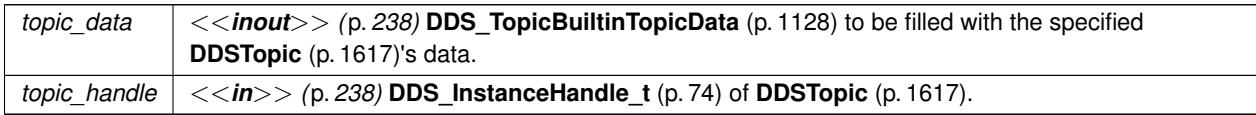

**Exceptions**

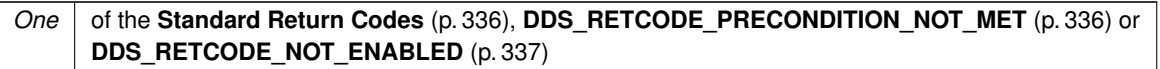

**See also**

**DDS\_TopicBuiltinTopicData** (p. 1128)

**DDSDomainParticipant::get\_discovered\_topics** (p. 1405)

# **9.252.2.66 contains\_entity()**

```
virtual DDS_Boolean DDSDomainParticipant::contains_entity (
            const DDS_InstanceHandle_t & a_handle ) [pure virtual]
```
Completes successfully with **DDS\_BOOLEAN\_TRUE** (p. 317) if the referenced **DDSEntity** (p. 1463) is contained by the **DDSDomainParticipant** (p. 1351).

This operation checks whether or not the given a\_handle represents an **DDSEntity** (p. 1463) that was created from the **DDSDomainParticipant** (p. 1351). The containment applies recursively. That is, it applies both to entities (**DDSTopicDescription** (p. 1624), **DDSPublisher** (p. 1550), or **DDSSubscriber** (p. 1592)) created directly using the **DDSDomainParticipant** (p. 1351) as well as entities created using a contained **DDSPublisher** (p. 1550), or **DDSSub**scriber (p. 1592) as the factory, and so forth.

The instance handle for an **DDSEntity** (p. 1463) may be obtained from built-in topic data, from various statuses, or from the operation **DDSEntity::get\_instance\_handle** (p. 1468).

**Parameters**

```
a_handle <<in>> (p. 238) DDS_InstanceHandle_t (p. 74) of the DDSEntity (p. 1463) to be checked.
```
#### **Returns**

**DDS\_BOOLEAN\_TRUE** (p. 317) if **DDSEntity** (p. 1463) is contained by the **DDSDomainParticipant** (p. 1351), or **DDS\_BOOLEAN\_FALSE** (p. 317) otherwise.

#### **9.252.2.67 get\_participant\_protocol\_status()**

virtual **DDS\_ReturnCode\_t** DDSDomainParticipant::get\_participant\_protocol\_status ( struct **DDS\_DomainParticipantProtocolStatus** & *status* ) [pure virtual]

*<<extension>> (*p. *237)* Get the domain participant protocol status for this participant.

This also resets the status so that it is no longer considered changed.

#### **Parameters**

*status <<inout>> (*p. *238)* **DDS\_DomainParticipantProtocolStatus** (p. 740) to be filled in.

#### **Exceptions**

*One* of the **Standard Return Codes** (p. 336) or **DDS\_RETCODE\_NOT\_ENABLED** (p. 337).

#### **9.252.2.68 set\_property()**

```
virtual DDS_ReturnCode_t DDSDomainParticipant::set_property (
            const char ∗ property_name,
            const char ∗ value,
            bool propagate ) [pure virtual]
```
Set the value for a property that applies to a DomainParticipant.

#### **Warning**

This method is not implemented in all APIs and it's intended only for testing purposes. You should use **DDSDomainParticipant::set\_qos** (p. 1408) instead.

## **Parameters**

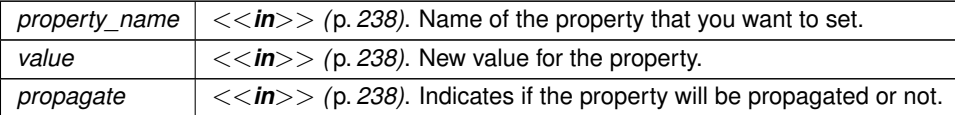

**Exceptions**

*One* | of the **Standard Return Codes** (p. 336)

**See also**

**DDSDataWriter::set\_property** (p. 1337) **DDSDataReader::set\_property** (p. 1308) **DDSDomainParticipant::set\_qos** (p. 1408)

# **9.252.2.69 set\_qos()**

```
virtual DDS_ReturnCode_t DDSDomainParticipant::set_qos (
            const DDS_DomainParticipantQos & qos ) [pure virtual]
```
Change the QoS of this DomainParticipant.

The **DDS\_DomainParticipantQos::user\_data** (p. 743) and **DDS\_DomainParticipantQos::entity\_factory** (p. 744) can be changed. The other policies are immutable.

#### **Parameters**

*qos <<in>> (*p. *238)* Set of policies to be applied to **DDSDomainParticipant** (p. 1351). Policies must be consistent. Immutable policies cannot be changed after **DDSDomainParticipant** (p. 1351) is enabled. The special value **DDS\_PARTICIPANT\_QOS\_DEFAULT** (p. 48) can be used to indicate that the QoS of the **DDSDomainParticipant** (p. 1351) should be changed to match the current default **DDS\_DomainParticipantQos** (p. 741) set in the **DDSDomainParticipantFactory** (p. 1426).

**Exceptions**

*One* of the **Standard Return Codes** (p. 336), **DDS\_RETCODE\_IMMUTABLE\_POLICY** (p. 337) if an immutable policy is changed, or **DDS\_RETCODE\_INCONSISTENT\_POLICY** (p. 337) if policies are inconsistent

**See also**

**DDS\_DomainParticipantQos** (p. 741) for rules on consistency among QoS policies **set\_qos (abstract)** (p. 1464)

### **9.252.2.70 set\_qos\_with\_profile()**

```
virtual DDS_ReturnCode_t DDSDomainParticipant::set_qos_with_profile (
            const char ∗ library_name,
            const char ∗ profile_name ) [pure virtual]
```
*<<extension>> (*p. *237)* Change the QoS of this domain participant using the input XML QoS profile.

The **DDS\_DomainParticipantQos::user\_data** (p. 743) and **DDS\_DomainParticipantQos::entity\_factory** (p. 744) can be changed. The other policies are immutable.

## **Parameters**

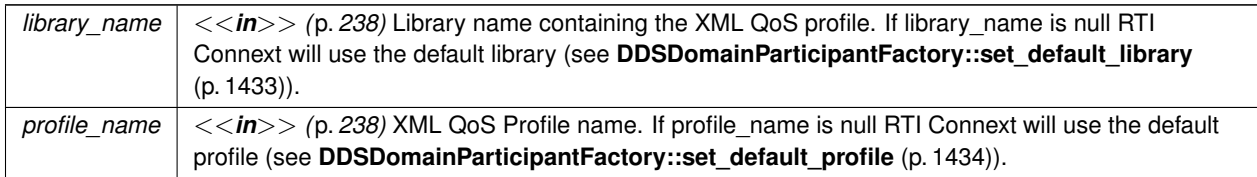

## **Exceptions**

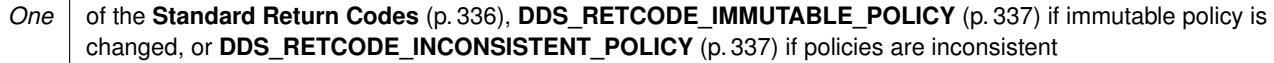

### **See also**

**DDS\_DomainParticipantQos** (p. 741) for rules on consistency among QoS

# **9.252.2.71 get\_qos()**

virtual **DDS\_ReturnCode\_t** DDSDomainParticipant::get\_qos ( **DDS\_DomainParticipantQos** & *qos* ) [pure virtual]

Get the participant QoS.

This method may potentially allocate memory depending on the sequences contained in some QoS policies.

**Parameters**

*qos <<inout>> (*p. *238)* QoS to be filled up.

**Exceptions**

*One* of the **Standard Return Codes** (p. 336)

**See also**

**get\_qos (abstract)** (p. 1465)

# **9.252.2.72 add\_peer()**

```
virtual DDS_ReturnCode_t DDSDomainParticipant::add_peer (
            const char ∗ peer_desc_string ) [pure virtual]
```
*<<extension>> (*p. *237)* Attempt to contact one or more additional peer participants.

Add the given peer description to the list of peers with which this **DDSDomainParticipant** (p. 1351) will try to communicate.

This method may be called at any time after this **DDSDomainParticipant** (p. 1351) has been created (before or after it has been enabled).

If this method is called after **DDSEntity::enable** (p. 1466), an attempt will be made to contact the new peer(s) immediately.

If this method is called *before* the DomainParticipant is enabled, the peer description will simply be added to the list that was populated by **DDS** DiscoveryQosPolicy::initial peers (p. 732); the first attempted contact will take place after this **DDSDomainParticipant** (p. 1351) is enabled.

Adding a peer description with this method does not guarantee that any peer(s) discovered as a result will exactly correspond to those described:

- This **DDSDomainParticipant** (p. 1351) will attempt to discover peer participants at the given locations but may not succeed if no such participants are available. In this case, this method will not wait for contact attempt(s) to be made and it will not report an error.
- If remote participants described by the given peer description *are* discovered, the distributed application is configured with asymmetric peer lists, and **DDS\_DiscoveryQosPolicy::accept\_unknown\_peers** (p. 734) is set to **DDS\_BOOLEAN\_TRUE** (p. 317). Thus, this **DDSDomainParticipant** (p. 1351) may actually discover *more* peers than are described in the given peer description.

To be informed of the exact remote participants that are discovered, regardless of which peers this **DDSDomain***←-* **Participant** (p. 1351) *attempts* to discover, use the built-in participant topic: **DDS\_PARTICIPANT\_TOPIC\_NAME** (p. 295).

To remove specific peer locators, you may use **DDSDomainParticipant::remove\_peer** (p. 1411). If a peer is removed, the add\_peer operation will add it back to the list of peers.

To stop communicating with a peer **DDSDomainParticipant** (p. 1351) that has been discovered, use **DDSDomain***←-* **Participant::ignore\_participant** (p. 1393).

Adding a peer description with this method has no effect on the **DDS\_DiscoveryQosPolicy::initial\_peers** (p. 732) that may be subsequently retrieved with **DDSDomainParticipant::get\_qos()** (p. 1409) (because **DDS\_DiscoveryQos***←-* **Policy** (p. 731) is immutable).

**Parameters**

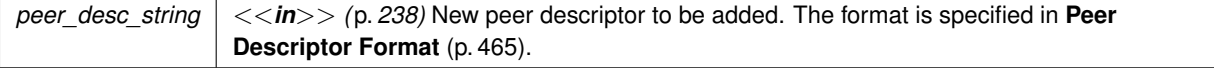

**Exceptions**

*One* | of the **Standard Return Codes** (p. 336)

**See also**

**Peer Descriptor Format** (p. 465) **DDS\_DiscoveryQosPolicy::initial\_peers** (p. 732) **DDS\_PARTICIPANT\_TOPIC\_NAME** (p. 295) **DDSDomainParticipant::get\_builtin\_subscriber** (p. 1393)

## **9.252.2.73 remove\_peer()**

```
virtual DDS_ReturnCode_t DDSDomainParticipant::remove_peer (
            const char ∗ peer_desc_string ) [pure virtual]
```
*<<extension>> (*p. *237)* Remove one or more peer participants from the list of peers with which this **DDSDomain***←-* **Participant** (p. 1351) will try to communicate.

This method may be called any time after this **DDSDomainParticipant** (p. 1351) has been enabled

Calling this method has the following effects:

- If a **DDSDomainParticipant** (p. 1351) was already discovered, it will be locally removed along with all its entities.
- Any further requests coming from a **DDSDomainParticipant** (p. 1351) located on any of the removed peers will be ignored.
- All the locators contained in the peer description will be removed from the peer list. The local **DDSDomain***←-* **Participant** (p. 1351) will stop sending announcement to those locators.

If remote participants located on a peer that was previously removed are discovered, they will be ignored untill the related peer is added back by using **DDSDomainParticipant::add\_peer** (p. 1409).

Removing a peer description with this method has no effect on the **DDS\_DiscoveryQosPolicy::initial\_peers** (p. 732) that may be subsequently retrieved with **DDSDomainParticipant::get\_qos()** (p. 1409) (because **DDS\_Discovery***←-* **QosPolicy** (p. 731) is immutable).

**Parameters**

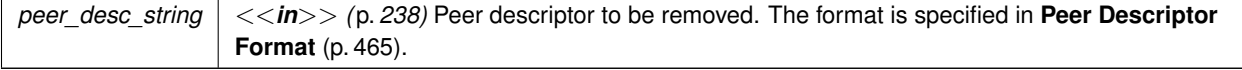

*One* | of the **Standard Return Codes** (p. 336)

**See also**

**Peer Descriptor Format** (p. 465) **DDS\_DiscoveryQosPolicy::initial\_peers** (p. 732) **DDSDomainParticipant::add\_peer** (p. 1409)

## **9.252.2.74 get\_dns\_tracker\_polling\_period()**

```
virtual DDS_ReturnCode_t DDSDomainParticipant::get_dns_tracker_polling_period (
             DDS_Duration_t & polling_period ) [pure virtual]
```
*<<extension>> (*p. *237)* Retrieves the frequency used by the DNS tracker thread to query the DNS service.

The DNS tracker queries the DNS for hostnames specified in the initial peers of a DomainParticipant. The frequency of these queries is defined by **DDS\_DiscoveryConfigQosPolicy::dns\_tracker\_polling\_period** (p. 728). If the value returned is **DDS\_DURATION\_INFINITE** (p. 326), the DNS tracker is disabled.

**Parameters**

*polling\_period <<out>> (*p. *238)* Duration that the API populates with the period of the DNS tracker.

**Exceptions**

*One* of the **Standard Return Codes** (p. 336)

**See also**

**DDS\_DiscoveryConfigQosPolicy::dns\_tracker\_polling\_period** (p. 728)

## **9.252.2.75 set\_dns\_tracker\_polling\_period()**

virtual **DDS\_ReturnCode\_t** DDSDomainParticipant::set\_dns\_tracker\_polling\_period ( const **DDS\_Duration\_t** & *polling\_period* ) [pure virtual]

*<<extension>> (*p. *237)* Configures the frequency in which the DNS tracker queries the DNS service.

This API allows you to change the frequency of the polling period for the DNS tracker. The range of accepted values, in seconds, goes from 1 second to 1 year. **DDS\_DURATION\_INFINITE** (p. 326) is also accepted as a valid value. If the duration is set to **DDS\_DURATION\_INFINITE** (p. 326), the DNS tracker is disabled.

Modifying the DNS tracker polling period through this has no effect on the **DDS\_DiscoveryConfigQosPolicy::dns\_***←* **tracker\_polling\_period** (p. 728) when it is retrieved with **DDSDomainParticipant::get\_qos()** (p. 1409).

**Parameters**

*polling\_period <<in>> (*p. *238)* Duration that is set as the polling period for the DNS tracker.

**Exceptions**

*One* | of the **Standard Return Codes** (p. 336)

**See also**

**DDS\_DiscoveryConfigQosPolicy::dns\_tracker\_polling\_period** (p. 728) **DDSDomainParticipant::add\_peer** (p. 1409)

**9.252.2.76 set\_listener()**

```
virtual DDS_ReturnCode_t DDSDomainParticipant::set_listener (
             DDSDomainParticipantListener ∗ l,
             DDS_StatusMask mask = DDS_STATUS_MASK_ALL ) [pure virtual]
```
Sets the participant listener.

**Parameters**

```
l <<in>> (p. 238) Listener to be installed on the entity.
mask <<in>> (p. 238) Changes of communication status to be invoked on the listener. See DDS_StatusMask
        (p. 341).
```
**MT Safety:**

Unsafe. This method is not synchronized with the listener callbacks, so it is possible to set a new listener on a participant when the old listener is in a callback.

Care should therefore be taken not to delete any listener that has been set on an enabled participant unless some application-specific means are available of ensuring that the old listener cannot still be in use.

**Exceptions**

*One* | of the **Standard Return Codes** (p. 336)

**See also**

**set\_listener (abstract)** (p. 1465)

#### **9.252.2.77 get\_listener()**

virtual **DDSDomainParticipantListener** *∗* DDSDomainParticipant::get\_listener ( ) [pure virtual]

Get the participant listener.

**Returns**

Existing listener attached to the **DDSDomainParticipant** (p. 1351).

**See also**

**get\_listener (abstract)** (p. 1466)

## **9.252.2.78 get\_implicit\_publisher()**

virtual **DDSPublisher** *∗* DDSDomainParticipant::get\_implicit\_publisher ( ) [pure virtual]

*<<extension>> (*p. *237)* Returns the implicit **DDSPublisher** (p. 1550). If an implicit Publisher does not already exist, this creates one.

There can only be one implicit Publisher per DomainParticipant.

The implicit Publisher is created with **DDS\_PUBLISHER\_QOS\_DEFAULT** (p. 57) and no Listener.

This implicit Publisher will be deleted automatically when the following methods are called: **DDSDomainParticipant***←-* **::delete\_contained\_entities** (p. 1401), or **DDSDomainParticipant::delete\_publisher** (p. 1378) with the implicit publisher as a parameter. Additionally, when a DomainParticipant is deleted, if there are no attached DataWriters that belong to the implicit Publisher, the implicit Publisher will be implicitly deleted.

**Returns**

The implicit publisher

**See also**

**DDS\_PUBLISHER\_QOS\_DEFAULT** (p. 57) **DDSDomainParticipant::create\_publisher** (p. 1376)
## **9.252.2.79 get\_implicit\_subscriber()**

virtual **DDSSubscriber** *∗* DDSDomainParticipant::get\_implicit\_subscriber ( ) [pure virtual]

*<<extension>> (*p. *237)* Returns the implicit **DDSSubscriber** (p. 1592). If an implicit Subscriber does not already exist, this creates one.

There can only be one implicit Subscriber per DomainParticipant.

The implicit Subscriber is created with **DDS\_SUBSCRIBER\_QOS\_DEFAULT** (p. 57) and no Listener.

This implicit Subscriber will be deleted automatically when the following methods are called: **DDSDomainParticipant***←-* **::delete\_contained\_entities** (p. 1401), or **DDSDomainParticipant::delete\_subscriber** (p. 1380) with the subscriber as a parameter. Additionally, when a DomainParticipant is deleted, if there are no attached DataReaders that belong to the implicit Subscriber, the implicit Subscriber will be implicitly deleted.

**MT Safety:**

UNSAFE. it is not safe to create the implicit subscriber while another thread may be simultaneously calling **DDSDomainParticipant::set\_default\_subscriber\_qos** (p. 1374).

**Returns**

The implicit subscriber

**See also**

**DDS\_SUBSCRIBER\_QOS\_DEFAULT** (p. 57) **DDSDomainParticipant::create\_subscriber** (p. 1379)

#### **9.252.2.80 create\_datawriter()**

```
virtual DDSDataWriter ∗ DDSDomainParticipant::create_datawriter (
             DDSTopic ∗ topic,
            const DDS_DataWriterQos & qos,
             DDSDataWriterListener ∗ listener,
             DDS_StatusMask mask ) [pure virtual]
```
*<<extension>> (*p. *237)* Creates a **DDSDataWriter** (p. 1321) that will be attached and belong to the implicit **DDSPublisher** (p. 1550).

**Precondition**

The given **DDSTopic** (p. 1617) must have been created from the same DomainParticipant as the implicit Publisher. If it was created from a different DomainParticipant, this method will fail.

The **DDSDataWriter** (p. 1321) created using this method will be associated with the implicit Publisher. This Publisher is automatically created (if it does not exist) using **DDS\_PUBLISHER\_QOS\_DEFAULT** (p. 57) when the following methods are called: **DDSDomainParticipant::create\_datawriter** (p. 1415), **DDSDomainParticipant::create\_datawriter***←-* **\_with\_profile** (p. 1416), or **DDSDomainParticipant::get\_implicit\_publisher** (p. 1414).

**MT Safety:**

UNSAFE. If **DDS\_DATAWRITER\_QOS\_DEFAULT** (p. 110) is used for the  $q \circ s$  parameter, it is not safe to create the DataWriter while another thread may be simultaneously calling **DDSDomainParticipant::set\_default\_***←* **datawriter\_qos** (p. 1359).

# **Parameters**

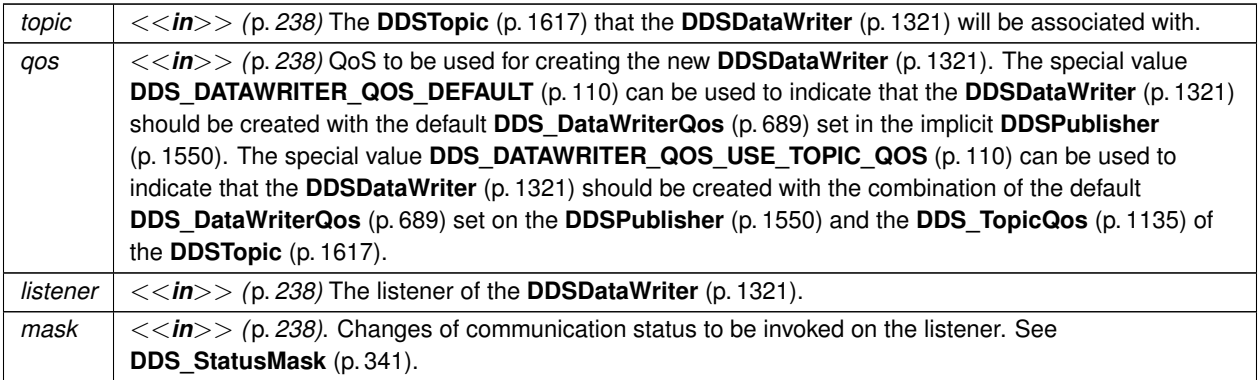

# **Returns**

A **DDSDataWriter** (p. 1321) of a derived class specific to the data type associated with the **DDSTopic** (p. 1617) or NULL if an error occurred.

# **See also**

**FooDataWriter** (p. 1676) **Specifying QoS on entities** (p. 359) for information on setting QoS before entity creation **DDS\_DataWriterQos** (p. 689) for rules on consistency among QoS **DDS\_DATAWRITER\_QOS\_DEFAULT** (p. 110) **DDS\_DATAWRITER\_QOS\_USE\_TOPIC\_QOS** (p. 110) **DDSDomainParticipant::create\_datawriter\_with\_profile** (p. 1416) **DDSDomainParticipant::get\_default\_datawriter\_qos** (p. 1358) **DDSDomainParticipant::get\_implicit\_publisher** (p. 1414) **DDSTopic::set\_qos** (p. 1619) **DDSDataWriter::set\_listener** (p. 1339)

# **9.252.2.81 create\_datawriter\_with\_profile()**

```
virtual DDSDataWriter ∗ DDSDomainParticipant::create_datawriter_with_profile (
             DDSTopic ∗ topic,
            const char ∗ library_name,
            const char ∗ profile_name,
             DDSDataWriterListener ∗ listener,
             DDS_StatusMask mask ) [pure virtual]
```
*<<extension>> (*p. *237)* Creates a **DDSDataWriter** (p. 1321) using a XML QoS profile that will be attached and belong to the implicit **DDSPublisher** (p. 1550).

## **Precondition**

The given **DDSTopic** (p. 1617) must have been created from the same DomainParticipant as the implicit Publisher. If it was created from a different DomainParticipant, this method will return NULL.

The **DDSDataWriter** (p. 1321) created using this method will be associated with the implicit Publisher. This Publisher is automatically created (if it does not exist) using **DDS\_PUBLISHER\_QOS\_DEFAULT** (p. 57) when the following methods are called: **DDSDomainParticipant::create\_datawriter** (p. 1415), **DDSDomainParticipant::create\_datawriter***←-* **\_with\_profile** (p. 1416), or **DDSDomainParticipant::get\_implicit\_publisher** (p. 1414)

#### **Parameters**

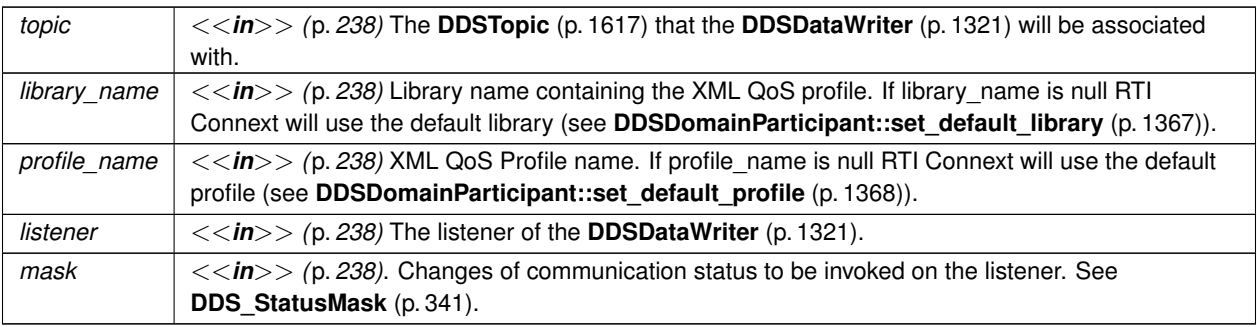

## **Returns**

A **DDSDataWriter** (p. 1321) of a derived class specific to the data type associated with the **DDSTopic** (p. 1617) or NULL if an error occurred.

# **See also**

**FooDataWriter** (p. 1676) **Specifying QoS on entities** (p. 359) for information on setting QoS before entity creation **DDS\_DataWriterQos** (p. 689) for rules on consistency among QoS **DDSDomainParticipant::create\_datawriter** (p. 1415) **DDSDomainParticipant::get\_default\_datawriter\_qos** (p. 1358) **DDSDomainParticipant::get\_implicit\_publisher** (p. 1414) **DDSTopic::set\_qos** (p. 1619) **DDSDataWriter::set\_listener** (p. 1339)

# **9.252.2.82 delete\_datawriter()**

virtual **DDS\_ReturnCode\_t** DDSDomainParticipant::delete\_datawriter ( **DDSDataWriter** *∗ a\_datawriter* ) [pure virtual]

*<<extension>> (*p. *237)* Deletes a **DDSDataWriter** (p. 1321) that belongs to the implicit **DDSPublisher** (p. 1550).

The deletion of the **DDSDataWriter** (p. 1321) will automatically unregister all instances.

#### **Precondition**

If the **DDSDataWriter** (p. 1321) does not belong to the implicit **DDSPublisher** (p. 1550), the operation will fail with **DDS\_RETCODE\_PRECONDITION\_NOT\_MET** (p. 336).

#### **Postcondition**

Listener installed on the **DDSDataWriter** (p. 1321) will not be called after this method completes successfully.

**MT Safety:**

UNSAFE. It is not safe to delete an entity while another thread may be simultaneously calling an API that uses the entity.

#### **Parameters**

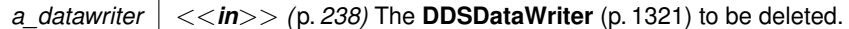

#### **Exceptions**

*One* of the **Standard Return Codes** (p. 336) or **DDS\_RETCODE\_PRECONDITION\_NOT\_MET** (p. 336).

**See also**

**DDSDomainParticipant::get\_implicit\_publisher** (p. 1414)

#### **9.252.2.83 create\_datareader()**

```
virtual DDSDataReader ∗ DDSDomainParticipant::create_datareader (
             DDSTopicDescription ∗ topic,
            const DDS_DataReaderQos & qos,
             DDSDataReaderListener ∗ listener,
             DDS_StatusMask mask ) [pure virtual]
```
*<<extension>> (*p. *237)* Creates a **DDSDataReader** (p. 1288) that will be attached and belong to the implicit **DDSSubscriber** (p. 1592).

# **Precondition**

The given **DDSTopicDescription** (p. 1624) must have been created from the same DomainParticipant as the implicit Subscriber. If it was created from a different DomainParticipant, this method will return NULL.

The **DDSDataReader** (p. 1288) created using this method will be associated with the implicit Subscriber. This Subscriber is automatically created (if it does not exist) using **DDS\_SUBSCRIBER\_QOS\_DEFAULT** (p. 57) when the following methods are called: **DDSDomainParticipant::create\_datareader** (p. 1418), **DDSDomainParticipant::create***←* **datareader** with profile (p. 1419), or **DDSDomainParticipant::get implicit subscriber** (p. 1414).

# **MT Safety:**

UNSAFE. If **DDS\_DATAREADER\_QOS\_DEFAULT** (p. 132) is used for the qos parameter, it is not safe to create the datareader while another thread may be simultaneously calling **DDSDomainParticipant::set\_default\_***←* **datareader\_qos** (p. 1361).

#### **Parameters**

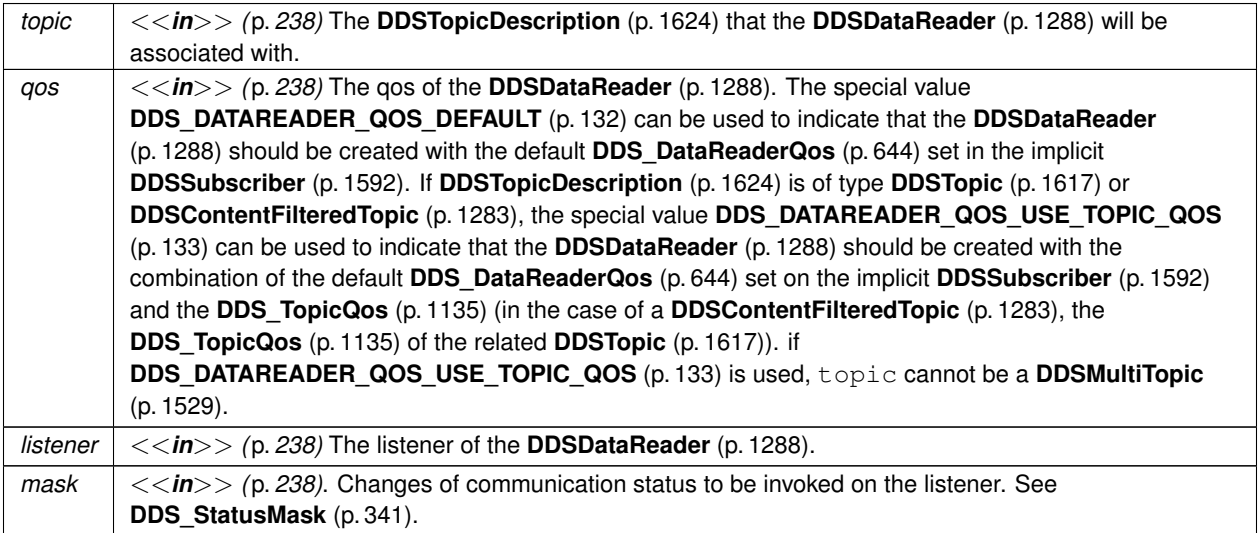

# **Returns**

A **DDSDataReader** (p. 1288) of a derived class specific to the data-type associated with the **DDSTopic** (p. 1617) or NULL if an error occurred.

# **See also**

**FooDataReader** (p. 1649)

**Specifying QoS on entities** (p. 359) for information on setting QoS before entity creation

**DDS\_DataReaderQos** (p. 644) for rules on consistency among QoS

**DDSDomainParticipant::create\_datareader\_with\_profile** (p. 1419)

**DDSDomainParticipant::get\_default\_datareader\_qos** (p. 1360)

**DDSDomainParticipant::get\_implicit\_subscriber** (p. 1414)

**DDSTopic::set\_qos** (p. 1619)

**DDSDataReader::set\_listener** (p. 1309)

# **9.252.2.84 create\_datareader\_with\_profile()**

```
virtual DDSDataReader ∗ DDSDomainParticipant::create_datareader_with_profile (
             DDSTopicDescription ∗ topic,
             const char ∗ library_name,
             const char ∗ profile_name,
             DDSDataReaderListener ∗ listener,
             DDS_StatusMask mask ) [pure virtual]
```
*<<extension>> (*p. *237)* Creates a **DDSDataReader** (p. 1288) using a XML QoS profile that will be attached and belong to the implicit **DDSSubscriber** (p. 1592).

# **Precondition**

The given **DDSTopicDescription** (p. 1624) must have been created from the same DomainParticipant as the implicit subscriber. If it was created from a different DomainParticipant, this method will return NULL.

The **DDSDataReader** (p. 1288) created using this method will be associated with the implicit Subscriber. This Subscriber is automatically created (if it does not exist) using **DDS\_SUBSCRIBER\_QOS\_DEFAULT** (p. 57) when the following methods are called: **DDSDomainParticipant::create\_datareader** (p. 1418), **DDSDomainParticipant::create***←-* **\_datareader\_with\_profile** (p. 1419), or **DDSDomainParticipant::get\_implicit\_subscriber** (p. 1414)

## **Parameters**

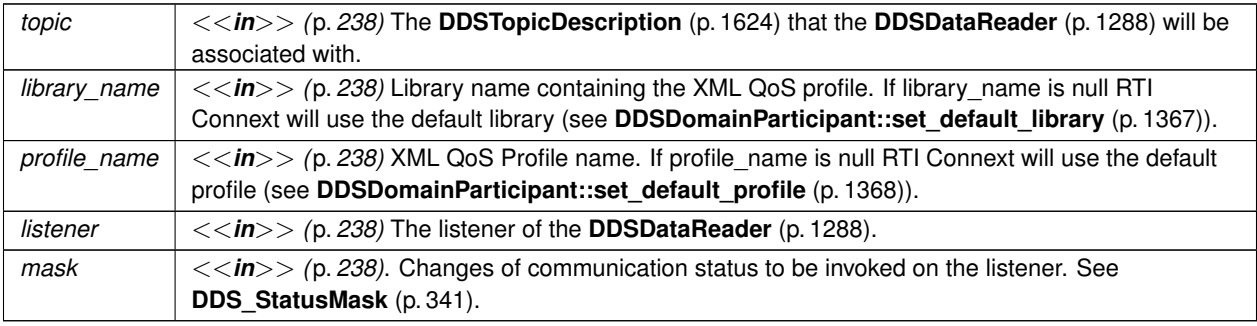

# **Returns**

A **DDSDataReader** (p. 1288) of a derived class specific to the data-type associated with the **DDSTopic** (p. 1617) or NULL if an error occurred.

#### **See also**

**FooDataReader** (p. 1649) **Specifying QoS on entities** (p. 359) for information on setting QoS before entity creation **DDS\_DataReaderQos** (p. 644) for rules on consistency among QoS **DDSDomainParticipant::create\_datareader** (p. 1418) **DDSDomainParticipant::get\_default\_datareader\_qos** (p. 1360) **DDSDomainParticipant::get\_implicit\_subscriber** (p. 1414) **DDSTopic::set\_qos** (p. 1619) **DDSDataReader::set\_listener** (p. 1309)

## **9.252.2.85 delete\_datareader()**

```
virtual DDS_ReturnCode_t DDSDomainParticipant::delete_datareader (
             DDSDataReader ∗ a_datareader ) [pure virtual]
```
*<<extension>> (*p. *237)* Deletes a **DDSDataReader** (p. 1288) that belongs to the implicit **DDSSubscriber** (p. 1592).

# **Precondition**

If the **DDSDataReader** (p. 1288) does not belong to the implicit **DDSSubscriber** (p. 1592), or if ther are any existing **DDSReadCondition** (p. 1574) or **DDSQueryCondition** (p. 1573) objects that are attached to the **DDSDataReader** (p. 1288), or if there are outstanding loans on samples (as a result of a call to read(), take(), or one of the variants thereof), the operation fails with the error **DDS\_RETCODE\_PRECONDITION\_NOT\_MET** (p. 336).

#### **Postcondition**

Listener installed on the **DDSDataReader** (p. 1288) will not be called after this method completes successfully.

#### **MT Safety:**

UNSAFE. It is not safe to delete an entity while another thread may be simultaneously calling an API that uses the entity.

**Parameters**

```
a datareader | \ll \infty /p. 238) The DDSDataReader (p. 1288) to be deleted.
```
#### **Exceptions**

*One* of the **Standard Return Codes** (p. 336) or **DDS\_RETCODE\_PRECONDITION\_NOT\_MET** (p. 336).

**See also**

**DDSDomainParticipant::get\_implicit\_subscriber** (p. 1414)

#### **9.252.2.86 lookup\_publisher\_by\_name()**

virtual **DDSPublisher** *∗* DDSDomainParticipant::lookup\_publisher\_by\_name ( const char *∗ publisher\_name* ) [pure virtual]

*<<extension>> (*p. *237)* Looks up a **DDSPublisher** (p. 1550) by its entity name within this **DDSDomainParticipant** (p. 1351).

#### **Generated by Doxygen**

Every **DDSPublisher** (p. 1550) in the system has an entity name which is configured and stored in the EntityName policy, **ENTITY\_NAME** (p. 403).

This operation retrieves a **DDSPublisher** (p. 1550) within the **DDSDomainParticipant** (p. 1351) given the entity's name. If there are several **DDSPublisher** (p. 1550) with the same name within the **DDSDomainParticipant** (p. 1351), this function returns the first matching occurrence.

**Parameters**

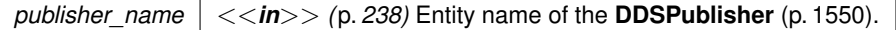

**Returns**

The first **DDSPublisher** (p. 1550) found with the specified name or NULL if it is not found.

**See also**

**DDSDomainParticipant::lookup\_datawriter\_by\_name** (p. 1422)

## **9.252.2.87 lookup\_subscriber\_by\_name()**

```
virtual DDSSubscriber ∗ DDSDomainParticipant::lookup_subscriber_by_name (
            const char ∗ subscriber_name ) [pure virtual]
```
*<<extension>> (*p. *237)* Retrieves a **DDSSubscriber** (p. 1592) by its entity name within this **DDSDomainParticipant** (p. 1351).

Every **DDSSubscriber** (p. 1592) in the system has an entity name which is configured and stored in the EntityName policy, **ENTITY\_NAME** (p. 403).

This operation retrieves a **DDSSubscriber** (p. 1592) within the **DDSDomainParticipant** (p. 1351) given the entity's name. If there are several **DDSSubscriber** (p. 1592) with the same name within the **DDSDomainParticipant** (p. 1351), this function returns the first matching occurrence.

**Parameters**

*subscriber name*  $\vert \langle \langle \rangle \rangle$  /p. 238) Entity name of the **DDSSubscriber** (p. 1592).

**Returns**

The first **DDSSubscriber** (p. 1592) found with the specified name or NULL if it is not found.

**See also**

**DDSDomainParticipant::lookup\_datareader\_by\_name** (p. 1423)

#### **9.252.2.88 lookup\_datawriter\_by\_name()**

```
virtual DDSDataWriter ∗ DDSDomainParticipant::lookup_datawriter_by_name (
            const char ∗ datawriter_full_name ) [pure virtual]
```
*<<extension>> (*p. *237)* Looks up a **DDSDataWriter** (p. 1321) by its entity name within this **DDSDomainParticipant** (p. 1351).

Every **DDSDataWriter** (p. 1321) in the system has an entity name which is configured and stored in the EntityName policy, **ENTITY\_NAME** (p. 403).

Every **DDSPublisher** (p. 1550) in the system has an entity name which is also configured and stored in the EntityName policy.

This operation retrieves a **DDSDataWriter** (p. 1321) within a **DDSPublisher** (p. 1550) given the specified name which encodes both to the **DDSDataWriter** (p. 1321) and the **DDSPublisher** (p. 1550) name.

If there are several **DDSDataWriter** (p. 1321) with the same name within the corresponding **DDSPublisher** (p. 1550) this function returns the first matching occurrence.

The specified name might be given as a fully-qualified entity name or as a plain name.

The fully qualified entity name is a concatenation of the **DDSPublisher** (p. 1550) to which the **DDSDataWriter** (p. 1321) belongs and the entity name of of the **DDSDataWriter** (p. 1321) itself, separated by a double colon "::". For example: MyPublisherName::MyDataWriterName

The plain name contains the **DDSDataWriter** (p. 1321) name only. In this situation it is implied that the **DDSDataWriter** (p. 1321) belongs to the implicit **DDSPublisher** (p. 1550) so the use of a plain name is equivalent to specifying a fully qualified name with the **DDSPublisher** (p. 1550) name part being "implicit". For example: the plain name "MyData*←-* WriterName" is equivalent to specifiying the fully qualified name "implicit::MyDataWriterName"

The **DDSDataWriter** (p. 1321) is only looked up within the **DDSPublisher** (p. 1550) specified in the fully qualified name, or within the implicit **DDSPublisher** (p. 1550) if the name was not fully qualified.

#### **Parameters**

*datawriter\_full\_name <<in>> (*p. *238)* Entity name or fully-qualified entity name of the **DDSDataWriter** (p. 1321).

## **Returns**

The first **DDSDataWriter** (p. 1321) found with the specified name or NULL if it is not found.

## **See also**

**DDSPublisher::lookup\_datawriter\_by\_name** (p. 1571) **DDSDomainParticipant::lookup\_publisher\_by\_name** (p. 1421)

#### **9.252.2.89 lookup\_datareader\_by\_name()**

```
virtual DDSDataReader ∗ DDSDomainParticipant::lookup_datareader_by_name (
            const char ∗ datareader_full_name ) [pure virtual]
```
*<<extension>> (*p. *237)* Retrieves up a **DDSDataReader** (p. 1288) by its entity name in this **DDSDomainParticipant** (p. 1351).

Every **DDSDataReader** (p. 1288) in the system has an entity name which is configured and stored in the EntityName policy, **ENTITY\_NAME** (p. 403).

Every **DDSSubscriber** (p. 1592) in the system has an entity name which is also configured and stored in the EntityName policy, **ENTITY\_NAME** (p. 403).

This operation retrieves a **DDSDataReader** (p. 1288) within a **DDSSubscriber** (p. 1592) given the specified name which encodes both to the **DDSDataReader** (p. 1288) and the **DDSSubscriber** (p. 1592) name.

If there are several **DDSDataReader** (p. 1288) with the same name within the corresponding **DDSSubscriber** (p. 1592) this function returns the first matching occurrence.

The specified name might be given as a fully-qualified entity name or as a plain name.

The fully qualified entity name is a concatenation of the **DDSSubscriber** (p. 1592) to which the **DDSDataReader** (p. 1288) belongs and the entity name of of the **DDSDataReader** (p. 1288) itself, separated by a double colon "::". For example: MySubscriberName::MyDataReaderName

The plain name contains the **DDSDataReader** (p. 1288) name only. In this situation it is implied that the **DDSData***←-* **Reader** (p. 1288) belongs to the implicit **DDSSubscriber** (p. 1592) so the use of a plain name is equivalent to specifying a fully qualified name with the **DDSSubscriber** (p. 1592) name part being "implicit". For example: the plain name "MyDataReaderName" is equivalent to specifiying the fully qualified name "implicit::MyDataReaderName"

The **DDSDataReader** (p. 1288) is only looked up within the **DDSSubscriber** (p. 1592) specified in the fully qualified name, or within the implicit **DDSSubscriber** (p. 1592) if the name was not fully qualified.

#### **Parameters**

*datareader\_full\_name <<in>> (*p. *238)* Full entity name of the **DDSDataReader** (p. 1288).

## **Returns**

The first **DDSDataReader** (p. 1288) found with the specified name or NULL if it is not found.

## **See also**

**DDSSubscriber::lookup\_datareader\_by\_name** (p. 1612) **DDSDomainParticipant::lookup\_subscriber\_by\_name** (p. 1422)

#### **9.252.2.90 take\_discovery\_snapshot() [1/2]**

virtual **DDS\_ReturnCode\_t** DDSDomainParticipant::take\_discovery\_snapshot ( ) [pure virtual]

Take a snapshot of the remote participants discovered by a local one.

The snapshot will be printed through the **NDDSConfigLogger** (p. 1822). A possible output may be the following: Remote participants that match the local participant domain=0

name="participantTestName" role="participantTestRole" id="1"

guid\_prefix="0x0101D8D1,0x20B83C0D,0x4495246E"

----------------------------------------------------------------------------

----------------------------------------------------------------------------

1. 0x0101542A,0x2C59B595,0xA1693BDF name="participantTestName"

role="participantTestRole"

unicastLocators="udpv4://192.168.1.170:7411"

#### **Exceptions**

*One* of the **Standard Return Codes** (p. 336).

## **9.252.2.91 take\_discovery\_snapshot() [2/2]**

```
virtual DDS_ReturnCode_t DDSDomainParticipant::take_discovery_snapshot (
            const char ∗ file_name ) [pure virtual]
```
Take a snapshot of the remote participants discovered by a local one.

The snapshot will be printed in the file specified by file\_name. A possible output may be the following: Remote participants that match the local participant domain=0

name="participantTestName" role="participantTestRole" id="1"

guid\_prefix="0x0101D8D1,0x20B83C0D,0x4495246E"

----------------------------------------------------------------------------

1. 0x0101542A,0x2C59B595,0xA1693BDF name="participantTestName"

role="participantTestRole"

unicastLocators="udpv4://192.168.1.170:7411"

----------------------------------------------------------------------------

#### **Parameters**

*file name*  $\vert \langle \langle \rangle \rangle$  /p. 238) Name of the file where snapshot should be printed.

**Exceptions**

*One* | of the **Standard Return Codes** (p. 336).

# **9.253 DDSDomainParticipantFactory Class Reference**

*<<singleton>> (*p. *238) <<interface>> (*p. *237)* Allows creation and destruction of **DDSDomainParticipant** (p. 1351) objects.

# **Public Member Functions**

- virtual **DDS\_ReturnCode\_t set\_default\_participant\_qos** (const **DDS\_DomainParticipantQos** &qos)=0 *Sets the default DDS\_DomainParticipantQos (*p. *741) values for this domain participant factory.*
- virtual **DDS\_ReturnCode\_t set\_default\_participant\_qos\_with\_profile** (const char *∗*library\_name, const char *∗*profile\_name)=0

*<<extension>> (*p. *237) Sets the default DDS\_DomainParticipantQos (*p. *741) values for this domain participant factory based on the input XML QoS profile.*

- virtual **DDS\_ReturnCode\_t get\_default\_participant\_qos** ( **DDS\_DomainParticipantQos** &qos)=0 *Initializes the DDS\_DomainParticipantQos (*p. *741) instance with default values.*
- virtual **DDS** ReturnCode t set default library (const char *∗*library name)=0
	- *<<extension>> (*p. *237) Sets the default XML library for a DDSDomainParticipantFactory (*p. *1426).*
- virtual const char *∗* **get\_default\_library** ()=0
- *<<extension>> (*p. *237) Gets the default XML library associated with a DDSDomainParticipantFactory (*p. *1426).* • virtual DDS ReturnCode t set default profile (const char *∗library* name, const char *∗*profile name)=0
	- *<<extension>> (*p. *237) Sets the default XML profile for a DDSDomainParticipantFactory (*p. *1426).*
- virtual const char *∗* **get\_default\_profile** ()=0

*<<extension>> (*p. *237) Gets the default XML profile associated with a DDSDomainParticipantFactory (*p. *1426).*

• virtual const char *∗* **get\_default\_profile\_library** ()=0

*<<extension>> (*p. *237) Gets the library where the default XML profile is contained for a DDSDomainParticipant←- Factory (*p. *1426).*

• virtual **DDS\_ReturnCode\_t get\_participant\_factory\_qos\_from\_profile** ( **DDS\_DomainParticipantFactory***←-* **Qos** &qos, const char *∗*library\_name, const char *∗*profile\_name)=0

*<<extension>> (*p. *237) Gets the DDS\_DomainParticipantFactoryQos (*p. *737) values associated with the input XML QoS profile.*

• virtual **DDS\_ReturnCode\_t get\_participant\_qos\_from\_profile** ( **DDS\_DomainParticipantQos** &qos, const char *∗*library\_name, const char *∗*profile\_name)=0

*<<extension>> (*p. *237) Gets the DDS\_DomainParticipantQos (*p. *741) values associated with the input XML QoS profile.*

• virtual **DDS\_ReturnCode\_t get\_publisher\_qos\_from\_profile** ( **DDS\_PublisherQos** &qos, const char *∗*library\_name, const char *∗*profile\_name)=0

*<<extension>> (*p. *237) Gets the DDS\_PublisherQos (*p. *1022) values associated with the input XML QoS profile.*

• virtual **DDS\_ReturnCode\_t get\_subscriber\_qos\_from\_profile** ( **DDS\_SubscriberQos** &qos, const char *∗*library\_name, const char *∗*profile\_name)=0

*<<extension>> (*p. *237) Gets the DDS\_SubscriberQos (*p. *1105) values associated with the input XML QoS profile.*

- virtual **DDS\_ReturnCode\_t get\_datawriter\_qos\_from\_profile** ( **DDS\_DataWriterQos** &qos, const char *∗*library\_name, const char *∗*profile\_name)=0
	- *<<extension>> (*p. *237) Gets the DDS\_DataWriterQos (*p. *689) values associated with the input XML QoS profile.*
- virtual **DDS\_ReturnCode\_t get\_datawriter\_qos\_from\_profile\_w\_topic\_name** ( **DDS\_DataWriterQos** &qos, const char *∗*library\_name, const char *∗*profile\_name, const char *∗*topic\_name)=0

*<<extension>> (*p. *237) Gets the DDS\_DataWriterQos (*p. *689) values associated with the input XML QoS profile while applying topic filters to the input topic name.*

- virtual **DDS\_ReturnCode\_t get\_datareader\_qos\_from\_profile** ( **DDS\_DataReaderQos** &qos, const char *∗*library\_name, const char *∗*profile\_name)=0
	- *<<extension>> (*p. *237) Gets the DDS\_DataReaderQos (*p. *644) values associated with the input XML QoS profile.*
- virtual **DDS\_ReturnCode\_t get\_datareader\_qos\_from\_profile\_w\_topic\_name** ( **DDS\_DataReaderQos** &qos, const char *∗*library\_name, const char *∗*profile\_name, const char *∗*topic\_name)=0

*<<extension>> (*p. *237) Gets the DDS\_DataReaderQos (*p. *644) values associated with the input XML QoS profile while applying topic filters to the input topic name.*

• virtual **DDS\_ReturnCode\_t get\_topic\_qos\_from\_profile** ( **DDS\_TopicQos** &qos, const char *∗*library\_name, const char *∗*profile\_name)=0

*<<extension>> (*p. *237) Gets the DDS\_TopicQos (*p. *1135) values associated with the input XML QoS profile.*

• virtual **DDS\_ReturnCode\_t get\_topic\_qos\_from\_profile\_w\_topic\_name** ( **DDS\_TopicQos** &qos, const char *∗*library\_name, const char *∗*profile\_name, const char *∗*topic\_name)=0

*<<extension>> (*p. *237) Gets the DDS\_TopicQos (*p. *1135) values associated with the input XML QoS profile while applying topic filters to the input topic name.*

• virtual DDS\_ReturnCode\_t get\_qos\_profile\_libraries (struct DDS\_StringSeq &library\_names)=0

*<<extension>> (*p. *237) Gets the names of all XML QoS profile libraries associated with the DDSDomainParticipant←- Factory (*p. *1426)*

• virtual **DDS\_ReturnCode\_t get\_qos\_profiles** (struct **DDS\_StringSeq** &profile\_names, const char *∗*library\_*←* name)=0

*<<extension>> (*p. *237) Gets the names of all XML QoS profiles associated with the input XML QoS profile library.*

• virtual **DDSDomainParticipant** *∗* **create\_participant** ( **DDS\_DomainId\_t** domainId, const **DDS\_Domain***←-* **ParticipantQos** &qos, **DDSDomainParticipantListener** *∗*listener, **DDS\_StatusMask** mask)=0

*Creates a new DDSDomainParticipant (*p. *1351) object.*

• virtual **DDSDomainParticipant** *∗* **create\_participant\_with\_profile** ( **DDS\_DomainId\_t** domainId, const char *∗*library\_name, const char *∗*profile\_name, **DDSDomainParticipantListener** *∗*listener, **DDS\_StatusMask** mask)=0

*<<extension>> (*p. *237) Creates a new DDSDomainParticipant (*p. *1351) object using the DDS\_Domain←- ParticipantQos (*p. *741) associated with the input XML QoS profile.*

• virtual **DDS\_ReturnCode\_t delete\_participant** ( **DDSDomainParticipant** *∗*a\_participant)=0 *Deletes an existing DDSDomainParticipant (*p. *1351).*

- virtual **DDSDomainParticipant** *∗* **lookup\_participant** ( **DDS\_DomainId\_t** domainId)=0 *Locates an existing DDSDomainParticipant (*p. *1351).*
- virtual **DDS\_ReturnCode\_t set\_qos** (const **DDS\_DomainParticipantFactoryQos** &qos)=0 *Sets the value for a participant factory QoS.*
- virtual **DDS\_ReturnCode\_t get\_qos** ( **DDS\_DomainParticipantFactoryQos** &qos)=0

*Gets the value for participant factory QoS.*

- virtual **DDS\_ReturnCode\_t load\_profiles** ()=0
	- *<<extension>> (*p. *237) Loads the XML QoS profiles.*
- virtual **DDS\_ReturnCode\_t reload\_profiles** ()=0

*<<extension>> (*p. *237) Reloads the XML QoS profiles.*

• virtual **DDS\_ReturnCode\_t unload\_profiles** ()=0

*<<extension>> (*p. *237) Unloads the XML QoS profiles.*

- virtual **DDS\_ReturnCode\_t unregister\_thread** ()=0
	- *<<extension>> (*p. *237) Allows the user to release thread specific resources kept by the middleware.*
- virtual const **DDS\_TypeCode** *∗* **get\_typecode\_from\_config** (const char *∗*type\_name)=0
	- *<<extension>> (*p. *237) Gets a DDS\_TypeCode (*p. *1164) from a definition provided in an XML configuration file.*
- virtual DDSDomainParticipant *∗* create participant from config (const char *∗*configuration name)=0

```
<<extension>> (p. 237) Creates a DDSDomainParticipant (p. 1351) given its configuration name from a description
provided in an XML configuration file.
```
• virtual **DDSDomainParticipant** *∗* **create\_participant\_from\_config\_w\_params** (const char *∗*configuration\_*←* name, const **DDS DomainParticipantConfigParams** t &params)=0

*<<extension>> (*p. *237) Creates a DDSDomainParticipant (*p. *1351) given its configuration name from a description provided in an XML configuration file and a set of parameters that allow changing some properties of such configuration.*

• virtual **DDSDomainParticipant** *∗* **lookup\_participant\_by\_name** (const char *∗*participant\_name)=0

*<<extension>> (*p. *237) Looks up a DDSDomainParticipant (*p. *1351) by its entity name in the DDSDomain←- ParticipantFactory (*p. *1426).*

• virtual **DDS\_ReturnCode\_t register\_type\_support** ( **DDSDomainParticipantFactory\_RegisterType***←-* **Function** register\_type\_fcn, const char *∗*type\_name)=0

*<<extension>> (*p. *237) Registers a DDSTypeSupport (*p. *1629) with the DDSDomainParticipantFactory (*p. *1426) to enable automatic registration if the corresponding type, should it be needed by a DDSDomainParticipant (*p. *1351).*

• virtual **DDS\_ReturnCode\_t get\_participants** (DDSDomainParticipantSeq &participants)=0

*<<extension>> (*p. *237) Allows the application to access all the participants the DomainParticipantFactory has.*

• virtual **DDS\_ReturnCode\_t set\_thread\_factory** ( **DDSThreadFactory** *∗*thread\_factory)=0

*<<extension>> (*p. *237) Sets a DDSThreadFactory (*p. *1615) in the DDSDomainParticipantFactory (*p. *1426) that will be used to create the internal threads of the DDS middleware.*

# **Static Public Member Functions**

• static **DDSDomainParticipantFactory** *∗* **get\_instance** ()

*Gets the singleton instance of this class.*

- static **DDS\_ReturnCode\_t finalize\_instance** ()
	- *<<extension>> (*p. *237) Destroys the singleton instance of this class.*

# **9.253.1 Detailed Description**

*<<singleton>> (*p. *238) <<interface>> (*p. *237)* Allows creation and destruction of **DDSDomainParticipant** (p. 1351) objects.

The sole purpose of this class is to allow the creation and destruction of **DDSDomainParticipant** (p. 1351) objects. This class itself is a *<<singleton>> (*p. *238)*, and accessed via the **get\_instance()** (p. 1429) method, and destroyed with **finalize\_instance()** (p. 1429) method.

A single application can participate in multiple domains by instantiating multiple **DDSDomainParticipant** (p. 1351) objects.

An application may even instantiate multiple participants in the same domain. Participants in the same domain exchange data in the same way regardless of whether they are in the same application or different applications or on the same node or different nodes; their location is transparent.

There are two important caveats:

- When there are multiple participants on the same node (in the same application or different applications) in the same domain, the application(s) must make sure that the participants do not try to bind to the same port numbers. You must disambiguate between the participants by setting a participant ID for each participant (**DDS\_Wire***←-* **ProtocolQosPolicy::participant\_id** (p. 1247)). The port numbers used by a participant are calculated based on both the participant index and the domain ID, so if all participants on the same node have different participant indexes, they can coexist in the same domain.
- You cannot mix entities from different participants. For example, you cannot delete a topic on a different participant than you created it from, and you cannot ask a subscriber to create a reader for a topic created from a participant different than the subscriber's own participant. (Note that it is permissable for an application built on top of RTI Connext to know about entities from different participants. For example, an application could keep references to a reader from one domain and a writer from another and then bridge the domains by writing the data received in the reader callback.)

**See also**

**DDSDomainParticipant** (p. 1351)

# **9.253.2 Member Function Documentation**

#### **9.253.2.1 get\_instance()**

```
static DDSDomainParticipantFactory ∗ DDSDomainParticipantFactory::get_instance ( ) [static]
```
Gets the singleton instance of this class.

**DDSTheParticipantFactory** (p. 41) can be used as an alias for the singleton factory returned by this operation.

#### **Returns**

The singleton **DDSDomainParticipantFactory** (p. 1426) instance.

#### **MT Safety:**

UNSAFE. In VxWorks, it is unsafe to call this method while another thread may be simultaneously calling **DDSDomainParticipantFactory::get\_instance** (p. 1429), **DDSDomainParticipantFactory::finalize\_instance** (p. 1429), **DDS\_TypeCodeFactory::get\_instance** (p. 1212), **DDSGuardCondition::DDSGuardCondition** (p. 1472), **DDSWaitSet::DDSWaitSet()** (p. 1633), **DDSWaitSet::DDSWaitSet(const DDS\_WaitSetProperty\_***←* **t&)** (p. 1633), **DDSGuardCondition::***∼***DDSGuardCondition** (p. 1472), **DDSWaitSet::***∼***DDSWaitSet()** (p. 1632), **NDDSUtilityNetworkCapture::enable** (p. 1847), or **NDDSUtilityNetworkCapture::disable** (p. 1848).

**See also**

**DDSTheParticipantFactory** (p. 41)

**Generated by Doxygen**

## **9.253.2.2 finalize\_instance()**

```
static DDS_ReturnCode_t DDSDomainParticipantFactory::finalize_instance ( ) [static]
```
*<<extension>> (*p. *237)* Destroys the singleton instance of this class.

Only necessary to explicitly reclaim resources used by the participant factory singleton. Note that on many OSs, these resources are automatically reclaimed by the OS when the program terminates. However, some memory-check tools still flag these as unreclaimed. So this method provides a way to clean up memory used by the participant factory.

## **Precondition**

All participants created from the factory have been deleted.

# **Postcondition**

All resources belonging to the factory have been reclaimed. Another call to **DDSDomainParticipantFactory***←-* ::**get** instance (p. 1429) will return a new lifecycle of the singleton.

## **MT Safety:**

UNSAFE. In VxWorks, it is unsafe to call this method while another thread may be simultaneously calling **DDSDomainParticipantFactory::get\_instance** (p. 1429), **DDSDomainParticipantFactory::finalize\_instance** (p. 1429), **DDS\_TypeCodeFactory::get\_instance** (p. 1212), **DDSGuardCondition::DDSGuardCondition** (p. 1472), **DDSWaitSet::DDSWaitSet()** (p. 1633), **DDSWaitSet::DDSWaitSet(const DDS\_WaitSetProperty\_***←* **t&)** (p. 1633), **DDSGuardCondition::***∼***DDSGuardCondition** (p. 1472), **DDSWaitSet::***∼***DDSWaitSet()** (p. 1632), **NDDSUtilityNetworkCapture::enable** (p. 1847), or **NDDSUtilityNetworkCapture::disable** (p. 1848).

**Exceptions**

*One* of the **Standard Return Codes** (p. 336), or **DDS** RETCODE PRECONDITION NOT MET (p. 336)

**See also**

```
DDSTheParticipantFactory (p. 41)
```
**Examples**

**HelloWorld\_publisher.cxx**, and **HelloWorld\_subscriber.cxx**.

# **9.253.2.3 set\_default\_participant\_qos()**

virtual **DDS\_ReturnCode\_t** DDSDomainParticipantFactory::set\_default\_participant\_qos ( const **DDS\_DomainParticipantQos** & *qos* ) [pure virtual]

Sets the default **DDS\_DomainParticipantQos** (p. 741) values for this domain participant factory.

This method may potentially allocate memory depending on the sequences contained in some QoS policies.

**Parameters**

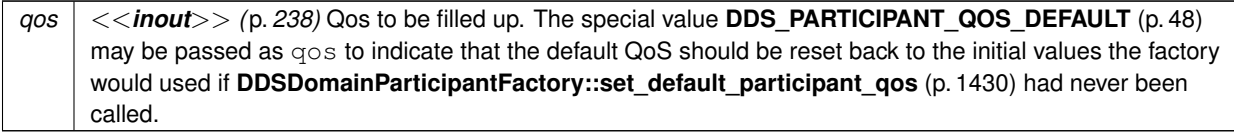

**Exceptions**

*One* of the **Standard Return Codes** (p. 336)

**See also**

**DDS\_PARTICIPANT\_QOS\_DEFAULT** (p. 48) **DDSDomainParticipantFactory::create\_participant** (p. 1442)

#### **9.253.2.4 set\_default\_participant\_qos\_with\_profile()**

```
virtual DDS_ReturnCode_t DDSDomainParticipantFactory::set_default_participant_qos_with_profile (
            const char ∗ library_name,
             const char ∗ profile_name ) [pure virtual]
```
*<<extension>> (*p. *237)* Sets the default **DDS\_DomainParticipantQos** (p. 741) values for this domain participant factory based on the input XML QoS profile.

This method may potentially allocate memory depending on the sequences contained in some QoS policies.

This default value will be used for newly created **DDSDomainParticipant** (p. 1351) if **DDS\_PARTICIPANT\_QOS***←-* **\_DEFAULT** (p. 48) is specified as the qos parameter when **DDSDomainParticipantFactory::create\_participant** (p. 1442) is called.

# **Precondition**

The **DDS\_DomainParticipantQos** (p. 741) contained in the specified XML QoS profile must be consistent, or else the operation will have no effect and fail with **DDS\_RETCODE\_INCONSISTENT\_POLICY** (p. 337)

#### **MT Safety:**

UNSAFE. It is not safe to retrieve the default QoS value from a domain participant factory while another thread may be simultaneously calling **DDSDomainParticipantFactory::set\_default\_participant\_qos** (p. 1430)

**Parameters**

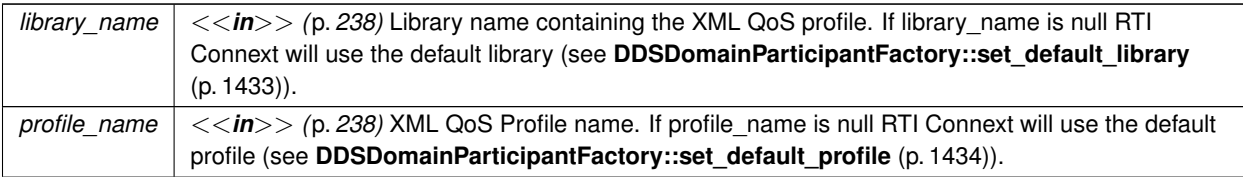

If the input profile cannot be found the method fails with **DDS\_RETCODE\_ERROR** (p. 336).

## **Exceptions**

*One* of the **Standard Return Codes** (p. 336), or **DDS\_RETCODE\_INCONSISTENT\_POLICY** (p. 337)

**See also**

**DDS\_PARTICIPANT\_QOS\_DEFAULT** (p. 48) **DDSDomainParticipantFactory::create\_participant\_with\_profile** (p. 1443)

# **9.253.2.5 get\_default\_participant\_qos()**

```
virtual DDS_ReturnCode_t DDSDomainParticipantFactory::get_default_participant_qos (
             DDS_DomainParticipantQos & qos ) [pure virtual]
```
Initializes the **DDS\_DomainParticipantQos** (p. 741) instance with default values.

The retrieved qos will match the set of values specified on the last successful call to **DDSDomainParticipantFactory***←-* **::set\_default\_participant\_qos** (p. 1430), or **DDSDomainParticipantFactory::set\_default\_participant\_qos\_with\_***←* **profile** (p. 1431), or else, if the call was never made, the default values listed in **DDS\_DomainParticipantQos** (p. 741).

This method may potentially allocate memory depending on the sequences contained in some QoS policies.

**Parameters**

*qos <<out>> (*p. *238)* the domain participant's QoS

**Exceptions**

*One* of the **Standard Return Codes** (p. 336)

**See also**

### **DDS\_PARTICIPANT\_QOS\_DEFAULT** (p. 48)

**DDSDomainParticipantFactory::create\_participant** (p. 1442)

## **9.253.2.6 set\_default\_library()**

```
virtual DDS_ReturnCode_t DDSDomainParticipantFactory::set_default_library (
            const char ∗ library_name ) [pure virtual]
```
*<<extension>> (*p. *237)* Sets the default XML library for a **DDSDomainParticipantFactory** (p. 1426).

Any API requiring a library\_name as a parameter can use NULL to refer to the default library set with this function.

Note: if the library set with this function no longer exists after reloading the QoS profiles (for example, by changing **DDS\_DomainParticipantFactoryQos::profile** (p. 739)) the default library will be set to the last library containing a profile with the attribute is\_default\_qos=true or NULL no such library exists.

#### **See also**

**DDSDomainParticipantFactory::set\_default\_profile** (p. 1434) for more information.

#### **Parameters**

*library\_name <<in>> (*p. *238)* Library name. If library\_name is NULL any previous default is unset.

## **Exceptions**

*One* | of the **Standard Return Codes** (p. 336)

**See also**

**DDSDomainParticipantFactory::get\_default\_library** (p. 1433)

# **9.253.2.7 get\_default\_library()**

virtual const char *∗* DDSDomainParticipantFactory::get\_default\_library ( ) [pure virtual]

*<<extension>> (*p. *237)* Gets the default XML library associated with a **DDSDomainParticipantFactory** (p. 1426).

#### **Returns**

The returned library name is determined as follows:

- If it was previously set with **DDSDomainParticipantFactory::set\_default\_library** (p. 1433), this function returns that library name
- Otherwise, if one or more profiles have the XML attribute is default  $q$ os="true", this function returns the library where the last one is contained.
- Otherwise, this function returns NULL.

**See also**

**DDSDomainParticipantFactory::set\_default\_library** (p. 1433)

# **9.253.2.8 set\_default\_profile()**

```
virtual DDS_ReturnCode_t DDSDomainParticipantFactory::set_default_profile (
            const char ∗ library_name,
            const char ∗ profile_name ) [pure virtual]
```
*<<extension>> (*p. *237)* Sets the default XML profile for a **DDSDomainParticipantFactory** (p. 1426).

This method specifies the profile that will be used as the default the next time a default DomainParticipantFactory profile is needed during a call to a DomainParticipantFactory method. When calling a **DDSDomainParticipantFactory** (p. 1426) method that requires a profile\_name parameter, you can use NULL to refer to the default profile. (This same information applies to setting a default library.)

This method does not set the default QoS for newly created DomainParticipants; for this functionality, use **DDSDomain***←-* **ParticipantFactory::set\_default\_participant\_qos\_with\_profile** (p. 1431) (you may pass in NULL after having called **set\_default\_profile()** (p. 1434)).

Note: if the profile set with this function no longer exists after reloading the QoS profiles (for example, by changing **DDS\_DomainParticipantFactoryQos::profile** (p. 739)) the default profile will be set to the last one marked with the attribute is\_default\_qos=true or NULL no such profile exists.

**Parameters**

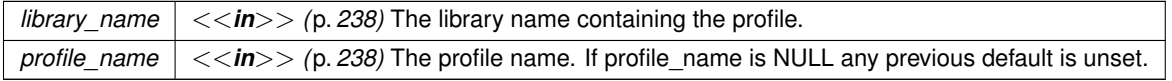

**Exceptions**

*One* of the **Standard Return Codes** (p. 336)

**See also**

**DDSDomainParticipantFactory::get\_default\_profile** (p. 1435) **DDSDomainParticipantFactory::get\_default\_profile\_library** (p. 1435)

## **9.253.2.9 get\_default\_profile()**

virtual const char \* DDSDomainParticipantFactory::get default profile ( ) [pure virtual]

*<<extension>> (*p. *237)* Gets the default XML profile associated with a **DDSDomainParticipantFactory** (p. 1426).

**Returns**

The returned profile name is determined as follows:

- If it was previously set with **DDSDomainParticipantFactory::set\_default\_profile** (p. 1434), this function returns that profile name
- Otherwise, if one or more profiles have the XML attribute is default gos="true", this function returns the name of one of them
- Otherwise, this function returns NULL.

**See also**

**DDSDomainParticipantFactory::set\_default\_profile** (p. 1434)

#### **9.253.2.10 get\_default\_profile\_library()**

virtual const char *∗* DDSDomainParticipantFactory::get\_default\_profile\_library ( ) [pure virtual]

*<<extension>> (*p. *237)* Gets the library where the default XML profile is contained for a **DDSDomainParticipant***←-* **Factory** (p. 1426).

The default profile library is automatically set when **DDSDomainParticipantFactory::set\_default\_profile** (p. 1434) is called.

This library can be different than the **DDSDomainParticipantFactory** (p. 1426) default library (see **DDSDomain***←-* **ParticipantFactory::get\_default\_library** (p. 1433)).

## **Returns**

The default profile library for the profile returned by **DDSDomainParticipantFactory::get\_default\_profile** (p. 1435), or NULL if that profile is NULL.

#### **See also**

#### **DDSDomainParticipantFactory::get\_default\_profile** (p. 1435)

**Generated by Doxygen**

# **9.253.2.11 get\_participant\_factory\_qos\_from\_profile()**

```
virtual DDS_ReturnCode_t DDSDomainParticipantFactory::get_participant_factory_qos_from_profile (
             DDS_DomainParticipantFactoryQos & qos,
            const char ∗ library_name,
            const char ∗ profile_name ) [pure virtual]
```
*<<extension>> (*p. *237)* Gets the **DDS\_DomainParticipantFactoryQos** (p. 737) values associated with the input XML QoS profile.

#### **Parameters**

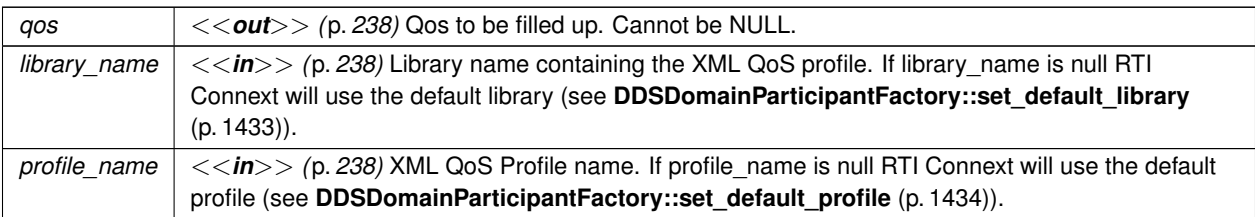

If the input profile cannot be found, the method fails with **DDS\_RETCODE\_ERROR** (p. 336).

#### **Exceptions**

*One* of the **Standard Return Codes** (p. 336)

# **9.253.2.12 get\_participant\_qos\_from\_profile()**

```
virtual DDS_ReturnCode_t DDSDomainParticipantFactory::get_participant_qos_from_profile (
             DDS_DomainParticipantQos & qos,
            const char ∗ library_name,
            const char ∗ profile_name ) [pure virtual]
```
*<<extension>> (*p. *237)* Gets the **DDS\_DomainParticipantQos** (p. 741) values associated with the input XML QoS profile.

**Parameters**

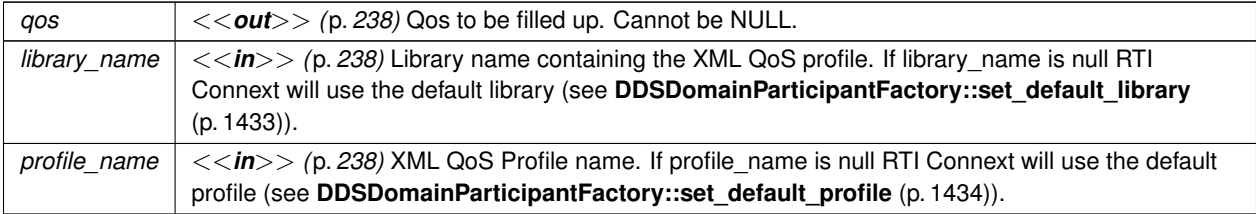

If the input profile cannot be found, the method fails with **DDS\_RETCODE\_ERROR** (p. 336).

**Exceptions**

*One* | of the **Standard Return Codes** (p. 336)

#### **9.253.2.13 get\_publisher\_qos\_from\_profile()**

```
virtual DDS_ReturnCode_t DDSDomainParticipantFactory::get_publisher_qos_from_profile (
             DDS_PublisherQos & qos,
            const char ∗ library_name,
            const char ∗ profile_name ) [pure virtual]
```
*<<extension>> (*p. *237)* Gets the **DDS\_PublisherQos** (p. 1022) values associated with the input XML QoS profile.

#### **Parameters**

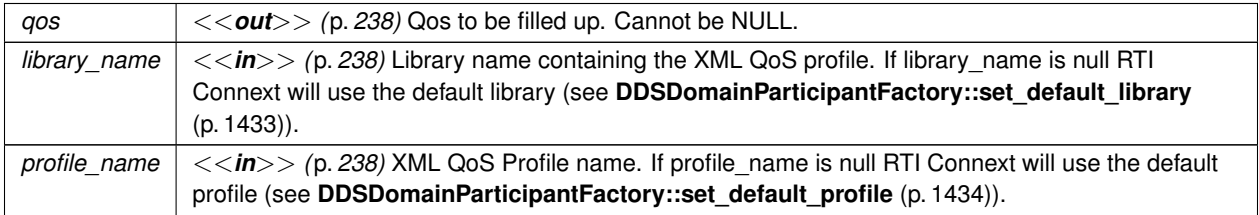

If the input profile cannot be found, the method fails with **DDS\_RETCODE\_ERROR** (p. 336).

**Exceptions**

*One* of the **Standard Return Codes** (p. 336)

# **9.253.2.14 get\_subscriber\_qos\_from\_profile()**

```
virtual DDS_ReturnCode_t DDSDomainParticipantFactory::get_subscriber_qos_from_profile (
             DDS_SubscriberQos & qos,
            const char ∗ library_name,
            const char ∗ profile_name ) [pure virtual]
```
*<<extension>> (*p. *237)* Gets the **DDS\_SubscriberQos** (p. 1105) values associated with the input XML QoS profile.

**Parameters**

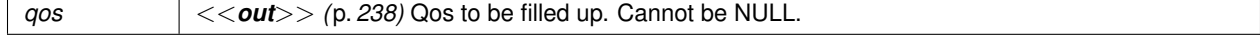

## **Parameters**

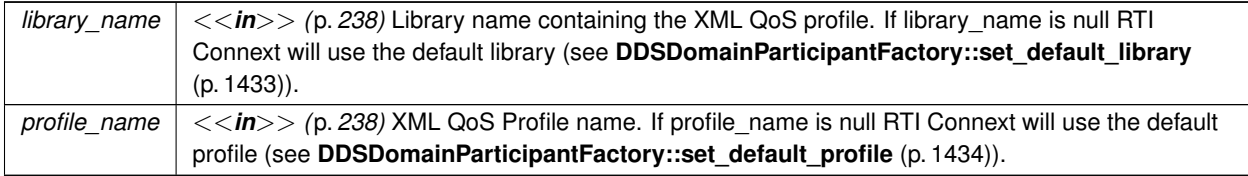

If the input profile cannot be found, the method fails with **DDS\_RETCODE\_ERROR** (p. 336).

#### **Exceptions**

*One* of the **Standard Return Codes** (p. 336)

# **9.253.2.15 get\_datawriter\_qos\_from\_profile()**

```
virtual DDS_ReturnCode_t DDSDomainParticipantFactory::get_datawriter_qos_from_profile (
             DDS_DataWriterQos & qos,
            const char ∗ library_name,
            const char ∗ profile_name ) [pure virtual]
```
*<<extension>> (*p. *237)* Gets the **DDS\_DataWriterQos** (p. 689) values associated with the input XML QoS profile.

#### **Parameters**

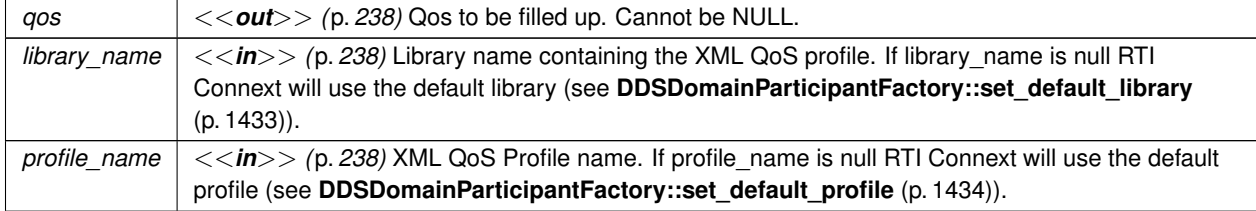

If the input profile cannot be found, the method fails with **DDS\_RETCODE\_ERROR** (p. 336).

**Exceptions**

*One* of the **Standard Return Codes** (p. 336)

# **9.253.2.16 get\_datawriter\_qos\_from\_profile\_w\_topic\_name()**

virtual **DDS\_ReturnCode\_t** DDSDomainParticipantFactory::get\_datawriter\_qos\_from\_profile\_w\_topic\_*←* name (

```
DDS_DataWriterQos & qos,
const char ∗ library_name,
const char ∗ profile_name,
const char ∗ topic_name ) [pure virtual]
```
*<<extension>> (*p. *237)* Gets the **DDS\_DataWriterQos** (p. 689) values associated with the input XML QoS profile while applying topic filters to the input topic name.

# **Parameters**

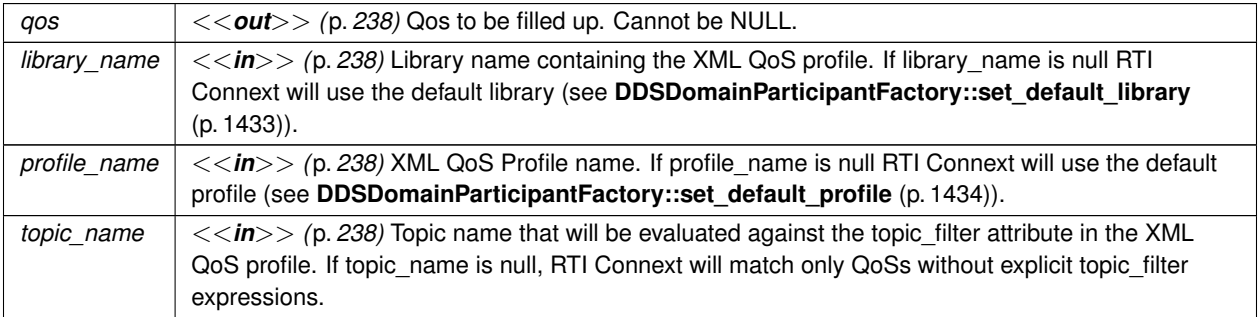

If the input profile cannot be found, the method fails with **DDS\_RETCODE\_ERROR** (p. 336).

#### **Exceptions**

*One* of the **Standard Return Codes** (p. 336)

## **9.253.2.17 get\_datareader\_qos\_from\_profile()**

virtual **DDS\_ReturnCode\_t** DDSDomainParticipantFactory::get\_datareader\_qos\_from\_profile ( **DDS\_DataReaderQos** & *qos,* const char *∗ library\_name,*

```
const char ∗ profile_name ) [pure virtual]
```
*<<extension>> (*p. *237)* Gets the **DDS\_DataReaderQos** (p. 644) values associated with the input XML QoS profile.

**Parameters**

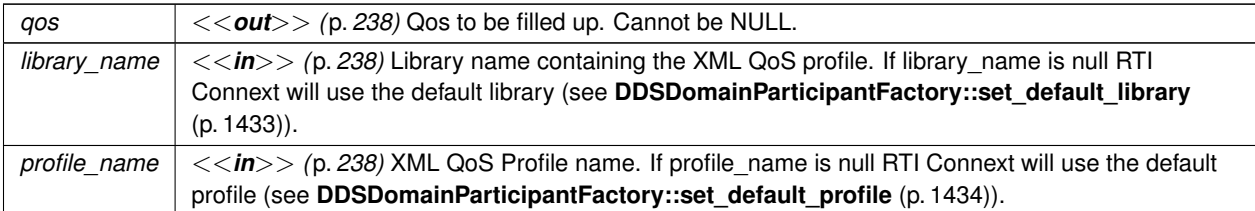

If the input profile cannot be found, the method fails with **DDS\_RETCODE\_ERROR** (p. 336).

**Exceptions**

*One* | of the **Standard Return Codes** (p. 336)

# **9.253.2.18 get\_datareader\_qos\_from\_profile\_w\_topic\_name()**

virtual **DDS\_ReturnCode\_t** DDSDomainParticipantFactory::get\_datareader\_qos\_from\_profile\_w\_topic\_*←* name (

```
DDS_DataReaderQos & qos,
const char ∗ library_name,
const char ∗ profile_name,
const char ∗ topic_name ) [pure virtual]
```
*<<extension>> (*p. *237)* Gets the **DDS\_DataReaderQos** (p. 644) values associated with the input XML QoS profile while applying topic filters to the input topic name.

# **Parameters**

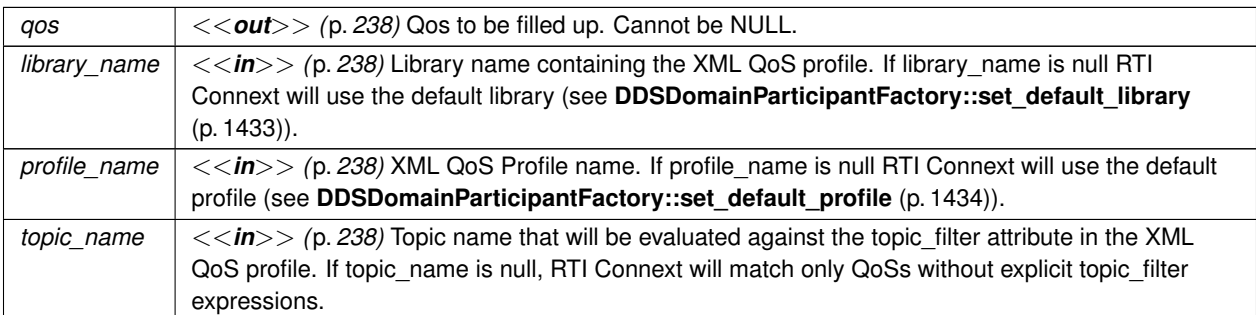

If the input profile cannot be found, the method fails with **DDS\_RETCODE\_ERROR** (p. 336).

**Exceptions**

*One* of the **Standard Return Codes** (p. 336)

## **9.253.2.19 get\_topic\_qos\_from\_profile()**

virtual **DDS\_ReturnCode\_t** DDSDomainParticipantFactory::get\_topic\_qos\_from\_profile ( **DDS\_TopicQos** & *qos,* const char *∗ library\_name,* const char *∗ profile\_name* ) [pure virtual]

*<<extension>> (*p. *237)* Gets the **DDS\_TopicQos** (p. 1135) values associated with the input XML QoS profile.

# **Parameters**

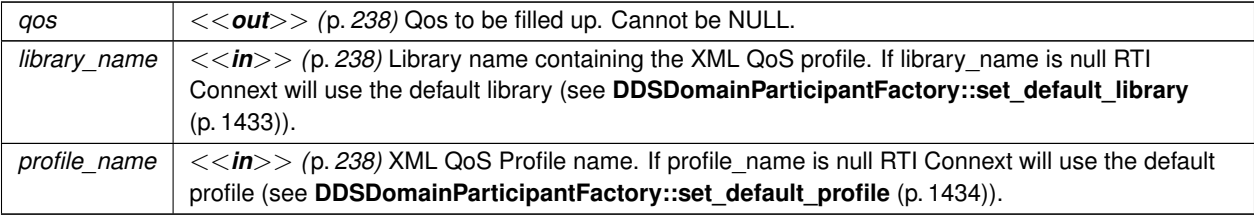

If the input profile cannot be found, the method fails with **DDS\_RETCODE\_ERROR** (p. 336).

# **Exceptions**

*One* of the **Standard Return Codes** (p. 336)

# **9.253.2.20 get\_topic\_qos\_from\_profile\_w\_topic\_name()**

const char *∗ topic\_name* ) [pure virtual]

```
virtual DDS_ReturnCode_t DDSDomainParticipantFactory::get_topic_qos_from_profile_w_topic_name (
             DDS_TopicQos & qos,
             const char ∗ library_name,
             const char ∗ profile_name,
```
*<<extension>> (*p. *237)* Gets the **DDS\_TopicQos** (p. 1135) values associated with the input XML QoS profile while applying topic filters to the input topic name.

#### **Parameters**

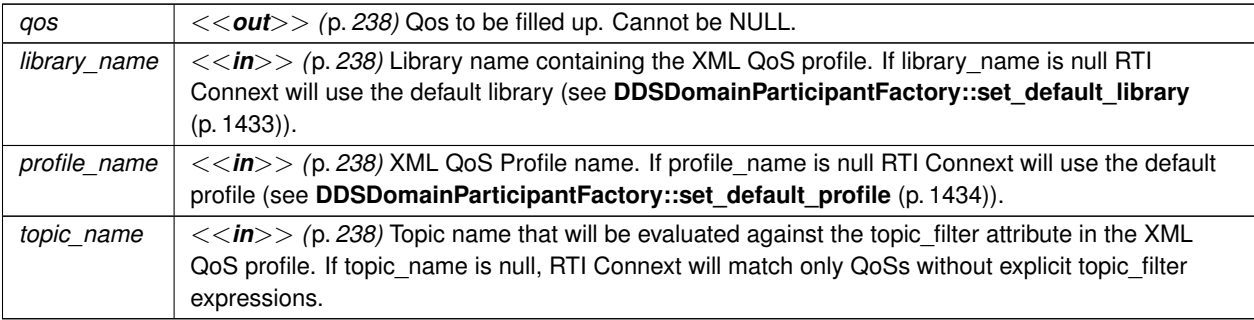

If the input profile cannot be found, the method fails with **DDS\_RETCODE\_ERROR** (p. 336).

**Exceptions**

*One* | of the **Standard Return Codes** (p. 336)

## **9.253.2.21 get\_qos\_profile\_libraries()**

```
virtual DDS_ReturnCode_t DDSDomainParticipantFactory::get_qos_profile_libraries (
            struct DDS_StringSeq & library_names ) [pure virtual]
```
*<<extension>> (*p. *237)* Gets the names of all XML QoS profile libraries associated with the **DDSDomain***←-* **ParticipantFactory** (p. 1426)

#### **Parameters**

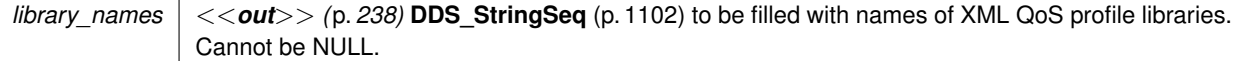

# **9.253.2.22 get\_qos\_profiles()**

```
virtual DDS_ReturnCode_t DDSDomainParticipantFactory::get_qos_profiles (
            struct DDS_StringSeq & profile_names,
            const char ∗ library_name ) [pure virtual]
```
*<<extension>> (*p. *237)* Gets the names of all XML QoS profiles associated with the input XML QoS profile library.

#### **Parameters**

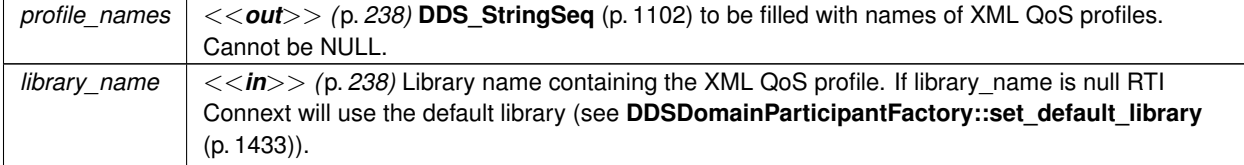

# **9.253.2.23 create\_participant()**

```
virtual DDSDomainParticipant ∗ DDSDomainParticipantFactory::create_participant (
             DDS_DomainId_t domainId,
            const DDS_DomainParticipantQos & qos,
             DDSDomainParticipantListener ∗ listener,
             DDS_StatusMask mask ) [pure virtual]
```
Creates a new **DDSDomainParticipant** (p. 1351) object.

# **Precondition**

The specified QoS policies must be consistent or the operation will fail and no **DDSDomainParticipant** (p. 1351) will be created.

If you want to create multiple participants on a given host in the same domain, make sure each one has a different participant index (set in the **DDS\_WireProtocolQosPolicy** (p. 1244)). This in turn will ensure each participant uses a different port number (since the unicast port numbers are calculated from the participant index and the domain ID).

Note that if there is a single participant per host in a given domain, the participant index can be left at the default value (-1).

**MT Safety:**

Safe.

# **Parameters**

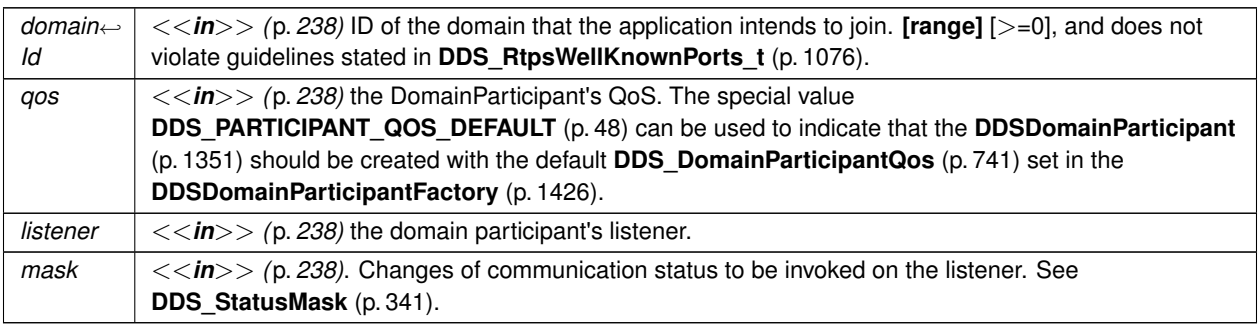

# **Returns**

domain participant or NULL on failure

# **See also**

**Specifying QoS on entities** (p. 359) for information on setting QoS before entity creation

**DDS** DomainParticipantQos (p. 741) for rules on consistency among QoS

**DDS\_PARTICIPANT\_QOS\_DEFAULT** (p. 48)

**NDDS\_DISCOVERY\_PEERS** (p. 464)

**DDSDomainParticipantFactory::create\_participant\_with\_profile** (p. 1443)

**DDSDomainParticipantFactory::get\_default\_participant\_qos** (p. 1432)

**DDSDomainParticipant::set\_listener** (p. 1413)

# **9.253.2.24 create\_participant\_with\_profile()**

```
virtual DDSDomainParticipant ∗ DDSDomainParticipantFactory::create_participant_with_profile (
             DDS_DomainId_t domainId,
             const char ∗ library_name,
             const char ∗ profile_name,
             DDSDomainParticipantListener ∗ listener,
             DDS_StatusMask mask ) [pure virtual]
```
*<<extension>> (*p. *237)* Creates a new **DDSDomainParticipant** (p. 1351) object using the **DDS\_Domain***←-* **ParticipantQos** (p. 741) associated with the input XML QoS profile.

# **Precondition**

The **DDS\_DomainParticipantQos** (p. 741) in the input profile must be consistent, or the operation will fail and no **DDSDomainParticipant** (p. 1351) will be created.

If you want to create multiple participants on a given host in the same domain, make sure each one has a different participant index (set in the **DDS\_WireProtocolQosPolicy** (p. 1244)). This in turn will ensure each participant uses a different port number (since the unicast port numbers are calculated from the participant index and the domain ID).

Note that if there is a single participant per host in a given domain, the participant index can be left at the default value  $(-1)$ .

**MT Safety:**

Safe.

**Parameters**

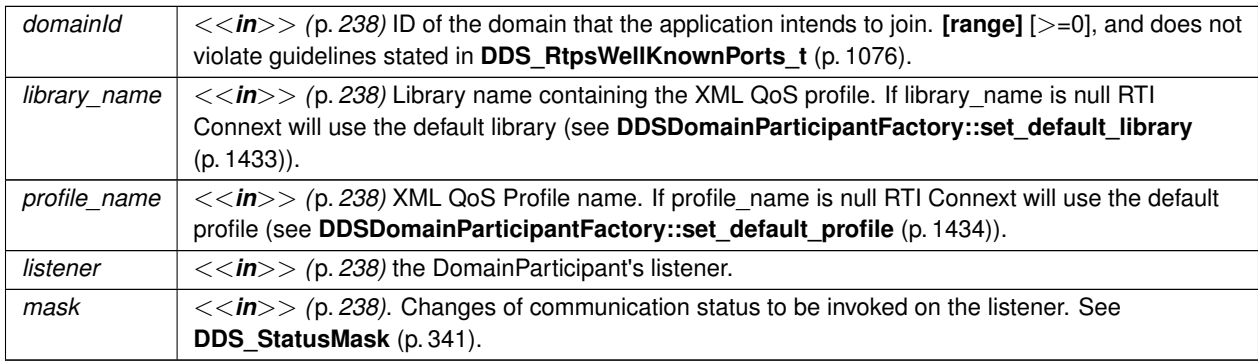

#### **Returns**

domain participant or NULL on failure

#### **See also**

**Specifying QoS on entities** (p. 359) for information on setting QoS before entity creation **DDS\_DomainParticipantQos** (p. 741) for rules on consistency among QoS **DDS\_PARTICIPANT\_QOS\_DEFAULT** (p. 48) **NDDS\_DISCOVERY\_PEERS** (p. 464) **DDSDomainParticipantFactory::create\_participant()** (p. 1442) **DDSDomainParticipantFactory::get\_default\_participant\_qos()** (p. 1432) **DDSDomainParticipant::set\_listener()** (p. 1413)

# **9.253.2.25 delete\_participant()**

```
virtual DDS_ReturnCode_t DDSDomainParticipantFactory::delete_participant (
             DDSDomainParticipant ∗ a_participant ) [pure virtual]
```
Deletes an existing **DDSDomainParticipant** (p. 1351).

# **Precondition**

All domain entities belonging to the participant must have already been deleted. Otherwise it fails with the error **DDS\_RETCODE\_PRECONDITION\_NOT\_MET** (p. 336).

# **Postcondition**

Listener installed on the **DDSDomainParticipant** (p. 1351) will not be called after this method returns successfully.

**MT Safety:**

UNSAFE. It is not safe to delete an entity while another thread may be simultaneously calling an API that uses the entity.

# **Parameters**

*a\_participant*  $\vert \langle \langle \rangle \rangle$  /p. 238) **DDSDomainParticipant** (p. 1351) to be deleted.

# **Exceptions**

*One*  $\vert$  of the **Standard Return Codes** (p. 336), or **DDS\_RETCODE\_PRECONDITION\_NOT\_MET** (p. 336).

# **9.253.2.26 lookup\_participant()**

```
virtual DDSDomainParticipant ∗ DDSDomainParticipantFactory::lookup_participant (
             DDS_DomainId_t domainId ) [pure virtual]
```
Locates an existing **DDSDomainParticipant** (p. 1351).

If no such **DDSDomainParticipant** (p. 1351) exists, the operation will return NULL value.

If multiple **DDSDomainParticipant** (p. 1351) entities belonging to that domainId exist, then the operation will return one of them. It is not specified which one.

## **Parameters**

*domain←- Id <<in>> (*p. *238)* ID of the domain participant to lookup.

# **Returns**

domain participant if it exists, or NULL

# **9.253.2.27 set\_qos()**

```
virtual DDS_ReturnCode_t DDSDomainParticipantFactory::set_qos (
            const DDS_DomainParticipantFactoryQos & qos ) [pure virtual]
```
Sets the value for a participant factory QoS.

```
The DDS_DomainParticipantFactoryQos::entity_factory (p. 739) can be changed. The other policies are immutable.
```
Note that despite having QoS, the **DDSDomainParticipantFactory** (p. 1426) is not an **DDSEntity** (p. 1463).

**Parameters**

*qos <<in>> (*p. *238)* Set of policies to be applied to **DDSDomainParticipantFactory** (p. 1426). Policies must be consistent. Immutable policies can only be changed before calling any other RTI Connext methods except for **DDSDomainParticipantFactory::get\_qos** (p. 1447)

# **Exceptions**

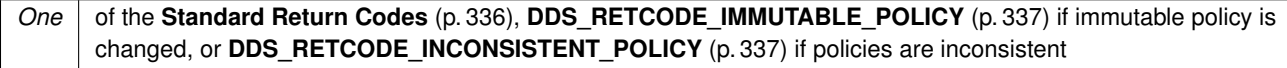

#### **See also**

**DDS\_DomainParticipantFactoryQos** (p. 737) for rules on consistency among QoS

# **9.253.2.28 get\_qos()**

virtual **DDS\_ReturnCode\_t** DDSDomainParticipantFactory::get\_qos ( **DDS\_DomainParticipantFactoryQos** & *qos* ) [pure virtual]

Gets the value for participant factory QoS.

**Parameters**

 $q$ os  $| \ll$ inout $\gg$  (p. 238) QoS to be filled up.

**Exceptions**

*One* of the **Standard Return Codes** (p. 336)

# **9.253.2.29 load\_profiles()**

virtual **DDS\_ReturnCode\_t** DDSDomainParticipantFactory::load\_profiles ( ) [pure virtual]

*<<extension>> (*p. *237)* Loads the XML QoS profiles.

The XML QoS profiles are loaded implicitly after the first **DDSDomainParticipant** (p. 1351) is created or explicitly, after a call to this method.

This has the same effect as **DDSDomainParticipantFactory::reload\_profiles()** (p. 1447).

**Exceptions**

*One* | of the **Standard Return Codes** (p. 336)

**See also**

**DDS\_ProfileQosPolicy** (p. 1004)

## **9.253.2.30 reload\_profiles()**

virtual **DDS\_ReturnCode\_t** DDSDomainParticipantFactory::reload\_profiles ( ) [pure virtual]

*<<extension>> (*p. *237)* Reloads the XML QoS profiles.

The XML QoS profiles are loaded implicitly after the first **DDSDomainParticipant** (p. 1351) is created or explicitly, after a call to this method.

This has the same effect as **DDSDomainParticipantFactory::load\_profiles()** (p. 1447).

**Exceptions**

*One* of the **Standard Return Codes** (p. 336)

**See also**

**DDS\_ProfileQosPolicy** (p. 1004)

## **9.253.2.31 unload\_profiles()**

virtual **DDS\_ReturnCode\_t** DDSDomainParticipantFactory::unload\_profiles ( ) [pure virtual]

*<<extension>> (*p. *237)* Unloads the XML QoS profiles.

The resources associated with the XML QoS profiles are freed. Any reference to the profiles after calling this method will fail with an error.

**Exceptions**

*One* of the **Standard Return Codes** (p. 336)

**See also**

**DDS\_ProfileQosPolicy** (p. 1004)

# **9.253.2.32 unregister\_thread()**

virtual **DDS\_ReturnCode\_t** DDSDomainParticipantFactory::unregister\_thread ( ) [pure virtual]

*<<extension>> (*p. *237)* Allows the user to release thread specific resources kept by the middleware.

This function should be called by the user right before exiting a thread where DDS API were used. In this way the middleware will be able to free all the resources related to this specific thread. The best approach is to call the function during the thread deletion after all the DDS related API have have been called.

*One* | of the **Standard Return Codes** (p. 336)

#### **9.253.2.33 get\_typecode\_from\_config()**

virtual const **DDS\_TypeCode** *∗* DDSDomainParticipantFactory::get\_typecode\_from\_config ( const char *∗ type\_name* ) [pure virtual]

*<<extension>> (*p. *237)* Gets a **DDS\_TypeCode** (p. 1164) from a definition provided in an XML configuration file.

#### **Parameters**

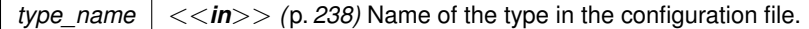

#### **Returns**

The **DDS\_TypeCode** (p. 1164) or NULL if a type with that name doesn't exist or an error occurs.

## **9.253.2.34 create\_participant\_from\_config()**

```
virtual DDSDomainParticipant ∗ DDSDomainParticipantFactory::create_participant_from_config (
            const char ∗ configuration_name ) [pure virtual]
```
*<<extension>> (*p. *237)* Creates a **DDSDomainParticipant** (p. 1351) given its configuration name from a description provided in an XML configuration file.

This operation creates a **DDSDomainParticipant** (p. 1351) registering all the necessary data types and creating all the contained entities (**DDSTopic** (p. 1617), **DDSPublisher** (p. 1550), **DDSSubscriber** (p. 1592), **DDSDataWriter** (p. 1321), **DDSDataReader** (p. 1288)) from a description given in an XML configuration file.

The configuration name is the fully qualified name of the XML participant object, consisting of the name of the participant library plus the name of participant configuration.

For example the name "MyParticipantLibrary::PublicationParticipant" can be used to create the domain participant from the description in an XML file with contents shown in the snippet below: <participant\_library name="MyParticipantLibrary">

```
<domain_participant name="PublicationParticipant" domain_ref="MyDomainLibrary::HelloWorldDomain">
    <publisher name="MyPublisher">
        <data_writer name="HelloWorldWriter" topic_ref="HelloWorldTopic"/>
    </publisher>
</domain_participant>
```
</participant\_library>

The entities belonging to the newly created **DDSDomainParticipant** (p. 1351) can be retrieved with the help of lookup operations such as: **DDSDomainParticipant::lookup\_datareader\_by\_name** (p. 1423).

This operation is equivalent to call **DDSDomainParticipantFactory::create\_participant\_from\_config\_w\_params** (p. 1450) passing **DDS\_PARTICIPANT\_CONFIG\_PARAMS\_DEFAULT** (p. 48) as parameters.

**MT Safety:**

Safe.

**Parameters**

*configuration name*  $| \langle \langle \rangle$  *(p. 238)* Name of the participant configuration in the XML file.

**Returns**

The created **DDSDomainParticipant** (p. 1351) or NULL on error.

**See also**

**DDSDomainParticipantFactory::lookup\_participant\_by\_name** (p. 1451) **DDSDomainParticipant::lookup\_topicdescription** (p. 1390) **DDSDomainParticipant::lookup\_publisher\_by\_name** (p. 1421) **DDSDomainParticipant::lookup\_subscriber\_by\_name** (p. 1422) **DDSDomainParticipant::lookup\_datareader\_by\_name** (p. 1423) **DDSDomainParticipant::lookup\_datawriter\_by\_name** (p. 1422) **DDSPublisher::lookup\_datawriter\_by\_name** (p. 1571) **DDSSubscriber::lookup\_datareader\_by\_name** (p. 1612)

#### **9.253.2.35 create\_participant\_from\_config\_w\_params()**

```
virtual DDSDomainParticipant ∗ DDSDomainParticipantFactory::create_participant_from_config_w_←-
params (
            const char ∗ configuration_name,
            const DDS_DomainParticipantConfigParams_t & params ) [pure virtual]
```
*<<extension>> (*p. *237)* Creates a **DDSDomainParticipant** (p. 1351) given its configuration name from a description provided in an XML configuration file and a set of parameters that allow changing some properties of such configuration.

The operation will create a **DDSDomainParticipant** (p. 1351) the same way specified in **DDSDomainParticipant***←-* **Factory::create\_participant\_from\_config** (p. 1449).

In addition, this operation allows overriding the domain ID, participant name, and entities QoS specified in the configuration.

**MT Safety:**

Safe.
### **Parameters**

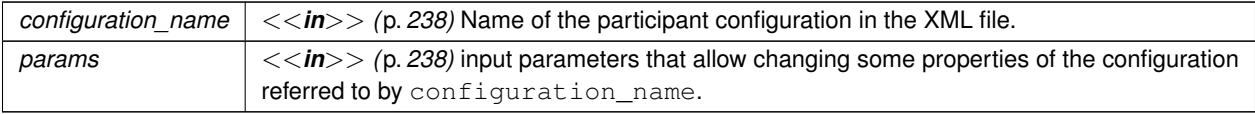

### **Returns**

The created **DDSDomainParticipant** (p. 1351) or NULL on error.

### **9.253.2.36 lookup\_participant\_by\_name()**

```
virtual DDSDomainParticipant ∗ DDSDomainParticipantFactory::lookup_participant_by_name (
 const char ∗ participant_name ) [pure virtual]
```
*<<extension>> (*p. *237)* Looks up a **DDSDomainParticipant** (p. 1351) by its entity name in the **DDSDomain***←-* **ParticipantFactory** (p. 1426).

Every **DDSDomainParticipant** (p. 1351) in the system has an entity name which is configured and stored in the Entity*←-* Name policy, **ENTITY\_NAME** (p. 403).

This operation retrieves a **DDSDomainParticipant** (p. 1351) within the **DDSDomainParticipantFactory** (p. 1426) given the entity's name. If there are several **DDSDomainParticipant** (p. 1351) with the same name within the **DDSDomain***←-* **ParticipantFactory** (p. 1426) this function returns the first matching occurrence.

**Parameters**

*participant\_name <<in>> (*p. *238)* Entity name of the **DDSDomainParticipant** (p. 1351). Cannot be NULL.

**Returns**

The first **DDSDomainParticipant** (p. 1351) found with the specified name or NULL if it is not found.

### **9.253.2.37 register\_type\_support()**

virtual **DDS\_ReturnCode\_t** DDSDomainParticipantFactory::register\_type\_support ( **DDSDomainParticipantFactory\_RegisterTypeFunction** *register\_type\_fcn,* const char *∗ type\_name* ) [pure virtual]

*<<extension>> (*p. *237)* Registers a **DDSTypeSupport** (p. 1629) with the **DDSDomainParticipantFactory** (p. 1426) to enable automatic registration if the corresponding type, should it be needed by a **DDSDomainParticipant** (p. 1351).

Types refered by the **DDSTopic** (p. 1617) entities within a **DDSDomainParticipant** (p. 1351) must be registered with the **DDSDomainParticipant** (p. 1351).

Type registration in a **DDSDomainParticipant** (p. 1351) is performed by a call to the **FooTypeSupport::register\_type** (p. 1713) operation. This can be done directly from the application code or indirectly by the RTI Connext infrastructure as a result of parsing an XML configuration file that refers to that type.

The **DDSDomainParticipantFactory::register\_type\_support** (p. 1451) operation provides the **DDSDomain***←-* **ParticipantFactory** (p. 1426) with the information it needs to automatically call the **FooTypeSupport::register\_type** (p. 1713) operation and register the corresponding type if the type is needed as a result of parsing an XML configuration file.

Automatic type registration while parsing XML files can also be done by the RTI Connext infrastructure based on the type description provided in the XML files. If the **DDSTypeSupport** (p. 1629) has been registered with the **DDSDomain***←-* **ParticipantFactory** (p. 1426) this definition takes precedence over the description of the type given in the XML file.

The **DDSDomainParticipantFactory::register\_type\_support** (p. 1451) operation receives a **FooTypeSupport***←-* **::register\_type** (p. 1713) function as a parameter. This function is normally generated using rtiddsgen from a description of the corresponsing type in IDL, XML, or XSD.

The typical workflow when using this function is as follows: Define the data-type in IDL (or XML, or XSD) in a file. E.g. Foo.idl Run rtiddsgen in that file to generate the TypeSupport files, for the desired programming language. E.g. in C++ FooTypeSupport.h FooTypeSupport.cxx Include the proper header file (e.g. FooTypeSupport.h) in your program and call **DDSDomainParticipantFactory::register\_type\_support** (p. 1451) passing the function that was generated by rtiddsgen. E.g. **FooTypeSupport::register\_type** (p. 1713) Include the TypeSupport source file in your project such that it is compiled and linked. E.g. FooTypeSupport.cxx

You may refer to the Getting Started Guide for additional details in this process.

Note that only one register function is allowed per registered type name.

**Parameters**

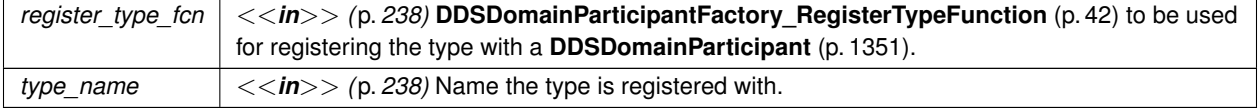

**Exceptions**

*One* of the **Standard Return Codes** (p. 336)

### **9.253.2.38 get\_participants()**

virtual **DDS\_ReturnCode\_t** DDSDomainParticipantFactory::get\_participants ( DDSDomainParticipantSeq & *participants* ) [pure virtual]

*<<extension>> (*p. *237)* Allows the application to access all the participants the DomainParticipantFactory has.

If the sequence doesn't own its buffer, and its maximum is less than the total number of participants, it will be filled up to its maximum, and fail with **DDS\_RETCODE\_OUT\_OF\_RESOURCES** (p. 337).

DomainParticipants are ordered in the output sequence from the most recently created to the oldest.

### **MT Safety:**

Unsafe. Creating or deleting DomainParticipants at the same time as calling this operation is not safe.

### **Parameters**

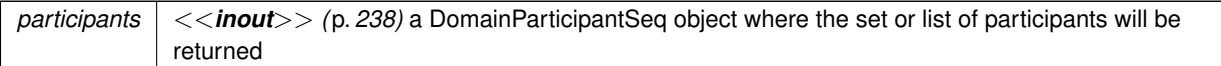

### **Returns**

One of the **Standard Return Codes** (p. 336) or **DDS\_RETCODE\_OUT\_OF\_RESOURCES** (p. 337)

### **9.253.2.39 set\_thread\_factory()**

```
virtual DDS_ReturnCode_t DDSDomainParticipantFactory::set_thread_factory (
 DDSThreadFactory ∗ thread_factory ) [pure virtual]
```
*<<extension>> (*p. *237)* Sets a **DDSThreadFactory** (p. 1615) in the **DDSDomainParticipantFactory** (p. 1426) that will be used to create the internal threads of the DDS middleware.

DDS threads are managed by the **DDSDomainParticipant** (p. 1351), which is responsible for creating and deleting threads throughout its lifecycle. Some threads are created when the **DDSDomainParticipant** (p. 1351) gets enabled (i.e., database, event, etc.) and others when special features are enabled (i.e., asynchronous publication thread).

DDS threads have **DDSDomainParticipant** (p. 1351) scope. This means every DomainParticipant creates all the necessary threads to operate and each **DDSDomainParticipant** (p. 1351) will create its own independent set of threads.

Each **DDSDomainParticipant** (p. 1351) creates an independent set of DDS threads and will use the **DDSThread***←-* **Factory** (p. 1615) that is held by the **DDSDomainParticipantFactory** (p. 1426) at the time the DomainParticipant is created. A **DDSThreadFactory** (p. 1615) is immutable from a **DDSDomainParticipant** (p. 1351) point of view. This means that a **DDSDomainParticipant** (p. 1351) will use throughout its lifecycle the same **DDSThreadFactory** (p. 1615) that was set when it was created, even if a new **DDSThreadFactory** (p. 1615) is set in the **DDSDomainParticipant***←-* **Factory** (p. 1426) later. That is, if a new **DDSThreadFactory** (p. 1615) is set, a previously created **DDSDomain***←-* **Participant** (p. 1351) will not be affected.

ThreadFactory lifecycle: A **DDSThreadFactory** (p. 1615) instance must be alive while there are DomainParticipants using it. A **DDSThreadFactory** (p. 1615) instance can be deleted only after all DomainParticipants using it are deleted.

By default, the **DDSDomainParticipantFactory** (p. 1426) has an internal **DDSThreadFactory** (p. 1615) so threads are created automatically by the core product. These threads are usually created using the typical framework for the target platform (i.e., pthread for Linux systems).

**MT Safety:**

: Safe. Creation and deletion of a **DDSDomainParticipant** (p. 1351) can occur concurrently with setting a **DDSThreadFactory** (p. 1615).

### **Parameters**

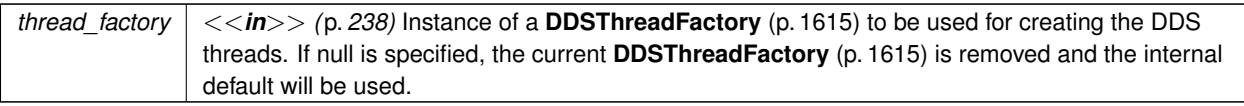

**Exceptions**

*One* of the **Standard Return Codes** (p. 336)

# **9.254 DDSDomainParticipantListener Class Reference**

*<<interface>> (*p. *237)* Listener for participant status.

Inheritance diagram for DDSDomainParticipantListener:

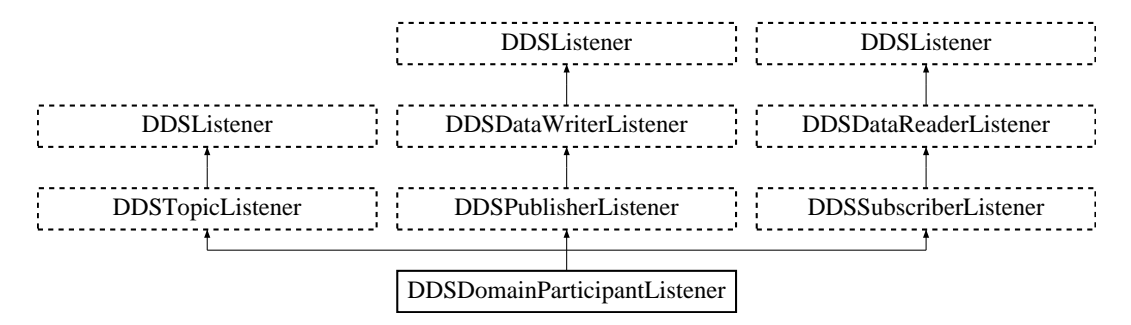

# **Public Member Functions**

• virtual void **on\_invalid\_local\_identity\_status\_advance\_notice** ( **DDSDomainParticipant** *∗*participant, const **DDS\_InvalidLocalIdentityAdvanceNoticeStatus** &status)

*Notifies the user that the identity of the local DDSDomainParticipant (*p. *1351) is about to expire.*

# **9.254.1 Detailed Description**

*<<interface>> (*p. *237)* Listener for participant status.

**Entity:**

**DDSDomainParticipant** (p. 1351)

**Status:**

### **Status Kinds** (p. 337)

This is the interface that can be implemented by an application-provided class and then registered with the **DDSDomainParticipant** (p. 1351) such that the application can be notified by RTI Connext of relevant status changes.

The **DDSDomainParticipantListener** (p. 1454) interface extends all other Listener interfaces and has no additional operation beyond the ones defined by the more general listeners.

The purpose of the **DDSDomainParticipantListener** (p. 1454) is to be the listener of last resort that is notified of all status changes not captured by more specific listeners attached to the **DDSDomainEntity** (p. 1350) objects. When a relevant status change occurs, RTI Connext will first attempt to notify the listener attached to the concerned **DDSDomain***←-* **Entity** (p. 1350) if one is installed. Otherwise, RTI Connext will notify the Listener attached to the **DDSDomain***←-* **Participant** (p. 1351).

*Important:* Because a **DDSDomainParticipantListener** (p. 1454) may receive callbacks pertaining to many different entities, it is possible for the same listener to receive multiple callbacks simultaneously in different threads. (Such is not the case for listeners of other types.) It is therefore critical that users of this listener provide their own protection for any thread-unsafe activities undertaken in a **DDSDomainParticipantListener** (p. 1454) callback.

*Note:* Due to a thread-safety issue, the destruction of a DomainParticipantListener from an enabled DomainParticipant should be avoided – even if the DomainParticipantListener has been removed from the DomainParticipant. (This limitation does not affect the Java API.)

**See also**

**DDSListener** (p. 1526) **DDSDomainParticipant::set\_listener** (p. 1413)

# **9.254.2 Member Function Documentation**

### **9.254.2.1 on\_invalid\_local\_identity\_status\_advance\_notice()**

```
virtual void DDSDomainParticipantListener::on_invalid_local_identity_status_advance_notice (
 DDSDomainParticipant ∗ participant,
 const DDS_InvalidLocalIdentityAdvanceNoticeStatus & status ) [virtual]
```
Notifies the user that the identity of the local **DDSDomainParticipant** (p. 1351) is about to expire.

# **9.255 DDSDynamicDataReader Class Reference**

Reads (subscribes to) objects of type **DDS\_DynamicData** (p. 775).

Inheritance diagram for DDSDynamicDataReader:

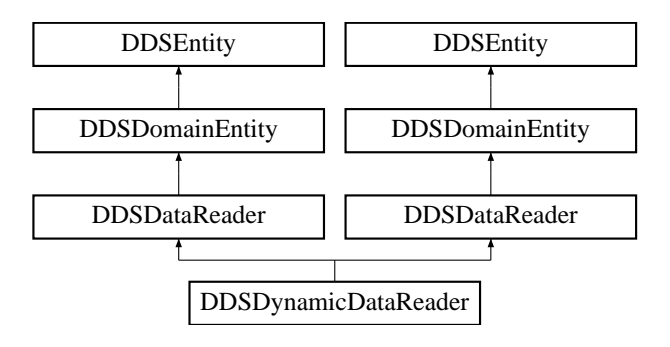

# **Additional Inherited Members**

# **9.255.1 Detailed Description**

Reads (subscribes to) objects of type **DDS\_DynamicData** (p. 775).

Instantiates **DDSDataReader** (p. 1288) *<* **DDS\_DynamicData** (p. 775) *>* .

**See also**

**DDSDataReader** (p. 1288) **FooDataReader** (p. 1649) **DDS\_DynamicData** (p. 775)

# **9.256 DDSDynamicDataTypeSupport Class Reference**

A factory for registering a dynamically defined type and creating **DDS\_DynamicData** (p. 775) objects.

Inheritance diagram for DDSDynamicDataTypeSupport:

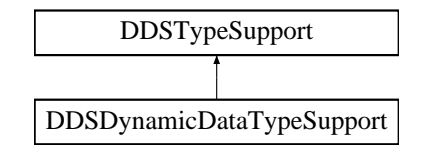

# **Public Member Functions**

• **DDS** Boolean is valid ()

*Indicates whether the object was constructed properly.*

- **DDS\_ReturnCode\_t register\_type** ( **DDSDomainParticipant** *∗*participant, const char *∗*type\_name) *Associate the DDS\_TypeCode (*p. *1164) with the given DDSDomainParticipant (*p. *1351) under the given logical name.*
- **DDS\_ReturnCode\_t unregister\_type** ( **DDSDomainParticipant** *∗*participant, const char *∗*type\_name)
	- *Remove the definition of this type from the DDSDomainParticipant (*p. *1351).*
- const char *∗* **get\_type\_name** () const

*Get the default name of this type.*

- const **DDS\_TypeCode** *∗* **get\_data\_type** () const
	- *Get the DDS\_TypeCode (*p. *1164) wrapped by this DDSDynamicDataTypeSupport (*p. *1456).*
- **DDS\_DynamicData** *∗* **create\_data** ()
	- *Create a new DDS\_DynamicData (*p. *775) sample initialized with the DDS\_TypeCode (*p. *1164) and properties of this DDSDynamicDataTypeSupport (*p. *1456).*
- **DDS\_ReturnCode\_t delete\_data** ( **DDS\_DynamicData** *∗*a\_data)
	- *Finalize and deallocate the DDS\_DynamicData (*p. *775) sample.*
- void **print\_data** (const **DDS\_DynamicData** *∗*a\_data) const

*Print a string representation of the given sample to the given file.*

- **DDS\_ReturnCode\_t copy\_data** ( **DDS\_DynamicData** *∗*dest, const **DDS\_DynamicData** *∗*source) const *Deeply copy the given data samples.*
- **DDSDynamicDataTypeSupport** (const **DDS\_TypeCode** *∗*type, const struct **DDS\_DynamicDataType***←-* **Property\_t** &props)

*Construct a new DDSDynamicDataTypeSupport (*p. *1456) object.*

• virtual *∼***DDSDynamicDataTypeSupport** ()

*Delete a DDSDynamicDataTypeSupport (*p. *1456) object.*

# **9.256.1 Detailed Description**

A factory for registering a dynamically defined type and creating **DDS\_DynamicData** (p. 775) objects.

A **DDSDynamicDataTypeSupport** (p. 1456) has three roles:

- 1. It associates a **DDS\_TypeCode** (p. 1164) with policies for managing objects of that type. See the constructor, **DDSDynamicDataTypeSupport::DDSDynamicDataTypeSupport** (p. 1457).
- 2. It registers its type under logical names with a **DDSDomainParticipant** (p. 1351). See **DDSDynamicDataType***←-* **Support::register\_type** (p. 1459).
- 3. It creates **DDS\_DynamicData** (p. 775) samples pre-initialized with the type and properties of the type support itself. See **DDSDynamicDataTypeSupport::create\_data** (p. 1460).

# **9.256.2 Constructor & Destructor Documentation**

# **9.256.2.1 DDSDynamicDataTypeSupport()**

```
DDSDynamicDataTypeSupport::DDSDynamicDataTypeSupport (
const DDS_TypeCode ∗ type,
const struct DDS_DynamicDataTypeProperty_t & props )
```
### Construct a new **DDSDynamicDataTypeSupport** (p. 1456) object.

This step is usually followed by type registration.

**NOTE** that RTI Connext does not explicitly generate any exceptions in this constructor, because C++ exception support is not consistent across all platforms on which RTI Connext runs. Therefore, to check whether construction succeeded, you must use the **DDSDynamicDataTypeSupport::is\_valid** (p. 1459) method.

The **DDS** TypeCode (p. 1164) object that is passed to this constructor is cloned and stored internally; no pointer is retained to the object passed in. It is therefore safe to delete the **DDS\_TypeCode** (p. 1164) after this method returns.

**Parameters**

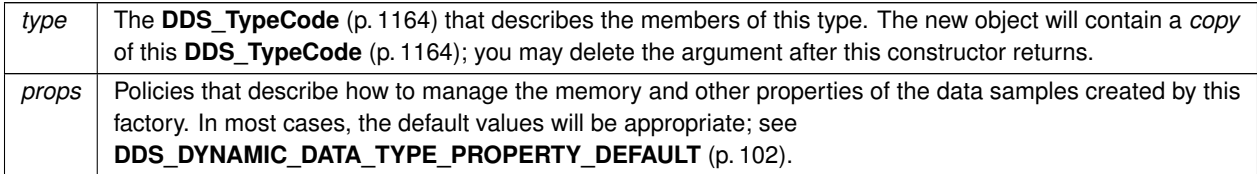

**See also**

**DDSDynamicDataTypeSupport::is\_valid** (p. 1459)

**DDSDynamicDataTypeSupport::register\_type** (p. 1459)

**DDSDynamicDataTypeSupport::***∼***DDSDynamicDataTypeSupport** (p. 1458)

**Exceptions**

*One* of the **Standard Return Codes** (p. 336)

### **9.256.2.2** *∼***DDSDynamicDataTypeSupport()**

virtual DDSDynamicDataTypeSupport::*∼*DDSDynamicDataTypeSupport ( ) [virtual]

Delete a **DDSDynamicDataTypeSupport** (p. 1456) object.

A **DDSDynamicDataTypeSupport** (p. 1456) cannot be deleted while it is still in use. For each **DDSDomainParticipant** (p. 1351) with which the **DDSDynamicDataTypeSupport** (p. 1456) is registered, either the type must be unregistered or the participant must be deleted.

**See also**

**DDSDynamicDataTypeSupport::unregister\_type** (p. 1459) **DDSDynamicDataTypeSupport::DDSDynamicDataTypeSupport** (p. 1457)

# **9.256.3 Member Function Documentation**

### **9.256.3.1 is\_valid()**

**DDS\_Boolean** DDSDynamicDataTypeSupport::is\_valid ( )

Indicates whether the object was constructed properly.

This method returns **DDS\_BOOLEAN\_TRUE** (p. 317) if the constructor succeeded; it returns **DDS\_BOOLEAN\_FALSE** (p. 317) if the constructor failed for any reason, which should also have resulted in a log message.

Possible failure reasons include passing an invalid type or invalid properties to the constructor.

This method is necessary because C++ exception support is not consistent across all of the platforms on which RTI Connext runs. Therefore, the implementation does not throw any exceptions in the constructor.

**See also**

### **DDSDynamicDataTypeSupport::DDSDynamicDataTypeSupport** (p. 1457)

### **9.256.3.2 register\_type()**

```
DDS_ReturnCode_t DDSDynamicDataTypeSupport::register_type (
 DDSDomainParticipant ∗ participant,
const char ∗ type_name )
```
Associate the **DDS\_TypeCode** (p. 1164) with the given **DDSDomainParticipant** (p. 1351) under the given logical name.

Once a type has been registered, it can be referenced by name when creating a topic. Statically and dynamically defined types behave the same way in this respect.

If the type cannot be registered, this function will fail with **DDS\_RETCODE\_PRECONDITION\_NOT\_MET** (p. 336) or **DDS\_RETCODE\_OUT\_OF\_RESOURCES** (p. 337).

**See also**

**FooTypeSupport::register\_type** (p. 1713) **DDSDomainParticipant::create\_topic** (p. 1382) **DDSDynamicDataTypeSupport::unregister\_type** (p. 1459)

### **9.256.3.3 unregister\_type()**

```
DDS_ReturnCode_t DDSDynamicDataTypeSupport::unregister_type (
 DDSDomainParticipant ∗ participant,
const char ∗ type_name )
```
Remove the definition of this type from the **DDSDomainParticipant** (p. 1351).

This operation is optional; all types are automatically unregistered when a **DDSDomainParticipant** (p. 1351) is deleted. Most application will not need to manually unregister types.

A type cannot be unregistered while it is still in use; that is, while any **DDSTopic** (p. 1617) is still referring to it.

If the type cannot be unregistered, this function will fail with **DDS\_RETCODE\_ERROR** (p. 336) or **DDS\_RETCODE\_***←-* **BAD\_PARAMETER** (p. 336).

**See also**

**FooTypeSupport::unregister\_type** (p. 1714) **DDSDynamicDataTypeSupport::register\_type** (p. 1459)

### **9.256.3.4 get\_type\_name()**

const char *∗* DDSDynamicDataTypeSupport::get\_type\_name ( ) const

Get the default name of this type.

The **DDS\_TypeCode** (p. 1164) that is wrapped by this **DDSDynamicDataTypeSupport** (p. 1456) includes a name; this operation returns that name.

This operation is useful when registering a type, because in most cases it is not necessary for the physical and logical names of the type to be different. myTypeSupport->register\_type(myParticipant, myTypeSupport->get\_type\_name());

**See also**

**FooTypeSupport::get\_type\_name** (p. 1720)

### **9.256.3.5 get\_data\_type()**

const **DDS\_TypeCode** *∗* DDSDynamicDataTypeSupport::get\_data\_type ( ) const

Get the **DDS\_TypeCode** (p. 1164) wrapped by this **DDSDynamicDataTypeSupport** (p. 1456).

**9.256.3.6 create\_data()**

**DDS\_DynamicData** *∗* DDSDynamicDataTypeSupport::create\_data ( )

Create a new **DDS\_DynamicData** (p. 775) sample initialized with the **DDS\_TypeCode** (p. 1164) and properties of this **DDSDynamicDataTypeSupport** (p. 1456).

You must delete your **DDS\_DynamicData** (p. 775) object when you are finished with it. DDS\_DynamicData\* sample = myTypeSupport->create\_data();

#### // Do something...

```
myTypeSupport->delete_data(sample);
```
**See also**

**DDSDynamicDataTypeSupport::delete\_data** (p. 1461)

**FooTypeSupport::create\_data** (p. 1715)

**DDS\_DynamicData::DDS\_DynamicData(const DDS\_TypeCode** *∗***, const DDS\_DynamicDataProperty\_t &)** (p. 790)

**DDS\_DynamicDataTypeProperty\_t::data** (p. 897)

#### **9.256.3.7 delete\_data()**

```
DDS_ReturnCode_t DDSDynamicDataTypeSupport::delete_data (
 DDS_DynamicData ∗ a_data )
```
Finalize and deallocate the **DDS\_DynamicData** (p. 775) sample.

**See also**

**FooTypeSupport::delete\_data** (p. 1716)

**DDSDynamicDataTypeSupport::create\_data** (p. 1460)

### **9.256.3.8 print\_data()**

```
void DDSDynamicDataTypeSupport::print_data (
const DDS_DynamicData ∗ a_data ) const
```
Print a string representation of the given sample to the given file.

This method is equivalent to **DDS\_DynamicData::print** (p. 801).

**See also**

**DDS\_DynamicData::print** (p. 801)

# **9.256.3.9 copy\_data()**

```
DDS_ReturnCode_t DDSDynamicDataTypeSupport::copy_data (
 DDS_DynamicData ∗ dest,
const DDS_DynamicData ∗ source ) const
```
Deeply copy the given data samples.

# **9.257 DDSDynamicDataWriter Class Reference**

Writes (publishes) objects of type **DDS\_DynamicData** (p. 775).

Inheritance diagram for DDSDynamicDataWriter:

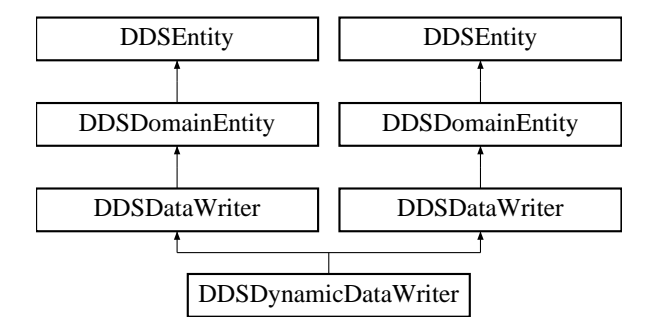

# **Additional Inherited Members**

# **9.257.1 Detailed Description**

Writes (publishes) objects of type **DDS\_DynamicData** (p. 775).

Instantiates **DDSDataWriter** (p. 1321) *<* **DDS\_DynamicData** (p. 775) *>* .

**See also**

**DDSDataWriter** (p. 1321) **FooDataWriter** (p. 1676) **DDS\_DynamicData** (p. 775)

# **9.258 DDSEntity Class Reference**

*<<interface>> (*p. *237)* Abstract base class for all the DDS objects that support QoS policies, a listener, and a status condition.

Inheritance diagram for DDSEntity:

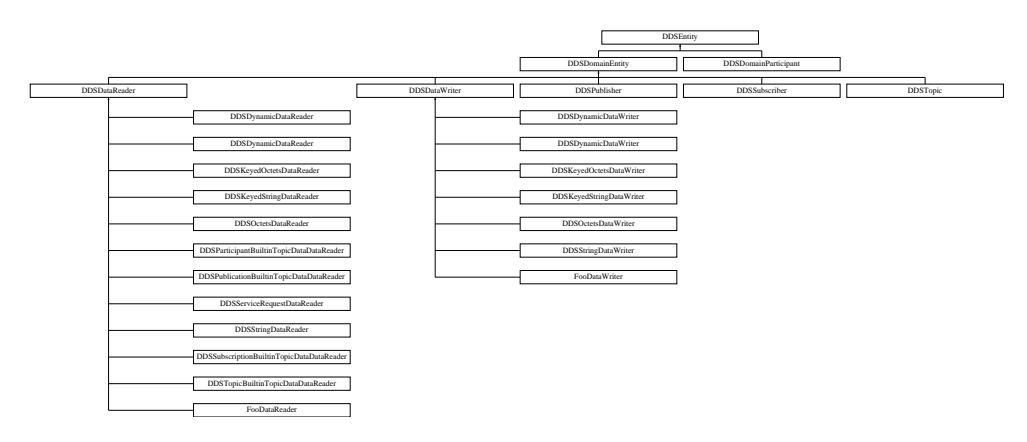

# **Public Member Functions**

- virtual **DDS\_ReturnCode\_t enable** ()=0
	- *Enables the DDSEntity (*p. *1463).*
- virtual **DDSStatusCondition** *∗* **get\_statuscondition** ()=0
	- *Allows access to the DDSStatusCondition (*p. *1578) associated with the DDSEntity (*p. *1463).*
- virtual **DDS\_StatusMask get\_status\_changes** ()=0

*Retrieves the list of communication statuses in the DDSEntity (*p. *1463) that are triggered.*

• virtual **DDS** InstanceHandle t get instance handle ()=0

*Allows access to the DDS\_InstanceHandle\_t (*p. *74) associated with the DDSEntity (*p. *1463).*

# **9.258.1 Detailed Description**

*<<interface>> (*p. *237)* Abstract base class for all the DDS objects that support QoS policies, a listener, and a status condition.

All operations except for set\_qos(), get\_qos(), set\_listener(), get\_listener() and **enable()** (p. 1466), may return the value **DDS\_RETCODE\_NOT\_ENABLED** (p. 337).

**QoS:**

**QoS Policies** (p. 353)

**Status:**

**Status Kinds** (p. 337)

**Listener:**

**DDSListener** (p. 1526)

**Generated by Doxygen**

# **9.258.2 Abstract operations**

Each derived entity provides the following operations specific to its role in RTI Connext.

### **9.258.2.1 set\_qos (abstract)**

This operation sets the QoS policies of the **DDSEntity** (p. 1463). Each of the derived entity classes provides this operation: **DDSEntity** (p. 1463) classes (**DDSDomainParticipant** (p. 1351), **DDSTopic** (p. 1617), **DDSPublisher** (p. 1550), **DDSDataWriter** (p. 1321), **DDSSubscriber** (p. 1592), and **DDSDataReader** (p. 1288)) so that the policies that are meaningful to each **DDSEntity** (p. 1463) can be set. For example, see **DDSDomainParticipant::set\_qos** (p. 1408).

### **Precondition**

Certain policies are immutable (see **QoS Policies** (p. 353)): they can only be set at **DDSEntity** (p. 1463) creation time or before the entity is enabled. If set\_qos() is invoked after the **DDSEntity** (p. 1463) is enabled and it attempts to change the value of an immutable policy, the operation will fail and return **DDS\_RETCODE\_***←-* **IMMUTABLE\_POLICY** (p. 337).

Certain values of QoS policies can be incompatible with the settings of the other policies. The set  $qos()$ operation will also fail if it specifies a set of values that, once combined with the existing values, would result in an inconsistent set of policies. In this case, the operation will fail and return **DDS\_RETCODE\_INCONSISTENT\_***←-* **POLICY** (p. 337).

If the application supplies a non-default value for a QoS policy that is not supported by the implementation of the service, the set\_qos operation will fail and return **DDS\_RETCODE\_UNSUPPORTED** (p. 336).

### **Postcondition**

The existing set of policies is only changed if the set\_qos() operation succeeds. This is indicated by a return code of **DDS\_RETCODE\_OK** (p. 336). In all other cases, none of the policies are modified.

Each derived **DDSEntity** (p. 1463) class (**DDSDomainParticipant** (p. 1351), **DDSTopic** (p. 1617), **DDSPublisher** (p. 1550), **DDSDataWriter** (p. 1321), **DDSSubscriber** (p. 1592), **DDSDataReader** (p. 1288)) has a corresponding special value of the QoS (**DDS\_PARTICIPANT\_QOS\_DEFAULT** (p. 48), **DDS\_PUBLISHER\_QOS\_DEFAULT** (p. 57), **DDS\_SUBSCRIBER\_QOS\_DEFAULT** (p. 57), **DDS\_TOPIC\_QOS\_DEFAULT** (p. 56), **DDS\_DATAWRITER\_QOS\_***←-* **DEFAULT** (p. 110), **DDS\_DATAREADER\_QOS\_DEFAULT** (p. 132)). This special value may be used as a parameter to the set\_qos operation to indicate that the QoS of the **DDSEntity** (p. 1463) should be changed to match the current default QoS set in the **DDSEntity** (p. 1463)'s factory. The operation set qos cannot modify the immutable QoS, so a successful return of the operation indicates that the mutable QoS for the Entity has been modified to match the current default for the **DDSEntity** (p. 1463)'s factory.

The set of policies specified in the qos parameter are applied on top of the existing QoS, replacing the values of any policies previously set.

Possible error codes returned in addition to **Standard Return Codes** (p. 336) : **DDS\_RETCODE\_IMMUTABLE\_***←-* **POLICY** (p. 337), **DDS\_RETCODE\_INCONSISTENT\_POLICY** (p. 337).

### **9.258.2.2 get\_qos (abstract)**

This operation allows access to the existing set of QoS policies for the **DDSEntity** (p. 1463). This operation must be provided by each of the derived **DDSEntity** (p. 1463) classes (**DDSDomainParticipant** (p. 1351), **DDSTopic** (p. 1617), **DDSPublisher** (p. 1550), **DDSDataWriter** (p. 1321), **DDSSubscriber** (p. 1592), and **DDSDataReader** (p. 1288)), so that the policies that are meaningful to each **DDSEntity** (p. 1463) can be retrieved. For example, see **DDSDomain***←-* **Participant::get\_qos** (p. 1409)

Possible error codes are **Standard Return Codes** (p. 336).

### **9.258.2.3 set\_listener (abstract)**

This operation installs a **DDSListener** (p. 1526) on the **DDSEntity** (p. 1463). The listener will only be invoked on the changes of communication status indicated by the specified mask.

This operation must be provided by each of the derived **DDSEntity** (p. 1463) classes (**DDSDomainParticipant** (p. 1351), **DDSTopic** (p. 1617), **DDSPublisher** (p. 1550), **DDSDataWriter** (p. 1321), **DDSSubscriber** (p. 1592), and **DDSData***←-* **Reader** (p. 1288)), so that the listener is of the concrete type suitable to the particular **DDSEntity** (p. 1463).

There are two components involved when setting up listeners: the listener itself and the mask. Both of these can be NULL.

Listeners for some Entities derive from the Connext DDS Listeners for related Entities. This means that the derived Listener has all of the methods of its parent class. You can install Listeners at all levels of the object hierarchy. At the top is the DomainParticipantListener; only one can be installed in a DomainParticipant. Then every Subscriber and Publisher can have their own Listener. Finally, each Topic, DataReader and DataWriter can have their own listeners. All are optional.

Suppose, however, that an Entity does not install a Listener, or installs a Listener that does not have particular communication status selected in the bitmask. In this case, if/when that particular status changes for that Entity, the corresponding Listener for that Entity's parent is called. Status changes are "propagated" from child Entity to parent Entity until a Listener is found that is registered for that status. Connext DDS will give up and drop the status-change event only if no Listeners have been installed in the object hierarchy to be called back for the specific status.

The following table describes the effect of different combinations of Listeners and Status Bit Masks considering the hierarchical processing.

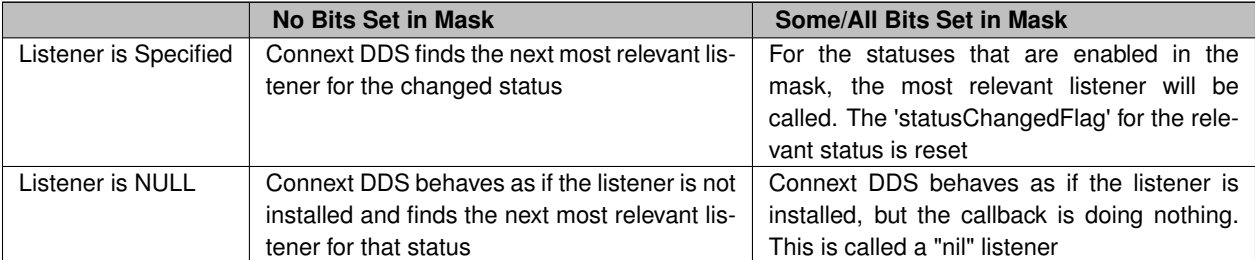

**Table 9.672 Effect of Different Combinations of Listeners and Status Bit Masks**

### **Postcondition**

Only one listener can be attached to each **DDSEntity** (p. 1463). If a listener was already set, the operation set\_listener() will replace it with the new one. Consequently, if the value NULL is passed for the listener parameter to the set\_listener operation, any existing listener will be removed.

# **9.258.2.4 get\_listener (abstract)**

This operation allows access to the existing **DDSListener** (p. 1526) attached to the **DDSEntity** (p. 1463).

This operation must be provided by each of the derived **DDSEntity** (p. 1463) classes (**DDSDomainParticipant** (p. 1351), **DDSTopic** (p. 1617), **DDSPublisher** (p. 1550), **DDSDataWriter** (p. 1321), **DDSSubscriber** (p. 1592), and **DDSData***←-* **Reader** (p. 1288)) so that the listener is of the concrete type suitable to the particular **DDSEntity** (p. 1463).

If no listener is installed on the **DDSEntity** (p. 1463), this operation will return NULL.

# **9.258.3 Member Function Documentation**

### **9.258.3.1 enable()**

```
virtual DDS_ReturnCode_t DDSEntity::enable ( ) [pure virtual]
```
Enables the **DDSEntity** (p. 1463).

This operation enables the Entity. Entity objects can be created either enabled or disabled. This is controlled by the value of the **ENTITY\_FACTORY** (p. 402) QoS policy on the corresponding factory for the **DDSEntity** (p. 1463).

By default, **ENTITY\_FACTORY** (p. 402) is set so that it is not necessary to explicitly call **DDSEntity::enable** (p. 1466) on newly created entities.

The **DDSEntity::enable** (p. 1466) operation is idempotent. Calling enable on an already enabled Entity returns OK and has no effect.

If a **DDSEntity** (p. 1463) has not yet been enabled, the following kinds of operations may be invoked on it:

- set or get the QoS policies (including default QoS policies) and listener
- **DDSEntity::get\_statuscondition** (p. 1467)
- 'factory' operations
- **DDSEntity::get status changes** (p. 1467) and other get status operations (although the status of a disabled entity never changes)
- 'lookup' operations

Other operations may explicitly state that they may be called on disabled entities; those that do not will return the error **DDS\_RETCODE\_NOT\_ENABLED** (p. 337).

It is legal to delete an **DDSEntity** (p. 1463) that has not been enabled by calling the proper operation on its factory .

Entities created from a factory Entity that is disabled are created disabled, regardless of the setting of the **DDS\_Entity***←-* **FactoryQosPolicy** (p. 903).

Calling enable on an Entity whose factory Entity is not enabled will fail and return **DDS\_RETCODE\_PRECONDITION***←-* **\_NOT\_MET** (p. 336).

If **DDS\_EntityFactoryQosPolicy::autoenable\_created\_entities** (p. 905) is TRUE, the enable operation on a factory will automatically enable all entities created from that factory (for example, enabling a **DDSPublisher** (p. 1550) will enable all its contained **DDSDataWriter** (p. 1321) objects)

Listeners associated with an entity are not called until the entity is enabled.

Conditions associated with a disabled entity are "inactive," that is, they have a  $triangle$   $\text{trigger\_value}$  == FALSE.

**Exceptions**

*One* of the **Standard Return Codes** (p. 336), **Standard Return Codes** (p. 336) or **DDS\_RETCODE\_PRECONDITION\_NOT\_MET** (p. 336).

Implemented in **DDSDataWriter** (p. 1342), and **DDSDataReader** (p. 1312).

### **9.258.3.2 get\_statuscondition()**

virtual **DDSStatusCondition** \* DDSEntity:: get statuscondition ( ) [pure virtual]

Allows access to the **DDSStatusCondition** (p. 1578) associated with the **DDSEntity** (p. 1463).

The returned condition can then be added to a **DDSWaitSet** (p. 1629) so that the application can wait for specific status changes that affect the **DDSEntity** (p. 1463).

**Returns**

the status condition associated with this entity.

Implemented in **DDSDataWriter** (p. 1343), and **DDSDataReader** (p. 1313).

### **9.258.3.3 get\_status\_changes()**

virtual **DDS\_StatusMask** DDSEntity::get\_status\_changes ( ) [pure virtual]

Retrieves the list of communication statuses in the **DDSEntity** (p. 1463) that are triggered.

That is, the list of statuses whose value has changed since the last time the application read the status using the get\_*∗*\_status() method.

When the entity is first created or if the entity is not enabled, all communication statuses are in the "untriggered" state so the list returned by the get status changes operation will be empty.

The list of statuses returned by the get\_status\_changes operation refers to the status that are triggered on the Entity itself and does not include statuses that apply to contained entities.

#### **Returns**

list of communication statuses in the **DDSEntity** (p. 1463) that are triggered.

**See also**

**Status Kinds** (p. 337)

Implemented in **DDSDataWriter** (p. 1343), and **DDSDataReader** (p. 1314).

### **9.258.3.4 get\_instance\_handle()**

virtual **DDS\_InstanceHandle\_t** DDSEntity::get\_instance\_handle ( ) [pure virtual]

Allows access to the **DDS\_InstanceHandle\_t** (p. 74) associated with the **DDSEntity** (p. 1463).

This operation returns the **DDS\_InstanceHandle\_t** (p. 74) that represents the **DDSEntity** (p. 1463).

#### **Returns**

the instance handle associated with this entity.

Implemented in **DDSDataWriter** (p. 1343), and **DDSDataReader** (p. 1314).

# **9.259 DDSFlowController Class Reference**

*<<interface>> (*p. *237)* A flow controller is the object responsible for shaping the network traffic by determining when attached asynchronous **DDSDataWriter** (p. 1321) instances are allowed to write data.

# **Public Member Functions**

- virtual **DDS\_ReturnCode\_t set\_property** (const struct **DDS\_FlowControllerProperty\_t** &prop)=0 *Sets the DDSFlowController (*p. *1468) property.*
- virtual **DDS\_ReturnCode\_t get\_property** (struct **DDS\_FlowControllerProperty\_t** &prop)=0 *Gets the DDSFlowController (*p. *1468) property.*
- virtual **DDS\_ReturnCode\_t trigger\_flow** ()=0

*Provides an external trigger to the DDSFlowController (*p. *1468).*

• virtual const char *∗* **get\_name** ()=0

*Returns the name of the DDSFlowController (*p. *1468).*

• virtual **DDSDomainParticipant** *∗* **get\_participant** ()=0

*Returns the DDSDomainParticipant (*p. *1351) to which the DDSFlowController (*p. *1468) belongs.*

# **9.259.1 Detailed Description**

*<<interface>> (*p. *237)* A flow controller is the object responsible for shaping the network traffic by determining when attached asynchronous **DDSDataWriter** (p. 1321) instances are allowed to write data.

**QoS:**

**DDS\_FlowControllerProperty\_t** (p. 912)

# **9.259.2 Member Function Documentation**

# **9.259.2.1 set\_property()**

virtual **DDS\_ReturnCode\_t** DDSFlowController::set\_property ( const struct **DDS\_FlowControllerProperty\_t** & *prop* ) [pure virtual]

Sets the **DDSFlowController** (p. 1468) property.

This operation modifies the property of the **DDSFlowController** (p. 1468).

Once a **DDSFlowController** (p. 1468) has been instantiated, only the **DDS\_FlowControllerProperty\_t::token\_bucket** (p. 913) can be changed. The **DDS\_FlowControllerProperty\_t::scheduling\_policy** (p. 913) is immutable.

A new **DDS\_FlowControllerTokenBucketProperty\_t::period** (p. 915) only takes effect at the next scheduled token distribution time (as determined by its previous value).

### **Parameters**

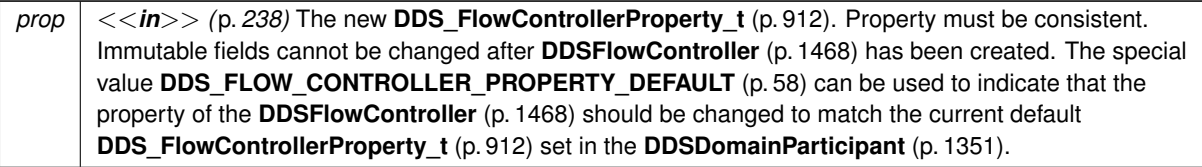

### **Exceptions**

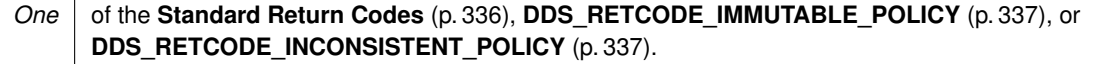

### **See also**

**DDS\_FlowControllerProperty\_t** (p. 912) for rules on consistency among property values.

### **9.259.2.2 get\_property()**

```
virtual DDS_ReturnCode_t DDSFlowController::get_property (
struct DDS_FlowControllerProperty_t & prop ) [pure virtual]
```
### Gets the **DDSFlowController** (p. 1468) property.

**Parameters**

*prop <<in>> (*p. *238)* **DDSFlowController** (p. 1468) to be filled in.

**Exceptions**

*One* of the **Standard Return Codes** (p. 336)

### **9.259.2.3 trigger\_flow()**

virtual **DDS\_ReturnCode\_t** DDSFlowController::trigger\_flow ( ) [pure virtual]

Provides an external trigger to the **DDSFlowController** (p. 1468).

Typically, a **DDSFlowController** (p. 1468) uses an internal trigger to periodically replenish its tokens. The period by which this trigger is called is determined by the **DDS\_FlowControllerTokenBucketProperty\_t::period** (p. 915) property setting.

This function provides an additional, external trigger to the **DDSFlowController** (p. 1468). This trigger adds **DDS\_***←-* **FlowControllerTokenBucketProperty\_t::tokens\_added\_per\_period** (p. 915) tokens each time it is called (subject to the other property settings of the **DDSFlowController** (p. 1468)).

An *on-demand* **DDSFlowController** (p. 1468) can be created with a **DDS\_DURATION\_INFINITE** (p. 326) as **DDS***←-* **\_FlowControllerTokenBucketProperty\_t::period** (p. 915), in which case the only trigger source is external (i.e. the FlowController is solely triggered by the user on demand).

**DDSFlowController::trigger\_flow** (p. 1470) can be called on both strict *on-demand* FlowController and hybrid Flow*←-* Controller (internally and externally triggered).

**Exceptions**

*One* of the **Standard Return Codes** (p. 336)

**9.259.2.4 get\_name()**

virtual const char *∗* DDSFlowController::get\_name ( ) [pure virtual]

Returns the name of the **DDSFlowController** (p. 1468).

**Returns**

The name of the **DDSFlowController** (p. 1468).

### **9.259.2.5 get\_participant()**

virtual **DDSDomainParticipant** *∗* DDSFlowController::get\_participant ( ) [pure virtual]

Returns the **DDSDomainParticipant** (p. 1351) to which the **DDSFlowController** (p. 1468) belongs.

**Returns**

The **DDSDomainParticipant** (p. 1351) to which the **DDSFlowController** (p. 1468) belongs.

# **9.260 DDSGuardCondition Class Reference**

*<<interface>> (*p. *237)* A specific **DDSCondition** (p. 1276) whose trigger\_value is completely under the control of the application.

Inheritance diagram for DDSGuardCondition:

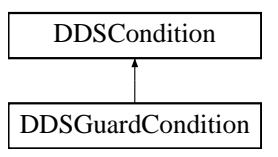

# **Public Member Functions**

- virtual **DDS\_Boolean get\_trigger\_value** ()
	- *Retrieve the trigger\_value.*
- virtual **DDS\_ReturnCode\_t set\_trigger\_value** ( **DDS\_Boolean** value) *Set the guard condition trigger value.*
- **DDSGuardCondition** ()

*No argument constructor.*

- virtual *∼***DDSGuardCondition** ()
	- *Destructor.*

# **9.260.1 Detailed Description**

*<<interface>> (*p. *237)* A specific **DDSCondition** (p. 1276) whose trigger\_value is completely under the control of the application.

The **DDSGuardCondition** (p. 1471) provides a way for an application to manually wake up a **DDSWaitSet** (p. 1629). This is accomplished by attaching the **DDSGuardCondition** (p. 1471) to the **DDSWaitSet** (p. 1629) and then setting the trigger\_value by means of the **DDSGuardCondition::set\_trigger\_value** (p. 1473) operation.

**See also**

**DDSWaitSet** (p. 1629)

# **9.260.2 Constructor & Destructor Documentation**

### **9.260.2.1 DDSGuardCondition()**

DDSGuardCondition::DDSGuardCondition ( )

No argument constructor.

The default constructor initializes the guard condition with trigger value **DDS\_BOOLEAN\_FALSE** (p. 317)

### **9.260.2.2** *∼***DDSGuardCondition()**

virtual DDSGuardCondition::*∼*DDSGuardCondition ( ) [virtual]

Destructor.

Releases the resources associated with this object.

**MT Safety:**

UNSAFE. In VxWorks, it is unsafe to call this method while another thread may be simultaneously calling **DDSDomainParticipantFactory::get\_instance** (p. 1429), **DDSDomainParticipantFactory::finalize\_instance** (p. 1429), **DDS\_TypeCodeFactory::get\_instance** (p. 1212), **DDSGuardCondition::DDSGuardCondition** (p. 1472), **DDSWaitSet::DDSWaitSet()** (p. 1633), **DDSWaitSet::DDSWaitSet(const DDS\_WaitSetProperty\_***←* **t&)** (p. 1633), **DDSGuardCondition::***∼***DDSGuardCondition** (p. 1472), **DDSWaitSet::***∼***DDSWaitSet()** (p. 1632), **NDDSUtilityNetworkCapture::enable** (p. 1847), or **NDDSUtilityNetworkCapture::disable** (p. 1848).

Deleting a NULL condition is safe and has no effect.

# **9.260.3 Member Function Documentation**

### **9.260.3.1 get\_trigger\_value()**

```
virtual DDS_Boolean DDSGuardCondition::get_trigger_value ( ) [virtual]
```
Retrieve the trigger\_value.

**Returns**

the trigger value.

```
Implements DDSCondition (p. 1277).
```
### **9.260.3.2 set\_trigger\_value()**

```
virtual DDS_ReturnCode_t DDSGuardCondition::set_trigger_value (
 DDS_Boolean value ) [virtual]
```
Set the guard condition trigger value.

**Parameters**

*value*  $| \ll \infty$  *(p. 238)* the new trigger value.

# **9.261 DDSKeyedOctetsDataReader Class Reference**

*<<interface>> (*p. *237)* Instantiates DataReader *<* **DDS\_KeyedOctets** (p. 924) *>*.

Inheritance diagram for DDSKeyedOctetsDataReader:

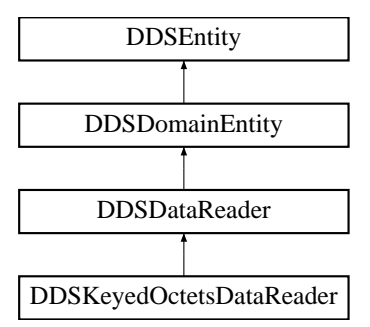

### **Public Member Functions**

• virtual **DDS\_ReturnCode\_t read** ( **DDS\_KeyedOctetsSeq** &received\_data, **DDS\_SampleInfoSeq** &info\_seq, **DDS\_Long** max\_samples= **DDS\_LENGTH\_UNLIMITED**, **DDS\_SampleStateMask** sample\_states= **DDS***←-* **\_ANY\_SAMPLE\_STATE**, **DDS\_ViewStateMask** view\_states= **DDS\_ANY\_VIEW\_STATE**, **DDS\_Instance***←-* **StateMask** instance\_states= **DDS\_ANY\_INSTANCE\_STATE**)

*Access a collection of data samples from the DDSDataReader (*p. *1288).*

• virtual **DDS\_ReturnCode\_t take** ( **DDS\_KeyedOctetsSeq** &received\_data, **DDS\_SampleInfoSeq** &info\_seq, **DDS\_Long** max\_samples= **DDS\_LENGTH\_UNLIMITED, DDS\_SampleStateMask** sample\_states= **DDS**<sup>←</sup> **\_ANY\_SAMPLE\_STATE**, **DDS\_ViewStateMask** view\_states= **DDS\_ANY\_VIEW\_STATE**, **DDS\_Instance***←-* **StateMask** instance\_states= **DDS\_ANY\_INSTANCE\_STATE**)

*Access a collection of data-samples from the DDSDataReader (*p. *1288).*

• virtual **DDS\_ReturnCode\_t read\_w\_condition** ( **DDS\_KeyedOctetsSeq** &received\_data, **DDS\_SampleInfo***←-* **Seq** &info\_seq, **DDS\_Long** max\_samples, **DDSReadCondition** *∗*condition)

*Accesses via DDSKeyedOctetsDataReader::read (*p. *1476) the samples that match the criteria specified in the DDSReadCondition (*p. *1574).*

• virtual **DDS\_ReturnCode\_t take\_w\_condition** ( **DDS\_KeyedOctetsSeq** &received\_data, **DDS\_SampleInfo***←-* **Seq** &info\_seq, **DDS\_Long** max\_samples, **DDSReadCondition** *∗*condition)

*Analogous to DDSKeyedOctetsDataReader::read\_w\_condition (*p. *1476) except it accesses samples via the DDSKeyedOctetsDataReader::take (*p. *1476) operation.*

• virtual **DDS\_ReturnCode\_t read\_next\_sample** ( **DDS\_KeyedOctets** &received\_data, **DDS\_SampleInfo** &sample\_info)

*Copies the next not-previously-accessed data value from the DDSDataReader (*p. *1288).*

• virtual **DDS\_ReturnCode\_t take\_next\_sample** ( **DDS\_KeyedOctets** &received\_data, **DDS\_SampleInfo** &sample\_info)

*Copies the next not-previously-accessed data value from the DDSDataReader (*p. *1288).*

• virtual **DDS\_ReturnCode\_t read\_instance** ( **DDS\_KeyedOctetsSeq** &received\_data, **DDS\_SampleInfo***←-* **Seq** &info\_seq, **DDS\_Long** max\_samples= **DDS\_LENGTH\_UNLIMITED**, const **DDS\_InstanceHandle\_t** &a*←-* \_handle= **DDS\_HANDLE\_NIL**, **DDS\_SampleStateMask** sample\_states= **DDS\_ANY\_SAMPLE\_STATE**, **DDS***←-* **\_ViewStateMask** view\_states= **DDS\_ANY\_VIEW\_STATE**, **DDS\_InstanceStateMask** instance\_states= **DDS***←-* **\_ANY\_INSTANCE\_STATE**)

*Access a collection of data samples from the DDSDataReader (*p. *1288).*

• virtual **DDS\_ReturnCode\_t take\_instance** ( **DDS\_KeyedOctetsSeq** &received\_data, **DDS\_SampleInfo***←-* **Seq** &info\_seq, **DDS\_Long** max\_samples= **DDS\_LENGTH\_UNLIMITED**, const **DDS\_InstanceHandle\_t** &a*←-* \_handle= **DDS\_HANDLE\_NIL**, **DDS\_SampleStateMask** sample\_states= **DDS\_ANY\_SAMPLE\_STATE**, **DDS***←-* **\_ViewStateMask** view\_states= **DDS\_ANY\_VIEW\_STATE**, **DDS\_InstanceStateMask** instance\_states= **DDS***←-* **\_ANY\_INSTANCE\_STATE**)

*Access a collection of data samples from the DDSDataReader (*p. *1288).*

• virtual **DDS\_ReturnCode\_t read\_instance\_w\_condition** ( **DDS\_KeyedOctetsSeq** &received\_data, **DDS\_***←-* **SampleInfoSeq** &info\_seq, **DDS\_Long** max\_samples= **DDS\_LENGTH\_UNLIMITED**, const **DDS\_Instance***←-* **Handle\_t** &a\_handle= **DDS\_HANDLE\_NIL**, **DDSReadCondition** *∗*condition=NULL)

*Accesses via DDSKeyedOctetsDataReader::read\_instance (*p. *1477) the samples that match the criteria specified in the DDSReadCondition (*p. *1574).*

• virtual **DDS\_ReturnCode\_t take\_instance\_w\_condition** ( **DDS\_KeyedOctetsSeq** &received\_data, **DDS\_***←-* **SampleInfoSeq** &info\_seq, **DDS\_Long** max\_samples= **DDS\_LENGTH\_UNLIMITED**, const **DDS\_Instance***←-* **Handle\_t** &a\_handle= **DDS\_HANDLE\_NIL**, **DDSReadCondition** *∗*condition=NULL)

*Accesses via DDSKeyedOctetsDataReader::take\_instance (*p. *1478) the samples that match the criteria specified in the DDSReadCondition (*p. *1574).*

• virtual **DDS\_ReturnCode\_t read\_next\_instance** ( **DDS\_KeyedOctetsSeq** &received\_data, **DDS\_Sample***←-* **InfoSeq** &info\_seq, **DDS\_Long** max\_samples= **DDS\_LENGTH\_UNLIMITED**, const **DDS\_InstanceHandle***←-* **\_t** &previous\_handle= **DDS\_HANDLE\_NIL**, **DDS\_SampleStateMask** sample\_states= **DDS\_ANY\_SAMPLE\_***←-* **STATE**, **DDS\_ViewStateMask** view\_states= **DDS\_ANY\_VIEW\_STATE**, **DDS\_InstanceStateMask** instance\_*←* states= **DDS\_ANY\_INSTANCE\_STATE**)

*Access a collection of data samples from the DDSDataReader (*p. *1288).*

• virtual **DDS\_ReturnCode\_t take\_next\_instance** ( **DDS\_KeyedOctetsSeq** &received\_data, **DDS\_Sample***←-* **InfoSeq** &info\_seq, **DDS\_Long** max\_samples= **DDS\_LENGTH\_UNLIMITED**, const **DDS\_InstanceHandle***←-* **\_t** &previous\_handle= **DDS\_HANDLE\_NIL**, **DDS\_SampleStateMask** sample\_states= **DDS\_ANY\_SAMPLE\_***←-* **STATE**, **DDS\_ViewStateMask** view\_states= **DDS\_ANY\_VIEW\_STATE**, **DDS\_InstanceStateMask** instance\_*←* states= **DDS\_ANY\_INSTANCE\_STATE**)

*Access a collection of data samples from the DDSDataReader (*p. *1288).*

• virtual **DDS\_ReturnCode\_t read\_next\_instance\_w\_condition** ( **DDS\_KeyedOctetsSeq** &received\_data, **DDS\_SampleInfoSeq** &info\_seq, **DDS\_Long** max\_samples= **DDS\_LENGTH\_UNLIMITED**, const **DDS\_***←-* **InstanceHandle\_t** &previous\_handle= **DDS\_HANDLE\_NIL**, **DDSReadCondition** *∗*condition=NULL)

*Accesses via DDSKeyedOctetsDataReader::read\_next\_instance (*p. *1479) the samples that match the criteria specified in the DDSReadCondition (*p. *1574).*

• virtual **DDS\_ReturnCode\_t take\_next\_instance\_w\_condition** ( **DDS\_KeyedOctetsSeq** &received\_data, **DDS\_SampleInfoSeq** &info\_seq, **DDS\_Long** max\_samples= **DDS\_LENGTH\_UNLIMITED**, const **DDS\_***←-* **InstanceHandle\_t** &previous\_handle= **DDS\_HANDLE\_NIL**, **DDSReadCondition** *∗*condition=NULL)

*Accesses via DDSKeyedOctetsDataReader::take\_next\_instance (*p. *1479) the samples that match the criteria specified in the DDSReadCondition (*p. *1574).*

• virtual **DDS\_ReturnCode\_t return\_loan** ( **DDS\_KeyedOctetsSeq** &received\_data, **DDS\_SampleInfoSeq** &info\_seq)

*Indicates to the DDSDataReader (*p. *1288) that the application is done accessing the collection of received\_data and info\_seq obtained by some earlier invocation of read or take on the DDSDataReader (*p. *1288).*

• virtual **DDS\_ReturnCode\_t get\_key\_value** ( **DDS\_KeyedOctets** &key\_holder, const **DDS\_InstanceHandle***←-* **\_t** &handle)

*Retrieve the instance key that corresponds to an instance handle.*

- virtual **DDS\_ReturnCode\_t get\_key\_value** (char *∗*key, const **DDS\_InstanceHandle\_t** &handle)
	- *<<extension>> (*p. *237) Retrieve the instance key that corresponds to an instance handle.*
- virtual **DDS\_InstanceHandle\_t lookup\_instance** (const **DDS\_KeyedOctets** &key\_holder)

*Retrieve the instance handle that corresponds to an instance key\_holder.*

• virtual **DDS\_InstanceHandle\_t lookup\_instance** (const char *∗*key)

*<<extension>> (*p. *237) Retrieve the instance handle that corresponds to an instance key.*

### **Static Public Member Functions**

```
• static DDSKeyedOctetsDataReader ∗ narrow ( DDSDataReader ∗reader)
```
*Narrow the given DDSDataReader (*p. *1288) pointer to a DDSKeyedOctetsDataReader (*p. *1473) pointer.*

# **9.261.1 Detailed Description**

*<<interface>> (*p. *237)* Instantiates DataReader *<* **DDS\_KeyedOctets** (p. 924) *>*.

When reading or taking data with this reader, if you request a copy of the samples instead of a loan, and a string or byte array in a destination data sample is NULL, the middleware will allocate a new string or array for you of sufficient length to hold the received data. New strings will be allocated with **DDS\_String\_alloc** (p. 553); new arrays will be allocated with **DDS\_OctetBuffer\_alloc** (p. 548). The sample's destructor will delete them.

A non- NULL string or array is assumed to be allocated to sufficient length to store the incoming data. It will not be reallocated.

**See also**

**FooDataReader** (p. 1649) **DDSDataReader** (p. 1288)

# **9.261.2 Member Function Documentation**

### **9.261.2.1 read()**

```
virtual DDS_ReturnCode_t DDSKeyedOctetsDataReader::read (
 DDS_KeyedOctetsSeq & received_data,
 DDS_SampleInfoSeq & info_seq,
 DDS_Long max_samples = DDS_LENGTH_UNLIMITED,
 DDS_SampleStateMask sample_states = DDS_ANY_SAMPLE_STATE,
 DDS_ViewStateMask view_states = DDS_ANY_VIEW_STATE,
 DDS_InstanceStateMask instance_states = DDS_ANY_INSTANCE_STATE ) [virtual]
```
Access a collection of data samples from the **DDSDataReader** (p. 1288).

**See also**

**FooDataReader::read** (p. 1651)

### **9.261.2.2 take()**

```
virtual DDS_ReturnCode_t DDSKeyedOctetsDataReader::take (
 DDS_KeyedOctetsSeq & received_data,
 DDS_SampleInfoSeq & info_seq,
 DDS_Long max_samples = DDS_LENGTH_UNLIMITED,
 DDS_SampleStateMask sample_states = DDS_ANY_SAMPLE_STATE,
 DDS_ViewStateMask view_states = DDS_ANY_VIEW_STATE,
 DDS_InstanceStateMask instance_states = DDS_ANY_INSTANCE_STATE ) [virtual]
```
Access a collection of data-samples from the **DDSDataReader** (p. 1288).

**See also**

**FooDataReader::take** (p. 1652)

#### **9.261.2.3 read\_w\_condition()**

```
virtual DDS_ReturnCode_t DDSKeyedOctetsDataReader::read_w_condition (
 DDS_KeyedOctetsSeq & received_data,
 DDS_SampleInfoSeq & info_seq,
 DDS_Long max_samples,
 DDSReadCondition ∗ condition ) [virtual]
```
Accesses via **DDSKeyedOctetsDataReader::read** (p. 1476) the samples that match the criteria specified in the **DDSReadCondition** (p. 1574).

**See also**

```
FooDataReader::read_w_condition (p. 1657)
```
# **9.261.2.4 take\_w\_condition()**

```
virtual DDS_ReturnCode_t DDSKeyedOctetsDataReader::take_w_condition (
 DDS_KeyedOctetsSeq & received_data,
 DDS_SampleInfoSeq & info_seq,
 DDS_Long max_samples,
 DDSReadCondition ∗ condition ) [virtual]
```
Analogous to **DDSKeyedOctetsDataReader::read\_w\_condition** (p. 1476) except it accesses samples via the **DDSKeyedOctetsDataReader::take** (p. 1476) operation.

### **See also**

**FooDataReader::take\_w\_condition** (p. 1658)

### **9.261.2.5 read\_next\_sample()**

```
virtual DDS_ReturnCode_t DDSKeyedOctetsDataReader::read_next_sample (
 DDS_KeyedOctets & received_data,
 DDS_SampleInfo & sample_info ) [virtual]
```
Copies the next not-previously-accessed data value from the **DDSDataReader** (p. 1288).

**See also**

```
FooDataReader::read_next_sample (p. 1659)
```
**9.261.2.6 take\_next\_sample()**

```
virtual DDS_ReturnCode_t DDSKeyedOctetsDataReader::take_next_sample (
 DDS_KeyedOctets & received_data,
 DDS_SampleInfo & sample_info ) [virtual]
```
Copies the next not-previously-accessed data value from the **DDSDataReader** (p. 1288).

**See also**

**FooDataReader::take\_next\_sample** (p. 1660)

## **9.261.2.7 read\_instance()**

```
virtual DDS_ReturnCode_t DDSKeyedOctetsDataReader::read_instance (
 DDS_KeyedOctetsSeq & received_data,
 DDS_SampleInfoSeq & info_seq,
 DDS_Long max_samples = DDS_LENGTH_UNLIMITED,
const DDS_InstanceHandle_t & a_handle = DDS_HANDLE_NIL,
 DDS_SampleStateMask sample_states = DDS_ANY_SAMPLE_STATE,
 DDS_ViewStateMask view_states = DDS_ANY_VIEW_STATE,
 DDS_InstanceStateMask instance_states = DDS_ANY_INSTANCE_STATE ) [virtual]
```
Access a collection of data samples from the **DDSDataReader** (p. 1288).

**See also**

**FooDataReader::read\_instance** (p. 1661)

### **9.261.2.8 take\_instance()**

```
virtual DDS_ReturnCode_t DDSKeyedOctetsDataReader::take_instance (
 DDS_KeyedOctetsSeq & received_data,
 DDS_SampleInfoSeq & info_seq,
 DDS_Long max_samples = DDS_LENGTH_UNLIMITED,
const DDS_InstanceHandle_t & a_handle = DDS_HANDLE_NIL,
 DDS_SampleStateMask sample_states = DDS_ANY_SAMPLE_STATE,
 DDS_ViewStateMask view_states = DDS_ANY_VIEW_STATE,
 DDS_InstanceStateMask instance_states = DDS_ANY_INSTANCE_STATE ) [virtual]
```
Access a collection of data samples from the **DDSDataReader** (p. 1288).

**See also**

**FooDataReader::take\_instance** (p. 1663)

#### **9.261.2.9 read\_instance\_w\_condition()**

```
virtual DDS_ReturnCode_t DDSKeyedOctetsDataReader::read_instance_w_condition (
 DDS_KeyedOctetsSeq & received_data,
 DDS_SampleInfoSeq & info_seq,
 DDS_Long max_samples = DDS_LENGTH_UNLIMITED,
 const DDS_InstanceHandle_t & a_handle = DDS_HANDLE_NIL,
 DDSReadCondition ∗ condition = NULL ) [virtual]
```
Accesses via **DDSKeyedOctetsDataReader::read\_instance** (p. 1477) the samples that match the criteria specified in the **DDSReadCondition** (p. 1574).

**See also**

**FooDataReader::read\_instance\_w\_condition** (p. 1664)

### **9.261.2.10 take\_instance\_w\_condition()**

```
virtual DDS_ReturnCode_t DDSKeyedOctetsDataReader::take_instance_w_condition (
 DDS_KeyedOctetsSeq & received_data,
 DDS_SampleInfoSeq & info_seq,
 DDS_Long max_samples = DDS_LENGTH_UNLIMITED,
const DDS_InstanceHandle_t & a_handle = DDS_HANDLE_NIL,
 DDSReadCondition ∗ condition = NULL ) [virtual]
```
Accesses via **DDSKeyedOctetsDataReader::take\_instance** (p. 1478) the samples that match the criteria specified in the **DDSReadCondition** (p. 1574).

**See also**

**FooDataReader::take\_instance\_w\_condition** (p. 1665)

#### **9.261.2.11 read\_next\_instance()**

```
virtual DDS_ReturnCode_t DDSKeyedOctetsDataReader::read_next_instance (
 DDS_KeyedOctetsSeq & received_data,
 DDS_SampleInfoSeq & info_seq,
 DDS_Long max_samples = DDS_LENGTH_UNLIMITED,
const DDS_InstanceHandle_t & previous_handle = DDS_HANDLE_NIL,
 DDS_SampleStateMask sample_states = DDS_ANY_SAMPLE_STATE,
 DDS_ViewStateMask view_states = DDS_ANY_VIEW_STATE,
 DDS_InstanceStateMask instance_states = DDS_ANY_INSTANCE_STATE ) [virtual]
```
Access a collection of data samples from the **DDSDataReader** (p. 1288).

**See also**

**FooDataReader::read\_next\_instance** (p. 1667)

### **9.261.2.12 take\_next\_instance()**

```
virtual DDS_ReturnCode_t DDSKeyedOctetsDataReader::take_next_instance (
 DDS_KeyedOctetsSeq & received_data,
 DDS_SampleInfoSeq & info_seq,
 DDS_Long max_samples = DDS_LENGTH_UNLIMITED,
const DDS_InstanceHandle_t & previous_handle = DDS_HANDLE_NIL,
 DDS_SampleStateMask sample_states = DDS_ANY_SAMPLE_STATE,
 DDS_ViewStateMask view_states = DDS_ANY_VIEW_STATE,
 DDS_InstanceStateMask instance_states = DDS_ANY_INSTANCE_STATE ) [virtual]
```
Access a collection of data samples from the **DDSDataReader** (p. 1288).

**See also**

**FooDataReader::take\_next\_instance** (p. 1668)

### **9.261.2.13 read\_next\_instance\_w\_condition()**

```
virtual DDS_ReturnCode_t DDSKeyedOctetsDataReader::read_next_instance_w_condition (
 DDS_KeyedOctetsSeq & received_data,
 DDS_SampleInfoSeq & info_seq,
 DDS_Long max_samples = DDS_LENGTH_UNLIMITED,
 const DDS_InstanceHandle_t & previous_handle = DDS_HANDLE_NIL,
 DDSReadCondition ∗ condition = NULL ) [virtual]
```
Accesses via **DDSKeyedOctetsDataReader::read\_next\_instance** (p. 1479) the samples that match the criteria specified in the **DDSReadCondition** (p. 1574).

**See also**

**FooDataReader::read\_next\_instance\_w\_condition** (p. 1670)

#### **9.261.2.14 take\_next\_instance\_w\_condition()**

```
virtual DDS_ReturnCode_t DDSKeyedOctetsDataReader::take_next_instance_w_condition (
 DDS_KeyedOctetsSeq & received_data,
 DDS_SampleInfoSeq & info_seq,
 DDS_Long max_samples = DDS_LENGTH_UNLIMITED,
const DDS_InstanceHandle_t & previous_handle = DDS_HANDLE_NIL,
 DDSReadCondition ∗ condition = NULL ) [virtual]
```
Accesses via **DDSKeyedOctetsDataReader::take\_next\_instance** (p. 1479) the samples that match the criteria specified in the **DDSReadCondition** (p. 1574).

**See also**

**FooDataReader::take\_next\_instance\_w\_condition** (p. 1671)

#### **9.261.2.15 return\_loan()**

```
virtual DDS_ReturnCode_t DDSKeyedOctetsDataReader::return_loan (
 DDS_KeyedOctetsSeq & received_data,
 DDS_SampleInfoSeq & info_seq ) [virtual]
```
Indicates to the **DDSDataReader** (p. 1288) that the application is done accessing the collection of received\_data and info\_seq obtained by some earlier invocation of read or take on the **DDSDataReader** (p. 1288).

**See also**

**FooDataReader::return\_loan** (p. 1672)

# **9.261.2.16 get\_key\_value() [1/2]**

```
virtual DDS_ReturnCode_t DDSKeyedOctetsDataReader::get_key_value (
 DDS_KeyedOctets & key_holder,
const DDS_InstanceHandle_t & handle ) [virtual]
```
Retrieve the instance key that corresponds to an instance handle.

**See also**

```
FooDataReader::get_key_value (p. 1673)
```
### **9.261.2.17 get\_key\_value() [2/2]**

```
virtual DDS_ReturnCode_t DDSKeyedOctetsDataReader::get_key_value (
char ∗ key,
const DDS_InstanceHandle_t & handle ) [virtual]
```
*<<extension>> (*p. *237)* Retrieve the instance key that corresponds to an instance handle.

**See also**

**FooDataReader::get\_key\_value** (p. 1673)

### **9.261.2.18 lookup\_instance() [1/2]**

```
virtual DDS_InstanceHandle_t DDSKeyedOctetsDataReader::lookup_instance (
const DDS_KeyedOctets & key_holder ) [virtual]
```
Retrieve the instance handle that corresponds to an instance key\_holder.

**See also**

**FooDataReader::lookup\_instance** (p. 1674)

```
9.261.2.19 lookup_instance() [2/2]
```

```
virtual DDS_InstanceHandle_t DDSKeyedOctetsDataReader::lookup_instance (
const char ∗ key ) [virtual]
```
*<<extension>> (*p. *237)* Retrieve the instance handle that corresponds to an instance key.

**See also**

```
FooDataReader::lookup_instance (p. 1674)
```
**9.261.2.20 narrow()**

```
static DDSKeyedOctetsDataReader ∗ DDSKeyedOctetsDataReader::narrow (
 DDSDataReader ∗ reader ) [static]
```
Narrow the given **DDSDataReader** (p. 1288) pointer to a **DDSKeyedOctetsDataReader** (p. 1473) pointer.

**See also**

**FooDataReader::narrow** (p. 1651)

# **9.262 DDSKeyedOctetsDataWriter Class Reference**

*<<interface>> (*p. *237)* Instantiates DataWriter *<* **DDS\_KeyedOctets** (p. 924) *>*.

Inheritance diagram for DDSKeyedOctetsDataWriter:

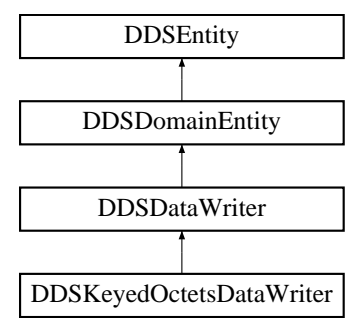

# **Public Member Functions**

• virtual **DDS\_InstanceHandle\_t register\_instance** (const **DDS\_KeyedOctets** &instance\_data)

*Informs RTI Connext that the application will be modifying a particular instance.*

- virtual **DDS\_InstanceHandle\_t register\_instance** (const char *∗*key)
	- *<<extension>> (*p. *237) Informs RTI Connext that the application will be modifying a particular instance.*
- virtual **DDS\_InstanceHandle\_t register\_instance\_w\_timestamp** (const **DDS\_KeyedOctets** &instance\_data, const **DDS\_Time\_t** &source\_timestamp)

*Performs the same functions as DDSKeyedOctetsDataWriter::register\_instance (*p. *1485) except that the application provides the value for the source\_timestamp.*

• virtual **DDS\_InstanceHandle\_t register\_instance\_w\_timestamp** (const char *∗*key, const **DDS\_Time\_***←* **t** &source\_timestamp)

*<<extension>> (*p. *237) Performs the same functions as DDSKeyedOctetsDataWriter::register\_instance (*p. *1485) except that the application provides the value for the source\_timestamp.*

• virtual **DDS\_ReturnCode\_t unregister\_instance** (const **DDS\_KeyedOctets** &instance\_data, const **DDS\_***←-* **InstanceHandle\_t** &handle)

*Reverses the action of DDSKeyedOctetsDataWriter::register\_instance (*p. *1485).*

- virtual **DDS\_ReturnCode\_t unregister\_instance** (const char *∗*key, const **DDS\_InstanceHandle\_t** &handle) *<<extension>> (*p. *237) Reverses the action of DDSKeyedOctetsDataWriter::register\_instance (*p. *1485).*
- virtual **DDS\_ReturnCode\_t unregister\_instance\_w\_timestamp** (const **DDS\_KeyedOctets** &instance\_data, const **DDS\_InstanceHandle\_t** &handle, const **DDS\_Time\_t** &source\_timestamp)

*Performs the same function as DDSKeyedOctetsDataWriter::unregister\_instance (*p. *1486) except that it also provides the value for the source\_timestamp.*

• virtual **DDS\_ReturnCode\_t unregister\_instance\_w\_timestamp** (const char *∗*key, const **DDS\_Instance***←-* **Handle\_t** &handle, const **DDS\_Time\_t** &source\_timestamp)

*Performs the same function as DDSKeyedOctetsDataWriter::unregister\_instance (*p. *1486) except that it also provides the value for the source\_timestamp.*

• virtual **DDS\_KeyedOctets** *∗* **create\_data** (const **DDS\_TypeAllocationParams\_t** &alloc\_params)

*Creates a keyed octet sequence.*

• virtual **DDS\_Boolean delete\_data** ( **DDS\_KeyedOctets** *∗*sample, const **DDS\_TypeDeallocationParams\_t** &dealloc\_params)

*Destroys a string data instance created by DDSStringDataWriter::create\_data (*p. *1585).*

• virtual **DDS\_ReturnCode\_t write** (const **DDS\_KeyedOctets** &instance\_data, const **DDS\_InstanceHandle\_t** &handle)

*Modifies the value of a DDS\_KeyedOctets (*p. *924) data instance.*

• virtual **DDS\_ReturnCode\_t write** (const char *∗*key, const unsigned char *∗*octets, int length, const **DDS\_***←-* **InstanceHandle\_t** &handle)

*<<extension>> (*p. *237) Modifies the value of a DDS\_KeyedOctets (*p. *924) data instance.*

• virtual **DDS\_ReturnCode\_t write** (const char *∗*key, const **DDS\_OctetSeq** &octets, const **DDS\_Instance***←-* **Handle\_t** &handle)

*<<extension>> (*p. *237) Modifies the value of a DDS\_KeyedOctets (*p. *924) data instance.*

• virtual **DDS\_ReturnCode\_t write\_w\_timestamp** (const **DDS\_KeyedOctets** &instance\_data, const **DDS\_***←-* **InstanceHandle t** &handle, const **DDS** Time **t** &source timestamp)

*Performs the same function as DDSKeyedOctetsDataWriter::write (*p. *1488) except that it also provides the value for the source\_timestamp.*

• virtual **DDS\_ReturnCode\_t write\_w\_timestamp** (const char *∗*key, const unsigned char *∗*octets, int length, const **DDS\_InstanceHandle\_t** &handle, const **DDS\_Time\_t** &source\_timestamp)

*Performs the same function as DDSKeyedOctetsDataWriter::write (*p. *1488) except that it also provides the value for the source\_timestamp.*

• virtual **DDS\_ReturnCode\_t write\_w\_timestamp** (const char *∗*key, const **DDS\_OctetSeq** &octets, const **DDS***←-* **InstanceHandle t** &handle, const **DDS** Time **t** &source timestamp)

*Performs the same function as DDSKeyedOctetsDataWriter::write (*p. *1488) except that it also provides the value for the source\_timestamp.*

• virtual **DDS\_ReturnCode\_t write\_w\_params** (const **DDS\_KeyedOctets** &instance\_data, **DDS\_Write***←-* **Params** *t* &params)

*Performs the same function as DDSKeyedOctetsDataWriter::write (*p. *1488) except that it also allows specification of the instance handle, source timestamp, publication priority, and cookie.*

• virtual **DDS\_ReturnCode\_t write\_w\_params** (const char *∗*key, const unsigned char *∗*octets, int length, **DDS***←-* **\_WriteParams\_t** &params)

*Performs the same function as DDSKeyedOctetsDataWriter::write (*p. *1488) except that it also allows specification of the instance handle, source timestamp, publication priority, and cookie.*

• virtual **DDS\_ReturnCode\_t write\_w\_params** (const char *∗*key, const **DDS\_OctetSeq** &octets, **DDS\_Write***←-* **Params\_t** &params)

*Performs the same function as DDSKeyedOctetsDataWriter::write (*p. *1488) except that it also allows specification of the instance handle, source timestamp, publication priority, and cookie.*

• virtual **DDS\_ReturnCode\_t dispose** (const **DDS\_KeyedOctets** &instance\_data, const **DDS\_Instance***←-* **Handle\_t** &handle)

*Requests the middleware to delete the data.*

- virtual **DDS\_ReturnCode\_t dispose** (const char *∗*key, const **DDS\_InstanceHandle\_t** &instance\_handle)
	- *<<extension>> (*p. *237) Requests the middleware to delete the data.*
- virtual **DDS\_ReturnCode\_t dispose\_w\_timestamp** (const **DDS\_KeyedOctets** &instance\_data, const **DDS***←-* **InstanceHandle t** &handle, const **DDS** Time **t** &source timestamp)

*Performs the same functions as DDSKeyedOctetsDataWriter::dispose (*p. *1493) except that the application provides the value for the source\_timestamp that is made available to DDSDataReader (*p. *1288) objects by means of the source\_timestamp attribute inside the DDS\_SampleInfo (*p. *1082).*

• virtual **DDS\_ReturnCode\_t dispose\_w\_timestamp** (const char *∗*key, const **DDS\_InstanceHandle\_***←* **t** &instance\_handle, const **DDS\_Time\_t** &source\_timestamp)

*<<extension>> (*p. *237) Performs the same functions as DDSKeyedOctetsDataWriter::dispose (*p. *1493) except that the application provides the value for the source\_timestamp that is made available to DDSDataReader (*p. *1288) objects by means of the source\_timestamp attribute inside the DDS\_SampleInfo (*p. *1082).*

• virtual **DDS\_ReturnCode\_t get\_key\_value** ( **DDS\_KeyedOctets** &key\_holder, const **DDS\_InstanceHandle***←-* **\_t** &handle)

*Retrieve the instance key that corresponds to an instance handle.*

- virtual **DDS\_ReturnCode\_t get\_key\_value** (char *∗*key, const **DDS\_InstanceHandle\_t** &handle)
	- *<<extension>> (*p. *237) Retrieve the instance key that corresponds to an instance handle.*
- virtual **DDS\_InstanceHandle\_t lookup\_instance** (const **DDS\_KeyedOctets** &key\_holder)
	- *Retrieve the instance handle that corresponds to an instance key\_holder.*
- virtual **DDS\_InstanceHandle\_t lookup\_instance** (const char *∗*key)

*<<extension>> (*p. *237) Retrieve the instance handle that corresponds to an instance key.*

### **Static Public Member Functions**

• static **DDSKeyedOctetsDataWriter** *∗* **narrow** ( **DDSDataWriter** *∗*writer) *Narrow the given DDSDataWriter (*p. *1321) pointer to a DDSKeyedOctetsDataWriter (*p. *1482) pointer.*

# **9.262.1 Detailed Description**

*<<interface>> (*p. *237)* Instantiates DataWriter *<* **DDS\_KeyedOctets** (p. 924) *>*.

**See also**

**FooDataWriter** (p. 1676) **DDSDataWriter** (p. 1321)

# **9.262.2 Member Function Documentation**

**9.262.2.1 narrow()**

```
static DDSKeyedOctetsDataWriter ∗ DDSKeyedOctetsDataWriter::narrow (
 DDSDataWriter ∗ writer ) [static]
```
Narrow the given **DDSDataWriter** (p. 1321) pointer to a **DDSKeyedOctetsDataWriter** (p. 1482) pointer.

**See also**

**FooDataWriter::narrow** (p. 1678)

## **9.262.2.2 register\_instance() [1/2]**

virtual **DDS\_InstanceHandle\_t** DDSKeyedOctetsDataWriter::register\_instance ( const **DDS\_KeyedOctets** & *instance\_data* ) [virtual]

Informs RTI Connext that the application will be modifying a particular instance.

**See also**

**FooDataWriter::register\_instance** (p. 1678)

```
9.262.2.3 register_instance() [2/2]
```

```
virtual DDS_InstanceHandle_t DDSKeyedOctetsDataWriter::register_instance (
const char ∗ key ) [virtual]
```
*<<extension>> (*p. *237)* Informs RTI Connext that the application will be modifying a particular instance.

**See also**

**FooDataWriter::register\_instance** (p. 1678)

### **9.262.2.4 register\_instance\_w\_timestamp() [1/2]**

```
virtual DDS_InstanceHandle_t DDSKeyedOctetsDataWriter::register_instance_w_timestamp (
const DDS_KeyedOctets & instance_data,
const DDS_Time_t & source_timestamp ) [virtual]
```
Performs the same functions as **DDSKeyedOctetsDataWriter::register\_instance** (p. 1485) except that the application provides the value for the source\_timestamp.

**See also**

**FooDataWriter::register\_instance\_w\_timestamp** (p. 1679)

### **9.262.2.5 register\_instance\_w\_timestamp() [2/2]**

```
virtual DDS_InstanceHandle_t DDSKeyedOctetsDataWriter::register_instance_w_timestamp (
const char ∗ key,
const DDS_Time_t & source_timestamp ) [virtual]
```
*<<extension>> (*p. *237)* Performs the same functions as **DDSKeyedOctetsDataWriter::register\_instance** (p. 1485) except that the application provides the value for the source\_timestamp.

**See also**

**FooDataWriter::register\_instance\_w\_timestamp** (p. 1679)
# **9.262.2.6 unregister\_instance() [1/2]**

```
virtual DDS_ReturnCode_t DDSKeyedOctetsDataWriter::unregister_instance (
const DDS_KeyedOctets & instance_data,
const DDS_InstanceHandle_t & handle ) [virtual]
```
Reverses the action of **DDSKeyedOctetsDataWriter::register\_instance** (p. 1485).

**See also**

**FooDataWriter::unregister\_instance** (p. 1680)

# **9.262.2.7 unregister\_instance() [2/2]**

```
virtual DDS_ReturnCode_t DDSKeyedOctetsDataWriter::unregister_instance (
const char ∗ key,
const DDS_InstanceHandle_t & handle ) [virtual]
```
*<<extension>> (*p. *237)* Reverses the action of **DDSKeyedOctetsDataWriter::register\_instance** (p. 1485).

**See also**

**FooDataWriter::unregister\_instance** (p. 1680)

## **9.262.2.8 unregister\_instance\_w\_timestamp() [1/2]**

```
virtual DDS_ReturnCode_t DDSKeyedOctetsDataWriter::unregister_instance_w_timestamp (
const DDS_KeyedOctets & instance_data,
const DDS_InstanceHandle_t & handle,
const DDS_Time_t & source_timestamp ) [virtual]
```
Performs the same function as **DDSKeyedOctetsDataWriter::unregister\_instance** (p. 1486) except that it also provides the value for the source\_timestamp.

**See also**

**FooDataWriter::unregister\_instance\_w\_timestamp** (p. 1682)

# **9.262.2.9 unregister\_instance\_w\_timestamp() [2/2]**

```
virtual DDS ReturnCode t DDSKeyedOctetsDataWriter::unregister instance w timestamp (
const char ∗ key,
const DDS_InstanceHandle_t & handle,
const DDS_Time_t & source_timestamp ) [virtual]
```
Performs the same function as **DDSKeyedOctetsDataWriter::unregister\_instance** (p. 1486) except that it also provides the value for the source\_timestamp.

**See also**

**FooDataWriter::unregister\_instance\_w\_timestamp** (p. 1682)

#### **9.262.2.10 create\_data()**

```
virtual DDS_KeyedOctets ∗ DDSKeyedOctetsDataWriter::create_data (
const DDS_TypeAllocationParams_t & alloc_params ) [virtual]
```
Creates a keyed octet sequence.

The size of the instance is determined by the DataWriter property **dds.builtin\_type.keyed\_octets.alloc\_size**.

Default size: **dds.builtin\_type.keyed\_octets.max\_size** property of DomainParticipant if defined. Otherwise 2048.

Created instances must be deleted with **DDSKeyedOctetsDataWriter::delete\_data** (p. 1488).

#### **Returns**

Newly created keyed octet sequence, or NULL on failure.

**See also**

BuiltinTypeMemoryManagement section of Built-in Types.

### **9.262.2.11 delete\_data()**

```
virtual DDS_Boolean DDSKeyedOctetsDataWriter::delete_data (
 DDS_KeyedOctets ∗ sample,
const DDS_TypeDeallocationParams_t & dealloc_params ) [virtual]
```
Destroys a string data instance created by **DDSStringDataWriter::create\_data** (p. 1585).

**Returns**

**DDS\_BOOLEAN\_TRUE** (p. 317) upon successful deletion.

# **9.262.2.12 write() [1/3]**

```
virtual DDS_ReturnCode_t DDSKeyedOctetsDataWriter::write (
const DDS_KeyedOctets & instance_data,
const DDS_InstanceHandle_t & handle ) [virtual]
```
Modifies the value of a **DDS\_KeyedOctets** (p. 924) data instance.

**See also**

**FooDataWriter::write** (p. 1683)

### **9.262.2.13 write() [2/3]**

```
virtual DDS_ReturnCode_t DDSKeyedOctetsDataWriter::write (
const char ∗ key,
const unsigned char ∗ octets,
int length,
 const DDS_InstanceHandle_t & handle ) [virtual]
```
*<<extension>> (*p. *237)* Modifies the value of a **DDS\_KeyedOctets** (p. 924) data instance.

#### **Parameters**

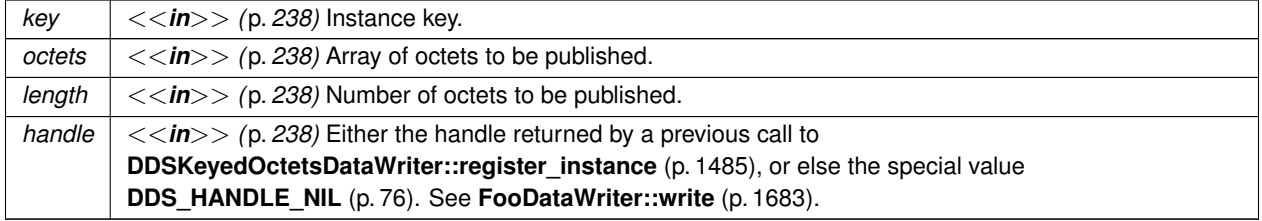

**See also**

**FooDataWriter::write** (p. 1683)

#### **9.262.2.14 write() [3/3]**

```
virtual DDS_ReturnCode_t DDSKeyedOctetsDataWriter::write (
const char ∗ key,
const DDS_OctetSeq & octets,
const DDS_InstanceHandle_t & handle ) [virtual]
```
*<<extension>> (*p. *237)* Modifies the value of a **DDS\_KeyedOctets** (p. 924) data instance.

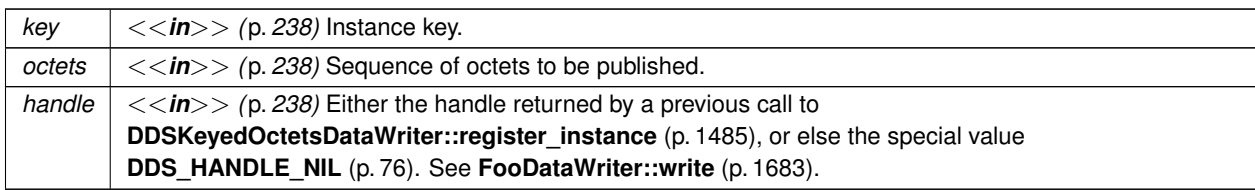

**See also**

**FooDataWriter::write** (p. 1683)

# **9.262.2.15 write\_w\_timestamp() [1/3]**

```
virtual DDS_ReturnCode_t DDSKeyedOctetsDataWriter::write_w_timestamp (
const DDS_KeyedOctets & instance_data,
const DDS_InstanceHandle_t & handle,
const DDS_Time_t & source_timestamp ) [virtual]
```
Performs the same function as **DDSKeyedOctetsDataWriter::write** (p. 1488) except that it also provides the value for the source\_timestamp.

**See also**

```
FooDataWriter::write_w_timestamp (p. 1687)
```
# **9.262.2.16 write\_w\_timestamp() [2/3]**

```
virtual DDS_ReturnCode_t DDSKeyedOctetsDataWriter::write_w_timestamp (
const char ∗ key,
const unsigned char ∗ octets,
int length,
const DDS_InstanceHandle_t & handle,
const DDS_Time_t & source_timestamp ) [virtual]
```
Performs the same function as **DDSKeyedOctetsDataWriter::write** (p. 1488) except that it also provides the value for the source\_timestamp.

# **Parameters**

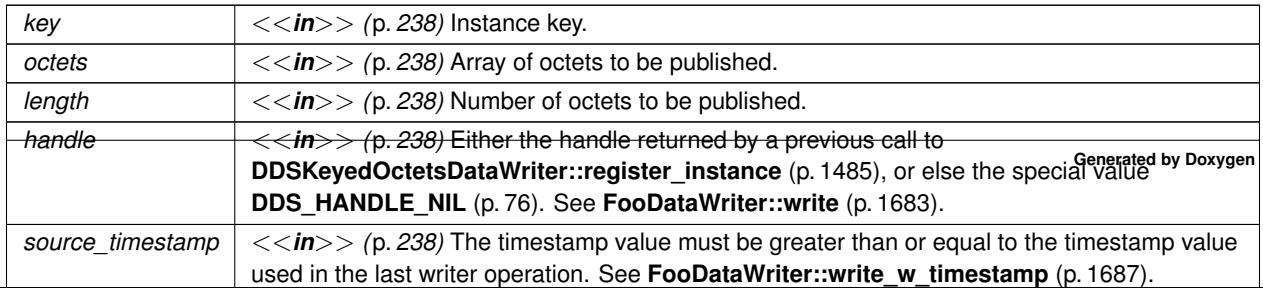

**See also**

**FooDataWriter::write** (p. 1683)

### **9.262.2.17 write\_w\_timestamp() [3/3]**

```
virtual DDS_ReturnCode_t DDSKeyedOctetsDataWriter::write_w_timestamp (
const char ∗ key,
const DDS_OctetSeq & octets,
const DDS_InstanceHandle_t & handle,
const DDS_Time_t & source_timestamp ) [virtual]
```
Performs the same function as **DDSKeyedOctetsDataWriter::write** (p. 1488) except that it also provides the value for the source\_timestamp.

#### **Parameters**

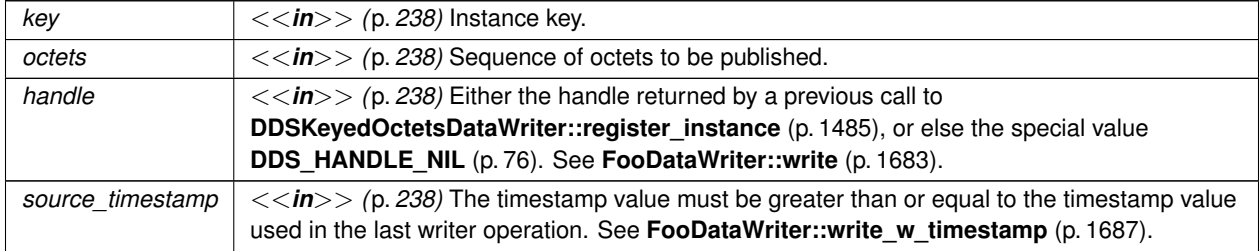

**See also**

**FooDataWriter::write** (p. 1683)

#### **9.262.2.18 write\_w\_params() [1/3]**

```
virtual DDS_ReturnCode_t DDSKeyedOctetsDataWriter::write_w_params (
const DDS_KeyedOctets & instance_data,
 DDS_WriteParams_t & params ) [virtual]
```
Performs the same function as **DDSKeyedOctetsDataWriter::write** (p. 1488) except that it also allows specification of the instance handle, source timestamp, publication priority, and cookie.

**See also**

**FooDataWriter::write\_w\_params** (p. 1688)

# **9.262.2.19 write\_w\_params() [2/3]**

```
virtual DDS_ReturnCode_t DDSKeyedOctetsDataWriter::write_w_params (
const char ∗ key,
const unsigned char ∗ octets,
int length,
 DDS_WriteParams_t & params ) [virtual]
```
Performs the same function as **DDSKeyedOctetsDataWriter::write** (p. 1488) except that it also allows specification of the instance handle, source timestamp, publication priority, and cookie.

### **Parameters**

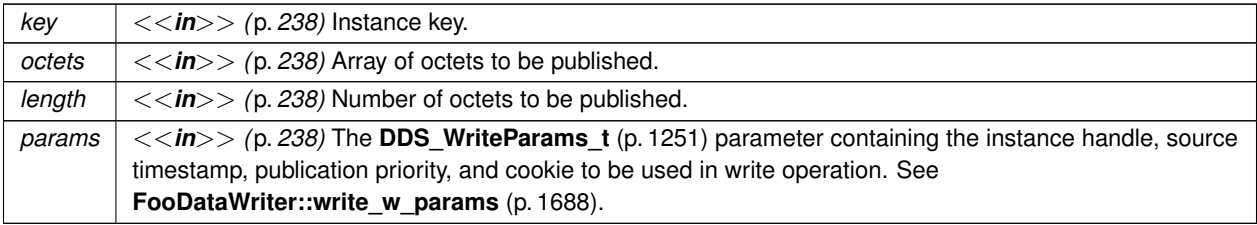

**See also**

**FooDataWriter::write\_w\_params** (p. 1688)

# **9.262.2.20 write\_w\_params() [3/3]**

```
virtual DDS_ReturnCode_t DDSKeyedOctetsDataWriter::write_w_params (
const char ∗ key,
const DDS_OctetSeq & octets,
 DDS_WriteParams_t & params ) [virtual]
```
Performs the same function as **DDSKeyedOctetsDataWriter::write** (p. 1488) except that it also allows specification of the instance handle, source timestamp, publication priority, and cookie.

**Parameters**

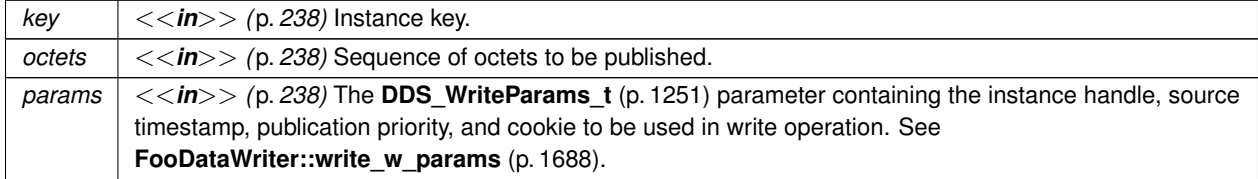

**See also**

**FooDataWriter::write\_w\_params** (p. 1688)

# **9.262.2.21 dispose() [1/2]**

virtual **DDS\_ReturnCode\_t** DDSKeyedOctetsDataWriter::dispose ( const **DDS\_KeyedOctets** & *instance\_data,* const **DDS\_InstanceHandle\_t** & *handle* ) [virtual]

Requests the middleware to delete the data.

#### **See also**

**FooDataWriter::dispose** (p. 1689)

# **9.262.2.22 dispose() [2/2]**

```
virtual DDS_ReturnCode_t DDSKeyedOctetsDataWriter::dispose (
const char ∗ key,
const DDS_InstanceHandle_t & instance_handle ) [virtual]
```
*<<extension>> (*p. *237)* Requests the middleware to delete the data.

## **See also**

**FooDataWriter::dispose** (p. 1689)

#### **9.262.2.23 dispose\_w\_timestamp() [1/2]**

```
virtual DDS_ReturnCode_t DDSKeyedOctetsDataWriter::dispose_w_timestamp (
const DDS_KeyedOctets & instance_data,
const DDS_InstanceHandle_t & handle,
const DDS_Time_t & source_timestamp ) [virtual]
```
Performs the same functions as **DDSKeyedOctetsDataWriter::dispose** (p. 1493) except that the application provides the value for the source\_timestamp that is made available to **DDSDataReader** (p. 1288) objects by means of the source\_timestamp attribute inside the **DDS\_SampleInfo** (p. 1082).

**See also**

**FooDataWriter::dispose\_w\_timestamp** (p. 1690)

# **9.262.2.24 dispose\_w\_timestamp() [2/2]**

```
virtual DDS_ReturnCode_t DDSKeyedOctetsDataWriter::dispose_w_timestamp (
const char ∗ key,
const DDS_InstanceHandle_t & instance_handle,
const DDS_Time_t & source_timestamp ) [virtual]
```
*<<extension>> (*p. *237)* Performs the same functions as **DDSKeyedOctetsDataWriter::dispose** (p. 1493) except that the application provides the value for the source\_timestamp that is made available to **DDSDataReader** (p. 1288) objects by means of the source\_timestamp attribute inside the **DDS\_SampleInfo** (p. 1082).

**See also**

**FooDataWriter::dispose\_w\_timestamp** (p. 1690)

# **9.262.2.25 get\_key\_value() [1/2]**

```
virtual DDS_ReturnCode_t DDSKeyedOctetsDataWriter::get_key_value (
 DDS_KeyedOctets & key_holder,
const DDS_InstanceHandle_t & handle ) [virtual]
```
Retrieve the instance key that corresponds to an instance handle.

**See also**

```
FooDataWriter::get_key_value (p. 1691)
```
**9.262.2.26 get\_key\_value() [2/2]**

```
virtual DDS_ReturnCode_t DDSKeyedOctetsDataWriter::get_key_value (
char ∗ key,
const DDS_InstanceHandle_t & handle ) [virtual]
```
*<<extension>> (*p. *237)* Retrieve the instance key that corresponds to an instance handle.

**See also**

**FooDataWriter::get\_key\_value** (p. 1691)

**9.262.2.27 lookup\_instance() [1/2]**

```
virtual DDS_InstanceHandle_t DDSKeyedOctetsDataWriter::lookup_instance (
const DDS_KeyedOctets & key_holder ) [virtual]
```
Retrieve the instance handle that corresponds to an instance key\_holder.

**See also**

**FooDataWriter::lookup\_instance** (p. 1692)

**9.262.2.28 lookup\_instance() [2/2]**

```
virtual DDS_InstanceHandle_t DDSKeyedOctetsDataWriter::lookup_instance (
const char ∗ key ) [virtual]
```
*<<extension>> (*p. *237)* Retrieve the instance handle that corresponds to an instance key.

**See also**

**FooDataWriter::lookup\_instance** (p. 1692)

# **9.263 DDSKeyedOctetsTypeSupport Class Reference**

*<<interface>> (*p. *237)* **DDS\_KeyedOctets** (p. 924) type support.

Inheritance diagram for DDSKeyedOctetsTypeSupport:

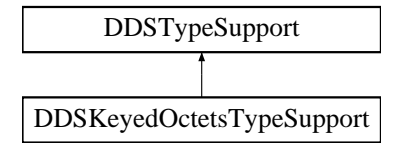

# **Static Public Member Functions**

- static **DDS\_ReturnCode\_t register\_type** ( **DDSDomainParticipant** *∗*participant, const char *∗*type\_*←* name="DDS::KeyedOctets")
	- *Allows an application to communicate to RTI Connext the existence of the DDS\_KeyedOctets (*p. *924) data type.*
- static **DDS\_ReturnCode\_t unregister\_type** ( **DDSDomainParticipant** *∗*participant, const char *∗*type\_*←* name="DDS::KeyedOctets")

*Allows an application to unregister the DDS\_KeyedOctets (*p. *924) data type from RTI Connext. After calling unregister←- \_type, no further communication using this type is possible.*

• static const char *∗* **get\_type\_name** ()

*Get the default name for the DDS\_KeyedOctets (*p. *924) type.*

• static void **print\_data** (const **DDS\_KeyedOctets** *∗*a\_data)

*<<extension>> (*p. *237) Print value of data type to standard out.*

- static **DDS\_TypeCode** *∗* **get\_typecode** ()
	- *<<extension>> (*p. *237) Retrieves the TypeCode for the Type.*
- static **DDS\_ReturnCode\_t serialize\_data\_to\_cdr\_buffer** (char *∗*buffer, unsigned int &length, const **DDS\_***←-* **KeyedOctets** *∗*a\_data)

*<<extension>> (*p. *237) Serializes the input sample into a CDR buffer of octets.*

- static **DDS\_ReturnCode\_t serialize\_data\_to\_cdr\_buffer\_ex** (char *∗*buffer, unsigned int &length, const **DDS***←-* **\_KeyedOctets** *∗*a\_data, **DDS\_DataRepresentationId\_t** representation)
	- *<<extension>> (*p. *237) Serializes the input sample into a buffer of octets.*
- static **DDS\_ReturnCode\_t deserialize\_data\_from\_cdr\_buffer** ( **DDS\_KeyedOctets** *∗*a\_data, const char *∗*buffer, unsigned int length)
	- *<<extension>> (*p. *237) Deserializes a sample from a buffer of octets.*
- static **DDS\_ReturnCode\_t data\_to\_string** ( **DDS\_KeyedOctets** *∗*sample, char *∗*str, **DDS\_UnsignedLong** &str\_size, const **DDS\_PrintFormatProperty** &property)

*<<extension>> (*p. *237) Get the string representation of an input sample.*

# **9.263.1 Detailed Description**

*<<interface>> (*p. *237)* **DDS\_KeyedOctets** (p. 924) type support.

# **9.263.2 Member Function Documentation**

#### **9.263.2.1 register\_type()**

```
static DDS_ReturnCode_t DDSKeyedOctetsTypeSupport::register_type (
 DDSDomainParticipant ∗ participant,
const char ∗ type_name = "DDS::KeyedOctets" ) [static]
```
Allows an application to communicate to RTI Connext the existence of the **DDS\_KeyedOctets** (p. 924) data type.

By default, The **DDS\_KeyedOctets** (p. 924) built-in type is automatically registered when a DomainParticipant is created using the type\_name returned by **DDSKeyedOctetsTypeSupport::get\_type\_name** (p. 1499). Therefore, the usage of this function is optional and it is only required when the automatic built-in type registration is disabled using the participant property "dds.builtin\_type.auto\_register".

This method can also be used to register the same **DDSKeyedOctetsTypeSupport** (p. 1495) with a **DDSDomain***←-* **Participant** (p. 1351) using different values for the type\_name.

If register\_type is called multiple times with the same **DDSDomainParticipant** (p. 1351) and type\_name, the second (and subsequent) registrations are ignored by the operation.

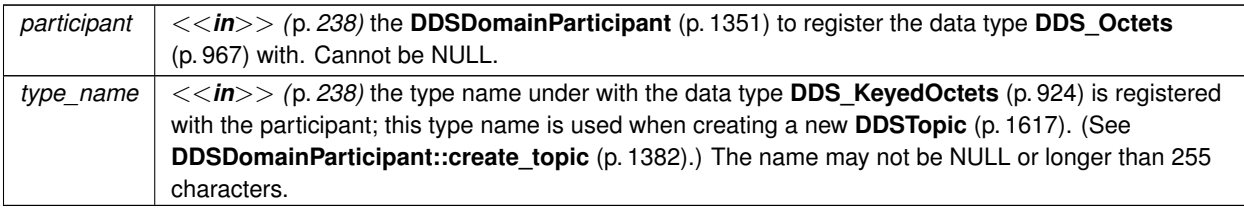

### **Exceptions**

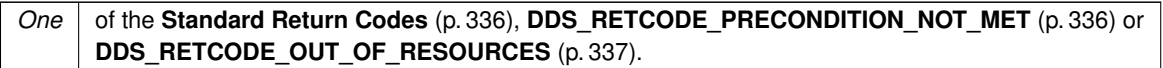

### **MT Safety:**

UNSAFE on the FIRST call. It is not safe for two threads to simultaneously make the first call to register a type. Subsequent calls are thread safe.

#### **See also**

**DDSDomainParticipant::create\_topic** (p. 1382)

# **9.263.2.2 unregister\_type()**

```
static DDS_ReturnCode_t DDSKeyedOctetsTypeSupport::unregister_type (
 DDSDomainParticipant ∗ participant,
const char ∗ type_name = "DDS::KeyedOctets" ) [static]
```
Allows an application to unregister the **DDS\_KeyedOctets** (p. 924) data type from RTI Connext. After calling unregister type, no further communication using this type is possible.

**Precondition**

The **DDS\_KeyedOctets** (p. 924) type with type\_name is registered with the participant and all **DDSTopic** (p. 1617) objects referencing the type have been destroyed. If the type is not registered with the participant, or if any **DDSTopic** (p. 1617) is associated with the type, the operation will fail with **DDS\_RETCODE\_ERROR** (p. 336).

# **Postcondition**

All information about the type is removed from RTI Connext. No further communication using this type is possible.

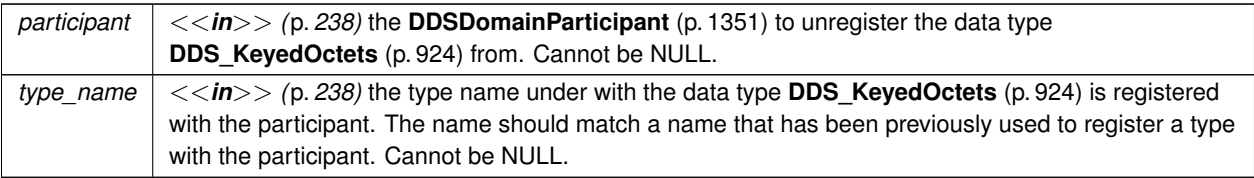

### **Exceptions**

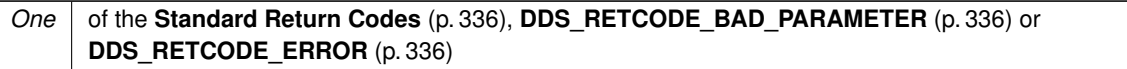

**MT Safety:**

SAFE.

**See also**

**DDSKeyedOctetsTypeSupport::register\_type** (p. 1496)

### **9.263.2.3 get\_type\_name()**

static const char *∗* DDSKeyedOctetsTypeSupport::get\_type\_name ( ) [static]

Get the default name for the **DDS\_KeyedOctets** (p. 924) type.

Can be used for calling **DDSKeyedOctetsTypeSupport::register\_type** (p. 1496) or creating **DDSTopic** (p. 1617).

**Returns**

default name for the **DDS\_KeyedOctets** (p. 924) type.

**See also**

**DDSKeyedOctetsTypeSupport::register\_type** (p. 1496) **DDSDomainParticipant::create\_topic** (p. 1382)

# **9.263.2.4 print\_data()**

static void DDSKeyedOctetsTypeSupport::print\_data ( const **DDS\_KeyedOctets** *∗ a\_data* ) [static]

*<<extension>> (*p. *237)* Print value of data type to standard out.

The *generated* implementation of the operation knows how to print value of a data type.

*a\_data <<in>> (*p. *238)* **DDS\_KeyedOctets** (p. 924) to be printed.

### **9.263.2.5 get\_typecode()**

static **DDS\_TypeCode** *∗* DDSKeyedOctetsTypeSupport::get\_typecode ( ) [static]

*<<extension>> (*p. *237)* Retrieves the TypeCode for the Type.

**See also**

**FooTypeSupport::get\_typecode** (p. 1723)

## **9.263.2.6 serialize\_data\_to\_cdr\_buffer()**

```
static DDS_ReturnCode_t DDSKeyedOctetsTypeSupport::serialize_data_to_cdr_buffer (
char ∗ buffer,
unsigned int & length,
const DDS_KeyedOctets ∗ a_data ) [static]
```
*<<extension>> (*p. *237)* Serializes the input sample into a CDR buffer of octets.

**See also**

**FooTypeSupport::serialize\_data\_to\_cdr\_buffer** (p. 1721)

### **9.263.2.7 serialize\_data\_to\_cdr\_buffer\_ex()**

```
static DDS_ReturnCode_t DDSKeyedOctetsTypeSupport::serialize_data_to_cdr_buffer_ex (
char ∗ buffer,
unsigned int & length,
const DDS_KeyedOctets ∗ a_data,
 DDS_DataRepresentationId_t representation ) [static]
```
*<<extension>> (*p. *237)* Serializes the input sample into a buffer of octets.

**See also**

**FooTypeSupport::serialize\_data\_to\_cdr\_buffer** (p. 1721)

# **9.263.2.8 deserialize\_data\_from\_cdr\_buffer()**

```
static DDS_ReturnCode_t DDSKeyedOctetsTypeSupport::deserialize_data_from_cdr_buffer (
 DDS_KeyedOctets ∗ a_data,
const char ∗ buffer,
unsigned int length ) [static]
```
*<<extension>> (*p. *237)* Deserializes a sample from a buffer of octets.

**See also**

**FooTypeSupport::deserialize\_data\_from\_cdr\_buffer** (p. 1722)

**9.263.2.9 data\_to\_string()**

```
static DDS_ReturnCode_t DDSKeyedOctetsTypeSupport::data_to_string (
 DDS_KeyedOctets ∗ sample,
char ∗ str,
 DDS_UnsignedLong & str_size,
const DDS_PrintFormatProperty & property ) [static]
```
*<<extension>> (*p. *237)* Get the string representation of an input sample.

**See also**

```
FooTypeSupport::data_to_string (p. 1723)
```
# **9.264 DDSKeyedStringDataReader Class Reference**

*<<interface>> (*p. *237)* Instantiates DataReader *<* **DDS\_KeyedString** (p. 927) *>*.

Inheritance diagram for DDSKeyedStringDataReader:

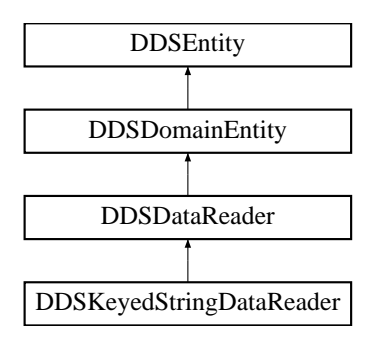

# **Public Member Functions**

• virtual **DDS\_ReturnCode\_t read** ( **DDS\_KeyedStringSeq** &received\_data, **DDS\_SampleInfoSeq** &info\_seq, **DDS\_Long** max\_samples= **DDS\_LENGTH\_UNLIMITED**, **DDS\_SampleStateMask** sample\_states= **DDS***←-* **\_ANY\_SAMPLE\_STATE**, **DDS\_ViewStateMask** view\_states= **DDS\_ANY\_VIEW\_STATE**, **DDS\_Instance***←-* **StateMask** instance\_states= **DDS\_ANY\_INSTANCE\_STATE**)

*Access a collection of data samples from the DDSDataReader (*p. *1288).*

• virtual **DDS\_ReturnCode\_t take** ( **DDS\_KeyedStringSeq** &received\_data, **DDS\_SampleInfoSeq** &info\_seq, **DDS\_Long** max\_samples= **DDS\_LENGTH\_UNLIMITED, DDS\_SampleStateMask** sample\_states= **DDS**<sup>←</sup> **\_ANY\_SAMPLE\_STATE**, **DDS\_ViewStateMask** view\_states= **DDS\_ANY\_VIEW\_STATE**, **DDS\_Instance***←-* **StateMask** instance\_states= **DDS\_ANY\_INSTANCE\_STATE**)

*Access a collection of data-samples from the DDSDataReader (*p. *1288).*

• virtual **DDS\_ReturnCode\_t read\_w\_condition** ( **DDS\_KeyedStringSeq** &received\_data, **DDS\_SampleInfo***←-* **Seq** &info\_seq, **DDS\_Long** max\_samples, **DDSReadCondition** *∗*condition)

*Accesses via DDSKeyedStringDataReader::read (*p. *1504) the samples that match the criteria specified in the DDSReadCondition (*p. *1574).*

• virtual **DDS\_ReturnCode\_t take\_w\_condition** ( **DDS\_KeyedStringSeq** &received\_data, **DDS\_SampleInfo***←-* **Seq** &info\_seq, **DDS\_Long** max\_samples, **DDSReadCondition** *∗*condition)

*Analogous to DDSKeyedStringDataReader::read\_w\_condition (*p. *1504) except it accesses samples via the DDSKeyedStringDataReader::take (*p. *1504) operation.*

• virtual **DDS\_ReturnCode\_t read\_next\_sample** ( **DDS\_KeyedString** &received\_data, **DDS\_SampleInfo** &sample\_info)

*Copies the next not-previously-accessed data value from the DDSDataReader (*p. *1288).*

• virtual **DDS\_ReturnCode\_t take\_next\_sample** ( **DDS\_KeyedString** &received\_data, **DDS\_SampleInfo** &sample\_info)

*Copies the next not-previously-accessed data value from the DDSDataReader (*p. *1288).*

• virtual **DDS\_ReturnCode\_t read\_instance** ( **DDS\_KeyedStringSeq** &received\_data, **DDS\_SampleInfo***←-* **Seq** &info\_seq, **DDS\_Long** max\_samples= **DDS\_LENGTH\_UNLIMITED**, const **DDS\_InstanceHandle\_t** &a*←-* \_handle= **DDS\_HANDLE\_NIL**, **DDS\_SampleStateMask** sample\_states= **DDS\_ANY\_SAMPLE\_STATE**, **DDS***←-* **\_ViewStateMask** view\_states= **DDS\_ANY\_VIEW\_STATE**, **DDS\_InstanceStateMask** instance\_states= **DDS***←-* **\_ANY\_INSTANCE\_STATE**)

*Access a collection of data samples from the DDSDataReader (*p. *1288).*

• virtual **DDS\_ReturnCode\_t take\_instance** ( **DDS\_KeyedStringSeq** &received\_data, **DDS\_SampleInfoSeq** &info\_seq, **DDS\_Long** max\_samples= **DDS\_LENGTH\_UNLIMITED**, const **DDS\_InstanceHandle\_t** &a\_*←* handle= **DDS\_HANDLE\_NIL**, **DDS\_SampleStateMask** sample\_states= **DDS\_ANY\_SAMPLE\_STATE**, **DDS***←-* **\_ViewStateMask** view\_states= **DDS\_ANY\_VIEW\_STATE**, **DDS\_InstanceStateMask** instance\_states= **DDS***←-* **\_ANY\_INSTANCE\_STATE**)

*Access a collection of data samples from the DDSDataReader (*p. *1288).*

• virtual **DDS\_ReturnCode\_t read\_instance\_w\_condition** ( **DDS\_KeyedStringSeq** &received\_data, **DDS\_***←-* **SampleInfoSeq** &info\_seq, **DDS\_Long** max\_samples= **DDS\_LENGTH\_UNLIMITED**, const **DDS\_Instance***←-* **Handle\_t** &a\_handle= **DDS\_HANDLE\_NIL**, **DDSReadCondition** *∗*condition=NULL)

*Accesses via DDSKeyedStringDataReader::read\_instance (*p. *1505) the samples that match the criteria specified in the DDSReadCondition (*p. *1574).*

• virtual **DDS\_ReturnCode\_t take\_instance\_w\_condition** ( **DDS\_KeyedStringSeq** &received\_data, **DDS\_***←-* **SampleInfoSeq** &info\_seq, **DDS\_Long** max\_samples= **DDS\_LENGTH\_UNLIMITED**, const **DDS\_Instance***←-* **Handle\_t** &a\_handle= **DDS\_HANDLE\_NIL**, **DDSReadCondition** *∗*condition=NULL)

*Accesses via DDSKeyedStringDataReader::take\_instance (*p. *1506) the samples that match the criteria specified in the DDSReadCondition (*p. *1574).*

• virtual **DDS\_ReturnCode\_t read\_next\_instance** ( **DDS\_KeyedStringSeq** &received\_data, **DDS\_Sample***←-* **InfoSeq** &info\_seq, **DDS\_Long** max\_samples= **DDS\_LENGTH\_UNLIMITED**, const **DDS\_InstanceHandle***←-* **\_t** &previous\_handle= **DDS\_HANDLE\_NIL**, **DDS\_SampleStateMask** sample\_states= **DDS\_ANY\_SAMPLE\_***←-* **STATE**, **DDS\_ViewStateMask** view\_states= **DDS\_ANY\_VIEW\_STATE**, **DDS\_InstanceStateMask** instance\_*←* states= **DDS\_ANY\_INSTANCE\_STATE**)

*Access a collection of data samples from the DDSDataReader (*p. *1288).*

• virtual **DDS\_ReturnCode\_t take\_next\_instance** ( **DDS\_KeyedStringSeq** &received\_data, **DDS\_Sample***←-* **InfoSeq** &info\_seq, **DDS\_Long** max\_samples= **DDS\_LENGTH\_UNLIMITED**, const **DDS\_InstanceHandle** $\leftrightarrow$ **\_t** &previous\_handle= **DDS\_HANDLE\_NIL**, **DDS\_SampleStateMask** sample\_states= **DDS\_ANY\_SAMPLE\_***←-* **STATE**, **DDS\_ViewStateMask** view\_states= **DDS\_ANY\_VIEW\_STATE**, **DDS\_InstanceStateMask** instance\_*←* states= **DDS\_ANY\_INSTANCE\_STATE**)

*Access a collection of data samples from the DDSDataReader (*p. *1288).*

• virtual **DDS\_ReturnCode\_t read\_next\_instance\_w\_condition** ( **DDS\_KeyedStringSeq** &received\_data, **DDS\_SampleInfoSeq** &info\_seq, **DDS\_Long** max\_samples= **DDS\_LENGTH\_UNLIMITED**, const **DDS\_***←-* **InstanceHandle\_t** &previous\_handle= **DDS\_HANDLE\_NIL**, **DDSReadCondition** *∗*condition=NULL)

*Accesses via DDSKeyedStringDataReader::read\_next\_instance (*p. *1507) the samples that match the criteria specified in the DDSReadCondition (*p. *1574).*

• virtual **DDS\_ReturnCode\_t take\_next\_instance\_w\_condition** ( **DDS\_KeyedStringSeq** &received\_data, **DDS\_SampleInfoSeq** &info\_seq, **DDS\_Long** max\_samples= **DDS\_LENGTH\_UNLIMITED**, const **DDS\_***←-* **InstanceHandle\_t** &previous\_handle= **DDS\_HANDLE\_NIL**, **DDSReadCondition** *∗*condition=NULL)

*Accesses via DDSKeyedStringDataReader::take\_next\_instance (*p. *1507) the samples that match the criteria specified in the DDSReadCondition (*p. *1574).*

• virtual **DDS\_ReturnCode\_t return\_loan** ( **DDS\_KeyedStringSeq** &received\_data, **DDS\_SampleInfoSeq** &info\_seq)

*Indicates to the DDSDataReader (*p. *1288) that the application is done accessing the collection of received\_data and info\_seq obtained by some earlier invocation of read or take on the DDSDataReader (*p. *1288).*

• virtual **DDS\_ReturnCode\_t get\_key\_value** ( **DDS\_KeyedString** &key\_holder, const **DDS\_InstanceHandle\_t** &handle)

*Retrieve the instance key that corresponds to an instance handle.*

- virtual **DDS\_ReturnCode\_t get\_key\_value** (char *∗*key, const **DDS\_InstanceHandle\_t** &handle)
	- *<<extension>> (*p. *237) Retrieve the instance key that corresponds to an instance handle.*
- virtual **DDS\_InstanceHandle\_t lookup\_instance** (const **DDS\_KeyedString** &key\_holder)

*Retrieve the instance handle that corresponds to an instance key\_holder.*

• virtual **DDS\_InstanceHandle\_t lookup\_instance** (const char *∗*key)

*<<extension>> (*p. *237) Retrieve the instance handle that corresponds to an instance key.*

# **Static Public Member Functions**

• static **DDSKeyedStringDataReader** *∗* **narrow** ( **DDSDataReader** *∗*reader)

*Narrow the given DDSDataReader (*p. *1288) pointer to a DDSKeyedStringDataReader (*p. *1501) pointer.*

# **9.264.1 Detailed Description**

*<<interface>> (*p. *237)* Instantiates DataReader *<* **DDS\_KeyedString** (p. 927) *>*.

When reading or taking data with this reader, if you request a copy of the samples instead of a loan, and a string in a destination data sample is NULL, the middleware will allocate a new string for you of sufficient length to hold the received string. The new string will be allocated with **DDS\_String\_alloc** (p. 553); the sample's destructor will delete it.

A non- NULL string is assumed to be allocated to sufficient length to store the incoming data. It will not be reallocated.

**See also**

**FooDataReader** (p. 1649) **DDSDataReader** (p. 1288)

# **9.264.2 Member Function Documentation**

# **9.264.2.1 read()**

```
virtual DDS_ReturnCode_t DDSKeyedStringDataReader::read (
 DDS_KeyedStringSeq & received_data,
 DDS_SampleInfoSeq & info_seq,
 DDS_Long max_samples = DDS_LENGTH_UNLIMITED,
 DDS_SampleStateMask sample_states = DDS_ANY_SAMPLE_STATE,
 DDS_ViewStateMask view_states = DDS_ANY_VIEW_STATE,
 DDS_InstanceStateMask instance_states = DDS_ANY_INSTANCE_STATE ) [virtual]
```
Access a collection of data samples from the **DDSDataReader** (p. 1288).

#### **See also**

**FooDataReader::read** (p. 1651)

# **9.264.2.2 take()**

```
virtual DDS_ReturnCode_t DDSKeyedStringDataReader::take (
 DDS_KeyedStringSeq & received_data,
 DDS_SampleInfoSeq & info_seq,
 DDS_Long max_samples = DDS_LENGTH_UNLIMITED,
 DDS_SampleStateMask sample_states = DDS_ANY_SAMPLE_STATE,
 DDS_ViewStateMask view_states = DDS_ANY_VIEW_STATE,
 DDS_InstanceStateMask instance_states = DDS_ANY_INSTANCE_STATE ) [virtual]
```
Access a collection of data-samples from the **DDSDataReader** (p. 1288).

**See also**

**FooDataReader::take** (p. 1652)

#### **9.264.2.3 read\_w\_condition()**

```
virtual DDS_ReturnCode_t DDSKeyedStringDataReader::read_w_condition (
 DDS_KeyedStringSeq & received_data,
 DDS_SampleInfoSeq & info_seq,
 DDS_Long max_samples,
 DDSReadCondition ∗ condition ) [virtual]
```
Accesses via **DDSKeyedStringDataReader::read** (p. 1504) the samples that match the criteria specified in the **DDSReadCondition** (p. 1574).

**See also**

```
FooDataReader::read_w_condition (p. 1657)
```
# **9.264.2.4 take\_w\_condition()**

```
virtual DDS_ReturnCode_t DDSKeyedStringDataReader::take_w_condition (
 DDS_KeyedStringSeq & received_data,
 DDS_SampleInfoSeq & info_seq,
 DDS_Long max_samples,
 DDSReadCondition ∗ condition ) [virtual]
```
Analogous to **DDSKeyedStringDataReader::read\_w\_condition** (p. 1504) except it accesses samples via the **DDSKeyedStringDataReader::take** (p. 1504) operation.

#### **See also**

**FooDataReader::take\_w\_condition** (p. 1658)

### **9.264.2.5 read\_next\_sample()**

```
virtual DDS_ReturnCode_t DDSKeyedStringDataReader::read_next_sample (
 DDS_KeyedString & received_data,
 DDS_SampleInfo & sample_info ) [virtual]
```
Copies the next not-previously-accessed data value from the **DDSDataReader** (p. 1288).

**See also**

```
FooDataReader::read_next_sample (p. 1659)
```
**9.264.2.6 take\_next\_sample()**

```
virtual DDS_ReturnCode_t DDSKeyedStringDataReader::take_next_sample (
 DDS_KeyedString & received_data,
 DDS_SampleInfo & sample_info ) [virtual]
```
Copies the next not-previously-accessed data value from the **DDSDataReader** (p. 1288).

**See also**

**FooDataReader::take\_next\_sample** (p. 1660)

# **9.264.2.7 read\_instance()**

```
virtual DDS_ReturnCode_t DDSKeyedStringDataReader::read_instance (
 DDS_KeyedStringSeq & received_data,
 DDS_SampleInfoSeq & info_seq,
 DDS_Long max_samples = DDS_LENGTH_UNLIMITED,
const DDS_InstanceHandle_t & a_handle = DDS_HANDLE_NIL,
 DDS_SampleStateMask sample_states = DDS_ANY_SAMPLE_STATE,
 DDS_ViewStateMask view_states = DDS_ANY_VIEW_STATE,
 DDS_InstanceStateMask instance_states = DDS_ANY_INSTANCE_STATE ) [virtual]
```
Access a collection of data samples from the **DDSDataReader** (p. 1288).

**See also**

**FooDataReader::read\_instance** (p. 1661)

### **9.264.2.8 take\_instance()**

```
virtual DDS_ReturnCode_t DDSKeyedStringDataReader::take_instance (
 DDS_KeyedStringSeq & received_data,
 DDS_SampleInfoSeq & info_seq,
 DDS_Long max_samples = DDS_LENGTH_UNLIMITED,
const DDS_InstanceHandle_t & a_handle = DDS_HANDLE_NIL,
 DDS_SampleStateMask sample_states = DDS_ANY_SAMPLE_STATE,
 DDS_ViewStateMask view_states = DDS_ANY_VIEW_STATE,
 DDS_InstanceStateMask instance_states = DDS_ANY_INSTANCE_STATE ) [virtual]
```
Access a collection of data samples from the **DDSDataReader** (p. 1288).

**See also**

**FooDataReader::take\_instance** (p. 1663)

#### **9.264.2.9 read\_instance\_w\_condition()**

```
virtual DDS_ReturnCode_t DDSKeyedStringDataReader::read_instance_w_condition (
 DDS_KeyedStringSeq & received_data,
 DDS_SampleInfoSeq & info_seq,
 DDS_Long max_samples = DDS_LENGTH_UNLIMITED,
 const DDS_InstanceHandle_t & a_handle = DDS_HANDLE_NIL,
 DDSReadCondition ∗ condition = NULL ) [virtual]
```
Accesses via **DDSKeyedStringDataReader::read\_instance** (p. 1505) the samples that match the criteria specified in the **DDSReadCondition** (p. 1574).

**See also**

**FooDataReader::read\_instance\_w\_condition** (p. 1664)

# **9.264.2.10 take\_instance\_w\_condition()**

```
virtual DDS_ReturnCode_t DDSKeyedStringDataReader::take_instance_w_condition (
 DDS_KeyedStringSeq & received_data,
 DDS_SampleInfoSeq & info_seq,
 DDS_Long max_samples = DDS_LENGTH_UNLIMITED,
const DDS_InstanceHandle_t & a_handle = DDS_HANDLE_NIL,
 DDSReadCondition ∗ condition = NULL ) [virtual]
```
Accesses via **DDSKeyedStringDataReader::take\_instance** (p. 1506) the samples that match the criteria specified in the **DDSReadCondition** (p. 1574).

**See also**

**FooDataReader::take\_instance\_w\_condition** (p. 1665)

#### **9.264.2.11 read\_next\_instance()**

```
virtual DDS_ReturnCode_t DDSKeyedStringDataReader::read_next_instance (
 DDS_KeyedStringSeq & received_data,
 DDS_SampleInfoSeq & info_seq,
 DDS_Long max_samples = DDS_LENGTH_UNLIMITED,
const DDS_InstanceHandle_t & previous_handle = DDS_HANDLE_NIL,
 DDS_SampleStateMask sample_states = DDS_ANY_SAMPLE_STATE,
 DDS_ViewStateMask view_states = DDS_ANY_VIEW_STATE,
 DDS_InstanceStateMask instance_states = DDS_ANY_INSTANCE_STATE ) [virtual]
```
Access a collection of data samples from the **DDSDataReader** (p. 1288).

**See also**

```
FooDataReader::read_next_instance (p. 1667)
```
#### **9.264.2.12 take\_next\_instance()**

```
virtual DDS_ReturnCode_t DDSKeyedStringDataReader::take_next_instance (
 DDS_KeyedStringSeq & received_data,
 DDS_SampleInfoSeq & info_seq,
 DDS_Long max_samples = DDS_LENGTH_UNLIMITED,
const DDS_InstanceHandle_t & previous_handle = DDS_HANDLE_NIL,
 DDS_SampleStateMask sample_states = DDS_ANY_SAMPLE_STATE,
 DDS_ViewStateMask view_states = DDS_ANY_VIEW_STATE,
 DDS_InstanceStateMask instance_states = DDS_ANY_INSTANCE_STATE ) [virtual]
```
Access a collection of data samples from the **DDSDataReader** (p. 1288).

**See also**

**FooDataReader::take\_next\_instance** (p. 1668)

### **9.264.2.13 read\_next\_instance\_w\_condition()**

```
virtual DDS_ReturnCode_t DDSKeyedStringDataReader::read_next_instance_w_condition (
 DDS_KeyedStringSeq & received_data,
 DDS_SampleInfoSeq & info_seq,
 DDS_Long max_samples = DDS_LENGTH_UNLIMITED,
 const DDS_InstanceHandle_t & previous_handle = DDS_HANDLE_NIL,
 DDSReadCondition ∗ condition = NULL ) [virtual]
```
Accesses via **DDSKeyedStringDataReader::read\_next\_instance** (p. 1507) the samples that match the criteria specified in the **DDSReadCondition** (p. 1574).

**See also**

**FooDataReader::read\_next\_instance\_w\_condition** (p. 1670)

#### **9.264.2.14 take\_next\_instance\_w\_condition()**

```
virtual DDS_ReturnCode_t DDSKeyedStringDataReader::take_next_instance_w_condition (
 DDS_KeyedStringSeq & received_data,
 DDS_SampleInfoSeq & info_seq,
 DDS_Long max_samples = DDS_LENGTH_UNLIMITED,
const DDS_InstanceHandle_t & previous_handle = DDS_HANDLE_NIL,
 DDSReadCondition ∗ condition = NULL ) [virtual]
```
Accesses via **DDSKeyedStringDataReader::take\_next\_instance** (p. 1507) the samples that match the criteria specified in the **DDSReadCondition** (p. 1574).

**See also**

**FooDataReader::take\_next\_instance\_w\_condition** (p. 1671)

#### **9.264.2.15 return\_loan()**

```
virtual DDS_ReturnCode_t DDSKeyedStringDataReader::return_loan (
 DDS_KeyedStringSeq & received_data,
 DDS_SampleInfoSeq & info_seq ) [virtual]
```
Indicates to the **DDSDataReader** (p. 1288) that the application is done accessing the collection of received\_data and info\_seq obtained by some earlier invocation of read or take on the **DDSDataReader** (p. 1288).

**See also**

**FooDataReader::return\_loan** (p. 1672)

# **9.264.2.16 get\_key\_value() [1/2]**

```
virtual DDS_ReturnCode_t DDSKeyedStringDataReader::get_key_value (
 DDS_KeyedString & key_holder,
const DDS_InstanceHandle_t & handle ) [virtual]
```
Retrieve the instance key that corresponds to an instance handle.

**See also**

```
FooDataReader::get_key_value (p. 1673)
```
# **9.264.2.17 get\_key\_value() [2/2]**

```
virtual DDS_ReturnCode_t DDSKeyedStringDataReader::get_key_value (
char ∗ key,
const DDS_InstanceHandle_t & handle ) [virtual]
```
*<<extension>> (*p. *237)* Retrieve the instance key that corresponds to an instance handle.

**See also**

**FooDataReader::get\_key\_value** (p. 1673)

## **9.264.2.18 lookup\_instance() [1/2]**

virtual **DDS\_InstanceHandle\_t** DDSKeyedStringDataReader::lookup\_instance ( const **DDS\_KeyedString** & *key\_holder* ) [virtual]

Retrieve the instance handle that corresponds to an instance key\_holder.

**See also**

**FooDataReader::lookup\_instance** (p. 1674)

```
9.264.2.19 lookup_instance() [2/2]
```

```
virtual DDS_InstanceHandle_t DDSKeyedStringDataReader::lookup_instance (
const char ∗ key ) [virtual]
```
*<<extension>> (*p. *237)* Retrieve the instance handle that corresponds to an instance key.

**See also**

```
FooDataReader::lookup_instance (p. 1674)
```
**9.264.2.20 narrow()**

```
static DDSKeyedStringDataReader ∗ DDSKeyedStringDataReader::narrow (
 DDSDataReader ∗ reader ) [static]
```
Narrow the given **DDSDataReader** (p. 1288) pointer to a **DDSKeyedStringDataReader** (p. 1501) pointer.

**See also**

```
FooDataReader::narrow (p. 1651)
```
# **9.265 DDSKeyedStringDataWriter Class Reference**

*<<interface>> (*p. *237)* Instantiates DataWriter *<* **DDS\_KeyedString** (p. 927) *>*.

Inheritance diagram for DDSKeyedStringDataWriter:

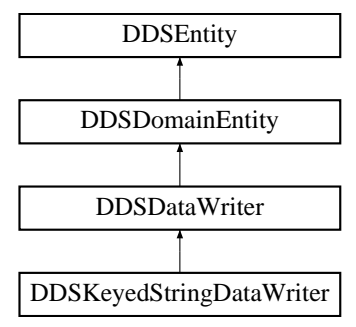

# **Public Member Functions**

• virtual **DDS\_InstanceHandle\_t register\_instance** (const **DDS\_KeyedString** &instance\_data)

*Informs RTI Connext that the application will be modifying a particular instance.*

- virtual **DDS\_InstanceHandle\_t register\_instance** (const char *∗*key)
	- *<<extension>> (*p. *237) Informs RTI Connext that the application will be modifying a particular instance.*
- virtual **DDS\_InstanceHandle\_t register\_instance\_w\_timestamp** (const **DDS\_KeyedString** &instance\_data, const **DDS\_Time\_t** &source\_timestamp)

*Performs the same functions as DDSKeyedStringDataWriter::register\_instance (*p. *1513) except that the application provides the value for the source\_timestamp.*

• virtual **DDS\_InstanceHandle\_t register\_instance\_w\_timestamp** (const char *∗*key, const **DDS\_Time\_***←* **t** &source\_timestamp)

*<<extension>> (*p. *237) Performs the same functions as DDSKeyedStringDataWriter::register\_instance (*p. *1513) except that the application provides the value for the source\_timestamp.*

• virtual **DDS\_ReturnCode\_t unregister\_instance** (const **DDS\_KeyedString** &instance\_data, const **DDS\_***←-* **InstanceHandle\_t** &handle)

*Reverses the action of DDSKeyedStringDataWriter::register\_instance (*p. *1513).*

- virtual **DDS\_ReturnCode\_t unregister\_instance** (const char *∗*key, const **DDS\_InstanceHandle\_t** &handle) *<<extension>> (*p. *237) Reverses the action of DDSKeyedStringDataWriter::register\_instance (*p. *1513).*
- virtual **DDS\_ReturnCode\_t unregister\_instance\_w\_timestamp** (const **DDS\_KeyedString** &instance\_data, const **DDS\_InstanceHandle\_t** &handle, const **DDS\_Time\_t** &source\_timestamp)

*Performs the same function as DDSKeyedStringDataWriter::unregister\_instance (*p. *1514) except that it also provides the value for the source\_timestamp.*

• virtual **DDS\_ReturnCode\_t unregister\_instance\_w\_timestamp** (const char *∗*key, const **DDS\_Instance***←-* **Handle\_t** &handle, const **DDS\_Time\_t** &source\_timestamp)

*<<extension>> (*p. *237) Performs the same function as DDSKeyedStringDataWriter::unregister\_instance (*p. *1514) except that it also provides the value for the source\_timestamp.*

• virtual **DDS\_KeyedString** *∗* **create\_data** (const **DDS\_TypeAllocationParams\_t** &alloc\_params)

*Creates a keyed string data instance.*

• virtual **DDS\_Boolean delete\_data** ( **DDS\_KeyedString** *∗*sample, const **DDS\_TypeDeallocationParams\_t** &dealloc\_params)

*Destroys a keyed string data instance created by DDSKeyedStringDataWriter::create\_data (*p. *1515).*

• virtual **DDS\_ReturnCode\_t write** (const **DDS\_KeyedString** &instance\_data, const **DDS\_InstanceHandle\_t** &handle)

*Modifies the value of a DDS\_KeyedString (*p. *927) data instance.*

• virtual **DDS\_ReturnCode\_t write** (const char *∗*key, const char *∗*str, const **DDS\_InstanceHandle\_t** &handle)

*<<extension>> (*p. *237) Modifies the value of a DDS\_KeyedString (*p. *927) data instance.*

• virtual **DDS\_ReturnCode\_t write\_w\_timestamp** (const **DDS\_KeyedString** &instance\_data, const **DDS\_***←-* **InstanceHandle\_t** &handle, const **DDS\_Time\_t** &source\_timestamp)

*Performs the same function as DDSKeyedStringDataWriter::write (*p. *1516) except that it also provides the value for the source\_timestamp.*

• virtual **DDS\_ReturnCode\_t write\_w\_timestamp** (const char *∗*key, const char *∗*str, const **DDS\_Instance***←-* **Handle\_t** &handle, const **DDS\_Time\_t** &source\_timestamp)

*<<extension>> (*p. *237) Performs the same function as DDSKeyedStringDataWriter::write (*p. *1516) except that it also provides the value for the source\_timestamp.*

• virtual **DDS\_ReturnCode\_t write\_w\_params** (const **DDS\_KeyedString** &instance\_data, **DDS\_Write***←-* **Params** *t* &params)

*Performs the same function as DDSKeyedStringDataWriter::write (*p. *1516) except that it also allows specification of the instance handle, source timestamp, publication priority, and cookie.*

• virtual **DDS\_ReturnCode\_t write\_w\_params** (const char *∗*key, const char *∗*str, **DDS\_WriteParams\_***←* **t** & params)

*<<extension>> (*p. *237) Performs the same function as DDSKeyedStringDataWriter::write (*p. *1516) except that it also allows specification of the instance handle, source timestamp, publication priority, and cookie.*

• virtual **DDS\_ReturnCode\_t dispose** (const **DDS\_KeyedString** &instance\_data, const **DDS\_Instance***←-* **Handle\_t** &handle)

*Requests the middleware to delete the data.*

• virtual **DDS\_ReturnCode\_t dispose** (const char *∗*key, const **DDS\_InstanceHandle\_t** &instance\_handle)

*<<extension>> (*p. *237) Requests the middleware to delete the data.*

• virtual **DDS\_ReturnCode\_t dispose\_w\_timestamp** (const **DDS\_KeyedString** &instance\_data, const **DDS***←-* **InstanceHandle t** &handle, const **DDS** Time **t** &source timestamp)

*Performs the same functions as DDSKeyedStringDataWriter::dispose (*p. *1518) except that the application provides the value for the source\_timestamp that is made available to DDSDataReader (*p. *1288) objects by means of the source\_timestamp attribute inside the DDS\_SampleInfo (*p. *1082).*

• virtual **DDS\_ReturnCode\_t dispose\_w\_timestamp** (const char *∗*key, const **DDS\_InstanceHandle\_***←* **t** &instance\_handle, const **DDS\_Time\_t** &source\_timestamp)

*<<extension>> (*p. *237) Performs the same functions as DDSKeyedStringDataWriter::dispose (*p. *1518) except that the application provides the value for the source\_timestamp that is made available to DDSDataReader (*p. *1288) objects by means of the source\_timestamp attribute inside the DDS\_SampleInfo (*p. *1082).*

• virtual **DDS\_ReturnCode\_t get\_key\_value** ( **DDS\_KeyedString** &key\_holder, const **DDS\_InstanceHandle\_t** &handle)

*Retrieve the instance key that corresponds to an instance handle.*

- virtual **DDS\_ReturnCode\_t get\_key\_value** (char *∗*key, const **DDS\_InstanceHandle\_t** &handle) *<<extension>> (*p. *237) Retrieve the instance key that corresponds to an instance handle.*
- virtual **DDS\_InstanceHandle\_t lookup\_instance** (const **DDS\_KeyedString** &key\_holder)

*Retrieve the instance handle that corresponds to an instance key\_holder.*

• virtual **DDS\_InstanceHandle\_t lookup\_instance** (const char *∗*key)

*<<extension>> (*p. *237) Retrieve the instance handle that corresponds to an instance key.*

# **Static Public Member Functions**

• static **DDSKeyedStringDataWriter** *∗* **narrow** ( **DDSDataWriter** *∗*writer) *Narrow the given DDSDataWriter (*p. *1321) pointer to a DDSKeyedStringDataWriter (*p. *1510) pointer.*

# **9.265.1 Detailed Description**

*<<interface>> (*p. *237)* Instantiates DataWriter *<* **DDS\_KeyedString** (p. 927) *>*.

**See also**

**FooDataWriter** (p. 1676) **DDSDataWriter** (p. 1321)

# **9.265.2 Member Function Documentation**

# **9.265.2.1 narrow()**

```
static DDSKeyedStringDataWriter ∗ DDSKeyedStringDataWriter::narrow (
 DDSDataWriter ∗ writer ) [static]
```
Narrow the given **DDSDataWriter** (p. 1321) pointer to a **DDSKeyedStringDataWriter** (p. 1510) pointer.

**See also**

```
FooDataWriter::narrow (p. 1678)
```
# **9.265.2.2 register\_instance() [1/2]**

virtual **DDS\_InstanceHandle\_t** DDSKeyedStringDataWriter::register\_instance ( const **DDS\_KeyedString** & *instance\_data* ) [virtual]

Informs RTI Connext that the application will be modifying a particular instance.

**See also**

**FooDataWriter::register\_instance** (p. 1678)

#### **9.265.2.3 register\_instance() [2/2]**

```
virtual DDS_InstanceHandle_t DDSKeyedStringDataWriter::register_instance (
const char ∗ key ) [virtual]
```
*<<extension>> (*p. *237)* Informs RTI Connext that the application will be modifying a particular instance.

**See also**

**FooDataWriter::register\_instance** (p. 1678)

# **9.265.2.4 register\_instance\_w\_timestamp() [1/2]**

virtual **DDS\_InstanceHandle\_t** DDSKeyedStringDataWriter::register\_instance\_w\_timestamp ( const **DDS\_KeyedString** & *instance\_data,* const **DDS\_Time\_t** & *source\_timestamp* ) [virtual]

Performs the same functions as **DDSKeyedStringDataWriter::register\_instance** (p. 1513) except that the application provides the value for the source\_timestamp.

**See also**

**FooDataWriter::register\_instance\_w\_timestamp** (p. 1679)

# **9.265.2.5 register\_instance\_w\_timestamp() [2/2]**

```
virtual DDS_InstanceHandle_t DDSKeyedStringDataWriter::register_instance_w_timestamp (
const char ∗ key,
const DDS_Time_t & source_timestamp ) [virtual]
```
*<<extension>> (*p. *237)* Performs the same functions as **DDSKeyedStringDataWriter::register\_instance** (p. 1513) except that the application provides the value for the source\_timestamp.

**See also**

**FooDataWriter::register\_instance\_w\_timestamp** (p. 1679)

**9.265.2.6 unregister\_instance() [1/2]**

```
virtual DDS_ReturnCode_t DDSKeyedStringDataWriter::unregister_instance (
const DDS_KeyedString & instance_data,
const DDS_InstanceHandle_t & handle ) [virtual]
```
Reverses the action of **DDSKeyedStringDataWriter::register\_instance** (p. 1513).

**See also**

**FooDataWriter::unregister\_instance** (p. 1680)

# **9.265.2.7 unregister\_instance() [2/2]**

```
virtual DDS_ReturnCode_t DDSKeyedStringDataWriter::unregister_instance (
const char ∗ key,
const DDS_InstanceHandle_t & handle ) [virtual]
```
*<<extension>> (*p. *237)* Reverses the action of **DDSKeyedStringDataWriter::register\_instance** (p. 1513).

**See also**

**FooDataWriter::unregister\_instance** (p. 1680)

# **9.265.2.8 unregister\_instance\_w\_timestamp() [1/2]**

```
virtual DDS_ReturnCode_t DDSKeyedStringDataWriter::unregister_instance_w_timestamp (
const DDS_KeyedString & instance_data,
const DDS_InstanceHandle_t & handle,
const DDS_Time_t & source_timestamp ) [virtual]
```
Performs the same function as **DDSKeyedStringDataWriter::unregister\_instance** (p. 1514) except that it also provides the value for the source timestamp.

**See also**

**FooDataWriter::unregister\_instance\_w\_timestamp** (p. 1682)

## **9.265.2.9 unregister\_instance\_w\_timestamp() [2/2]**

```
virtual DDS ReturnCode t DDSKeyedStringDataWriter::unregister instance w timestamp (
const char ∗ key,
const DDS_InstanceHandle_t & handle,
const DDS_Time_t & source_timestamp ) [virtual]
```
*<<extension>> (*p. *237)* Performs the same function as **DDSKeyedStringDataWriter::unregister\_instance** (p. 1514) except that it also provides the value for the source\_timestamp.

**See also**

**FooDataWriter::unregister\_instance\_w\_timestamp** (p. 1682)

#### **9.265.2.10 create\_data()**

```
virtual DDS_KeyedString ∗ DDSKeyedStringDataWriter::create_data (
const DDS_TypeAllocationParams_t & alloc_params ) [virtual]
```
Creates a keyed string data instance.

The size of the instance including the NULL terminated character is determined by the DataWriter property **dds.***←* **builtin\_type.keyed\_string.alloc\_size**.

Default size: **dds.builtin\_type.keyed\_string.max\_size** property of DomainParticipant if defined. Otherwise 1024.

Created instances must be deleted with **DDSKeyedStringDataWriter::delete\_data** (p. 1515).

**Returns**

Newly created keyed string data, or NULL on failure.

#### **See also**

BuiltinTypeMemoryManagement section of Built-in Types

**Generated by Doxygen**

# **9.265.2.11 delete\_data()**

```
virtual DDS_Boolean DDSKeyedStringDataWriter::delete_data (
 DDS_KeyedString ∗ sample,
const DDS_TypeDeallocationParams_t & dealloc_params ) [virtual]
```
Destroys a keyed string data instance created by **DDSKeyedStringDataWriter::create\_data** (p. 1515).

**Returns**

**DDS\_BOOLEAN\_TRUE** (p. 317) upon successful deletion.

**9.265.2.12 write() [1/2]**

```
virtual DDS_ReturnCode_t DDSKeyedStringDataWriter::write (
const DDS_KeyedString & instance_data,
const DDS_InstanceHandle_t & handle ) [virtual]
```
Modifies the value of a **DDS\_KeyedString** (p. 927) data instance.

**See also**

**FooDataWriter::write** (p. 1683)

# **9.265.2.13 write() [2/2]**

```
virtual DDS_ReturnCode_t DDSKeyedStringDataWriter::write (
const char ∗ key,
const char ∗ str,
const DDS_InstanceHandle_t & handle ) [virtual]
```
*<<extension>> (*p. *237)* Modifies the value of a **DDS\_KeyedString** (p. 927) data instance.

**See also**

**FooDataWriter::write** (p. 1683)

**9.265.2.14 write\_w\_timestamp() [1/2]**

```
virtual DDS_ReturnCode_t DDSKeyedStringDataWriter::write_w_timestamp (
const DDS_KeyedString & instance_data,
const DDS_InstanceHandle_t & handle,
```
const **DDS\_Time\_t** & *source\_timestamp* ) [virtual]

Performs the same function as **DDSKeyedStringDataWriter::write** (p. 1516) except that it also provides the value for the source\_timestamp.

**See also**

**FooDataWriter::write\_w\_timestamp** (p. 1687)

**9.265.2.15 write\_w\_timestamp() [2/2]**

```
virtual DDS_ReturnCode_t DDSKeyedStringDataWriter::write_w_timestamp (
const char ∗ key,
const char ∗ str,
const DDS_InstanceHandle_t & handle,
const DDS_Time_t & source_timestamp ) [virtual]
```
*<<extension>> (*p. *237)* Performs the same function as **DDSKeyedStringDataWriter::write** (p. 1516) except that it also provides the value for the source\_timestamp.

**See also**

**FooDataWriter::write\_w\_timestamp** (p. 1687)

**9.265.2.16 write\_w\_params() [1/2]**

```
virtual DDS_ReturnCode_t DDSKeyedStringDataWriter::write_w_params (
const DDS_KeyedString & instance_data,
 DDS_WriteParams_t & params ) [virtual]
```
Performs the same function as **DDSKeyedStringDataWriter::write** (p. 1516) except that it also allows specification of the instance handle, source timestamp, publication priority, and cookie.

**See also**

**FooDataWriter::write\_w\_params** (p. 1688)

# **9.265.2.17 write\_w\_params() [2/2]**

```
virtual DDS_ReturnCode_t DDSKeyedStringDataWriter::write_w_params (
const char ∗ key,
const char ∗ str,
 DDS_WriteParams_t & params ) [virtual]
```
*<<extension>> (*p. *237)* Performs the same function as **DDSKeyedStringDataWriter::write** (p. 1516) except that it also allows specification of the instance handle, source timestamp, publication priority, and cookie.

**See also**

**FooDataWriter::write\_w\_params** (p. 1688)

## **9.265.2.18 dispose() [1/2]**

```
virtual DDS_ReturnCode_t DDSKeyedStringDataWriter::dispose (
const DDS_KeyedString & instance_data,
const DDS_InstanceHandle_t & handle ) [virtual]
```
Requests the middleware to delete the data.

**See also**

**FooDataWriter::dispose** (p. 1689)

**9.265.2.19 dispose() [2/2]**

```
virtual DDS_ReturnCode_t DDSKeyedStringDataWriter::dispose (
const char ∗ key,
const DDS_InstanceHandle_t & instance_handle ) [virtual]
```
*<<extension>> (*p. *237)* Requests the middleware to delete the data.

**See also**

**FooDataWriter::dispose** (p. 1689)

```
9.265.2.20 dispose_w_timestamp() [1/2]
```

```
virtual DDS_ReturnCode_t DDSKeyedStringDataWriter::dispose_w_timestamp (
const DDS_KeyedString & instance_data,
const DDS_InstanceHandle_t & handle,
const DDS_Time_t & source_timestamp ) [virtual]
```
Performs the same functions as **DDSKeyedStringDataWriter::dispose** (p. 1518) except that the application provides the value for the source\_timestamp that is made available to **DDSDataReader** (p. 1288) objects by means of the source\_timestamp attribute inside the **DDS\_SampleInfo** (p. 1082).

**See also**

**FooDataWriter::dispose\_w\_timestamp** (p. 1690)

#### **9.265.2.21 dispose\_w\_timestamp() [2/2]**

```
virtual DDS_ReturnCode_t DDSKeyedStringDataWriter::dispose_w_timestamp (
const char ∗ key,
const DDS_InstanceHandle_t & instance_handle,
const DDS_Time_t & source_timestamp ) [virtual]
```
*<<extension>> (*p. *237)* Performs the same functions as **DDSKeyedStringDataWriter::dispose** (p. 1518) except that the application provides the value for the source\_timestamp that is made available to **DDSDataReader** (p. 1288) objects by means of the source\_timestamp attribute inside the **DDS\_SampleInfo** (p. 1082).

**See also**

**FooDataWriter::dispose\_w\_timestamp** (p. 1690)

## **9.265.2.22 get\_key\_value() [1/2]**

```
virtual DDS_ReturnCode_t DDSKeyedStringDataWriter::get_key_value (
 DDS_KeyedString & key_holder,
const DDS_InstanceHandle_t & handle ) [virtual]
```
Retrieve the instance key that corresponds to an instance handle.

**See also**

```
FooDataWriter::get_key_value (p. 1691)
```
# **9.265.2.23 get\_key\_value() [2/2]**

```
virtual DDS_ReturnCode_t DDSKeyedStringDataWriter::get_key_value (
char ∗ key,
const DDS_InstanceHandle_t & handle ) [virtual]
```
*<<extension>> (*p. *237)* Retrieve the instance key that corresponds to an instance handle.

**See also**

```
FooDataWriter::get_key_value (p. 1691)
```
# **9.265.2.24 lookup\_instance() [1/2]**

```
virtual DDS_InstanceHandle_t DDSKeyedStringDataWriter::lookup_instance (
const DDS_KeyedString & key_holder ) [virtual]
```
Retrieve the instance handle that corresponds to an instance key\_holder.

#### **See also**

**FooDataWriter::lookup\_instance** (p. 1692)

## **9.265.2.25 lookup\_instance() [2/2]**

```
virtual DDS_InstanceHandle_t DDSKeyedStringDataWriter::lookup_instance (
const char ∗ key ) [virtual]
```
*<<extension>> (*p. *237)* Retrieve the instance handle that corresponds to an instance key.

**See also**

**FooDataWriter::lookup\_instance** (p. 1692)

# **9.266 DDSKeyedStringTypeSupport Class Reference**

*<<interface>> (*p. *237)* Keyed string type support.

Inheritance diagram for DDSKeyedStringTypeSupport:

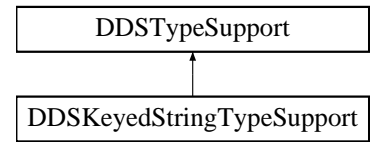

# **Static Public Member Functions**

- static **DDS\_ReturnCode\_t register\_type** ( **DDSDomainParticipant** *∗*participant, const char *∗*type\_*←* name="DDS::KeyedString")
	- *Allows an application to communicate to RTI Connext the existence of the DDS\_KeyedString (*p. *927) data type.*
- static **DDS\_ReturnCode\_t unregister\_type** ( **DDSDomainParticipant** *∗*participant, const char *∗*type\_*←* name="DDS::KeyedString")

*Allows an application to unregister the DDS\_KeyedString (*p. *927) data type from RTI Connext. After calling unregister←- \_type, no further communication using this type is possible.*

• static const char *∗* **get\_type\_name** ()

*Get the default name for the DDS\_KeyedString (*p. *927) type.*

- static void **print\_data** (const **DDS\_KeyedString** *∗*a\_data)
	- *<<extension>> (*p. *237) Print value of data type to standard out.*
- static **DDS\_TypeCode** *∗* **get\_typecode** ()
	- *<<extension>> (*p. *237) Retrieves the TypeCode for the Type.*
- static **DDS\_ReturnCode\_t serialize\_data\_to\_cdr\_buffer** (char *∗*buffer, unsigned int &length, const **DDS\_***←-* **KeyedString** *∗*a\_data)

*<<extension>> (*p. *237) Serializes the input sample into a CDR buffer of octets.*

- static **DDS\_ReturnCode\_t serialize\_data\_to\_cdr\_buffer\_ex** (char *∗*buffer, unsigned int &length, const **DDS***←-* **\_KeyedString** *∗*a\_data, **DDS\_DataRepresentationId\_t** representation)
	- *<<extension>> (*p. *237) Serializes the input sample into a buffer of octets.*
- static **DDS\_ReturnCode\_t deserialize\_data\_from\_cdr\_buffer** ( **DDS\_KeyedString** *∗*a\_data, const char *∗*buffer, unsigned int length)
	- *<<extension>> (*p. *237) Deserializes a sample from a buffer of octets.*
- static **DDS\_ReturnCode\_t data\_to\_string** ( **DDS\_KeyedString** *∗*sample, char *∗*str, **DDS\_UnsignedLong** &str\_size, const **DDS\_PrintFormatProperty** &property)

*<<extension>> (*p. *237) Get the string representation of an input sample.*

# **9.266.1 Detailed Description**

*<<interface>> (*p. *237)* Keyed string type support.

# **9.266.2 Member Function Documentation**

#### **9.266.2.1 register\_type()**

```
static DDS_ReturnCode_t DDSKeyedStringTypeSupport::register_type (
 DDSDomainParticipant ∗ participant,
const char ∗ type_name = "DDS::KeyedString" ) [static]
```
Allows an application to communicate to RTI Connext the existence of the **DDS\_KeyedString** (p. 927) data type.

By default, The **DDS\_KeyedString** (p. 927) built-in type is automatically registered when a DomainParticipant is created using the type\_name returned by **DDSKeyedStringTypeSupport::get\_type\_name** (p. 1524). Therefore, the usage of this function is optional and it is only required when the automatic built-in type registration is disabled using the participant property "dds.builtin\_type.auto\_register".

This method can also be used to register the same **DDSKeyedStringTypeSupport** (p. 1520) with a **DDSDomain***←-* **Participant** (p. 1351) using different values for the type\_name.

If register\_type is called multiple times with the same **DDSDomainParticipant** (p. 1351) and type\_name, the second (and subsequent) registrations are ignored by the operation.
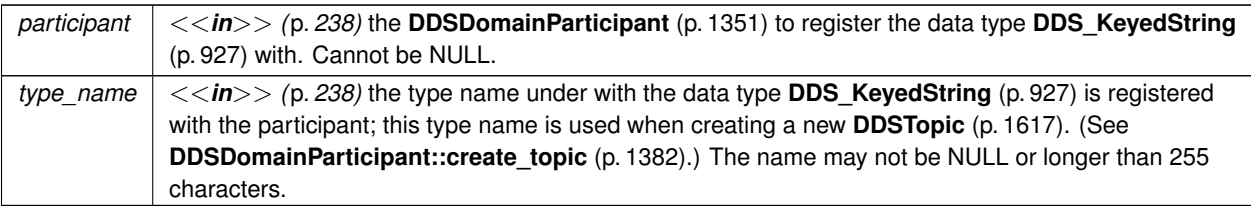

#### **Exceptions**

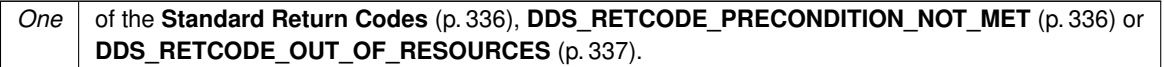

#### **MT Safety:**

UNSAFE on the FIRST call. It is not safe for two threads to simultaneously make the first call to register a type. Subsequent calls are thread safe.

#### **See also**

**DDSDomainParticipant::create\_topic** (p. 1382)

## **9.266.2.2 unregister\_type()**

```
static DDS_ReturnCode_t DDSKeyedStringTypeSupport::unregister_type (
             DDSDomainParticipant ∗ participant,
            const char ∗ type_name = "DDS::KeyedString" ) [static]
```
Allows an application to unregister the **DDS\_KeyedString** (p. 927) data type from RTI Connext. After calling unregister*←* type, no further communication using this type is possible.

**Precondition**

The **DDS\_KeyedString** (p. 927) type with type\_name is registered with the participant and all **DDSTopic** (p. 1617) objects referencing the type have been destroyed. If the type is not registered with the participant, or if any **DDSTopic** (p. 1617) is associated with the type, the operation will fail with **DDS\_RETCODE\_ERROR** (p. 336).

#### **Postcondition**

All information about the type is removed from RTI Connext. No further communication using this type is possible.

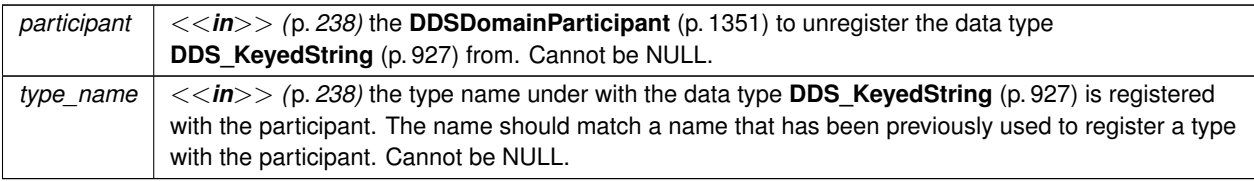

#### **Exceptions**

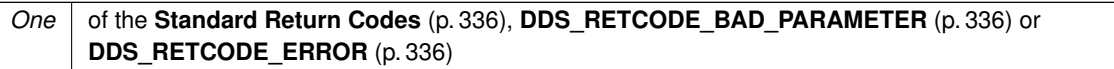

**MT Safety:**

SAFE.

**See also**

**DDSKeyedStringTypeSupport::register\_type** (p. 1521)

## **9.266.2.3 get\_type\_name()**

static const char *∗* DDSKeyedStringTypeSupport::get\_type\_name ( ) [static]

Get the default name for the **DDS\_KeyedString** (p. 927) type.

Can be used for calling **DDSKeyedStringTypeSupport::register\_type** (p. 1521) or creating **DDSTopic** (p. 1617).

**Returns**

default name for the **DDS\_KeyedString** (p. 927) type.

**See also**

**DDSKeyedStringTypeSupport::register\_type** (p. 1521) **DDSDomainParticipant::create\_topic** (p. 1382)

## **9.266.2.4 print\_data()**

static void DDSKeyedStringTypeSupport::print\_data ( const **DDS\_KeyedString** *∗ a\_data* ) [static]

*<<extension>> (*p. *237)* Print value of data type to standard out.

The *generated* implementation of the operation knows how to print value of a data type.

*a\_data <<in>> (*p. *238)* **DDS\_KeyedString** (p. 927) to be printed.

#### **9.266.2.5 get\_typecode()**

static **DDS\_TypeCode** *∗* DDSKeyedStringTypeSupport::get\_typecode ( ) [static]

*<<extension>> (*p. *237)* Retrieves the TypeCode for the Type.

**See also**

**FooTypeSupport::get\_typecode** (p. 1723)

#### **9.266.2.6 serialize\_data\_to\_cdr\_buffer()**

```
static DDS_ReturnCode_t DDSKeyedStringTypeSupport::serialize_data_to_cdr_buffer (
            char ∗ buffer,
            unsigned int & length,
            const DDS_KeyedString ∗ a_data ) [static]
```
*<<extension>> (*p. *237)* Serializes the input sample into a CDR buffer of octets.

**See also**

**FooTypeSupport::serialize\_data\_to\_cdr\_buffer** (p. 1721)

#### **9.266.2.7 serialize\_data\_to\_cdr\_buffer\_ex()**

```
static DDS_ReturnCode_t DDSKeyedStringTypeSupport::serialize_data_to_cdr_buffer_ex (
            char ∗ buffer,
            unsigned int & length,
            const DDS_KeyedString ∗ a_data,
             DDS_DataRepresentationId_t representation ) [static]
```
*<<extension>> (*p. *237)* Serializes the input sample into a buffer of octets.

**See also**

**FooTypeSupport::serialize\_data\_to\_cdr\_buffer** (p. 1721)

## **9.266.2.8 deserialize\_data\_from\_cdr\_buffer()**

```
static DDS_ReturnCode_t DDSKeyedStringTypeSupport::deserialize_data_from_cdr_buffer (
             DDS_KeyedString ∗ a_data,
            const char ∗ buffer,
            unsigned int length ) [static]
```
*<<extension>> (*p. *237)* Deserializes a sample from a buffer of octets.

**See also**

**FooTypeSupport::deserialize\_data\_from\_cdr\_buffer** (p. 1722)

**9.266.2.9 data\_to\_string()**

```
static DDS_ReturnCode_t DDSKeyedStringTypeSupport::data_to_string (
             DDS_KeyedString ∗ sample,
            char ∗ str,
             DDS_UnsignedLong & str_size,
            const DDS_PrintFormatProperty & property ) [static]
```
*<<extension>> (*p. *237)* Get the string representation of an input sample.

**See also**

```
FooTypeSupport::data_to_string (p. 1723)
```
# **9.267 DDSListener Class Reference**

*<<interface>> (*p. *237)* Abstract base class for all Listener interfaces.

Inheritance diagram for DDSListener:

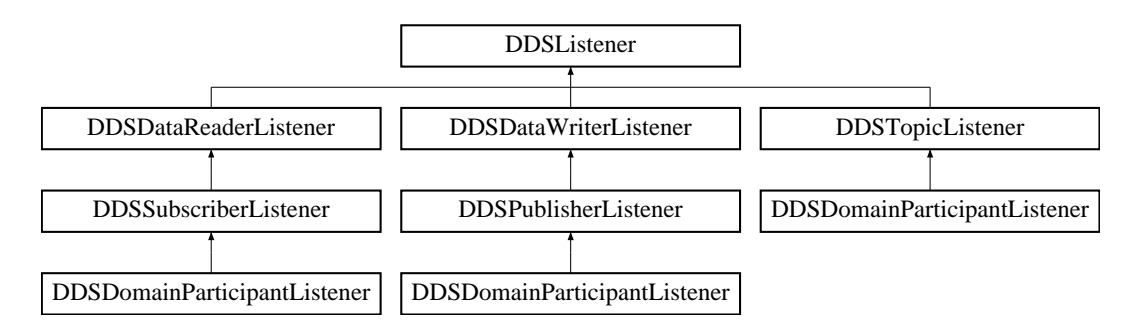

## **9.267.1 Detailed Description**

*<<interface>> (*p. *237)* Abstract base class for all Listener interfaces.

**Entity:**

**DDSEntity** (p. 1463)

**QoS:**

**QoS Policies** (p. 353)

**Status:**

**Status Kinds** (p. 337)

All the supported kinds of concrete **DDSListener** (p. 1526) interfaces (one per concrete **DDSEntity** (p. 1463) type) derive from this root and add methods whose prototype depends on the concrete Listener.

Listeners provide a way for RTI Connext to asynchronously alert the application when there are relevant status changes.

Almost every application will have to implement listener interfaces.

Each dedicated listener presents a list of operations that correspond to the relevant communication status changes to which an application may respond.

The same **DDSListener** (p. 1526) instance may be shared among multiple entities if you so desire. Consequently, the provided parameter contains a reference to the concerned **DDSEntity** (p. 1463).

## **9.267.2 Access to Plain Communication Status**

The general mapping between the plain communication statuses (see **Status Kinds** (p. 337)) and the listeners' operations is as follows:

- For each communication status, there is a corresponding operation whose name is on\_*<*communication*←-* \_status*>*(), which takes a parameter of type *<*communication\_status*>* as listed in **Status Kinds** (p. 337).
- on *<communication* status> is available on the relevant **DDSEntity** (p. 1463) as well as those that embed it, as expressed in the following figure:

listener processing. The most *specific* relevant enabled listener is called."

- When the application attaches a listener on an entity, it must set a mask. The mask indicates to RTI Connext which operations are enabled within the listener (cf. operation **DDSEntity** (p. 1463) set\_listener() ).
- When a plain communication status changes, RTI Connext triggers the most specific relevant listener operation that is enabled. In case the most specific relevant listener operation corresponds to an application-installed 'nil' listener the operation will be considered handled by a NO-OP operation that does not reset the communication status.

This behavior allows the application to set a default behavior (e.g., in the listener associated with the **DDSDomain***←-* **Participant** (p. 1351)) and to set dedicated behaviors only where needed.

# **9.267.3 Access to Read Communication Status**

The two statuses related to data arrival are treated slightly differently. Since they constitute the core purpose of the Data Distribution Service, there is no need to provide a default mechanism (as is done for the plain communication statuses above).

The rule is as follows. Each time the read communication status changes:

- First, RTI Connext tries to trigger the **DDSSubscriberListener::on\_data\_on\_readers** (p. 1614) with a parameter of the related **DDSSubscriber** (p. 1592);
- If this does not succeed (there is no listener or the operation is not enabled), RTI Connext tries to trigger **DDSDataReaderListener::on\_data\_available** (p. 1317) on all the related **DDSDataReaderListener** (p. 1315) objects, with a parameter of the related **DDSDataReader** (p. 1288).

The rationale is that either the application is interested in relations among data arrivals and it must use the first option (and then get the corresponding **DDSDataReader** (p. 1288) objects by calling **DDSSubscriber::get\_datareaders** (p. 1606) on the related **DDSSubscriber** (p. 1592) and then get the data by calling **FooDataReader::read** (p. 1651) or **FooDataReader::take** (p. 1652) on the returned **DDSDataReader** (p. 1288) objects), or it wants to treat each **DDSDataReader** (p. 1288) independently and it may choose the second option (and then get the data by calling **Foo***←-* **DataReader::read** (p. 1651) or **FooDataReader::take** (p. 1652) on the related **DDSDataReader** (p. 1288)).

Note that if **DDSSubscriberListener::on\_data\_on\_readers** (p. 1614) is called, RTI Connext will *not* try to call **DDSDataReaderListener::on\_data\_available** (p. 1317). However, an application can force a call to the **DDSData***←-* **Reader** (p. 1288) objects that have data by calling **DDSSubscriber::notify\_datareaders** (p. 1608).

# **9.267.4 Operations Allowed in Listener Callbacks**

See Restricted Operations in Listener Callbacks, in the Core Libraries User's Manual.

# **9.267.5 Best Practices with Listeners**

Note that all the issues described below are avoided by using **DDSWaitSet** (p. 1629).

## **Avoid blocking or performing a lot of processing in Listener callbacks**

Listeners are invoked by internal threads that perform critical functions within the middleware and need to run in a timely manner. By default, Connext DDS creates a few threads to use to receive data and only a single thread to handle periodic events.

Because of this, user applications installing Listeners should never block in a Listener callback. There are several negative consequences of blocking in a listener callback:

• The application may lose data for the DataReader the listener is installed on, because the receive thread is not removing it from the socket buffer and it gets overwritten.

- The application may receive strictly reliable data with a delay, because the receive thread is not removing it from the socket buffer and if it gets overwritten it must be re-sent.
- The application may lose or delay data for other DataReaders, because by default all DataReaders created with the same DomainParticipant share the same threads.
- The application may not be notified of periodic events on time

If the application needs to make a blocking call when data is available, or when another event occurs, the application should use **DDSWaitSet** (p. 1629).

#### **Avoid taking application mutexes/semaphores in Listener callbacks**

Taking application mutexes/sempahores within a Listener callback may lead to unexpected deadlock scenarios.

When a Listener callback is invoked the EA (Exclusive Area) of the Entity 'E' to which the callback applies is taken by the middleware.

If the application takes an application mutex 'M' within a critical section in which the application makes DDS calls affecting 'E', this may lead to following deadlock:

The middleware thread is within the entity EA trying to acquire the mutex 'M'. At the same time, the application thread has acquired 'M' and is blocked trying to acquire the entity EA.

#### **Do not write data with a DataWriter within the on\_data\_available callback**

Avoid writing data with a DataWriter within the **DDSDataReaderListener::on\_data\_available()** (p. 1317) callback. If the write operation blocks because e.g. the send window is full, this will lead to a deadlock.

#### **Do not call wait\_for\_acknowledgements within the on\_data\_available callback**

Do not call the **DDSDataWriter::wait\_for\_acknowledgments** (p. 1334) within the **DDSDataReaderListener::on\_***←* data\_available() (p. 1317) callback. This will lead to deadlock.

**See also**

**Status Kinds** (p. 337) **DDSWaitSet** (p. 1629), **DDSCondition** (p. 1276)

# **9.268 DDSMultiTopic Class Reference**

**[Not supported (optional)]** *<<interface>> (*p. *237)* A specialization of **DDSTopicDescription** (p. 1624) that allows subscriptions that combine/filter/rearrange data coming from several topics.

Inheritance diagram for DDSMultiTopic:

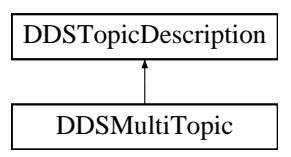

# **Public Member Functions**

- virtual const char *∗* **get\_subscription\_expression** ()=0
	- *Get the expression for this DDSMultiTopic (*p. *1529).*
- virtual DDS\_ReturnCode\_t get\_expression\_parameters (DDS\_StringSeq &parameters)=0 *Get the expression parameters.*
- virtual DDS ReturnCode t set expression parameters (const DDS StringSeq &parameters)=0 *Set the expression\_parameters.*

# **Static Public Member Functions**

• static **DDSMultiTopic** *∗* **narrow** ( **DDSTopicDescription** *∗*topic\_description) *Narrow the given DDSTopicDescription (*p. *1624) pointer to a DDSMultiTopic (*p. *1529) pointer.*

# **9.268.1 Detailed Description**

**[Not supported (optional)]** *<<interface>> (*p. *237)* A specialization of **DDSTopicDescription** (p. 1624) that allows subscriptions that combine/filter/rearrange data coming from several topics.

**DDSMultiTopic** (p. 1529) allows a more sophisticated subscription that can select and combine data received from multiple topics into a single resulting type (specified by the inherited  $type\_name$ ). The data will then be filtered (selection) and possibly re-arranged (aggregation/projection) according to a subscription\_expression with parameters expression\_parameters.

- The subscription\_expression is a string that identifies the selection and re-arrangement of data from the associated topics. It is similar to an SQL statement where the SELECT part provides the fields to be kept, the FROM part provides the names of the topics that are searched for those fields, and the WHERE clause gives the content filter. The Topics combined may have different types but they are restricted in that the type of the fields used for the NATURAL JOIN operation must be the same.
- The expression\_parameters attribute is a sequence of strings that give values to the 'parameters' (i.*←* e. "%n" tokens) in the subscription\_expression. The number of supplied parameters must fit with the requested values in the subscription\_expression (i.e. the number of n tokens).
- **DDSDataReader** (p. 1288) entities associated with a **DDSMultiTopic** (p. 1529) are alerted of data modifications by the usual **DDSListener** (p. 1526) or **DDSWaitSet** (p. 1629) / **DDSCondition** (p. 1276) mechanisms whenever modifications occur to the data associated with any of the topics relevant to the **DDSMultiTopic** (p. 1529).

Note that the source for data may not be restricted to a single topic.

**DDSDataReader** (p. 1288) entities associated with a **DDSMultiTopic** (p. 1529) may access instances that are "constructed" at the **DDSDataReader** (p. 1288) side from the instances written by multiple **DDSDataWriter** (p. 1321) entities. The **DDSMultiTopic** (p. 1529) access instance will begin to exist as soon as all the constituting **DDSTopic** (p. 1617) instances are in existence. The view\_state and instance\_state is computed from the corresponding states of the constituting instances:

- The view\_state of the **DDSMultiTopic** (p. 1529) instance is **DDS\_NEW\_VIEW\_STATE** (p. 159) if at least one of the constituting instances has view\_state = **DDS\_NEW\_VIEW\_STATE** (p. 159). Otherwise, it will be **DDS\_NOT\_NEW\_VIEW\_STATE** (p. 159).
- The instance\_state of the **DDSMultiTopic** (p. 1529) instance is **DDS\_ALIVE\_INSTANCE\_STATE** (p. 161) if the instance\_state of all the constituting **DDSTopic** (p. 1617) instances is **DDS\_ALIVE\_INSTANCE\_***←-* **STATE** (p. 161). It is **DDS\_NOT\_ALIVE\_DISPOSED\_INSTANCE\_STATE** (p. 161) if at least one of the constituting **DDSTopic** (p. 1617) instances is **DDS\_NOT\_ALIVE\_DISPOSED\_INSTANCE\_STATE** (p. 161). Otherwise, it is **DDS\_NOT\_ALIVE\_NO\_WRITERS\_INSTANCE\_STATE** (p. 161).

**Queries and Filters Syntax** (p. 179) describes the syntax of subscription\_expression and expression*←-* \_parameters.

## **9.268.2 Member Function Documentation**

#### **9.268.2.1 narrow()**

static **DDSMultiTopic** *∗* DDSMultiTopic::narrow (

**DDSTopicDescription** *∗ topic\_description* ) [static]

Narrow the given **DDSTopicDescription** (p. 1624) pointer to a **DDSMultiTopic** (p. 1529) pointer.

**Returns**

**DDSMultiTopic** (p. 1529) if this **DDSTopicDescription** (p. 1624) is a **DDSMultiTopic** (p. 1529). Otherwise, return NULL.

### **9.268.2.2 get\_subscription\_expression()**

virtual const char *∗* DDSMultiTopic::get\_subscription\_expression ( ) [pure virtual]

Get the expression for this **DDSMultiTopic** (p. 1529).

The expressions syntax is described in the DDS specification. It is specified when the **DDSMultiTopic** (p. 1529) is created.

**Returns**

```
subscription_expression of the DDSMultiTopic (p. 1529).
```
#### **9.268.2.3 get\_expression\_parameters()**

virtual **DDS\_ReturnCode\_t** DDSMultiTopic::get\_expression\_parameters ( **DDS\_StringSeq** & *parameters* ) [pure virtual]

Get the expression parameters.

The expressions syntax is described in the DDS specification.

The parameters is either specified on the last successful call to **DDSMultiTopic::set\_expression\_parameters** (p. 1532), or if **DDSMultiTopic::set\_expression\_parameters** (p. 1532) was never called, the parameters specified when the **DDSMultiTopic** (p. 1529) was created.

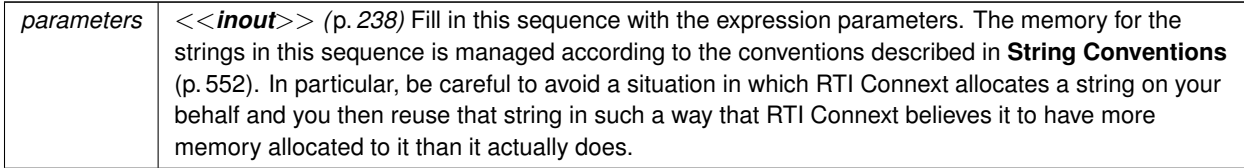

**Exceptions**

*One* of the **Standard Return Codes** (p. 336)

#### **9.268.2.4 set\_expression\_parameters()**

```
virtual DDS_ReturnCode_t DDSMultiTopic::set_expression_parameters (
            const DDS_StringSeq & parameters ) [pure virtual]
```
Set the expression\_parameters.

Changes the expression\_parameters associated with the **DDSMultiTopic** (p. 1529).

**Parameters**

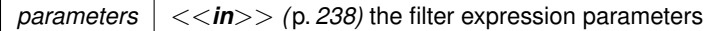

**Returns**

One of the **Standard Return Codes** (p. 336).

# **9.269 DDSOctetsDataReader Class Reference**

*<<interface>> (*p. *237)* Instantiates DataReader *<* **DDS\_Octets** (p. 967) *>*.

Inheritance diagram for DDSOctetsDataReader:

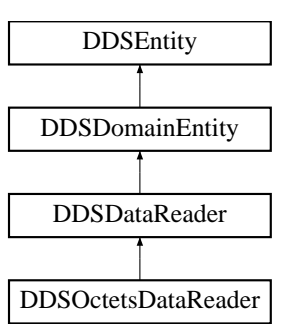

## **Public Member Functions**

• virtual **DDS\_ReturnCode\_t read** ( **DDS\_OctetsSeq** &received\_data, **DDS\_SampleInfoSeq** &info\_seq, **DDS***←-* **\_Long** max\_samples= **DDS\_LENGTH\_UNLIMITED**, **DDS\_SampleStateMask** sample\_states= **DDS\_ANY\_***←-* **SAMPLE\_STATE**, **DDS\_ViewStateMask** view\_states= **DDS\_ANY\_VIEW\_STATE**, **DDS\_InstanceStateMask** instance\_states= **DDS\_ANY\_INSTANCE\_STATE**)

*Access a collection of data samples from the DDSDataReader (*p. *1288).*

• virtual **DDS\_ReturnCode\_t take** ( **DDS\_OctetsSeq** &received\_data, **DDS\_SampleInfoSeq** &info\_seq, **DDS***←-* **\_Long** max\_samples= **DDS\_LENGTH\_UNLIMITED**, **DDS\_SampleStateMask** sample\_states= **DDS\_ANY\_***←-* **SAMPLE\_STATE**, **DDS\_ViewStateMask** view\_states= **DDS\_ANY\_VIEW\_STATE**, **DDS\_InstanceStateMask** instance\_states= **DDS\_ANY\_INSTANCE\_STATE**)

*Access a collection of data-samples from the DDSDataReader (*p. *1288).*

• virtual **DDS\_ReturnCode\_t read\_w\_condition** ( **DDS\_OctetsSeq** &received\_data, **DDS\_SampleInfoSeq** &info\_seq, **DDS\_Long** max\_samples, **DDSReadCondition** *∗*condition)

*Accesses via DDSOctetsDataReader::read (*p. *1534) the samples that match the criteria specified in the DDSRead←- Condition (*p. *1574).*

• virtual **DDS\_ReturnCode\_t take\_w\_condition** ( **DDS\_OctetsSeq** &received\_data, **DDS\_SampleInfoSeq** &info\_seq, **DDS\_Long** max\_samples, **DDSReadCondition** *∗*condition)

*Analogous to DDSOctetsDataReader::read\_w\_condition (*p. *1534) except it accesses samples via the DDSOctets←- DataReader::take (*p. *1534) operation.*

• virtual **DDS\_ReturnCode\_t read\_next\_sample** ( **DDS\_Octets** &received\_data, **DDS\_SampleInfo** &sample*←-* \_info)

*Copies the next not-previously-accessed data value from the DDSDataReader (*p. *1288).*

• virtual **DDS\_ReturnCode\_t take\_next\_sample** ( **DDS\_Octets** &received\_data, **DDS\_SampleInfo** &sample*←-* \_info)

*Copies the next not-previously-accessed data value from the DDSDataReader (*p. *1288).*

• virtual **DDS\_ReturnCode\_t return\_loan** ( **DDS\_OctetsSeq** &received\_data, **DDS\_SampleInfoSeq** &info\_seq) *Indicates to the DDSDataReader (*p. *1288) that the application is done accessing the collection of received\_data and info\_seq obtained by some earlier invocation of read or take on the DDSDataReader (*p. *1288).*

## **Static Public Member Functions**

• static **DDSOctetsDataReader** *∗* **narrow** ( **DDSDataReader** *∗*reader)

*Narrow the given DDSDataReader (*p. *1288) pointer to a DDSOctetsDataReader (*p. *1532) pointer.*

## **9.269.1 Detailed Description**

*<<interface>> (*p. *237)* Instantiates DataReader *<* **DDS\_Octets** (p. 967) *>*.

When reading or taking data with this reader, if you request a copy of the samples instead of a loan, and the byte array in a destination data sample is NULL, the middleware will allocate a new array for you of sufficient length to hold the received data. The new array will be allocated with **DDS\_OctetBuffer\_alloc** (p. 548); the sample's destructor will delete it.

A non- NULL array is assumed to be allocated to sufficient length to store the incoming data. It will not be reallocated.

**See also**

**FooDataReader** (p. 1649) **DDSDataReader** (p. 1288)

## **9.269.2 Member Function Documentation**

## **9.269.2.1 read()**

```
virtual DDS_ReturnCode_t DDSOctetsDataReader::read (
             DDS_OctetsSeq & received_data,
             DDS_SampleInfoSeq & info_seq,
             DDS_Long max_samples = DDS_LENGTH_UNLIMITED,
             DDS_SampleStateMask sample_states = DDS_ANY_SAMPLE_STATE,
             DDS_ViewStateMask view_states = DDS_ANY_VIEW_STATE,
             DDS_InstanceStateMask instance_states = DDS_ANY_INSTANCE_STATE ) [virtual]
```
Access a collection of data samples from the **DDSDataReader** (p. 1288).

#### **See also**

**FooDataReader::read** (p. 1651)

### **9.269.2.2 take()**

```
virtual DDS_ReturnCode_t DDSOctetsDataReader::take (
             DDS_OctetsSeq & received_data,
             DDS_SampleInfoSeq & info_seq,
             DDS_Long max_samples = DDS_LENGTH_UNLIMITED,
             DDS_SampleStateMask sample_states = DDS_ANY_SAMPLE_STATE,
             DDS_ViewStateMask view_states = DDS_ANY_VIEW_STATE,
             DDS_InstanceStateMask instance_states = DDS_ANY_INSTANCE_STATE ) [virtual]
```
Access a collection of data-samples from the **DDSDataReader** (p. 1288).

**See also**

**FooDataReader::take** (p. 1652)

#### **9.269.2.3 read\_w\_condition()**

```
virtual DDS_ReturnCode_t DDSOctetsDataReader::read_w_condition (
             DDS_OctetsSeq & received_data,
             DDS_SampleInfoSeq & info_seq,
             DDS_Long max_samples,
             DDSReadCondition ∗ condition ) [virtual]
```
Accesses via **DDSOctetsDataReader::read** (p. 1534) the samples that match the criteria specified in the **DDSRead***←-* **Condition** (p. 1574).

**See also**

```
FooDataReader::read_w_condition (p. 1657)
```
# **9.269.2.4 take\_w\_condition()**

```
virtual DDS_ReturnCode_t DDSOctetsDataReader::take_w_condition (
             DDS_OctetsSeq & received_data,
             DDS_SampleInfoSeq & info_seq,
             DDS_Long max_samples,
             DDSReadCondition ∗ condition ) [virtual]
```
Analogous to **DDSOctetsDataReader::read\_w\_condition** (p. 1534) except it accesses samples via the **DDSOctets***←-* **DataReader::take** (p. 1534) operation.

### **See also**

**FooDataReader::take\_w\_condition** (p. 1658)

#### **9.269.2.5 read\_next\_sample()**

```
virtual DDS_ReturnCode_t DDSOctetsDataReader::read_next_sample (
             DDS_Octets & received_data,
             DDS_SampleInfo & sample_info ) [virtual]
```
Copies the next not-previously-accessed data value from the **DDSDataReader** (p. 1288).

**See also**

```
FooDataReader::read_next_sample (p. 1659)
```
**9.269.2.6 take\_next\_sample()**

```
virtual DDS_ReturnCode_t DDSOctetsDataReader::take_next_sample (
             DDS_Octets & received_data,
             DDS_SampleInfo & sample_info ) [virtual]
```
Copies the next not-previously-accessed data value from the **DDSDataReader** (p. 1288).

**See also**

**FooDataReader::take\_next\_sample** (p. 1660)

## **9.269.2.7 return\_loan()**

```
virtual DDS_ReturnCode_t DDSOctetsDataReader::return_loan (
             DDS_OctetsSeq & received_data,
             DDS_SampleInfoSeq & info_seq ) [virtual]
```
Indicates to the **DDSDataReader** (p. 1288) that the application is done accessing the collection of received\_data and info\_seq obtained by some earlier invocation of read or take on the **DDSDataReader** (p. 1288).

**See also**

**FooDataReader::return\_loan** (p. 1672)

**9.269.2.8 narrow()**

```
static DDSOctetsDataReader ∗ DDSOctetsDataReader::narrow (
             DDSDataReader ∗ reader ) [static]
```
Narrow the given **DDSDataReader** (p. 1288) pointer to a **DDSOctetsDataReader** (p. 1532) pointer.

**See also**

```
FooDataReader::narrow (p. 1651)
```
# **9.270 DDSOctetsDataWriter Class Reference**

*<<interface>> (*p. *237)* Instantiates DataWriter *<* **DDS\_Octets** (p. 967) *>*.

Inheritance diagram for DDSOctetsDataWriter:

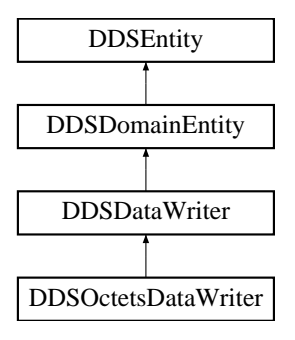

## **Public Member Functions**

- virtual **DDS\_Octets** *∗* **create\_data** (const **DDS\_TypeAllocationParams\_t** &alloc\_params)
	- *Creates an octet data sequence.*
- virtual **DDS\_Boolean delete\_data** ( **DDS\_Octets** *∗*sample, const **DDS\_TypeDeallocationParams\_***←* **t** &dealloc\_params)
	- *Destroys a octet data sequence created by DDSOctetsDataWriter::create\_data (*p. *1538).*
- virtual **DDS\_ReturnCode\_t write** (const **DDS\_Octets** &instance\_data, const **DDS\_InstanceHandle\_t** &handle)

*Modifies the value of a DDS\_Octets (*p. *967) data instance.*

• virtual **DDS\_ReturnCode\_t write** (const unsigned char *∗*octets, int length, const **DDS\_InstanceHandle\_***←* **t** &handle)

*<<extension>> (*p. *237) Modifies the value of a DDS\_Octets (*p. *967) data instance.*

- virtual **DDS\_ReturnCode\_t write** (const **DDS\_OctetSeq** &octets, const **DDS\_InstanceHandle\_t** &handle) *<<extension>> (*p. *237) Modifies the value of a DDS\_Octets (*p. *967) data instance.*
- virtual **DDS\_ReturnCode\_t write\_w\_timestamp** (const **DDS\_Octets** &instance\_data, const **DDS\_Instance***←-* **Handle\_t** &handle, const **DDS\_Time\_t** &source\_timestamp)

*Performs the same function as DDSOctetsDataWriter::write (*p. *1539) except that it also provides the value for the source\_timestamp.*

• virtual **DDS\_ReturnCode\_t write\_w\_timestamp** (const unsigned char *∗*octets, int length, const **DDS\_***←-* **InstanceHandle\_t** &handle, const **DDS\_Time\_t** &source\_timestamp)

*<<extension>> (*p. *237) Performs the same function as DDSOctetsDataWriter::write (*p. *1539) except that it also provides the value for the source\_timestamp.*

• virtual **DDS\_ReturnCode\_t write\_w\_timestamp** (const **DDS\_OctetSeq** &octets, const **DDS\_Instance***←-* **Handle\_t** &handle, const **DDS\_Time\_t** &source\_timestamp)

*<<extension>> (*p. *237) Performs the same function as DDSOctetsDataWriter::write (*p. *1539) except that it also provides the value for the source\_timestamp.*

• virtual **DDS\_ReturnCode\_t write\_w\_params** (const **DDS\_Octets** &instance\_data, **DDS\_WriteParams\_***←* **t** & params)

*Performs the same function as DDSOctetsDataWriter::write (*p. *1539) except that it also allows specification of the instance handle, source timestamp, publication priority, and cookie.*

• virtual **DDS\_ReturnCode\_t write\_w\_params** (const unsigned char *∗*octets, int length, **DDS\_WriteParams\_t** &params)

*<<extension>> (*p. *237) Performs the same function as DDSOctetsDataWriter::write (*p. *1539) except that it also allows specification of the instance handle, source timestamp, publication priority, and cookie.*

• virtual DDS\_ReturnCode\_t write\_w\_params (const DDS\_OctetSeq &octets, DDS\_WriteParams\_t &params)

*<<extension>> (*p. *237) Performs the same function as DDSOctetsDataWriter::write (*p. *1539) except that it also allows specification of the instance handle, source timestamp, publication priority, and cookie.*

## **Static Public Member Functions**

• static **DDSOctetsDataWriter** *∗* **narrow** ( **DDSDataWriter** *∗*writer)

*Narrow the given DDSDataWriter (*p. *1321) pointer to a DDSOctetsDataWriter (*p. *1536) pointer.*

## **9.270.1 Detailed Description**

*<<interface>> (*p. *237)* Instantiates DataWriter *<* **DDS\_Octets** (p. 967) *>*.

**See also**

**FooDataWriter** (p. 1676) **DDSDataWriter** (p. 1321)

## **9.270.2 Member Function Documentation**

### **9.270.2.1 narrow()**

```
static DDSOctetsDataWriter ∗ DDSOctetsDataWriter::narrow (
             DDSDataWriter ∗ writer ) [static]
```
Narrow the given **DDSDataWriter** (p. 1321) pointer to a **DDSOctetsDataWriter** (p. 1536) pointer.

**See also**

**FooDataWriter::narrow** (p. 1678)

### **9.270.2.2 create\_data()**

```
virtual DDS_Octets ∗ DDSOctetsDataWriter::create_data (
            const DDS_TypeAllocationParams_t & alloc_params ) [virtual]
```
Creates an octet data sequence.

The size of the instance is determined by the DataWriter property **dds.builtin\_type.octets.alloc\_size**.

Default size: **dds.builtin\_type.octets.max\_size** property of DomainParticipant if defined. Otherwise 2048.

Created instances must be deleted with **DDSOctetsDataWriter::delete\_data** (p. 1538).

## **Returns**

Newly created octet sequence data, or NULL on failure.

**See also**

BuiltinTypeMemoryManagement section of Built-in Types.

## **9.270.2.3 delete\_data()**

```
virtual DDS_Boolean DDSOctetsDataWriter::delete_data (
             DDS_Octets ∗ sample,
            const DDS_TypeDeallocationParams_t & dealloc_params ) [virtual]
```
Destroys a octet data sequence created by **DDSOctetsDataWriter::create\_data** (p. 1538).

**Returns**

**DDS\_BOOLEAN\_TRUE** (p. 317) upon successful deletion.

**9.270.2.4 write() [1/3]**

```
virtual DDS_ReturnCode_t DDSOctetsDataWriter::write (
            const DDS_Octets & instance_data,
            const DDS_InstanceHandle_t & handle ) [virtual]
```
Modifies the value of a **DDS\_Octets** (p. 967) data instance.

**See also**

**FooDataWriter::write** (p. 1683)

## **9.270.2.5 write() [2/3]**

```
virtual DDS_ReturnCode_t DDSOctetsDataWriter::write (
            const unsigned char ∗ octets,
            int length,
            const DDS_InstanceHandle_t & handle ) [virtual]
```
*<<extension>> (*p. *237)* Modifies the value of a **DDS\_Octets** (p. 967) data instance.

**Parameters**

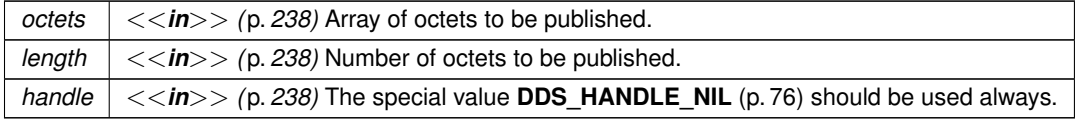

**See also**

**FooDataWriter::write** (p. 1683)

## **9.270.2.6 write() [3/3]**

```
virtual DDS_ReturnCode_t DDSOctetsDataWriter::write (
            const DDS_OctetSeq & octets,
            const DDS_InstanceHandle_t & handle ) [virtual]
```
*<<extension>> (*p. *237)* Modifies the value of a **DDS\_Octets** (p. 967) data instance.

#### **Parameters**

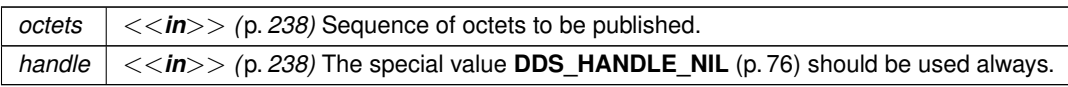

**See also**

**FooDataWriter::write** (p. 1683)

## **9.270.2.7 write\_w\_timestamp() [1/3]**

```
virtual DDS_ReturnCode_t DDSOctetsDataWriter::write_w_timestamp (
            const DDS_Octets & instance_data,
            const DDS_InstanceHandle_t & handle,
            const DDS_Time_t & source_timestamp ) [virtual]
```
Performs the same function as **DDSOctetsDataWriter::write** (p. 1539) except that it also provides the value for the source\_timestamp.

**See also**

```
FooDataWriter::write_w_timestamp (p. 1687)
```
### **9.270.2.8 write\_w\_timestamp() [2/3]**

```
virtual DDS_ReturnCode_t DDSOctetsDataWriter::write_w_timestamp (
            const unsigned char ∗ octets,
            int length,
            const DDS_InstanceHandle_t & handle,
            const DDS_Time_t & source_timestamp ) [virtual]
```
*<<extension>> (*p. *237)* Performs the same function as **DDSOctetsDataWriter::write** (p. 1539) except that it also provides the value for the source\_timestamp.

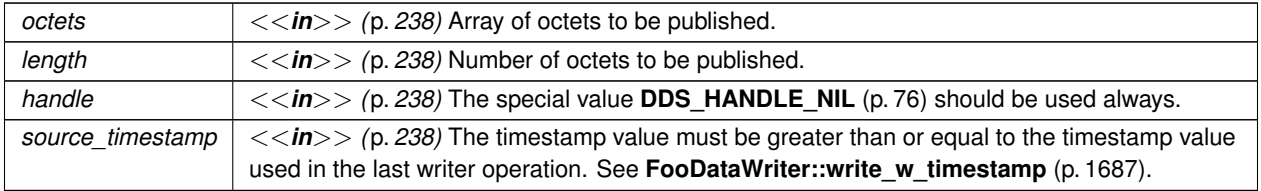

**See also**

**FooDataWriter::write\_w\_timestamp** (p. 1687)

#### **9.270.2.9 write\_w\_timestamp() [3/3]**

```
virtual DDS_ReturnCode_t DDSOctetsDataWriter::write_w_timestamp (
            const DDS_OctetSeq & octets,
            const DDS_InstanceHandle_t & handle,
            const DDS_Time_t & source_timestamp ) [virtual]
```
*<<extension>> (*p. *237)* Performs the same function as **DDSOctetsDataWriter::write** (p. 1539) except that it also provides the value for the source\_timestamp.

#### **Parameters**

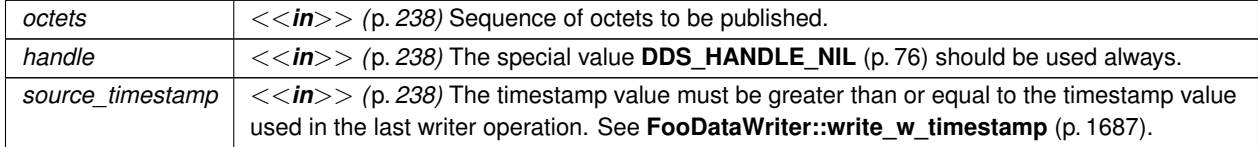

**See also**

#### **FooDataWriter::write\_w\_timestamp** (p. 1687)

#### **9.270.2.10 write\_w\_params() [1/3]**

virtual **DDS\_ReturnCode\_t** DDSOctetsDataWriter::write\_w\_params ( const **DDS\_Octets** & *instance\_data,* **DDS\_WriteParams\_t** & *params* ) [virtual]

Performs the same function as **DDSOctetsDataWriter::write** (p. 1539) except that it also allows specification of the instance handle, source timestamp, publication priority, and cookie.

**See also**

**FooDataWriter::write\_w\_params** (p. 1688)

### **9.270.2.11 write\_w\_params() [2/3]**

```
virtual DDS_ReturnCode_t DDSOctetsDataWriter::write_w_params (
            const unsigned char ∗ octets,
            int length,
             DDS_WriteParams_t & params ) [virtual]
```
*<<extension>> (*p. *237)* Performs the same function as **DDSOctetsDataWriter::write** (p. 1539) except that it also allows specification of the instance handle, source timestamp, publication priority, and cookie.

**Parameters**

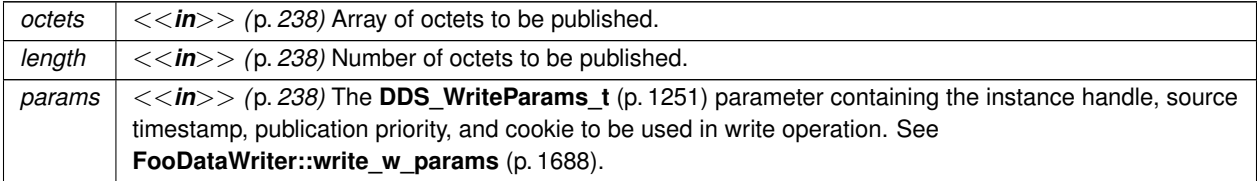

**See also**

**FooDataWriter::write\_w\_params** (p. 1688)

#### **9.270.2.12 write\_w\_params() [3/3]**

```
virtual DDS_ReturnCode_t DDSOctetsDataWriter::write_w_params (
            const DDS_OctetSeq & octets,
             DDS_WriteParams_t & params ) [virtual]
```
*<<extension>> (*p. *237)* Performs the same function as **DDSOctetsDataWriter::write** (p. 1539) except that it also allows specification of the instance handle, source timestamp, publication priority, and cookie.

**Parameters**

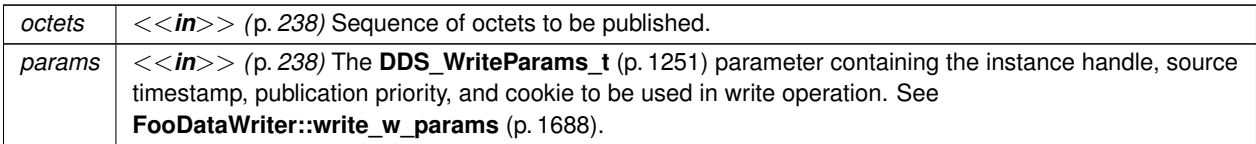

#### **See also**

**FooDataWriter::write\_w\_params** (p. 1688)

# **9.271 DDSOctetsTypeSupport Class Reference**

*<<interface>> (*p. *237)* **DDS\_Octets** (p. 967) type support.

Inheritance diagram for DDSOctetsTypeSupport:

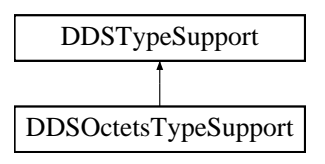

## **Static Public Member Functions**

- static **DDS\_ReturnCode\_t register\_type** ( **DDSDomainParticipant** *∗*participant, const char *∗*type\_*←* name="DDS::Octets")
	- *Allows an application to communicate to RTI Connext the existence of the DDS\_Octets (*p. *967) data type.*
- static **DDS\_ReturnCode\_t unregister\_type** ( **DDSDomainParticipant** *∗*participant, const char *∗*type\_*←* name="DDS::Octets")

*Allows an application to unregister the DDS\_Octets (*p. *967) data type from RTI Connext. After calling unregister\_type, no further communication using this type is possible.*

• static const char *∗* **get\_type\_name** ()

*Get the default name for the DDS\_Octets (*p. *967) type.*

- static void **print\_data** (const **DDS\_Octets** *∗*a\_data)
	- *<<extension>> (*p. *237) Print value of data type to standard out.*
- static **DDS\_TypeCode** *∗* **get\_typecode** ()
	- *<<extension>> (*p. *237) Retrieves the TypeCode for the Type.*
- static **DDS\_ReturnCode\_t serialize\_data\_to\_cdr\_buffer** (char *∗*buffer, unsigned int &length, const **DDS\_***←-* **Octets** *∗*a\_data)

*<<extension>> (*p. *237) Serializes the input sample into a CDR buffer of octets.*

• static **DDS\_ReturnCode\_t serialize\_data\_to\_cdr\_buffer\_ex** (char *∗*buffer, unsigned int &length, const **DDS***←-* **\_Octets** *∗*a\_data, **DDS\_DataRepresentationId\_t** representation)

*<<extension>> (*p. *237) Serializes the input sample into a buffer of octets.*

- static **DDS\_ReturnCode\_t deserialize\_data\_from\_cdr\_buffer** ( **DDS\_Octets** *∗*a\_data, const char *∗*buffer, unsigned int length)
	- *<<extension>> (*p. *237) Deserializes a sample from a buffer of octets.*
- static **DDS\_ReturnCode\_t data\_to\_string** ( **DDS\_Octets** *∗*sample, char *∗*str, **DDS\_UnsignedLong** &str\_size, const **DDS\_PrintFormatProperty** &property)

*<<extension>> (*p. *237) Get the string representation of an input sample.*

## **9.271.1 Detailed Description**

*<<interface>> (*p. *237)* **DDS\_Octets** (p. 967) type support.

## **9.271.2 Member Function Documentation**

**9.271.2.1 register\_type()**

```
static DDS_ReturnCode_t DDSOctetsTypeSupport::register_type (
             DDSDomainParticipant ∗ participant,
            const char ∗ type_name = "DDS::Octets" ) [static]
```
Allows an application to communicate to RTI Connext the existence of the **DDS\_Octets** (p. 967) data type.

By default, The **DDS\_Octets** (p. 967) built-in type is automatically registered when a DomainParticipant is created using the type\_name returned by **DDSOctetsTypeSupport::get\_type\_name** (p. 1545). Therefore, the usage of this function is optional and it is only required when the automatic built-in type registration is disabled using the participant property "dds.builtin\_type.auto\_register".

This method can also be used to register the same **DDSOctetsTypeSupport** (p. 1543) with a **DDSDomainParticipant** (p. 1351) using different values for the type\_name.

If register\_type is called multiple times with the same **DDSDomainParticipant** (p. 1351) and type\_name, the second (and subsequent) registrations are ignored by the operation.

#### **Parameters**

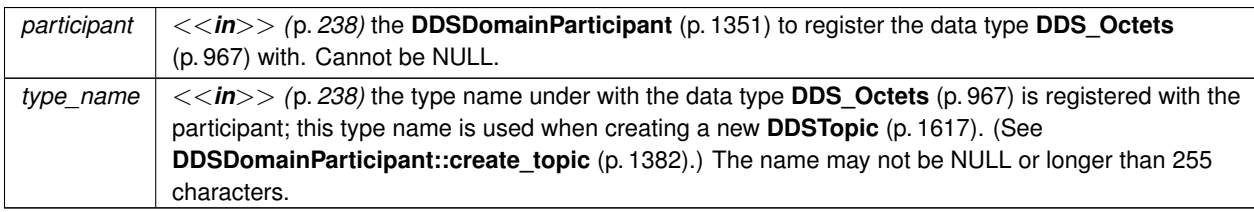

## **Exceptions**

*One* of the **Standard Return Codes** (p. 336), **DDS\_RETCODE\_PRECONDITION\_NOT\_MET** (p. 336) or **DDS\_RETCODE\_OUT\_OF\_RESOURCES** (p. 337).

### **MT Safety:**

UNSAFE on the FIRST call. It is not safe for two threads to simultaneously make the first call to register a type. Subsequent calls are thread safe.

**See also**

**DDSDomainParticipant::create\_topic** (p. 1382)

## **9.271.2.2 unregister\_type()**

```
static DDS_ReturnCode_t DDSOctetsTypeSupport::unregister_type (
             DDSDomainParticipant ∗ participant,
            const char ∗ type_name = "DDS::Octets" ) [static]
```
Allows an application to unregister the **DDS\_Octets** (p. 967) data type from RTI Connext. After calling unregister\_type, no further communication using this type is possible.

#### **Precondition**

The **DDS\_Octets** (p. 967) type with type\_name is registered with the participant and all **DDSTopic** (p. 1617) objects referencing the type have been destroyed. If the type is not registered with the participant, or if any **DDSTopic** (p. 1617) is associated with the type, the operation will fail with **DDS\_RETCODE\_ERROR** (p. 336).

#### **Postcondition**

All information about the type is removed from RTI Connext. No further communication using this type is possible.

#### **Parameters**

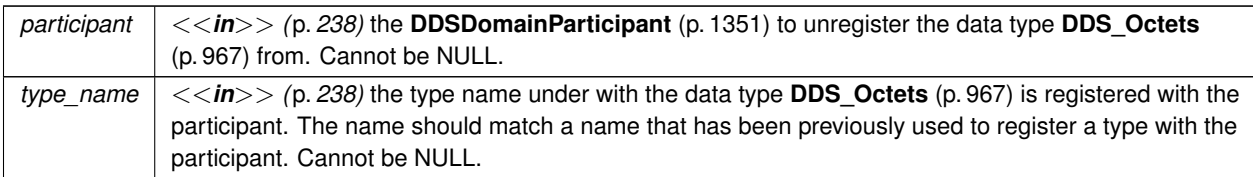

#### **Exceptions**

*One* of the **Standard Return Codes** (p. 336), **DDS\_RETCODE\_BAD\_PARAMETER** (p. 336) or **DDS\_RETCODE\_ERROR** (p. 336)

**MT Safety:**

SAFE.

**See also**

**DDSOctetsTypeSupport::register\_type** (p. 1544)

#### **9.271.2.3 get\_type\_name()**

static const char *∗* DDSOctetsTypeSupport::get\_type\_name ( ) [static]

Get the default name for the **DDS\_Octets** (p. 967) type.

Can be used for calling **DDSOctetsTypeSupport::register\_type** (p. 1544) or creating **DDSTopic** (p. 1617).

**Returns**

default name for the **DDS\_Octets** (p. 967) type.

**See also**

**DDSOctetsTypeSupport::register\_type** (p. 1544) **DDSDomainParticipant::create\_topic** (p. 1382)

### **9.271.2.4 print\_data()**

```
static void DDSOctetsTypeSupport::print_data (
            const DDS_Octets ∗ a_data ) [static]
```
*<<extension>> (*p. *237)* Print value of data type to standard out.

The *generated* implementation of the operation knows how to print value of a data type.

**Parameters**

*a\_data <<in>> (*p. *238)* **DDS\_Octets** (p. 967) to be printed.

### **9.271.2.5 get\_typecode()**

static **DDS\_TypeCode** *∗* DDSOctetsTypeSupport::get\_typecode ( ) [static]

*<<extension>> (*p. *237)* Retrieves the TypeCode for the Type.

**See also**

**FooTypeSupport::get\_typecode** (p. 1723)

### **9.271.2.6 serialize\_data\_to\_cdr\_buffer()**

```
static DDS_ReturnCode_t DDSOctetsTypeSupport::serialize_data_to_cdr_buffer (
            char ∗ buffer,
            unsigned int & length,
            const DDS_Octets ∗ a_data ) [static]
```
*<<extension>> (*p. *237)* Serializes the input sample into a CDR buffer of octets.

**See also**

**FooTypeSupport::serialize\_data\_to\_cdr\_buffer** (p. 1721)

# **9.271.2.7 serialize\_data\_to\_cdr\_buffer\_ex()**

```
static DDS_ReturnCode_t DDSOctetsTypeSupport::serialize_data_to_cdr_buffer_ex (
            char ∗ buffer,
            unsigned int & length,
            const DDS_Octets ∗ a_data,
             DDS_DataRepresentationId_t representation ) [static]
```
*<<extension>> (*p. *237)* Serializes the input sample into a buffer of octets.

### **See also**

**FooTypeSupport::serialize\_data\_to\_cdr\_buffer** (p. 1721)

#### **9.271.2.8 deserialize\_data\_from\_cdr\_buffer()**

```
static DDS_ReturnCode_t DDSOctetsTypeSupport::deserialize_data_from_cdr_buffer (
             DDS_Octets ∗ a_data,
            const char ∗ buffer,
            unsigned int length ) [static]
```
*<<extension>> (*p. *237)* Deserializes a sample from a buffer of octets.

### **See also**

**FooTypeSupport::deserialize\_data\_from\_cdr\_buffer** (p. 1722)

#### **9.271.2.9 data\_to\_string()**

```
static DDS_ReturnCode_t DDSOctetsTypeSupport::data_to_string (
             DDS_Octets ∗ sample,
            char ∗ str,
             DDS_UnsignedLong & str_size,
            const DDS_PrintFormatProperty & property ) [static]
```
*<<extension>> (*p. *237)* Get the string representation of an input sample.

**See also**

```
FooTypeSupport::data_to_string (p. 1723)
```
# **9.272 DDSParticipantBuiltinTopicDataDataReader Class Reference**

Instantiates DataReader *<* **DDS\_ParticipantBuiltinTopicData** (p. 979) *>* .

Inheritance diagram for DDSParticipantBuiltinTopicDataDataReader:

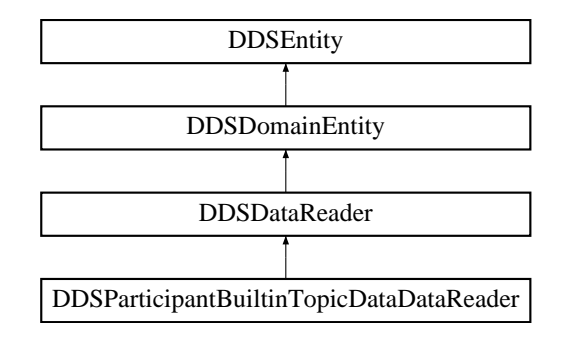

# **Additional Inherited Members**

# **9.272.1 Detailed Description**

Instantiates DataReader *<* **DDS\_ParticipantBuiltinTopicData** (p. 979) *>* .

**DDSDataReader** (p. 1288) of topic **DDS\_PARTICIPANT\_TOPIC\_NAME** (p. 295) used for accessing **DDS\_***←-* **ParticipantBuiltinTopicData** (p. 979) of the remote **DDSDomainParticipant** (p. 1351).

**Instantiates:**

*<<generic>> (*p. *237)* **FooDataReader** (p. 1649)

**See also**

**DDS\_ParticipantBuiltinTopicData** (p. 979) **DDS\_PARTICIPANT\_TOPIC\_NAME** (p. 295)

# **9.273 DDSParticipantBuiltinTopicDataTypeSupport Class Reference**

```
Instantiates TypeSupport < DDS_ParticipantBuiltinTopicData (p. 979) > .
```
# **9.273.1 Detailed Description**

Instantiates TypeSupport *<* **DDS\_ParticipantBuiltinTopicData** (p. 979) *>* .

**Instantiates:**

```
<<generic>> (p. 237) FooTypeSupport (p. 1711)
```
**See also**

**DDS\_ParticipantBuiltinTopicData** (p. 979)

# **9.274 DDSPropertyQosPolicyHelper Class Reference**

Policy helpers that facilitate management of the properties in the input policy.

## **Static Public Member Functions**

• static **DDS\_Long get\_number\_of\_properties** ( **DDS\_PropertyQosPolicy** &policy)

*Gets the number of properties in the input policy.*

• static **DDS\_ReturnCode\_t assert\_property** ( **DDS\_PropertyQosPolicy** &policy, const char *∗*name, const char *∗*value, **DDS\_Boolean** propagate)

*Asserts the property identified by name in the input policy.*

• static **DDS\_ReturnCode\_t add\_property** ( **DDS\_PropertyQosPolicy** &policy, const char *∗*name, const char *∗*value, **DDS\_Boolean** propagate)

*Adds a new property to the input policy.*

• static **DDS\_ReturnCode\_t assert\_pointer\_property** ( **DDS\_PropertyQosPolicy** &policy, const char *∗*name, const void *∗*pointer)

*Asserts the property identified by name in the input policy. Used when the property to store is a pointer.*

• static **DDS\_ReturnCode\_t add\_pointer\_property** ( **DDS\_PropertyQosPolicy** &policy, const char *∗*name, const void *∗*pointer)

*Adds a new property to the input policy. Used when the property to store is a pointer.*

- static struct **DDS\_Property\_t** *∗* **lookup\_property** ( **DDS\_PropertyQosPolicy** &policy, const char *∗*name) *Searches for a property in the input policy given its name.*
- static **DDS\_ReturnCode\_t remove\_property** ( **DDS\_PropertyQosPolicy** &policy, const char *∗*name) *Removes a property from the input policy.*
- static **DDS\_ReturnCode\_t get\_properties** ( **DDS\_PropertyQosPolicy** &policy, struct **DDS\_PropertySeq** &properties, const char *∗*name\_prefix)

*Retrieves a list of properties whose names match the input prefix.*

# **9.274.1 Detailed Description**

Policy helpers that facilitate management of the properties in the input policy.

# **9.275 DDSPublicationBuiltinTopicDataDataReader Class Reference**

Instantiates DataReader *<* **DDS\_PublicationBuiltinTopicData** (p. 1010) *>* .

Inheritance diagram for DDSPublicationBuiltinTopicDataDataReader:

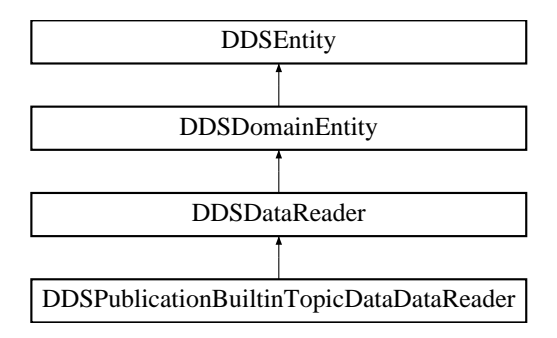

# **Additional Inherited Members**

# **9.275.1 Detailed Description**

Instantiates DataReader *<* **DDS\_PublicationBuiltinTopicData** (p. 1010) *>* .

**DDSDataReader** (p. 1288) of topic **DDS\_PUBLICATION\_TOPIC\_NAME** (p. 298) used for accessing **DDS\_***←-* **PublicationBuiltinTopicData** (p. 1010) of the remote **DDSDataWriter** (p. 1321) and the associated **DDSPublisher** (p. 1550).

**Instantiates:**

*<<generic>> (*p. *237)* **FooDataReader** (p. 1649)

**See also**

**DDS\_PublicationBuiltinTopicData** (p. 1010) **DDS\_PUBLICATION\_TOPIC\_NAME** (p. 298)

# **9.276 DDSPublicationBuiltinTopicDataTypeSupport Class Reference**

Instantiates TypeSupport *<* **DDS\_PublicationBuiltinTopicData** (p. 1010) *>* .

# **9.276.1 Detailed Description**

Instantiates TypeSupport *<* **DDS\_PublicationBuiltinTopicData** (p. 1010) *>* .

**Instantiates:**

*<<generic>> (*p. *237)* **FooTypeSupport** (p. 1711)

**See also**

**DDS\_PublicationBuiltinTopicData** (p. 1010)

# **9.277 DDSPublisher Class Reference**

*<<interface>> (*p. *237)* A publisher is the object responsible for the actual dissemination of publications. Inheritance diagram for DDSPublisher:

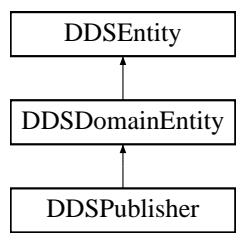

# **Public Member Functions**

• virtual **DDS\_ReturnCode\_t get\_default\_datawriter\_qos** ( **DDS\_DataWriterQos** &qos)=0

*Copies the default DDS\_DataWriterQos (*p. *689) values into the provided DDS\_DataWriterQos (*p. *689) instance.*

- virtual **DDS\_ReturnCode\_t set\_default\_datawriter\_qos** (const **DDS\_DataWriterQos** &qos)=0
	- *Sets the default DDS\_DataWriterQos (*p. *689) values for this publisher.*
- virtual **DDS ReturnCode t set default datawriter gos with profile** (const char *∗*library name, const char *∗*profile\_name)=0

*<<extension>> (*p. *237) Set the default DDS\_DataWriterQos (*p. *689) values for this publisher based on the input XML QoS profile.*

- virtual **DDS\_ReturnCode\_t set\_default\_library** (const char *∗*library\_name)=0
	- *<<extension>> (*p. *237) Sets the default XML library for a DDSPublisher (*p. *1550).*
- virtual const char *∗* **get\_default\_library** ()=0
	- *<<extension>> (*p. *237) Gets the default XML library associated with a DDSPublisher (*p. *1550).*
- virtual DDS\_ReturnCode\_t set\_default\_profile (const char \*library name, const char \*profile name)=0
	- *<<extension>> (*p. *237) Sets the default XML profile for a DDSPublisher (*p. *1550).*
- virtual const char *∗* **get\_default\_profile** ()=0
	- *<<extension>> (*p. *237) Gets the default XML profile associated with a DDSPublisher (*p. *1550).*
- virtual const char *∗* **get\_default\_profile\_library** ()=0
	- *<<extension>> (*p. *237) Gets the library where the default XML QoS profile is contained for a DDSPublisher (*p. *1550).*
- virtual **DDSDataWriter** *∗* **create\_datawriter** ( **DDSTopic** *∗*topic, const **DDS\_DataWriterQos** &qos, **DDSData***←-* **WriterListener** *∗*listener, **DDS\_StatusMask** mask)=0
	- *Creates a DDSDataWriter (*p. *1321) that will be attached and belong to the DDSPublisher (*p. *1550).*
- virtual **DDSDataWriter** *∗* **create\_datawriter\_with\_profile** ( **DDSTopic** *∗*topic, const char *∗*library\_name, const char *∗*profile\_name, **DDSDataWriterListener** *∗*listener, **DDS\_StatusMask** mask)=0

*<<extension>> (*p. *237) Creates a DDSDataWriter (*p. *1321) object using the DDS\_DataWriterQos (*p. *689) associated with the input XML QoS profile.*

• virtual **DDS\_ReturnCode\_t delete\_datawriter** ( **DDSDataWriter** *∗*a\_datawriter)=0

*Deletes a DDSDataWriter (*p. *1321) that belongs to the DDSPublisher (*p. *1550).*

• virtual **DDSDataWriter** *∗* **lookup\_datawriter** (const char *∗*topic\_name)=0

*Retrieves the DDSDataWriter (*p. *1321) for a specific DDSTopic (*p. *1617).*

• virtual **DDS\_ReturnCode\_t get\_all\_datawriters** (DDSDataWriterSeq &writers)=0

*Retrieve all the DataWriters created from this Publisher.*

• virtual **DDS\_ReturnCode\_t suspend\_publications** ()=0

*Indicates to RTI Connext that the application is about to make multiple modifications using DDSDataWriter (*p. *1321) objects belonging to the DDSPublisher (*p. *1550).*

• virtual **DDS\_ReturnCode\_t resume\_publications** ()=0

*Indicates to RTI Connext that the application has completed the multiple changes initiated by the previous DDSPublisher::suspend\_publications (*p. *1562).*

• virtual **DDS** ReturnCode t begin coherent changes ()=0

*Indicates that the application will begin a coherent set of modifications using DDSDataWriter (*p. *1321) objects attached to the DDSPublisher (*p. *1550).*

• virtual **DDS\_ReturnCode\_t end\_coherent\_changes** ()=0

*Terminates the coherent set initiated by the matching call to DDSPublisher::begin\_coherent\_changes (*p. *1564).*

• virtual **DDSDomainParticipant** *∗* **get\_participant** ()=0

*Returns the DDSDomainParticipant (*p. *1351) to which the DDSPublisher (*p. *1550) belongs.*

• virtual **DDS\_ReturnCode\_t delete\_contained\_entities** ()=0

*Deletes all the entities that were created by means of the "create" operation on the DDSPublisher (*p. *1550).*

• virtual **DDS\_ReturnCode\_t copy\_from\_topic\_qos** ( **DDS\_DataWriterQos** &a\_datawriter\_qos, const **DDS\_***←-* **TopicQos** & a topic qos)=0 *Copies the policies in the DDS\_TopicQos (*p. *1135) to the corresponding policies in the DDS\_DataWriterQos (*p. *689).* • virtual **DDS ReturnCode t wait for acknowledgments** (const **DDS Duration t** &max wait)=0 *Blocks the calling thread until all data written by the Publisher's reliable DataWriters is acknowledged, or until timeout expires.* • virtual **DDS\_ReturnCode\_t wait\_for\_asynchronous\_publishing** (const **DDS\_Duration\_t** &max\_wait)=0 *<<extension>> (*p. *237) Blocks the calling thread until asynchronous sending is complete.* • virtual **DDS\_ReturnCode\_t set\_qos** (const **DDS\_PublisherQos** &qos)=0 *Sets the publisher QoS.* • virtual **DDS\_ReturnCode\_t set\_qos\_with\_profile** (const char *∗*library\_name, const char *∗*profile\_name)=0 *<<extension>> (*p. *237) Change the QoS of this publisher using the input XML QoS profile.* • virtual **DDS\_ReturnCode\_t get\_qos** ( **DDS\_PublisherQos** &qos)=0 *Gets the publisher QoS.* • virtual **DDS\_ReturnCode\_t set\_listener** ( **DDSPublisherListener** *∗*l, **DDS\_StatusMask** mask= **DDS\_***←-* **STATUS\_MASK\_ALL**)=0 *Sets the publisher listener.* • virtual **DDSPublisherListener** *∗* **get\_listener** ()=0 *Get the publisher listener.* • virtual **DDSDataWriter** *∗* **lookup\_datawriter\_by\_name** (const char *∗*datawriter\_name)=0

```
<<extension>> (p. 237) Retrieves a DDSDataWriter (p. 1321) contained within the DDSPublisher (p. 1550) the
DDSDataWriter (p. 1321) entity name.
```
# **9.277.1 Detailed Description**

*<<interface>> (*p. *237)* A publisher is the object responsible for the actual dissemination of publications.

**QoS:**

**DDS\_PublisherQos** (p. 1022)

**Listener:**

```
DDSPublisherListener (p. 1571)
```
A publisher acts on the behalf of one or several **DDSDataWriter** (p. 1321) objects that belong to it. When it is informed of a change to the data associated with one of its **DDSDataWriter** (p. 1321) objects, it decides when it is appropriate to actually send the data-update message. In making this decision, it considers any extra information that goes with the data (timestamp, writer, etc.) as well as the QoS of the **DDSPublisher** (p. 1550) and the **DDSDataWriter** (p. 1321).

The following operations may be called even if the **DDSPublisher** (p. 1550) is not enabled. Other operations will fail with the value **DDS\_RETCODE\_NOT\_ENABLED** (p. 337) if called on a disabled **DDSPublisher** (p. 1550):

- **DDSEntity::enable** (p. 1466),
- **DDSPublisher::set\_qos** (p. 1568), **DDSPublisher::get\_qos** (p. 1569) , **DDSPublisher::set\_qos\_with\_profile** (p. 1569)
- **DDSPublisher::set\_listener** (p. 1570), **DDSPublisher::get\_listener** (p. 1570),
- **DDSEntity::get\_statuscondition** (p. 1467), **DDSEntity::get\_status\_changes** (p. 1467)
- **DDSPublisher::create\_datawriter** (p. 1558), **DDSPublisher::create\_datawriter\_with\_profile** (p. 1559), **DDSPublisher::delete\_contained\_entities** (p. 1565), **DDSPublisher::delete\_datawriter** (p. 1561),
- **DDSPublisher::set\_default\_datawriter\_qos** (p. 1554), **DDSPublisher::set\_default\_datawriter\_qos\_***←* with profile (p. 1555), DDSPublisher::get default datawriter gos (p. 1553), DDSPublisher::wait for <sup>←</sup> **acknowledgments** (p. 1567), **DDSPublisher::set\_default\_library** (p. 1555), **DDSPublisher::set\_default\_***←* **profile** (p. 1556),

**See also**

**Operations Allowed in Listener Callbacks** (p. 1528)

**Examples**

**HelloWorld\_publisher.cxx**.

## **9.277.2 Member Function Documentation**

#### **9.277.2.1 get\_default\_datawriter\_qos()**

```
virtual DDS_ReturnCode_t DDSPublisher::get_default_datawriter_qos (
             DDS_DataWriterQos & qos ) [pure virtual]
```
Copies the default **DDS\_DataWriterQos** (p. 689) values into the provided **DDS\_DataWriterQos** (p. 689) instance.

The retrieved qos will match the set of values specified on the last successful call to **DDSPublisher::set\_default***←-* **\_datawriter\_qos** (p. 1554) or **DDSPublisher::set\_default\_datawriter\_qos\_with\_profile** (p. 1555), or else, if the call was never made, the default values from its owning **DDSDomainParticipant** (p. 1351).

This method may potentially allocate memory depending on the sequences contained in some QoS policies.

**MT Safety:**

UNSAFE. It is not safe to retrieve the default QoS value from a **DDSPublisher** (p. 1550) while another thread may be simultaneously calling **DDSPublisher::set\_default\_datawriter\_qos** (p. 1554).

#### **Parameters**

```
qos | \llinout>> (p. 238) DDS DataWriterQos (p. 689) to be filled-up.
```
#### **Exceptions**

*One* | of the **Standard Return Codes** (p. 336)

**See also**

**DDS\_DATAWRITER\_QOS\_DEFAULT** (p. 110) **DDSPublisher::create\_datawriter** (p. 1558)

#### **9.277.2.2 set\_default\_datawriter\_qos()**

```
virtual DDS_ReturnCode_t DDSPublisher::set_default_datawriter_qos (
            const DDS_DataWriterQos & qos ) [pure virtual]
```
Sets the default **DDS\_DataWriterQos** (p. 689) values for this publisher.

This call causes the default values inherited from the owning **DDSDomainParticipant** (p. 1351) to be overridden.

This default value will be used for newly created **DDSDataWriter** (p. 1321) if **DDS\_DATAWRITER\_QOS\_DEFAULT** (p. 110) is specified as the qos parameter when **DDSPublisher::create\_datawriter** (p. 1558) is called.

#### **Precondition**

The specified QoS policies must be consistent, or else the operation will have no effect and fail with **DDS\_***←-* **RETCODE\_INCONSISTENT\_POLICY** (p. 337)

#### **MT Safety:**

UNSAFE. It is not safe to set the default QoS value from a **DDSPublisher** (p. 1550) while another thread may be simultaneously calling **DDSPublisher::set\_default\_datawriter\_qos** (p. 1554), **DDSPublisher::get\_default***←-* **\_datawriter\_qos** (p. 1553) or calling **DDSPublisher::create\_datawriter** (p. 1558) with **DDS\_DATAWRITER\_***←-* **QOS\_DEFAULT** (p. 110) as the qos parameter.

#### **Parameters**

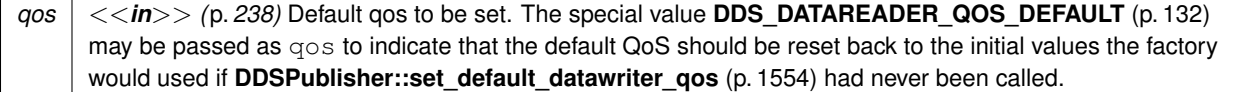

#### **Exceptions**

*One* of the **Standard Return Codes** (p. 336), or **DDS\_RETCODE\_INCONSISTENT\_POLICY** (p. 337)

#### **9.277.2.3 set\_default\_datawriter\_qos\_with\_profile()**

```
virtual DDS_ReturnCode_t DDSPublisher::set_default_datawriter_qos_with_profile (
            const char ∗ library_name,
            const char ∗ profile_name ) [pure virtual]
```
*<<extension>> (*p. *237)* Set the default **DDS\_DataWriterQos** (p. 689) values for this publisher based on the input XML QoS profile.

This default value will be used for newly created **DDSDataWriter** (p. 1321) if **DDS\_DATAWRITER\_QOS\_DEFAULT** (p. 110) is specified as the qos parameter when **DDSPublisher::create\_datawriter** (p. 1558) is called.

#### **Precondition**

The **DDS\_DataWriterQos** (p. 689) contained in the specified XML QoS profile must be consistent, or else the operation will have no effect and fail with **DDS\_RETCODE\_INCONSISTENT\_POLICY** (p. 337)

#### **MT Safety:**

UNSAFE. It is not safe to set the default QoS value from a **DDSPublisher** (p. 1550) while another thread may be simultaneously calling **DDSPublisher::set\_default\_datawriter\_qos** (p. 1554), **DDSPublisher::get\_default***←-* **\_datawriter\_qos** (p. 1553) or calling **DDSPublisher::create\_datawriter** (p. 1558) with **DDS\_DATAWRITER\_***←-* **QOS\_DEFAULT** (p. 110) as the qos parameter.

#### **Parameters**

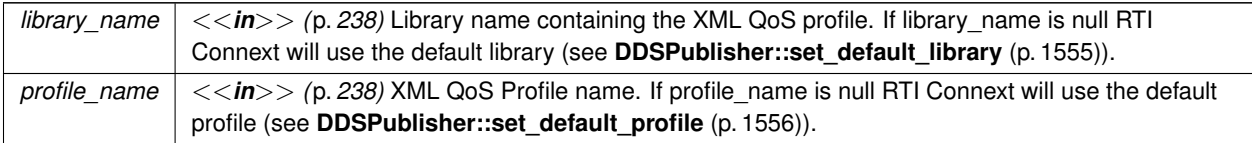

If the input profile cannot be found, the method fails with **DDS\_RETCODE\_ERROR** (p. 336).

#### **Exceptions**

*One* of the **Standard Return Codes** (p. 336), or **DDS\_RETCODE\_INCONSISTENT\_POLICY** (p. 337)

**See also**

**DDS\_DATAWRITER\_QOS\_DEFAULT** (p. 110)

**DDSPublisher::create\_datawriter\_with\_profile** (p. 1559)

## **9.277.2.4 set\_default\_library()**

```
virtual DDS_ReturnCode_t DDSPublisher::set_default_library (
            const char ∗ library_name ) [pure virtual]
```
*<<extension>> (*p. *237)* Sets the default XML library for a **DDSPublisher** (p. 1550).

This method specifies the library that will be used as the default the next time a default library is needed during a call to one of this Publisher's operations.

Any API requiring a library name as a parameter can use null to refer to the default library.

If the default library is not set, the **DDSPublisher** (p. 1550) inherits the default from the **DDSDomainParticipant** (p. 1351) (see **DDSDomainParticipant::set\_default\_library** (p. 1367)).

**Parameters**

```
library name \vert \langle \langle \rangle \rangle (p. 238) Library name. If library name is null any previous default is unset.
```
**Exceptions**

*One* of the **Standard Return Codes** (p. 336)

**See also**

**DDSPublisher::get\_default\_library** (p. 1556)

## **9.277.2.5 get\_default\_library()**

virtual const char \* DDSPublisher::get\_default\_library ( ) [pure virtual]

*<<extension>> (*p. *237)* Gets the default XML library associated with a **DDSPublisher** (p. 1550).

## **Returns**

The default library or null if the default library was not set.

### **See also**

**DDSPublisher::set\_default\_library** (p. 1555)

## **9.277.2.6 set\_default\_profile()**

```
virtual DDS_ReturnCode_t DDSPublisher::set_default_profile (
            const char ∗ library_name,
            const char ∗ profile_name ) [pure virtual]
```
*<<extension>> (*p. *237)* Sets the default XML profile for a **DDSPublisher** (p. 1550).

This method specifies the profile that will be used as the default the next time a default Publisher profile is needed during a call to one of this Publisher's operations. When calling a **DDSPublisher** (p. 1550) method that requires a profile*←-* \_name parameter, you can use NULL to refer to the default profile. (This same information applies to setting a default library.)

If the default profile is not set, the **DDSPublisher** (p. 1550) inherits the default from the **DDSDomainParticipant** (p. 1351) (see **DDSDomainParticipant::set\_default\_profile** (p. 1368)).

This method does not set the default QoS for **DDSDataWriter** (p. 1321) objects created by the **DDSPublisher** (p. 1550); for this functionality, use **DDSPublisher::set\_default\_datawriter\_qos\_with\_profile** (p. 1555) (you may pass in NULL after having called **set\_default\_profile()** (p. 1556)).

This method does not set the default QoS for newly created Publishers; for this functionality, use **DDSDomain***←-* **Participant::set\_default\_publisher\_qos\_with\_profile** (p. 1372).

**Parameters**

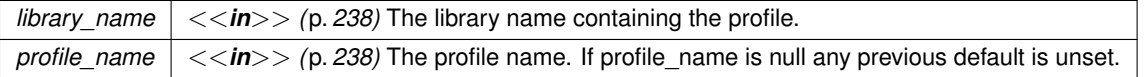

**Exceptions**

*One* of the **Standard Return Codes** (p. 336)

**See also**

**DDSPublisher::get\_default\_profile** (p. 1557) **DDSPublisher::get\_default\_profile\_library** (p. 1558)

#### **9.277.2.7 get\_default\_profile()**

virtual const char *∗* DDSPublisher::get\_default\_profile ( ) [pure virtual]

#### *<<extension>> (*p. *237)* Gets the default XML profile associated with a **DDSPublisher** (p. 1550).

**Returns**

The default profile or null if the default profile was not set.

**See also**

**DDSPublisher::set\_default\_profile** (p. 1556)

#### **9.277.2.8 get\_default\_profile\_library()**

virtual const char *∗* DDSPublisher::get\_default\_profile\_library ( ) [pure virtual]

*<<extension>> (*p. *237)* Gets the library where the default XML QoS profile is contained for a **DDSPublisher** (p. 1550).

The default profile library is automatically set when **DDSPublisher::set\_default\_profile** (p. 1556) is called.

This library can be different than the **DDSPublisher** (p. 1550) default library (see **DDSPublisher::get\_default\_library** (p. 1556)).

**Returns**

The default profile library or null if the default profile was not set.

**See also**

**DDSPublisher::set\_default\_profile** (p. 1556)

#### **9.277.2.9 create\_datawriter()**

```
virtual DDSDataWriter ∗ DDSPublisher::create_datawriter (
             DDSTopic ∗ topic,
            const DDS_DataWriterQos & qos,
             DDSDataWriterListener ∗ listener,
             DDS_StatusMask mask ) [pure virtual]
```
Creates a **DDSDataWriter** (p. 1321) that will be attached and belong to the **DDSPublisher** (p. 1550).

For each application-defined type, **Foo** (p. 1648), there is an implied, auto-generated class **FooDataWriter** (p. 1676) that extends **DDSDataWriter** (p. 1321) and contains the operations to write data of type **Foo** (p. 1648).

Note that a common application pattern to construct the QoS for the **DDSDataWriter** (p. 1321) is to:

- Retrieve the QoS policies on the associated **DDSTopic** (p. 1617) by means of the **DDSTopic::get\_qos** (p. 1621) operation.
- Retrieve the default **DDSDataWriter** (p. 1321) qos by means of the **DDSPublisher::get\_default\_datawriter\_qos** (p. 1553) operation.
- Combine those two QoS policies (for example, using **DDSPublisher::copy\_from\_topic\_qos** (p. 1566)) and selectively modify policies as desired.

When a **DDSDataWriter** (p. 1321) is created, only those transports already registered are available to the **DDSData***←-* **Writer** (p. 1321). See **Built-in Transport Plugins** (p. 177) for details on when a builtin transport is registered.
### **Precondition**

If publisher is enabled, topic must have been enabled. Otherwise, this operation will fail and no **DDSDataWriter** (p. 1321) will be created.

The given **DDSTopic** (p. 1617) must have been created from the same participant as this publisher. If it was created from a different participant, this method will fail.

## **MT Safety:**

UNSAFE. If **DDS\_DATAWRITER\_QOS\_DEFAULT** (p. 110) is used for the qos parameter, it is not safe to create the datawriter while another thread may be simultaneously calling **DDSPublisher::set\_default\_datawriter\_qos** (p. 1554).

### **Parameters**

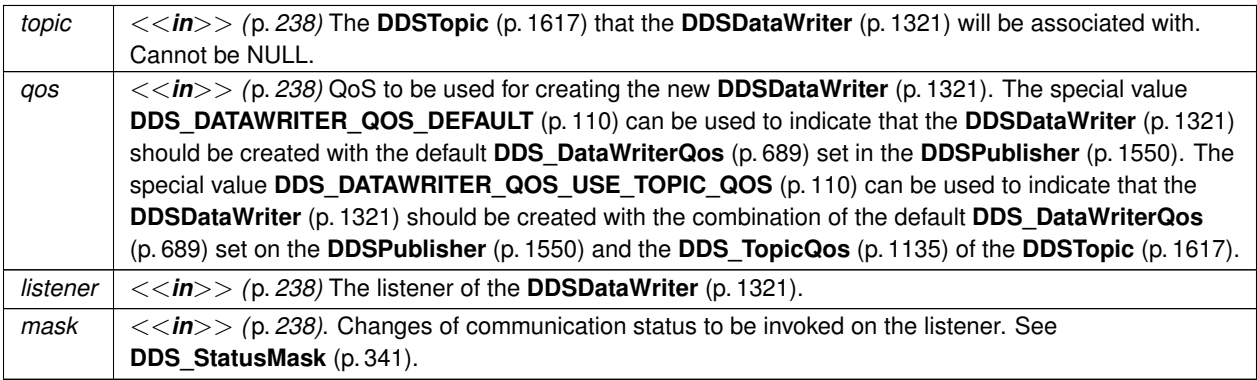

### **Returns**

A **DDSDataWriter** (p. 1321) of a derived class specific to the data type associated with the **DDSTopic** (p. 1617) or NULL if an error occurred.

## **See also**

**FooDataWriter** (p. 1676)

**Specifying QoS on entities** (p. 359) for information on setting QoS before entity creation

**DDS\_DataWriterQos** (p. 689) for rules on consistency among QoS

**DDS\_DATAWRITER\_QOS\_DEFAULT** (p. 110)

**DDS\_DATAWRITER\_QOS\_USE\_TOPIC\_QOS** (p. 110)

**DDSPublisher::create\_datawriter\_with\_profile** (p. 1559)

**DDSPublisher::get\_default\_datawriter\_qos** (p. 1553)

**DDSTopic::set\_qos** (p. 1619)

**DDSPublisher::copy\_from\_topic\_qos** (p. 1566)

**DDSDataWriter::set\_listener** (p. 1339)

### **Examples**

**HelloWorld\_publisher.cxx**.

## **9.277.2.10 create\_datawriter\_with\_profile()**

```
virtual DDSDataWriter ∗ DDSPublisher::create_datawriter_with_profile (
             DDSTopic ∗ topic,
            const char ∗ library_name,
             const char ∗ profile_name,
             DDSDataWriterListener ∗ listener,
             DDS_StatusMask mask ) [pure virtual]
```
*<<extension>> (*p. *237)* Creates a **DDSDataWriter** (p. 1321) object using the **DDS\_DataWriterQos** (p. 689) associated with the input XML QoS profile.

The **DDSDataWriter** (p. 1321) will be attached and belong to the **DDSPublisher** (p. 1550).

For each application-defined type, **Foo** (p. 1648), there is an implied, auto-generated class **FooDataWriter** (p. 1676) that extends **DDSDataWriter** (p. 1321) and contains the operations to write data of type **Foo** (p. 1648).

When a **DDSDataWriter** (p. 1321) is created, only those transports already registered are available to the **DDSData***←-* **Writer** (p. 1321). See **Built-in Transport Plugins** (p. 177) for details on when a builtin transport is registered.

## **Precondition**

If publisher is enabled, topic must have been enabled. Otherwise, this operation will fail and no **DDSDataWriter** (p. 1321) will be created.

The given **DDSTopic** (p. 1617) must have been created from the same participant as this publisher. If it was created from a different participant, this method will return NULL.

### **Parameters**

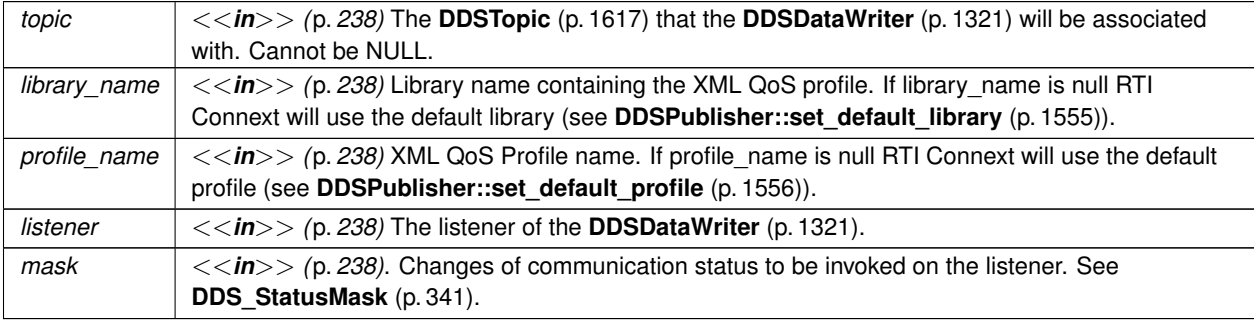

### **Returns**

A **DDSDataWriter** (p. 1321) of a derived class specific to the data type associated with the **DDSTopic** (p. 1617) or NULL if an error occurred.

**See also**

**FooDataWriter** (p. 1676)

**Specifying QoS on entities** (p. 359) for information on setting QoS before entity creation

**DDS\_DataWriterQos** (p. 689) for rules on consistency among QoS

**DDSPublisher::create\_datawriter** (p. 1558) **DDSPublisher::get\_default\_datawriter\_qos** (p. 1553) **DDSTopic::set\_qos** (p. 1619) **DDSPublisher::copy\_from\_topic\_qos** (p. 1566) **DDSDataWriter::set\_listener** (p. 1339)

### **9.277.2.11 delete\_datawriter()**

```
virtual DDS_ReturnCode_t DDSPublisher::delete_datawriter (
             DDSDataWriter ∗ a_datawriter ) [pure virtual]
```
Deletes a **DDSDataWriter** (p. 1321) that belongs to the **DDSPublisher** (p. 1550).

The deletion of the **DDSDataWriter** (p. 1321) will automatically unregister all instances.

## **Precondition**

If the **DDSDataWriter** (p. 1321) does not belong to the **DDSPublisher** (p. 1550), the operation will fail with **DDS***←-* **RETCODE PRECONDITION NOT MET** (p. 336).

#### **Postcondition**

Listener installed on the **DDSDataWriter** (p. 1321) will not be called after this method completes successfully.

### **MT Safety:**

UNSAFE. It is not safe to delete an entity while another thread may be simultaneously calling an API that uses the entity.

#### **Parameters**

```
a_datawriter <<in>> (p. 238) The DDSDataWriter (p. 1321) to be deleted.
```
### **Exceptions**

*One* | of the **Standard Return Codes** (p. 336) or **DDS\_RETCODE\_PRECONDITION\_NOT\_MET** (p. 336).

## **9.277.2.12 lookup\_datawriter()**

virtual **DDSDataWriter** *∗* DDSPublisher::lookup\_datawriter (

const char *∗ topic\_name* ) [pure virtual]

Retrieves the **DDSDataWriter** (p. 1321) for a specific **DDSTopic** (p. 1617).

This returned **DDSDataWriter** (p. 1321) is either enabled or disabled.

If more than one **DDSDataWriter** (p. 1321) is attached to the **DDSPublisher** (p. 1550) with the same topic\_name, then this operation may return any one of them.

### **MT Safety:**

UNSAFE. It is not safe to lookup a **DDSDataWriter** (p. 1321) in one thread while another thread is simultaneously creating or destroying that **DDSDataWriter** (p. 1321).

#### **Parameters**

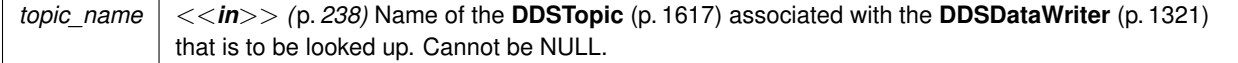

### **Returns**

A **DDSDataWriter** (p. 1321) that belongs to the **DDSPublisher** (p. 1550) attached to the **DDSTopic** (p. 1617) with topic\_name. If no such **DDSDataWriter** (p. 1321) exists, this operation returns NULL.

## **9.277.2.13 get\_all\_datawriters()**

```
virtual DDS_ReturnCode_t DDSPublisher::get_all_datawriters (
            DDSDataWriterSeq & writers ) [pure virtual]
```
Retrieve all the DataWriters created from this Publisher.

### **Parameters**

```
writers <<inout>> (p. 238) Sequence where the DataWriters will be added
```
**Exceptions**

**One** of the **Standard Return Codes** (p. 336)

## **9.277.2.14 suspend\_publications()**

virtual **DDS\_ReturnCode\_t** DDSPublisher::suspend\_publications ( ) [pure virtual]

Indicates to RTI Connext that the application is about to make multiple modifications using **DDSDataWriter** (p. 1321) objects belonging to the **DDSPublisher** (p. 1550).

It is a **hint** to RTI Connext so it can optimize its performance by e.g., holding the dissemination of the modifications and then batching them.

The use of this operation must be matched by a corresponding call to **DDSPublisher::resume\_publications** (p. 1563) indicating that the set of modifications has completed.

If the **DDSPublisher** (p. 1550) is deleted before **DDSPublisher::resume\_publications** (p. 1563) is called, any suspended updates yet to be published will be discarded.

RTI Connext is not required and does not currently make use of this hint in any way. However, similar results can be achieved by using *asynchronous publishing*. Combined with **DDSFlowController** (p. 1468), **DDS\_ASYNCHRONOUS***←-* **\_PUBLISH\_MODE\_QOS** (p. 431) **DDSDataWriter** (p. 1321) instances allow the user even finer control of traffic shaping and sample coalescing.

**Exceptions**

*One* of the **Standard Return Codes** (p. 336) or **DDS\_RETCODE\_NOT\_ENABLED** (p. 337).

**See also**

**DDSFlowController** (p. 1468) **DDSFlowController::trigger\_flow** (p. 1470) **DDS\_ON\_DEMAND\_FLOW\_CONTROLLER\_NAME (p. 123) DDS\_PublishModeQosPolicy** (p. 1025)

## **9.277.2.15 resume\_publications()**

virtual **DDS\_ReturnCode\_t** DDSPublisher::resume\_publications ( ) [pure virtual]

Indicates to RTI Connext that the application has completed the multiple changes initiated by the previous **DDSPublisher::suspend\_publications** (p. 1562).

This is a **hint** to RTI Connext that can be used for example, to batch all the modifications made since the **DDSPublisher::suspend\_publications** (p. 1562).

RTI Connext is not required and does not currently make use of this hint in any way. However, similar results can be achieved by using *asynchronous publishing*. Combined with **DDSFlowController** (p. 1468), **DDS\_ASYNCHRONOUS***←-* **\_PUBLISH\_MODE\_QOS** (p. 431) **DDSDataWriter** (p. 1321) instances allow the user even finer control of traffic shaping and sample coalescing.

### **Precondition**

A call to **DDSPublisher::resume\_publications** (p. 1563) must match a previous call to **DDSPublisher***←-* **::suspend\_publications** (p. 1562). Otherwise the operation will fail with **DDS\_RETCODE\_PRECONDITION***←-* **\_NOT\_MET** (p. 336).

### **Exceptions**

*One* of the **Standard Return Codes** (p. 336) or **DDS\_RETCODE\_PRECONDITION\_NOT\_MET** (p. 336) or **DDS\_RETCODE\_NOT\_ENABLED** (p. 337).

**See also**

**DDSFlowController** (p. 1468) **DDSFlowController::trigger\_flow** (p. 1470) **DDS\_ON\_DEMAND\_FLOW\_CONTROLLER\_NAME (p. 123) DDS\_PublishModeQosPolicy** (p. 1025)

### **9.277.2.16 begin\_coherent\_changes()**

virtual **DDS\_ReturnCode\_t** DDSPublisher::begin\_coherent\_changes ( ) [pure virtual]

Indicates that the application will begin a coherent set of modifications using **DDSDataWriter** (p. 1321) objects attached to the **DDSPublisher** (p. 1550).

A 'coherent set' is a set of modifications that must be propagated in such a way that they are interpreted at the receiver's side as a consistent set of modifications; that is, the receiver will only be able to access the data after all the modifications in the set are available at the receiver end.

A connectivity change may occur in the middle of a set of coherent changes; for example, the set of partitions used by the **DDSPublisher** (p. 1550) or one of its subscribers (**DDSSubscriber** (p. 1592)) may change, a late-joining **DDSData***←-* **Reader** (p. 1288) may appear on the network, or a communication failure may occur. In the event that such a change prevents an entity from receiving the entire set of coherent changes, that entity must behave as if it had received none of the set.

These calls can be nested. In that case, the coherent set terminates only with the last call to **DDSPublisher::end\_***←* **coherent\_changes** (p. 1565). Publisher's samples (samples published by any of the DataWriters within the Publisher) that are not published within a begin\_coherent\_changes/end\_coherent\_changes block will not be provided to the Data*←-* Readers as a set.

The support for coherent changes enables a publishing application to change the value of several data-instances that could belong to the same or different topics and have those changes be seen *atomically* by the readers. This is useful in cases where the values are inter-related (for example, if there are two data-instances representing the altitude and velocity vector of the same aircraft and both are changed, it may be useful to communicate those values in a way the reader can see both together; otherwise, it may, e.g., erroneously interpret that the aircraft is on a collision course).

**Note**

Coherent sets don't apply to Topic Queries. If a **DDSTopicQuery** (p. 1627) selects only a subset of samples that was published as a coherent set, the subscribing application will receive them regardless of their membership to the coherent set.

**Exceptions**

*One*  $\vert$  of the **Standard Return Codes** (p. 336) or **DDS\_RETCODE\_NOT\_ENABLED** (p. 337).

**See also**

**DDS\_PresentationQosPolicy** (p. 996)

## **9.277.2.17 end\_coherent\_changes()**

virtual **DDS\_ReturnCode\_t** DDSPublisher::end\_coherent\_changes ( ) [pure virtual]

Terminates the coherent set initiated by the matching call to **DDSPublisher::begin\_coherent\_changes** (p. 1564).

**Precondition**

If there is no matching call to **DDSPublisher::begin\_coherent\_changes** (p. 1564) the operation will fail with **DDS\_RETCODE\_PRECONDITION\_NOT\_MET** (p. 336).

**Exceptions**

*One* of the **Standard Return Codes** (p. 336), **DDS\_RETCODE\_PRECONDITION\_NOT\_MET** (p. 336) or **DDS\_RETCODE\_NOT\_ENABLED** (p. 337).

### **9.277.2.18 get\_participant()**

virtual **DDSDomainParticipant** *∗* DDSPublisher::get\_participant ( ) [pure virtual]

Returns the **DDSDomainParticipant** (p. 1351) to which the **DDSPublisher** (p. 1550) belongs.

**Returns**

the **DDSDomainParticipant** (p. 1351) to which the **DDSPublisher** (p. 1550) belongs.

### **9.277.2.19 delete\_contained\_entities()**

virtual **DDS\_ReturnCode\_t** DDSPublisher::delete\_contained\_entities ( ) [pure virtual]

Deletes all the entities that were created by means of the "create" operation on the **DDSPublisher** (p. 1550).

Deletes all contained **DDSDataWriter** (p. 1321) objects. Once **DDSPublisher::delete\_contained\_entities** (p. 1565) completes successfully, the application may delete the **DDSPublisher** (p. 1550), knowing that it has no contained **DDSDataWriter** (p. 1321) objects.

The operation will fail with **DDS\_RETCODE\_PRECONDITION\_NOT\_MET** (p. 336) if any of the contained entities is in a state where it cannot be deleted.

**MT Safety:**

UNSAFE. It is not safe to delete an entity while another thread may be simultaneously calling an API that uses the entity.

#### **Exceptions**

*One* | of the **Standard Return Codes** (p. 336) or **DDS\_RETCODE\_PRECONDITION\_NOT\_MET** (p. 336).

## **9.277.2.20 copy\_from\_topic\_qos()**

```
virtual DDS_ReturnCode_t DDSPublisher::copy_from_topic_qos (
             DDS_DataWriterQos & a_datawriter_qos,
            const DDS_TopicQos & a_topic_qos ) [pure virtual]
```
Copies the policies in the **DDS\_TopicQos** (p. 1135) to the corresponding policies in the **DDS\_DataWriterQos** (p. 689).

Copies the policies in the **DDS\_TopicQos** (p. 1135) to the corresponding policies in the **DDS\_DataWriterQos** (p. 689) (replacing values in the **DDS\_DataWriterQos** (p. 689), if present).

This is a "convenience" operation most useful in combination with the operations **DDSPublisher::get\_default\_***←* **datawriter\_qos** (p. 1553) and **DDSTopic::get\_qos** (p. 1621). The operation **DDSPublisher::copy\_from\_topic\_qos** (p. 1566) can be used to merge the **DDSDataWriter** (p. 1321) default QoS policies with the corresponding ones on the **DDSTopic** (p. 1617). The resulting QoS can then be used to create a new **DDSDataWriter** (p. 1321), or set its QoS.

This operation does not check the resulting **DDS\_DataWriterQos** (p. 689) for consistency. This is because the 'merged' **DDS\_DataWriterQos** (p. 689) may not be the final one, as the application can still modify some policies prior to applying the policies to the **DDSDataWriter** (p. 1321).

**Parameters**

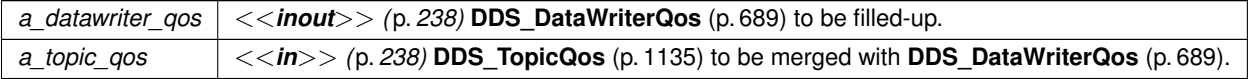

**Exceptions**

*One* | of the **Standard Return Codes** (p. 336)

### **9.277.2.21 wait\_for\_acknowledgments()**

```
virtual DDS_ReturnCode_t DDSPublisher::wait_for_acknowledgments (
            const DDS_Duration_t & max_wait ) [pure virtual]
```
Blocks the calling thread until all data written by the Publisher's reliable DataWriters is acknowledged, or until timeout expires.

This operation blocks the calling thread until either all data written by the reliable DataWriters entities is acknowledged by (a) all reliable **DDSDataReader** (p. 1288) entities that are matched and alive and (b) by all required subscriptions, or until the duration specified by the max\_wait parameter elapses, whichever happens first. A successful completion indicates that all the samples written have been acknowledged; a timeout indicates that max\_wait elapsed before all the data was acknowledged.

Note that if a thread is blocked in the call to this operation on a **DDSPublisher** (p. 1550) and a different thread writes new samples on any of the reliable DataWriters that belong to this Publisher, the new samples must be acknowledged before unblocking the thread that is waiting on this operation.

If none of the **DDSDataWriter** (p. 1321) instances have **DDS\_ReliabilityQosPolicy** (p. 1041) kind set to RELIABLE, the operation will complete successfully.

**Parameters**

*max\_wait <<in>> (*p. *238)* Specifies maximum time to wait for acknowledgements **DDS\_Duration\_t** (p. 774) .

**Exceptions**

*One*  $\vert$  of the **Standard Return Codes** (p. 336), **DDS\_RETCODE\_NOT\_ENABLED** (p. 337), **DDS\_RETCODE\_TIMEOUT** (p. 337)

## **9.277.2.22 wait\_for\_asynchronous\_publishing()**

virtual **DDS\_ReturnCode\_t** DDSPublisher::wait\_for\_asynchronous\_publishing ( const **DDS\_Duration\_t** & *max\_wait* ) [pure virtual]

*<<extension>> (*p. *237)* Blocks the calling thread until asynchronous sending is complete.

This operation blocks the calling thread (up to max\_wait) until all data written by the asynchronous **DDSDataWriter** (p. 1321) entities is sent and acknowledged (if reliable) by all matched **DDSDataReader** (p. 1288) entities. A successful completion indicates that all the samples written have been sent and acknowledged where applicable; if it times out, this indicates that  $max\_wait$  elapsed before all the data was sent and/or acknowledged.

In other words, this guarantees that sending to best effort **DDSDataReader** (p. 1288) is complete in addition to what **DDSPublisher::wait\_for\_acknowledgments** (p. 1567) provides.

If none of the **DDSDataWriter** (p. 1321) instances have **DDS\_PublishModeQosPolicy::kind** (p. 1027) set to **DDS\_***←-* **ASYNCHRONOUS\_PUBLISH\_MODE\_QOS** (p. 431), the operation will complete immediately , with **DDS\_RETCODE***←-* **\_OK** (p. 336).

**Parameters**

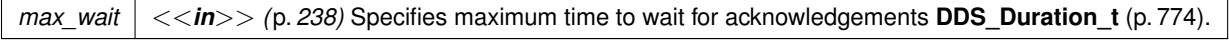

### **Exceptions**

*One*  $\vert$  of the **Standard Return Codes** (p. 336), **DDS\_RETCODE\_NOT\_ENABLED** (p. 337), **DDS\_RETCODE\_TIMEOUT** (p. 337)

## **9.277.2.23 set\_qos()**

```
virtual DDS_ReturnCode_t DDSPublisher::set_qos (
            const DDS_PublisherQos & qos ) [pure virtual]
```
Sets the publisher QoS.

This operation modifies the QoS of the **DDSPublisher** (p. 1550).

The **DDS\_PublisherQos::group\_data** (p. 1024), **DDS\_PublisherQos::partition** (p. 1024) and **DDS\_PublisherQos***←-* **::entity\_factory** (p. 1024) can be changed. The other policies are immutable.

**Parameters**

*qos <<in>> (*p. *238)* **DDS\_PublisherQos** (p. 1022) to be set to. Policies must be consistent. Immutable policies cannot be changed after **DDSPublisher** (p. 1550) is enabled. The special value **DDS\_PUBLISHER\_QOS\_DEFAULT** (p. 57) can be used to indicate that the QoS of the **DDSPublisher** (p. 1550) should be changed to match the current default **DDS\_PublisherQos** (p. 1022) set in the **DDSDomainParticipant** (p. 1351).

**Exceptions**

*One* of the **Standard Return Codes** (p. 336), **DDS\_RETCODE\_IMMUTABLE\_POLICY** (p. 337), or **DDS\_RETCODE\_INCONSISTENT\_POLICY** (p. 337).

### **See also**

**DDS\_PublisherQos** (p. 1022) for rules on consistency among QoS **set\_qos (abstract)** (p. 1464) **Operations Allowed in Listener Callbacks** (p. 1528)

### **9.277.2.24 set\_qos\_with\_profile()**

```
virtual DDS_ReturnCode_t DDSPublisher::set_qos_with_profile (
            const char ∗ library_name,
            const char ∗ profile_name ) [pure virtual]
```
*<<extension>> (*p. *237)* Change the QoS of this publisher using the input XML QoS profile.

This operation modifies the QoS of the **DDSPublisher** (p. 1550).

The **DDS\_PublisherQos::group\_data** (p. 1024), **DDS\_PublisherQos::partition** (p. 1024) and **DDS\_PublisherQos***←-* **::entity\_factory** (p. 1024) can be changed. The other policies are immutable.

### **Parameters**

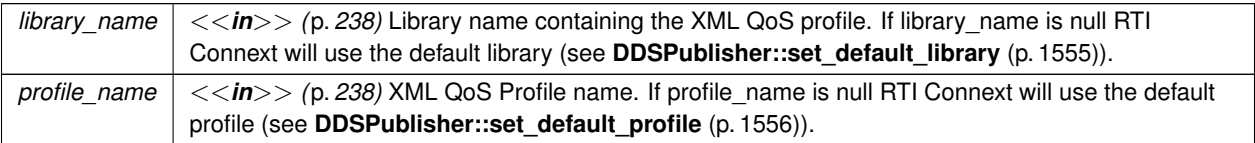

#### **Exceptions**

*One* of the **Standard Return Codes** (p. 336), **DDS\_RETCODE\_IMMUTABLE\_POLICY** (p. 337), or **DDS\_RETCODE\_INCONSISTENT\_POLICY** (p. 337).

#### **See also**

**DDS\_PublisherQos** (p. 1022) for rules on consistency among QoS **Operations Allowed in Listener Callbacks** (p. 1528)

### **9.277.2.25 get\_qos()**

virtual **DDS\_ReturnCode\_t** DDSPublisher::get\_qos ( **DDS\_PublisherQos** & *qos* ) [pure virtual]

Gets the publisher QoS.

This method may potentially allocate memory depending on the sequences contained in some QoS policies.

**Parameters**

*qos <<in>> (*p. *238)* **DDS\_PublisherQos** (p. 1022) to be filled in.

**Exceptions**

*One* | of the **Standard Return Codes** (p. 336)

**See also**

**get\_qos (abstract)** (p. 1465)

**9.277.2.26 set\_listener()**

```
virtual DDS_ReturnCode_t DDSPublisher::set_listener (
             DDSPublisherListener ∗ l,
             DDS_StatusMask mask = DDS_STATUS_MASK_ALL ) [pure virtual]
```
Sets the publisher listener.

**Parameters**

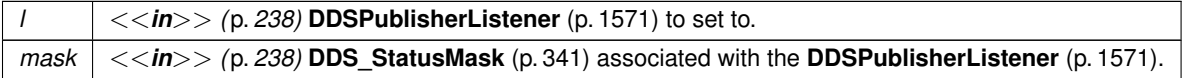

**Exceptions**

*One* of the **Standard Return Codes** (p. 336)

**See also**

**set\_listener (abstract)** (p. 1465)

## **9.277.2.27 get\_listener()**

virtual **DDSPublisherListener** *∗* DDSPublisher::get\_listener ( ) [pure virtual]

Get the publisher listener.

### **Returns**

**DDSPublisherListener** (p. 1571) of the **DDSPublisher** (p. 1550).

**See also**

**get\_listener (abstract)** (p. 1466)

### **9.277.2.28 lookup\_datawriter\_by\_name()**

```
virtual DDSDataWriter ∗ DDSPublisher::lookup_datawriter_by_name (
            const char ∗ datawriter_name ) [pure virtual]
```
*<<extension>> (*p. *237)* Retrieves a **DDSDataWriter** (p. 1321) contained within the **DDSPublisher** (p. 1550) the **DDSDataWriter** (p. 1321) entity name.

Every **DDSDataWriter** (p. 1321) in the system has an entity name which is configured and stored in the *<<extension>> (*p. *237)* EntityName policy, **ENTITY\_NAME** (p. 403).

This operation retrieves the **DDSDataWriter** (p. 1321) within the **DDSPublisher** (p. 1550) whose name matches the one specified. If there are several **DDSDataWriter** (p. 1321) with the same name within the **DDSPublisher** (p. 1550), the operation returns the first matching occurrence.

**Parameters**

*datawriter\_name <<in>> (*p. *238)* Entity name of the **DDSDataWriter** (p. 1321).

**Returns**

The first **DDSDataWriter** (p. 1321) found with the specified name or NULL if it is not found.

**See also**

**DDSDomainParticipant::lookup\_datawriter\_by\_name** (p. 1422)

# **9.278 DDSPublisherListener Class Reference**

*<<interface>> (*p. *237)* **DDSListener** (p. 1526) for **DDSPublisher** (p. 1550) status.

Inheritance diagram for DDSPublisherListener:

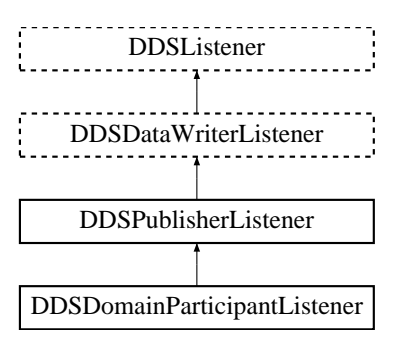

# **Additional Inherited Members**

# **9.278.1 Detailed Description**

*<<interface>> (*p. *237)* **DDSListener** (p. 1526) for **DDSPublisher** (p. 1550) status.

**Entity:**

**DDSPublisher** (p. 1550)

**Status:**

**DDS\_LIVELINESS\_LOST\_STATUS** (p. 346), **DDS\_LivelinessLostStatus** (p. 934); **DDS\_OFFERED\_DEADLINE\_MISSED\_STATUS** (p. 343), **DDS\_OfferedDeadlineMissedStatus** (p. 970); **DDS\_OFFERED\_INCOMPATIBLE\_QOS\_STATUS** (p. 344), **DDS\_OfferedIncompatibleQosStatus** (p. 971); **DDS\_PUBLICATION\_MATCHED\_STATUS** (p. 347), **DDS\_PublicationMatchedStatus** (p. 1020); **DDS\_RELIABLE\_READER\_ACTIVITY\_CHANGED\_STATUS** (p. 349), **DDS\_ReliableReaderActivity***←-* **ChangedStatus** (p. 1044); **DDS\_RELIABLE\_WRITER\_CACHE\_CHANGED\_STATUS** (p. 349), **DDS\_ReliableWriterCacheChanged***←-* **Status** (p. 1046)

**See also**

**DDSListener** (p. 1526) **Status Kinds** (p. 337) **Operations Allowed in Listener Callbacks** (p. 1528)

# **9.279 DDSPublisherSeq Class Reference**

Declares IDL sequence *<* **DDSPublisher** (p. 1550) *>* .

# **9.279.1 Detailed Description**

```
Declares IDL sequence < DDSPublisher (p. 1550) > .
```
**See also**

**FooSeq** (p. 1697)

# **9.280 DDSQueryCondition Class Reference**

*<<interface>> (*p. *237)* These are specialised **DDSReadCondition** (p. 1574) objects that allow the application to also specify a filter on the locally available data.

Inheritance diagram for DDSQueryCondition:

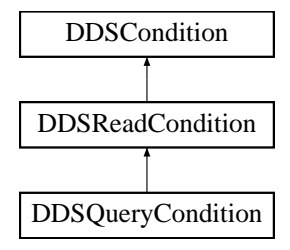

# **Public Member Functions**

- virtual const char *∗* **get\_query\_expression** ()=0 *Retrieves the query expression.*
- virtual **DDS\_ReturnCode\_t get\_query\_parameters** ( **DDS\_StringSeq** &query\_parameters)=0 *Retrieves the query parameters.*
- virtual **DDS\_ReturnCode\_t set\_query\_parameters** (const **DDS\_StringSeq** &query\_parameters)=0 *Sets the query parameters.*

# **9.280.1 Detailed Description**

*<<interface>> (*p. *237)* These are specialised **DDSReadCondition** (p. 1574) objects that allow the application to also specify a filter on the locally available data.

Each query condition filter is composed of a **DDSReadCondition** (p. 1574) state filter and a content filter expressed as a query\_expression and query\_parameters.

The query (query\_expression) is similar to an SQL WHERE clause and can be parameterised by arguments that are dynamically changeable by the **set\_query\_parameters()** (p. 1574) operation.

Two query conditions that have the same query\_expression will require unique query condition content filters if their query paramters differ. Query conditions that differ only in their state masks will share the same query condition content filter.

**Queries and Filters Syntax** (p. 179) describes the syntax of query\_expression and query\_parameters.

## **9.280.2 Member Function Documentation**

### **9.280.2.1 get\_query\_expression()**

virtual const char \* DDSQueryCondition::get\_query\_expression ( ) [pure virtual]

Retrieves the query expression.

### **9.280.2.2 get\_query\_parameters()**

virtual **DDS\_ReturnCode\_t** DDSQueryCondition::get\_query\_parameters ( **DDS\_StringSeq** & *query\_parameters* ) [pure virtual]

Retrieves the query parameters.

**Parameters**

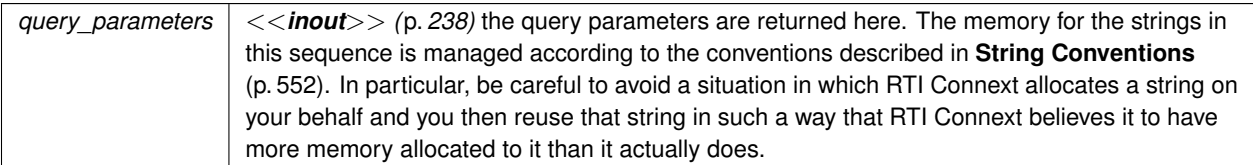

### **9.280.2.3 set\_query\_parameters()**

virtual **DDS\_ReturnCode\_t** DDSQueryCondition::set\_query\_parameters ( const **DDS\_StringSeq** & *query\_parameters* ) [pure virtual]

Sets the query parameters.

**Parameters**

*query\_parameters*  $| \ll | \sim \frac{238}{h}$  the new query parameters

# **9.281 DDSReadCondition Class Reference**

*<<interface>> (*p. *237)* Conditions specifically dedicated to read operations and attached to one **DDSDataReader**

## (p. 1288).

Inheritance diagram for DDSReadCondition:

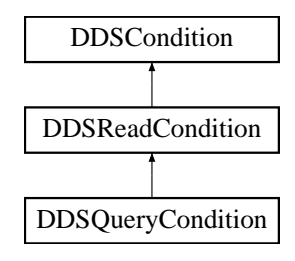

# **Public Member Functions**

• virtual **DDS\_SampleStateMask get\_sample\_state\_mask** ()=0

*Retrieves the set of sample\_states for the condition.*

- virtual **DDS\_ViewStateMask get\_view\_state\_mask** ()=0 *Retrieves the set of view\_states for the condition.*
- virtual **DDS\_InstanceStateMask get\_instance\_state\_mask** ()=0 *Retrieves the set of instance\_states for the condition.*
- virtual **DDS\_StreamKindMask get\_stream\_kind\_mask** ()=0 *Retrieves the set of instance\_states for the condition.*
- virtual **DDSDataReader** *∗* **get\_datareader** ()=0

*Returns the DDSDataReader (*p. *1288) associated with the DDSReadCondition (*p. *1574).*

# **9.281.1 Detailed Description**

*<<interface>> (*p. *237)* Conditions specifically dedicated to read operations and attached to one **DDSDataReader** (p. 1288).

**DDSReadCondition** (p. 1574) objects allow an application to specify the data samples it is interested in (by specifying the desired sample\_states, view\_states as well as instance\_states in **FooDataReader::read** (p. 1651) and **FooDataReader::take** (p. 1652) variants.

This allows RTI Connext to enable the condition only when suitable information is available. They are to be used in conjunction with a WaitSet as normal conditions.

More than one **DDSReadCondition** (p. 1574) may be attached to the same **DDSDataReader** (p. 1288).

**Examples**

**HelloWorld\_subscriber.cxx**.

# **9.281.2 Member Function Documentation**

# **9.281.2.1 get\_sample\_state\_mask()**

virtual **DDS\_SampleStateMask** DDSReadCondition::get\_sample\_state\_mask ( ) [pure virtual] Retrieves the set of sample states for the condition.

### **9.281.2.2 get\_view\_state\_mask()**

virtual **DDS\_ViewStateMask** DDSReadCondition::get\_view\_state\_mask ( ) [pure virtual]

Retrieves the set of view states for the condition.

### **9.281.2.3 get\_instance\_state\_mask()**

virtual **DDS\_InstanceStateMask** DDSReadCondition::get\_instance\_state\_mask ( ) [pure virtual] Retrieves the set of instance\_states for the condition.

### **9.281.2.4 get\_stream\_kind\_mask()**

virtual **DDS\_StreamKindMask** DDSReadCondition::get\_stream\_kind\_mask ( ) [pure virtual]

Retrieves the set of instance\_states for the condition.

### **9.281.2.5 get\_datareader()**

virtual **DDSDataReader** *∗* DDSReadCondition::get\_datareader ( ) [pure virtual]

Returns the **DDSDataReader** (p. 1288) associated with the **DDSReadCondition** (p. 1574).

There is exactly one **DDSDataReader** (p. 1288) assicated with each **DDSReadCondition** (p. 1574).

### **Returns**

**DDSDataReader** (p. 1288) associated with the **DDSReadCondition** (p. 1574).

# **9.282 DDSServiceRequestDataReader Class Reference**

Instantiates DataReader *<* **DDS\_ServiceRequest** (p. 1097) *>* .

Inheritance diagram for DDSServiceRequestDataReader:

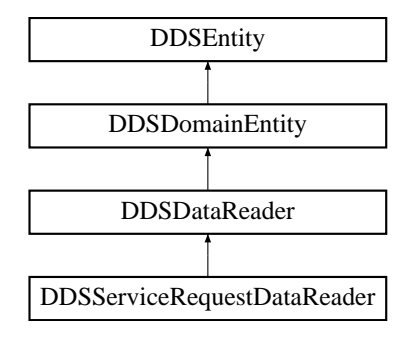

## **Additional Inherited Members**

## **9.282.1 Detailed Description**

Instantiates DataReader *<* **DDS\_ServiceRequest** (p. 1097) *>* .

**DDSDataReader** (p. 1288) of topic **DDS\_SERVICE\_REQUEST\_TOPIC\_NAME** (p. 303) used for accessing **DDS**<sub>←</sub> **ServiceRequest** (p. 1097) samples.

**Instantiates:**

*<<generic>> (*p. *237)* **FooDataReader** (p. 1649)

**See also**

**DDS\_ServiceRequest** (p. 1097) **DDS\_SERVICE\_REQUEST\_TOPIC\_NAME** (p. 303)

# **9.283 DDSServiceRequestTypeSupport Class Reference**

Instantiates TypeSupport *<* **DDS\_ServiceRequest** (p. 1097) *>* .

## **9.283.1 Detailed Description**

Instantiates TypeSupport *<* **DDS\_ServiceRequest** (p. 1097) *>* .

**Instantiates:**

```
<<generic>> (p. 237) FooTypeSupport (p. 1711)
```
**See also**

**DDS\_ServiceRequest** (p. 1097)

# **9.284 DDSStatusCondition Class Reference**

*<<interface>> (*p. *237)* A specific **DDSCondition** (p. 1276) that is associated with each **DDSEntity** (p. 1463).

Inheritance diagram for DDSStatusCondition:

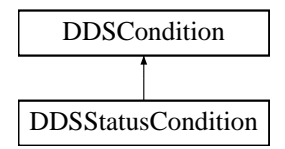

# **Public Member Functions**

• virtual **DDS\_StatusMask get\_enabled\_statuses** ()=0

*Get the list of statuses enabled on an DDSEntity (*p. *1463).*

• virtual **DDS\_ReturnCode\_t set\_enabled\_statuses** ( **DDS\_StatusMask** mask)=0

*This operation defines the list of communication statuses that determine the trigger\_value of the DDSStatus←- Condition (*p. *1578).*

• virtual **DDSEntity** *∗* **get\_entity** ()=0

*Get the DDSEntity (*p. *1463) associated with the DDSStatusCondition (*p. *1578).*

# **9.284.1 Detailed Description**

*<<interface>> (*p. *237)* A specific **DDSCondition** (p. 1276) that is associated with each **DDSEntity** (p. 1463).

The trigger\_value of the **DDSStatusCondition** (p. 1578) depends on the communication status of that entity (e.*←* g., arrival of data, loss of information, etc.), 'filtered' by the set of enabled\_statuses on the **DDSStatusCondition** (p. 1578).

**See also**

**Status Kinds** (p. 337) **DDSWaitSet** (p. 1629), **DDSCondition** (p. 1276) **DDSListener** (p. 1526)

# **9.284.2 Member Function Documentation**

### **9.284.2.1 get\_enabled\_statuses()**

virtual **DDS\_StatusMask** DDSStatusCondition::get\_enabled\_statuses ( ) [pure virtual]

Get the list of statuses enabled on an **DDSEntity** (p. 1463).

**Returns**

list of enabled statuses.

### **9.284.2.2 set\_enabled\_statuses()**

```
virtual DDS_ReturnCode_t DDSStatusCondition::set_enabled_statuses (
             DDS_StatusMask mask ) [pure virtual]
```
This operation defines the list of communication statuses that determine the trigger\_value of the **DDSStatus***←-* **Condition** (p. 1578).

This operation may change the trigger\_value of the **DDSStatusCondition** (p. 1578).

**DDSWaitSet** (p. 1629) objects' behavior depends on the changes of the trigger\_value of their attached conditions. Therefore, any **DDSWaitSet** (p. 1629) to which the **DDSStatusCondition** (p. 1578) is attached is potentially affected by this operation.

If this function is not invoked, the default list of enabled statuses includes all the statuses.

**Parameters**

*mask <<in>> (*p. *238)* the list of enables statuses (see **Status Kinds** (p. 337))

**Exceptions**

*One* | of the **Standard Return Codes** (p. 336)

## **9.284.2.3 get\_entity()**

virtual **DDSEntity** *∗* DDSStatusCondition::get\_entity ( ) [pure virtual]

Get the **DDSEntity** (p. 1463) associated with the **DDSStatusCondition** (p. 1578).

There is exactly one **DDSEntity** (p. 1463) assocated with each **DDSStatusCondition** (p. 1578).

**Returns**

**DDSEntity** (p. 1463) associated with the **DDSStatusCondition** (p. 1578).

# **9.285 DDSStringDataReader Class Reference**

*<<interface>> (*p. *237)* Instantiates DataReader *<* char*∗ >*.

Inheritance diagram for DDSStringDataReader:

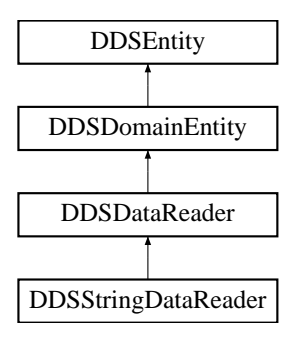

## **Public Member Functions**

• virtual **DDS\_ReturnCode\_t read** ( **DDS\_StringSeq** &received\_data, **DDS\_SampleInfoSeq** &info\_seq, **DDS***←-* **\_Long** max\_samples= **DDS\_LENGTH\_UNLIMITED**, **DDS\_SampleStateMask** sample\_states= **DDS\_ANY\_***←-* **SAMPLE\_STATE**, **DDS\_ViewStateMask** view\_states= **DDS\_ANY\_VIEW\_STATE**, **DDS\_InstanceStateMask** instance states= **DDS\_ANY\_INSTANCE\_STATE**)

*Access a collection of data samples from the DDSDataReader (*p. *1288).*

• virtual **DDS\_ReturnCode\_t take** ( **DDS\_StringSeq** &received\_data, **DDS\_SampleInfoSeq** &info\_seq, **DDS***←-* **\_Long** max\_samples= **DDS\_LENGTH\_UNLIMITED**, **DDS\_SampleStateMask** sample\_states= **DDS\_ANY\_***←-* **SAMPLE\_STATE**, **DDS\_ViewStateMask** view\_states= **DDS\_ANY\_VIEW\_STATE**, **DDS\_InstanceStateMask** instance states= **DDS\_ANY\_INSTANCE\_STATE**)

*Access a collection of data-samples from the DDSDataReader (*p. *1288).*

• virtual **DDS\_ReturnCode\_t read\_w\_condition** ( **DDS\_StringSeq** &received\_data, **DDS\_SampleInfoSeq** &info\_seq, **DDS\_Long** max\_samples, **DDSReadCondition** *∗*condition)

*Accesses via DDSStringDataReader::read (*p. *1581) the samples that match the criteria specified in the DDSRead←- Condition (*p. *1574).*

• virtual **DDS\_ReturnCode\_t take\_w\_condition** ( **DDS\_StringSeq** &received\_data, **DDS\_SampleInfoSeq** &info\_seq, **DDS\_Long** max\_samples, **DDSReadCondition** *∗*condition)

*Analogous to DDSStringDataReader::read\_w\_condition (*p. *1581) except it accesses samples via the DDSString←- DataReader::take (*p. *1581) operation.*

- virtual **DDS\_ReturnCode\_t read\_next\_sample** (char *∗*received\_data, **DDS\_SampleInfo** &sample\_info) *Copies the next not-previously-accessed data value from the DDSDataReader (*p. *1288).*
- virtual **DDS\_ReturnCode\_t take\_next\_sample** (char *∗*received\_data, **DDS\_SampleInfo** &sample\_info) *Copies the next not-previously-accessed data value from the DDSDataReader (*p. *1288).*
- virtual **DDS\_ReturnCode\_t return\_loan** ( **DDS\_StringSeq** &received\_data, **DDS\_SampleInfoSeq** &info\_seq) *Indicates to the DDSDataReader (*p. *1288) that the application is done accessing the collection of received\_data and info\_seq obtained by some earlier invocation of read or take on the DDSDataReader (*p. *1288).*

## **Static Public Member Functions**

• static **DDSStringDataReader** *∗* **narrow** ( **DDSDataReader** *∗*reader)

*Narrow the given DDSDataReader (*p. *1288) pointer to a DDSStringDataReader (*p. *1580) pointer.*

## **9.285.1 Detailed Description**

```
<<interface>> (p. 237) Instantiates DataReader < char∗ >.
```
**See also**

**FooDataReader** (p. 1649) **DDSDataReader** (p. 1288) **String Support** (p. 551)

## **9.285.2 Member Function Documentation**

#### **9.285.2.1 read()**

```
virtual DDS_ReturnCode_t DDSStringDataReader::read (
             DDS_StringSeq & received_data,
             DDS_SampleInfoSeq & info_seq,
             DDS_Long max_samples = DDS_LENGTH_UNLIMITED,
             DDS_SampleStateMask sample_states = DDS_ANY_SAMPLE_STATE,
             DDS_ViewStateMask view_states = DDS_ANY_VIEW_STATE,
             DDS_InstanceStateMask instance_states = DDS_ANY_INSTANCE_STATE ) [virtual]
```
Access a collection of data samples from the **DDSDataReader** (p. 1288).

**See also**

**FooDataReader::read** (p. 1651)

## **9.285.2.2 take()**

```
virtual DDS_ReturnCode_t DDSStringDataReader::take (
             DDS_StringSeq & received_data,
             DDS_SampleInfoSeq & info_seq,
             DDS_Long max_samples = DDS_LENGTH_UNLIMITED,
             DDS_SampleStateMask sample_states = DDS_ANY_SAMPLE_STATE,
             DDS_ViewStateMask view_states = DDS_ANY_VIEW_STATE,
             DDS_InstanceStateMask instance_states = DDS_ANY_INSTANCE_STATE ) [virtual]
```
Access a collection of data-samples from the **DDSDataReader** (p. 1288).

**See also**

**FooDataReader::take** (p. 1652)

**Generated by Doxygen**

## **9.285.2.3 read\_w\_condition()**

```
virtual DDS_ReturnCode_t DDSStringDataReader::read_w_condition (
             DDS_StringSeq & received_data,
             DDS_SampleInfoSeq & info_seq,
             DDS_Long max_samples,
             DDSReadCondition ∗ condition ) [virtual]
```
Accesses via **DDSStringDataReader::read** (p. 1581) the samples that match the criteria specified in the **DDSRead***←-* **Condition** (p. 1574).

### **See also**

**FooDataReader::read\_w\_condition** (p. 1657)

#### **9.285.2.4 take\_w\_condition()**

```
virtual DDS_ReturnCode_t DDSStringDataReader::take_w_condition (
             DDS_StringSeq & received_data,
             DDS_SampleInfoSeq & info_seq,
             DDS_Long max_samples,
             DDSReadCondition ∗ condition ) [virtual]
```
Analogous to **DDSStringDataReader::read\_w\_condition** (p. 1581) except it accesses samples via the **DDSString***←-* **DataReader::take** (p. 1581) operation.

**See also**

**FooDataReader::take\_w\_condition** (p. 1658)

### **9.285.2.5 read\_next\_sample()**

```
virtual DDS_ReturnCode_t DDSStringDataReader::read_next_sample (
            char ∗ received_data,
             DDS_SampleInfo & sample_info ) [virtual]
```
Copies the next not-previously-accessed data value from the **DDSDataReader** (p. 1288).

**See also**

**FooDataReader::read\_next\_sample** (p. 1659)

## **9.285.2.6 take\_next\_sample()**

```
virtual DDS_ReturnCode_t DDSStringDataReader::take_next_sample (
            char ∗ received_data,
             DDS_SampleInfo & sample_info ) [virtual]
```
Copies the next not-previously-accessed data value from the **DDSDataReader** (p. 1288).

**See also**

**FooDataReader::take\_next\_sample** (p. 1660)

## **9.285.2.7 return\_loan()**

```
virtual DDS_ReturnCode_t DDSStringDataReader::return_loan (
             DDS_StringSeq & received_data,
             DDS_SampleInfoSeq & info_seq ) [virtual]
```
Indicates to the **DDSDataReader** (p. 1288) that the application is done accessing the collection of received\_data and info\_seq obtained by some earlier invocation of read or take on the **DDSDataReader** (p. 1288).

**See also**

```
FooDataReader::return_loan (p. 1672)
```
**9.285.2.8 narrow()**

```
static DDSStringDataReader ∗ DDSStringDataReader::narrow (
             DDSDataReader ∗ reader ) [static]
```
Narrow the given **DDSDataReader** (p. 1288) pointer to a **DDSStringDataReader** (p. 1580) pointer.

**See also**

**FooDataReader::narrow** (p. 1651)

# **9.286 DDSStringDataWriter Class Reference**

*<<interface>> (*p. *237)* Instantiates DataWriter *<* char*∗ >*.

Inheritance diagram for DDSStringDataWriter:

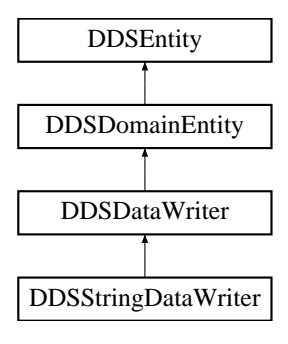

# **Public Member Functions**

- virtual char *∗* **create\_data** (const **DDS\_TypeAllocationParams\_t** &alloc\_params) *Creates a string data instance.*
- virtual **DDS\_Boolean delete\_data** (char *∗*sample, const **DDS\_TypeDeallocationParams\_t** &dealloc\_params) *Destroys a string data instance created by DDSStringDataWriter::create\_data (*p. *1585).*
- virtual **DDS\_ReturnCode\_t write** (const char *∗*instance\_data, const **DDS\_InstanceHandle\_t** &handle) *Modifies the value of a string data instance.*
- virtual **DDS\_ReturnCode\_t write\_w\_timestamp** (const char *∗*instance\_data, const **DDS\_InstanceHandle\_t** &handle, const **DDS\_Time\_t** &source\_timestamp)

*Performs the same function as DDSStringDataWriter::write (*p. *1586) except that it also provides the value for the source\_timestamp.*

• virtual DDS\_ReturnCode\_t write\_w\_params (const char \*instance\_data, DDS\_WriteParams\_t &params) *Performs the same function as DDSStringDataWriter::write (*p. *1586) except that it also allows specification of the instance handle, source timestamp, publication priority, and cookie.*

# **Static Public Member Functions**

```
• static DDSStringDataWriter ∗ narrow ( DDSDataWriter ∗writer)
```
*Narrow the given DDSDataWriter (*p. *1321) pointer to a DDSStringDataWriter (*p. *1584) pointer.*

## **9.286.1 Detailed Description**

```
<<interface>> (p. 237) Instantiates DataWriter < char∗ >.
```
**See also**

**FooDataWriter** (p. 1676) **DDSDataWriter** (p. 1321) **String Support** (p. 551)

## **9.286.2 Member Function Documentation**

**9.286.2.1 narrow()**

```
static DDSStringDataWriter ∗ DDSStringDataWriter::narrow (
             DDSDataWriter ∗ writer ) [static]
```
Narrow the given **DDSDataWriter** (p. 1321) pointer to a **DDSStringDataWriter** (p. 1584) pointer.

**See also**

**FooDataWriter::narrow** (p. 1678)

### **9.286.2.2 create\_data()**

```
virtual char ∗ DDSStringDataWriter::create_data (
            const DDS_TypeAllocationParams_t & alloc_params ) [virtual]
```
Creates a string data instance.

The size of the instance including the NULL terminated character is determined by the DataWriter property **dds.***←* **builtin\_type.string.alloc\_size**.

Default size: **dds.builtin\_type.string.max\_size** property of DomainParticipant if defined. Otherwise 1024.

Created instances must be deleted with **DDSStringDataWriter::delete\_data** (p. 1585).

**Returns**

Newly created string data, or NULL on failure.

**See also**

BuiltinTypeMemoryManagement section of Built-in Types

## **9.286.2.3 delete\_data()**

```
virtual DDS_Boolean DDSStringDataWriter::delete_data (
            char ∗ sample,
            const DDS_TypeDeallocationParams_t & dealloc_params ) [virtual]
```
Destroys a string data instance created by **DDSStringDataWriter::create\_data** (p. 1585).

**Returns**

**DDS\_BOOLEAN\_TRUE** (p. 317) upon successful deletion.

### **9.286.2.4 write()**

```
virtual DDS_ReturnCode_t DDSStringDataWriter::write (
            const char ∗ instance_data,
            const DDS_InstanceHandle_t & handle ) [virtual]
```
Modifies the value of a string data instance.

**See also**

**FooDataWriter::write** (p. 1683)

## **9.286.2.5 write\_w\_timestamp()**

```
virtual DDS_ReturnCode_t DDSStringDataWriter::write_w_timestamp (
            const char ∗ instance_data,
            const DDS_InstanceHandle_t & handle,
            const DDS_Time_t & source_timestamp ) [virtual]
```
Performs the same function as **DDSStringDataWriter::write** (p. 1586) except that it also provides the value for the source\_timestamp.

**See also**

**FooDataWriter::write\_w\_timestamp** (p. 1687)

## **9.286.2.6 write\_w\_params()**

```
virtual DDS_ReturnCode_t DDSStringDataWriter::write_w_params (
            const char ∗ instance_data,
             DDS_WriteParams_t & params ) [virtual]
```
Performs the same function as **DDSStringDataWriter::write** (p. 1586) except that it also allows specification of the instance handle, source timestamp, publication priority, and cookie.

**See also**

```
FooDataWriter::write_w_params (p. 1688)
```
# **9.287 DDSStringTypeSupport Class Reference**

*<<interface>> (*p. *237)* String type support.

Inheritance diagram for DDSStringTypeSupport:

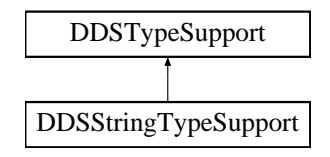

### **Static Public Member Functions**

• static **DDS\_ReturnCode\_t register\_type** ( **DDSDomainParticipant** *∗*participant, const char *∗*type\_*←* name="DDS::String")

*Allows an application to communicate to RTI Connext the existence of the char∗ data type.*

• static **DDS\_ReturnCode\_t unregister\_type** ( **DDSDomainParticipant** *∗*participant, const char *∗*type\_*←* name="DDS::String")

*Allows an application to unregister the char∗ data type from RTI Connext. After calling unregister\_type, no further communication using this type is possible.*

• static const char *∗* **get\_type\_name** ()

*Get the default name for the char∗ type.*

- static void **print\_data** (const char *∗*a\_data)
	- *<<extension>> (*p. *237) Print value of data type to standard out.*
- static **DDS\_TypeCode** *∗* **get\_typecode** ()
	- *<<extension>> (*p. *237) Retrieves the TypeCode for the Type.*
- static **DDS\_ReturnCode\_t serialize\_data\_to\_cdr\_buffer** (char *∗*buffer, unsigned int &length, const char *∗*a\_*←* data)
	- *<<extension>> (*p. *237) Serializes the input sample into a CDR buffer of octets.*
- static **DDS\_ReturnCode\_t serialize\_data\_to\_cdr\_buffer\_ex** (char *∗*buffer, unsigned int &length, const char *∗*a\_data, **DDS\_DataRepresentationId\_t** representation)
	- *<<extension>> (*p. *237) Serializes the input sample into a buffer of octets.*
- static **DDS\_ReturnCode\_t deserialize\_data\_from\_cdr\_buffer** (char *∗∗*a\_data, const char *∗*buffer, unsigned int length)
	- *<<extension>> (*p. *237) Deserializes a sample from a buffer of octets.*
- static **DDS\_ReturnCode\_t data\_to\_string** (char *∗*sample, char *∗*str, **DDS\_UnsignedLong** &str\_size, const **DDS\_PrintFormatProperty** &property)

*<<extension>> (*p. *237) Get the string representation of an input sample.*

## **9.287.1 Detailed Description**

*<<interface>> (*p. *237)* String type support.

# **9.287.2 Member Function Documentation**

### **9.287.2.1 register\_type()**

```
static DDS_ReturnCode_t DDSStringTypeSupport::register_type (
             DDSDomainParticipant ∗ participant,
            const char ∗ type_name = "DDS::String" ) [static]
```
Allows an application to communicate to RTI Connext the existence of the char*∗* data type.

By default, The char*∗* built-in type is automatically registered when a DomainParticipant is created using the type\_name returned by **DDSStringTypeSupport::get\_type\_name** (p. 1589). Therefore, the usage of this function is optional and it is only required when the automatic built-in type registration is disabled using the participant property "dds.builtin\_*←* type.auto\_register".

This method can also be used to register the same **DDSStringTypeSupport** (p. 1587) with a **DDSDomainParticipant** (p. 1351) using different values for the type\_name.

If register\_type is called multiple times with the same **DDSDomainParticipant** (p. 1351) and type\_name, the second (and subsequent) registrations are ignored by the operation.

**Parameters**

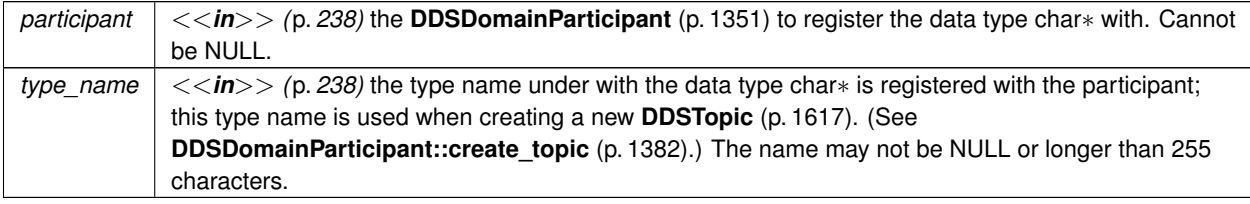

#### **Exceptions**

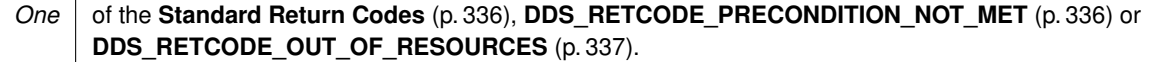

#### **MT Safety:**

UNSAFE on the FIRST call. It is not safe for two threads to simultaneously make the first call to register a type. Subsequent calls are thread safe.

### **See also**

**DDSDomainParticipant::create\_topic** (p. 1382)

## **9.287.2.2 unregister\_type()**

```
static DDS_ReturnCode_t DDSStringTypeSupport::unregister_type (
             DDSDomainParticipant ∗ participant,
            const char ∗ type_name = "DDS::String" ) [static]
```
Allows an application to unregister the char*∗* data type from RTI Connext. After calling unregister\_type, no further communication using this type is possible.

## **Precondition**

The char*∗* type with type\_name is registered with the participant and all **DDSTopic** (p. 1617) objects referencing the type have been destroyed. If the type is not registered with the participant, or if any **DDSTopic** (p. 1617) is associated with the type, the operation will fail with **DDS\_RETCODE\_ERROR** (p. 336).

### **Postcondition**

All information about the type is removed from RTI Connext. No further communication using this type is possible.

### **Parameters**

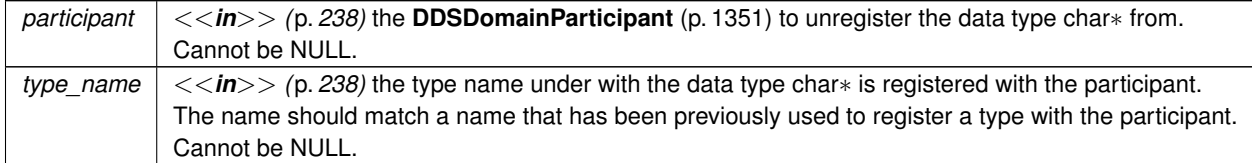

### **Exceptions**

*One* of the **Standard Return Codes** (p. 336), **DDS\_RETCODE\_BAD\_PARAMETER** (p. 336) or **DDS\_RETCODE\_ERROR** (p. 336)

## **MT Safety:**

SAFE.

**See also**

### **DDSStringTypeSupport::register\_type** (p. 1588)

**Generated by Doxygen**

## **9.287.2.3 get\_type\_name()**

static const char \* DDSStringTypeSupport::get\_type\_name ( ) [static]

Get the default name for the char*∗* type.

Can be used for calling **DDSStringTypeSupport::register\_type** (p. 1588) or creating **DDSTopic** (p. 1617).

**Returns**

default name for the char*∗* type.

**See also**

**DDSStringTypeSupport::register\_type** (p. 1588) **DDSDomainParticipant::create\_topic** (p. 1382)

### **9.287.2.4 print\_data()**

```
static void DDSStringTypeSupport::print_data (
            const char ∗ a_data ) [static]
```
*<<extension>> (*p. *237)* Print value of data type to standard out.

The *generated* implementation of the operation knows how to print value of a data type.

**Parameters**

 $a_{\text{r}}$ *data*  $\vert \langle \langle \mathbf{in} \rangle \rangle$  (p. 238) String to be printed.

# **9.287.2.5 get\_typecode()**

static **DDS\_TypeCode** *∗* DDSStringTypeSupport::get\_typecode ( ) [static]

*<<extension>> (*p. *237)* Retrieves the TypeCode for the Type.

**See also**

**FooTypeSupport::get\_typecode** (p. 1723)

## **9.287.2.6 serialize\_data\_to\_cdr\_buffer()**

```
static DDS_ReturnCode_t DDSStringTypeSupport::serialize_data_to_cdr_buffer (
            char ∗ buffer,
            unsigned int & length,
            const char ∗ a_data ) [static]
```
*<<extension>> (*p. *237)* Serializes the input sample into a CDR buffer of octets.

**See also**

**FooTypeSupport::serialize\_data\_to\_cdr\_buffer** (p. 1721)

### **9.287.2.7 serialize\_data\_to\_cdr\_buffer\_ex()**

```
static DDS_ReturnCode_t DDSStringTypeSupport::serialize_data_to_cdr_buffer_ex (
            char ∗ buffer,
            unsigned int & length,
            const char ∗ a_data,
             DDS_DataRepresentationId_t representation ) [static]
```
*<<extension>> (*p. *237)* Serializes the input sample into a buffer of octets.

**See also**

**FooTypeSupport::serialize\_data\_to\_cdr\_buffer** (p. 1721)

### **9.287.2.8 deserialize\_data\_from\_cdr\_buffer()**

```
static DDS_ReturnCode_t DDSStringTypeSupport::deserialize_data_from_cdr_buffer (
            char ∗∗ a_data,
            const char ∗ buffer,
            unsigned int length ) [static]
```
*<<extension>> (*p. *237)* Deserializes a sample from a buffer of octets.

**See also**

**FooTypeSupport::deserialize\_data\_from\_cdr\_buffer** (p. 1722)

## **9.287.2.9 data\_to\_string()**

```
static DDS_ReturnCode_t DDSStringTypeSupport::data_to_string (
            char ∗ sample,
            char ∗ str,
             DDS_UnsignedLong & str_size,
            const DDS_PrintFormatProperty & property ) [static]
```
*<<extension>> (*p. *237)* Get the string representation of an input sample.

**See also**

**FooTypeSupport::data\_to\_string** (p. 1723)

# **9.288 DDSSubscriber Class Reference**

*<<interface>> (*p. *237)* A subscriber is the object responsible for actually receiving data from a subscription.

Inheritance diagram for DDSSubscriber:

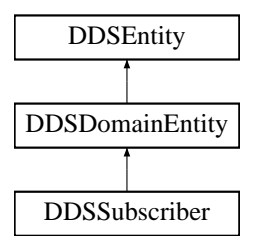

## **Public Member Functions**

- virtual **DDS\_ReturnCode\_t get\_default\_datareader\_qos** ( **DDS\_DataReaderQos** &qos)=0 *Copies the default DDS\_DataReaderQos (*p. *644) values into the provided DDS\_DataReaderQos (*p. *644) instance.*
- virtual **DDS\_ReturnCode\_t set\_default\_datareader\_qos** (const **DDS\_DataReaderQos** &qos)=0
	- *Sets the default DDS\_DataReaderQos (*p. *644) values for this subscriber.*
- virtual DDS ReturnCode t set default datareader gos with profile (const char *∗library* name, const char *∗*profile\_name)=0

*<<extension>> (*p. *237) Set the default DDS\_DataReaderQos (*p. *644) values for this subscriber based on the input XML QoS profile.*

• virtual **DDS\_ReturnCode\_t set\_default\_library** (const char \*library\_name)=0

*<<extension>> (*p. *237) Sets the default XML library for a DDSSubscriber (*p. *1592).*

- virtual const char *∗* **get\_default\_library** ()=0
	- *<<extension>> (*p. *237) Gets the default XML library associated with a DDSSubscriber (*p. *1592).*
- virtual DDS\_ReturnCode\_t set\_default\_profile (const char *∗*library\_name, const char *∗*profile\_name)=0
	- *<<extension>> (*p. *237) Sets the default XML profile for a DDSSubscriber (*p. *1592).*
- virtual const char  $*$  get\_default\_profile ()=0

*<<extension>> (*p. *237) Gets the default XML profile associated with a DDSSubscriber (*p. *1592).*

*<<extension>> (*p. *237) Gets the library where the default XML QoS profile is contained for a DDSSubscriber (*p. *1592).*

• virtual **DDSDataReader** *∗* **create\_datareader** ( **DDSTopicDescription** *∗*topic, const **DDS\_DataReaderQos** &qos, **DDSDataReaderListener** *∗*listener, **DDS\_StatusMask** mask)=0

*Creates a DDSDataReader (*p. *1288) that will be attached and belong to the DDSSubscriber (*p. *1592).*

• virtual **DDSDataReader** *∗* **create\_datareader\_with\_profile** ( **DDSTopicDescription** *∗*topic, const char *∗*library\_name, const char *∗*profile\_name, **DDSDataReaderListener** *∗*listener, **DDS\_StatusMask** mask)=0

*<<extension>> (*p. *237) Creates a DDSDataReader (*p. *1288) object using the DDS\_DataReaderQos (*p. *644) associated with the input XML QoS profile.*

• virtual **DDS\_ReturnCode\_t delete\_datareader** ( **DDSDataReader** *∗*a\_datareader)=0

*Deletes a DDSDataReader (*p. *1288) that belongs to the DDSSubscriber (*p. *1592).*

• virtual **DDS\_ReturnCode\_t delete\_contained\_entities** ()=0

*Deletes all the entities that were created by means of the "create" operation on the DDSSubscriber (*p. *1592).*

• virtual **DDSDataReader** *∗* **lookup\_datareader** (const char *∗*topic\_name)=0

*Retrieves an existing DDSDataReader (*p. *1288).*

• virtual **DDS\_ReturnCode\_t begin\_access** ()=0

*Indicates that the application is about to access the data samples in any of the DDSDataReader (*p. *1288) objects attached to the DDSSubscriber (*p. *1592).*

• virtual **DDS\_ReturnCode\_t end\_access** ()=0

*Indicates that the application has finished accessing the data samples in DDSDataReader (*p. *1288) objects managed by the DDSSubscriber (*p. *1592).*

• virtual **DDS\_ReturnCode\_t get\_datareaders** ( **DDSDataReaderSeq** &readers, **DDS\_SampleStateMask** sample\_states, **DDS\_ViewStateMask** view\_states, **DDS\_InstanceStateMask** instance\_states)=0

*Allows the application to access the DDSDataReader (*p. *1288) objects that contain samples with the specified sample←- \_states, view\_states and instance\_states.*

• virtual **DDS\_ReturnCode\_t get\_all\_datareaders** ( **DDSDataReaderSeq** &readers)=0

*Retrieve all the DataReaders created from this Subscriber.*

• virtual **DDS\_ReturnCode\_t notify\_datareaders** ()=0

*Invokes the operation DDSDataReaderListener::on\_data\_available() (*p. *1317) on the DDSDataReaderListener (*p. *1315) objects attached to contained DDSDataReader (*p. *1288) entities with DDS\_DATA\_AVAILABLE\_STATUS (*p. *345) that is considered changed as described in Changes in read communication status (*p. *340).*

• virtual **DDSDomainParticipant** *∗* **get\_participant** ()=0

*Returns the DDSDomainParticipant (*p. *1351) to which the DDSSubscriber (*p. *1592) belongs.*

• virtual **DDS\_ReturnCode\_t copy\_from\_topic\_qos** ( **DDS\_DataReaderQos** &datareader\_qos, const **DDS\_***←-* **TopicQos** &topic\_qos)=0

*Copies the policies in the DDS\_TopicQos (*p. *1135) to the corresponding policies in the DDS\_DataReaderQos (*p. *644).*

• virtual **DDS\_ReturnCode\_t set\_qos** (const **DDS\_SubscriberQos** &qos)=0

```
Sets the subscriber QoS.
```
• virtual **DDS\_ReturnCode\_t set\_qos\_with\_profile** (const char *∗*library\_name, const char *∗*profile\_name)=0

*<<extension>> (*p. *237) Change the QoS of this subscriber using the input XML QoS profile.*

• virtual **DDS\_ReturnCode\_t get\_qos** ( **DDS\_SubscriberQos** &qos)=0

```
Gets the subscriber QoS.
```
• virtual **DDS\_ReturnCode\_t set\_listener** ( **DDSSubscriberListener** *∗*l, **DDS\_StatusMask** mask= **DDS\_***←-* **STATUS\_MASK\_ALL**)=0

*Sets the subscriber listener.*

- virtual **DDSSubscriberListener** *∗* **get\_listener** ()=0
	- *Get the subscriber listener.*
- virtual **DDSDataReader** *∗* **lookup\_datareader\_by\_name** (const char *∗*datareader\_name)=0

```
<<extension>> (p. 237) Retrieves a DDSDataReader (p. 1288) contained within the DDSSubscriber (p. 1592) the
DDSDataReader (p. 1288) entity name.
```
# **9.288.1 Detailed Description**

*<<interface>> (*p. *237)* A subscriber is the object responsible for actually receiving data from a subscription.

**QoS:**

**DDS\_SubscriberQos** (p. 1105)

**Status:**

## **DDS\_DATA\_ON\_READERS\_STATUS** (p. 345)

**Listener:**

### **DDSSubscriberListener** (p. 1613)

A subscriber acts on the behalf of one or several **DDSDataReader** (p. 1288) objects that are related to it. When it receives data (from the other parts of the system), it builds the list of concerned **DDSDataReader** (p. 1288) objects and then indicates to the application that data is available through its listener or by enabling related conditions.

The application can access the list of concerned **DDSDataReader** (p. 1288) objects through the operation **DDSSubscriber::get\_datareaders** (p. 1606) and then access the data available through operations on the **DDSData***←-* **Reader** (p. 1288).

The following operations may be called even if the **DDSSubscriber** (p. 1592) is not enabled. Other operations will the value **DDS\_RETCODE\_NOT\_ENABLED** (p. 337) if called on a disabled **DDSSubscriber** (p. 1592):

- **DDSEntity::enable** (p. 1466),
- **DDSSubscriber::set\_qos** (p. 1609), **DDSSubscriber::get\_qos** (p. 1611) , idref\_Subscriber\_set\_qos\_with\_*←* profile
- **DDSSubscriber::set\_listener** (p. 1611), **DDSSubscriber::get\_listener** (p. 1612),
- **DDSEntity::get\_statuscondition** (p. 1467), **DDSEntity::get\_status\_changes** (p. 1467)
- **DDSSubscriber::create\_datareader** (p. 1599), **DDSSubscriber::create\_datareader\_with\_profile** (p. 1601), **DDSSubscriber::delete\_contained\_entities** (p. 1603), **DDSSubscriber::delete\_datareader** (p. 1602),
- **DDSSubscriber::set\_default\_datareader\_qos** (p. 1595), **DDSSubscriber::set\_default\_datareader\_qos***←-* **\_with\_profile** (p. 1596), **DDSSubscriber::get\_default\_datareader\_qos** (p. 1595), **DDSSubscriber::set\_***←* **default\_library** (p. 1597), **DDSSubscriber::set\_default\_profile** (p. 1598)

All operations except for **DDSSubscriber::set\_qos** (p. 1609), **DDSSubscriber::set\_qos\_with\_profile** (p. 1610), **DDSSubscriber::get\_qos** (p. 1611), **DDSSubscriber::set\_listener** (p. 1611), **DDSSubscriber::get\_listener** (p. 1612), **DDSEntity::enable** (p. 1466) and **DDSSubscriber::create\_datareader** (p. 1599) may fail with **DDS\_***←-* **RETCODE\_NOT\_ENABLED** (p. 337).

**See also**

**Operations Allowed in Listener Callbacks** (p. 1528)

**Examples**

**HelloWorld\_subscriber.cxx**.
# **9.288.2 Member Function Documentation**

#### **9.288.2.1 get\_default\_datareader\_qos()**

virtual **DDS\_ReturnCode\_t** DDSSubscriber::get\_default\_datareader\_qos ( **DDS\_DataReaderQos** & *qos* ) [pure virtual]

Copies the default **DDS\_DataReaderQos** (p. 644) values into the provided **DDS\_DataReaderQos** (p. 644) instance.

The retrieved qos will match the set of values specified on the last successful call to **DDSSubscriber::set\_default***←-* **\_datareader\_qos** (p. 1595), or **DDSSubscriber::set\_default\_datareader\_qos\_with\_profile** (p. 1596), or else, if the call was never made, the default values from is owning **DDSDomainParticipant** (p. 1351).

This method may potentially allocate memory depending on the sequences contained in some QoS policies.

**MT Safety:**

UNSAFE. It is not safe to retrieve the default QoS value from a subscriber while another thread may be simultaneously calling **DDSSubscriber::set\_default\_datareader\_qos** (p. 1595)

**Parameters**

*qos <<inout>> (*p. *238)* **DDS\_DataReaderQos** (p. 644) to be filled-up.

**Exceptions**

*One* | of the **Standard Return Codes** (p. 336)

**See also**

**DDS\_DATAREADER\_QOS\_DEFAULT** (p. 132) **DDSSubscriber::create\_datareader** (p. 1599)

### **9.288.2.2 set\_default\_datareader\_qos()**

virtual **DDS\_ReturnCode\_t** DDSSubscriber::set\_default\_datareader\_qos ( const **DDS\_DataReaderQos** & *qos* ) [pure virtual]

Sets the default **DDS\_DataReaderQos** (p. 644) values for this subscriber.

This call causes the default values inherited from the owning **DDSDomainParticipant** (p. 1351) to be overridden.

This default value will be used for newly created **DDSDataReader** (p. 1288) if **DDS\_DATAREADER\_QOS\_DEFAULT** (p. 132) is specified as the qos parameter when **DDSSubscriber::create\_datareader** (p. 1599) is called.

### **Precondition**

The specified QoS policies must be consistent, or else the operation will have no effect and fail with **DDS\_***←-* **RETCODE\_INCONSISTENT\_POLICY** (p. 337)

### **MT Safety:**

UNSAFE. It is not safe to set the default QoS value from a subscriber while another thread may be simultaneously calling **DDSSubscriber::set default datareader qos** (p. 1595), **DDSSubscriber::get default**← **\_datareader\_qos** (p. 1595) or calling **DDSSubscriber::create\_datareader** (p. 1599) with **DDS\_DATAREADER***←-* **QOS\_DEFAULT** (p. 132) as the qos parameter.

**Parameters**

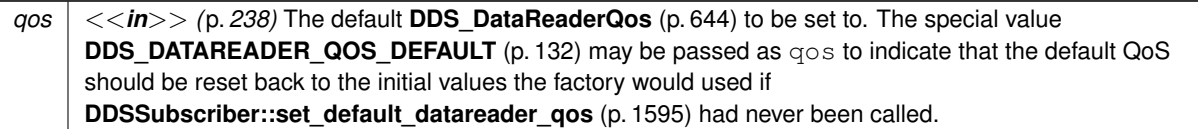

### **Exceptions**

*One* of the **Standard Return Codes** (p. 336), or or **DDS\_RETCODE\_INCONSISTENT\_POLICY** (p. 337)

### **9.288.2.3 set\_default\_datareader\_qos\_with\_profile()**

```
virtual DDS_ReturnCode_t DDSSubscriber::set_default_datareader_qos_with_profile (
            const char ∗ library_name,
             const char ∗ profile_name ) [pure virtual]
```
*<<extension>> (*p. *237)* Set the default **DDS\_DataReaderQos** (p. 644) values for this subscriber based on the input XML QoS profile.

This default value will be used for newly created **DDSDataReader** (p. 1288) if **DDS\_DATAREADER\_QOS\_DEFAULT** (p. 132) is specified as the qos parameter when **DDSSubscriber::create\_datareader** (p. 1599) is called.

**Precondition**

The **DDS\_DataReaderQos** (p. 644) contained in the specified XML QoS profile must be consistent, or else the operation will have no effect and fail with **DDS\_RETCODE\_INCONSISTENT\_POLICY** (p. 337)

**MT Safety:**

UNSAFE. It is not safe to set the default QoS value from a **DDSSubscriber** (p. 1592) while another thread may be simultaneously calling **DDSSubscriber::set\_default\_datareader\_qos** (p. 1595), **DDSSubscriber***←-* **::get\_default\_datareader\_qos** (p. 1595) or calling **DDSSubscriber::create\_datareader** (p. 1599) with **DDS\_***←-* **DATAREADER\_QOS\_DEFAULT** (p. 132) as the qos parameter.

### **Parameters**

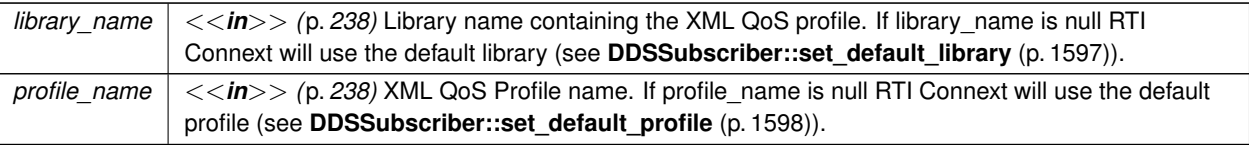

If the input profile cannot be found the method fails with **DDS\_RETCODE\_ERROR** (p. 336).

### **Exceptions**

*One* | of the **Standard Return Codes** (p. 336), or **DDS\_RETCODE\_INCONSISTENT\_POLICY** (p. 337)

**See also**

**DDS\_DATAREADER\_QOS\_DEFAULT** (p. 132) **DDSSubscriber::create\_datareader\_with\_profile** (p. 1601)

### **9.288.2.4 set\_default\_library()**

```
virtual DDS_ReturnCode_t DDSSubscriber::set_default_library (
            const char ∗ library_name ) [pure virtual]
```
*<<extension>> (*p. *237)* Sets the default XML library for a **DDSSubscriber** (p. 1592).

This method specifies the library that will be used as the default the next time a default library is needed during a call to one of this Subscriber's operations.

Any API requiring a library\_name as a parameter can use null to refer to the default library.

If the default library is not set, the **DDSSubscriber** (p. 1592) inherits the default from the **DDSDomainParticipant** (p. 1351) (see **DDSDomainParticipant::set\_default\_library** (p. 1367)).

**Parameters**

```
library_name <<in>> (p. 238) Library name. If library_name is null any previous default is unset.
```
**Exceptions**

*One* | of the **Standard Return Codes** (p. 336)

### **See also**

**DDSSubscriber::get\_default\_library** (p. 1598)

**9.288.2.5 get\_default\_library()**

virtual const char *∗* DDSSubscriber::get\_default\_library ( ) [pure virtual]

*<<extension>> (*p. *237)* Gets the default XML library associated with a **DDSSubscriber** (p. 1592).

#### **Returns**

The default library or null if the default library was not set.

#### **See also**

**DDSSubscriber::set\_default\_library** (p. 1597)

**9.288.2.6 set\_default\_profile()**

```
virtual DDS_ReturnCode_t DDSSubscriber::set_default_profile (
            const char ∗ library_name,
            const char ∗ profile_name ) [pure virtual]
```
*<<extension>> (*p. *237)* Sets the default XML profile for a **DDSSubscriber** (p. 1592).

This method specifies the profile that will be used as the default the next time a default Subscriber profile is needed during a call to one of this Subscriber's operations. When calling a **DDSSubscriber** (p. 1592) method that requires a profile\_name parameter, you can use NULL to refer to the default profile. (This same information applies to setting a default library.)

If the default profile is not set, the **DDSSubscriber** (p. 1592) inherits the default from the **DDSDomainParticipant** (p. 1351) (see **DDSDomainParticipant::set\_default\_profile** (p. 1368)).

This method does not set the default QoS for **DDSDataReader** (p. 1288) objects created by this **DDSSubscriber** (p. 1592); for this functionality, use **DDSSubscriber::set\_default\_datareader\_qos\_with\_profile** (p. 1596) (you may pass in NULL after having called **set\_default\_profile()** (p. 1598)).

This method does not set the default QoS for newly created Subscribers; for this functionality, use **DDSDomain***←-* **Participant::set default subscriber gos with profile** (p. 1375).

**Parameters**

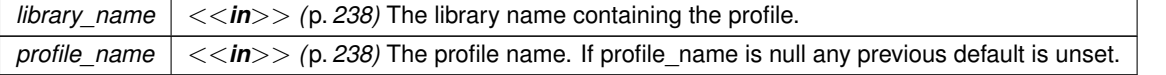

**Generated by Doxygen**

**Exceptions**

*One* | of the **Standard Return Codes** (p. 336)

**See also**

**DDSSubscriber::get\_default\_profile** (p. 1599) **DDSSubscriber::get\_default\_profile\_library** (p. 1599)

### **9.288.2.7 get\_default\_profile()**

virtual const char *∗* DDSSubscriber::get\_default\_profile ( ) [pure virtual]

*<<extension>> (*p. *237)* Gets the default XML profile associated with a **DDSSubscriber** (p. 1592).

### **Returns**

The default profile or null if the default profile was not set.

#### **See also**

**DDSSubscriber::set\_default\_profile** (p. 1598)

### **9.288.2.8 get\_default\_profile\_library()**

virtual const char *∗* DDSSubscriber::get\_default\_profile\_library ( ) [pure virtual]

*<<extension>> (*p. *237)* Gets the library where the default XML QoS profile is contained for a **DDSSubscriber** (p. 1592).

The default profile library is automatically set when **DDSSubscriber::set\_default\_profile** (p. 1598) is called.

This library can be different than the **DDSSubscriber** (p. 1592) default library (see **DDSSubscriber::get\_default\_***←* **library** (p. 1598)).

### **Returns**

The default profile library or null if the default profile was not set.

#### **See also**

**DDSSubscriber::set\_default\_profile** (p. 1598)

### **9.288.2.9 create\_datareader()**

```
virtual DDSDataReader ∗ DDSSubscriber::create_datareader (
             DDSTopicDescription ∗ topic,
            const DDS_DataReaderQos & qos,
             DDSDataReaderListener ∗ listener,
             DDS_StatusMask mask ) [pure virtual]
```
Creates a **DDSDataReader** (p. 1288) that will be attached and belong to the **DDSSubscriber** (p. 1592).

For each application-defined type **Foo** (p. 1648), there is an implied, auto-generated class **FooDataReader** (p. 1649) (an incarnation of **FooDataReader** (p. 1649)) that extends **DDSDataReader** (p. 1288) and contains the operations to read data of type **Foo** (p. 1648).

Note that a common application pattern to construct the QoS for the **DDSDataReader** (p. 1288) is to:

- Retrieve the QoS policies on the associated **DDSTopic** (p. 1617) by means of the **DDSTopic::get\_qos** (p. 1621) operation.
- Retrieve the default **DDSDataReader** (p. 1288) qos by means of the **DDSSubscriber::get\_default\_datareader***←-* **\_qos** (p. 1595) operation.
- Combine those two QoS policies (for example, using **DDSSubscriber::copy\_from\_topic\_qos** (p. 1608)) and selectively modify policies as desired
- Use the resulting QoS policies to construct the **DDSDataReader** (p. 1288).

When a **DDSDataReader** (p. 1288) is created, only those transports already registered are available to the **DDSData***←-* **Reader** (p. 1288). See **Built-in Transport Plugins** (p. 177) for details on when a builtin transport is registered.

### **MT Safety:**

UNSAFE. If **DDS\_DATAREADER\_QOS\_DEFAULT** (p. 132) is used for the qos parameter, it is not safe to create the datareader while another thread may be simultaneously calling **DDSSubscriber::set\_default\_datareader***←-* **\_qos** (p. 1595).

### **Precondition**

If subscriber is enabled, the topic must be enabled. If it is not, this operation will fail and no **DDSDataReader** (p. 1288) will be created.

The given **DDSTopicDescription** (p. 1624) must have been created from the same participant as this subscriber. If it was created from a different participant, this method will return NULL.

If qos is **DDS\_DATAREADER\_QOS\_USE\_TOPIC\_QOS** (p. 133), topic cannot be **DDSMultiTopic** (p. 1529), or else this method will return NULL.

#### **Parameters**

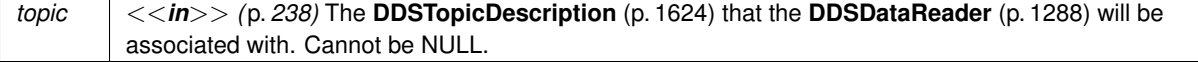

### **Parameters**

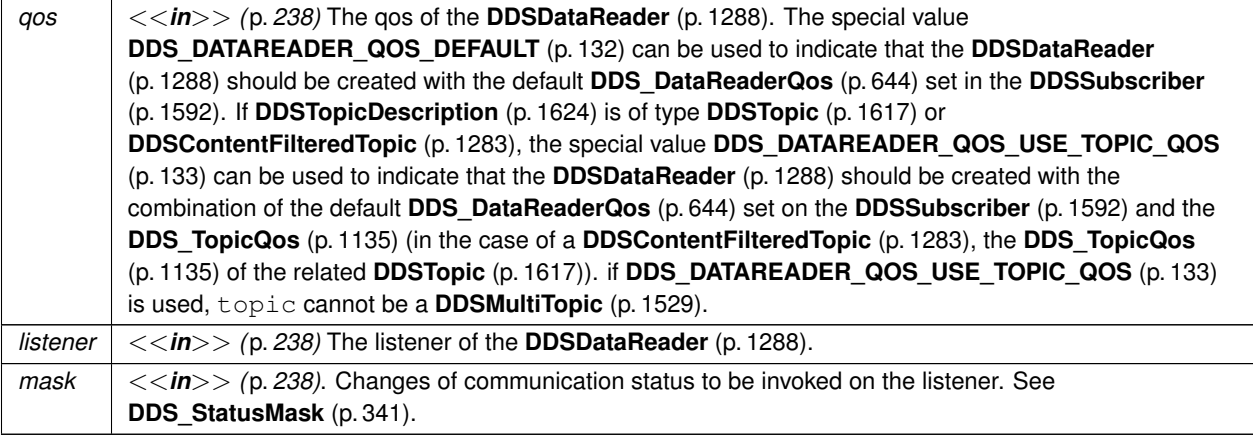

### **Returns**

A **DDSDataReader** (p. 1288) of a derived class specific to the data-type associated with the **DDSTopic** (p. 1617) or NULL if an error occurred.

### **See also**

**FooDataReader** (p. 1649)

**Specifying QoS on entities** (p. 359) for information on setting QoS before entity creation

**DDS\_DataReaderQos** (p. 644) for rules on consistency among QoS

**DDSSubscriber::create\_datareader\_with\_profile** (p. 1601)

**DDSSubscriber::get\_default\_datareader\_qos** (p. 1595)

**DDSTopic::set\_qos** (p. 1619)

**DDSSubscriber::copy\_from\_topic\_qos** (p. 1608)

**DDSDataReader::set\_listener** (p. 1309)

#### **Examples**

**HelloWorld\_subscriber.cxx**.

### **9.288.2.10 create\_datareader\_with\_profile()**

```
virtual DDSDataReader ∗ DDSSubscriber::create_datareader_with_profile (
             DDSTopicDescription ∗ topic,
            const char ∗ library_name,
            const char ∗ profile_name,
             DDSDataReaderListener ∗ listener,
             DDS_StatusMask mask ) [pure virtual]
```
*<<extension>> (*p. *237)* Creates a **DDSDataReader** (p. 1288) object using the **DDS\_DataReaderQos** (p. 644) associated with the input XML QoS profile.

The **DDSDataReader** (p. 1288) will be attached and belong to the **DDSSubscriber** (p. 1592).

For each application-defined type **Foo** (p. 1648), there is an implied, auto-generated class **FooDataReader** (p. 1649) (an incarnation of **FooDataReader** (p. 1649)) that extends **DDSDataReader** (p. 1288) and contains the operations to read data of type **Foo** (p. 1648).

When a **DDSDataReader** (p. 1288) is created, only those transports already registered are available to the **DDSData***←-* **Reader** (p. 1288). See **Built-in Transport Plugins** (p. 177) for details on when a builtin transport is registered.

### **Precondition**

If subscriber is enabled, the topic must be enabled. If it is not, this operation will fail and no **DDSDataReader** (p. 1288) will be created.

The given **DDSTopicDescription** (p. 1624) must have been created from the same participant as this subscriber. If it was created from a different participant, this method will return NULL.

### **Parameters**

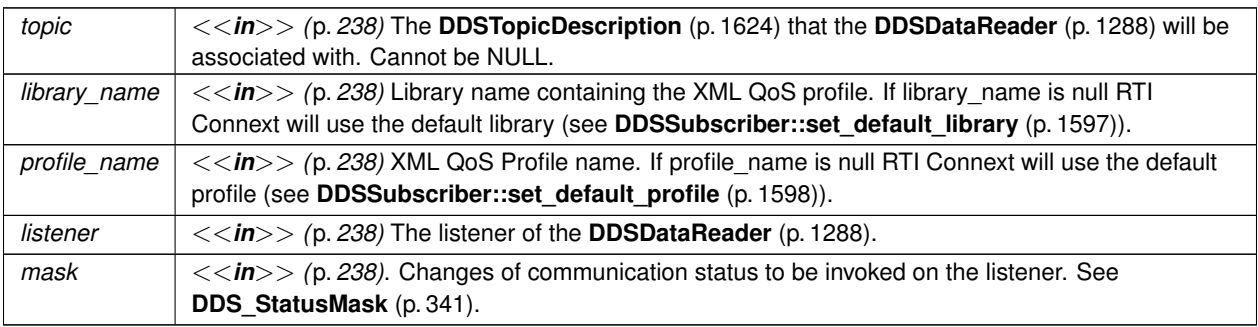

### **Returns**

A **DDSDataReader** (p. 1288) of a derived class specific to the data-type associated with the **DDSTopic** (p. 1617) or NULL if an error occurred.

### **See also**

**FooDataReader** (p. 1649) **Specifying QoS on entities** (p. 359) for information on setting QoS before entity creation **DDS\_DataReaderQos** (p. 644) for rules on consistency among QoS **DDS\_DATAREADER\_QOS\_DEFAULT** (p. 132) **DDS\_DATAREADER\_QOS\_USE\_TOPIC\_QOS** (p. 133) **DDSSubscriber::create\_datareader** (p. 1599) **DDSSubscriber::get\_default\_datareader\_qos** (p. 1595) **DDSTopic::set\_qos** (p. 1619) **DDSSubscriber::copy\_from\_topic\_qos** (p. 1608) **DDSDataReader::set\_listener** (p. 1309)

### **9.288.2.11 delete\_datareader()**

```
virtual DDS_ReturnCode_t DDSSubscriber::delete_datareader (
             DDSDataReader ∗ a_datareader ) [pure virtual]
```
Deletes a **DDSDataReader** (p. 1288) that belongs to the **DDSSubscriber** (p. 1592).

### **Precondition**

If the **DDSDataReader** (p. 1288) does not belong to the **DDSSubscriber** (p. 1592), or if ther are any existing **DDSReadCondition** (p. 1574) or **DDSQueryCondition** (p. 1573) objects that are attached to the **DDSData***←-* **Reader** (p. 1288), or if there are outstanding loans on samples (as a result of a call to read(), take(), or one of the variants thereof), the operation fails with the error **DDS\_RETCODE\_PRECONDITION\_NOT\_MET** (p. 336).

### **Postcondition**

Listener installed on the **DDSDataReader** (p. 1288) will not be called after this method completes successfully.

### **MT Safety:**

UNSAFE. It is not safe to delete an entity while another thread may be simultaneously calling an API that uses the entity.

### **Parameters**

```
a datareader | \ll \infty /p. 238) The DDSDataReader (p. 1288) to be deleted.
```
### **Exceptions**

*One* of the **Standard Return Codes** (p. 336) or **DDS\_RETCODE\_PRECONDITION\_NOT\_MET** (p. 336).

### **9.288.2.12 delete\_contained\_entities()**

virtual **DDS\_ReturnCode\_t** DDSSubscriber::delete\_contained\_entities ( ) [pure virtual]

Deletes all the entities that were created by means of the "create" operation on the **DDSSubscriber** (p. 1592).

Deletes all contained **DDSDataReader** (p. 1288) objects. This pattern is applied recursively. In this manner, the operation **DDSSubscriber::delete\_contained\_entities** (p. 1603) on the **DDSSubscriber** (p. 1592) will end up deleting all the entities recursively contained in the **DDSSubscriber** (p. 1592), including the **DDSQueryCondition** (p. 1573), **DDSReadCondition** (p. 1574), and **DDSTopicQuery** (p. 1627) objects belonging to the contained **DDSDataReader** (p. 1288).

The operation will fail with **DDS\_RETCODE\_PRECONDITION\_NOT\_MET** (p. 336) if any of the contained entities is in a state where it cannot be deleted. This will occur, for example, if a contained **DDSDataReader** (p. 1288) cannot be deleted because the application has called a **FooDataReader::read** (p. 1651) or **FooDataReader::take** (p. 1652) operation and has not called the corresponding **FooDataReader::return\_loan** (p. 1672) operation to return the loaned samples.

Once **DDSSubscriber::delete\_contained\_entities** (p. 1603) completes successfully, the application may delete the **DDSSubscriber** (p. 1592).

**MT Safety:**

UNSAFE. It is not safe to delete an entity while another thread may be simultaneously calling an API that uses the entity.

### **Exceptions**

*One* of the **Standard Return Codes** (p. 336), or **DDS\_RETCODE\_PRECONDITION\_NOT\_MET** (p. 336)

### **9.288.2.13 lookup\_datareader()**

```
virtual DDSDataReader ∗ DDSSubscriber::lookup_datareader (
            const char ∗ topic_name ) [pure virtual]
```
Retrieves an existing **DDSDataReader** (p. 1288).

Use this operation on the built-in **DDSSubscriber** (p. 1592) (**Built-in Topics** (p. 59)) to access the built-in **DDSData***←-* **Reader** (p. 1288) entities for the built-in topics.

The built-in **DDSDataReader** (p. 1288) is created when this operation is called on a built-in topic for the first time. The built-in **DDSDataReader** (p. 1288) is deleted automatically when the **DDSDomainParticipant** (p. 1351) is deleted.

To ensure that builtin **DDSDataReader** (p. 1288) entities receive all the discovery traffic, it is suggested that you lookup the builtin **DDSDataReader** (p. 1288) before the **DDSDomainParticipant** (p. 1351) is enabled. Looking up builtin **DDSDataReader** (p. 1288) may implicitly register builtin transports due to creation of **DDSDataReader** (p. 1288) (see **Built-in Transport Plugins** (p. 177) for details on when a builtin transport is registered). Therefore, if you are want to modify builtin transport properties, do so *before* using this operation.

Therefore the suggested sequence when looking up builtin DataReaders is:

- Create a disabled **DDSDomainParticipant** (p. 1351).
- (optional) Modify builtin transport properties
- Call **DDSDomainParticipant::get\_builtin\_subscriber()** (p. 1393).
- Call **DDSSubscriber::lookup\_datareader()** (p. 1604).
- Call **enable()** (p. 1466) on the DomainParticipant.

### **Parameters**

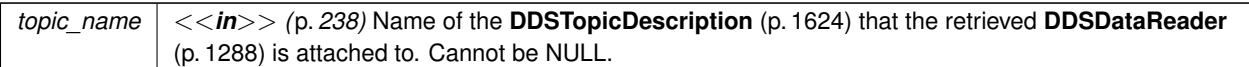

### **Returns**

A **DDSDataReader** (p. 1288) that belongs to the **DDSSubscriber** (p. 1592) attached to the **DDSTopicDescription** (p. 1624) with topic\_name. If no such **DDSDataReader** (p. 1288) exists, this operation returns NULL.

The returned **DDSDataReader** (p. 1288) may be enabled or disabled.

If more than one **DDSDataReader** (p. 1288) is attached to the **DDSSubscriber** (p. 1592), this operation may return any one of them.

**MT Safety:**

UNSAFE. It is not safe to lookup a **DDSDataReader** (p. 1288) in one thread while another thread is simultaneously creating or destroying that **DDSDataReader** (p. 1288).

### **9.288.2.14 begin\_access()**

virtual **DDS\_ReturnCode\_t** DDSSubscriber::begin\_access ( ) [pure virtual]

Indicates that the application is about to access the data samples in any of the **DDSDataReader** (p. 1288) objects attached to the **DDSSubscriber** (p. 1592).

If the **DDS\_PresentationQosPolicy::access\_scope** (p. 1000) of the **DDSSubscriber** (p. 1592) is **DDS\_GROUP***←-* **PRESENTATION QOS** (p. 418) or **DDS HIGHEST OFFERED PRESENTATION QOS** (p. 418) and **DDS** ← **PresentationQosPolicy::ordered\_access** (p. 1000) is **DDS\_BOOLEAN\_TRUE** (p. 317), the application is required to use this operation to access the samples in order across DataWriters of the same group (**DDSPublisher** (p. 1550) with **DDS\_PresentationQosPolicy::access\_scope** (p. 1000) set to **DDS\_GROUP\_PRESENTATION\_QOS** (p. 418)).

In the above case, this operation must be called prior to calling any of the sample-accessing operations, **DDSSubscriber::get\_datareaders** (p. 1606) on the **DDSSubscriber** (p. 1592), and **FooDataReader::read** (p. 1651), **FooDataReader::take** (p. 1652), **FooDataReader::read\_w\_condition** (p. 1657), and **FooDataReader::take\_w\_***←* **condition** (p. 1658) on any **DDSDataReader** (p. 1288).

Once the application has finished accessing the data samples, it must call **DDSSubscriber::end\_access** (p. 1606)

The application is not required to call **DDSSubscriber::begin\_access** (p. 1605) / **DDSSubscriber::end\_access** (p. 1606) to access the samples in order if the **PRESENTATION** (p. 417) policy in the **DDSPublisher** (p. 1550) has **DDS***←-* **\_PresentationQosPolicy::access\_scope** (p. 1000) set to something other than **DDS\_GROUP\_PRESENTATION\_***←-* **QOS** (p. 418). In this case, calling **DDSSubscriber::begin\_access** (p. 1605) / **DDSSubscriber::end\_access** (p. 1606) is not considered an error and has no effect.

Calls to **DDSSubscriber::begin\_access** (p. 1605) / **DDSSubscriber::end\_access** (p. 1606) may be nested and must be balanced.

### *One* of the **Standard Return Codes** (p. 336) or **DDS\_RETCODE\_NOT\_ENABLED** (p. 337).

**See also**

**Access to data samples** (p. 125) **DDSSubscriber::get\_datareaders** (p. 1606) **PRESENTATION** (p. 417)

### **9.288.2.15 end\_access()**

virtual **DDS\_ReturnCode\_t** DDSSubscriber::end\_access ( ) [pure virtual]

Indicates that the application has finished accessing the data samples in **DDSDataReader** (p. 1288) objects managed by the **DDSSubscriber** (p. 1592).

This operation must be used to close a corresponding **begin\_access()** (p. 1605).

This call must close a previous call to **DDSSubscriber::begin\_access()** (p. 1605), otherwise the operation will fail with the error **DDS\_RETCODE\_PRECONDITION\_NOT\_MET** (p. 336).

**Exceptions**

*One* | of the **Standard Return Codes** (p. 336) or **DDS\_RETCODE\_PRECONDITION\_NOT\_MET** (p. 336) or **DDS\_RETCODE\_NOT\_ENABLED** (p. 337).

### **9.288.2.16 get\_datareaders()**

```
virtual DDS_ReturnCode_t DDSSubscriber::get_datareaders (
             DDSDataReaderSeq & readers,
             DDS_SampleStateMask sample_states,
             DDS_ViewStateMask view_states,
             DDS_InstanceStateMask instance_states ) [pure virtual]
```
Allows the application to access the **DDSDataReader** (p. 1288) objects that contain samples with the specified sample\_states, view\_states and instance\_states.

If the application is outside a **begin\_access()** (p. 1605)/end\_access() block, or if the **DDS\_PresentationQosPolicy***←-* **::access\_scope** (p. 1000) of the **DDSSubscriber** (p. 1592) is **DDS\_INSTANCE\_PRESENTATION\_QOS** (p. 418) or **DDS\_TOPIC\_PRESENTATION\_QOS** (p. 418), or if the **DDS\_PresentationQosPolicy::ordered\_access** (p. 1000) of the **DDSSubscriber** (p. 1592) is **DDS\_BOOLEAN\_FALSE** (p. 317), the returned collection is a 'set' containing each **DDSDataReader** (p. 1288) at most once, in no specified order.

If the application is within a **begin\_access()** (p. 1605)/end\_access() block, and the **PRESENTATION** (p. 417) policy of the **DDSSubscriber** (p. 1592) is **DDS\_GROUP\_PRESENTATION\_QOS** (p. 418) or **DDS\_HIGHEST\_OFFERED\_***←-* **PRESENTATION\_QOS** (p. 418), and **DDS\_PresentationQosPolicy::ordered\_access** (p. 1000) in the **DDSSubscriber** (p. 1592) is **DDS\_BOOLEAN\_TRUE** (p. 317), the returned collection is a 'list' of DataReaders where a DataReader may appear more than one time.

To retrieve the samples in the order they were published across DataWriters of the same group (**DDSPublisher** (p. 1550) configured with **DDS\_GROUP\_PRESENTATION\_QOS** (p. 418)), the application should read()/take() from each Data*←-* Reader in the same order as it appears in the output sequence. The application will move to the next DataReader when the read()/take() operation fails with **DDS\_RETCODE\_NO\_DATA** (p. 337).

### **Parameters**

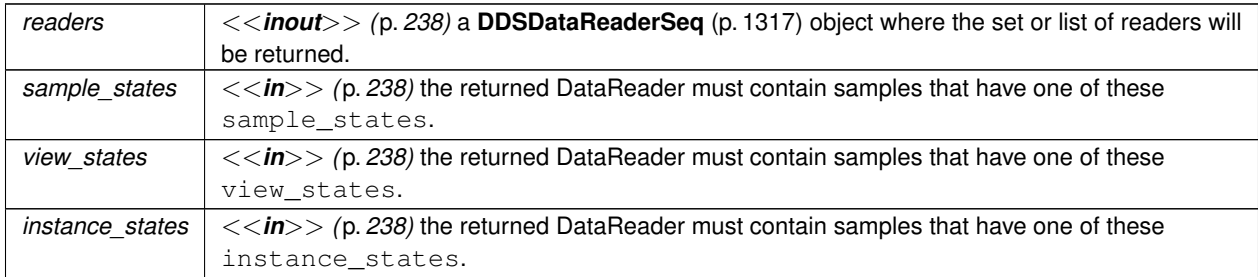

### **Exceptions**

*One*  $\vert$  of the **Standard Return Codes** (p. 336) or **DDS\_RETCODE\_NOT\_ENABLED** (p. 337).

### **See also**

**Access to data samples** (p. 125) **DDSSubscriber::begin\_access** (p. 1605) **DDSSubscriber::end\_access** (p. 1606) **PRESENTATION** (p. 417)

### **9.288.2.17 get\_all\_datareaders()**

virtual **DDS\_ReturnCode\_t** DDSSubscriber::get\_all\_datareaders ( **DDSDataReaderSeq** & *readers* ) [pure virtual]

Retrieve all the DataReaders created from this Subscriber.

#### **Parameters**

*readers <<inout>> (*p. *238)* Sequence where the DataReaders will be added

**Generated by Doxygen**

**Exceptions**

*One* | of the **Standard Return Codes** (p. 336)

### **9.288.2.18 notify\_datareaders()**

virtual **DDS ReturnCode t** DDSSubscriber::notify datareaders ( ) [pure virtual]

Invokes the operation **DDSDataReaderListener::on\_data\_available()** (p. 1317) on the **DDSDataReaderListener** (p. 1315) objects attached to contained **DDSDataReader** (p. 1288) entities with **DDS\_DATA\_AVAILABLE\_STATUS** (p. 345) that is considered changed as described in **Changes in read communication status** (p. 340).

This operation is typically invoked from the **DDSSubscriberListener::on\_data\_on\_readers** (p. 1614) operation in the **DDSSubscriberListener** (p. 1613). That way the **DDSSubscriberListener** (p. 1613) can delegate to the **DDSData***←-* **ReaderListener** (p. 1315) objects the handling of the data.

The operation will notify the data readers that have a sample\_state of **DDS\_NOT\_READ\_SAMPLE\_STATE** (p. 157), view\_state of **DDS\_ANY\_SAMPLE\_STATE** (p. 157) and instance\_state of **DDS\_ANY\_INSTANCE\_STATE** (p. 161).

### **Exceptions**

*One* of the **Standard Return Codes** (p. 336), or **DDS\_RETCODE\_NOT\_ENABLED** (p. 337).

### **9.288.2.19 get\_participant()**

virtual **DDSDomainParticipant** *∗* DDSSubscriber::get\_participant ( ) [pure virtual]

Returns the **DDSDomainParticipant** (p. 1351) to which the **DDSSubscriber** (p. 1592) belongs.

**Returns**

the **DDSDomainParticipant** (p. 1351) to which the **DDSSubscriber** (p. 1592) belongs.

#### **9.288.2.20 copy\_from\_topic\_qos()**

```
virtual DDS_ReturnCode_t DDSSubscriber::copy_from_topic_qos (
             DDS_DataReaderQos & datareader_qos,
            const DDS_TopicQos & topic_qos ) [pure virtual]
```
Copies the policies in the **DDS\_TopicQos** (p. 1135) to the corresponding policies in the **DDS\_DataReaderQos** (p. 644).

Copies the policies in the **DDS\_TopicQos** (p. 1135) to the corresponding policies in the **DDS\_DataReaderQos** (p. 644) (replacing values in the **DDS\_DataReaderQos** (p. 644), if present).

This is a "convenience" operation most useful in combination with the operations **DDSSubscriber::get\_default\_***←* **datareader\_qos** (p. 1595) and **DDSTopic::get\_qos** (p. 1621). The operation **DDSSubscriber::copy\_from\_topic\_qos** (p. 1608) can be used to merge the **DDSDataReader** (p. 1288) default QoS policies with the corresponding ones on the **DDSTopic** (p. 1617). The resulting QoS can then be used to create a new **DDSDataReader** (p. 1288), or set its QoS.

This operation does not check the resulting **DDS\_DataReaderQos** (p. 644) for consistency. This is because the 'merged' **DDS\_DataReaderQos** (p. 644) may not be the final one, as the application can still modify some policies prior to applying the policies to the **DDSDataReader** (p. 1288).

**Parameters**

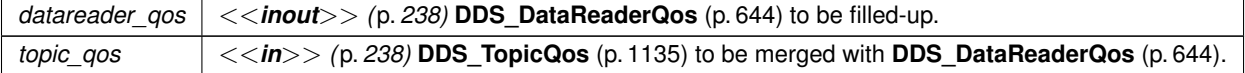

**Exceptions**

*One* | of the **Standard Return Codes** (p. 336)

### **9.288.2.21 set\_qos()**

virtual **DDS\_ReturnCode\_t** DDSSubscriber::set\_qos ( const **DDS\_SubscriberQos** & *qos* ) [pure virtual]

Sets the subscriber QoS.

This operation modifies the QoS of the **DDSSubscriber** (p. 1592).

The **DDS\_SubscriberQos::group\_data** (p. 1107), **DDS\_SubscriberQos::partition** (p. 1107) and **DDS\_Subscriber***←-* **Qos::entity\_factory** (p. 1107) can be changed. The other policies are immutable.

### **Parameters**

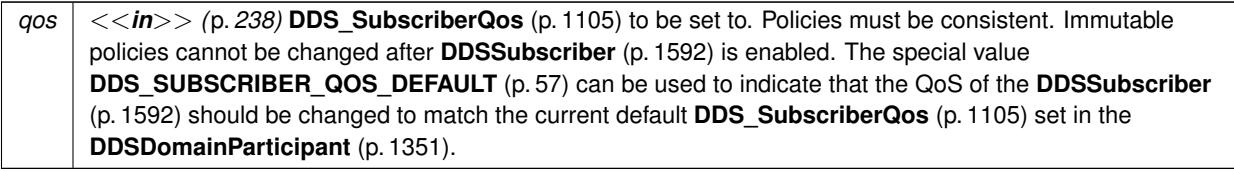

### **Exceptions**

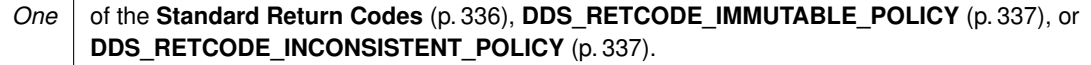

**See also**

**DDS\_SubscriberQos** (p. 1105) for rules on consistency among QoS **set\_qos (abstract)** (p. 1464) **Operations Allowed in Listener Callbacks** (p. 1528)

# **9.288.2.22 set\_qos\_with\_profile()**

```
virtual DDS_ReturnCode_t DDSSubscriber::set_qos_with_profile (
            const char ∗ library_name,
            const char ∗ profile_name ) [pure virtual]
```
*<<extension>> (*p. *237)* Change the QoS of this subscriber using the input XML QoS profile.

This operation modifies the QoS of the **DDSSubscriber** (p. 1592).

The **DDS\_SubscriberQos::group\_data** (p. 1107), **DDS\_SubscriberQos::partition** (p. 1107) and **DDS\_Subscriber***←-* **Qos::entity\_factory** (p. 1107) can be changed. The other policies are immutable.

**Parameters**

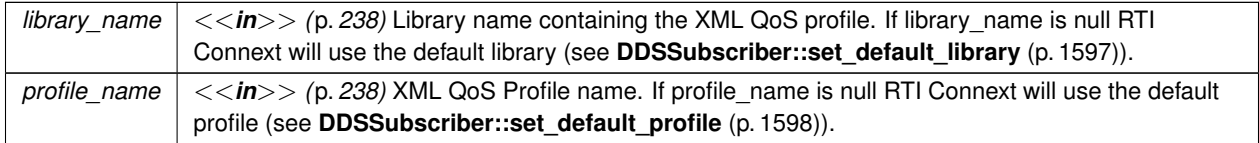

**Exceptions**

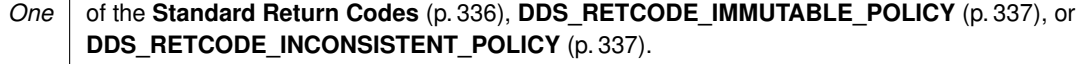

#### **See also**

**DDS** SubscriberQos (p. 1105) for rules on consistency among QoS **Operations Allowed in Listener Callbacks** (p. 1528)

### **9.288.2.23 get\_qos()**

virtual **DDS\_ReturnCode\_t** DDSSubscriber::get\_qos ( **DDS\_SubscriberQos** & *qos* ) [pure virtual]

Gets the subscriber QoS.

This method may potentially allocate memory depending on the sequences contained in some QoS policies.

#### **Parameters**

*qos <<in>> (*p. *238)* **DDS\_SubscriberQos** (p. 1105) to be filled in.

**Exceptions**

*One* of the **Standard Return Codes** (p. 336)

**See also**

**get\_qos (abstract)** (p. 1465)

**9.288.2.24 set\_listener()**

virtual **DDS\_ReturnCode\_t** DDSSubscriber::set\_listener ( **DDSSubscriberListener** *∗ l,* **DDS\_StatusMask** *mask = DDS\_STATUS\_MASK\_ALL* ) [pure virtual]

Sets the subscriber listener.

**Parameters**

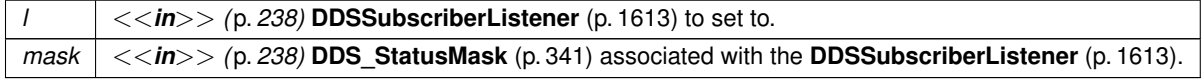

**Exceptions**

*One* of the **Standard Return Codes** (p. 336)

**See also**

**set\_listener (abstract)** (p. 1465)

### **9.288.2.25 get\_listener()**

virtual **DDSSubscriberListener** *∗* DDSSubscriber::get\_listener ( ) [pure virtual]

Get the subscriber listener.

**Returns**

**DDSSubscriberListener** (p. 1613) of the **DDSSubscriber** (p. 1592).

**See also**

**get\_listener (abstract)** (p. 1466)

### **9.288.2.26 lookup\_datareader\_by\_name()**

```
virtual DDSDataReader ∗ DDSSubscriber::lookup_datareader_by_name (
            const char ∗ datareader_name ) [pure virtual]
```
*<<extension>> (*p. *237)* Retrieves a **DDSDataReader** (p. 1288) contained within the **DDSSubscriber** (p. 1592) the **DDSDataReader** (p. 1288) entity name.

Every **DDSDataReader** (p. 1288) in the system has an entity name which is configured and stored in the *<<extension>> (*p. *237)* EntityName policy, **ENTITY\_NAME** (p. 403).

This operation retrieves the **DDSDataReader** (p. 1288) within the **DDSSubscriber** (p. 1592) whose name matches the one specified. If there are several **DDSDataReader** (p. 1288) with the same name within the **DDSSubscriber** (p. 1592), the operation returns the first matching occurrence.

**Parameters**

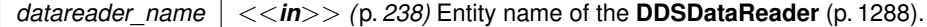

### **Returns**

The first **DDSDataReader** (p. 1288) found with the specified name or NULL if it is not found.

### **See also**

**DDSDomainParticipant::lookup\_datareader\_by\_name** (p. 1423)

# **9.289 DDSSubscriberListener Class Reference**

*<<interface>> (*p. *237)* **DDSListener** (p. 1526) for status about a subscriber.

Inheritance diagram for DDSSubscriberListener:

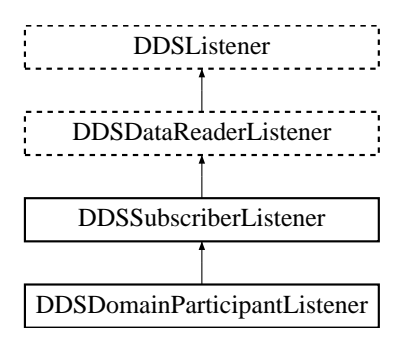

### **Public Member Functions**

• virtual void **on\_data\_on\_readers** ( **DDSSubscriber** *∗*sub) *Handles the DDS\_DATA\_ON\_READERS\_STATUS (*p. *345) communication status.*

### **9.289.1 Detailed Description**

*<<interface>> (*p. *237)* **DDSListener** (p. 1526) for status about a subscriber.

**Entity:**

**DDSSubscriber** (p. 1592)

**Status:**

**DDS\_DATA\_AVAILABLE\_STATUS** (p. 345); **DDS\_DATA\_ON\_READERS\_STATUS** (p. 345); **DDS\_LIVELINESS\_CHANGED\_STATUS** (p. 346), **DDS\_LivelinessChangedStatus** (p. 932); **DDS\_REQUESTED\_DEADLINE\_MISSED\_STATUS** (p. 344), **DDS\_RequestedDeadlineMissedStatus** (p. 1050); **DDS\_REQUESTED\_INCOMPATIBLE\_QOS\_STATUS** (p. 344), **DDS\_RequestedIncompatibleQosStatus** (p. 1051); **DDS\_SAMPLE\_LOST\_STATUS** (p. 345), **DDS\_SampleLostStatus** (p. 1093); **DDS\_SAMPLE\_REJECTED\_STATUS** (p. 345), **DDS\_SampleRejectedStatus** (p. 1094); **DDS\_SUBSCRIPTION\_MATCHED\_STATUS** (p. 347), **DDS\_SubscriptionMatchedStatus** (p. 1117);

**See also**

**DDSListener** (p. 1526) **Status Kinds** (p. 337) **Operations Allowed in Listener Callbacks** (p. 1528)

# **9.289.2 Member Function Documentation**

### **9.289.2.1 on\_data\_on\_readers()**

```
virtual void DDSSubscriberListener::on_data_on_readers (
             DDSSubscriber ∗ sub ) [virtual]
```
Handles the **DDS\_DATA\_ON\_READERS\_STATUS** (p. 345) communication status.

# **9.290 DDSSubscriberSeq Class Reference**

Declares IDL sequence *<* **DDSSubscriber** (p. 1592) *>* .

# **9.290.1 Detailed Description**

Declares IDL sequence *<* **DDSSubscriber** (p. 1592) *>* .

**See also**

**FooSeq** (p. 1697)

# **9.291 DDSSubscriptionBuiltinTopicDataDataReader Class Reference**

Instantiates DataReader *<* **DDS\_SubscriptionBuiltinTopicData** (p. 1108) *>* .

Inheritance diagram for DDSSubscriptionBuiltinTopicDataDataReader:

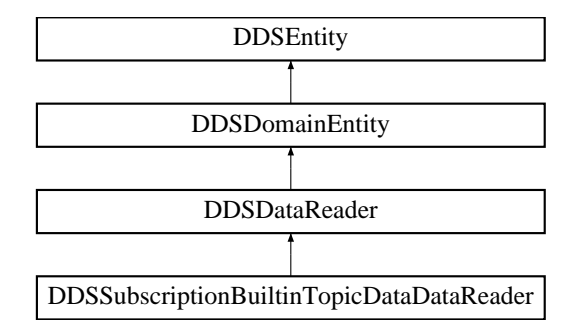

# **Additional Inherited Members**

# **9.291.1 Detailed Description**

Instantiates DataReader *<* **DDS\_SubscriptionBuiltinTopicData** (p. 1108) *>* .

**DDSDataReader** (p. 1288) of topic **DDS\_SUBSCRIPTION\_TOPIC\_NAME** (p. 300) used for accessing **DDS**<sub>←</sub> **SubscriptionBuiltinTopicData** (p. 1108) of the remote **DDSDataReader** (p. 1288) and the associated **DDSSubscriber** (p. 1592).

**Instantiates:**

```
<<generic>> (p. 237) FooDataReader (p. 1649)
```
**See also**

**DDS\_SubscriptionBuiltinTopicData** (p. 1108) **DDS\_SUBSCRIPTION\_TOPIC\_NAME** (p. 300)

# **9.292 DDSSubscriptionBuiltinTopicDataTypeSupport Class Reference**

Instantiates TypeSupport *<* **DDS\_SubscriptionBuiltinTopicData** (p. 1108) *>* .

# **9.292.1 Detailed Description**

Instantiates TypeSupport *<* **DDS\_SubscriptionBuiltinTopicData** (p. 1108) *>* .

**Instantiates:**

*<<generic>> (*p. *237)* **FooTypeSupport** (p. 1711)

**See also**

**DDS\_SubscriptionBuiltinTopicData** (p. 1108)

# **9.293 DDSThreadFactory Class Reference**

*<<extension>> (*p. *237) <<interface>> (*p. *237)* Interface for providing the threads needed by the middleware. It consists of operations to create and delete threads. The interface depends on the **DDSThreadFactory\_OnSpawned***←-* **Function** (p. 519) that specifies the operation to run in the new thread.

Inherited by NDDSStackManagedThreadFactory.

# **Public Member Functions**

- virtual void *∗* **create\_thread** (const char *∗*thread\_name, const struct **DDS\_ThreadSettings\_t** &settings, **DDSThreadFactory\_OnSpawnedFunction** on\_spawned, void *∗*thread\_param)=0
	- *Handles the creation of new threads.*
- virtual void **delete\_thread** (void *∗*thread)=0

*Handles the deletion of threads previously created by this factory.*

### **9.293.1 Detailed Description**

*<<extension>> (*p. *237) <<interface>> (*p. *237)* Interface for providing the threads needed by the middleware. It consists of operations to create and delete threads. The interface depends on the **DDSThreadFactory\_OnSpawned***←-* **Function** (p. 519) that specifies the operation to run in the new thread.

### **9.293.2 Member Function Documentation**

### **9.293.2.1 create\_thread()**

```
virtual void ∗ DDSThreadFactory::create_thread (
            const char ∗ thread_name,
             const struct DDS_ThreadSettings_t & settings,
             DDSThreadFactory_OnSpawnedFunction on_spawned,
             void ∗ thread_param ) [pure virtual]
```
Handles the creation of new threads.

This callback is called by the middleware whenever it needs to create a new thread. The operation creates a new thread of control that will call the function specified by **DDSThreadFactory\_OnSpawnedFunction** (p. 519). On success, this operation must guarantee that after return the new thread of control been spawned and its execution has started or will start some time after.

The **DDSThreadFactory\_OnSpawnedFunction** (p. 519), function must be called in the new thread and return its value on finalization. The function should be called as follows: void \* thread\_out = on\_spawned(thread\_params);

```
return thread_out;
```
...

Some thread frameworks do this directly by just receiving the function and its parameters as arguments on thread creation. For instance, POSIX follows this model when creating a thread and the start\_routine function has the same signature as **DDSThreadFactory OnSpawnedFunction** (p. 519), so the parameter can be passed directly: int result = pthread\_create(&pthread\_handle, &attr, on\_spawned, thread\_params);

```
...
return &pthread_handle;
```
### **9.293.2.2 delete\_thread()**

```
virtual void DDSThreadFactory::delete_thread (
            void ∗ thread ) [pure virtual]
```
Handles the deletion of threads previously created by this factory.

This callback is called by the middleware whenever it needs to delete a thread. This operation deletes a thread previously created via a call to DDSThreadFactory::create\_thread (p. 1616) on the same factory object. On success, the thread must be deleted but it does not have to guarantee that the execution has finished. Likewise, resources associated with the underlying operating system may be still in use. Depending on the thread framework, resources allocated on thread creation are released upon thread finalization. POSIX follows this model so no actions are required on the thread handle returned by pthread\_create().

# **9.294 DDSTopic Class Reference**

*<<interface>> (*p. *237)* The most basic description of the data to be published and subscribed.

Inheritance diagram for DDSTopic:

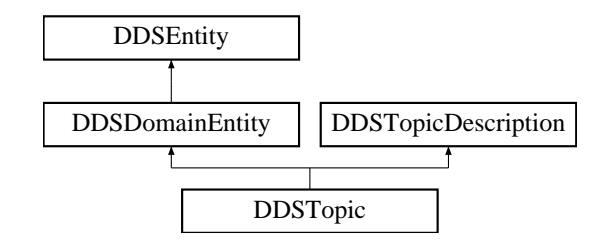

# **Public Member Functions**

- virtual **DDS\_ReturnCode\_t get\_inconsistent\_topic\_status** ( **DDS\_InconsistentTopicStatus** &status)=0 *Allows the application to retrieve the DDS\_INCONSISTENT\_TOPIC\_STATUS (*p. *343) status of a DDSTopic (*p. *1617).*
- virtual **DDS\_ReturnCode\_t set\_qos** (const **DDS\_TopicQos** &qos)=0

*Set the topic QoS.*

- virtual **DDS\_ReturnCode\_t set\_qos\_with\_profile** (const char *∗*library\_name, const char *∗*profile\_name)=0 *<<extension>> (*p. *237) Change the QoS of this topic using the input XML QoS profile.*
- virtual **DDS\_ReturnCode\_t get\_qos** ( **DDS\_TopicQos** &qos)=0

*Get the topic QoS.*

• virtual **DDS\_ReturnCode\_t set\_listener** ( **DDSTopicListener** *∗*l, **DDS\_StatusMask** mask= **DDS\_STATUS\_***←-* **MASK\_ALL**)=0

*Set the topic listener.*

• virtual **DDSTopicListener** *∗* **get\_listener** ()=0

*Get the topic listener.*

# **Static Public Member Functions**

```
• static DDSTopic ∗ narrow ( DDSTopicDescription ∗topic_description)
      Narrow the given DDSTopicDescription (p. 1624) pointer to a DDSTopic (p. 1617) pointer.
```
# **9.294.1 Detailed Description**

*<<interface>> (*p. *237)* The most basic description of the data to be published and subscribed.

**QoS:**

**DDS\_TopicQos** (p. 1135)

**Status:**

**DDS\_INCONSISTENT\_TOPIC\_STATUS** (p. 343), **DDS\_InconsistentTopicStatus** (p. 921)

**Listener:**

**DDSTopicListener** (p. 1626)

A **DDSTopic** (p. 1617) is identified by its name, which must be unique in the whole domain. In addition (by virtue of extending **DDSTopicDescription** (p. 1624)) it fully specifies the type of the data that can be communicated when publishing or subscribing to the **DDSTopic** (p. 1617).

**DDSTopic** (p. 1617) is the only **DDSTopicDescription** (p. 1624) that can be used for publications and therefore associated with a **DDSDataWriter** (p. 1321).

The following operations may be called even if the **DDSTopic** (p. 1617) is not enabled. Other operations will fail with the value **DDS\_RETCODE\_NOT\_ENABLED** (p. 337) if called on a disabled **DDSTopic** (p. 1617):

- **DDSEntity::enable** (p. 1466)
- **DDSTopic::set\_qos** (p. 1619), **DDSTopic::get\_qos** (p. 1621)
- **DDSTopic::set\_qos\_with\_profile** (p. 1620)
- **DDSTopic::set\_listener** (p. 1621), **DDSTopic::get\_listener** (p. 1622)
- **DDSEntity::get\_statuscondition** (p. 1467), **DDSEntity::get\_status\_changes** (p. 1467)
- **DDSTopic::get\_inconsistent\_topic\_status** (p. 1619)

**See also**

**Operations Allowed in Listener Callbacks** (p. 1528)

**Examples**

**HelloWorld\_publisher.cxx**, and **HelloWorld\_subscriber.cxx**.

# **9.294.2 Member Function Documentation**

**9.294.2.1 narrow()**

```
static DDSTopic ∗ DDSTopic::narrow (
             DDSTopicDescription ∗ topic_description ) [static]
```
Narrow the given **DDSTopicDescription** (p. 1624) pointer to a **DDSTopic** (p. 1617) pointer.

**Returns**

**DDSTopic** (p. 1617) if this **DDSTopicDescription** (p. 1624) is a **DDSTopic** (p. 1617). Otherwise, return NULL.

### **9.294.2.2 get\_inconsistent\_topic\_status()**

```
virtual DDS_ReturnCode_t DDSTopic::get_inconsistent_topic_status (
             DDS_InconsistentTopicStatus & status ) [pure virtual]
```
Allows the application to retrieve the **DDS\_INCONSISTENT\_TOPIC\_STATUS** (p. 343) status of a **DDSTopic** (p. 1617).

Retrieve the current **DDS\_InconsistentTopicStatus** (p. 921)

**Parameters**

*status <<inout>> (*p. *238)* Status to be retrieved.

**Exceptions**

*One* of the **Standard Return Codes** (p. 336)

**See also**

**DDS\_InconsistentTopicStatus** (p. 921)

# **9.294.2.3 set\_qos()**

virtual **DDS\_ReturnCode\_t** DDSTopic::set\_qos ( const **DDS\_TopicQos** & *qos* ) [pure virtual]

### Set the topic QoS.

The **DDS\_TopicQos::topic\_data** (p. 1137) and **DDS\_TopicQos::deadline** (p. 1138), **DDS\_TopicQos::latency***←-* **\_budget** (p. 1138), **DDS\_TopicQos::transport\_priority** (p. 1139) and **DDS\_TopicQos::lifespan** (p. 1139) can be changed. The other policies are immutable.

### **Parameters**

*qos <<in>> (*p. *238)* Set of policies to be applied to **DDSTopic** (p. 1617).

Policies must be consistent. Immutable policies cannot be changed after **DDSTopic** (p. 1617) is enabled. The special value **DDS\_TOPIC\_QOS\_DEFAULT** (p. 56) can be used to indicate that the QoS of the **DDSTopic** (p. 1617) should be changed to match the current default **DDS\_TopicQos** (p. 1135) set in the **DDSDomainParticipant** (p. 1351).

### **Exceptions**

*One* of the **Standard Return Codes** (p. 336), **DDS\_RETCODE\_IMMUTABLE\_POLICY** (p. 337) if immutable policy is changed, or **DDS\_RETCODE\_INCONSISTENT\_POLICY** (p. 337) if policies are inconsistent

### **See also**

**DDS\_TopicQos** (p. 1135) for rules on consistency among QoS **set\_qos (abstract)** (p. 1464) **Operations Allowed in Listener Callbacks** (p. 1528)

# **9.294.2.4 set\_qos\_with\_profile()**

```
virtual DDS_ReturnCode_t DDSTopic::set_qos_with_profile (
            const char ∗ library_name,
            const char ∗ profile_name ) [pure virtual]
```
*<<extension>> (*p. *237)* Change the QoS of this topic using the input XML QoS profile.

The **DDS\_TopicQos::topic\_data** (p. 1137) and **DDS\_TopicQos::deadline** (p. 1138), **DDS\_TopicQos::latency***←-* **\_budget** (p. 1138), **DDS\_TopicQos::transport\_priority** (p. 1139) and **DDS\_TopicQos::lifespan** (p. 1139) can be changed. The other policies are immutable.

**Parameters**

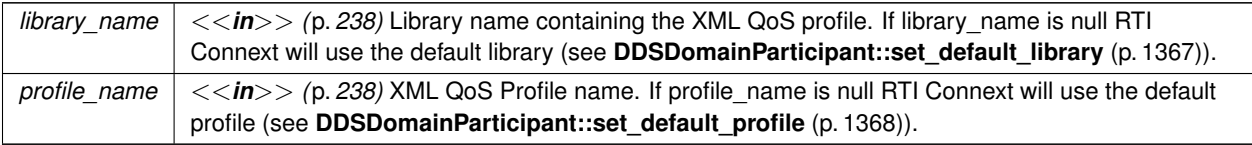

### **Exceptions**

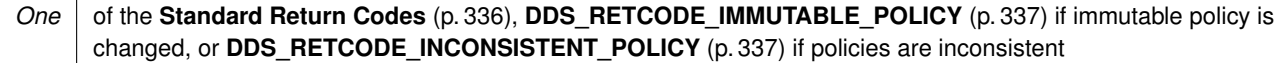

### **See also**

**DDS\_TopicQos** (p. 1135) for rules on consistency among QoS **Operations Allowed in Listener Callbacks** (p. 1528)

# **9.294.2.5 get\_qos()**

```
virtual DDS_ReturnCode_t DDSTopic::get_qos (
             DDS_TopicQos & qos ) [pure virtual]
```
Get the topic QoS.

This method may potentially allocate memory depending on the sequences contained in some QoS policies.

**Parameters**

*qos <<inout>> (*p. *238)* QoS to be filled up.

**Exceptions**

*One* of the **Standard Return Codes** (p. 336)

**See also**

**get\_qos (abstract)** (p. 1465)

**9.294.2.6 set\_listener()**

```
virtual DDS_ReturnCode_t DDSTopic::set_listener (
             DDSTopicListener ∗ l,
             DDS_StatusMask mask = DDS_STATUS_MASK_ALL ) [pure virtual]
```
Set the topic listener.

**Generated by Doxygen**

### **Parameters**

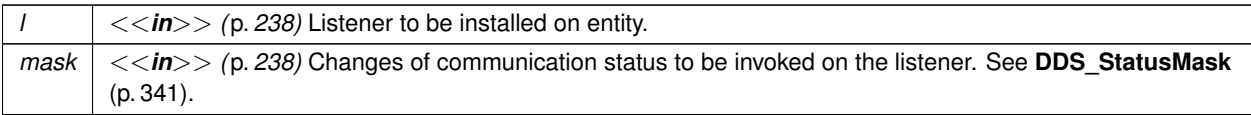

**Exceptions**

*One* of the **Standard Return Codes** (p. 336)

**See also**

**set\_listener (abstract)** (p. 1465)

### **9.294.2.7 get\_listener()**

virtual **DDSTopicListener** *∗* DDSTopic::get\_listener ( ) [pure virtual]

Get the topic listener.

### **Returns**

Existing listener attached to the **DDSTopic** (p. 1617).

**See also**

**get\_listener (abstract)** (p. 1466)

# **9.295 DDSTopicBuiltinTopicDataDataReader Class Reference**

Instantiates DataReader *<* **DDS\_TopicBuiltinTopicData** (p. 1128) *>* .

Inheritance diagram for DDSTopicBuiltinTopicDataDataReader:

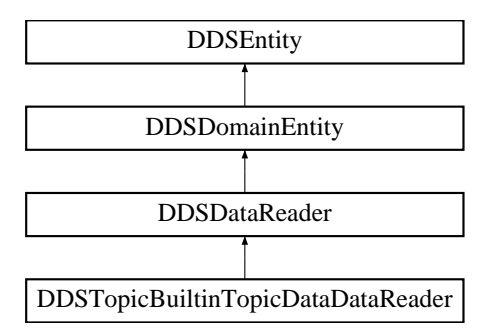

# **Additional Inherited Members**

# **9.295.1 Detailed Description**

Instantiates DataReader *<* **DDS\_TopicBuiltinTopicData** (p. 1128) *>* .

**DDSDataReader** (p. 1288) of topic **DDS\_TOPIC\_TOPIC\_NAME** (p. 297) used for accessing **DDS\_TopicBuiltinTopic***←-* **Data** (p. 1128) of the remote **DDSTopic** (p. 1617).

Note: The **DDS\_TopicBuiltinTopicData** (p. 1128) built-in topic is meant to convey information about discovered Topics. This Topic's samples are not propagated in a separate packet on the wire. Instead, the data is sent as part of the information carried by other built-in topics (**DDS\_PublicationBuiltinTopicData** (p. 1010) and **DDS\_Subscription***←-* **BuiltinTopicData** (p. 1108)). Therefore TopicBuiltinTopicData DataReaders will not receive any data.

**Instantiates:**

*<<generic>> (*p. *237)* **FooDataReader** (p. 1649)

**See also**

**DDS\_TopicBuiltinTopicData** (p. 1128) **DDS\_TOPIC\_TOPIC\_NAME** (p. 297)

# **9.296 DDSTopicBuiltinTopicDataTypeSupport Class Reference**

Instantiates TypeSupport *<* **DDS\_TopicBuiltinTopicData** (p. 1128) *>* .

# **9.296.1 Detailed Description**

Instantiates TypeSupport *<* **DDS\_TopicBuiltinTopicData** (p. 1128) *>* .

**Instantiates:**

*<<generic>> (*p. *237)* **FooTypeSupport** (p. 1711)

**See also**

**DDS\_TopicBuiltinTopicData** (p. 1128)

# **9.297 DDSTopicDescription Class Reference**

*<<interface>> (*p. *237)* Base class for **DDSTopic** (p. 1617), **DDSContentFilteredTopic** (p. 1283), and **DDSMulti***←-* **Topic** (p. 1529).

Inheritance diagram for DDSTopicDescription:

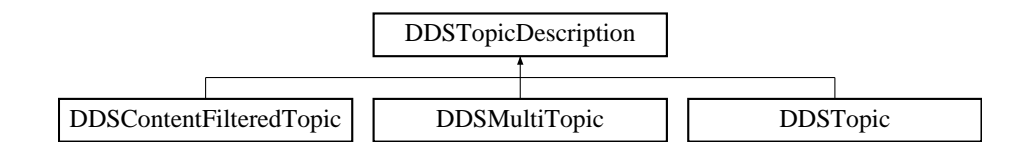

# **Public Member Functions**

- virtual const char  $*$  **get type name** ()=0
	- *Get the associated type\_name.*
- virtual const char *∗* **get\_name** ()=0

*Get the name used to create this DDSTopicDescription (*p. *1624) .*

• virtual **DDSDomainParticipant** *∗* **get\_participant** ()=0

*Get the DDSDomainParticipant (*p. *1351) to which the DDSTopicDescription (*p. *1624) belongs.*

# **9.297.1 Detailed Description**

*<<interface>> (*p. *237)* Base class for **DDSTopic** (p. 1617), **DDSContentFilteredTopic** (p. 1283), and **DDSMulti***←-* **Topic** (p. 1529).

**DDSTopicDescription** (p. 1624) represents the fact that both publications and subscriptions are tied to a single datatype. Its attribute type\_name defines a unique resulting type for the publication or the subscription and therefore creates an implicit association with a **DDSTypeSupport** (p. 1629).

**DDSTopicDescription** (p. 1624) has also a name that allows it to be retrieved locally.

**See also**

**DDSTypeSupport** (p. 1629), **FooTypeSupport** (p. 1711)

# **9.297.2 Member Function Documentation**

### **9.297.2.1 get\_type\_name()**

virtual const char *∗* DDSTopicDescription::get\_type\_name ( ) [pure virtual]

Get the associated type\_name.

The type name defines a locally unique type for the publication or the subscription.

The type\_name corresponds to a unique string used to register a type via the **FooTypeSupport::register\_type** (p. 1713) method.

Thus, the type\_name implies an association with a corresponding **DDSTypeSupport** (p. 1629) and this **DDSTopic***←-* **Description** (p. 1624).

### **Returns**

the type name. The returned type name is valid until the **DDSTopicDescription** (p. 1624) is deleted.

### **Postcondition**

The result is non-NULL.

#### **See also**

**DDSTypeSupport** (p. 1629), **FooTypeSupport** (p. 1711)

### **9.297.2.2 get\_name()**

virtual const char *∗* DDSTopicDescription::get\_name ( ) [pure virtual]

Get the name used to create this **DDSTopicDescription** (p. 1624) .

### **Returns**

the name used to create this **DDSTopicDescription** (p. 1624). The returned topic name is valid until the **DDSTopicDescription** (p. 1624) is deleted.

### **Postcondition**

The result is non-NULL.

### **9.297.2.3 get\_participant()**

```
virtual DDSDomainParticipant ∗ DDSTopicDescription::get_participant ( ) [pure virtual]
```
Get the **DDSDomainParticipant** (p. 1351) to which the **DDSTopicDescription** (p. 1624) belongs.

**Returns**

The **DDSDomainParticipant** (p. 1351) to which the **DDSTopicDescription** (p. 1624) belongs.

**Postcondition**

The result is non-NULL.

# **9.298 DDSTopicListener Class Reference**

*<<interface>> (*p. *237)* **DDSListener** (p. 1526) for **DDSTopic** (p. 1617) entities.

Inheritance diagram for DDSTopicListener:

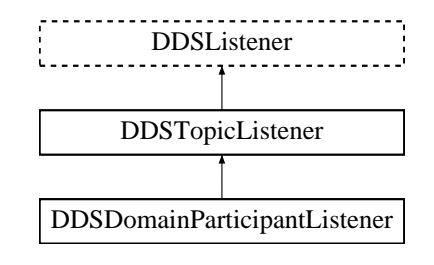

### **Public Member Functions**

• virtual void **on\_inconsistent\_topic** ( **DDSTopic** *∗*topic, const **DDS\_InconsistentTopicStatus** &status) *Handle the DDS\_INCONSISTENT\_TOPIC\_STATUS (*p. *343) status.*

### **9.298.1 Detailed Description**

*<<interface>> (*p. *237)* **DDSListener** (p. 1526) for **DDSTopic** (p. 1617) entities.

**Entity:**

**DDSTopic** (p. 1617)

**Status:**

### **DDS\_INCONSISTENT\_TOPIC\_STATUS** (p. 343), **DDS\_InconsistentTopicStatus** (p. 921)

This is the interface that can be implemented by an application-provided class and then registered with the **DDSTopic** (p. 1617) such that the application can be notified by RTI Connext of relevant status changes.

**See also**

**Status Kinds** (p. 337) **DDSListener** (p. 1526) **DDSTopic::set\_listener** (p. 1621) **Operations Allowed in Listener Callbacks** (p. 1528)

# **9.298.2 Member Function Documentation**

### **9.298.2.1 on\_inconsistent\_topic()**

```
virtual void DDSTopicListener::on_inconsistent_topic (
             DDSTopic ∗ topic,
            const DDS_InconsistentTopicStatus & status ) [virtual]
```
Handle the **DDS\_INCONSISTENT\_TOPIC\_STATUS** (p. 343) status.

This callback is called when a remote **DDSTopic** (p. 1617) is discovered but is inconsistent with the locally created **DDSTopic** (p. 1617) of the same topic name.

**Parameters**

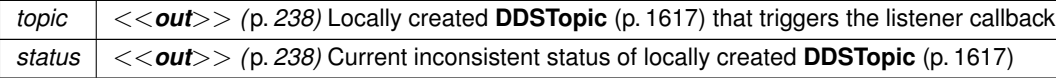

# **9.299 DDSTopicQuery Class Reference**

*<<extension>> (*p. *237)* Allows a **DDSDataReader** (p. 1288) to query the sample cache of its matching **DDSData***←-* **Writer** (p. 1321).

# **Public Member Functions**

• virtual **DDS\_ReturnCode\_t get\_guid** ( **DDS\_GUID\_t** &guid) *Get the TopicQuery's GUID.*

### **9.299.1 Detailed Description**

*<<extension>> (*p. *237)* Allows a **DDSDataReader** (p. 1288) to query the sample cache of its matching **DDSData***←-* **Writer** (p. 1321).

# **9.299.2 Member Function Documentation**

**9.299.2.1 get\_guid()**

```
virtual DDS_ReturnCode_t DDSTopicQuery::get_guid (
             DDS_GUID_t & guid ) [inline], [virtual]
```
Get the TopicQuery's GUID.

**Parameters**

*guid <<out>> (*p. *238)* The GUID of the **DDSTopicQuery** (p. 1627).

**Exceptions**

*One* of the **Standard Return Codes** (p. 336)

# **9.300 DDSTopicQueryHelper Class Reference**

Helpers to provide utility operations related to **DDSTopicQuery** (p. 1627).

# **Static Public Member Functions**

**9.300.1 Detailed Description**

• static **DDS\_Boolean topic\_query\_data\_from\_service\_request** ( **DDS\_TopicQueryData** &topic\_query\_data, const **DDS\_ServiceRequest** &service\_request) *Retrieves the DDS\_TopicQueryData (*p. *1140) data contained in the specified DDS\_ServiceRequest (*p. *1097).*

Helpers to provide utility operations related to **DDSTopicQuery** (p. 1627).

# **9.300.2 Member Function Documentation**

### **9.300.2.1 topic\_query\_data\_from\_service\_request()**

```
static DDS_Boolean DDSTopicQueryHelper::topic_query_data_from_service_request (
             DDS_TopicQueryData & topic_query_data,
            const DDS_ServiceRequest & service_request ) [static]
```
Retrieves the **DDS\_TopicQueryData** (p. 1140) data contained in the specified **DDS\_ServiceRequest** (p. 1097).

This operation will extract the content from the request body of the **DDS\_ServiceRequest** (p. 1097) and place it into the specified **DDS\_TopicQueryData** (p. 1140) object.

The specified **DDS\_ServiceRequest** (p. 1097) must be a valid sample associated with the service id **DDS\_TOPIC\_***←-* **QUERY\_SERVICE\_REQUEST\_ID** (p. 302). Otherwise this operation will return **DDS\_BOOLEAN\_FALSE** (p. 317).

This operation can be called within the context of a **DDSDataWriterListener::on\_service\_request\_accepted** (p. 1350) to retrieve the **DDS\_TopicQueryData** (p. 1140) of a **DDS\_ServiceRequest** (p. 1097) that has been received with service id **DDS\_TOPIC\_QUERY\_SERVICE\_REQUEST\_ID** (p. 302)

### **Parameters**

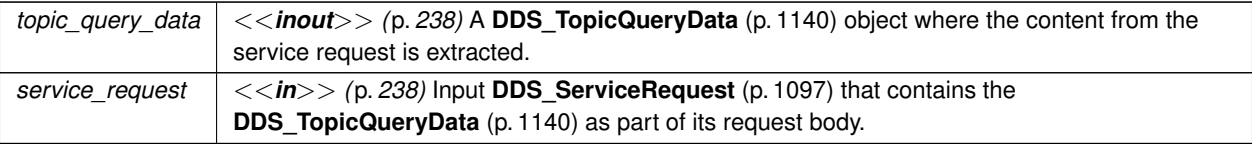

**Returns**

**DDS\_BOOLEAN\_TRUE** (p. 317) on success.

# **9.301 DDSTypeSupport Class Reference**

*<<interface>> (*p. *237)* An abstract *marker* interface that has to be specialized for each concrete user data type that will be used by the application.

Inheritance diagram for DDSTypeSupport:

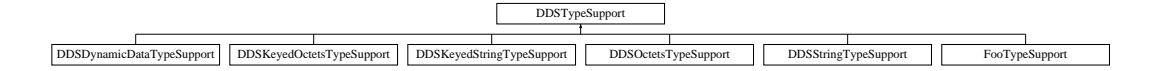

# **9.301.1 Detailed Description**

*<<interface>> (*p. *237)* An abstract *marker* interface that has to be specialized for each concrete user data type that will be used by the application.

The implementation provides an automatic means to generate a type-specific class, **FooTypeSupport** (p. 1711), from a description of the type in IDL.

A **DDSTypeSupport** (p. 1629) must be registered using the **FooTypeSupport::register\_type** (p. 1713) operation on this type-specific class before it can be used to create **DDSTopic** (p. 1617) objects.

**See also**

```
FooTypeSupport (p. 1711)
```
the Code Generator User's Manual

**Examples**

**HelloWorldSupport.cxx**.

# **9.302 DDSWaitSet Class Reference**

*<<interface>> (*p. *237)* Allows an application to wait until one or more of the attached **DDSCondition** (p. 1276) objects has a trigger\_value of **DDS\_BOOLEAN\_TRUE** (p. 317) or else until the timeout expires.

# **Public Member Functions**

- virtual **DDS\_ReturnCode\_t wait** ( **DDSConditionSeq** &active\_conditions, const **DDS\_Duration\_t** &timeout) *Allows an application thread to wait for the occurrence of certain conditions.*
- virtual **DDS\_ReturnCode\_t attach\_condition** ( **DDSCondition** *∗*cond) *Attaches a DDSCondition (*p. *1276) to the DDSWaitSet (*p. *1629).*

• virtual **DDS\_ReturnCode\_t detach\_condition** ( **DDSCondition** *∗*cond)

*Detaches a DDSCondition (*p. *1276) from the DDSWaitSet (*p. *1629).*

• virtual **DDS\_ReturnCode\_t get\_conditions** ( **DDSConditionSeq** &attached\_conditions)

*Retrieves the list of attached DDSCondition (*p. *1276) (s).*

• virtual **DDS\_ReturnCode\_t set\_property** (const **DDS\_WaitSetProperty\_t** &prop)

*<<extension>> (*p. *237) Sets the DDS\_WaitSetProperty\_t (*p. *1242), to configure the associated DDSWaitSet (*p. *1629) to return after one or more trigger events have occurred.*

• virtual **DDS\_ReturnCode\_t get\_property** ( **DDS\_WaitSetProperty\_t** &prop)

*<<extension>> (*p. *237) Retrieves the DDS\_WaitSetProperty\_t (*p. *1242) configuration of the associated DDSWaitSet (*p. *1629).*

• virtual *∼***DDSWaitSet** ()

*Destructor.*

• **DDSWaitSet** ()

*Default no-argument constructor.*

• **DDSWaitSet** (const **DDS\_WaitSetProperty\_t** &prop)

*<<extension>> (*p. *237) Constructor for a DDSWaitSet (*p. *1629) that may delay for more while specifying that will be woken up after the given number of events or delay period, whichever happens first*

# **9.302.1 Detailed Description**

*<<interface>> (*p. *237)* Allows an application to wait until one or more of the attached **DDSCondition** (p. 1276) objects has a trigger\_value of **DDS\_BOOLEAN\_TRUE** (p. 317) or else until the timeout expires.

# **9.302.2 Usage**

**DDSCondition** (p. 1276) (s) (in conjunction with wait-sets) provide an alternative mechanism to allow the middleware to communicate communication status changes (including arrival of data) to the application.

"::DDSWaitSet and ::DDSCondition (s)"

This mechanism is wait-based. Its general use pattern is as follows:

- The application indicates which relevant information it wants to get by creating **DDSCondition** (p. 1276) objects (**DDSStatusCondition** (p. 1578), **DDSReadCondition** (p. 1574) or **DDSQueryCondition** (p. 1573)) and attaching them to a **DDSWaitSet** (p. 1629).
- It then waits on that **DDSWaitSet** (p. 1629) until the trigger\_value of one or several **DDSCondition** (p. 1276) objects become **DDS\_BOOLEAN\_TRUE** (p. 317).
- It then uses the result of the wait (i.e., active\_conditions, the list of **DDSCondition** (p. 1276) objects with trigger\_value == **DDS\_BOOLEAN\_TRUE** (p. 317)) to actually get the information:
	- **–** by calling **DDSEntity::get\_status\_changes** (p. 1467) and then get\_*<*communication\_status*>*() on the relevant **DDSEntity** (p. 1463), if the condition is a **DDSStatusCondition** (p. 1578) and the status changes, refer to plain communication status;
	- **–** by calling **DDSEntity::get\_status\_changes** (p. 1467) and then **DDSSubscriber::get\_datareaders** (p. 1606) on the relevant **DDSSubscriber** (p. 1592) (and then **FooDataReader::read()** (p. 1651) or **Foo***←-* **DataReader::take** (p. 1652) on the returned **DDSDataReader** (p. 1288) objects), if the condition is a **DDSStatusCondition** (p. 1578) and the status changes refers to **DDS\_DATA\_ON\_READERS\_STATUS** (p. 345);
	- **–** by calling **DDSEntity::get\_status\_changes** (p. 1467) and then **FooDataReader::read()** (p. 1651) or **Foo***←-* **DataReader::take** (p. 1652) on the relevant **DDSDataReader** (p. 1288), if the condition is a **DDSStatus***←-* **Condition** (p. 1578) and the status changes refers to **DDS\_DATA\_AVAILABLE\_STATUS** (p. 345);
	- **–** by calling directly **FooDataReader::read\_w\_condition** (p. 1657) or **FooDataReader::take\_w\_condition** (p. 1658) on a **DDSDataReader** (p. 1288) with the **DDSCondition** (p. 1276) as a parameter if it is a **DDSReadCondition** (p. 1574) or a **DDSQueryCondition** (p. 1573).

Usually the first step is done in an initialization phase, while the others are put in the application main loop.

As there is no extra information passed from the middleware to the application when a wait returns (only the list of triggered **DDSCondition** (p. 1276) objects), **DDSCondition** (p. 1276) objects are meant to embed all that is needed to react properly when enabled. In particular, **DDSEntity** (p. 1463)-related conditions are related to exactly one **DDSEntity** (p. 1463) and cannot be shared.

The blocking behavior of the **DDSWaitSet** (p. 1629) is illustrated below.

blocking behavior"

The result of a **DDSWaitSet::wait** (p. 1634) operation depends on the state of the **DDSWaitSet** (p. 1629), which in turn depends on whether at least one attached **DDSCondition** (p. 1276) has a trigger\_value of **DDS\_BOOLEAN***←-* **\_TRUE** (p. 317). If the wait operation is called on **DDSWaitSet** (p. 1629) with state BLOCKED, it will block the calling thread. If wait is called on a **DDSWaitSet** (p. 1629) with state UNBLOCKED, it will return immediately. In addition, when the **DDSWaitSet** (p. 1629) transitions from BLOCKED to UNBLOCKED it wakes up any threads that had called wait on it.

A key aspect of the Condition and WaitSet mechanism is the setting of the trigger\_value of each **DDSCondition** (p. 1276).

The **DDSWaitSet** (p. 1629) cannot be used after calling **DDSDomainParticipantFactory::finalize\_instance** (p. 1429).

### **9.302.3 Trigger State of a ::DDSStatusCondition**

The trigger\_value of a **DDSStatusCondition** (p. 1578) is the boolean OR of the ChangedStatusFlag of all the communication statuses (see **Status Kinds** (p. 337)) to which it is sensitive. That is, trigger\_value == **DDS\_***←-* **BOOLEAN\_FALSE** (p. 317) only if all the values of the ChangedStatusFlags are **DDS\_BOOLEAN\_FALSE** (p. 317).

The sensitivity of the **DDSStatusCondition** (p. 1578) to a particular communication status is controlled by the list of enabled\_statuses set on the condition by means of the **DDSStatusCondition::set\_enabled\_statuses** (p. 1579) operation.

Once the trigger\_value of a StatusCondition becomes true, it remains true until the status that changed is reset. To reset a status, call the related get\_*∗*\_status() operation. Or, in the case of the data available status, call read(), take(), or one of their variants. Therefore, if you are using a **DDSStatusCondition** (p. 1578) on a **DDSWaitSet** (p. 1629) to be notified of events, your thread will wake up when one of the statuses associated with the StatusCondition becomes true. If you do not reset the status, the StatusCondition  $triqger\_value$  remains true and your WaitSet will not block again; it will immediately wake up when you call **DDSWaitSet::wait** (p. 1634).

### **9.302.4 Trigger State of a ::DDSReadCondition**

Similar to the **DDSStatusCondition** (p. 1578), a **DDSReadCondition** (p. 1574) also has a trigger\_value that determines whether the attached **DDSWaitSet** (p. 1629) is BLOCKED or UNBLOCKED. However, unlike the **DDSStatus***←-* **Condition** (p. 1578), the trigger\_value of the **DDSReadCondition** (p. 1574) is tied to the presence of *at least a sample* managed by RTI Connext with **DDS\_SampleStateKind** (p. 156) and **DDS\_ViewStateKind** (p. 158) matching those of the **DDSReadCondition** (p. 1574). Furthermore, for the **DDSQueryCondition** (p. 1573) to have a trigger*←*  $v$ alue == **DDS\_BOOLEAN\_TRUE** (p. 317), the data associated with the sample must be such that the query  $\leftrightarrow$ expression evaluates to **DDS\_BOOLEAN\_TRUE** (p. 317).

The fact that the trigger\_value of a **DDSReadCondition** (p. 1574) depends on the presence of samples on the associated **DDSDataReader** (p. 1288) implies that a single take operation can potentially change the trigger\_← value of several **DDSReadCondition** (p. 1574) or **DDSQueryCondition** (p. 1573) conditions. For example, if all samples are taken, any **DDSReadCondition** (p. 1574) and **DDSQueryCondition** (p. 1573) conditions associated with the **DDSDataReader** (p. 1288) that had their trigger\_value==TRUE before will see the trigger\_value change to FALSE. Note that this does not guarantee that **DDSWaitSet** (p. 1629) objects that were separately attached to those conditions will not be woken up. Once we have  $\text{triger\_value} == \text{TRUE}$  on a condition, it may wake up the attached **DDSWaitSet** (p. 1629), the condition transitioning to trigger\_value==FALSE does not necessarily 'unwakeup' the WaitSet as 'unwakening' may not be possible in general.

The consequence is that an application blocked on a **DDSWaitSet** (p. 1629) may return from the wait with a list of conditions, some of which are not no longer 'active'. This is unavoidable if multiple threads are concurrently waiting on separate **DDSWaitSet** (p. 1629) objects and taking data associated with the same **DDSDataReader** (p. 1288) entity.

To elaborate further, consider the following example: A **DDSReadCondition** (p. 1574) that has a sample\_state*←-* \_mask = {**DDS\_NOT\_READ\_SAMPLE\_STATE** (p. 157)} will have trigger\_value of **DDS\_BOOLEAN\_TRUE** (p. 317) whenever a new sample arrives and will transition to **DDS\_BOOLEAN\_FALSE** (p. 317) as soon as all the newlyarrived samples are either read (so their sample state changes to READ) or taken (so they are no longer managed by RTI Connext). However if the same DDSReadCondition (p. 1574) had a sample\_state\_mask = { DDS\_READ<sup>←</sup> **\_SAMPLE\_STATE** (p. 157), **DDS\_NOT\_READ\_SAMPLE\_STATE** (p. 157) }, then the trigger\_value would only become **DDS\_BOOLEAN\_FALSE** (p. 317) once all the newly-arrived samples are taken (it is not sufficient to read them as that would only change the sample state to READ), which overlaps the mask on the **DDSReadCondition** (p. 1574).

### **9.302.5 Trigger State of a ::DDSGuardCondition**

The trigger value of a **DDSGuardCondition** (p. 1471) is completely controlled by the application via the operation **DDSGuardCondition::set\_trigger\_value** (p. 1473).

**See also**

**Status Kinds** (p. 337) **DDSStatusCondition** (p. 1578), **DDSGuardCondition** (p. 1471) **DDSListener** (p. 1526)

**Examples**

**HelloWorld\_subscriber.cxx**.

### **9.302.6 Constructor & Destructor Documentation**

### **9.302.6.1** *∼***DDSWaitSet()**

virtual DDSWaitSet::*∼*DDSWaitSet ( ) [virtual]

Destructor.

Releases the resources asociated with this **DDSWaitSet** (p. 1629).

Freeing a null pointer is safe and does nothing.

**MT Safety:**

UNSAFE. It is not safe to delete a **DDSWaitSet** (p. 1629) while another thread is calling an API that uses the entity. For instance, a thread must not delete a WaitSet while another thread is blocked with **DDSWait***←-* **Set::wait** (p. 1634). To properly handle this scenario, you can use a **DDSGuardCondition** (p. 1471) to wake up the WaitSet and then wait for the finalization of the thread. In VxWorks, it is unsafe to call this method while another thread may be simultaneously calling **DDSDomainParticipantFactory::get\_***←* **instance** (p. 1429), **DDSDomainParticipantFactory::finalize\_instance** (p. 1429), **DDS\_TypeCodeFactory***←-* **::get\_instance** (p. 1212), **DDSGuardCondition::DDSGuardCondition** (p. 1472), **DDSWaitSet::DDSWaitSet()** (p. 1633), **DDSWaitSet::DDSWaitSet(const DDS\_WaitSetProperty\_t&)** (p. 1633), **DDSGuardCondition::***∼←-* **DDSGuardCondition** (p. 1472), **DDSWaitSet::***∼***DDSWaitSet()** (p. 1632), **NDDSUtilityNetworkCapture::enable** (p. 1847), or **NDDSUtilityNetworkCapture::disable** (p. 1848).

### **9.302.6.2 DDSWaitSet() [1/2]**

DDSWaitSet::DDSWaitSet ( )

Default no-argument constructor.

Construct a new **DDSWaitSet** (p. 1629).

**MT Safety:**

UNSAFE. In VxWorks, it is unsafe to call this method while another thread may be simultaneously calling **DDSDomainParticipantFactory::get\_instance** (p. 1429), **DDSDomainParticipantFactory::finalize\_instance** (p. 1429), **DDS\_TypeCodeFactory::get\_instance** (p. 1212), **DDSGuardCondition::DDSGuardCondition** (p. 1472), **DDSWaitSet::DDSWaitSet()** (p. 1633), **DDSWaitSet::DDSWaitSet(const DDS\_WaitSetProperty\_***←* **t&)** (p. 1633), **DDSGuardCondition::***∼***DDSGuardCondition** (p. 1472), **DDSWaitSet::***∼***DDSWaitSet()** (p. 1632), **NDDSUtilityNetworkCapture::enable** (p. 1847), or **NDDSUtilityNetworkCapture::disable** (p. 1848).

### **9.302.6.3 DDSWaitSet() [2/2]**

```
DDSWaitSet::DDSWaitSet (
             const DDS_WaitSetProperty_t & prop )
```
*<<extension>> (*p. *237)* Constructor for a **DDSWaitSet** (p. 1629) that may delay for more while specifying that will be woken up after the given number of events or delay period, whichever happens first

Constructs a new **DDSWaitSet** (p. 1629).

**MT Safety:**

UNSAFE. In VxWorks, it is unsafe to call this method while another thread may be simultaneously calling **DDSDomainParticipantFactory::get\_instance** (p. 1429), **DDSDomainParticipantFactory::finalize\_instance** (p. 1429), **DDS\_TypeCodeFactory::get\_instance** (p. 1212), **DDSGuardCondition::DDSGuardCondition** (p. 1472), **DDSWaitSet::DDSWaitSet()** (p. 1633), **DDSWaitSet::DDSWaitSet(const DDS\_WaitSetProperty\_***←* **t&)** (p. 1633), **DDSGuardCondition::***∼***DDSGuardCondition** (p. 1472), **DDSWaitSet::***∼***DDSWaitSet()** (p. 1632), **NDDSUtilityNetworkCapture::enable** (p. 1847), or **NDDSUtilityNetworkCapture::disable** (p. 1848).

### **9.302.7 Member Function Documentation**

### **9.302.7.1 wait()**

```
virtual DDS_ReturnCode_t DDSWaitSet::wait (
             DDSConditionSeq & active_conditions,
            const DDS_Duration_t & timeout ) [virtual]
```
Allows an application thread to wait for the occurrence of certain conditions.

If none of the conditions attached to the **DDSWaitSet** (p. 1629) have a trigger\_value of **DDS\_BOOLEAN\_TRUE** (p. 317), the wait operation will block, suspending the calling thread.

The result of the wait operation is the list of all the attached conditions that have a  $triqger$  value of **DDS**  $\leftrightarrow$ **BOOLEAN TRUE** (p. 317) (i.e., the conditions that unblocked the wait).

The wait operation takes a timeout argument that specifies the maximum duration for the wait. If this duration is exceeded and none of the attached **DDSCondition** (p. 1276) objects are **DDS\_BOOLEAN\_TRUE** (p. 317), wait fails with **DDS\_RETCODE\_TIMEOUT** (p. 337). In this case, the resulting list of conditions will be empty. If a negative duration is passed, wait fails with **DDS\_RETCODE\_BAD\_PARAMETER** (p. 336).

Note: The resolution of the timeout period is constrained by the resolution of the system clock.

When the **DDSWaitSet** (p. 1629) is configured to wait for more than one trigger event and the timeout is exceeded before that number is reached, this function returns normally as long as at least one trigger event has occurred.

It is not allowable for more than one application thread to be waiting on the same **DDSWaitSet** (p. 1629). If the wait operation is invoked on a **DDSWaitSet** (p. 1629) that already has a thread blocking on it, the operation will return immediately with the value **DDS\_RETCODE\_PRECONDITION\_NOT\_MET** (p. 336).

#### **Parameters**

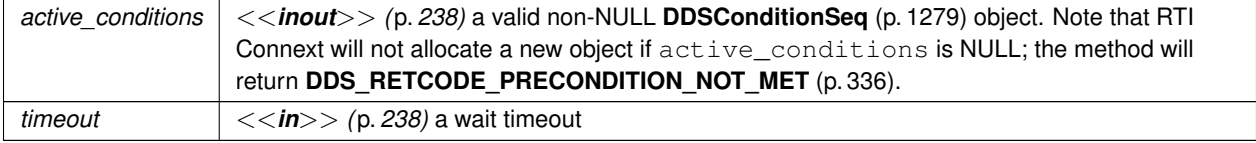

#### **Returns**

One of the **Standard Return Codes** (p. 336) or **DDS\_RETCODE\_PRECONDITION\_NOT\_MET** (p. 336) or **DDS***←-* **\_RETCODE\_TIMEOUT** (p. 337).

### **Examples**

**HelloWorld\_subscriber.cxx**.

### **9.302.7.2 attach\_condition()**

```
virtual DDS_ReturnCode_t DDSWaitSet::attach_condition (
             DDSCondition ∗ cond ) [virtual]
```
Attaches a **DDSCondition** (p. 1276) to the **DDSWaitSet** (p. 1629).

It is possible to attach a **DDSCondition** (p. 1276) on a **DDSWaitSet** (p. 1629) that is currently being waited upon (via the wait operation). In this case, if the **DDSCondition** (p. 1276) has a trigger\_value of **DDS\_BOOLEAN\_TRUE** (p. 317), then attaching the condition will unblock the **DDSWaitSet** (p. 1629).

### **Parameters**

*cond*  $| \ll \infty$  *(p. 238)* Condition to be attached.

**Returns**

One of the **Standard Return Codes** (p. 336), or **DDS\_RETCODE\_OUT\_OF\_RESOURCES** (p. 337).

**Examples**

**HelloWorld\_subscriber.cxx**.

### **9.302.7.3 detach\_condition()**

```
virtual DDS_ReturnCode_t DDSWaitSet::detach_condition (
             DDSCondition ∗ cond ) [virtual]
```
### Detaches a **DDSCondition** (p. 1276) from the **DDSWaitSet** (p. 1629).

It is possible to detach a **DDSCondition** (p. 1276) on a **DDSWaitSet** (p. 1629) that is currently being waited upon (via the wait operation). If the **DDSCondition** (p. 1276) was not attached to the **DDSWaitSet** (p. 1629), the operation will return **DDS\_RETCODE\_BAD\_PARAMETER** (p. 336).

**Parameters**

*cond*  $| \ll \infty$  *(p. 238)* Condition to be detached.

**Returns**

One of the **Standard Return Codes** (p. 336), or **DDS\_RETCODE\_PRECONDITION\_NOT\_MET** (p. 336).

### **9.302.7.4 get\_conditions()**

```
virtual DDS_ReturnCode_t DDSWaitSet::get_conditions (
             DDSConditionSeq & attached_conditions ) [virtual]
```
Retrieves the list of attached **DDSCondition** (p. 1276) (s).

### **Parameters**

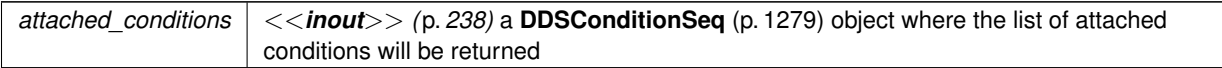

### **Returns**

One of the **Standard Return Codes** (p. 336), or **DDS\_RETCODE\_OUT\_OF\_RESOURCES** (p. 337).

### **9.302.7.5 set\_property()**

virtual **DDS\_ReturnCode\_t** DDSWaitSet::set\_property ( const **DDS\_WaitSetProperty\_t** & *prop* ) [virtual]

*<<extension>> (*p. *237)* Sets the **DDS\_WaitSetProperty\_t** (p. 1242), to configure the associated **DDSWaitSet** (p. 1629) to return after one or more trigger events have occurred.

### **Parameters**

*prop <<in>> (*p. *238)*

### **Returns**

One of the **Standard Return Codes** (p. 336)

### **9.302.7.6 get\_property()**

virtual **DDS\_ReturnCode\_t** DDSWaitSet::get\_property ( **DDS\_WaitSetProperty\_t** & *prop* ) [virtual]

*<<extension>> (*p. *237)* Retrieves the **DDS\_WaitSetProperty\_t** (p. 1242) configuration of the associated **DDSWait***←-* **Set** (p. 1629).

**Parameters**

*prop <<out>> (*p. *238)*

**Returns**

One of the **Standard Return Codes** (p. 336)

### **9.303 DDSWriterContentFilter Class Reference**

*<<interface>> (*p. *237)* Interface to be used by a custom filter of a **DDSContentFilteredTopic** (p. 1283).

Inheritance diagram for DDSWriterContentFilter:

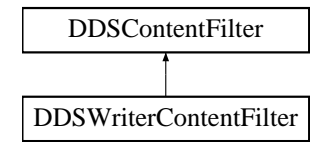

### **Public Member Functions**

- virtual **DDS\_ReturnCode\_t writer\_compile** (void *∗*writer\_filter\_data, **DDS\_ExpressionProperty** *∗*prop, const char *∗*expression, const **DDS\_StringSeq** *∗*parameters, const **DDS\_TypeCode** *∗*type\_code, const char *∗*type*←-* \_class\_name, const **DDS\_Cookie\_t** *∗*cookie)=0
	- *A writer-side filtering API to compile an instance of the content filter according to the filter expression and parameters specified by a matching DDSDataReader (*p. *1288).*
- virtual struct **DDS\_CookieSeq** *∗* **writer\_evaluate** (void *∗*writer\_filter\_data, const void *∗*sample, const **DDS\_***←-* **FilterSampleInfo** *∗*meta\_data)=0

*A writer-side filtering API to retrieve a list of DataReaders whose content filters pass the sample.*

• virtual void **writer\_finalize** (void *∗*writer\_filter\_data, const **DDS\_Cookie\_t** *∗*cookie)=0

*A writer-side filtering API to clean up a previously compiled instance of the content filter.*

• virtual **DDS ReturnCode t writer attach** (void *∗*∗writer filter data)=0

*A writer-side filtering API to create some state that can facilitate filtering on the writer side.*

- virtual void writer detach (void *\**writer filter data)=0
- *A writer-side filtering API to clean up a previously created state using DDSWriterContentFilter::writer\_attach (*p. *1640).* • virtual void **writer\_return\_loan** (void *∗*writer\_filter\_data, **DDS\_CookieSeq** *∗*cookies)=0

*A writer-side filtering API to return the loan on the list of DataReaders returned by DDSWriterContentFilter::writer\_← evaluate (*p. *1639).*

### **9.303.1 Detailed Description**

*<<interface>> (*p. *237)* Interface to be used by a custom filter of a **DDSContentFilteredTopic** (p. 1283).

**Entity:**

**DDSContentFilteredTopic** (p. 1283)

This interface can be implemented by an application-provided class and then registered with the **DDSDomain***←-* **Participant** (p. 1351) such that samples can be filtered for a **DDSContentFilteredTopic** (p. 1283) with the given filter name.

**Note:** The API for using a custom content filter is subject to change in a future release.

**See also**

**DDSContentFilteredTopic** (p. 1283) **DDSDomainParticipant::register\_contentfilter** (p. 1364)

### **9.303.2 Member Function Documentation**

### **9.303.2.1 writer\_compile()**

```
virtual DDS_ReturnCode_t DDSWriterContentFilter::writer_compile (
            void ∗ writer_filter_data,
             DDS_ExpressionProperty ∗ prop,
             const char ∗ expression,
             const DDS_StringSeq ∗ parameters,
             const DDS_TypeCode ∗ type_code,
             const char ∗ type_class_name,
             const DDS_Cookie_t ∗ cookie ) [pure virtual]
```
A writer-side filtering API to compile an instance of the content filter according to the filter expression and parameters specified by a matching **DDSDataReader** (p. 1288).

This method is called when the **DDSDataWriter** (p. 1321) discovers a **DDSDataReader** (p. 1288) with a **DDSContent***←-* **FilteredTopic** (p. 1283) or when a **DDSDataWriter** (p. 1321) is notified of a change in a DataReader's filter parameter for the locally registered content filter instance.

It is possible for multiple threads to be calling into this function at the same time.

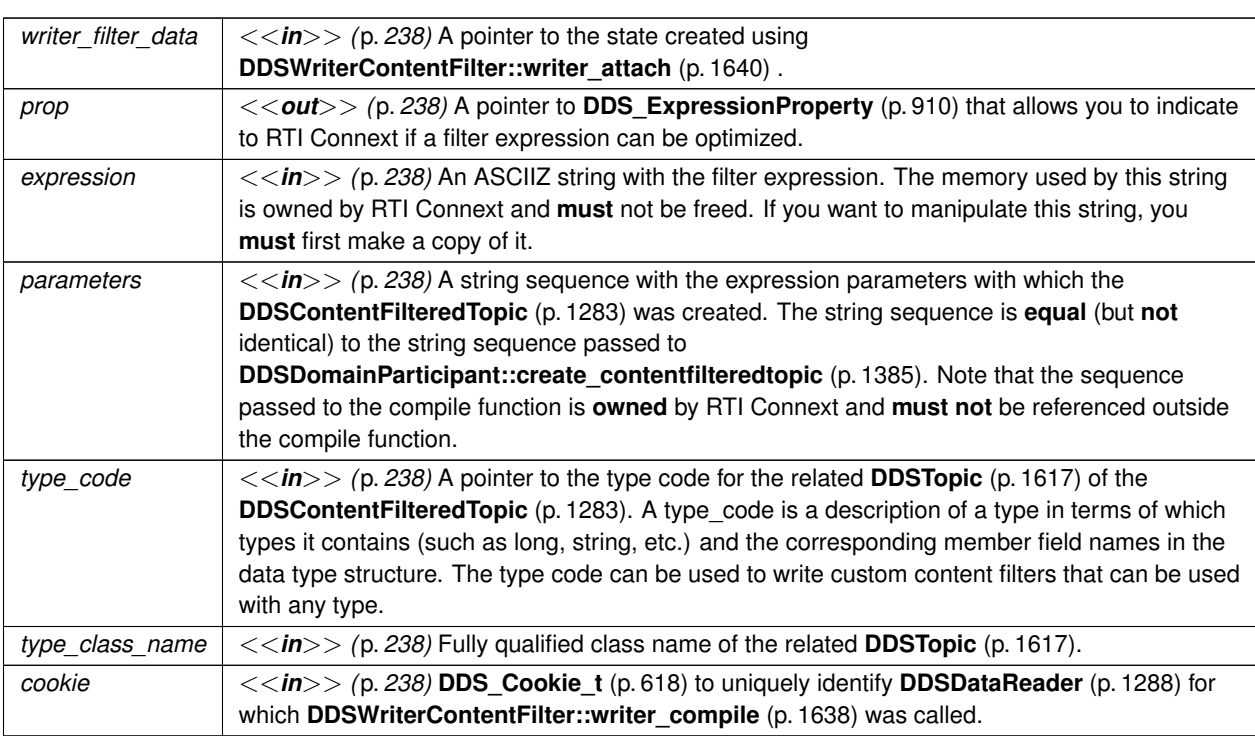

### **Parameters**

### **Exceptions**

*One* of the **Standard Return Codes** (p. 336)

### **9.303.2.2 writer\_evaluate()**

```
virtual struct DDS_CookieSeq ∗ DDSWriterContentFilter::writer_evaluate (
            void ∗ writer_filter_data,
            const void ∗ sample,
            const DDS_FilterSampleInfo ∗ meta_data ) [pure virtual]
```
A writer-side filtering API to retrieve a list of DataReaders whose content filters pass the sample.

This method is called every time a **DDSDataWriter** (p. 1321) writes a new sample. Its purpose is to evaluate the sample for all the readers for which the **DDSDataWriter** (p. 1321) is performing writer-side filtering and return the list of **DDS***←-* **\_Cookie\_t** (p. 618) structures associated with the DataReaders whose filters pass the sample.

It is possible for multiple threads to be calling into this function at the same time

#### **Parameters**

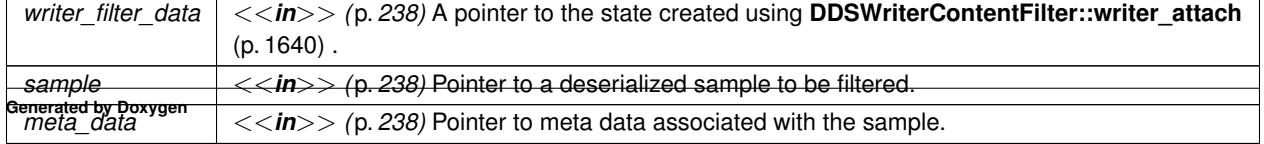

### **Returns**

The function returns **DDS\_CookieSeq** (p. 619) which identifies the set of DataReaders whose filters pass the sample.

#### **9.303.2.3 writer\_finalize()**

```
virtual void DDSWriterContentFilter::writer_finalize (
            void ∗ writer_filter_data,
            const DDS_Cookie_t ∗ cookie ) [pure virtual]
```
A writer-side filtering API to clean up a previously compiled instance of the content filter.

This method is called to notify the filter implementation that the **DDSDataWriter** (p. 1321) is no longer matching with a **DDSDataReader** (p. 1288) for which it was previously performing writer-side filtering. This will allow the filter to purge any state it was maintaining for the **DDSDataReader** (p. 1288).

It is possible for multiple threads to be calling into this function at the same time.

#### **Parameters**

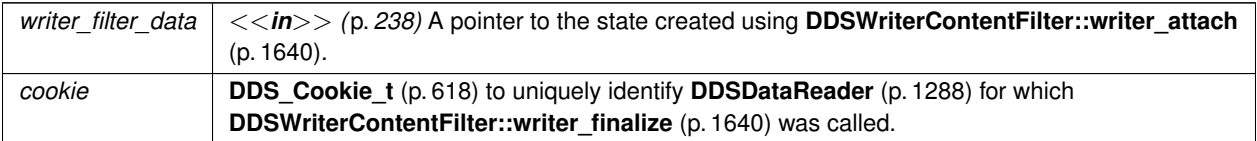

### **9.303.2.4 writer\_attach()**

```
virtual DDS_ReturnCode_t DDSWriterContentFilter::writer_attach (
            void ∗∗ writer_filter_data ) [pure virtual]
```
A writer-side filtering API to create some state that can facilitate filtering on the writer side.

This method is called to create some state required to perform filtering on the writer side using writer-side filtering APIs. This method will be called for every **DDSDataWriter** (p. 1321); it will be called only the first time the **DDSData***←-* **Writer** (p. 1321) matches a **DDSDataReader** (p. 1288) using the specified filter. This function will not be called for any subsequent DataReaders that match the DataWriter and are using the same filter.

**Parameters**

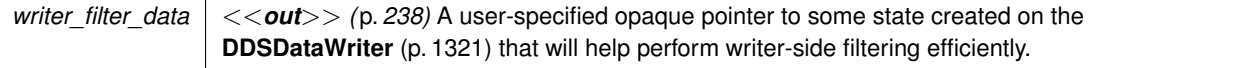

### **9.303.2.5 writer\_detach()**

```
virtual void DDSWriterContentFilter::writer_detach (
            void ∗ writer_filter_data ) [pure virtual]
```
A writer-side filtering API to clean up a previously created state using **DDSWriterContentFilter::writer\_attach** (p. 1640).

This method is called to delete any state created using the **DDSWriterContentFilter::writer\_attach** (p. 1640) function. This method will be called when the **DDSDataWriter** (p. 1321) is deleted.

**Parameters**

```
writer_filter_data <<in>> (p. 238) A pointer to the state created using DDSWriterContentFilter::writer_attach
                   (p. 1640).
```
### **9.303.2.6 writer\_return\_loan()**

```
virtual void DDSWriterContentFilter::writer_return_loan (
            void ∗ writer_filter_data,
             DDS_CookieSeq ∗ cookies ) [pure virtual]
```
A writer-side filtering API to return the loan on the list of DataReaders returned by **DDSWriterContentFilter::writer\_***←* **evaluate** (p. 1639).

This method is called to return the loan on **DDS\_CookieSeq** (p. 619) returned by **DDSWriterContentFilter::writer\_***←* **return\_loan** (p. 1641). It is possible for multiple threads to be calling into this function at the same time.

**Parameters**

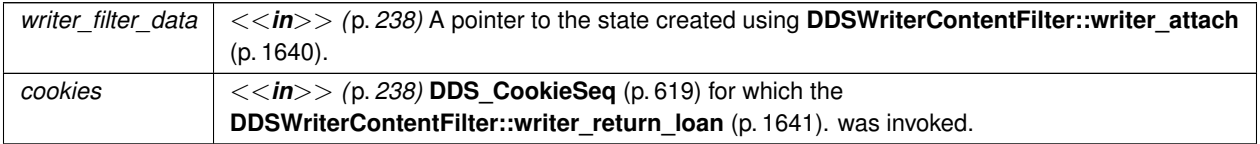

# **9.304 rti::flat::FinalAlignedArrayOffset***<* **ElementOffset, N** *>* **Class Template Reference**

Offset to an array of final elements.

#include *<*SequenceOffsets.hpp*>*

Inheritance diagram for rti::flat::FinalAlignedArrayOffset*<* ElementOffset, N *>*:

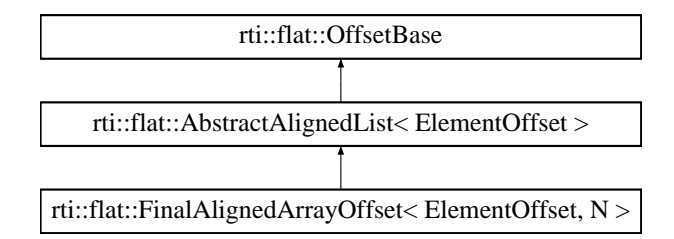

### **Public Member Functions**

• ElementOffset **get\_element** (unsigned int i) *Gets the Offset to an element.*

### **Additional Inherited Members**

### **9.304.1 Detailed Description**

**template***<***typename ElementOffset, unsigned int N***>* **class rti::flat::FinalAlignedArrayOffset***<* **ElementOffset, N** *>*

Offset to an array of final elements.

**Template Parameters**

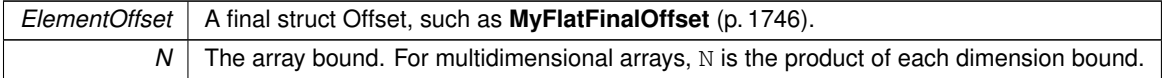

Represents an Offset to an array member and allows getting an Offset to each of its elements.

The following code shows how to use a **FinalAlignedArrayOffset** (p. 1641) to initialize an array member with **MyFlat***←-* **MutableBuilder** (p. 1750):

```
MyFlatMutableBuilder builder = rti::flat::build data(writer);
auto array_offset = builder.add_my_final_array();
for (MyFlatFinalOffset element_offset : array_offset) {
    element_offset.my_primitive(3);
    // ...
}
// Or access an element directly:
auto element_offset = array_offset.get_element(3);
element_offset.my_primitive(3);
```
A more efficient way to access a final array, provided it complies with the required preconditions, is through **rti::flat***←-* **::plain\_cast()** (p. 566).

**FinalArrayOffset** (p. 1643) and **FinalAlignedArrayOffset** (p. 1641) provide the same interface, but have different implementation details. **FinalArrayOffset** (p. 1643) is used when the array member is part of a final type too, whereas **FinalAlignedArrayOffset** (p. 1641) corresponds to an array inside a mutable type.

A **FinalAlignedArrayOffset** (p. 1641) may meet the requirements to be cast to an array of the equivalent plain C++ element type (see **rti::flat::plain\_cast()** (p. 566)).

### **See also**

**MutableArrayOffset** (p. 1742) encapsulates arrays of variable-size elements

### **9.304.2 Member Function Documentation**

### **9.304.2.1 get\_element()**

```
template<typename ElementOffset , unsigned int N>
ElementOffset rti::flat::FinalAlignedArrayOffset< ElementOffset, N >::get_element (
            unsigned int i ) [inline]
```
Gets the Offset to an element.

**Parameters**

 $i \mid$  The zero-based index to the element

**Returns**

The Offset to the element in the i-th position

**See also**

**rti::flat::plain\_cast()** (p. 566) for a method to access all the elements at once

# **9.305 rti::flat::FinalArrayOffset***<* **ElementOffset, N** *>* **Class Template Reference**

Offset to an array of final elements.

#include *<*SequenceOffsets.hpp*>*

Inheritance diagram for rti::flat::FinalArrayOffset*<* ElementOffset, N *>*:

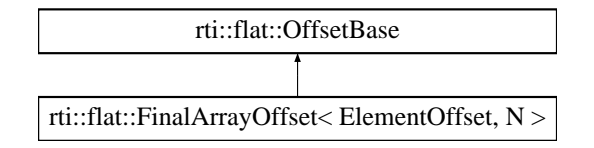

### **Public Member Functions**

• ElementOffset **get\_element** (unsigned int i) *Gets the Offset to an element.*

### **9.305.1 Detailed Description**

**template***<***typename ElementOffset, unsigned int N***>* **class rti::flat::FinalArrayOffset***<* **ElementOffset, N** *>*

Offset to an array of final elements.

**Template Parameters**

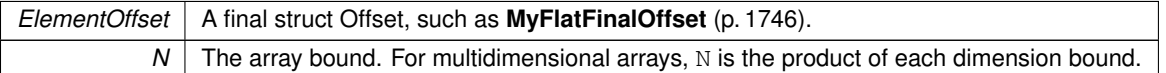

Represents an Offset to an array member and allows getting an Offset to each of its elements.

**FinalArrayOffset** (p. 1643) and **FinalAlignedArrayOffset** (p. 1641) provide the same interface, but have different implementation details. **FinalArrayOffset** (p. 1643) is used when the array member is part of a final type too, whereas **FinalAlignedArrayOffset** (p. 1641) corresponds to an array inside a mutable type.

A **FinalArrayOffset** (p. 1643) may meet the requirements to be cast to an array of the equivalent plain C++ element type (see **rti::flat::plain\_cast()** (p. 566)).

### **9.305.2 Member Function Documentation**

### **9.305.2.1 get\_element()**

```
template<typename ElementOffset , unsigned int N>
ElementOffset rti::flat::FinalArrayOffset< ElementOffset, N >::get_element (
            unsigned int i ) [inline]
```
Gets the Offset to an element.

**Parameters**

 $i \mid$  The zero-based index to the element

### **Returns**

The Offset to the element in the i-th position

# **9.306 rti::flat::FinalOffset***<* **T** *>* **Class Template Reference**

The base class of all Offsets to a final struct type.

#include *<*Offset.hpp*>*

Inheritance diagram for rti::flat::FinalOffset*<* T *>*:

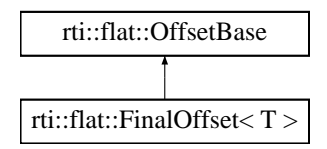

### **Additional Inherited Members**

### **9.306.1 Detailed Description**

**template***<***typename T***>* **class rti::flat::FinalOffset***<* **T** *>*

The base class of all Offsets to a final struct type.

This class contains only implementation details; all the public accessors are defined in the generated type (**MyFlat***←-* **FinalOffset** (p. 1746)).

# **9.307 rti::flat::FinalSequenceBuilder***<* **ElementOffset** *>* **Class Template Reference**

Builds a sequence member of fixed-size elements.

#include *<*SequenceBuilders.hpp*>*

Inheritance diagram for rti::flat::FinalSequenceBuilder*<* ElementOffset *>*:

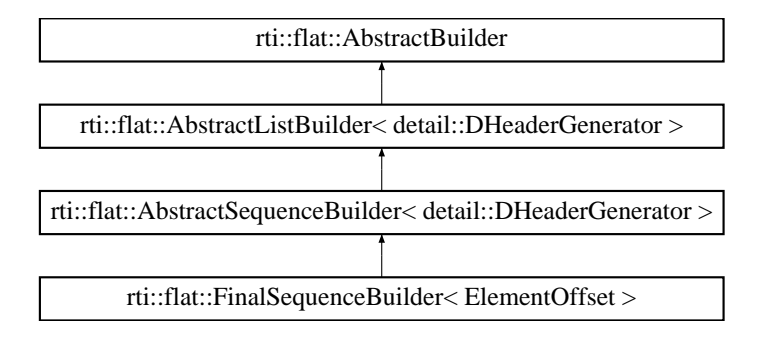

### **Public Member Functions**

- ElementOffset **add\_next** ()
	- *Adds the next element.*
- **FinalSequenceBuilder** & **add\_n** (unsigned int count)
- *Adds a number of elements at once.*
- **Offset finish** ()

*Finishes building the sequence.*

### **Additional Inherited Members**

### **9.307.1 Detailed Description**

**template***<***typename ElementOffset***>* **class rti::flat::FinalSequenceBuilder***<* **ElementOffset** *>*

Builds a sequence member of fixed-size elements.

**Template Parameters**

*ElementOffset* | The Offset type for the elements of the sequence

To add an element, call **add next()** (p. 1646) and use the ElementOffset it returns to initialize the element's values. An empty sequence can be built by calling **finish()** (p. 1647) without any call to **add\_next()** (p. 1646).

This class doesn't enforce the sequence bound set in IDL.

The following example uses a **FinalSequenceBuilder** (p. 1645) to initialize a sequence member of **MyFlatMutable***←-* **Builder** (p. 1750) with two elements:

```
MyFlatMutableBuilder builder = rti::flat::build_data(writer);
auto seq_builder = builder.build_my_final_seq();
MyFlatFinalOffset element = seq_builder.add_next();
element.my_primitive(1);
// ... continue initializing the first element
element = seq_builder.add_next();
element.my_primitive(2);
// ... continue initializing the second element
seq_builder.finish();
```
If the element type meets certain requirements, **rti::flat::plain\_cast()** (p. 566) provides a more efficient way to initialize a sequence of final elements.

### **9.307.2 Member Function Documentation**

### **9.307.2.1 add\_next()**

template*<*typename ElementOffset *>* ElementOffset **rti::flat::FinalSequenceBuilder***<* ElementOffset *>*::add\_next ( ) [inline]

### Adds the next element.

### **Returns**

The Offset that can be used to set the element values

### **9.307.2.2 add\_n()**

```
template<typename ElementOffset >
FinalSequenceBuilder & rti::flat::FinalSequenceBuilder< ElementOffset >::add_n (
            unsigned int count ) [inline]
```
Adds a number of elements at once.

This is an alternative to **add\_next()** (p. 1646).

To initialize the elements, call **finish()** (p. 1647) and use the Offset it returns to access the elements.

#### **9.307.2.3 finish()**

```
template<typename ElementOffset >
Offset rti::flat::FinalSequenceBuilder< ElementOffset >::finish ( ) [inline]
```
Finishes building the sequence.

#### **Returns**

An Offset to the member that has been built.

**See also**

```
discard() (p. 580)
```
## **9.308 rti::flat::flat\_type\_traits***<* **T** *>* **Struct Template Reference**

Given a **Sample** (p. 1916), an Offset or a Builder, it allows obtaining the other types.

### **9.308.1 Detailed Description**

```
template<typename T>
struct rti::flat::flat_type_traits< T >
```
Given a **Sample** (p. 1916), an Offset or a Builder, it allows obtaining the other types.

**Template Parameters**

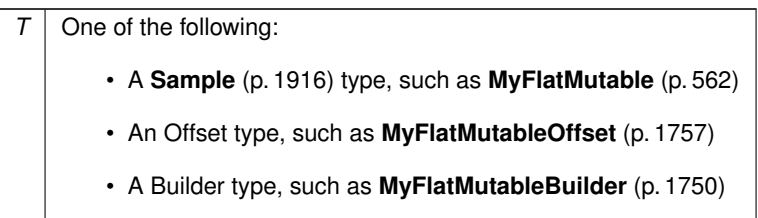

Given T, this type provides the following typedefs:

- flat type traits<T>::offset, T's related offset type (undefined if T itself is an Offset)
- flat\_type\_traits*<*T*>*::builder, T's related builder type (undefined if T itself is a Builder, or the topictype is not mutable)
- flat\_type\_traits*<*T*>*::flat\_type, T's related **Sample** (p. 1916) type (undefined if T itself is a **Sample** (p. 1916) type)
- flat\_type\_traits*<*T*>*::plain\_type, T's equivalent definition as a plain (non-FlatData) type.

For example, for  $T = MvFlatMutable$  (p. 562), **flat type traits** (p. 1647) is defined as follows:

```
template <>
 struct flat type traits<MyFlatMutable> {
    typedef MyFlatMutablePlainHelper plain_type;
     typedef MyFlatMutableOffset offset;
     typedef MyFlatMutableBuilder builder;
 };
Or if T = MvFlatMutableOffset (p. 1757):
template <>
struct flat_type_traits<MyFlatMutableOffset> {
     typedef MyFlatMutable flat_type;
      typedef MyFlatMutablePlainHelper plain_type;
      typedef MyFlatMutableBuilder builder;
};
```
**See also**

**rti::flat::plain\_cast()** (p. 566)

### **9.309 Foo Struct Reference**

A representative user-defined data type.

### **9.309.1 Detailed Description**

A representative user-defined data type.

**Foo** (p. 1648) represents a user-defined data-type that is intended to be distributed using DDS.

The type **Foo** (p. 1648) is usually defined using IDL syntax and placed in a ".idl" file that is then processed using rtiddsgen. The rtiddsgen utility generates the helper classes **FooSeq** (p. 1697) as well as the necessary code for DDS to manipulate the type (serialize it so that it can be sent over the network) as well as the implied **FooDataReader** (p. 1649) and **FooDataWriter** (p. 1676) types that allow the application to send and receive data of this type.

**See also**

```
FooSeq (p. 1697), FooDataWriter (p. 1676), FooDataReader (p. 1649), FooTypeSupport (p. 1711), the Code
Generator User's Manual
```
### **9.310 FooDataReader Class Reference**

*<<interface>> (*p. *237) <<generic>> (*p. *237)* User data type-specific data reader.

Inheritance diagram for FooDataReader:

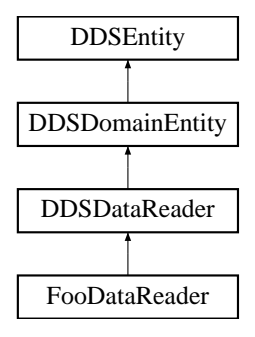

### **Public Member Functions**

• virtual **DDS\_ReturnCode\_t read** ( **FooSeq** &received\_data, **DDS\_SampleInfoSeq** &info\_seq, **DDS\_Long** max\_samples, **DDS\_SampleStateMask** sample\_states, **DDS\_ViewStateMask** view\_states, **DDS\_Instance***←-* **StateMask** instance\_states)=0

*Access a collection of data samples from the DDSDataReader (*p. *1288).*

• virtual **DDS\_ReturnCode\_t take** ( **FooSeq** &received\_data, **DDS\_SampleInfoSeq** &info\_seq, **DDS\_Long** max\_samples, **DDS\_SampleStateMask** sample\_states, **DDS\_ViewStateMask** view\_states, **DDS\_Instance***←-* **StateMask** instance states)=0

*Access a collection of data-samples from the DDSDataReader (*p. *1288).*

• virtual **DDS\_ReturnCode\_t read\_w\_condition** ( **FooSeq** &received\_data, **DDS\_SampleInfoSeq** &info\_seq, **DDS** Long max samples, **DDSReadCondition** *∗*condition)=0

*Accesses via FooDataReader::read (*p. *1651) the samples that match the criteria specified in the DDSReadCondition (*p. *1574).*

• virtual **DDS\_ReturnCode\_t take\_w\_condition** ( **FooSeq** &received\_data, **DDS\_SampleInfoSeq** &info\_seq, **DDS\_Long** max\_samples, **DDSReadCondition** *∗*condition)=0

*Analogous to FooDataReader::read\_w\_condition (*p. *1657) except it accesses samples via the FooDataReader::take (*p. *1652) operation.*

- virtual **DDS\_ReturnCode\_t read\_next\_sample** ( **Foo** &received\_data, **DDS\_SampleInfo** &sample\_info)=0 *Copies the next not-previously-accessed data value from the DDSDataReader (*p. *1288).*
- virtual **DDS\_ReturnCode\_t take\_next\_sample** ( **Foo** &received\_data, **DDS\_SampleInfo** &sample\_info)=0 *Copies the next not-previously-accessed data value from the DDSDataReader (*p. *1288).*
- virtual **DDS\_ReturnCode\_t read\_instance** ( **FooSeq** &received\_data, **DDS\_SampleInfoSeq** &info\_seq, **DDS\_Long** max\_samples, const **DDS\_InstanceHandle\_t** &a\_handle, **DDS\_SampleStateMask** sample\_states, **DDS\_ViewStateMask** view\_states, **DDS\_InstanceStateMask** instance\_states)=0

*Access a collection of data samples from the DDSDataReader (*p. *1288).*

• virtual **DDS\_ReturnCode\_t take\_instance** ( **FooSeq** &received\_data, **DDS\_SampleInfoSeq** &info\_seq, **DDS\_Long** max\_samples, const **DDS\_InstanceHandle\_t** &a\_handle, **DDS\_SampleStateMask** sample\_states, **DDS** ViewStateMask view states, **DDS InstanceStateMask** instance states)=0

*Access a collection of data samples from the DDSDataReader (*p. *1288).*

• virtual **DDS\_ReturnCode\_t read\_instance\_w\_condition** ( **FooSeq** &received\_data, **DDS\_SampleInfoSeq** &info\_seq, **DDS\_Long** max\_samples, const **DDS\_InstanceHandle\_t** &previous\_handle, **DDSReadCondition** *∗*condition)=0

*<<extension>> (*p. *237) Accesses via FooDataReader::read\_instance (*p. *1661) the samples that match the criteria specified in the DDSReadCondition (*p. *1574).*

• virtual **DDS\_ReturnCode\_t take\_instance\_w\_condition** ( **FooSeq** &received\_data, **DDS\_SampleInfoSeq** &info\_seq, **DDS\_Long** max\_samples, const **DDS\_InstanceHandle\_t** &previous\_handle, **DDSReadCondition** *∗*condition)=0

*<<extension>> (*p. *237) Accesses via FooDataReader::take\_instance (*p. *1663) the samples that match the criteria specified in the DDSReadCondition (*p. *1574).*

• virtual **DDS\_ReturnCode\_t read\_next\_instance** ( **FooSeq** &received\_data, **DDS\_SampleInfoSeq** &info\_*←* seq, **DDS\_Long** max\_samples, const **DDS\_InstanceHandle\_t** &previous\_handle, **DDS\_SampleStateMask** sample\_states, **DDS\_ViewStateMask** view\_states, **DDS\_InstanceStateMask** instance\_states)=0

*Access a collection of data samples from the DDSDataReader (*p. *1288).*

• virtual **DDS\_ReturnCode\_t take\_next\_instance** ( **FooSeq** &received\_data, **DDS\_SampleInfoSeq** &info\_*←* seq, **DDS\_Long** max\_samples, const **DDS\_InstanceHandle\_t** &previous\_handle, **DDS\_SampleStateMask** sample\_states, **DDS\_ViewStateMask** view\_states, **DDS\_InstanceStateMask** instance\_states)=0

*Access a collection of data samples from the DDSDataReader (*p. *1288).*

• virtual **DDS\_ReturnCode\_t read\_next\_instance\_w\_condition** ( **FooSeq** &received\_data, **DDS\_Sample***←-* **InfoSeq** &info\_seq, **DDS\_Long** max\_samples, const **DDS\_InstanceHandle\_t** &previous\_handle, **DDSRead***←-* **Condition** *∗*condition)=0

*Accesses via FooDataReader::read\_next\_instance (*p. *1667) the samples that match the criteria specified in the DDSReadCondition (*p. *1574).*

• virtual **DDS\_ReturnCode\_t take\_next\_instance\_w\_condition** ( **FooSeq** &received\_data, **DDS\_Sample***←-* **InfoSeq** &info\_seq, **DDS\_Long** max\_samples, const **DDS\_InstanceHandle\_t** &previous\_handle, **DDSRead***←-* **Condition** *∗*condition)=0

*Accesses via FooDataReader::take\_next\_instance (*p. *1668) the samples that match the criteria specified in the DDSReadCondition (*p. *1574).*

- virtual **DDS\_ReturnCode\_t return\_loan** ( **FooSeq** &received\_data, **DDS\_SampleInfoSeq** &info\_seq)=0 *Indicates to the DDSDataReader (*p. *1288) that the application is done accessing the collection of received\_data and info\_seq obtained by some earlier invocation of read or take on the DDSDataReader (*p. *1288).*
- virtual **DDS\_ReturnCode\_t get\_key\_value** ( **Foo** &key\_holder, const **DDS\_InstanceHandle\_t** handle)=0 *Retrieve the instance key that corresponds to an instance handle.*
- virtual **DDS\_InstanceHandle\_t lookup\_instance** (const **Foo** &key\_holder)=0 *Retrieves the instance handle that corresponds to an instance key\_holder.*
- virtual **DDS\_ReturnCode\_t is\_data\_consistent** ( **DDS\_Boolean** &is\_data\_consistent, const TData *∗*sample, const **DDS\_SampleInfo** *∗*sample\_info)=0

*When using Zero Copy transfer over shared memory, checks if the sample has been overwritten by the DataWriter.*

### **Static Public Member Functions**

• static **FooDataReader** *∗* **narrow** ( **DDSDataReader** *∗*reader)

*Narrow the given DDSDataReader (*p. *1288) pointer to a FooDataReader (*p. *1649) pointer.*

### **9.310.1 Detailed Description**

*<<interface>> (*p. *237) <<generic>> (*p. *237)* User data type-specific data reader.

Defines the user data type specific reader interface generated for each application class.

The concrete user data type reader automatically generated by the implementation is an incarnation of this class.

**See also DDSDataReader** (p. 1288) **Foo** (p. 1648) **FooDataWriter** (p. 1676)

the Code Generator User's Manual

### **9.310.2 Member Function Documentation**

#### **9.310.2.1 narrow()**

```
static FooDataReader ∗ FooDataReader::narrow (
             DDSDataReader ∗ reader ) [static]
```
Narrow the given **DDSDataReader** (p. 1288) pointer to a **FooDataReader** (p. 1649) pointer.

### **9.310.2.2 read()**

```
virtual DDS_ReturnCode_t FooDataReader::read (
             FooSeq & received_data,
             DDS_SampleInfoSeq & info_seq,
             DDS_Long max_samples,
             DDS_SampleStateMask sample_states,
             DDS_ViewStateMask view_states,
             DDS_InstanceStateMask instance_states ) [pure virtual]
```
Access a collection of data samples from the **DDSDataReader** (p. 1288).

This operation offers the same functionality and API as **FooDataReader::take** (p. 1652) except that the samples returned remain in the **DDSDataReader** (p. 1288) such that they can be retrieved again by means of a read or take operation.

Please refer to the documentation of **FooDataReader::take()** (p. 1652) for details on the number of samples returned within the received data and info seq as well as the order in which the samples appear in these sequences.

The act of reading a sample changes its sample\_state to **DDS\_READ\_SAMPLE\_STATE** (p. 157). If the sample belongs to the most recent generation of the instance, it will also set the view\_state of the instance to be **DDS\_***←-* **NOT\_NEW\_VIEW\_STATE** (p. 159). It will not affect the instance\_state of the instance.

Once the application completes its use of the samples, it must 'return the loan' to the **DDSDataReader** (p. 1288) by calling the **FooDataReader::return\_loan** (p. 1672) operation.

*Important*: When you loan data from the middleware, you *must not* keep any pointers to any part of the data samples or the **DDS\_SampleInfo** (p. 1082) objects after the call to **FooDataReader::return\_loan** (p. 1672). Returning the loan places the objects back into a pool, allowing the middleware to overwrite them with new data.

*Note:* While the loan must be returned at some point, you do *not* have to do so before the next **FooDataReader::take** (p. 1652) call. However, failure to return the loan will eventually deplete the **DDSDataReader** (p. 1288) of the buffers it needs to receive new samples and eventually samples will start to be lost. The total number of buffers available to the **DDSDataReader** (p. 1288) is specified by the **DDS\_ResourceLimitsQosPolicy** (p. 1052) and the **DDS\_DataReader***←-* **ResourceLimitsQosPolicy** (p. 654).

*Important:* If the samples "returned" by this method are loaned from RTI Connext (see **FooDataReader::take** (p. 1652) for more information on memory loaning), it is important that their contents not be changed. Because the memory in which the data is stored belongs to the middleware, any modifications made to the data will be seen the next time the same samples are read or taken; the samples will no longer reflect the state that was received from the network.

### **Parameters**

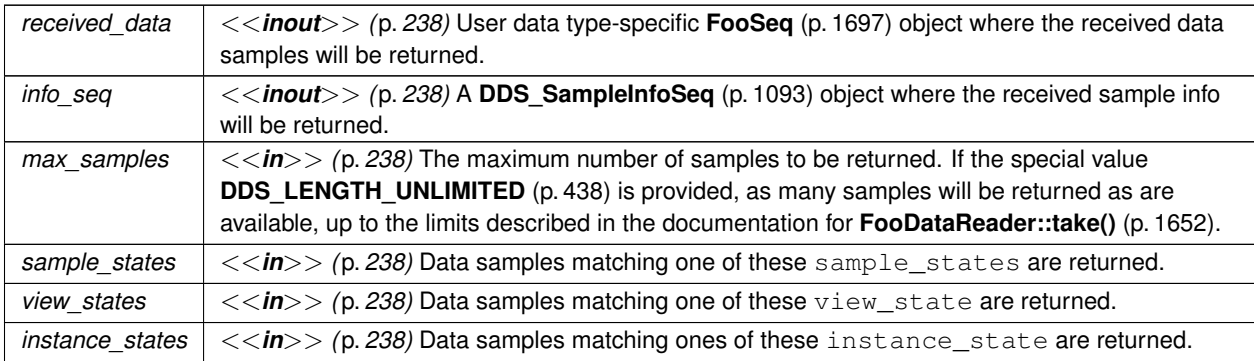

### **Exceptions**

*One* of the **Standard Return Codes** (p. 336), **DDS\_RETCODE\_PRECONDITION\_NOT\_MET** (p. 336), **DDS\_RETCODE\_NO\_DATA** (p. 337) or **DDS\_RETCODE\_NOT\_ENABLED** (p. 337).

### **See also**

**FooDataReader::take** (p. 1652) **FooDataReader::read\_w\_condition** (p. 1657), **FooDataReader::take\_w\_condition** (p. 1658) **DDS\_LENGTH\_UNLIMITED** (p. 438)

**9.310.2.3 take()**

```
virtual DDS_ReturnCode_t FooDataReader::take (
             FooSeq & received_data,
             DDS_SampleInfoSeq & info_seq,
             DDS_Long max_samples,
             DDS_SampleStateMask sample_states,
             DDS_ViewStateMask view_states,
             DDS_InstanceStateMask instance_states ) [pure virtual]
```
Access a collection of data-samples from the **DDSDataReader** (p. 1288).

The operation will return the list of samples received by the **DDSDataReader** (p. 1288) since the last **FooDataReader***←-* **::take** (p. 1652) operation that matches the specified **DDS\_SampleStateMask** (p. 156), **DDS\_ViewStateMask** (p. 158) and **DDS\_InstanceStateMask** (p. 160).

This operation may fail with **DDS\_RETCODE\_ERROR** (p. 336) if the **DDS\_DataReaderResourceLimitsQosPolicy**<sup>←</sup> **::max\_outstanding\_reads** (p. 659) limit has been exceeded.

The actual number of samples returned depends on the information that has been received by the middleware as well as the **DDS\_HistoryQosPolicy** (p. 919), **DDS\_ResourceLimitsQosPolicy** (p. 1052), **DDS\_DataReader***←-* **ResourceLimitsQosPolicy** (p. 654) and the characteristics of the data-type that is associated with the **DDSDataReader** (p. 1288):

- In the case where the **DDS\_HistoryQosPolicy::kind** (p. 921) is **DDS\_KEEP\_LAST\_HISTORY\_QOS** (p. 406), the call will return at most **DDS\_HistoryQosPolicy::depth** (p. 921) samples for each ALIVE instance and (**DDS\_***←-* **HistoryQosPolicy::depth** (p. 921) +1) samples for each NOT\_ALIVE instance. The extra sample is an invalid sample (DDS SampleInfo::valid data (p. 1089) is FALSE) that is used to indicate the instance state transition from ALIVE to NOT\_ALIVE.
- The maximum number of samples returned is limited by **DDS\_ResourceLimitsQosPolicy::max\_samples** (p. 1055), and by **DDS\_DataReaderResourceLimitsQosPolicy::max\_samples\_per\_read** (p. 659).
- For multiple instances, the number of samples returned is additionally limited by the product (**DDS\_Resource***←-* **LimitsQosPolicy::max\_samples\_per\_instance** (p. 1055)
	- **– DDS\_ResourceLimitsQosPolicy::max\_instances** (p. 1055))
- If **DDS\_DataReaderResourceLimitsQosPolicy::max\_infos** (p. 657) is limited, the number of samples returned may also be limited if insufficient **DDS\_SampleInfo** (p. 1082) resources are available.

If the read or take succeeds and the number of samples returned has been limited (by means of a maximum limit, as listed above, or insufficient **DDS\_SampleInfo** (p. 1082) resources), the call will complete successfully and provide those samples the reader is able to return. The user may need to make additional calls, or return outstanding loaned buffers in the case of insufficient resources, in order to access remaining samples.

Note that in the case where the **DDSTopic** (p. 1617) associated with the **DDSDataReader** (p. 1288) is bound to a data-type that has no key definition, then there will be at most one instance in the **DDSDataReader** (p. 1288). So the per-sample limits will apply.

The act of *taking* a sample removes it from RTI Connext so it cannot be read or taken again. If the sample belongs to the most recent generation of the instance, it will also set the view\_state of the sample's instance to **DDS\_NOT\_***←-* **NEW\_VIEW\_STATE** (p. 159). It will not affect the instance\_state of the sample's instance.

After **FooDataReader::take** (p. 1652) completes, received data and info seq will be of the same length and contain the received data.

If the sequences are empty (maximum size equals 0) when the **FooDataReader::take** (p. 1652) is called, the samples returned in the received\_data and the corresponding info\_seq are 'loaned' to the application from buffers provided by the **DDSDataReader** (p. 1288). The application can use them as desired and has guaranteed exclusive access to them.

Once the application completes its use of the samples it must 'return the loan' to the **DDSDataReader** (p. 1288) by calling the **FooDataReader::return\_loan** (p. 1672) operation.

*Important*: When you loan data from the middleware, you *must not* keep any pointers to any part of the data samples or the **DDS** SampleInfo (p. 1082) objects after the call to **FooDataReader::return loan** (p. 1672). Returning the loan places the objects back into a pool, allowing the middleware to overwrite them with new data.

*Note:* While you must call **FooDataReader::return\_loan** (p. 1672) at some point, you do *not* have to do so before the next **FooDataReader::take** (p. 1652) call. However, failure to return the loan will eventually deplete the **DDSDataReader** (p. 1288) of the buffers it needs to receive new samples and eventually samples will start to be lost. The total number of buffers available to the **DDSDataReader** (p. 1288) is specified by the **DDS\_ResourceLimitsQosPolicy** (p. 1052) and the **DDS\_DataReaderResourceLimitsQosPolicy** (p. 654).

If the sequences are not empty (maximum size not equal to 0 and length not equal to 0) when **FooDataReader::take** (p. 1652) is called, samples are copied to received\_data and info\_seq. The application will not need to call **FooData***←-* **Reader::return\_loan** (p. 1672).

The order of the samples returned to the caller depends on the **DDS\_PresentationQosPolicy** (p. 996).

- If **DDS\_PresentationQosPolicy::access\_scope** (p. 1000) is **DDS\_INSTANCE\_PRESENTATION\_QOS** (p. 418), the returned collection is a list where samples belonging to the same data instance are consecutive.
- If **DDS\_PresentationQosPolicy::access\_scope** (p. 1000) is **DDS\_TOPIC\_PRESENTATION\_QOS** (p. 418) and **DDS\_PresentationQosPolicy::ordered\_access** (p. 1000) is set to **DDS\_BOOLEAN\_FALSE** (p. 317), then the returned collection is a list where samples belonging to the same data instance are consecutive.
- If **DDS\_PresentationQosPolicy::access\_scope** (p. 1000) is **DDS\_TOPIC\_PRESENTATION\_QOS** (p. 418) and **DDS\_PresentationQosPolicy::ordered\_access** (p. 1000) is set to **DDS\_BOOLEAN\_TRUE** (p. 317), then the returned collection is a list where the relative order of samples as they were written by a DataWriter is preserved also across different instances. In other words, changes made by a single DataWriter are made available to subscribers in the same order in which they occur. Samples belonging to the same instance may or may not be consecutive. This is because, to preserve order within a single DataWriter, it may be necessary to mix samples from different instances.
- If **DDS\_PresentationQosPolicy::access\_scope** (p. 1000) is **DDS\_GROUP\_PRESENTATION\_QOS** (p. 418) and **DDS\_PresentationQosPolicy::ordered\_access** (p. 1000) is set to **DDS\_BOOLEAN\_FALSE** (p. 317), then the returned collection is a list where samples belonging to the same data instance are consecutive.
- If **DDS\_PresentationQosPolicy::access\_scope** (p. 1000) is **DDS\_GROUP\_PRESENTATION\_QOS** (p. 418) and **DDS\_PresentationQosPolicy::ordered\_access** (p. 1000) is set to **DDS\_BOOLEAN\_TRUE** (p. 317), then changes made to instances by a set of DataWriters attached to a common Publisher are made available in the order in which they were written. For this to happen, the application must take the samples using the Subscriber's **DDSSubscriber::begin\_access** (p. 1605) and **DDSSubscriber::end\_access** (p. 1606) operations (see the "Ordered Access" section in the "PRESENTATION QosPolicy" section of the Core Libraries User's Manual).

In all of the above cases, the relative order between the samples of one instance is consistent with the **DESTINATION***←-* **\_ORDER** (p. 386) policy:

- If **DDS\_DestinationOrderQosPolicy::kind** (p. 711) is **DDS\_BY\_RECEPTION\_TIMESTAMP\_DESTINATIONORDER***←-* **\_QOS** (p. 387), samples belonging to the same instances will appear in the relative order in which there were received (FIFO, earlier samples ahead of the later samples).
- If **DDS\_DestinationOrderQosPolicy::kind** (p. 711) is **DDS\_BY\_SOURCE\_TIMESTAMP\_DESTINATIONORDER***←-* **\_QOS** (p. 387), samples belonging to the same instances will appear in the relative order implied by the source\_timestamp (FIFO, smaller values of source\_timestamp ahead of the larger values).

If the **DDSDataReader** (p. 1288) has no samples that meet the constraints, the method will fail with **DDS\_RETCODE***←-* **\_NO\_DATA** (p. 337).

In addition to the collection of samples, the read and take operations also use a collection of **DDS\_SampleInfo** (p. 1082) structures.

The initial (input) properties of the received\_data and info\_seq collections will determine the precise behavior of the read or take operation. For the purposes of this description, the collections are modeled as having these properties:

- whether the collection container owns the memory of the elements within (owns, see **FooSeq::has\_ownership** (p. 1711))
- the current-length (len, see **FooSeq::length()** (p. 1705))
- the maximum length (max\_len, see **FooSeq::maximum()** (p. 1707))

The initial values of the owns, len and max len properties for the received data and info seq collections govern the behavior of the read and take operations as specified by the following rules:

- 1. The values of owns, len and max\_len properties for the two collections must be identical. Otherwise read/take will fail with **DDS\_RETCODE\_PRECONDITION\_NOT\_MET** (p. 336).
- 2. On successful output, the values of  $\circ$ wns, len and max\_len will be the same for both collections.
- 3. If the initial  $max$  len==0, then the received data and info-seq collections will be filled with elements that are loaned by the **DDSDataReader** (p. 1288). On output, owns will be FALSE, len will be set to the number of values returned, and max\_len will be set to a value verifying max\_len *>*= len. The use of this variant allows for Zero Copy access to the data and the application will need to return the loan to the **DDSDataWriter** (p. 1321) using **FooDataReader::return\_loan** (p. 1672).
- 4. If the initial max\_len*>*0 and owns==FALSE, then the read or take operation will fail with **DDS\_RETCODE***←-* **\_PRECONDITION\_NOT\_MET** (p. 336). This avoids the potential hard-to-detect memory leaks caused by an application forgetting to return the loan.
- 5. If initial max\_len*>*0 and owns==TRUE, then the read or take operation will copy the received\_data values and **DDS** SampleInfo (p. 1082) values into the elements already inside the collections. On output, owns will be TRUE, len will be set to the number of values copied and  $max$  len will remain unchanged. The use of this variant forces a copy but the application can control where the copy is placed and the application will not need to return the loan. The number of samples copied depends on the relative values of max\_len and max\_*←* samples:
	- If max\_samples == LENGTH\_UNLIMITED, then at most max\_len values will be copied. The use of this variant lets the application limit the number of samples returned to what the sequence can accommodate.
- If max\_samples *<*= max\_len, then at most max\_samples values will be copied. The use of this variant lets the application limit the number of samples returned to fewer that what the sequence can accommodate.
- If max\_samples *>* max\_len, then the read or take operation will fail with **DDS\_RETCODE\_***←-* **PRECONDITION NOT MET** (p. 336). This avoids the potential confusion where the application expects to be able to access up to  $max$ \_samples, but that number can never be returned, even if they are available in the **DDSDataReader** (p. 1288), because the output sequence cannot accommodate them.

As described above, upon completion, the received\_data and info\_seq collections may contain elements loaned from the **DDSDataReader** (p. 1288). If this is the case, the application will need to use **FooDataReader***←-* **::return\_loan** (p. 1672) to return the loan once it is no longer using the received\_data in the collection. When **FooDataReader::return loan** (p. 1672) completes, the collection will have owns=FALSE and max len=0. The application can determine whether it is necessary to return the loan or not based on how the state of the collections when the read/take operation was called or by accessing the owns property. However, in many cases it may be simpler to always call **FooDataReader::return\_loan** (p. 1672), as this operation is harmless (i.e., it leaves all elements unchanged) if the collection does not have a loan. To avoid potential memory leaks, the implementation of the **Foo** (p. 1648) and **DDS SampleInfo** (p. 1082) collections should disallow changing the length of a collection for which owns==FALSE. Furthermore, deleting a collection for which  $\omega$ ns==FALSE should be considered an error.

On output, the collection of **Foo** (p. 1648) values and the collection of **DDS\_SampleInfo** (p. 1082) structures are of the same length and are in a one-to-one correspondence. Each **DDS\_SampleInfo** (p. 1082) provides information, such as the source timestamp, the sample state, view state, and instance state, etc., about the corresponding sample. Some elements in the returned collection may not have valid data. If the instance\_state in the **DDS\_SampleInfo** (p. 1082) is **DDS\_NOT\_ALIVE\_DISPOSED\_INSTANCE\_STATE** (p. 161) or **DDS\_NOT\_ALIVE\_NO\_WRITERS\_INSTANCE\_***←-* **STATE** (p. 161), then the last sample for that instance in the collection (that is, the one whose **DDS\_SampleInfo** (p. 1082) has sample rank==0) does not contain valid data.

Samples that contain no data do not count towards the limits imposed by the **DDS\_ResourceLimitsQosPolicy** (p. 1052). The act of reading/taking a sample sets its sample\_state to **DDS\_READ\_SAMPLE\_STATE** (p. 157).

If the sample belongs to the most recent generation of the instance, it will also set the view\_state of the instance to **DDS\_NOT\_NEW\_VIEW\_STATE** (p. 159). It will not affect the instance state of the instance.

This operation must be provided on the specialized class that is generated for the particular application data-type that is being read (**Foo** (p. 1648)).

If the **DDSDataReader** (p. 1288) has no samples that meet the constraints, the operations fails with **DDS\_RETCODE***←-* **\_NO\_DATA** (p. 337). For an example on how take can be used, please refer to the **Access received data via a reader** (p. 211) "receive example".

### **Parameters**

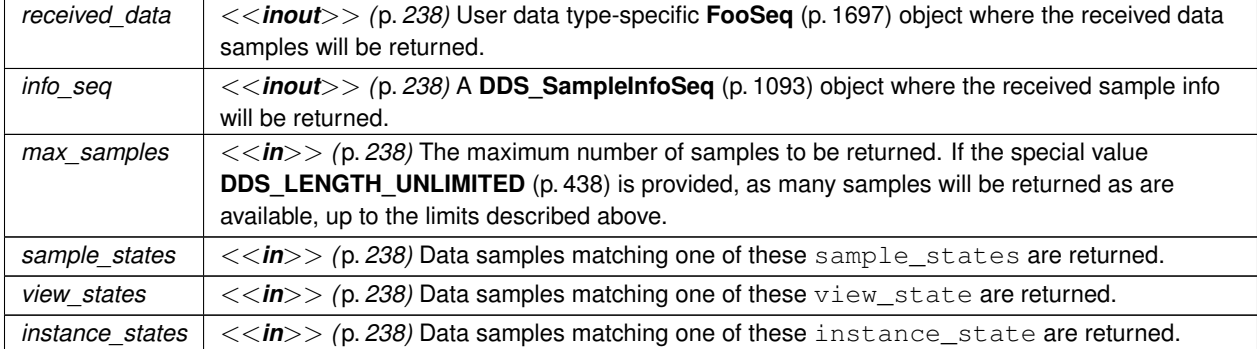

**Exceptions**

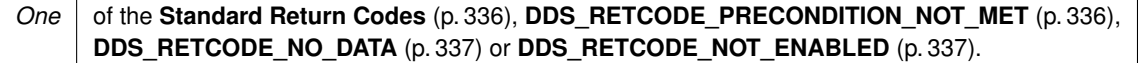

**See also**

**FooDataReader::read** (p. 1651) **FooDataReader::read\_w\_condition** (p. 1657), **FooDataReader::take\_w\_condition** (p. 1658) **DDS\_LENGTH\_UNLIMITED** (p. 438)

#### **9.310.2.4 read\_w\_condition()**

```
virtual DDS_ReturnCode_t FooDataReader::read_w_condition (
             FooSeq & received_data,
             DDS_SampleInfoSeq & info_seq,
             DDS_Long max_samples,
             DDSReadCondition ∗ condition ) [pure virtual]
```
Accesses via **FooDataReader::read** (p. 1651) the samples that match the criteria specified in the **DDSReadCondition** (p. 1574).

This operation is especially useful in combination with **DDSQueryCondition** (p. 1573) to filter data samples based on the content.

The specified **DDSReadCondition** (p. 1574) must be attached to the **DDSDataReader** (p. 1288); otherwise the operation will fail with **DDS\_RETCODE\_PRECONDITION\_NOT\_MET** (p. 336).

In case the **DDSReadCondition** (p. 1574) is a plain **DDSReadCondition** (p. 1574) and not the specialized **DDSQuery***←-* **Condition** (p. 1573), the operation is equivalent to calling **FooDataReader::read** (p. 1651) and passing as sample← \_states, view\_states and instance\_states the value of the corresponding attributes in the read\_*←* condition. Using this operation, the application can avoid repeating the same parameters specified when creating the **DDSReadCondition** (p. 1574).

The samples are accessed with the same semantics as **FooDataReader::read** (p. 1651).

If the **DDSDataReader** (p. 1288) has no samples that meet the constraints, the operation will fail with **DDS\_RETCODE***←-* **\_NO\_DATA** (p. 337).

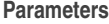

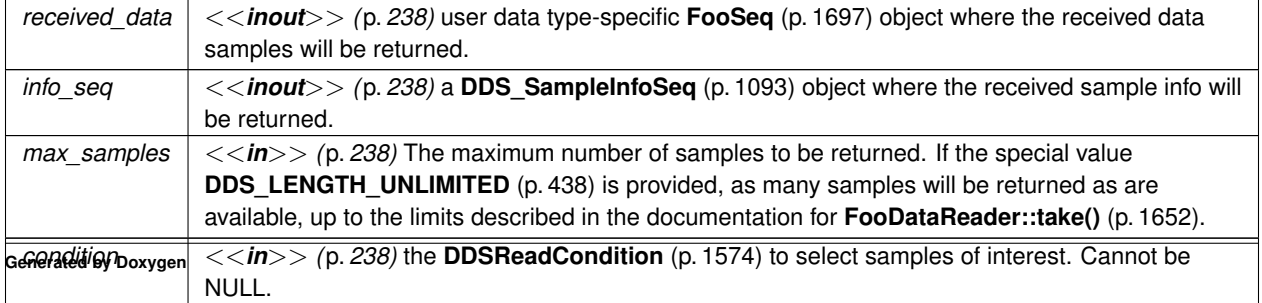

**Exceptions**

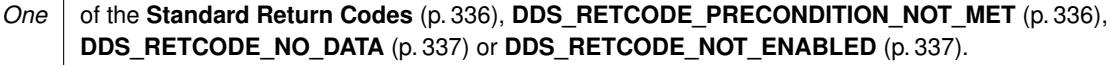

**See also**

**FooDataReader::read** (p. 1651) **FooDataReader::take** (p. 1652), **FooDataReader::take\_w\_condition** (p. 1658) **DDS\_LENGTH\_UNLIMITED** (p. 438)

### **9.310.2.5 take\_w\_condition()**

```
virtual DDS_ReturnCode_t FooDataReader::take_w_condition (
             FooSeq & received_data,
             DDS_SampleInfoSeq & info_seq,
             DDS_Long max_samples,
             DDSReadCondition ∗ condition ) [pure virtual]
```
Analogous to **FooDataReader::read\_w\_condition** (p. 1657) except it accesses samples via the **FooDataReader::take** (p. 1652) operation.

This operation is analogous to **FooDataReader::read\_w\_condition** (p. 1657) except that it accesses samples via the **FooDataReader::take** (p. 1652) operation.

The specified **DDSReadCondition** (p. 1574) must be attached to the **DDSDataReader** (p. 1288); otherwise the operation will fail with **DDS\_RETCODE\_PRECONDITION\_NOT\_MET** (p. 336).

The samples are accessed with the same semantics as **FooDataReader::take** (p. 1652).

This operation is especially useful in combination with **DDSQueryCondition** (p. 1573) to filter data samples based on the content.

If the **DDSDataReader** (p. 1288) has no samples that meet the constraints, the method will fail with **DDS\_RETCODE***←-* **\_NO\_DATA** (p. 337).

**Parameters**

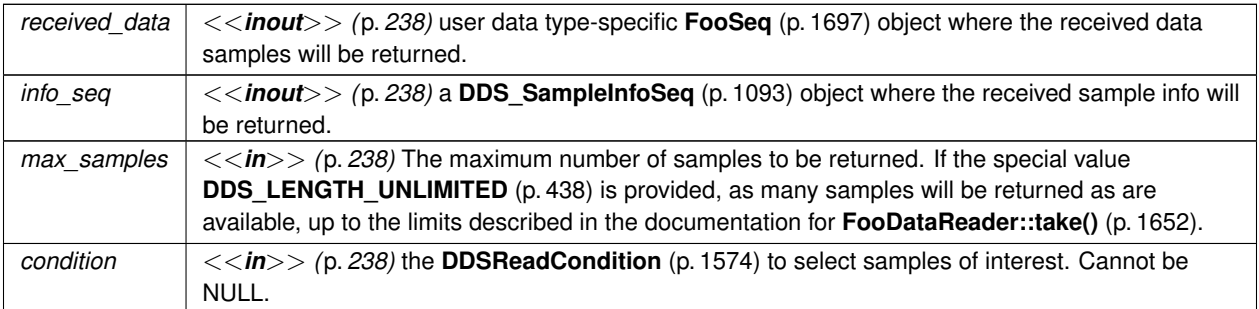

#### **Exceptions**

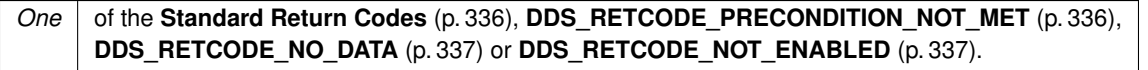

**See also**

**FooDataReader::read\_w\_condition** (p. 1657), **FooDataReader::read** (p. 1651) **FooDataReader::take** (p. 1652) **DDS\_LENGTH\_UNLIMITED** (p. 438)

#### **9.310.2.6 read\_next\_sample()**

```
virtual DDS_ReturnCode_t FooDataReader::read_next_sample (
             Foo & received_data,
             DDS_SampleInfo & sample_info ) [pure virtual]
```
Copies the next not-previously-accessed data value from the **DDSDataReader** (p. 1288).

This operation copies the next not-previously-accessed data value from the **DDSDataReader** (p. 1288). This operation also copies the corresponding **DDS\_SampleInfo** (p. 1082). The implied order among the samples stored in the **DDSDataReader** (p. 1288) is the same as for the **FooDataReader::read** (p. 1651) operation.

The **FooDataReader::read\_next\_sample** (p. 1659) operation is semantically equivalent to the **FooDataReader::read** (p. 1651) operation, where the input data sequences has max\_len=1, the sample\_states=NOT\_READ, the view\_*←* states=ANY\_VIEW\_STATE, and the instance\_states=ANY\_INSTANCE\_STATE.

The **FooDataReader::read\_next\_sample** (p. 1659) operation provides a simplified API to 'read' samples, avoiding the need for the application to manage sequences and specify states.

If there is no unread data in the **DDSDataReader** (p. 1288), the operation will fail with **DDS\_RETCODE\_NO\_DATA** (p. 337) and nothing is copied.

**Note**

Calling **FooDataReader::read\_next\_sample** (p. 1659) from the **DDSDataReaderListener::on\_data\_available()** (p. 1317) callback reads only one sample of potentially many samples in the reader queue, because **DDSData***←-* **ReaderListener::on\_data\_available()** (p. 1317) is triggered only once when new samples arrive in the queue. Therefore, it is recommended that you call **FooDataReader::read\_next\_sample** (p. 1659) in a loop within the on\_data\_available callback until **FooDataReader::read\_next\_sample** (p. 1659) returns **DDS\_RETCODE\_NO***←-* **DATA** (p. 337). This ensures that all samples in the reader queue are serviced by application logic. (You may also choose to use **FooDataReader::read** (p. 1651) rather than **FooDataReader::read\_next\_sample** (p. 1659) in order to read more than one sample at a time.)

### **Parameters**

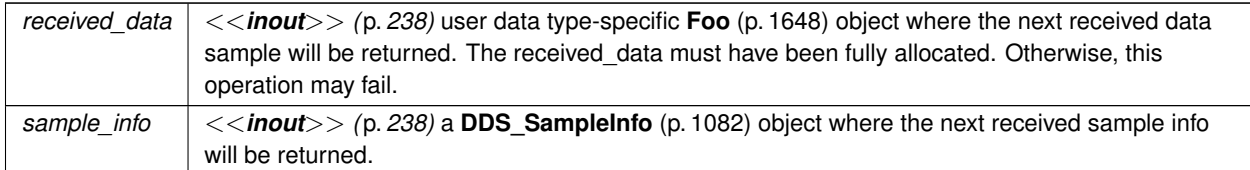

### **Exceptions**

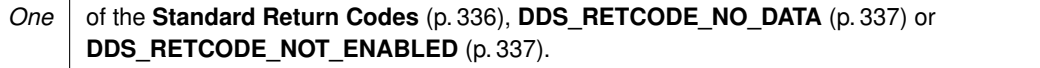

**See also**

**FooDataReader::read** (p. 1651)

### **9.310.2.7 take\_next\_sample()**

```
virtual DDS_ReturnCode_t FooDataReader::take_next_sample (
             Foo & received_data,
             DDS_SampleInfo & sample_info ) [pure virtual]
```
Copies the next not-previously-accessed data value from the **DDSDataReader** (p. 1288).

This operation copies the next not-previously-accessed data value from the **DDSDataReader** (p. 1288) and 'removes' it from the **DDSDataReader** (p. 1288) so that it is no longer accessible. This operation also copies the corresponding **DDS\_SampleInfo** (p. 1082). This operation is analogous to the **FooDataReader::read\_next\_sample** (p. 1659) except for the fact that the sample is removed from the **DDSDataReader** (p. 1288).

The **FooDataReader::take\_next\_sample** (p. 1660) operation is semantically equivalent to the **FooDataReader::take** (p. 1652) operation, where the input data sequences has max\_len=1, the sample\_states=NOT\_READ, the view\_*←* states=ANY\_VIEW\_STATE, and the instance\_states=ANY\_INSTANCE\_STATE.

The **FooDataReader::take\_next\_sample** (p. 1660) operation provides a simplified API to 'take' samples, avoiding the need for the application to manage sequences and specify states.

If there is no unread data in the **DDSDataReader** (p. 1288), the operation will fail with **DDS\_RETCODE\_NO\_DATA** (p. 337) and nothing is copied.

### **Note**

Calling **FooDataReader::take\_next\_sample** (p. 1660) from the **DDSDataReaderListener::on\_data\_available()** (p. 1317) callback retrieves only one sample of potentially many samples in the reader queue, because **DDSData***←-* **ReaderListener::on\_data\_available()** (p. 1317) is triggered only once when new samples arrive in the queue. Therefore, it is recommended that you call **FooDataReader::take\_next\_sample** (p. 1660) in a loop within the on\_data\_available callback until **FooDataReader::take\_next\_sample** (p. 1660) returns **DDS\_RETCODE\_NO\_***←-* **DATA** (p. 337). This ensures that all samples in the reader queue are serviced by application logic. (You may also choose to use the **FooDataReader::take** (p. 1652) rather than **FooDataReader::take\_next\_sample** (p. 1660) in order to take more than one sample at a time.)

### **Parameters**

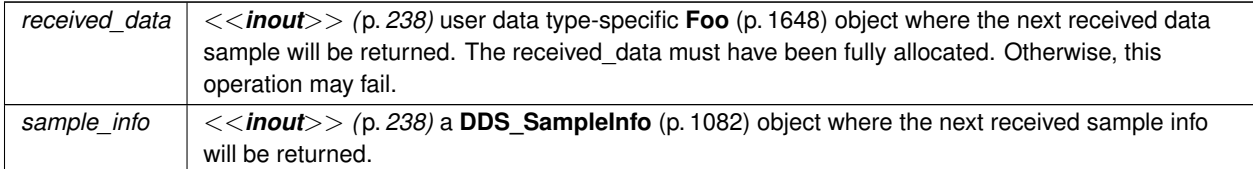

**Exceptions**

*One* | of the **Standard Return Codes** (p. 336),

### **DDS\_RETCODE\_NO\_DATA** (p. 337) or **DDS\_RETCODE\_NOT\_ENABLED** (p. 337).

**See also**

**FooDataReader::take** (p. 1652)

### **9.310.2.8 read\_instance()**

```
virtual DDS_ReturnCode_t FooDataReader::read_instance (
             FooSeq & received_data,
             DDS_SampleInfoSeq & info_seq,
             DDS_Long max_samples,
             const DDS_InstanceHandle_t & a_handle,
             DDS_SampleStateMask sample_states,
             DDS_ViewStateMask view_states,
             DDS_InstanceStateMask instance_states ) [pure virtual]
```
Access a collection of data samples from the **DDSDataReader** (p. 1288).

This operation accesses a collection of data values from the **DDSDataReader** (p. 1288). The behavior is identical to **FooDataReader::read** (p. 1651), except that all samples returned belong to the single specified instance whose handle is a handle.

Upon successful completion, the data collection will contain samples all belonging to the same instance. The corresponding **DDS\_SampleInfo** (p. 1082) verifies **DDS\_SampleInfo::instance\_handle** (p. 1087) == a\_handle.

The **FooDataReader::read\_instance** (p. 1661) operation is semantically equivalent to the **FooDataReader::read** (p. 1651) operation, except in building the collection, the **DDSDataReader** (p. 1288) will check that the sample belongs to the specified instance and otherwise it will not place the sample in the returned collection.

The behavior of the **FooDataReader::read\_instance** (p. 1661) operation follows the same rules as the **FooData***←-* **Reader::read** (p. 1651) operation regarding the pre-conditions and post-conditions for the received data and sample\_info. Similar to the **FooDataReader::read** (p. 1651), the **FooDataReader::read\_instance** (p. 1661) operation may 'loan' elements to the output collections, which must then be returned by means of **FooDataReader***←-* **::return\_loan** (p. 1672).

#### **Generated by Doxygen**

Similar to the **FooDataReader::read** (p. 1651), this operation must be provided on the specialized class that is generated for the particular application data-type that is being taken.

If the **DDSDataReader** (p. 1288) has no samples that meet the constraints, the method will fail with **DDS\_RETCODE***←-* **\_NO\_DATA** (p. 337).

This operation may fail with **DDS\_RETCODE\_BAD\_PARAMETER** (p. 336) if the **DDS\_InstanceHandle\_t** (p. 74) a\_*←* handle does not correspond to an existing data-object known to the **DDSDataReader** (p. 1288).

### **Parameters**

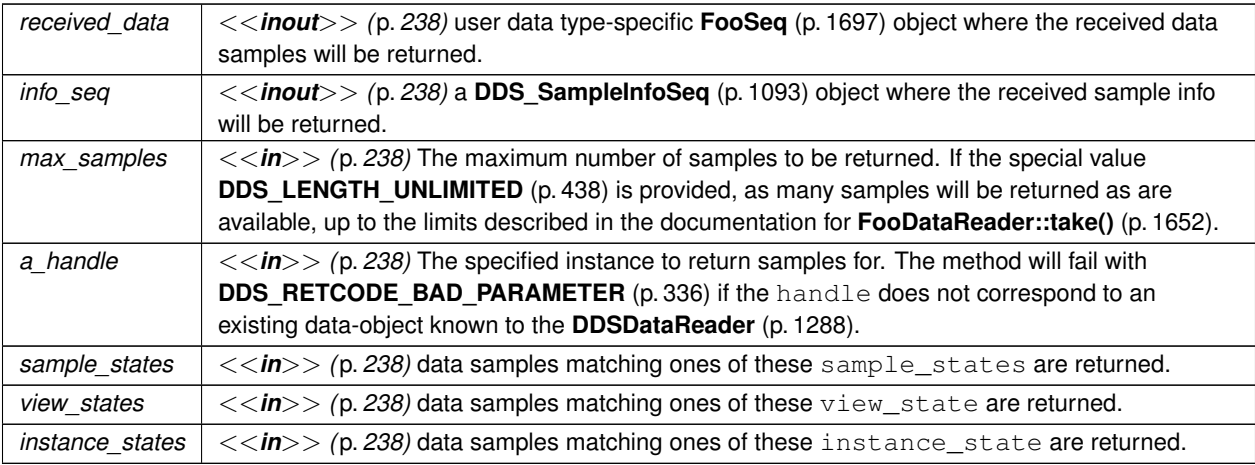

### **Exceptions**

*One* of the **Standard Return Codes** (p. 336), **DDS\_RETCODE\_PRECONDITION\_NOT\_MET** (p. 336), **DDS\_RETCODE\_NO\_DATA** (p. 337) or **DDS\_RETCODE\_NOT\_ENABLED** (p. 337).

**See also**

**FooDataReader::read** (p. 1651) **DDS\_LENGTH\_UNLIMITED** (p. 438)

### **9.310.2.9 take\_instance()**

```
virtual DDS_ReturnCode_t FooDataReader::take_instance (
             FooSeq & received_data,
             DDS_SampleInfoSeq & info_seq,
             DDS_Long max_samples,
             const DDS_InstanceHandle_t & a_handle,
             DDS_SampleStateMask sample_states,
             DDS_ViewStateMask view_states,
             DDS_InstanceStateMask instance_states ) [pure virtual]
```
Access a collection of data samples from the **DDSDataReader** (p. 1288).

This operation accesses a collection of data values from the **DDSDataReader** (p. 1288). The behavior is identical to **FooDataReader::take** (p. 1652), except for that all samples returned belong to the single specified instance whose handle is a\_handle.

The semantics are the same for the **FooDataReader::take** (p. 1652) operation, except in building the collection, the **DDSDataReader** (p. 1288) will check that the sample belongs to the specified instance, and otherwise it will not place the sample in the returned collection.

The behavior of the **FooDataReader::take\_instance** (p. 1663) operation follows the same rules as the **FooData***←-* **Reader::read** (p. 1651) operation regarding the pre-conditions and post-conditions for the received data and sample\_info. Similar to the **FooDataReader::read** (p. 1651), the **FooDataReader::take\_instance** (p. 1663) operation may 'loan' elements to the output collections, which must then be returned by means of **FooDataReader***←-* **::return\_loan** (p. 1672).

Similar to the **FooDataReader::read** (p. 1651), this operation must be provided on the specialized class that is generated for the particular application data-type that is being taken.

If the **DDSDataReader** (p. 1288) has no samples that meet the constraints, the method fails with **DDS\_RETCODE\_***←-* **NO\_DATA** (p. 337).

This operation may fail with **DDS\_RETCODE\_BAD\_PARAMETER** (p. 336) if the **DDS\_InstanceHandle\_t** (p. 74) a\_← handle does not correspond to an existing data-object known to the **DDSDataReader** (p. 1288).

### **Parameters**

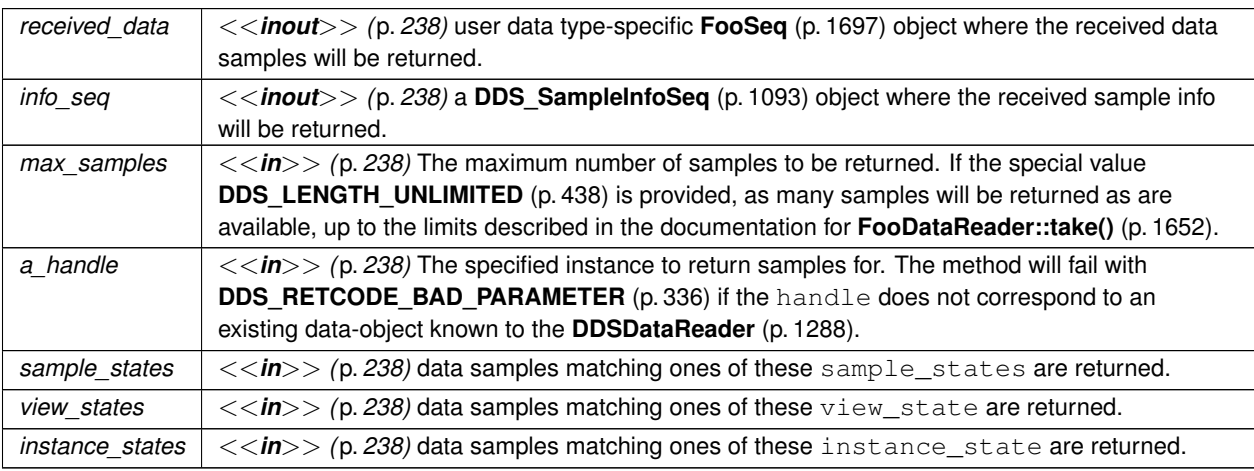

### **Exceptions**

*One* of the **Standard Return Codes** (p. 336), **DDS\_RETCODE\_PRECONDITION\_NOT\_MET** (p. 336), **DDS\_RETCODE\_NO\_DATA** (p. 337) or **DDS\_RETCODE\_NOT\_ENABLED** (p. 337).

**See also**

**FooDataReader::take** (p. 1652) **DDS\_LENGTH\_UNLIMITED** (p. 438)

### **9.310.2.10 read\_instance\_w\_condition()**

virtual **DDS\_ReturnCode\_t** FooDataReader::read\_instance\_w\_condition ( **FooSeq** & *received\_data,*

```
DDS_SampleInfoSeq & info_seq,
DDS_Long max_samples,
const DDS_InstanceHandle_t & previous_handle,
DDSReadCondition ∗ condition ) [pure virtual]
```
*<<extension>> (*p. *237)* Accesses via **FooDataReader::read\_instance** (p. 1661) the samples that match the criteria specified in the **DDSReadCondition** (p. 1574).

This operation accesses a collection of data values from the **DDSDataReader** (p. 1288). The behavior is identical to **FooDataReader::read\_instance** (p. 1661), except that all returned samples satisfy the specified condition. In other words, on success, all returned samples belong to belong the single specified instance whose handle is a handle, and for which the specified **DDSReadCondition** (p. 1574) evaluates to TRUE.

The behavior of the **FooDataReader::read\_instance\_w\_condition** (p. 1664) operation follows the same rules as the **FooDataReader::read** (p. 1651) operation regarding the pre-conditions and post-conditions for the received\_← data and sample\_info. Similar to the **FooDataReader::read** (p. 1651), the **FooDataReader::read\_instance***←-* **\_w\_condition** (p. 1664) operation may 'loan' elements to the output collections, which must then be returned by means of **FooDataReader::return\_loan** (p. 1672).

Similar to **FooDataReader::read** (p. 1651), this operation must be provided on the specialized class that is generated for the particular application data-type that is being taken.

If the **DDSDataReader** (p. 1288) has no samples that meet the constraints, the method will fail with **DDS\_RETCODE***←-* **\_NO\_DATA** (p. 337).

### **Parameters**

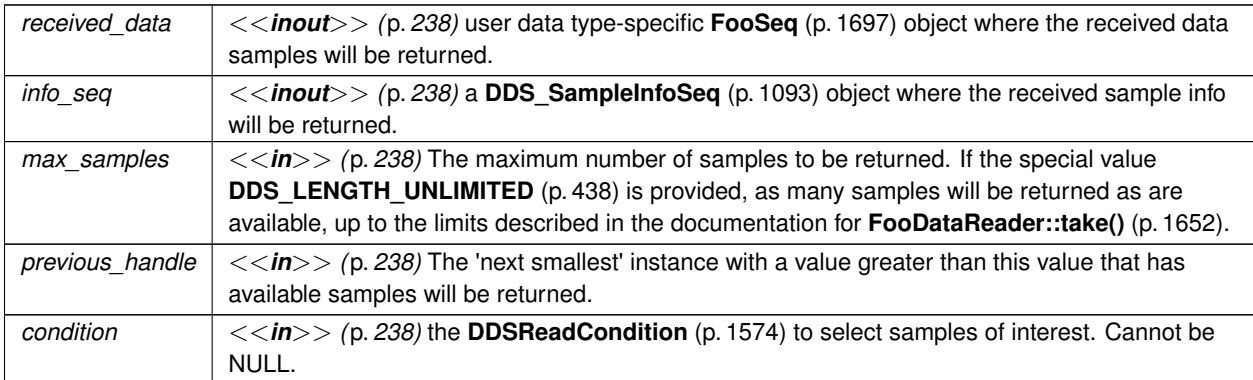

#### **Exceptions**

*One* of the **Standard Return Codes** (p. 336), **DDS\_RETCODE\_PRECONDITION\_NOT\_MET** (p. 336) **DDS\_RETCODE\_NO\_DATA** (p. 337) or **DDS\_RETCODE\_NOT\_ENABLED** (p. 337).

**See also**

**FooDataReader::read\_next\_instance** (p. 1667) **DDS\_LENGTH\_UNLIMITED** (p. 438)

### **9.310.2.11 take\_instance\_w\_condition()**

```
virtual DDS_ReturnCode_t FooDataReader::take_instance_w_condition (
             FooSeq & received_data,
             DDS_SampleInfoSeq & info_seq,
             DDS_Long max_samples,
             const DDS_InstanceHandle_t & previous_handle,
             DDSReadCondition ∗ condition ) [pure virtual]
```
*<<extension>> (*p. *237)* Accesses via **FooDataReader::take\_instance** (p. 1663) the samples that match the criteria specified in the **DDSReadCondition** (p. 1574).

This operation accesses a collection of data values from the **DDSDataReader** (p. 1288) and 'removes' them from the **DDSDataReader** (p. 1288). The behavior is identical to **FooDataReader::take\_instance** (p. 1663), except that all returned samples satisfy the specified condition. In other words, on success, all returned samples belong to belong the single specified instance whose handle is a\_handle, and for which the specified **DDSReadCondition** (p. 1574) evaluates to TRUE.

The operation has the same behavior as **FooDataReader::read instance w condition** (p. 1664), except that the samples are 'taken' from the **DDSDataReader** (p. 1288) such that they are no longer accessible via subsequent 'read' or 'take' operations.

The behavior of the **FooDataReader::take\_instance\_w\_condition** (p. 1665) operation follows the same rules as the **FooDataReader::read** (p. 1651) operation regarding the pre-conditions and post-conditions for the received  $\leftrightarrow$ data and sample\_info. Similar to the **FooDataReader::read** (p. 1651), the **FooDataReader::take\_instance***←-* **\_w\_condition** (p. 1665) operation may 'loan' elements to the output collections, which must then be returned by means of **FooDataReader::return\_loan** (p. 1672).

Similar to the **FooDataReader::read** (p. 1651), this operation must be provided on the specialized class that is generated for the particular application data-type that is being taken.

If the **DDSDataReader** (p. 1288) has no samples that meet the constraints, the method will fail with **DDS\_RETCODE***←-* **\_NO\_DATA** (p. 337).

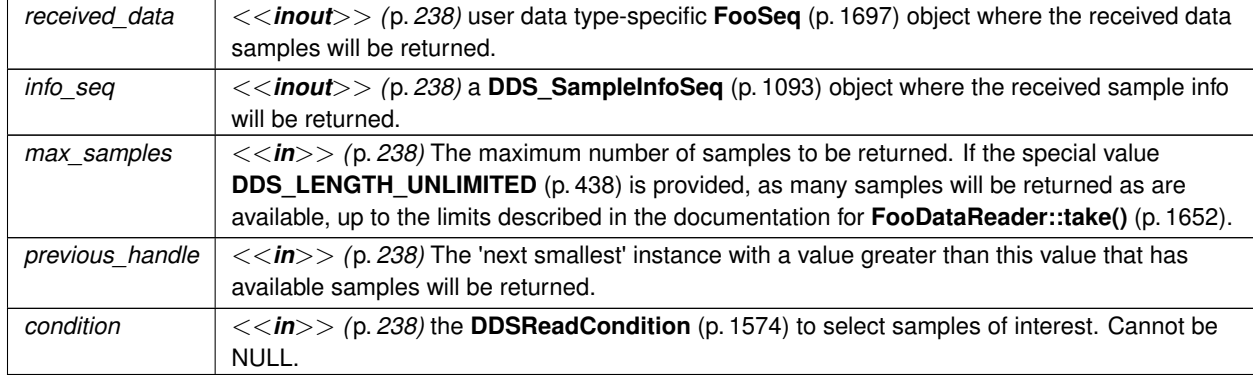

**Parameters**

### **Exceptions**

*One* of the **Standard Return Codes** (p. 336), **DDS\_RETCODE\_PRECONDITION\_NOT\_MET** (p. 336), or **DDS\_RETCODE\_NO\_DATA** (p. 337), **DDS\_RETCODE\_NOT\_ENABLED** (p. 337).
**See also**

**FooDataReader::take\_next\_instance** (p. 1668) **DDS\_LENGTH\_UNLIMITED** (p. 438)

#### **9.310.2.12 read\_next\_instance()**

```
virtual DDS_ReturnCode_t FooDataReader::read_next_instance (
             FooSeq & received_data,
             DDS_SampleInfoSeq & info_seq,
             DDS_Long max_samples,
             const DDS_InstanceHandle_t & previous_handle,
             DDS_SampleStateMask sample_states,
             DDS_ViewStateMask view_states,
             DDS_InstanceStateMask instance_states ) [pure virtual]
```
Access a collection of data samples from the **DDSDataReader** (p. 1288).

This operation accesses a collection of data values from the **DDSDataReader** (p. 1288) where all the samples belong to a single instance. The behavior is similar to **FooDataReader::read\_instance** (p. 1661), except that the actual instance is not directly specified. Rather, the samples will all belong to the 'next' instance with instance\_handle 'greater' than the specified 'previous handle' that has available samples.

This operation implies the existence of a total order 'greater-than' relationship between the instance handles. The specifics of this relationship are not all important and are implementation specific. The important thing is that, according to the middleware, all instances are ordered relative to each other. This ordering is between the instance handles; It should not depend on the state of the instance (e.g. whether it has data or not) and must be defined even for instance handles that do not correspond to instances currently managed by the **DDSDataReader** (p. 1288). For the purposes of the ordering, it should be 'as if' each instance handle was represented as unique integer.

The behavior of **FooDataReader::read\_next\_instance** (p. 1667) is 'as if' the **DDSDataReader** (p. 1288) invoked **Foo***←-* **DataReader::read\_instance** (p. 1661), passing the smallest instance\_handle among all the ones that: (a) are greater than previous\_handle, and (b) have available samples (i.e. samples that meet the constraints imposed by the specified states).

The special value **DDS\_HANDLE\_NIL** (p. 76) is guaranteed to be 'less than' any valid instance handle. So the use of the parameter value previous\_handle == **DDS\_HANDLE\_NIL** (p. 76) will return the samples for the instance which has the smallest instance\_handle among all the instances that contain available samples.

**Note**

The operation **FooDataReader::read\_next\_instance** (p. 1667) is intended to be used in an application-driven iteration, where the application starts by passing previous\_handle == **DDS\_HANDLE\_NIL** (p. 76), examines the samples returned, and then uses the instance\_handle returned in the **DDS\_SampleInfo** (p. 1082) as the value of the previous\_handle argument to the next call to **FooDataReader::read\_next\_instance** (p. 1667). The iteration continues until **FooDataReader::read\_next\_instance** (p. 1667) fails with **DDS\_RETCODE\_NO\_***←-* **DATA** (p. 337). This application-driven iteration is required to ensure that all samples on the reader queue are read.

Note that it is possible to call the **FooDataReader::read\_next\_instance** (p. 1667) operation with a previous\_*←* handle that does not correspond to an instance currently managed by the **DDSDataReader** (p. 1288). This is because as stated earlier the 'greater-than' relationship is defined even for handles not managed by the **DDSDataReader** (p. 1288). One practical situation where this may occur is when an application is iterating though all the instances, takes all the samples of a **DDS\_NOT\_ALIVE\_NO\_WRITERS\_INSTANCE\_STATE** (p. 161) instance, returns the loan (at which point the instance information may be removed, and thus the handle becomes invalid), and tries to read the next instance. The behavior of the **FooDataReader::read\_next\_instance** (p. 1667) operation follows the same rules as the **FooDataReader::read** (p. 1651) operation regarding the pre-conditions and post-conditions for the received data and sample\_info. Similar to the **FooDataReader::read** (p. 1651), the **FooDataReader::read\_instance** (p. 1661) operation may 'loan' elements to the output collections, which must then be returned by means of **FooDataReader***←-* **::return\_loan** (p. 1672).

Similar to the **FooDataReader::read** (p. 1651), this operation must be provided on the specialized class that is generated for the particular application data-type that is being taken.

If the **DDSDataReader** (p. 1288) has no samples that meet the constraints, the method will fail with **DDS\_RETCODE***←-* **NO\_DATA** (p. 337).

### **Parameters**

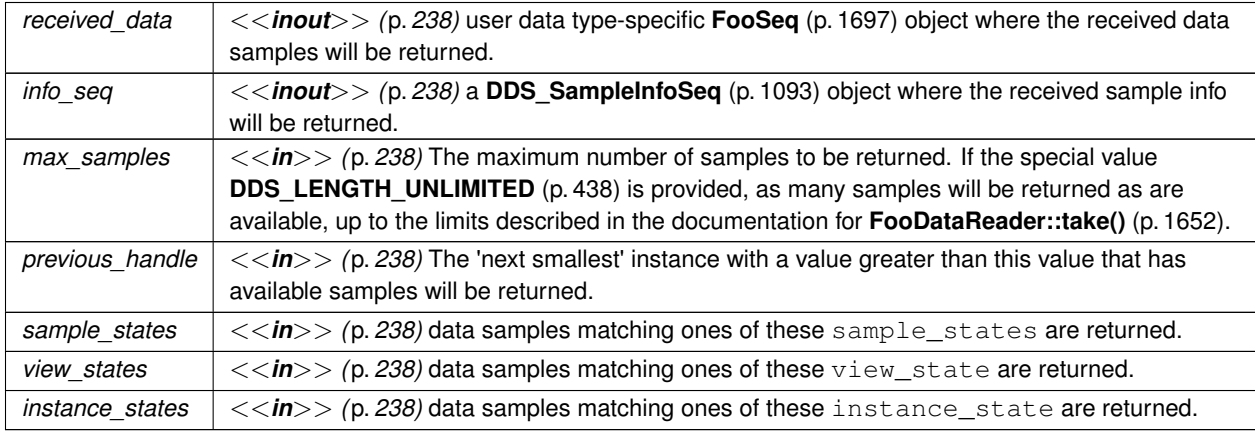

#### **Exceptions**

*One* of the **Standard Return Codes** (p. 336), **DDS\_RETCODE\_PRECONDITION\_NOT\_MET** (p. 336) **DDS\_RETCODE\_NO\_DATA** (p. 337) or **DDS\_RETCODE\_NOT\_ENABLED** (p. 337).

**See also**

**FooDataReader::read** (p. 1651) **DDS\_LENGTH\_UNLIMITED** (p. 438)

### **9.310.2.13 take\_next\_instance()**

```
virtual DDS_ReturnCode_t FooDataReader::take_next_instance (
             FooSeq & received_data,
```

```
DDS_SampleInfoSeq & info_seq,
DDS_Long max_samples,
const DDS_InstanceHandle_t & previous_handle,
DDS_SampleStateMask sample_states,
DDS_ViewStateMask view_states,
DDS_InstanceStateMask instance_states ) [pure virtual]
```
Access a collection of data samples from the **DDSDataReader** (p. 1288).

This operation accesses a collection of data values from the **DDSDataReader** (p. 1288) and 'removes' them from the **DDSDataReader** (p. 1288).

This operation has the same behavior as **FooDataReader::read\_next\_instance** (p. 1667), except that the samples are 'taken' from the **DDSDataReader** (p. 1288) such that they are no longer accessible via subsequent 'read' or 'take' operations.

#### **Note**

Like **FooDataReader::read\_next\_instance** (p. 1667), this operation is intended to be used in an applicationdriven iteration until all samples on the reader queue are taken. The iteration continues until **FooDataReader***←-* ::take\_next\_instance (p. 1668) fails with the value **DDS\_RETCODE\_NO\_DATA** (p. 337) .

Similar to the operation **FooDataReader::read\_next\_instance** (p. 1667), it is possible to call **FooDataReader::take***←-* **\_next\_instance** (p. 1668) with a previous\_handle that does not correspond to an instance currently managed by the **DDSDataReader** (p. 1288).

The behavior of the **FooDataReader::take\_next\_instance** (p. 1668) operation follows the same rules as the **Foo***←-* **DataReader::read** (p. 1651) operation regarding the pre-conditions and post-conditions for the received\_data and sample\_info. Similar to the **FooDataReader::read** (p. 1651), the **FooDataReader::take\_next\_instance** (p. 1668) operation may 'loan' elements to the output collections, which must then be returned by means of **FooDataReader***←-* **::return\_loan** (p. 1672).

Similar to the **FooDataReader::read** (p. 1651), this operation must be provided on the specialized class that is generated for the particular application data-type that is being taken.

If the **DDSDataReader** (p. 1288) has no samples that meet the constraints, the method will fail with **DDS\_RETCODE***←-* **\_NO\_DATA** (p. 337).

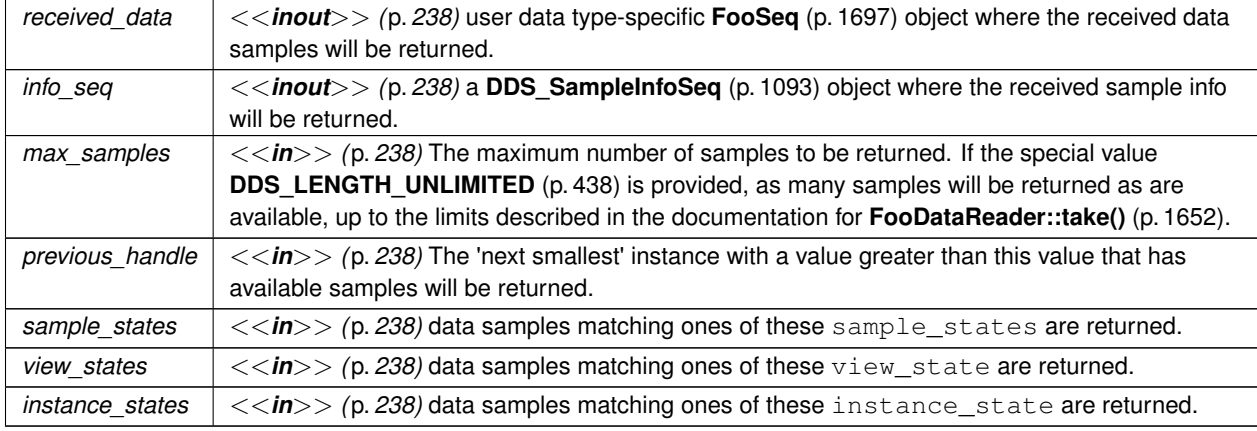

#### **Parameters**

**Exceptions**

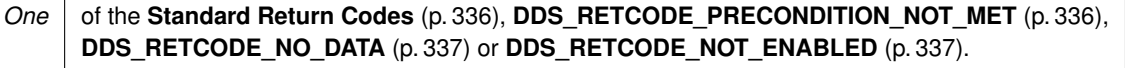

**See also**

**FooDataReader::take** (p. 1652) **DDS\_LENGTH\_UNLIMITED** (p. 438)

#### **9.310.2.14 read\_next\_instance\_w\_condition()**

```
virtual DDS_ReturnCode_t FooDataReader::read_next_instance_w_condition (
             FooSeq & received_data,
             DDS_SampleInfoSeq & info_seq,
             DDS_Long max_samples,
             const DDS_InstanceHandle_t & previous_handle,
             DDSReadCondition ∗ condition ) [pure virtual]
```
Accesses via **FooDataReader::read next instance** (p. 1667) the samples that match the criteria specified in the **DDSReadCondition** (p. 1574).

This operation accesses a collection of data values from the **DDSDataReader** (p. 1288). The behavior is identical to **FooDataReader::read next instance** (p. 1667), except that all returned samples satisfy the specified condition. In other words, on success, all returned samples belong to the same instance, and the instance is the instance with 'smallest' instance handle among the ones that verify: (a) instance handle *>*= previous handle, and (b) have samples for which the specified **DDSReadCondition** (p. 1574) evaluates to TRUE.

Similar to the operation **FooDataReader::read next instance** (p. 1667), it is possible to call **FooDataReader::read**<sup>←</sup> **\_next\_instance\_w\_condition** (p. 1670) with a previous\_handle that does not correspond to an instance currently managed by the **DDSDataReader** (p. 1288).

The behavior of the **FooDataReader::read\_next\_instance\_w\_condition** (p. 1670) operation follows the same rules as the **FooDataReader::read** (p. 1651) operation regarding the pre-conditions and post-conditions for the received*←-* \_data and sample\_info. Similar to the **FooDataReader::read** (p. 1651), the **FooDataReader::read\_next\_***←* **instance\_w\_condition** (p. 1670) operation may 'loan' elements to the output collections, which must then be returned by means of **FooDataReader::return\_loan** (p. 1672).

Similar to the **FooDataReader::read** (p. 1651), this operation must be provided on the specialized class that is generated for the particular application data-type that is being taken.

If the **DDSDataReader** (p. 1288) has no samples that meet the constraints, the method will fail with **DDS\_RETCODE***←-* **NO\_DATA** (p. 337).

**Parameters**

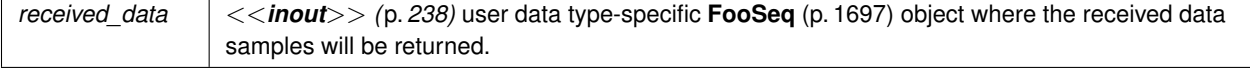

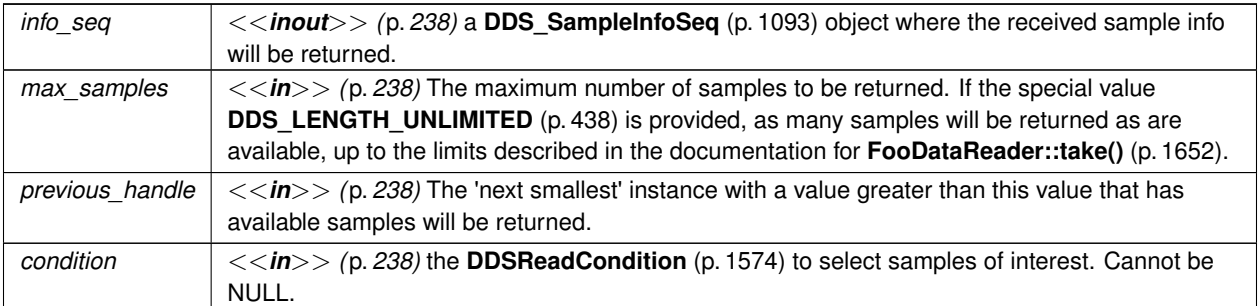

### **Exceptions**

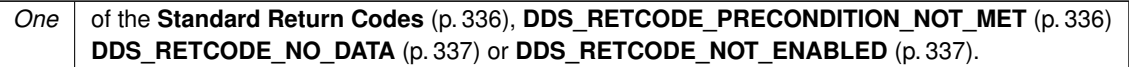

#### **See also**

**FooDataReader::read\_next\_instance** (p. 1667) **DDS\_LENGTH\_UNLIMITED** (p. 438)

#### **9.310.2.15 take\_next\_instance\_w\_condition()**

```
virtual DDS_ReturnCode_t FooDataReader::take_next_instance_w_condition (
             FooSeq & received_data,
             DDS_SampleInfoSeq & info_seq,
             DDS_Long max_samples,
             const DDS_InstanceHandle_t & previous_handle,
             DDSReadCondition ∗ condition ) [pure virtual]
```
Accesses via **FooDataReader::take\_next\_instance** (p. 1668) the samples that match the criteria specified in the **DDSReadCondition** (p. 1574).

This operation accesses a collection of data values from the **DDSDataReader** (p. 1288) and 'removes' them from the **DDSDataReader** (p. 1288).

The operation has the same behavior as **FooDataReader::read\_next\_instance\_w\_condition** (p. 1670), except that the samples are 'taken' from the **DDSDataReader** (p. 1288) such that they are no longer accessible via subsequent 'read' or 'take' operations.

Similar to the operation **FooDataReader::read\_next\_instance** (p. 1667), it is possible to call **FooDataReader::take***←* **next instance w condition** (p. 1671) with a previous\_handle that does not correspond to an instance currently managed by the **DDSDataReader** (p. 1288).

The behavior of the **FooDataReader::take\_next\_instance\_w\_condition** (p. 1671) operation follows the same rules as the **FooDataReader::read** (p. 1651) operation regarding the pre-conditions and post-conditions for the received\_*←* data and sample\_info. Similar to **FooDataReader::read** (p. 1651), the **FooDataReader::take\_next\_instance***←-* **\_w\_condition** (p. 1671) operation may 'loan' elements to the output collections, which must then be returned by means of **FooDataReader::return\_loan** (p. 1672).

Similar to the **FooDataReader::read** (p. 1651), this operation must be provided on the specialized class that is generated for the particular application data-type that is being taken.

If the **DDSDataReader** (p. 1288) has no samples that meet the constraints, the method will fail with **DDS\_RETCODE***←-* **\_NO\_DATA** (p. 337).

### **Parameters**

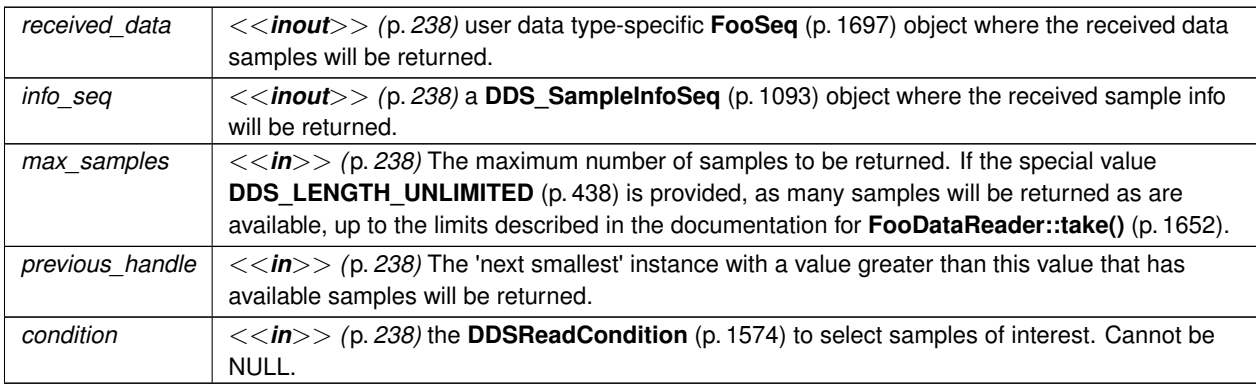

### **Exceptions**

*One* of the **Standard Return Codes** (p. 336), **DDS\_RETCODE\_PRECONDITION\_NOT\_MET** (p. 336), or **DDS\_RETCODE\_NO\_DATA** (p. 337), **DDS\_RETCODE\_NOT\_ENABLED** (p. 337).

#### **See also**

**FooDataReader::take\_next\_instance** (p. 1668) **DDS\_LENGTH\_UNLIMITED** (p. 438)

### **9.310.2.16 return\_loan()**

```
virtual DDS_ReturnCode_t FooDataReader::return_loan (
             FooSeq & received_data,
             DDS_SampleInfoSeq & info_seq ) [pure virtual]
```
Indicates to the **DDSDataReader** (p. 1288) that the application is done accessing the collection of received\_data and info\_seq obtained by some earlier invocation of read or take on the **DDSDataReader** (p. 1288).

This operation indicates to the **DDSDataReader** (p. 1288) that the application is done accessing the collection of received\_data and info\_seq obtained by some earlier invocation of read or take on the **DDSDataReader** (p. 1288).

The received\_data and info\_seq must belong to a single related "pair"; that is, they should correspond to a pair returned from a single call to read or take. The received\_data and info\_seq must also have been obtained from the same **DDSDataReader** (p. 1288) to which they are returned. If either of these conditions is not met, the operation will fail with **DDS\_RETCODE\_PRECONDITION\_NOT\_MET** (p. 336).

The operation **FooDataReader::return\_loan** (p. 1672) allows implementations of the read and take operations to "loan" buffers from the **DDSDataReader** (p. 1288) to the application and in this manner provide "zerocopy" access to the data. During the loan, the **DDSDataReader** (p. 1288) will guarantee that the data and sample-information are not modified.

It is not necessary for an application to return the loans immediately after the read or take calls. However, as these buffers correspond to internal resources inside the **DDSDataReader** (p. 1288), the application should not retain them indefinitely.

The use of **FooDataReader::return\_loan** (p. 1672) is only necessary if the read or take calls "loaned" buffers to the application. This only occurs if the received\_data and info\_Seq collections had  $max$ \_len=0 at the time read or take was called.

The application may also examine the "owns" property of the collection to determine where there is an outstanding loan. However, calling **FooDataReader::return\_loan** (p. 1672) on a collection that does not have a loan is safe and has no side effects.

If the collections had a loan, upon completion of **FooDataReader::return\_loan** (p. 1672), the collections will have max\_len=0.

Similar to read, this operation must be provided on the specialized class that is generated for the particular application data-type that is being taken.

### **Parameters**

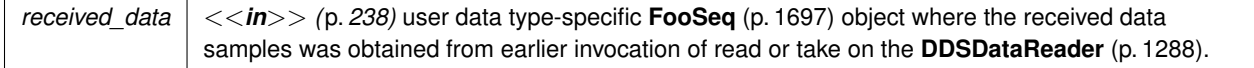

#### **Parameters**

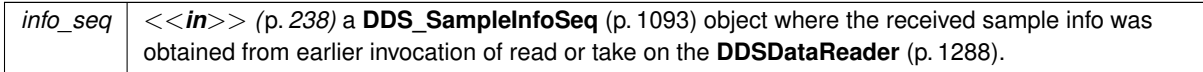

### **Exceptions**

*One* of the **Standard Return Codes** (p. 336), **DDS\_RETCODE\_PRECONDITION\_NOT\_MET** (p. 336) or **DDS\_RETCODE\_NOT\_ENABLED** (p. 337).

# **9.310.2.17 get\_key\_value()**

```
virtual DDS_ReturnCode_t FooDataReader::get_key_value (
             Foo & key_holder,
            const DDS_InstanceHandle_t handle ) [pure virtual]
```
Retrieve the instance key that corresponds to an instance handle.

Useful for keyed data types.

The operation will only fill the fields that form the key inside the key\_holder instance. If the type has no keys, this method has no effect and exits with no error.

For keyed data types, this operation may fail with **DDS\_RETCODE\_BAD\_PARAMETER** (p. 336) if the handle does not correspond to an existing data-object known to the **DDSDataReader** (p. 1288).

**Parameters**

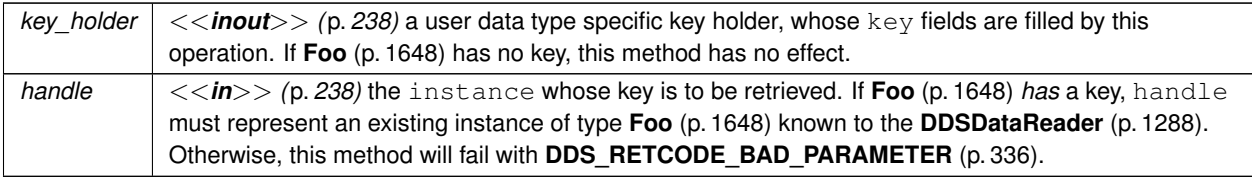

If **Foo** (p. 1648) *has* a key and handle is **DDS\_HANDLE\_NIL** (p. 76), this method will fail with **DDS\_RETCODE\_***←-* **BAD\_PARAMETER** (p. 336).

If **Foo** (p. 1648) has a key and handle represents an instance of another type or an instance of type **Foo** (p. 1648) that has been unregistered, this method will fail with **DDS\_RETCODE\_BAD\_PARAMETER** (p. 336). If **Foo** (p. 1648) has no key, this method has no effect.

#### **Exceptions**

*One* of the **Standard Return Codes** (p. 336) or **DDS\_RETCODE\_NOT\_ENABLED** (p. 337).

**See also**

**FooDataWriter::get\_key\_value** (p. 1691)

#### **9.310.2.18 lookup\_instance()**

virtual **DDS\_InstanceHandle\_t** FooDataReader::lookup\_instance ( const **Foo** & *key\_holder* ) [pure virtual]

Retrieves the instance handle that corresponds to an instance key\_holder.

Useful for keyed data types.

This operation takes as a parameter an instance and returns a handle that can be used in subsequent operations that accept an instance handle as an argument. The instance parameter is only used for the purpose of examining the fields that define the key. If the instance is unknown to the DataReader, or if for any other reason the Service is unable to provide an instance handle, the Service will return the special value **DDS\_HANDLE\_NIL** (p. 76).

#### **Parameters**

 $key\_holder \mid \langle \langle \mathbf{in} \rangle \rangle$  (p. 238) a user data type specific key holder.

#### **Returns**

the instance handle associated with this instance. If **Foo** (p. 1648) has no key, this method has no effect and returns **DDS\_HANDLE\_NIL** (p. 76)

#### **9.310.2.19 is\_data\_consistent()**

```
virtual DDS_ReturnCode_t FooDataReader::is_data_consistent (
             DDS_Boolean & is_data_consistent,
             const TData ∗ sample,
             const DDS_SampleInfo ∗ sample_info ) [pure virtual]
```
When using Zero Copy transfer over shared memory, checks if the sample has been overwritten by the DataWriter.

When a sample is received via **Zero Copy transfer over shared memory** (p. 70), the sample can be reused by the DataWriter once it is removed from the DataWriter's send queue. Since there is no synchronization between the Data*←-* Reader and the DataWriter, the sample could be overwritten by the DataWriter before it is processed by the DataReader. The **FooDataReader::is\_data\_consistent** (p. 1675) operation can be used after processing the sample to check if it was overwritten by the DataWriter.

A precondition for using this operation is to set **DDS\_DataWriterShmemRefTransferModeSettings::enable\_data\_***←* **consistency\_check** (p. 705) to true.

#### **Warning**

This operation cannot be used when the data type is annotated with @language\_binding (FLAT\_DATA). Reading a FlatData sample delivered with Zero Copy transfer over shared memory while the DataWriter is overwriting it is undefined behavior. An application-level synchronization mechanism is required in this case.

#### **Parameters**

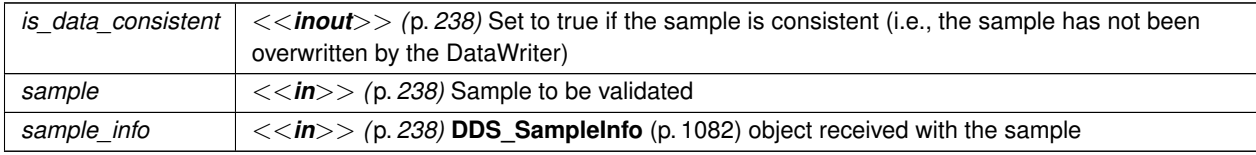

#### **Exceptions**

*One* of the **Standard Return Codes** (p. 336) or **DDS\_RETCODE\_PRECONDITION\_NOT\_MET** (p. 336).

# **9.311 FooDataWriter Class Reference**

*<<interface>> (*p. *237) <<generic>> (*p. *237)* User data type specific data writer.

Inheritance diagram for FooDataWriter:

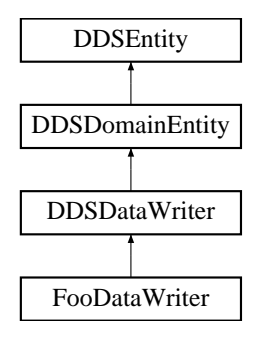

# **Public Member Functions**

• virtual **DDS\_InstanceHandle\_t register\_instance** (const **Foo** &instance\_data)=0

*Informs RTI Connext that the application will be modifying a particular instance.*

• virtual **DDS\_InstanceHandle\_t register\_instance\_w\_timestamp** (const **Foo** &instance\_data, const **DDS\_***←-* **Time t** &source timestamp)=0

*Performs the same functions as register\_instance except that the application provides the value for the source\_← timestamp.*

• virtual **DDS\_InstanceHandle\_t register\_instance\_w\_params** (const **Foo** &instance\_data, **DDS\_Write***←-* **Params\_t** &params)=0

*Performs the same function as FooDataWriter::register\_instance (*p. *1678) and FooDataWriter::register\_instance\_← w\_timestamp (*p. *1679) except that it also provides the values contained in params.*

• virtual **DDS\_ReturnCode\_t unregister\_instance** (const **Foo** &instance\_data, const **DDS\_InstanceHandle\_t** &handle)=0

*Reverses the action of FooDataWriter::register\_instance (*p. *1678).*

• virtual **DDS\_ReturnCode\_t unregister\_instance\_w\_timestamp** (const **Foo** &instance\_data, const **DDS\_***←-* **InstanceHandle\_t** &handle, const **DDS\_Time\_t** &source\_timestamp)=0

*Performs the same function as FooDataWriter::unregister\_instance (*p. *1680) except that it also provides the value for the source\_timestamp.*

• virtual **DDS\_ReturnCode\_t unregister\_instance\_w\_params** (const **Foo** &instance\_data, **DDS\_Write***←-* **Params\_t** & params)=0

*Performs the same function as FooDataWriter::unregister\_instance (*p. *1680) and FooDataWriter::unregister\_← instance\_w\_timestamp (*p. *1682) except that it also provides the values contained in params.*

• virtual DDS ReturnCode t write (const Foo &instance data, const DDS InstanceHandle t &handle)=0

*Modifies the value of a data instance.*

• virtual **DDS\_ReturnCode\_t write\_w\_timestamp** (const **Foo** &instance\_data, const **DDS\_InstanceHandle\_t** &handle, const **DDS\_Time\_t** &source\_timestamp)=0

*Performs the same function as FooDataWriter::write (*p. *1683) except that it also provides the value for the source\_← timestamp.*

- virtual DDS\_ReturnCode\_t write\_w\_params (const Foo &instance\_data, DDS\_WriteParams\_t &params)=0 *Performs the same function as FooDataWriter::write (*p. *1683) and FooDataWriter::write\_w\_timestamp (*p. *1687) except that it also provides the values contained in params.*
- virtual **DDS\_ReturnCode\_t dispose** (const **Foo** &instance\_data, const **DDS\_InstanceHandle\_t** &instance*←* handle)=0

*Requests the middleware to delete the instance.*

• virtual **DDS\_ReturnCode\_t dispose\_w\_timestamp** (const **Foo** &instance\_data, const **DDS\_Instance***←-* **Handle t** &instance handle, const **DDS** Time **t** &source timestamp)=0

*Performs the same functions as dispose except that the application provides the value for the source\_timestamp that is made available to DDSDataReader (*p. *1288) objects by means of the source\_timestamp attribute inside the DDS\_SampleInfo (*p. *1082).*

• virtual **DDS\_ReturnCode\_t dispose\_w\_params** (const **Foo** &instance\_data, **DDS\_WriteParams\_***←*  $t$  & params)=0

*Performs the same function as FooDataWriter::dispose (*p. *1689) and FooDataWriter::dispose\_w\_timestamp (*p. *1690) except that it also provides the values contained in params.*

- virtual DDS\_ReturnCode\_t get\_key\_value ( **Foo** &key\_holder, const DDS\_InstanceHandle t &handle)=0 *Retrieve the instance key that corresponds to an instance handle.*
- virtual **DDS\_InstanceHandle\_t lookup\_instance** (const **Foo** &key\_holder)=0

*Retrieve the instance handle that corresponds to an instance key\_holder.*

• virtual void *∗* **create\_data** (const **DDS\_TypeAllocationParams\_t** &alloc\_params=DDS\_TYPE\_ALLOCATION*←-* \_PARAMS\_DEFAULT)

*Creates a data sample and initializes it.*

• virtual **DDS\_Boolean delete\_data** (void *∗*sample, const **DDS\_TypeDeallocationParams\_t** &dealloc\_*←* params=DDS\_TYPE\_DEALLOCATION\_PARAMS\_DEFAULT)

*Destroys a user data type instance.*

• virtual **DDS\_ReturnCode\_t get\_loan** (TData *∗*&sample)

*Gets a sample managed by the DataWriter.*

• virtual **DDS\_ReturnCode\_t discard\_loan** (TData &sample) *Returns a loaned sample back to the DataWriter.*

### **Static Public Member Functions**

```
• static FooDataWriter ∗ narrow ( DDSDataWriter ∗writer)
```
*Narrow the given DDSDataWriter (*p. *1321) pointer to a FooDataWriter (*p. *1676) pointer.*

### **9.311.1 Detailed Description**

*<<interface>> (*p. *237) <<generic>> (*p. *237)* User data type specific data writer.

Defines the user data type specific writer interface generated for each application class.

The concrete user data type writer automatically generated by the implementation is an incarnation of this class.

**See also**

```
DDSDataWriter (p. 1321)
Foo (p. 1648)
FooDataReader (p. 1649)
the Code Generator User's Manual
```
# **9.311.2 Member Function Documentation**

### **9.311.2.1 narrow()**

```
static FooDataWriter ∗ FooDataWriter::narrow (
             DDSDataWriter ∗ writer ) [static]
```
Narrow the given **DDSDataWriter** (p. 1321) pointer to a **FooDataWriter** (p. 1676) pointer.

Check if the given writer is of type **FooDataWriter** (p. 1676).

**Parameters**

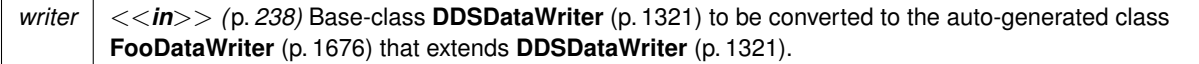

**Returns**

**FooDataWriter** (p. 1676) if writer is of type **Foo** (p. 1648). Return NULL otherwise.

#### **9.311.2.2 register\_instance()**

```
virtual DDS_InstanceHandle_t FooDataWriter::register_instance (
            const Foo & instance_data ) [pure virtual]
```
Informs RTI Connext that the application will be modifying a particular instance.

This operation is only useful for keyed data types. Using it for non-keyed types causes no effect and returns **DDS\_***←-* **HANDLE\_NIL** (p. 76). The operation takes as a parameter an instance (of which only the key value is examined) and returns a handle that can be used in successive **write()** (p. 1683) or **dispose()** (p. 1689) operations.

The operation gives RTI Connext an opportunity to pre-configure itself to improve performance.

The use of this operation by an application is optional even for keyed types. If an instance has not been pre-registered, the application can use the special value **DDS\_HANDLE\_NIL** (p. 76) as the **DDS\_InstanceHandle\_t** (p. 74) parameter to the write or dispose operation and RTI Connext will auto-register the instance.

For best performance, the operation should be invoked prior to calling any operation that modifies the instance, such as **FooDataWriter::write** (p. 1683), **FooDataWriter::write\_w\_timestamp** (p. 1687), **FooDataWriter::dispose** (p. 1689) and **FooDataWriter::dispose** w timestamp (p. 1690) and the handle used in conjunction with the data for those calls.

When this operation is used, RTI Connext will automatically supply the value of the source\_timestamp that is used.

This operation may fail and return **DDS\_HANDLE\_NIL** (p. 76) if **DDS\_ResourceLimitsQosPolicy::max\_instances** (p. 1055) limit has been exceeded.

The operation is **idempotent**. If it is called for an already registered instance, it just returns the already allocated handle. This may be used to lookup and retrieve the handle allocated to a given instance.

This operation can only be called after **DDSDataWriter** (p. 1321) has been enabled. Otherwise, **DDS\_HANDLE\_NIL** (p. 76) will be returned.

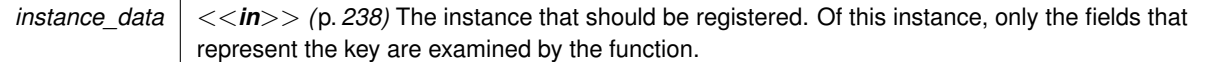

#### **Returns**

For keyed data type, a handle that can be used in the calls that take a **DDS\_InstanceHandle\_t** (p. 74), such as write, dispose, unregister\_instance, or return **DDS\_HANDLE\_NIL** (p. 76) on failure. If the instance\_data is of a data type that has no keys, this function always returns **DDS\_HANDLE\_NIL** (p. 76).

#### **See also**

**FooDataWriter::unregister\_instance** (p. 1680), **FooDataWriter::get\_key\_value** (p. 1691), **Relationship between registration, liveliness and ownership** (p. 975)

### **9.311.2.3 register\_instance\_w\_timestamp()**

```
virtual DDS_InstanceHandle_t FooDataWriter::register_instance_w_timestamp (
            const Foo & instance_data,
            const DDS_Time_t & source_timestamp ) [pure virtual]
```
Performs the same functions as register\_instance except that the application provides the value for the source\_*←* timestamp.

The provided source\_timestamp potentially affects the relative order in which readers observe events from multiple writers. Refer to **DESTINATION\_ORDER** (p. 386) QoS policy for details.

This operation may fail and return **DDS\_HANDLE\_NIL** (p. 76) if **DDS\_ResourceLimitsQosPolicy::max\_instances** (p. 1055) limit has been exceeded.

This operation can only be called after **DDSDataWriter** (p. 1321) has been enabled. Otherwise, **DDS\_HANDLE\_NIL** (p. 76) will be returned.

**Parameters**

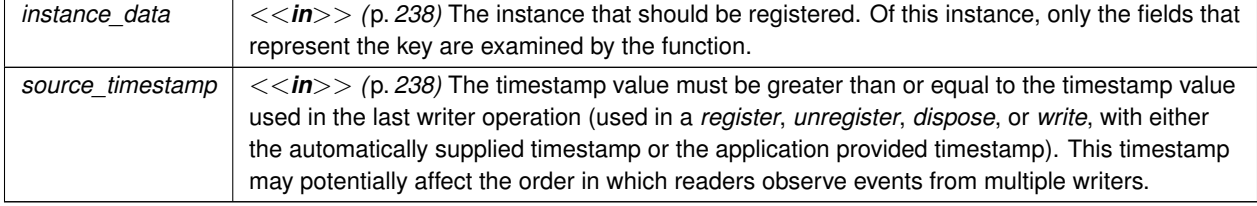

#### **Returns**

For keyed data type, return a handle that can be used in the calls that take a **DDS\_InstanceHandle\_t** (p. 74), such as write, dispose, unregister\_instance, or return **DDS\_HANDLE\_NIL** (p. 76) on failure. If the instance\_data is of a data type that has no keys, this function always return **DDS\_HANDLE\_NIL** (p. 76).

### **See also**

**FooDataWriter::unregister\_instance** (p. 1680), **FooDataWriter::get\_key\_value** (p. 1691)

#### **9.311.2.4 register\_instance\_w\_params()**

```
virtual DDS_InstanceHandle_t FooDataWriter::register_instance_w_params (
            const Foo & instance_data,
             DDS_WriteParams_t & params ) [pure virtual]
```
Performs the same function as **FooDataWriter::register\_instance** (p. 1678) and **FooDataWriter::register\_instance***←-* **\_w\_timestamp** (p. 1679) except that it also provides the values contained in params.

**See also**

**FooDataWriter::write\_w\_params** (p. 1688)

#### **9.311.2.5 unregister\_instance()**

```
virtual DDS_ReturnCode_t FooDataWriter::unregister_instance (
            const Foo & instance_data,
            const DDS_InstanceHandle_t & handle ) [pure virtual]
```
#### Reverses the action of **FooDataWriter::register\_instance** (p. 1678).

This operation is useful only for keyed data types. Using it for non-keyed types causes no effect and reports no error. The operation takes as a parameter an instance (of which only the key value is examined) and a handle.

This operation should only be called on an instance that is currently registered. This includes instances that have been auto-registered by calling operations such as write or dispose as described in **FooDataWriter::register\_instance** (p. 1678). Otherwise, this operation may fail with **DDS\_RETCODE\_BAD\_PARAMETER** (p. 336).

This only need be called just once per instance, regardless of how many times register instance was called for that instance.

When this operation is used, RTI Connext will automatically supply the value of the source\_timestamp that is used.

This operation informs RTI Connext that the **DDSDataWriter** (p. 1321) is no longer going to provide any information about the instance. This operation also indicates that RTI Connext can locally remove all information regarding that

instance. The application should not attempt to use the handle previously allocated to that instance after calling this function.

The special value **DDS\_HANDLE\_NIL** (p. 76) can be used for the parameter handle. This indicates that the identity of the instance should be automatically deduced from the instance\_data (by means of the key).

If handle is any value other than **DDS\_HANDLE\_NIL** (p. 76), then it must correspond to an instance that has been registered. If there is no correspondence, the operation will fail with **DDS\_RETCODE\_BAD\_PARAMETER** (p. 336).

RTI Connext will not detect the error when the handle is any value other than **DDS\_HANDLE\_NIL** (p. 76), corresponds to an instance that has been registered, but does not correspond to the instance deduced from the instance data (by means of the  $key$ ). RTI Connext will treat as if the **unregister\_instance()** (p. 1680) operation is for the instance as indicated by the handle.

If, after a **FooDataWriter::unregister\_instance** (p. 1680), the application wants to modify (**FooDataWriter::write** (p. 1683) or **FooDataWriter::dispose** (p. 1689)) an instance, it has to register it again, or else use the special handle value **DDS\_HANDLE\_NIL** (p. 76).

This operation does not indicate that the instance is deleted (that is the purpose of **FooDataWriter::dispose** (p. 1689)). The operation **FooDataWriter::unregister\_instance** (p. 1680) just indicates that the **DDSDataWriter** (p. 1321) no longer has anything to say about the instance. **DDSDataReader** (p. 1288) entities that are reading the instance may receive a sample with **DDS\_NOT\_ALIVE\_NO\_WRITERS\_INSTANCE\_STATE** (p. 161) for the instance, unless there are other **DDSDataWriter** (p. 1321) objects writing that same instance.

**DDS WriterDataLifecycleQosPolicy::autodispose unregistered instances** (p. 1257) controls whether instances are automatically disposed when they are unregistered.

This operation can affect the ownership of the data instance (see **OWNERSHIP** (p. 414)). If the **DDSDataWriter** (p. 1321) was the exclusive owner of the instance, then calling **unregister instance()** (p. 1680) will relinquish that ownership.

If **DDS\_ReliabilityQosPolicy::kind** (p. 1043) is set to **DDS\_RELIABLE\_RELIABILITY\_QOS** (p. 435) and the unregistration would overflow the resource limits of this writer or of a reader, this operation may block for up to **DDS\_***←-* **ReliabilityQosPolicy::max\_blocking\_time** (p. 1043); if this writer is still unable to unregister after that period, this method will fail with **DDS\_RETCODE\_TIMEOUT** (p. 337).

### **Parameters**

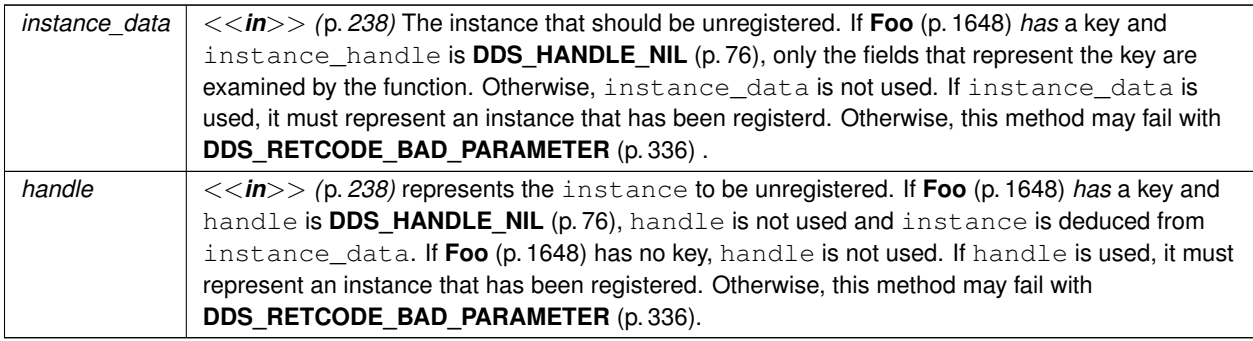

#### **Exceptions**

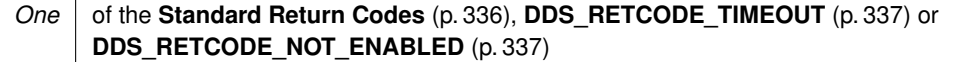

**See also**

**FooDataWriter::register\_instance** (p. 1678) **FooDataWriter::unregister\_instance\_w\_timestamp** (p. 1682) **FooDataWriter::get\_key\_value** (p. 1691) **Relationship between registration, liveliness and ownership** (p. 975)

### **9.311.2.6 unregister\_instance\_w\_timestamp()**

```
virtual DDS_ReturnCode_t FooDataWriter::unregister_instance_w_timestamp (
            const Foo & instance_data,
            const DDS_InstanceHandle_t & handle,
            const DDS_Time_t & source_timestamp ) [pure virtual]
```
Performs the same function as **FooDataWriter::unregister\_instance** (p. 1680) except that it also provides the value for the source\_timestamp.

The provided source\_timestamp potentially affects the relative order in which readers observe events from multiple writers. Refer to **DESTINATION\_ORDER** (p. 386) QoS policy for details.

The constraints on the values of the handle parameter and the corresponding error behavior are the same specified for the **FooDataWriter::unregister\_instance** (p. 1680) operation.

This operation may block and may time out (DDS\_RETCODE\_TIMEOUT (p. 337)) under the same circumtances described for the unregister instance operation.

**Parameters**

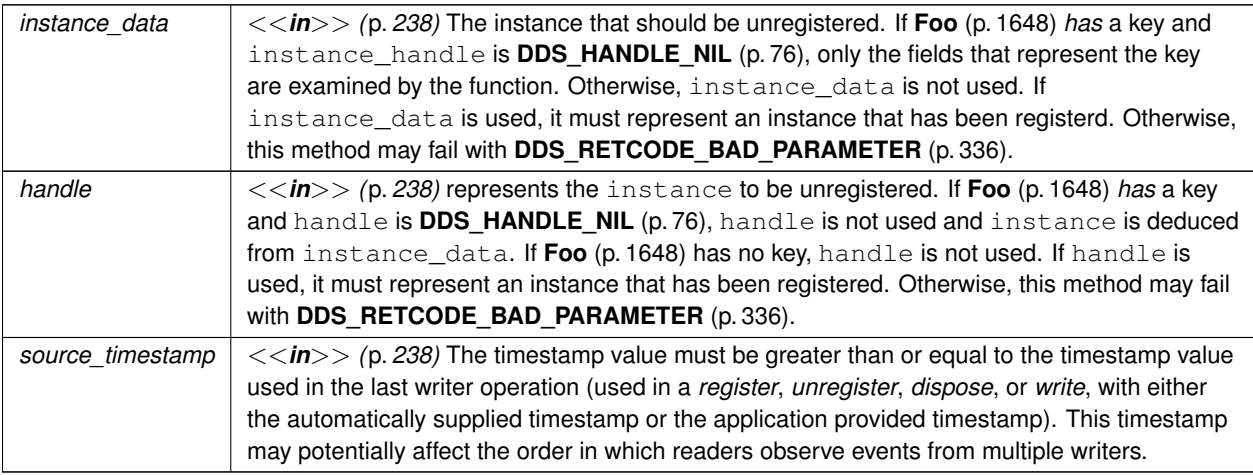

### **Exceptions**

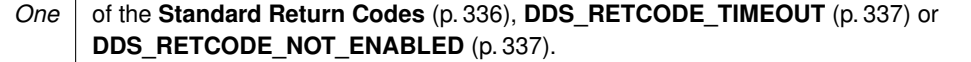

**See also**

**FooDataWriter::register\_instance** (p. 1678) **FooDataWriter::unregister\_instance** (p. 1680) **FooDataWriter::get\_key\_value** (p. 1691)

### **9.311.2.7 unregister\_instance\_w\_params()**

```
virtual DDS_ReturnCode_t FooDataWriter::unregister_instance_w_params (
            const Foo & instance_data,
             DDS_WriteParams_t & params ) [pure virtual]
```
Performs the same function as **FooDataWriter::unregister\_instance** (p. 1680) and **FooDataWriter::unregister\_***←* **instance\_w\_timestamp** (p. 1682) except that it also provides the values contained in params.

**See also**

```
FooDataWriter::write_w_params (p. 1688)
FooDataWriter::dispose_w_params (p. 1691)
```
**9.311.2.8 write()**

```
virtual DDS_ReturnCode_t FooDataWriter::write (
            const Foo & instance_data,
            const DDS_InstanceHandle_t & handle ) [pure virtual]
```
Modifies the value of a data instance.

When this operation is used, RTI Connext will automatically supply the value of the source\_timestamp that is made available to **DDSDataReader** (p. 1288) objects by means of the source\_timestamp attribute inside the **DDS\_SampleInfo** (p. 1082). (Refer to **DDS\_SampleInfo** (p. 1082) and **DESTINATION\_ORDER** (p. 386) QoS policy for details).

As a side effect, this operation asserts liveliness on the **DDSDataWriter** (p. 1321) itself, the **DDSPublisher** (p. 1550) and the **DDSDomainParticipant** (p. 1351).

Note that the special value **DDS\_HANDLE\_NIL** (p. 76) can be used for the parameter handle. This indicates the identity of the instance should be automatically deduced from the instance\_data (by means of the key).

If handle is any value other than **DDS\_HANDLE\_NIL** (p. 76), then it must correspond to an instance that has been registered. If there is no correspondence, the operation will fail with **DDS\_RETCODE\_BAD\_PARAMETER** (p. 336).

RTI Connext will not detect the error when the handle is any value other than **DDS\_HANDLE\_NIL** (p. 76), corresponds to an instance that has been registered, but does not correspond to the instance deduced from the instance\_data

(by means of the  $key$ ). RTI Connext will treat as if the **write()** (p. 1683) operation is for the instance as indicated by the handle.

This operation may block if the **RELIABILITY** (p. 433) kind is set to **DDS\_RELIABLE\_RELIABILITY\_QOS** (p. 435) and the modification would cause data to be lost or else cause one of the limits specified in the **RESOURCE\_LIMITS** (p. 437) to be exceeded.

This operation will not block when using **DDS\_BEST\_EFFORT\_RELIABILITY\_QOS** (p. 435). If you are using BEST<sup>←</sup> \_EFFORT Reliability in combination with **DDS\_ASYNCHRONOUS\_PUBLISH\_MODE\_QOS** (p. 431), then instead of being blocked, samples that are queued to be sent by the asynchronous publishing thread will be overwritten when the number of DDS samples that are currently queued has reached the depth QoS value in the **DDS\_HistoryQosPolicy** (p. 919).

If **DDS\_ReliabilityQosPolicy::max\_blocking\_time** (p. 1043) elapses before the **DDSDataWriter** (p. 1321) can store the modification without exceeding the limits, the operation will fail and return **DDS\_RETCODE\_TIMEOUT** (p. 337) for KEEP ALL configurations.

Here is how the write operation behaves when **DDS\_KEEP\_LAST\_HISTORY\_QOS** (p. 406) and **DDS\_RELIABLE\_***←-* **RELIABILITY\_QOS** (p. 435) are used:

- The send window size is determined by the **DDS RtpsReliableWriterProtocol t::max send window size** (p. 1073) and **DDS\_RtpsReliableWriterProtocol\_t::min\_send\_window\_size** (p. 1072) fields in the **DDS\_***←-* **DataWriterProtocolQosPolicy** (p. 673). If a send window is specified (max\_send\_window\_size is not UNLIM-ITED) and the window is full, the write operation will block until one of the samples in the send window is protocolacknowledged (ACKed) (1) or until the **DDS\_ReliabilityQosPolicy::max\_blocking\_time** (p. 1043) expires.
- Then, the **DDSDataWriter** (p. 1321) will try to add the new sample to the writer history.
- If the instance associated with the sample is present in the writer history and there are depth (in the **HISTORY** (p. 405)) samples in the instance, the DataWriter will replace the oldest sample of that instance independently of that sample's acknowledged status, and the write operation will return **DDS\_RETCODE\_OK** (p. 336). Otherwise, no sample will be replaced and the write operation will continue.
- If the instance associated with the sample is not present in the writer history and **DDS\_ResourceLimitsQos***←-* **Policy::max\_instances** (p. 1055) is exceeded, the DataWriter will try to replace an existing instance (and its samples) according to the value of **DDS\_DataWriterResourceLimitsQosPolicy::instance\_replacement** (p. 701) (see **DDS\_DataWriterResourceLimitsInstanceReplacementKind** (p. 382)).
	- **–** If no instance can be replaced, the write operation returns **DDS\_RETCODE\_OUT\_OF\_RESOURCES** (p. 337).
- If **DDS\_ResourceLimitsQosPolicy::max\_samples** (p. 1055) is exceeded, the DataWriter will try to drop a sample from a different instance as follows:
	- **–** The DataWriter will try first to remove a fully ACKed (2) sample from a different instance 'I' as long as that sample is not the last remaining sample for the instance 'I'. To find this sample, the DataWriter starts iterating from the oldest sample in the writer history to the newest sample.
	- **–** If no such sample is found, the DataWriter will replace the oldest sample in the writer history.
- The sample is added to the writer history, and the write operation returns **DDS\_RETCODE\_OK** (p. 336).

Here is how the write operation behaves when **DDS\_KEEP\_ALL\_HISTORY\_QOS** (p. 406) and **DDS\_RELIABLE\_***←-* **RELIABILITY\_QOS** (p. 435) are used:

- The send window size is determined by the **DDS\_RtpsReliableWriterProtocol\_t::max\_send\_window\_size** (p. 1073) and **DDS\_RtpsReliableWriterProtocol\_t::min\_send\_window\_size** (p. 1072) fields in the **DATA\_***←-* **WRITER\_PROTOCOL** (p. 381). If a send window is specified (max send window size is not UNLIMITED) and the window is full, the write operation will block until one of the samples in the send window is protocolacknowledged (ACKed) (1) or until the **DDS\_ReliabilityQosPolicy::max\_blocking\_time** (p. 1043) expires.
	- **–** If the max\_blocking\_time expires, the write operation returns **DDS\_RETCODE\_TIMEOUT** (p. 337).
- When a sample is protocol-ACKed (1) before max\_blocking\_time expires, the DataWriter will try to add the sample to the writer history as follows:
	- **–** If the instance associated with the sample is not present in the writer history and max\_instances is exceeded, the DataWriter will try to replace an existing instance (and its samples) according to the value of **DDS\_DataWriterResourceLimitsQosPolicy::instance\_replacement** (p. 701) (see **DDS\_DataWriter***←-* **ResourceLimitsInstanceReplacementKind** (p. 382)).
		- \* If no instance can be replaced, the write operation returns **DDS\_RETCODE\_OUT\_OF\_RESOURCES** (p. 337).
	- **–** If **DDS\_ResourceLimitsQosPolicy::max\_samples** (p. 1055) is exceeded, the DataWriter will go through the samples in the order in which they were added, and it will replace the first sample that is fully ACKed (2).
		- \* If no fully ACKed sample is found, the DataWriter will block (3) until a sample is fully ACKed and can be replaced or **DDS\_ReliabilityQosPolicy::max\_blocking\_time** (p. 1043) expires. If the max\_blocking*←-* \_time expires, the write operation will return **DDS\_RETCODE\_TIMEOUT** (p. 337).
	- **–** If **DDS\_ResourceLimitsQosPolicy::max\_samples\_per\_instance** (p. 1055) is exceeded, the DataWriter will go through the samples of the instance in the order in which they were added, and it will replace the first sample that is fully ACKed.
		- \* If no fully ACKed sample is found, the DataWriter will block (3) until a sample is fully ACKed and can be replaced or the max\_blocking\_time expires. If the max\_blocking\_time expires, the write operation will return **DDS\_RETCODE\_TIMEOUT** (p. 337).
	- **–** The sample is added to the writer history, and the write operation returns **DDS\_RETCODE\_OK** (p. 336).

If there are no instance resources left, this operation may fail with **DDS\_RETCODE\_OUT\_OF\_RESOURCES** (p. 337). Calling **FooDataWriter::unregister\_instance** (p. 1680) may help freeing up some resources.

This operation will fail with **DDS\_RETCODE\_PRECONDITION\_NOT\_MET** (p. 336) if the timestamp is less than the timestamp used in the last writer operation (*register*, *unregister*, *dispose*, or *write*, with either the automatically supplied timestamp or the application-provided timestamp).

If an instance obtained from **FooDataWriter::get loan** (p. 1695) is modified with this operation, then all instances modified thereafter should be from **FooDataWriter::get\_loan** (p. 1695).

See **DDS\_ReliabilityQosPolicyAcknowledgmentModeKind** (p. 435) for more information on the following notes:

(1) A sample in the writer history is considered "protocol ACKed" when the sample has been individually ACKed at the RTPS protocol level by each one of the DataReaders that matched the DataWriter at the moment the sample was added to the writer queue.

• Late joiners do not change the protocol ACK state of a sample. If a sample is marked as protocol ACKed because it has been acknowledged by all the matching DataReaders and a DataReader joins later on, the historical sample is still considered protocol ACKed even if it has not been received by the late joiner.

• If a sample 'S1' is protocol ACKed and a TopicQuery is received, triggering the publication of 'S1', the sample is still considered protocol ACKed. If a sample 'S1' is not ACKed and a TopicQuery is received triggering the publication of 'S1', the DataWriter will require that both the matching DataReaders on the live RTPS channel and the DataReader on the TopicQuery channel individually protocol ACK the sample in order to consider the sample protocol ACKed.

(2) A sample in the writer history is considered "fully ACKed" when all of the following conditions are met:

- The sample is protocol-ACKed.
- The sample has been "application-level ACKed" by all the DataReaders matching the DataWriter that have their **DDS\_ReliabilityQosPolicy::acknowledgment\_kind** (p. 1043) set to **DDS\_APPLICATION\_EXPLICIT\_***←-* **ACKNOWLEDGMENT\_MODE** (p. 436) or **DDS\_APPLICATION\_AUTO\_ACKNOWLEDGMENT\_MODE** (p. 435). Once the sample is application-level ACKed, it cannot change its status to not ACked after new DataReaders are matched. (Application-level ACK occurs when the application acknowledges receipt of a sample.)
- If required subscriptions are enabled (see **DDS\_AvailabilityQosPolicy** (p. 596)), the sample must also be ACKed by all the required subscriptions configured on the DataWriter.

(3) It is possible within a single call to the write operation for a DataWriter to block both when the send window is full and then again when **DDS\_ResourceLimitsQosPolicy::max\_samples** (p. 1055) or **DDS\_ResourceLimitsQos***←-* **Policy::max\_samples\_per\_instance** (p. 1055) is exceeded. This can happen because blocking on the send window only considers protocol-ACKed samples, while blocking based on resource limits considers fully-ACKed samples. In any case, the total max blocking time of a single call to the write operation will not exceed **DDS\_ReliabilityQosPolicy***←-* **::max\_blocking\_time** (p. 1043).

**Parameters**

*instance\_data*  $| \ll \infty$  *(p. 238)* The data to write.

### **Parameters**

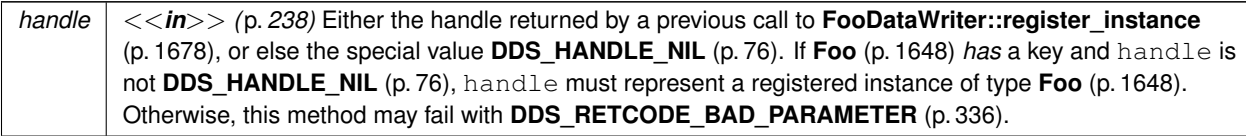

### **Exceptions**

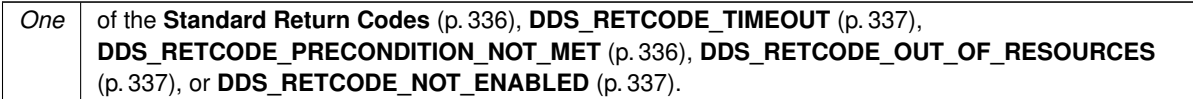

#### **MT Safety:**

It is UNSAFE to modify instance data before the operation has finished. The operation is otherwise SAFE.

**See also**

**DDSDataReader** (p. 1288) **FooDataWriter::write\_w\_timestamp** (p. 1687) **DESTINATION\_ORDER** (p. 386)

### **9.311.2.9 write\_w\_timestamp()**

```
virtual DDS_ReturnCode_t FooDataWriter::write_w_timestamp (
            const Foo & instance_data,
            const DDS_InstanceHandle_t & handle,
            const DDS_Time_t & source_timestamp ) [pure virtual]
```
Performs the same function as **FooDataWriter::write** (p. 1683) except that it also provides the value for the source*←-* \_timestamp.

Explicitly provides the timestamp that will be available to the **DDSDataReader** (p. 1288) objects by means of the source\_timestamp attribute inside the **DDS\_SampleInfo** (p. 1082). (Refer to **DDS\_SampleInfo** (p. 1082) and **DESTINATION\_ORDER** (p. 386) QoS policy for details)

The constraints on the values of the handle parameter and the corresponding error behavior are the same specified for the **FooDataWriter::write** (p. 1683) operation.

This operation may block and time out (**DDS\_RETCODE\_TIMEOUT** (p. 337)) under the same circumtances described for **FooDataWriter::write** (p. 1683).

If there are no instance resources left, this operation may fail with **DDS\_RETCODE\_OUT\_OF\_RESOURCES** (p. 337). Calling **FooDataWriter::unregister\_instance** (p. 1680) may help free up some resources.

This operation may fail with **DDS\_RETCODE\_BAD\_PARAMETER** (p. 336) under the same circumstances described for the write operation.

#### **Parameters**

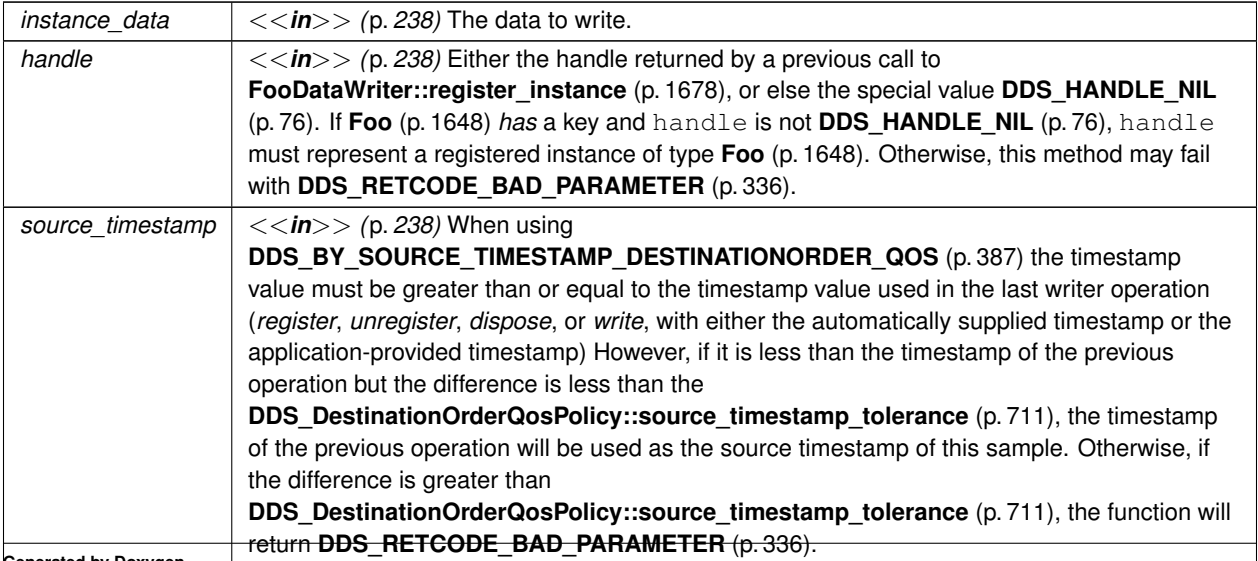

**Generated by Doxygen**

**Exceptions**

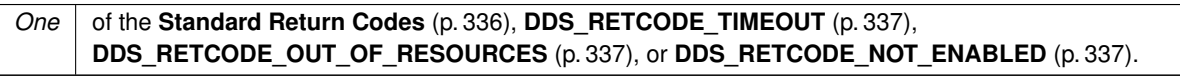

**See also**

**FooDataWriter::write** (p. 1683) **DDSDataReader** (p. 1288) **DESTINATION\_ORDER** (p. 386)

### **9.311.2.10 write\_w\_params()**

```
virtual DDS_ReturnCode_t FooDataWriter::write_w_params (
            const Foo & instance_data,
             DDS_WriteParams_t & params ) [pure virtual]
```
Performs the same function as **FooDataWriter::write** (p. 1683) and **FooDataWriter::write\_w\_timestamp** (p. 1687) except that it also provides the values contained in params.

Allows provision of the sample identity, related sample identity, source timestamp, instance handle, and publication priority contained in params.

This operation may block and time out (**DDS\_RETCODE\_TIMEOUT** (p. 337)) under the same circumstances described for **FooDataWriter::write** (p. 1683).

If there are no instance resources left, this operation may fail with **DDS\_RETCODE\_OUT\_OF\_RESOURCES** (p. 337). Calling **FooDataWriter::unregister\_instance\_w\_params** (p. 1683) may help free up some resources.

This operation may fail with **DDS\_RETCODE\_BAD\_PARAMETER** (p. 336) under the same circumstances described for the **FooDataWriter::write** (p. 1683).

**Parameters**

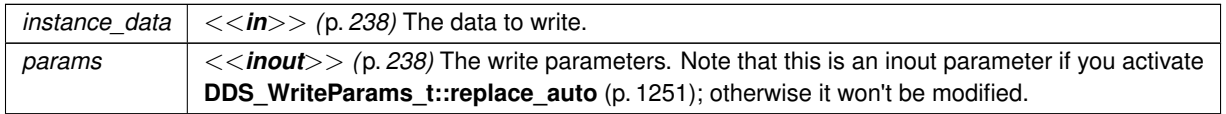

### **Exceptions**

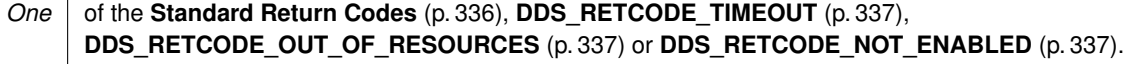

**See also**

**FooDataWriter::write** (p. 1683) **DDSDataReader** (p. 1288)

**9.311.2.11 dispose()**

virtual **DDS\_ReturnCode\_t** FooDataWriter::dispose ( const **Foo** & *instance\_data,* const **DDS\_InstanceHandle\_t** & *instance\_handle* ) [pure virtual]

Requests the middleware to delete the instance.

This operation is useful only for keyed data types. Using it for non-keyed types has no effect and reports no error.

When an instance is disposed, the **DDSDataWriter** (p. 1321) communicates this state change to **DDSDataReader** (p. 1288) objects by propagating a dispose sample. When the instance changes to a disposed state, you can see the state change on the DataReader by looking at **DDS\_SampleInfo::instance\_state** (p. 1086). Disposed instances have the value **DDS\_NOT\_ALIVE\_DISPOSED\_INSTANCE\_STATE** (p. 161).

The resources allocated to dispose instances on the DataWriter are not removed by default. The removal of the resources allocated to a dispose instance on the DataWriter queue can be controlled by using the QoS DDS Writer<sup>←</sup> **DataLifecycleQosPolicy::autopurge\_disposed\_instances\_delay** (p. 1258).

Likewise, on the DataReader, the removal of the resources associated with an instance in the dispose state can be controlled by using the QoS **DDS\_ReaderDataLifecycleQosPolicy::autopurge\_disposed\_instances\_delay** (p. 1037).

This operation does not modify the value of the instance. The instance\_data parameter is passed just for the purposes of identifying the instance.

When this operation is used, RTI Connext will automatically supply the value of the  $source\_timestamp$  that is made available to **DDSDataReader** (p. 1288) objects by means of the source\_timestamp attribute inside the **DDS\_Sample***←-* **Info** (p. 1082).

The constraints on the values of the handle parameter and the corresponding error behavior are the same specified for the **FooDataWriter::unregister\_instance** (p. 1680) operation.

The special value **DDS\_HANDLE\_NIL** (p. 76) can be used for the parameter instance\_handle. This indicates the identity of the instance should be automatically deduced from the instance\_data (by means of the key).

If instance\_handle is any value other than **DDS\_HANDLE\_NIL** (p. 76), then it must correspond to an instance that has been registered. If there is no correspondence, the operation will fail with **DDS\_RETCODE\_BAD\_PARAMETER** (p. 336).

RTI Connext will not detect the error when the instance\_handle is any value other than **DDS\_HANDLE\_NIL** (p. 76), and the instance\_handle corresponds to an instance that has been registered but does not correspond to the instance deduced from the instance\_data (by means of the key). In this case, the instance that will be disposed is the instance corresponding to the instance\_handle, not to the instance\_data.

This operation may block and time out (**DDS\_RETCODE\_TIMEOUT** (p. 337)) under the same circumstances described for **FooDataWriter::write** (p. 1683).

If there are no instance resources left, this operation may fail with **DDS\_RETCODE\_OUT\_OF\_RESOURCES** (p. 337). Calling **FooDataWriter::unregister\_instance** (p. 1680) may help free up some resources.

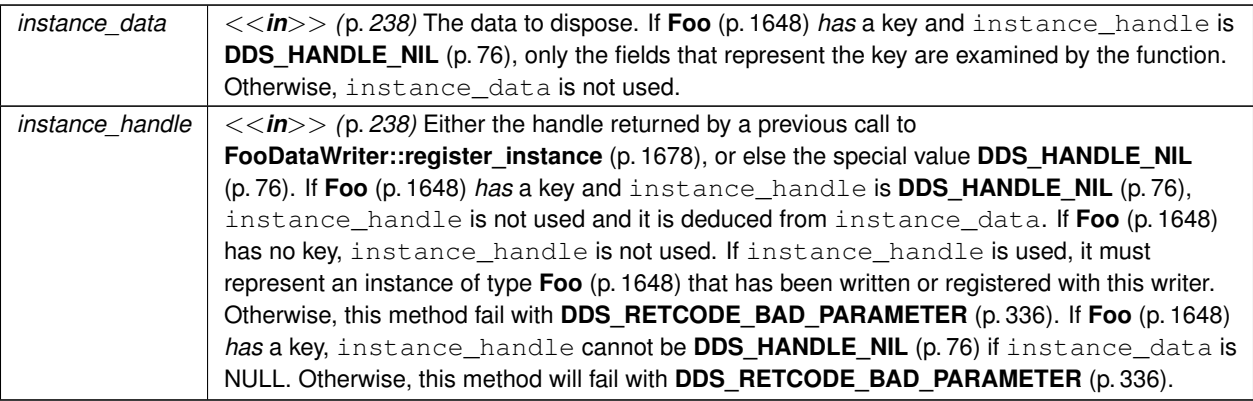

### **Exceptions**

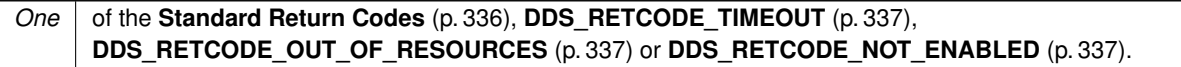

### **See also**

**FooDataWriter::dispose\_w\_timestamp** (p. 1690) **Relationship between registration, liveliness and ownership** (p. 975)

### **9.311.2.12 dispose\_w\_timestamp()**

```
virtual DDS_ReturnCode_t FooDataWriter::dispose_w_timestamp (
            const Foo & instance_data,
            const DDS_InstanceHandle_t & instance_handle,
            const DDS_Time_t & source_timestamp ) [pure virtual]
```
Performs the same functions as dispose except that the application provides the value for the source\_timestamp that is made available to **DDSDataReader** (p. 1288) objects by means of the source\_timestamp attribute inside the **DDS\_SampleInfo** (p. 1082).

The constraints on the values of the handle parameter and the corresponding error behavior are the same specified for the **FooDataWriter::dispose** (p. 1689) operation.

This operation may block and time out (**DDS\_RETCODE\_TIMEOUT** (p. 337)) under the same circumtances described for **FooDataWriter::write** (p. 1683).

If there are no instance resources left, this operation may fail with **DDS\_RETCODE\_OUT\_OF\_RESOURCES** (p. 337). Calling **FooDataWriter::unregister\_instance** (p. 1680) may help freeing up some resources.

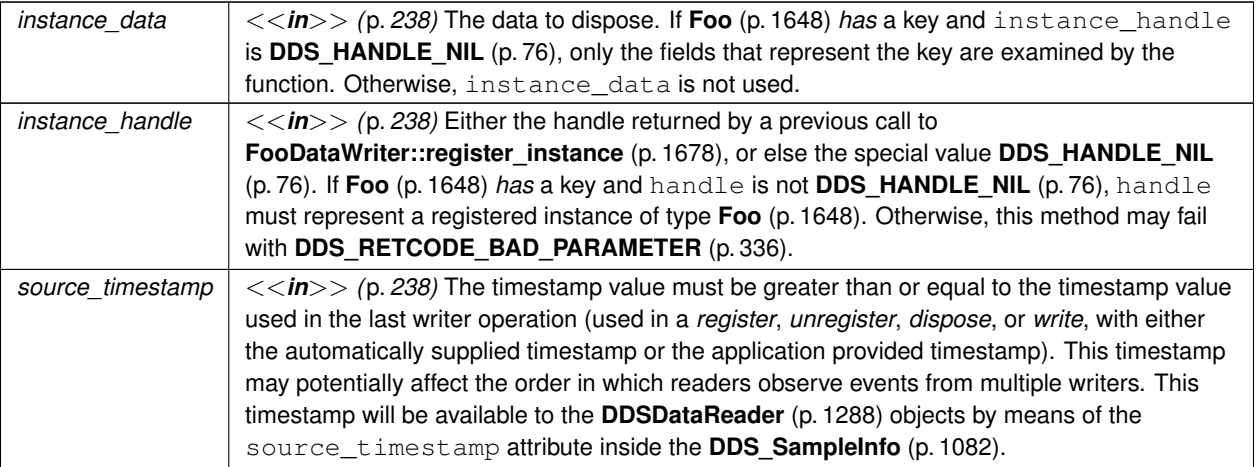

### **Exceptions**

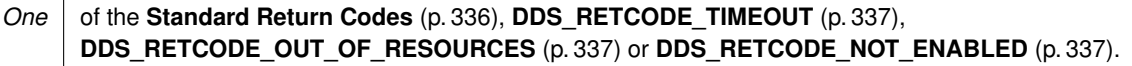

**See also**

**FooDataWriter::dispose** (p. 1689)

### **9.311.2.13 dispose\_w\_params()**

virtual **DDS\_ReturnCode\_t** FooDataWriter::dispose\_w\_params ( const **Foo** & *instance\_data,* **DDS\_WriteParams\_t** & *params* ) [pure virtual]

Performs the same function as **FooDataWriter::dispose** (p. 1689) and **FooDataWriter::dispose\_w\_timestamp** (p. 1690) except that it also provides the values contained in params.

**See also**

**FooDataWriter::write\_w\_params** (p. 1688)

### **9.311.2.14 get\_key\_value()**

```
virtual DDS_ReturnCode_t FooDataWriter::get_key_value (
             Foo & key_holder,
            const DDS_InstanceHandle_t & handle ) [pure virtual]
```
Retrieve the instance key that corresponds to an instance handle.

Useful for keyed data types.

The operation will only fill the fields that form the key inside the key\_holder instance. If the type has no keys, this method has no effect and exits with no error.

For keyed data types, this operation may fail with **DDS\_RETCODE\_BAD\_PARAMETER** (p. 336) if the handle does not correspond to an existing data-object known to the **DDSDataWriter** (p. 1321).

**Parameters**

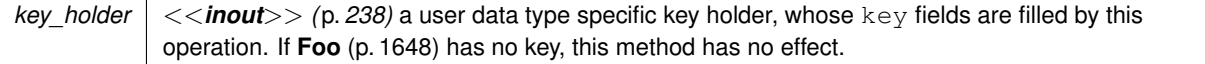

#### **Parameters**

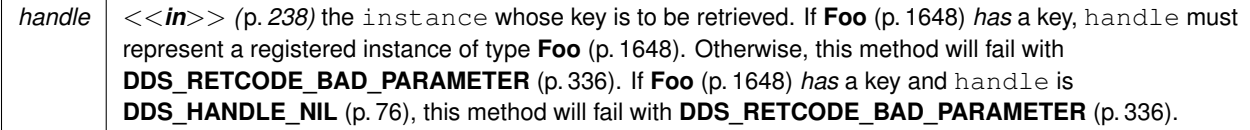

#### **Exceptions**

*One* of the **Standard Return Codes** (p. 336) or **DDS\_RETCODE\_NOT\_ENABLED** (p. 337).

**See also**

**FooDataReader::get\_key\_value** (p. 1673)

#### **9.311.2.15 lookup\_instance()**

virtual **DDS\_InstanceHandle\_t** FooDataWriter::lookup\_instance ( const **Foo** & *key\_holder* ) [pure virtual]

Retrieve the instance handle that corresponds to an instance key\_holder.

Useful for keyed data types.

This operation takes as a parameter an instance and returns a handle that can be used in subsequent operations that accept an instance handle as an argument. The instance parameter is only used for the purpose of examining the fields that define the key. This operation does not register the instance in question. If the instance has not been previously registered, or if for any other reason RTI Connext is unable to provide an instance handle, RTI Connext will return the special value HANDLE\_NIL.

*key\_holder*  $| \ll \infty$  *(p. 238)* a user data type specific key holder.

### **Returns**

the instance handle associated with this instance. If **Foo** (p. 1648) has no key, this method has no effect and returns **DDS\_HANDLE\_NIL** (p. 76)

#### **9.311.2.16 create\_data()**

```
virtual void ∗ FooDataWriter::create_data (
            const DDS_TypeAllocationParams_t & alloc_params = DDS_TYPE_ALLOCATION_PARAMS_DEFAULT
) [inline], [virtual]
```
Creates a data sample and initializes it.

The behavior of this API is identical to **FooTypeSupport::create\_data** (p. 1715).

#### **Parameters**

```
alloc_params <<in>> (p. 238) Whether or not to recursively allocate pointers and/or optional members
```
#### **Returns**

Newly created data type, or NULL on failure.

**See also**

**FooDataWriter::delete\_data** (p. 1694)

### **9.311.2.17 delete\_data()**

```
virtual DDS_Boolean FooDataWriter::delete_data (
            void ∗ sample,
             const DDS_TypeDeallocationParams_t & dealloc_params = DDS_TYPE_DEALLOCATION_PARAMS←-
_DEFAULT ) [inline], [virtual]
```
Destroys a user data type instance.

The behavior of this API is identical to **FooTypeSupport::delete\_data** (p. 1716).

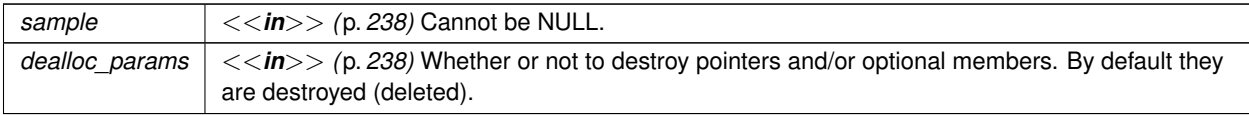

**Returns**

**DDS\_BOOLEAN\_TRUE** (p. 317) on success.

**See also**

**FooDataWriter::create\_data** (p. 1694)

**9.311.2.18 get\_loan()**

virtual **DDS\_ReturnCode\_t** FooDataWriter::get\_loan ( TData *∗*& *sample* ) [inline], [virtual]

Gets a sample managed by the DataWriter.

This operation is supported while using **Zero Copy transfer** (p. 70) over shared memory" or \ref RTIFlatDataModule "FlatData language binding". For FlatData types, this function should be used directly if the type is final; if the type is mutable, **rti::flat::build data()** (p. 560) should be used to obtain a sample builder to work with the loaned sample.

The loaned sample is obtained from a DataWriter-managed sample pool and is uninitialized by default. An initialized sample can be obtained by setting **DDS\_DataWriterResourceLimitsQosPolicy::initialize\_writer\_loaned***←-* **\_sample** (p. 704) to **DDS\_BOOLEAN\_TRUE** (p. 317). The **DDS\_DataWriterResourceLimitsQosPolicy::writer\_***←* **loaned sample allocation** (p. 704) settings can be used to configure the DataWriter-managed sample pool.

**FooDataWriter::get\_loan** (p. 1695) fails with **DDS\_RETCODE\_OUT\_OF\_RESOURCES** (p. 337) if **DDS\_Allocation***←-* **Settings t::max count** (p. 589) samples have been loaned, and none of those samples has been written with **Foo**<sup>←</sup> **DataWriter::write** (p. 1683) or discarded via **FooDataWriter::discard\_loan** (p. 1696).

Samples returned from **FooDataWriter::get\_loan** (p. 1695) have an associated state. Due to the optimized nature of the write operation while using Zero Copy transfer over shared memory or FlatData language binding, this sample state is used to control when a sample is available for reuse after the write operation. The possible sample states are free, allocated, removed or serialized. A sample that has never been allocated is "free". **FooDataWriter::get\_loan** (p. 1695) takes a "free" or "removed" sample and makes it "allocated". When a sample is written, its state transitions from "allocated" to "serialized", and the DataWriter takes responsibility for returning the sample back to its sample pool. The sample remains in the "serialized" state until it is removed from the DataWriter queue. For a reliable DataWriter, the sample is removed from the DataWriter's queue when the sample is acknowledged by all DataReaders. For a best-effort DataWriter, the sample is removed from the queue immediately after the write operation. After the sample is removed from the DataWriter queue, the sample is put back into the sample pool, and its state transitions from "serialized" to "removed". At this time, a new call to **FooDataWriter::get\_loan** (p. 1695) may return the same sample.

A loaned sample should not be reused to write a new value after the first write operation. Instead, a new sample from **FooDataWriter::get loan** (p. 1695) should be used to write the new value. A loaned sample that has not been written can be returned to the DataWriter's sample pool by using **FooDataWriter::discard\_loan** (p. 1696). If the write operation fails, then the sample can be used again with a write or discard loan operation. Disposing or unregistering an instance with loaned samples follows the same pattern. A loaned sample used successfully with a dispose or unregister operation cannot be used again. But if the dispose or unregister operation fails, the sample is available for reuse.

A DataWriter cannot write managed samples (created with get\_loan) and unmanaged samples (created in any other way) at the same time. The first call to get loan automatically prepares this DataWriter to work with managed samples. Calls to get\_loan will fail with **DDS\_RETCODE\_PRECONDITION\_NOT\_MET** (p. 336) if an unmanaged sample was written with this DataWriter earlier. Similarly, **FooDataWriter::write** (p. 1683) will fail to write an unmanaged sample if get loan was called.

**Parameters**

*sample <<inout>> (*p. *238)* reference to a user data type pointer. The loaned sample is returned via this sample.

#### **Exceptions**

*One* of the **Standard Return Codes** (p. 336), **DDS\_RETCODE\_OUT\_OF\_RESOURCES** (p. 337) or **DDS\_RETCODE\_PRECONDITION\_NOT\_MET** (p. 336).

**See also**

**FooDataWriter::discard\_loan** (p. 1696)

### **9.311.2.19 discard\_loan()**

virtual **DDS\_ReturnCode\_t** FooDataWriter::discard\_loan ( TData & *sample* ) [inline], [virtual]

Returns a loaned sample back to the DataWriter.

This operation is supported while using **Zero Copy transfer** (p. 70) over shared memory" or the **FlatData language binding** (p. 568).

A loaned sample that hasn't been written can be returned to the DataWriter with this operation.

**Parameters**

*sample*  $| \ll \infty$  *(p. 238)* loaned sample to be discarded.

**Exceptions**

*One* of the **Standard Return Codes** (p. 336) or **DDS\_RETCODE\_NOT\_ENABLED** (p. 337).

**See also**

**FooDataWriter::get\_loan** (p. 1695)

# **9.312 FooSeq Struct Reference**

*<<interface>> (*p. *237) <<generic>> (*p. *237)* A type-safe, ordered collection of elements. The type of these elements is referred to in this documentation as **Foo** (p. 1648).

### **Public Member Functions**

• **FooSeq** & **operator=** (const struct **FooSeq** &src\_seq)

*Copy elements from another sequence, resizing the sequence if necessary.*

• bool **copy\_no\_alloc** (const struct **FooSeq** &src\_seq)

*Copy elements from another sequence, only if the destination sequence has enough capacity.*

• bool **from\_array** (const **Foo** array[ ], **DDS\_Long length**)

*Copy elements from an array of elements, resizing the sequence if necessary. The original contents of the sequence (if any) are replaced.*

• bool **to\_array** ( **Foo** array[ ], **DDS\_Long length**)

*Copy elements to an array of elements. The original contents of the array (if any) are replaced.*

• **Foo** & **operator[ ]** ( **DDS\_Long** i)

*Set the i-th element of the sequence.*

• const **Foo** & **operator[ ]** ( **DDS\_Long** i) const

*Get the i-th element for a const sequence.*

• **DDS\_Long length** () const

*Get the logical length of this sequence.*

• bool **length** ( **DDS\_Long** new\_length)

*Set the sequence to the desired length, and resize the sequence if necessary.*

• bool **ensure\_length** ( **DDS\_Long length**, **DDS\_Long** max)

*Set the sequence to the desired length, and resize the sequence if necessary.*

• **DDS\_Long maximum** () const

*Get the current maximum number of elements that can be stored in this sequence.*

• bool **maximum** ( **DDS\_Long** new\_max)

*Resize this sequence to a new desired maximum.*

• bool **loan\_contiguous** ( **Foo** *∗*buffer, **DDS\_Long** new\_length, **DDS\_Long** new\_max)

```
Loan a contiguous buffer to this sequence.
```

```
• bool loan_discontiguous ( Foo ∗∗buffer, DDS_Long new_length, DDS_Long new_max)
```
*Loan a discontiguous buffer to this sequence.*

• bool **unloan** ()

*Return the loaned buffer in the sequence and set the maximum to 0.*

• **Foo** *∗* **get\_contiguous\_buffer** () const

*Return the contiguous buffer of the sequence.*

• **Foo** *∗∗* **get\_discontiguous\_buffer** () const

*Return the discontiguous buffer of the sequence.*

• bool **has\_ownership** ()

*Return the value of the owned flag.*

- *∼***FooSeq** ()
	- *Deallocate this sequence's buffer.*
- **FooSeq** ( **DDS\_Long** new\_max=0) *Create a sequence with the given maximum.*
- **FooSeq** (const struct **FooSeq** &foo\_seq) *Create a sequence by copying from an existing sequence.*

# **9.312.1 Detailed Description**

*<<interface>> (*p. *237) <<generic>> (*p. *237)* A type-safe, ordered collection of elements. The type of these elements is referred to in this documentation as **Foo** (p. 1648).

For users who define data types in OMG IDL, this type corresponds to the IDL express sequence*<***Foo** (p. 1648)*>*.

For any user-data type **Foo** (p. 1648) that an application defines for the purpose of data-distribution with RTI Connext, a **FooSeq** (p. 1697) is generated. The sequence offers a subset of the methods defined by the standard OMG IDL to C++ mapping for sequences. We refer to an IDL sequence*<***Foo** (p. 1648)*>* as **FooSeq** (p. 1697).

The state of a sequence is described by the properties 'maximum', 'length' and 'owned'.

- The 'maximum' represents the size of the underlying buffer; this is the maximum number of elements it can possibly hold. It is returned by the **FooSeq::maximum()** (p. 1707) operation.
- The 'length' represents the actual number of elements it currently holds. It is returned by the **FooSeq::length()** (p. 1705) operation.
- The 'owned' flag represents whether the sequence owns the underlying buffer. It is returned by the **FooSeq***←-* **::has\_ownership** (p. 1711) operation. If the sequence does not own the underlying buffer, the underlying buffer is loaned from somewhere else. This flag influences the lifecycle of the sequence and what operations are allowed on it. The general guidelines are provided below and more details are described in detail as pre-conditions and post-conditions of each of the sequence's operations:
	- **–** If owned == **DDS\_BOOLEAN\_TRUE** (p. 317), the sequence has ownership on the buffer. It is then responsible for destroying the buffer when the sequence is destroyed.
	- **–** If the owned == **DDS\_BOOLEAN\_FALSE** (p. 317), the sequence does not have ownership on the buffer. This implies that the sequence is loaning the buffer. The sequence cannot be destroyed until the loan is returned.
	- **–** A sequence with a zero maximum always has owned == **DDS\_BOOLEAN\_TRUE** (p. 317)

### **See also**

**FooDataWriter** (p. 1676), **FooDataReader** (p. 1649), **FooTypeSupport** (p. 1711), the Code Generator User's Manual

# **9.312.2 Constructor & Destructor Documentation**

### **9.312.2.1** *∼***FooSeq()**

FooSeq::*∼*FooSeq ( )

Deallocate this sequence's buffer.

#### **Precondition**

(owned == **DDS\_BOOLEAN\_TRUE** (p. 317)). If this precondition is not met, no memory will be freed and an error will be logged.

### **Postcondition**

maximum == 0 and the underlying buffer is freed.

### **See also**

**FooSeq::maximum()** (p. 1707), **FooSeq::unloan** (p. 1709)

### **9.312.2.2 FooSeq() [1/2]**

```
FooSeq::FooSeq (
              DDS_Long new_max = 0 )
```
Create a sequence with the given maximum.

This is a constructor for the sequence. The constructor will automatically allocate memory to hold new\_max elements of type **Foo** (p. 1648).

This constructor will be used when the application creates a sequence using one of the following: FooSeq mySeq(5);

```
// or
FooSeq mySeq;
// or
FooSeq* mySeqPtr = new FooSeq(5);
```
### **Postcondition**

 $maximum == new max$ 

```
length == 0
```
owned == **DDS\_BOOLEAN\_TRUE** (p. 317),

*new max* Must be  $\geq$  0. Otherwise the sequence will be initialized to a new max=0.

## **9.312.2.3 FooSeq() [2/2]**

```
FooSeq::FooSeq (
            const struct FooSeq & foo_seq )
```
Create a sequence by copying from an existing sequence.

This is a constructor for the sequence. The constructor will automatically allocate memory to hold foo seq::maximum() elements of type **Foo** (p. 1648) and will copy the current contents of foo\_seq into the new sequence.

This constructor will be used when the application creates a sequence using one of the following: FooSeq mySeq(foo\_seq);

```
// or
FooSeq mySeq = foo_seq;
// or
FooSeq *mySeqPtr = new FooSeq(foo_seq);
```
#### **Postcondition**

this::maximum == foo\_seq::maximum this::length == foo\_seq::length this[i] == foo\_seq[i] for 0 *<*= i *<* foo\_seq::length this::owned == **DDS\_BOOLEAN\_TRUE** (p. 317)

**Note**

If the pre-conditions are not met, or an error occurs during copying, the constructor will initialize the new sequence to a maximum of zero.

# **9.312.3 Member Function Documentation**

# **9.312.3.1 operator=()**

```
FooSeq & FooSeq::operator= (
            const struct FooSeq & src_seq )
```
Copy elements from another sequence, resizing the sequence if necessary.

This method invokes **FooSeq::copy\_no\_alloc** (p. 1702) after ensuring that the sequence has enough capacity to hold the elements to be copied.

This operator is invoked when the following expression appears in the code: target\_seq = src\_seq

*Important:* This method *will* allocate memory if this::maximum *<* src\_seq::length.

Therefore, to programatically detect the successful completion of the operator it is recommended that the application first sets the length of this sequence to zero, makes the assignment, and then checks that the length of this sequence matches that of src\_seq.

*src\_seq <<in>> (*p. *238)* the sequence from which to copy

**See also**

**FooSeq::copy\_no\_alloc** (p. 1702)

### **9.312.3.2 copy\_no\_alloc()**

```
bool FooSeq::copy_no_alloc (
            const struct FooSeq & src_seq )
```
Copy elements from another sequence, only if the destination sequence has enough capacity.

Fill the elements in this sequence by copying the corresponding elements in  $src\_seq$ . The original contents in this sequence are replaced via the element assignment operation (Foo\_copy() function). By default, elements are discarded; 'delete' is not invoked on the discarded elements.

**Precondition**

this::maximum *>*= src\_seq::length this::owned == **DDS\_BOOLEAN\_TRUE** (p. 317)

**Postcondition**

this::length == src\_seq::length this[i] == src\_seq[i] for 0 *<*= i *<* target\_seq::length this::owned == **DDS\_BOOLEAN\_TRUE** (p. 317)

**Parameters**

 $src\_seq \mid \langle \langle \mathbf{in} \rangle \rangle$  (p. 238) the sequence from which to copy

### **Returns**

**DDS\_BOOLEAN\_TRUE** (p. 317) if the sequence was successfully copied; **DDS\_BOOLEAN\_FALSE** (p. 317) otherwise.

#### **Note**

If the pre-conditions are not met, the operator will print a message to stdout and leave this sequence unchanged.
**See also**

**FooSeq::operator=** (p. 1700)

## **9.312.3.3 from\_array()**

```
bool FooSeq::from_array (
            const Foo array[ ],
             DDS_Long length )
```
Copy elements from an array of elements, resizing the sequence if necessary. The original contents of the sequence (if any) are replaced.

Fill the elements in this sequence by copying the corresponding elements in array. The original contents in this sequence are replaced via the element assignment operation (Foo\_copy() function). By default, elements are discarded; 'delete' is not invoked on the discarded elements.

**Precondition**

```
this::owned == DDS_BOOLEAN_TRUE (p. 317)
```
**Postcondition**

```
this::length == length
this[i] == array[i] for 0 <= i < length
this::owned == DDS_BOOLEAN_TRUE (p. 317)
```
### **Parameters**

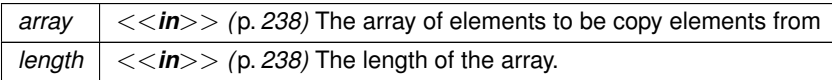

### **Returns**

**DDS\_BOOLEAN\_TRUE** (p. 317) if the array was successfully copied; **DDS\_BOOLEAN\_FALSE** (p. 317) otherwise.

### **Note**

If the pre-conditions are not met, the method will print a message to stdout and leave this sequence unchanged.

## **9.312.3.4 to\_array()**

```
bool FooSeq::to_array (
              Foo array[ ],
              DDS_Long length )
```
Copy elements to an array of elements. The original contents of the array (if any) are replaced.

Copy the elements of this sequence to the corresponding elements in the array. The original contents of the array are replaced via the element assignment operation (Foo\_copy() function). By default, elements are discarded; 'delete' is not invoked on the discarded elements.

**Parameters**

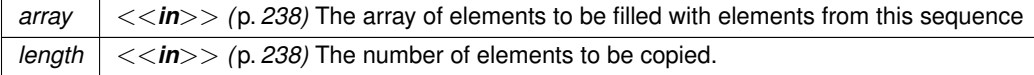

### **Returns**

**DDS\_BOOLEAN\_TRUE** (p. 317) if the elements of the sequence were successfully copied; **DDS\_BOOLEAN** ← **FALSE** (p. 317) otherwise.

### **9.312.3.5 operator[]() [1/2]**

```
Foo & FooSeq::operator[ ] (
             DDS_Long i )
```
Set the  $i$ -th element of the sequence.

This is the operator that is invoked when the application indexes into a non- const sequence: myElement = mySequence[i];

mySequence[i] = myElement;

Note that a *reference* to the i-th element is returned (and not a copy).

#### **Parameters**

*i* | index of element to access, must be  $> = 0$  and less than **FooSeq::length()** (p. 1705)

**Returns**

the  $i-t$ h element

## **9.312.3.6 operator[]() [2/2]**

```
const Foo & FooSeq::operator[ ] (
             DDS_Long i ) const
```
Get the i-th element for a const sequence.

This is the operator that is invoked when the application indexes into a const sequence: myElement = mySequence[i];

Note that a *reference* to the i-th element is returned (and not a copy).

#### **Parameters**

*i* index of element to access, must be *>*= 0 and less than **FooSeq::length()** (p. 1705)

**Returns**

the i-th element

## **9.312.3.7 length() [1/2]**

**DDS\_Long** FooSeq::length ( ) const

Get the logical length of this sequence.

Get the length that was last set, or zero if the length has never been set.

**Returns**

the length of the sequence

### **9.312.3.8 length() [2/2]**

```
bool FooSeq::length (
              DDS_Long new_length )
```
Set the sequence to the desired length, and resize the sequence if necessary.

If the current maximum is greater than the desired length, then sequence is not resized.

Otherwise, if this sequence owns its buffer, the sequence is resized to the new length by freeing and re-allocating the buffer. However, if the sequence does not own its buffer, this operation will fail.

For sequences that are part of a type declared in IDL, the length must not exceed the maximum established for the sequence in the IDL.

**Parameters**

*new\_length*  $\vert$  the new desired length. This value must be non-negative. Must be  $\vert$  = 0.

**Returns**

**DDS\_BOOLEAN\_TRUE** (p. 317) on success or **DDS\_BOOLEAN\_FALSE** (p. 317) on failure

### **9.312.3.9 ensure\_length()**

```
bool FooSeq::ensure_length (
              DDS_Long length,
              DDS_Long max )
```
Set the sequence to the desired length, and resize the sequence if necessary.

If the current maximum is greater than the new length, then the sequence is not resized.

Otherwise, if this sequence owns its buffer, the sequence is resized to the new maximum by freeing and re-allocating the buffer, and the length is set to the new length. However, if the sequence does not own its buffer, this operation will fail.

This function allows user to avoid unnecessary buffer re-allocation.

**Precondition**

```
length <= max
max <= maximum size for IDL bounded sequences
owned == DDS_BOOLEAN_TRUE (p. 317) if sequence needs to be resized
```
### **Postcondition**

length == length  $maximum == max$  if resized

### **Parameters**

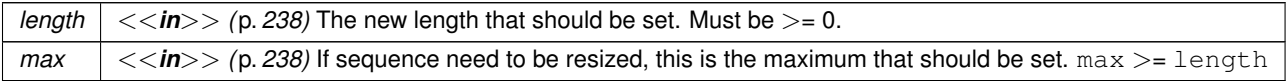

### **Returns**

**DDS\_BOOLEAN\_TRUE** (p. 317) on success, **DDS\_BOOLEAN\_FALSE** (p. 317) if the preconditions are not met. In that case the sequence is not modified.

### **9.312.3.10 maximum() [1/2]**

**DDS\_Long** FooSeq::maximum ( ) const

Get the current maximum number of elements that can be stored in this sequence.

The maximum of the sequence represents the maximum number of elements that the underlying buffer can hold. It does not represent the current number of elements.

The maximum is a non-negative number. It is initialized when the sequence is first created.

maximum can only be changed with the **FooSeq::maximum(DDS\_Long)** (p. 1707) operation.

#### **Returns**

the current maximum of the sequence.

#### **See also**

**FooSeq::length()** (p. 1705)

### **9.312.3.11 maximum() [2/2]**

```
bool FooSeq::maximum (
             DDS_Long new_max )
```
Resize this sequence to a new desired maximum.

This operation does nothing if the new desired maximum matches the current maximum.

If this sequence owns its buffer and the new maximum is not equal to the old maximum, then the existing buffer will be freed and re-allocated.

### **Precondition**

```
owned == DDS_BOOLEAN_TRUE (p. 317)
```
new\_max *<*= maximum size for IDL bounded sequences.

**Postcondition**

```
owned == DDS_BOOLEAN_TRUE (p. 317)
length == MINIMUM(original length, new_max)
```
*new max* | Must be  $\ge$  = 0.

**Returns**

**DDS\_BOOLEAN\_TRUE** (p. 317) on success, **DDS\_BOOLEAN\_FALSE** (p. 317) if the preconditions are not met. In that case the sequence is not modified.

## **9.312.3.12 loan\_contiguous()**

```
bool FooSeq::loan_contiguous (
              Foo ∗ buffer,
              DDS_Long new_length,
              DDS_Long new_max )
```
Loan a contiguous buffer to this sequence.

This operation changes the owned flag of the sequence to **DDS\_BOOLEAN\_FALSE** (p. 317) and also sets the underlying buffer used by the sequence. See the User's Manual for more information about sequences and memory ownership.

Use this method if you want to manage the memory used by the sequence yourself. You must provide an array of elements and integers indicating how many elements are allocated in that array (i.e. the maximum) and how many elements are valid (i.e. the length). The sequence will subsequently use the memory you provide and will not permit it to be freed by a call to **FooSeq::maximum(DDS\_Long)** (p. 1707).

Once you have loaned a buffer to a sequence, make sure that you don't free it before calling **FooSeq::unloan** (p. 1709): the next time you access the sequence, you will be accessing freed memory!

You can use this method to wrap stack memory with a sequence interface, thereby avoiding dynamic memory allocation. Create a **FooSeq** (p. 1697) and an array of type **Foo** (p. 1648) and then loan the array to the sequence: ::Foo fooArray[10];

```
::FooSeq fooSeq;
fooSeq.loan_contiguous(fooArray, 0, 10);
```
By default, a sequence you create owns its memory unless you explicitly loan memory of your own to it. In a very few cases, RTI Connext will return a sequence to you that has a loan; those cases are documented as such. For example, if you call **FooDataReader::read** (p. 1651) or **FooDataReader::take** (p. 1652) and pass in sequences with no loan and no memory allocated, RTI Connext will loan memory to your sequences which must be unloaned with **FooDataReader::return\_loan** (p. 1672). See the documentation of those methods for more information.

**Precondition**

**FooSeq::maximum()** (p. 1707) == 0; i.e. the sequence has no memory allocated to it.

**FooSeq::has ownership** (p. 1711) == **DDS BOOLEAN TRUE** (p. 317); i.e. the sequence does not already have an outstanding loan

## **Postcondition**

The sequence will store its elements in the buffer provided. **FooSeq::has\_ownership** (p. 1711) == **DDS\_BOOLEAN\_FALSE** (p. 317) **FooSeq::length()** (p. 1705) == new\_length **FooSeq::maximum()** (p. 1707) == new\_max

# **9.312 FooSeq Struct Reference 1709**

### **Parameters**

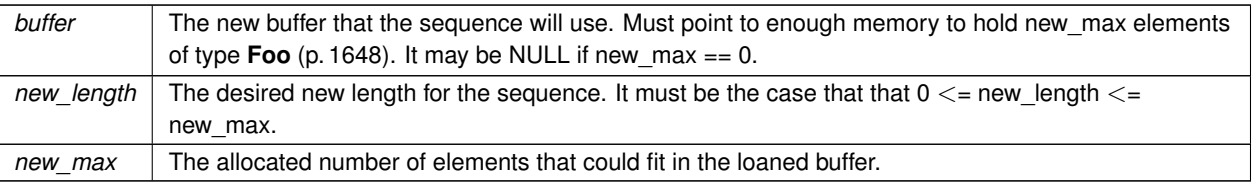

## **Returns**

**DDS\_BOOLEAN\_TRUE** (p. 317) if buffer is successfully loaned to this sequence or **DDS\_BOOLEAN\_FALSE** (p. 317) otherwise. Failure only occurs due to failing to meet the pre-conditions. Upon failure the sequence remains unmodified.

### **See also**

**FooSeq::unloan** (p. 1709) , **FooSeq::loan\_discontiguous** (p. 1709)

### **9.312.3.13 loan\_discontiguous()**

```
bool FooSeq::loan_discontiguous (
             Foo ∗∗ buffer,
             DDS_Long new_length,
              DDS_Long new_max )
```
Loan a discontiguous buffer to this sequence.

This method is exactly like **FooSeq::loan\_contiguous** (p. 1708) except that the buffer loaned is an array of **Foo** (p. 1648) pointers, not an array of **Foo** (p. 1648).

## **Parameters**

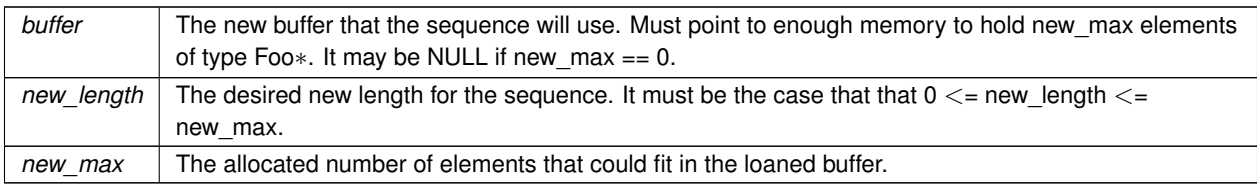

**See also**

**FooSeq::unloan** (p. 1709), **FooSeq::loan\_contiguous** (p. 1708)

## **9.312.3.14 unloan()**

```
bool FooSeq::unloan ( )
```
Return the loaned buffer in the sequence and set the maximum to 0.

This method affects only the state of this sequence; it does not change the contents of the buffer in any way.

Only the user who originally loaned a buffer should return that loan, as the user may have dependencies on that memory known only to them. Unloaning someone else's buffer may cause unspecified problems. For example, suppose a sequence is loaning memory from a custom memory pool. A user of the sequence likely has no way to release the memory back into the pool, so unloaning the sequence buffer would result in a resource leak. If the user were to then re-loan a different buffer, the original creator of the sequence would have no way to discover, when freeing the sequence, that the loan no longer referred to its own memory and would thus not free the user's memory properly, exacerbating the situation and leading to undefined behavior.

**Precondition**

owned == **DDS\_BOOLEAN\_FALSE** (p. 317)

**Postcondition**

```
owned == DDS_BOOLEAN_TRUE (p. 317)
maximum == 0
```
### **Returns**

**DDS\_BOOLEAN\_TRUE** (p. 317) if the preconditions were met. Otherwise **DDS\_BOOLEAN\_FALSE** (p. 317). The function only fails if the pre-conditions are not met, in which case it leaves the sequence unmodified.

### **See also**

**FooSeq::loan\_contiguous** (p. 1708), **FooSeq::loan\_discontiguous** (p. 1709), **FooSeq::maximum(DDS\_***←-* **Long)** (p. 1707)

## **9.312.3.15 get\_contiguous\_buffer()**

```
Foo ∗ FooSeq::get_contiguous_buffer ( ) const
```
Return the contiguous buffer of the sequence.

Get the underlying buffer where contiguous elements of the sequence are stored. The size of the buffer matches the maximum of the sequence, but only the elements up to the **FooSeq::length()** (p. 1705) of the sequence are valid.

This method provides almost no encapsulation of the sequence's underlying implementation. Certain operations, such as **FooSeq::maximum(DDS\_Long)** (p. 1707), may render the buffer invalid. In light of these caveats, this operation should be used with care.

**Returns**

buffer that stores contiguous elements in sequence.

## **9.312.3.16 get\_discontiguous\_buffer()**

**Foo** *∗∗* FooSeq::get\_discontiguous\_buffer ( ) const

Return the discontiguous buffer of the sequence.

This operation returns the underlying buffer where discontiguous elements of the sequence are stored. The size of the buffer matches the maximum of this sequence, but only the elements up to the **FooSeq::length()** (p. 1705) of the sequence are valid.

The same caveats apply to this method as to **FooSeq::get\_contiguous\_buffer** (p. 1710).

The sequence will dereference pointers in the discontiguous buffer to provide access to its elements by value in C and by reference in C++. If you access the discontiguous buffer directly by means of this method, do not store any NULL values into it, as acessing those values will result in a segmentation fault.

**Returns**

buffer that stores discontiguous elements in sequence.

#### **9.312.3.17 has\_ownership()**

bool FooSeq::has\_ownership ( )

Return the value of the owned flag.

**Returns**

**DDS\_BOOLEAN\_TRUE** (p. 317) if sequence owns the underlying buffer, or **DDS\_BOOLEAN\_FALSE** (p. 317) if it has an outstanding loan.

# **9.313 FooTypeSupport Class Reference**

*<<interface>> (*p. *237) <<generic>> (*p. *237)* User data type specific interface.

Inheritance diagram for FooTypeSupport:

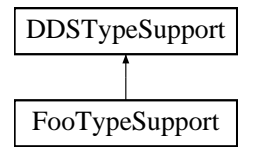

# **Static Public Member Functions**

- static **DDS\_ReturnCode\_t register\_type** ( **DDSDomainParticipant** *∗*participant, const char *∗*type\_name) *Allows an application to communicate to RTI Connext the existence of a data type.*
- static **DDS\_ReturnCode\_t unregister\_type** ( **DDSDomainParticipant** *∗*participant, const char *∗*type\_name) *<<extension>> (*p. *237) Allows an application to unregister a data type from RTI Connext. After calling unregister\_type,*
- *no further communication using that type is possible.* • static **Foo** *∗* **create\_data** (const **DDS\_TypeAllocationParams\_t** &alloc\_params=DDS\_TYPE\_ALLOCATION*←-* \_PARAMS\_DEFAULT)
	- *<<extension>> (*p. *237) Create a data type and initialize it.*
- static **Foo** *∗* **create\_data\_ex** ( **DDS\_Boolean** allocatePointers)

*<<extension>> (*p. *237) Create a data type and initialize it.*

- static **DDS\_ReturnCode\_t copy\_data** ( **Foo** *∗*dst\_data, const **Foo** *∗*src\_data)
	- *<<extension>> (*p. *237) Copy data type.*
- static **DDS\_ReturnCode\_t delete\_data** ( **Foo** *∗*a\_data, const **DDS\_TypeDeallocationParams\_t** &dealloc\_*←* params=DDS\_TYPE\_DEALLOCATION\_PARAMS\_DEFAULT)
	- *<<extension>> (*p. *237) Destroy a user data type instance.*
- static **DDS\_ReturnCode\_t delete\_data\_ex** ( **Foo** *∗*a\_data, **DDS\_Boolean** deletePointers)
	- *<<extension>> (*p. *237) Destroy a user data type instance.*
- static **DDS\_ReturnCode\_t initialize\_data** ( **Foo** *∗*a\_data, const **DDS\_TypeAllocationParams\_t** &alloc\_*←* params=DDS\_TYPE\_ALLOCATION\_PARAMS\_DEFAULT)

*<<extension>> (*p. *237) Initialize data type.*

- static **DDS\_ReturnCode\_t initialize\_data\_ex** ( **Foo** *∗*a\_data, **DDS\_Boolean** allocatePointers)
	- *<<extension>> (*p. *237) Initialize data type.*
- static **DDS\_ReturnCode\_t finalize\_data** ( **Foo** *∗*a\_data, const **DDS\_TypeDeallocationParams\_t** &dealloc*←-* \_params=DDS\_TYPE\_DEALLOCATION\_PARAMS\_DEFAULT)

*<<extension>> (*p. *237) Finalize data type.*

• static **DDS\_ReturnCode\_t finalize\_data\_ex** ( **Foo** *∗*a\_data, **DDS\_Boolean** deletePointers)

*<<extension>> (*p. *237) Finalize data type.*

• static const char *∗* **get\_type\_name** ()

*Get the default name for this type.*

- static void **print\_data** (const **Foo** *∗*a\_data)
	- *<<extension>> (*p. *237) Print value of data type to standard out.*
- static **DDS\_ReturnCode\_t serialize\_data\_to\_cdr\_buffer** (char *∗*buffer, unsigned int &length, const **Foo** *∗*a*←-* \_data)

*<<extension>> (*p. *237) Serializes the input sample into a CDR buffer of octets.*

• static **DDS\_ReturnCode\_t serialize\_data\_to\_cdr\_buffer\_ex** (char *∗*buffer, unsigned int &length, const **Foo** *∗*a\_data, **DDS\_DataRepresentationId\_t** representation)

*<<extension>> (*p. *237) Serializes the input sample into a buffer of octets.*

• static **DDS\_ReturnCode\_t deserialize\_data\_from\_cdr\_buffer** ( **Foo** *∗*sample, const char *∗*buffer, unsigned int length)

*<<extension>> (*p. *237) Deserializes a sample from a buffer of octets.*

• static **DDS\_ReturnCode\_t data\_to\_string** ( **Foo** *∗*sample, char *∗*str, **DDS\_UnsignedLong** &str\_size, **DDS***←-* **\_PrintFormatProperty** &property)

*<<extension>> (*p. *237) Transforms a data sample into a human-readable string representation.*

• static **DDS\_TypeCode** *∗* **get\_typecode** ()

*<<extension>> (*p. *237) Retrieves the TypeCode for the Type.*

## **9.313.1 Detailed Description**

*<<interface>> (*p. *237) <<generic>> (*p. *237)* User data type specific interface.

Defines the user data type specific interface generated for each application class.

The concrete user data type automatically generated by the implementation is an incarnation of this class.

**See also**

```
DDS_TYPESUPPORT_CPP (p. 72)
```
the Code Generator User's Manual

## **9.313.2 Member Function Documentation**

### **9.313.2.1 register\_type()**

```
static DDS_ReturnCode_t FooTypeSupport::register_type (
             DDSDomainParticipant ∗ participant,
            const char ∗ type_name ) [static]
```
Allows an application to communicate to RTI Connext the existence of a data type.

The *generated* implementation of the operation embeds all the knowledge that has to be communicated to the middleware in order to make it able to manage the contents of data of that type. This includes in particular the key definition that will allow RTI Connext to distinguish different instances of the same type.

The same **DDSTypeSupport** (p. 1629) can be registered multiple times with a **DDSDomainParticipant** (p. 1351) using the same or different values for the type\_name. If register\_type is called multiple times on the same **DDSType***←-* **Support** (p. 1629) with the same **DDSDomainParticipant** (p. 1351) and type\_name, the second (and subsequent) registrations are ignored but the operation returns **DDS\_RETCODE\_OK** (p. 336).

**Precondition**

Cannot use the same type\_name to register two different **DDSTypeSupport** (p. 1629) with the same **DDSDomainParticipant** (p. 1351), or else the operation will fail and **DDS\_RETCODE\_PRECONDITION**\_← **NOT\_MET** (p. 336) will be returned.

#### **Parameters**

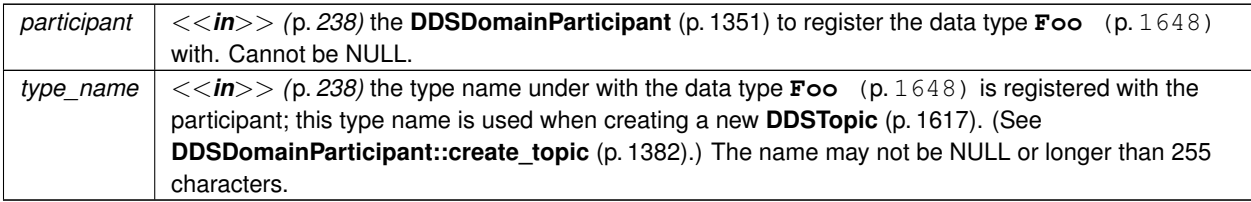

**Exceptions**

*One* | of the Standard Return Codes (p. 336), **DDS\_RETCODE\_PRECONDITION\_NOT\_MET** (p. 336) or **DDS\_RETCODE\_OUT\_OF\_RESOURCES** (p. 337).

### **MT Safety:**

UNSAFE on the FIRST call. It is not safe for two threads to simultaneously make the first call to register a type. Subsequent calls are thread safe.

**See also**

**DDSDomainParticipant::create\_topic** (p. 1382)

## **9.313.2.2 unregister\_type()**

```
static DDS_ReturnCode_t FooTypeSupport::unregister_type (
             DDSDomainParticipant ∗ participant,
            const char ∗ type_name ) [static]
```
*<<extension>> (*p. *237)* Allows an application to unregister a data type from RTI Connext. After calling unregister*←-* \_type, no further communication using that type is possible.

The *generated* implementation of the operation removes all the information about a type from RTI Connext. No further communication using that type is possible.

## **Precondition**

A type with type\_name is registered with the participant and all **DDSTopic** (p. 1617) objects referencing the type have been destroyed. If any **DDSTopic** (p. 1617) is associated with the type, the operation will fail with **DDS\_RETCODE\_ERROR** (p. 336).

### **Postcondition**

All information about the type is removed from RTI Connext. No further communication using this type is possible.

### **Parameters**

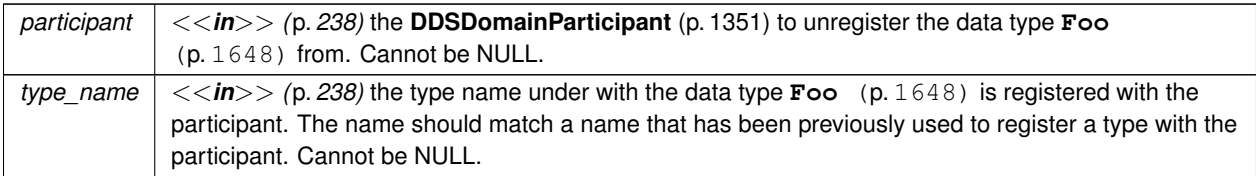

**Exceptions**

*One* of the **Standard Return Codes** (p. 336), **DDS\_RETCODE\_BAD\_PARAMETER** (p. 336) or **DDS\_RETCODE\_ERROR** (p. 336)

**MT Safety:**

SAFE.

**See also**

**FooTypeSupport::register\_type** (p. 1713)

**9.313.2.3 create\_data()**

```
static Foo ∗ FooTypeSupport::create_data (
            const DDS_TypeAllocationParams_t & alloc_params = DDS_TYPE_ALLOCATION_PARAMS_DEFAULT
) [static]
```
*<<extension>> (*p. *237)* Create a data type and initialize it.

The *generated* implementation of the operation knows how to instantiate a data type and initialize it properly.

By default all memory for the type is deeply allocated, except for optional members.

**Parameters**

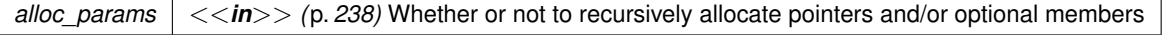

**Returns**

Newly created data type, or NULL on failure.

**See also**

**FooTypeSupport::delete\_data\_ex** (p. 1717)

**9.313.2.4 create\_data\_ex()**

```
static Foo ∗ FooTypeSupport::create_data_ex (
             DDS_Boolean allocatePointers ) [static]
```
*<<extension>> (*p. *237)* Create a data type and initialize it.

The *generated* implementation of the operation knows how to instantiate a data type and initialize it properly.

When allocatePointers is **DDS\_BOOLEAN\_TRUE** (p. 317), all the references (pointers) in the type are recursively allocated.

**Parameters**

*allocatePointers <<in>> (*p. *238)* Whether or not to recursively allocate pointers.

**Returns**

Newly created data type, or NULL on failure.

**See also**

```
FooTypeSupport::delete_data_ex (p. 1717)
```
### **9.313.2.5 copy\_data()**

```
static DDS_ReturnCode_t FooTypeSupport::copy_data (
             Foo ∗ dst_data,
            const Foo ∗ src_data ) [static]
```
*<<extension>> (*p. *237)* Copy data type.

The *generated* implementation of the operation knows how to copy value of a data type.

**Parameters**

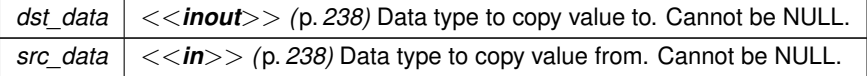

**Exceptions**

*One* | of the **Standard Return Codes** (p. 336)

## **9.313.2.6 delete\_data()**

```
static DDS_ReturnCode_t FooTypeSupport::delete_data (
             Foo ∗ a_data,
```
const **DDS\_TypeDeallocationParams\_t** & *dealloc\_params = DDS\_TYPE\_DEALLOCATION\_PARAMS←- \_DEFAULT* ) [static]

*<<extension>> (*p. *237)* Destroy a user data type instance.

The *generated* implementation of the operation knows how to destroy a data type and return all resources.

**Parameters**

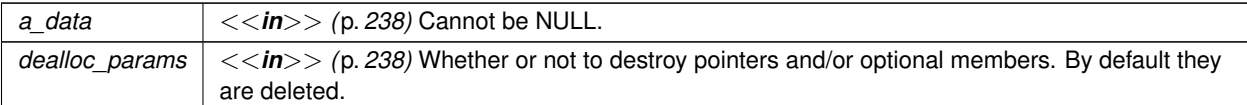

**Exceptions**

*One* of the **Standard Return Codes** (p. 336)

**See also**

**FooTypeSupport::create\_data** (p. 1715)

## **9.313.2.7 delete\_data\_ex()**

```
static DDS_ReturnCode_t FooTypeSupport::delete_data_ex (
             Foo ∗ a_data,
             DDS_Boolean deletePointers ) [static]
```
*<<extension>> (*p. *237)* Destroy a user data type instance.

The *generated* implementation of the operation knows how to destroy a data type and return all resources.

When deletePointers is **DDS\_BOOLEAN\_TRUE** (p. 317), all the references (pointers) are destroyed as well.

**Parameters**

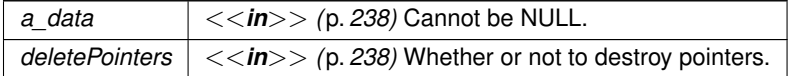

**Exceptions**

*One* of the **Standard Return Codes** (p. 336)

**See also**

**FooTypeSupport::create\_data\_ex** (p. 1715)

### **9.313.2.8 initialize\_data()**

```
static DDS_ReturnCode_t FooTypeSupport::initialize_data (
             Foo ∗ a_data,
            const DDS_TypeAllocationParams_t & alloc_params = DDS_TYPE_ALLOCATION_PARAMS_DEFAULT
) [static]
```
*<<extension>> (*p. *237)* Initialize data type.

The *generated* implementation of the operation knows how to initialize a data type. This method is typically called to initialize a data type that is allocated on the stack. Calling this method more than once will cause a memory leak.

The alloc\_params determine whether or not all of the references (pointers) and optional members in the type are recursively allocated.

#### **Parameters**

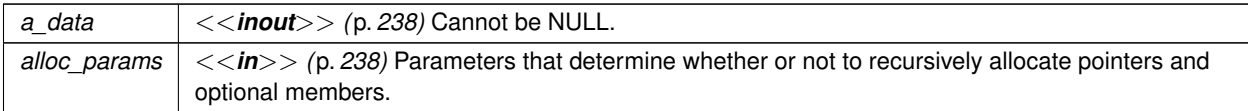

**Exceptions**

*One* of the **Standard Return Codes** (p. 336)

**See also**

**FooTypeSupport::finalize\_data** (p. 1719)

## **9.313.2.9 initialize\_data\_ex()**

```
static DDS_ReturnCode_t FooTypeSupport::initialize_data_ex (
             Foo ∗ a_data,
             DDS_Boolean allocatePointers ) [static]
```
*<<extension>> (*p. *237)* Initialize data type.

The *generated* implementation of the operation knows how to initialize a data type. This method is typically called to initialize a data type that is allocated on the stack. Calling this method more than once will cause a memory leak.

When allocatePointers is **DDS\_BOOLEAN\_TRUE** (p. 317), all the references (pointers) in the type are recursively allocated.

**Parameters**

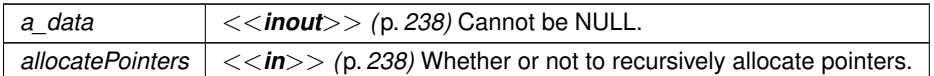

**Exceptions**

*One* of the **Standard Return Codes** (p. 336)

**See also**

**FooTypeSupport::finalize\_data\_ex** (p. 1719)

### **9.313.2.10 finalize\_data()**

```
static DDS_ReturnCode_t FooTypeSupport::finalize_data (
             Foo ∗ a_data,
            const DDS_TypeDeallocationParams_t & dealloc_params = DDS_TYPE_DEALLOCATION_PARAMS←-
_DEFAULT ) [static]
```
*<<extension>> (*p. *237)* Finalize data type.

The *generated* implementation of the operation knows how to finalize a data type. This method is typically called to finalize a data type that has previouslly been initialized.

**Parameters**

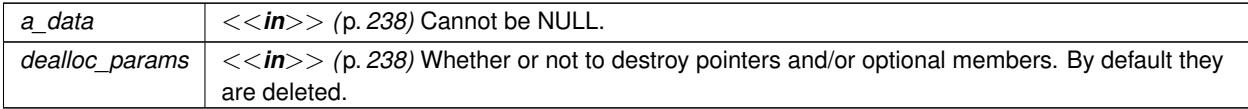

**Exceptions**

*One* of the **Standard Return Codes** (p. 336)

**See also**

**FooTypeSupport::initialize\_data** (p. 1718)

## **9.313.2.11 finalize\_data\_ex()**

```
static DDS_ReturnCode_t FooTypeSupport::finalize_data_ex (
             Foo ∗ a_data,
             DDS_Boolean deletePointers ) [static]
```
*<<extension>> (*p. *237)* Finalize data type.

The *generated* implementation of the operation knows how to finalize a data type. This method is typically called to finalize a data type that has previouslly been initialized.

When deletePointers is DDS\_BOOLEAN\_TRUE (p. 317), the memory required by the references (pointers) associated to the type is freed.

### **Parameters**

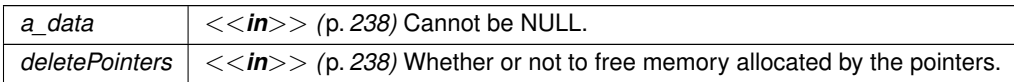

**Exceptions**

*One* of the **Standard Return Codes** (p. 336)

**See also**

**FooTypeSupport::initialize\_data\_ex** (p. 1718)

## **9.313.2.12 get\_type\_name()**

static const char *∗* FooTypeSupport::get\_type\_name ( ) [static]

Get the default name for this type.

Can be used for calling **FooTypeSupport::register\_type** (p. 1713) or creating **DDSTopic** (p. 1617)

**Returns**

default name for this type

**See also**

**FooTypeSupport::register\_type** (p. 1713) **DDSDomainParticipant::create\_topic** (p. 1382)

## **9.313.2.13 print\_data()**

```
static void FooTypeSupport::print_data (
            const Foo ∗ a_data ) [static]
```
*<<extension>> (*p. *237)* Print value of data type to standard out.

The *generated* implementation of the operation knows how to print value of a data type.

**Parameters**

*a* data  $| \ll \infty$  /p. 238) Data type to be printed.

### **9.313.2.14 serialize\_data\_to\_cdr\_buffer()**

```
static DDS_ReturnCode_t FooTypeSupport::serialize_data_to_cdr_buffer (
            char ∗ buffer,
            unsigned int & length,
            const Foo ∗ a_data ) [static]
```
*<<extension>> (*p. *237)* Serializes the input sample into a CDR buffer of octets.

This method serializes a sample into a buffer of octets using Common Data Representation (CDR). Calling this method is equivalent to calling **FooTypeSupport::serialize\_data\_to\_cdr\_buffer\_ex** (p. 1722) with **DDS\_AUTO\_***←-* **DATA\_REPRESENTATION** (p. 371) as the representation.

The input buffer must be big enough to store the serialized representation of the sample. Otherwise, the method will return an error.

To determine the minimum size of the input buffer, the user must call this method with the buffer set to NULL.

For more information about CDR in Connext, see Data Representation in the Core Libraries Extensible Types Guide.

**Parameters**

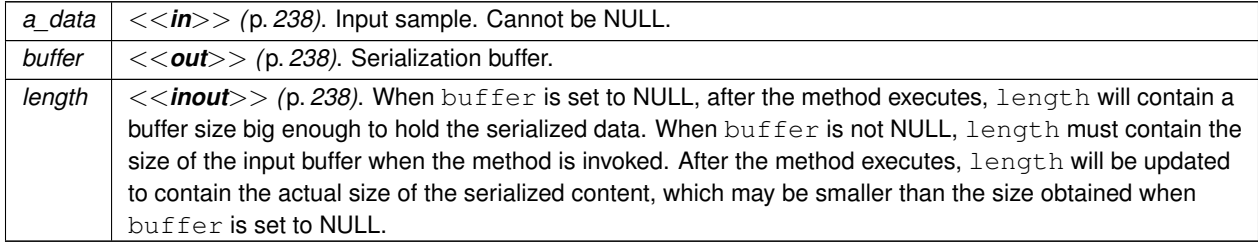

**Exceptions**

*One* | of the **Standard Return Codes** (p. 336)

### **9.313.2.15 serialize\_data\_to\_cdr\_buffer\_ex()**

```
static DDS_ReturnCode_t FooTypeSupport::serialize_data_to_cdr_buffer_ex (
            char ∗ buffer,
            unsigned int & length,
            const Foo ∗ a_data,
             DDS_DataRepresentationId_t representation ) [static]
```
*<<extension>> (*p. *237)* Serializes the input sample into a buffer of octets.

This method serializes a sample into a buffer of octets using the input data representation. See **FooTypeSupport***←-* **::serialize\_data\_to\_cdr\_buffer** (p. 1721) for details.

**Parameters**

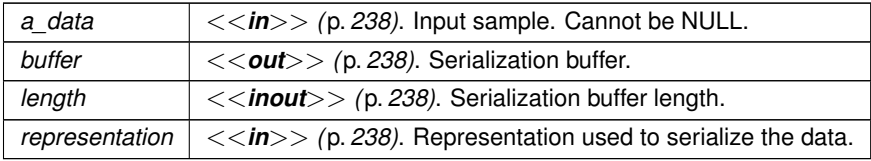

**Exceptions**

*One* of the **Standard Return Codes** (p. 336)

## **9.313.2.16 deserialize\_data\_from\_cdr\_buffer()**

```
static DDS_ReturnCode_t FooTypeSupport::deserialize_data_from_cdr_buffer (
             Foo ∗ sample,
            const char ∗ buffer,
            unsigned int length ) [static]
```
*<<extension>> (*p. *237)* Deserializes a sample from a buffer of octets.

This method deserializes a sample from a CDR buffer of octets.

The content of the buffer generated by the method **FooTypeSupport::serialize\_data\_to\_cdr\_buffer** (p. 1721) can be provided to this method to get the sample back.

**Parameters**

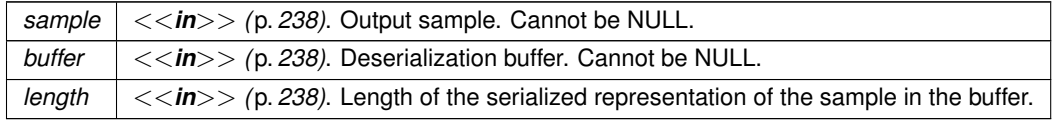

**Exceptions**

*One* | of the **Standard Return Codes** (p. 336)

### **9.313.2.17 data\_to\_string()**

```
static DDS ReturnCode t FooTypeSupport::data to string (
             Foo ∗ sample,
            char ∗ str,
             DDS_UnsignedLong & str_size,
             DDS_PrintFormatProperty & property ) [static]
```
*<<extension>> (*p. *237)* Transforms a data sample into a human-readable string representation.

This method takes a data sample and creates a string representation of the data.

The input character buffer must be big enough to store the string representation of the sample. Otherwise, the method will return an error.

To determine the minimum size of the input character buffer, the user must call this method with the buffer set to NULL.

If the size of the output string is longer than the size of an unsigned 32-bit integer, this operation will fail with **DDS\_***←-* **RETCODE\_OUT\_OF\_RESOURCES** (p. 337).

This method is only provided for types that were generated with typecodes.

### **Parameters**

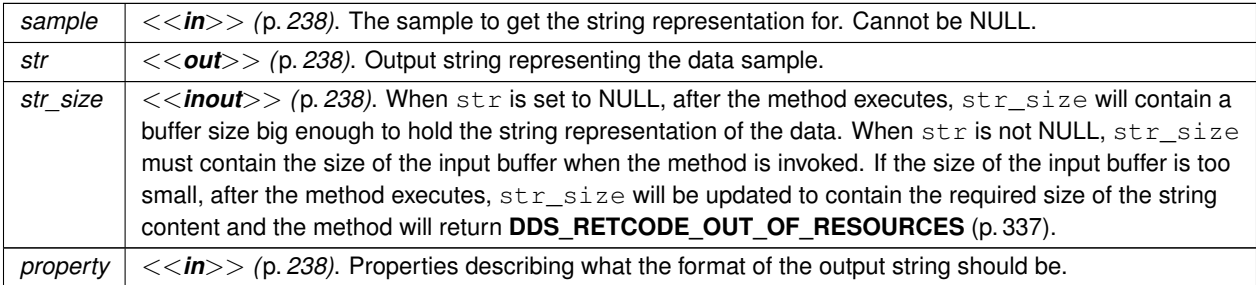

### **Exceptions**

*One* of the **Standard Return Codes** (p. 336), **DDS\_RETCODE\_OUT\_OF\_RESOURCES** (p. 337)

## **9.313.2.18 get\_typecode()**

static **DDS\_TypeCode** *∗* FooTypeSupport::get\_typecode ( ) [static]

*<<extension>> (*p. *237)* Retrieves the TypeCode for the Type.

This method retrieves the **DDS\_TypeCode** (p. 1164) for the Type. A **DDS\_TypeCode** (p. 1164) is a mechanism for representing a type at runtime. RTI Connext can use type codes to send type definitions on the network. A **DDS\_***←-* **TypeCode** (p. 1164) value consists of a type code *kind* (represented by the **DDS\_TCKind** (p. 86) enumeration) and a list of *members* (that is, fields). These members are recursive: each one has its own **DDS\_TypeCode** (p. 1164), and in the case of complex types (structures, arrays, and so on), these contained type codes contain their own members.

**Returns**

The TypeCode for this type

# **9.314 connext::IllegalOperationException Class Reference**

The operation was called under improper circumstances.

Inheritance diagram for connext::IllegalOperationException:

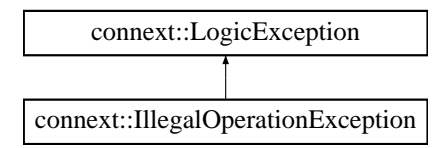

# **9.314.1 Detailed Description**

The operation was called under improper circumstances.

**See also**

```
DDS_RETCODE_ILLEGAL_OPERATION (p. 337)
```
# **9.315 connext::ImmutablePolicyException Class Reference**

Application attempted to modify an immutable QoS policy.

Inheritance diagram for connext::ImmutablePolicyException:

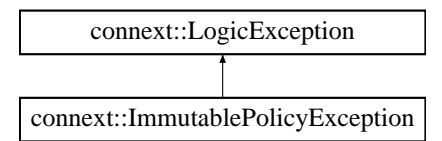

## **9.315.1 Detailed Description**

Application attempted to modify an immutable QoS policy.

**See also**

```
DDS_RETCODE_IMMUTABLE_POLICY (p. 337)
```
# **9.316 connext::InconsistentPolicyException Class Reference**

Application specified a set of QoS policies that are not consistent with each other.

Inheritance diagram for connext::InconsistentPolicyException:

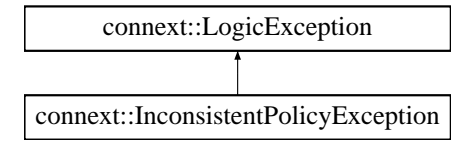

# **9.316.1 Detailed Description**

Application specified a set of QoS policies that are not consistent with each other.

**See also**

```
DDS_RETCODE_INCONSISTENT_POLICY (p. 337)
```
# **9.317 connext::IsInvalidSamplePredicate***<* **T** *>* **Class Template Reference**

Predicate-class to determine if a sample contains invalid data.

# **9.317.1 Detailed Description**

```
template<typename T>
class connext::IsInvalidSamplePredicate< T >
```
Predicate-class to determine if a sample contains invalid data.

# **9.318 connext::IsReplyRelatedPredicate***<* **T** *>* **Class Template Reference**

Predicate-class to match replies by their related request.

# **Public Member Functions**

• **IsReplyRelatedPredicate** (const **DDS::SampleIdentity\_t** &related\_request\_id)

*Creates the predicate with the request id to match.*

• bool **operator()** ( **SampleRef***<* T *>* sample)

*Determines if a reply is related to the request id this object contains.*

# **9.318.1 Detailed Description**

**template***<***typename T***>* **class connext::IsReplyRelatedPredicate***<* **T** *>*

Predicate-class to match replies by their related request.

```
Useful for C++ standard algorithms like std::find_if()
```
**See also**

**Correlating requests and replies** (p. 230)

# **9.318.2 Constructor & Destructor Documentation**

### **9.318.2.1 IsReplyRelatedPredicate()**

```
template<typename T >
connext::IsReplyRelatedPredicate< T >::IsReplyRelatedPredicate (
            const DDS::SampleIdentity_t & related_request_id ) [inline]
```
Creates the predicate with the request id to match.

# **9.318.3 Member Function Documentation**

### **9.318.3.1 operator()()**

```
template<typename T >
bool connext::IsReplyRelatedPredicate< T >::operator() (
             SampleRef< T > sample ) [inline]
```
Determines if a reply is related to the request id this object contains.

# **9.319 connext::IsValidSamplePredicate***<* **T** *>* **Class Template Reference**

Predicate-class to determine if a sample contains valid data.

# **9.319.1 Detailed Description**

```
template<typename T>
class connext::IsValidSamplePredicate< T >
```
Predicate-class to determine if a sample contains valid data.

```
Useful for C_{++} standard algorithms like std::copy()
```
**See also**

**Taking samples by copy** (p. 229)

# **9.320 connext::LoanedSamples***<* **T** *>* **Class Template Reference**

Provides access to a collection of middleware-loaned samples.

# **Classes**

```
• struct LoanMemento
      A simple value-type for the internal representation of the a LoanedSamples (p. 1727) object.
```
# **Public Types**

• typedef **SampleIterator***<* T, false *>* **iterator**

*The iterator type.*

• typedef **SampleIterator***<* T, true *>* **const\_iterator**

*The const iterator type.*

# **Public Member Functions**

- **LoanedSamples** ()
	- *Creates an empty LoanedSamples (*p. *1727) object.*
- void **release** (TDataReader *∗*&reader\_ptr, TSeq &data\_seq, **SampleInfoSeq** &info\_seq)
	- *Transfers the ownership of the underlying data and the DDS\_SampleInfo (*p. *1082) sequences.*
- **LoanedSamples** ( **LoanMemento** loan\_memento) throw ()

*Reconstruct a new LoanedSamples (*p. *1727) object from an internal representation of another.*

• *∼***LoanedSamples** () throw ()

*Automatically returns the loan to the middleware.*

• **value\_type operator[]** (size\_t index)

*Provides access to the underlying SampleRef (*p. *1920) object in array-like syntax.*

• **const\_value\_type operator[]** (size\_t index) const

*Provides access to the underlying SampleRef (*p. *1920) object in array-like syntax.*

• int **length** () const

*Returns the number of samples.*

• void **return\_loan** ()

*Returns the loaned samples to the middleware.*

• **operator LoanMemento** () throw ()

*Release the ownership of the underlying loaned data and SampleInfo and returns an internal representation object.*

• **iterator begin** ()

*Provides an iterator to the first element in the container.*

• **iterator end** ()

*Provides an iterator to the past-the-end element in the container.*

• **const\_iterator begin** () const

*Provides an iterator to the first element in the container.*

• **const\_iterator end** () const

*Provides an iterator to the past-the-end element in the container.*

# **Static Public Member Functions**

• static **LoanedSamples move\_construct\_from\_loans** (TDataReader *∗*reader, TSeq &data\_seq, **Sample***←-* **InfoSeq** &info\_seq)

*Create a new LoanedSamples (*p. *1727) object by moving the ownership of the data sequence and the DDS\_SampleInfo (*p. *1082) sequences.*

# **9.320.1 Detailed Description**

**template***<***typename T***>* **class connext::LoanedSamples***<* **T** *>*

Provides access to a collection of middleware-loaned samples.

The samples in this container are loaned from the middleware and must be returned at some point.

The loan is automatically returned in the destructor. Alternatively **return\_loan** (p. 1734) can be used.

This is a move-only type. That is, The copy-construction and copy-assignment operations are explicitly disabled. Inspite of that the objects of **LoanedSamples** (p. 1727) type can be passed to a function and returned from a function by-value very efficiently. The **connext::details::move()** (p. 190) should be used while passing **LoanedSamples** (p. 1727) by value in and out of a function. Moreover, as assignments are disabled, **connext::details::move()** (p. 190) must be used to transfer the ownership of the loaned samples from one object to another. **connext::details::move()** (p. 190) ensures that there exists exactly one owner of the loan.

Due to its move-only nature, instances of **LoanedSamples** (p. 1727) can't be stored in C++ standard library containers. There are two possible ways to achieve this. Both are not exception safe.

First, use dynamically allocated LoanedSamples*<*T*>* objects and the STL containers would store the pointers to the LoanedSamples*<*T*>* objects. The **LoanedSamples** (p. 1727) objects returned by the middlware can be moved in to the dynamically allocated LoanedSamples*<*T*>* objects using **connext::details::move()** (p. 190) . Using smart pointers for automatic memory management is highly recommened if this approach is chosen.

Second alternative is to use the **LoanMemento** (p. 1736) conversion operator. An STL container of LoanedSamples*<←-* T*>*::LoanMemento objects can be created from a LoanedSamples*<*T*>* object. LoanedSamples*<*T*>* object releases it ownership of the resources in this conversion. Therefore, when the **LoanMemento** (p. 1736) object is no longer required, the underlying resources must be returned by first creating a **LoanedSamples** (p. 1727) object from the **LoanMemento** (p. 1736). This technique does not require a dynamic allocation like the first alternative. However, this technique should be used very carefully because in case of exceptions, **LoanMemento** (p. 1736) object will not free the resources like the **LoanedSamples** (p. 1727) object does.

This container provides STL-compliant random-access iterators (**begin** (p. 1735) and **end** (p. 1735)).

The contained elements are of type **connext::SampleRef** (p. 1920) Therfore, dereferencing a **LoanedSamples** (p. 1727) iterator returns a **connext::SampleRef** (p. 1920) object, which in turn refer to the data and **DDS\_SampleInfo** (p. 1082).

The contents of this container should not be modified and references to the samples it contains are only valid before the loan is returned.

**Template Parameters**

*T* The data type of the contained Samples

**See also**

**connext::Requester::take\_replies(int)** (p. 1899) **connext::Replier::take\_requests(int)** (p. 1878) **Taking loaned samples** (p. 229) **Taking samples by copy** (p. 229)

# **9.320.2 Member Typedef Documentation**

# **9.320.2.1 iterator**

```
template<typename T >
typedef SampleIterator<T, false> connext::LoanedSamples< T >::iterator
```
The iterator type.

#### **9.320.2.2 const\_iterator**

```
template<typename T >
typedef SampleIterator<T, true> connext::LoanedSamples< T >::const_iterator
```
The const iterator type.

# **9.320.3 Constructor & Destructor Documentation**

### **9.320.3.1 LoanedSamples() [1/2]**

```
template<typename T >
connext::LoanedSamples< T >::LoanedSamples ( ) [inline]
```
Creates an empty **LoanedSamples** (p. 1727) object.

Referenced by **connext::LoanedSamples***<* **T** *>***::move\_construct\_from\_loans()**.

## **9.320.3.2 LoanedSamples() [2/2]**

```
template<typename T >
connext::LoanedSamples< T >::LoanedSamples (
             LoanMemento loan_memento ) throw ( ) [inline]
```
Reconstruct a new **LoanedSamples** (p. 1727) object from an internal representation of another.

This constructor will regain the ownership of the underlying data and ::DDS\_SampleInfo sequences.

## **Parameters**

*loan\_memento* The internal representation of another **LoanedSamples** (p. 1727) object.

**See also**

**connext::LoanedSamples** (p. 1727)

### **9.320.3.3** *∼***LoanedSamples()**

```
template<typename T >
connext::LoanedSamples< T >::∼ LoanedSamples ( ) throw ( ) [inline]
```
Automatically returns the loan to the middleware.

**See also**

**return\_loan** (p. 1734)

References **connext::LoanedSamples***<* **T** *>***::return\_loan()**.

## **9.320.4 Member Function Documentation**

#### **9.320.4.1 move\_construct\_from\_loans()**

```
template<typename T >
static LoanedSamples connext::LoanedSamples< T >::move_construct_from_loans (
            TDataReader ∗ reader,
            TSeq & data_seq,
             SampleInfoSeq & info_seq ) [inline], [static]
```
Create a new **LoanedSamples** (p. 1727) object by moving the ownership of the data sequence and the **DDS\_Sample***←-* **Info** (p. 1082) sequences.

**Precondition**

The data\_seq and info\_seq parameters must contained loaned sample from the same DataReader.

# **Parameters**

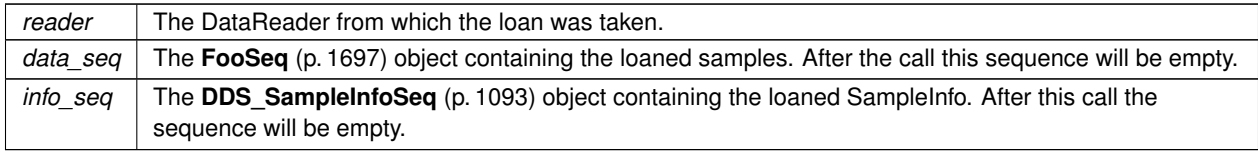

### **Postcondition**

The new **LoanedSamples** (p. 1727) object will manage the ownership of the loans.

### **Returns**

void

### **See also**

**connext::LoanedSamples** (p. 1727)

References **DDS\_RETCODE\_BAD\_PARAMETER**, and **connext::LoanedSamples***<* **T** *>***::LoanedSamples()**.

## **9.320.4.2 release()**

```
template<typename T >
void connext::LoanedSamples< T >::release (
            TDataReader ∗& reader_ptr,
            TSeq & data_seq,
             SampleInfoSeq & info_seq ) [inline]
```
Transfers the ownership of the underlying data and the **DDS\_SampleInfo** (p. 1082) sequences.

## **Precondition**

The data\_seq and info\_seq parameters must be default initialized prior to this call.

# **Parameters**

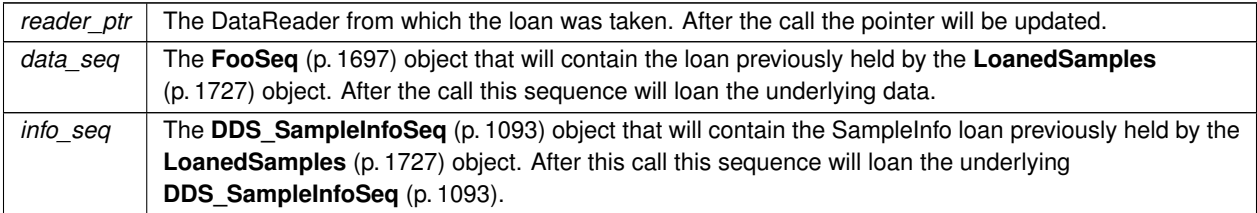

### **Postcondition**

The data\_seq and info\_seq objects will contain the loan previously held by the **LoanedSamples** (p. 1727). The **LoanedSamples** (p. 1727) object will release its ownership.

**See also**

```
connext::LoanedSamples (p. 1727)
```
References **DDS\_RETCODE\_PRECONDITION\_NOT\_MET**.

### **9.320.4.3 operator[]() [1/2]**

```
template<typename T >
value_type connext::LoanedSamples< T >::operator[ ] (
            size_t index ) [inline]
```
Provides access to the underlying **SampleRef** (p. 1920) object in array-like syntax.

## **Parameters**

 $index \mid$  The index of the **Sample** (p. 1912). Allowed values are from 0 to **length()** (p. 1734)-1.

### **Returns**

A **connext::SampleRef** (p. 1920) object that refers to data and **DDS\_SampleInfo** (p. 1082) at the specified index.

**See also**

**connext::LoanedSamples** (p. 1727)

### **9.320.4.4 operator[]() [2/2]**

```
template<typename T >
const_value_type connext::LoanedSamples< T >::operator[ ] (
            size_t index ) const [inline]
```
Provides access to the underlying **SampleRef** (p. 1920) object in array-like syntax.

## **Parameters**

 $index \mid$  The index of the **Sample** (p. 1912). Allowed values are from 0 to **length()** (p. 1734)-1.

## **Returns**

A **connext::SampleRef** (p. 1920) object that refers to a constant data and constant **DDS\_SampleInfo** (p. 1082) at the specified index.

**See also**

**connext::LoanedSamples** (p. 1727)

### **9.320.4.5 length()**

```
template<typename T >
int connext::LoanedSamples< T >::length ( ) const [inline]
```
Returns the number of samples.

## **9.320.4.6 return\_loan()**

```
template<typename T >
void connext::LoanedSamples< T >::return_loan ( ) [inline]
```
Returns the loaned samples to the middleware.

After calling this operation this object cannot be accessed again.

Calling this operation is optional, since the destructor will automatically do it.

### **See also**

**FooDataReader::return\_loan** (p. 1672) (for more information on how the middleware loans samples)

Referenced by **connext::LoanedSamples***<* **<sup>T</sup>** *>***::***∼***LoanedSamples()**.

### **9.320.4.7 operator LoanMemento()**

```
template<typename T >
connext::LoanedSamples< T >::operator LoanMemento ( ) throw ( ) [inline]
```
Release the ownership of the underlying loaned data and SampleInfo and returns an internal representation object.

**LoanMemento** (p. 1736) object has trivial copy semantics. Therefore, it does not manage resources automatically like **LoanedSamples** (p. 1727) does. This conversion function should be used very carefully. This conversion can be used to store **LoanedSamples** (p. 1727) in a standard library containers. However, note that resource management must be handled manually.

**See also**

**connext::LoanedSamples** (p. 1727)

## **9.320.4.8 begin() [1/2]**

```
template<typename T >
iterator connext::LoanedSamples< T >::begin ( ) [inline]
```
Provides an iterator to the first element in the container.

**Returns**

A STL-compliant random-access iterator to the first element in this container

**See also**

```
connext::SampleIterator (p. 1920)
end (p. 1735)
```
### **9.320.4.9 end() [1/2]**

template*<*typename T *>* **iterator connext::LoanedSamples***<* T *>*::end ( ) [inline]

Provides an iterator to the past-the-end element in the container.

#### **Returns**

A STL-compliant random-access iterator indicating the end of the container.

**See also**

```
connext::SampleIterator (p. 1920)
begin (p. 1735)
```
## **9.320.4.10 begin() [2/2]**

template*<*typename T *>*

```
const_iterator connext::LoanedSamples< T >::begin ( ) const [inline]
```
Provides an iterator to the first element in the container.

**Returns**

A STL-compliant random-access iterator to the first element in this container

**See also**

```
connext::SampleIterator (p. 1920)
end (p. 1735)
```
**9.320.4.11 end() [2/2]**

```
template<typename T >
const_iterator connext::LoanedSamples< T >::end ( ) const [inline]
```
Provides an iterator to the past-the-end element in the container.

**Returns**

A STL-compliant random-access iterator indicating the end of the container.

**See also**

**connext::SampleIterator** (p. 1920) **begin** (p. 1735)

# **9.321 connext::LoanedSamples***<* **T** *>***::LoanMemento Struct Reference**

A simple value-type for the internal representation of the a **LoanedSamples** (p. 1727) object.

# **9.321.1 Detailed Description**

**template***<***typename T***>* **struct connext::LoanedSamples***<* **T** *>***::LoanMemento**

A simple value-type for the internal representation of the a **LoanedSamples** (p. 1727) object.

Objects of this type can be used to store **LoanedSamples** (p. 1727) in an STL container. Care be taken in case of exceptions because **LoanMemento** (p. 1736) does not offer support for exception-safe programming.

# **9.322 connext::LogicException Class Reference**

Base class of all RTI Connext exceptions caused by a logic error.

Inheritance diagram for connext::LogicException:

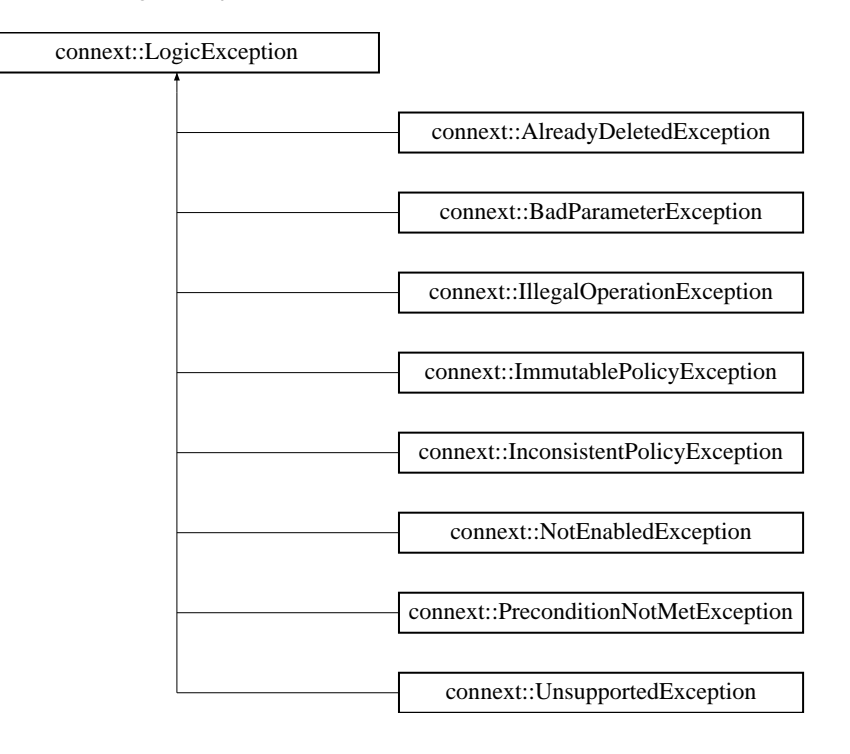

# **9.322.1 Detailed Description**

Base class of all RTI Connext exceptions caused by a logic error.

Its base class is std:: logic\_error, from which it inherits the what() method.

# **9.323 connext::MessagingLibraryVersion Class Reference**

The Connext Messaging Library version.

# **Public Member Functions**

- **DDS\_Char major\_version** () const *Get the library major version digit.*
- **DDS\_Char minor\_version** () const *Get the library minor version digit.*
- **DDS\_Char release\_version** () const *Get the library release version digit.*
- **DDS\_Char build\_version** () const *Get the library revision version digit.*

# **9.323.1 Detailed Description**

The Connext Messaging Library version.

This class represents the Connext Messaging library version. The version format is  $\langle$ major $\rangle$ .  $\langle$ minor $\rangle$ .  $\langle$ release $\rangle$ .  $\langle$ revision $\rangle$ .

## **9.323.2 Member Function Documentation**

### **9.323.2.1 major\_version()**

**DDS\_Char** connext::MessagingLibraryVersion::major\_version ( ) const [inline]

Get the library major version digit.

#### **9.323.2.2 minor\_version()**

**DDS\_Char** connext::MessagingLibraryVersion::minor\_version ( ) const [inline]

Get the library minor version digit.

### **9.323.2.3 release\_version()**

**DDS\_Char** connext::MessagingLibraryVersion::release\_version ( ) const [inline]

Get the library release version digit.

## **9.323.2.4 build\_version()**

**DDS\_Char** connext::MessagingLibraryVersion::build\_version ( ) const [inline]

Get the library revision version digit.

# **9.324 connext::MessagingVersion Class Reference**

The Connext Messaging version.
# **Static Public Member Functions**

- static const **MessagingLibraryVersion** & **get\_api\_version** ()
	- *Get the API version.*
- static const std::string & **get\_api\_version\_string** () *Get the API version as a string.*
- static const std::string & **get\_api\_build\_version** ()
	- *Get the build version as a string.*

# **9.324.1 Detailed Description**

The Connext Messaging version.

# **9.324.2 Member Function Documentation**

### **9.324.2.1 get\_api\_version()**

static const **MessagingLibraryVersion** & connext::MessagingVersion::get\_api\_version ( ) [static] Get the API version.

#### **9.324.2.2 get\_api\_version\_string()**

static const std::string & connext::MessagingVersion::get\_api\_version\_string ( ) [static]

Get the API version as a string.

#### **9.324.2.3 get\_api\_build\_version()**

static const std::string & connext::MessagingVersion::get\_api\_build\_version ( ) [static] Get the build version as a string.

# **9.325 rti::flat::MutableArrayBuilder***<* **ElementBuilder, N** *>* **Class Template Reference**

Builds an array member of variable-size elements.

#include *<*SequenceBuilders.hpp*>*

Inheritance diagram for rti::flat::MutableArrayBuilder*<* ElementBuilder, N *>*:

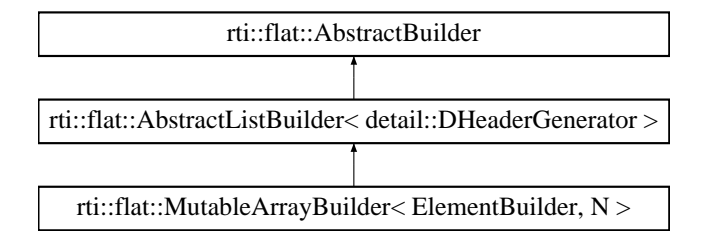

# **Public Types**

• typedef **MutableArrayOffset***<* typename ElementBuilder::Offset, N *>* **Offset** *The related Offset type.*

# **Public Member Functions**

- ElementBuilder **build\_next** () *Begins building the next element.*
- **Offset finish** () *Finishes building the array.*

# **Additional Inherited Members**

# **9.325.1 Detailed Description**

**template***<***typename ElementBuilder, unsigned int N***>* **class rti::flat::MutableArrayBuilder***<* **ElementBuilder, N** *>*

Builds an array member of variable-size elements.

**Template Parameters**

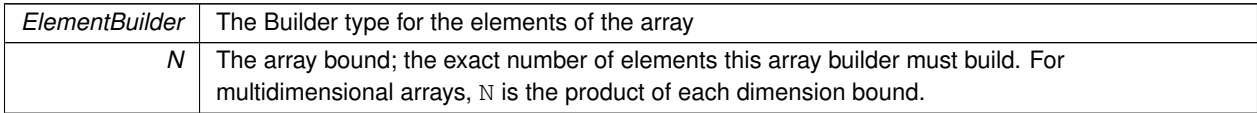

Each element of this array needs to be built using the ElementBuilder returned by **build\_next()** (p. 1741). N elements exactly must be built. Unlike a sequence Builder, it is not possible to finish an array with less than N elements.

This example shows how to use a **MutableArrayBuilder** (p. 1740) to build an array member of **MyFlatMutableBuilder** (p. 1750):

```
M_VFlatMutableBuilder builder = rti::flat::build data(writer);
auto array_builder = builder.build_my_mutable_array();
for (int i = 0; i < 10; i++) {
   FlatMutableBarBuilder element_builder = array_builder.build_next();
    // ... build element
    element_builder.finish();
}
array_builder.finish();
```
Note that Builder types are not necessary for arrays of fixed-size elements, since they are added at once (see **MyFlat***←-* **MutableBuilder::add\_my\_final\_array()** (p. 1755)).

## **9.325.2 Member Typedef Documentation**

## **9.325.2.1 Offset**

```
template<typename ElementBuilder , unsigned int N>
typedef MutableArrayOffset<typename ElementBuilder::Offset, N> rti::flat::MutableArrayBuilder<
ElementBuilder, N >::Offset
```
The related Offset type.

# **9.325.3 Member Function Documentation**

#### **9.325.3.1 build\_next()**

template*<*typename ElementBuilder , unsigned int N*>* ElementBuilder **rti::flat::MutableArrayBuilder***<* ElementBuilder, N *>*::build\_next ( ) [inline]

Begins building the next element.

Before calling **build\_next()** (p. 1741) to create a new element, the element Builder returned by a previous call to build*←-* \_next must have been finished.

#### References **rti::flat::AbstractListBuilder***<* **detail::DHeaderGenerator** *>***::element\_count()**.

# **9.325.3.2 finish()**

```
template<typename ElementBuilder , unsigned int N>
Offset rti::flat::MutableArrayBuilder< ElementBuilder, N >::finish ( ) [inline]
```
Finishes building the array.

### **Precondition**

**build\_next()** (p. 1741) must have been succesfully called N times exactly.

**Returns**

The Offset to the member that has been built.

**See also**

**discard()** (p. 580)

References **rti::flat::AbstractListBuilder***<* **detail::DHeaderGenerator** *>***::element\_count()**.

# **9.326 rti::flat::MutableArrayOffset***<* **ElementOffset, N** *>* **Class Template Reference**

Offset to an array of variable-size elements.

#include *<*SequenceOffsets.hpp*>*

Inheritance diagram for rti::flat::MutableArrayOffset*<* ElementOffset, N *>*:

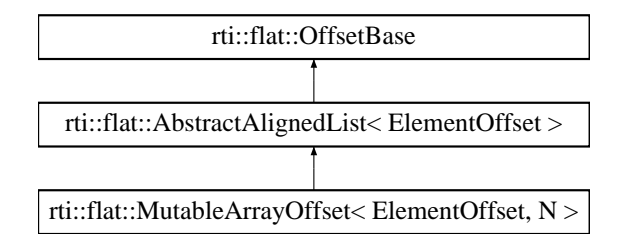

# **Public Member Functions**

• ElementOffset **get\_element** (unsigned int i) *Gets the Offset to an element.*

# **Additional Inherited Members**

## **9.326.1 Detailed Description**

**template***<***typename ElementOffset, unsigned int N***>* **class rti::flat::MutableArrayOffset***<* **ElementOffset, N** *>*

Offset to an array of variable-size elements.

## **Template Parameters**

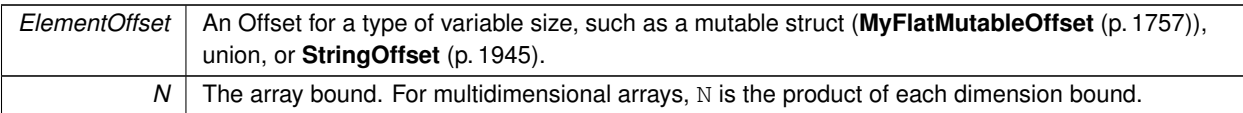

Represents an Offset to an array member and allows getting an Offset to each of its elements.

#### **See also**

**FinalArrayOffset** (p. 1643) encapsulates arrays of fixed-size elements

# **9.326.2 Member Function Documentation**

### **9.326.2.1 get\_element()**

```
template<typename ElementOffset , unsigned int N>
ElementOffset rti::flat::MutableArrayOffset< ElementOffset, N >::get_element (
            unsigned int i ) [inline]
```
Gets the Offset to an element.

**Parameters**

 $i \mid$  The zero-based index to the element

**Returns**

The Offset to the element in the i-th position

# **9.327 rti::flat::MutableOffset Class Reference**

The base class of all Offsets to a final struct type.

#include *<*Offset.hpp*>*

Inheritance diagram for rti::flat::MutableOffset:

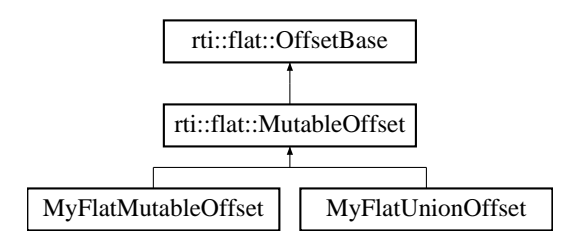

# **Additional Inherited Members**

# **9.327.1 Detailed Description**

The base class of all Offsets to a final struct type.

This class contains only implementation details; all the public accessors are defined in the generated type (**MyFlat***←-* **MutableOffset** (p. 1757)).

# **9.328 rti::flat::MutableSequenceBuilder***<* **ElementBuilder** *>* **Class Template Reference**

Builds a sequence member of variable-size elements.

#include *<*SequenceBuilders.hpp*>*

Inheritance diagram for rti::flat::MutableSequenceBuilder*<* ElementBuilder *>*:

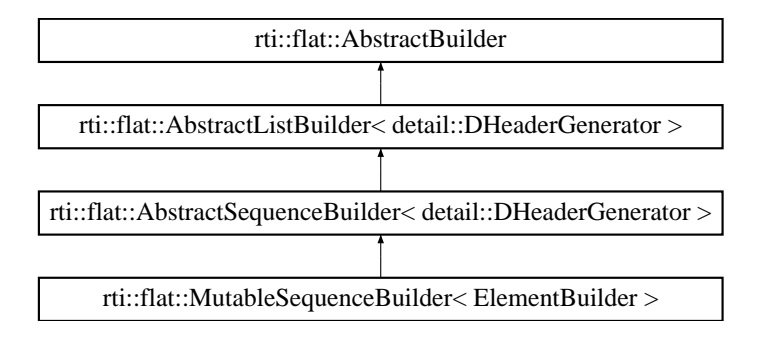

# **Public Types**

• typedef **SequenceOffset***<* typename ElementBuilder::Offset *>* **Offset** *The related Offset type.*

# **Public Member Functions**

- ElementBuilder **build\_next** ()
	- *Begins building the next element.*
- **Offset finish** () *Finishes building the sequence.*

# **Additional Inherited Members**

# **9.328.1 Detailed Description**

**template***<***typename ElementBuilder***>* **class rti::flat::MutableSequenceBuilder***<* **ElementBuilder** *>*

Builds a sequence member of variable-size elements.

**Template Parameters**

*ElementBuilder* The Builder type for the elements of the sequence

To build the elements use the ElementBuilder returned by **build\_next()** (p. 1745). An empty sequence can be built by calling **finish()** (p. 1745) without any call to **build\_next()** (p. 1745).

This class doesn't enforce the sequence bound set in IDL.

The following example uses a **MutableSequenceBuilder** (p. 1744) to initialize a sequence member of **MyFlatMutable***←-* **Builder** (p. 1750) with two elements:

```
MyFlatMutableBuilder builder = rti::flat::build_data(writer);
auto seq_builder = builder.build_my_mutable_seq();
auto element_builder = seq_builder.build_next();
// ... build the first element
element_builder.finish();
element_builder = seq_builder.build_next();
// ... build the second element
element_builder.finish();
```
seq\_builder.finish();

## **9.328.2 Member Typedef Documentation**

#### **9.328.2.1 Offset**

```
template<typename ElementBuilder >
typedef SequenceOffset<typename ElementBuilder::Offset> rti::flat::MutableSequenceBuilder<
ElementBuilder >::Offset
```
The related Offset type.

# **9.328.3 Member Function Documentation**

## **9.328.3.1 build\_next()**

```
template<typename ElementBuilder >
ElementBuilder rti::flat::MutableSequenceBuilder< ElementBuilder >::build_next ( ) [inline]
```
Begins building the next element.

Before calling **build\_next()** (p. 1745) to create a new element, the application must have called **finish()** (p. 1745) on the previous element Builder.

# **9.328.3.2 finish()**

```
template<typename ElementBuilder >
Offset rti::flat::MutableSequenceBuilder< ElementBuilder >::finish ( ) [inline]
```
Finishes building the sequence.

#### **Returns**

An Offset to the member that has been built.

**See also**

**discard()** (p. 580)

# **9.329 MyFlatFinalOffset Class Reference**

Represents the Offset to an arbitrary user-defined FlatData final IDL struct.

```
#include <Offset.hpp>
```
Inheritance diagram for MyFlatFinalOffset:

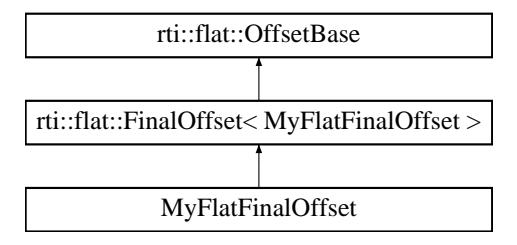

# **Public Types**

• typedef MyFlatFinalConstOffset **ConstOffset**

*The equivalent read-only Offset type.*

# **Public Member Functions**

```
• MyFlatFinalOffset ()
      Creates a null Offset.
• int32_t my_primitive () const
      Retrieves the value for a primitive member.
• FlatFinalBar::ConstOffset my_complex () const
      Retrieves a const Offset to a complex member.
• const rti::flat::PrimitiveArrayOffset< int32_t, 10 > my_primitive_array () const
      Retrieves a const Offset to a primitive array.
• rti::flat::FinalArrayOffset< FlatFinalBar::ConstOffset, 10 > my_complex_array () const
      Retrieves a const Offset to a complex array.
• bool my_primitive (int32_t value)
      Sets the value for a primitive member.
• FlatFinalBar::Offset my_complex ()
      Retrieves a non-const Offset to a complex member.
• rti::flat::PrimitiveArrayOffset< int32_t, 10 > my_primitive_array ()
      Retrieves a non-const Offset to a primitive array.
```
• **rti::flat::FinalArrayOffset***<* FlatFinalBar::Offset, 10 *>* **my\_complex\_array** () *Retrieves a non-const Offset to a complex array.*

# **9.329.1 Detailed Description**

Represents the Offset to an arbitrary user-defined FlatData final IDL struct.

This example type represents the Offset type that **rtiddsgen** would generate for **MyFlatFinal** (p. 562).

It provides accessors for each of its members. Accessors can return other Offsets or primitive values.

An Offset to a final type may meet the requirements to be cast to its equivalent plain C++ type (see **rti::flat::plain\_cast()** (p. 566)).

# **9.329.2 Member Typedef Documentation**

## **9.329.2.1 ConstOffset**

typedef MyFlatFinalConstOffset **MyFlatFinalOffset::ConstOffset**

#### The equivalent read-only Offset type.

Each Offset for a user type has an equivalent const Offset that doesn't provide the methods to modify the Sample.

# **9.329.3 Constructor & Destructor Documentation**

## **9.329.3.1 MyFlatFinalOffset()**

MyFlatFinalOffset::MyFlatFinalOffset ( ) [inline]

Creates a null Offset.

**Postcondition**

**is\_null()** (p. 1857)

# **9.329.4 Member Function Documentation**

# **9.329.4.1 my\_primitive() [1/2]**

int32\_t MyFlatFinalOffset::my\_primitive ( ) const

Retrieves the value for a primitive member.

## **9.329.4.2 my\_complex() [1/2]**

FlatFinalBar::ConstOffset MyFlatFinalOffset::my\_complex ( ) const

Retrieves a const Offset to a complex member.

FlatFinalBar is another arbitrary user-defined final FlatData type.

#### **9.329.4.3 my\_primitive\_array() [1/2]**

const **rti::flat::PrimitiveArrayOffset***<* int32\_t, 10 *>* MyFlatFinalOffset::my\_primitive\_array ( ) const

Retrieves a const Offset to a primitive array.

**9.329.4.4 my\_complex\_array() [1/2]**

**rti::flat::FinalArrayOffset***<* FlatFinalBar::ConstOffset, 10 *>* MyFlatFinalOffset::my\_complex\_array ( ) const

Retrieves a const Offset to a complex array.

#### **9.329.4.5 my\_primitive() [2/2]**

```
bool MyFlatFinalOffset::my_primitive (
            int32_t value )
```
Sets the value for a primitive member.

#### **9.329.4.6 my\_complex() [2/2]**

FlatFinalBar::Offset MyFlatFinalOffset::my\_complex ( )

Retrieves a non-const Offset to a complex member.

FlatFinalBar is another arbitrary user-defined final FlatData type.

**9.329.4.7 my\_primitive\_array() [2/2]**

**rti::flat::PrimitiveArrayOffset***<* int32\_t, 10 *>* MyFlatFinalOffset::my\_primitive\_array ( )

Retrieves a non-const Offset to a primitive array.

#### **9.329.4.8 my\_complex\_array() [2/2]**

**rti::flat::FinalArrayOffset***<* FlatFinalBar::Offset, 10 *>* MyFlatFinalOffset::my\_complex\_array ( )

Retrieves a non-const Offset to a complex array.

# **9.330 MyFlatMutableBuilder Class Reference**

Represents the Builder for an arbitrary user-defined mutable type.

#include *<*Builder.hpp*>*

Inheritance diagram for MyFlatMutableBuilder:

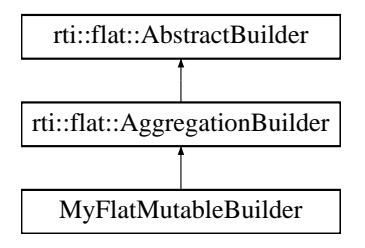

# **Public Types**

```
• typedef MyFlatMutableOffset Offset
```
*The related offset type.*

# **Public Member Functions**

```
• MyFlatMutableBuilder ()
```
*Creates an invalid Builder.*

- **MyFlatMutableBuilder** (unsigned char *∗*buffer, int32\_t size, bool initialize\_members=false) *Construct a Builder with an arbitrary buffer.*
- **Offset finish** ()

*Finishes building a member.*

• **MyFlatMutable** *∗* **finish\_sample** ()

*Finishes building a sample.*

```
• bool add_my_primitive (int32 t value)
```
*Adds a primitive member.*

• bool **add\_my\_optional\_primitive** (int32\_t value)

```
Adds a primitive member.
```
• **rti::flat::PrimitiveArrayOffset***<* int32\_t, 10 *>* **add\_my\_primitive\_array** ()

*Adds a primitive array member.*

• **rti::flat::PrimitiveSequenceBuilder***<* int32\_t *>* **build\_my\_primitive\_seq** ()

*Begins building a primitive-sequence member.*

• **MyFlatFinalOffset add\_my\_final** ()

*Adds a final complex member.*

- **rti::flat::FinalAlignedArrayOffset***<* **MyFlatFinalOffset**, 10 *>* **add\_my\_final\_array** () *Adds an array member of final complex elements.*
- **rti::flat::FinalSequenceBuilder***<* **MyFlatFinalOffset** *>* **build\_my\_final\_seq** () *Begins building a sequence member of final complex elements.*
- FlatMutableBarBuilder **build\_my\_mutable** ()

*Begins building a mutable complex member.*

- **rti::flat::MutableArrayBuilder***<* FlatMutableBarBuilder, 10 *>* **build\_my\_mutable\_array** () *Begins building an array member of mutable complex elements.*
- **rti::flat::MutableSequenceBuilder***<* FlatMutableBarBuilder *>* **build\_my\_mutable\_seq** () *Begins building a sequence member of mutable complex elements.*
- **rti::flat::StringBuilder build\_my\_string** ()
	- *Begins building a string member.*
- **rti::flat::MutableSequenceBuilder***<* **rti::flat::StringBuilder** *>* **build\_my\_string\_seq** () *Begins building a sequence member of string elements.*

# **Additional Inherited Members**

## **9.330.1 Detailed Description**

Represents the Builder for an arbitrary user-defined mutable type.

This example type represents the **Builder** (p. 558) type that **rtiddsgen** would generate for **MyFlatMutable** (p. 562) and allows creating a sample or a member of that type.

The most common way to create a Builder is **rti::flat::build\_data()** (p. 560), which obtains a managed sample from a **FooDataWriter** (p. 1676) as described in **Publishing FlatData** (p. 570). It is also possible to create a Builder with an arbitrary buffer using the constructor that receives the buffer and its size.

When a Builder is created, the type is empty–it doesn't contain any members. The Builder provides functions to create each member. There are two kind of functions: add functions and build functions.

### **9.330.1.1 Adding fixed-size members**

Fixed-size members are "added", and the corresponding function is called **add\_***<***member\_name***>*. "Add" functions directly place the member in the buffer, and return an **Offset** (p. 564) that allows setting its values.

By default, after calling add\_*<*member\_name*>* the member values are uninitialized. This behavior can be changed by creating the writer with **DDS\_DataWriterResourceLimitsQosPolicy::initialize\_writer\_loaned\_sample** (p. 704); this is however not recommended in general because of the performance impact for large types.

```
MyFlatMutableBuilder builder = ...;
MyFinalFooOffset member_offset = builder.add_my_final();
member_offset.my_primitive(10);
// ... add/build more members
```
#### **9.330.1.2 Building variable-size members**

Variable-size members are "built", and the function is called **build\_***<***member\_name***>*. "Build" functions return another **Builder** (p. 558) to build the member.

```
MyFlatMutableBuilder builder = ...;
auto member_builder = builder.build_my_mutable();
// ... use member_builder
member_builder.finish();
// ... add/build more members
```
While a member is being built, the parent Builder is a **bound** state, which prevents any changes to it until the member has been finished by calling member\_builder.finish(). In particular, the member Builder must be finished before adding or building any other member, or before finishing  $builder.$ 

## **9.330.1.3 Choosing which members are included**

The add/build function for each member can be called one or zero times. That is, all members are optional, even those without the @optional IDL annotation. However @key member must be added or **FooDataWriter::write** (p. 1683) will fail.

FlatData samples received by **DDSDataReader** (p. 1288) will not contain the members that were not added/built–the corresponding member getters return a null Offset. A **DDSDataReader** (p. 1288) for an equivalent non-FlatData (plain) definition of this type will assign default values to any non-optional members that were not present in the sample when written.

It is not permitted to add a member more than once, but builders don't enforce this. Trying to build/add a member more than once may cause the Builder to overflow (see **Builder Error Management** (p. 560)). If it doesn't, it may be possible to write and read the data samples, but the duplicate members will be ignored.

**See also**

**FlatData Builders** (p. 558)

# **9.330.2 Member Typedef Documentation**

## **9.330.2.1 Offset**

typedef **MyFlatMutableOffset MyFlatMutableBuilder::Offset**

The related offset type.

# **9.330.3 Constructor & Destructor Documentation**

## **9.330.3.1 MyFlatMutableBuilder() [1/2]**

MyFlatMutableBuilder::MyFlatMutableBuilder ( ) [inline]

Creates an invalid Builder.

#### **Postcondition**

!is\_valid()

**Note**

Top-level builders are created with **rti::flat::build\_data()** (p. 560), and member builders are created with the corresponding build\_*<*member*>* function.

# **9.330.3.2 MyFlatMutableBuilder() [2/2]**

```
MyFlatMutableBuilder::MyFlatMutableBuilder (
             unsigned char ∗ buffer,
             int32_t size,
             bool initialize_members = false ) [inline]
```
Construct a Builder with an arbitrary buffer.

#### **Note**

The recommended way to create a Builder is **rti::flat::build\_data()** (p. 560) as described in **Publishing FlatData** (p. 570). This constructor provides an alternative option to use an arbitrary data buffer.

## **Parameters**

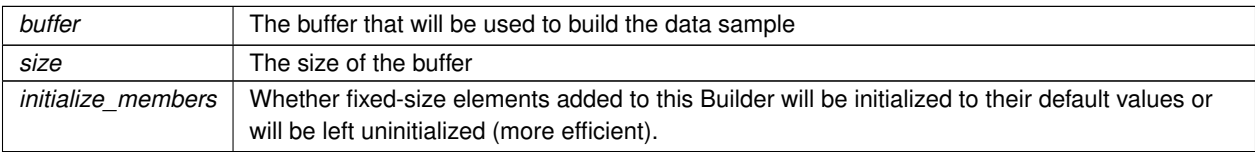

If the sample being built overflows the buffer size, the add/build operations will fail. See **Builder Error Management** (p. 560).

# **9.330.4 Member Function Documentation**

#### **9.330.4.1 finish()**

**Offset** MyFlatMutableBuilder::finish ( )

Finishes building a member.

**Returns**

The Offset to the member (normally it can be ignored)

#### **Precondition**

**is\_nested()** (p. 580). That is, this object must be a member Builder, not a sample Builder.

## **9.330.4.2 finish\_sample()**

**MyFlatMutable** *∗* MyFlatMutableBuilder::finish\_sample ( )

Finishes building a sample.

#### **Precondition**

**!is\_nested()** (p. 580). That is, this object must be a sample Builder, not a member Builder.

#### **Postcondition**

**!is\_valid()** (p. 580). That is, this Builder can no longer be used.

### **Returns**

The sample, ready to be written.

This function completes and returns the sample built with this Builder.

#### **See also**

**rti::flat::build\_data()** (p. 560), the function to create a **FooDataWriter** (p. 1676)-managed sample Builder.

## **9.330.4.3 add\_my\_primitive()**

```
bool MyFlatMutableBuilder::add_my_primitive (
            int32_t value )
```
Adds a primitive member.

## **9.330.4.4 add\_my\_optional\_primitive()**

```
bool MyFlatMutableBuilder::add_my_optional_primitive (
            int32_t value )
```
Adds a primitive member.

```
rti::flat::PrimitiveArrayOffset< int32_t, 10 > MyFlatMutableBuilder::add_my_primitive_array ( )
```
Adds a primitive array member.

#### **Returns**

The Offset to the array, which can be used to set its values.

## **9.330.4.6 build\_my\_primitive\_seq()**

```
rti::flat::PrimitiveSequenceBuilder< int32_t > MyFlatMutableBuilder::build_my_primitive_seq ( )
```
Begins building a primitive-sequence member.

#### **9.330.4.7 add\_my\_final()**

**MyFlatFinalOffset** MyFlatMutableBuilder::add\_my\_final ( )

Adds a final complex member.

#### **Returns**

The Offset to the member, which can be used to set its values.

#### **9.330.4.8 add\_my\_final\_array()**

**rti::flat::FinalAlignedArrayOffset***<* **MyFlatFinalOffset**, 10 *>* MyFlatMutableBuilder::add\_my\_*←* final\_array ( )

Adds an array member of final complex elements.

#### **Returns**

The Offset to the array, which can be used to set its values.

## **9.330.4.9 build\_my\_final\_seq()**

```
rti::flat::FinalSequenceBuilder< MyFlatFinalOffset > MyFlatMutableBuilder::build_my_final_seq (
\lambda
```
Begins building a sequence member of final complex elements.

### **9.330.4.10 build\_my\_mutable()**

FlatMutableBarBuilder MyFlatMutableBuilder::build\_my\_mutable ( )

Begins building a mutable complex member.

FlatMutableBar represents another arbitrary mutable FlatData type.

#### **9.330.4.11 build\_my\_mutable\_array()**

**rti::flat::MutableArrayBuilder***<* FlatMutableBarBuilder, 10 *>* MyFlatMutableBuilder::build\_my\_*←* mutable\_array ( )

Begins building an array member of mutable complex elements.

## **9.330.4.12 build\_my\_mutable\_seq()**

**rti::flat::MutableSequenceBuilder***<* FlatMutableBarBuilder *>* MyFlatMutableBuilder::build\_my\_*←* mutable\_seq ( )

Begins building a sequence member of mutable complex elements.

## **9.330.4.13 build\_my\_string()**

**rti::flat::StringBuilder** MyFlatMutableBuilder::build\_my\_string ( )

Begins building a string member.

```
rti::flat::MutableSequenceBuilder< rti::flat::StringBuilder > MyFlatMutableBuilder::build_my_←-
string_seq ( )
```
Begins building a sequence member of string elements.

# **9.331 MyFlatMutableOffset Class Reference**

Represents the Offset to an arbitrary user-defined FlatData mutable IDL struct.

```
#include <Offset.hpp>
```
Inheritance diagram for MyFlatMutableOffset:

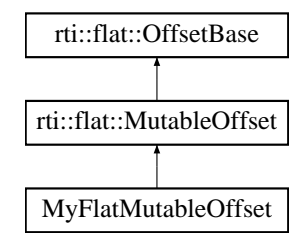

## **Public Types**

• typedef MyFlatMutableConstOffset **ConstOffset** *The equivalent read-only Offset type.*

# **Public Member Functions**

• **MyFlatMutableOffset** ()

*Creates a null Offset.*

• int32\_t **my\_primitive** () const

*Retrieves the value for a primitive member.*

- **rti::flat::PrimitiveConstOffset***<* int32\_t *>* **my\_optional\_primitive** () const *Retrieves a const Offset to an optional primitive.*
- const **rti::flat::PrimitiveArrayOffset***<* int32\_t, 10 *>* **my\_primitive\_array** () const *Retrieves a const Offset to a primitive array.*
- const **rti::flat::PrimitiveSequenceOffset***<* int32\_t *>* **my\_primitive\_seq** () const
	- *Retrieves a const Offset to a primitive sequence.*
- **MyFlatFinal::ConstOffset my\_final** () const

*Retrieves a const Offset to a complex member.*

- **rti::flat::FinalAlignedArrayOffset***<* **MyFlatFinal::ConstOffset**, 10 *>* **my\_final\_array** () const *Retrieves a const Offset to a complex array.*
- **rti::flat::SequenceOffset***<* **MyFlatFinal::ConstOffset** *>* **my\_final\_seq** () const

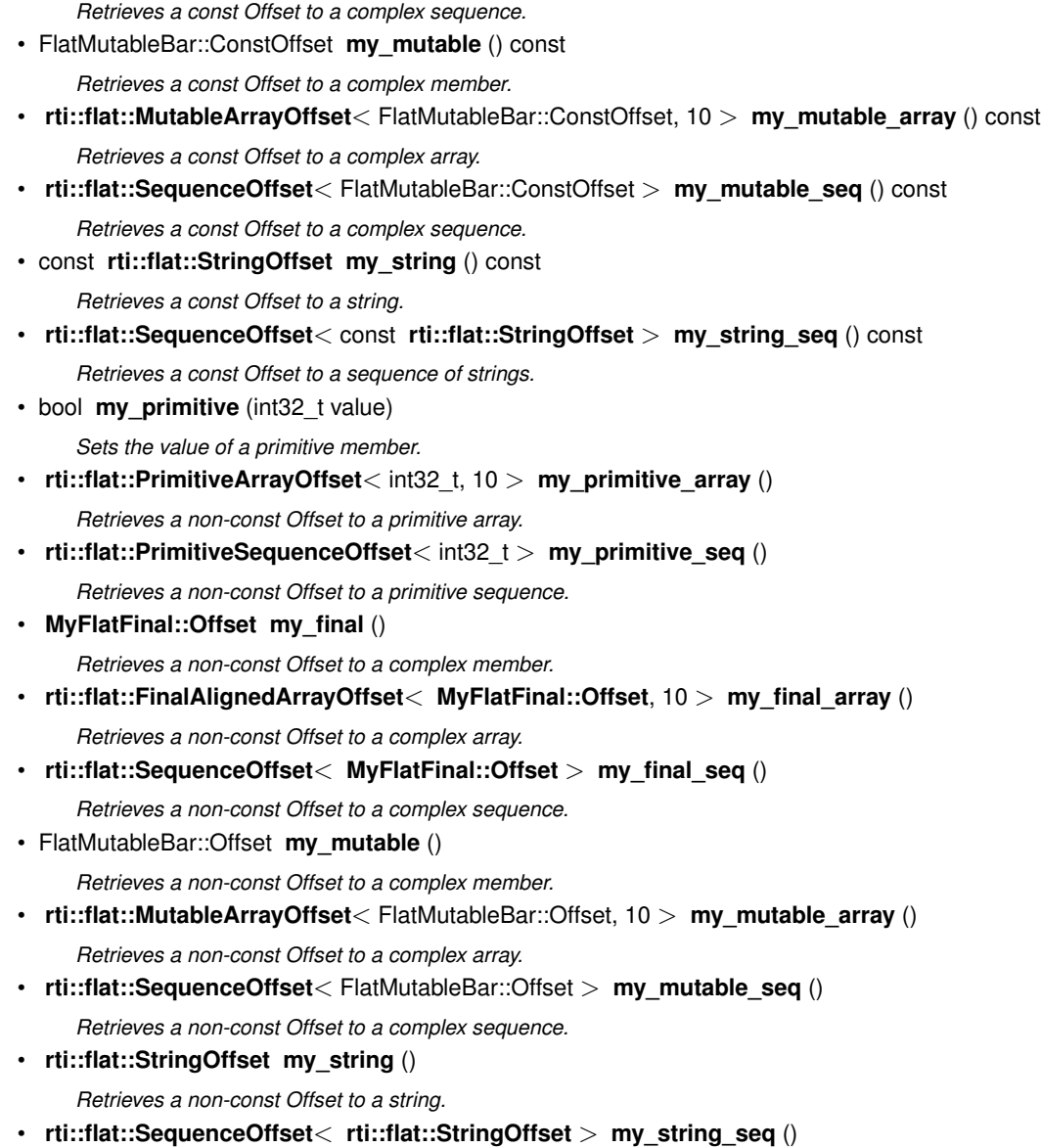

*Retrieves a non-const Offset to a sequence of strings.*

# **9.331.1 Detailed Description**

Represents the Offset to an arbitrary user-defined FlatData mutable IDL struct.

This example type represents the Offset type that **rtiddsgen** would generate for **MyFlatMutable** (p. 562).

It provides accessors for each of its members. Accessors can return other Offsets or primitive values.

# **9.331.2 Member Typedef Documentation**

# **9.331.2.1 ConstOffset**

typedef MyFlatMutableConstOffset **MyFlatMutableOffset::ConstOffset**

The equivalent read-only Offset type.

Each Offset for a user type has an equivalent const Offset that doesn't allow modifying the underlying Sample.

# **9.331.3 Constructor & Destructor Documentation**

#### **9.331.3.1 MyFlatMutableOffset()**

MyFlatMutableOffset::MyFlatMutableOffset ( ) [inline]

Creates a null Offset.

**Postcondition**

**is\_null()** (p. 1857)

# **9.331.4 Member Function Documentation**

#### **9.331.4.1 my\_primitive() [1/2]**

int32\_t MyFlatMutableOffset::my\_primitive ( ) const

Retrieves the value for a primitive member.

#### **Returns**

The value of the member or its default value if this member doesn't exist in this Sample.

#### **9.331.4.2 my\_optional\_primitive()**

**rti::flat::PrimitiveConstOffset***<* int32\_t *>* MyFlatMutableOffset::my\_optional\_primitive ( ) const

Retrieves a const Offset to an optional primitive.

Unlike the non-optional **my\_primitive()** (p. 1759), which accesses the integer directly, for an optional primitive it is possible to check whether it exists or not. If it doesn't exist, the Offset this function returns will be null (**is\_null()** (p. 1857)).

## **9.331.4.3 my\_primitive\_array() [1/2]**

const **rti::flat::PrimitiveArrayOffset***<* int32\_t, 10 *>* MyFlatMutableOffset::my\_primitive\_array ( ) const

Retrieves a const Offset to a primitive array.

**9.331.4.4 my\_primitive\_seq() [1/2]**

const **rti::flat::PrimitiveSequenceOffset***<* int32\_t *>* MyFlatMutableOffset::my\_primitive\_seq ( ) const

Retrieves a const Offset to a primitive sequence.

**9.331.4.5 my\_final() [1/2]**

**MyFlatFinal::ConstOffset** MyFlatMutableOffset::my\_final ( ) const

Retrieves a const Offset to a complex member.

## **9.331.4.6 my\_final\_array() [1/2]**

**rti::flat::FinalAlignedArrayOffset***<* **MyFlatFinal::ConstOffset**, 10 *>* MyFlatMutableOffset::my\_*←* final\_array ( ) const

Retrieves a const Offset to a complex array.

# **9.331.4.7 my\_final\_seq() [1/2]**

**rti::flat::SequenceOffset***<* **MyFlatFinal::ConstOffset** *>* MyFlatMutableOffset::my\_final\_seq ( ) const

Retrieves a const Offset to a complex sequence.

## **9.331.4.8 my\_mutable() [1/2]**

FlatMutableBar::ConstOffset MyFlatMutableOffset::my\_mutable ( ) const

Retrieves a const Offset to a complex member.

FlatMutableBar is another arbitrary user-defined mutable FlatData type.

#### **9.331.4.9 my\_mutable\_array() [1/2]**

**rti::flat::MutableArrayOffset***<* FlatMutableBar::ConstOffset, 10 *>* MyFlatMutableOffset::my\_*←* mutable\_array ( ) const

Retrieves a const Offset to a complex array.

#### **9.331.4.10 my\_mutable\_seq() [1/2]**

**rti::flat::SequenceOffset***<* FlatMutableBar::ConstOffset *>* MyFlatMutableOffset::my\_mutable\_seq ( ) const

Retrieves a const Offset to a complex sequence.

## **9.331.4.11 my\_string() [1/2]**

const **rti::flat::StringOffset** MyFlatMutableOffset::my\_string ( ) const

Retrieves a const Offset to a string.

## **9.331.4.12 my\_string\_seq() [1/2]**

```
rti::flat::SequenceOffset< const rti::flat::StringOffset > MyFlatMutableOffset::my_string_seq (
) const
```
Retrieves a const Offset to a sequence of strings.

## **9.331.4.13 my\_primitive() [2/2]**

```
bool MyFlatMutableOffset::my_primitive (
            int32_t value )
```
Sets the value of a primitive member.

### **9.331.4.14 my\_primitive\_array() [2/2]**

**rti::flat::PrimitiveArrayOffset***<* int32\_t, 10 *>* MyFlatMutableOffset::my\_primitive\_array ( )

Retrieves a non-const Offset to a primitive array.

#### **9.331.4.15 my\_primitive\_seq() [2/2]**

**rti::flat::PrimitiveSequenceOffset***<* int32\_t *>* MyFlatMutableOffset::my\_primitive\_seq ( )

Retrieves a non-const Offset to a primitive sequence.

#### **9.331.4.16 my\_final() [2/2]**

**MyFlatFinal::Offset** MyFlatMutableOffset::my\_final ( )

Retrieves a non-const Offset to a complex member.

#### **9.331.4.17 my\_final\_array() [2/2]**

**rti::flat::FinalAlignedArrayOffset***<* **MyFlatFinal::Offset**, 10 *>* MyFlatMutableOffset::my\_final\_*←* array ( )

Retrieves a non-const Offset to a complex array.

## **9.331.4.18 my\_final\_seq() [2/2]**

**rti::flat::SequenceOffset***<* **MyFlatFinal::Offset** *>* MyFlatMutableOffset::my\_final\_seq ( )

Retrieves a non-const Offset to a complex sequence.

#### **9.331.4.19 my\_mutable() [2/2]**

FlatMutableBar::Offset MyFlatMutableOffset::my\_mutable ( )

Retrieves a non-const Offset to a complex member.

FlatMutableBar is another arbitrary user-defined mutable FlatData type.

#### **9.331.4.20 my\_mutable\_array() [2/2]**

**rti::flat::MutableArrayOffset***<* FlatMutableBar::Offset, 10 *>* MyFlatMutableOffset::my\_mutable\_*←* array ( )

Retrieves a non-const Offset to a complex array.

## **9.331.4.21 my\_mutable\_seq() [2/2]**

**rti::flat::SequenceOffset***<* FlatMutableBar::Offset *>* MyFlatMutableOffset::my\_mutable\_seq ( )

Retrieves a non-const Offset to a complex sequence.

# **9.331.4.22 my\_string() [2/2]**

**rti::flat::StringOffset** MyFlatMutableOffset::my\_string ( )

Retrieves a non-const Offset to a string.

#### **9.331.4.23 my\_string\_seq() [2/2]**

**rti::flat::SequenceOffset***<* **rti::flat::StringOffset** *>* MyFlatMutableOffset::my\_string\_seq ( )

Retrieves a non-const Offset to a sequence of strings.

# **9.332 MyFlatUnionBuilder Class Reference**

Represents the Builder for an arbitrary user-defined mutable IDL union.

#include *<*Builder.hpp*>*

Inheritance diagram for MyFlatUnionBuilder:

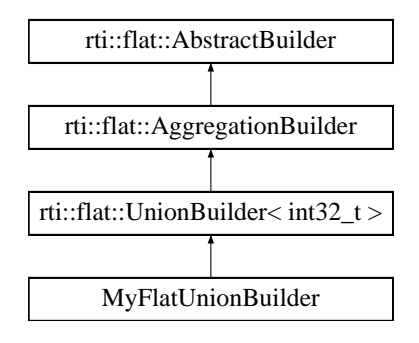

# **Public Types**

- typedef **MyFlatUnionOffset Offset**
	- *The related offset type.*

# **Public Member Functions**

- **MyFlatUnionBuilder** ()
- *Creates an invalid Builder.*
- **Offset finish** ()

*Finishes building a member.*

- **MyFlatUnion** *∗* **finish\_sample** () *Finishes building a sample.*
- bool **add\_my\_primitive** (int32\_t value)

*Adds a primitive member.*

• **MyFlatMutableBuilder build\_my\_mutable** (int32\_t discriminator=1)

*Builds a mutable-struct member.*

• **MyFlatFinal::Offset add\_my\_final** ()

*Adds a final-struct member.*

# **Additional Inherited Members**

# **9.332.1 Detailed Description**

Represents the Builder for an arbitrary user-defined mutable IDL union.

This example type represents the **Builder** (p. 558) type that **rtiddsgen** would generate for **MyFlatUnion** (p. 563) and allows creating a sample or a member of that type.

Union builders are similar to struct builders (see **MyFlatMutableBuilder** (p. 1750)), except that they only allow adding/building **one member**.

"Add" and "build" functions automatically set the discriminator value that in the IDL definition selects that member. If more than one discriminator value selects a member, the add/build function allows picking one.

# **9.332.2 Member Typedef Documentation**

## **9.332.2.1 Offset**

typedef **MyFlatUnionOffset MyFlatUnionBuilder::Offset**

The related offset type.

# **9.332.3 Constructor & Destructor Documentation**

#### **9.332.3.1 MyFlatUnionBuilder()**

MyFlatUnionBuilder::MyFlatUnionBuilder ( ) [inline]

Creates an invalid Builder.

**Postcondition**

!is\_valid()

#### **Note**

Top-level builders are created with **rti::flat::build\_data()** (p. 560), and member builders are created with the corresponding build\_*<*member*>* function.

# **9.332.4 Member Function Documentation**

**9.332.4.1 finish()**

**Offset** MyFlatUnionBuilder::finish ( )

Finishes building a member.

**See also**

MyMutableBuilder::finish()

## **9.332.4.2 finish\_sample()**

**MyFlatUnion** *∗* MyFlatUnionBuilder::finish\_sample ( )

Finishes building a sample.

**See also**

MyMutableBuilder::finish\_sample()

## **9.332.4.3 add\_my\_primitive()**

```
bool MyFlatUnionBuilder::add_my_primitive (
            int32_t value )
```
Adds a primitive member.

This function automatically selects the discriminator 0, which corresponds to the member 'my\_primitive' (see **MyFlat***←-* **Union** (p. 563))

#### **9.332.4.4 build\_my\_mutable()**

```
MyFlatMutableBuilder MyFlatUnionBuilder::build_my_mutable (
            int32_t discriminator = 1 )
```
Builds a mutable-struct member.

**Parameters**

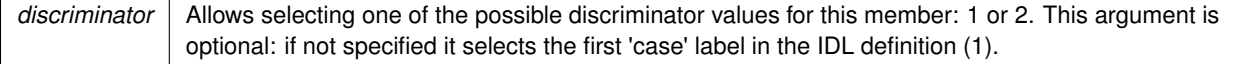

**Returns**

The Builder to build this member

## **9.332.4.5 add\_my\_final()**

**MyFlatFinal::Offset** MyFlatUnionBuilder::add\_my\_final ( )

Adds a final-struct member.

**Returns**

The Offset to the member, which can be used to set its values.

This function automatically selects the discriminator value 3, which corresponds to the member 'my\_final' (see **MyFlat***←-* **Union** (p. 563)).

# **9.333 MyFlatUnionOffset Class Reference**

Represents the Offset to an arbitrary user-defined FlatData mutable IDL union.

#include *<*Offset.hpp*>*

Inheritance diagram for MyFlatUnionOffset:

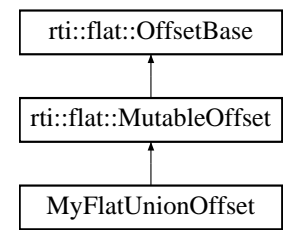

# **Public Types**

• typedef MyFlatUnionConstOffset **ConstOffset** *The equivalent read-only Offset type.*

# **Public Member Functions**

- **MyFlatUnionOffset** ()
	- *Creates a null Offset.*
- int32\_t **\_d** () const

*Retrieves the union discriminator.*

• int32\_t **my\_primitive** () const

*Retrieves the value for a primitive member.*

• **MyFlatMutable::ConstOffset my\_mutable** () const

*Retrieves a const Offset to a complex member.*

• **MyFlatFinal::ConstOffset my\_final** () const

*Retrieves a const Offset to a complex member.*

- bool **my\_primitive** (int32\_t value) *Sets the value for a primitive member.*
- **MyFlatMutable::Offset my\_mutable** ()
	- *Retrieves a non-const Offset to a complex member.*
- **MyFlatFinal::Offset my\_final** ()

*Retrieves a non-const Offset to a complex member.*

# **9.333.1 Detailed Description**

Represents the Offset to an arbitrary user-defined FlatData mutable IDL union.

This example type represents the Offset type that **rtiddsgen** would generate for **MyFlatUnion** (p. 563).

It provides accessors for each of its members, plus the discriminator **\_d()** (p. 1768). Accessors can return other Offsets or primitive values.

Given a union, only one member, the one identified by **\_d()** (p. 1768), can exist at a time. The discriminator cannot be modified.

# **9.333.2 Member Typedef Documentation**

## **9.333.2.1 ConstOffset**

typedef MyFlatUnionConstOffset **MyFlatUnionOffset::ConstOffset**

The equivalent read-only Offset type.

# **9.333.3 Constructor & Destructor Documentation**

## **9.333.3.1 MyFlatUnionOffset()**

MyFlatUnionOffset::MyFlatUnionOffset ( ) [inline]

Creates a null Offset.

## **Postcondition**

**is\_null()** (p. 1857)

# **9.333.4 Member Function Documentation**

# **9.333.4.1 \_d()**

```
int32_t MyFlatUnionOffset::_d ( ) const
```
Retrieves the union discriminator.

#### **Returns**

The union discriminator, which identifies which field this union contains.

In this example:

- 0 selects **my\_primitive()** (p. 1769)
- 1 and 2 select **my\_mutable()** (p. 1770)
- 3 selects my\_final

Any other discriminator value indicates that no member or an unknown member follows.

Note that the discriminator cannot be modified, since that would potentially change the size of this Sample by selecting a different member. The discriminator is selected during the building of a Sample (see MyUnionBuilder).

#### **9.333.4.2 my\_primitive() [1/2]**

int32\_t MyFlatUnionOffset::my\_primitive ( ) const

Retrieves the value for a primitive member.

#### **Returns**

The value of my\_primitive if this member is selected by **\_d()** (p. 1768) or its default value otherwise.

#### **9.333.4.3 my\_mutable() [1/2]**

**MyFlatMutable::ConstOffset** MyFlatUnionOffset::my\_mutable ( ) const

Retrieves a const Offset to a complex member.

## **Returns**

The Offset to the 'my\_mutable' member if selected by **\_d()** (p. 1768), or a **null Offset** (p. 566) otherwise

# **9.333.4.4 my\_final() [1/2]**

**MyFlatFinal::ConstOffset** MyFlatUnionOffset::my\_final ( ) const

Retrieves a const Offset to a complex member.

## **Returns**

The Offset to the 'my\_final' member if selected by **\_d()** (p. 1768), or a **null Offset** (p. 566) otherwise

### **9.333.4.5 my\_primitive() [2/2]**

```
bool MyFlatUnionOffset::my_primitive (
            int32_t value )
```
Sets the value for a primitive member.

#### **Precondition**

**\_d()** (p. 1768) must select 'my\_primitive', otherwise this function returns false.

#### **Returns**

true if my\_primitive was set or false if the operation failed.

## **9.333.4.6 my\_mutable() [2/2]**

**MyFlatMutable::Offset** MyFlatUnionOffset::my\_mutable ( )

Retrieves a non-const Offset to a complex member.

#### **Returns**

The Offset to the 'my\_mutable' member if selected by **\_d()** (p. 1768), or a **null Offset** (p. 566) otherwise

## **9.333.4.7 my\_final() [2/2]**

**MyFlatFinal::Offset** MyFlatUnionOffset::my\_final ( )

Retrieves a non-const Offset to a complex member.

#### **Returns**

The Offset to the 'my\_final' member if selected by **\_d()** (p. 1768), or a **null Offset** (p. 566) otherwise

# **9.334 NDDS\_Config\_LibraryVersion\_t Struct Reference**

The version of a single library shipped as part of an RTI Connext distribution.

# **Public Attributes**

• **DDS\_Long major**

*The major version of a single RTI Connext library.*

- **DDS\_Long minor** *The minor version of a single RTI Connext library.*
- char **release**

*The release letter of a single RTI Connext library.*

• **DDS\_Long build** *The build number of a single RTI Connext library.*

## **9.334.1 Detailed Description**

The version of a single library shipped as part of an RTI Connext distribution.

RTI Connext is comprised of a number of separate libraries. Although RTI Connext as a whole has a version, the individual libraries each have their own versions as well. It may be necessary to check these individual library versions when seeking technical support.

# **9.334.2 Member Data Documentation**

**9.334.2.1 major**

**DDS\_Long** NDDS\_Config\_LibraryVersion\_t::major

The major version of a single RTI Connext library.

#### **9.334.2.2 minor**

**DDS\_Long** NDDS\_Config\_LibraryVersion\_t::minor

The minor version of a single RTI Connext library.

## **9.334.2.3 release**

char NDDS\_Config\_LibraryVersion\_t::release

The release letter of a single RTI Connext library.

# **9.334.2.4 build**

**DDS\_Long** NDDS\_Config\_LibraryVersion\_t::build

The build number of a single RTI Connext library.

# **9.335 NDDS\_Config\_LogMessage Struct Reference**

Log message.

# **Public Attributes**

• const char *∗* **text**

*Message text.*

• **NDDS\_Config\_LogLevel level**

*Message level.*

- **DDS\_Boolean is\_security\_message**
	- *Indicates if the message is a security-related message.*
- **DDS\_UnsignedLong message\_id**

*A numeric code that identifies a specific log message.*

• struct **DDS\_Duration\_t timestamp**

*The time when the log message was printed.*

• **NDDS\_Config\_LogFacility facility**

*The Facility associated with the log message. See NDDS\_Config\_LogFacility (*p. *528).*

# **9.335.1 Detailed Description**

Log message.

# **9.335.2 Member Data Documentation**

## **9.335.2.1 text**

const char*∗* NDDS\_Config\_LogMessage::text

#### Message text.

#### **9.335.2.2 level**

**NDDS\_Config\_LogLevel** NDDS\_Config\_LogMessage::level

Message level.

#### **9.335.2.3 is\_security\_message**

**DDS\_Boolean** NDDS\_Config\_LogMessage::is\_security\_message

Indicates if the message is a security-related message.

A "security-related message" is a log message that meets any of the following:

- A security event logged with the RTI Security Plugins Logging Plugin.
- Any regular message coming from the RTI Security Plugins.
- RTI TLS Support log messages related to OpenSSL (e.g., SSL handshake failures or certificate validation failures).

#### **9.335.2.4 message\_id**

**DDS\_UnsignedLong** NDDS\_Config\_LogMessage::message\_id

A numeric code that identifies a specific log message.

Two log messages that have the same message\_id will have a similar structure. E.g. "ERROR: Failed to get Data*←-* WriterQos" and "ERROR: Failed to get TopicName". In this case, the message id is associated to the get failure.

## **9.335.2.5 timestamp**

struct **DDS\_Duration\_t** NDDS\_Config\_LogMessage::timestamp

The time when the log message was printed.

#### **9.335.2.6 facility**

**NDDS\_Config\_LogFacility** NDDS\_Config\_LogMessage::facility

The Facility associated with the log message. See **NDDS\_Config\_LogFacility** (p. 528).

# **9.336 NDDS\_Transport\_Address\_t Struct Reference**

Addresses are stored individually as network-ordered bytes.

# **Public Attributes**

• unsigned char **network\_ordered\_value** [NDDS\_TRANSPORT\_ADDRESS\_LENGTH]

# **9.336.1 Detailed Description**

Addresses are stored individually as network-ordered bytes.

RTI Connext addresses are numerically stored in a transport independent manner. RTI Connext uses a IPv6-compatible format, which means that the data structure to hold an **NDDS\_Transport\_Address\_t** (p. 1774) is the same size as a data structure needed to hold an IPv6 address.

In addition, the functions provided to translate a string representation of an RTI Connext address to a value assumes that the string presentation follows the IPv6 address presentation as specified in RFC 2373.

An **NDDS\_Transport\_Address\_t** (p. 1774) always stores the address in network-byte order (which is Big Endian).

For example, IPv4 multicast address of 225.0.0.0 is represented by

{{0,0,0,0, 0,0,0,0, 0,0,0,0, 0xE1,0,0,0}} regardless of endianness,

where 0xE1 is the 13th byte of the structure (network\_ordered\_value[12]).

## **9.336.2 Member Data Documentation**
## **9.336.2.1 network\_ordered\_value**

unsigned char NDDS\_Transport\_Address\_t::network\_ordered\_value[NDDS\_TRANSPORT\_ADDRESS\_LENGTH]

network-byte ordered (i.e., bit 0 is the most significant bit and bit 128 is the least significant bit).

# **9.337 NDDS\_Transport\_Interface\_t Struct Reference**

Storage for the description of a network interface used by a Transport Plugin.

# **Public Attributes**

- **NDDS\_Transport\_ClassId\_t transport\_classid** *The transport classid of the interface.*
- **NDDS\_Transport\_Address\_t address** *An unicast address that uniquely identifies this interface in the network specified by the transport class.*
- **NDDS\_Transport\_Interface\_Status\_t status** *The state of the interface.*
- RTI\_UINT16 **rank**

*Rank of the interface. Used when allow\_interfaces\_list Qos is set. A rank value will be assing to each of the interfaces that match the allow\_interfaces\_list filter allowing an endpoint to prioritace some interfaces upon others.*

# **9.337.1 Detailed Description**

Storage for the description of a network interface used by a Transport Plugin.

# **9.337.2 Member Data Documentation**

## **9.337.2.1 transport\_classid**

**NDDS\_Transport\_ClassId\_t** NDDS\_Transport\_Interface\_t::transport\_classid

The transport classid of the interface.

# **9.337.2.2 address**

**NDDS\_Transport\_Address\_t** NDDS\_Transport\_Interface\_t::address

An unicast address that uniquely identifies this interface in the network specified by the transport class.

## **9.337.2.3 status**

**NDDS\_Transport\_Interface\_Status\_t** NDDS\_Transport\_Interface\_t::status

The state of the interface.

# **9.337.2.4 rank**

RTI\_UINT16 NDDS\_Transport\_Interface\_t::rank

Rank of the interface. Used when allow\_interfaces\_list Qos is set. A rank value will be assing to each of the interfaces that match the allow interfaces list filter allowing an endpoint to prioritace some interfaces upon others.

# **9.338 NDDS\_Transport\_Property\_t Struct Reference**

Base configuration structure that must be inherited by derived Transport Plugin classes.

# **Public Attributes**

- **NDDS\_Transport\_ClassId\_t classid**
	- *The Transport-Plugin Class ID.*
- RTI\_INT32 **address\_bit\_count**

*Number of bits in a 16-byte address that are used by the transport. Should be between -128 and 128.*

• RTI\_INT32 **properties\_bitmap**

*A bitmap that defines various properties of the transport to the RTI Connext core.*

• RTI\_INT32 **gather\_send\_buffer\_count\_max**

*Specifies the maximum number of buffers that RTI Connext can pass to the send() method of a transport plugin.*

• RTI\_INT32 **message\_size\_max**

*The maximum size of an RTPS message in bytes that can be sent or received by the transport plugin.*

• char *∗∗* **allow\_interfaces\_list**

*A list of strings, each identifying a range of interface addresses or an interface name. If the list is non-empty (i.e., allow←- \_interfaces\_list\_length > 0), allow the use of only these interfaces. If the list is empty, allow the use of all interfaces.*

• RTI\_INT32 **allow\_interfaces\_list\_length**

*Number of elements in the allow\_interfaces\_list.*

• char *∗∗* **deny\_interfaces\_list**

*A list of strings, each identifying a range of interface addresses or an interface name. If the list is non-empty (i.e., deny←- \_interfaces\_list\_length > 0), deny the use of these interfaces.*

• RTI\_INT32 **deny\_interfaces\_list\_length**

*Number of elements in the deny\_interfaces\_list.*

• char *∗∗* **allow\_multicast\_interfaces\_list**

*A list of strings, each identifying a range of interface addresses or an interface name. If the list is non-empty (i.e., allow←- \_multicast\_interfaces\_list\_length > 0), allow the use of multicast only on these interfaces; otherwise allow the use of all the allowed interfaces.*

• RTI\_INT32 **allow\_multicast\_interfaces\_list\_length**

*Number of elements in the allow\_multicast\_interfaces\_list.*

• char *∗∗* **deny\_multicast\_interfaces\_list**

*A list of strings, each identifying a range of interface addresses or an interface name. If the list is non-empty (i.e., deny←- \_multicast\_interfaces\_list\_length > 0), deny the use of those interfaces for multicast.*

• RTI\_INT32 **deny\_multicast\_interfaces\_list\_length**

*Number of elements in deny\_multicast\_interfaces\_list.*

• struct **NDDS\_Transport\_UUID transport\_uuid**

*Univocally identifies a transport plugin.*

• char *∗* **thread\_name\_prefix**

*Prefix used to name the transport threads.*

• RTI\_INT32 **max\_interface\_count**

*Maximum number of addresses from the allow\_interfaces\_list that will be announced.*

# **9.338.1 Detailed Description**

Base configuration structure that must be inherited by derived Transport Plugin classes.

This structure contains properties that must be set before registration of any transport plugin with RTI Connext. The RTI Connext core will configure itself to use the plugin based on the properties set within this structure.

A transport plugin may extend from this structure to add transport-specific properties.

In the C-language, this can be done by creating a custom plugin property structure whose first member is a **NDDS\_***←-* **Transport\_Property\_t** (p. 1776) structure.

```
For example,
struct MyTransport_Plugin_Property_t {
    NDDS_Transport_Property_t base_properties;
    int myIntProperty;
    \langle etc \rangle;
};
```
**WARNING:** The transport properties of an instance of a Transport Plugin should be considered immutable after the plugin has been created. That means the values contained in the property structure stored as a part of the transport plugin itself should not be changed. If those values are modified, the results are undefined.

# **9.338.2 Member Data Documentation**

# **9.338.2.1 classid**

**NDDS\_Transport\_ClassId\_t** NDDS\_Transport\_Property\_t::classid

The Transport-Plugin Class ID.

The transport plugin sets the value for this field.

Class IDs below **NDDS\_TRANSPORT\_CLASSID\_RESERVED\_RANGE** (p. 251) are reserved for RTI (Real-Time Innovations) usage.

User-defined transports should set an ID above this range.

The ID should be globally unique for each Transport-Plugin class. Transport-Plugin implementors should ensure that the class IDs do not conflict with each other amongst different Transport-Plugin classes.

**Invariant**

The classid is invariant for the lifecycle of a transport plugin.

# **9.338.2.2 address\_bit\_count**

RTI\_INT32 NDDS\_Transport\_Property\_t::address\_bit\_count

Number of bits in a 16-byte address that are used by the transport. Should be between -128 and 128.

The transport plugin sets the value for this field.

A transport plugin should define the range of addresses that are meaningful to the plugin. It does this by setting the number of bits of an IPv6 address that will be used to designate an address in the network to which the transport plugin is connected. The sign of this field determines whether the count of bits starts on the most significant bit (negative sign) or on the least significant bit (positive sign).

For example, for an address range of 0-255, the address bit count should be set to 8. For the range of addresses used by IPv4 (4 bytes), it should be set to 32.

**See also**

**Transport Class Attributes** (p. 169)

#### **9.338.2.3 properties\_bitmap**

RTI\_INT32 NDDS\_Transport\_Property\_t::properties\_bitmap

A bitmap that defines various properties of the transport to the RTI Connext core.

Currently, the only property supported is whether or not the transport plugin will always loan a buffer when RTI Connext tries to receive a message using the plugin. This is in support of a zero-copy interface.

**See also**

## **NDDS\_TRANSPORT\_PROPERTY\_BIT\_BUFFER\_ALWAYS\_LOANED** (p. 251)

#### **9.338.2.4 gather\_send\_buffer\_count\_max**

RTI\_INT32 NDDS\_Transport\_Property\_t::gather\_send\_buffer\_count\_max

Specifies the maximum number of buffers that RTI Connext can pass to the send() method of a transport plugin.

The transport plugin send() API supports a gather-send concept, where the send() call can take several discontiguous buffers, assemble and send them in a single message. This enables RTI Connext to send a message from parts obtained from different sources without first having to copy the parts into a single contiguous buffer.

However, most transports that support a gather-send concept have an upper limit on the number of buffers that can be gathered and sent. Setting this value will prevent RTI Connext from trying to gather too many buffers into a send call for the transport plugin.

RTI Connext requires all transport-plugin implementations to support a gather-send of least a minimum number of buffers. This minimum number is defined to be **NDDS\_TRANSPORT\_PROPERTY\_GATHER\_SEND\_BUFFER\_***←-* **COUNT\_MIN** (p. 251).

If the underlying transport does not support a gather-send concept directly, then the transport plugin itself must copy the separate buffers passed into the send () call into a single buffer for sending or otherwise send each buffer individually. However this is done by the transport plugin, the receive\_rEA() call of the destination application should assemble, if needed, all of the pieces of the message into a single buffer before the message is passed to the RTI Connext layer.

#### **9.338.2.5 message\_size\_max**

#### RTI\_INT32 NDDS\_Transport\_Property\_t::message\_size\_max

The maximum size of an RTPS message in bytes that can be sent or received by the transport plugin.

If the maximum size of a message that can be sent by a transport plugin is user configurable, the transport plugin should provide a default value for this property. In any case, this value must be set before the transport plugin is registered, so that RTI Connext can properly use the plugin.

For information about the default value for different transports, see the Core Libraries User's Manual.

# **9.338.2.6 allow\_interfaces\_list**

```
char∗∗ NDDS_Transport_Property_t::allow_interfaces_list
```
A list of strings, each identifying a range of interface addresses or an interface name. If the list is non-empty (i.e., allow\_interfaces\_list\_length *>* 0), allow the use of only these interfaces. If the list is empty, allow the use of all interfaces.

The "white" list restricts *reception* to a particular set of interfaces for unicast UDP.

For UDPv4 and UDPv6 transports, the resulting list also controls the interfaces over which the DomainParticipant will send multicast traffic to the remote DomainParticipants (if multicast is supported on the platform).

*Note:* This property does not affect the interfaces that the transport uses to send unicast data from that Domain*←-* Participant. That decision is made by the OS based on the destination address.

It is up to the transport plugin to interpret the list of strings passed in.

For example, the following are acceptable strings in IPv4 format: 192.168.1.1, 192.168.1.*∗*, 192.168.*∗*, 192.*∗*, ether0

The left-to-right order of this list matters if you are using the max\_interface\_count to limit the allowable interfaces further. See max\_interface\_count.

This property is not interpreted by the RTI Connext core; it is provided merely as a convenient and standardized way to specify the interfaces for the benefit of the transport plugin developer and user.

The caller (user) must manage the memory of the list. The memory may be freed after the **DDSDomainParticipant** (p. 1351) is deleted.

**[default]** empty list that represents all available interfaces.

**See also**

**NDDS\_Transport\_Property\_t::max\_interface\_count** (p. 1783)

# **9.338.2.7 allow\_interfaces\_list\_length**

RTI\_INT32 NDDS\_Transport\_Property\_t::allow\_interfaces\_list\_length

Number of elements in the allow interfaces list.

By default, allow\_interfaces\_list\_length = 0, i.e. an empty list.

This property is not interpreted by the RTI Connext core; it is provided merely as a convenient and standardized way to specify the interfaces for the benefit of the transport plugin developer and user.

**[default]** 0

## **9.338.2.8 deny\_interfaces\_list**

char*∗∗* NDDS\_Transport\_Property\_t::deny\_interfaces\_list

A list of strings, each identifying a range of interface addresses or an interface name. If the list is non-empty (i.e., deny\_interfaces\_list\_length *>* 0), deny the use of these interfaces.

This "black" list is applied *after* the allow\_interfaces\_list and filters out the interfaces that should not be used.

The resulting list restricts *reception* to a particular set of interfaces for unicast UDP.

For UDPv4 and UDPv6 transports, the resulting list also controls the interfaces over which the DomainParticipant will send multicast traffic to the remote DomainParticipants (if multicast is supported on the platform).

*Note:* This property does not affect the interfaces that the transport uses to send unicast data from that Domain*←-* Participant. That decision is made by the OS based on the destination address.

It is up to the transport plugin to interpret the list of strings passed in.

For example, the following are acceptable strings in IPv4 format: 192.168.1.1, 192.168.1.*∗*, 192.168.*∗*, 192.*∗*, ether0

This property is not interpreted by the RTI Connext core; it is provided merely as a convenient and standardized way to specify the interfaces for the benefit of the transport plugin developer and user.

The caller (user) must manage the memory of the list. The memory may be freed after the **DDSDomainParticipant** (p. 1351) is deleted.

**[default]** empty list that represents no denied interfaces.

# **9.338.2.9 deny\_interfaces\_list\_length**

RTI\_INT32 NDDS\_Transport\_Property\_t::deny\_interfaces\_list\_length

Number of elements in the deny interfaces list.

By default, deny\_interfaces\_list\_length = 0 (i.e., an empty list).

This property is not interpreted by the RTI Connext core; it is provided merely as a convenient and standardized way to specify the interfaces for the benefit of the transport plugin developer and user.

# **[default]** 0

## **9.338.2.10 allow\_multicast\_interfaces\_list**

char*∗∗* NDDS\_Transport\_Property\_t::allow\_multicast\_interfaces\_list

A list of strings, each identifying a range of interface addresses or an interface name. If the list is non-empty (i.*←* e., allow\_multicast\_interfaces\_list\_length *>* 0), allow the use of multicast only on these interfaces; otherwise allow the use of all the allowed interfaces.

This "white" list sub-selects from the allowed interfaces obtained *after* applying the allow\_interfaces\_list "white" list *and* the deny\_interfaces\_list "black" list.

After allow\_multicast\_interfaces\_list, the deny\_multicast\_interfaces\_list is applied. Multicast output will be sent and may be received over the interfaces in the resulting list.

If this list is empty, all the allowed interfaces will be potentially used for multicast. It is up to the transport plugin to interpret the list of strings passed in.

This property is not interpreted by the RTI Connext core; it is provided merely as a convenient and standardized way to specify the interfaces for the benefit of the transport plugin developer and user.

The caller (user) must manage the memory of the list. The memory may be freed after the **DDSDomainParticipant** (p. 1351) is deleted.

**[default]** empty list that represents all available interfaces.

## **9.338.2.11 allow\_multicast\_interfaces\_list\_length**

RTI\_INT32 NDDS\_Transport\_Property\_t::allow\_multicast\_interfaces\_list\_length

Number of elements in the allow multicast interfaces list.

By default, allow\_multicast\_interfaces\_list\_length = 0 (i.e., an empty list).

This property is not interpreted by the RTI Connext core; it is provided merely as a convenient and standardized way to specify the interfaces for the benefit of the transport plugin developer and user.

# **[default]** 0

## **9.338.2.12 deny\_multicast\_interfaces\_list**

char*∗∗* NDDS\_Transport\_Property\_t::deny\_multicast\_interfaces\_list

A list of strings, each identifying a range of interface addresses or an interface name. If the list is non-empty (i.e., deny\_multicast\_interfaces\_list\_length *>* 0), deny the use of those interfaces for multicast.

This "black" list is applied after allow\_multicast\_interfaces\_list and filters out interfaces that should not be used for multicast.

Multicast output will be sent and may be received over the interfaces in the resulting list.

It is up to the transport plugin to interpret the list of strings passed in.

This property is not interpreted by the RTI Connext core; it is provided merely as a convenient and standardized way to specify the interfaces for the benefit of the transport plugin developer and user.

The caller (user) must manage the memory of the list. The memory may be freed after the **DDSDomainParticipant** (p. 1351) is deleted.

**[default]** empty list that represents no denied interfaces.

## **9.338.2.13 deny\_multicast\_interfaces\_list\_length**

RTI\_INT32 NDDS\_Transport\_Property\_t::deny\_multicast\_interfaces\_list\_length

Number of elements in deny multicast interfaces list.

By default, deny\_multicast\_interfaces\_list\_length = 0 (i.e., an empty list).

This property is not interpreted by the RTI Connext core; it is provided merely as a convenient and standardized way to specify the interfaces for the benefit of the transport plugin developer and user.

# **[default]** 0

#### **9.338.2.14 transport\_uuid**

struct **NDDS\_Transport\_UUID** NDDS\_Transport\_Property\_t::transport\_uuid

Univocally identifies a transport plugin.

It represents the prefix of the participant GUID.

#### **9.338.2.15 thread\_name\_prefix**

char*∗* NDDS\_Transport\_Property\_t::thread\_name\_prefix

Prefix used to name the transport threads.

This field is optional.

The maximum size of this string is 8 characters.

If "thread\_name\_prefix" is not set by the user, RTI Connext creates the following prefix: 'r' + 'Tr' + participant identifier + '\0'.

Where 'r' indicates this is a thread from RTI, 'Tr' indicates the thread is related to a transport, and participant identifier contains 5 characters as follows:

If participant\_name is set: The participant identifier will be the first 3 characters and the last 2 characters of the participant\_name.

If participant\_name is not set, then the identifier is computed as domain\_id (3 characters) followed by participant\_id (2 characters).

If participant\_name is not set and the participant\_id is set to -1 (defalt value), then the participant identifier is computed as the last 5 digits of the rtps\_instance\_id in the participant GUID.

# **9.338.2.16 max\_interface\_count**

RTI\_INT32 NDDS\_Transport\_Property\_t::max\_interface\_count

Maximum number of addresses from the allow interfaces list that will be announced.

By default, max\_interface\_count = LENGTH\_UNLIMITED: all the interfaces are announced.

This feature is useful if you want to control the network interfaces on which your DomainParticipants receive data. For example, if you have one wired and one wireless interface both up and running, and max\_interface\_count is set to 1, the DomainParticipant will receive data over the interface you list first in the allow\_interfaces\_list -for example, the wired one.

RTI Connext selects the preferred interface(s) by iterating over the list of allowed interfaces until the first max\_*←* interfaces count of active interfaces encountered are announced. The order of iteration is left to right as specified in the allow\_interfaces\_list setting.

This setting applies only if the allow interfaces list is not empty.

The max\_interface\_count setting does not consider end-to-end connectivity to select interfaces. The decision is based purely on whether interfaces are up or down in a node. Therefore, this feature is not intended to be used in the following scenarios:

- A DomainParticipant is not reachable by other DomainParticipants in all the interfaces in the allow\_*←* interfaces list. This could occur if the DomainParticipant is in different subnets, and some of these subnets cannot be reached by other DomainParticipants.
- End-to-end connectivity issues lead to situations in which the interfaces selected after applying max\_*←* interface\_count cannot be reached by other DomainParticipants.

For UDPv4 and UDPv6 transports, this feature also affects multicast traffic by limiting the interfaces over which a DomainParticipant sends multicast traffic. The (allow/deny) multicast interfaces list applies to the interfaces selected by using the max\_interfaces\_count property.

Note: If a pattern string in the allow\_interfaces\_list matches multiple interface addresses, and max\_*←* interface count is set to a finite value, the order for the matching allowed interfaces is decided based on the order in which the operating system provides these interfaces.

**[default]** LENGTH\_UNLIMITED

**See also**

**NDDS\_Transport\_Property\_t::allow\_interfaces\_list** (p. 1779)

# **9.339 NDDS\_Transport\_Shmem\_Property\_t Struct Reference**

Subclass of **NDDS\_Transport\_Property\_t** (p. 1776) allowing specification of parameters that are specific to the sharedmemory transport.

# **Public Attributes**

• struct **NDDS\_Transport\_Property\_t parent**

*Generic properties of all transport plugins.*

• RTI\_INT32 **received\_message\_count\_max**

*Number of messages that can be buffered in the receive queue.*

- RTI\_INT32 **receive\_buffer\_size** *The total number of bytes that can be buffered in the receive queue.*
- RTIBool **enable\_udp\_debugging**

*Enables UDP debugging when using shared memory.*

• **NDDS\_Transport\_Address\_t udp\_debugging\_address**

*IP address to which shared memory traffic will be published if NDDS\_Transport\_Shmem\_Property\_t::enable\_udp\_← debugging (*p. *1786) is set to '1'.*

• **NDDS\_Transport\_Port\_t udp\_debugging\_port**

*Port to which shared memory traffic will be published if NDDS\_Transport\_Shmem\_Property\_t::enable\_udp\_debugging (*p. *1786) is set to '1'.*

# **9.339.1 Detailed Description**

Subclass of **NDDS\_Transport\_Property\_t** (p. 1776) allowing specification of parameters that are specific to the sharedmemory transport.

**See also**

**NDDSTransportSupport::set\_builtin\_transport\_property()** (p. 1838)

# **9.339.2 Member Data Documentation**

# **9.339.2.1 parent**

struct **NDDS\_Transport\_Property\_t** NDDS\_Transport\_Shmem\_Property\_t::parent

Generic properties of all transport plugins.

# **9.339.2.2 received\_message\_count\_max**

RTI\_INT32 NDDS\_Transport\_Shmem\_Property\_t::received\_message\_count\_max

Number of messages that can be buffered in the receive queue.

This does not guarantee that the Transport-Plugin will actually be able to buffer received\_message\_count\_max messages of the maximum size set in **NDDS** Transport Property t::message size max (p. 1779). The total number of bytes that can be buffered for a transport plug-in is actually controlled by receive\_buffer\_size.

**See also**

**NDDS\_Transport\_Property\_t** (p. 1776), **NDDS\_TRANSPORT\_SHMEM\_RECEIVED\_MESSAGE\_COUNT\_***←-* **MAX\_DEFAULT** (p. 265)

## **9.339.2.3 receive\_buffer\_size**

RTI\_INT32 NDDS\_Transport\_Shmem\_Property\_t::receive\_buffer\_size

The total number of bytes that can be buffered in the receive queue.

This number controls how much memory is allocated by the plugin for the receive queue. The actual number of bytes allocated is:

```
size = receive_buffer_size + message_size_max +
      received_message_count_max * fixedOverhead
```
where fixedOverhead is some small number of bytes used by the queue data structure. The following rules are noted:

- receive\_buffer\_size *<* message\_size\_max *∗* received\_message\_count\_max, then the transport plugin will not be able to store received\_message\_count\_max messages of size message\_*←* size\_max.
- receive buffer size > message size max *∗* received message count max, then there will be memory allocated that cannot be used by the plugin and thus wasted.

To optimize memory usage, the user is allowed to specify a size for the receive queue to be less than that required to hold the maximum number of messages which are all of the maximum size.

In most situations, the average message size may be far less than the maximum message size. So for example, if the maximum message size is 64 K bytes, and the user configures the plugin to buffer at least 10 messages, then 640 K bytes of memory would be needed if all messages were 64 K bytes. Should this be desired, then receive\_buffer*←* size should be set to 640 K bytes.

However, if the average message size is only 10 K bytes, then the user could set the receive\_buffer\_size to 100 K bytes. This allows the user to optimize the memory usage of the plugin for the average case and yet allow the plugin to handle the extreme case.

**NOTE**, the queue will always be able to hold 1 message of message\_size\_max bytes, no matter what the value of receive\_buffer\_size is.

**See also**

**NDDS\_TRANSPORT\_SHMEM\_RECEIVE\_BUFFER\_SIZE\_DEFAULT** (p. 265)

## **9.339.2.4 enable\_udp\_debugging**

RTIBool NDDS\_Transport\_Shmem\_Property\_t::enable\_udp\_debugging

Enables UDP debugging when using shared memory.

If set to '1', all shared memory traffic will be published to **NDDS\_Transport\_Shmem\_Property\_t::udp\_debugging\_***←* **address** (p. 1786) :: **NDDS\_Transport\_Shmem\_Property\_t::udp\_debugging\_port** (p. 1787).

**[default]** 0

# **9.339.2.5 udp\_debugging\_address**

**NDDS\_Transport\_Address\_t** NDDS\_Transport\_Shmem\_Property\_t::udp\_debugging\_address

IP address to which shared memory traffic will be published if **NDDS\_Transport\_Shmem\_Property\_t::enable\_udp***←-* **\_debugging** (p. 1786) is set to '1'.

**[default]** 239.255.1.2

# **9.339.2.6 udp\_debugging\_port**

**NDDS\_Transport\_Port\_t** NDDS\_Transport\_Shmem\_Property\_t::udp\_debugging\_port

Port to which shared memory traffic will be published if **NDDS Transport Shmem Property t::enable udp** ← **debugging** (p. 1786) is set to '1'.

**[default]** 7399

# **9.340 NDDS\_Transport\_UDP\_WAN\_CommPortsMappingInfo Struct Reference**

Type for storing UDP WAN communication ports.

# **Public Attributes**

- **NDDS\_Transport\_Port\_t rtps\_port** *RTPS port.*
- **NDDS\_Transport\_UDP\_Port host\_port** *Host port.*
- **NDDS\_Transport\_UDP\_Port public\_port** *Public port.*

# **9.340.1 Detailed Description**

Type for storing UDP WAN communication ports.

# **9.340.2 Member Data Documentation**

# **9.340.2.1 rtps\_port**

**NDDS\_Transport\_Port\_t** NDDS\_Transport\_UDP\_WAN\_CommPortsMappingInfo::rtps\_port

RTPS port.

## **9.340.2.2 host\_port**

**NDDS\_Transport\_UDP\_Port** NDDS\_Transport\_UDP\_WAN\_CommPortsMappingInfo::host\_port

Host port.

## **9.340.2.3 public\_port**

**NDDS\_Transport\_UDP\_Port** NDDS\_Transport\_UDP\_WAN\_CommPortsMappingInfo::public\_port

Public port.

# **9.341 NDDS\_Transport\_UDPv4\_Property\_t Struct Reference**

Configurable IPv4/UDP Transport-Plugin properties.

# **Public Attributes**

• struct **NDDS\_Transport\_Property\_t parent**

*Generic properties of all transport plugins.*

• RTI\_INT32 **send\_socket\_buffer\_size**

*Size in bytes of the send buffer of a socket used for sending.*

- RTI\_INT32 **recv\_socket\_buffer\_size** *Size in bytes of the receive buffer of a socket used for receiving.*
- RTI\_INT32 **unicast\_enabled**

*Allows the transport plugin to use unicast for sending and receiving.*

• RTI\_INT32 **multicast\_enabled**

*Allows the transport plugin to use multicast for sending and receiving.*

• RTI\_INT32 **multicast\_ttl**

*Value for the time-to-live parameter for all multicast sends using this plugin.*

• RTI\_INT32 **multicast\_loopback\_disabled**

*Prevents the transport plugin from putting multicast packets onto the loopback interface.*

• RTI\_INT32 **ignore\_loopback\_interface**

*Prevents the transport plugin from using the IP loopback interface.*

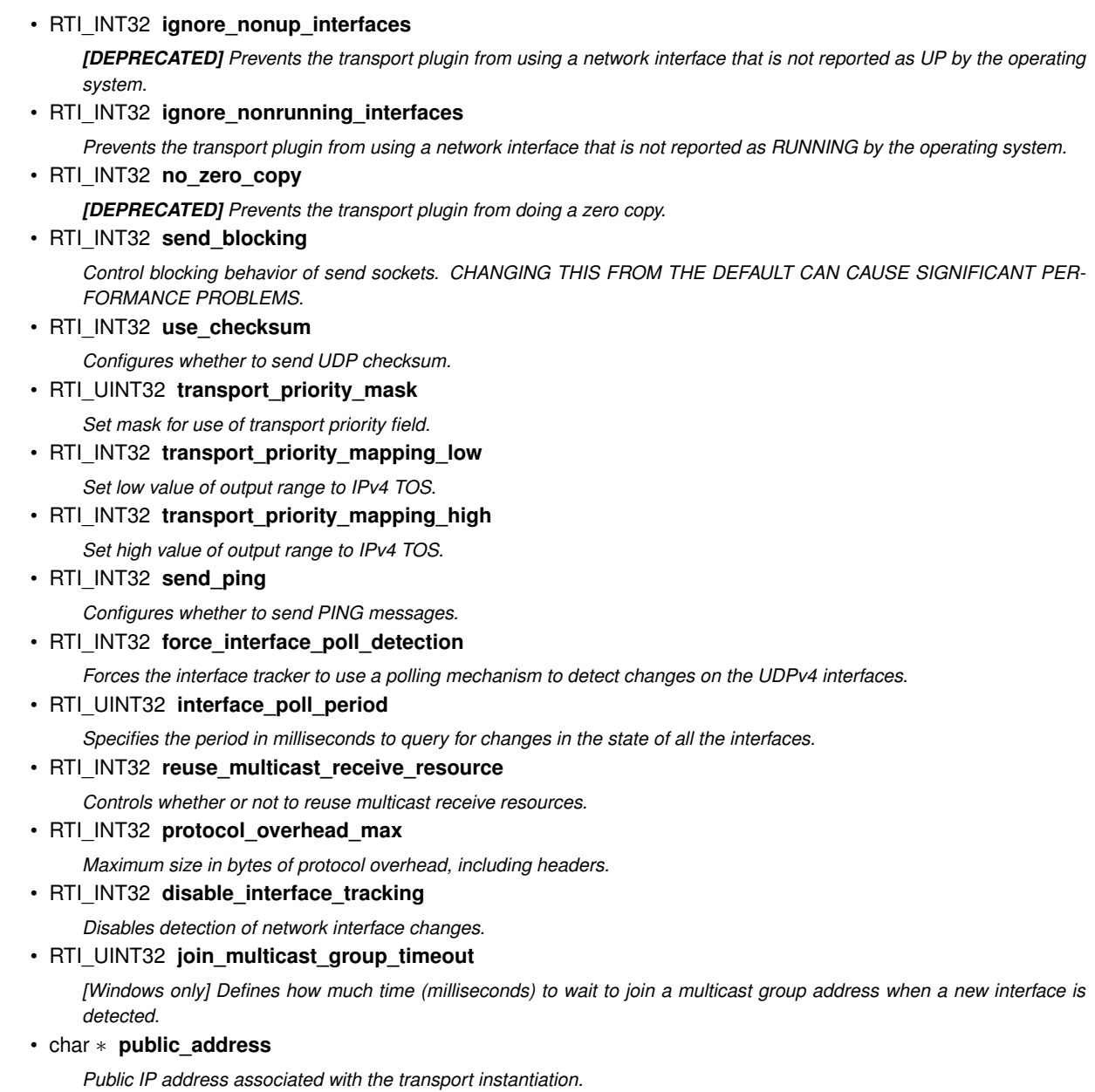

• RTI\_INT32 **port\_offset**

*Port offset to allow multiple instances of UDPv4 transports in the same DDSDomainParticipant (*p. *1351).*

# **9.341.1 Detailed Description**

Configurable IPv4/UDP Transport-Plugin properties.

You can modify the properties in this structure to configure the plugin. However, you must set the properties before the plugin is instantiated.

**See also**

**NDDSTransportSupport::set\_builtin\_transport\_property()** (p. 1838) **NDDS\_Transport\_UDPv4\_new** (p. 274)

# **9.341.2 Member Data Documentation**

#### **9.341.2.1 parent**

struct **NDDS\_Transport\_Property\_t** NDDS\_Transport\_UDPv4\_Property\_t::parent

Generic properties of all transport plugins.

#### **9.341.2.2 send\_socket\_buffer\_size**

RTI\_INT32 NDDS\_Transport\_UDPv4\_Property\_t::send\_socket\_buffer\_size

Size in bytes of the send buffer of a socket used for sending.

On most operating systems, set sockopt () will be called to set the SENDBUF to the value of this parameter.

This value must be greater than or equal to **NDDS\_Transport\_Property\_t::message\_size\_max** (p. 1779). The maximum value is operating system-dependent.

By default, it will be set to **NDDS\_TRANSPORT\_UDPV4\_SEND\_SOCKET\_BUFFER\_SIZE\_DEFAULT** (p. 272).

If you configure this parameter to be **NDDS\_TRANSPORT\_UDPV4\_SOCKET\_BUFFER\_SIZE\_OS\_DEFAULT** (p. 271), then setsockopt() (or equivalent) will not be called to size the send buffer of the socket. The transport will use the OS default.

#### **9.341.2.3 recv\_socket\_buffer\_size**

RTI\_INT32 NDDS\_Transport\_UDPv4\_Property\_t::recv\_socket\_buffer\_size

Size in bytes of the receive buffer of a socket used for receiving.

On most operating systems, set sockopt () will be called to set the RECVBUF to the value of this parameter.

This value must be greater than or equal to **NDDS\_Transport\_Property\_t::message\_size\_max** (p. 1779). The maximum value is operating system-dependent.

By default, it will be set to **NDDS\_TRANSPORT\_UDPV4\_RECV\_SOCKET\_BUFFER\_SIZE\_DEFAULT** (p. 272).

If you configure this parameter to be **NDDS\_TRANSPORT\_UDPV4\_SOCKET\_BUFFER\_SIZE\_OS\_DEFAULT** (p. 271), then setsockopt() (or equivalent) will not be called to size the receive buffer of the socket. The transport will use the OS default.

# **9.341.2.4 unicast\_enabled**

RTI\_INT32 NDDS\_Transport\_UDPv4\_Property\_t::unicast\_enabled

Allows the transport plugin to use unicast for sending and receiving.

This value turns unicast UDP on (if set to 1) or off (if set to 0) for this plugin. By default, it will be turned on (1). Also by default, the plugin will use all the allowed network interfaces that it finds up and running when the plugin is instantiated.

#### **9.341.2.5 multicast\_enabled**

RTI\_INT32 NDDS\_Transport\_UDPv4\_Property\_t::multicast\_enabled

Allows the transport plugin to use multicast for sending and receiving.

This value turns multicast UDP on (if set to 1) or off (if set to 0) for this plugin. By default, it will be turned on (1) for those platforms that support multicast. Also by default, the plugin will use all the network interfaces allowed for multicast that it finds up and running when the plugin is instantiated.

# **9.341.2.6 multicast\_ttl**

RTI\_INT32 NDDS\_Transport\_UDPv4\_Property\_t::multicast\_ttl

Value for the time-to-live parameter for all multicast sends using this plugin.

This value is used to set the TTL of multicast packets sent by this transport plugin.

## **[default]** 1

**See also**

## **NDDS\_TRANSPORT\_UDPV4\_MULTICAST\_TTL\_DEFAULT** (p. 272)

## **9.341.2.7 multicast\_loopback\_disabled**

RTI\_INT32 NDDS\_Transport\_UDPv4\_Property\_t::multicast\_loopback\_disabled

Prevents the transport plugin from putting multicast packets onto the loopback interface.

If multicast loopback is disabled (this value is set to 1), then when sending multicast packets, RTI Connext will *not* put a copy of the packets on the loopback interface. This prevents applications on the same node (including itself) from receiving those packets.

This value is set to 0 by default, meaning multicast loopback is *enabled*.

Disabling multicast loopback (setting this value to 1) may result in minor performance gains when using multicast.

[NOTE: Windows CE systems do not support multicast loopback. This field is ignored for Windows CE targets.]

# **9.341.2.8 ignore\_loopback\_interface**

RTI\_INT32 NDDS\_Transport\_UDPv4\_Property\_t::ignore\_loopback\_interface

Prevents the transport plugin from using the IP loopback interface.

Currently three values are allowed:

- **0**: Forces local traffic to be sent over loopback, even if a more efficient transport (such as shared memory) is installed (in which case traffic will be sent over both transports).
- **1**: Disables local traffic via this plugin. The IP loopback interface is not used, even if no NICs are discovered. This is useful when you want applications running on the same node to use a more efficient plugin (such as shared memory) instead of the IP loopback.
- **-1**: Automatic. Lets RTI Connext decide between the above two choices.

The current "automatic" (-1) RTI Connext policy is as follows:

- If a shared memory transport plugin is available for local traffic and there is a locator on the initial peers list that can use shared memory, the effective value is 1 (i.e., disable UPV4 local traffic).
- Otherwise, the effective value is 0 (i.e., use UDPv4 for local traffic also).

**[default]** -1 Automatic RTI Connext policy based on availability of the shared memory transport.

# **9.341.2.9 ignore\_nonup\_interfaces**

RTI\_INT32 NDDS\_Transport\_UDPv4\_Property\_t::ignore\_nonup\_interfaces

**[DEPRECATED]** Prevents the transport plugin from using a network interface that is not reported as UP by the operating system.

DEPRECATED: this property has no effect. Non-UP interfaces are ignored until they change their status to UP, unless **NDDS** Transport UDPv4 Property t::disable interface tracking (p. 1796) is set to 1, in which case interfaces are ignored even if they change their status at a later point.

The transport checks the flags reported by the operating system for each network interface upon initialization. An interface that is not reported as UP will not be used. This property allows you to configure the transport to start using even the interfaces that were not reported as UP.

Two values are allowed:

- **0**: Allow the use of interfaces that were not reported as UP.
- **1**: Do not use interfaces that were not reported as UP.

**[default]** 1

# **9.341.2.10 ignore\_nonrunning\_interfaces**

RTI\_INT32 NDDS\_Transport\_UDPv4\_Property\_t::ignore\_nonrunning\_interfaces

Prevents the transport plugin from using a network interface that is not reported as RUNNING by the operating system.

The transport checks the flags reported by the operating system for each network interface upon initialization. An interface that is not reported as UP will not be used. This property allows the same check to be extended to the IFF\_*←-* RUNNING flag implemented by some operating systems. The RUNNING flag is defined to mean that "all resources are allocated," and may be off if there is no link detected, e.g., the network cable is unplugged.

Two values are allowed:

- **0**: Do not check the RUNNING flag when enumerating interfaces, just make sure the interface is UP.
- **1**: Check the flag when enumerating interfaces, and ignore those that are not reported as RUNNING. This can be used on some operating systems to cause the transport to ignore interfaces that are enabled but not connected to the network.

**[default]** 1 (i.e., check RUNNING flag)

## **9.341.2.11 no\_zero\_copy**

RTI\_INT32 NDDS\_Transport\_UDPv4\_Property\_t::no\_zero\_copy

**[DEPRECATED]** Prevents the transport plugin from doing a zero copy.

DEPRECATED: This property has no effect. By default, this plugin will use the zero copy on OSes that offer it. While this is good for performance, it may sometimes tax the OS resources in a manner that cannot be overcome by the application.

The best example is if the hardware/device driver lends the buffer to the application itself. If the application does not return the loaned buffers soon enough, the node may err or malfunction. In case you cannot reconfigure the H/W, device driver, or the OS to allow the zero copy feature to work for your application, you may have no choice but to turn off zero copy use.

By default this is set to 0, so RTI Connext will use the zero-copy API if offered by the OS.

## **9.341.2.12 send\_blocking**

RTI\_INT32 NDDS\_Transport\_UDPv4\_Property\_t::send\_blocking

Control blocking behavior of send sockets. CHANGING THIS FROM THE DEFAULT CAN CAUSE SIGNIFICANT PER-FORMANCE PROBLEMS.

Currently two values are defined:

- **NDDS\_TRANSPORT\_UDPV4\_BLOCKING\_ALWAYS:** Sockets are blocking (default socket options for the operating system).
- **NDDS\_TRANSPORT\_UDPV4\_BLOCKING\_NEVER:** Sockets are modified to make them non-blocking. THIS MAY CAUSE SIGNIFICANT PERFORMANCE PROBLEMS.

**[default]** NDDS\_TRANSPORT\_UDPV4\_BLOCKING\_ALWAYS

# **9.341.2.13 use\_checksum**

RTI\_INT32 NDDS\_Transport\_UDPv4\_Property\_t::use\_checksum

Configures whether to send UDP checksum.

This property specifies whether the UDP checksum will be computed. On Windows and Linux, the UDP protocol will not set the checksum when use\_checksum is set to 0. This is useful when RTPS protocol statistics related to corrupted messages need to be collected through the API **DDSDomainParticipant::get\_participant\_protocol\_status** (p. 1407).

**[default]** 1 (enabled)

# **9.341.2.14 transport\_priority\_mask**

RTI\_UINT32 NDDS\_Transport\_UDPv4\_Property\_t::transport\_priority\_mask

Set mask for use of transport priority field.

This is used in conjunction with **NDDS\_Transport\_UDPv4\_Property\_t::transport\_priority\_mapping\_low** (p. 1794) and **NDDS\_Transport\_UDPv4\_Property\_t::transport\_priority\_mapping\_high** (p. 1794) to define the mapping from the DDS transport priority (see **TRANSPORT\_PRIORITY** (p. 449)) to the IPv4 TOS field. Defines a contiguous region of bits in the 32-bit transport priority value that is used to generate values for the IPv4 TOS field on an outgoing socket.

For example, the value 0x0000ff00 causes bits 9-16 (8 bits) to be used in the mapping. The value will be scaled from the mask range (0x0000 - 0xff00 in this case) to the range specified by low and high.

If the mask is set to zero, then the transport will not set IPv4 TOS for send sockets.

**[default]** 0.

# **9.341.2.15 transport\_priority\_mapping\_low**

RTI\_INT32 NDDS\_Transport\_UDPv4\_Property\_t::transport\_priority\_mapping\_low

Set low value of output range to IPv4 TOS.

This is used in conjunction with **NDDS\_Transport\_UDPv4\_Property\_t::transport\_priority\_mask** (p. 1794) and **NDDS\_Transport\_UDPv4\_Property\_t::transport\_priority\_mapping\_high** (p. 1794) to define the mapping from the DDS transport priority to the IPv4 TOS field. Defines the low value of the output range for scaling.

Note that IPv4 TOS is generally an 8-bit value.

**[default]** 0.

## **9.341.2.16 transport\_priority\_mapping\_high**

RTI\_INT32 NDDS\_Transport\_UDPv4\_Property\_t::transport\_priority\_mapping\_high

Set high value of output range to IPv4 TOS.

This is used in conjunction with **NDDS\_Transport\_UDPv4\_Property\_t::transport\_priority\_mask** (p. 1794) and **NDDS\_Transport\_UDPv4\_Property\_t::transport\_priority\_mapping\_low** (p. 1794) to define the mapping from the DDS transport priority to the IPv4 TOS field. Defines the high value of the output range for scaling.

Note that IPv4 TOS is generally an 8-bit value.

**[default]** 0xff.

## **9.341.2.17 send\_ping**

RTI\_INT32 NDDS\_Transport\_UDPv4\_Property\_t::send\_ping

Configures whether to send PING messages.

This property specifies whether to send a PING message before commencing the discovery process. On certain operating systems or with certain switches the initial UDP packet, while configuring the ARP table, can unfortunately be dropped. To avoid dropping the initial RTPS discovery sample, a PING message is sent to preconfigure the ARP table in those environments.

**[default]** 1 (enabled)

## **9.341.2.18 force\_interface\_poll\_detection**

RTI\_INT32 NDDS\_Transport\_UDPv4\_Property\_t::force\_interface\_poll\_detection

Forces the interface tracker to use a polling mechanism to detect changes on the UDPv4 interfaces.

When possible, the detection of an IP address change is done asynchronously using the APIs offered by the underlying OS. By setting this property on those OSes, the use of a polling mechanism to detect changes can be forced.

**[default]** 0 (disabled).

#### **9.341.2.19 interface\_poll\_period**

RTI\_UINT32 NDDS\_Transport\_UDPv4\_Property\_t::interface\_poll\_period

Specifies the period in milliseconds to query for changes in the state of all the interfaces.

When possible, the detection of an IP address change is done asynchronously using the APIs offered by the underlying OS. If there is no mechanism to do that, the detection will use a polling strategy where the polling period can be configured by setting this property.

**[default]** 500 milliseconds.

## **9.341.2.20 reuse\_multicast\_receive\_resource**

RTI\_INT32 NDDS\_Transport\_UDPv4\_Property\_t::reuse\_multicast\_receive\_resource

Controls whether or not to reuse multicast receive resources.

Setting this to 0 (FALSE) prevents multicast crosstalk by uniquely configuring a port and creating a receive thread for each multicast group address.

**[default]** 1.

## **9.341.2.21 protocol\_overhead\_max**

RTI\_INT32 NDDS\_Transport\_UDPv4\_Property\_t::protocol\_overhead\_max

Maximum size in bytes of protocol overhead, including headers.

This value is the maximum size, in bytes, of protocol-related overhead. Normally, the overhead accounts for UDP and IP headers. The default value is set to accommodate the most common UDP/IP header size.

Note that when **NDDS\_Transport\_Property\_t::message\_size\_max** (p. 1779) plus this overhead is larger than the UDPv4 maximum message size (65535 bytes), the middleware will automatically reduce the effective message\_size*←-* \_max, to 65535 minus this overhead.

## **[default]** 28.

**See also**

## **NDDS** Transport Property t::message size max (p. 1779)

## **9.341.2.22 disable\_interface\_tracking**

RTI\_INT32 NDDS\_Transport\_UDPv4\_Property\_t::disable\_interface\_tracking

Disables detection of network interface changes.

By default, network interface changes are propagated in the form of locators to other applications. This is done to support IP mobility scenarios.

For example, you could start a RTI Connext application with Wi-Fi and move to a wired connection. In order to continue communicating with other applications, this interface change has to be propagated.

In RTI Connext 5.2 (the initial release) and earlier versions of the product, IP mobility scenarios were not supported. 5.2 applications will report errors if they detect locator changes in a DataWriter or DataReader.

You can disable the notification and propagation of interface changes by setting this property to 1.

This way, an interface change in a newer application will not trigger errors in an application running 5.2 or earlier. Of course, this will prevent the new application from being able to detect network interface changes.

**[default]** 0

## **9.341.2.23 join\_multicast\_group\_timeout**

RTI\_UINT32 NDDS\_Transport\_UDPv4\_Property\_t::join\_multicast\_group\_timeout

[Windows only] Defines how much time (milliseconds) to wait to join a multicast group address when a new interface is detected.

On Windows, a network interface may be detected before it is allowed to join a multicast group address. This property adjusts how much time (milliseconds) to wait for the ADD\_MEMBERSHIP multicast operation to succeed before withdrawing.

**[default]** 5000

## **9.341.2.24 public\_address**

char*∗* NDDS\_Transport\_UDPv4\_Property\_t::public\_address

Public IP address associated with the transport instantiation.

Setting the public IP address is only necessary to support communication over WAN that involves Network Address Translation (NAT).

Typically, the address is the public address of the IP NAT router that provides access to the WAN.

By default, the **DDSDomainParticipant** (p. 1351) creating the transport will announce the IP addresses obtained from the NICs to other DomainParticipants in the system.

When this property is set, the DomainParticipant will announce the IP address corresponding to the property value instead of the LAN IP addresses associated with the NICs.

**Note 1:** Setting this property is necessary, but is not a sufficient condition for sending and receiving data over the WAN. You must also configure the IP NAT router to allow UDP traffic and to map the public IP address specified by this property to the DomainParticipant's private LAN IP address. This is typically done with one of the following mechanisms:

- Port Forwarding: You must map the private ports used to receive discovery and user data traffic to the corresponding public ports (see DDS\_RtpsWellKnownPorts\_t (p. 1076)). Public and private ports must be the same since the transport does not allow you to change the mapping.
- 1:1 NAT: You must add a 1:1 NAT entry that maps the public IP address specified in this property to the private LAN IP address of the DomainParticipant.

**Note 2:** By setting this property, the **DDSDomainParticipant** (p. 1351) only announces its public IP address to other DomainParticipants. Therefore, communication with DomainParticipants within the LAN that are running on different nodes will not work unless the NAT router is configured to enable NAT reflection (hairpin NAT).

There is another way to achieve simultaneous communication with DomainParticipants running in the LAN and WAN, that does not require hairpin NAT. This way uses a gateway application such as RTI Routing Service to provide access to the WAN.

**[default]** NULL (the transport uses the IP addresses obtained from the NICs)

# **9.341.2.25 port\_offset**

RTI\_INT32 NDDS\_Transport\_UDPv4\_Property\_t::port\_offset

Port offset to allow multiple instances of UDPv4 transports in the same **DDSDomainParticipant** (p. 1351).

By default, it is not possible to have multiple instances of the UDPv4 transport in the same **DDSDomainParticipant** (p. 1351). This is because all instances will try to bind to the same UDP port(s) for receiving data.

With this property, you can specify an offset that will be added to the RTPS port(s) to determine the UDP port(s) to bind to. This way, you can have multiple instances of the UDPv4 transport in the same **DDSDomainParticipant** (p. 1351).

An RTPS port will be mapped to an UDP port as follows: UDP port = RTPS port + port\_offset.

**[default]** 0

# **9.342 NDDS\_Transport\_UDPv4\_WAN\_Property\_t Struct Reference**

Configurable IPv4/UDP WAN Transport-Plugin properties.

# **Public Attributes**

• struct **NDDS\_Transport\_Property\_t parent**

*Generic properties of all transport plugins.*

• RTI\_INT32 **send\_socket\_buffer\_size**

*Size in bytes of the send buffer of a socket used for sending.*

• RTI\_INT32 **recv\_socket\_buffer\_size**

*Size in bytes of the receive buffer of a socket used for receiving.*

• RTI\_INT32 **ignore\_loopback\_interface**

*Prevents the transport plugin from using the IP loopback interface.*

• RTI\_INT32 **ignore\_nonup\_interfaces**

*[DEPRECATED] Prevents the transport plugin from using a network interface that is not reported as UP by the operating system.*

• RTI\_INT32 **ignore\_nonrunning\_interfaces**

*Prevents the transport plugin from using a network interface that is not reported as RUNNING by the operating system.*

• RTI\_INT32 **no\_zero\_copy**

*[DEPRECATED] Prevents the transport plugin from doing a zero copy.*

• RTI\_INT32 **send\_blocking**

*Control blocking behavior of send sockets. CHANGING THIS FROM THE DEFAULT CAN CAUSE SIGNIFICANT PER-FORMANCE PROBLEMS.*

• RTI\_INT32 **use\_checksum**

*Configures whether to send UDP checksum.*

• RTI\_UINT32 **transport\_priority\_mask**

*Set mask for use of transport priority field.*

• RTI\_INT32 **transport\_priority\_mapping\_low**

*Set low value of output range to IPv4 TOS.*

• RTI\_INT32 **transport\_priority\_mapping\_high**

*Set high value of output range to IPv4 TOS.*

• RTI\_INT32 **send\_ping**

*Configures whether to send PING messages.*

• RTI\_INT32 **force\_interface\_poll\_detection**

*Forces the interface tracker to use a polling mechanism to detect changes on the UDPv4 interfaces.*

• RTI\_UINT32 **interface\_poll\_period**

*Specifies the period in milliseconds to query for changes in the state of all the interfaces.*

• RTI\_INT32 **protocol\_overhead\_max**

*Maximum size in bytes of protocol overhead, including headers.*

- RTI\_INT32 **disable\_interface\_tracking** *Disables detection of network interface changes.*
- char *∗* **public\_address**

*Public IP address associated with the transport instantiation.*

• struct **NDDS\_Transport\_UDP\_WAN\_CommPortsMappingInfo** *∗* **comm\_ports\_list**

*Configures the public and private UDP ports that a transport instance uses to receive/send RTPS data.*

• RTI\_INT32 **comm\_ports\_list\_length**

*Number of elements in the NDDS\_Transport\_UDPv4\_WAN\_Property\_t::comm\_ports\_list (*p. *1805).*

• RTI\_INT32 **port\_offset**

*Port offset to allow coexistence with built-in UDPv4 transport.*

• RTI\_UINT32 **binding\_ping\_period**

*Specifies the period in milliseconds at which BINDING PINGS messages are sent to keep NAT mappings open.*

# **9.342.1 Detailed Description**

Configurable IPv4/UDP WAN Transport-Plugin properties.

You can modify the properties in this structure to configure the plugin. However, you must set the properties before the plugin is instantiated.

**See also**

**NDDSTransportSupport::set\_builtin\_transport\_property()** (p. 1838) **NDDS\_Transport\_UDPv4\_WAN\_new** (p. 280)

# **9.342.2 Member Data Documentation**

# **9.342.2.1 parent**

struct **NDDS\_Transport\_Property\_t** NDDS\_Transport\_UDPv4\_WAN\_Property\_t::parent

Generic properties of all transport plugins.

## **9.342.2.2 send\_socket\_buffer\_size**

RTI\_INT32 NDDS\_Transport\_UDPv4\_WAN\_Property\_t::send\_socket\_buffer\_size

Size in bytes of the send buffer of a socket used for sending.

**See also**

**NDDS\_Transport\_UDPv4\_Property\_t::send\_socket\_buffer\_size** (p. 1790)

## **9.342.2.3 recv\_socket\_buffer\_size**

RTI\_INT32 NDDS\_Transport\_UDPv4\_WAN\_Property\_t::recv\_socket\_buffer\_size

Size in bytes of the receive buffer of a socket used for receiving.

**See also**

**NDDS\_Transport\_UDPv4\_Property\_t::recv\_socket\_buffer\_size** (p. 1790)

# **9.342.2.4 ignore\_loopback\_interface**

RTI\_INT32 NDDS\_Transport\_UDPv4\_WAN\_Property\_t::ignore\_loopback\_interface

Prevents the transport plugin from using the IP loopback interface.

Currently three values are allowed:

- **0**: Forces local traffic to be sent over loopback, even if a more efficient transport (such as shared memory) is installed (in which case traffic will be sent over both transports).
- **1**: Disables local traffic via this plugin. The IP loopback interface is not used, even if no NICs are discovered. This is useful when you want applications running on the same node to use a more efficient plugin (such as shared memory) instead of the IP loopback.
- **-1**: Automatic. Lets RTI Connext decide between the above two choices.

The current "automatic" (-1) RTI Connext policy is as follows:

- If a shared memory transport plugin is available for local traffic and there is a locator on the initial peers list that can use shared memory, the effective value is 1 (i.e., disable UPV4 local traffic).
- Otherwise, the effective value is 0 (i.e., use UDPv4 for local traffic also).

**[default]** -1 Automatic RTI Connext policy based on availability of the shared memory transport.

## **9.342.2.5 ignore\_nonup\_interfaces**

RTI\_INT32 NDDS\_Transport\_UDPv4\_WAN\_Property\_t::ignore\_nonup\_interfaces

**[DEPRECATED]** Prevents the transport plugin from using a network interface that is not reported as UP by the operating system.

DEPRECATED: this property has no effect. Non-UP interfaces are ignored until they change their status to UP, unless **NDDS\_Transport\_UDPv4\_WAN\_Property\_t::disable\_interface\_tracking** (p. 1804) is set to 1, in which case interfaces are ignored even if they change their status at a later point.

The transport checks the flags reported by the operating system for each network interface upon initialization. An interface that is not reported as UP will not be used. This property allows you to configure the transport to start using even the interfaces that were not reported as UP.

Two values are allowed:

- **0**: Allow the use of interfaces that were not reported as UP.
- **1**: Do not use interfaces that were not reported as UP.

## **[default]** 1

# **9.342.2.6 ignore\_nonrunning\_interfaces**

RTI\_INT32 NDDS\_Transport\_UDPv4\_WAN\_Property\_t::ignore\_nonrunning\_interfaces

Prevents the transport plugin from using a network interface that is not reported as RUNNING by the operating system.

The transport checks the flags reported by the operating system for each network interface upon initialization. An interface that is not reported as UP will not be used. This property allows the same check to be extended to the IFF\_*←-* RUNNING flag implemented by some operating systems. The RUNNING flag is defined to mean that "all resources are allocated," and may be off if there is no link detected, e.g., the network cable is unplugged.

Two values are allowed:

- **0**: Do not check the RUNNING flag when enumerating interfaces, just make sure the interface is UP.
- **1**: Check the flag when enumerating interfaces, and ignore those that are not reported as RUNNING. This can be used on some operating systems to cause the transport to ignore interfaces that are enabled but not connected to the network.

**[default]** 1 (i.e., check RUNNING flag)

# **9.342.2.7 no\_zero\_copy**

RTI\_INT32 NDDS\_Transport\_UDPv4\_WAN\_Property\_t::no\_zero\_copy

**[DEPRECATED]** Prevents the transport plugin from doing a zero copy.

DEPRECATED: This property has no effect. By default, this plugin will use the zero copy on OSes that offer it. While this is good for performance, it may sometimes tax the OS resources in a manner that cannot be overcome by the application.

The best example is if the hardware/device driver lends the buffer to the application itself. If the application does not return the loaned buffers soon enough, the node may err or malfunction. In case you cannot reconfigure the H/W, device driver, or the OS to allow the zero copy feature to work for your application, you may have no choice but to turn off zero copy use.

By default this is set to 0, so RTI Connext will use the zero-copy API if offered by the OS.

# **9.342.2.8 send\_blocking**

RTI\_INT32 NDDS\_Transport\_UDPv4\_WAN\_Property\_t::send\_blocking

Control blocking behavior of send sockets. CHANGING THIS FROM THE DEFAULT CAN CAUSE SIGNIFICANT PER-FORMANCE PROBLEMS.

Currently two values are defined:

- **NDDS\_TRANSPORT\_UDPV4\_BLOCKING\_ALWAYS:** Sockets are blocking (default socket options for the operating system).
- **NDDS\_TRANSPORT\_UDPV4\_BLOCKING\_NEVER:** Sockets are modified to make them non-blocking. THIS MAY CAUSE SIGNIFICANT PERFORMANCE PROBLEMS.

**[default]** NDDS\_TRANSPORT\_UDPV4\_BLOCKING\_ALWAYS

# **9.342.2.9 use\_checksum**

RTI\_INT32 NDDS\_Transport\_UDPv4\_WAN\_Property\_t::use\_checksum

Configures whether to send UDP checksum.

This property specifies whether the UDP checksum will be computed. On Windows and Linux, the UDP protocol will not set the checksum when use\_checksum is set to 0. This is useful when RTPS protocol statistics related to corrupted messages need to be collected through the API **DDSDomainParticipant::get\_participant\_protocol\_status** (p. 1407).

**[default]** 1 (enabled)

# **9.342.2.10 transport\_priority\_mask**

RTI\_UINT32 NDDS\_Transport\_UDPv4\_WAN\_Property\_t::transport\_priority\_mask

Set mask for use of transport priority field.

This is used in conjunction with **NDDS\_Transport\_UDPv4\_WAN\_Property\_t::transport\_priority\_mapping\_low** (p. 1803) and **NDDS\_Transport\_UDPv4\_WAN\_Property\_t::transport\_priority\_mapping\_high** (p. 1803) to define the mapping from the DDS transport priority (see **TRANSPORT\_PRIORITY** (p. 449)) to the IPv4 TOS field. Defines a contiguous region of bits in the 32-bit transport priority value that is used to generate values for the IPv4 TOS field on an outgoing socket.

For example, the value 0x0000ff00 causes bits 9-16 (8 bits) to be used in the mapping. The value will be scaled from the mask range (0x0000 - 0xff00 in this case) to the range specified by low and high.

If the mask is set to zero, then the transport will not set IPv4 TOS for send sockets.

**[default]** 0.

## **9.342.2.11 transport\_priority\_mapping\_low**

RTI\_INT32 NDDS\_Transport\_UDPv4\_WAN\_Property\_t::transport\_priority\_mapping\_low

Set low value of output range to IPv4 TOS.

This is used in conjunction with **NDDS\_Transport\_UDPv4\_WAN\_Property\_t::transport\_priority\_mask** (p. 1802) and **NDDS\_Transport\_UDPv4\_WAN\_Property\_t::transport\_priority\_mapping\_high** (p. 1803) to define the mapping from the DDS transport priority to the IPv4 TOS field. Defines the low value of the output range for scaling.

Note that IPv4 TOS is generally an 8-bit value.

**[default]** 0.

## **9.342.2.12 transport\_priority\_mapping\_high**

RTI\_INT32 NDDS\_Transport\_UDPv4\_WAN\_Property\_t::transport\_priority\_mapping\_high

Set high value of output range to IPv4 TOS.

This is used in conjunction with **NDDS\_Transport\_UDPv4\_WAN\_Property\_t::transport\_priority\_mask** (p. 1802) and **NDDS\_Transport\_UDPv4\_WAN\_Property\_t::transport\_priority\_mapping\_low** (p. 1803) to define the mapping from the DDS transport priority to the IPv4 TOS field. Defines the high value of the output range for scaling.

Note that IPv4 TOS is generally an 8-bit value.

**[default]** 0xff.

# **9.342.2.13 send\_ping**

RTI\_INT32 NDDS\_Transport\_UDPv4\_WAN\_Property\_t::send\_ping

Configures whether to send PING messages.

This property specifies whether to send a PING message before commencing the discovery process. On certain operating systems or with certain switches the initial UDP packet, while configuring the ARP table, can unfortunately be dropped. To avoid dropping the initial RTPS discovery sample, a PING message is sent to preconfigure the ARP table in those environments.

**[default]** 1 (enabled)

#### **9.342.2.14 force\_interface\_poll\_detection**

RTI\_INT32 NDDS\_Transport\_UDPv4\_WAN\_Property\_t::force\_interface\_poll\_detection

Forces the interface tracker to use a polling mechanism to detect changes on the UDPv4 interfaces.

When possible, the detection of an IP address change is done asynchronously using the APIs offered by the underlying OS. By setting this property on those OSes, the use of a polling mechanism to detect changes can be forced.

**[default]** 0 (disabled).

#### **9.342.2.15 interface\_poll\_period**

```
RTI_UINT32 NDDS_Transport_UDPv4_WAN_Property_t::interface_poll_period
```
Specifies the period in milliseconds to query for changes in the state of all the interfaces.

When possible, the detection of an IP address change is done asynchronously using the APIs offered by the underlying OS. If there is no mechanism to do that, the detection will use a polling strategy where the polling period can be configured by setting this property.

**[default]** 500 milliseconds.

#### **9.342.2.16 protocol\_overhead\_max**

RTI\_INT32 NDDS\_Transport\_UDPv4\_WAN\_Property\_t::protocol\_overhead\_max

Maximum size in bytes of protocol overhead, including headers.

This value is the maximum size, in bytes, of protocol-related overhead. Normally, the overhead accounts for UDP and IP headers. The default value is set to accommodate the most common UDP/IP header size.

Note that when **NDDS Transport Property t::message size max** (p. 1779) plus this overhead is larger than the UDPv4 maximum message size (65535 bytes), the middleware will automatically reduce the effective message\_size*←* max, to 65535 minus this overhead.

## **[default]** 28.

**See also**

# **NDDS\_Transport\_Property\_t::message\_size\_max** (p. 1779)

## **9.342.2.17 disable\_interface\_tracking**

RTI\_INT32 NDDS\_Transport\_UDPv4\_WAN\_Property\_t::disable\_interface\_tracking

Disables detection of network interface changes.

By default, network interface changes are propagated in the form of locators to other applications. This is done to support IP mobility scenarios.

For example, you could start a RTI Connext application with Wi-Fi and move to a wired connection. In order to continue communicating with other applications, this interface change has to be propagated.

In RTI Connext 5.2 (the initial release) and earlier versions of the product, IP mobility scenarios were not supported. 5.2 applications will report errors if they detect locator changes in a DataWriter or DataReader.

You can disable the notification and propagation of interface changes by setting this property to 1.

This way, an interface change in a newer application will not trigger errors in an application running 5.2 or earlier. Of course, this will prevent the new application from being able to detect network interface changes.

## **[default]** 0

## **9.342.2.18 public\_address**

char*∗* NDDS\_Transport\_UDPv4\_WAN\_Property\_t::public\_address

Public IP address associated with the transport instantiation.

Setting the public IP address is only necessary for the Real-Time WAN Transport associated with an external **DDSDomainParticipant** (p. 1351) (publicly reachable) in order to support the two communication scenarios shown in the Figure below.

For an external **DDSDomainParticipant** (p. 1351) behind a NAT-enabled router, this address is the public IP address of the router.

When this property is set, the DomainParticipant will announce PUBLIC+UUID locators to other DomainParticipants. These locators are reachable locators because they contain this public IP address.

For additional information on Real-Time WAN Transport locators, see the Core Libraries User's Manual.

with a Participant that has a Public Address"

**[default]** NULL (the transport will announce UUID locators)

# **9.342.2.19 comm\_ports\_list**

struct **NDDS\_Transport\_UDP\_WAN\_CommPortsMappingInfo***∗* NDDS\_Transport\_UDPv4\_WAN\_Property\_t::comm\_*←* ports\_list

Configures the public and private UDP ports that a transport instance uses to receive/send RTPS data.

Array containing the mapping between "RTPS ports", "UDP receive host ports", and "UDP receive public ports".

When the transport is configured using properties, the port mapping array is provided using a JSON string.

For example:

{

}

```
"default": {"host": 8192, "public": 9678},
"mappings": [
    {"rtps": 1234, "host": 9999, "public": 5678},
    {"rtps": 1235, "host": 9990, "public": 5679},
\bar{1}
```
It is also possible to configure the mapping with XML: <transport\_builtin>

<udpv4\_wan>

<comm\_ports>

<default>

<host>8192</host>

<public>9678</public>

</default>

<mappings>

<element>

<rtps>1234</rtps>

<host>9999</host>

<public>5678</public>

</element>

<element>

<rtps>1235</rtps>

```
<host>9990</host>
```
<public>5679</public>

</element>

</mappings>

</comm\_ports>

</udpv4\_wan>

<transport\_builtin>

For additional information on how to set the value of this property, see the Core Libraries User's Manual.

**[default]** NULL (The UDP ports used for communications will be derived from the RTPS ports associated with the locators for the DomainParticipant and its Endpoints (DataWriters and DataReaders)).

#### **9.342.2.20 comm\_ports\_list\_length**

RTI\_INT32 NDDS\_Transport\_UDPv4\_WAN\_Property\_t::comm\_ports\_list\_length

Number of elements in the **NDDS\_Transport\_UDPv4\_WAN\_Property\_t::comm\_ports\_list** (p. 1805).

# **[default]** 0

#### **9.342.2.21 port\_offset**

RTI\_INT32 NDDS\_Transport\_UDPv4\_WAN\_Property\_t::port\_offset

Port offset to allow coexistence with built-in UDPv4 transport.

This property allows using the built-in UDPv4 transport and the Real-Time WAN Transport at the same time. <transport\_builtin>

<mask>UDPv4\_WAN|UDPv4</mask>

</transport\_builtin>

When the UDP ports used by Real-Time WAN Transport are not explicitly set, they are calculated as follows: RTPS port + port\_offset.

#### **[default]** 125

## **9.342.2.22 binding\_ping\_period**

RTI\_UINT32 NDDS\_Transport\_UDPv4\_WAN\_Property\_t::binding\_ping\_period

Specifies the period in milliseconds at which BINDING PINGS messages are sent to keep NAT mappings open.

Configures the period in milliseconds at which BINDING\_PING messages are sent by a local transport instance to a remote transport instance. For example, 1000 means to send BINDING\_PING messages every second.

BINDING PING messages are used on the sending side to open NAT bindings from a local transport instance to a remote transport instance and they are sent periodically to keep the bindings open.

On the receiving side, BINDING\_PINGS are used to calculate the public IP transport address of an UUID locator. This address will be used to send data to the locator.

For additional information on the role of BINDING\_PING, see the Core Libraries User's Manual.

From a configuration point of view, and to avoid communication disruptions, the period at which a transport instance sends BINDING PING messages should be smaller than the NAT binding session timeout. This timeout depends on the NAT router configuration.

**[default]** 1000 (1 sec)

**Generated by Doxygen**

# **9.343 NDDS\_Transport\_UDPv6\_Property\_t Struct Reference**

Configurable IPv6/UDP Transport-Plugin properties.

# **Public Attributes**

• struct **NDDS\_Transport\_Property\_t parent**

*Generic properties of all transport plugins.*

• RTI\_INT32 **send\_socket\_buffer\_size**

*Size in bytes of the send buffer of a socket used for sending.*

• RTI\_INT32 **recv\_socket\_buffer\_size**

*Size in bytes of the receive buffer of a socket used for receiving.*

• RTI\_INT32 **unicast\_enabled**

*Allows the transport plugin to use unicast for sending and receiving.*

• RTI\_INT32 **multicast\_enabled**

*Allows the transport plugin to use multicast for sending and receiving.*

• RTI\_INT32 **multicast\_ttl**

*Value for the time-to-live parameter for all multicast sends using this plugin.*

• RTI\_INT32 **multicast\_loopback\_disabled**

*Prevents the transport plugin from putting multicast packets onto the loopback interface.*

• RTI\_INT32 **ignore\_loopback\_interface**

*Prevents the transport plugin from using the IP loopback interface.*

## • RTI\_INT32 **ignore\_nonrunning\_interfaces**

*Prevents the transport plugin from using a network interface that is not reported as RUNNING by the operating system.*

• RTI\_INT32 **no\_zero\_copy**

*[DEPRECATED] Prevents the transport plugin from doing zero copy.*

• RTI\_INT32 **send\_blocking**

*Control blocking behavior of send sockets. CHANGING THIS FROM THE DEFAULT CAN CAUSE SIGNIFICANT PER-FORMANCE PROBLEMS.*

• RTI\_INT32 **enable\_v4mapped**

*Specify whether UDPv6 transport will process IPv4 addresses.*

• RTI\_UINT32 **transport\_priority\_mask**

*Set mask for use of transport priority field.*

• RTI\_INT32 **transport\_priority\_mapping\_low**

*Set low value of output range to IPv6 TCLASS.*

- RTI\_INT32 **transport\_priority\_mapping\_high**
	- *Set high value of output range to IPv6 TCLASS.*
- RTI\_INT32 **send\_ping**

*Configures whether to send PING messages.*

• RTI\_INT32 **force\_interface\_poll\_detection**

*Forces the interface tracker to use a polling mechanism to detect changes on the UDPv6 interfaces.*

• RTI\_UINT32 **interface\_poll\_period**

*Specifies the period in milliseconds to query for changes in the state of all the interfaces.*

• RTI\_INT32 **reuse\_multicast\_receive\_resource**

*Controls whether or not to reuse multicast receive resources.*

• RTI\_INT32 **protocol\_overhead\_max**

*Maximum size in bytes of protocol overhead, including headers.*

## • RTI\_INT32 **disable\_interface\_tracking**

*Disables detection of network interface changes.*

• RTI\_UINT32 **join\_multicast\_group\_timeout**

*[Windows only] Defines how much time (milliseconds) to wait to join a multicast group address when a new interface is detected.*

• char *∗* **public\_address**

*Public IP address associated with the transport instantiation.*

• RTI\_INT32 **port\_offset**

*Port offset to allow multiple instances of UDPv6 transports in the same DDSDomainParticipant (*p. *1351).*

# **9.343.1 Detailed Description**

Configurable IPv6/UDP Transport-Plugin properties.

You can modify the properties in this structure to configure the plugin. However, you must set the properties before the plugin is instantiated.

**See also**

**NDDSTransportSupport::set\_builtin\_transport\_property()** (p. 1838) **NDDS\_Transport\_UDPv6\_new** (p. 290)

# **9.343.2 Member Data Documentation**

## **9.343.2.1 parent**

struct **NDDS\_Transport\_Property\_t** NDDS\_Transport\_UDPv6\_Property\_t::parent

Generic properties of all transport plugins.

## **9.343.2.2 send\_socket\_buffer\_size**

RTI\_INT32 NDDS\_Transport\_UDPv6\_Property\_t::send\_socket\_buffer\_size

Size in bytes of the send buffer of a socket used for sending.

On most operating systems, set sockopt () will be called to set the SENDBUF to the value of this parameter.

This value must be greater than or equal to **NDDS\_Transport\_Property\_t::message\_size\_max** (p. 1779). The maximum value is operating system-dependent.

By default, it will be set to **NDDS\_TRANSPORT\_UDPV6\_SEND\_SOCKET\_BUFFER\_SIZE\_DEFAULT** (p. 287).

If you configure this parameter to be **NDDS\_TRANSPORT\_UDPV6\_SOCKET\_BUFFER\_SIZE\_OS\_DEFAULT** (p. 287), then setsockopt() (or equivalent) will not be called to size the send buffer of the socket. The transport will use the OS default.

# **9.343.2.3 recv\_socket\_buffer\_size**

RTI\_INT32 NDDS\_Transport\_UDPv6\_Property\_t::recv\_socket\_buffer\_size

Size in bytes of the receive buffer of a socket used for receiving.

On most operating systems, setsockopt () will be called to set the RECVBUF to the value of this parameter.

This value must be greater than or equal to **NDDS\_Transport\_Property\_t::message\_size\_max** (p. 1779). The maximum value is operating system-dependent.

By default, it will be set to **NDDS\_TRANSPORT\_UDPV6\_RECV\_SOCKET\_BUFFER\_SIZE\_DEFAULT** (p. 288).

If you configure this parameter to be **NDDS\_TRANSPORT\_UDPV6\_SOCKET\_BUFFER\_SIZE\_OS\_DEFAULT** (p. 287), then setsockopt() (or equivalent) will not be called to size the receive buffer of the socket. The transport will use the OS default.

## **9.343.2.4 unicast\_enabled**

RTI\_INT32 NDDS\_Transport\_UDPv6\_Property\_t::unicast\_enabled

Allows the transport plugin to use unicast for sending and receiving.

This value turns unicast UDP on (if set to 1) or off (if set to 0) for this plugin. By default, it will be turned on (1). Also by default, the plugin will use all the allowed network interfaces that it finds up and running when the plugin is instantiated.

# **9.343.2.5 multicast\_enabled**

RTI\_INT32 NDDS\_Transport\_UDPv6\_Property\_t::multicast\_enabled

Allows the transport plugin to use multicast for sending and receiving.

This value turns multicast UDP on (if set to 1) or off (if set to 0) for this plugin. By default, it will be turned on (1) for those platforms that support multicast. Also by default, the plugin will use the all network interfaces allowed for multicast that it finds up and running when the plugin is instantiated.

# **9.343.2.6 multicast\_ttl**

RTI\_INT32 NDDS\_Transport\_UDPv6\_Property\_t::multicast\_ttl

Value for the time-to-live parameter for all multicast sends using this plugin.

This is used to set the TTL of multicast packets sent by this transport plugin.

# **[default]** 1

**See also**

**NDDS\_TRANSPORT\_UDPV6\_MULTICAST\_TTL\_DEFAULT** (p. 288)
### **9.343.2.7 multicast\_loopback\_disabled**

RTI\_INT32 NDDS\_Transport\_UDPv6\_Property\_t::multicast\_loopback\_disabled

Prevents the transport plugin from putting multicast packets onto the loopback interface.

If multicast loopback is disabled (this value is set to 1), then when sending multicast packets, RTI Connext will *not* put a copy of the packets on the loopback interface. This prevents applications on the same node (including itself) from receiving those packets.

This value is set to 0 by default, meaning multicast loopback is *enabled*.

Disabling multicast loopback (setting this value to 1) may result in minor performance gains when using multicast.

### **9.343.2.8 ignore\_loopback\_interface**

RTI\_INT32 NDDS\_Transport\_UDPv6\_Property\_t::ignore\_loopback\_interface

Prevents the transport plugin from using the IP loopback interface.

Currently three values are allowed:

- **0**: Forces local traffic to be sent over loopback, even if a more efficient transport (such as shared memory) is installed (in which case traffic will be sent over both transports).
- **1**: Disables local traffic via this plugin. Do not use the IP loopback interface even if no NICs are discovered. This is useful when you want applications running on the same node to use a more efficient transport (such as shared memory) instead of the IP loopback.
- **-1**: Automatic. Lets RTI Connext decide between the above two choices.

The current "automatic" (-1) RTI Connext policy is as follows.

- If a shared memory transport plugin is available for local traffic and there is a locator on the initial peers list that can use shared memory, the effective value is 1 (i.e., disable UDPv6 local traffic).
- Otherwise, the effective value is 0 (i.e., use UDPv6 for local traffic also).

**[default]** -1 Automatic RTI Connext policy based on availability of the shared memory transport.

### **9.343.2.9 ignore\_nonrunning\_interfaces**

RTI\_INT32 NDDS\_Transport\_UDPv6\_Property\_t::ignore\_nonrunning\_interfaces

Prevents the transport plugin from using a network interface that is not reported as RUNNING by the operating system.

The transport checks the flags reported by the operating system for each network interface upon initialization. An interface that is not reported as UP will not be used. This property allows the same check to be extended to the IFF\_*←-* RUNNING flag implemented by some operating systems. The RUNNING flag is defined to mean that "all resources are allocated," and may be off if there is no link detected, e.g., the network cable is unplugged.

Two values are allowed:

- **0**: Do not check the RUNNING flag when enumerating interfaces, just make sure interface is UP.
- **1**: Check flag when enumerating interfaces and ignore those that are not reported as RUNNING. This can be used on some operating systems to cause the transport to ignore interfaces that are enabled but not connected to the network.

**[default]** 1 (i.e., check RUNNING flag)

### **9.343.2.10 no\_zero\_copy**

RTI\_INT32 NDDS\_Transport\_UDPv6\_Property\_t::no\_zero\_copy

**[DEPRECATED]** Prevents the transport plugin from doing zero copy.

DEPRECATED: This property has no effect. By default, this plugin will use the zero copy on OSes that offer it. While this is good for performance, it may sometimes tax the OS resources in a manner that cannot be overcome by the application.

The best example is if the hardware/device driver lends the buffer to the application itself. If the application does not return the loaned buffers soon enough, the node may error or malfunction. If you cannot reconfigure the H/W, device driver, or the OS to allow the zero copy feature to work for your application, you may have no choice but to turn off the use of zero copy.

By default this is set to 0, so RTI Connext will use the zero copy API if offered by the OS.

### **9.343.2.11 send\_blocking**

RTI\_INT32 NDDS\_Transport\_UDPv6\_Property\_t::send\_blocking

Control blocking behavior of send sockets. CHANGING THIS FROM THE DEFAULT CAN CAUSE SIGNIFICANT PER-FORMANCE PROBLEMS.

Currently two values are defined:

- **NDDS\_TRANSPORT\_UDPV6\_BLOCKING\_ALWAYS:** Sockets are blocking (default socket options for the operating system).
- **NDDS\_TRANSPORT\_UDPV6\_BLOCKING\_NEVER:** Sockets are modified to make them non-blocking. THIS MAY CAUSE SIGNIFICANT PERFORMANCE PROBLEMS.

**[default]** NDDS\_TRANSPORT\_UDPV6\_BLOCKING\_ALWAYS.

### **9.343.2.12 enable\_v4mapped**

RTI\_INT32 NDDS\_Transport\_UDPv6\_Property\_t::enable\_v4mapped

Specify whether UDPv6 transport will process IPv4 addresses.

Set this to 1 to turn on processing of IPv4 addresses. Note that this may make it incompatible with use of the UDPv4 transport within the same domain participant.

**[default]** 0.

### **9.343.2.13 transport\_priority\_mask**

RTI\_UINT32 NDDS\_Transport\_UDPv6\_Property\_t::transport\_priority\_mask

Set mask for use of transport priority field.

If transport priority mapping is supported on the platform, this mask is used in conjunction with **NDDS\_***←-* **Transport\_UDPv6\_Property\_t::transport\_priority\_mapping\_low** (p. 1813) and **NDDS\_Transport\_UDPv6\_***←-* **Property\_t::transport\_priority\_mapping\_high** (p. 1813) to define the mapping from the DDS transport priority (see **TRANSPORT PRIORITY** (p. 449)) to the IPv6 TCLASS field. Defines a contiguous region of bits in the 32-bit transport priority value that is used to generate values for the IPv6 TCLASS field on an outgoing socket.

For example, the value 0x0000ff00 causes bits 9-16 (8 bits) to be used in the mapping. The value will be scaled from the mask range (0x0000 - 0xff00 in this case) to the range specified by low and high.

If the mask is set to zero, then the transport will not set IPv6 TCLASS for send sockets.

**[default]** 0.

### **9.343.2.14 transport\_priority\_mapping\_low**

RTI\_INT32 NDDS\_Transport\_UDPv6\_Property\_t::transport\_priority\_mapping\_low

Set low value of output range to IPv6 TCLASS.

This is used in conjunction with **NDDS\_Transport\_UDPv6\_Property\_t::transport\_priority\_mask** (p. 1813) and **NDDS\_Transport\_UDPv6\_Property\_t::transport\_priority\_mapping\_high** (p. 1813) to define the mapping from the DDS transport priority to the IPv6 TCLASS field. Defines the low value of the output range for scaling.

Note that IPv6 TCLASS is generally an 8-bit value.

**[default]** 0.

### **9.343.2.15 transport\_priority\_mapping\_high**

RTI\_INT32 NDDS\_Transport\_UDPv6\_Property\_t::transport\_priority\_mapping\_high

Set high value of output range to IPv6 TCLASS.

This is used in conjunction with **NDDS\_Transport\_UDPv6\_Property\_t::transport\_priority\_mask** (p. 1813) and **NDDS\_Transport\_UDPv6\_Property\_t::transport\_priority\_mapping\_low** (p. 1813) to define the mapping from the DDS transport priority to the IPv6 TCLASS field. Defines the high value of the output range for scaling.

Note that IPv6 TCLASS is generally an 8-bit value.

**[default]** 0xff.

### **9.343.2.16 send\_ping**

RTI\_INT32 NDDS\_Transport\_UDPv6\_Property\_t::send\_ping

Configures whether to send PING messages.

**See also**

**NDDS\_Transport\_UDPv4\_Property\_t::send\_ping** (p. 1795)

### **9.343.2.17 force\_interface\_poll\_detection**

RTI\_INT32 NDDS\_Transport\_UDPv6\_Property\_t::force\_interface\_poll\_detection

Forces the interface tracker to use a polling mechanism to detect changes on the UDPv6 interfaces.

**See also**

**NDDS\_Transport\_UDPv4\_Property\_t::force\_interface\_poll\_detection** (p. 1795)

### **9.343.2.18 interface\_poll\_period**

RTI\_UINT32 NDDS\_Transport\_UDPv6\_Property\_t::interface\_poll\_period

Specifies the period in milliseconds to query for changes in the state of all the interfaces.

**See also**

**NDDS\_Transport\_UDPv4\_Property\_t::interface\_poll\_period** (p. 1795)

### **9.343.2.19 reuse\_multicast\_receive\_resource**

RTI\_INT32 NDDS\_Transport\_UDPv6\_Property\_t::reuse\_multicast\_receive\_resource

Controls whether or not to reuse multicast receive resources.

**See also**

**NDDS\_Transport\_UDPv4\_Property\_t::reuse\_multicast\_receive\_resource** (p. 1795)

#### **9.343.2.20 protocol\_overhead\_max**

RTI\_INT32 NDDS\_Transport\_UDPv6\_Property\_t::protocol\_overhead\_max

Maximum size in bytes of protocol overhead, including headers.

This value is the maximum size, in bytes, of protocol-related overhead. Normally, the overhead accounts for UDP and IP headers. The default value is set to accommodate the most common UDP/IP header size.

Note that when **NDDS\_Transport\_Property\_t::message\_size\_max** (p. 1779) plus this overhead is larger than the UDPv6 maximum message size (65535 bytes), the middleware will automatically reduce the effective message\_size*←-* \_max, to 65535 minus this overhead.

### **[default]** 48.

**See also**

**NDDS** Transport Property t::message size max (p. 1779)

### **9.343.2.21 disable\_interface\_tracking**

RTI\_INT32 NDDS\_Transport\_UDPv6\_Property\_t::disable\_interface\_tracking

Disables detection of network interface changes.

**See also**

**NDDS\_Transport\_UDPv4\_Property\_t::disable\_interface\_tracking** (p. 1796)

### **9.343.2.22 join\_multicast\_group\_timeout**

RTI\_UINT32 NDDS\_Transport\_UDPv6\_Property\_t::join\_multicast\_group\_timeout

[Windows only] Defines how much time (milliseconds) to wait to join a multicast group address when a new interface is detected.

**See also**

**NDDS\_Transport\_UDPv4\_Property\_t::join\_multicast\_group\_timeout** (p. 1796)

### **9.343.2.23 public\_address**

char*∗* NDDS\_Transport\_UDPv6\_Property\_t::public\_address

Public IP address associated with the transport instantiation.

Setting the public IP address is only necessary to support communication over WAN that involves Network Address Translation (NAT).

Typically, the address is the public address of the IP NAT router that provides access to the WAN.

By default, the **DDSDomainParticipant** (p. 1351) creating the transport will announce the IP addresses obtained from the NICs to other DomainParticipants in the system.

When this property is set, the DomainParticipant will announce the IP address corresponding to the property value instead of the LAN IP addresses associated with the NICs.

**Note 1:** Setting this property is necessary, but is not a sufficient condition for sending and receiving data over the WAN. You must also configure the IP NAT router to allow UDP traffic and to map the public IP address specified by this property to the DomainParticipant's private LAN IP address. This is typically done with one of the following mechanisms:

- Port Forwarding: You must map the private ports used to receive discovery and user data traffic to the corresponding public ports (see **DDS\_RtpsWellKnownPorts\_t** (p. 1076)). Public and private ports must be the same since the transport does not allow you to change the mapping.
- 1:1 NAT: You must add a 1:1 NAT entry that maps the public IP address specified in this property to the private LAN IP address of the DomainParticipant.

**Note 2:** By setting this property, the **DDSDomainParticipant** (p. 1351) only announces its public IP address to other DomainParticipants. Therefore, communication with DomainParticipants within the LAN that are running on different nodes will not work unless the NAT router is configured to enable NAT reflection (hairpin NAT).

There is another way to achieve simultaneous communication with DomainParticipants running in the LAN and WAN, that does not require hairpin NAT. This way uses a gateway application such as RTI Routing Service to provide access to the WAN.

**[default]** NULL (the transport uses the IP addresses obtained from the NICs)

### **9.343.2.24 port\_offset**

RTI\_INT32 NDDS\_Transport\_UDPv6\_Property\_t::port\_offset

Port offset to allow multiple instances of UDPv6 transports in the same **DDSDomainParticipant** (p. 1351).

By default, it is not possible to have multiple instances of the UDPv6 transport in the same **DDSDomainParticipant** (p. 1351). This is because all instances will try to bind to the same UDP port(s) for receiving data.

With this property, you can specify an offset that will be added to the RTPS port(s) to determine the UDP port(s) to bind to. This way, you can have multiple instances of the UDPv6 transport in the same **DDSDomainParticipant** (p. 1351).

An RTPS port will be mapped to an UDP port as follows: UDP port = RTPS port + port offset.

**[default]** 0

# **9.344 NDDS\_Transport\_UUID Struct Reference**

Univocally identifies a transport plugin instance.

### **9.344.1 Detailed Description**

Univocally identifies a transport plugin instance.

# **9.345 NDDS\_Utility\_NetworkCaptureParams\_t Struct Reference**

Input parameters for starting network capture.

# **Public Attributes**

- struct **DDS\_StringSeq transports**
	- *List of transports to capture.*
- **NDDS\_Utility\_NetworkCaptureContentKindMask dropped\_content**

*Exclude contents from the capture file.*

• **NDDS\_Utility\_NetworkCaptureTrafficKindMask traffic**

*Traffic direction to capture.*

• **DDS\_Boolean parse\_encrypted\_content**

*If secure traffic should be decrypted or not.*

• struct **DDS\_ThreadSettings\_t checkpoint\_thread\_settings**

*The properties of the checkpoint thread.*

• **DDS\_Long frame\_queue\_size**

*Size of the frame queue (Bytes).*

### **9.345.1 Detailed Description**

Input parameters for starting network capture.

### **9.345.2 Member Data Documentation**

#### **9.345.2.1 transports**

struct **DDS\_StringSeq** NDDS\_Utility\_NetworkCaptureParams\_t::transports

List of transports to capture.

Network Capture will only save RTPS frames if the associated transport protocol is part of this sequence.

**[default]** Empty sequence initializer. This means that by default all transports will be captured.

### **9.345.2.2 dropped\_content**

**NDDS\_Utility\_NetworkCaptureContentKindMask** NDDS\_Utility\_NetworkCaptureParams\_t::dropped\_content

Exclude contents from the capture file.

It accepts values from **NDDS\_Utility\_NetworkCaptureContentKind** (p. 545) and **NDDS\_Utility\_NetworkCapture***←-* **ContentKindMask** (p. 544) .

We can choose to exclude user data or encrypted content from the capture file.

**[default]** No content is excluded - **NDDS\_UTILITY\_NETWORK\_CAPTURE\_CONTENT\_MASK\_DEFAULT** (p. 543).

### **9.345.2.3 traffic**

**NDDS\_Utility\_NetworkCaptureTrafficKindMask** NDDS\_Utility\_NetworkCaptureParams\_t::traffic

Traffic direction to capture.

It accepts values from **NDDS\_Utility\_NetworkCaptureTrafficKind** (p. 545) and **NDDS\_Utility\_NetworkCapture***←-* **TrafficKindMask** (p. 544) .

**[default]** Capture both inbound and outbound traffic - **NDDS\_UTILITY\_NETWORK\_CAPTURE\_TRAFFIC\_MASK\_***←-* **DEFAULT** (p. 543).

### **9.345.2.4 parse\_encrypted\_content**

**DDS\_Boolean** NDDS\_Utility\_NetworkCaptureParams\_t::parse\_encrypted\_content

If secure traffic should be decrypted or not.

Network Capture supports decryption of RTPS messages and submessages. It does not support decryption of the user data payload (*<*data\_protection\_kind*>* tag in the GovernanceDocument).

**[default] DDS\_BOOLEAN\_FALSE** (p. 317)

### **9.345.2.5 checkpoint\_thread\_settings**

struct **DDS\_ThreadSettings\_t** NDDS\_Utility\_NetworkCaptureParams\_t::checkpoint\_thread\_settings

The properties of the checkpoint thread.

The checkpoint thread is a per-participant thread responsible for reading frames from a queue and saving them to disk (as soon as they are produced).

The members that can be configured are:

- **DDS\_ThreadSettings\_t::mask** (p. 1123). Default value of (**DDS\_THREAD\_SETTINGS\_PRIORITY\_ENFORCE** (p. 352) *|* **DDS\_THREAD\_SETTINGS\_STDIO** (p. 352)).
- **DDS\_ThreadSettings\_t::priority** (p. 1123). Platform-dependent Consult Platform Notes for additional details.
- **DDS\_ThreadSettings\_t::stack\_size** (p. 1124). Platform-dependent Consult Platform Notes for additional details.

### **9.345.2.6 frame\_queue\_size**

**DDS\_Long** NDDS\_Utility\_NetworkCaptureParams\_t::frame\_queue\_size

Size of the frame queue (Bytes).

Network Capture enqueues frames before saving them to disk, which takes place in a separate thread.

Network Capture does not block if the queue becomes full. Attempting to enqueue a frame with a full frame queue will fail (frame won't be captured) with a log message.

The size of the queue is dependent on the network traffic (amount of frames that we want to capture) and system resources (how fast we can capture frames).

**[default]** 2097152 (2MB).

# **9.346 NDDSConfigActivityContext Class Reference**

Activity Context APIs.

# **Static Public Member Functions**

• static void **set\_attribute\_mask** ( **NDDS\_Config\_ActivityContextAttributeKindMask** attribute\_format) *Set the NDDS\_Config\_ActivityContextAttributeKindMask (*p. *532) of the Activity Context.*

# **9.346.1 Detailed Description**

Activity Context APIs.

Activity Context APIs.

# **9.347 NDDSConfigCompliance Class Reference**

APIs to configure the XTypes compliance mask.

# **Static Public Member Functions**

- static **NDDS\_Config\_XTypesComplianceMask get\_xtypes\_mask** () *Gets the XTypes compliance mask value for the application.*
- static void **set\_xtypes\_mask** ( **NDDS\_Config\_XTypesComplianceMask** mask) *Sets the level of compliance of the application with the XTypes specification.*
- static void **load\_compliance\_masks** () *Load the compliance masks from the environment variables.*

# **9.347.1 Detailed Description**

APIs to configure the XTypes compliance mask.

# **9.347.2 Member Function Documentation**

# **9.347.2.1 get\_xtypes\_mask()**

static **NDDS\_Config\_XTypesComplianceMask** NDDSConfigCompliance::get\_xtypes\_mask ( ) [static]

Gets the XTypes compliance mask value for the application.

The **NDDS\_Config\_XTypesComplianceMask** (p. 536) configures different aspects of the Extended CDR encoding (XCDR and XCDR2) for the application.

### **Returns**

The **NDDS\_Config\_XTypesComplianceMask** (p. 536) value.

### **See also**

**NDDS\_Config\_XTypesComplianceMask** (p. 536) **NDDSConfigCompliance::get\_xtypes\_mask** (p. 1820) **NDDSConfigCompliance::load\_compliance\_masks** (p. 1821)

#### **9.347.2.2 set\_xtypes\_mask()**

```
static void NDDSConfigCompliance::set_xtypes_mask (
             NDDS_Config_XTypesComplianceMask mask ) [static]
```
Sets the level of compliance of the application with the XTypes specification.

The **NDDS\_Config\_XTypesComplianceMask** (p. 536) configures different aspects of the Extended CDR encoding (XCDR and XCDR2) for the application.

Once you call this function the value of the mask will apply to all the DomainParticipants created after the call. It won't apply to DomainParticipants created before the call.

In general, applications should only set the mask once, before executing any other RTI Connext API. The mask can also be set using the environment variable **NDDS\_XTYPES\_COMPLIANCE\_MASK**.

**Parameters**

*mask <<in>> (*p. *238)* Compliance mask.

**See also**

**NDDS\_Config\_XTypesComplianceMask** (p. 536) **NDDSConfigCompliance::get\_xtypes\_mask** (p. 1820) **NDDSConfigCompliance::load\_compliance\_masks** (p. 1821)

### **9.347.2.3 load\_compliance\_masks()**

static void NDDSConfigCompliance::load\_compliance\_masks ( ) [static]

Load the compliance masks from the environment variables.

The only compliance mask loaded by this function is the XTypes compliance mask, which can be set using the environment variable **NDDS\_XTYPES\_COMPLIANCE\_MASK**.

**See also**

**NDDS\_Config\_XTypesComplianceMask** (p. 536) **NDDSConfigCompliance::set\_xtypes\_mask** (p. 1821) **NDDSConfigCompliance::get\_xtypes\_mask** (p. 1820)

# **9.348 NDDSConfigLogger Class Reference**

*<<interface>> (*p. *237)* The singleton type used to configure RTI Connext logging.

### **Public Member Functions**

• **NDDS\_Config\_LogVerbosity get\_verbosity** ()

*Get the verbosity at which RTI Connext is currently logging diagnostic information.*

- **NDDS\_Config\_LogVerbosity get\_verbosity\_by\_category** ( **NDDS\_Config\_LogCategory** category) *Get the verbosity at which RTI Connext is currently logging diagnostic information in the given category.*
- void **set\_verbosity** ( **NDDS\_Config\_LogVerbosity** verbosity)

*Set the verbosity at which RTI Connext will log diagnostic information.*

• void **set\_verbosity\_by\_category** ( **NDDS\_Config\_LogCategory** category, **NDDS\_Config\_LogVerbosity** verbosity)

*Set the verbosity at which RTI Connext will log diagnostic information in the given category.*

• FILE *∗* **get\_output\_file** ()

*Get the file to which the logged output is redirected.*

• bool **set\_output\_file** (FILE *∗*out)

*Set the file to which the logged output is redirected.*

- bool **set\_output\_file\_set** (const char *∗*file\_prefix, const char *∗*file\_suffix, int max\_capacity, int max\_files) *Configure a set of files to redirect the logged output.*
- **NDDSConfigLoggerDevice** *∗* **get\_output\_device** ()

*Return the user device registered with the logger.*

• bool **set\_output\_device** ( **NDDSConfigLoggerDevice** *∗*device)

*Register a NDDSConfigLoggerDevice (*p. *1829).*

- **NDDS\_Config\_LogPrintFormat get\_print\_format** ()
- *Get the current message format for the log level NDDS\_CONFIG\_LOG\_LEVEL\_ERROR (*p. *525).*
- bool **set\_print\_format** ( **NDDS\_Config\_LogPrintFormat** print\_format)

*Set the message format that RTI Connext will use to log diagnostic information for all the log levels, except for NDDS←- \_CONFIG\_LOG\_LEVEL\_FATAL\_ERROR (*p. *525). When the Activity Context (*p. *530) is printed, the user can select the information that will be part of the Activity Context (*p. *530) by using the API NDDSConfigActivityContext::set\_← attribute\_mask (*p. *534).*

• **NDDS\_Config\_LogPrintFormat get\_print\_format\_by\_log\_level** ( **NDDS\_Config\_LogLevel** log\_level)

*Get the current message format, by log level, that RTI Connext is using to log diagnostic information.*

• bool **set\_print\_format\_by\_log\_level** ( **NDDS\_Config\_LogPrintFormat** print\_format, **NDDS\_Config\_Log***←-* **Level** log level)

*Set the message format, by log level, that RTI Connext will use to log diagnostic information. When the Activity Context (*p. *530) is printed, the user can select the information that will be part of the Activity Context (*p. *530) by using the API NDDSConfigActivityContext::set\_attribute\_mask (*p. *534).*

• void **emergency** (const char *∗*msg)

*Logs message with NDDS\_CONFIG\_SYSLOG\_LEVEL\_EMERGENCY (*p. *526) and NDDS\_CONFIG\_LOG\_←- CATEGORY\_USER (*p. *527).*

• void **alert** (const char *∗*msg)

*Logs message with NDDS\_CONFIG\_SYSLOG\_LEVEL\_ALERT (*p. *526) and NDDS\_CONFIG\_LOG\_CATEGORY\_USER (*p. *527).*

• void **critical** (const char *∗*msg)

*Logs message with NDDS\_CONFIG\_SYSLOG\_LEVEL\_CRITICAL (*p. *526) and NDDS\_CONFIG\_LOG\_CATEGORY\_←- USER (*p. *527).*

• void **error** (const char *∗*msg)

*Logs message with NDDS\_CONFIG\_SYSLOG\_LEVEL\_ERROR (*p. *526) and NDDS\_CONFIG\_LOG\_CATEGORY\_←- USER (*p. *527).*

• void **warning** (const char *∗*msg)

*Logs message with NDDS\_CONFIG\_SYSLOG\_LEVEL\_WARNING (*p. *526) and NDDS\_CONFIG\_LOG\_CATEGORY←- \_USER (*p. *527).*

• void **notice** (const char *∗*msg)

*Logs message with NDDS\_CONFIG\_SYSLOG\_LEVEL\_NOTICE (*p. *526) and NDDS\_CONFIG\_LOG\_CATEGORY\_←- USER (*p. *527).*

• void **informational** (const char *∗*msg)

*Logs message with NDDS\_CONFIG\_SYSLOG\_LEVEL\_INFORMATIONAL (*p. *526) and NDDS\_CONFIG\_LOG\_←- CATEGORY\_USER (*p. *527).*

• void **debug** (const char *∗*msg)

*Logs message with NDDS\_CONFIG\_SYSLOG\_LEVEL\_DEBUG (*p. *526) and NDDS\_CONFIG\_LOG\_CATEGORY\_←- USER (*p. *527).*

# **Static Public Member Functions**

• static **NDDSConfigLogger** *∗* **get\_instance** ()

*Get the singleton instance of this type.*

• static void **finalize\_instance** ()

*Finalize the singleton instance of this type.*

# **9.348.1 Detailed Description**

*<<interface>> (*p. *237)* The singleton type used to configure RTI Connext logging.

# **9.348.2 Member Function Documentation**

### **9.348.2.1 get\_instance()**

static **NDDSConfigLogger** *∗* NDDSConfigLogger::get\_instance ( ) [static]

Get the singleton instance of this type.

### **Examples**

**HelloWorld\_publisher.cxx**, and **HelloWorld\_subscriber.cxx**.

### **9.348.2.2 finalize\_instance()**

static void NDDSConfigLogger::finalize\_instance ( ) [static]

Finalize the singleton instance of this type.

### **MT Safety:**

UNSAFE. It is not safe to call this method while another thread may be simultaneously calling another loggerrelated method, including this one.

### **9.348.2.3 get\_verbosity()**

**NDDS\_Config\_LogVerbosity** NDDSConfigLogger::get\_verbosity ( )

Get the verbosity at which RTI Connext is currently logging diagnostic information.

The default verbosity if **NDDSConfigLogger::set\_verbosity** (p. 1824) is never called is **NDDS\_CONFIG\_LOG\_***←-* **VERBOSITY\_ERROR** (p. 525).

If **NDDSConfigLogger::set\_verbosity\_by\_category** (p. 1825) has been used to set different verbosities for different categories of messages, this method will return the maximum verbosity of all categories.

### **9.348.2.4 get\_verbosity\_by\_category()**

```
NDDS_Config_LogVerbosity NDDSConfigLogger::get_verbosity_by_category (
             NDDS_Config_LogCategory category )
```
Get the verbosity at which RTI Connext is currently logging diagnostic information in the given category.

The default verbosity if **NDDSConfigLogger::set\_verbosity** (p. 1824) and **NDDSConfigLogger::set\_verbosity\_by***←-* **\_category** (p. 1825) are never called is **NDDS\_CONFIG\_LOG\_VERBOSITY\_ERROR** (p. 525).

# **9.348.2.5 set\_verbosity()**

```
void NDDSConfigLogger::set_verbosity (
              NDDS_Config_LogVerbosity verbosity )
```
Set the verbosity at which RTI Connext will log diagnostic information.

*Note:* Logging at high verbosities will be detrimental to your application's performance. Your default setting should typically remain at **NDDS\_CONFIG\_LOG\_VERBOSITY\_WARNING** (p. 525) or below. (The default verbosity if you never set it is **NDDS\_CONFIG\_LOG\_VERBOSITY\_ERROR** (p. 525).)

**Examples**

**HelloWorld\_publisher.cxx**, and **HelloWorld\_subscriber.cxx**.

### **9.348.2.6 set\_verbosity\_by\_category()**

```
void NDDSConfigLogger::set_verbosity_by_category (
             NDDS_Config_LogCategory category,
             NDDS_Config_LogVerbosity verbosity )
```
Set the verbosity at which RTI Connext will log diagnostic information in the given category.

### **9.348.2.7 get\_output\_file()**

FILE *∗* NDDSConfigLogger::get\_output\_file ( )

Get the file to which the logged output is redirected.

If no output file has been registered through **NDDSConfigLogger::set\_output\_file** (p. 1825), this method will return NULL. In this case, logged output will on most platforms go to standard out as if through printf.

#### **9.348.2.8 set\_output\_file()**

```
bool NDDSConfigLogger::set_output_file (
             FILE ∗ out )
```
Set the file to which the logged output is redirected.

The file passed may be NULL, in which case further logged output will be redirected to the platform-specific default output location (standard out on most platforms).

For better performance when log messages are generated frequently, the log messages are not flushed into a file immediately after they are generated. In other words, while writing a log message, RTI Connext only calls the function fwrite() (see https://pubs.opengroup.org/onlinepubs/009695399/functions/fwrite.html); it does not call the function fflush() (see https://pubs.opengroup.org/onlinepubs/009695399/functions/fflush.*←* html). If your application requires a different flushing behavior, you may use **NDDSConfigLogger::set\_output\_device** (p. 1826) to configure a custom logging device.

# **9.348.2.9 set\_output\_file\_set()**

```
bool NDDSConfigLogger::set_output_file_set (
             const char ∗ file_prefix,
             const char ∗ file_suffix,
             int max_capacity,
             int max_files )
```
Configure a set of files to redirect the logged output.

The logged output will be redirected to a set of files whose names are configured with a prefix and a suffix. The maximum number of bytes configures how many bytes to write into a file before opening the next file. After reaching the maximum number of files, the first one is overwritten.

For example, if the prefix is '**Foo** (p. 1648)', the suffix is '.txt', the max number of bytes is 1GB, and the max number of files is 3, the logger will create (at most) these files: Foo1.txt, Foo2.txt, and Foo3.txt. It will write to Foo1.txt, and after writing 1GB, it will move on to Foo2.txt, then to Foo3.txt, then to Foo1.txt again, and so on.

To stop logging to these files and redirect the output to the platform-specific location, pass NULL, NULL, 0, 0.

See **NDDSConfigLogger::set\_output\_file** (p. 1825) for the flushing behavior.

### **9.348.2.10 get\_output\_device()**

```
NDDSConfigLoggerDevice ∗ NDDSConfigLogger::get_output_device ( )
```
Return the user device registered with the logger.

**Returns**

Registered user device or NULL if no user device is registered.

### **9.348.2.11 set\_output\_device()**

```
bool NDDSConfigLogger::set_output_device (
             NDDSConfigLoggerDevice ∗ device )
```
Register a **NDDSConfigLoggerDevice** (p. 1829).

Register the specified logging device with the logger.

There can be at most only one device registered with the logger at any given time.

When a device is installed, the logger will stop sending the log messages to the standard output and to the file set with **NDDSConfigLogger::set\_output\_file** (p. 1825).

To remove an existing device, use this method with NULL as the device parameter. After a device is removed the logger will continue sending log messages to the standard output and to the output file.

To replace an existing device with a new device, use this method providing the new device as the device parameter.

When a device is unregistered (by setting it to NULL), **NDDSConfigLoggerDevice** (p. 1829) calls the method **NDDSConfigLoggerDevice::close** (p. 1830).

**Parameters**

*device*  $| \ll \infty$  */ /p. 238)* Logging device.

#### **9.348.2.12 get\_print\_format()**

**NDDS\_Config\_LogPrintFormat** NDDSConfigLogger::get\_print\_format ( )

Get the current message format for the log level **NDDS\_CONFIG\_LOG\_LEVEL\_ERROR** (p. 525).

Use **NDDSConfigLogger::get\_print\_format\_by\_log\_level** (p. 1827) to retrieve the format for other log levels.

If **NDDSConfigLogger::set\_print\_format** (p. 1827) is never called, the default format is **NDDS\_CONFIG\_LOG\_***←-* **PRINT\_FORMAT\_DEFAULT** (p. 527).

### **9.348.2.13 set\_print\_format()**

```
bool NDDSConfigLogger::set_print_format (
              NDDS_Config_LogPrintFormat print_format )
```
Set the message format that RTI Connext will use to log diagnostic information for all the log levels, except for **NDDS***←-* **\_CONFIG\_LOG\_LEVEL\_FATAL\_ERROR** (p. 525). When the **Activity Context** (p. 530) is printed, the user can select the information that will be part of the **Activity Context** (p. 530) by using the API **NDDSConfigActivityContext::set***←-* **\_attribute\_mask** (p. 534).

### **9.348.2.14 get\_print\_format\_by\_log\_level()**

```
NDDS_Config_LogPrintFormat NDDSConfigLogger::get_print_format_by_log_level (
             NDDS_Config_LogLevel log_level )
```
Get the current message format, by log level, that RTI Connext is using to log diagnostic information.

If **NDDSConfigLogger::set\_print\_format** (p. 1827) is never called, the default format is **NDDS\_CONFIG\_LOG\_***←-* PRINT\_FORMAT\_DEFAULT (p. 527).

**9.348.2.15 set\_print\_format\_by\_log\_level()**

```
bool NDDSConfigLogger::set_print_format_by_log_level (
             NDDS_Config_LogPrintFormat print_format,
             NDDS_Config_LogLevel log_level )
```
Set the message format, by log level, that RTI Connext will use to log diagnostic information. When the **Activity Context** (p. 530) is printed, the user can select the information that will be part of the **Activity Context** (p. 530) by using the API **NDDSConfigActivityContext::set\_attribute\_mask** (p. 534).

#### **Generated by Doxygen**

### **9.348.2.16 emergency()**

```
void NDDSConfigLogger::emergency (
            const char ∗ msg )
```
Logs message with **NDDS\_CONFIG\_SYSLOG\_LEVEL\_EMERGENCY** (p. 526) and **NDDS\_CONFIG\_LOG\_***←-* **CATEGORY\_USER** (p. 527).

**9.348.2.17 alert()**

```
void NDDSConfigLogger::alert (
            const char ∗ msg )
```
Logs message with **NDDS\_CONFIG\_SYSLOG\_LEVEL\_ALERT** (p. 526) and **NDDS\_CONFIG\_LOG\_CATEGORY\_***←-* **USER** (p. 527).

**9.348.2.18 critical()**

```
void NDDSConfigLogger::critical (
            const char ∗ msg )
```
Logs message with **NDDS\_CONFIG\_SYSLOG\_LEVEL\_CRITICAL** (p. 526) and **NDDS\_CONFIG\_LOG\_CATEGORY***←-* **\_USER** (p. 527).

**9.348.2.19 error()**

```
void NDDSConfigLogger::error (
             const char ∗ msg )
```
Logs message with **NDDS\_CONFIG\_SYSLOG\_LEVEL\_ERROR** (p. 526) and **NDDS\_CONFIG\_LOG\_CATEGORY\_***←-* **USER** (p. 527).

**9.348.2.20 warning()**

```
void NDDSConfigLogger::warning (
            const char ∗ msg )
```
Logs message with **NDDS\_CONFIG\_SYSLOG\_LEVEL\_WARNING** (p. 526) and **NDDS\_CONFIG\_LOG\_***←-* **CATEGORY\_USER** (p. 527).

### **9.348.2.21 notice()**

```
void NDDSConfigLogger::notice (
             const char ∗ msg )
```
Logs message with **NDDS\_CONFIG\_SYSLOG\_LEVEL\_NOTICE** (p. 526) and **NDDS\_CONFIG\_LOG\_CATEGORY\_***←-* **USER** (p. 527).

#### **9.348.2.22 informational()**

```
void NDDSConfigLogger::informational (
            const char ∗ msg )
```
Logs message with **NDDS\_CONFIG\_SYSLOG\_LEVEL\_INFORMATIONAL** (p. 526) and **NDDS\_CONFIG\_LOG\_***←-* **CATEGORY\_USER** (p. 527).

### **9.348.2.23 debug()**

```
void NDDSConfigLogger::debug (
            const char ∗ msg )
```
Logs message with **NDDS\_CONFIG\_SYSLOG\_LEVEL\_DEBUG** (p. 526) and **NDDS\_CONFIG\_LOG\_CATEGORY\_***←-* **USER** (p. 527).

# **9.349 NDDSConfigLoggerDevice Class Reference**

*<<interface>> (*p. *237)* Logging device interface. Use for user-defined logging devices.

# **Public Member Functions**

• virtual void **write** (const **NDDS\_Config\_LogMessage** *∗*message)=0

*Write a log message to a specified logging device.*

• virtual void **close** ()

*Close the logging device.*

# **9.349.1 Detailed Description**

*<<interface>> (*p. *237)* Logging device interface. Use for user-defined logging devices.

Interface for handling log messages.

By default, the logger sends the log messages generated by RTI Connext to the standard output.

You can use the method **NDDSConfigLogger::set\_output\_file** (p. 1825) to redirect the log messages to a file.

To further customize the management of generated log messages, the logger offers the method **NDDSConfigLogger***←-* **::set\_output\_device** (p. 1826) that allows you to install a user-defined logging device.

The logging device installed by the user must implement this interface.

**Note:** It is not safe to make any calls to the RTI Connext core library, including calls to **DDSDomainParticipant::get***←-* **\_current\_time** (p. 1398), from any of the logging device operations.

# **9.349.2 Member Function Documentation**

### **9.349.2.1 write()**

```
virtual void NDDSConfigLoggerDevice::write (
            const NDDS_Config_LogMessage ∗ message ) [pure virtual]
```
Write a log message to a specified logging device.

**Note:** It is not safe to make any calls to the RTI Connext core library, including calls to **DDSDomainParticipant::get***←* **current time** (p. 1398), from any of the logging device operations.

**Parameters**

 $m$ essage  $| \ll$ in > > (p. 238) Message to log.

### **9.349.2.2 close()**

virtual void NDDSConfigLoggerDevice::close ( ) [virtual]

Close the logging device.

**Note:** It is not safe to make any calls to the RTI Connext core library, including calls to **DDSDomainParticipant::get***←-* **\_current\_time** (p. 1398), from any of the logging device operations.

# **9.350 NDDSConfigVersion Class Reference**

*<<interface>> (*p. *237)* The version of an RTI Connext distribution.

# **Public Member Functions**

- const **DDS\_ProductVersion\_t** & **get\_product\_version** () const *Get the RTI Connext product version.*
- const **NDDS\_Config\_LibraryVersion\_t** & **get\_cpp\_api\_version** () const *Get the version of the C++ API library.*
- const **NDDS\_Config\_LibraryVersion\_t** & **get\_c\_api\_version** () const *Get the version of the C API library.*
- const **NDDS\_Config\_LibraryVersion\_t** & **get\_core\_version** () const
	- *Get the version of the core library.*
- const char *∗* **to\_string** () const *Get this version in string form.*

# **Static Public Member Functions**

• static const **NDDSConfigVersion** & **get\_instance** () *Get the singleton instance of this type.*

# **9.350.1 Detailed Description**

*<<interface>> (*p. *237)* The version of an RTI Connext distribution.

The complete version is made up of the versions of the individual libraries that make up the product distribution.

# **9.350.2 Member Function Documentation**

### **9.350.2.1 get\_instance()**

static const **NDDSConfigVersion** & NDDSConfigVersion::get\_instance ( ) [static]

Get the singleton instance of this type.

### **9.350.2.2 get\_product\_version()**

const **DDS\_ProductVersion\_t** & NDDSConfigVersion::get\_product\_version ( ) const

Get the RTI Connext product version.

#### **9.350.2.3 get\_cpp\_api\_version()**

const **NDDS\_Config\_LibraryVersion\_t** & NDDSConfigVersion::get\_cpp\_api\_version ( ) const Get the version of the C++ API library.

### **9.350.2.4 get\_c\_api\_version()**

const **NDDS\_Config\_LibraryVersion\_t** & NDDSConfigVersion::get\_c\_api\_version ( ) const Get the version of the C API library.

### **9.350.2.5 get\_core\_version()**

const **NDDS\_Config\_LibraryVersion\_t** & NDDSConfigVersion::get\_core\_version ( ) const Get the version of the core library.

### **9.350.2.6 to\_string()**

const char *∗* NDDSConfigVersion::to\_string ( ) const

Get this version in string form.

Combine all of the constituent library versions into a single string.

The memory in which the string is stored in internal to this **NDDSConfigVersion** (p. 1831). The caller should not modify it.

# **9.351 NDDSLM Class Reference**

Other Utilities APIs.

# **Static Public Member Functions**

• static **DDS\_Boolean unload\_activation\_library** () *Unloads the Activation Library (rti\_activation) if it was previously loaded.*

### **9.351.1 Detailed Description**

Other Utilities APIs.

### **9.351.2 Member Function Documentation**

### **9.351.2.1 unload\_activation\_library()**

static **DDS\_Boolean** NDDSLM::unload\_activation\_library ( ) [static]

Unloads the Activation Library (rti\_activation) if it was previously loaded.

This function should be called just before your process finishes. See the License Management section in the Installation Guide for additional details.

**Returns**

**DDS\_BOOLEAN\_TRUE** (p. 317) if successful. Otherwise, **DDS\_BOOLEAN\_FALSE** (p. 317)

# **9.352 NDDSTransportSupport Class Reference**

*<<interface>> (*p. *237)* The utility class used to configure RTI Connext pluggable transports.

# **Static Public Member Functions**

- static **NDDS\_Transport\_Handle\_t register\_transport** ( **DDSDomainParticipant** *∗*participant\_in, NDDS*←-* \_Transport\_Plugin *∗*transport\_in, const **DDS\_StringSeq** &aliases\_in, const **NDDS\_Transport\_Address\_***←* **t** &network\_address\_in)
	- *Register a transport plugin for use with a DDSDomainParticipant (*p. *1351), assigning it a network\_address.*
- static **NDDS\_Transport\_Handle\_t lookup\_transport** ( **DDSDomainParticipant** *∗*participant\_in, **DDS***←-* **StringSeq** &aliases out, **NDDS Transport Address t** &network address out, NDDS Transport Plugin *∗*transport\_in)
	- *Look up a transport plugin within a DDSDomainParticipant (*p. *1351).*
- static **DDS\_ReturnCode\_t add\_send\_route** (const **NDDS\_Transport\_Handle\_t** &transport\_handle\_in, const **NDDS\_Transport\_Address\_t** &address\_range\_in, **DDS\_Long** address\_range\_bit\_count\_in)

*Add a route for outgoing messages.*

• static **DDS\_ReturnCode\_t add\_receive\_route** (const **NDDS\_Transport\_Handle\_t** &transport\_handle\_in, const **NDDS** Transport Address t &address range in, DDS Long address range bit count in)

*Add a route for incoming messages.*

• static **DDS\_ReturnCode\_t get\_builtin\_transport\_property** ( **DDSDomainParticipant** *∗*participant\_in, **DDS***←-* **\_TransportBuiltinKind** builtin\_transport\_kind\_in, struct **NDDS\_Transport\_Property\_t** &builtin\_transport\_*←* property\_inout)

*Get the properties used to create a builtin transport plugin.*

• static **DDS\_ReturnCode\_t set\_builtin\_transport\_property** ( **DDSDomainParticipant** *∗*participant\_in, **DDS\_TransportBuiltinKind** builtin\_transport\_kind\_in, const struct **NDDS\_Transport\_Property\_t** &builtin*←-* \_transport\_property\_in)

*Set the properties used to create a builtin transport plugin.*

• static NDDS\_Transport\_Plugin *∗* **get\_transport\_plugin** ( **DDSDomainParticipant** *∗*participant\_in, const char *∗*alias\_in)

*Retrieve a transport plugin registered in a DDSDomainParticipant (*p. *1351) by its alias.*

### **9.352.1 Detailed Description**

*<<interface>> (*p. *237)* The utility class used to configure RTI Connext pluggable transports.

# **9.352.2 Member Function Documentation**

### **9.352.2.1 register\_transport()**

```
static NDDS_Transport_Handle_t NDDSTransportSupport::register_transport (
             DDSDomainParticipant ∗ participant_in,
            NDDS_Transport_Plugin ∗ transport_in,
            const DDS_StringSeq & aliases_in,
             const NDDS_Transport_Address_t & network_address_in ) [static]
```
Register a transport plugin for use with a **DDSDomainParticipant** (p. 1351), assigning it a network\_address.

A transport plugin instance can be used by exactly one **DDSDomainParticipant** (p. 1351) at a time.

When a DataWriter/DataReader is created, only those transports already registered to the corresponding **DDSDomainParticipant** (p. 1351) are available to the DataWriter/DataReader.

Builtin transports can be automatically registered by RTI Connext as a convenience to the user. See **Built-in Transport Plugins** (p. 177) for details on how to control the builtin transports that are automatically registered.

**Precondition**

A disabled **DDSDomainParticipant** (p. 1351) and a transport plugin that will be registered exclusively with it.

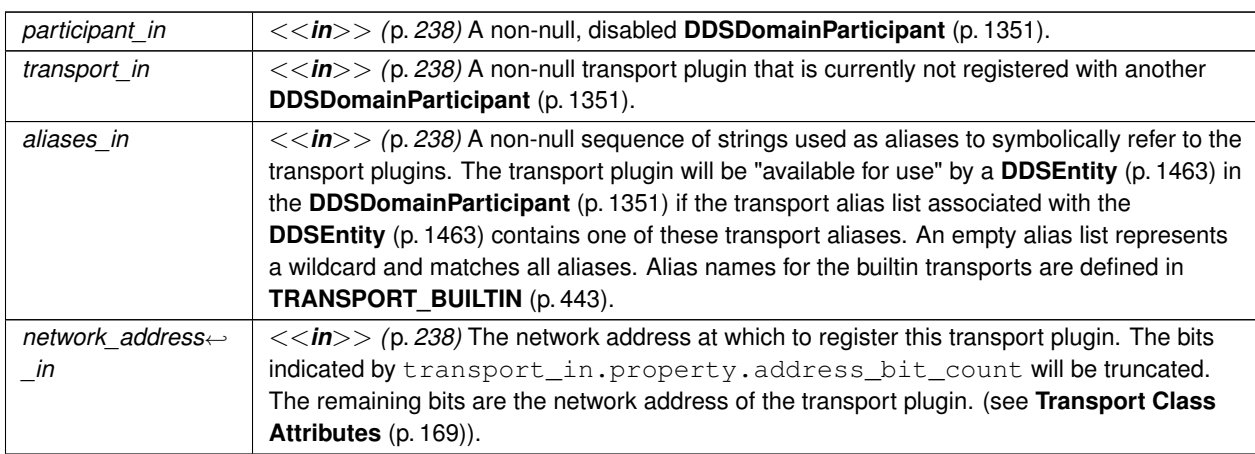

### **Parameters**

### **Returns**

Upon success, a valid non-NIL transport handle, representing the association between the **DDSDomain***←-* **Participant** (p. 1351) and the transport plugin; a **NDDS\_TRANSPORT\_HANDLE\_NIL** (p. 177) upon failure.

Note that a transport plugin's class name is automatically registered as an implicit alias for the plugin. Thus, a class name can be used to refer to all the transport plugin instance of that class.

**See also**

**Transport Class Attributes** (p. 169) **Transport Network Address** (p. 171) **Locator Format** (p. 465) **NDDS\_DISCOVERY\_PEERS** (p. 464)

# **9.352.2.2 lookup\_transport()**

```
static NDDS_Transport_Handle_t NDDSTransportSupport::lookup_transport (
             DDSDomainParticipant ∗ participant_in,
             DDS_StringSeq & aliases_out,
             NDDS_Transport_Address_t & network_address_out,
            NDDS_Transport_Plugin ∗ transport_in ) [static]
```
Look up a transport plugin within a **DDSDomainParticipant** (p. 1351).

The transport plugin should have already been registered with the **DDSDomainParticipant** (p. 1351).

**Parameters**

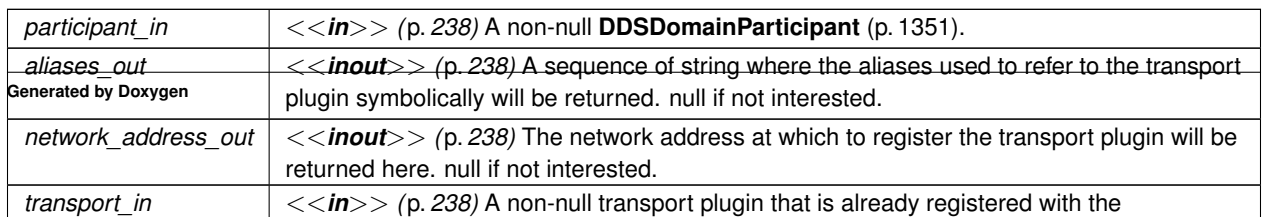

### **Returns**

Upon success, a valid non-NIL transport handle, representating the association between the **DDSDomain***←-* Participant (p. 1351) and the transport plugin; a NDDS\_TRANSPORT\_HANDLE\_NIL (p. 177) upon failure.

**See also**

```
Transport Class Attributes (p. 169)
Transport Network Address (p. 171)
```
### **9.352.2.3 add\_send\_route()**

```
static DDS_ReturnCode_t NDDSTransportSupport::add_send_route (
            const NDDS_Transport_Handle_t & transport_handle_in,
            const NDDS_Transport_Address_t & address_range_in,
             DDS_Long address_range_bit_count_in ) [static]
```
Add a route for outgoing messages.

This method can be used to narrow the range of addresses to which outgoing messages can be sent.

### **Precondition**

A disabled **DDSDomainParticipant** (p. 1351).

### **Parameters**

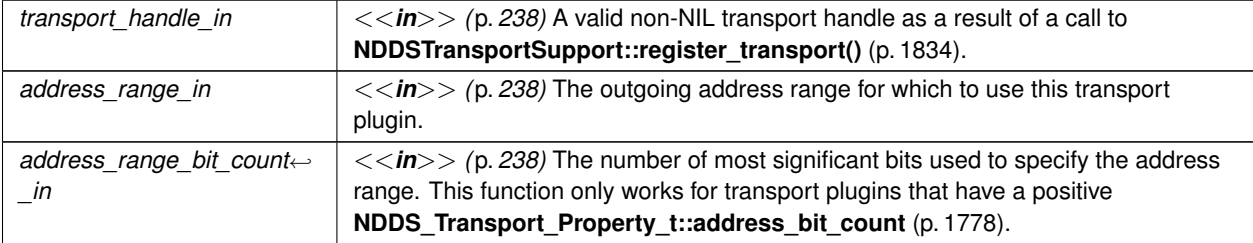

### **Returns**

One of the **Standard Return Codes** (p. 336), or **DDS\_RETCODE\_PRECONDITION\_NOT\_MET** (p. 336).

**See also**

**Transport Send Route** (p. 171)

### **9.352.2.4 add\_receive\_route()**

```
static DDS_ReturnCode_t NDDSTransportSupport::add_receive_route (
            const NDDS_Transport_Handle_t & transport_handle_in,
            const NDDS_Transport_Address_t & address_range_in,
             DDS_Long address_range_bit_count_in ) [static]
```
Add a route for incoming messages.

This method can be used to narrow the range of addresses at which to receive incoming messages.

**Precondition**

A disabled **DDSDomainParticipant** (p. 1351).

**Parameters**

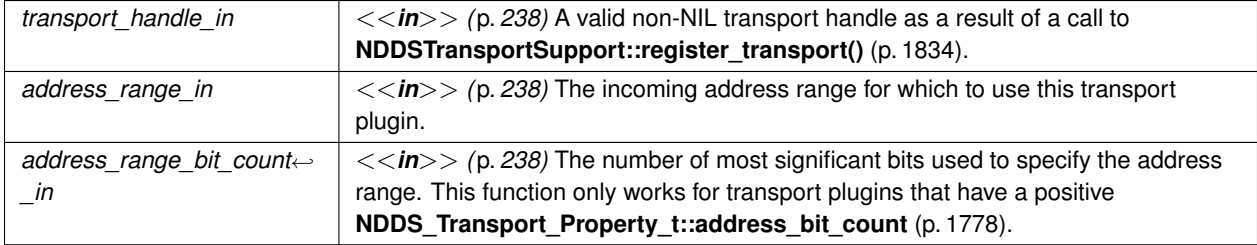

### **Returns**

One of the **Standard Return Codes** (p. 336), or **DDS\_RETCODE\_PRECONDITION\_NOT\_MET** (p. 336).

**See also**

**Transport Receive Route** (p. 172)

### **9.352.2.5 get\_builtin\_transport\_property()**

```
static DDS_ReturnCode_t NDDSTransportSupport::get_builtin_transport_property (
             DDSDomainParticipant ∗ participant_in,
             DDS_TransportBuiltinKind builtin_transport_kind_in,
            struct NDDS_Transport_Property_t & builtin_transport_property_inout ) [static]
```
Get the properties used to create a builtin transport plugin.

Retrieves the properties that will be used to create a builtin transport plugin.

**Precondition**

```
The builtin_transport_property_inout parameter must be of the type specified by the builtin←-
_transport_kind_in.
```
**Parameters**

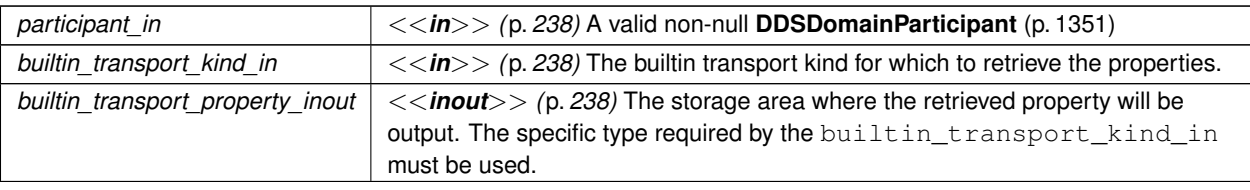

### **Exceptions**

*One*  $\vert$  of the **Standard Return Codes** (p. 336), or **DDS\_RETCODE\_PRECONDITION\_NOT\_MET** (p. 336).

**See also**

### **NDDSTransportSupport::set\_builtin\_transport\_property()** (p. 1838)

### **9.352.2.6 set\_builtin\_transport\_property()**

```
static DDS_ReturnCode_t NDDSTransportSupport::set_builtin_transport_property (
             DDSDomainParticipant ∗ participant_in,
             DDS_TransportBuiltinKind builtin_transport_kind_in,
            const struct NDDS_Transport_Property_t & builtin_transport_property_in ) [static]
```
Set the properties used to create a builtin transport plugin.

Specifies the properties that will be used to create a builtin transport plugin.

If the builtin transport is already registered when this operation is called, these property changes will *not* have any effect. Builtin transport properties should always be set before the transport is registered. See **Built-in Transport Plugins** (p. 177) for details on when a builtin transport is registered.

### **Precondition**

A disabled **DDSDomainParticipant** (p. 1351). The builtin\_transport\_property\_inout parameter must be of the type specified by the builtin\_transport\_kind\_in.

# **Parameters**

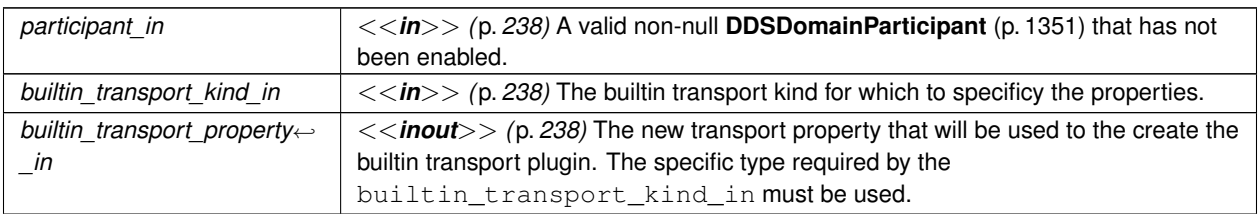

### **Exceptions**

*One* | of the **Standard Return Codes** (p. 336), or **DDS\_RETCODE\_PRECONDITION\_NOT\_MET** (p. 336).

**See also**

**NDDSTransportSupport::get\_builtin\_transport\_property()** (p. 1837)

### **9.352.2.7 get\_transport\_plugin()**

```
static NDDS_Transport_Plugin ∗ NDDSTransportSupport::get_transport_plugin (
             DDSDomainParticipant ∗ participant_in,
            const char ∗ alias_in ) [static]
```
Retrieve a transport plugin registered in a **DDSDomainParticipant** (p. 1351) by its alias.

This method can be used to get a pointer to a transport Plugin that has been registered into the **DDSDomainParticipant** (p. 1351).

### **Parameters**

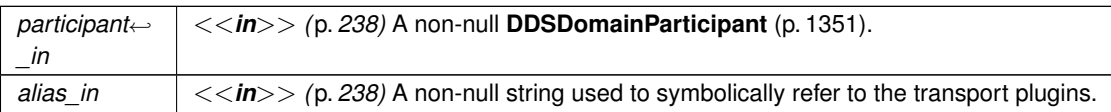

#### **Returns**

Upon success, a valid non-null pointer to a registered plugin; a null pointer if a plugin with that alias is not registered/found in that participant.

# **9.353 NDDSUtility Class Reference**

Other Utilities APIs.

# **Static Public Member Functions**

• static void **sleep** (const struct **DDS\_Duration\_t** &durationIn)

*Block the calling thread for the specified duration.*

- static void **spin** ( **DDS\_UnsignedLongLong** spinCount) *Performs the spin operation as many times as indicated.*
- static **DDS\_UnsignedLongLong get\_spin\_per\_microsecond** ()

*Returns the number of spin operations to perform to wait 1 microsecond.*

- static **DDS\_Boolean enable\_heap\_monitoring** ()
	- *[DEPRECATED] See: NDDSUtilityHeapMonitoring::enable (*p. *1843).*
- static void **disable\_heap\_monitoring** () *[DEPRECATED] See: NDDSUtilityHeapMonitoring::disable (*p. *1843).* • static **DDS\_Boolean pause\_heap\_monitoring** ()

*[DEPRECATED] See: NDDSUtilityHeapMonitoring::pause (*p. *1844).*

- static **DDS\_Boolean resume\_heap\_monitoring** () *[DEPRECATED] See: NDDSUtilityHeapMonitoring::resume (*p. *1844)*
- static **DDS\_Boolean take\_heap\_snapshot** (const char *∗*filename, **DDS\_Boolean** print\_details) *[DEPRECATED] See: NDDSUtilityHeapMonitoring::take\_heap\_snapshot (*p. *1844).*

### **9.353.1 Detailed Description**

Other Utilities APIs.

# **9.353.2 Member Function Documentation**

### **9.353.2.1 sleep()**

```
static void NDDSUtility::sleep (
            const struct DDS_Duration_t & durationIn ) [static]
```
Block the calling thread for the specified duration.

Note that the achievable resolution of sleep is OS-dependent. That is, do not assume that you can sleep for 1 nanosecond just because you can specify a 1-nanosecond sleep duration via the API. The sleep resolution on most operating systems is usually 10 ms or greater.

**Parameters**

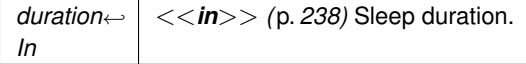

**MT Safety:**

safe

**Examples**

**HelloWorld\_publisher.cxx**.

### **9.353.2.2 spin()**

```
static void NDDSUtility::spin (
             DDS_UnsignedLongLong spinCount ) [static]
```
Performs the spin operation as many times as indicated.

Spinning is the action of performing useless operations in a for loop in order to actively wait some time without yielding the CPU. Given that the resolution of sleep is in the order of ms, you can use this utility to wait times in the order of microseconds. To properly use this functionality, it is useful to measure previously the number of spin operations needed to wait the equivalent to microsecond (using the utility get\_spin\_per\_microsecond) and then compute the corresponding spin count desired.

#### **Parameters**

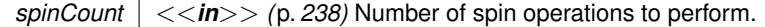

#### **9.353.2.3 get\_spin\_per\_microsecond()**

static **DDS\_UnsignedLongLong** NDDSUtility::get\_spin\_per\_microsecond ( ) [static]

Returns the number of spin operations to perform to wait 1 microsecond.

This utility can be used to measure how many spin operations must be performed to wait 1 microsecond. Since the time that it takes the CPU to perform 1 spin operation depends on the CPU frequency, it is recommended to use this utility before using **spin()** (p. 1840).

**Returns**

Number of spin operations to wait 1 microsecond.

**See also**

**NDDSUtility::spin** (p. 1840)

### **9.353.2.4 enable\_heap\_monitoring()**

static **DDS\_Boolean** NDDSUtility::enable\_heap\_monitoring ( ) [static]

**[DEPRECATED]** See: **NDDSUtilityHeapMonitoring::enable** (p. 1843).

```
9.353.2.5 disable_heap_monitoring()
static void NDDSUtility::disable_heap_monitoring ( ) [static]
[DEPRECATED] See: NDDSUtilityHeapMonitoring::disable (p. 1843).
9.353.2.6 pause_heap_monitoring()
static DDS_Boolean NDDSUtility::pause_heap_monitoring ( ) [static]
[DEPRECATED] See: NDDSUtilityHeapMonitoring::pause (p. 1844).
9.353.2.7 resume_heap_monitoring()
static DDS_Boolean NDDSUtility::resume_heap_monitoring ( ) [static]
[DEPRECATED] See: NDDSUtilityHeapMonitoring::resume (p. 1844)
```
# **9.353.2.8 take\_heap\_snapshot()**

```
static DDS_Boolean NDDSUtility::take_heap_snapshot (
            const char ∗ filename,
             DDS_Boolean print_details ) [static]
```
**[DEPRECATED]** See: **NDDSUtilityHeapMonitoring::take\_heap\_snapshot** (p. 1844).

# **9.354 NDDSUtilityHeapMonitoring Class Reference**

Heap Monitoring APIs.

# **Static Public Member Functions**

```
• static DDS_Boolean enable ()
```
*Starts monitoring the heap memory used by RTI Connext.*

• static **DDS\_Boolean enable** (const NDDS\_Utility\_HeapMonitoringParams t &params)

*Starts monitoring the heap memory used by RTI Connext.*

• static void **disable** ()

*Stops monitoring the heap memory used by RTI Connext.*

• static **DDS\_Boolean pause** ()

*Pauses heap monitoring.*

• static **DDS\_Boolean resume** ()

*Resumes heap monitoring.*

• static **DDS\_Boolean take\_heap\_snapshot** (const char *∗*filename, **DDS\_Boolean** print\_details)

*Saves the current heap memory usage in a file.*

Heap Monitoring APIs.

### **9.354.2 Member Function Documentation**

**9.354.2.1 enable() [1/2]**

static **DDS Boolean** NDDSUtilityHeapMonitoring::enable ( ) [static]

Starts monitoring the heap memory used by RTI Connext.

This function must be called before any other function in the RTI Connext library is called.

Once heap monitoring is enabled, you can take heap snapshots by using **NDDSUtilityHeapMonitoring::take\_heap***←-* **\_snapshot** (p. 1844).

Use this method only for debugging purposes, since it may introduce a significant performance impact.

**MT Safety:**

UNSAFE. It is not safe to call this method while another thread may be simultaneously calling another heap-related method, including this one.

**Returns**

**DDS\_BOOLEAN\_TRUE** (p. 317) if success. Otherwise, **DDS\_BOOLEAN\_FALSE** (p. 317)

**See also**

**NDDSUtilityHeapMonitoring::disable** (p. 1843)

**9.354.2.2 enable() [2/2]**

static **DDS\_Boolean** NDDSUtilityHeapMonitoring::enable ( const NDDS\_Utility\_HeapMonitoringParams\_t & *params* ) [static]

Starts monitoring the heap memory used by RTI Connext.

Perfoms the same function as **NDDSUtilityHeapMonitoring::enable** (p. 1843) except that it also provides the values in params. Those values will set the format used in the snapshot **NDDSUtilityHeapMonitoring::take heap snapshot** (p. 1844).

**Returns**

**DDS\_BOOLEAN\_TRUE** (p. 317) if success. Otherwise, **DDS\_BOOLEAN\_FALSE** (p. 317)

**See also**

**NDDSUtilityHeapMonitoring::disable** (p. 1843)

**Generated by Doxygen**

### **9.354.2.3 disable()**

static void NDDSUtilityHeapMonitoring::disable ( ) [static]

Stops monitoring the heap memory used by RTI Connext.

This method must be the last method called from RTI Connext.

**See also**

**NDDSUtilityHeapMonitoring::enable** (p. 1843)

### **9.354.2.4 pause()**

static **DDS\_Boolean** NDDSUtilityHeapMonitoring::pause ( ) [static]

Pauses heap monitoring.

New memory allocations will not be monitored and they will not appear in the snapshot generated by **NDDSUtility***←-* **HeapMonitoring::take\_heap\_snapshot** (p. 1844).

**Returns**

**DDS\_BOOLEAN\_TRUE** (p. 317) if success. Otherwise, **DDS\_BOOLEAN\_FALSE** (p. 317)

**See also**

**NDDSUtilityHeapMonitoring::resume** (p. 1844)

### **9.354.2.5 resume()**

static **DDS\_Boolean** NDDSUtilityHeapMonitoring::resume ( ) [static]

Resumes heap monitoring.

### **Returns**

**DDS\_BOOLEAN\_TRUE** (p. 317) if success. Otherwise, **DDS\_BOOLEAN\_FALSE** (p. 317)

**See also**

**NDDSUtilityHeapMonitoring::pause** (p. 1844)

### **9.354.2.6 take\_heap\_snapshot()**

```
static DDS_Boolean NDDSUtilityHeapMonitoring::take_heap_snapshot (
            const char ∗ filename,
             DDS_Boolean print_details ) [static]
```
Saves the current heap memory usage in a file.

After **NDDSUtilityHeapMonitoring::enable** (p. 1843) is called, you may invoke this method periodically to save the current heap memory usage to a file.

By comparing two snapshots, you can tell if new memory has been allocated and in many cases where. This is why this operation can be used to debug unexpected memory growth.

The format of a snapshot is as follows:

 $P$ 

First, there is a memory usage summary like this:

```
Product Version: NDDSCORE_BUILD_6.0.0.0_20200316T123411Z_RTI_ENG
Process virtual memory: 2552352768
Process physical memory: 16187392
Current application heap usage: 10532131
Approximate total heap usage: 203331110
High watermark: 10532131
Alloc count: 17634
Free count: 3518
```
- Process virtual memory: The amount of virtual memory in bytes taken by the process. This memory includes RTI Connext and non-RTI Connext memory.
- Process virtual memory: The amount of physical memory in bytes taken by the process.
- Current application heap usage: The amount of heap memory in bytes used by the middleware. For Java and .NET APIs, this memory only accounts for unmanaged RTI Connext memory, not memory living in the managed heap. This value does not include overhead memory allocations that are used by the Heap Monitoring utility. It therefore provides the heap usage that is used when Heap Monitoring is disabled and does not reflect the actual amount of memory that has been allocated by the middleware. That value is accounted for in 'Approximate total heap usage'.
- Approximate total heap usage: The amount of heap memory in bytes used by the middleware, including overhead allocations from the Heap Monitoring utility. When the Heap Monitoring utility is enabled, every allocation has an additional overhead number of bytes allocated so that the middleware can keep track of the meta-data that is output in the heap snapshots. This overhead is not accounted for in the 'Current application heap usage' summary field, but is included in this field. For Java and .NET APIs, this memory only accounts for unmanaged RTI Connext memory, not memory living in the managed heap.
- High watermark: The maximum amount of heap usage by RTI Connext since **NDDSUtilityHeapMonitoring***←-* **::enable** (p. 1843) was invoked.
- Alloc count: The number of invocations to malloc, realloc, or calloc operations done by RTI Connext.
- Free count: The number of invocations to the free operation done by RTI Connext.

After the previous summary, and only if you set the parameter print\_details to **DDS\_BOOLEAN\_TRUE** (p. 317), the method will print the details of every single outstanding heap allocation done by RTI Connext. For example:  $P$ 

```
block_id, timestamp, block_size, alloc_method_name, type_name, pool_alloc, pool_buffer_size,
pool_buffer_count, topic_name, function_name, activity_context
            23087, 1586943520, 16, RTIOsapiHeap_allocateArray, struct RTIEncapsulationInfo, MALLOC, 0,
0, PRESServiceRequest, PRESWriterHistoryDriver_new,
"0X101175A,0X76DD63D7,0X984377BC:0X1C1{Name=ShapeTypeParticipant,Domain=110}|CREATE
Participant|ENABLE|:0X80000088{Entity=Pu,Domain=110}|CREATE Writer WITH TOPIC PRESServiceRequest"
```
- block id: Block ID of the allocation. This number increases with every allocation.
- timestamp: Timestamp in UTC seconds corresponding to the time where the allocation was done.
- block\_size: The number of bytes allocated.
- alloc\_method\_name: The allocation RTI Connext method name.
- type name: The allocation typename.
- pool alloc: Indicates if the heap allocation is a RTI Connext pool allocation (POOL) or a regular allocation (MAL-LOC).
- pool buffer size: For pool allocations, this number indicates the size of the elements in the pool in number of bytes. block size is equal to (pool buffer size *\** pool buffer count).
- pool\_buffer\_count: For pool allocations, this number indicates the number of buffers allocated for the pool. block*←-* \_size is equal to (pool\_buffer\_size *∗* pool\_buffer\_count).
- topic name: The topic name associated with the allocation or 'n/a' if it is not available.
- function name: function name associated with the allocation or 'n/a' if it is not available.
- activity\_context: **Activity Context** (p. 530)

### **Parameters**

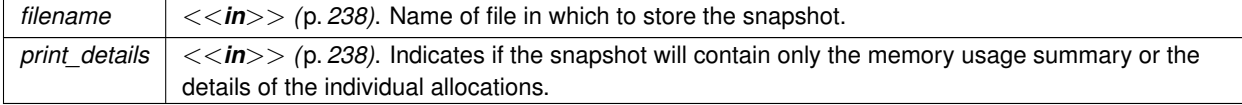

**Returns**

**DDS\_BOOLEAN\_TRUE** (p. 317) if success. Otherwise, **DDS\_BOOLEAN\_FALSE** (p. 317)

# **9.355 NDDSUtilityNetworkCapture Class Reference**

Network Capture APIs.

# **Static Public Member Functions**

• static **DDS\_Boolean enable** ()
*Enable Network Capture.*

• static **DDS\_Boolean disable** ()

*Disable Network Capture.*

- static DDS\_Boolean set\_default\_params (const NDDS\_Utility\_NetworkCaptureParams\_t &params) *Set the default Network Capture parameters.*
- static **DDS\_Boolean start** (const char *∗*filename)

*Start capturing traffic for all DomainParticipants, with the default parameters.*

• static **DDS\_Boolean start** ( **DDSDomainParticipant** *∗*participant, const char *∗*filename)

*Start capturing traffic for a DomainParticipant, with the default parameters.*

- static **DDS\_Boolean start** (const char *\**filename, const **NDDS\_Utility\_NetworkCaptureParams** t &params) *Start capturing traffic for all DomainParticipants, with the provided parameters.*
- static **DDS\_Boolean start** ( **DDSDomainParticipant** *∗*participant, const char *∗*filename, const **NDDS\_Utility***←-* **\_NetworkCaptureParams\_t** &params)

*Start capturing traffic for a DomainParticipant, with the provided parameters.*

• static **DDS\_Boolean stop** ()

*Stop capturing traffic for all participants.*

- static **DDS\_Boolean stop** ( **DDSDomainParticipant** *∗*participant)
	- *Stop capturing traffic for a DomainParticipant.*
- static **DDS\_Boolean pause** ()

*Pause capturing traffic for all DomainParticipants.*

• static **DDS\_Boolean pause** ( **DDSDomainParticipant** *∗*participant)

*Pause capturing traffic for a DomainParticipant.*

- static **DDS\_Boolean resume** ()
	- *Resume capturing traffic for all DomainParticipants.*
- static **DDS\_Boolean resume** ( **DDSDomainParticipant** *∗*participant) *Resume capturing traffic for a DomainParticipant.*

## **9.355.1 Detailed Description**

Network Capture APIs.

## **9.355.2 Member Function Documentation**

#### **9.355.2.1 enable()**

static **DDS\_Boolean** NDDSUtilityNetworkCapture::enable ( ) [static]

Enable Network Capture.

This method must be called before any other Network Capture method. It must also be called before creating the participants for which we want to capture traffic.

Use this method only for debugging purposes, since it may introduce a significant performance impact.

### **Returns**

## **DDS\_BOOLEAN\_TRUE** (p. 317) if success. Otherwise, **DDS\_BOOLEAN\_FALSE** (p. 317)

### **MT Safety:**

UNSAFE. It is not safe to call this method while another thread may be simultaneously calling another Network Caputre related method, including this one.

## **MT Safety:**

UNSAFE. In VxWorks, it is unsafe to call this method while another thread may be simulatenously calling **DDSDomainParticipantFactory::get\_instance** (p. 1429), **DDSDomainParticipantFactory::finalize\_instance** (p. 1429), **DDS\_TypeCodeFactory::get\_instance** (p. 1212), **NDDSUtilityNetworkCapture::enable** (p. 1847), or **NDDSUtilityNetworkCapture::disable** (p. 1848).

## **See also**

**NDDSUtilityNetworkCapture::disable** (p. 1848)

## **9.355.2.2 disable()**

static **DDS\_Boolean** NDDSUtilityNetworkCapture::disable ( ) [static]

#### Disable Network Capture.

This method must be the last Network Capture method to be called. It must also be called after deleting the participants for which we captured traffic. Disabling Network Capture without stopping it first is not ok!

#### **Returns**

**DDS\_BOOLEAN\_TRUE** (p. 317) if success. Otherwise, **DDS\_BOOLEAN\_FALSE** (p. 317)

## **MT Safety:**

UNSAFE. It is not safe to call this method while another thread may be simultaneously calling another Network Capture related method, including this one.

## **MT Safety:**

UNSAFE. In VxWorks, it is unsafe to call this method while another thread may be simulatenously calling **DDSDomainParticipantFactory::get\_instance** (p. 1429), **DDSDomainParticipantFactory::finalize\_instance** (p. 1429), **DDS\_TypeCodeFactory::get\_instance** (p. 1212), **NDDSUtilityNetworkCapture::enable** (p. 1847), or **NDDSUtilityNetworkCapture::disable** (p. 1848).

## **See also**

**NDDSUtilityNetworkCapture::enable** (p. 1847)

## **9.355.2.3 set\_default\_params()**

```
static DDS_Boolean NDDSUtilityNetworkCapture::set_default_params (
            const NDDS_Utility_NetworkCaptureParams_t & params ) [static]
```
Set the default Network Capture parameters.

The default parameters are used when Network Capture is started without parameters, i.e., **NDDSUtilityNetwork***←-* **Capture::start** (p. 1849).

### **Precondition**

This method requires first enabling Network Capture. See **NDDSUtilityNetworkCapture::enable** (p. 1847).

#### **Parameters**

```
params <<in>> (p. 238). Configuration parameters that we want to set as defaults.
```
#### **Returns**

**DDS\_BOOLEAN\_TRUE** (p. 317) if success. Otherwise, **DDS\_BOOLEAN\_FALSE** (p. 317)

**See also**

```
NDDSUtilityNetworkCapture::start (p. 1849)
NDDSUtilityNetworkCapture::start(DDSDomainParticipant ∗, const char ∗) (p. 1850)
```
#### **9.355.2.4 start() [1/4]**

```
static DDS_Boolean NDDSUtilityNetworkCapture::start (
            const char ∗ filename ) [static]
```
Start capturing traffic for all DomainParticipants, with the default parameters.

#### **Precondition**

This method requires first enabling Network Capture. See **NDDSUtilityNetworkCapture::enable** (p. 1847).

**Parameters**

```
filename <<in>> (p. 238). The name of the output capture file will be based on this input parameter.
```
In particular, the name for the capture file is the concatenation of the filename input parameter, the "\_GUID-"

string followed by the decimal representation of bytes 8-11 of the DomainParticipant's GUID, and the file extension (".pcap").

### **Returns**

**DDS\_BOOLEAN\_TRUE** (p. 317) if success. Otherwise, **DDS\_BOOLEAN\_FALSE** (p. 317)

**See also**

**NDDSUtilityNetworkCapture::stop** (p. 1852) **NDDSUtilityNetworkCapture::start(DDSDomainParticipant** *∗***, const char** *∗***)** (p. 1850)

**9.355.2.5 start() [2/4]**

```
static DDS_Boolean NDDSUtilityNetworkCapture::start (
             DDSDomainParticipant ∗ participant,
            const char ∗ filename ) [static]
```
Start capturing traffic for a DomainParticipant, with the default parameters.

#### **Precondition**

This method requires first enabling Network Capture. See **NDDSUtilityNetworkCapture::enable** (p. 1847).

#### **Parameters**

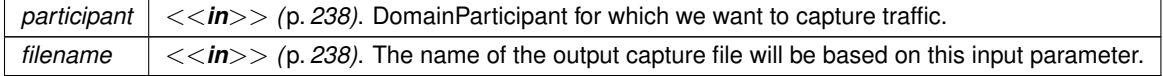

In particular, the name for the capture file is the concatenation of the  $f$ ilename input parameter, and the file extension (".pcap").

**Returns**

**DDS\_BOOLEAN\_TRUE** (p. 317) if success. Otherwise, **DDS\_BOOLEAN\_FALSE** (p. 317)

## **See also**

**NDDSUtilityNetworkCapture::stop(DDSDomainParticipant** *∗***)** (p. 1852) **NDDSUtilityNetworkCapture::start(DDSDomainParticipant** *∗***, const char** *∗***, const NDDS\_Utility\_Network***←-* **CaptureParams\_t&)** (p. 1851) **NDDSUtilityNetworkCapture::enable** (p. 1847)

# **9.355.2.6 start() [3/4]**

```
static DDS_Boolean NDDSUtilityNetworkCapture::start (
            const char ∗ filename,
            const NDDS_Utility_NetworkCaptureParams_t & params ) [static]
```
Start capturing traffic for all DomainParticipants, with the provided parameters.

#### **Precondition**

This method requires first enabling Network Capture. See **NDDSUtilityNetworkCapture::enable** (p. 1847).

Perfoms the same function as **NDDSUtilityNetworkCapture::start** (p. 1849) except that it uses the provided parameters, instead of the default ones.

#### **Parameters**

```
filename <<in>> (p. 238). The name of the output capture file will be based on this input parameter.
```
In particular, the name for the capture file is the concatenation of the filename input parameter, the "\_GUID-" string followed by the decimal representation of bytes 8-11 of the DomainParticipant's GUID, and the file extension (".pcap").

#### **Parameters**

*params <<in>> (*p. *238)*. Configuration parameters for the capture.

#### **Returns**

```
DDS_BOOLEAN_TRUE (p. 317) if success. Otherwise, DDS_BOOLEAN_FALSE (p. 317)
```
## **See also**

```
NDDSUtilityNetworkCapture::stop (p. 1852)
NDDSUtilityNetworkCapture::start(DDSDomainParticipant ∗, const char ∗, const NDDS_Utility_Network←-
CaptureParams_t&) (p. 1851)
```
#### **9.355.2.7 start() [4/4]**

```
static DDS_Boolean NDDSUtilityNetworkCapture::start (
             DDSDomainParticipant ∗ participant,
            const char ∗ filename,
            const NDDS_Utility_NetworkCaptureParams_t & params ) [static]
```
Start capturing traffic for a DomainParticipant, with the provided parameters.

#### **Precondition**

This method requires enabling first Network Capture. See **NDDSUtilityNetworkCapture::enable** (p. 1847).

#### **Parameters**

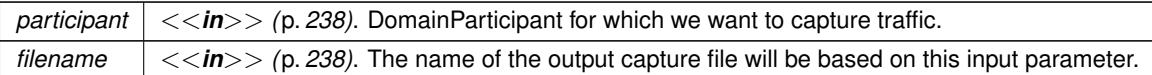

In particular, the name for the capture file is the concatenation of the  $f$ ilename input parameter, and the file extension (".pcap").

#### **Parameters**

*params*  $| \ll \infty$  *(p. 238).* Parameters for configuring the capture.

#### **Returns**

```
DDS_BOOLEAN_TRUE (p. 317) if success. Otherwise, DDS_BOOLEAN_FALSE (p. 317)
```
#### **See also**

**NDDSUtilityNetworkCapture::stop(DDSDomainParticipant** *∗***)** (p. 1852) **NDDSUtilityNetworkCapture::start(DDSDomainParticipant** *∗***, const char** *∗***)** (p. 1850)

## **9.355.2.8 stop() [1/2]**

static **DDS\_Boolean** NDDSUtilityNetworkCapture::stop ( ) [static]

Stop capturing traffic for all participants.

**Precondition**

This method requires enabling first Network Capture. See **NDDSUtilityNetworkCapture::enable** (p. 1847).

This method can (and must) be called after **NDDSUtilityNetworkCapture::start** (p. 1849), not **NDDSUtilityNetwork***←-* **Capture::start(DDSDomainParticipant** *∗***, const char** *∗***)** (p. 1850). That is, if we start capturing traffic globally (for all DomainParticipants), we must stop capturing traffic also globally. It is not possible to start capturing traffic for a participant but stop it globally.

It is possible to start capturing globally and then stop capturing for a participant, as long as we eventually stop capturing traffic globally.

We must stop capturing for a participant before deleting it.

**Returns**

**DDS\_BOOLEAN\_TRUE** (p. 317) if success. Otherwise, **DDS\_BOOLEAN\_FALSE** (p. 317)

**See also**

**NDDSUtilityNetworkCapture::start** (p. 1849) **NDDSUtilityNetworkCapture::stop(DDSDomainParticipant** *∗***)** (p. 1852)

# **9.355.2.9 stop() [2/2]**

```
static DDS_Boolean NDDSUtilityNetworkCapture::stop (
             DDSDomainParticipant ∗ participant ) [static]
```
Stop capturing traffic for a DomainParticipant.

#### **Precondition**

This method requires first enabling Network Capture. See **NDDSUtilityNetworkCapture::enable** (p. 1847).

#### **Parameters**

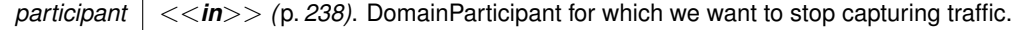

#### **Returns**

**DDS\_BOOLEAN\_TRUE** (p. 317) if success. Otherwise, **DDS\_BOOLEAN\_FALSE** (p. 317)

#### **See also**

**NDDSUtilityNetworkCapture::start(DDSDomainParticipant** *∗***, const char** *∗***)** (p. 1850) **NDDSUtilityNetworkCapture::stop** (p. 1852)

## **9.355.2.10 pause() [1/2]**

static **DDS\_Boolean** NDDSUtilityNetworkCapture::pause ( ) [static]

Pause capturing traffic for all DomainParticipants.

## **Precondition**

This method requires first enabling Network Capture. See **NDDSUtilityNetworkCapture::enable** (p. 1847).

#### **Returns**

**DDS\_BOOLEAN\_TRUE** (p. 317) if success. Otherwise, **DDS\_BOOLEAN\_FALSE** (p. 317)

## **See also**

**NDDSUtilityNetworkCapture::resume** (p. 1854) **NDDSUtilityNetworkCapture::pause(DDSDomainParticipant** *∗***)** (p. 1853)

## **9.355.2.11 pause() [2/2]**

```
static DDS_Boolean NDDSUtilityNetworkCapture::pause (
             DDSDomainParticipant ∗ participant ) [static]
```
Pause capturing traffic for a DomainParticipant.

#### **Precondition**

This method requires first enabling Network Capture. See **NDDSUtilityNetworkCapture::enable** (p. 1847).

## **Parameters**

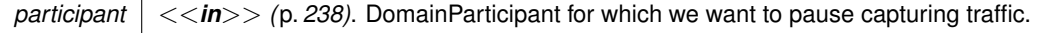

#### **Returns**

```
DDS_BOOLEAN_TRUE (p. 317) if success. Otherwise, DDS_BOOLEAN_FALSE (p. 317)
```
#### **See also**

**NDDSUtilityNetworkCapture::resume(DDSDomainParticipant** *∗***)** (p. 1854) **NDDSUtilityNetworkCapture::pause** (p. 1853)

## **9.355.2.12 resume() [1/2]**

static **DDS\_Boolean** NDDSUtilityNetworkCapture::resume ( ) [static]

Resume capturing traffic for all DomainParticipants.

## **Precondition**

This method requires first enabling Network Capture. See **NDDSUtilityNetworkCapture::enable** (p. 1847).

## **Returns**

**DDS\_BOOLEAN\_TRUE** (p. 317) if success. Otherwise, **DDS\_BOOLEAN\_FALSE** (p. 317)

## **See also**

**NDDSUtilityNetworkCapture::pause** (p. 1853) **NDDSUtilityNetworkCapture::resume(DDSDomainParticipant** *∗***)** (p. 1854)

## **9.355.2.13 resume() [2/2]**

```
static DDS_Boolean NDDSUtilityNetworkCapture::resume (
             DDSDomainParticipant ∗ participant ) [static]
```
Resume capturing traffic for a DomainParticipant.

### **Precondition**

This method requires first enabling Network Capture. See **NDDSUtilityNetworkCapture::enable** (p. 1847).

#### **Parameters**

*participant <<in>> (*p. *238)*. DomainParticipant for which we want to resume capturing traffic.

#### **Returns**

```
DDS_BOOLEAN_TRUE (p. 317) if success. Otherwise, DDS_BOOLEAN_FALSE (p. 317)
```
#### **See also**

```
NDDSUtilityNetworkCapture::pause(DDSDomainParticipant ∗) (p. 1853)
NDDSUtilityNetworkCapture::resume (p. 1854)
```
# **9.356 connext::NotEnabledException Class Reference**

Operation invoked on a **DDSEntity** (p. 1463) that is not yet enabled.

Inheritance diagram for connext::NotEnabledException:

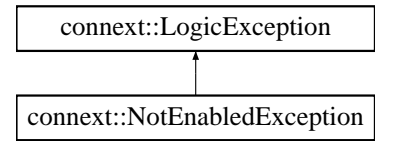

## **9.356.1 Detailed Description**

Operation invoked on a **DDSEntity** (p. 1463) that is not yet enabled.

**See also**

```
DDS_RETCODE_NOT_ENABLED (p. 337)
```
# **9.357 rti::flat::OffsetBase Class Reference**

Base class of all Offset types.

#include *<*Offset.hpp*>*

Inheritance diagram for rti::flat::OffsetBase:

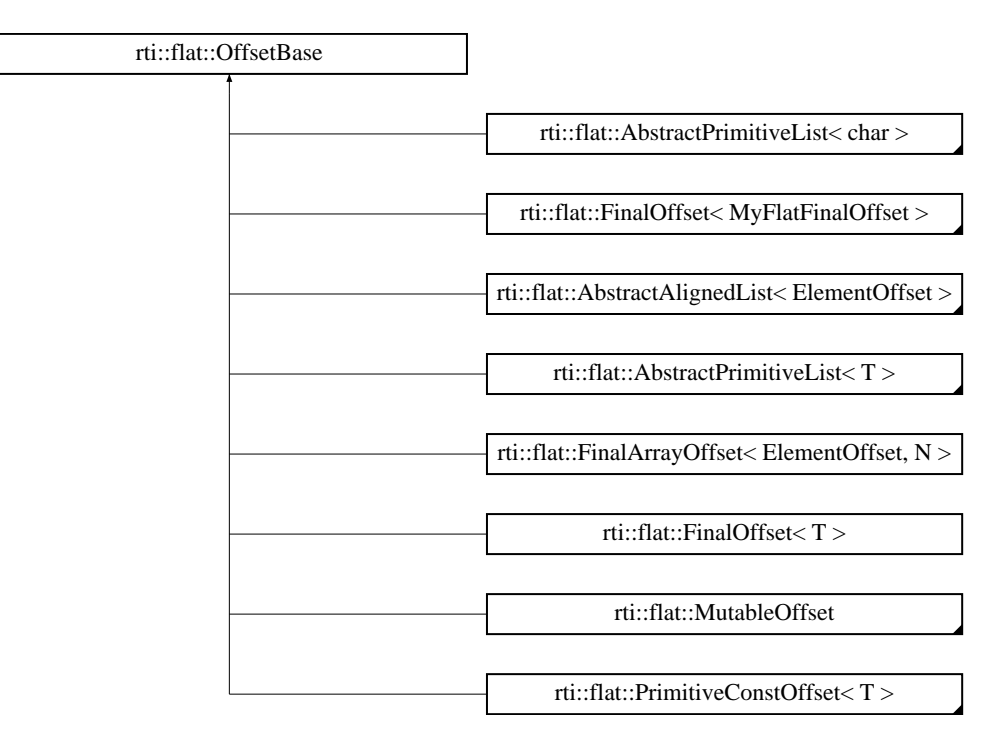

# **Public Member Functions**

• bool is null () const

*Indicates whether this Offset doesn't point to a valid element.*

- bool **is\_cpp\_compatible** () const *Indicates whether rti::flat::plain\_cast() (*p. *566) is possible.*
- const unsigned char *∗* **get\_buffer** () const *Gets this member's position in the buffer.*
- offset\_t **get\_buffer\_size** () const *Gets the size, in bytes, of this member in the buffer.*

# **Friends**

- bool **operator***<* (const **OffsetBase** &s1, const **OffsetBase** &s2) *Compares two Offsets.*
- bool **operator***>* (const **OffsetBase** &s1, const **OffsetBase** &s2) *Compares two Offsets.*
- bool **operator***<***=** (const **OffsetBase** &s1, const **OffsetBase** &s2) *Compares two Offsets.*
- bool **operator***>***=** (const **OffsetBase** &s1, const **OffsetBase** &s2) *Compares two Offsets.*
- bool **operator==** (const **OffsetBase** &s1, const **OffsetBase** &s2) *Determines if two offets point to the same position.*
- bool **operator!=** (const **OffsetBase** &s1, const **OffsetBase** &s2) *Determines if two offets point to different positions.*

# **9.357.1 Detailed Description**

Base class of all Offset types.

**See also**

**FlatData Offsets** (p. 564)

# **9.357.2 Member Function Documentation**

## **9.357.2.1 is\_null()**

bool rti::flat::OffsetBase::is\_null ( ) const [inline]

Indicates whether this Offset doesn't point to a valid element.

**See also**

**Offset Error Management** (p. 566)

Referenced by **get\_buffer()**.

## **9.357.2.2 is\_cpp\_compatible()**

bool rti::flat::OffsetBase::is\_cpp\_compatible ( ) const [inline]

Indicates whether **rti::flat::plain\_cast()** (p. 566) is possible.

**Returns**

True only if the data pointed to by this Offset can be **rti::flat::plain\_cast()** (p. 566)

**See also**

**rti::flat::plain\_cast()** (p. 566) for the requirements that a type needs to meet

## **9.357.2.3 get\_buffer()**

const unsigned char *∗* rti::flat::OffsetBase::get\_buffer ( ) const [inline]

Gets this member's position in the buffer.

**Note**

This function should be used for debugging purposes only. To access the data in this Offset use the Offset accessor methods or, if this type allows it, **rti::flat::plain\_cast()** (p. 566).

Returns the position within the **Sample** (p. 1916)'s buffer that this Offset points to.

**See also**

**get\_buffer\_size()** (p. 1858)

References **is\_null()**.

Referenced by **rti::flat::StringOffset::get\_string()**.

## **9.357.2.4 get\_buffer\_size()**

offset\_t rti::flat::OffsetBase::get\_buffer\_size ( ) const [inline]

Gets the size, in bytes, of this member in the buffer.

Returns the number of bytes that this member comprises after the position returned by get buffer().

Referenced by **rti::flat::AbstractAlignedList***<* **ElementOffset** *>***::begin()**, and **rti::flat::AbstractAlignedList***<* **ElementOffset** *>***::end()**.

# **9.357.3 Friends And Related Function Documentation**

#### **9.357.3.1 operator***<*

```
bool operator< (
            const OffsetBase & s1,
            const OffsetBase & s2 ) [friend]
```
Compares two Offsets.

**Returns**

True if s1 points to a position smaller than s2's.

## **9.357.3.2 operator***>*

```
bool operator> (
            const OffsetBase & s1,
            const OffsetBase & s2 ) [friend]
```
Compares two Offsets.

**Returns**

True if s1 points to a position greater than s2's.

**9.357.3.3 operator***<***=**

```
bool operator<= (
            const OffsetBase & s1,
            const OffsetBase & s2 ) [friend]
```
Compares two Offsets.

**Returns**

True if s1 points to a position equal to or smaller than s2's.

## **9.357.3.4 operator***>***=**

```
bool operator>= (
            const OffsetBase & s1,
            const OffsetBase & s2 ) [friend]
```
Compares two Offsets.

## **Returns**

True if s1 points to a position equal to or greater than s2's.

## **9.357.3.5 operator==**

```
bool operator== (
            const OffsetBase & s1,
            const OffsetBase & s2 ) [friend]
```
Determines if two offets point to the same position.

**Returns**

True if s1 points to the same position as s2.

## **9.357.3.6 operator"!=**

```
bool operator!= (
            const OffsetBase & s1,
            const OffsetBase & s2 ) [friend]
```
Determines if two offets point to different positions.

**Returns**

True if s1 points to a different position than s2.

# **9.358 connext::OutOfResourcesException Class Reference**

RTI Connext ran out of the resources needed to complete the operation.

Inheritance diagram for connext::OutOfResourcesException:

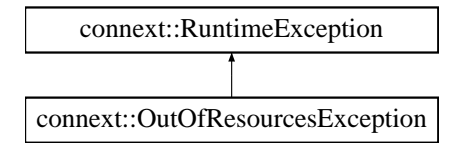

## **9.358.1 Detailed Description**

RTI Connext ran out of the resources needed to complete the operation.

**See also**

```
DDS_RETCODE_OUT_OF_RESOURCES (p. 337)
```
# **9.359 connext::PreconditionNotMetException Class Reference**

A pre-condition for the operation was not met.

Inheritance diagram for connext::PreconditionNotMetException:

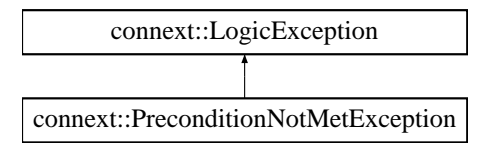

# **9.359.1 Detailed Description**

A pre-condition for the operation was not met.

**See also**

```
DDS_RETCODE_PRECONDITION_NOT_MET (p. 336)
```
# **9.360 rti::flat::PrimitiveArrayOffset***<* **T, N** *>* **Class Template Reference**

Offset to an array of primitive elements.

#include *<*SequenceOffsets.hpp*>*

Inheritance diagram for rti::flat::PrimitiveArrayOffset*<* T, N *>*:

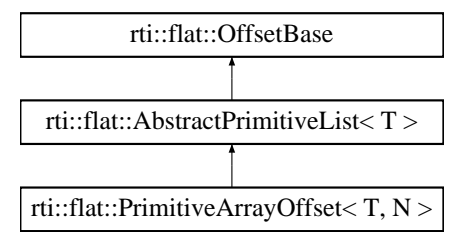

## **Public Member Functions**

• unsigned int **element\_count** () const *Returns the number of elements, N.*

# **9.360.1 Detailed Description**

**template***<***typename T, unsigned int N***>* **class rti::flat::PrimitiveArrayOffset***<* **T, N** *>*

Offset to an array of primitive elements.

**Template Parameters**

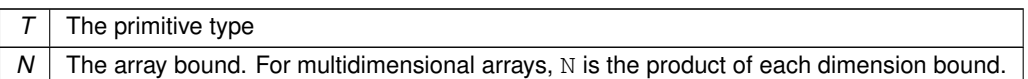

A **PrimitiveArrayOffset** (p. 1861) may meet the requirements to be cast to an array of the equivalent plain C++ element type (see **rti::flat::plain\_cast()** (p. 566)).

## **9.360.2 Member Function Documentation**

**9.360.2.1 element\_count()**

```
template<typename T , unsigned int N>
unsigned int rti::flat::PrimitiveArrayOffset< T, N >::element_count ( ) const [inline]
```
Returns the number of elements, N.

# **9.361 rti::flat::PrimitiveConstOffset***<* **T** *>* **Struct Template Reference**

A const Offset to an optional primitive member.

#include *<*Offset.hpp*>*

Inheritance diagram for rti::flat::PrimitiveConstOffset*<* T *>*:

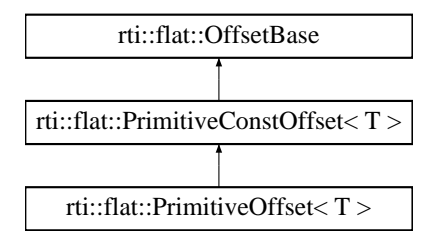

## **Public Member Functions**

• T **get** () const

*Gets the value of this primitive member.*

## **9.361.1 Detailed Description**

**template***<***typename T***>* **struct rti::flat::PrimitiveConstOffset***<* **T** *>*

A const Offset to an optional primitive member.

```
Read-only version of PrimitiveOffset (p. 1863).
```
If !is\_null(), the value can be retrieved with **get()** (p. 1863).

## **9.361.2 Member Function Documentation**

## **9.361.2.1 get()**

```
template<typename T >
T rti::flat::PrimitiveConstOffset< T >::get ( ) const [inline]
```
Gets the value of this primitive member.

**Precondition**

!is\_null()

# **9.362 rti::flat::PrimitiveOffset***<* **T** *>* **Struct Template Reference**

An Offset to an optional primitive member.

#include *<*Offset.hpp*>*

Inheritance diagram for rti::flat::PrimitiveOffset*<* T *>*:

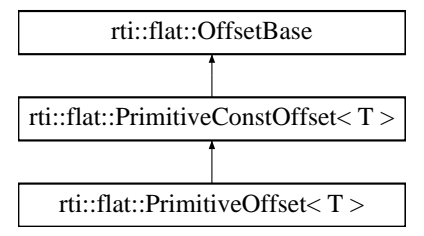

# **Public Member Functions**

• bool **set** (T value) *Sets a value for this primitive member.*

# **9.362.1 Detailed Description**

**template***<***typename T***>* **struct rti::flat::PrimitiveOffset***<* **T** *>*

An Offset to an optional primitive member.

**Template Parameters**

 $T$  The primitive type

Non-optional primitive members are accessed directly using its container type's methods; however, since an optional member may not exist, this Offset is returned instead. The only purpose of the type **PrimitiveOffset** (p. 1863) is to provide a way to check for the member's existence.

If !is\_null(), the value can be retrieved with **get()** (p. 1863) or set with **set()** (p. 1864).

**See also**

**MyFlatMutableOffset::my\_optional\_primitive** (p. 1759) vs. **MyFlatMutableOffset::my\_primitive** (p. 1759)

## **9.362.2 Member Function Documentation**

**9.362.2.1 set()**

```
template<typename T >
bool rti::flat::PrimitiveOffset< T >::set (
            T value ) [inline]
```
Sets a value for this primitive member.

**Precondition**

!is\_null()

# **9.363 rti::flat::PrimitiveSequenceBuilder***<* **T** *>* **Class Template Reference**

Builds a sequence of primitive members.

#include *<*SequenceBuilders.hpp*>*

Inheritance diagram for rti::flat::PrimitiveSequenceBuilder*<* T *>*:

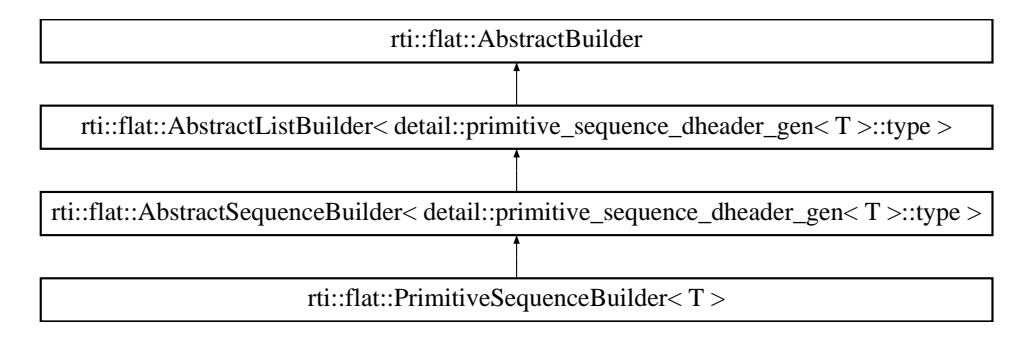

# **Public Member Functions**

- **PrimitiveSequenceBuilder** & **add\_next** (T value)
	- *Adds the next element.*
- **PrimitiveSequenceBuilder** & **add\_n** (const T *∗*array, unsigned int count) *Adds all the elements in an array.*
- **PrimitiveSequenceBuilder** & **add\_n** (unsigned int count, T value) *Adds a number of elements with the same value.*
- **PrimitiveSequenceBuilder** & **add\_n** (unsigned int count)
	- *Adds a number of uninitialized elements.*
- **Offset finish** () *Finishes building the sequence.*

# **Additional Inherited Members**

# **9.363.1 Detailed Description**

```
template<typename T>
class rti::flat::PrimitiveSequenceBuilder< T >
```
Builds a sequence of primitive members.

The elements can be added one by one with add\_next() or all at once with **add\_n()** (p. 1865).

# **9.363.2 Member Function Documentation**

## **9.363.2.1 add\_next()**

```
template<typename T >
PrimitiveSequenceBuilder & rti::flat::PrimitiveSequenceBuilder< T >::add_next (
            T value ) [inline]
```
Adds the next element.

**Parameters**

*value* The primitive element to add

## **9.363.2.2 add\_n() [1/3]**

```
template<typename T >
PrimitiveSequenceBuilder & rti::flat::PrimitiveSequenceBuilder< T >::add_n (
            const T ∗ array,
            unsigned int count ) [inline]
```
Adds all the elements in an array.

**Parameters**

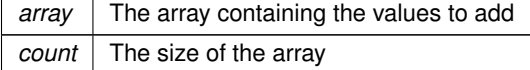

## **9.363.2.3 add\_n() [2/3]**

```
template<typename T >
PrimitiveSequenceBuilder & rti::flat::PrimitiveSequenceBuilder< T >::add_n (
            unsigned int count,
            T value ) [inline]
```
Adds a number of elements with the same value.

This overload initializes all the elements to a value.

**Note**

This operation is O(count). The other overloads, **add\_n(unsigned int)** (p. 1866) and **add\_n(const T***∗***, unsigned int)** (p. 1865), are more efficient

**Parameters**

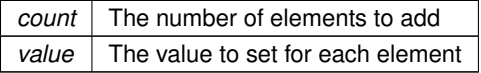

## **9.363.2.4 add\_n() [3/3]**

template*<*typename T *>* **PrimitiveSequenceBuilder** & **rti::flat::PrimitiveSequenceBuilder***<* T *>*::add\_n ( unsigned int *count* ) [inline]

Adds a number of uninitialized elements.

This operation is O(1), since it leaves the elements uninitialized. They can be initialized using the Offset returned by **finish()** (p. 1867) and **rti::flat::plain\_cast()** (p. 566). For example:

```
MyFlatMutableBuilder builder = ...;auto seq_builder = builder.build_my_primitive_seq();
seq_builder.add_n(1000);
auto seq_offset = seq_builder.finish();
int32_t *elements = rti::flat::plain_cast(seq_offset);
for (int i = 0; i < 1000; i++) {<br>
elements[i] = ...;
}
```
**Parameters**

*count* The number of elements to add

**9.363.2.5 finish()**

```
template<typename T >
Offset rti::flat::PrimitiveSequenceBuilder< T >::finish ( ) [inline]
```
Finishes building the sequence.

**Returns**

An Offset to the member that has been built.

**See also**

**discard()** (p. 580)

# **9.364 rti::flat::PrimitiveSequenceOffset***<* **T** *>* **Class Template Reference**

Offset to a sequence of primitive elements.

#include *<*SequenceOffsets.hpp*>*

Inheritance diagram for rti::flat::PrimitiveSequenceOffset*<* T *>*:

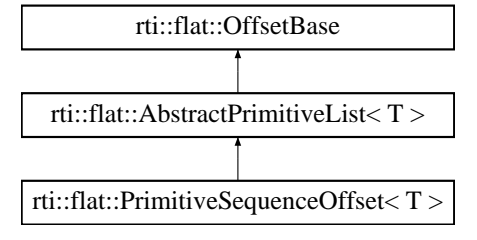

# **Public Member Functions**

• unsigned int **element\_count** () const *Returns the number of elements.*

# **9.364.1 Detailed Description**

**template***<***typename T***>* **class rti::flat::PrimitiveSequenceOffset***<* **T** *>*

Offset to a sequence of primitive elements.

**Template Parameters**

 $T$  The primitive type

# **9.364.2 Member Function Documentation**

## **9.364.2.1 element\_count()**

```
template<typename T >
unsigned int rti::flat::PrimitiveSequenceOffset< T >::element_count ( ) const [inline]
```
Returns the number of elements.

Referenced by **rti::flat::StringOffset::element\_count()**.

# **9.365 connext::Replier***<* **TReq, TRep** *>* **Class Template Reference**

Allows receiving requests and sending replies.

# **Public Types**

• typedef TReq **Request**

*The request type.*

• typedef TRep **Reply**

*The reply type.*

- typedef dds\_type\_traits*<* TRep *>*::DataWriter **ReplyDataWriter** *The typed DataWriter for type TRep.*
- typedef dds\_type\_traits*<* TReq *>*::DataReader **RequestDataReader** *The typed DataReader for type TReq.*

# **Public Member Functions**

• **Replier** ( **DDSDomainParticipant** *∗*participant, const std::string &service\_name)

*Creates a Replier (*p. *1868) with the minimum set of parameters.*

- **Replier** (const **ReplierParams** $<$  TReq, TRep  $>$  &params)
	- *Creates a Replier (*p. *1868) with parameters.*
- virtual *∼***Replier** ()

*Releases the internal entities created by this Replier (*p. *1868).*

• template*<*typename URep *>* void **send\_reply** (const URep &reply, const **SampleIdentity\_t** &related\_request\_id)

*Sends a reply for a previous request.*

- template*<*typename URep *>*
	- void **send\_reply** ( **WriteSample***<* URep *>* &reply, const **SampleIdentity\_t** &related\_request\_id) *Sends a reply for a previous request.*
- template*<*typename URep *>*
- void **send\_reply** ( **WriteSampleRef***<* URep *>* &reply, const **SampleIdentity\_t** &related\_request\_id) *Sends a reply for a previous request using a SampleRef (*p. *1920).*
- bool **receive\_request** ( **connext::Sample***<* TReq *>* &request, const **DDS\_Duration\_t** &max\_wait) *Waits for a request and copies its contents into a Sample (*p. *1912).*
- bool **receive\_request** ( **connext::SampleRef***<* TReq *>* request, const **DDS\_Duration\_t** &max\_wait) *Waits for a request and copies its contents into a SampleRef (*p. *1920).*
- **LoanedSamplesType receive\_requests** (const **DDS\_Duration\_t** &max\_wait)
	- *Waits for multiple requests and provides a loaned container to access them.*
- LoanedSamplesType receive requests (int min\_request\_count, int max\_request\_count, const DDS\_← **Duration t** &max wait)

*Waits for multiple requests and provides a loaned container to access them.*

• bool **wait\_for\_requests** (const **DDS\_Duration\_t** &max\_wait)

*Waits for requests.*

- bool **wait\_for\_requests** (int min\_count, const **DDS\_Duration\_t** &max\_wait) *Waits for requests.*
- bool **take\_request** ( **connext::Sample***<* TReq *>* &request)

*Copies the contents of a request into a Sample (*p. *1912).*

- bool **take\_request** ( **connext::SampleRef***<* TReq *>* request)
	- *Copies the contents of a request into a SampleRef (*p. *1920).*
- **LoanedSamplesType take\_requests** (int max\_samples= **DDS\_LENGTH\_UNLIMITED**) *Provides a loaned container to access the existing requests.*
- bool **read\_request** ( **connext::Sample***<* TReq *>* &request)
	- *Copies the contents of a request into a Sample (*p. *1912).*
- bool **read\_request** ( **connext::SampleRef***<* TReq *>* request)

*Copies the contents of a request into a SampleRef (*p. *1920).*

- **LoanedSamplesType read\_requests** (int max\_samples= **DDS\_LENGTH\_UNLIMITED**) *Provides a loaned container to access the existing requests.*
- **RequestDataReader** *∗* **get\_request\_datareader** () const *Retrieves the underlying DDSDataReader (*p. *1288).*
- **ReplyDataWriter** *∗* **get\_reply\_datawriter** () const *Retrieves the underlying DDSDataWriter (*p. *1321).*

# **9.365.1 Detailed Description**

**template***<***typename TReq, typename TRep***>* **class connext::Replier***<* **TReq, TRep** *>*

Allows receiving requests and sending replies.

A **Replier** (p. 1868) is an entity with two associated **topics** (p. 61): a request topic and a reply topic. It can receive requests by subscribing to the request topic and can send replies to those requests by publishing the reply topic.

Valid types for these topics (TReq and TRep) are: those generated by rtiddsgen, the **DDS built-in types** (p. 92), and **DDS\_DynamicData** (p. 775). See **Creating a Replier** (p. 232).

A **Replier** (p. 1868) has four main types of operations:

- Waiting for requests to be received from the middleware
- Getting those requests
- Receiving requests (a convenience operation that is a combination of waiting and getting in a single operation)
- Sending a reply for a previously received request (i.e., publishing a reply sample on the reply topic with special meta-data so that the orignal **Requester** (p. 1886) can identify it)

For multi-reply scenarios in which a **connext::Replier** (p. 1868) generates more than one reply for a request, the **connext::Replier** (p. 1868) should mark all the intermediate replies (all but the last) using the **DDS\_INTERMEDIATE***←-* **\_REPLY\_SEQUENCE\_SAMPLE** (p. 475) flag in **DDS\_WriteParams\_t::flag** (p. 1254).

Much like a **Requester** (p. 1886), a **Replier** (p. 1868) has an associated **DDSDomainParticipant** (p. 1351), which can be shared with other Repliers or RTI Connext routines. All the other entities required for the request-reply interaction, including a **DDSDataWriter** (p. 1321) for writing replies and a **DDSDataReader** (p. 1288) for reading requests, are automatically created when the **Replier** (p. 1868) is constructed.

Quality of Service for the underlying DataWriter and DataReader can be configured (see **connext::RequesterParams***←-* **::qos\_profile** (p. 1909)). By default, they are created with **DDS\_RELIABLE\_RELIABILITY\_QOS** (p. 435). The exact default configuration is described here: **Configuring Request-Reply QoS profiles** (p. 234)

There are several ways to use a **Replier** (p. 1868):

- A thread **receives** (p. 1876) requests and then dispatches them. If the computation of a reply is a simple operation, consider using a **connext::SimpleReplier** (p. 1935) instead of a **Replier** (p. 1868).
- Polling without waiting, using **take requests(int)** (p. 1878) directly.
- Using a **connext::ReplierListener** (p. 1880) to get notified and **get** (p. 1878) the requests within the callback.

**Template Parameters**

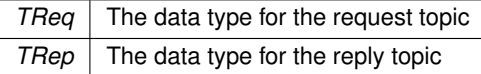

#### **See also**

**connext::Requester** (p. 1886) **Request-Reply Examples** (p. 226) **Basic Replier example** (p. 232)

## **9.365.2 Member Typedef Documentation**

#### **9.365.2.1 Request**

template*<*typename TReq , typename TRep *>* typedef TReq **connext::Replier***<* TReq, TRep *>*::Request

The request type.

#### **9.365.2.2 Reply**

template*<*typename TReq , typename TRep *>* typedef TRep **connext::Replier***<* TReq, TRep *>*::Reply

The reply type.

## **9.365.2.3 ReplyDataWriter**

template*<*typename TReq , typename TRep *>* typedef dds\_type\_traits*<*TRep*>*::DataWriter **connext::Replier***<* TReq, TRep *>*::ReplyDataWriter

The typed DataWriter for type TRep.

## **9.365.2.4 RequestDataReader**

template*<*typename TReq , typename TRep *>* typedef dds\_type\_traits*<*TReq*>*::DataReader **connext::Replier***<* TReq, TRep *>*::RequestDataReader

The typed DataReader for type TReq.

# **9.365.3 Constructor & Destructor Documentation**

**9.365.3.1 Replier() [1/2]**

template*<*typename TReq , typename TRep *>* **connext::Replier***<* TReq, TRep *>*::Replier ( **DDSDomainParticipant** *∗ participant,* const std::string & *service\_name* )

Creates a **Replier** (p. 1868) with the minimum set of parameters.

## **Parameters**

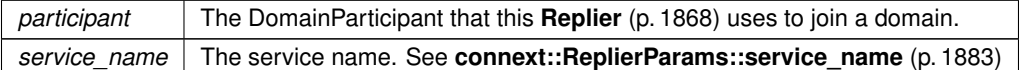

**Exceptions**

*One* of the **RTI Connext Exceptions** (p. 37)

#### **9.365.3.2 Replier() [2/2]**

```
template<typename TReq , typename TRep >
connext::Replier< TReq, TRep >::Replier (
            const ReplierParams< TReq, TRep > & params ) [explicit]
```
Creates a **Replier** (p. 1868) with parameters.

**Parameters**

*params* | All the parameters that configure this **Replier** (p. 1868)

**Exceptions**

*One* of the **RTI Connext Exceptions** (p. 37)

**See also**

```
connext::ReplierParams (p. 1881)
Creating a Replier (p. 232)
```
#### **9.365.3.3** *∼***Replier()**

template*<*typename TReq , typename TRep *>* **connext::Replier***<* TReq, TRep *>*::*∼* **Replier** [virtual]

Releases the internal entities created by this **Replier** (p. 1868).

Among other internal resources, it deletes the **Replier** (p. 1868)'s underlying DataReader and DataWriter.

**See also**

**DDSSubscriber::delete\_datareader** (p. 1602) **DDSPublisher::delete\_datawriter** (p. 1561)

## **9.365.4 Member Function Documentation**

#### **9.365.4.1 send\_reply() [1/3]**

```
template<typename TReq , typename TRep >
template<typename URep >
void connext::Replier< TReq, TRep >::send_reply (
            const URep & reply,
            const SampleIdentity_t & related_request_id )
```
Sends a reply for a previous request.

The related request identity can be retrieved from an existing request sample (**connext::Sample** (p. 1912)).

**Parameters**

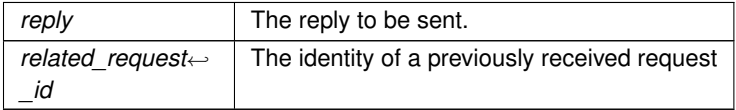

**Exceptions**

*One* of the **RTI Connext Exceptions** (p. 37)

**See also**

**connext::Sample::identity()** (p. 1914) **receive\_request(Sample***<***TReq***>***&, const Duration\_t&)** (p. 1875) **receive\_requests(int, int, const Duration\_t&)** (p. 1876) **take\_request(Sample***<***TReq***>***&)** (p. 1878) **take\_requests(int)** (p. 1878) **Basic Replier example** (p. 232)

#### **9.365.4.2 send\_reply() [2/3]**

```
template<typename TReq , typename TRep >
template<typename URep >
void connext::Replier< TReq, TRep >::send_reply (
             WriteSample< URep > & reply,
            const SampleIdentity_t & related_request_id )
```
Sends a reply for a previous request.

Allows you to set custom parameters for writing a reply.

Contrary to the **connext::Requester** (p. 1886), where retrieving the sample identity for correlation is common, on the **Replier** (p. 1868) side using a **WriteSample** (p. 1948) is only necessary when the default write parameters need to be overridden, and **send\_reply(const URep&, const SampleIdentity\_t&)** (p. 1874) may be used if that is not necessary.

One reason to override the default write parameters is a multi-reply scenario in which a **connext::Replier** (p. 1868) generates more than one reply for a request. In this case, all the intermediate replies (all but the last) should be marked with the **DDS\_INTERMEDIATE\_REPLY\_SEQUENCE\_SAMPLE** (p. 475) flag in **DDS\_WriteParams\_t::flag** (p. 1254) within **connext::WriteSample::info()** (p. 1951).

A **connext::Requester** (p. 1886) can detect if a reply is the last reply of a sequence of replies by checking that the flag **DDS\_INTERMEDIATE\_REPLY\_SEQUENCE\_SAMPLE** (p. 475) is not set in **DDS\_SampleInfo::flag** (p. 1091) within **connext::Sample::info()** (p. 1915).

**See also**

**send\_reply(const URep&, const SampleIdentity\_t&)** (p. 1874) **connext::WriteSample** (p. 1948)

## **9.365.4.3 send\_reply() [3/3]**

```
template<typename TReq , typename TRep >
template<typename URep >
void connext::Replier< TReq, TRep >::send_reply (
             WriteSampleRef< URep > & reply,
            const SampleIdentity_t & related_request_id )
```
Sends a reply for a previous request using a **SampleRef** (p. 1920).

**See also**

**connext::WriteSampleRef** (p. 1952) **connext::Requester::send\_request(WriteSampleRef***<***UReq***>***&)** (p. 1893) **connext::Replier::send\_reply(WriteSample***<***URep***>***&, const SampleIdentity\_t&)** (p. 1874) **Basic Requester example using SampleRef** (p. 231)

## **9.365.4.4 receive\_request() [1/2]**

```
template<typename TReq , typename TRep >
bool connext::Replier< TReq, TRep >::receive_request (
             connext::Sample< TReq > & request,
            const DDS_Duration_t & max_wait )
```
Waits for a request and copies its contents into a **Sample** (p. 1912).

Equivalent to using **wait\_for\_requests(int, const Duration\_t&)** (p. 1877) and **take\_request(Sample***<***TReq***>***&)** (p. 1878)

**See also**

```
connext::Sample (p. 1912)
wait_for_requests(int, const Duration_t&) (p. 1877)
take_request(Sample<TReq>&) (p. 1878)
Basic Replier example (p. 232)
```
#### **9.365.4.5 receive\_request() [2/2]**

```
template<typename TReq , typename TRep >
bool connext::Replier< TReq, TRep >::receive_request (
             connext::SampleRef< TReq > request,
            const DDS_Duration_t & max_wait )
```
Waits for a request and copies its contents into a **SampleRef** (p. 1920).

**See also**

```
connext::Requester::receive_reply(SampleRef<TRep>, const Duration_t&) (p. 1894)
```
#### **9.365.4.6 receive\_requests() [1/2]**

```
template<typename TReq , typename TRep >
Replier< TReq, TRep >::LoanedSamplesType connext::Replier< TReq, TRep >::receive_requests (
            const DDS_Duration_t & max_wait )
```
Waits for multiple requests and provides a loaned container to access them.

Equivalent to using **receive\_requests(int, int, const Duration\_t&)** (p. 1876) with min\_count=1 and max\_*←* count=**DDS\_LENGTH\_UNLIMITED** (p. 438)

**See also**

```
connext::LoanedSamples (p. 1727)
receive_requests(int, int, const Duration_t&) (p. 1876)
```
## **9.365.4.7 receive\_requests() [2/2]**

```
template<typename TReq , typename TRep >
Replier< TReq, TRep >::LoanedSamplesType connext::Replier< TReq, TRep >::receive_requests (
            int min_request_count,
            int max_request_count,
            const DDS_Duration_t & max_wait )
```
Waits for multiple requests and provides a loaned container to access them.

Equivalent to using **wait\_for\_requests(int, const Duration\_t&)** (p. 1877) and **take\_requests(int)** (p. 1878)

**See also**

```
connext::LoanedSamples (p. 1727)
wait_for_requests(int, const Duration_t&) (p. 1877)
take_requests(int) (p. 1878)
```
## **9.365.4.8 wait\_for\_requests() [1/2]**

```
template<typename TReq , typename TRep >
bool connext::Replier< TReq, TRep >::wait_for_requests (
            const DDS_Duration_t & max_wait )
```
Waits for requests.

Equivalent to wait for requests(int, const Duration t&) (p. 1877) with min\_count=1

**See also**

**wait\_for\_requests(int, const Duration\_t&)** (p. 1877)

#### **9.365.4.9 wait\_for\_requests() [2/2]**

```
template<typename TReq , typename TRep >
bool connext::Replier< TReq, TRep >::wait_for_requests (
            int min_count,
            const DDS_Duration_t & max_wait )
```
Waits for requests.

This operation waits for min count requests to be available. It will wait up to max wait .

This operation is similar to **connext::Requester::wait\_for\_replies(int, const Duration\_t&)** (p. 1896).

## **Parameters**

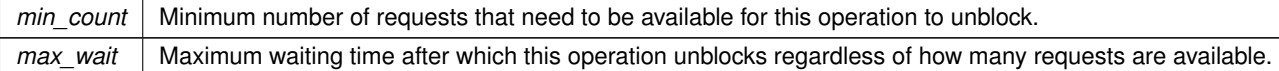

## **Returns**

true if at least min\_count requests were available before max\_wait elapsed, or false otherwise.

#### **See also**

**take\_requests(int)** (p. 1878)

**connext::Requester::wait\_for\_replies(int, const Duration\_t&)** (p. 1896)

## **9.365.4.10 take\_request() [1/2]**

```
template<typename TReq , typename TRep >
bool connext::Replier< TReq, TRep >::take_request (
             connext::Sample< TReq > & request )
```
Copies the contents of a request into a **Sample** (p. 1912).

**See also**

**connext::Requester::take\_reply(Sample***<***TRep***>***&)** (p. 1898)

## **9.365.4.11 take\_request() [2/2]**

```
template<typename TReq , typename TRep >
bool connext::Replier< TReq, TRep >::take_request (
             connext::SampleRef< TReq > request )
```
Copies the contents of a request into a **SampleRef** (p. 1920).

**See also**

**connext::Requester::take\_reply(SampleRef***<***TRep***>***)** (p. 1898)

## **9.365.4.12 take\_requests()**

```
template<typename TReq , typename TRep >
Replier< TReq, TRep >::LoanedSamplesType connext::Replier< TReq, TRep >::take_requests (
            int max_samples = DDS_LENGTH_UNLIMITED )
```
Provides a loaned container to access the existing requests.

**See also**

```
connext::Requester::take_replies(int) (p. 1899)
```
## **9.365.4.13 read\_request() [1/2]**

```
template<typename TReq , typename TRep >
bool connext::Replier< TReq, TRep >::read_request (
             connext::Sample< TReq > & request )
```
Copies the contents of a request into a **Sample** (p. 1912).

This operation is equivalent to **connext::Replier::take\_request(Sample***<***TReq***>***&)** (p. 1878) except the request remains in the **Replier** (p. 1868) and can be read or taken again.

## **9.365.4.14 read\_request() [2/2]**

```
template<typename TReq , typename TRep >
bool connext::Replier< TReq, TRep >::read_request (
             connext::SampleRef< TReq > request )
```
Copies the contents of a request into a **SampleRef** (p. 1920).

**See also**

**connext::Requester::read\_reply(SampleRef***<***TRep***>***)** (p. 1904)

#### **9.365.4.15 read\_requests()**

```
template<typename TReq , typename TRep >
Replier< TReq, TRep >::LoanedSamplesType connext::Replier< TReq, TRep >::read_requests (
            int max_samples = DDS_LENGTH_UNLIMITED )
```
Provides a loaned container to access the existing requests.

This operation is equivalent to **connext::Replier::take\_requests(int)** (p. 1878) except the requests remain in the **Replier** (p. 1868) and can be read or taken again.

## **9.365.4.16 get\_request\_datareader()**

```
template<typename TReq , typename TRep >
Replier< TReq, TRep > ::RequestDataReader ∗ connext::Replier< TReq, TRep >::get_request_←-
datareader [inline]
```
Retrieves the underlying **DDSDataReader** (p. 1288).

**See also**

**connext::Requester::get\_reply\_datareader()** (p. 1906)

#### **9.365.4.17 get\_reply\_datawriter()**

```
template<typename TReq , typename TRep >
Replier< TReq, TRep > ::ReplyDataWriter ∗ connext::Replier< TReq, TRep >::get_reply_datawriter
[inline]
```
Retrieves the underlying **DDSDataWriter** (p. 1321).

**See also**

**connext::Requester::get\_request\_datawriter()** (p. 1906)

# **9.366 connext::ReplierListener***<* **TReq, TRep** *>* **Class Template Reference**

Called when a **connext::Replier** (p. 1868) has new available requests.

## **Public Member Functions**

• virtual void **on\_request\_available** ( **Replier***<* TReq, TRep *>* &replier)=0 *User callback.*

## **9.366.1 Detailed Description**

**template***<***class TReq, class TRep***>* **class connext::ReplierListener***<* **TReq, TRep** *>*

Called when a **connext::Replier** (p. 1868) has new available requests.

A replier listener is a way to implement a callback that will be invoked when requests are available. It is an optional **connext::ReplierParams** (p. 1881).

This listener simply notifies when requests are available. The callback implementation can then use **connext::Replier***←-* **::take\_requests(int)** (p. 1878) to retrieve them.

A simpler callback mechanism, where one request sample is a parameter and the reply is the callback return value, is implemented by the **connext::SimpleReplier** (p. 1935).

**See also**

**connext::Replier::Replier(const ReplierParams&)** (p. 1873)

# **9.366.2 Member Function Documentation**

## **9.366.2.1 on\_request\_available()**

```
template<class TReq , class TRep >
virtual void connext::ReplierListener< TReq, TRep >::on_request_available (
             Replier< TReq, TRep > & replier ) [pure virtual]
```
User callback.

**See also**

**DDSDataReaderListener::on\_data\_available** (p. 1317)

# **9.367 connext::ReplierParams***<* **TReq, TRep** *>* **Class Template Reference**

Contains the parameters for creating a **connext::Replier** (p. 1868).

Inherits connext::details::EntityParams.

## **Public Member Functions**

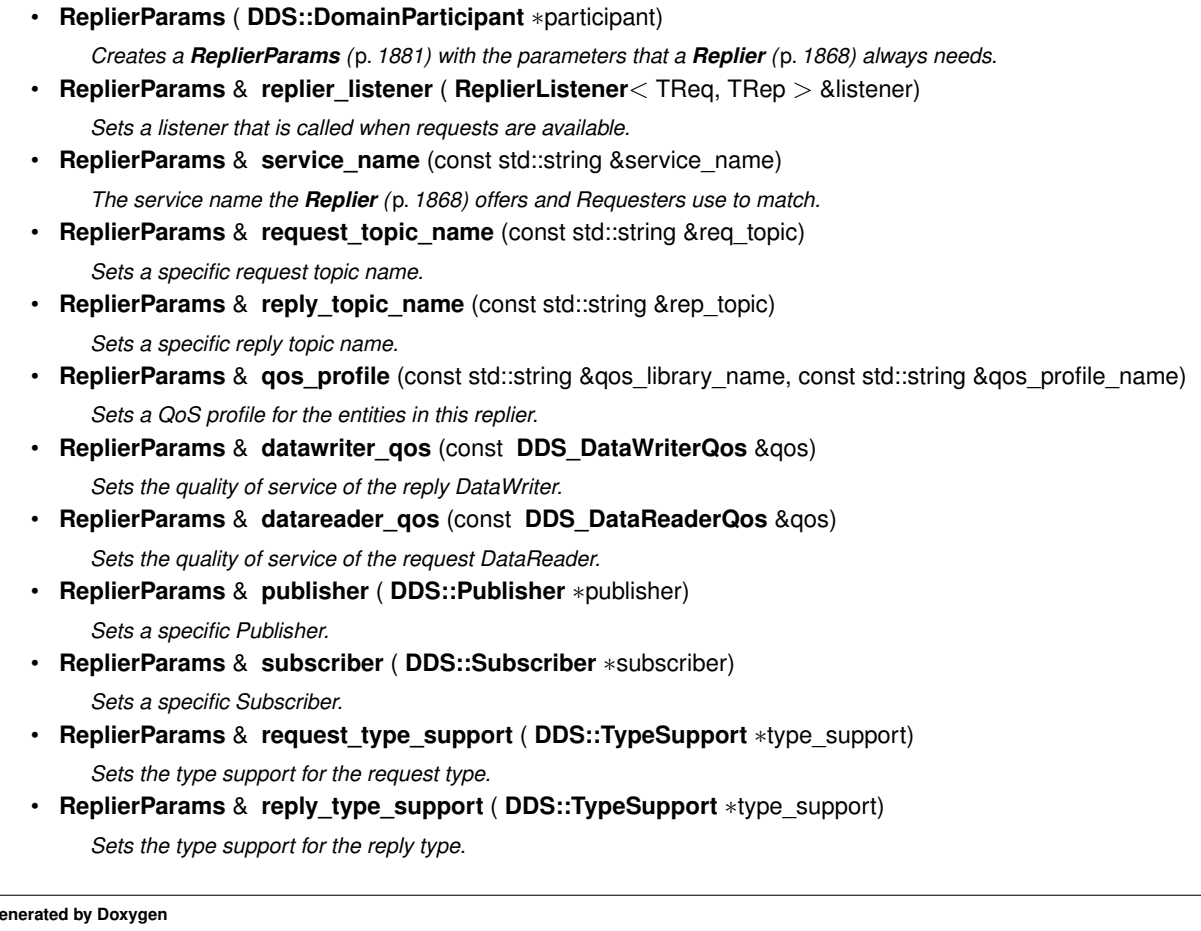

## **9.367.1 Detailed Description**

**template***<***typename TReq, typename TRep***>* **class connext::ReplierParams***<* **TReq, TRep** *>*

Contains the parameters for creating a **connext::Replier** (p. 1868).

**See also**

```
connext::RequesterParams (p. 1907)
```
## **9.367.2 Constructor & Destructor Documentation**

## **9.367.2.1 ReplierParams()**

```
template<typename TReq , typename TRep >
connext::ReplierParams< TReq, TRep >::ReplierParams (
             DDS::DomainParticipant ∗ participant ) [inline], [explicit]
```
Creates a **ReplierParams** (p. 1881) with the parameters that a **Replier** (p. 1868) always needs.

In addition to the participant , a **Replier** (p. 1868) needs either:

- A service name (**service\_name** (p. 1883)), or
- Custom topic names (**reply\_topic\_name** (p. 1883) and **request\_topic\_name** (p. 1883)).

When **DDS\_DynamicData** (p. 775) is used, **connext::ReplierParams::request\_type\_support** (p. 1885) and/or **connext::ReplierParams::reply\_type\_support** (p. 1885) are required as well.

The other parameters are optional.

**Parameters**

*participant* | The DomainParticipant that this replier uses to join a domain.

# **9.367.3 Member Function Documentation**
### **9.367.3.1 replier\_listener()**

```
template<typename TReq , typename TRep >
ReplierParams & connext::ReplierParams< TReq, TRep >::replier_listener (
             ReplierListener< TReq, TRep > & listener ) [inline]
```
Sets a listener that is called when requests are available.

**See also**

**connext::ReplierListener** (p. 1880)

**9.367.3.2 service\_name()**

```
template<typename TReq , typename TRep >
ReplierParams & connext::ReplierParams< TReq, TRep >::service_name (
            const std::string & service_name ) [inline]
```
The service name the **Replier** (p. 1868) offers and Requesters use to match.

**See also**

**connext::RequesterParams::service\_name** (p. 1909)

#### **9.367.3.3 request\_topic\_name()**

```
template<typename TReq , typename TRep >
ReplierParams & connext::ReplierParams< TReq, TRep >::request_topic_name (
            const std::string & req_topic ) [inline]
```
Sets a specific request topic name.

The specified topic name will be used, instead of allowing a topic name to be generated based on the **service\_name** (p. 1883). If that topic already exists, it will be reused. This is useful to have the **Replier** (p. 1868) use a **DDSContent***←-* **FilteredTopic** (p. 1283) to receive only certain requests.

#### **9.367.3.4 reply\_topic\_name()**

```
template<typename TReq , typename TRep >
ReplierParams & connext::ReplierParams< TReq, TRep >::reply_topic_name (
            const std::string & rep_topic ) [inline]
```
Sets a specific reply topic name.

The specified topic name will be used, instead of allowing a topic name to be generated based on c the **service\_name** (p. 1883). If that topic already exists, it will be reused.

### **9.367.3.5 qos\_profile()**

```
template<typename TReq , typename TRep >
ReplierParams & connext::ReplierParams< TReq, TRep >::qos_profile (
            const std::string & qos_library_name,
            const std::string & qos_profile_name ) [inline]
```
Sets a QoS profile for the entities in this replier.

Specifies the XML QoS profile that will be used to configure the quality of service for the **Replier** (p. 1868)'s underlying reply DataWriter and request DataReader.

**Parameters**

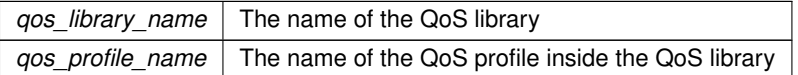

**See also**

**connext::RequesterParams::qos\_profile** (p. 1909) **Configuring Request-Reply QoS profiles** (p. 234) **Configuring QoS Profiles with XML** (p. 197)

#### **9.367.3.6 datawriter\_qos()**

```
template<typename TReq , typename TRep >
ReplierParams & connext::ReplierParams< TReq, TRep >::datawriter_qos (
            const DDS_DataWriterQos & qos ) [inline]
```
Sets the quality of service of the reply DataWriter.

**See also**

**qos\_profile** (p. 1883)

#### **9.367.3.7 datareader\_qos()**

```
template<typename TReq , typename TRep >
ReplierParams & connext::ReplierParams< TReq, TRep >::datareader_qos (
            const DDS_DataReaderQos & qos ) [inline]
```
Sets the quality of service of the request DataReader.

**See also**

**qos\_profile** (p. 1883)

### **9.367.3.8 publisher()**

```
template<typename TReq , typename TRep >
ReplierParams & connext::ReplierParams< TReq, TRep >::publisher (
             DDS::Publisher ∗ publisher ) [inline]
```
Sets a specific Publisher.

**See also**

**connext::RequesterParams::publisher** (p. 1910)

**9.367.3.9 subscriber()**

```
template<typename TReq , typename TRep >
ReplierParams & connext::ReplierParams< TReq, TRep >::subscriber (
             DDS::Subscriber ∗ subscriber ) [inline]
```
Sets a specific Subscriber.

**See also**

```
connext::RequesterParams::subscriber (p. 1911)
```
#### **9.367.3.10 request\_type\_support()**

```
template<typename TReq , typename TRep >
ReplierParams & connext::ReplierParams< TReq, TRep >::request_type_support (
             DDS::TypeSupport ∗ type_support ) [inline]
```
Sets the type support for the request type.

This parameter is required when TReq is **DDS\_DynamicData** (p. 775).

In all other cases, this parameter is ignored and the singleton Reply*<*TReq, TRep*>*::RequestTypeSupport is used instead

**See also**

```
DDSDynamicDataTypeSupport (p. 1456)
```
#### **9.367.3.11 reply\_type\_support()**

```
template<typename TReq , typename TRep >
ReplierParams & connext::ReplierParams< TReq, TRep >::reply_type_support (
             DDS::TypeSupport ∗ type_support ) [inline]
```
Sets the type support for the reply type.

This parameter is required when TRep is **DDS\_DynamicData** (p. 775).

In all other cases, this parameter is ignored and the singleton Reply*<*TReq, TRep*>*::RequestTypeSupport is used instead

**See also**

**DDSDynamicDataTypeSupport** (p. 1456)

# **9.368 connext::Requester***<* **TReq, TRep** *>* **Class Template Reference**

Allows sending requests and receiving replies.

### **Public Types**

• typedef TReq **Request**

*The request type.*

- typedef TRep **Reply**
	- *The reply type.*
- typedef dds\_type\_traits*<* TReq *>* **::DataWriter RequestDataWriter** *The typed DataWriter for type TReq.*
- typedef dds\_type\_traits*<* TRep *>* **::DataReader ReplyDataReader** *The typed DataReader for type TRep.*
- typedef dds\_type\_traits*<* TReq *>* **::TypeSupport RequestTypeSupport** *The type support for type TReq.*
- typedef dds\_type\_traits*<* TRep *>* **::TypeSupport ReplyTypeSupport** *The type support for type TRep.*

### **Public Member Functions**

• **Requester** ( **DDSDomainParticipant** *∗*participant, const std::string &service\_name)

*Creates a Requester (*p. *1886) with the minimum set of parameters.*

- **Requester** (const **RequesterParams** & params)
	- *Creates a Requester (*p. *1886) with parameters.*
- virtual *∼***Requester** ()

*Releases the internal entities created by this object.*

• template*<*typename UReq *>* void **send\_request** (const UReq &request)

*Sends a request.*

- template*<*typename UReq *>*
	- void **send\_request** ( **WriteSample***<* UReq *>* &request)

*Sends a request and gets back information about it that allows correlation with future replies.*

- template*<*typename UReq *>*
	- void **send\_request** ( **WriteSampleRef***<* UReq *>* &request)

*Sends a request and gets back information about it that allows correlation with future replies.*

• bool **receive\_reply** ( **Sample***<* TRep *>* &reply, const **DDS\_Duration\_t** &timeout)

*Waits for a reply and copies its contents into a Sample (*p. *1912).*

- bool **receive\_reply** ( **SampleRef***<* TRep *>* reply, const **DDS\_Duration\_t** &timeout) *Waits for a reply and copies its contents into a SampleRef (*p. *1920).*
- **LoanedSamples***<* TRep *>* **receive\_replies** (const **DDS\_Duration\_t** &max\_wait)
	- *Waits for multiple replies and provides a loaned container to access them.*
- **LoanedSamples***<* TRep *>* **receive\_replies** (int min\_count, int max\_count, const **DDS\_Duration\_t** &max\_*←* wait)

*Waits for multiple replies and provides a loaned container to access them.*

• bool **wait\_for\_replies** (int min\_count, const **DDS\_Duration\_t** &max\_wait)

*Waits for replies to any request.*

• bool **wait\_for\_replies** (const **DDS\_Duration\_t** &max\_wait)

*Waits for replies to any request.*

• bool **wait\_for\_replies** (int min\_count, const **DDS\_Duration\_t** &max\_wait, const **SampleIdentity\_t** &related*←-* \_request\_id)

*Waits for replies to a specific request.*

• bool **take\_reply** ( **Sample***<* TRep *>* &reply)

*Copies the contents of a reply into a Sample (*p. *1912).*

• bool **take\_reply** ( **SampleRef***<* TRep *>* reply)

*Copies the contents of a reply into a SampleRef (*p. *1920).*

• **LoanedSamples***<* TRep *>* **take\_replies** (int max\_count= **DDS\_LENGTH\_UNLIMITED**)

*Provides a loaned container to access the existing replies.*

- bool **take reply** ( **Sample**  $\lt$  TRep  $>$  &reply, const **SampleIdentity t** &related request id) *Copies the contents of a reply for a specific request.*
- bool **take\_reply** ( **SampleRef** < TRep > reply, const **SampleIdentity t** &related request id) *Copies the contents of a reply for a specific request.*
- LoanedSamples< TRep > take replies (int max count, const **SampleIdentity** t &related request id) *Provides a loaned container to access the existing replies for a specific request.*
- LoanedSamples< TRep > take replies (const SampleIdentity t &related request id) *Provides a loaned container to access the existing replies for a specific request.*
- bool **read\_reply** ( **Sample***<* TRep *>* &reply)

*Copies the contents of a reply into a Sample (*p. *1912).*

- bool **read\_reply** ( **SampleRef***<* TRep *>* reply)
	- *Copies the contents of a reply into a SampleRef (*p. *1920).*
- **LoanedSamples***<* TRep *>* **read\_replies** (int max\_count= **DDS\_LENGTH\_UNLIMITED**) *Provides a loaned container to access the existing replies.*
- bool **read\_reply** ( **Sample***<* TRep *>* &reply, const **SampleIdentity\_t** &related\_request\_id) *Copies the contents of a reply for a specific request.*
- bool **read\_reply** ( **SampleRef***<* TRep *>* reply, const **SampleIdentity\_t** &related\_request\_id) *Copies the contents of a reply for a specific request.*
- **LoanedSamples***<* TRep *>* **read\_replies** (int max\_count, const **SampleIdentity\_t** &related\_request\_id) *Provides a loaned container to access the existing replies for a specific request.*
- **LoanedSamples***<* TRep *>* **read\_replies** (const **SampleIdentity\_t** &related\_request\_id) *Provides a loaned container to access the existing replies for a specific request.*
- **RequestDataWriter** *∗* **get\_request\_datawriter** () *Retrieves the underlying DDSDataWriter (*p. *1321).*
- **ReplyDataReader** *∗* **get\_reply\_datareader** ()

# *Retrieves the underlying DDSDataReader (*p. *1288).*

### **9.368.1 Detailed Description**

**template***<***typename TReq, typename TRep***>* **class connext::Requester***<* **TReq, TRep** *>*

Allows sending requests and receiving replies.

A requester is an entity with two associated **topics** (p. 61): a request topic and a reply topic. It can send requests by publishing samples of the request topic and receive replies to those requests by subscribing to the reply topic.

Valid types for these topics (TReq and TRep) are: those generated by rtiddsgen, the **DDS built-in types** (p. 92), and **DDS\_DynamicData** (p. 775).

```
For example:
using namespace connext:
Requester<Foo, Bar> requester(...);
Requester<DDS::DynamicData, Bar> requester(...);
Requester<Foo, DDS::Octets> requester(...);
```
A **Replier** (p. 1868) and a **Requester** (p. 1886) communicate when they use the same topics for requests and replies (see **connext::RequesterParams::service\_name** (p. 1909)) on the same **domain** (p. 51).

A **Requester** (p. 1886) can send requests and receive one or multiple replies. It does that using the following operations:

- Sending requests (i.e. publishing request samples on the request topic)
- Waiting for replies to be received by the middleware (for any request or for a specific request)
- Getting those replies from the middleware. There are two ways to do this: take (the data samples are removed from the middleware), read (the data samples remain in the middleware and can be read or taken again).
- A convenience operation, receive (which is a combination of wait and take).

In all cases, the middleware guarantees that a requester only receives reply samples that are associated with those requests that it sends.

For multi-reply scenarios, in which a **Requester** (p. 1886) receives multiple replies from a **Replier** (p. 1868) for a given request, the **Requester** (p. 1886) can check if a reply is the last reply of a sequence of replies. To do so, see if the bit **DDS\_INTERMEDIATE\_REPLY\_SEQUENCE\_SAMPLE** (p. 475) is set in **DDS\_SampleInfo::flag** (p. 1091) after receiving each reply. This indicates it is NOT the last reply.

A requester has an associated **DDSDomainParticipant** (p. 1351), which can be shared with other requesters or RTI Connext routines. All the other RTI Connext entities required for the request-reply interaction, including a **DDSData***←-* **Writer** (p. 1321) for writing requests and a **DDSDataReader** (p. 1288) for reading replies, are automatically created when the requester is constructed.

Quality of Service for the underlying DataWriter and DataReader can be configured (see **connext::RequesterParams***←-* **::qos\_profile** (p. 1909)). By default, they are created with **DDS\_RELIABLE\_RELIABILITY\_QOS** (p. 435). The exact default configuration is described here: **Configuring Request-Reply QoS profiles** (p. 234)

**Template Parameters**

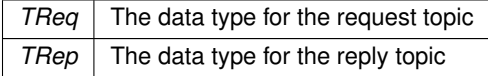

**See also**

**connext::Replier** (p. 1868) **Request-Reply Examples** (p. 226) **Basic Requester example** (p. 228)

### **9.368.2 Member Typedef Documentation**

#### **9.368.2.1 Request**

template*<*typename TReq , typename TRep *>* typedef TReq **connext::Requester***<* TReq, TRep *>*::Request

The request type.

### **9.368.2.2 Reply**

template*<*typename TReq , typename TRep *>* typedef TRep **connext::Requester***<* TReq, TRep *>*::Reply

The reply type.

#### **9.368.2.3 RequestDataWriter**

template*<*typename TReq , typename TRep *>* typedef dds\_type\_traits*<*TReq*>* **::DataWriter connext::Requester***<* TReq, TRep *>*::RequestDataWriter

The typed DataWriter for type TReq.

#### **9.368.2.4 ReplyDataReader**

template*<*typename TReq , typename TRep *>* typedef dds\_type\_traits*<*TRep*>* **::DataReader connext::Requester***<* TReq, TRep *>*::ReplyDataReader The typed DataReader for type TRep.

### **9.368.2.5 RequestTypeSupport**

```
template<typename TReq , typename TRep >
typedef dds_type_traits<TReq> ::TypeSupport connext::Requester< TReq, TRep >::RequestType←-
Support
```
The type support for type TReq.

#### **9.368.2.6 ReplyTypeSupport**

template*<*typename TReq , typename TRep *>* typedef dds\_type\_traits*<*TRep*>* **::TypeSupport connext::Requester***<* TReq, TRep *>*::ReplyTypeSupport The type support for type TRep.

#### **9.368.3 Constructor & Destructor Documentation**

#### **9.368.3.1 Requester() [1/2]**

```
template<typename TReq , typename TRep >
connext::Requester< TReq, TRep >::Requester (
             DDSDomainParticipant ∗ participant,
            const std::string & service_name )
```
Creates a **Requester** (p. 1886) with the minimum set of parameters.

### **Parameters**

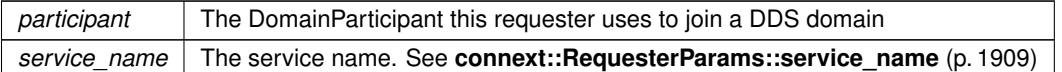

**Exceptions**

*One* of the **RTI Connext Exceptions** (p. 37)

#### **9.368.3.2 Requester() [2/2]**

```
template<typename TReq , typename TRep >
connext::Requester< TReq, TRep >::Requester (
            const RequesterParams & params ) [explicit]
```
Creates a **Requester** (p. 1886) with parameters.

#### **Parameters**

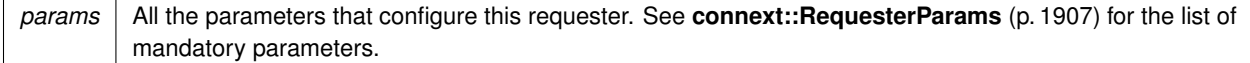

**Exceptions**

*One* of the **RTI Connext Exceptions** (p. 37)

**See also**

**connext::RequesterParams** (p. 1907) **Requester Creation** (p. 228)

#### **9.368.3.3** *∼***Requester()**

template*<*typename TReq , typename TRep *>* **connext::Requester***<* TReq, TRep *>*::*∼* **Requester** [virtual]

Releases the internal entities created by this object.

Among other internal resources, it deletes the underlying DataReader and DataWriter.

**See also**

**DDSSubscriber::delete\_datareader** (p. 1602) **DDSPublisher::delete\_datawriter** (p. 1561)

### **9.368.4 Member Function Documentation**

#### **9.368.4.1 send\_request() [1/3]**

```
template<typename TReq , typename TRep >
template<typename UReq >
void connext::Requester< TReq, TRep >::send_request (
            const UReq & request )
```
Sends a request.

If a future reply needs to be correlated to exactly this request, use **connext::Requester::send\_request(Write***←-* **Sample***<***UReq***>***&)** (p. 1892).

**Parameters**

*request* The request to be sent

**Exceptions**

*One* of the **RTI Connext Exceptions** (p. 37)

**MT Safety:**

SAFE

**See also**

**send\_request(WriteSample***<***UReq***>***&)** (p. 1892)

#### **9.368.4.2 send\_request() [2/3]**

template*<*typename TReq , typename TRep *>* template*<*typename UReq *>* void **connext::Requester***<* TReq, TRep *>*::send\_request ( **WriteSample***<* UReq *>* & *request* )

Sends a request and gets back information about it that allows correlation with future replies.

After calling this operation, the sample contains a valid identity that can be used for correlation with future replies.

See example code in **Correlating requests and replies** (p. 230).

#### **Parameters**

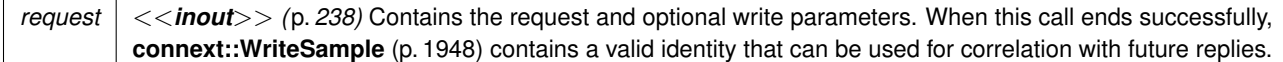

#### **Exceptions**

*One* of the **RTI Connext Exceptions** (p. 37); **connext::TimeoutException** (p. 1946) may be reported in the same conditions as in **FooDataWriter::write** (p. 1683).

**MT Safety:**

SAFE

**See also**

**connext::WriteSample::identity()** (p. 1951)

wait\_for\_replies(int, const Duration\_t&, const SampleIdentity\_t&) (p. 1897)

**take\_replies(int, const SampleIdentity\_t&)** (p. 1901)

**Correlating requests and replies** (p. 230)

#### **9.368.4.3 send\_request() [3/3]**

template*<*typename TReq , typename TRep *>* template*<*typename UReq *>* void **connext::Requester***<* TReq, TRep *>*::send\_request ( **WriteSampleRef***<* UReq *>* & *request* )

Sends a request and gets back information about it that allows correlation with future replies.

This operation is equivalent to **connext::Requester::send\_request(WriteSample***<***UReq***>***&)** (p. 1892) except it uses a **WriteSampleRef** (p. 1952).

A **WriteSampleRef** (p. 1952) needs to be initialized with references to existing data and info objects before it can be used. See an example here: **Basic Requester example using SampleRef** (p. 231)

**See also**

**connext::Requester::send\_request(WriteSample***<***UReq***>***&)** (p. 1892) **Basic Requester example using SampleRef** (p. 231)

### **9.368.4.4 receive\_reply() [1/2]**

```
template<typename TReq , typename TRep >
bool connext::Requester< TReq, TRep >::receive_reply (
             Sample< TRep > & reply,
            const DDS_Duration_t & timeout ) [inline]
```
Waits for a reply and copies its contents into a **Sample** (p. 1912).

This operation is equivalent to using **wait\_for\_replies(int, const Duration\_t&)** (p. 1896) and **take\_reply(Sample***<←-* **TRep***>***&)** (p. 1898).

#### **MT Safety:**

Same restrictions as **wait\_for\_replies(int, const Duration\_t&)** (p. 1896)

**See also**

**connext::Sample** (p. 1912) **wait for replies(int, const Duration t&)** (p. 1896) **take\_reply(Sample***<***TRep***>***&)** (p. 1898) **Basic Requester example** (p. 228)

#### **9.368.4.5 receive\_reply() [2/2]**

```
template<typename TReq , typename TRep >
bool connext::Requester< TReq, TRep >::receive_reply (
             SampleRef< TRep > reply,
            const DDS_Duration_t & timeout ) [inline]
```
Waits for a reply and copies its contents into a **SampleRef** (p. 1920).

This operation is equivalent to using **wait for replies(int, const Duration\_t&)** (p. 1896) and **take\_reply(Sample** $\leftrightarrow$ **Ref***<***TRep***>***)** (p. 1898).

**MT Safety:**

Same restrictions as **wait\_for\_replies(int, const Duration\_t&)** (p. 1896)

**See also**

**connext::SampleRef** (p. 1920) **wait\_for\_replies(int, const Duration\_t&)** (p. 1896) **take\_reply(SampleRef***<***TRep***>***)** (p. 1898) **Basic Requester example using SampleRef** (p. 231)

#### **9.368.4.6 receive\_replies() [1/2]**

```
template<typename TReq , typename TRep >
LoanedSamples< TRep > connext::Requester< TReq, TRep >::receive_replies (
            const DDS_Duration_t & max_wait )
```
Waits for multiple replies and provides a loaned container to access them.

This operation is equivalent to using **receive replies(int,int,const Duration\_t&)** (p. 1895) with min\_count=1 and max count=**DDS LENGTH UNLIMITED** (p. 438)

**MT Safety:**

See **wait\_for\_replies(int, const Duration\_t&)** (p. 1896)

**See also**

```
connext::LoanedSamples (p. 1727)
receive_replies(int,int,const Duration_t&) (p. 1895)
```
#### **9.368.4.7 receive\_replies() [2/2]**

```
template<typename TReq , typename TRep >
LoanedSamples< TRep > connext::Requester< TReq, TRep >::receive_replies (
            int min_count,
            int max_count,
            const DDS_Duration_t & max_wait )
```
Waits for multiple replies and provides a loaned container to access them.

This operation is equivalent to using wait for replies(int, const Duration t&) (p. 1896) and take replies(int) (p. 1899).

**MT Safety:**

See **wait\_for\_replies(int, const Duration\_t&)** (p. 1896)

**Exceptions**

*One* of the **RTI Connext Exceptions** (p. 37)

**See also**

```
connext::LoanedSamples (p. 1727)
wait_for_replies(int, const Duration_t&) (p. 1896)
take_replies(int) (p. 1899)
```
#### **9.368.4.8 wait\_for\_replies() [1/3]**

```
template<typename TReq , typename TRep >
bool connext::Requester< TReq, TRep >::wait_for_replies (
            int min_count,
            const DDS_Duration_t & max_wait )
```
Waits for replies to any request.

This operation waits for min\_count requests to be available for up to max\_wait .

If this operation is called several times but the available replies are not taken (with **take\_replies(int)** (p. 1899)), this operation may return immediately and will not wait for new replies. New replies may replace existing ones if they are not taken, depending on the **DDS\_HistoryQosPolicy** (p. 919) used to configure this **Requester** (p. 1886).

#### **Parameters**

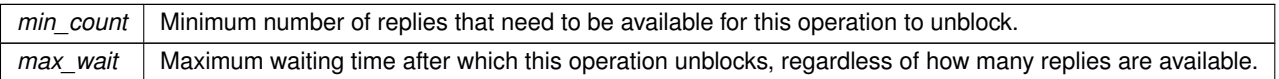

#### **Returns**

true if at least min\_count replies were available before max\_wait elapsed, or false otherwise.

#### **MT Safety:**

Concurrent calls to this operation on the same object are not allowed. However, waiting for replies for specific requests in parallel is supported (see **wait\_for\_replies(int, const Duration\_t&, const SampleIdentity\_t&)** (p. 1897)).

#### **See also**

**take\_replies(int)** (p. 1899)

### **9.368.4.9 wait\_for\_replies() [2/3]**

```
template<typename TReq , typename TRep >
bool connext::Requester< TReq, TRep >::wait_for_replies (
            const DDS_Duration_t & max_wait )
```
Waits for replies to any request.

This operation is equivalent to using **wait for replies(int, const Duration t&)** (p. 1896) with  $\min$ <sub>count</sub>=1.

**See also**

**wait\_for\_replies(int, const Duration\_t&)** (p. 1896)

#### **9.368.4.10 wait\_for\_replies() [3/3]**

```
template<typename TReq , typename TRep >
bool connext::Requester< TReq, TRep >::wait_for_replies (
            int min_count,
            const DDS_Duration_t & max_wait,
            const SampleIdentity_t & related_request_id )
```
Waits for replies to a specific request.

This operation is analogous to **wait\_for\_replies(int, const Duration\_t&)** (p. 1896) except this operation waits for replies for a specific request.

**Parameters**

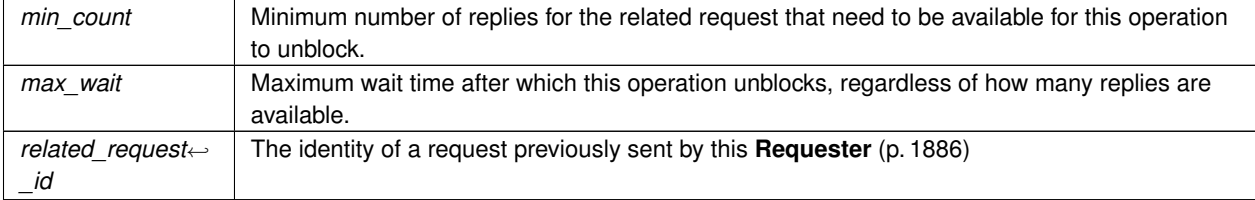

#### **Returns**

true if at least min count replies for the related request were available before max wait elapsed, or false otherwise.

#### **Exceptions**

*One* of the **RTI Connext Exceptions** (p. 37)

**MT Safety:**

SAFE

**See also**

**wait\_for\_replies(int, const Duration\_t&)** (p. 1896)

#### **9.368.4.11 take\_reply() [1/4]**

```
template<typename TReq , typename TRep >
bool connext::Requester< TReq, TRep >::take_reply (
             Sample< TRep > & reply ) [inline]
```
Copies the contents of a reply into a **Sample** (p. 1912).

Takes a reply sample from the **Requester** (p. 1886) and makes a copy.

This operation may be used after a call to **wait\_for\_replies(int, const Duration\_t&)** (p. 1896).

To avoid copies, you can use **take\_replies(int)** (p. 1899).

**Parameters**

*reply* The sample where the reply data and the related SampleInfo are copied

**Returns**

true if there was a reply to get. If this operation returns false, the contents of  $\text{reply}$  remain unchanged, except **DDS\_SampleInfo::valid\_data** (p. 1089) becomes false.

**Exceptions**

*One* of the **RTI Connext Exceptions** (p. 37)

**MT Safety:**

SAFE

**See also**

**connext::Sample** (p. 1912)

**wait\_for\_replies(int, const Duration\_t&)** (p. 1896)

### **9.368.4.12 take\_reply() [2/4]**

```
template<typename TReq , typename TRep >
bool connext::Requester< TReq, TRep >::take_reply (
             SampleRef< TRep > reply ) [inline]
```
Copies the contents of a reply into a **SampleRef** (p. 1920).

This operation is analogous to **connext::Requester::take\_reply(Sample***<***TRep***>***&)** (p. 1898) except it uses a **SampleRef** (p. 1920) instance.

A **SampleRef** (p. 1920) needs to be initialized with references to existing data and info objects before it can be used. See an example here: **Basic Requester example using SampleRef** (p. 231)

**MT Safety:**

SAFE

**See also**

```
connext::SampleRef (p. 1920)
take_reply(Sample<TRep>&) (p. 1898)
Basic Requester example using SampleRef (p. 231)
```
#### **9.368.4.13 take\_replies() [1/3]**

```
template<typename TReq , typename TRep >
LoanedSamples< TRep > connext::Requester< TReq, TRep >::take_replies (
            int max_count = DDS_LENGTH_UNLIMITED )
```
Provides a loaned container to access the existing replies.

Takes all the existing replies up to  $max\_count$  and provides a loaned container to access them.

This operation does not make a copy of the data.

The loan is returned with **connext::LoanedSamples::return\_loan** (p. 1734) or in the destructor

This operation may be used after a call to **wait\_for\_replies(int, const Duration\_t&)** (p. 1896)

See an **example** here: **Taking loaned samples** (p. 229)

**Parameters**

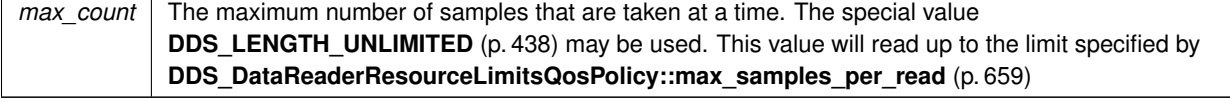

#### **Returns**

A container with up to max\_count elements. May be empty if there were no replies to get.

#### **Exceptions**

*One* of the **RTI Connext Exceptions** (p. 37)

**MT Safety:**

SAFE

**See also**

**connext::Sample** (p. 1912)

**connext::LoanedSamples** (p. 1727)

**connext::LoanedSamples::return\_loan** (p. 1734)

**wait for replies(int, const Duration t&)** (p. 1896)

**FooDataReader::take** (p. 1652) (for a more detailed description on how QoS and other parameters affect the underlying DataReader)

**Taking loaned samples** (p. 229)

**Taking samples by copy** (p. 229)

### **9.368.4.14 take\_reply() [3/4]**

```
template<typename TReq , typename TRep >
bool connext::Requester< TReq, TRep >::take_reply (
             Sample< TRep > & reply,
            const SampleIdentity_t & related_request_id ) [inline]
```
Copies the contents of a reply for a specific request.

This operation is analogous to **take\_reply(Sample***<***TRep***>***&)** (p. 1898) except the reply corresponds to a specific request.

**Parameters**

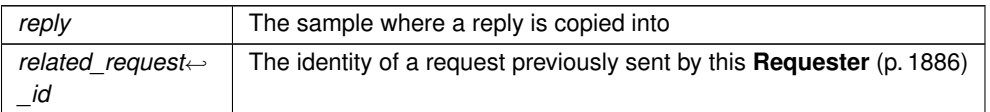

#### **Returns**

true if there was a reply to get. If this operation returns false, the contents of  $\text{reply}$  remain unchanged, except **DDS\_SampleInfo::valid\_data** (p. 1089) becomes false.

```
MT Safety:
```
SAFE

**See also**

**connext::Sample** (p. 1912) **take\_reply(Sample***<***TRep***>***&)** (p. 1898) **send\_request(WriteSample***<***UReq***>***&)** (p. 1892) **Correlating requests and replies** (p. 230)

#### **9.368.4.15 take\_reply() [4/4]**

```
template<typename TReq , typename TRep >
bool connext::Requester< TReq, TRep >::take_reply (
             SampleRef< TRep > reply,
            const SampleIdentity_t & related_request_id ) [inline]
```
Copies the contents of a reply for a specific request.

This operation is analogous to **connext::Requester::take\_reply(Sample***<***TRep***>***&, const SampleIdentity\_t&)** (p. 1900) except it uses a **SampleRef** (p. 1920) instance.

A **SampleRef** (p. 1920) needs to be initialized with references to existing data and info objects before it can be used. See an example here: **Basic Requester example using SampleRef** (p. 231)

**MT Safety:**

SAFE

**See also**

**connext::SampleRef** (p. 1920) **take\_reply(SampleRef***<***TRep***>***)** (p. 1898) **take\_reply(Sample***<***TRep***>***&, const SampleIdentity\_t&)** (p. 1900) **Basic Requester example using SampleRef** (p. 231) **Correlating requests and replies** (p. 230)

### **9.368.4.16 take\_replies() [2/3]**

```
template<typename TReq , typename TRep >
LoanedSamples< TRep > connext::Requester< TReq, TRep >::take_replies (
            int max_count,
            const SampleIdentity_t & related_request_id )
```
Provides a loaned container to access the existing replies for a specific request.

This operation is analogous to **take replies(int)** (p. 1899) except the replies this operation provides correspond to a specific request.

#### **Parameters**

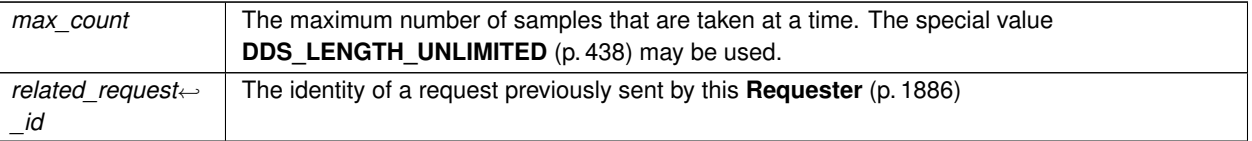

**MT Safety:**

SAFE

**See also**

**take\_replies(int)** (p. 1899) **connext::LoanedSamples** (p. 1727) **Taking samples by copy** (p. 229) **Correlating requests and replies** (p. 230)

#### **9.368.4.17 take\_replies() [3/3]**

```
template<typename TReq , typename TRep >
LoanedSamples< TRep > connext::Requester< TReq, TRep >::take_replies (
            const SampleIdentity_t & related_request_id )
```
Provides a loaned container to access the existing replies for a specific request.

Equivalent to using **take\_replies(int, const SampleIdentity\_t&)** (p. 1901) with max\_count=**DDS\_LENGTH\_***←-* **UNLIMITED** (p. 438)

**MT Safety:**

SAFE

**See also**

**connext::LoanedSamples** (p. 1727)

**take\_replies(int, const SampleIdentity\_t&)** (p. 1901)

References **DDS\_LENGTH\_UNLIMITED**.

#### **9.368.4.18 read\_reply() [1/4]**

```
template<typename TReq , typename TRep >
bool connext::Requester< TReq, TRep >::read_reply (
             Sample< TRep > & reply ) [inline]
```
Copies the contents of a reply into a **Sample** (p. 1912).

This operation is equivalent to **connext::Requester::take\_reply(Sample***<***TRep***>***&)** (p. 1898) except the reply remains in the **Requester** (p. 1886) and can be read or taken again.

#### **9.368.4.19 read\_reply() [2/4]**

```
template<typename TReq , typename TRep >
bool connext::Requester< TReq, TRep >::read_reply (
             SampleRef< TRep > reply ) [inline]
```
Copies the contents of a reply into a **SampleRef** (p. 1920).

This operation is analogous to **connext::Requester::read\_reply(Sample***<***TRep***>***&)** (p. 1903) except it uses a **SampleRef** (p. 1920) instance.

A **SampleRef** (p. 1920) needs to be initialized with references to existing data and info objects before it can be used. See an example here: **Basic Requester example using SampleRef** (p. 231)

**MT Safety:**

SAFE

**See also**

```
connext::SampleRef (p. 1920)
read_reply(Sample<TRep>&) (p. 1903)
Basic Requester example using SampleRef (p. 231)
```
#### **9.368.4.20 read\_replies() [1/3]**

```
template<typename TReq , typename TRep >
LoanedSamples< TRep > connext::Requester< TReq, TRep >::read_replies (
            int max_count = DDS_LENGTH_UNLIMITED )
```
Provides a loaned container to access the existing replies.

This operation is equivalent to **connext::Requester::take\_replies(int)** (p. 1899) except the replies remain in the **Requester** (p. 1886) and can be read or taken again.

### **9.368.4.21 read\_reply() [3/4]**

```
template<typename TReq , typename TRep >
bool connext::Requester< TReq, TRep >::read_reply (
             Sample< TRep > & reply,
            const SampleIdentity_t & related_request_id ) [inline]
```
Copies the contents of a reply for a specific request.

This operation is equivalent to **connext::Requester::take\_reply(Sample***<***TRep***>***&, const SampleIdentity\_t&)** (p. 1900) except the reply remains in the **Requester** (p. 1886) and can be read or taken again.

#### **9.368.4.22 read\_reply() [4/4]**

```
template<typename TReq , typename TRep >
bool connext::Requester< TReq, TRep >::read_reply (
             SampleRef< TRep > reply,
            const SampleIdentity_t & related_request_id ) [inline]
```
Copies the contents of a reply for a specific request.

This operation is analogous to **connext::Requester::read\_reply(Sample***<***TRep***>***&, const SampleIdentity\_t&)** (p. 1904) except it uses a **SampleRef** (p. 1920) instance.

A **SampleRef** (p. 1920) needs to be initialized with references to existing data and info objects before it can be used. See an example here: **Basic Requester example using SampleRef** (p. 231)

**MT Safety:**

SAFE

**See also**

**connext::SampleRef** (p. 1920) **read\_reply(SampleRef***<***TRep***>***)** (p. 1904) **read\_reply(Sample***<***TRep***>***&, const SampleIdentity\_t&)** (p. 1904) **Basic Requester example using SampleRef** (p. 231) **Correlating requests and replies** (p. 230)

#### **9.368.4.23 read\_replies() [2/3]**

```
template<typename TReq , typename TRep >
LoanedSamples< TRep > connext::Requester< TReq, TRep >::read_replies (
            int max_count,
            const SampleIdentity_t & related_request_id )
```
Provides a loaned container to access the existing replies for a specific request.

This operation is equivalent to **connext::Requester::take\_replies(int, const SampleIdentity\_t&)** (p. 1901) except the replies remain in the **Requester** (p. 1886) and can be read or taken again.

**9.368.4.24 read\_replies() [3/3]**

```
template<typename TReq , typename TRep >
LoanedSamples< TRep > connext::Requester< TReq, TRep >::read_replies (
            const SampleIdentity_t & related_request_id )
```
Provides a loaned container to access the existing replies for a specific request.

This operation is equivalent to **connext::Requester::take replies(const SampleIdentity\_t&)** (p. 1903) except the replies remain in the **Requester** (p. 1886) and can be read or taken again.

References **DDS\_LENGTH\_UNLIMITED**.

#### **9.368.4.25 get\_request\_datawriter()**

```
template<typename TReq , typename TRep >
Requester< TReq, TRep > ::RequestDataWriter ∗ connext::Requester< TReq, TRep >::get_request_←-
datawriter [inline]
```
Retrieves the underlying **DDSDataWriter** (p. 1321).

Accessing the request DataWriter may be useful for a number of advanced use cases, such as:

- Finding matching subscriptions (e.g., Repliers)
- Setting a DataWriter listener
- Getting DataWriter protocol or cache statuses

**MT Safety:**

**SAFE** 

**See also**

**DDSDataWriter** (p. 1321) **FooDataWriter** (p. 1676) **DDSDataWriter::get\_matched\_subscriptions** (p. 1331) **DDSDataWriter::get\_matched\_subscription\_data** (p. 1332) **DDSDataWriter::set\_listener** (p. 1339) **DDSDataWriter::get\_datawriter\_protocol\_status** (p. 1327)

#### **9.368.4.26 get\_reply\_datareader()**

```
template<typename TReq , typename TRep >
Requester< TReq, TRep > ::ReplyDataReader ∗ connext::Requester< TReq, TRep >::get_reply_←-
datareader [inline]
```
Retrieves the underlying **DDSDataReader** (p. 1288).

Accessing the reply DataReader may be useful for a number of advanced use cases, such as:

- Finding matching publications (e.g., Repliers)
- Setting a DataReader listener
- Getting DataReader protocol or cache statuses

**MT Safety:**

SAFE

**See also**

**DDSDataReader** (p. 1288) **FooDataReader** (p. 1649) **DDSDataReader::get\_matched\_publications** (p. 1299) **DDSDataReader::get\_matched\_publication\_data** (p. 1300) **DDSDataReader::set\_listener** (p. 1309) **DDSDataReader::get\_datareader\_protocol\_status** (p. 1305)

# **9.369 connext::RequesterParams Class Reference**

Contains the parameters for creating a **connext::Requester** (p. 1886).

Inherits connext::details::EntityParams.

### **Public Member Functions**

• **RequesterParams** ( **DomainParticipant** *∗*participant)

*Creates a RequesterParams (*p. *1907) with the parameters a Requester (*p. *1886) always needs.*

- **RequesterParams** & **service\_name** (const std::string &name)
	- *The service name that Repliers and Requester (*p. *1886) use to match and communicate.*
- **RequesterParams** & **request\_topic\_name** (const std::string &name)
	- *Sets a specific request topic name.*
- **RequesterParams** & **reply\_topic\_name** (const std::string &name) *Sets a specific reply topic name.*
- **RequesterParams** & **qos\_profile** (const std::string &qos\_library\_name, const std::string &qos\_profile\_name)

*Sets a QoS profile for the entities in this requester.*

- **RequesterParams** & **datawriter\_qos** (const **DDS\_DataWriterQos** &qos) *Sets the quality of service of the request DataWriter.*
- **RequesterParams** & **datareader\_qos** (const **DDS\_DataReaderQos** &qos) *Sets the quality of service of the request DataReader.*
- **RequesterParams** & **publisher** ( **DDSPublisher** *∗*publisher) *Sets a specific Publisher.*
- **RequesterParams** & **subscriber** ( **DDSSubscriber** *∗*subscriber) *Sets a specific Subscriber.*
- **RequesterParams** & **request\_type\_support** ( **TypeSupport** *∗*type\_support) *Sets the type support for the request type.*
- **RequesterParams** & **reply\_type\_support** ( **TypeSupport** *∗*type\_support) *Sets the type support for the reply type.*

### **9.369.1 Detailed Description**

Contains the parameters for creating a **connext::Requester** (p. 1886).

**See also**

**Creating a Requester with optional parameters** (p. 228)

### **9.369.2 Constructor & Destructor Documentation**

#### **9.369.2.1 RequesterParams()**

```
connext::RequesterParams::RequesterParams (
             DomainParticipant ∗ participant ) [explicit]
```
Creates a **RequesterParams** (p. 1907) with the parameters a **Requester** (p. 1886) always needs.

In addition to the participant , a **Requester** (p. 1886) needs either:

- A service name (**service\_name** (p. 1909)),
- Or custom topic names (**request\_topic\_name** (p. 1909) and **reply\_topic\_name** (p. 1909))

When **DDS\_DynamicData** (p. 775) is used, **connext::RequesterParams::request\_type\_support** (p. 1911) and/or **connext::RequesterParams::reply\_type\_support** (p. 1911) are required as well.

The rest of the parameters that can be set in a **RequesterParams** (p. 1907) object are optional.

#### **Parameters**

*participant* The **DDSDomainParticipant** (p. 1351) this requester uses to join a domain.

**See also**

**Creating a Requester with optional parameters** (p. 228)

### **9.369.3 Member Function Documentation**

**9.369.3.1 service\_name()**

```
RequesterParams & connext::RequesterParams::service_name (
            const std::string & name )
```
The service name that Repliers and **Requester** (p. 1886) use to match and communicate.

A **Requester** (p. 1886) and a **Replier** (p. 1868) need to be configured with the same topic names in order to match.

The service name is used to generate a request topic and a reply topic that the **Requester** (p. 1886) and **Replier** (p. 1868) will use to communicate. For example, the service name "MyService" will be used to create topics named "MyServiceRequest" and "MyServiceReply".

In some cases, the name of these topics is known beforehand or needs to be customized for another reason. The service name can be overridden by setting specific request and reply topic names using **request\_topic\_name** (p. 1909) and **reply\_topic\_name** (p. 1909).

#### **9.369.3.2 request\_topic\_name()**

```
RequesterParams & connext::RequesterParams::request_topic_name (
            const std::string & name )
```
Sets a specific request topic name.

The specified topic name will be used, instead of allowing a topic name to be generated based on the **service\_name** (p. 1909). If that topic already exists, it will be reused.

#### **9.369.3.3 reply\_topic\_name()**

```
RequesterParams & connext::RequesterParams::reply_topic_name (
            const std::string & name )
```
Sets a specific reply topic name.

The specified topic name will be used, instead of allowing a topic name to be generated based on the **service\_name** (p. 1909). If that topic already exists, it will be reused.

#### **9.369.3.4 qos\_profile()**

```
RequesterParams & connext::RequesterParams::qos_profile (
            const std::string & qos_library_name,
            const std::string & qos_profile_name )
```
Sets a QoS profile for the entities in this requester.

Specifies an XML QoS profile that will be used to configure the quality of service of a **Requester** (p. 1886)'s underlying request DataWriter and reply DataReader.

Within that profile, the DataWriter QoS in *<*datawriter\_qos*>* will be used to configure the request DataWriter and the DataReader.

Alternatively, you can set the QoS using the DataWriterQos and DataReaderQos objects (**connext::Requester***←-* **Params::datawriter\_qos** (p. 1910), **connext::RequesterParams::datareader\_qos** (p. 1910)).

**Parameters**

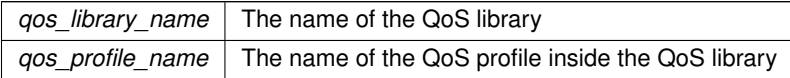

**See also**

**Configuring Request-Reply QoS profiles** (p. 234) **Configuring QoS Profiles with XML** (p. 197)

#### **9.369.3.5 datawriter\_qos()**

**RequesterParams** & connext::RequesterParams::datawriter\_qos ( const **DDS\_DataWriterQos** & *qos* )

Sets the quality of service of the request DataWriter.

**See also**

**qos\_profile** (p. 1909)

#### **9.369.3.6 datareader\_qos()**

**RequesterParams** & connext::RequesterParams::datareader\_qos ( const **DDS\_DataReaderQos** & *qos* )

Sets the quality of service of the request DataReader.

**See also**

**qos\_profile** (p. 1909)

```
RequesterParams & connext::RequesterParams::publisher (
             DDSPublisher ∗ publisher )
```
Sets a specific Publisher.

By default, a **Requester** (p. 1886) uses the DomainParticipant's implicit Publisher. Sometimes a different Publisher may be needed, for example, to use non-default PublisherQos.

#### **9.369.3.8 subscriber()**

```
RequesterParams & connext::RequesterParams::subscriber (
             DDSSubscriber ∗ subscriber )
```
Sets a specific Subscriber.

By default, a **Requester** (p. 1886) uses the DomainParticipant's implicit Subscriber. Sometimes a different Subscriber may be needed, for example, to use non-default SubscriberQos.

#### **9.369.3.9 request\_type\_support()**

```
RequesterParams & connext::RequesterParams::request_type_support (
             TypeSupport ∗ type_support )
```
Sets the type support for the request type.

This parameter is required when TReq is **DDS\_DynamicData** (p. 775).

In all other cases, this parameter is ignored and the singleton **Requester***<***TReq, TRep***>***::RequestTypeSupport** (p. 1890) is used instead.

**See also**

**DDSDynamicDataTypeSupport** (p. 1456)

#### **9.369.3.10 reply\_type\_support()**

```
RequesterParams & connext::RequesterParams::reply_type_support (
             TypeSupport ∗ type_support )
```
Sets the type support for the reply type.

This parameter is required when TRep is **DDS\_DynamicData** (p. 775).

In all other cases, this parameter is ignored and the singleton **Requester***<***TReq, TRep***>***::ReplyTypeSupport** (p. 1890) is used instead.

**See also**

**DDSDynamicDataTypeSupport** (p. 1456)

# **9.370 connext::RuntimeException Class Reference**

Generic, unspecified error.

Inheritance diagram for connext::RuntimeException:

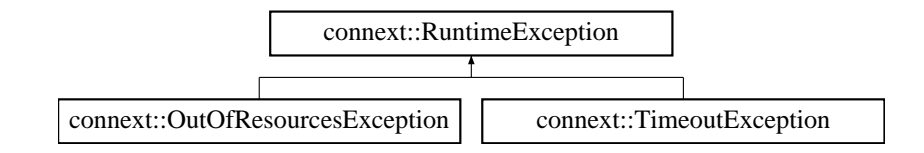

### **9.370.1 Detailed Description**

Generic, unspecified error.

Its base class is std:: runtime\_error, from which it inherits the what() method.

**See also**

**DDS\_RETCODE\_ERROR** (p. 336)

# **9.371 connext::Sample***<* **T** *>* **Class Template Reference**

A data sample and related info received from the middleware.

```
Inherits connext::details::SampleBase< T, I >.
```
### **Public Member Functions**

```
• Sample ()
```
*Creates a sample with default data and info values.*

• **Sample** (const **Sample***<* T *>* &other)

*Creates a sample making a deep copy of another sample.*

• **Sample** ( **SampleRef***<* T *>* sample\_ref)

*Creates a sample as a deep copy of the contents referenced by a WriteSampleRef (*p. *1952).*

• **SampleIdentity\_t identity** () const

*Gets the identity of this sample.*

• **SampleIdentity\_t related\_identity** () const

*Gets the identity of a sample that is related to this one.*

• T & **data** ()

*Gets the data this sample contains.*

• **SampleInfo** & **info** ()

*Gets the sample information.*

• const T & **data** ()

*Gets the data this sample contains.*

• const **SampleInfo** & **info** ()

*Gets the sample information.*

### **9.371.1 Detailed Description**

**template***<***typename T***>* **class connext::Sample***<* **T** *>*

A data sample and related info received from the middleware.

Samples contain data received from the middleware and information associated to the data.

**Template Parameters**

 $T$  The data type that this sample contains

**See also**

**connext::Requester::receive\_reply(Sample***<***TRep***>***&, const Duration\_t&)** (p. 1893) **connext::Requester::take\_reply(Sample***<***TRep***>***&)** (p. 1898) **connext::Replier::receive\_request(Sample***<***TReq***>***&, const Duration\_t&)** (p. 1875)

### **9.371.2 Constructor & Destructor Documentation**

#### **9.371.2.1 Sample() [1/3]**

```
template<typename T >
connext::Sample< T >::Sample ( ) [inline]
```
Creates a sample with default data and info values.

The data is deeply initialized using the corresponding TypeSupport

**See also**

**FooTypeSupport::initialize\_data** (p. 1718)

#### **9.371.2.2 Sample() [2/3]**

```
template<typename T >
connext::Sample< T >::Sample (
            const Sample< T > & other ) [inline]
```
Creates a sample making a deep copy of another sample.

### **9.371.2.3 Sample() [3/3]**

template*<*typename T *>* **connext::Sample***<* T *>*::Sample ( **SampleRef***<* T *> sample\_ref* )

Creates a sample as a deep copy of the contents referenced by a **WriteSampleRef** (p. 1952).

### **9.371.3 Member Function Documentation**

### **9.371.3.1 identity()**

```
template<typename T >
SampleIdentity_t connext::Sample< T >::identity ( ) const [inline]
```
Gets the identity of this sample.

The identity is assigned by the middleware upon reception.

**See also**

**Correlating requests and replies** (p. 230)

References **connext::Sample***<* **T** *>***::info()**.

#### **9.371.3.2 related\_identity()**

```
template<typename T >
SampleIdentity_t connext::Sample< T >::related_identity ( ) const [inline]
```
Gets the identity of a sample that is related to this one.

When a **connext::Requester** (p. 1886) receives a reply, the reply **Sample** (p. 1912) contains the identity of the related request.

**Returns**

The identity of another sample that is related to this one, or **DDS\_UNKNOWN\_SAMPLE\_IDENTITY** (p. 479) if there is not a related sample.

#### **See also**

**connext::Requester::receive\_reply(Sample***<***TRep***>***&, const Duration\_t&)** (p. 1893) **Correlating requests and replies** (p. 230)

References **connext::Sample***<* **T** *>***::info()**.

**9.371.3.3 data() [1/2]**

template*<*typename T *>* T & **connext::Sample***<* T *>*::data ( )

Gets the data this sample contains.

**See also**

**Basic Requester example** (p. 228)

**9.371.3.4 info() [1/2]**

```
template<typename T >
SampleInfo & connext::Sample< T >::info ( )
```
Gets the sample information.

**See also**

**DDS\_SampleInfo** (p. 1082) **Basic Requester example** (p. 228)

Referenced by **connext::Sample***<* **T** *>***::identity()**, and **connext::Sample***<* **T** *>***::related\_identity()**.

**9.371.3.5 data() [2/2]**

template*<*typename T *>* const T & **connext::Sample***<* T *>*::data ( )

Gets the data this sample contains.

**See also**

**Basic Requester example** (p. 228)

### **9.371.3.6 info() [2/2]**

template*<*typename T *>* const **SampleInfo** & **connext::Sample***<* T *>*::info ( )

Gets the sample information.

**See also**

**DDS\_SampleInfo** (p. 1082) **Basic Requester example** (p. 228)

# **9.372 rti::flat::Sample***<* **OffsetType** *>* **Class Template Reference**

The generic definition of FlatData topic-types.

```
#include <FlatSample.hpp>
```
Inherits rti::flat::SampleBase.

### **Public Types**

- typedef OffsetType **Offset** *The related Offset type.*
- typedef OffsetType::ConstOffset **ConstOffset** *The related read-only Offset type.*

### **Public Member Functions**

- **Offset root** ()
	- *Provides the Offset to the top-level type.*
- **ConstOffset root** () const *Provides the Offset to the top-level type.*
- **Sample***<* OffsetType *> ∗* **clone** () const *Clones a Sample (*p. *1916), creating an unmanaged Sample (*p. *1916).*

### **Static Public Member Functions**

- static **Sample***<* OffsetType *> ∗* **create\_data** () *Creates an unmanaged FlatData Sample (*p. *1916).*
- static void **delete\_data** ( **rti::flat::Sample***<* OffsetType *> ∗*sample) *Releases an unmanaged Sample (*p. *1916).*

## **9.372.1 Detailed Description**

**template***<***typename OffsetType***>* **class rti::flat::Sample***<* **OffsetType** *>*

The generic definition of FlatData topic-types.

#### **Template Parameters**

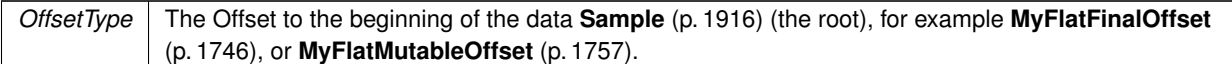

For a FlatData IDL type, **rtiddsgen** generates an instantiation of this class, such as MyFlatFinal or MyFlatMutable. That's the **topic-type** used to declare a **DDSTopic** (p. 1617) and write or read FlatData samples.

A FlatData **Sample** (p. 1916) owns an inline buffer that contains the serialized data. To access the **Sample** (p. 1916) data members we use **Offsets** (p. 564), iterators that point to the position of a member in the **Sample** (p. 1916) buffer. The **root()** (p. 1918) is the Offset to the top-level element (for example **MyFlatMutableOffset** (p. 1757)). From there **MyFlatMutableOffset** (p. 1757)'s member functions provide access to its members.

The method to create a **Sample** (p. 1916) varies depending on whether the type is final or mutable.

Samples of **final** FlatData types always have the same size, and can be obtained directly with **FooDataWriter::get\_***←* **loan()** (p. 1695).

Samples of **mutable** FlatData types need to be "built" using the Builder returned by **rti::flat::build\_data()** (p. 560) (**MyFlatMutableBuilder** (p. 1750) in this example). A Builder allows adding each member individually in any order, and sizing sequences as needed.

See **Publishing FlatData** (p. 570) for code snippets.

Samples created with **FooDataWriter::get\_loan()** (p. 1695) or **rti::flat::build\_data()** (p. 560) are DataWriter-managed and do not need to be explicitly deleted. See **FooDataWriter::get\_loan()** (p. 1695) for an explanation of the lifecycle of DataWriter-managed samples.

Samples received with a **FooDataReader** (p. 1649) can be examined by obtaining the **root()** (p. 1918), but cannot be modified. See **Subscribing to FlatData** (p. 570).

FlatData samples are not value types. They don't provide copy constructors or assignment operators, because of their definition as an inline buffer that contains the serialized **Sample** (p. 1916) at all times. A **Sample** (p. 1916) can be cloned with the static function **clone()** (p. 1919). A cloned **Sample** (p. 1916) is unmanaged and has to be deleted with the static function **delete\_data()** (p. 1919).

#### **9.372.2 Member Typedef Documentation**

**9.372.2.1 Offset**

template*<*typename OffsetType *>* typedef OffsetType **rti::flat::Sample***<* OffsetType *>*::Offset

The related Offset type.

This is the template parameter, OffsetType

### **9.372.2.2 ConstOffset**

template*<*typename OffsetType *>* typedef OffsetType::ConstOffset **rti::flat::Sample***<* OffsetType *>*::ConstOffset

The related read-only Offset type.

For example, **MyFlatMutableOffset::ConstOffset** (p. 1758).

### **9.372.3 Member Function Documentation**

### **9.372.3.1 root() [1/2]**

```
template<typename OffsetType >
Offset rti::flat::Sample< OffsetType >::root ( ) [inline]
```
Provides the Offset to the top-level type.

#### **Returns**

An Offset that allows reading and modifying the members of this **Sample** (p. 1916), for example **MyFlatFinalOffset** (p. 1746) or **MyFlatMutableOffset** (p. 1757).

This overload allows modifying the **Sample** (p. 1916).

```
Example:
MyFlatFinal *my_sample = ...; // for example, created with DataWriter::get_loan()
MyFlatFinalOffset my_sample_root = my_sample->root();
my_sample_root.my_primitive(33);
\frac{1}{2} auto my_member_offset = my_sample_root.my_complex();
// ... modify my_member_offset
```
**9.372.3.2 root() [2/2]**

template*<*typename OffsetType *>* **ConstOffset rti::flat::Sample***<* OffsetType *>*::root ( ) const [inline]

Provides the Offset to the top-level type.

**Returns**

An Offset that allows reading the members of this **Sample** (p. 1916). For example, **MyFlatFinalOffset::Const***←-* **Offset** (p. 1747) or **MyFlatMutableOffset::ConstOffset** (p. 1758).

This overload doesn't allow modifying the **Sample** (p. 1916).

#### Example:

```
const MyFlatMutable *my_sample = ...; // for example, read from a DataReader
MyFlatMutableOffset::ConstOffset my_sample_root = my_sample->root();
std::cout « my_sample_root.my_primitive() « std::endl;
auto my_member_offset = my_sample_root.my_mutable_seq();
// ... read my_member_offset
```
## **9.372.3.3 create\_data()**

template*<*typename OffsetType *>* **Sample***<* OffsetType *> ∗* **rti::flat::Sample***<* OffsetType *>*::create\_data [static]

Creates an unmanaged FlatData **Sample** (p. 1916).

**Note**

In general on the publication side it is recommended to create DataWriter-managed samples using **FooData***←-* **Writer::get\_loan** (p. 1695) (for final types) and **rti::flat::build\_data()** (p. 560) (for mutable types).

If the topic-type is final, the returned **Sample** (p. 1916) can be initialized by obtaining the **root()** (p. 1918).

If the topic-type is mutable, the resulting **Sample** (p. 1916) has no members, and **root()** (p. 1918) returns a **null** (p. 1857) Offset. The result of **create\_data()** (p. 1918) must be used to create a Builder. This is a rare use case, and **rti::flat***←-* **::build\_data()** (p. 560) should be used in most situations.

In all cases, the returned **Sample** (p. 1916) must be explicitly deleted with **delete\_data()** (p. 1919).

### **9.372.3.4 clone()**

```
template<typename OffsetType >
Sample< OffsetType > ∗ rti::flat::Sample< OffsetType >::clone ( ) const [inline]
```
Clones a **Sample** (p. 1916), creating an unmanaged **Sample** (p. 1916).

**Warning**

When this **Sample** (p. 1916) has been created with **FooDataWriter::get\_loan** (p. 1695) or **rti::flat::build\_data()** (p. 560), the clone this function creates cannot be used in **FooDataWriter::write** (p. 1683), because the DataWriter is managing the lifecycle of its samples.

Creates a new **Sample** (p. 1916) and copies the underlying serialized buffer.

**delete\_data()** (p. 1919) must be called to release the **Sample** (p. 1916).

#### **9.372.3.5 delete\_data()**

```
template<typename OffsetType >
static void rti::flat::Sample< OffsetType >::delete_data (
             rti::flat::Sample< OffsetType > ∗ sample ) [inline], [static]
```
Releases an unmanaged **Sample** (p. 1916).

Unmanaged samples are those created with **create\_data()** (p. 1918) or **clone()** (p. 1919).

**Precondition**

sample cannot have been created with **FooDataWriter::get\_loan** (p. 1695) or **rti::flat::build\_data()** (p. 560).

#### **Postcondition**

sample becomes invalid and shouldn't be used

# **9.373 connext::SampleIterator***<* **T, IsConst** *>* **Class Template Reference**

STL-compliant random-access iterator for SampleRef*<*T*>*

## **9.373.1 Detailed Description**

**template***<***typename T, bool IsConst***>* **class connext::SampleIterator***<* **T, IsConst** *>*

STL-compliant random-access iterator for SampleRef*<*T*>*

**See also**

```
connext::LoanedSamples::begin (p. 1735)
```
# **9.374 connext::SampleRef***<* **T** *>* **Class Template Reference**

A data sample and related information received from the middleware.

## **Public Member Functions**

- **SampleRef** () *Creates an object with no data.*
- **SampleRef** (T *∗* **data**, Info *∗* **info**)
	- *Creates an object with a reference to a data object.*
- **SampleRef** (T & **data**, Info & **info**) *Creates an object with a reference to a data object.* • **SampleRef** ( **Sample***<* T *>* &sample)
	- *Copies the references to data and info.*
- **SampleRef** & **operator=** ( **Sample***<* T *>* &sample)

*Copies the references to data and info.*

• T & **data** () const

*Gets the data this sample contains.*

• Info & **info** () const

*Gets the SampleInfo.*

• **operator T&** () const

*Gets the data this sample contains.*

• void **set\_data** (T & **data**)

*Sets a reference to a data object.*

• void **set\_info** ( **DDS\_SampleInfo** & **info**)

*Sets the info object.*

- bool **is\_nil\_data** () const
	- *Indicates if this SampleRef (*p. *1920) contains a reference to data or not.*
- bool **is\_nil\_info** () const
	- *Indicates if this SampleRef (*p. *1920) contains a reference to data or not.*
- **SampleIdentity\_t identity** () const

*Gets the identity of this sample.*

• **SampleIdentity\_t related\_identity** () const *Gets the identity of a sample that is related to this one.*

## **9.374.1 Detailed Description**

**template***<***typename T***>* **class connext::SampleRef***<* **T** *>*

A data sample and related information received from the middleware.

A **SampleRef** (p. 1920) can be used much like a **connext::Sample** (p. 1912), but it's different in that it holds references to data and **DDS\_SampleInfo** (p. 1082), whereas a **Sample** (p. 1912) is a value type and owns its data and info.

When calling an operation that copies data from the middleware into a **Sample** (p. 1912) (e.g. **connext::Requester***←-* **::take\_reply(Sample***<***TRep***>***&)** (p. 1898)), the references to its data and information must have been set explicitly (see **connext::SampleRef::set\_data(T&)** (p. 1924) and **connext::SampleRef::set\_info(DDS\_SampleInfo&)** (p. 1925))

When a **SampleRef** (p. 1920) is copied, the destination **SampleRef** (p. 1920) references the same data and info objects as the source. Copying and passing by value are inexpensive operations.

**SampleRef** (p. 1920) is also the type of the elements in a **connext::LoanedSamples** (p. 1727) container and they hold references to data from the middleware.

**Template Parameters**

 $T$  The data type that this sample contains

**See also**

**connext::Requester::receive\_reply(Sample***<***TRep***>***&, const Duration\_t&)** (p. 1893) **connext::Requester::take\_reply(Sample***<***TRep***>***&)** (p. 1898) **connext::Replier::receive\_request(Sample***<***TReq***>***&, const Duration\_t&)** (p. 1875) **Basic Requester example using SampleRef** (p. 231)

**Template Parameters**

 $T$  The data type that this sample can contain

# **9.374.2 Constructor & Destructor Documentation**

#### **9.374.2.1 SampleRef() [1/4]**

template*<*typename T *>* **connext::SampleRef***<* T *>*::SampleRef ( ) [inline]

Creates an object with no data.

**See also**

**set\_data(T&)** (p. 1924)

Referenced by **connext::SampleRef***<* **T** *>***::operator=()**.

## **9.374.2.2 SampleRef() [2/4]**

```
template<typename T >
connext::SampleRef< T >::SampleRef (
            T ∗ data,
            Info ∗ info ) [inline]
```
Creates an object with a reference to a data object.

**See also**

```
set_data(T&) (p. 1924)
```
## **9.374.2.3 SampleRef() [3/4]**

```
template<typename T >
connext::SampleRef< T >::SampleRef (
            T & data,
            Info & info ) [inline]
```
Creates an object with a reference to a data object.

**See also**

```
set_data(T&) (p. 1924)
```
#### **9.374.2.4 SampleRef() [4/4]**

```
template<typename T >
connext::SampleRef< T >::SampleRef (
             Sample< T > & sample ) [inline]
```
Copies the references to data and info.

After this operation, this object contains a reference to the same data and info instances as the source.

## **9.374.3 Member Function Documentation**

### **9.374.3.1 operator=()**

```
template<typename T >
SampleRef & connext::SampleRef< T >::operator= (
             Sample< T > & sample ) [inline]
```
Copies the references to data and info.

After this operation, this object contains a reference to the same data and info instances as the source.

```
References connext::SampleRef< T >::SampleRef().
```
### **9.374.3.2 data()**

```
template<typename T >
T & connext::SampleRef< T >::data ( ) const [inline]
```
Gets the data this sample contains.

### **Precondition**

Data must have been set before

**See also**

**connext::WriteSampleRef::set\_data** (p. 1954) **connext::WriteSample::data()** (p. 1950)

Referenced by **connext::SampleRef***<* **T** *>***::set\_data()**.

## **9.374.3.3 info()**

```
template<typename T >
```

```
Info & connext::SampleRef< T >::info ( ) const [inline]
```
Gets the SampleInfo.

#### **Precondition**

The info object must have been set

**See also**

```
set_info(DDS_SampleInfo&) (p. 1925)
connext::SampleRef::identity() (p. 1925)
```
Referenced by **connext::SampleRef***<* **T** *>***::identity()**, **connext::SampleRef***<* **T** *>***::related\_identity()**, and **connext::SampleRef***<* **T** *>***::set\_info()**.

#### **9.374.3.4 operator T&()**

template*<*typename T *>* **connext::SampleRef***<* T *>*::operator T& ( ) const [inline]

Gets the data this sample contains.

**Precondition**

Data must have been set before

**See also**

**connext::WriteSampleRef::set\_data** (p. 1954) **connext::WriteSample::data()** (p. 1950)

**9.374.3.5 set\_data()**

```
template<typename T >
void connext::SampleRef< T >::set_data (
            T & data ) [inline]
```
Sets a reference to a data object.

**Parameters**

data The data object this sample will reference

References **connext::SampleRef***<* **T** *>***::data()**.

#### **9.374.3.6 set\_info()**

```
template<typename T >
void connext::SampleRef< T >::set_info (
             DDS_SampleInfo & info ) [inline]
```
Sets the info object.

References **connext::SampleRef***<* **T** *>***::info()**.

#### **9.374.3.7 is\_nil\_data()**

```
template<typename T >
bool connext::SampleRef< T >::is_nil_data ( ) const [inline]
```
Indicates if this **SampleRef** (p. 1920) contains a reference to data or not.

#### **Returns**

True if this sample does not contain a reference to data.

#### **See also**

```
connext::SampleRef::data (p. 1923)
connext::SampleRef::set_data(T&) (p. 1924)
```
### **9.374.3.8 is\_nil\_info()**

template*<*typename T *>*

bool **connext::SampleRef***<* T *>*::is\_nil\_info ( ) const [inline]

Indicates if this **SampleRef** (p. 1920) contains a reference to data or not.

#### **Returns**

True if this sample does not contain a reference to info.

### **See also**

```
connext::SampleRef::info() (p. 1923)
connext::SampleRef::set_info(DDS_SampleInfo&) (p. 1925)
```
## **9.374.3.9 identity()**

```
template<typename T >
```

```
SampleIdentity_t connext::SampleRef< T >::identity ( ) const [inline]
```
Gets the identity of this sample.

#### **Precondition**

The info object must have been set

**See also**

```
set_info(DDS_SampleInfo&) (p. 1925)
connext::Sample::identity() (p. 1914)
```

```
References connext::SampleRef< T >::info().
```
## **9.374.3.10 related\_identity()**

```
template<typename T >
SampleIdentity_t connext::SampleRef< T >::related_identity ( ) const [inline]
```
Gets the identity of a sample that is related to this one.

**Precondition**

The info object must have been set

**See also**

```
connext::Sample::related_identity() (p. 1914)
```
References **connext::SampleRef***<* **T** *>***::info()**.

# **9.375 rti::flat::SequenceIterator***<* **E, OffsetKind** *>* **Class Template Reference**

Iterator for collections of Offsets.

#include *<*SequenceIterator.hpp*>*

# **Public Types**

- typedef std::forward\_iterator\_tag **iterator\_category**
	- *The iterator category.*
- typedef E **value\_type**

*The element type.*

• typedef **value\_type reference**

*The reference type is the same as the value type, an Offset.*

• typedef **value\_type pointer**

*The pointer type is the same as the value type, an Offset.*

• typedef std::ptrdiff\_t **difference\_type**

*The difference type.*

# **Public Member Functions**

- **SequenceIterator** ()
	- *Constructs an invalid iterator.*
- bool **is\_null** () const

*Returns whether the iterator is invalid.*

• **value\_type operator***∗* () const

*Returns the Offset of the current element.*

- **value\_type operator-***>* () const
	- *Returns the Offset of the current element.*
- bool **advance** ()

*Advances to the next element, reporting any errors by returning false.*

• **SequenceIterator** & **operator++** ()

*Advances to the next element.*

• **SequenceIterator operator++** (int)

*Advances to the next element.*

# **Friends**

- bool **operator***<* (const **SequenceIterator** &s1, const **SequenceIterator** &s2) *Compares two iterators.*
- bool **operator***>* (const **SequenceIterator** &s1, const **SequenceIterator** &s2) *Compares two iterators.*
- bool **operator***<***=** (const **SequenceIterator** &s1, const **SequenceIterator** &s2) *Compares two iterators.*
- bool **operator***>***=** (const **SequenceIterator** &s1, const **SequenceIterator** &s2) *Compares two iterators.*
- bool **operator==** (const **SequenceIterator** &s1, const **SequenceIterator** &s2) *Compares two iterators.*
- bool **operator!=** (const **SequenceIterator** &s1, const **SequenceIterator** &s2) *Compares two iterators.*

# **9.375.1 Detailed Description**

**template***<***typename E, typename OffsetKind***>* **class rti::flat::SequenceIterator***<* **E, OffsetKind** *>*

Iterator for collections of Offsets.

**Template Parameters**

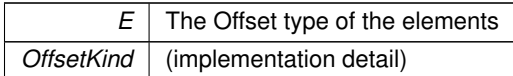

**Note**

This type should not be declared directly. For example, for a **SequenceOffset** (p. 1934), use **SequenceOffset***←-* **::iterator** (p. 578) (or simply auto).

A **SequenceIterator** (p. 1926) moves through the Offset to elements of a sequence or array **Offset** (p. 564), and provides the functionality of a standard forward\_iterator.

Note that a dereferenced **SequenceIterator** (p. 1926) returns **by value** the Offset to the current element; it doesn't return it by reference.

Since the Traditional C++ API doesn't use exceptions, it is recommended to use the function **advance()** (p. 1931) instead of operator++ to check for errors

## **9.375.2 Member Typedef Documentation**

#### **9.375.2.1 iterator\_category**

template*<*typename E , typename OffsetKind *>* typedef std::forward\_iterator\_tag **rti::flat::SequenceIterator***<* E, OffsetKind *>*::iterator\_*←* category

The iterator category.

#### **9.375.2.2 value\_type**

```
template<typename E , typename OffsetKind >
typedef E rti::flat::SequenceIterator< E, OffsetKind >::value_type
```
The element type.

## **9.375.2.3 reference**

```
template<typename E , typename OffsetKind >
typedef value_type rti::flat::SequenceIterator< E, OffsetKind >::reference
```
The reference type is the same as the value type, an Offset.

#### **9.375.2.4 pointer**

```
template<typename E , typename OffsetKind >
typedef value_type rti::flat::SequenceIterator< E, OffsetKind >::pointer
```
The pointer type is the same as the value type, an Offset.

#### **9.375.2.5 difference\_type**

```
template<typename E , typename OffsetKind >
typedef std::ptrdiff_t rti::flat::SequenceIterator< E, OffsetKind >::difference_type
```
The difference type.

## **9.375.3 Constructor & Destructor Documentation**

#### **9.375.3.1 SequenceIterator()**

```
template<typename E , typename OffsetKind >
rti::flat::SequenceIterator< E, OffsetKind >::SequenceIterator ( ) [inline]
```
Constructs an invalid iterator.

## **9.375.4 Member Function Documentation**

## **9.375.4.1 is\_null()**

```
template<typename E , typename OffsetKind >
bool rti::flat::SequenceIterator< E, OffsetKind >::is_null ( ) const [inline]
```
Returns whether the iterator is invalid.

### **9.375.4.2 operator***∗***()**

```
template<typename E , typename OffsetKind >
value_type rti::flat::SequenceIterator< E, OffsetKind >::operator∗ ( ) const [inline]
```
Returns the Offset of the current element.

#### **Returns**

The Offset to the current element. Note that this function returns by value, not by reference. This Offset may be **null** (p. 1857) if the iterator has surpassed the length of the collection. See **Offset Error Management** (p. 566).

#### **9.375.4.3 operator-***>***()**

```
template<typename E , typename OffsetKind >
value_type rti::flat::SequenceIterator< E, OffsetKind >::operator-> ( ) const [inline]
```
Returns the Offset of the current element.

### **9.375.4.4 advance()**

```
template<typename E , typename OffsetKind >
bool rti::flat::SequenceIterator< E, OffsetKind >::advance ( ) [inline]
```
Advances to the next element, reporting any errors by returning false.

Since the Traditional C++ API doesn't support exceptions, this function is recommended instead of operator++.

#### **Returns**

True if the function succeeds, or false if there was an error

## **9.375.4.5 operator++() [1/2]**

```
template<typename E , typename OffsetKind >
SequenceIterator & rti::flat::SequenceIterator< E, OffsetKind >::operator++ ( ) [inline]
```
Advances to the next element.

**Warning**

Since the Traditional C++ API doesn't use exceptions, use **advance()** (p. 1931) instead of this operator to check for errors.

## **9.375.4.6 operator++() [2/2]**

```
template<typename E , typename OffsetKind >
SequenceIterator rti::flat::SequenceIterator< E, OffsetKind >::operator++ (
            int ) [inline]
```
Advances to the next element.

**Warning**

Since the Traditional C++ API doesn't use exceptions, use **advance()** (p. 1931) instead of this operator to check for errors.

## **9.375.5 Friends And Related Function Documentation**

#### **9.375.5.1 operator***<*

```
template<typename E , typename OffsetKind >
bool operator< (
            const SequenceIterator< E, OffsetKind > & s1,
            const SequenceIterator< E, OffsetKind > & s2 ) [friend]
```
Compares two iterators.

## **9.375.5.2 operator***>*

```
template<typename E , typename OffsetKind >
bool operator> (
            const SequenceIterator< E, OffsetKind > & s1,
            const SequenceIterator< E, OffsetKind > & s2 ) [friend]
```
Compares two iterators.

### **9.375.5.3 operator***<***=**

```
template<typename E , typename OffsetKind >
bool operator<= (
            const SequenceIterator< E, OffsetKind > & s1,
            const SequenceIterator< E, OffsetKind > & s2 ) [friend]
```
Compares two iterators.

#### **9.375.5.4 operator***>***=**

```
template<typename E , typename OffsetKind >
bool operator>= (
            const SequenceIterator< E, OffsetKind > & s1,
            const SequenceIterator< E, OffsetKind > & s2 ) [friend]
```
Compares two iterators.

### **9.375.5.5 operator==**

```
template<typename E , typename OffsetKind >
bool operator== (
            const SequenceIterator< E, OffsetKind > & s1,
            const SequenceIterator< E, OffsetKind > & s2 ) [friend]
```
Compares two iterators.

## **9.375.5.6 operator"!=**

```
template<typename E , typename OffsetKind >
bool operator!= (
            const SequenceIterator< E, OffsetKind > & s1,
            const SequenceIterator< E, OffsetKind > & s2 ) [friend]
```
Compares two iterators.

# **9.376 rti::flat::SequenceOffset***<* **ElementOffset** *>* **Class Template Reference**

Offset to a sequence of non-primitive elements.

#include *<*SequenceOffsets.hpp*>*

Inheritance diagram for rti::flat::SequenceOffset*<* ElementOffset *>*:

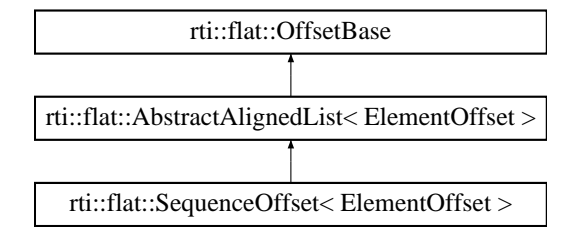

## **Public Member Functions**

- ElementOffset **get\_element** (unsigned int i)
	- *Gets the Offset to an element.*
- unsigned int **element\_count** () const
	- *The number of elements.*

# **Additional Inherited Members**

## **9.376.1 Detailed Description**

**template***<***typename ElementOffset***>* **class rti::flat::SequenceOffset***<* **ElementOffset** *>*

Offset to a sequence of non-primitive elements.

### **Template Parameters**

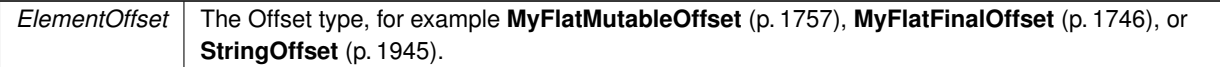

Represents an Offset to a sequence member and allows getting an Offset to each of its elements.

A **SequenceOffset** (p. 1934) may meet the requirements to be cast to an array of the equivalent plain C++ element type (see **rti::flat::plain\_cast** (p. 566)), if the ElementOffset is a final type.

## **9.376.2 Member Function Documentation**

### **9.376.2.1 get\_element()**

```
template<typename ElementOffset >
ElementOffset rti::flat::SequenceOffset< ElementOffset >::get_element (
            unsigned int i ) [inline]
```
Gets the Offset to an element.

**Parameters**

 $i \mid$  The zero-based index to the element

**Returns**

The Offset to the element in the i-th position

**9.376.2.2 element\_count()**

template*<*typename ElementOffset *>* unsigned int  $rti::flat::SequenceOffset \langle ElementOffset \rangle::element_count$  ( ) const [inline]

The number of elements.

# **9.377 connext::SimpleReplier***<* **TReq, TRep** *>* **Class Template Reference**

A callback-based replier.

# **Public Member Functions**

• **SimpleReplier** ( **DDSDomainParticipant** *∗*participant, const std::string &service\_name, **SimpleReplier***←-* **Listener***<* TReq, TRep *>* &listener)

*Creates a new SimpleReplier (*p. *1935).*

• SimpleReplier (const SimpleReplierParams< TReq, TRep > &params)

*Creates a new SimpleReplier (*p. *1935).*

• virtual *∼***SimpleReplier** ()

*Releases the resources created by this SimpleReplier (*p. *1935).*

# **9.377.1 Detailed Description**

**template***<***typename TReq, typename TRep***>* **class connext::SimpleReplier***<* **TReq, TRep** *>*

A callback-based replier.

A **SimpleReplier** (p. 1935) is based on a **connext::SimpleReplierListener** (p. 1937) that users provide . Requests are passed to the callback, which returns a reply. The reply is directed only to the **Requester** (p. 1886) that sent the request.

SimpleRepliers are useful for simple use cases where a single reply for a request can be generated quickly, for example, looking up a table.

When more than one reply for a request can be generated or the processing is complex or needs to happen asynchronously, use a **connext::Replier** (p. 1868) instead.

**See also**

**connext::Replier** (p. 1868) **connext::SimpleReplierListener** (p. 1937) **SimpleReplier example** (p. 233)

# **9.377.2 Constructor & Destructor Documentation**

## **9.377.2.1 SimpleReplier() [1/2]**

```
template<typename TReq , typename TRep >
connext::SimpleReplier< TReq, TRep >::SimpleReplier (
             DDSDomainParticipant ∗ participant,
            const std::string & service_name,
             SimpleReplierListener< TReq, TRep > & listener )
```
Creates a new **SimpleReplier** (p. 1935).

**See also**

```
connext::SimpleReplierParams (p. 1939)
connext::SimpleReplierListener (p. 1937)
```
## **9.377.2.2 SimpleReplier() [2/2]**

```
template<typename TReq , typename TRep >
connext::SimpleReplier< TReq, TRep >::SimpleReplier (
            const SimpleReplierParams< TReq, TRep > & params ) [explicit]
```
Creates a new **SimpleReplier** (p. 1935).

**See also**

```
connext::SimpleReplierParams (p. 1939)
connext::SimpleReplierListener (p. 1937)
```
### **9.377.2.3** *∼***SimpleReplier()**

template*<*typename TReq , typename TRep *>* **connext::SimpleReplier***<* TReq, TRep *>*::*∼* **SimpleReplier** [virtual]

Releases the resources created by this **SimpleReplier** (p. 1935).

**See also**

**connext::Replier::***∼***Replier()** (p. 1873)

# **9.378 connext::SimpleReplierListener***<* **TReq, TRep** *>* **Class Template Reference**

The listener called by a **SimpleReplier** (p. 1935).

## **Public Member Functions**

- virtual TRep *∗* **on\_request\_available** (typename dds\_type\_traits*<* TReq *>*::SampleRefType request)=0 *User callback that receives a request and provides a reply.*
- virtual void **return\_loan** (TRep *∗*reply)=0

*Returns a previously generated reply to the user.*

## **9.378.1 Detailed Description**

**template***<***class TReq, class TRep***>* **class connext::SimpleReplierListener***<* **TReq, TRep** *>*

The listener called by a **SimpleReplier** (p. 1935).

**See also**

**connext::SimpleReplier** (p. 1935) **SimpleReplier example** (p. 233)

## **9.378.2 Member Function Documentation**

#### **9.378.2.1 on\_request\_available()**

```
template<class TReq , class TRep >
virtual TRep ∗ connext::SimpleReplierListener< TReq, TRep >::on_request_available (
            typename dds_type_traits< TReq >::SampleRefType request ) [pure virtual]
```
User callback that receives a request and provides a reply.

This operation gets called when a request is available and expects a reply that is automatically sent. Immediately after that, **return\_loan** (p. 1938) is called.

#### **Parameters**

*request* | The received request

**Returns**

A reply for that request

#### **9.378.2.2 return\_loan()**

```
template<class TReq , class TRep >
virtual void connext::SimpleReplierListener< TReq, TRep >::return_loan (
            TRep ∗ reply ) [pure virtual]
```
Returns a previously generated reply to the user.

This operation is always called right after sending the reply created by **on\_request\_available** (p. 1938). It can be used to release any resources from the reply creation. If there are no resources to release, the implementation body can be empty.

**Parameters**

*reply* The reply previously provided in **on\_request\_available** (p. 1938)

# **9.379 connext::SimpleReplierParams***<* **TReq, TRep** *>* **Class Template Reference**

Contains the parameters for creating a **connext::SimpleReplier** (p. 1935).

Inherits connext::details::EntityParams.

# **Public Member Functions**

- **SimpleReplierParams** ( **DDS::DomainParticipant** *∗*participant, **SimpleReplierListener***<* TReq, TRep *>* &listener)
	- *Creates SimpleReplierParams (*p. *1939) with the parameters that a SimpleReplier (*p. *1935) always needs.*
- **SimpleReplierParams** & **service\_name** (const std::string &service\_name) *The service name the Replier (*p. *1868) offers and Requesters use to match.*
- **SimpleReplierParams** & **request\_topic\_name** (const std::string &req\_topic) *Sets a specific request topic name.*
- **SimpleReplierParams** & **reply\_topic\_name** (const std::string &rep\_topic) *Sets a specific reply topic name.*
- **SimpleReplierParams** & **qos\_profile** (const std::string &qos\_library\_name, const std::string &qos\_profile\_*←* name)

*Sets a QoS profile for the entities in this replier.*

- **SimpleReplierParams** & **datawriter\_qos** (const **DDS\_DataWriterQos** &qos) *Sets the quality of service of the reply DataWriter.*
- **SimpleReplierParams** & **datareader\_qos** (const **DDS\_DataReaderQos** &qos) *Sets the quality of service of the request DataReader.*
- **SimpleReplierParams** & **publisher** ( **DDSPublisher** *∗*publisher)

*Sets a specific Publisher.*

• **SimpleReplierParams** & **subscriber** ( **DDSSubscriber** *∗*subscriber)

*Sets a specific Subscriber.*

- **SimpleReplierParams** & **request\_type\_support** ( **DDS::TypeSupport** *∗*type\_support) *Sets the type support for the request type.*
- **SimpleReplierParams** & **reply\_type\_support** ( **DDS::TypeSupport** *∗*type\_support) *Sets the type support for the reply type.*

# **9.379.1 Detailed Description**

**template***<***typename TReq, typename TRep***>* **class connext::SimpleReplierParams***<* **TReq, TRep** *>*

Contains the parameters for creating a **connext::SimpleReplier** (p. 1935).

The parameters for a **SimpleReplier** (p. 1935) are identical to those of the **Replier** (p. 1868), except for the **Simple***←-* **ReplierListener** (p. 1937), which is required and has a different user callback.

**See also**

**connext::ReplierParams** (p. 1881)

## **9.379.2 Constructor & Destructor Documentation**

#### **9.379.2.1 SimpleReplierParams()**

```
template<typename TReq , typename TRep >
connext::SimpleReplierParams< TReq, TRep >::SimpleReplierParams (
             DDS::DomainParticipant ∗ participant,
             SimpleReplierListener< TReq, TRep > & listener ) [inline]
```
Creates **SimpleReplierParams** (p. 1939) with the parameters that a **SimpleReplier** (p. 1935) always needs.

In addition to these parameters, a **SimpleReplier** (p. 1935) needs either:

- A service name (**service\_name** (p. 1940)), or
- Custom topic names (**reply\_topic\_name** (p. 1941) and **request\_topic\_name** (p. 1940)).

The other parameters are optional.

#### **Parameters**

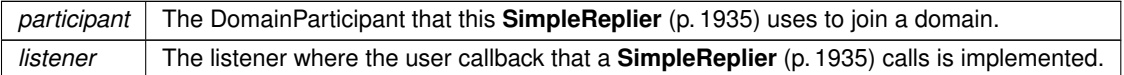

## **9.379.3 Member Function Documentation**

#### **9.379.3.1 service\_name()**

```
template<typename TReq , typename TRep >
SimpleReplierParams & connext::SimpleReplierParams< TReq, TRep >::service_name (
            const std::string & service_name ) [inline]
```
The service name the **Replier** (p. 1868) offers and Requesters use to match.

**See also**

**connext::RequesterParams::service\_name** (p. 1909)

### **9.379.3.2 request\_topic\_name()**

```
template<typename TReq , typename TRep >
SimpleReplierParams & connext::SimpleReplierParams< TReq, TRep >::request_topic_name (
            const std::string & req_topic ) [inline]
```
Sets a specific request topic name.

This is an alternative to **service\_name** (p. 1940)

#### **9.379.3.3 reply\_topic\_name()**

```
template<typename TReq , typename TRep >
SimpleReplierParams & connext::SimpleReplierParams< TReq, TRep >::reply_topic_name (
            const std::string & rep_topic ) [inline]
```
Sets a specific reply topic name.

This is an alternative to **service\_name** (p. 1940)

#### **9.379.3.4 qos\_profile()**

```
template<typename TReq , typename TRep >
SimpleReplierParams & connext::SimpleReplierParams< TReq, TRep >::qos_profile (
            const std::string & qos_library_name,
            const std::string & qos_profile_name ) [inline]
```
Sets a QoS profile for the entities in this replier.

**See also**

**connext::ReplierParams::qos\_profile** (p. 1883)

#### **9.379.3.5 datawriter\_qos()**

```
template<typename TReq , typename TRep >
SimpleReplierParams & connext::SimpleReplierParams< TReq, TRep >::datawriter_qos (
            const DDS_DataWriterQos & qos ) [inline]
```
Sets the quality of service of the reply DataWriter.

**See also**

**qos\_profile** (p. 1941)

## **9.379.3.6 datareader\_qos()**

```
template<typename TReq , typename TRep >
SimpleReplierParams & connext::SimpleReplierParams< TReq, TRep >::datareader_qos (
            const DDS_DataReaderQos & qos ) [inline]
```
Sets the quality of service of the request DataReader.

**See also**

**qos\_profile** (p. 1941)

## **9.379.3.7 publisher()**

```
template<typename TReq , typename TRep >
SimpleReplierParams & connext::SimpleReplierParams< TReq, TRep >::publisher (
             DDSPublisher ∗ publisher ) [inline]
```
Sets a specific Publisher.

**See also**

```
connext::RequesterParams::publisher (p. 1910)
```
## **9.379.3.8 subscriber()**

```
template<typename TReq , typename TRep >
SimpleReplierParams & connext::SimpleReplierParams< TReq, TRep >::subscriber (
             DDSSubscriber ∗ subscriber ) [inline]
```
Sets a specific Subscriber.

**See also**

**connext::RequesterParams::subscriber** (p. 1911)

### **9.379.3.9 request\_type\_support()**

```
template<typename TReq , typename TRep >
SimpleReplierParams & connext::SimpleReplierParams< TReq, TRep >::request_type_support (
             DDS::TypeSupport ∗ type_support ) [inline]
```
Sets the type support for the request type.

**See also**

```
connext::ReplierParams::request_type_support (p. 1885)
```
**9.379.3.10 reply\_type\_support()**

```
template<typename TReq , typename TRep >
SimpleReplierParams & connext::SimpleReplierParams< TReq, TRep >::reply_type_support (
             DDS::TypeSupport ∗ type_support ) [inline]
```
Sets the type support for the reply type.

**See also**

```
connext::ReplierParams::reply_type_support (p. 1885)
```
# **9.380 rti::flat::StringBuilder Class Reference**

Builds a string.

#include *<*SequenceBuilders.hpp*>*

Inheritance diagram for rti::flat::StringBuilder:

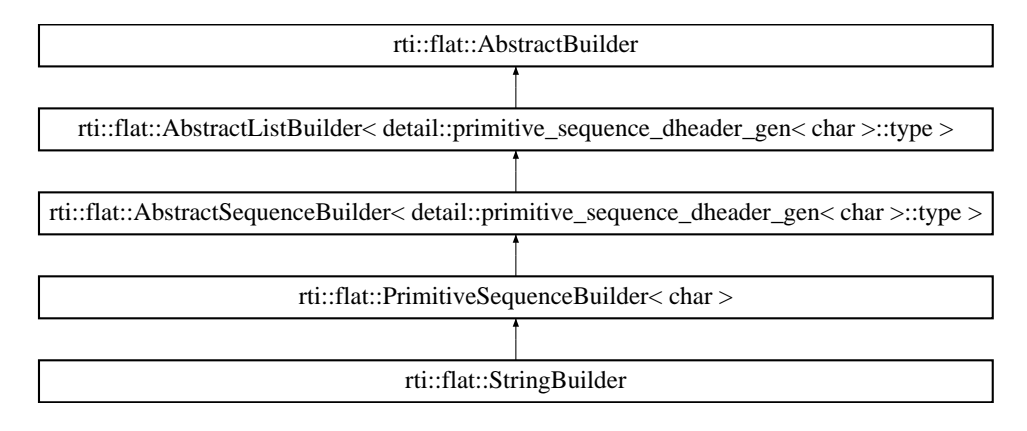

## **Public Member Functions**

- **StringBuilder** & **set\_string** (const char *∗*value)
	- *Sets the string value.*
- **Offset finish** ()

*Finishes building the string.*

## **Additional Inherited Members**

## **9.380.1 Detailed Description**

Builds a string.

```
A StringBuilder (p. 1943) only provides one method, set_string() (p. 1944), so it can be typically used as follows:
MyFlatMutableBuilder my_builder = ...;
my_builder.build_my_string().set_string("Hello!");
```
Note that by relying on the builder destructor, there is no need to call **finish()** (p. 1944) on the object returned by build*←*  $my_string()$ .

## **9.380.2 Member Function Documentation**

## **9.380.2.1 set\_string()**

```
StringBuilder & rti::flat::StringBuilder::set_string (
           const char ∗ value ) [inline]
```
Sets the string value.

References **rti::flat::PrimitiveSequenceBuilder***<* **char** *>***::add\_n()**.

**9.380.2.2 finish()**

```
Offset rti::flat::StringBuilder::finish ( ) [inline]
```
Finishes building the string.

**Returns**

An Offset to the member that has been built.

**See also**

**discard()** (p. 580)

References **rti::flat::PrimitiveSequenceBuilder***<* **char** *>***::add\_next()**.

# **9.381 rti::flat::StringOffset Class Reference**

Offset to a string.

#include *<*SequenceOffsets.hpp*>*

Inheritance diagram for rti::flat::StringOffset:

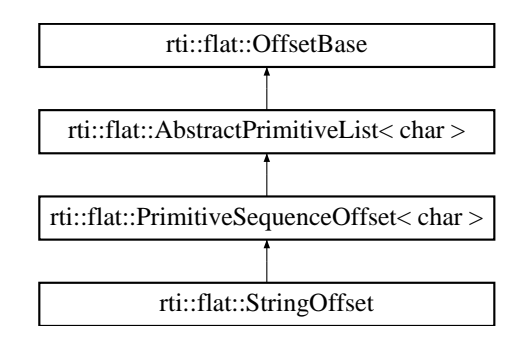

# **Public Member Functions**

• char *∗* **get\_string** ()

*Gets the string.*

- const char *∗* **get\_string** () const
	- *Gets the string (const)*
- unsigned int **element\_count** () const

*Returns the number of characters.*

# **9.381.1 Detailed Description**

Offset to a string.

# **9.381.2 Member Function Documentation**

## **9.381.2.1 get\_string() [1/2]**

char *∗* rti::flat::StringOffset::get\_string ( ) [inline]

Gets the string.

The string returned can be modified as long as its size doesn't change.

References **rti::flat::OffsetBase::get\_buffer()**.

## **9.381.2.2 get\_string() [2/2]**

const char *∗* rti::flat::StringOffset::get\_string ( ) const [inline]

Gets the string (const)

References **rti::flat::OffsetBase::get\_buffer()**.

#### **9.381.2.3 element\_count()**

unsigned int rti::flat::StringOffset::element\_count ( ) const [inline]

Returns the number of characters.

This number doesn't include the null terminating character.

References **rti::flat::PrimitiveSequenceOffset***<* **T** *>***::element\_count()**.

# **9.382 connext::TimeoutException Class Reference**

The operation timed out (does not apply to wait or receive operations)

Inheritance diagram for connext::TimeoutException:

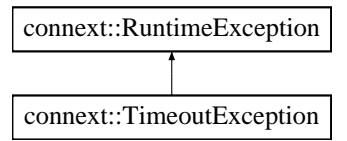

# **9.382.1 Detailed Description**

The operation timed out (does not apply to wait or receive operations)

Operations that wait for samples (e.g. **connext::Requester::wait\_for\_replies(int, const Duration\_t&)** (p. 1896) or **connext::Replier::receive\_requests(int, int, const Duration\_t&)** (p. 1876)) do not throw this exception.

**See also**

```
DDS_RETCODE_TIMEOUT (p. 337)
```
# **9.383 TransportAllocationSettings\_t Struct Reference**

Allocation settings used by various internal buffers.

# **9.383.1 Detailed Description**

Allocation settings used by various internal buffers.

An allocation setting structure defines the rules of memory management used by internal buffers.

An internal buffer can provide blocks of memory of fixed size. They are used in several places of any transport, and this structure defines its starting size, limits, and how to increase its capacity.

It contains three values:

- initial count: the number of individual elements that are allocated when the buffer is created.
- max count: the maximum number of elements the buffer can hold. The buffer will grow up to this amount. After this limit is reached, new allocation requests will fail. For unlimited size, use the value NDDS\_TRANSPORT\_*←-* ALLOCATION\_SETTINGS\_MAX\_COUNT\_UNLIMITED
- incremental\_count: The amount of elements that are allocated at every increment. You can use the value*←-* : NDDS\_TRANSPORT\_ALLOCATION\_SETTINGS\_INCREMENTAL\_COUNT\_AUTOMATIC to have the buffer double its size at every reallocation request.

# **9.384 rti::flat::UnionBuilder***<* **Discriminator** *>* **Class Template Reference**

Base class of builders for user-defined mutable unions.

#include *<*AggregationBuilders.hpp*>*

Inheritance diagram for rti::flat::UnionBuilder*<* Discriminator *>*:

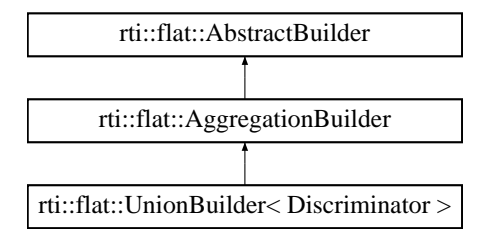

## **Additional Inherited Members**

## **9.384.1 Detailed Description**

**template***<***typename Discriminator***>* **class rti::flat::UnionBuilder***<* **Discriminator** *>*

Base class of builders for user-defined mutable unions.

Union builders can only add or build a single member.

This class contains implementation details and doesn't add any public function to **AbstractBuilder** (p. 579).

# **9.385 connext::UnsupportedException Class Reference**

Unsupported operation.

Inheritance diagram for connext::UnsupportedException:

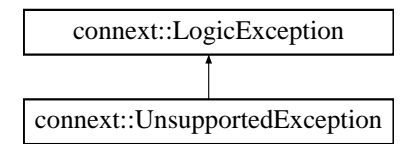

## **9.385.1 Detailed Description**

Unsupported operation.

**See also**

```
DDS_RETCODE_UNSUPPORTED (p. 336)
```
# **9.386 connext::WriteSample***<* **T** *>* **Class Template Reference**

A sample for writing data.

Inherits connext::details::SampleBase*<* T, I *>*.

## **Public Member Functions**

• **WriteSample** ()

*Creates a sample with default data and info values.*

• **WriteSample** (const **WriteSample***<* T *>* &other)

*Creates a sample making a deep copy of another sample.*

• **WriteSample** (const T & **data**)

*Creates a sample making a deep copy of another sample.*

• **WriteSample** ( **WriteSampleRef***<* T *>* wsref)

*Creates a sample deep copying the data and info the source references.*

• T & **data** ()

*Gets the data this sample contains.*

• **WriteParams\_t** & **info** ()

*Gets the write parameters.*

• const T & **data** ()

*Gets the data this sample contains.*

• const **WriteParams\_t** & **info** ()

*Gets the write parameters.*

• **SampleIdentity\_t identity** () const *Gets the identity of this sample.*

# **9.386.1 Detailed Description**

**template***<***typename T***>* **class connext::WriteSample***<* **T** *>*

A sample for writing data.

WriteSamples are value types containing data that can be sent and optional parameters that configure how the data is written.

The data is automatically initialized using the corresponding **TypeSupport** (p. 1711) for type T, and the memory is released in the destructor.

When the data already exists and allocating a new instance is not required, **connext::WriteSampleRef** (p. 1952) can be used instead.

**Template Parameters**

 $T$  The data type that this sample contains

# **9.386.2 Constructor & Destructor Documentation**

## **9.386.2.1 WriteSample() [1/4]**

```
template<typename T >
connext::WriteSample< T >::WriteSample ( ) [inline]
```
Creates a sample with default data and info values.

The data is deeply initialized using the corresponding TypeSupport

**See also**

```
FooTypeSupport::initialize_data (p. 1718)
```
**9.386.2.2 WriteSample() [2/4]**

```
template<typename T >
connext::WriteSample< T >::WriteSample (
            const WriteSample< T > & other ) [inline]
```
Creates a sample making a deep copy of another sample.

## **9.386.2.3 WriteSample() [3/4]**

```
template<typename T >
connext::WriteSample< T >::WriteSample (
            const T & data )
```
Creates a sample making a deep copy of another sample.

## **9.386.2.4 WriteSample() [4/4]**

```
template<typename T >
connext::WriteSample< T >::WriteSample (
             WriteSampleRef< T > wsref ) [inline]
```
Creates a sample deep copying the data and info the source references.

# **9.386.3 Member Function Documentation**

## **9.386.3.1 data() [1/2]**

template*<*typename T *>* T & **connext::WriteSample***<* T *>*::data ( )

Gets the data this sample contains.

**9.386.3.2 info() [1/2]**

```
template<typename T >
WriteParams_t & connext::WriteSample< T >::info ( )
```
Gets the write parameters.

The parameters are input and output to write operations. They can be set to configure the write operation (e.g. setting a specific publication timestamp) or they can be looked up afterward (e.g. what was the actual timestamp the sample was written with).

**See also**

```
connext::Requester::send_request(WriteSample<UReq>&) (p. 1892)
connext::Replier::send_reply(WriteSample<URep>&, const SampleIdentity_t&) (p. 1874)
```
Referenced by **connext::WriteSample***<* **T** *>***::identity()**.

#### **9.386.3.3 data() [2/2]**

```
template<typename T >
const T & connext::WriteSample< T >::data ( )
```
Gets the data this sample contains.

**9.386.3.4 info() [2/2]**

template*<*typename T *>* const **WriteParams\_t** & **connext::WriteSample***<* T *>*::info ( )

Gets the write parameters.

The parameters are input and output to write operations. They can be set to configure the write operation (e.g. setting a specific publication timestamp) or they can be looked up afterward (e.g. what was the actual timestamp the sample was written with).

**See also**

```
connext::Requester::send_request(WriteSample<UReq>&) (p. 1892)
connext::Replier::send_reply(WriteSample<URep>&, const SampleIdentity_t&) (p. 1874)
```
## **9.386.3.5 identity()**

template*<*typename T *>*

**SampleIdentity\_t connext::WriteSample***<* T *>*::identity ( ) const [inline]

Gets the identity of this sample.

The identity is assigned by the middleware after writing.

**See also**

**Correlating requests and replies** (p. 230)

References **DDS\_WriteParams\_t::identity**, and **connext::WriteSample***<* **T** *>***::info()**.

# **9.387 connext::WriteSampleRef***<* **T** *>* **Class Template Reference**

A reference to a data sample for writing.

# **Public Member Functions**

• **WriteSampleRef** ()

*Creates an object with no data.*

- **WriteSampleRef** (T & **data**, **WriteParams\_t** &wparams) *Creates an object with a reference to a data object.*
- **WriteSampleRef** ( **WriteSample***<* T *>* &ws)
	- *Copies the references to data and params.*
- T & **data** () const

*Gets the data this sample contains.*

- **WriteParams\_t** & **info** () const
- *Gets the write parameters.* • void **set\_data** (T & **data**)

*Sets a reference to the data to be written.*

• void **set\_info** ( **WriteParams\_t** & **info**)

*Copies the new parameters, overwriting the existing ones*

- bool **is\_nil\_data** () const *Indicates if this WriteSampleRef (*p. *1952) contains a reference to data or not.*
- **SampleIdentity\_t identity** () const *Gets the identity of this sample.*

# **9.387.1 Detailed Description**

**template***<***typename T***>* **class connext::WriteSampleRef***<* **T** *>*

A reference to a data sample for writing.

A **WriteSampleRef** (p. 1952) can be used much like a **connext::WriteSample** (p. 1948), but it's different in that it holds references to data and write parameters, which need to be explicitly set to existing objects, whereas **WriteSample** (p. 1948) is a value type and it owns its data and info.

**Template Parameters**

 $T$  The data type that this sample can contain

## **9.387.2 Constructor & Destructor Documentation**

#### **9.387.2.1 WriteSampleRef() [1/3]**

```
template<typename T >
connext::WriteSampleRef< T >::WriteSampleRef ( ) [inline]
```
Creates an object with no data.

**See also**

**set\_data** (p. 1954)

#### **9.387.2.2 WriteSampleRef() [2/3]**

```
template<typename T >
connext::WriteSampleRef< T >::WriteSampleRef (
            T & data,
             WriteParams_t & wparams ) [inline]
```
Creates an object with a reference to a data object.

**See also**

**set\_data** (p. 1954)

#### **9.387.2.3 WriteSampleRef() [3/3]**

```
template<typename T >
connext::WriteSampleRef< T >::WriteSampleRef (
             WriteSample< T > & ws ) [inline]
```
Copies the references to data and params.

After this operation, this object contains a reference to the same data and WriteParams instances as the source.

## **9.387.3 Member Function Documentation**

### **9.387.3.1 data()**

```
template<typename T >
T & connext::WriteSampleRef< T >::data ( ) const [inline]
```
Gets the data this sample contains.

#### **Precondition**

Data must have been set before

**See also**

**set\_data** (p. 1954) **connext::WriteSample::data()** (p. 1950)

Referenced by **connext::WriteSampleRef***<* **T** *>***::set\_data()**.

## **9.387.3.2 info()**

```
template<typename T >
WriteParams_t & connext::WriteSampleRef< T >::info ( ) const [inline]
```
Gets the write parameters.

**Precondition**

The info object must have been set

**See also**

```
set_info() (p. 1955)
connext::WriteSample::identity() (p. 1951)
```
Referenced by **connext::WriteSampleRef***<* **T** *>***::identity()**, and **connext::WriteSampleRef***<* **T** *>***::set\_info()**.

### **9.387.3.3 set\_data()**

```
template<typename T >
void connext::WriteSampleRef< T >::set_data (
            T & data ) [inline]
```
Sets a reference to the data to be written.

Assigns a reference to the
**Parameters**

data The data this sample will hold a reference to

References **connext::WriteSampleRef***<* **T** *>***::data()**.

#### **9.387.3.4 set\_info()**

```
template<typename T >
void connext::WriteSampleRef< T >::set_info (
             WriteParams_t & info ) [inline]
```
Copies the new parameters, overwriting the existing ones

```
References connext::WriteSampleRef< T >::info().
```
#### **9.387.3.5 is\_nil\_data()**

```
template<typename T >
bool connext::WriteSampleRef< T >::is_nil_data ( ) const [inline]
```
Indicates if this **WriteSampleRef** (p. 1952) contains a reference to data or not.

#### **Returns**

True if this sample does not contain a reference to data.

#### **See also**

**data()** (p. 1954) **set\_data** (p. 1954)

#### **9.387.3.6 identity()**

template*<*typename T *>*

**SampleIdentity\_t connext::WriteSampleRef***<* T *>*::identity ( ) const [inline]

Gets the identity of this sample.

#### **Precondition**

The info object must have been set

**See also**

**set\_info()** (p. 1955) **connext::WriteSample::identity()** (p. 1951)

References **DDS\_WriteParams\_t::identity**, and **connext::WriteSampleRef***<* **T** *>***::info()**.

## **Chapter 10**

# **File Documentation**

#### **10.1 AggregationBuilders.hpp**

```
1 /*
2 (c) Copyright, Real-Time Innovations, 2018.
3 All rights reserved.
4
5 No duplications, whole or partial, manual or electronic, may be made
6 without express written permission. Any such copies, or
7 revisions thereof, must display this notice unaltered.
8 This code contains trade secrets of Real-Time Innovations, Inc.
9 * /10
11 #ifndef RTI_DDS_FLAT_AGGREGATIONBUILDERS_HPP_
12 #define RTI_DDS_FLAT_AGGREGATIONBUILDERS_HPP_
13
14 #include "rti/flat/BuilderHelper.hpp"
15 #include "rti/flat/Builder.hpp"
16
17 namespace rti { namespace flat {
18
19 /*
20 * Provides the common functionality for builders of aggregated types
\begin{array}{ccc} 21 & * \\ 22 & * \end{array}22 * Extends and specializes AbstractBuilder to add or override the functionality
23 * required to build an aggregated type:24 \rightarrow25 * - Add or build members, prepending the member header
26 \times - Add dheader at the beginning
27 * - Add parameter-list-end header at the end
28 + /37 class AggregationBuilder : public AbstractBuilder {
38 protected:<br>39 Aggreg
39 AggregationBuilder() :<br>40 dheader_positi
40 dheader_position_(NULL),<br>41 emheader_position_(NULL)
        41 emheader_position_(NULL)
42 {
43 }
44<br>45// Create a new top-level builder
46 AggregationBuilder(<br>47 unsigned cha
47 unsigned char *initial_buffer,<br>48 offset t size.
48 offset_t size,<br>49 bool initialize
                 bool initialize members) :
50 AbstractBuilder(initial_buffer, size, initialize_members),<br>51 dheader position (NULL).
            dheader_position_(NULL),
52 emheader_position_(NULL)
       \overline{\mathcal{A}}54 dheader_position_ = stream().serialize_dheader();<br>55 if (dheader_position_ == NULL) {<br>56 RTI_FLAT_BUILDER_OUT_OF_RESOURCES_ERROR(invalidate());
57 }
        \, }
59
```

```
60 public:<br>61 \frac{1}{2}61 \begin{array}{c} \begin{array}{c} \end{array} // For internal use and testing 62 //
62 //<br>63 //
63 // Modifies the encapsulation set in the constructor with a custom value.<br>64 // This function can only be called after the construction of a non-neste
         // This function can only be called after the construction of a non-nested
65 // Builder, before any member is built or added.
66 //
67 void set_encapsulation_impl(RTIXCdrEncapsulationId encapsulation_id)
68 {
69 // Only a top-level Builder can change the encapsulation<br>70 RTI_FLAT_CHECK_PRECONDITION(!is_nested(), return);
              RTI_FLAT_CHECK_PRECONDITION(!is_nested(), return);
71
72 char *current_position = (char *) owned_stream_.current_position();<br>73 // This operation is only valid right after construction, when no
73 // This operation is only valid right after construction, when no<br>74 // member has been added yet
74 // member has been added yet<br>75 RTI_FLAT_CHECK_PRECONDITION(
75 RTI_FLAT_CHECK_PRECONDITION(<br>76 current_position ==
76 current_position == dheader_position_ + RTI_XCDR_DHEADER_SIZE,<br>77 ceturn):
                         return);
78
79 owned_stream_.skip_back(
                         RTI_XCDR_DHEADER_SIZE + RTI_XCDR_ENCAPSULATION_HEADER_SIZE);
81
82 if (!RTIXCdrFlatSample_initializeEncapsulationAndStream(<br>83 (char *) owned_stream_.buffer(),
84 60wned_stream_.c_stream(),<br>85 encapsulation id.
85 encapsulation_id,<br>86 owned stream .tot
                         owned_stream_.total_size())) {
87 RTI_FLAT_BUILDER_OUT_OF_RESOURCES_ERROR(return);
88 }
89
90 stream().serialize_dheader();<br>91 }
91 }
92
93 protected:
94
95 #if defined(RTI_FLAT_DATA_CXX11_RVALUE_REFERENCES)
96 AggregationBuilder(AggregationBuilder&& other) = default;
97
98 AggregationBuilder& operator=(AggregationBuilder&& other)
99 {
100 if (this == 6other) { }<br>101 return * thisreturn *this;
102 }
103
104 finish untyped impl();
105<br>106
                106 AbstractBuilder::operator=(static_cast<AbstractBuilder&&>(other));
\frac{107}{108}108 dheader_position_ = other.dheader_position_;<br>109 embeader_position_ = other_embeader_position
                emheader_position_ = other.emheader_position_;
\frac{110}{111}return *this;
112 }
113 #else
114 public:<br>\frac{115}{115}115 // Enable the safe-move-constructor idiom without C++11 move constructors<br>116 struct UntypedAqqreqationBuilderMoveProxy : AbstractBuilderMoveProxy {
116 struct UntypedAggregationBuilderMoveProxy : AbstractBuilderMoveProxy {<br>117 char * dheader position ;
117 char * dheader_position_;<br>118 char * emheader_position_
118 char * emheader_position_;<br>119 }:
          \} ;
120
          121 operator UntypedAggregationBuilderMoveProxy () throw() // move-constructor idiom
\begin{array}{cc} 122 & \qquad \{ \\ 123 & \qquad \end{array}123 UntypedAggregationBuilderMoveProxy other;<br>124 move to (other):
124 move_to(other);<br>125 return other;
          return other;
126 }
127
128 protected:<br>129 void m
          void move_from(UntypedAggregationBuilderMoveProxy& other)
\begin{array}{cc} 130 & \quad \{ \\ 131 & \quad \end{array}131 AbstractBuilder::move_from(other);<br>132 dheader_position_ = other.dheader_
132 dheader_position_ = other.dheader_position_;<br>133 emheader position = other.emheader position
                emheader\_position_ = other.emheader\_position_ ;134 }
135
          void move to(UntypedAggregationBuilderMoveProxy& other)
137 {
138 AbstractBuilder::move_to(other);<br>139 other.dheader position = dheade
                other.dheader_position_ = dheader_position_;
140 other.emheader_position_ = emheader_position_;
```
#### **10.1 AggregationBuilders.hpp 1959**

```
141 }
142 #endif
143
144 protected:<br>145 wirtua
          virtual ~AggregationBuilder()
\begin{array}{cc} 146 & \{ \\ 147 \end{array}147 // AggregationBuilder::finish_untyped_impl() is specialized<br>148 // with respect to AbstractBuilder::finish_untyped_impl()
148 // with respect to AbstractBuilder::finish_untyped_impl()<br>149 finish_untyped_impl();
               finish_untyped_impl();
150 }
151<br>152
152 template <typename T><br>153 bool add primitive mem
          153 bool add_primitive_member(member_id_t id, T value)
154 {
               RTI_FLAT_BUILDER_CHECK_VALID(return false);
156<br>157
               157 rti::xcdr::Stream::Memento stream_memento(stream());
158
159 if (!begin_emheader(id, detail::primitive_lc_code<T>::value)) {<br>160 RTI FLAT BUILDER OUT OF RESOURCES ERROR(return false);
                    RTI_FLAT_BUILDER_OUT_OF_RESOURCES_ERROR(return false);
161<br>162
               1/ no need to call finish_emheader()
163<br>164
164 if (!stream().serialize_no_align(value)) {<br>165 RTI FLAT BUILDER OUT OF RESOURCES ERRO
               RTI_FLAT_BUILDER_OUT_OF_RESOURCES_ERROR(return false);
166 }
167
168 stream_memento.discard(); // success: do not restore the current position<br>169 return true:
               return true:
170 }
171<br>172
          template <typename OffsetType>
173 OffsetType add_member(member_id_t id)
174 {
175 RTI_FLAT_BUILDER_CHECK_VALID(return OffsetType());
176
177 // save state in case of error<br>178 minimidation of relationships the relationship
               178 rti::xcdr::Stream::Memento stream_memento(stream());
179 return add_member<OffsetType>(id, stream_memento);
180 }
181<br>182template <typename OffsetType>
183 OffsetType add_member(<br>184 member id t id
                    member id t id,
185 rti::xcdr::Stream::Memento& stream_memento)
\begin{array}{cc} 186 & \{ \\ 187 & \end{array}1/ fixed-size non-primitive members may have a dheader or not; when they
188 // do the LC code is 5, otherwise it is 4.<br>189 if (lbegin embeader (
189 if (!begin_emheader(<br>190 id,
190 id,
191 detail::is_fixed_type_w_dheader<OffsetType>::value() ? 5 : 4)) {<br>192 return OffsetType();
               return OffsetType();
193 }
194
195 OffsetType result = AbstractBuilder::add_element<OffsetType>();<br>196 finish emheader();
               finish_emheader();
197<br>198
198 stream_memento.discard(); // success - do not restore the previous state<br>199 return result;
          return result;
200 }
201
202 template <typename NestedBuilder><br>203 NestedBuilder build member (member
          203 NestedBuilder build_member(member_id_t id)
204 {
               RTI_FLAT_BUILDER_CHECK_VALID(return NestedBuilder());
206
207 // save state in case of error<br>208 rti::xcdr::Stream::Memento stre
208 rti::xcdr::Stream::Memento stream_memento(stream());<br>209 return build member<NestedBuilder>(id, stream mement
               return build_member<NestedBuilder>(id, stream_memento);
210 }
211<br>212
212 template <typename NestedBuilder><br>213 NestedBuilder build_member(
          NestedBuilder build_member(
214 member_id_t id,<br>215 ti::xcdr::Stre
                    215 rti::xcdr::Stream::Memento& stream_memento)
216 {<br>217
217 if (!begin_emheader(id, detail::lc_code<NestedBuilder>::value())) {<br>218 return NestedBuilder():
                    return NestedBuilder();
219 }
220
221 return AbstractBuilder::build_element_no_align<NestedBuilder>(
```

```
222 stream_memento);<br>223 }
223224
          unsigned char* finish_sample_impl()
226 {
227 RTI_FLAT_BUILDER_CHECK_VALID(return NULL);<br>228 RTI FLAT BUILDER CHECK NOT BOUND(return NU
228 RTI_FLAT_BUILDER_CHECK_NOT_BOUND(return NULL);<br>229 RTI FLAT BUILDER CHECK CAN FINISH SAMPLE(return
               RTI_FLAT_BUILDER_CHECK_CAN_FINISH_SAMPLE(return NULL);
230<br>231
231 if (!stream().finish_dheader(dheader_position_)) {<br>232 RTI_FLAT_BUILDER_OUT_OF_RESOURCES_ERROR(return
                    RTI_FLAT_BUILDER_OUT_OF_RESOURCES_ERROR(return NULL);
233 }
234
235 unsigned char *return_sample = stream().buffer();<br>236 invalidate();
               invalidate();
237
          return return_sample;
239 }
240
241 // Same as finish_impl() but it doesn't throw exceptions or return an Offset 242 void finish_untyped_impl()
          void finish_untyped_impl()
243 {
244 if (is_valid() && is_nested()) {<br>245 stream().finish_dheader(dhea
245 stream().finish_dheader(dheader_position_);<br>246      AbstractBuilder::finish untvoed impl();
               246 AbstractBuilder::finish_untyped_impl();
247<br>248 }
248 }
249<br>250250 template <typename OffsetType><br>251 OffsetType finish impl()
          OffsetType finish_impl()
252 {
253 RTI_FLAT_BUILDER_CHECK_VALID(return OffsetType());<br>254 RTI FLAT BUILDER CHECK CAN FINISH(return OffsetType
               RTI_FLAT_BUILDER_CHECK_CAN_FINISH(return OffsetType());
255
256 stream().finish_dheader(dheader_position_);
257 return AbstractBuilder::finish_impl<OffsetType>();
258 }
259
260 public:
261 // For internal use; need to use rti::flat::discard_sample(writer, builder)
262 unsigned char * discard_sample_impl()
263264 RTI_FLAT_BUILDER_CHECK_VALID(return NULL);<br>265 RTI FLAT BUILDER CHECK NOT BOUND(return NU
               RTI_FLAT_BUILDER_CHECK_NOT_BOUND(return NULL);
266 RTI_FLAT_BUILDER_CHECK_CAN_FINISH_SAMPLE(return NULL);
267<br>268
268 unsigned char *buffer = this->buffer();<br>269 invalidate():
269 invalidate();<br>270 return buffer
          return buffer;
271 }
272
273 private:<br>274 void
          void finish_member() // override noexcept
\begin{array}{ccc} 275 & \quad \{ \\ 276 & \quad \end{array}276 if (iis\_valid() ) {<br>277 return:
                    return;
278 }
279<br>280
280 finish_emheader();<br>281 AbstractBuilder::f
               AbstractBuilder::finish_member();
282 }
283
284 private:
285<br>286
          286 bool begin_emheader(member_id_t id, RTIXCdrUnsignedLong lc)
\begin{array}{ccc} 287 & \quad \{ \\ 288 & \quad \end{array}RTI_FLAT_BUILDER_CHECK_NOT_BOUND(return false);
289
290 if (!stream().serialize_emheader(emheader_position_, id, lc)) {<br>291 RTI FLAT BUILDER OUT OF RESOURCES ERROR(return false);
               RTI_FLAT_BUILDER_OUT_OF_RESOURCES_ERROR(return false);
292 }
293
               return true;
295 }
296<br>297
          void finish_emheader() // noexcept
298 {
               if (emheader_position_ != NULL) {
300 stream().finish_emheader(emheader_position_);<br>301 emheader position = NULL:
                    emheader_position_ = NULL;
302 }
```

```
303 }
304
305 protected:<br>306 // Cre
306 // Create a nested builder
307 AggregationBuilder(nested_tag_t, AbstractBuilder& parent, unsigned int alignment)<br>308 : AbstractBuilder(nested_taq_t(), parent, alignment),
308 : AbstractBuilder(nested_tag_t(), parent, alignment),<br>309 dheader position (NULL),
309 dheader_position_(NULL),<br>310 emheader_position_(NULL)
                emheader_position_(NULL)
\begin{array}{cc} 311 & \qquad \{ \\ 312 & \qquad \end{array}312 dheader_position_ = stream().serialize_dheader();<br>313 if (dheader position == NULL) {
313 if (dheader_position_ == NULL) {<br>314 RTI FLAT BUILDER OUT OF RESO
              RTI_FLAT_BUILDER_OUT_OF_RESOURCES_ERROR(invalidate());
315 }
316 }
317
318 private:
319 char * dheader_position_;<br>320 char * embeader position
         char * emheader_position_;
321 };
322
323 // Specializes an AggregationBuilder to enforce that only one member can
324 // be set at a time
334 template <typename Discriminator>
335 class UnionBuilder : public AggregationBuilder {
336 protected:<br>337 UnionB
         UnionBuilder()
338 {
339 }
340
341 // Create a new top-level builder
342 UnionBuilder(
343 unsigned char *initial_buffer,<br>344 offset t size.
344 offset_t size,<br>345 bool initializ
                  bool initialize members) :
346 AggregationBuilder(initial_buffer, size, initialize_members)
347 {
348 }
349
350 template <typename T>
351 bool add_primitive_member(member_id_t id, Discriminator disc, T value)
352 {
              RTI_FLAT_BUILDER_CHECK_VALID(return false);
354<br>355
              355 // Always start at the beginning and override any member or discriminator
356 // that may have been set
357 move_to_discriminator();<br>358 rti::xcdr::Stream::Memen
              358 rti::xcdr::Stream::Memento stream_memento(stream());
359<br>360
360 if (!add_discriminator(disc)) {<br>361 potura false:
              return false;
362
363<br>364
364 if (!AggregationBuilder::add_primitive_member(id, value)) {
              return false;
366 }
367<br>368
368 stream_memento.discard(); // success: do not restore the current position 369
              return true;
370 }
371
372 template <typename OffsetType><br>373 OffsetType add_member(member_i
         OffsetType add_member(member_id_t id, Discriminator disc)
\begin{array}{ccc} 374 & & \{ \\ 375 & & \end{array}RTI_FLAT_BUILDER_CHECK_VALID(return OffsetType());
376<br>377
377 move_to_discriminator();<br>378 rti::xcdr::Stream::Memen
378 rti::xcdr::Stream::Memento stream_memento(stream());<br>379 if (!add discriminator(disc)) {
379 if (!add_discriminator(disc)) {
                   RTI_FLAT_BUILDER_OUT_OF_RESOURCES_ERROR(return OffsetType());
381 }
382
         return AggregationBuilder::add_member<OffsetType>(id, stream_memento);
384 }
385<br>386
386 template <typename NestedBuilder>
         NestedBuilder build_member(member_id_t id, Discriminator disc)
388 {
              RTI_FLAT_BUILDER_CHECK_VALID(return NestedBuilder());
390<br>391
              move to discriminator():
392 rti::xcdr::Stream::Memento stream_memento(stream());
```
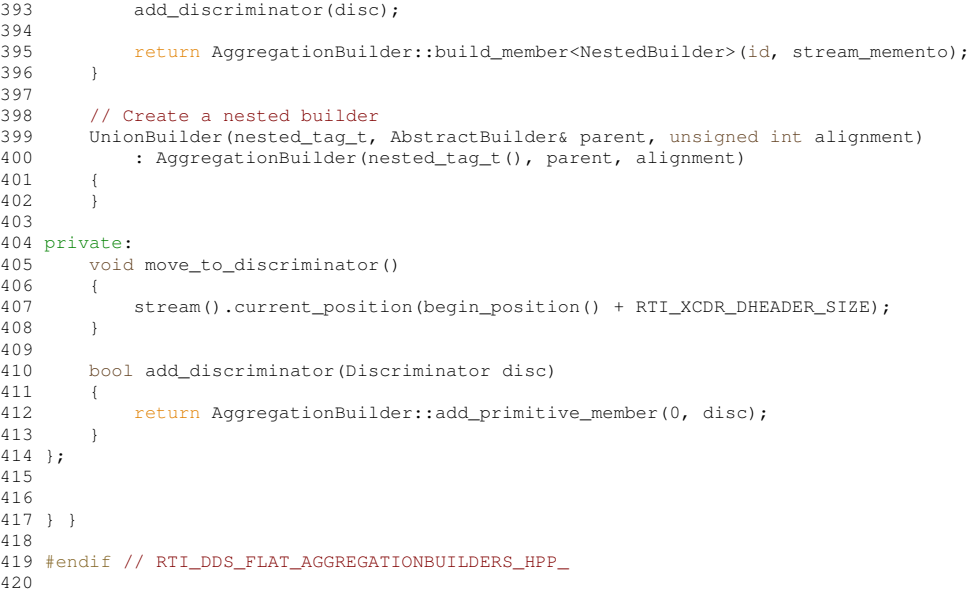

### **10.2 Builder.hpp**

```
1 / *2 (c) Copyright, Real-Time Innovations, 2018.
3 All rights reserved.
4
5 No duplications, whole or partial, manual or electronic, may be made
6 without express written permission. Any such copies, or
7 revisions thereof, must display this notice unaltered.
8 This code contains trade secrets of Real-Time Innovations, Inc.
9 */10
11 #ifndef RTI_DDS_FLAT_BUILDER_HPP_
12 #define RTI_DDS_FLAT_BUILDER_HPP_
13
14 #include "xcdr/xcdr_stream.h"
15 #include "xcdr/xcdr_stream_impl.h"
16 #include "xcdr/xcdr_interpreter.h"
17 #include "xcdr/xcdr_interpreter.h"
18
19 #include "rti/xcdr/Stream.hpp"
20 #include "rti/flat/ExceptionHelper.hpp"
21 #include "rti/flat/SequenceOffsets.hpp"
22
124 #ifdef DOXYGEN_DOCUMENTATION_ONLY
125
206 class NDDSUSERDllExport MyFlatMutableBuilder : public rti::flat::AggregationBuilder {<br>207 public:
207 public:<br>211 typed
          typedef MyFlatMutableOffset Offset;
212
          MyFlatMutableBuilder()
223 {<br>224 }
224225
242 MyFlatMutableBuilder(<br>243 unsigned char
243 unsigned char *buffer,<br>244 int32_t size,
244 int32_t size,<br>245 bool initiali
                    bool initialize_members = false)
\begin{array}{ccc} 2\,4\,6 & \qquad & \{ \\ 2\,4\,7 & \qquad & \} \end{array}247 }
248
          Offset finish();
258
          MyFlatMutable * finish\_sample();
275
          bool add_my_primitive(int32_t value);
280
          bool add_my_optional_primitive(int32_t value);
```
<br>291 rti::flat::PrimitiveArrayOffset<int32\_t, 10> add\_my\_primitive\_array(); rti::flat::PrimitiveSequenceBuilder<int32\_t> build\_my\_primitive\_seq(); 297<br>303 MyFlatFinalOffset add\_my\_final(); rti::flat::FinalAlignedArrayOffset<MyFlatFinalOffset, 10> add\_my\_final\_array(); 311<br>315 rti::flat::FinalSequenceBuilder<MyFlatFinalOffset> build\_my\_final\_seq(); 316<br>322 FlatMutableBarBuilder build\_my\_mutable(); rti::flat::MutableArrayBuilder<FlatMutableBarBuilder, 10> build\_my\_mutable\_array(); rti::flat::MutableSequenceBuilder<FlatMutableBarBuilder > build\_my\_mutable\_seq(); 333<br>337 rti::flat::StringBuilder build\_my\_string(); rti::flat::MutableSequenceBuilder<rti::flat::StringBuilder > build\_my\_string\_seq(); 343 }; class MyFlatUnionBuilder : public rti::flat::UnionBuilder<int32\_t> { public: typedef MyFlatUnionOffset Offset; MyFlatUnionBuilder() { } Offset finish(); MyFlatUnion \* finish\_sample(); 403 bool add my primitive(int32 t value); MyFlatMutableBuilder build\_my\_mutable(int32\_t discriminator = 1); MyFlatFinal::Offset add\_my\_final(); 425 }; #endif namespace rti { namespace flat { // Support for move constructor and assignment operator in C++98 // // All concrete subclasses of AbstractBuilder must use this macro to implement // move semantics // #if defined(RTI\_FLAT\_DATA\_CXX11\_RVALUE\_REFERENCES) #define RTI\_FLAT\_BUILDER\_DEFINE\_MOVE\_OPERATIONS\_IMPL(TYPE, BASE, PROXY) #define RTI\_FLAT\_BUILDER\_DEFINE\_MOVE\_OPERATIONS(TYPE, BASE) #define RTI\_FLAT\_MOVE\_BUILDER(BUILDER) BUILDER #else #define RTI\_FLAT\_BUILDER\_DEFINE\_MOVE\_OPERATIONS\_IMPL(TYPE, BASE, PROXY) *\* public: *\* TYPE(PROXY other) throw() *\*  $\begin{array}{ccc} 4\,4\,4 & & \text{ } & \{\quad\} \\ 4\,4\,5 & & & \end{array}$  this->move\_from(other); *\* } *\* TYPE& operator=(PROXY other) throw() *\*  $\{ \setminus$ <br> $449$ 449 this->finish\_untyped\_impl(); \
450 this->move from(other): \ 450 this->move\_from(other); \<br>451 return \*this: \ return \*this;  $\setminus$  $\frac{452}{453}$  TYPE move() *\* { \ return TYPE(PROXY(\*this)); *\* } *\* 457 private: *\* TYPE(TYPE&); *\* TYPE& operator=(TYPE&); // Shortcut for generated IDL types #define RTI\_FLAT\_BUILDER\_DEFINE\_MOVE\_OPERATIONS(TYPE, BASE) *\* RTI\_FLAT\_BUILDER\_DEFINE\_MOVE\_OPERATIONS\_IMPL( *\* TYPE, BASE, UntypedAggregationBuilderMoveProxy)

```
466 #define RTI_FLAT_MOVE_BUILDER(BUILDER) (BUILDER).move()
467 #endif
468
469 namespace detail {<br>470 // Template pa
470 // Template parameters can be AbstractBuilder or AbstractBuilderMoveProxy<br>471 template <typename Builder1, typename Builder2>
471 template <typename Builder1, typename Builder2><br>472 void move_abstract_builder(Builder1& to, Builde
            void move_abstract_builder(Builder1& to, Builder2& from)
473 {
474 if (from.parent_builder_ == NULL) {<br>475 to.owned_stream_ = from.owned_s
                       475 to.owned_stream_ = from.owned_stream_;
476 }
477
478 to.parent_stream_ = from.parent_stream_;<br>479 to.parent_builder = from.parent_builder
479 to.parent_builder_ = from.parent_builder_;<br>480 to.begin position = from.begin position ;
480 to.begin_position_<br>481 to.bind position = from.bind position ;
481 to.bind_position_= from.bind_position_;<br>482 to.initialize on add = from.initialize
                 \overline{a} to.initialize_on_add_ = from.initialize_on_add_;
483 #ifdef RTI_FLAT_DATA_NO_EXCEPTIONS<br>484 to.failure = from.failure
                 \text{to.failure} = \overline{\text{from.failure}};485 #endif
486<br>487
487 from.parent_stream_ = NULL;<br>488 from.parent_builder_ = NULL
488 from.parent_builder_ = NULL;<br>489 from.bind position = NULL;
489 from.bind_position_ = NULL;
490 from.begin_position_ = NULL;
491 }
492 }
493
494 / *<br>495 *495 * @brief Provides the functionality common to all builders
496 *<br>497 *497 \star This class is the base of all builders and provides the following 498 \star functionality:
      * functionality:
499<br>500
500 \star - Get the buffer and its size<br>501 \star - Add final elements (base car
501 \times - Add final elements (base case)<br>502 \times - Build operations--create neste
502 \star - Build operations--create nested builders, binding (base case)<br>503 \star - Finish operation--unbind (base case)
503 \star - Finish operation--unbind (base case)<br>504 \star - Discard operation--throw away a nest
504 \times - Discard operation--throw away a nested Builder and roll back the parent<br>505 \star - Error management when exceptions are not supported (traditional C++)
505 \star - Error management when exceptions are not supported (traditional C++)<br>506 \star - Move semantics (base case)
      \star - Move semantics (base case)
507 */
512 class AbstractBuilder {
513 protected:
514 AbstractBuilder()<br>515 : parent stre
                : parent_stream_(NULL),
516 parent_builder_(NULL),<br>517 begin position (NULL),
517 begin_position_(NULL),<br>518 bind position_(NULL),
518 bind_position_(NULL),<br>519 initialize on add (fa
                    519 initialize_on_add_(false)
520 #ifdef RTI_FLAT_DATA_NO_EXCEPTIONS
                    , failure_(false)
522 #endif
523 {
524 }
525
526 /*i
           * @brief Create a new top-level Builder
528<br>529
529 AbstractBuilder(unsigned char *buffer, offset_t size, bool initialize_members)<br>530 : parent_stream_(NULL),
530 : parent_stream_(NULL),
                    parent_builder_(NULL),
532 bind_position_(NULL),<br>533 initialize on add (in
                    533 initialize_on_add_(initialize_members)
534 #ifdef RTI_FLAT_DATA_NO_EXCEPTIONS<br>535 . failure (false)
                    535 , failure_(false)
536 #endif
537 {
538 // Serializes the encapsulation into the buffer and initializes the 539 // stream with that buffer and that encapsulation
539 // stream with that buffer and that encapsulation<br>540 if (!RTTXCdrFlatSample initializeEncapsulationAnd
540 if (!RTIXCdrFlatSample_initializeEncapsulationAndStream(<br>541 (char *) buffer,
541 (char *) buffer,
542 6owned_stream_.c_stream(),<br>543 RTIXCdrEncapsulationId_get
543 RTIXCdrEncapsulationId_getNativePlCdr2(),<br>544 size)) {
544 size)) {
                 RTI_FLAT_BUILDER_OUT_OF_RESOURCES_ERROR(return);
546 }
547<br>548
                 begin_position = owned_stream_.current_position();
549 }
```
465

```
550
551 protected:<br>552 templat
552 template <typename Builder1, typename Builder2><br>553 friend void detail::move abstract builder(Build
           friend void detail::move_abstract_builder(Builder1& to, Builder2& from);
554
555 #if defined(RTI_FLAT_DATA_CXX11_RVALUE_REFERENCES)<br>556   AbstractBuilder(AbstractBuilder&&other)
           556 AbstractBuilder(AbstractBuilder&& other)
557 {
           detail::move_abstract_builder(*this, other);
559 }
560
           561 AbstractBuilder& operator=(AbstractBuilder&& other)
562 {
563 if (this == &other) {<br>564 return *this;
                return *this;
565 }
566<br>567
                finish_untyped_impl();
568
                detail::move_abstract_builder(*this, other);
570
                return *this;
572 }
573 #else
574 // Enables the safe-move-constructor idiom without C++11 move constructors<br>575 struct AbstractBuilderMoveProxy {
575 struct AbstractBuilderMoveProxy {<br>576 rti::xcdr::Stream owned_strea
                576 rti::xcdr::Stream owned_stream_;
577 rti::xcdr::Stream *parent_stream_;<br>578    AbstractBuilder *parent_builder :
578 AbstractBuilder *parent_builder_;<br>579 unsigned char *begin position ;
579 unsigned char *begin_position_;<br>580 unsigned char *bind position:
580 unsigned char *bind_position_;<br>581 bool initialize on add :
                bool initialize_on_add_;
582 #ifdef RTI_FLAT_DATA_NO_EXCEPTIONS<br>583 bool failure:
                bool failure :
584 #endif
585 };
586
587 void move_from(AbstractBuilderMoveProxy& other)
588 {
589 detail::move_abstract_builder(*this, other);<br>590 }
590 }
591
592 void move_to(AbstractBuilderMoveProxy& other)
593 {
594 detail::move_abstract_builder(other, *this);<br>595 }
595 }
596
597 operator AbstractBuilderMoveProxy () throw() // move-constructor idiom
598 {
599 AbstractBuilderMoveProxy other;<br>600 move to (other):
600 move_to(other);<br>601 move_to(other;
                return other;
602 }
603 private:
604 AbstractBuilder(AbstractBuilder& other);<br>605 AbstractBuilder& operator=(AbstractBuild
           AbstractBuilder& operator=(AbstractBuilder& other);
606 #endif
607
608 protected:<br>620 virtua
           virtual ~AbstractBuilder()
621 {
                finish_untyped_impl();
623 }
624<br>625
           struct nested_tag_t {}; // disambiguate copy constructor
626<br>627
627 /*i
            * @brief Creates a nested Builder to build a member or element
629<br>630
630 * @param parent The Builder for the type that contains the member or element * this Builder builds.
            * this Builder builds.
632<br>633
\ast @param alignment Specifies the alignment required by the concrete Builder.<br>634 \ast Namely, aggregation and sequence builders require alignment of 4 for the
634 * Namely, aggregation and sequence builders require alignment of 4 for the 635 * DHeader and the sequence length, respectively. This alignment doesn't
635 \star DHeader and the sequence length, respectively. This alignment doesn't<br>636 \star reflect the alignment requirement of the elements, that's why arrays
\ast reflect the alignment requirement of the elements, that's why arrays do \ast not require an alignment here. If no alignment is required, this parame
637 * not require an alignment here. If no alignment is required, this parameter<br>638 * must be zero. Concrete classes must provide a default value for alignment,
638 * must be zero. Concrete classes must provide a default value for alignment, 639 * that indicates their requirement. This parameter can be overridden by
639 \star that indicates their requirement. This parameter can be overridden by \star build element no align to when we know we don't need to align.
            * build_element_no_align to when we know we don't need to align.
641
```

```
642 AbstractBuilder(
643 nested_tag_t,<br>644 AbstractBuild
644 AbstractBuilder& parent,<br>645 and intervals unsigned int alignment)
645 unsigned int alignment)<br>646 · /t owned stream empty and
646 : /* owned_stream_empty and unused */<br>647 parent_stream_(&parent.stream()), /*
647 parent_stream_(&parent.stream()), /* work on the parent's stream */ 648 parent builder (&parent),
648 parent_builder_(&parent),<br>649 begin position (NULL),
649 begin_position_(NULL),<br>650 bind position (NULL),
650 bind_position_(NULL),<br>651 initialize on add (pa
                 651 initialize_on_add_(parent.initialize_on_add_)
652 #ifdef RTI_FLAT_DATA_NO_EXCEPTIONS<br>653 , failure (false)
                 653 , failure_(false)
654 #endif
655 {
656 if (alignment != 0) {<br>657 if (!stream().ali
657 if (!stream().align(alignment)) {<br>658 RTI_FLAT_BUILDER_OUT_OF_RESOU
                         RTI_FLAT_BUILDER_OUT_OF_RESOURCES_ERROR(return);
659 }
660<br>661
          begin_position_ = stream().current_position();
662
663
664 unsigned char * buffer()
665 {
666 return stream().buffer();<br>667 }
667 }
668
669 unsigned char \star begin_position() 670 (
670 {
               return begin_position_;
672 }
673
674 /*i
          675 * @brief Adds a fixed-size member or element
676<br>677
677 \star @return The offset to the member or element that was added. This offset \star can be used to initialize it.
           * can be used to initialize it.
679 680template <typename OffsetType>
681 OffsetType add_element()
682 {
               RTI_FLAT_BUILDER_CHECK_VALID(return OffsetType());
684 RTI_FLAT_BUILDER_CHECK_NOT_BOUND(return OffsetType());
685
686 offset_t member_size = OffsetType::serialized_size(0);
687 unsigned char *pos = stream().current_position();<br>688 if (detail::is fixed type w dheader<OffsetType>::
               688 if (detail::is_fixed_type_w_dheader<OffsetType>::value()) {
689 pos = (unsigned char *) stream().serialize_dheader();<br>690 if (pos == NIILL) {
690 if (pos == NULL) {<br>691 if (pos == NULL)\overline{RTI\_ELAT\_BULDER\_OUT\_OF\_RESOURCES\_ERROR(return 0ffsetType());}692 }
693 }
694 if (!stream().skip(member_size)) {
                    RTI_FLAT_BUILDER_OUT_OF_RESOURCES_ERROR(return OffsetType());
696<br>697
697 if (detail::is_fixed_type_w_dheader<OffsetType>::value()) {<br>698 stream().finish dheader((char *) pos);
               stream().finish_dheader((char *) pos);
699 }
700
701 if (initialize_on_add_) {<br>702 0ffsetType offset(
702 OffsetType offset(<br>703 (SampleBase *)
703 (SampleBase *) stream().buffer(),
                         detail::ptrdiff(pos, stream().buffer()));
705
                   706 detail::final_offset_initializer<OffsetType>::initialize(offset);
707
708 return offset;<br>709 } else {
709 } else {<br>710 } retur
710 return OffsetType<br>
711 (SampleBase *)
711 (SampleBase *) stream().buffer(),<br>712 detail::ptrdiff(pos, stream().buf
               detail::ptrdiff(pos, stream().buffer()));
713 }
714 }
715
716 /*i
           717 * @brief Creates a nested Builder to build a variable-size member or element
718<br>719
719 * @param stream_memento Subclasses using build_element() to implement<br>720 * their own build method are required to provide a stream memento that
720 \star their own build method are required to provide a stream memento that 721 \star contains the position in the stream before any bytes related to this
721 \star contains the position in the stream before any bytes related to this 722 \star member were added. Any error before the nested Builder is created wi
           * member were added. Any error before the nested Builder is created will
```

```
723 * cause the memento's destructor to roll back the Builder to its state<br>724 * before this member was added. If the Builder can be created without
724 \star before this member was added. If the Builder can be created without errors<br>725 \star stream mement.discard() is called, and its position is kept in case
725 \star stream_mement.discard() is called, and its position is kept in case<br>726 \star the nested Builder is discarded (instead of finished), which also r
726 * the nested Builder is discarded (instead of finished), which also rolls<br>727 * back the parent Builder to its previous state
           * back the parent Builder to its previous state.
728 *
729 * @post This Builder becomes "bound" until the returned Builder is finished.<br>730 * While bound, this Builder can't be used to add or build more elements.
           * While bound, this Builder can't be used to add or build more elements.
731<br>732
           * @return The Builder that allows building this member or element */
733<br>734
734 template <typename NestedBuilder><br>735 NestedBuilder build element(rti::
          735 NestedBuilder build_element(rti::xcdr::Stream::Memento& stream_memento)
736 {
737 RTI_FLAT_BUILDER_CHECK_VALID(return NestedBuilder());<br>738 RTI FLAT BUILDER CHECK NOT BOUND(return NestedBuilder
               RTI_FLAT_BUILDER_CHECK_NOT_BOUND(return NestedBuilder());
739
740 NestedBuilder nested_builder(nested_tag_t(), *this);<br>741 RTI FLAT BUILDER CHECK CREATE BUILDER(
741 RTI_FLAT_BUILDER_CHECK_CREATE_BUILDER(<br>742 nested_builder,
742 nested_builder,<br>743 neturn NestedBu
                          return NestedBuilder());
744
745 bind_position_ = stream_memento.discard();
746
747 // uninit_use_in_call is not possible given how the constructor for<br>748 // the NestedBuilder type is generated by rtiddsgen. The warning is
748 // the NestedBuilder type is generated by rtiddsgen. The warning is 749 // suppressed for performance reasons.
749 // suppressed for performance reasons.<br>750 /* coverity [uninit use in call : FALSE
750 /* coverity[uninit_use_in_call : FALSE] */
               751 return RTI_FLAT_MOVE_BUILDER(nested_builder);
752 }
753
754 template <typename NestedBuilder><br>755 NestedBuilder build element no al
          755 NestedBuilder build_element_no_align(rti::xcdr::Stream::Memento& stream_memento)
756 {
757 RTI_FLAT_BUILDER_CHECK_VALID(return NestedBuilder());<br>758 RTI FLAT BUILDER CHECK NOT BOUND(return NestedBuilder
               RTI_FLAT_BUILDER_CHECK_NOT_BOUND(return NestedBuilder());
759
760 // By passing '0' to the builder constructor we override its default
761 // argument which indicates its required alignment
762 NestedBuilder nested_builder(nested_tag_t(), *this, 0);
763 RTI_FLAT_BUILDER_CHECK_CREATE_BUILDER(
                          nested_builder.
765 return NestedBuilder());
766
767 bind_position_ = stream_memento.discard();
768
                // uninit_use_in_call is not possible given how the constructor for
770 // the NestedBuilder type is generated by rtiddsgen. The warning is<br>771 // suppressed for performance reasons.
771 // suppressed for performance reasons.<br>772 // coverity[uninit use in call · FALSE
772 /* coverity[uninit_use_in_call : FALSE] */
               return RTI_FLAT_MOVE_BUILDER(nested_builder);
774 }
775
776 /*i
           * @brief Returns the currently used number of bytes
778<br>779
779 * The current size is the number of bytes that have been used to create 780 * this sample by adding or building members.
           * this sample by adding or building members.
781<br>782
782 * When current_size() reaches capacity(), the Builder will fail to add * or build any additional member.
            * or build any additional member.
784<br>785
            * @see capacity().
786<br>787
          unsigned int current_size()
788 {
               return detail::ptrdiff(stream().current_position(), begin_position_);
790 }
791
792
          friend class AggregationBuilder; // to access finish_member()
794
          // Finishes this nested builder, updating the parent builder.
796 //
797 // This function doesn't throw exceptions and doesn't return a typed Offset<br>798 // This function can be used in destructors to "silently" finish the builde
798 // This function can be used in destructors to "silently" finish the builder<br>799 void finish untyped impl()
          void finish untyped impl()
800 {
801 if (!is_valid() || !is_nested()) {<br>802 return:
                     return:
803 }
```

```
804<br>805805 parent_builder_->finish_member();<br>806 invalidate();
           invalidate();
807 }
808
809 protected:<br>810 /*i\begin{matrix} 810 & & \hspace{0.1cm} \text{\hspace{0.1cm}}\prime\star\text{\small{i}}\\ 811 & & \hspace{0.1cm}\star \end{matrix}* @brief Complete the building of a nested member
812<br>813
            * Concrete Builders must implement a finish() function with the following body:
814<br>815
815 \star RTI_FLAT_BUILDER_CHECK_CAN_FINISH(...);<br>816 \star // optionally, additional work
816 * // optionally, additonal work<br>817 * return finish impl<OffsetType
            * return finish_impl<OffsetType>();
818<br>819
            * Destructors can directly call finish_untyped_impl();
820<br>821
821 \star When this is a nested Builder, this function indicates that this element 822 \star or member is complete.
            * or member is complete.
823<br>824
            * This function is automatically called by the Builder destructor.
825<br>826
826 * Concrete builders must override this function to return a typed Offset to * the element that was built.
            * the element that was built.
828<br>829
            829 * @post This Builder is in an empty state and cannot be used further
830<br>831* @return The position in the buffer where this element ended.<br>*/
832<br>833
           template <typename OffsetType>
834 OffsetType finish_impl()
835<br>836RTI_FLAT_BUILDER_CHECK_VALID(return OffsetType());
837
838 unsigned char *begin_pos = this->begin_position_;<br>839 unsigned char *sample base = stream().buffer():
839 unsigned char *sample_base = stream().buffer();
840 unsigned char *current_pos = stream().current_position();
841 finish_untyped_impl();
842
843 return OffsetType(
844 reinterpret_cast<SampleBase *>(sample_base), // start of the top-level sample
845 detail::ptrdiff(begin_pos, sample_base), // absoute offset to the member
846 detail::ptrdiff(current_pos, begin_pos)); // size of the member
847 }
848
849 public:<br>863 voi
          void discard()
864
865865 RTI_FLAT_BUILDER_CHECK_VALID(return);<br>866 RTI FLAT BUILDER CHECK CAN FINISH(ret
                866 RTI_FLAT_BUILDER_CHECK_CAN_FINISH(return);
867<br>868
868 parent_builder_->discard_member();<br>869 invalidate():
                invalidate();
870 }
871<br>882
           882 bool is_nested() const
883 {
                884 return parent_builder_ != NULL;
885 }
886<br>899
          bool is_valid() const
900 {
                return begin_position_ != NULL;
902 }
903<br>912
          912 rti::xcdr::length_t capacity() const
913 {
                return stream().total_size();
915 }
916
917 protected:<br>918 // Make
918 // Makes this Builder invalid after finish(); discard(); finish_sample(); 919 // and, when exceptions are not enabled (traditional C++ API), after an
           // and, when exceptions are not enabled (traditional C++ API), after an
920 // error during construction<br>921 void invalidate()
           void invalidate()
922 {
923 parent_stream_ = NULL;<br>924 parent_builder_ = NULL
                \overline{\text{parent\_builder}} = NULL;
925 bind_position_ = NULL;<br>926 begin position = NULL
           begin_position_ = NULL;927 }
```

```
928<br>929
929 // This function is called by a nested Builder when it has finished building<br>930 // an element
930 // an element<br>931 virtual void
          virtual void finish_member() // noexcept
932 {
933 if (!is_valid()) {<br>934 return;
               return;
935 }
936<br>937
          bind_position_ = NULL;
938 }
939
          void discard_member()
941 {
               RTI_FLAT_BUILDER_CHECK_VALID(return);
943
944 stream().current_position(bind_position_);<br>945 bind position = NULL;
         bind\_position = NULL;
946 }
947
          948 rti::xcdr::Stream& stream()
949 {
950 if (parent_stream_ != NULL) {
951 return *parent_stream_;
952 } else {<br>953 } retur
               return owned_stream_;
954 }
955 }
956<br>957
          const rti::xcdr::Stream& stream() const
958 {
959 if (parent_stream_ != NULL) {<br>960 return *parent stream :
960 return *parent_stream_;<br>961 } else {
              \} else \{962 return owned_stream_;
963 }
964 }
965
966 private:
967 rti::xcdr::Stream owned_stream_;
968 rti::xcdr::Stream *parent_stream_;<br>969 abstractBuilder +parent_builder :
969 AbstractBuilder *parent_builder_;<br>970 unsigned char *begin position:
970 unsigned char *begin_position_;<br>971 unsigned char *bind position :
971 unsigned char *bind_position_;<br>972 bool initialize on add .
         bool initialize_on_add_;
973
974 #ifdef RTI_FLAT_DATA_NO_EXCEPTIONS
975 public:<br>986 boo
         bool check_failure()<br>{
987<br>988
988 bool failure = failure_;<br>989 failure = false;
989 failure_ = false;<br>990 return failure:
         return failure;
991 }
992 protected:<br>993 void se
         void set_failure()
994 {
        failure_ = true;<br>}
996 }
997 private:<br>998 bool
        bool failure_;
999 #endif
1000
1001
1002 };
1003
1004 } }
1005
1006 #endif // RTI_DDS_FLAT_BUILDER_HPP_
1007
```
### **10.3 BuilderHelper.hpp**

```
1 /*
2 (c) Copyright, Real-Time Innovations, 2018.
3 All rights reserved.
4
```

```
5 No duplications, whole or partial, manual or electronic, may be made
6 without express written permission. Any such copies, or
7 revisions thereof, must display this notice unaltered.
8 This code contains trade secrets of Real-Time Innovations, Inc.
9 */
10
11 #ifndef RTI_DDS_FLAT_BUILDERHELPER_HPP_
12 #define RTI_DDS_FLAT_BUILDERHELPER_HPP_
13
14 namespace rti { namespace flat {
15
16 template <typename T>
17 class PrimitiveSequenceBuilder;
18
19 template <typename ElementBuilder>
20 class MutableSequenceBuilder;
21
22 template <typename ElementOffset>
23 class FinalSequenceBuilder;
24
25 template <typename ElementBuilder, unsigned int N>
26 class MutableArrayBuilder;
27
28 class StringBuilder;
29
30 namespace detail {
31
32 //
33 // lc code:
34 //
35
36 template <size_t PrimitiveSize>
37 struct primitive_lc_code_helper;
38
39 template <>
40 struct primitive_lc_code_helper<1> {
41 enum {
42 single = 0, // LC = 1 => member length is 1
43 sequence = 5 // LC = 5 => member length is also NEXTINT
44 };
45 };
46
47 template <>
48 struct primitive_lc_code_helper<2> {
49 enum {
50 single = 1, // LC = 1 => member length is 2<br>51 sequence = 4 // LC = 4 => member length is 1
           sequence = 4 // LC = 4 => member length is provided as an additional int
52 };
53 };
54
55 template <>
56 struct primitive_lc_code_helper<4> {
57 enum {
58 single = 2, // LC = 2 => member length is 4<br>59 sequence = 6 // LC = 6 => member length is
59 sequence = 6 // LC = 6 => member length is 4 \times \text{NEXTINT}<br>60 \cdot60 };
61 };
62
63 template <>
64 struct primitive_lc_code_helper<8> {
65 enum {
66 single = 3, // LC = 3 => member length is 8<br>67 sequence = 7 // LC = 7 => member length is 8
67 sequence = 7 // LC = 7 => member length is 8 * NEXTINT 68 \:
       \rightarrow69 };
70
71 template <typename T>
72 struct primitive_lc_code {<br>73 enum { value = primiti
      enum { value = primitive_lc_code_helper<sizeof(T)>::single };
74 };
75
76 // In general, use LC = 5, for mutable aggregation types. Final aggregation
77 // types don't use this 'lc_code' trait type. The other cases are specialized
78 // after this.
79 template <typename T, typename Enable = void>
80 struct lc_code {<br>81 static int v
      static int value()
82 {
83 return 5; // LC = 5 \Rightarrow member length is provided in NEXTINT/<br>84 }
84 }
```
85 };

```
86
87 // For collections of complex types and enums, if we serialize the DHeader
88 // (XCDR2 compliant behavior) we use LC = 5; if we don't (legacy RTI behavior)
89 // we use LC = 4, since we codify the length in the member header.
90 template <typename T>
91 struct lc_code<MutableSequenceBuilder<T> > {<br>92 static int value()
       static int value()
93 {
        return is_dheader_required_in_non_primitive_collections() ? 5 : 4;<br>}
95 }
96 };
97
98 template <typename T>
99 struct lc\_code<FinalSequenceBuilder<T> > {<br>100 static int value()
        static int value()
\begin{array}{cc} 101 & \qquad \{ \\ 102 & \qquad \end{array}return is_dheader_required_in_non_primitive_collections() ? 5 : 4;
103 }
104 };
105
106 template <typename T, unsigned int N>
107 struct lc_code<MutableArrayBuilder<T, N> > {
108 static int value()
109 {
110 return is_dheader_required_in_non_primitive_collections() ? 5 : 4;<br>111 }
111 }
112 };
113
114 #if defined(RTI_FLAT_DATA_NO_EXCEPTIONS)
115
116 // Traditional C++: no support for std::is_enum<T>
117
118 template <typename T>
119 struct lc_code<PrimitiveSequenceBuilder<T> > {
120 static int value()
121 {
122 return primitive lc code helper<sizeof(T)>::sequence;
123 }
124 };
125
126 #else
127
128 template <typename T>
129 struct lc_code<
130 PrimitiveSequenceBuilder<T>,
131 typename std::enable_if<!std::is_enum<T>::value>::type> {<br>132 static int value()
         static int value()
133 {
         return primitive_lc_code_helper<sizeof(T)>::sequence;<br>}
135 }
136 };
137
138 template <typename T>
139 struct lc_code<<br>140 Primiti
140 PrimitiveSequenceBuilder<T>,
141 typename std::enable_if<std::is_enum<T>::value>::type> {<br>142 static int value()
         static int value()
\begin{array}{cc} 1\,4\,3 & \qquad \{ \\ 1\,4\,4 & \end{array}144 return is_dheader_required_in_enum_collections()
145<br>146146 : primitive_lc_code_helper<sizeof(T)>::sequence;
147 }
148 };
149
150 #endif
151
152
153 //
154 // Initialization of final types
155 //
156
157 template <typename Offset>
158 struct final_offset_initializer {
159
160 static bool initialize(Offset& offset)
\begin{array}{cc} 161 & \phantom{00} \phantom{00} \\ 162 & \phantom{00} \end{array}162 return RTI_XCDR_TRUE == RTIXCdrFlatData_initializeSample(<br>163 (char *) offset.get buffer(),
                       (char *) offset.get_buffer(),
164 offset.get_buffer_size(),
                       165 rti::xcdr::type_programs<rti::flat::Sample<Offset> >::get());
166 }
```

```
167
168 };
169
170 // This will be specialized for enums in generated code (traditional C++)
171 // and for enum classes in FlatDataTraits.hpp (modern C++)
172 template <typename T, typename Enable = void>
173 struct default_primitive_value {<br>174 static T get ()
        static T get()<br>{
175 {
         return (T) 0;177 }
178 };
179
180 template <typename T, unsigned int N>
181 struct final_offset_initializer<rti::flat::PrimitiveArrayOffset<T, N> > {
182
         static bool initialize(rti::flat::PrimitiveArrayOffset<T, N>& array)
\begin{array}{cc} 1\,8\,4 & \qquad \{ \\ 1\,8\,5 & \end{array}185 T default_value = default_primitive_value<T>::get();<br>186 if (default value == (T) 0) { // don't need to deal
186 if (default_value == (T) 0) { // don't need to deal with endianness
187 memset(array.get_buffer(), 0, array.get_buffer_size());
188 } else {<br>189 } for
189 for (unsigned int i = 0; i < array.element_count(); i++) {<br>190 array.set_element(i, default_value);
                       array.set-element(i, default_value);\begin{array}{cc} 191 & & & \ & 192 & & \ \end{array}192<br>193
              return true;
194 }
195 };
196
197 template <typename T, unsigned int N>
198 struct final_offset_initializer<rti::flat::FinalAlignedArrayOffset<T, N> > {
199<br>200
         200 static bool initialize(rti::flat::FinalAlignedArrayOffset<T, N>& array)
201 {
202 for (unsigned int i = 0; i < N; i++) {
203 T offset = array.get_element(i);
204 if (offset.is_null()) {
205 return false;<br>206 }
206207<br>208
                   208 if (!final_offset_initializer<T>::initialize(offset)) {
209 return false;<br>210 }
210 }
211 }
212<br>213return true;
214 }
215 };
216
217 } } }
218
219 #endif // RTI_DDS_FLAT_BUILDERHELPER_HPP_
220
```
### **10.4 ExceptionHelper.hpp**

```
1 /*
2 (c) Copyright, Real-Time Innovations, 2018.
3 All rights reserved.
4
5 No duplications, whole or partial, manual or electronic, may be made
6 without express written permission. Any such copies, or
7 revisions thereof, must display this notice unaltered.
8 This code contains trade secrets of Real-Time Innovations, Inc.
9 */
10
11
12 #ifndef RTI_DDS_FLAT_EXCEPTIONHELPER_HPP_
13 #define RTI_DDS_FLAT_EXCEPTIONHELPER_HPP_
14
15 //
16 // Enable debug assertions (RTI_FLAT_ASSERT) in debug mode
17 //
18 #if !defined(NDEBUG)
19 #define RTI_FLAT_DATA_ENABLE_DEBUG_ASSERTIONS
20 #endif
```

```
21
22 //
23 // Error handling without C++ exceptions (traditional C++ and Micro C++ APIs)
24 //
25 #ifdef RTI_FLAT_DATA_NO_EXCEPTIONS<br>26 // TODO: use MSG
26 // TODO: use MSG<br>27 #ifdef RTI FLAT
27 #ifdef RTI_FLAT_DATA_ENABLE_DEBUG_ASSERTIONS<br>28 #define RTI FLAT ASSERT(COND, ACTION)
28 #define RTI_FLAT_ASSERT(COND, ACTION) 29 if (!(COND)) { \
29 if (!(COND)) { \
30 RTIXCdrFlatData_logPreconditionError(__FILE__, __LINE__, "Assertion failure: " #COND); \
               31 ACTION; \
32 }
33 #else
34 #define RTI_FLAT_ASSERT(COND, ACTION)
       35 #endif
36<br>37
       // CR decission: Log error messages. Export function for each log kind (serialize, deserialize,
       precondition, skip)
38 // pass type/field (if possible) to serialization errors
39 #define RTI_FLAT_OFFSET_CHECK_NOT_NULL(ACTION) \
40 if (this->is_null()) { \
41 RTIXCdrFlatData_logPreconditionError(__FILE__, __LINE__, "null offset"); \
          ACTION; \setminus43 }
\begin{array}{c} 44 \\ 45 \end{array}45 #define RTI_FLAT_OFFSET_PRECONDITION_ERROR(MSG, ACTION) \
46 RTIXCdrFlatData_logPreconditionError(__FILE__, __LINE__, MSG); \
               ACTION
48
49 #define RTI_FLAT_CHECK_PRECONDITION(COND, ACTION) \
50 if (!(COND)) { \
51 RTIXCdrFlatData_logPreconditionError(__FILE__, __LINE__, "Precondition failure: " #COND); \
52 ACTION; \
53 }
54
55 #define RTI_FLAT_BUILDER_CHECK_NOT_BOUND(ACTION) \
56 if (this->bind_position_) { \
               57 RTIXCdrFlatData_logPreconditionError(__FILE__, __LINE__, "Builder is currently bound - call
       finish() first"); \
58 ACTION; \
59 }
6061 #define RTI_FLAT_BUILDER_CHECK_CAN_FINISH(ACTION) \
62 if (!this->is_nested()) { \setminus 63 RTIXCdrFlatData logPreco
               63 RTIXCdrFlatData_logPreconditionError(__FILE__, __LINE__, "This is not a member builder; call
       finish_sample() instead"); \
64 ACTION; \
65 }
66<br>67
67 #define RTI_FLAT_BUILDER_CHECK_CAN_FINISH_SAMPLE(ACTION) \
68 if (this->is_nested()) { \
               69 RTIXCdrFlatData_logPreconditionError(__FILE__, __LINE__, "This is a member builder; call finish()
       instead"); \
70 ACTION; \
71 }
72
73 #define RTI_FLAT_BUILDER_CHECK_VALID(ACTION) \
74 if (!this->is_valid()) { \
75 RTIXCdrFlatData_logPreconditionError(__FILE__, __LINE__, "This Builder is not valid"); \
          ACTION; \setminus77 }
78
79 #define RTI_FLAT_BUILDER_CHECK_CREATE_BUILDER(BUILDER, ACTION) \
80 if (!BUILDER.is_valid()) { \
81 this->set_failure(); \<br>82 RTIXCdrFlatData logCre
82 RTIXCdrFlatData_logCreationError(__FILE__, __LINE__, "Builder"); \
          ACTION; \setminus84 }
85
86 #define RTI_FLAT_BUILDER_OUT_OF_RESOURCES_ERROR(ACTION) \
87 this->set_failure();<br>88 RTIXCdrFlatData logBu
88 RTIXCdrFlatData_logBuilderOutOfResources(__FILE__, __LINE__); \
           ACTION
90<br>91
91 #define RTI_FLAT_BUILDER_PRECONDITION_ERROR(MSG, ACTION) \
92 this->set_failure(); \
93 RTIXCdrFlatData_logPreconditionError(__FILE__, __LINE__, MSG); \\
           ACTION
95
96 //
97 // Error handling with C++ exceptions (modern C++ API)
```

```
98 //
99 #else // !RTI_FLAT_DATA_NO_EXCEPTIONS
\frac{100}{101}101 #ifdef RTI_FLAT_DATA_ENABLE_DEBUG_ASSERTIONS<br>102 #define RTI_FLAT_ASSERT(COND_ACTION) \
102 #define RTI_FLAT_ASSERT(COND, ACTION)<br>103 if (!(COND)) throw dds::core::Prec
103 if (!(COND)) throw dds::core::PreconditionNotMetError("Assertion failure: "#COND)<br>104 #else
104 #else<br>105 #
105 #define RTI_FLAT_ASSERT(COND, ACTION)<br>106 #endif
         #endif
107<br>108
108 #define RTI_FLAT_OFFSET_CHECK_NOT_NULL(ACTION) \
            if (this->is_null()) throw dds::core::NullReferenceError("null offset")
110
111 #define RTI_FLAT_OFFSET_PRECONDITION_ERROR(MSG, ACTION) \<br>112 throw dds::core::PreconditionNotMetError(MSG)
                 throw dds::core::PreconditionNotMetError(MSG)
113
114 #define RTI_FLAT_CHECK_PRECONDITION(COND, ACTION) \
            115 if (!(COND)) throw dds::core::PreconditionNotMetError("Precondition failure: " #COND)
116<br>117
117 #define RTI_FLAT_BUILDER_CHECK_NOT_BOUND(ACTION) \
118 if (bind_position_)<br>119 hrow dds::core:
119 throw dds::core::PreconditionNotMetError( \
                      "Builder is currently bound - call finish() first")
121
122 #define RTI_FLAT_BUILDER_CHECK_CAN_FINISH(ACTION) \
123 if (!is_nested()) \<br>124 black throw dds::core
124 throw dds::core::PreconditionNotMetError( \lambda 125 * This is not a member builder; call fin
                      "This is not a member builder; call finish_sample() instead")
126<br>127
127 #define RTI_FLAT_BUILDER_CHECK_CAN_FINISH_SAMPLE(ACTION) \
128 if (is_nested()) \<br>129 hrow dds::cor
129 throw dds::core::PreconditionNotMetError( \
                      "This is a member builder; call finish() instead")
131
132 #define RTI_FLAT_BUILDER_CHECK_VALID(ACTION) \
133 if (!is_valid()) \
                 134 throw dds::core::PreconditionNotMetError("This Builder is not valid")
135
136 // With exceptions, nothing to check (exception would have been thrown)
137 #define RTI_FLAT_BUILDER_CHECK_CREATE_BUILDER(BUILDER, ACTION)
138<br>139139 #define RTI_FLAT_BUILDER_OUT_OF_RESOURCES_ERROR(ACTION) \
             throw dds::core::OutOfResourcesError("builder reached end of buffer")
141
142 #define RTI_FLAT_BUILDER_PRECONDITION_ERROR(MSG, ACTION) \
             throw dds::core::PreconditionNotMetError(MSG)
144
145
146 #endif // RTI_FLAT_DATA_NO_EXCEPTIONS
147
148 //
149 // Error checking (other than assertions) in release mode is enabled unless
150 // the sources are compiled with -DRTI_FLAT_DATA_DISABLE_ERROR_CHECKING
151 //
152 // In that case, most error checks that deal with preconditions due to incorrect
153 // usage of the API are disabled in release mode. This would lead to undefined
154 // behavior in case of bad usage, but can improve performance.
155 //
156 #if defined(RTI_FLAT_DATA_ENABLE_DEBUG_ASSERTIONS) \
         157 || !defined(RTI_FLAT_DATA_DISABLE_ERROR_CHECKING)
158 #define RTI_FLAT_DATA_ENABLE_ERROR_CHECKING
159 #endif
160
161 #ifndef RTI_FLAT_DATA_ENABLE_ERROR_CHECKING
162<br>163
163 # define RTI_FLAT_OFFSET_CHECK_NOT_NULL(ACTION)<br>164 # define RTI FLAT ASSERT(COND, ACTION)
164 #define RTI_FLAT_ASSERT(COND, ACTION)
165 #define RTI_FLAT_CHECK_PRECONDITION(COND, ACTION)
166 #define RTI_FLAT_BUILDER_CHECK_NOT_BOUND(ACTION)
167 #define RTI_FLAT_BUILDER_CHECK_CAN_FINISH(ACTION)
168 #define RTI_FLAT_BUILDER_CHECK_CAN_FINISH_SAMPLE(ACTION)
169 #define RTI_FLAT_BUILDER_CHECK_VALID(ACTION)
        170 #define RTI_FLAT_BUILDER_CHECK_CREATE_BUILDER(BUILDER, ACTION)
171
172 #endif // RTI_FLAT_DATA_ENABLE_ERROR_CHECKING
173
174 namespace rti { namespace flat { namespace detail {
175
176 } } }
177
178 #endif // RTI_DDS_FLAT_EXCEPTIONHELPER_HPP_
```
 $1 / *$ 

### **10.5 FlatSample.hpp**

```
2 (c) Copyright, Real-Time Innovations, 2018.
3 All rights reserved.
4
5 No duplications, whole or partial, manual or electronic, may be made
6 without express written permission. Any such copies, or
7 revisions thereof, must display this notice unaltered.
8 This code contains trade secrets of Real-Time Innovations, Inc.
9 */
10
11 #ifndef RTI_DDS_FLAT_FLATSAMPLE_HPP_
12 #define RTI_DDS_FLAT_FLATSAMPLE_HPP_
13
14 // Note: FlatSampleImpl.hpp needs to be included in addition to this header.
15
16 #include <cstdlib>
17 #include <memory>
18
19 #include "xcdr/xcdr_stream_impl.h"
20 #include "xcdr/xcdr_flat_data.h"
21 #include "xcdr/xcdr_interpreter.h"
22
23 #include "rti/xcdr/Interpreter.hpp" // for type_programs
24
39 namespace rti { namespace flat {
40
41 struct fixed_size_type_tag_t {};
42 struct variable_size_type_tag_t {};
43
44 typedef RTIXCdrUnsignedLong offset_t;
45 typedef RTIXCdrUnsignedLong member_id_t;
46
47 // The untemplated base of Sample<T>
48 class SampleBase {
49 public:
50
51 unsigned char* get_buffer()
      \{53 return &data[0];<br>54 }
54 }
55
56 const unsigned char* get_buffer() const
57 {
           return &data[0];
59 }
60
       unsigned char* get_root_buffer()
62<br>63
       return get_buffer() + RTI_XCDR_ENCAPSULATION_SIZE;
6465
66 /*i
       * @brief Provides the address of the top-level type */68<br>69
       const unsigned char* get_root_buffer() const
70<br>71return get_buffer() + RTI_XCDR_ENCAPSULATION_SIZE;
72 }
73
74 void initialize_stream(<br>75 RTIXCdrStream& stre
75 RTIXCdrStream& stream,<br>76 offset_t offset,
76 offset_t offset,<br>77 offset_t seriali
           offset_t serialized_size) const
78 {
79 RTIXCdrFlatData_initializeStream(<br>80 & stream,
80 & stream,<br>81 const ca
81 const_cast<unsigned char*>(get_buffer()),<br>82 offset,
82 offset,<br>83 seriali
       \verb|serialized_size|; \label{eq:2}84 }
85
86 protected: // xlc compiler fails when the default constructor is private
87 #if !defined(RTI_FLAT_DATA_CXX11_DELETED_FUNCTIONS)
```

```
88 SampleBase() {} // Samples can only be created via Sample::create_data
89 SampleBase(const SampleBase&) {}<br>90 SampleBase& operator=(const Samp
        SampleBase& operator=(const SampleBase&);
91 #else<br>92 S
92 SampleBase() = delete;<br>93 SampleBase(const Sample
93 SampleBase(const SampleBase&) = delete;<br>94 SampleBase& operator=(const SampleBase&
        SampleBase& operator=(const SampleBase&) = delete;
95 #endif
96<br>97
97 // The actual size of data (and therefore, the Sample object) is variable,<br>98 // and equal to the serialized size of the IDL Sample
98 // and equal to the serialized size of the IDL Sample<br>99 unsigned char data[1];
       unsigned char data[1];
100 };
101
147 template <typename OffsetType>
148 class Sample : public SampleBase {
149 public:<br>155 typ
         typedef OffsetType Offset;
156
         typedef typename OffsetType::ConstOffset ConstOffset;
163
         Offset root()
\begin{array}{cc} 182 & \{ \\ 183 & \end{array}return root_impl(typename Offset::offset_kind());
184 }
185
         ConstOffset root() const
204
\begin{array}{ccc} 205 \end{array}return root impl(typename ConstOffset::offset kind());
206 }
207
211 RTIXCdrEndian endian() const
212 {<br>213
              RTIXCdrStream tmp_stream;
214 initialize_stream(tmp_stream, 0, RTI_XCDR_ENCAPSULATION_SIZE);
215 return tmp_stream._endian;
216 }
217
221 static Sample<OffsetType>* from_buffer(unsigned char *buffer)
222 {
223 return reinterpret_cast<Sample<OffsetType>*>(buffer);<br>224 }
224225<br>245
         static Sample<OffsetType>* create_data(); // impl in FlatSampleImpl.hpp
246
259 Sample<OffsetType>* clone() const
260 {
261 unsigned char *buffer = RTIXCdrFlatData_cloneSample(<br>262 det buffer(),
262 get_buffer(),<br>263 sample size()
                       sample_size());
264<br>265
265 if (buffer == NULL) {<br>266 #ifndef RTI FLAT DA
266 #ifndef RTI_FLAT_DATA_NO_EXCEPTIONS<br>267 throw std::bad alloc();
267 throw std::bad_alloc();<br>268 #else
268 #else
269 return NULL;<br>270 #endif
              #endif
271 }
272
         return reinterpret_cast<rti::flat::Sample<OffsetType> *>(buffer);
274 }
275
         static void delete_data(rti::flat::Sample<OffsetType>* sample)
287 {
              288 RTIXCdrFlatData_deleteSample(sample);
289 }
290
         offset_t buffer_size() const
294<br>295
              295 return sample_size() + RTI_XCDR_ENCAPSULATION_SIZE;
296 }
297
         offset t sample size() const
301 {
              302 return sample_size_impl(typename OffsetType::offset_kind());
303 }
304
305 private:
306 offset_t sample_size_impl(fixed_size_type_tag_t) const
307 {
308 return OffsetType::serialized_size(0);
```

```
309 }
310<br>311
        311 offset_t sample_size_impl(variable_size_type_tag_t) const
312 {<br>313
313 return RTIXCdrFlatSample_getMutableSampleSize(<br>314 ret_buffer(),
314 get_buffer(),<br>315 RTI XCDR ENCA
                      RTI_XCDR_ENCAPSULATION_SIZE);
316 }
317<br>318
        318 Offset root_impl(fixed_size_type_tag_t)
319 {
         return Offset(this, RTI_XCDR_ENCAPSULATION_SIZE);
321 }
322
        Offset root_impl(variable_size_type_tag_t)
324 {
         return Offset(this, RTI_XCDR_ENCAPSULATION_SIZE, sample_size());
326
327<br>328
        328 ConstOffset root_impl(fixed_size_type_tag_t) const
329<br>330
             330 return ConstOffset(this, RTI_XCDR_ENCAPSULATION_SIZE);
331 }
332<br>333
        333 ConstOffset root_impl(variable_size_type_tag_t) const
334 {
             335 return ConstOffset(this, RTI_XCDR_ENCAPSULATION_SIZE, sample_size());
336 }
337 };
338
339 template <typename T>
340 struct flat_type_traits;
341
342 + 1343
344 #ifdef DOXYGEN_DOCUMENTATION_ONLY
345
375 typedef rti::flat::Sample<MyFlatFinalOffset> MyFlatFinal;
376
416 typedef rti::flat::Sample<MyFlatMutableOffset> MyFlatMutable;
417
447 typedef rti::flat::Sample<MyFlatUnionOffset> MyFlatUnion;
448 #endif
449
450 #endif // RTI_DDS_FLAT_FLATSAMPLE_HPP_
451
```
### **10.6 FlatSampleImpl.hpp**

```
1 /*
2 (c) Copyright, Real-Time Innovations, 2018.
3 All rights reserved.
4
5 No duplications, whole or partial, manual or electronic, may be made
6 without express written permission. Any such copies, or
7 revisions thereof, must display this notice unaltered.
8 This code contains trade secrets of Real-Time Innovations, Inc.
9 */
10
11 #ifndef RTI_DDS_FLAT_FLATSAMPLEIMPL_HPP_
12 #define RTI_DDS_FLAT_FLATSAMPLEIMPL_HPP_
13
14 // This file includes the implementation of some templates that need to
15 // appear after some types are defined in the generated code. This is a
16 // a restriction on some platforms such as pentiumInty11.pcx64 and other Intys,
17 // sparcSol2.10gcc3.4.2.
18
19 // For example, type_programs<T> needs to be defined (as an specialization
20 // for T) before its used in create_data().
21
22 #include "rti/flat/FlatSample.hpp"
23
24 namespace rti { namespace flat {
25
26 namespace detail {
27
28 template <typename OffsetType>
```

```
29 Sample<OffsetType>* create_data_impl(fixed_size_type_tag_t)
\begin{array}{cc} 30 & \{ \\ 31 & \end{array}31 unsigned char *buffer = RTIXCdrFlatData_createSampleFinal(<br>32 0ffsetType::serialized_size(0),
32 OffsetType::serialized_size(0),<br>33 rti::xcdr::tvpe programs<Sample
                  33 rti::xcdr::type_programs<Sample<OffsetType> >::get());
34<br>35
35 if (buffer == NULL) {<br>36 #ifndef RTI_FLAT_
36 #ifndef RTI_FLAT_DATA_NO_EXCEPTIONS<br>37 throw std::bad alloc():
37 throw std::bad_alloc();<br>38 #else
38 #else
39 return NULL;<br>40 #endif
        #endif41 }
42
        return reinterpret_cast<rti::flat::Sample<OffsetType> *>(buffer);
44 }
45
46 template <typename OffsetType>
47 Sample<OffsetType>* create_data_impl(variable_size_type_tag_t)
\begin{array}{cc} 48 & \{ \\ 49 & \end{array}49 unsigned char *buffer = RTIXCdrFlatData_createSampleMutable(<br>50 ti::xcdr::type_programs<Sample<OffsetType> >::get()
                  50 rti::xcdr::type_programs<Sample<OffsetType> >::get());
51<br>52
        if (buffer == NULL) {
53 #ifndef RTI_FLAT_DATA_NO_EXCEPTIONS<br>54 throw std::bad alloc():
54 throw std::bad_alloc();<br>55 #else
             55 #else
56 return NULL;<br>57 #endif
            57 #endif
58 }
59
60 return reinterpret_cast<rti::flat::Sample<OffsetType> *>(buffer);
61 }
62
63 }
64
65 // Declared in FlatSample.hpp
66 template <typename OffsetType>
67 Sample<OffsetType>* Sample<OffsetType>::create_data()
68 {
69 return detail::create_data_impl<OffsetType>(
                  typename OffsetType::offset kind());
71 }
72
73 } }
74
75 #endif // RTI_DDS_FLAT_FLATSAMPLEIMPL_HPP_
76
```
### **10.7 FlatTypeTraits.hpp**

```
1 /*
2 (c) Copyright, Real-Time Innovations, 2018.
3 All rights reserved.
4
5 No duplications, whole or partial, manual or electronic, may be made
6 without express written permission. Any such copies, or
7 revisions thereof, must display this notice unaltered.
8 This code contains trade secrets of Real-Time Innovations, Inc.
9 */
10
11 #ifndef RTI_DDS_FLAT_FLATTYPETRAITS_HPP_
12 #define RTI_DDS_FLAT_FLATTYPETRAITS_HPP_
13
14 #include "rti/flat/Offset.hpp"
15 #include "rti/flat/SequenceOffsets.hpp"
16 #include "rti/flat/AggregationBuilders.hpp"
17
18 namespace rti { namespace flat {
19
20
64 // For aggregation types, this template is to be specialized in generated code
65 template <typename T>
66 struct flat_type_traits;
67
68 template <typename T, unsigned int N>
69 struct flat_type_traits<FinalArrayOffset<T, N> > {
```

```
70 typedef typename flat_type_traits<T>::plain_type plain_type;
71 };
72
73 template <typename T, unsigned int N>
74 struct flat_type_traits<PrimitiveArrayOffset<T, N> > {
75 typedef T plain_type;
76 };
77
78 template <typename T>
79 struct flat_type_traits<PrimitiveSequenceOffset<T> > {<br>80 typedef T plain type:
       typedef T plain_type;
81 };
82
83 template <typename T, unsigned int N>
84 struct flat_type_traits<FinalAlignedArrayOffset<T, N> > {<br>85 typedef typename flat type traits<T>::plain type plai
      typedef typename flat_type_traits<T>::plain_type plain_type;
86 };
87
88 template <typename T, unsigned int N>
89 struct flat_type_traits<MutableArrayOffset<T, N> > {<br>90 typedef typename flat type traits<T>::plain type
       typedef typename flat_type_traits<T>::plain_type plain_type;
91 };
92
93 template <typename T>
94 struct flat_type_traits<SequenceOffset<T> > {
95 typedef typename flat_type_traits<T>::plain_type plain_type;
96 };
97
98 template <>
99 struct flat_type_traits<StringOffset > :<br>100 flat type traits<PrimitiveSequen
              100 flat_type_traits<PrimitiveSequenceOffset<char> > {
101 };
102
103 template <typename T>
104 struct flat_type_traits<PrimitiveOffset<T> > {
105 typedef T plain_type;
106 };
107
219 template <typename OffsetType>
220 typename flat_type_traits<OffsetType>::plain_type* plain_cast(OffsetType& offset)
221 {
         RTI_FLAT_CHECK_PRECONDITION(offset.is_cpp_compatible(), return NULL);
223 return reinterpret_cast<typename flat_type_traits<OffsetType>::plain_type*>(<br>224 offset.get.buffer()):
                  offset.get_buffer());
225 }
226
231 template <typename OffsetType>
232 const typename flat_type_traits<OffsetType>::plain_type* plain_cast(const OffsetType& offset)
233 {
234 RTI_FLAT_CHECK_PRECONDITION(offset.is_cpp_compatible(), return NULL);<br>235 return reinterpret cast<const typename flat type traits<OffsetType>::
235 return reinterpret_cast<const typename flat_type_traits<OffsetType>::plain_type*>(236 offset.get buffer());
                  offset.get_buffer());
237 }
238
239 namespace detail {
240
241 template <typename OffsetKind>
242 struct offset_kind_is_fixed_size {<br>243 enum { value = 0 };
         enum { value = 0 \overline{)};
244 };
245
246 template <>
247 struct offset_kind_is_fixed_size<rti::flat::fixed_size_type_tag_t> {
248 enum { value = 1 };
249 };
250
251 }
252
253 // Utility to determine if a Flat Data type is fixed size (final) or variable
254 // size (mutable)
255 template <typename T>
256 struct is_fixed_size_type<br>257 : detail::offset_
              257 : detail::offset_kind_is_fixed_size<typename T::Offset::offset_kind>
258 {
259 };
260
261 } }
262
263 #endif // RTI_DDS_FLAT_FLATSAMPLE_HPP_
264
```
### **10.8 Offset.hpp**

```
1 /*
2 (c) Copyright, Real-Time Innovations, 2018.
3 All rights reserved.
4
5 No duplications, whole or partial, manual or electronic, may be made
6 without express written permission. Any such copies, or
7 revisions thereof, must display this notice unaltered.
8 This code contains trade secrets of Real-Time Innovations, Inc.
9 */
10
11 #ifndef RTI_DDS_FLAT_FLATOFFSETS_HPP_
12 #define RTI_DDS_FLAT_FLATOFFSETS_HPP_
13
14 #include "xcdr/xcdr_stream.h"
15 #include "xcdr/xcdr_stream_impl.h"
16 #include "xcdr/xcdr_interpreter.h"
17
18 #include "rti/xcdr/Stream.hpp"
19
108 #ifdef DOXYGEN_DOCUMENTATION_ONLY
109
125 class MyFlatFinalOffset : public rti::flat::FinalOffset<MyFlatFinalOffset> {
126 public:
135 typedef MyFlatFinalConstOffset ConstOffset;
136<br>142
        MyFlatFinalOffset()
143 {
144 }
145
149 int32_t my_primitive() const;
150
156 FlatFinalBar::ConstOffset my_complex() const;
157<br>161const rti::flat::PrimitiveArrayOffset<int32_t, 10> my_primitive_array() const;
162
166 rti::flat::FinalArrayOffset<FlatFinalBar::ConstOffset, 10> my_complex_array() const;
167
171 bool my_primitive(int32_t value);
172
178 FlatFinalBar::Offset my_complex();
179<br>183183 rti::flat::PrimitiveArrayOffset<int32_t, 10> my_primitive_array();
184
        188 rti::flat::FinalArrayOffset<FlatFinalBar::Offset, 10> my_complex_array();
189 };
190
203 class NDDSUSERDllExport MyFlatMutableOffset : public rti::flat::MutableOffset {<br>204 public:
204 public:<br>213 typed
        typedef MyFlatMutableConstOffset ConstOffset;
214<br>220
        MyFlatMutableOffset()
221 {
222 }
223
        int32_t my_primitive() const;
231
        240 rti::flat::PrimitiveConstOffset<int32_t> my_optional_primitive() const;
241
        const rti::flat::PrimitiveArrayOffset<int32_t, 10> my_primitive_array() const;
246<br>250
        250 const rti::flat::PrimitiveSequenceOffset<int32_t> my_primitive_seq() const;
251
        MyFlatFinal::ConstOffset my_final() const;
256
        260 rti::flat::FinalAlignedArrayOffset<MyFlatFinal::ConstOffset, 10> my_final_array() const;
261<br>265265 rti::flat::SequenceOffset<MyFlatFinal::ConstOffset> my_final_seq() const;
266<br>272
        FlatMutableBar::ConstOffset my_mutable() const;
273
        277 rti::flat::MutableArrayOffset<FlatMutableBar::ConstOffset, 10> my_mutable_array() const;
278
        282 rti::flat::SequenceOffset<FlatMutableBar::ConstOffset> my_mutable_seq() const;
283
        const rti::flat::StringOffset my_string() const;
288
        292 rti::flat::SequenceOffset<const rti::flat::StringOffset> my_string_seq() const;
293
```
 bool my\_primitive(int32\_t value); 298<br>299 /\* @brief Retrieves a non-const Offset to an optional primitive <br> $301$ 301  $*$  Unlike the non-optional my\_primitive(), which allows accessing the integer 302  $*$  directly, an optional primitive may not exist. If it doesn't, the Offset 302  $\star$  directly, an optional primitive may not exist. If it doesn't, the Offset  $\star$  this function returns will be null (\p is null()). \* this function returns will be null (*\*p is\_null()). 304<br>305 rti::flat::PrimitiveOffset<int32\_t> my\_optional\_primitive(); rti::flat::PrimitiveArrayOffset<int32\_t, 10> my\_primitive\_array(); 311<br>315 rti::flat::PrimitiveSequenceOffset<int32\_t> my\_primitive\_seq(); 316<br>320 MyFlatFinal::Offset my\_final(); rti::flat::FinalAlignedArrayOffset<MyFlatFinal::Offset, 10> my\_final\_array(); rti::flat::SequenceOffset<MyFlatFinal::Offset> my\_final\_seq(); 331<br>337 FlatMutableBar::Offset my\_mutable(); rti::flat::MutableArrayOffset<FlatMutableBar::Offset, 10> my\_mutable\_array(); rti::flat::SequenceOffset<FlatMutableBar::Offset> my\_mutable\_seq(); 348<br>352 rti::flat::StringOffset my\_string(); 353<br>357 rti::flat::SequenceOffset<rti::flat::StringOffset> my\_string\_seq(); 358 }; class NDDSUSERDllExport MyFlatUnionOffset 376 : public rti::flat::MutableOffset {<br>377 public: public: typedef MyFlatUnionConstOffset ConstOffset; MyFlatUnionOffset() { } int32\_t \_d() const; int32\_t my\_primitive() const; MyFlatMutable::ConstOffset my\_mutable() const; MyFlatFinal::ConstOffset my\_final() const; bool my\_primitive(int32\_t value); <br> $453$  MyFlatMutable::Offset my\_mutable(); MyFlatFinal::Offset my\_final(); 462 }; #endif namespace rti { namespace flat { namespace detail { inline rti::flat::offset\_t ptrdiff(unsigned char \*a, unsigned char \*b) 471 { RTI FLAT ASSERT(a - b < RTI XCDR MAX SERIALIZED SIZE, return 0); return static\_cast<rti::flat::offset\_t>(a - b); 475 } // Used to determine which fixed-size types need a DHeader when adding a // fixed-size member or element. OffsetType classes may specialize this template // to indicate if they need a DHeader. template <typename OffsetType, typename Enable = void> 481 struct is\_fixed\_type\_w\_dheader {<br>482 static bool value() static bool value() { return false; }

488 inline bool is dheader required in non primitive collections()

486 }; 

489 {

```
490 // Allow setting the behavior at compilation time to gain compiler \frac{1}{4} // ontimizations
         // optimizations
492 #if defined(RTI_FLATDATA_NO_DHEADER_COLLECTIONS)<br>493 return false;
         return false;
494 #elif defined(RTI_FLATDATA_DHEADER_COLLECTIONS)<br>495 return true;
        return true:
496 #else
497 // Without any compilation flag, the behavior is configurable at runtime<br>498 RTIXCdrXTvpesComplianceMask xTvpesComplianceMask:
498 RTIXCdrXTypesComplianceMask xTypesComplianceMask;
499 xTypesComplianceMask = RTIXCdrInterpreter_getGlobalXtypeComplianceMask();<br>500 return RTIXCdrXTvpesComplianceMask isBitSet(
500 return RTIXCdrXTypesComplianceMask_isBitSet(<br>501 xTypesComplianceMask,
501 xTypesComplianceMask,<br>502 RTI XCDR XTYPES DHEAD
                   RTI_XCDR_XTYPES_DHEADER_IN_NON_PRIMITIVE_COLLECTIONS_BIT);
503 #endif
504 }
505
506 inline bool is_dheader_required_in_enum_collections()
507 {
508 #if defined(RTI_FLATDATA_NO_DHEADER_COLLECTIONS)<br>509 return false;
         return false;
510 #elif defined(RTI_FLATDATA_DHEADER_COLLECTIONS)<br>511 return true;
       return true:
512 #else
513 RTIXCdrXTypesComplianceMask xTypesComplianceMask;<br>514 xTypesComplianceMask = RTIXCdrInterpreter getGlob
514 xTypesComplianceMask = RTIXCdrInterpreter_getGlobalXtypeComplianceMask();<br>515 return RTIXCdrXTypesComplianceMask isBitSet(
515 return RTIXCdrXTypesComplianceMask_isBitSet(<br>516 xTypesComplianceMask,
                  xTypesComplianceMask,
517 RTI_XCDR_XTYPES_DHEADER_IN_NON_PRIMITIVE_COLLECTIONS_BIT)<br>518 66 IRTIXCdrXTvpesComplianceMask isBitSet(
                   518 && !RTIXCdrXTypesComplianceMask_isBitSet(
519 xTypesComplianceMask,
520 RTI_XCDR_XTYPES_ENUM_AS_PRIMITIVE_IN_COLLECTIONS_BIT);
521 #endif
522 }
523
524 template <bool IsForEnum>
525 struct collection_dheader_traits {
526 static bool dheader required()
527 {
528 return is_dheader_required_in_non_primitive_collections();
529 }
530<br>531
         static unsigned int dheader size()
532 {
              533 return dheader_required() ? RTI_XCDR_DHEADER_SIZE : 0;
534 }
535 };
536
537 template <>
538 struct collection_dheader_traits<true> {<br>539 static bool dheader required()
         static bool dheader_required()
540 {
        541 return is_dheader_required_in_enum_collections();
542 }
543
         static unsigned int dheader_size()
545 {
              546 return dheader_required() ? RTI_XCDR_DHEADER_SIZE : 0;
547 }
548 };
549
550 } // namespace detail
551
552 // Forward declaration
553 template <typename T, unsigned int N>
554 class FinalArrayOffset;
555
562 class OffsetBase {
563 public:
564
         bool is_null() const
583 {
              return sample_ == NULL;
585 }
586
         595 bool is_cpp_compatible() const
596 {
597 // Derived classes may indicate whether<br>598 // a type is cpp-compatible
              // a type is cpp-compatible
599 return false;<br>600 }
600 }
601
```

```
607 unsigned char * get_buffer()
608 {
609 if (is_null()) {<br>610 return NULL;
              return NULL;
611 }
         return stream_.current_position();<br>}
613 }
614
         const unsigned char * get_buffer() const
628 {
629 if (is_null()) {<br>630 if (is_null() {<br>return NULL;
              return NULL;
631 }
         return stream_.current_position();
633 }
634
         offset_t get_buffer_size() const
642 {
643 RTI_FLAT_OFFSET_CHECK_NOT_NULL(return 0);<br>644 return stream .total size();
         return stream_.total_size();
645 }
646
652 friend bool operator<(
653 const OffsetBase & s1,
654 const OffsetBase & s2) {
655 return s1.get_buffer() < s2.get_buffer();
656 }
657<br>663
         friend bool operator > (
664 const OffsetBase & s1,
665 const OffsetBase & s2) {
666 return s1.get_buffer() > s2.get_buffer();
667 }
668
674 friend bool operator <= (
                  const OffsetBase & s1,
676 const OffsetBase \& s2) {<br>677 return s1.get buffer() \& s2
              677 return s1.get_buffer() <= s2.get_buffer();
678 }
679
685 friend bool operator >= (
                   const OffsetBase & s1,
687 const OffsetBase & s2) {<br>688 return s1.get buffer() >= s2
              return s1.get_buffer() >= s2.get_buffer();
689 }
690
          friend bool operator == (
697 const OffsetBase & s1,
698 const OffsetBase \& s2) {<br>699 const of huffer() == s2
         \begin{array}{lcl} \texttt{return s1.get\_buffer() & \texttt{== s2.get\_buffer()}; \\ \end{array}700 }
701
707 friend bool operator != (<br>708 const OffsetBase &
708 const OffsetBase & s1,<br>709 const OffsetBase & s2)
709 const OffsetBase \& s2) {<br>710 return ! (s1 == s2):
              return !(sl == s2);711 }
712
713 protected:
714
715 OffsetBase():<br>716 sample
716 sample_(NULL),<br>717 absolute_offse
                   absolute_offset_(0)
718 {
719 }
720
721 OffsetBase(<br>722 Samy
722 SampleBase *sample,<br>723 offset tabsolute of
723 offset_t absolute_offset,<br>724 offset_t serialized_size)
724 offset_t serialized_size)<br>725 : sample_(sample),
725 : sample_(sample),
         absolute_offset_(absolute_offset)
727 {
728 // In modern C++ this throws PreconditionNotMetError; in traditional 729 // C++, this ends the constructor leaving the object in a state such
729 // C++, this ends the constructor leaving the object in a state such \frac{730}{100} // that is null() is true.
730 // that is_null() is true.<br>731 RTI FLAT CHECK PRECONDITION
              RTI_FLAT_CHECK_PRECONDITION(sample != NULL, return);
732
733 sample_->initialize_stream(<br>734 stream.c stream(),
734 stream<sub>_c_stream</sub>(),<br>735 absolute offset,
```
absolute\_offset\_,

```
736 serialized_size);<br>737 }
737 }
738
739 // Gets the value of a primitive member at the specified relative Offset<br>740 template <typename U>
740 template <typename U><br>741 U deserialize(offset_
         U deserialize(offset_t member_offset) const
742 {
743 RTI_FLAT_OFFSET_CHECK_NOT_NULL(return U());<br>744 RTI_FLAT_ASSERT(stream_.check_size(member_o
              744 RTI_FLAT_ASSERT(stream_.check_size(member_offset + static_cast<offset_t>(sizeof(U))), return U());
745
746 rti::xcdr::Stream::Memento stream_memento(stream_);<br>747 stream .skip fast(member offset);
747 stream_.skip_fast(member_offset);<br>748 return stream .deserialize fast<U
              return stream_.deserialize_fast<U>();
749 }
750
751 // Sets the value of a primitive member at the specified relative Offset
752 template <typename U><br>753 bool serialize (offset
         bool serialize(offset_t member_offset, U value)
754 {
755 RTI_FLAT_OFFSET_CHECK_NOT_NULL(return false);<br>756 RTI FLAT ASSERT(stream .check size(member off
              756 RTI_FLAT_ASSERT(stream_.check_size(member_offset + static_cast<offset_t>(sizeof(U))), return false);
757
758 rti::xcdr::Stream::Memento stream memento(stream);
759
760 stream_.skip_fast(member_offset);<br>761 stream .serialize fast<U>(value);
761 stream_.serialize_fast<U>(value);<br>762 return true;
              return true;
763 }
764
          // Obtains a member at the specified relative offset
766 //
767 // U is the type of the member. U must be a subclass of Offset<U>.
768 template <typename U><br>769 U get member (offset t
         U get_member(offset_t_relative_member_offset)
770 {
              RTI_FLAT_OFFSET_CHECK_NOT_NULL(return U());
772
              773 return U(
774 sample<sub>-</sub>
                   // the absolute location of the member:
776 absolute_offset_ + relative_member_offset);<br>777 \
777 }
778
          template <typename U>
780 U get_member(offset_t relative_member_offset) const
781 {
              RTI_FLAT_OFFSET_CHECK_NOT_NULL(return U());
783
784 return U(
785 sample_
786 \frac{7}{6} // the absolute location of the member:<br>787 absolute offset + relative member offs
                   absolute_offset_ + relative_member_offset);
788 }
789
790 protected:<br>791 Sample
         SampleBase *sample_; // the actual CDR buffer is in the sample
792
793 offset_t absolute_offset_; // the position of this Offset in the buffer<br>794 mutable rti::xcdr::Stream stream ; // a substream that shares the same
         mutable rti::xcdr::Stream stream<sub>_</sub>; // a substream that shares the same buffer
795 };
796
804 template <typename T>
805 class FinalOffset : public OffsetBase {
806 public:<br>807 typ
         typedef fixed_size_type_tag_t offset_kind;
808
         static offset_t serialized_size_w_padding()
810 {
811 RTI_FLAT_ASSERT(T::serialized_size(0) > 0, return 0);<br>812 RTI FLAT ASSERT(T::required alignment > 0, return 0);
              RTI_FLAT_ASSERT(T::required_alignment > 0, return 0);
813<br>814
814 const offset_t element_size = T::serialized_size(0);<br>815 if (element_size % T::required_alignment != 0) {
              if (element_size % T::required_alignment != 0) {
816 return element_size + T::required_alignment<br>817 - element_size % T::required_align
817 - element_size % T::required_alignment;<br>818 · else {
818 } else {
              return element_size;
820 }
821 }
822
823 bool is_cpp_compatible() const // override
```

```
824 {
825 RTI_FLAT_OFFSET_CHECK_NOT_NULL(return false);<br>826 return !stream .needs byte swap()
826 return !stream_.needs_byte_swap()<br>827 6& rti::xcdr::has_cpp_fri
827 6& rti::xcdr::has_cpp_friendly_cdr_layout<<br>828 typename rti::flat:flat type trai
                                 typename rti::flat::flat_type_traits<T>::flat_type>();
829 }
830
831 protected:<br>832 FinalO
         FinalOffset()
833 {
834 }
835<br>836
836 // Creates an Offset within the sample's CDR buffer at the specified 837 // absolute offset
          837 // absolute offset
838 //<br>839 //
         839 // This overload requires T::serialized_size(offset_t)
840<br>841
841 FinalOffset(SampleBase *sample, offset_t absolute_offset)<br>842 : OffsetBase(
842 : OffsetBase(<br>843 : Sample
843 sample,<br>844 absolut
844 absolute_offset,
                        845 T::serialized_size(absolute_offset))
846 {
847 }
848<br>849
849 // Gets the value of a primitive member at the specified relative offset 850 // relative member offsets - the 4 possible offsets depending on the thi
          850 // relative_member_offsets - the 4 possible offsets depending on the this
851 // type's initial alignment<br>852 template <typename U>
852 template <typename U><br>853 U deserialize (const o
         853 U deserialize(const offset_t *relative_member_offsets) const
854 {
              RTI_FLAT_ASSERT(relative_member_offsets != NULL, return U());
856<br>857
              // In a FinalOffset the stream is guaranteed to have enough space to
858 // contain all its members. There are two possible cases:
859 //
860 // - If the FinalOffset is a member of a mutable type, the member getter
861 // will ensure that the stream has enough space for the whole final
862 // type.
863 //
864 // - If the final offset is a top-level type, the type plugin ensures<br>865 // that the serialized buffer is large enough to contain the type
              // that the serialized buffer is large enough to contain the type.
866<br>867
              867 return OffsetBase::deserialize<U>(
868 // pick the right offset based on the initial alignment
869 get_value_for_alignment(relative_member_offsets));
870 }
871<br>872
872 // Sets the value of a primitive member at the specified relative offset<br>873 template <typename U>
873 template <typename U><br>874 bool serialize (const
         874 bool serialize(const offset_t *relative_member_offsets, U value)
875 {
              RTI_FLAT_ASSERT(relative_member_offsets != NULL, return false);
877
878 return OffsetBase::serialize<U>(<br>879 // pick the right offset
879 // pick the right offset based on the initial alignment<br>880 get_value_for_alignment(relative_member_offsets), value
                        get_value_for_alignment(relative_member_offsets), value);
881 }
882
883<br>884
         // Obtains a member at the specified relative offset //885<br>886
886 // U is the type of the member. U must be a subclass of Offset<U>.<br>887 template <typename U>
887 template <typename U><br>888 U get member (const of
         888 U get_member(const offset_t *relative_member_offsets)
889 {
              RTI_FLAT_ASSERT(relative_member_offsets != NULL, return U());
891<br>892
892 return OffsetBase::get_member<U>(0)<br>893 ret value for alignment (re
                       get_value_for_alignment(relative_member_offsets));
894 }
895
896 template <typename U><br>897 U get_member(const of
         897 U get_member(const offset_t *relative_member_offsets) const
898 {
              RTI_FLAT_ASSERT(relative_member_offsets != NULL, return U());
900
              901 return OffsetBase::get_member<U>(
902 get_value_for_alignment(relative_member_offsets));<br>903 }
903 }
904
```

```
905 // Returns an FinalArrayOffset located within this Offset<br>906 template <typename II unsigned int N>
906 template <typename U, unsigned int N><br>907 FinalArravOffset<U. N> get arrav membe
907 FinalArrayOffset<U, N> get_array_member(<br>908 const offset_t *relative_member_offs
908 const offset_t *relative_member_offsets,<br>909 const offset t *first element sizes
909 const offset_t *first_element_sizes,<br>910 offset_t element_size)
                offset_t element_size)
911 {
                typedef FinalArrayOffset<U, N> ArrayType;
913<br>914
914 RTI_FLAT_ASSERT(relative_member_offsets != NULL, return ArrayType());<br>915 RTI FLAT ASSERT(first element sizes != NULL, return ArrayType());
                RTI_FLAT_ASSERT(first_element_sizes != NULL, return ArrayType());
916<br>917
                RTI_FLAT_OFFSET_CHECK_NOT_NULL(return ArrayType());
918<br>919
919 return ArrayType(<br>920 sample,
920 sample_,<br>921 //the
921 // the absolute location of the member:<br>922 absolute offset + get value for alignm
922 absolute_offset_ + get_value_for_alignment(relative_member_offsets),<br>923 // the size of the first element, which can differ from the rest
923 // the size of the first element, which can differ from the rest<br>924 get_value_for_alignment(first_element_sizes),
924 get_value_for_alignment(first_element_sizes),<br>925 // the size of every other element
925 \frac{7}{1} the size of every other element 926 element_size);
                      element size);
927 }
928<br>929
929 template <typename U, unsigned int N><br>930 FinalArrayOffset<U, N> get array memb
930 FinalArrayOffset<U, N> get_array_member(<br>931 const offset_t *relative_member_offse
931 const offset_t *relative_member_offsets,
932 const offset_t *first_element_sizes,
933 offset_t element_size) const
934 {
935 typedef FinalArrayOffset<U, N> ArrayType;
936
937 RTI_FLAT_ASSERT(relative_member_offsets != NULL, return ArrayType());<br>938 RTI FLAT ASSERT(first element sizes != NULL, return ArrayType());
                RTI_FLAT_ASSERT(first_element_sizes != NULL, return ArrayType());
939
940 RTI_FLAT_OFFSET_CHECK_NOT_NULL(return ArrayType());
941 return ArrayType (
942 sample_,
943 // the absolute location of the member:
944 absolute_offset_ + get_value_for_alignment(relative_member_offsets),
945 // the size of the first element, which can differ from the rest<br>946 \frac{946}{100} and value for alignment (first element sizes)
                      946 get_value_for_alignment(first_element_sizes),
947 // the size of every other element<br>948 element size):
                      element_size);
949 }
950
951 private:
952 // A member's relative offset or an array's first element size<br>953 // may be different depending on the alignment of the position
953 // may be different depending on the alignment of the position in the CDR 954 // buffer of the type that contains them (this) These values are passed
954 // buffer of the type that contains them (this). These values are passed<br>955 // to get member or get array member as an array of 4 possible values. The
955 // to get_member or get_array_member as an array of 4 possible values. This 956 // function picks the right one based on the alingmenet of absolute offset
956 // function picks the right one based on the alingmenet of absolute_offset_<br>957 offset t get value for alignment (const offset t +values per alignment) cons
           957 offset_t get_value_for_alignment(const offset_t *values_per_alignment) const
958<br>959
959 return values_per_alignment<br>960 - Schaolute offset
                            [absolute_offset_ % RTI_XCDR_MAX_XCDR2_ALIGNMENT];
961 }
962 };
963
964 struct MutableOffsetHelper {
965 // Obtains the size of a mutable struct located at the absolute_offset of \frac{1}{266} // a FlatData sample
966 // a FlatData sample<br>967 static offset t calc
           967 static offset_t calculate_serialized_size(
968 rti::flat::SampleBase *sample,<br>969 offset t absolute offset.
969 offset_t absolute_offset,<br>970 offset t)
                      offset_t)
971 {
                RTI_FLAT_ASSERT(sample != NULL, return 0);
973<br>974
974 return RTIXCdrFlatSample_getMutableSampleSize(<br>975 sample->get_buffer(),
975 sample->get_buffer(),<br>976 absolute offset):
                           absolute_offset);
977 }
978 };
979
987 class MutableOffset : public OffsetBase {
988 public:<br>989 type
           typedef variable_size_type_tag_t offset_kind;
990 typedef MutableOffsetHelper Helper;
991
992 protected:
```

```
993 MutableOffset()
994995 }
996
997 MutableOffset(<br>998 Sample
998 SampleBase *sample,<br>999 offset_t absolute_o
999 offset_t absolute_offset,<br>1000 offset_t serialized_size
1000 offset_t serialized_size)<br>1001 : OffsetBase(
1001 : OffsetBase(<br>1002 : sample
1002 sample,<br>1003 absolut
1003 absolute_offset,<br>1004 serialized_size)
           1004 serialized_size)
1005 {
1006 }
1007
1008 template <typename U><br>1009 U deserialize(member_
           U deserialize(member_id_t member_id, U default_val = U()) const
\begin{array}{cc} 1010 & \phantom{000} \phantom{00} \phantom{00} \phantom{0} \phantom{0} \phantom{0} \phantom{0} \phantom{0} \phantom{0} \end{array}RTI_FLAT_OFFSET_CHECK_NOT_NULL(return U());
1012
               1013 rti::xcdr::Stream::Memento stream_memento(stream_);
1014
1015 offset_t member_size = 0;<br>1016 if (!RTIXCdrStream_findV2
1016 if (!RTIXCdrStream_findV2MutableSampleMember(<br>1017 6stream.c stream(),
1017 \& stream<sub>-c_stream</sub>(),<br>1018 member id,
1018 member_id,<br>1019 amember_si
                         \text{Kmember size}) {
1020 return default_val;<br>1021 }
1021 }
1022
1023 return stream_.deserialize_fast<U>();<br>1024 }
1024 }
1025<br>1026
           // Sets the value of a primitive member at the specified relative offset
1027 template <typename U>
1028 bool serialize(member_id_t member_id, U value)
1029 {
1030 RTI_FLAT_OFFSET_CHECK_NOT_NULL(return false);
1031
1032 rti::xcdr::Stream::Memento stream_memento(stream_);
1033<br>1034
                offset t member size = 0;
1035 if (!RTIXCdrStream_findV2MutableSampleMember(
                         &stream_.c_stream(),
1037 member_id,
1038 &member_size)) {
                     return false;
1040 }
1041<br>1042
1042 stream_.serialize_fast<U>(value);<br>1043 return true;
          return true;<br>}
1044 }
1045<br>1046
1046 template <typename U><br>1047 U get_member(member_i
           1047 U get_member(member_id_t member_id) const
1048 {
                RTI_FLAT_OFFSET_CHECK_NOT_NULL(return U());
1050
                1051 rti::xcdr::Stream::Memento stream_memento(stream_);
1052<br>1053
1053 offset_t member_size = 0;<br>1054 if (!RTIXCdrStream_findV2
1054 if (!RTIXCdrStream_findV2MutableSampleMember(
1055 &stream_.c_stream(),
1056 member_id,<br>1057 member_si
1057 &member_size)) {<br>1058 return U();
               return U();
1059 }
1060<br>1061
1061 return get_member_impl<U>(062 // absolute offset
1062 // absolute offset to the found member<br>1063 detail::ptrdiff(stream_.current_position
1063 detail::ptrdiff(stream_.current_position(), sample_->get_buffer()),<br>1064 member_size,
1064 member_size,<br>1065 typename U:
                         typename U::offset_kind());
1066 }
1067
1068 private:<br>1069 temp:
1069 template <typename U><br>1070 U get_member_impl(
1070 U get_member_impl(
1071 offset_t absolute_member_offset,<br>1072 offset t member size,
1072 offset_t member_size,<br>1073 variable_size_type_ta
                1073 variable_size_type_tag_t) const
```

```
1074 {
                RTI_FLAT_ASSERT(absolute_member_offset > 0, return U());
1076
1077 // VariableOffsets receive a member_size<br>1078 return U(sample, absolute member offset.
                return U(sample_, absolute_member_offset, member_size);
1079 }
1080
1081 template <typename U><br>1082 U get_member_impl(
1082 U get_member_impl(<br>1083 offset_t absol
1083 offset_t absolute_member_offset,<br>1084 offset_t member_size,
1084 offset_t member_size,<br>1085 fixed_size_type_tag_t
           1085 fixed_size_type_tag_t) const
1086<br>1087
1087 (void) member_size; // suppress unused-param warning in release mode<br>1088 RTI_FLAT_ASSERT(absolute_member_offset > 0, return U());
                RTI_FLAT_ASSERT(absolute_member_offset > 0, return U());
1089<br>1090
1090 // FixedOffsets do not receive a member_size (it's already known)<br>1091                 return U(sample, absolute member offset);
           return U(sample_, absolute_member_offset);
1092 }
1093 };
1094
1103 template <typename T>
1104 struct PrimitiveConstOffset : public OffsetBase {
1105 public:<br>1106 tvp
           typedef fixed_size_type_tag_t offset_kind;
1107<br>1108
           PrimitiveConstOffset()
1109 {
1110 }
1111
1112 PrimitiveConstOffset(<br>1113 SampleBase *s
1113 SampleBase *sample,<br>1114 offset tabsolute of
1114 offset_t absolute_offset)<br>1115 : OffsetBase (
                : OffsetBase(
1116 sample,
1117 absolute_offset,
1118 serialized size(0))
1119 {
1120 }
1121
1122 bool is_cpp_compatible() const
1123 {
1124 RTI_FLAT_OFFSET_CHECK_NOT_NULL(return false);<br>1125 return size of (T) == 1 | | !stream .needs byte
                return sizeof(T) == 1 ||! stream\_needs_byte\_swap();1126 }
1127
           1133 T get() const
1134<br>1135
1135 RTI_FLAT_OFFSET_CHECK_NOT_NULL(return T());<br>1136 RTI FLAT ASSERT(stream check size(size)f(T)
                RTI_FLAT_ASSERT(stream_.check_size(sizeof(T)), return T());
1137<br>1138
          return stream_.deserialize_fast<T>();<br>}
1139 }
1140
           static offset_t serialized_size(offset_t)
1142 {<br>1143
           return sizeof(T);
1144 }
1145
           static offset_t serialized_size_w_padding()
1147 {
           return serialized_size(0);
1149 }
1150
1151 };
1152
1169 template <typename T>
1170 struct PrimitiveOffset : public PrimitiveConstOffset<T> {
1171 public:<br>1172 Pri
           PrimitiveOffset()
1173 {
1174 }
1175<br>1176
1176 PrimitiveOffset(<br>1177 SampleBa
1177 SampleBase *sample,<br>1178 offset t absolute o
1178 offset_t absolute_offset)<br>1179 : PrimitiveConstOffset<T>(
1179 : PrimitiveConstOffset<T>(1180 sample,
                         sample,
1181 absolute_offset)<br>1182 {
1182 {
1183 }
```

```
1184
          bool set(T value)
1191 {
1192 RTI_FLAT_OFFSET_CHECK_NOT_NULL(return false);<br>1193 RTI FLAT ASSERT(this->stream check size(size
               RTI_FLAT_ASSERT(this->stream_.check_size(sizeof(T)), return false);
1194
1195 this->stream_.template serialize_fast<T>(value);<br>1196 return true;
          return true;
1197 }
1198 };
1199
1200 } }
1201
1202 #endif // RTI_DDS_FLAT_FLATOFFSETS_HPP_
1203
```
### **10.9 rtiflat.hpp**

```
1 /*
2 (c) Copyright, Real-Time Innovations, 2018.
3 All rights reserved.
4
5 No duplications, whole or partial, manual or electronic, may be made
6 without express written permission. Any such copies, or
7 revisions thereof, must display this notice unaltered.
8 This code contains trade secrets of Real-Time Innovations, Inc.
9 */
10
11 // Note: this file shouldn't be included directly. Include the header for the
12 // corresponding C++ API:
13 //
14 // - Modern C++ API: "rti/topic/flat/FlatData.hpp"
15 // - Traditional C++ API: "ndds/ndds_flat_data_cpp.h"
16
17 #ifndef RTI_DDS_FLAT_RTIFLAT_HPP_
18 #define RTI_DDS_FLAT_RTIFLAT_HPP_
19
154 #ifdef DOXYGEN_DOCUMENTATION_ONLY
155 namespace rti {
156
        namespace flat {
161 }
162 }
163 #endif
164
165 #include "rti/flat/ExceptionHelper.hpp"
166 #include "rti/flat/FlatSample.hpp"
167 #include "rti/flat/FlatTypeTraits.hpp"
168 #include "rti/flat/SequenceBuilders.hpp"
169
170 #endif // RTI DDS_FLAT_RTIFLAT_HPP
171
```
#### **10.10 SequenceBuilders.hpp**

```
1 /*
2 (c) Copyright, Real-Time Innovations, 2018.
3 All rights reserved.
4
5 No duplications, whole or partial, manual or electronic, may be made
6 without express written permission. Any such copies, or
7 revisions thereof, must display this notice unaltered.
8 This code contains trade secrets of Real-Time Innovations, Inc.
9 */
10
11 #ifndef RTI_DDS_FLAT_SEQUENCEBUILDERS_HPP_
12 #define RTI_DDS_FLAT_SEQUENCEBUILDERS_HPP_
13
14 #include "rti/flat/Builder.hpp"
15
16 //
17 // Builders for sequences, strings, and arrays.
18 //
```

```
19 // Type hierarchy (- indicates an abstract builder; * a concrete, usable builder)
20 //
21 // - AbstractListBuilder<br>22 // * MutableArrayBui
22 // * MutableArrayBuilder<br>23 // - AbstractSequenceBui
23 // - AbstractSequenceBuilder<br>24 // * MutableSequenceBuilder
24 // * MutableSequenceBuilder<br>25 // * FinalSequenceBuilder
25 // \star FinalSequenceBuilder<br>26 // \star PrimitiveSequenceBui
26 // \begin{array}{ccc} \star & \text{PrimitiveSequenceBuilder} \\ \text{27} & \times & \text{StringBuilder} \end{array}* StringBuilder
28 //
29 // Notes:<br>30 // - th
30 // - there's no "FinalArrayBuilder" because that's a fixed-size type and 31 // doesn't need a builder (it's constructed via an "add" operation, not
31 // doesn't need a builder (it's constructed via an "add" operation, not a "build"
32 // operation).<br>33 // - MutableSeque
33 // - MutableSequenceBuilder "builds" its elements
        - FinalSequenceBuilder "adds" its elements
35 //
36
37 namespace rti { namespace flat {
38
39 namespace detail {
40
41 template <bool IsForEnum>
42 struct DHeaderGeneratorImpl {
43 static bool reserve_dheader(rti::xcdr::Stream& stream)
44 {
             45 if (collection_dheader_traits<IsForEnum>::dheader_required()) {
46 return stream.serialize_dheader() != NULL;
47 } else {
48 return true;<br>49 }
49 }
50 }
51<br>52
       static bool finish_dheader(
53 rti::xcdr::Stream& stream,
54 unsigned char *dheader_position)<br>55 {
55 {
56 if (collection_dheader_traits<IsForEnum>::dheader_required()) {
57 return stream.finish_dheader((char *) dheader_position);<br>58 } else {
            58 } else {
59 return true;
6061 }
62
63 static bool move_after_dheader(
64 rti::xcdr::Stream& stream,<br>65 unsigned char *begin posit
65 unsigned char *begin_position)
66 {
            stream.current_position(begin_position);
68<br>69
69 if (collection_dheader_traits<IsForEnum>::dheader_required()) {<br>70 return stream.skip(RTI XCDR DHEADER SIZE);
70 return stream.skip(RTI_XCDR_DHEADER_SIZE);<br>71 } else {
71 } else {
             return true;
73 }
74 }
75 };
76
77 struct NoDHeaderGenerator {
       static bool reserve_dheader(rti::xcdr::Stream&)
79 {
80 return true;<br>81 }
       $\mathbf{\}}82<br>83
       static bool finish_dheader(rti::xcdr::Stream&, unsigned char *)
84 {
        return true;
86 }
87
88 static bool move_after_dheader(<br>89 rti::xcdr::Stream& strea
89 rti::xcdr::Stream& stream,<br>90 unsigned char *begin posit
       unsigned char *begin_position)
91 {
92 stream.current_position(begin_position);<br>93 return true;
        return true;
94 }
95 };
96
97 typedef DHeaderGeneratorImpl<false> DHeaderGenerator;
98 typedef DHeaderGeneratorImpl<true> DHeaderGeneratorForEnum;
99
```
```
100 // Maybe specialized for enums to select DHeaderGenerator
101 template <typename T, typename Enable = void>
102 struct primitive_sequence_dheader_gen {<br>103 typedef NoDHeaderGenerator type;
         typedef NoDHeaderGenerator type;
104 };
105
106 } // namespace detail
107
108 /*i
109 \star Extends and specializes AbstractBuilder to add or override the<br>110 \star functionality required to build a collection of consecutive el
110 * functionality required to build a collection of consecutive elements * (sequence or array):
         * (sequence or array):
112<br>113113 \star - Add or build elements<br>114 \star - Keep track of the elements
114 * - Keep track of the element count<br>115 * - Handle element alignment
         * - Handle element alignment
116 +<br>117 */
117 */
122 template <typename DHeaderGen>
123 class AbstractListBuilder : public AbstractBuilder {
124 protected:<br>125 Abstra
         125 AbstractListBuilder() : element_count_(0)
126 { }
127
128 AbstractListBuilder(<br>129 nested tag t
129 nested_tag_t,<br>130       AbstractBuilo
                   AbstractBuilder& parent,
131 unsigned int alignment)<br>132 : AbstractBuilder(neste
                    : AbstractBuilder(nested_tag_t(), parent, alignment),
133 element_count_(0)
134 {
135 DHeaderGen::reserve_dheader(stream());
136 }
137
138 template <typename ElementBuilder>
139 ElementBuilder build_next()
140 {
141 rti::xcdr::Stream::Memento stream_memento(stream());
142 return build_element<ElementBuilder>(stream_memento);
143 }
144<br>145template <typename ElementOffset>
146 ElementOffset add_next()
147 {
148 RTI_FLAT_BUILDER_CHECK_VALID(return ElementOffset());
149<br>150
               // save state in case of error
151 rti::xcdr::Stream::Memento stream_memento(stream());
152<br>153153 if (!stream().align(ElementOffset::required_alignment)) {
              RTI_FLAT_BUILDER_OUT_OF_RESOURCES_ERROR(return ElementOffset());<br>}
155 }
156<br>157
157 ElementOffset element = add_element<ElementOffset>();<br>158 if (element.is null()) {
158 if (element.is_null()) {<br>159 peturn ElementOffset
                    return ElementOffset();
160 }
161<br>162162 // Success: clear memento, increment element count<br>163 stream memento.discard():
163 stream_memento.discard();<br>164 element_count_++;
              element_count_++;
165<br>166
              return element;
167 }
168<br>169
169 template <typename ElementOffset><br>170 void add n(unsigned int count)
          void add_n(unsigned int count)
171 {
              RTI_FLAT_BUILDER_CHECK_VALID(return);
173
174 if (count == 0) {<br>175 return:
              return;
176
177 \\
 178178 if (!stream().align(ElementOffset::required_alignment)) {<br>179 RTI FLAT BUILDER OUT OF RESOURCES ERROR(return);
              RTI_FLAT_BUILDER_OUT_OF_RESOURCES_ERROR(return);
180 }
181
182 offset_t elements_size = ElementOffset::serialized_size(0)<br>183 + ElementOffset::serialized size w padding() * (co
183 + ElementOffset::serialized_size_w_padding() * (count - 1);<br>184 if (!stream().skip(elements size)) {
              if (!stream().skip(elements_size)) {
```

```
185 RTI_FLAT_BUILDER_OUT_OF_RESOURCES_ERROR(return);
186 }
187
         element_count_ += count;<br>}
189 }
190<br>194
         unsigned int element_count() const
195 {
              return element_count_;
197 }
198
199 #if defined(RTI_FLAT_DATA_CXX11_RVALUE_REFERENCES)<br>200 AbstractListBuilder(AbstractListBuilder&& othe
200 AbstractListBuilder(AbstractListBuilder&& other) = \frac{default}{201};<br>201 AbstractListBuilder& operator=(AbstractListBuilder&& other)
         201 AbstractListBuilder& operator=(AbstractListBuilder&& other)
202 {
203 if (this  == &other) {<br>204 return *this;
              return *this;
205 }
206
              finish_untyped_impl();
208
              209 AbstractBuilder::operator=(static_cast<AbstractBuilder&&>(other));
210<br>211211 element_count_ = other.element_count_;<br>212 other.element count = 0;
              other.element_count_ = 0;
213
              return *this;
215 }<br>216 #e1
      216 #else
217 public:
218 // Enables the safe-move-constructor idiom without C++11 move constructors
219 struct AbstractListBuilderMoveProxy : AbstractBuilderMoveProxy {
220 unsigned int element_count_;<br>221 :
221 };
222
223 operator AbstractListBuilderMoveProxy () throw() // move-constructor idiom
224 {
225 AbstractListBuilderMoveProxy other;
226 move_to(other);
227 return other:
228 }
229
230 protected:<br>231 void me
         void move_from(AbstractListBuilderMoveProxy& other)
232 {
233 AbstractBuilder::move_from(other);<br>234 element count = other.element cou
              element\_count = other.element_count_;
235 }
236<br>237
         void move_to(AbstractListBuilderMoveProxy& other)
238 {<br>239
239 AbstractBuilder::move_to(other);<br>240 other.element.count = element.c
              other.element_count_ = element_count_;
241 }
242
243 #endif
244
245 private:
         friend class AbstractBuilder;
247<br>248
         virtual void finish_member() // override
249 {
              RTI_FLAT_BUILDER_CHECK_VALID(return);
251<br>252
252 // Increment element count after the nested element builder finishes,<br>253 // instead of on build_next(). This makes it easier to roll back the
253 // instead of on build_next(). This makes it easier to roll back the 254 // state if the element building doesn't complete.
254 // state if the element building doesn't complete.<br>255 element_count_++;
255 element_count_++;<br>256 AbstractBuilder::
         AbstractBuilder::finish_member();<br>}
257 }
258
259 protected:<br>260 bool f
        bool finish_dheader()
261 {
              return DHeaderGen::finish_dheader(stream(), begin_position());
263 }
264<br>265
         unsigned int element count :
266 };
267
268 // --- Array: -----------------------------------------------------------------
```

```
269 //
270 // (Note: there is no FinalArrayBuilder, because a final array's size is fixed,
271 // and is handled directly returning its offset with add_+; on the other hand,
272 // sequences are never fixed-size.)
273
304 template <typename ElementBuilder, unsigned int N>
305 class MutableArrayBuilder : public AbstractListBuilder<detail::DHeaderGenerator> {
306 public:<br>310 type
310 typedef MutableArrayOffset<typename ElementBuilder::Offset, N> Offset;<br>311 typedef AbstractListBuilder<detail::DHeaderGenerator> Base;
         311 typedef AbstractListBuilder<detail::DHeaderGenerator> Base;
312
313 MutableArrayBuilder()
        \{ }
315<br>316
316 // The destructor does the same as finish_impl() but doesn't need to return 317 // an Offset
317 // an Offset<br>318 ~MutableArra
         ~MutableArrayBuilder()
\begin{array}{ccc} 319 & & \{ \\ 320 & & \end{array}finish_untyped_impl();
321 }
322
323 #if defined(RTI_FLAT_DATA_CXX11_RVALUE_REFERENCES)
324 MutableArrayBuilder(MutableArrayBuilder&& other) = default;
325
326 MutableArrayBuilder& operator=(MutableArrayBuilder&& other)
327<br>328
             finish_untyped_impl();
329 Base::operator=(static_cast<Base&&>(other));
330
331 return *this;
332 }
333 #endif
334<br>335
         void finish_untyped_impl()
336 {
337 if (!Base::is_valid() || !Base::is_nested()) {
338 return;
339 }
340
341 Base::finish_dheader();
342 Base::finish_untyped_impl();
343344
345 private:
346 friend class AbstractBuilder; // to allow access to the constructor
347<br>348
         MutableArrayBuilder(
349 nested_tag_t,<br>350 AbstractBuild
350 AbstractBuilder& parent,
351 unsigned int alignment = 0)
352 : AbstractListBuilder(nested_tag_t(), parent, alignment)
353 {
354 }
355
356 public:<br>363 Ele
         ElementBuilder build_next()
364 {
365 if (element_count() == N) {<br>366 RTI_FLAT_BUILDER_PRECON
366 RTI_FLAT_BUILDER_PRECONDITION_ERROR(<br>367 Parray builder build next: too ma
367 "Array builder build_next: too many elements",<br>368 return ElementBuilder());
             return ElementBuilder());
369 }
370
         371 return AbstractListBuilder::build_next<ElementBuilder>();
372 }
373
         Offset finish()
382 {
             383 RTI_FLAT_BUILDER_CHECK_CAN_FINISH(return Offset());
384
385 if (element_count() != N) {<br>386 RTT FLAT BUILDER PRECON
386 RTI_FLAT_BUILDER_PRECONDITION_ERROR(387 Cannot finish array builder: too
                      "Cannot finish array builder: too few elements",
388 return Offset());
389 }
390<br>391
391 if (!finish_dheader()) {<br>392 RTI_FLAT_BUILDER_OUT
                 .<br>RTI_FLAT_BUILDER_OUT_OF_RESOURCES_ERROR(return Offset());
393 }
394
395 return finish_impl<Offset>();
```

```
397<br>398
398 RTI_FLAT_BUILDER_DEFINE_MOVE_OPERATIONS_IMPL(\
                   MutableArrayBuilder, AbstractListBuilder, AbstractListBuilderMoveProxy)
400
401 };
402
403 // --- Sequences: -------------------------------------------------------------
404
405 // Specializes AbstractListBuilder to handle the length header serialization
406 // common to all sequences (which arrays don't have)
414 template <typename DHeaderGen>
415 class AbstractSequenceBuilder : public AbstractListBuilder<DHeaderGen> {
416 public: 417 tvp417 typedef AbstractListBuilder<DHeaderGen> Base;<br>418 using Base::element_count;
418 using Base::element_count;<br>419 using Base::is nested;
419 using Base::is_nested;<br>420 using Base::is valid;
420 using Base::is_valid;<br>421 using Base::stream;
421 using Base::stream;<br>422 using typename Base
422 using typename Base::nested_tag_t;<br>423 #if !defined(RTI FLAT DATA CXX11 RVA
423 #if !defined(RTI_FLAT_DATA_CXX11_RVALUE_REFERENCES)<br>424 using typename Base::AbstractListBuilderMoveProxy
        using typename Base::AbstractListBuilderMoveProxy;
425 #endif
426
427 protected:
428
         AbstractSequenceBuilder()
430 {
431 }
432
433 AbstractSequenceBuilder(
434 nested_tag_t,
435 AbstractBuilder& parent,<br>436 AbstractBuilder& parent)
                   unsigned int alignment)
437 : Base(nested_tag_t(), parent, alignment)
438 {
439 // leave space for sequence length
440 if (!stream().check_size(sizeof(rti::xcdr::length_t))) {
441 RTI_FLAT_BUILDER_OUT_OF_RESOURCES_ERROR(this->invalidate());
442 } else {
443 \frac{1}{10} No need to align; the base constructor already aligned to 4 the \frac{1}{444}// begin_position
445 stream().template serialize_fast<rti::xcdr::length_t>(0);<br>446 }
446 }
447 }
448
          // The destructor does the same as finish_impl() but doesn't need to return
450 // an Offset<br>451 \simAbstractSeq
          ~AbstractSequenceBuilder()
\begin{array}{ccc}\n452 & & \{ \\
453 & & \end{array}finish_untyped_impl();
454 }
455
456 #if defined(RTI_FLAT_DATA_CXX11_RVALUE_REFERENCES)<br>457   AbstractSequenceBuilder(AbstractSequenceBuilde
457 AbstractSequenceBuilder(AbstractSequenceBuilder&& other) = \frac{def}{458} AbstractSequenceBuilder&& other)
          458 AbstractSequenceBuilder& operator=(AbstractSequenceBuilder&& other)
459 {
460 finish_untyped_impl();<br>461 Base::operator=(static
              Base::operator=(static_cast<Base&&>(other));
462
              return *this;
464 }
465 #endif
466<br>467
          void finish_untyped_impl()
468 {
469 if (!Base::is_valid() || !Base::is_nested()) {<br>470 			 return:
              return;
471 }
472
473 Base::finish_dheader();<br>474 finish length():
474 finish_length();<br>475 Base::finish_unt
              Base::finish_untyped_impl();
476 }
477
478 // Concrete sequences must call this method in their own finish() function<br>479 template <typename Offset>
479 template <typename Offset><br>480 Offset finish impl()
         Offset finish_impl()
481 {
              RTI_FLAT_BUILDER_CHECK_VALID(return Offset());
483 RTI_FLAT_BUILDER_CHECK_CAN_FINISH(return Offset());
```
396 }

```
484
485 Base::finish_dheader();<br>486 finish_length(); // ser
486 finish_length(); // serialize the length header<br>487 return Base::template finish_impl<Offset>();
              return Base::template finish_impl<Offset>();
488 }
489
490 private:<br>491 // S
491 // Serializes the sequence length when finishing the builder.<br>492 void finish length()
         void finish_length()
493 {
494 rti::xcdr::Stream::Memento stream_memento(stream());<br>495 DHeaderGen::move after dheader(stream(), Base::begin
              DHeaderGen::move_after_dheader(stream(), Base::begin_position());
496<br>497
497 // Coverity found examples where element_count() is checked, but 498 // that's only done in Array builders, which are unrelated to the
498 // that's only done in Array builders, which are unrelated to this<br>499 // class, AbstractSequenceBuilder.
499 // class, AbstractSequenceBuilder.<br>500 // coverity[CHECKED_RETURN : FALSE
500 // coverity[CHECKED_RETURN : FALSE]<br>501 stream().template serialize fast<rt
              501 stream().template serialize_fast<rti::xcdr::length_t>(element_count());
502 }
503 };
504
533 template <typename ElementBuilder>
534 class MutableSequenceBuilder<br>535 : public AbstractSequence
              535 : public AbstractSequenceBuilder<detail::DHeaderGenerator> {
536 public:<br>540 type
         typedef SequenceOffset<typename ElementBuilder::Offset> Offset;
541
542 MutableSequenceBuilder()
543 {
544 }
545
546 private:
547 typedef AbstractSequenceBuilder<detail::DHeaderGenerator> Base;
548
549 friend class AbstractBuilder; // to allow access to the constructor
550
551 MutableSequenceBuilder(
552 nested_tag_t,
553 AbstractBuilder& parent,
554 unsigned int alignment = RTI_XCDR_DHEADER_ALIGNMENT)
555 : Base(nested_tag_t(), parent, alignment)
556 {
557 }
558
559 public:
566 ElementBuilder build_next()
567 {
568 return AbstractListBuilder::build_next<ElementBuilder>();
569 }
570<br>578
         Offset finish()
579 {
              return finish_impl<Offset>();
581 }
582
583 RTI_FLAT_BUILDER_DEFINE_MOVE_OPERATIONS_IMPL(<br>584 MutableSequenceBuilder,
584 MutableSequenceBuilder,<br>585 Base,
585 Base,<br>586 Abstr
                   586 AbstractListBuilderMoveProxy)
587 };
588
621 template <typename ElementOffset>
622 class FinalSequenceBuilder<br>623 : public AbstractS
              623 : public AbstractSequenceBuilder<detail::DHeaderGenerator> {
624 public:<br>625 typ
         typedef SequenceOffset<ElementOffset> Offset;
626
         627 FinalSequenceBuilder()
628 {
629 }
630
631 private:
         friend class AbstractBuilder; // to allow access to the constructor
633
634 FinalSequenceBuilder(
635 nested_tag_t,<br>636       AbstractBuilo
636 AbstractBuilder& parent,<br>637 and unsigned int alignment =
                   unsigned int alignment = RTI_XCDR_SEQ_LENGTH_ALIGNMENT)638 : AbstractSequenceBuilder(nested_tag_t(), parent, alignment)<br>639 :
639 {
640 }
```

```
642 public:
        ElementOffset add_next()
649 {
             650 return AbstractListBuilder::add_next<ElementOffset>();
651 }
652<br>661
        FinalSequenceBuilder& add_n(unsigned int count)
662 {
663 AbstractListBuilder::add_n<ElementOffset>(count);<br>664 return *this;
        return *this;
665 }
666<br>673
        Offset finish()
674 {
             return finish_impl<Offset>();
676 }
677
678 RTI_FLAT_BUILDER_DEFINE_MOVE_OPERATIONS_IMPL(\
                 FinalSequenceBuilder, AbstractSequenceBuilder, AbstractListBuilderMoveProxy)
680 };
681
689 template <typename T>
690 class PrimitiveSequenceBuilder
691 : public AbstractSequenceBuilder<<br>692 : typename detail: primit
                       692 typename detail::primitive_sequence_dheader_gen<T>::type> {
693 public:
694 typedef PrimitiveSequenceOffset<T> Offset;<br>695 typedef AbstractSequenceBuilder<
        typedef AbstractSequenceBuilder<
696 typename detail::primitive_sequence_dheader_gen<T>::type>
697 Base;
698 using Base::is_valid;<br>699 using Base::stream:
699 using Base::stream;<br>700 using typename Base
        using typename Base::nested_taq_t;
701 #if !defined(RTI_FLAT_DATA_CXX11_RVALUE_REFERENCES)
702 using typename Base::AbstractListBuilderMoveProxy;
703 #endif
704
705 PrimitiveSequenceBuilder()
706 {
707 }
708
709 protected:<br>710 friend
        friend class AbstractBuilder; // to allow access to the constructor
711
712 PrimitiveSequenceBuilder(<br>713 nested tag t,
                 nested_tag_t,
714 AbstractBuilder& parent,<br>715 unsigned int alignment =
715 unsigned int alignment = RTI_XCDR_SEQ_LENGTH_ALIGNMENT)
         : Base(nested_tag_t(), parent, alignment)
717 {
718 }
719
720 public:
        PrimitiveSequenceBuilder& add_next(T value)
727 {
             RTI_FLAT_BUILDER_CHECK_VALID(return *this);
729
730 if (!stream().template serialize<T>(value)) {<br>731 RTI_FLAT_BUILDER_OUT_OF_RESOURCES_ERROR(r
             RTI_FLAT_BUILDER_OUT_OF_RESOURCES_ERROR(return *this);
732 }
733
734 Base::element_count_++;<br>735 return *this;
        return *this;
736 }
737
        PrimitiveSequenceBuilder& add_n(const T *array, unsigned int count)
745 {
             RTI_FLAT_BUILDER_CHECK_VALID(return *this);
747
748 if (RTIXCdrUnsignedLong_MAX / static_cast<unsigned int>(sizeof(T)) <br>
\leq count) {
749 < count) {
             RTI_FLAT_BUILDER_OUT_OF_RESOURCES_ERROR(return *this);
751 }
752
753 if (!stream().check_size(static_cast<unsigned int>(sizeof(T)) * count)) {<br>754 RTI FLAT BUILDER OUT OF RESOURCES ERROR(return *this);
             RTI_FLAT_BUILDER_OUT_OF_RESOURCES_ERROR(return *this);
755 }
756
             if (stream().needs_byte_swap() && sizeof(T) > 1) {
758 for (unsigned int i = 0; i < count; i+1) {
```
641

```
759 stream().template serialize_fast<T>(array[i]);<br>760 }
760 }
761 } else {<br>762 } stre
              stream().serialize_fast((void *) array, count * static_cast<unsigned int>(sizeof(T)));
763 }
764
765 Base::element_count_ += count;<br>766 return *this;
         return *this;
767 }
768
         PrimitiveSequenceBuilder& add_n(unsigned int count, T value)
783 {
              RTI_FLAT_BUILDER_CHECK_VALID(return *this);
785
786 if (RTIXCdrUnsignedLong_MAX / static_cast<unsigned int>(sizeof(T)) < count) {
787 < count) {
              RTI_FLAT_BUILDER_OUT_OF_RESOURCES_ERROR(return *this);
789 }
790
791 if (!stream().check_size(static_cast<unsigned int>(sizeof(T)) * count)) {<br>792 RTI FLAT BUILDER OUT OF RESOURCES ERROR(return *this):
              RTI_FLAT_BUILDER_OUT_OF_RESOURCES_ERROR(return *this);
793 }
794
795 for (unsigned int i = 0; i < count; i++) {<br>796 stream () template serialize fast \mathcal{I} > (va
                  stream().template serialize_fast<T>(value);
797 }
              Base::element_count_ += count;
799 return *this;<br>800 }
800 }
801
822 PrimitiveSequenceBuilder& add_n(unsigned int count)
823 {
824 RTI_FLAT_BUILDER_CHECK_VALID(return *this);
825
826 if (RTIXCdrUnsignedLong_MAX / static_cast<unsigned int>(sizeof(T))
827 < count) {
828 RTI_FLAT_BUILDER_OUT_OF_RESOURCES_ERROR(return *this);
829 }
830
831 if (!stream().skip(static_cast<unsigned int>(sizeof(T)) \star count)) {<br>832 RTI FLAT BUILDER OUT OF RESOURCES ERROR(return *this):
              RTI_FLAT_BUILDER_OUT_OF_RESOURCES_ERROR(return *this);
833834<br>835
              835 Base::element_count_ += count;
836 return *this;<br>837 }
837 }
838
839
         Offset finish()
847
848848 this->finish_dheader();<br>849 return Base::template f
              849 return Base::template finish_impl<Offset>();
850 }
851
852 private:<br>853 RTT
853 RTI_FLAT_BUILDER_DEFINE_MOVE_OPERATIONS_IMPL(\
                  854 PrimitiveSequenceBuilder, Base, AbstractListBuilderMoveProxy)
855 };
856
872 class StringBuilder : public PrimitiveSequenceBuilder<char> {
873 public:<br>874 type
874 typedef StringOffset Offset;<br>875 typedef PrimitiveSequenceBui
875 typedef PrimitiveSequenceBuilder<char> Base;<br>876 using Base::is valid;
876 using Base::is_valid;<br>877 using Base::stream;
877 using Base::stream;<br>878 using typename Base
         using typename Base::nested tag t;
879
         StringBuilder()
881 {
882 }
883
884 private:
        friend class AbstractBuilder; // to allow access to the constructor
886
887 StringBuilder(<br>888 nested
888 nested_tag_t,<br>889 hostractBuild
889 AbstractBuilder& parent,<br>890 ansigned int alignment =
                  unsigned int alignment = RTI_XCDR_SEQ_LENGTH_ALIGNMENT)
891 : Base(nested_tag_t(), parent, alignment)<br>892 :
892 {
893 }
```

```
894
895 public:<br>899 Str
          StringBuilder& set_string(const char *value)
900<br>901
               RTI_FLAT_BUILDER_CHECK_VALID(return *this);
902<br>903
903 // if set_string is called more than once we override the string<br>904 // that was set before
904 // that was set before<br>905 if (Base::element_count
905 if (Base::element_count_ != 0) {<br>906 stream().current_position(be
906 stream().current_position(begin_position());<br>907 stream().serialize_fast<rti::xcdr::length_t>
907 stream().serialize_fast<rti::xcdr::length_t>(0);<br>908 Base::element count = 0;
               \text{Base::element\_count} = 0;909 }
910<br>911
911 unsigned int length = static_cast<unsigned int>(strlen(value)) + 1;<br>912 add n(value, length); // if this fail, error has been reported
912 add_n(value, length); // if this fail, error has been reported<br>913 return *this;
          return *this;
914 }
915<br>922
          Offset finish()
923 {
               RTI_FLAT_BUILDER_CHECK_VALID(return Offset());
925<br>926
926 if (element_count_ == 0) {<br>927 add next (' \setminus 0') ; // bui
               add_next('\0'); // build empty string if no string was built \}928 }
929
930 Base::finish_dheader();<br>931 return finish impl<Offs
               return finish_impl<Offset>();
932 }
933
934 RTI_FLAT_BUILDER_DEFINE_MOVE_OPERATIONS_IMPL(\
                    StringBuilder, Base, AbstractListBuilderMoveProxy)
936 };
937
938 // Wide strings are treated as a sequence of octets
939 typedef PrimitiveSequenceBuilder<unsigned char> WStringBuilder;
940
941 } }
942
943 #endif // RTI_DDS_FLAT_SEQUENCEBUILDERS_HPP_
944
```
## **10.11 SequenceIterator.hpp**

```
1 /*
2 (c) Copyright, Real-Time Innovations, 2018.
3 All rights reserved.
4
5 No duplications, whole or partial, manual or electronic, may be made
6 without express written permission. Any such copies, or
7 revisions thereof, must display this notice unaltered.
8 This code contains trade secrets of Real-Time Innovations, Inc.
9 */
10
11 #ifndef RTI_DDS_FLAT_SEQUENCEITERATOR_HPP_
12 #define RTI_DDS_FLAT_SEQUENCEITERATOR_HPP_
13
14 #include <iterator>
15
16 #include "rti/flat/Offset.hpp"
17
18 namespace rti { namespace flat {
19
43 template <typename E, typename OffsetKind>
44 class SequenceIterator {
45 public:<br>49 typ
       typedef std::forward_iterator_tag iterator_category;
50<br>54
       typedef E value_type;
55
       typedef value_type reference;
60
       typedef value_type pointer;
65
       typedef std::ptrdiff_t difference_type;
70
```

```
74 SequenceIterator() : sample_(NULL), current_offset_(0), max_offset_(0)
75 {
76 }
77
78 SequenceIterator(<br>79 rti::flat
79 rti::flat::SampleBase *sample,<br>80 offset t initial offset,
80 offset_t initial_offset,<br>81 offset_t max_offset)
81 offset_t max_offset)<br>82 : sample (sample),
82 : sample_(sample),<br>83 : current_offset_(
83 current_offset_(initial_offset),<br>84 max_offset_(max_offset)
                max_offset_(max_offset)
85 {
        RTI_FLAT_ASSERT(sample != NULL, return);
87 }
88
        bool is_null() const
93 {
             return sample_ == NULL;
95 }
96<br>105
         value_type operator*() const<br>{
106 {
107 return get_impl(OffsetKind());<br>108 }
108 }
109<br>113
          value type operator->() const
114 {
115 return get_impl(OffsetKind());<br>116 }
116 }
117
132 bool advance()
133 {
134 // Unlike operator++, advance() allows checking for errors when<br>135 // exceptions are disabled (traditional C++)
               // exceptions are disabled (traditional C++)
136 return advance_impl(OffsetKind());
137 }
138<br>147
          SequenceIterator& operator++()
148 {
149 bool can_advance_iter = advance_impl(OffsetKind());
150 RTI_FLAT_CHECK_PRECONDITION(can_advance_iter, return *this);<br>151 return *this:
          return *this;
152 }
153
162 SequenceIterator operator++(int)
\begin{array}{cc} 163 & \qquad \{ \\ 164 & \qquad \end{array}164 SequenceIterator tmp(*this);<br>165 + (*this):
165 ++(*this);<br>166 return tmp
          return tmp;
167 }
168<br>172
172 friend bool operator<(
173 const Sequence)
173 const SequenceIterator & s1,<br>174 const SequenceIterator & s2)
                    const SequenceIterator & s2)
\begin{array}{ccc}\n175 & & \{ \\
176 & & \end{array}176 return s1.get_position() < s2.get_position();
177 }
178
182 friend bool operator > (<br>183 const SequenceIte
183 const SequenceIterator & s1,<br>184 const SequenceIterator & s2)
          const SequenceIterator & s2)
185<br>186
          return s1.get_position() > s2.get_position();
187 }
188
192 friend bool operator <= (<br>193 const SequenceIter
193 const SequenceIterator & s1,<br>194 const SequenceIterator & s2)
                    const SequenceIterator & s2)
\begin{array}{cc} 195 & \{ \\ 196 & \end{array}return s1.get_position() <= s2.get_position();
197 }
198
202 friend bool operator >= (203 const SequenceIter
203 const SequenceIterator & s1,<br>204 const SequenceIterator & s2)
                    const SequenceIterator \& s2)
205 {
          return s1.get\_position() \geq s2.get\_position();207 }
208<br>212
212 friend bool operator == (<br>213 const SequenceIter
                    const SequenceIterator & s1,
```

```
214 const SequenceIterator & s2)<br>215 {
215<br>216
          return s1.get\_position() == s2.get\_position();217 }
218
222 friend bool operator != (<br>223 const SequenceIter
223 const SequenceIterator & s1,<br>224 const SequenceIterator & s2)
                   const SequenceIterator & s2)
225 {
         return !(s1 == s2);227 }
228
         unsigned char * get_position() const
230 {
231 if (is_null()) {<br>232 return NULL:
232 return NULL;<br>233 } else {
233 } else {<br>234 <br>retur
              234 return sample_->get_buffer() + current_offset_;
235 }
236 }
237
238 private:<br>239 E qe
         E get_impl(variable_size_type_tag_t) const
240<br>241241 if (is_null()) {<br>242 return E();
              return E();
243 }
244<br>245
              // The iterator points to the end of the previous element. If elements
246 // need padding, we have to add it here (required alignment is 4 because
247 // mutable types (variable_size_type_tag_t) are always aligned to 4)
248 offset_t offset = RTIXCdrAlignment_alignSizeUp(current_offset_, 4);
249<br>250250 if (offset > = max_offset) {<br>251 return E();
              return E();
252 }
253<br>254// Calculate the size of the current element; if E is a struct type,
255 // this will be quick (just deserialize the DHeader); if we're itearating
256 // over an array of sequences (E is a sequence), this will require
257 // skipping over the current sequence.<br>258 offset t size = F \cdotHelper::calculate s
              258 offset_t size = E::Helper::calculate_serialized_size(
259 sample_,<br>260 offset.
                        offset,
261 max_offset_);
262 // size 0 indicates an error; a variable-size type E cannot have size<br>263 // zero because it will always have a header (DHeader for mutable str
               2/7 zero because it will always have a header (DHeader for mutable structs,
264 // length for sequences)<br>265 if (size == 0) {
265 if (size == 0) {<br>266 return E()return E();
267 }
268<br>269
              return E(sample_, offset, size);
270 }
^{271}_{272}E get_impl(fixed_size_type_tag_t) const
273 {
274 if (is_null()) {<br>275 return E();
              return E();
276 }
277
278 // The iterator points to the end of the previous element. If elements 279 // need padding, we have to add it here.
279 // need padding, we have to add it here.
280 offset_t offset = RTIXCdrAlignment_alignSizeUp(
281 current_offset_,<br>282 E::required_alig
282 E::required_alignment);<br>283 if (offset >= max_offset_) {
283 if (offset >= max_{\text{offset}}) {<br>284 = return E();
               return E();
285 }
286
         return E(sample_, offset);
288 }
289
         bool advance_impl(variable_size_type_tag_t)
291 {<br>292
292 if (is_null()) {<br>293 return false
              return false;
294 }
295<br>296
              current_offset_ = RTIXCdrAlignment_alignSizeUp(current_offset_, 4);
297 offset_t size = E::Helper::calculate_serialized_size(
```

```
298 sample_, // beginning of the buffer<br>299 surrent offset // absolute offset
299 current_offset_, // absolute offset to the current element<br>300 max offset ); // maximum offset in the list
300 max_offset_); \frac{1}{1} maximum offset in the list 301 if (size == 0) {
301 if (size == 0) {<br>302 return false
                return false;
303 }
304<br>305
                current_offset_ += size;
306
307 if (current_offset_ > max_offset_) {<br>308 current_offset_ = max_offset_;
308 current offset = max_offset;<br>309 return false;
                return false;
310 }
311
         return true;<br>}
313 }
314
          bool advance_impl(fixed_size_type_tag_t)
\begin{array}{cc} 316 & \{ \\ 317 & \end{array}317 if (is_null()) {
                return false;
319 }
320<br>321
321 // The iterator points to the end of the previous element. If elements<br>322 // need padding, we have to add it here. We do that to keep the end()
322 // need padding, we have to add it here. We do that to keep the end()
323 // iterator consistent, becuase the last element may not need padding.
324 current_offset_ = RTIXCdrAlignment_alignSizeUp(
325 current_offset_,<br>326 F::required alio
326 E::required_alignment);<br>327 current offset += E::serialize
                current_offset_ += E::serialized_size(0);328
329 if (current_offset_ > max_offset_) {
330 current_offset_ = max_ooffset;<br>331 return false:
                     return false:
332 }
333
334 return true;
335 }
336
337 rti::flat::SampleBase *sample_;<br>338 offset t current offset :
338 offset_t current_offset_;<br>339 offset t max offset :
          339 offset_t max_offset_;
340 };
341
342 } }
343
344 #endif // RTI_DDS_FLAT_SEQUENCEITERATOR_HPP_
345
```
## **10.12 SequenceOffsets.hpp**

```
1 /*
2 (c) Copyright, Real-Time Innovations, 2018.
3 All rights reserved.
4
5 No duplications, whole or partial, manual or electronic, may be made
6 without express written permission. Any such copies, or
7 revisions thereof, must display this notice unaltered.
8 This code contains trade secrets of Real-Time Innovations, Inc.
9 */
10
11 #ifndef RTI_DDS_FLAT_SEQUENCEOFFSETS_HPP_
12 #define RTI_DDS_FLAT_SEQUENCEOFFSETS_HPP_
13
14 #include "rti/flat/Offset.hpp"
15 #include "rti/flat/SequenceIterator.hpp"
16
17 namespace rti { namespace flat {
18
26 template <typename T>
27 class AbstractPrimitiveList : public OffsetBase {
28 public:<br>29 type
      typedef T value_type;
30
31 protected:<br>32 Abstra
      AbstractPrimitiveList()
33 {
```

```
34 }
35
36 AbstractPrimitiveList(<br>37 rti::flat::Samy
37 rti::flat::SampleBase *sample,
38 offset_t offset,<br>39 offset_t sequenc
39 offset_t sequence_size)<br>40 : OffsetBase(sample, offset
               40 : OffsetBase(sample, offset, sequence_size)
41 {
42 }
43
44 public:
45
         46 bool is_cpp_compatible() const
\begin{array}{ccc} 4\,7 & \quad \{ \\ 4\,8 & \quad \end{array}48 RTI_FLAT_OFFSET_CHECK_NOT_NULL(return false);<br>49 return size of (T) == 1 || !stream .needs byte
              return sizeof(T) == 1 || !stream_.needs_byte_swap();
50 }
51
52
53 /*Qprivate<br>54 *Qprice54 * @brief Gets direct access to the elements
55<br>56
          * Returns a pointer to the elements of this sequence.
57<br>58
58 * @note If the Sample that contains this PrimitiveSequenceOffset has an endianess<br>59 * different from the native one, the element bytes may be swapped. This can
59 * different from the native one, the element bytes may be swapped. This can<br>60 * happen if this Sample was published by a DataWriter running on a platform
60 * happen if this Sample was published by a DataWriter running on a platform<br>61 * with a different endianess and received by a DataReader running locally.
          * with a different endianess and received by a DataReader running locally.
62<br>6363 * This function is not for public use. See rti::flat::plain_cast() instead.
64<br>65
         T * get\_elements()66<br>67
         return reinterpret_cast<T*>(this->get_buffer());
68 }
69
70 /*@private<br>71 * @brief (
          * @brief Gets direct access to the array elements
72 \\ 7373 * (Const overload)<br>74 */
\frac{74}{75} */
75 const T * get\_elements() const<br>76 {
76 {
         return reinterpret_cast<const T*>(this->get_buffer());<br>}
78 }
79
         T get_element(unsigned int i) const
\begin{array}{c} 89 \\ 90 \end{array}90 // OffsetBase::serialize only checks this as a debug assertion; in \frac{1}{2} a sequence or array we need to do it in release mode too
91 // a sequence or array we need to do it in release mode too<br>92 if (Istream check size((i + 1) * ((unsigned int) sizeof(T)
92 if (!stream_.check_size((i + 1) * ((unsigned int) sizeof(T)))) {<br>93 return T();
               return T();
9495<br>96
96 return OffsetBase::template deserialize<T>(i * (unsigned int) sizeof(T));<br>97
         \}98
          bool set_element(unsigned int i, T value)
\begin{array}{ccc} 112 & & \{ \\ 113 & & \end{array}113 // OffsetBase::serialize only checks this as a debug assertion; in<br>114 // a sequence or array we need to do it in release mode too
114 // a sequence or array we need to do it in release mode too<br>115 if (!stream_.check_size((i + 1) * static_cast<unsigned int>
115 if (!stream_.check_size((i + 1) * static_cast<unsigned int>(sizeof(T)))) { return false;
                return false;
117 }
118
           return OffsetBase::serialize(i * static_cast<unsigned int>(sizeof(T)), value);
120 }
121 };
122
123 namespace detail {
124
125 template <typename T>
126 struct PrimitiveSequenceOffsetHelper;
127
128 template <typename T, typename Enable = void>
129 struct primitive_sequence_header_length {<br>130 static size t value()
         static size \overline{t} value()
131 {
132 return sizeof(rti::xcdr::length_t);<br>133 1
133 }
```
134 };

```
135
136 } // namespace detail
137
145 template <typename T>
146 class PrimitiveSequenceOffset : public AbstractPrimitiveList<T> {
147 public:<br>148 typ
148 typedef variable_size_type_tag_t offset_kind;<br>149 typedef detail::PrimitiveSequenceOffsetHelper
           149 typedef detail::PrimitiveSequenceOffsetHelper<T> Helper;
150<br>151
          PrimitiveSequenceOffset() : element_count_(0)
152 {
153 }
154<br>155
155 PrimitiveSequenceOffset(<br>156 rti::flat::Sample
156 rti::flat::SampleBase *sample,<br>157 offset t offset.
157 offset_t offset,<br>158 offset_t seriali
158 offset_t serialized_size)<br>159 : AbstractPrimitiveList<T>(
159 : AbstractPrimitiveList<T>(160 // passing NULL cause
160 // passing NULL causes the base constructors to fail<br>161 	 Serialized size >= static cast<offset t>(header leng
161 serialized_size >= static_cast<offset_t>(header_length()) ? sample : NULL,<br>162 offset + static_cast<offset_t>(header_length()),
162 offset + static_cast<offset_t>(header_length()),<br>163 serialized_size - static_cast<offset_t>(header_length()),
                          serialized size - static cast<offset t>(header length())),
164 element_count_(0)
165 {
166 #ifdef RTI_FLAT_DATA_NO_EXCEPTIONS<br>167 if (!this->is null()) { //
                if (!this->is null()) { // without exceptions, we need to check if the base ctor failed
168 #endif
169 rti::xcdr::Stream::Memento stream_memento(this->stream_);<br>170 this->stream_skip_back(sizeof(rti::xcdr::length_t));
170 this->stream_.skip_back(sizeof(rti::xcdr::length_t));<br>171 element count = this->stream .template deserialize f
                171 element_count_ = this->stream_.template deserialize_fast<rti::xcdr::length_t>();
172 #ifdef RTI_FLAT_DATA_NO_EXCEPTIONS
173 }
174 #endif
175
176 }
177
181 unsigned int element count() const
182 {
183 RTI_FLAT_OFFSET_CHECK_NOT_NULL(return 0);
184
185 return element_count_;<br>186 }
186 }
187
188 private:
189 static size_t header_length()
190 {
                191 return detail::primitive_sequence_header_length<T>::value();
192 }
193<br>194unsigned int element_count_;
195
196 };
197
198 namespace detail {
199
200 template <typename T>
201 struct PrimitiveSequenceOffsetHelper {<br>202 static offset t calculate serializ
202 static offset_t calculate_serialized_size(<br>203 rti::flat::SampleBase *sample,
203 rti::flat::SampleBase *sample,<br>204 offset_t absolute_offset,
204 offset_t absolute_offset,<br>205 offset t max size)
                     offset_t max_size)
206
\begin{array}{ccc} 207 \end{array}207 RTI_FLAT_ASSERT(sample != NULL, return 0);<br>208 RTI FLAT ASSERT(max size > sizeof(rti::xcd
                RTI_FLAT_ASSERT(max_size > sizeof(rti::xcdr::length_t), return 0);
209
                PrimitiveSequenceOffset<T> tmp(sample, absolute_offset, max_size);
211
212 // elements + header<br>213 if ((RTIXCdrUnsigned
213 if ((RTIXCdrUnsignedLong_MAX<br>214 - static cast<unsigned
214 - static_cast<unsigned int>(sizeof(rti::xcdr::length_t)))<br>215 / static_cast<unsigned int>(sizeof(T))
215 / static_cast<unsigned int>(sizeof(T))<br>216 < tmp.element count()) {
216 < tmp.element_count()) +<br>217 RTI_FLAT_OFFSET_PRECONDITION
                     217 RTI_FLAT_OFFSET_PRECONDITION_ERROR(
218 Terialized size of a sequence of primitive elements<br>219 Texceeds maximum representable 32-bit unsigned intege
219 Texceeds maximum representable 32-bit unsigned integer.",<br>220 Teturn 0):
                               return 0);
221 }<br>222 r
222 return (tmp.element_count() * static_cast<unsigned int>(sizeof(T))) + static cast<unsigned int>(sizeof(rti::xcdr::length t));
                          223 + static_cast<unsigned int>(sizeof(rti::xcdr::length_t));
224 }
```
225 };

```
226
227 } // namespace detail
228
240 template <typename T, unsigned int N>
241 class PrimitiveArrayOffset : public AbstractPrimitiveList<T> {
242 public:<br>243 type
        typedef fixed_size_type_tag_t offset_kind;
244
         PrimitiveArrayOffset()
246 {<br>247 }
247 }
248
249 PrimitiveArrayOffset(rti::flat::SampleBase *sample, offset_t offset)<br>250 : AbstractPrimitiveList<T>(
250 : AbstractPrimitiveList<T>(251 sample,
251 sample,<br>252 offset
252 offset + static_cast<offset_t>(header_length()),<br>253 serialized_size(0))
                      serialized_size(0))
254 {
255 }
256
257 public:
258<br>263
         unsigned int element_count() const
264
1265return N;
266 }
267
268 static offset_t serialized_size(offset_t)
\begin{array}{ccc} 269 & \quad \{ \\ 270 & \quad \end{array}return sizeof(T) * N;
271 }
272
273 private:<br>274 stat
        static size_t header_length()
275 {
276 return detail::primitive_sequence_header_length<T>::value()
277 - sizeof(rti::xcdr::length t);
278 }
279 };
280
281 // Note: the modern C++ API defines a PrimitiveArrayOffset specializations for
282 // safe_enum_and wchar_t
283
284 struct StringOffsetHelper;
285
291 class StringOffset : public PrimitiveSequenceOffset<char> {
292 public:
293 typedef variable_size_type_tag_t offset_kind;<br>294 typedef StringOffsetHelper Helper:
         typedef StringOffsetHelper Helper;
295<br>296
         StringOffset()
297 {
298 }
299
300 StringOffset(
301 SampleBase *sample,<br>302 offset_t_absolute_o
302 offset_t absolute_offset,<br>303 offset_t serialized_size)
303 offset_t serialized_size)<br>304 : PrimitiveSequenceOffset<cha
304 : PrimitiveSequenceOffset<char>(<br>305 : sample,
305 sample,<br>306 absolute
306 absolute_offset,<br>307 serialized_size)
                      serialized_size)
308 {
309 }
310<br>316
         char * get_string()
317 {
         return reinterpret_cast<char*>(this->get_buffer());
319 }
320
         const char * get_string() const
326 {<br>327
         return reinterpret_cast<const char*>(this->get_buffer());<br>}
328 }
329<br>335
         unsigned int element_count() const
336 {
             337 RTI_FLAT_CHECK_PRECONDITION(
338 PrimitiveSequenceOffset<char>::element_count() > 0,<br>339 return 0):
                      return 0):
340
```
}

{

{

413<br>414

416<br>429

{

{

```
341 return PrimitiveSequenceOffset<char>::element_count() - 1;<br>342 }
343 };
345 struct StringOffsetHelper {<br>346 static offset_t calcula
346 static offset_t calculate_serialized_size(<br>347 rti::flat::SampleBase *sample,
347 rti::flat::SampleBase *sample,<br>348 offset t absolute offset.
348 offset_t absolute_offset,<br>349 offset_t max_size)
                  offset_t max_size)
350 {
351 StringOffset tmp(sample, absolute_offset, max_size);<br>352 return tmp.element count()
352 return tmp.element_count()<br>353 + 1 // null terminator
353 + 1 // null terminator<br>354 + (unsigned int) sized
                  354 + (unsigned int) sizeof(rti::xcdr::length_t); // length header
355 }
356 };
358 // Wide strings are treated as a sequence of octets
359 typedef PrimitiveSequenceOffset<unsigned char> WStringOffset;
361 // The base class of SequenceOffset, and FinalAlignedArrayOffset
362 //
363 // This encapsulates the functionality that allows iterating through a list
364 // of elements (a sequence or an array). The list must be always aligned to 4
365 // (that excludes FinalArrayOffset)
366 //
373 template <typename ElementOffset>
374 class AbstractAlignedList : public OffsetBase {
375 public:
380 typedef SequenceIterator<ElementOffset, typename ElementOffset::offset_kind>
381 iterator;
383 protected:
384 AbstractAlignedList()
386 }
388 AbstractAlignedList(
389 rti::flat::SampleBase *sample,<br>390 offset t offset.
390 offset_t offset,<br>391 offset t sequence
                  offset t sequence size)
392 : OffsetBase(<br>393 : Sample
                      sample,
394 offset,
395 sequence_size)
397 }
399 public:<br>400 boo
         400 bool is_cpp_compatible() const // override
401 {
402 RTI_FLAT_OFFSET_CHECK_NOT_NULL(return false);<br>403 return !stream .needs byte swap()
403 return !stream_.needs_byte_swap()<br>404 6& rti::xcdr::has_cpp_fri
404 && rti::xcdr::has_cpp_friendly_cdr_layout_collection<
                                405 typename rti::flat::flat_type_traits<ElementOffset>::flat_type>();
406 }
         ElementOffset get_element(unsigned int i)
409 {
              RTI_FLAT_OFFSET_CHECK_NOT_NULL(return ElementOffset());
              412 return get_element_impl<ElementOffset>(
                       typename ElementOffset::offset_kind());
415 }
         iterator begin()
              RTI_FLAT_OFFSET_CHECK_NOT_NULL(return iterator(NULL, 0, 0));
433 return iterator<br>
434 sample<sub>-1</sub>
434 sample_,<br>435 absolute
435 absolute_offset_,
436 absolute_offset_ + get_buffer_size());
437 }
```
RTI\_FLAT\_OFFSET\_CHECK\_NOT\_NULL(return iterator(NULL, 0, 0));

iterator end()

```
446 return iterator(
447 sample_,<br>448 absolute
448 absolute_offset_ + get_buffer_size(),<br>449 absolute_offset_ + get_buffer_size())
                        absolute_offset_ + get_buffer_size());
450 }
451
452 private:<br>453 // f
453 // for variable size types we skip element by element 454 template <typename E>
454 template <typename E><br>455 E get element impl(un
          E get_element_impl(unsigned int i, variable_size_type_tag_t)
\begin{array}{cc} 456 & \{ \\ 457 & \end{array}457 iterator it = begin();<br>458 while (it != end() \&\&458 while (it != end() \& i > 0) {<br>459 if (!it.advance()) {
459 if (!it.advance()) {<br>460 return E();
                        return E();
461 }<br>462 }
              i--;463 }
464<br>465
          return *it;
466 }
467
468 // for fixed-size types we support random access<br>469 template <typename E>
469 template <typename E><br>470 E get element impl(un
         E get_element_impl(unsigned int i, fixed_size_type_tag_t)
471 {
              offset t size = i * E::serialized size w_padding();
473
474 // Ensure that the stream has space for i + 1 elements<br>475 if (!stream .check size(size + E::serialized size(0)))
              if (!stream_.check_size(size + E::serialized_size(0))) {
476 return E();
477 }
478
              return E(this->sample_, this->absolute_offset_ + size);
480 }
481 };
482
483 template <typename ElementOffset>
484 struct SequenceOffsetHelper;
485
500 template <typename ElementOffset>
501 class SequenceOffset : public AbstractAlignedList<ElementOffset> {
502 public:<br>503 typ
          typedef variable_size_type_tag_t offset_kind;
504 typedef SequenceOffsetHelper<ElementOffset> Helper;
505
          506 SequenceOffset() : element_count_(0)
507 {
508 }
509<br>510
510 SequenceOffset(<br>511 rti::fl
511 rti::flat::SampleBase *sample,<br>512 offset t offset
512 offset_t offset,<br>513 offset t sequenc
513 offset_t sequence_size)<br>514 : AbstractAlignedList<E
514 : AbstractAlignedList<ElementOffset>(<br>515 // Member size in bytes must
515 // Member size in bytes must be > 4, otherwise let base ctor<br>516 // fail
516 // fail <br>517 sequence
517 sequence_size >= header_length() ? sample : NULL,<br>518 // The offset begins after any padding to align t
518 \frac{1}{2} The offset begins after any padding to align to 4;<br>519 \frac{1}{2} padding may be needed for example for an array of
519 // padding may be needed for example for an array of<br>520 // sequence of final types: the end position of the
520 // sequence of final types; the end position of the previous<br>521 // sequence may not be aligned
521 // sequence may not be aligned<br>522 RTIXCdrAlignment alignSizeUp(
522 RTIXCdrAlignment_alignSizeUp(523 offset,
523 offset,<br>524 RTI XCD
524 RTI_XCDR_SEQ_LENGTH_ALIGNMENT)<br>525 + header length(),
525 + header_length(),<br>526 + sequence size - header len
526 sequence_size - header_length()),<br>527 element count (0)
          element_count_(0)
528 {
529 #ifdef RTI_FLAT_DATA_NO_EXCEPTIONS<br>530 if (!this->is null()) { //
              530 if (!this->is_null()) { // without exceptions, we need to check if the base ctor failed
531 #endif
532 rti::xcdr::Stream::Memento stream_memento(this->stream_);<br>533 this->stream .skip back(sizeof(rti::xcdr::length t));
533 this->stream_.skip_back(sizeof(rti::xcdr::length_t));<br>534 element_count_ = this->stream_.template deserialize_f
              534 element_count_ = this->stream_.template deserialize_fast<rti::xcdr::length_t>();
535 #ifdef RTI_FLAT_DATA_NO_EXCEPTIONS
536 }
537 #endif
538 }
539
546 ElementOffset get_element(unsigned int i)
```

```
547 {
            RTI_FLAT_OFFSET_CHECK_NOT_NULL(return ElementOffset());
549
550 if (i \geq 1) = element_count_) {<br>551 paturn Element Offset ()
            return ElementOffset();
552 }
            553 return AbstractAlignedList<ElementOffset>::get_element(i);
554 }
555<br>559
        unsigned int element_count() const
560 {
            RTI_FLAT_OFFSET_CHECK_NOT_NULL(return 0);
562
        return element_count_;
564 }
565
566 private:
       static offset_t header_length()
568 {
569 return static_cast<offset_t>(570 detail::collection_dh
570 detail::collection_dheader_traits<false>::dheader_size()<br>571 + sizeof(rti::xcdr::length_t));
                     + sizeof(rti::xcdr::length_t));
572 }
573
574
        unsigned int element count;
576 };
577
578 template <typename E>
579 struct SequenceOffsetHelper {
580 // Calculates the serialized size of a Sequence by skipping each element
581 static offset_t calculate_serialized_size(
582 rti::flat::SampleBase *sample,<br>583 offset t absolute offset.
                offset t absolute offset,
584 offset_t max_offset)
585 {
586 // Create a SequenceOffset beginning at sample + absolute_offset,
587 // with a size we don't know, but no greater than
588 // max_offset - absolute_offset
589 SequenceOffset<E> tmp(
590 sample,<br>591 shsolut
                     absolute_offset.
592 max_offset - absolute_offset);<br>593 maximed int count = tmp.element count
            unsigned int count = tmp.element_count();
594 typename SequenceOffset<E>::iterator it = tmp.begin();
595 for (unsigned int i = 0; i < count; i+1) {<br>596 if (!it.advance()) {
                if (!it.advance()) {
597 return 0; // error
598 }
599 }
600
601 return detail::ptrdiff(it.get_position(), sample->get_buffer())<br>602 - absolute offset:
                     - absolute_offset;
603 }
604 };
605
620 template <typename ElementOffset, unsigned int N>
621 class MutableArrayOffset : public AbstractAlignedList<ElementOffset> {
622 public:<br>623 type
        typedef variable_size_type_tag_t offset_kind;
624
        MutableArrayOffset()
626 {
627 }
628
629 MutableArrayOffset(<br>630 rti::flat::
630 rti::flat::SampleBase *sample,<br>631 offset_t offset,
631 offset_t offset,<br>632 offset t sequence
632 offset_t sequence_size)<br>633 : AbstractAlignedList<E
633 : AbstractAlignedList<ElementOffset>(
634 sequence_size >= header_length() ? sample : NULL,<br>635 offset + header length().
635 offset + header_length(),<br>636 offset + header_length(),
                         sequence_size - header_length())
637 {
638 }
639
        ElementOffset get element(unsigned int i)
647 {
648 if (i > = N) {<br>649 return El
                 return ElementOffset();
650 }
```

```
651<br>652
              return AbstractAlignedList<ElementOffset>::get_element(i);
653 }
654
655 private:
         static offset_t header_length()
657 {
658 return static_cast<offset_t>(659 detail::collection_dh
                       detail::collection_dheader_traits<false>::dheader_size());
660 }
661 };
662
682 template <typename ElementOffset, unsigned int N>
683 class FinalArrayOffset : public OffsetBase {
684 public:<br>685 type
         typedef fixed_size_type_tag_t offset_kind;
686<br>687
         FinalArrayOffset()
688 {
689 }
690<br>691
691 // Constructor used when this array is part of a fixed-size type, and 692 // therefore it's initial alignment is not known ahead of time
692 // therefore it's initial alignment is not known ahead of time 693 FinalArrayOffset (
693 FinalArrayOffset(<br>694 rti::flat::Sam
694 rti::flat::SampleBase *sample,<br>695 offset t absolute offset,
695 offset_t absolute_offset,
696 offset_t first_element_size,<br>697 offset t element size)
697 offset_t element_size)<br>698 : OffsetBase (
698 : OffsetBase(<br>699 : Sample
                       sample,
700 absolute_offset,<br>701 first element si
701 first\_element\_size + element\_size * (N - 1)),<br>702 first element size (first element size).
702 first_element_size_(first_element_size),<br>703 element size (element size)
                 element size (element size)
704 {
705 }
706<br>713
         ElementOffset get_element(unsigned int i)
714 {
715 RTI_FLAT_OFFSET_CHECK_NOT_NULL(return ElementOffset());
716
              if (i >=N)718 return ElementOffset(); // null offset<br>719 }
719 }
720
721 offset_t element_offset = this->absolute_offset_;<br>722 if (i > 0) {
              if (i > 0) {
723 element_offset += this->first_element_size_<br>724 + (i - 1) * this->element size ;
              + (i - 1) * this->element_size_;
725 }
726
         return ElementOffset(this->sample_, element_offset);
728 }
729
730 private:
731 offset_t first_element_size_;<br>732 offset_t element_size_;
         offset_t element_size_;
733 };
734
775 template <typename ElementOffset, unsigned int N>
776 class FinalAlignedArrayOffset : public AbstractAlignedList<ElementOffset> {
777 public:<br>778 typ
         typedef fixed_size_type_tag_t offset_kind;
779
         FinalAlignedArrayOffset()
781 {
782 }
783
784 // Constructor used when this array is part of a mutable type, and 785 // therefore it's aligned to 4 always
785 // therefore it's aligned to 4 always<br>786 FinalAlignedArrayOffset(
786 FinalAlignedArrayOffset(<br>787 rti::flat::Sample
787 rti::flat::SampleBase *sample,<br>788 offset_t absolute_offset)
788 offset_t absolute_offset)<br>789 : AbstractAlignedList<Eler
789 : AbstractAlignedList<ElementOffset>(<br>790 sample,
790 sample,
791 absolute_offset<br>792 + detai
792 + detail::collection_dheader_traits<<br>
Talse>::dheader_size(),
                                               false>::dheader_size(),
794 serialized_size(0))<br>795 {}
         \{\ \}796
```

```
797 // serialized_size() only works when this array is part of a mutable type<br>798 // and we know it's aligned to 4
798 // and we know it's aligned to 4<br>799 static offset t serialized size (
         static offset_t serialized_size(offset_t)
800 {
801 // [element1][pad][element2][pad]...[elementN]<br>802 return ElementOffset::serialized_size_w_paddin
802 return ElementOffset::serialized_size_w_padding() * (N - 1)<br>803 + ElementOffset::serialized_size(0);
                       803 + ElementOffset::serialized_size(0);
804 }
805
         ElementOffset get_element(unsigned int i)
816 {
              RTI_FLAT_OFFSET_CHECK_NOT_NULL(return ElementOffset());
818<br>819
819 if (i >= N) {<br>820 return Ele
              return ElementOffset();
821 }
822<br>823
              return AbstractAlignedList<ElementOffset>::get_element(i);
824 }
825 };
826
827 namespace detail {
828
829 // Arrays of complex elements may need a DHEADER
830 template <typename T, unsigned int N>
831 struct is_fixed_type_w_dheader<FinalAlignedArrayOffset<T, N> > {<br>832 static bool value()
         static bool value()
833 {
              return is_dheader_required_in_non_primitive_collections();
835 }
836 };
837
838
839 } // namespace detail
840
841 }} // namespace rti::flat
842
843 #endif // RTI_DDS_FLAT_SEQUENCEOFFSETS_HPP_
844
```
### **10.13 Interpreter.hpp**

```
1 /* $Id$
\mathcal{L}3 (c) Copyright, Real-Time Innovations, 2018.
4 All rights reserved.
5
6 No duplications, whole or partial, manual or electronic, may be made
7 without express written permission. Any such copies, or
8 revisions thereof, must display this notice unaltered.
9 This code contains trade secrets of Real-Time Innovations, Inc.
\begin{array}{ccc} 10 & & \\ 11 & & = & \end{array}11 ============================================================================= */
12
13 #ifndef RTI_XCDR_INTERPRETER_HPP_
14 #define RTI_XCDR_INTERPRETER_HPP_
15
16 #include "xcdr/xcdr_interpreter.h"
17
18
19 namespace rti { namespace xcdr {
2021 /*i
22 * Provides the type code of a type.
23 \times24 \star This struct is to be specialized in generated code for each TopicType.<br>25 \star Specializations must define a static member function:
   * Specializations must define a static member function:
26 * RTIXCdrTypeCode * get()<br>27 */
    \star/28 template <typename TopicType>
29 struct type_code;
30
31 namespace detail {
32
33 template <typename TopicType, bool IsCollection>
34 bool has_cpp_friendly_cdr_layout_impl()
35 {
```
**Generated by Doxygen**

```
36 RTIXCdrUnsignedLongLong size;<br>37 RTIXCdrAlignment alignment:
37 RTIXCdrAlignment alignment;<br>38 RTIXCdrXTvpesComplianceMask
         38 RTIXCdrXTypesComplianceMask xTypesComplianceMask;
39
         xTypesComplianceMask = RTIXCdrInterpreter\_getGlobalXtypeComplianceMask()41
42 return RTIXCdrTypeCode_hasCFriendlyCdrLayout(<br>43 type_code<TopicType>::get(),
43 type_code<TopicType>::get(),<br>44 \&size,
44 &size,<br>45 & alian
45 \frac{1}{46} \frac{1}{x}\begin{array}{ccc}\n46 & & \times \\
47 & & \times\n\end{array}47 \star The number of element is not important; it's only important to \star know if there's one or more than one
48 * know if there's one or more than one 49 */
49 */
50 IsCollection ? 2 : 1,<br>51 RTI XCDR TRUE, /* v2E
51 RTI_XCDR_TRUE, /* v2Encapsulation */<br>52 RTIXCdrXTvpesComplianceMask isBitSet
52 RTIXCdrXTypesComplianceMask_isBitSet(
53 xTypesComplianceMask,<br>54 RTI XCDR XTYPES DHEAD
54 RTI_XCDR_XTYPES_DHEADER_IN_NON_PRIMITIVE_COLLECTIONS_BIT),<br>55 RTIXCdrXTypesComplianceMask isBitSet(
55 RTIXCdrXTypesComplianceMask_isBitSet(<br>56 xTypesComplianceMask.
56 xTypesComplianceMask,<br>57 RTI XCDR XTYPES_ENUM
                             RTI_XCDR_XTYPES_ENUM_AS_PRIMITIVE_IN_COLLECTIONS_BIT));
58 }
59
60 }
61
62 template <typename TopicType>
63 bool has_cpp_friendly_cdr_layout()
64 {
65 static bool result =
66 detail::has_cpp_friendly_cdr_layout_impl<TopicType, false>();
67 return result;
68 }
69
70 template <typename TopicType>
71 bool has_cpp_friendly_cdr_layout_collection()
72 {
         static bool result =74 detail::has_cpp_friendly_cdr_layout_impl<TopicType, true>();<br>75 return result:
         return result;
76 }
77
78 struct NoOpPropertyConfigurator {<br>79 static void configure (RTTXCdr
         static void configure(RTIXCdrInterpreterProgramsGenProperty&)
8081 // In general (trad. and micro C++), no additional properties.
82 //
83 // dds_cpp.2.0 defines a custom Configurator
84 //<br>85 }
8586 };
87
88 /*i
89 * @brief Programs singleton for the to/from cdr functions
\begin{array}{ccc} 90 & \star \\ 91 & \star \end{array}* The combination of the ProgramSingleton template parameters builds a single
92 * instance for the given type, program kinds and options.<br>93 * This will typically be instantiated in IDL-generated co
    * This will typically be instantiated in IDL-generated code.
94 \rightarrow<br>95 \rightarrow95 * @tparam TopicType The topic-type these programs operate with
96 \star @tparam ProgramKind A mask of the different programs to be generated \star at the program Resolve Alias Value for RTIXCdrInterprogram SGenProperty
97 * @tparam ResolveAlias Value for RTIXCdrInterpreterProgramsGenProperty::resolveAlias<br>98 * when creating the programs
                 when creating the programs
99 * @tparam InlineStruct Value for RTIXCdrInterpreterProgramsGenProperty::inlineStruct 100 * when creating the programs
100 \star when creating the programs<br>101 \star @tparam OptimizeEnum Value for RTI
101 \star @tparam OptimizeEnum Value for RTIXCdrInterpreterProgramsGenProperty::optimizeEnum<br>102 \star when creating the programs
102 * when creating the programs<br>103 * @tparam KeysOnly (default false) W
     103 * @tparam KeysOnly (default false) Whether to generate programs only for key fields
104 * @tparam PropertyConfigurator (default no-op) A functor that configures
105 * additional RTIXCdrInterpreterProgramsGenProperty to generate the<br>106 * programs.
                  programs.
\frac{107}{108}108 \star get_instance() creates the singleton the first time it's called. The singleton 109 \star is automatically deleted by the destructor of a static local variable.
     * is automatically deleted by the destructor of a static local variable.
110 */
111 template <<br>112 typenar
112 typename TopicType,<br>113 int ProgramKind.
          int ProgramKind,
114 bool ResolveAlias,
115 bool InlineStruct,
116 bool OptimizeEnum,
```
120 private:<br>121 Prog

 $\begin{array}{cc} 122 & \quad \{ \\ 123 & \quad \end{array}$ 

125

127<br>128

117 bool KeysOnly =  $false$ ,<br>118 typename PropertyConfi

119 struct ProgramsSingleton {

ProgramsSingleton()

```
typename PropertyConfigurator = NoOpPropertyConfigurator>
123 RTIXCdrInterpreterProgramsGenProperty property<br>124 RTIXCdrInterpreterProgramsGenProperty I
                        124 RTIXCdrInterpreterProgramsGenProperty_INITIALIZER;
               configure_property(property);
128 programs_ = RTIXCdrInterpreterPrograms_new(<br>129 type code<TopicType>::get().
```

```
129 type_code<TopicType>::get(),<br>130 \&property,
130 &property,<br>131 ProgramKin
           ProgramKind);
132 }
133
           ~ProgramsSingleton()
135 {
136 if (programs_ != NULL) {
                      RTIXCdrInterpreterPrograms_delete(programs_);
138 }
139 }
140
141 static void configure_property(<br>142 RTIXCdrInterpreterProgra
                      RTIXCdrInterpreterProgramsGenProperty& property)
143 {
144 property.generateWithAllFields =
                            145 KeysOnly ? RTI_XCDR_FALSE : RTI_XCDR_TRUE;
146 property.resolveAlias = ResolveAlias ? RTI_XCDR_TRUE : RTI_XCDR_FALSE;
147 property.inlineStruct = InlineStruct ? RTI_XCDR_TRUE : RTI_XCDR_FALSE;
148 property.optimizeEnum = OptimizeEnum ? RTI_XCDR_TRUE : RTI_XCDR_FALSE;
149 PropertyConfigurator::configure(property);<br>150 1
150 }
151
152 RTIXCdrInterpreterPrograms *programs_;
153
154 public:
155 // Returns the singleton instance. It can be NULL if the program creation
156 // failed.
157 static RTIXCdrInterpreterPrograms * get_instance()
158 {
159 static ProgramsSingleton<<br>160 TopicType.
                            TopicType,
161 ProgramKind,
162 ResolveAlias,<br>163 ThlineStruct,
                            InlineStruct,
164 OptimizeEnum,<br>165 KeysOnly,
165 KeysOnly,<br>166 PropertyC
166 PropertyConfigurator> instance;<br>167 return instance.programs ;
           return instance.programs_;
168 }
169<br>170
170 // Creates the programs returned by get_instance() again for this singleton.<br>171 // This is required in testing when the global interpreter properties are
171 // This is required in testing when the global interpreter properties are<br>172 // modified from test to test.
172 // modified from test to test.<br>173 static RTIXCdrInterpreterProgr
           static RTIXCdrInterpreterPrograms *regenerate_programs()
\begin{array}{cc} 174 & \phantom{00} & \phantom{0} & \phantom{175 RTIXCdrInterpreterPrograms *programs = get_instance();<br>176 if (programs == NULL) {
176 if (programs == NULL) {<br>177 return NULL;
                 return NULL;
178 }
179
180 RTIXCdrInterpreterProgramsGenProperty property =
181 RTIXCdrInterpreterProgramsGenProperty_INITIALIZER;<br>182 configure_property(property);
                 \texttt{configure\_property}(\texttt{property});183
184 // finalize and re-initialize the programs. Note that get_instance()<br>185 // will continue returning the same object, but internally it's been
185 // will continue returning the same object, but internally it's been<br>186 // re-initialized.
186 // re-initialized.<br>187 RTIXCdrInterpreter
187 RTIXCdrInterpreterPrograms_finalize(programs);<br>188 if (!RTIXCdrInterpreterPrograms initialize(
188 if (!RTIXCdrInterpreterPrograms_initialize)<br>189 programs,
189 programs,<br>190 by type code
190 type_code<TopicType>::get(),<br>191 \&Property,
191 &property,
192 ProgramKind)) {<br>193 return NULL;
                 return NULL;
194 }
195<br>196
                 return programs:
197 }
```

```
199 };
200
201 // Returns a ProgramsSingleton with the programs that the generated
202 // to/from cdr functions need
203 template <<br>204 typenam
204 typename TopicType,<br>205 bool ResolveAlias.
205 bool ResolveAlias,<br>206 bool InlineStruct,
206 bool InlineStruct,<br>207 bool OptimizeEnum.
207 bool OptimizeEnum,<br>208 typename PropertyC
         typename PropertyConfigurator>
209 RTIXCdrInterpreterPrograms * get_cdr_serialization_programs_w_property_configurator()
210 {<br>211
211 return ProgramsSingleton<<br>212 TopicType,
212 TopicType,<br>213 RTI XCDR S
213 RTI_XCDR_SER_PROGRAM<br>214 | RTI_XCDR_DESER
214 | RTI_XCDR_DESER_PROGRAM
215 | RTI_XCDR_GET_SER_SIZE_PROGRAM<br>216 | RTI_XCDR_GET_MAX_SER_SIZE_PRO
216 | RTI_XCDR_GET_MAX_SER_SIZE_PROGRAM,<br>217 ResolveAlias,
217 ResolveAlias,<br>218 InlineStruct,
218 InlineStruct,<br>219 OptimizeEnum,
                  OptimizeEnum,
220 false,<br>221 Proper
                  PropertyConfigurator>::get_instance();
222 }
223
224 template <
225 typename TopicType,<br>226 bool ResolveAlias.
226 bool ResolveAlias,<br>227 bool InlineStruct.
         bool InlineStruct,
228 bool OptimizeEnum>
229 RTIXCdrInterpreterPrograms * get_cdr_serialization_programs()
230 {<br>231
         return ProgramsSingleton<
232 TopicType,
233 RTI_XCDR_SER_PROGRAM
234 | RTI_XCDR_DESER_PROGRAM
235 | RTI_XCDR_GET_SER_SIZE_PROGRAM
236 | RTI_XCDR_GET_MAX_SER_SIZE_PROGRAM,
237 ResolveAlias,
238 InlineStruct,<br>239 OptimizeEnum
                  239 OptimizeEnum,
240 false,<br>241 NoOpPr
                  241 NoOpPropertyConfigurator>::get_instance();
242 }
243
244 / *i<br>245 *
245 \star Provides the interpreter programs for a type. (Currently it only provides 246 \star the initialize sample program used to initialize FlatData samples)
     * the initialize_sample program used to initialize FlatData samples)
247
248 * This struct is to be specialized in generated code for each TopicType.<br>249 * Specializations must define a static member function:
    * Specializations must define a static member function:
250 * RTIXCdrInterpreterPrograms * get(), which will call
251 * get_cdr_initialization_programs() with the options (ResolveAlias, etc.) used
252 \times to generate code for this type.
253 */
254 template <typename SampleType>
255 struct type_programs;
256
257 } } // namespace rti::xcdr
258
259 #endif // RTI_XCDR_INTERPRETER_HPP_
```
## **10.14 Stream.hpp**

```
1 /* $Id$
2
3 (c) Copyright, Real-Time Innovations, 2018.
4 All rights reserved.
5
6 No duplications, whole or partial, manual or electronic, may be made
7 without express written permission. Any such copies, or
8 revisions thereof, must display this notice unaltered.
9 This code contains trade secrets of Real-Time Innovations, Inc.
10
11 ============================================================================= */
12
```
198

TYPE,*\*

 $\frac{26}{27}$  {**\** 

 $\begin{matrix} 28 & 1 \\ 29 & \text{st.} \end{matrix}$ 

{*\*

}*\*

 $\{ \}$ <br>35

 $\begin{matrix} 36 & 1 \\ 37 & \text{st.} \end{matrix}$ 

 $\{ \}$ <br>39

 } 

}*\*

template <>*\*

TYPE,*\*

template <>*\*

{*\*

61  $} \begin{matrix} 61 & 3 \end{matrix}$ 

{*\*

} \ <br> $66$  st

{*\*

}*\*

 $\frac{71}{72}$  {\

 

```
13 #ifndef RTI_XCDR_STREAM_HPP_
14 #define RTI_XCDR_STREAM_HPP_
16 #include "xcdr/xcdr_stream.h"
18 namespace rti { namespace xcdr {
21 #define RTI_XCDR_SPECIALIZE_PRIMITIVE_TYPE_TRAITS_BODY(\
23 CDR_TYPE,\
24 SERIALIZE_MACRO)\
25 static void serialize_fast(RTIXCdrStream *stream, const TYPE* v)\
27 RTIXCdrStream_ ## SERIALIZE_MACRO ## ByteFast(stream, (CDR_TYPE *) v);\<br>28 }
29 static void deserialize_fast(RTIXCdrStream *stream, TYPE* v)\
31 RTIXCdrStream_de ## SERIALIZE_MACRO ## ByteFast(stream, (CDR_TYPE *) v);\
33 static bool serialize(RTIXCdrStream *stream, const TYPE* v)\
35 return RTIXCdrStream_ ## SERIALIZE_MACRO ## Byte(stream, (CDR_TYPE *) v, RTI_XCDR_TRUE);\
37 static bool deserialize(RTIXCdrStream *stream, TYPE* v)\
39 return RTIXCdrStream_de ## SERIALIZE_MACRO ## Byte(stream, (CDR_TYPE *) v, RTI_XCDR_TRUE);\<br>40 }
42 #define RTI_XCDR_SPECIALIZE_PRIMITIVE_TYPE_TRAITS(\
43 TYPE,\
44 CDR_TYPE,\
45 SERIALIZE_MACRO)\
47 struct primitive_type_traits<TYPE> {\
48 RTI_XCDR_SPECIALIZE_PRIMITIVE_TYPE_TRAITS_BODY(TYPE, CDR_TYPE, SERIALIZE_MACRO)\
51 #define RTI_XCDR_SPECIALIZE_PRIMITIVE_TYPE_TRAITS_W_ALIGNMENT_PARAM(\
53 CDR_TYPE,\
54 SERIALIZE_MACRO,\
          55 ALIGNMENT)\
57 struct primitive_type_traits<TYPE> {\
58 static void serialize_fast(RTIXCdrStream *stream, const TYPE* v)\<br>59 (\
60 RTIXCdrStream_ ## SERIALIZE_MACRO ## ByteFast(stream, (CDR_TYPE *) v); \\
62 static void deserialize_fast(RTIXCdrStream *stream, TYPE* v) \
\langle \rangle64 RTIXCdrStream_de ## SERIALIZE_MACRO ## ByteFast(stream, (CDR_TYPE *) v); \
66 static bool serialize(RTIXCdrStream *stream, const TYPE* v)\
68 return RTIXCdrStream_ ## SERIALIZE_MACRO ## Byte(stream, (CDR_TYPE *) v, RTI_XCDR_TRUE, ALIGNMENT);\
70 static bool deserialize(RTIXCdrStream *stream, TYPE* v)\
          72 return RTIXCdrStream_de ## SERIALIZE_MACRO ## Byte(stream, (CDR_TYPE *) v, RTI_XCDR_TRUE,
```
ALIGNMENT);*\* }*\* } 

 #define RTI\_XCDR\_SPECIALIZE\_PRIMITIVE\_TYPE\_TRAITS\_NO\_ALIGN\_PARAM(*\* TYPE,*\* CDR\_TYPE,*\* SERIALIZE\_MACRO)*\* template <>*\* struct primitive\_type\_traits<TYPE> {*\* 82 static void serialize\_fast(RTIXCdrStream \*stream, const TYPE\* v)\<br>83 (\ {*\* 84 RTIXCdrStream\_ ## SERIALIZE\_MACRO ## ByteFast(stream, (CDR\_TYPE \*) v);\ }*\* static void deserialize\_fast(RTIXCdrStream \*stream, TYPE\* v)*\* {*\* RTIXCdrStream\_de ## SERIALIZE\_MACRO ## ByteFast(stream, (CDR\_TYPE \*) v);*\* }*\* static bool serialize(RTIXCdrStream \*stream, const TYPE\* v)*\*  $\begin{matrix} 91 & 1 \\ 92 & 92 \end{matrix}$ return RTIXCdrStream\_ ## SERIALIZE\_MACRO ## Byte(stream, (CDR\_TYPE \*) v);*\*

```
93 }\
94 static bool deserialize(RTIXCdrStream *stream, TYPE* v)\
95 {\
96 return RTIXCdrStream_de ## SERIALIZE_MACRO ## Byte(stream, (CDR_TYPE *) v);\
       97 }\
98 }
99
100 // Base case handles T as an 4-byte integer (this is necessary for traditional
101 // C++ enums as well as C++11 enum classes)
102 template <typename T>
103 struct primitive_type_traits {
       104 RTI_XCDR_SPECIALIZE_PRIMITIVE_TYPE_TRAITS_BODY(T, RTIXCdr4Byte, serialize4)
105 };
106
107 RTI_XCDR_SPECIALIZE_PRIMITIVE_TYPE_TRAITS_NO_ALIGN_PARAM(\
            char, RTIXCdr1Byte, serialize1);
109
110 // The API can work with fixed-width integers (dds_cpp.2.0) or
111 // RTI-defined integers (dds_cpp.1.0). We need to make this distinction because
112 // on some platforms these types may not be exactly the same as far as template
113 // resolution. That is, compilers may or may not pick the template
114 // specialization for int32_t for an instantiation with int.
115 //
116 // If we define only one (e.g. int32_t) some compilers won't find a suitable
117 // definition for int. If we define both, some compilers will find duplicate
118 // definitions for int/int32_t.
119 #if !defined(RTI_AVOID_FIXED_WIDTH_INTEGERS)
120 RTI_XCDR_SPECIALIZE_PRIMITIVE_TYPE_TRAITS_NO_ALIGN_PARAM(\
            uint8_t, RTIXCdr1Byte, serialize1);
122
123 RTI_XCDR_SPECIALIZE_PRIMITIVE_TYPE_TRAITS(\
124 int16_t, RTIXCdr2Byte, serialize2);
125 RTI_XCDR_SPECIALIZE_PRIMITIVE_TYPE_TRAITS(\
126 uint16 t, RTIXCdr2Byte, serialize2):
127
128 RTI_XCDR_SPECIALIZE_PRIMITIVE_TYPE_TRAITS(\
129 int32_t, RTIXCdr4Byte, serialize4);
130 RTI_XCDR_SPECIALIZE_PRIMITIVE_TYPE_TRAITS(\
131 uint32_t, RTIXCdr4Byte, serialize4);
132
133 typedef uint32_t length_t;
134 #else
135 RTI_XCDR_SPECIALIZE_PRIMITIVE_TYPE_TRAITS_NO_ALIGN_PARAM(\
            unsigned char, RTIXCdr1Byte, serialize1);
137
138 RTI_XCDR_SPECIALIZE_PRIMITIVE_TYPE_TRAITS(\
            short, RTIXCdr2Byte, serialize2);
140 RTI_XCDR_SPECIALIZE_PRIMITIVE_TYPE_TRAITS(\
            unsigned short, RTIXCdr2Byte, serialize2);
142
143 // int and unsigned int, as well as enum are handled by the general case
144
145 typedef unsigned int length_t;
146 #endif
147
148 RTI_XCDR_SPECIALIZE_PRIMITIVE_TYPE_TRAITS(\
            float, RTIXCdr4Byte, serialize4);
150
151 RTI_XCDR_SPECIALIZE_PRIMITIVE_TYPE_TRAITS_W_ALIGNMENT_PARAM(\
            DDS_LongLong, RTIXCdr8Byte, serialize8, 4);
153
154 RTI_XCDR_SPECIALIZE_PRIMITIVE_TYPE_TRAITS_W_ALIGNMENT_PARAM(\
            DDS_UnsignedLongLong, RTIXCdr8Byte, serialize8, 4);
156 RTI_XCDR_SPECIALIZE_PRIMITIVE_TYPE_TRAITS_W_ALIGNMENT_PARAM(\
            double, RTIXCdr8Byte, serialize8, 4);
158
159 // RTI_XCDR_SPECIALIZE_PRIMITIVE_TYPE_TRAITS(
              160 // rti::core::LongDouble, RTI_CDR_LONG_DOUBLE_TYPE, RTIXCdr16Byte, serialize16Byte);
161
162 template <typename T>
163 void serialize_fast(RTIXCdrStream& stream, const T& value)
164 {<br>165
        primitive type traits<T>::serialize fast(&stream, &value);
166 }
167
168 template <typename T>
169 void deserialize_fast(RTIXCdrStream& stream, T& value)
170 {
171 primitive_type_traits<T>::deserialize_fast(&stream, &value);
172 }
173
```
180

184 } 185<br>186

191 } 192<br>193

199<br>200

206<br>207

211 } 212

217 }

220 } 221<br>222

226<br>227

233<br>234

235 {

237 } 238

 $240$ <br> $241$ 

242 } 243

251 {

 $245$  {<br>246

248 } 249

```
174 class Stream {
175 public:<br>176 Stre
        Stream()
177 {
            RTIXCdrStream_set(&stream_, NULL, 0);
179 }
        explicit Stream(const RTIXCdrStream& c_stream)
182 {
        stream_ = c_stream; // shallow assign \}186 // Creates a new stream that shares the same buffer and current position 187 // as another Stream
187 // as another Stream<br>188 Stream(const Stream&
        Stream(const Stream& other)
189 {<br>190
        stream_ = other.stream_; // shallow assign \}193 // Creates a new Stream from an existing already-initialized buffer, whose<br>194 // encapsulation has already been set
194 // encapsulation has already been set<br>195 Stream(
        Stream (
196 unsigned char *buffer,<br>197 length_t size,
197 length_t size,<br>198 length t offse
        198 length_t offset)
            200 RTIXCdrFlatData_initializeStream(
201 & Stream<sub>_</sub>,<br>202 buffer.
                    buffer.
203 offset,
204 size);
205 }
        Stream& operator=(const Stream& other)
208 {
209 stream_ = other.stream_; // shallow assign (see copy constructor)
210 return *this;<br>211 }
213 bool skip(length_t size)
214 {
            if (!check_size(size)) {
216 return false;
218 RTIXCdrStream_increaseCurrentPosition(&stream_, size);
219 return true;<br>220 }
        void skip_fast(length_t size)
223 {
            RTIXCdrStream_increaseCurrentPosition(&stream_, size);
225 }
        void skip_back(length_t bytes)
228 {
229 RTIXCdrStream_increaseCurrentPosition(<br>230 & Stream_,
230 &stream_,<br>231 -static_c
                     -static_cast<int>(bytes));
232 }
        unsigned char * buffer() {
        return reinterpret_cast<unsigned char*>(stream_._buffer);
        const unsigned char * buffer() const
        return reinterpret_cast<unsigned char*>(stream_._buffer);
```
253 &stream<sub>\_</sub>,<br>254 reinterpr

unsigned char  $*$  current\_position()

252 RTIXCdrStream\_setCurrentPosition(<br>253 & Stream,

246 return reinterpret\_cast<unsigned char\*>(247 RTIXCdrStream getCurrentPosition

void current\_position(unsigned char \* pos)

254 reinterpret\_cast<char\*>(pos));

RTIXCdrStream\_getCurrentPosition(&stream\_));

```
256<br>257
         length_t used_size() const
\begin{array}{ccc}\n258 & & \{ \\
259 & & \n\end{array}259 return static_cast<length_t>(260 RTIXCdrStream_getCurre
                      RTIXCdrStream_getCurrentPosition(&stream_) - stream_._buffer);
261 }
262
         length_t remaining_size() const
264
1265return total_size() - used_size();
266 }
267
         length_t total_size() const
269 {
             return stream_._bufferLength;
271 }
272
         bool needs_byte_swap() const
\begin{array}{ccc} 274 & & \{ \\ 275 & & \end{array}275 return stream_._needByteSwap == RTI_XCDR_TRUE;
276 }
277
278 template <typename T><br>279 bool serialize (T value
         bool serialize(T value)
280 {
             281 return primitive_type_traits<T>::serialize(&stream_, &value);
282 }
283
284 template <typename T>
285 void serialize_fast(T value)
\begin{array}{c}\n 286 \\
 \hline\n 287\n \end{array}primitive_type_traits<T>::serialize_fast(&stream_, &value);
288 }
289
290 template <typename T>
291 bool serialize_no_align(T value)
292 {
293 if (!check_size(sizeof(T))) {
294 return false;
295 }<br>296 n
             296 primitive_type_traits<T>::serialize_fast(&stream_, &value);
297 return true;<br>298 }
298 }
299
300 template <typename T><br>301 T deserialize fast()
         301 T deserialize_fast()
302 {
303 T value;<br>304 primitiv
304 primitive_type_traits<T>::deserialize_fast(&stream_, &value);
             return value;
306 }
307<br>308
         void serialize_fast(const void *array, length_t bytes)<br>{
309<br>310
             RTIXCdrStream_serializeNByteFast(&stream_, array, bytes);
311 }
312
         char * serialize_dheader()
314 {
         315 return RTIXCdrStream_serializeDHeader(&stream_);
316 }
317<br>318
         318 bool finish_dheader(char *dheader_position)
319 {
320 return RTIXCdrStream_serializeDHeaderLength(&stream_, dheader_position)<br>321 == RTI_XCDR_TRUE;
                      == RTI_XCDR_TRUE;
322 }
323<br>324
324 bool serialize_emheader(<br>325 char*& position,
325 char*& position,<br>326 RTIXCdrUnsignedI
326 RTIXCdrUnsignedLong parameter_id,<br>327 RTIXCdrUnsignedLong lc,
                  RTIXCdrUnsignedLong lc,
328 bool must_understand = false)
329 {
330 RTIXCdrBoolean failure = 0;<br>331 position = RTIXCdrStream se
331 position = RTIXCdrStream_serializeV2ParameterHeader(<br>332 &stream_,
                      332 &stream_,
333 &failure,
                      parameter_id,
335 must_understand ? RTI_XCDR_TRUE : RTI_XCDR_FALSE,
```
255 }

337<br>338

339 } 340

344 } 345

350 } 351<br>352

359<br>360

361 } 362

342 {

347 {

353 {

356 } 357

364 {

 $366$  } 367 368<br>369

 $374$  //<br>375 //

378 public:<br>379 exp

383 { 384 }

385<br>386

```
336 lc);
         return failure == RTI_XCDR_FALSE;
         void finish_emheader(char * emheader_position)
         RTIXCdrStream_finishV2ParameterHeader(&stream_, emheader_position);
        bool align(unsigned int alignment)
348 return RTIXCdrStream_align(&stream_, (RTIXCdrAlignment) alignment) == RTI_XCDR_TRUE;
         \begin{aligned}\n &= \texttt{RTI\_XCDR\_TRUE}\n \end{aligned}bool check_size(length_t size) const
354 bool result = RTIXCdrStream_checkSize(&stream_, size) == RTI_XCDR_TRUE;<br>355 return result;
             return result;
358 bool need_byte_swap() const
         return stream_._needByteSwap != 0;
363 RTIXCdrStream& c_stream()
365 return stream_;
         // Saves the current position of a stream so it can be restored later on if
370 // needed. This utility has two main uses:<br>371 // - For Offsets: move the offset to a mer-
         // - For Offsets: move the offset to a member, then go back
372 // - For Builders: allow rolling back to the state before starting building<br>373 // a member, in case of an error or a call to the builder's discard()
         // a member, in case of an error or a call to the builder's discard()
         377 For maintainability we also save the relativeBuffer, but FlatData doesn't
376 // use it.<br>377 class Meme
         class Memento {
             explicit Memento(Stream& stream) :
380 stream_(stream),
381 original_position_(stream.current_position()),<br>382 relative buffer (stream.c stream(). relativeBu
                      382 relative_buffer_(stream.c_stream()._relativeBuffer)
386 // Restores the saved position unless discard() has been called
             ~Memento()
                      stream_.c_stream()._relativeBuffer = relative_buffer_;
```

```
388 {
           restore();
390 }
391<br>392
392 // Restores the saved position unless discard() has been called
           void restore()
```

```
394 {
395 if (original_position_ != NULL) {<br>396 stream current position (orig
396 stream_.current_position(original_position_);<br>397 stream_.c_stream()._relativeBuffer = relative
398 }
399 }
400
401 // Call this to no longer restore the original position 402 unsigned char \star discard()
               unsigned char \star discard()
403 {
404 unsigned char *pos = original_position_;<br>405 original position = NULL:
405 original_position_ = NULL;<br>406 return pos;
               return pos;
407 }
408
```

```
409 private:<br>410 Strea
               Stream& stream_;
411 unsigned char *original_position_;<br>412 char *relative buffer;
          char *relative_buffer_;
413 };
414
415
```
416 private:

 RTIXCdrStream stream\_; 418 }; 420 } } // namespace rti::xcdr 421 #endif // RTI\_XCDR\_STREAM\_HPP\_

## **Chapter 11**

# **Example Documentation**

## **11.1 HelloWorld.idl**

#### **11.1.1 IDL Type Description**

The data type to be disseminated by RTI Connext is described in language-independent IDL. The IDL file is input to rtiddsgen (see the Code Generator User's Manual for more information), which produces the following files.

The programming language specific type representation of the type **Foo** (p. 1648) = HelloWorld, for use in the application code.

- HelloWorld.h
- HelloWorld.cxx

**User Data Type Support** (p. 71) types as required by the DDS specification for use in the application code.

- HelloWorldSupport.h
- HelloWorldSupport.cxx

Methods required by the RTI Connext implementation. These contains the auto-generated methods for serializing and deserializing the type.

- HelloWorldPlugin.h
- HelloWorldPlugin.cxx

#### **11.1.1.1 HelloWorld.idl**

```
struct HelloWorld {
   string<128> msg;
};
```
### **11.2 HelloWorld.cxx**

#### **11.2.1 Programming Language Type Description**

The following programming language specific type representation is generated by rtiddsgen (see the Code Generator User's Manual for more information) for use in application code, where:

- $\cdot$  **Foo** (p. 1648) = HelloWorld
- **FooSeq** (p. 1697) = HelloWorldSeq

#### **11.2.1.1 HelloWorld.h**

```
/*
WARNING: THIS FILE IS AUTO-GENERATED. DO NOT MODIFY.
This file was generated from HelloWorld.idl
using RTI Code Generator (rtiddsgen) version 4.3.0.
The rtiddsgen tool is part of the RTI Connext DDS distribution.
For more information, type 'rtiddsgen -help' at a command shell
or consult the Code Generator User's Manual.
*/
#ifndef HelloWorld_1436885487_h
#define HelloWorld_1436885487_h
#ifndef NDDS_STANDALONE_TYPE
#ifndef ndds_cpp_h
#include "ndds/ndds_cpp.h"
#endif
#include "rti/xcdr/Interpreter.hpp"
#else
#include "ndds_standalone_type.h"
#endif
extern "C" {
    extern const char *HelloWorldTYPENAME;
}
struct HelloWorldSeq;
#ifndef NDDS_STANDALONE_TYPE
class HelloWorldTypeSupport;
class HelloWorldDataWriter;
class HelloWorldDataReader;
#endif
class HelloWorld
{
  public:
   typedef struct HelloWorldSeq Seq;
    #ifndef NDDS_STANDALONE_TYPE
    typedef HelloWorldTypeSupport TypeSupport;
    typedef HelloWorldDataWriter DataWriter;
    typedef HelloWorldDataReader DataReader;
    #endif
    DDS_Char * msg;
};
#if (defined(RTI_WIN32) || defined (RTI_WINCE) || defined(RTI_INTIME)) && defined(NDDS_USER_DLL_EXPORT)
/* If the code is building on Windows, start exporting symbols.
*/
#undef NDDSUSERDllExport
#define NDDSUSERDllExport __declspec(dllexport)
#endif
#ifndef NDDS_STANDALONE_TYPE
NDDSUSERDllExport DDS_TypeCode * HelloWorld_get_typecode(void); /* Type code */
NDDSUSERDllExport RTIXCdrTypePlugin *HelloWorld_get_type_plugin_info(void);
NDDSUSERDllExport RTIXCdrSampleAccessInfo *HelloWorld_get_sample_access_info(void);
NDDSUSERDllExport RTIXCdrSampleAccessInfo *HelloWorld_get_sample_seq_access_info(void);
#endif
DDS_SEQUENCE(HelloWorldSeq, HelloWorld);
NDDSUSERDllExport
RTIBool HelloWorld_initialize(
    HelloWorld* self);
NDDSUSERDllExport
RTIBool HelloWorld_initialize_ex(
    HelloWorld* self,RTIBool allocatePointers,RTIBool allocateMemory);
```

```
NDDSUSERDllExport
RTIBool HelloWorld_initialize_w_params(
    HelloWorld* self,
    const struct DDS_TypeAllocationParams_t * allocParams);
NDDSUSERDllExport
RTIBool HelloWorld_finalize_w_return(
    HelloWorld* self);
NDDSUSERDllExport
void HelloWorld_finalize(
    HelloWorld* self);
NDDSUSERDllExport
void HelloWorld_finalize_ex(
    HelloWorld* self,RTIBool deletePointers);
NDDSUSERDllExport
void HelloWorld_finalize_w_params(
   HelloWorld* self,
    const struct DDS_TypeDeallocationParams_t * deallocParams);
NDDSUSERDllExport
void HelloWorld_finalize_optional_members(
    HelloWorld* self, RTIBool deletePointers);
NDDSUSERDllExport
RTIBool HelloWorld_copy(
   HelloWorld* dst,
    const HelloWorld* src);
#if (defined(RTI_WIN32) || defined (RTI_WINCE) || defined(RTI_INTIME)) && defined(NDDS_USER_DLL_EXPORT)
/* If the code is building on Windows, stop exporting symbols.
*/
#undef NDDSUSERDllExport
#define NDDSUSERDllExport
#endif
#ifndef NDDS_STANDALONE_TYPE
namespace rti {
    namespace xcdr {
       template <>
       struct type_code< HelloWorld> {
            static const RTIXCdrTypeCode * get();
        };
    }
}
#endif
#endif /* HelloWorld */
```
#### **11.2.1.2 HelloWorld.cxx**

/\* WARNING: THIS FILE IS AUTO-GENERATED. DO NOT MODIFY.

```
This file was generated from HelloWorld.idl
using RTI Code Generator (rtiddsgen) version 4.3.0.
The rtiddsgen tool is part of the RTI Connext DDS distribution.
For more information, type 'rtiddsgen -help' at a command shell
or consult the Code Generator User's Manual.
*/
#ifndef NDDS_STANDALONE_TYPE
#ifndef ndds_cpp_h
#include "ndds/ndds_cpp.h"
#endif
#ifndef dds_c_log_impl_h
#include "dds_c/dds_c_log_impl.h"
#endif
#ifndef dds_c_log_infrastructure_h
#include "dds_c/dds_c_infrastructure_impl.h"
#endif
#ifndef cdr_type_h
#include "cdr/cdr_type.h"
#endif
#ifndef osapi_heap_h
#include "osapi/osapi_heap.h"
#endif
#else
#include "ndds_standalone_type.h"
#endif
#include "HelloWorld.h"
#ifndef NDDS_STANDALONE_TYPE
#include "HelloWorldPlugin.h"
#endif
#include <new><br>/* ===========
          /* ========================================================================= */
```

```
const char *HelloWorldTYPENAME = "HelloWorld";
#ifndef NDDS_STANDALONE_TYPE
DDS_TypeCode * HelloWorld_get_typecode(void)
{
    static RTIBool is_initialized = RTI_FALSE;
    static DDS_TypeCode HelloWorld_g_tc_msg_string = DDS_INITIALIZE_STRING_TYPECODE((128L));
    static DDS_TypeCode_Member HelloWorld_g_tc_members[1]=
    {
        {
            (char *)"msg",/* Member name */
            {
                0,/* Representation ID */
                DDS_BOOLEAN_FALSE,/* Is a pointer? */
                -1, /* Bitfield bits */
                NULL/* Member type code is assigned later */
            },
            0, /* Ignored */0, \frac{1}{\sqrt{2}} Ignored */
            0, /* Ignored */NULL, /* Ignored */
            RTI_CDR_REQUIRED_MEMBER, /* Is a key? */
            DDS_PUBLIC_MEMBER,/* Member visibility */
            1,
            NULL, /* Ignored */
            RTICdrTypeCodeAnnotations_INITIALIZER
        }
    };
    static DDS_TypeCode HelloWorld_g_tc =
    {{
            DDS_TK_STRUCT, /* Kind */
            DDS_BOOLEAN_FALSE, /* Ignored */
            -1, /\starIgnored\star/
            (char *)"HelloWorld", /* Name */
            NULL, /* Ignored */
            0, /* Ignored */0, /* Ignored */
            NULL, /* Ignored */
            1, /* Number of members */
            HelloWorld_g_tc_members, /* Members */
            DDS_VM_NONE, /* Ignored */
            RTICdrTypeCodeAnnotations_INITIALIZER,
            DDS_BOOLEAN_TRUE, /* _isCopyable */
            NULL, /* _sampleAccessInfo: assigned later */
            NULL /* _typePlugin: assigned later */
        }}; /* Type code for HelloWorld*/
    if (is_initialized) {
        return &HelloWorld_g_tc;
    }
    is_initialized = RTI_TRUE;
    HelloWorld_g_tc._data._annotations._allowedDataRepresentationMask = 5;
    HelloWorld_g_tc_members[0]._representation._typeCode = (RTICdrTypeCode *)&HelloWorld_g_tc_msg_string;
    /* Initialize the values for member annotations. */HelloWorld_g_tc_members[0]._annotations._defaultValue._d = RTI_XCDR_TK_STRING;
    HelloWorld_g_tc_members[0]._annotations._defaultValue._u.string_value = (DDS_Char *) "";
    HelloWorld_g_tc._data._sampleAccessInfo =
    HelloWorld_get_sample_access_info();
    HelloWorld_g_tc._data._typePlugin =
    HelloWorld_get_type_plugin_info();
    return &HelloWorld_g_tc;
}
#define TSeq HelloWorldSeq
#define T HelloWorld
#include "dds_cpp/generic/dds_cpp_data_TInterpreterSupport.gen"
#undef T
#undef TSeq
RTIXCdrSampleAccessInfo *HelloWorld_get_sample_seq_access_info()
{
    static RTIXCdrSampleAccessInfo HelloWorld_g_seqSampleAccessInfo = {
        RTI_XCDR_TYPE_BINDING_CPP, \
        {sizeof(HelloWorldSeq),0,0,0}, \
        RTI_XCDR_FALSE, \
        DDS_Sequence_get_member_value_pointer, \
        HelloWorldSeq_set_member_element_count, \
        NULL, \
        NULL, \
        NULL \
    };
    return &HelloWorld a seaSampleAccessInfo:
}
RTIXCdrSampleAccessInfo *HelloWorld_get_sample_access_info()
{
```

```
static RTIBool is_initialized = RTI_FALSE;
    HelloWorld *sample;
    static RTIXCdrMemberAccessInfo HelloWorld_g_memberAccessInfos[1] =
    {RTIXCdrMemberAccessInfo_INITIALIZER};
    static RTIXCdrSampleAccessInfo HelloWorld_g_sampleAccessInfo =
    RTIXCdrSampleAccessInfo_INITIALIZER;
    if (is_initialized) {
        return (RTIXCdrSampleAccessInfo*) &HelloWorld_g_sampleAccessInfo;
    }
RTIXCdrHeap_allocateStruct(
        &sample,
        HelloWorld);
    if (sample == NULL) {
        return NULL;
    }
    HelloWorld_g_memberAccessInfos[0].bindingMemberValueOffset[0] =
    (RTIXCdrUnsignedLong) ((char *)&sample->msg - (char *)sample);
    HelloWorld_g_sampleAccessInfo.memberAccessInfos =
    HelloWorld_g_memberAccessInfos;
    {
        size_t candidateTypeSize = sizeof(HelloWorld);
        if (candidateTypeSize > RTIXCdrLong_MAX) {
            HelloWorld_g_sampleAccessInfo.typeSize[0] =
RTIXCdrLong_MAX;
        } else {
            HelloWorld q sampleAccessInfo.typeSize[0] =(RTIXCdrUnsignedLong) candidateTypeSize;
        }
    }
    HelloWorld_g_sampleAccessInfo.useGetMemberValueOnlyWithRef =
    RTI_XCDR_TRUE;
    HelloWorld_g_sampleAccessInfo.getMemberValuePointerFcn =
    HelloWorld_get_member_value_pointer;
    HelloWorld_g_sampleAccessInfo.languageBinding =
    RTI_XCDR_TYPE_BINDING_CPP ;
    RTIXCdrHeap_freeStruct(sample);
    is_initialized = RTI_TRUE;
    return (RTIXCdrSampleAccessInfo*) &HelloWorld_g_sampleAccessInfo;
}
RTIXCdrTypePlugin *HelloWorld_get_type_plugin_info()
{
    static RTIXCdrTypePlugin HelloWorld_g_typePlugin =
    {
        NULL, /* serialize */
        NULL, /* serialize_key */
        NULL, /* deserialize_sample */
        NULL, /* deserialize_key_sample */
        NULL, /* skip */
        NULL, /* get_serialized_sample_size */
        NULL, /* get_serialized_sample_max_size_ex */
        NULL, /* get_serialized_key_max_size_ex */
        NULL, /* get_serialized_sample_min_size */
        NULL, /* serialized_sample_to_key */
        (RTIXCdrTypePluginInitializeSampleFunction)
        HelloWorld_initialize_ex,
        NULL,
        (RTIXCdrTypePluginFinalizeSampleFunction)
        HelloWorld_finalize_w_return,
        NULL,
        NULL
    };
    return &HelloWorld_g_typePlugin;
}
#endif
RTIBool HelloWorld_initialize(
    HelloWorld* sample)
{
    return HelloWorld_initialize_ex(
       sample,
        RTI_TRUE,
       RTI_TRUE);
}
RTIBool HelloWorld_initialize_w_params(
    HelloWorld *sample,
    const struct DDS_TypeAllocationParams_t *allocParams)
    if (sample == NULL) {
        return RTI_FALSE;
    }
if (allocParams == NULL) {
        return RTI_FALSE;
```
{

```
}
if (allocParams->allocate_memory) {
        sample->msg = DDS_String_alloc((128L));
         if (sample->msg != NULL) {
             RTIOsapiUtility_unusedReturnValue(
                 RTICdrType_copyStringEx(
                      &sample->msg,
                      \frac{1}{\pi}",
                      (128L),
                      RTI_FALSE),
                      RTIBool);
         }
         if (sample->msg == NULL) {
             return RTI_FALSE;
        }
    } else {
        if (sample->msg != NULL) {
             RTIOsapiUtility_unusedReturnValue(
                 RTICdrType_copyStringEx(
                     &sample->msg,
                      " ",
                      (128L),
                     RTI_FALSE),
                     RTIBool);
             if (sample->msg == NULL) {
return RTI_FALSE;
             }
        }
    }
    return RTI_TRUE;
}
RTIBool HelloWorld_initialize_ex(
    HelloWorld *sample,
    RTIBool allocatePointers,
    RTIBool allocateMemory)
{
    struct DDS_TypeAllocationParams_t allocParams =
    DDS_TYPE_ALLOCATION_PARAMS_DEFAULT;
    allocParams.allocate_pointers = (DDS_Boolean)allocatePointers;<br>allocParams.allocate_memory = (DDS_Boolean)allocateMemory;
    return HelloWorld_initialize_w_params(
        sample,
        &allocParams);
}
RTIBool HelloWorld_finalize_w_return(
    HelloWorld* sample)
{
    HelloWorld_finalize_ex(sample, RTI_TRUE);
    return RTI_TRUE;
}
void HelloWorld_finalize(
    HelloWorld* sample)
{
    HelloWorld_finalize_ex(
        sample,
        RTI_TRUE);
}
void HelloWorld_finalize_ex(
    HelloWorld *sample,
    RTIBool deletePointers)
{
    struct DDS_TypeDeallocationParams_t deallocParams =
    DDS_TYPE_DEALLOCATION_PARAMS_DEFAULT;
    if (sample==NULL) {
        return;
    }
deallocParams.delete_pointers = (DDS_Boolean)deletePointers;
    HelloWorld_finalize_w_params(
        sample,
        &deallocParams);
}
void HelloWorld_finalize_w_params(
    HelloWorld *sample,
    const struct DDS_TypeDeallocationParams_t *deallocParams)
{
    if (sample==NULL) {
        return;
    }
    if (deallocParams == NULL) {
        return;
    }
```
if (sample->msg != NULL) {

sample->msg=NULL;

&deallocParamsTmp; if (sample==NULL) { return;

} RTIBool HelloWorld\_copy( HelloWorld\* dst, const HelloWorld\* src)

return RTI\_FALSE;

&dst->msg , src->msg,

} }

{

{

try {

}

```
DDS_String_free(sample->msg);
void HelloWorld_finalize_optional_members(
   HelloWorld* sample, RTIBool deletePointers)
   struct DDS_TypeDeallocationParams_t deallocParamsTmp =
   DDS_TYPE_DEALLOCATION_PARAMS_DEFAULT;
   struct DDS_TypeDeallocationParams_t * deallocParams =
    }
if (deallocParams) {} /* To avoid warnings */
   deallocParamsTmp.delete_pointers = (DDS_Boolean)deletePointers;
   deallocParamsTmp.delete_optional_members = DDS_BOOLEAN_TRUE;
        if (dst == NULL || src == NULL) {
        if (!RTICdrType_copyStringEx (
```

```
(128L) + 1,
            RTI_FALSE)){
            return RTI_FALSE;
        }
        return RTI_TRUE;
    } catch (const std::bad_alloc&) {
        return RTI_FALSE;
    }
}
#define T HelloWorld
#define TSeq HelloWorldSeq
#define T_initialize_w_params HelloWorld_initialize_w_params
#define T_finalize_w_params HelloWorld_finalize_w_params
#define T_copy HelloWorld_copy
#ifndef NDDS_STANDALONE_TYPE
#include "dds_c/generic/dds_c_sequence_TSeq.gen"
#include "dds_cpp/generic/dds_cpp_sequence_TSeq.gen"
#else
#include "dds_c_sequence_TSeq.gen"
#include "dds_cpp_sequence_TSeq.gen"
#endif
#undef T_copy
#undef T_finalize_w_params
#undef T_initialize_w_params
#undef TSeq
#undef T
#ifndef NDDS_STANDALONE_TYPE
namespace rti {
   namespace xcdr {
        const RTIXCdrTypeCode * type_code< HelloWorld>::get()
        {
            return (const RTIXCdrTypeCode *) HelloWorld_get_typecode();
        }
    }
```

```
}
#endif
```
## **11.3 HelloWorldSupport.cxx**

## **11.3.1 User Data Type Support**

Files generated by rtiddsgen (see the Code Generator User's Manual for more information) that implement the type specific APIs required by the DDS specification, as described in the **User Data Type Support** (p. 71), where:

- **FooTypeSupport** (p. 1711) = HelloWorldTypeSupport
- **FooDataWriter** (p. 1676) = HelloWorldDataWriter
- **FooDataReader** (p. 1649) = HelloWorldDataReader

#### **11.3.1.1 HelloWorldSupport.h**

```
/*
WARNING: THIS FILE IS AUTO-GENERATED. DO NOT MODIFY.
This file was generated from HelloWorld.idl
using RTI Code Generator (rtiddsgen) version 4.3.0.
The rtiddsgen tool is part of the RTI Connext DDS distribution.
For more information, type 'rtiddsgen -help' at a command shell
or consult the Code Generator User's Manual.
*/
#ifndef HelloWorldSupport_1436885487_h
#define HelloWorldSupport_1436885487_h
/* Uses */
#include "HelloWorld.h"
#ifndef ndds_cpp_h
#include "ndds/ndds_cpp.h"
#endif
#if (defined(RTI_WIN32) || defined (RTI_WINCE) || defined(RTI_INTIME)) && defined(NDDS_USER_DLL_EXPORT)
class __declspec(dllimport) DDSTypeSupport;
class __declspec(dllimport) DDSDataWriter;
class __declspec(dllimport) DDSDataReader;
#endif
/* ========================================================================= */
#if (defined(RTI_WIN32) || defined (RTI_WINCE) || defined(RTI_INTIME)) && defined(NDDS_USER_DLL_EXPORT)
/* If the code is building on Windows, start exporting symbols.
*/
#undef NDDSUSERDllExport
#define NDDSUSERDllExport __declspec(dllexport)
#endif
DDS_TYPESUPPORT_CPP(
    HelloWorldTypeSupport,
   HelloWorld);
#define RTI_ENABLE_TDATAWRITER_DATA_CONSTRUCTOR_METHODS
DDS_DATAWRITER_WITH_DATA_CONSTRUCTOR_METHODS_CPP(HelloWorldDataWriter, HelloWorld);
#undef RTI_ENABLE_TDATAWRITER_DATA_CONSTRUCTOR_METHODS
#define RTI_ENABLE_TDATAREADER_DATA_CONSISTENCY_CHECK_METHOD
DDS_DATAREADER_W_DATA_CONSISTENCY_CHECK(HelloWorldDataReader, HelloWorldSeq, HelloWorld);
#undef RTI_ENABLE_TDATAREADER_DATA_CONSISTENCY_CHECK_METHOD
#if (defined(RTI_WIN32) || defined (RTI_WINCE) || defined(RTI_INTIME)) && defined(NDDS_USER_DLL_EXPORT)
/* If the code is building on Windows, stop exporting symbols.
*/
#undef NDDSUSERDllExport
#define NDDSUSERDllExport
#endif
#endif /* HelloWorldSupport_1436885487_h */
```
#### **11.3.1.2 HelloWorldSupport.cxx**

```
/*
WARNING: THIS FILE IS AUTO-GENERATED. DO NOT MODIFY.
```

```
This file was generated from HelloWorld.idl
using RTI Code Generator (rtiddsgen) version 4.3.0.
The rtiddsgen tool is part of the RTI Connext DDS distribution.
For more information, type 'rtiddsgen -help' at a command shell
or consult the Code Generator User's Manual.
*/
#include "HelloWorldSupport.h"
#include "HelloWorldPlugin.h"
#ifndef dds_c_log_impl_h
#include "dds_c/dds_c_log_impl.h"
#endif
/* ========================================================================= */
/* ----------------------------------------------------------------- */
/* DDSDataWriter
*/
/* Requires */
#define TTYPENAME HelloWorldTYPENAME
```
```
/* Defines */
#define TDataWriter HelloWorldDataWriter
#define TData
#define RTI_ENABLE_TDATAWRITER_DATA_CONSTRUCTOR_METHODS
#include "dds_cpp/generic/dds_cpp_data_TDataWriter.gen"
#undef RTI_ENABLE_TDATAWRITER_DATA_CONSTRUCTOR_METHODS
#undef TDataWriter
#undef TData
#undef TTYPENAME
/* ----------------------------------------------------------------- */
/* DDSDataReader
*/
/* Requires */#define TTYPENAME HelloWorldTYPENAME
/* Defines */
#define TDataReader HelloWorldDataReader
#define TDataSeq HelloWorldSeq
#define TData HelloWorld
#define RTI_ENABLE_TDATAREADER_DATA_CONSISTENCY_CHECK_METHOD
#include "dds_cpp/generic/dds_cpp_data_TDataReader.gen"
#undef RTI_ENABLE_TDATAREADER_DATA_CONSISTENCY_CHECK_METHOD
#undef TDataReader
#undef TDataSeq
#undef TData
#undef TTYPENAME<br>/* -------------
                                                      /* ----------------------------------------------------------------- */
/* TypeSupport
«IMPLEMENTATION »
Requires: TTYPENAME,
TPlugin_new
TPlugin_delete
Defines: TTypeSupport, TData, TDataReader, TDataWriter
*/
/* Requires */#define TTYPENAME HelloWorldTYPENAME
#define TPlugin_new HelloWorldPlugin_new
#define TPlugin_delete HelloWorldPlugin_delete
/* Defines */#define TTypeSupport HelloWorldTypeSupport
#define TData HelloWorld
#define TDataReader HelloWorldDataReader
#define TDataWriter HelloWorldDataWriter
#define TGENERATE_SER_CODE
#ifndef NDDS_STANDALONE_TYPE
#define TGENERATE_TYPECODE
#endif
#include "dds_cpp/generic/dds_cpp_data_TTypeSupport.gen"
#undef TTypeSupport
#undef TData
#undef TDataReader
#undef TDataWriter
#ifndef NDDS_STANDALONE_TYPE
#undef TGENERATE_TYPECODE
#endif
#undef TGENERATE_SER_CODE
#undef TTYPENAME
#undef TPlugin_new
#undef TPlugin_delete
```
# **11.4 HelloWorldPlugin.cxx**

### **11.4.1 RTI Connext Implementation Support**

Files generated by rtiddsgen (see the Code Generator User's Manual for more information) that provided methods for type specific serialization and deserialization, to support the RTI Connext implementation.

#### **11.4.1.1 HelloWorldPlugin.h**

```
/*
WARNING: THIS FILE IS AUTO-GENERATED. DO NOT MODIFY.
This file was generated from HelloWorld.idl
using RTI Code Generator (rtiddsgen) version 4.3.0.
The rtiddsgen tool is part of the RTI Connext DDS distribution.
For more information, type 'rtiddsgen -help' at a command shell
or consult the Code Generator User's Manual.
*/
#ifndef HelloWorldPlugin_1436885487_h
#define HelloWorldPlugin_1436885487_h
#include "HelloWorld.h"
struct RTICdrStream;
#ifndef pres_typePlugin_h
#include "pres/pres_typePlugin.h"
#endif
#if (defined(RTI_WIN32) || defined (RTI_WINCE) || defined(RTI_INTIME)) && defined(NDDS_USER_DLL_EXPORT)
/* If the code is building on Windows, start exporting symbols.
*/
#undef NDDSUSERDllExport
#define NDDSUSERDllExport __declspec(dllexport)
#endif
extern "C"{
    #define HelloWorldPlugin_get_sample PRESTypePluginDefaultEndpointData_getSample
    #define HelloWorldPlugin_get_buffer PRESTypePluginDefaultEndpointData_getBuffer
    #define HelloWorldPlugin_return_buffer PRESTypePluginDefaultEndpointData_returnBuffer
    #define HelloWorldPlugin_create_sample PRESTypePluginDefaultEndpointData_createSample
    #define HelloWorldPlugin_destroy_sample PRESTypePluginDefaultEndpointData_deleteSample
    /* --------------------------------------------------------------------------------------
    Support functions:
    * -------------------------------------------------------------------------------------- */
    NDDSUSERDllExport extern HelloWorld*
    HelloWorldPluginSupport_create_data_w_params(
        const struct DDS_TypeAllocationParams_t * alloc_params);
    NDDSUSERDllExport extern HelloWorld*
    HelloWorldPluginSupport_create_data_ex(RTIBool allocate_pointers);
    NDDSUSERDllExport extern HelloWorld*
    HelloWorldPluginSupport_create_data(void);
    NDDSUSERDllExport extern RTIBool
    HelloWorldPluginSupport_copy_data(
        HelloWorld *out,
        const HelloWorld *in);
    NDDSUSERDllExport extern void
    HelloWorldPluginSupport_destroy_data_w_params(
        HelloWorld *sample,
        const struct DDS_TypeDeallocationParams_t * dealloc_params);
    NDDSUSERDllExport extern void
    HelloWorldPluginSupport_destroy_data_ex(
        HelloWorld *sample,RTIBool deallocate_pointers);
    NDDSUSERDllExport extern void
    HelloWorldPluginSupport_destroy_data(
        HelloWorld *sample);
    NDDSUSERDllExport extern void
    HelloWorldPluginSupport_print_data(
        const HelloWorld *sample,
        const char *desc,
        unsigned int indent);
    /* ----------------------------------------------------------------------------
    Callback functions:
                                                                      * ---------------------------------------------------------------------------- */
    NDDSUSERDllExport extern PRESTypePluginParticipantData
    HelloWorldPlugin_on_participant_attached(
        void *registration_data,
        const struct PRESTypePluginParticipantInfo *participant_info,
        RTIBool top_level_registration,
        void *container_plugin_context,
        RTICdrTypeCode *typeCode);
    NDDSUSERDllExport extern void
    HelloWorldPlugin_on_participant_detached(
        PRESTypePluginParticipantData participant_data);
    NDDSUSERDllExport extern PRESTypePluginEndpointData
    HelloWorldPlugin_on_endpoint_attached(
        PRESTypePluginParticipantData participant_data,
        const struct PRESTypePluginEndpointInfo *endpoint_info,
        RTIBool top_level_registration,
        void *container_plugin_context);
    NDDSUSERDllExport extern void
    HelloWorldPlugin_on_endpoint_detached(
        PRESTypePluginEndpointData endpoint_data);
```

```
NDDSUSERDllExport extern void
    HelloWorldPlugin_return_sample(
        PRESTypePluginEndpointData endpoint_data,
        HelloWorld *sample,
        void *handle);
    NDDSUSERDllExport extern RTIBool
    HelloWorldPlugin_copy_sample(
        PRESTypePluginEndpointData endpoint_data,
        HelloWorld *out,
       const HelloWorld *in);
    /* ----------------------------------------------------------------------------
    (De) Serialize functions:
    * ------------------------------------------------------------------------- */
    NDDSUSERDllExport extern RTIBool
    HelloWorldPlugin_serialize_to_cdr_buffer(
       char * buffer,
        unsigned int * length,
        const HelloWorld *sample);
    NDDSUSERDllExport extern RTIBool
    HelloWorldPlugin_serialize_to_cdr_buffer_ex(
        char *buffer,
       unsigned int *length,
        const HelloWorld *sample,
        DDS_DataRepresentationId_t representation);
    NDDSUSERDllExport extern RTIBool
    HelloWorldPlugin_deserialize_from_cdr_buffer(
       HelloWorld *sample,
        const char * buffer,
        unsigned int length):
    #if !defined (NDDS_STANDALONE_TYPE)
    NDDSUSERDllExport extern DDS_ReturnCode_t
    HelloWorldPlugin_data_to_string(
        const HelloWorld *sample,
        char *str,
       DDS_UnsignedLong *str_size,
        const struct DDS_PrintFormatProperty *property);
    #endif
    NDDSUSERDllExport extern unsigned int
    HelloWorldPlugin_get_serialized_sample_max_size(
       PRESTypePluginEndpointData endpoint_data,
        RTIBool include_encapsulation,
        RTIEncapsulationId encapsulation_id,
       unsigned int current_alignment);
    /* --------------------------------------------------------------------------------------
    Key Management functions:
    * -------------------------------------------------------------------------------------- */
    NDDSUSERDllExport extern PRESTypePluginKeyKind
    HelloWorldPlugin_get_key_kind(void);
    NDDSUSERDllExport extern unsigned int
    HelloWorldPlugin_get_serialized_key_max_size(
        PRESTypePluginEndpointData endpoint_data,
        RTIBool include_encapsulation,
        RTIEncapsulationId encapsulation_id,
        unsigned int current_alignment);
    NDDSUSERDllExport extern unsigned int
    HelloWorldPlugin_get_serialized_key_max_size_for_keyhash(
        PRESTypePluginEndpointData endpoint_data,
        RTIEncapsulationId encapsulation_id,
        unsigned int current_alignment);
    NDDSUSERDllExport extern RTIBool
    HelloWorldPlugin_deserialize_key(
        PRESTypePluginEndpointData endpoint_data,
        HelloWorld ** sample,
        RTIBool * drop_sample,
        struct RTICdrStream *cdrStream,
        RTIBool deserialize_encapsulation,
        RTIBool deserialize_key,
        void *endpoint_plugin_qos);
    NDDSUSERDllExport extern
    struct RTIXCdrInterpreterPrograms * HelloWorldPlugin_get_programs(void);
    /* Plugin Functions */
    NDDSUSERDllExport extern struct PRESTypePlugin*
   HelloWorldPlugin_new(void);
    NDDSUSERDllExport extern void
   HelloWorldPlugin_delete(struct PRESTypePlugin *);
}
#if (defined(RTI_WIN32) || defined (RTI_WINCE) || defined(RTI_INTIME)) && defined(NDDS_USER_DLL_EXPORT)
/* If the code is building on Windows, stop exporting symbols.
*/
#undef NDDSUSERDllExport
#define NDDSUSERDllExport
```
#endif #endif /\* HelloWorldPlugin\_1436885487\_h \*/

#### **11.4.1.2 HelloWorldPlugin.cxx**

/\* WARNING: THIS FILE IS AUTO-GENERATED. DO NOT MODIFY.

```
This file was generated from HelloWorld.idl
using RTI Code Generator (rtiddsgen) version 4.3.0.
The rtiddsgen tool is part of the RTI Connext DDS distribution.
For more information, type 'rtiddsgen -help' at a command shell
or consult the Code Generator User's Manual.
*/
#include <string.h>
#ifndef ndds_cpp_h
#include "ndds/ndds_cpp.h"
#endif
#ifndef osapi_type_h
#include "osapi/osapi_type.h"
#endif
#ifndef osapi_heap_h
#include "osapi/osapi_heap.h"
#endif
#ifndef osapi_utility_h
#include "osapi/osapi_utility.h"
#endif
#ifndef cdr_type_h
#include "cdr/cdr_type.h"
#endif
#ifndef cdr_type_object_h
#include "cdr/cdr_typeObject.h"
#endif
#ifndef cdr_encapsulation_h
#include "cdr/cdr_encapsulation.h"
#endif
#ifndef cdr_stream_h
#include "cdr/cdr_stream.h"
#endif
#include "xcdr/xcdr_interpreter.h"
#include "xcdr/xcdr_stream.h"
*ifndef cdr log h
#include "cdr/cdr_log.h"
#endif
#ifndef pres_typePlugin_h
#include "pres/pres_typePlugin.h"
#endif
#include "dds_c/dds_c_typecode_impl.h"
#define RTI_CDR_CURRENT_SUBMODULE RTI_CDR_SUBMODULE_MASK_STREAM
#include <new>
#include "HelloWorldPlugin.h"
/* ----------------------------------------------------------------------------
* Type HelloWorld
* -------------------------------------------------------------------------- */
                                /* -----------------------------------------------------------------------------
Support functions:
                                                               * -------------------------------------------------------------------------- */
HelloWorld*
HelloWorldPluginSupport_create_data_w_params(
    const struct DDS_TypeAllocationParams_t * alloc_params)
{
    HelloWorld *sample = NULL;
    if (alloc_params == NULL) {
        return NULL;
    } else if(!alloc_params->allocate_memory) {
        RTICdrLog_exception(&RTI_CDR_LOG_TYPE_OBJECT_NOT_ASSIGNABLE_ss,
        "alloc_params->allocate_memory","false");
        return NULL;
    }
    sample = new (std::nothrow) HelloWorld();
    if (sample == NULL) {
        return NULL;
    }
if (!HelloWorld_initialize_w_params(sample,alloc_params)) {
        struct DDS_TypeDeallocationParams_t deallocParams =
        DDS_TYPE_DEALLOCATION_PARAMS_DEFAULT;
         deallocParams.delete_pointers = alloc_params->allocate_pointers;
        deallocParams.delete_optional_members = alloc_params->allocate_pointers;
```

```
/* Coverity reports a possible uninit_use_in_call that will happen if the
        allocation fails. But if the allocation fails then sample == null and
        the method will return before reach this point.*/
        /* Coverity reports a possible overwrite_var on the members of the sample.
        It is a false positive since all the pointers are freed before assigning
        null to them. */
        /* coverity[uninit_use_in_call : FALSE] */
        /* coverity[overwrite_var : FALSE] */
        HelloWorld_finalize_w_params(sample, &deallocParams);
        /* Coverity reports a possible leaked_storage on the sample members when
        freeing sample. It is a false positive since all the members' memory
        is freed in the call "HelloWorld_finalize_ex" */
        /* coverity[leaked_storage : FALSE] */
        delete sample;
        sample=NULL;
    }
    return sample;
}
HelloWorld *
HelloWorldPluginSupport_create_data_ex(RTIBool allocate_pointers)
{
    HelloWorld *sample = NULL;
    sample = new (std::nothrow) HelloWorld();
    if(sample == NULL) {
        return NULL;
    }
    /* coverity[example_checked : FALSE] */
    if (!HelloWorld_initialize_ex(sample,allocate_pointers, RTI_TRUE)) {
        /* Coverity reports a possible uninit_use_in_call that will happen if the
        new fails. But if new fails then sample == null and the method will
        return before reach this point. */
        /* Coverity reports a possible overwrite_var on the members of the sample.
        It is a false positive since all the pointers are freed before assigning
        null to them. */
        /* coverity[uninit_use_in_call : FALSE] */
        /* coverity[overwrite_var : FALSE] */
        HelloWorld_finalize_ex(sample, RTI_TRUE);
        /* Coverity reports a possible leaked_storage on the sample members when
        freeing sample. It is a false positive since all the members' memory
is freed in the call "HelloWorld_finalize_ex" */
        /* coverity[leaked_storage : FALSE] */
        delete sample;
        sample=NULL;
    }
    return sample;
}
HelloWorld *
HelloWorldPluginSupport_create_data(void)
{
    return HelloWorldPluginSupport_create_data_ex(RTI_TRUE);
}
void
HelloWorldPluginSupport_destroy_data_w_params(
    HelloWorld *sample,
    const struct DDS_TypeDeallocationParams_t * dealloc_params) {
    HelloWorld_finalize_w_params(sample,dealloc_params);
    delete sample;
}
void
HelloWorldPluginSupport_destroy_data_ex(
    HelloWorld *sample,RTIBool deallocate_pointers) {
    HelloWorld_finalize_ex(sample,deallocate_pointers);
   delete sample;
}
void
HelloWorldPluginSupport_destroy_data(
    HelloWorld *sample) {
   HelloWorldPluginSupport_destroy_data_ex(sample,RTI_TRUE);
}
RTIBool
HelloWorldPluginSupport_copy_data(
   HelloWorld *dst,
    const HelloWorld *src)
{
   return HelloWorld_copy(dst,(const HelloWorld*) src);
}
void
HelloWorldPluginSupport_print_data(
   const HelloWorld *sample,
    const char *desc,
   unsigned int indent level)
```

```
RTICdrType_printIndent(indent_level);
    if \text{desc} := \text{NULL} {
        RTILogParamString_printPlain("%s:\n", desc);
    } else {
        RTILogParamString_printPlain("\n");
    }
    if (sample == NULL) {
        RTILogParamString_printPlain("NULL\n");
        return;
    }
    if (sample->msg==NULL) {
        RTICdrType_printString(
            NULL,"msg", indent_level + 1);
    } else {
        RTICdrType_printString(
            sample->msg,"msg", indent_level + 1);
    }
}
/* ----------------------------------------------------------------------------
Callback functions:
* ---------------------------------------------------------------------------- */
PRESTypePluginParticipantData
HelloWorldPlugin_on_participant_attached(
    void *registration data,
    const struct PRESTypePluginParticipantInfo *participant info,
    RTIBool top_level_registration,
    void *container_plugin_context,
    RTICdrTypeCode *type_code)
{
    struct RTIXCdrInterpreterPrograms *programs = NULL;
    struct RTIXCdrInterpreterProgramsGenProperty programProperty =
    RTIXCdrInterpreterProgramsGenProperty_INITIALIZER;
    struct PRESTypePluginDefaultParticipantData *pd = NULL;
    if (registration_data) {} /* To avoid warnings */
if (participant_info) {} /* To avoid warnings */
    if (top_level_registration) {} /* To avoid warnings */
    if (container_plugin_context) {} /* To avoid warnings */
    if (type_code) {} /* To avoid warnings */
    pd = (struct PRESTypePluginDefaultParticipantData *)
    PRESTypePluginDefaultParticipantData_new(participant_info);
    programProperty.generateV1Encapsulation = RTI_XCDR_TRUE;
    programProperty.generateV2Encapsulation = RTI_XCDR_TRUE;
    programProperty.resolveAlias = RTI_XCDR_TRUE;
    programProperty.inlineStruct = RTI_XCDR_TRUE;
    programProperty.optimizeEnum = RTI_XCDR_TRUE;
    programProperty.unboundedSize = RTIXCdrLong_MAX;
    programs = DDS_TypeCodeFactory_assert_programs_in_global_list(
        DDS_TypeCodeFactory_get_instance(),
        HelloWorld_get_typecode(),
        &programProperty,
        RTI_XCDR_PROGRAM_MASK_TYPEPLUGIN);
    if (programs == NULL) {
        PRESTypePluginDefaultParticipantData_delete(
            (PRESTypePluginParticipantData) pd);
        return NULL;
    }
    pd->programs = programs;
    return (PRESTypePluginParticipantData)pd;
}
void
HelloWorldPlugin_on_participant_detached(
   PRESTypePluginParticipantData participant_data)
{
    if (participant_data != NULL) {
        struct PRESTypePluginDefaultParticipantData *pd =
        (struct PRESTypePluginDefaultParticipantData *)participant_data;
        if (pd->programs != NULL) {
            DDS_TypeCodeFactory_remove_programs_from_global_list(
                DDS_TypeCodeFactory_get_instance(),
                pd->programs);
            pd->programs = NULL;
        }
        PRESTypePluginDefaultParticipantData_delete(participant_data);
    }
}
PRESTypePluginEndpointData
HelloWorldPlugin_on_endpoint_attached(
    PRESTypePluginParticipantData participant_data,
    const struct PRESTypePluginEndpointInfo *endpoint_info,
    RTIBool top_level_registration,
```
}

}

} void

{

} void

{

}

{

}

{

}

```
void *containerPluginContext)
    PRESTypePluginEndpointData epd = NULL;
    unsigned int serializedSampleMaxSize = 0;
    if (top_level_registration) {} /* To avoid warnings */
    if (containerPluginContext) {} /* To avoid warnings */
    if (participant_data == NULL) {
        return NULL;
    }
epd = PRESTypePluginDefaultEndpointData_new(
        participant_data,
        endpoint_info,
        (PRESTypePluginDefaultEndpointDataCreateSampleFunction)
        HelloWorldPluginSupport_create_data,
        (PRESTypePluginDefaultEndpointDataDestroySampleFunction)
        HelloWorldPluginSupport_destroy_data,
        NULL , NULL );
    if (epd == NULL)return NULL;
    if (endpoint_info->endpointKind == PRES_TYPEPLUGIN_ENDPOINT_WRITER) {
        serializedSampleMaxSize = HelloWorldPlugin_get_serialized_sample_max_size(
            epd,RTI_FALSE,RTI_CDR_ENCAPSULATION_ID_CDR_BE,0);
        PRESTypePluginDefaultEndpointData_setMaxSizeSerializedSample(epd, serializedSampleMaxSize);
        if (PRESTypePluginDefaultEndpointData_createWriterPool(
            epd,
            endpoint_info,
            (PRESTypePluginGetSerializedSampleMaxSizeFunction)
            HelloWorldPlugin_get_serialized_sample_max_size, epd,
            (PRESTypePluginGetSerializedSampleSizeFunction)
            PRESTypePlugin_interpretedGetSerializedSampleSize,
epd) == RTI_FALSE) {
            PRESTypePluginDefaultEndpointData_delete(epd);
            return NULL;
        }
    return epd;
HelloWorldPlugin_on_endpoint_detached(
    PRESTypePluginEndpointData endpoint_data)
    PRESTypePluginDefaultEndpointData_delete(endpoint_data);
HelloWorldPlugin_return_sample(
    PRESTypePluginEndpointData endpoint_data,
    HelloWorld *sample,
    void *handle)
    HelloWorld_finalize_optional_members(sample, RTI_TRUE);
    PRESTypePluginDefaultEndpointData_returnSample(
        endpoint_data, sample, handle);
void HelloWorldPlugin_finalize_optional_members(
    PRESTypePluginEndpointData endpoint_data,
    HelloWorld* sample,
    RTIBool deletePointers)
    RTIOsapiUtility_unusedParameter(endpoint_data);
    HelloWorld_finalize_optional_members(
        sample, deletePointers);
RTIBool
HelloWorldPlugin_copy_sample(
    PRESTypePluginEndpointData endpoint_data,
    HelloWorld *dst,
    const HelloWorld *src)
    if (endpoint_data) {} /* To avoid warnings */
    return HelloWorldPluginSupport_copy_data(dst,src);
```
(De) Serialize functions: \* ------------------------------------------------------------------------- \*/ unsigned int HelloWorldPlugin\_get\_serialized\_sample\_max\_size( PRESTypePluginEndpointData endpoint\_data, RTIBool include\_encapsulation,

/\* ----------------------------------------------------------------------------

```
RTIBool
HelloWorldPlugin_serialize_to_cdr_buffer_ex(
    char *buffer,
    unsigned int *length,
    const HelloWorld *sample,
    DDS_DataRepresentationId_t representation)
{
    RTIEncapsulationId encapsulationId = RTI_CDR_ENCAPSULATION_ID_INVALID;
    struct RTICdrStream cdrStream;
    struct PRESTypePluginDefaultEndpointData epd;
    RTIBool result;
    struct PRESTypePluginDefaultParticipantData pd;
    struct RTIXCdrTypePluginProgramContext defaultProgramContext =
    RTIXCdrTypePluginProgramContext_INTIALIZER;
    struct PRESTypePlugin plugin;
    if (length == NUM) {
        return RTI_FALSE;
    }
    RTIOsapiMemory_zero(&epd, sizeof(struct PRESTypePluginDefaultEndpointData));
    epd.programContext = defaultProgramContext;
    epd._participantData = &pd;
    epd.typePlugin = \omega_{p}epd.programContext.endpointPluginData = &epd;
    plugin.typeCode = (struct RTICdrTypeCode *)
    HelloWorld_get_typecode();
    pd.programs = HelloWorldPlugin get programs();
    if (pd.programs == NULL) {
        return RTI_FALSE;
    }
encapsulationId = DDS_TypeCode_get_native_encapsulation(
        (DDS_TypeCode *) plugin.typeCode,
        representation);
    if (encapsulationId == RTI_CDR_ENCAPSULATION_ID_INVALID) {
        return RTI_FALSE:
    }
    epd._maxSizeSerializedSample =
    HelloWorldPlugin_get_serialized_sample_max_size(
        (PRESTypePluginEndpointData)&epd,
        RTI_TRUE,
        encapsulationId,
        0);
    if (buffer == NULL) {
        *length =PRESTypePlugin_interpretedGetSerializedSampleSize(
            (PRESTypePluginEndpointData)&epd,
            RTI_TRUE.
            encapsulationId,
            0,sample);
        if (*length == 0) {
            return RTI_FALSE;
        }
        return RTI_TRUE;
    }
    RTICdrStream_init(&cdrStream);
    RTICdrStream_set(&cdrStream, (char *)buffer, *length);
    result = PRESTypePlugin_interpretedSerialize(
        (PRESTypePluginEndpointData)&epd,
        sample,
        &cdrStream,
        RTI_TRUE,
        encapsulationId,
        RTI_TRUE,
        NULL);
    *length = (unsigned int) RTICdrStream_getCurrentPositionOffset(&cdrStream);
    return result;
}
RTIBool
HelloWorldPlugin_serialize_to_cdr_buffer(
    char *buffer,
    unsigned int *length,
    const HelloWorld *sample)
{
    return HelloWorldPlugin_serialize_to_cdr_buffer_ex(
        buffer,
        length,
        sample,
        DDS_AUTO_DATA_REPRESENTATION);
}
RTIBool
HelloWorldPlugin_deserialize_from_cdr_buffer(
```

```
HelloWorld *sample,
    const char * buffer,
    unsigned int length)
    struct RTICdrStream cdrStream;
    struct PRESTypePluginDefaultEndpointData epd;
    struct RTIXCdrTypePluginProgramContext defaultProgramContext =
    RTIXCdrTypePluginProgramContext_INTIALIZER;
    struct PRESTypePluginDefaultParticipantData pd;
    struct PRESTypePlugin plugin;
    \text{end.programContext} = \text{defaultProgramContext};
    epd._participantData = &pd;
    epd.typePlugin = &plugin;
    epd.programContext.endpointPluginData = &epd;
    plugin.typeCode = (struct RTICdrTypeCode *)
    HelloWorld_get_typecode();
    pd.programs = HelloWorldPlugin_get_programs();
    if (pd.programs == NULL) {
        return RTI_FALSE;
    }
    epd._assignabilityProperty.acceptUnknownEnumValue = RTI_XCDR_TRUE;
    epd._assignabilityProperty.acceptUnknownUnionDiscriminator =
    RTI_XCDR_ACCEPT_UNKNOWN_DISCRIMINATOR_AND_SELECT_DEFAULT;
    RTICdrStream_init(&cdrStream);
    RTICdrStream_set(&cdrStream, (char *)buffer, length);
HelloWorld_finalize_optional_members(sample, RTI_TRUE);
    return PRESTypePlugin_interpretedDeserialize(
        (PRESTypePluginEndpointData)&epd, sample,
        &cdrStream, RTI_TRUE, RTI_TRUE,
        NULL);
}
#if !defined(NDDS_STANDALONE_TYPE)
DDS_ReturnCode_t
HelloWorldPlugin_data_to_string(
    const HelloWorld *sample,
    char *_str,
    DDS_UnsignedLong *str_size,
    const struct DDS_PrintFormatProperty *property)
{
    DDS_DynamicData *data = NULL;
    char *buffer = NULL;<br>unsigned int length = 0;
    struct DDS_PrintFormat printFormat;
    DDS_ReturnCode_t retCode = DDS_RETCODE_ERROR;<br>if (sample == NULL) {
        return DDS_RETCODE_BAD_PARAMETER;
    }
    if (str_size == NULL) {
        return DDS_RETCODE_BAD_PARAMETER;
    }
    if (property == NULL) {
        return DDS_RETCODE_BAD_PARAMETER;
    }
    if (!HelloWorldPlugin_serialize_to_cdr_buffer(
        NULL,
        &length,
        sample)) {
        return DDS_RETCODE_ERROR;
    }
RTIOsapiHeap_allocateBuffer(&buffer, length, RTI_OSAPI_ALIGNMENT_DEFAULT);
    if (buffer == NULL)
        return DDS_RETCODE_ERROR;
    }
    if (!HelloWorldPlugin_serialize_to_cdr_buffer(
        buffer,
        &length,
        sample)) {
        RTIOsapiHeap_freeBuffer(buffer);
        return DDS_RETCODE_ERROR;
    }
data = DDS_DynamicData_new(
        HelloWorld_get_typecode(),
        &DDS_DYNAMIC_DATA_PROPERTY_DEFAULT);
    if (data == NULL) {
        .<br>RTIOsapiHeap_freeBuffer(buffer);
        return DDS_RETCODE_ERROR;
    }
    retCode = DDS_DynamicData_from_cdr_buffer(data, buffer, length);
    if (retCode != DDS_RETCODE_OK) {
        RTIOsapiHeap freeBuffer(buffer);
        DDS_DynamicData_delete(data);
```

```
return retCode;
    }
    retCode = DDS_PrintFormatProperty_to_print_format(
        property,
         &printFormat);
    if (retCode != DDS_RETCODE_OK) {
        RTIOsapiHeap_freeBuffer(buffer);
        DDS_DynamicData_delete(data);
        return retCode;
    }
    retCode = DDS_DynamicDataFormatter_to_string_w_format(
        data,
        _str,
        str_size,
        &printFormat);
    if (retCode != DDS_RETCODE_OK) {
        RTIOsapiHeap_freeBuffer(buffer);
        DDS_DynamicData_delete(data);
        return retCode;
    }
    RTIOsapiHeap_freeBuffer(buffer);
    DDS_DynamicData_delete(data);
    return DDS_RETCODE_OK;
}
#endif
unsigned int
HelloWorldPlugin_get_serialized_sample_max_size(
    PRESTypePluginEndpointData endpoint_data,
    RTIBool include_encapsulation,
    RTIEncapsulationId encapsulation_id,
    unsigned int current_alignment)
{
    unsigned int size;
RTIBool overflow = RTI_FALSE;
    size = PRESTypePlugin_interpretedGetSerializedSampleMaxSize(
        endpoint_data,&overflow,include_encapsulation,encapsulation_id,current_alignment);
    if (overflow) {
        size = RTI_CDR_MAX_SERIALIZED_SIZE;
    }
    return size;
}<br>/* =============
/* --------------------------------------------------------------------------------------
Key Management functions:
                                                                         * -------------------------------------------------------------------------------------- */
PRESTypePluginKeyKind
HelloWorldPlugin_get_key_kind(void)
{
    return PRES_TYPEPLUGIN_NO_KEY;
}
RTIBool HelloWorldPlugin_deserialize_key(
    PRESTypePluginEndpointData endpoint_data,
    HelloWorld **sample,
    RTIBool * drop_sample,
    struct RTICdrStream *cdrStream,
    RTIBool deserialize_encapsulation,
    RTIBool deserialize_key,
    void *endpoint_plugin_qos)
{
    RTIBool result;
    if (drop_sample) {} /* To avoid warnings */
    /* Depending on the type and the flags used in rtiddsgen, coverity may detect
    that sample is always null. Since the case is very dependant on
    the IDL/XML and the configuration we keep the check for safety.
    */
result= PRESTypePlugin_interpretedDeserializeKey(
        endpoint_data,
         /* coverity[check_after_deref] */
         (sample := NULL) ? *sample : NULL,
        cdrStream,
        deserialize_encapsulation,
        deserialize_key,
        endpoint_plugin_gos);
    return result;
}
unsigned int
HelloWorldPlugin_get_serialized_key_max_size(
    PRESTypePluginEndpointData endpoint data,
    RTIBool include_encapsulation,
    RTIEncapsulationId encapsulation_id,
    unsigned int current alignment)
{
```

```
unsigned int size;
    RTIBool overflow = RTI_FALSE;
    size = PRESTypePlugin_interpretedGetSerializedKeyMaxSize(
        endpoint_data,&overflow,include_encapsulation,encapsulation_id,current_alignment);
    if (overflow) {
        size = RTI_CDR_MAX_SERIALIZED_SIZE;
    }
    return size;
}
unsigned int
HelloWorldPlugin_get_serialized_key_max_size_for_keyhash(
    PRESTypePluginEndpointData endpoint_data,
    RTIEncapsulationId encapsulation_id,
    unsigned int current_alignment)
{
    unsigned int size;
    RTIBool overflow = RTI_FALSE;
    size = PRESTypePlugin_interpretedGetSerializedKeyMaxSizeForKeyhash(
        endpoint_data,
        &overflow,
        encapsulation_id,
        current_alignment);
    if (overflow) {
        size = RTI_CDR_MAX_SERIALIZED_SIZE;
    }
    return size;
}
struct RTIXCdrInterpreterPrograms * HelloWorldPlugin_get_programs(void)
{
    return ::rti::xcdr::get_cdr_serialization_programs<
    HelloWorld,
    true, true, true>();
}
/* ------------------------------------------------------------------------
* Plug-in Installation Methods
                                                               * ------------------------------------------------------------------------ */
struct PRESTypePlugin *HelloWorldPlugin_new(void)
{
    struct PRESTypePlugin *plugin = NULL;
    const struct PRESTypePluginVersion PLUGIN_VERSION =
    PRES_TYPE_PLUGIN_VERSION_2_0;
    RTIOsapiHeap_allocateStructure(
        &plugin, struct PRESTypePlugin);
    if (plugin == NULL) {
        return NULL;
    }
    plugin->version = PLUGIN_VERSION;
     /* set up parent's function pointers */
    plugin->onParticipantAttached =
    (PRESTypePluginOnParticipantAttachedCallback)
    HelloWorldPlugin_on_participant_attached;
    plugin->onParticipantDetached =
    (PRESTypePluginOnParticipantDetachedCallback)
    HelloWorldPlugin_on_participant_detached;
    plugin->onEndpointAttached =
    (PRESTypePluginOnEndpointAttachedCallback)
    HelloWorldPlugin_on_endpoint_attached;
    plugin->onEndpointDetached =
    (PRESTypePluginOnEndpointDetachedCallback)
    HelloWorldPlugin_on_endpoint_detached;
    plugin->copySampleFnc =
    (PRESTypePluginCopySampleFunction)
    HelloWorldPlugin_copy_sample;
    plugin->createSampleFnc =
    (PRESTypePluginCreateSampleFunction)
    HelloWorldPlugin_create_sample;
    plugin->destroySampleFnc =
    (PRESTypePluginDestroySampleFunction)
    HelloWorldPlugin_destroy_sample;
    plugin->finalizeOptionalMembersFnc =
    (PRESTypePluginFinalizeOptionalMembersFunction)
    HelloWorldPlugin_finalize_optional_members;
    plugin->serializeFnc =
    (PRESTypePluginSerializeFunction) PRESTypePlugin_interpretedSerialize;
    plugin->deserializeFnc =
    (PRESTypePluginDeserializeFunction) PRESTypePlugin_interpretedDeserializeWithAlloc;
    plugin->getSerializedSampleMaxSizeFnc =
    (PRESTypePluginGetSerializedSampleMaxSizeFunction)
    HelloWorldPlugin_get_serialized_sample_max_size;
    plugin->getSerializedSampleMinSizeFnc =
    (PRESTypePluginGetSerializedSampleMinSizeFunction)
```

```
PRESTypePlugin_interpretedGetSerializedSampleMinSize;
    plugin->getDeserializedSampleMaxSizeFnc = NULL;
    plugin->getSampleFnc =
    (PRESTypePluginGetSampleFunction)
    HelloWorldPlugin_get_sample;
    plugin->returnSampleFnc =
    (PRESTypePluginReturnSampleFunction)
    HelloWorldPlugin_return_sample;
    plugin->getKeyKindFnc =
    (PRESTypePluginGetKeyKindFunction)
    HelloWorldPlugin_get_key_kind;
    /* These functions are only used for keyed types. As this is not a keyed
    type they are all set to NULL
    */
plugin->serializeKeyFnc = NULL ;
    plugin->deserializeKeyFnc = NULL;
    plugin->getKeyFnc = NULL;
    plugin->returnKeyFnc = NULL;
    plugin->instanceToKeyFnc = NULL;
    plugin->keyToInstanceFnc = NULL;
    plugin->getSerializedKeyMaxSizeFnc = NULL;
    plugin->instanceToKeyHashFnc = NULL;
    plugin->serializedSampleToKeyHashFnc = NULL;
    plugin->serializedKeyToKeyHashFnc = NULL;
    #ifdef NDDS_STANDALONE_TYPE
    plugin->typeCode = NULL;
    #else
    plugin->typeCode = (struct RTICdrTypeCode *)HelloWorld_get_typecode();
    #endif
    plugin->languageKind = PRES_TYPEPLUGIN_CPP_LANG;
    /* Serialized buffer */
    plugin->getBuffer =
    (PRESTypePluginGetBufferFunction)
    HelloWorldPlugin_get_buffer;
    plugin->returnBuffer =
    (PRESTypePluginReturnBufferFunction)
    HelloWorldPlugin_return_buffer;
    plugin->getBufferWithParams = NULL;
    plugin->returnBufferWithParams = NULL;
    plugin->getSerializedSampleSizeFnc =
    (PRESTypePluginGetSerializedSampleSizeFunction)
    PRESTypePlugin_interpretedGetSerializedSampleSize;
    plugin->getWriterLoanedSampleFnc = NULL;
    plugin->returnWriterLoanedSampleFnc = NULL;
    plugin->returnWriterLoanedSampleFromCookieFnc = NULL;
    plugin->validateWriterLoanedSampleFnc = NULL;
    plugin->setWriterLoanedSampleSerializedStateFnc = NULL;
    plugin->endpointTypeName = HelloWorldTYPENAME;
    plugin->isMetpType = RTI_FALSE;
    return plugin;
void
HelloWorldPlugin_delete(struct PRESTypePlugin *plugin)
    RTIOsapiHeap_freeStructure(plugin);
#undef RTI_CDR_CURRENT_SUBMODULE
```
# **11.5 HelloWorld\_publisher.cxx**

## **11.5.1 RTI Connext Publication Example**

The publication example generated by rtiddsgen (see the Code Generator User's Manual for more information). The example has been modified slightly to update the sample value.

#### **11.5.1.1 HelloWorld\_publisher.cxx**

```
/*
* (c) Copyright, Real-Time Innovations, 2020. All rights reserved.
* RTI grants Licensee a license to use, modify, compile, and create derivative
```
}

{

}

```
* works of the software solely for use with RTI Connext DDS. Licensee may
* redistribute copies of the software provided that all such copies are subject
* to this license. The software is provided "as is", with no warranty of any
* type, including any warranty for fitness for any purpose. RTI is under no
* obligation to maintain or support the software. RTI shall not be liable for
* any incidental or consequential damages arising out of the use or inability
* to use the software.
*/
#include <iostream>
#include <stdio.h>
#include <stdlib.h>
#include "HelloWorld.h"
#include "HelloWorldSupport.h"
#include "ndds/ndds_cpp.h"
#include "application.h"
using namespace application;
static int shutdown_participant(
   DDSDomainParticipant *participant,
    const char *shutdown_message,
    int status);
int run_publisher_application(unsigned int domain_id, unsigned int sample_count)
    // Start communicating in a domain, usually one participant per application
    DDSDomainParticipant *participant =
    DDSTheParticipantFactory->create_participant(
        domain_id,
        DDS_PARTICIPANT_QOS_DEFAULT,
        NULL /* listener */DDS_STATUS_MASK_NONE);
    if (participant == \overline{\text{NULL}}) {
        return shutdown_participant(participant, "create_participant error", EXIT_FAILURE);
    }
    // A Publisher allows an application to create one or more DataWriters
DDSPublisher *publisher = participant->create_publisher(
        DDS_PUBLISHER_QOS_DEFAULT,
        NULL /* listener */DDS_STATUS_MASK_NONE);
    if (publisher == NULL) {
        return shutdown_participant(participant, "create_publisher error", EXIT_FAILURE);
    }
    // Register the datatype to use when creating the Topic
    const char *type_name = HelloWorldTypeSupport::get_type_name();
    DDS_ReturnCode_t retcode =
    HelloWorldTypeSupport::register_type(participant, type_name);
    if (retcode != DDS_RETCODE_OK) {
        return shutdown_participant(participant, "register_type error", EXIT_FAILURE);
    }
    // Create a Topic with a name and a datatype
    DDSTopic *topic = participant->create_topic(
        "Example HelloWorld",
        type_name,
        DDS_TOPIC_QOS_DEFAULT,
        NULL /* listener */
        DDS_STATUS_MASK_NONE);
    if (topic == NULL) {
        return shutdown_participant(participant, "create_topic error", EXIT_FAILURE);
    }
    // This DataWriter writes data on "Example HelloWorld" Topic
    DDSDataWriter *untyped_writer = publisher->create_datawriter(
        topic,
        DDS_DATAWRITER_QOS_DEFAULT,
        NULL /* listener */,
        DDS_STATUS_MASK_NONE);
    if (untyped_writer == NULL) {
        return shutdown_participant(participant, "create_datawriter error", EXIT_FAILURE);
    }
    // Narrow casts from an untyped DataWriter to a writer of your type
    HelloWorldDataWriter *typed_writer =
    HelloWorldDataWriter::narrow(untyped_writer);
    if (typed_writer == NULL) {
        return shutdown_participant(participant, "DataWriter narrow error", EXIT_FAILURE);
    }
    // Create data for writing, allocating all members
    HelloWorld *data = HelloWorldTypeSupport::create_data();
    if (data == NULL) {
        return shutdown_participant(
           participant,
             .<br>"HelloWorldTypeSupport::create_data_error",
            EXIT_FAILURE);
    }
    // Main loop, write data
```

```
for (unsigned int samples_written = 0;!shutdown_requested && samples_written < sample_count;
    ++samples_written) {
        // Modify the data to be written here
        std::cout « "Writing HelloWorld, count " « samples_written
        « std::endl;
        retcode = typed_writer->write(*data, DDS_HANDLE_NIL);
        if (retcode != DDS_RETCODE_OK) {
            std::cerr « "write error " « retcode « std::endl;
        }
        // Send once every second
        DDS_Duration_t send_period = { 1, 0 };
        NDDSUtility::sleep(send_period);
    }
    // Delete previously allocated HelloWorld, including all contained elements
    retcode = HelloWorldTypeSupport::delete_data(data);
    if (retcode != DDS_RETCODE_OK) {
        std::cerr « "HelloWorldTypeSupport::delete_data error " « retcode
        « std::endl;
    }
    // Delete all entities (DataWriter, Topic, Publisher, DomainParticipant)
    return shutdown_participant(participant, "Shutting down", EXIT_SUCCESS);
}
// Delete all entities
static int shutdown_participant(
   DDSDomainParticipant *participant,
    const char *shutdown_message,
    int status)
{
   DDS_ReturnCode_t retcode;
    std::cout « shutdown_message « std::endl;
    if (participant != NULL) {
        // Cleanup everything created by this Participant
retcode = participant->delete_contained_entities();
        if (retcode != DDS_RETCODE_OK) {
            std::cerr « "delete_contained_entities error " « retcode
            « std::endl;
            status = EXIT_FAILURE;
        }
        retcode = DDSTheParticipantFactory->delete_participant(participant);
        if (retcode != DDS_RETCODE_OK) {
            std::cerr « "delete_participant error " « retcode « std::endl;
            status = EXIT_FAILURE;
        }
    }
    return status;
}
int main(int argc, char *argv[])
{
    // Parse arguments and handle control-C
    ApplicationArguments arguments;
    parse_arguments(arguments, argc, argv);
    if (arguments.parse_result == PARSE_RETURN_EXIT) {
        return EXIT_SUCCESS;
    } else if (arguments.parse_result == PARSE_RETURN_FAILURE) {
        return EXIT_FAILURE;
    }
    setup_signal_handlers();
    // Sets Connext verbosity to help debugging
    NDDSConfigLogger::get_instance()->set_verbosity(arguments.verbosity);
    int status = run_publisher_application(arguments.domain_id, arguments.sample_count);
    // Releases the memory used by the participant factory. Optional at
    // application exit
    DDS_ReturnCode_t retcode = DDSDomainParticipantFactory::finalize_instance();
    if (retcode != DDS_RETCODE_OK) {
        std::cerr « "finalize_instance error " « retcode « std::endl;
        status = EXIT\_FAILURE;}
return status;
}
```
## **11.6 HelloWorld\_subscriber.cxx**

#### **11.6.1 RTI Connext Subscription Example**

The unmodified subscription example generated by rtiddsgen (see the Code Generator User's Manual for more information).

#### **11.6.1.1 HelloWorld\_subscriber.cxx**

```
/*
* (c) Copyright, Real-Time Innovations, 2020. All rights reserved.
* RTI grants Licensee a license to use, modify, compile, and create derivative
* works of the software solely for use with RTI Connext DDS. Licensee may
* redistribute copies of the software provided that all such copies are subject
* to this license. The software is provided "as is", with no warranty of any
* type, including any warranty for fitness for any purpose. RTI is under no
* obligation to maintain or support the software. RTI shall not be liable for
* any incidental or consequential damages arising out of the use or inability
* to use the software.
*/
#include <iostream>
#include <stdio.h>
#include <stdlib.h>
#include "HelloWorld.h"
#include "HelloWorldSupport.h"
#include "ndds/ndds_cpp.h"
#include "application.h"
using namespace application;
static int shutdown_participant(
   DDSDomainParticipant *participant,
    const char *shutdown_message,
    int status);
// Process data. Returns number of samples processed.
unsigned int process_data(HelloWorldDataReader *typed_reader)
{
    HelloWorldSeq data_seq; // Sequence of received data
    DDS_SampleInfoSeq info_seq; // Metadata associated with samples in data_seq
unsigned int samples_read = 0;
    // Take available data from DataReader's queue
    typed_reader->take(
        data_seq,
        info_seq,
        DDS_LENGTH_UNLIMITED,
        DDS_ANY_SAMPLE_STATE,
        DDS_ANY_VIEW_STATE,
        DDS_ANY_INSTANCE_STATE);
    // Iterate over all available data
    for (int i = 0; i < data_seq.length(); ++i) {
        // Check if a sample is an instance lifecycle event
        if (info_seq[i].valid_data) {
            // Print data
            std::cout « "Received data" « std::endl;
            HelloWorldTypeSupport::print_data(&data_seq[i]);
            samples_read++;
        } else { // This is an instance lifecycle event with no data payload.
            std::cout « "Received instance state notification" « std::endl;
        }
    }
// Data loaned from Connext for performance. Return loan when done.
    DDS_ReturnCode_t retcode = typed_reader->return_loan(data_seq, info_seq);
    if (retcode != DDS_RETCODE_OK) {
        std::cerr « "return loan error " « retcode « std::endl;
    }
    return samples_read;
\mathbf{1}int run_subscriber_application(unsigned int domain_id, unsigned int sample_count)
{
    // Start communicating in a domain, usually one participant per application
    DDSDomainParticipant *participant =
    DDSTheParticipantFactory->create_participant(
        domain_id,
        DDS_PARTICIPANT_QOS_DEFAULT,
        NULL /* listener */,
```

```
DDS_STATUS_MASK_NONE);
    if (participant = NULL)
        return shutdown_participant(participant, "create_participant error", EXIT_FAILURE);
    }
    // A Subscriber allows an application to create one or more DataReaders
    DDSSubscriber *subscriber = participant->create_subscriber(
        DDS_SUBSCRIBER_QOS_DEFAULT,
        NULL /* listener */,
        DDS_STATUS_MASK_NONE);
    if (subscriber == NULL) {
        return shutdown_participant(participant, "create_subscriber error", EXIT_FAILURE);
    }
    // Register the datatype to use when creating the Topic
    const char *type_name = HelloWorldTypeSupport::get_type_name();
    DDS_ReturnCode_t retcode =
    HelloWorldTypeSupport::register_type(participant, type_name);
    if (retcode != DDS_RETCODE_OK) {
        return shutdown_participant(participant, "register_type error", EXIT_FAILURE);
    }
    // Create a Topic with a name and a datatype
    DDSTopic *topic = participant->create_topic(
        "Example HelloWorld",
        type name,
        DDS_TOPIC_QOS_DEFAULT,
       NULL /* listener */DDS_STATUS_MASK_NONE);
    if (topic == \overline{\text{NULL}}) {
        return shutdown_participant(participant, "create_topic error", EXIT_FAILURE);
    }
// This DataReader reads data on "Example HelloWorld" Topic
   DDSDataReader *untyped_reader = subscriber->create_datareader(
        topic,
        DDS_DATAREADER_QOS_DEFAULT,
       NULL,
       DDS_STATUS_MASK_NONE);
    if (untyped_reader == NULL) {
        return shutdown_participant(participant, "create_datareader error", EXIT_FAILURE);
    }
    // Narrow casts from a untyped DataReader to a reader of your type
    HelloWorldDataReader *typed_reader =
   HelloWorldDataReader::narrow(untyped_reader);
    if (typed_reader == NULL) {
        return shutdown_participant(participant, "DataReader narrow error", EXIT_FAILURE);
    }
    // Create ReadCondition that triggers when unread data in reader's queue
   DDSReadCondition *read_condition = typed_reader->create_readcondition(
        DDS_NOT_READ_SAMPLE_STATE,
        DDS_ANY_VIEW_STATE,
        DDS_ANY_INSTANCE_STATE);
    if (read_condition == NULL) {
        return shutdown_participant(participant, "create_readcondition error", EXIT_FAILURE);
    }
    // WaitSet will be woken when the attached condition is triggered
   DDSWaitSet waitset;
    retcode = waitset.attach_condition(read_condition);
    if (retcode != DDS_RETCODE_OK) {
        return shutdown_participant(participant, "attach_condition error", EXIT_FAILURE);
    }
// Main loop. Wait for data to arrive, and process when it arrives
    unsigned int samples_read = 0;
    while (!shutdown_requested && samples_read < sample_count) {
        DDSConditionSeq active_conditions_seq;
        // Wait for data and report if it does not arrive in 1 second
        DDS_Duration_t wait_timeout = { 1, 0 };
       retcode = waitset.wait(active_conditions_seq, wait_timeout);
        if (retcode == DDS_RETCODE_OK) {
            // If the read condition is triggered, process data
            samples_read += process_data(typed_reader);
        } else {
           if (retcode == DDS_RETCODE_TIMEOUT) {
                std::cout « "No data after 1 second" « std::endl;
            }
        }
    }
// Cleanup
    return shutdown_participant(participant, "Shutting down", 0);
}
// Delete all entities
static int shutdown_participant(
   DDSDomainParticipant *participant,
    const char *shutdown_message,
```

```
int status)
{
   DDS_ReturnCode_t retcode;
    std::cout « shutdown_message « std::endl;
    if (participant != NULL) {
        // Cleanup everything created by this Participant
        retcode = participant->delete_contained_entities();
        if (retcode != DDS_RETCODE_OK) {
            std::cerr « "delete_contained_entities error" « retcode
            « std::endl;
            status = EXIT_FAILURE;
        }
        retcode = DDSTheParticipantFactory->delete_participant(participant);
        if (retcode != DDS_RETCODE_OK) {
            std::cerr « "delete_participant error" « retcode « std::endl;
            status = EXIT_FAILURE;}
    }
    return status;
}
int main(int argc, char *argv[])
{
    // Parse arguments and handle control-C
   ApplicationArguments arguments;
    parse_arguments(arguments, argc, argv);<br>if (arguments.parse_result == PARSE_RETURN_EXIT) {
        return EXIT_SUCCESS;
    } else if (arguments.parse_result == PARSE_RETURN_FAILURE) {
        return EXIT_FAILURE;
    }
    setup_signal_handlers();
    // Sets Connext verbosity to help debugging
    NDDSConfigLogger::get_instance()->set_verbosity(arguments.verbosity);
    int status = run_subscriber_application(arguments.domain_id, arguments.sample_count);
    // Releases the memory used by the participant factory. Optional at
    // application exit
    DDS_ReturnCode_t retcode = DDSDomainParticipantFactory::finalize_instance();
    if (retcode != DDS_RETCODE_OK) {
        std::cerr « "finalize_instance error" « retcode « std::endl;
        status = EXIT_FAILURE;
    }
return status;
}
```
# **Index**

\_d MyFlatUnionOffset, 1768 *∼*AbstractBuilder rti::flat::AbstractBuilder, 579 *∼*DDSAsyncWaitSet DDSAsyncWaitSet, 1264 *∼*DDSDataReaderStatusConditionHandler DDSDataReaderStatusConditionHandler, 1319 *∼*DDSDynamicDataTypeSupport DDSDynamicDataTypeSupport, 1458 *∼*DDSGuardCondition DDSGuardCondition, 1472 *∼*DDSWaitSet DDSWaitSet, 1632 *∼*DDS\_DynamicData DDS\_DynamicData, 791 *∼*DDS\_KeyedOctets DDS KeyedOctets, 926 *∼*DDS\_KeyedString DDS\_KeyedString, 928 *∼*DDS\_Octets DDS Octets, 968 *∼*FooSeq FooSeq, 1698 *∼*LoanedSamples connext::LoanedSamples*<* T *>*, 1731 *∼*Replier connext::Replier*<* TReq, TRep *>*, 1873 *∼*Requester connext::Requester*<* TReq, TRep *>*, 1891 *∼*SimpleReplier connext::SimpleReplier*<* TReq, TRep *>*, 1937 absolute\_generation\_rank DDS\_SampleInfo, 1088 accept\_unknown\_peers DDS\_DiscoveryQosPolicy, 734 access DDS\_ValueMember, 1240 access\_scope DDS\_PresentationQosPolicy, 1000 acknowledge\_all DDSDataReader, 1297, 1298 acknowledge\_sample DDSDataReader, 1296, 1297 acknowledgment\_kind

DDS\_ReliabilityQosPolicy, 1043 active\_count DDS\_ReliableReaderActivityChangedStatus, 1045 active\_count\_change DDS\_ReliableReaderActivityChangedStatus, 1045 Activity Context, 530 NDDS\_CONFIG\_ACTIVITY\_CONTEXT\_ATTRIBUTE\_DOMAIN\_ID, 534 NDDS\_CONFIG\_ACTIVITY\_CONTEXT\_ATTRIBUTE\_ENTITY\_KIND, 534 NDDS\_CONFIG\_ACTIVITY\_CONTEXT\_ATTRIBUTE\_ENTITY\_NAME, 534 NDDS\_CONFIG\_ACTIVITY\_CONTEXT\_ATTRIBUTE\_GUID\_PREFIX, 533 NDDS\_CONFIG\_ACTIVITY\_CONTEXT\_ATTRIBUTE\_MASK\_ALL, 532 NDDS\_CONFIG\_ACTIVITY\_CONTEXT\_ATTRIBUTE\_MASK\_DEFAUL 531 NDDS\_CONFIG\_ACTIVITY\_CONTEXT\_ATTRIBUTE\_MASK\_NONE, 532 NDDS\_CONFIG\_ACTIVITY\_CONTEXT\_ATTRIBUTE\_TOPIC, 533 NDDS\_CONFIG\_ACTIVITY\_CONTEXT\_ATTRIBUTE\_TYPE, 533 NDDS\_Config\_ActivityContextAttributeKind, 532 NDDS\_Config\_ActivityContextAttributeKindMask, 532 set\_attribute\_mask, 534 add\_member DDS TypeCode, 1199 add\_member\_ex DDS\_TypeCode, 1201 add\_member\_to\_enum DDS\_TypeCode, 1197 add\_member\_to\_union DDS TypeCode, 1198 add\_my\_final MyFlatMutableBuilder, 1755 MyFlatUnionBuilder, 1766 add my final array MyFlatMutableBuilder, 1755 add my optional primitive MyFlatMutableBuilder, 1754 add\_my\_primitive MyFlatMutableBuilder, 1754

MyFlatUnionBuilder, 1766 add\_my\_primitive\_array MyFlatMutableBuilder, 1754 add\_n rti::flat::FinalSequenceBuilder*<* ElementOffset *>*, 1647 rti::flat::PrimitiveSequenceBuilder*<* T *>*, 1865, 1866 add\_next rti::flat::FinalSequenceBuilder*<* ElementOffset *>*, 1646 rti::flat::PrimitiveSequenceBuilder*<* T *>*, 1865 add\_peer DDSDomainParticipant, 1409 add\_pointer\_property PROPERTY, 426 add\_property PROPERTY, 424 add\_receive\_route NDDSTransportSupport, 1836 add\_send\_route NDDSTransportSupport, 1836 add\_tag DATA\_TAG, 379 Additional RTI Connext Communication Patterns, 242 address DDS\_Locator\_t, 940 NDDS\_Transport\_Interface\_t, 1775 address\_bit\_count NDDS\_Transport\_Property\_t, 1778 addresses DDS\_TransportMulticastMapping\_t, 1147 advance rti::flat::SequenceIterator*<* E, OffsetKind *>*, 1931 AggregationBuilders.hpp, 1957 alert NDDSConfigLogger, 1828 alive\_count DDS\_LivelinessChangedStatus, 933 alive\_count\_change DDS\_LivelinessChangedStatus, 934 alive\_instance\_count DDS DataReaderCacheStatus, 627 DDS\_DataWriterCacheStatus, 672 alive instance count peak DDS\_DataReaderCacheStatus, 628 DDS\_DataWriterCacheStatus, 672 alive instance removal DDS\_DataReaderResourceLimitsInstanceReplacement**atettings**,ondition\_with\_completion\_token 653 allocate\_optional\_members DDS\_TypeAllocationParams\_t, 1164 allocate\_pointers DDS TypeAllocationParams t, 1164 allow\_interfaces\_list

NDDS\_Transport\_Property\_t, 1779 allow interfaces list length NDDS Transport Property t, 1780 allow multicast interfaces list NDDS\_Transport\_Property\_t, 1781 allow multicast interfaces list length NDDS Transport Property t, 1782 app\_ack\_period DDS\_RtpsReliableReaderProtocol\_t, 1060 append to expression parameter DDSContentFilteredTopic, 1286 application\_name DDS\_MonitoringQosPolicy, 962 array\_dimension DDS TypeCode, 1186 array\_dimension\_count DDS\_TypeCode, 1185 as\_readconditionparams DDS QueryConditionParams, 1034 assert\_liveliness DDSDataWriter, 1329 DDSDomainParticipant, 1399 assert pointer property PROPERTY, 425 assert\_property PROPERTY, 424 assert\_tag DATA\_TAG, 378 assertions\_per\_lease\_duration DDS\_LivelinessQosPolicy, 938 asynchronous\_batch\_thread DDS\_AsynchronousPublisherQosPolicy, 592 ASYNCHRONOUS\_PUBLISHER, 363 DDS\_ASYNCHRONOUSPUBLISHER\_QOS\_POLICY\_NAME, 363 asynchronous\_publisher DDS\_DiscoveryConfigQosPolicy, 723 DDS PublisherQos, 1025 AsyncWaitSet, 292 COMPLETION\_TOKEN\_IGNORE, 293 COMPLETION\_TOKEN\_USE\_IMPLICIT\_AND\_WAIT, 293 DDS\_ASYNC\_WAITSET\_PROPERTY\_DEFAULT, 293 attach\_condition DDSAsyncWaitSet, 1267 DDSWaitSet, 1635 DDSAsyncWaitSet, 1269 autodispose\_unregistered\_instances DDS\_WriterDataLifecycleQosPolicy, 1257 autoenable\_created\_entities DDS\_EntityFactoryQosPolicy, 905 autopurge\_disposed\_instances\_delay

DDS\_ReaderDataLifecycleQosPolicy, 1037 DDS\_WriterDataLifecycleQosPolicy, 1258 autopurge\_disposed\_samples\_delay DDS\_ReaderDataLifecycleQosPolicy, 1037 autopurge nowriter instances delay DDS\_ReaderDataLifecycleQosPolicy, 1038 autopurge\_nowriter\_samples\_delay DDS\_ReaderDataLifecycleQosPolicy, 1037 autopurge\_remote\_not\_alive\_writer\_delay DDS\_DataReaderResourceLimitsQosPolicy, 667 autopurge\_unregistered\_instances\_delay DDS\_WriterDataLifecycleQosPolicy, 1257 autoregister\_instances DDS\_DataWriterResourceLimitsQosPolicy, 702 AVAILABILITY, 364 DDS\_AVAILABILITY\_QOS\_POLICY\_NAME, 364 availability DDS\_DataReaderQos, 652 DDS DataWriterQos, 697 banish\_ignored\_participants DDSDomainParticipant, 1394 BATCH, 364 DDS\_BATCH\_QOS\_POLICY\_NAME, 365 batch DDS\_DataWriterQos, 696 begin connext::LoanedSamples*<* T *>*, 1735 rti::flat::AbstractAlignedList*<* ElementOffset *>*, 578 begin\_access DDSSubscriber, 1605 begin\_coherent\_changes DDSPublisher, 1564 bind complex member DDS\_DynamicData, 803 bind\_type DDS\_DynamicData, 802 binding ping period NDDS\_Transport\_UDPv4\_WAN\_Property\_t, 1807 bitmask DDS\_EndpointTrustProtectionInfo, 903 DDS\_ParticipantTrustProtectionInfo, 987 bits DDS StructMember, 1104 DDS\_ValueMember, 1240 buffer\_alignment DDS\_ReceiverPoolQosPolicy, 1040 buffer initial size DDS\_DynamicDataProperty\_t, 895 buffer max size DDS\_DynamicDataProperty\_t, 895 buffer\_size DDS\_ReceiverPoolQosPolicy, 1040 build

NDDS\_Config\_LibraryVersion\_t, 1772 build\_data FlatData Builders, 560 build my final seq MyFlatMutableBuilder, 1755 build\_my\_mutable MyFlatMutableBuilder, 1756 MyFlatUnionBuilder, 1766 build\_my\_mutable\_array MyFlatMutableBuilder, 1756 build\_my\_mutable\_seq MyFlatMutableBuilder, 1756 build my primitive seq MyFlatMutableBuilder, 1755 build my string MyFlatMutableBuilder, 1756 build\_my\_string\_seq MyFlatMutableBuilder, 1756 build\_next rti::flat::MutableArrayBuilder*<* ElementBuilder, N *>*, 1741 rti::flat::MutableSequenceBuilder*<* ElementBuilder *>*, 1745 build\_version connext::MessagingLibraryVersion, 1738 Builder.hpp, 1962 BuilderHelper.hpp, 1969 Built-in Sequences, 164 Built-in Topic's Trust Types, 95 DDS\_EndpointTrustAlgorithmInfo, 99 DDS\_EndpointTrustAttributesMask, 97 DDS\_EndpointTrustInterceptorAlgorithmInfo, 99 DDS\_EndpointTrustProtectionInfo, 97 DDS\_ParticipantTrustAlgorithmInfo, 98 DDS\_ParticipantTrustAttributesMask, 96 DDS\_ParticipantTrustInterceptorAlgorithmInfo, 98 DDS ParticipantTrustKeyEstablishmentAlgorithmInfo, 98 DDS\_ParticipantTrustProtectionInfo, 97 DDS\_ParticipantTrustSignatureAlgorithmInfo, 98 DDS\_PluginEndpointTrustAttributesMask, 97 DDS\_PluginParticipantTrustAttributesMask, 97 DDS TrustAlgorithmBit, 97 DDS TrustAlgorithmRequirements, 98 DDS\_TrustAlgorithmSet, 98 DDS\_VendorEndpointTrustAttributesMask, 97 Built-in Topics, 59 Built-in Transport Plugins, 177 Built-in Types, 92 Builtin Qos Profiles, 481 DDS\_BUILTIN\_QOS\_LIB, 486 DDS\_BUILTIN\_QOS\_LIB\_EXP, 491 DDS\_BUILTIN\_QOS\_SNIPPET\_LIB, 501 DDS\_PROFILE\_BASELINE, 487

DDS\_PROFILE\_BASELINE\_5\_0\_0, 487 DDS\_PROFILE\_BASELINE\_5\_1\_0, 487 DDS\_PROFILE\_BASELINE\_5\_2\_0, 488 DDS\_PROFILE\_BASELINE\_5\_3\_0, 488 DDS\_PROFILE\_BASELINE\_6\_0\_0, 488 DDS\_PROFILE\_BASELINE\_6\_1\_0, 488 DDS\_PROFILE\_BASELINE\_7\_0\_0, 488 DDS\_PROFILE\_BASELINE\_7\_1\_0, 489 DDS\_PROFILE\_BASELINE\_ROOT, 487 DDS\_PROFILE\_GENERIC\_510\_TRANSPORT\_COMPATIBIDID'S,\_PROFILE\_PATTERN\_ALARM\_STATUS, 500 490 DDS\_PROFILE\_GENERIC\_AUTO\_TUNING, 496 DDS\_PROFILE\_GENERIC\_BEST\_EFFORT, 491 DDS\_PROFILE\_GENERIC\_COMMON, 489 DDS\_PROFILE\_GENERIC\_CONNEXT\_MICRO\_COMPATIB**ILI**DISY.PROFILE\_PATTERN\_RELIABLE\_STREAMING, 489 DDS\_PROFILE\_GENERIC\_CONNEXT\_MICRO\_COMPATIB**ILI**DIS<u>Y PA</u>@FILE\_PATTERN\_STATUS, 500 490 DDS\_PROFILE\_GENERIC\_CONNEXT\_MICRO\_COMPATIB**ILI**DIS<u>Y \$AWPP</u>ET\_5\_1\_0\_TRANSPORT\_ENABLE, 490 DDS\_PROFILE\_GENERIC\_KEEP\_LAST\_RELIABLE, 491 DDS\_PROFILE\_GENERIC\_KEEP\_LAST\_RELIABLE\_LARG**IEDBA3AI**IPPET\_COMPATIBILITY\_OTHER\_DDS\_VENDORS\_ENABLE 494 DDS\_PROFILE\_GENERIC\_KEEP\_LAST\_RELIABLE\_LARG**IEDBA3AI!PAST\_FIEAW**URE\_AUTO\_TUNING\_ENABLE, 495 DDS\_PROFILE\_GENERIC\_KEEP\_LAST\_RELIABLE\_LARGI<del>D</del>DBASANIMPEDTUMEATLONNE, FLOW\_CONTROLLER\_209MBPS, 495 DDS\_PROFILE\_GENERIC\_KEEP\_LAST\_RELIABLE\_LARG**E**DBASAIBPOW\_FFLAJWRE\_FLOW\_CONTROLLER\_52MBPS, 495 DDS\_PROFILE\_GENERIC\_KEEP\_LAST\_RELIABLE\_PERSIDSTENSNIPPET\_FEATURE\_FLOW\_CONTROLLER\_838MBPS, 496 DDS\_PROFILE\_GENERIC\_KEEP\_LAST\_RELIABLE\_TRAN**SIE**N\_GNIPPET\_FEATURE\_MONITORING2\_ENABLE, 496 DDS\_PROFILE\_GENERIC\_KEEP\_LAST\_RELIABLE\_TRAN**ISIEN**TSNI**00BI**T,\_FEATURE\_MONITORING\_ENABLE, 496 DDS\_PROFILE\_GENERIC\_MINIMAL\_MEMORY\_FOOTPRI**ND**S\_SNIPPET\_FEATURE\_SECURITY\_ENABLE, 497 DDS\_PROFILE\_GENERIC\_MONITORING2, 497 DDS\_PROFILE\_GENERIC\_MONITORING\_COMMON, 489 DDS\_PROFILE\_GENERIC\_OTHER\_DDS\_VENDOR\_COMPATIB5004Y, 490 DDS\_PROFILE\_GENERIC\_PARTICIPANT\_LARGE\_DATA, 492 DDS\_PROFILE\_GENERIC\_PARTICIPANT\_LARGE\_DATA\_MONITORING, 506 493 DDS\_PROFILE\_GENERIC\_SECURITY, 497 DDS\_PROFILE\_GENERIC\_STRICT\_RELIABLE, 491 DDS\_PROFILE\_GENERIC\_STRICT\_RELIABLE\_HIGH\_TH**ROUSGEIRUP**PET\_OPTIMIZATION\_RELIABILITY\_PROTOCOL\_HIGH\_R 492 DDS\_PROFILE\_GENERIC\_STRICT\_RELIABLE\_LARGE\_D**ATA**\$\_SNIPPET\_OPTIMIZATION\_RELIABILITY\_PROTOCOL\_KEEP\_A 493 DDS\_PROFILE\_GENERIC\_STRICT\_RELIABLE\_LARGE\_DATA\_FAST 494 DDS\_PROFILE\_GENERIC\_STRICT\_RELIABLE\_LARGE\_DATA\_MED 494 DDS\_PROFILE\_GENERIC\_STRICT\_RELIABLE\_LARGE\_DATA\_SLOW 495 DDS\_PROFILE\_GENERIC\_STRICT\_RELIABLE\_LOW\_LATENCY, 492 DDS\_PROFILE\_PATTERN\_ALARM\_EVENT, 500 DDS\_PROFILE\_PATTERN\_EVENT, 499 DDS\_PROFILE\_PATTERN\_LAST\_VALUE\_CACHE, 501 DDS\_PROFILE\_PATTERN\_PERIODIC\_DATA, 498 499 DDS\_PROFILE\_PATTERN\_STREAMING, 499 517 DDS\_SNIPPET\_COMPATIBILITY\_CONNEXT\_MICRO\_VERSION\_2\_4 516 516 512 511 511 510 513 512 513 DDS\_SNIPPET\_FEATURE\_TOPIC\_QUERY\_ENABLE, 513 DDS\_SNIPPET\_OPTIMIZATION\_DATACACHE\_LARGE\_DATA\_DYNAM DDS\_SNIPPET\_OPTIMIZATION\_DISCOVERY\_COMMON, 505 DDS\_SNIPPET\_OPTIMIZATION\_DISCOVERY\_ENDPOINT\_FAST, DDS\_SNIPPET\_OPTIMIZATION\_DISCOVERY\_PARTICIPANT\_COMP, 505 DDS\_SNIPPET\_OPTIMIZATION\_RELIABILITY\_PROTOCOL\_COMMO 501 503 502

DDS\_SNIPPET\_OPTIMIZATION\_RELIABILITY\_PROTQ60Qba**k/**eler\_kiaSt, 502 DDS\_SNIPPET\_OPTIMIZATION\_RELIABILITY\_PROT**@@<u>Oseti</u>***a***lR@E\_saAT</mark>@e\_key\_max\_size** 504 DDS\_SNIPPET\_OPTIMIZATION\_RELIABILITY\_PROT**@@**Qbe**tiඩ\ided\_scample**Y\_max\_size 503 DDS\_SNIPPET\_OPTIMIZATION\_TRANSPORT\_LARGE<u>dB</u>UEff**æle&**L\_sample\_min\_size 506 DDS\_SNIPPET\_QOS\_POLICY\_BATCHING\_ENABLE, channel\_filter\_expression\_max\_length 510 DDS\_SNIPPET\_QOS\_POLICY\_DURABILITY\_PERSISTENT, 509 DDS\_SNIPPET\_QOS\_POLICY\_DURABILITY\_TRANSIENT, DDS\_DomainParticipantResourceLimitsQosPolicy, 509 DDS\_SNIPPET\_QOS\_POLICY\_DURABILITY\_TRANSI**£Ni**Tn**eG**CAL, 508 DDS\_SNIPPET\_QOS\_POLICY\_HISTORY\_KEEP\_ALL*c*heck\_crc 508 DDS\_SNIPPET\_QOS\_POLICY\_HISTORY\_KEEP\_LAStheck\_failure 507 DDS\_SNIPPET\_QOS\_POLICY\_PUBLISH\_MODE\_ASY**NG\kBoNQU&**ad\_settings 508 DDS\_SNIPPET\_QOS\_POLICY\_RELIABILITY\_BEST\_Effars9\_Pid, 507 DDS\_SNIPPET\_QOS\_POLICY\_RELIABILITY\_RELIAB**Lla**ssid 506 DDS\_SNIPPET\_TRANSPORT\_TCP\_LAN\_CLIENT, 514 DDS\_SNIPPET\_TRANSPORT\_TCP\_WAN\_ASYMMET**RI£**ar**QJIEN**Tmbers 515 DDS\_SNIPPET\_TRANSPORT\_TCP\_WAN\_ASYMMET**RIG**ar**Stervier**, 515 DDS\_SNIPPET\_TRANSPORT\_TCP\_WAN\_SYMMETR**t0e.aCLopi\d**īnal\_member 514 DDS\_SNIPPET\_TRANSPORT\_UDP\_AVOID\_IP\_FRAG**MENT9&I@N**ion, 38 515 DDS\_SNIPPET\_TRANSPORT\_UDP\_WAN, 516 builtin discovery plugins DDS\_DiscoveryConfigQosPolicy, 721 builtin\_endpoints\_required\_mask DDS\_ParticipantTrustInterceptorAlgorithmInfo, 986 builtin kx endpoints required mask DDS\_ParticipantTrustInterceptorAlgorithmInfo, 986 builtin\_multicast\_port\_offset DDS\_RtpsWellKnownPorts\_t, 1080 builtin\_unicast\_port\_offset DDS\_RtpsWellKnownPorts\_t, 1080 bytes per token DDS\_FlowControllerTokenBucketProperty\_t, 916 capacity rti::flat::AbstractBuilder, 580 category DDS\_LoggingQosPolicy, 944 DDS\_TypeSupportQosPolicy, 1234 DDS\_TypeCode, 1195, 1197 DDS TypeCode, 1194, 1195 DDS TypeCode, 1194, 1196 DDS\_DomainParticipantResourceLimitsQosPolicy, 762 channel\_seq\_max\_length 762 DDS\_MultiChannelQosPolicy, 966 DDS\_WireProtocolQosPolicy, 1250 rti::flat::AbstractBuilder, 581 NDDS\_Utility\_NetworkCaptureParams\_t, 1819 DDS TransportInfo t, 1146 NDDS\_Transport\_Property\_t, 1777 cleanup\_period DDS\_DatabaseQosPolicy, 621 DDS\_DynamicData, 794 DDS\_DynamicData, 795 DDS\_DynamicData, 794 clone rti::flat::Sample*<* OffsetType *>*, 1919 clone\_tc DDS TypeCodeFactory, 1212 close NDDSConfigLoggerDevice, 1830 coherent\_access DDS\_PresentationQosPolicy, 1000 coherent\_set\_info DDS\_SampleInfo, 1092 coherent\_set\_sequence\_number DDS\_CoherentSetInfo\_t, 614 collector\_initial\_peers DDS MonitoringDedicatedParticipantSettings, 949 comm\_ports\_list NDDS\_Transport\_UDPv4\_WAN\_Property\_t, 1805 comm\_ports\_list\_length NDDS\_Transport\_UDPv4\_WAN\_Property\_t, 1806 Common types and functions, 303

DDS\_BuiltinTopicKey\_copy, 308 DDS BuiltinTopicKey equals, 308 DDS\_BuiltinTopicKey\_from\_guid, 309 DDS\_BuiltinTopicKey\_from\_instance\_handle, 310 DDS\_BuiltinTopicKey\_t, 307 DDS\_BuiltinTopicKey\_to\_guid, 309 DDS\_BuiltinTopicKey\_to\_instance\_handle, 309 DDS\_LOCATOR\_ADDRESS\_INVALID, 311 DDS\_LOCATOR\_ADDRESS\_LENGTH\_MAX, 305 DDS\_LOCATOR\_INVALID, 310 DDS\_LOCATOR\_KIND\_INVALID, 310 DDS\_LOCATOR\_KIND\_RESERVED, 312 DDS\_LOCATOR\_KIND\_SHMEM, 311 DDS\_LOCATOR\_KIND\_SHMEM\_510, 311 DDS\_LOCATOR\_KIND\_UDPv4, 311 DDS\_LOCATOR\_KIND\_UDPv4\_WAN, 311 DDS\_LOCATOR\_KIND\_UDPv6, 311 DDS\_LOCATOR\_KIND\_UDPv6\_510, 312 DDS\_LOCATOR\_PORT\_INVALID, 310 DDS Locator t, 307 DDS\_PRODUCTVERSION\_UNKNOWN, 307 DDS\_PROTOCOLVERSION, 306 DDS\_PROTOCOLVERSION\_1\_0, 305 DDS\_PROTOCOLVERSION\_1\_1, 306 DDS\_PROTOCOLVERSION\_1\_2, 306 DDS\_PROTOCOLVERSION\_2\_0, 306 DDS\_PROTOCOLVERSION\_2\_1, 306 DDS\_ProtocolVersion\_t, 307 DDS\_VENDOR\_ID\_LENGTH\_MAX, 306 compile DDSContentFilter, 1280 COMPLETION\_TOKEN\_IGNORE AsyncWaitSet, 293 COMPLETION\_TOKEN\_USE\_IMPLICIT\_AND\_WAIT AsyncWaitSet, 293 Compliance Configuration, 535 NDDS\_CONFIG\_XTYPES\_COMPLIANCE\_MASK\_DEFAULT, connext::IsInvalidSamplePredicate*<* T *>*, 1725 536 NDDS\_CONFIG\_XTYPES\_COMPLIANCE\_MASK\_VENDORsReplyRelatedPredicate, 1726 536 NDDS\_CONFIG\_XTYPES\_DHEADER\_IN\_NON\_PRIMITIVE\_COLLECTIONS\_BIT, connext::IsValidSamplePredicate*<* T *>*, 1727 538 NDDS\_CONFIG\_XTYPES\_ENCAPSULATION\_OPTIONS\_WITH\_PADDING\_BIT, *∼*LoanedSamples, 1731 539 NDDS\_CONFIG\_XTYPES\_ENUM\_AS\_PRIMITIVE\_IN\_COLLoEGTIOENSQBIT730 538 NDDS\_CONFIG\_XTYPES\_PARAMETER\_LENGTH\_WITH\_**RADDINGZ29T**, 538 NDDS\_Config\_XTypesComplianceMask, 536 NDDS\_Config\_XTypesComplianceMaskBits, 537 compressed\_sample\_count DDS\_DataReaderCacheStatus, 629 Compression Settings, 372 DDS\_COMPRESSION\_ID\_BZIP2, 375 DDS\_COMPRESSION\_ID\_LZ4, 376 DDS\_COMPRESSION\_ID\_MASK\_ALL, 373 DDS\_COMPRESSION\_ID\_MASK\_NONE, 373 DDS\_COMPRESSION\_ID\_MASK\_PUBLICATION\_DEFAULT, 374 DDS\_COMPRESSION\_ID\_MASK\_SUBSCRIPTION\_DEFAULT, 374 DDS\_COMPRESSION\_ID\_ZLIB, 375 DDS\_COMPRESSION\_LEVEL\_BEST\_COMPRESSION, 373 DDS\_COMPRESSION\_LEVEL\_BEST\_SPEED, 373 DDS\_COMPRESSION\_LEVEL\_DEFAULT, 374 DDS\_COMPRESSION\_THRESHOLD\_DEFAULT, 374 DDS CompressionId t, 375 DDS\_CompressionIdMask, 375 compression\_ids DDS\_CompressionSettings\_t, 615 compression\_settings DDS\_DataRepresentationQosPolicy, 669 compute\_crc DDS\_WireProtocolQosPolicy, 1250 concrete\_base\_type DDS TypeCode, 1189 concurrency\_level DDS\_MonitoringEventDistributionSettings, 953 DDS\_MonitoringLoggingDistributionSettings, 955 Conditions and WaitSets, 471 DDS\_WaitSetProperty\_t\_INITIALIZER, 472 Configuring QoS Profiles with XML, 197 connext, 571 connext::AlreadyDeletedException, 585 connext::BadParameterException, 586 connext::IllegalOperationException, 1724 connext::ImmutablePolicyException, 1724 connext::InconsistentPolicyException, 1725 connext::IsReplyRelatedPredicate*<* T *>*, 1725 operator(), 1726 connext::LoanedSamples*<* T *>*, 1727 begin, 1735 end, 1735, 1736 length, 1734 LoanedSamples, 1730 move\_construct\_from\_loans, 1731 operator LoanMemento, 1734 operator[], 1733 release, 1732 return\_loan, 1734

connext::LoanedSamples*<* T *>*::LoanMemento, 1736 connext::LogicException, 1737 connext::MessagingLibraryVersion, 1737 build\_version, 1738 major\_version, 1738 minor\_version, 1738 release\_version, 1738 connext::MessagingVersion, 1738 get\_api\_build\_version, 1739 get\_api\_version, 1739 get\_api\_version\_string, 1739 connext::NotEnabledException, 1855 connext::OutOfResourcesException, 1860 connext::PreconditionNotMetException, 1861 connext::Replier*<* TReq, TRep *>*, 1868 *∼*Replier, 1873 get\_reply\_datawriter, 1880 get\_request\_datareader, 1879 read\_request, 1879 read\_requests, 1879 receive\_request, 1875, 1876 receive requests, 1876 Replier, 1872, 1873 Reply, 1871 ReplyDataWriter, 1871 Request, 1871 RequestDataReader, 1871 send\_reply, 1874, 1875 take\_request, 1878 take\_requests, 1878 wait for requests, 1877 connext::ReplierListener*<* TReq, TRep *>*, 1880 on\_request\_available, 1881 connext::ReplierParams*<* TReq, TRep *>*, 1881 datareader\_qos, 1884 datawriter\_qos, 1884 publisher, 1884 qos\_profile, 1883 replier\_listener, 1882 ReplierParams, 1882 reply\_topic\_name, 1883 reply\_type\_support, 1885 request\_topic\_name, 1883 request\_type\_support, 1885 service\_name, 1883 subscriber, 1885 connext::Requester*<* TReq, TRep *>*, 1886 *∼*Requester, 1891 get reply datareader, 1906 get\_request\_datawriter, 1906 read\_replies, 1904, 1905 read\_reply, 1903–1905 receive replies, 1894, 1895 receive\_reply, 1893, 1894

Reply, 1889 ReplyDataReader, 1890 ReplyTypeSupport, 1890 Request, 1889 RequestDataWriter, 1890 Requester, 1890, 1891 RequestTypeSupport, 1890 send\_request, 1892, 1893 take\_replies, 1899, 1901, 1903 take\_reply, 1898, 1900, 1901 wait\_for\_replies, 1896, 1897 connext::RequesterParams, 1907 datareader\_qos, 1910 datawriter\_qos, 1910 publisher, 1910 qos\_profile, 1909 reply\_topic\_name, 1909 reply\_type\_support, 1911 request\_topic\_name, 1909 request\_type\_support, 1911 RequesterParams, 1908 service\_name, 1909 subscriber, 1911 connext::RuntimeException, 1912 connext::Sample*<* T *>*, 1912 data, 1914, 1915 identity, 1914 info, 1915 related\_identity, 1914 Sample, 1913 connext::SampleIterator*<* T, IsConst *>*, 1920 connext::SampleRef*<* T *>*, 1920 data, 1923 identity, 1925 info, 1923 is nil data, 1925 is nil info, 1925 operator T&, 1924 operator=, 1923 related\_identity, 1926 SampleRef, 1921, 1922 set\_data, 1924 set\_info, 1925 connext::SimpleReplier*<* TReq, TRep *>*, 1935 *∼*SimpleReplier, 1937 SimpleReplier, 1936 connext::SimpleReplierListener*<* TReq, TRep *>*, 1937 on\_request\_available, 1938 return\_loan, 1938 connext::SimpleReplierParams*<* TReq, TRep *>*, 1939 datareader\_qos, 1941 datawriter\_qos, 1941 publisher, 1942 qos\_profile, 1941

reply\_topic\_name, 1941 reply\_type\_support, 1943 request\_topic\_name, 1940 request\_type\_support, 1942 service\_name, 1940 SimpleReplierParams, 1940 subscriber, 1942 connext::TimeoutException, 1946 connext::UnsupportedException, 1948 connext::WriteSample*<* T *>*, 1948 data, 1950, 1951 identity, 1951 info, 1951 WriteSample, 1949, 1950 connext::WriteSampleRef*<* T *>*, 1952 data, 1954 identity, 1955 info, 1954 is nil data, 1955 set\_data, 1954 set info, 1955 WriteSampleRef, 1953 const\_iterator connext::LoanedSamples*<* T *>*, 1730 **ConstOffset** MyFlatFinalOffset, 1747 MyFlatMutableOffset, 1758 MyFlatUnionOffset, 1768 rti::flat::Sample*<* OffsetType *>*, 1917 contains\_entity DDSDomainParticipant, 1406 content\_filter\_allocation DDS\_DomainParticipantResourceLimitsQosPolicy, 753 content\_filter\_dropped\_sample\_count DDS\_DataReaderCacheStatus, 626 content filter hash buckets DDS\_DomainParticipantResourceLimitsQosPolicy, 757 content\_filter\_property DDS\_SubscriptionBuiltinTopicData, 1115 content\_filter\_topic\_name DDS\_ContentFilterProperty\_t, 617 content\_filtered\_topic\_allocation DDS\_DomainParticipantResourceLimitsQosPolicy, 753 content\_filtered\_topic\_hash\_buckets DDS\_DomainParticipantResourceLimitsQosPolicy, 757 content\_type DDS\_TypeCode, 1187 contentfilter\_property\_max\_length DDS\_DomainParticipantResourceLimitsQosPolicy, 761

Conventions, 236 Cookie, 473 to\_pointer, 473 cookie DDS\_WriteParams\_t, 1253 copy DDS\_DynamicData, 792 copy\_data DDSDynamicDataTypeSupport, 1461 FooTypeSupport, 1716 copy\_from\_topic\_qos DDSPublisher, 1566 DDSSubscriber, 1608 copy\_no\_alloc FooSeq, 1702 corrupted\_rtps\_message\_count DDS\_DomainParticipantProtocolStatus, 740 corrupted\_rtps\_message\_count\_change DDS\_DomainParticipantProtocolStatus, 740 count DDS\_QosPolicyCount, 1030 cpu\_list DDS ThreadSettings\_t, 1124 cpu\_rotation DDS ThreadSettings t, 1124 create\_alias\_tc DDS\_TypeCodeFactory, 1221 create\_array\_tc DDS\_TypeCodeFactory, 1223, 1224 create\_completion\_token DDSAsyncWaitSet, 1272 create\_contentfilteredtopic DDSDomainParticipant, 1385 create\_contentfilteredtopic\_with\_filter DDSDomainParticipant, 1386 create\_data DDSDynamicDataTypeSupport, 1460 DDSKeyedOctetsDataWriter, 1488 DDSKeyedStringDataWriter, 1515 DDSOctetsDataWriter, 1538 DDSStringDataWriter, 1585 FooDataWriter, 1694 FooTypeSupport, 1715 rti::flat::Sample*<* OffsetType *>*, 1918 create\_data\_ex FooTypeSupport, 1715 create\_datareader DDSDomainParticipant, 1418 DDSSubscriber, 1599 create\_datareader\_with\_profile DDSDomainParticipant, 1419 DDSSubscriber, 1601 create\_datawriter DDSDomainParticipant, 1415

DDSPublisher, 1558 create\_datawriter\_with\_profile DDSDomainParticipant, 1416 DDSPublisher, 1559 create\_enum\_tc DDS TypeCodeFactory, 1218, 1220 create\_flowcontroller DDSDomainParticipant, 1391 create\_multitopic DDSDomainParticipant, 1388 create\_participant DDSDomainParticipantFactory, 1442 create\_participant\_from\_config DDSDomainParticipantFactory, 1449 create participant from config w params DDSDomainParticipantFactory, 1450 create\_participant\_with\_profile DDSDomainParticipantFactory, 1443 create\_publisher DDSDomainParticipant, 1376 create\_publisher\_with\_profile DDSDomainParticipant, 1377 create\_querycondition DDSDataReader, 1293 create\_querycondition\_w\_params DDSDataReader, 1294 create\_readcondition DDSDataReader, 1293 create\_readcondition\_w\_params DDSDataReader, 1293 create\_sequence\_tc DDS TypeCodeFactory, 1222 create\_string\_tc DDS\_TypeCodeFactory, 1221 create\_struct\_tc DDS TypeCodeFactory, 1214, 1215 create\_subscriber DDSDomainParticipant, 1379 create\_subscriber\_with\_profile DDSDomainParticipant, 1380 create\_thread DDSThreadFactory, 1616 create\_topic DDSDomainParticipant, 1382 create\_topic\_query DDSDataReader, 1309 create\_topic\_with\_profile DDSDomainParticipant, 1383 create\_union\_tc DDS\_TypeCodeFactory, 1217, 1218 create\_value\_tc DDS\_TypeCodeFactory, 1215, 1216 create\_wstring\_tc DDS\_TypeCodeFactory, 1222

Creating Custom Content Filters, 222 Creating New Transport Plugins, 178 critical NDDSConfigLogger, 1828 current\_count DDS\_PublicationMatchedStatus, 1021 DDS\_ServiceRequestAcceptedStatus, 1100 DDS\_SubscriptionMatchedStatus, 1119 current\_count\_change DDS\_PublicationMatchedStatus, 1021 DDS\_ServiceRequestAcceptedStatus, 1100 DDS\_SubscriptionMatchedStatus, 1119 current\_count\_peak DDS\_PublicationMatchedStatus, 1021 DDS\_SubscriptionMatchedStatus, 1119 data connext::Sample*<* T *>*, 1914, 1915 connext::SampleRef*<* T *>*, 1923 connext::WriteSample*<* T *>*, 1950, 1951 connext::WriteSampleRef*<* T *>*, 1954 DDS\_DynamicDataTypeProperty\_t, 897 Data Samples, 148 DDS\_CoherentSetInfo\_copy, 150 DDS\_CoherentSetInfo\_equals, 149 DDS\_SampleInfo\_get\_related\_sample\_identity, 150 DDS\_SampleInfo\_get\_sample\_identity, 150 Data Writers, 111 DDS\_DataWriterQos\_equals, 113 print, 113 to\_string, 113–117 DATA\_READER\_PROTOCOL, 366 DDS\_DATAREADERPROTOCOL\_QOS\_POLICY\_NAME, 366 DATA\_READER\_RESOURCE\_LIMITS, 367 DDS\_ANY\_INSTANCE\_REMOVAL, 368 DDS\_AUTO\_MAX\_TOTAL\_INSTANCES, 369 DDS\_DataReaderInstanceRemovalKind, 367 DDS\_DATAREADERRESOURCELIMITS\_QOS\_POLICY\_NAME, 369 DDS\_EMPTY\_INSTANCE\_REMOVAL, 368 DDS\_FULLY\_PROCESSED\_INSTANCE\_REMOVAL, 368 DDS\_NO\_INSTANCE\_REMOVAL, 368 DATA\_REPRESENTATION, 369 DDS\_AUTO\_DATA\_REPRESENTATION, 371 DDS\_DATA\_REPRESENTATION\_QOS\_POLICY\_NAME, 371 DDS\_DataRepresentationId\_t, 370 DDS\_XCDR2\_DATA\_REPRESENTATION, 371 DDS\_XCDR\_DATA\_REPRESENTATION, 370 DDS\_XML\_DATA\_REPRESENTATION, 370 DATA\_TAG, 376 add\_tag, 379

assert\_tag, 378 DDS\_DATATAG\_QOS\_POLICY\_NAME, 381 DDS\_DataTagQosPolicy, 377 get\_number\_of\_tags, 378 lookup tag, 379 remove tag, 380 data tags DDS\_DataReaderQos, 650 DDS\_DataWriterQos, 695 DDS\_PublicationBuiltinTopicData, 1016 DDS\_SubscriptionBuiltinTopicData, 1113 data\_to\_string DDSKeyedOctetsTypeSupport, 1501 DDSKeyedStringTypeSupport, 1526 DDSOctetsTypeSupport, 1547 DDSStringTypeSupport, 1591 FooTypeSupport, 1723 DATA\_WRITER\_PROTOCOL, 381 DDS\_DATAWRITERPROTOCOL\_QOS\_POLICY\_NAME, 381 DATA\_WRITER\_RESOURCE\_LIMITS, 382 DDS\_ALIVE\_INSTANCE\_REPLACEMENT, 384 DDS\_ALIVE\_OR\_DISPOSED\_INSTANCE\_REPLACEMENTDDS\_REJECTED\_BY\_DECODE\_FAILURE, 142 384 DDS\_ALIVE\_THEN\_DISPOSED\_INSTANCE\_REPLACEME**ND**S\_REJECTED\_BY\_REMOTE\_WRITER\_SAMPLES\_PER\_VIRTUAI 384 DDS\_DATAWRITERRESOURCELIMITS\_QOS\_POLICY\_NA**MB**S\_REJECTED\_BY\_SAMPLES\_LIMIT, 140 384 DDS\_DataWriterResourceLimitsInstanceReplacementKind, 382 DDS\_DISPOSED\_INSTANCE\_REPLACEMENT, 384 DDS\_DISPOSED\_THEN\_ALIVE\_INSTANCE\_REPLACEMENDS\_SampleRejectedStatusKind, 140 384 DDS\_UNREGISTERED\_INSTANCE\_REPLACEMENT, 383 DATA\_WRITER\_TRANSFER\_MODE, 385 DDS\_DATAWRITERTRANSFERMODE\_QOS\_POLICY\_NAME, connext::ReplierParams*<* TReq, TRep *>*, 1884 385 DATABASE, 365 DDS\_DATABASE\_QOS\_POLICY\_NAME, 366 database DDS\_DomainParticipantQos, 745 DataReader Use Cases, 210 datareader\_qos connext::ReplierParams*<* TReq, TRep *>*, 1884 connext::RequesterParams, 1910 connext::SimpleReplierParams*<* TReq, TRep *>*, 1941 DataReaders, 134 DDS\_DataReaderQos\_equals, 142 DDS\_LOST\_BY\_AVAILABILITY\_WAITING\_TIME, 138 DDS\_LOST\_BY\_DECODE\_FAILURE, 139 DDS\_LOST\_BY\_DESERIALIZATION\_FAILURE, 139 DDS\_LOST\_BY\_INCOMPLETE\_COHERENT\_SET, 137 DDS\_LOST\_BY\_INSTANCES\_LIMIT, 136 DDS\_LOST\_BY\_LARGE\_COHERENT\_SET, 137 DDS\_LOST\_BY\_OUT\_OF\_MEMORY, 139 DDS\_LOST\_BY\_REMOTE\_WRITER\_SAMPLES\_PER\_VIRTUAL\_QUI 139 DDS\_LOST\_BY\_REMOTE\_WRITERS\_PER\_INSTANCE\_LIMIT, 136 DDS\_LOST\_BY\_REMOTE\_WRITERS\_PER\_SAMPLE\_LIMIT, 138 DDS\_LOST\_BY\_SAMPLES\_LIMIT, 140 DDS\_LOST\_BY\_SAMPLES\_PER\_INSTANCE\_LIMIT, 139 DDS\_LOST\_BY\_SAMPLES\_PER\_REMOTE\_WRITER\_LIMIT, 138 DDS\_LOST\_BY\_UNKNOWN\_INSTANCE, 139 DDS\_LOST\_BY\_VIRTUAL\_WRITERS\_LIMIT, 138 DDS\_LOST\_BY\_WRITER, 136 DDS\_NOT\_LOST, 136 DDS\_NOT\_REJECTED, 140 DDS\_REJECTED\_BY\_INSTANCES\_LIMIT, 140 141 DDS\_REJECTED\_BY\_SAMPLES\_PER\_INSTANCE\_LIMIT, 141 DDS\_REJECTED\_BY\_SAMPLES\_PER\_REMOTE\_WRITER\_LIMIT, 141 DDS\_SampleLostStatusKind, 136 print, 142 to\_string, 143–146 DataWriter Use Cases, 207 datawriter\_qos connext::RequesterParams, 1910 connext::SimpleReplierParams*<* TReq, TRep *>*, 1941 datawriter\_qos\_profile\_name DDS\_MonitoringEventDistributionSettings, 953 DDS\_MonitoringLoggingDistributionSettings, 955 DDS\_MonitoringPeriodicDistributionSettings, 961 DDS-Specific Primitive Types, 315 DDS\_Boolean, 320 DDS\_BOOLEAN\_FALSE, 317 DDS\_BOOLEAN\_TRUE, 317 DDS\_Char, 317 DDS Double, 319 DDS\_Enum, 320 DDS Float, 319 DDS Int8, 318

DDS\_Long, 318 DDS LongDouble, 319 DDS LongLong, 319 DDS Octet, 317 DDS Short, 318 DDS UInt8, 318 DDS UnsignedLong, 318 DDS UnsignedLongLong, 319 DDS UnsignedShort, 318 DDS\_Wchar, 317 DDS\_AcknowledgmentInfo, 586 response\_data, 587 sample\_identity, 587 subscription\_handle, 587 valid response data, 587 DDS\_AckResponseData\_t, 588 value, 588 DDS\_ALIVE\_INSTANCE\_REPLACEMENT DATA\_WRITER\_RESOURCE\_LIMITS, 384 DDS\_ALIVE\_INSTANCE\_STATE Instance States, 161 DDS\_ALIVE\_OR\_DISPOSED\_INSTANCE\_REPLACEMENT DATA\_WRITER\_RESOURCE\_LIMITS, 384 DDS\_ALIVE\_THEN\_DISPOSED\_INSTANCE\_REPLACEMENT Sequence Number Support, 333 DATA\_WRITER\_RESOURCE\_LIMITS, 384 DDS AllocationSettings t, 588 incremental\_count, 589 initial\_count, 589 max\_count, 589 DDS\_ALLOW\_TYPE\_COERCION TYPE\_CONSISTENCY\_ENFORCEMENT, 453 DDS AnnotationParameterValue, 590 DDS\_ANY\_INSTANCE\_REMOVAL DATA\_READER\_RESOURCE\_LIMITS, 368 DDS\_ANY\_INSTANCE\_STATE Instance States, 161 DDS\_ANY\_SAMPLE\_STATE Sample States, 157 DDS\_ANY\_VIEW\_STATE View States, 159 DDS\_APPLICATION\_AUTO\_ACKNOWLEDGMENT\_MODE RELIABILITY, 435 DDS\_APPLICATION\_EXPLICIT\_ACKNOWLEDGMENT\_MODE Exception Codes, 335 RELIABILITY, 436 DDS\_ASYNC\_WAITSET\_PROPERTY\_DEFAULT AsyncWaitSet, 293 DDS\_ASYNCHRONOUS\_PUBLISH\_MODE\_QOS PUBLISH\_MODE, 431 DDS\_ASYNCHRONOUSPUBLISHER\_QOS\_POLICY\_ID QoS Policies, 362 DDS\_ASYNCHRONOUSPUBLISHER\_QOS\_POLICY\_NAME ASYNCHRONOUS\_PUBLISHER, 363 DDS\_AsynchronousPublisherQosPolicy, 590 asynchronous\_batch\_thread, 592

disable\_asynchronous\_batch, 592 disable\_asynchronous\_write, 592 disable\_topic\_query\_publication, 593 thread, 592 topic\_query\_publication\_thread, 593 DDS\_AsyncWaitSetProperty\_t, 594 level, 596 thread\_name\_prefix, 595 thread\_pool\_size, 594 thread\_settings, 595 wait\_timeout, 595 waitset\_property, 594 DDS\_AUTO\_CDR\_PADDING TYPESUPPORT, 454 DDS\_AUTO\_COUNT DOMAIN\_PARTICIPANT\_RESOURCE\_LIMITS, 397 DDS\_AUTO\_DATA\_REPRESENTATION DATA\_REPRESENTATION, 371 DDS\_AUTO\_MAX\_TOTAL\_INSTANCES DATA\_READER\_RESOURCE\_LIMITS, 369 DDS\_AUTO\_SAMPLE\_IDENTITY WriteParams, 478 DDS\_AUTO\_SEQUENCE\_NUMBER DDS\_AUTO\_TYPE\_COERCION TYPE\_CONSISTENCY\_ENFORCEMENT, 453 DDS\_AUTO\_WRITER\_DEPTH DURABILITY, 401 DDS\_AUTOMATIC\_LIVELINESS\_QOS LIVELINESS, 410 DDS\_AUTOMATIC\_TRANSPORT\_MULTICAST\_QOS TRANSPORT\_MULTICAST, 448 DDS\_AVAILABILITY\_QOS\_POLICY\_ID QoS Policies, 362 DDS\_AVAILABILITY\_QOS\_POLICY\_NAME AVAILABILITY, 364 DDS AvailabilityQosPolicy, 596 enable required subscriptions, 599 max data availability waiting time, 599 max endpoint availability waiting time, 599 required\_matched\_endpoint\_groups, 599 DDS\_BAD\_MEMBER\_ID\_USER\_EXCEPTION\_CODE DDS\_BAD\_MEMBER\_NAME\_USER\_EXCEPTION\_CODE Exception Codes, 335 DDS\_BAD\_PARAM\_SYSTEM\_EXCEPTION\_CODE Exception Codes, 334 DDS\_BAD\_TYPECODE\_SYSTEM\_EXCEPTION\_CODE Exception Codes, 334 DDS\_BADKIND\_USER\_EXCEPTION\_CODE Exception Codes, 334 DDS\_BATCH\_QOS\_POLICY\_ID QoS Policies, 362 DDS\_BATCH\_QOS\_POLICY\_NAME

BATCH, 365 DDS\_BatchQosPolicy, 600 enable, 601 max\_data\_bytes, 601 max flush delay, 602 max\_samples, 602 source\_timestamp\_resolution, 602 thread\_safe\_write, 603 DDS\_BEST\_EFFORT\_RELIABILITY\_QOS RELIABILITY, 435 DDS Boolean DDS-Specific Primitive Types, 320 DDS\_BOOLEAN\_FALSE DDS-Specific Primitive Types, 317 DDS\_BOOLEAN\_TRUE DDS-Specific Primitive Types, 317 DDS\_BooleanSeq, 604 DDS\_BOUNDS\_USER\_EXCEPTION\_CODE Exception Codes, 334 dds\_builtin\_endpoints DDS\_ParticipantBuiltinTopicData, 981 DDS\_BUILTIN\_QOS\_LIB Builtin Qos Profiles, 486 DDS\_BUILTIN\_QOS\_LIB\_EXP Builtin Qos Profiles, 491 DDS\_BUILTIN\_QOS\_SNIPPET\_LIB Builtin Qos Profiles, 501 DDS\_BuiltinTopicKey\_copy Common types and functions, 308 DDS\_BuiltinTopicKey\_equals Common types and functions, 308 DDS\_BuiltinTopicKey\_from\_guid Common types and functions, 309 DDS\_BuiltinTopicKey\_from\_instance\_handle Common types and functions, 310 DDS\_BuiltinTopicKey\_t, 604 Common types and functions, 307 value, 605 DDS\_BuiltinTopicKey\_to\_guid Common types and functions, 309 DDS\_BuiltinTopicKey\_to\_instance\_handle Common types and functions, 309 DDS\_BuiltinTopicReaderResourceLimits\_t, 605 disable\_fragmentation\_support, 608 dynamically\_allocate\_fragmented\_samples, 609 initial\_fragmented\_samples, 608 initial\_infos, 606 initial outstanding reads, 607 initial\_samples, 606 max\_fragmented\_samples, 608 max fragmented samples per remote writer, 609 max\_fragments\_per\_sample, 609 max\_infos, 607 max\_outstanding\_reads, 607

max\_samples, 606 max samples per read, 607 DDS\_BY\_RECEPTION\_TIMESTAMP\_DESTINATIONORDER\_QOS DESTINATION\_ORDER, 387 DDS\_BY\_SOURCE\_TIMESTAMP\_DESTINATIONORDER\_QOS DESTINATION\_ORDER, 387 DDS\_CdrPaddingKind TYPESUPPORT, 454 DDS ChannelSettings t, 610 filter\_expression, 611 multicast\_settings, 611 priority, 611 DDS ChannelSettingsSeq, 612 DDS Char DDS-Specific Primitive Types, 317 DDS\_CharSeq, 613 DDS\_CoherentSetInfo\_copy Data Samples, 150 DDS CoherentSetInfo equals Data Samples, 149 DDS CoherentSetInfo t, 613 coherent set sequence number, 614 group coherent set sequence number, 614 group\_guid, 613 incomplete\_coherent\_set, 614 DDS\_COMPRESSION\_ID\_BZIP2 Compression Settings, 375 DDS\_COMPRESSION\_ID\_LZ4 Compression Settings, 376 DDS\_COMPRESSION\_ID\_MASK\_ALL Compression Settings, 373 DDS\_COMPRESSION\_ID\_MASK\_NONE Compression Settings, 373 DDS\_COMPRESSION\_ID\_MASK\_PUBLICATION\_DEFAULT Compression Settings, 374 DDS\_COMPRESSION\_ID\_MASK\_SUBSCRIPTION\_DEFAULT Compression Settings, 374 DDS\_COMPRESSION\_ID\_ZLIB Compression Settings, 375 DDS\_COMPRESSION\_LEVEL\_BEST\_COMPRESSION Compression Settings, 373 DDS\_COMPRESSION\_LEVEL\_BEST\_SPEED Compression Settings, 373 DDS\_COMPRESSION\_LEVEL\_DEFAULT Compression Settings, 374 DDS\_COMPRESSION\_THRESHOLD\_DEFAULT Compression Settings, 374 DDS\_CompressionId\_t Compression Settings, 375 DDS\_CompressionIdMask Compression Settings, 375 DDS\_CompressionSettings\_t, 614 compression\_ids, 615 writer\_compression\_level, 615

writer\_compression\_threshold, 616 DDS\_ContentFilterProperty\_t, 616 content filter topic name, 617 expression\_parameters, 618 filter class name, 617 filter\_expression, 617 related topic name, 617 DDS\_Cookie\_t, 618 value, 618 DDS CookieSeq, 619 DDS\_DATA\_AVAILABLE\_STATUS Status Kinds, 345 DDS\_DATA\_ON\_READERS\_STATUS Status Kinds, 345 DDS\_DATA\_READER\_CACHE\_STATUS Status Kinds, 350 DDS\_DATA\_READER\_PROTOCOL\_STATUS Status Kinds, 350 DDS\_DATA\_REPRESENTATION\_QOS\_POLICY\_ID QoS Policies, 361 DDS\_DATA\_REPRESENTATION\_QOS\_POLICY\_NAME DATA\_REPRESENTATION, 371 Status Kinds, 348 DDS\_DATA\_WRITER\_CACHE\_STATUS Status Kinds, 349 DDS\_DATA\_WRITER\_INSTANCE\_REPLACED\_STATUS Status Kinds, 348 DDS\_DATA\_WRITER\_PROTOCOL\_STATUS Status Kinds, 349 DDS\_DATA\_WRITER\_SAMPLE\_REMOVED\_STATUS Status Kinds, 350 DDS\_DATABASE\_INTEGRATION\_SERVICE\_QOS SERVICE, 439 DDS\_DATABASE\_QOS\_POLICY\_ID QoS Policies, 362 DDS\_DATABASE\_QOS\_POLICY\_NAME DATABASE, 366 DDS\_DatabaseQosPolicy, 619 cleanup\_period, 621 initial records, 621 initial weak references, 622 max\_skiplist\_level, 621 max weak references, 622 shutdown\_cleanup\_period, 621 shutdown\_timeout, 620 thread, 620 DDS\_DATAREADER\_QOS\_DEFAULT Subscribers, 132 DDS\_DATAREADER\_QOS\_USE\_TOPIC\_QOS Subscribers, 133 DDS\_DATAREADER\_W\_DATA\_CONSISTENCY\_CHECK User Data Type Support, 73 DDS\_DataReaderCacheStatus, 623

DDS\_DATA\_WRITER\_APPLICATION\_ACKNOWLEDGMENT\_STATitiS removed\_batch\_sample\_dropped\_sample\_count, alive\_instance\_count, 627 alive\_instance\_count\_peak, 628 compressed\_sample\_count, 629 content filter dropped sample count, 626 detached instance count, 629 detached\_instance\_count\_peak, 629 disposed\_instance\_count, 628 disposed\_instance\_count\_peak, 629 expired\_dropped\_sample\_count, 626 no\_writers\_instance\_count, 628 no\_writers\_instance\_count\_peak, 628 old\_source\_timestamp\_dropped\_sample\_count, 625 ownership\_dropped\_sample\_count, 625 replaced\_dropped\_sample\_count, 627 sample\_count, 625 sample\_count\_peak, 624 time\_based\_filter\_dropped\_sample\_count, 626 tolerance\_source\_timestamp\_dropped\_sample\_count, 625 total\_samples\_dropped\_by\_instance\_replacement, 627 virtual\_duplicate\_dropped\_sample\_count, 626 627 DDS\_DataReaderInstanceRemovalKind DATA\_READER\_RESOURCE\_LIMITS, 367 DDS\_DATAREADERPROTOCOL\_QOS\_POLICY\_ID QoS Policies, 362 DDS\_DATAREADERPROTOCOL\_QOS\_POLICY\_NAME DATA\_READER\_PROTOCOL, 366 DDS\_DataReaderProtocolQosPolicy, 630 disable\_positive\_acks, 632 expects\_inline\_qos, 631 propagate dispose of unregistered instances, 632 propagate\_unregister\_of\_disposed\_instances, 633 rtps\_object\_id, 631 rtps\_reliable\_reader, 633 virtual\_guid, 631 DDS\_DataReaderProtocolStatus, 633 dropped\_fragment\_count, 643 duplicate\_sample\_bytes, 638 duplicate\_sample\_bytes\_change, 638 duplicate\_sample\_count, 637 duplicate\_sample\_count\_change, 637 filtered\_sample\_bytes, 638 filtered\_sample\_bytes\_change, 639 filtered\_sample\_count, 638 filtered\_sample\_count\_change, 638 first available sample sequence number, 642 last\_available\_sample\_sequence\_number, 642 last committed sample sequence number, 642 out\_of\_range\_rejected\_sample\_count, 643 reassembled\_sample\_count, 643 received fragment count, 643

received\_gap\_bytes, 641 received\_gap\_bytes\_change, 641 received\_gap\_count, 641 received gap count change, 641 received\_heartbeat\_bytes, 639 received heartbeat bytes change, 639 received heartbeat count, 639 received heartbeat count change, 639 received\_sample\_bytes, 637 received\_sample\_bytes\_change, 637 received\_sample\_count, 636 received\_sample\_count\_change, 636 rejected\_sample\_count, 642 rejected\_sample\_count\_change, 642 sent\_ack\_bytes, 640 sent\_ack\_bytes\_change, 640 sent\_ack\_count, 640 sent\_ack\_count\_change, 640 sent\_nack\_bytes, 641 sent nack bytes change, 641 sent\_nack\_count, 640 sent\_nack\_count\_change, 640 sent\_nack\_fragment\_bytes, 644 sent\_nack\_fragment\_count, 644 uncommitted\_sample\_count, 643 DDS\_DataReaderQos, 644 availability, 652 data\_tags, 650 deadline, 648 destination\_order, 649 durability, 648 history, 649 latency\_budget, 648 liveliness, 648 multicast, 651 operator!=, 647 operator==, 647 ownership, 649 property, 651 protocol, 651 reader data lifecycle, 650 reader\_resource\_limits, 650 reliability, 649 representation, 650 resource\_limits, 649 service, 652 subscription\_name, 652 time\_based\_filter, 650 transport\_priority, 652 transport\_selection, 651 type\_consistency, 650 type\_support, 652 unicast, 651 user\_data, 649

DDS\_DataReaderQos\_equals DataReaders, 142 DDS\_DATAREADERRESOURCELIMITS\_QOS\_POLICY\_ID QoS Policies, 361 DDS\_DATAREADERRESOURCELIMITS\_QOS\_POLICY\_NAME DATA\_READER\_RESOURCE\_LIMITS, 369 DDS\_DataReaderResourceLimitsInstanceReplacementSettings, 653 alive\_instance\_removal, 653 disposed\_instance\_removal, 653 no\_writers\_instance\_removal, 654 DDS\_DataReaderResourceLimitsQosPolicy, 654 autopurge remote not alive writer delay, 667 disable fragmentation support, 659 dynamically\_allocate\_fragmented\_samples, 661 initial\_fragmented\_samples, 660 initial infos, 658 initial\_outstanding\_reads, 658 initial remote virtual writers, 662 initial remote virtual writers per instance, 663 initial\_remote\_writers, 657 initial remote writers per instance, 658 initial topic queries, 665 instance replacement, 666 keep\_minimum\_state\_for\_instances, 664 max app ack response length, 664 max fragmented samples, 659 max fragmented samples per remote writer, 660 max\_fragments\_per\_sample, 660 max\_infos, 657 max outstanding reads, 659 max query condition filters, 664 max\_remote\_virtual\_writers, 662 max remote virtual writers per instance, 663 max\_remote\_writers, 656 max\_remote\_writers\_per\_instance, 656 max remote writers per sample, 663 max samples per read, 659 max\_samples\_per\_remote\_writer, 657 max\_topic\_queries, 665 max\_total\_instances, 661 shmem ref\_transfer\_mode\_attached\_segment\_allocation, 665 DDS\_DataRepresentationId\_t DATA\_REPRESENTATION, 370 DDS\_DataRepresentationIdSeq, 667 DDS\_DataRepresentationQosPolicy, 668 compression\_settings, 669 value, 669 DDS\_DATATAG\_QOS\_POLICY\_ID QoS Policies, 361 DDS\_DATATAG\_QOS\_POLICY\_NAME DATA TAG, 381 DDS\_DataTagQosPolicy

DATA\_TAG, 377 DDS DataTags, 670 tags, 670 DDS\_DATAWRITER\_CPP User Data Type Support, 72 DDS\_DATAWRITER\_QOS\_DEFAULT Publishers, 110 DDS\_DATAWRITER\_QOS\_USE\_TOPIC\_QOS Publishers, 110 DDS\_DataWriterCacheStatus, 671 alive\_instance\_count, 672 alive\_instance\_count\_peak, 672 disposed\_instance\_count, 672 disposed\_instance\_count\_peak, 672 sample\_count, 672 sample\_count\_peak, 672 unregistered\_instance\_count, 673 unregistered\_instance\_count\_peak, 673 DDS\_DATAWRITERPROTOCOL\_QOS\_POLICY\_ID QoS Policies, 362 DDS\_DATAWRITERPROTOCOL\_QOS\_POLICY\_NAME DATA\_WRITER\_PROTOCOL, 381 DDS\_DataWriterProtocolQosPolicy, 673 disable\_inline\_keyhash, 675 disable\_positive\_acks, 675 initial virtual sequence number, 677 propagate\_app\_ack\_with\_no\_response, 676 push\_on\_write, 675 rtps\_object\_id, 674 rtps\_reliable\_writer, 677 serialize\_key\_with\_dispose, 676 virtual\_guid, 674 DDS\_DataWriterProtocolStatus, 678 filtered\_sample\_bytes, 681 filtered\_sample\_bytes\_change, 681 filtered\_sample\_count, 681 filtered\_sample\_count\_change, 681 first available sample sequence number, 686 first available sample virtual sequence number, 687 first unacknowledged sample sequence number, 686 first\_unacknowledged\_sample\_subscription\_handle, 687 first\_unacknowledged\_sample\_virtual\_sequence\_number, 687 first\_unelapsed\_keep\_duration\_sample\_sequence\_number, ownership\_strength, 694 687 last available sample sequence number, 686 last\_available\_sample\_virtual\_sequence\_number, 687 pulled\_fragment\_bytes, 688 pulled\_fragment\_count, 688 pulled\_sample\_bytes, 683

pulled\_sample\_bytes\_change, 683 pulled\_sample\_count, 682 pulled\_sample\_count\_change, 683 pushed fragment bytes, 688 pushed\_fragment\_count, 688 pushed\_sample\_bytes, 680 pushed\_sample\_bytes\_change, 681 pushed\_sample\_count, 680 pushed\_sample\_count\_change, 680 received\_ack\_bytes, 684 received\_ack\_bytes\_change, 684 received\_ack\_count, 683 received\_ack\_count\_change, 684 received\_nack\_bytes, 684 received\_nack\_bytes\_change, 685 received\_nack\_count, 684 received\_nack\_count\_change, 684 received\_nack\_fragment\_bytes, 689 received\_nack\_fragment\_count, 688 rejected\_sample\_count, 685 rejected\_sample\_count\_change, 686 send\_window\_size, 686 sent\_gap\_bytes, 685 sent gap bytes change, 685 sent\_gap\_count, 685 sent gap count change, 685 sent heartbeat bytes, 682 sent\_heartbeat\_bytes\_change, 682 sent\_heartbeat\_count, 682 sent\_heartbeat\_count\_change, 682 DDS\_DataWriterQos, 689 availability, 697 batch, 696 data\_tags, 695 deadline, 693 destination\_order, 693 durability, 692 durability\_service, 692 history, 693 latency\_budget, 693 lifespan, 694 liveliness, 693 multi\_channel, 697 operator!=, 692 operator==, 692 ownership, 694 property, 696 protocol, 695 publication\_name, 697 publish\_mode, 696 reliability, 693 representation, 695

resource\_limits, 694

service, 696 topic\_query\_dispatch, 697 transfer\_mode, 697 transport\_priority, 694 transport\_selection, 695 type\_support, 697 unicast, 696 user\_data, 694 writer\_data\_lifecycle, 695 writer\_resource\_limits, 695 DDS\_DataWriterQos\_equals Data Writers, 113 DDS\_DATAWRITERRESOURCELIMITS\_QOS\_POLICY\_ID QoS Policies, 361 DDS\_DATAWRITERRESOURCELIMITS\_QOS\_POLICY\_NAME TYPE\_CONSISTENCY\_ENFORCEMENT, 453 DATA\_WRITER\_RESOURCE\_LIMITS, 384 DDS\_DataWriterResourceLimitsInstanceReplacementKind DATA\_WRITER\_RESOURCE\_LIMITS, 382 DDS\_DataWriterResourceLimitsQosPolicy, 698 autoregister\_instances, 702 initial\_active\_topic\_queries, 703 initial\_batches, 700 initial concurrent blocking threads, 699 initial\_virtual\_writers, 702 initialize\_writer\_loaned\_sample, 704 instance\_replacement, 701 max\_active\_topic\_queries, 703 max\_app\_ack\_remote\_readers, 703 max\_batches, 700 max\_concurrent\_blocking\_threads, 699 max\_remote\_reader\_filters, 700 max\_remote\_readers, 703 max\_virtual\_writers, 702 replace\_empty\_instances, 701 writer\_loaned\_sample\_allocation, 704 DDS\_DataWriterShmemRefTransferModeSettings, 705 enable\_data\_consistency\_check, 705 DDS\_DATAWRITERTRANSFERMODE\_QOS\_POLICY\_ID DDS\_DISCOVERYCONFIG\_BUILTIN\_SEDP QoS Policies, 363 DDS\_DATAWRITERTRANSFERMODE\_QOS\_POLICY\_NAME DDS\_DISCOVERYCONFIG\_BUILTIN\_SPDP DATA\_WRITER\_TRANSFER\_MODE, 385 DDS\_DataWriterTransferModeQosPolicy, 706 shmem\_ref\_settings, 706 DDS\_DEADLINE\_QOS\_POLICY\_ID QoS Policies, 361 DDS\_DEADLINE\_QOS\_POLICY\_NAME DEADLINE, 386 DDS\_DeadlineQosPolicy, 707 period, 708 DDS\_DEFAULT\_FLOW\_CONTROLLER\_NAME Flow Controllers, 121 DDS\_DEFAULT\_PRINT\_FORMAT Topics, 65 DDS\_DELETE\_PERSISTENT\_JOURNAL

DURABILITY, 399 DDS\_DESTINATIONORDER\_QOS\_POLICY\_ID QoS Policies, 361 DDS\_DESTINATIONORDER\_QOS\_POLICY\_NAME DESTINATION\_ORDER, 388 DDS\_DestinationOrderQosPolicy, 709 kind, 711 scope, 711 source timestamp tolerance, 711 DDS\_DestinationOrderQosPolicyKind DESTINATION\_ORDER, 387 DDS\_DestinationOrderQosPolicyScopeKind DESTINATION\_ORDER, 388 DDS\_DISALLOW\_TYPE\_COERCION DDS\_DISCOVERY\_QOS\_POLICY\_ID QoS Policies, 361 DDS\_DISCOVERY\_QOS\_POLICY\_NAME DISCOVERY, 389 DDS\_DISCOVERY\_SERVICE\_SAMPLE Sample Flags, 475 DDS\_DISCOVERYCONFIG\_BUILTIN\_CHANNEL\_MASK\_ALL DISCOVERY\_CONFIG, 392 DDS\_DISCOVERYCONFIG\_BUILTIN\_CHANNEL\_MASK\_DEFAULT DISCOVERY\_CONFIG, 391 DDS\_DISCOVERYCONFIG\_BUILTIN\_CHANNEL\_MASK\_NONE DISCOVERY\_CONFIG, 391 DDS\_DISCOVERYCONFIG\_BUILTIN\_DPSE DISCOVERY\_CONFIG, 394 DDS\_DISCOVERYCONFIG\_BUILTIN\_PLUGIN\_MASK\_DEFAULT DISCOVERY\_CONFIG, 391 DDS\_DISCOVERYCONFIG\_BUILTIN\_PLUGIN\_MASK\_NONE DISCOVERY\_CONFIG, 391 DDS\_DISCOVERYCONFIG\_BUILTIN\_SDP DISCOVERY\_CONFIG, 393 DDS\_DISCOVERYCONFIG\_BUILTIN\_SDP2 DISCOVERY\_CONFIG, 394 DISCOVERY\_CONFIG, 393 DISCOVERY\_CONFIG, 393 DDS\_DISCOVERYCONFIG\_BUILTIN\_SPDP2 DISCOVERY\_CONFIG, 394 DDS\_DISCOVERYCONFIG\_QOS\_POLICY\_ID QoS Policies, 362 DDS\_DISCOVERYCONFIG\_QOS\_POLICY\_NAME DISCOVERY\_CONFIG, 396 DDS\_DISCOVERYCONFIG\_SERVICE\_REQUEST\_CHANNEL DISCOVERY\_CONFIG, 394 DDS\_DiscoveryConfigBuiltinChannelKind DISCOVERY\_CONFIG, 394 DDS\_DiscoveryConfigBuiltinChannelKindMask DISCOVERY\_CONFIG, 392 DDS\_DiscoveryConfigBuiltinPluginKind

DISCOVERY\_CONFIG, 393 DDS\_DiscoveryConfigBuiltinPluginKindMask DISCOVERY\_CONFIG, 392 DDS\_DiscoveryConfigQosPolicy, 712 asynchronous\_publisher, 723 builtin\_discovery\_plugins, 721 default domain announcement period, 723 dns\_tracker\_polling\_period, 728 enabled\_builtin\_channels, 721 endpoint type object lb serialization threshold, 728 ignore\_default\_domain\_announcements, 724 initial participant announcements, 716 locator\_reachability\_assert\_period, 725 locator reachability change detection period, 726 locator\_reachability\_lease\_duration, 726 max initial participant announcement period, 717 max\_liveliness\_loss\_detection\_period, 716 min initial participant announcement period, 717 new remote participant announcements, 716 participant\_announcement\_period, 715 participant configuration reader, 730 participant configuration reader resource limits, 730 participant\_configuration\_writer, 729 participant configuration writer data lifecycle, 730 participant configuration writer publish mode, 729 participant\_liveliness\_assert\_period, 715 participant\_liveliness\_lease\_duration, 714 participant\_message\_reader, 721 participant message reader reliability kind, 721 participant\_message\_writer, 722 participant\_reader\_resource\_limits, 717 publication\_reader, 718 publication\_reader\_resource\_limits, 718 publication\_writer, 719 publication\_writer\_data\_lifecycle, 719 publication\_writer\_publish\_mode, 723 remote participant purge kind, 715 secure\_volatile\_reader, 728 secure\_volatile\_writer, 727 secure\_volatile\_writer\_publish\_mode, 728 service\_request\_reader, 725 service\_request\_writer, 724 service\_request\_writer\_data\_lifecycle, 725 service\_request\_writer\_publish\_mode, 725 subscription\_reader, 718 subscription\_reader\_resource\_limits, 718 subscription\_writer, 720 subscription\_writer\_data\_lifecycle, 720 subscription\_writer\_publish\_mode, 723 DDS\_DiscoveryQosPolicy, 731 accept\_unknown\_peers, 734 enable\_endpoint\_discovery, 734

enabled\_transports, 732 initial\_peers, 732 metatraffic\_transport\_priority, 733 multicast\_receive\_addresses, 733 DDS\_DISPOSED\_INSTANCE\_REPLACEMENT DATA\_WRITER\_RESOURCE\_LIMITS, 384 DDS\_DISPOSED\_THEN\_ALIVE\_INSTANCE\_REPLACEMENT DATA\_WRITER\_RESOURCE\_LIMITS, 384 DDS\_DOMAIN\_ID\_USE\_XML\_CONFIG DomainParticipantConfigParams, 518 DDS\_DomainId\_t DomainParticipants, 51 DDS\_DomainParticipantConfigParams\_t, 734 domain\_entity\_qos\_library\_name, 736 domain\_entity\_qos\_profile\_name, 736 domain\_id, 735 participant\_name, 735 participant\_qos\_library\_name, 735 participant\_qos\_profile\_name, 736 DDS\_DomainParticipantConfigParams\_t\_INITIALIZER DomainParticipantConfigParams, 518 DDS\_DomainParticipantFactoryQos, 737 entity\_factory, 739 logging, 739 monitoring, 739 operator!=, 738 operator==, 738 profile, 739 resource\_limits, 739 DDS\_DomainParticipantFactoryQos\_equals DomainParticipantFactory, 42 DDS\_DomainParticipantProtocolStatus, 740 corrupted\_rtps\_message\_count, 740 corrupted rtps\_message\_count\_change, 740 last\_corrupted\_message\_timestamp, 740 DDS DomainParticipantQos, 741 database, 745 default\_unicast, 744 discovery, 744 discovery\_config, 745 entity factory, 744 event, 745 multicast\_mapping, 746 operator!=, 743 operator==, 743 participant\_name, 745 partition, 746 property, 745 receiver\_pool, 745 resource\_limits, 744 service, 746 transport\_builtin, 744 type\_support, 746 user\_data, 743

wire\_protocol, 744 DDS DomainParticipantQos equals DomainParticipants, 51 DDS\_DOMAINPARTICIPANTRESOURCELIMITS\_QOS\_POLICY remote\_reader\_allocation, 752 QoS Policies, 362 DDS\_DOMAINPARTICIPANTRESOURCELIMITS\_QOS\_POLICY<u>r</u>etnate\_topic\_query\_allocation, 765 DOMAIN\_PARTICIPANT\_RESOURCE\_LIMITS, 398 DDS\_DomainParticipantResourceLimitsIgnoredEntityReplacement inter\_writer\_allocation, 751 DOMAIN\_PARTICIPANT\_RESOURCE\_LIMITS, 397 DDS\_DomainParticipantResourceLimitsQosPolicy, 746 channel\_filter\_expression\_max\_length, 762 channel\_seq\_max\_length, 762 content\_filter\_allocation, 753 content\_filter\_hash\_buckets, 757 content\_filtered\_topic\_allocation, 753 content\_filtered\_topic\_hash\_buckets, 757 contentfilter\_property\_max\_length, 761 deserialized\_type\_object\_dynamic\_allocation\_threshold, 761 flow controller allocation, 754 flow controller hash buckets, 757 ignored\_entity\_allocation, 753 ignored\_entity\_hash\_buckets, 757 ignored entity replacement kind, 764 local publisher allocation, 751 local publisher hash buckets, 755 local reader allocation, 750 local reader hash buckets, 755 local subscriber allocation, 751 local\_subscriber\_hash\_buckets, 755 local topic allocation, 751 local topic hash buckets, 755 local\_writer\_allocation, 750 local writer hash buckets, 754 matching\_reader\_writer\_pair\_allocation, 752 matching reader writer pair hash buckets, 756 matching writer reader pair allocation, 752 matching writer reader pair hash buckets, 756 max endpoint group cumulative characters, 764 max\_endpoint\_groups, 764 max gather destinations, 757 max partition cumulative characters, 759 max\_partitions, 759 outstanding\_asynchronous\_sample\_allocation, 754 participant\_property\_list\_max\_length, 762 participant\_property\_string\_max\_length, 762 participant\_user\_data\_max\_length, 758 publisher\_group\_data\_max\_length, 758 query\_condition\_allocation, 754 read\_condition\_allocation, 753 reader data tag list max length, 766 reader\_data\_tag\_string\_max\_length, 766 reader property list max length, 763 reader\_property\_string\_max\_length, 763 reader\_user\_data\_max\_length, 759 remote participant allocation, 752 remote participant hash buckets, 756 remote reader hash buckets, 756 remote topic query hash buckets, 765 remote writer hash buckets, 755 serialized type object dynamic allocation threshold, 760 shmem\_ref\_transfer\_mode\_max\_segments, 766 subscriber group data max length, 758 topic\_data\_max\_length, 758 transport info\_list\_max\_length, 764 type\_code\_max\_serialized\_length, 760 type\_object\_max\_deserialized\_length, 761 type\_object\_max\_serialized\_length, 760 writer data tag list max length, 765 writer\_data\_tag\_string\_max\_length, 766 writer property list max length, 763 writer\_property\_string\_max\_length, 763 writer\_user\_data\_max\_length, 759 DDS\_Double DDS-Specific Primitive Types, 319 DDS\_DoubleSeq, 767 DDS\_DURABILITY\_QOS\_POLICY\_ID QoS Policies, 361 DDS\_DURABILITY\_QOS\_POLICY\_NAME DURABILITY, 401 DDS\_DurabilityQosPolicy, 767 direct\_communication, 770 kind, 770 storage\_settings, 771 writer\_depth, 770 DDS\_DurabilityQosPolicyKind DURABILITY, 400 DDS\_DURABILITYSERVICE\_QOS\_POLICY\_ID QoS Policies, 361 DDS\_DURABILITYSERVICE\_QOS\_POLICY\_NAME DURABILITY\_SERVICE, 402 DDS\_DurabilityServiceQosPolicy, 771 history depth, 773 history kind, 773 max\_instances, 773 max\_samples, 773 max\_samples\_per\_instance, 774 service cleanup delay, 773 DDS\_DURATION\_AUTO Time Support, 327 DDS\_DURATION\_AUTO\_NSEC Time Support, 327 DDS\_DURATION\_AUTO\_SEC Time Support, 326
DDS\_DURATION\_INFINITE Time Support, 326 DDS\_DURATION\_INFINITE\_NSEC Time Support, 326 DDS\_DURATION\_INFINITE\_SEC Time Support, 326 DDS Duration is auto Time Support, 325 DDS Duration is infinite Time Support, 324 DDS\_Duration\_is\_zero Time Support, 325 DDS Duration t, 774 nanosec, 775 sec, 775 DDS\_DURATION\_ZERO Time Support, 327 DDS\_DURATION\_ZERO\_NSEC Time Support, 327 DDS\_DURATION\_ZERO\_SEC Time Support, 327 DDS\_DYNAMIC\_DATA\_JSON\_PARSER\_PROPERTIES\_DEFAULT get\_short, 813 Dynamic Data, 102 DDS\_DYNAMIC\_DATA\_MEMBER\_ID\_UNSPECIFIED Dynamic Data, 101 DDS\_DYNAMIC\_DATA\_PROPERTY\_DEFAULT Dynamic Data, 102 DDS\_DYNAMIC\_DATA\_TYPE\_PROPERTY\_DEFAULT Dynamic Data, 102 DDS\_DynamicData, 775 *∼*DDS\_DynamicData, 791 bind\_complex\_member, 803 bind\_type, 802 clear\_all\_members, 794 clear\_member, 795 clear\_optional\_member, 794 copy, 792 DDS\_DynamicData, 790 equal, 793 from\_cdr\_buffer, 798 from\_string, 800 get\_boolean, 817 get\_boolean\_array, 832 get\_boolean\_seq, 845 get\_cdr\_buffer, 796 get\_char, 818 get\_char\_array, 833 get\_char\_seq, 846 get\_complex\_member, 826 get\_double, 816 get\_double\_array, 832 get\_double\_seq, 845 get\_float, 815 get\_float\_array, 831

get\_float\_seq, 844 get\_info, 801 get\_int8, 825 get\_int8\_array, 839 get\_int8\_seq, 851 get\_long, 812 get long array, 827 get long seg, 840 get\_longdouble, 821 get longdouble array, 837 get\_longdouble\_seq, 850 get\_longlong, 819 get\_longlong\_array, 835 get\_longlong\_seq, 848 get\_member\_count, 806 get\_member\_info, 808 get member info by index, 810 get\_member\_type, 810 get\_octet, 819 get\_octet\_array, 834 get\_octet\_seq, 847 get\_short\_array, 828 get\_short\_seq, 841 get\_string, 823 get\_type, 806 get\_type\_kind, 806 get\_uint8, 825 get\_uint8\_array, 840 get\_uint8\_seq, 852 get\_ulong, 814 get\_ulong\_array, 829 get\_ulong\_seq, 842 get\_ulonglong, 820 get\_ulonglong\_array, 836 get\_ulonglong\_seq, 849 get\_ushort, 815 get\_ushort\_array, 830 get\_ushort\_seq, 843 get\_wchar, 822 get\_wchar\_array, 838 get\_wchar\_seq, 850 get\_wstring, 824 is\_cdr, 796 is\_member\_key, 811 is\_valid, 791 member\_exists, 807 member\_exists\_in\_type, 808 operator=, 793 operator==, 793 print, 801 set\_boolean, 857 set boolean array, 872 set boolean seq, 884

set\_cdr\_buffer, 797 set\_char, 858 set char array, 873 set char seq, 885 set\_complex\_member, 865 set\_double, 857 set double array, 871 set double seq, 884 set float, 856 set float array, 870 set\_float\_seq, 883 set\_int8, 864 set int8 array, 878 set\_int8\_seq, 890 set\_long, 853 set\_long\_array, 867 set\_long\_seq, 880 set\_longdouble, 861 set longdouble array, 876 set\_longdouble\_seq, 888 set\_longlong, 859 set\_longlong\_array, 874 set\_longlong\_seq, 887 set\_octet, 859 set\_octet\_array, 874 set\_octet\_seq, 886 set\_short, 854 set\_short\_array, 868 set\_short\_seq, 880 set\_string, 862 set\_uint8, 864 set\_uint8\_array, 879 set\_uint8\_seq, 891 set\_ulong, 854 set\_ulong\_array, 868 set ulong seq, 881 set\_ulonglong, 860 set\_ulonglong\_array, 875 set\_ulonglong\_seq, 888 set\_ushort, 855 set\_ushort\_array, 869 set\_ushort\_seq, 882 set\_wchar, 862 set\_wchar\_array, 877 set\_wchar\_seq, 889 set\_wstring, 863 to\_cdr\_buffer, 798 to\_cdr\_buffer\_ex, 799 to\_string, 799 unbind\_complex\_member, 805 unbind\_type, 803 DDS\_DynamicDataInfo, 892 member\_count, 892 stored\_size, 892

DDS\_DynamicDataJsonParserProperties\_t, 892 DDS\_DynamicDataMemberId Dynamic Data, 101 DDS DynamicDataMemberInfo, 893 element\_count, 894 element\_kind, 894 member\_exists, 894 member id, 893 member\_kind, 894 member name, 893 DDS\_DynamicDataProperty\_t, 895 buffer\_initial\_size, 895 buffer\_max\_size, 895 DDS\_DynamicDataSeq, 896 DDS\_DynamicDataTypeProperty\_t, 896 data, 897 serialization, 897 DDS\_DynamicDataTypeSerializationProperty\_t, 897 max\_size\_serialized, 898 min\_size\_serialized, 898 skip\_deserialization, 899 trim\_to\_size, 899 use 42e compatible alignment, 898 DDS\_EDF\_FLOW\_CONTROLLER\_SCHED\_POLICY Flow Controllers, 120 DDS\_EMPTY\_INSTANCE\_REMOVAL DATA\_READER\_RESOURCE\_LIMITS, 368 DDS\_EndpointGroup\_t, 900 quorum\_count, 900 role\_name, 900 DDS\_EndpointGroupSeq, 900 DDS\_EndpointTrustAlgorithmInfo, 901 Built-in Topic's Trust Types, 99 interceptor, 901 DDS\_EndpointTrustAttributesMask Built-in Topic's Trust Types, 97 DDS EndpointTrustInterceptorAlgorithmInfo, 902 Built-in Topic's Trust Types, 99 required\_mask, 902 supported\_mask, 902 DDS\_EndpointTrustProtectionInfo, 902 bitmask, 903 Built-in Topic's Trust Types, 97 plugin\_bitmask, 903 DDS\_ENTITY\_NAME\_USE\_XML\_CONFIG DomainParticipantConfigParams, 518 DDS\_ENTITYFACTORY\_QOS\_POLICY\_ID QoS Policies, 361 DDS\_ENTITYFACTORY\_QOS\_POLICY\_NAME ENTITY\_FACTORY, 403 DDS\_EntityFactoryQosPolicy, 903 autoenable\_created\_entities, 905 DDS\_ENTITYNAME\_QOS\_POLICY\_ID QoS Policies, 362

DDS\_ENTITYNAME\_QOS\_POLICY\_NAME ENTITY\_NAME, 404 DDS\_EntityNameQosPolicy, 905 name, 906 role\_name, 906 DDS\_Enum DDS-Specific Primitive Types, 320 DDS\_EnumMember, 906 name, 907 ordinal, 907 DDS\_EnumMemberSeq, 907 DDS\_EVENT\_QOS\_POLICY\_ID QoS Policies, 362 DDS\_EVENT\_QOS\_POLICY\_NAME EVENT, 404 DDS\_EventQosPolicy, 908 initial\_count, 909 max\_count, 909 thread, 909 DDS\_ExceptionCode\_t Exception Codes, 334 DDS\_EXCLUSIVE\_OWNERSHIP\_QOS OWNERSHIP, 415 DDS ExpressionProperty, 910 key\_only\_filter, 910 writer\_side\_filter\_optimization, 910 DDS\_ExtensibilityKind Type Code Support, 86 DDS\_EXTENSIBLE\_EXTENSIBILITY Type Code Support, 87 DDS\_FilterSampleInfo, 911 related\_reader\_guid, 911 related\_sample\_identity, 911 related\_source\_guid, 911 DDS\_FINAL\_EXTENSIBILITY Type Code Support, 87 DDS\_FIXED\_RATE\_FLOW\_CONTROLLER\_NAME Flow Controllers, 122 DDS\_Float DDS-Specific Primitive Types, 319 DDS FloatSeq, 912 DDS\_FLOW\_CONTROLLER\_PROPERTY\_DEFAULT DomainParticipants, 58 DDS\_FlowControllerProperty\_t, 912 scheduling\_policy, 913 token\_bucket, 913 DDS\_FlowControllerSchedulingPolicy Flow Controllers, 119 DDS\_FlowControllerTokenBucketProperty\_t, 914 bytes\_per\_token, 916 max\_tokens, 915 period, 915 tokens\_added\_per\_period, 915 tokens\_leaked\_per\_period, 915

DDS\_FULL\_PERSISTENT\_SYNCHRONIZATION DURABILITY, 400 DDS\_FULLY\_PROCESSED\_INSTANCE\_REMOVAL DATA\_READER\_RESOURCE\_LIMITS, 368 DDS\_g\_tc\_boolean Type Code Support, 89 DDS g tc\_char Type Code Support, 90 DDS\_g\_tc\_double Type Code Support, 89 DDS\_g\_tc\_float Type Code Support, 89 DDS g\_tc\_long Type Code Support, 88 DDS g\_tc\_longdouble Type Code Support, 91 DDS\_g\_tc\_longlong Type Code Support, 90 DDS g tc\_null Type Code Support, 87 DDS\_g\_tc\_octet Type Code Support, 90 DDS\_q\_tc\_short Type Code Support, 87 DDS\_q\_tc\_ulong Type Code Support, 88 DDS\_g\_tc\_ulonglong Type Code Support, 91 DDS\_g\_tc\_ushort Type Code Support, 88 DDS\_g\_tc\_wchar Type Code Support, 91 DDS\_GROUP\_PRESENTATION\_QOS PRESENTATION, 418 DDS\_GROUPDATA\_QOS\_POLICY\_ID QoS Policies, 361 DDS\_GROUPDATA\_QOS\_POLICY\_NAME GROUP\_DATA, 407 DDS GroupDataQosPolicy, 916 value, 918 DDS\_GUID\_AUTO GUID Support, 331 DDS\_GUID\_compare GUID Support, 330 DDS\_GUID\_copy GUID Support, 330 DDS\_GUID\_equals GUID Support, 329 DDS\_GUID\_t, 918 GUID Support, 329 value, 918 DDS\_GUID\_UNKNOWN GUID Support, 331 DDS\_GUID\_ZERO

GUID Support, 331 DDS\_HANDLE\_NIL User Data Type Support, 76 DDS Heap calloc Heap Support in C, 480 DDS Heap free Heap Support in C, 480 DDS Heap malloc Heap Support in C, 480 DDS\_HIGHEST\_OFFERED\_PRESENTATION\_QOS PRESENTATION, 418 DDS\_HISTORY\_QOS\_POLICY\_ID QoS Policies, 361 DDS\_HISTORY\_QOS\_POLICY\_NAME HISTORY, 406 DDS\_HistoryQosPolicy, 919 depth, 921 kind, 921 DDS\_HistoryQosPolicyKind HISTORY, 405 DDS\_HPF\_FLOW\_CONTROLLER\_SCHED\_POLICY Flow Controllers, 121 DDS\_IMMUTABLE\_TYPECODE\_SYSTEM\_EXCEPTION\_CODE key, 926 Exception Codes, 334 DDS\_INCONSISTENT\_TOPIC\_STATUS Status Kinds, 343 DDS\_InconsistentTopicStatus, 921 total\_count, 922 total\_count\_change, 922 DDS\_INSTANCE\_PRESENTATION\_QOS PRESENTATION, 418 DDS\_INSTANCE\_SCOPE\_DESTINATIONORDER\_QOS DESTINATION\_ORDER, 388 DDS\_INSTANCE\_STATE\_SERVICE\_REQUEST\_ID ServiceRequest Built-in Topic, 302 DDS\_InstanceHandle\_compare User Data Type Support, 74 DDS InstanceHandle copy User Data Type Support, 75 DDS\_InstanceHandle\_equals User Data Type Support, 74 DDS\_InstanceHandle\_is\_nil User Data Type Support, 75 DDS\_InstanceHandle\_t User Data Type Support, 74 DDS\_InstanceHandleSeq, 923 DDS\_InstanceStateConsistencyKind RELIABILITY, 436 DDS\_InstanceStateKind Instance States, 160 DDS\_InstanceStateMask Instance States, 160 DDS\_Int8 DDS-Specific Primitive Types, 318

DDS\_Int8Seq, 923 DDS\_INTERMEDIATE\_REPLY\_SEQUENCE\_SAMPLE Sample Flags, 475 DDS\_INTERMEDIATE\_TOPIC\_QUERY\_SAMPLE Sample Flags, 475 DDS\_INTEROPERABLE\_RTPS\_WELL\_KNOWN\_PORTS WIRE\_PROTOCOL, 461 DDS\_INVALID\_LOCAL\_IDENTITY\_ADVANCE\_NOTICE\_STATUS Status Kinds, 347 DDS\_INVALID\_QOS\_POLICY\_ID QoS Policies, 361 DDS\_InvalidLocalIdentityAdvanceNoticeStatus, 924 expiration\_time, 924 DDS\_JSON\_PRINT\_FORMAT Topics, 65 DDS\_KEEP\_ALL\_HISTORY\_QOS HISTORY, 406 DDS\_KEEP\_LAST\_HISTORY\_QOS HISTORY, 406 DDS KeyedOctets, 924 *∼*DDS\_KeyedOctets, 926 DDS\_KeyedOctets, 925 KeyedOctets Built-in Type, 315 length, 926 value, 926 DDS\_KeyedOctetsSeq, 926 DDS\_KeyedString, 927 *∼*DDS\_KeyedString, 928 DDS\_KeyedString, 927, 928 key, 928 KeyedString Built-in Type, 313 value, 929 DDS\_KeyedStringSeq, 929 DDS\_LAST\_SHARED\_READER\_QUEUE\_SAMPLE Sample Flags, 475 DDS\_LATENCYBUDGET\_QOS\_POLICY\_ID QoS Policies, 361 DDS\_LATENCYBUDGET\_QOS\_POLICY\_NAME LATENCY\_BUDGET, 408 DDS\_LatencyBudgetQosPolicy, 929 duration, 931 DDS\_LENGTH\_AUTO RECEIVER\_POOL, 433 DDS\_LENGTH\_UNLIMITED RESOURCE\_LIMITS, 438 DDS\_LIFESPAN\_QOS\_POLICY\_ID QoS Policies, 361 DDS\_LIFESPAN\_QOS\_POLICY\_NAME LIFESPAN, 408 DDS LifespanQosPolicy, 931 duration, 932 DDS\_LIVE\_STREAM Stream Kinds, 162

DDS\_LIVELINESS\_BASED\_REMOTE\_PARTICIPANT\_PURGE kind, 939 port, 940 DDS\_LOCATORFILTER\_QOS\_POLICY\_ID QoS Policies, 362 DDS\_LOCATORFILTER\_QOS\_POLICY\_NAME LOCATORFILTER, 411 DDS\_LocatorFilter\_t, 940 filter\_expression, 941 locators, 941 filter\_name, 942 locator\_filters, 942 DDS\_LocatorFilterSeq, 943 DDS LocatorSeq, 943 QoS Policies, 363 DDS\_LoggingQosPolicy, 943 category, 944

total\_count, 935 total\_count\_change, 935 DDS LivelinessQosPolicy, 936 assertions\_per\_lease\_duration, 938 kind, 938 lease\_duration, 938

DISCOVERY\_CONFIG, 395 DDS\_LIVELINESS\_CHANGED\_STATUS

DDS\_LIVELINESS\_QOS\_POLICY\_ID

DDS\_LivelinessChangedStatus, 932

alive\_count\_change, 934 last\_publication\_handle, 934

not\_alive\_count\_change, 934 DDS\_LivelinessLostStatus, 934

not\_alive\_count, 933

DDS\_LIVELINESS\_QOS\_POLICY\_NAME

Status Kinds, 346 DDS\_LIVELINESS\_LOST\_STATUS Status Kinds, 346

QoS Policies, 361

LIVELINESS, 410

alive\_count, 933

DDS\_LivelinessQosPolicyKind LIVELINESS, 409 DDS\_LOCATOR\_ADDRESS\_INVALID Common types and functions, 311 DDS\_LOCATOR\_ADDRESS\_LENGTH\_MAX Common types and functions, 305 DDS\_LOCATOR\_INVALID Common types and functions, 310 DDS\_LOCATOR\_KIND\_INVALID Common types and functions, 310 DDS\_LOCATOR\_KIND\_RESERVED Common types and functions, 312 DDS\_LOCATOR\_KIND\_SHMEM Common types and functions, 311 DDS\_LOCATOR\_KIND\_SHMEM\_510 Common types and functions, 311 DDS\_LOCATOR\_KIND\_UDPv4 Common types and functions, 311 DDS\_LOCATOR\_KIND\_UDPv4\_WAN Common types and functions, 311 DDS\_LOCATOR\_KIND\_UDPv6 Common types and functions, 311 DDS\_LOCATOR\_KIND\_UDPv6\_510 Common types and functions, 312 DDS\_LOCATOR\_PORT\_INVALID Common types and functions, 310 ServiceRequest Built-in Topic, 302 DDS\_Locator\_t, 939

Common types and functions, 307

DDS\_LOCATOR\_REACHABILITY\_SERVICE\_REQUEST\_ID DDS\_LOST\_BY\_REMOTE\_WRITERS\_PER\_INSTANCE\_LIMIT DDS\_LocatorFilterQosPolicy, 941 DDS\_LOGGING\_QOS\_POLICY\_ID max bytes per file, 946 max\_files, 946 output\_file, 945 output\_file\_suffix, 945 print\_format, 945 verbosity, 944 DDS\_Long DDS-Specific Primitive Types, 318 DDS LongDouble DDS-Specific Primitive Types, 319 DDS\_LongDoubleSeq, 947 DDS\_LongLong DDS-Specific Primitive Types, 319 DDS\_LongLongSeq, 947 DDS\_LongSeq, 948 DDS\_LOST\_BY\_AVAILABILITY\_WAITING\_TIME DataReaders, 138 DDS\_LOST\_BY\_DECODE\_FAILURE DataReaders, 139 DDS\_LOST\_BY\_DESERIALIZATION\_FAILURE DataReaders, 139 DDS\_LOST\_BY\_INCOMPLETE\_COHERENT\_SET DataReaders, 137 DDS\_LOST\_BY\_INSTANCES\_LIMIT DataReaders, 136 DDS\_LOST\_BY\_LARGE\_COHERENT\_SET DataReaders, 137 DDS\_LOST\_BY\_OUT\_OF\_MEMORY DataReaders, 139 DDS\_LOST\_BY\_REMOTE\_WRITER\_SAMPLES\_PER\_VIRTUAL\_QUEUE\_ DataReaders, 139 DataReaders, 136 DDS\_LOST\_BY\_REMOTE\_WRITERS\_PER\_SAMPLE\_LIMIT DataReaders, 138

DDS\_LOST\_BY\_SAMPLES\_LIMIT

address, 940

DataReaders, 140 DDS\_LOST\_BY\_SAMPLES\_PER\_INSTANCE\_LIMIT DataReaders, 139 DDS\_LOST\_BY\_SAMPLES\_PER\_REMOTE\_WRITER\_LIMIT DDS\_MonitoringPeriodicDistributionSettings, 960 DataReaders, 138 DDS\_LOST\_BY\_UNKNOWN\_INSTANCE DataReaders, 139 DDS\_LOST\_BY\_VIRTUAL\_WRITERS\_LIMIT DataReaders, 138 DDS\_LOST\_BY\_WRITER DataReaders, 136 DDS\_MANUAL\_BY\_PARTICIPANT\_LIVELINESS\_QOS LIVELINESS, 410 DDS\_MANUAL\_BY\_TOPIC\_LIVELINESS\_QOS LIVELINESS, 410 DDS\_MEMORY\_PERSISTENT\_JOURNAL DURABILITY, 399 DDS\_MONITORING\_LIBRARY\_COMMAND\_SERVICE\_RE**QDE<u>SMU</u>ID**TICHANNEL\_QOS\_POLICY\_NAME ServiceRequest Built-in Topic, 302 DDS\_MONITORING\_LIBRARY\_REPLY\_SERVICE\_REQUE\$DD\$DMultiChannelQosPolicy, 964 ServiceRequest Built-in Topic, 302 DDS\_MONITORING\_QOS\_POLICY\_ID QoS Policies, 363 DDS\_MONITORING\_QOS\_POLICY\_NAME MONITORING, 413 DDS\_MonitoringDedicatedParticipantSettings, 948 collector\_initial\_peers, 949 domain\_id, 949 enable, 949 participant\_qos\_profile\_name, 949 DDS\_MonitoringDistributionSettings, 950 dedicated\_participant, 951 event\_settings, 951 logging\_settings, 951 periodic\_settings, 951 publisher\_qos\_profile\_name, 951 DDS MonitoringEventDistributionSettings, 952 concurrency\_level, 953 datawriter\_qos\_profile\_name, 953 publication\_period, 953 thread, 953 DDS\_MonitoringLoggingDistributionSettings, 954 concurrency\_level, 955 datawriter\_qos\_profile\_name, 955 max\_historical\_logs, 955 publication\_period, 956 thread, 955 DDS\_MonitoringLoggingForwardingSettings, 956 middleware forwarding level, 957 security\_event\_forwarding\_level, 957 service forwarding level, 957 user\_forwarding\_level, 957 DDS MonitoringMetricSelection, 958 disabled\_metrics\_selection, 959

enabled\_metrics\_selection, 959 resource\_selection, 958 DDS\_MonitoringMetricSelectionSeq, 960 datawriter\_qos\_profile\_name, 961 polling\_period, 961 thread, 961 DDS\_MonitoringQosPolicy, 962 application\_name, 962 distribution\_settings, 963 enable, 962 telemetry\_data, 963 DDS MonitoringTelemetryData, 963 logs, 964 metrics, 964 DDS\_MULTICHANNEL\_QOS\_POLICY\_ID QoS Policies, 362 MULTICHANNEL, 413 channels, 966 filter\_name, 966 DDS\_MUTABLE\_EXTENSIBILITY Type Code Support, 87 DDS\_NEW\_VIEW\_STATE View States, 159 DDS\_NO\_EXCEPTION\_CODE Exception Codes, 334 DDS\_NO\_INSTANCE\_REMOVAL DATA\_READER\_RESOURCE\_LIMITS, 368 DDS\_NO\_MEMORY\_SYSTEM\_EXCEPTION\_CODE Exception Codes, 334 DDS\_NO\_RECOVER\_INSTANCE\_STATE\_CONSISTENCY RELIABILITY, 436 DDS\_NO\_REMOTE\_PARTICIPANT\_PURGE DISCOVERY\_CONFIG, 396 DDS\_NO\_REPLACEMENT\_IGNORED\_ENTITY\_REPLACEMENT DOMAIN\_PARTICIPANT\_RESOURCE\_LIMITS, 397 DDS\_NO\_SERVICE\_QOS SERVICE, 439 DDS\_NORMAL\_PERSISTENT\_SYNCHRONIZATION DURABILITY, 400 DDS\_NOT\_ALIVE\_DISPOSED\_INSTANCE\_STATE Instance States, 161 DDS\_NOT\_ALIVE\_FIRST\_IGNORED\_ENTITY\_REPLACEMENT DOMAIN\_PARTICIPANT\_RESOURCE\_LIMITS, 397 DDS\_NOT\_ALIVE\_INSTANCE\_STATE Instance States, 161 DDS\_NOT\_ALIVE\_NO\_WRITERS\_INSTANCE\_STATE Instance States, 161 DDS\_NOT\_LOST DataReaders, 136 DDS\_NOT\_NEW\_VIEW\_STATE View States, 159

DDS\_NOT\_READ\_SAMPLE\_STATE Sample States, 157 DDS\_NOT\_REJECTED DataReaders, 140 DDS\_NOT\_SET\_CDR\_PADDING TYPESUPPORT, 454 DDS\_OBSERVABILITY\_COLLECTOR\_SERVICE\_QOS SERVICE, 439 DDS\_Octet DDS-Specific Primitive Types, 317 DDS\_OctetBuffer\_alloc Octet Buffer Support, 548 DDS\_OctetBuffer\_dup Octet Buffer Support, 549 DDS\_OctetBuffer\_free Octet Buffer Support, 549 DDS Octets, 967 *∼*DDS\_Octets, 968 DDS Octets, 968 length, 968 Octets Built-in Type, 314 value, 969 DDS\_OctetSeq, 969 DDS\_OctetsSeq, 969 DDS\_OFF\_PERSISTENT\_JOURNAL DURABILITY, 399 DDS\_OFF\_PERSISTENT\_SYNCHRONIZATION DURABILITY, 400 DDS\_OFFERED\_DEADLINE\_MISSED\_STATUS Status Kinds, 343 DDS\_OFFERED\_INCOMPATIBLE\_QOS\_STATUS Status Kinds, 344 DDS\_OfferedDeadlineMissedStatus, 970 last instance handle, 971 total\_count, 970 total\_count\_change, 971 DDS\_OfferedIncompatibleQosStatus, 971 last policy id, 972 policies, 972 total\_count, 972 total count change, 972 DDS\_ON\_DEMAND\_FLOW\_CONTROLLER\_NAME Flow Controllers, 123 DDS\_OWNERSHIP\_QOS\_POLICY\_ID QoS Policies, 361 DDS\_OWNERSHIP\_QOS\_POLICY\_NAME OWNERSHIP, 415 DDS\_OwnershipQosPolicy, 973 kind, 977 DDS\_OwnershipQosPolicyKind OWNERSHIP, 414 DDS\_OWNERSHIPSTRENGTH\_QOS\_POLICY\_ID QoS Policies, 361 DDS\_OWNERSHIPSTRENGTH\_QOS\_POLICY\_NAME

OWNERSHIP\_STRENGTH, 416 DDS\_OwnershipStrengthQosPolicy, 978 value, 978 DDS\_PARTICIPANT\_CONFIG\_PARAMS\_DEFAULT DomainParticipantFactory, 48 DDS\_PARTICIPANT\_QOS\_DEFAULT DomainParticipantFactory, 48 DDS\_PARTICIPANT\_TOPIC\_NAME Participant Built-in Topics, 295 DDS ParticipantBuiltinTopicData, 979 dds\_builtin\_endpoints, 981 default\_unicast\_locators, 981 domain\_id, 981 key, 980 partial\_configuration, 983 Participant Built-in Topics, 295 participant\_name, 981 partition, 982 product\_version, 981 property, 980 reachability\_lease\_duration, 982 rtps\_protocol\_version, 980 rtps\_vendor\_id, 980 transport\_info, 981 trust\_algorithm\_info, 982 trust\_protection\_info, 982 user\_data, 980 DDS\_ParticipantBuiltinTopicDataSeq, 984 DDS\_ParticipantTrustAlgorithmInfo, 984 Built-in Topic's Trust Types, 98 interceptor, 985 key\_establishment, 985 signature, 984 DDS\_ParticipantTrustAttributesMask Built-in Topic's Trust Types, 96 DDS\_ParticipantTrustInterceptorAlgorithmInfo, 985 Built-in Topic's Trust Types, 98 builtin\_endpoints\_required\_mask, 986 builtin\_kx\_endpoints\_required\_mask, 986 supported\_mask, 986 user\_endpoints\_default\_required\_mask, 986 DDS\_ParticipantTrustKeyEstablishmentAlgorithmInfo, 986 Built-in Topic's Trust Types, 98 shared\_secret, 987 DDS\_ParticipantTrustProtectionInfo, 987 bitmask, 987 Built-in Topic's Trust Types, 97 plugin\_bitmask, 988 DDS\_ParticipantTrustSignatureAlgorithmInfo, 988 Built-in Topic's Trust Types, 98 message\_auth, 989 trust\_chain, 988 DDS\_PARTITION\_QOS\_POLICY\_ID QoS Policies, 361

DDS\_PARTITION\_QOS\_POLICY\_NAME PARTITION, 416 DDS\_PartitionQosPolicy, 989 name, 991 DDS\_PERSIST\_PERSISTENT\_JOURNAL DURABILITY, 399 DDS\_PERSISTENCE\_SERVICE\_QOS SERVICE, 439 DDS\_PERSISTENT\_DURABILITY\_QOS DURABILITY, 401 DDS PersistentJournalKind DURABILITY, 399 DDS\_PersistentStorageSettings, 991 enable, 993 file\_name, 993 journal\_kind, 993 reader\_checkpoint\_frequency, 996 restore, 994 synchronization\_kind, 994 trace\_file\_name, 993 vacuum, 994 writer\_instance\_cache\_allocation, 994 writer\_memory\_state, 995 writer\_sample\_cache\_allocation, 995 DDS\_PersistentSynchronizationKind DURABILITY, 399 DDS\_PluginEndpointTrustAttributesMask Built-in Topic's Trust Types, 97 DDS\_PluginParticipantTrustAttributesMask Built-in Topic's Trust Types, 97 DDS\_PRESENTATION\_QOS\_POLICY\_ID QoS Policies, 361 DDS\_PRESENTATION\_QOS\_POLICY\_NAME PRESENTATION, 418 DDS\_PresentationQosPolicy, 996 access\_scope, 1000 coherent\_access, 1000 drop\_incomplete\_coherent\_set, 1000 ordered\_access, 1000 DDS\_PresentationQosPolicyAccessScopeKind PRESENTATION, 417 DDS\_PRINT\_FORMAT\_PROPERTY\_DEFAULT Topics, 70 DDS\_PrintFormatKind Topics, 64 DDS\_PrintFormatProperty, 1001 enum\_as\_int, 1002 include\_root\_elements, 1002 kind, 1001 pretty\_print, 1001 Topics, 64 DDS\_PRIVATE\_MEMBER Type Code Support, 82 DDS\_ProductVersion\_t, 1003

major, 1003 minor, 1003 release, 1003 revision, 1004 DDS\_PRODUCTVERSION\_UNKNOWN Common types and functions, 307 DDS\_PROFILE\_BASELINE Builtin Qos Profiles, 487 DDS\_PROFILE\_BASELINE\_5\_0\_0 Builtin Qos Profiles, 487 DDS\_PROFILE\_BASELINE\_5\_1\_0 Builtin Qos Profiles, 487 DDS\_PROFILE\_BASELINE\_5\_2\_0 Builtin Qos Profiles, 488 DDS\_PROFILE\_BASELINE\_5\_3\_0 Builtin Qos Profiles, 488 DDS\_PROFILE\_BASELINE\_6\_0\_0 Builtin Qos Profiles, 488 DDS\_PROFILE\_BASELINE\_6\_1\_0 Builtin Qos Profiles, 488 DDS\_PROFILE\_BASELINE\_7\_0\_0 Builtin Qos Profiles, 488 DDS\_PROFILE\_BASELINE\_7\_1\_0 Builtin Qos Profiles, 489 DDS\_PROFILE\_BASELINE\_ROOT Builtin Qos Profiles, 487 DDS\_PROFILE\_GENERIC\_510\_TRANSPORT\_COMPATIBILITY Builtin Qos Profiles, 490 DDS\_PROFILE\_GENERIC\_AUTO\_TUNING Builtin Qos Profiles, 496 DDS\_PROFILE\_GENERIC\_BEST\_EFFORT Builtin Qos Profiles, 491 DDS\_PROFILE\_GENERIC\_COMMON Builtin Qos Profiles, 489 DDS\_PROFILE\_GENERIC\_CONNEXT\_MICRO\_COMPATIBILITY Builtin Qos Profiles, 489 DDS\_PROFILE\_GENERIC\_CONNEXT\_MICRO\_COMPATIBILITY\_2\_4\_3 Builtin Qos Profiles, 490 DDS\_PROFILE\_GENERIC\_CONNEXT\_MICRO\_COMPATIBILITY\_2\_4\_9 Builtin Qos Profiles, 490 DDS\_PROFILE\_GENERIC\_KEEP\_LAST\_RELIABLE Builtin Qos Profiles, 491 DDS\_PROFILE\_GENERIC\_KEEP\_LAST\_RELIABLE\_LARGE\_DATA Builtin Qos Profiles, 494 DDS\_PROFILE\_GENERIC\_KEEP\_LAST\_RELIABLE\_LARGE\_DATA\_FAST Builtin Qos Profiles, 495 DDS\_PROFILE\_GENERIC\_KEEP\_LAST\_RELIABLE\_LARGE\_DATA\_MEDI Builtin Qos Profiles, 495 DDS\_PROFILE\_GENERIC\_KEEP\_LAST\_RELIABLE\_LARGE\_DATA\_SLOV Builtin Qos Profiles, 495 DDS\_PROFILE\_GENERIC\_KEEP\_LAST\_RELIABLE\_PERSISTENT Builtin Qos Profiles, 496 DDS\_PROFILE\_GENERIC\_KEEP\_LAST\_RELIABLE\_TRANSIENT Builtin Qos Profiles, 496

DDS\_PROFILE\_GENERIC\_KEEP\_LAST\_RELIABLE\_TRANSIENJt<u>rin@</u>@Adfile, 1005 Builtin Qos Profiles, 496 DDS\_PROFILE\_GENERIC\_MINIMAL\_MEMORY\_FOOTPRINT DDS\_PROPERTY\_QOS\_IMMUTABLE Builtin Qos Profiles, 497 DDS\_PROFILE\_GENERIC\_MONITORING2 Builtin Qos Profiles, 497 DDS\_PROFILE\_GENERIC\_MONITORING\_COMMON Builtin Qos Profiles, 489 DDS\_PROFILE\_GENERIC\_OTHER\_DDS\_VENDOR\_COMPAD®IEIR®PERTY\_QOS\_POLICY\_ID Builtin Qos Profiles, 490 DDS\_PROFILE\_GENERIC\_PARTICIPANT\_LARGE\_DATA DDS\_PROPERTY\_QOS\_POLICY\_NAME Builtin Qos Profiles, 492 DDS\_PROFILE\_GENERIC\_PARTICIPANT\_LARGE\_DATA\_MONITORING DDS\_Property\_t, 1006 Builtin Qos Profiles, 493 DDS\_PROFILE\_GENERIC\_SECURITY Builtin Qos Profiles, 497 DDS\_PROFILE\_GENERIC\_STRICT\_RELIABLE Builtin Qos Profiles, 491 DDS\_PROFILE\_GENERIC\_STRICT\_RELIABLE\_HIGH\_THROUGHENLTI009 Builtin Qos Profiles, 492 DDS\_PROFILE\_GENERIC\_STRICT\_RELIABLE\_LARGE\_DATA PROPERTY, 423 Builtin Qos Profiles, 493 DDS\_PROFILE\_GENERIC\_STRICT\_RELIABLE\_LARGE\_DATA\_P**ASJP\_IFROW** 422 Builtin Qos Profiles, 494 DDS\_PROFILE\_GENERIC\_STRICT\_RELIABLE\_LARGE\_D**ATA<u>SM</u>##WWWCEILOWCK**NOWLEDGMENT\_MODE Builtin Qos Profiles, 494 DDS\_PROFILE\_GENERIC\_STRICT\_RELIABLE\_LARGE\_D**ATA<u>S S</u>PROVI@COW** ERSION Builtin Qos Profiles, 495 DDS\_PROFILE\_GENERIC\_STRICT\_RELIABLE\_LOW\_LATENCY DDS\_PROTOCOLVERSION\_1\_0 Builtin Qos Profiles, 492 DDS\_PROFILE\_PATTERN\_ALARM\_EVENT Builtin Qos Profiles, 500 DDS\_PROFILE\_PATTERN\_ALARM\_STATUS Builtin Qos Profiles, 500 DDS\_PROFILE\_PATTERN\_EVENT Builtin Qos Profiles, 499 DDS\_PROFILE\_PATTERN\_LAST\_VALUE\_CACHE Builtin Qos Profiles, 501 DDS\_PROFILE\_PATTERN\_PERIODIC\_DATA Builtin Qos Profiles, 498 DDS\_PROFILE\_PATTERN\_RELIABLE\_STREAMING Builtin Qos Profiles, 499 DDS\_PROFILE\_PATTERN\_STATUS Builtin Qos Profiles, 500 DDS\_PROFILE\_PATTERN\_STREAMING Builtin Qos Profiles, 499 DDS\_PROFILE\_QOS\_POLICY\_ID QoS Policies, 362 DDS\_PROFILE\_QOS\_POLICY\_NAME PROFILE, 419 DDS\_ProfileQosPolicy, 1004 ignore\_environment\_profile, 1005 ignore resource profile, 1005 ignore\_user\_profile, 1005 url\_profile, 1005 PROPERTY, 422 DDS\_PROPERTY\_QOS\_MUTABLE PROPERTY, 422 DDS\_PROPERTY\_QOS\_MUTABLE\_UNTIL\_ENABLE PROPERTY, 422 QoS Policies, 362 PROPERTY, 428 name, 1006 propagate, 1007 value, 1006 DDS\_PropertyQosPolicy, 1007 PROPERTY, 421 DDS\_PropertyQosPolicyHelper\_get\_property\_mutability DDS\_PropertyQosPolicyMutability DDS\_PropertySeq, 1009 RELIABILITY, 435 Common types and functions, 306 Common types and functions, 305 DDS\_PROTOCOLVERSION\_1\_1 Common types and functions, 306 DDS\_PROTOCOLVERSION\_1\_2 Common types and functions, 306 DDS\_PROTOCOLVERSION\_2\_0 Common types and functions, 306 DDS\_PROTOCOLVERSION\_2\_1 Common types and functions, 306 DDS\_ProtocolVersion\_t, 1009 Common types and functions, 307 major, 1010 minor, 1010 DDS\_PUBLIC\_MEMBER Type Code Support, 83 DDS\_PUBLICATION\_MATCHED\_STATUS Status Kinds, 347 DDS\_PUBLICATION\_PRIORITY\_AUTOMATIC PUBLISH\_MODE, 430 DDS\_PUBLICATION\_PRIORITY\_UNDEFINED PUBLISH\_MODE, 430 DDS\_PUBLICATION\_TOPIC\_NAME Publication Built-in Topics, 298 DDS PublicationBuiltinTopicData, 1010 data\_tags, 1016

deadline, 1013 destination\_order, 1015 disable\_positive\_acks, 1018 durability, 1013 durability\_service, 1013 group\_data, 1016 key, 1012 latency\_budget, 1014 lifespan, 1014 liveliness, 1014 locator\_filter, 1018 ownership, 1014 ownership\_strength, 1015 participant\_key, 1012 partition, 1015 presentation, 1015 product\_version, 1018 property, 1016 Publication Built-in Topics, 298 publication\_name, 1018 publisher\_key, 1016 reliability, 1014 representation, 1016 rtps\_protocol\_version, 1017 rtps\_vendor\_id, 1017 service, 1017 topic\_data, 1015 topic\_name, 1012 trust\_algorithm\_info, 1019 trust\_protection\_info, 1018 type\_code, 1016 type\_name, 1013 unicast\_locators, 1017 user\_data, 1014 virtual\_guid, 1017 DDS\_PublicationBuiltinTopicDataSeq, 1019 DDS PublicationMatchedStatus, 1020 current\_count, 1021 current\_count\_change, 1021 current\_count\_peak, 1021 last subscription handle, 1021 total\_count, 1020 total\_count\_change, 1021 DDS\_PUBLISHER\_QOS\_DEFAULT DomainParticipants, 57 DDS\_PublisherQos, 1022 asynchronous\_publisher, 1025 entity\_factory, 1024 group\_data, 1024 operator!=, 1023 operator==, 1023 partition, 1024 presentation, 1024 publisher\_name, 1025

DDS\_PublisherQos\_equals Publishers, 105 DDS\_PUBLISHMODE\_QOS\_POLICY\_ID QoS Policies, 362 DDS\_PUBLISHMODE\_QOS\_POLICY\_NAME PUBLISH\_MODE, 431 DDS\_PublishModeQosPolicy, 1025 flow controller name, 1027 kind, 1027 priority, 1028 DDS\_PublishModeQosPolicyKind PUBLISH\_MODE, 430 DDS\_QOS\_ELEMENT\_NAME\_USE\_XML\_CONFIG DomainParticipantConfigParams, 518 DDS\_QOS\_POLICY\_COUNT QoS Policies, 360 DDS\_QOS\_PRINT\_ALL Infrastructure Module, 164 DDS\_QosPolicyCount, 1029 count, 1030 policy\_id, 1030 DDS\_QosPolicyCountSeq, 1030 DDS\_QosPolicyId\_t QoS Policies, 360 DDS\_QosPrintAll\_t, 1030 DDS\_QosPrintFormat, 1031 indent, 1032 is standalone, 1031 print\_private, 1032 DDS\_QosPrintFormat\_INITIALIZER QoS Policies, 360 DDS\_QueryConditionParams, 1033 as\_readconditionparams, 1034 query\_expression, 1034 query\_parameters, 1034 DDS\_QUEUING\_SERVICE\_QOS SERVICE, 439 DDS\_READ\_SAMPLE\_STATE Sample States, 157 DDS\_ReadConditionParams, 1034 instance\_states, 1035 sample\_states, 1035 stream\_kinds, 1035 view\_states, 1035 DDS\_READERDATALIFECYCLE\_QOS\_POLICY\_ID QoS Policies, 361 DDS\_READERDATALIFECYCLE\_QOS\_POLICY\_NAME READER\_DATA\_LIFECYCLE, 432 DDS\_ReaderDataLifecycleQosPolicy, 1035 autopurge\_disposed\_instances\_delay, 1037 autopurge\_disposed\_samples\_delay, 1037 autopurge\_nowriter\_instances\_delay, 1038 autopurge\_nowriter\_samples\_delay, 1037 DDS\_RECEIVERPOOL\_QOS\_POLICY\_ID

QoS Policies, 362 DDS\_RECEIVERPOOL\_QOS\_POLICY\_NAME RECEIVER\_POOL, 433 DDS\_ReceiverPoolQosPolicy, 1038 buffer\_alignment, 1040 buffer\_size, 1040 thread, 1039 DDS\_RECORDING\_SERVICE\_QOS SERVICE, 439 DDS\_RECOVER\_INSTANCE\_STATE\_CONSISTENCY RELIABILITY, 436 DDS\_REDELIVERED\_SAMPLE Sample Flags, 475 DDS\_REJECTED\_BY\_DECODE\_FAILURE DataReaders, 142 DDS\_REJECTED\_BY\_INSTANCES\_LIMIT DataReaders, 140 DDS\_REJECTED\_BY\_REMOTE\_WRITER\_SAMPLES\_PEPD**D6RRequeStel&D&adlineIWi**ssedStatus, 1050 DataReaders, 141 DDS\_REJECTED\_BY\_SAMPLES\_LIMIT DataReaders, 140 DDS\_REJECTED\_BY\_SAMPLES\_PER\_INSTANCE\_LIMIT DDS\_RequestedIncompatibleQosStatus, 1051 DataReaders, 141 DDS\_REJECTED\_BY\_SAMPLES\_PER\_REMOTE\_WRITER\_LIM)Tlicies, 1052 DataReaders, 141 DDS\_RELIABILITY\_QOS\_POLICY\_ID QoS Policies, 361 DDS\_RELIABILITY\_QOS\_POLICY\_NAME RELIABILITY, 437 DDS\_ReliabilityQosPolicy, 1041 acknowledgment\_kind, 1043 instance state consistency kind, 1044 kind, 1043 max\_blocking\_time, 1043 DDS\_ReliabilityQosPolicyAcknowledgmentModeKind RELIABILITY, 435 DDS\_ReliabilityQosPolicyKind RELIABILITY, 434 DDS\_RELIABLE\_READER\_ACTIVITY\_CHANGED\_STATUS Status Kinds, 349 DDS\_RELIABLE\_RELIABILITY\_QOS RELIABILITY, 435 DDS\_RELIABLE\_WRITER\_CACHE\_CHANGED\_STATUS Status Kinds, 349 DDS\_ReliableReaderActivityChangedStatus, 1044 active\_count, 1045 active\_count\_change, 1045 inactive\_count, 1045 inactive\_count\_change, 1046 last\_instance\_handle, 1046 DDS\_ReliableWriterCacheChangedStatus, 1046 empty\_reliable\_writer\_cache, 1047 full reliable writer cache, 1047 high\_watermark\_reliable\_writer\_cache, 1048

low\_watermark\_reliable\_writer\_cache, 1047 replaced\_unacknowledged\_sample\_count, 1048 unacknowledged\_sample\_count, 1048 unacknowledged\_sample\_count\_peak, 1048 DDS\_ReliableWriterCacheEventCount, 1049 total\_count, 1049 total count change, 1049 DDS\_RemoteParticipantPurgeKind DISCOVERY\_CONFIG, 394 DDS\_REPLAY\_SERVICE\_QOS SERVICE, 439 DDS\_REPLICATE\_SAMPLE Sample Flags, 475 DDS\_REQUESTED\_DEADLINE\_MISSED\_STATUS Status Kinds, 344 DDS\_REQUESTED\_INCOMPATIBLE\_QOS\_STATUS Status Kinds, 344 last instance handle, 1050 total\_count, 1050 total\_count\_change, 1050 last policy id, 1052 total\_count, 1051 total\_count\_change, 1052 DDS\_RESOURCELIMITS\_QOS\_POLICY\_ID QoS Policies, 361 DDS\_RESOURCELIMITS\_QOS\_POLICY\_NAME RESOURCE\_LIMITS, 437 DDS\_ResourceLimitsQosPolicy, 1052 initial\_instances, 1056 initial\_samples, 1055 instance\_hash\_buckets, 1056 max\_instances, 1055 max\_samples, 1055 max\_samples\_per\_instance, 1055 DDS\_RETCODE\_ALREADY\_DELETED Return Codes, 337 DDS\_RETCODE\_BAD\_PARAMETER Return Codes, 336 DDS\_RETCODE\_ERROR Return Codes, 336 DDS\_RETCODE\_ILLEGAL\_OPERATION Return Codes, 337 DDS\_RETCODE\_IMMUTABLE\_POLICY Return Codes, 337 DDS\_RETCODE\_INCONSISTENT\_POLICY Return Codes, 337 DDS\_RETCODE\_NO\_DATA Return Codes, 337 DDS\_RETCODE\_NOT\_ALLOWED\_BY\_SECURITY Return Codes, 337 DDS\_RETCODE\_NOT\_ENABLED

Return Codes, 337 DDS\_RETCODE\_OK Return Codes, 336 DDS\_RETCODE\_OUT\_OF\_RESOURCES Return Codes, 337 DDS\_RETCODE\_PRECONDITION\_NOT\_MET Return Codes, 336 DDS\_RETCODE\_TIMEOUT Return Codes, 337 DDS\_RETCODE\_UNSUPPORTED Return Codes, 336 DDS\_ReturnCode\_t Return Codes, 336 DDS\_ROUTING\_SERVICE\_QOS SERVICE, 439 DDS\_RR\_FLOW\_CONTROLLER\_SCHED\_POLICY Flow Controllers, 120 DDS\_RTI\_BACKWARDS\_COMPATIBLE\_RTPS\_WELL\_KNOWN\_I<del>R</del>@RWatermark, 1063 WIRE\_PROTOCOL, 460 DDS\_RTPS\_AUTO\_ID\_FROM\_IP WIRE\_PROTOCOL, 460 DDS\_RTPS\_AUTO\_ID\_FROM\_MAC WIRE\_PROTOCOL, 460 DDS\_RTPS\_AUTO\_ID\_FROM\_UUID WIRE\_PROTOCOL, 460 DDS\_RTPS\_EntityId\_t, 1056 GUID Support, 329 DDS\_RTPS\_GUID\_t, 1057 GUID Support, 329 DDS\_RTPS\_GuidPrefix\_t GUID Support, 329 DDS\_RTPS\_RESERVED\_PORT\_BUILTIN\_MULTICAST WIRE\_PROTOCOL, 460 DDS\_RTPS\_RESERVED\_PORT\_BUILTIN\_UNICAST WIRE\_PROTOCOL, 460 DDS\_RTPS\_RESERVED\_PORT\_MASK\_ALL WIRE\_PROTOCOL, 458 DDS\_RTPS\_RESERVED\_PORT\_MASK\_DEFAULT WIRE\_PROTOCOL, 457 DDS\_RTPS\_RESERVED\_PORT\_MASK\_NONE WIRE\_PROTOCOL, 458 DDS\_RTPS\_RESERVED\_PORT\_USER\_MULTICAST WIRE\_PROTOCOL, 460 DDS\_RTPS\_RESERVED\_PORT\_USER\_UNICAST WIRE\_PROTOCOL, 460 DDS\_RtpsReliableReaderProtocol\_t, 1057 app\_ack\_period, 1060 heartbeat suppression duration, 1058 max heartbeat response delay, 1058 min\_app\_ack\_response\_keep\_duration, 1060 min heartbeat response delay, 1058 nack\_period, 1059 receive\_window\_size, 1059 round\_trip\_time, 1059

samples\_per\_app\_ack, 1060 DDS\_RtpsReliableWriterProtocol\_t, 1061 disable\_positive\_acks\_decrease\_sample\_keep\_duration\_factor, 1071 disable\_positive\_acks\_enable\_adaptive\_sample\_keep\_duration, 1071 disable positive acks increase sample keep duration factor, 1072 disable\_positive\_acks\_max\_sample\_keep\_duration, 1070 disable\_positive\_acks\_min\_sample\_keep\_duration, 1070 disable repair piggyback heartbeat, 1076 enable\_multicast\_periodic\_heartbeat, 1075 fast heartbeat period, 1064 heartbeat\_period, 1064 heartbeats per max samples, 1067 inactivate nonprogressing readers, 1067 late joiner heartbeat period, 1065 low\_watermark, 1063 max\_bytes\_per\_nack\_response, 1069 max heartbeat retries, 1066 max nack response delay, 1069 max\_send\_window\_size, 1073 min\_nack\_response\_delay, 1068 min\_send\_window\_size, 1072 multicast\_resend\_threshold, 1075 nack\_suppression\_duration, 1069 samples\_per\_virtual\_heartbeat, 1066 send\_window\_decrease\_factor, 1074 send window increase factor, 1074 send\_window\_update\_period, 1073 virtual heartbeat period, 1066 DDS\_RtpsReservedPortKind WIRE\_PROTOCOL, 459 DDS\_RtpsReservedPortKindMask WIRE\_PROTOCOL, 459 DDS\_RtpsWellKnownPorts\_t, 1076 builtin\_multicast\_port\_offset, 1080 builtin\_unicast\_port\_offset, 1080 domain\_id\_gain, 1078 participant\_id\_gain, 1080 port\_base, 1078 user\_multicast\_port\_offset, 1080 user\_unicast\_port\_offset, 1081 DDS\_SAMPLE\_LOST\_STATUS Status Kinds, 345 DDS\_SAMPLE\_REJECTED\_STATUS Status Kinds, 345 DDS\_SampleFlag Sample Flags, 474 DDS\_SampleFlagBits Sample Flags, 474, 475

DDS\_SampleIdentity\_equals WriteParams, 476 DDS SampleIdentity t, 1081 DDS\_SampleInfo, 1082 absolute\_generation\_rank, 1088 coherent\_set\_info, 1092 disposed\_generation\_count, 1087 flag, 1091 generation\_rank, 1088 instance\_handle, 1087 instance\_state, 1086 no\_writers\_generation\_count, 1087 original\_publication\_virtual\_guid, 1090 original\_publication\_virtual\_sequence\_number, 1090 publication\_handle, 1087 publication\_sequence\_number, 1089 reception\_sequence\_number, 1090 reception\_timestamp, 1089 related\_original\_publication\_virtual\_guid, 1090 related original publication virtual sequence number, 1091 related\_source\_guid, 1091 related\_subscription\_guid, 1092 sample\_rank, 1088 sample\_state, 1085 source\_guid, 1091 source\_timestamp, 1086 topic\_query\_guid, 1092 valid data, 1089 view\_state, 1086 DDS\_SampleInfo\_get\_related\_sample\_identity Data Samples, 150 DDS\_SampleInfo\_get\_sample\_identity Data Samples, 150 DDS\_SampleInfoSeq, 1093 DDS\_SampleLostStatus, 1093 last reason, 1094 total\_count, 1093 total\_count\_change, 1093 DDS\_SampleLostStatusKind DataReaders, 136 DDS\_SampleRejectedStatus, 1094 last instance handle, 1095 last reason, 1095 total\_count, 1094 total\_count\_change, 1095 DDS\_SampleRejectedStatusKind DataReaders, 140 DDS\_SampleStateKind Sample States, 156 DDS\_SampleStateMask Sample States, 156 DDS\_SEQUENCE\_NUMBER\_MAX Sequence Number Support, 333

DDS\_SEQUENCE\_NUMBER\_UNKNOWN Sequence Number Support, 332 DDS\_SEQUENCE\_NUMBER\_ZERO Sequence Number Support, 332 DDS\_SequenceNumber\_t, 1095 high, 1096 low, 1096 Sequence Number Support, 332 DDS\_SERVICE\_QOS\_POLICY\_NAME SERVICE, 439 DDS\_SERVICE\_REQUEST\_ACCEPTED\_STATUS Status Kinds, 348 DDS\_SERVICE\_REQUEST\_TOPIC\_NAME ServiceRequest Built-in Topic, 303 DDS\_ServiceQosPolicy, 1096 kind, 1097 DDS\_ServiceQosPolicyKind SERVICE, 439 DDS\_ServiceRequest, 1097 instance\_id, 1098 request\_body, 1098 service id, 1098 ServiceRequest Built-in Topic, 301 DDS\_ServiceRequestAcceptedStatus, 1099 current\_count, 1100 current\_count\_change, 1100 last request handle, 1100 service id, 1100 total\_count, 1100 total\_count\_change, 1100 DDS\_ServiceRequestSeq, 1101 DDS\_SHARED\_OWNERSHIP\_QOS OWNERSHIP, 415 DDS Short DDS-Specific Primitive Types, 318 DDS ShortSeq, 1101 DDS\_SNIPPET\_5\_1\_0\_TRANSPORT\_ENABLE Builtin Qos Profiles, 517 DDS\_SNIPPET\_COMPATIBILITY\_CONNEXT\_MICRO\_VERSION\_2\_4\_3 Builtin Qos Profiles, 516 DDS\_SNIPPET\_COMPATIBILITY\_OTHER\_DDS\_VENDORS\_ENABLE Builtin Qos Profiles, 516 DDS\_SNIPPET\_FEATURE\_AUTO\_TUNING\_ENABLE Builtin Qos Profiles, 512 DDS\_SNIPPET\_FEATURE\_FLOW\_CONTROLLER\_209MBPS Builtin Qos Profiles, 511 DDS\_SNIPPET\_FEATURE\_FLOW\_CONTROLLER\_52MBPS Builtin Qos Profiles, 511 DDS\_SNIPPET\_FEATURE\_FLOW\_CONTROLLER\_838MBPS Builtin Qos Profiles, 510 DDS\_SNIPPET\_FEATURE\_MONITORING2\_ENABLE Builtin Qos Profiles, 513 DDS\_SNIPPET\_FEATURE\_MONITORING\_ENABLE Builtin Qos Profiles, 512

DDS\_SNIPPET\_FEATURE\_SECURITY\_ENABLE Builtin Qos Profiles, 513 DDS\_SNIPPET\_FEATURE\_TOPIC\_QUERY\_ENABLE Builtin Qos Profiles, 513 DDS\_SNIPPET\_OPTIMIZATION\_DATACACHE\_LARGE\_DA**TAD\_SYSI?AWUG3<u>/I</u>&MASKL@CL** Builtin Qos Profiles, 504 DDS\_SNIPPET\_OPTIMIZATION\_DISCOVERY\_COMMON DDS\_STATUS\_MASK\_NONE Builtin Qos Profiles, 505 DDS\_SNIPPET\_OPTIMIZATION\_DISCOVERY\_ENDPOINT\_DASTStatusKind Builtin Qos Profiles, 506 DDS\_SNIPPET\_OPTIMIZATION\_DISCOVERY\_PARTICIPA**NTD\_S\_C3W&RASM**ask Builtin Qos Profiles, 505 DDS\_SNIPPET\_OPTIMIZATION\_RELIABILITY\_PROTOCOID**DSMM@d\n**Kind Builtin Qos Profiles, 501 DDS\_SNIPPET\_OPTIMIZATION\_RELIABILITY\_PROTOCOID**.B\\$**GB<u>tr</u>**Ba\ti**RindMask Builtin Qos Profiles, 503 DDS\_SNIPPET\_OPTIMIZATION\_RELIABILITY\_PROTOCOID**IXSES**tr**iAg**Lalloc Builtin Qos Profiles, 502 DDS\_SNIPPET\_OPTIMIZATION\_RELIABILITY\_PROTOCOID**IXSESt**ri**ngS**dup Builtin Qos Profiles, 502 DDS\_SNIPPET\_OPTIMIZATION\_RELIABILITY\_PROTOCOID**DS<u>R</u>SGEn@AT&**e Builtin Qos Profiles, 504 DDS\_SNIPPET\_OPTIMIZATION\_RELIABILITY\_PROTOCOLD**DS<u>VSt</u>LiATENGX**ce Builtin Qos Profiles, 503 DDS\_SNIPPET\_OPTIMIZATION\_TRANSPORT\_LARGE\_BU<del>JIDSES</del>STRINGMATCHFILTER\_NAME Builtin Qos Profiles, 506 DDS\_SNIPPET\_QOS\_POLICY\_BATCHING\_ENABLE Builtin Qos Profiles, 510 DDS\_SNIPPET\_QOS\_POLICY\_DURABILITY\_PERSISTENT Builtin Qos Profiles, 509 DDS\_SNIPPET\_QOS\_POLICY\_DURABILITY\_TRANSIENT Builtin Qos Profiles, 509 DDS\_SNIPPET\_QOS\_POLICY\_DURABILITY\_TRANSIENT\_LOO&Lpointer, 1104 Builtin Qos Profiles, 508 DDS\_SNIPPET\_QOS\_POLICY\_HISTORY\_KEEP\_ALL Builtin Qos Profiles, 508 DDS\_SNIPPET\_QOS\_POLICY\_HISTORY\_KEEP\_LAST\_1 DDS\_SUBSCRIBER\_QOS\_DEFAULT Builtin Qos Profiles, 507 DDS\_SNIPPET\_QOS\_POLICY\_PUBLISH\_MODE\_ASYNCHPI009\/SocriberQos, 1105 Builtin Qos Profiles, 508 DDS\_SNIPPET\_QOS\_POLICY\_RELIABILITY\_BEST\_EFFORT Builtin Qos Profiles, 507 DDS\_SNIPPET\_QOS\_POLICY\_RELIABILITY\_RELIABLE Builtin Qos Profiles, 506 DDS\_SNIPPET\_TRANSPORT\_TCP\_LAN\_CLIENT Builtin Qos Profiles, 514 DDS\_SNIPPET\_TRANSPORT\_TCP\_WAN\_ASYMMETRIC\_**DD\\$:\Si**ubscriberQos\_equals Builtin Qos Profiles, 515 DDS\_SNIPPET\_TRANSPORT\_TCP\_WAN\_ASYMMETRIC\_**BBB<u>V</u>SB**BSCRIPTION\_MATCHED\_STATUS Builtin Qos Profiles, 515 DDS\_SNIPPET\_TRANSPORT\_TCP\_WAN\_SYMMETRIC\_C**DIE\$!]**SUBSCRIPTION\_TOPIC\_NAME Builtin Qos Profiles, 514 DDS\_SNIPPET\_TRANSPORT\_UDP\_AVOID\_IP\_FRAGMENDARSO&UbscriptionBuiltinTopicData, 1108 Builtin Qos Profiles, 515 DDS\_SNIPPET\_TRANSPORT\_UDP\_WAN Builtin Qos Profiles, 516 DDS\_SQLFILTER\_NAME DomainParticipants, 59 Status Kinds, 341 Status Kinds, 341 Status Kinds, 342 Status Kinds, 341 Stream Kinds, 162 Stream Kinds, 162 String Support, 553 String Support, 553 String Support, 554 String Support, 554 DomainParticipants, 59 DDS\_StringSeq, 1102 DDS\_StructMember, 1103 bits, 1104 id, 1104 is\_key, 1104 is optional, 1104 name, 1103 type, 1103 DDS StructMemberSeq, 1105 DomainParticipants, 57 entity factory, 1107 group\_data, 1107 operator!=, 1106 operator==, 1106 partition, 1107 presentation, 1107 subscriber\_name, 1108 Subscribers, 127 Status Kinds, 347 Subscription Built-in Topics, 300 content\_filter\_property, 1115

data\_tags, 1113 deadline, 1111 destination\_order, 1112 disable\_positive\_acks, 1116 durability, 1111 group\_data, 1113 key, 1110 latency\_budget, 1111 liveliness, 1111 multicast\_locators, 1114 ownership, 1112 participant\_key, 1110 partition, 1113 presentation, 1112 product\_version, 1116 property, 1114 reliability, 1111 representation, 1113 rtps\_protocol\_version, 1115 rtps\_vendor\_id, 1115 service, 1115 subscriber\_key, 1114 Subscription Built-in Topics, 299 subscription\_name, 1116 time\_based\_filter, 1112 topic\_data, 1113 topic\_name, 1110 trust\_algorithm\_info, 1116 trust\_protection\_info, 1116 type\_code, 1114 type\_consistency, 1113 type\_name, 1110 unicast\_locators, 1114 user\_data, 1112 virtual\_guid, 1115 DDS\_SubscriptionBuiltinTopicDataSeq, 1117 DDS SubscriptionMatchedStatus, 1117 current\_count, 1119 current\_count\_change, 1119 current\_count\_peak, 1119 last publication handle, 1119 total\_count, 1118 total count change, 1119 DDS\_SYNCHRONOUS\_PUBLISH\_MODE\_QOS PUBLISH\_MODE, 431 DDS\_SYSTEM\_EXCEPTION\_CODE Exception Codes, 334 DDS\_SYSTEMRESOURCELIMITS\_QOS\_POLICY\_ID QoS Policies, 362 DDS\_SYSTEMRESOURCELIMITS\_QOS\_POLICY\_NAME DDS\_TIME\_ZERO SYSTEM\_RESOURCE\_LIMITS, 440 DDS\_SystemResourceLimitsQosPolicy, 1120 initial\_objects\_per\_thread, 1121 max\_objects\_per\_thread, 1121

DDS\_Tag, 1122 name, 1122 value, 1122 DDS TagSeq, 1122 DDS TCKind Type Code Support, 86 DDS\_THREAD\_SETTINGS\_CANCEL\_ASYNCHRONOUS Thread Settings, 352 DDS\_THREAD\_SETTINGS\_CPU\_NO\_ROTATION Thread Settings, 353 DDS\_THREAD\_SETTINGS\_CPU\_RR\_ROTATION Thread Settings, 353 DDS\_THREAD\_SETTINGS\_FLOATING\_POINT Thread Settings, 352 DDS\_THREAD\_SETTINGS\_KIND\_MASK\_DEFAULT Thread Settings, 351 DDS\_THREAD\_SETTINGS\_PRIORITY\_ENFORCE Thread Settings, 352 DDS\_THREAD\_SETTINGS\_REALTIME\_PRIORITY Thread Settings, 352 DDS\_THREAD\_SETTINGS\_STDIO Thread Settings, 352 DDS ThreadSettings t, 1123 cpu\_list, 1124 cpu\_rotation, 1124 mask, 1123 priority, 1123 stack\_size, 1124 DDS\_ThreadSettingsCpuRotationKind Thread Settings, 352 DDS\_ThreadSettingsKind Thread Settings, 352 DDS\_ThreadSettingsKindMask Thread Settings, 351 DDS\_TIME\_INVALID Time Support, 326 DDS\_TIME\_INVALID\_NSEC Time Support, 326 DDS\_TIME\_INVALID\_SEC Time Support, 325 DDS Time is invalid Time Support, 324 DDS Time is zero Time Support, 324 DDS\_TIME\_MAX Time Support, 325 DDS\_Time\_t, 1125 nanosec, 1125 sec, 1125 Time Support, 322 DDS\_TIMEBASEDFILTER\_QOS\_POLICY\_ID QoS Policies, 361 DDS\_TIMEBASEDFILTER\_QOS\_POLICY\_NAME

TIME\_BASED\_FILTER, 441 DDS TimeBasedFilterQosPolicy, 1126 minimum separation, 1128 DDS TK ALIAS Type Code Support, 86 DDS\_TK\_ARRAY Type Code Support, 86 DDS TK BOOLEAN Type Code Support, 86 DDS\_TK\_CHAR Type Code Support, 86 DDS\_TK\_DOUBLE Type Code Support, 86 DDS\_TK\_ENUM Type Code Support, 86 DDS\_TK\_FLOAT Type Code Support, 86 DDS\_TK\_LONG Type Code Support, 86 DDS TK LONGDOUBLE Type Code Support, 86 DDS\_TK\_LONGLONG Type Code Support, 86 DDS\_TK\_NULL Type Code Support, 86 DDS\_TK\_OCTET Type Code Support, 86 DDS\_TK\_SEQUENCE Type Code Support, 86 DDS\_TK\_SHORT Type Code Support, 86 DDS TK STRING Type Code Support, 86 DDS\_TK\_STRUCT Type Code Support, 86 DDS\_TK\_ULONG Type Code Support, 86 DDS\_TK\_ULONGLONG Type Code Support, 86 DDS\_TK\_UNION Type Code Support, 86 DDS\_TK\_USHORT Type Code Support, 86 DDS\_TK\_VALUE Type Code Support, 86 DDS\_TK\_WCHAR Type Code Support, 86 DDS\_TK\_WSTRING Type Code Support, 86 DDS\_TOPIC\_PRESENTATION\_QOS PRESENTATION, 418 DDS\_TOPIC\_QOS\_DEFAULT DomainParticipants, 56 DDS\_TOPIC\_QUERY\_SELECTION\_KIND\_CONTINUOUS

Topic Queries, 155 DDS\_TOPIC\_QUERY\_SELECTION\_KIND\_HISTORY\_SNAPSHOT Topic Queries, 155 DDS\_TOPIC\_QUERY\_SELECTION\_SELECT\_ALL Topic Queries, 155 DDS\_TOPIC\_QUERY\_SELECTION\_USE\_READER\_CONTENT\_FILTER Topic Queries, 155 DDS\_TOPIC\_QUERY\_SERVICE\_REQUEST\_ID ServiceRequest Built-in Topic, 302 DDS\_TOPIC\_QUERY\_STREAM Stream Kinds, 162 DDS\_TOPIC\_SCOPE\_DESTINATIONORDER\_QOS DESTINATION\_ORDER, 388 DDS\_TOPIC\_TOPIC\_NAME Topic Built-in Topics, 297 DDS\_TopicBuiltinTopicData, 1128 deadline, 1131 destination\_order, 1132 durability, 1130 durability\_service, 1131 history, 1132 key, 1130 latency\_budget, 1131 lifespan, 1132 liveliness, 1131 name, 1130 ownership, 1132 reliability, 1131 representation, 1133 resource\_limits, 1132 Topic Built-in Topics, 296 topic\_data, 1132 transport\_priority, 1131 type\_name, 1130 DDS\_TopicBuiltinTopicDataSeq, 1133 DDS\_TOPICDATA\_QOS\_POLICY\_ID QoS Policies, 361 DDS\_TOPICDATA\_QOS\_POLICY\_NAME TOPIC\_DATA, 442 DDS\_TopicDataQosPolicy, 1133 value, 1134 DDS TopicQos, 1135 deadline, 1138 destination\_order, 1138 durability, 1137 durability\_service, 1137 history, 1138 latency\_budget, 1138 lifespan, 1139 liveliness, 1138 operator!=, 1137 operator==, 1136 ownership, 1139 reliability, 1138

representation, 1139 resource\_limits, 1139 topic\_data, 1137 transport\_priority, 1139 DDS\_TopicQos\_equals Topics, 65 DDS TopicQueryData, 1140 original related reader quid, 1140 Topic Queries, 154 topic\_name, 1140 topic\_query\_selection, 1140 DDS\_TOPICQUERYDISPATCH\_QOS\_POLICY\_ID QoS Policies, 363 DDS\_TOPICQUERYDISPATCH\_QOS\_POLICY\_NAME TOPIC\_QUERY\_DISPATCH, 442 DDS\_TopicQueryDispatchQosPolicy, 1141 enable, 1142 publication\_period, 1142 samples per period, 1142 DDS TopicQuerySelection, 1143 filter class name, 1143 filter\_expression, 1143 filter parameters, 1144 kind, 1144 Topic Queries, 154 DDS\_TopicQuerySelectionKind Topic Queries, 154 DDS\_TRANSIENT\_DURABILITY\_QOS DURABILITY, 401 DDS\_TRANSIENT\_LOCAL\_DURABILITY\_QOS DURABILITY, 401 DDS\_TRANSPORTBUILTIN\_MASK\_ALL TRANSPORT\_BUILTIN, 445 DDS\_TRANSPORTBUILTIN\_MASK\_DEFAULT TRANSPORT\_BUILTIN, 444 DDS\_TRANSPORTBUILTIN\_MASK\_NONE TRANSPORT\_BUILTIN, 444 DDS\_TRANSPORTBUILTIN\_QOS\_POLICY\_ID QoS Policies, 362 DDS\_TRANSPORTBUILTIN\_QOS\_POLICY\_NAME TRANSPORT\_BUILTIN, 446 DDS\_TRANSPORTBUILTIN\_SHMEM TRANSPORT\_BUILTIN, 446 DDS\_TRANSPORTBUILTIN\_SHMEM\_ALIAS TRANSPORT\_BUILTIN, 446 DDS\_TRANSPORTBUILTIN\_UDPv4 TRANSPORT\_BUILTIN, 446 DDS\_TRANSPORTBUILTIN\_UDPv4\_ALIAS TRANSPORT\_BUILTIN, 446 DDS\_TRANSPORTBUILTIN\_UDPv4\_WAN TRANSPORT\_BUILTIN, 446 DDS\_TRANSPORTBUILTIN\_UDPv4\_WAN\_ALIAS TRANSPORT\_BUILTIN, 446 DDS\_TRANSPORTBUILTIN\_UDPv6

TRANSPORT\_BUILTIN, 446 DDS\_TRANSPORTBUILTIN\_UDPv6\_ALIAS TRANSPORT\_BUILTIN, 446 DDS TransportBuiltinKind TRANSPORT\_BUILTIN, 445 DDS\_TransportBuiltinKindMask TRANSPORT\_BUILTIN, 445 DDS TransportBuiltinQosPolicy, 1144 mask, 1145 DDS\_TransportInfo\_t, 1145 class\_id, 1146 message\_size\_max, 1146 DDS TransportInfoSeq, 1146 DDS\_TRANSPORTMULTICAST\_QOS\_POLICY\_ID QoS Policies, 362 DDS\_TRANSPORTMULTICAST\_QOS\_POLICY\_NAME TRANSPORT\_MULTICAST, 448 DDS\_TRANSPORTMULTICASTMAPPING\_QOS\_POLICY\_ID QoS Policies, 362 DDS\_TRANSPORTMULTICASTMAPPING\_QOS\_POLICY\_NAME TRANSPORT\_MULTICAST\_MAPPING, 449 DDS\_TransportMulticastMapping\_t, 1147 addresses, 1147 mapping function, 1148 topic\_expression, 1147 DDS\_TransportMulticastMappingFunction\_t, 1148 dll, 1148 function\_name, 1149 DDS\_TransportMulticastMappingQosPolicy, 1149 value, 1151 DDS\_TransportMulticastMappingSeq, 1151 DDS\_TransportMulticastQosPolicy, 1151 kind, 1152 value, 1152 DDS\_TransportMulticastQosPolicyKind TRANSPORT\_MULTICAST, 448 DDS TransportMulticastSettings t, 1153 receive\_address, 1154 receive\_port, 1154 transports, 1154 DDS\_TransportMulticastSettingsSeq, 1155 DDS\_TRANSPORTPRIORITY\_QOS\_POLICY\_ID QoS Policies, 361 DDS\_TRANSPORTPRIORITY\_QOS\_POLICY\_NAME TRANSPORT\_PRIORITY, 450 DDS\_TransportPriorityQosPolicy, 1155 value, 1157 DDS\_TRANSPORTSELECTION\_QOS\_POLICY\_ID QoS Policies, 362 DDS\_TRANSPORTSELECTION\_QOS\_POLICY\_NAME TRANSPORT\_SELECTION, 450 DDS\_TransportSelectionQosPolicy, 1157 enabled\_transports, 1158 DDS\_TRANSPORTUNICAST\_QOS\_POLICY\_ID

QoS Policies, 362 DDS\_TRANSPORTUNICAST\_QOS\_POLICY\_NAME TRANSPORT\_UNICAST, 451 DDS TransportUnicastQosPolicy, 1158 value, 1160 DDS\_TransportUnicastSettings\_t, 1160 receive\_port, 1161 transports, 1161 DDS\_TransportUnicastSettingsSeq, 1161 DDS\_TRUNCATE\_PERSISTENT\_JOURNAL DURABILITY, 399 DDS\_TrustAlgorithmBit Built-in Topic's Trust Types, 97 DDS\_TrustAlgorithmRequirements, 1162 Built-in Topic's Trust Types, 98 required\_mask, 1162 supported\_mask, 1162 DDS\_TrustAlgorithmSet Built-in Topic's Trust Types, 98 DDS\_TYPE\_CODE\_PRINT\_KIND\_IDL Type Code Support, 86 DDS\_TYPE\_CODE\_PRINT\_KIND\_XML Type Code Support, 86 DDS\_TYPE\_CONSISTENCY\_ENFORCEMENT\_QOS\_POLICY\_**|**@int\_IDL, 1207 QoS Policies, 361 DDS\_TYPE\_CONSISTENCY\_ENFORCEMENT\_QOS\_POLICY\_**NAME**nodifier, 1190 TYPE\_CONSISTENCY\_ENFORCEMENT, 453 DDS\_TypeAllocationParams\_t, 1163 allocate\_optional\_members, 1164 allocate\_pointers, 1164 set\_allocate\_optional\_members, 1164 set\_allocate\_pointers, 1163 DDS\_TypeCode, 1164 add\_member, 1199 add\_member\_ex, 1201 add member to enum, 1197 add\_member\_to\_union, 1198 array\_dimension, 1186 array\_dimension\_count, 1185 cdr serialized sample key max size, 1195, 1197 cdr serialized sample max size, 1194, 1195 cdr\_serialized\_sample\_min\_size, 1194, 1196 concrete\_base\_type, 1189 content\_type, 1187 default\_index, 1189 default\_value, 1202 discriminator\_type, 1184 element\_count, 1187 equal, 1171 extensibility\_kind, 1168 find member by id, 1192 find\_member\_by\_name, 1174 get cdr serialized sample max size, 1193 get\_type\_object\_serialized\_size, 1193

is\_alias\_pointer, 1188 is member bitfield, 1181 is member key, 1178 is member pointer, 1180 is\_member\_required, 1180 kind, 1168 length, 1184 max\_value, 1204 member bitfield bits, 1182 member\_count, 1172 member\_default\_value, 1205 member\_id, 1191 member label, 1176 member label count, 1175 member max value, 1206 member\_min\_value, 1205 member name, 1173 member\_ordinal, 1177 member type, 1175 member visibility, 1183 min\_value, 1203 name, 1172 print, 1207 to\_string, 1208, 1209 DDS\_TYPECODE\_INDEX\_INVALID Type Code Support, 81 DDS\_TYPECODE\_KEY\_MEMBER Type Code Support, 83 DDS\_TYPECODE\_MEMBER\_ID\_INVALID Type Code Support, 81 DDS\_TYPECODE\_NONKEY\_MEMBER Type Code Support, 83 DDS\_TYPECODE\_NONKEY\_REQUIRED\_MEMBER Type Code Support, 84 DDS\_TYPECODE\_NOT\_BITFIELD Type Code Support, 81 DDS\_TypeCode\_PrintFormat\_INITIALIZER Type Code Support, 84 DDS TypeCodeFactory, 1210 clone\_tc, 1212 create\_alias\_tc, 1221 create\_array\_tc, 1223, 1224 create\_enum\_tc, 1218, 1220 create\_sequence\_tc, 1222 create\_string\_tc, 1221 create\_struct\_tc, 1214, 1215 create\_union\_tc, 1217, 1218 create\_value\_tc, 1215, 1216 create\_wstring\_tc, 1222 delete\_tc, 1213 get\_instance, 1212 get\_primitive\_tc, 1213

DDS\_TypeCodePrintFormatKind Type Code Support, 85 DDS\_TypeCodePrintFormatProperty, 1224 indent, 1225 print\_complete\_type, 1227 print\_kind, 1226 print\_ordinals, 1225 DDS\_TypeConsistencyEnforcementQosPolicy, 1228 force\_type\_validation, 1230 ignore\_enum\_literal\_names, 1230 ignore\_member\_names, 1230 ignore\_sequence\_bounds, 1229 ignore\_string\_bounds, 1229 kind, 1229 prevent\_type\_widening, 1230 DDS\_TypeConsistencyKind TYPE\_CONSISTENCY\_ENFORCEMENT, 452 DDS\_TypeDeallocationParams\_t, 1231 delete\_optional\_members, 1232 delete\_pointers, 1232 set\_delete\_optional\_members, 1232 set\_delete\_pointers, 1231 DDS\_TYPESUPPORT\_CPP User Data Type Support, 72 DDS\_TYPESUPPORT\_QOS\_POLICY\_ID QoS Policies, 362 DDS\_TYPESUPPORT\_QOS\_POLICY\_NAME TYPESUPPORT, 455 DDS\_TypeSupportQosPolicy, 1232 cdr\_padding\_kind, 1234 plugin\_data, 1234 DDS\_UInt8 DDS-Specific Primitive Types, 318 DDS UInt8Seq, 1234 DDS\_UNICAST\_ONLY\_TRANSPORT\_MULTICAST\_QOS TRANSPORT\_MULTICAST, 448 DDS\_UnionMember, 1235 is\_pointer, 1235 labels, 1235 name, 1235 type, 1236 DDS\_UnionMemberSeq, 1236 DDS\_UNKNOWN\_SAMPLE\_IDENTITY WriteParams, 479 DDS\_UNKNOWN\_SERVICE\_REQUEST\_ID ServiceRequest Built-in Topic, 302 DDS\_UNREGISTERED\_INSTANCE\_REPLACEMENT DATA\_WRITER\_RESOURCE\_LIMITS, 383 DDS UnsignedLong DDS-Specific Primitive Types, 318 DDS\_UnsignedLongLong DDS-Specific Primitive Types, 319 DDS\_UnsignedLongLongSeq, 1236

DDS\_UnsignedLongSeq, 1237

DDS\_UnsignedShort DDS-Specific Primitive Types, 318 DDS\_UnsignedShortSeq, 1237 DDS\_USER\_EXCEPTION\_CODE Exception Codes, 334 DDS\_USERDATA\_QOS\_POLICY\_ID QoS Policies, 361 DDS\_USERDATA\_QOS\_POLICY\_NAME USER\_DATA, 455 DDS\_UserDataQosPolicy, 1237 value, 1238 DDS\_ValueMember, 1239 access, 1240 bits, 1240 id, 1241 is\_key, 1240 is optional, 1241 is\_pointer, 1240 name, 1240 type, 1240 DDS\_ValueMemberSeq, 1241 DDS\_ValueModifier Type Code Support, 85 DDS\_VENDOR\_ID\_LENGTH\_MAX Common types and functions, 306 DDS\_VendorEndpointTrustAttributesMask Built-in Topic's Trust Types, 97 DDS\_VendorId\_t, 1241 vendorId, 1242 DDS\_ViewStateKind View States, 158 DDS\_ViewStateMask View States, 158 DDS\_Visibility Type Code Support, 85 DDS\_VM\_ABSTRACT Type Code Support, 82 DDS\_VM\_CUSTOM Type Code Support, 81 DDS\_VM\_NONE Type Code Support, 81 DDS\_VM\_TRUNCATABLE Type Code Support, 82 DDS\_VOLATILE\_DURABILITY\_QOS DURABILITY, 400 DDS\_WaitSetProperty\_t, 1242 max\_event\_count, 1243 max\_event\_delay, 1243 DDS\_WaitSetProperty\_t\_INITIALIZER Conditions and WaitSets, 472 DDS\_WAL\_PERSISTENT\_JOURNAL DURABILITY, 399 DDS Wchar DDS-Specific Primitive Types, 317

DDS\_WcharSeq, 1243 DDS\_WEB\_INTEGRATION\_SERVICE\_QOS SERVICE, 439 DDS\_WIREPROTOCOL\_QOS\_POLICY\_ID QoS Policies, 361 DDS\_WIREPROTOCOL\_QOS\_POLICY\_NAME WIRE\_PROTOCOL, 461 DDS\_WireProtocolQosPolicy, 1244 check\_crc, 1250 compute\_crc, 1250 participant\_id, 1247 rtps\_app\_id, 1248 rtps\_auto\_id\_kind, 1250 rtps\_host\_id, 1248 rtps\_instance\_id, 1249 rtps\_reserved\_port\_mask, 1250 rtps\_well\_known\_ports, 1249 DDS\_WireProtocolQosPolicyAutoKind WIRE\_PROTOCOL, 460 DDS\_WRITEPARAMS\_DEFAULT WriteParams, 479 DDS\_WriteParams\_reset WriteParams, 478 DDS WriteParams\_t, 1251 cookie, 1253 flag, 1254 handle, 1253 identity, 1252 priority, 1253 related\_reader\_guid, 1255 related\_sample\_identity, 1252 related\_source\_guid, 1255 replace\_auto, 1251 source\_guid, 1254 source\_timestamp, 1252 DDS\_WRITER\_REMOVED\_BATCH\_SAMPLE Sample Flags, 475 DDS\_WRITERDATALIFECYCLE\_QOS\_POLICY\_ID QoS Policies, 361 DDS\_WRITERDATALIFECYCLE\_QOS\_POLICY\_NAME WRITER\_DATA\_LIFECYCLE, 456 DDS\_WriterDataLifecycleQosPolicy, 1256 autodispose\_unregistered\_instances, 1257 autopurge\_disposed\_instances\_delay, 1258 autopurge\_unregistered\_instances\_delay, 1257 DDS\_Wstring\_alloc String Support, 555 DDS\_Wstring\_copy String Support, 556 DDS\_Wstring\_copy\_and\_widen String Support, 556 DDS\_Wstring\_dup String Support, 557 DDS\_Wstring\_dup\_and\_widen

String Support, 557 DDS Wstring free String Support, 557 DDS\_Wstring\_length String Support, 555 DDS WstringSeq, 1259 DDS\_XCDR2\_DATA\_REPRESENTATION DATA\_REPRESENTATION, 371 DDS\_XCDR\_DATA\_REPRESENTATION DATA\_REPRESENTATION, 370 DDS\_XML\_DATA\_REPRESENTATION DATA\_REPRESENTATION, 370 DDS\_XML\_PRINT\_FORMAT Topics, 65 DDS\_ZERO\_CDR\_PADDING TYPESUPPORT, 454 DDSAsyncWaitSet, 1259 *∼*DDSAsyncWaitSet, 1264 attach\_condition, 1267 attach condition with completion token, 1269 create\_completion\_token, 1272 DDSAsyncWaitSet, 1263, 1264 delete\_completion\_token, 1272 detach\_condition, 1268 detach\_condition\_with\_completion\_token, 1269 get\_conditions, 1271 get\_property, 1271 start, 1265 start\_with\_completion\_token, 1265 stop, 1266 stop\_with\_completion\_token, 1267 unlock\_condition, 1270 DDSAsyncWaitSetCompletionToken, 1273 wait, 1274 DDSAsyncWaitSetListener, 1275 on\_thread\_deleted, 1275 on\_thread\_spawned, 1275 on\_wait\_timeout, 1276 DDSCondition, 1276 dispatch, 1278 get handler, 1278 get trigger value, 1277 set\_handler, 1277 DDSConditionHandler, 1278 on\_condition\_triggered, 1279 DDSConditionSeq, 1279 DDSContentFilter, 1280 compile, 1280 evaluate, 1282 finalize, 1282 DDSContentFilteredTopic, 1283 append\_to\_expression\_parameter, 1286 get\_expression\_parameters, 1285 get\_filter\_expression, 1284

get\_related\_topic, 1288 narrow, 1284 remove from expression parameter, 1287 set\_expression, 1286 set expression parameters, 1285 DDSDataReader, 1288 acknowledge\_all, 1297, 1298 acknowledge\_sample, 1296, 1297 create\_querycondition, 1293 create\_querycondition\_w\_params, 1294 create\_readcondition, 1293 create\_readcondition\_w\_params, 1293 create\_topic\_query, 1309 delete\_contained\_entities, 1295 delete readcondition, 1294 delete\_topic\_query, 1310 enable, 1312 get\_datareader\_cache\_status, 1305 get\_datareader\_protocol\_status, 1305 get instance handle, 1314 get\_listener, 1309 get liveliness changed status, 1302 get\_matched\_publication\_data, 1300 get matched publication datareader protocol status, 1305 get\_matched\_publication\_participant\_data, 1301 get\_matched\_publications, 1299 get\_qos, 1307 get\_requested\_deadline\_missed\_status, 1303 get\_requested\_incompatible\_qos\_status, 1303 get\_sample\_lost\_status, 1304 get sample rejected status, 1302 get\_status\_changes, 1314 get\_statuscondition, 1313 get\_subscriber, 1302 get subscription matched status, 1304 get topicdescription, 1301 is matched publication alive, 1300 lookup topic query, 1310 set\_listener, 1309 set property, 1308 set\_qos, 1306 set gos with profile, 1307 take\_discovery\_snapshot, 1311 wait for historical data, 1296 DDSDataReaderListener, 1315 on\_data\_available, 1317 on\_liveliness\_changed, 1316 on requested deadline missed, 1316 on\_requested\_incompatible\_qos, 1316 on\_sample\_lost, 1317 on\_sample\_rejected, 1316 on\_subscription\_matched, 1317 DDSDataReaderSeq, 1317

DDSDataReaderStatusConditionHandler, 1318 *∼*DDSDataReaderStatusConditionHandler, 1319 DDSDataReaderStatusConditionHandler, 1319 on condition triggered, 1320 DDSDataTagQosPolicyHelper, 1320 DDSDataWriter, 1321 assert\_liveliness, 1329 enable, 1342 flush, 1339 get datawriter cache status, 1326 get\_datawriter\_protocol\_status, 1327 get\_instance\_handle, 1343 get\_listener, 1339 get\_liveliness\_lost\_status, 1324 get\_matched\_subscription\_data, 1332 get\_matched\_subscription\_datawriter\_protocol\_status, 1327 get\_matched\_subscription\_datawriter\_protocol\_status\_by\_locator, 1329 get matched subscription locators, 1330 get matched subscription participant data, 1333 get matched subscriptions, 1331 get offered deadline missed status, 1324 get offered incompatible qos status, 1325 get\_publication\_matched\_status, 1325 get\_publisher, 1334 get\_qos, 1338 get\_reliable\_reader\_activity\_changed\_status, 1326 get\_reliable\_writer\_cache\_changed\_status, 1326 get service request accepted status, 1328 get\_status\_changes, 1343 get\_statuscondition, 1343 get\_topic, 1333 is\_matched\_subscription\_active, 1328 is\_sample\_app\_acknowledged, 1335 set\_listener, 1339 set property, 1337 set\_gos, 1336 set qos with profile, 1337 take\_discovery\_snapshot, 1340, 1341 wait for acknowledgments, 1334 wait for asynchronous publishing, 1335 DDSDataWriterListener, 1344 on application acknowledgment, 1349 on\_instance\_replaced, 1349 on\_liveliness\_lost, 1346 on\_offered\_deadline\_missed, 1345 on\_offered\_incompatible\_qos, 1346 on\_publication\_matched, 1347 on\_reliable\_reader\_activity\_changed, 1348 on reliable writer cache changed, 1347 on\_sample\_removed, 1348 on\_service\_request\_accepted, 1350 DDSDomainEntity, 1350

DDSDomainParticipant, 1351 add\_peer, 1409 assert\_liveliness, 1399 banish\_ignored\_participants, 1394 contains\_entity, 1406 create\_contentfilteredtopic, 1385 create\_contentfilteredtopic\_with\_filter, 1386 create\_datareader, 1418 create\_datareader\_with\_profile, 1419 create\_datawriter, 1415 create\_datawriter\_with\_profile, 1416 create\_flowcontroller, 1391 create\_multitopic, 1388 create\_publisher, 1376 create\_publisher\_with\_profile, 1377 create\_subscriber, 1379 create\_subscriber\_with\_profile, 1380 create\_topic, 1382 create\_topic\_with\_profile, 1383 delete\_contained\_entities, 1401 delete contentfilteredtopic, 1387 delete datareader, 1420 delete datawriter, 1417 delete durable subscription, 1399 delete\_flowcontroller, 1392 delete\_multitopic, 1389 delete\_publisher, 1378 delete\_subscriber, 1380 delete\_topic, 1385 find\_topic, 1389 get\_builtin\_subscriber, 1393 get\_current\_time, 1398 get\_default\_datareader\_qos, 1360 get default datawriter gos, 1358 get\_default\_flowcontroller\_property, 1362 get default library, 1366 get\_default\_profile, 1366 get default profile library, 1366 get default publisher qos, 1371 get default subscriber qos, 1373 get default topic qos, 1368 get discovered participant data, 1403 get discovered participant subject name, 1404 get discovered participants, 1402 get\_discovered\_participants\_from\_subject\_name, 1402 get\_discovered\_topic\_data, 1405 get\_discovered\_topics, 1405 get dns tracker polling period, 1412 get\_domain\_id, 1397 get\_implicit\_publisher, 1414 get\_implicit\_subscriber, 1414 get listener, 1414 get\_participant\_protocol\_status, 1407

get\_publishers, 1381 get\_qos, 1409 get\_subscribers, 1382 ignore\_participant, 1393 ignore\_publication, 1396 ignore\_subscription, 1396 ignore\_topic, 1395 lookup\_contentfilter, 1365 lookup datareader by name, 1423 lookup datawriter by name, 1422 lookup\_flowcontroller, 1392 lookup\_publisher\_by\_name, 1421 lookup subscriber by name, 1422 lookup\_topicdescription, 1390 register\_contentfilter, 1364 register\_durable\_subscription, 1398 remove\_peer, 1411 resume\_endpoint\_discovery, 1400 set default datareader qos, 1361 set default datareader qos with profile, 1362 set default datawriter qos, 1359 set default datawriter qos with profile, 1359 set\_default\_flowcontroller\_property, 1363 set\_default\_library, 1367 set\_default\_profile, 1368 set default publisher gos, 1372 set default publisher gos with profile, 1372 set\_default\_subscriber\_qos, 1374 set\_default\_subscriber\_qos\_with\_profile, 1375 set default topic qos, 1369 set default topic gos with profile, 1370 set dns tracker polling period, 1412 set\_listener, 1413 set\_property, 1407 set\_qos, 1408 set qos with profile, 1408 take discovery snapshot, 1424, 1425 unregister\_contentfilter, 1365 DDSDomainParticipantFactory, 1426 create\_participant, 1442 create\_participant\_from\_config, 1449 create participant from config w params, 1450 create\_participant\_with\_profile, 1443 delete\_participant, 1445 finalize\_instance, 1429 get\_datareader\_qos\_from\_profile, 1439 get\_datareader\_qos\_from\_profile\_w\_topic\_name, 1440 get datawriter gos from profile, 1438 get\_datawriter\_qos\_from\_profile\_w\_topic\_name, 1438 get\_default\_library, 1433 get default participant qos, 1432 get\_default\_profile, 1435

get\_default\_profile\_library, 1435 get\_instance, 1429 get\_participant\_factory\_qos\_from\_profile, 1435 get\_participant\_qos\_from\_profile, 1436 get\_participants, 1452 get publisher qos from profile, 1437 get\_qos, 1447 get gos profile libraries, 1442 get\_qos\_profiles, 1442 get subscriber qos from profile, 1437 get\_topic\_qos\_from\_profile, 1440 get\_topic\_qos\_from\_profile\_w\_topic\_name, 1441 get typecode from config, 1449 load\_profiles, 1447 lookup\_participant, 1445 lookup\_participant\_by\_name, 1451 register\_type\_support, 1451 reload\_profiles, 1447 set default library, 1433 set default participant qos, 1430 set\_default\_participant\_qos\_with\_profile, 1431 set default profile, 1434 set\_qos, 1446 set thread factory, 1453 unload\_profiles, 1448 unregister\_thread, 1448 DDSDomainParticipantFactory\_RegisterTypeFunction DomainParticipantFactory, 42 DDSDomainParticipantListener, 1454 on\_invalid\_local\_identity\_status\_advance\_notice, 1455 DDSDynamicDataReader, 1456 DDSDynamicDataTypeSupport, 1456 *∼*DDSDynamicDataTypeSupport, 1458 copy\_data, 1461 create\_data, 1460 DDSDynamicDataTypeSupport, 1457 delete\_data, 1461 get\_data\_type, 1460 get\_type\_name, 1460 is\_valid, 1459 print\_data, 1461 register\_type, 1459 unregister\_type, 1459 DDSDynamicDataWriter, 1462 DDSEntity, 1463 enable, 1466 get\_instance\_handle, 1468 get status changes, 1467 get\_statuscondition, 1467 DDSFlowController, 1468 get\_name, 1471 get\_participant, 1471 get\_property, 1470

set\_property, 1469 trigger\_flow, 1470 DDSGuardCondition, 1471 *∼*DDSGuardCondition, 1472 DDSGuardCondition, 1472 get\_trigger\_value, 1473 set trigger value, 1473 DDSKeyedOctetsDataReader, 1473 get\_key\_value, 1480, 1481 lookup\_instance, 1481 narrow, 1482 read, 1476 read\_instance, 1477 read\_instance\_w\_condition, 1478 read\_next\_instance, 1479 read\_next\_instance\_w\_condition, 1479 read\_next\_sample, 1477 read\_w\_condition, 1476 return\_loan, 1480 take, 1476 take\_instance, 1478 take\_instance\_w\_condition, 1478 take\_next\_instance, 1479 take\_next\_instance\_w\_condition, 1480 take\_next\_sample, 1477 take\_w\_condition, 1476 DDSKeyedOctetsDataWriter, 1482 create\_data, 1488 delete\_data, 1488 dispose, 1493 dispose\_w\_timestamp, 1493 get\_key\_value, 1494 lookup\_instance, 1494, 1495 narrow, 1485 register\_instance, 1485 register instance w timestamp, 1486 unregister\_instance, 1486, 1487 unregister instance w timestamp, 1487 write, 1488, 1489 write\_w\_params, 1491, 1492 write w timestamp, 1490, 1491 DDSKeyedOctetsTypeSupport, 1495 data\_to\_string, 1501 deserialize\_data\_from\_cdr\_buffer, 1500 get\_type\_name, 1499 get\_typecode, 1500 print\_data, 1499 register\_type, 1496 serialize data to cdr buffer, 1500 serialize\_data\_to\_cdr\_buffer\_ex, 1500 unregister\_type, 1498 DDSKeyedStringDataReader, 1501 get\_key\_value, 1508, 1509 lookup\_instance, 1509

narrow, 1510 read, 1504 read\_instance, 1505 read instance w condition, 1506 read\_next\_instance, 1507 read\_next\_instance\_w\_condition, 1507 read\_next\_sample, 1505 read\_w\_condition, 1504 return\_loan, 1508 take, 1504 take\_instance, 1506 take\_instance\_w\_condition, 1506 take\_next\_instance, 1507 take next instance w condition, 1508 take\_next\_sample, 1505 take\_w\_condition, 1504 DDSKeyedStringDataWriter, 1510 create\_data, 1515 delete\_data, 1515 dispose, 1518 dispose\_w\_timestamp, 1518, 1519 get key value, 1519 lookup\_instance, 1520 narrow, 1512 register\_instance, 1513 register instance w timestamp, 1513 unregister\_instance, 1514 unregister\_instance\_w\_timestamp, 1514, 1515 write, 1516 write\_w\_params, 1517 write\_w\_timestamp, 1516, 1517 DDSKeyedStringTypeSupport, 1520 data\_to\_string, 1526 deserialize\_data\_from\_cdr\_buffer, 1525 get\_type\_name, 1524 get\_typecode, 1525 print\_data, 1524 register\_type, 1521 serialize data to cdr buffer, 1525 serialize data to cdr buffer ex, 1525 unregister\_type, 1523 DDSListener, 1526 DDSMultiTopic, 1529 get\_expression\_parameters, 1531 get\_subscription\_expression, 1531 narrow, 1531 set\_expression\_parameters, 1532 DDSOctetsDataReader, 1532 narrow, 1536 read, 1534 read\_next\_sample, 1535 read\_w\_condition, 1534 return\_loan, 1535 take, 1534

take\_next\_sample, 1535 take\_w\_condition, 1534 DDSOctetsDataWriter, 1536 create\_data, 1538 delete data, 1538 narrow, 1538 write, 1539, 1540 write\_w\_params, 1541, 1542 write\_w\_timestamp, 1540, 1541 DDSOctetsTypeSupport, 1543 data\_to\_string, 1547 deserialize\_data\_from\_cdr\_buffer, 1547 get\_type\_name, 1545 get\_typecode, 1546 print\_data, 1546 register\_type, 1544 serialize data to cdr buffer, 1546 serialize\_data\_to\_cdr\_buffer\_ex, 1546 unregister\_type, 1544 DDSParticipantBuiltinTopicDataDataReader, 1548 DDSParticipantBuiltinTopicDataTypeSupport, 1548 DDSPropertyQosPolicyHelper, 1549 DDSPublicationBuiltinTopicDataDataReader, 1549 DDSPublicationBuiltinTopicDataTypeSupport, 1550 DDSPublisher, 1550 begin\_coherent\_changes, 1564 copy\_from\_topic\_qos, 1566 create\_datawriter, 1558 create\_datawriter\_with\_profile, 1559 delete\_contained\_entities, 1565 delete\_datawriter, 1561 end\_coherent\_changes, 1565 get\_all\_datawriters, 1562 get default datawriter qos, 1553 get\_default\_library, 1556 get\_default\_profile, 1557 get default profile library, 1558 get listener, 1570 get\_participant, 1565 get\_qos, 1569 lookup datawriter, 1561 lookup datawriter by name, 1571 resume\_publications, 1563 set default datawriter qos, 1554 set\_default\_datawriter\_qos\_with\_profile, 1555 set\_default\_library, 1555 set\_default\_profile, 1556 set\_listener, 1570 set qos, 1568 set\_qos\_with\_profile, 1569 suspend\_publications, 1562 wait\_for\_acknowledgments, 1567 wait for asynchronous publishing, 1567 DDSPublisherListener, 1571

DDSPublisherSeq, 1572 DDSQueryCondition, 1573 get\_query\_expression, 1574 get\_query\_parameters, 1574 set\_query\_parameters, 1574 DDSReadCondition, 1574 get\_datareader, 1576 get instance state mask, 1576 get\_sample\_state\_mask, 1575 get\_stream\_kind\_mask, 1576 get\_view\_state\_mask, 1576 DDSServiceRequestDataReader, 1577 DDSServiceRequestTypeSupport, 1577 DDSStatusCondition, 1578 get\_enabled\_statuses, 1578 get\_entity, 1579 set enabled statuses, 1579 DDSStringDataReader, 1580 narrow, 1583 read, 1581 read\_next\_sample, 1582 read\_w\_condition, 1581 return\_loan, 1583 take, 1581 take\_next\_sample, 1582 take\_w\_condition, 1582 DDSStringDataWriter, 1584 create\_data, 1585 delete data, 1585 narrow, 1585 write, 1586 write\_w\_params, 1586 write\_w\_timestamp, 1586 DDSStringTypeSupport, 1587 data\_to\_string, 1591 deserialize\_data\_from\_cdr\_buffer, 1591 get\_type\_name, 1589 get\_typecode, 1590 print\_data, 1590 register\_type, 1588 serialize data to cdr buffer, 1590 serialize data to cdr buffer ex, 1591 unregister\_type, 1589 DDSSubscriber, 1592 begin\_access, 1605 copy\_from\_topic\_qos, 1608 create\_datareader, 1599 create\_datareader\_with\_profile, 1601 delete\_contained\_entities, 1603 delete\_datareader, 1602 end\_access, 1606 get\_all\_datareaders, 1607 get\_datareaders, 1606 get\_default\_datareader\_qos, 1595

get\_default\_library, 1598 get\_default\_profile, 1599 get\_default\_profile\_library, 1599 get\_listener, 1612 get\_participant, 1608 get\_qos, 1611 lookup\_datareader, 1604 lookup datareader by name, 1612 notify\_datareaders, 1608 set\_default\_datareader\_qos, 1595 set\_default\_datareader\_qos\_with\_profile, 1596 set\_default\_library, 1597 set default profile, 1598 set\_listener, 1611 set qos, 1609 set\_qos\_with\_profile, 1610 DDSSubscriberListener, 1613 on\_data\_on\_readers, 1614 DDSSubscriberSeq, 1614 DDSSubscriptionBuiltinTopicDataDataReader, 1614 DDSSubscriptionBuiltinTopicDataTypeSupport, 1615 DDSTheParticipantFactory DomainParticipantFactory, 41 DDSThreadFactory, 1615 create\_thread, 1616 delete\_thread, 1616 DDSThreadFactory\_OnSpawnedFunction User-managed Threads, 519 DDSTopic, 1617 get\_inconsistent\_topic\_status, 1619 get\_listener, 1622 get\_qos, 1621 narrow, 1619 set\_listener, 1621 set\_qos, 1619 set qos with profile, 1620 DDSTopicBuiltinTopicDataDataReader, 1622 DDSTopicBuiltinTopicDataTypeSupport, 1623 DDSTopicDescription, 1624 get\_name, 1625 get\_participant, 1625 get\_type\_name, 1624 DDSTopicListener, 1626 on\_inconsistent\_topic, 1627 DDSTopicQuery, 1627 get\_guid, 1627 DDSTopicQueryHelper, 1628 topic\_query\_data\_from\_service\_request, 1628 DDSTypeSupport, 1629 DDSWaitSet, 1629 *∼*DDSWaitSet, 1632 attach\_condition, 1635 DDSWaitSet, 1633 detach\_condition, 1635

get\_conditions, 1636 get\_property, 1637 set\_property, 1636 wait, 1634 DDSWriterContentFilter, 1637 writer\_attach, 1640 writer\_compile, 1638 writer\_detach, 1641 writer\_evaluate, 1639 writer\_finalize, 1640 writer\_return\_loan, 1641 DEADLINE, 385 DDS\_DEADLINE\_QOS\_POLICY\_NAME, 386 deadline DDS DataReaderQos, 648 DDS\_DataWriterQos, 693 DDS PublicationBuiltinTopicData, 1013 DDS\_SubscriptionBuiltinTopicData, 1111 DDS\_TopicBuiltinTopicData, 1131 DDS TopicQos, 1138 debug NDDSConfigLogger, 1829 dedicated\_participant DDS\_MonitoringDistributionSettings, 951 default\_domain\_announcement\_period DDS\_DiscoveryConfigQosPolicy, 723 default\_index DDS\_TypeCode, 1189 default\_unicast DDS DomainParticipantQos, 744 default unicast locators DDS\_ParticipantBuiltinTopicData, 981 default\_value DDS TypeCode, 1202 delete\_completion\_token DDSAsyncWaitSet, 1272 delete contained entities DDSDataReader, 1295 DDSDomainParticipant, 1401 DDSPublisher, 1565 DDSSubscriber, 1603 delete\_contentfilteredtopic DDSDomainParticipant, 1387 delete data DDSDynamicDataTypeSupport, 1461 DDSKeyedOctetsDataWriter, 1488 DDSKeyedStringDataWriter, 1515 DDSOctetsDataWriter, 1538 DDSStringDataWriter, 1585 FooDataWriter, 1694 FooTypeSupport, 1716 rti::flat::Sample*<* OffsetType *>*, 1919 delete data ex FooTypeSupport, 1717

delete\_datareader DDSDomainParticipant, 1420 DDSSubscriber, 1602 delete datawriter DDSDomainParticipant, 1417 DDSPublisher, 1561 delete durable subscription DDSDomainParticipant, 1399 delete\_flowcontroller DDSDomainParticipant, 1392 delete multitopic DDSDomainParticipant, 1389 delete optional members DDS\_TypeDeallocationParams\_t, 1232 delete\_participant DDSDomainParticipantFactory, 1445 delete pointers DDS\_TypeDeallocationParams\_t, 1232 delete\_publisher DDSDomainParticipant, 1378 delete readcondition DDSDataReader, 1294 delete\_subscriber DDSDomainParticipant, 1380 delete tc DDS TypeCodeFactory, 1213 delete thread DDSThreadFactory, 1616 delete\_topic DDSDomainParticipant, 1385 delete\_topic\_query DDSDataReader, 1310 deny\_interfaces\_list NDDS Transport Property t, 1780 deny\_interfaces\_list\_length NDDS Transport Property t, 1781 deny multicast interfaces list NDDS Transport Property t, 1782 deny multicast interfaces list length NDDS\_Transport\_Property\_t, 1782 depth DDS\_HistoryQosPolicy, 921 deserialize data from cdr buffer DDSKeyedOctetsTypeSupport, 1500 DDSKeyedStringTypeSupport, 1525 DDSOctetsTypeSupport, 1547 DDSStringTypeSupport, 1591 FooTypeSupport, 1722 deserialized type object dynamic allocation threshold DDS\_DomainParticipantResourceLimitsQosPolicy, 761 DESTINATION\_ORDER, 386 DDS\_BY\_RECEPTION\_TIMESTAMP\_DESTINATIONORDER\_QOS, 387

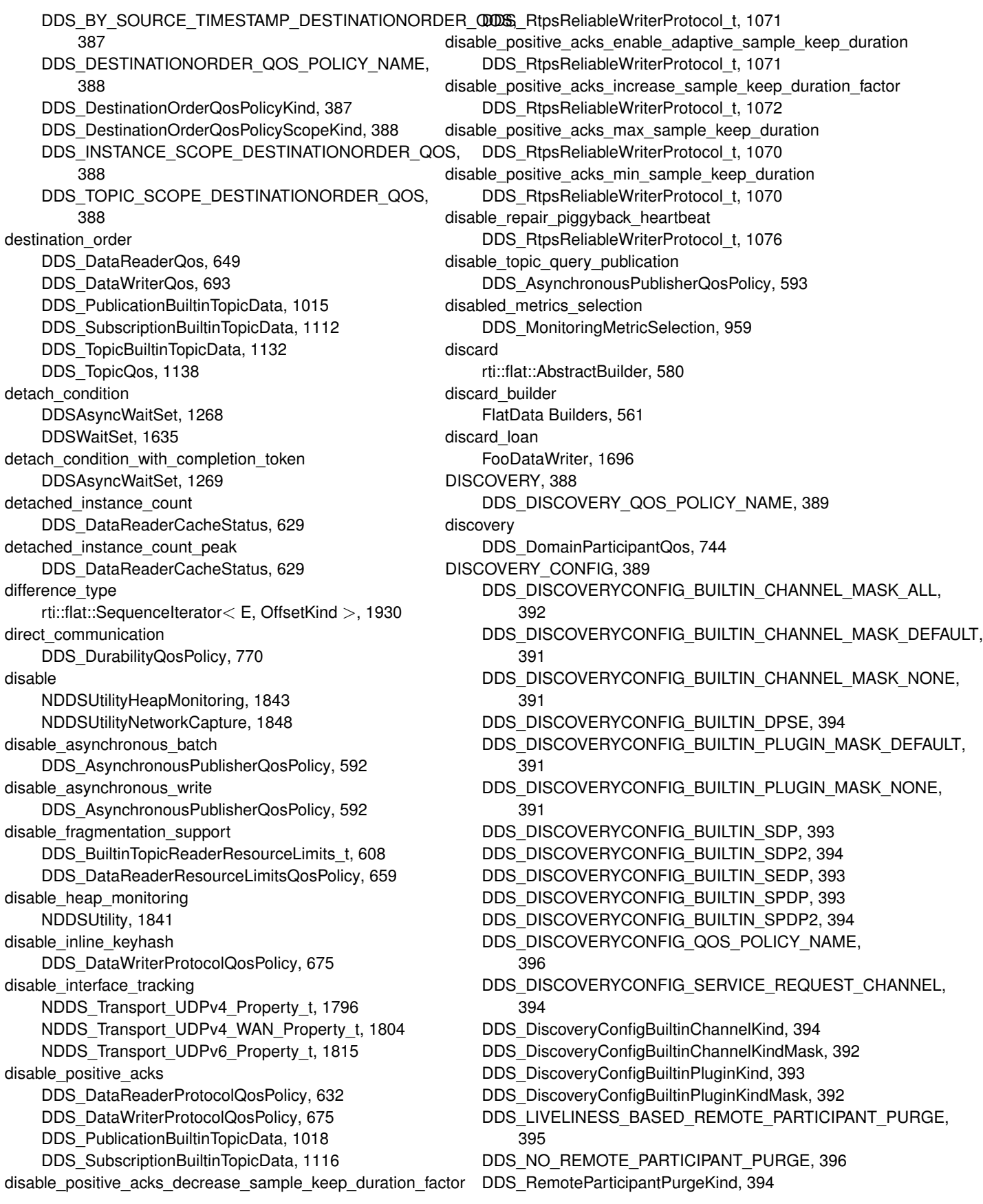

discovery\_config DDS DomainParticipantQos, 745 discriminator\_type DDS\_TypeCode, 1184 dispatch DDSCondition, 1278 dispose DDSKeyedOctetsDataWriter, 1493 DDSKeyedStringDataWriter, 1518 FooDataWriter, 1689 dispose\_w\_params FooDataWriter, 1691 dispose w timestamp DDSKeyedOctetsDataWriter, 1493 DDSKeyedStringDataWriter, 1518, 1519 FooDataWriter, 1690 disposed generation count DDS\_SampleInfo, 1087 disposed\_instance\_count DDS\_DataReaderCacheStatus, 628 DDS\_DataWriterCacheStatus, 672 disposed instance count peak DDS\_DataReaderCacheStatus, 629 DDS\_DataWriterCacheStatus, 672 disposed instance removal DDS\_DataReaderResourceLimitsInstanceReplacementSettin@SS\_SQLFILTER\_NAME, 59 653 distribution\_settings DDS\_MonitoringQosPolicy, 963 dll DDS TransportMulticastMappingFunction t, 1148 dns tracker polling period DDS\_DiscoveryConfigQosPolicy, 728 Documentation Roadmap, 235 Domain Module, 39 domain entity qos library name DDS DomainParticipantConfigParams t, 736 domain entity qos profile name DDS\_DomainParticipantConfigParams\_t, 736 domain\_id DDS\_DomainParticipantConfigParams\_t, 735 DDS\_MonitoringDedicatedParticipantSettings, 949 DDS\_ParticipantBuiltinTopicData, 981 domain\_id\_gain DDS\_RtpsWellKnownPorts\_t, 1078 DOMAIN\_PARTICIPANT\_RESOURCE\_LIMITS, 396 DDS\_AUTO\_COUNT, 397 DDS\_DOMAINPARTICIPANTRESOURCELIMITS\_QOS\_PO**DDS\_N&ME**TE\_PERSISTENT\_JOURNAL, 399 398 DDS\_DomainParticipantResourceLimitsIgnoredEntityReplac**@Dent&ind**bilityQosPolicyKind, 400 397 DDS\_NO\_REPLACEMENT\_IGNORED\_ENTITY\_REPLACEMEN400 397 397 518 518 48 42 print, 43 58 print, 51 dropped\_content

DDS\_NOT\_ALIVE\_FIRST\_IGNORED\_ENTITY\_REPLACEMENT, DomainParticipantConfigParams, 517 DDS\_DOMAIN\_ID\_USE\_XML\_CONFIG, 518 DDS\_DomainParticipantConfigParams\_t\_INITIALIZER, DDS\_ENTITY\_NAME\_USE\_XML\_CONFIG, 518 DDS\_QOS\_ELEMENT\_NAME\_USE\_XML\_CONFIG, DomainParticipantFactory, 40 DDS\_DomainParticipantFactoryQos\_equals, 42 DDS\_PARTICIPANT\_CONFIG\_PARAMS\_DEFAULT, DDS\_PARTICIPANT\_QOS\_DEFAULT, 48 DDSDomainParticipantFactory\_RegisterTypeFunction, DDSTheParticipantFactory, 41 to string, 43–47 DomainParticipants, 49 DDS\_DomainId\_t, 51 DDS\_DomainParticipantQos\_equals, 51 DDS\_FLOW\_CONTROLLER\_PROPERTY\_DEFAULT, DDS\_PUBLISHER\_QOS\_DEFAULT, 57 DDS\_STRINGMATCHFILTER\_NAME, 59 DDS\_SUBSCRIBER\_QOS\_DEFAULT, 57 DDS\_TOPIC\_QOS\_DEFAULT, 56 to\_string, 52–55 drop\_incomplete\_coherent\_set DDS\_PresentationQosPolicy, 1000 NDDS\_Utility\_NetworkCaptureParams\_t, 1818 dropped\_fragment\_count DDS\_DataReaderProtocolStatus, 643 duplicate\_sample\_bytes DDS\_DataReaderProtocolStatus, 638 duplicate\_sample\_bytes\_change DDS\_DataReaderProtocolStatus, 638 duplicate\_sample\_count DDS\_DataReaderProtocolStatus, 637 duplicate\_sample\_count\_change DDS\_DataReaderProtocolStatus, 637 DURABILITY, 398 DDS\_AUTO\_WRITER\_DEPTH, 401 DDS\_DURABILITY\_QOS\_POLICY\_NAME, 401 DDS\_FULL\_PERSISTENT\_SYNCHRONIZATION, DDS\_MEMORY\_PERSISTENT\_JOURNAL, 399

400 DDS\_OFF\_PERSISTENT\_JOURNAL, 399 DDS\_OFF\_PERSISTENT\_SYNCHRONIZATION, 400 DDS\_PERSIST\_PERSISTENT\_JOURNAL, 399 DDS\_PERSISTENT\_DURABILITY\_QOS, 401 DDS\_PersistentJournalKind, 399 DDS\_PersistentSynchronizationKind, 399 DDS\_TRANSIENT\_DURABILITY\_QOS, 401 DDS\_TRANSIENT\_LOCAL\_DURABILITY\_QOS, 401 DDS\_TRUNCATE\_PERSISTENT\_JOURNAL, 399 DDS\_VOLATILE\_DURABILITY\_QOS, 400 DDS\_WAL\_PERSISTENT\_JOURNAL, 399 durability DDS\_DataReaderQos, 648 DDS\_DataWriterQos, 692 DDS PublicationBuiltinTopicData, 1013 DDS SubscriptionBuiltinTopicData, 1111 DDS TopicBuiltinTopicData, 1130 DDS TopicQos, 1137 Durability and Persistence, 191 DURABILITY\_SERVICE, 402 DDS\_DURABILITYSERVICE\_QOS\_POLICY\_NAME, 402 durability service DDS\_DataWriterQos, 692 DDS\_PublicationBuiltinTopicData, 1013 DDS\_TopicBuiltinTopicData, 1131 DDS\_TopicQos, 1137 duration DDS\_LatencyBudgetQosPolicy, 931 DDS\_LifespanQosPolicy, 932 Dynamic Data, 99 DDS\_DYNAMIC\_DATA\_JSON\_PARSER\_PROPERTIES<del>⊵</del>r**a5FelUbu**iltin\_channels 102 DDS\_DYNAMIC\_DATA\_MEMBER\_ID\_UNSPECIFIED, enabled\_metrics\_selection 101 DDS\_DYNAMIC\_DATA\_PROPERTY\_DEFAULT, 102 DDS\_DYNAMIC\_DATA\_TYPE\_PROPERTY\_DEFAULT, 102 DDS\_DynamicDataMemberId, 101 dynamically\_allocate\_fragmented\_samples DDS\_BuiltinTopicReaderResourceLimits\_t, 609 DDS\_DataReaderResourceLimitsQosPolicy, 661 element\_count DDS\_DynamicDataMemberInfo, 894 DDS TypeCode, 1187 rti::flat::AbstractListBuilder*<* DHeaderGen *>*, 582

rti::flat::AbstractSequenceBuilder*<* DHeaderGen *>*,

rti::flat::PrimitiveArrayOffset*<* T, N *>*, 1862

DDS\_NORMAL\_PERSISTENT\_SYNCHRONIZATION, rti::flat::PrimitiveSequenceOffset*<* T *>*, 1868 rti::flat::SequenceOffset*<* ElementOffset *>*, 1935 rti::flat::StringOffset, 1946 element\_kind DDS\_DynamicDataMemberInfo, 894 emergency NDDSConfigLogger, 1827 empty reliable writer cache DDS\_ReliableWriterCacheChangedStatus, 1047 enable DDS\_BatchQosPolicy, 601 DDS\_MonitoringDedicatedParticipantSettings, 949 DDS\_MonitoringQosPolicy, 962 DDS\_PersistentStorageSettings, 993 DDS\_TopicQueryDispatchQosPolicy, 1142 DDSDataReader, 1312 DDSDataWriter, 1342 DDSEntity, 1466 NDDSUtilityHeapMonitoring, 1843 NDDSUtilityNetworkCapture, 1847 enable\_data\_consistency\_check DDS\_DataWriterShmemRefTransferModeSettings, 705 enable\_endpoint\_discovery DDS\_DiscoveryQosPolicy, 734 enable\_heap\_monitoring NDDSUtility, 1841 enable\_multicast\_periodic\_heartbeat DDS\_RtpsReliableWriterProtocol\_t, 1075 enable\_required\_subscriptions DDS\_AvailabilityQosPolicy, 599 enable udp debugging NDDS\_Transport\_Shmem\_Property\_t, 1786 enable\_v4mapped NDDS\_Transport\_UDPv6\_Property\_t, 1812 DDS\_DiscoveryConfigQosPolicy, 721 DDS MonitoringMetricSelection, 959 enabled\_transports DDS\_DiscoveryQosPolicy, 732 DDS\_TransportSelectionQosPolicy, 1158 end connext::LoanedSamples*<* T *>*, 1735, 1736 rti::flat::AbstractAlignedList*<* ElementOffset *>*, 578 end\_access DDSSubscriber, 1606 end\_coherent\_changes DDSPublisher, 1565 endpoint\_type\_object\_lb\_serialization\_threshold DDS\_DiscoveryConfigQosPolicy, 728 ensure\_length FooSeq, 1706

Entity Support, 471

584

Entity Use Cases, 213 ENTITY\_FACTORY, 402 DDS\_ENTITYFACTORY\_QOS\_POLICY\_NAME, 403 entity factory DDS\_DomainParticipantFactoryQos, 739 DDS DomainParticipantQos, 744 DDS\_PublisherQos, 1024 DDS\_SubscriberQos, 1107 ENTITY\_NAME, 403 DDS\_ENTITYNAME\_QOS\_POLICY\_NAME, 404 enum\_as\_int DDS\_PrintFormatProperty, 1002 equal DDS\_DynamicData, 793 DDS\_TypeCode, 1171 error NDDSConfigLogger, 1828 evaluate DDSContentFilter, 1282 EVENT, 404 DDS\_EVENT\_QOS\_POLICY\_NAME, 404 event DDS\_DomainParticipantQos, 745 event\_settings DDS\_MonitoringDistributionSettings, 951 Exception Codes, 333 DDS\_BAD\_MEMBER\_ID\_USER\_EXCEPTION\_CODE, filtered\_sample\_bytes\_change 335 DDS\_BAD\_MEMBER\_NAME\_USER\_EXCEPTION\_CODE, DDS\_DataWriterProtocolStatus, 681 335 DDS\_BAD\_PARAM\_SYSTEM\_EXCEPTION\_CODE, 334 DDS\_BAD\_TYPECODE\_SYSTEM\_EXCEPTION\_COD*'*Ë, tered\_sample\_count\_change 334 DDS\_BADKIND\_USER\_EXCEPTION\_CODE, 334 DDS\_BOUNDS\_USER\_EXCEPTION\_CODE, 334 DDS ExceptionCode t, 334 DDS\_IMMUTABLE\_TYPECODE\_SYSTEM\_EXCEPTIOM<u>@</u>00290e2gta 334 DDS\_NO\_EXCEPTION\_CODE, 334 DDS\_NO\_MEMORY\_SYSTEM\_EXCEPTION\_CODE, 334 DDS\_SYSTEM\_EXCEPTION\_CODE, 334 DDS\_USER\_EXCEPTION\_CODE, 334 ExceptionHelper.hpp, 1972 expects\_inline\_qos DDS\_DataReaderProtocolQosPolicy, 631 expiration\_time DDS\_InvalidLocalIdentityAdvanceNoticeStatus, 924 expired\_dropped\_sample\_count DDS\_DataReaderCacheStatus, 626 expression\_parameters DDS\_ContentFilterProperty\_t, 618 Extended Qos Support, 462 facility finish

extensibility\_kind DDS TypeCode, 1168 NDDS\_Config\_LogMessage, 1774 fast\_heartbeat\_period DDS\_RtpsReliableWriterProtocol\_t, 1064 file\_name DDS\_PersistentStorageSettings, 993 Filter Use Cases, 219 filter class name DDS\_ContentFilterProperty\_t, 617 DDS\_TopicQuerySelection, 1143 filter\_expression DDS ChannelSettings t, 611 DDS\_ContentFilterProperty\_t, 617 DDS\_LocatorFilter\_t, 941 DDS\_TopicQuerySelection, 1143 filter\_name DDS\_LocatorFilterQosPolicy, 942 DDS\_MultiChannelQosPolicy, 966 filter parameters DDS\_TopicQuerySelection, 1144 filtered\_sample\_bytes DDS\_DataReaderProtocolStatus, 638 DDS\_DataWriterProtocolStatus, 681 DDS\_DataReaderProtocolStatus, 639 filtered\_sample\_count DDS\_DataReaderProtocolStatus, 638 DDS\_DataWriterProtocolStatus, 681 DDS\_DataReaderProtocolStatus, 638 DDS\_DataWriterProtocolStatus, 681 finalize DDSContentFilter, 1282 FooTypeSupport, 1719 finalize\_data\_ex FooTypeSupport, 1719 finalize\_instance DDSDomainParticipantFactory, 1429 NDDSConfigLogger, 1824 find member by id DDS TypeCode, 1192 find member by name DDS\_TypeCode, 1174 find topic DDSDomainParticipant, 1389

MyFlatMutableBuilder, 1753 MyFlatUnionBuilder, 1765

rti::flat::FinalSequenceBuilder*<* ElementOffset *>*, 1647 rti::flat::MutableArrayBuilder*<* ElementBuilder, N *>*, 1741 rti::flat::MutableSequenceBuilder*<* ElementBuilder *>*, 1745 rti::flat::PrimitiveSequenceBuilder*<* T *>*, 1867 rti::flat::StringBuilder, 1944 finish\_sample MyFlatMutableBuilder, 1753 MyFlatUnionBuilder, 1765 first\_available\_sample\_sequence\_number DDS\_DataReaderProtocolStatus, 642 DDS\_DataWriterProtocolStatus, 686 first available sample virtual sequence number DDS\_DataWriterProtocolStatus, 687 first\_unacknowledged\_sample\_sequence\_number DDS\_DataWriterProtocolStatus, 686 first unacknowledged sample subscription handle DDS\_DataWriterProtocolStatus, 687 first unacknowledged sample virtual sequence number DDS\_DataWriterProtocolStatus, 687 first unelapsed keep duration sample sequence number DDS\_DataWriterProtocolStatus, 687 flag DDS\_SampleInfo, 1091 DDS\_WriteParams\_t, 1254 FlatData Builders, 558 build\_data, 560 discard\_builder, 561 FlatData Offsets, 564 plain\_cast, 566, 568 FlatData Samples, 561 MyFlatFinal, 562 MyFlatMutable, 562 MyFlatUnion, 563 FlatData Topic-Types, 568 FlatSample.hpp, 1975 FlatSampleImpl.hpp, 1977 FlatTypeTraits.hpp, 1978 Flow Controllers, 118 DDS\_DEFAULT\_FLOW\_CONTROLLER\_NAME, 121 DDS\_EDF\_FLOW\_CONTROLLER\_SCHED\_POLICY, 120 DDS\_FIXED\_RATE\_FLOW\_CONTROLLER\_NAME, 122 DDS\_FlowControllerSchedulingPolicy, 119 DDS\_HPF\_FLOW\_CONTROLLER\_SCHED\_POLICY, 121 DDS\_ON\_DEMAND\_FLOW\_CONTROLLER\_NAME, 123 DDS\_RR\_FLOW\_CONTROLLER\_SCHED\_POLICY, 120 flow controller allocation

DDS\_DomainParticipantResourceLimitsQosPolicy, 754 flow controller hash buckets DDS\_DomainParticipantResourceLimitsQosPolicy, 757 flow controller name DDS\_PublishModeQosPolicy, 1027 FlowController Use Cases, 204 flush DDSDataWriter, 1339 Foo, 1648 FooDataReader, 1649 get\_key\_value, 1673 is\_data\_consistent, 1675 lookup\_instance, 1674 narrow, 1651 read, 1651 read\_instance, 1661 read\_instance\_w\_condition, 1664 read\_next\_instance, 1667 read\_next\_instance\_w\_condition, 1670 read\_next\_sample, 1659 read w condition, 1657 return\_loan, 1672 take, 1652 take\_instance, 1663 take\_instance\_w\_condition, 1665 take\_next\_instance, 1668 take\_next\_instance\_w\_condition, 1671 take\_next\_sample, 1660 take\_w\_condition, 1658 FooDataWriter, 1676 create\_data, 1694 delete data, 1694 discard\_loan, 1696 dispose, 1689 dispose\_w\_params, 1691 dispose\_w\_timestamp, 1690 get\_key\_value, 1691 get\_loan, 1695 lookup\_instance, 1692 narrow, 1678 register\_instance, 1678 register instance w params, 1680 register\_instance\_w\_timestamp, 1679 unregister\_instance, 1680 unregister\_instance\_w\_params, 1683 unregister\_instance\_w\_timestamp, 1682 write, 1683 write\_w\_params, 1688 write\_w\_timestamp, 1687 FooSeq, 1697 *∼*FooSeq, 1698 copy\_no\_alloc, 1702

ensure\_length, 1706 FooSeq, 1699, 1700 from\_array, 1703 get\_contiguous\_buffer, 1710 get discontiguous buffer, 1710 has ownership, 1711 length, 1705 loan\_contiguous, 1708 loan discontiguous, 1709 maximum, 1707 operator=, 1700 operator[], 1704 to\_array, 1703 unloan, 1709 FooTypeSupport, 1711 copy\_data, 1716 create\_data, 1715 create\_data\_ex, 1715 data\_to\_string, 1723 delete\_data, 1716 delete\_data\_ex, 1717 deserialize data from cdr buffer, 1722 finalize\_data, 1719 finalize\_data\_ex, 1719 get type name, 1720 get\_typecode, 1723 initialize\_data, 1718 initialize\_data\_ex, 1718 print\_data, 1720 register\_type, 1713 serialize\_data\_to\_cdr\_buffer, 1721 serialize data to cdr buffer ex, 1722 unregister\_type, 1714 force\_interface\_poll\_detection NDDS\_Transport\_UDPv4\_Property\_t, 1795 NDDS\_Transport\_UDPv4\_WAN\_Property\_t, 1804 NDDS Transport UDPv6 Property t, 1814 force type validation DDS\_TypeConsistencyEnforcementQosPolicy, 1230 frame\_queue\_size NDDS\_Utility\_NetworkCaptureParams\_t, 1819 from\_array FooSeq, 1703 from\_cdr\_buffer DDS\_DynamicData, 798 from\_micros Time Support, 322, 323 from\_millis Time Support, 322, 323 from\_nanos Time Support, 323 from\_seconds Time Support, 323, 324 from\_string

DDS\_DynamicData, 800 full reliable writer cache DDS\_ReliableWriterCacheChangedStatus, 1047 function\_name DDS\_TransportMulticastMappingFunction\_t, 1149 gather\_send\_buffer\_count\_max NDDS\_Transport\_Property\_t, 1779 General Utilities and Compliance Configuration, 185 generation\_rank DDS SampleInfo, 1088 get rti::flat::PrimitiveConstOffset*<* T *>*, 1863 get all datareaders DDSSubscriber, 1607 get all datawriters DDSPublisher, 1562 get api build version connext::MessagingVersion, 1739 get\_api\_version connext::MessagingVersion, 1739 get api version string connext::MessagingVersion, 1739 get boolean DDS\_DynamicData, 817 get\_boolean\_array DDS\_DynamicData, 832 get boolean seq DDS\_DynamicData, 845 get\_buffer rti::flat::OffsetBase, 1857 get buffer size rti::flat::OffsetBase, 1858 get builtin subscriber DDSDomainParticipant, 1393 get\_builtin\_transport\_property NDDSTransportSupport, 1837 get c api version NDDSConfigVersion, 1832 get\_cdr\_buffer DDS\_DynamicData, 796 get\_cdr\_serialized\_sample\_max\_size DDS\_TypeCode, 1193 get char DDS\_DynamicData, 818 get char array DDS\_DynamicData, 833 get char seq DDS\_DynamicData, 846 get complex member DDS\_DynamicData, 826 get\_conditions DDSAsyncWaitSet, 1271 DDSWaitSet, 1636

get\_contiguous\_buffer FooSeq, 1710 get\_core\_version NDDSConfigVersion, 1832 get cpp api version NDDSConfigVersion, 1832 get current time DDSDomainParticipant, 1398 get data type DDSDynamicDataTypeSupport, 1460 get\_datareader DDSReadCondition, 1576 get datareader cache status DDSDataReader, 1305 get datareader protocol status DDSDataReader, 1305 get datareader gos from profile DDSDomainParticipantFactory, 1439 get datareader qos from profile w topic name DDSDomainParticipantFactory, 1440 get datareaders DDSSubscriber, 1606 get datawriter cache status DDSDataWriter, 1326 get\_datawriter\_protocol\_status DDSDataWriter, 1327 get\_datawriter\_qos\_from\_profile DDSDomainParticipantFactory, 1438 get\_datawriter\_qos\_from\_profile\_w\_topic\_name DDSDomainParticipantFactory, 1438 get default datareader gos DDSDomainParticipant, 1360 DDSSubscriber, 1595 get default datawriter gos DDSDomainParticipant, 1358 DDSPublisher, 1553 get default flowcontroller property DDSDomainParticipant, 1362 get default library DDSDomainParticipant, 1366 DDSDomainParticipantFactory, 1433 DDSPublisher, 1556 DDSSubscriber, 1598 get default participant gos DDSDomainParticipantFactory, 1432 get\_default\_profile DDSDomainParticipant, 1366 DDSDomainParticipantFactory, 1435 DDSPublisher, 1557 DDSSubscriber, 1599 get default profile library DDSDomainParticipant, 1366 DDSDomainParticipantFactory, 1435 DDSPublisher, 1558

DDSSubscriber, 1599 get default publisher qos DDSDomainParticipant, 1371 get default subscriber qos DDSDomainParticipant, 1373 get default topic qos DDSDomainParticipant, 1368 get discontiguous buffer FooSeq, 1710 get\_discovered\_participant\_data DDSDomainParticipant, 1403 get\_discovered\_participant\_subject\_name DDSDomainParticipant, 1404 get discovered participants DDSDomainParticipant, 1402 get\_discovered\_participants\_from\_subject\_name DDSDomainParticipant, 1402 get\_discovered\_topic\_data DDSDomainParticipant, 1405 get discovered topics DDSDomainParticipant, 1405 get\_dns\_tracker\_polling\_period DDSDomainParticipant, 1412 get domain id DDSDomainParticipant, 1397 get\_double DDS\_DynamicData, 816 get\_double\_array DDS\_DynamicData, 832 get\_double\_seq DDS\_DynamicData, 845 get\_element rti::flat::AbstractPrimitiveList*<* T *>*, 583 rti::flat::FinalAlignedArrayOffset*<* ElementOffset, N *>*, 1643 rti::flat::FinalArrayOffset*<* ElementOffset, N *>*, 1644 rti::flat::MutableArrayOffset*<* ElementOffset, N *>*, 1743 rti::flat::SequenceOffset*<* ElementOffset *>*, 1935 get enabled statuses DDSStatusCondition, 1578 get\_entity DDSStatusCondition, 1579 get expression parameters DDSContentFilteredTopic, 1285 DDSMultiTopic, 1531 get\_filter\_expression DDSContentFilteredTopic, 1284 get float DDS\_DynamicData, 815 get float array DDS\_DynamicData, 831 get\_float\_seq DDS\_DynamicData, 844

get\_guid DDSTopicQuery, 1627 get handler DDSCondition, 1278 get implicit publisher DDSDomainParticipant, 1414 get implicit subscriber DDSDomainParticipant, 1414 get inconsistent topic status DDSTopic, 1619 get\_info DDS\_DynamicData, 801 get instance DDS TypeCodeFactory, 1212 DDSDomainParticipantFactory, 1429 NDDSConfigLogger, 1823 NDDSConfigVersion, 1831 get\_instance\_handle DDSDataReader, 1314 DDSDataWriter, 1343 DDSEntity, 1468 get\_instance\_state\_mask DDSReadCondition, 1576 get\_int8 DDS\_DynamicData, 825 get int8 array DDS\_DynamicData, 839 get\_int8\_seq DDS\_DynamicData, 851 get\_key\_value DDSKeyedOctetsDataReader, 1480, 1481 DDSKeyedOctetsDataWriter, 1494 DDSKeyedStringDataReader, 1508, 1509 DDSKeyedStringDataWriter, 1519 FooDataReader, 1673 FooDataWriter, 1691 get\_listener DDSDataReader, 1309 DDSDataWriter, 1339 DDSDomainParticipant, 1414 DDSPublisher, 1570 DDSSubscriber, 1612 DDSTopic, 1622 get liveliness changed status DDSDataReader, 1302 get\_liveliness\_lost\_status DDSDataWriter, 1324 get loan FooDataWriter, 1695 get\_long DDS\_DynamicData, 812 get\_long\_array DDS\_DynamicData, 827 get\_long\_seq

DDS\_DynamicData, 840 get\_longdouble DDS\_DynamicData, 821 get\_longdouble\_array DDS\_DynamicData, 837 get longdouble seq DDS\_DynamicData, 850 get\_longlong DDS\_DynamicData, 819 get\_longlong\_array DDS\_DynamicData, 835 get\_longlong\_seq DDS\_DynamicData, 848 get\_matched\_publication\_data DDSDataReader, 1300 get\_matched\_publication\_datareader\_protocol\_status DDSDataReader, 1305 get\_matched\_publication\_participant\_data DDSDataReader, 1301 get matched publications DDSDataReader, 1299 get matched subscription data DDSDataWriter, 1332 get matched subscription datawriter protocol status DDSDataWriter, 1327 get matched subscription datawriter protocol status by locator DDSDataWriter, 1329 get matched subscription locators DDSDataWriter, 1330 get matched subscription participant data DDSDataWriter, 1333 get matched subscriptions DDSDataWriter, 1331 get member count DDS\_DynamicData, 806 get member info DDS\_DynamicData, 808 get member info by index DDS\_DynamicData, 810 get member type DDS\_DynamicData, 810 get name DDSFlowController, 1471 DDSTopicDescription, 1625 get\_number\_of\_properties PROPERTY, 423 get\_number\_of\_tags DATA\_TAG, 378 get\_octet DDS\_DynamicData, 819 get octet array DDS\_DynamicData, 834 get\_octet\_seq

DDS\_DynamicData, 847

get\_offered\_deadline\_missed\_status DDSDataWriter, 1324 get offered incompatible qos status DDSDataWriter, 1325 get output device NDDSConfigLogger, 1826 get output file NDDSConfigLogger, 1825 get participant DDSFlowController, 1471 DDSPublisher, 1565 DDSSubscriber, 1608 DDSTopicDescription, 1625 get participant factory gos from profile DDSDomainParticipantFactory, 1435 get\_participant\_protocol\_status DDSDomainParticipant, 1407 get\_participant\_qos\_from\_profile DDSDomainParticipantFactory, 1436 get\_participants DDSDomainParticipantFactory, 1452 get primitive to DDS\_TypeCodeFactory, 1213 get print format NDDSConfigLogger, 1827 get print format by log level NDDSConfigLogger, 1827 get\_product\_version NDDSConfigVersion, 1831 get\_properties PROPERTY, 428 get\_property DDSAsyncWaitSet, 1271 DDSFlowController, 1470 DDSWaitSet, 1637 get publication matched status DDSDataWriter, 1325 get\_publisher DDSDataWriter, 1334 get\_publisher\_gos\_from\_profile DDSDomainParticipantFactory, 1437 get\_publishers DDSDomainParticipant, 1381 get\_qos DDSDataReader, 1307 DDSDataWriter, 1338 DDSDomainParticipant, 1409 DDSDomainParticipantFactory, 1447 DDSPublisher, 1569 DDSSubscriber, 1611 DDSTopic, 1621 get\_qos\_profile\_libraries DDSDomainParticipantFactory, 1442 get\_qos\_profiles

DDSDomainParticipantFactory, 1442 get query expression DDSQueryCondition, 1574 get\_query\_parameters DDSQueryCondition, 1574 get related topic DDSContentFilteredTopic, 1288 get reliable reader activity changed status DDSDataWriter, 1326 get\_reliable\_writer\_cache\_changed\_status DDSDataWriter, 1326 get\_reply\_datareader connext::Requester*<* TReq, TRep *>*, 1906 get reply datawriter connext::Replier*<* TReq, TRep *>*, 1880 get\_request\_datareader connext::Replier*<* TReq, TRep *>*, 1879 get\_request\_datawriter connext::Requester*<* TReq, TRep *>*, 1906 get requested deadline missed status DDSDataReader, 1303 get\_requested\_incompatible\_qos\_status DDSDataReader, 1303 get sample lost status DDSDataReader, 1304 get sample rejected status DDSDataReader, 1302 get\_sample\_state\_mask DDSReadCondition, 1575 get\_service\_request\_accepted\_status DDSDataWriter, 1328 get\_short DDS\_DynamicData, 813 get short array DDS\_DynamicData, 828 get short seq DDS\_DynamicData, 841 get spin per microsecond NDDSUtility, 1841 get status changes DDSDataReader, 1314 DDSDataWriter, 1343 DDSEntity, 1467 get\_statuscondition DDSDataReader, 1313 DDSDataWriter, 1343 DDSEntity, 1467 get stream kind mask DDSReadCondition, 1576 get\_string DDS\_DynamicData, 823 rti::flat::StringOffset, 1945 get\_subscriber DDSDataReader, 1302

get\_subscriber\_qos\_from\_profile DDSDomainParticipantFactory, 1437 get\_subscribers DDSDomainParticipant, 1382 get subscription expression DDSMultiTopic, 1531 get subscription matched status DDSDataReader, 1304 get\_topic DDSDataWriter, 1333 get\_topic\_qos\_from\_profile DDSDomainParticipantFactory, 1440 get topic gos from profile w topic name DDSDomainParticipantFactory, 1441 get\_topicdescription DDSDataReader, 1301 get\_transport\_plugin NDDSTransportSupport, 1839 get trigger value DDSCondition, 1277 DDSGuardCondition, 1473 get type DDS\_DynamicData, 806 get type kind DDS\_DynamicData, 806 get type name DDSDynamicDataTypeSupport, 1460 DDSKeyedOctetsTypeSupport, 1499 DDSKeyedStringTypeSupport, 1524 DDSOctetsTypeSupport, 1545 DDSStringTypeSupport, 1589 DDSTopicDescription, 1624 FooTypeSupport, 1720 get type object serialized size DDS\_TypeCode, 1193 get\_typecode DDSKeyedOctetsTypeSupport, 1500 DDSKeyedStringTypeSupport, 1525 DDSOctetsTypeSupport, 1546 DDSStringTypeSupport, 1590 FooTypeSupport, 1723 get\_typecode\_from\_config DDSDomainParticipantFactory, 1449 get\_uint8 DDS\_DynamicData, 825 get\_uint8\_array DDS\_DynamicData, 840 get\_uint8\_seq DDS\_DynamicData, 852 get\_ulong DDS\_DynamicData, 814 get\_ulong\_array DDS\_DynamicData, 829 get\_ulong\_seq

DDS\_DynamicData, 842 get\_ulonglong DDS\_DynamicData, 820 get\_ulonglong\_array DDS\_DynamicData, 836 get ulonglong seq DDS\_DynamicData, 849 get\_ushort DDS\_DynamicData, 815 get\_ushort\_array DDS\_DynamicData, 830 get\_ushort\_seq DDS\_DynamicData, 843 get\_verbosity NDDSConfigLogger, 1824 get\_verbosity\_by\_category NDDSConfigLogger, 1824 get\_view\_state\_mask DDSReadCondition, 1576 get\_wchar DDS\_DynamicData, 822 get wchar array DDS\_DynamicData, 838 get wchar seq DDS\_DynamicData, 850 get\_wstring DDS\_DynamicData, 824 get\_xtypes\_mask NDDSConfigCompliance, 1820 group coherent set sequence number DDS\_CoherentSetInfo\_t, 614 GROUP\_DATA, 406 DDS\_GROUPDATA\_QOS\_POLICY\_NAME, 407 group\_data DDS\_PublicationBuiltinTopicData, 1016 DDS PublisherQos, 1024 DDS SubscriberQos, 1107 DDS SubscriptionBuiltinTopicData, 1113 group\_guid DDS\_CoherentSetInfo\_t, 613 GUID Support, 328 DDS\_GUID\_AUTO, 331 DDS\_GUID\_compare, 330 DDS\_GUID\_copy, 330 DDS\_GUID\_equals, 329 DDS\_GUID\_t, 329 DDS\_GUID\_UNKNOWN, 331 DDS\_GUID\_ZERO, 331 DDS\_RTPS\_EntityId\_t, 329 DDS\_RTPS\_GUID\_t, 329 DDS\_RTPS\_GuidPrefix\_t, 329

## handle

DDS\_WriteParams\_t, 1253
has\_ownership FooSeq, 1711 Heap Monitoring, 539 NDDS\_UTILITY\_HEAP\_MONITORING\_SNAPSHOT\_CONT**ENT\_B/Ti<u>te</u>R2Tavi13\_Y,** 1252 540 NDDS\_UTILITY\_HEAP\_MONITORING\_SNAPSHOT\_CONT**ENT\_BIT<u>c</u>overyCliding**QosPolicy, 724 540 NDDS\_UTILITY\_HEAP\_MONITORING\_SNAPSHOT\_CONT**BN\$\_ßi⁄jōet0R\$(**\$tencyEnforcementQosPolicy, 1230 540 NDDS\_UTILITY\_HEAP\_MONITORING\_SNAPSHOT\_CONT**ENT\_DE<del>ITM</del>AI**Q\$Policy, 1005 540 NDDS\_UTILITY\_HEAP\_MONITORING\_SNAPSHOT\_CONT**END<u>SM</u>iliki.livisid**crt\_UDPv4\_Property\_t, 1791 540 NDDS\_Utility\_HeapMonitoringSnapshotContentFormat, 540 Heap Support in C, 479 DDS Heap calloc, 480 DDS\_Heap\_free, 480 DDS Heap malloc, 480 heartbeat period DDS\_RtpsReliableWriterProtocol\_t, 1064 heartbeat suppression duration DDS\_RtpsReliableReaderProtocol\_t, 1058 heartbeats per max samples DDS\_RtpsReliableWriterProtocol\_t, 1067 high DDS\_SequenceNumber\_t, 1096 high watermark DDS\_RtpsReliableWriterProtocol\_t, 1063 high\_watermark\_reliable\_writer\_cache DDS\_ReliableWriterCacheChangedStatus, 1048 HISTORY, 405 DDS\_HISTORY\_QOS\_POLICY\_NAME, 406 DDS\_HistoryQosPolicyKind, 405 DDS\_KEEP\_ALL\_HISTORY\_QOS, 406 DDS\_KEEP\_LAST\_HISTORY\_QOS, 406 history DDS DataReaderQos, 649 DDS\_DataWriterQos, 693 DDS TopicBuiltinTopicData, 1132 DDS TopicQos, 1138 history depth DDS\_DurabilityServiceQosPolicy, 773 history\_kind DDS\_DurabilityServiceQosPolicy, 773 host\_port NDDS\_Transport\_UDP\_WAN\_CommPortsMappingInfo, 1788 id DDS\_StructMember, 1104 DDS\_ValueMember, 1241 identity connext::Sample*<* T *>*, 1914 connext::SampleRef*<* T *>*, 1925 connext::WriteSample*<* T *>*, 1951 connext::WriteSampleRef*<* T *>*, 1955 ignore default domain announcements ignore enum literal names ignore environment profile ignore\_loopback\_interface NDDS\_Transport\_UDPv4\_WAN\_Property\_t, 1800 NDDS\_Transport\_UDPv6\_Property\_t, 1811 ignore member names DDS\_TypeConsistencyEnforcementQosPolicy, 1230 ignore nonrunning interfaces NDDS\_Transport\_UDPv4\_Property\_t, 1792 NDDS\_Transport\_UDPv4\_WAN\_Property\_t, 1801 NDDS\_Transport\_UDPv6\_Property\_t, 1811 ignore nonup interfaces NDDS\_Transport\_UDPv4\_Property\_t, 1792 NDDS\_Transport\_UDPv4\_WAN\_Property\_t, 1800 ignore\_participant DDSDomainParticipant, 1393 ignore\_publication DDSDomainParticipant, 1396 ignore resource profile DDS\_ProfileQosPolicy, 1005 ignore\_sequence\_bounds DDS\_TypeConsistencyEnforcementQosPolicy, 1229 ignore\_string\_bounds DDS\_TypeConsistencyEnforcementQosPolicy, 1229 ignore\_subscription DDSDomainParticipant, 1396 ignore topic DDSDomainParticipant, 1395 ignore user profile DDS\_ProfileQosPolicy, 1005 ignored entity allocation DDS\_DomainParticipantResourceLimitsQosPolicy, 753 ignored\_entity\_hash\_buckets DDS\_DomainParticipantResourceLimitsQosPolicy, 757 ignored\_entity\_replacement\_kind DDS\_DomainParticipantResourceLimitsQosPolicy, 764 inactivate nonprogressing readers DDS\_RtpsReliableWriterProtocol\_t, 1067 inactive\_count DDS\_ReliableReaderActivityChangedStatus, 1045 inactive count change DDS\_ReliableReaderActivityChangedStatus, 1046

include\_root\_elements DDS PrintFormatProperty, 1002 incomplete\_coherent\_set DDS CoherentSetInfo t, 614 incremental\_count DDS\_AllocationSettings\_t, 589 indent DDS\_QosPrintFormat, 1032 DDS\_TypeCodePrintFormatProperty, 1225 info connext::Sample*<* T *>*, 1915 connext::SampleRef*<* T *>*, 1923 connext::WriteSample*<* T *>*, 1951 connext::WriteSampleRef*<* T *>*, 1954 informational NDDSConfigLogger, 1829 Infrastructure, 188 make\_valid\_sample\_iterator, 189 move, 190 Infrastructure Module, 162 DDS\_QOS\_PRINT\_ALL, 164 initial\_active\_topic\_queries DDS\_DataWriterResourceLimitsQosPolicy, 703 initial\_batches DDS\_DataWriterResourceLimitsQosPolicy, 700 initial concurrent blocking threads DDS\_DataWriterResourceLimitsQosPolicy, 699 initial\_count DDS\_AllocationSettings\_t, 589 DDS\_EventQosPolicy, 909 initial\_fragmented\_samples DDS\_BuiltinTopicReaderResourceLimits\_t, 608 DDS\_DataReaderResourceLimitsQosPolicy, 660 initial\_infos DDS\_BuiltinTopicReaderResourceLimits\_t, 606 DDS\_DataReaderResourceLimitsQosPolicy, 658 initial\_instances DDS\_ResourceLimitsQosPolicy, 1056 initial objects per thread DDS\_SystemResourceLimitsQosPolicy, 1121 initial\_outstanding\_reads DDS\_BuiltinTopicReaderResourceLimits\_t, 607 DDS\_DataReaderResourceLimitsQosPolicy, 658 initial participant announcements DDS\_DiscoveryConfigQosPolicy, 716 initial\_peers DDS\_DiscoveryQosPolicy, 732 initial records DDS\_DatabaseQosPolicy, 621 initial\_remote\_virtual\_writers DDS\_DataReaderResourceLimitsQosPolicy, 662 initial\_remote\_virtual\_writers\_per\_instance DDS\_DataReaderResourceLimitsQosPolicy, 663 initial remote writers

DDS\_DataReaderResourceLimitsQosPolicy, 657 initial remote writers per instance DDS\_DataReaderResourceLimitsQosPolicy, 658 initial\_samples DDS\_BuiltinTopicReaderResourceLimits\_t, 606 DDS\_ResourceLimitsQosPolicy, 1055 initial\_topic\_queries DDS\_DataReaderResourceLimitsQosPolicy, 665 initial virtual sequence number DDS\_DataWriterProtocolQosPolicy, 677 initial virtual writers DDS\_DataWriterResourceLimitsQosPolicy, 702 initial\_weak\_references DDS\_DatabaseQosPolicy, 622 initialize\_data FooTypeSupport, 1718 initialize data ex FooTypeSupport, 1718 initialize writer loaned sample DDS\_DataWriterResourceLimitsQosPolicy, 704 Installing Transport Plugins, 172 NDDS\_Transport\_create\_plugin, 176 NDDS Transport Handle is nil, 177 NDDS\_TRANSPORT\_HANDLE\_NIL, 177 NDDS\_Transport\_Handle\_t, 176 Instance States, 159 DDS\_ALIVE\_INSTANCE\_STATE, 161 DDS\_ANY\_INSTANCE\_STATE, 161 DDS\_InstanceStateKind, 160 DDS\_InstanceStateMask, 160 DDS\_NOT\_ALIVE\_DISPOSED\_INSTANCE\_STATE, 161 DDS\_NOT\_ALIVE\_INSTANCE\_STATE, 161 DDS\_NOT\_ALIVE\_NO\_WRITERS\_INSTANCE\_STATE, 161 instance handle DDS SampleInfo, 1087 instance\_hash\_buckets DDS\_ResourceLimitsQosPolicy, 1056 instance\_id DDS\_ServiceRequest, 1098 instance replacement DDS\_DataReaderResourceLimitsQosPolicy, 666 DDS\_DataWriterResourceLimitsQosPolicy, 701 instance\_state DDS\_SampleInfo, 1086 instance\_state\_consistency\_kind DDS\_ReliabilityQosPolicy, 1044 instance\_states DDS\_ReadConditionParams, 1035 interceptor DDS\_EndpointTrustAlgorithmInfo, 901 DDS\_ParticipantTrustAlgorithmInfo, 985 Interface, 244

NDDS\_TRANSPORT\_INTERFACE\_OFF, 245 NDDS\_TRANSPORT\_INTERFACE\_ON, 245 NDDS Transport Interface Status t, 245 interface\_poll\_period NDDS\_Transport\_UDPv4\_Property\_t, 1795 NDDS\_Transport\_UDPv4\_WAN\_Property\_t, 1804 NDDS\_Transport\_UDPv6\_Property\_t, 1814 Interpreter.hpp, 2009 is alias pointer DDS\_TypeCode, 1188 is\_cdr DDS\_DynamicData, 796 is cpp compatible rti::flat::OffsetBase, 1857 is data consistent FooDataReader, 1675 is key DDS\_StructMember, 1104 DDS\_ValueMember, 1240 is matched publication alive DDSDataReader, 1300 is matched subscription active DDSDataWriter, 1328 is member bitfield DDS TypeCode, 1181 is member key DDS\_DynamicData, 811 DDS\_TypeCode, 1178 is\_member\_pointer DDS\_TypeCode, 1180 is\_member\_required DDS TypeCode, 1180 is\_nested rti::flat::AbstractBuilder, 580 is\_nil\_data connext::SampleRef*<* T *>*, 1925 connext::WriteSampleRef*<* T *>*, 1955 is nil info connext::SampleRef*<* T *>*, 1925 is null rti::flat::OffsetBase, 1857 rti::flat::SequenceIterator*<* E, OffsetKind *>*, 1930 is optional DDS\_StructMember, 1104 DDS\_ValueMember, 1241 is pointer DDS\_StructMember, 1104 DDS\_UnionMember, 1235 DDS\_ValueMember, 1240 is\_sample\_app\_acknowledged DDSDataWriter, 1335 is\_security\_message NDDS\_Config\_LogMessage, 1773 is\_standalone

DDS\_QosPrintFormat, 1031 is\_valid DDS\_DynamicData, 791 DDSDynamicDataTypeSupport, 1459 rti::flat::AbstractBuilder, 580 IsReplyRelatedPredicate connext::IsReplyRelatedPredicate*<* T *>*, 1726 iterator connext::LoanedSamples*<* T *>*, 1729 rti::flat::AbstractAlignedList*<* ElementOffset *>*, 578 iterator\_category rti::flat::SequenceIterator*<* E, OffsetKind *>*, 1929 join multicast group timeout NDDS\_Transport\_UDPv4\_Property\_t, 1796 NDDS\_Transport\_UDPv6\_Property\_t, 1815 journal\_kind DDS\_PersistentStorageSettings, 993 keep minimum state for instances DDS\_DataReaderResourceLimitsQosPolicy, 664 key DDS\_KeyedOctets, 926 DDS KeyedString, 928 DDS ParticipantBuiltinTopicData, 980 DDS\_PublicationBuiltinTopicData, 1012 DDS\_SubscriptionBuiltinTopicData, 1110 DDS\_TopicBuiltinTopicData, 1130 key\_establishment DDS\_ParticipantTrustAlgorithmInfo, 985 key only filter DDS\_ExpressionProperty, 910 KeyedOctets Built-in Type, 314 DDS\_KeyedOctets, 315 KeyedString Built-in Type, 312 DDS KeyedString, 313 kind DDS\_DestinationOrderQosPolicy, 711 DDS\_DurabilityQosPolicy, 770 DDS\_HistoryQosPolicy, 921 DDS\_LivelinessQosPolicy, 938 DDS Locator t, 939 DDS\_OwnershipQosPolicy, 977 DDS\_PrintFormatProperty, 1001 DDS\_PublishModeQosPolicy, 1027 DDS\_ReliabilityQosPolicy, 1043 DDS\_ServiceQosPolicy, 1097 DDS TopicQuerySelection, 1144 DDS\_TransportMulticastQosPolicy, 1152 DDS TypeCode, 1168 DDS\_TypeConsistencyEnforcementQosPolicy, 1229

## labels

DDS\_UnionMember, 1235 Large Data Use Cases, 225

**2102 INDEX**

last\_available\_sample\_sequence\_number DDS\_DataReaderProtocolStatus, 642 DDS\_DataWriterProtocolStatus, 686 last available sample virtual sequence number DDS\_DataWriterProtocolStatus, 687 last committed sample sequence number DDS\_DataReaderProtocolStatus, 642 last corrupted message timestamp DDS\_DomainParticipantProtocolStatus, 740 last instance handle DDS\_OfferedDeadlineMissedStatus, 971 DDS\_ReliableReaderActivityChangedStatus, 1046 DDS\_RequestedDeadlineMissedStatus, 1050 DDS\_SampleRejectedStatus, 1095 last policy id DDS\_OfferedIncompatibleQosStatus, 972 DDS\_RequestedIncompatibleQosStatus, 1052 last\_publication\_handle DDS LivelinessChangedStatus, 934 DDS SubscriptionMatchedStatus, 1119 last reason DDS\_SampleLostStatus, 1094 DDS\_SampleRejectedStatus, 1095 last request handle DDS\_ServiceRequestAcceptedStatus, 1100 last subscription handle DDS\_PublicationMatchedStatus, 1021 late\_joiner\_heartbeat\_period DDS\_RtpsReliableWriterProtocol\_t, 1065 LATENCY\_BUDGET, 407 DDS\_LATENCYBUDGET\_QOS\_POLICY\_NAME, 408 latency\_budget DDS\_DataReaderQos, 648 DDS\_DataWriterQos, 693 DDS\_PublicationBuiltinTopicData, 1014 DDS SubscriptionBuiltinTopicData, 1111 DDS\_TopicBuiltinTopicData, 1131 DDS TopicQos, 1138 lease duration DDS\_LivelinessQosPolicy, 938 length connext::LoanedSamples*<* T *>*, 1734 DDS KeyedOctets, 926 DDS Octets, 968 DDS\_TypeCode, 1184 FooSeq, 1705 level DDS\_AsyncWaitSetProperty\_t, 596 NDDS\_Config\_LogMessage, 1773 LIFESPAN, 408 DDS\_LIFESPAN\_QOS\_POLICY\_NAME, 408 lifespan DDS\_DataWriterQos, 694

DDS\_PublicationBuiltinTopicData, 1014 DDS TopicBuiltinTopicData, 1132 DDS TopicQos, 1139 LIVELINESS, 409 DDS\_AUTOMATIC\_LIVELINESS\_QOS, 410 DDS\_LIVELINESS\_QOS\_POLICY\_NAME, 410 DDS\_LivelinessQosPolicyKind, 409 DDS\_MANUAL\_BY\_PARTICIPANT\_LIVELINESS\_QOS, 410 DDS\_MANUAL\_BY\_TOPIC\_LIVELINESS\_QOS, 410 liveliness DDS\_DataReaderQos, 648 DDS\_DataWriterQos, 693 DDS\_PublicationBuiltinTopicData, 1014 DDS\_SubscriptionBuiltinTopicData, 1111 DDS TopicBuiltinTopicData, 1131 DDS\_TopicQos, 1138 load compliance masks NDDSConfigCompliance, 1821 load\_profiles DDSDomainParticipantFactory, 1447 loan\_contiguous FooSeq, 1708 loan\_discontiguous FooSeq, 1709 LoanedSamples connext::LoanedSamples*<* T *>*, 1730 local\_publisher\_allocation DDS\_DomainParticipantResourceLimitsQosPolicy, 751 local publisher hash buckets DDS\_DomainParticipantResourceLimitsQosPolicy, 755 local\_reader\_allocation DDS\_DomainParticipantResourceLimitsQosPolicy, 750 local reader hash buckets DDS\_DomainParticipantResourceLimitsQosPolicy, 755 local subscriber allocation DDS\_DomainParticipantResourceLimitsQosPolicy, 751 local subscriber hash buckets DDS\_DomainParticipantResourceLimitsQosPolicy, 755 local\_topic\_allocation DDS\_DomainParticipantResourceLimitsQosPolicy, 751 local\_topic\_hash\_buckets DDS\_DomainParticipantResourceLimitsQosPolicy, 755 local writer allocation DDS\_DomainParticipantResourceLimitsQosPolicy,

750 local writer hash buckets DDS\_DomainParticipantResourceLimitsQosPolicy, 754 locator\_filter DDS\_PublicationBuiltinTopicData, 1018 locator\_filters DDS\_LocatorFilterQosPolicy, 942 locator\_reachability\_assert\_period DDS\_DiscoveryConfigQosPolicy, 725 locator\_reachability\_change\_detection\_period DDS\_DiscoveryConfigQosPolicy, 726 locator reachability lease duration DDS\_DiscoveryConfigQosPolicy, 726 LOCATORFILTER, 410 DDS\_LOCATORFILTER\_QOS\_POLICY\_NAME, 411 locators DDS\_LocatorFilter\_t, 941 LOGGING, 411 Logging, 523 NDDS\_CONFIG\_LOG\_CATEGORY\_ALL, 527 NDDS\_CONFIG\_LOG\_CATEGORY\_API, 527 NDDS\_CONFIG\_LOG\_CATEGORY\_COMMUNICATION, 527 NDDS\_CONFIG\_LOG\_CATEGORY\_DATABASE, 527 NDDS\_CONFIG\_LOG\_CATEGORY\_DISCOVERY, 527 NDDS\_CONFIG\_LOG\_CATEGORY\_ENTITIES, 527 NDDS\_CONFIG\_LOG\_CATEGORY\_PLATFORM, 527 NDDS\_CONFIG\_LOG\_CATEGORY\_SECURITY, 527 NDDS\_CONFIG\_LOG\_CATEGORY\_USER, 527 NDDS\_CONFIG\_LOG\_FACILITY\_MIDDLEWARE, 528 NDDS\_CONFIG\_LOG\_FACILITY\_SECURITY\_EVENT, 528 NDDS\_CONFIG\_LOG\_FACILITY\_SERVICE, 528 NDDS\_CONFIG\_LOG\_FACILITY\_USER, 528 NDDS\_CONFIG\_LOG\_LEVEL\_DEBUG, 525 NDDS\_CONFIG\_LOG\_LEVEL\_ERROR, 525 NDDS\_CONFIG\_LOG\_LEVEL\_FATAL\_ERROR, 525 NDDS\_CONFIG\_LOG\_LEVEL\_STATUS\_LOCAL, 525 NDDS\_CONFIG\_LOG\_LEVEL\_STATUS\_REMOTE, 525 NDDS\_CONFIG\_LOG\_LEVEL\_WARNING, 525 NDDS\_CONFIG\_LOG\_PRINT\_FORMAT\_DEBUG, 528 NDDS\_CONFIG\_LOG\_PRINT\_FORMAT\_DEFAULT, 527 NDDS\_CONFIG\_LOG\_PRINT\_FORMAT\_MAXIMAL, 528

NDDS\_CONFIG\_LOG\_PRINT\_FORMAT\_MINIMAL, 528 NDDS\_CONFIG\_LOG\_PRINT\_FORMAT\_TIMESTAMPED, 527 NDDS\_CONFIG\_LOG\_PRINT\_FORMAT\_VERBOSE, 528 NDDS\_CONFIG\_LOG\_PRINT\_FORMAT\_VERBOSE\_TIMESTAMPED 528 NDDS\_CONFIG\_LOG\_VERBOSITY\_ERROR, 525 NDDS\_CONFIG\_LOG\_VERBOSITY\_SILENT, 525 NDDS\_CONFIG\_LOG\_VERBOSITY\_STATUS\_ALL, 525 NDDS\_CONFIG\_LOG\_VERBOSITY\_STATUS\_LOCAL, 525 NDDS\_CONFIG\_LOG\_VERBOSITY\_STATUS\_REMOTE, 525 NDDS\_CONFIG\_LOG\_VERBOSITY\_WARNING, 525 NDDS\_Config\_LogCategory, 526 NDDS\_Config\_LogFacility, 528 NDDS\_Config\_LogLevel, 525 NDDS\_Config\_LogPrintFormat, 527 NDDS\_Config\_LogVerbosity, 524 NDDS\_CONFIG\_SYSLOG\_LEVEL\_ALERT, 526 NDDS\_CONFIG\_SYSLOG\_LEVEL\_CRITICAL, 526 NDDS\_CONFIG\_SYSLOG\_LEVEL\_DEBUG, 526 NDDS\_CONFIG\_SYSLOG\_LEVEL\_EMERGENCY, 526 NDDS\_CONFIG\_SYSLOG\_LEVEL\_ERROR, 526 NDDS\_CONFIG\_SYSLOG\_LEVEL\_INFORMATIONAL, 526 NDDS\_CONFIG\_SYSLOG\_LEVEL\_NOTICE, 526 NDDS\_CONFIG\_SYSLOG\_LEVEL\_WARNING, 526 NDDS\_CONFIG\_SYSLOG\_VERBOSITY\_ALERT, 529 NDDS\_CONFIG\_SYSLOG\_VERBOSITY\_CRITICAL, 529 NDDS\_CONFIG\_SYSLOG\_VERBOSITY\_DEBUG, 529 NDDS\_CONFIG\_SYSLOG\_VERBOSITY\_EMERGENCY, 529 NDDS\_CONFIG\_SYSLOG\_VERBOSITY\_ERROR, 529 NDDS\_CONFIG\_SYSLOG\_VERBOSITY\_INFORMATIONAL, 529 NDDS\_CONFIG\_SYSLOG\_VERBOSITY\_NOTICE, 529 NDDS\_CONFIG\_SYSLOG\_VERBOSITY\_SILENT, 529 NDDS\_CONFIG\_SYSLOG\_VERBOSITY\_WARNING, 529 NDDS\_Config\_SyslogLevel, 526 NDDS\_Config\_SyslogVerbosity, 528 logging

DDS\_DomainParticipantFactoryQos, 739 Logging and Version, 185 logging settings DDS\_MonitoringDistributionSettings, 951 logs DDS\_MonitoringTelemetryData, 964 lookup\_contentfilter DDSDomainParticipant, 1365 lookup\_datareader DDSSubscriber, 1604 lookup\_datareader\_by\_name DDSDomainParticipant, 1423 DDSSubscriber, 1612 lookup datawriter DDSPublisher, 1561 lookup\_datawriter\_by\_name DDSDomainParticipant, 1422 DDSPublisher, 1571 lookup\_flowcontroller DDSDomainParticipant, 1392 lookup instance DDSKeyedOctetsDataReader, 1481 DDSKeyedOctetsDataWriter, 1494, 1495 DDSKeyedStringDataReader, 1509 DDSKeyedStringDataWriter, 1520 FooDataReader, 1674 FooDataWriter, 1692 lookup\_participant DDSDomainParticipantFactory, 1445 lookup\_participant\_by\_name DDSDomainParticipantFactory, 1451 lookup property PROPERTY, 427 lookup publisher by name DDSDomainParticipant, 1421 lookup subscriber by name DDSDomainParticipant, 1422 lookup tag DATA TAG, 379 lookup topic query DDSDataReader, 1310 lookup\_topicdescription DDSDomainParticipant, 1390 lookup transport NDDSTransportSupport, 1835 low DDS\_SequenceNumber\_t, 1096 low\_watermark DDS\_RtpsReliableWriterProtocol\_t, 1063 low\_watermark\_reliable\_writer\_cache DDS\_ReliableWriterCacheChangedStatus, 1047 major

DDS\_ProductVersion\_t, 1003

DDS\_ProtocolVersion\_t, 1010 NDDS\_Config\_LibraryVersion\_t, 1771 major\_version connext::MessagingLibraryVersion, 1738 make valid sample iterator Infrastructure, 189 mapping function DDS\_TransportMulticastMapping\_t, 1148 mask DDS ThreadSettings t, 1123 DDS\_TransportBuiltinQosPolicy, 1145 matching\_reader\_writer\_pair\_allocation DDS\_DomainParticipantResourceLimitsQosPolicy, 752 matching reader writer pair hash buckets DDS\_DomainParticipantResourceLimitsQosPolicy, 756 matching\_writer\_reader\_pair\_allocation DDS\_DomainParticipantResourceLimitsQosPolicy, 752 matching\_writer\_reader\_pair\_hash\_buckets DDS\_DomainParticipantResourceLimitsQosPolicy, 756 max active topic queries DDS\_DataWriterResourceLimitsQosPolicy, 703 max app ack remote readers DDS\_DataWriterResourceLimitsQosPolicy, 703 max\_app\_ack\_response\_length DDS\_DataReaderResourceLimitsQosPolicy, 664 max\_batches DDS\_DataWriterResourceLimitsQosPolicy, 700 max\_blocking\_time DDS\_ReliabilityQosPolicy, 1043 max bytes per file DDS\_LoggingQosPolicy, 946 max bytes per nack response DDS\_RtpsReliableWriterProtocol\_t, 1069 max concurrent blocking threads DDS\_DataWriterResourceLimitsQosPolicy, 699 max\_count DDS\_AllocationSettings\_t, 589 DDS\_EventQosPolicy, 909 max data availability waiting time DDS\_AvailabilityQosPolicy, 599 max\_data\_bytes DDS\_BatchQosPolicy, 601 max\_endpoint\_availability\_waiting\_time DDS\_AvailabilityQosPolicy, 599 max endpoint group cumulative characters DDS\_DomainParticipantResourceLimitsQosPolicy, 764 max\_endpoint\_groups DDS\_DomainParticipantResourceLimitsQosPolicy, 764

max\_event\_count DDS WaitSetProperty t, 1243 max event delay DDS\_WaitSetProperty\_t, 1243 max\_files DDS\_LoggingQosPolicy, 946 max flush delay DDS\_BatchQosPolicy, 602 max\_fragmented\_samples DDS\_BuiltinTopicReaderResourceLimits\_t, 608 DDS\_DataReaderResourceLimitsQosPolicy, 659 max\_fragmented\_samples\_per\_remote\_writer DDS\_BuiltinTopicReaderResourceLimits\_t, 609 DDS\_DataReaderResourceLimitsQosPolicy, 660 max fragments per sample DDS\_BuiltinTopicReaderResourceLimits\_t, 609 DDS\_DataReaderResourceLimitsQosPolicy, 660 max\_gather\_destinations DDS\_DomainParticipantResourceLimitsQosPolicy, 757 max heartbeat response delay DDS\_RtpsReliableReaderProtocol\_t, 1058 max heartbeat retries DDS\_RtpsReliableWriterProtocol\_t, 1066 max\_historical\_logs DDS\_MonitoringLoggingDistributionSettings, 955 max\_infos DDS\_BuiltinTopicReaderResourceLimits\_t, 607 DDS\_DataReaderResourceLimitsQosPolicy, 657 max initial participant announcement period DDS\_DiscoveryConfigQosPolicy, 717 max\_instances DDS\_DurabilityServiceQosPolicy, 773 DDS\_ResourceLimitsQosPolicy, 1055 max\_interface\_count NDDS Transport Property t, 1783 max liveliness loss detection period DDS\_DiscoveryConfigQosPolicy, 716 max\_nack\_response\_delay DDS\_RtpsReliableWriterProtocol\_t, 1069 max objects per thread DDS\_SystemResourceLimitsQosPolicy, 1121 max\_outstanding\_reads DDS\_BuiltinTopicReaderResourceLimits\_t, 607 DDS\_DataReaderResourceLimitsQosPolicy, 659 max\_partition\_cumulative\_characters DDS\_DomainParticipantResourceLimitsQosPolicy, 759 max\_partitions DDS\_DomainParticipantResourceLimitsQosPolicy, 759 max\_query\_condition\_filters DDS\_DataReaderResourceLimitsQosPolicy, 664 max\_remote\_reader\_filters

DDS\_DataWriterResourceLimitsQosPolicy, 700 max remote readers DDS\_DataWriterResourceLimitsQosPolicy, 703 max remote virtual writers DDS\_DataReaderResourceLimitsQosPolicy, 662 max remote virtual writers per instance DDS\_DataReaderResourceLimitsQosPolicy, 663 max\_remote\_writers DDS\_DataReaderResourceLimitsQosPolicy, 656 max\_remote\_writers\_per\_instance DDS\_DataReaderResourceLimitsQosPolicy, 656 max\_remote\_writers\_per\_sample DDS\_DataReaderResourceLimitsQosPolicy, 663 max\_samples DDS\_BatchQosPolicy, 602 DDS\_BuiltinTopicReaderResourceLimits\_t, 606 DDS\_DurabilityServiceQosPolicy, 773 DDS\_ResourceLimitsQosPolicy, 1055 max samples per instance DDS\_DurabilityServiceQosPolicy, 774 DDS\_ResourceLimitsQosPolicy, 1055 max samples per read DDS\_BuiltinTopicReaderResourceLimits\_t, 607 DDS\_DataReaderResourceLimitsQosPolicy, 659 max\_samples\_per\_remote\_writer DDS\_DataReaderResourceLimitsQosPolicy, 657 max\_send\_window\_size DDS\_RtpsReliableWriterProtocol\_t, 1073 max\_size\_serialized DDS\_DynamicDataTypeSerializationProperty\_t, 898 max skiplist level DDS\_DatabaseQosPolicy, 621 max\_tokens DDS\_FlowControllerTokenBucketProperty\_t, 915 max\_topic\_queries DDS\_DataReaderResourceLimitsQosPolicy, 665 max\_total\_instances DDS\_DataReaderResourceLimitsQosPolicy, 661 max\_value DDS TypeCode, 1204 max\_virtual\_writers DDS\_DataWriterResourceLimitsQosPolicy, 702 max\_weak\_references DDS\_DatabaseQosPolicy, 622 maximum FooSeq, 1707 member\_bitfield\_bits DDS\_TypeCode, 1182 member\_count DDS\_DynamicDataInfo, 892 DDS\_TypeCode, 1172 member\_default\_value DDS TypeCode, 1205 member\_exists

DDS\_DynamicData, 807 DDS\_DynamicDataMemberInfo, 894 member exists in type DDS\_DynamicData, 808 member\_id DDS\_DynamicDataMemberInfo, 893 DDS TypeCode, 1191 member\_kind DDS\_DynamicDataMemberInfo, 894 member label DDS\_TypeCode, 1176 member\_label\_count DDS\_TypeCode, 1175 member\_max\_value DDS\_TypeCode, 1206 member\_min\_value DDS\_TypeCode, 1205 member\_name DDS\_DynamicDataMemberInfo, 893 DDS\_TypeCode, 1173 member\_ordinal DDS\_TypeCode, 1177 member\_type DDS\_TypeCode, 1175 member\_visibility DDS\_TypeCode, 1183 message\_auth DDS\_ParticipantTrustSignatureAlgorithmInfo, 989 message id NDDS\_Config\_LogMessage, 1773 message\_size\_max DDS TransportInfo t, 1146 NDDS\_Transport\_Property\_t, 1779 metatraffic\_transport\_priority DDS\_DiscoveryQosPolicy, 733 metrics DDS MonitoringTelemetryData, 964 middleware forwarding level DDS\_MonitoringLoggingForwardingSettings, 957 min app ack response keep duration DDS\_RtpsReliableReaderProtocol\_t, 1060 min heartbeat response delay DDS\_RtpsReliableReaderProtocol\_t, 1058 min initial participant announcement period DDS\_DiscoveryConfigQosPolicy, 717 min\_nack\_response\_delay DDS\_RtpsReliableWriterProtocol\_t, 1068 min\_send\_window\_size DDS\_RtpsReliableWriterProtocol\_t, 1072 min\_size\_serialized DDS\_DynamicDataTypeSerializationProperty\_t, 898 min\_value DDS\_TypeCode, 1203 minimum\_separation

DDS\_TimeBasedFilterQosPolicy, 1128 minor DDS\_ProductVersion\_t, 1003 DDS\_ProtocolVersion\_t, 1010 NDDS\_Config\_LibraryVersion\_t, 1771 minor\_version connext::MessagingLibraryVersion, 1738 MONITORING, 412 DDS\_MONITORING\_QOS\_POLICY\_NAME, 413 monitoring DDS\_DomainParticipantFactoryQos, 739 move Infrastructure, 190 move\_construct\_from\_loans connext::LoanedSamples*<* T *>*, 1731 Multi-channel DataWriters, 165 multi channel DDS\_DataWriterQos, 697 multicast DDS DataReaderQos, 651 Multicast Mapping, 463 Multicast Settings, 463 multicast\_enabled NDDS\_Transport\_UDPv4\_Property\_t, 1791 NDDS\_Transport\_UDPv6\_Property\_t, 1810 multicast\_locators DDS\_SubscriptionBuiltinTopicData, 1114 multicast\_loopback\_disabled NDDS\_Transport\_UDPv4\_Property\_t, 1791 NDDS\_Transport\_UDPv6\_Property\_t, 1810 multicast\_mapping DDS DomainParticipantQos, 746 multicast\_receive\_addresses DDS\_DiscoveryQosPolicy, 733 multicast\_resend\_threshold DDS\_RtpsReliableWriterProtocol\_t, 1075 multicast\_settings DDS ChannelSettings t, 611 multicast\_ttl NDDS\_Transport\_UDPv4\_Property\_t, 1791 NDDS\_Transport\_UDPv6\_Property\_t, 1810 MULTICHANNEL, 413 DDS\_MULTICHANNEL\_QOS\_POLICY\_NAME, 413 my\_complex MyFlatFinalOffset, 1748, 1749 my\_complex\_array MyFlatFinalOffset, 1748, 1749 my\_final MyFlatMutableOffset, 1760, 1762 MyFlatUnionOffset, 1769, 1770 my\_final\_array MyFlatMutableOffset, 1760, 1762 my final seq MyFlatMutableOffset, 1760, 1762

my\_mutable MyFlatMutableOffset, 1760, 1763 MyFlatUnionOffset, 1769, 1770 my\_mutable\_array MyFlatMutableOffset, 1761, 1763 my\_mutable\_seq MyFlatMutableOffset, 1761, 1763 my\_optional\_primitive MyFlatMutableOffset, 1759 my\_primitive MyFlatFinalOffset, 1748, 1749 MyFlatMutableOffset, 1759, 1761 MyFlatUnionOffset, 1769, 1770 my\_primitive\_array MyFlatFinalOffset, 1748, 1749 MyFlatMutableOffset, 1759, 1762 my\_primitive\_seq MyFlatMutableOffset, 1760, 1762 my\_string MyFlatMutableOffset, 1761, 1763 my\_string\_seq MyFlatMutableOffset, 1761, 1763 MyFlatFinal FlatData Samples, 562 MyFlatFinalOffset, 1746 ConstOffset, 1747 my\_complex, 1748, 1749 my\_complex\_array, 1748, 1749 my\_primitive, 1748, 1749 my\_primitive\_array, 1748, 1749 MyFlatFinalOffset, 1748 MyFlatMutable FlatData Samples, 562 MyFlatMutableBuilder, 1750 add\_my\_final, 1755 add\_my\_final\_array, 1755 add\_my\_optional\_primitive, 1754 add\_my\_primitive, 1754 add\_my\_primitive\_array, 1754 build my final seq, 1755 build\_my\_mutable, 1756 build\_my\_mutable\_array, 1756 build\_my\_mutable\_seq, 1756 build\_my\_primitive\_seq, 1755 build\_my\_string, 1756 build\_my\_string\_seq, 1756 finish, 1753 finish\_sample, 1753 MyFlatMutableBuilder, 1752 Offset, 1752 MyFlatMutableOffset, 1757 ConstOffset, 1758 my\_final, 1760, 1762 my\_final\_array, 1760, 1762

my\_final\_seq, 1760, 1762 my\_mutable, 1760, 1763 my\_mutable\_array, 1761, 1763 my\_mutable\_seq, 1761, 1763 my\_optional\_primitive, 1759 my\_primitive, 1759, 1761 my\_primitive\_array, 1759, 1762 my\_primitive\_seq, 1760, 1762 my\_string, 1761, 1763 my\_string\_seq, 1761, 1763 MyFlatMutableOffset, 1759 MyFlatUnion FlatData Samples, 563 MyFlatUnionBuilder, 1764 add\_my\_final, 1766 add\_my\_primitive, 1766 build\_my\_mutable, 1766 finish, 1765 finish\_sample, 1765 MyFlatUnionBuilder, 1765 Offset, 1765 MyFlatUnionOffset, 1767 \_d, 1768 ConstOffset, 1768 my\_final, 1769, 1770 my\_mutable, 1769, 1770 my\_primitive, 1769, 1770 MyFlatUnionOffset, 1768 nack\_period DDS\_RtpsReliableReaderProtocol\_t, 1059 nack\_suppression\_duration DDS\_RtpsReliableWriterProtocol\_t, 1069 name DDS\_EntityNameQosPolicy, 906 DDS\_EnumMember, 907 DDS\_PartitionQosPolicy, 991 DDS\_Property\_t, 1006 DDS\_StructMember, 1103 DDS\_Tag, 1122 DDS TopicBuiltinTopicData, 1130 DDS\_TypeCode, 1172 DDS\_UnionMember, 1235 DDS\_ValueMember, 1240 nanosec DDS\_Duration\_t, 775 DDS Time t, 1125 narrow DDSContentFilteredTopic, 1284 DDSKeyedOctetsDataReader, 1482 DDSKeyedOctetsDataWriter, 1485 DDSKeyedStringDataReader, 1510 DDSKeyedStringDataWriter, 1512 DDSMultiTopic, 1531

DDSOctetsDataReader, 1536 DDSOctetsDataWriter, 1538 DDSStringDataReader, 1583 DDSStringDataWriter, 1585 DDSTopic, 1619 FooDataReader, 1651 FooDataWriter, 1678 NDDS\_CONFIG\_ACTIVITY\_CONTEXT\_ATTRIBUTE\_DOMAIN\_ID Logging, 525 Activity Context, 534 NDDS\_CONFIG\_ACTIVITY\_CONTEXT\_ATTRIBUTE\_ENTITY\_KIND Logging, 525 Activity Context, 534 NDDS\_CONFIG\_ACTIVITY\_CONTEXT\_ATTRIBUTE\_ENTITY\_N**AM@**ing, 525 Activity Context, 534 NDDS\_CONFIG\_ACTIVITY\_CONTEXT\_ATTRIBUTE\_GUID\_PREEdiging, 525 Activity Context, 533 NDDS\_CONFIG\_ACTIVITY\_CONTEXT\_ATTRIBUTE\_MASK\_ALL Logging, 525 Activity Context, 532 NDDS\_CONFIG\_ACTIVITY\_CONTEXT\_ATTRIBUTE\_MASK\_DE**EA**ULTFig, 525 Activity Context, 531 NDDS\_CONFIG\_ACTIVITY\_CONTEXT\_ATTRIBUTE\_MASK\_NO**NE**gging, 528 Activity Context, 532 NDDS\_CONFIG\_ACTIVITY\_CONTEXT\_ATTRIBUTE\_TOPIC Activity Context, 533 NDDS\_CONFIG\_ACTIVITY\_CONTEXT\_ATTRIBUTE\_TYPE Activity Context, 533 NDDS\_Config\_ActivityContextAttributeKind Activity Context, 532 NDDS\_Config\_ActivityContextAttributeKindMask Activity Context, 532 NDDS\_Config\_LibraryVersion\_t, 1771 build, 1772 major, 1771 minor, 1771 release, 1771 NDDS\_CONFIG\_LOG\_CATEGORY\_ALL Logging, 527 NDDS\_CONFIG\_LOG\_CATEGORY\_API Logging, 527 NDDS\_CONFIG\_LOG\_CATEGORY\_COMMUNICATION Logging, 527 NDDS\_CONFIG\_LOG\_CATEGORY\_DATABASE Logging, 527 NDDS\_CONFIG\_LOG\_CATEGORY\_DISCOVERY Logging, 527 NDDS\_CONFIG\_LOG\_CATEGORY\_ENTITIES Logging, 527 NDDS\_CONFIG\_LOG\_CATEGORY\_PLATFORM Logging, 527 NDDS\_CONFIG\_LOG\_CATEGORY\_SECURITY Logging, 527 NDDS\_CONFIG\_LOG\_CATEGORY\_USER Logging, 527 NDDS\_CONFIG\_LOG\_FACILITY\_MIDDLEWARE Logging, 528 NDDS\_CONFIG\_LOG\_FACILITY\_SECURITY\_EVENT Logging, 528 NDDS\_CONFIG\_LOG\_FACILITY\_SERVICE Logging, 528 NDDS\_CONFIG\_LOG\_FACILITY\_USER Logging, 528 NDDS\_CONFIG\_LOG\_LEVEL\_DEBUG NDDS\_CONFIG\_LOG\_LEVEL\_ERROR NDDS\_CONFIG\_LOG\_LEVEL\_FATAL\_ERROR NDDS\_CONFIG\_LOG\_LEVEL\_STATUS\_LOCAL NDDS\_CONFIG\_LOG\_LEVEL\_STATUS\_REMOTE NDDS\_CONFIG\_LOG\_LEVEL\_WARNING NDDS\_CONFIG\_LOG\_PRINT\_FORMAT\_DEBUG NDDS\_CONFIG\_LOG\_PRINT\_FORMAT\_DEFAULT Logging, 527 NDDS\_CONFIG\_LOG\_PRINT\_FORMAT\_MAXIMAL Logging, 528 NDDS\_CONFIG\_LOG\_PRINT\_FORMAT\_MINIMAL Logging, 528 NDDS\_CONFIG\_LOG\_PRINT\_FORMAT\_TIMESTAMPED Logging, 527 NDDS\_CONFIG\_LOG\_PRINT\_FORMAT\_VERBOSE Logging, 528 NDDS\_CONFIG\_LOG\_PRINT\_FORMAT\_VERBOSE\_TIMESTAMPED Logging, 528 NDDS\_CONFIG\_LOG\_VERBOSITY\_ERROR Logging, 525 NDDS\_CONFIG\_LOG\_VERBOSITY\_SILENT Logging, 525 NDDS\_CONFIG\_LOG\_VERBOSITY\_STATUS\_ALL Logging, 525 NDDS\_CONFIG\_LOG\_VERBOSITY\_STATUS\_LOCAL Logging, 525 NDDS\_CONFIG\_LOG\_VERBOSITY\_STATUS\_REMOTE Logging, 525 NDDS\_CONFIG\_LOG\_VERBOSITY\_WARNING Logging, 525 NDDS\_Config\_LogCategory Logging, 526 NDDS\_Config\_LogFacility Logging, 528 NDDS\_Config\_LogLevel Logging, 525 NDDS\_Config\_LogMessage, 1772 facility, 1774 is\_security\_message, 1773 level, 1773

message\_id, 1773 text, 1772 timestamp, 1773 NDDS\_Config\_LogPrintFormat Logging, 527 NDDS\_Config\_LogVerbosity Logging, 524 NDDS\_CONFIG\_SYSLOG\_LEVEL\_ALERT Logging, 526 NDDS\_CONFIG\_SYSLOG\_LEVEL\_CRITICAL Logging, 526 NDDS\_CONFIG\_SYSLOG\_LEVEL\_DEBUG Logging, 526 NDDS\_CONFIG\_SYSLOG\_LEVEL\_EMERGENCY Logging, 526 NDDS\_CONFIG\_SYSLOG\_LEVEL\_ERROR Logging, 526 NDDS\_CONFIG\_SYSLOG\_LEVEL\_INFORMATIONAL Logging, 526 NDDS\_CONFIG\_SYSLOG\_LEVEL\_NOTICE Logging, 526 NDDS\_CONFIG\_SYSLOG\_LEVEL\_WARNING Logging, 526 NDDS\_CONFIG\_SYSLOG\_VERBOSITY\_ALERT Logging, 529 NDDS\_CONFIG\_SYSLOG\_VERBOSITY\_CRITICAL Logging, 529 NDDS\_CONFIG\_SYSLOG\_VERBOSITY\_DEBUG Logging, 529 NDDS\_CONFIG\_SYSLOG\_VERBOSITY\_EMERGENCY Logging, 529 NDDS\_CONFIG\_SYSLOG\_VERBOSITY\_ERROR Logging, 529 NDDS\_CONFIG\_SYSLOG\_VERBOSITY\_INFORMATIONAL Logging, 529 NDDS\_CONFIG\_SYSLOG\_VERBOSITY\_NOTICE Logging, 529 NDDS\_CONFIG\_SYSLOG\_VERBOSITY\_SILENT Logging, 529 NDDS\_CONFIG\_SYSLOG\_VERBOSITY\_WARNING Logging, 529 NDDS\_Config\_SyslogLevel Logging, 526 NDDS\_Config\_SyslogVerbosity Logging, 528 NDDS\_CONFIG\_XTYPES\_COMPLIANCE\_MASK\_DEFAULT Compliance Configuration, 536 NDDS\_CONFIG\_XTYPES\_COMPLIANCE\_MASK\_VENDOR Compliance Configuration, 536 NDDS\_CONFIG\_XTYPES\_DHEADER\_IN\_NON\_PRIMITIVE\_CO**TraESpdORSigBiT** Configuration, 250 Compliance Configuration, 538 NDDS\_CONFIG\_XTYPES\_ENCAPSULATION\_OPTIONS\_WITH**\_TPa\Bp\n\GP\_IB\jT**ns Configuration, 251 Compliance Configuration, 539

NDDS\_CONFIG\_XTYPES\_ENUM\_AS\_PRIMITIVE\_IN\_COLLECT**I@M\$poBIP**lugins Configuration, 249 Compliance Configuration, 538 NDDS\_CONFIG\_XTYPES\_PARAMETER\_LENGTH\_WITH\_PADDING\_BIT Compliance Configuration, 538 NDDS\_Config\_XTypesComplianceMask Compliance Configuration, 536 NDDS\_Config\_XTypesComplianceMaskBits Compliance Configuration, 537 NDDS\_DISCOVERY\_PEERS, 464 NDDS Transport Address from string Transport Address, 256 NDDS\_TRANSPORT\_ADDRESS\_INVALID Transport Address, 258 NDDS\_TRANSPORT\_ADDRESS\_INVALID\_INITIALIZER Transport Address, 254 NDDS Transport Address is ipv4 Transport Address, 257 NDDS\_Transport\_Address\_is\_multicast Transport Address, 257 NDDS\_Transport\_Address\_print Transport Address, 256 NDDS\_TRANSPORT\_ADDRESS\_STRING\_BUFFER\_SIZE Transport Address, 254 NDDS\_Transport\_Address\_t, 1774 network\_ordered\_value, 1774 NDDS Transport Address to string Transport Address, 255 NDDS\_Transport\_Address\_to\_string\_with\_protocol\_family\_format Transport Address, 255 NDDS\_TRANSPORT\_ALLOCATION\_SETTINGS\_DEFAULT Transport Plugins Configuration, 248 NDDS\_TRANSPORT\_ALLOCATION\_SETTINGS\_INCREMENTAL\_COUNT Transport Plugins Configuration, 248 NDDS\_TRANSPORT\_ALLOCATION\_SETTINGS\_MAX\_COUNT\_UNLIMITE Transport Plugins Configuration, 248 NDDS\_TRANSPORT\_CLASSID\_INVALID Transport Plugins Configuration, 249 NDDS\_TRANSPORT\_CLASSID\_RESERVED\_RANGE Transport Plugins Configuration, 251 NDDS\_TRANSPORT\_CLASSID\_SHMEM Transport Plugins Configuration, 249 NDDS\_TRANSPORT\_CLASSID\_SHMEM\_510 Transport Plugins Configuration, 249 NDDS Transport ClassId t Transport Plugins Configuration, 252 NDDS\_TRANSPORT\_CLASSID\_TCPV4\_LAN Transport Plugins Configuration, 250 NDDS\_TRANSPORT\_CLASSID\_TCPV4\_WAN Transport Plugins Configuration, 250 NDDS\_TRANSPORT\_CLASSID\_TLSV4\_LAN NDDS\_TRANSPORT\_CLASSID\_TLSV4\_WAN NDDS\_TRANSPORT\_CLASSID\_UDPv4

**Generated by Doxygen**

NDDS\_TRANSPORT\_CLASSID\_UDPv4\_WAN Transport Plugins Configuration, 251 NDDS\_TRANSPORT\_CLASSID\_UDPv6 Transport Plugins Configuration, 250 NDDS\_TRANSPORT\_CLASSID\_UDPv6\_510 Transport Plugins Configuration, 250 NDDS\_TRANSPORT\_CLASSNAME\_TCPV4\_WAN Transport Plugins Configuration, 250 NDDS Transport create plugin Installing Transport Plugins, 176 NDDS\_Transport\_Handle\_is\_nil Installing Transport Plugins, 177 NDDS\_TRANSPORT\_HANDLE\_NIL Installing Transport Plugins, 177 NDDS Transport Handle t Installing Transport Plugins, 176 NDDS\_TRANSPORT\_INTERFACE\_OFF Interface, 245 NDDS\_TRANSPORT\_INTERFACE\_ON Interface, 245 NDDS\_TRANSPORT\_INTERFACE\_RANK\_UNKNOWN Transport Plugins Configuration, 248 NDDS Transport Interface Status t Interface, 245 NDDS Transport Interface t, 1775 address, 1775 rank, 1776 status, 1776 transport\_classid, 1775 NDDS\_TRANSPORT\_LENGTH\_UNLIMITED Transport Plugins Configuration, 248 NDDS\_TRANSPORT\_PORT\_INVALID Transport Plugins Configuration, 247 NDDS\_Transport\_Port\_t Transport Plugins Configuration, 252 Transport Plugins Configuration, 251 Transport Plugins Configuration, 251 NDDS Transport Property t, 1776 address\_bit\_count, 1778 allow\_interfaces\_list, 1779 allow interfaces list length, 1780 allow\_multicast\_interfaces\_list, 1781 allow\_multicast\_interfaces\_list\_length, 1782 classid, 1777 deny\_interfaces\_list, 1780 deny interfaces list length, 1781 deny multicast interfaces list, 1782 deny\_multicast\_interfaces\_list\_length, 1782 gather\_send\_buffer\_count\_max, 1779 max\_interface\_count, 1783 message\_size\_max, 1779 properties\_bitmap, 1778

NDDS\_TRANSPORT\_PROPERTY\_BIT\_BUFFER\_ALWAYS<u>N</u>000&H08ANSPORT\_UDP\_PROPERTIES\_BITMAP\_DEFAULT NDDS\_TRANSPORT\_PROPERTY\_GATHER\_SEND\_BUFF**E\DIXQURAN&PO**RT\_UDP\_RECV\_SOCKET\_BUFFER\_SIZE\_DEFAULT thread\_name\_prefix, 1783 transport\_uuid, 1783 NDDS\_TRANSPORT\_SHMEM\_ADDRESS\_BIT\_COUNT Shared Memory Transport, 264 NDDS\_Transport\_Shmem\_create Shared Memory Transport, 266 NDDS\_TRANSPORT\_SHMEM\_GATHER\_SEND\_BUFFER\_COUNT\_MAX Shared Memory Transport, 264 NDDS\_TRANSPORT\_SHMEM\_MAJOR\_AFTER\_BUG\_14240\_FIX Shared Memory Transport, 265 NDDS\_TRANSPORT\_SHMEM\_MESSAGE\_SIZE\_MAX\_DEFAULT Shared Memory Transport, 264 NDDS Transport Shmem\_new Shared Memory Transport, 265 NDDS\_TRANSPORT\_SHMEM\_PROPERTIES\_BITMAP\_DEFAULT Shared Memory Transport, 264 NDDS\_TRANSPORT\_SHMEM\_PROPERTY\_DEFAULT Shared Memory Transport, 265 NDDS Transport Shmem Property t, 1784 enable\_udp\_debugging, 1786 parent, 1785 receive buffer size, 1785 received message count max, 1785 udp\_debugging\_address, 1786 udp\_debugging\_port, 1787 NDDS\_TRANSPORT\_SHMEM\_RECEIVE\_BUFFER\_SIZE\_DEFAULT Shared Memory Transport, 265 NDDS\_TRANSPORT\_SHMEM\_RECEIVED\_MESSAGE\_COUNT\_MAX\_DE Shared Memory Transport, 265 NDDS\_TRANSPORT\_UDP\_GATHER\_SEND\_BUFFER\_COUNT\_MAX\_DE UDP Transport Plugin definitions, 259 NDDS\_TRANSPORT\_UDP\_MULTICAST\_TTL\_DEFAULT UDP Transport Plugin definitions, 260 NDDS\_Transport\_UDP\_Port UDP Transport Plugin definitions, 260 UDP Transport Plugin definitions, 259 UDP Transport Plugin definitions, 260 NDDS\_TRANSPORT\_UDP\_SEND\_SOCKET\_BUFFER\_SIZE\_DEFAULT UDP Transport Plugin definitions, 259 NDDS\_TRANSPORT\_UDP\_SOCKET\_BUFFER\_SIZE\_OS\_DEFAULT UDP Transport Plugin definitions, 259 NDDS\_Transport\_UDP\_WAN\_CommPortsMappingInfo, 1787 host\_port, 1788 public\_port, 1788 rtps\_port, 1787 NDDS\_TRANSPORT\_UDPV4\_ADDRESS\_BIT\_COUNT UDPv4 Transport, 271 NDDS\_TRANSPORT\_UDPV4\_BLOCKING\_ALWAYS UDPv4 Transport, 273 NDDS\_TRANSPORT\_UDPV4\_BLOCKING\_DEFAULT UDPv4 Transport, 273

NDDS\_TRANSPORT\_UDPV4\_BLOCKING\_NEVER UDPv4 Transport, 273 NDDS Transport UDPv4 create UDPv4 Transport, 275 NDDS\_Transport\_UDPv4\_create\_from\_properties\_with\_prefix NDDS\_Transport\_UDPv4\_WAN\_create\_from\_properties\_with\_prefix UDPv4 Transport, 276 NDDS\_TRANSPORT\_UDPV4\_GATHER\_SEND\_BUFFER\_**00DL0\$T\_MaAx**p@DE**FADR**V4\_WAN\_new UDPv4 Transport, 271 NDDS\_TRANSPORT\_UDPV4\_MESSAGE\_SIZE\_MAX\_DEFAULT NDDS\_TRANSPORT\_UDPV4\_WAN\_PROPERTY\_DEFAULT UDPv4 Transport, 272 NDDS\_TRANSPORT\_UDPV4\_MULTICAST\_TTL\_DEFAULT NDDS\_Transport\_UDPv4\_WAN\_Property\_t, 1798 UDPv4 Transport, 272 NDDS\_Transport\_UDPv4\_new UDPv4 Transport, 274 NDDS\_TRANSPORT\_UDPV4\_PAYLOAD\_SIZE\_MAX UDPv4 Transport, 272 NDDS\_TRANSPORT\_UDPV4\_PROPERTIES\_BITMAP\_DEFAULT ignore\_loopback\_interface, 1800 UDPv4 Transport, 271 NDDS\_TRANSPORT\_UDPV4\_PROPERTY\_DEFAULT UDPv4 Transport, 273 NDDS Transport UDPv4 Property t, 1788 disable interface tracking, 1796 force\_interface\_poll\_detection, 1795 ignore\_loopback\_interface, 1791 ignore nonrunning interfaces, 1792 ignore nonup interfaces, 1792 interface\_poll\_period, 1795 join\_multicast\_group\_timeout, 1796 multicast\_enabled, 1791 multicast\_loopback\_disabled, 1791 multicast\_ttl, 1791 no\_zero\_copy, 1793 parent, 1790 port\_offset, 1797 protocol\_overhead\_max, 1796 public\_address, 1797 recv\_socket\_buffer\_size, 1790 reuse multicast receive resource, 1795 send\_blocking, 1793 send\_ping, 1795 send\_socket\_buffer\_size, 1790 transport priority mapping high, 1794 transport\_priority\_mapping\_low, 1794 transport\_priority\_mask, 1794 unicast\_enabled, 1790 use\_checksum, 1793 NDDS\_TRANSPORT\_UDPV4\_RECV\_SOCKET\_BUFFER\_SIZE\_**UDEFA&JT**ansport, 288 UDPv4 Transport, 272 NDDS\_TRANSPORT\_UDPV4\_SEND\_SOCKET\_BUFFER\_SIZE\_**UDEFA&JT&**nsport, 288 UDPv4 Transport, 272 NDDS\_TRANSPORT\_UDPV4\_SOCKET\_BUFFER\_SIZE\_OS\_DE**/EAPV6** Transport, 290 UDPv4 Transport, 271 NDDS\_Transport\_UDPv4\_string\_to\_address\_cEA UDPv4 Transport, 273 NDDS\_TRANSPORT\_UDPV4\_WAN\_ADDRESS\_BIT\_COUNT UDPv4 Transport, 271 NDDS\_Transport\_UDPv4\_WAN\_create Real-Time WAN Transport, 281 Real-Time WAN Transport, 282 Real-Time WAN Transport, 280 Real-Time WAN Transport, 280 binding\_ping\_period, 1807 comm\_ports\_list, 1805 comm\_ports\_list\_length, 1806 disable\_interface\_tracking, 1804 force\_interface\_poll\_detection, 1804 ignore\_nonrunning\_interfaces, 1801 ignore\_nonup\_interfaces, 1800 interface\_poll\_period, 1804 no\_zero\_copy, 1801 parent, 1799 port\_offset, 1807 protocol\_overhead\_max, 1804 public\_address, 1805 recv\_socket\_buffer\_size, 1800 send\_blocking, 1802 send\_ping, 1803 send\_socket\_buffer\_size, 1799 transport\_priority\_mapping\_high, 1803 transport\_priority\_mapping\_low, 1803 transport\_priority\_mask, 1802 use\_checksum, 1802 NDDS\_TRANSPORT\_UDPV6\_ADDRESS\_BIT\_COUNT UDPv6 Transport, 287 NDDS\_TRANSPORT\_UDPV6\_BLOCKING\_ALWAYS UDPv6 Transport, 289 NDDS\_TRANSPORT\_UDPV6\_BLOCKING\_NEVER UDPv6 Transport, 288 NDDS\_Transport\_UDPv6\_create UDPv6 Transport, 291 NDDS\_Transport\_UDPv6\_create\_from\_properties\_with\_prefix UDPv6 Transport, 292 NDDS\_TRANSPORT\_UDPV6\_GATHER\_SEND\_BUFFER\_COUNT\_MAX\_I UDPv6 Transport, 287 NDDS\_TRANSPORT\_UDPV6\_MESSAGE\_SIZE\_MAX\_DEFAULT NDDS\_TRANSPORT\_UDPV6\_MULTICAST\_TTL\_DEFAULT NDDS\_Transport\_UDPv6\_new NDDS\_TRANSPORT\_UDPV6\_PAYLOAD\_SIZE\_MAX UDPv6 Transport, 288 NDDS\_TRANSPORT\_UDPV6\_PROPERTIES\_BITMAP\_DEFAULT

UDPv6 Transport, 287 NDDS\_TRANSPORT\_UDPV6\_PROPERTY\_DEFAULT UDPv6 Transport, 289 NDDS\_Transport\_UDPv6\_Property\_t, 1808 disable interface tracking, 1815 enable\_v4mapped, 1812 force\_interface\_poll\_detection, 1814 ignore\_loopback\_interface, 1811 ignore nonrunning interfaces, 1811 interface\_poll\_period, 1814 join\_multicast\_group\_timeout, 1815 multicast\_enabled, 1810 multicast\_loopback\_disabled, 1810 multicast\_ttl, 1810 no\_zero\_copy, 1812 parent, 1809 port\_offset, 1816 protocol\_overhead\_max, 1815 public\_address, 1816 recv\_socket\_buffer\_size, 1809 reuse multicast receive resource, 1814 send blocking, 1812 send\_ping, 1814 send\_socket\_buffer\_size, 1809 transport priority mapping high, 1813 transport priority mapping low, 1813 transport\_priority\_mask, 1813 unicast\_enabled, 1810 NDDS\_TRANSPORT\_UDPV6\_RECV\_SOCKET\_BUFFER\_SIZE\_f**@fffe\ld|uT**eue\_size, 1819 UDPv6 Transport, 288 NDDS\_TRANSPORT\_UDPV6\_SEND\_SOCKET\_BUFFER\_SIZE\_parsreAldbicrypted\_content, 1818 UDPv6 Transport, 287 NDDS\_TRANSPORT\_UDPV6\_SOCKET\_BUFFER\_SIZE\_OS\_D**Efa\lsho**rts, 1818 UDPv6 Transport, 287 NDDS\_Transport\_UDPv6\_string\_to\_address\_cEA UDPv6 Transport, 289 NDDS\_Transport\_UUID, 1817 NDDS\_TRANSPORT\_UUID\_SIZE Transport Plugins Configuration, 247 NDDS\_TRANSPORT\_UUID\_UNKNOWN Transport Plugins Configuration, 248 NDDS\_UTILITY\_HEAP\_MONITORING\_SNAPSHOT\_CONTENT\_**sBtTxtypa3Yma**sk, 1821 Heap Monitoring, 540 NDDS\_UTILITY\_HEAP\_MONITORING\_SNAPSHOT\_CONTENT\_@B9iff,\_fF8l2A8CTION Heap Monitoring, 540 NDDS\_UTILITY\_HEAP\_MONITORING\_SNAPSHOT\_CONTENT**\_dblti**\_gt**OB29** Heap Monitoring, 540 NDDS\_UTILITY\_HEAP\_MONITORING\_SNAPSHOT\_CONTENT\_@M5F,AU\$/218 Heap Monitoring, 540 NDDS\_UTILITY\_HEAP\_MONITORING\_SNAPSHOT\_CONTENT**\_getINinstra**bce, 1823 Heap Monitoring, 540 NDDS\_Utility\_HeapMonitoringSnapshotContentFormat Heap Monitoring, 540 NDDS\_UTILITY\_NETWORK\_CAPTURE\_CONTENT\_ENCRYPTE00t\_0Af**TA**\_format\_by\_log\_level, 1827 Network Capture, 545 NDDS\_UTILITY\_NETWORK\_CAPTURE\_CONTENT\_MASK\_ALL Network Capture, 543 NDDS\_UTILITY\_NETWORK\_CAPTURE\_CONTENT\_MASK\_DEFAULT Network Capture, 543 NDDS\_UTILITY\_NETWORK\_CAPTURE\_CONTENT\_MASK\_NONE Network Capture, 543 NDDS\_UTILITY\_NETWORK\_CAPTURE\_CONTENT\_USER\_SERIALIZED Network Capture, 545 NDDS\_UTILITY\_NETWORK\_CAPTURE\_PARAMETERS\_DEFAULT Network Capture, 546 NDDS\_UTILITY\_NETWORK\_CAPTURE\_TRAFFIC\_IN Network Capture, 546 NDDS\_UTILITY\_NETWORK\_CAPTURE\_TRAFFIC\_MASK\_ALL Network Capture, 544 NDDS\_UTILITY\_NETWORK\_CAPTURE\_TRAFFIC\_MASK\_DEFAULT Network Capture, 543 NDDS\_UTILITY\_NETWORK\_CAPTURE\_TRAFFIC\_MASK\_NONE Network Capture, 544 NDDS\_UTILITY\_NETWORK\_CAPTURE\_TRAFFIC\_OUT Network Capture, 546 NDDS\_Utility\_NetworkCaptureContentKind Network Capture, 545 NDDS\_Utility\_NetworkCaptureContentKindMask Network Capture, 544 NDDS\_Utility\_NetworkCaptureParams\_t, 1817 checkpoint\_thread\_settings, 1819 dropped\_content, 1818 Network Capture, 545 traffic, 1818 NDDS\_Utility\_NetworkCaptureTrafficKind Network Capture, 545 NDDS\_Utility\_NetworkCaptureTrafficKindMask Network Capture, 544 NDDSConfigActivityContext, 1820 NDDSConfigCompliance, 1820 get\_xtypes\_mask, 1820 load compliance masks, 1821 NDDSConfigLogger, 1822 critical, 1828 emergency, 1827 finalize\_instance, 1824 get\_output\_device, 1826 get\_output\_file, 1825 get\_print\_format, 1827

get\_verbosity, 1824 get verbosity by category, 1824 informational, 1829 notice, 1828 set\_output\_device, 1826 set\_output\_file, 1825 set\_output\_file\_set, 1825 set\_print\_format, 1827 set print format by log level, 1827 set\_verbosity, 1824 set\_verbosity\_by\_category, 1825 warning, 1828 NDDSConfigLoggerDevice, 1829 close, 1830 write, 1830 NDDSConfigVersion, 1831 get\_c\_api\_version, 1832 get\_core\_version, 1832 get\_cpp\_api\_version, 1832 get\_instance, 1831 get\_product\_version, 1831 to\_string, 1832 NDDSLM, 1832 unload\_activation\_library, 1833 NDDSTransportSupport, 1833 add\_receive\_route, 1836 add\_send\_route, 1836 get\_builtin\_transport\_property, 1837 get\_transport\_plugin, 1839 lookup\_transport, 1835 register\_transport, 1834 set\_builtin\_transport\_property, 1838 NDDSUtility, 1839 disable\_heap\_monitoring, 1841 enable\_heap\_monitoring, 1841 get spin per microsecond, 1841 pause\_heap\_monitoring, 1842 resume heap monitoring, 1842 sleep, 1840 spin, 1840 take\_heap\_snapshot, 1842 NDDSUtilityHeapMonitoring, 1842 disable, 1843 enable, 1843 pause, 1844 resume, 1844 take\_heap\_snapshot, 1844 NDDSUtilityNetworkCapture, 1846 disable, 1848 enable, 1847 pause, 1853 resume, 1854 set default params, 1848 start, 1849–1851

stop, 1852 Network Capture, 540 NDDS\_UTILITY\_NETWORK\_CAPTURE\_CONTENT\_ENCRYPTED\_D 545 NDDS\_UTILITY\_NETWORK\_CAPTURE\_CONTENT\_MASK\_ALL, 543 NDDS\_UTILITY\_NETWORK\_CAPTURE\_CONTENT\_MASK\_DEFAULT 543 NDDS\_UTILITY\_NETWORK\_CAPTURE\_CONTENT\_MASK\_NONE, 543 NDDS\_UTILITY\_NETWORK\_CAPTURE\_CONTENT\_USER\_SERIALI 545 NDDS\_UTILITY\_NETWORK\_CAPTURE\_PARAMETERS\_DEFAULT, 546 NDDS\_UTILITY\_NETWORK\_CAPTURE\_TRAFFIC\_IN, 546 NDDS\_UTILITY\_NETWORK\_CAPTURE\_TRAFFIC\_MASK\_ALL, 544 NDDS\_UTILITY\_NETWORK\_CAPTURE\_TRAFFIC\_MASK\_DEFAULT, 543 NDDS\_UTILITY\_NETWORK\_CAPTURE\_TRAFFIC\_MASK\_NONE, 544 NDDS\_UTILITY\_NETWORK\_CAPTURE\_TRAFFIC\_OUT, 546 NDDS\_Utility\_NetworkCaptureContentKind, 545 NDDS\_Utility\_NetworkCaptureContentKindMask, 544 NDDS\_Utility\_NetworkCaptureParams\_t, 545 NDDS\_Utility\_NetworkCaptureTrafficKind, 545 NDDS\_Utility\_NetworkCaptureTrafficKindMask, 544 network\_ordered\_value NDDS\_Transport\_Address\_t, 1774 new\_remote\_participant\_announcements DDS\_DiscoveryConfigQosPolicy, 716 no\_writers\_generation\_count DDS\_SampleInfo, 1087 no\_writers\_instance\_count DDS\_DataReaderCacheStatus, 628 no\_writers\_instance\_count\_peak DDS\_DataReaderCacheStatus, 628 no\_writers\_instance\_removal DDS\_DataReaderResourceLimitsInstanceReplacementSettings, 654 no\_zero\_copy NDDS\_Transport\_UDPv4\_Property\_t, 1793 NDDS\_Transport\_UDPv4\_WAN\_Property\_t, 1801 NDDS\_Transport\_UDPv6\_Property\_t, 1812 not\_alive\_count DDS\_LivelinessChangedStatus, 933 not\_alive\_count\_change DDS\_LivelinessChangedStatus, 934 notice NDDSConfigLogger, 1828 notify\_datareaders

DDSSubscriber, 1608

Observability, 186 Observability Library, 520 RTI\_MONITORING\_EVENT\_TOPIC\_NAME, 521 RTI\_Monitoring\_initialize, 521 RTI\_MONITORING\_LOGGING\_TOPIC\_NAME, 522 RTI\_MONITORING\_PERIODIC\_TOPIC\_NAME, 521 Octet Buffer Support, 547 DDS\_OctetBuffer\_alloc, 548 DDS OctetBuffer dup, 549 DDS\_OctetBuffer\_free, 549 Octets Built-in Type, 313 DDS Octets, 314 **Offset** MyFlatMutableBuilder, 1752 MyFlatUnionBuilder, 1765 rti::flat::MutableArrayBuilder*<* ElementBuilder, N *>*, 1741 rti::flat::MutableSequenceBuilder*<* ElementBuilder *>*, 1745 rti::flat::Sample*<* OffsetType *>*, 1917 Offset.hpp, 1980 old\_source\_timestamp\_dropped\_sample\_count DDS\_DataReaderCacheStatus, 625 on application acknowledgment DDSDataWriterListener, 1349 on condition triggered DDSConditionHandler, 1279 DDSDataReaderStatusConditionHandler, 1320 on data available DDSDataReaderListener, 1317 on\_data\_on\_readers DDSSubscriberListener, 1614 on\_inconsistent\_topic DDSTopicListener, 1627 on\_instance\_replaced DDSDataWriterListener, 1349 on invalid local identity status advance notice DDSDomainParticipantListener, 1455 on\_liveliness\_changed DDSDataReaderListener, 1316 on liveliness lost DDSDataWriterListener, 1346 on\_offered\_deadline\_missed DDSDataWriterListener, 1345 on\_offered\_incompatible\_qos DDSDataWriterListener, 1346 on\_publication\_matched DDSDataWriterListener, 1347 on reliable reader activity changed DDSDataWriterListener, 1348 on reliable writer cache changed DDSDataWriterListener, 1347

on\_request\_available connext::ReplierListener*<* TReq, TRep *>*, 1881 connext::SimpleReplierListener*<* TReq, TRep *>*, 1938 on requested deadline missed DDSDataReaderListener, 1316 on requested incompatible qos DDSDataReaderListener, 1316 on\_sample\_lost DDSDataReaderListener, 1317 on\_sample\_rejected DDSDataReaderListener, 1316 on\_sample\_removed DDSDataWriterListener, 1348 on service request accepted DDSDataWriterListener, 1350 on subscription matched DDSDataReaderListener, 1317 on\_thread\_deleted DDSAsyncWaitSetListener, 1275 on\_thread\_spawned DDSAsyncWaitSetListener, 1275 on wait timeout DDSAsyncWaitSetListener, 1276 operator LoanMemento connext::LoanedSamples*<* T *>*, 1734 operator T& connext::SampleRef*<* T *>*, 1924 operator!= DDS DataReaderQos, 647 DDS\_DataWriterQos, 692 DDS\_DomainParticipantFactoryQos, 738 DDS\_DomainParticipantQos, 743 DDS\_PublisherQos, 1023 DDS\_SubscriberQos, 1106 DDS TopicQos, 1137 rti::flat::OffsetBase, 1860 rti::flat::SequenceIterator*<* E, OffsetKind *>*, 1933 operator*<* rti::flat::OffsetBase, 1858 rti::flat::SequenceIterator*<* E, OffsetKind *>*, 1932 operator*<*= rti::flat::OffsetBase, 1859 rti::flat::SequenceIterator*<* E, OffsetKind *>*, 1933 operator*>* rti::flat::OffsetBase, 1858 rti::flat::SequenceIterator*<* E, OffsetKind *>*, 1932 operator*>*= rti::flat::OffsetBase, 1859 rti::flat::SequenceIterator*<* E, OffsetKind *>*, 1933 operator*∗* rti::flat::SequenceIterator*<* E, OffsetKind *>*, 1931 operator() connext::IsReplyRelatedPredicate*<* T *>*, 1726

operator++

rti::flat::SequenceIterator*<* E, OffsetKind *>*, 1931, ownership\_dropped\_sample\_count 1932 operator-*>* rti::flat::SequenceIterator*<* E, OffsetKind *>*, 1931 operator= connext::SampleRef*<* T *>*, 1923 DDS\_DynamicData, 793 FooSeq, 1700 operator== DDS\_DataReaderQos, 647 DDS\_DataWriterQos, 692 DDS\_DomainParticipantFactoryQos, 738 DDS DomainParticipantQos, 743 DDS\_DynamicData, 793 DDS\_PublisherQos, 1023 DDS\_SubscriberQos, 1106 DDS\_TopicQos, 1136 rti::flat::OffsetBase, 1859 rti::flat::SequenceIterator*<* E, OffsetKind *>*, 1933 operator[] connext::LoanedSamples*<* T *>*, 1733 FooSeq, 1704 ordered\_access DDS\_PresentationQosPolicy, 1000 ordinal DDS\_EnumMember, 907 original\_publication\_virtual\_guid DDS\_SampleInfo, 1090 original\_publication\_virtual\_sequence\_number DDS\_SampleInfo, 1090 original\_related\_reader\_guid DDS\_TopicQueryData, 1140 Other Utilities, 546 out\_of\_range\_rejected\_sample\_count DDS\_DataReaderProtocolStatus, 643 output file DDS\_LoggingQosPolicy, 945 output file suffix DDS\_LoggingQosPolicy, 945 outstanding asynchronous sample allocation DDS\_DomainParticipantResourceLimitsQosPolicy, 754 OWNERSHIP, 414 DDS\_EXCLUSIVE\_OWNERSHIP\_QOS, 415 DDS\_OWNERSHIP\_QOS\_POLICY\_NAME, 415 DDS\_OwnershipQosPolicyKind, 414 DDS\_SHARED\_OWNERSHIP\_QOS, 415 ownership DDS\_DataReaderQos, 649 DDS\_DataWriterQos, 694 DDS\_PublicationBuiltinTopicData, 1014 DDS SubscriptionBuiltinTopicData, 1112 DDS TopicBuiltinTopicData, 1132

DDS\_TopicQos, 1139 DDS DataReaderCacheStatus, 625 OWNERSHIP\_STRENGTH, 415 DDS\_OWNERSHIPSTRENGTH\_QOS\_POLICY\_NAME, 416 ownership\_strength DDS\_DataWriterQos, 694 DDS\_PublicationBuiltinTopicData, 1015 parent NDDS\_Transport\_Shmem\_Property\_t, 1785 NDDS\_Transport\_UDPv4\_Property\_t, 1790 NDDS\_Transport\_UDPv4\_WAN\_Property\_t, 1799 NDDS\_Transport\_UDPv6\_Property\_t, 1809 parse\_encrypted\_content NDDS\_Utility\_NetworkCaptureParams\_t, 1818 partial\_configuration DDS\_ParticipantBuiltinTopicData, 983 Participant Built-in Topics, 294 DDS\_PARTICIPANT\_TOPIC\_NAME, 295 DDS\_ParticipantBuiltinTopicData, 295 Participant Use Cases, 201 participant\_announcement\_period DDS\_DiscoveryConfigQosPolicy, 715 participant configuration reader DDS\_DiscoveryConfigQosPolicy, 730 participant configuration reader resource limits DDS\_DiscoveryConfigQosPolicy, 730 participant configuration writer DDS\_DiscoveryConfigQosPolicy, 729 participant configuration writer data lifecycle DDS\_DiscoveryConfigQosPolicy, 730 participant configuration writer publish mode DDS\_DiscoveryConfigQosPolicy, 729 participant\_id DDS\_WireProtocolQosPolicy, 1247 participant id gain DDS\_RtpsWellKnownPorts\_t, 1080 participant\_key DDS\_PublicationBuiltinTopicData, 1012 DDS\_SubscriptionBuiltinTopicData, 1110 participant\_liveliness\_assert\_period DDS\_DiscoveryConfigQosPolicy, 715 participant\_liveliness\_lease\_duration DDS\_DiscoveryConfigQosPolicy, 714 participant\_message\_reader DDS\_DiscoveryConfigQosPolicy, 721 participant\_message\_reader\_reliability\_kind DDS\_DiscoveryConfigQosPolicy, 721 participant message writer DDS\_DiscoveryConfigQosPolicy, 722 participant\_name DDS\_DomainParticipantConfigParams\_t, 735

DDS\_DomainParticipantQos, 745 DDS\_ParticipantBuiltinTopicData, 981 participant\_property\_list\_max\_length DDS\_DomainParticipantResourceLimitsQosPolicy, 762 participant property string max length DDS\_DomainParticipantResourceLimitsQosPolicy, 762 participant\_qos\_library\_name DDS\_DomainParticipantConfigParams\_t, 735 participant\_qos\_profile\_name DDS\_DomainParticipantConfigParams\_t, 736 DDS\_MonitoringDedicatedParticipantSettings, 949 participant reader resource limits DDS\_DiscoveryConfigQosPolicy, 717 participant\_user\_data\_max\_length DDS\_DomainParticipantResourceLimitsQosPolicy, 758 PARTITION, 416 DDS\_PARTITION\_QOS\_POLICY\_NAME, 416 partition DDS DomainParticipantQos, 746 DDS ParticipantBuiltinTopicData, 982 DDS PublicationBuiltinTopicData, 1015 DDS\_PublisherQos, 1024 DDS\_SubscriberQos, 1107 DDS SubscriptionBuiltinTopicData, 1113 pause NDDSUtilityHeapMonitoring, 1844 NDDSUtilityNetworkCapture, 1853 pause\_heap\_monitoring NDDSUtility, 1842 period DDS\_DeadlineQosPolicy, 708 DDS\_FlowControllerTokenBucketProperty\_t, 915 periodic\_settings DDS\_MonitoringDistributionSettings, 951 plain\_cast FlatData Offsets, 566, 568 plugin\_bitmask DDS\_EndpointTrustProtectionInfo, 903 DDS\_ParticipantTrustProtectionInfo, 988 plugin\_data DDS\_TypeSupportQosPolicy, 1234 pointer rti::flat::SequenceIterator*<* E, OffsetKind *>*, 1930 policies DDS\_OfferedIncompatibleQosStatus, 972 DDS\_RequestedIncompatibleQosStatus, 1052 policy\_id DDS\_QosPolicyCount, 1030 polling\_period DDS\_MonitoringPeriodicDistributionSettings, 961 port

DDS\_Locator\_t, 940 port\_base DDS\_RtpsWellKnownPorts\_t, 1078 port\_offset NDDS Transport UDPv4 Property t, 1797 NDDS\_Transport\_UDPv4\_WAN\_Property\_t, 1807 NDDS\_Transport\_UDPv6\_Property\_t, 1816 PRESENTATION, 417 DDS\_GROUP\_PRESENTATION\_QOS, 418 DDS\_HIGHEST\_OFFERED\_PRESENTATION\_QOS, 418 DDS\_INSTANCE\_PRESENTATION\_QOS, 418 DDS\_PRESENTATION\_QOS\_POLICY\_NAME, 418 DDS\_PresentationQosPolicyAccessScopeKind, 417 DDS\_TOPIC\_PRESENTATION\_QOS, 418 presentation DDS\_PublicationBuiltinTopicData, 1015 DDS\_PublisherQos, 1024 DDS SubscriberQos, 1107 DDS SubscriptionBuiltinTopicData, 1112 pretty\_print DDS\_PrintFormatProperty, 1001 prevent\_type\_widening DDS\_TypeConsistencyEnforcementQosPolicy, 1230 print Data Writers, 113 DataReaders, 142 DDS\_DynamicData, 801 DDS\_TypeCode, 1207 DomainParticipantFactory, 43 DomainParticipants, 51 Publishers, 105 Subscribers, 128 Topics, 65 print\_complete\_type DDS\_TypeCodePrintFormatProperty, 1227 print\_data DDSDynamicDataTypeSupport, 1461 DDSKeyedOctetsTypeSupport, 1499 DDSKeyedStringTypeSupport, 1524 DDSOctetsTypeSupport, 1546 DDSStringTypeSupport, 1590 FooTypeSupport, 1720 print\_format DDS\_LoggingQosPolicy, 945 print\_IDL DDS\_TypeCode, 1207 print\_kind DDS\_TypeCodePrintFormatProperty, 1226 print\_ordinals DDS\_TypeCodePrintFormatProperty, 1225 print\_private DDS\_QosPrintFormat, 1032 priority

DDS\_ChannelSettings\_t, 611 DDS\_PublishModeQosPolicy, 1028 DDS ThreadSettings t, 1123 DDS\_WriteParams\_t, 1253 product\_version DDS\_ParticipantBuiltinTopicData, 981 DDS\_PublicationBuiltinTopicData, 1018 DDS\_SubscriptionBuiltinTopicData, 1116 PROFILE, 418 DDS\_PROFILE\_QOS\_POLICY\_NAME, 419 profile DDS\_DomainParticipantFactoryQos, 739 Programming How-To's, 243 propagate DDS\_Property\_t, 1007 propagate\_app\_ack\_with\_no\_response DDS\_DataWriterProtocolQosPolicy, 676 propagate\_dispose\_of\_unregistered\_instances DDS\_DataReaderProtocolQosPolicy, 632 propagate\_unregister\_of\_disposed\_instances DDS\_DataReaderProtocolQosPolicy, 633 properties\_bitmap NDDS\_Transport\_Property\_t, 1778 PROPERTY, 419 add\_pointer\_property, 426 add\_property, 424 assert\_pointer\_property, 425 assert\_property, 424 DDS\_PROPERTY\_QOS\_IMMUTABLE, 422 DDS\_PROPERTY\_QOS\_MUTABLE, 422 DDS\_PROPERTY\_QOS\_MUTABLE\_UNTIL\_ENABLE, publication\_writer\_data\_lifecycle 422 DDS\_PROPERTY\_QOS\_POLICY\_NAME, 428 DDS\_PropertyQosPolicy, 421 DDS\_PropertyQosPolicyHelper\_get\_property\_mutabilityP,UBLISH\_MODE, 429 423 DDS\_PropertyQosPolicyMutability, 422 get number of properties, 423 get properties, 428 lookup\_property, 427 remove\_property, 427 property DDS\_DataReaderQos, 651 DDS\_DataWriterQos, 696 DDS DomainParticipantQos, 745 DDS\_ParticipantBuiltinTopicData, 980 DDS\_PublicationBuiltinTopicData, 1016 DDS\_SubscriptionBuiltinTopicData, 1114 protocol DDS\_DataReaderQos, 651 DDS\_DataWriterQos, 695 protocol\_overhead\_max NDDS\_Transport\_UDPv4\_Property\_t, 1796 NDDS\_Transport\_UDPv4\_WAN\_Property\_t, 1804

NDDS\_Transport\_UDPv6\_Property\_t, 1815 public\_address NDDS Transport UDPv4 Property t, 1797 NDDS\_Transport\_UDPv4\_WAN\_Property\_t, 1805 NDDS\_Transport\_UDPv6\_Property\_t, 1816 public\_port NDDS\_Transport\_UDP\_WAN\_CommPortsMappingInfo, 1788 Publication Built-in Topics, 297 DDS\_PUBLICATION\_TOPIC\_NAME, 298 DDS\_PublicationBuiltinTopicData, 298 Publication Example, 199 Publication Module, 103 publication\_handle DDS\_SampleInfo, 1087 publication\_name DDS\_DataWriterQos, 697 DDS\_PublicationBuiltinTopicData, 1018 publication\_period DDS\_MonitoringEventDistributionSettings, 953 DDS MonitoringLoggingDistributionSettings, 956 DDS\_TopicQueryDispatchQosPolicy, 1142 publication reader DDS\_DiscoveryConfigQosPolicy, 718 publication\_reader\_resource\_limits DDS\_DiscoveryConfigQosPolicy, 718 publication\_sequence\_number DDS\_SampleInfo, 1089 publication\_writer DDS\_DiscoveryConfigQosPolicy, 719 DDS\_DiscoveryConfigQosPolicy, 719 publication\_writer\_publish\_mode DDS\_DiscoveryConfigQosPolicy, 723 DDS\_ASYNCHRONOUS\_PUBLISH\_MODE\_QOS, 431 DDS\_PUBLICATION\_PRIORITY\_AUTOMATIC, 430 DDS\_PUBLICATION\_PRIORITY\_UNDEFINED, 430 DDS\_PUBLISHMODE\_QOS\_POLICY\_NAME, 431 DDS\_PublishModeQosPolicyKind, 430 DDS\_SYNCHRONOUS\_PUBLISH\_MODE\_QOS, 431 publish\_mode DDS\_DataWriterQos, 696 publisher connext::ReplierParams*<* TReq, TRep *>*, 1884 connext::RequesterParams, 1910 connext::SimpleReplierParams*<* TReq, TRep *>*, 1942 Publisher Use Cases, 206 publisher\_group\_data\_max\_length DDS\_DomainParticipantResourceLimitsQosPolicy, 758

publisher\_key DDS\_PublicationBuiltinTopicData, 1016 publisher\_name DDS\_PublisherQos, 1025 publisher\_qos\_profile\_name DDS\_MonitoringDistributionSettings, 951 Publishers, 103 DDS\_DATAWRITER\_QOS\_DEFAULT, 110 DDS\_DATAWRITER\_QOS\_USE\_TOPIC\_QOS, 110 DDS\_PublisherQos\_equals, 105 print, 105 to\_string, 105–109 pulled\_fragment\_bytes DDS\_DataWriterProtocolStatus, 688 pulled\_fragment\_count DDS\_DataWriterProtocolStatus, 688 pulled\_sample\_bytes DDS\_DataWriterProtocolStatus, 683 pulled sample bytes change DDS\_DataWriterProtocolStatus, 683 pulled\_sample\_count DDS\_DataWriterProtocolStatus, 682 pulled\_sample\_count\_change DDS\_DataWriterProtocolStatus, 683 push\_on\_write DDS\_DataWriterProtocolQosPolicy, 675 pushed\_fragment\_bytes DDS\_DataWriterProtocolStatus, 688 pushed\_fragment\_count DDS\_DataWriterProtocolStatus, 688 pushed\_sample\_bytes DDS\_DataWriterProtocolStatus, 680 pushed\_sample\_bytes\_change DDS\_DataWriterProtocolStatus, 681 pushed\_sample\_count DDS\_DataWriterProtocolStatus, 680 pushed\_sample\_count\_change DDS\_DataWriterProtocolStatus, 680 QoS Policies, 353 DDS\_ASYNCHRONOUSPUBLISHER\_QOS\_POLICY\_ID, 362 DDS\_AVAILABILITY\_QOS\_POLICY\_ID, 362 DDS\_BATCH\_QOS\_POLICY\_ID, 362 DDS\_DATA\_REPRESENTATION\_QOS\_POLICY\_ID, 361 DDS\_DATABASE\_QOS\_POLICY\_ID, 362 DDS\_DATAREADERPROTOCOL\_QOS\_POLICY\_ID, 362 361 DDS\_DATATAG\_QOS\_POLICY\_ID, 361

362

DDS\_DATAREADERRESOURCELIMITS\_QOS\_POLICY\_ID, DDS\_TRANSPORTBUILTIN\_QOS\_POLICY\_ID, 362 DDS\_DATAWRITERPROTOCOL\_QOS\_POLICY\_ID, DDS\_DATAWRITERRESOURCELIMITS\_QOS\_POLICY\_ID, 361 DDS\_DATAWRITERTRANSFERMODE\_QOS\_POLICY\_ID, 363 DDS\_DEADLINE\_QOS\_POLICY\_ID, 361 DDS\_DESTINATIONORDER\_QOS\_POLICY\_ID, 361 DDS\_DISCOVERY\_QOS\_POLICY\_ID, 361 DDS\_DISCOVERYCONFIG\_QOS\_POLICY\_ID, 362 DDS\_DOMAINPARTICIPANTRESOURCELIMITS\_QOS\_POLICY\_ID, 362 DDS\_DURABILITY\_QOS\_POLICY\_ID, 361 DDS\_DURABILITYSERVICE\_QOS\_POLICY\_ID, 361 DDS\_ENTITYFACTORY\_QOS\_POLICY\_ID, 361 DDS\_ENTITYNAME\_QOS\_POLICY\_ID, 362 DDS\_EVENT\_QOS\_POLICY\_ID, 362 DDS\_GROUPDATA\_QOS\_POLICY\_ID, 361 DDS\_HISTORY\_QOS\_POLICY\_ID, 361 DDS\_INVALID\_QOS\_POLICY\_ID, 361 DDS\_LATENCYBUDGET\_QOS\_POLICY\_ID, 361 DDS\_LIFESPAN\_QOS\_POLICY\_ID, 361 DDS\_LIVELINESS\_QOS\_POLICY\_ID, 361 DDS\_LOCATORFILTER\_QOS\_POLICY\_ID, 362 DDS\_LOGGING\_QOS\_POLICY\_ID, 363 DDS\_MONITORING\_QOS\_POLICY\_ID, 363 DDS\_MULTICHANNEL\_QOS\_POLICY\_ID, 362 DDS\_OWNERSHIP\_QOS\_POLICY\_ID, 361 DDS\_OWNERSHIPSTRENGTH\_QOS\_POLICY\_ID, 361 DDS\_PARTITION\_QOS\_POLICY\_ID, 361 DDS\_PRESENTATION\_QOS\_POLICY\_ID, 361 DDS\_PROFILE\_QOS\_POLICY\_ID, 362 DDS\_PROPERTY\_QOS\_POLICY\_ID, 362 DDS\_PUBLISHMODE\_QOS\_POLICY\_ID, 362 DDS\_QOS\_POLICY\_COUNT, 360 DDS\_QosPolicyId\_t, 360 DDS\_QosPrintFormat\_INITIALIZER, 360 DDS\_READERDATALIFECYCLE\_QOS\_POLICY\_ID, 361 DDS\_RECEIVERPOOL\_QOS\_POLICY\_ID, 362 DDS\_RELIABILITY\_QOS\_POLICY\_ID, 361 DDS\_RESOURCELIMITS\_QOS\_POLICY\_ID, 361 DDS\_SYSTEMRESOURCELIMITS\_QOS\_POLICY\_ID, 362 DDS\_TIMEBASEDFILTER\_QOS\_POLICY\_ID, 361 DDS\_TOPICDATA\_QOS\_POLICY\_ID, 361 DDS\_TOPICQUERYDISPATCH\_QOS\_POLICY\_ID, 363 DDS\_TRANSPORTMULTICAST\_QOS\_POLICY\_ID, 362 DDS\_TRANSPORTMULTICASTMAPPING\_QOS\_POLICY\_ID, 362

DDS\_TRANSPORTPRIORITY\_QOS\_POLICY\_ID, 361 DDS\_TRANSPORTSELECTION\_QOS\_POLICY\_ID, 362 DDS\_TRANSPORTUNICAST\_QOS\_POLICY\_ID, 362 DDS\_TYPE\_CONSISTENCY\_ENFORCEMENT\_QOS\_**read\_i**0ex<u>tID</u>sample 361 DDS\_TYPESUPPORT\_QOS\_POLICY\_ID, 362 DDS\_USERDATA\_QOS\_POLICY\_ID, 361 DDS\_WIREPROTOCOL\_QOS\_POLICY\_ID, 361 DDS\_WRITERDATALIFECYCLE\_QOS\_POLICY\_ID, 361 qos\_profile connext::ReplierParams*<* TReq, TRep *>*, 1883 connext::RequesterParams, 1909 connext::SimpleReplierParams*<* TReq, TRep *>*, 1941 Queries and Filters Syntax, 179 Query Conditions, 148 query\_condition\_allocation DDS\_DomainParticipantResourceLimitsQosPolicy, 754 query\_expression DDS\_QueryConditionParams, 1034 query\_parameters DDS\_QueryConditionParams, 1034 quorum\_count DDS\_EndpointGroup\_t, 900 rank NDDS\_Transport\_Interface\_t, 1776 reachability\_lease\_duration DDS ParticipantBuiltinTopicData, 982 read DDSKeyedOctetsDataReader, 1476 DDSKeyedStringDataReader, 1504 DDSOctetsDataReader, 1534 DDSStringDataReader, 1581 FooDataReader, 1651 Read Conditions, 147 read\_condition\_allocation DDS\_DomainParticipantResourceLimitsQosPolicy, 753 read\_instance DDSKeyedOctetsDataReader, 1477 DDSKeyedStringDataReader, 1505 FooDataReader, 1661 read\_instance\_w\_condition DDSKeyedOctetsDataReader, 1478 DDSKeyedStringDataReader, 1506 FooDataReader, 1664 read\_next\_instance DDSKeyedOctetsDataReader, 1479 DDSKeyedStringDataReader, 1507 FooDataReader, 1667 read next instance w condition DDSKeyedOctetsDataReader, 1479 DDSKeyedStringDataReader, 1507 FooDataReader, 1670 DDSKeyedOctetsDataReader, 1477 DDSKeyedStringDataReader, 1505 DDSOctetsDataReader, 1535 DDSStringDataReader, 1582 FooDataReader, 1659 read\_replies read\_reply read\_request read\_requests read w condition 432 766 766 763 763 759

connext::Requester*<* TReq, TRep *>*, 1904, 1905 connext::Requester*<* TReq, TRep *>*, 1903–1905

connext::Replier*<* TReq, TRep *>*, 1879 connext::Replier*<* TReq, TRep *>*, 1879 DDSKeyedOctetsDataReader, 1476 DDSKeyedStringDataReader, 1504 DDSOctetsDataReader, 1534 DDSStringDataReader, 1581 FooDataReader, 1657 reader checkpoint frequency DDS\_PersistentStorageSettings, 996 READER\_DATA\_LIFECYCLE, 432 DDS\_READERDATALIFECYCLE\_QOS\_POLICY\_NAME, reader data lifecycle DDS\_DataReaderQos, 650 reader data tag list max length DDS\_DomainParticipantResourceLimitsQosPolicy, reader\_data\_tag\_string\_max\_length

DDS\_DomainParticipantResourceLimitsQosPolicy, reader property list max length DDS\_DomainParticipantResourceLimitsQosPolicy,

reader property string max length DDS\_DomainParticipantResourceLimitsQosPolicy, reader resource limits DDS\_DataReaderQos, 650 reader user data max length DDS\_DomainParticipantResourceLimitsQosPolicy, Real-Time WAN Transport, 276 NDDS\_Transport\_UDPv4\_WAN\_create, 281

NDDS Transport UDPv4 WAN create from properties with prefix, 282

NDDS\_Transport\_UDPv4\_WAN\_new, 280 NDDS\_TRANSPORT\_UDPV4\_WAN\_PROPERTY\_DEFAULT0DS\_DataWriterProtocolStatus, 684 280 reassembled\_sample\_count DDS\_DataReaderProtocolStatus, 643 receive\_address DDS\_TransportMulticastSettings\_t, 1154 receive buffer size NDDS\_Transport\_Shmem\_Property\_t, 1785 receive\_port DDS\_TransportMulticastSettings\_t, 1154 DDS\_TransportUnicastSettings\_t, 1161 receive replies connext::Requester*<* TReq, TRep *>*, 1894, 1895 receive reply connext::Requester*<* TReq, TRep *>*, 1893, 1894 receive request connext::Replier*<* TReq, TRep *>*, 1875, 1876 receive requests connext::Replier*<* TReq, TRep *>*, 1876 receive window size DDS\_RtpsReliableReaderProtocol\_t, 1059 received\_ack\_bytes DDS\_DataWriterProtocolStatus, 684 received\_ack\_bytes\_change DDS\_DataWriterProtocolStatus, 684 received\_ack\_count DDS\_DataWriterProtocolStatus, 683 received\_ack\_count\_change DDS\_DataWriterProtocolStatus, 684 received\_fragment\_count DDS\_DataReaderProtocolStatus, 643 received\_gap\_bytes DDS\_DataReaderProtocolStatus, 641 received\_gap\_bytes\_change DDS\_DataReaderProtocolStatus, 641 received\_gap\_count DDS\_DataReaderProtocolStatus, 641 received gap count change DDS\_DataReaderProtocolStatus, 641 received\_heartbeat\_bytes DDS\_DataReaderProtocolStatus, 639 received heartbeat bytes change DDS\_DataReaderProtocolStatus, 639 received\_heartbeat\_count DDS\_DataReaderProtocolStatus, 639 received\_heartbeat\_count\_change DDS\_DataReaderProtocolStatus, 639 received message count max NDDS\_Transport\_Shmem\_Property\_t, 1785 received\_nack\_bytes DDS\_DataWriterProtocolStatus, 684 received nack bytes change DDS\_DataWriterProtocolStatus, 685

received\_nack\_count received nack count change DDS\_DataWriterProtocolStatus, 684 received nack fragment bytes DDS\_DataWriterProtocolStatus, 689 received\_nack\_fragment\_count DDS\_DataWriterProtocolStatus, 688 received\_sample\_bytes DDS\_DataReaderProtocolStatus, 637 received\_sample\_bytes\_change DDS\_DataReaderProtocolStatus, 637 received\_sample\_count DDS\_DataReaderProtocolStatus, 636 received sample count change DDS\_DataReaderProtocolStatus, 636 RECEIVER\_POOL, 432 DDS\_LENGTH\_AUTO, 433 DDS\_RECEIVERPOOL\_QOS\_POLICY\_NAME, 433 receiver\_pool DDS DomainParticipantQos, 745 reception\_sequence\_number DDS\_SampleInfo, 1090 reception\_timestamp DDS\_SampleInfo, 1089 recv\_socket\_buffer\_size NDDS\_Transport\_UDPv4\_Property\_t, 1790 NDDS\_Transport\_UDPv4\_WAN\_Property\_t, 1800 NDDS\_Transport\_UDPv6\_Property\_t, 1809 reference rti::flat::SequenceIterator*<* E, OffsetKind *>*, 1929 register\_contentfilter DDSDomainParticipant, 1364 register\_durable\_subscription DDSDomainParticipant, 1398 register instance DDSKeyedOctetsDataWriter, 1485 DDSKeyedStringDataWriter, 1513 FooDataWriter, 1678 register instance w params FooDataWriter, 1680 register instance w timestamp DDSKeyedOctetsDataWriter, 1486 DDSKeyedStringDataWriter, 1513 FooDataWriter, 1679 register\_transport NDDSTransportSupport, 1834 register\_type DDSDynamicDataTypeSupport, 1459 DDSKeyedOctetsTypeSupport, 1496 DDSKeyedStringTypeSupport, 1521 DDSOctetsTypeSupport, 1544 DDSStringTypeSupport, 1588 FooTypeSupport, 1713

register\_type\_support DDSDomainParticipantFactory, 1451 rejected\_sample\_count DDS\_DataReaderProtocolStatus, 642 DDS\_DataWriterProtocolStatus, 685 rejected\_sample\_count\_change DDS\_DataReaderProtocolStatus, 642 DDS\_DataWriterProtocolStatus, 686 related\_identity connext::Sample*<* T *>*, 1914 connext::SampleRef*<* T *>*, 1926 related\_original\_publication\_virtual\_guid DDS\_SampleInfo, 1090 related original publication virtual sequence number DDS\_SampleInfo, 1091 related\_reader\_guid DDS FilterSampleInfo, 911 DDS\_WriteParams\_t, 1255 related sample identity DDS FilterSampleInfo, 911 DDS WriteParams t, 1252 related\_source\_guid DDS FilterSampleInfo, 911 DDS\_SampleInfo, 1091 DDS\_WriteParams\_t, 1255 related\_subscription\_guid DDS\_SampleInfo, 1092 related\_topic\_name DDS\_ContentFilterProperty\_t, 617 release connext::LoanedSamples*<* T *>*, 1732 DDS\_ProductVersion\_t, 1003 NDDS\_Config\_LibraryVersion\_t, 1771 release\_version connext::MessagingLibraryVersion, 1738 RELIABILITY, 433 DDS\_APPLICATION\_AUTO\_ACKNOWLEDGMENT\_M**@DiE**gve\_peer 435 DDS\_APPLICATION\_EXPLICIT\_ACKNOWLEDGMENTr**eM@02E\_**property 436 DDS\_BEST\_EFFORT\_RELIABILITY\_QOS, 435 DDS\_InstanceStateConsistencyKind, 436 DDS\_NO\_RECOVER\_INSTANCE\_STATE\_CONSISTEM@Wace\_auto 436 DDS\_PROTOCOL\_ACKNOWLEDGMENT\_MODE, 435 DDS\_RECOVER\_INSTANCE\_STATE\_CONSISTENCY, replaced\_dropped\_sample\_count 436 DDS\_RELIABILITY\_QOS\_POLICY\_NAME, 437 DDS\_ReliabilityQosPolicyAcknowledgmentModeKind, 435 DDS\_ReliabilityQosPolicyKind, 434 remove tag Replier, 187

DDS\_DataReaderQos, 649 DDS\_DataWriterQos, 693 DDS PublicationBuiltinTopicData, 1014 DDS\_SubscriptionBuiltinTopicData, 1111 DDS TopicBuiltinTopicData, 1131 DDS TopicQos, 1138 reload\_profiles DDSDomainParticipantFactory, 1447 remote participant allocation DDS\_DomainParticipantResourceLimitsQosPolicy, 752 remote\_participant\_hash\_buckets DDS\_DomainParticipantResourceLimitsQosPolicy, 756 remote participant purge kind DDS\_DiscoveryConfigQosPolicy, 715 remote reader allocation DDS\_DomainParticipantResourceLimitsQosPolicy, 752 remote reader hash buckets DDS\_DomainParticipantResourceLimitsQosPolicy, 756 remote topic query allocation DDS\_DomainParticipantResourceLimitsQosPolicy, 765 remote topic query hash buckets DDS\_DomainParticipantResourceLimitsQosPolicy, 765 remote\_writer\_allocation DDS\_DomainParticipantResourceLimitsQosPolicy, 751 remote writer hash buckets DDS\_DomainParticipantResourceLimitsQosPolicy, 755 remove\_from\_expression\_parameter DDSContentFilteredTopic, 1287 DDSDomainParticipant, 1411 PROPERTY, 427 DATA TAG, 380 DDS\_WriteParams\_t, 1251 replace\_empty\_instances DDS\_DataWriterResourceLimitsQosPolicy, 701 DDS\_DataReaderCacheStatus, 627 replaced\_unacknowledged\_sample\_count DDS\_ReliableWriterCacheChangedStatus, 1048 connext::Replier*<* TReq, TRep *>*, 1872, 1873

connext::ReplierParams*<* TReq, TRep *>*, 1882

replier\_listener

reliability

DDS\_RELIABLE\_RELIABILITY\_QOS, 435

ReplierParams connext::ReplierParams*<* TReq, TRep *>*, 1882 Reply connext::Replier*<* TReq, TRep *>*, 1871 connext::Requester*<* TReq, TRep *>*, 1889 reply topic name connext::ReplierParams*<* TReq, TRep *>*, 1883 connext::RequesterParams, 1909 connext::SimpleReplierParams*<* TReq, TRep *>*, 1941 reply\_type\_support connext::ReplierParams*<* TReq, TRep *>*, 1885 connext::RequesterParams, 1911 connext::SimpleReplierParams*<* TReq, TRep *>*, 1943 ReplyDataReader connext::Requester*<* TReq, TRep *>*, 1890 ReplyDataWriter connext::Replier*<* TReq, TRep *>*, 1871 ReplyTypeSupport connext::Requester*<* TReq, TRep *>*, 1890 representation DDS\_DataReaderQos, 650 DDS\_DataWriterQos, 695 DDS\_PublicationBuiltinTopicData, 1016 DDS\_SubscriptionBuiltinTopicData, 1113 DDS TopicBuiltinTopicData, 1133 DDS\_TopicQos, 1139 Request connext::Replier*<* TReq, TRep *>*, 1871 connext::Requester*<* TReq, TRep *>*, 1889 Request-Reply Examples, 226 Request-Reply Pattern, 186 request\_body DDS\_ServiceRequest, 1098 request\_topic\_name connext::ReplierParams*<* TReq, TRep *>*, 1883 connext::RequesterParams, 1909 connext::SimpleReplierParams*<* TReq, TRep *>*, 1940 request\_type\_support connext::ReplierParams*<* TReq, TRep *>*, 1885 connext::RequesterParams, 1911 connext::SimpleReplierParams*<* TReq, TRep *>*, 1942 RequestDataReader connext::Replier*<* TReq, TRep *>*, 1871 RequestDataWriter connext::Requester*<* TReq, TRep *>*, 1890 Requester, 187 connext::Requester*<* TReq, TRep *>*, 1890, 1891 RequesterParams connext::RequesterParams, 1908 RequestTypeSupport

connext::Requester*<* TReq, TRep *>*, 1890 required\_mask DDS\_EndpointTrustInterceptorAlgorithmInfo, 902 DDS TrustAlgorithmRequirements, 1162 required\_matched\_endpoint\_groups DDS AvailabilityQosPolicy, 599 RESOURCE\_LIMITS, 437 DDS\_LENGTH\_UNLIMITED, 438 DDS\_RESOURCELIMITS\_QOS\_POLICY\_NAME, 437 resource\_limits DDS\_DataReaderQos, 649 DDS\_DataWriterQos, 694 DDS\_DomainParticipantFactoryQos, 739 DDS\_DomainParticipantQos, 744 DDS\_TopicBuiltinTopicData, 1132 DDS TopicQos, 1139 resource\_selection DDS MonitoringMetricSelection, 958 response\_data DDS AcknowledgmentInfo, 587 restore DDS\_PersistentStorageSettings, 994 resume NDDSUtilityHeapMonitoring, 1844 NDDSUtilityNetworkCapture, 1854 resume\_endpoint\_discovery DDSDomainParticipant, 1400 resume\_heap\_monitoring NDDSUtility, 1842 resume\_publications DDSPublisher, 1563 Return Codes, 335 DDS\_RETCODE\_ALREADY\_DELETED, 337 DDS\_RETCODE\_BAD\_PARAMETER, 336 DDS\_RETCODE\_ERROR, 336 DDS\_RETCODE\_ILLEGAL\_OPERATION, 337 DDS\_RETCODE\_IMMUTABLE\_POLICY, 337 DDS\_RETCODE\_INCONSISTENT\_POLICY, 337 DDS\_RETCODE\_NO\_DATA, 337 DDS\_RETCODE\_NOT\_ALLOWED\_BY\_SECURITY, 337 DDS\_RETCODE\_NOT\_ENABLED, 337 DDS\_RETCODE\_OK, 336 DDS\_RETCODE\_OUT\_OF\_RESOURCES, 337 DDS\_RETCODE\_PRECONDITION\_NOT\_MET, 336 DDS\_RETCODE\_TIMEOUT, 337 DDS\_RETCODE\_UNSUPPORTED, 336 DDS\_ReturnCode\_t, 336 return\_loan connext::LoanedSamples*<* T *>*, 1734 connext::SimpleReplierListener*<* TReq, TRep *>*, 1938 DDSKeyedOctetsDataReader, 1480

DDSKeyedStringDataReader, 1508 DDSOctetsDataReader, 1535 DDSStringDataReader, 1583 FooDataReader, 1672 reuse\_multicast\_receive\_resource NDDS\_Transport\_UDPv4\_Property\_t, 1795 NDDS\_Transport\_UDPv6\_Property\_t, 1814 revision DDS\_ProductVersion\_t, 1004 role\_name DDS\_EndpointGroup\_t, 900 DDS\_EntityNameQosPolicy, 906 root rti::flat::Sample*<* OffsetType *>*, 1918 round trip time DDS\_RtpsReliableReaderProtocol\_t, 1059 rti, 573 RTI Connext DDS API Reference, 239 RTI Connext Exceptions, 37 rti::flat, 573 rti::flat::AbstractAlignedList*<* ElementOffset *>*, 577 begin, 578 end, 578 iterator, 578 rti::flat::AbstractBuilder, 579 *∼*AbstractBuilder, 579 capacity, 580 check\_failure, 581 discard, 580 is\_nested, 580 is\_valid, 580 rti::flat::AbstractListBuilder*<* DHeaderGen *>*, 581 element\_count, 582 rti::flat::AbstractPrimitiveList*<* T *>*, 582 get\_element, 583 set\_element, 583 rti::flat::AbstractSequenceBuilder*<* DHeaderGen *>*, 584 element\_count, 584 rti::flat::AggregationBuilder, 585 rti::flat::FinalAlignedArrayOffset*<* ElementOffset, N *>*, 1641 get\_element, 1643 rti::flat::FinalArrayOffset*<* ElementOffset, N *>*, 1643 get\_element, 1644 rti::flat::FinalOffset*<* T *>*, 1645 rti::flat::FinalSequenceBuilder*<* ElementOffset *>*, 1645 add\_n, 1647 add\_next, 1646 finish, 1647 rti::flat::flat\_type\_traits*<* T *>*, 1647 rti::flat::MutableArrayBuilder*<* ElementBuilder, N *>*, 1740 build\_next, 1741 finish, 1741 Offset, 1741

rti::flat::MutableArrayOffset*<* ElementOffset, N *>*, 1742 get element, 1743 rti::flat::MutableOffset, 1743 rti::flat::MutableSequenceBuilder*<* ElementBuilder *>*, 1744 build\_next, 1745 finish, 1745 Offset, 1745 rti::flat::OffsetBase, 1856 get\_buffer, 1857 get\_buffer\_size, 1858 is\_cpp\_compatible, 1857 is\_null, 1857 operator!=, 1860 operator*<*, 1858 operator*<*=, 1859 operator*>*, 1858 operator*>*=, 1859 operator==, 1859 rti::flat::PrimitiveArrayOffset*<* T, N *>*, 1861 element\_count, 1862 rti::flat::PrimitiveConstOffset*<* T *>*, 1862 get, 1863 rti::flat::PrimitiveOffset*<* T *>*, 1863 set, 1864 rti::flat::PrimitiveSequenceBuilder*<* T *>*, 1864 add\_n, 1865, 1866 add\_next, 1865 finish, 1867 rti::flat::PrimitiveSequenceOffset*<* T *>*, 1867 element\_count, 1868 rti::flat::Sample*<* OffsetType *>*, 1916 clone, 1919 ConstOffset, 1917 create\_data, 1918 delete\_data, 1919 Offset, 1917 root, 1918 rti::flat::SequenceIterator*<* E, OffsetKind *>*, 1926 advance, 1931 difference\_type, 1930 is\_null, 1930 iterator\_category, 1929 operator!=, 1933 operator*<*, 1932 operator*<*=, 1933 operator*>*, 1932 operator*>*=, 1933 operator*∗*, 1931 operator++, 1931, 1932 operator-*>*, 1931 operator==, 1933 pointer, 1930 reference, 1929

SequenceIterator, 1930 value type, 1929 rti::flat::SequenceOffset*<* ElementOffset *>*, 1934 element\_count, 1935 get\_element, 1935 rti::flat::StringBuilder, 1943 finish, 1944 set\_string, 1944 rti::flat::StringOffset, 1945 element\_count, 1946 get\_string, 1945 rti::flat::UnionBuilder*<* Discriminator *>*, 1947 RTI\_MONITORING\_EVENT\_TOPIC\_NAME Observability Library, 521 RTI\_Monitoring\_initialize Observability Library, 521 RTI\_MONITORING\_LOGGING\_TOPIC\_NAME Observability Library, 522 RTI\_MONITORING\_PERIODIC\_TOPIC\_NAME Observability Library, 521 rtiflat.hpp, 1989 rtps\_app\_id DDS\_WireProtocolQosPolicy, 1248 rtps\_auto\_id\_kind DDS\_WireProtocolQosPolicy, 1250 rtps\_host\_id DDS\_WireProtocolQosPolicy, 1248 rtps\_instance\_id DDS\_WireProtocolQosPolicy, 1249 rtps\_object\_id DDS\_DataReaderProtocolQosPolicy, 631 DDS\_DataWriterProtocolQosPolicy, 674 rtps\_port NDDS\_Transport\_UDP\_WAN\_CommPortsMappingInfo, SampleProcessor, 550 1787 rtps\_protocol\_version DDS ParticipantBuiltinTopicData, 980 DDS\_PublicationBuiltinTopicData, 1017 DDS\_SubscriptionBuiltinTopicData, 1115 rtps reliable reader DDS\_DataReaderProtocolQosPolicy, 633 rtps\_reliable\_writer DDS\_DataWriterProtocolQosPolicy, 677 rtps\_reserved\_port\_mask DDS\_WireProtocolQosPolicy, 1250 rtps\_vendor\_id DDS\_ParticipantBuiltinTopicData, 980 DDS\_PublicationBuiltinTopicData, 1017 DDS\_SubscriptionBuiltinTopicData, 1115 rtps\_well\_known\_ports DDS\_WireProtocolQosPolicy, 1249 Sample

connext::Sample*<* T *>*, 1913

Sample Flags, 473 DDS\_DISCOVERY\_SERVICE\_SAMPLE, 475 DDS\_INTERMEDIATE\_REPLY\_SEQUENCE\_SAMPLE, 475 DDS\_INTERMEDIATE\_TOPIC\_QUERY\_SAMPLE, 475 DDS\_LAST\_SHARED\_READER\_QUEUE\_SAMPLE, 475 DDS\_REDELIVERED\_SAMPLE, 475 DDS\_REPLICATE\_SAMPLE, 475 DDS\_SampleFlag, 474 DDS\_SampleFlagBits, 474, 475 DDS\_WRITER\_REMOVED\_BATCH\_SAMPLE, 475 Sample States, 155 DDS\_ANY\_SAMPLE\_STATE, 157 DDS\_NOT\_READ\_SAMPLE\_STATE, 157 DDS\_READ\_SAMPLE\_STATE, 157 DDS\_SampleStateKind, 156 DDS SampleStateMask, 156 sample\_count DDS DataReaderCacheStatus, 625 DDS\_DataWriterCacheStatus, 672 sample\_count\_peak DDS\_DataReaderCacheStatus, 624 DDS\_DataWriterCacheStatus, 672 sample\_identity DDS\_AcknowledgmentInfo, 587 sample rank DDS\_SampleInfo, 1088 sample\_state DDS\_SampleInfo, 1085 sample states DDS\_ReadConditionParams, 1035 SampleRef connext::SampleRef*<* T *>*, 1921, 1922 samples per app ack DDS\_RtpsReliableReaderProtocol\_t, 1060 samples per period DDS\_TopicQueryDispatchQosPolicy, 1142 samples per virtual heartbeat DDS\_RtpsReliableWriterProtocol\_t, 1066 scheduling\_policy DDS\_FlowControllerProperty\_t, 913 scope DDS\_DestinationOrderQosPolicy, 711 sec DDS Duration t, 775 DDS Time t, 1125 secure\_volatile\_reader DDS\_DiscoveryConfigQosPolicy, 728 secure\_volatile\_writer DDS\_DiscoveryConfigQosPolicy, 727 secure\_volatile\_writer\_publish\_mode

DDS\_DiscoveryConfigQosPolicy, 728 security\_event\_forwarding\_level DDS MonitoringLoggingForwardingSettings, 957 send\_blocking NDDS\_Transport\_UDPv4\_Property\_t, 1793 NDDS\_Transport\_UDPv4\_WAN\_Property\_t, 1802 NDDS\_Transport\_UDPv6\_Property\_t, 1812 send ping NDDS\_Transport\_UDPv4\_Property\_t, 1795 NDDS\_Transport\_UDPv4\_WAN\_Property\_t, 1803 NDDS\_Transport\_UDPv6\_Property\_t, 1814 send\_reply connext::Replier*<* TReq, TRep *>*, 1874, 1875 send request connext::Requester*<* TReq, TRep *>*, 1892, 1893 send\_socket\_buffer\_size NDDS\_Transport\_UDPv4\_Property\_t, 1790 NDDS\_Transport\_UDPv4\_WAN\_Property\_t, 1799 NDDS\_Transport\_UDPv6\_Property\_t, 1809 send window decrease factor DDS\_RtpsReliableWriterProtocol\_t, 1074 send window increase factor DDS\_RtpsReliableWriterProtocol\_t, 1074 send window size DDS\_DataWriterProtocolStatus, 686 send window update period DDS\_RtpsReliableWriterProtocol\_t, 1073 sent ack bytes DDS\_DataReaderProtocolStatus, 640 sent ack bytes change DDS\_DataReaderProtocolStatus, 640 sent ack count DDS\_DataReaderProtocolStatus, 640 sent ack count change DDS\_DataReaderProtocolStatus, 640 sent gap bytes DDS\_DataWriterProtocolStatus, 685 sent gap bytes change DDS\_DataWriterProtocolStatus, 685 sent\_gap\_count DDS\_DataWriterProtocolStatus, 685 sent\_gap\_count\_change DDS\_DataWriterProtocolStatus, 685 sent heartbeat bytes DDS\_DataWriterProtocolStatus, 682 sent heartbeat bytes change DDS\_DataWriterProtocolStatus, 682 sent\_heartbeat\_count DDS\_DataWriterProtocolStatus, 682 sent\_heartbeat\_count\_change DDS\_DataWriterProtocolStatus, 682 sent\_nack\_bytes DDS\_DataReaderProtocolStatus, 641 sent\_nack\_bytes\_change

DDS\_DataReaderProtocolStatus, 641 sent nack count DDS\_DataReaderProtocolStatus, 640 sent\_nack\_count\_change DDS\_DataReaderProtocolStatus, 640 sent\_nack\_fragment\_bytes DDS\_DataReaderProtocolStatus, 644 sent\_nack\_fragment\_count DDS\_DataReaderProtocolStatus, 644 Sequence Number Support, 331 DDS\_AUTO\_SEQUENCE\_NUMBER, 333 DDS\_SEQUENCE\_NUMBER\_MAX, 333 DDS\_SEQUENCE\_NUMBER\_UNKNOWN, 332 DDS\_SEQUENCE\_NUMBER\_ZERO, 332 DDS\_SequenceNumber\_t, 332 Sequence Support, 550 sequence\_number WriteParams, 478 SequenceBuilders.hpp, 1989 **SequenceIterator** rti::flat::SequenceIterator*<* E, OffsetKind *>*, 1930 SequenceIterator.hpp, 1998 SequenceOffsets.hpp, 2001 serialization DDS\_DynamicDataTypeProperty\_t, 897 serialize data to cdr buffer DDSKeyedOctetsTypeSupport, 1500 DDSKeyedStringTypeSupport, 1525 DDSOctetsTypeSupport, 1546 DDSStringTypeSupport, 1590 FooTypeSupport, 1721 serialize data to cdr buffer ex DDSKeyedOctetsTypeSupport, 1500 DDSKeyedStringTypeSupport, 1525 DDSOctetsTypeSupport, 1546 DDSStringTypeSupport, 1591 FooTypeSupport, 1722 serialize key with dispose DDS\_DataWriterProtocolQosPolicy, 676 serialized type object dynamic allocation threshold DDS\_DomainParticipantResourceLimitsQosPolicy, 760 SERVICE, 438 DDS\_DATABASE\_INTEGRATION\_SERVICE\_QOS, 439 DDS\_NO\_SERVICE\_QOS, 439 DDS\_OBSERVABILITY\_COLLECTOR\_SERVICE\_QOS, 439 DDS\_PERSISTENCE\_SERVICE\_QOS, 439 DDS\_QUEUING\_SERVICE\_QOS, 439 DDS\_RECORDING\_SERVICE\_QOS, 439 DDS\_REPLAY\_SERVICE\_QOS, 439 DDS\_ROUTING\_SERVICE\_QOS, 439 DDS\_SERVICE\_QOS\_POLICY\_NAME, 439

DDS\_ServiceQosPolicyKind, 439 DDS\_WEB\_INTEGRATION\_SERVICE\_QOS, 439 service DDS DataReaderQos, 652 DDS\_DataWriterQos, 696 DDS\_DomainParticipantQos, 746 DDS\_PublicationBuiltinTopicData, 1017 DDS\_SubscriptionBuiltinTopicData, 1115 service cleanup delay DDS\_DurabilityServiceQosPolicy, 773 service\_forwarding\_level DDS\_MonitoringLoggingForwardingSettings, 957 service id DDS\_ServiceRequest, 1098 DDS\_ServiceRequestAcceptedStatus, 1100 service\_name connext::ReplierParams*<* TReq, TRep *>*, 1883 connext::RequesterParams, 1909 connext::SimpleReplierParams*<* TReq, TRep *>*, 1940 service request reader DDS\_DiscoveryConfigQosPolicy, 725 service request writer DDS\_DiscoveryConfigQosPolicy, 724 service request writer data lifecycle DDS\_DiscoveryConfigQosPolicy, 725 service\_request\_writer\_publish\_mode DDS\_DiscoveryConfigQosPolicy, 725 ServiceRequest Built-in Topic, 300 DDS\_INSTANCE\_STATE\_SERVICE\_REQUEST\_ID, 302 DDS\_LOCATOR\_REACHABILITY\_SERVICE\_REQUESSEtIDcfault\_library 302 DDS\_MONITORING\_LIBRARY\_COMMAND\_SERVICE\_RE**Q\DS\$**)5<u>n</u>MainParticipantFactory, 1433 302 DDS\_MONITORING\_LIBRARY\_REPLY\_SERVICE\_REQUE\$0D\$13,ubscriber, 1597 302 DDS\_SERVICE\_REQUEST\_TOPIC\_NAME, 303 DDS\_ServiceRequest, 301 DDS\_TOPIC\_QUERY\_SERVICE\_REQUEST\_ID, 302 DDS\_UNKNOWN\_SERVICE\_REQUEST\_ID, 302 set rti::flat::PrimitiveOffset*<* T *>*, 1864 set\_allocate\_optional\_members DDS\_TypeAllocationParams\_t, 1164 set\_allocate\_pointers DDS\_TypeAllocationParams\_t, 1163 set attribute mask Activity Context, 534 set\_boolean DDS\_DynamicData, 857 set boolean array DDS\_DynamicData, 872 set\_boolean\_seq DDS\_DynamicData, 884 set\_builtin\_transport\_property NDDSTransportSupport, 1838 set cdr buffer DDS\_DynamicData, 797 set char DDS\_DynamicData, 858 set char array DDS\_DynamicData, 873 set char seq DDS\_DynamicData, 885 set complex member DDS\_DynamicData, 865 set data connext::SampleRef*<* T *>*, 1924 connext::WriteSampleRef*<* T *>*, 1954 set\_default\_datareader\_qos DDSDomainParticipant, 1361 DDSSubscriber, 1595 set default datareader gos with profile DDSDomainParticipant, 1362 DDSSubscriber, 1596 set default datawriter qos DDSDomainParticipant, 1359 DDSPublisher, 1554 set\_default\_datawriter\_qos\_with\_profile DDSDomainParticipant, 1359 DDSPublisher, 1555 set default flowcontroller property DDSDomainParticipant, 1363 DDSDomainParticipant, 1367 DDSPublisher, 1555 set default params NDDSUtilityNetworkCapture, 1848 set default participant qos DDSDomainParticipantFactory, 1430 set default participant qos with profile DDSDomainParticipantFactory, 1431 set default profile DDSDomainParticipant, 1368 DDSDomainParticipantFactory, 1434 DDSPublisher, 1556 DDSSubscriber, 1598 set\_default\_publisher\_qos DDSDomainParticipant, 1372 set\_default\_publisher\_qos\_with\_profile DDSDomainParticipant, 1372 set\_default\_subscriber\_qos DDSDomainParticipant, 1374 set\_default\_subscriber\_qos\_with\_profile

DDSDomainParticipant, 1375

DDSDomainParticipant, 1369 set default topic qos with profile DDSDomainParticipant, 1370

DDS TypeDeallocationParams t, 1232

DDS TypeDeallocationParams t, 1231

set delete optional members

set\_dns\_tracker\_polling\_period

DDSDomainParticipant, 1412

set default topic qos

set delete pointers

**INDEX 2127** set\_long\_seq DDS\_DynamicData, 880 set\_longdouble DDS\_DynamicData, 861 set\_longdouble\_array DDS\_DynamicData, 876 set longdouble seq set\_longlong set\_octet set octet array set\_octet\_seq

set short

set\_double DDS\_DynamicData, 857 set\_double\_array DDS\_DynamicData, 871 set\_double\_seq DDS\_DynamicData, 884 set\_element rti::flat::AbstractPrimitiveList*<* T *>*, 583 set enabled statuses DDSStatusCondition, 1579 set\_expression DDSContentFilteredTopic, 1286 set expression parameters DDSContentFilteredTopic, 1285 DDSMultiTopic, 1532 set\_float DDS\_DynamicData, 856 set\_float\_array DDS\_DynamicData, 870 set float seq DDS\_DynamicData, 883 set\_handler DDSCondition, 1277 set\_info connext::SampleRef*<* T *>*, 1925 connext::WriteSampleRef*<* T *>*, 1955 set\_int8 DDS\_DynamicData, 864 set int8 array DDS\_DynamicData, 878 set\_int8\_seq DDS\_DynamicData, 890 set listener DDSDataReader, 1309 DDSDataWriter, 1339 DDSDomainParticipant, 1413 DDSPublisher, 1570 DDSSubscriber, 1611 DDSTopic, 1621 set\_long DDS\_DynamicData, 853 set long array

DDS\_DynamicData, 888 DDS\_DynamicData, 859 set\_longlong\_array DDS\_DynamicData, 874 set\_longlong\_seq DDS\_DynamicData, 887 DDS\_DynamicData, 859 DDS\_DynamicData, 874 DDS\_DynamicData, 886 set output device NDDSConfigLogger, 1826 set output file NDDSConfigLogger, 1825 set\_output\_file\_set NDDSConfigLogger, 1825 set print format NDDSConfigLogger, 1827 set\_print\_format\_by\_log\_level NDDSConfigLogger, 1827 set property DDSDataReader, 1308 DDSDataWriter, 1337 DDSDomainParticipant, 1407 DDSFlowController, 1469 DDSWaitSet, 1636 set qos DDSDataReader, 1306 DDSDataWriter, 1336 DDSDomainParticipant, 1408 DDSDomainParticipantFactory, 1446 DDSPublisher, 1568 DDSSubscriber, 1609 DDSTopic, 1619 set gos with profile DDSDataReader, 1307 DDSDataWriter, 1337 DDSDomainParticipant, 1408 DDSPublisher, 1569 DDSSubscriber, 1610 DDSTopic, 1620 set\_query\_parameters DDSQueryCondition, 1574

DDS\_DynamicData, 867

DDS\_DynamicData, 854 set short array DDS\_DynamicData, 868 set\_short\_seq DDS\_DynamicData, 880 set\_string DDS\_DynamicData, 862 rti::flat::StringBuilder, 1944 set thread factory DDSDomainParticipantFactory, 1453 set\_trigger\_value DDSGuardCondition, 1473 set\_uint8 DDS\_DynamicData, 864 set uint8 array DDS\_DynamicData, 879 set\_uint8\_seq DDS\_DynamicData, 891 set\_ulong DDS\_DynamicData, 854 set\_ulong\_array DDS\_DynamicData, 868 set ulong seq DDS\_DynamicData, 881 set\_ulonglong DDS\_DynamicData, 860 set\_ulonglong\_array DDS\_DynamicData, 875 set\_ulonglong\_seq DDS\_DynamicData, 888 set\_ushort DDS\_DynamicData, 855 set\_ushort\_array DDS\_DynamicData, 869 set\_ushort\_seq DDS\_DynamicData, 882 set verbosity NDDSConfigLogger, 1824 set verbosity by category NDDSConfigLogger, 1825 set\_wchar DDS\_DynamicData, 862 set\_wchar\_array DDS\_DynamicData, 877 set\_wchar\_seq DDS\_DynamicData, 889 set\_wstring DDS\_DynamicData, 863 set xtypes mask NDDSConfigCompliance, 1821 Shared Memory Transport, 260 NDDS\_TRANSPORT\_SHMEM\_ADDRESS\_BIT\_COUNT, NDDSUtility, 1840 264 NDDS\_Transport\_Shmem\_create, 266

NDDS\_TRANSPORT\_SHMEM\_GATHER\_SEND\_BUFFER\_COUNT\_M 264 NDDS\_TRANSPORT\_SHMEM\_MAJOR\_AFTER\_BUG\_14240\_FIX, 265 NDDS\_TRANSPORT\_SHMEM\_MESSAGE\_SIZE\_MAX\_DEFAULT, 264 NDDS\_Transport\_Shmem\_new, 265 NDDS\_TRANSPORT\_SHMEM\_PROPERTIES\_BITMAP\_DEFAULT, 264 NDDS\_TRANSPORT\_SHMEM\_PROPERTY\_DEFAULT, 265 NDDS\_TRANSPORT\_SHMEM\_RECEIVE\_BUFFER\_SIZE\_DEFAULT, 265 NDDS\_TRANSPORT\_SHMEM\_RECEIVED\_MESSAGE\_COUNT\_MAX 265 shared\_secret DDS\_ParticipantTrustKeyEstablishmentAlgorithmInfo, 987 shmem ref\_settings DDS\_DataWriterTransferModeQosPolicy, 706 shmem ref transfer mode attached segment allocation DDS\_DataReaderResourceLimitsQosPolicy, 665 shmem ref\_transfer\_mode\_max\_segments DDS\_DomainParticipantResourceLimitsQosPolicy, 766 shutdown\_cleanup\_period DDS\_DatabaseQosPolicy, 621 shutdown\_timeout DDS\_DatabaseQosPolicy, 620 signature DDS\_ParticipantTrustAlgorithmInfo, 984 **SimpleReplier** connext::SimpleReplier*<* TReq, TRep *>*, 1936 SimpleReplierParams connext::SimpleReplierParams*<* TReq, TRep *>*, 1940 skip\_deserialization DDS DynamicDataTypeSerializationProperty t, 899 sleep NDDSUtility, 1840 source\_guid DDS\_SampleInfo, 1091 DDS\_WriteParams\_t, 1254 source\_timestamp DDS\_SampleInfo, 1086 DDS\_WriteParams\_t, 1252 source\_timestamp\_resolution DDS\_BatchQosPolicy, 602 source timestamp tolerance DDS\_DestinationOrderQosPolicy, 711 spin stack size DDS ThreadSettings t, 1124

start DDSAsyncWaitSet, 1265 NDDSUtilityNetworkCapture, 1849–1851 start\_with\_completion\_token DDSAsyncWaitSet, 1265 status NDDS Transport Interface t, 1776 Status Kinds, 337 DDS\_DATA\_AVAILABLE\_STATUS, 345 DDS\_DATA\_ON\_READERS\_STATUS, 345 DDS\_DATA\_READER\_CACHE\_STATUS, 350 DDS\_DATA\_READER\_PROTOCOL\_STATUS, 350 DDS\_DATA\_WRITER\_APPLICATION\_ACKNOWLEDGMEN**T**DISSASUISg\_alloc, 553 348 DDS\_DATA\_WRITER\_CACHE\_STATUS, 349 DDS\_DATA\_WRITER\_INSTANCE\_REPLACED\_STATUS, 348 DDS\_DATA\_WRITER\_PROTOCOL\_STATUS, 349 DDS\_DATA\_WRITER\_SAMPLE\_REMOVED\_STATUS, 350 DDS\_INCONSISTENT\_TOPIC\_STATUS, 343 DDS\_INVALID\_LOCAL\_IDENTITY\_ADVANCE\_NOTICE\_STATUS, DDS\_Wstring\_free, 557 347 DDS\_LIVELINESS\_CHANGED\_STATUS, 346 DDS\_LIVELINESS\_LOST\_STATUS, 346 DDS\_OFFERED\_DEADLINE\_MISSED\_STATUS, 343 DDS\_OFFERED\_INCOMPATIBLE\_QOS\_STATUS, 344 DDS\_PUBLICATION\_MATCHED\_STATUS, 347 DDS\_RELIABLE\_READER\_ACTIVITY\_CHANGED\_ST**&tids**criber Use Cases, 208 349 DDS\_RELIABLE\_WRITER\_CACHE\_CHANGED\_STATUS, DDS\_DomainParticipantResourceLimitsQosPolicy, 349 DDS\_REQUESTED\_DEADLINE\_MISSED\_STATUS, 344 DDS\_REQUESTED\_INCOMPATIBLE\_QOS\_STATUS, subscriber\_name 344 DDS\_SAMPLE\_LOST\_STATUS, 345 DDS\_SAMPLE\_REJECTED\_STATUS, 345 DDS\_SERVICE\_REQUEST\_ACCEPTED\_STATUS, 348 DDS\_STATUS\_MASK\_ALL, 341 DDS\_STATUS\_MASK\_NONE, 341 DDS\_StatusKind, 342 DDS\_StatusMask, 341 DDS\_SUBSCRIPTION\_MATCHED\_STATUS, 347 stop DDSAsyncWaitSet, 1266 NDDSUtilityNetworkCapture, 1852 stop\_with\_completion\_token DDSAsyncWaitSet, 1267 storage settings DDS\_DurabilityQosPolicy, 771 stored\_size DDS DynamicDataInfo, 892 Stream Kinds, 161 DDS\_LIVE\_STREAM, 162 DDS StreamKind, 162 DDS StreamKindMask, 162 DDS\_TOPIC\_QUERY\_STREAM, 162 Stream.hpp, 2012 stream\_kinds DDS\_ReadConditionParams, 1035 String Built-in Type, 312 String Support, 551 DDS\_String\_dup, 553 DDS String free, 554 DDS\_String\_replace, 554 DDS\_Wstring\_alloc, 555 DDS\_Wstring\_copy, 556 DDS Wstring copy and widen, 556 DDS Wstring dup, 557 DDS Wstring dup and widen, 557 DDS Wstring length, 555 string profile DDS\_ProfileQosPolicy, 1005 subscriber connext::ReplierParams*<* TReq, TRep *>*, 1885 connext::RequesterParams, 1911 connext::SimpleReplierParams*<* TReq, TRep *>*, 1942 subscriber\_group\_data\_max\_length 758 subscriber\_key DDS\_SubscriptionBuiltinTopicData, 1114 DDS SubscriberQos, 1108 Subscribers, 126 DDS\_DATAREADER\_QOS\_DEFAULT, 132 DDS\_DATAREADER\_QOS\_USE\_TOPIC\_QOS, 133 DDS\_SubscriberQos\_equals, 127 print, 128 to\_string, 128–132 Subscription Built-in Topics, 298 DDS\_SUBSCRIPTION\_TOPIC\_NAME, 300 DDS\_SubscriptionBuiltinTopicData, 299 Subscription Example, 200 Subscription Module, 124 subscription\_handle DDS\_AcknowledgmentInfo, 587 subscription\_name DDS\_DataReaderQos, 652 DDS SubscriptionBuiltinTopicData, 1116

DDS\_DiscoveryConfigQosPolicy, 718 subscription reader resource limits DDS\_DiscoveryConfigQosPolicy, 718 subscription\_writer DDS\_DiscoveryConfigQosPolicy, 720 subscription writer data lifecycle DDS\_DiscoveryConfigQosPolicy, 720 subscription\_writer\_publish\_mode DDS\_DiscoveryConfigQosPolicy, 723 supported\_mask DDS\_EndpointTrustInterceptorAlgorithmInfo, 902 DDS\_ParticipantTrustInterceptorAlgorithmInfo, 986 DDS\_TrustAlgorithmRequirements, 1162 suspend publications DDSPublisher, 1562 synchronization\_kind DDS\_PersistentStorageSettings, 994 System Properties, 196 SYSTEM\_RESOURCE\_LIMITS, 440 DDS\_SYSTEMRESOURCELIMITS\_QOS\_POLICY\_NAME, DDSStringDataReader, 1582 440 tags DDS\_DataTags, 670 take DDSKeyedOctetsDataReader, 1476 DDSKeyedStringDataReader, 1504 DDSOctetsDataReader, 1534 DDSStringDataReader, 1581 FooDataReader, 1652 take discovery snapshot DDSDataReader, 1311 DDSDataWriter, 1340, 1341 DDSDomainParticipant, 1424, 1425 take\_heap\_snapshot NDDSUtility, 1842 NDDSUtilityHeapMonitoring, 1844 take\_instance DDSKeyedOctetsDataReader, 1478 DDSKeyedStringDataReader, 1506 FooDataReader, 1663 take instance w condition DDSKeyedOctetsDataReader, 1478 DDSKeyedStringDataReader, 1506 FooDataReader, 1665 take next instance DDSKeyedOctetsDataReader, 1479 DDSKeyedStringDataReader, 1507 FooDataReader, 1668 take\_next\_instance\_w\_condition DDSKeyedOctetsDataReader, 1480 DDSKeyedStringDataReader, 1508

FooDataReader, 1671

take\_next\_sample DDSKeyedOctetsDataReader, 1477 DDSKeyedStringDataReader, 1505 DDSOctetsDataReader, 1535 DDSStringDataReader, 1582 FooDataReader, 1660 take replies connext::Requester*<* TReq, TRep *>*, 1899, 1901, 1903 take reply connext::Requester*<* TReq, TRep *>*, 1898, 1900, 1901 take request connext::Replier*<* TReq, TRep *>*, 1878 take\_requests connext::Replier*<* TReq, TRep *>*, 1878 take w condition DDSKeyedOctetsDataReader, 1476 DDSKeyedStringDataReader, 1504 DDSOctetsDataReader, 1534 FooDataReader, 1658 telemetry\_data DDS\_MonitoringQosPolicy, 963 text NDDS\_Config\_LogMessage, 1772 thread DDS\_AsynchronousPublisherQosPolicy, 592 DDS\_DatabaseQosPolicy, 620 DDS\_EventQosPolicy, 909 DDS\_MonitoringEventDistributionSettings, 953 DDS\_MonitoringLoggingDistributionSettings, 955 DDS\_MonitoringPeriodicDistributionSettings, 961 DDS\_ReceiverPoolQosPolicy, 1039 Thread Settings, 350 DDS\_THREAD\_SETTINGS\_CANCEL\_ASYNCHRONOUS, 352 DDS\_THREAD\_SETTINGS\_CPU\_NO\_ROTATION, 353 DDS\_THREAD\_SETTINGS\_CPU\_RR\_ROTATION, 353 DDS\_THREAD\_SETTINGS\_FLOATING\_POINT, 352 DDS\_THREAD\_SETTINGS\_KIND\_MASK\_DEFAULT, 351 DDS\_THREAD\_SETTINGS\_PRIORITY\_ENFORCE, 352 DDS\_THREAD\_SETTINGS\_REALTIME\_PRIORITY, 352 DDS\_THREAD\_SETTINGS\_STDIO, 352 DDS\_ThreadSettingsCpuRotationKind, 352 DDS\_ThreadSettingsKind, 352 DDS ThreadSettingsKindMask, 351 thread\_name\_prefix

DDS\_AsyncWaitSetProperty\_t, 595 NDDS Transport Property t, 1783 thread\_pool\_size DDS\_AsyncWaitSetProperty\_t, 594 thread\_safe\_write DDS\_BatchQosPolicy, 603 thread\_settings DDS\_AsyncWaitSetProperty\_t, 595 Time Support, 320 DDS\_DURATION\_AUTO, 327 DDS\_DURATION\_AUTO\_NSEC, 327 DDS\_DURATION\_AUTO\_SEC, 326 DDS\_DURATION\_INFINITE, 326 DDS\_DURATION\_INFINITE\_NSEC, 326 DDS\_DURATION\_INFINITE\_SEC, 326 DDS\_Duration\_is\_auto, 325 DDS\_Duration\_is\_infinite, 324 DDS\_Duration\_is\_zero, 325 DDS\_DURATION\_ZERO, 327 DDS\_DURATION\_ZERO\_NSEC, 327 DDS\_DURATION\_ZERO\_SEC, 327 DDS\_TIME\_INVALID, 326 DDS\_TIME\_INVALID\_NSEC, 326 DDS\_TIME\_INVALID\_SEC, 325 DDS Time is invalid, 324 DDS Time is zero, 324 DDS\_TIME\_MAX, 325 DDS\_TIME\_ZERO, 322 from\_micros, 322, 323 from\_millis, 322, 323 from\_nanos, 323 from\_seconds, 323, 324 TIME\_BASED\_FILTER, 440 DDS\_TIMEBASEDFILTER\_QOS\_POLICY\_NAME, 441 time\_based\_filter DDS DataReaderQos, 650 DDS SubscriptionBuiltinTopicData, 1112 time\_based\_filter\_dropped\_sample\_count DDS\_DataReaderCacheStatus, 626 timestamp NDDS\_Config\_LogMessage, 1773 to\_array FooSeq, 1703 to\_cdr\_buffer DDS\_DynamicData, 798 to\_cdr\_buffer\_ex DDS\_DynamicData, 799 to\_pointer Cookie, 473 to\_string Data Writers, 113–117 DataReaders, 143–146 DDS\_DynamicData, 799

DDS\_TypeCode, 1208, 1209 DomainParticipantFactory, 43–47 DomainParticipants, 52–55 NDDSConfigVersion, 1832 Publishers, 105–109 Subscribers, 128–132 Topics, 65–69 token\_bucket DDS\_FlowControllerProperty\_t, 913 tokens\_added\_per\_period DDS\_FlowControllerTokenBucketProperty\_t, 915 tokens\_leaked\_per\_period DDS\_FlowControllerTokenBucketProperty\_t, 915 tolerance\_source\_timestamp\_dropped\_sample\_count DDS\_DataReaderCacheStatus, 625 Topic Built-in Topics, 295 DDS\_TOPIC\_TOPIC\_NAME, 297 DDS\_TopicBuiltinTopicData, 296 Topic Module, 61 Topic Queries, 151 DDS\_TOPIC\_QUERY\_SELECTION\_KIND\_CONTINUOUS, 155 DDS\_TOPIC\_QUERY\_SELECTION\_KIND\_HISTORY\_SNAPSHOT, 155 DDS\_TOPIC\_QUERY\_SELECTION\_SELECT\_ALL, 155 DDS\_TOPIC\_QUERY\_SELECTION\_USE\_READER\_CONTENT\_FILT 155 DDS\_TopicQueryData, 154 DDS\_TopicQuerySelection, 154 DDS\_TopicQuerySelectionKind, 154 Topic Use Cases, 203 TOPIC\_DATA, 441 DDS\_TOPICDATA\_QOS\_POLICY\_NAME, 442 topic\_data DDS PublicationBuiltinTopicData, 1015 DDS SubscriptionBuiltinTopicData, 1113 DDS TopicBuiltinTopicData, 1132 DDS TopicQos, 1137 topic\_data\_max\_length DDS\_DomainParticipantResourceLimitsQosPolicy, 758 topic\_expression DDS\_TransportMulticastMapping\_t, 1147 topic\_name DDS\_PublicationBuiltinTopicData, 1012 DDS\_SubscriptionBuiltinTopicData, 1110 DDS\_TopicQueryData, 1140 topic query data from service request DDSTopicQueryHelper, 1628 TOPIC\_QUERY\_DISPATCH, 442 DDS\_TOPICQUERYDISPATCH\_QOS\_POLICY\_NAME, 442 topic\_query\_dispatch

DDS\_DataWriterQos, 697 topic\_query\_guid DDS\_SampleInfo, 1092 topic\_query\_publication\_thread DDS\_AsynchronousPublisherQosPolicy, 593 topic\_query\_selection DDS TopicQueryData, 1140 Topics, 62 DDS\_DEFAULT\_PRINT\_FORMAT, 65 DDS\_JSON\_PRINT\_FORMAT, 65 DDS\_PRINT\_FORMAT\_PROPERTY\_DEFAULT, 70 DDS\_PrintFormatKind, 64 DDS\_PrintFormatProperty, 64 DDS\_TopicQos\_equals, 65 DDS\_XML\_PRINT\_FORMAT, 65 print, 65 to\_string, 65–69 total\_count DDS\_InconsistentTopicStatus, 922 DDS\_LivelinessLostStatus, 935 DDS\_OfferedDeadlineMissedStatus, 970 DDS\_OfferedIncompatibleQosStatus, 972 DDS\_PublicationMatchedStatus, 1020 DDS\_ReliableWriterCacheEventCount, 1049 DDS\_RequestedDeadlineMissedStatus, 1050 DDS\_RequestedIncompatibleQosStatus, 1051 DDS\_SampleLostStatus, 1093 DDS\_SampleRejectedStatus, 1094 DDS\_ServiceRequestAcceptedStatus, 1100 DDS\_SubscriptionMatchedStatus, 1118 total count change DDS\_InconsistentTopicStatus, 922 DDS\_LivelinessLostStatus, 935 DDS\_OfferedDeadlineMissedStatus, 971 DDS\_OfferedIncompatibleQosStatus, 972 DDS\_PublicationMatchedStatus, 1021 DDS\_ReliableWriterCacheEventCount, 1049 DDS\_RequestedDeadlineMissedStatus, 1050 DDS\_RequestedIncompatibleQosStatus, 1052 DDS\_SampleLostStatus, 1093 DDS\_SampleRejectedStatus, 1095 DDS\_ServiceRequestAcceptedStatus, 1100 DDS\_SubscriptionMatchedStatus, 1119 total samples dropped by instance replacement DDS\_DataReaderCacheStatus, 627 trace\_file\_name DDS\_PersistentStorageSettings, 993 traffic NDDS Utility NetworkCaptureParams t, 1818 transfer\_mode DDS\_DataWriterQos, 697 Transport Address, 252 NDDS Transport Address from string, 256 NDDS\_TRANSPORT\_ADDRESS\_INVALID, 258

NDDS\_TRANSPORT\_ADDRESS\_INVALID\_INITIALIZER, 254 NDDS\_Transport\_Address\_is\_ipv4, 257 NDDS\_Transport\_Address\_is\_multicast, 257 NDDS\_Transport\_Address\_print, 256 NDDS\_TRANSPORT\_ADDRESS\_STRING\_BUFFER\_SIZE, 254 NDDS Transport Address to string, 255 NDDS Transport Address to string with protocol family format, 255 Transport Plugins Configuration, 245 NDDS\_TRANSPORT\_ALLOCATION\_SETTINGS\_DEFAULT, 248 NDDS\_TRANSPORT\_ALLOCATION\_SETTINGS\_INCREMENTAL\_CO 248 NDDS\_TRANSPORT\_ALLOCATION\_SETTINGS\_MAX\_COUNT\_UNL 248 NDDS\_TRANSPORT\_CLASSID\_INVALID, 249 NDDS\_TRANSPORT\_CLASSID\_RESERVED\_RANGE, 251 NDDS\_TRANSPORT\_CLASSID\_SHMEM, 249 NDDS\_TRANSPORT\_CLASSID\_SHMEM\_510, 249 NDDS Transport ClassId t, 252 NDDS\_TRANSPORT\_CLASSID\_TCPV4\_LAN, 250 NDDS\_TRANSPORT\_CLASSID\_TCPV4\_WAN, 250 NDDS\_TRANSPORT\_CLASSID\_TLSV4\_LAN, 250 NDDS\_TRANSPORT\_CLASSID\_TLSV4\_WAN, 251 NDDS\_TRANSPORT\_CLASSID\_UDPv4, 249 NDDS\_TRANSPORT\_CLASSID\_UDPv4\_WAN, 251 NDDS\_TRANSPORT\_CLASSID\_UDPv6, 250 NDDS\_TRANSPORT\_CLASSID\_UDPv6\_510, 250 NDDS\_TRANSPORT\_CLASSNAME\_TCPV4\_WAN, 250 NDDS\_TRANSPORT\_INTERFACE\_RANK\_UNKNOWN, 248 NDDS\_TRANSPORT\_LENGTH\_UNLIMITED, 248 NDDS\_TRANSPORT\_PORT\_INVALID, 247 NDDS Transport Port t, 252 NDDS\_TRANSPORT\_PROPERTY\_BIT\_BUFFER\_ALWAYS\_LOANED 251 NDDS\_TRANSPORT\_PROPERTY\_GATHER\_SEND\_BUFFER\_COUN 251 NDDS\_TRANSPORT\_UUID\_SIZE, 247 NDDS\_TRANSPORT\_UUID\_UNKNOWN, 248 Transport Use Cases, 216 TRANSPORT\_BUILTIN, 443 DDS\_TRANSPORTBUILTIN\_MASK\_ALL, 445 DDS\_TRANSPORTBUILTIN\_MASK\_DEFAULT, 444 DDS\_TRANSPORTBUILTIN\_MASK\_NONE, 444 DDS\_TRANSPORTBUILTIN\_QOS\_POLICY\_NAME, 446 DDS\_TRANSPORTBUILTIN\_SHMEM, 446 DDS\_TRANSPORTBUILTIN\_SHMEM\_ALIAS, 446 DDS\_TRANSPORTBUILTIN\_UDPv4, 446

DDS\_TRANSPORTBUILTIN\_UDPv4\_ALIAS, 446 DDS\_TRANSPORTBUILTIN\_UDPv4\_WAN, 446 DDS\_TRANSPORTBUILTIN\_UDPv4\_WAN\_ALIAS, 446 DDS\_TRANSPORTBUILTIN\_UDPv6, 446 DDS\_TRANSPORTBUILTIN\_UDPv6\_ALIAS, 446 DDS TransportBuiltinKind, 445 DDS TransportBuiltinKindMask, 445 transport\_builtin DDS\_DomainParticipantQos, 744 transport\_classid NDDS\_Transport\_Interface\_t, 1775 transport\_info DDS\_ParticipantBuiltinTopicData, 981 transport\_info\_list\_max\_length DDS\_DomainParticipantResourceLimitsQosPolicy, 764 TRANSPORT\_MULTICAST, 447 DDS\_AUTOMATIC\_TRANSPORT\_MULTICAST\_QOS, 448 DDS\_TRANSPORTMULTICAST\_QOS\_POLICY\_NAME, 448 DDS\_TransportMulticastQosPolicyKind, 448 DDS\_UNICAST\_ONLY\_TRANSPORT\_MULTICAST\_QOS, DDS\_PublicationBuiltinTopicData, 1018 448 TRANSPORT\_MULTICAST\_MAPPING, 448 DDS\_TRANSPORTMULTICASTMAPPING\_QOS\_POLICY\_N**AME**StructMember, 1103 449 TRANSPORT\_PRIORITY, 449 DDS\_TRANSPORTPRIORITY\_QOS\_POLICY\_NAME, Type Code Support, 76 450 transport\_priority DDS\_DataReaderQos, 652 DDS\_DataWriterQos, 694 DDS\_TopicBuiltinTopicData, 1131 DDS\_TopicQos, 1139 transport priority mapping high NDDS Transport UDPv4 Property t, 1794 NDDS\_Transport\_UDPv4\_WAN\_Property\_t, 1803 NDDS\_Transport\_UDPv6\_Property\_t, 1813 transport priority mapping low NDDS\_Transport\_UDPv4\_Property\_t, 1794 NDDS\_Transport\_UDPv4\_WAN\_Property\_t, 1803 NDDS\_Transport\_UDPv6\_Property\_t, 1813 transport\_priority\_mask NDDS\_Transport\_UDPv4\_Property\_t, 1794 NDDS\_Transport\_UDPv4\_WAN\_Property\_t, 1802 NDDS\_Transport\_UDPv6\_Property\_t, 1813 TRANSPORT\_SELECTION, 450 DDS\_TRANSPORTSELECTION\_QOS\_POLICY\_NAME, 450 transport\_selection DDS\_DataReaderQos, 651 DDS\_DataWriterQos, 695 TRANSPORT\_UNICAST, 451 DDS\_TRANSPORTUNICAST\_QOS\_POLICY\_NAME, 451 transport\_uuid NDDS\_Transport\_Property\_t, 1783 TransportAllocationSettings\_t, 1947 Transports, 167 transports DDS\_TransportMulticastSettings\_t, 1154 DDS\_TransportUnicastSettings\_t, 1161 NDDS\_Utility\_NetworkCaptureParams\_t, 1818 trigger\_flow DDSFlowController, 1470 trim\_to\_size DDS\_DynamicDataTypeSerializationProperty\_t, 899 trust\_algorithm\_info DDS\_ParticipantBuiltinTopicData, 982 DDS\_PublicationBuiltinTopicData, 1019 DDS\_SubscriptionBuiltinTopicData, 1116 trust chain DDS ParticipantTrustSignatureAlgorithmInfo, 988 trust\_protection\_info DDS\_ParticipantBuiltinTopicData, 982 DDS\_SubscriptionBuiltinTopicData, 1116 type DDS\_UnionMember, 1236 DDS\_ValueMember, 1240 DDS\_ExtensibilityKind, 86 DDS\_EXTENSIBLE\_EXTENSIBILITY, 87 DDS\_FINAL\_EXTENSIBILITY, 87 DDS g\_tc\_boolean, 89 DDS\_g\_tc\_char, 90 DDS g tc\_double, 89 DDS g tc float, 89 DDS g tc long, 88 DDS g\_tc\_longdouble, 91 DDS g\_tc\_longlong, 90 DDS g tc\_null, 87 DDS q tc\_octet, 90 DDS g tc\_short, 87 DDS g tc\_ulong, 88 DDS\_g\_tc\_ulonglong, 91 DDS\_g\_tc\_ushort, 88 DDS\_g\_tc\_wchar, 91 DDS\_MUTABLE\_EXTENSIBILITY, 87 DDS\_PRIVATE\_MEMBER, 82 DDS\_PUBLIC\_MEMBER, 83 DDS TCKind, 86 DDS\_TK\_ALIAS, 86 DDS\_TK\_ARRAY, 86 DDS\_TK\_BOOLEAN, 86

DDS\_TK\_CHAR, 86 DDS\_TK\_DOUBLE, 86 DDS\_TK\_ENUM, 86 DDS\_TK\_FLOAT, 86 DDS TK LONG, 86 DDS\_TK\_LONGDOUBLE, 86 DDS\_TK\_LONGLONG, 86 DDS\_TK\_NULL, 86 DDS\_TK\_OCTET, 86 DDS\_TK\_SEQUENCE, 86 DDS\_TK\_SHORT, 86 DDS\_TK\_STRING, 86 DDS\_TK\_STRUCT, 86 DDS\_TK\_ULONG, 86 DDS\_TK\_ULONGLONG, 86 DDS\_TK\_UNION, 86 DDS\_TK\_USHORT, 86 DDS\_TK\_VALUE, 86 DDS\_TK\_WCHAR, 86 DDS\_TK\_WSTRING, 86 DDS\_TYPE\_CODE\_PRINT\_KIND\_IDL, 86 DDS\_TYPE\_CODE\_PRINT\_KIND\_XML, 86 DDS\_TYPECODE\_INDEX\_INVALID, 81 DDS\_TYPECODE\_KEY\_MEMBER, 83 DDS\_TYPECODE\_MEMBER\_ID\_INVALID, 81 DDS\_TYPECODE\_NONKEY\_MEMBER, 83 DDS\_TYPECODE\_NONKEY\_REQUIRED\_MEMBER, 84 DDS\_TYPECODE\_NOT\_BITFIELD, 81 DDS\_TypeCode\_PrintFormat\_INITIALIZER, 84 DDS\_TypeCodePrintFormatKind, 85 DDS\_ValueModifier, 85 DDS\_Visibility, 85 DDS\_VM\_ABSTRACT, 82 DDS\_VM\_CUSTOM, 81 DDS\_VM\_NONE, 81 DDS\_VM\_TRUNCATABLE, 82 type\_code DDS\_PublicationBuiltinTopicData, 1016 DDS\_SubscriptionBuiltinTopicData, 1114 type code max serialized length DDS\_DomainParticipantResourceLimitsQosPolicy, 760 type\_consistency DDS\_DataReaderQos, 650 DDS\_SubscriptionBuiltinTopicData, 1113 TYPE\_CONSISTENCY\_ENFORCEMENT, 451 DDS\_ALLOW\_TYPE\_COERCION, 453 DDS\_AUTO\_TYPE\_COERCION, 453 DDS\_DISALLOW\_TYPE\_COERCION, 453 453 DDS TypeConsistencyKind, 452 type\_modifier

DDS\_TYPE\_CONSISTENCY\_ENFORCEMENT\_QOS\_POLMXPDRAME;sport\_UDPv4\_create\_from\_properties\_with\_prefix, DDS\_TypeCode, 1190 type\_name DDS\_PublicationBuiltinTopicData, 1013 DDS\_SubscriptionBuiltinTopicData, 1110 DDS\_TopicBuiltinTopicData, 1130 type\_object\_max\_deserialized\_length DDS\_DomainParticipantResourceLimitsQosPolicy, 761 type object max serialized length DDS\_DomainParticipantResourceLimitsQosPolicy, 760 type\_support DDS\_DataReaderQos, 652 DDS\_DataWriterQos, 697 DDS DomainParticipantQos, 746 TYPESUPPORT, 453 DDS\_AUTO\_CDR\_PADDING, 454 DDS\_CdrPaddingKind, 454 DDS\_NOT\_SET\_CDR\_PADDING, 454 DDS\_TYPESUPPORT\_QOS\_POLICY\_NAME, 455 DDS\_ZERO\_CDR\_PADDING, 454 UDP Transport Plugin definitions, 258 NDDS\_TRANSPORT\_UDP\_GATHER\_SEND\_BUFFER\_COUNT\_MAX 259 NDDS\_TRANSPORT\_UDP\_MULTICAST\_TTL\_DEFAULT, 260 NDDS\_Transport\_UDP\_Port, 260 NDDS\_TRANSPORT\_UDP\_PROPERTIES\_BITMAP\_DEFAULT, 259 NDDS\_TRANSPORT\_UDP\_RECV\_SOCKET\_BUFFER\_SIZE\_DEFAU 260 NDDS\_TRANSPORT\_UDP\_SEND\_SOCKET\_BUFFER\_SIZE\_DEFAU 259 NDDS\_TRANSPORT\_UDP\_SOCKET\_BUFFER\_SIZE\_OS\_DEFAULT, 259 udp\_debugging\_address NDDS\_Transport\_Shmem\_Property\_t, 1786 udp\_debugging\_port NDDS\_Transport\_Shmem\_Property\_t, 1787 UDPv4 Transport, 266 NDDS\_TRANSPORT\_UDPV4\_ADDRESS\_BIT\_COUNT, 271 NDDS\_TRANSPORT\_UDPV4\_BLOCKING\_ALWAYS, 273 NDDS\_TRANSPORT\_UDPV4\_BLOCKING\_DEFAULT, 273 NDDS\_TRANSPORT\_UDPV4\_BLOCKING\_NEVER, 273 NDDS\_Transport\_UDPv4\_create, 275 276 NDDS\_TRANSPORT\_UDPV4\_GATHER\_SEND\_BUFFER\_COUNT\_M 271

**Generated by Doxygen**
NDDS\_TRANSPORT\_UDPV4\_MESSAGE\_SIZE\_MAX**\_/@&&\dw\l**edged\_sample\_count\_peak 272 NDDS\_TRANSPORT\_UDPV4\_MULTICAST\_TTL\_DEF**Aldbi**nd\_complex\_member 272 NDDS\_Transport\_UDPv4\_new, 274 NDDS\_TRANSPORT\_UDPV4\_PAYLOAD\_SIZE\_MAX, 272 NDDS\_TRANSPORT\_UDPV4\_PROPERTIES\_BITMAP\_DEEAD&TDataReaderProtocolStatus, 643 271 NDDS\_TRANSPORT\_UDPV4\_PROPERTY\_DEFAULT, 273 NDDS\_TRANSPORT\_UDPV4\_RECV\_SOCKET\_BUFF**UR**ic**asZSeDiE5A**U462 272 NDDS\_TRANSPORT\_UDPV4\_SEND\_SOCKET\_BUFFER\_**\$\}Zi**D:DE**IF&\ls|po**pt\_UDPv4\_Property\_t, 1790 272 NDDS\_TRANSPORT\_UDPV4\_SOCKET\_BUFFER\_SIZIEn\_LOSSt\_DDEFAAULT, 271 NDDS\_Transport\_UDPv4\_string\_to\_address\_cEA, 273 NDDS\_TRANSPORT\_UDPV4\_WAN\_ADDRESS\_BIT 271 UDPv6 Transport, 283 <code>NDDS\_TRANSPORT\_UDPV6\_ADDRESS\_BIT\_COUNT</code>inloan 287 NDDS\_TRANSPORT\_UDPV6\_BLOCKING\_ALWAYS, unlock\_condition 289 NDDS\_TRANSPORT\_UDPV6\_BLOCKING\_NEVER, 288 NDDS\_Transport\_UDPv6\_create, 291 NDDS\_Transport\_UDPv6\_create\_from\_properties\_with\_pref**ix**DSKeyedOctetsDataWriter, 1486, 1487 292 NDDS\_TRANSPORT\_UDPV6\_GATHER\_SEND\_BUFFER\_**GOoDat\_MAX**erD<del>ERA</del>ULT, 287 NDDS\_TRANSPORT\_UDPV6\_MESSAGE\_SIZE\_MAX\_DEFAMUTataWriter, 1683 288 NDDS\_TRANSPORT\_UDPV6\_MULTICAST\_TTL\_DEFAULTDDSKeyedOctetsDataWriter, 1487 288 NDDS\_Transport\_UDPv6\_new, 290 NDDS\_TRANSPORT\_UDPV6\_PAYLOAD\_SIZE\_MAX, unregister\_thread 288 NDDS\_TRANSPORT\_UDPV6\_PROPERTIES\_BITMAPu**ne5Ate**lTtype 287 NDDS\_TRANSPORT\_UDPV6\_PROPERTY\_DEFAULT, 289 NDDS\_TRANSPORT\_UDPV6\_RECV\_SOCKET\_BUFFER\_**\$)2\SQd&HAU**lp&Support, 1544 288 NDDS\_TRANSPORT\_UDPV6\_SEND\_SOCKET\_BUFFER\_\$RZGELy**pe\$Abl**būrt, 1714 287 NDDS\_TRANSPORT\_UDPV6\_SOCKET\_BUFFER\_SIZE\_O**SD3EE%tlilW**/riterCacheStatus, 673 287 NDDS\_Transport\_UDPv6\_string\_to\_address\_cEA, 289 unacknowledged\_sample\_count DDS\_ReliableWriterCacheChangedStatus, 1048 DDS\_ReliableWriterCacheChangedStatus, 1048 DDS\_DynamicData, 805 unbind\_type DDS\_DynamicData, 803 uncommitted\_sample\_count unicast DDS\_DataReaderQos, 651 DDS\_DataWriterQos, 696 unicast\_enabled NDDS\_Transport\_UDPv6\_Property\_t, 1810 DDS\_PublicationBuiltinTopicData, 1017 DDS\_SubscriptionBuiltinTopicData, 1114 unload\_activation\_library COUNNIDDSLM, 1833 unload\_profiles DDSDomainParticipantFactory, 1448 FooSeq, 1709 DDSAsyncWaitSet, 1270 unregister\_contentfilter DDSDomainParticipant, 1365 unregister\_instance DDSKeyedStringDataWriter, 1514 unregister\_instance\_w\_params unregister\_instance\_w\_timestamp DDSKeyedStringDataWriter, 1514, 1515 FooDataWriter, 1682 DDSDomainParticipantFactory, 1448 DDSDynamicDataTypeSupport, 1459 DDSKeyedOctetsTypeSupport, 1498 DDSKeyedStringTypeSupport, 1523 DDSStringTypeSupport, 1589 unregistered\_instance\_count unregistered\_instance\_count\_peak DDS\_DataWriterCacheStatus, 673 url\_profile DDS\_ProfileQosPolicy, 1005 use 42e compatible alignment

DDS\_DynamicDataTypeSerializationProperty\_t, 898 use\_checksum NDDS Transport UDPv4 Property t, 1793 NDDS\_Transport\_UDPv4\_WAN\_Property\_t, 1802 User Data Type Support, 71 DDS\_DATAREADER\_W\_DATA\_CONSISTENCY\_CHECK, 73 DDS\_DATAWRITER\_CPP, 72 DDS\_HANDLE\_NIL, 76 DDS\_InstanceHandle\_compare, 74 DDS\_InstanceHandle\_copy, 75 DDS\_InstanceHandle\_equals, 74 DDS\_InstanceHandle\_is\_nil, 75 DDS\_InstanceHandle\_t, 74 DDS\_TYPESUPPORT\_CPP, 72 User-managed Threads, 519 DDSThreadFactory\_OnSpawnedFunction, 519 USER\_DATA, 455 DDS\_USERDATA\_QOS\_POLICY\_NAME, 455 user\_data DDS DataReaderQos, 649 DDS\_DataWriterQos, 694 DDS\_DomainParticipantQos, 743 DDS\_ParticipantBuiltinTopicData, 980 DDS\_PublicationBuiltinTopicData, 1014 DDS\_SubscriptionBuiltinTopicData, 1112 user\_endpoints\_default\_required\_mask DDS\_ParticipantTrustInterceptorAlgorithmInfo, 986 user forwarding level DDS\_MonitoringLoggingForwardingSettings, 957 user\_multicast\_port\_offset DDS\_RtpsWellKnownPorts\_t, 1080 user\_unicast\_port\_offset DDS\_RtpsWellKnownPorts\_t, 1081 Using DDS:: Namespace, 238 Utilities, 190 vacuum DDS\_PersistentStorageSettings, 994 valid\_data DDS\_SampleInfo, 1089 valid\_response\_data DDS AcknowledgmentInfo, 587 value DDS\_AckResponseData\_t, 588 DDS\_BuiltinTopicKey\_t, 605 DDS\_Cookie\_t, 618 DDS\_DataRepresentationQosPolicy, 669 DDS\_GroupDataQosPolicy, 918 DDS\_GUID\_t, 918 DDS KeyedOctets, 926 DDS KeyedString, 929 DDS Octets, 969

DDS\_OwnershipStrengthQosPolicy, 978

DDS\_Property\_t, 1006 DDS\_PropertyQosPolicy, 1009 DDS\_Tag, 1122 DDS TopicDataQosPolicy, 1134 DDS TransportMulticastMappingQosPolicy, 1151 DDS\_TransportMulticastQosPolicy, 1152 DDS\_TransportPriorityQosPolicy, 1157 DDS\_TransportUnicastQosPolicy, 1160 DDS\_UserDataQosPolicy, 1238 value type rti::flat::SequenceIterator*<* E, OffsetKind *>*, 1929 vendorId DDS\_VendorId\_t, 1242 verbosity DDS\_LoggingQosPolicy, 944 Version, 522 View States, 157 DDS\_ANY\_VIEW\_STATE, 159 DDS\_NEW\_VIEW\_STATE, 159 DDS\_NOT\_NEW\_VIEW\_STATE, 159 DDS ViewStateKind, 158 DDS\_ViewStateMask, 158 view\_state DDS\_SampleInfo, 1086 view\_states DDS ReadConditionParams, 1035 virtual\_duplicate\_dropped\_sample\_count DDS\_DataReaderCacheStatus, 626 virtual\_guid DDS\_DataReaderProtocolQosPolicy, 631 DDS\_DataWriterProtocolQosPolicy, 674 DDS\_PublicationBuiltinTopicData, 1017 DDS\_SubscriptionBuiltinTopicData, 1115 virtual heartbeat period DDS\_RtpsReliableWriterProtocol\_t, 1066 wait DDSAsyncWaitSetCompletionToken, 1274 DDSWaitSet, 1634 wait for acknowledgments DDSDataWriter, 1334 DDSPublisher, 1567 wait for asynchronous publishing DDSDataWriter, 1335 DDSPublisher, 1567 wait for historical data DDSDataReader, 1296 wait for replies connext::Requester*<* TReq, TRep *>*, 1896, 1897 wait for requests connext::Replier*<* TReq, TRep *>*, 1877 wait timeout DDS\_AsyncWaitSetProperty\_t, 595 Waitset Use Cases, 215

waitset\_property DDS\_AsyncWaitSetProperty\_t, 594 warning NDDSConfigLogger, 1828 WIRE\_PROTOCOL, 456 DDS\_INTEROPERABLE\_RTPS\_WELL\_KNOWN\_PORTS, DDSWriterContentFilter, 1640 461 DDS\_RTI\_BACKWARDS\_COMPATIBLE\_RTPS\_WELL\_KN**OW%\/P@&T**&ntentFilter, 1638 460 DDS\_RTPS\_AUTO\_ID\_FROM\_IP, 460 DDS\_RTPS\_AUTO\_ID\_FROM\_MAC, 460 DDS\_RTPS\_AUTO\_ID\_FROM\_UUID, 460 DDS\_RTPS\_RESERVED\_PORT\_BUILTIN\_MULTICASTVRITER\_DATA\_LIFECYCLE, 456 460 DDS\_RTPS\_RESERVED\_PORT\_BUILTIN\_UNICAST, 460 DDS\_RTPS\_RESERVED\_PORT\_MASK\_ALL, 458 DDS\_RTPS\_RESERVED\_PORT\_MASK\_DEFAULT, 457 DDS\_RTPS\_RESERVED\_PORT\_MASK\_NONE, 458 DDS\_RTPS\_RESERVED\_PORT\_USER\_MULTICAST, 460 DDS\_RTPS\_RESERVED\_PORT\_USER\_UNICAST, 460 DDS\_RtpsReservedPortKind, 459 DDS\_RtpsReservedPortKindMask, 459 DDS\_WIREPROTOCOL\_QOS\_POLICY\_NAME, 461 DDS\_WireProtocolQosPolicyAutoKind, 460 wire\_protocol DDS\_DomainParticipantQos, 744 write DDSKeyedOctetsDataWriter, 1488, 1489 DDSKeyedStringDataWriter, 1516 DDSOctetsDataWriter, 1539, 1540 DDSStringDataWriter, 1586 FooDataWriter, 1683 NDDSConfigLoggerDevice, 1830 write w params DDSKeyedOctetsDataWriter, 1491, 1492 DDSKeyedStringDataWriter, 1517 DDSOctetsDataWriter, 1541, 1542 DDSStringDataWriter, 1586 FooDataWriter, 1688 write\_w\_timestamp DDSKeyedOctetsDataWriter, 1490, 1491 DDSKeyedStringDataWriter, 1516, 1517 DDSOctetsDataWriter, 1540, 1541 DDSStringDataWriter, 1586 FooDataWriter, 1687 WriteParams, 476 DDS\_AUTO\_SAMPLE\_IDENTITY, 478 DDS SampleIdentity equals, 476 DDS\_UNKNOWN\_SAMPLE\_IDENTITY, 479

DDS\_WRITEPARAMS\_DEFAULT, 479 DDS WriteParams reset, 478 sequence\_number, 478 writer\_guid, 478 writer\_attach writer\_compile writer\_compression\_level DDS CompressionSettings\_t, 615 writer\_compression\_threshold DDS\_CompressionSettings\_t, 616 DDS\_WRITERDATALIFECYCLE\_QOS\_POLICY\_NAME, 456 writer\_data\_lifecycle DDS\_DataWriterQos, 695 writer\_data\_tag\_list\_max\_length DDS\_DomainParticipantResourceLimitsQosPolicy, 765 writer\_data\_tag\_string\_max\_length DDS\_DomainParticipantResourceLimitsQosPolicy, 766 writer\_depth DDS\_DurabilityQosPolicy, 770 writer\_detach DDSWriterContentFilter, 1641 writer\_evaluate DDSWriterContentFilter, 1639 writer\_finalize DDSWriterContentFilter, 1640 writer\_guid WriteParams, 478 writer\_instance\_cache\_allocation DDS\_PersistentStorageSettings, 994 writer\_loaned\_sample\_allocation DDS\_DataWriterResourceLimitsQosPolicy, 704 writer memory state DDS\_PersistentStorageSettings, 995 writer\_property\_list\_max\_length DDS\_DomainParticipantResourceLimitsQosPolicy, 763 writer\_property\_string\_max\_length DDS\_DomainParticipantResourceLimitsQosPolicy, 763 writer\_removed\_batch\_sample\_dropped\_sample\_count DDS\_DataReaderCacheStatus, 627 writer\_resource\_limits DDS\_DataWriterQos, 695 writer\_return\_loan DDSWriterContentFilter, 1641 writer\_sample\_cache\_allocation DDS\_PersistentStorageSettings, 995 writer\_side\_filter\_optimization

DDS\_ExpressionProperty, 910 writer\_user\_data\_max\_length DDS\_DomainParticipantResourceLimitsQosPolicy, 759 WriteSample connext::WriteSample*<* T *>*, 1949, 1950 WriteSampleRef connext::WriteSampleRef*<* T *>*, 1953

Zero Copy Transfer Over Shared Memory, 70